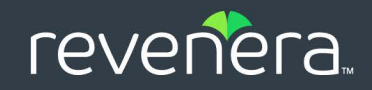

# FlexNet Operations 2023 R1 On Premises

SOAP Web Services Guide

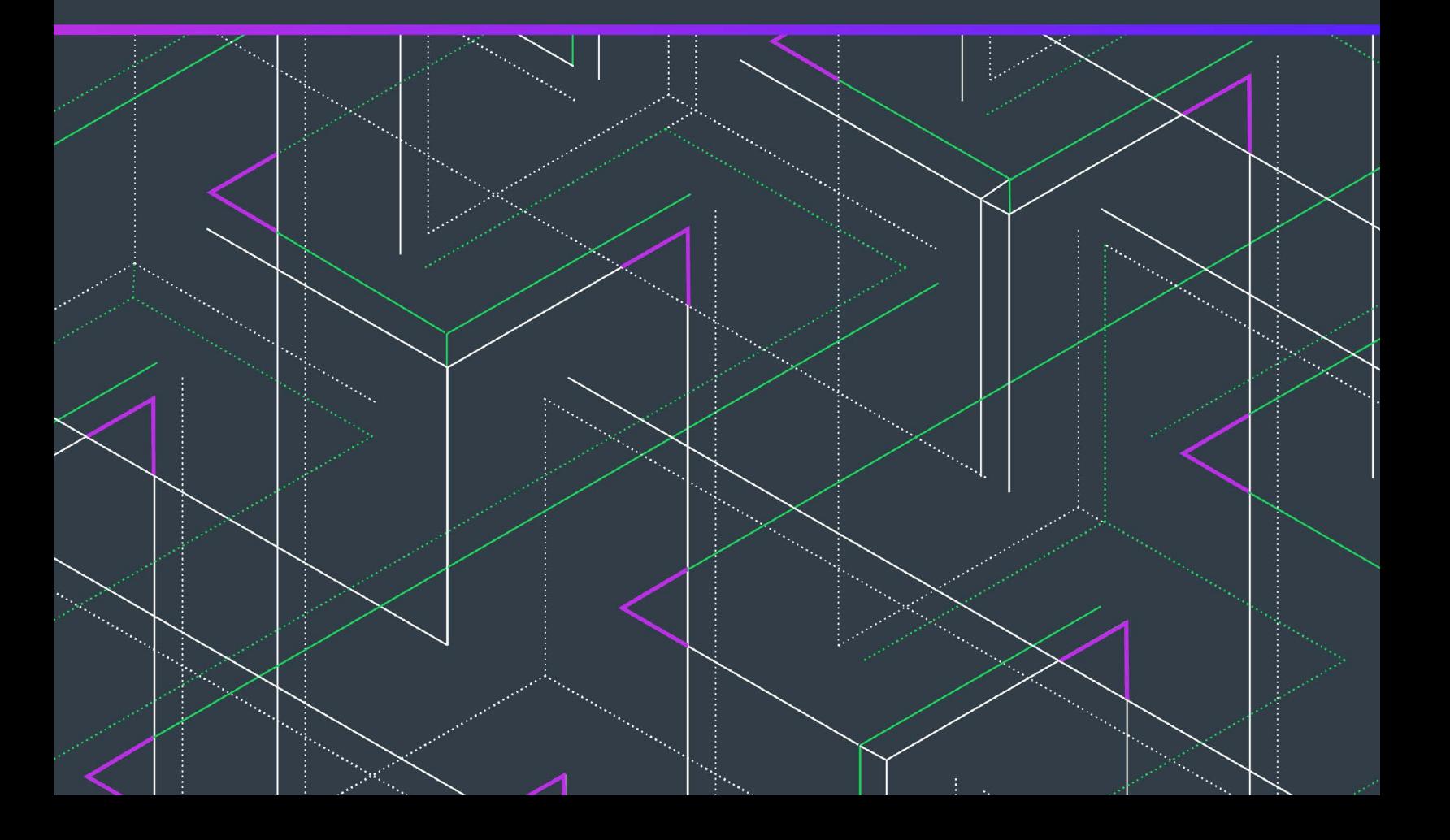

### **Legal Information**

**Book Name:** FlexNet Operations 2023 R1 On Premises SOAP Web Services Guide

Part Number: FNOOP-2023R1-SWSG

**Product Release Date:** September 2023

#### **Copyright Notice**

Copyright © 2023 Flexera Software

This publication contains proprietary and confidential information and creative works owned by Flexera Software and its licensors, if any. Any use, copying, publication, distribution, display, modification, or transmission of such publication in whole or in part in any form or by any means without the prior express written permission of Flexera Software is strictly prohibited. Except where expressly provided by Flexera Software in writing, possession of this publication shall not be construed to confer any license or rights under any Flexera Software intellectual property rights, whether by estoppel, implication, or otherwise.

All copies of the technology and related information, if allowed by Flexera Software, must display this notice of copyright and ownership in full.

FlexNet Operations incorporates software developed by others and redistributed according to license agreements. Copyright notices and licenses for these external libraries are provided in a supplementary document that accompanies this one.

#### **Intellectual Property**

For a list of trademarks and patents that are owned by Flexera Software, see [https://www.revenera.com/legal/intellectual-property.html.](https://www.revenera.com/legal/intellectual-property.html) All other brand and product names mentioned in Flexera Software products, product documentation, and marketing materials are the trademarks and registered trademarks of their respective owners.

#### **Restricted Rights Legend**

The Software is commercial computer software. If the user or licensee of the Software is an agency, department, or other entity of the United States Government, the use, duplication, reproduction, release, modification, disclosure, or transfer of the Software, or any related documentation of any kind, including technical data and manuals, is restricted by a license agreement or by the terms of this Agreement in accordance with Federal Acquisition Regulation 12.212 for civilian purposes and Defense Federal Acquisition Regulation Supplement 227.7202 for military purposes. The Software was developed fully at private expense. All other use is prohibited.

## **Table of Contents**

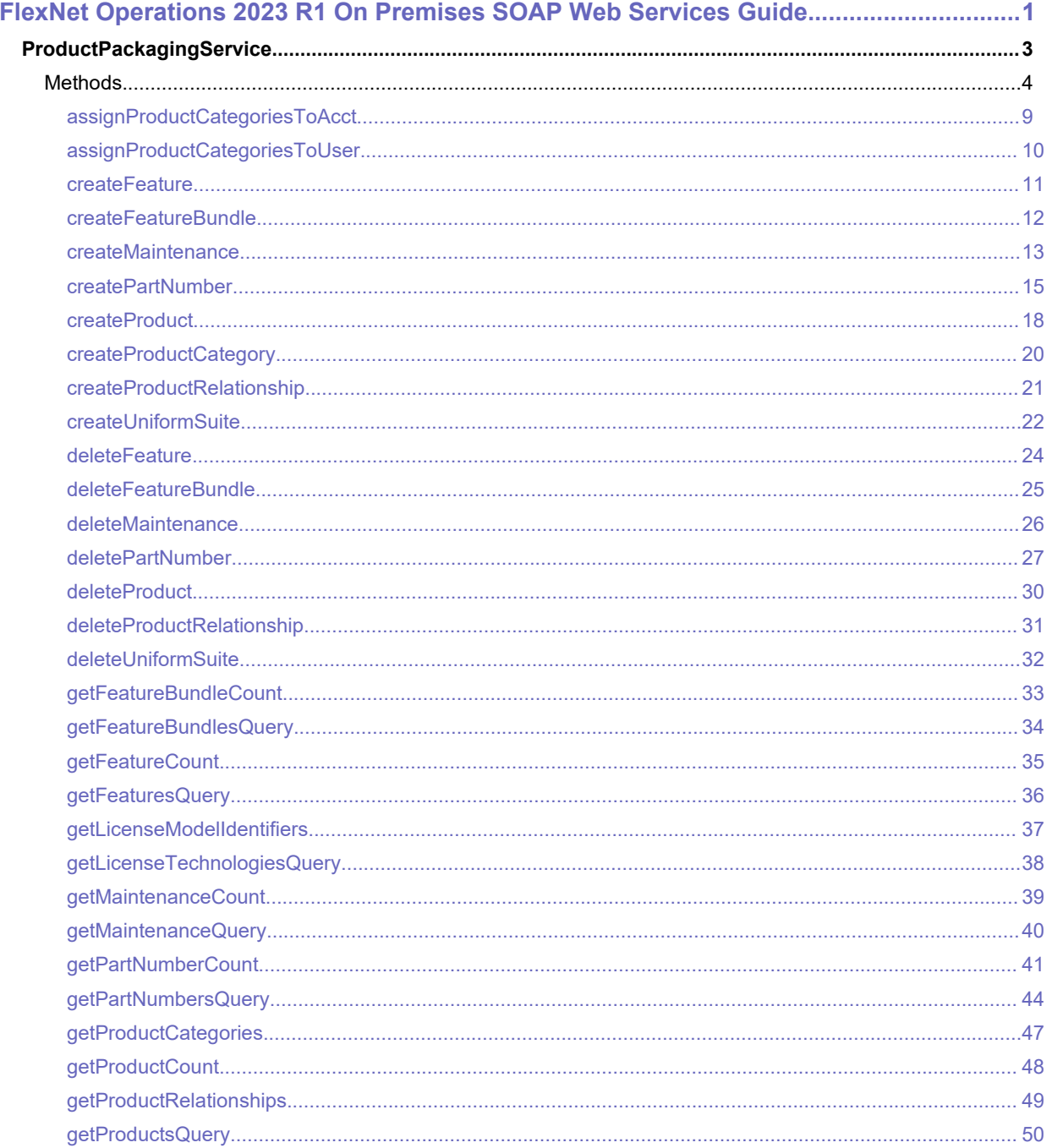

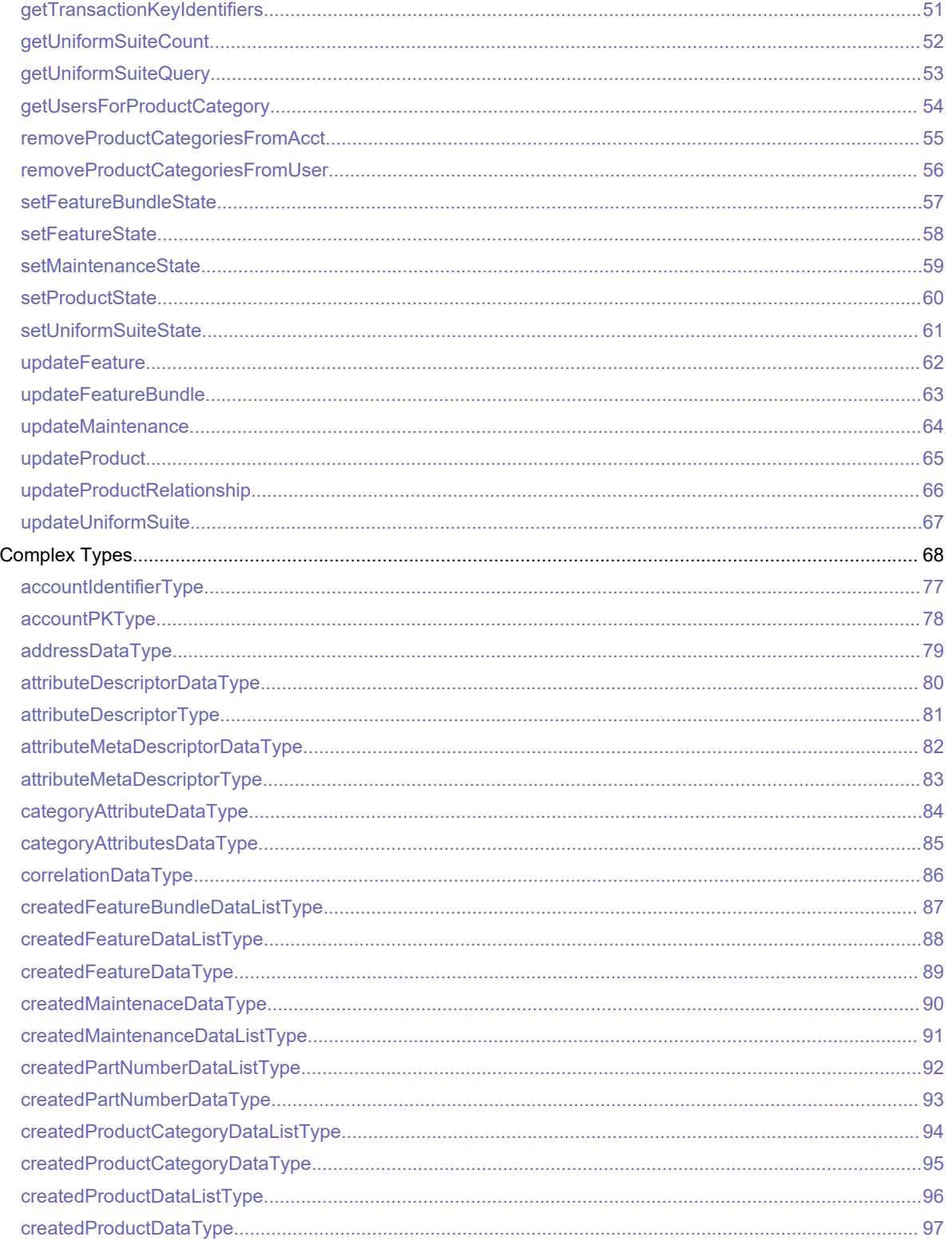

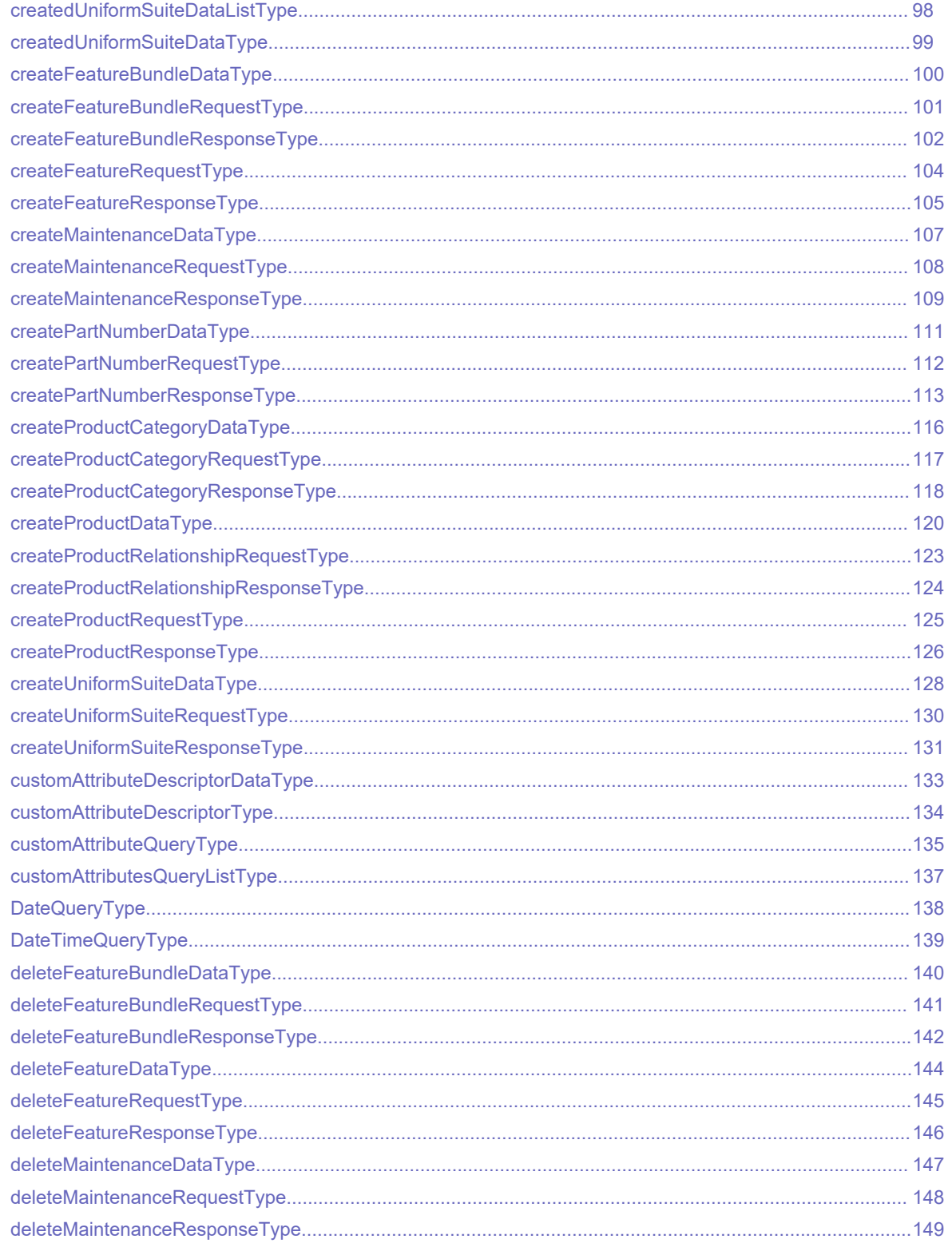

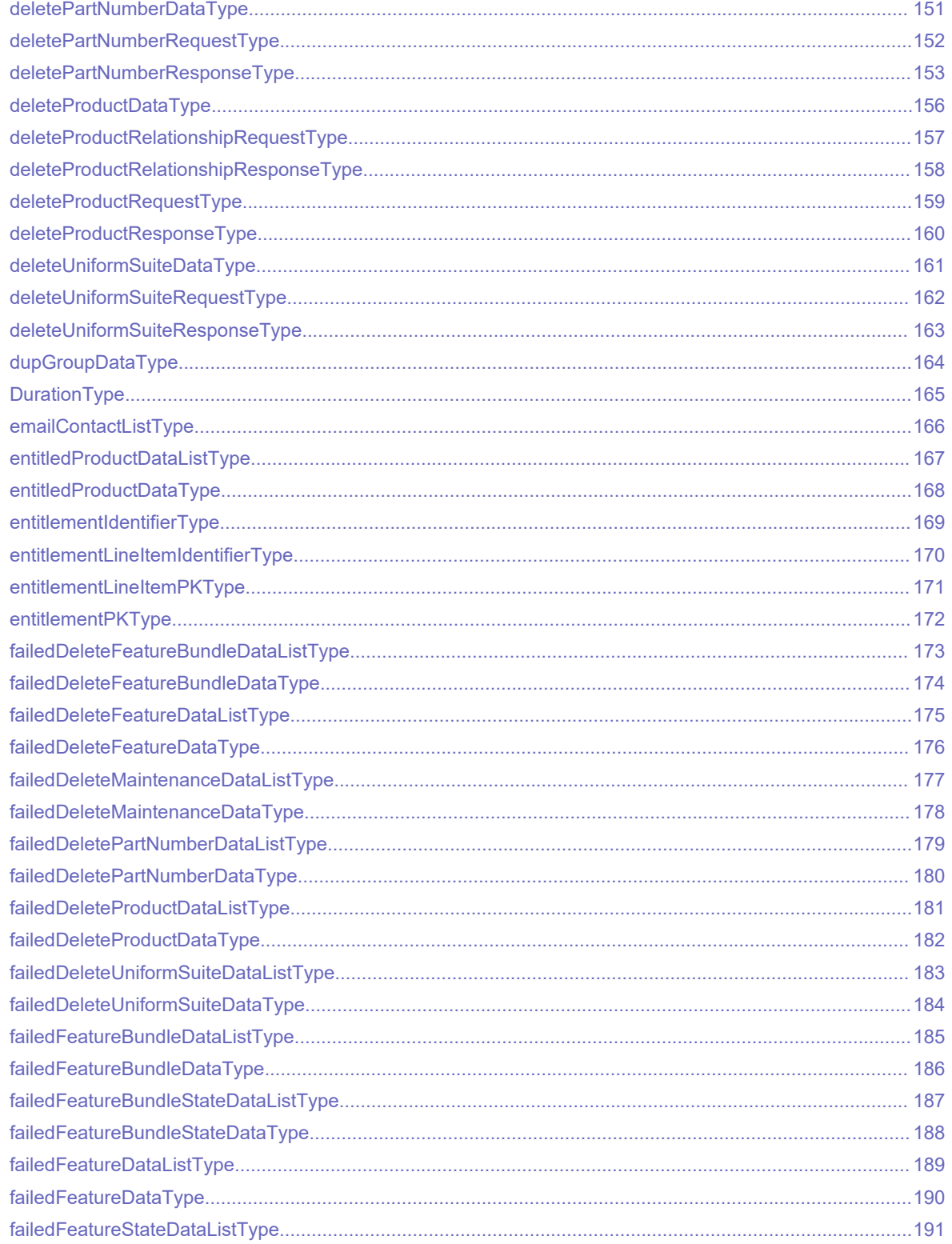

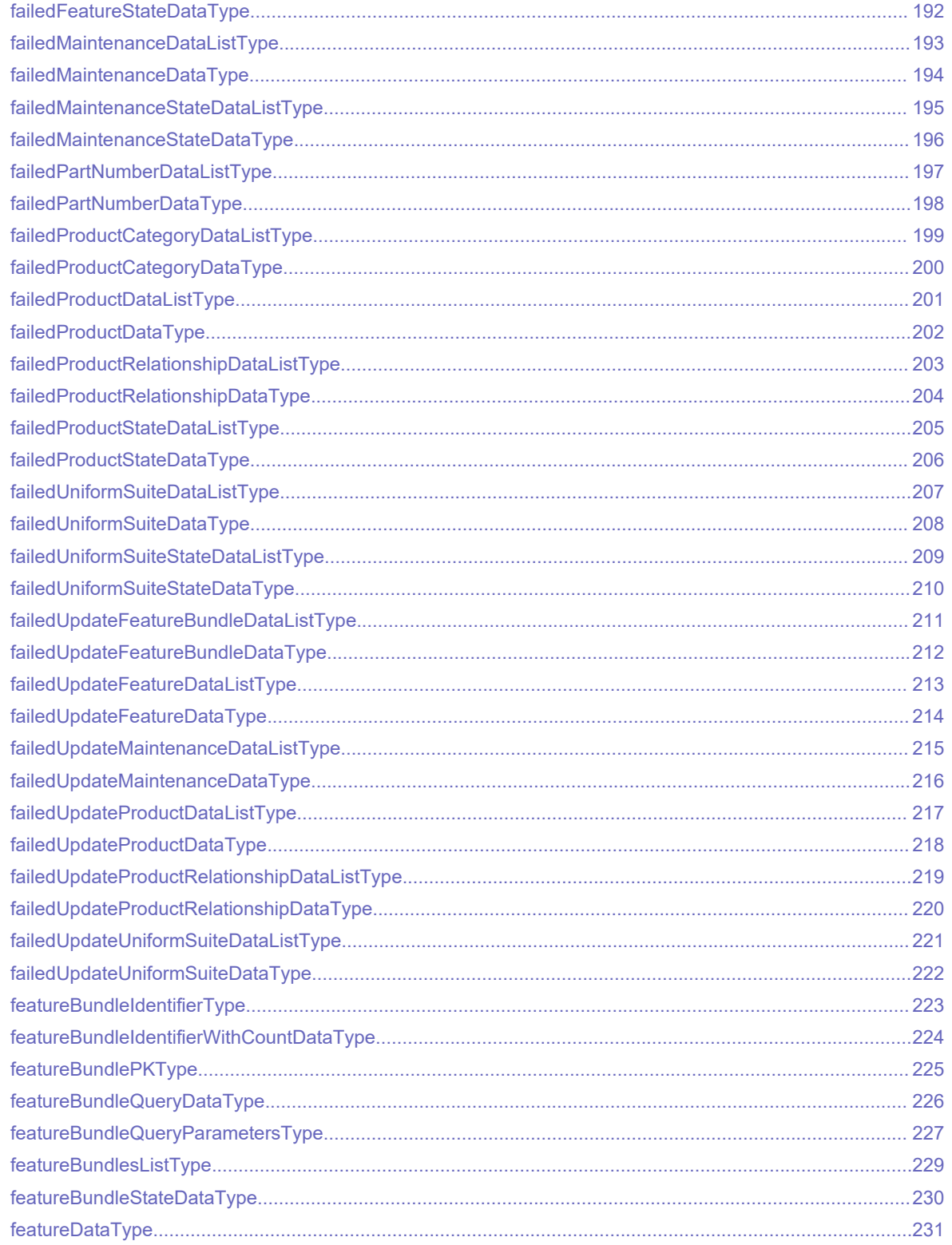

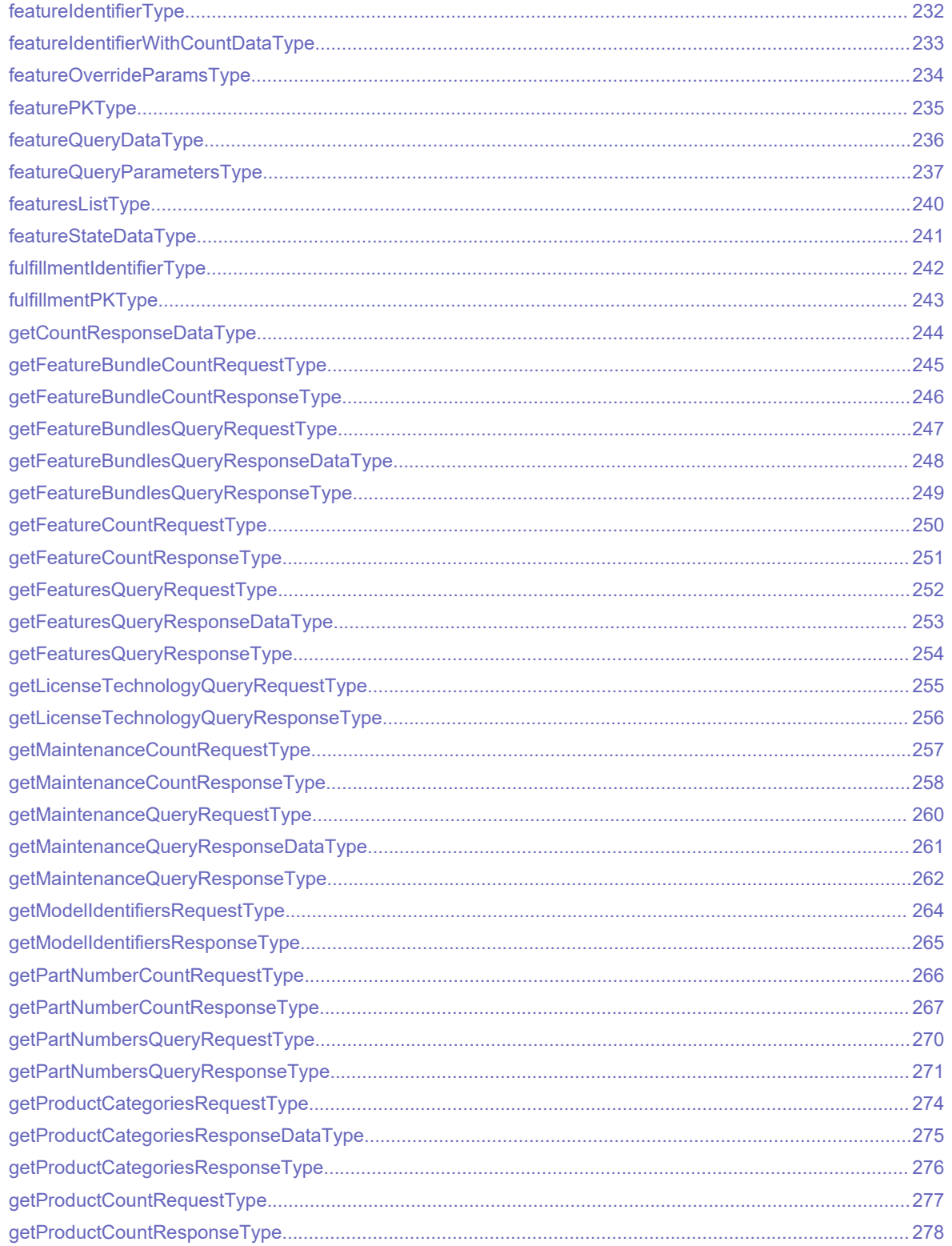

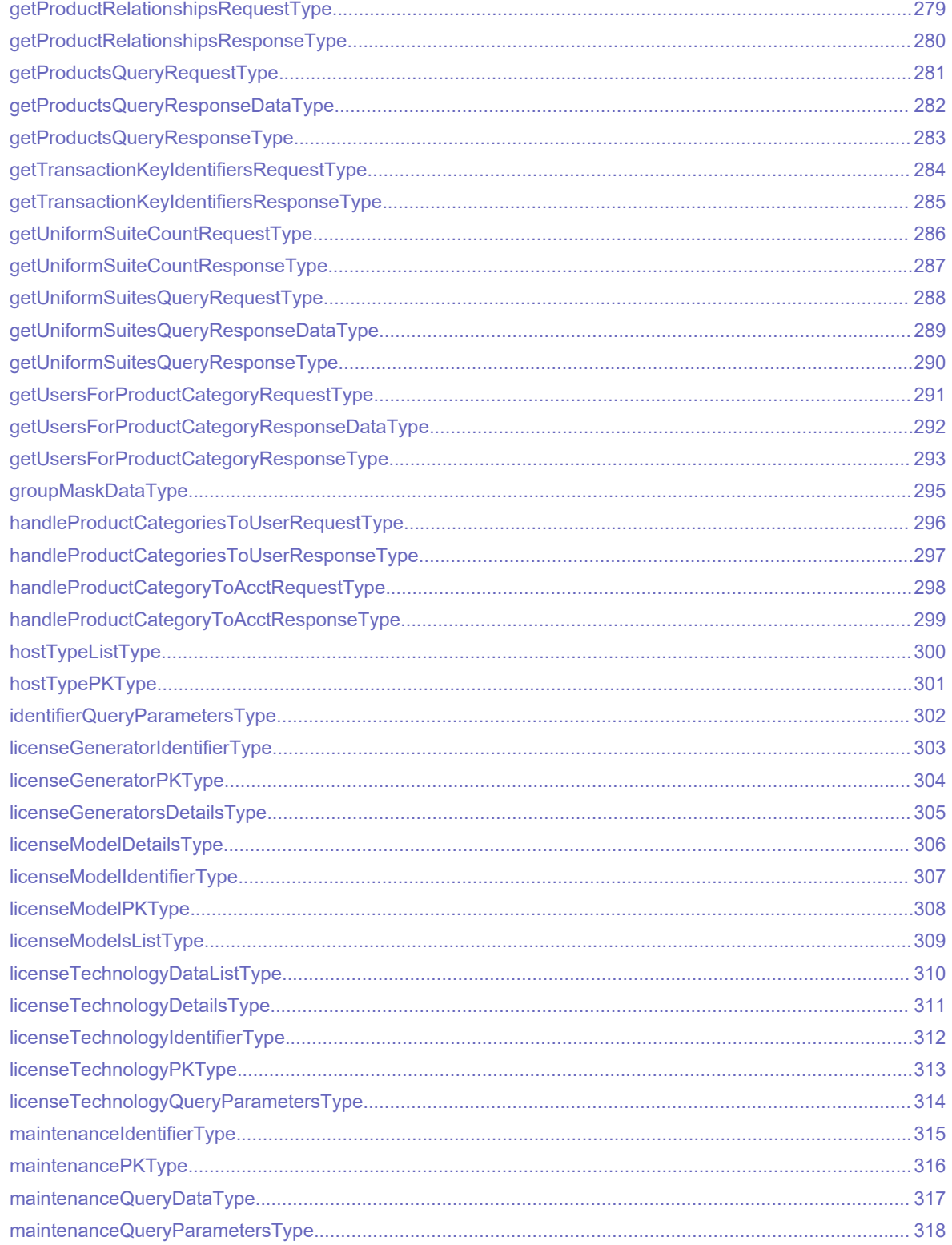

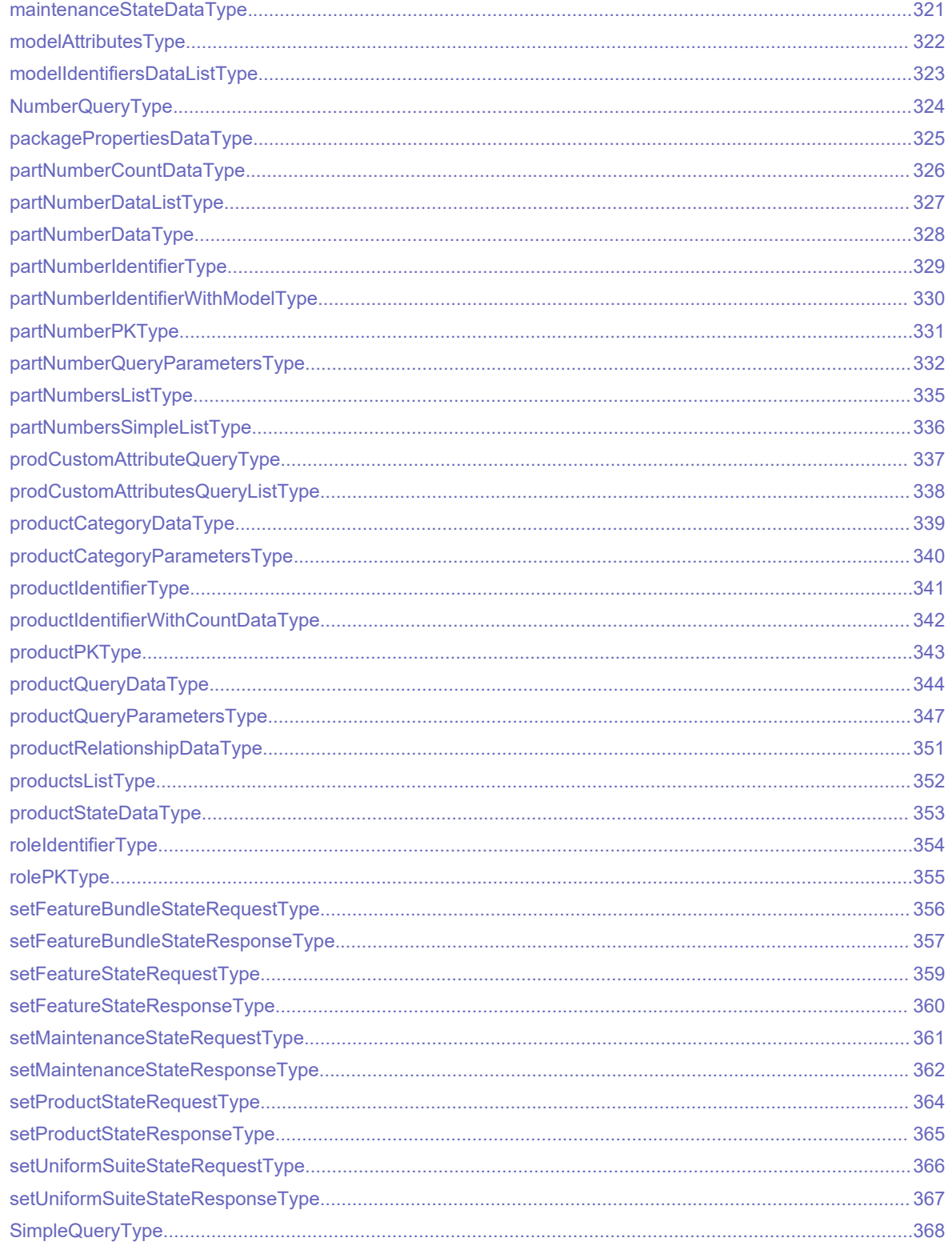

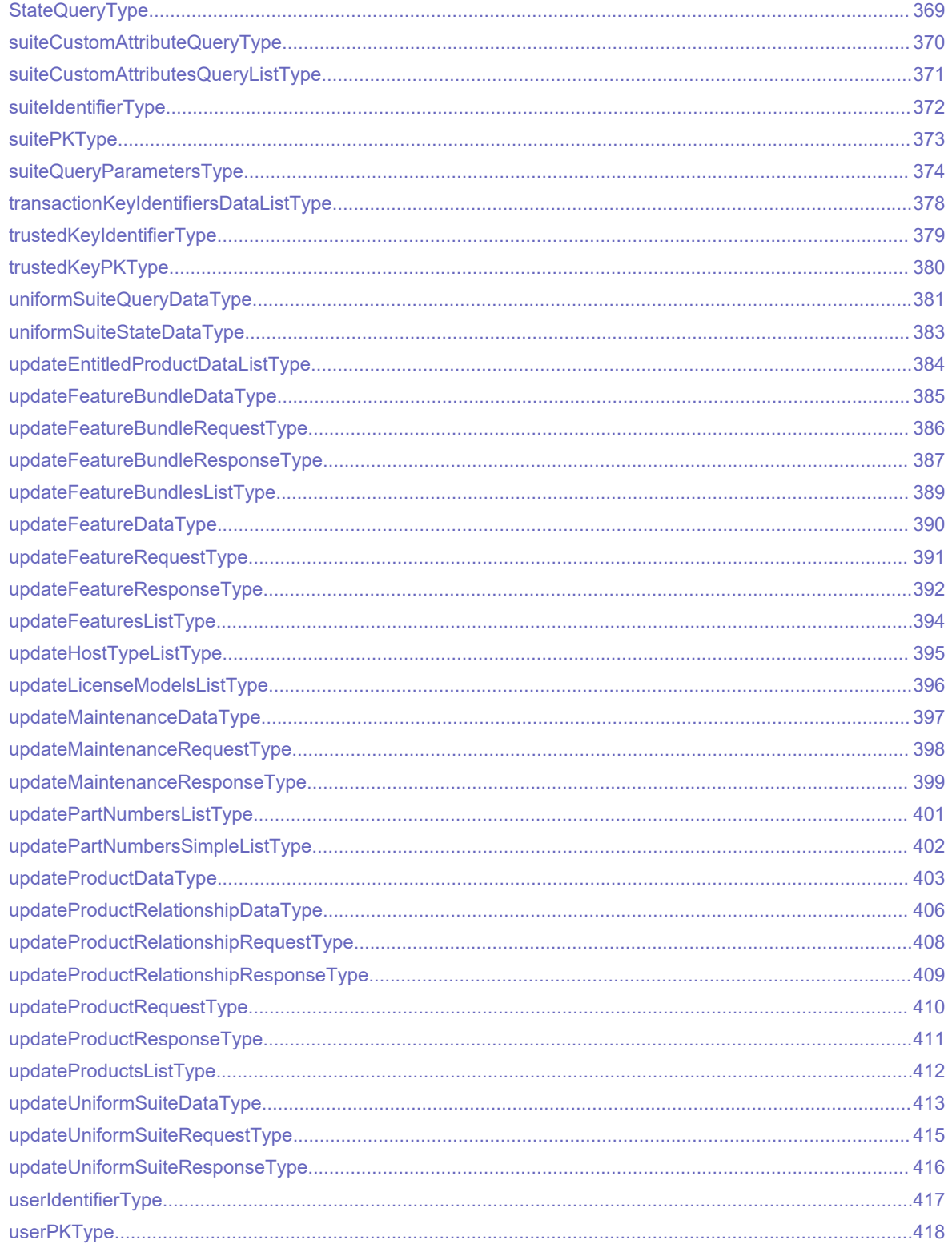

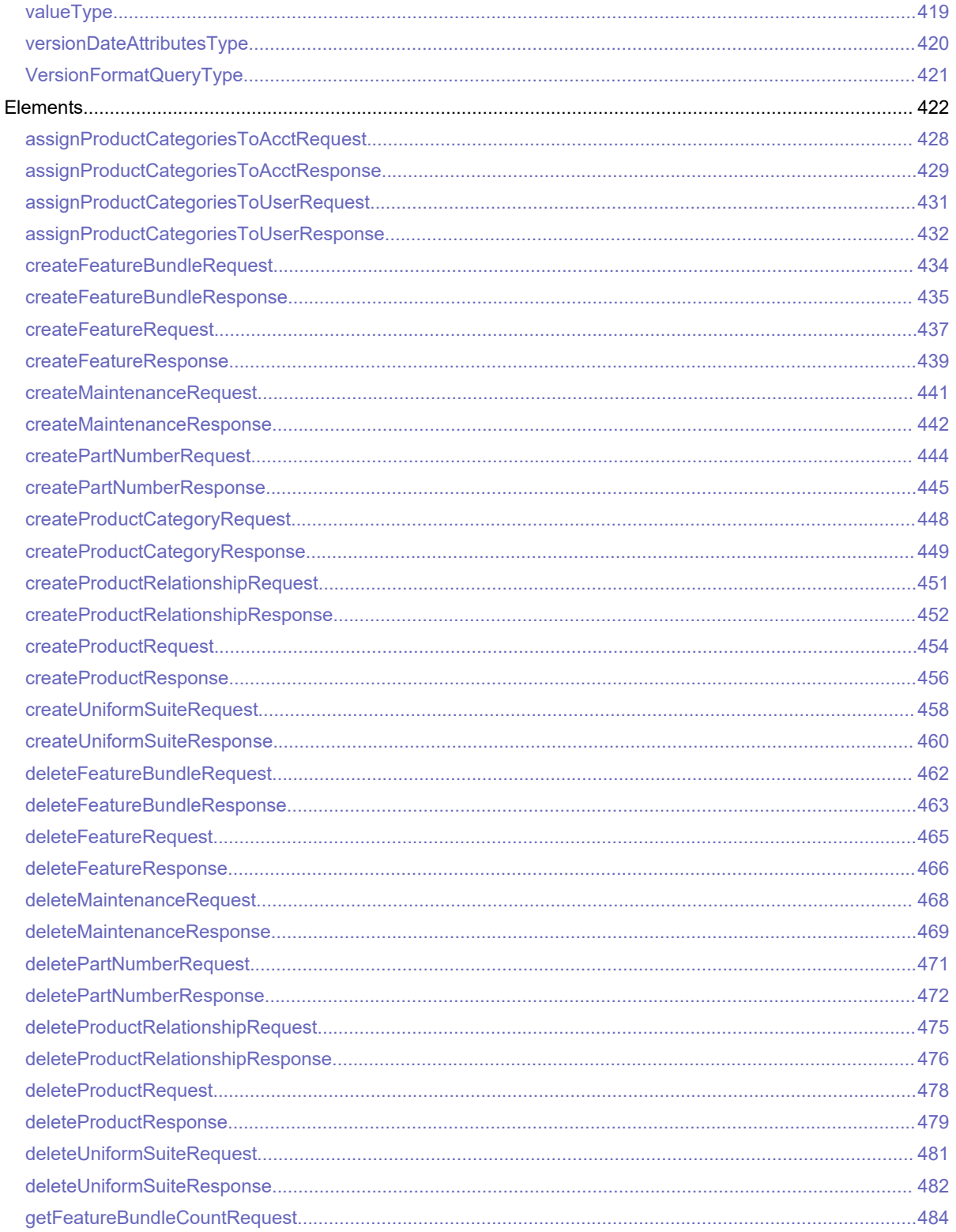

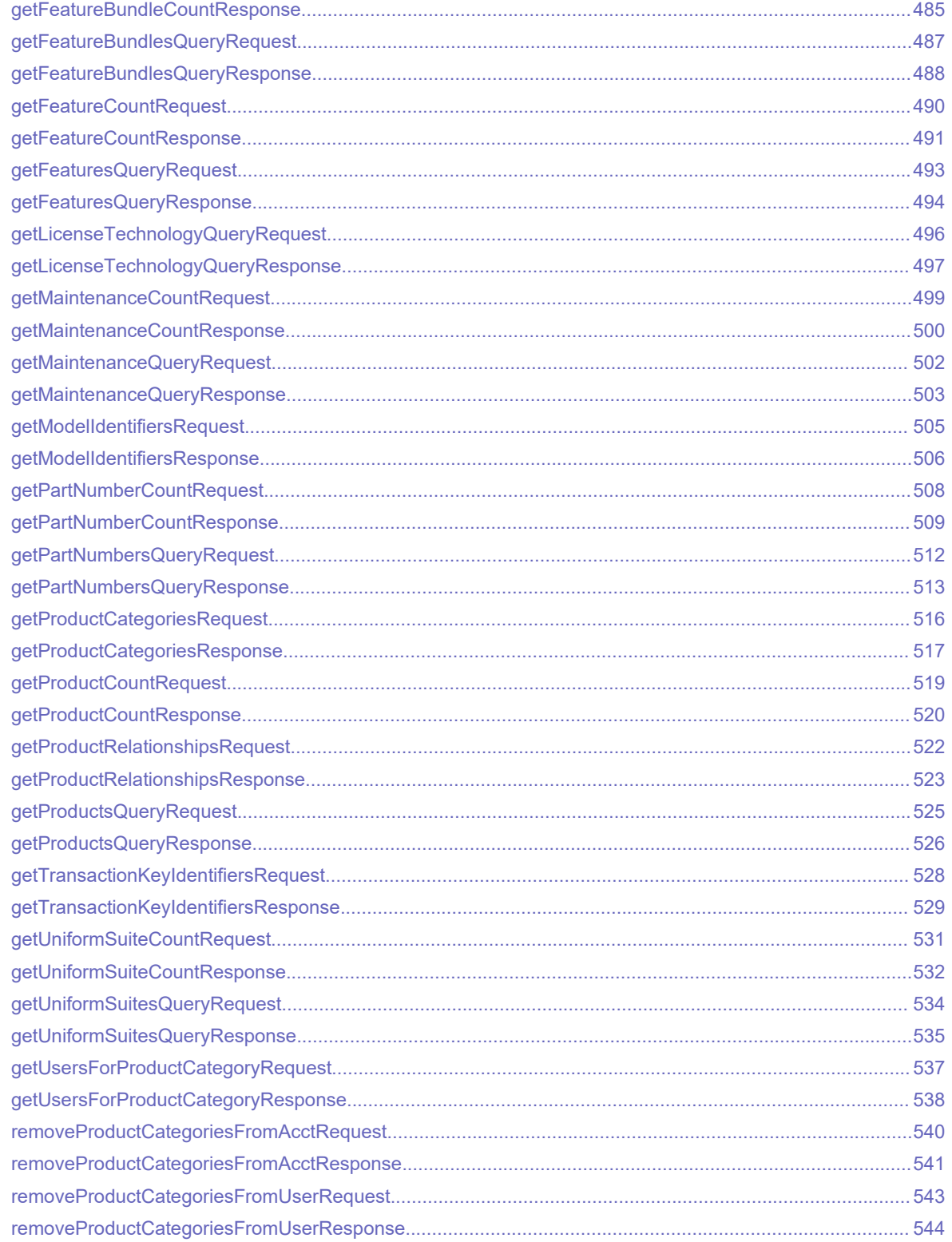

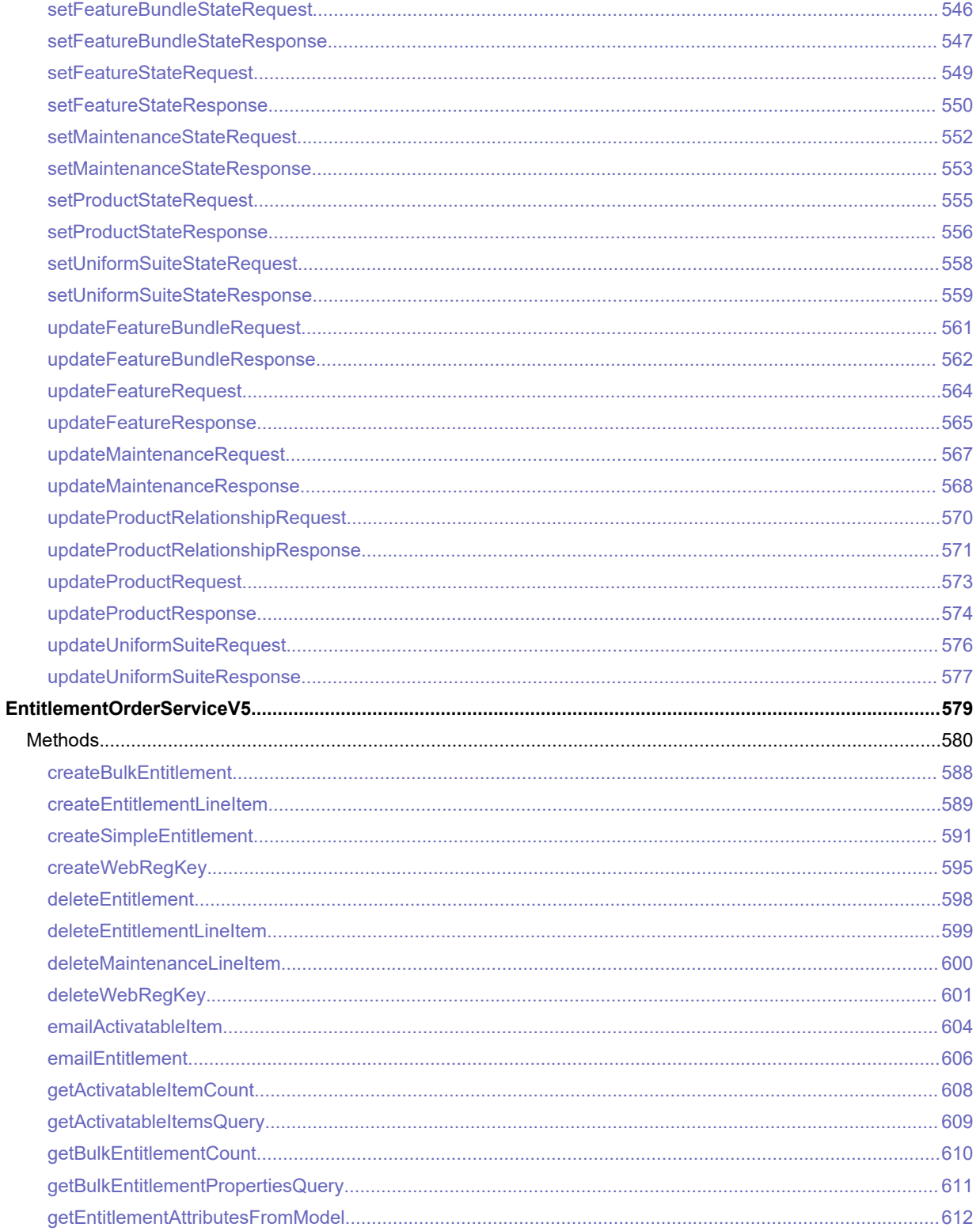

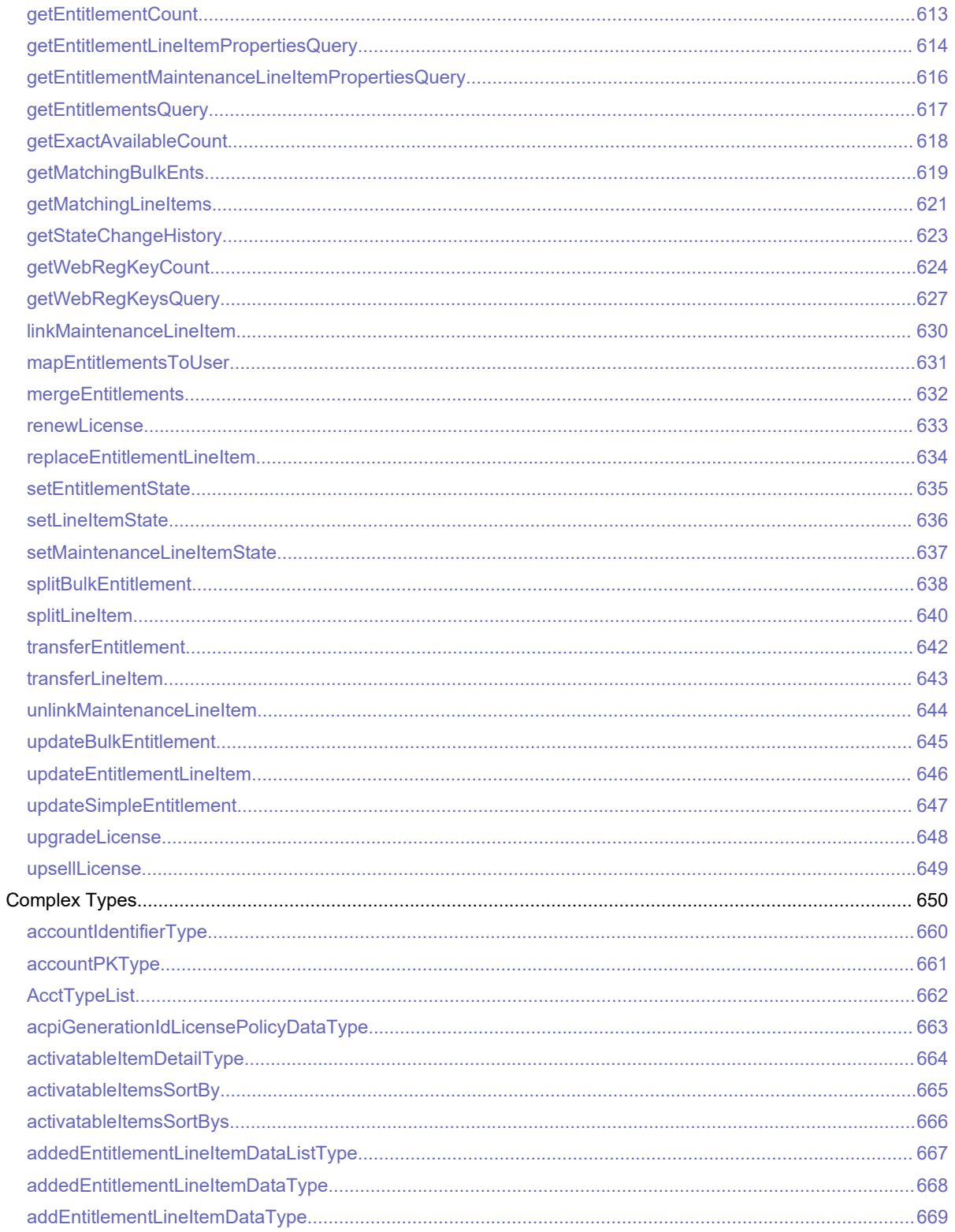

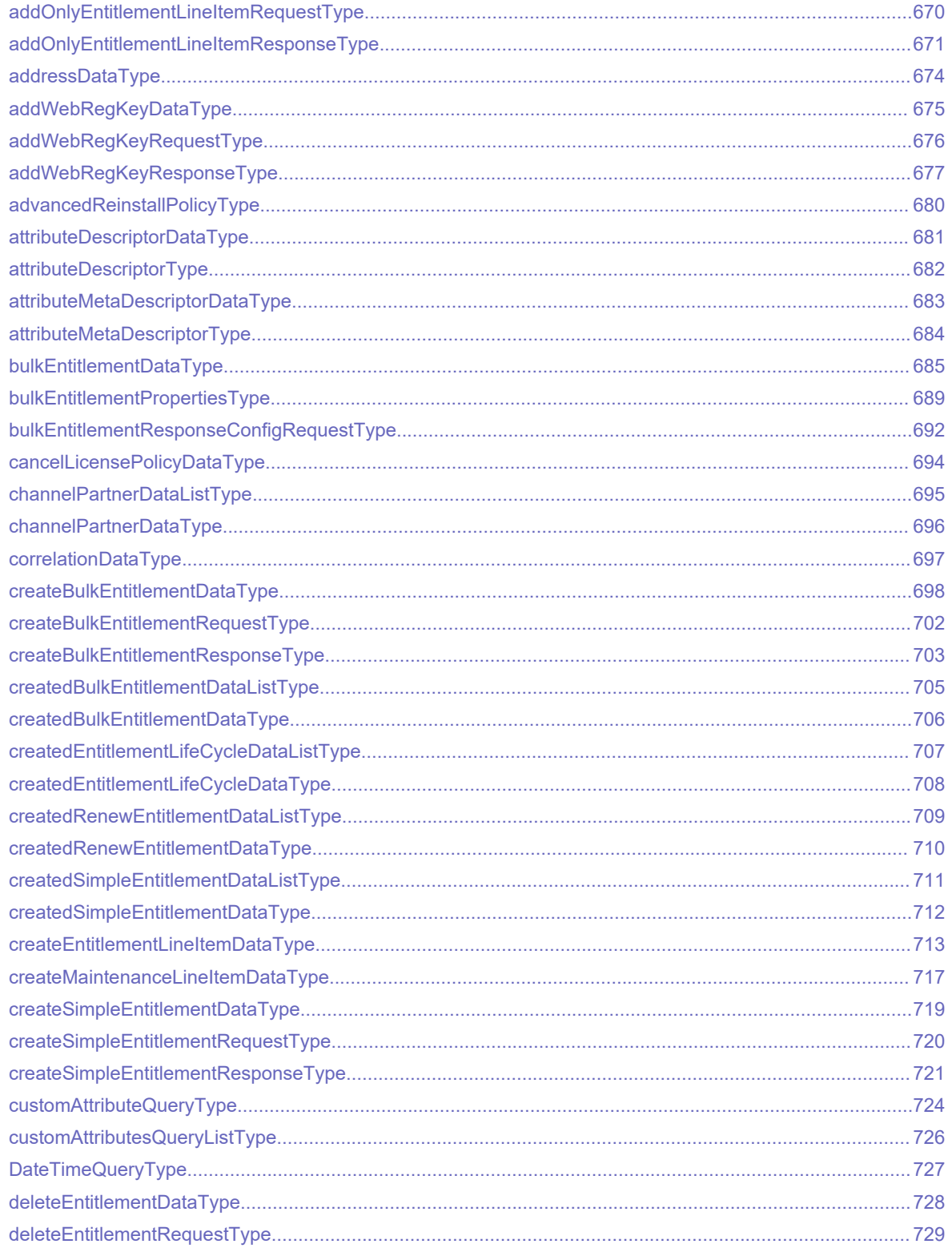

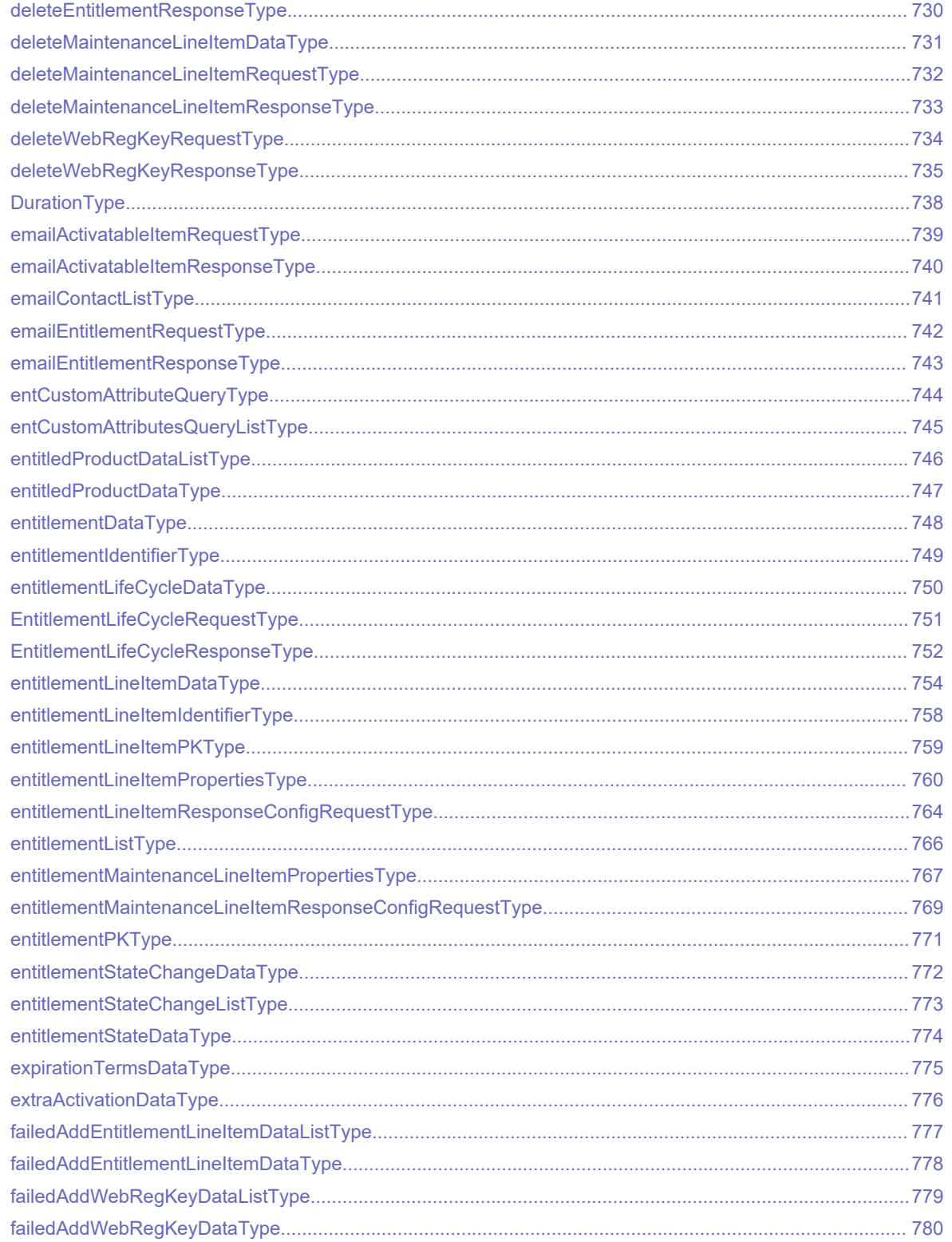

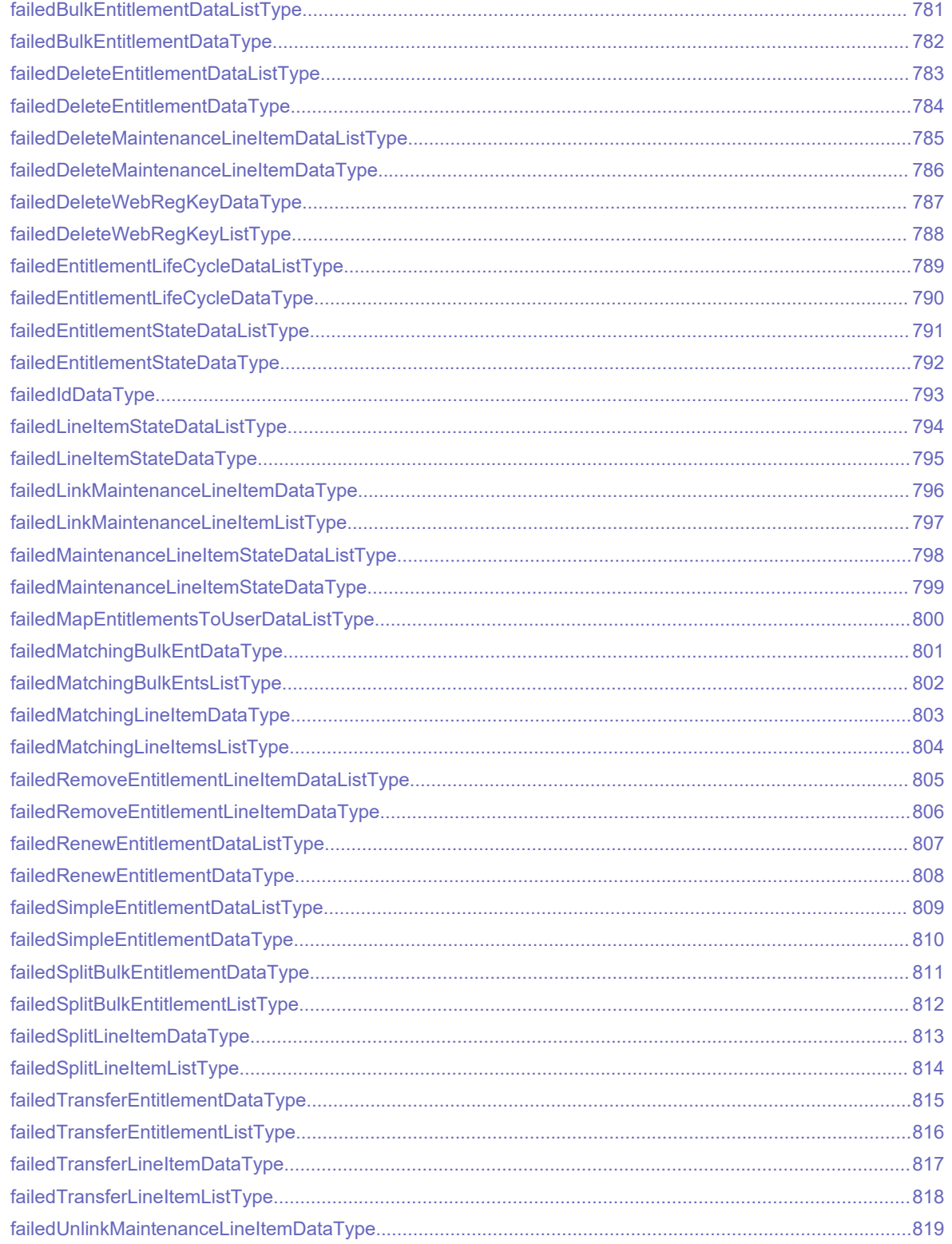

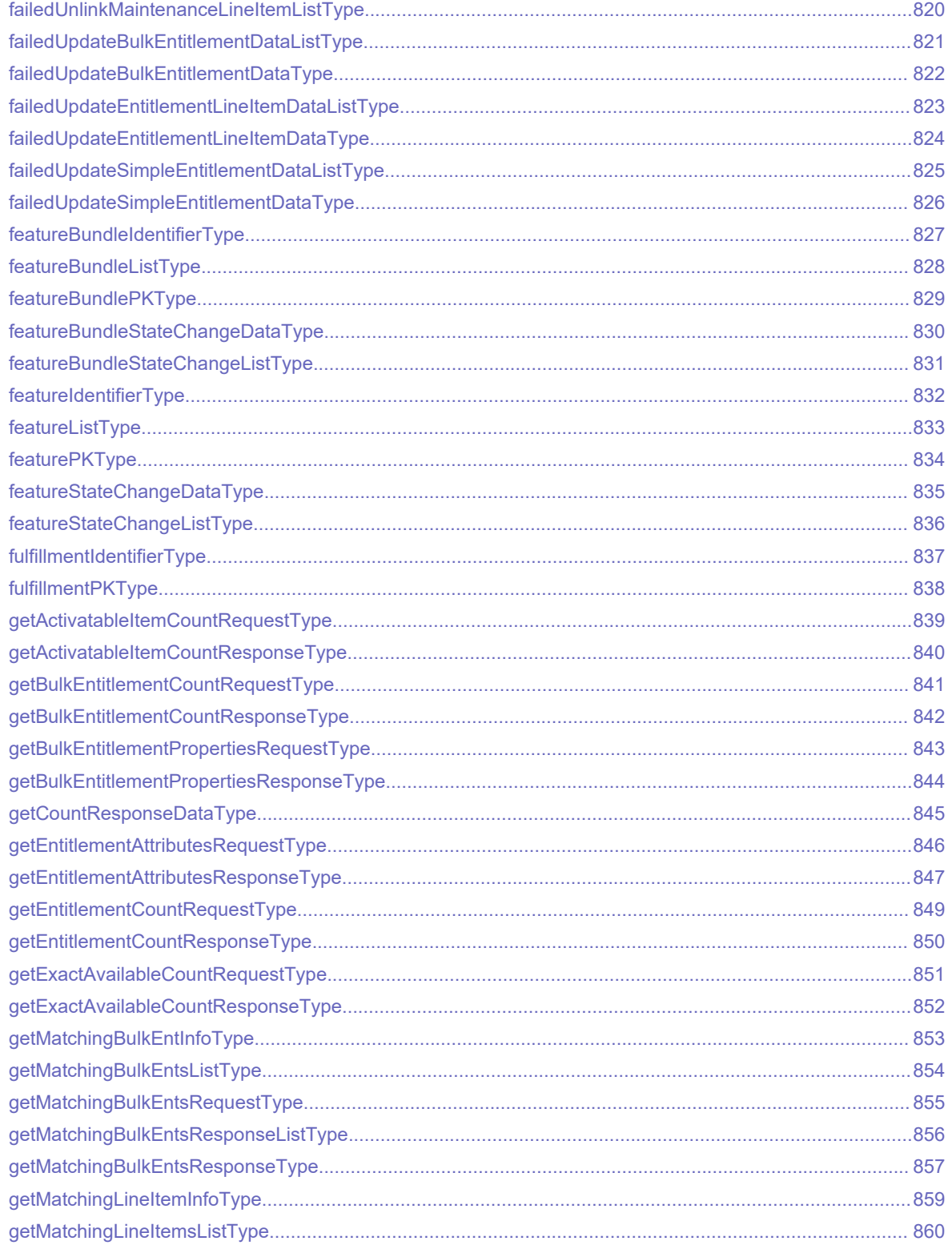

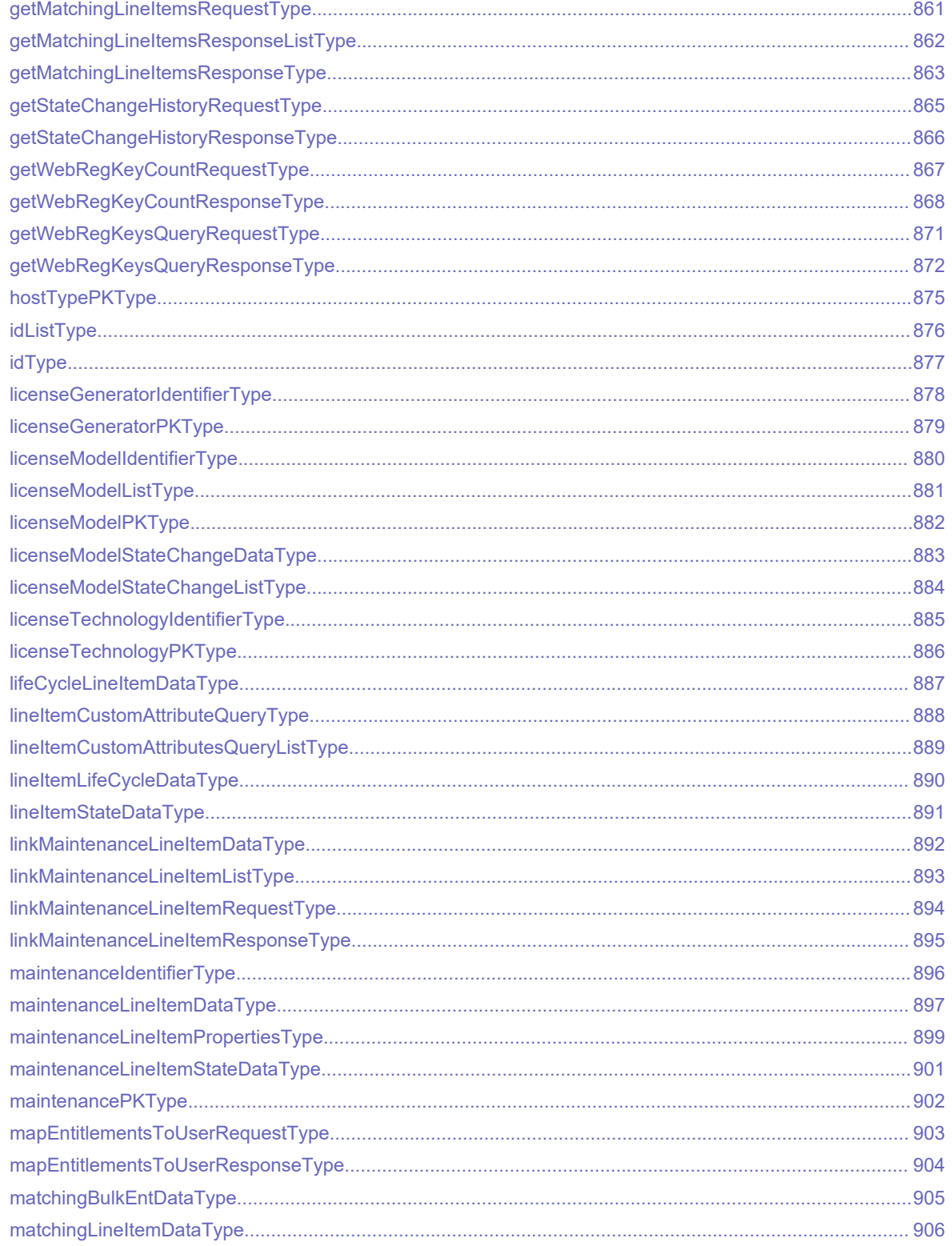

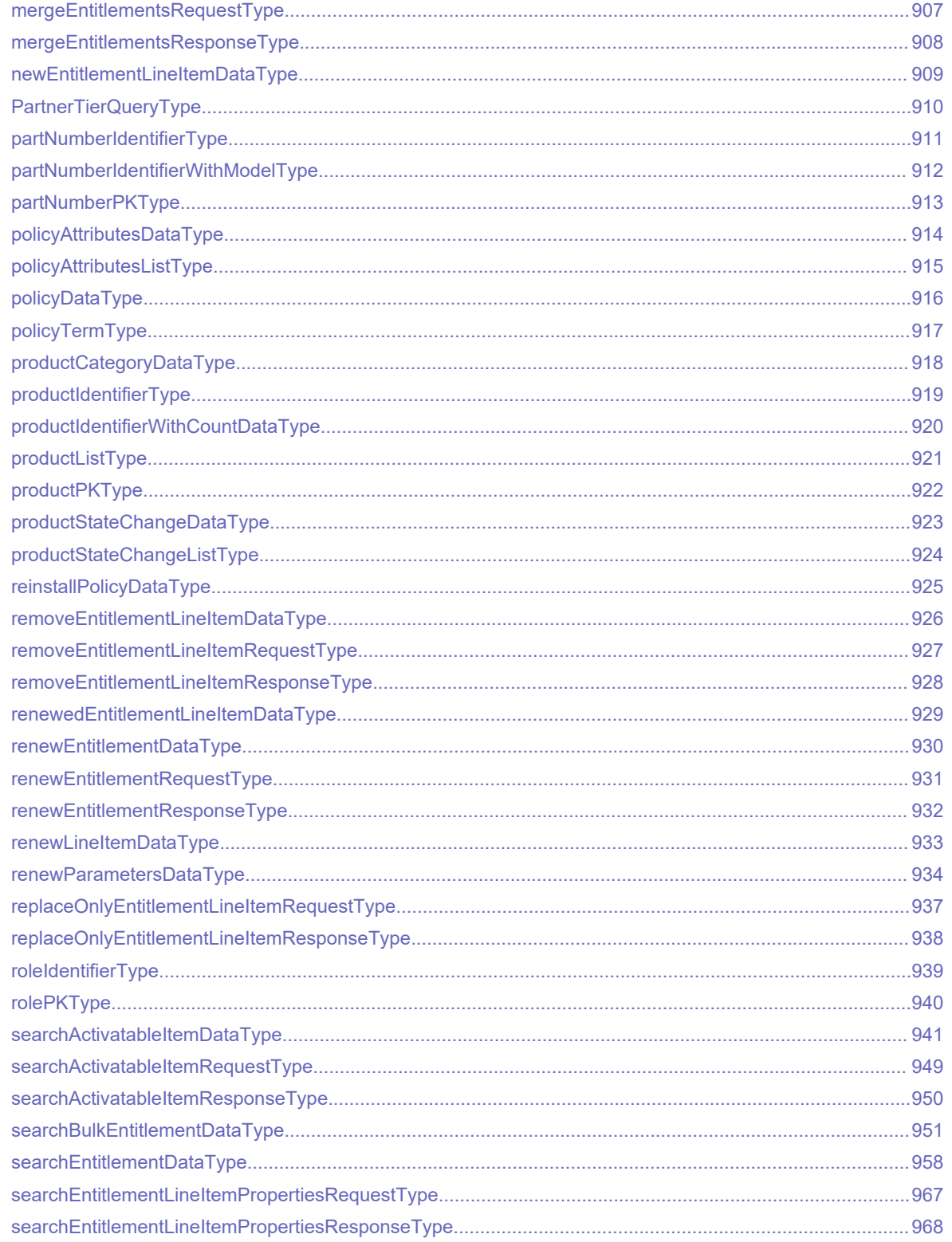

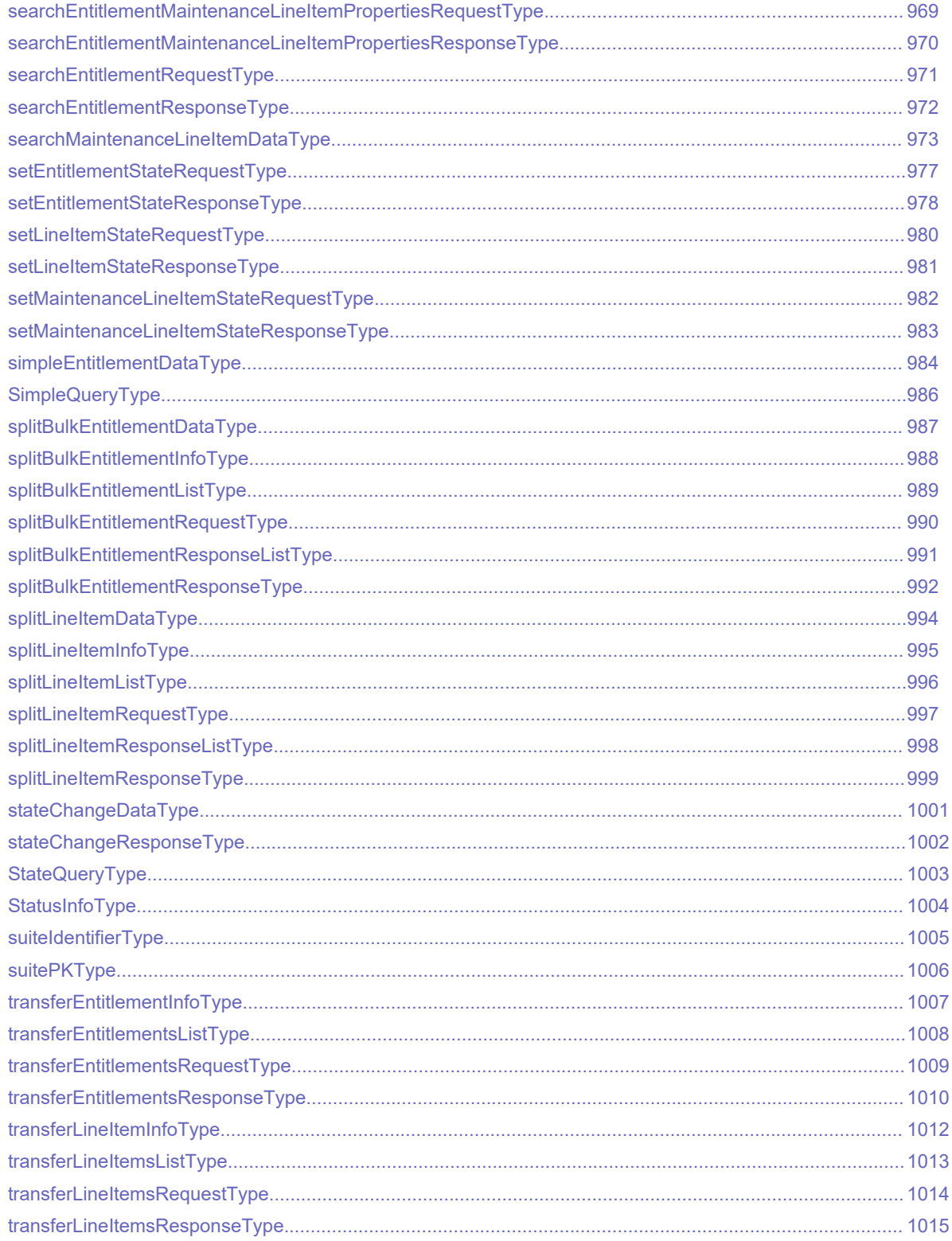

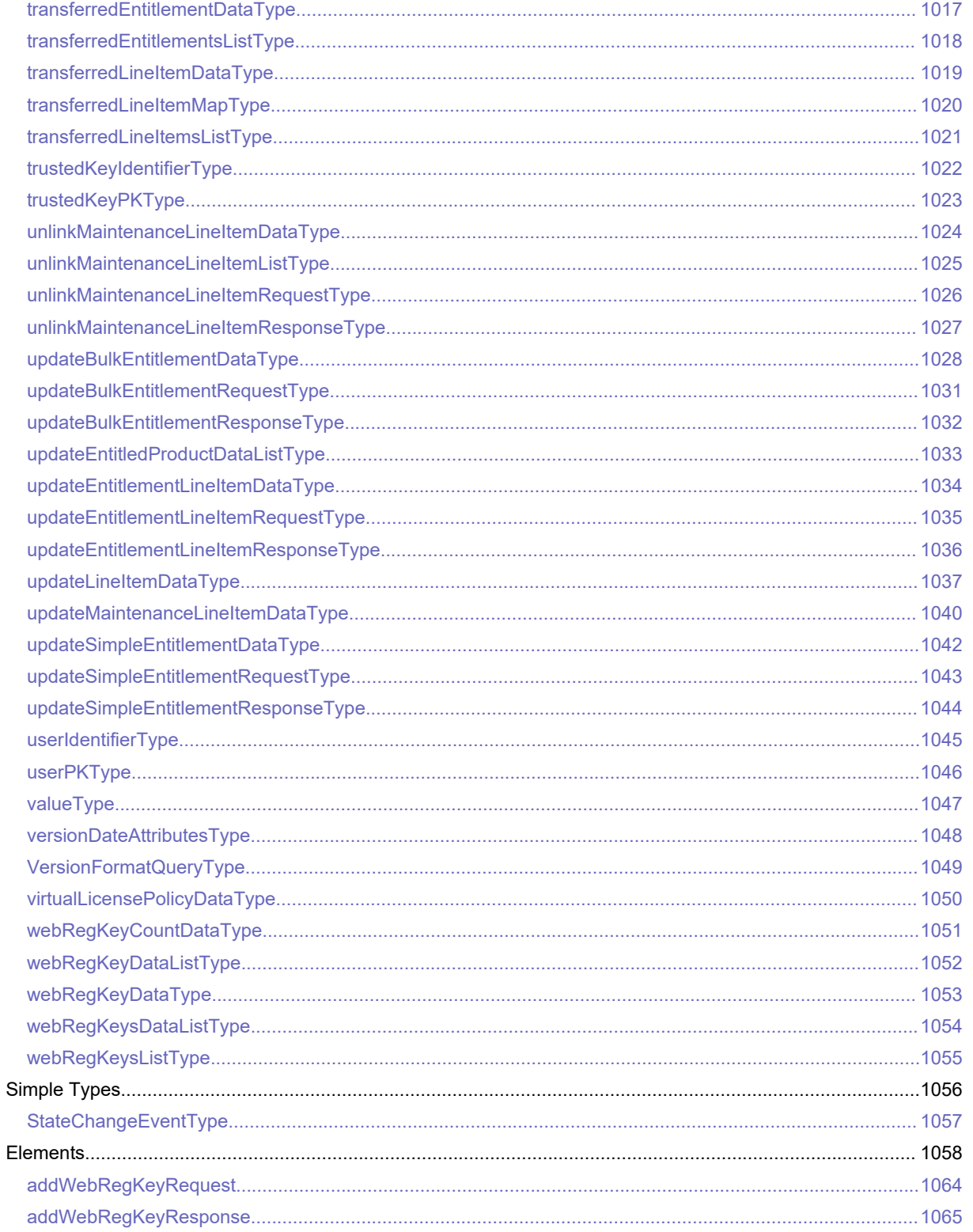

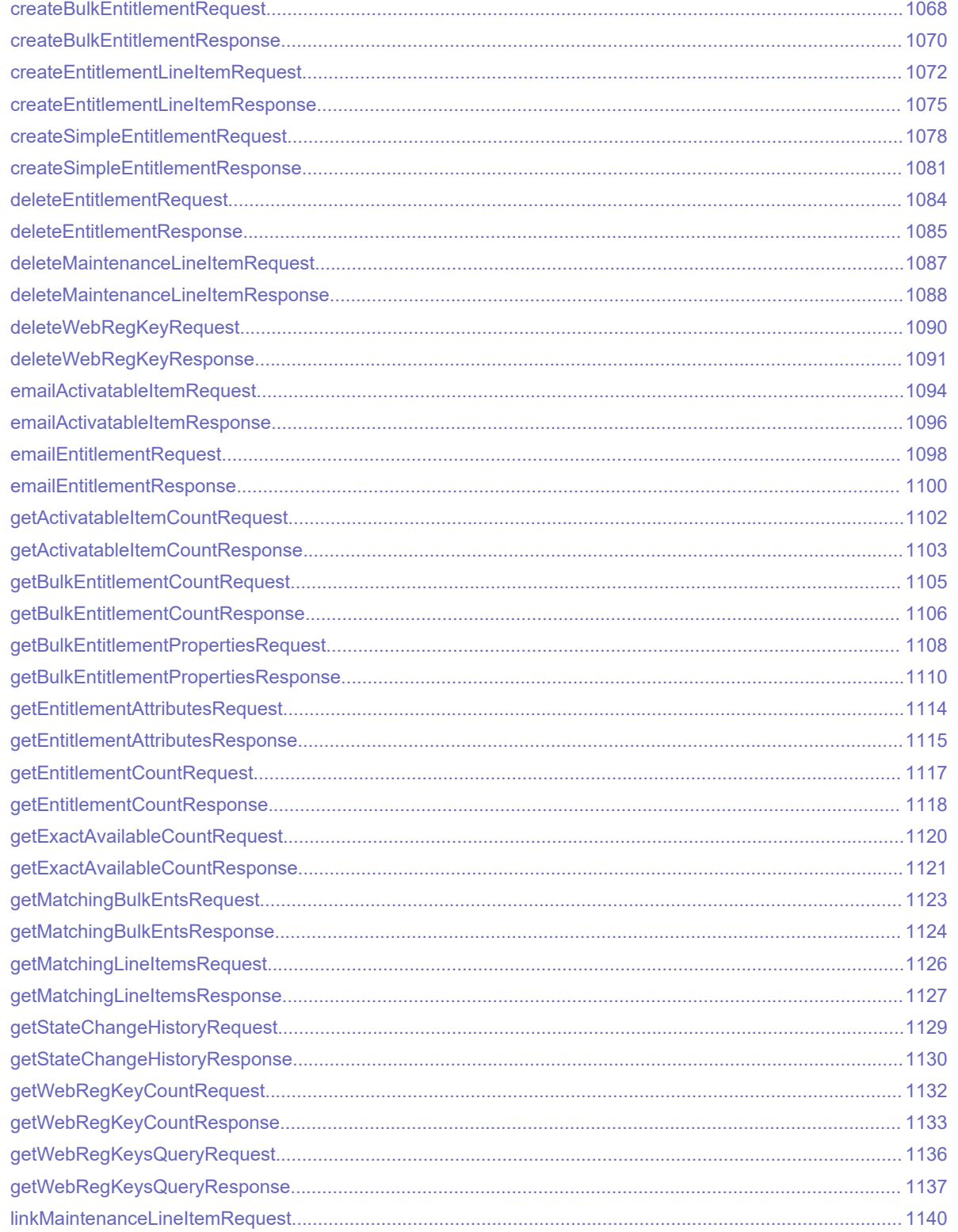

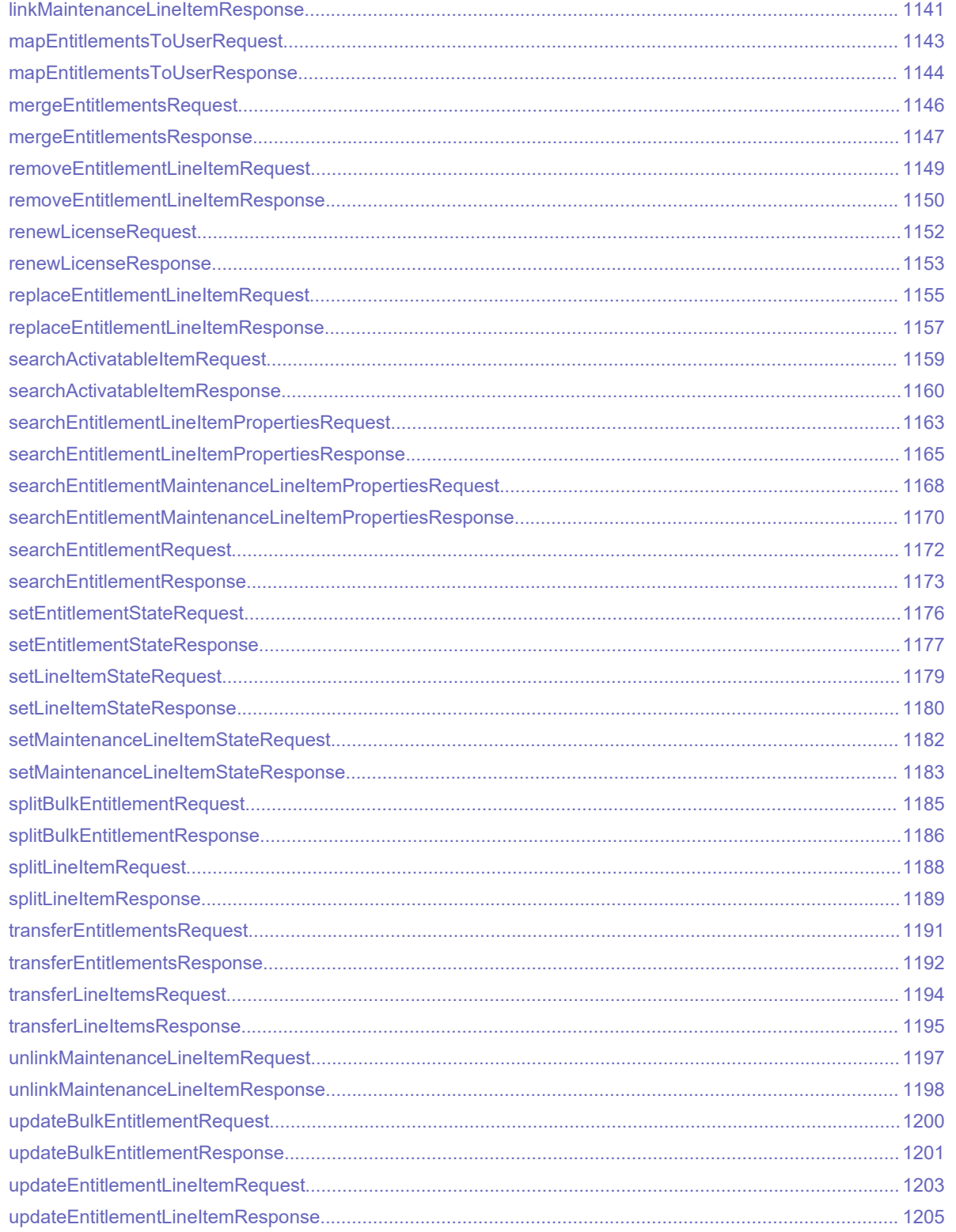

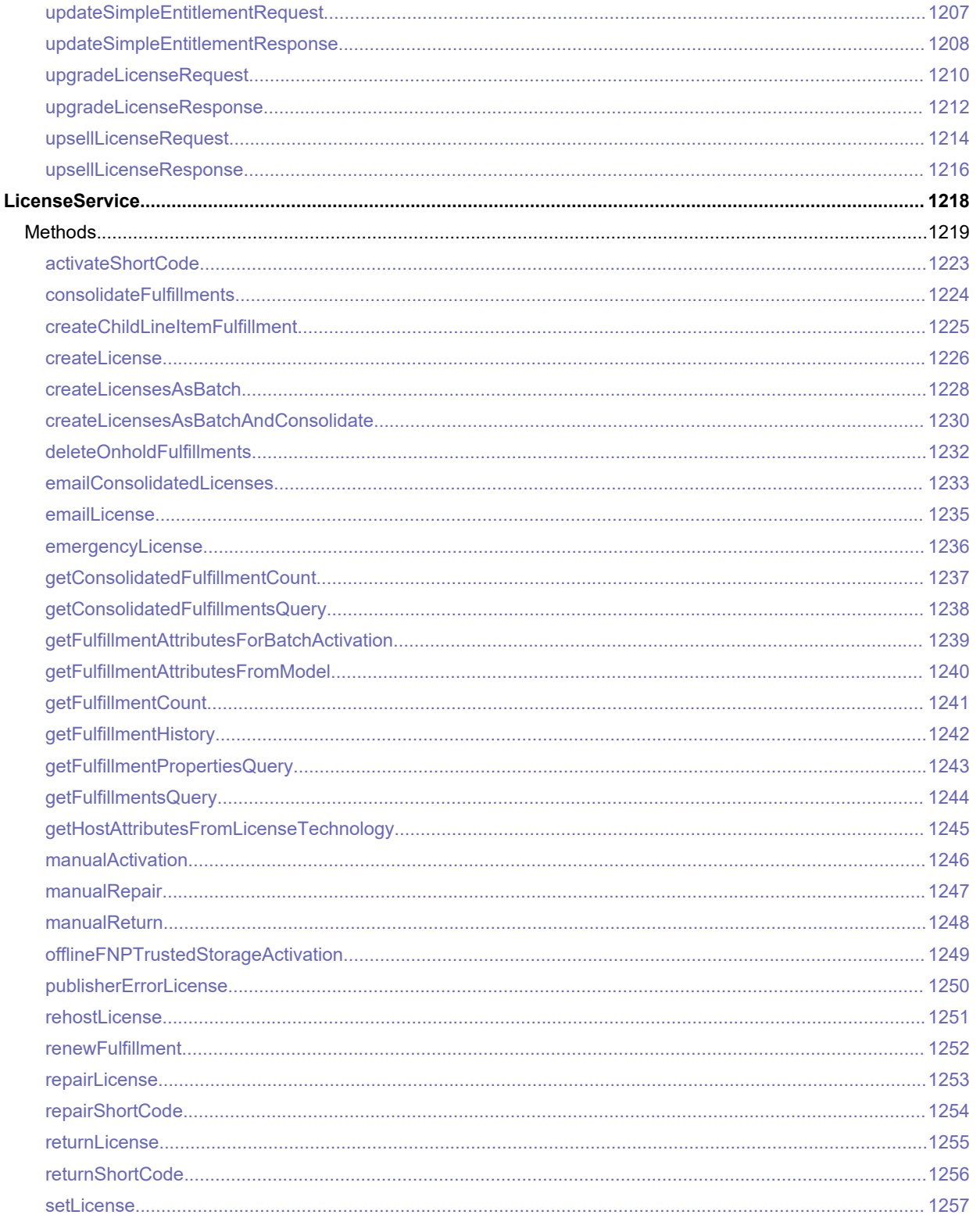

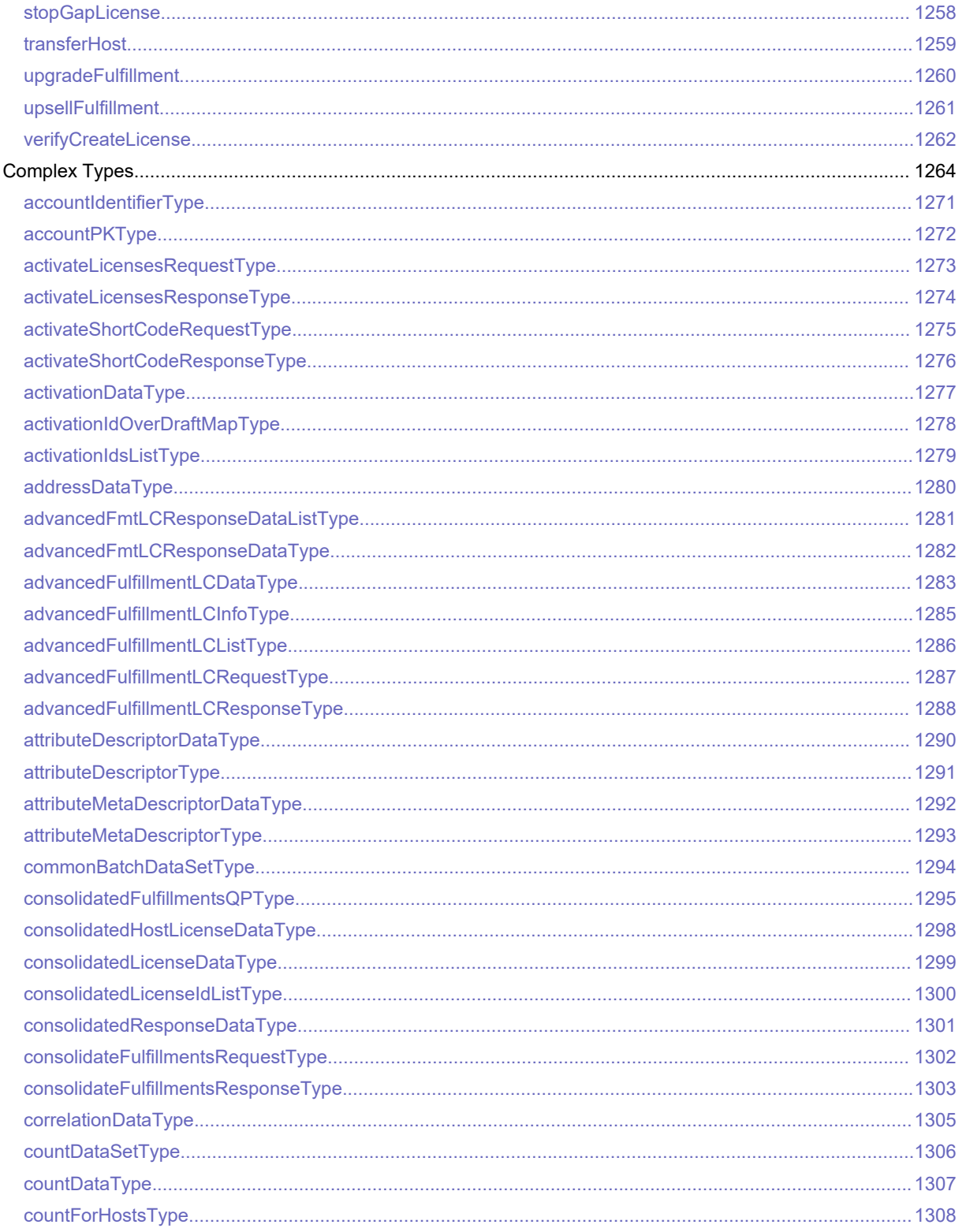

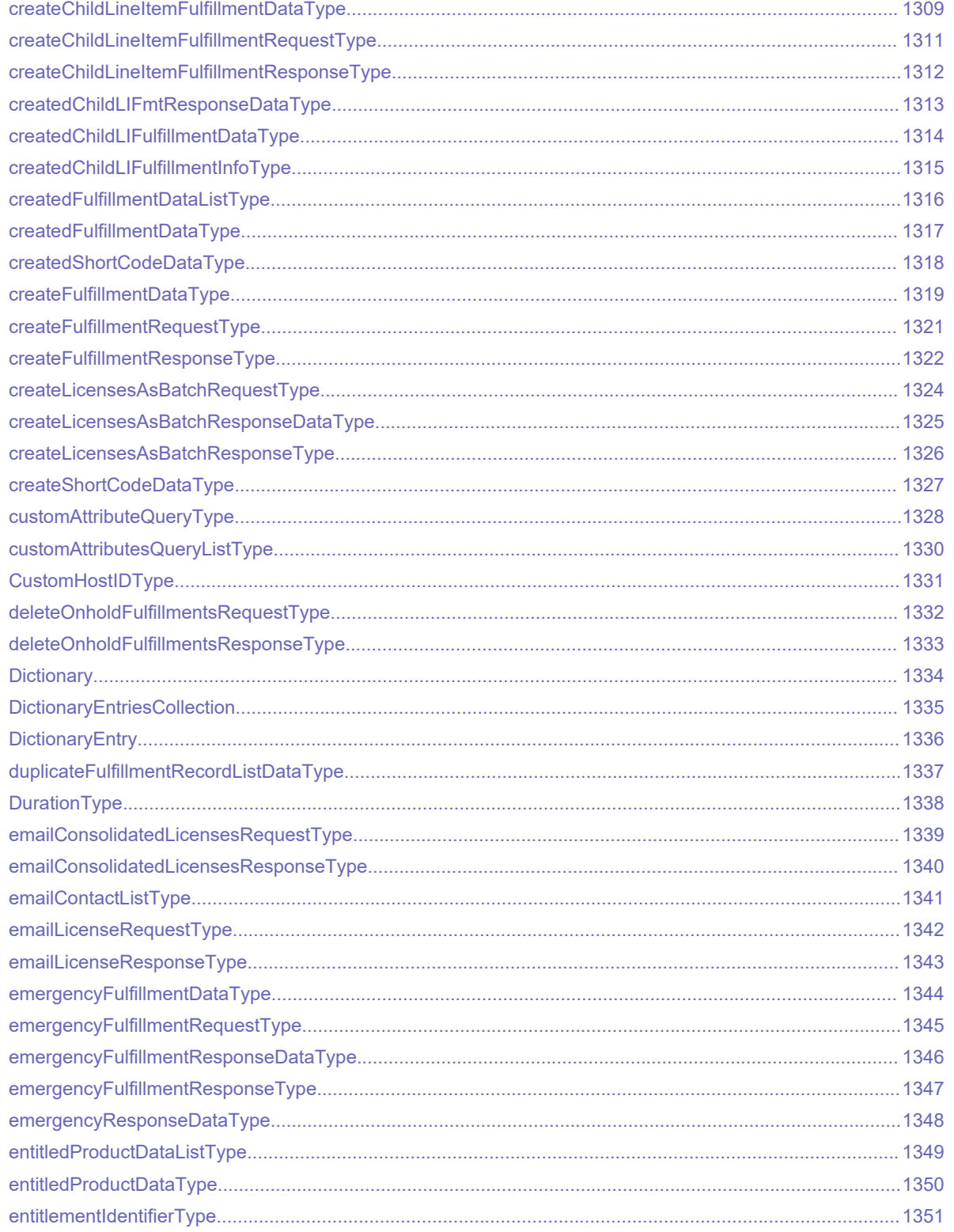

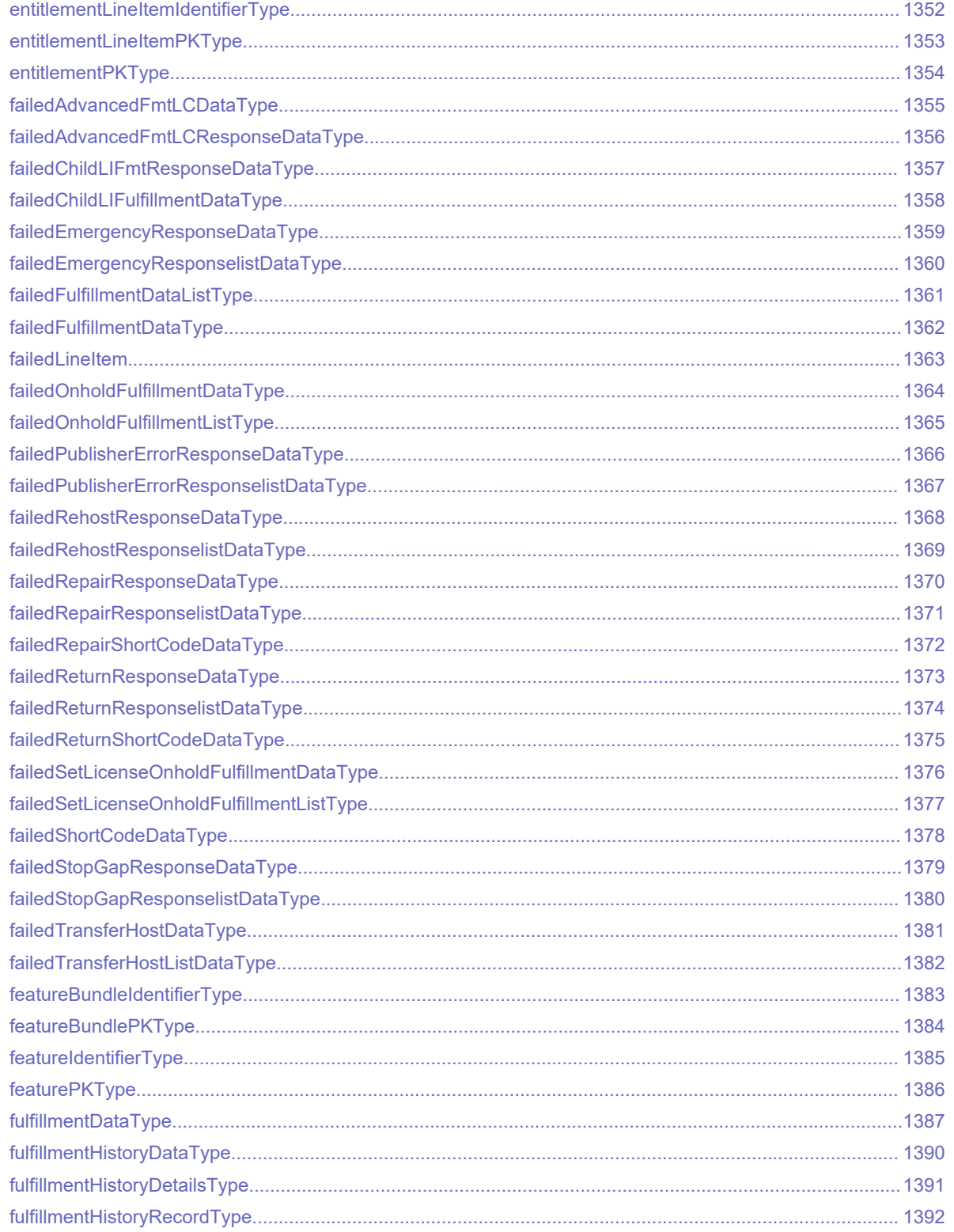

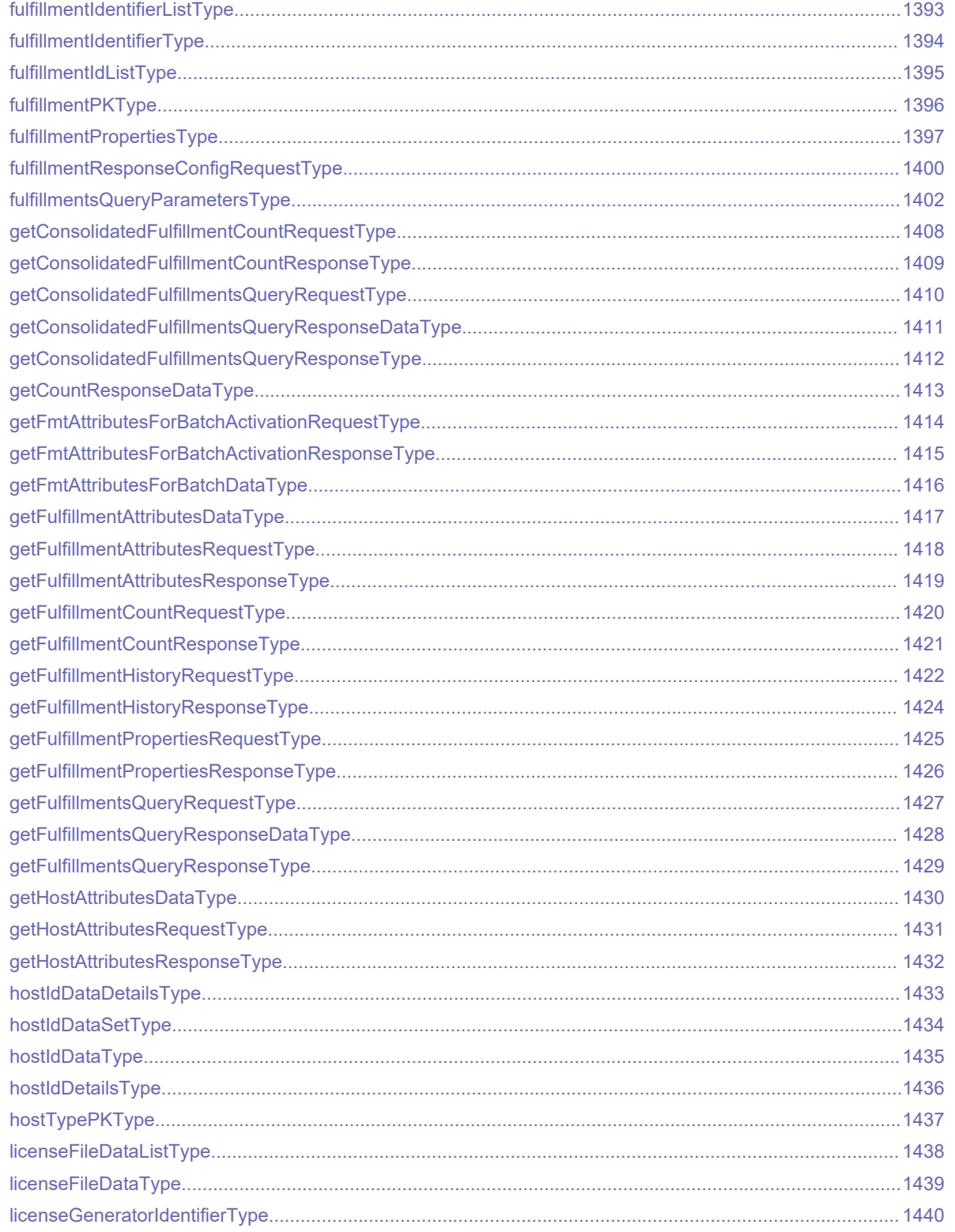

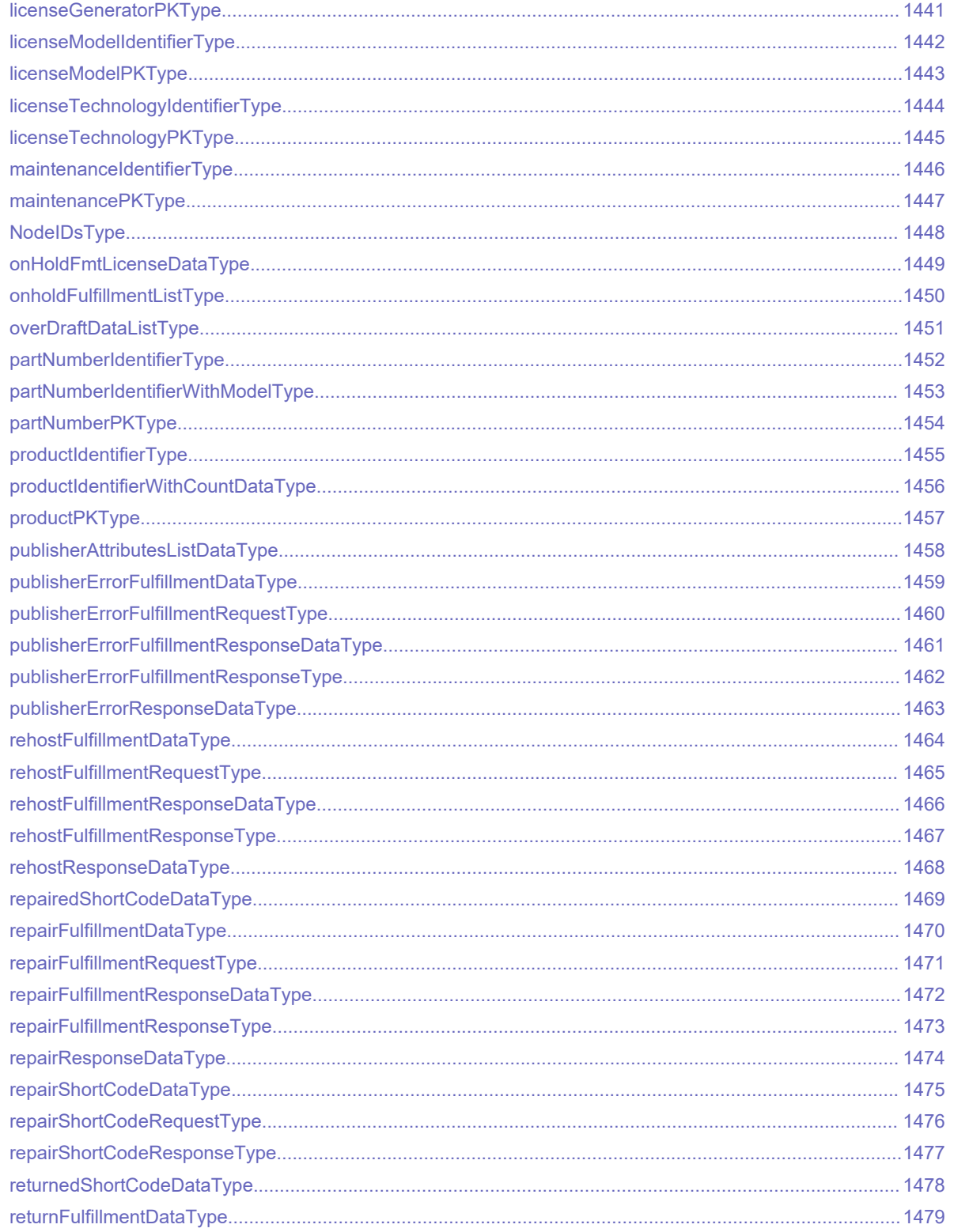

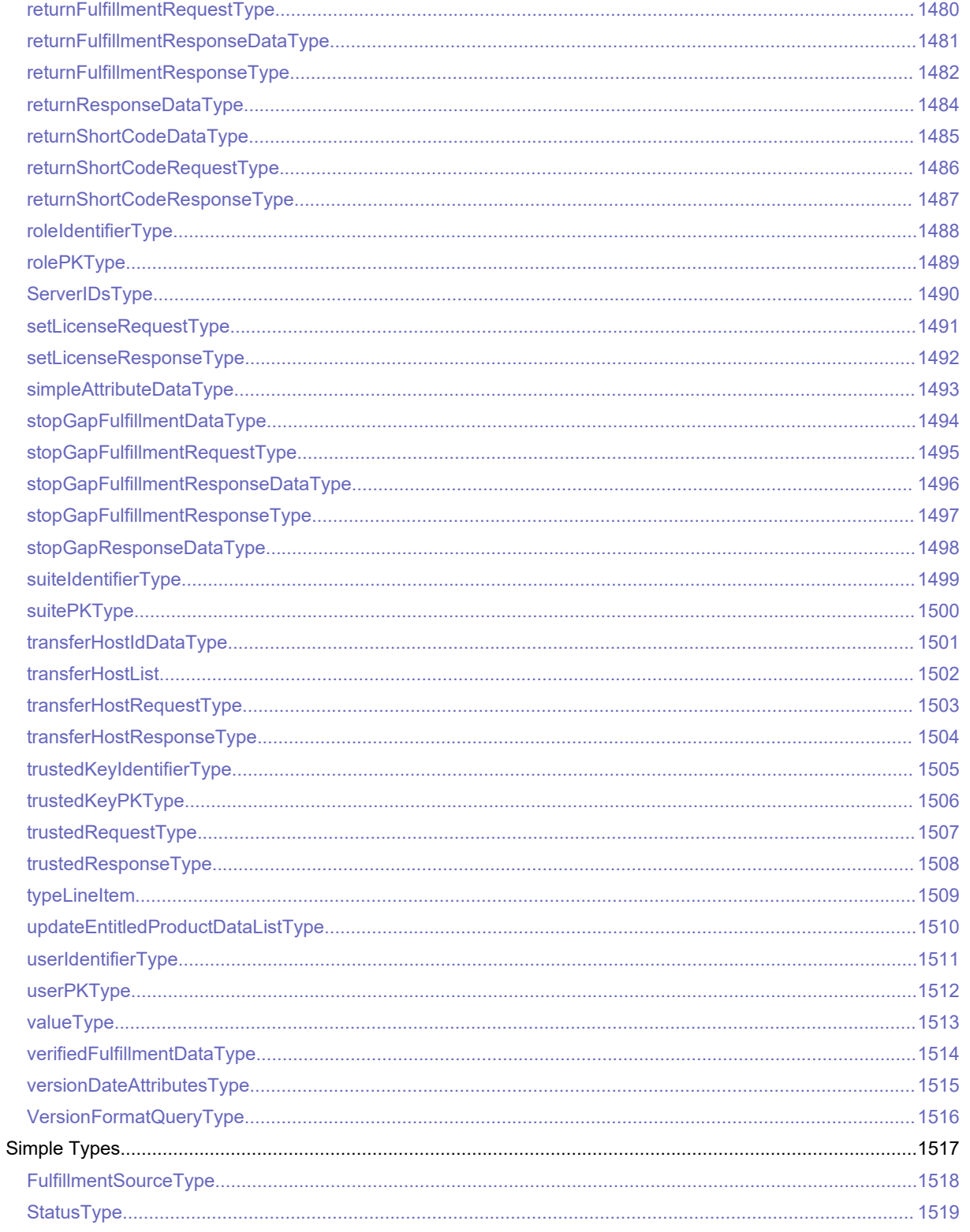

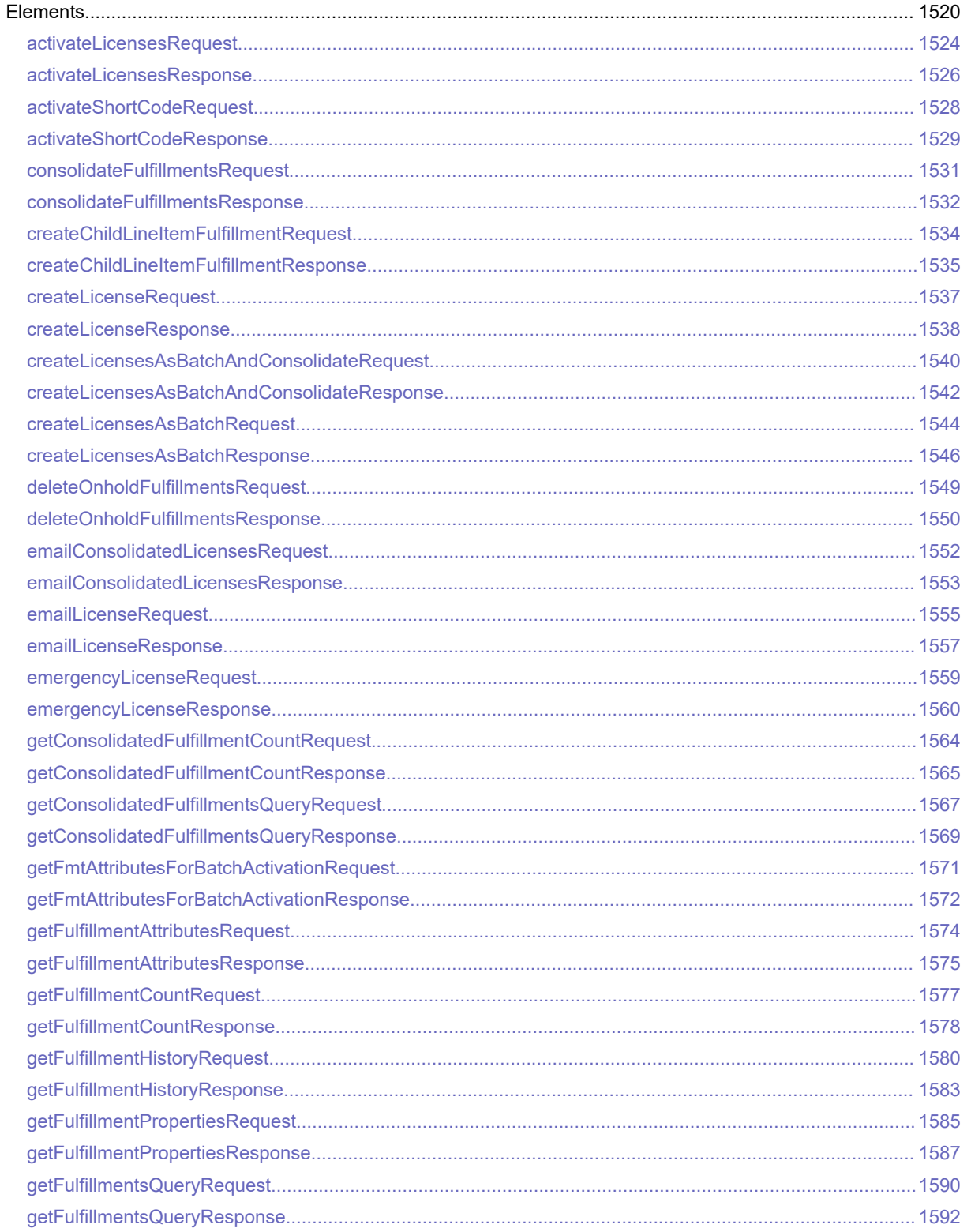

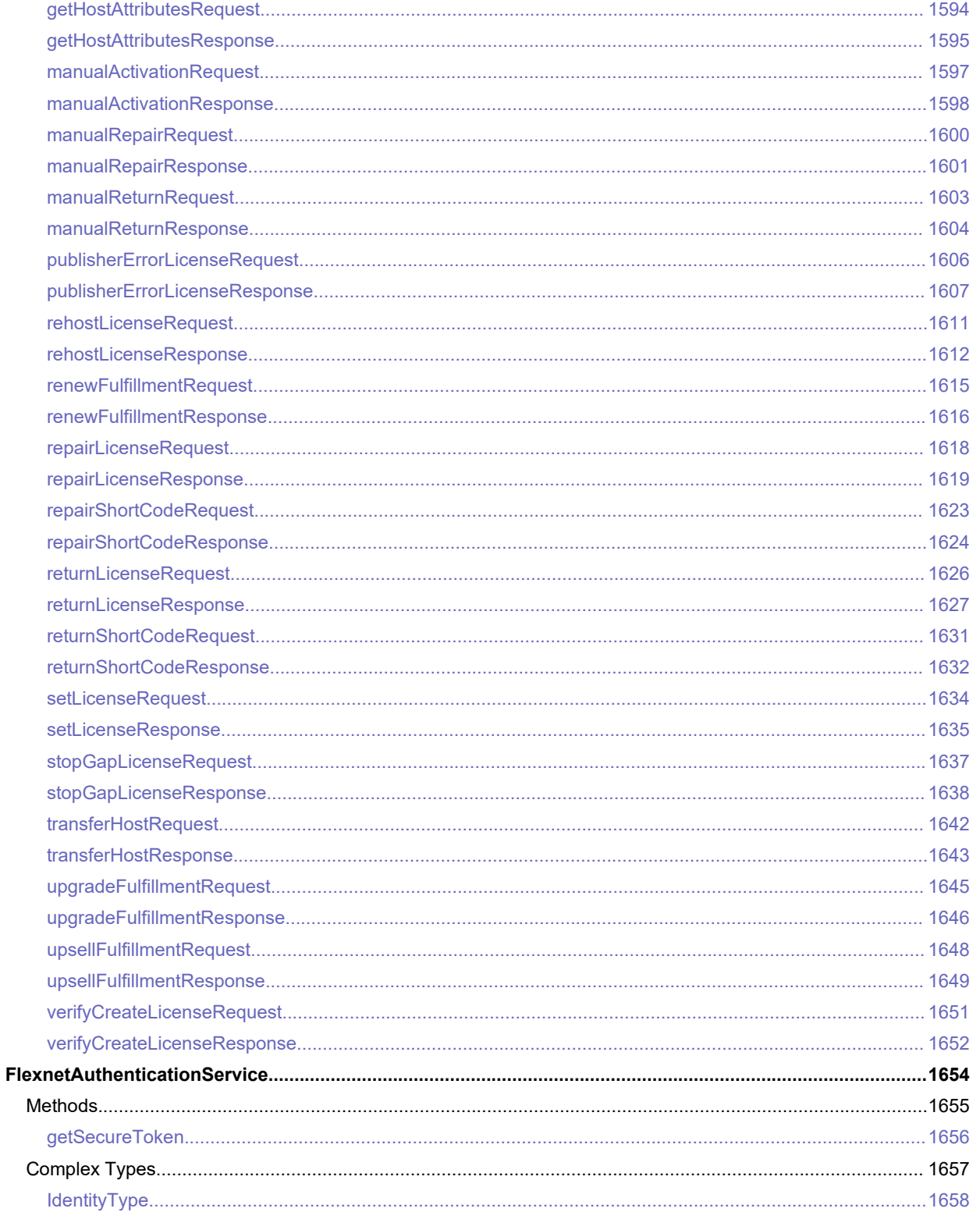

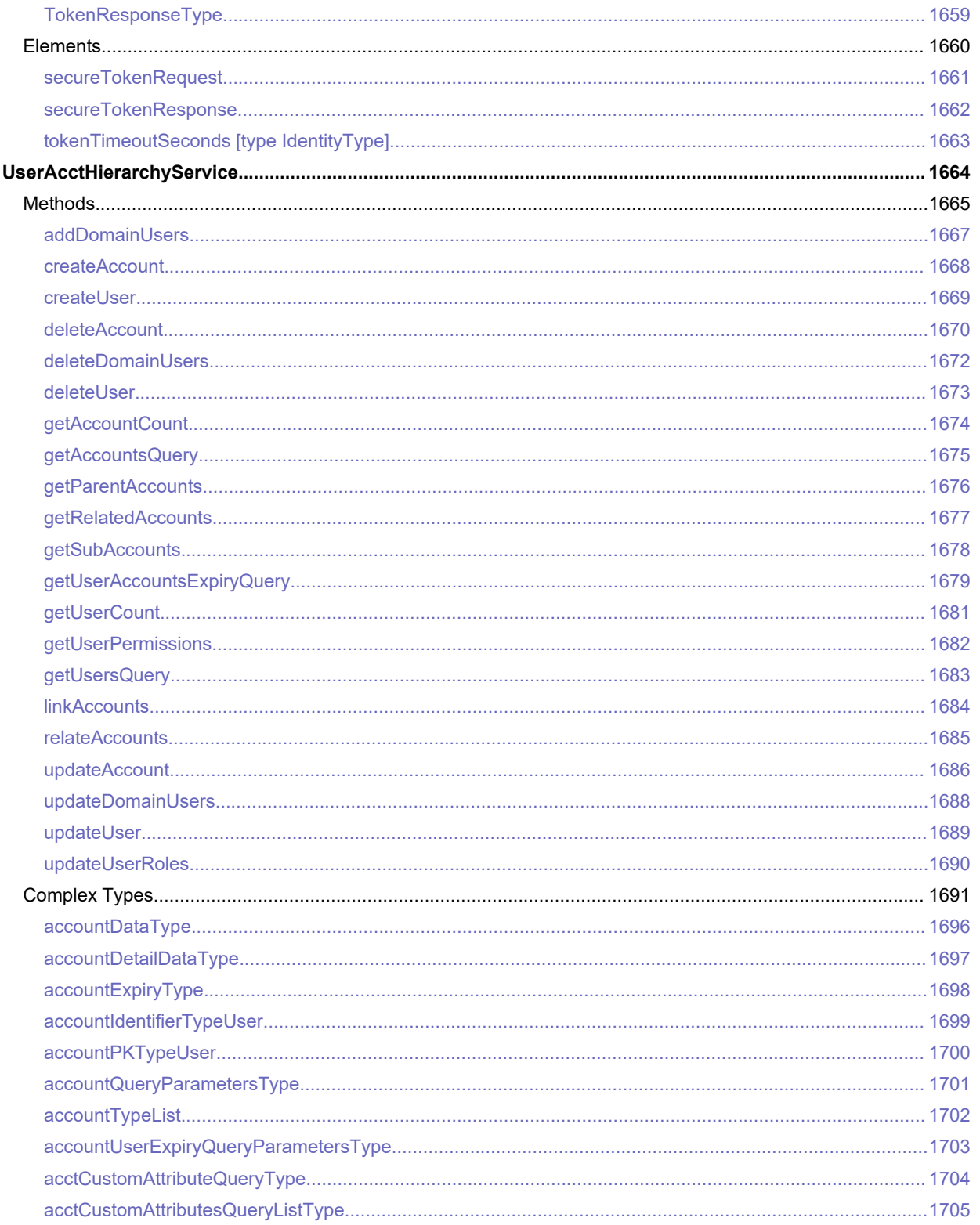

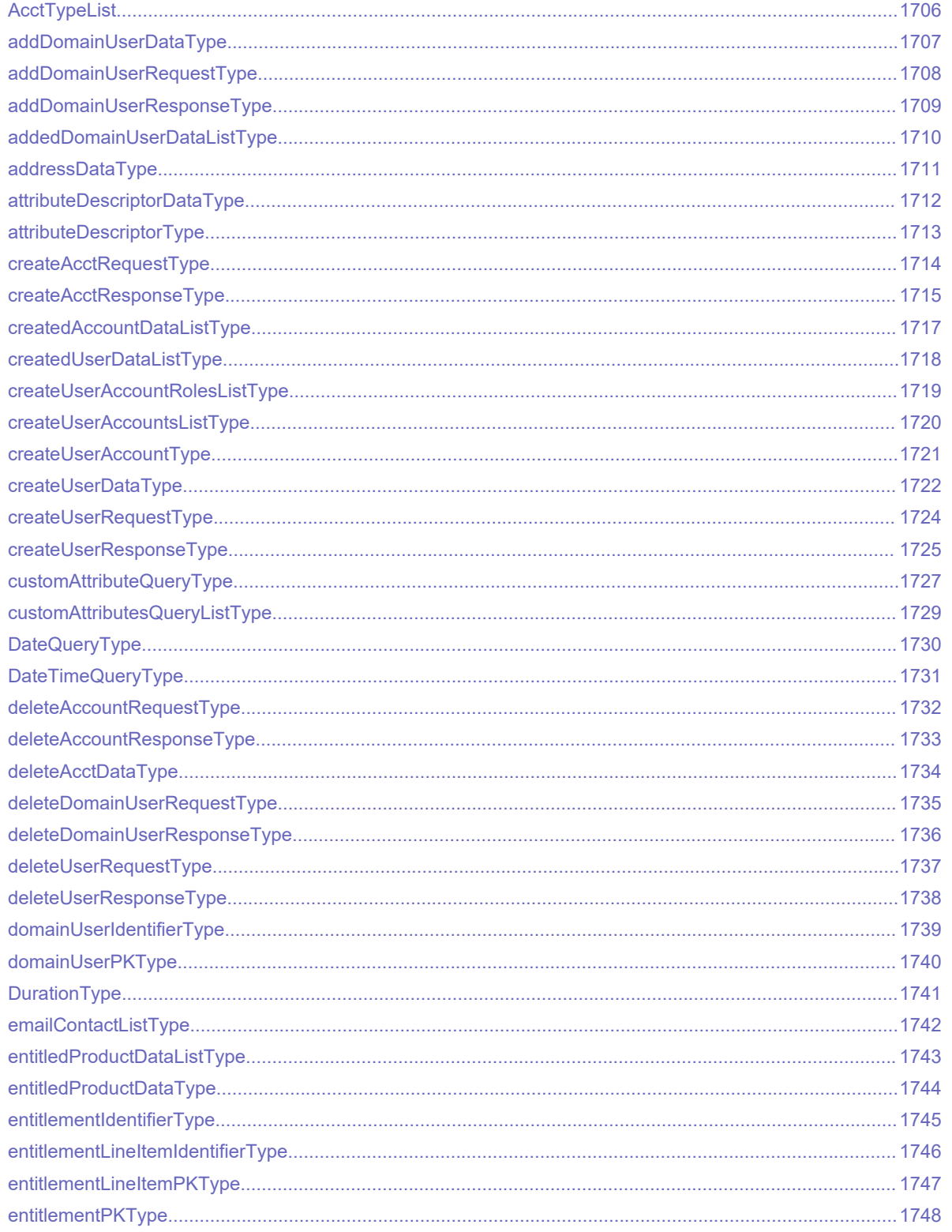
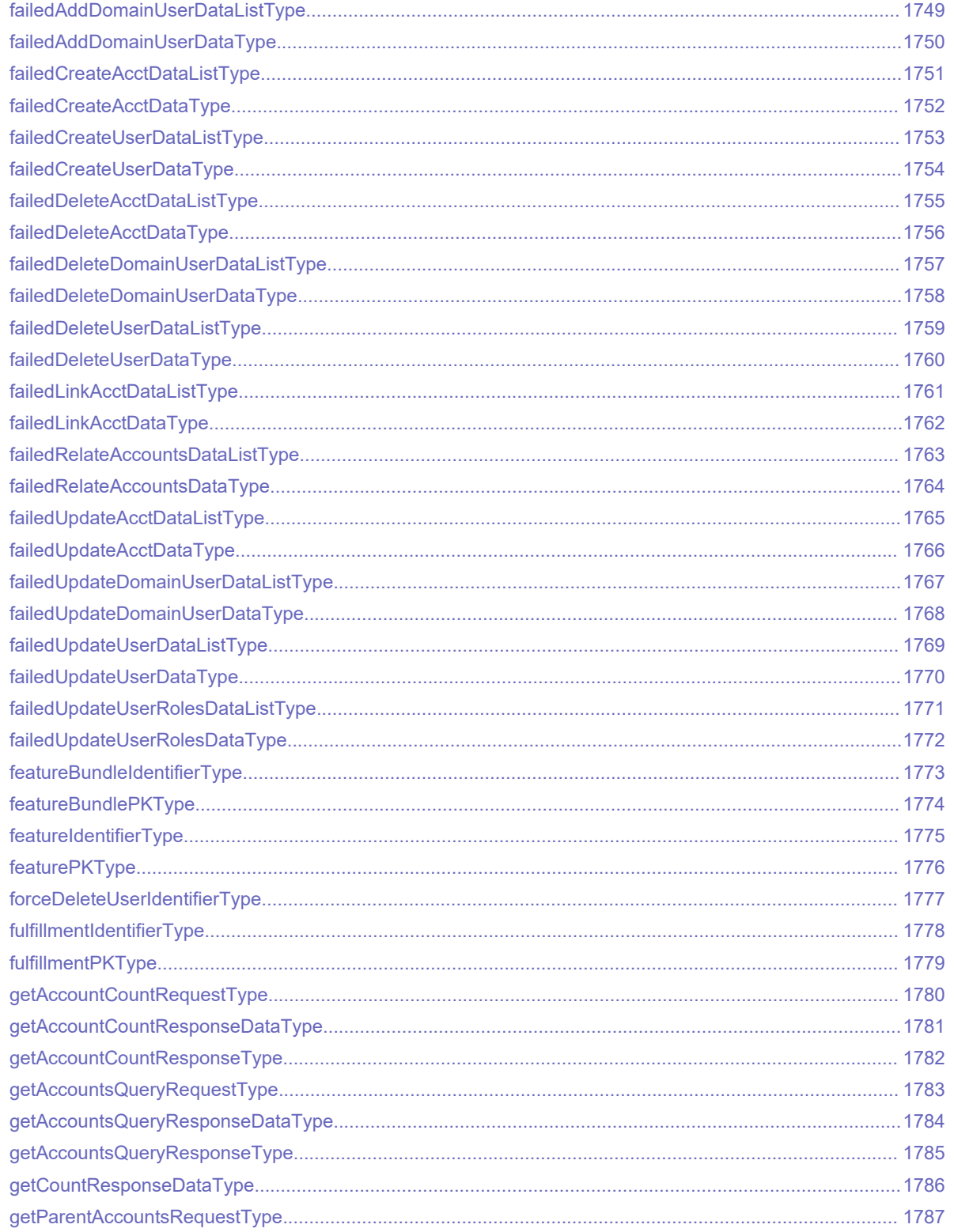

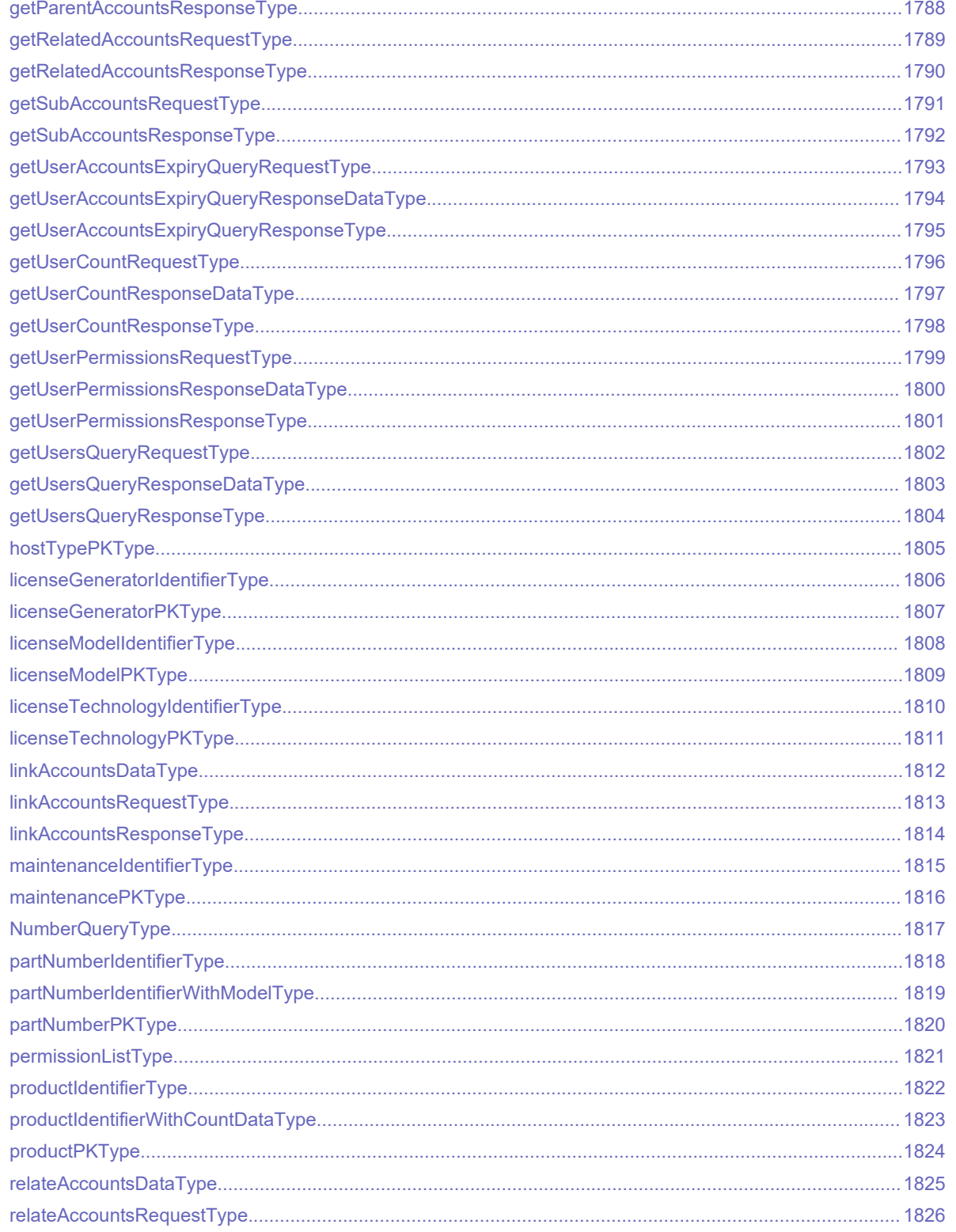

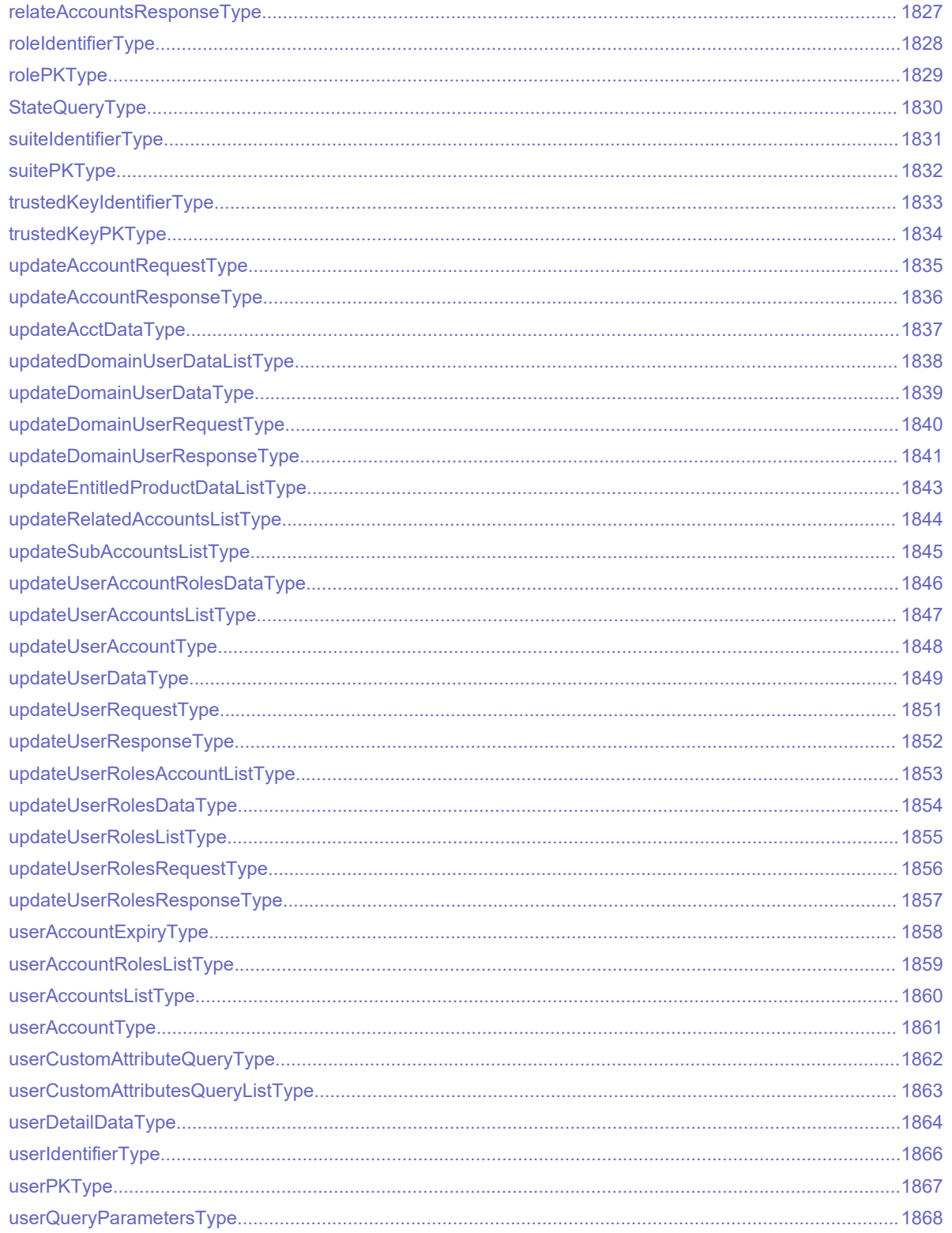

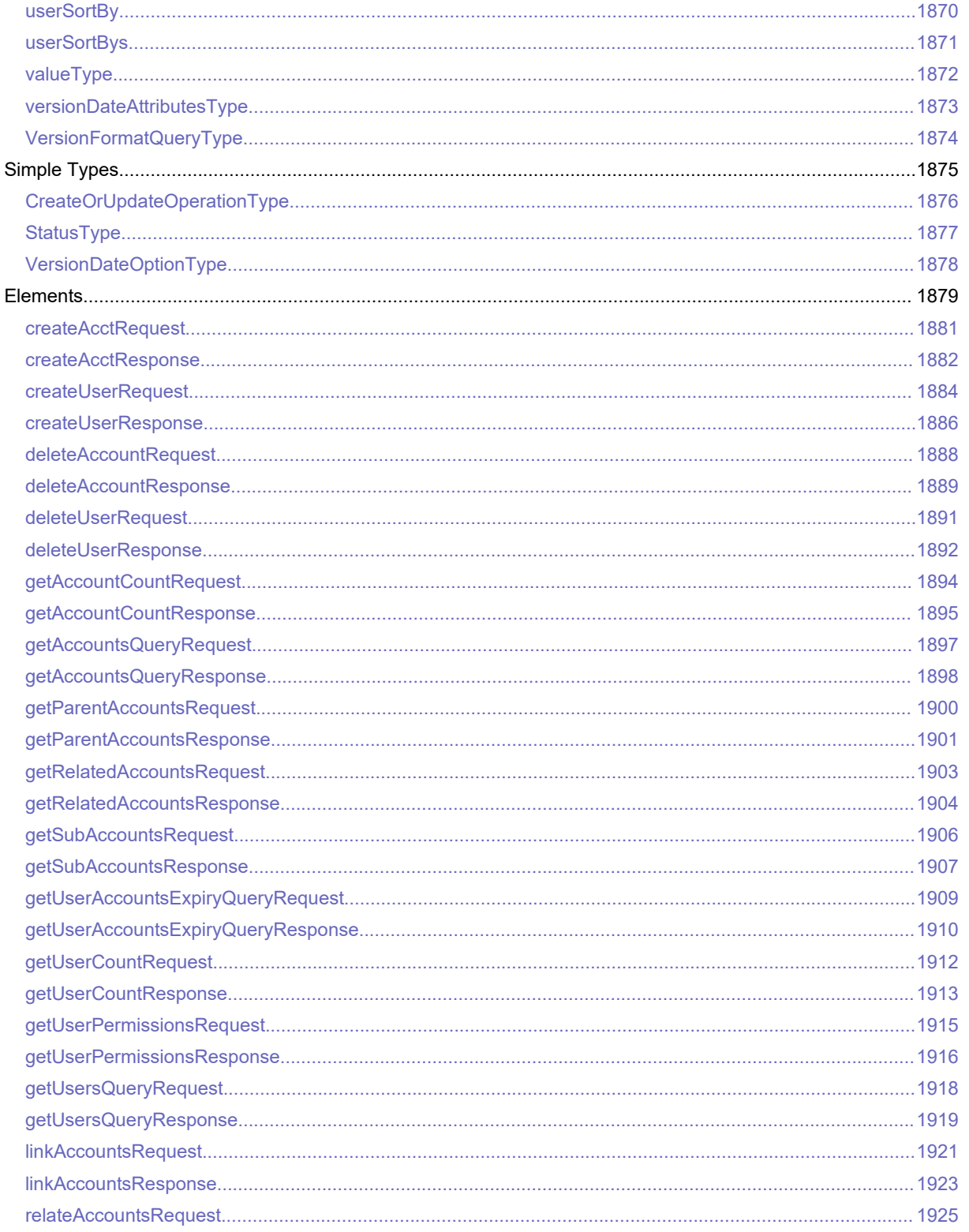

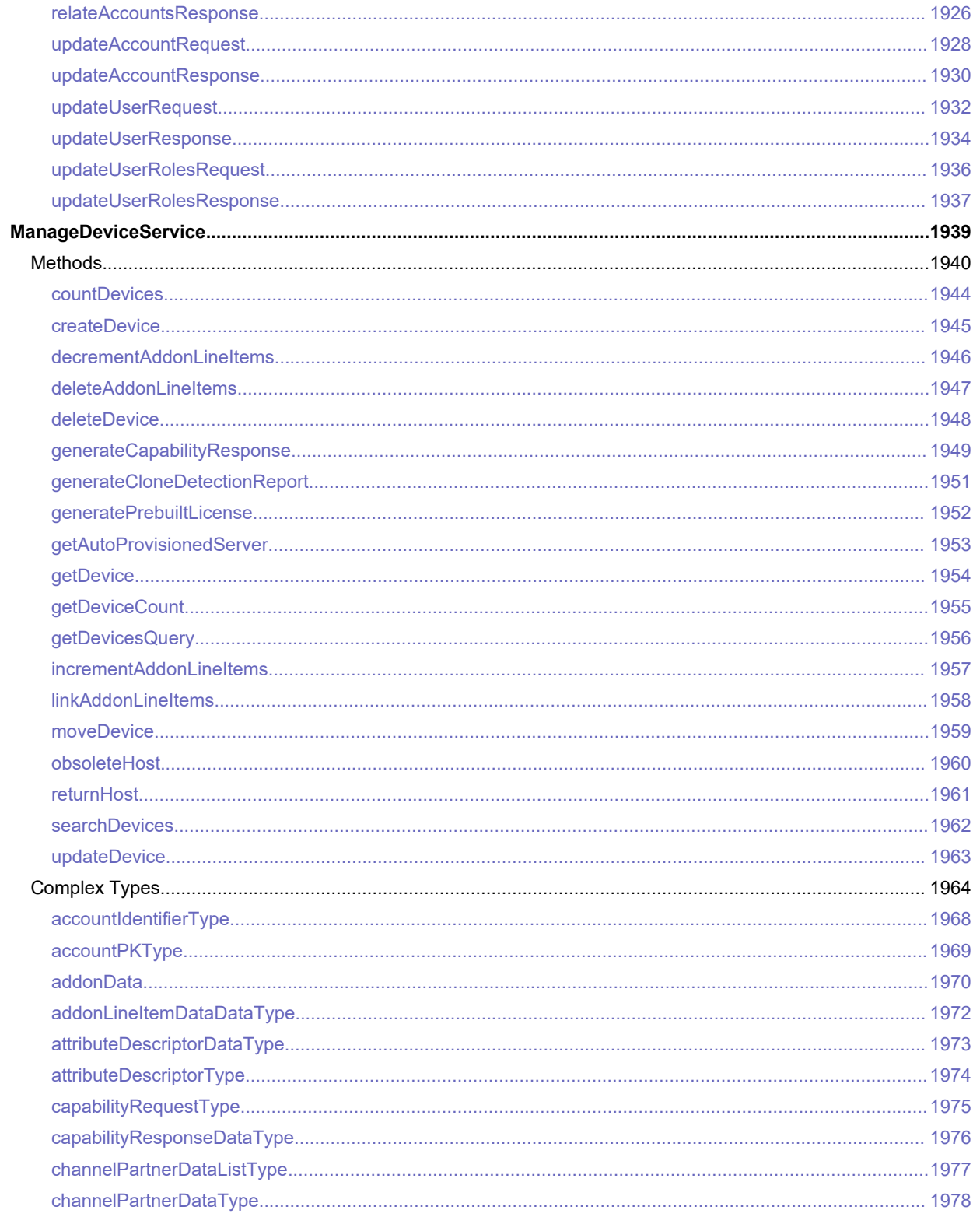

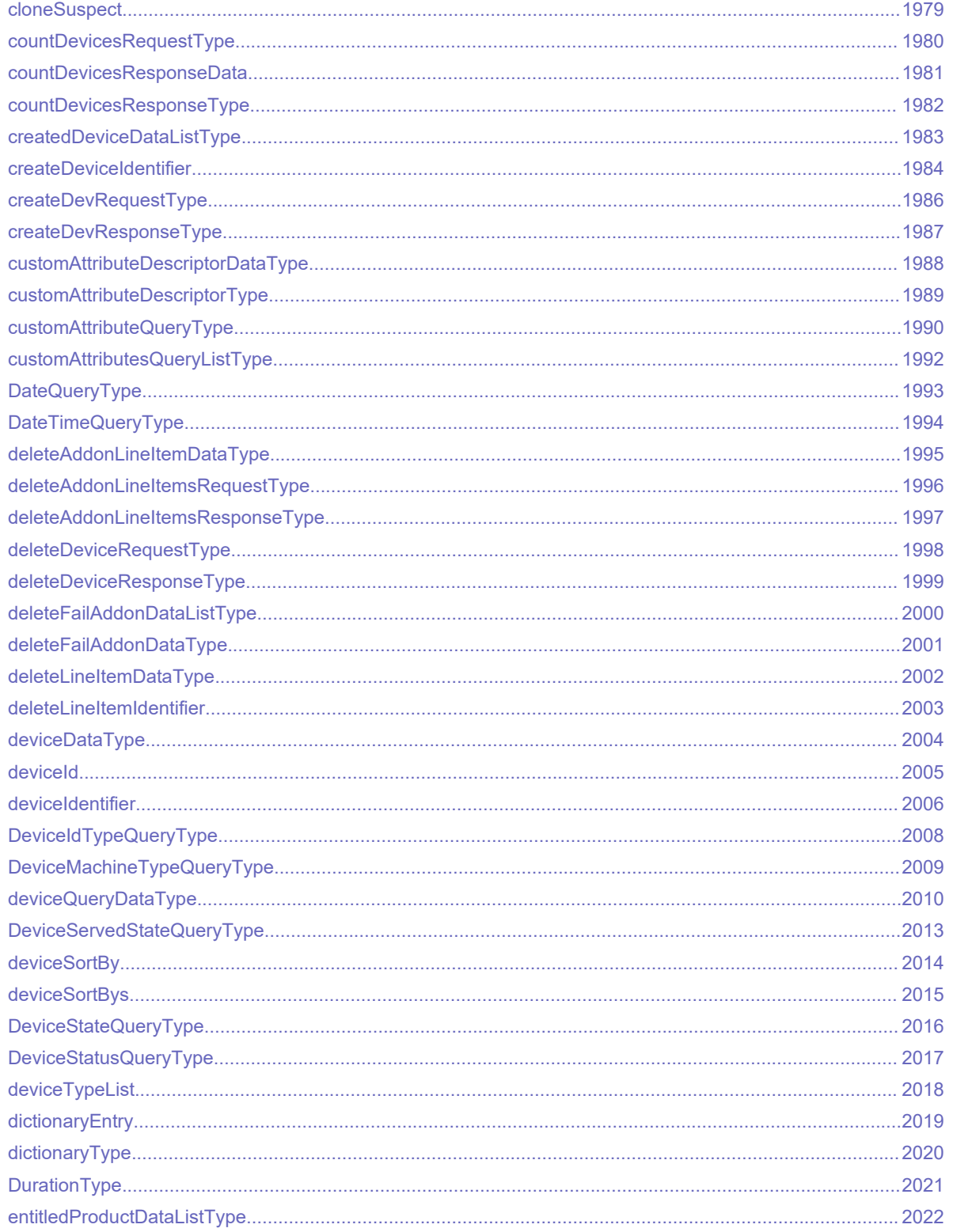

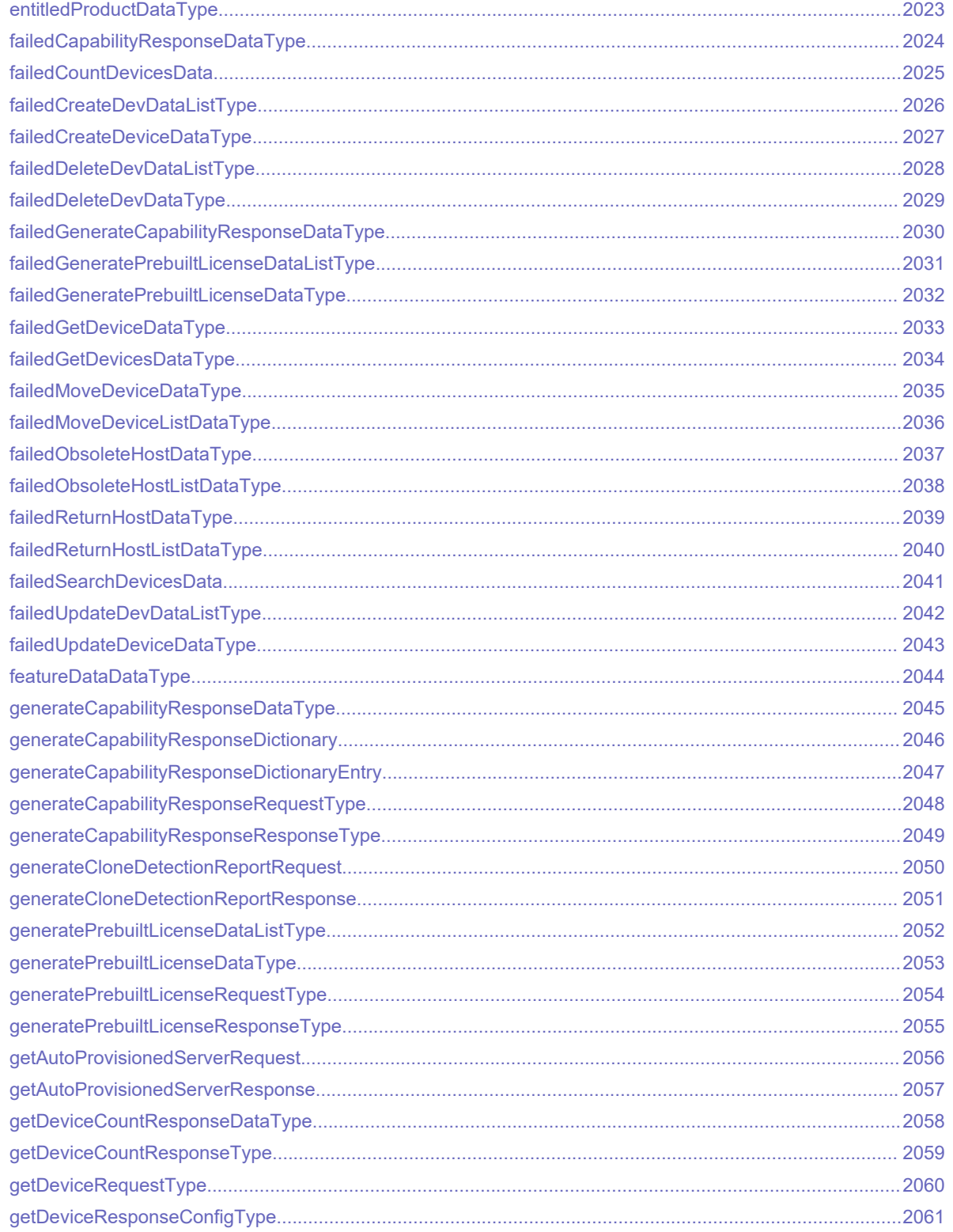

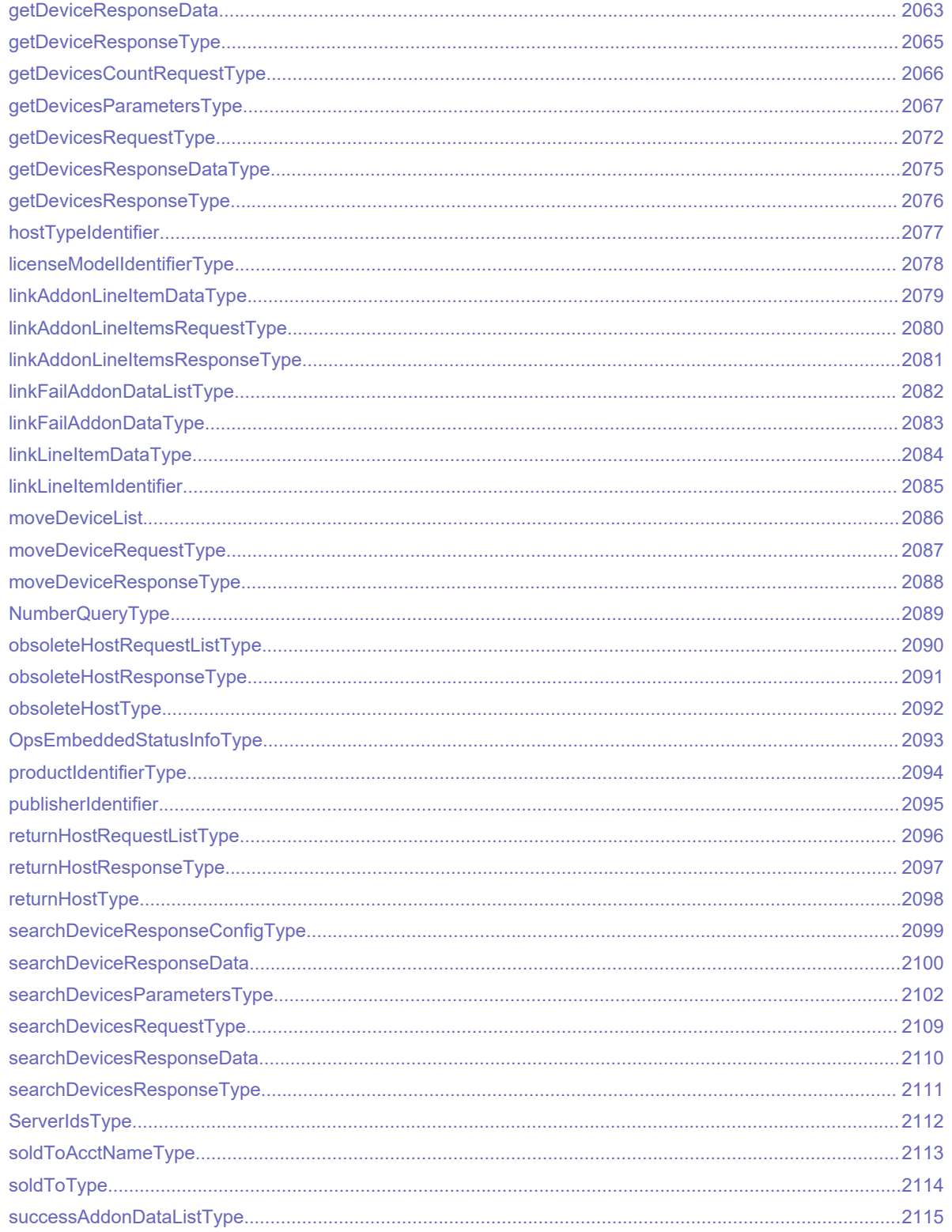

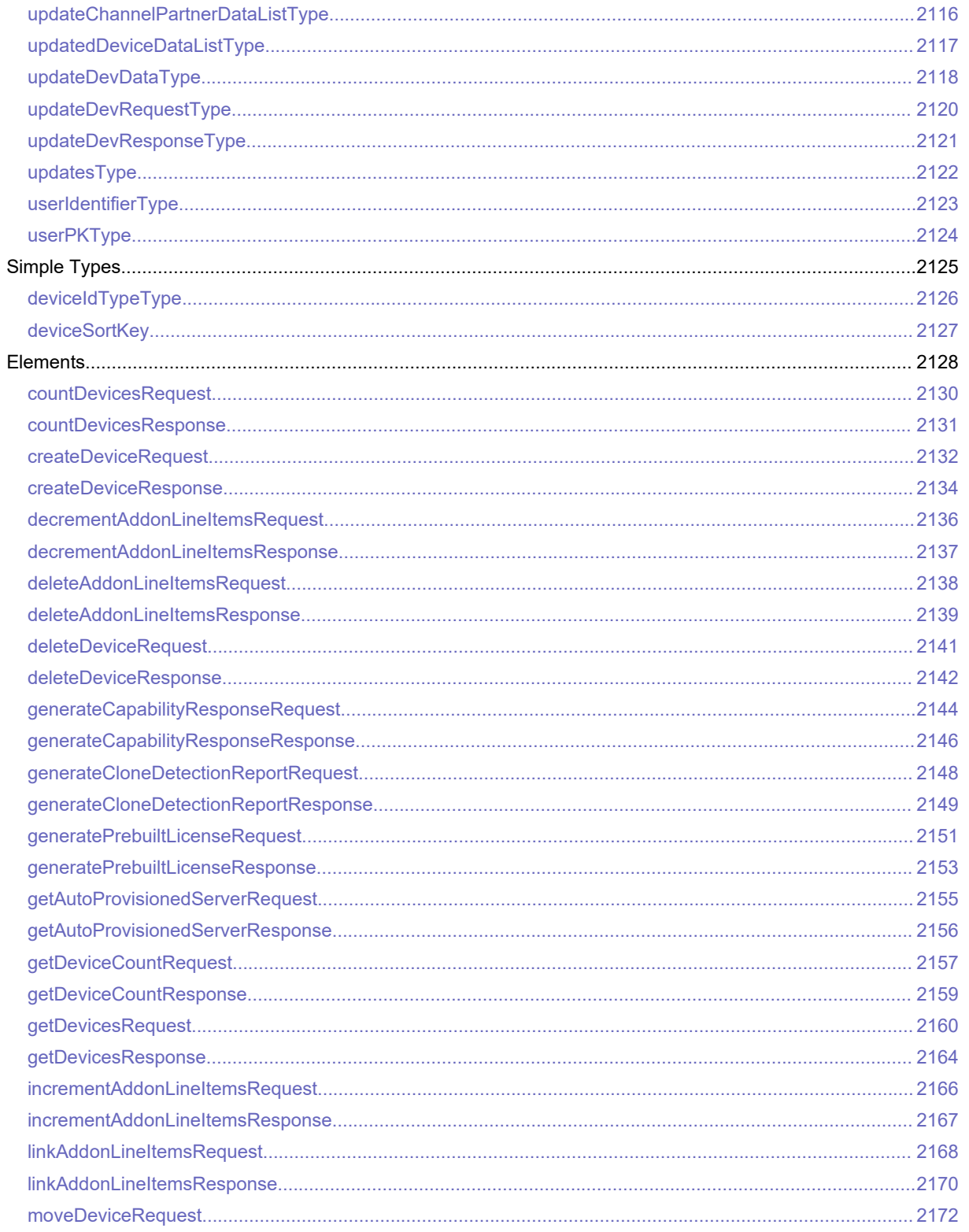

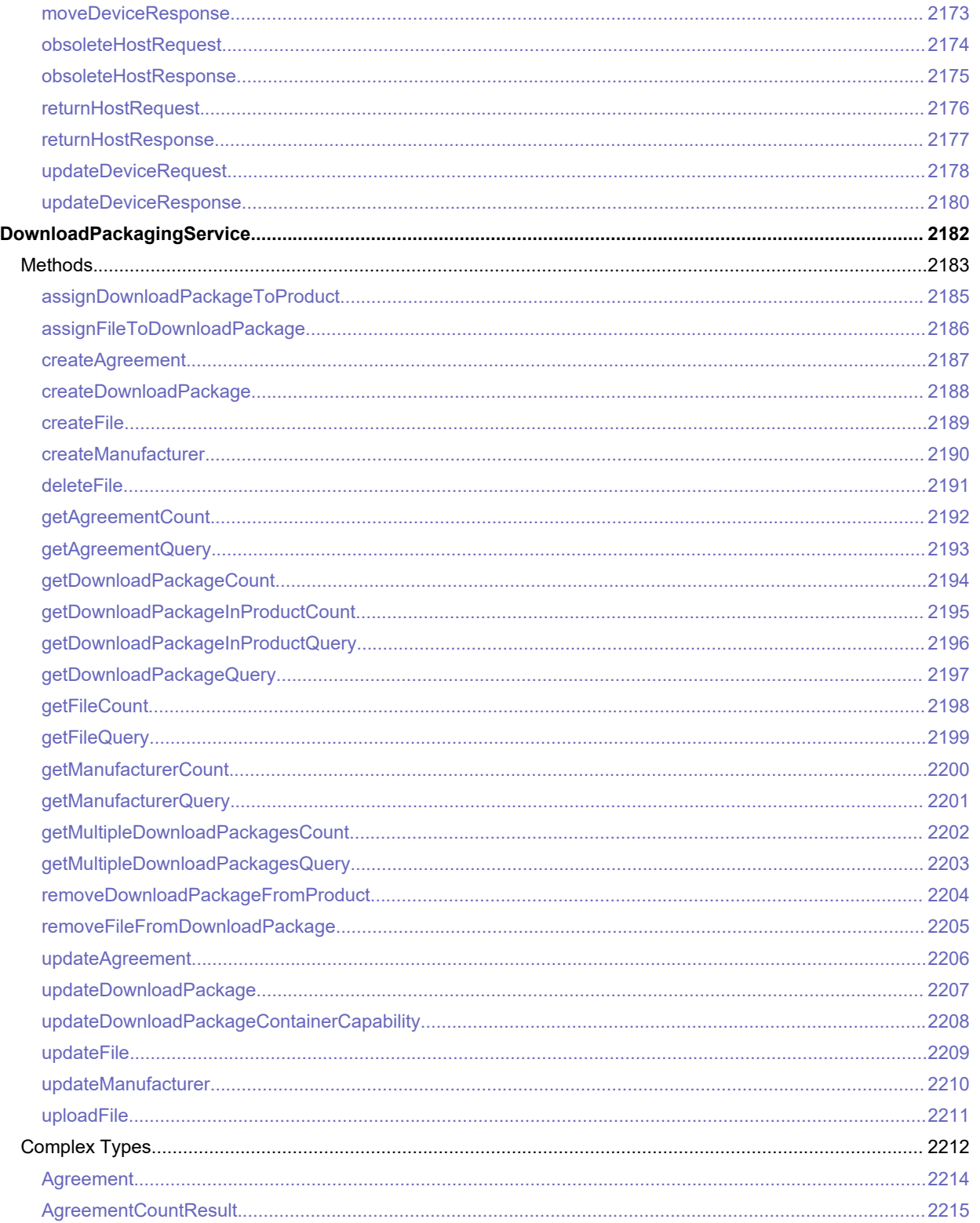

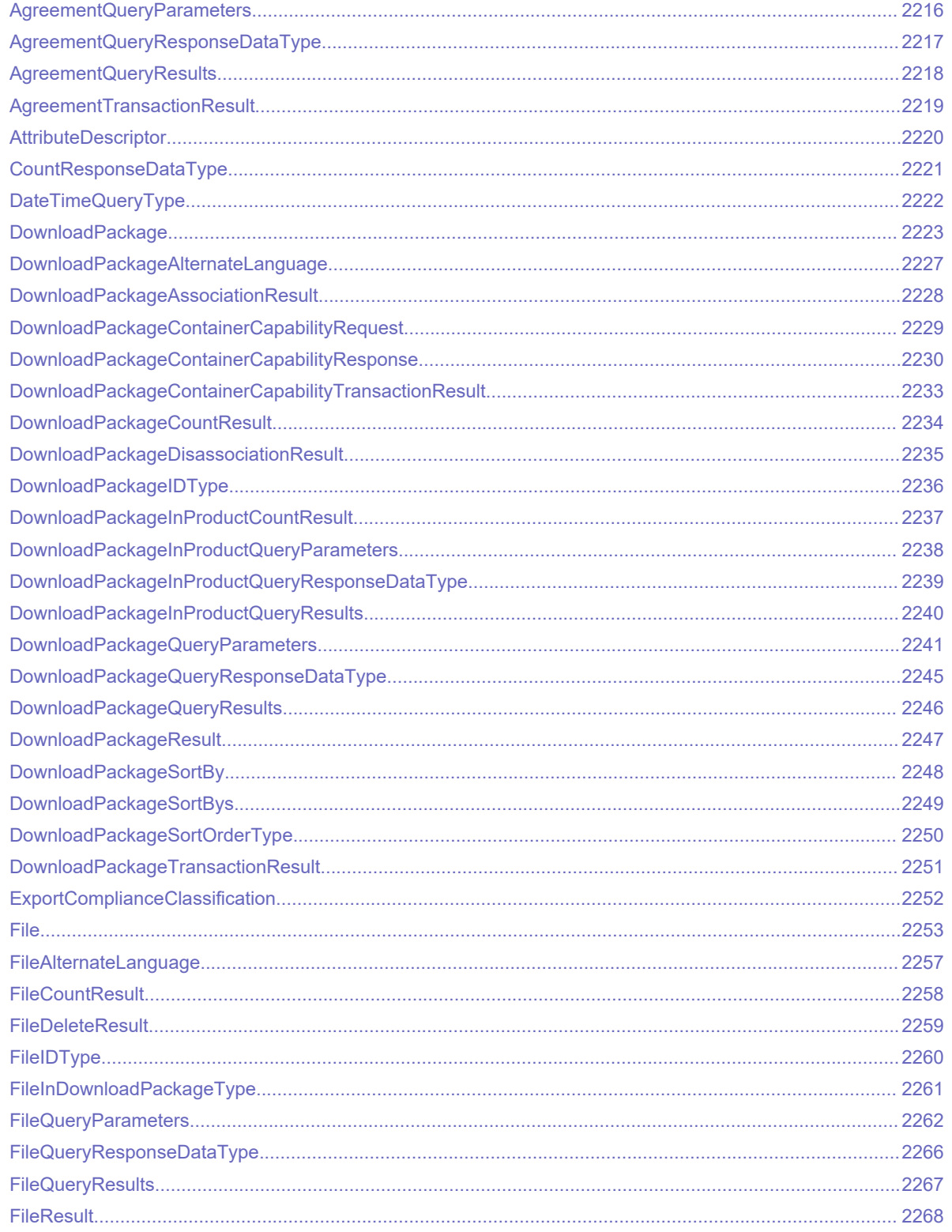

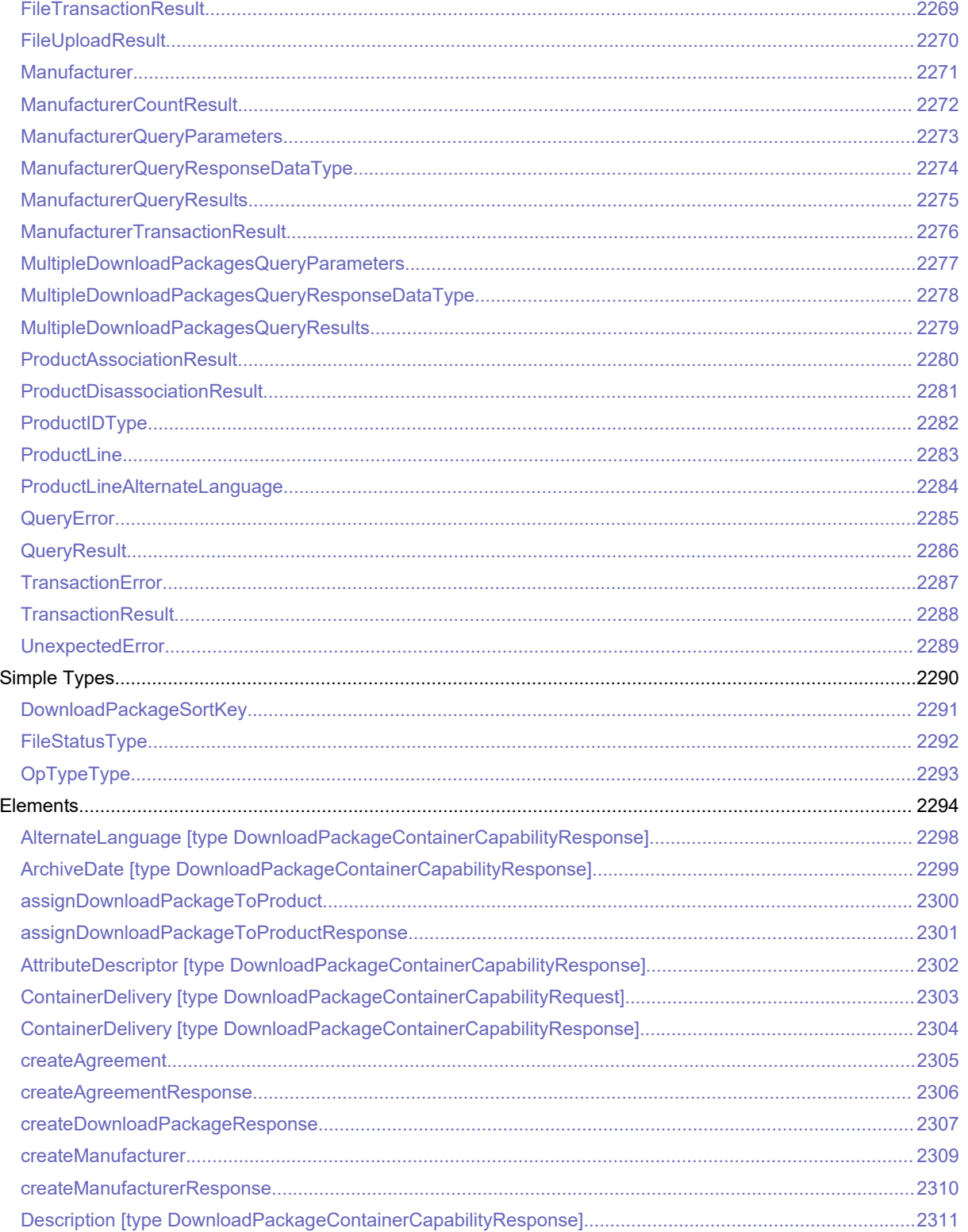

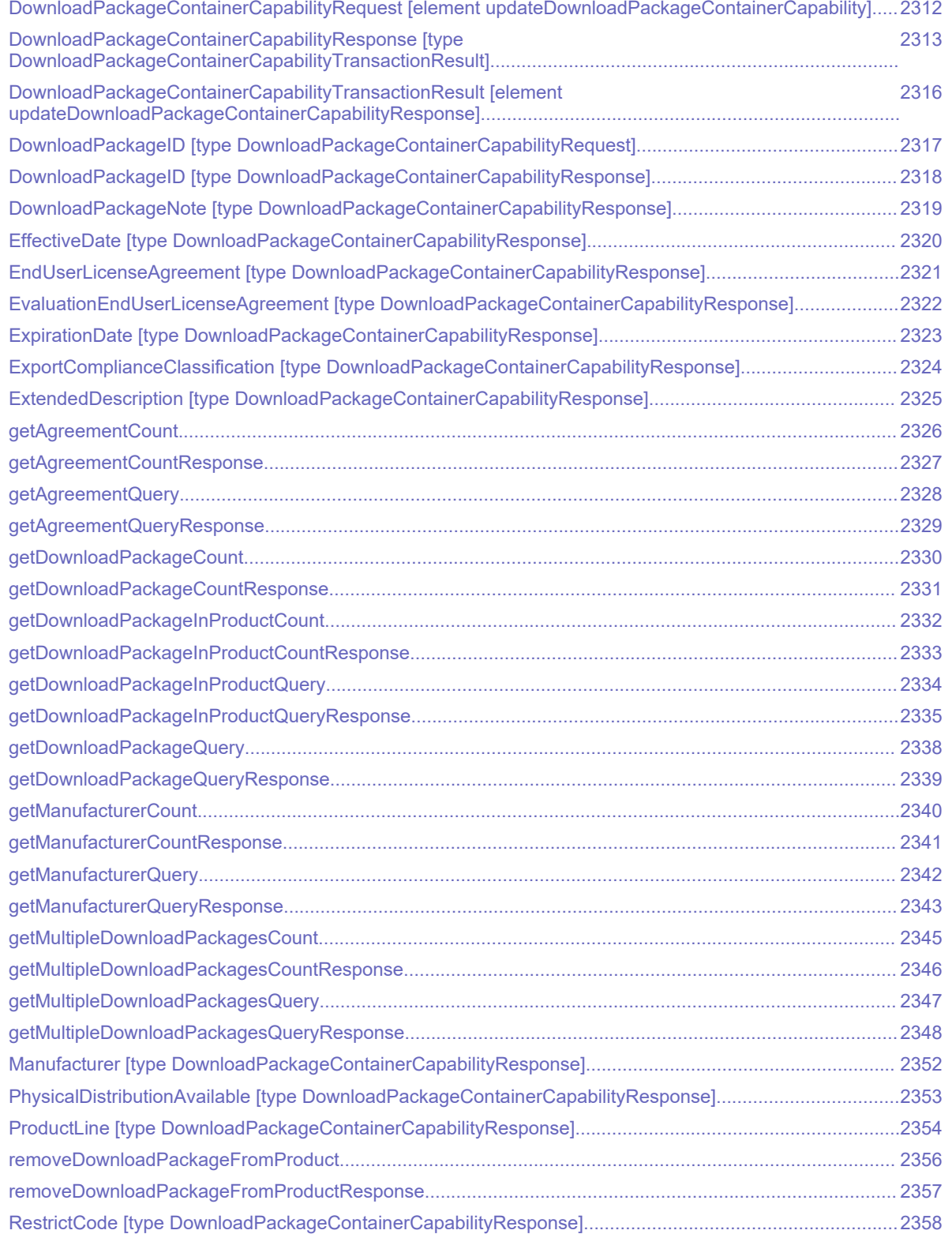

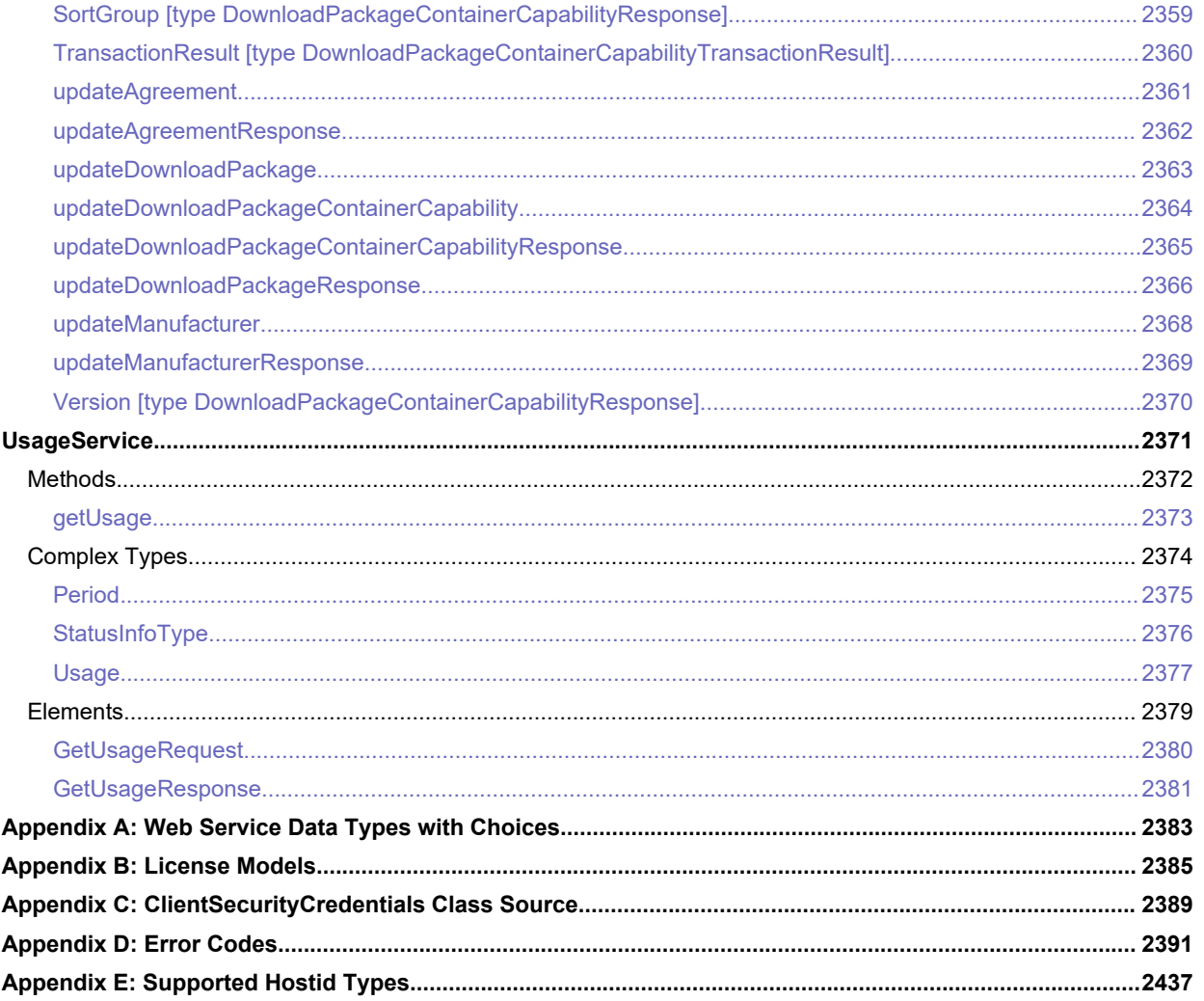

# **FlexNet Operations 2023 R1 On Premises SOAP Web Services Guide**

FlexNet Operations supports the integration of software license delivery into the business operations of software producers. Much of its functionality is exposed as Web services to facilitate its integration with software producer back office systems.

FlexNet Operations Web services are accessed using a document-style SOAP mechanism from client applications that you write. SOAP is an XML-based protocol that supports information exchange using HTTP and has implementations in many programming languages. Because each Web service is a document-style SOAP service, its parameters are sent in a specific XML format. This format is defined in a service-specific XML Schema document and a WSDL file. A language-specific client implementation (for example, C, C++, Java, Visual Studio .NET, Perl) of each interface can be generated from its WSDL file.

A WSDL file defines the interface to each web service. The custom data types and XML Schema elements specific to each interface are defined in one or more companion XML Schema documents.

# **SOAP Web Services Batch Limits**

The following batch-size maximum limits apply for requests issued from SOAP web services:

- All read services have a maximum batch size of 2000.
- All services that result in a write have a batch size maximum of 25 records.

Specifying a batch size higher than the new cap results in an error.

# **Web Service Versioning**

FlexNet Operations Web Services use a separate versioning system from the overall FlexNet Operations product. To provide producers with greater flexibility when managing their own Web Service client code, new Web Service versions are created as new features are added to existing services. For more information about web service versioning, see the *FlexNet Operations Web Service Integration Guide*.

The following table shows the current version for each service:

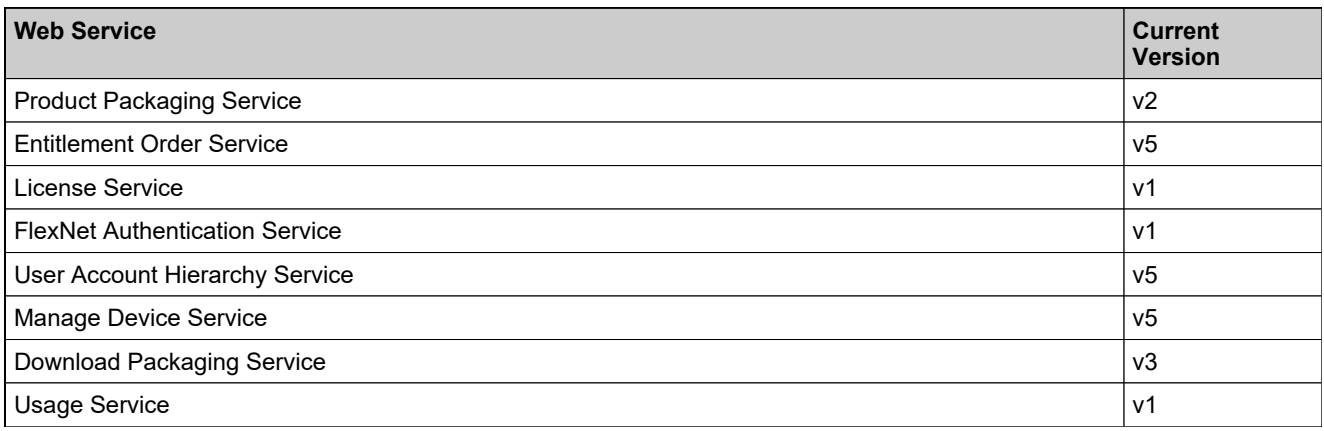

## **Sources**

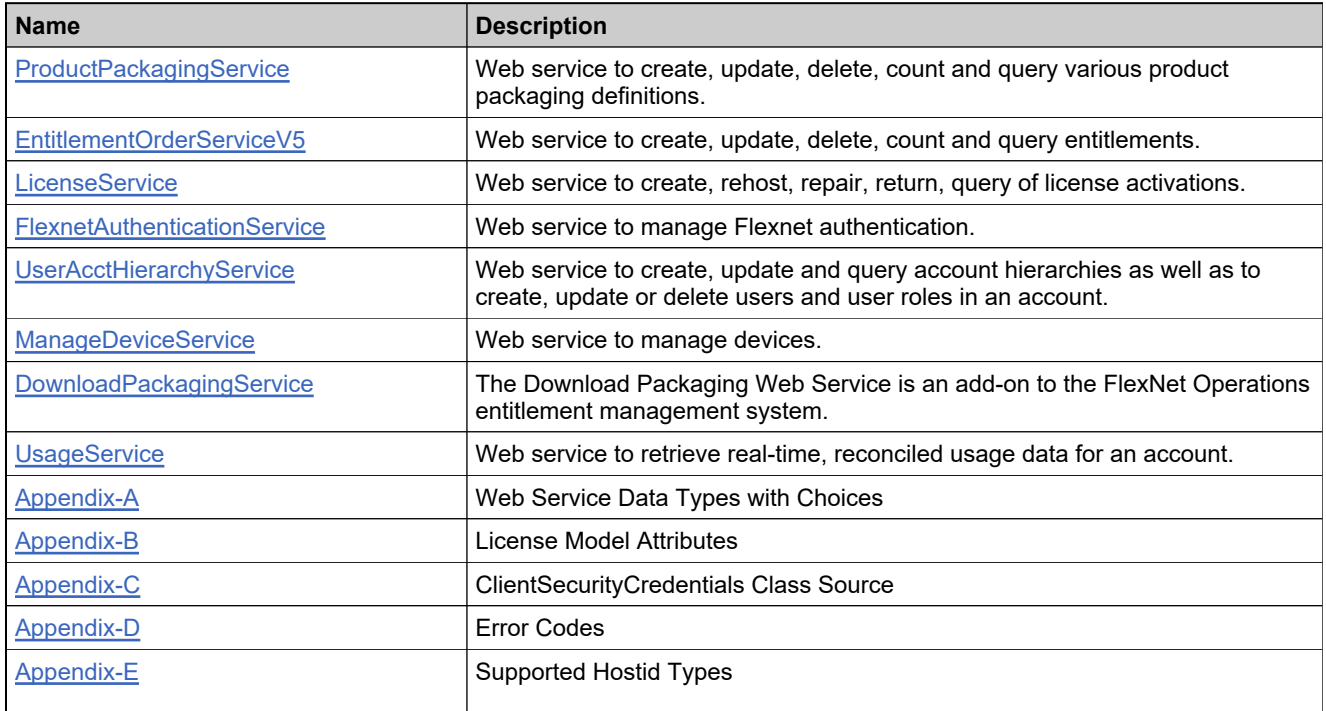

## <span id="page-52-0"></span>ProductPackagingService Web Service

#### **Description**

Web service to create, update, delete, count and query various product packaging definitions.

#### **Introduction**

Information about the products you develop and sell may be stored in an Enterprise Resource Planning (ERP) or Customer Relationship Management (CRM) system. The Product Web service facilitates the integration of your ERP or CRM system with FlexNet Operations. It can be used to import product definitions and to import part numbers that can be associated with products you create through the FlexNet Operations user interface or Product Packaging Service.

## Methods: ProductPackagingService

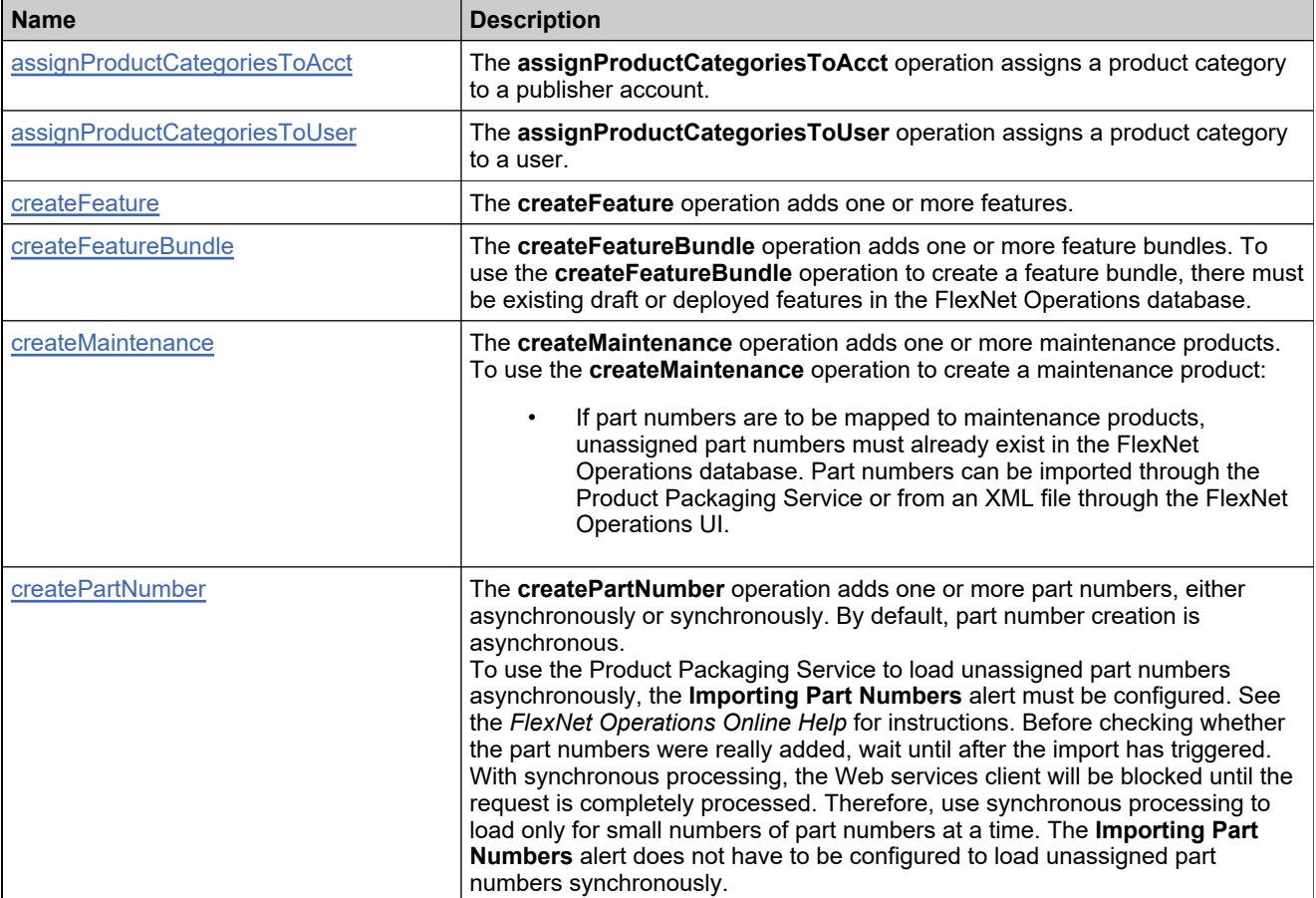

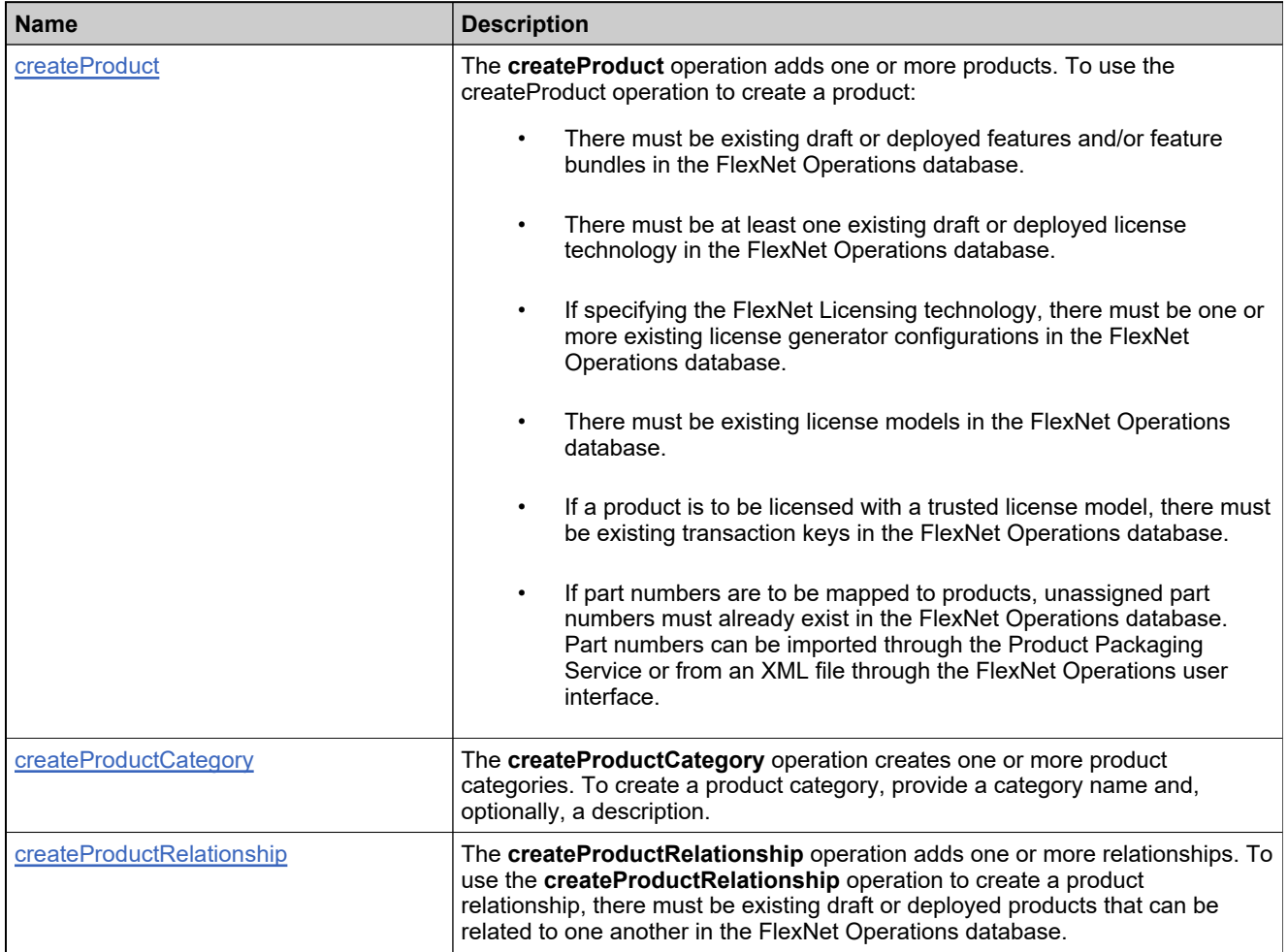

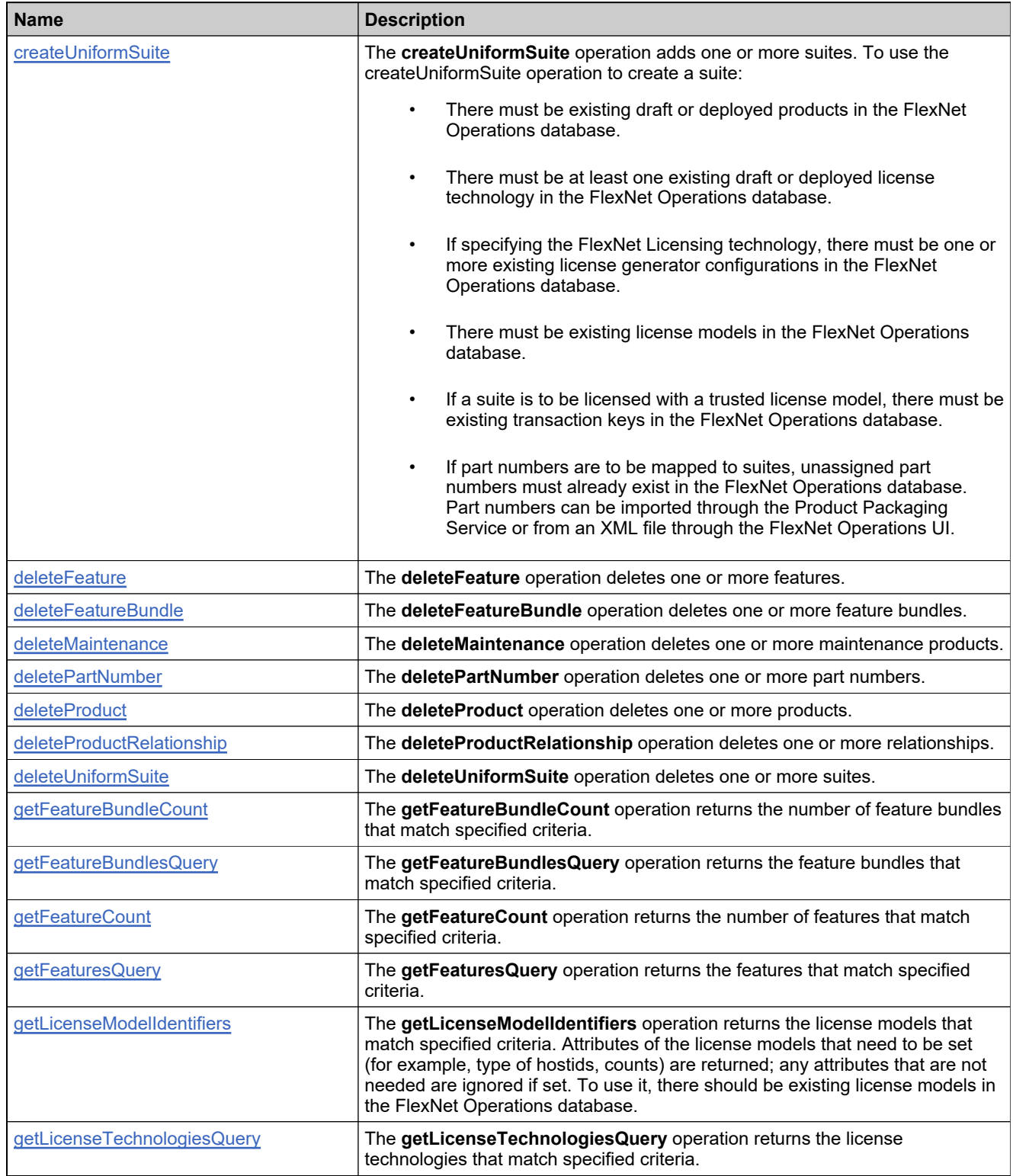

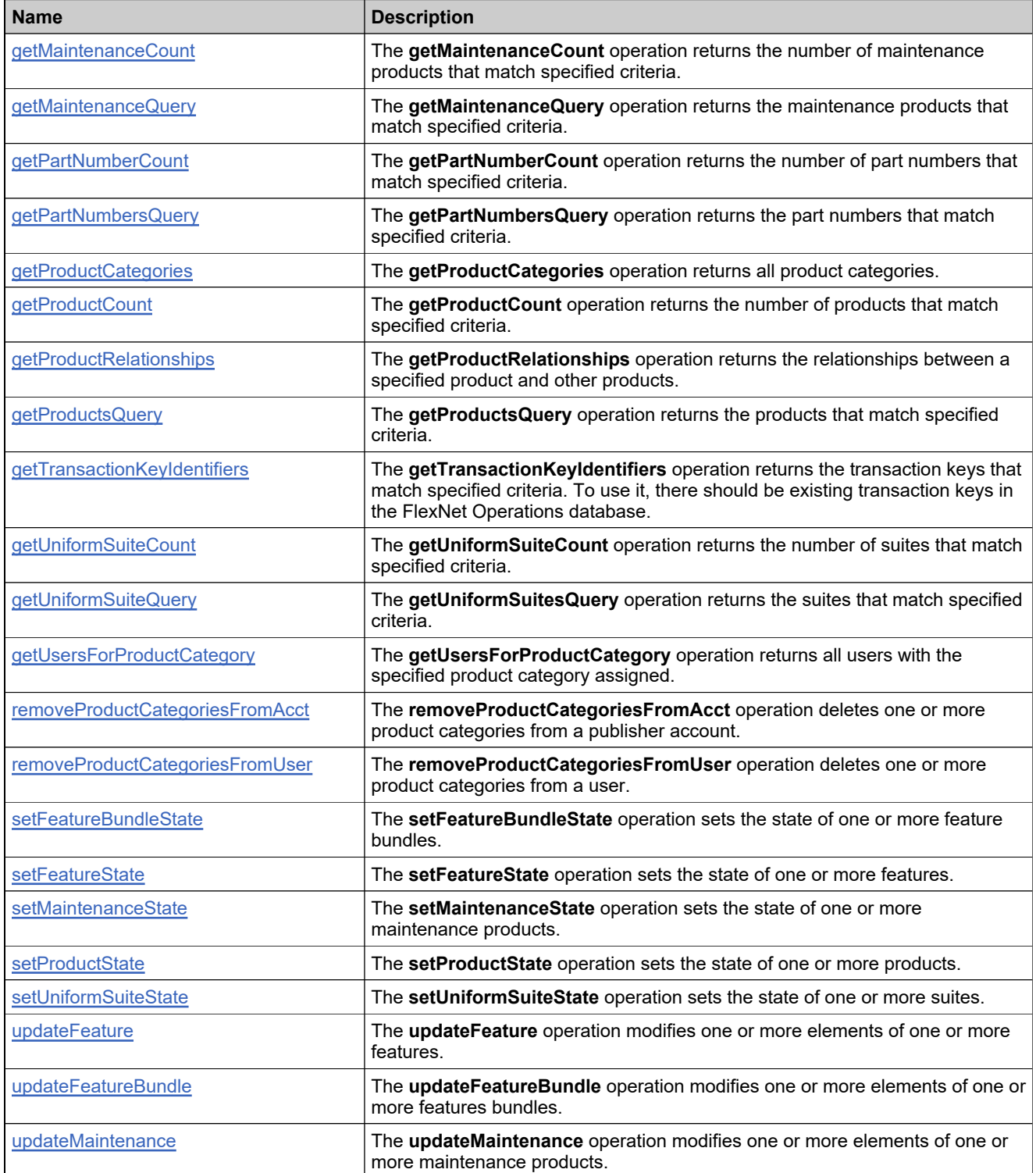

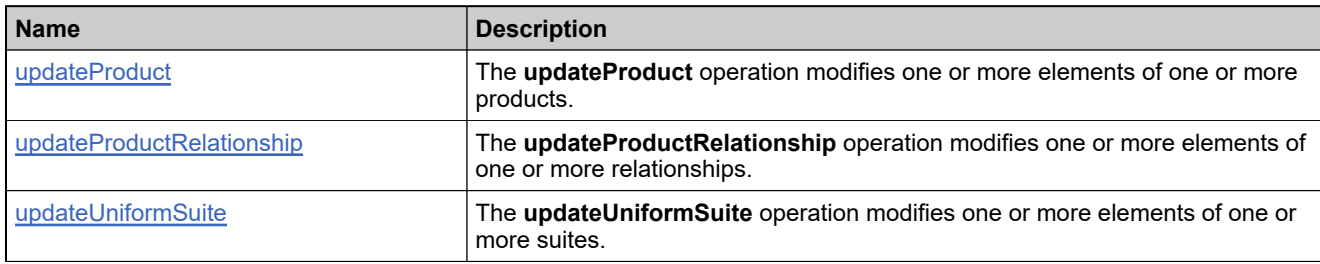

## <span id="page-58-0"></span>**Method: assignProductCategoriesToAcct**

#### **Description**

The **assignProductCategoriesToAcct** operation assigns a product category to a publisher account.

#### **Parameters**

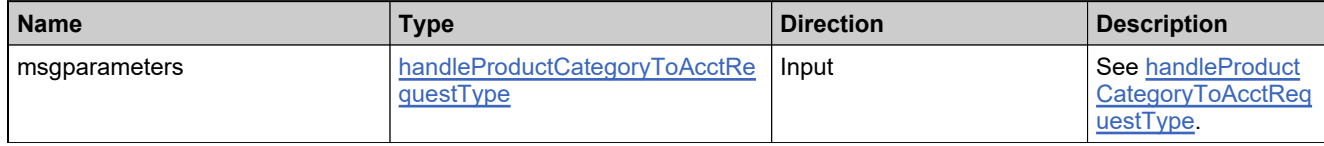

#### **Returns**

A [assignProductCategoriesToAcctResponse](#page-478-0) element having the structure defined by the following table.

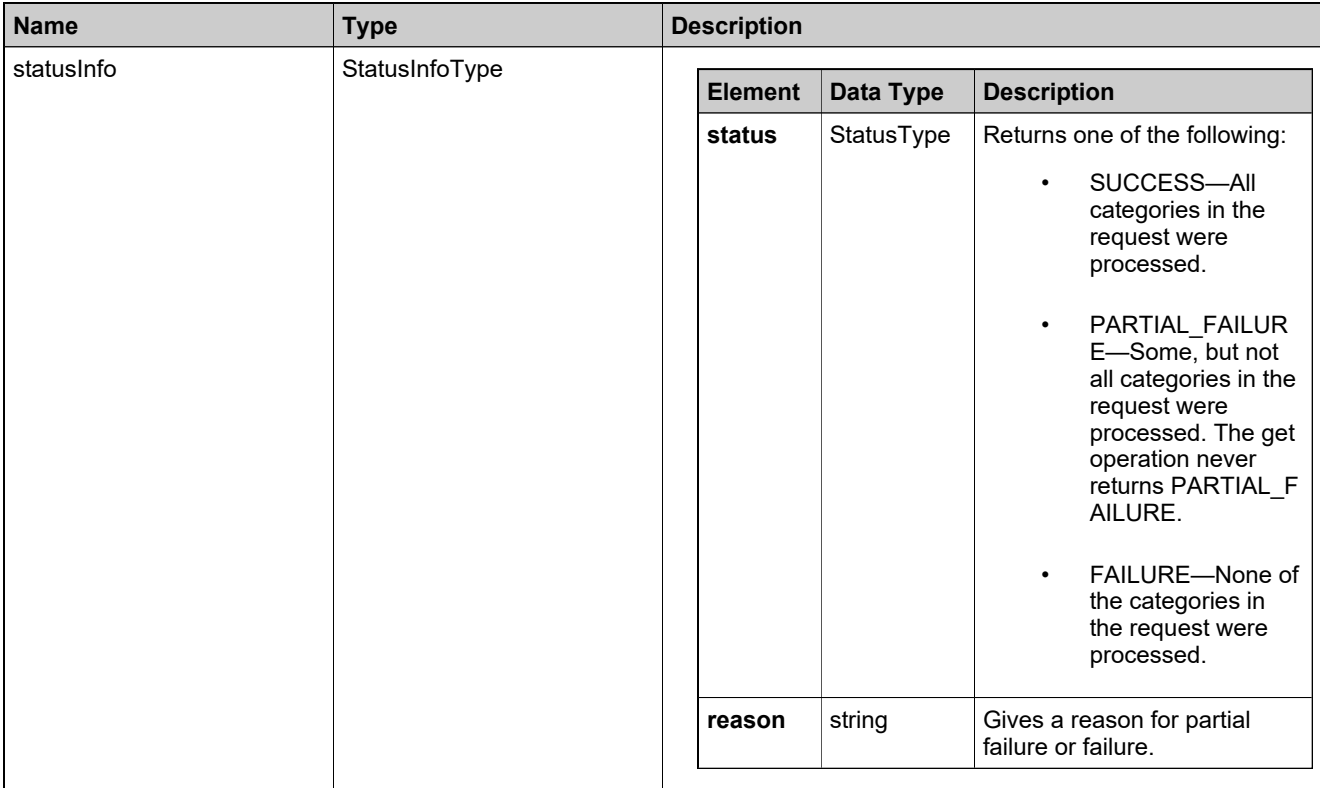

## <span id="page-59-0"></span>**Method: assignProductCategoriesToUser**

#### **Description**

The **assignProductCategoriesToUser** operation assigns a product category to a user.

#### **Parameters**

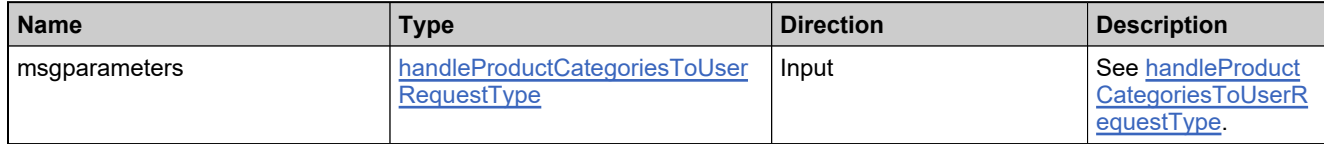

#### **Returns**

A [assignProductCategoriesToUserResponse](#page-481-0) element having the structure defined by the following table.

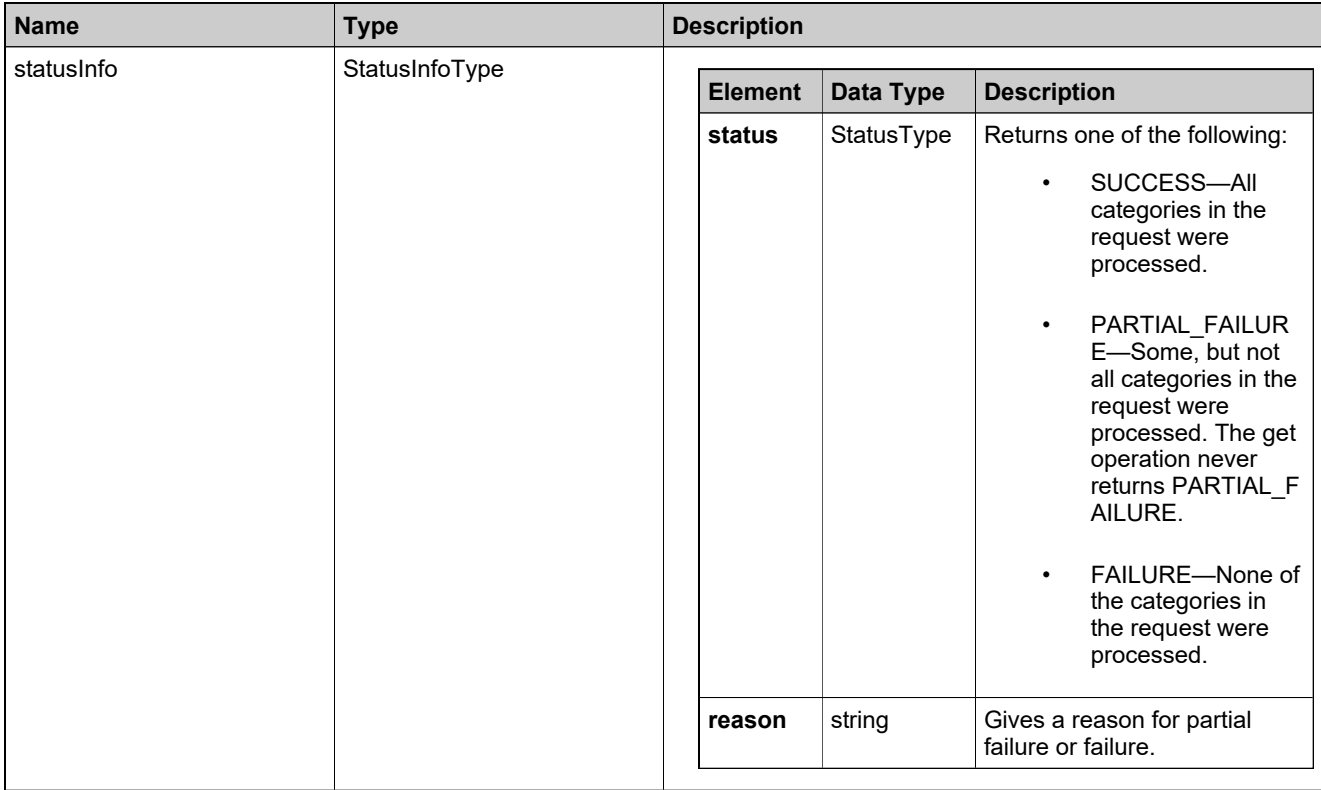

### <span id="page-60-0"></span>**Method: createFeature**

#### **Description**

The **createFeature** operation adds one or more features.

### **Parameters**

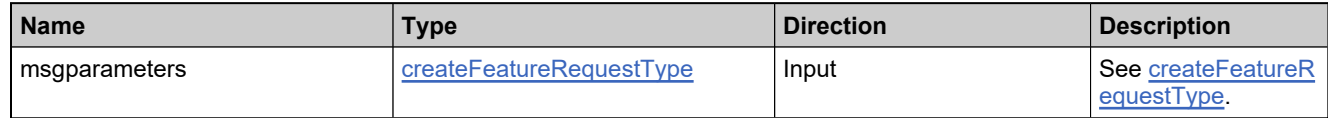

#### **Returns**

A [createFeatureResponse](#page-488-0) element having the structure defined by the following table.

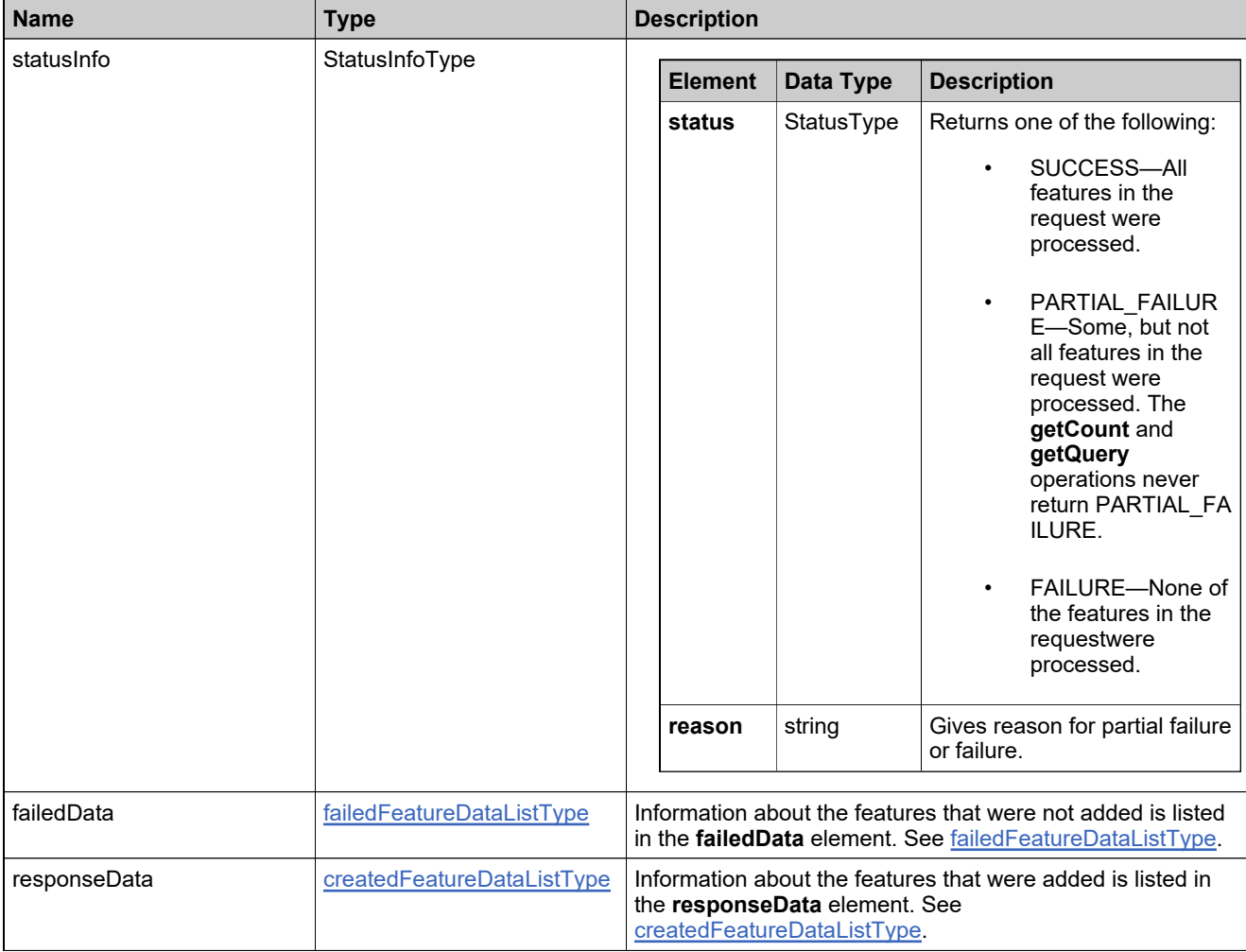

## <span id="page-61-0"></span>**Method: createFeatureBundle**

#### **Description**

The **createFeatureBundle** operation adds one or more feature bundles. To use the **createFeatureBundle** operation to create a feature bundle, there must be existing draft or deployed features in the FlexNet Operations database.

#### **Parameters**

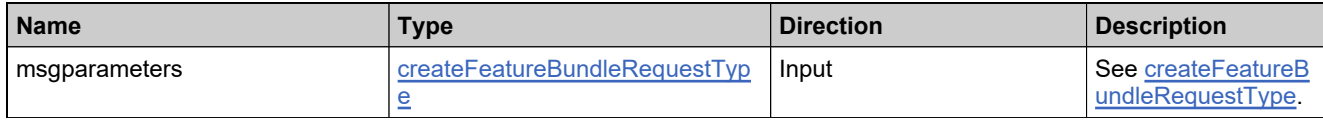

#### **Returns**

A [createFeatureBundleResponse](#page-484-0) element having the structure defined by the following table.

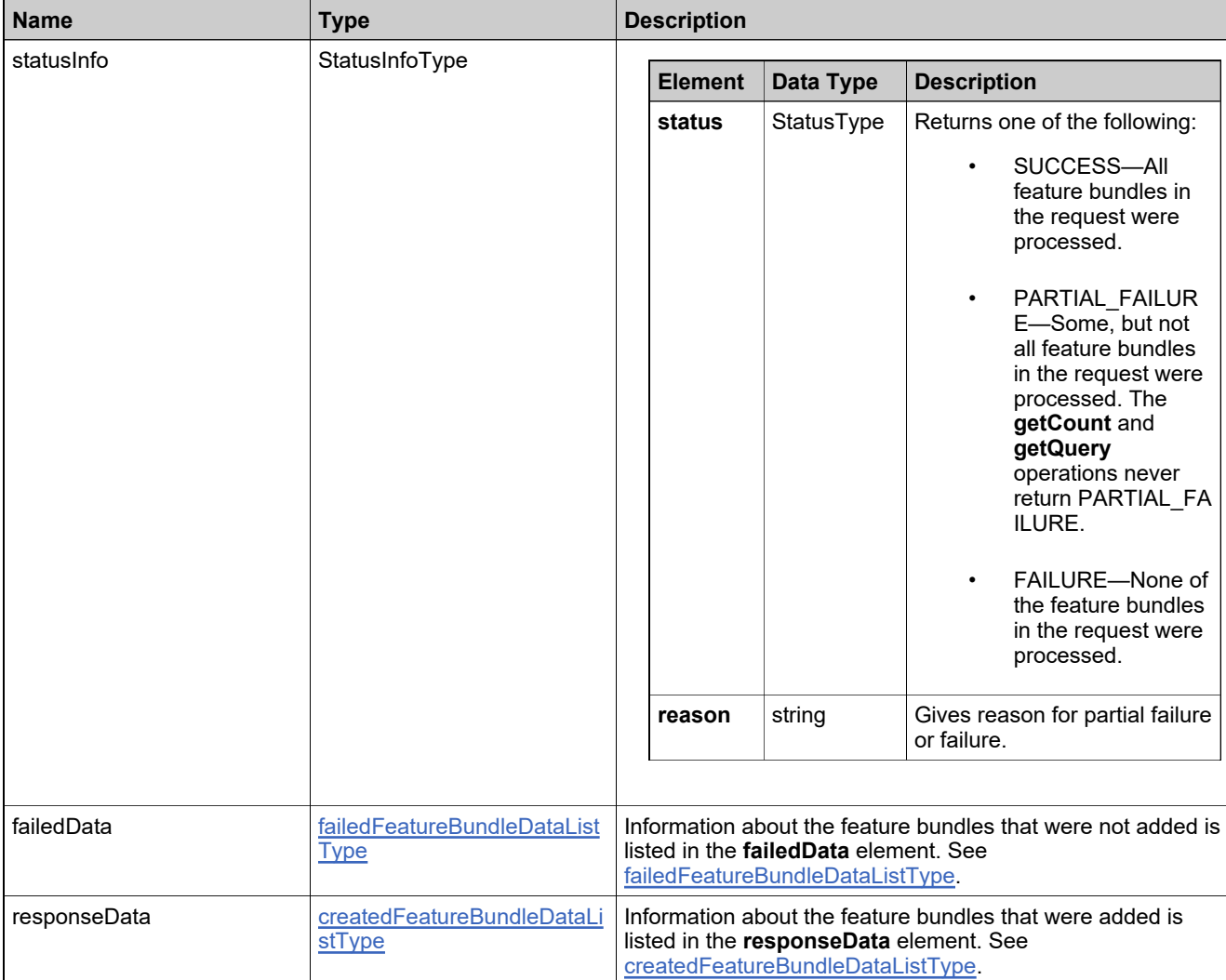

## <span id="page-62-0"></span>**Method: createMaintenance**

#### **Description**

The **createMaintenance** operation adds one or more maintenance products. To use the **createMaintenance** operation to create a maintenance product:

• If part numbers are to be mapped to maintenance products, unassigned part numbers must already exist in the FlexNet Operations database. Part numbers can be imported through the Product Packaging Service or from an XML file through the FlexNet Operations UI.

#### **Parameters**

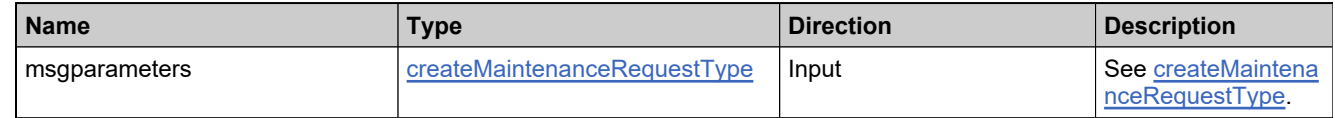

#### **Returns**

A [createMaintenanceResponse](#page-491-0) element having the structure defined by the following table.

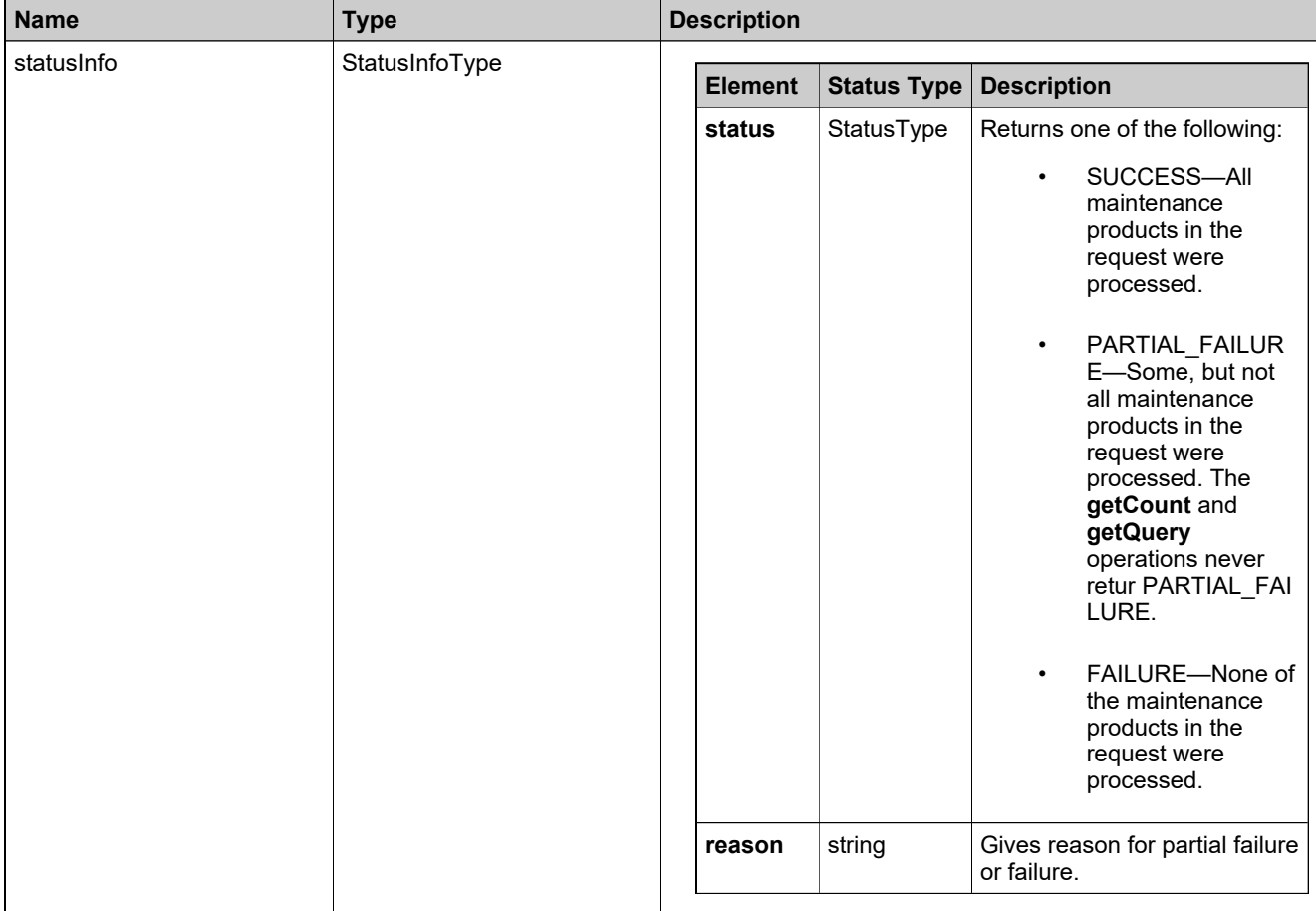

## **Returns**

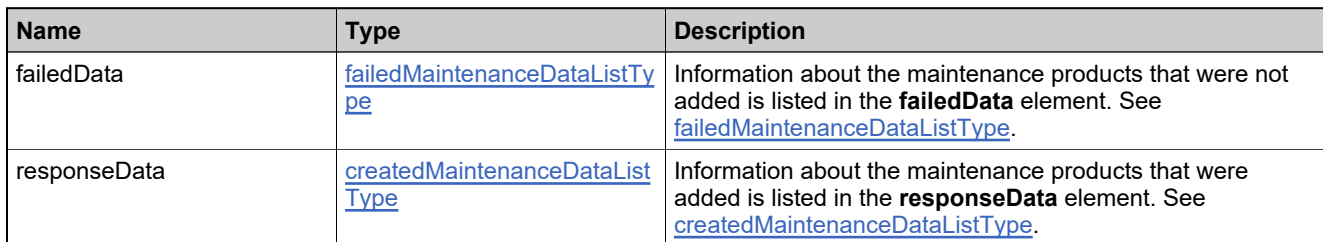

## <span id="page-64-0"></span>**Method: createPartNumber**

#### **Description**

The **createPartNumber** operation adds one or more part numbers, either asynchronously or synchronously. By default, part number creation is asynchronous.

To use the Product Packaging Service to load unassigned part numbers asynchronously, the **Importing Part Numbers** alert must be configured. See the *FlexNet Operations Online Help* for instructions. Before checking whether the part numbers were really added, wait until after the import has triggered.

With synchronous processing, the Web services client will be blocked until the request is completely processed. Therefore, use synchronous processing to load only for small numbers of part numbers at a time. The **Importing Part Numbers** alert does not have to be configured to load unassigned part numbers synchronously.

#### **Parameters**

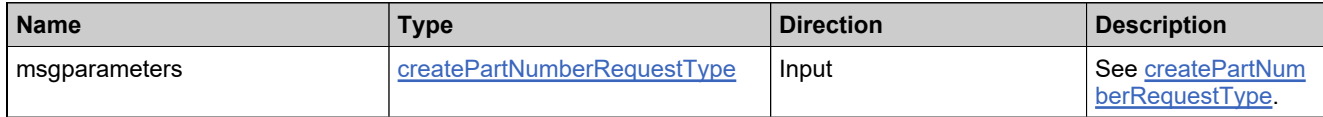

#### **Returns**

A [createPartNumberResponse](#page-494-0) element having the structure defined by the following table.

#### **Returns**

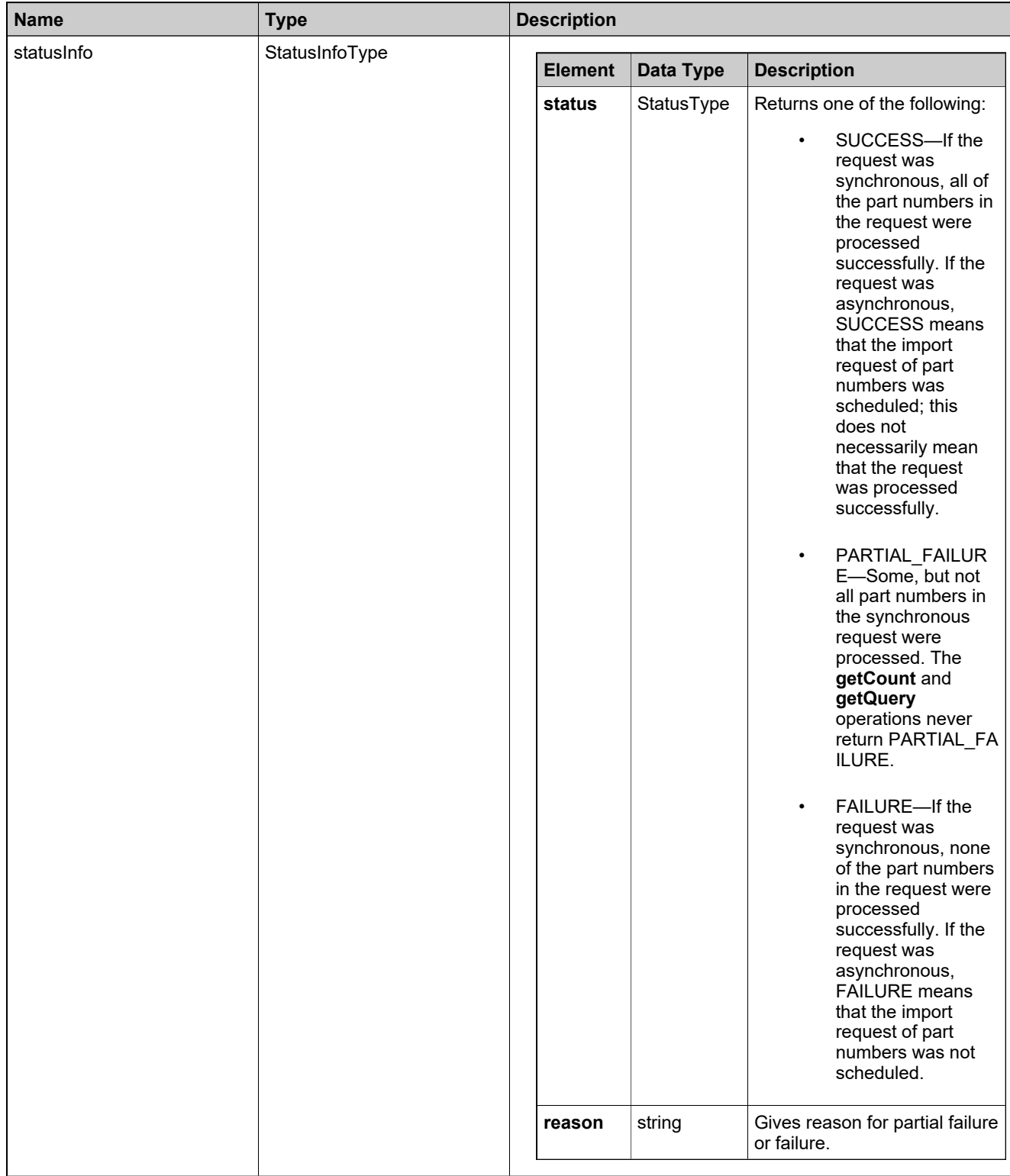

## **Returns**

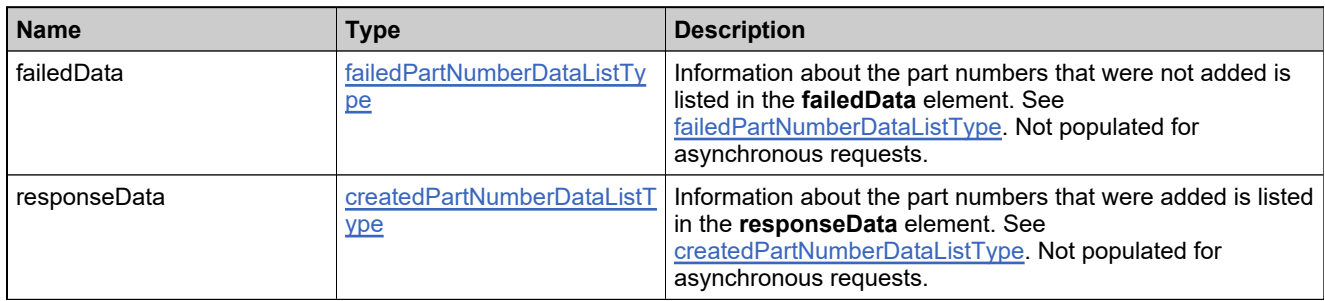

## <span id="page-67-0"></span>**Method: createProduct**

#### **Description**

The **createProduct** operation adds one or more products. To use the createProduct operation to create a product:

- There must be existing draft or deployed features and/or feature bundles in the FlexNet Operations database.
- There must be at least one existing draft or deployed license technology in the FlexNet Operations database.
- If specifying the FlexNet Licensing technology, there must be one or more existing license generator configurations in the FlexNet Operations database.
- There must be existing license models in the FlexNet Operations database.
- If a product is to be licensed with a trusted license model, there must be existing transaction keys in the FlexNet Operations database.
- If part numbers are to be mapped to products, unassigned part numbers must already exist in the FlexNet Operations database. Part numbers can be imported through the Product Packaging Service or from an XML file through the FlexNet Operations user interface.

#### **Parameters**

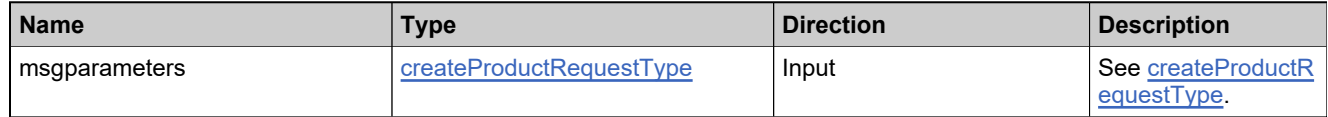

#### **Returns**

A [createProductResponse](#page-505-0) element having the structure defined by the following table.

## **Returns**

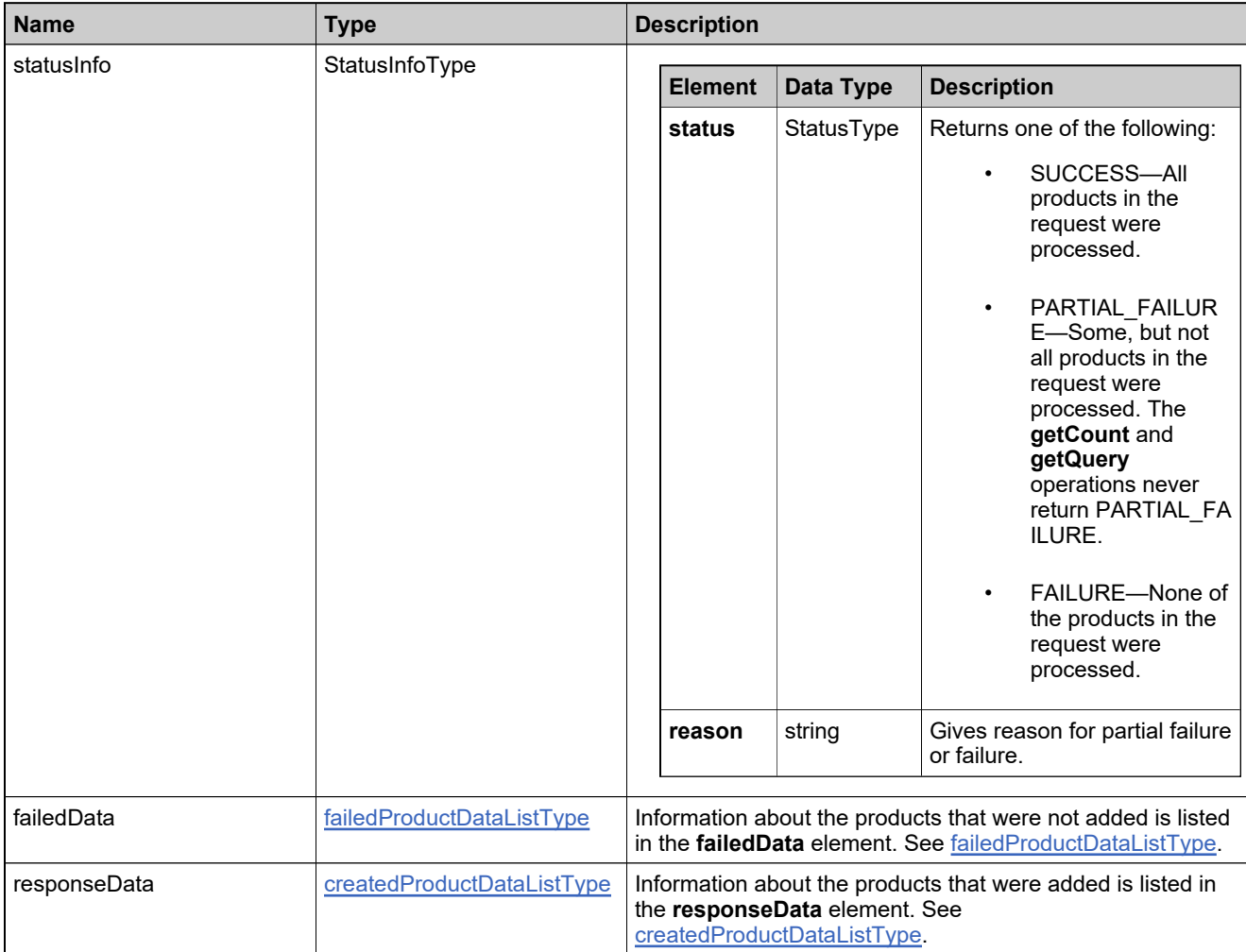

## <span id="page-69-0"></span>**Method: createProductCategory**

#### **Description**

The **createProductCategory** operation creates one or more product categories. To create a product category, provide a category name and, optionally, a description.

#### **Parameters**

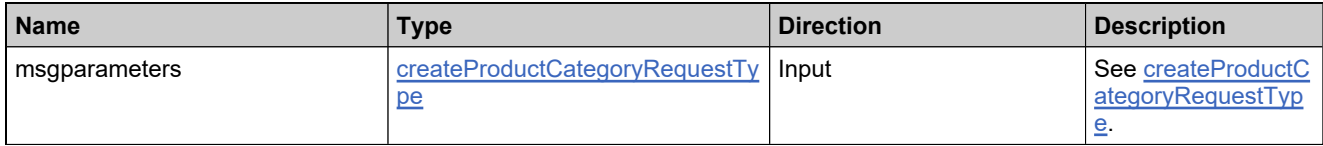

#### **Returns**

A [createProductCategoryResponse](#page-498-0) element having the structure defined by the following table.

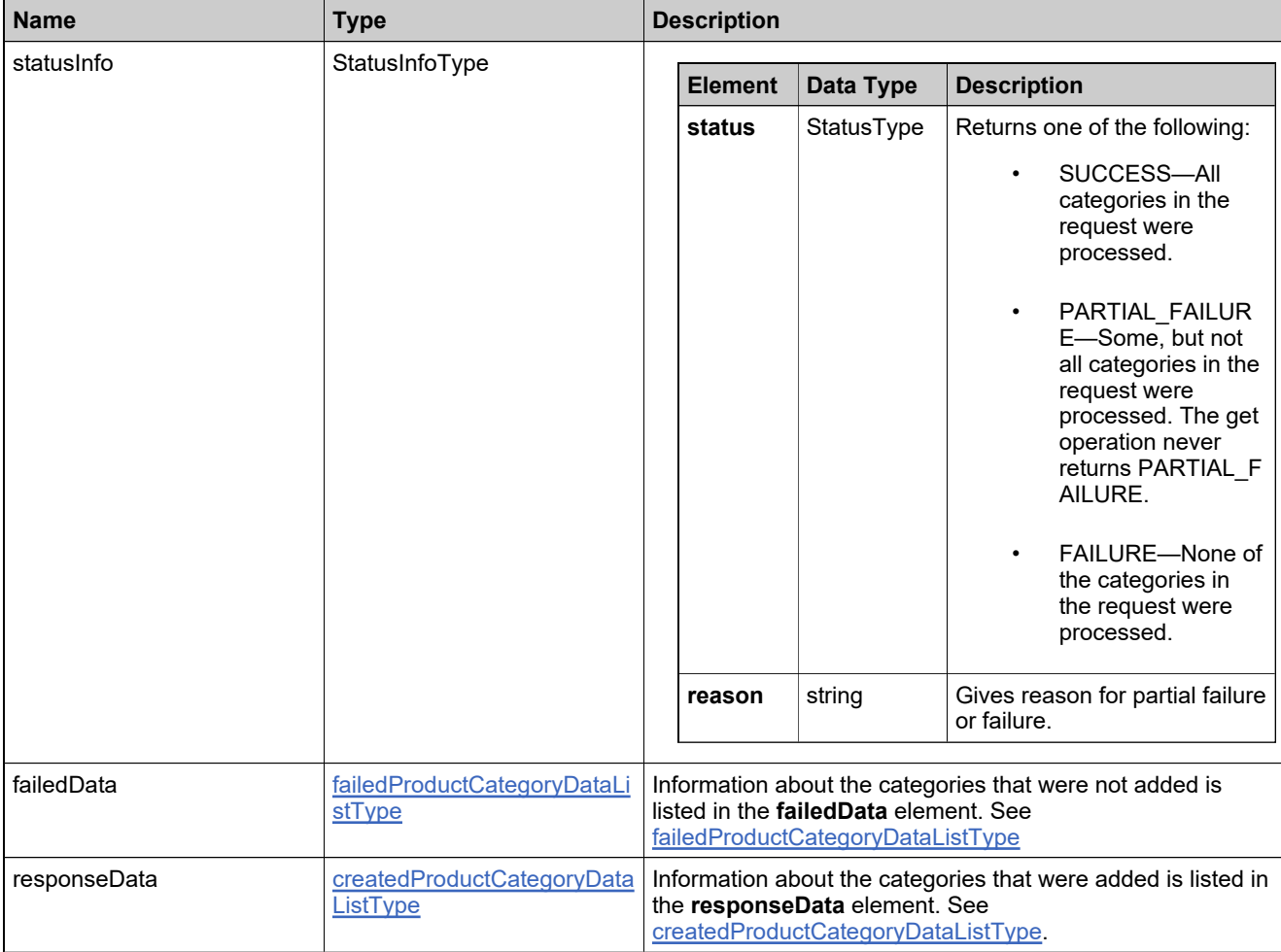

## <span id="page-70-0"></span>**Method: createProductRelationship**

#### **Description**

The **createProductRelationship** operation adds one or more relationships. To use the **createProductRelationship** operation to create a product relationship, there must be existing draft or deployed products that can be related to one another in the FlexNet Operations database.

#### **Parameters**

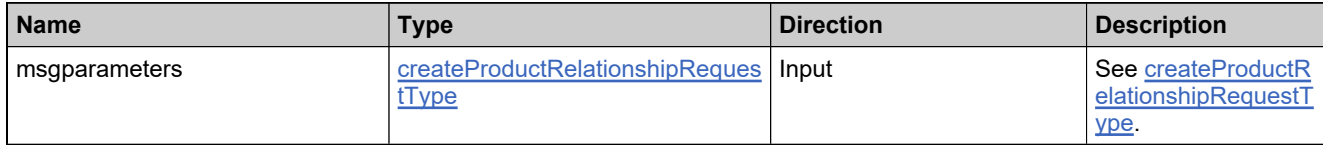

#### **Returns**

A [createProductRelationshipResponse](#page-501-0) element having the structure defined by the following table.

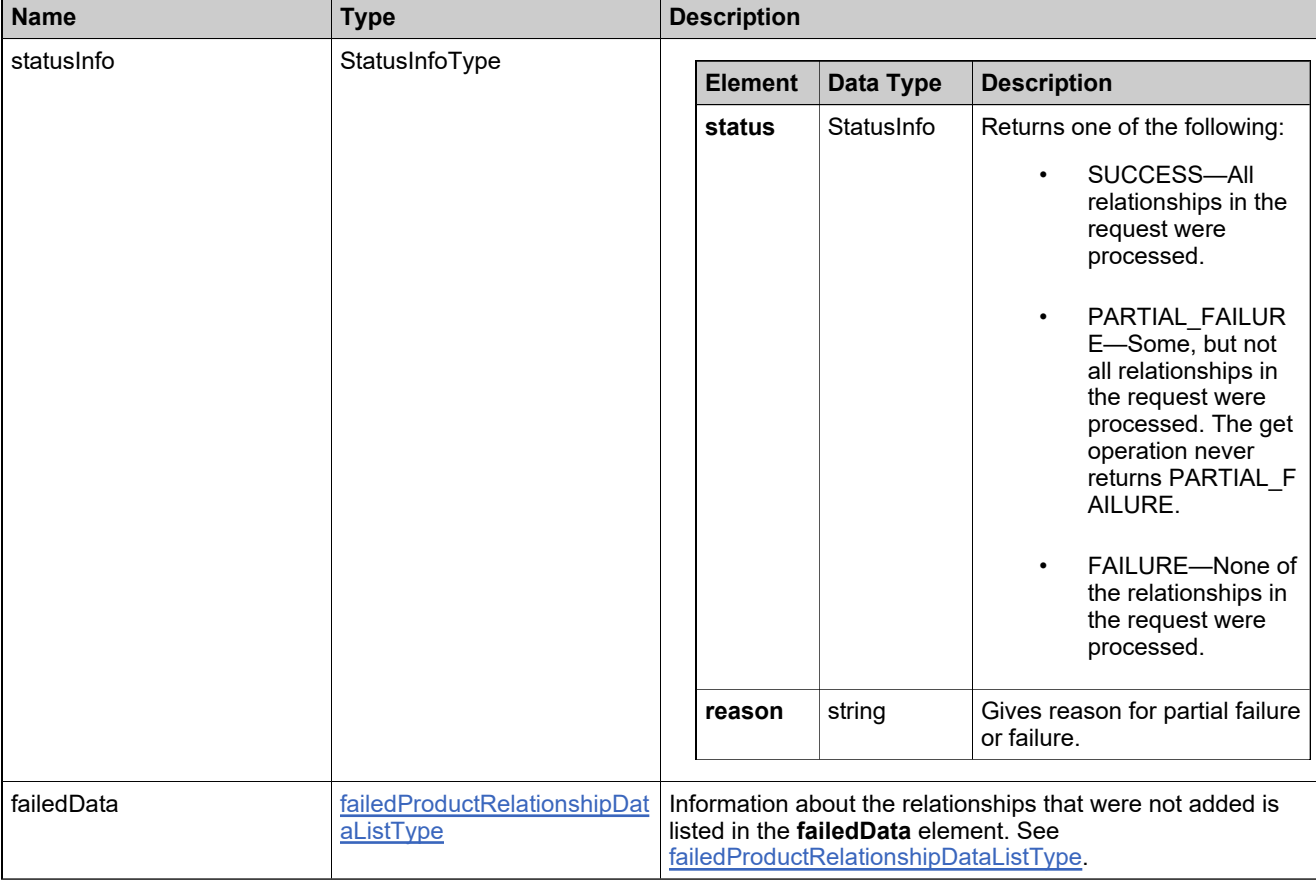

### <span id="page-71-0"></span>**Method: createUniformSuite**

#### **Description**

The **createUniformSuite** operation adds one or more suites. To use the createUniformSuite operation to create a suite:

- There must be existing draft or deployed products in the FlexNet Operations database.
- There must be at least one existing draft or deployed license technology in the FlexNet Operations database.
- If specifying the FlexNet Licensing technology, there must be one or more existing license generator configurations in the FlexNet Operations database.
- There must be existing license models in the FlexNet Operations database.
- If a suite is to be licensed with a trusted license model, there must be existing transaction keys in the FlexNet Operations database.
- If part numbers are to be mapped to suites, unassigned part numbers must already exist in the FlexNet Operations database. Part numbers can be imported through the Product Packaging Service or from an XML file through the FlexNet Operations UI.

#### **Parameters**

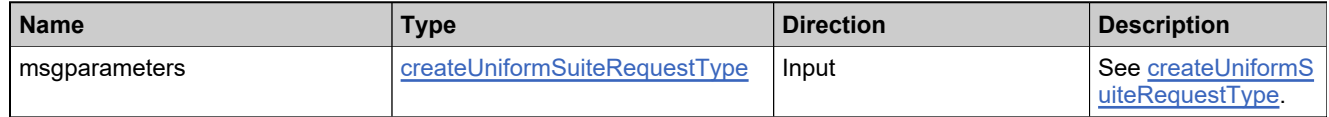

#### **Returns**

A [createUniformSuiteResponse](#page-509-0) element having the structure defined by the following table.
## **Returns**

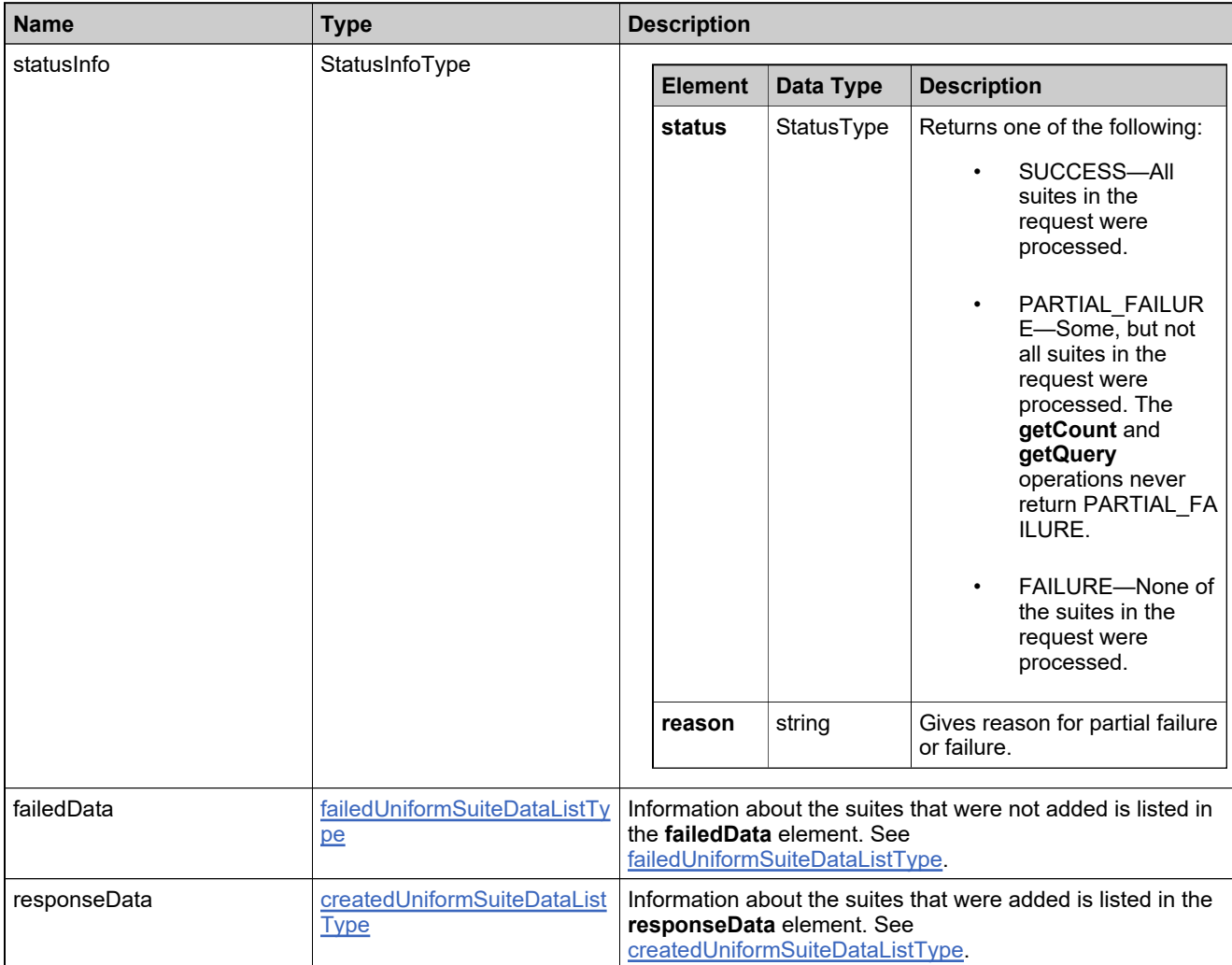

## **Method: deleteFeature**

## **Description**

The **deleteFeature** operation deletes one or more features.

## **Parameters**

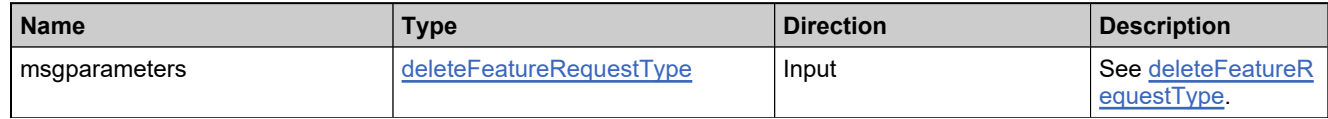

#### **Returns**

A [deleteFeatureResponse](#page-515-0) element having the structure defined by the following table.

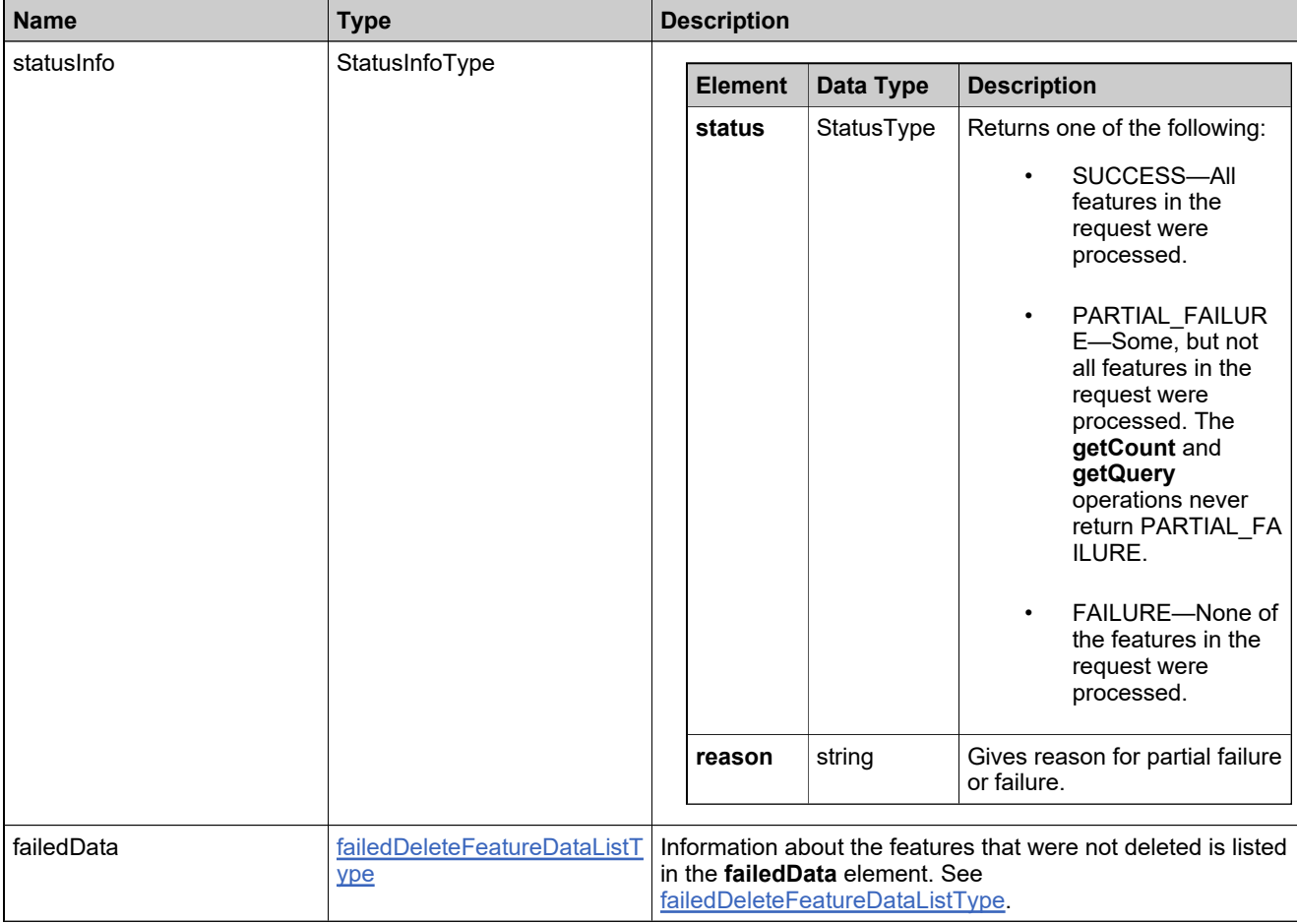

## **Method: deleteFeatureBundle**

## **Description**

The **deleteFeatureBundle** operation deletes one or more feature bundles.

### **Parameters**

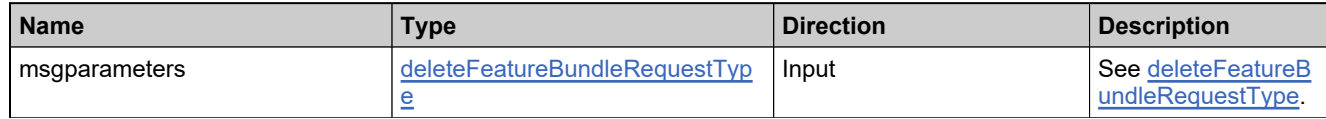

#### **Returns**

A [deleteFeatureBundleResponse](#page-512-0) element having the structure defined by the following table.

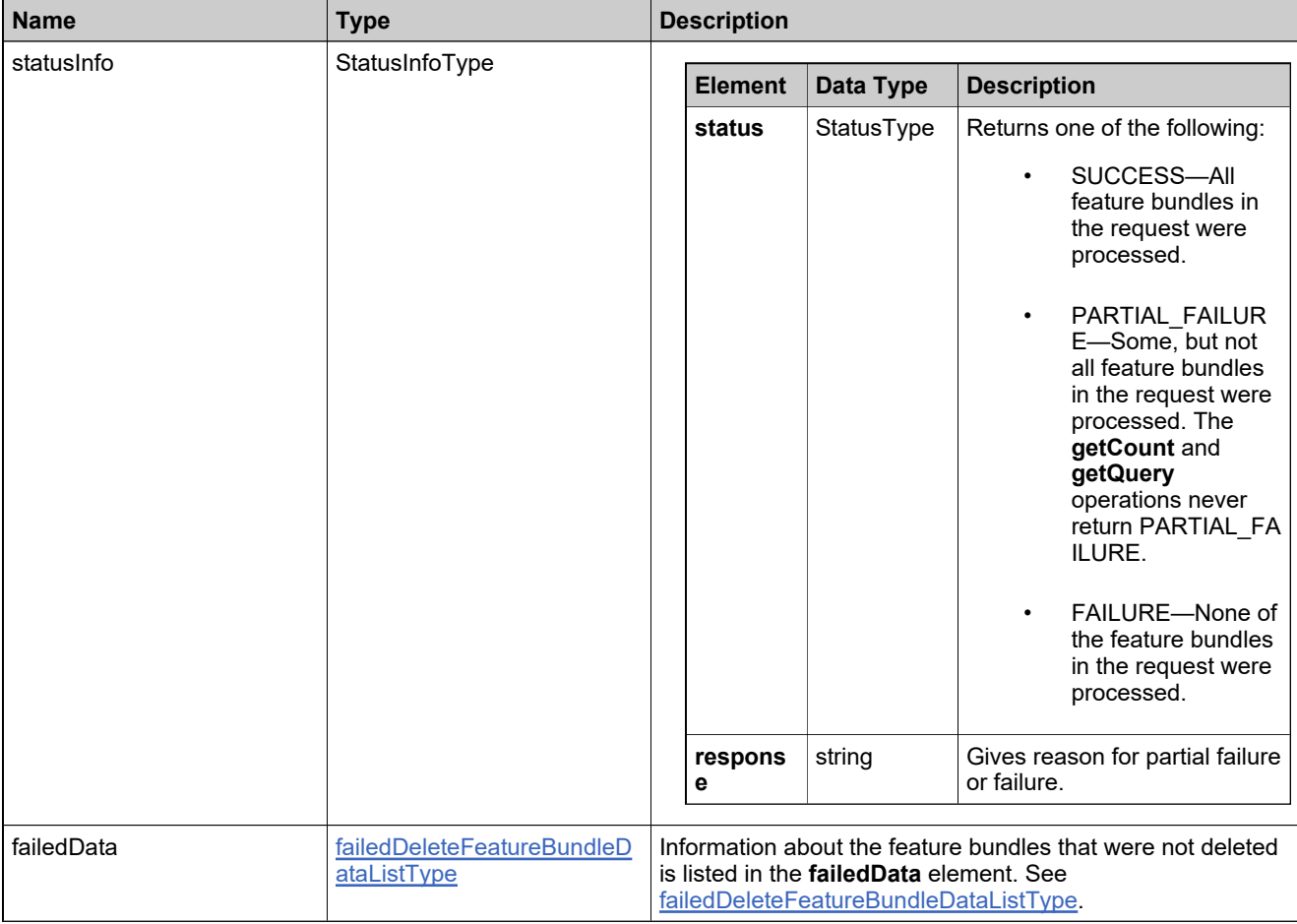

## **Method: deleteMaintenance**

## **Description**

The **deleteMaintenance** operation deletes one or more maintenance products.

### **Parameters**

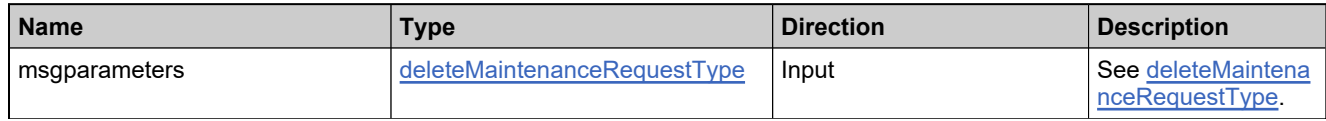

#### **Returns**

A [deleteMaintenanceResponse](#page-518-0) element having the structure defined by the following table.

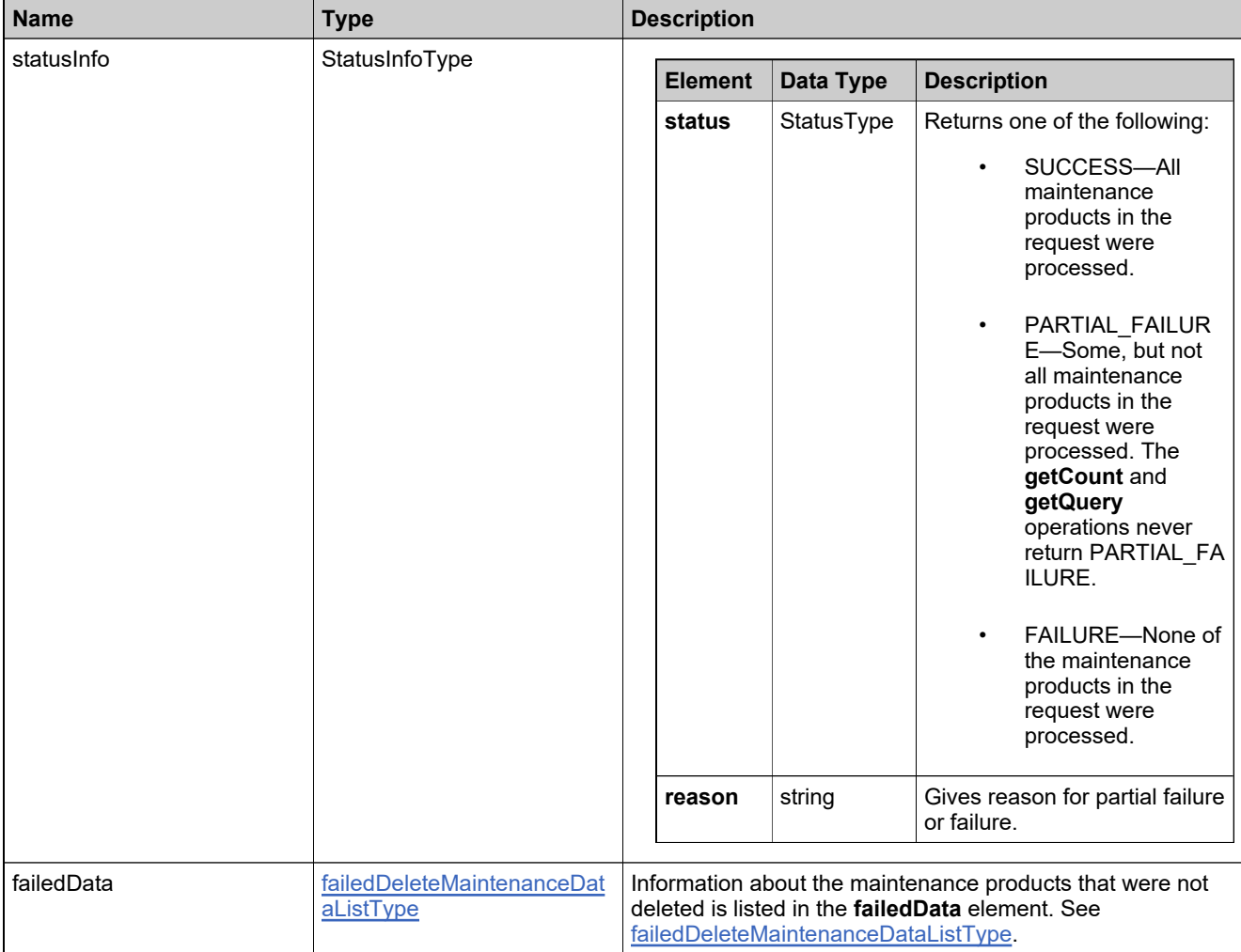

## **Method: deletePartNumber**

## **Description**

The **deletePartNumber** operation deletes one or more part numbers.

## **Parameters**

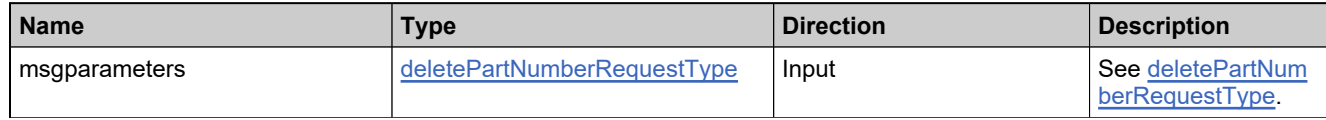

#### **Returns**

A [deletePartNumberResponse](#page-521-0) element having the structure defined by the following table.

### **Returns**

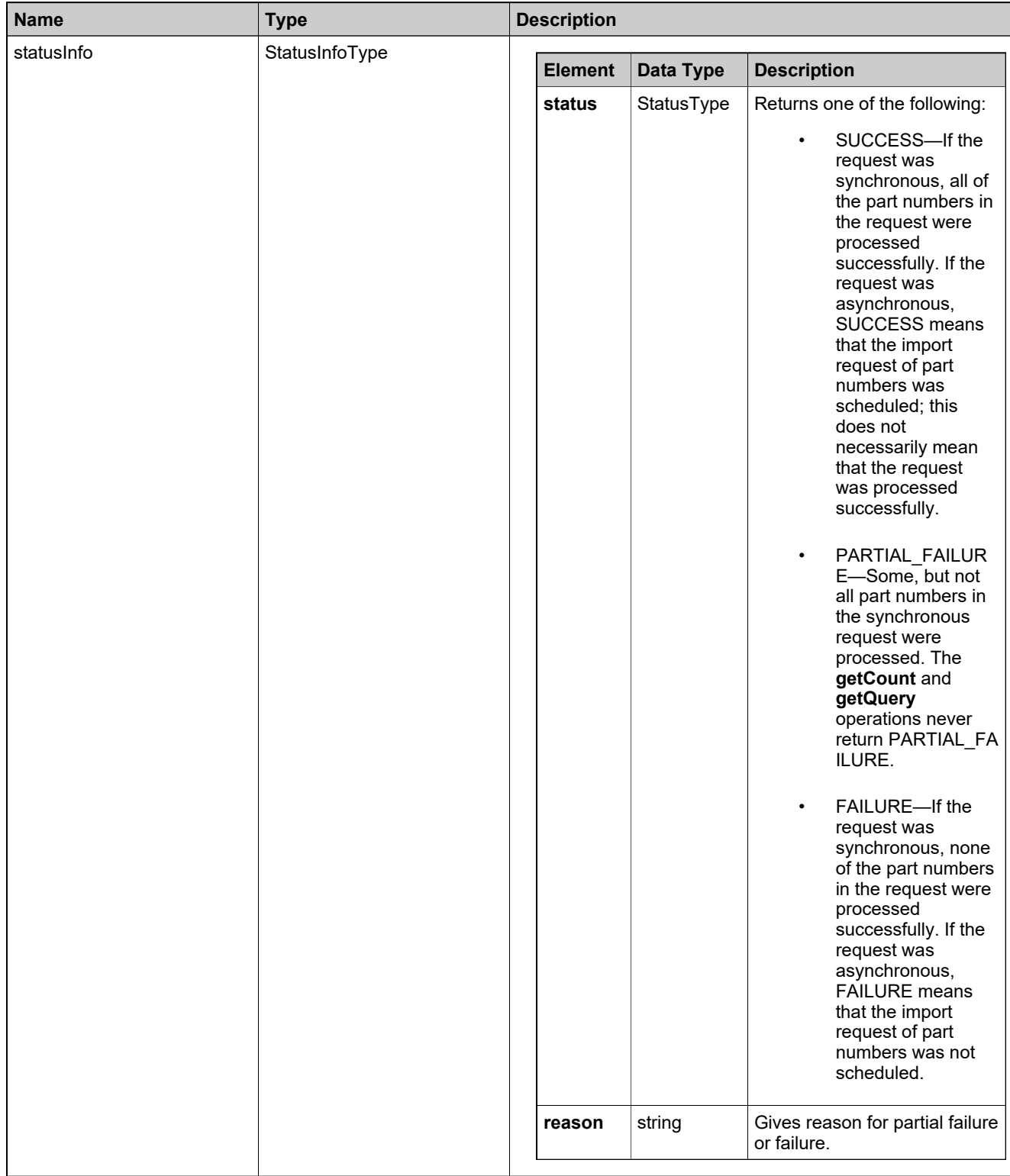

# **Returns**

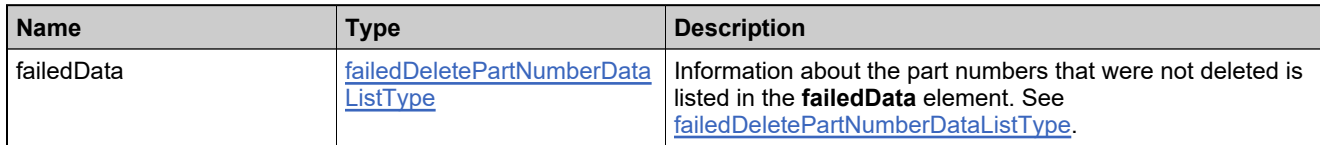

## **Method: deleteProduct**

## **Description**

The **deleteProduct** operation deletes one or more products.

#### **Parameters**

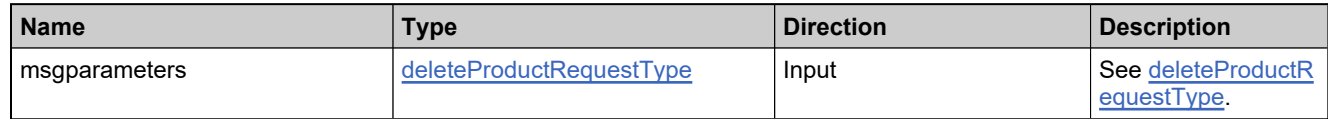

#### **Returns**

A [deleteProductResponse](#page-528-0) element having the structure defined by the following table.

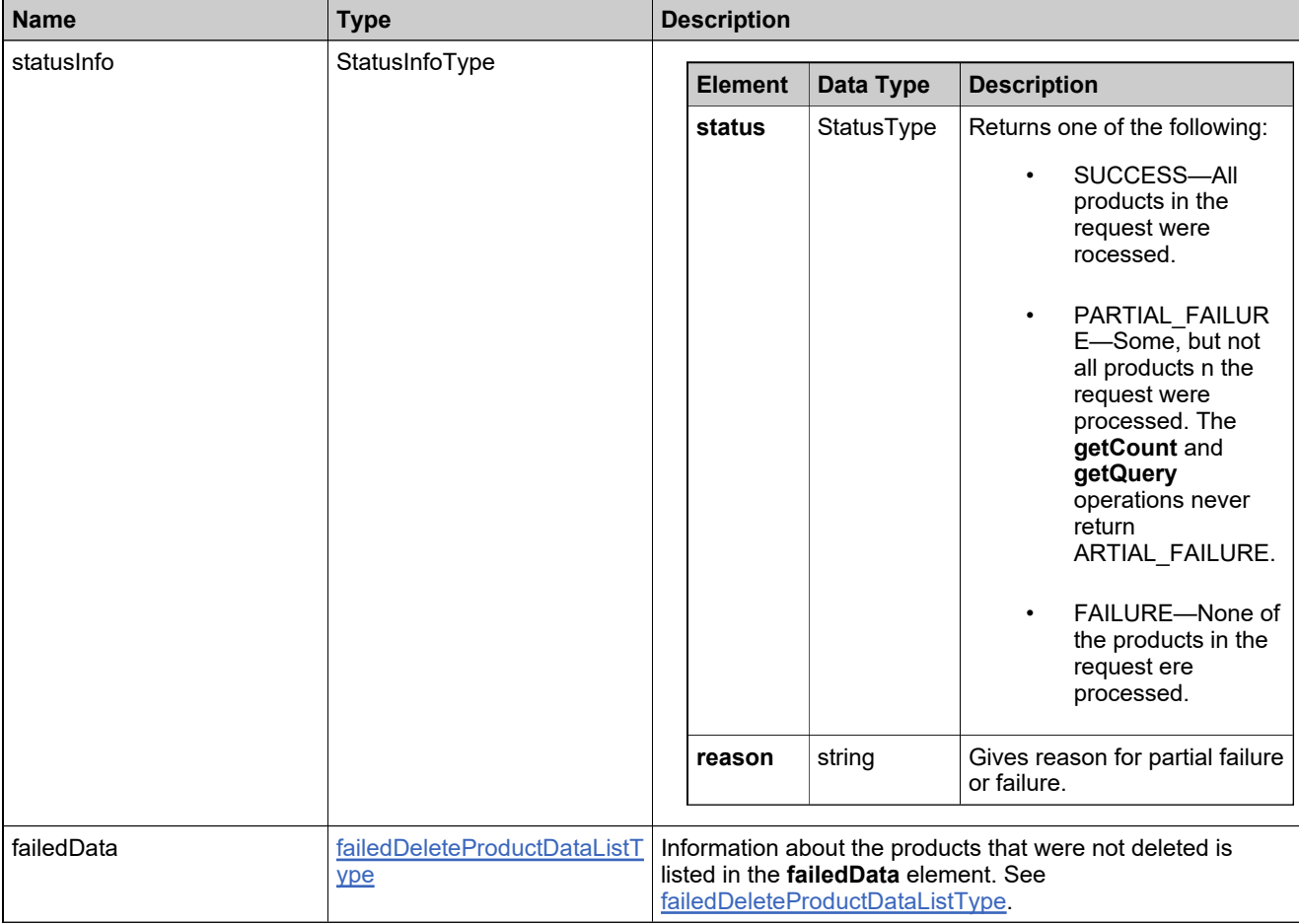

# **Method: deleteProductRelationship**

## **Description**

The **deleteProductRelationship** operation deletes one or more relationships.

### **Parameters**

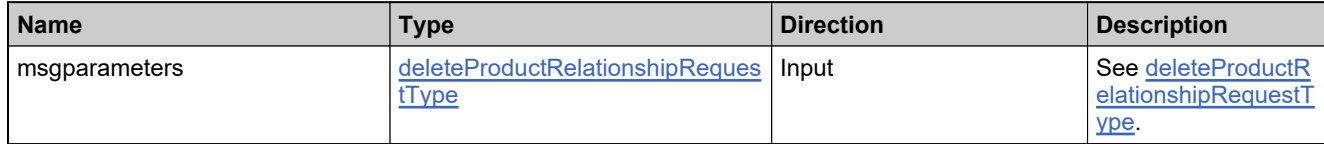

#### **Returns**

A [deleteProductRelationshipResponse](#page-525-0) element having the structure defined by the following table.

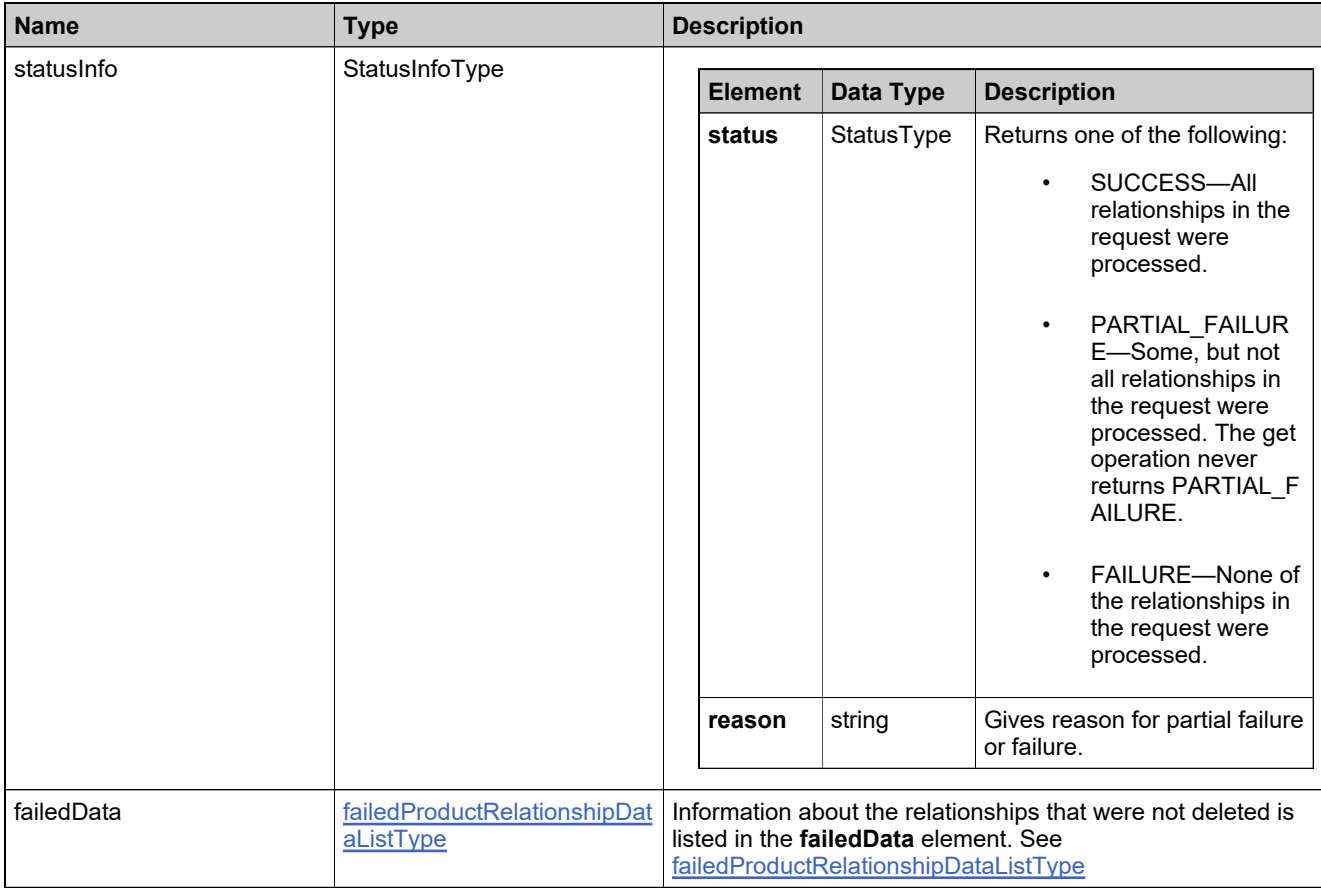

## **Method: deleteUniformSuite**

## **Description**

The **deleteUniformSuite** operation deletes one or more suites.

#### **Parameters**

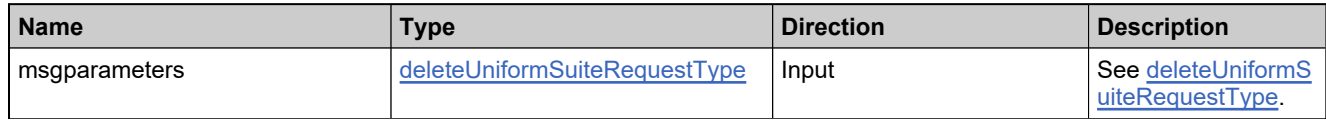

#### **Returns**

A [deleteUniformSuiteResponse](#page-531-0) element having the structure defined by the following table.

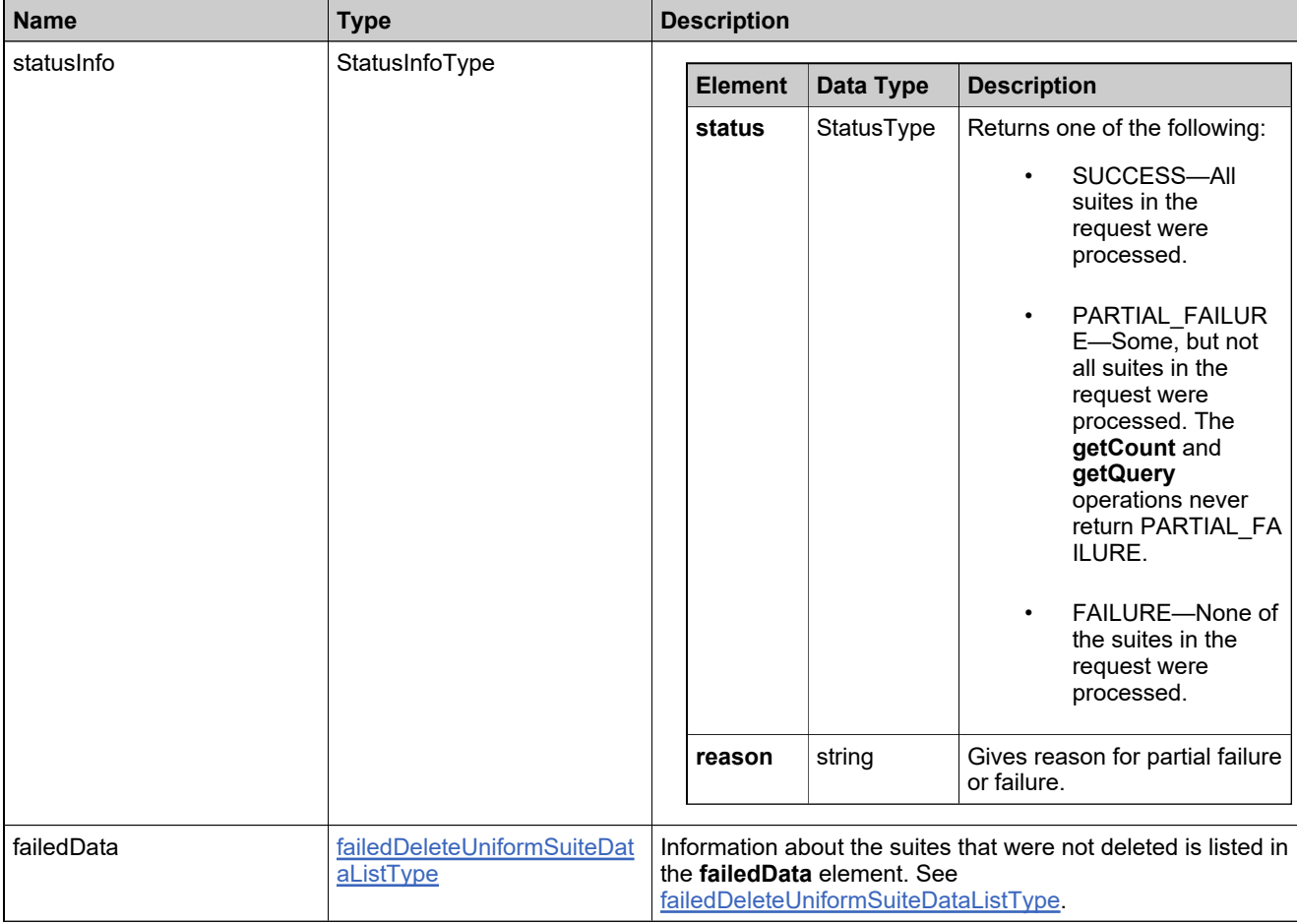

# **Method: getFeatureBundleCount**

## **Description**

The **getFeatureBundleCount** operation returns the number of feature bundles that match specified criteria.

### **Parameters**

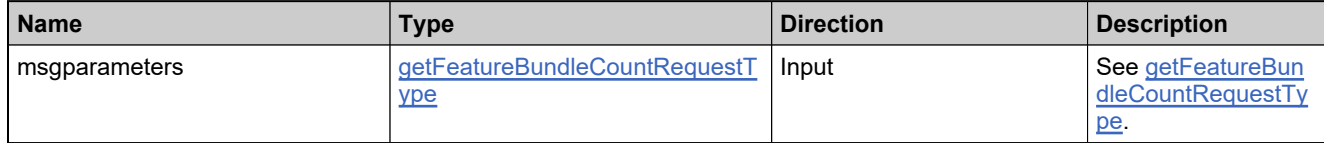

#### **Returns**

A [getFeatureBundleCountResponse](#page-534-0) element having the structure defined by the following table.

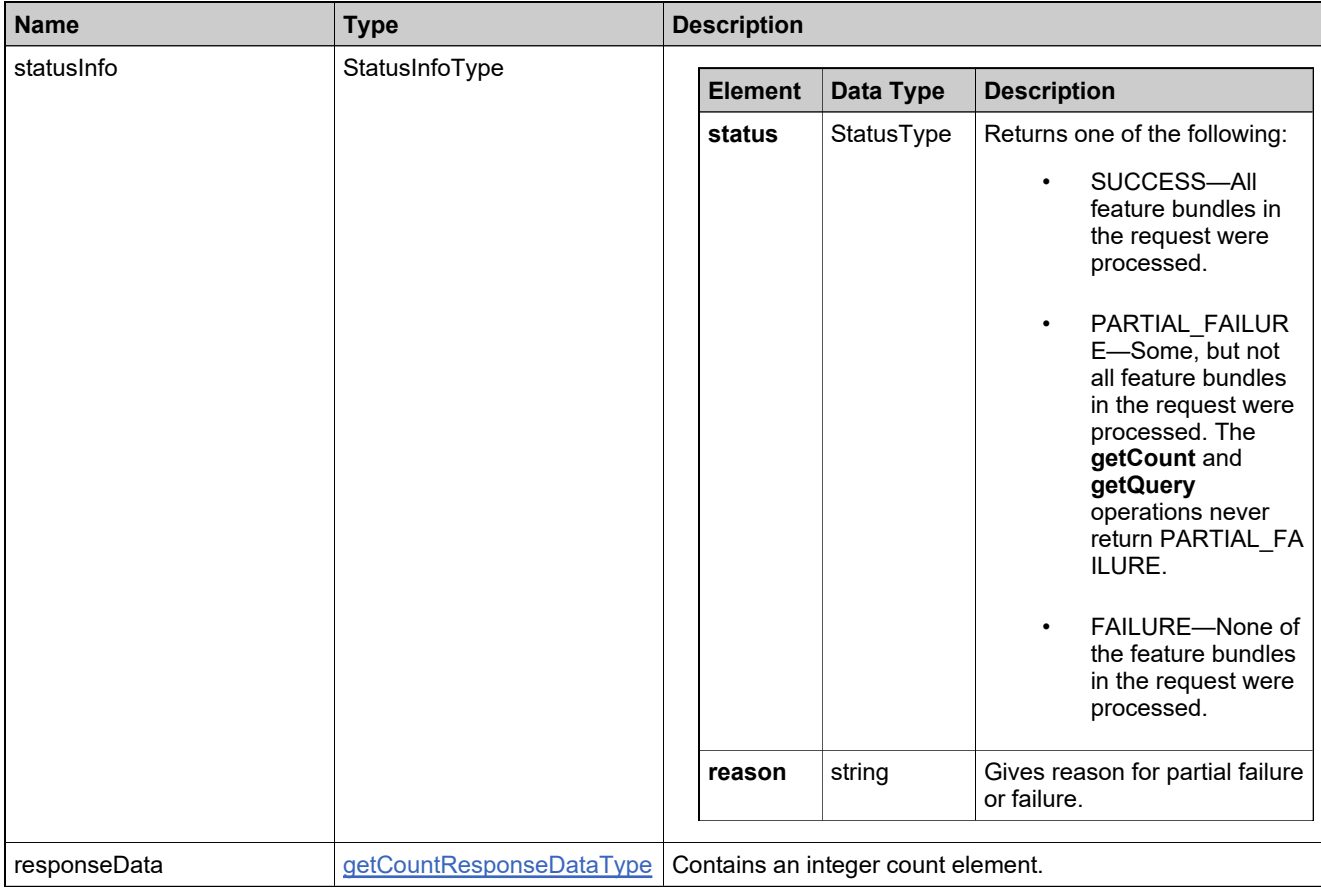

# **Method: getFeatureBundlesQuery**

## **Description**

The **getFeatureBundlesQuery** operation returns the feature bundles that match specified criteria.

### **Parameters**

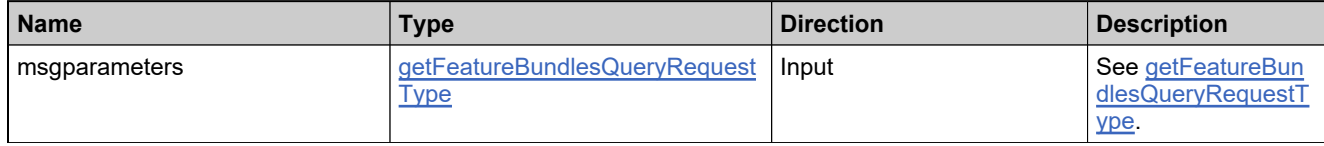

#### **Returns**

A [getFeatureBundlesQueryResponse](#page-537-0) element having the structure defined by the following table.

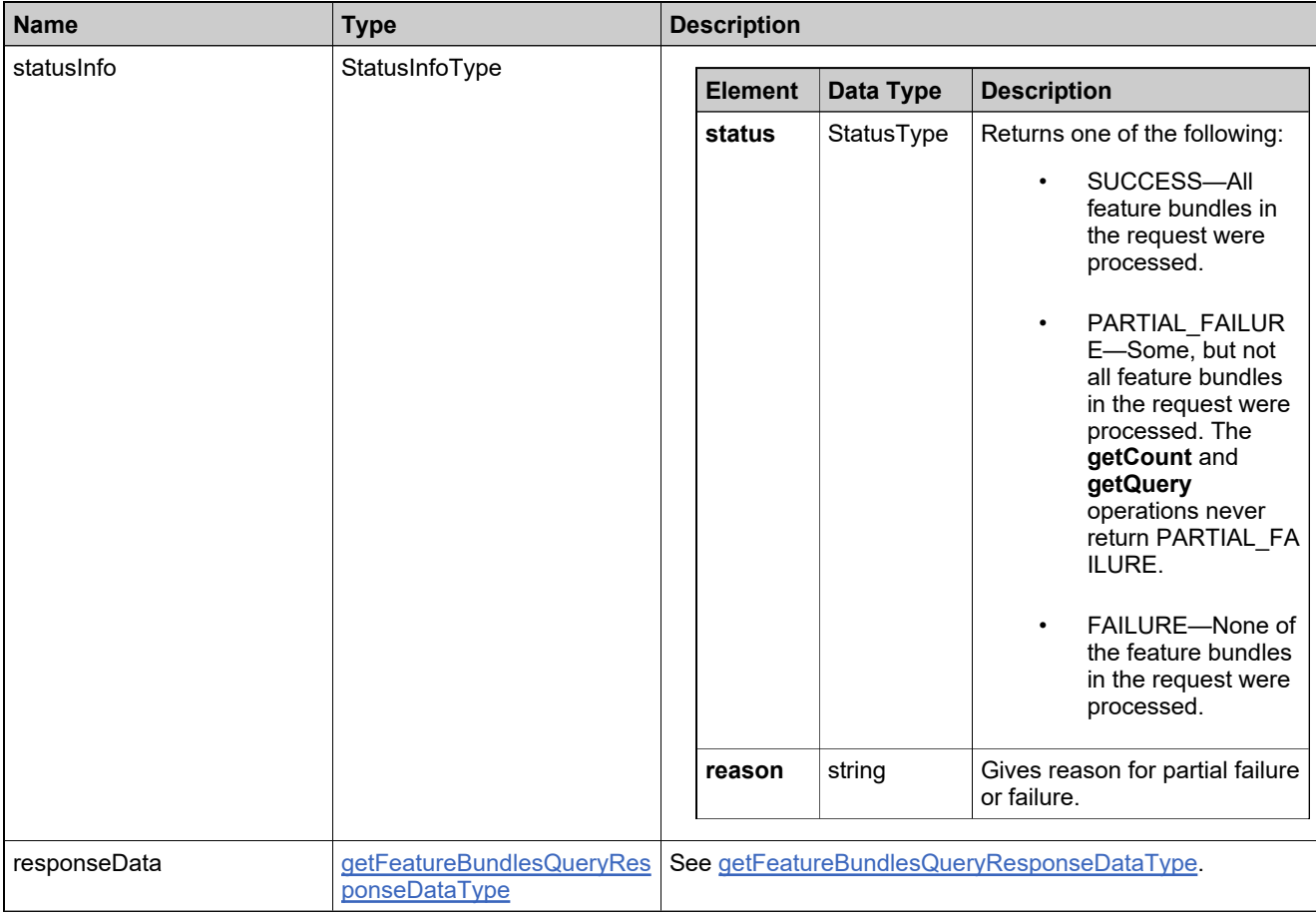

# **Method: getFeatureCount**

## **Description**

The **getFeatureCount** operation returns the number of features that match specified criteria.

### **Parameters**

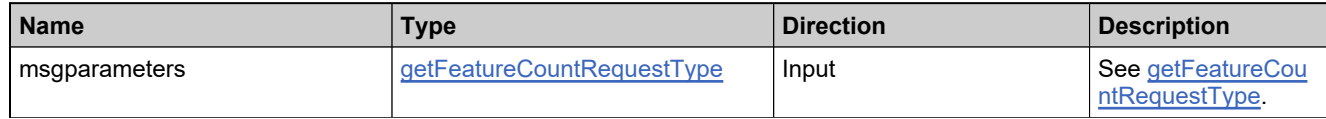

#### **Returns**

A [getFeatureCountResponse](#page-540-0) element having the structure defined by the following table.

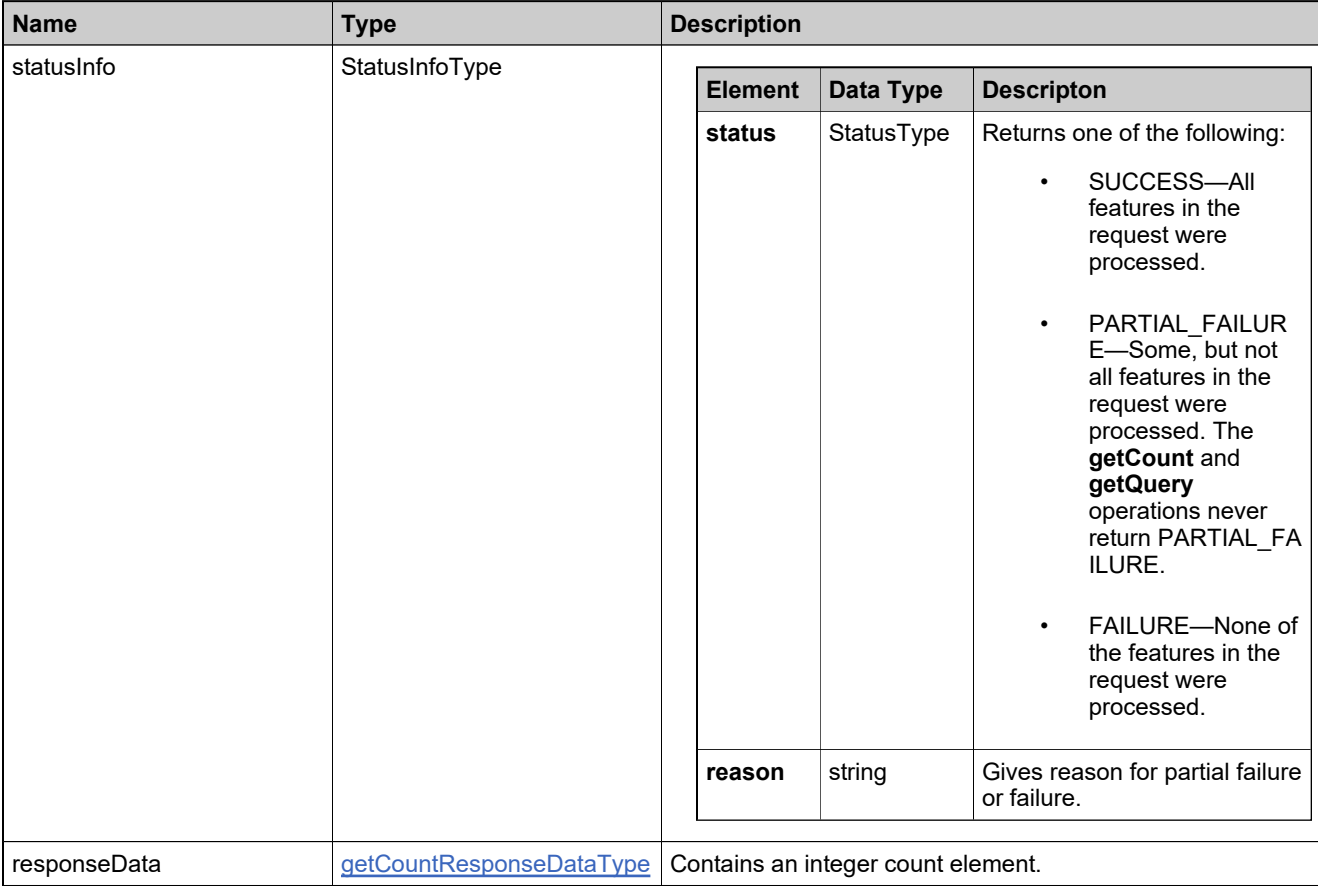

# **Method: getFeaturesQuery**

## **Description**

The **getFeaturesQuery** operation returns the features that match specified criteria.

#### **Parameters**

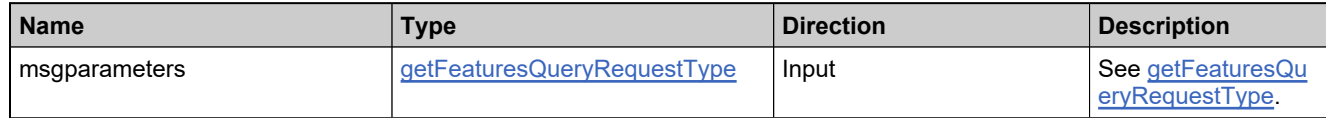

#### **Returns**

A [getFeaturesQueryResponse](#page-543-0) element having the structure defined by the following table.

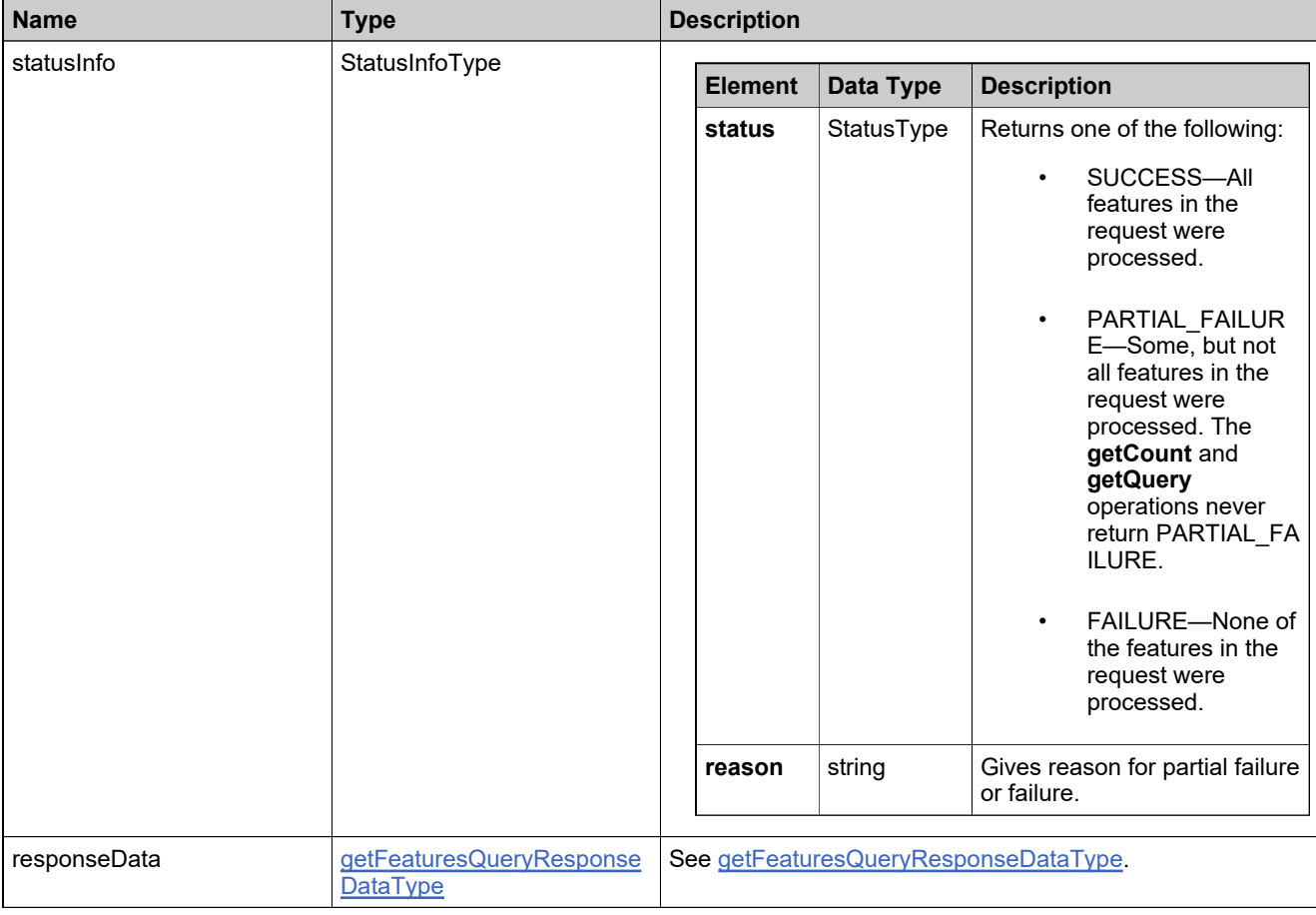

## **Method: getLicenseModelIdentifiers**

## **Description**

The **getLicenseModelIdentifiers** operation returns the license models that match specified criteria. Attributes of the license models that need to be set (for example, type of hostids, counts) are returned; any attributes that are not needed are ignored if set. To use it, there should be existing license models in the FlexNet Operations database.

#### **Parameters**

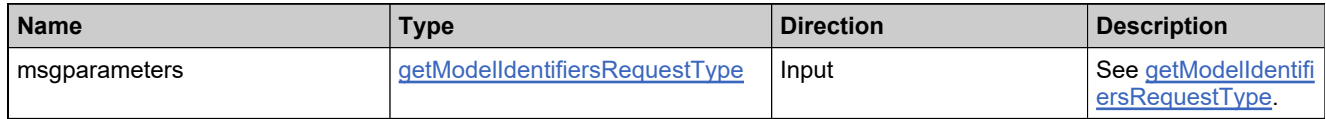

#### **Returns**

A [getModelIdentifiersResponse](#page-555-0) element having the structure defined by the following table.

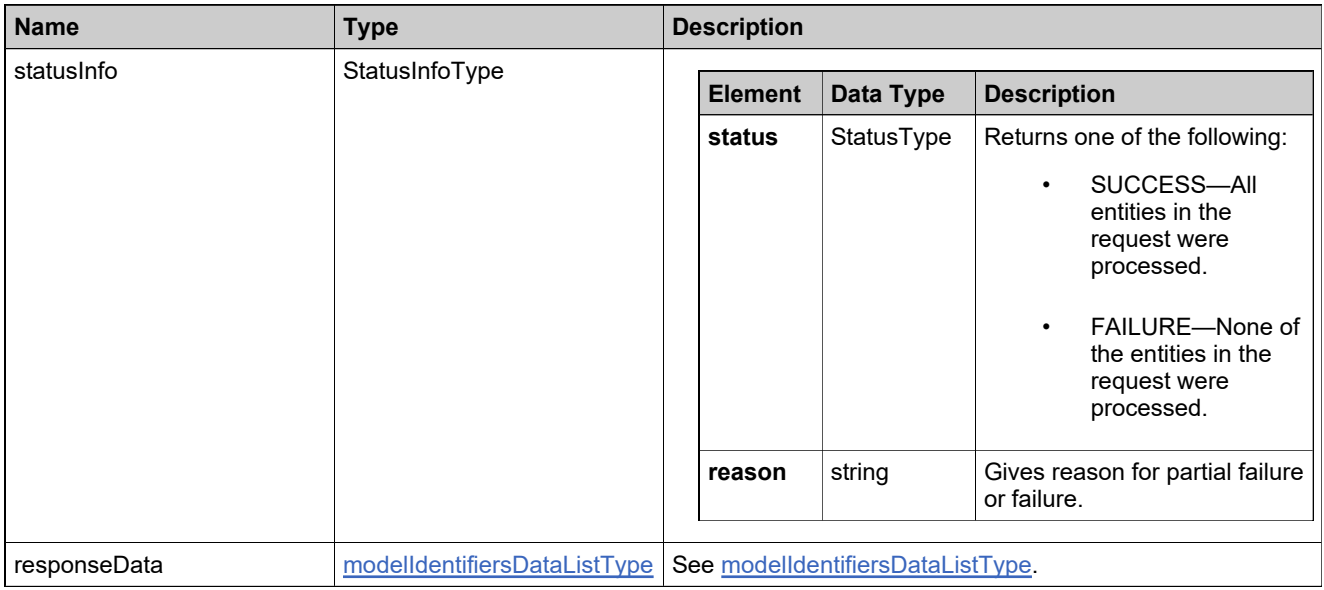

# **Method: getLicenseTechnologiesQuery**

## **Description**

The **getLicenseTechnologiesQuery** operation returns the license technologies that match specified criteria.

### **Parameters**

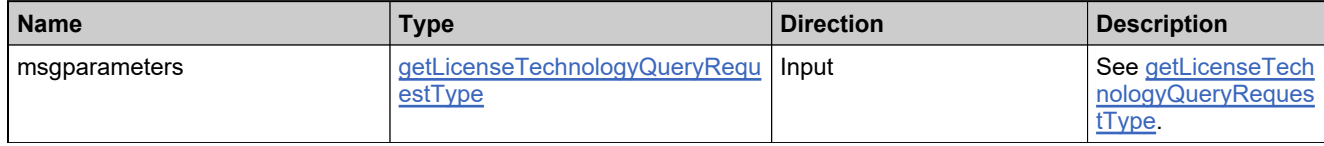

#### **Returns**

A [getLicenseTechnologyQueryResponse](#page-546-0) element having the structure defined by the following table.

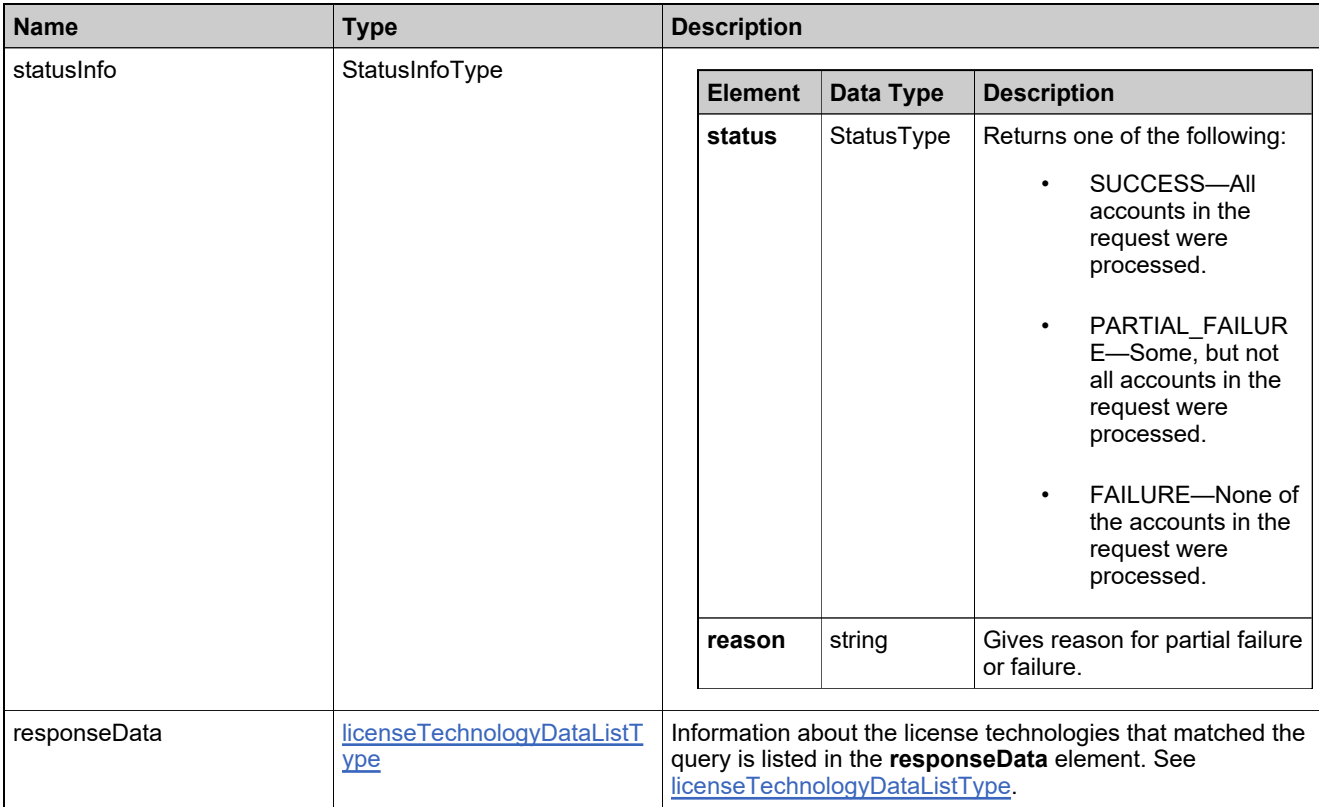

# **Method: getMaintenanceCount**

## **Description**

The **getMaintenanceCount** operation returns the number of maintenance products that match specified criteria.

### **Parameters**

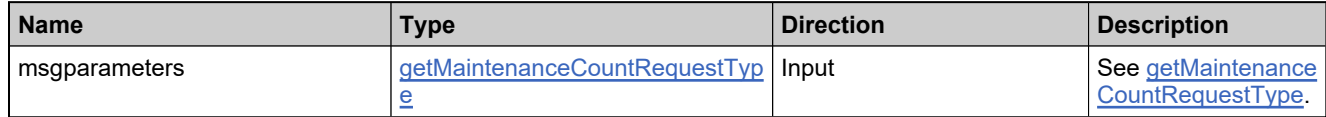

#### **Returns**

A [getMaintenanceCountResponse](#page-549-0) element having the structure defined by the following table.

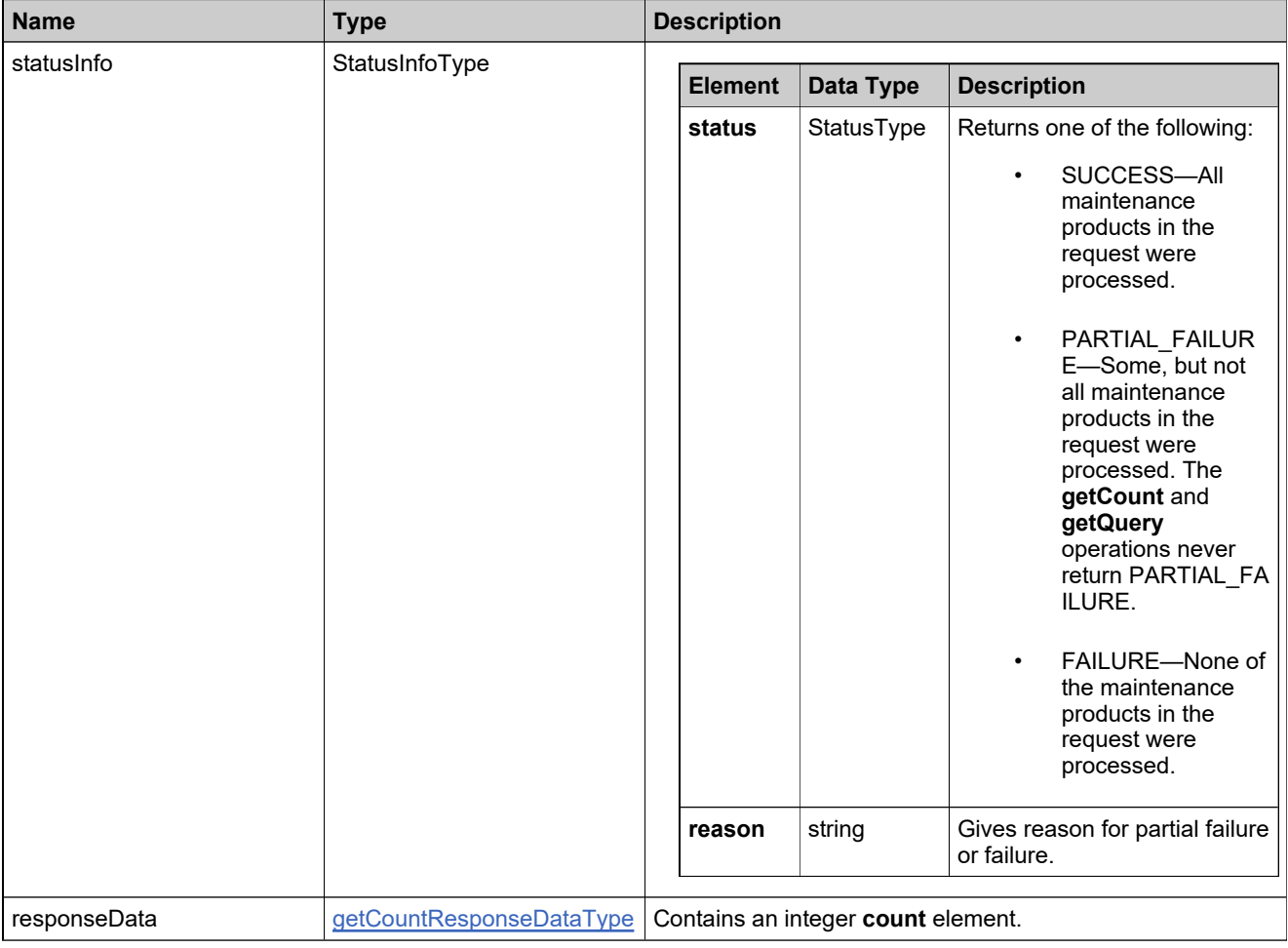

## **Method: getMaintenanceQuery**

## **Description**

The **getMaintenanceQuery** operation returns the maintenance products that match specified criteria.

### **Parameters**

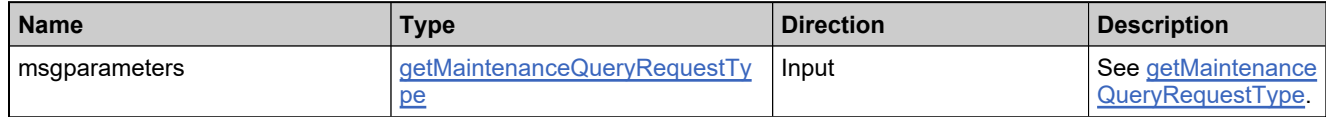

#### **Returns**

A [getMaintenanceQueryResponse](#page-552-0) element having the structure defined by the following table.

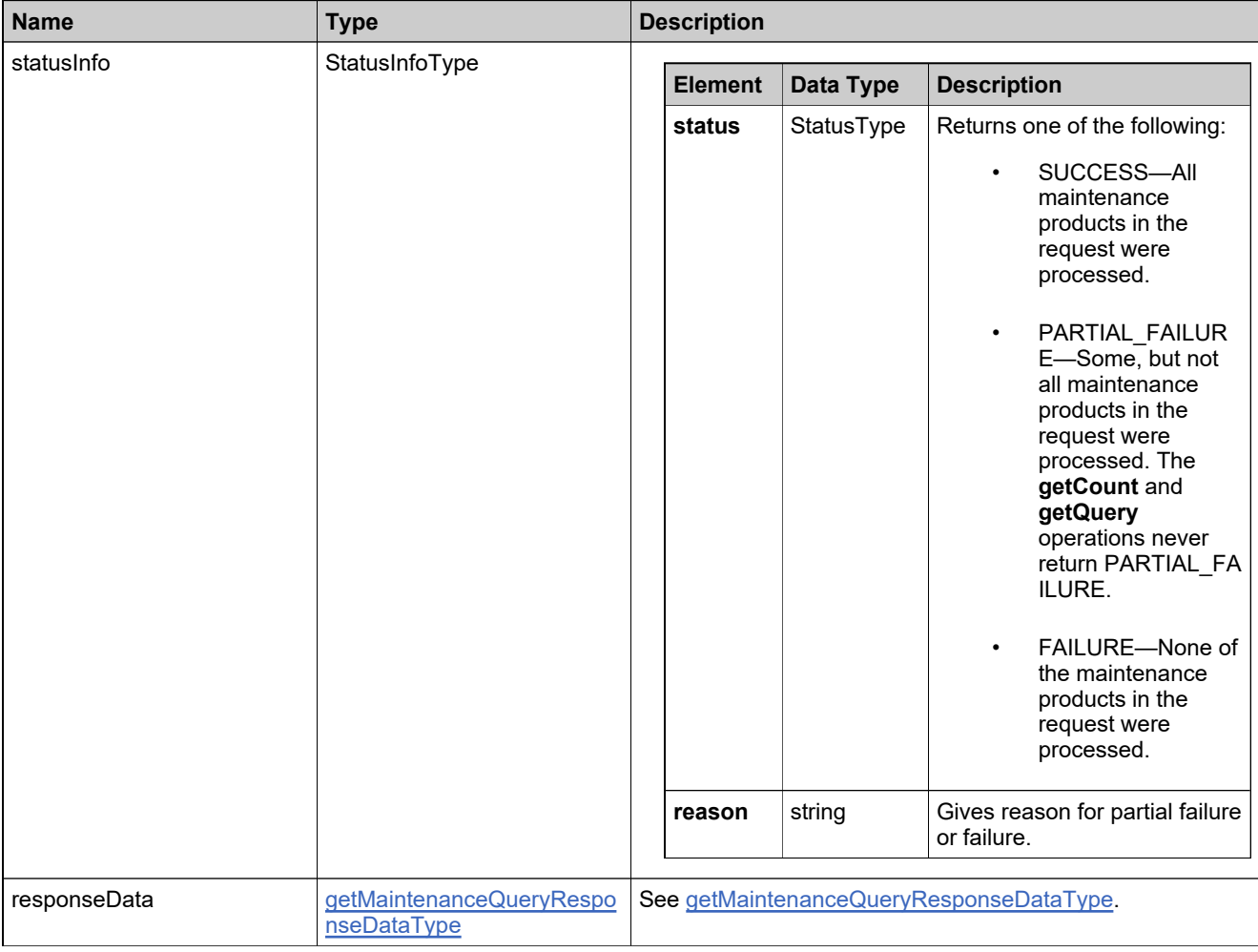

# **Method: getPartNumberCount**

## **Description**

The **getPartNumberCount** operation returns the number of part numbers that match specified criteria.

#### **Parameters**

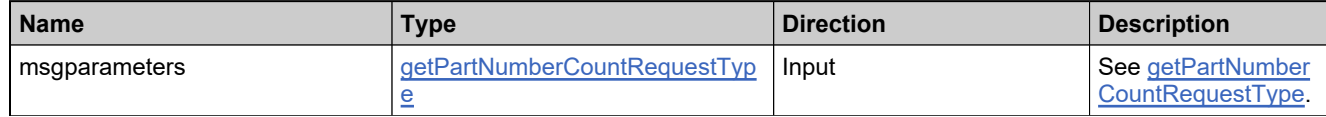

#### **Returns**

A [getPartNumberCountResponse](#page-558-0) element having the structure defined by the following table.

### **Returns**

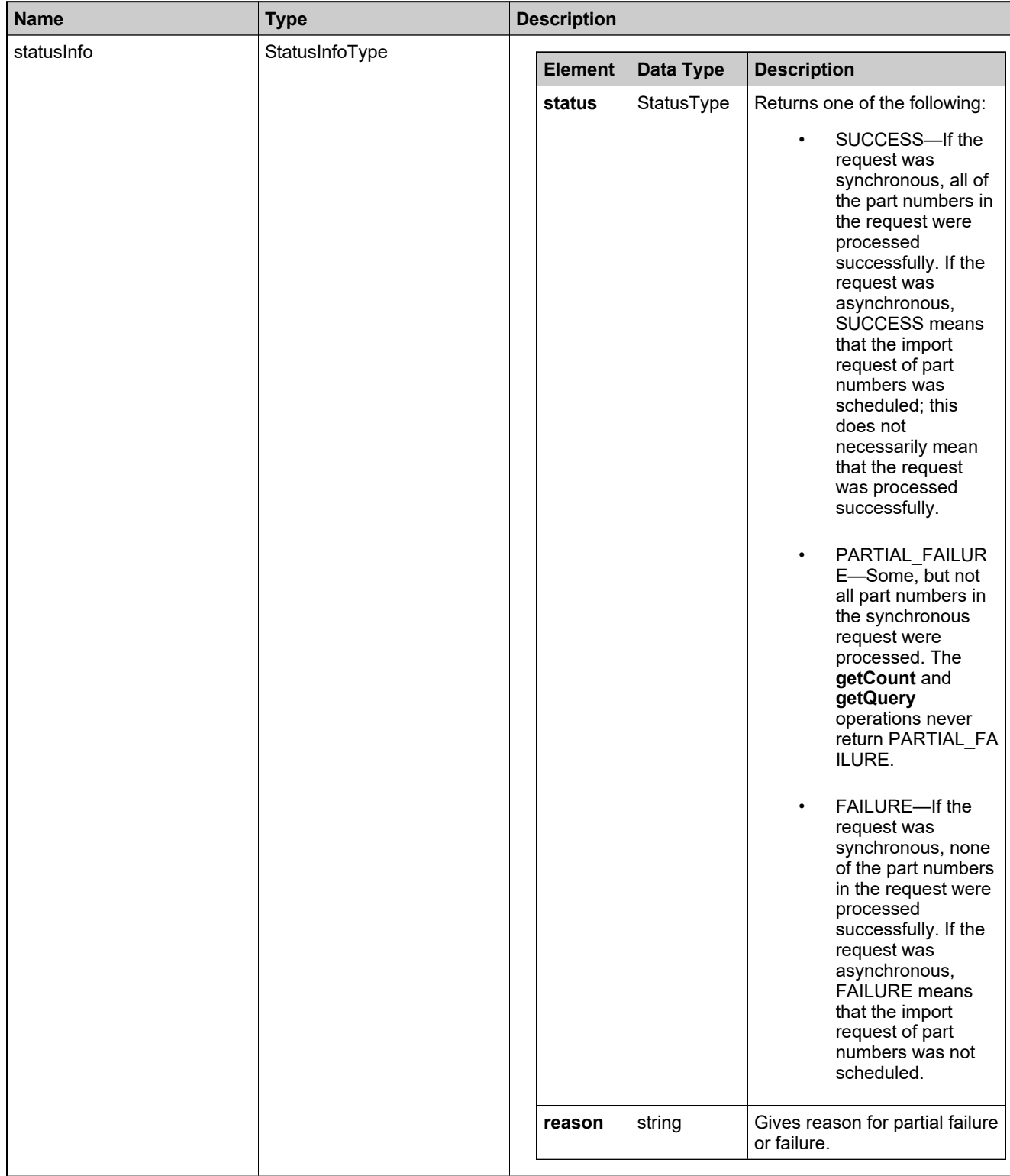

# **Returns**

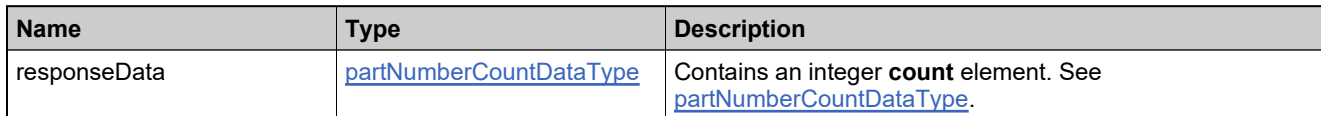

# **Method: getPartNumbersQuery**

## **Description**

The **getPartNumbersQuery** operation returns the part numbers that match specified criteria.

### **Parameters**

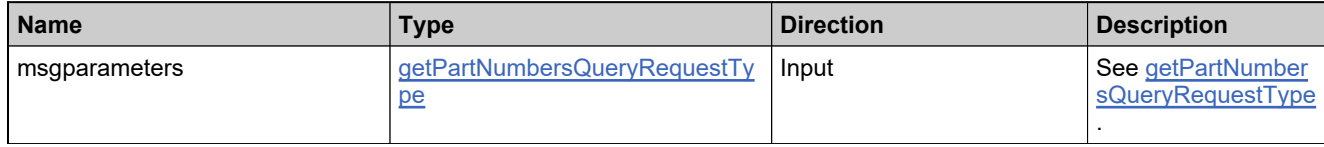

#### **Returns**

A [getPartNumbersQueryResponse](#page-562-0) element having the structure defined by the following table.

## **Returns**

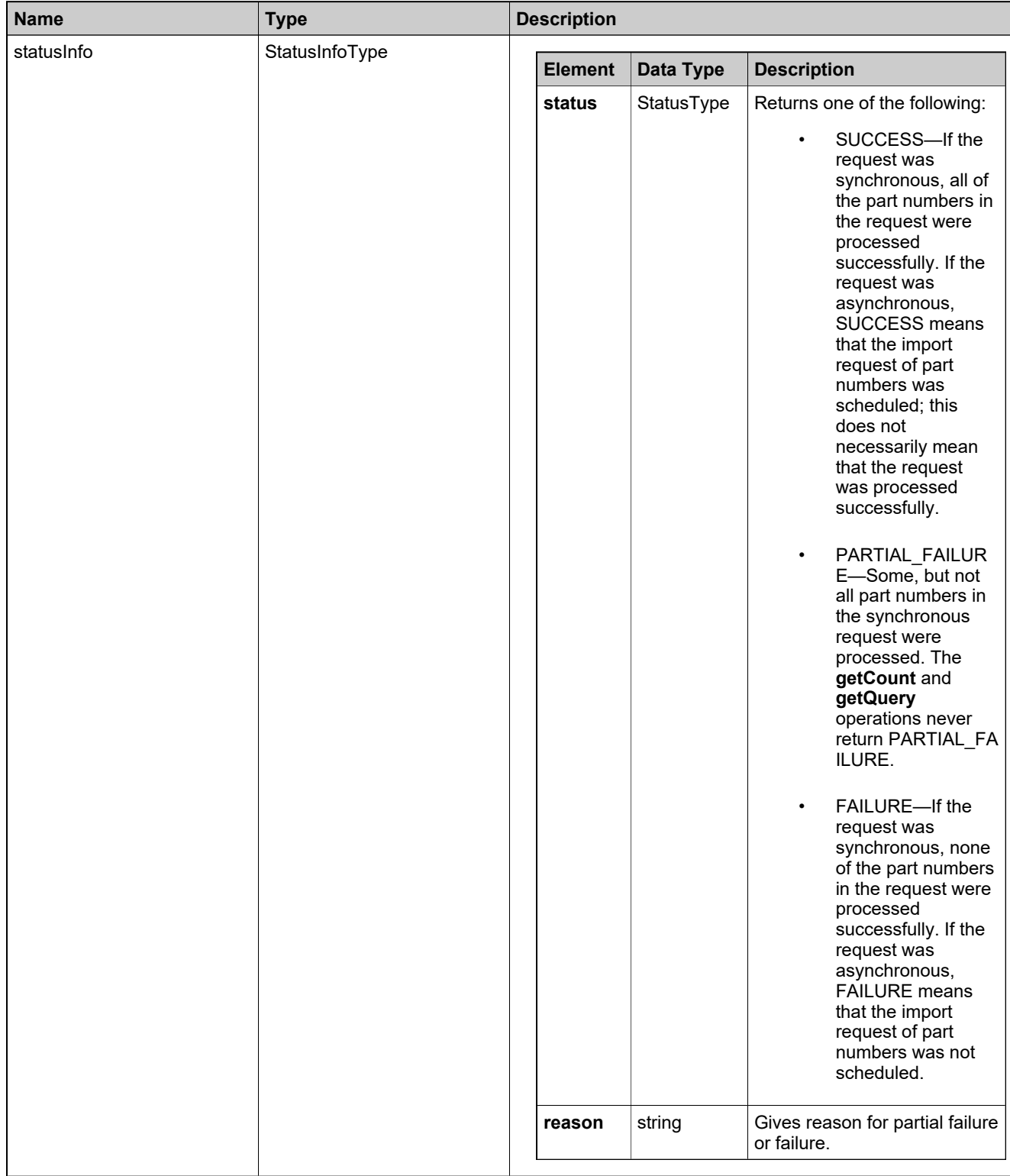

# **Returns**

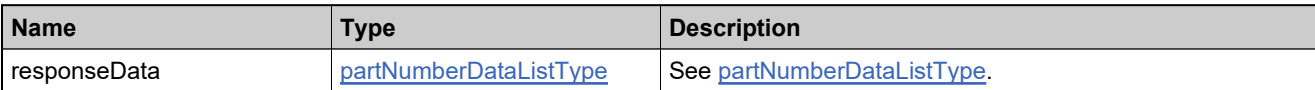

# **Method: getProductCategories**

## **Description**

The **getProductCategories** operation returns all product categories.

### **Parameters**

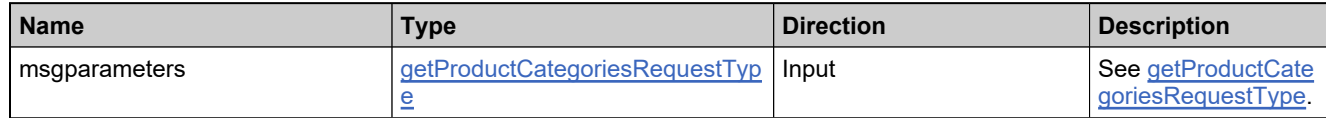

#### **Returns**

A [getProductCategoriesResponse](#page-566-0) element having the structure defined by the following table.

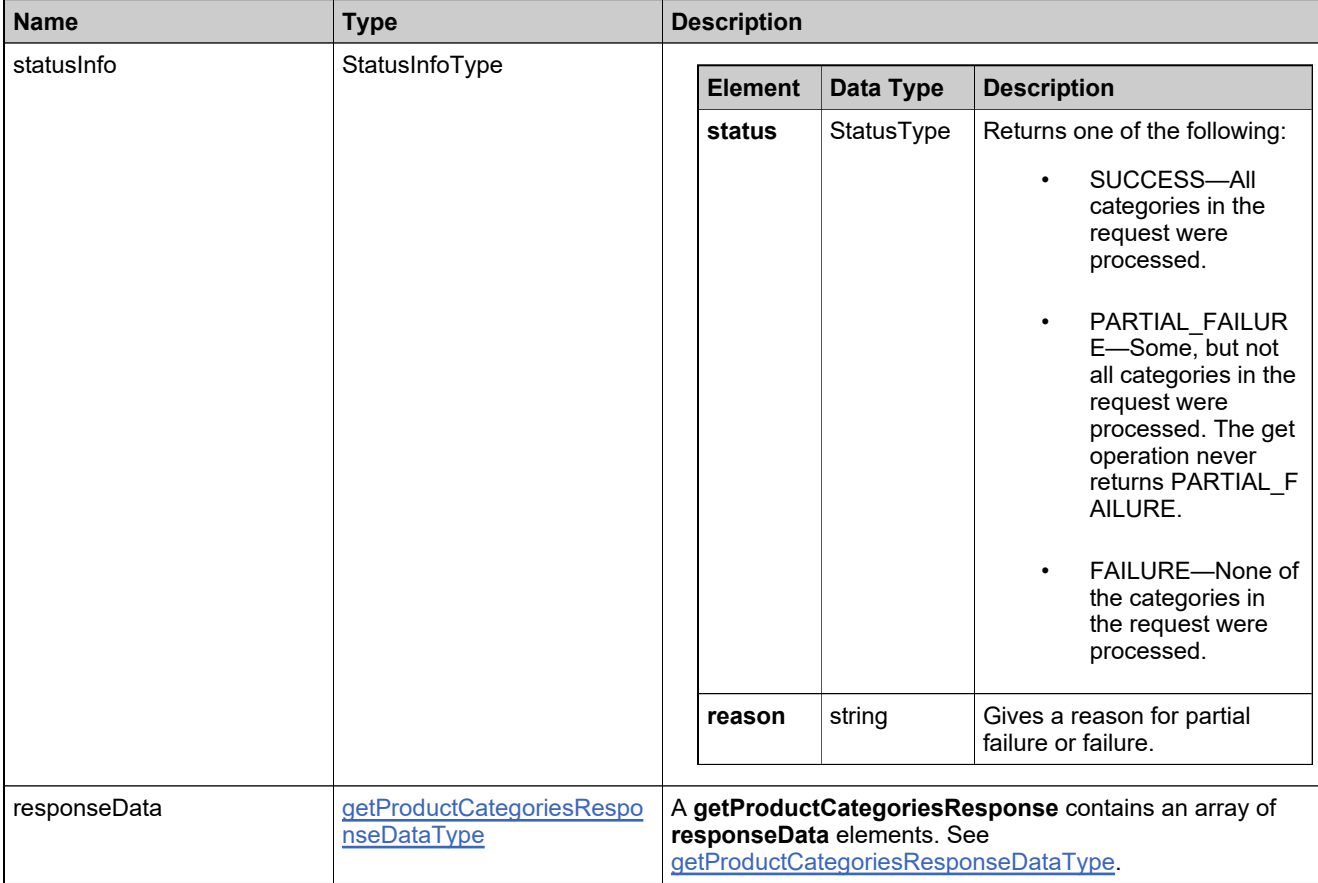

# **Method: getProductCount**

## **Description**

The **getProductCount** operation returns the number of products that match specified criteria.

### **Parameters**

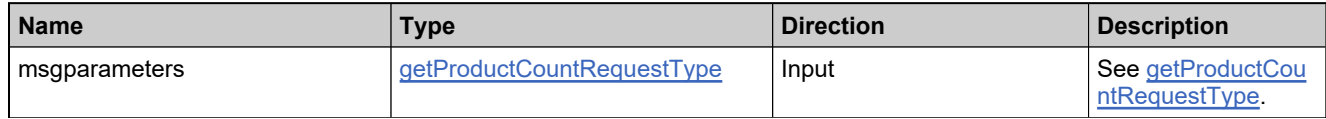

#### **Returns**

A [getProductCountResponse](#page-569-0) element having the structure defined by the following table.

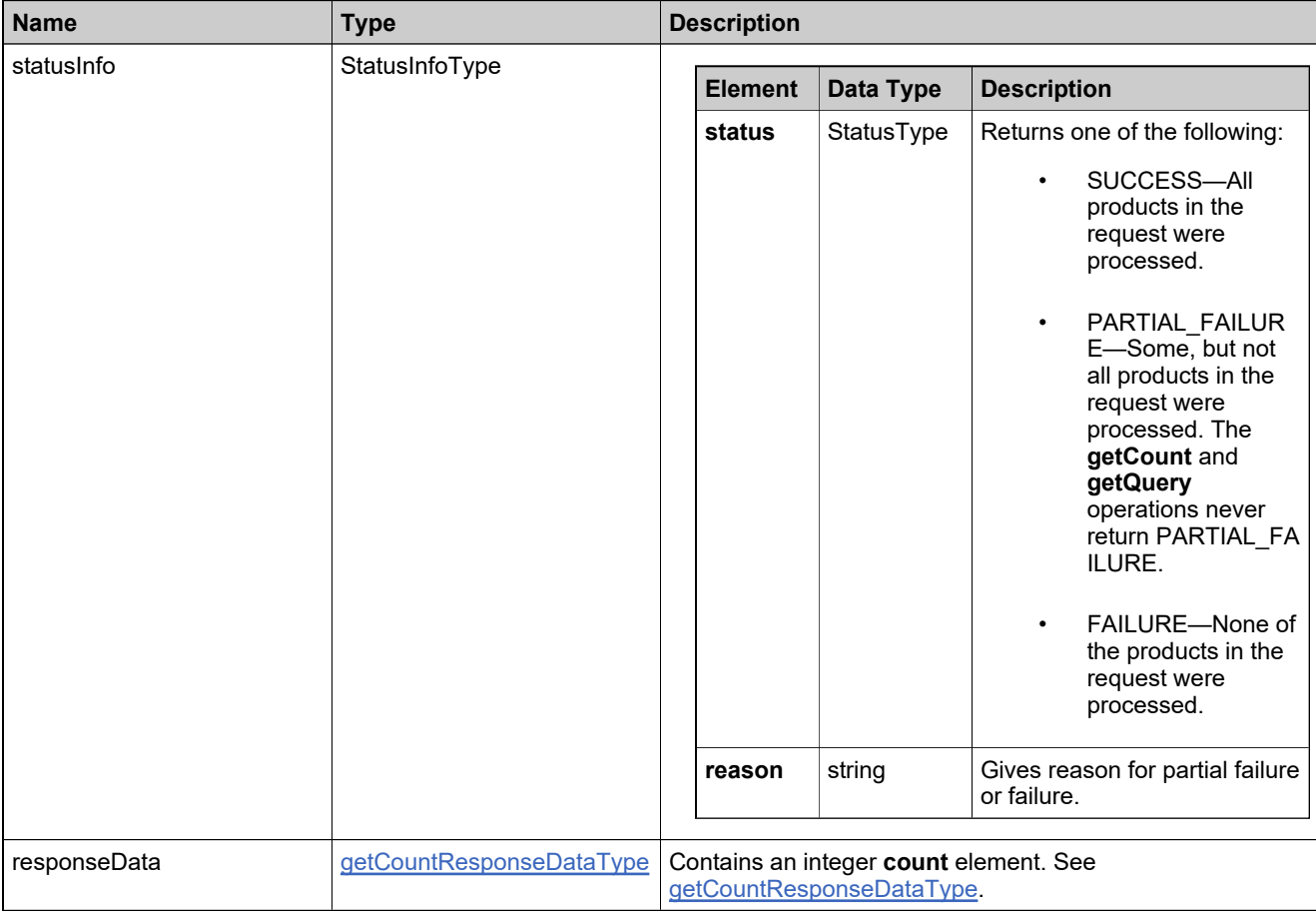

# **Method: getProductRelationships**

## **Description**

The **getProductRelationships** operation returns the relationships between a specified product and other products.

### **Parameters**

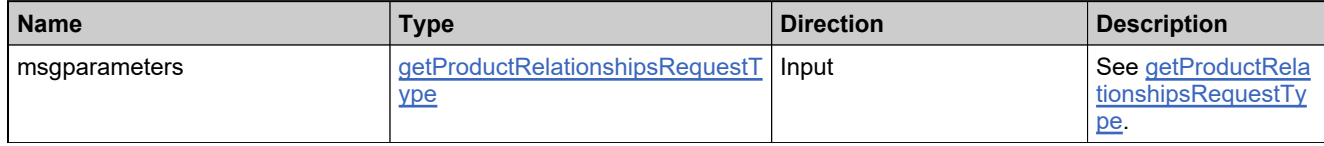

#### **Returns**

A [getProductRelationshipsResponse](#page-572-0) element having the structure defined by the following table.

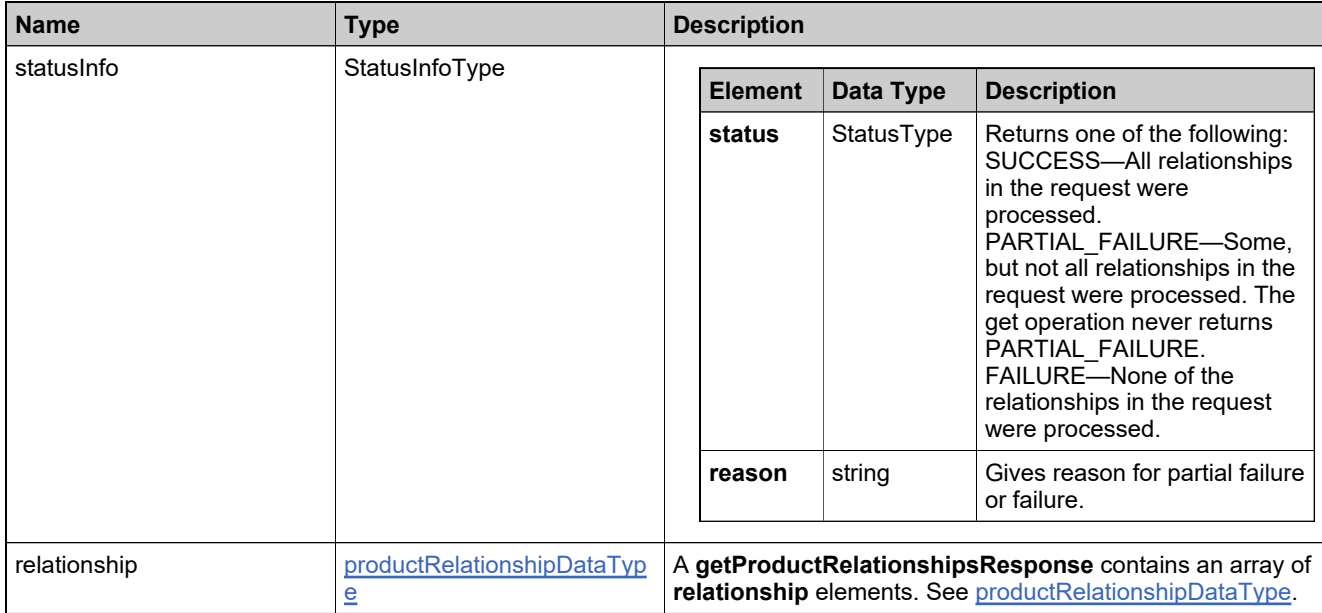

# **Method: getProductsQuery**

## **Description**

The **getProductsQuery** operation returns the products that match specified criteria.

#### **Parameters**

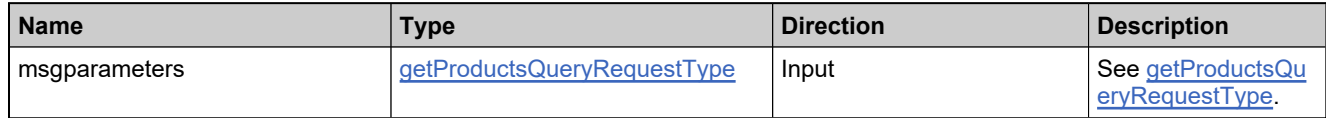

#### **Returns**

A [getProductsQueryResponse](#page-575-0) element having the structure defined by the following table.

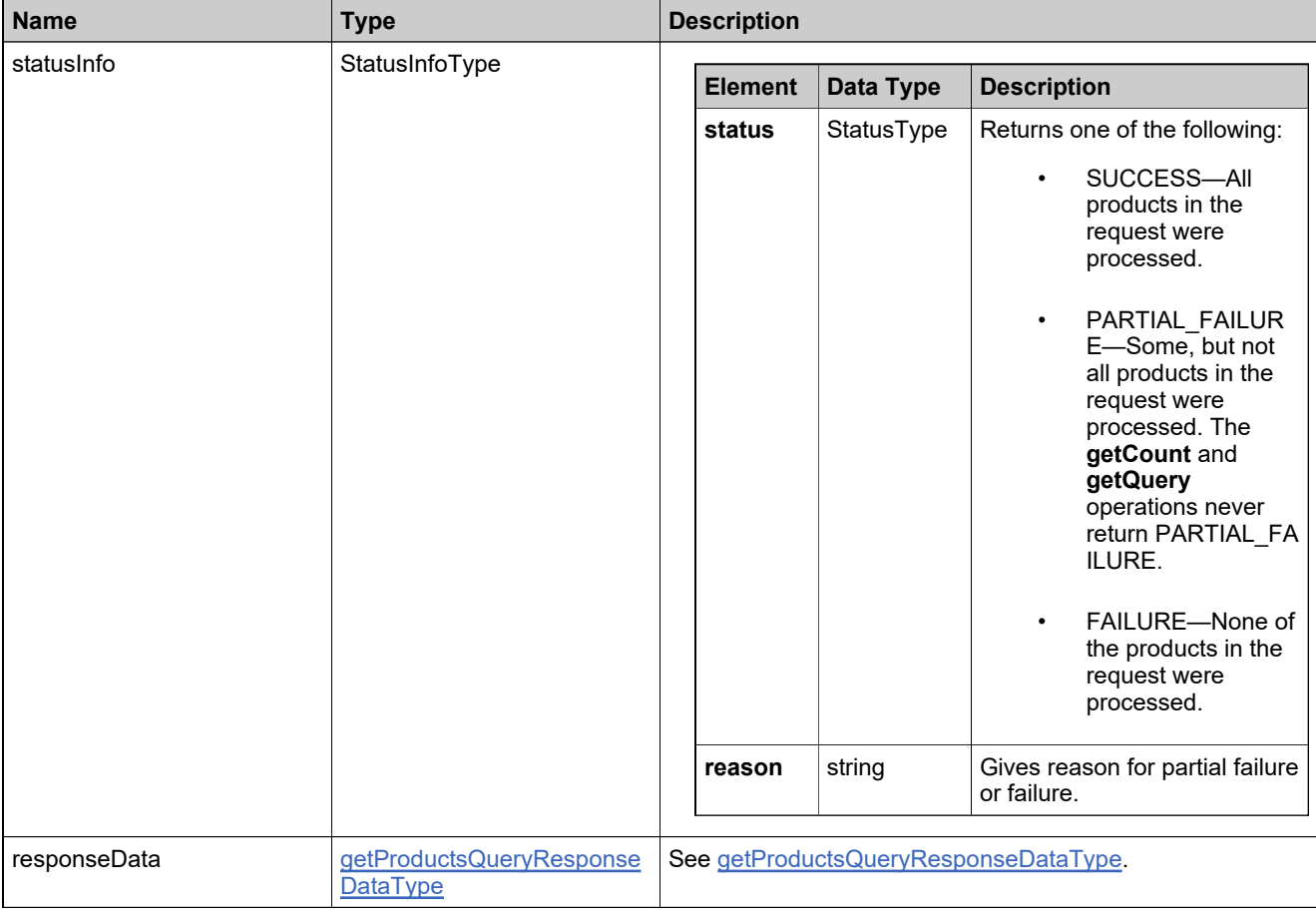

## **Method: getTransactionKeyIdentifiers**

## **Description**

The **getTransactionKeyIdentifiers** operation returns the transaction keys that match specified criteria. To use it, there should be existing transaction keys in the FlexNet Operations database.

#### **Parameters**

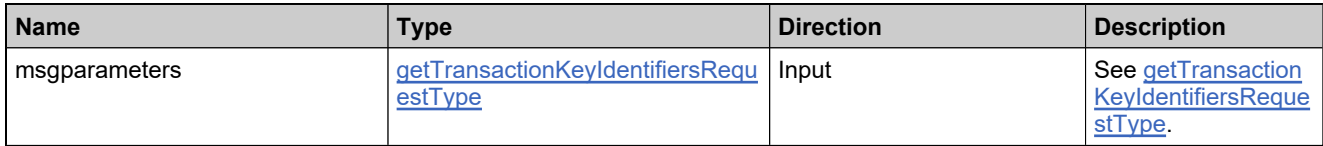

#### **Returns**

A [getTransactionKeyIdentifiersResponse](#page-578-0) element having the structure defined by the following table.

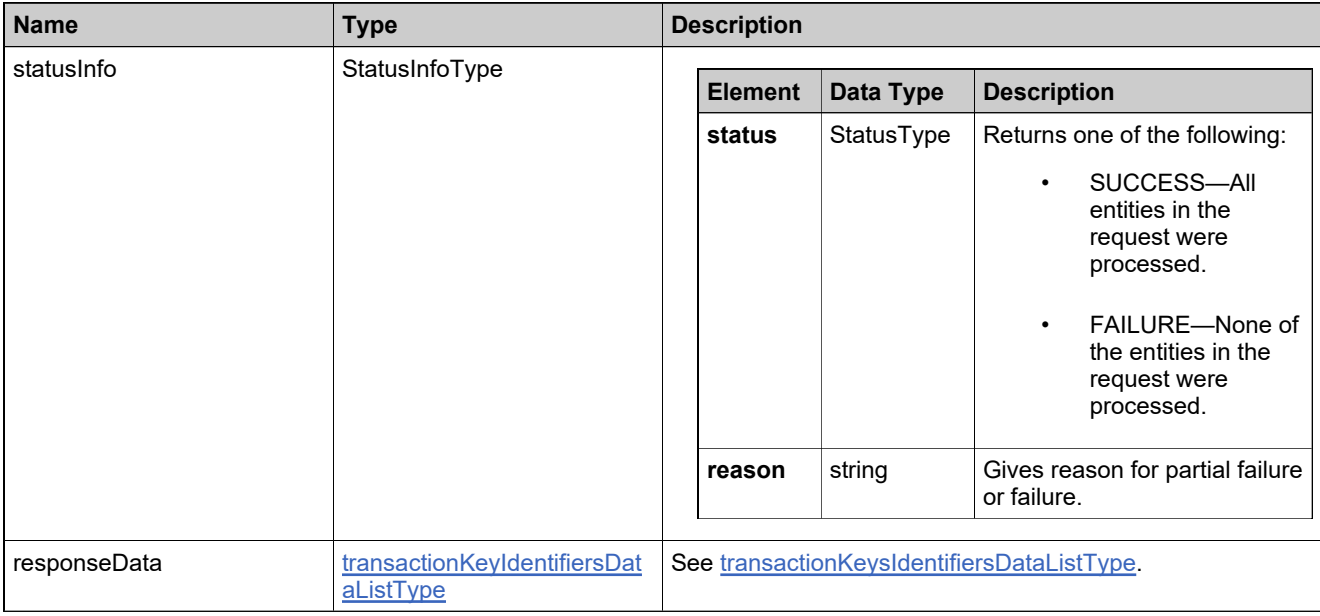

# **Method: getUniformSuiteCount**

## **Description**

The **getUniformSuiteCount** operation returns the number of suites that match specified criteria.

### **Parameters**

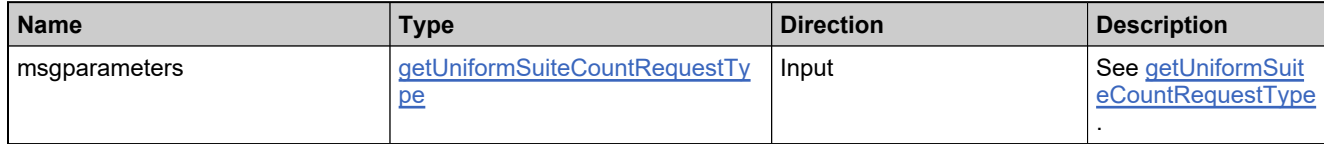

#### **Returns**

A [getUniformSuiteCountResponse](#page-581-0) element having the structure defined by the following table.

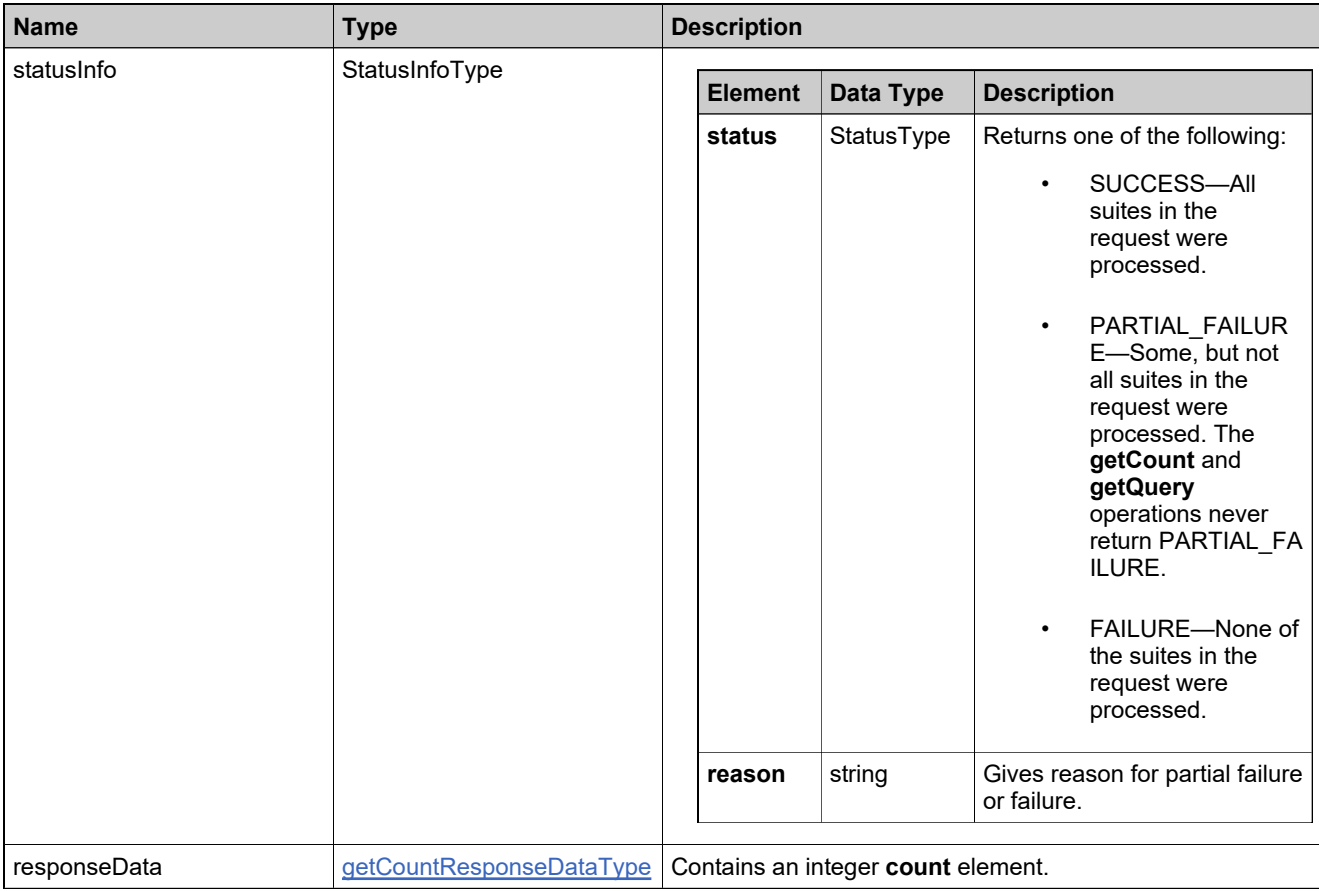

# **Method: getUniformSuiteQuery**

## **Description**

The **getUniformSuitesQuery** operation returns the suites that match specified criteria.

### **Parameters**

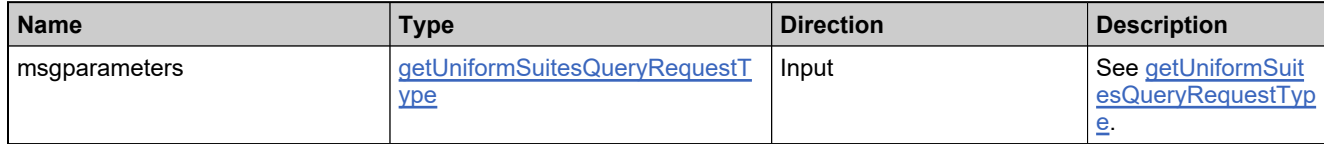

#### **Returns**

A [getUniformSuitesQueryResponse](#page-584-0) element having the structure defined by the following table.

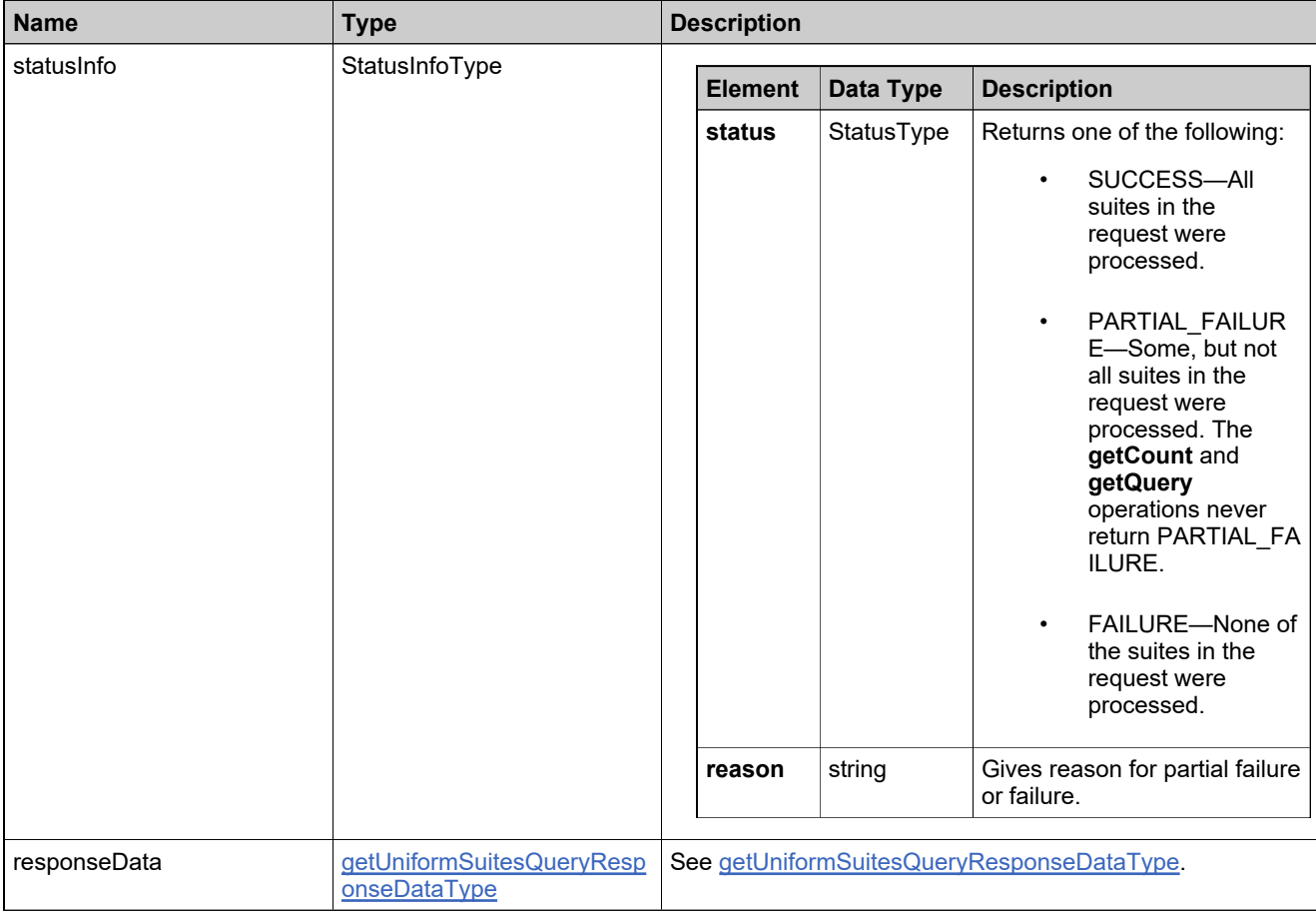

# **Method: getUsersForProductCategory**

## **Description**

The **getUsersForProductCategory** operation returns all users with the specified product category assigned.

#### **Parameters**

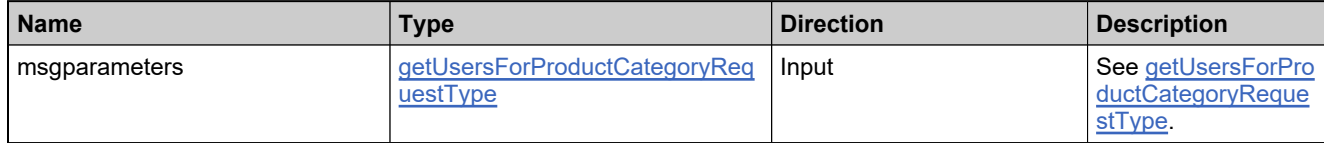

#### **Returns**

A [getUsersForProductCategoryResponse](#page-587-0) element having the structure defined by the following table.

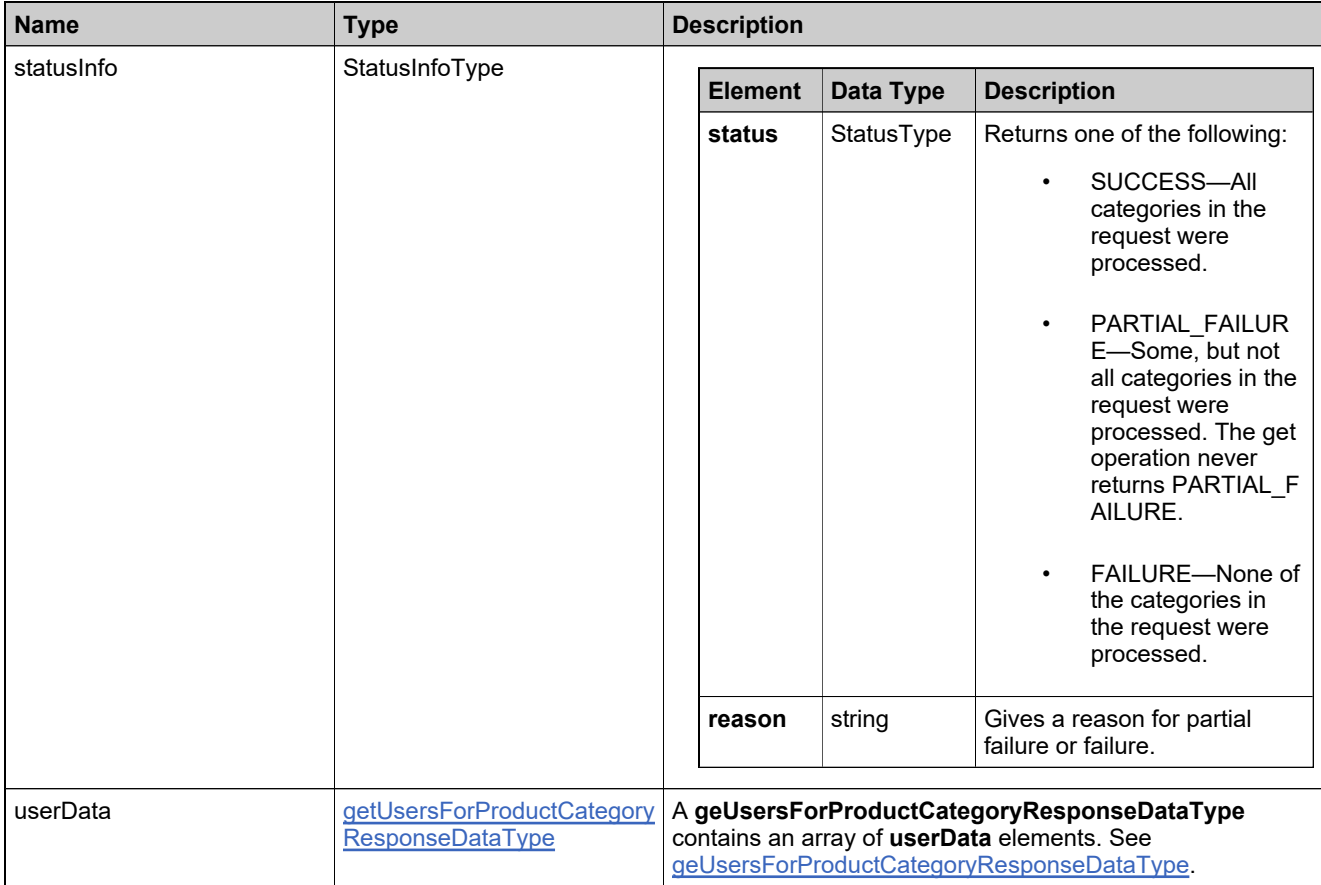

# **Method: removeProductCategoriesFromAcct**

## **Description**

The **removeProductCategoriesFromAcct** operation deletes one or more product categories from a publisher account.

### **Parameters**

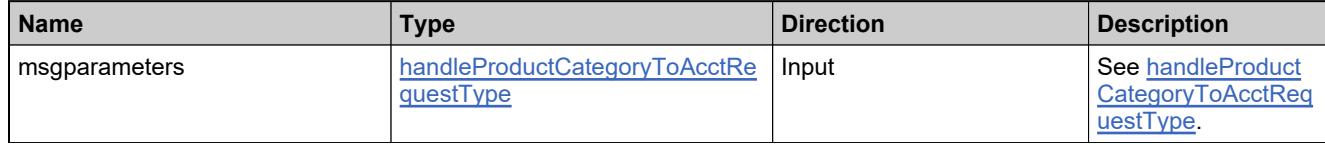

#### **Returns**

A [removeProductCategoriesFromAcctResponse](#page-590-0) element having the structure defined by the following table.

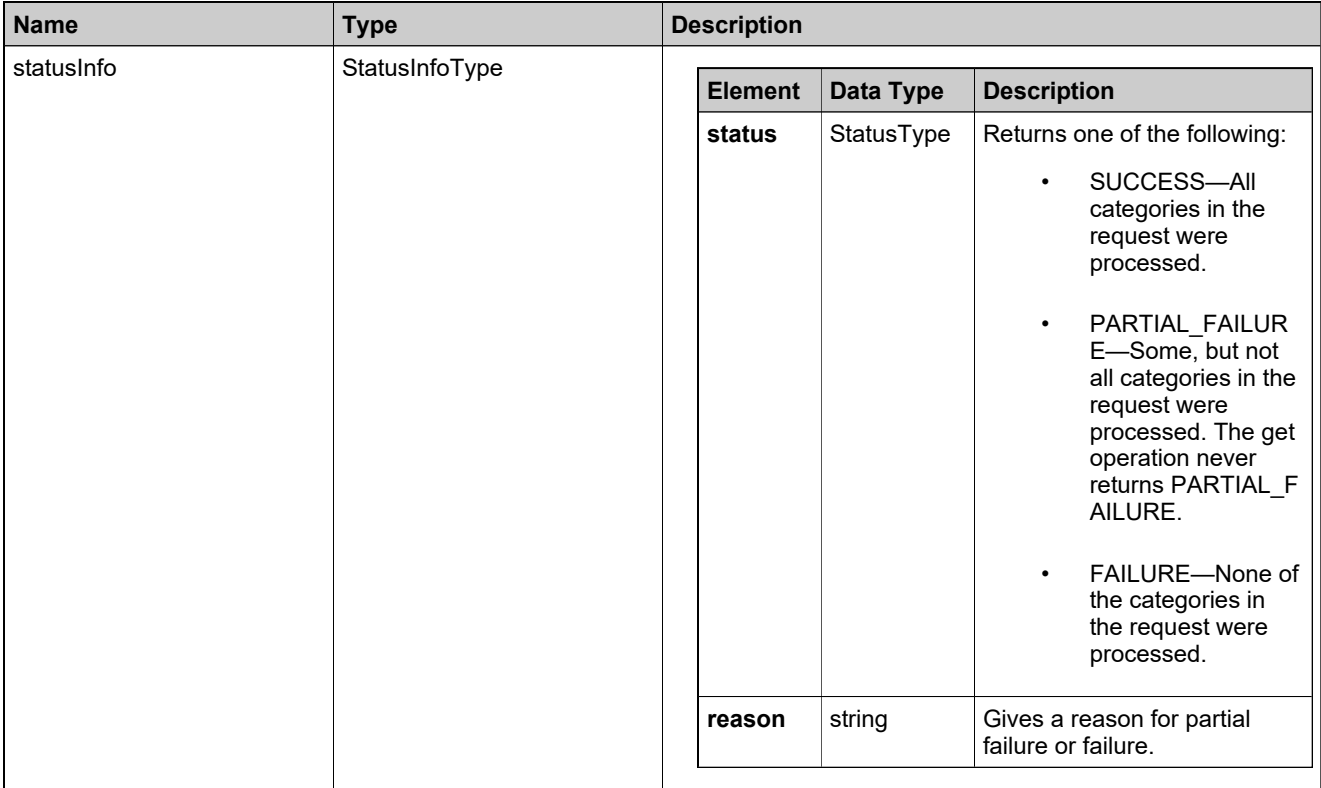

# **Method: removeProductCategoriesFromUser**

## **Description**

The **removeProductCategoriesFromUser** operation deletes one or more product categories from a user.

### **Parameters**

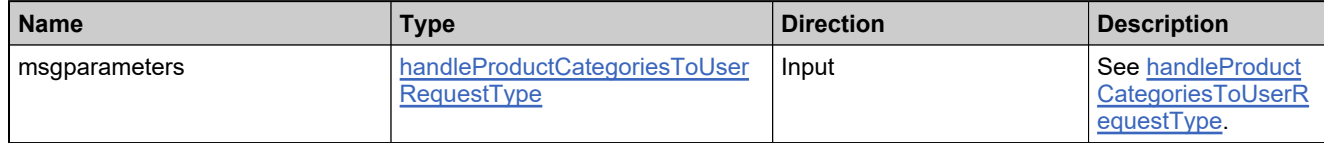

#### **Returns**

A [removeProductCategoriesFromUserResponse](#page-593-0) element having the structure defined by the following table.

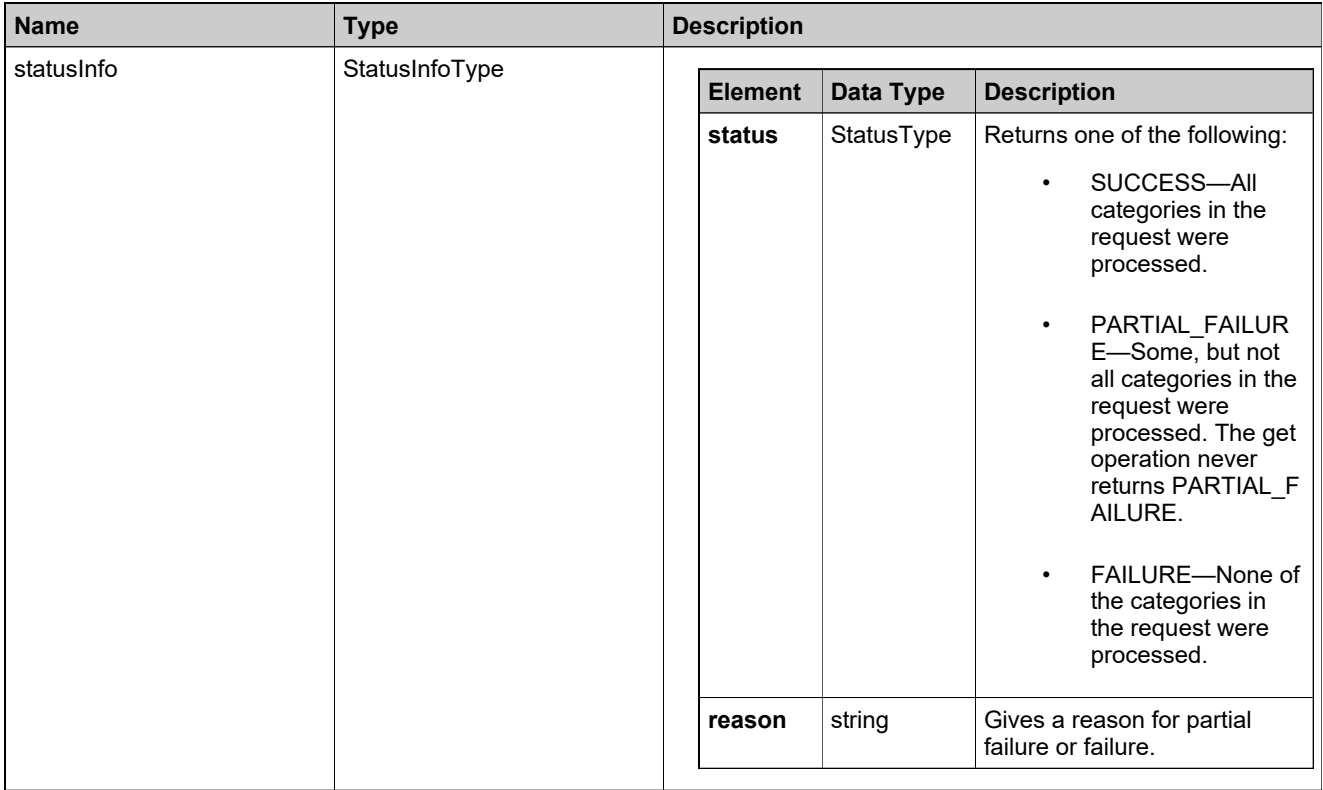

## **Method: setFeatureBundleState**

## **Description**

The **setFeatureBundleState** operation sets the state of one or more feature bundles.

### **Parameters**

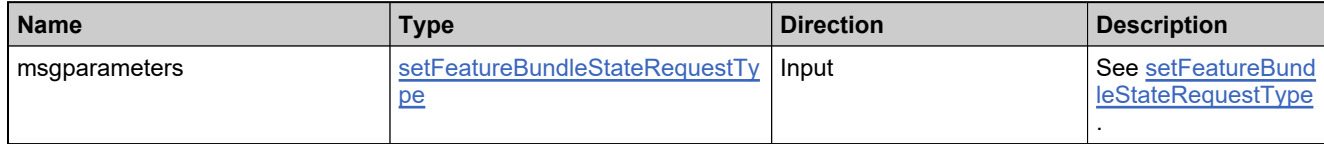

#### **Returns**

A [setFeatureBundleStateResponse](#page-596-0) element having the structure defined by the following table.

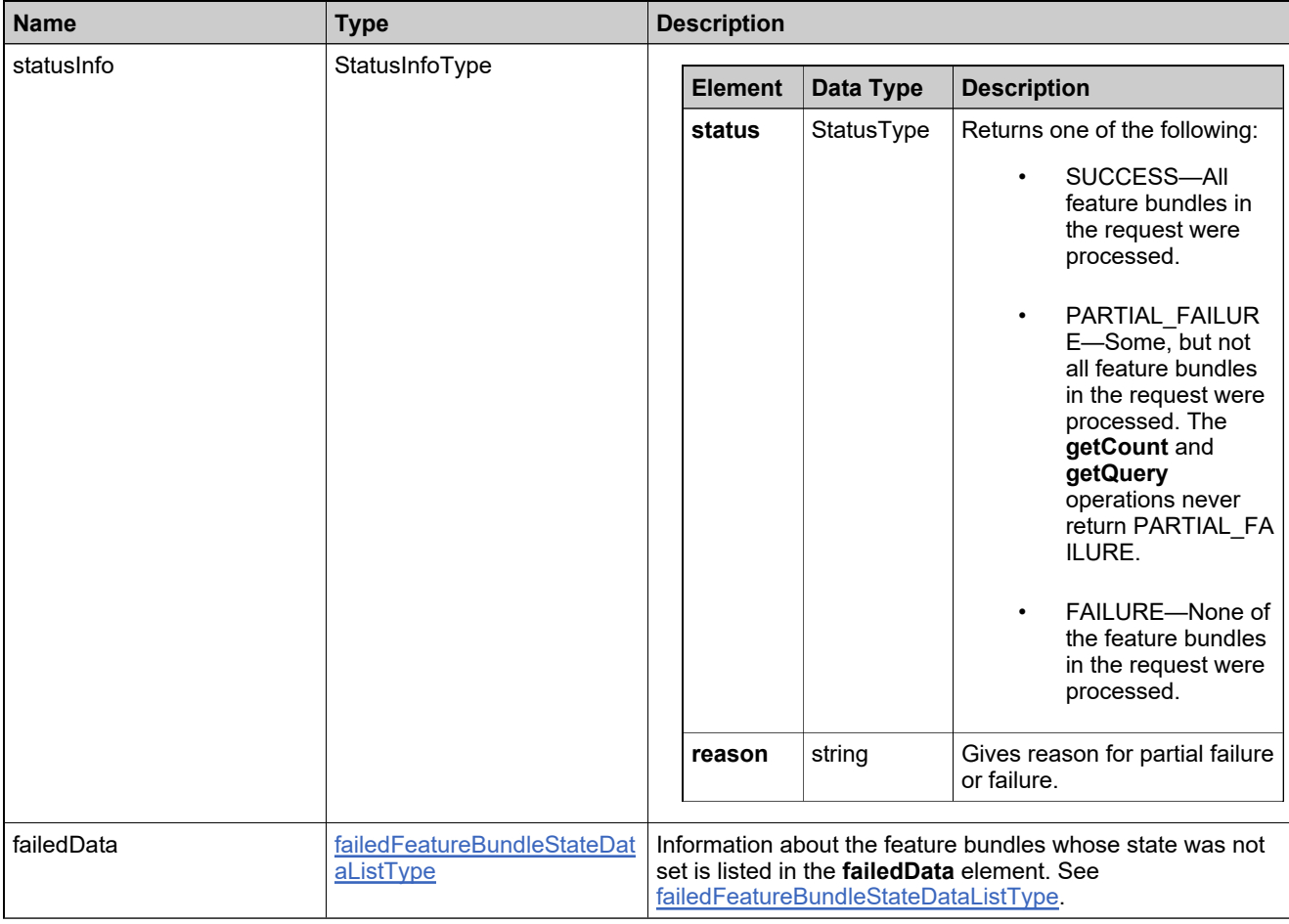

## **Method: setFeatureState**

## **Description**

The **setFeatureState** operation sets the state of one or more features.

#### **Parameters**

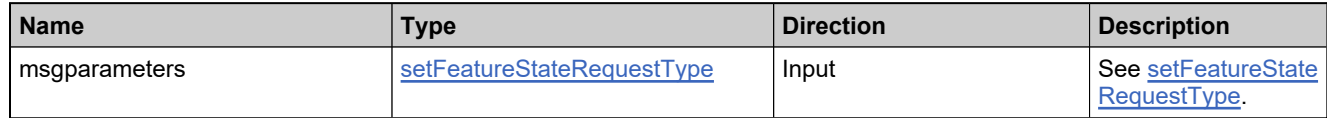

#### **Returns**

A [setFeatureStateResponse](#page-599-0) element having the structure defined by the following table.

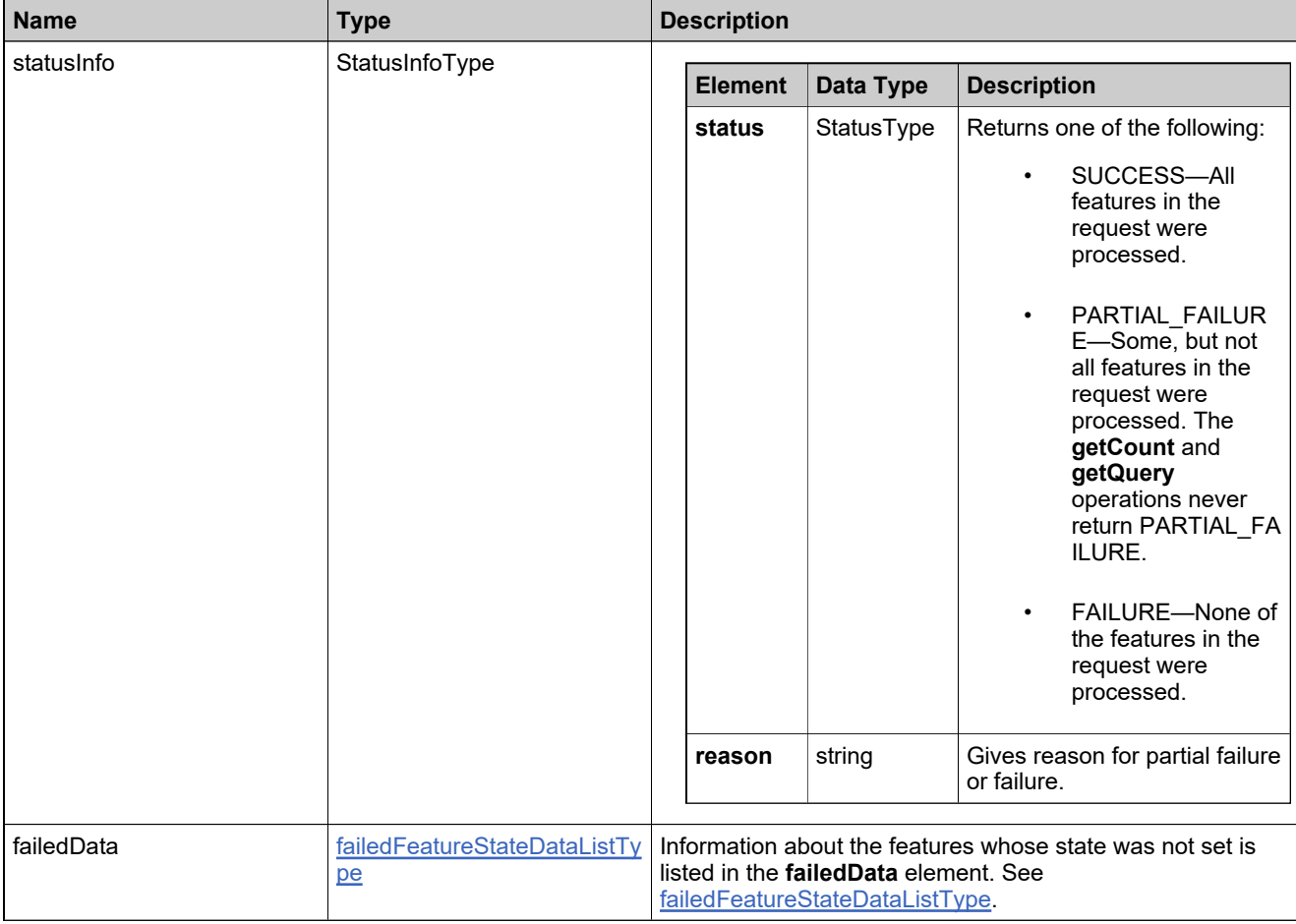
## **Method: setMaintenanceState**

#### **Description**

The **setMaintenanceState** operation sets the state of one or more maintenance products.

#### **Parameters**

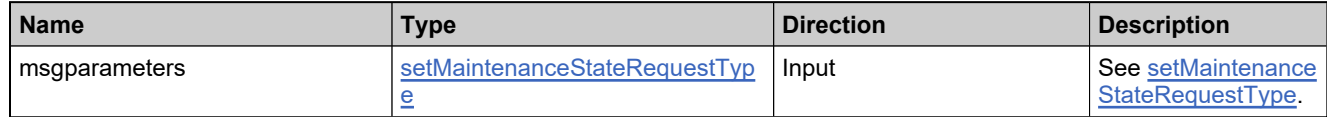

#### **Returns**

A [setMaintenanceStateResponse](#page-602-0) element having the structure defined by the following table.

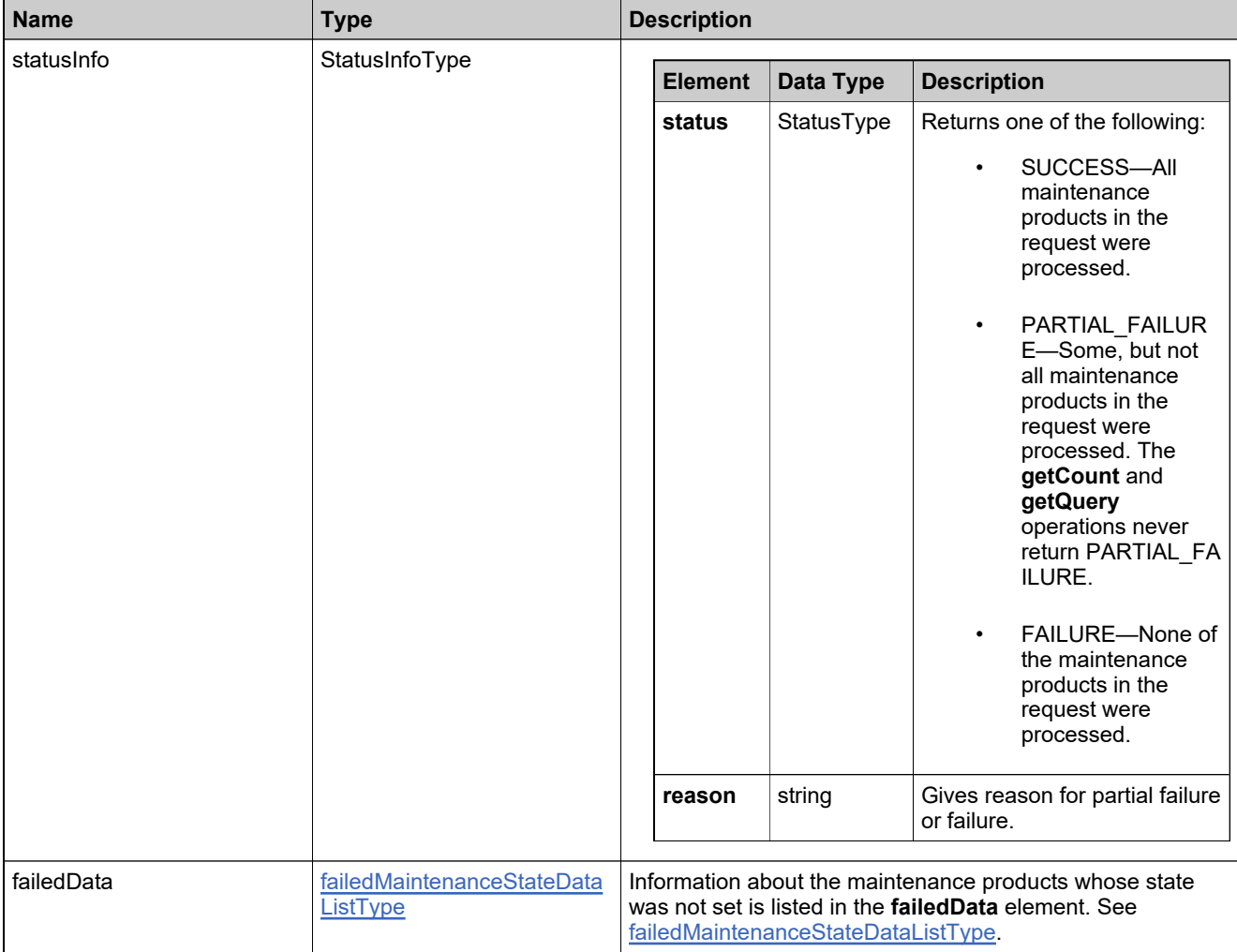

## **Method: setProductState**

#### **Description**

The **setProductState** operation sets the state of one or more products.

#### **Parameters**

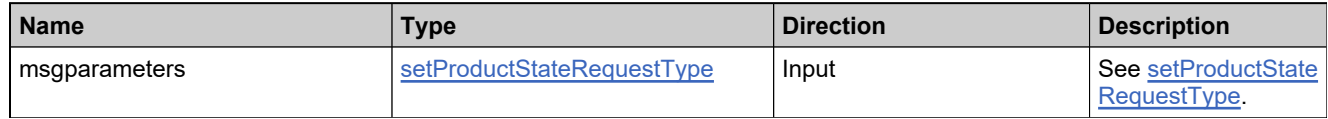

#### **Returns**

A [setProductStateResponse](#page-605-0) element having the structure defined by the following table.

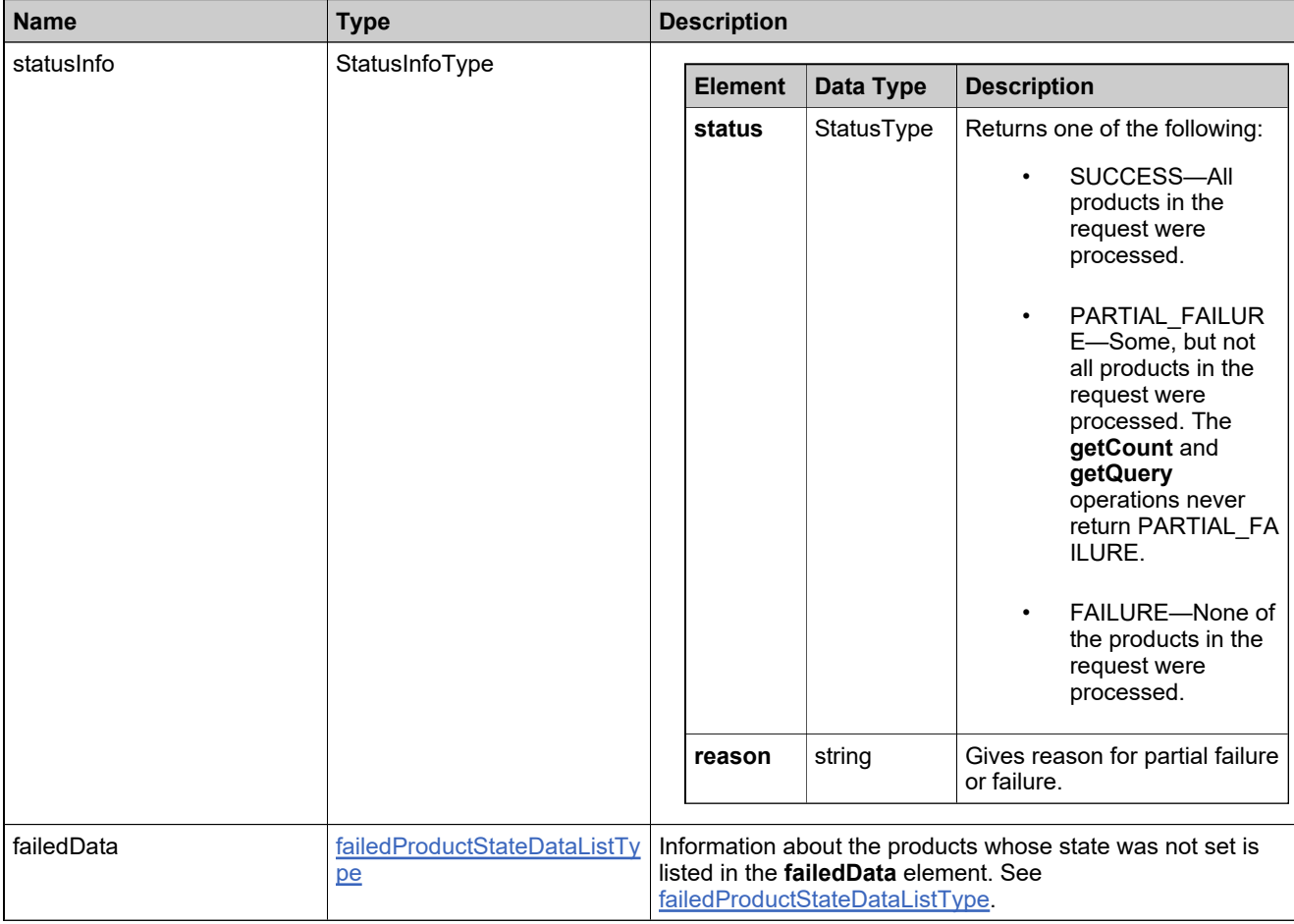

## **Method: setUniformSuiteState**

#### **Description**

The **setUniformSuiteState** operation sets the state of one or more suites.

#### **Parameters**

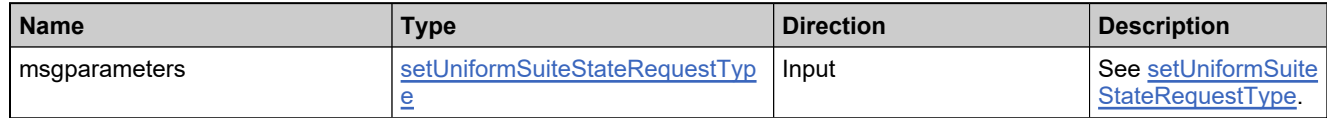

#### **Returns**

A [setUniformSuiteStateResponse](#page-608-0) element having the structure defined by the following table.

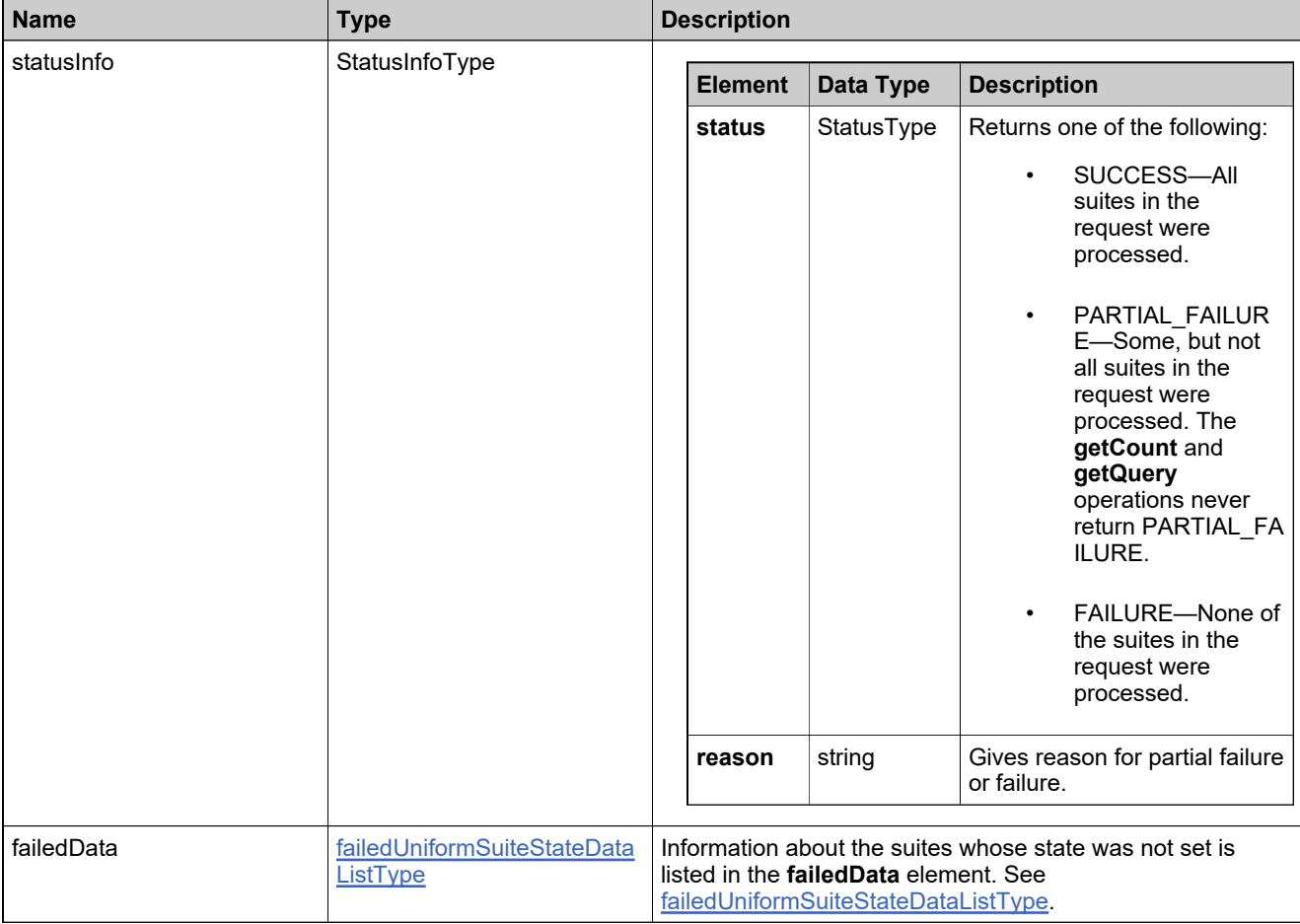

## **Method: updateFeature**

#### **Description**

The **updateFeature** operation modifies one or more elements of one or more features.

#### **Parameters**

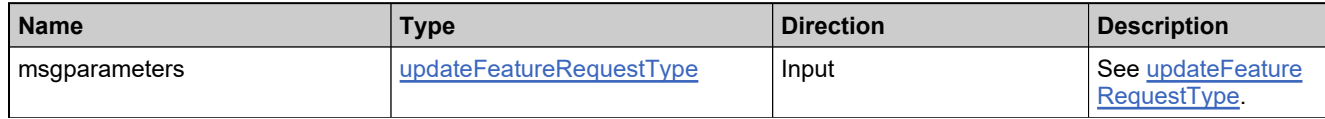

#### **Returns**

A [updateFeatureResponse](#page-614-0) element having the structure defined by the following table.

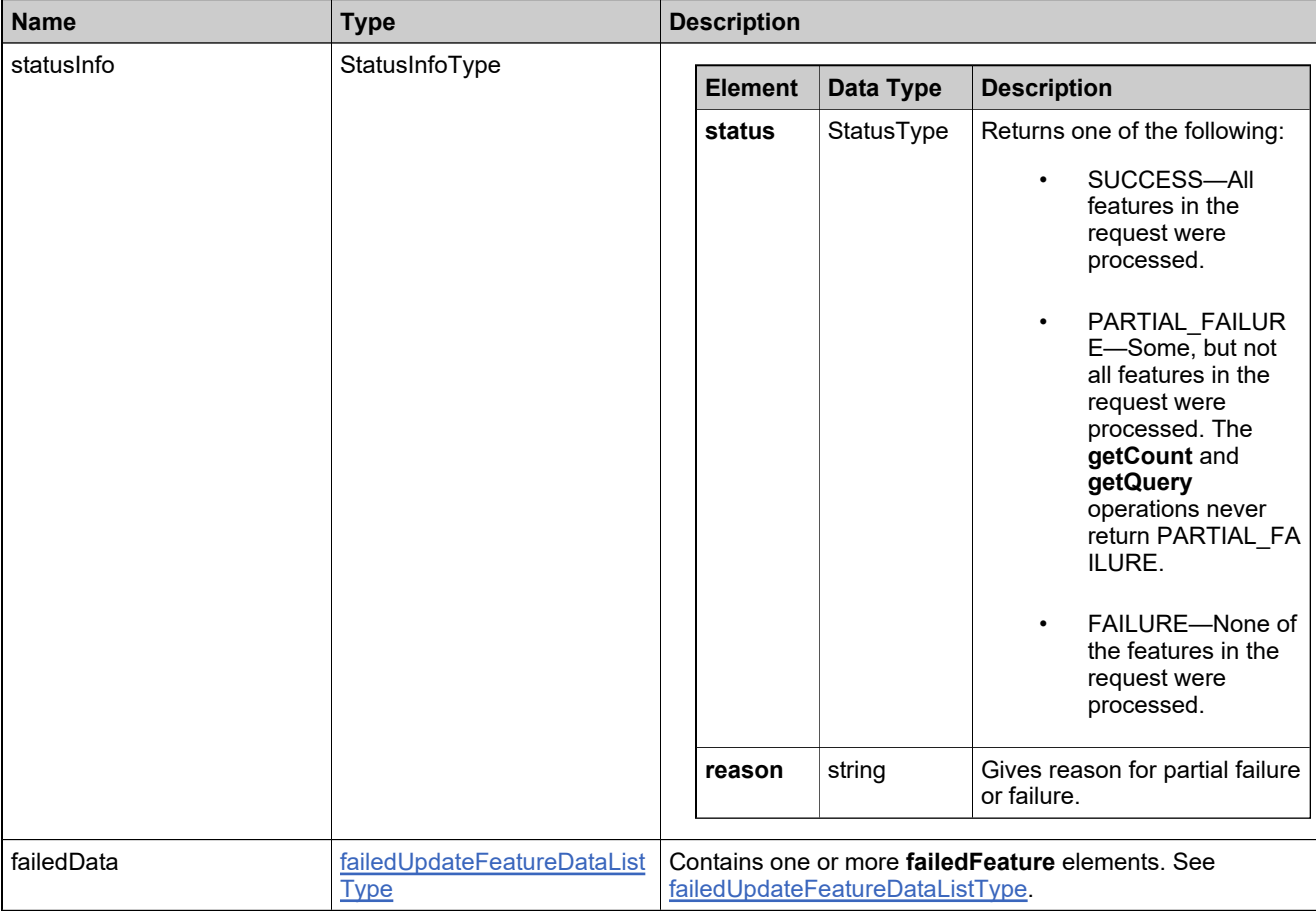

## **Method: updateFeatureBundle**

#### **Description**

The **updateFeatureBundle** operation modifies one or more elements of one or more features bundles.

#### **Parameters**

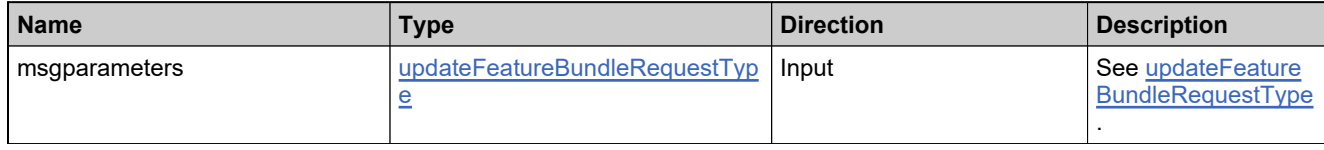

#### **Returns**

A [updateFeatureBundleResponse](#page-611-0) element having the structure defined by the following table.

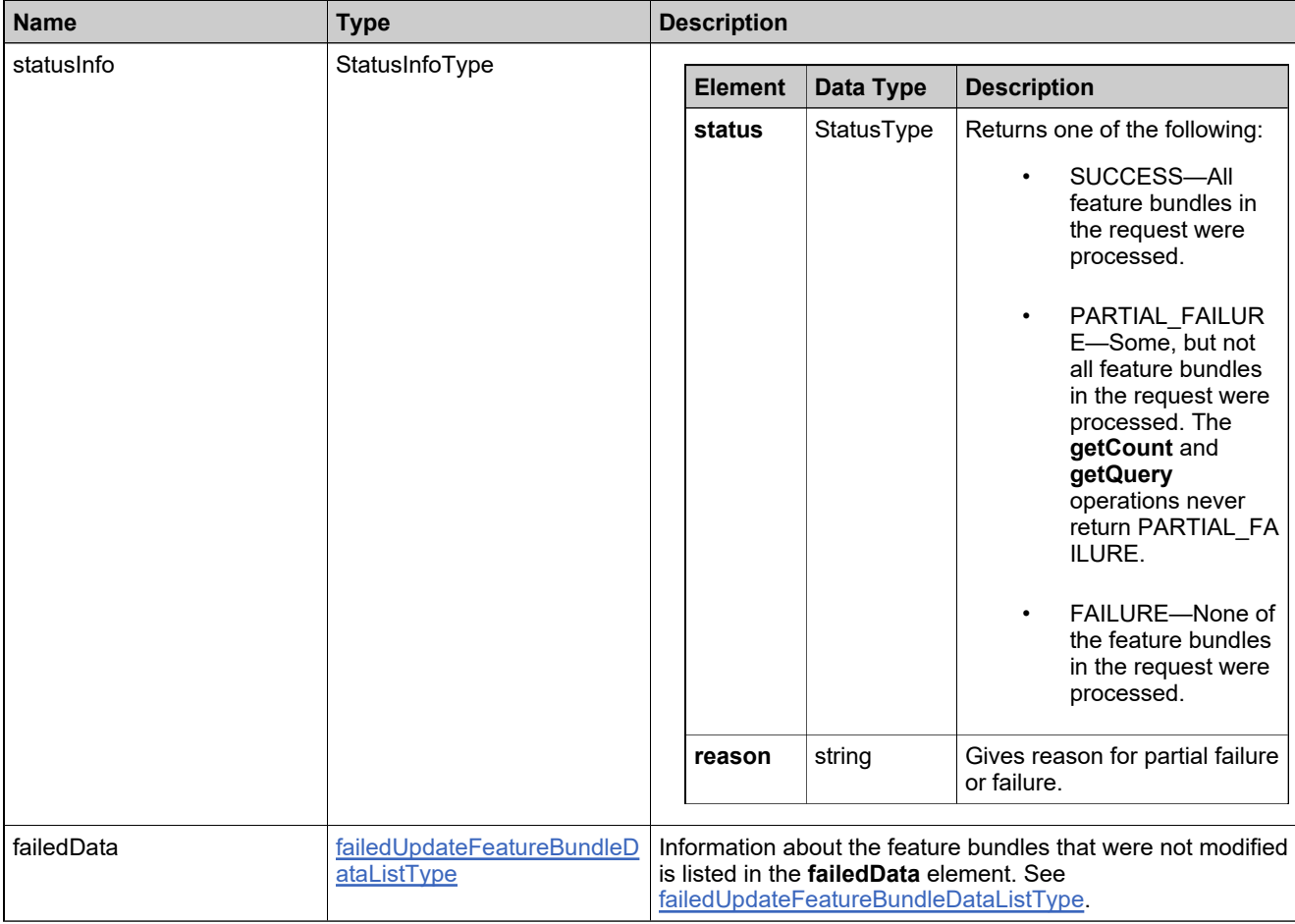

## **Method: updateMaintenance**

#### **Description**

The **updateMaintenance** operation modifies one or more elements of one or more maintenance products.

#### **Parameters**

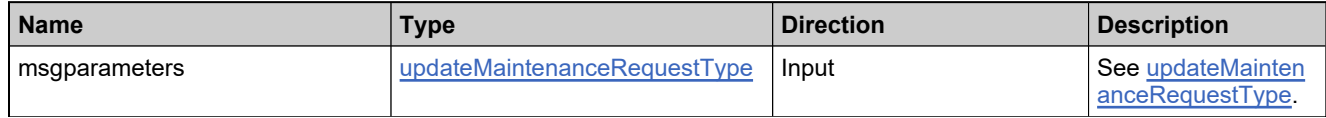

#### **Returns**

A [updateMaintenanceResponse](#page-617-0) element having the structure defined by the following table.

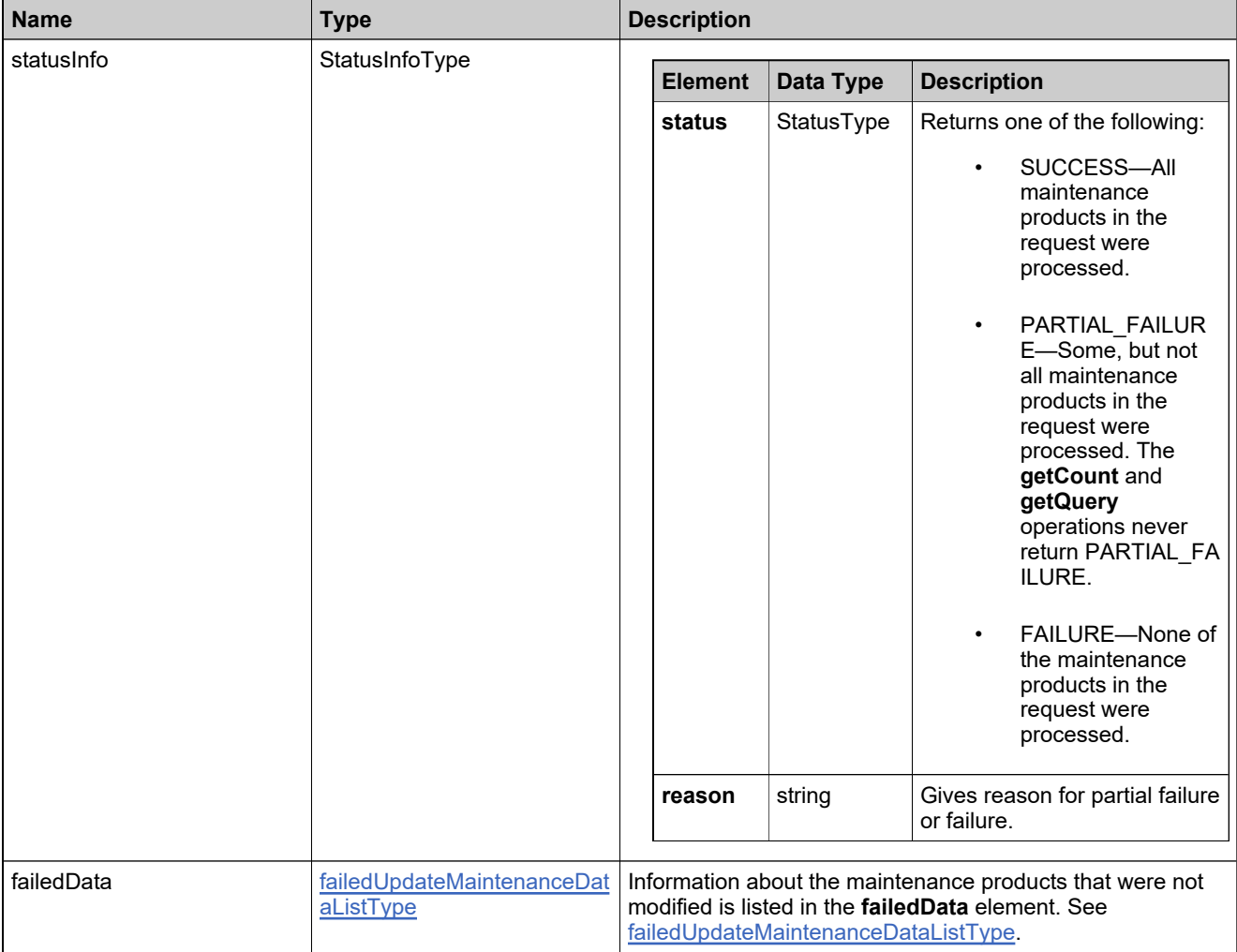

## **Method: updateProduct**

#### **Description**

The **updateProduct** operation modifies one or more elements of one or more products.

#### **Parameters**

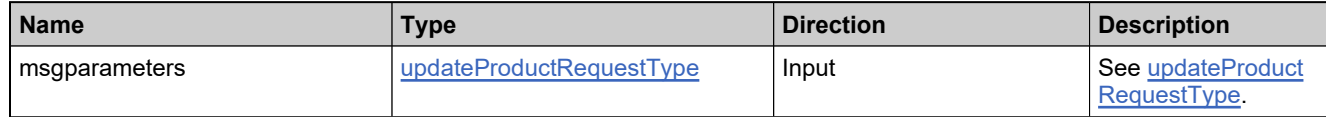

#### **Returns**

A [updateProductResponse](#page-623-0) element having the structure defined by the following table.

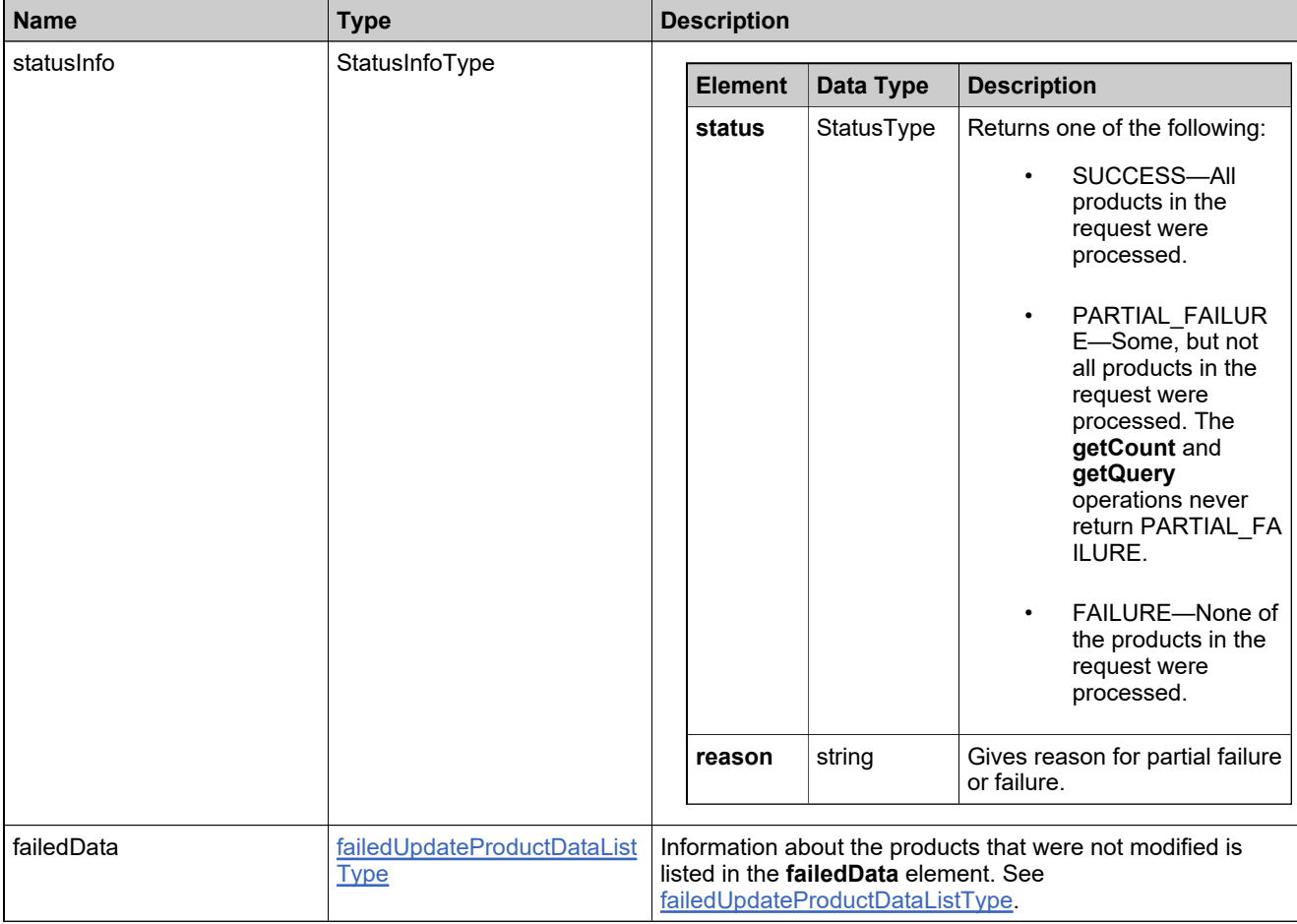

## **Method: updateProductRelationship**

#### **Description**

The **updateProductRelationship** operation modifies one or more elements of one or more relationships.

#### **Parameters**

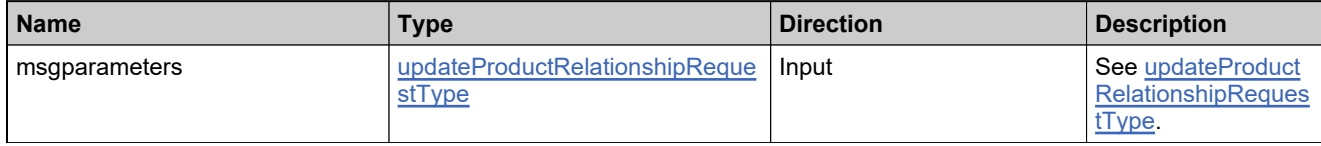

#### **Returns**

A [updateProductRelationshipResponse](#page-620-0) element having the structure defined by the following table.

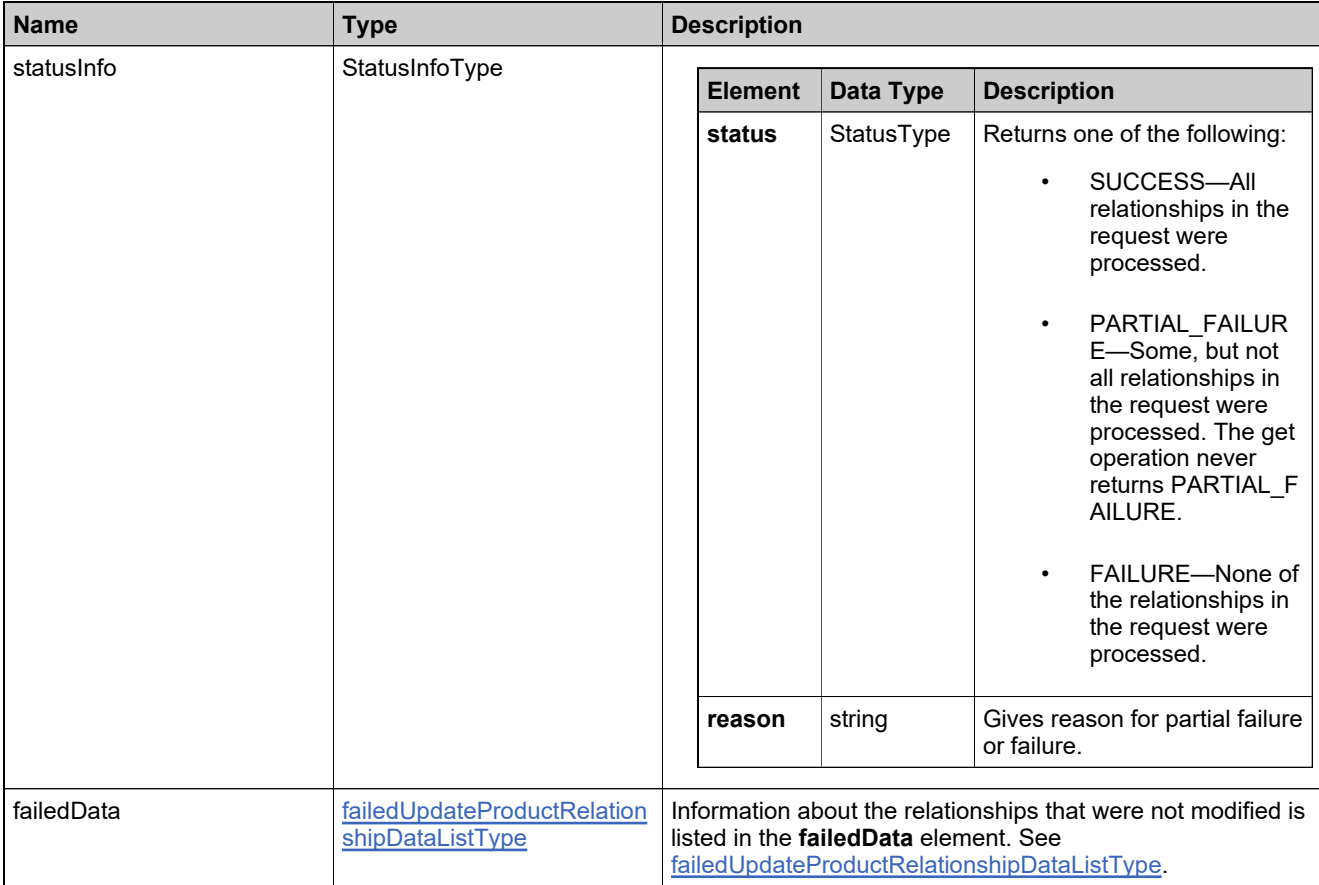

## **Method: updateUniformSuite**

#### **Description**

The **updateUniformSuite** operation modifies one or more elements of one or more suites.

#### **Parameters**

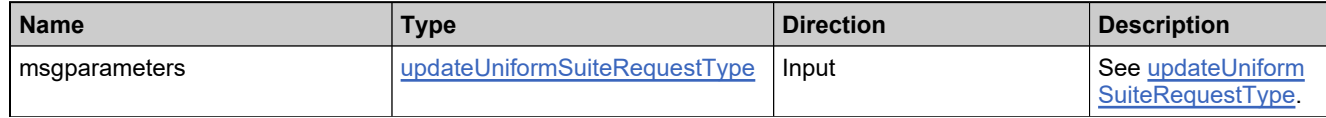

#### **Returns**

A [updateUniformSuiteResponse](#page-626-0) element having the structure defined by the following table.

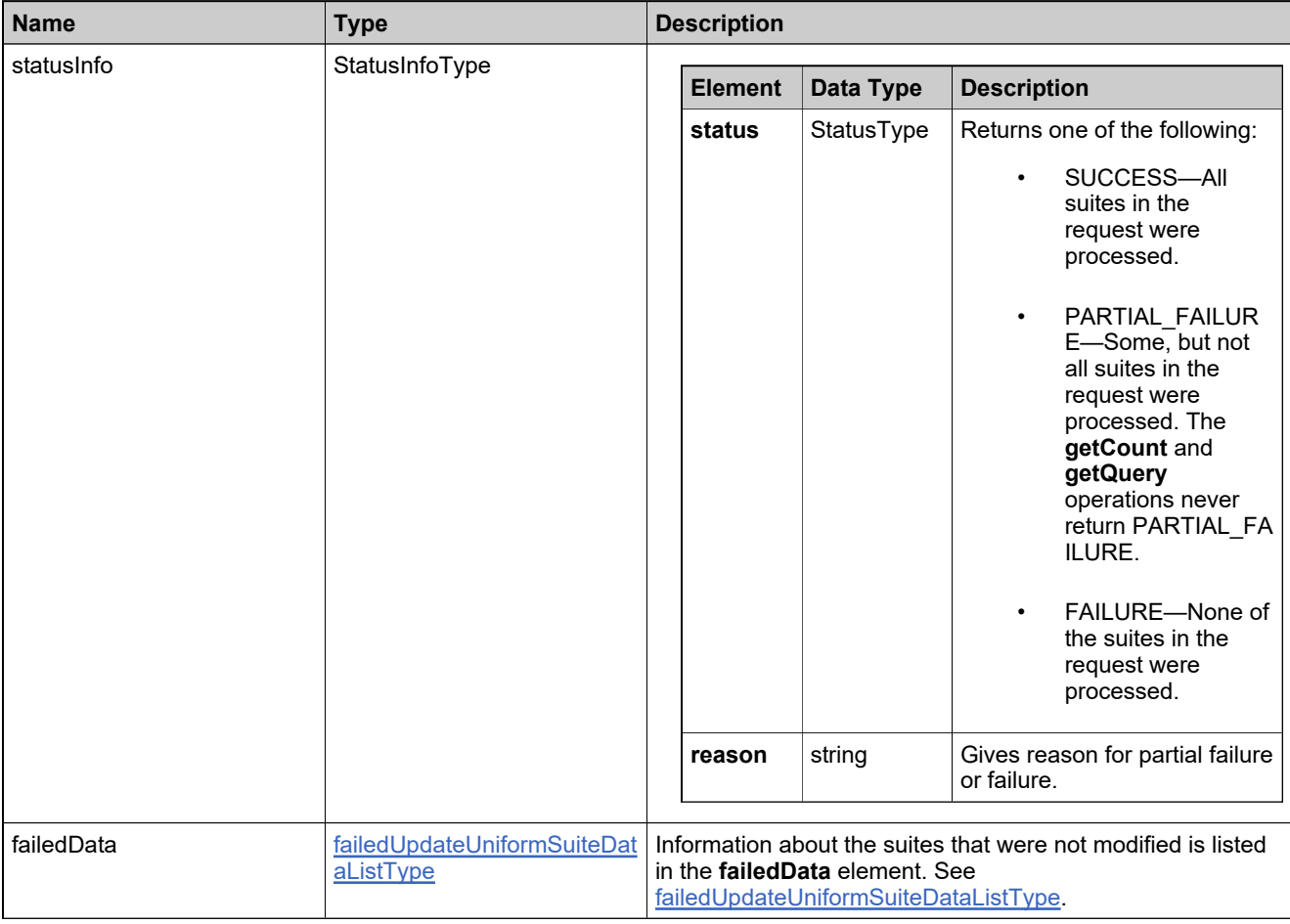

# Complex Types: ProductPackagingService

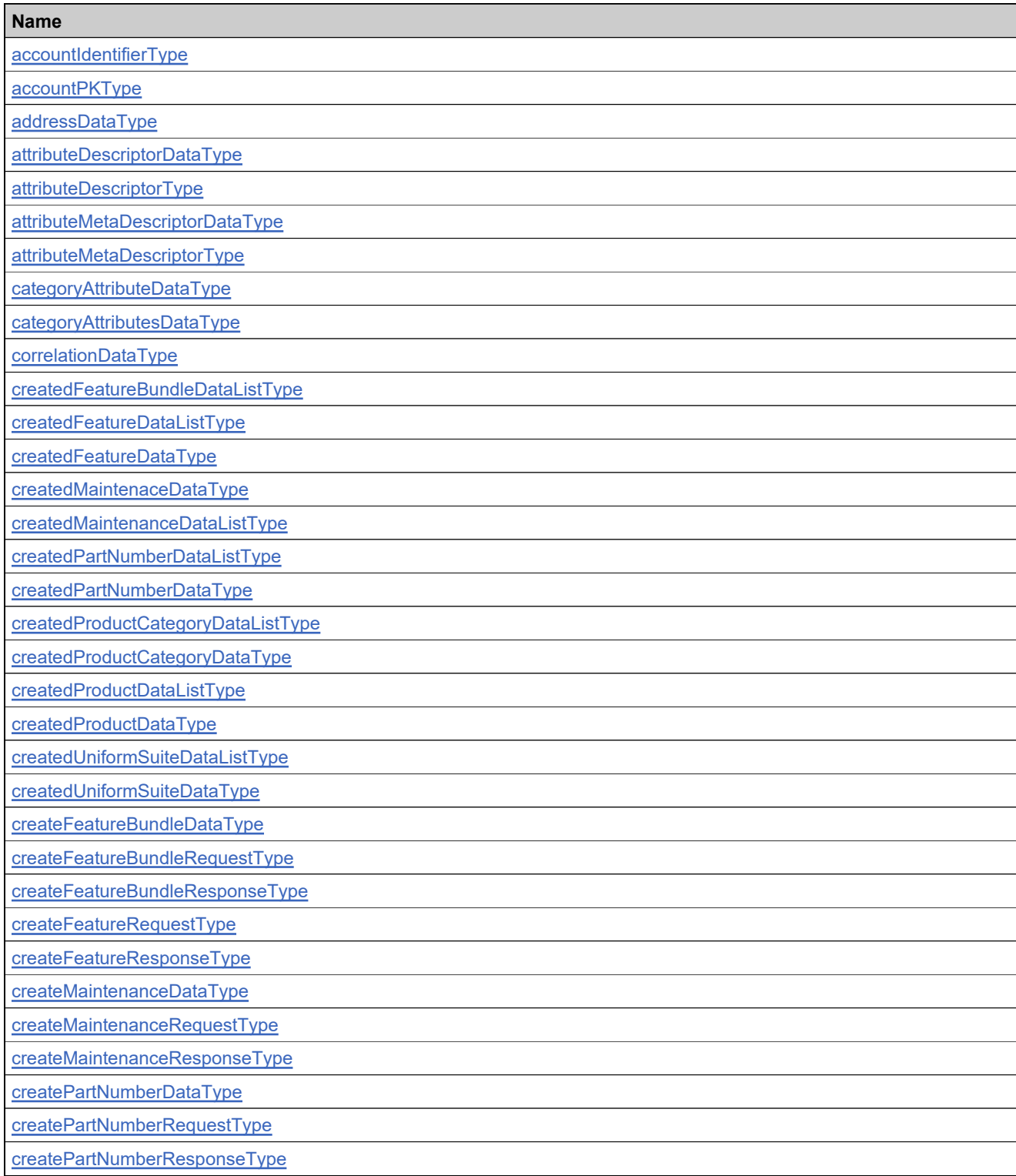

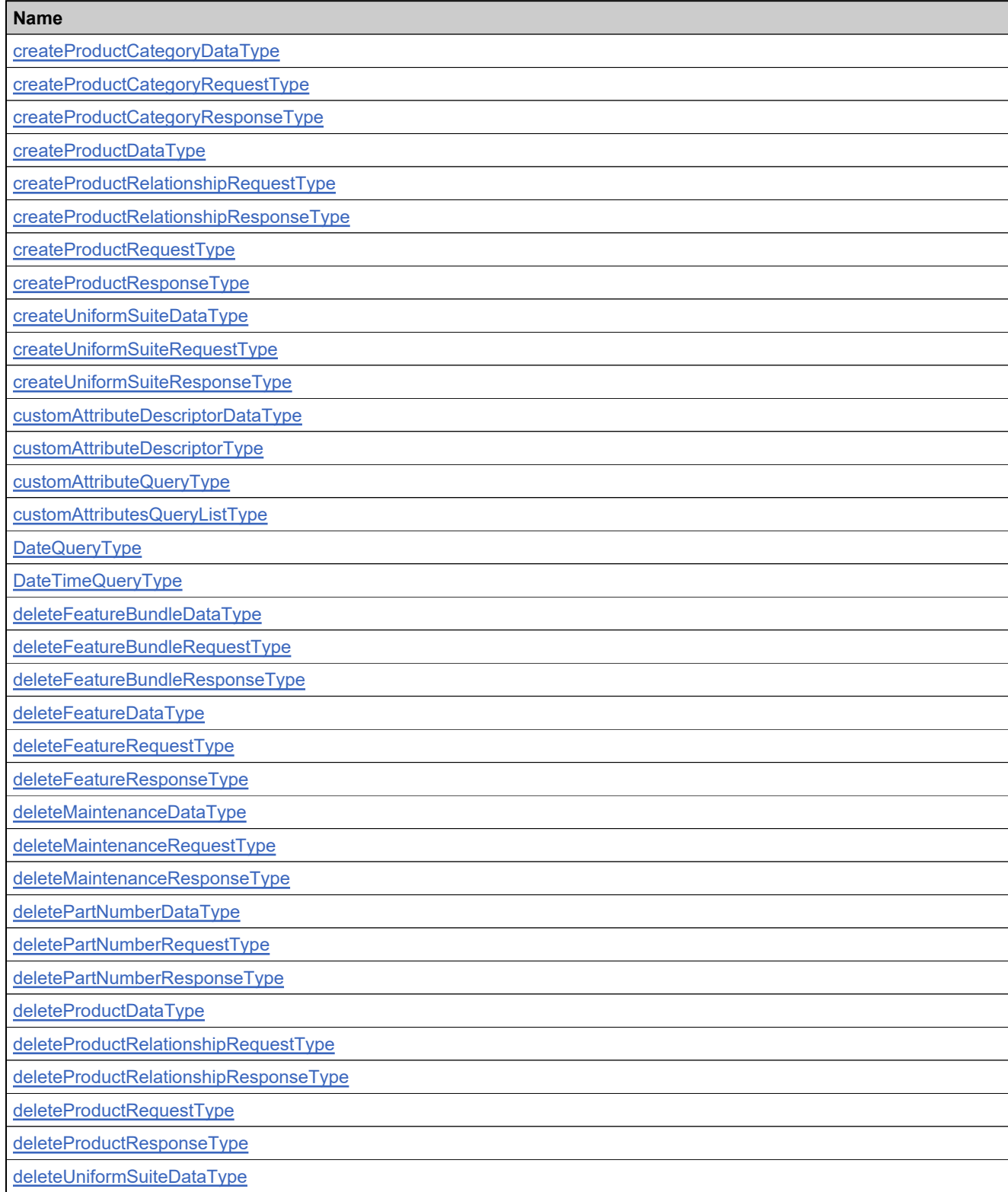

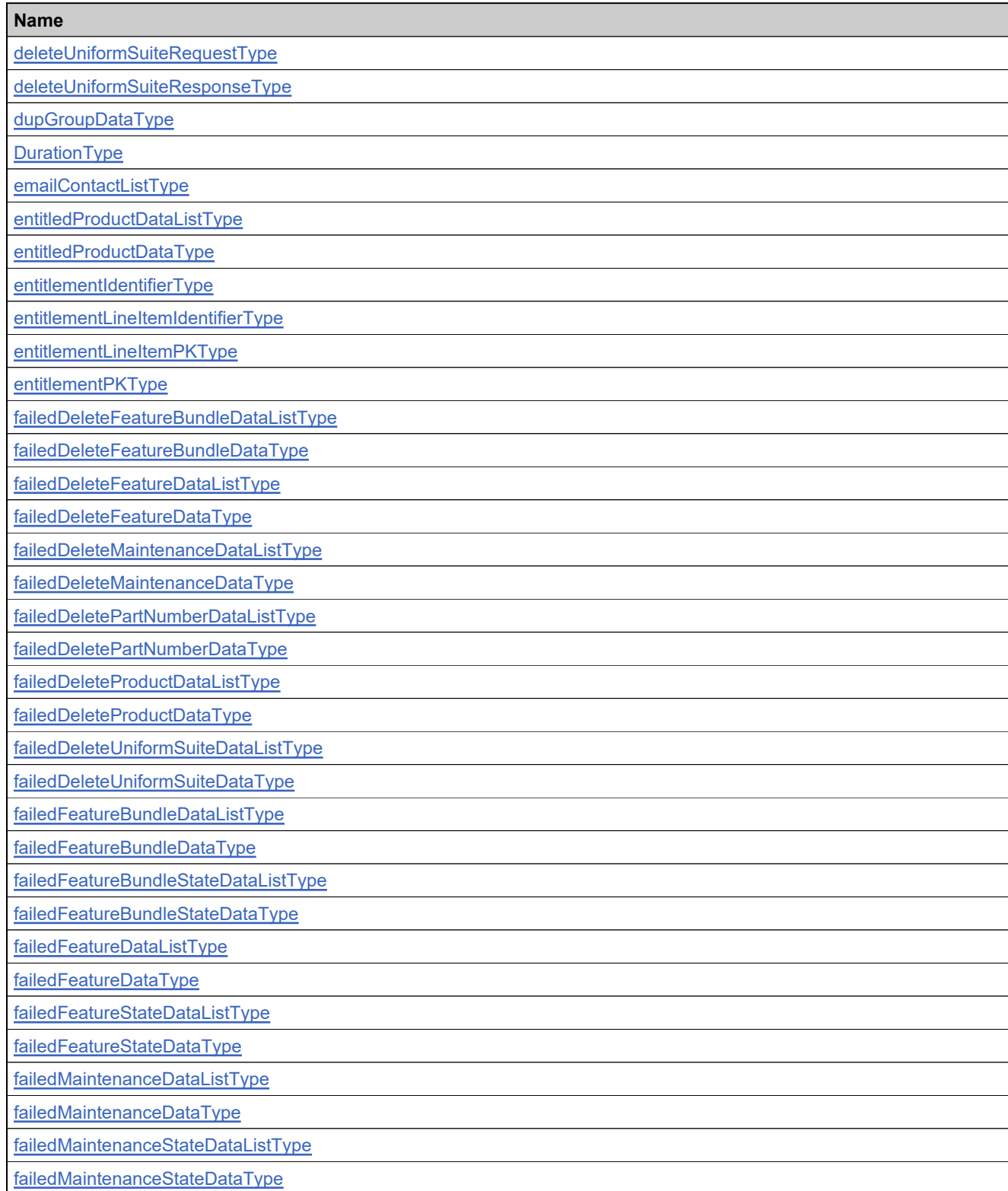

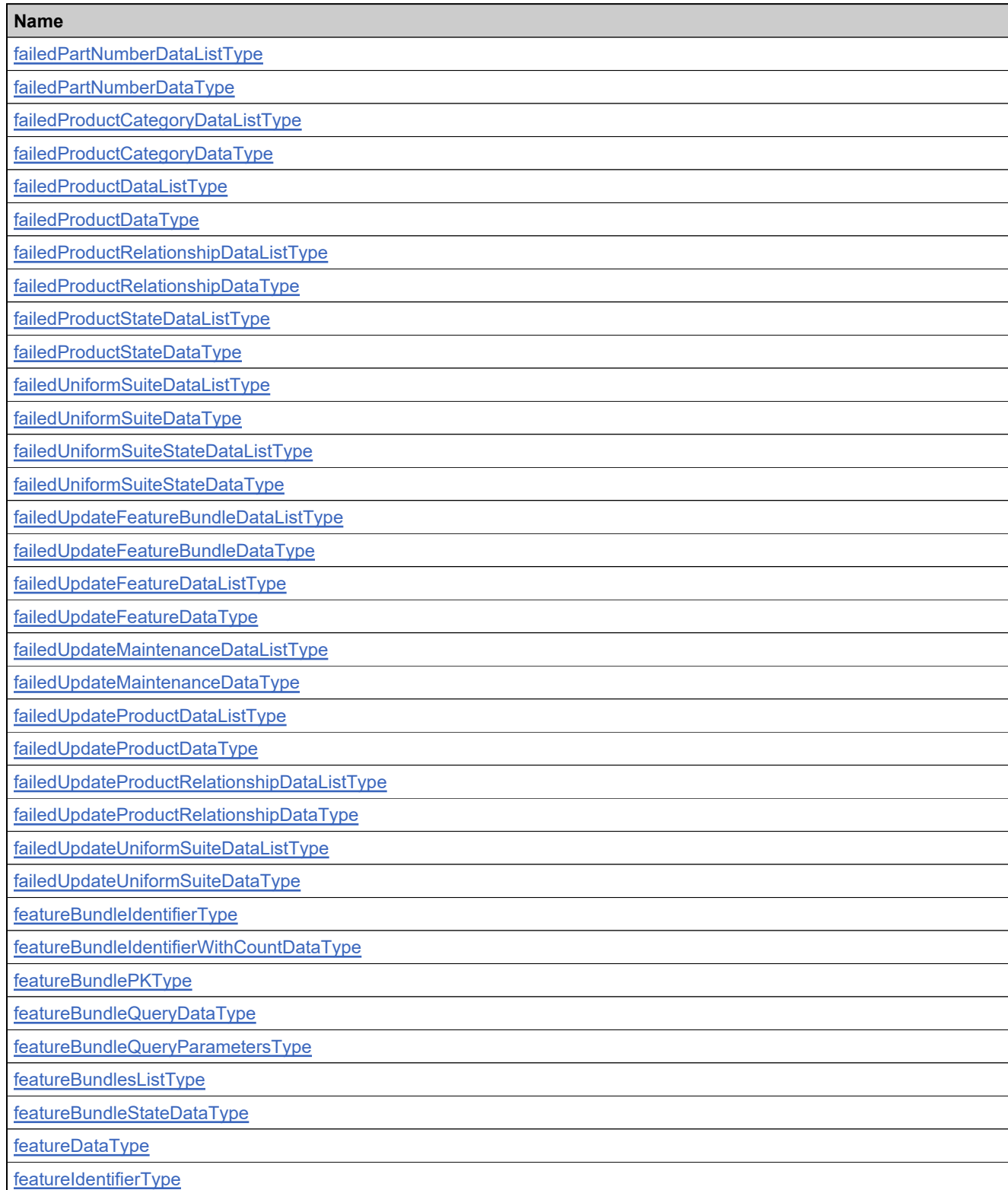

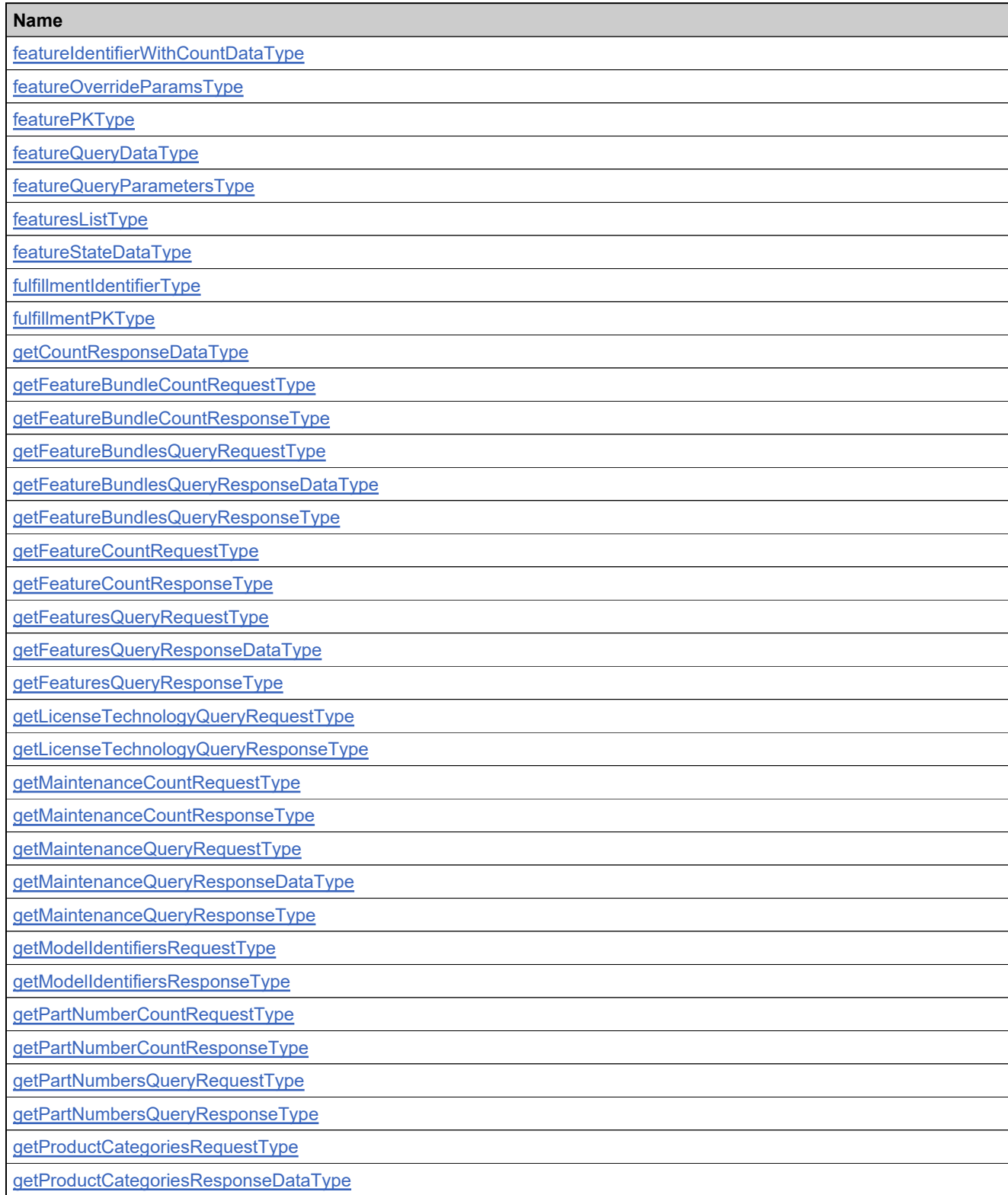

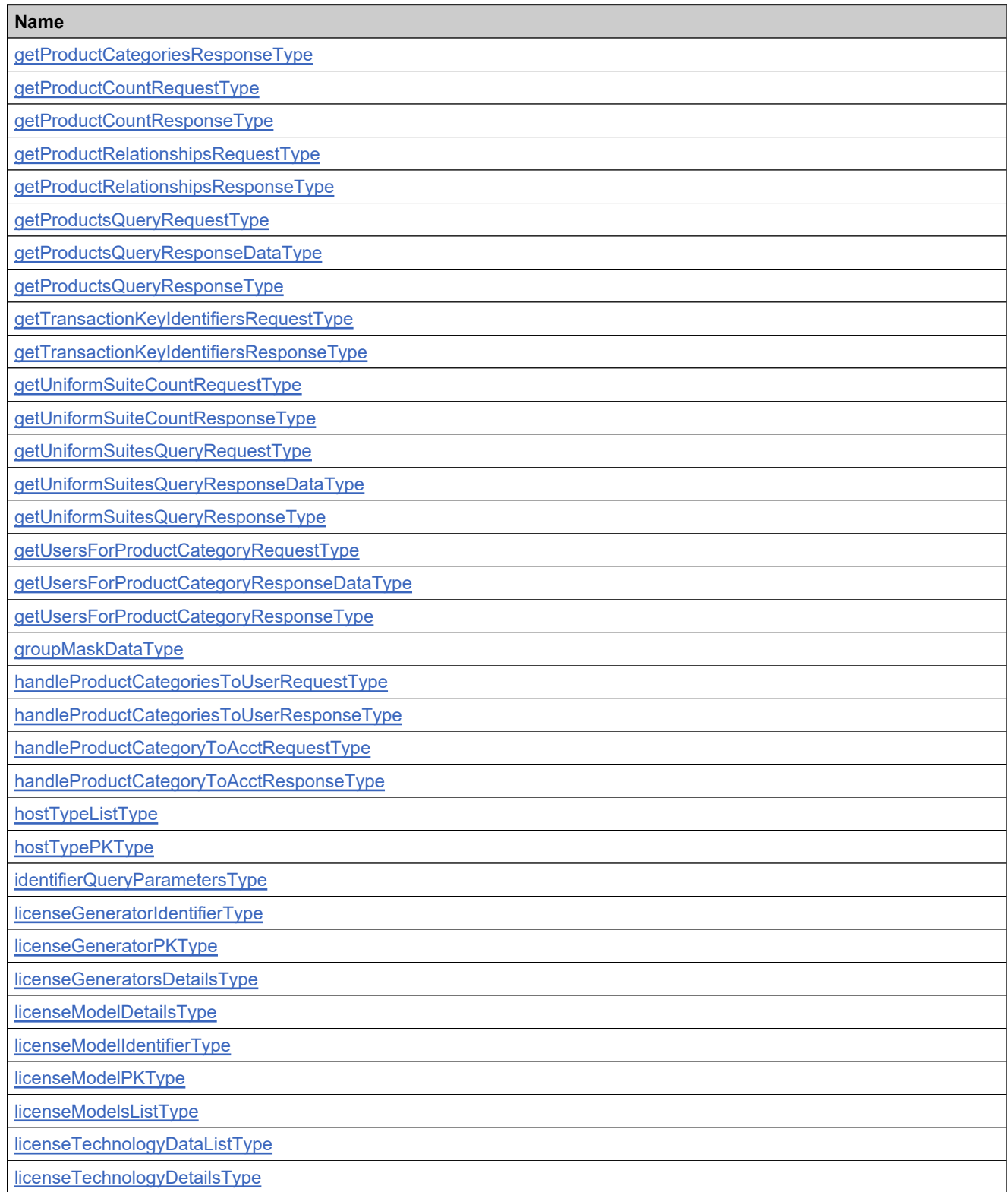

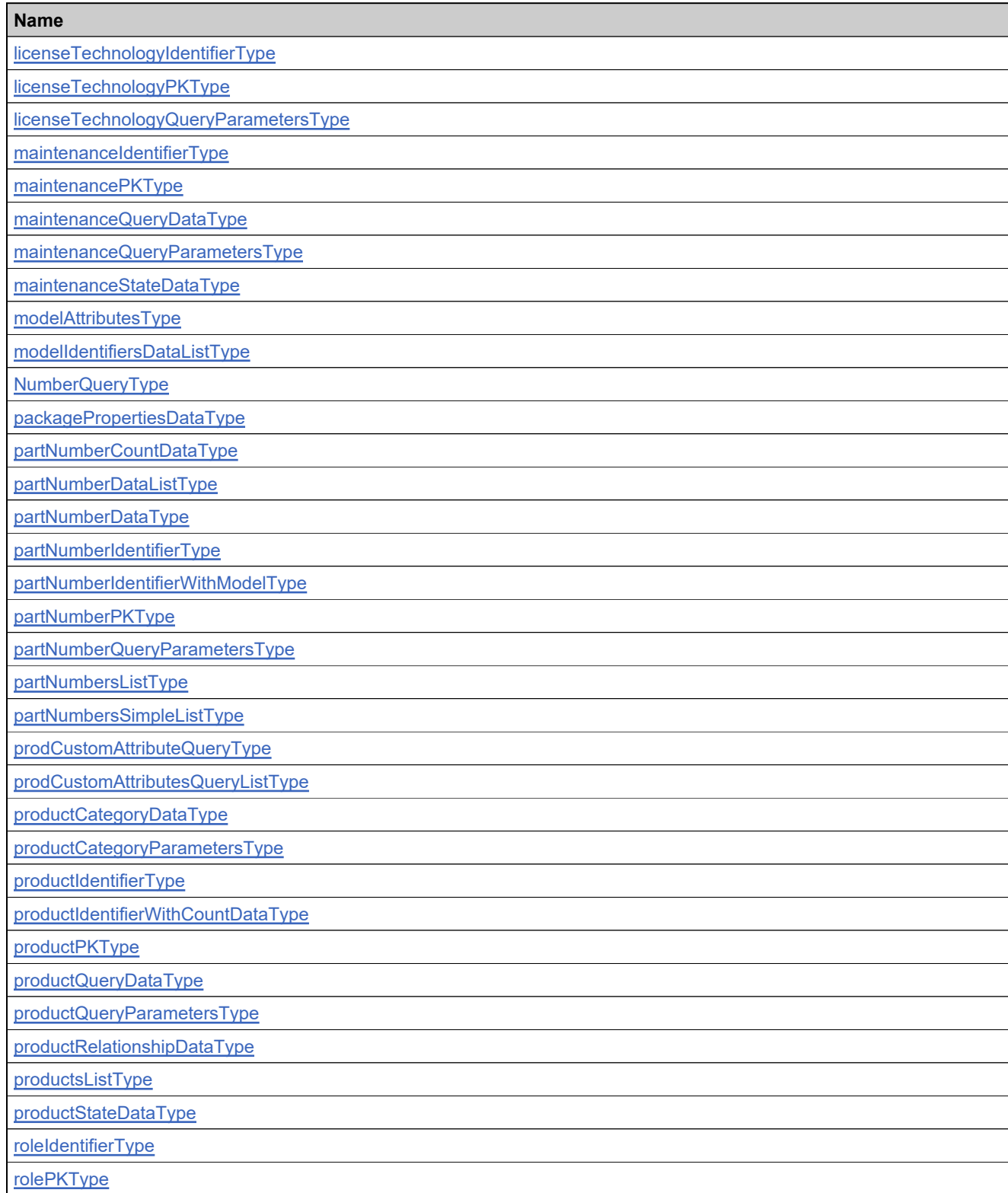

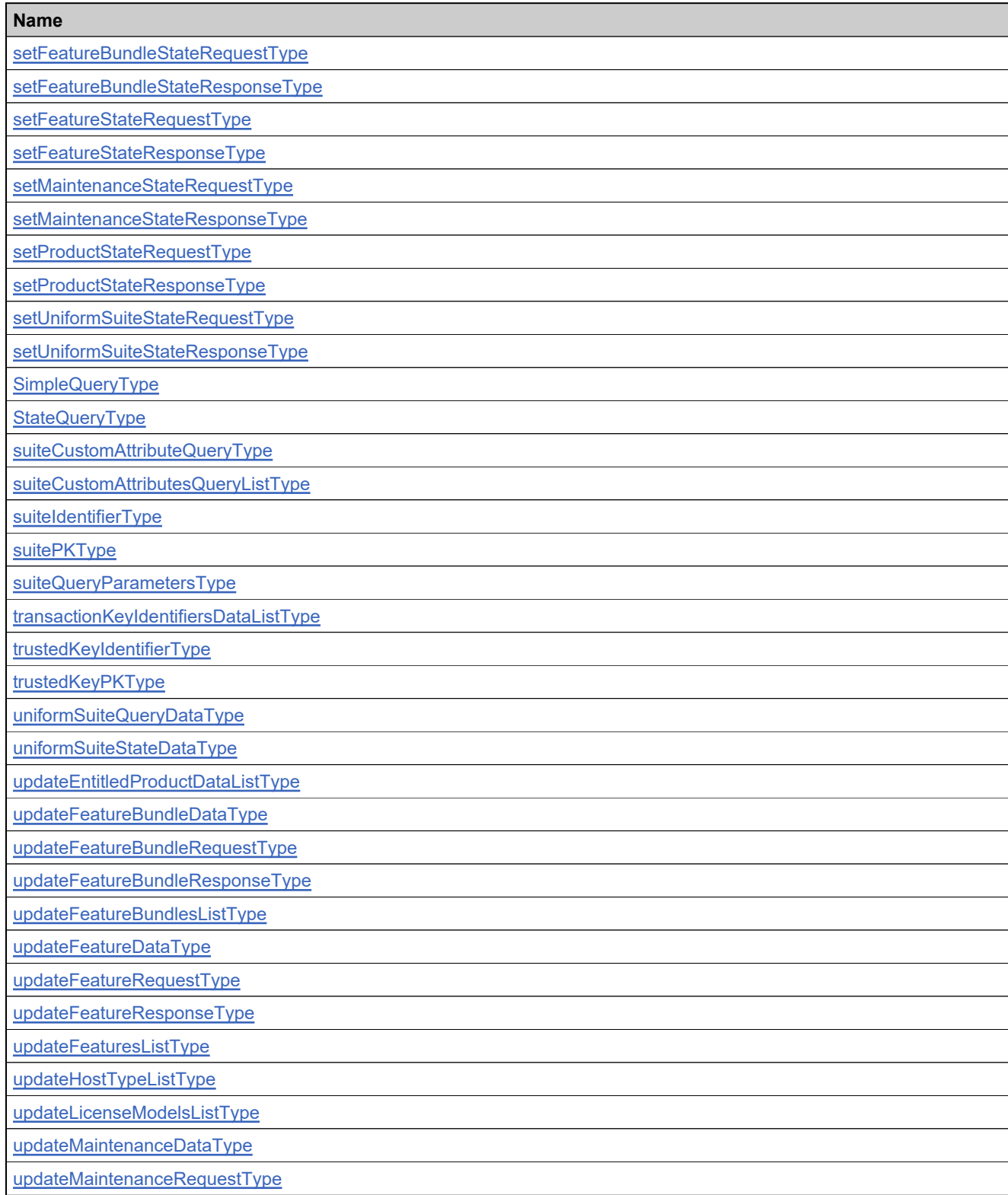

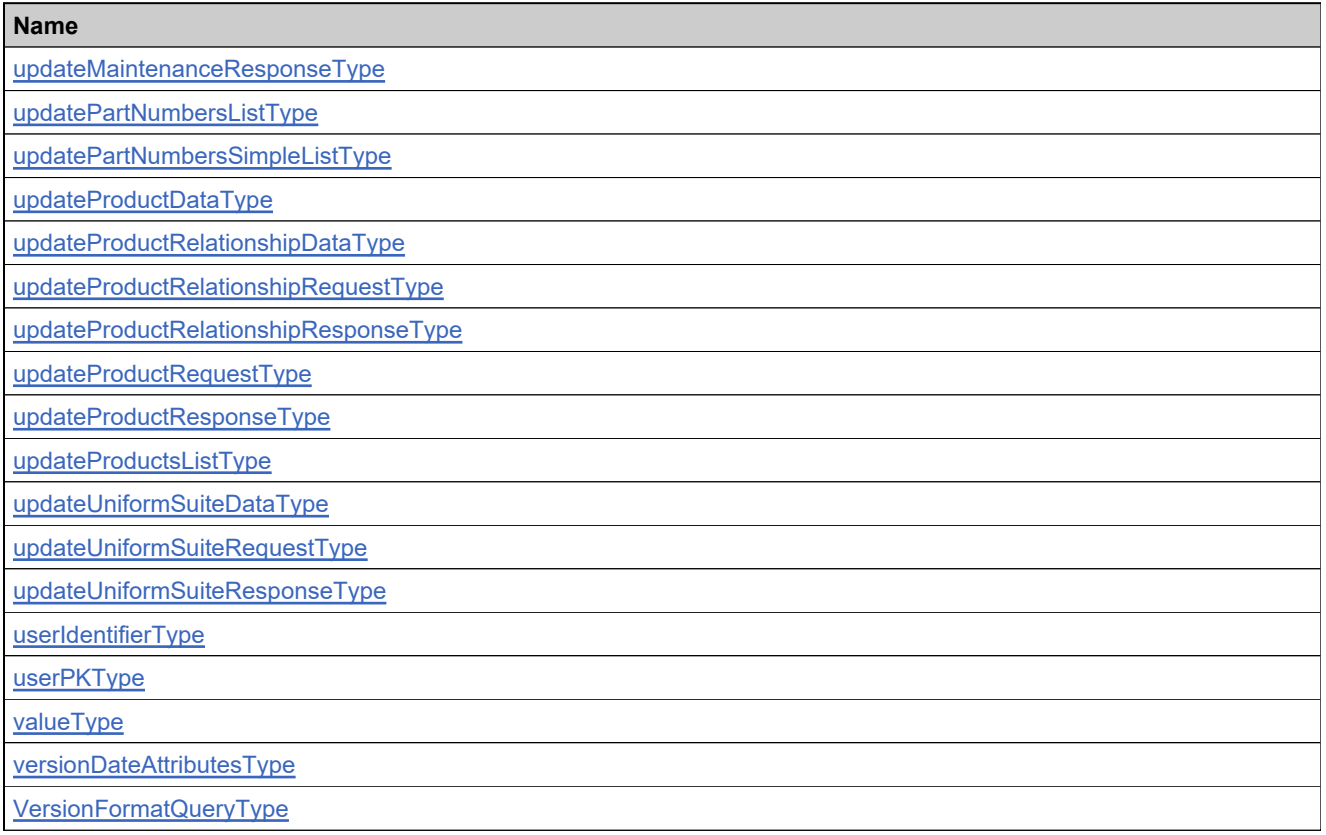

## <span id="page-126-0"></span>**Complex Type: accountIdentifierType**

## **Derived By**

Restricting anyType

## **Content Model**

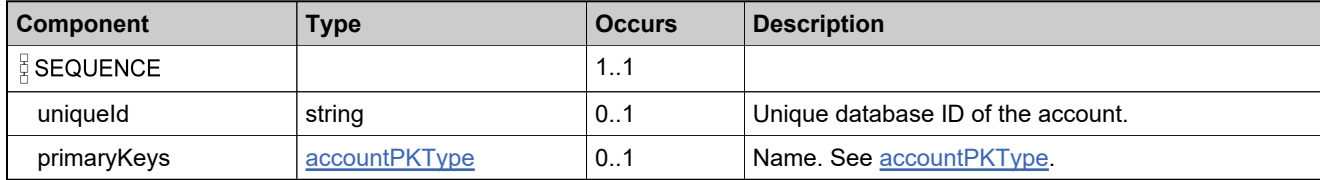

## <span id="page-127-0"></span>**Complex Type: accountPKType**

### **Derived By**

Restricting anyType

## **Content Model**

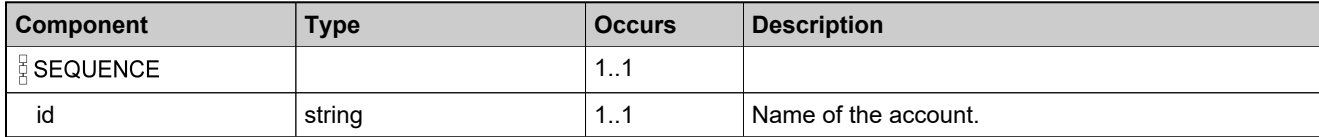

# <span id="page-128-0"></span>**Complex Type: addressDataType**

#### **Derived By**

Restricting anyType

## **Content Model**

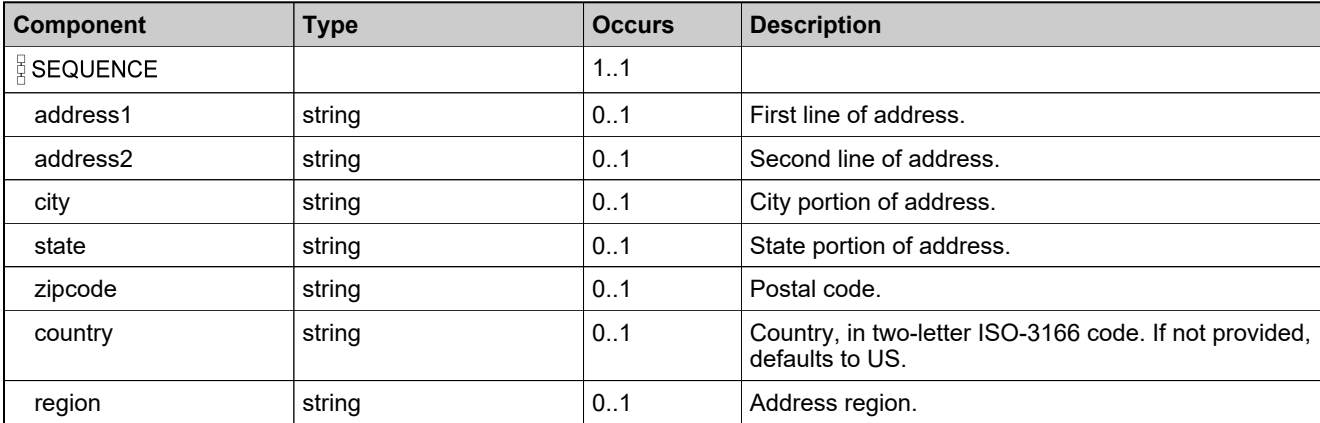

# <span id="page-129-0"></span>**Complex Type: attributeDescriptorDataType**

## **Derived By**

Restricting anyType

## **Content Model**

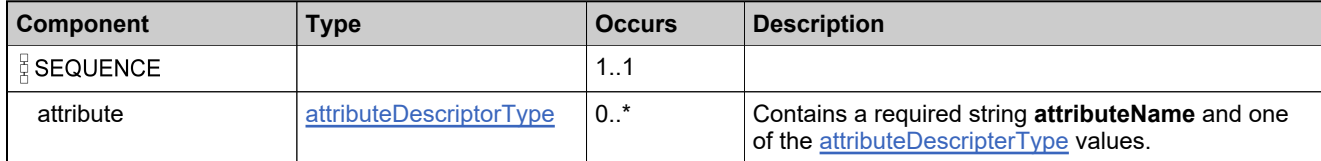

# <span id="page-130-0"></span>**Complex Type: attributeDescriptorType**

## **Derived By**

Restricting anyType

## **Content Model**

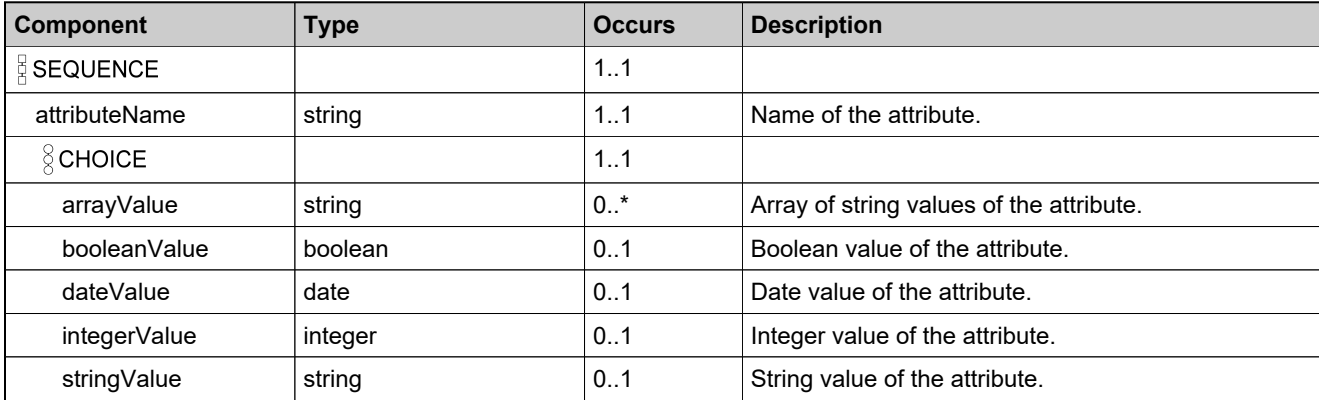

# <span id="page-131-0"></span>**Complex Type: attributeMetaDescriptorDataType**

## **Derived By**

Restricting anyType

## **Content Model**

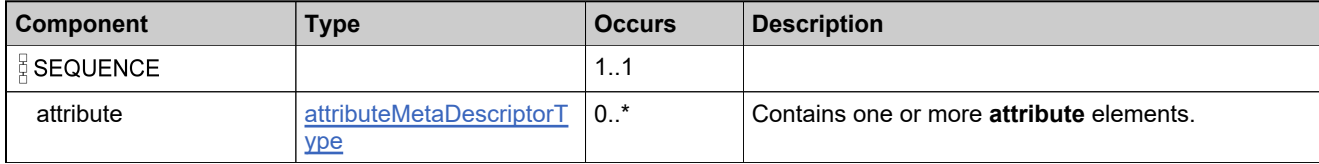

# <span id="page-132-0"></span>**Complex Type: attributeMetaDescriptorType**

## **Derived By**

Restricting anyType

## **Content Model**

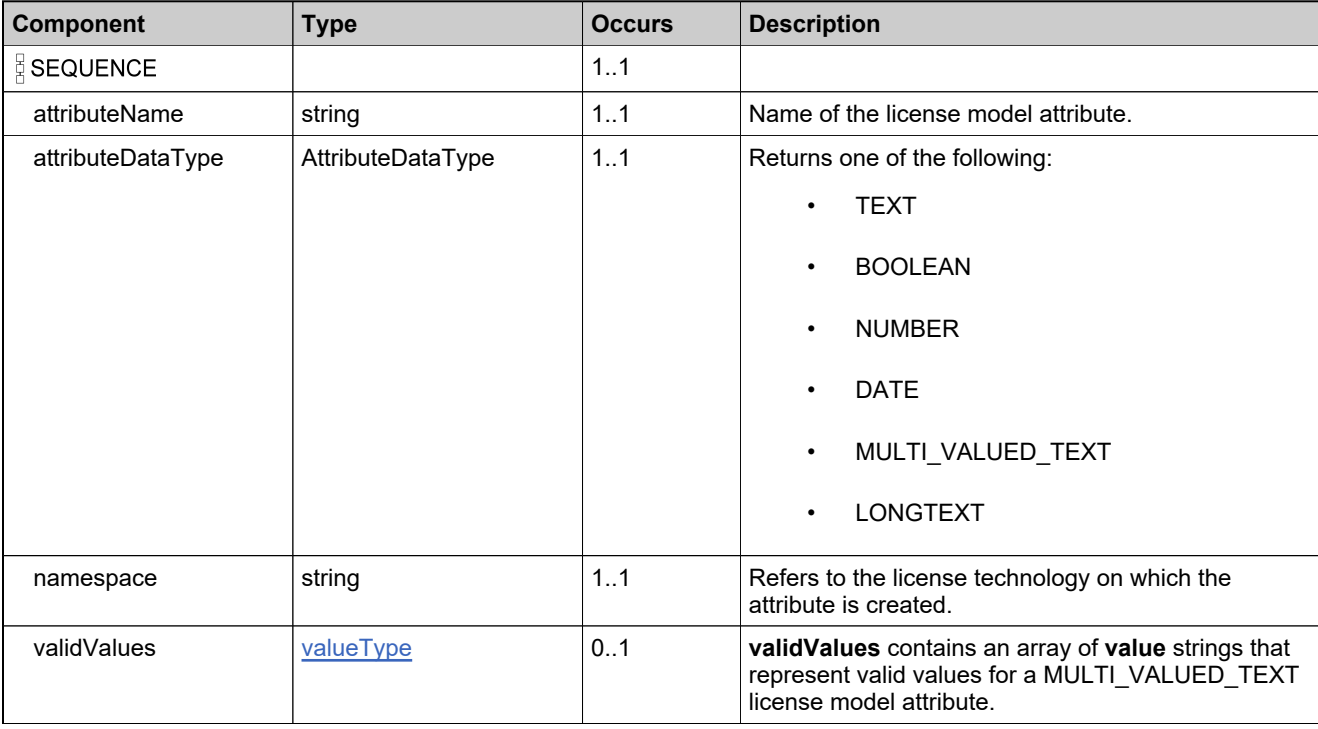

# <span id="page-133-0"></span>**Complex Type: categoryAttributeDataType**

## **Derived By**

Restricting anyType

## **Content Model**

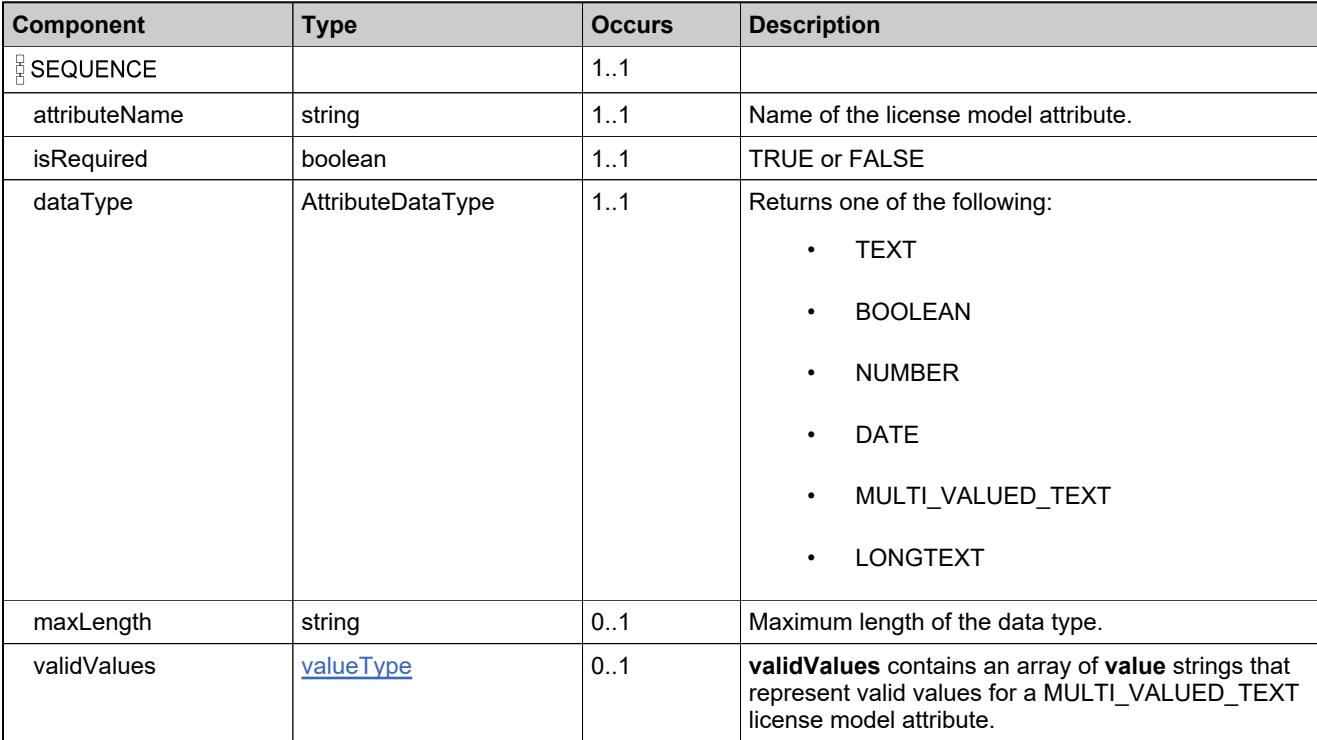

# <span id="page-134-0"></span>**Complex Type: categoryAttributesDataType**

## **Derived By**

Restricting anyType

## **Content Model**

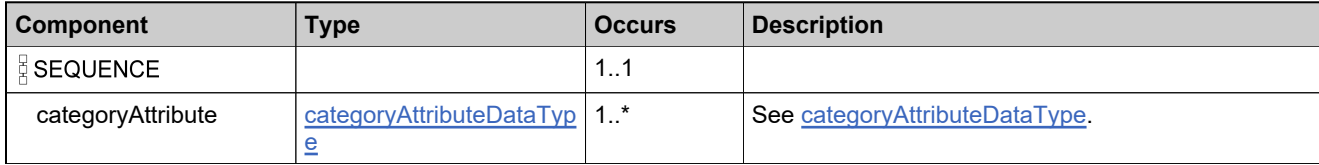

# <span id="page-135-0"></span>**Complex Type: correlationDataType**

### **Derived By**

Restricting anyType

## **Content Model**

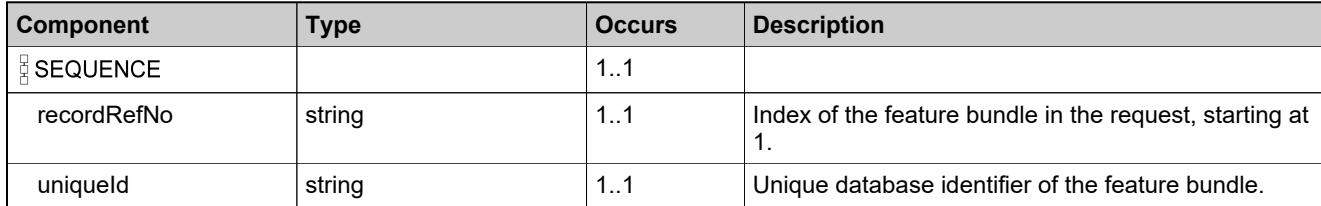

# <span id="page-136-0"></span>**Complex Type: createdFeatureBundleDataListType**

## **Derived By**

Restricting anyType

## **Content Model**

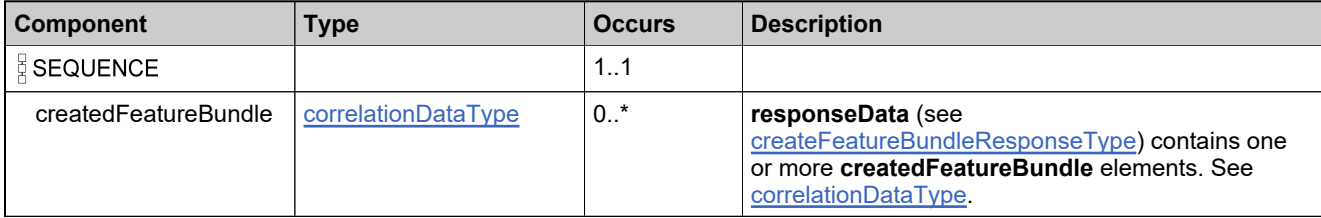

# <span id="page-137-0"></span>**Complex Type: createdFeatureDataListType**

## **Derived By**

Restricting anyType

## **Content Model**

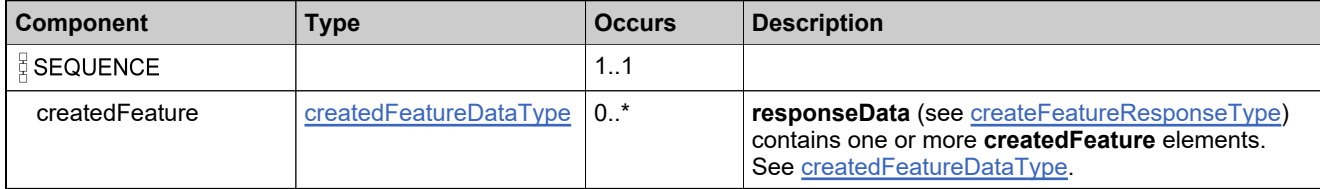

## <span id="page-138-0"></span>**Complex Type: createdFeatureDataType**

## **Derived By**

Restricting anyType

## **Content Model**

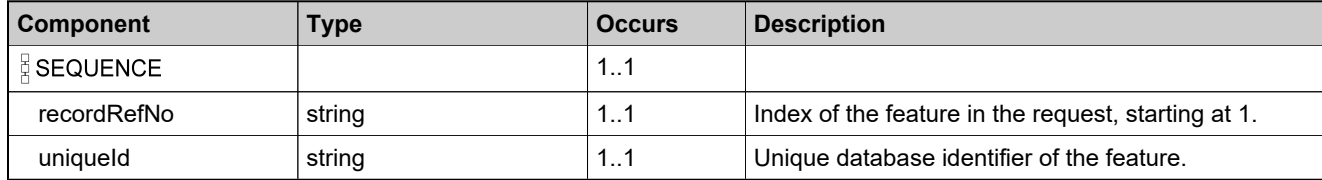

# <span id="page-139-0"></span>**Complex Type: createdMaintenaceDataType**

### **Derived By**

Restricting anyType

## **Content Model**

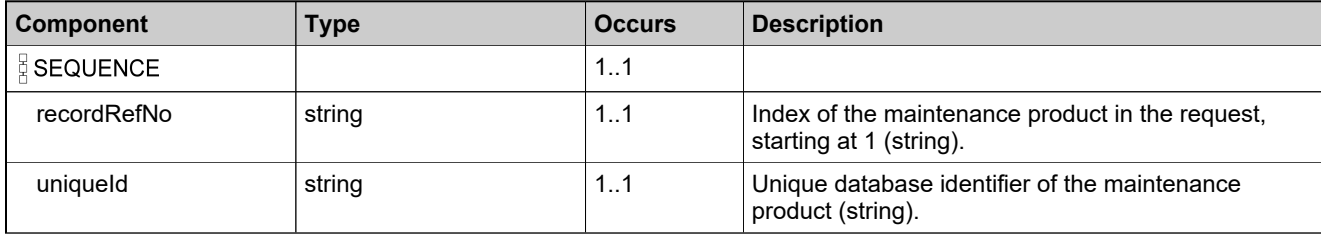

## <span id="page-140-0"></span>**Complex Type: createdMaintenanceDataListType**

### **Derived By**

Restricting anyType

#### **Content Model**

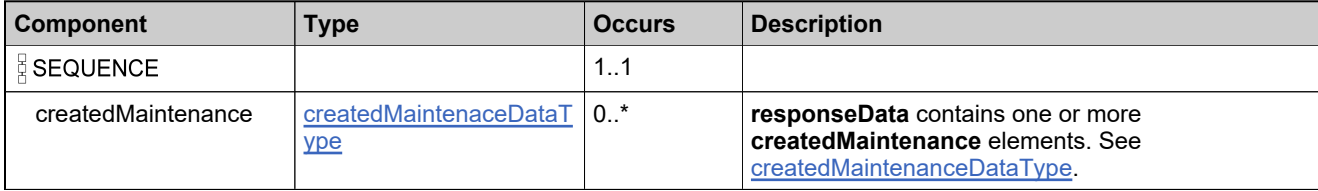

# <span id="page-141-0"></span>**Complex Type: createdPartNumberDataListType**

## **Derived By**

Restricting anyType

## **Content Model**

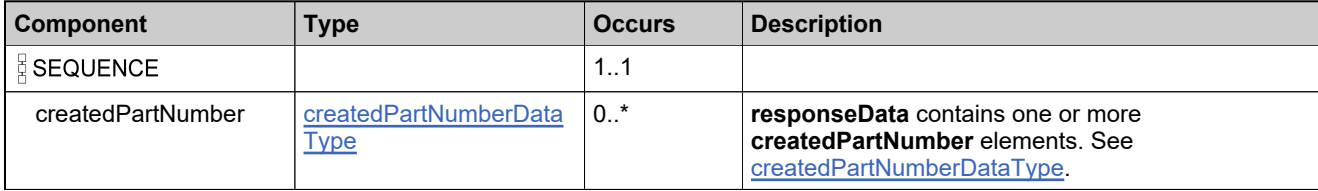

# <span id="page-142-0"></span>**Complex Type: createdPartNumberDataType**

## **Derived By**

Restricting anyType

## **Content Model**

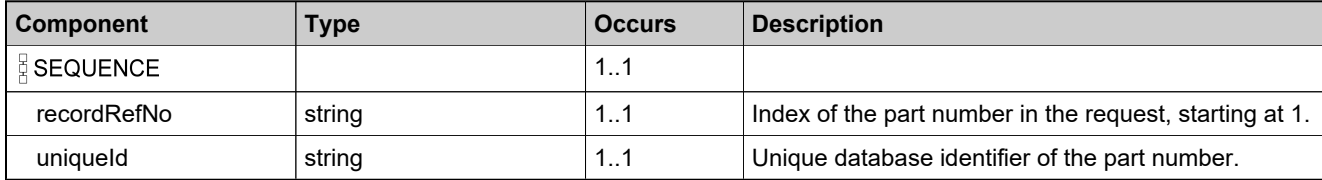

# <span id="page-143-0"></span>**Complex Type: createdProductCategoryDataListType**

## **Derived By**

Restricting anyType

## **Content Model**

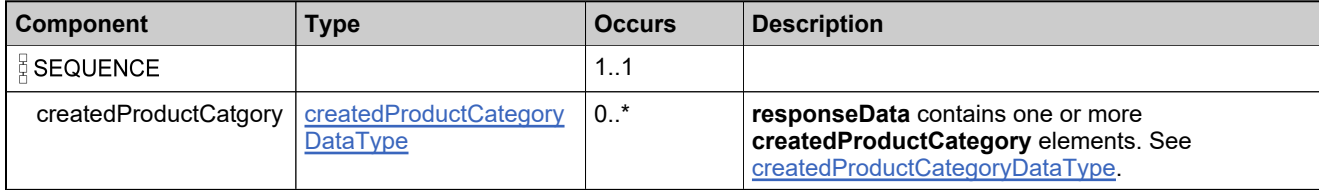
## **Complex Type: createdProductCategoryDataType**

#### **Derived By**

Restricting anyType

#### **Content Model**

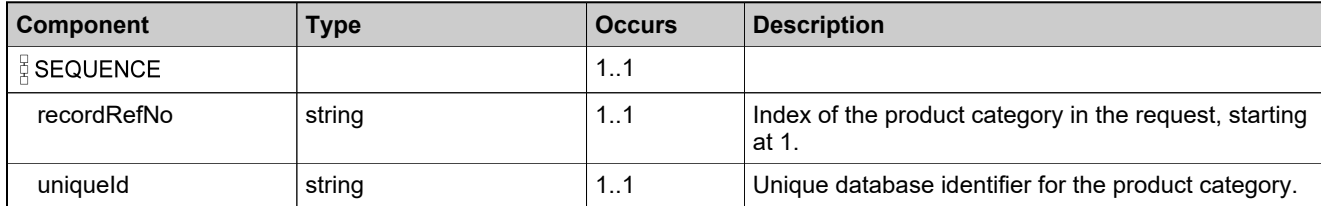

## <span id="page-145-0"></span>**Complex Type: createdProductDataListType**

#### **Derived By**

Restricting anyType

#### **Content Model**

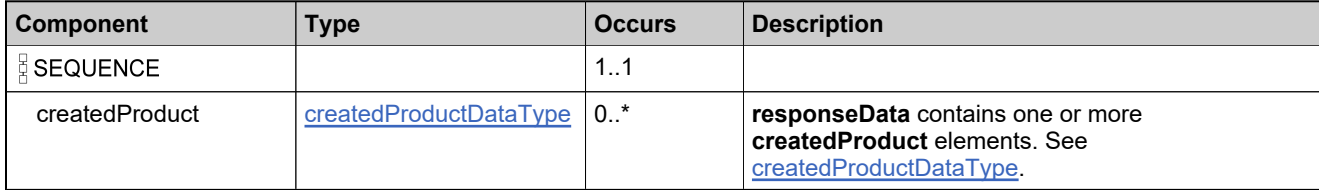

### <span id="page-146-0"></span>**Complex Type: createdProductDataType**

#### **Derived By**

Restricting anyType

#### **Content Model**

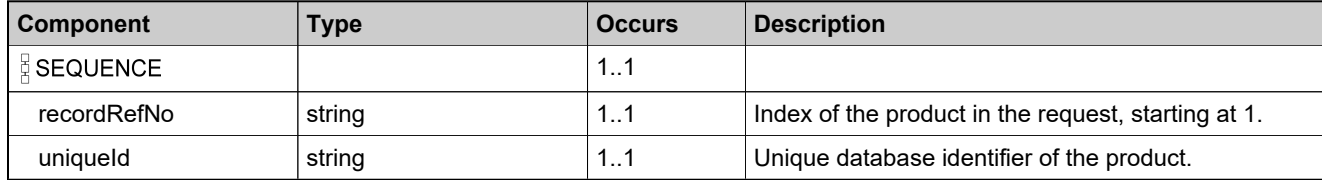

## **Complex Type: createdUniformSuiteDataListType**

#### **Derived By**

Restricting anyType

#### **Content Model**

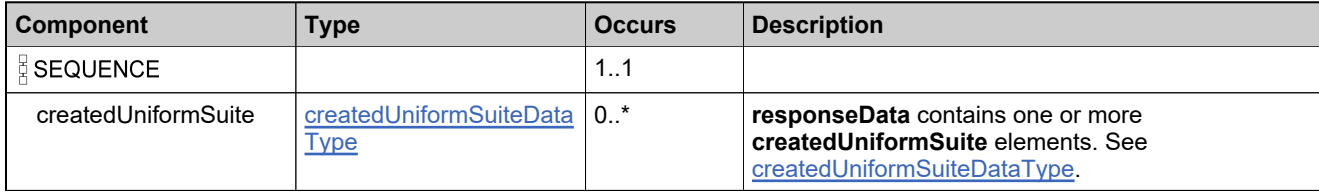

## <span id="page-148-0"></span>**Complex Type: createdUniformSuiteDataType**

#### **Derived By**

Restricting anyType

#### **Content Model**

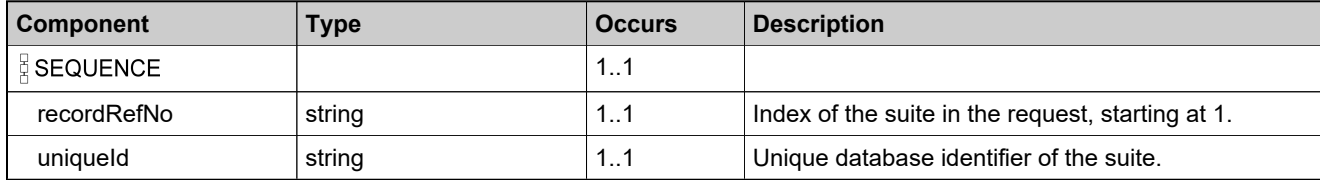

## <span id="page-149-0"></span>**Complex Type: createFeatureBundleDataType**

#### **Derived By**

Restricting anyType

#### **Content Model**

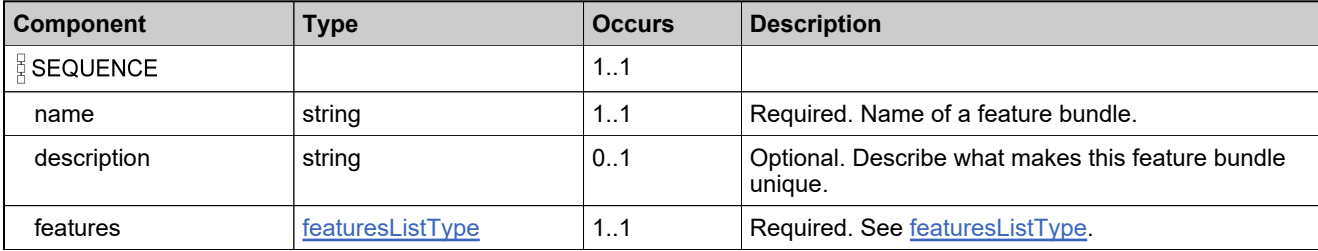

## **Complex Type: createFeatureBundleRequestType**

#### **Derived By**

Restricting anyType

#### **Content Model**

Contains elements as defined in the following table.

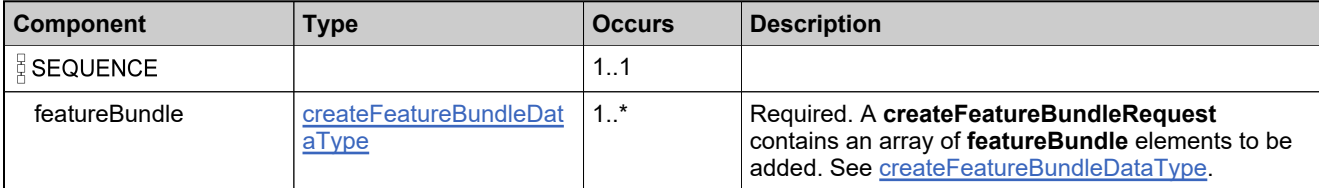

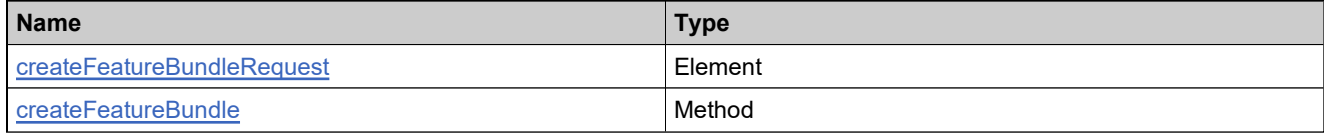

## **Complex Type: createFeatureBundleResponseType**

#### **Derived By**

Restricting anyType

#### **Content Model**

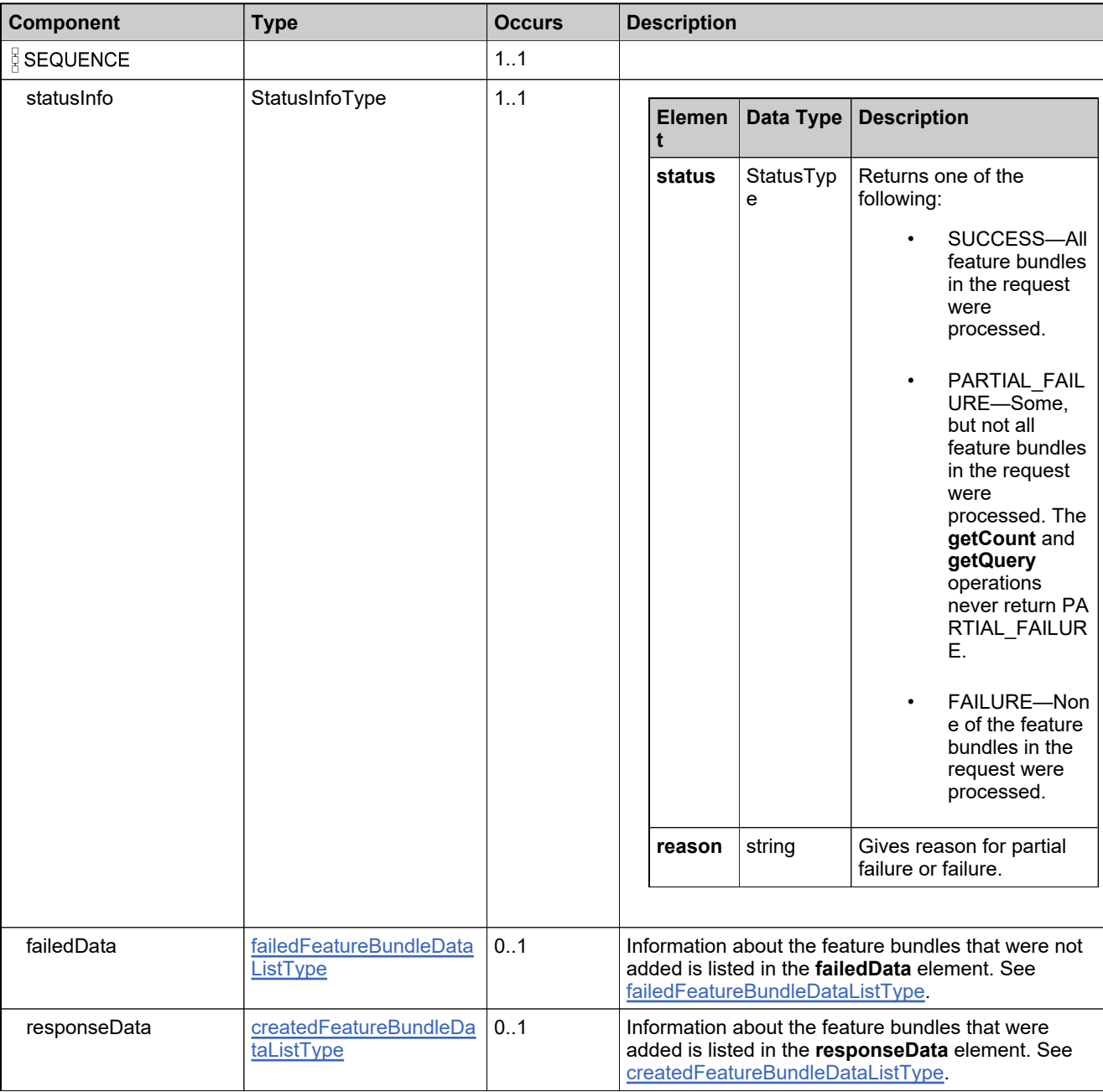

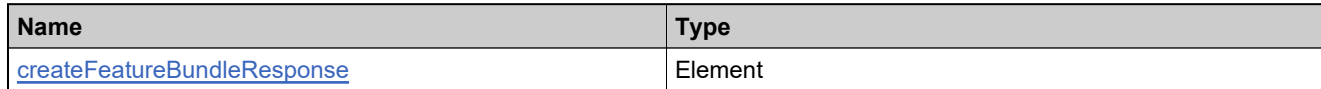

## **Complex Type: createFeatureRequestType**

#### **Derived By**

Restricting anyType

#### **Content Model**

Contains elements as defined in the following table.

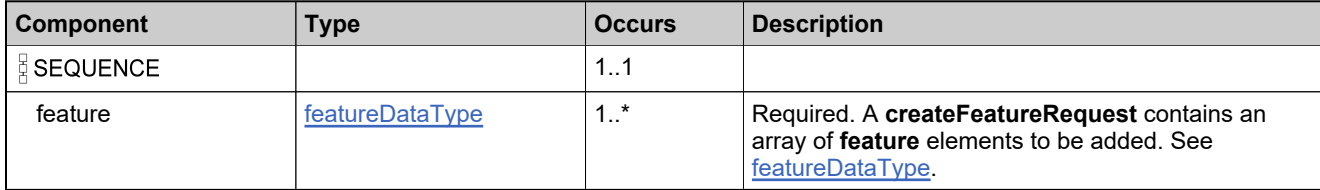

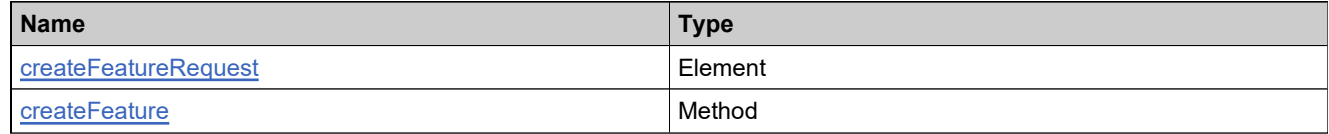

## **Complex Type: createFeatureResponseType**

#### **Derived By**

Restricting anyType

#### **Content Model**

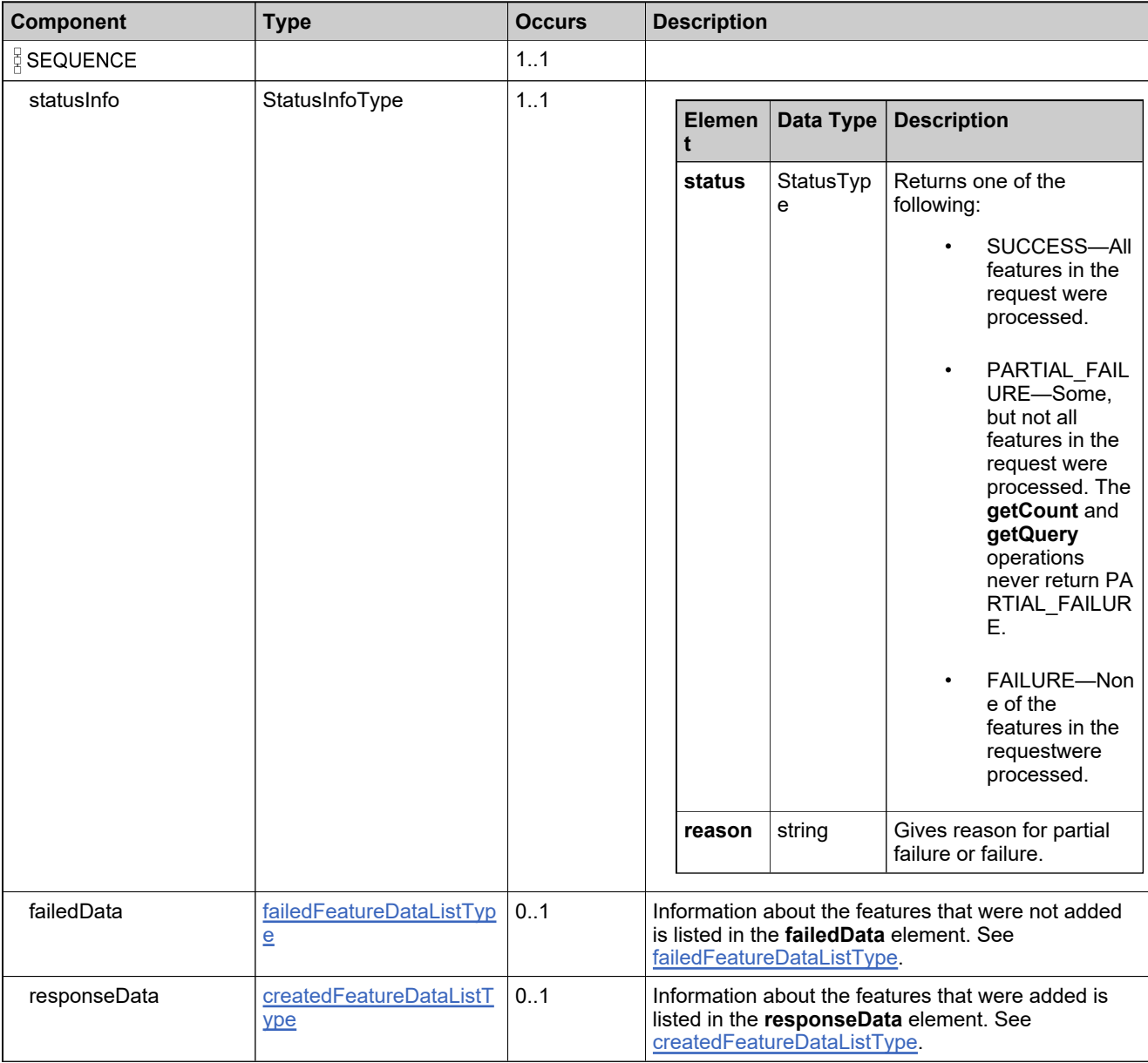

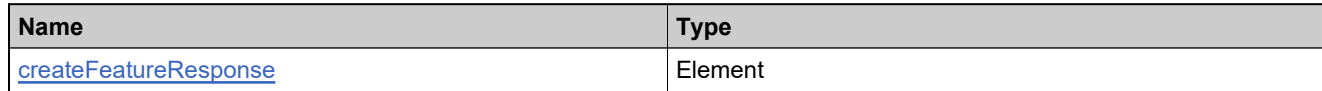

## <span id="page-156-0"></span>**Complex Type: createMaintenanceDataType**

#### **Derived By**

Restricting anyType

#### **Content Model**

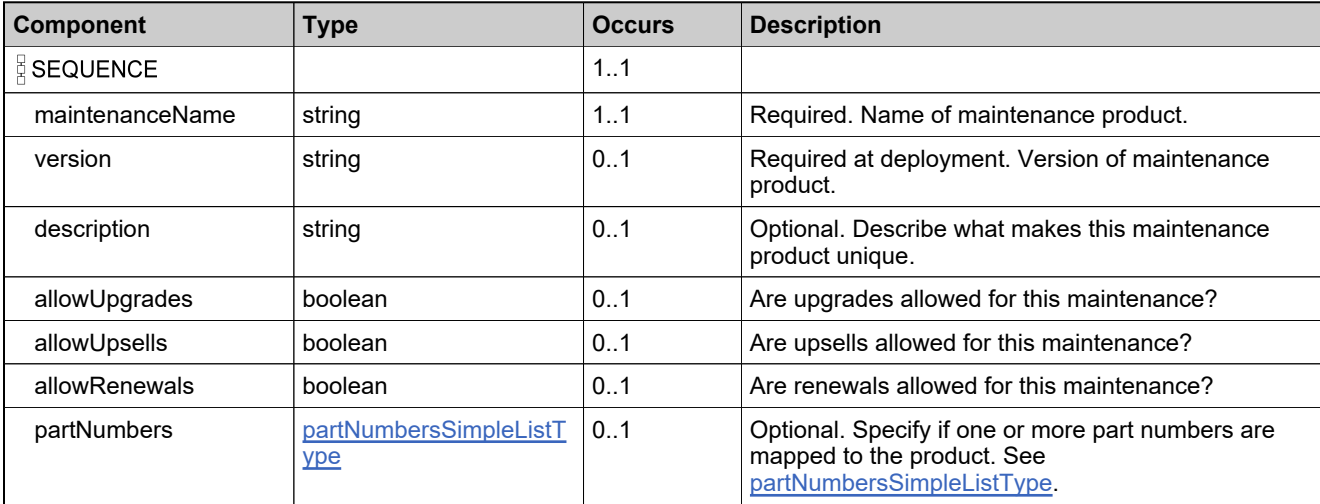

### **Complex Type: createMaintenanceRequestType**

#### **Derived By**

Restricting anyType

#### **Content Model**

Contains elements as defined in the following table.

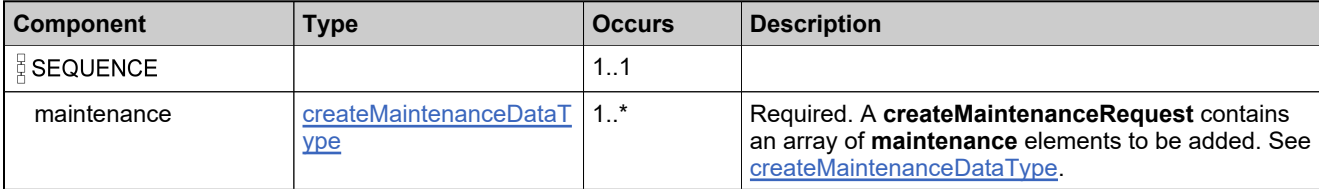

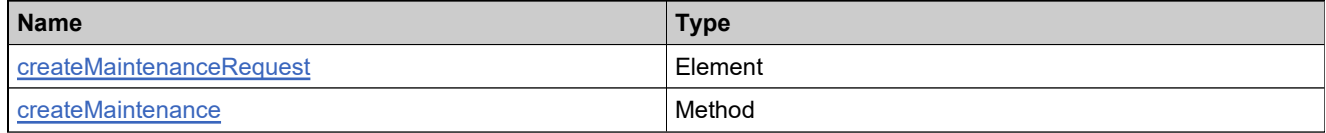

### **Complex Type: createMaintenanceResponseType**

#### **Derived By**

Restricting anyType

#### **Content Model**

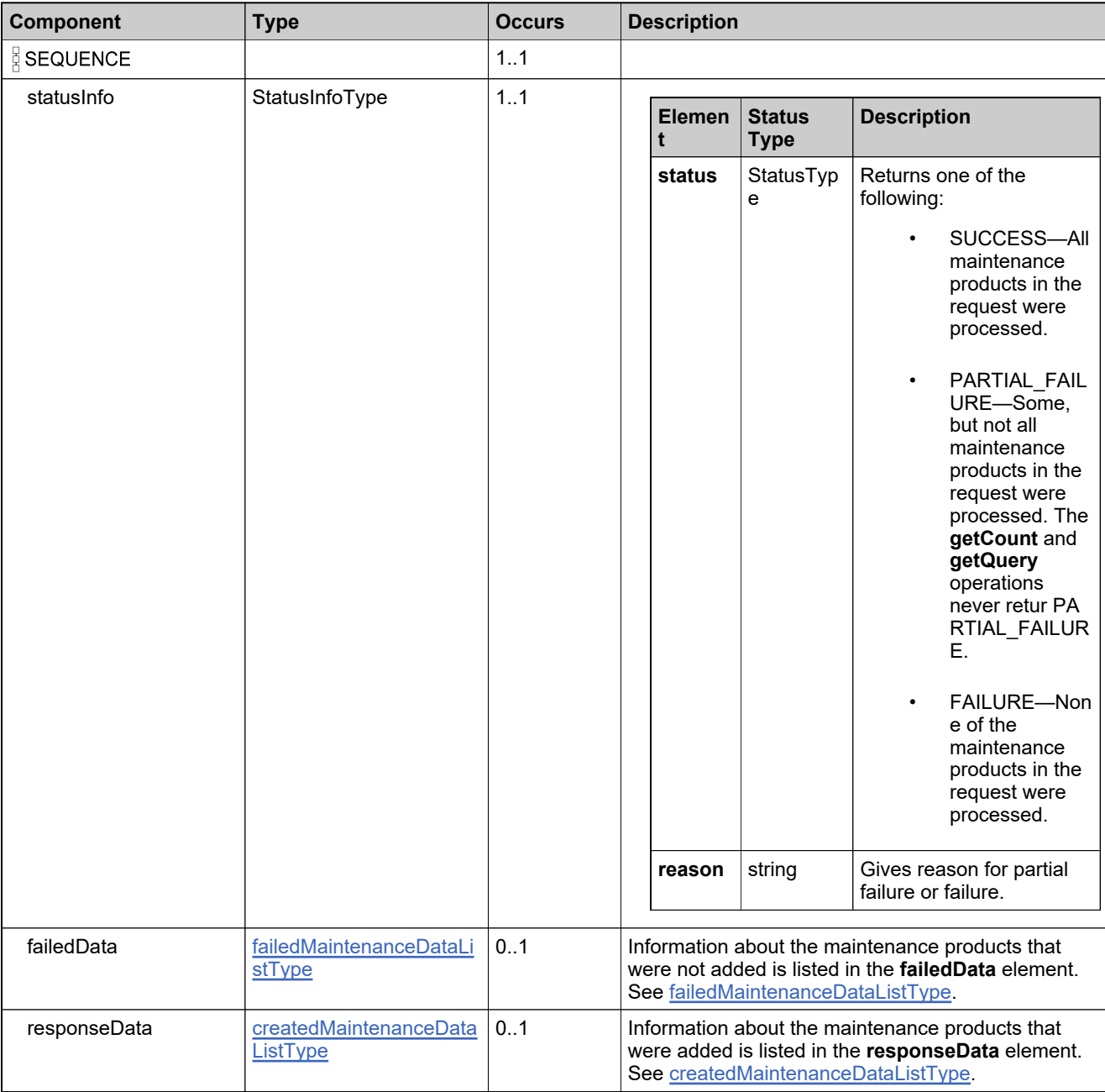

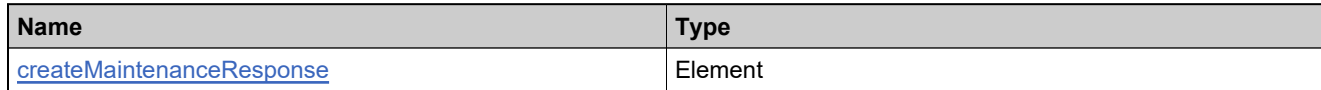

## <span id="page-160-0"></span>**Complex Type: createPartNumberDataType**

#### **Derived By**

Restricting anyType

#### **Content Model**

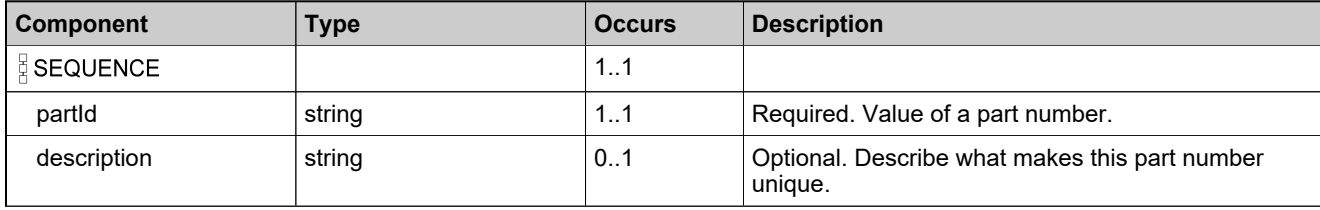

## **Complex Type: createPartNumberRequestType**

#### **Derived By**

Restricting anyType

#### **Content Model**

Contains elements as defined in the following table.

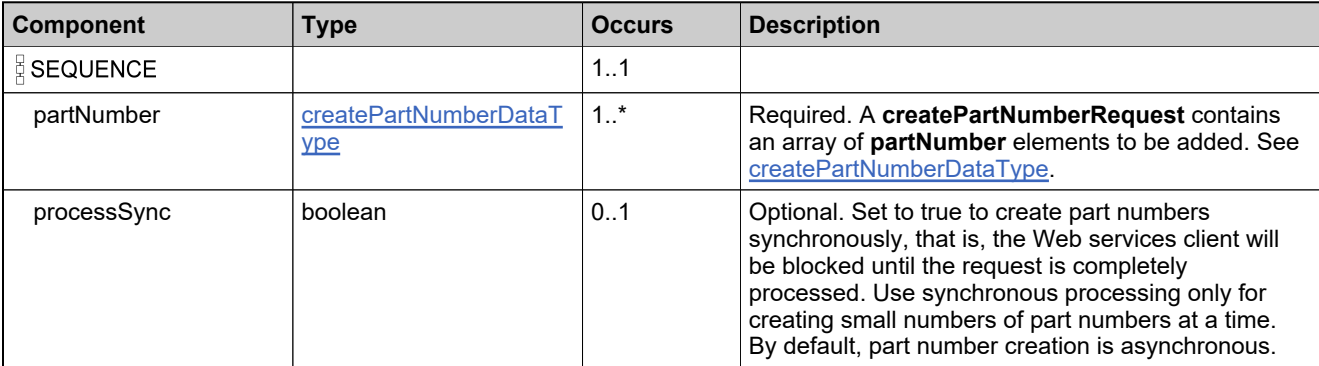

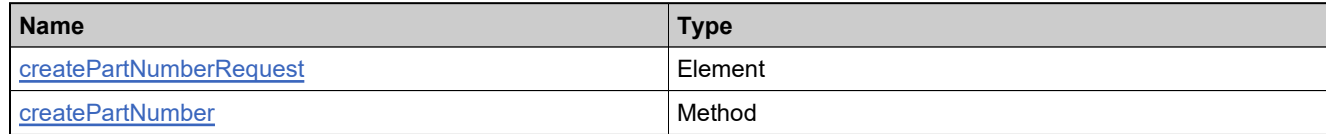

### **Complex Type: createPartNumberResponseType**

#### **Derived By**

Restricting anyType

#### **Content Model**

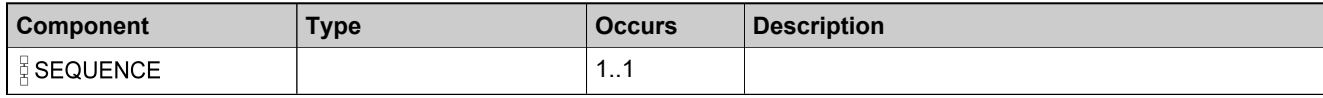

### **Content Model**

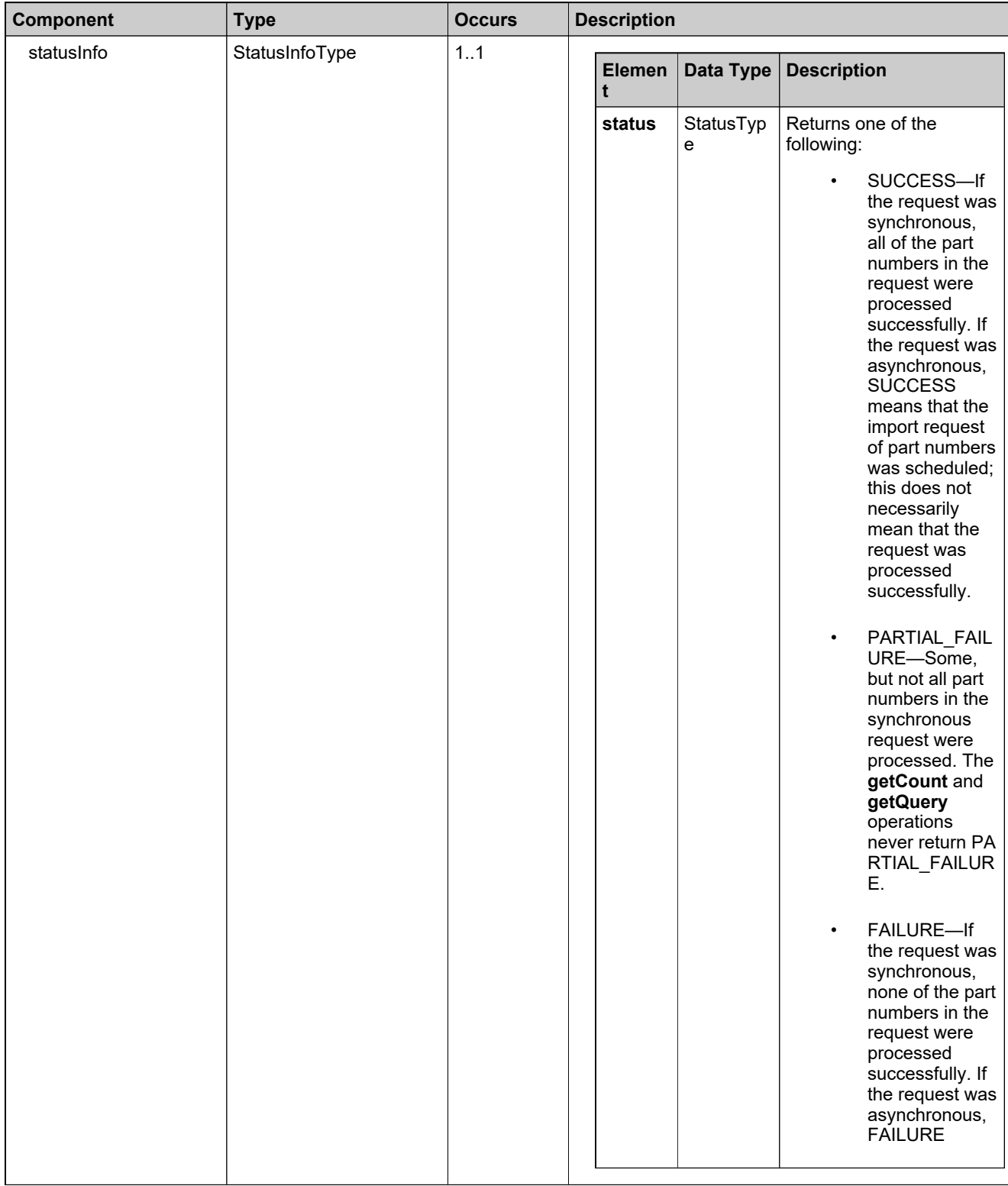

### **Content Model**

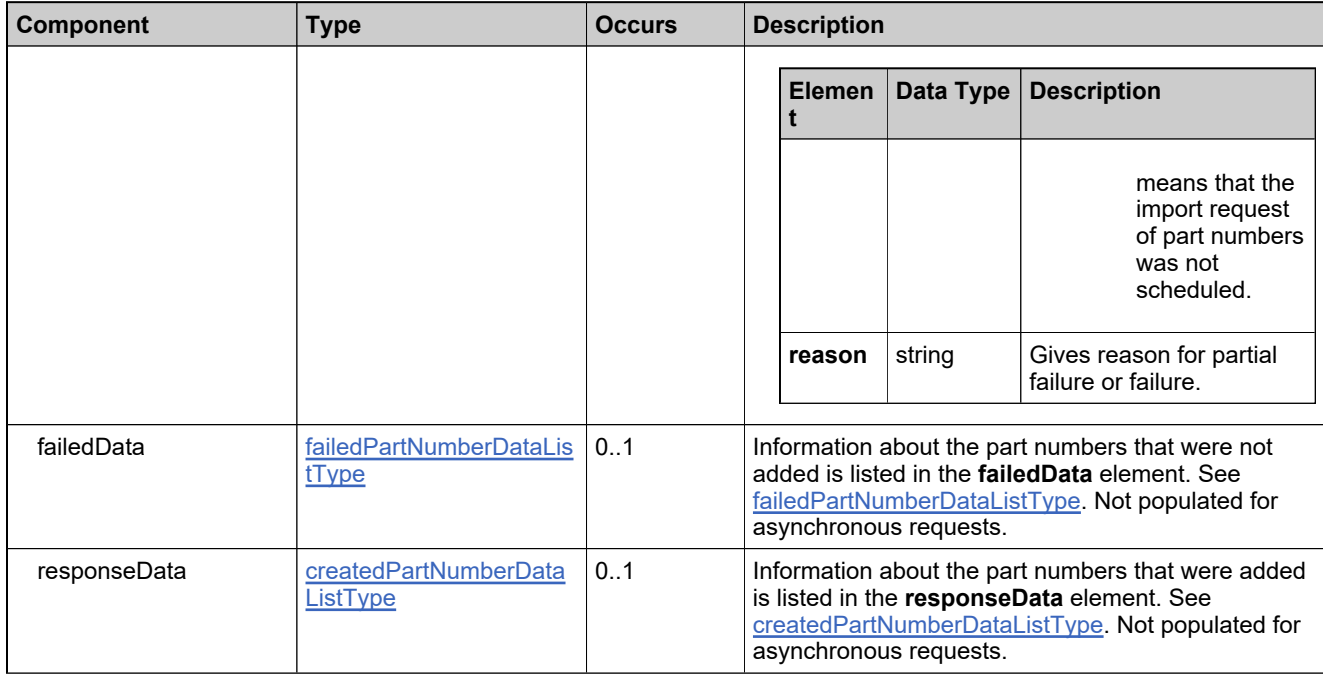

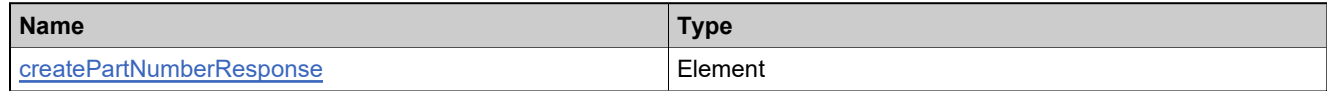

## <span id="page-165-0"></span>**Complex Type: createProductCategoryDataType**

#### **Derived By**

Restricting anyType

#### **Content Model**

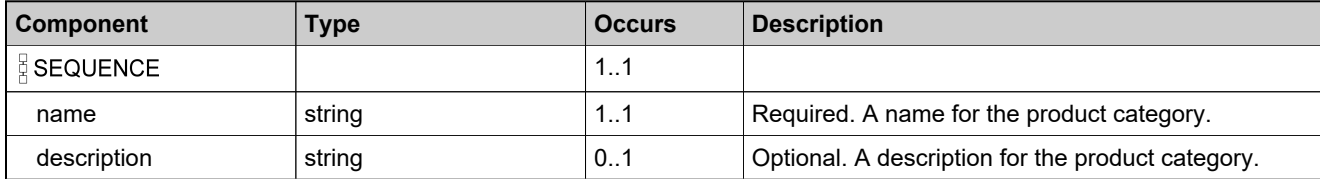

## **Complex Type: createProductCategoryRequestType**

#### **Derived By**

Restricting anyType

#### **Content Model**

Contains elements as defined in the following table.

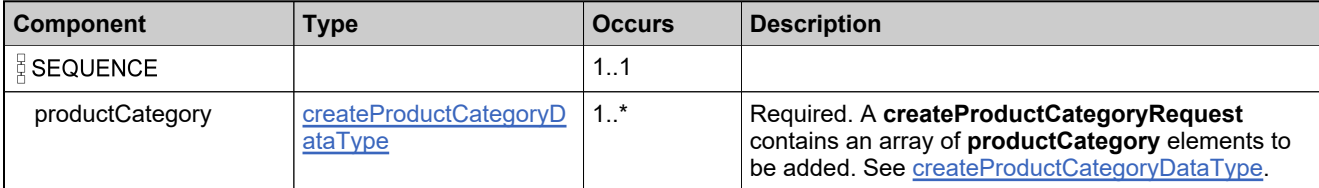

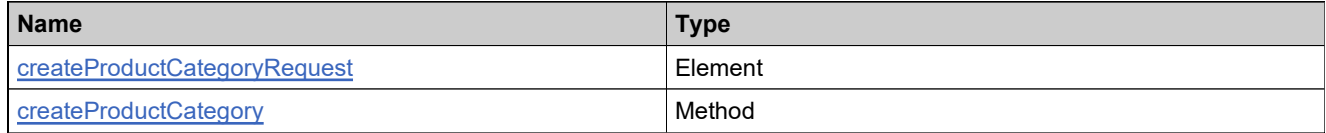

## **Complex Type: createProductCategoryResponseType**

#### **Derived By**

Restricting anyType

#### **Content Model**

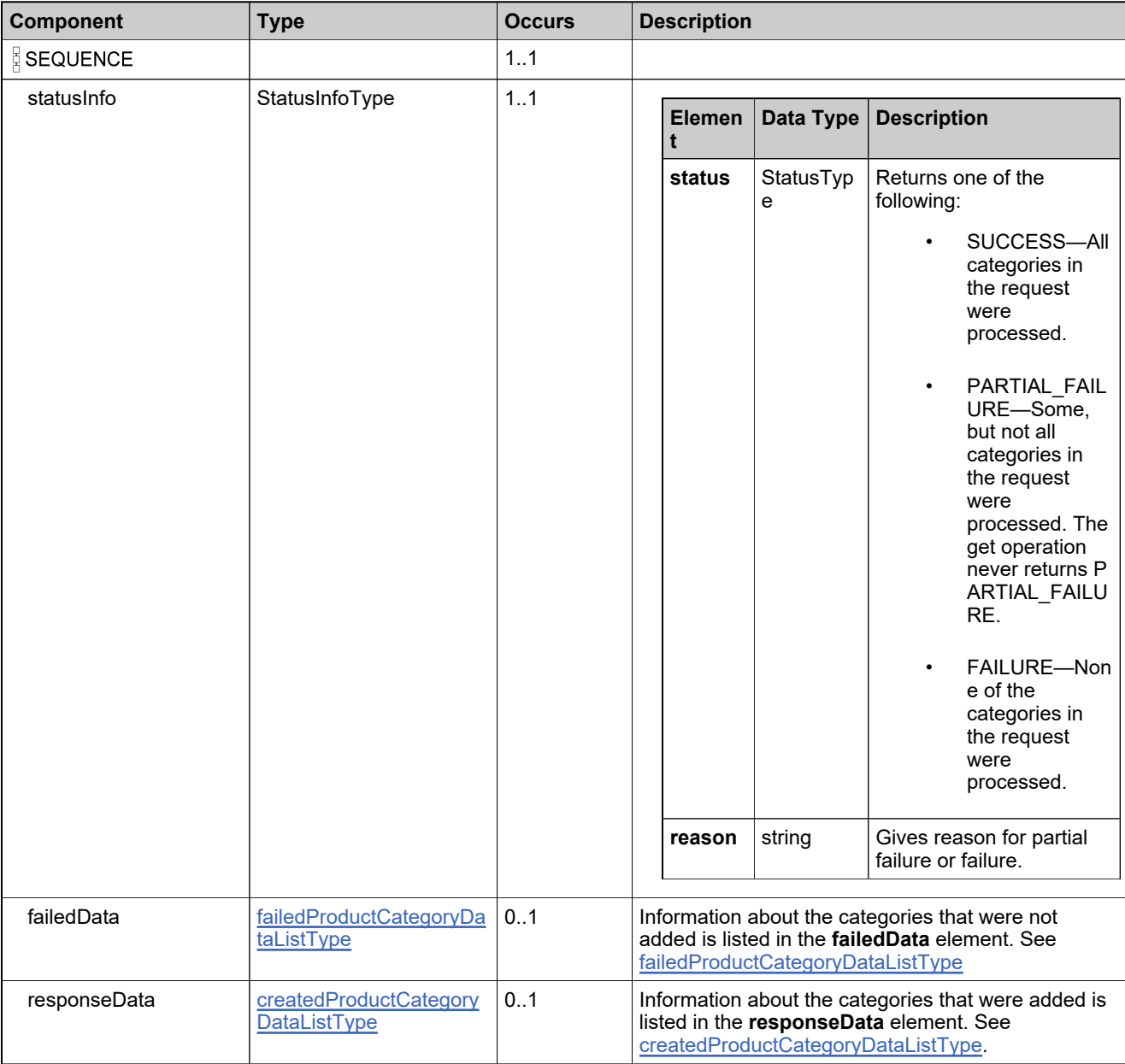

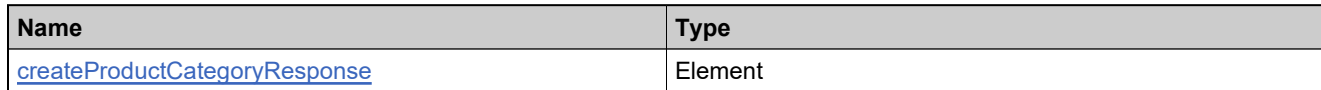

### <span id="page-169-0"></span>**Complex Type: createProductDataType**

#### **Derived By**

Restricting anyType

#### **Content Model**

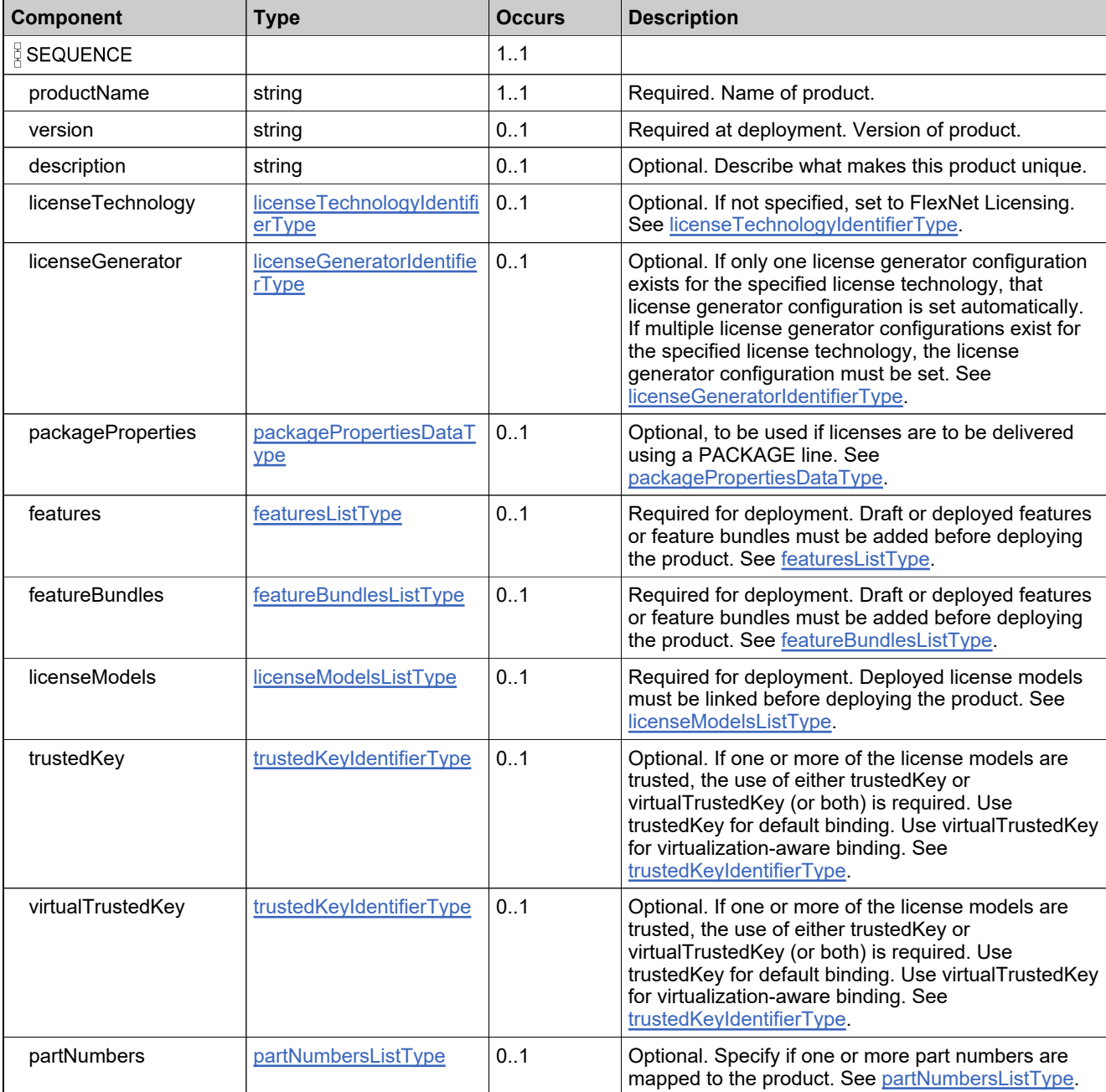

### **Content Model**

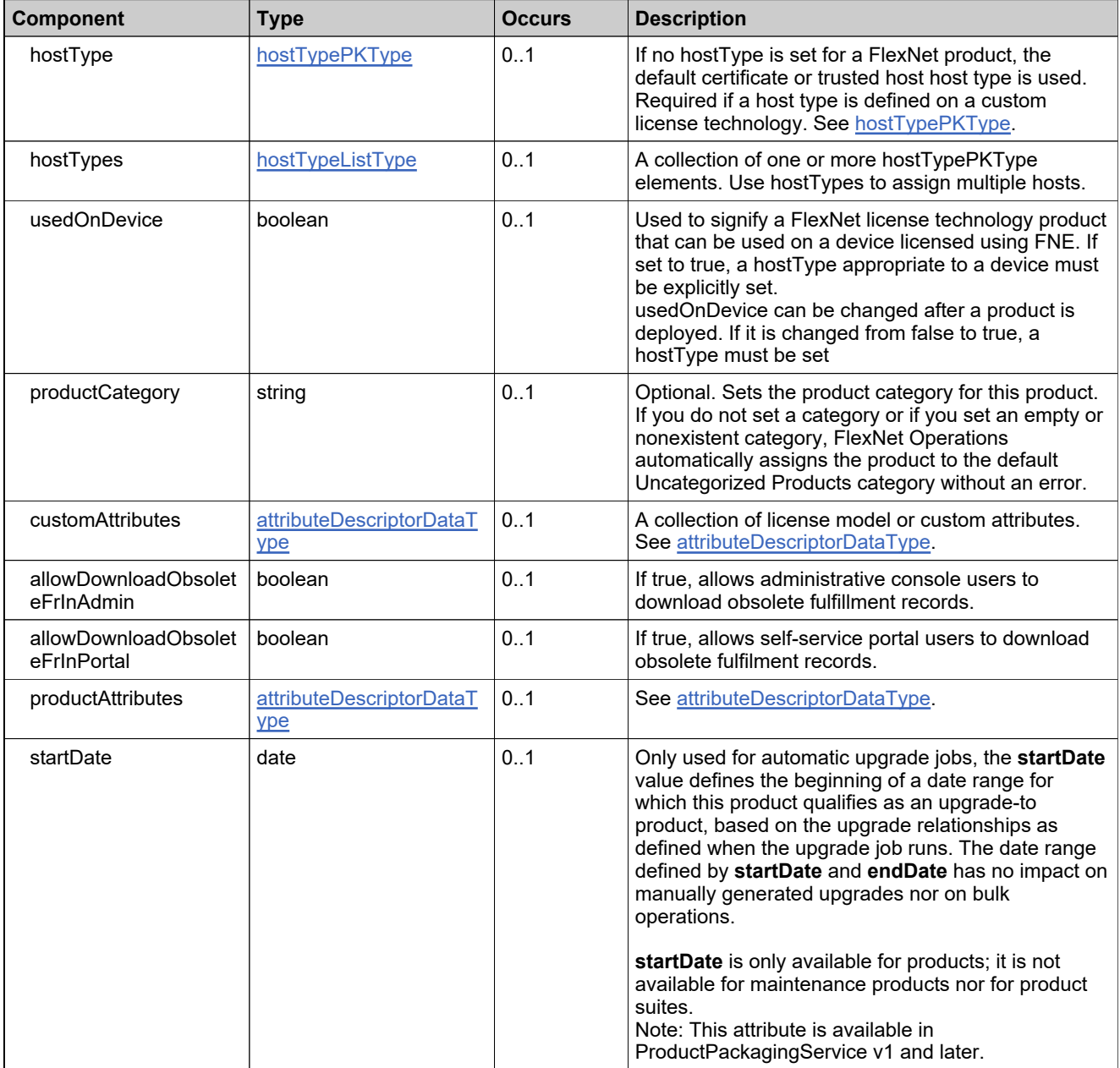

### **Content Model**

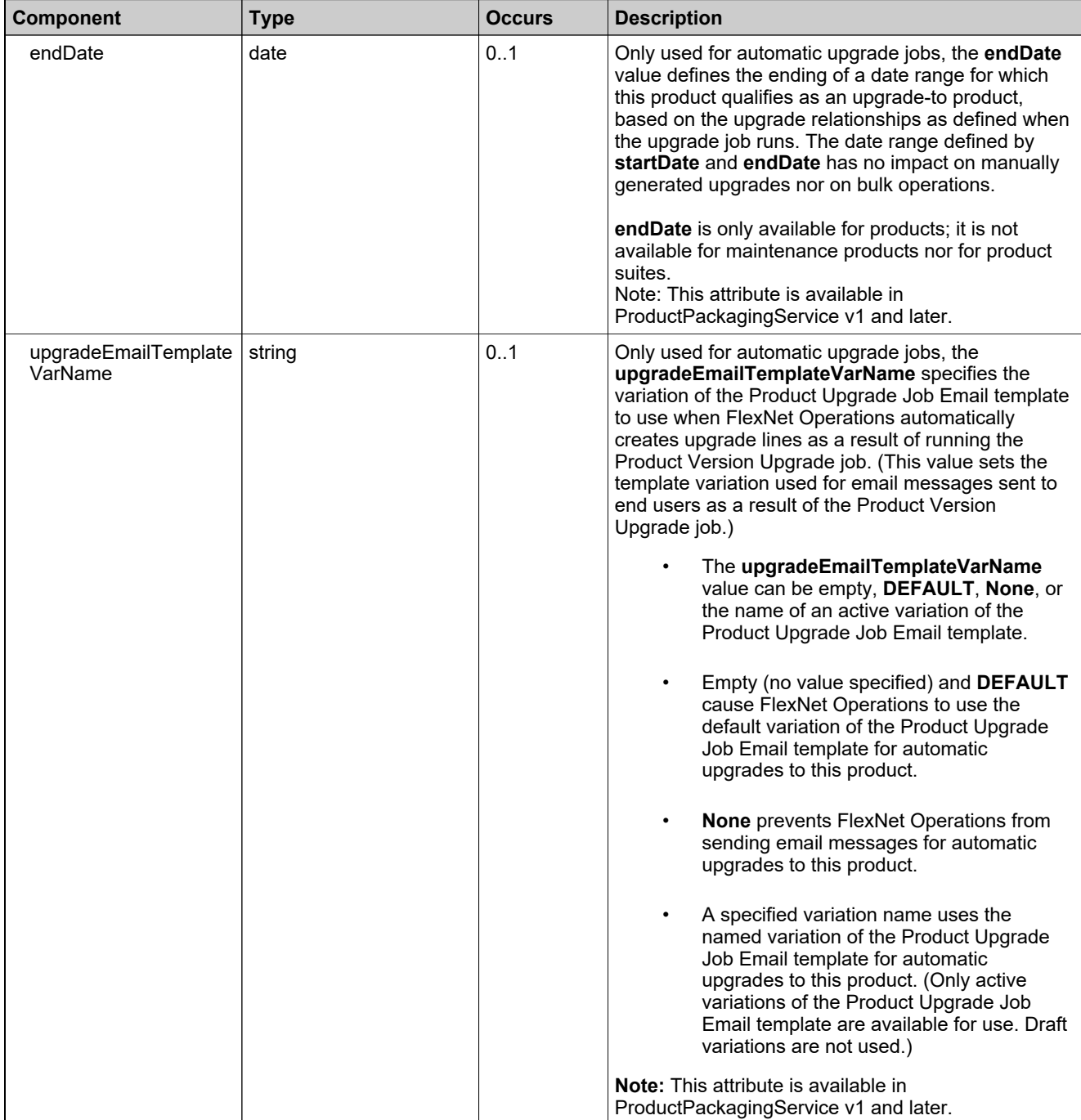

## **Complex Type: createProductRelationshipRequestType**

#### **Derived By**

Restricting anyType

#### **Content Model**

Contains elements as defined in the following table.

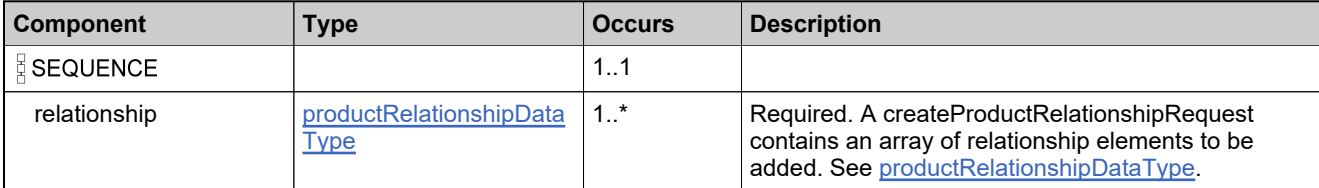

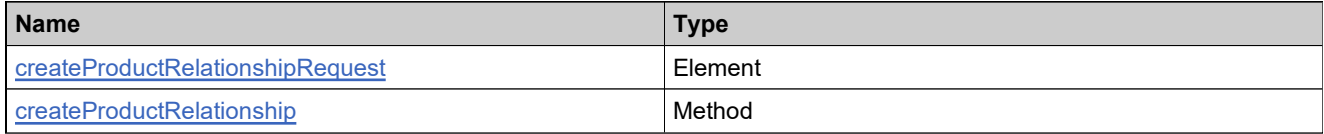

### **Complex Type: createProductRelationshipResponseType**

#### **Derived By**

Restricting anyType

#### **Content Model**

Contains elements as defined in the following table.

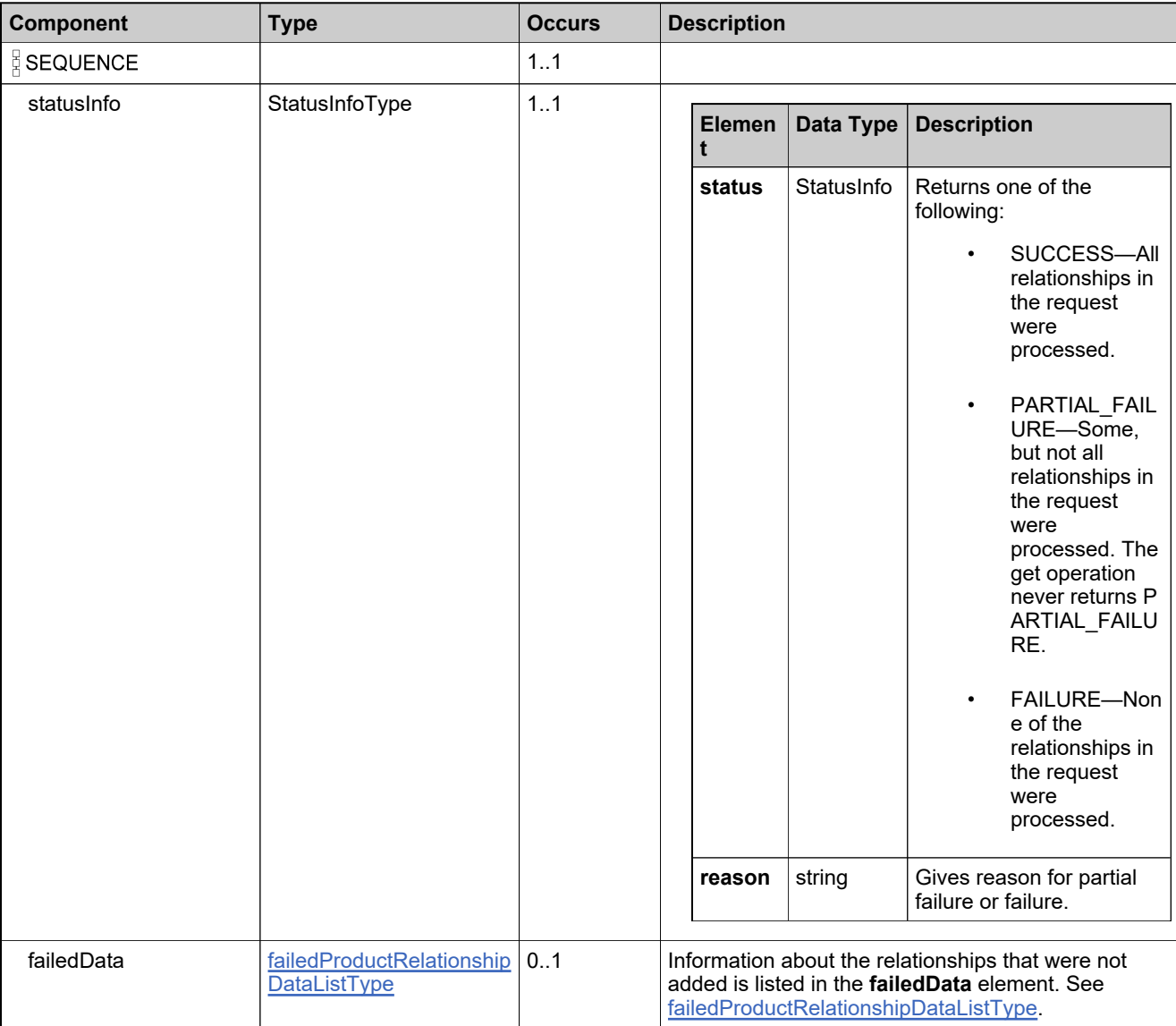

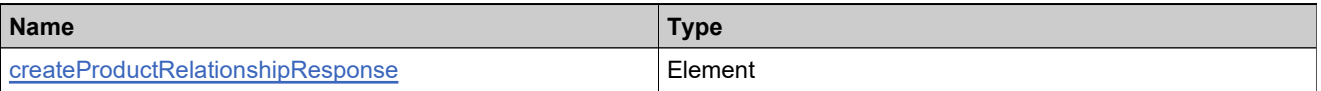

## **Complex Type: createProductRequestType**

#### **Derived By**

Restricting anyType

#### **Content Model**

Contains elements as defined in the following table.

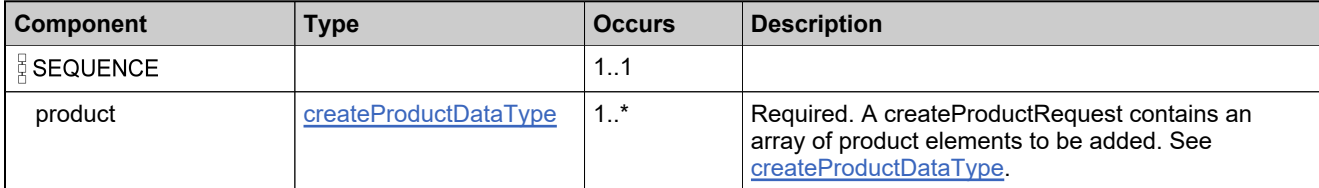

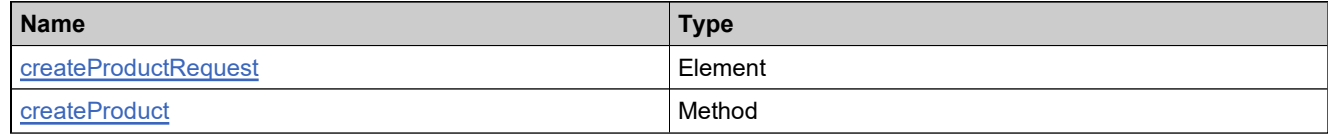

## **Complex Type: createProductResponseType**

#### **Derived By**

Restricting anyType

#### **Content Model**

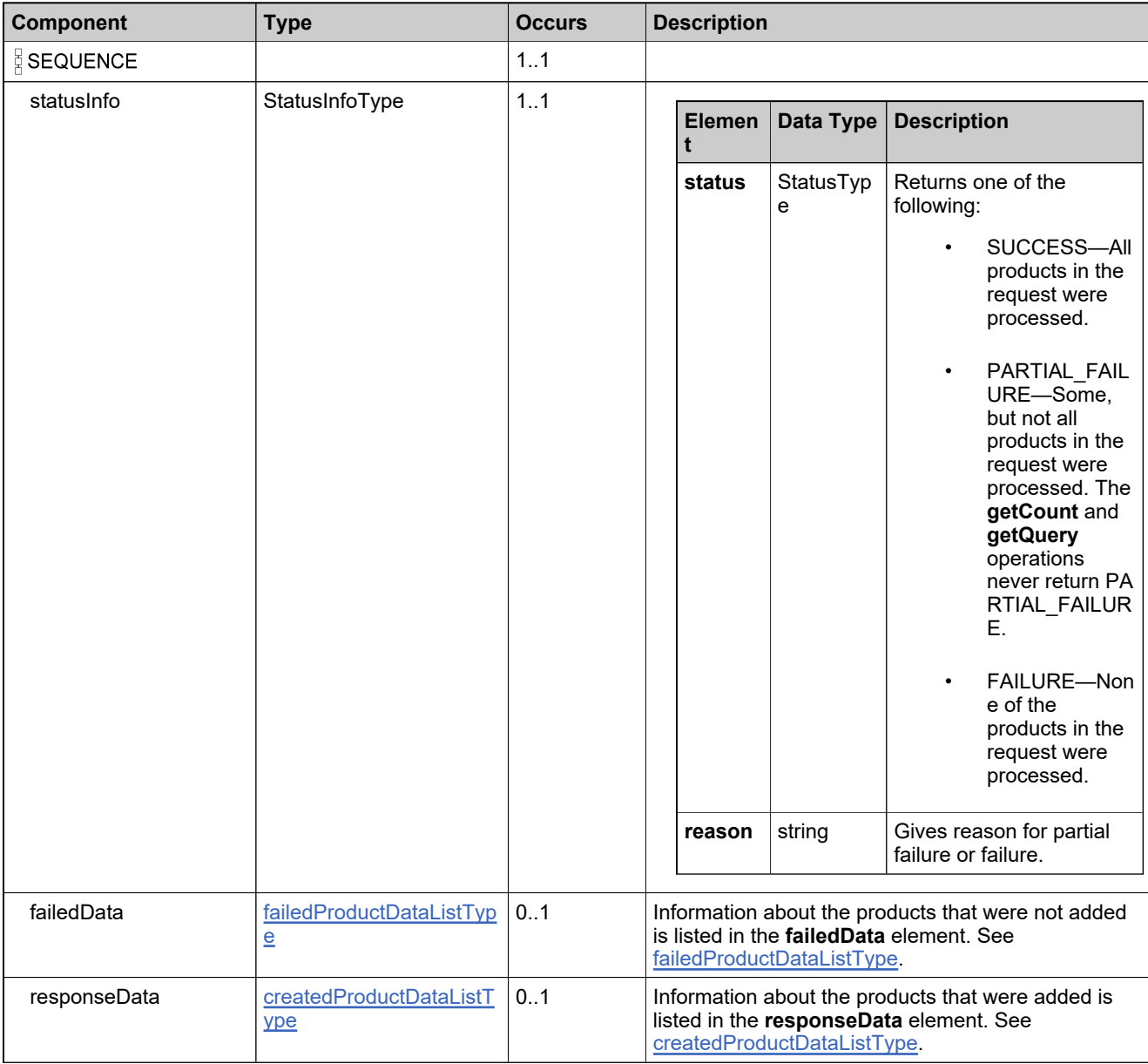

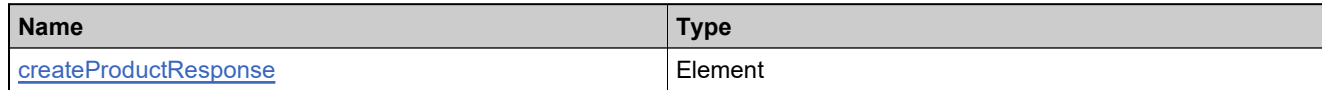

## <span id="page-177-0"></span>**Complex Type: createUniformSuiteDataType**

#### **Derived By**

Restricting anyType

#### **Content Model**

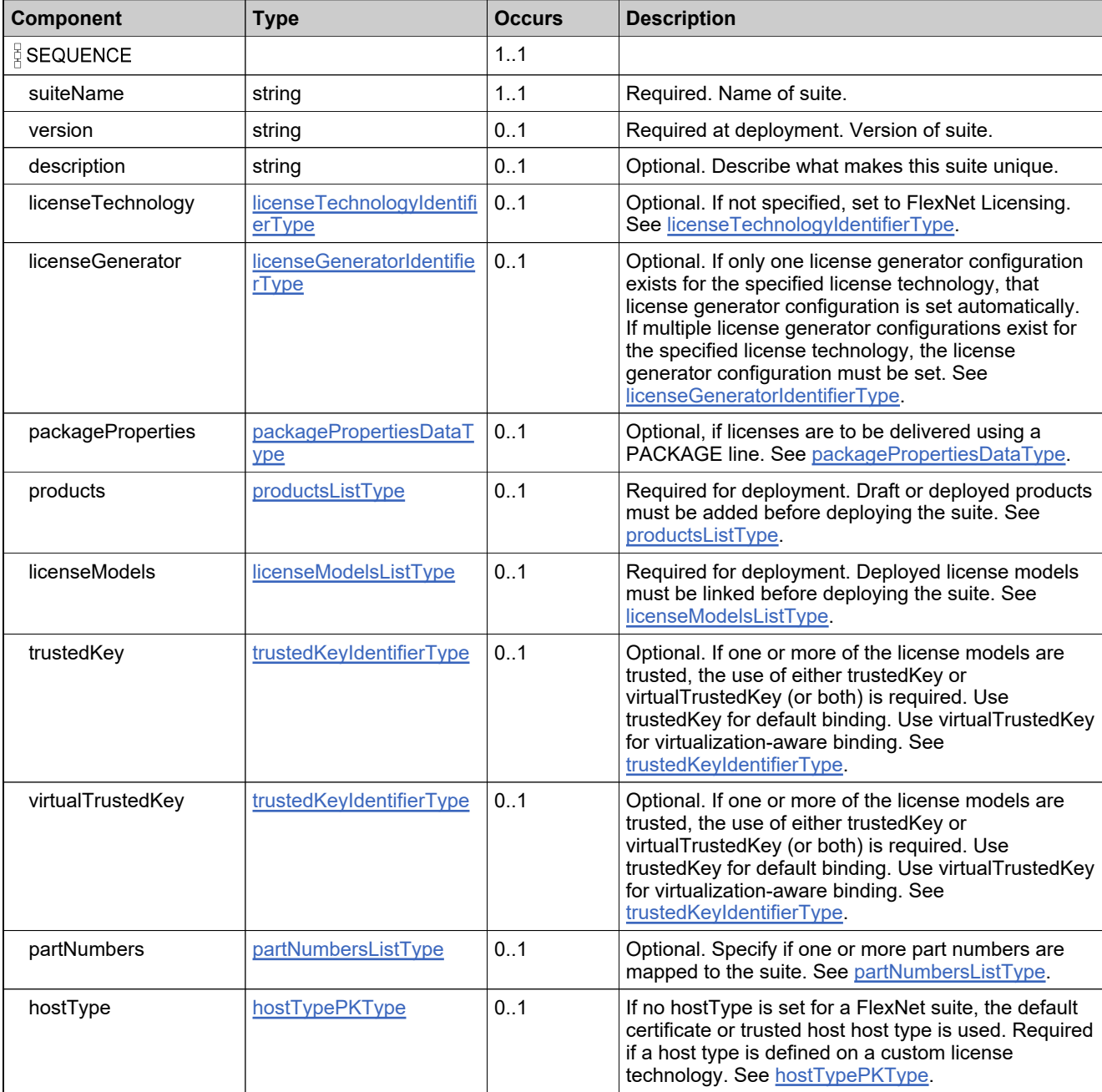

### **Content Model**

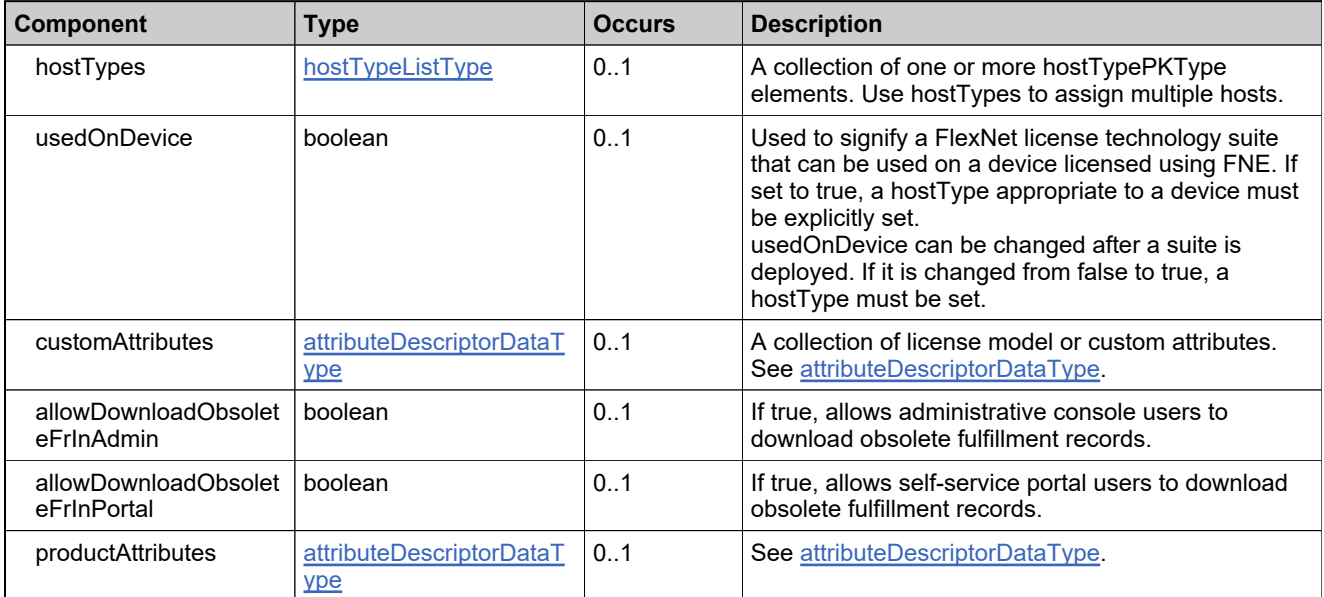

## **Complex Type: createUniformSuiteRequestType**

#### **Derived By**

Restricting anyType

#### **Content Model**

Contains elements as defined in the following table.

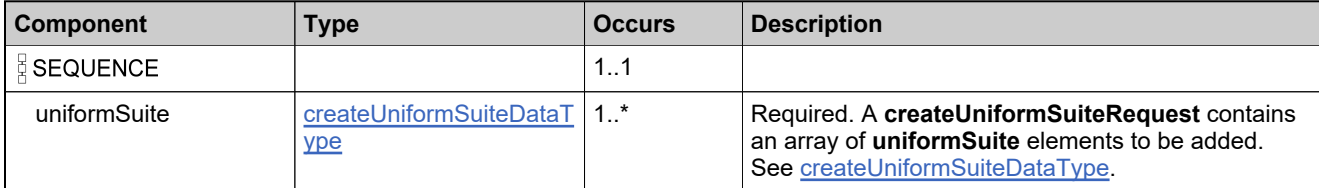

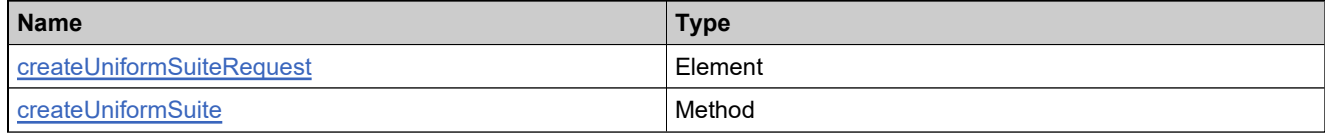
### **Complex Type: createUniformSuiteResponseType**

### **Derived By**

Restricting anyType

### **Content Model**

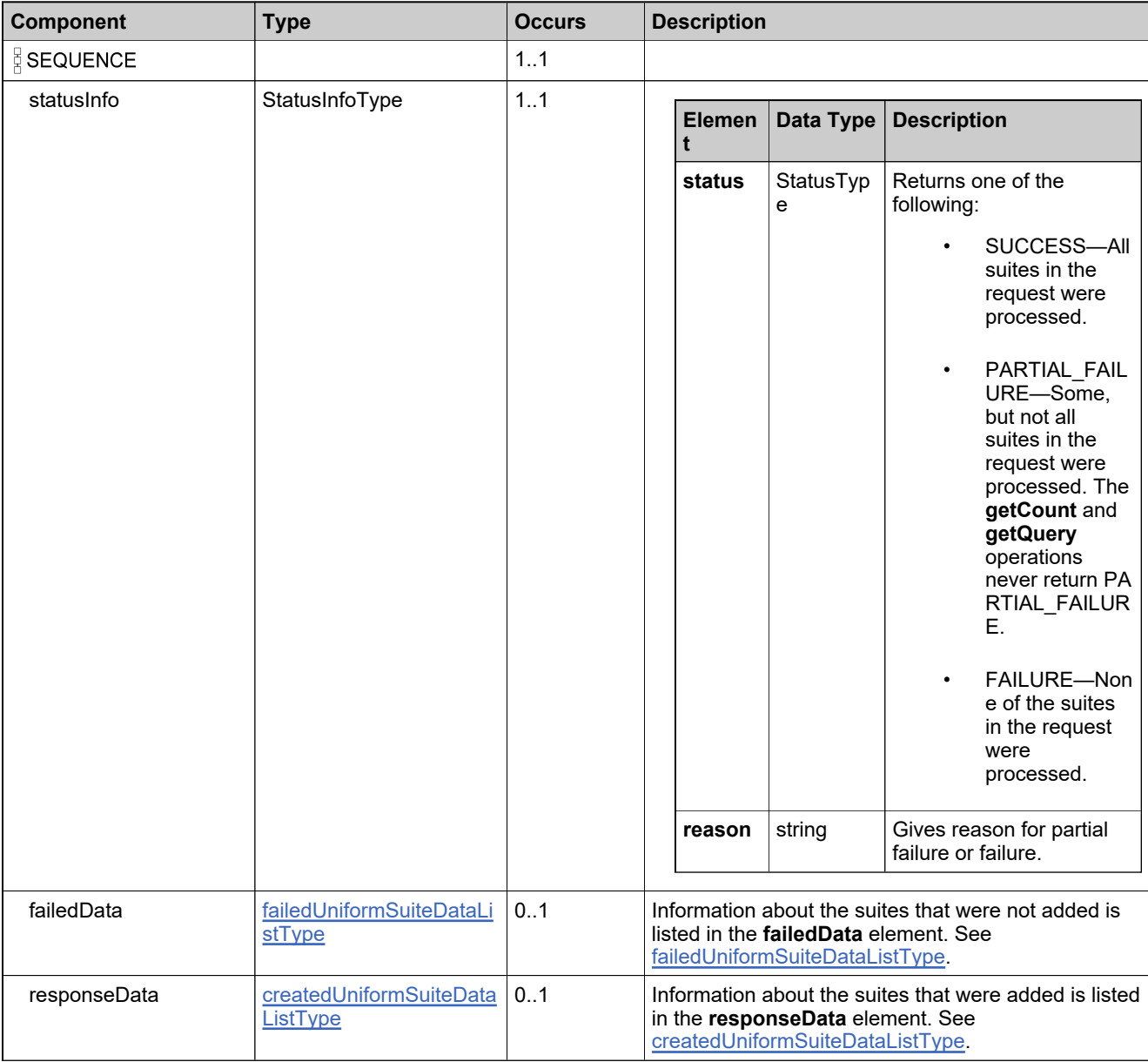

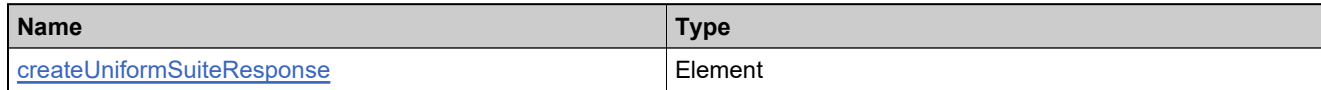

## **Complex Type: customAttributeDescriptorDataType**

#### **Derived By**

Restricting anyType

#### **Content Model**

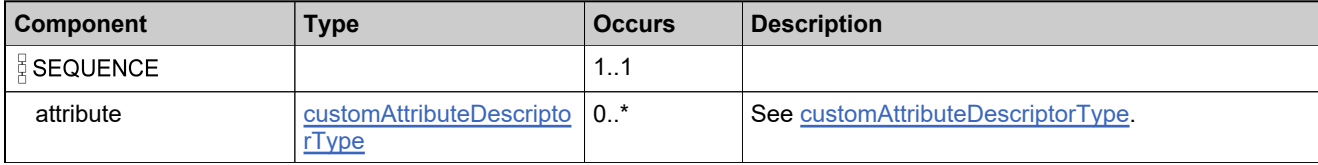

# <span id="page-183-0"></span>**Complex Type: customAttributeDescriptorType**

### **Derived By**

Restricting anyType

### **Content Model**

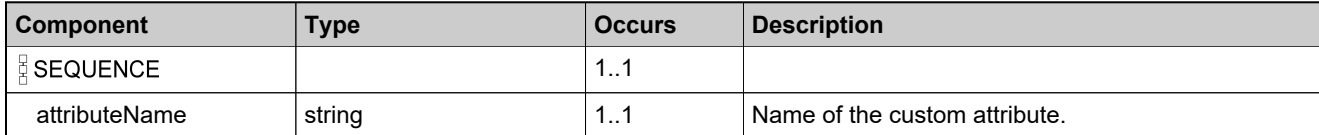

# <span id="page-184-0"></span>**Complex Type: customAttributeQueryType**

### **Derived By**

Restricting anyType

### **Content Model**

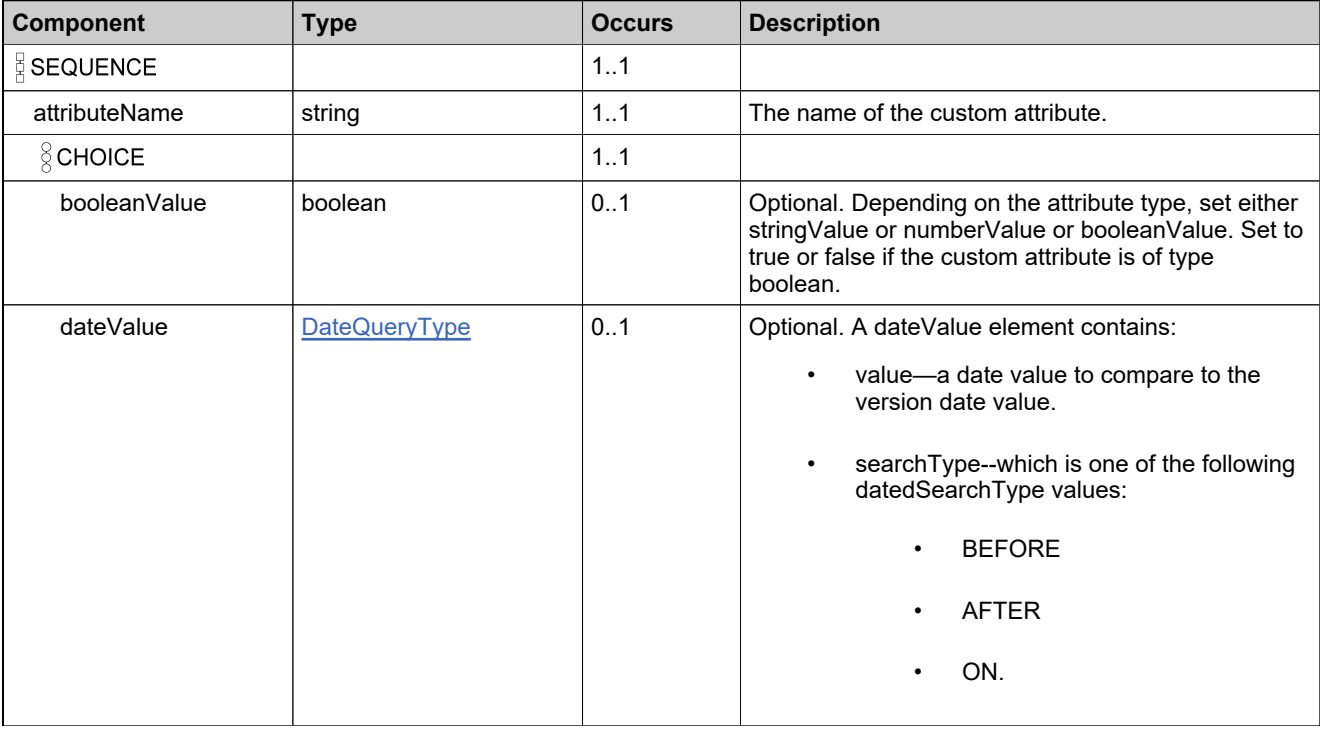

### **Content Model**

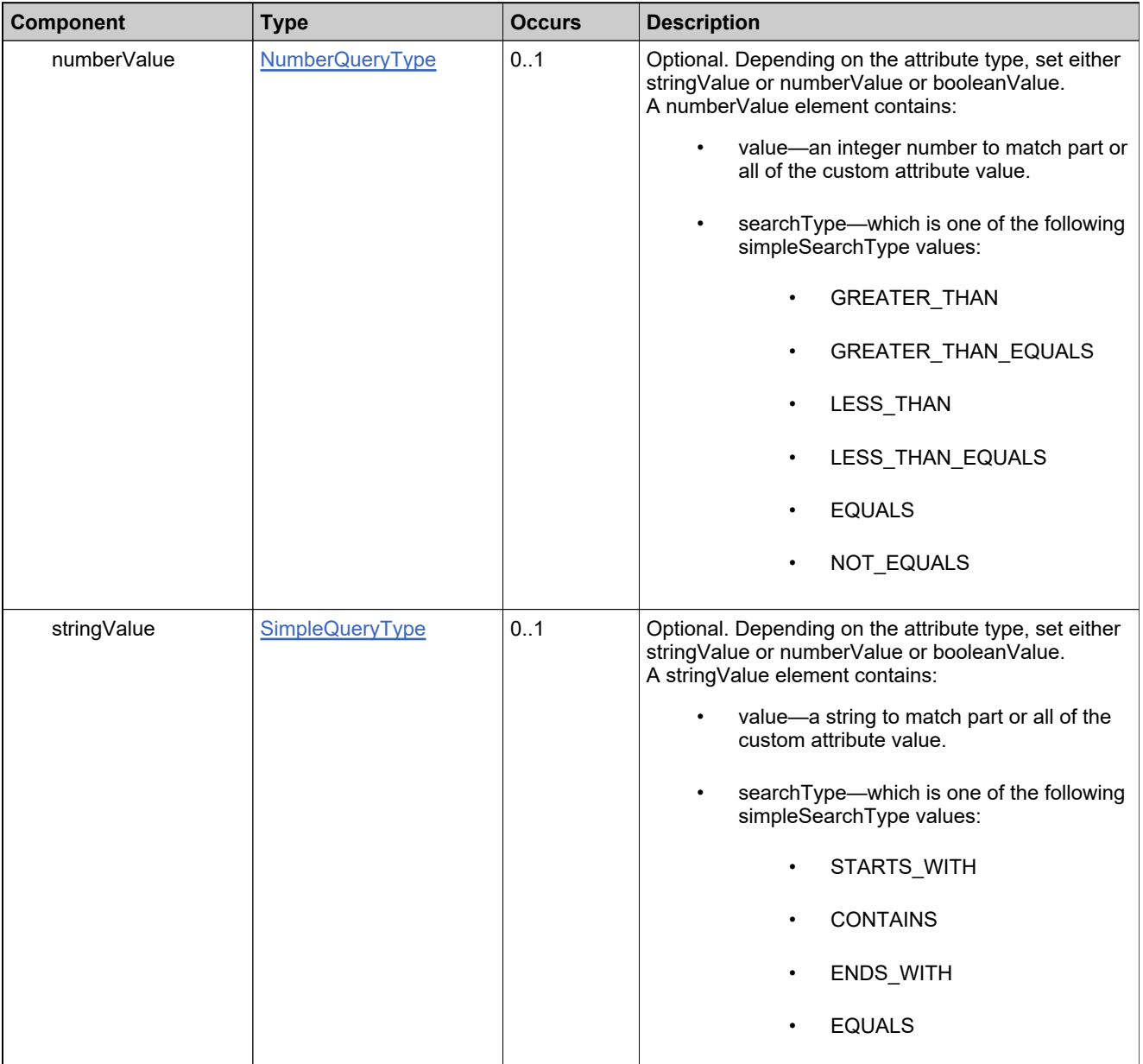

## **Complex Type: customAttributesQueryListType**

### **Derived By**

Restricting anyType

### **Content Model**

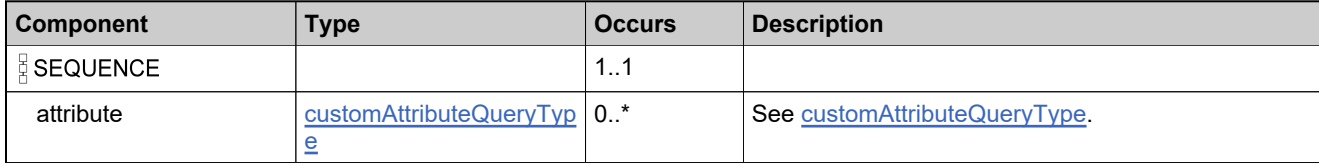

# <span id="page-187-0"></span>**Complex Type: DateQueryType**

### **Derived By**

Restricting anyType

### **Content Model**

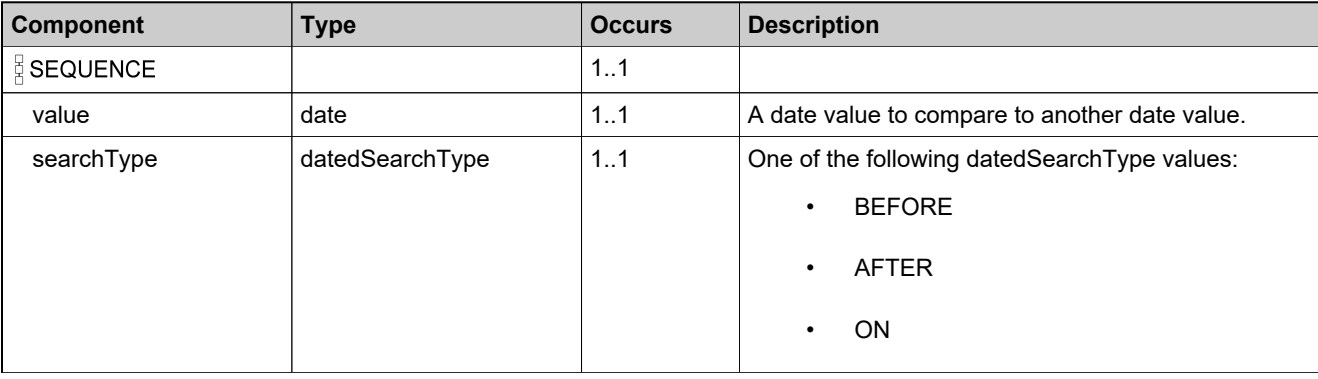

# **Complex Type: DateTimeQueryType**

### **Derived By**

Restricting anyType

### **Content Model**

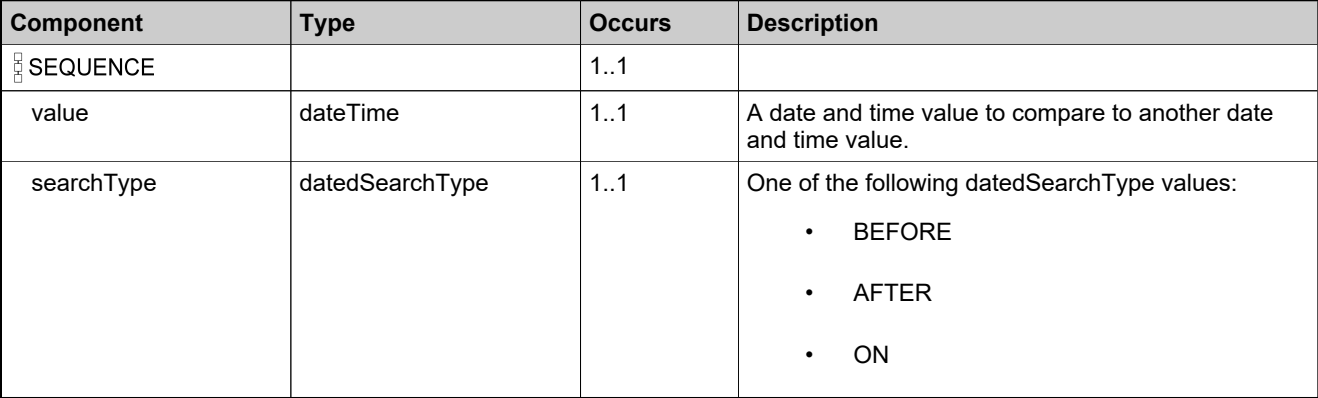

# <span id="page-189-0"></span>**Complex Type: deleteFeatureBundleDataType**

### **Derived By**

Restricting anyType

### **Content Model**

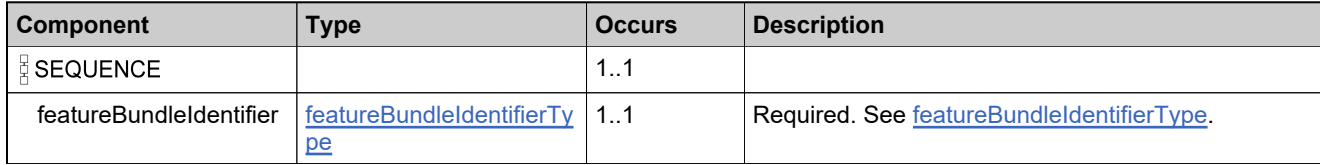

## **Complex Type: deleteFeatureBundleRequestType**

### **Derived By**

Restricting anyType

### **Content Model**

Contains elements as defined in the following table.

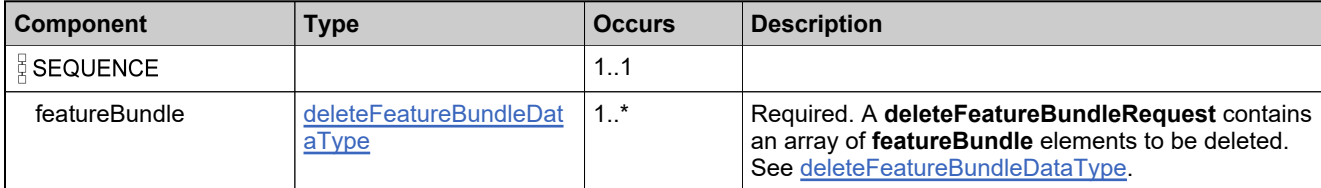

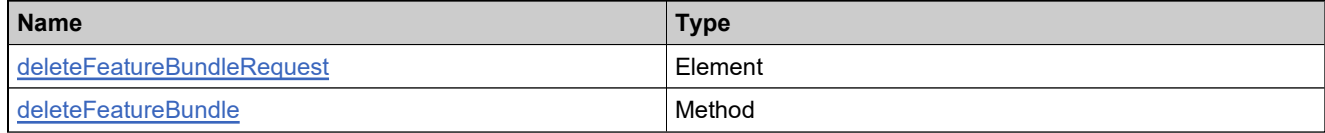

## **Complex Type: deleteFeatureBundleResponseType**

### **Derived By**

Restricting anyType

### **Content Model**

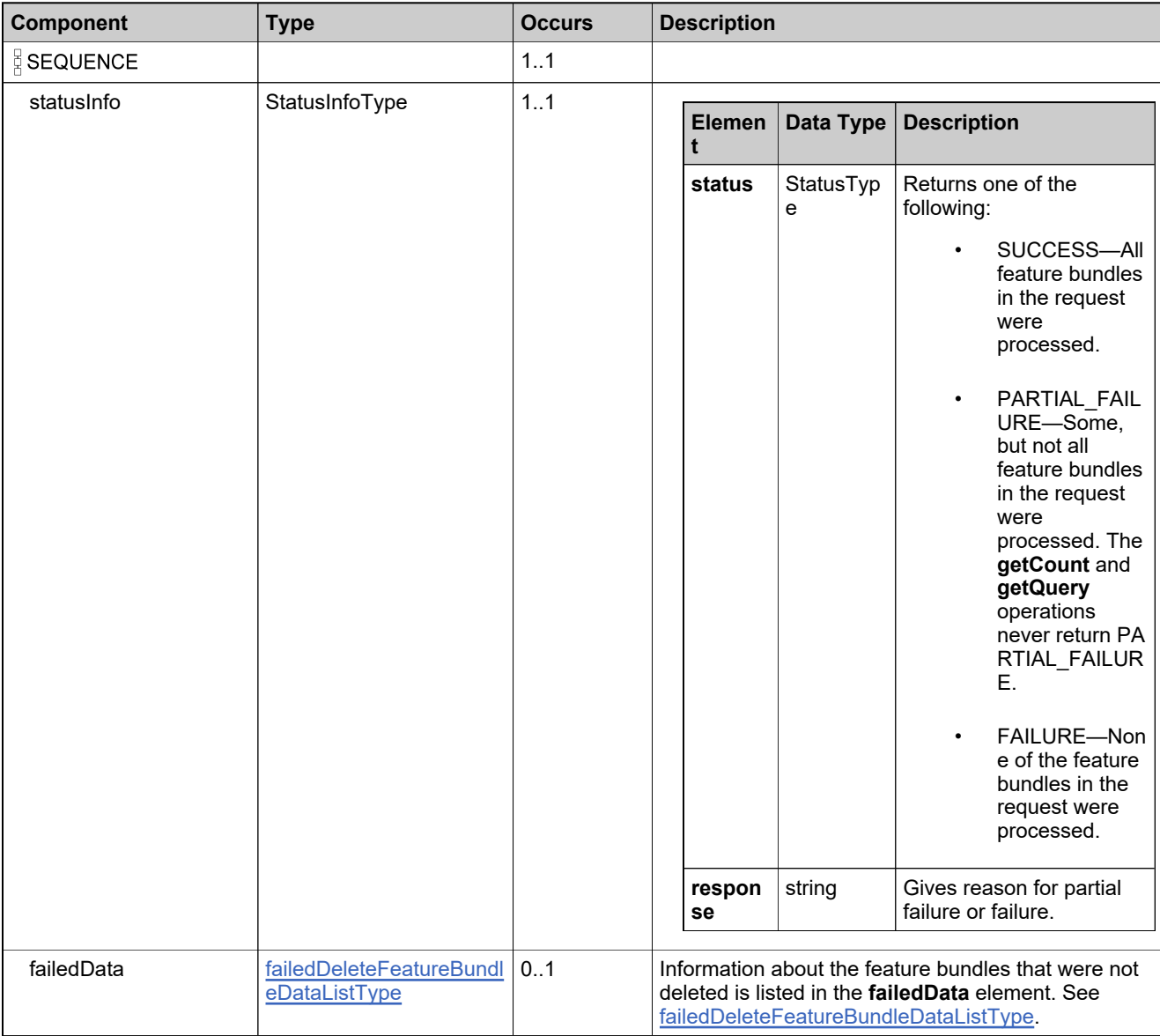

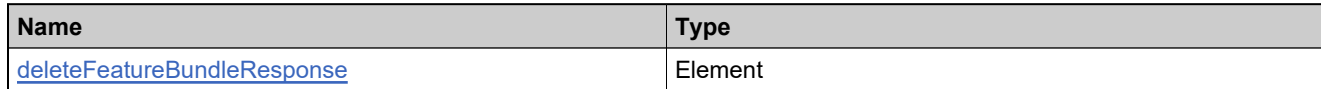

### <span id="page-193-0"></span>**Complex Type: deleteFeatureDataType**

#### **Derived By**

Restricting anyType

### **Content Model**

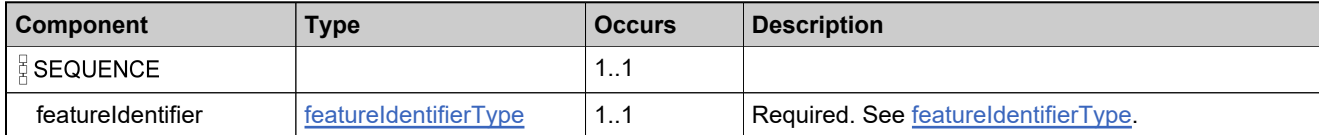

## **Complex Type: deleteFeatureRequestType**

### **Derived By**

Restricting anyType

### **Content Model**

Contains elements as defined in the following table.

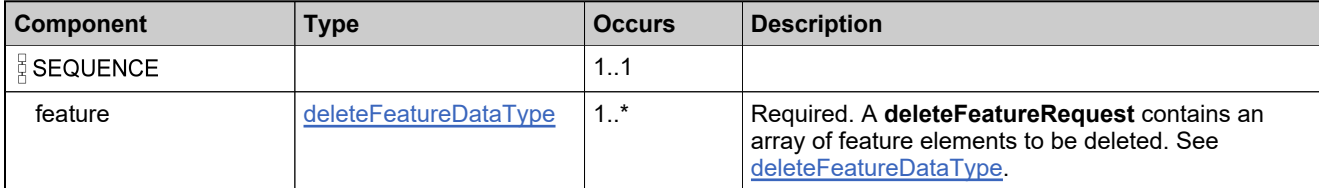

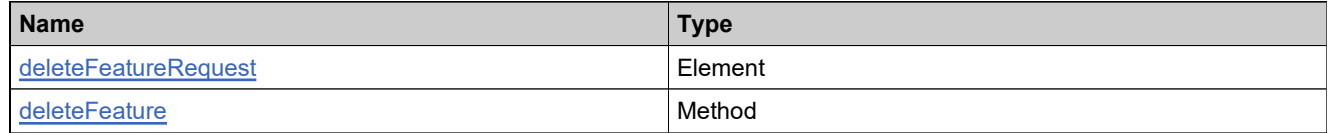

# **Complex Type: deleteFeatureResponseType**

### **Derived By**

Restricting anyType

### **Content Model**

Contains elements as defined in the following table.

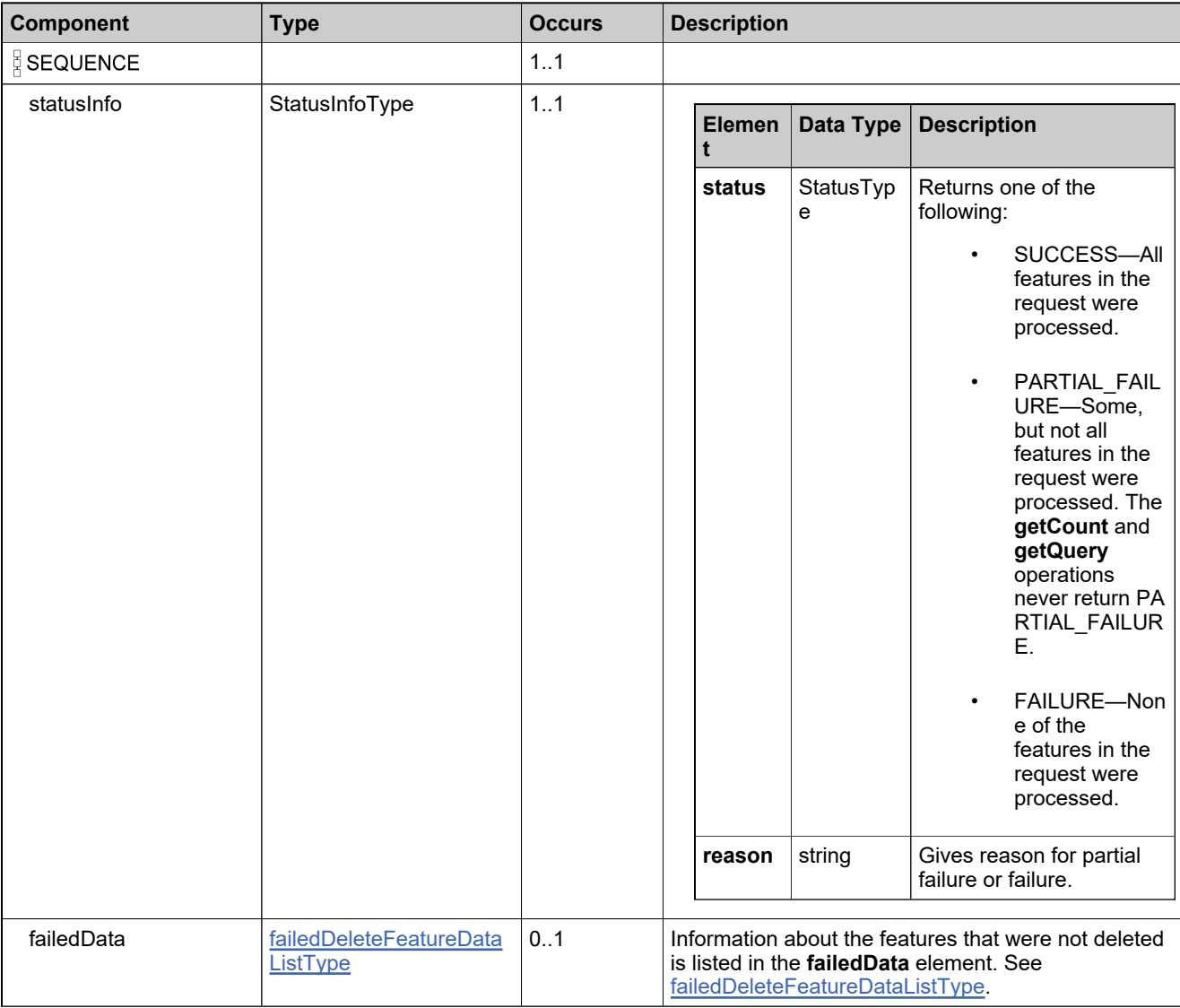

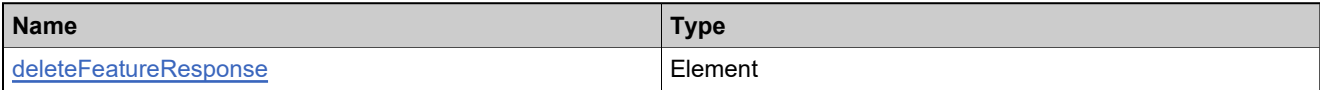

## <span id="page-196-0"></span>**Complex Type: deleteMaintenanceDataType**

### **Derived By**

Restricting anyType

### **Content Model**

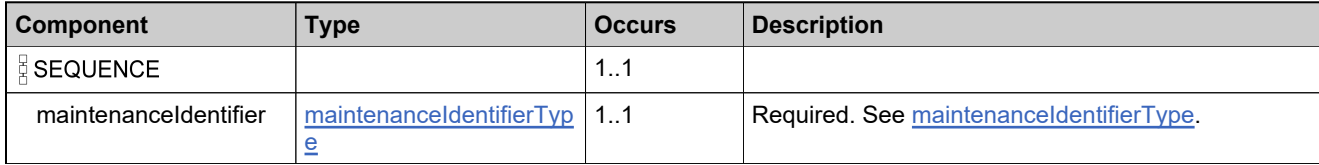

## **Complex Type: deleteMaintenanceRequestType**

### **Derived By**

Restricting anyType

### **Content Model**

Contains elements as defined in the following table.

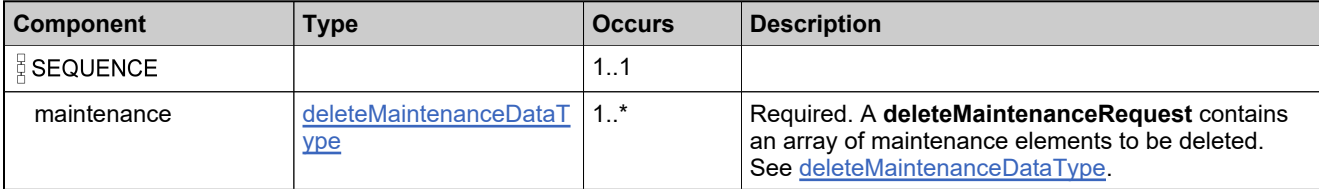

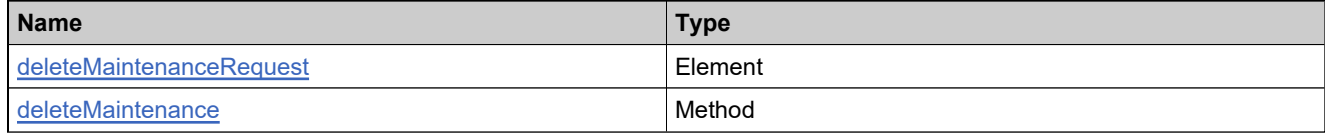

### **Complex Type: deleteMaintenanceResponseType**

### **Derived By**

Restricting anyType

### **Content Model**

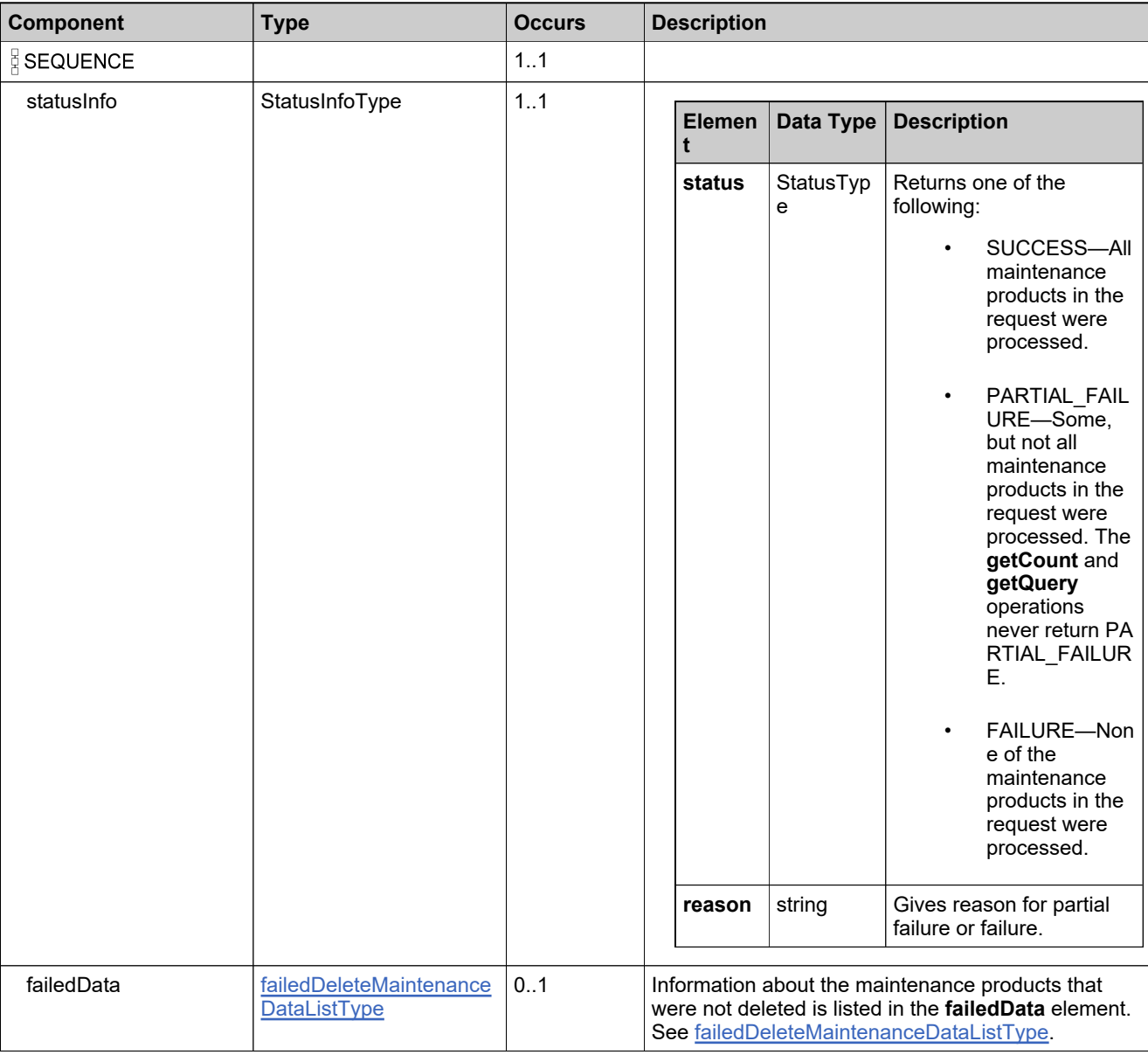

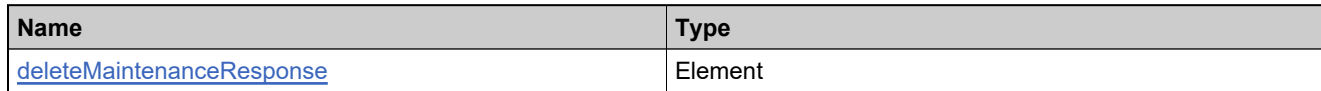

## <span id="page-200-0"></span>**Complex Type: deletePartNumberDataType**

### **Derived By**

Restricting anyType

### **Content Model**

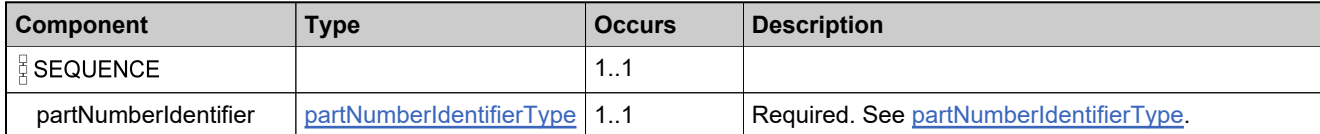

# **Complex Type: deletePartNumberRequestType**

### **Derived By**

Restricting anyType

### **Content Model**

Contains elements as defined in the following table.

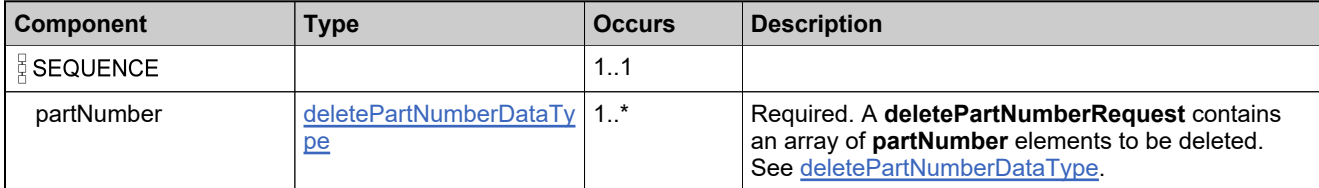

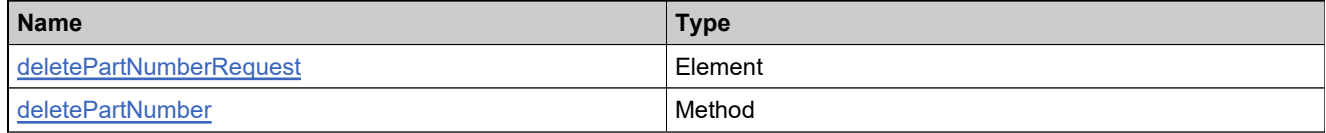

## **Complex Type: deletePartNumberResponseType**

### **Derived By**

Restricting anyType

### **Content Model**

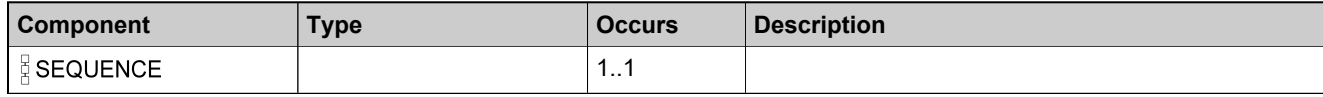

### **Content Model**

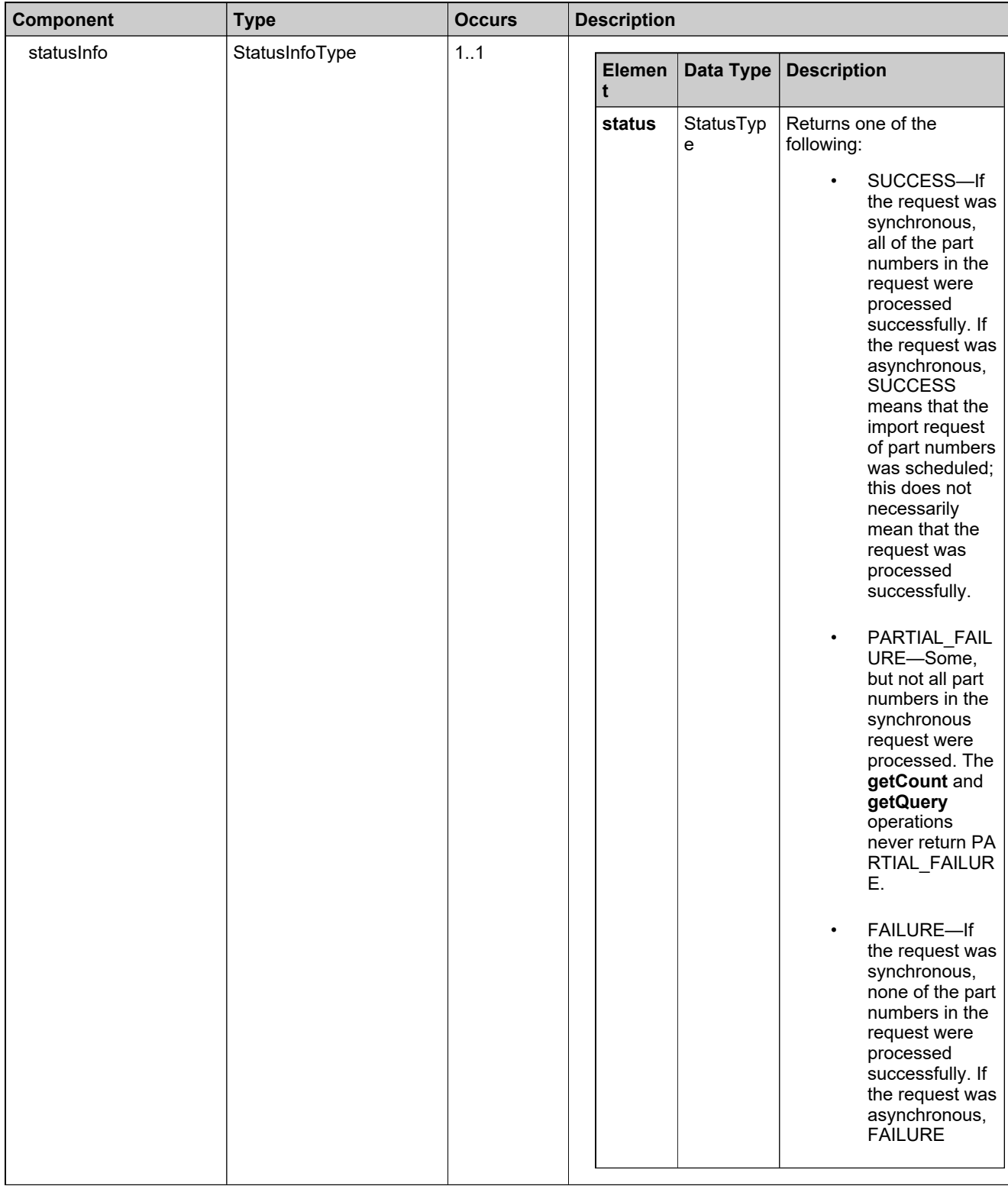

### **Content Model**

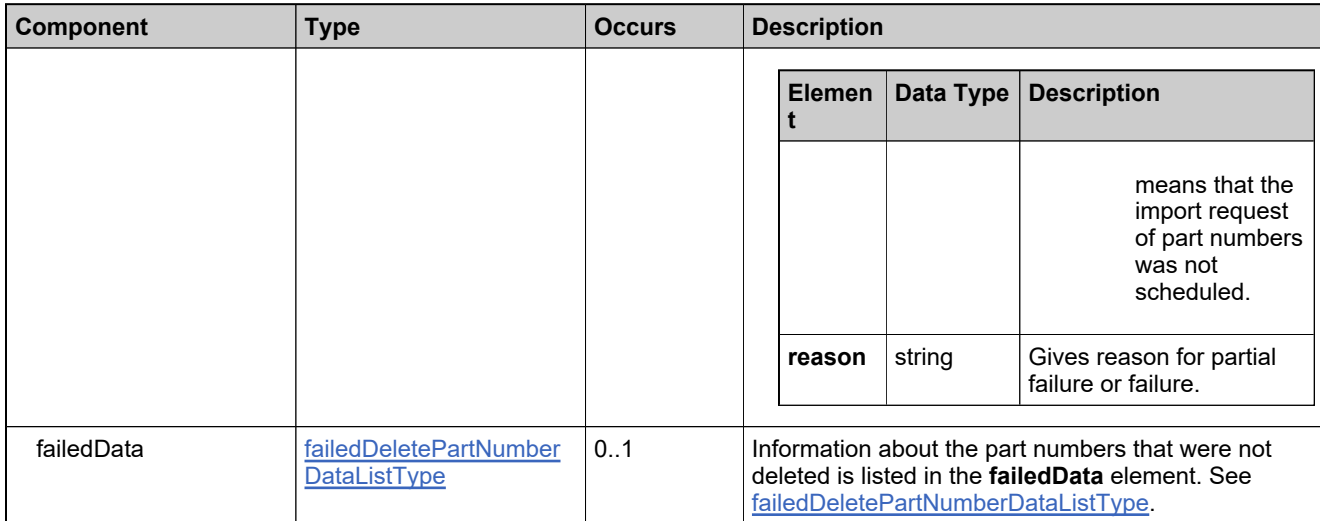

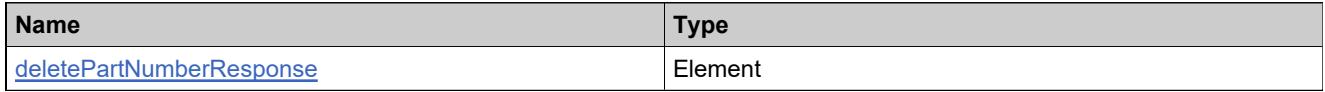

## <span id="page-205-0"></span>**Complex Type: deleteProductDataType**

### **Derived By**

Restricting anyType

### **Content Model**

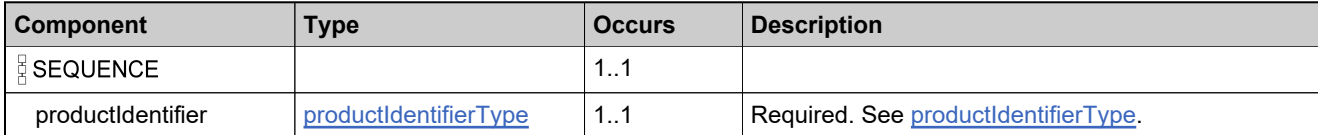

# **Complex Type: deleteProductRelationshipRequestType**

### **Derived By**

Restricting anyType

### **Content Model**

Contains elements as defined in the following table.

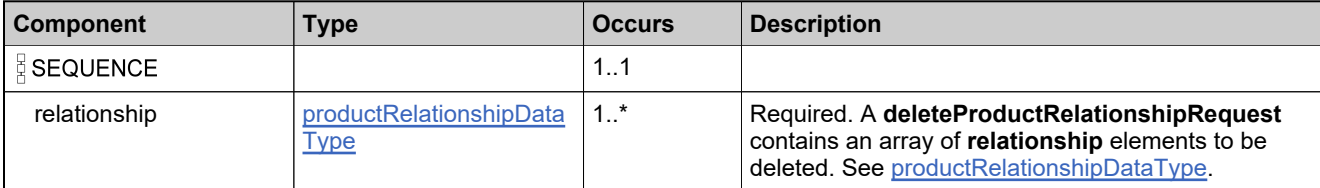

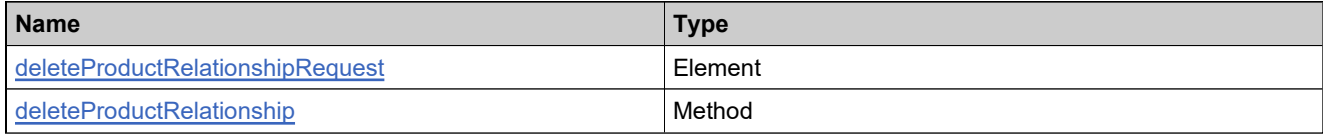

## **Complex Type: deleteProductRelationshipResponseType**

### **Derived By**

Restricting anyType

### **Content Model**

Contains elements as defined in the following table.

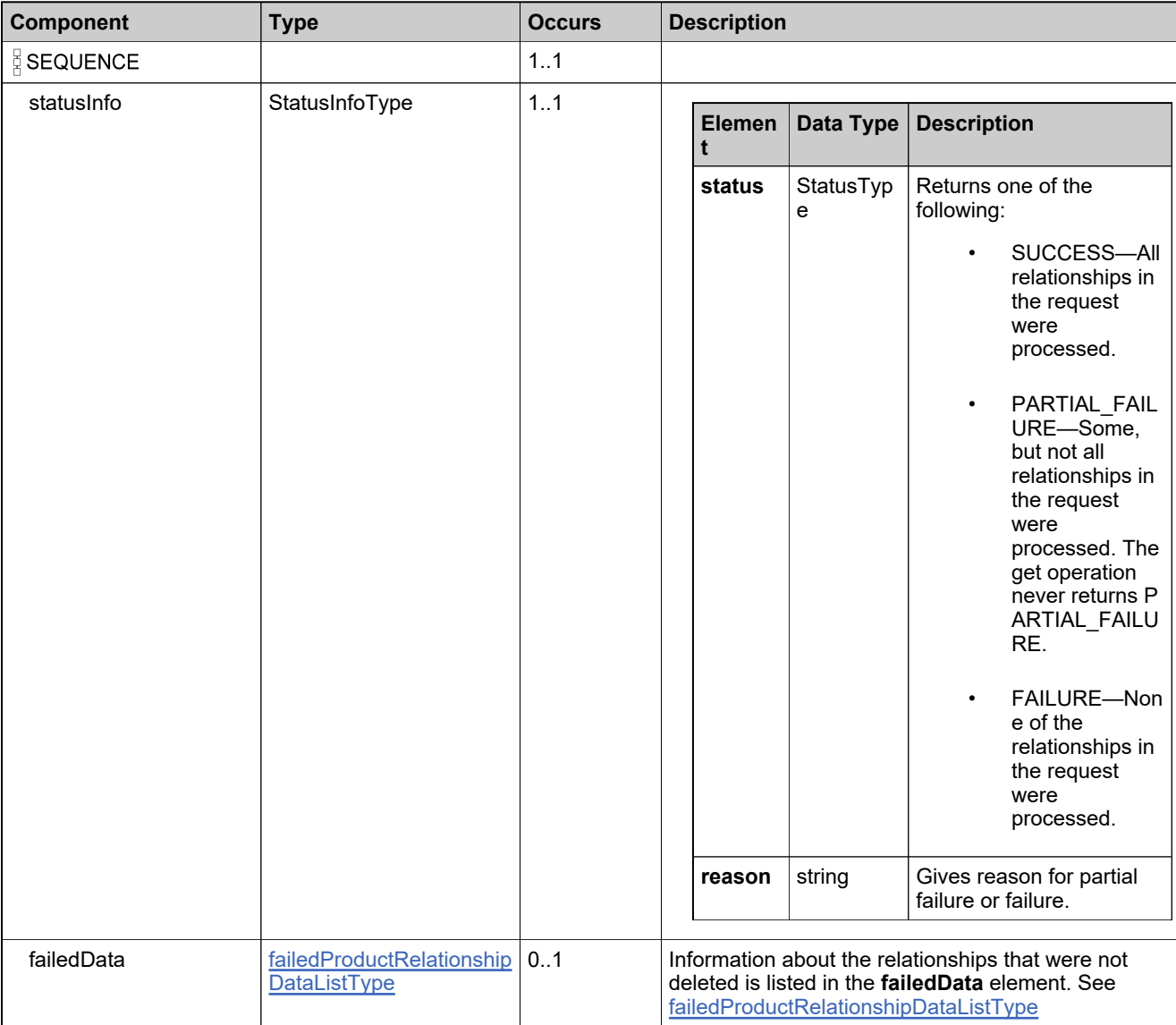

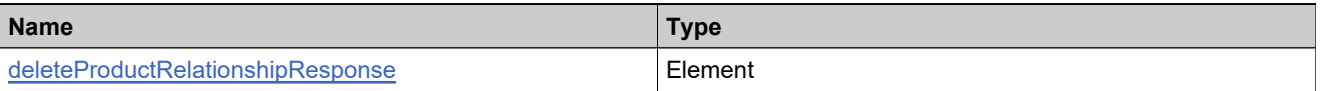

## **Complex Type: deleteProductRequestType**

### **Derived By**

Restricting anyType

### **Content Model**

Contains elements as defined in the following table.

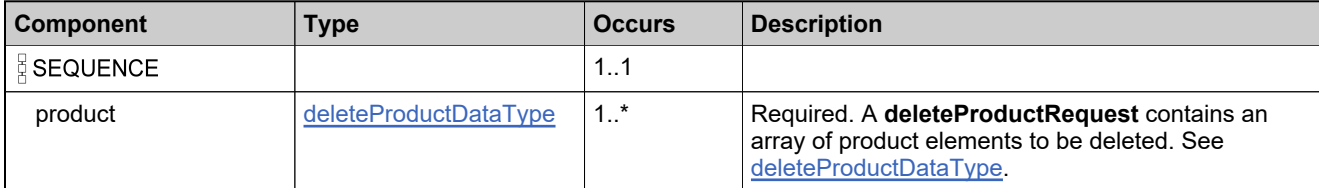

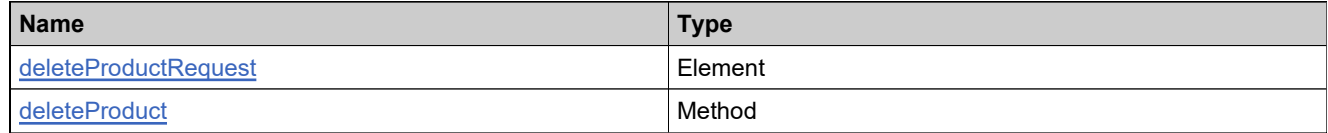

# **Complex Type: deleteProductResponseType**

### **Derived By**

Restricting anyType

### **Content Model**

Contains elements as defined in the following table.

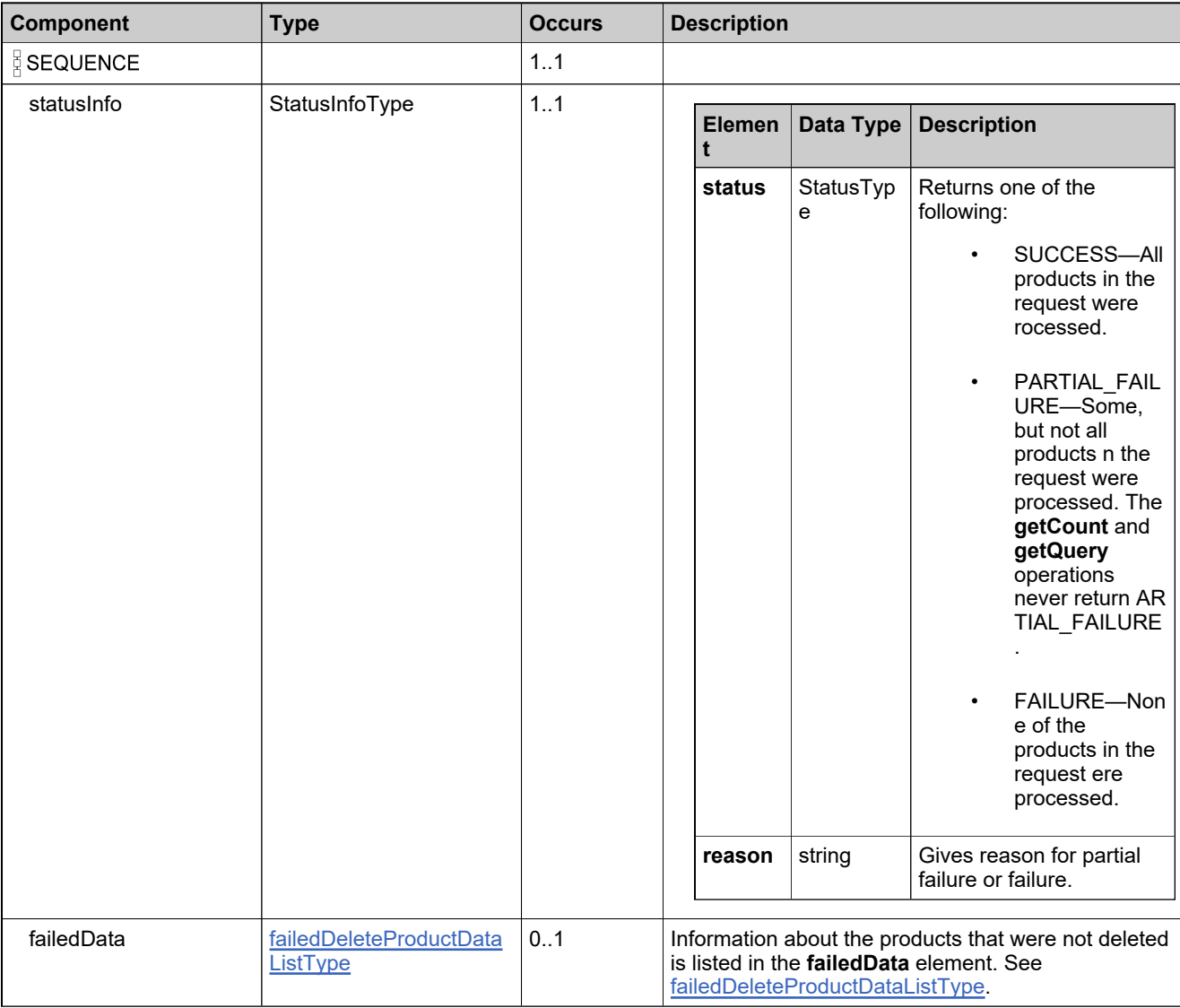

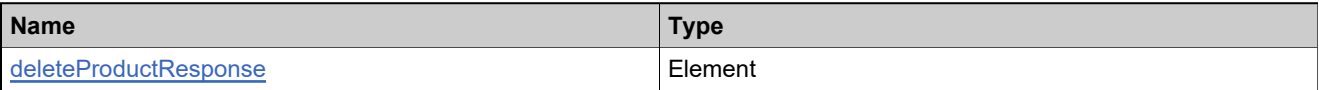

# <span id="page-210-0"></span>**Complex Type: deleteUniformSuiteDataType**

### **Derived By**

Restricting anyType

### **Content Model**

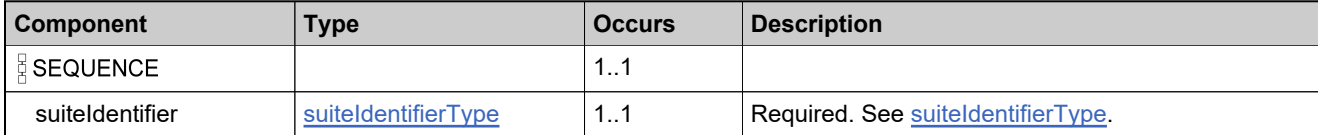

# **Complex Type: deleteUniformSuiteRequestType**

### **Derived By**

Restricting anyType

### **Content Model**

Contains elements as defined in the following table.

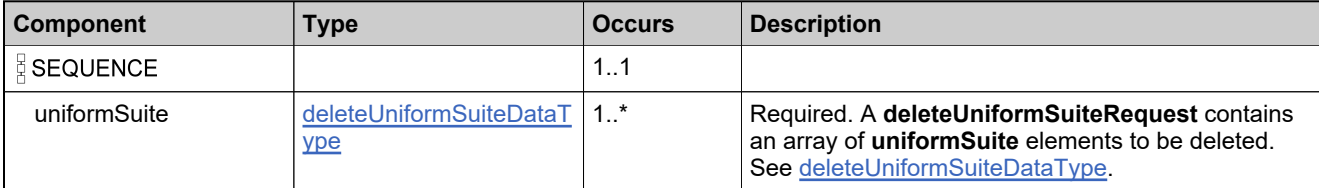

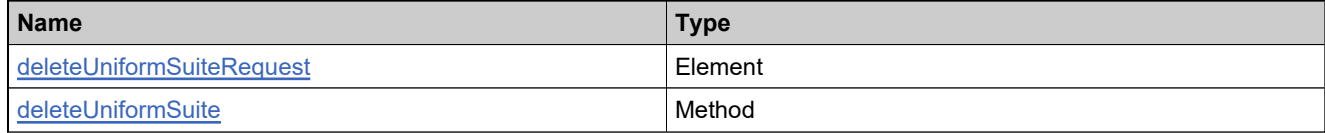

## **Complex Type: deleteUniformSuiteResponseType**

### **Derived By**

Restricting anyType

### **Content Model**

Contains elements as defined in the following table.

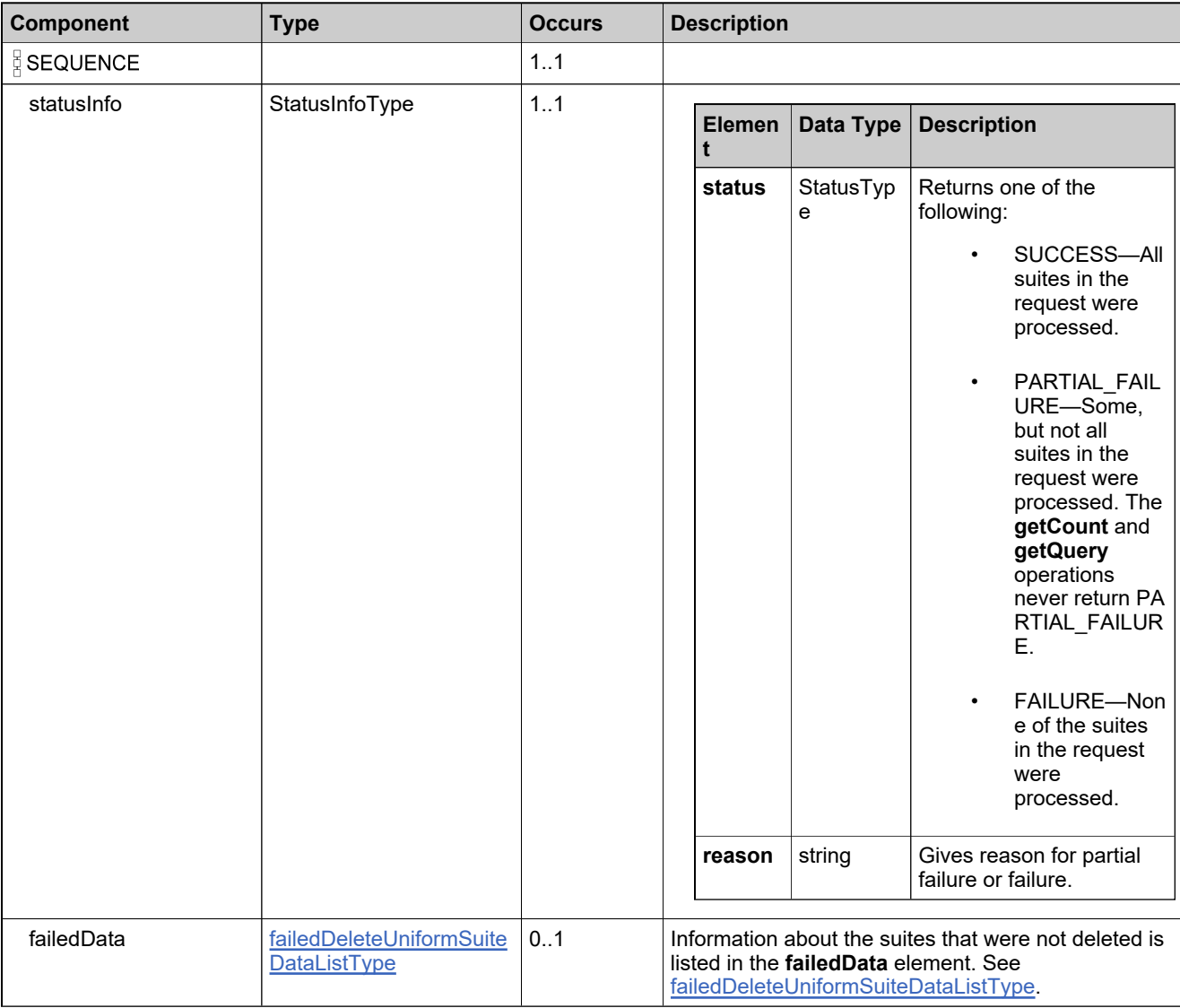

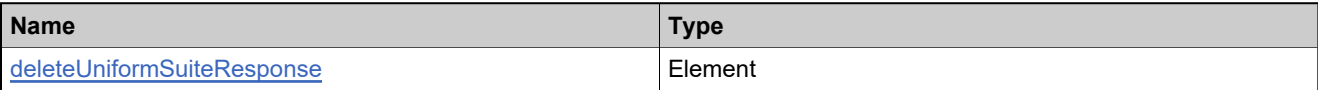

# **Complex Type: dupGroupDataType**

#### **Derived By**

Restricting anyType

### **Content Model**

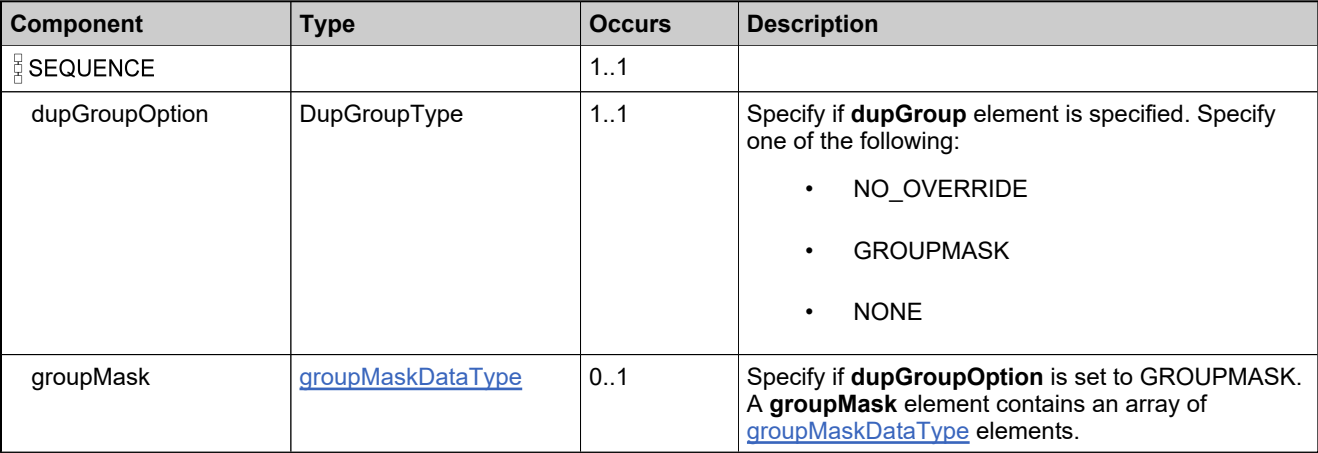

# **Complex Type: DurationType**

### **Derived By**

Restricting anyType

### **Content Model**

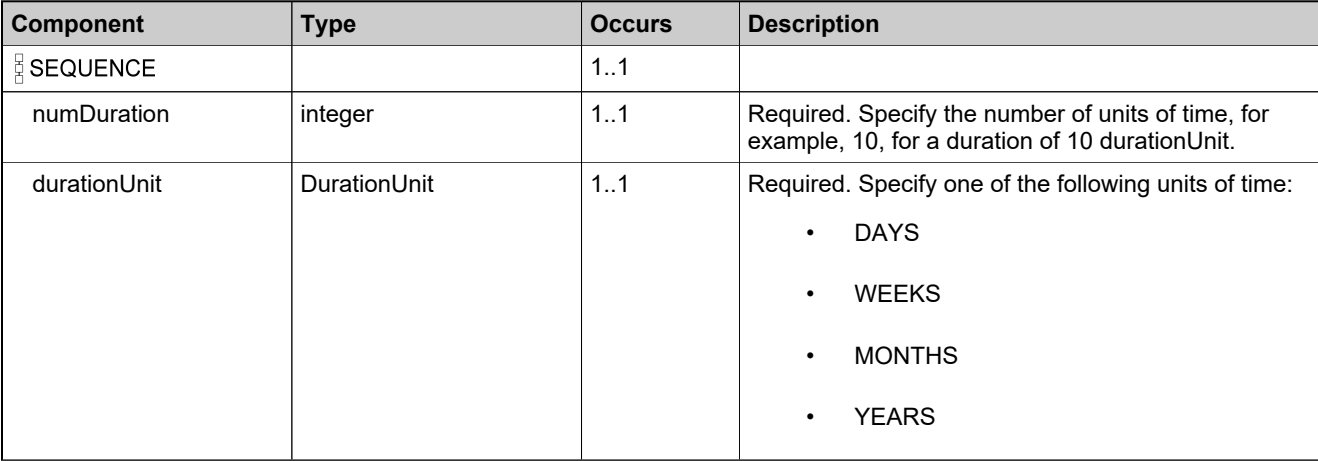

## **Complex Type: emailContactListType**

### **Derived By**

Restricting anyType

### **Content Model**

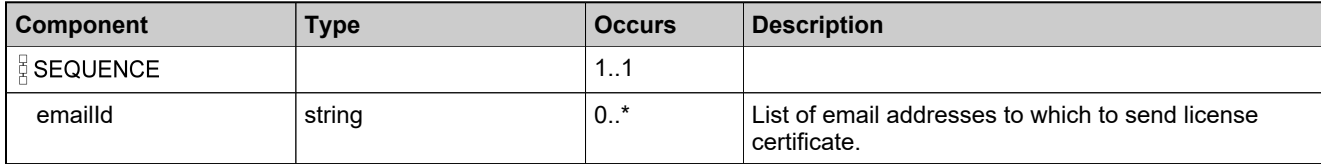
# **Complex Type: entitledProductDataListType**

#### **Derived By**

Restricting anyType

#### **Content Model**

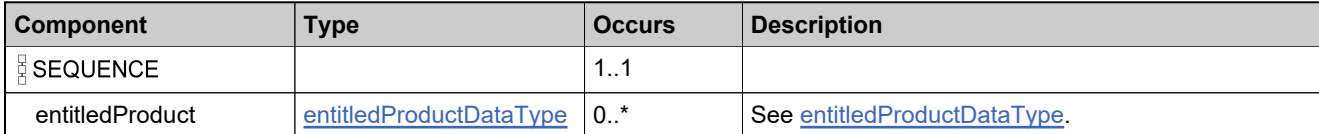

### <span id="page-217-0"></span>**Complex Type: entitledProductDataType**

### **Derived By**

Restricting anyType

### **Content Model**

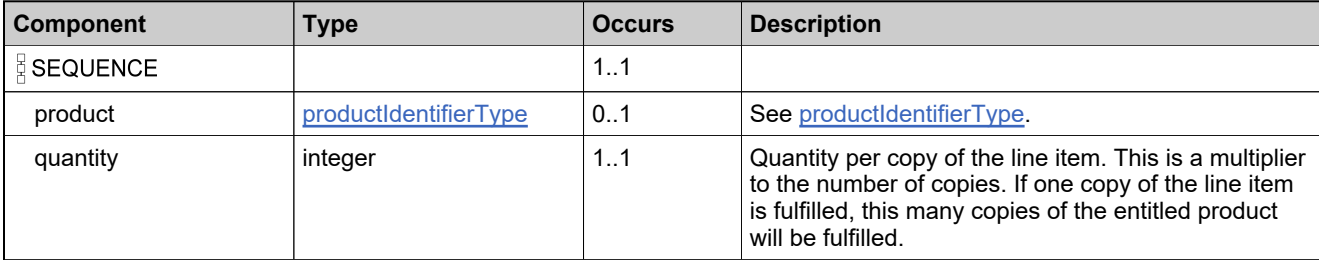

### **Complex Type: entitlementIdentifierType**

#### **Derived By**

Restricting anyType

#### **Content Model**

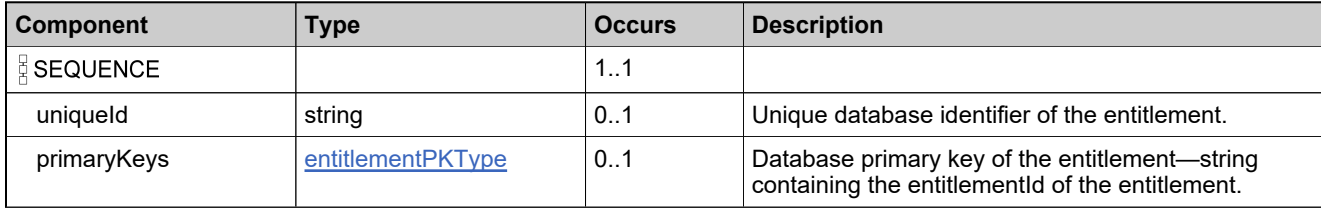

## **Complex Type: entitlementLineItemIdentifierType**

#### **Derived By**

Restricting anyType

#### **Content Model**

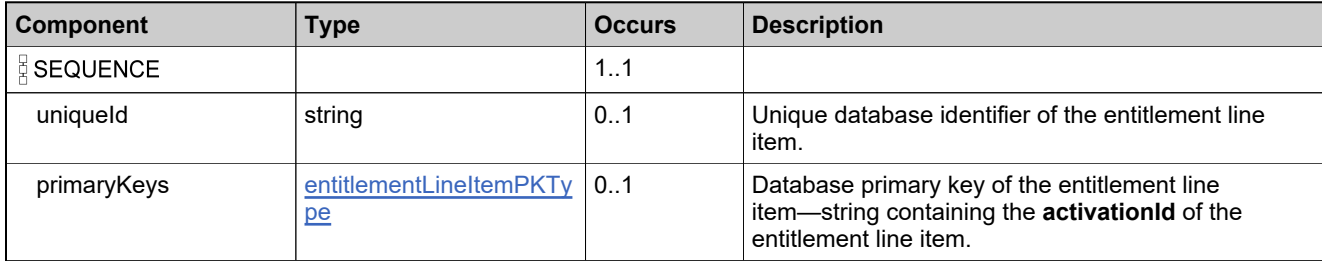

### <span id="page-220-0"></span>**Complex Type: entitlementLineItemPKType**

#### **Derived By**

Restricting anyType

#### **Content Model**

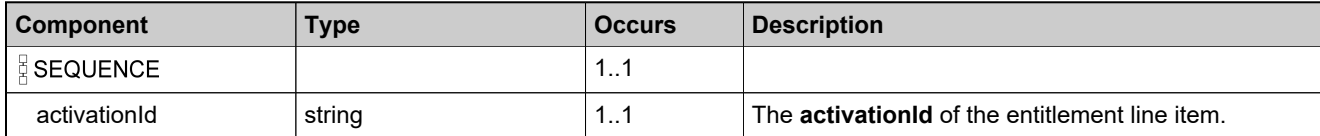

### <span id="page-221-0"></span>**Complex Type: entitlementPKType**

#### **Derived By**

Restricting anyType

#### **Content Model**

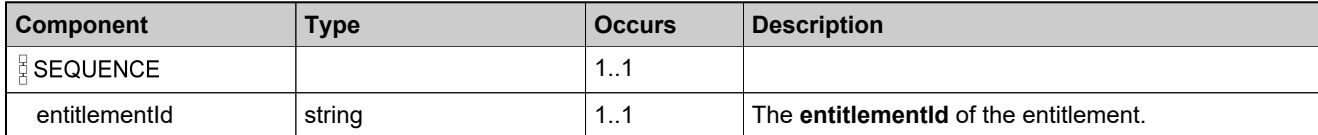

## **Complex Type: failedDeleteFeatureBundleDataListType**

#### **Derived By**

Restricting anyType

#### **Content Model**

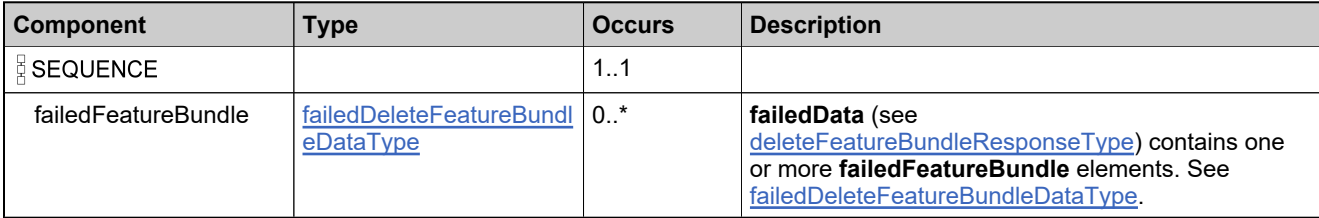

# <span id="page-223-0"></span>**Complex Type: failedDeleteFeatureBundleDataType**

### **Derived By**

Restricting anyType

#### **Content Model**

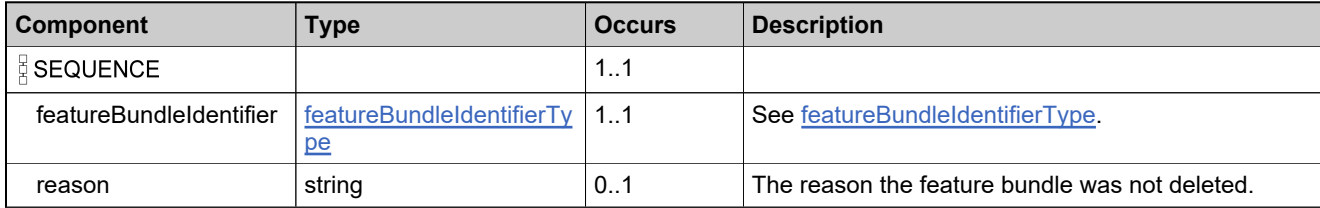

# **Complex Type: failedDeleteFeatureDataListType**

#### **Derived By**

Restricting anyType

#### **Content Model**

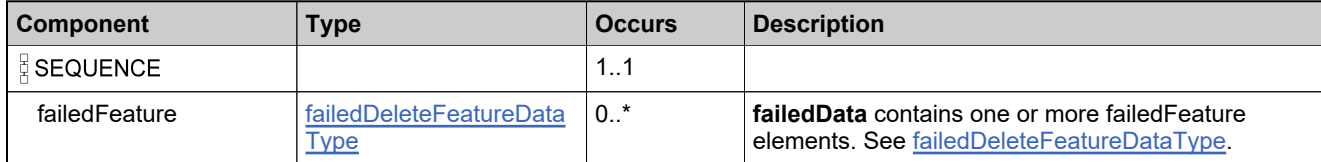

# <span id="page-225-0"></span>**Complex Type: failedDeleteFeatureDataType**

### **Derived By**

Restricting anyType

#### **Content Model**

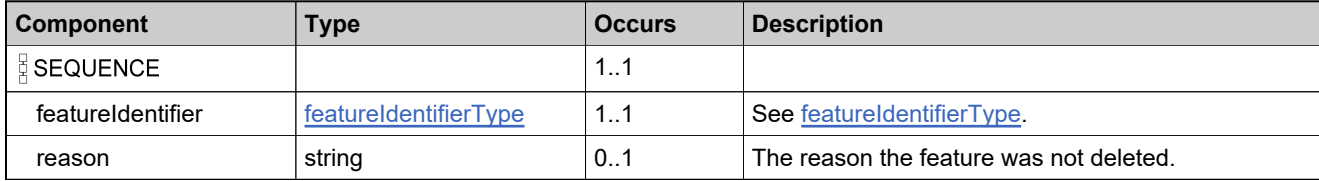

## **Complex Type: failedDeleteMaintenanceDataListType**

#### **Derived By**

Restricting anyType

#### **Content Model**

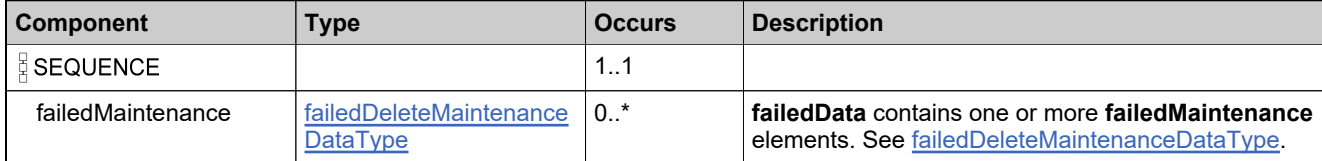

# <span id="page-227-0"></span>**Complex Type: failedDeleteMaintenanceDataType**

### **Derived By**

Restricting anyType

#### **Content Model**

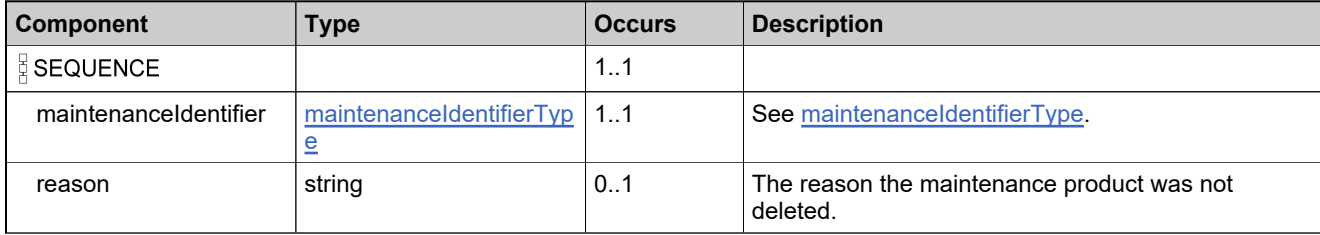

# **Complex Type: failedDeletePartNumberDataListType**

#### **Derived By**

Restricting anyType

#### **Content Model**

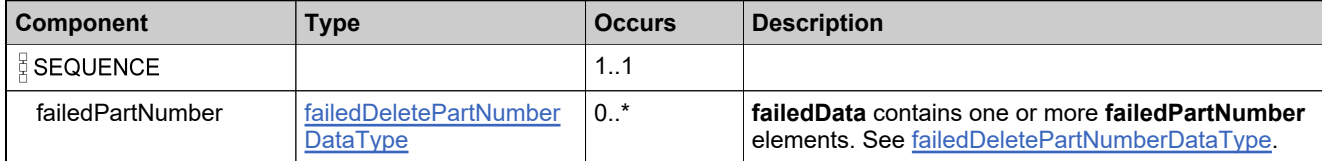

# <span id="page-229-0"></span>**Complex Type: failedDeletePartNumberDataType**

### **Derived By**

Restricting anyType

#### **Content Model**

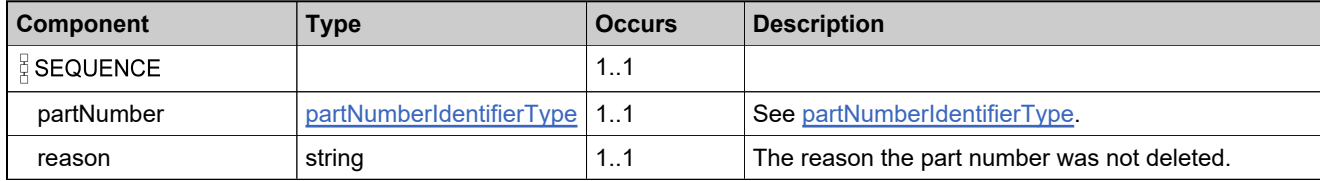

# **Complex Type: failedDeleteProductDataListType**

#### **Derived By**

Restricting anyType

#### **Content Model**

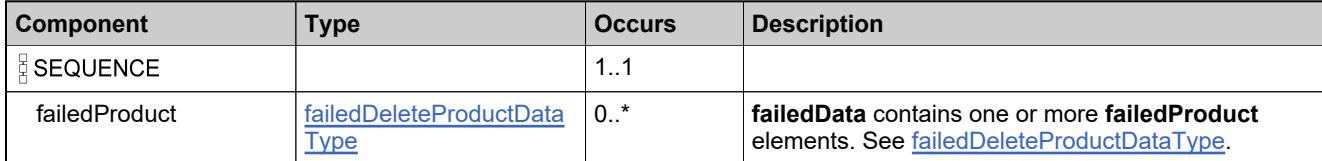

# <span id="page-231-0"></span>**Complex Type: failedDeleteProductDataType**

### **Derived By**

Restricting anyType

#### **Content Model**

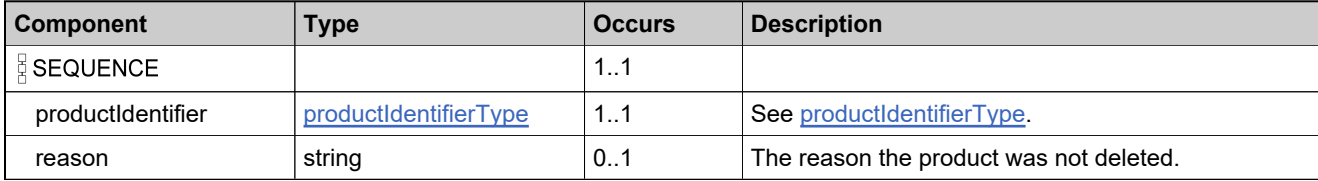

# **Complex Type: failedDeleteUniformSuiteDataListType**

#### **Derived By**

Restricting anyType

#### **Content Model**

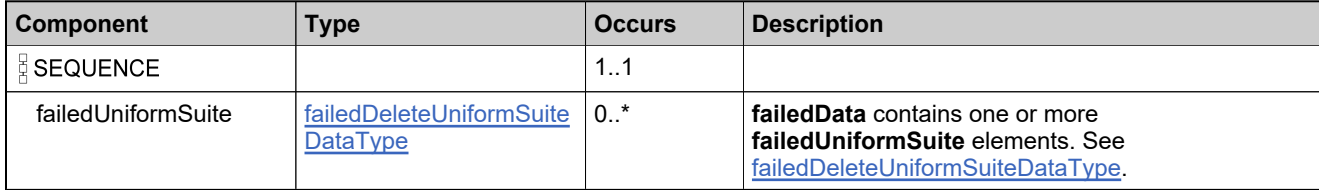

# <span id="page-233-0"></span>**Complex Type: failedDeleteUniformSuiteDataType**

### **Derived By**

Restricting anyType

#### **Content Model**

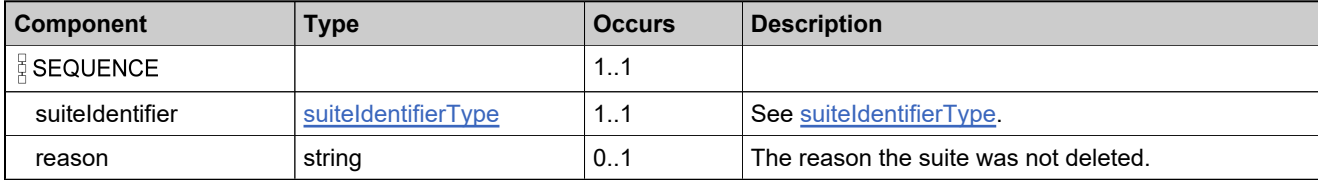

# **Complex Type: failedFeatureBundleDataListType**

### **Derived By**

Restricting anyType

#### **Content Model**

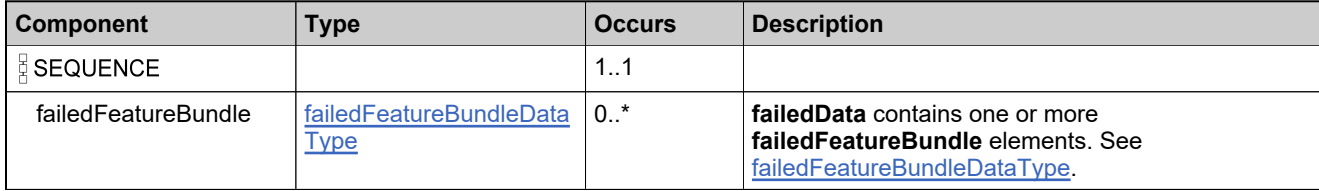

# <span id="page-235-0"></span>**Complex Type: failedFeatureBundleDataType**

### **Derived By**

Restricting anyType

#### **Content Model**

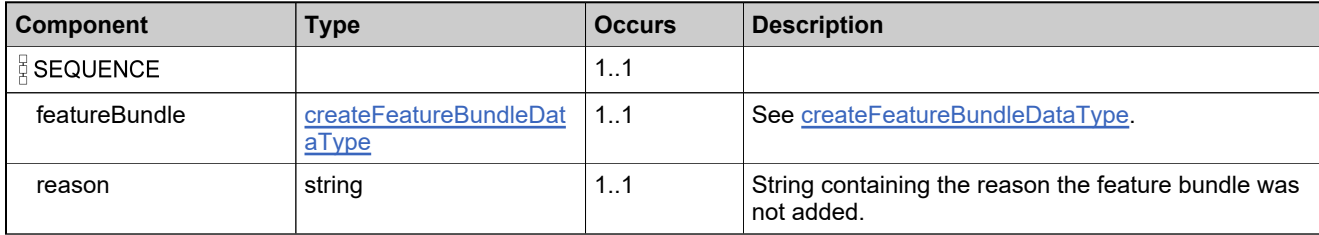

## **Complex Type: failedFeatureBundleStateDataListType**

#### **Derived By**

Restricting anyType

#### **Content Model**

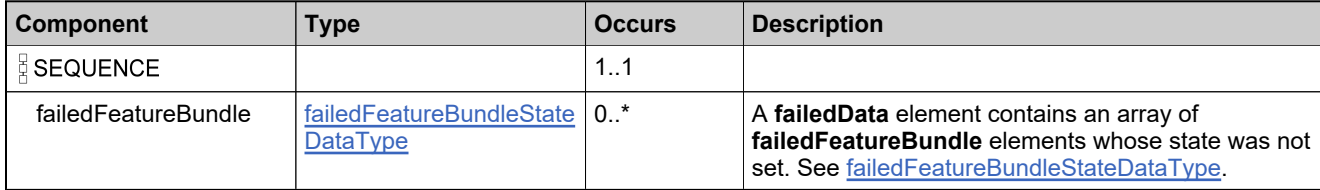

# <span id="page-237-0"></span>**Complex Type: failedFeatureBundleStateDataType**

#### **Derived By**

Restricting anyType

#### **Content Model**

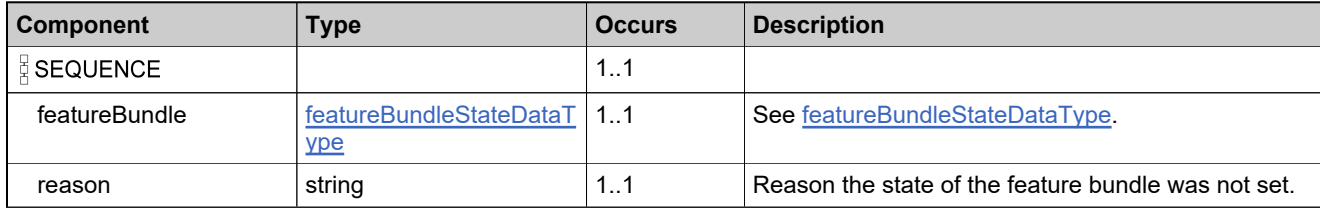

# **Complex Type: failedFeatureDataListType**

### **Derived By**

Restricting anyType

#### **Content Model**

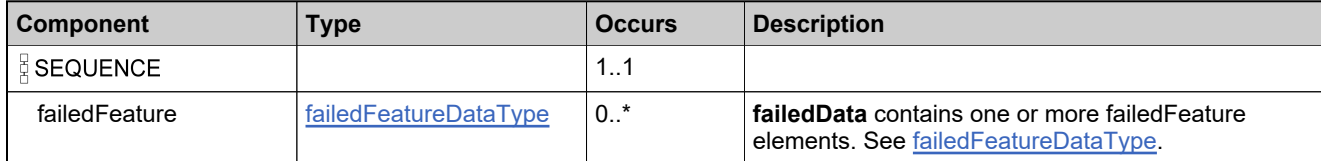

## <span id="page-239-0"></span>**Complex Type: failedFeatureDataType**

#### **Derived By**

Restricting anyType

### **Content Model**

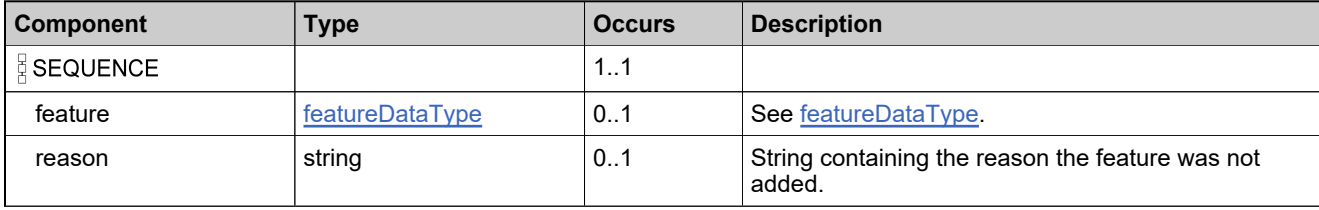

# **Complex Type: failedFeatureStateDataListType**

### **Derived By**

Restricting anyType

#### **Content Model**

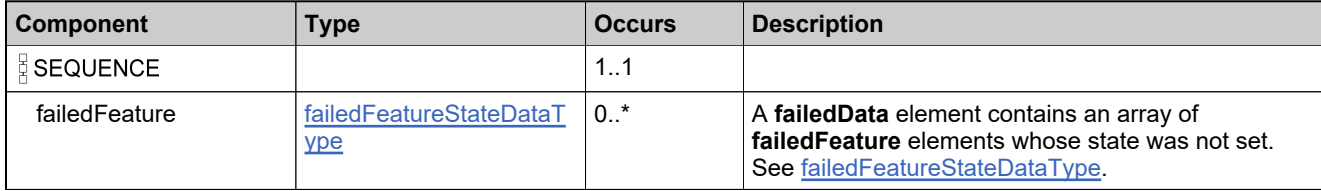

## <span id="page-241-0"></span>**Complex Type: failedFeatureStateDataType**

#### **Derived By**

Restricting anyType

#### **Content Model**

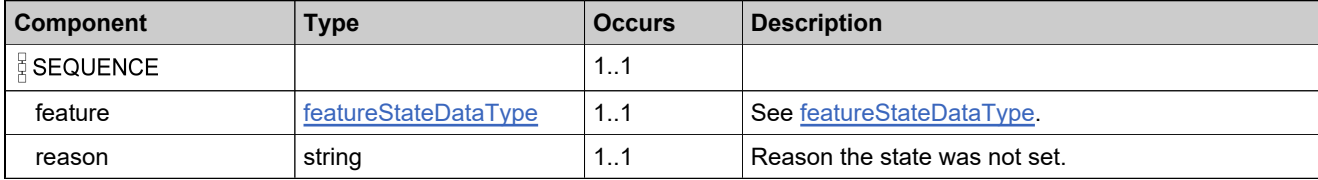

# **Complex Type: failedMaintenanceDataListType**

### **Derived By**

Restricting anyType

#### **Content Model**

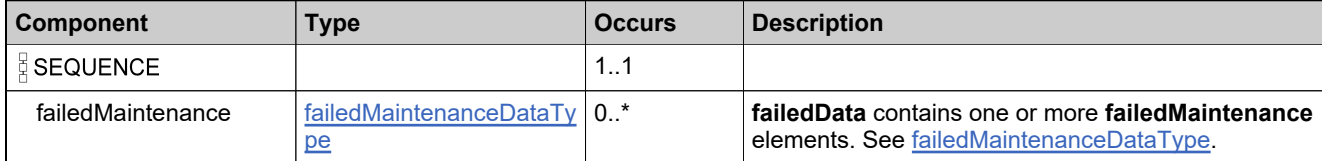

### <span id="page-243-0"></span>**Complex Type: failedMaintenanceDataType**

### **Derived By**

Restricting anyType

#### **Content Model**

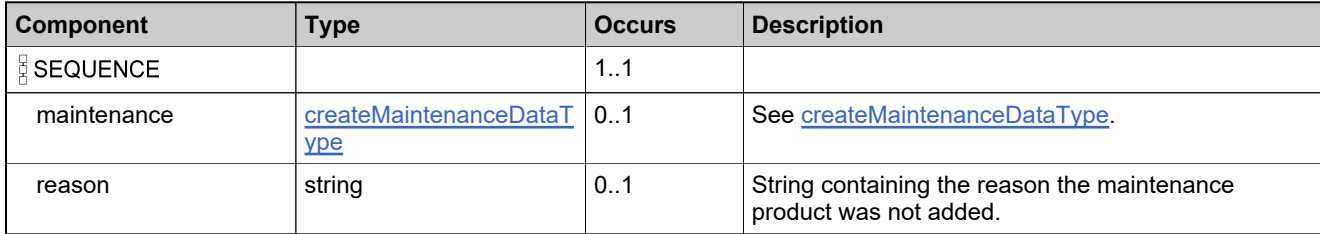

### **Complex Type: failedMaintenanceStateDataListType**

#### **Derived By**

Restricting anyType

#### **Content Model**

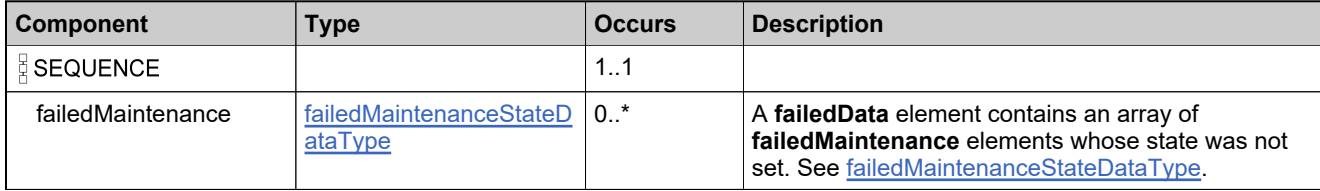

## <span id="page-245-0"></span>**Complex Type: failedMaintenanceStateDataType**

### **Derived By**

Restricting anyType

#### **Content Model**

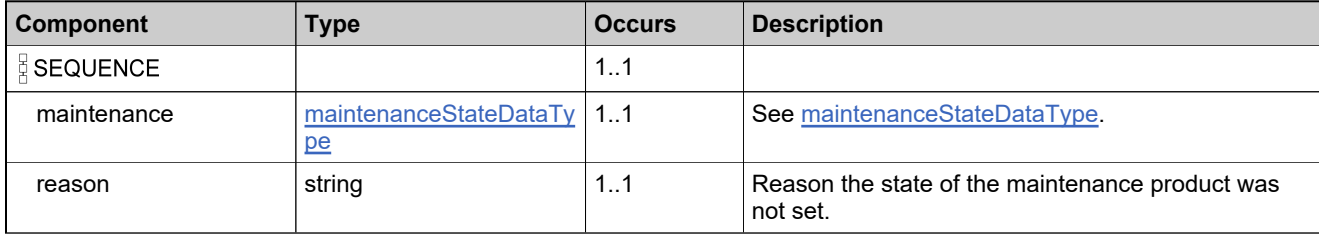

# **Complex Type: failedPartNumberDataListType**

### **Derived By**

Restricting anyType

#### **Content Model**

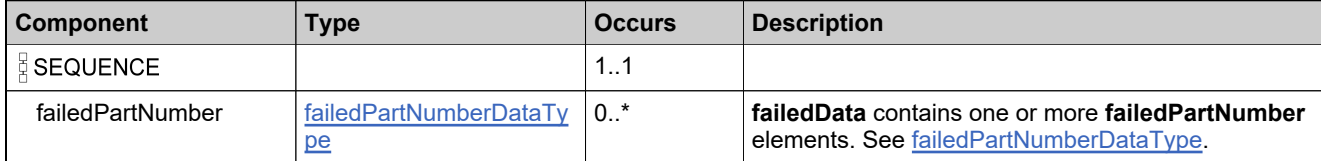

# <span id="page-247-0"></span>**Complex Type: failedPartNumberDataType**

### **Derived By**

Restricting anyType

#### **Content Model**

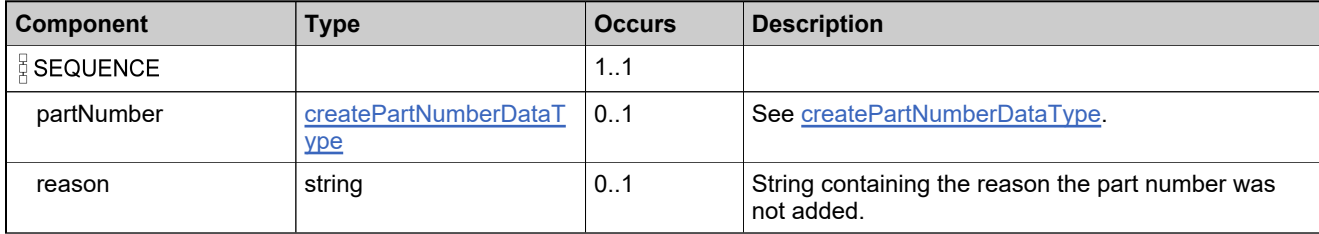

# **Complex Type: failedProductCategoryDataListType**

### **Derived By**

Restricting anyType

#### **Content Model**

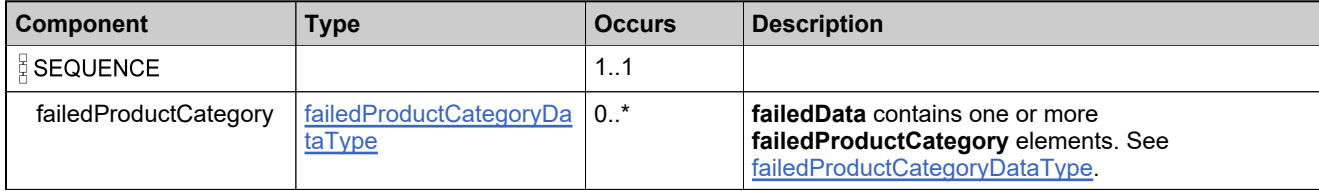

# <span id="page-249-0"></span>**Complex Type: failedProductCategoryDataType**

### **Derived By**

Restricting anyType

#### **Content Model**

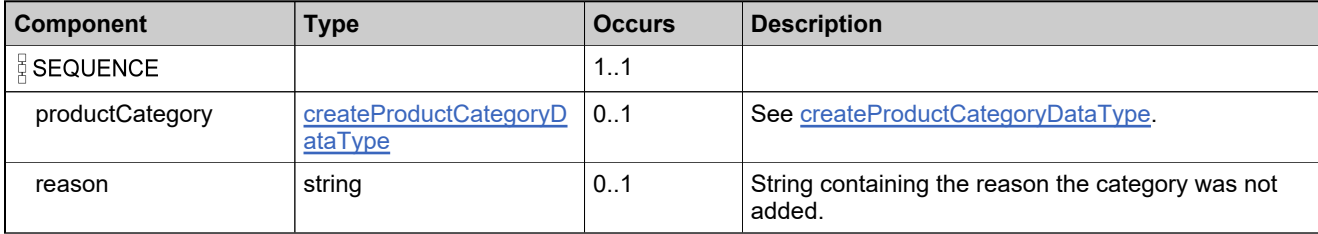

# **Complex Type: failedProductDataListType**

#### **Derived By**

Restricting anyType

#### **Content Model**

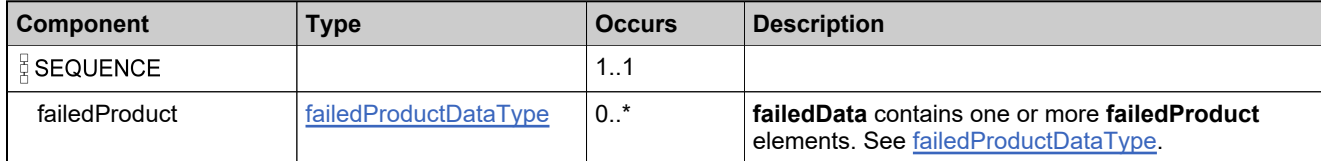

### <span id="page-251-0"></span>**Complex Type: failedProductDataType**

#### **Derived By**

Restricting anyType

#### **Content Model**

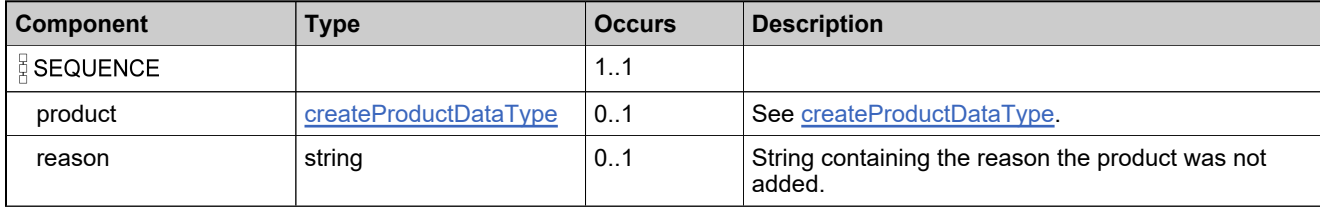
## **Complex Type: failedProductRelationshipDataListType**

### **Derived By**

Restricting anyType

### **Content Model**

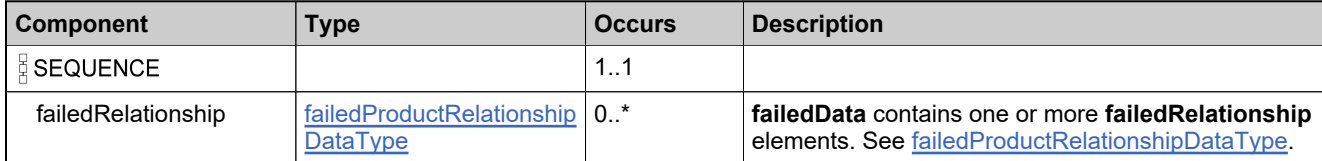

# <span id="page-253-0"></span>**Complex Type: failedProductRelationshipDataType**

### **Derived By**

Restricting anyType

### **Content Model**

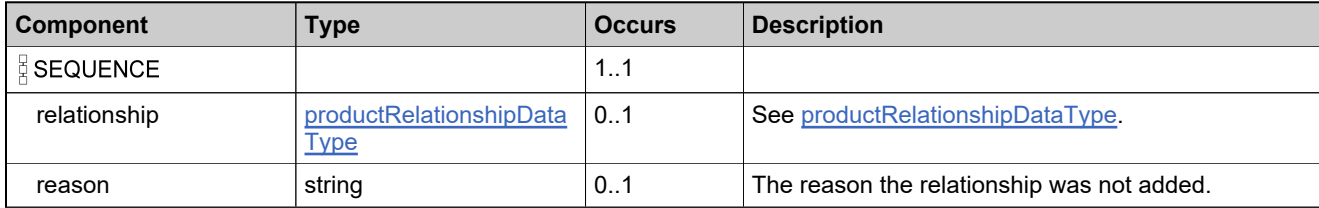

# **Complex Type: failedProductStateDataListType**

### **Derived By**

Restricting anyType

### **Content Model**

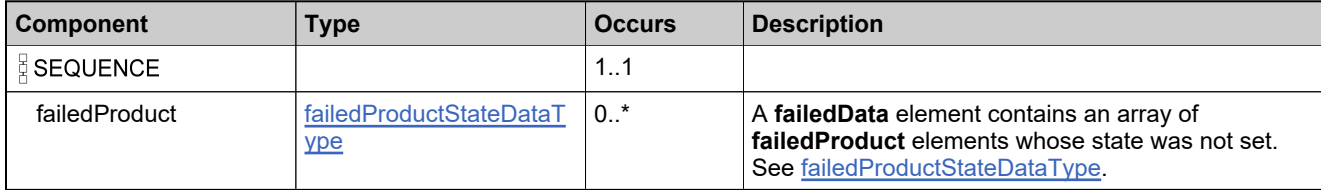

# <span id="page-255-0"></span>**Complex Type: failedProductStateDataType**

### **Derived By**

Restricting anyType

### **Content Model**

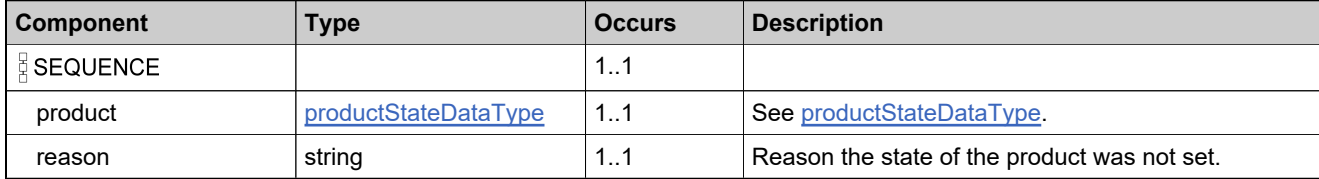

# **Complex Type: failedUniformSuiteDataListType**

### **Derived By**

Restricting anyType

### **Content Model**

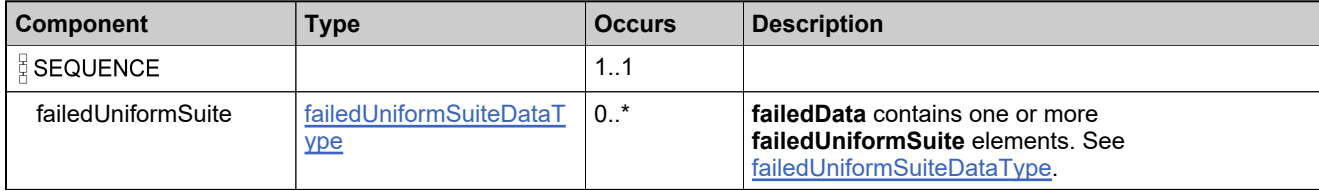

# <span id="page-257-0"></span>**Complex Type: failedUniformSuiteDataType**

### **Derived By**

Restricting anyType

### **Content Model**

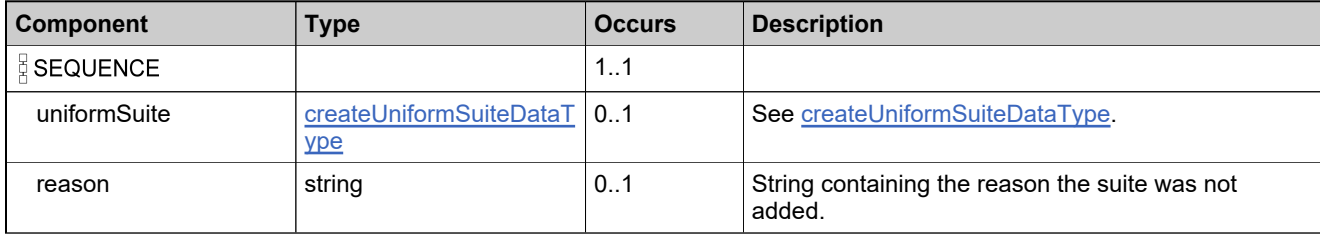

# **Complex Type: failedUniformSuiteStateDataListType**

### **Derived By**

Restricting anyType

### **Content Model**

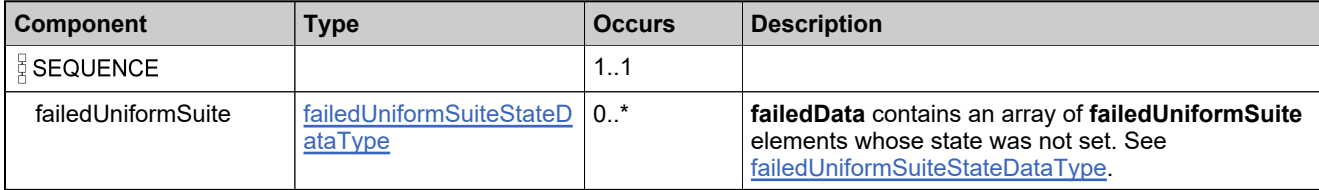

# <span id="page-259-0"></span>**Complex Type: failedUniformSuiteStateDataType**

### **Derived By**

Restricting anyType

### **Content Model**

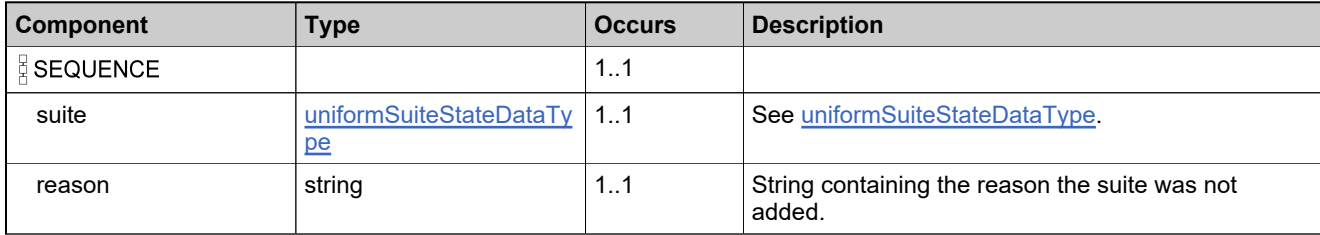

## **Complex Type: failedUpdateFeatureBundleDataListType**

### **Derived By**

Restricting anyType

### **Content Model**

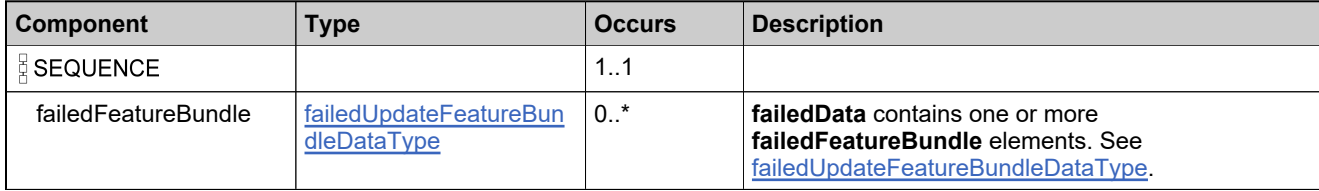

# <span id="page-261-0"></span>**Complex Type: failedUpdateFeatureBundleDataType**

### **Derived By**

Restricting anyType

### **Content Model**

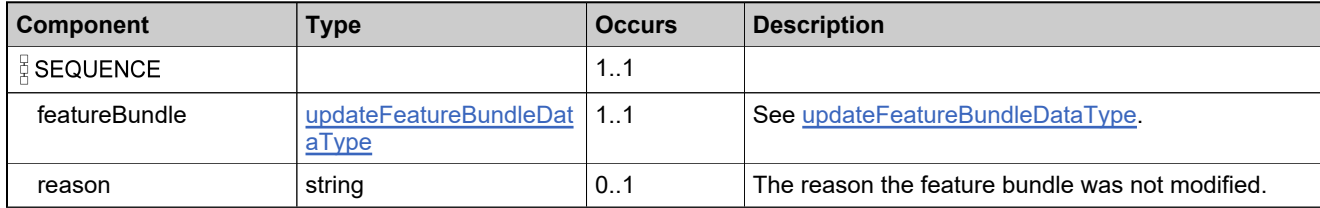

# **Complex Type: failedUpdateFeatureDataListType**

### **Description**

Contains one or more **failedFeature** elements.

### **Derived By**

Restricting anyType

### **Content Model**

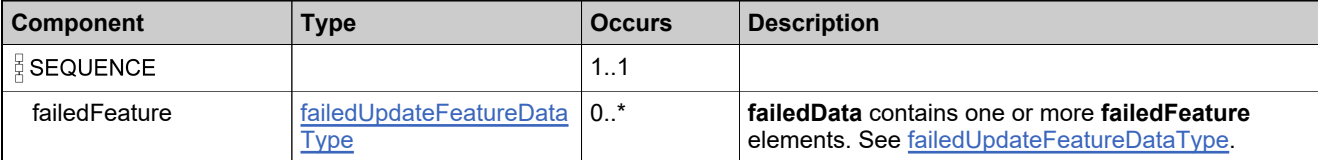

# <span id="page-263-0"></span>**Complex Type: failedUpdateFeatureDataType**

### **Derived By**

Restricting anyType

### **Content Model**

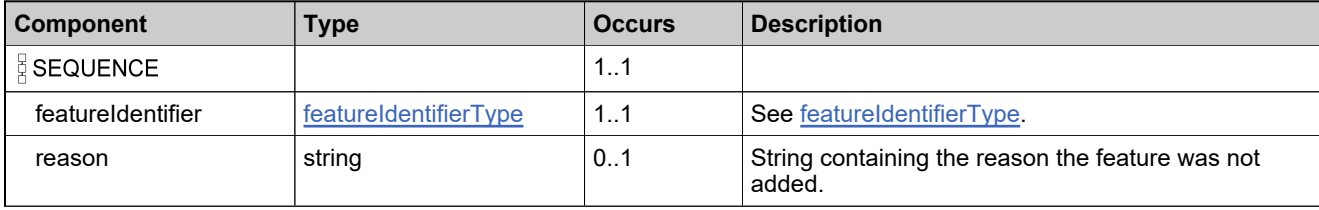

## **Complex Type: failedUpdateMaintenanceDataListType**

### **Derived By**

Restricting anyType

### **Content Model**

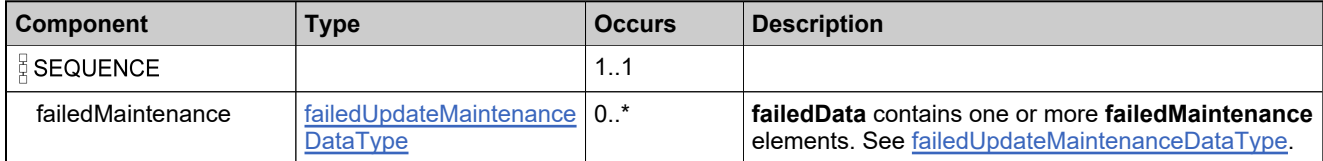

# <span id="page-265-0"></span>**Complex Type: failedUpdateMaintenanceDataType**

### **Derived By**

Restricting anyType

### **Content Model**

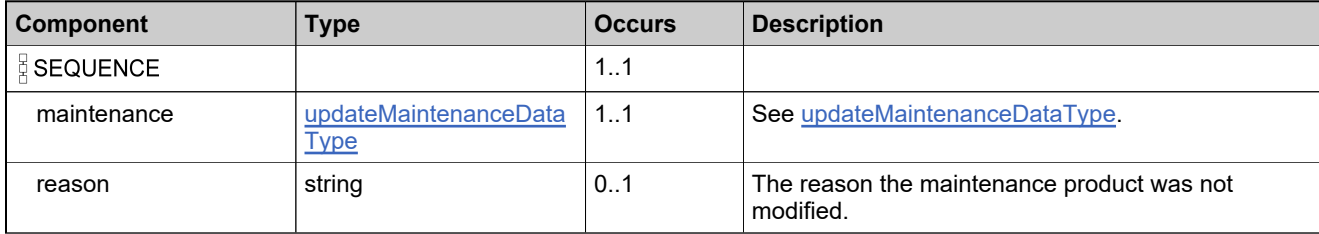

# **Complex Type: failedUpdateProductDataListType**

### **Derived By**

Restricting anyType

### **Content Model**

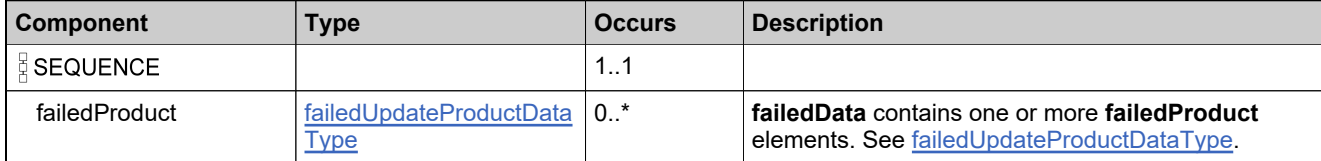

# <span id="page-267-0"></span>**Complex Type: failedUpdateProductDataType**

### **Derived By**

Restricting anyType

### **Content Model**

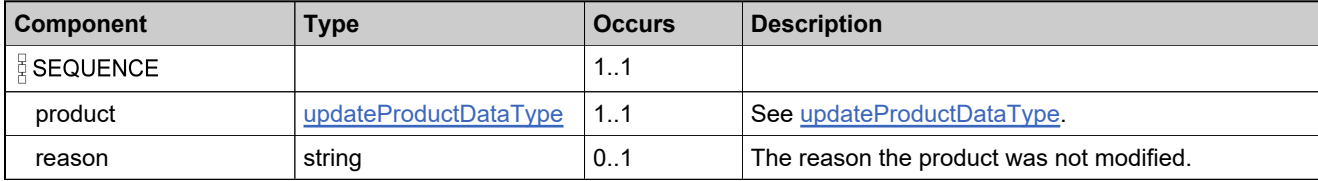

## **Complex Type: failedUpdateProductRelationshipDataListType**

### **Derived By**

Restricting anyType

### **Content Model**

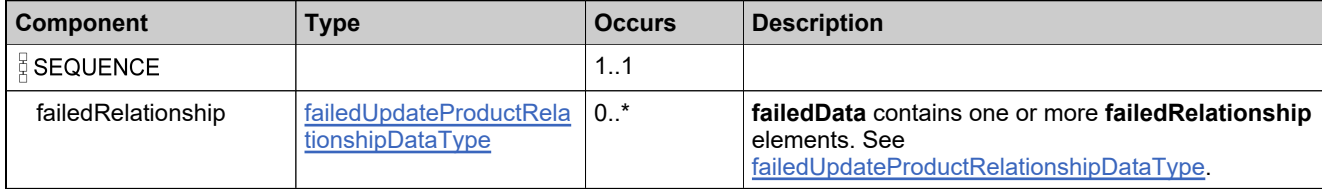

## <span id="page-269-0"></span>**Complex Type: failedUpdateProductRelationshipDataType**

### **Derived By**

Restricting anyType

### **Content Model**

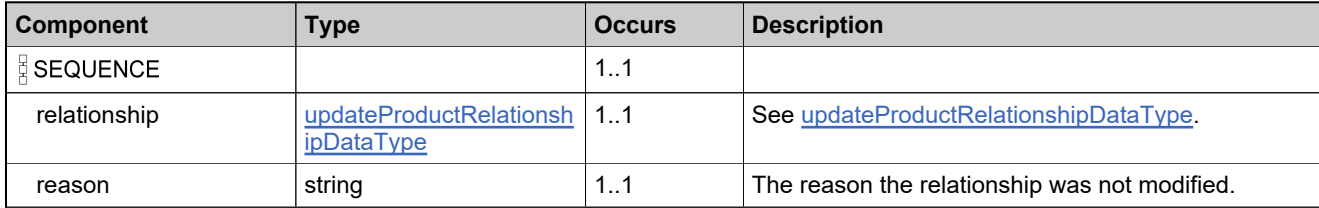

## **Complex Type: failedUpdateUniformSuiteDataListType**

### **Derived By**

Restricting anyType

### **Content Model**

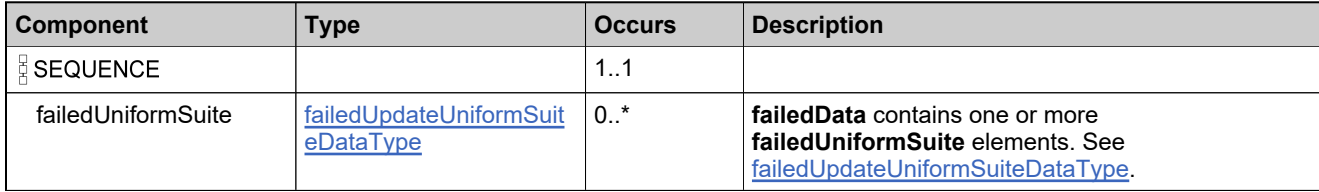

# <span id="page-271-0"></span>**Complex Type: failedUpdateUniformSuiteDataType**

### **Derived By**

Restricting anyType

### **Content Model**

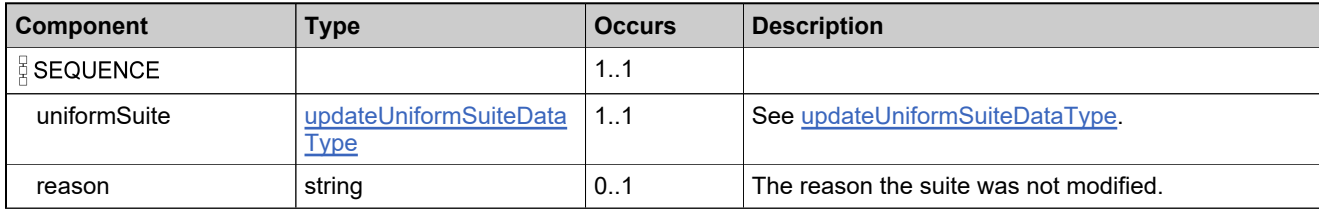

## <span id="page-272-0"></span>**Complex Type: featureBundleIdentifierType**

### **Description**

In the request, specify *either* **uniqueId** or **primaryKeys** to uniquely specify the feature bundle, not both.

### **Derived By**

Restricting anyType

#### **Content Model**

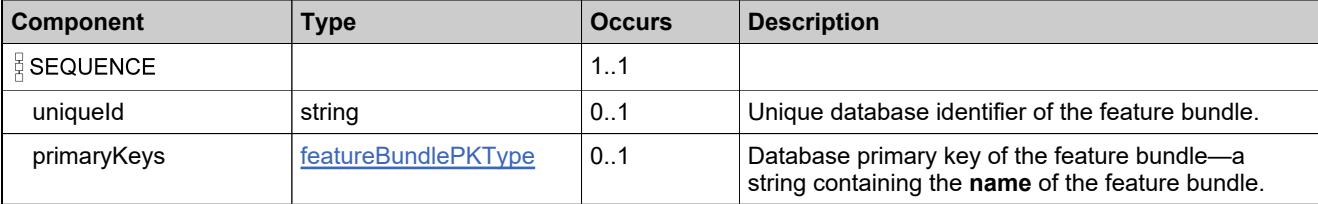

## <span id="page-273-0"></span>**Complex Type: featureBundleIdentifierWithCountDataType**

### **Derived By**

Restricting anyType

#### **Content Model**

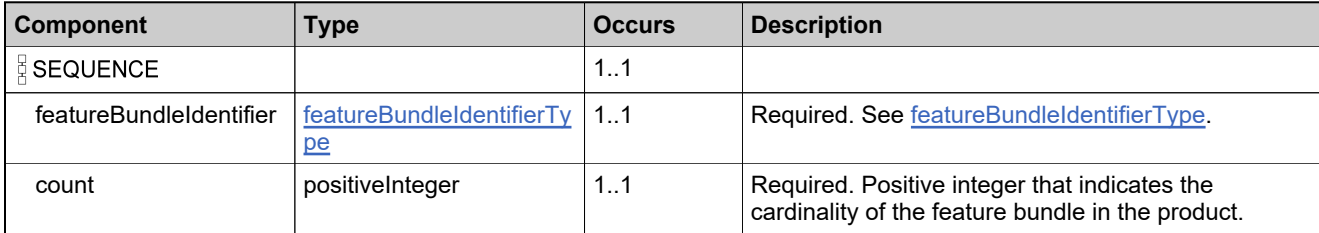

## <span id="page-274-0"></span>**Complex Type: featureBundlePKType**

### **Derived By**

Restricting anyType

### **Content Model**

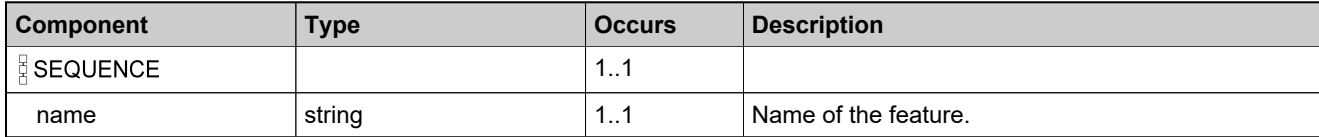

## **Complex Type: featureBundleQueryDataType**

### **Description**

All elements in the feature bundles are returned, unless otherwise noted.

### **Derived By**

Restricting anyType

### **Content Model**

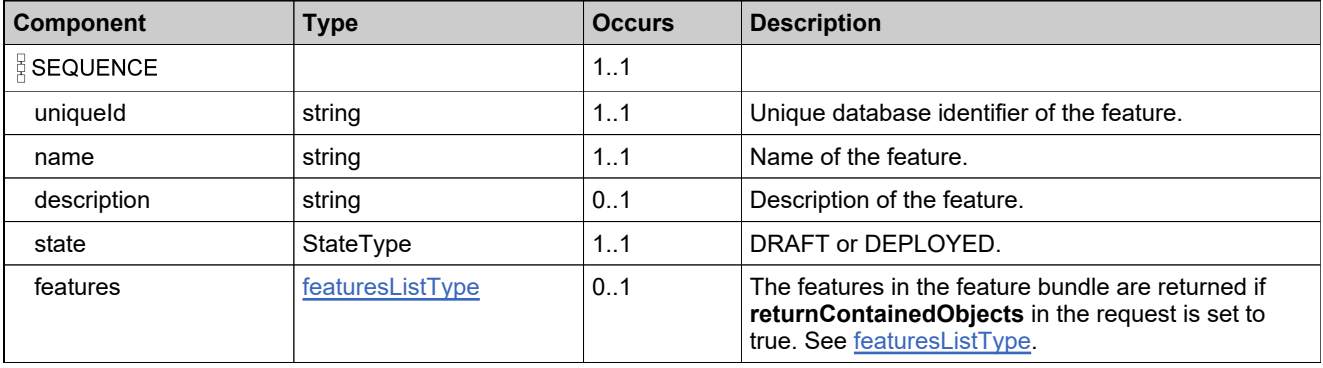

## **Complex Type: featureBundleQueryParametersType**

### **Description**

Specify the elements needed to construct your query.

### **Derived By**

Restricting anyType

#### **Content Model**

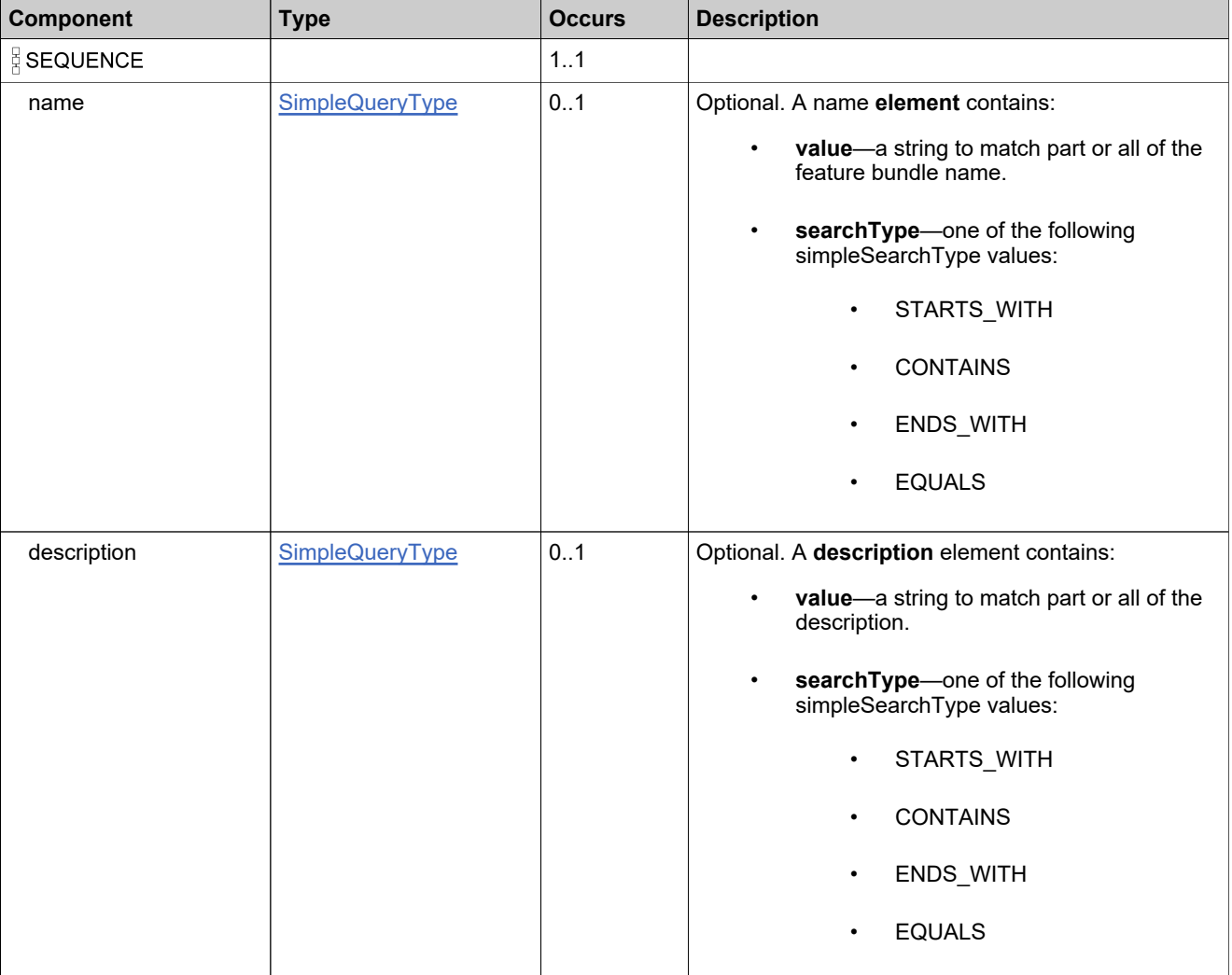

## **Content Model**

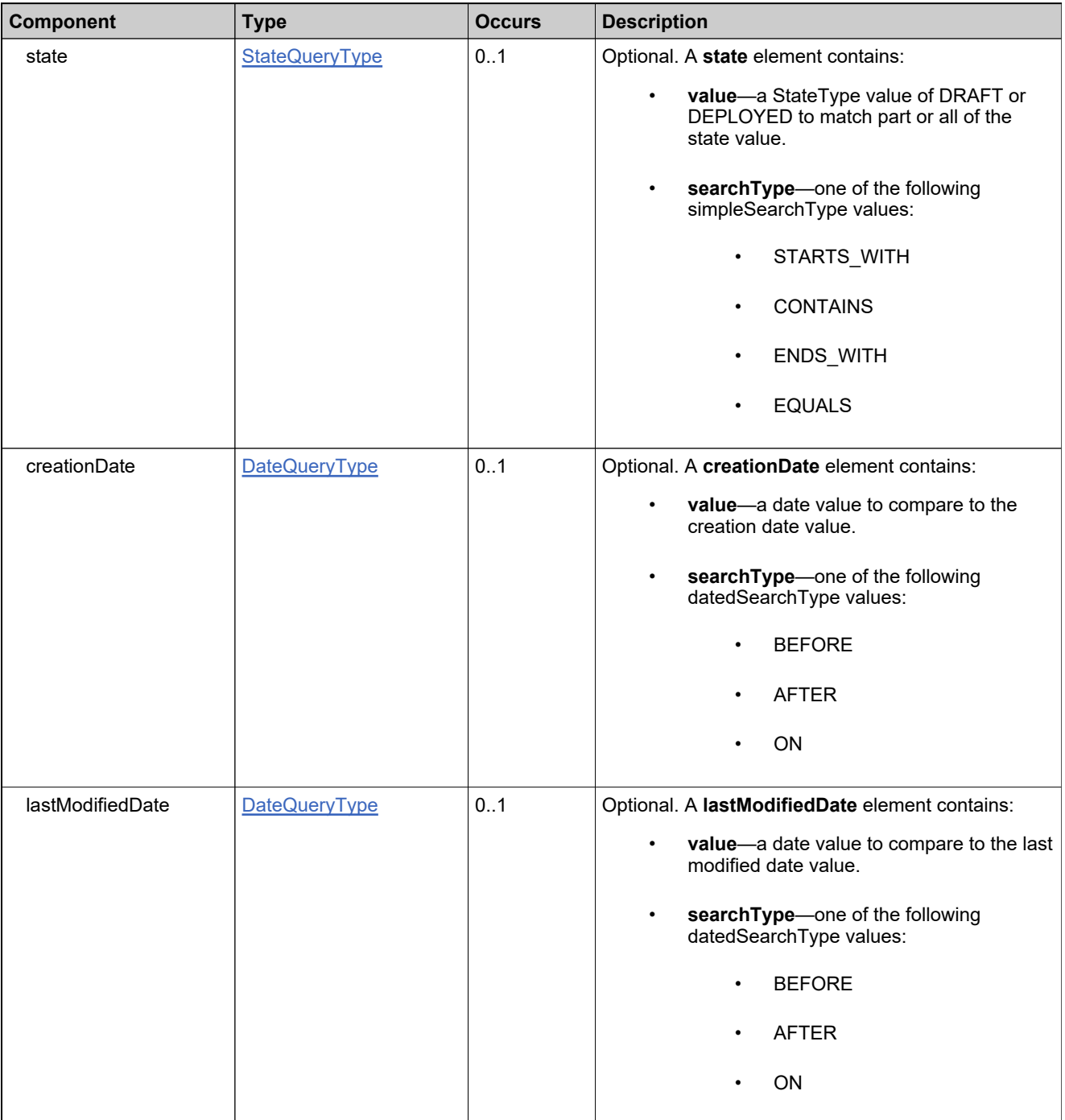

## **Complex Type: featureBundlesListType**

### **Derived By**

Restricting anyType

### **Content Model**

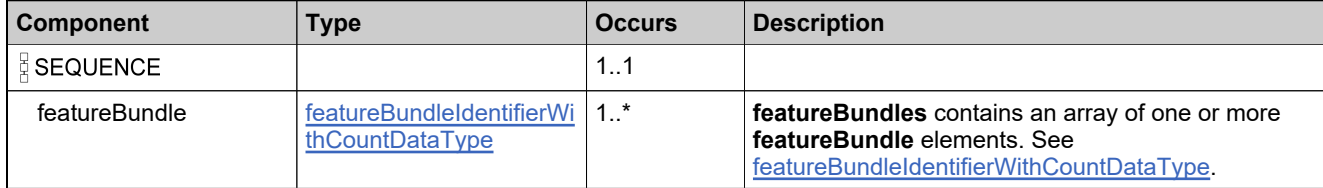

## **Complex Type: featureBundleStateDataType**

### **Derived By**

Restricting anyType

### **Content Model**

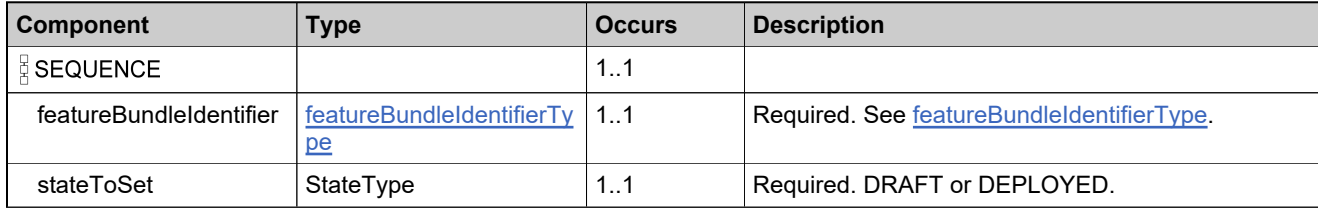

## **Complex Type: featureDataType**

### **Derived By**

Restricting anyType

### **Content Model**

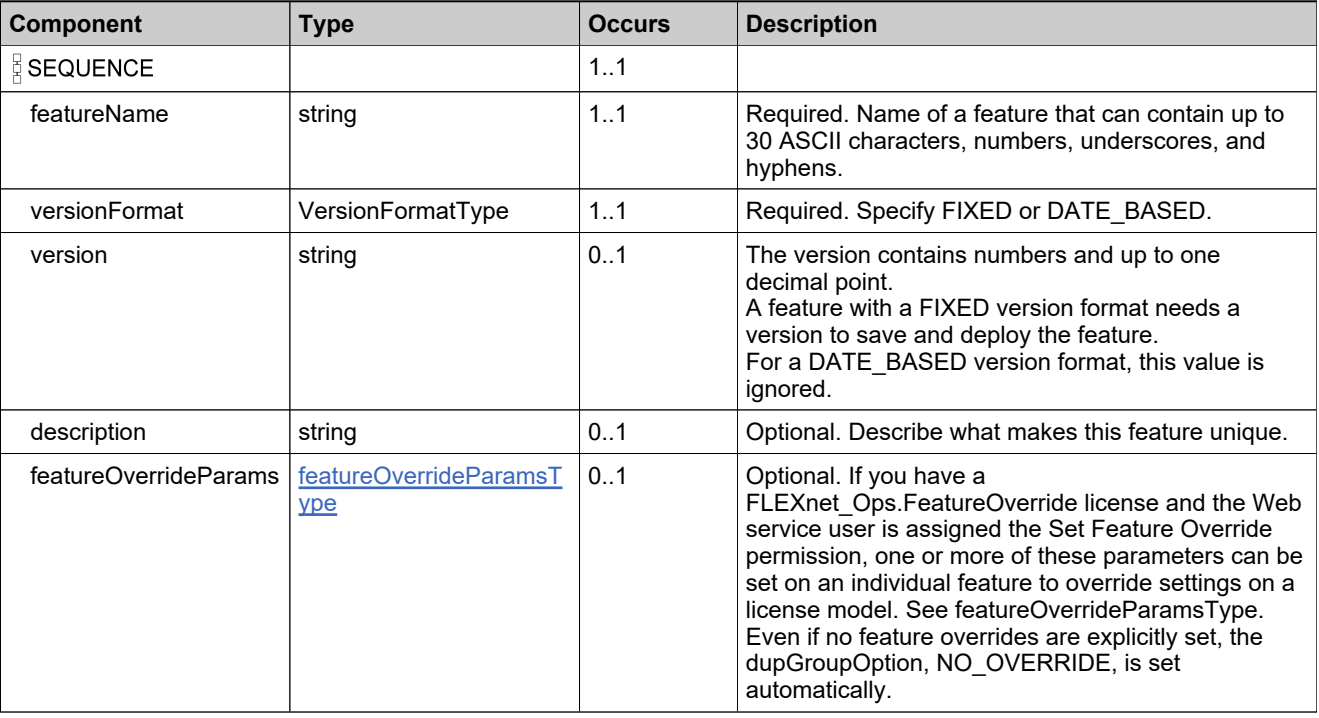

## <span id="page-281-0"></span>**Complex Type: featureIdentifierType**

### **Description**

In the request, specify either **uniqueId** or **primaryKeys** to uniquely specify the feature, not both.

### **Derived By**

Restricting anyType

#### **Content Model**

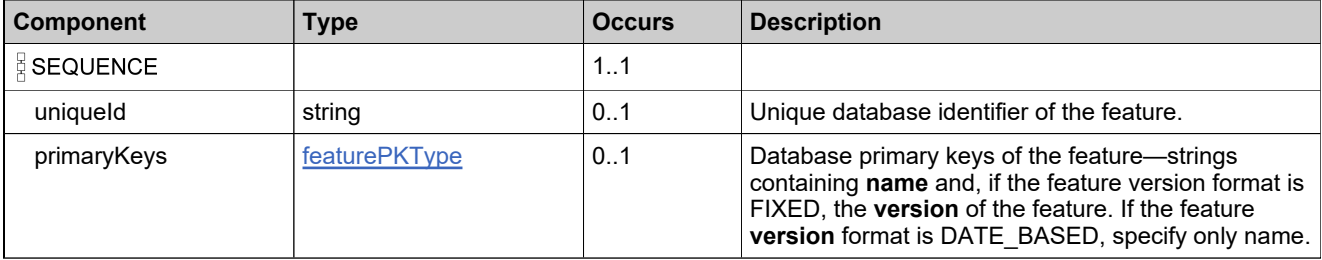

## **Complex Type: featureIdentifierWithCountDataType**

### **Derived By**

Restricting anyType

### **Content Model**

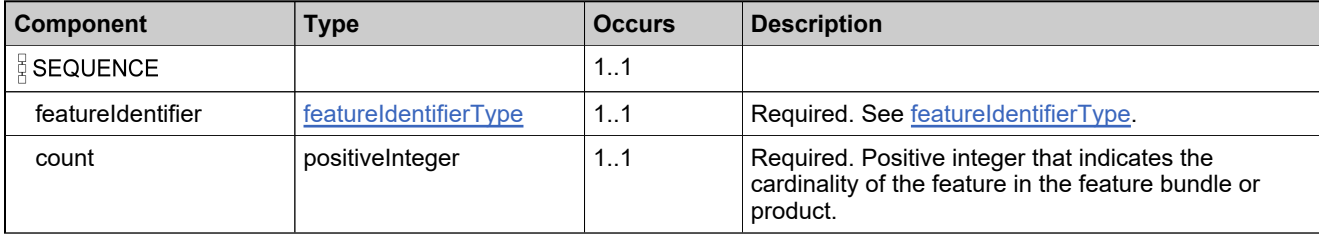

### <span id="page-283-0"></span>**Complex Type: featureOverrideParamsType**

### **Description**

Describes the elements in featureOverrideParamsType. Your FlexNet Operations license must contain a FLEXnet Ops.FeatureOverride feature and the Web service user must have the **Set Feature Override** permission to use these settings. They are recommended only for backwards compatibility with GT*licensing*.

### **Derived By**

Restricting anyType

#### **Content Model**

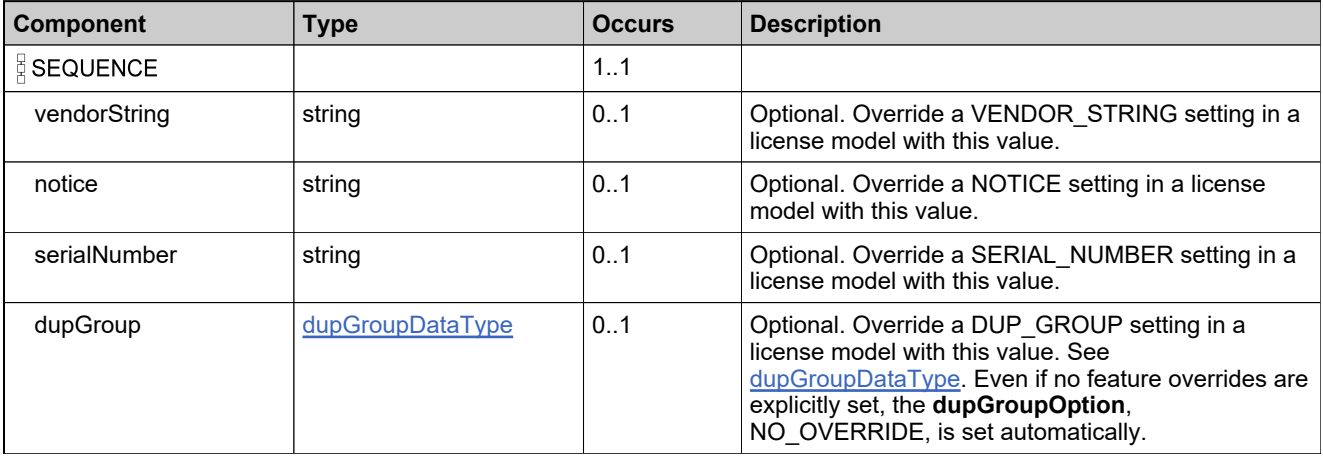

## <span id="page-284-0"></span>**Complex Type: featurePKType**

### **Derived By**

Restricting anyType

### **Content Model**

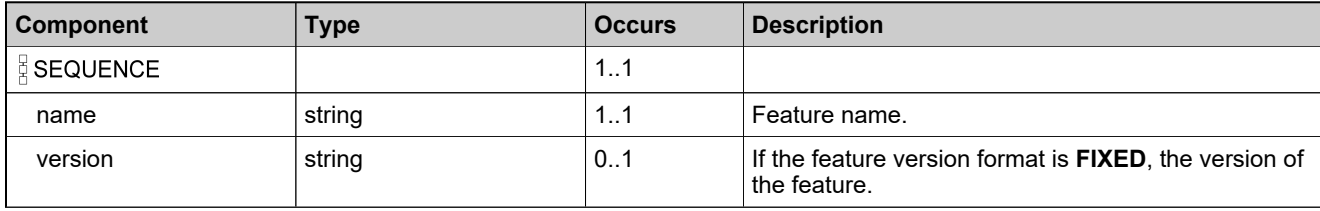

## **Complex Type: featureQueryDataType**

### **Description**

All elements in the features are returned.

### **Derived By**

Restricting anyType

### **Content Model**

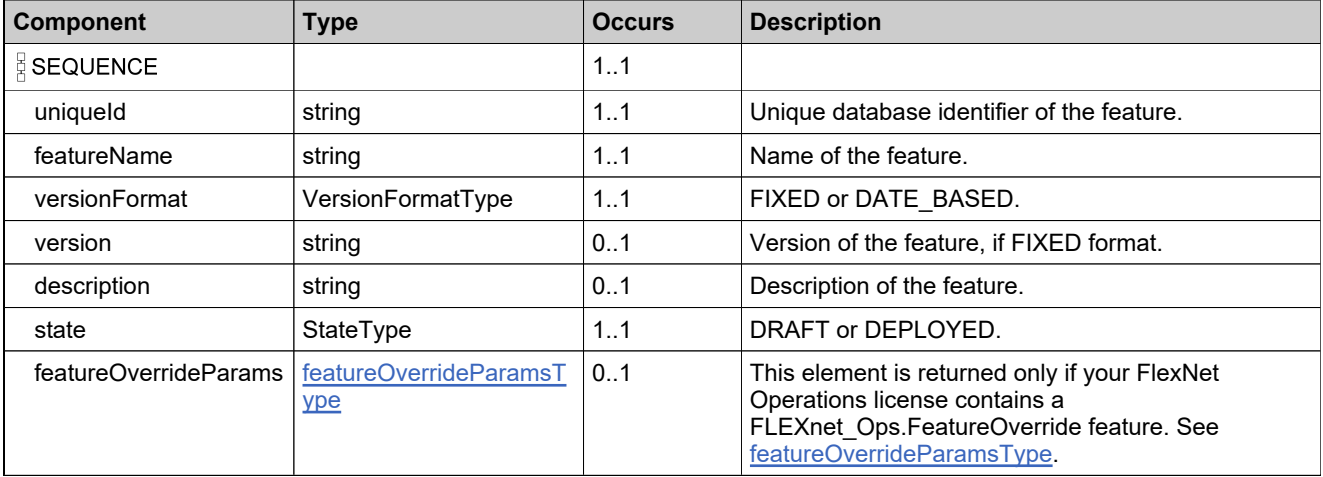

## **Complex Type: featureQueryParametersType**

### **Description**

Specify the elements needed to construct your query.

### **Derived By**

Restricting anyType

#### **Content Model**

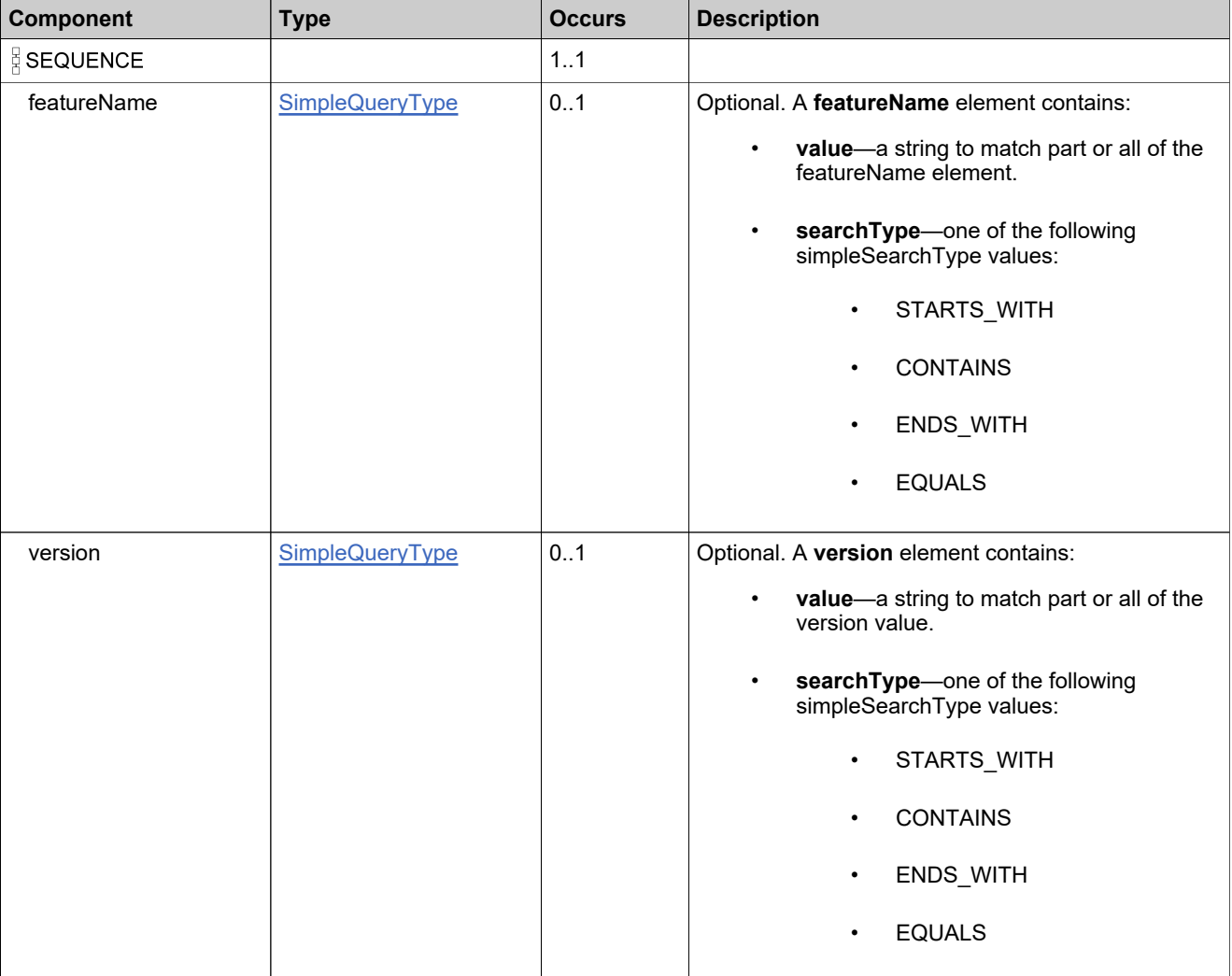

## **Content Model**

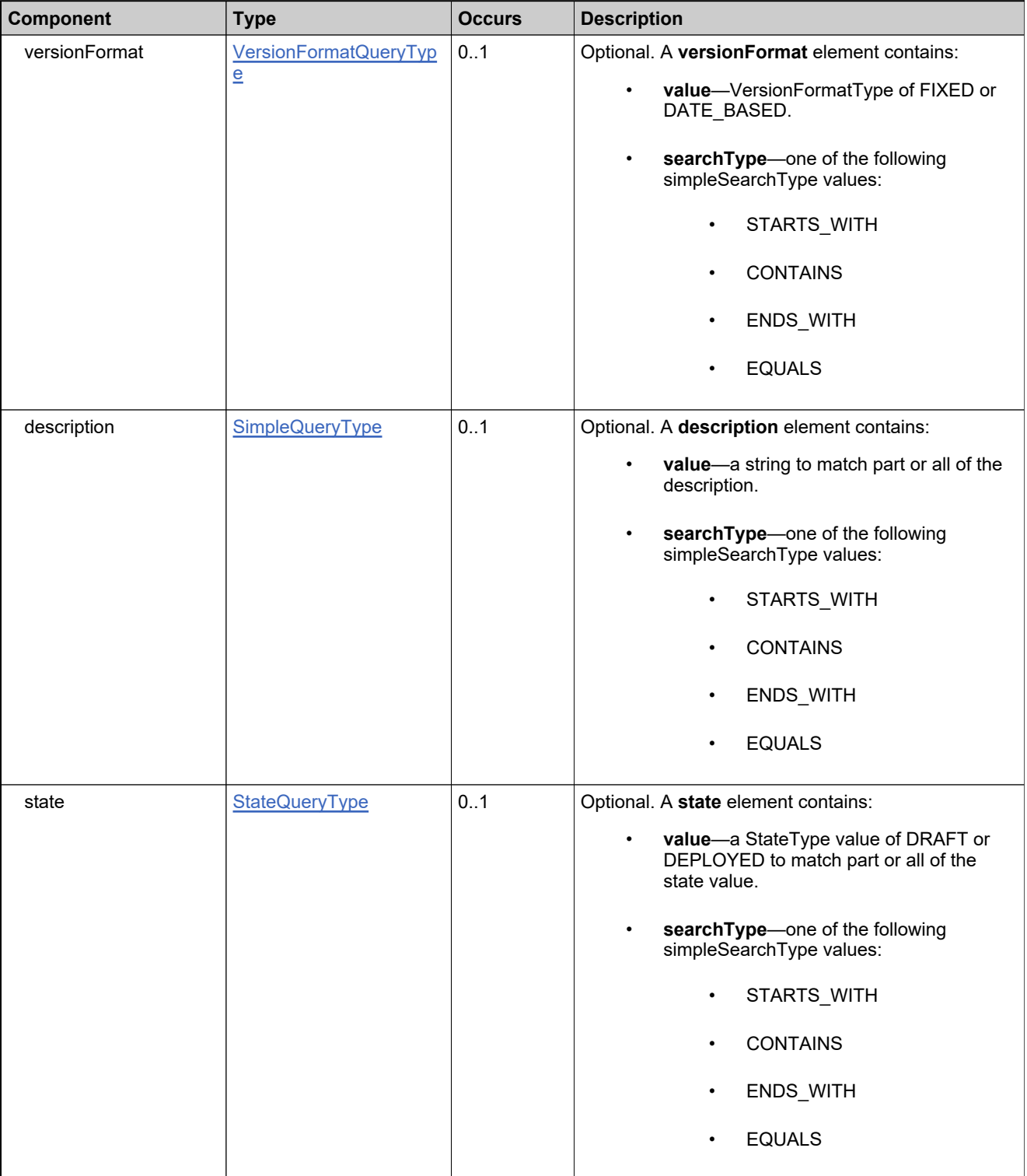
## **Content Model**

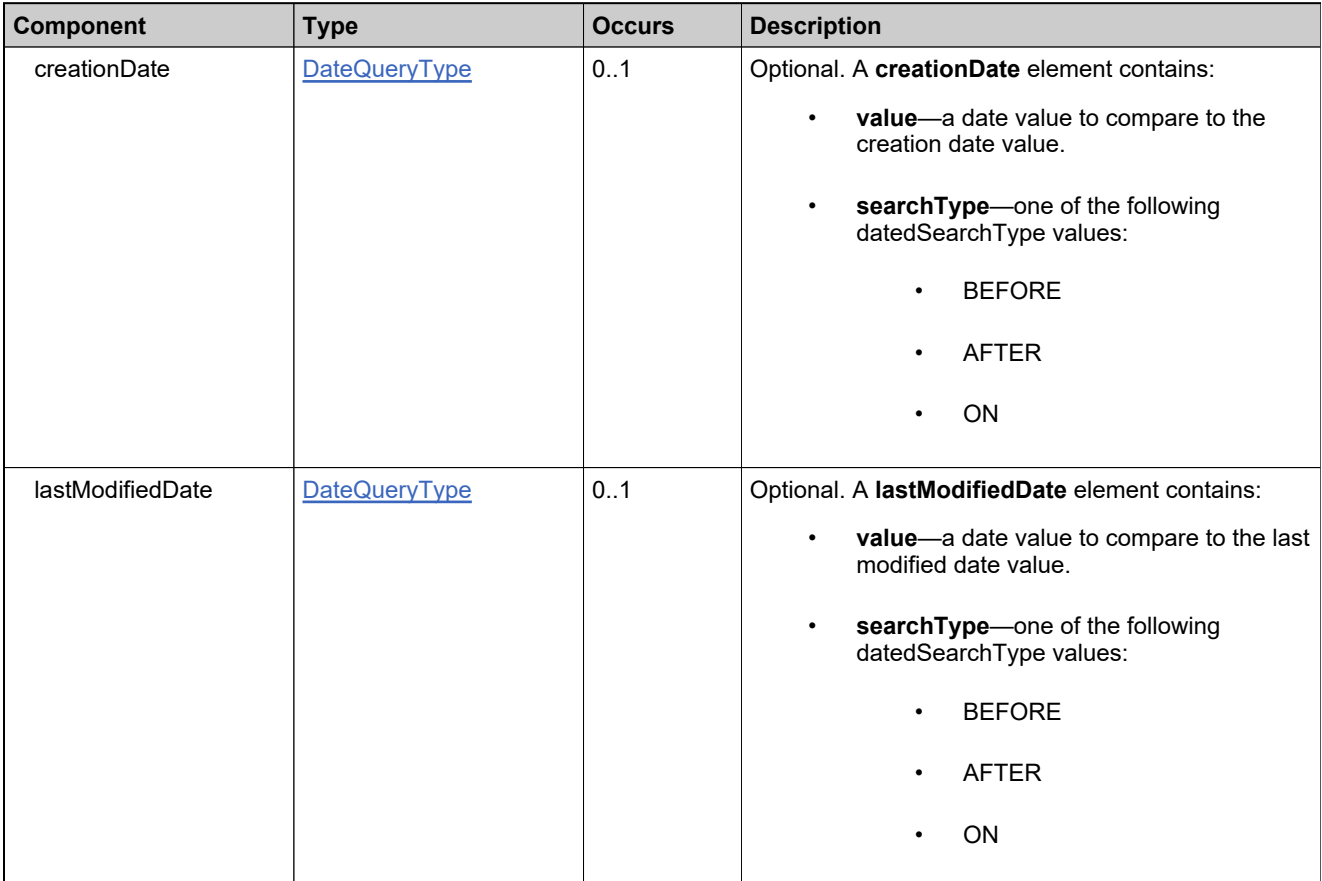

# <span id="page-289-0"></span>**Complex Type: featuresListType**

### **Derived By**

Restricting anyType

### **Content Model**

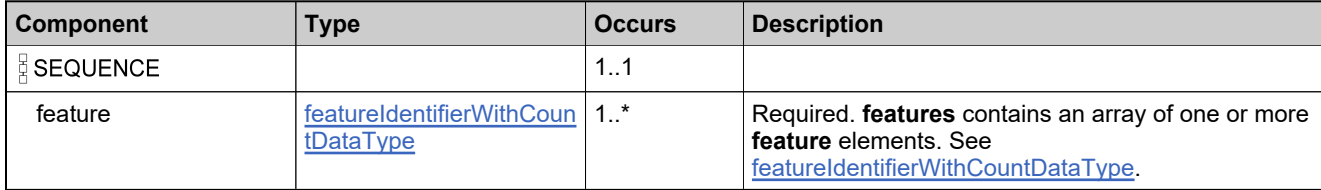

# **Complex Type: featureStateDataType**

### **Derived By**

Restricting anyType

### **Content Model**

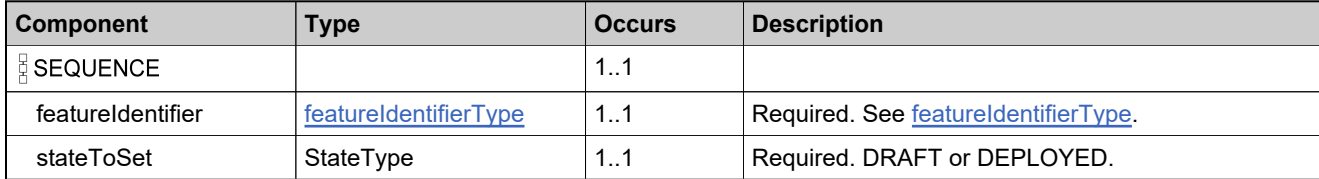

# **Complex Type: fulfillmentIdentifierType**

### **Derived By**

Restricting anyType

### **Content Model**

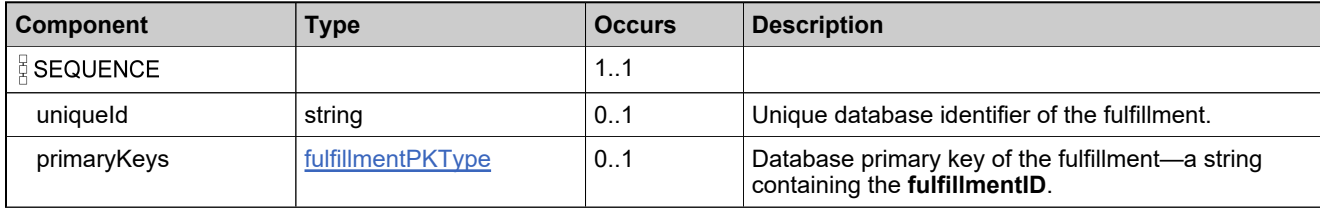

# <span id="page-292-0"></span>**Complex Type: fulfillmentPKType**

### **Derived By**

Restricting anyType

### **Content Model**

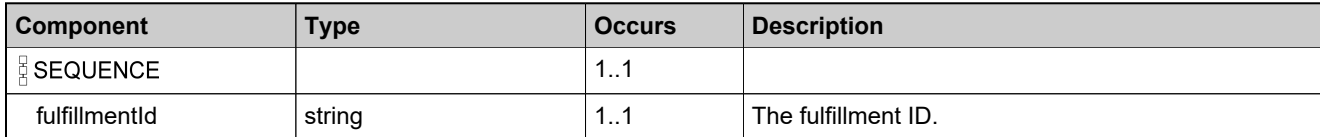

# <span id="page-293-0"></span>**Complex Type: getCountResponseDataType**

### **Description**

Contains an integer **count** element.

## **Derived By**

Restricting anyType

### **Content Model**

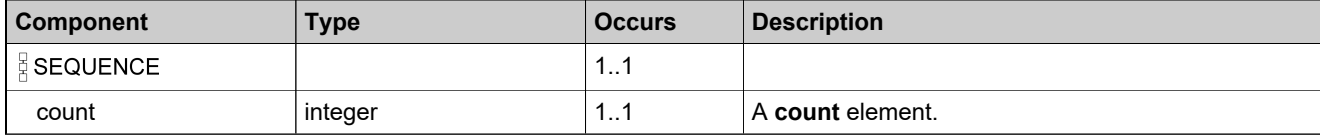

# **Complex Type: getFeatureBundleCountRequestType**

### **Derived By**

Restricting anyType

### **Content Model**

Contains elements as defined in the following table.

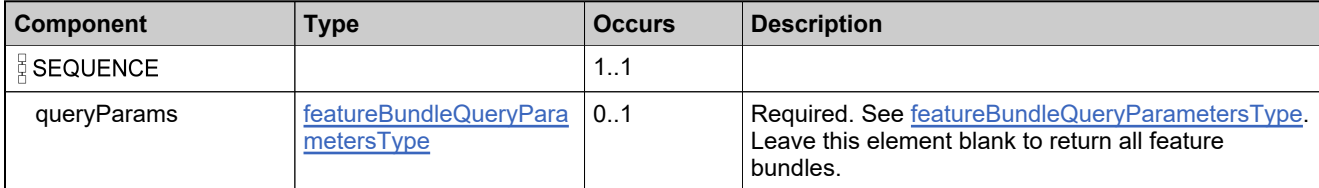

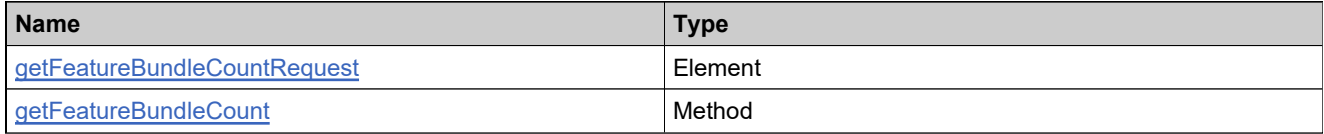

# **Complex Type: getFeatureBundleCountResponseType**

### **Derived By**

Restricting anyType

#### **Content Model**

Contains elements as defined in the following table.

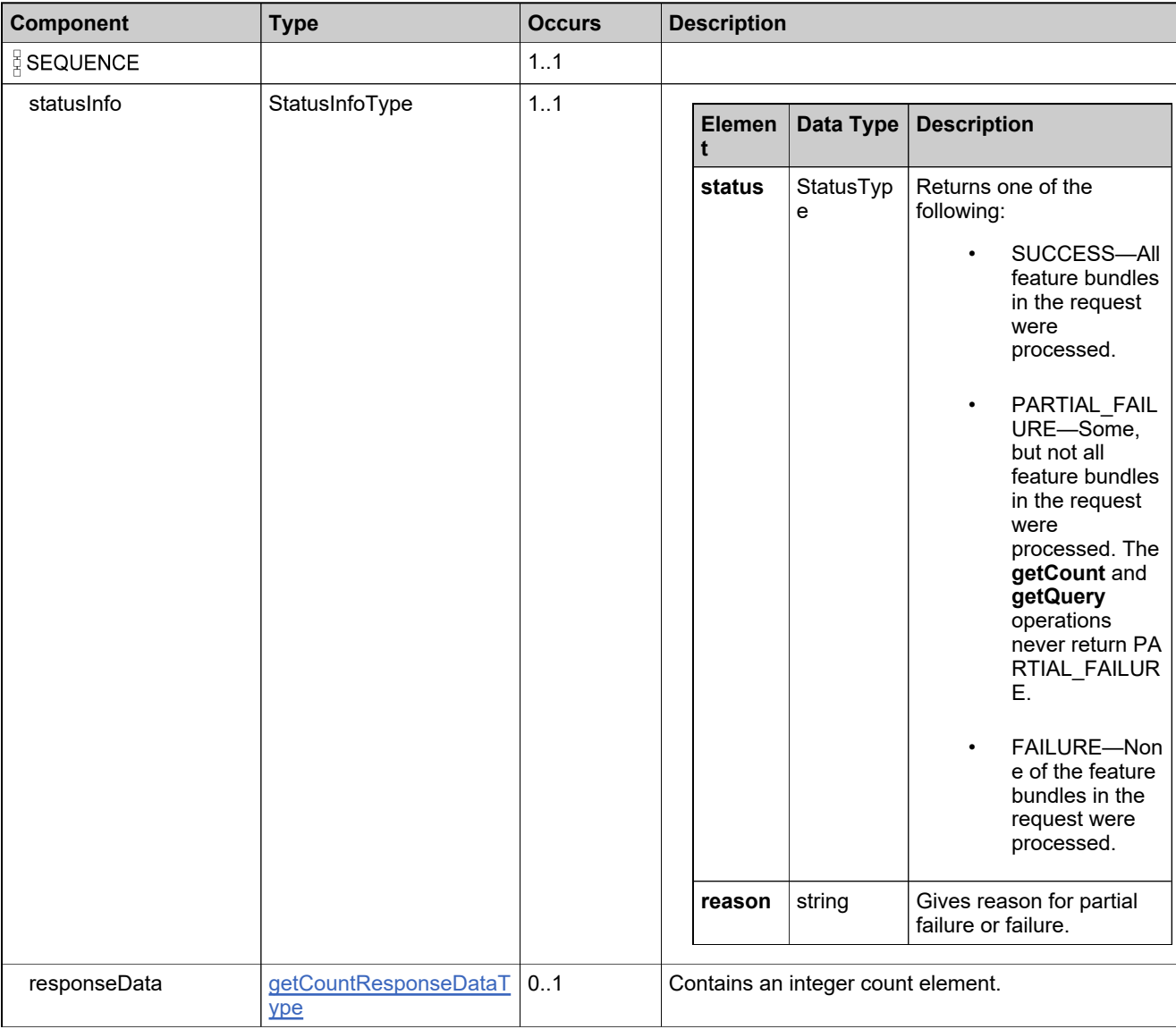

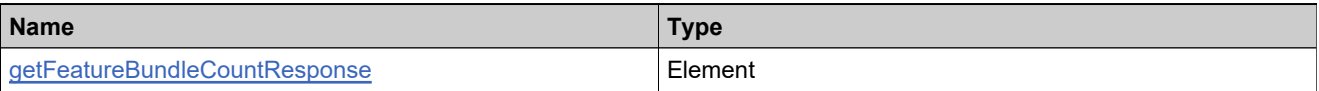

# **Complex Type: getFeatureBundlesQueryRequestType**

### **Derived By**

Restricting anyType

### **Content Model**

Contains elements as defined in the following table.

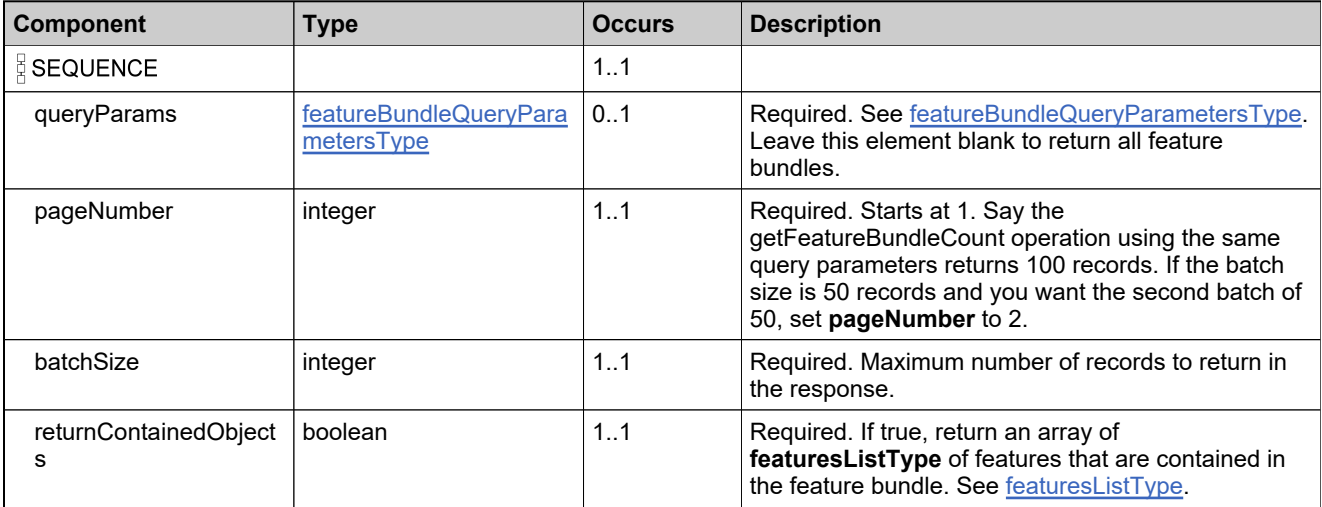

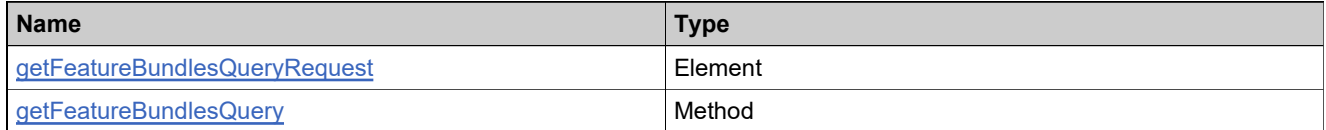

## <span id="page-297-0"></span>**Complex Type: getFeatureBundlesQueryResponseDataType**

### **Derived By**

Restricting anyType

#### **Content Model**

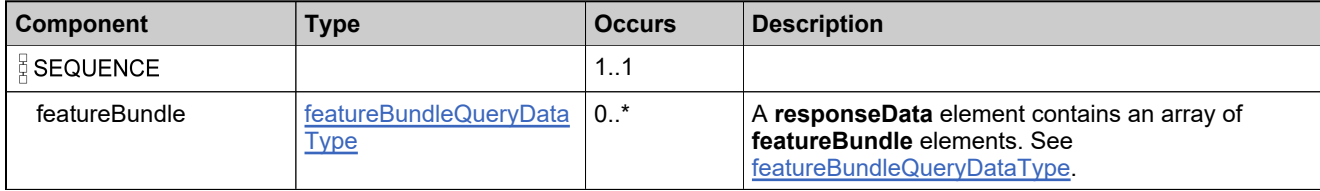

# **Complex Type: getFeatureBundlesQueryResponseType**

### **Derived By**

Restricting anyType

### **Content Model**

Contains elements as defined in the following table.

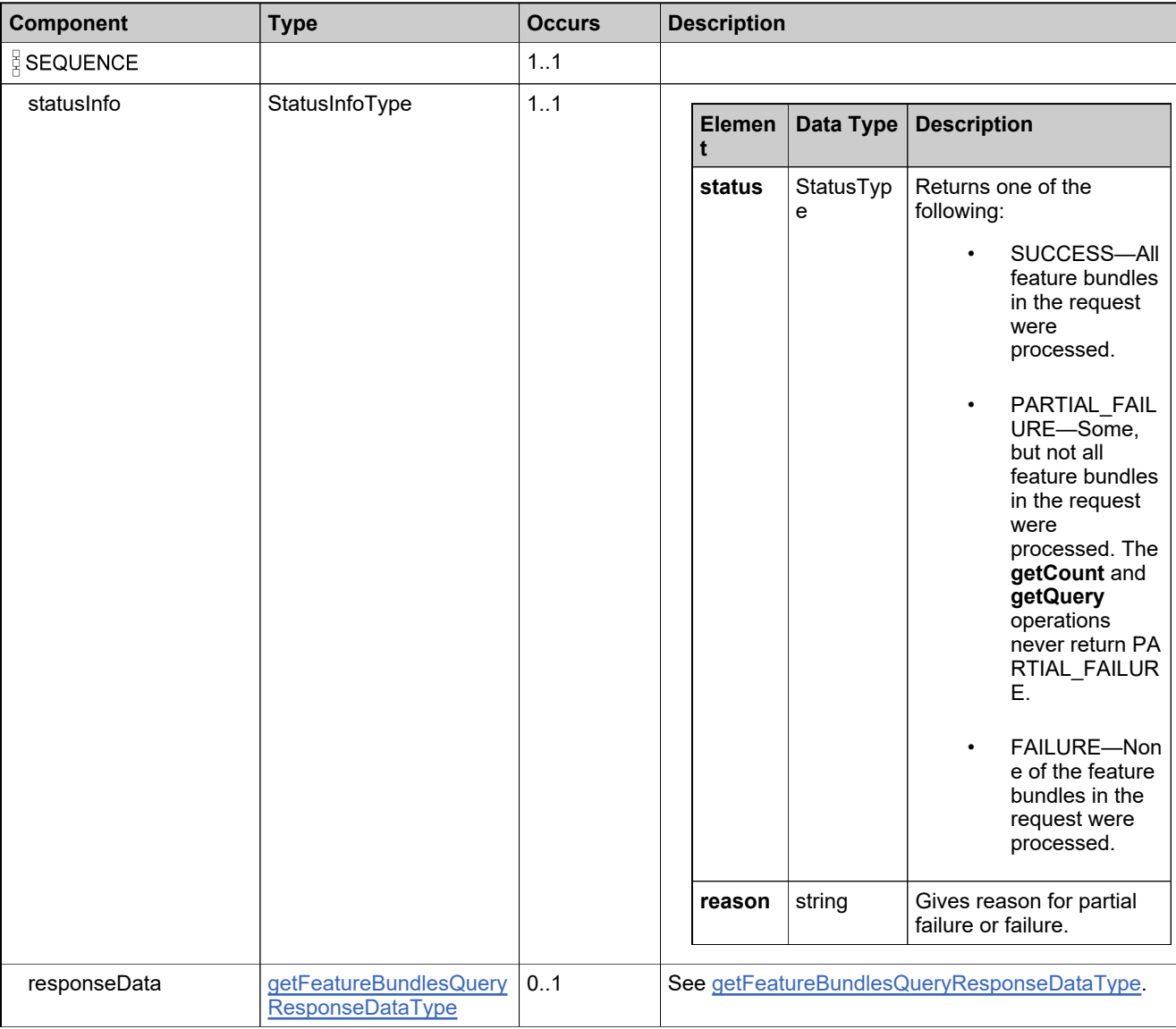

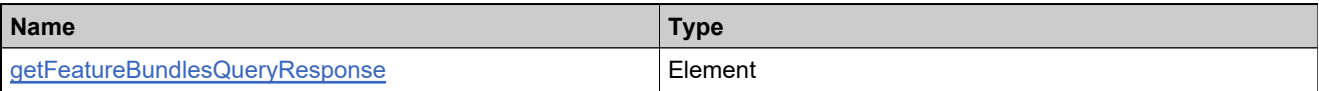

# **Complex Type: getFeatureCountRequestType**

## **Description**

## **Derived By**

Restricting anyType

#### **Content Model**

Contains elements as defined in the following table.

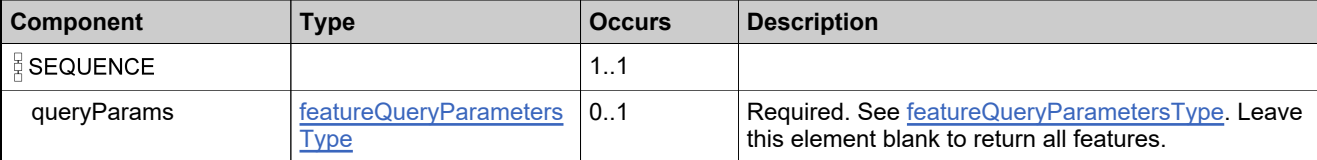

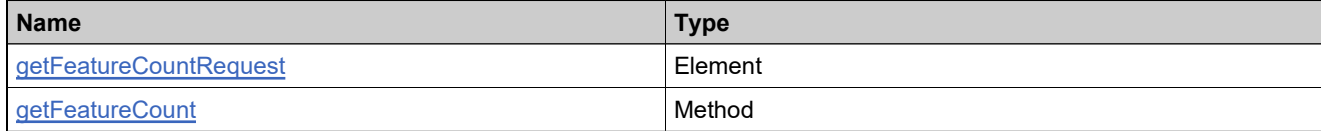

# **Complex Type: getFeatureCountResponseType**

### **Derived By**

Restricting anyType

### **Content Model**

Contains elements as defined in the following table.

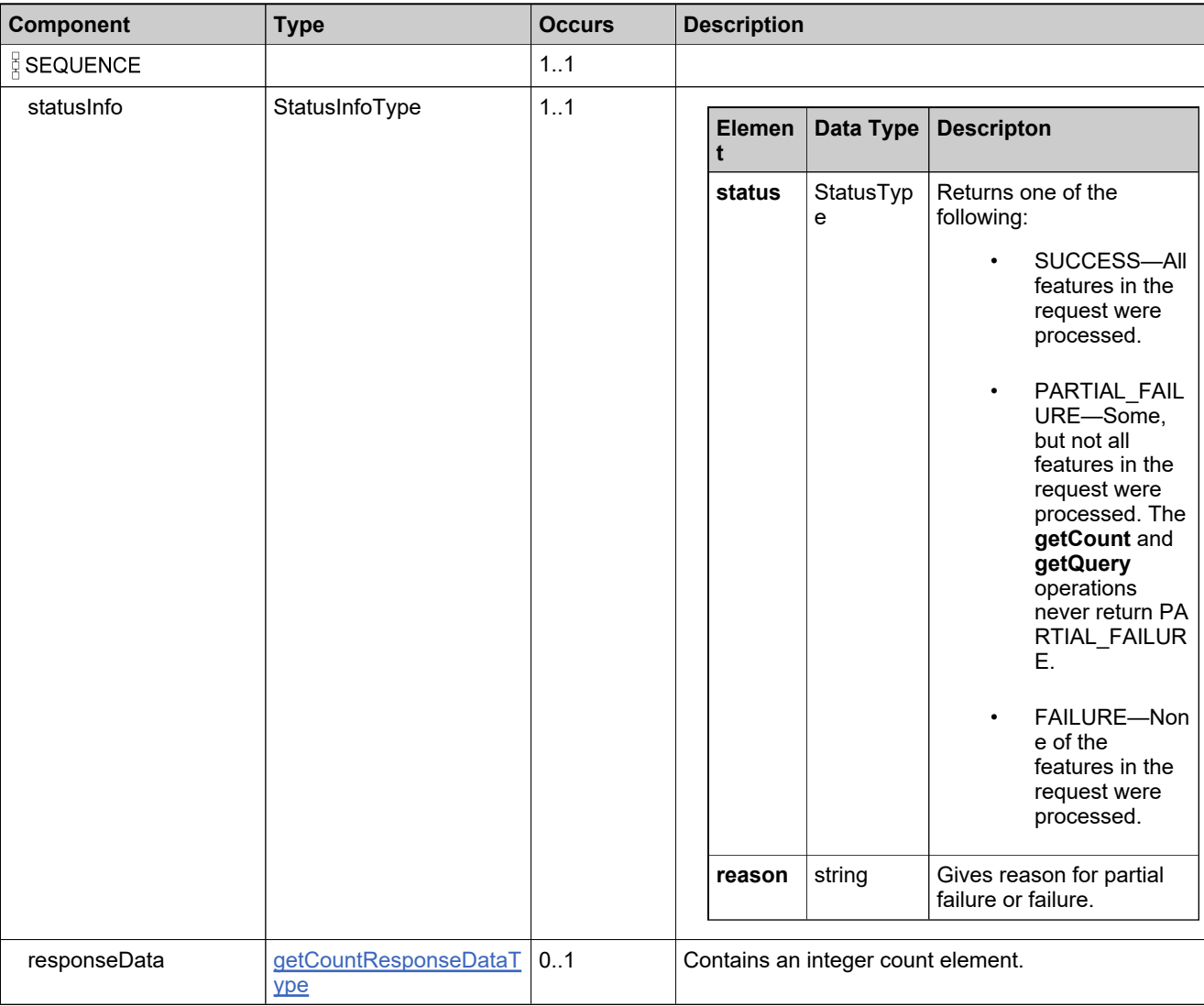

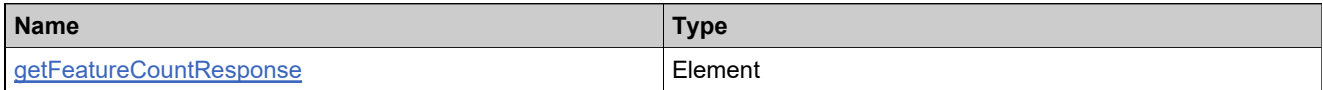

# **Complex Type: getFeaturesQueryRequestType**

### **Derived By**

Restricting anyType

### **Content Model**

Contains elements as defined in the following table.

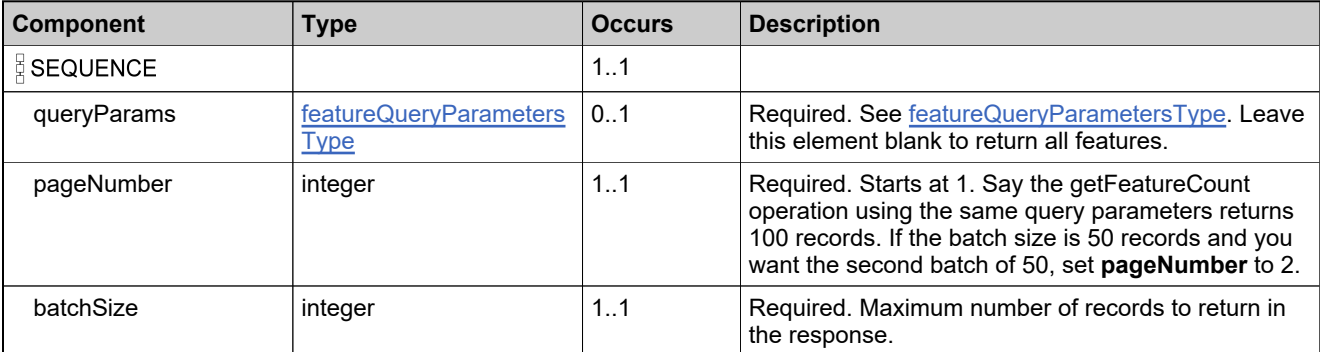

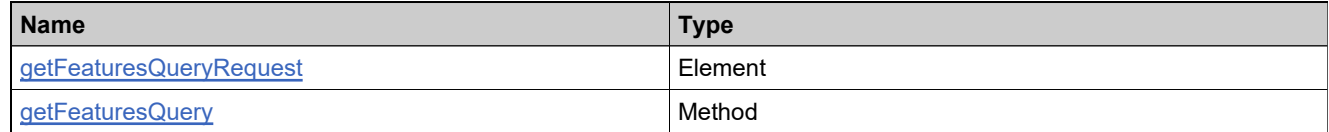

# <span id="page-302-0"></span>**Complex Type: getFeaturesQueryResponseDataType**

### **Derived By**

Restricting anyType

### **Content Model**

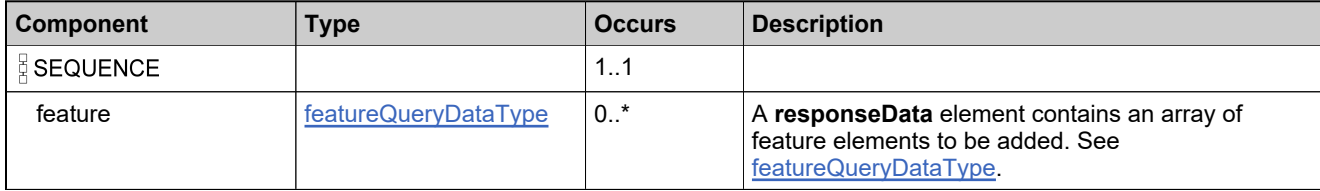

# **Complex Type: getFeaturesQueryResponseType**

### **Derived By**

Restricting anyType

### **Content Model**

Contains elements as defined in the following table.

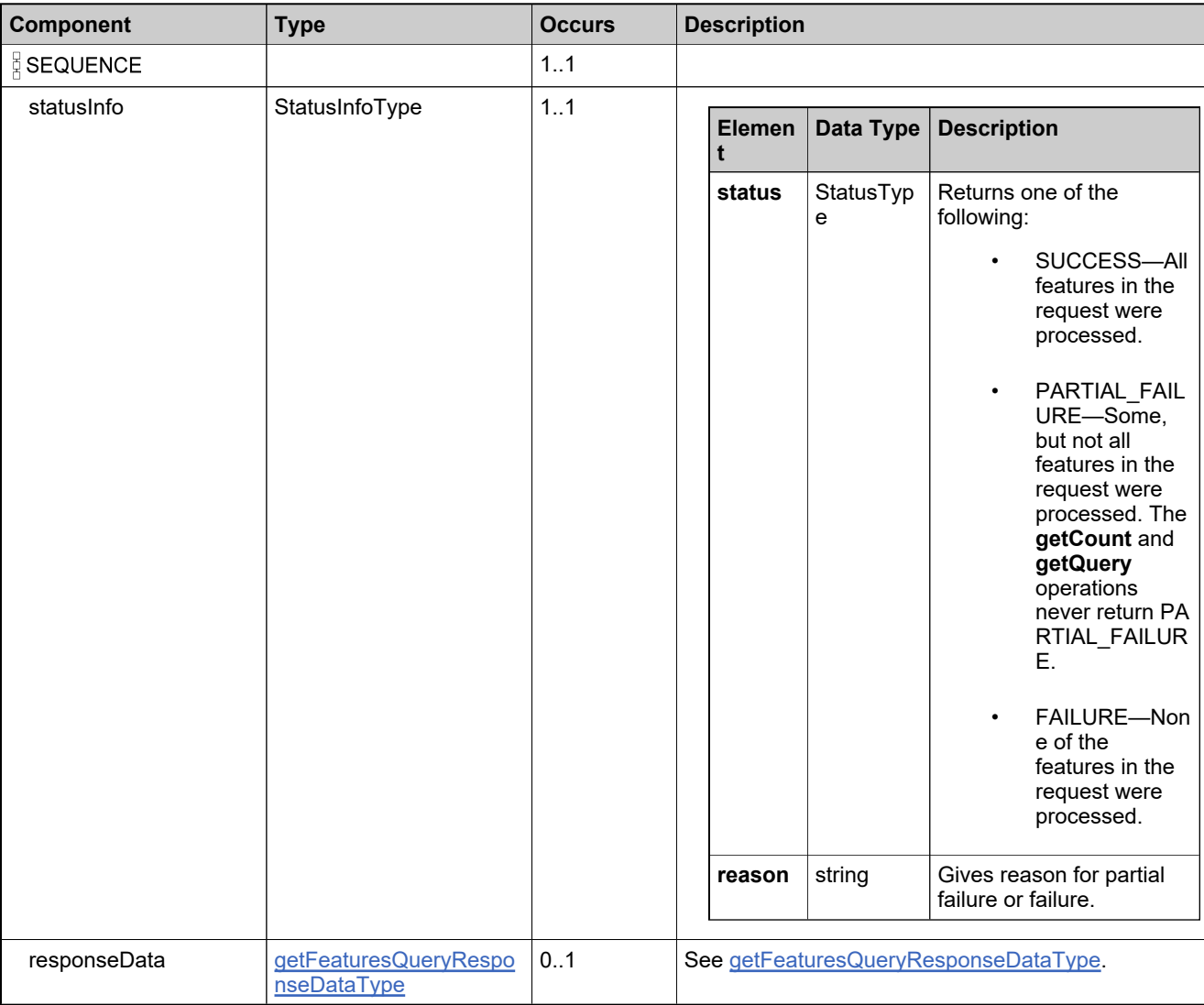

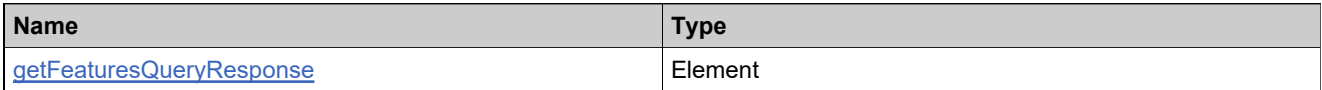

# **Complex Type: getLicenseTechnologyQueryRequestType**

### **Derived By**

Restricting anyType

### **Content Model**

Contains elements as defined in the following table.

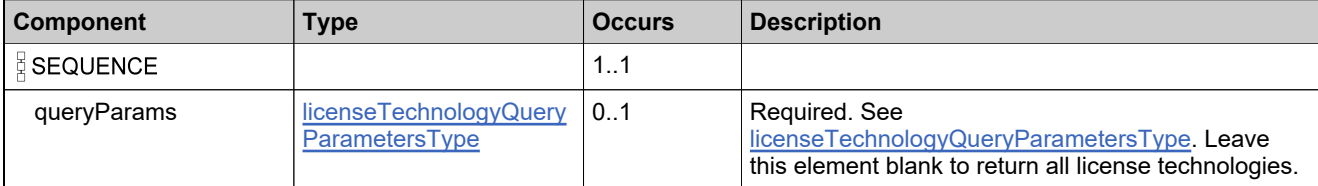

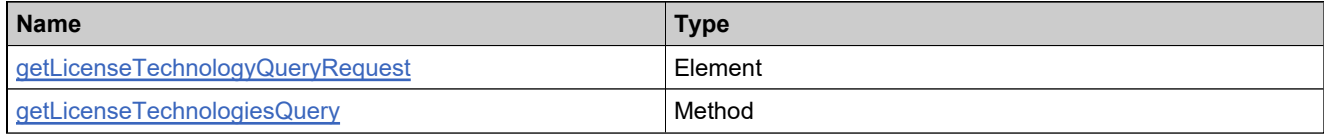

# **Complex Type: getLicenseTechnologyQueryResponseType**

### **Derived By**

Restricting anyType

### **Content Model**

Contains elements as defined in the following table.

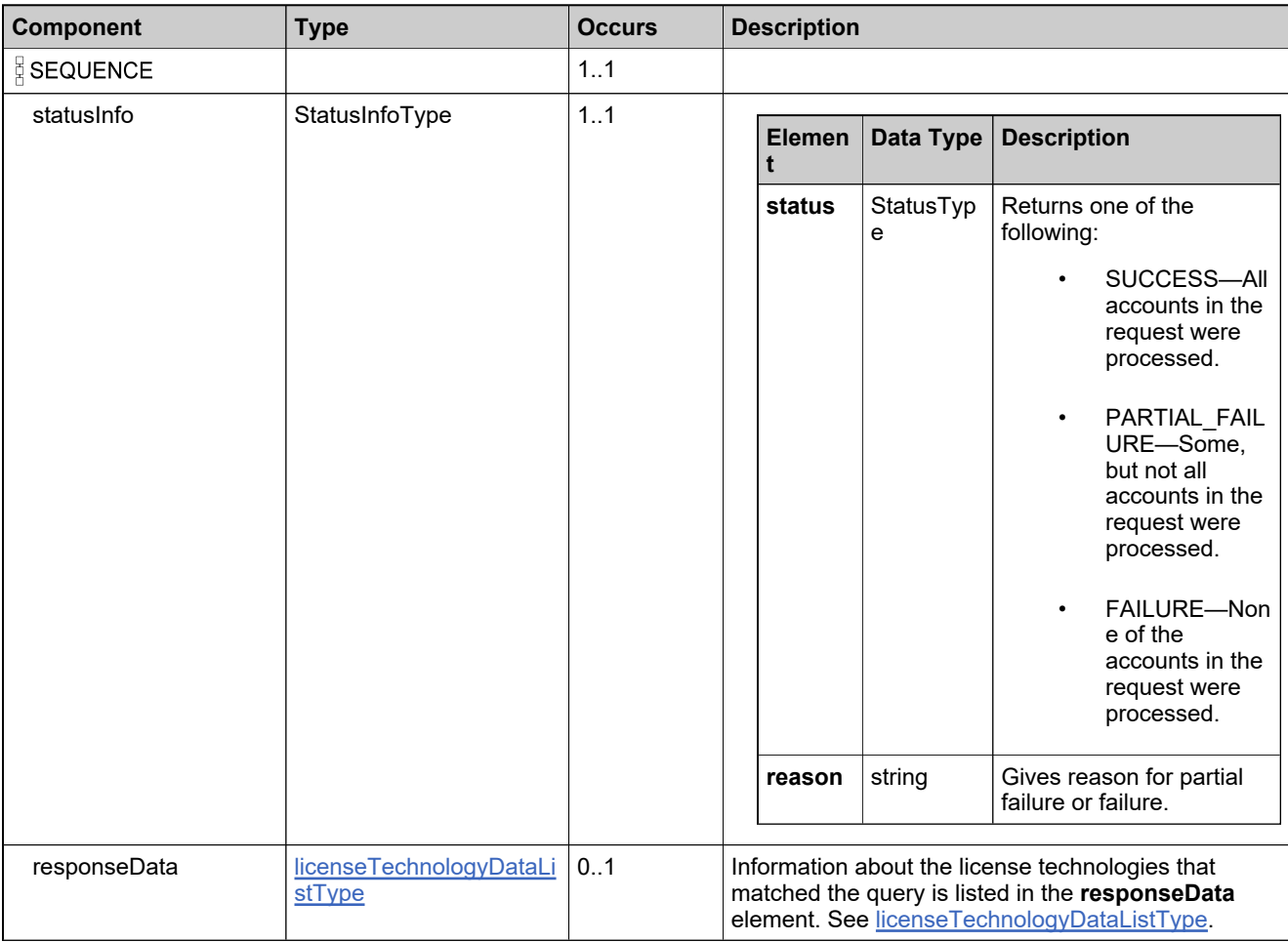

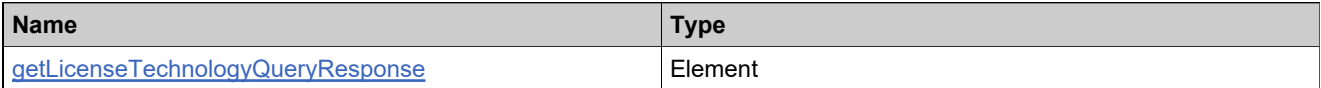

# **Complex Type: getMaintenanceCountRequestType**

### **Derived By**

Restricting anyType

### **Content Model**

Contains elements as defined in the following table.

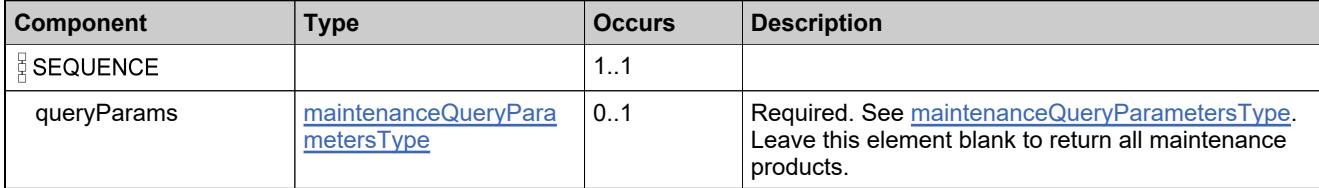

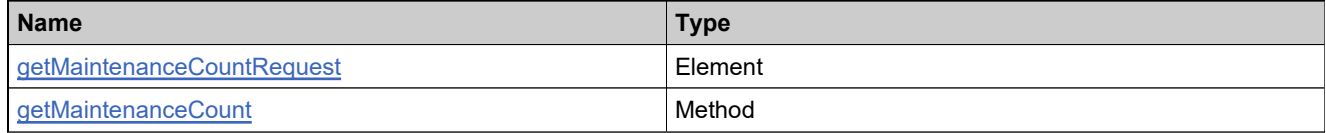

## **Complex Type: getMaintenanceCountResponseType**

### **Derived By**

Restricting anyType

### **Content Model**

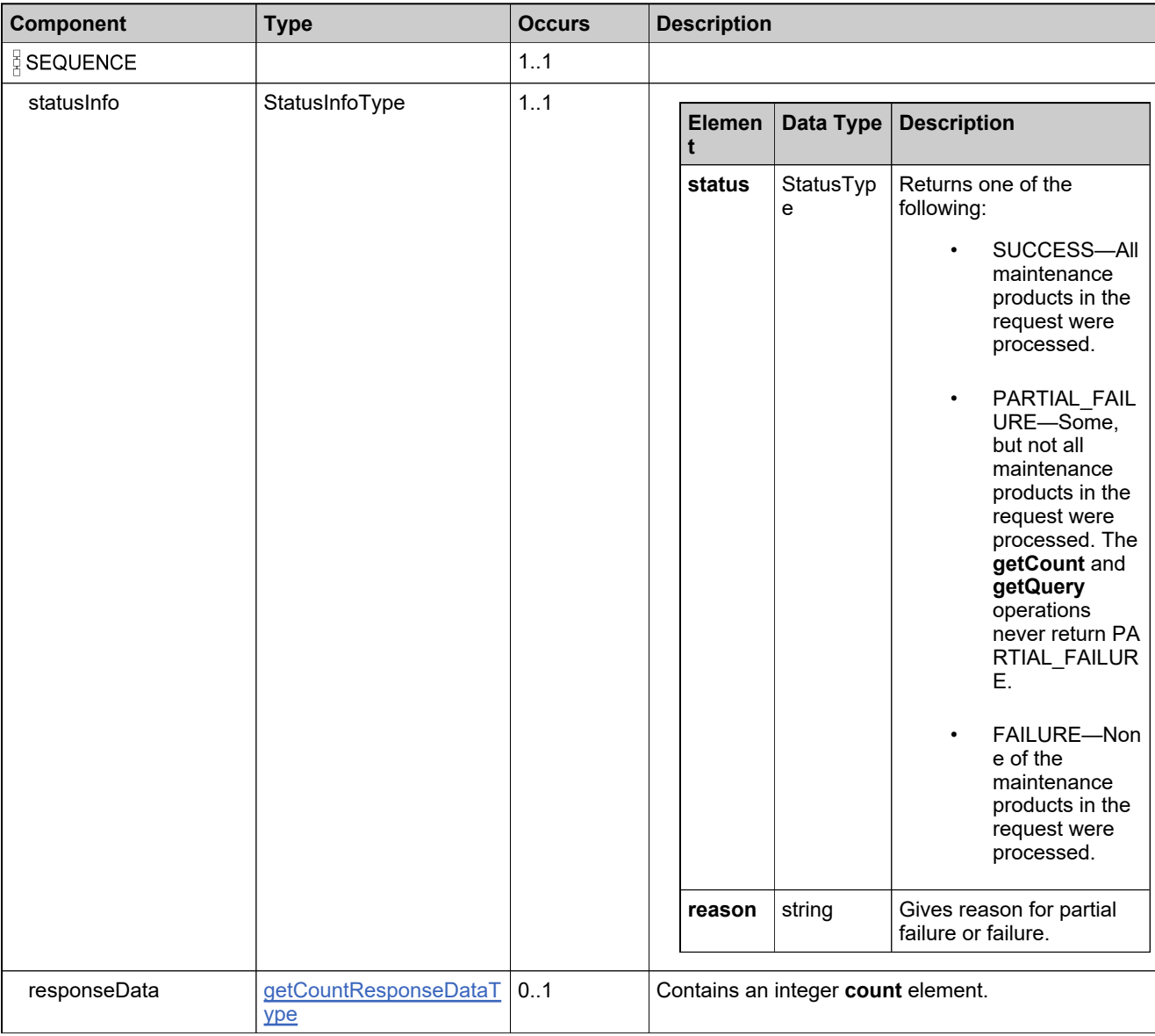

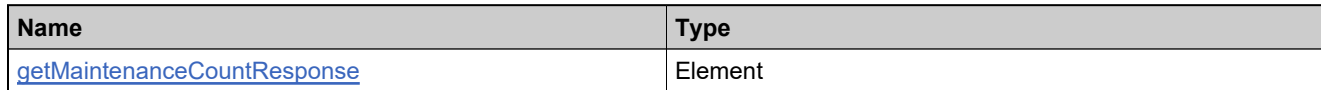

# **Complex Type: getMaintenanceQueryRequestType**

### **Derived By**

Restricting anyType

### **Content Model**

Contains elements as defined in the following table.

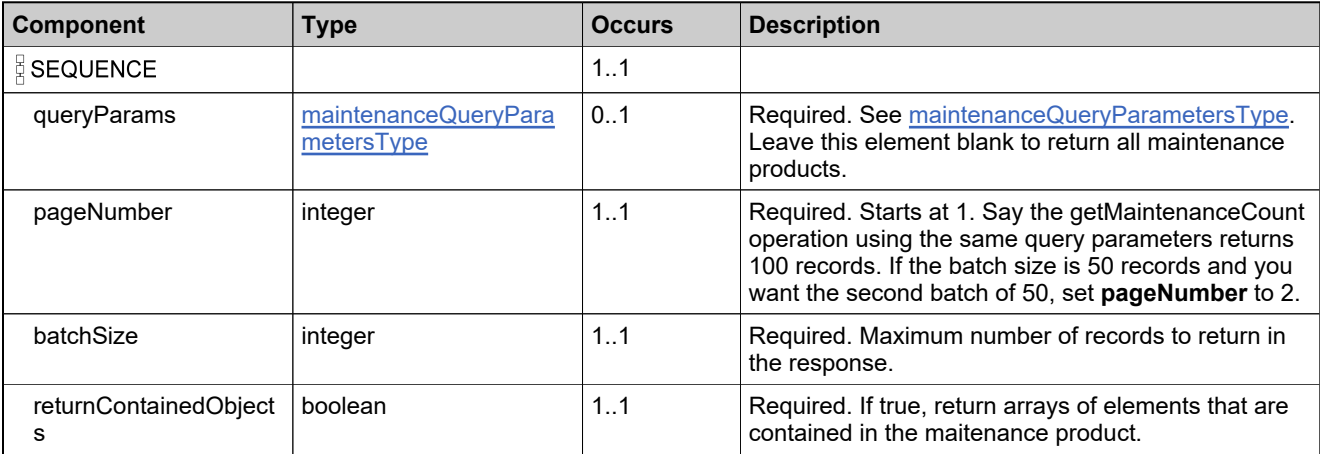

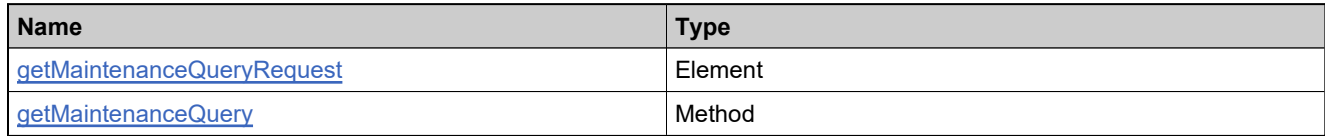

## <span id="page-310-0"></span>**Complex Type: getMaintenanceQueryResponseDataType**

### **Derived By**

Restricting anyType

### **Content Model**

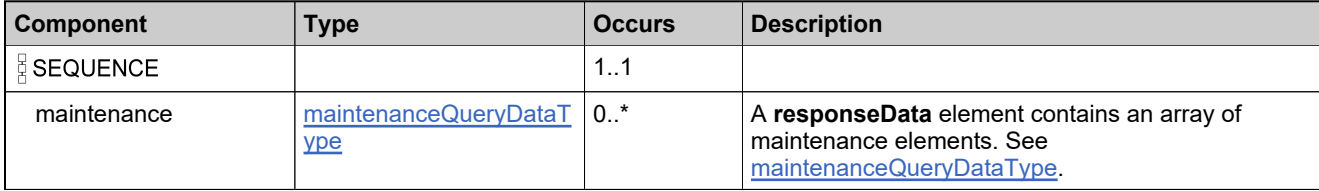

## **Complex Type: getMaintenanceQueryResponseType**

### **Derived By**

Restricting anyType

### **Content Model**

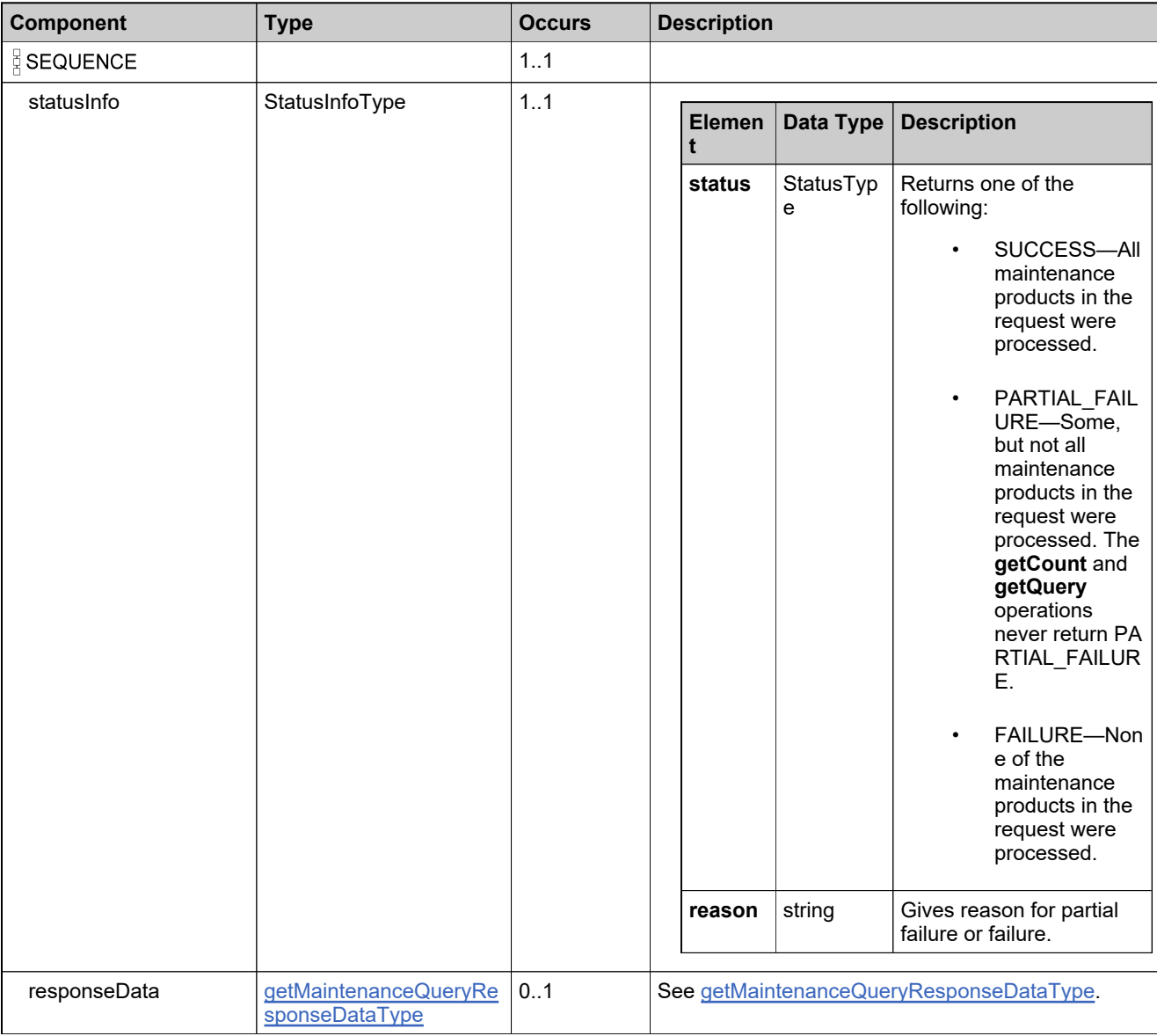

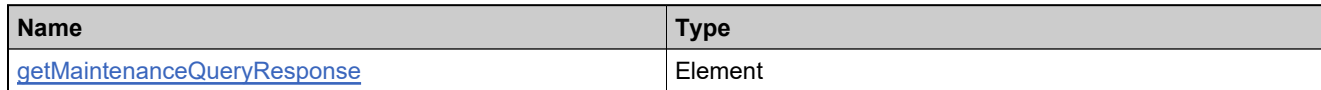

# **Complex Type: getModelIdentifiersRequestType**

### **Derived By**

Restricting anyType

### **Content Model**

Contains elements as defined in the following table.

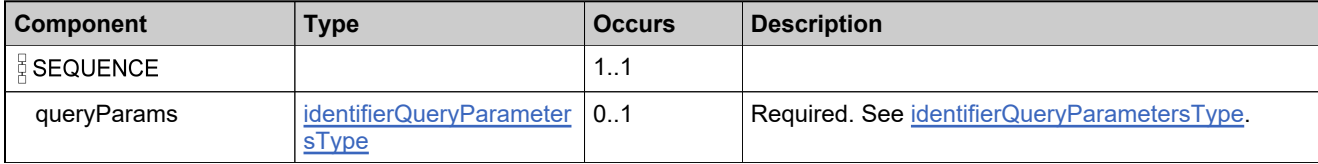

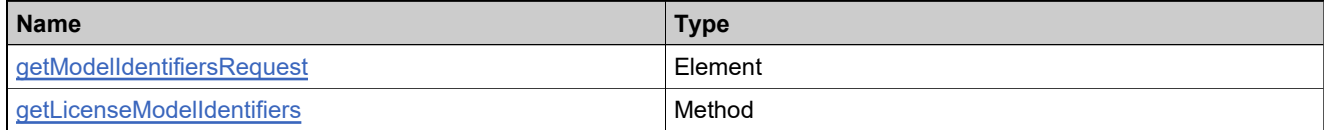

# **Complex Type: getModelIdentifiersResponseType**

### **Derived By**

Restricting anyType

### **Content Model**

Contains elements as defined in the following table.

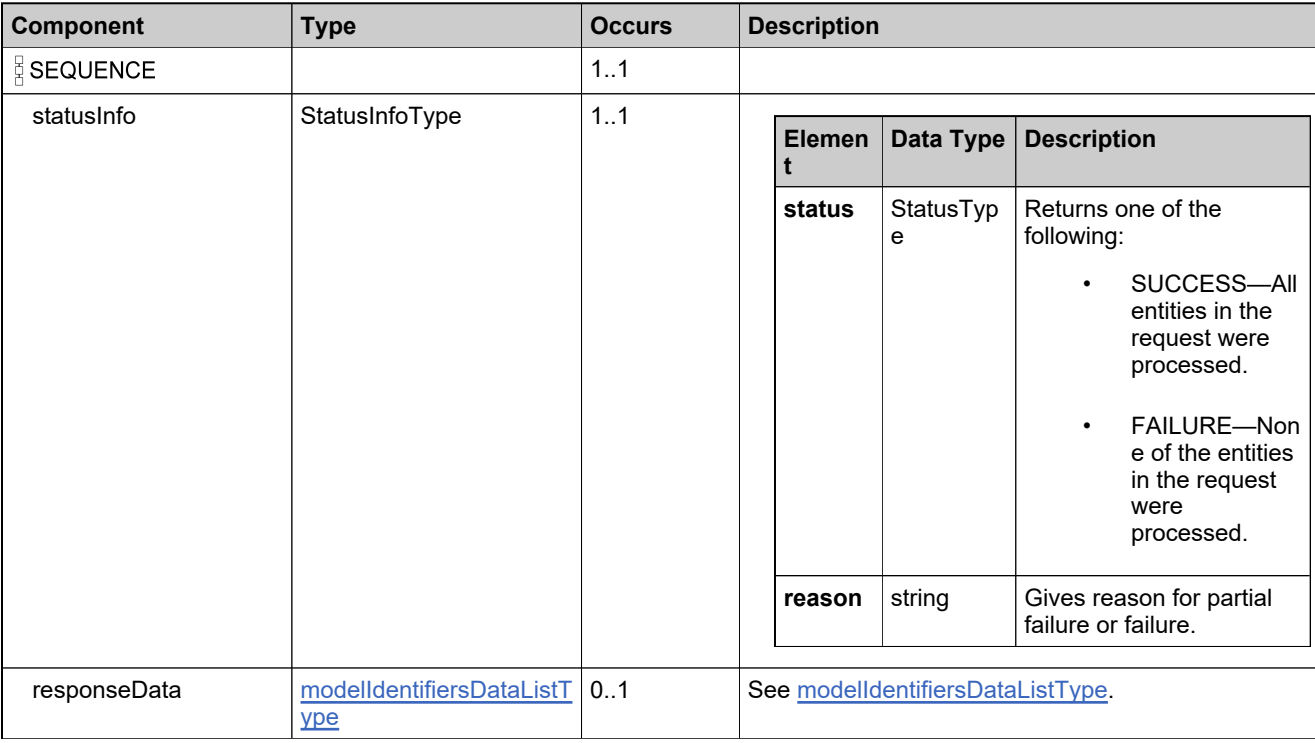

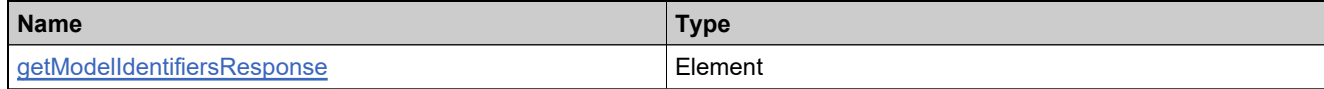

## **Complex Type: getPartNumberCountRequestType**

### **Description**

A **getPartNumberCountRequest** message contains an element of getPartNumberCountRequestType.

### **Derived By**

Restricting anyType

#### **Content Model**

Contains elements as defined in the following table.

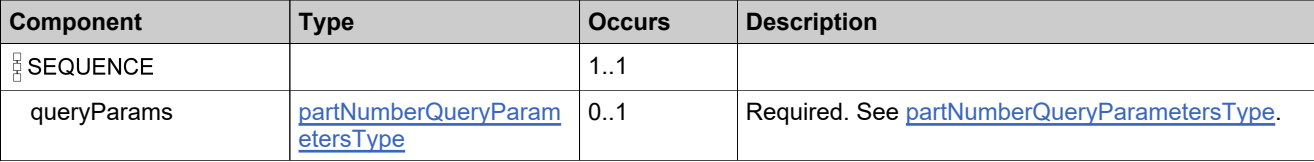

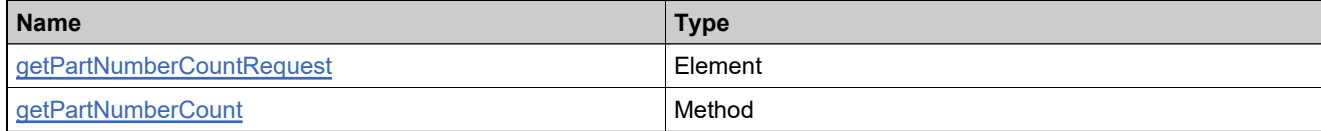

# **Complex Type: getPartNumberCountResponseType**

### **Derived By**

Restricting anyType

### **Content Model**

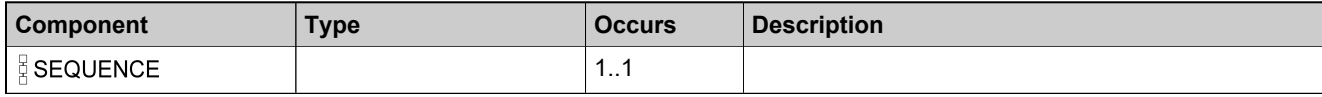

# **Content Model**

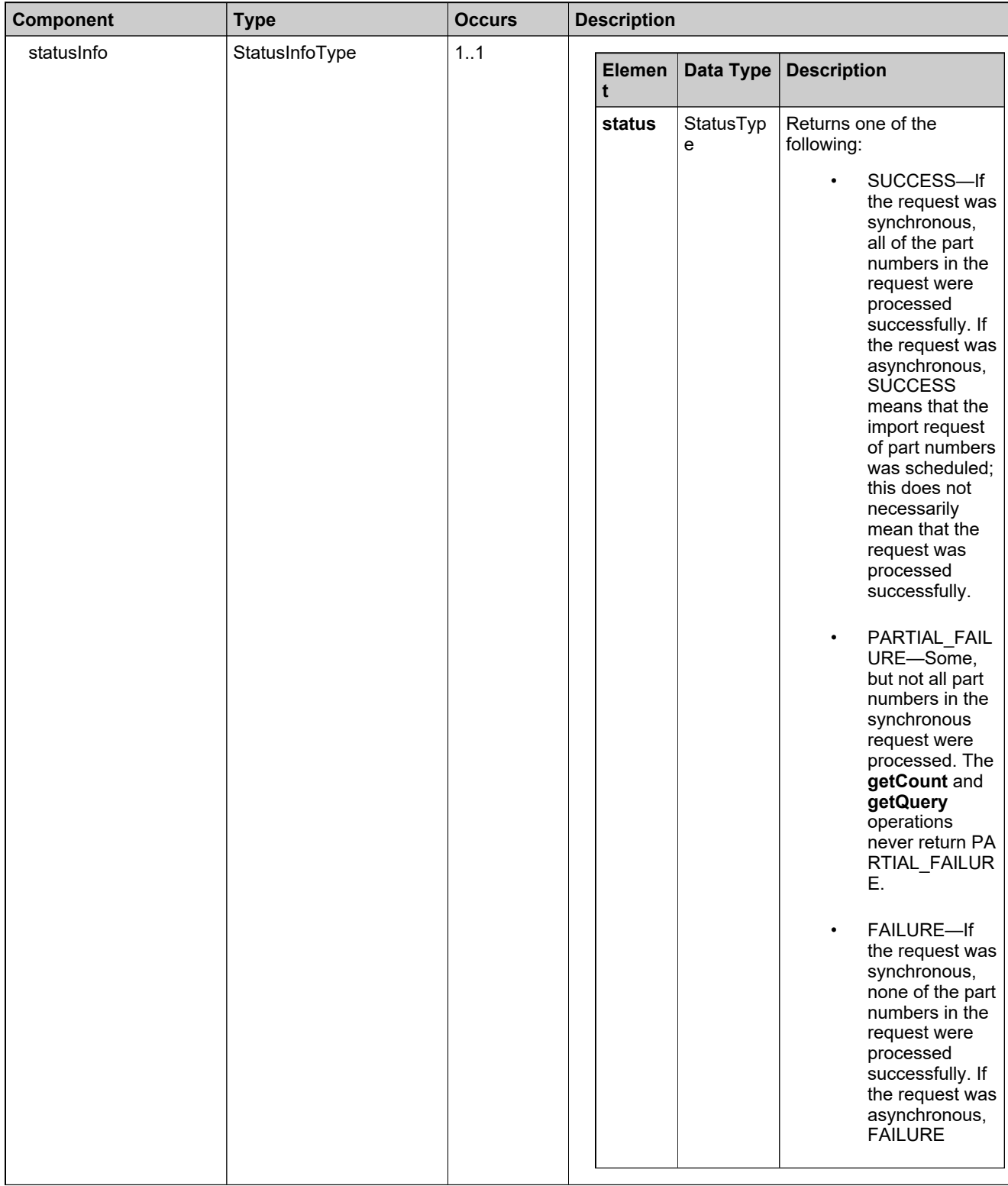

## **Content Model**

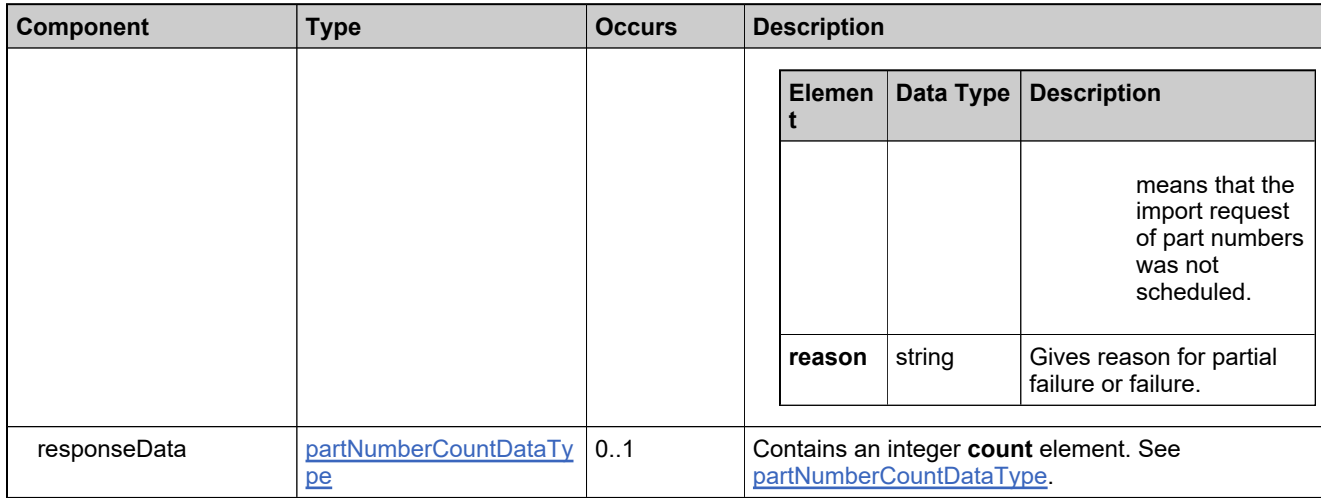

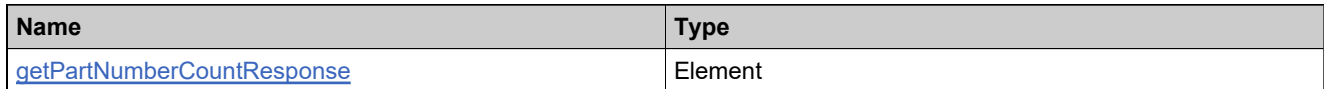

# **Complex Type: getPartNumbersQueryRequestType**

### **Derived By**

Restricting anyType

### **Content Model**

Contains elements as defined in the following table.

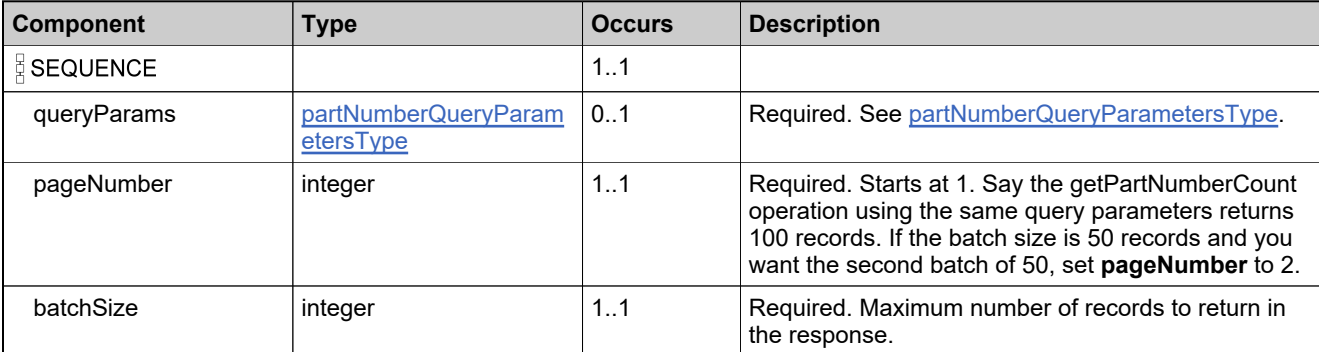

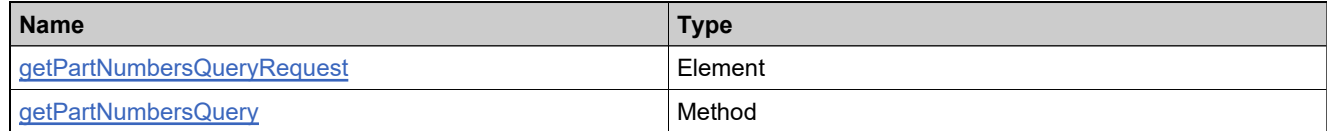

# **Complex Type: getPartNumbersQueryResponseType**

### **Derived By**

Restricting anyType

### **Content Model**

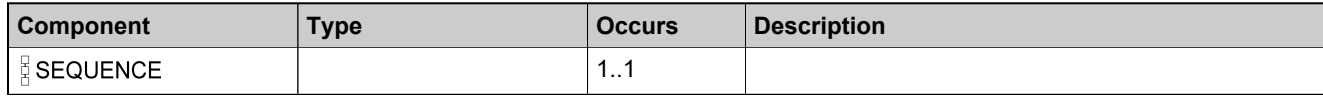

## **Content Model**

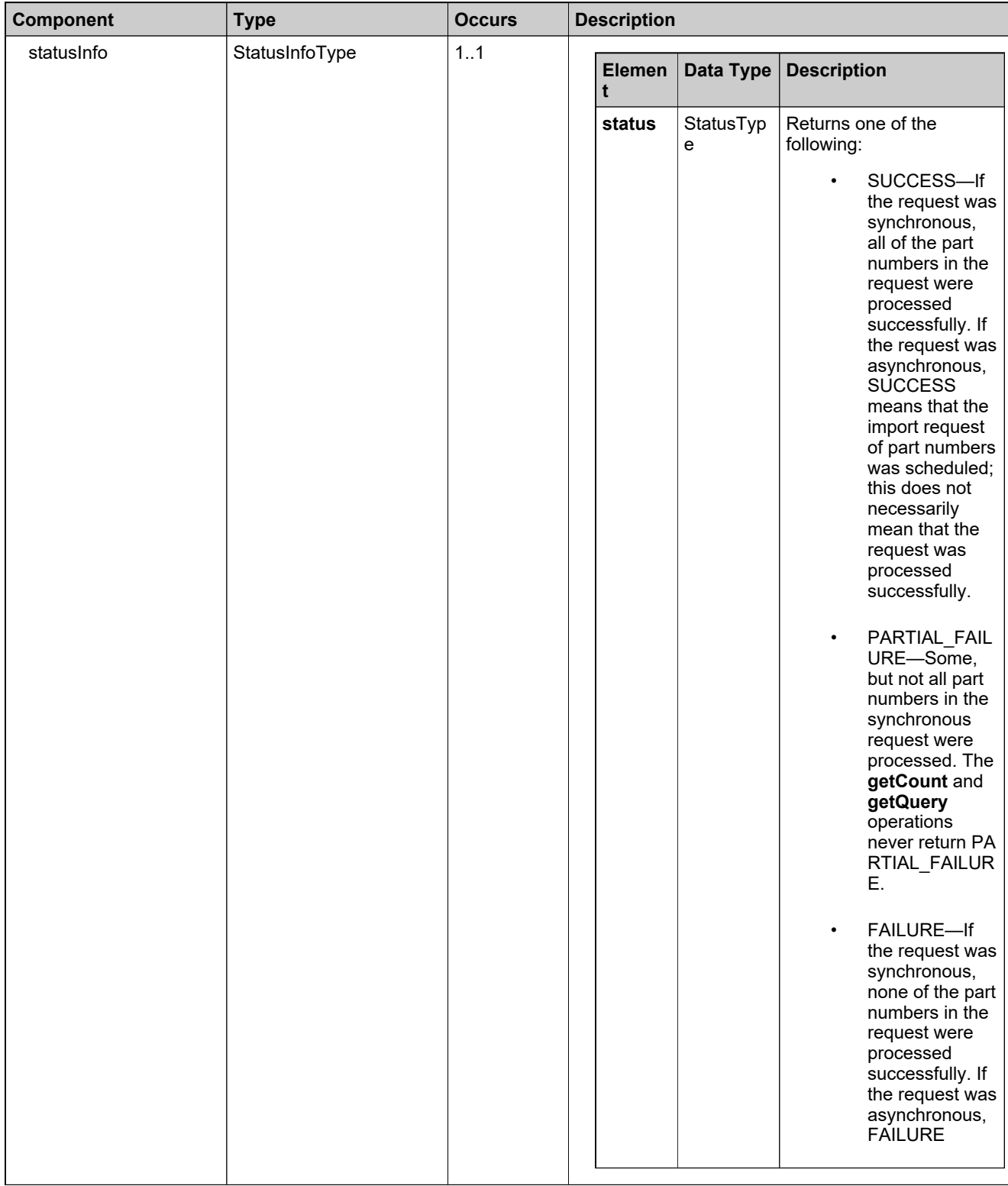

## **Content Model**

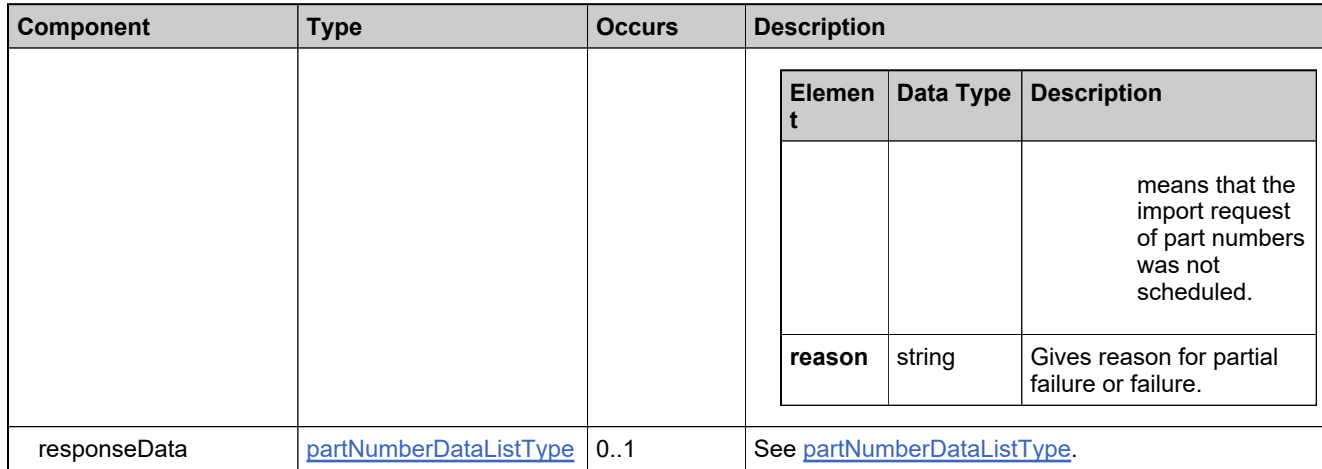

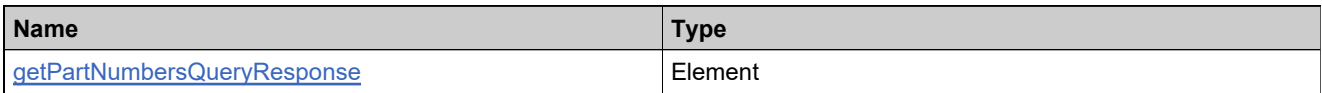

# **Complex Type: getProductCategoriesRequestType**

### **Derived By**

Restricting anyType

### **Content Model**

Contains elements as defined in the following table.

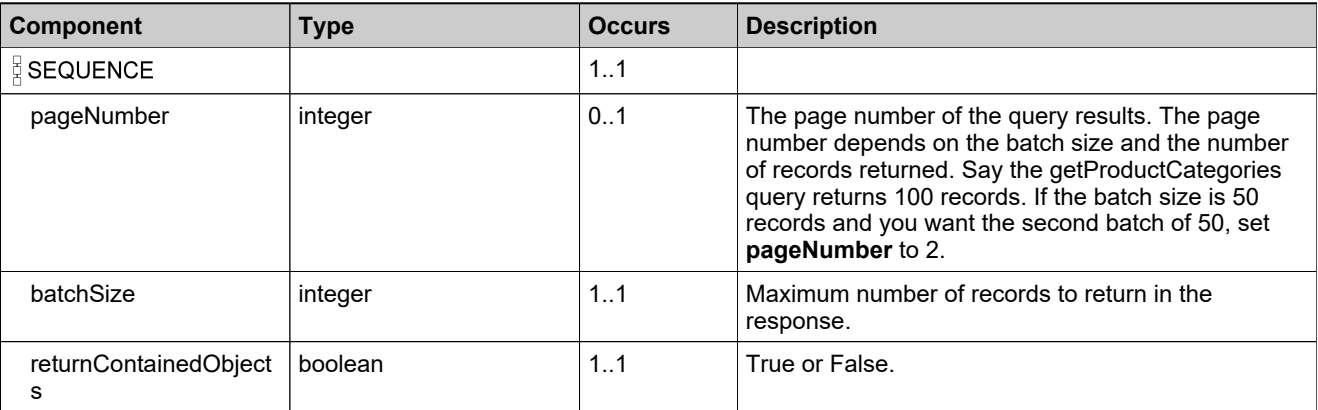

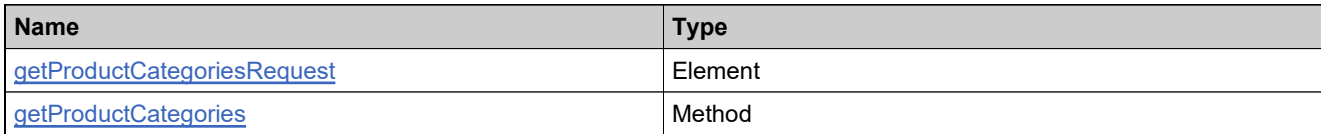
## <span id="page-324-0"></span>**Complex Type: getProductCategoriesResponseDataType**

#### **Derived By**

Restricting anyType

#### **Content Model**

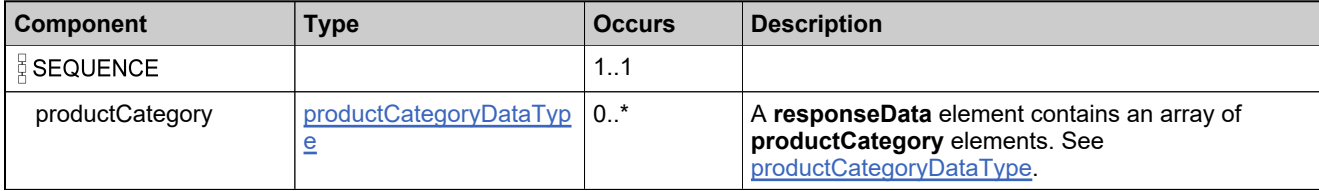

# **Complex Type: getProductCategoriesResponseType**

#### **Derived By**

Restricting anyType

#### **Content Model**

Contains elements as defined in the following table.

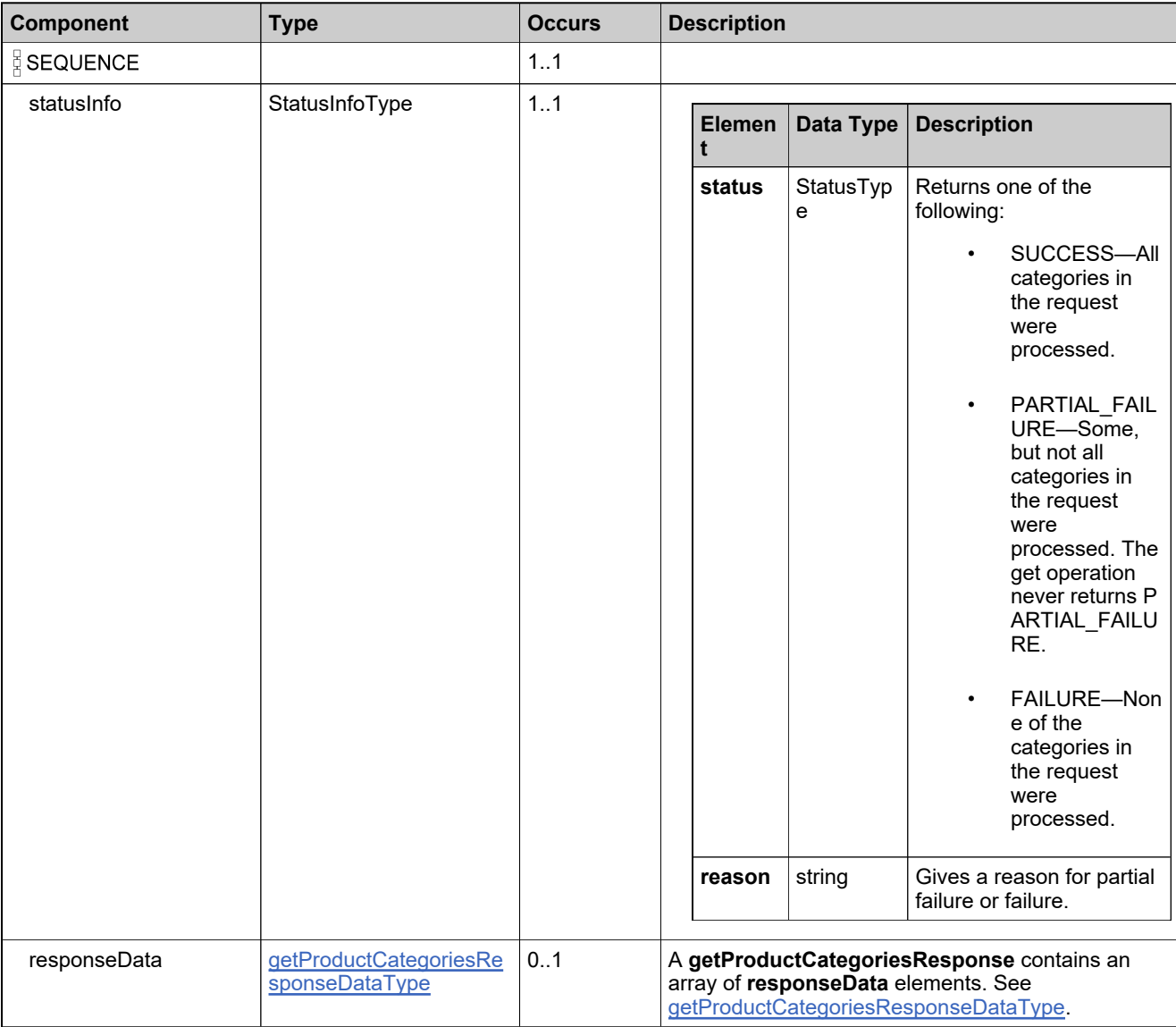

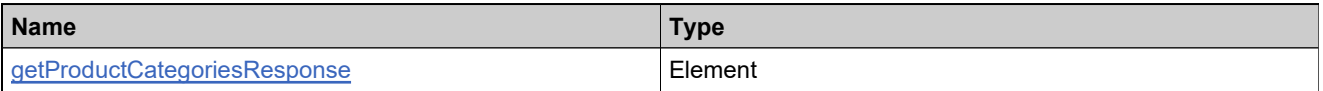

# **Complex Type: getProductCountRequestType**

#### **Derived By**

Restricting anyType

#### **Content Model**

Contains elements as defined in the following table.

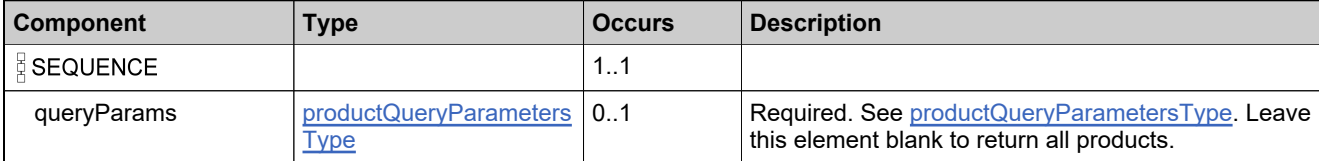

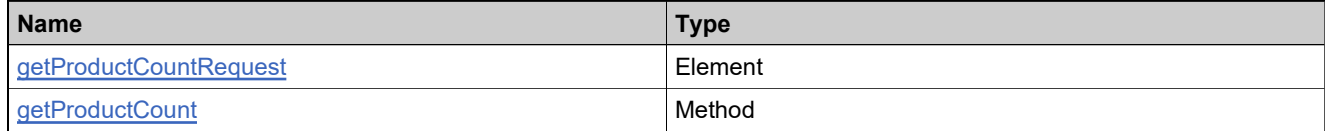

## **Complex Type: getProductCountResponseType**

#### **Derived By**

Restricting anyType

#### **Content Model**

Contains elements as defined in the following table.

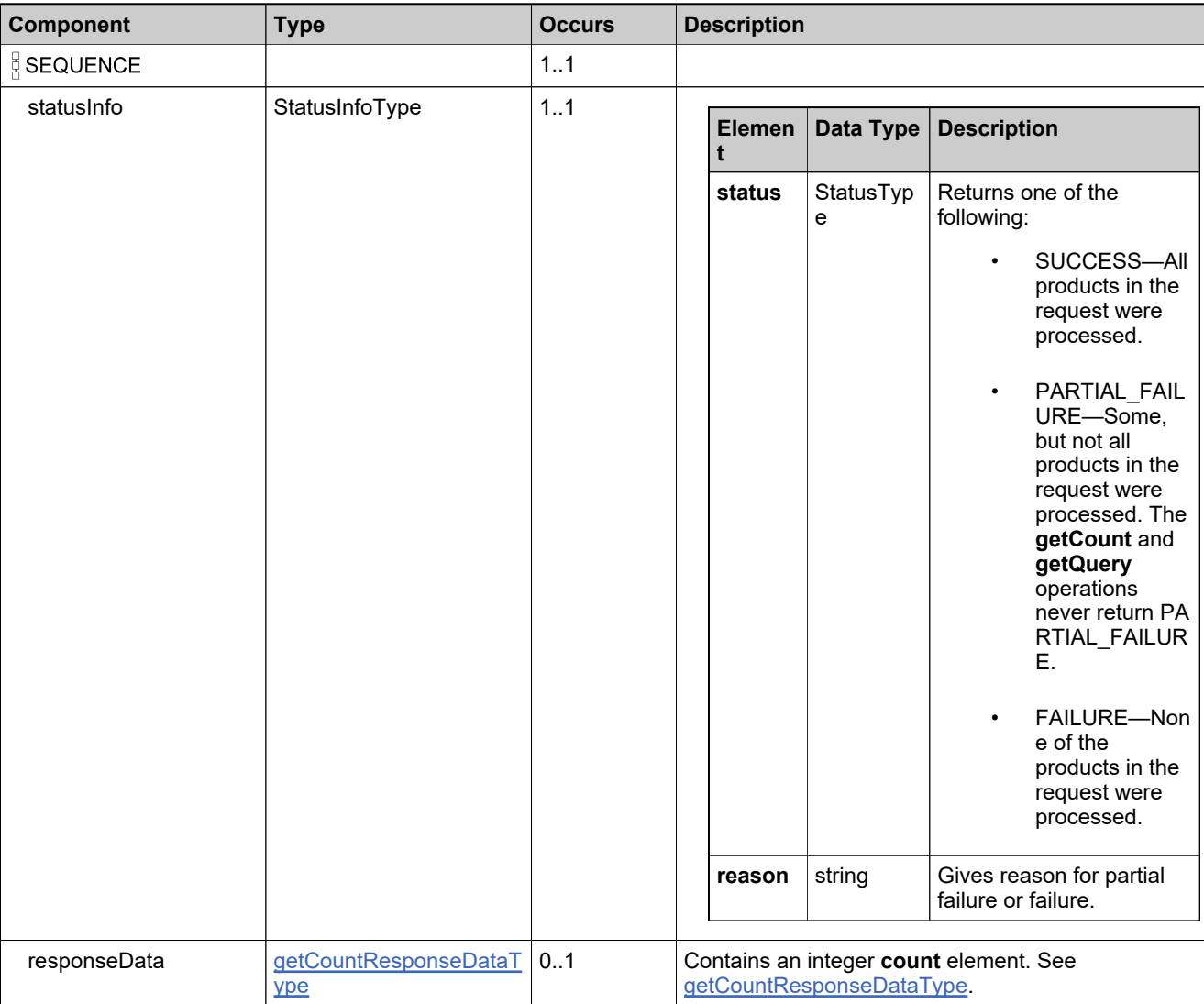

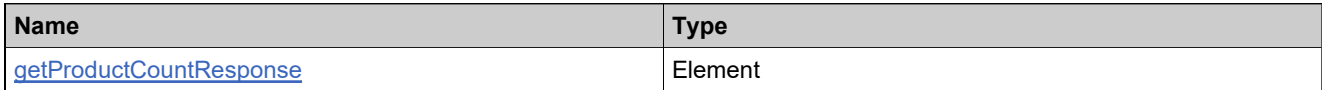

# **Complex Type: getProductRelationshipsRequestType**

#### **Derived By**

Restricting anyType

#### **Content Model**

Contains elements as defined in the following table.

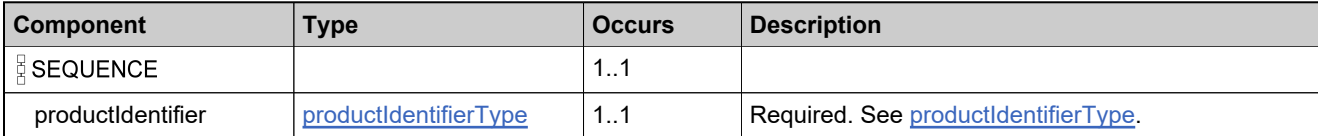

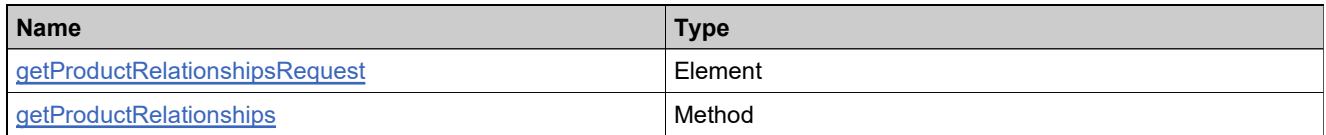

## **Complex Type: getProductRelationshipsResponseType**

#### **Derived By**

Restricting anyType

#### **Content Model**

Contains elements as defined in the following table.

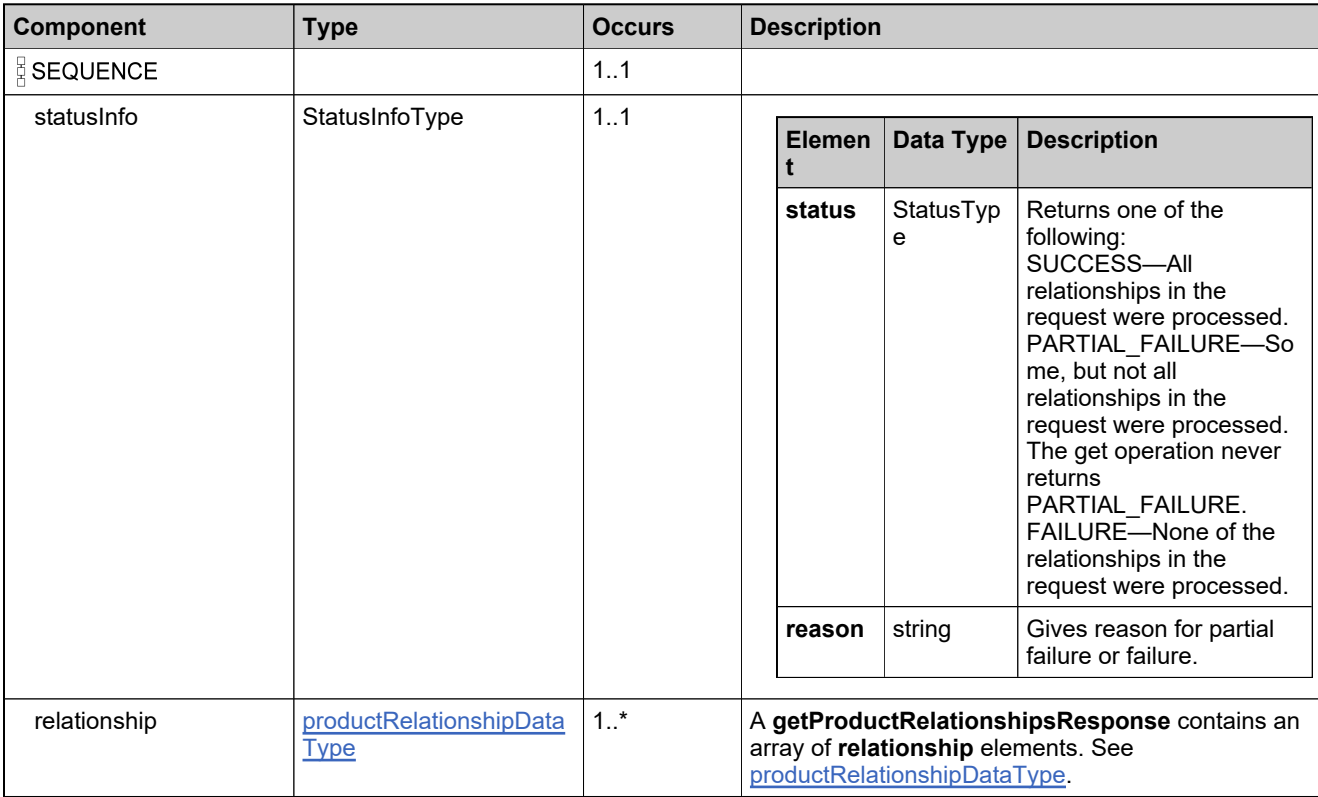

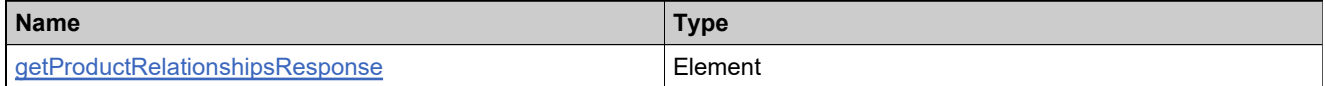

# **Complex Type: getProductsQueryRequestType**

#### **Derived By**

Restricting anyType

#### **Content Model**

Contains elements as defined in the following table.

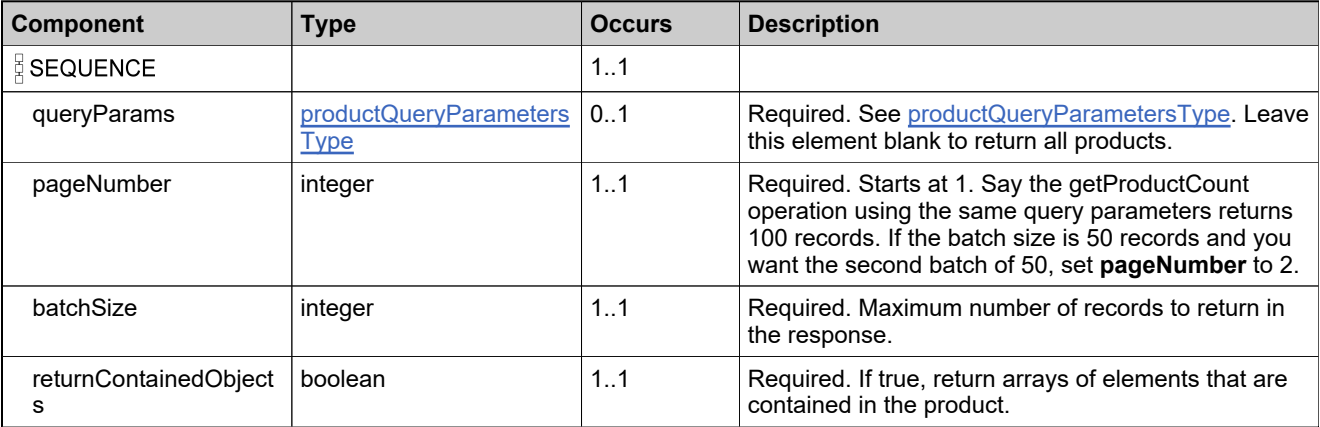

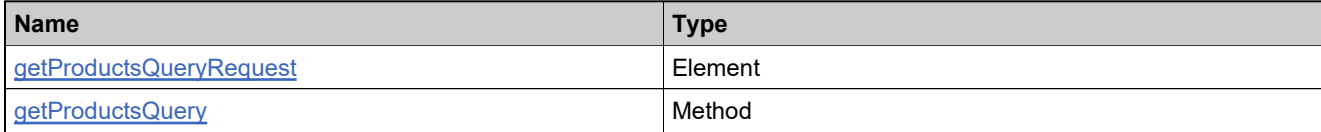

## <span id="page-331-0"></span>**Complex Type: getProductsQueryResponseDataType**

#### **Derived By**

Restricting anyType

#### **Content Model**

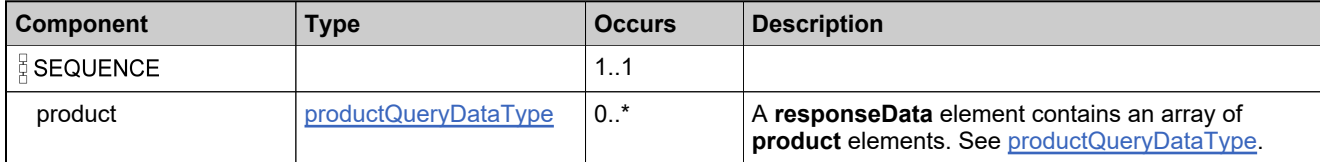

## **Complex Type: getProductsQueryResponseType**

#### **Derived By**

Restricting anyType

#### **Content Model**

Contains elements as defined in the following table.

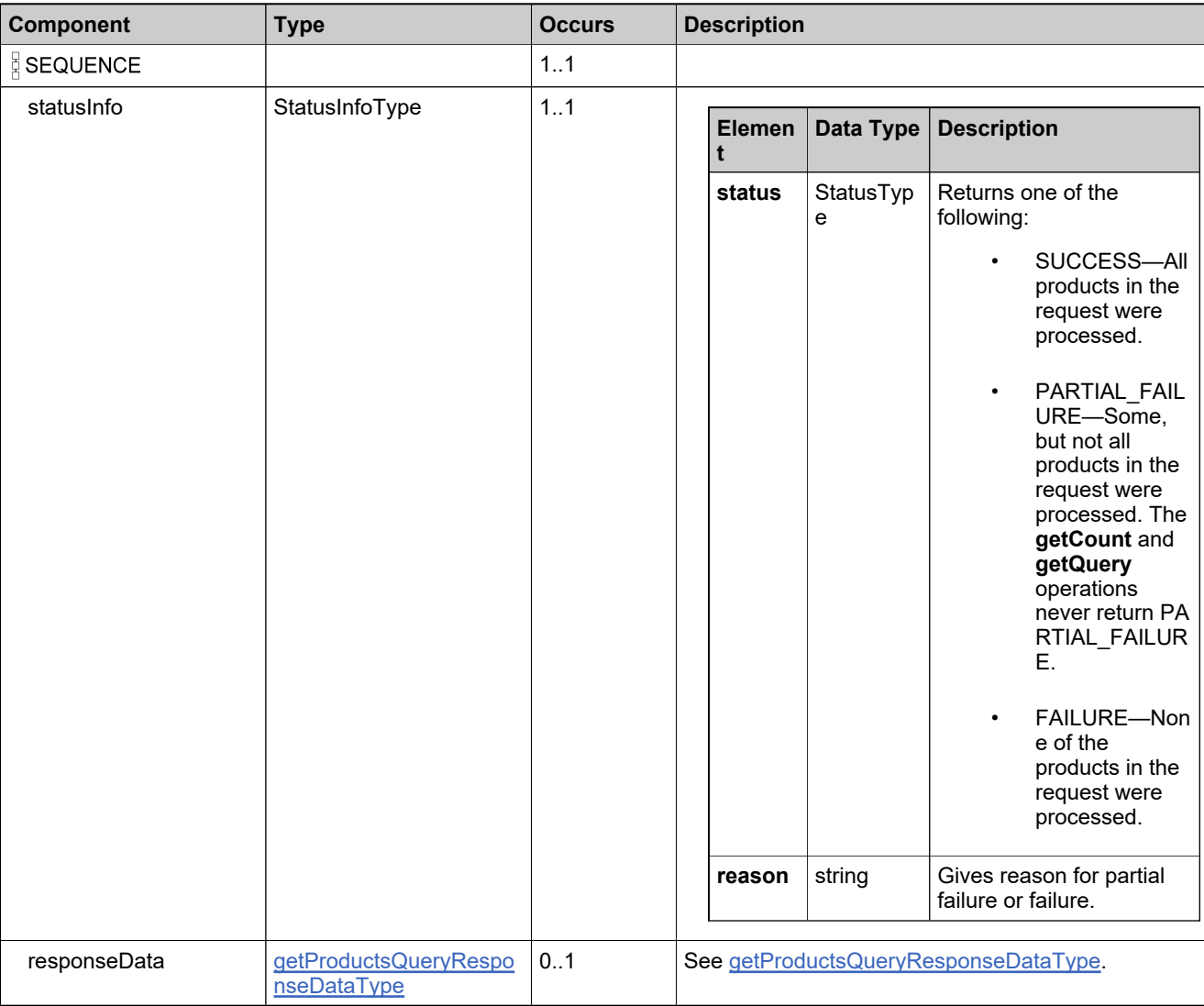

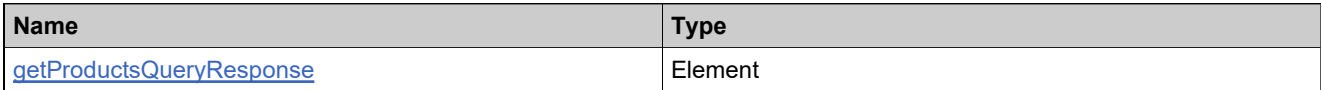

## **Complex Type: getTransactionKeyIdentifiersRequestType**

#### **Derived By**

Restricting anyType

#### **Content Model**

Contains elements as defined in the following table.

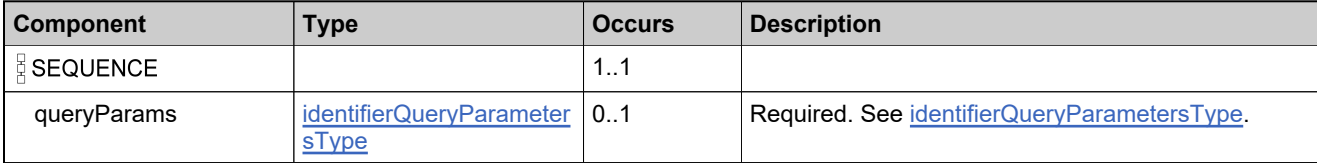

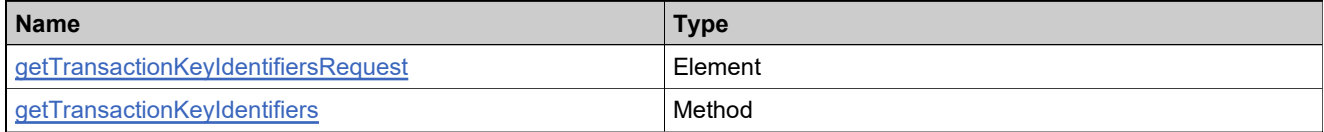

## **Complex Type: getTransactionKeyIdentifiersResponseType**

#### **Derived By**

Restricting anyType

#### **Content Model**

Contains elements as defined in the following table.

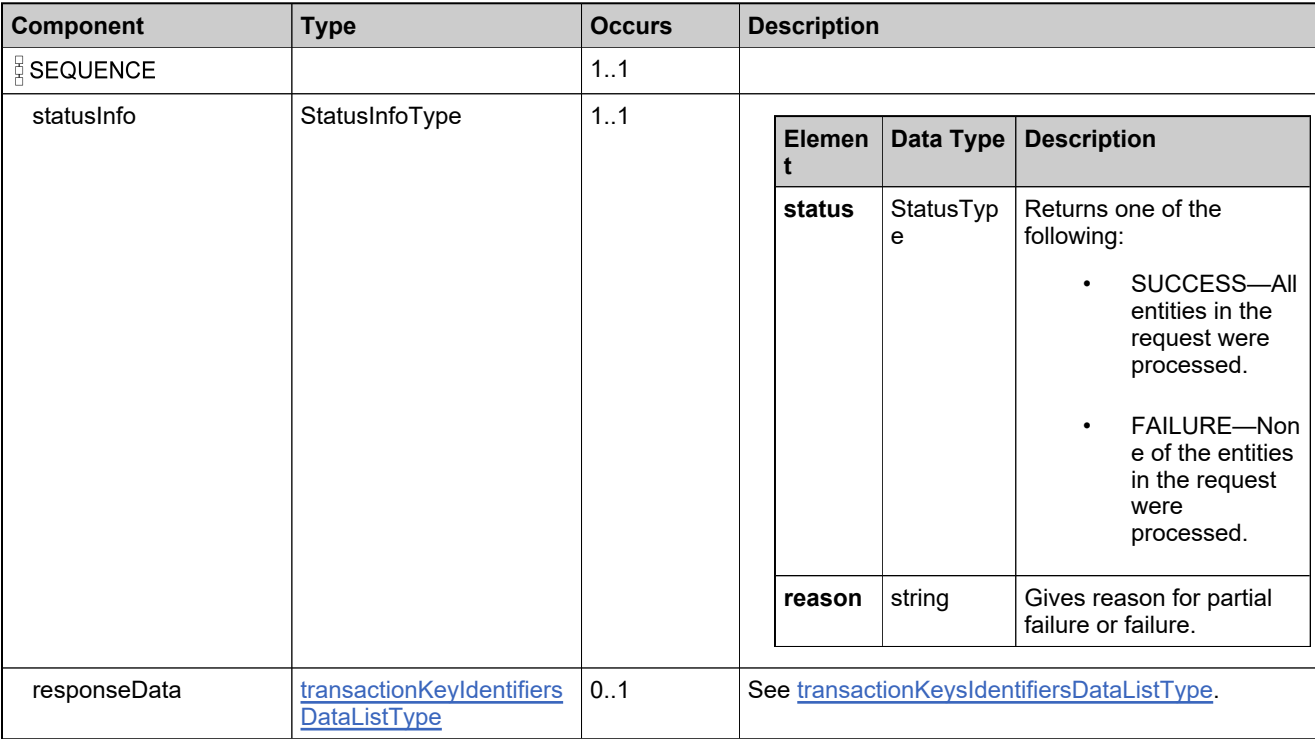

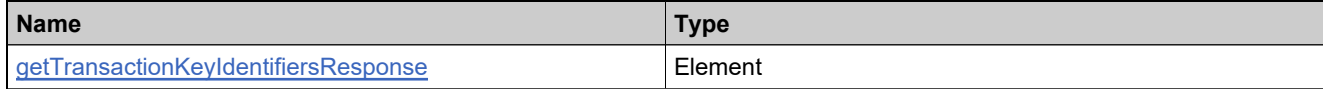

# **Complex Type: getUniformSuiteCountRequestType**

#### **Derived By**

Restricting anyType

#### **Content Model**

Contains elements as defined in the following table.

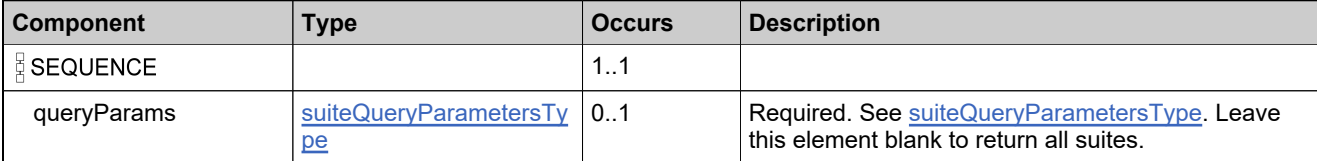

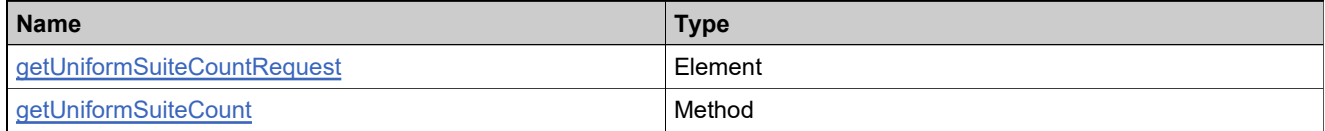

# **Complex Type: getUniformSuiteCountResponseType**

#### **Derived By**

Restricting anyType

#### **Content Model**

Contains elements as defined in the following table.

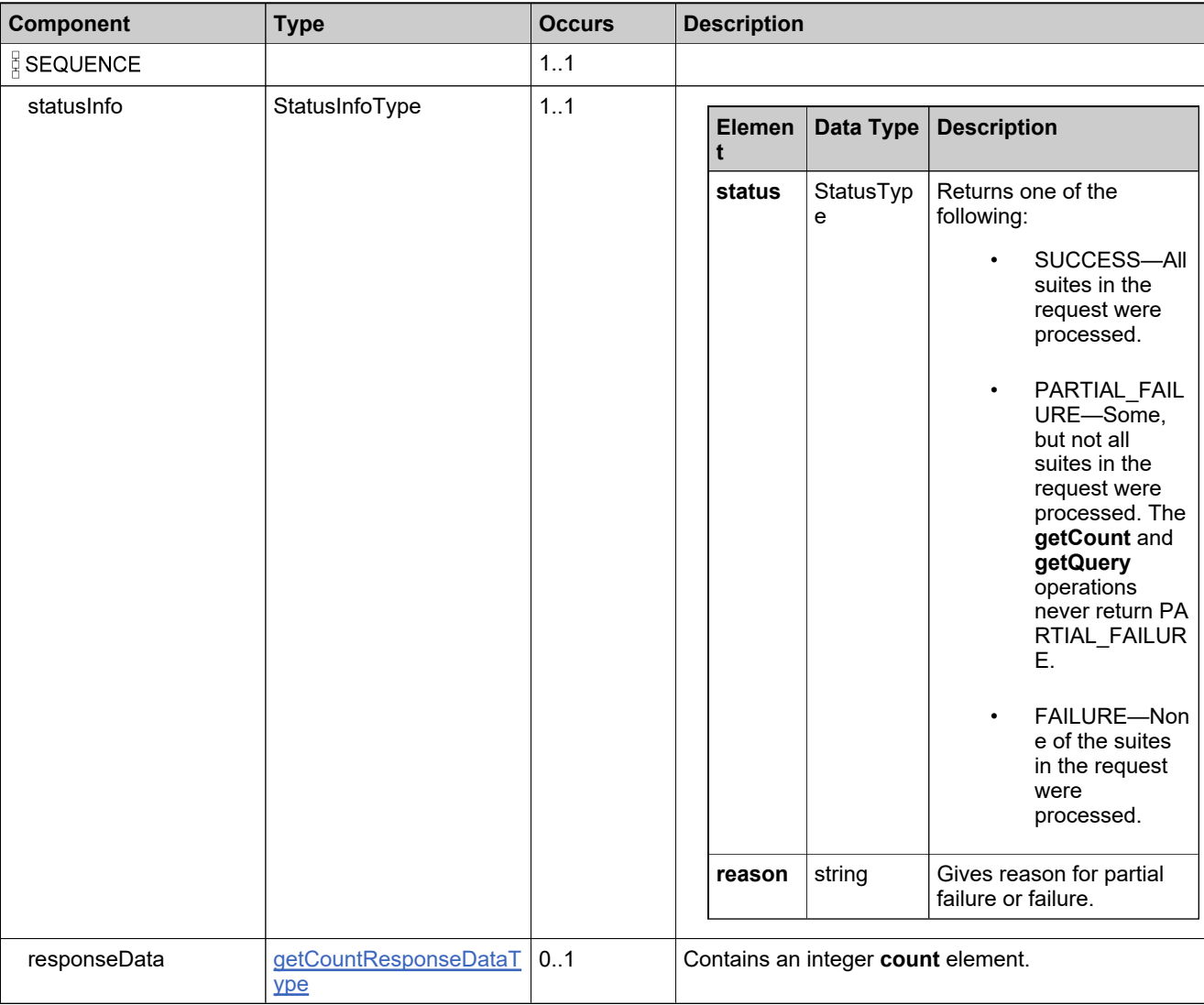

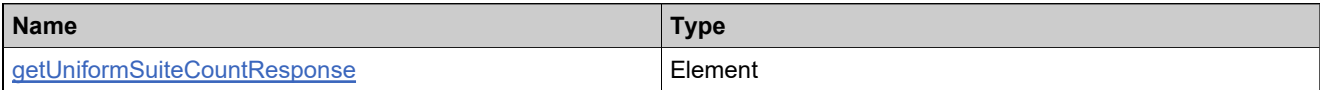

# **Complex Type: getUniformSuitesQueryRequestType**

#### **Derived By**

Restricting anyType

#### **Content Model**

Contains elements as defined in the following table.

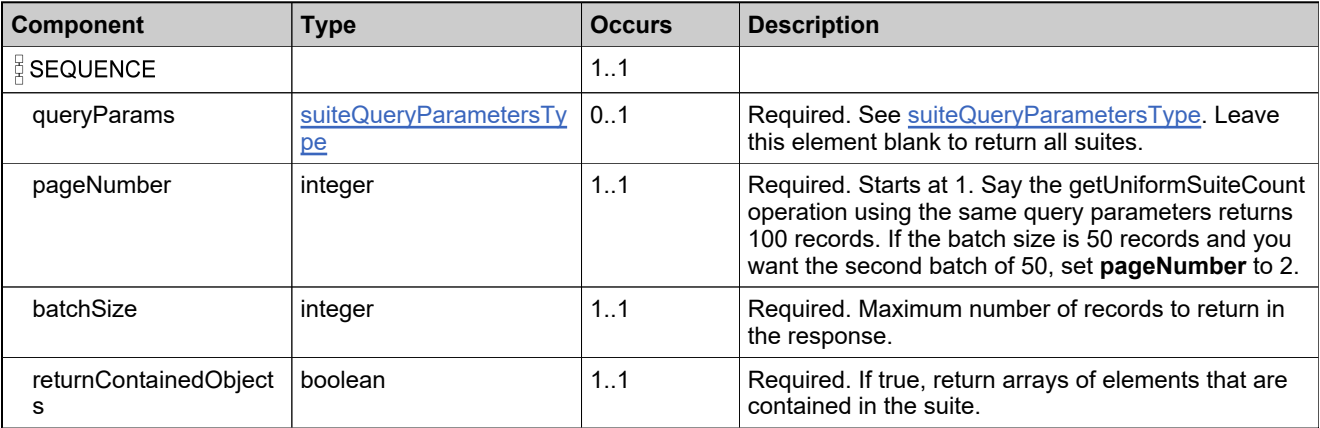

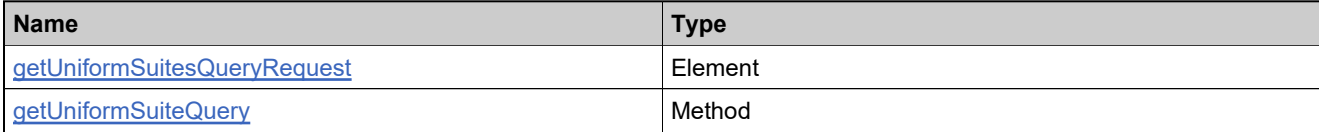

# <span id="page-338-0"></span>**Complex Type: getUniformSuitesQueryResponseDataType**

#### **Derived By**

Restricting anyType

#### **Content Model**

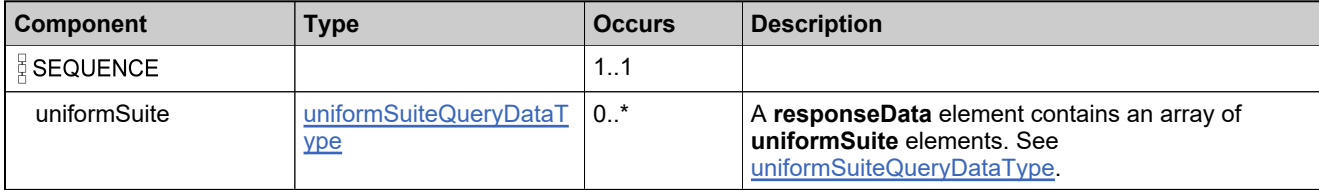

# **Complex Type: getUniformSuitesQueryResponseType**

#### **Derived By**

Restricting anyType

#### **Content Model**

Contains elements as defined in the following table.

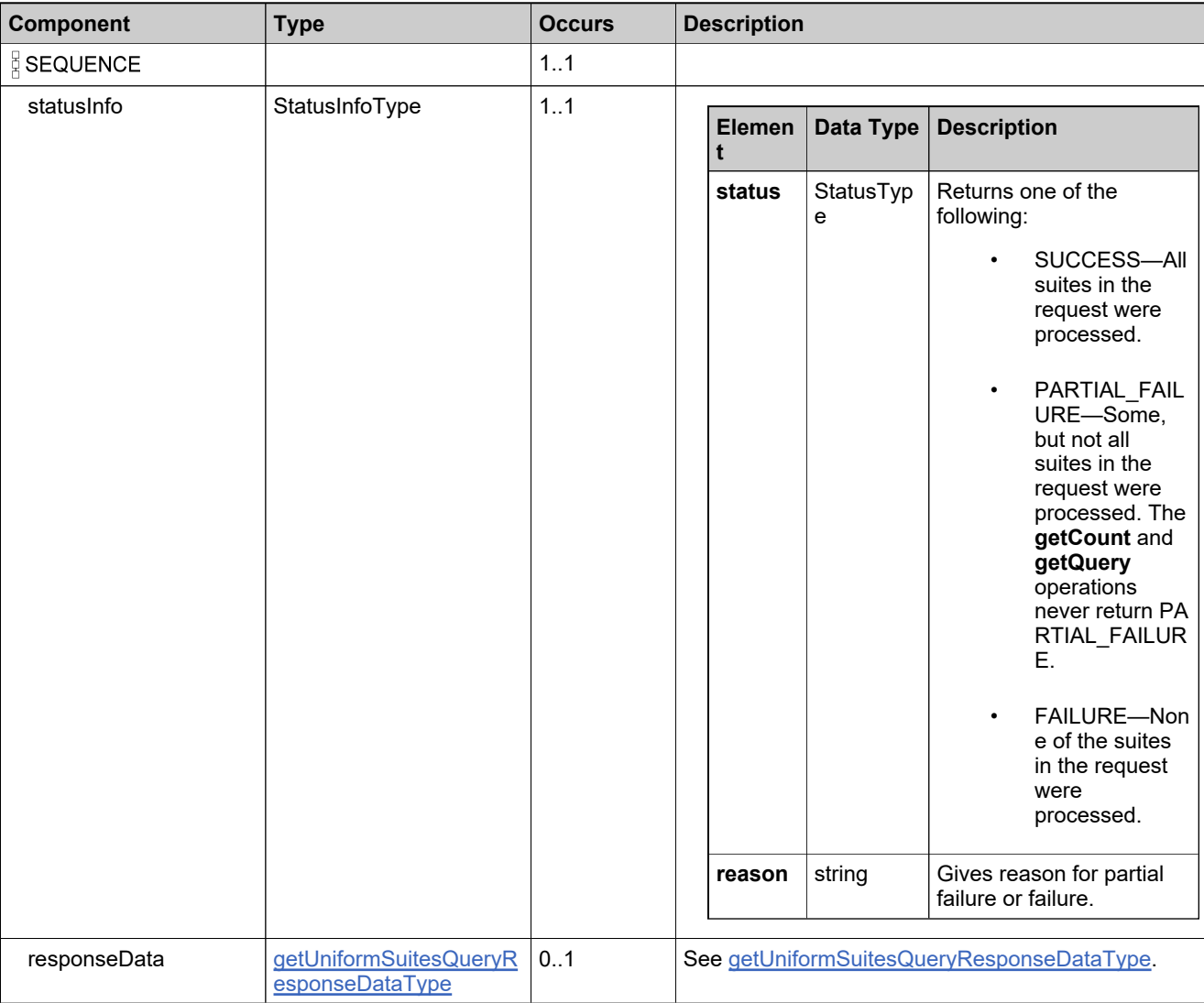

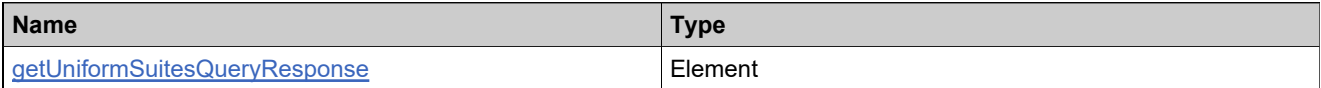

# **Complex Type: getUsersForProductCategoryRequestType**

#### **Derived By**

Restricting anyType

#### **Content Model**

Contains elements as defined in the following table.

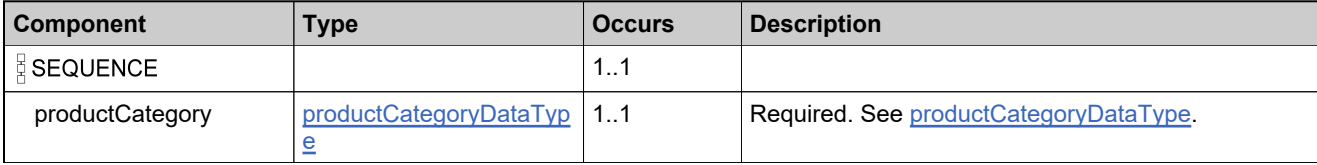

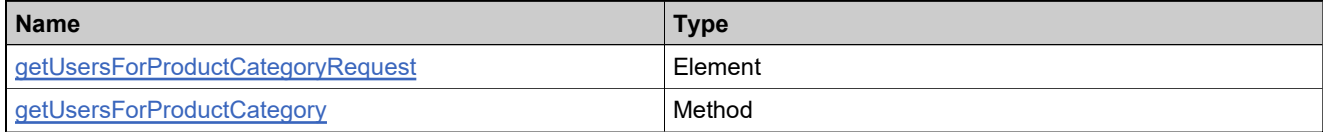

## <span id="page-341-0"></span>**Complex Type: getUsersForProductCategoryResponseDataType**

#### **Derived By**

Restricting anyType

#### **Content Model**

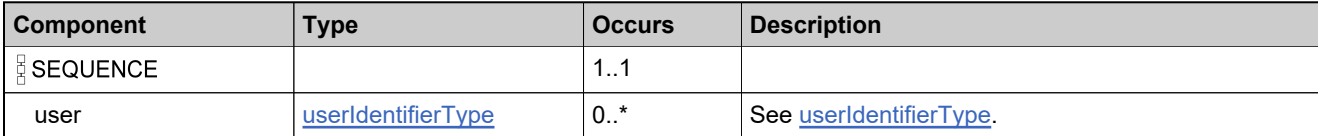

## **Complex Type: getUsersForProductCategoryResponseType**

#### **Derived By**

Restricting anyType

#### **Content Model**

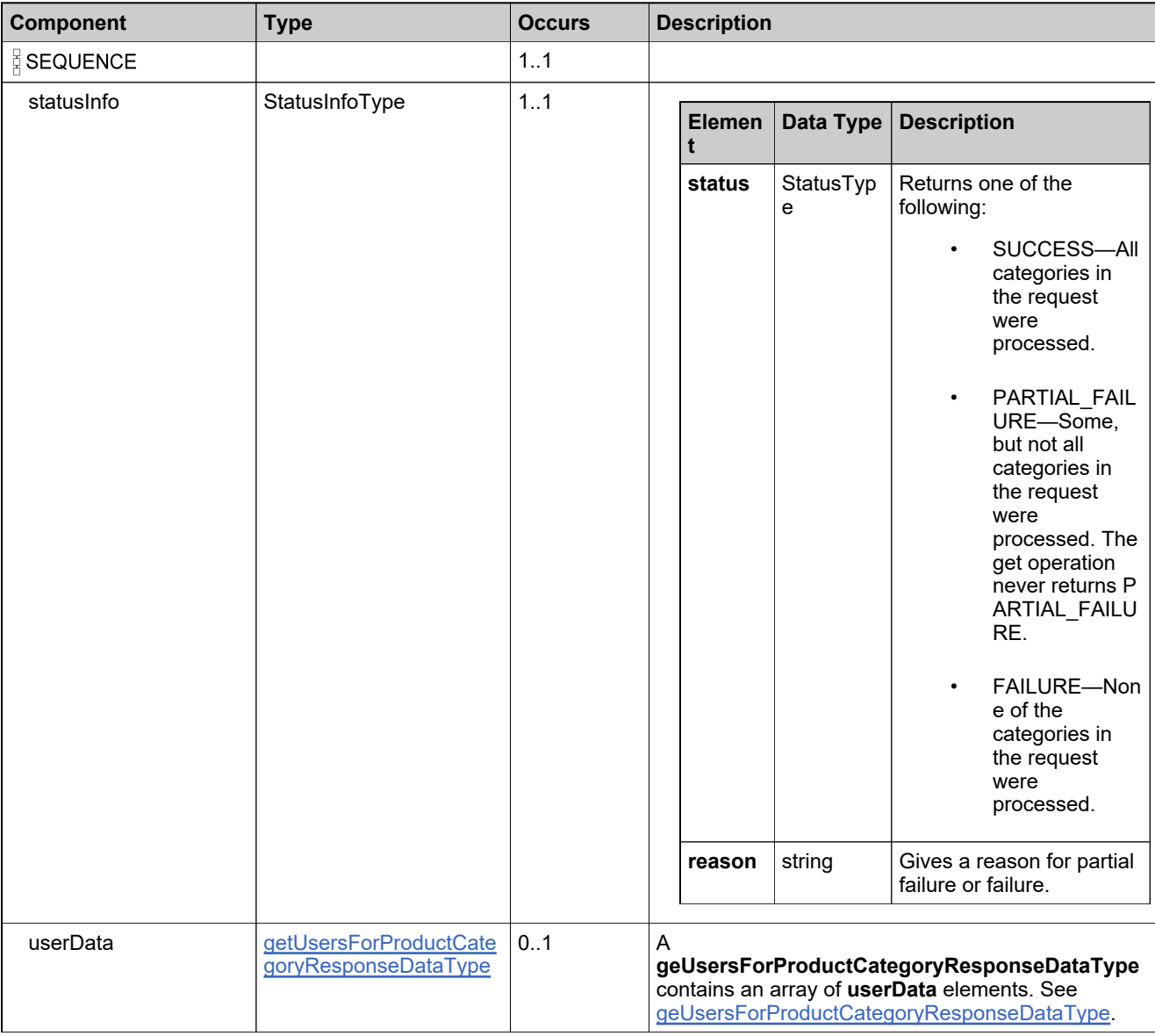

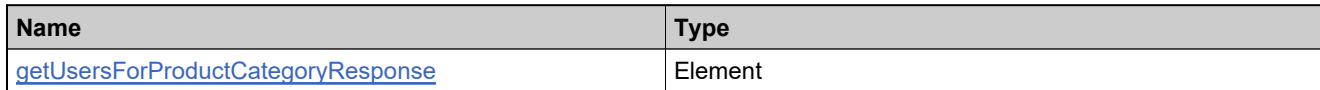

## **Complex Type: groupMaskDataType**

#### **Derived By**

Restricting anyType

#### **Content Model**

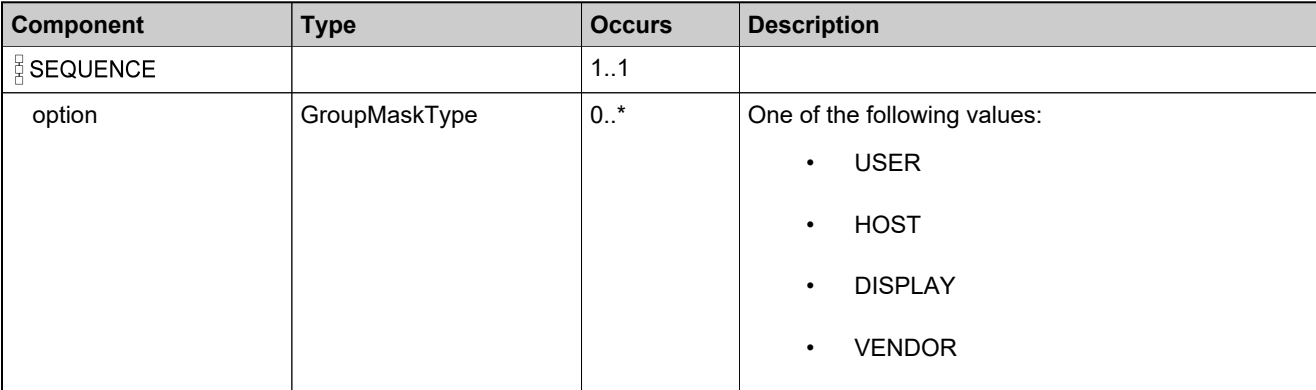

# **Complex Type: handleProductCategoriesToUserRequestType**

#### **Derived By**

Restricting anyType

#### **Content Model**

Contains elements as defined in the following table.

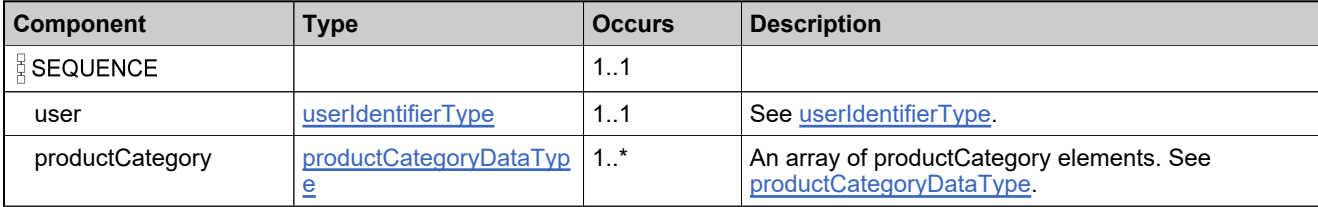

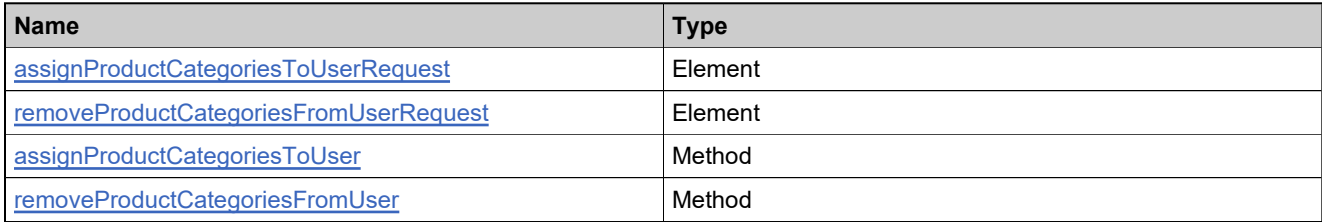

## **Complex Type: handleProductCategoriesToUserResponseType**

#### **Derived By**

Restricting anyType

#### **Content Model**

Contains elements as defined in the following table.

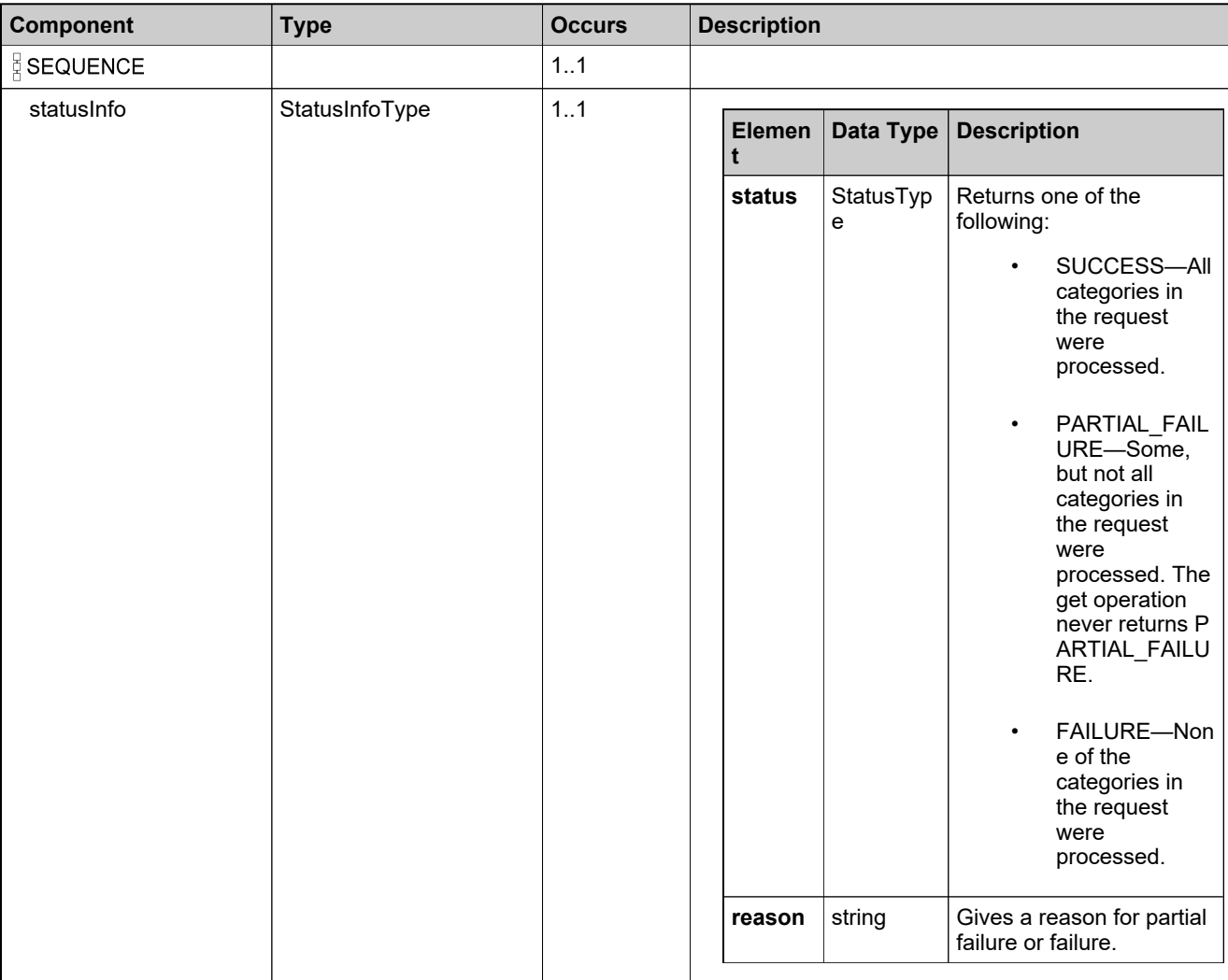

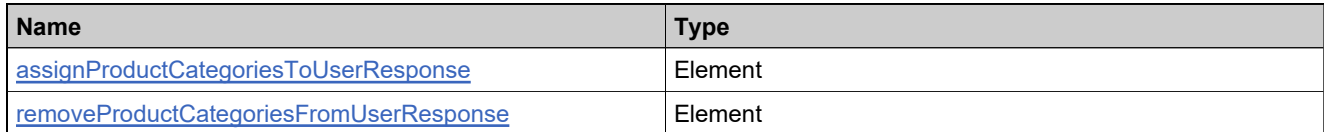

## **Complex Type: handleProductCategoryToAcctRequestType**

### **Description**

### **Derived By**

Restricting anyType

#### **Content Model**

Contains elements as defined in the following table.

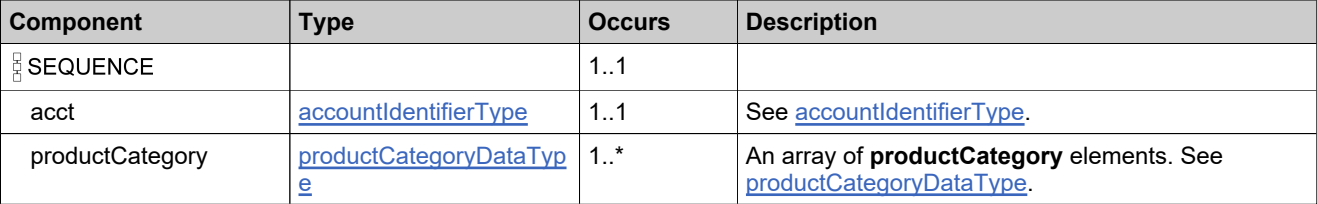

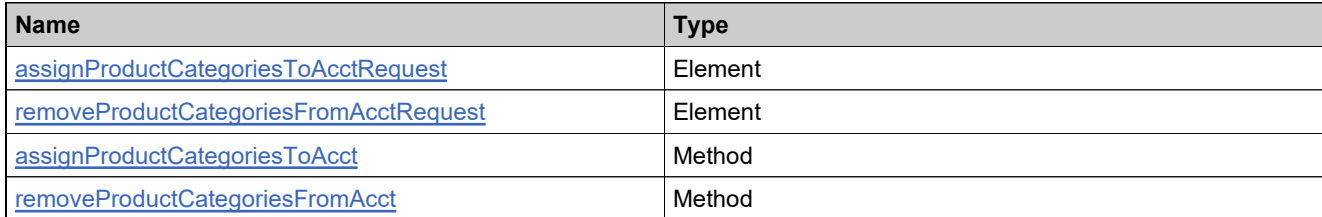

# **Complex Type: handleProductCategoryToAcctResponseType**

#### **Derived By**

Restricting anyType

#### **Content Model**

Contains elements as defined in the following table.

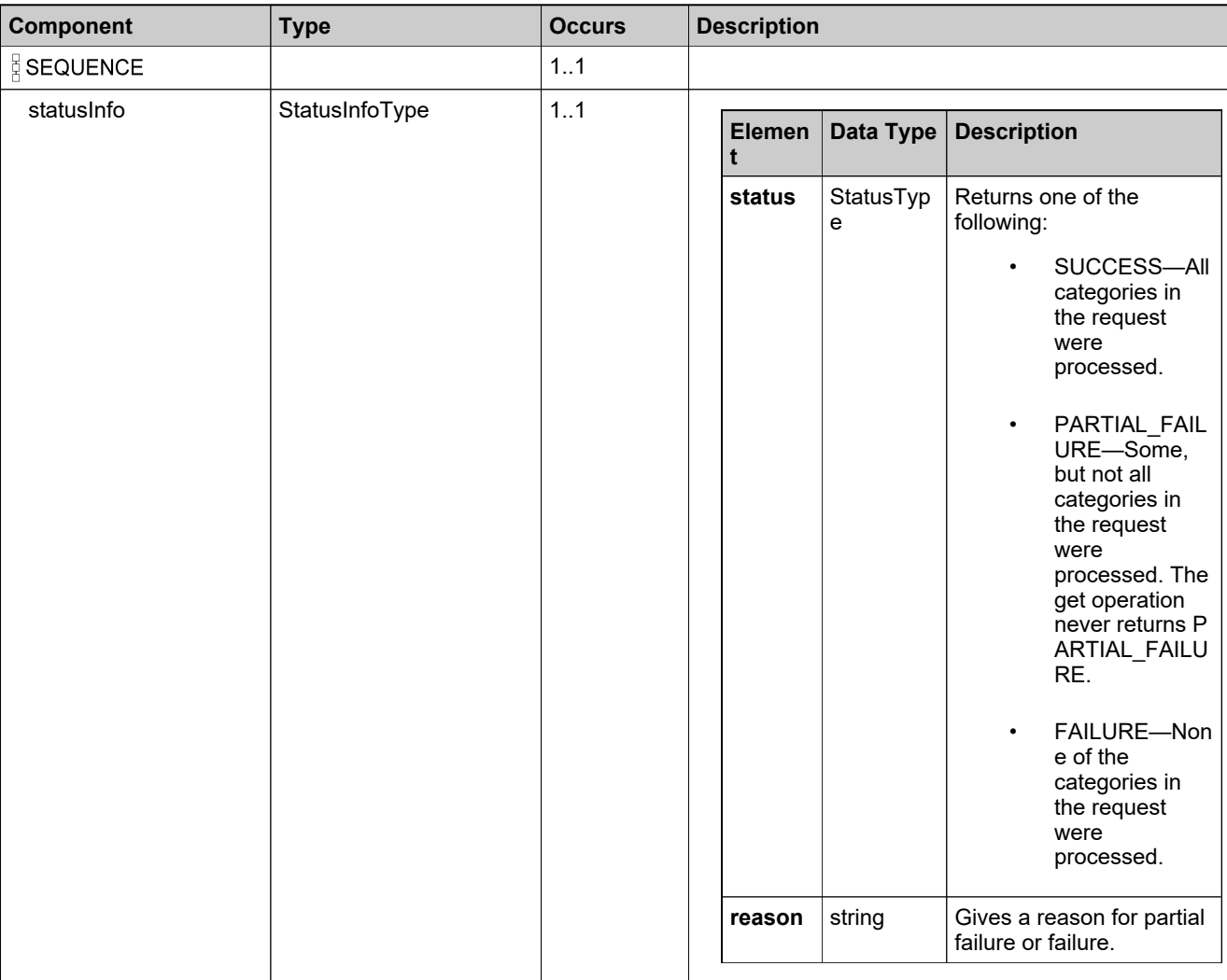

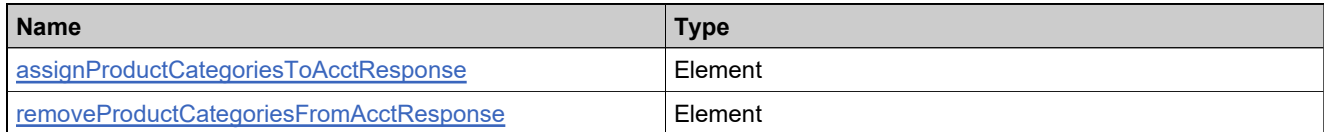

## **Complex Type: hostTypeListType**

#### **Description**

A collection of one or more [hostTypePKType](#page-350-0) elements. Use **hostTypes** to assign multiple hosts.

### **Derived By**

Restricting anyType

#### **Content Model**

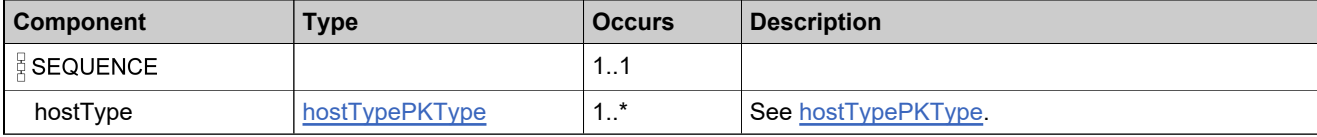

# <span id="page-350-0"></span>**Complex Type: hostTypePKType**

#### **Derived By**

Restricting anyType

#### **Content Model**

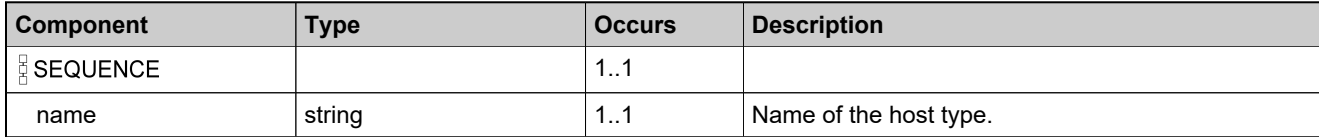

# <span id="page-351-0"></span>**Complex Type: identifierQueryParametersType**

#### **Derived By**

Restricting anyType

#### **Content Model**

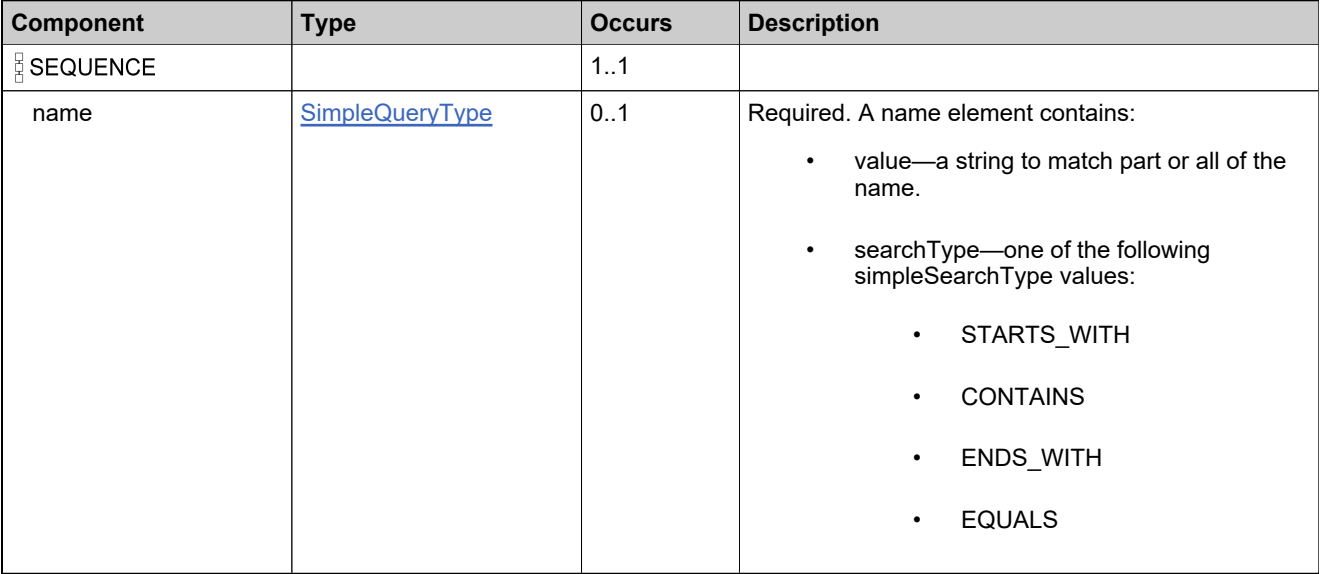

# <span id="page-352-0"></span>**Complex Type: licenseGeneratorIdentifierType**

#### **Derived By**

Restricting anyType

#### **Content Model**

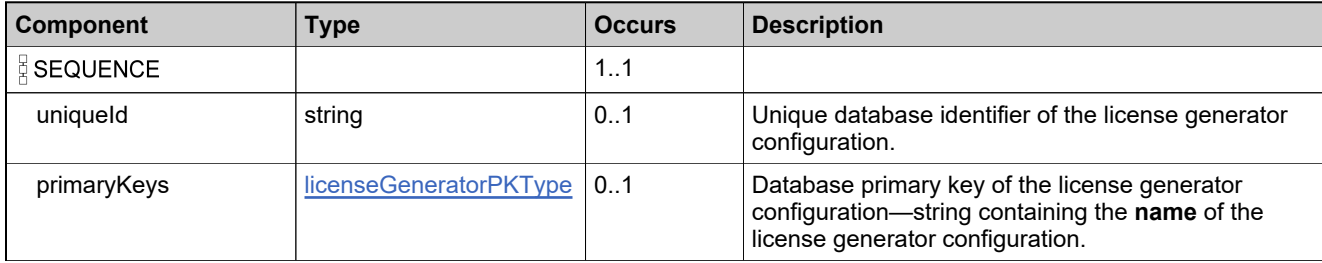

## <span id="page-353-0"></span>**Complex Type: licenseGeneratorPKType**

#### **Derived By**

Restricting anyType

#### **Content Model**

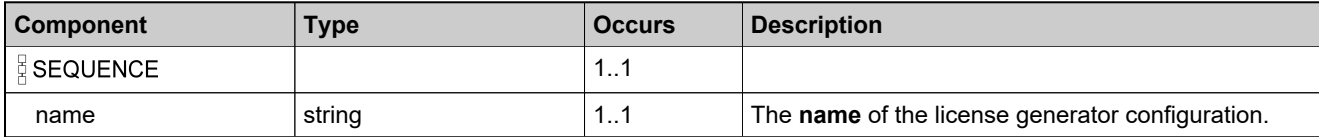

## **Complex Type: licenseGeneratorsDetailsType**

#### **Derived By**

Restricting anyType

#### **Content Model**

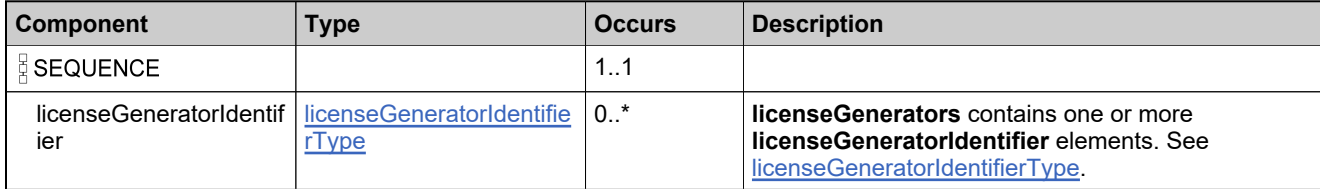

## **Complex Type: licenseModelDetailsType**

#### **Derived By**

Restricting anyType

#### **Content Model**

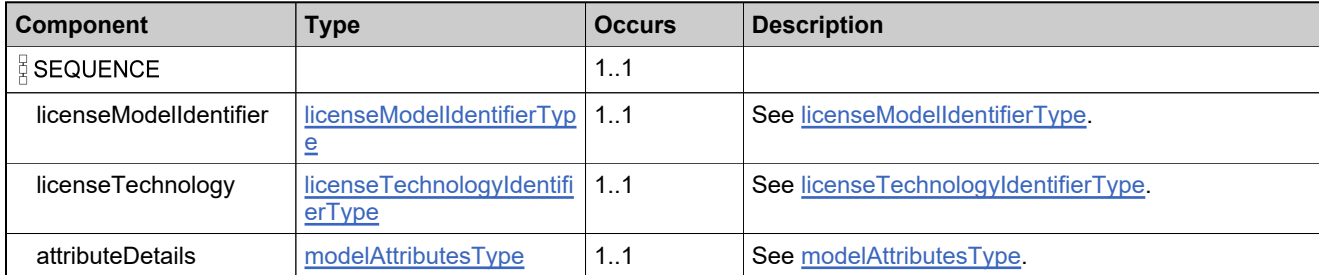

### <span id="page-356-0"></span>**Complex Type: licenseModelIdentifierType**

#### **Description**

In the request, specify *either* **uniqueId** or **primaryKeys** to uniquely specify the license model, not both.

### **Derived By**

Restricting anyType

#### **Content Model**

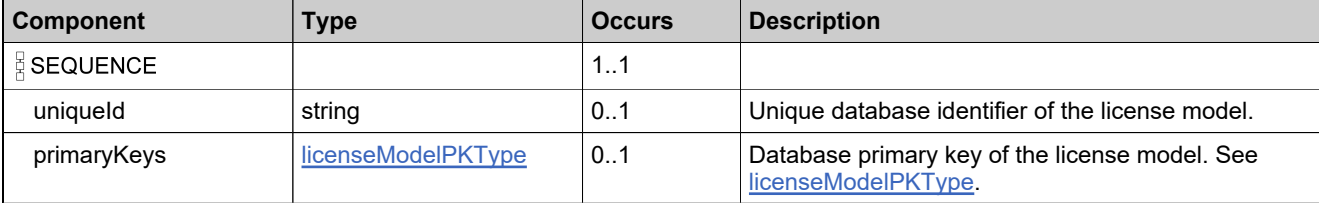

## <span id="page-357-0"></span>**Complex Type: licenseModelPKType**

#### **Derived By**

Restricting anyType

#### **Content Model**

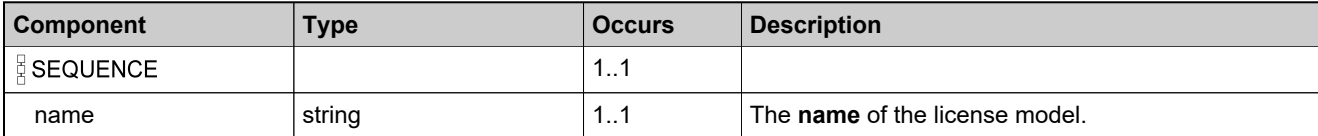

### **Complex Type: licenseModelsListType**

#### **Derived By**

Restricting anyType

#### **Content Model**

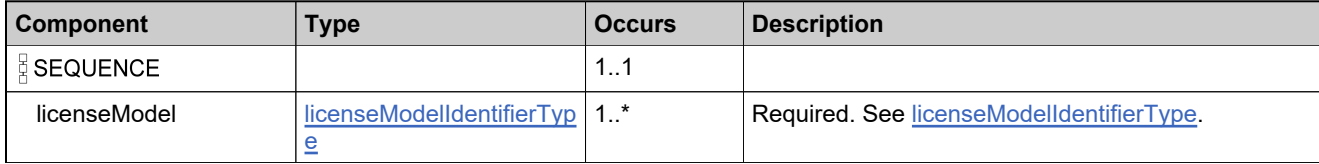

# **Complex Type: licenseTechnologyDataListType**

#### **Derived By**

Restricting anyType

#### **Content Model**

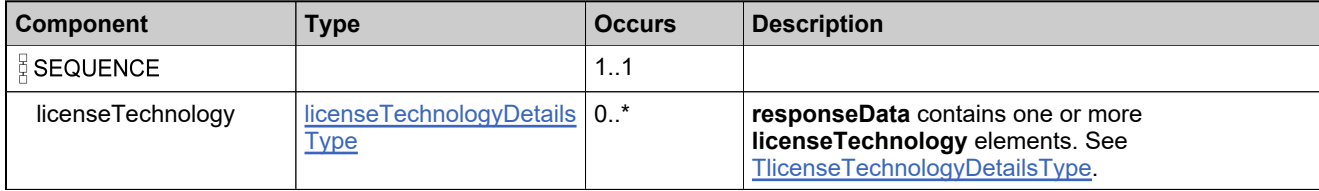
# **Complex Type: licenseTechnologyDetailsType**

#### **Derived By**

Restricting anyType

#### **Content Model**

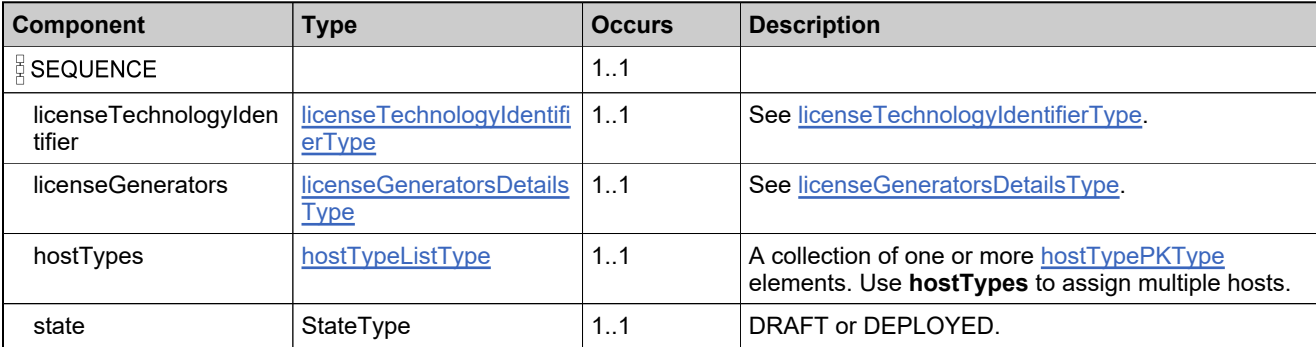

# <span id="page-361-0"></span>**Complex Type: licenseTechnologyIdentifierType**

#### **Derived By**

Restricting anyType

#### **Content Model**

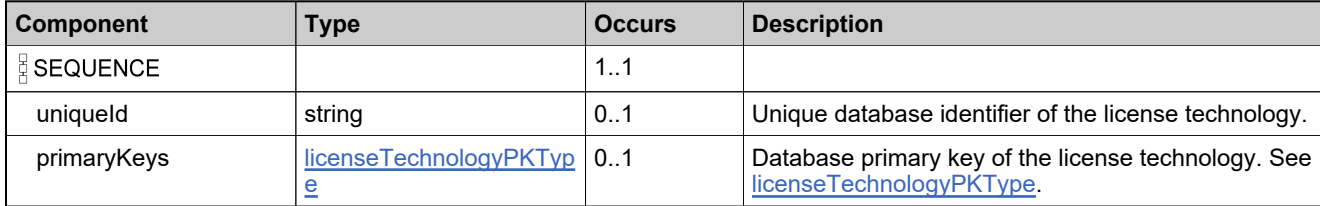

# <span id="page-362-0"></span>**Complex Type: licenseTechnologyPKType**

#### **Derived By**

Restricting anyType

#### **Content Model**

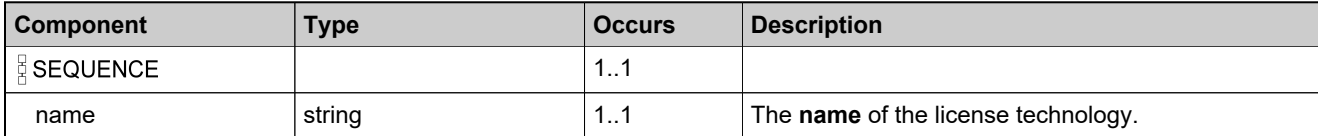

## **Complex Type: licenseTechnologyQueryParametersType**

#### **Derived By**

Restricting anyType

#### **Content Model**

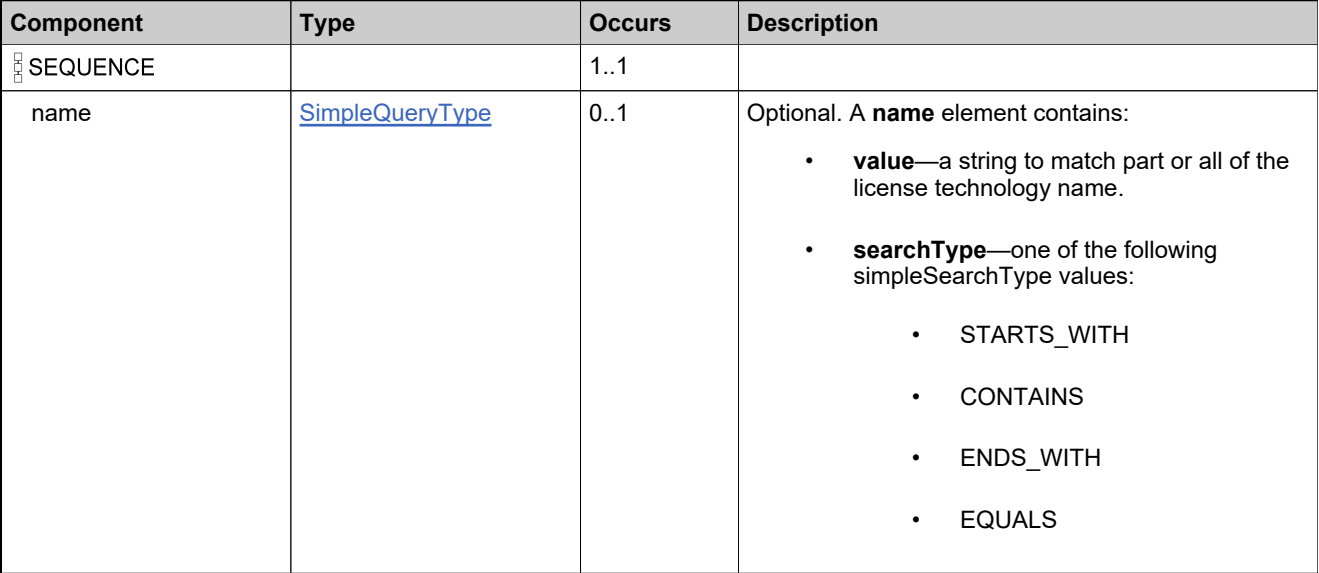

### <span id="page-364-0"></span>**Complex Type: maintenanceIdentifierType**

#### **Description**

In the request, specify *either* **uniqueId** or **primaryKeys** to uniquely specify the maintenance product, not both.

### **Derived By**

Restricting anyType

#### **Content Model**

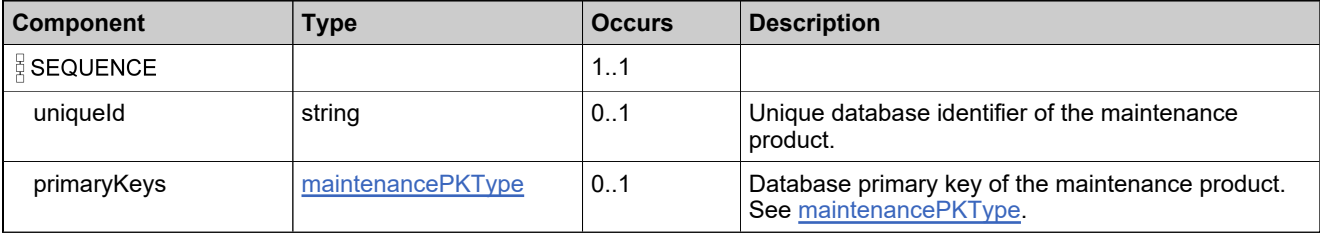

### <span id="page-365-0"></span>**Complex Type: maintenancePKType**

#### **Derived By**

Restricting anyType

#### **Content Model**

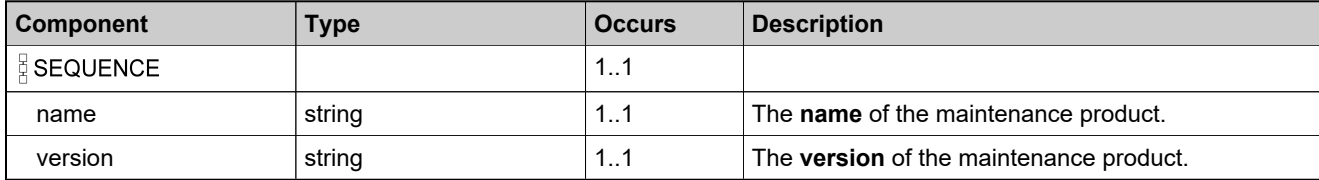

### **Complex Type: maintenanceQueryDataType**

#### **Description**

All elements in the maintenance products are returned, unless otherwise noted.

### **Derived By**

Restricting anyType

#### **Content Model**

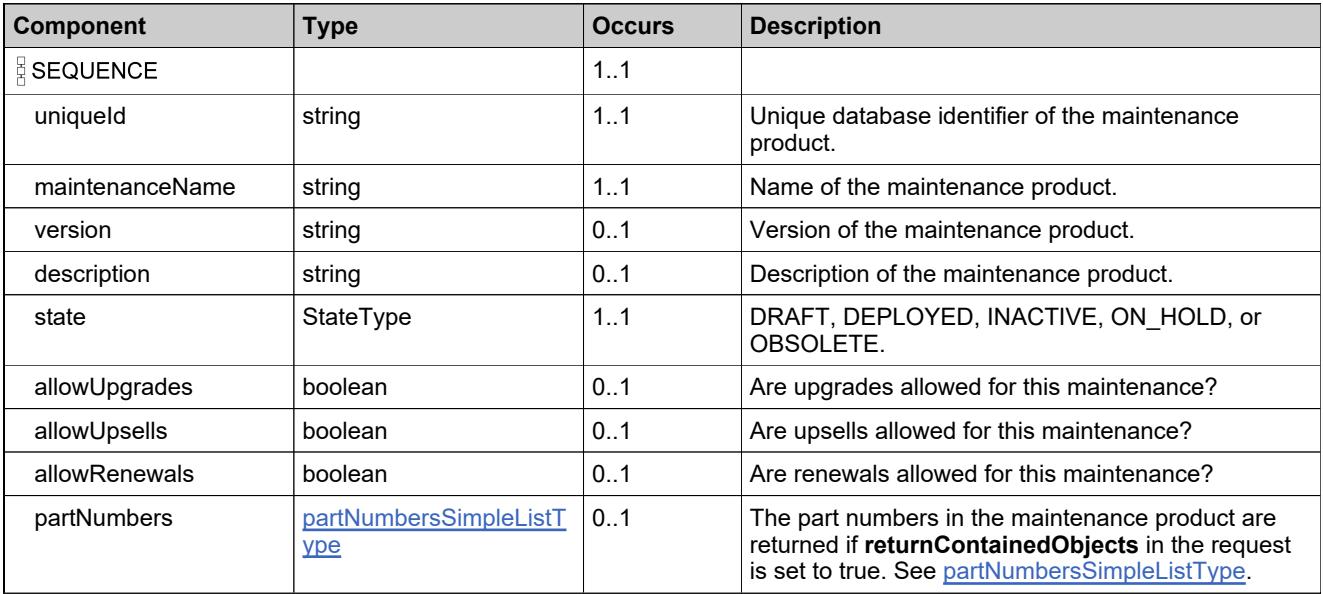

### **Complex Type: maintenanceQueryParametersType**

#### **Description**

Specify the elements needed to construct your query

### **Derived By**

Restricting anyType

#### **Content Model**

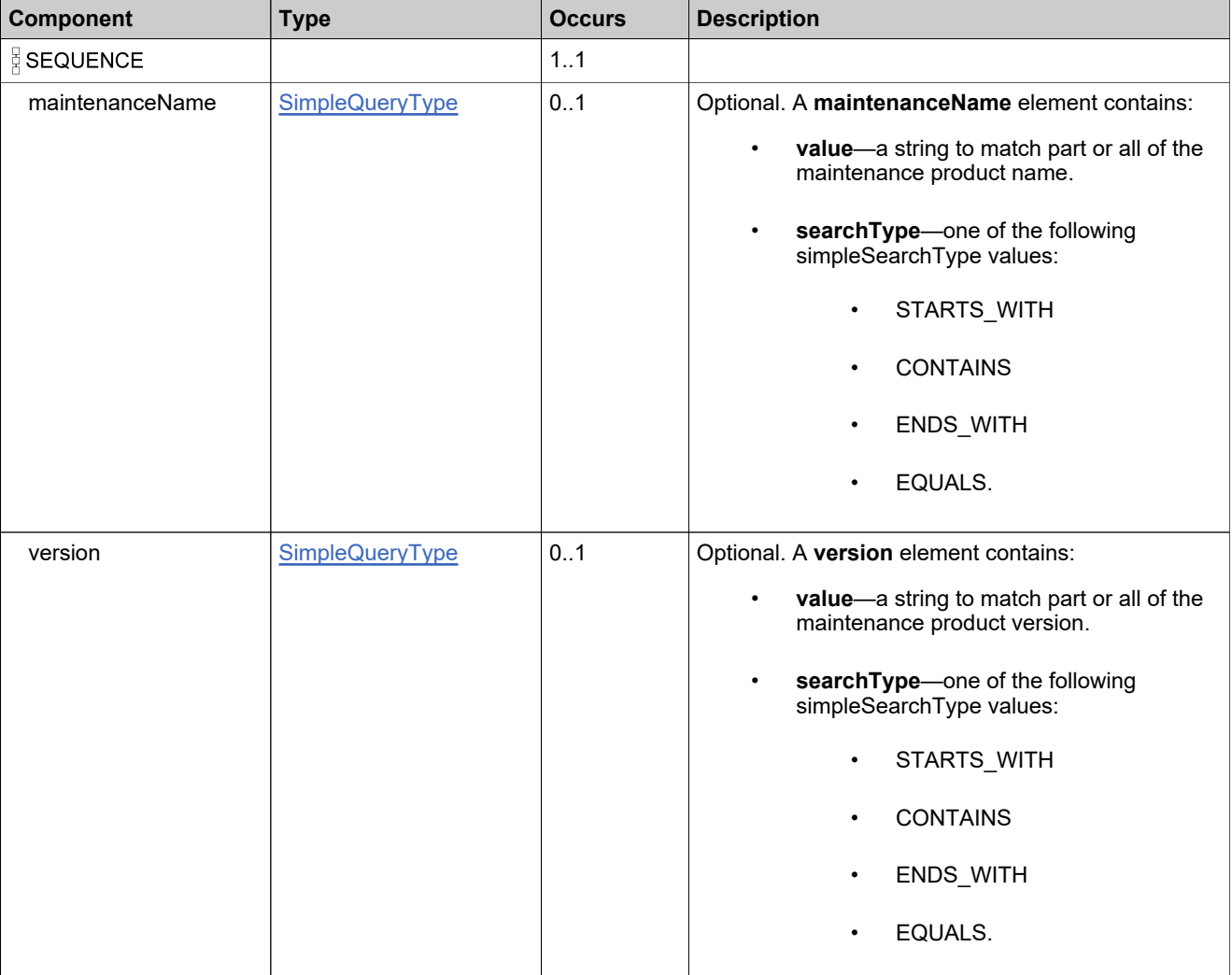

### **Content Model**

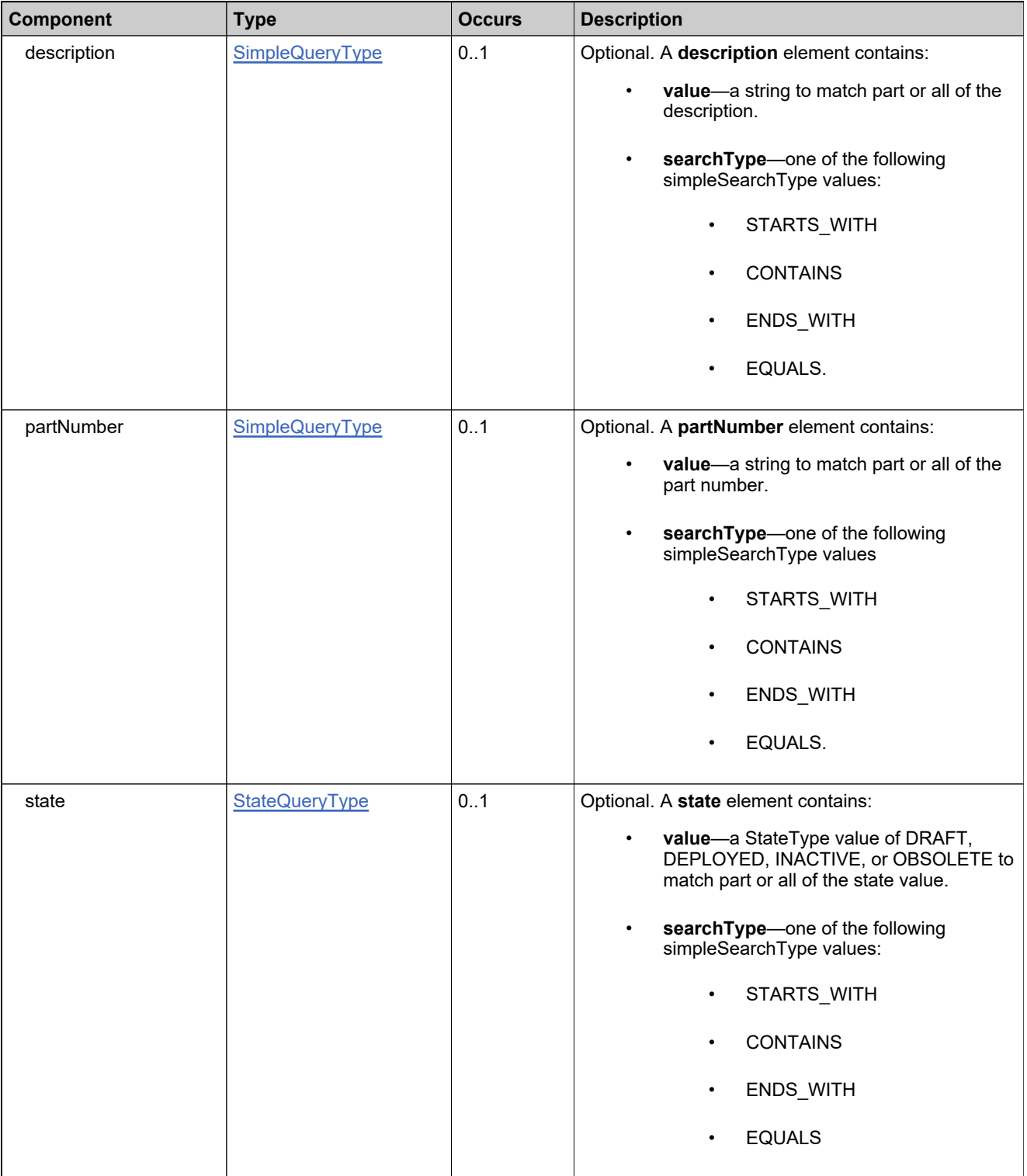

### **Content Model**

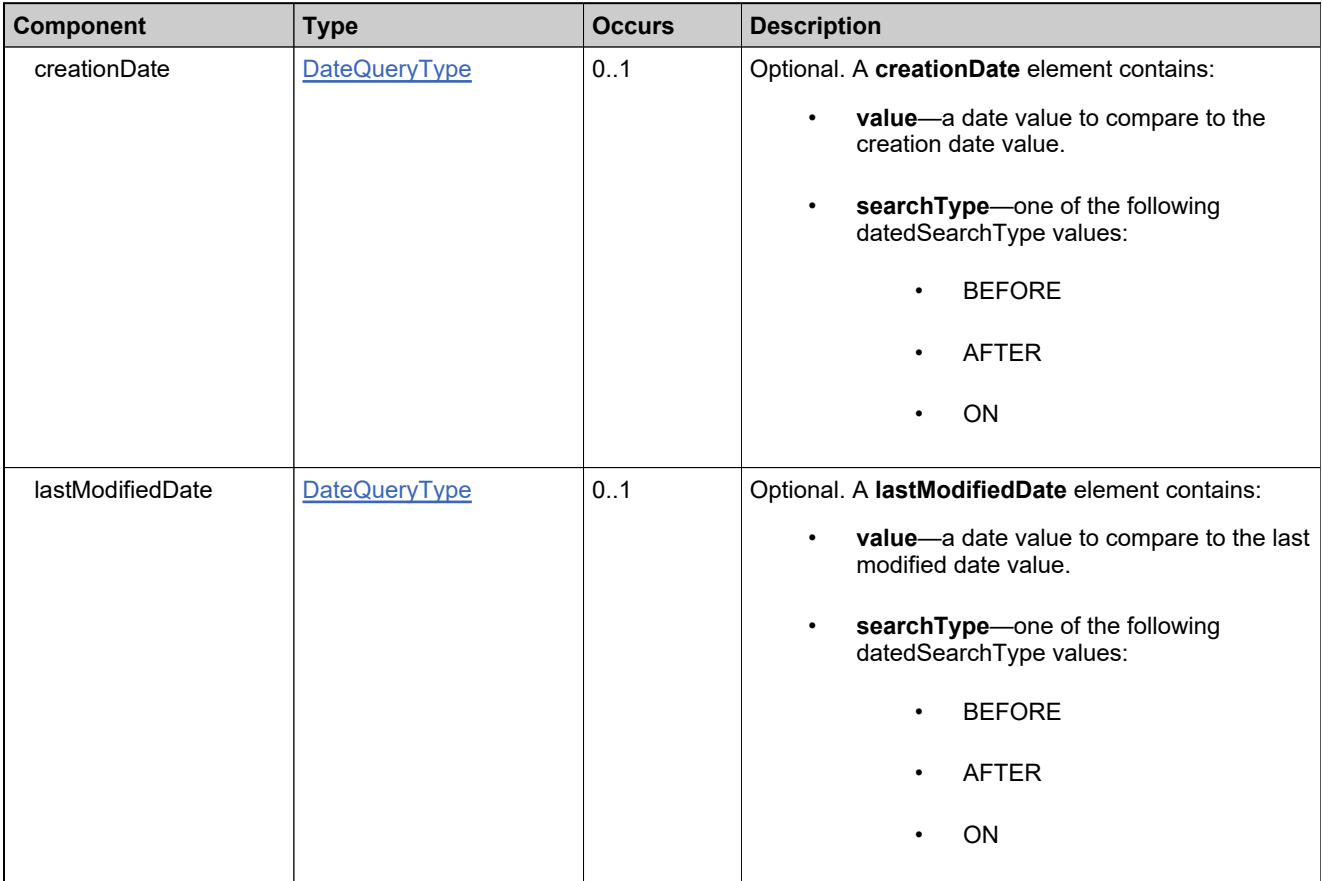

### **Complex Type: maintenanceStateDataType**

#### **Derived By**

Restricting anyType

#### **Content Model**

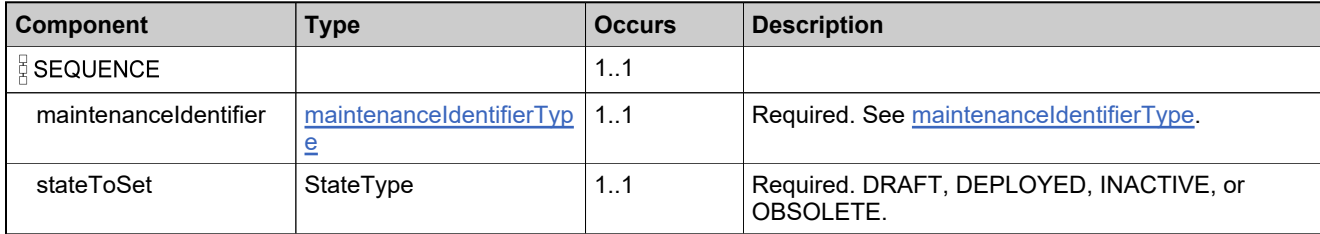

### **Complex Type: modelAttributesType**

#### **Derived By**

Restricting anyType

#### **Content Model**

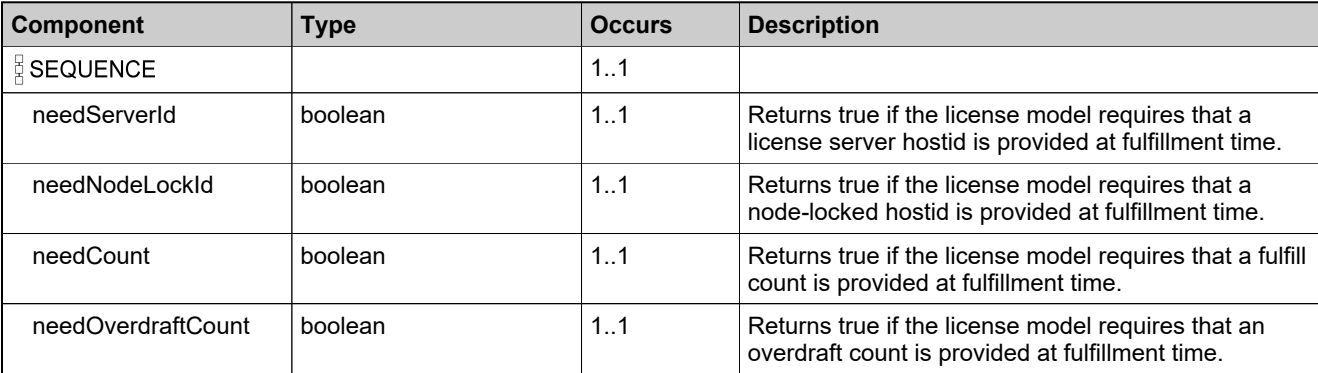

## **Complex Type: modelIdentifiersDataListType**

#### **Derived By**

Restricting anyType

#### **Content Model**

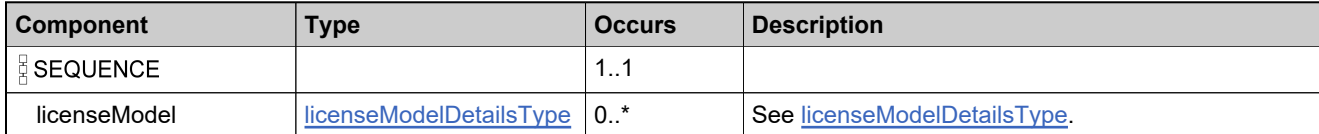

## **Complex Type: NumberQueryType**

#### **Derived By**

Restricting anyType

#### **Content Model**

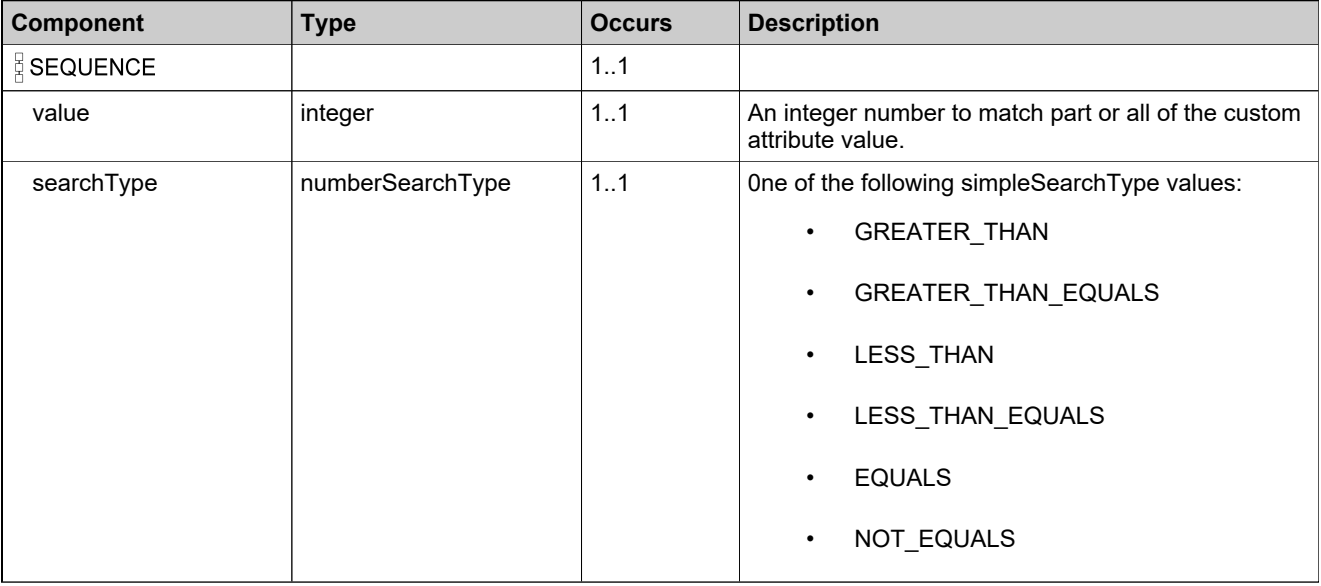

# <span id="page-374-0"></span>**Complex Type: packagePropertiesDataType**

#### **Derived By**

Restricting anyType

#### **Content Model**

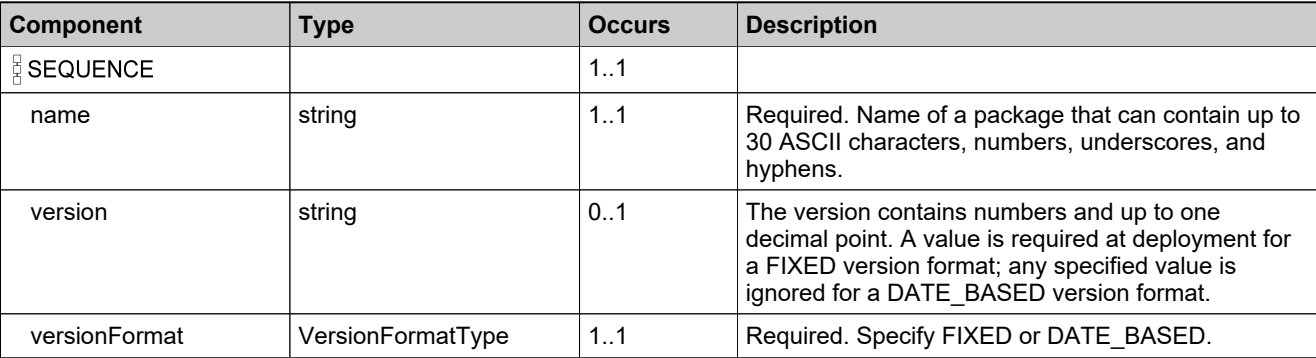

## **Complex Type: partNumberCountDataType**

#### **Derived By**

Restricting anyType

#### **Content Model**

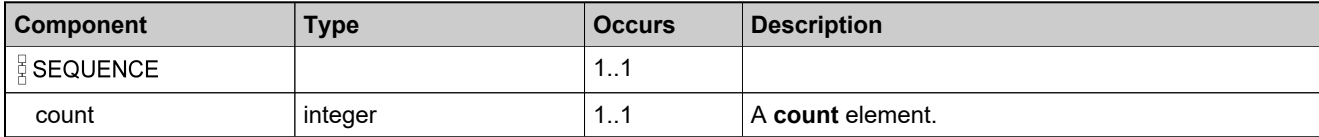

### **Complex Type: partNumberDataListType**

#### **Derived By**

Restricting anyType

#### **Content Model**

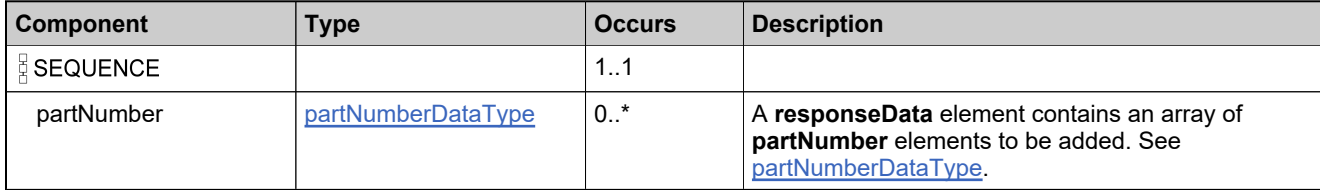

### <span id="page-377-0"></span>**Complex Type: partNumberDataType**

#### **Description**

All elements in the part numbers are returned, unless otherwise noted.

### **Derived By**

Restricting anyType

#### **Content Model**

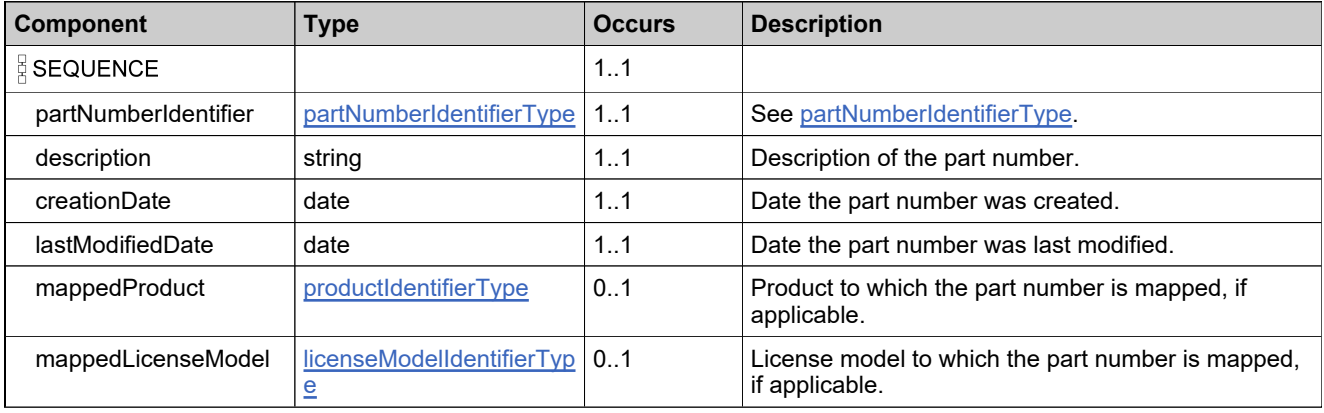

### <span id="page-378-0"></span>**Complex Type: partNumberIdentifierType**

#### **Description**

In the request, specify *either* **uniqueId** or **primaryKeys** to uniquely specify the part number, not both.

### **Derived By**

Restricting anyType

#### **Content Model**

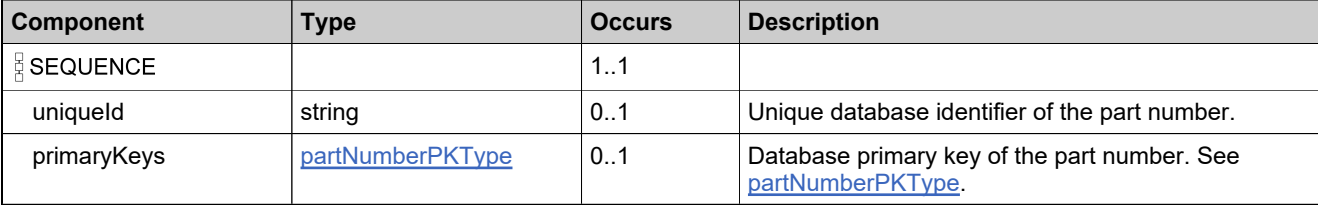

### <span id="page-379-0"></span>**Complex Type: partNumberIdentifierWithModelType**

#### **Description**

In the request, specify *either* **uniqueId** or **primaryKeys** to uniquely specify the part number, not both.

### **Derived By**

Restricting anyType

#### **Content Model**

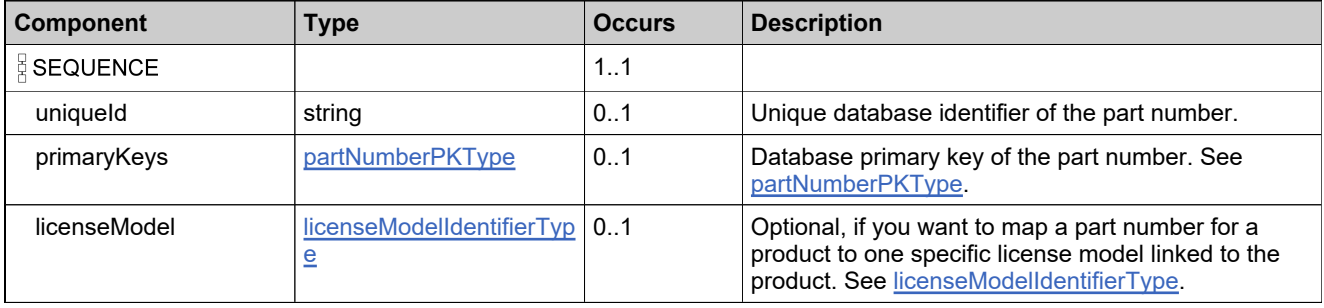

## <span id="page-380-0"></span>**Complex Type: partNumberPKType**

#### **Derived By**

Restricting anyType

#### **Content Model**

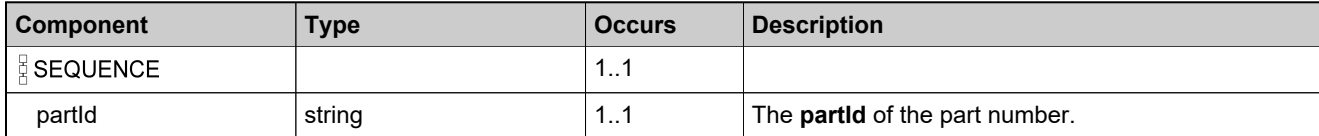

## **Complex Type: partNumberQueryParametersType**

#### **Derived By**

Restricting anyType

#### **Content Model**

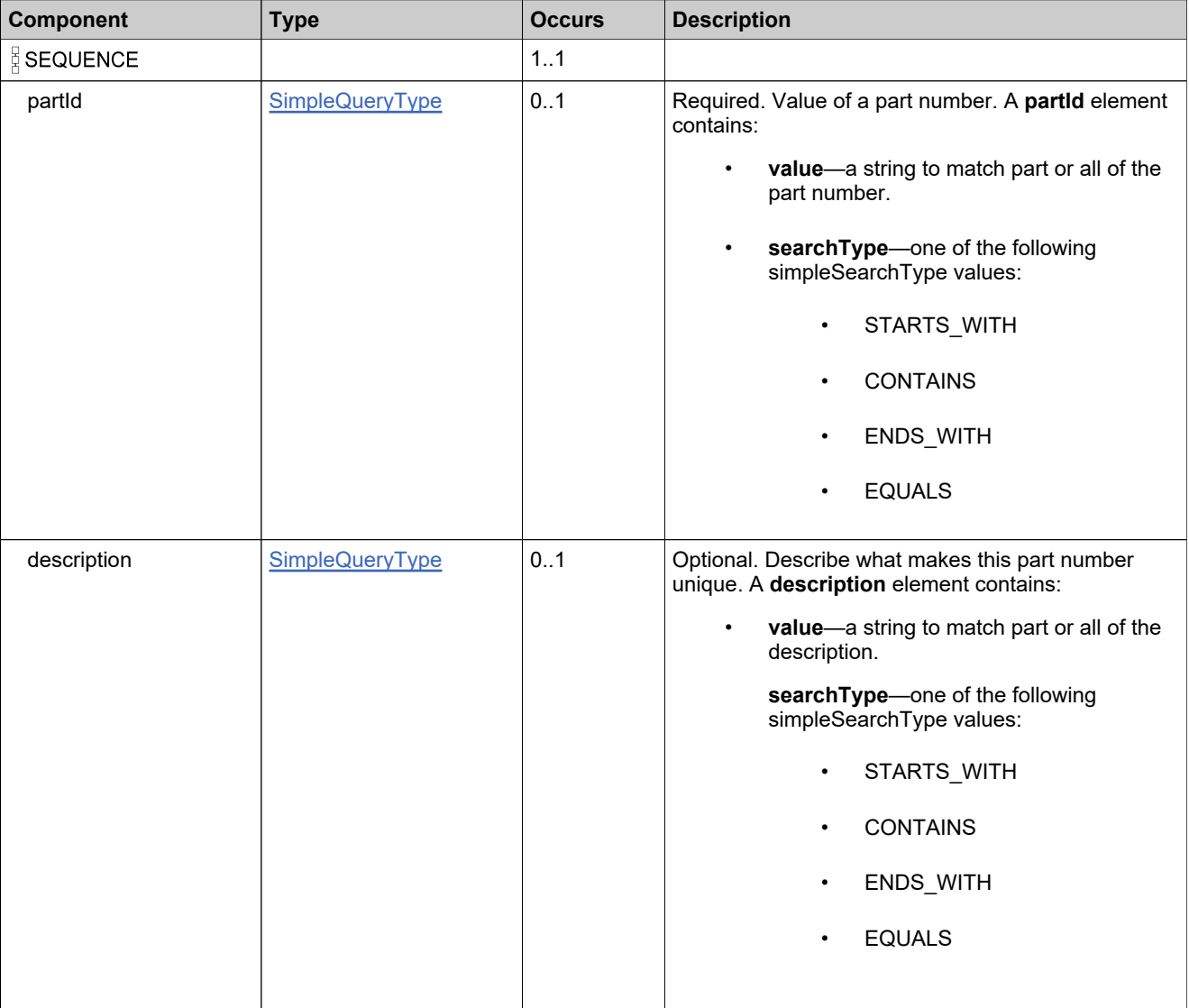

### **Content Model**

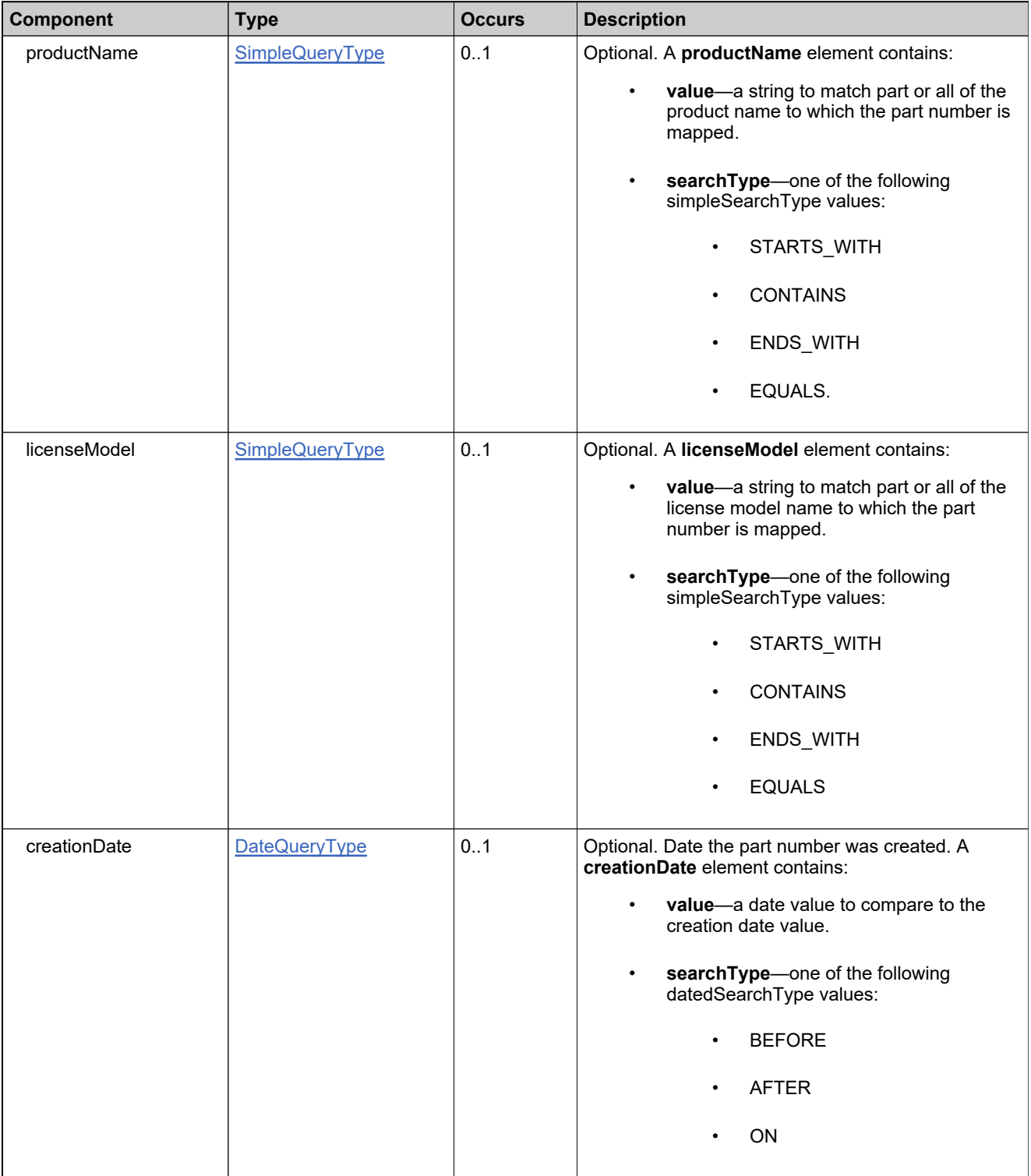

### **Content Model**

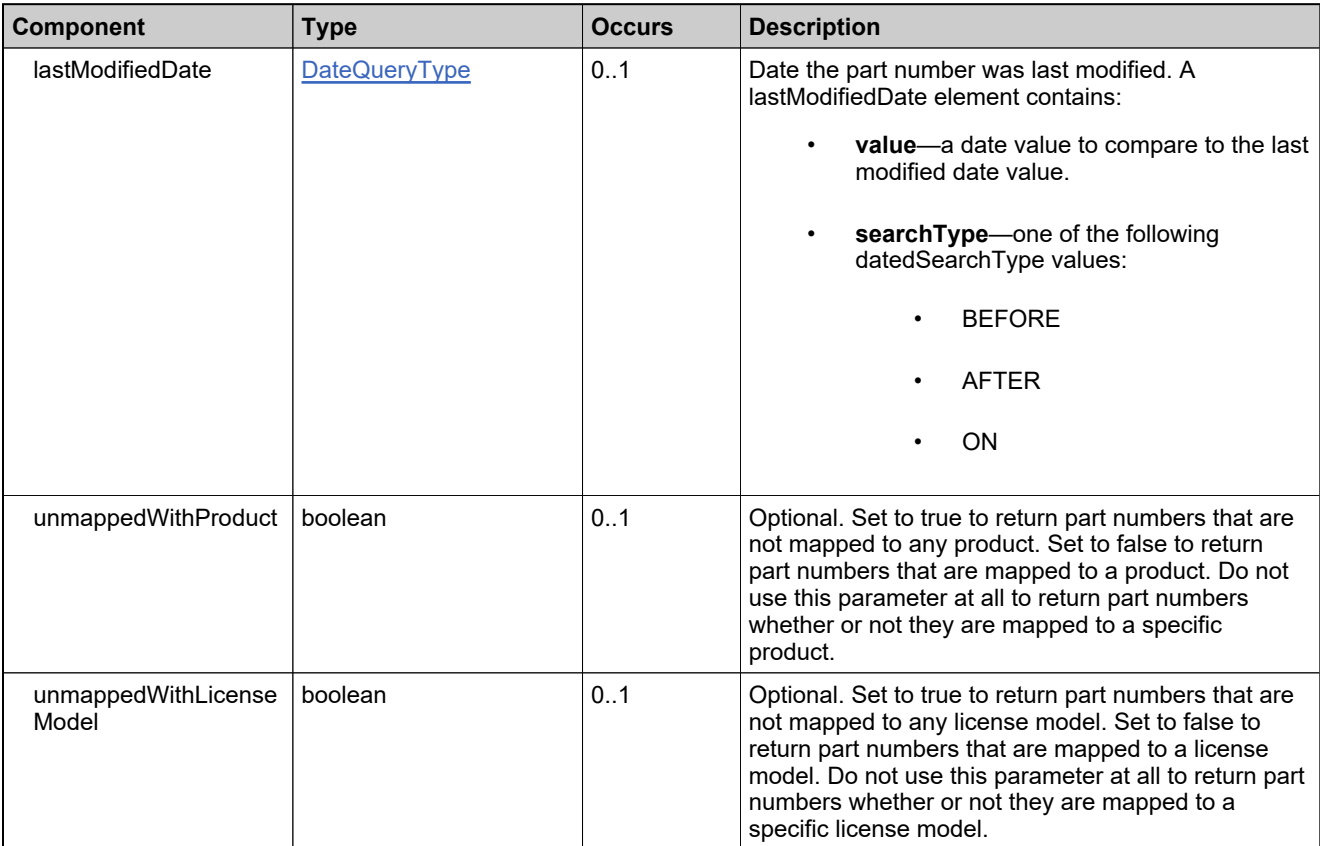

### <span id="page-384-0"></span>**Complex Type: partNumbersListType**

#### **Derived By**

Restricting anyType

#### **Content Model**

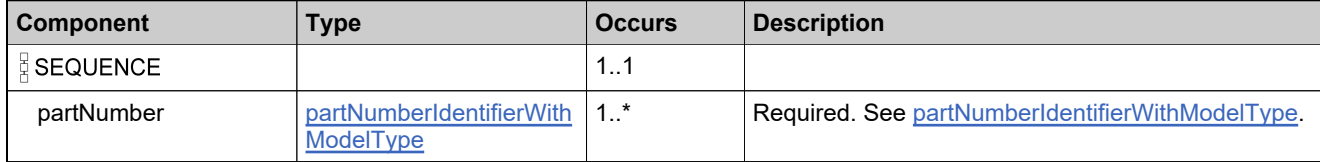

## <span id="page-385-0"></span>**Complex Type: partNumbersSimpleListType**

#### **Derived By**

Restricting anyType

#### **Content Model**

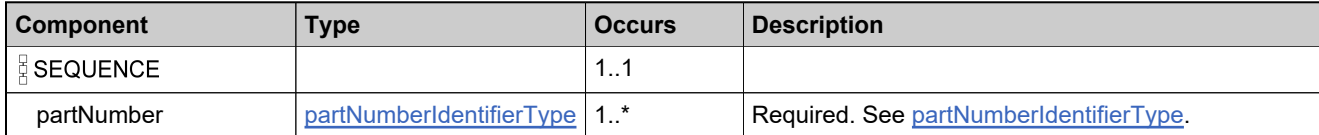

# <span id="page-386-0"></span>**Complex Type: prodCustomAttributeQueryType**

#### **Derived By**

Restricting anyType

#### **Content Model**

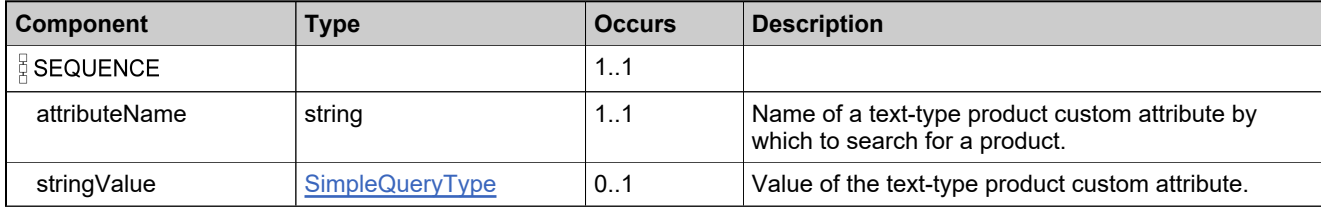

## **Complex Type: prodCustomAttributesQueryListType**

#### **Derived By**

Restricting anyType

#### **Content Model**

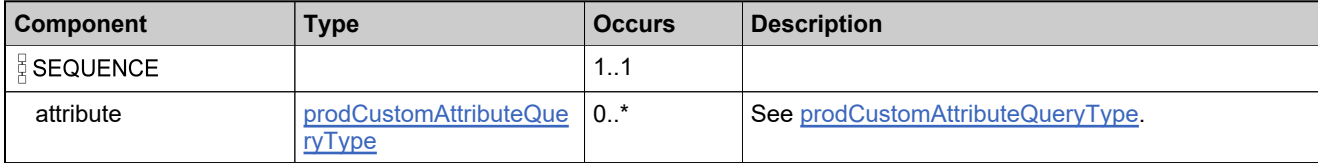

# **Complex Type: productCategoryDataType**

#### **Derived By**

Restricting anyType

#### **Content Model**

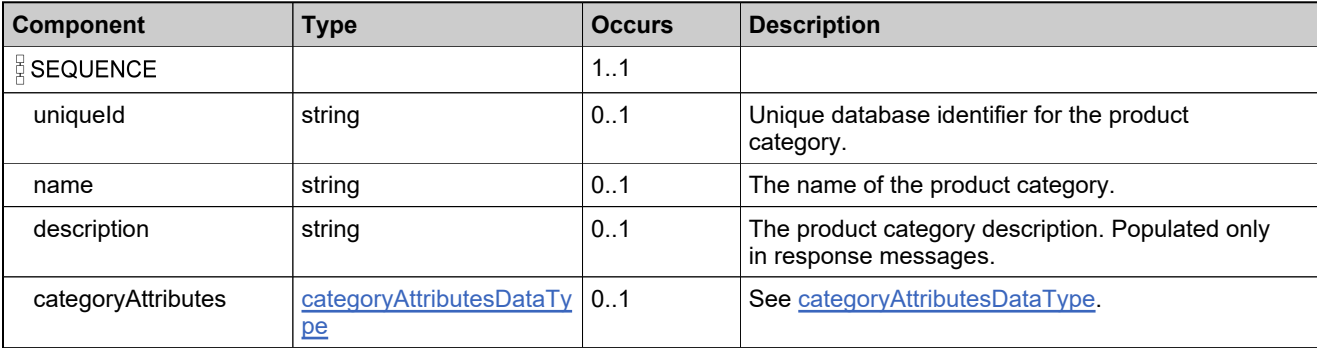

# **Complex Type: productCategoryParametersType**

#### **Derived By**

Restricting anyType

#### **Content Model**

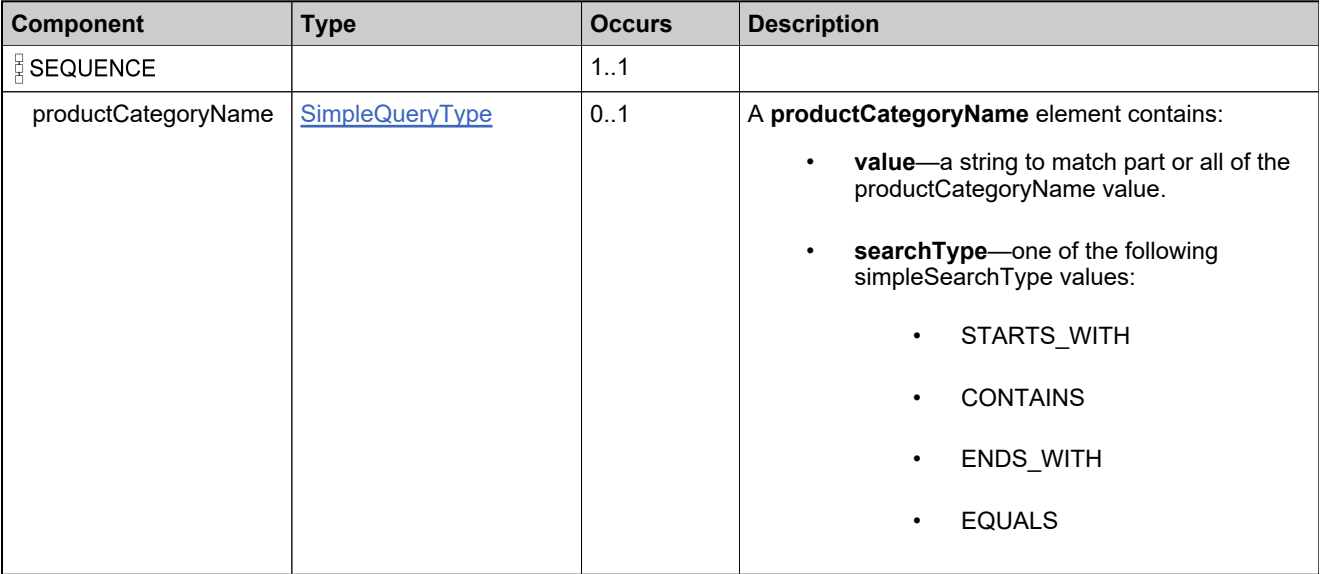

## <span id="page-390-0"></span>**Complex Type: productIdentifierType**

#### **Description**

In the request, specify *either* **uniqueId** or **primaryKeys** to uniquely specify the product, not both.

### **Derived By**

Restricting anyType

#### **Content Model**

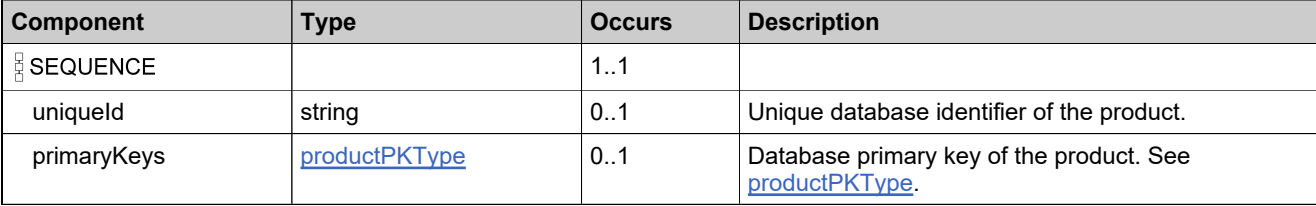

# **Complex Type: productIdentifierWithCountDataType**

#### **Derived By**

Restricting anyType

#### **Content Model**

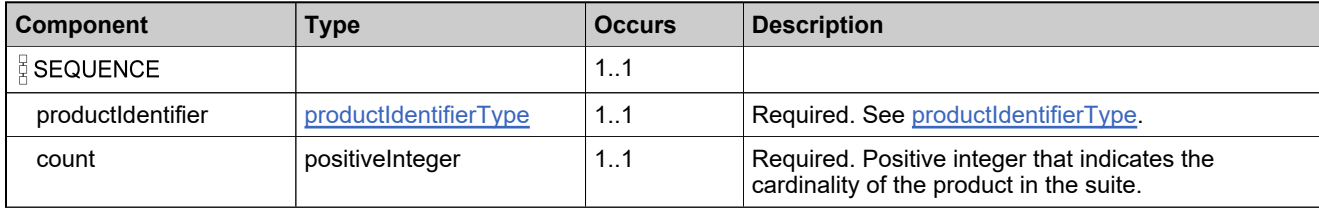

# <span id="page-392-0"></span>**Complex Type: productPKType**

#### **Derived By**

Restricting anyType

#### **Content Model**

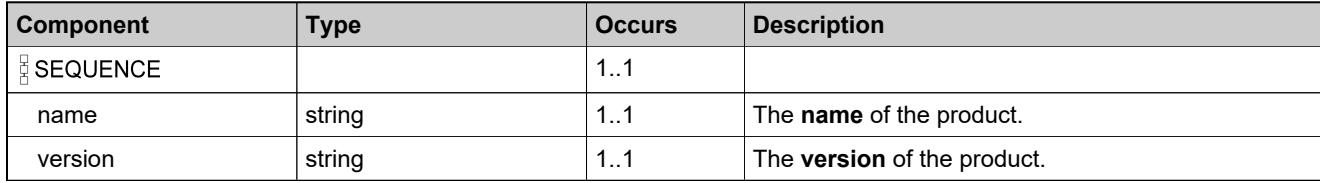

### **Complex Type: productQueryDataType**

#### **Description**

All elements in the products are returned, unless otherwise noted.

### **Derived By**

Restricting anyType

#### **Content Model**

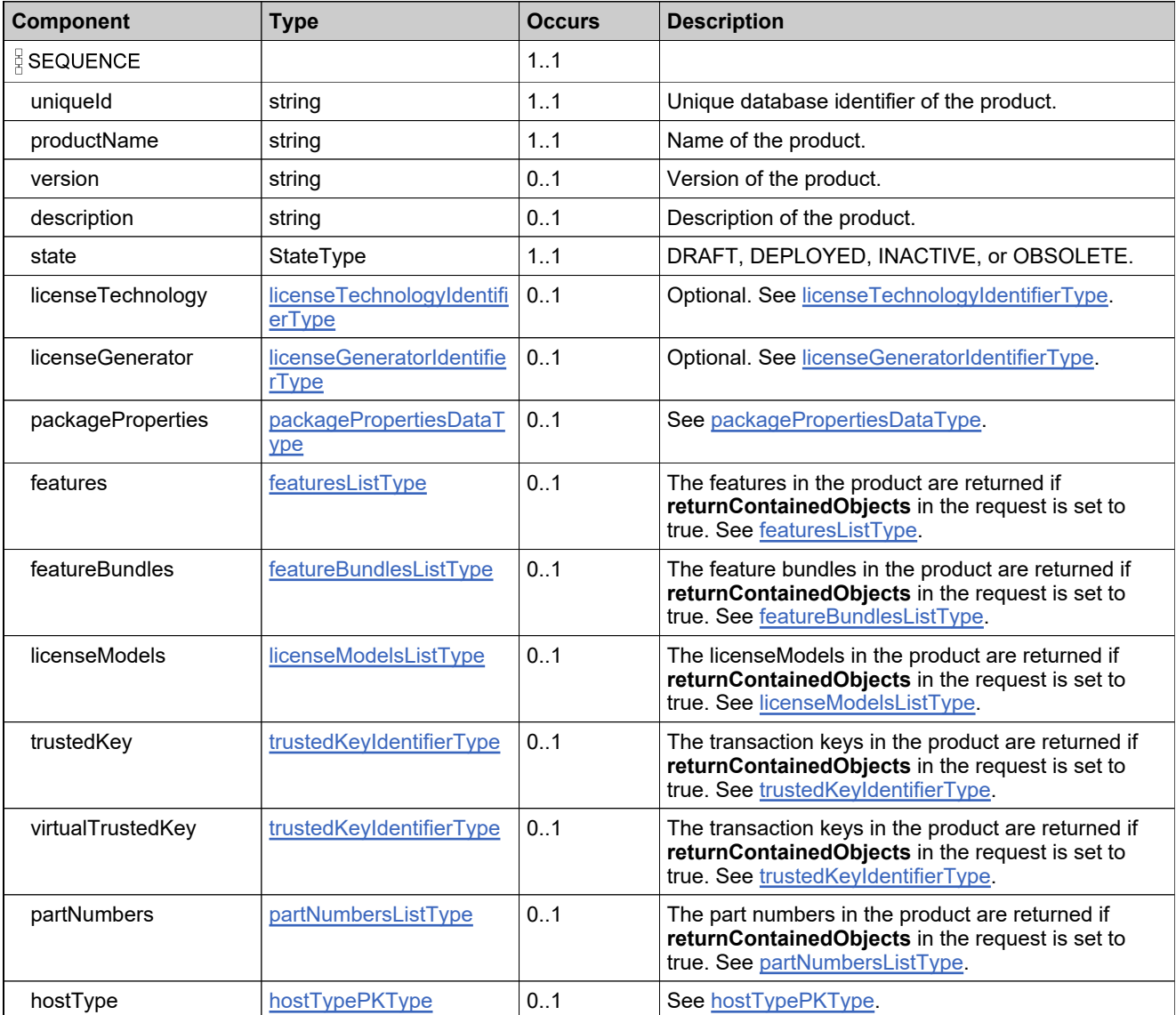

## **Content Model**

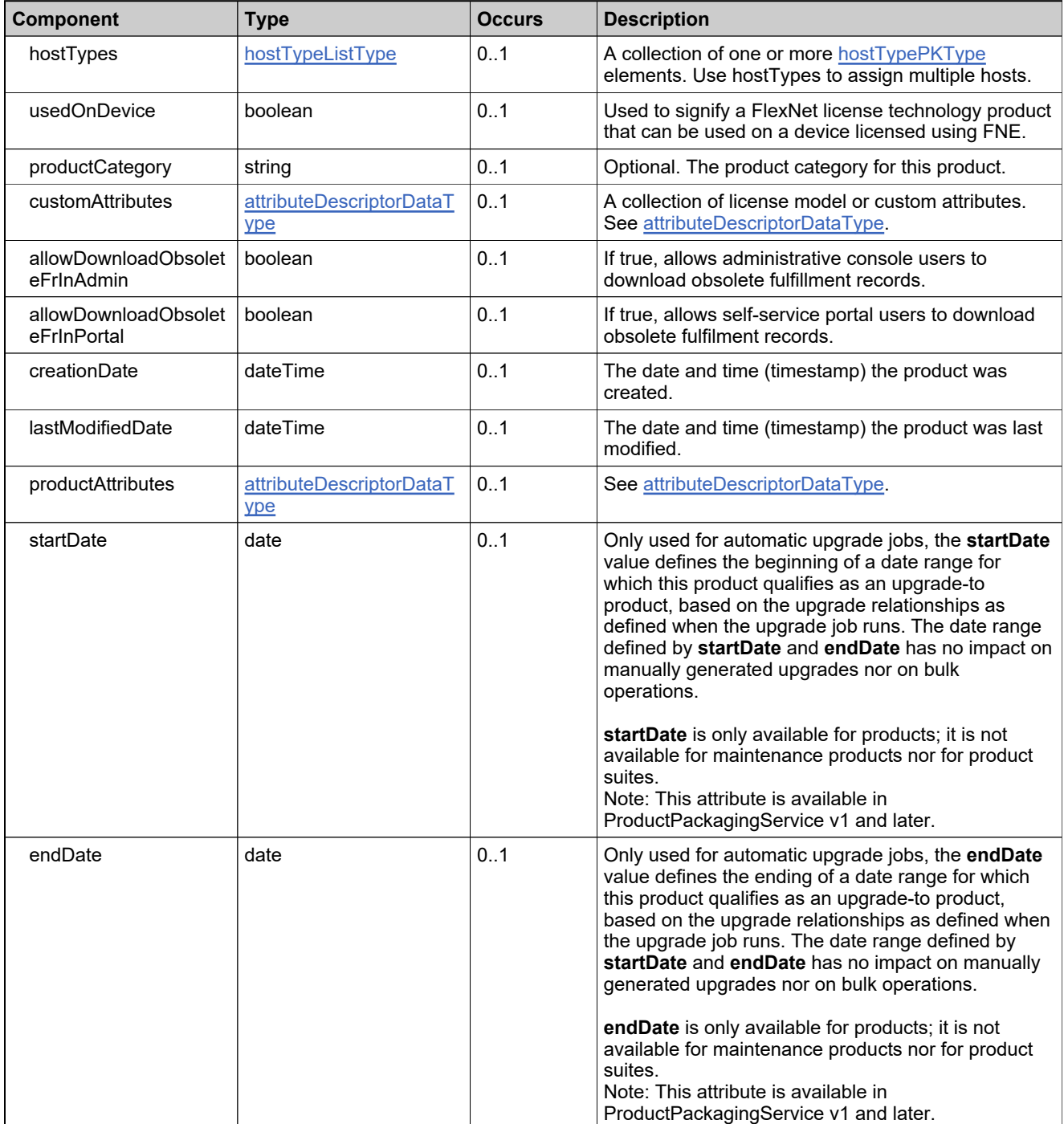

### **Content Model**

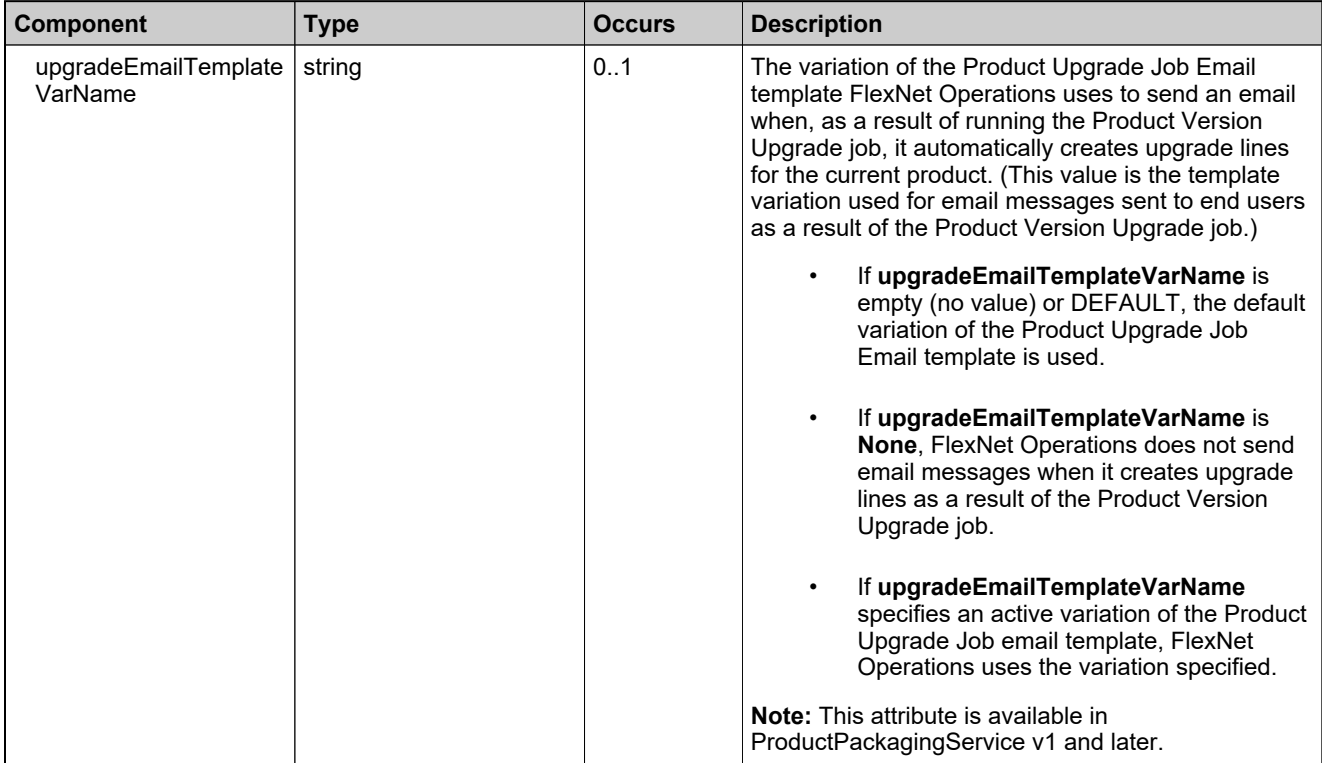
# **Complex Type: productQueryParametersType**

### **Derived By**

Restricting anyType

### **Content Model**

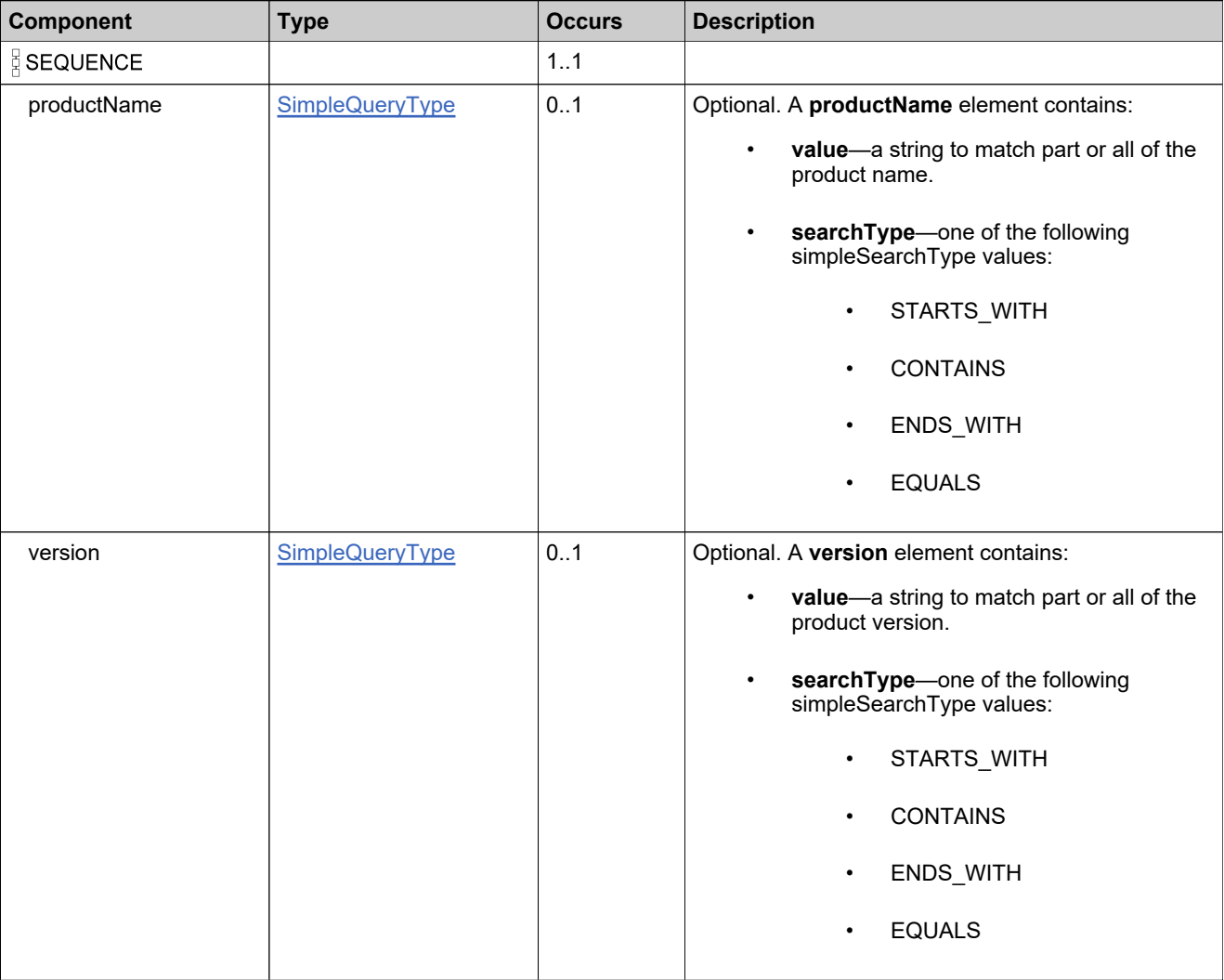

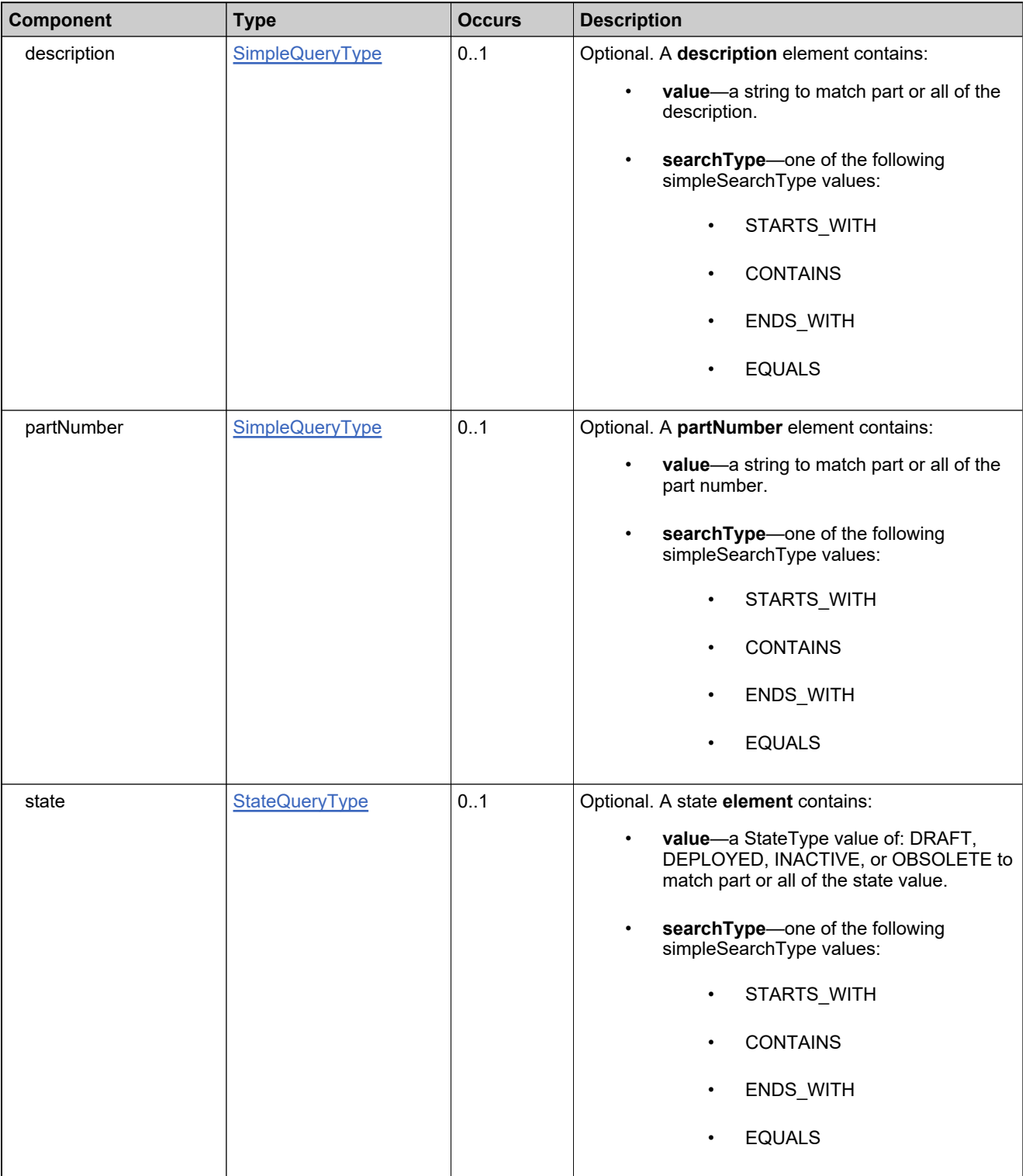

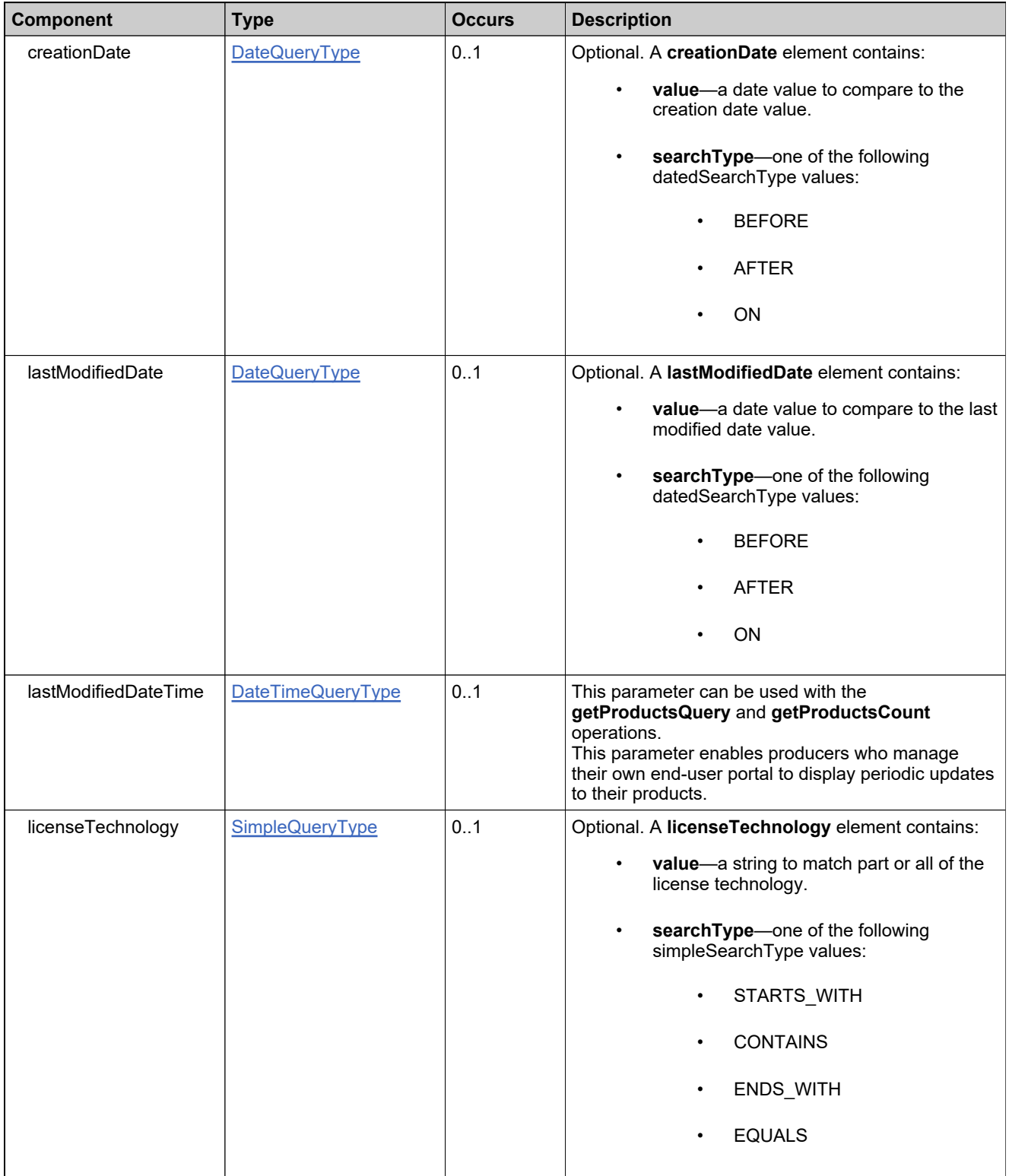

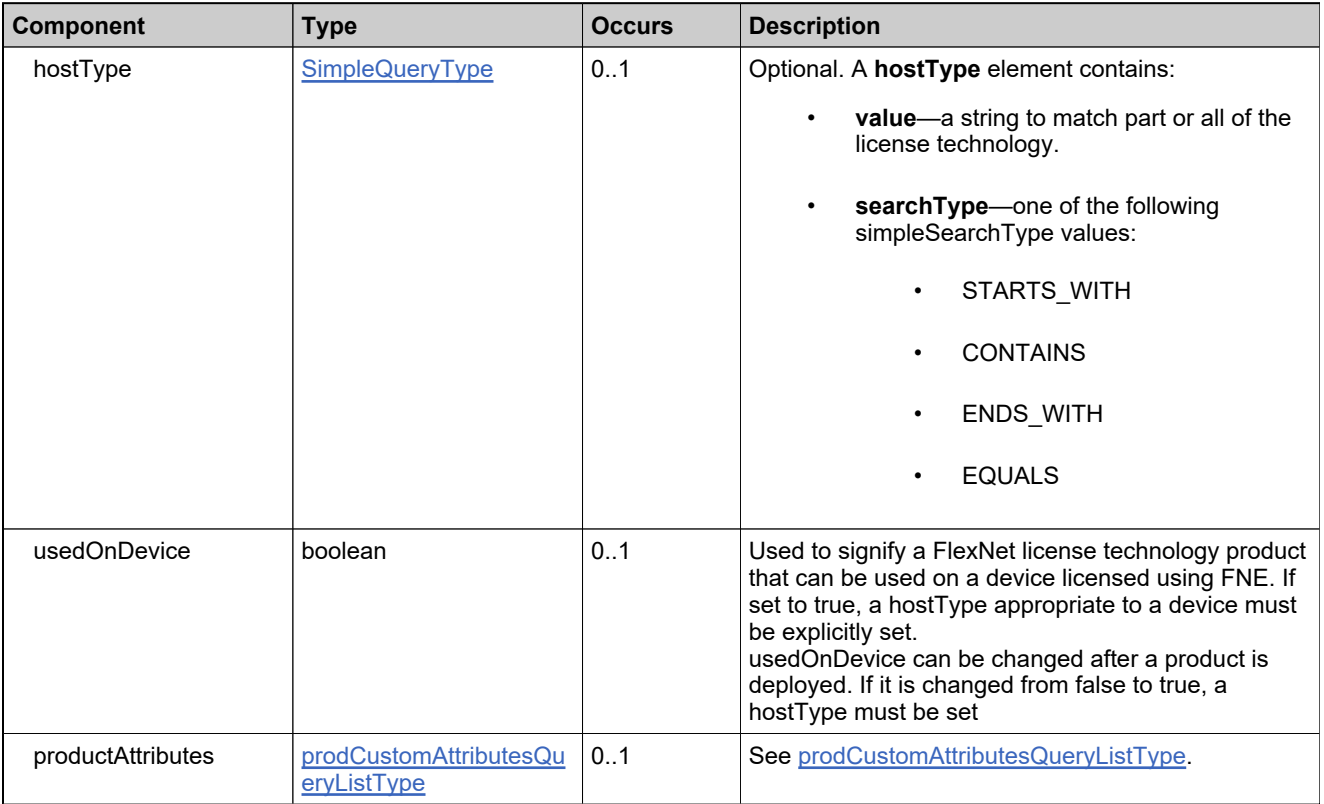

# **Complex Type: productRelationshipDataType**

### **Derived By**

Restricting anyType

### **Content Model**

Contains elements as defined in the following table.

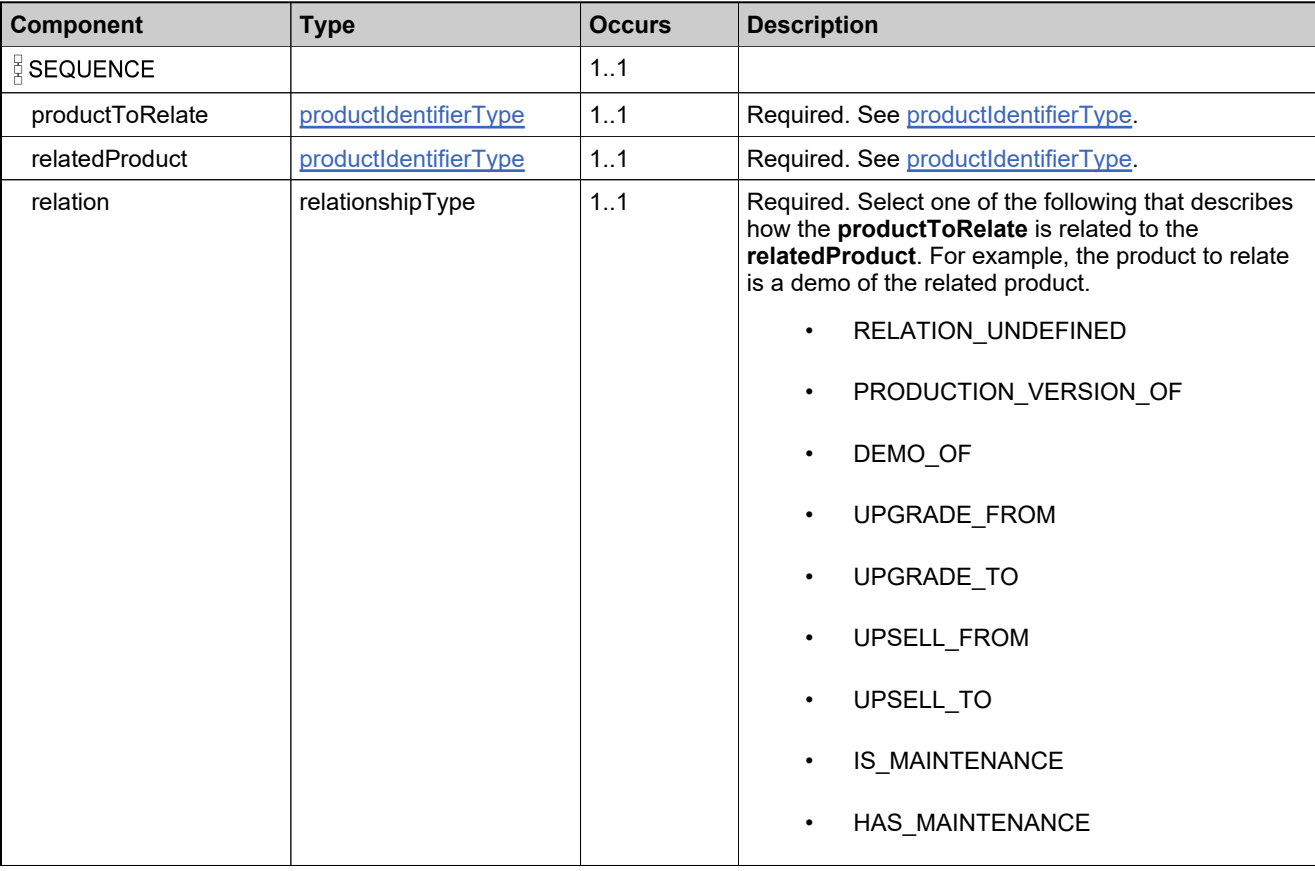

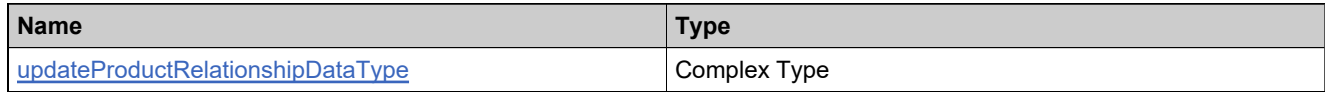

# <span id="page-401-0"></span>**Complex Type: productsListType**

### **Derived By**

Restricting anyType

### **Content Model**

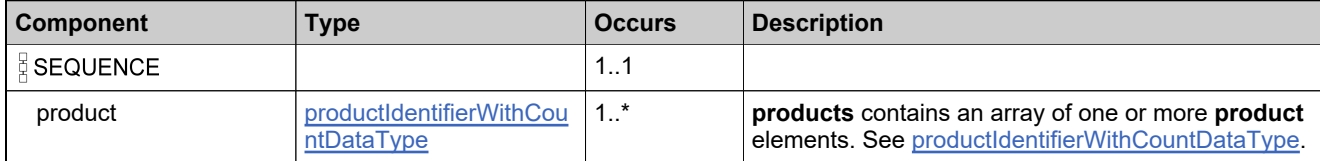

# <span id="page-402-0"></span>**Complex Type: productStateDataType**

### **Derived By**

Restricting anyType

## **Content Model**

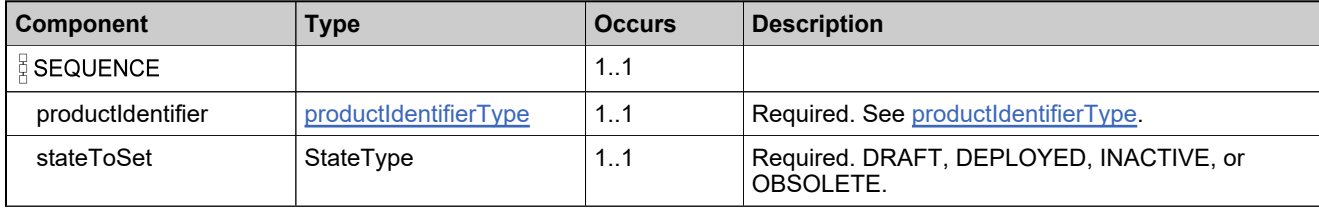

# **Complex Type: roleIdentifierType**

### **Derived By**

Restricting anyType

### **Content Model**

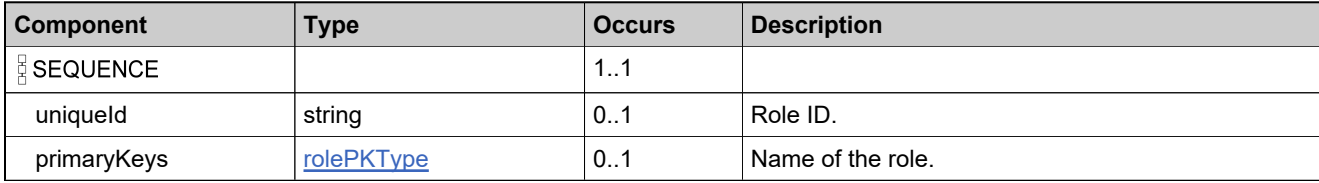

# <span id="page-404-0"></span>**Complex Type: rolePKType**

### **Derived By**

Restricting anyType

### **Content Model**

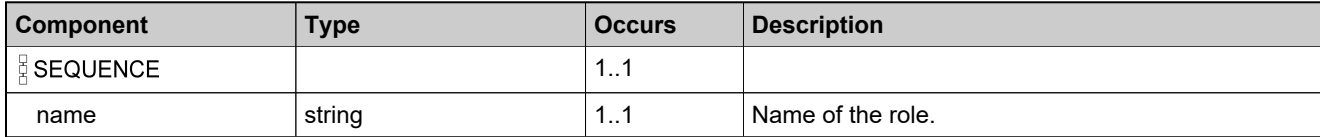

# **Complex Type: setFeatureBundleStateRequestType**

### **Derived By**

Restricting anyType

### **Content Model**

Contains elements as defined in the following table.

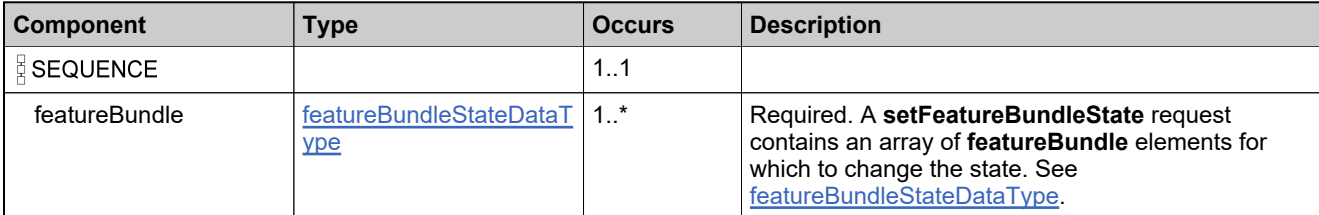

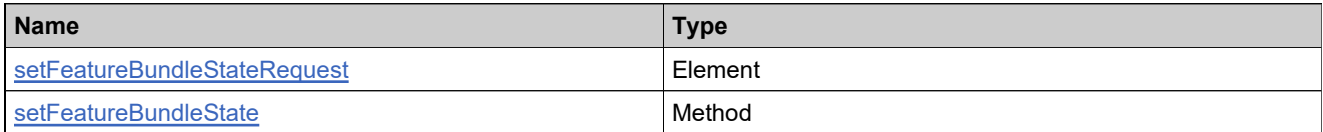

# **Complex Type: setFeatureBundleStateResponseType**

### **Derived By**

Restricting anyType

### **Content Model**

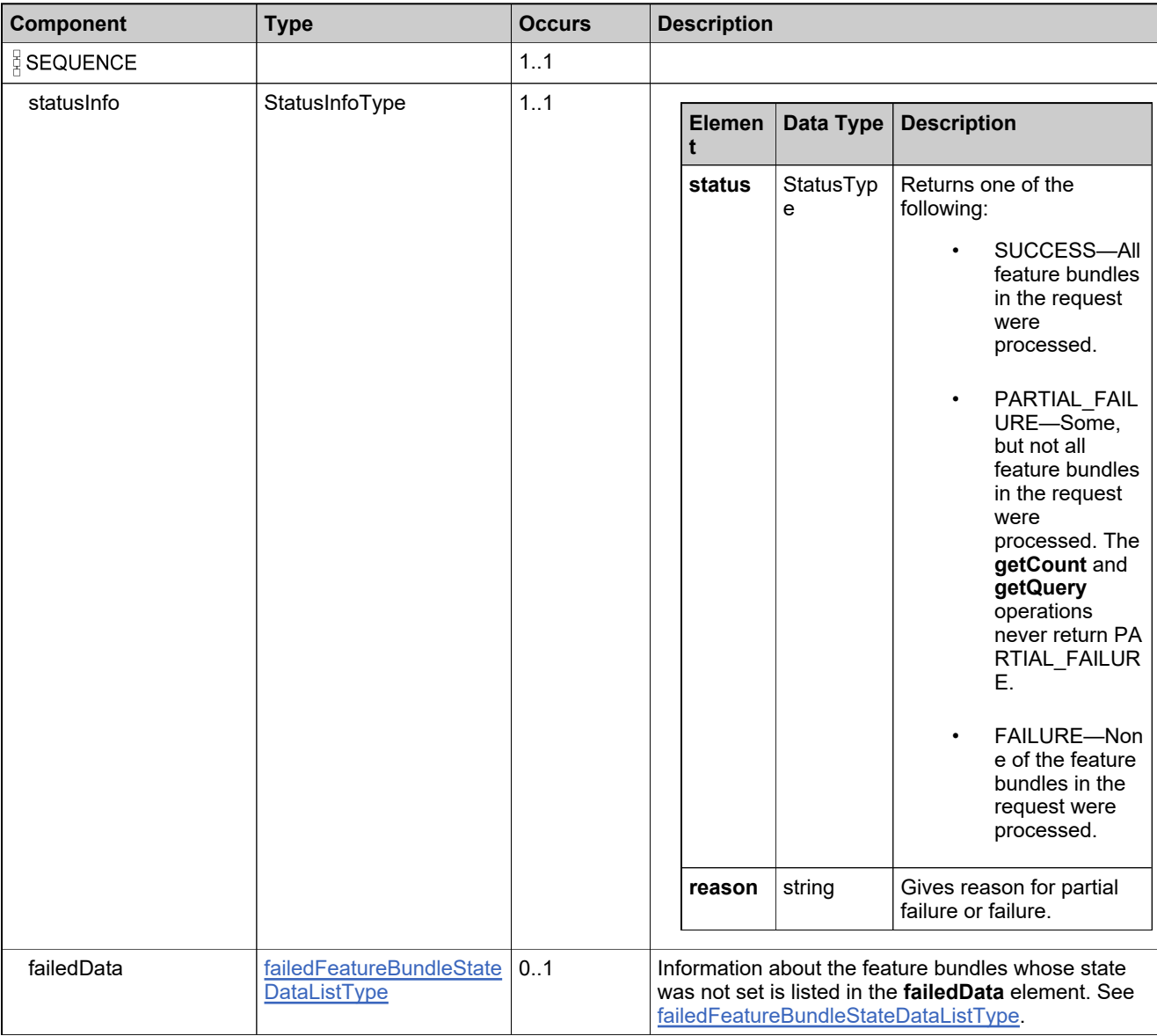

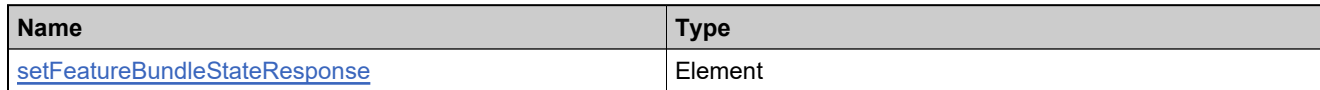

# **Complex Type: setFeatureStateRequestType**

## **Derived By**

Restricting anyType

### **Content Model**

Contains elements as defined in the following table.

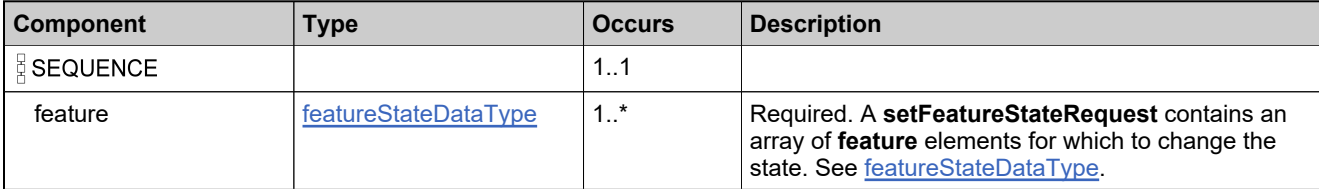

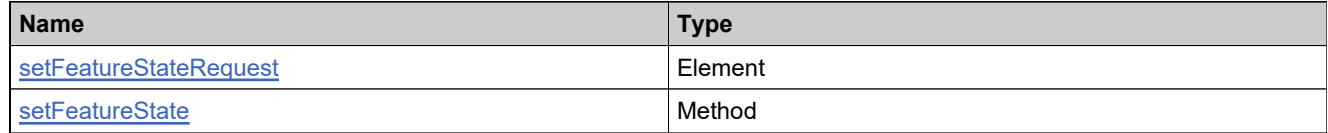

# **Complex Type: setFeatureStateResponseType**

## **Derived By**

Restricting anyType

### **Content Model**

Contains elements as defined in the following table.

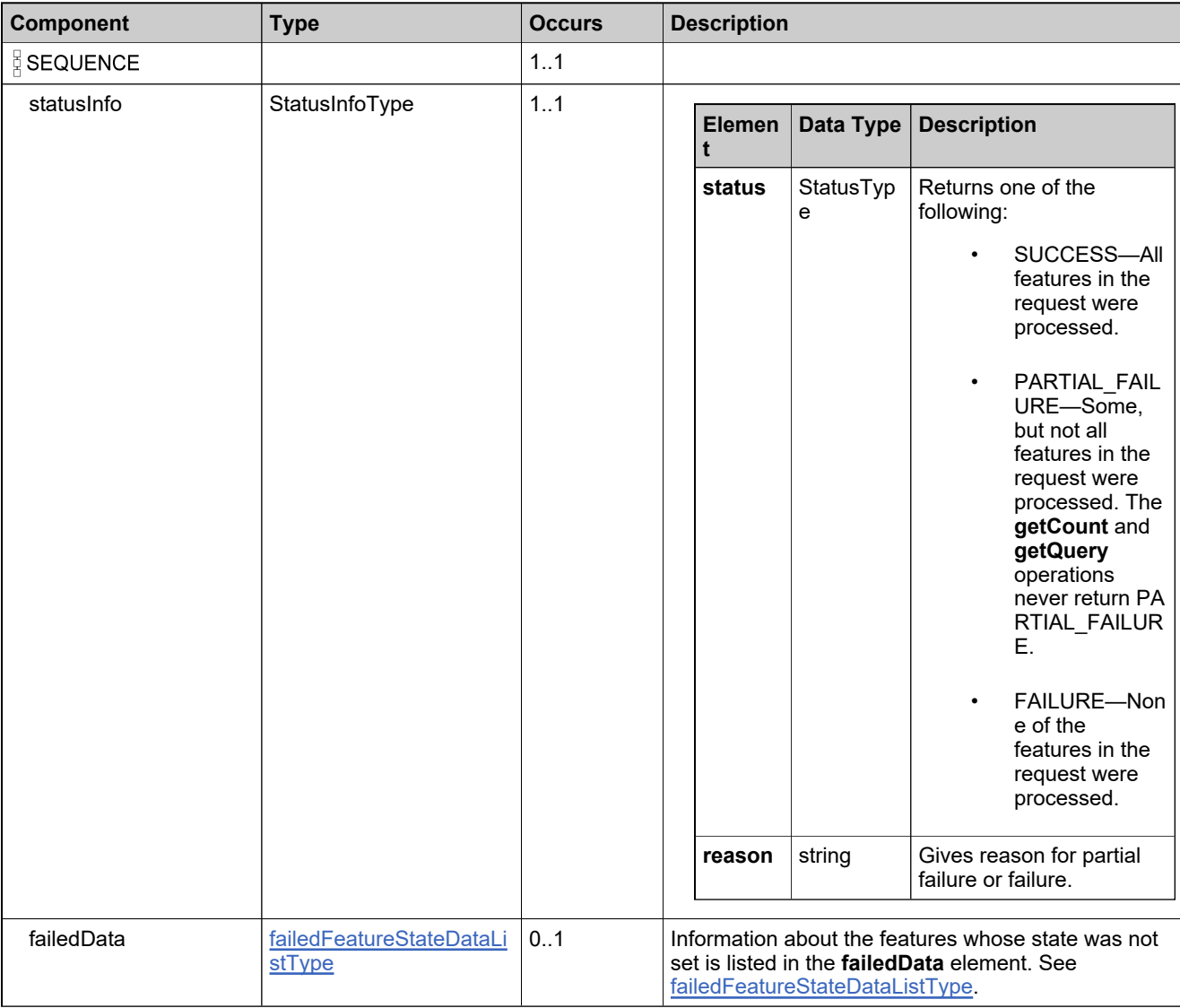

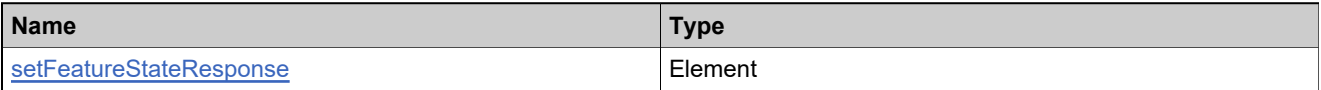

# **Complex Type: setMaintenanceStateRequestType**

### **Derived By**

Restricting anyType

### **Content Model**

Contains elements as defined in the following table.

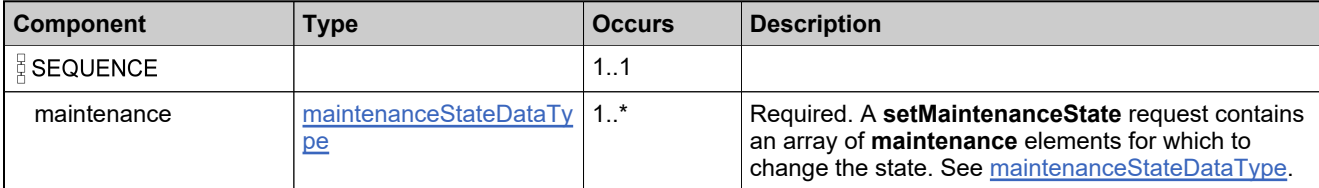

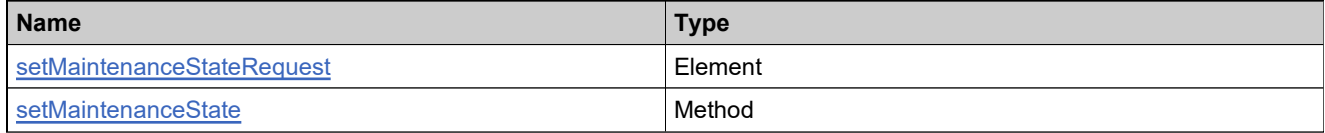

# **Complex Type: setMaintenanceStateResponseType**

## **Derived By**

Restricting anyType

### **Content Model**

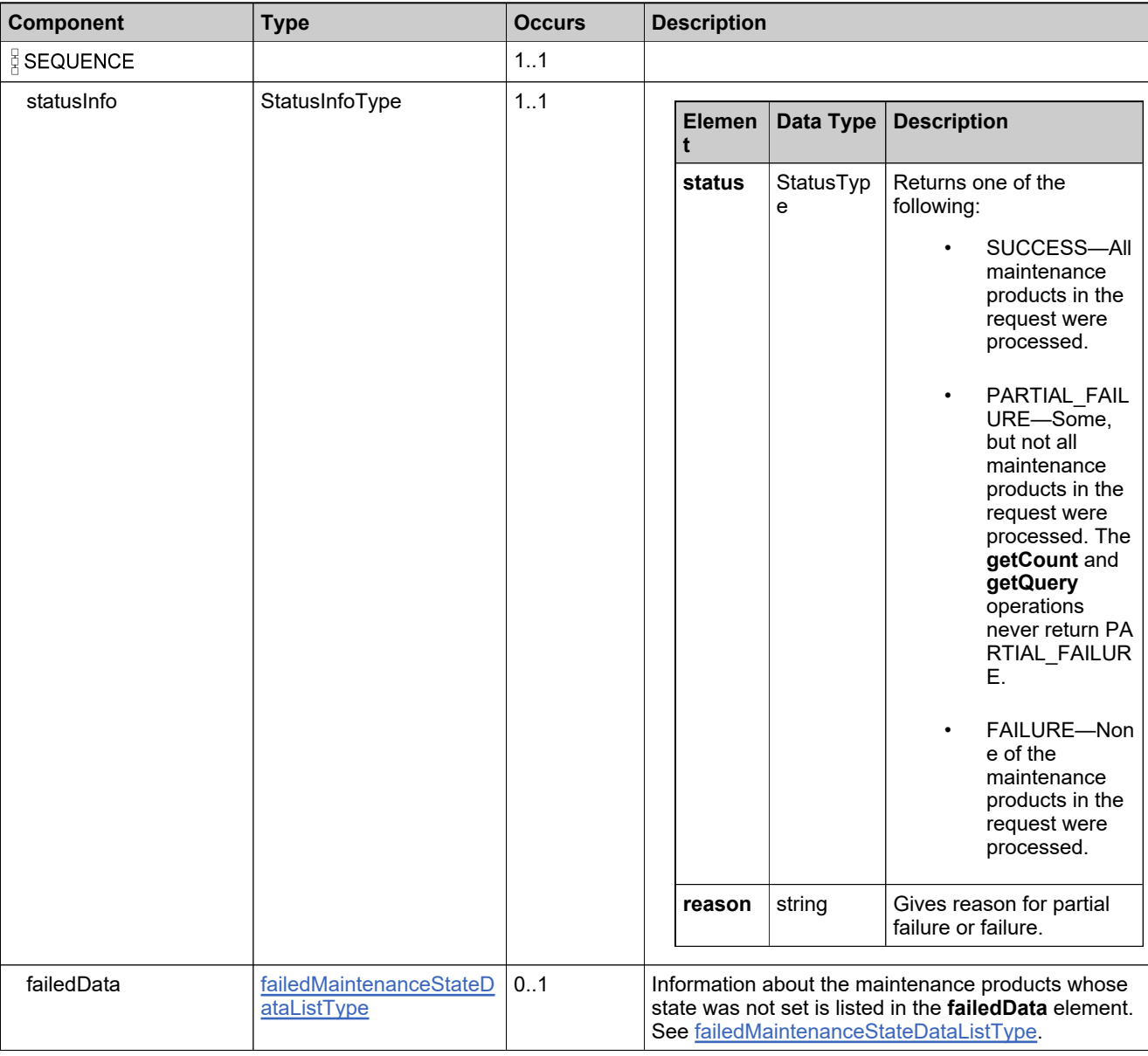

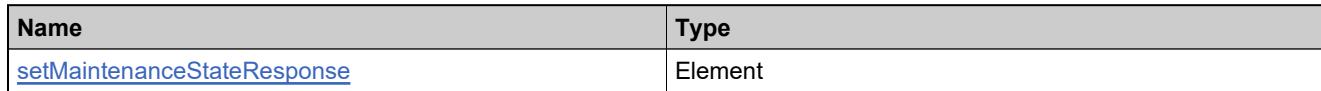

# **Complex Type: setProductStateRequestType**

## **Derived By**

Restricting anyType

### **Content Model**

Contains elements as defined in the following table.

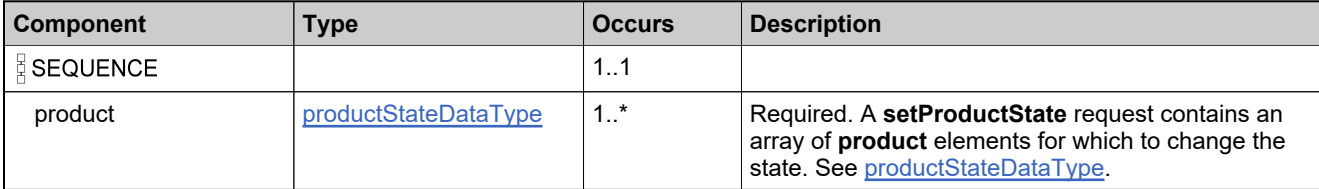

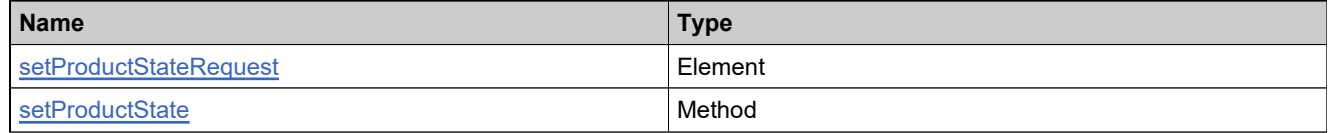

# **Complex Type: setProductStateResponseType**

## **Derived By**

Restricting anyType

### **Content Model**

Contains elements as defined in the following table.

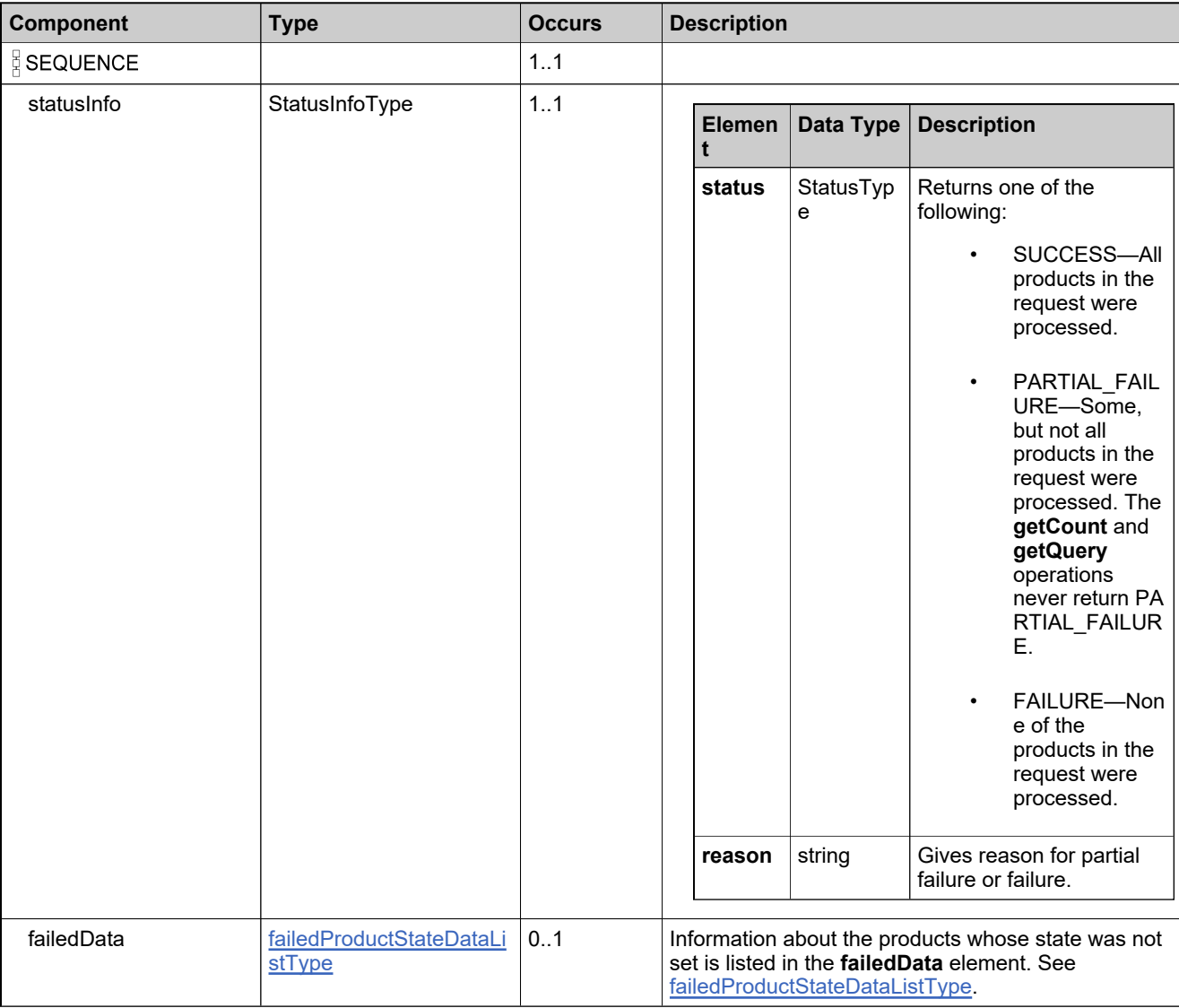

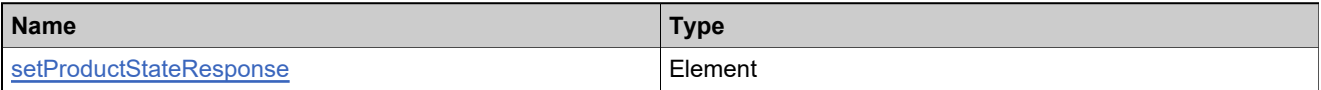

# **Complex Type: setUniformSuiteStateRequestType**

## **Derived By**

Restricting anyType

### **Content Model**

Contains elements as defined in the following table.

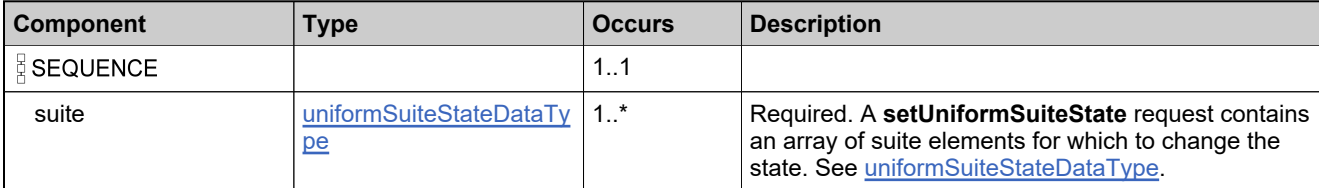

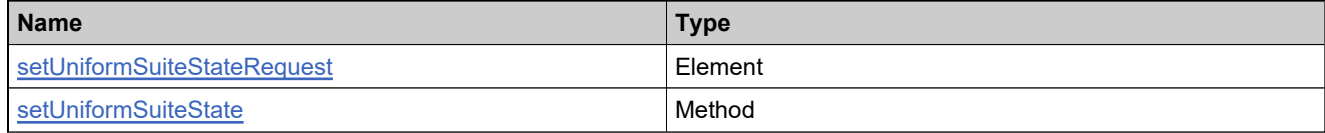

# **Complex Type: setUniformSuiteStateResponseType**

## **Derived By**

Restricting anyType

### **Content Model**

Contains elements as defined in the following table.

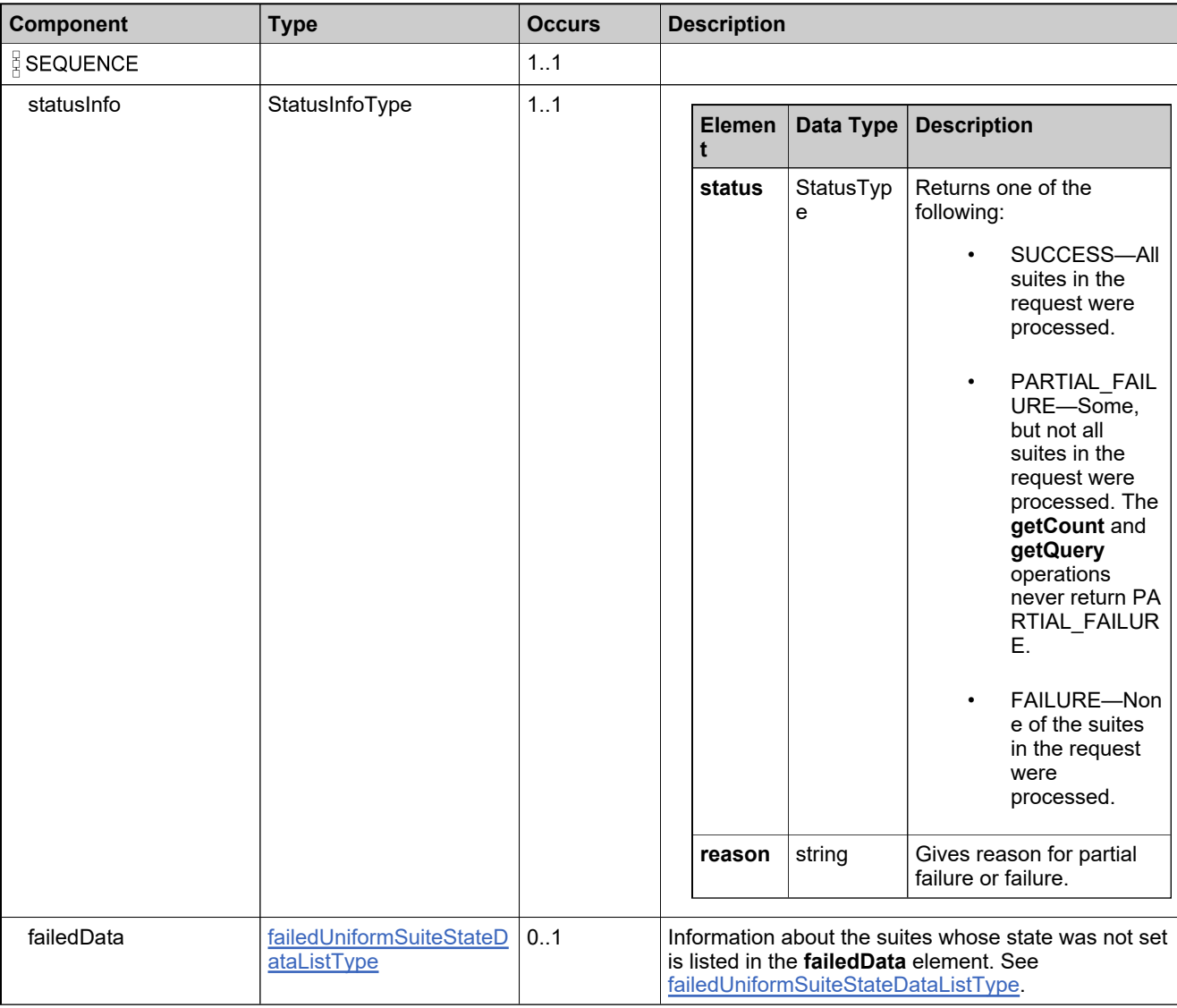

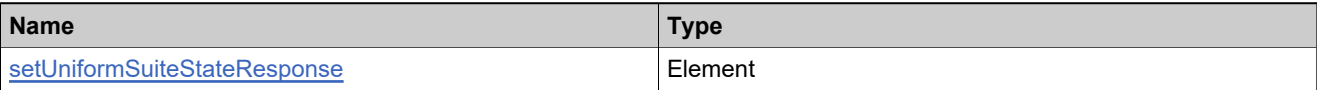

# <span id="page-417-0"></span>**Complex Type: SimpleQueryType**

### **Derived By**

Restricting anyType

## **Content Model**

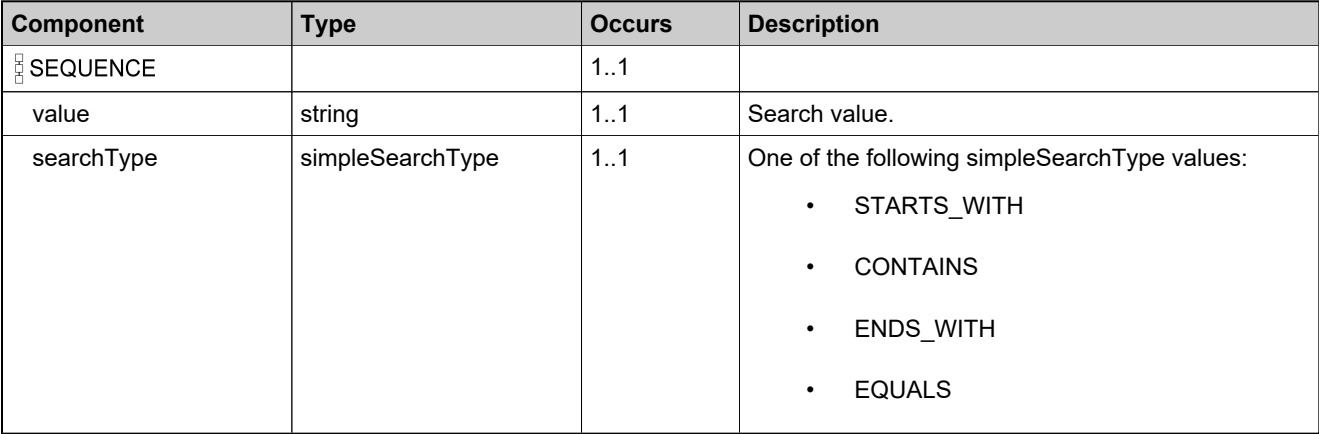

# <span id="page-418-0"></span>**Complex Type: StateQueryType**

### **Derived By**

Restricting anyType

## **Content Model**

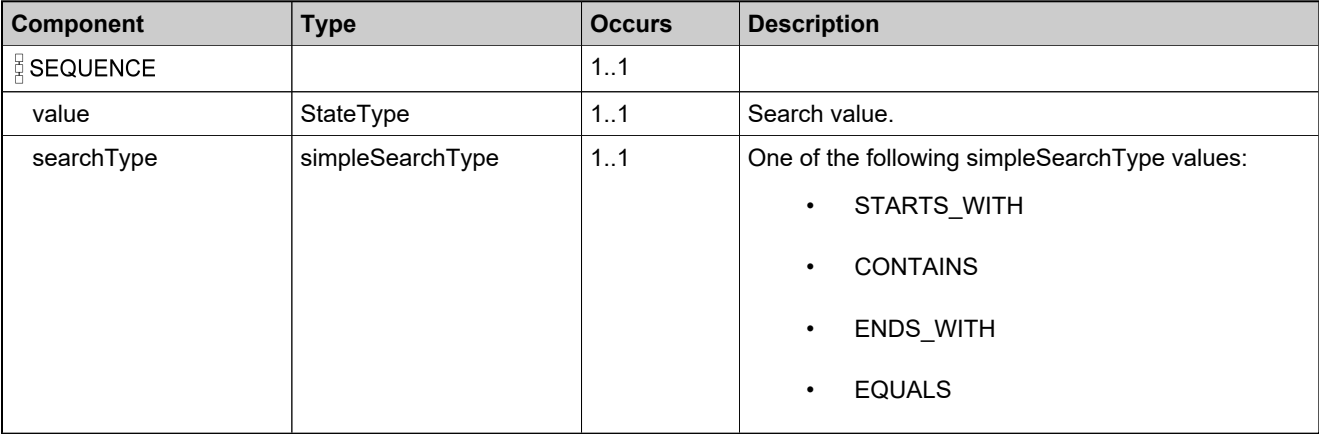

# <span id="page-419-0"></span>**Complex Type: suiteCustomAttributeQueryType**

## **Derived By**

Restricting anyType

### **Content Model**

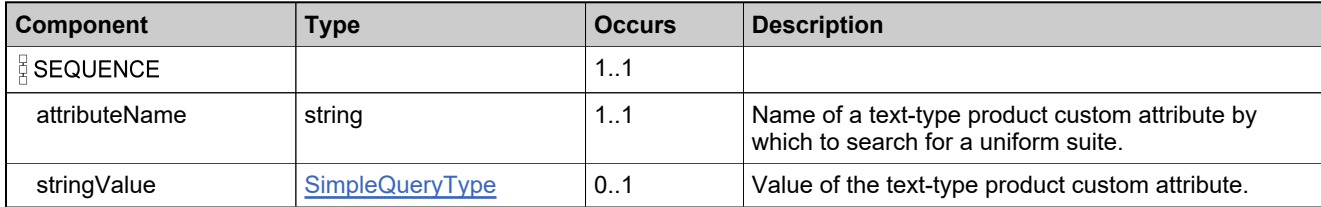

# <span id="page-420-0"></span>**Complex Type: suiteCustomAttributesQueryListType**

### **Derived By**

Restricting anyType

### **Content Model**

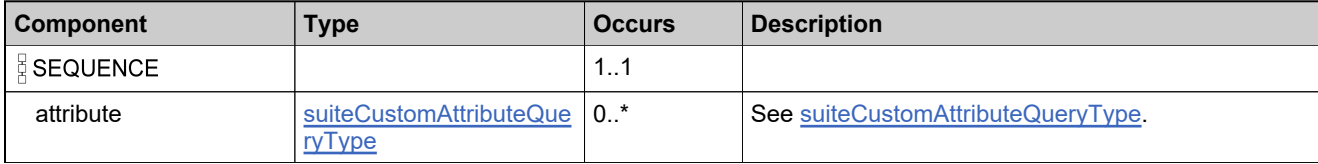

# **Complex Type: suiteIdentifierType**

### **Description**

In the request, specify *either* **uniqueId** or **primaryKeys** to uniquely specify the suite, not both.

## **Derived By**

Restricting anyType

### **Content Model**

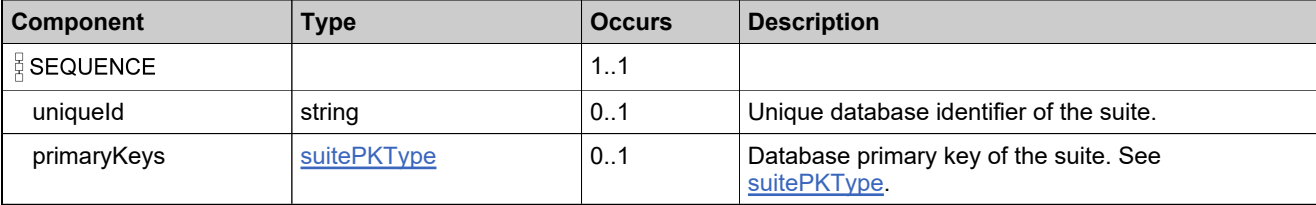

# <span id="page-422-0"></span>**Complex Type: suitePKType**

### **Derived By**

Restricting anyType

### **Content Model**

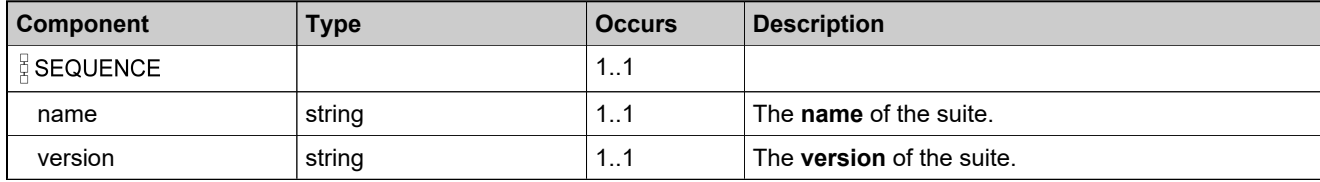

# **Complex Type: suiteQueryParametersType**

### **Derived By**

Restricting anyType

### **Content Model**

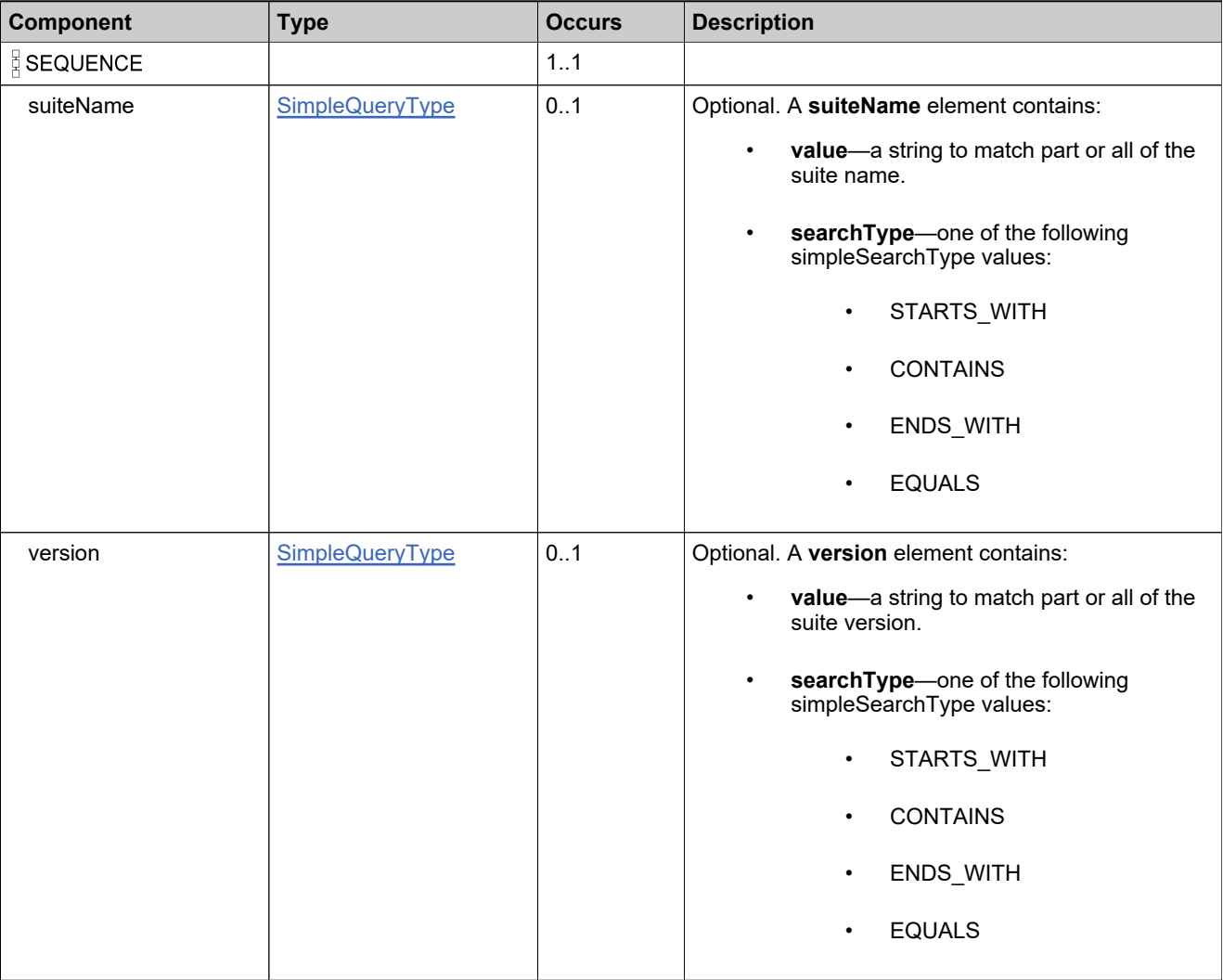

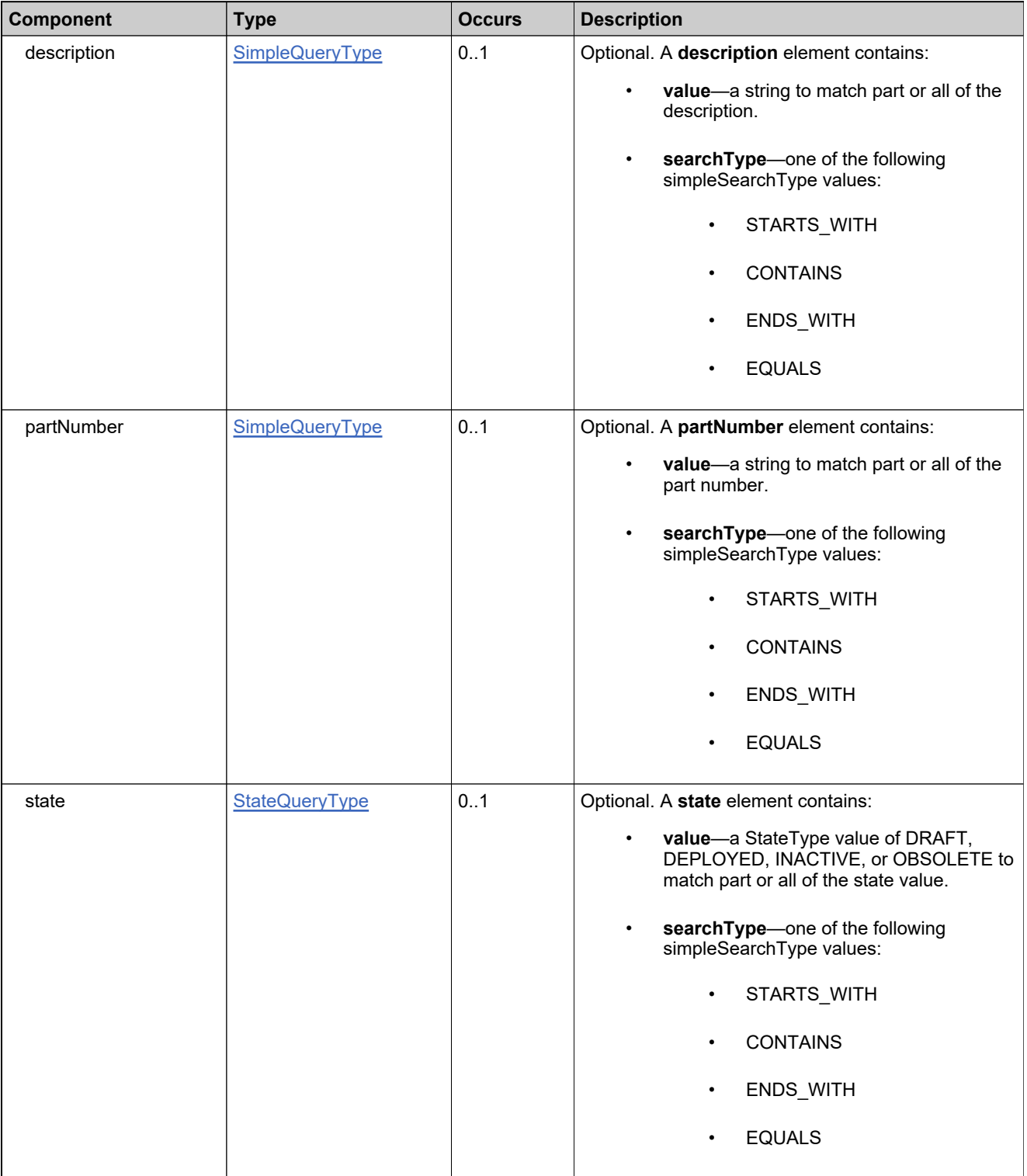

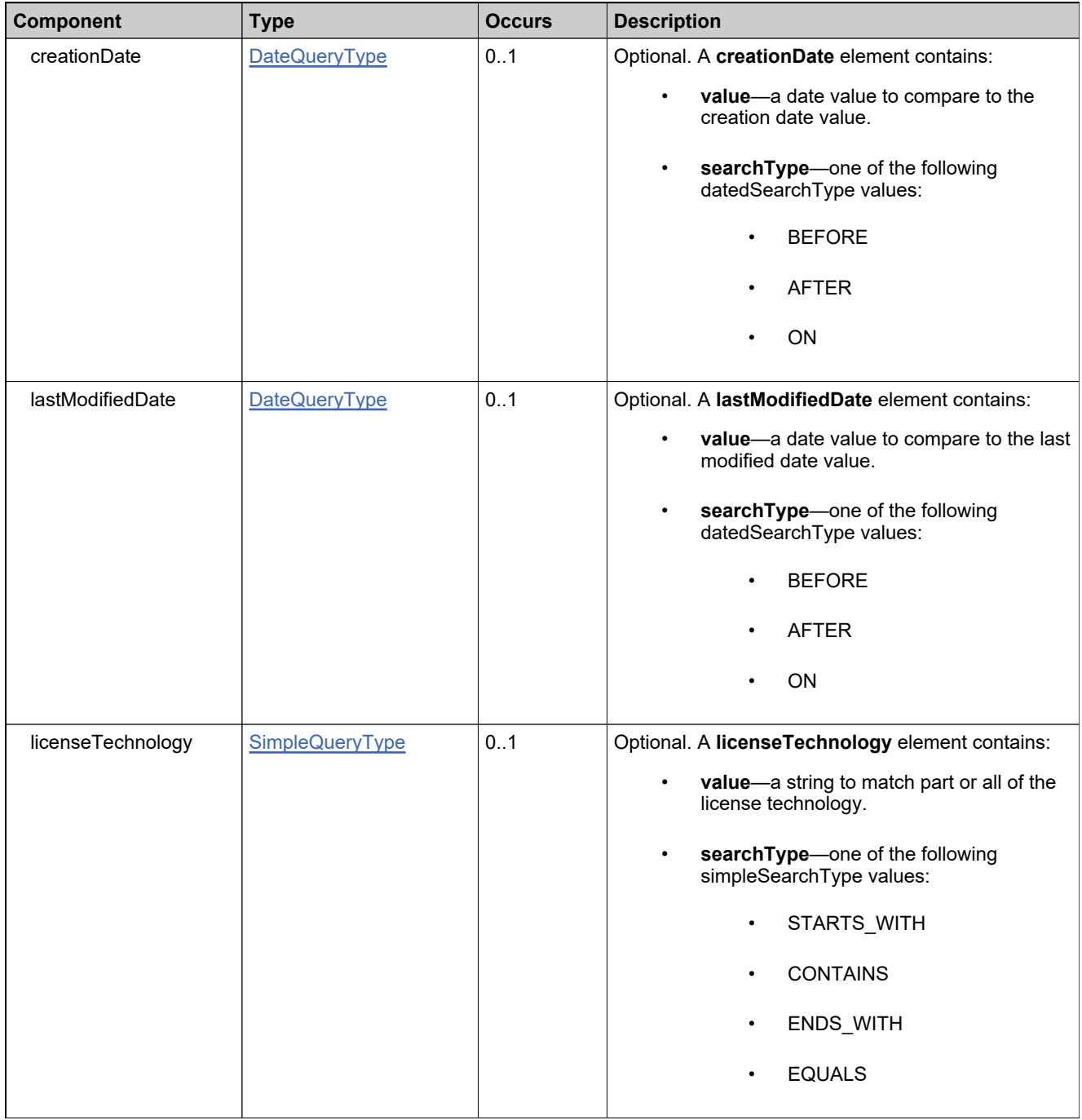

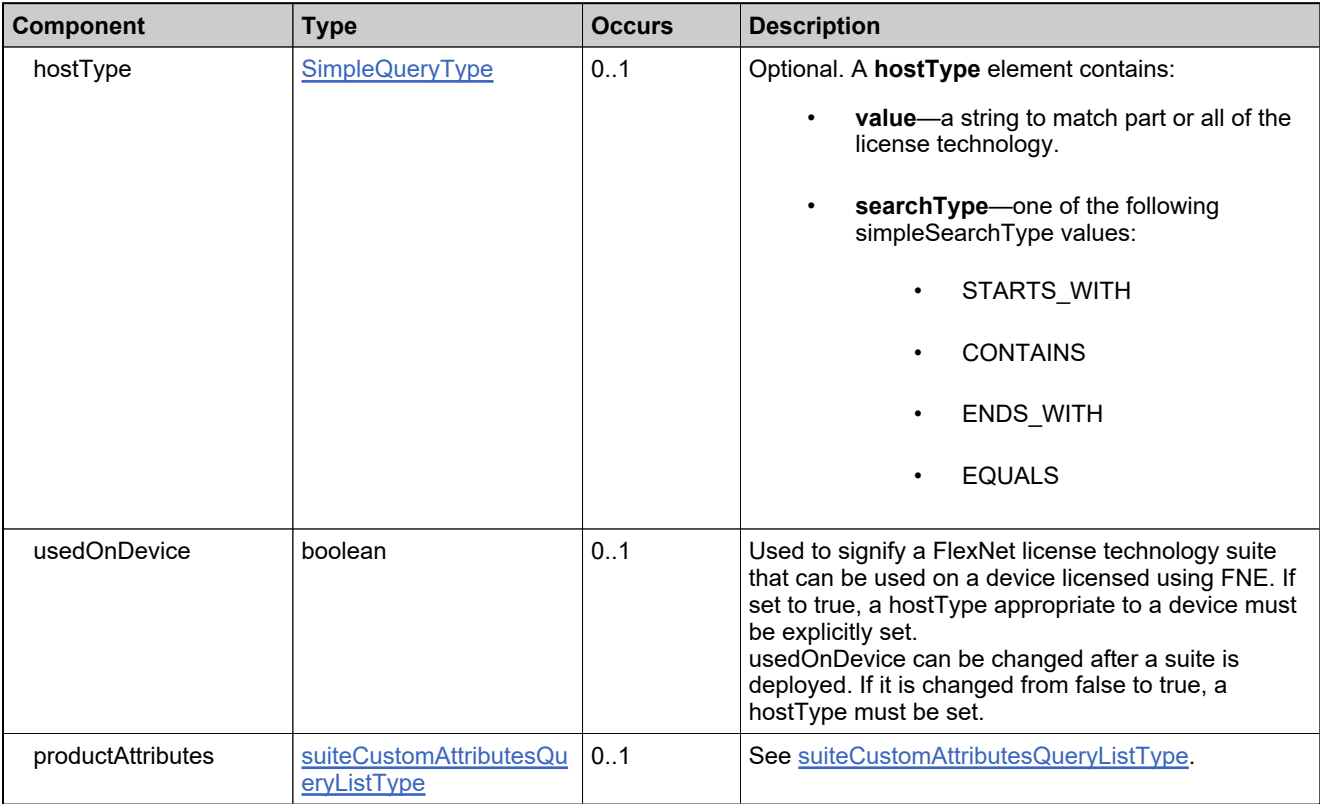

# **Complex Type: transactionKeyIdentifiersDataListType**

### **Derived By**

Restricting anyType

#### **Content Model**

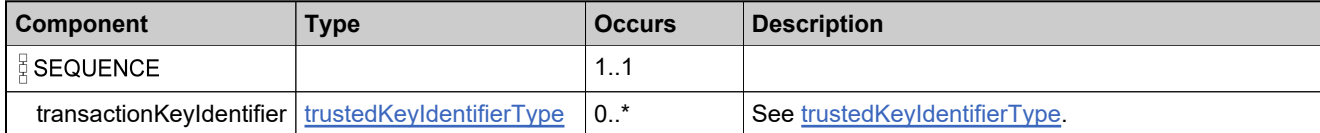

# <span id="page-428-0"></span>**Complex Type: trustedKeyIdentifierType**

### **Description**

In the request, specify *either* **uniqueId** or **primaryKeys** to uniquely specify the transaction key, not both.

## **Derived By**

Restricting anyType

#### **Content Model**

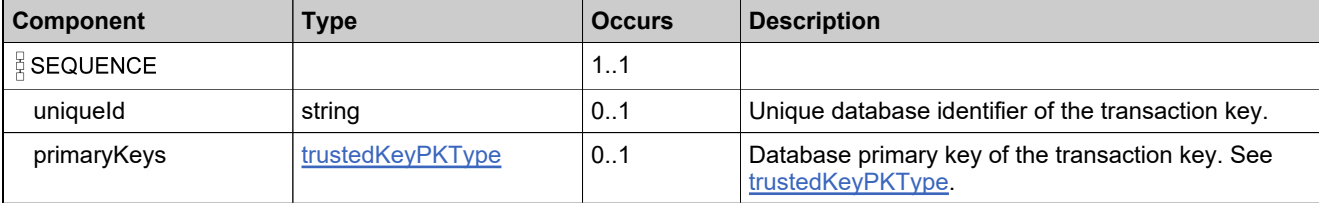

# <span id="page-429-0"></span>**Complex Type: trustedKeyPKType**

### **Derived By**

Restricting anyType

### **Content Model**

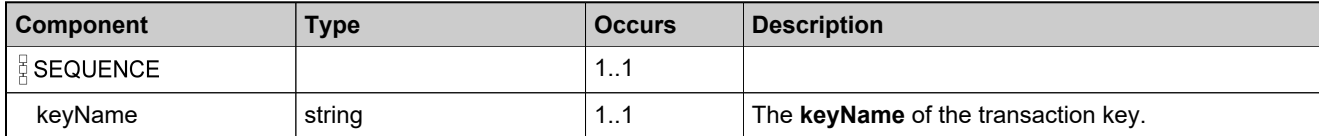

# **Complex Type: uniformSuiteQueryDataType**

### **Description**

All elements in the suites are returned, unless otherwise noted.

# **Derived By**

Restricting anyType

## **Content Model**

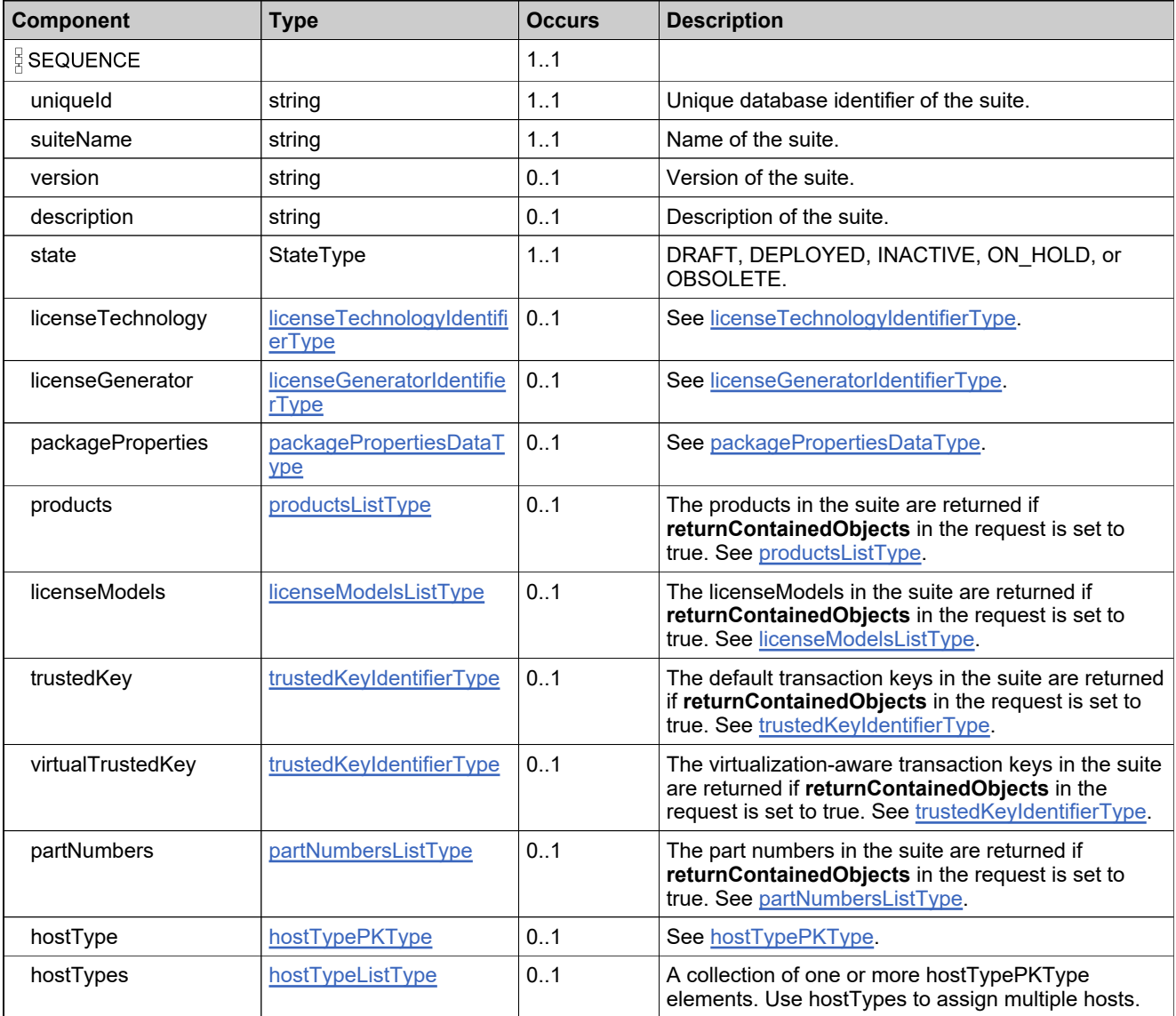

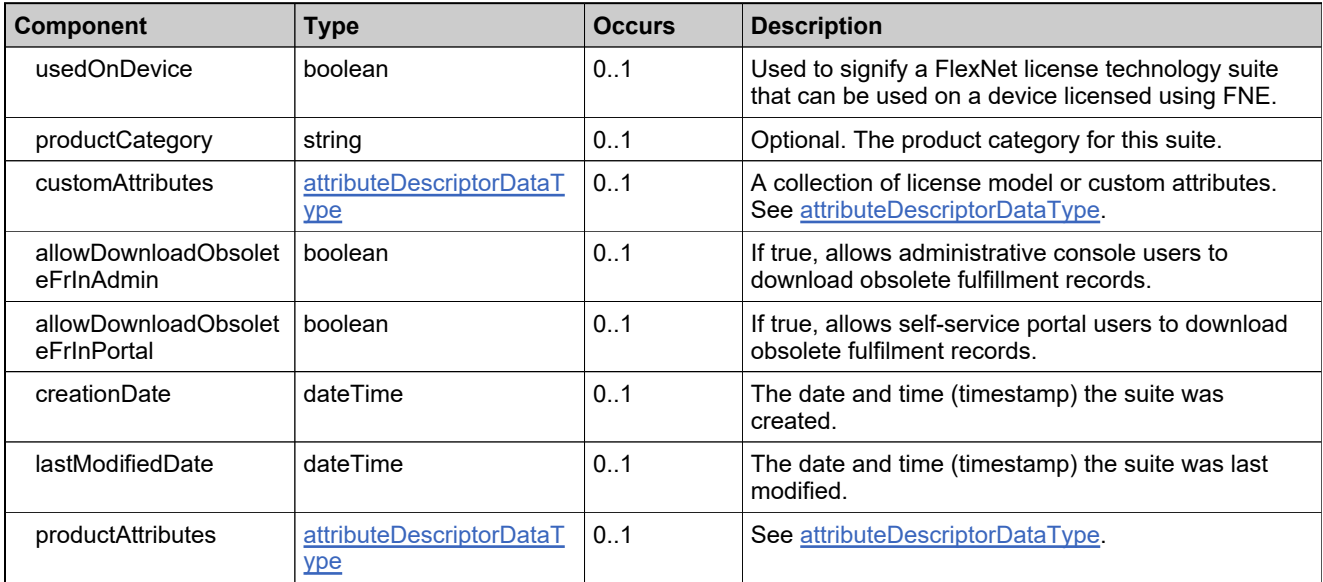
# **Complex Type: uniformSuiteStateDataType**

#### **Derived By**

Restricting anyType

#### **Content Model**

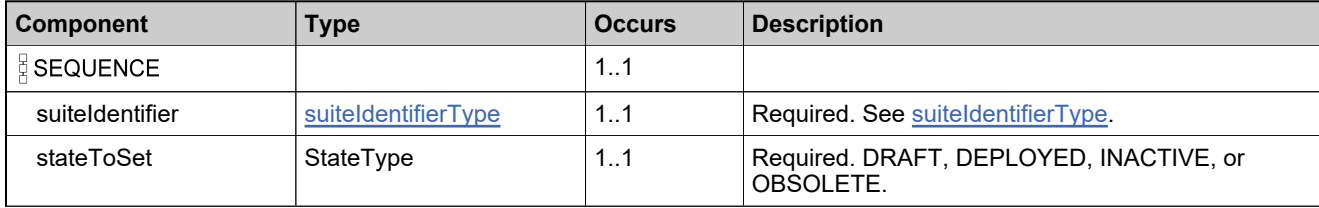

## **Complex Type: updateEntitledProductDataListType**

#### **Derived By**

Restricting anyType

#### **Content Model**

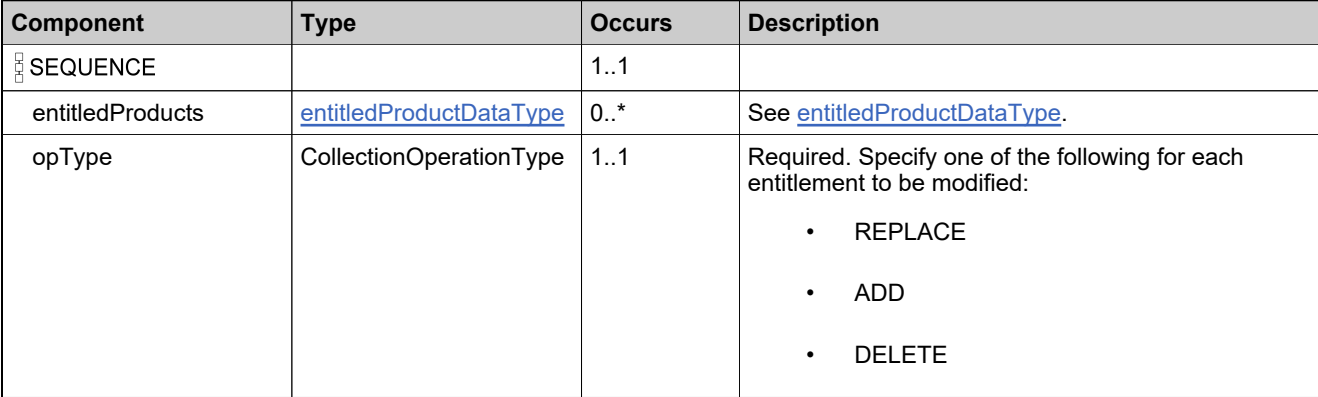

### <span id="page-434-0"></span>**Complex Type: updateFeatureBundleDataType**

#### **Description**

The **featureBundleIdentifier** always needs to be specified, along with the new values of the elements to be updated.

### **Derived By**

Restricting anyType

#### **Content Model**

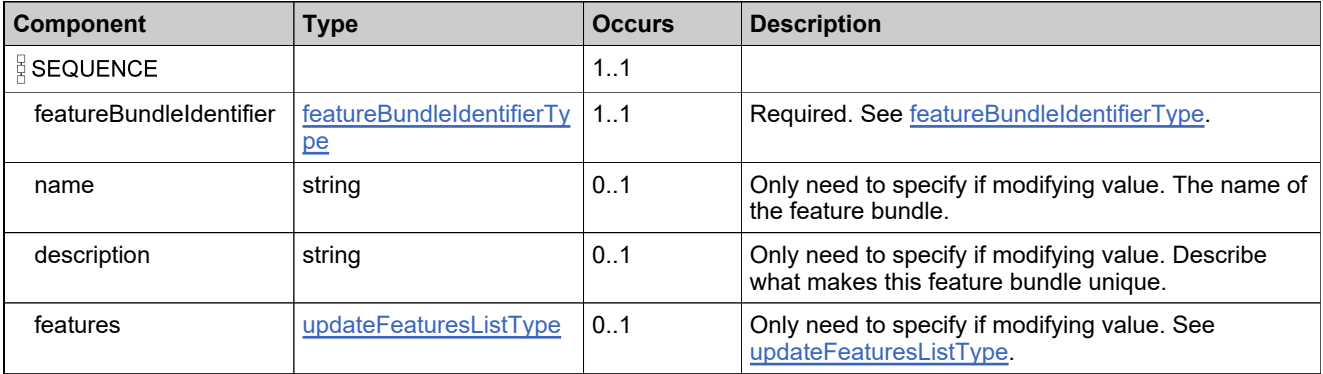

## **Complex Type: updateFeatureBundleRequestType**

#### **Derived By**

Restricting anyType

#### **Content Model**

Contains elements as defined in the following table.

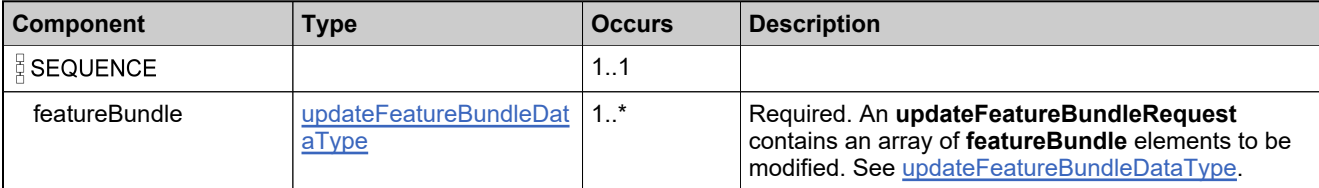

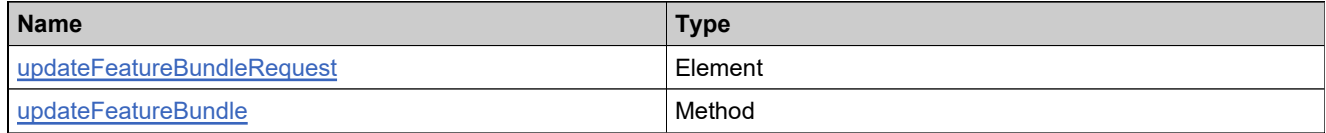

### **Complex Type: updateFeatureBundleResponseType**

#### **Derived By**

Restricting anyType

#### **Content Model**

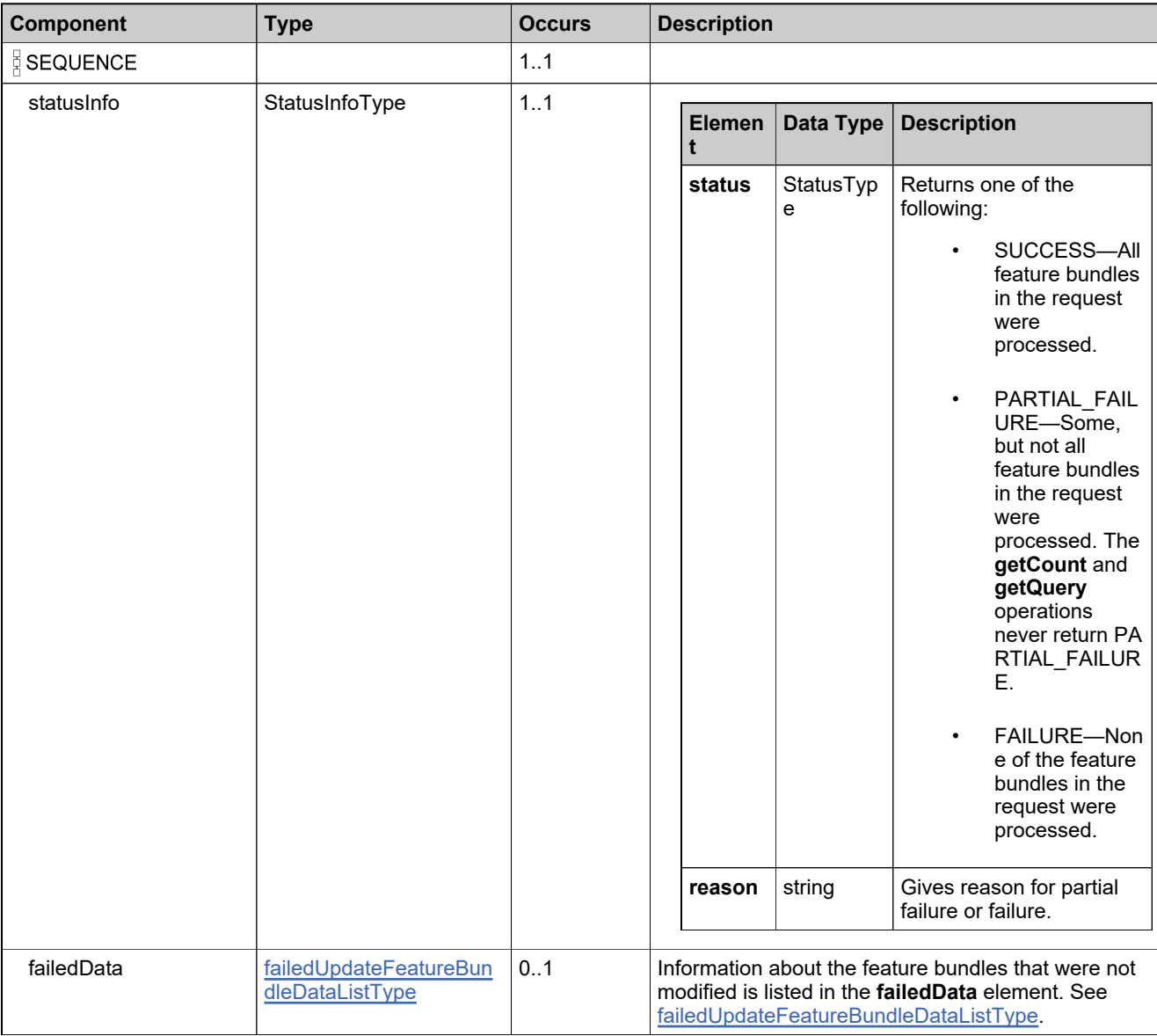

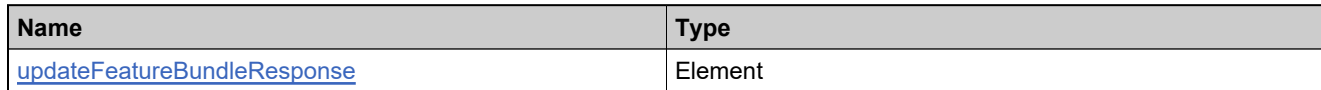

## <span id="page-438-0"></span>**Complex Type: updateFeatureBundlesListType**

#### **Derived By**

Restricting anyType

#### **Content Model**

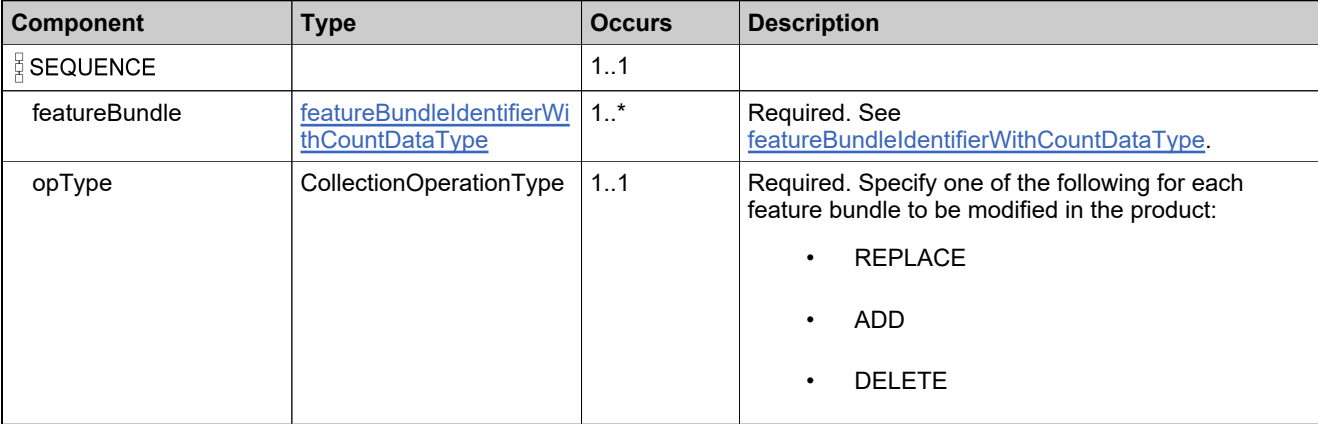

### <span id="page-439-0"></span>**Complex Type: updateFeatureDataType**

#### **Description**

The **featureIdentifier** always needs to be specified, along with the new values of the elements to be updated.

### **Derived By**

Restricting anyType

#### **Content Model**

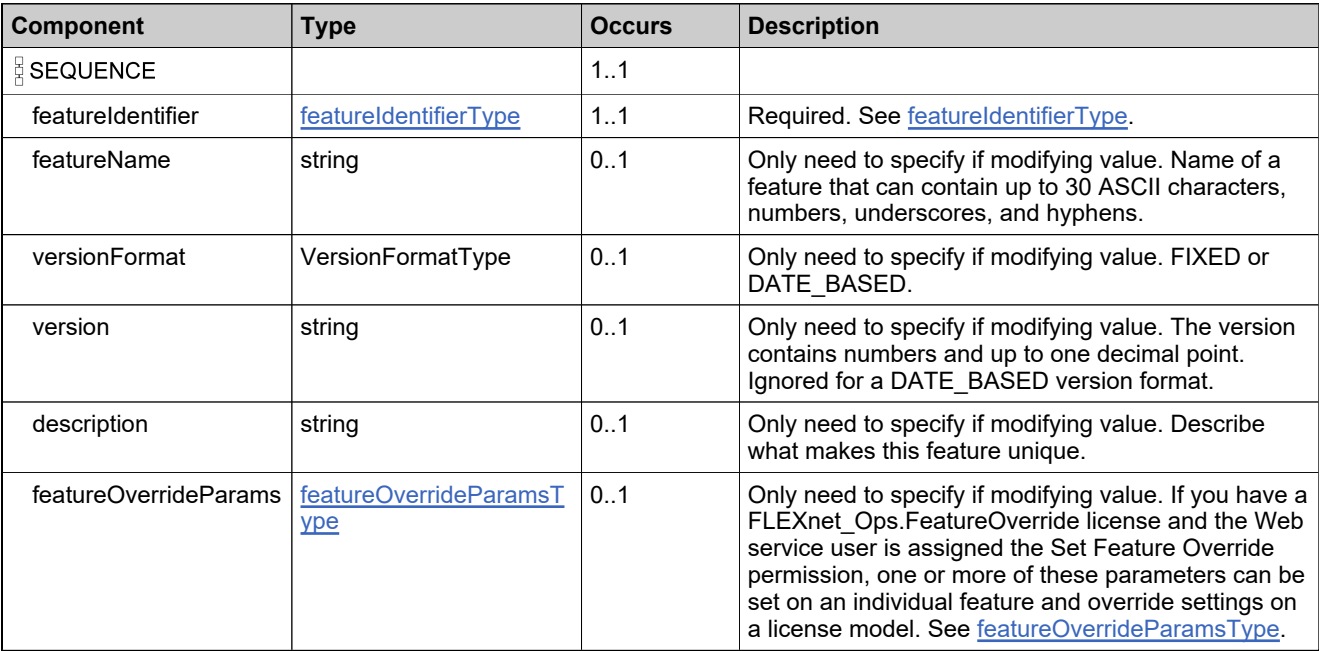

## **Complex Type: updateFeatureRequestType**

#### **Derived By**

Restricting anyType

#### **Content Model**

Contains elements as defined in the following table.

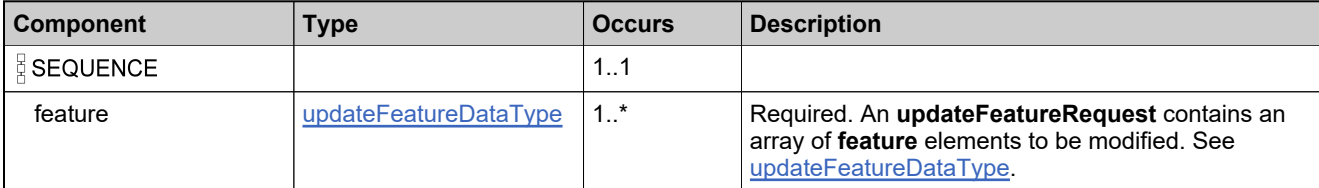

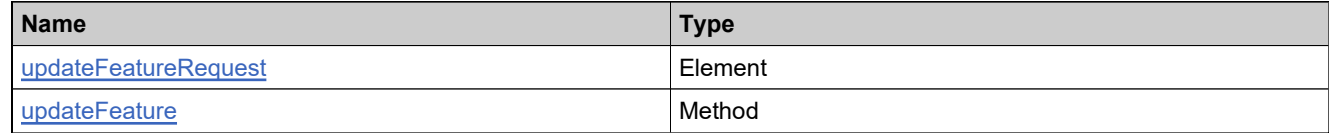

## **Complex Type: updateFeatureResponseType**

#### **Description**

Elements used in an updateFeatureResponse message. Each feature in the updateFeatureRequest is modifed as an atomic unit; modifying each either succeeds or fails. No specific information is returned about features that were modified successfully.

#### **Derived By**

Restricting anyType

#### **Content Model**

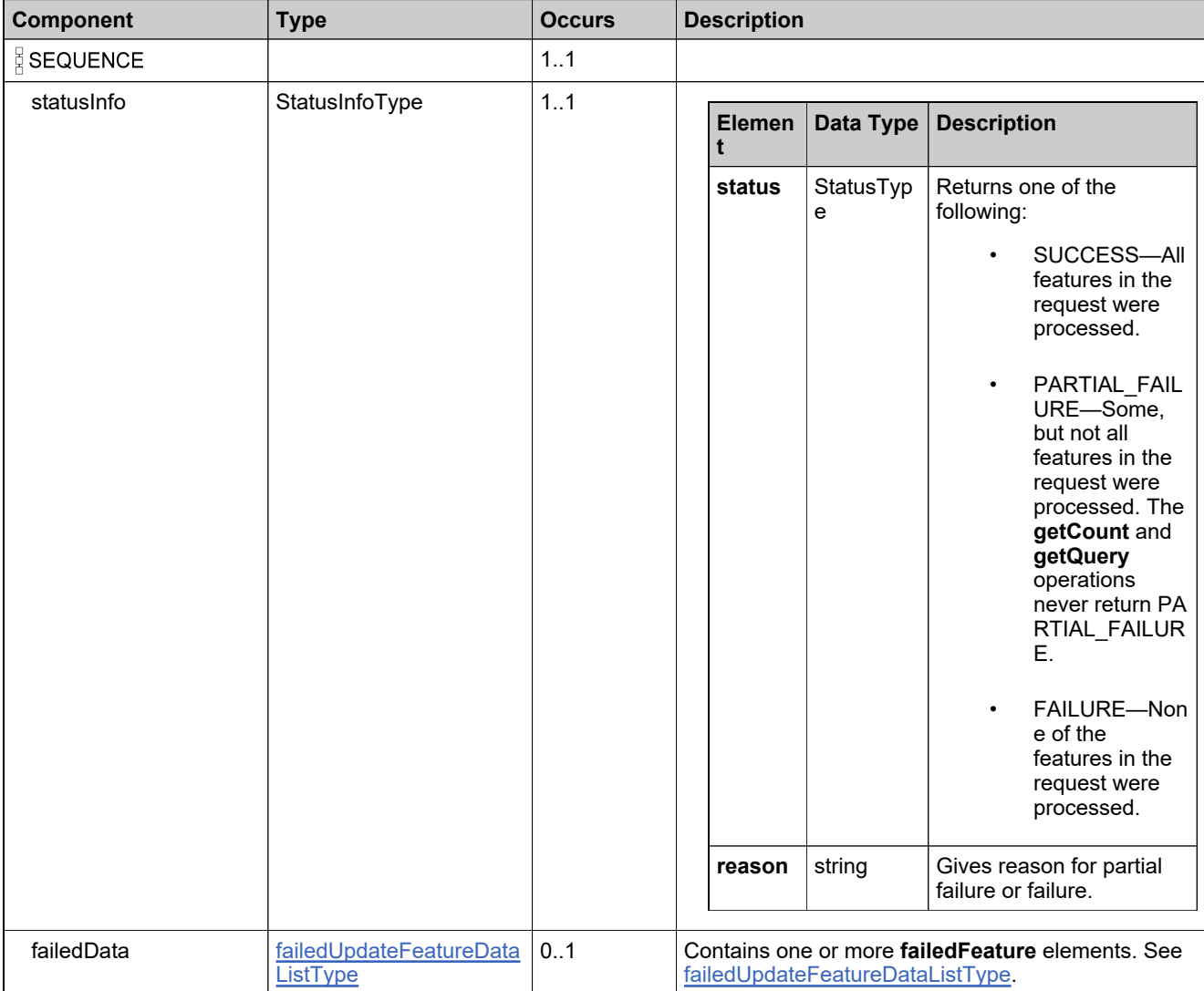

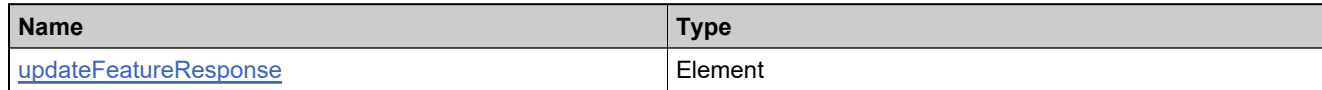

## <span id="page-443-0"></span>**Complex Type: updateFeaturesListType**

#### **Derived By**

Restricting anyType

### **Content Model**

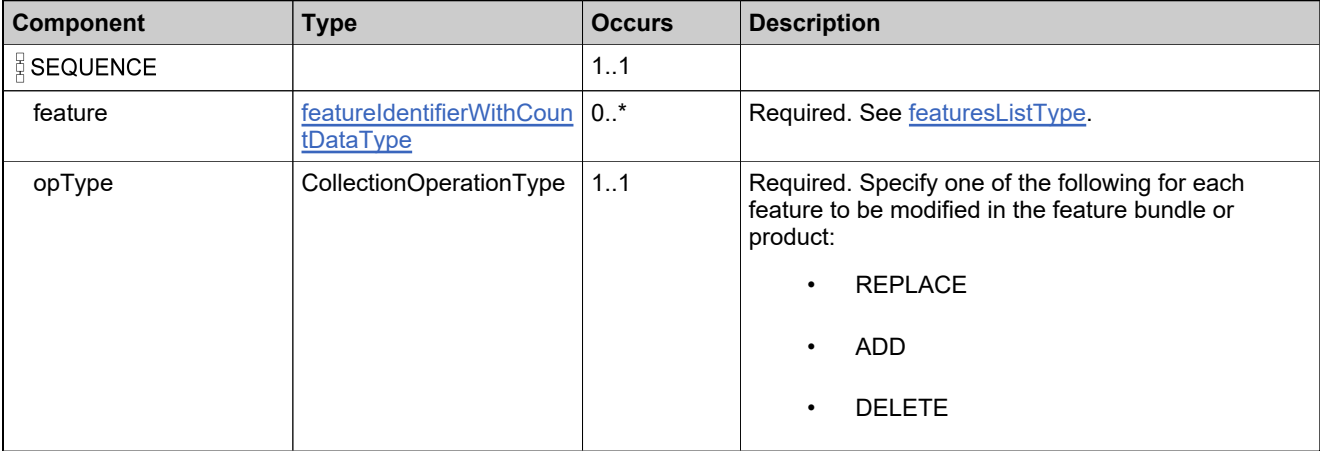

# <span id="page-444-0"></span>**Complex Type: updateHostTypeListType**

#### **Derived By**

Restricting anyType

#### **Content Model**

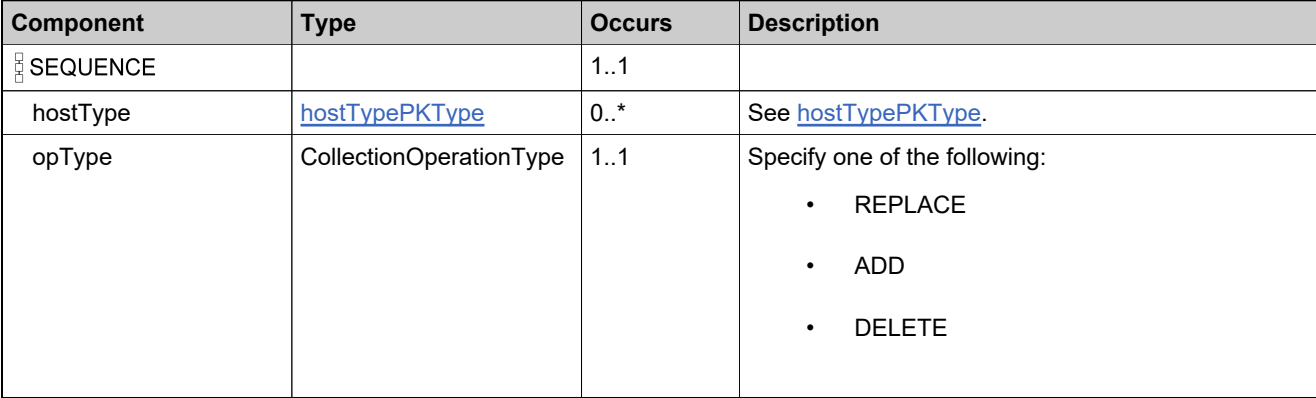

## <span id="page-445-0"></span>**Complex Type: updateLicenseModelsListType**

### **Derived By**

Restricting anyType

#### **Content Model**

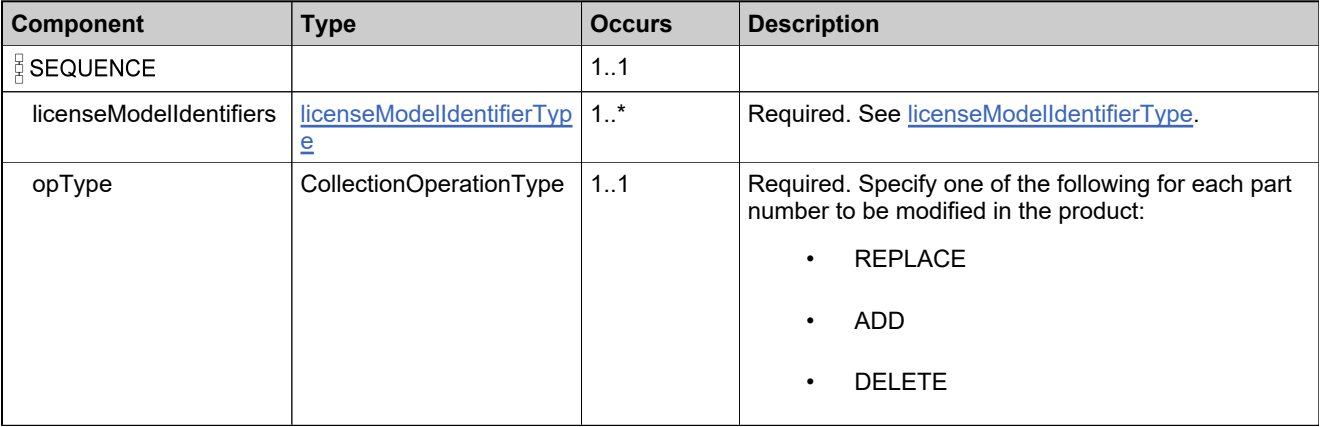

### <span id="page-446-0"></span>**Complex Type: updateMaintenanceDataType**

#### **Description**

The **maintenanceIdentifier** always needs to be specified, along with the new values of the elements to be updated.

### **Derived By**

Restricting anyType

#### **Content Model**

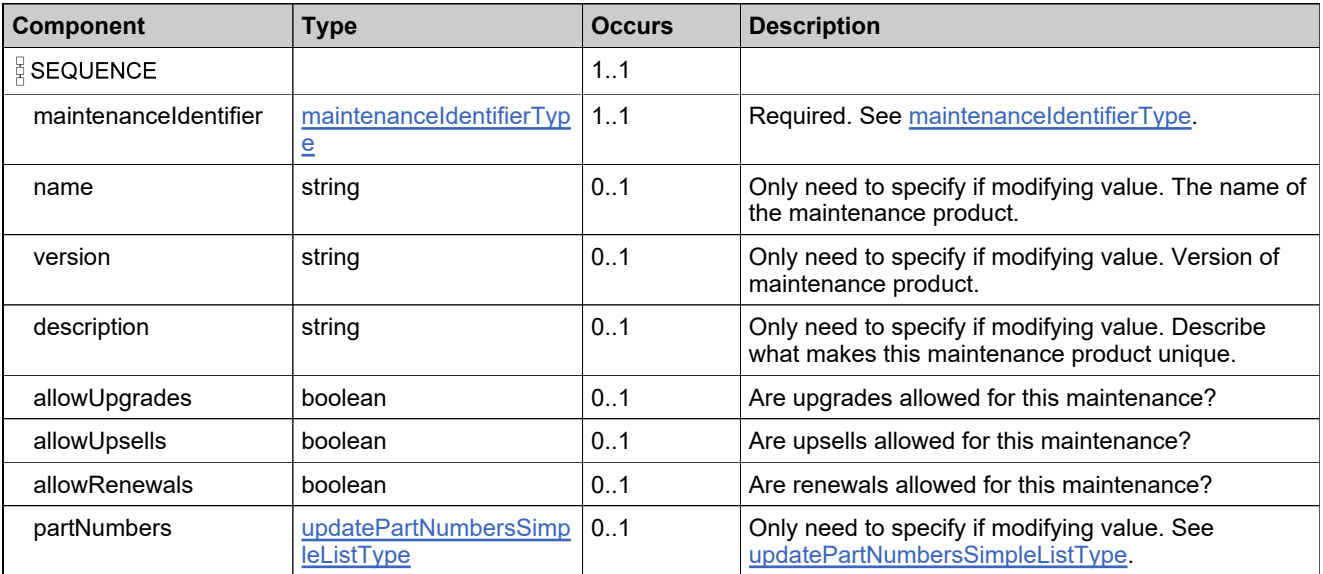

### **Complex Type: updateMaintenanceRequestType**

#### **Derived By**

Restricting anyType

#### **Content Model**

Contains elements as defined in the following table.

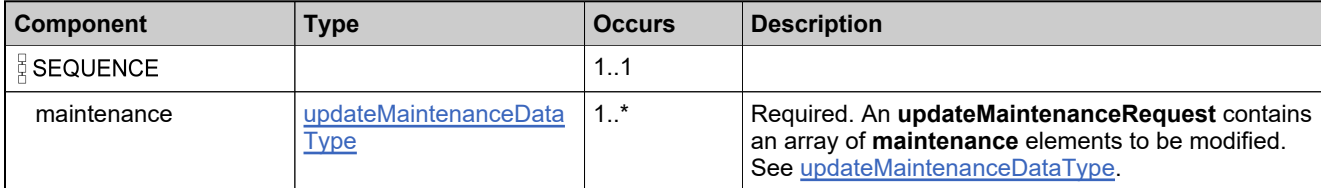

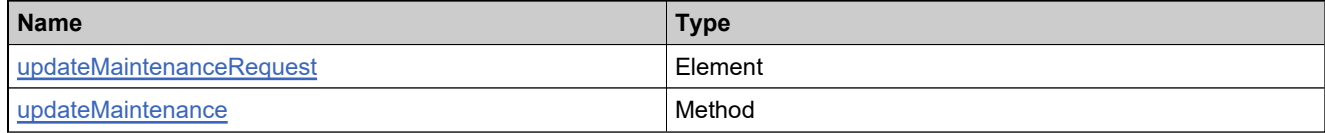

### **Complex Type: updateMaintenanceResponseType**

### **Derived By**

Restricting anyType

#### **Content Model**

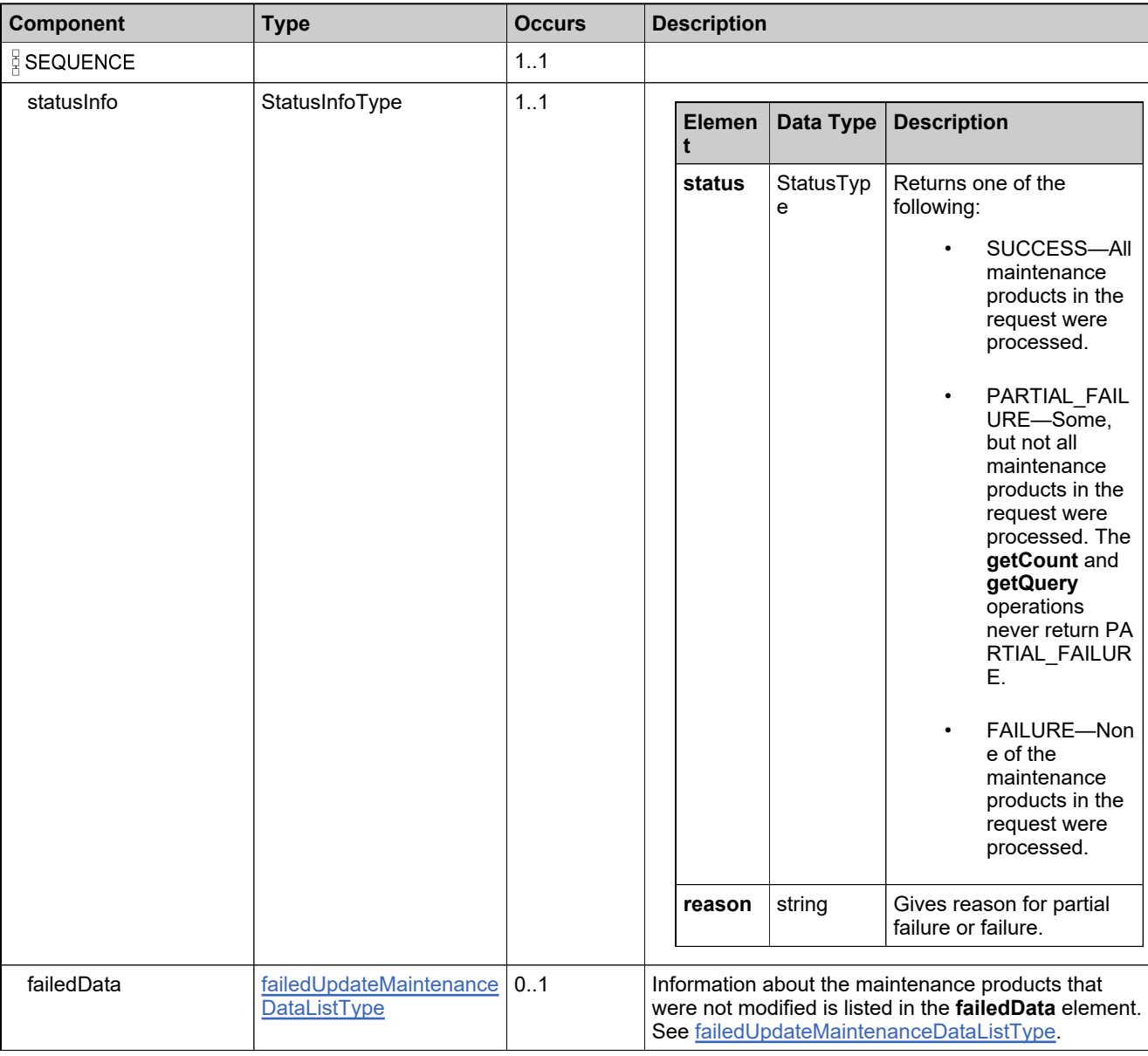

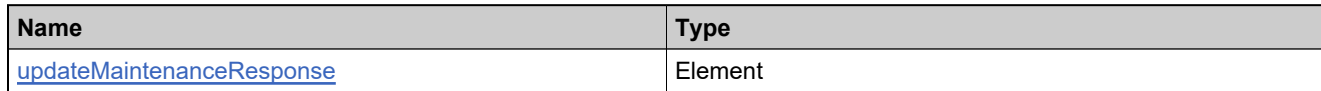

# <span id="page-450-0"></span>**Complex Type: updatePartNumbersListType**

#### **Derived By**

Restricting anyType

#### **Content Model**

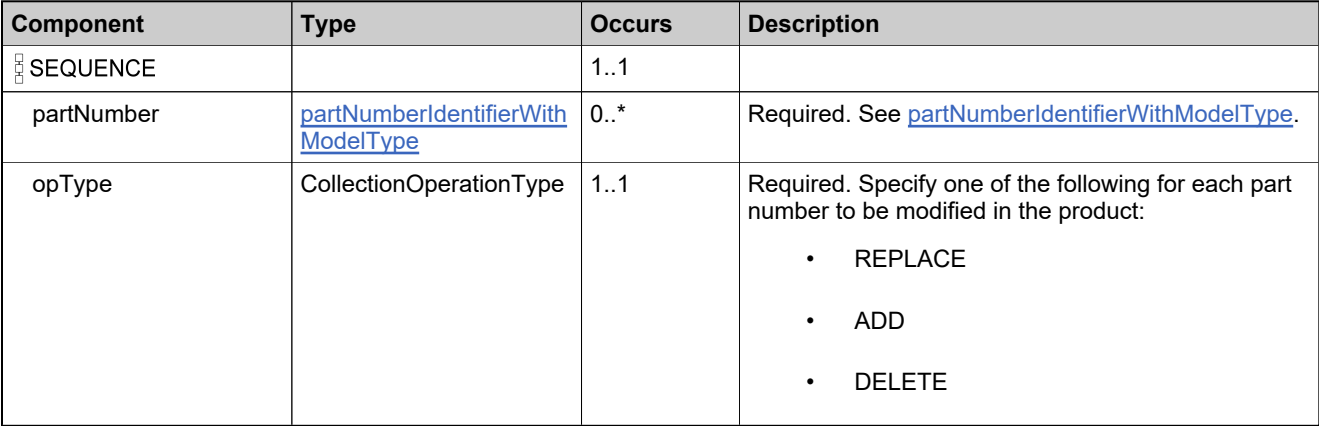

## <span id="page-451-0"></span>**Complex Type: updatePartNumbersSimpleListType**

#### **Derived By**

Restricting anyType

#### **Content Model**

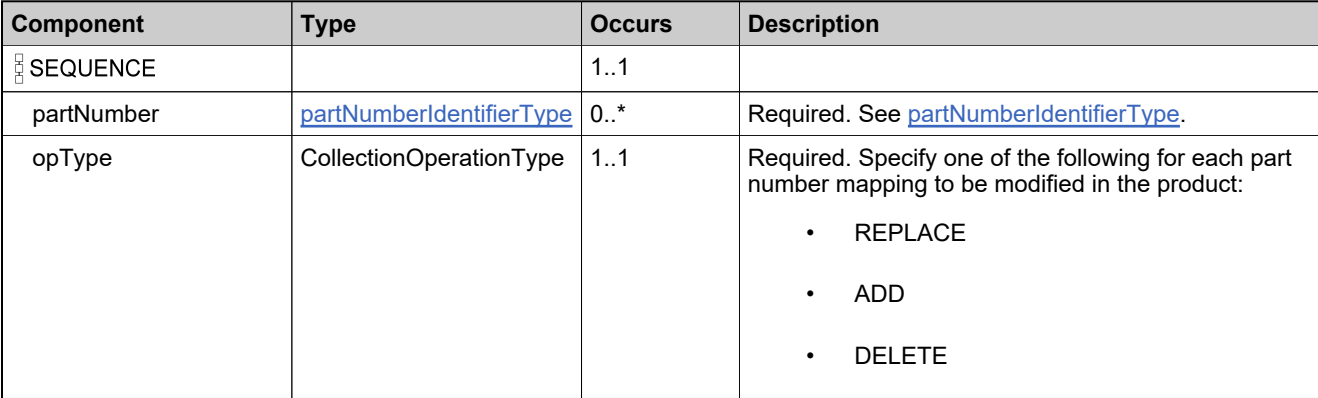

## <span id="page-452-0"></span>**Complex Type: updateProductDataType**

#### **Derived By**

Restricting anyType

### **Content Model**

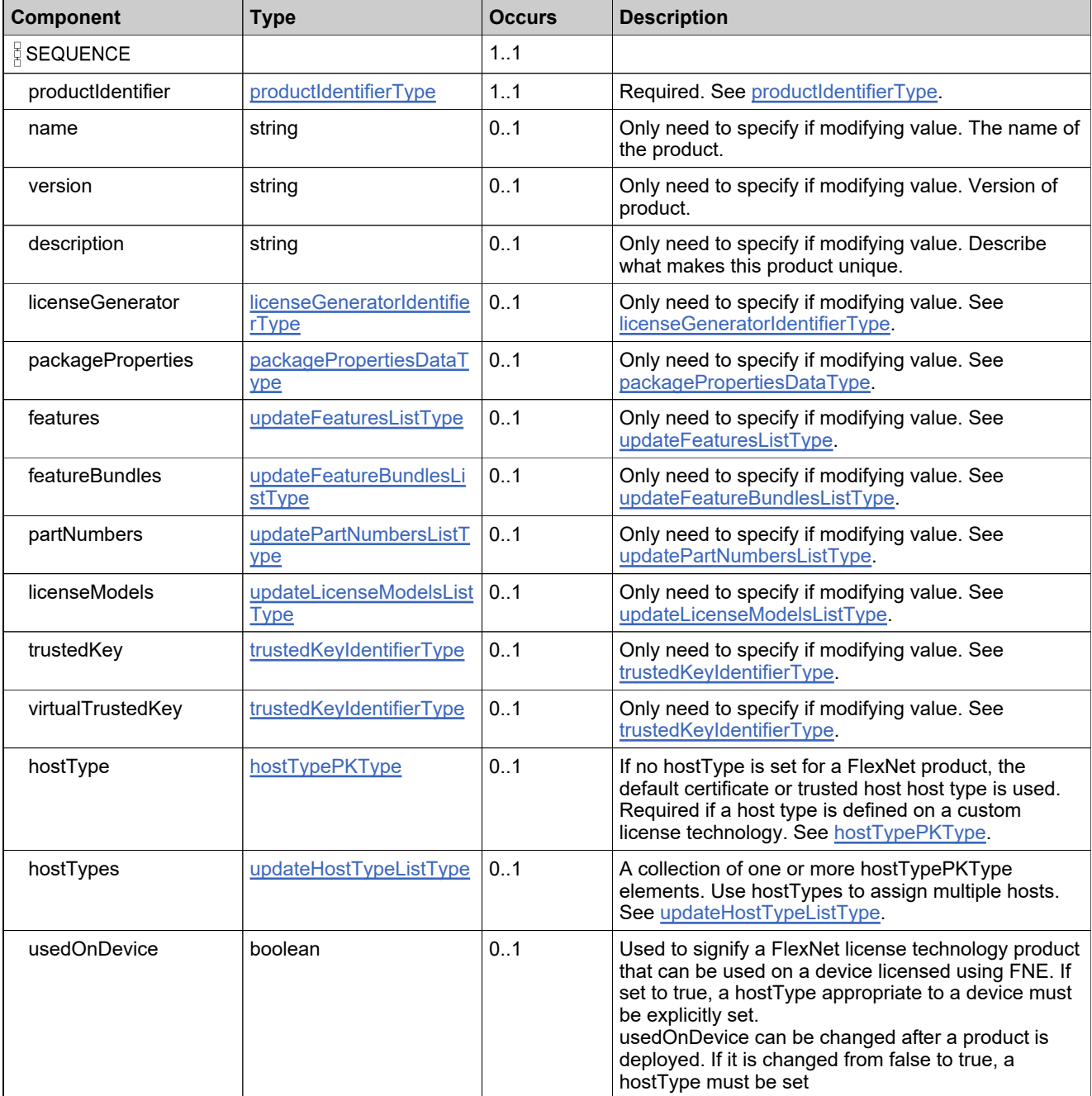

### **Content Model**

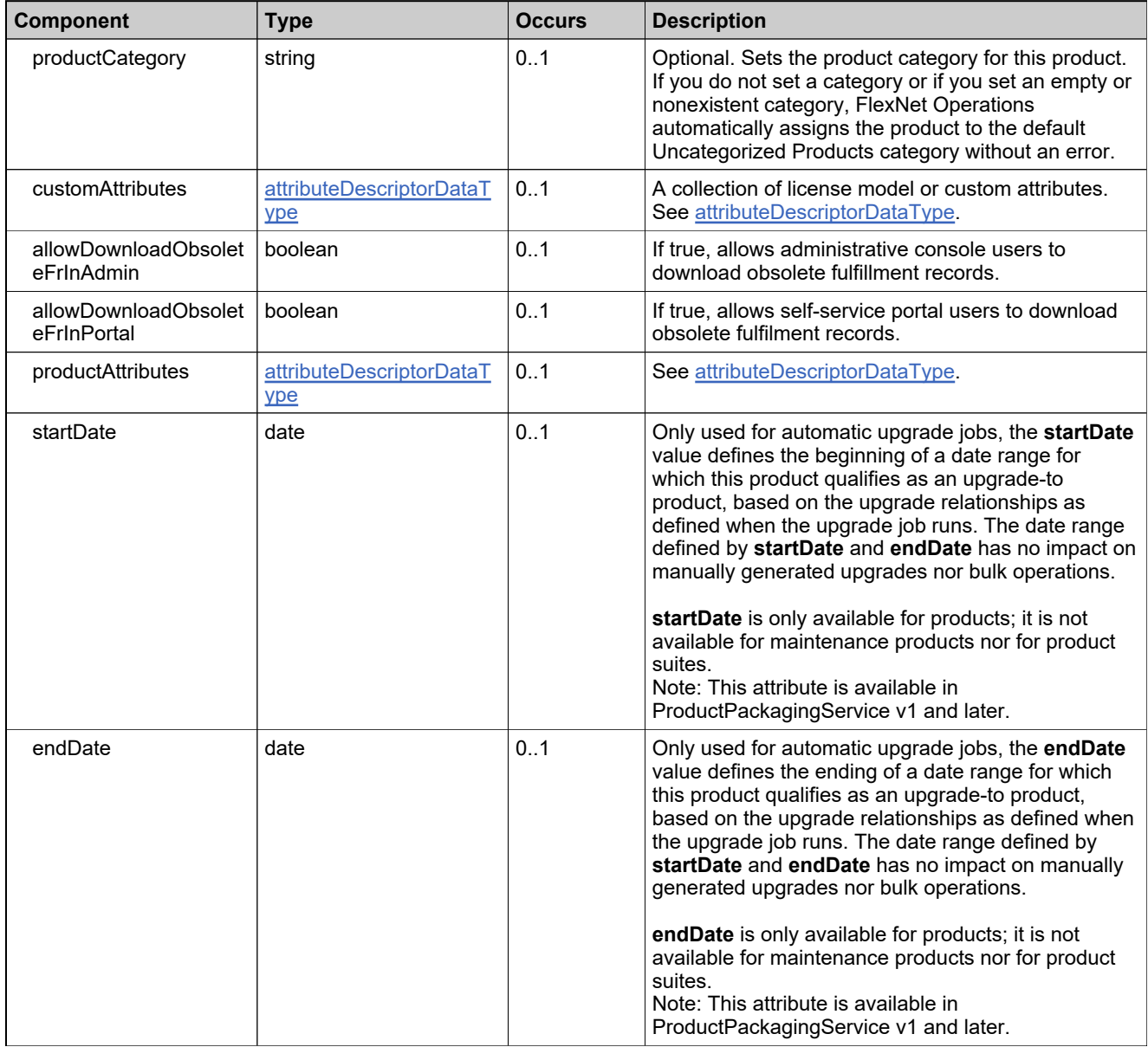

### **Content Model**

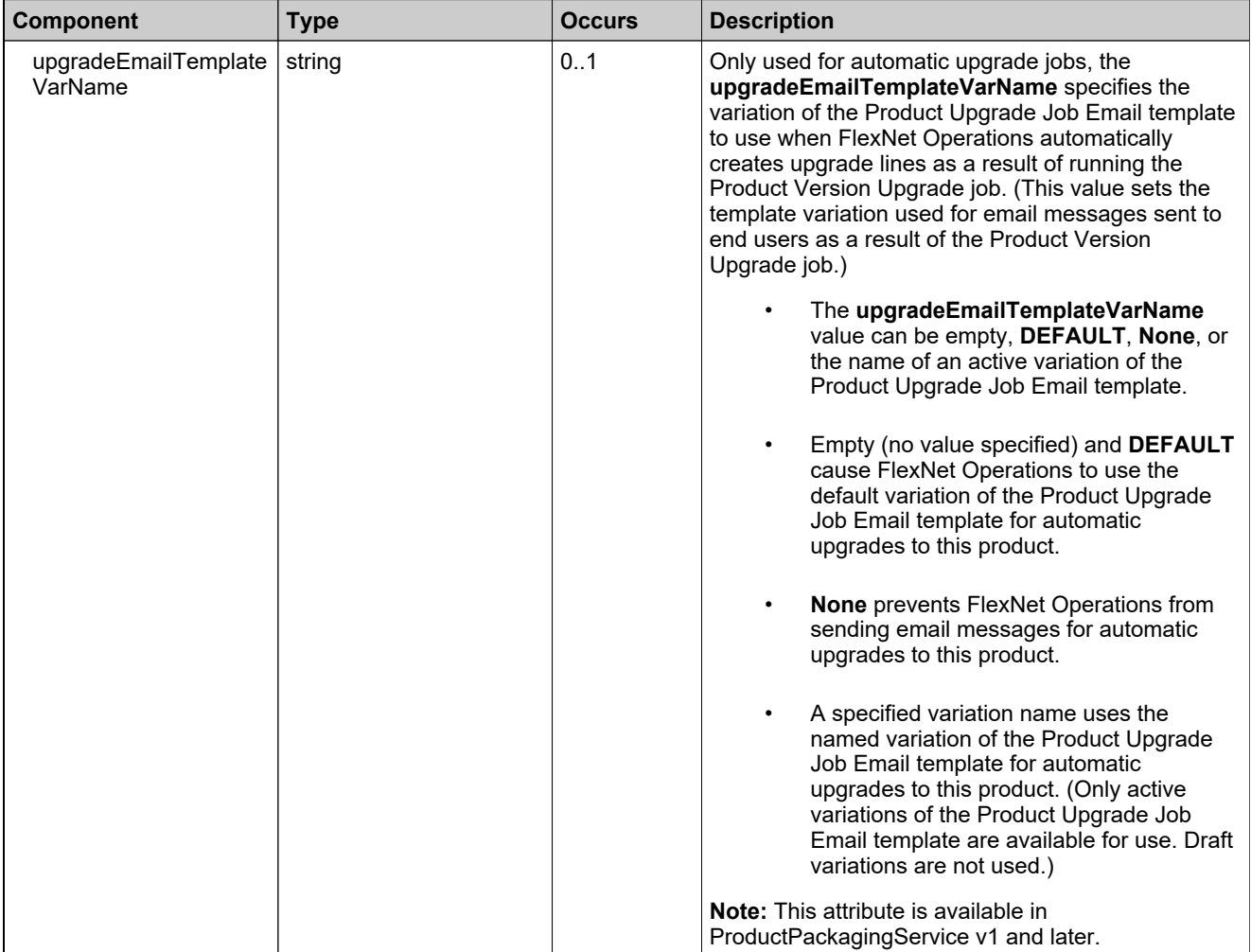

## <span id="page-455-0"></span>**Complex Type: updateProductRelationshipDataType**

#### **Derived By**

Extending [productRelationshipDataType](#page-400-0)

#### **Content Model**

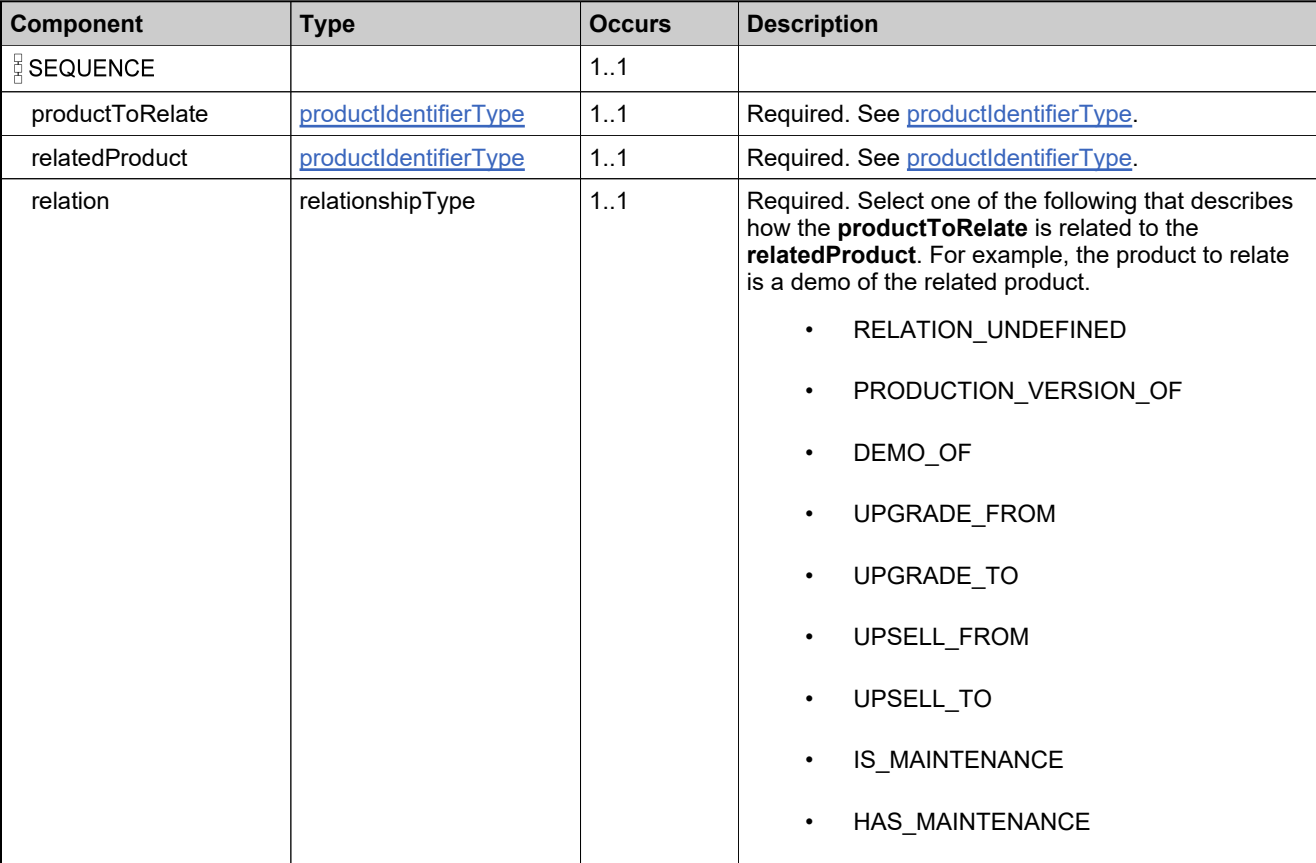

### **Content Model**

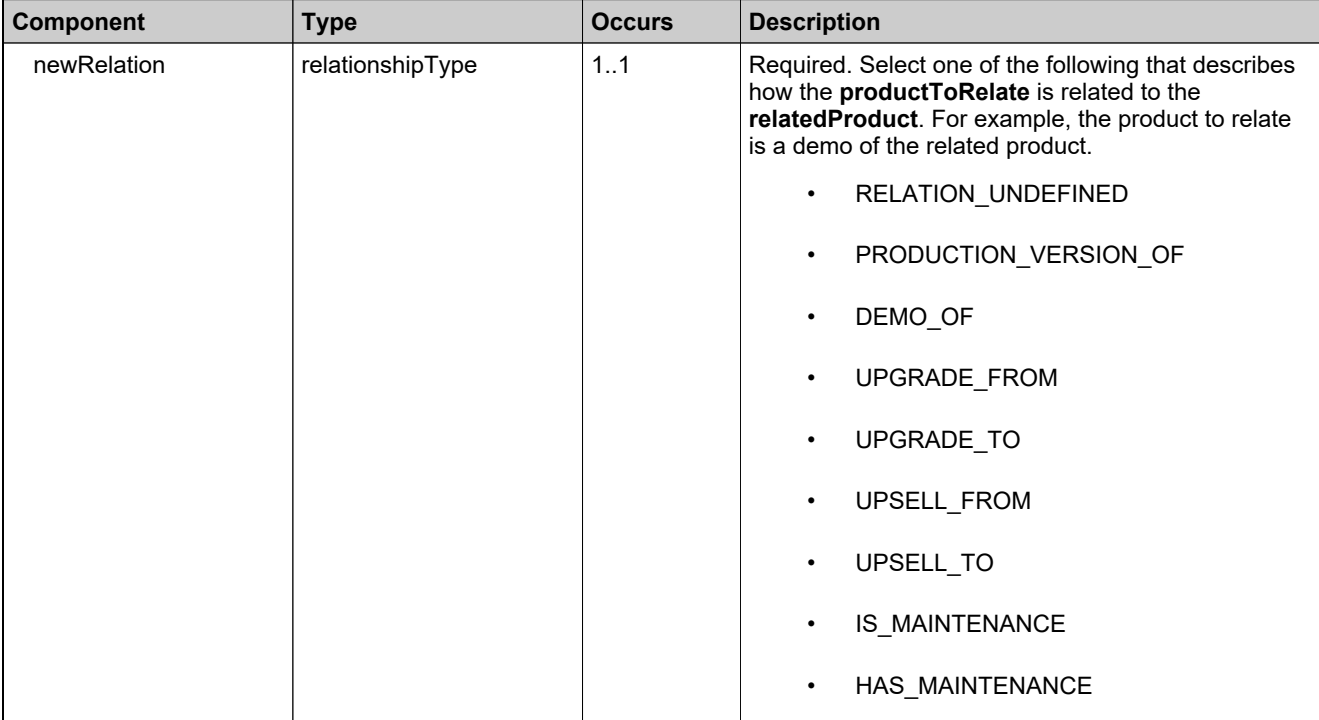

## **Complex Type: updateProductRelationshipRequestType**

#### **Derived By**

Restricting anyType

#### **Content Model**

Contains elements as defined in the following table.

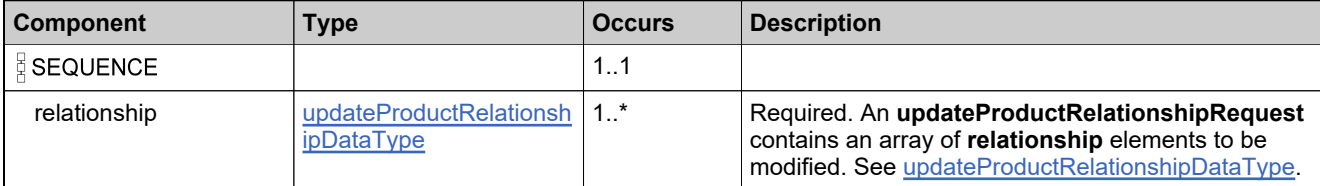

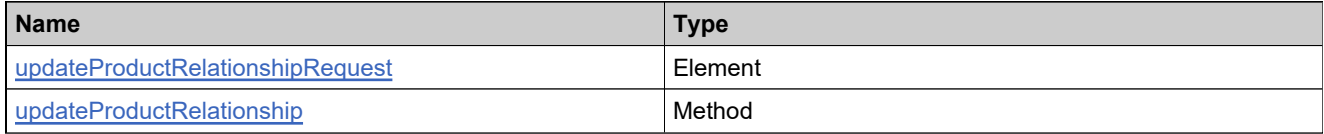

## **Complex Type: updateProductRelationshipResponseType**

#### **Derived By**

Restricting anyType

#### **Content Model**

Contains elements as defined in the following table.

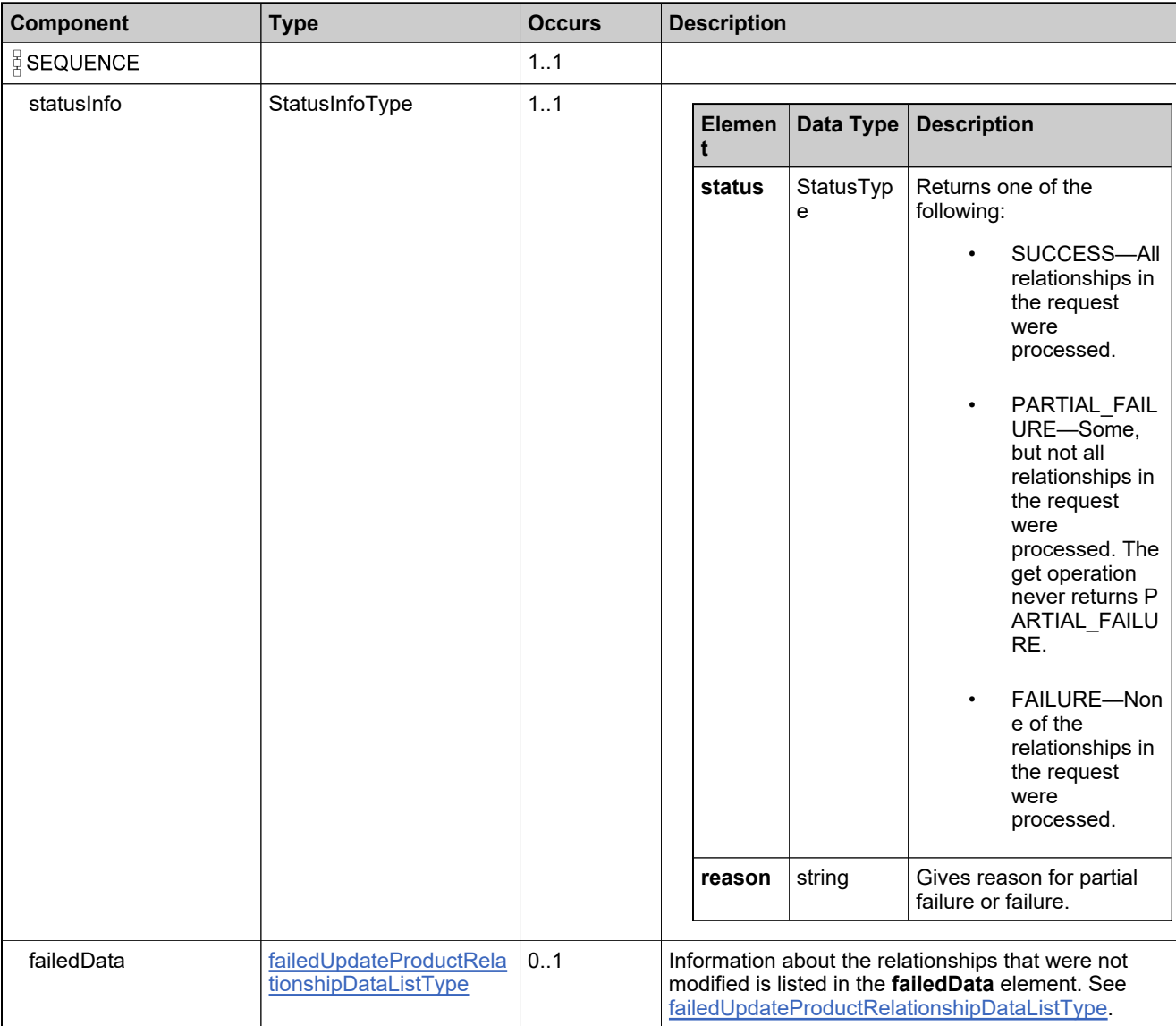

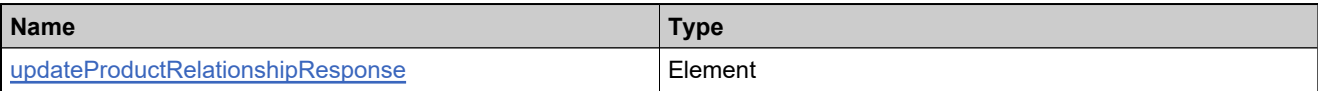

## **Complex Type: updateProductRequestType**

#### **Derived By**

Restricting anyType

#### **Content Model**

Contains elements as defined in the following table.

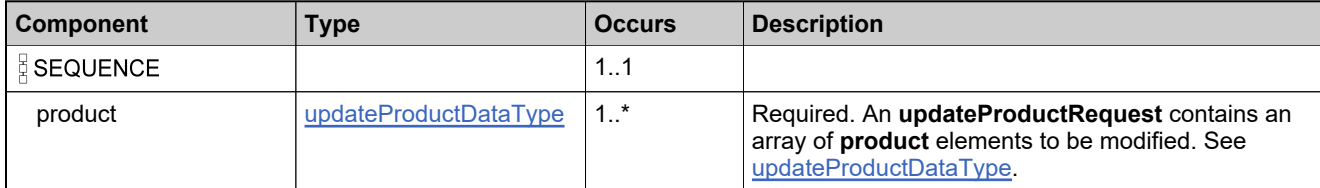

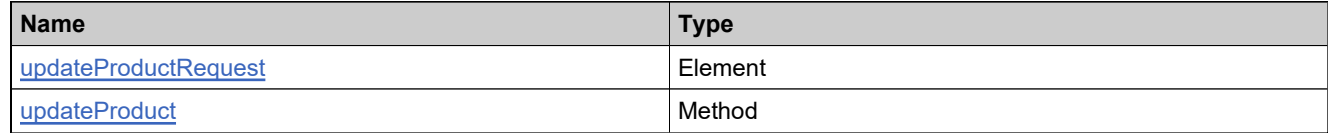

## **Complex Type: updateProductResponseType**

### **Derived By**

Restricting anyType

#### **Content Model**

Contains elements as defined in the following table.

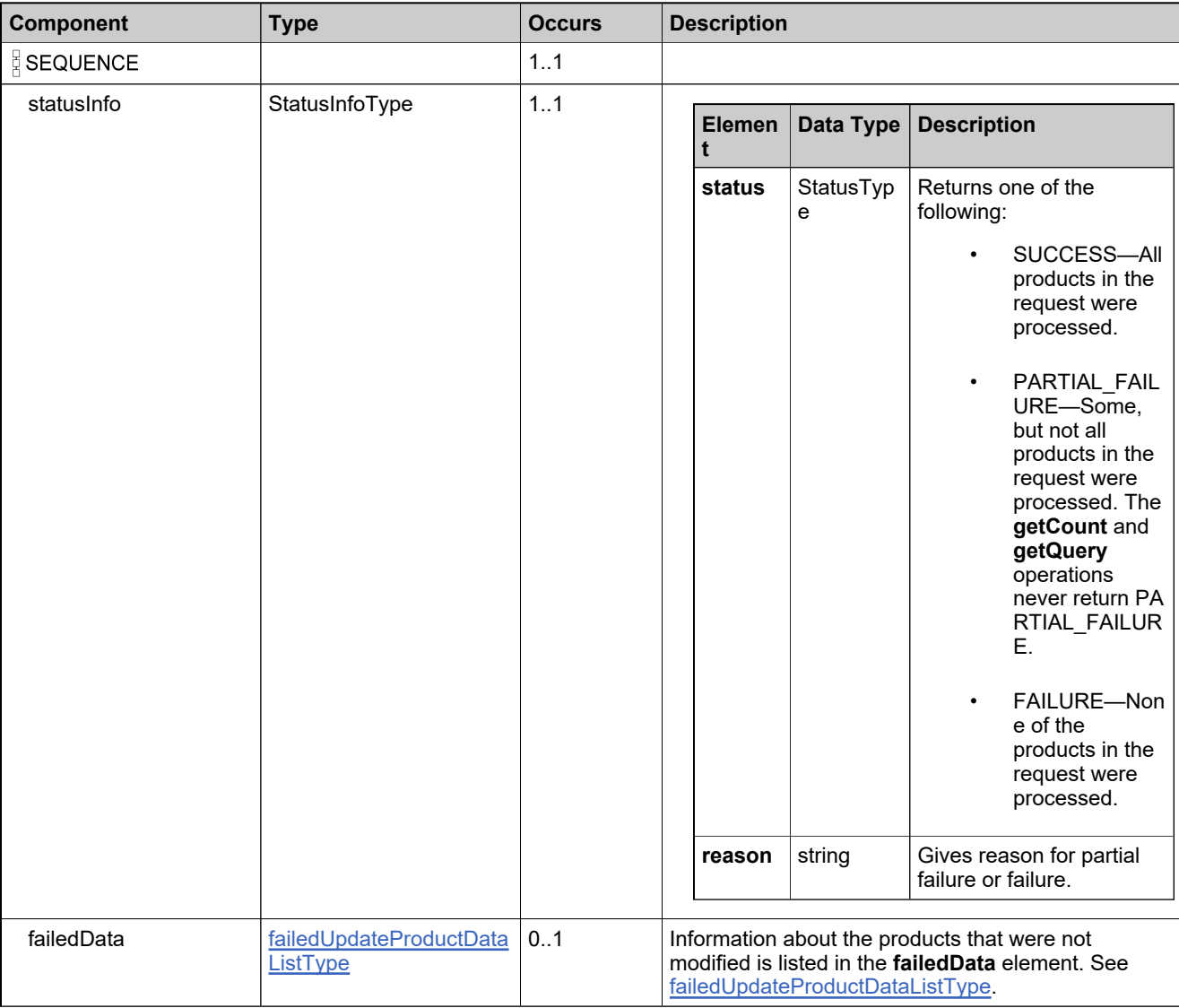

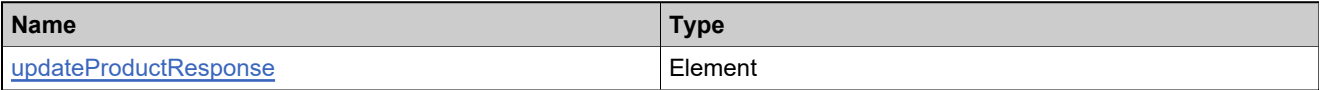

## <span id="page-461-0"></span>**Complex Type: updateProductsListType**

#### **Derived By**

Restricting anyType

### **Content Model**

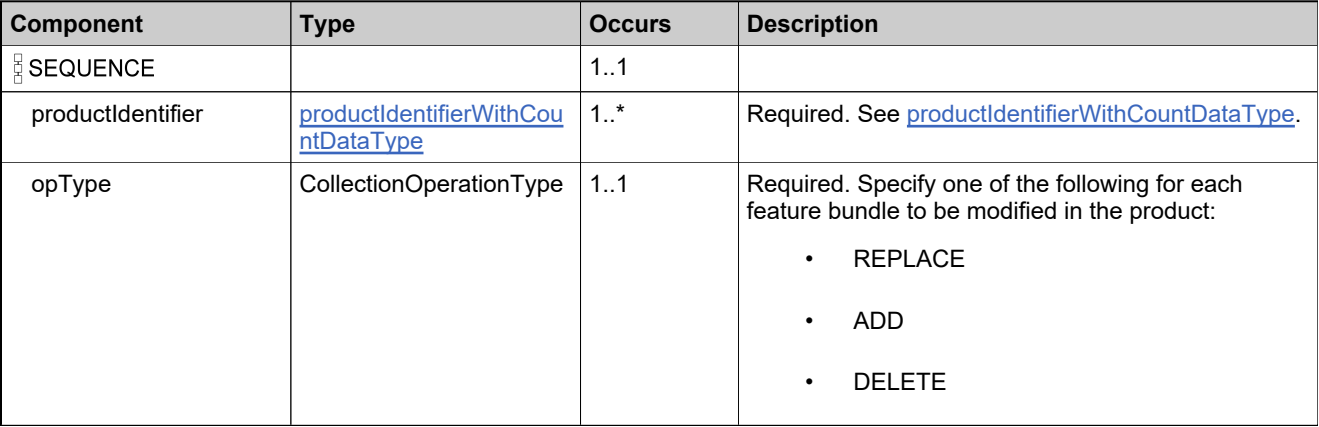

## <span id="page-462-0"></span>**Complex Type: updateUniformSuiteDataType**

#### **Description**

The **suiteIdentifier** always needs to be specified, along with the new values of the elements to be updated.

### **Derived By**

Restricting anyType

#### **Content Model**

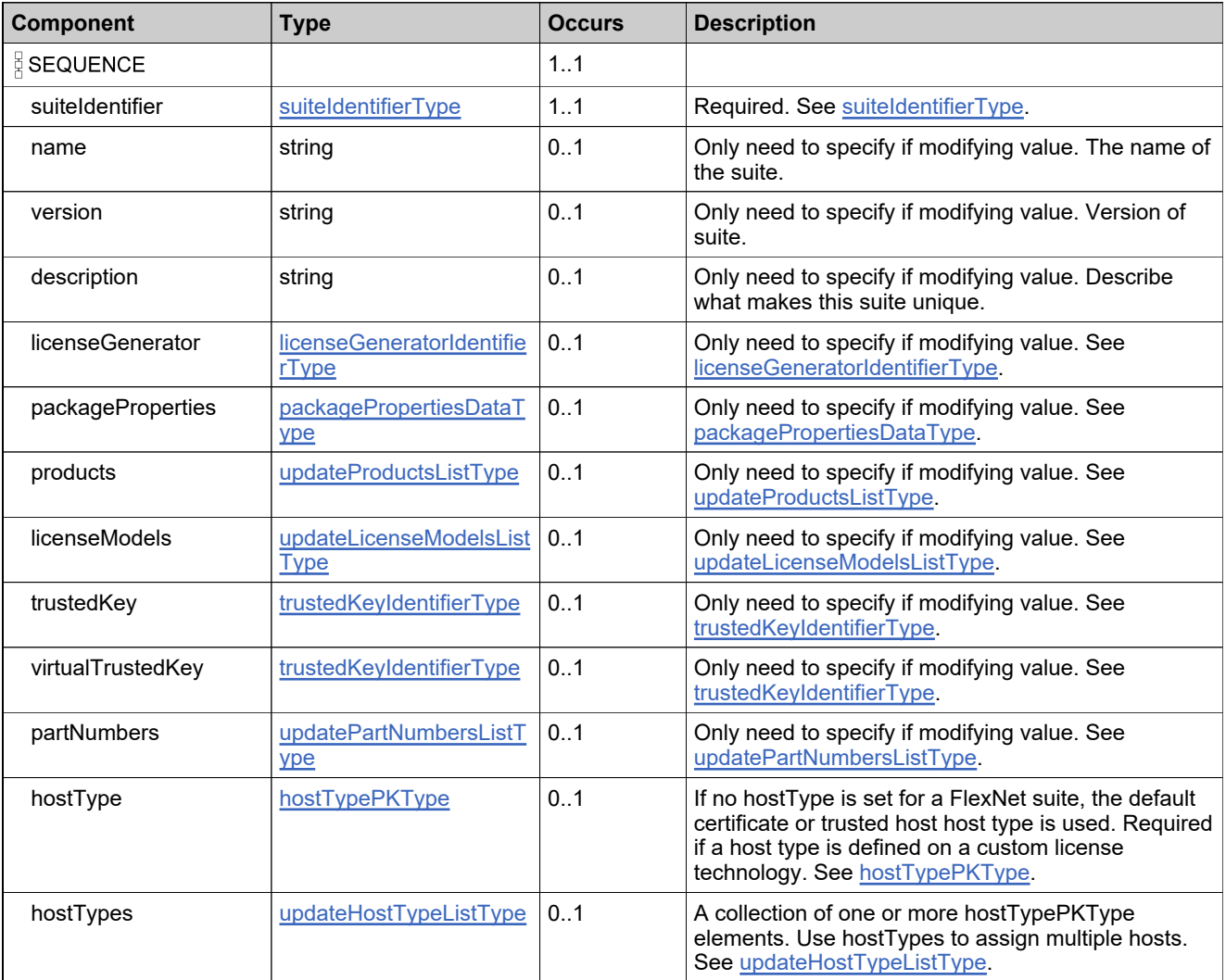

### **Content Model**

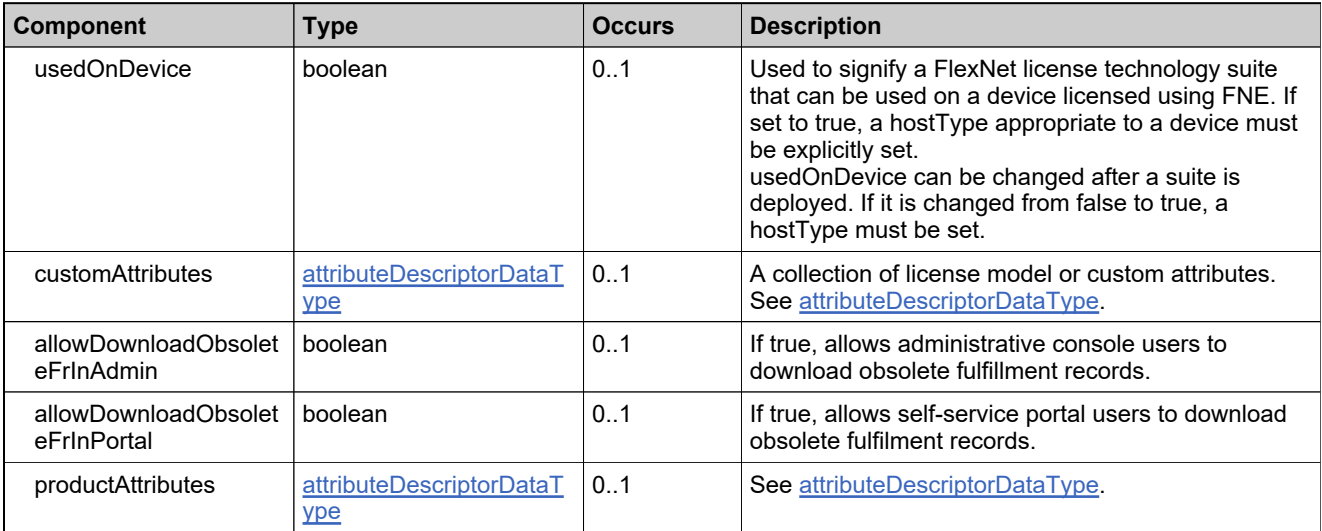

## **Complex Type: updateUniformSuiteRequestType**

#### **Derived By**

Restricting anyType

#### **Content Model**

Contains elements as defined in the following table.

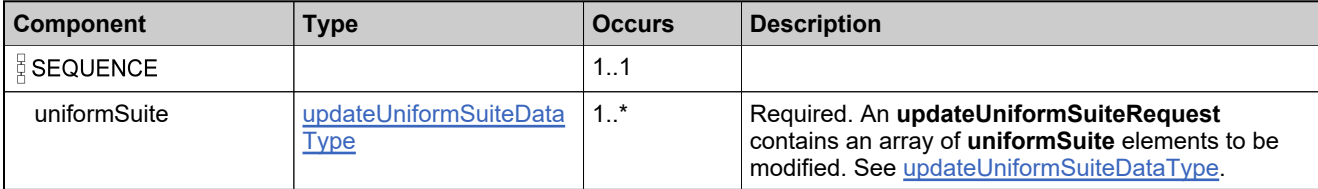

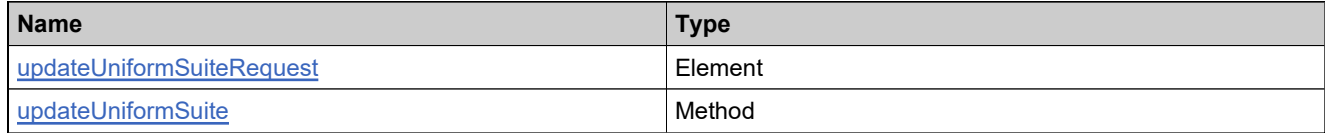

## **Complex Type: updateUniformSuiteResponseType**

#### **Derived By**

Restricting anyType

#### **Content Model**

Contains elements as defined in the following table.

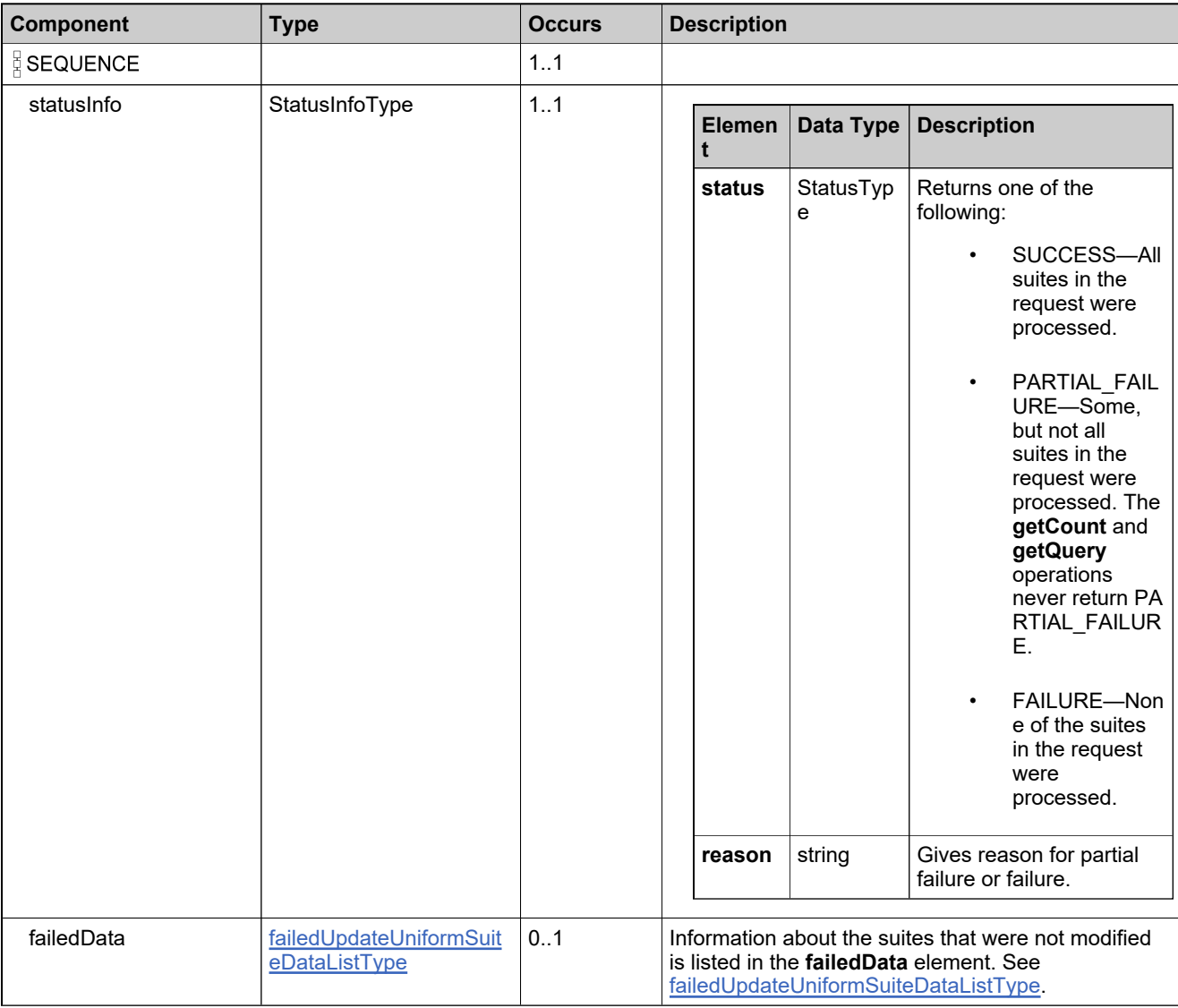

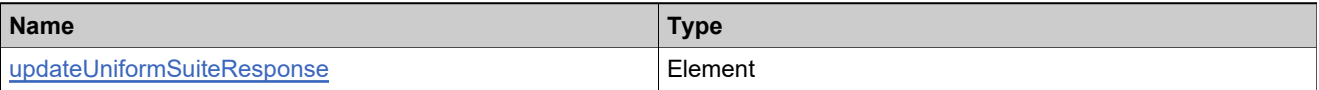

## **Complex Type: userIdentifierType**

#### **Derived By**

Restricting anyType

### **Content Model**

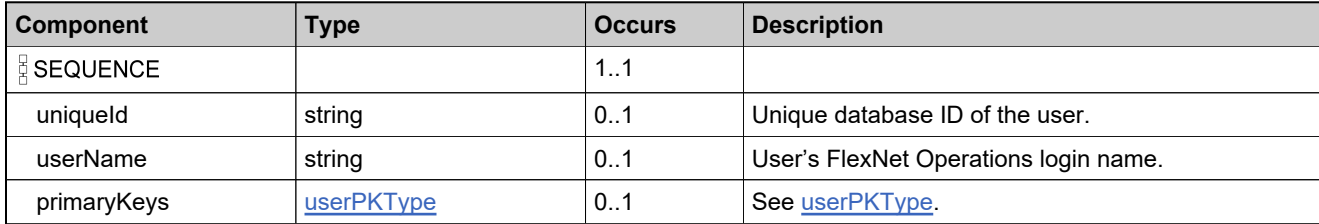

## <span id="page-467-0"></span>**Complex Type: userPKType**

#### **Derived By**

Restricting anyType

### **Content Model**

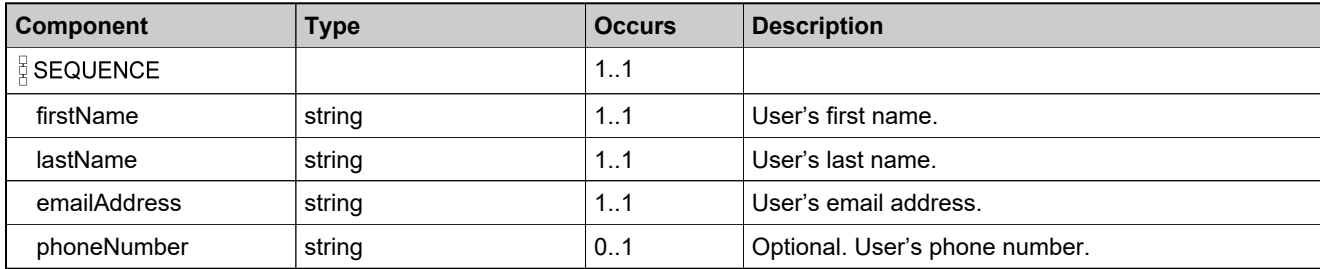
# **Complex Type: valueType**

#### **Derived By**

Restricting anyType

### **Content Model**

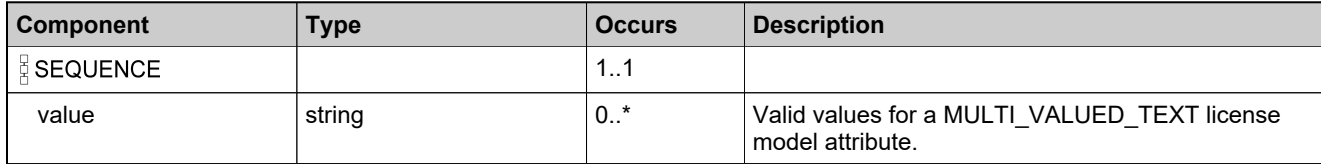

# **Complex Type: versionDateAttributesType**

### **Derived By**

Restricting anyType

### **Content Model**

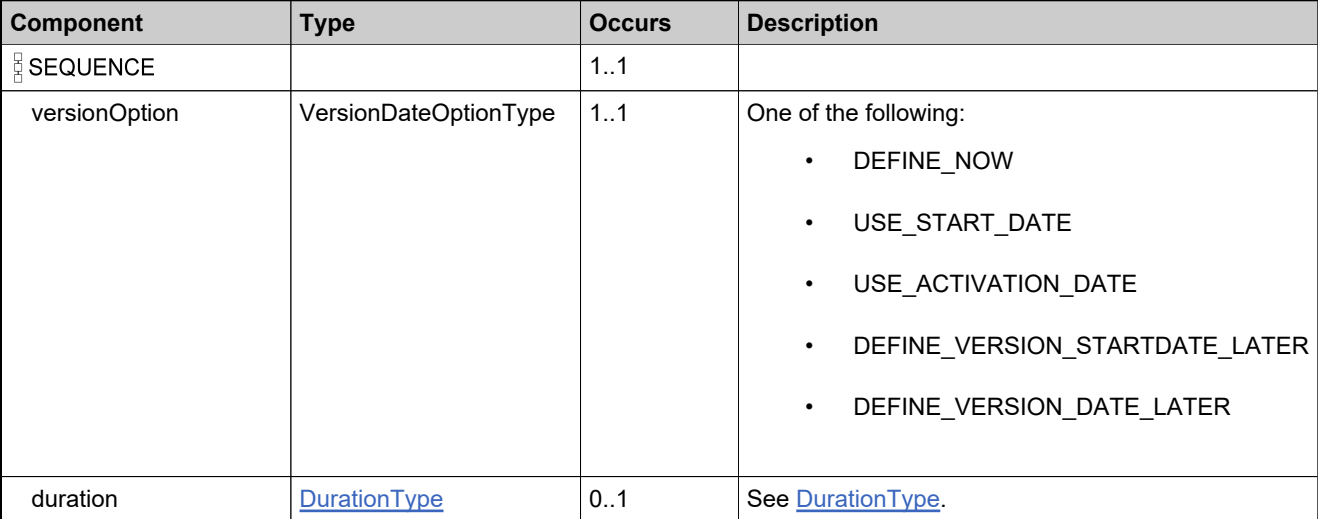

# **Complex Type: VersionFormatQueryType**

### **Derived By**

Restricting anyType

### **Content Model**

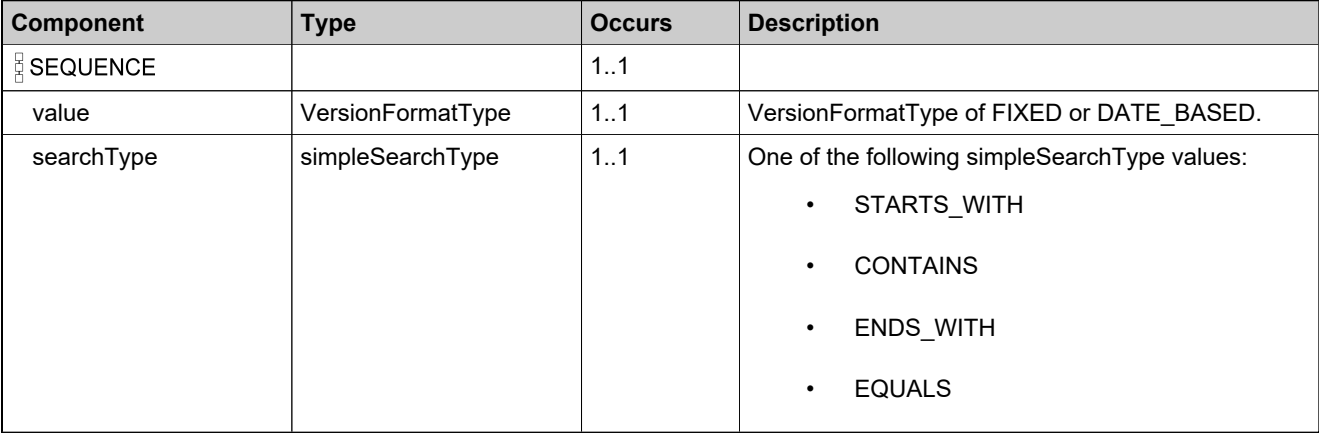

# Elements: ProductPackagingService

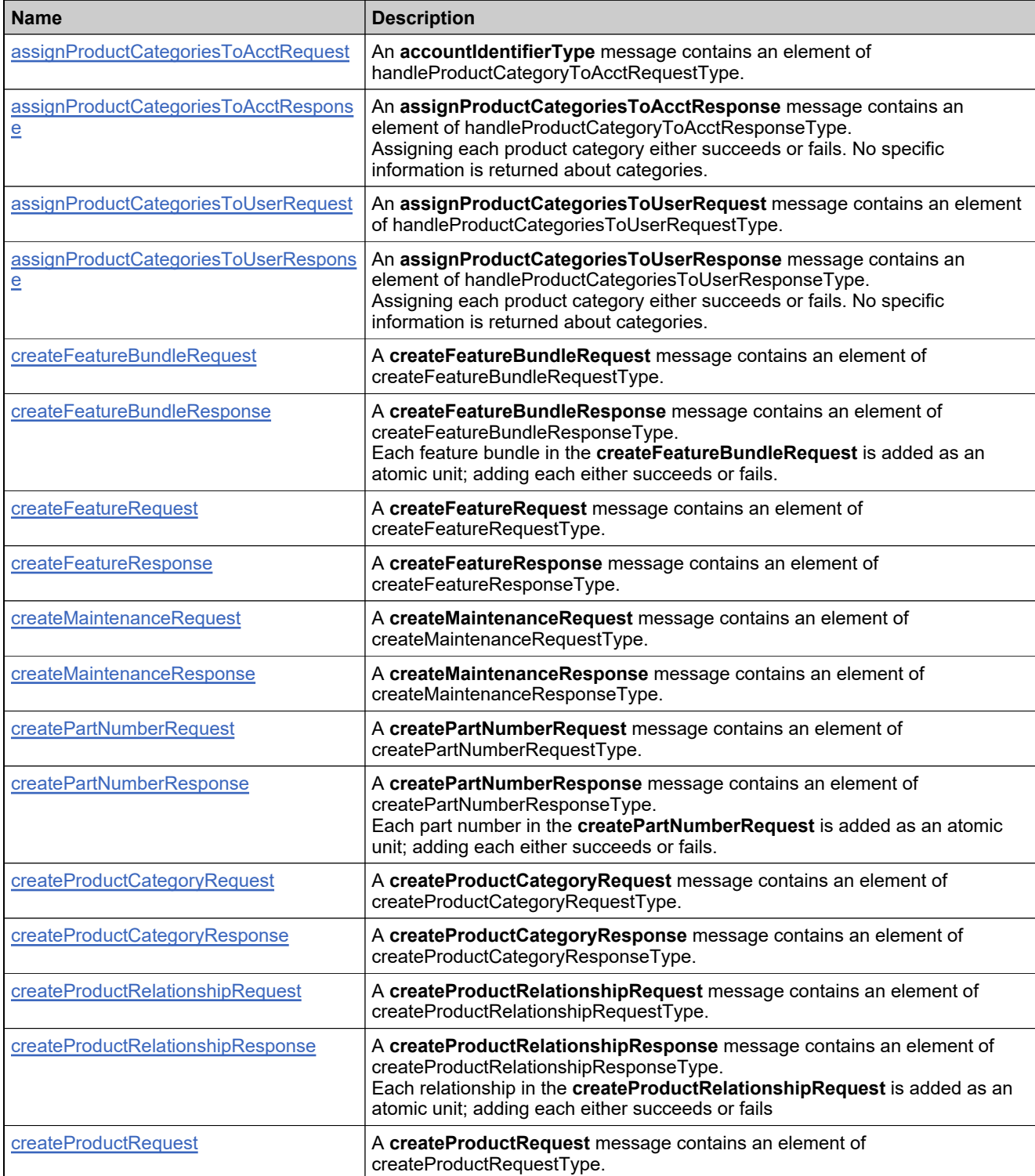

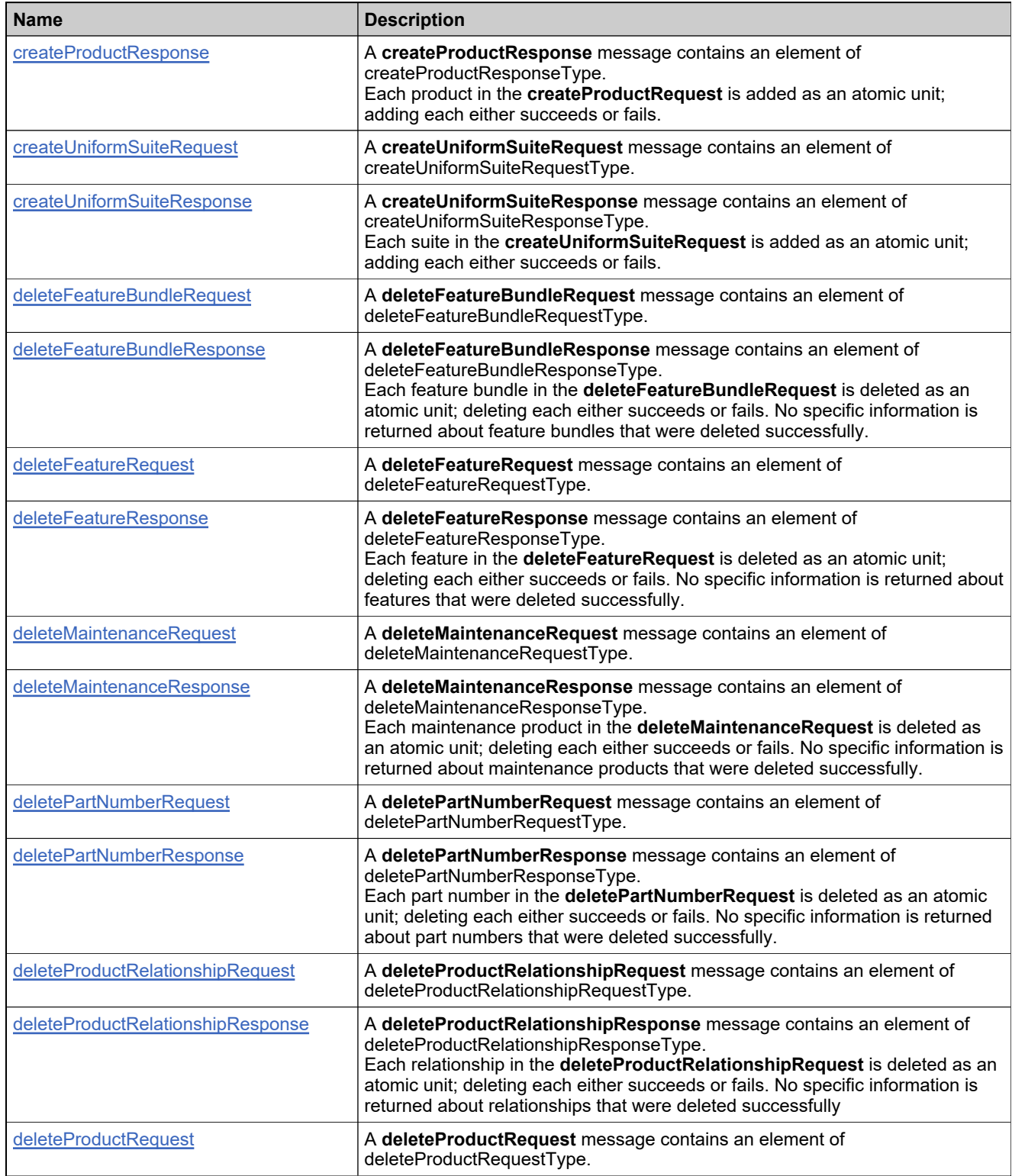

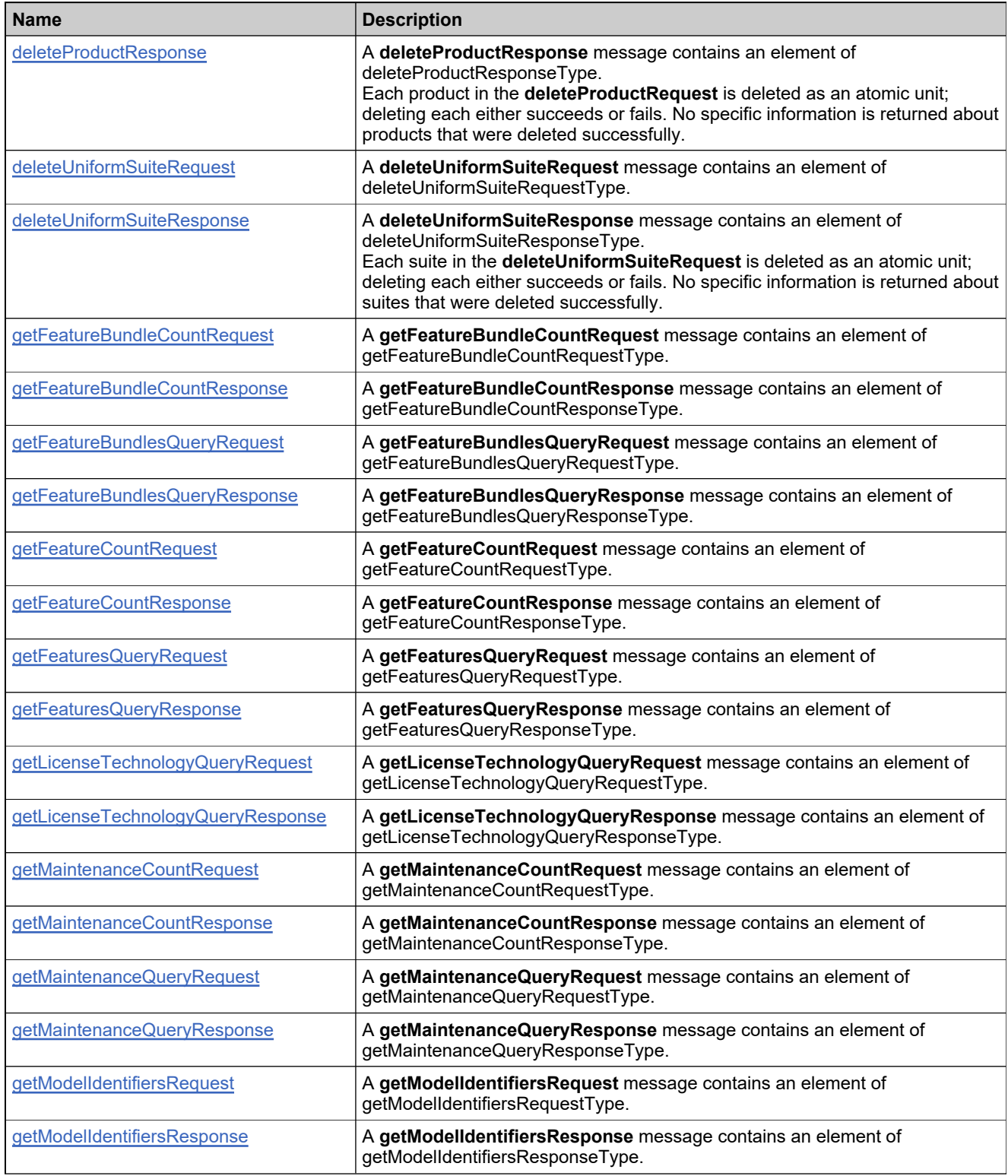

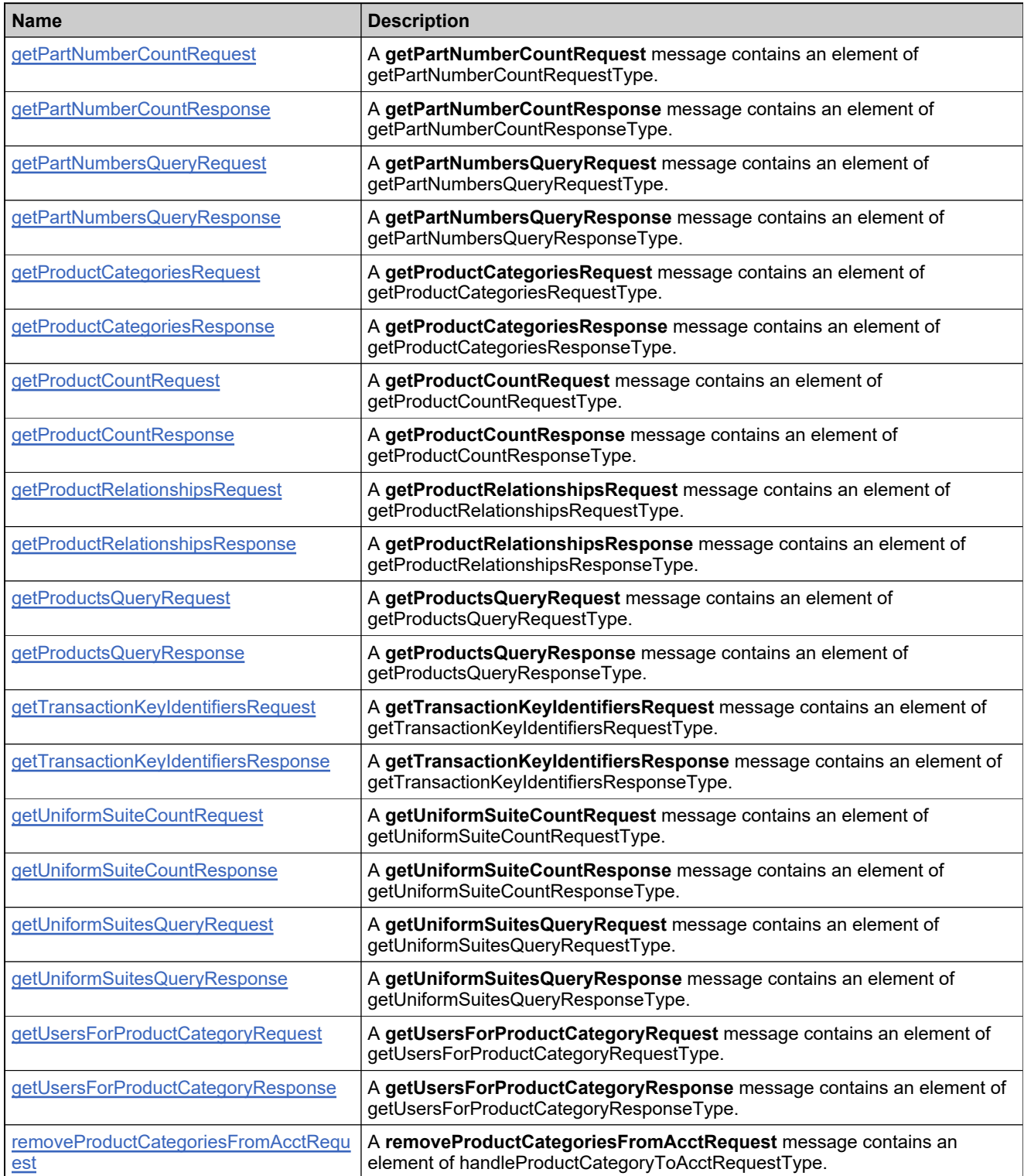

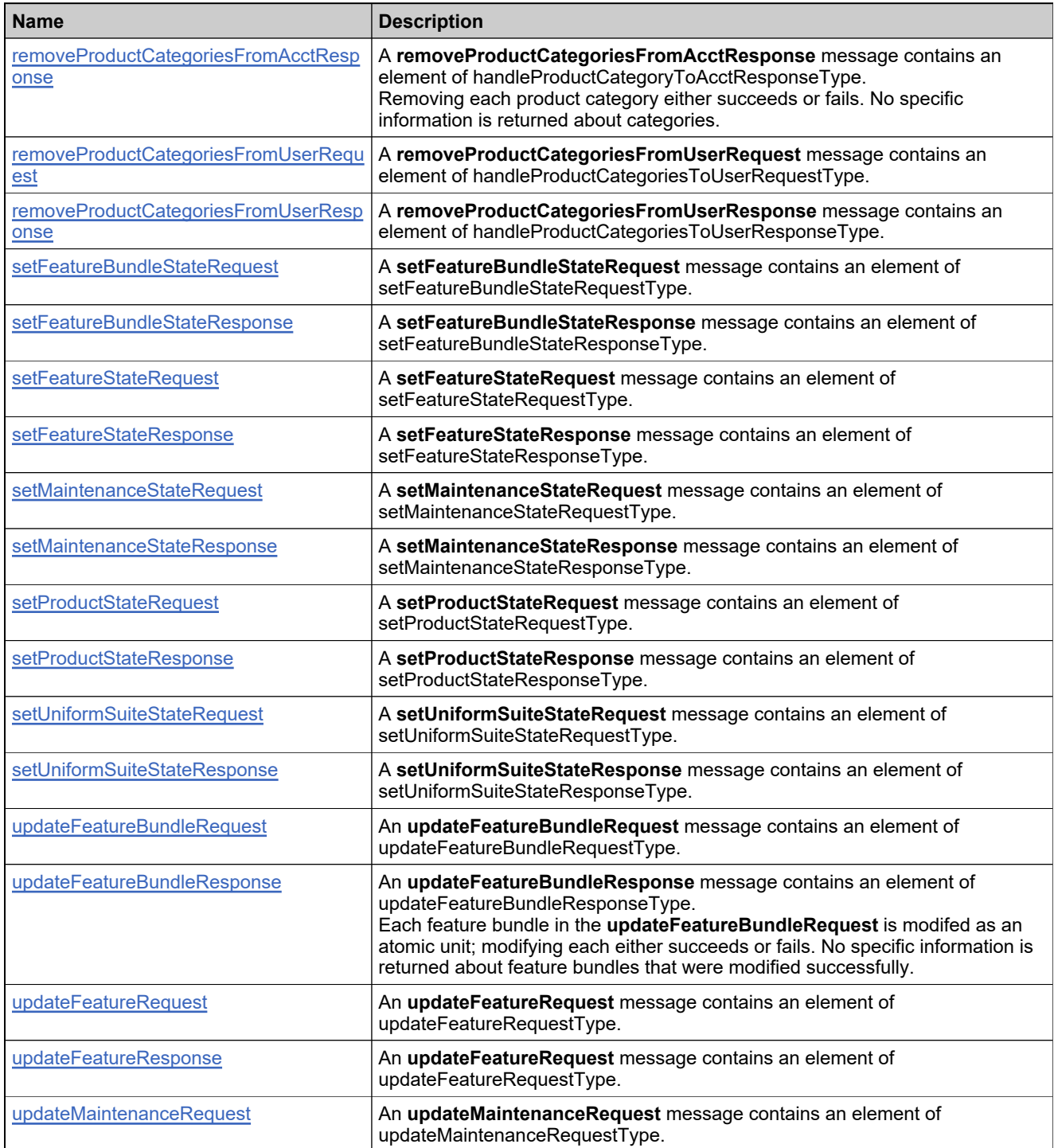

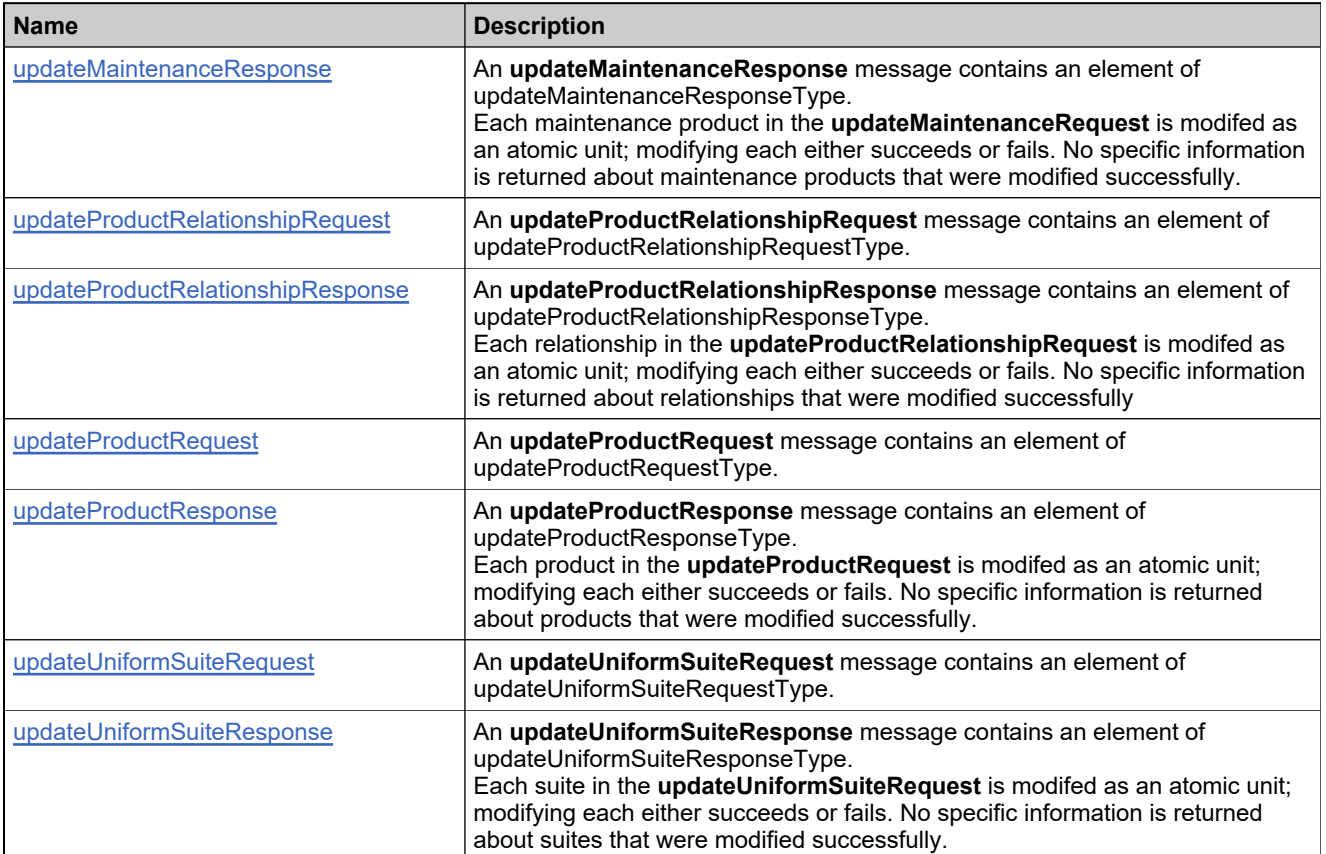

# <span id="page-477-0"></span>**Element: assignProductCategoriesToAcctRequest**

#### **Description**

An **accountIdentifierType** message contains an element of handleProductCategoryToAcctRequestType.

#### **Derived By**

Type [handleProductCategoryToAcctRequestType](#page-347-0)

#### **Content Model**

Contains elements as defined in the following table.

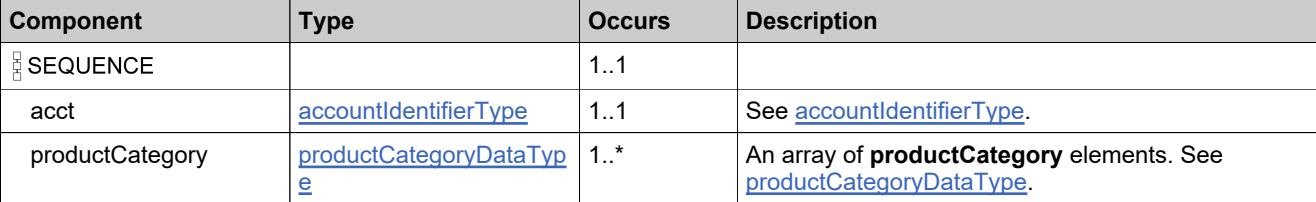

#### **Referenced By**

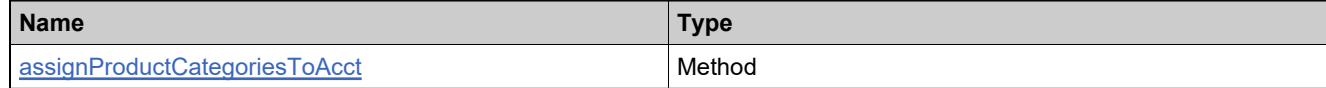

#### **XML Example**

The following XML fragment illustrates an **assignProductCategoriesToAcctRequest** message:

<assignProductCategoriesToAcctRequest> <acct> <primaryKeys> <name>PCACCT</name> </primaryKeys> </acct> <productCategory> <name>CRM</name> </productCategory> </assignProductCategoriesToAcctRequest>

# <span id="page-478-0"></span>**Element: assignProductCategoriesToAcctResponse**

#### **Description**

An **assignProductCategoriesToAcctResponse** message contains an element of handleProductCategoryToAcctResponseType.

Assigning each product category either succeeds or fails. No specific information is returned about categories.

#### **Derived By**

Type [handleProductCategoryToAcctResponseType](#page-348-0)

#### **Content Model**

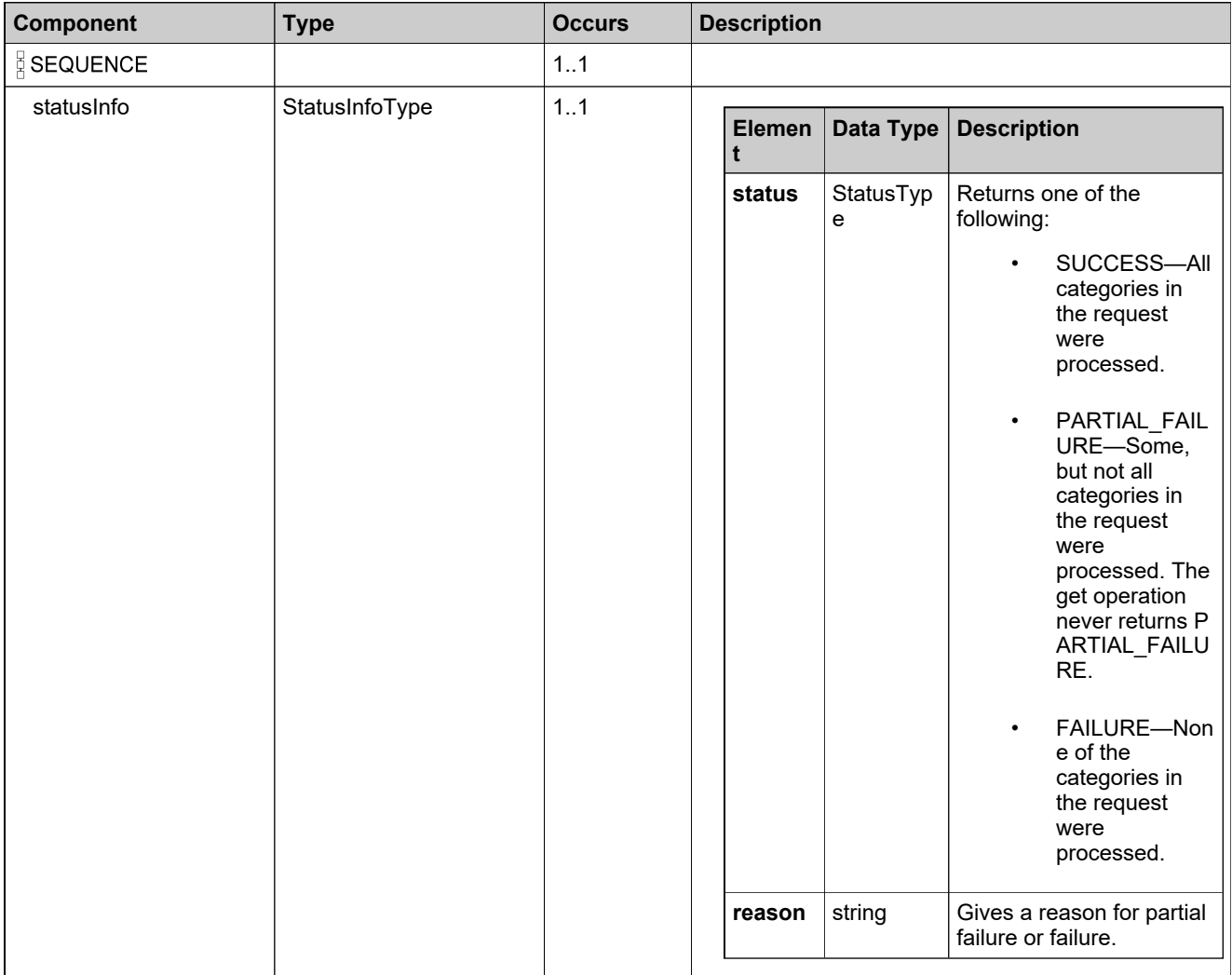

# **Referenced By**

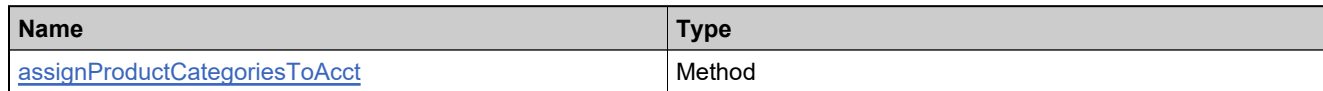

## **XML Example**

The following XML fragment illustrates a successful **assignProductCategoriesToAcctResponse** message:

<**assignProductCategoriesToAcctResponse**> <statusInfo>

<status>SUCCESS</status>

</statusInfo>

</**assignProductCategoriesToAcctResponse**>

# <span id="page-480-0"></span>**Element: assignProductCategoriesToUserRequest**

#### **Description**

An **assignProductCategoriesToUserRequest** message contains an element of handleProductCategoriesToUserRequestType.

#### **Derived By**

Type [handleProductCategoriesToUserRequestType](#page-345-0)

#### **Content Model**

Contains elements as defined in the following table.

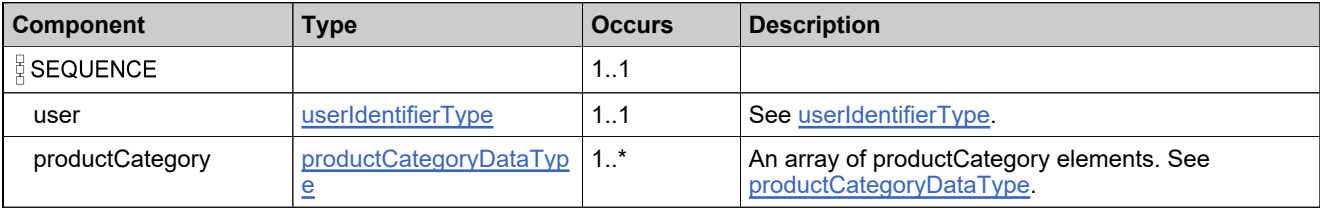

#### **Referenced By**

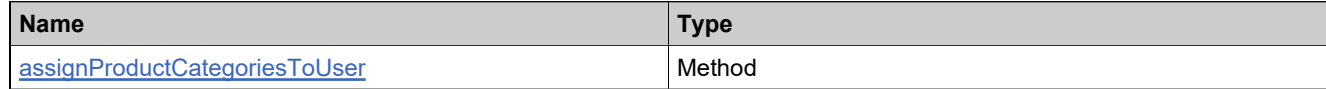

#### **XML Example**

The following XML fragment illustrates an **assignProductCategoriesToUserRequest** message:

<assignProductCategoriesToUserRequest> <user> <primaryKeys> <firstName>John</firstName> <lastName>Smith</lastName> <emailAddress>jsmith@example.com</emailAddress> <phoneNumber>408-123-4567</phoneNumber> </primaryKeys> </user> <!--one or more product categories--> <productCategory> <name>CRM</name> </productCategory> </assignProductCategoriesToUserRequest>

# <span id="page-481-0"></span>**Element: assignProductCategoriesToUserResponse**

#### **Description**

An **assignProductCategoriesToUserResponse** message contains an element of handleProductCategoriesToUserResponseType.

Assigning each product category either succeeds or fails. No specific information is returned about categories.

#### **Derived By**

Type [handleProductCategoriesToUserResponseType](#page-346-0)

#### **Content Model**

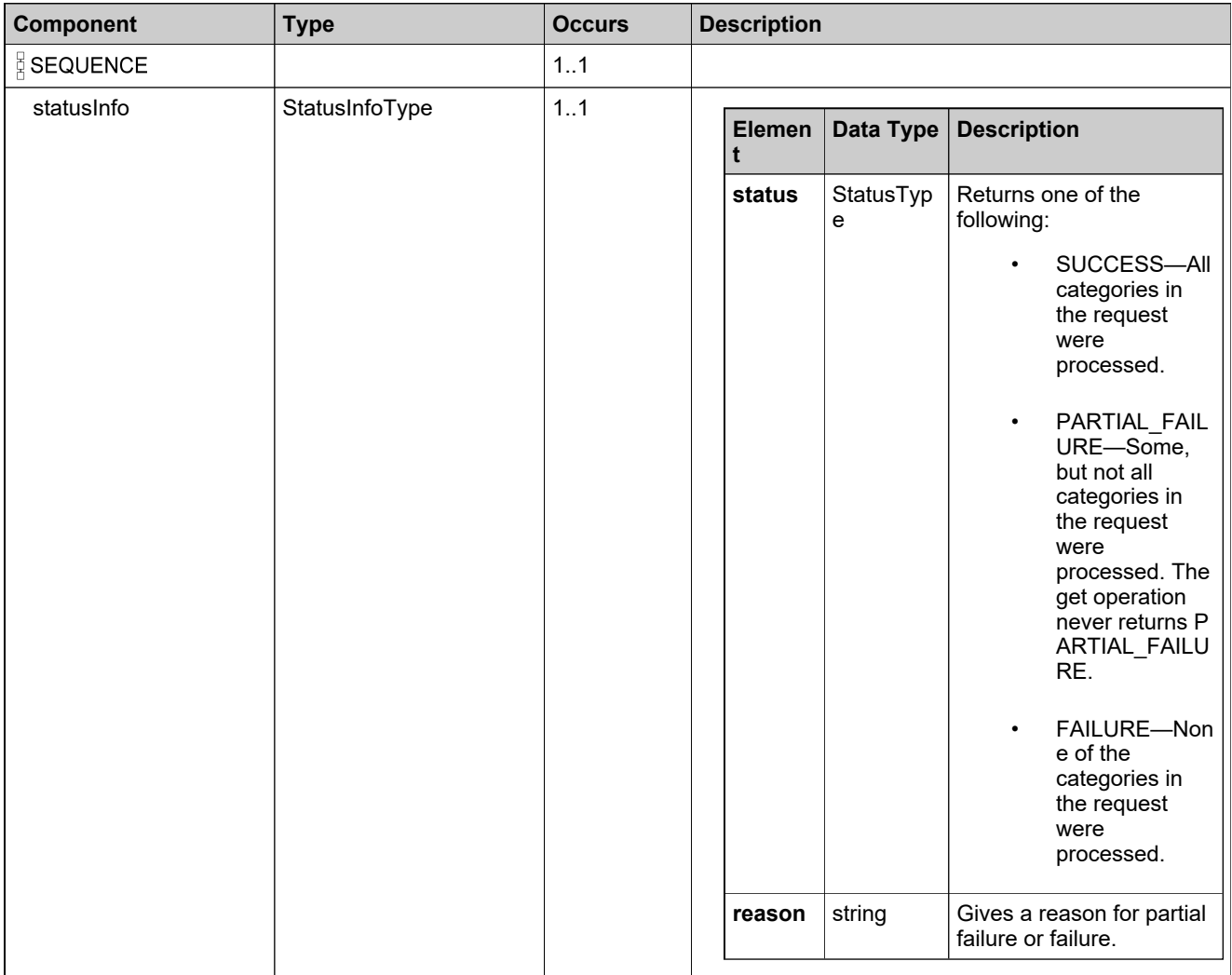

# **Referenced By**

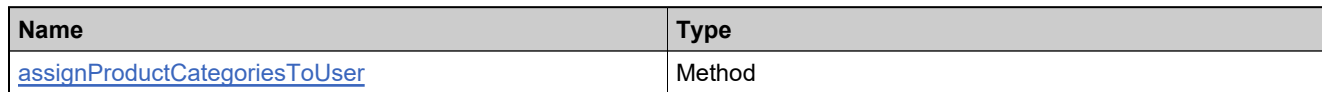

# **XML Example**

The following XML fragment illustrates a sucessful **assignProductCategoriesToUserResponse** message:

<assignProductCategoriesToUserResponse> <statusInfo> <status>SUCCESS</status> </statusInfo> </assignProductCategoriesToUserResponse>

# <span id="page-483-0"></span>**Element: createFeatureBundleRequest**

#### **Description**

A **createFeatureBundleRequest** message contains an element of createFeatureBundleRequestType.

#### **Derived By**

Type [createFeatureBundleRequestType](#page-150-0)

#### **Content Model**

Contains elements as defined in the following table.

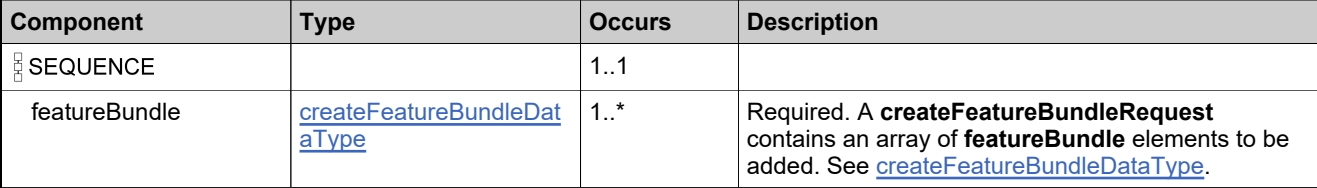

#### **Referenced By**

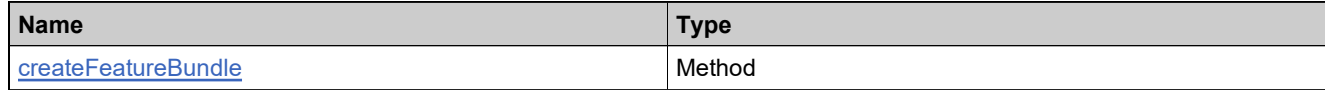

#### **XML Example**

The following XML fragment illustrates a **createFeatureBundleRequest** message:

```
<createFeatureBundleRequest>
 <featureBundle>
   <name>FB_basic_count10</name>
   <description>Basic with count of 10</description>
   <features>
     <feature>
      <featureIdentifier>
        <primaryKeys>
          <name>Feature_add1</name>
          <version>1.0</version>
        </primaryKeys>
      </featureIdentifier>
      <count>10</count>
     </feature>
     <feature>
      <featureIdentifier>
        <primaryKeys>
          <name>Feature_add2</name>
          <version>1.0</version>
        </primaryKeys>
      </featureIdentifier>
      <count>10</count>
     </feature>
   </features>
 </featureBundle>
</createFeatureBundleRequest>
```
# <span id="page-484-0"></span>**Element: createFeatureBundleResponse**

#### **Description**

A **createFeatureBundleResponse** message contains an element of createFeatureBundleResponseType.

Each feature bundle in the **createFeatureBundleRequest** is added as an atomic unit; adding each either succeeds or fails.

### **Derived By**

Type [createFeatureBundleResponseType](#page-151-0)

#### **Content Model**

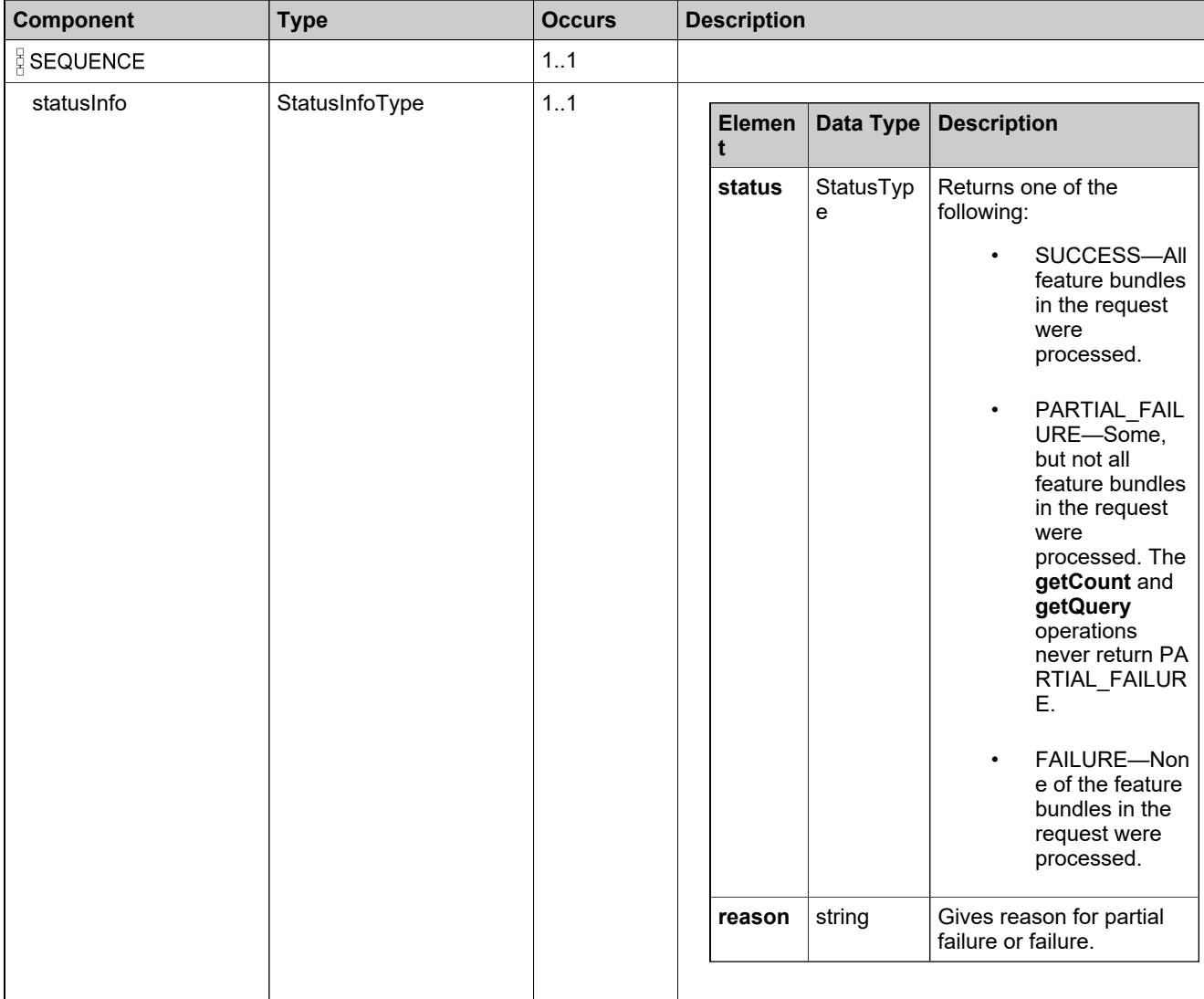

# **Content Model**

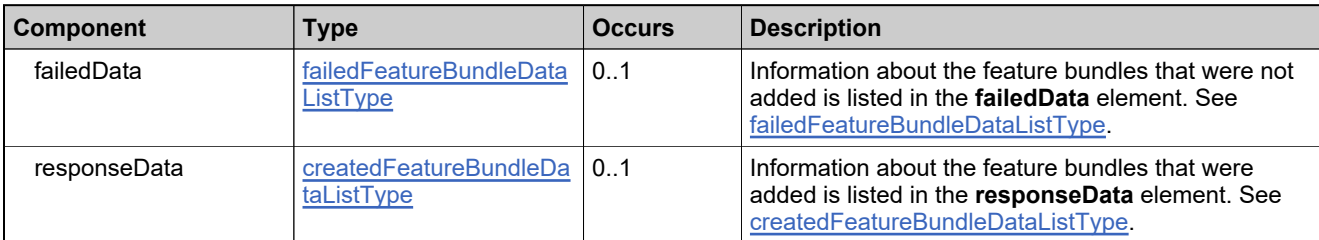

### **Referenced By**

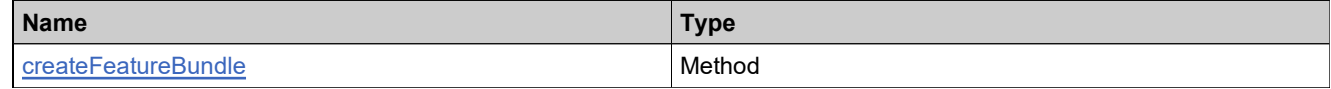

### **XML Example**

The following XML fragment illustrates a successful **createFeatureBundleResponse** message:

<createFeatureBundleResponse> <statusInfo> <status>SUCCESS</status> </statusInfo> <responseData> <createdFeatureBundle> <recordRefNo>1</recordRefNo> <uniqueId>HID-100236</uniqueId> </createdFeatureBundle> </responseData> </createFeatureBundleResponse>

# <span id="page-486-0"></span>**Element: createFeatureRequest**

#### **Description**

A **createFeatureRequest** message contains an element of createFeatureRequestType.

#### **Derived By**

Type [createFeatureRequestType](#page-153-0)

#### **Content Model**

Contains elements as defined in the following table.

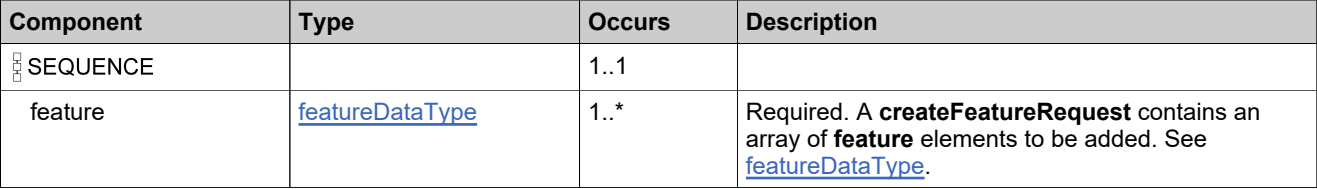

#### **Referenced By**

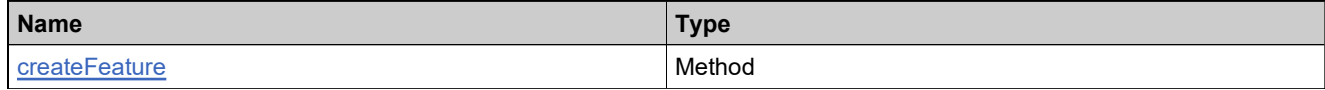

#### **XML Example**

The following XML fragment illustrates a **createFeatureRequest** message:

```
<createFeatureRequest>
 <feature>
   <featureName>Feature_add1</featureName>
   <versionFormat>FIXED</versionFormat>
   <version>1.0</version>
   <description>Feature_add1 desc</description>
 </feature>
 <feature>
   <featureName>Feature_add2</featureName>
   <versionFormat>FIXED</versionFormat>
   <version>1.0</version>
   <description>Feature_add2 desc</description>
 </feature>
 <feature>
   <featureName>Feature_toUpdate</featureName>
   <versionFormat>DATE_BASED</versionFormat>
   <version></version>
   <description>Feature_toUpdate desc</description>
 </feature>
 <feature>
   <featureName>Feature_withOverrides</featureName>
   <versionFormat>FIXED</versionFormat>
   <version>1.0</version>
   <description>Feature_withOverrides desc</description>
   <featureOverrideParams>
    <vendorString>New vendor string</vendorString>
    <dupGroup>
```
# **XML Example**

<dupGroupOption>GROUPMASK</dupGroupOption> <groupMask> <option>HOST</option> <option>DISPLAY</option> </groupMask> </dupGroup> </featureOverrideParams> </feature> </createFeatureRequest>

# <span id="page-488-0"></span>**Element: createFeatureResponse**

#### **Description**

A **createFeatureResponse** message contains an element of createFeatureResponseType.

# **Derived By**

Type [createFeatureResponseType](#page-154-0)

#### **Content Model**

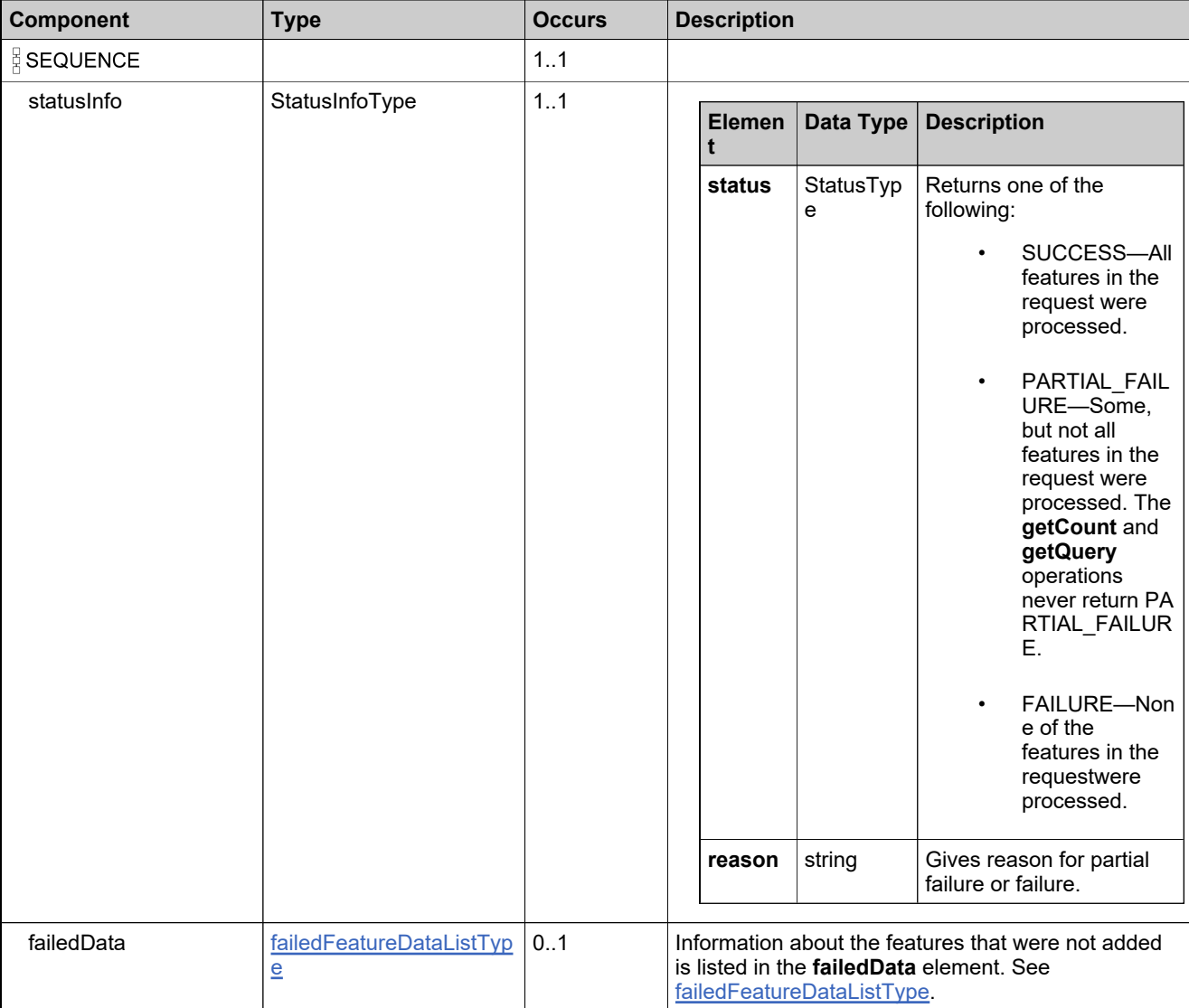

# **Content Model**

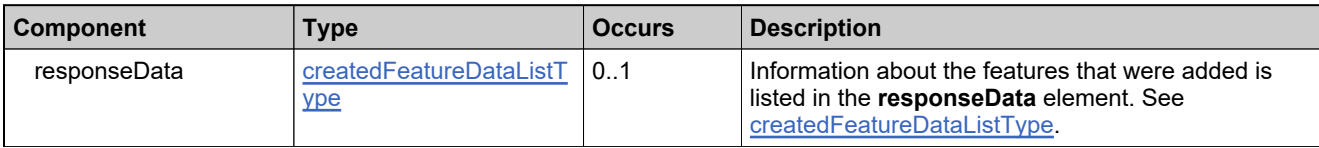

# **Referenced By**

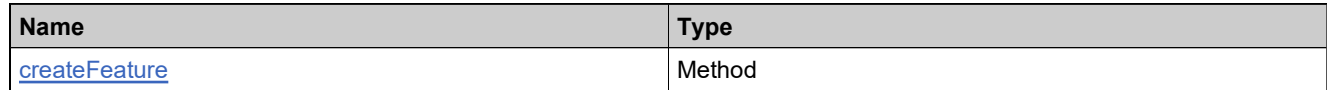

# **XML Example**

The following XML fragment illustrates a partial-failure **createFeatureResponse** message:

```
<createFeatureResponse>
 <statusInfo>
   <status>PARTIAL_FAILURE</status>
   <reason>Partial failure of input data. 1 records failed.
     Please check the specific reasons in returned data.</reason>
 </statusInfo>
 <failedData>
   <failedFeature>
     <feature>
      <featureName>Feature 3</featureName>
      <versionFormat>FIXED</versionFormat>
      <version>1.0</version>
      <description>Feature 3 desc</description
     </feature>
     <reason>The feature name is invalid; it must contain only ASCII
     letters, numbers, or _ (underscore) with no whitespace
     # 0539-341R</reason>
   </failedFeature>
 </failedData>
 <responseData>
   <createdFeature>
     <recordRefNo>1</recordRefNo>
     <uniqueId>HID-100000</uniqueId>
   </createdFeature>
   <createdFeature>
     <recordRefNo>2</recordRefNo>
     <uniqueId>HID-100001</uniqueId>
   </createdFeature>
 </responseData>
</createFeatureResponse>
```
#### <span id="page-490-0"></span>**Element: createMaintenanceRequest**

#### **Description**

A **createMaintenanceRequest** message contains an element of createMaintenanceRequestType.

#### **Derived By**

Type [createMaintenanceRequestType](#page-157-0)

#### **Content Model**

Contains elements as defined in the following table.

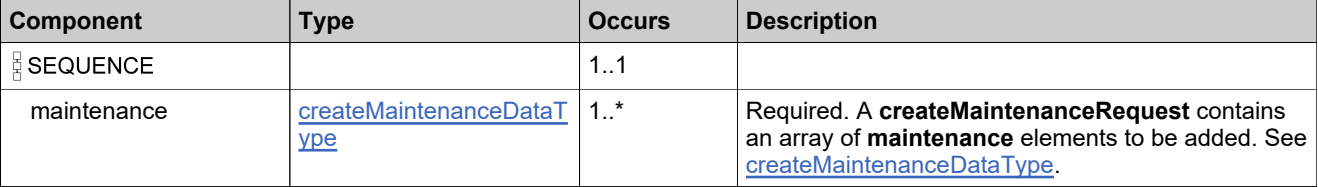

#### **Referenced By**

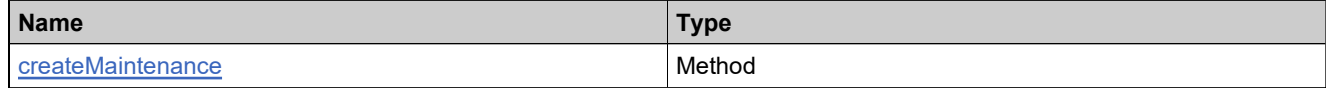

#### **XML Example**

The following XML fragment illustrates a **createMaintenanceRequest** message:

<createMaintenanceRequest> <maintenance> <maintenanceName>Maint\_basic</maintenanceName> <version>1.0</version> <description>Maint\_basic desc</description> </maintenance> </createMaintenanceRequest>

# <span id="page-491-0"></span>**Element: createMaintenanceResponse**

#### **Description**

A **createMaintenanceResponse** message contains an element of createMaintenanceResponseType.

# **Derived By**

Type [createMaintenanceResponseType](#page-158-0)

#### **Content Model**

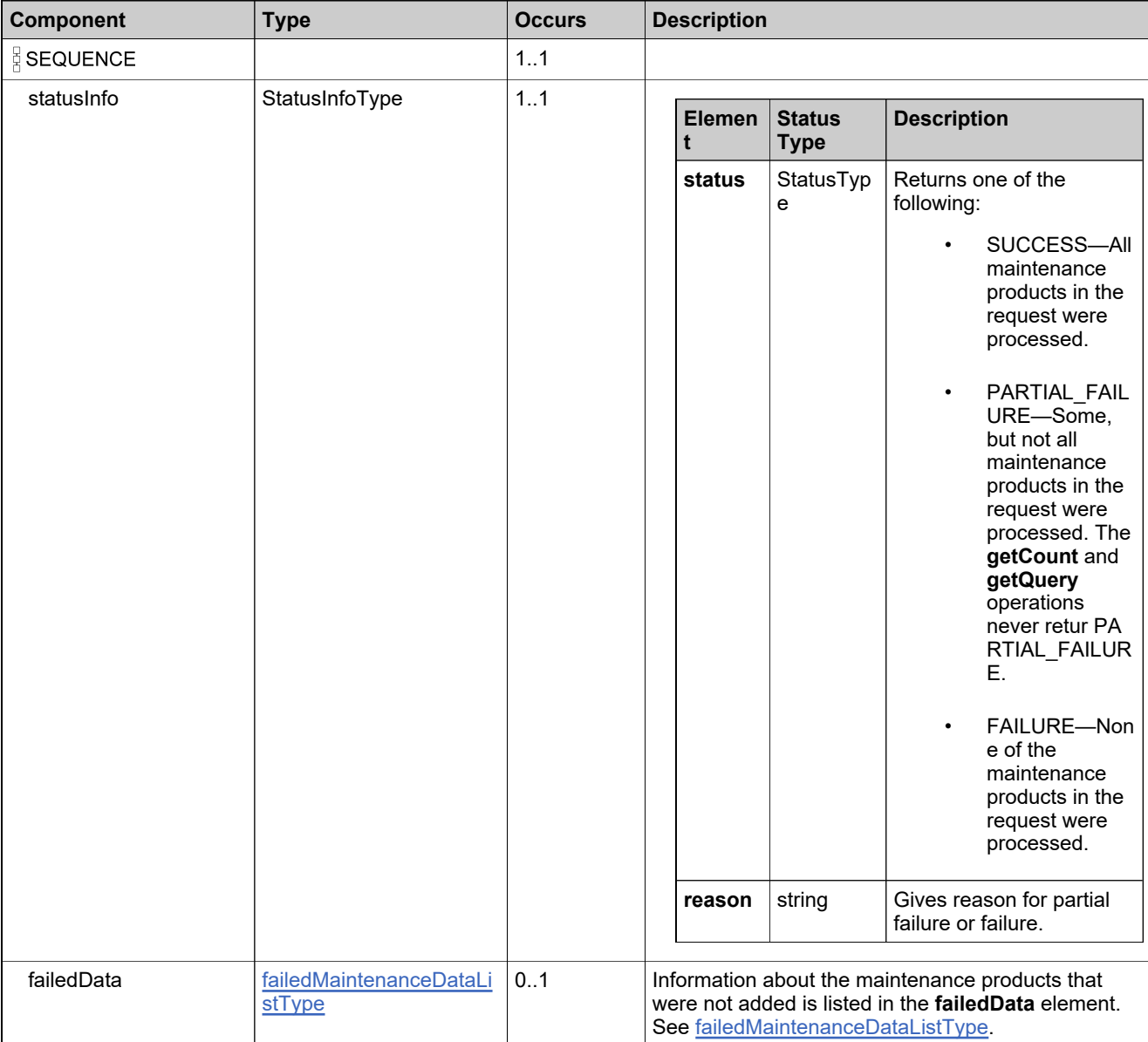

# **Content Model**

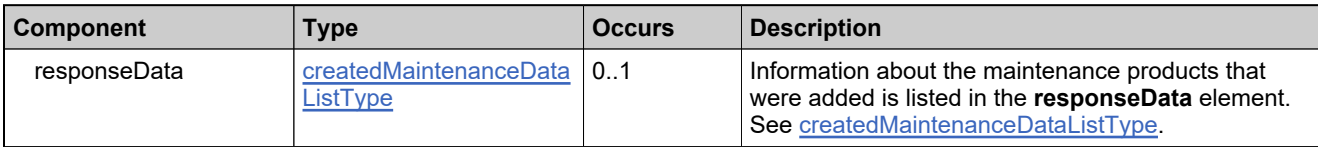

### **Referenced By**

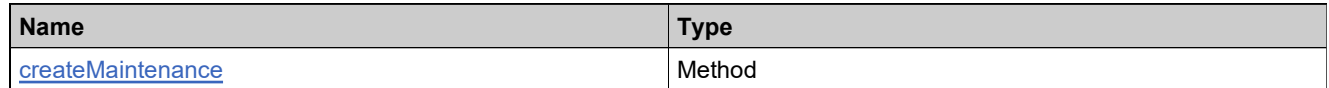

# **XML Example**

The following XML fragment illustrates a successful **createMaintenanceResponse** message:

<createMaintenanceResponse> <statusInfo> <status>SUCCESS</status> </statusInfo> <responseData> <createdMaintenance> <recordRefNo>1</recordRefNo> <uniqueId>HID-20102</uniqueId> </createdMaintenance> </responseData> </createMaintenanceResponse>

### <span id="page-493-0"></span>**Element: createPartNumberRequest**

#### **Description**

A **createPartNumberRequest** message contains an element of createPartNumberRequestType.

#### **Derived By**

Type [createPartNumberRequestType](#page-161-0)

#### **Content Model**

Contains elements as defined in the following table.

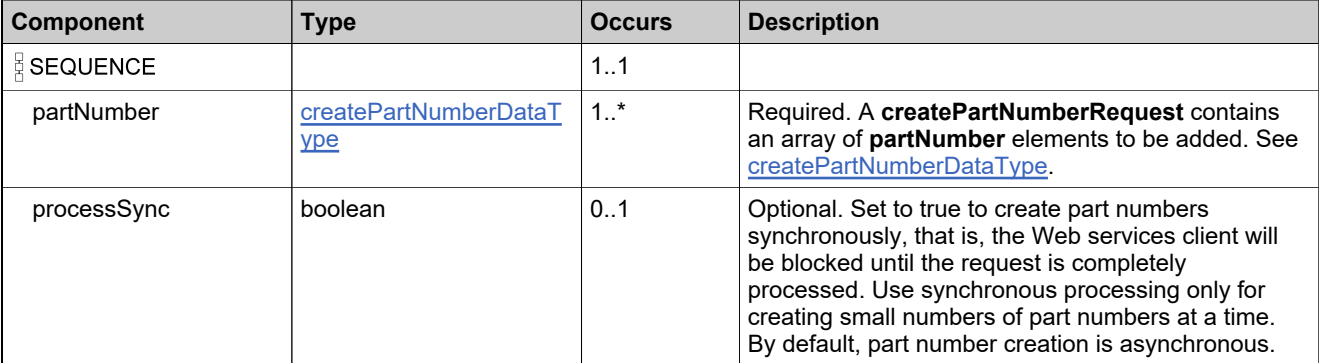

# **Referenced By**

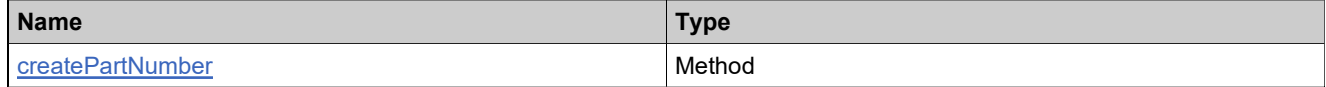

#### **XML Example**

The following XML fragment illustrates a **createPartNumberRequest** message:

<createPartNumberRequest> <partNumber> <partId>Part-1</partId> <description>part description 1</description> </partNumber> <partNumber> <partId>Part-2</partId> <description>part description 2</description> </partNumber> <processSync>true</processSync> </createPartNumberRequest>

## <span id="page-494-0"></span>**Element: createPartNumberResponse**

#### **Description**

A **createPartNumberResponse** message contains an element of createPartNumberResponseType.

Each part number in the **createPartNumberRequest** is added as an atomic unit; adding each either succeeds or fails.

#### **Derived By**

Type [createPartNumberResponseType](#page-162-0)

#### **Content Model**

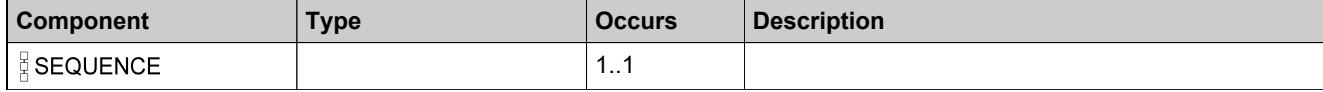

# **Content Model**

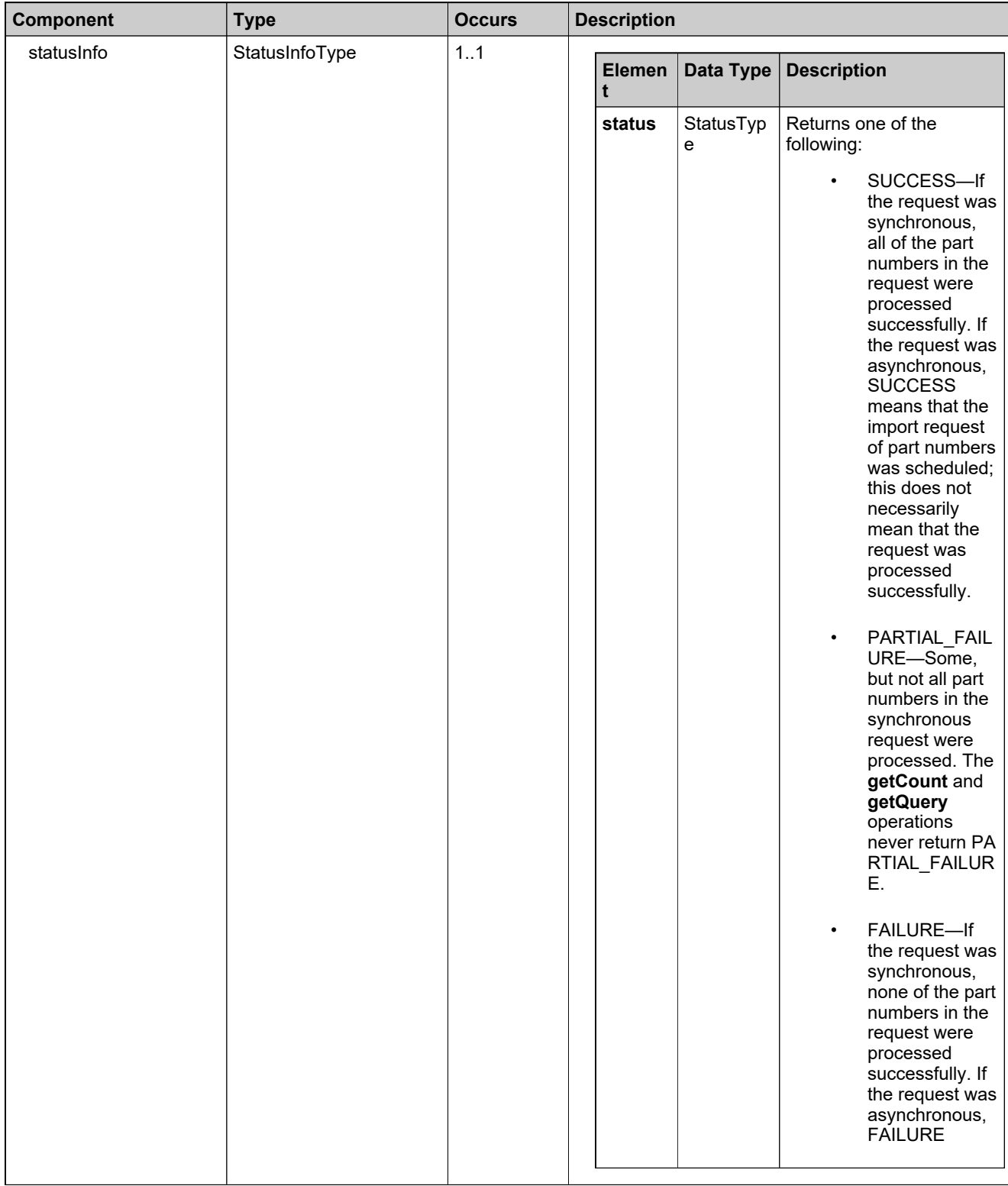

# **Content Model**

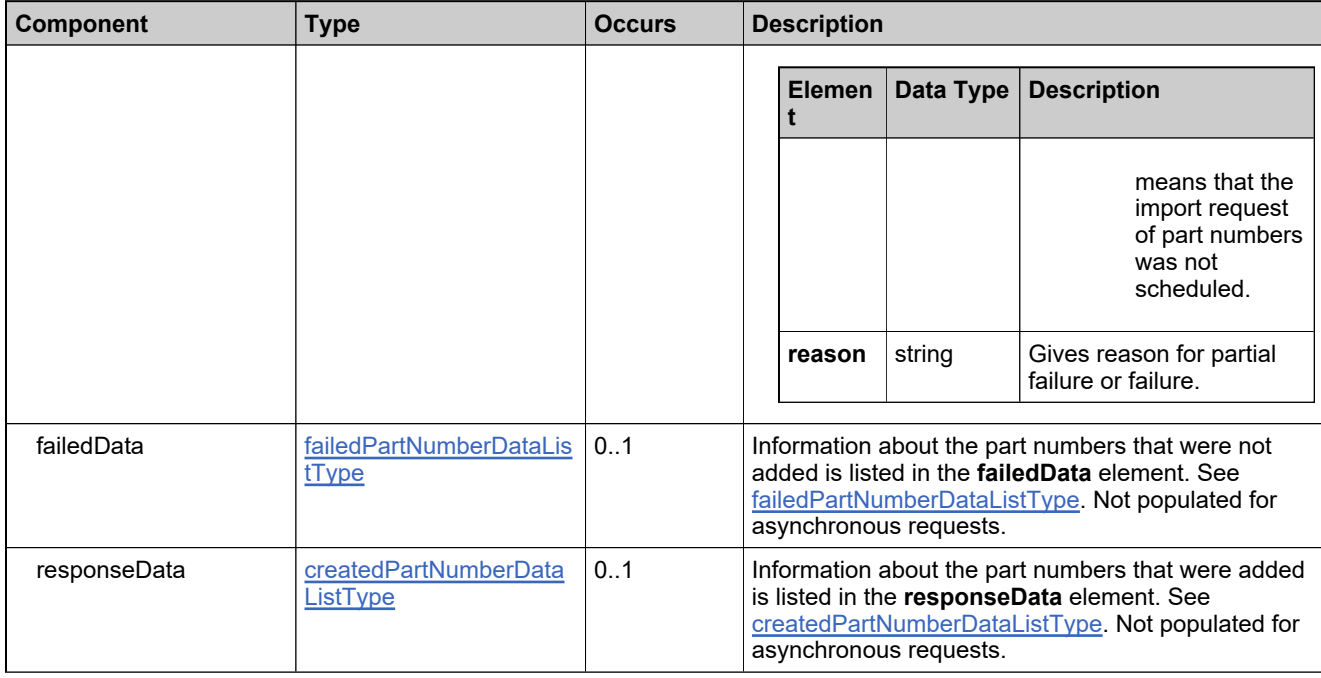

# **Referenced By**

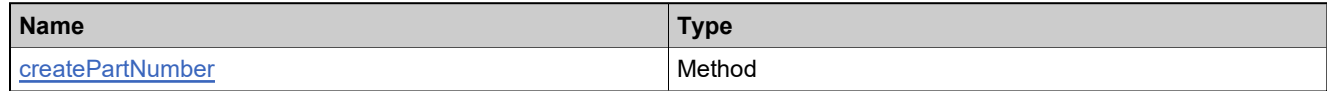

# **XML Example**

The following XML fragment illustrates a successful synchronous **createPartNumberResponse** message:

```
<createPartNumberResponse>
 <statusInfo>
   <status>SUCCESS</status>
 </statusInfo>
 <responseData>
   <createdPartNumber>
    <recordRefNo>0</recordRefNo>
     <uniqueId>HID-20252</uniqueId>
   </createdPartNumber>
   <createdPartNumber>
    <recordRefNo>1</recordRefNo>
     <uniqueId>HID-20253</uniqueId>
   </createdPartNumber>
 </responseData>
</createPartNumberResponse>
```
# <span id="page-497-0"></span>**Element: createProductCategoryRequest**

#### **Description**

A **createProductCategoryRequest** message contains an element of createProductCategoryRequestType.

#### **Derived By**

Type [createProductCategoryRequestType](#page-166-0)

#### **Content Model**

Contains elements as defined in the following table.

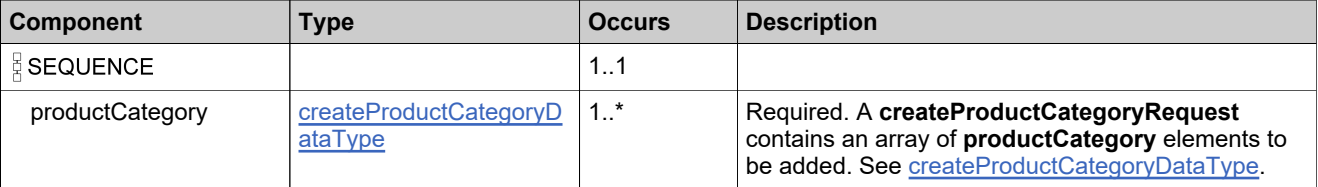

#### **Referenced By**

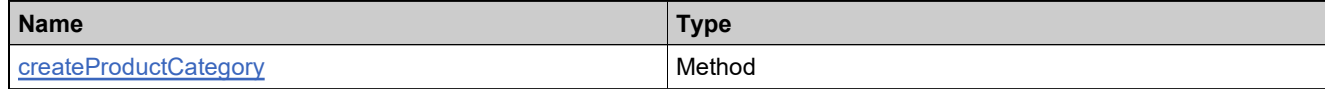

#### **XML Example**

The following XML fragment illustrates a **createProductCategoryRequest** message:

<createProductCategoryRequest> <!--one or more repetitions--> <productCategory> <name>CRM</name> <!--optional--> <description>Customer Relationship Management Products</description> </productCategory> </createProductCategoryRequest>

# <span id="page-498-0"></span>**Element: createProductCategoryResponse**

#### **Description**

A **createProductCategoryResponse** message contains an element of createProductCategoryResponseType.

# **Derived By**

Type [createProductCategoryResponseType](#page-167-0)

#### **Content Model**

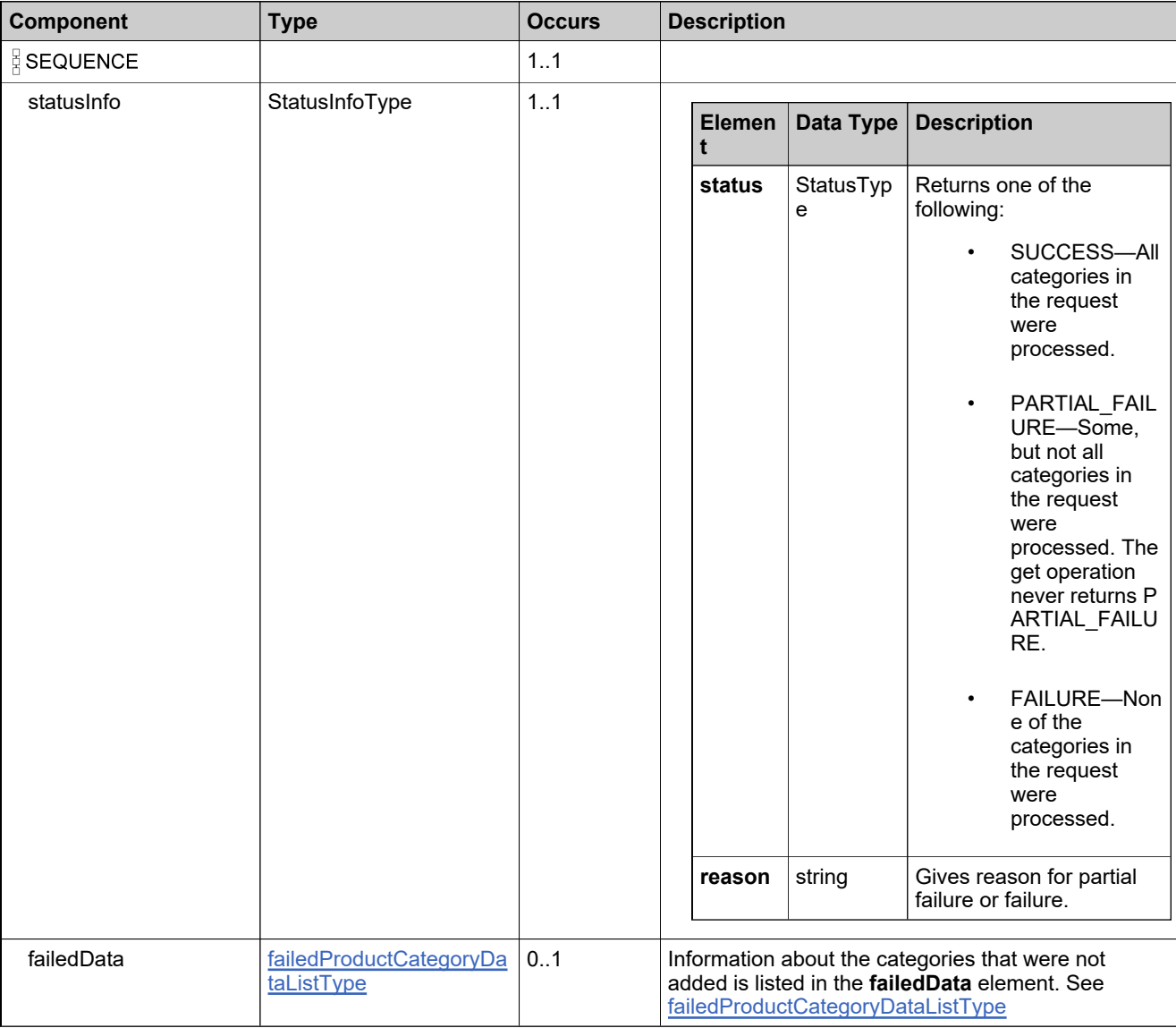

# **Content Model**

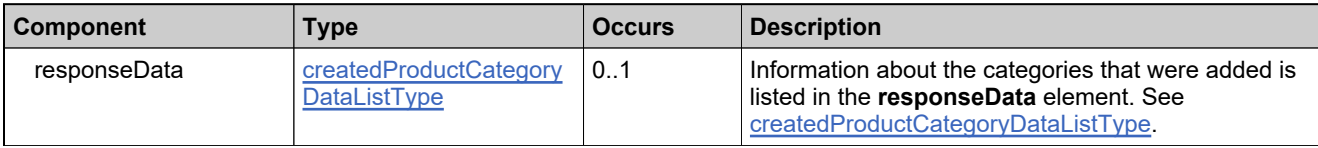

### **Referenced By**

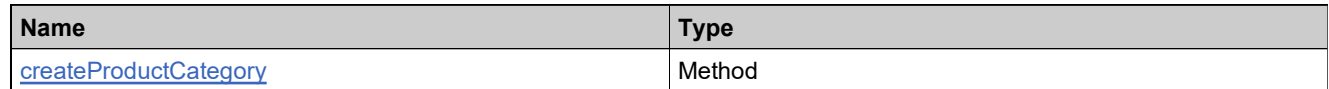

# **XML Example**

The following XML fragment illustrates a successful **createProductCategoryResponse** message:

```
<createProductCategoryResponse>
 <statusInfo>
   <status>SUCCESS</status>
 </statusInfo>
 <responseData>
   <createdProductCategory>
     <recordRefNo>1</recordRefNo>
     <uniqueId>149420</uniqueId>
   </createdProductCategory>
 </responseData>
</createProductCategoryResponse>
The following XML fragment illustrates a failed createProductCategoryResponse message:
<createProductCategoryResponse>
 <statusInfo>
   <status>FAILURE</status>
   <reason>All input data in the request failed. Please check the specific reasons in the returned data</reason>
 </statusInfo>
 <failedData>
   <failedProductCategory>
     <productCategory>
      <name>CRM</name>
      <description>Customer Relationship Management Products</description>
     <productCategory>
     <reason>8251:Cannot create Product Category CRM because there already exists another category with this name. [Incident#
7785-511]</reason>
   </failedProductCategory>
 </failedData>
</createProductCategoryResponse>
```
# <span id="page-500-0"></span>**Element: createProductRelationshipRequest**

#### **Description**

A **createProductRelationshipRequest** message contains an element of createProductRelationshipRequestType.

#### **Derived By**

Type [createProductRelationshipRequestType](#page-172-0)

#### **Content Model**

Contains elements as defined in the following table.

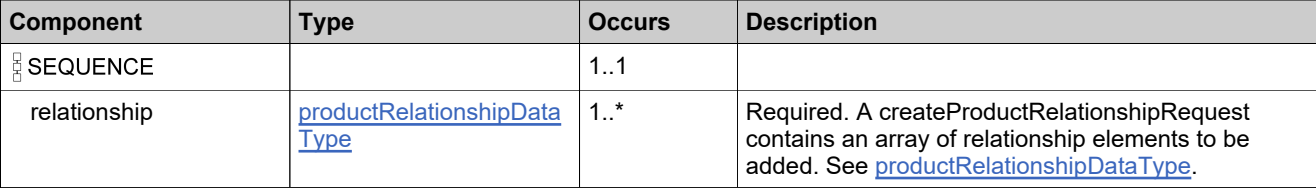

#### **Referenced By**

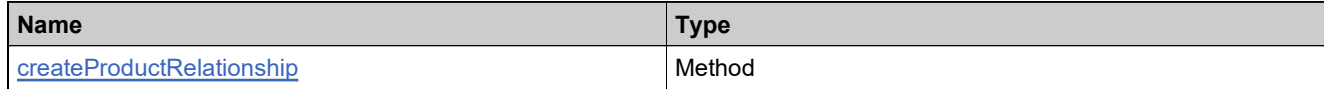

#### **XML Example**

The following XML fragment illustrates a **createProductRelationshipRequest** message:

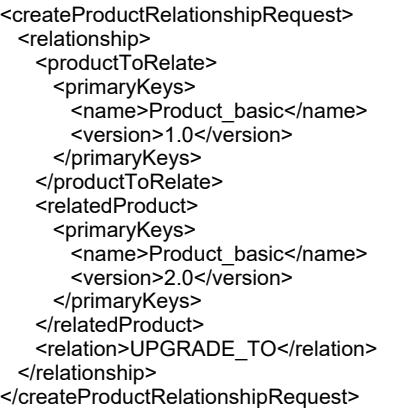

# <span id="page-501-0"></span>**Element: createProductRelationshipResponse**

#### **Description**

A **createProductRelationshipResponse** message contains an element of createProductRelationshipResponseType.

Each relationship in the **createProductRelationshipRequest** is added as an atomic unit; adding each either succeeds or fails

### **Derived By**

Type [createProductRelationshipResponseType](#page-173-0)

### **Content Model**

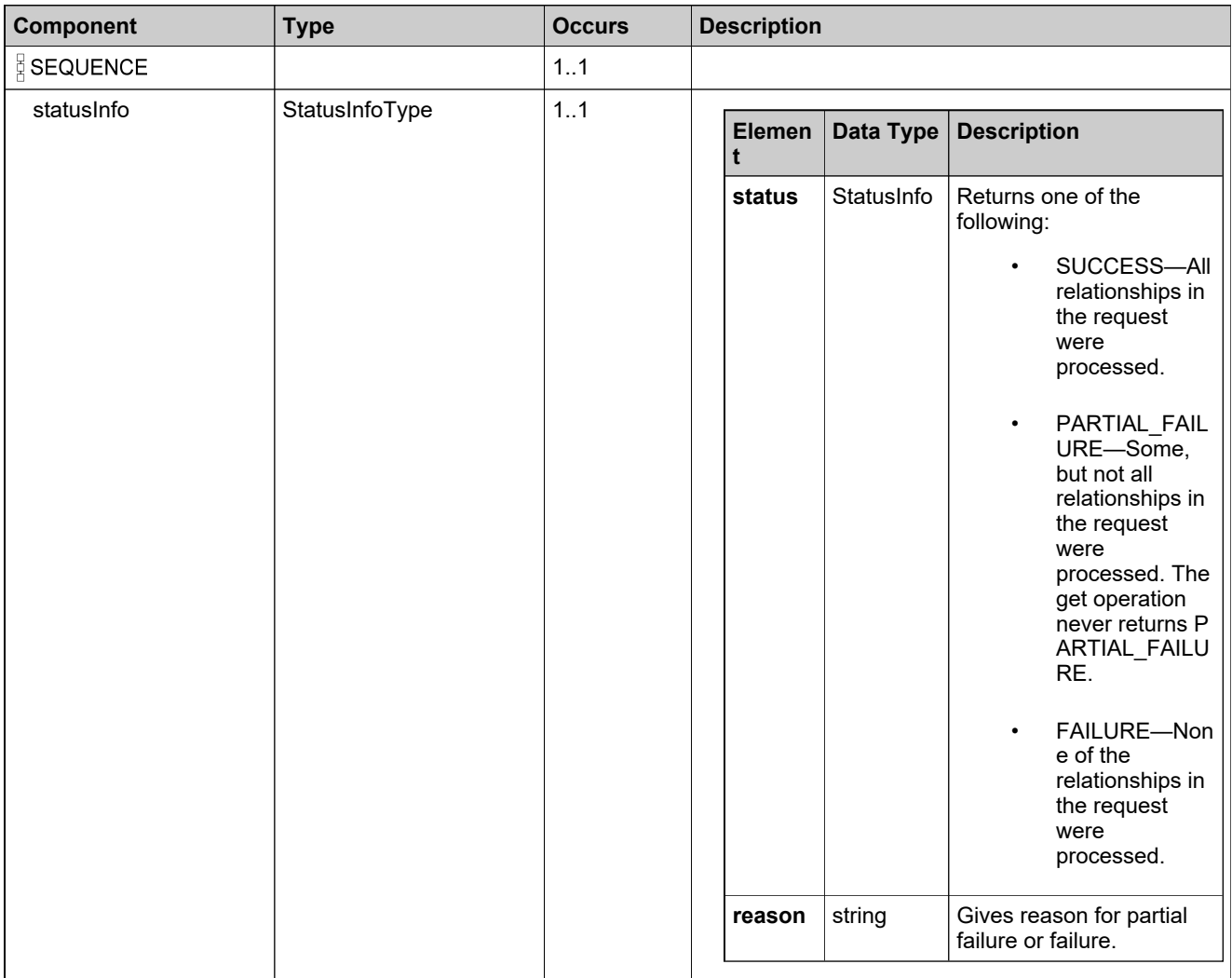

# **Content Model**

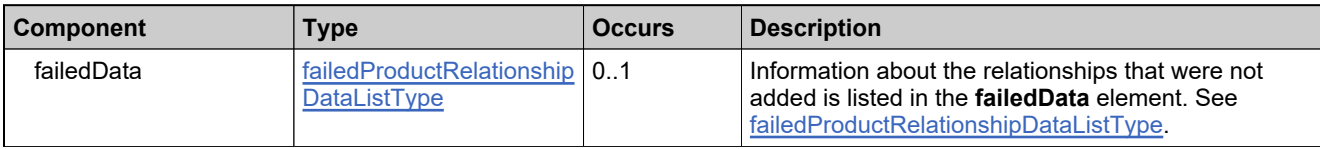

# **Referenced By**

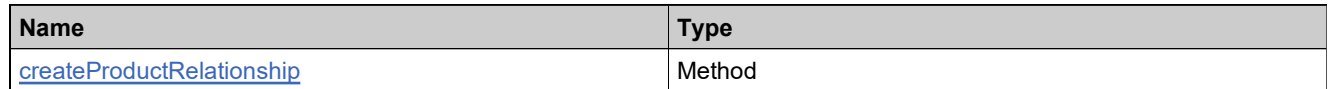

# **XML Example**

The following XML fragment illustrates a successful **createProductRelationshipResponse** message:

<createProductRelationshipResponse> <statusInfo> <status>SUCCESS</status> </statusInfo>

</createProductRelationshipResponse>

# <span id="page-503-0"></span>**Element: createProductRequest**

#### **Description**

A **createProductRequest** message contains an element of createProductRequestType.

#### **Derived By**

Type [createProductRequestType](#page-174-0)

#### **Content Model**

Contains elements as defined in the following table.

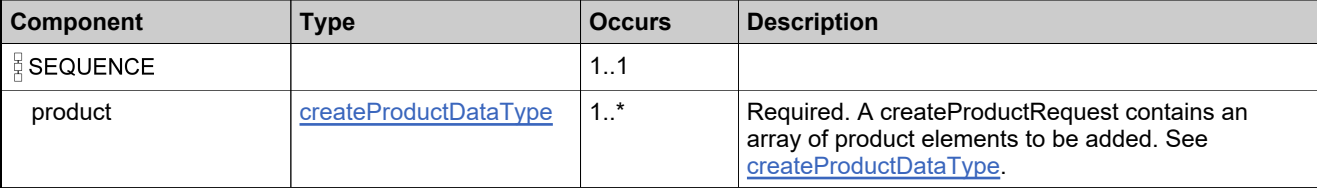

#### **Referenced By**

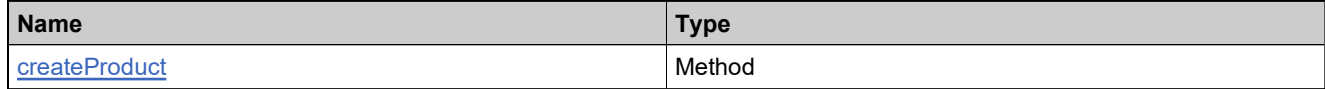

#### **XML Example**

The following XML fragment illustrates a **createProductRequest** message:

```
<createProductRequest>
 <product>
   <productName>Product_basic</productName>
   <version>1.0</version>
   <description>Product_basic description</description>
   <licenseTechnology>
     <primaryKeys>
      <name>FLEXnet Licensing</name>
     </primaryKeys>
   </licenseTechnology>
   <licenseGenerator>
     <primaryKeys>
      <name>demo</name>
     </primaryKeys>
   </licenseGenerator>
   <featureBundles>
     <featureBundle>
      <featureBundleIdentifier>
        <primaryKeys>
          <name>FB_basic_count10</name>
        </primaryKeys>
      </featureBundleIdentifier>
      <count>10</count>
     </featureBundle>
   </featureBundles>
   <licenseModels>
     <licenseModel>
```
### **XML Example**

<primaryKeys> <name>Floating Counted</name> </primaryKeys> </licenseModel> <licenseModel> <primaryKeys> <name>Nodelocked Uncounted</name> </primaryKeys> </licenseModel> <licenseModel> <primaryKeys> <name>Retail Activation</name> </primaryKeys> </licenseModel> </licenseModels> <trustedKey> <primaryKeys> <keyName>opsmyTK1</keyName> </primaryKeys> </trustedKey> <virtualTrustedKey> <primaryKeys> <keyName>opsmyTK2</keyName> </primaryKeys> </virtualTrustedKey> </product> </createProductRequest>

# **Element: createProductResponse**

### **Description**

A **createProductResponse** message contains an element of createProductResponseType.

Each product in the **createProductRequest** is added as an atomic unit; adding each either succeeds or fails.

## **Derived By**

Type [createProductResponseType](#page-175-0)

### **Content Model**

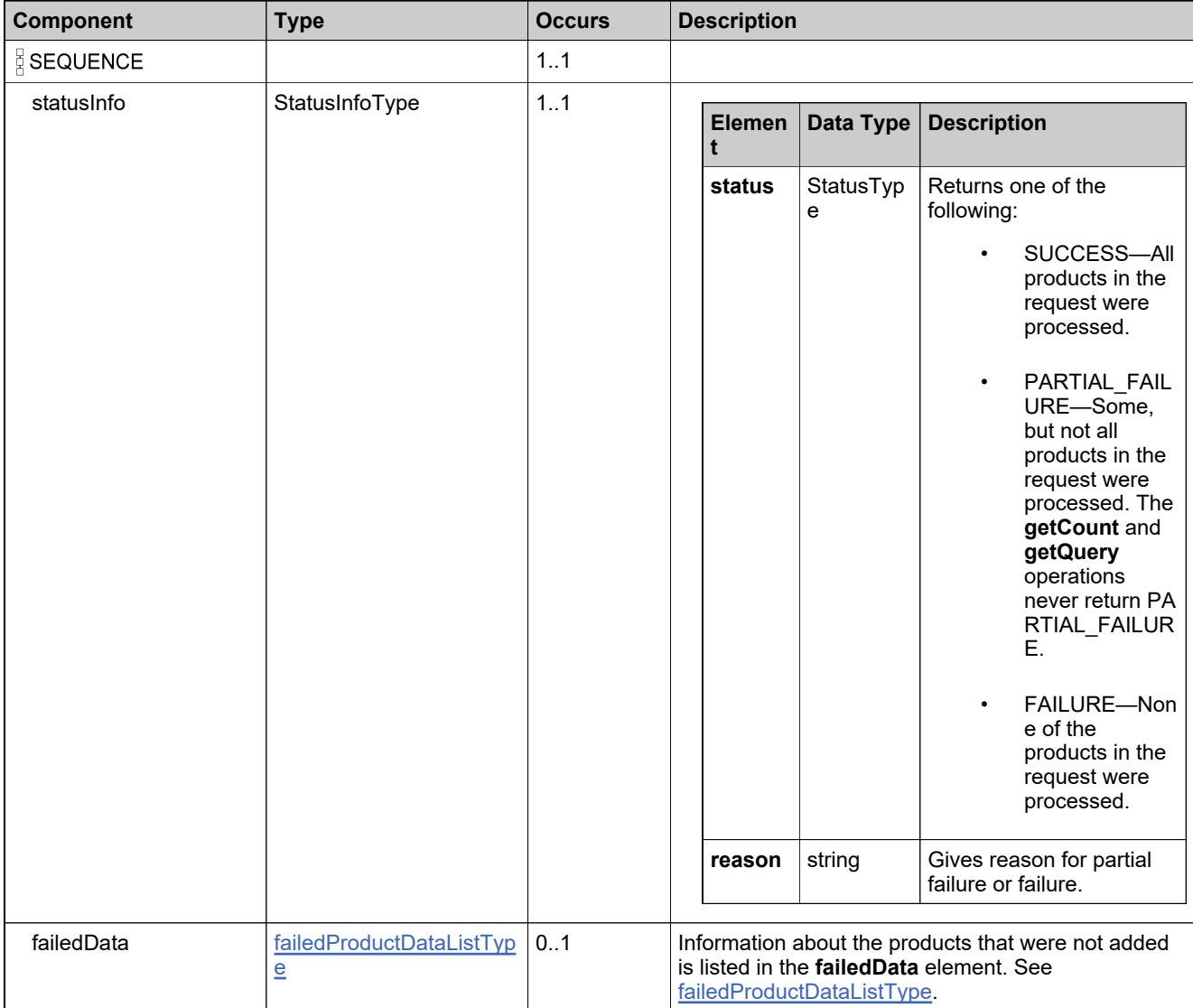

# **Content Model**

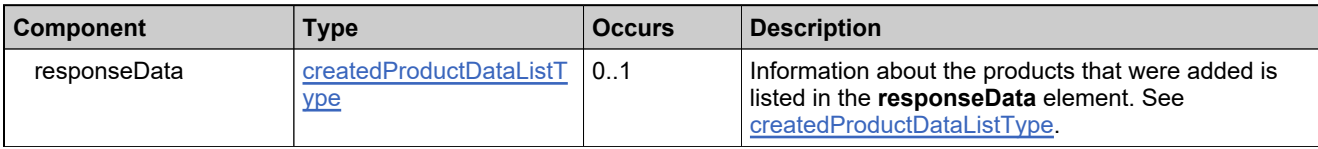

# **Referenced By**

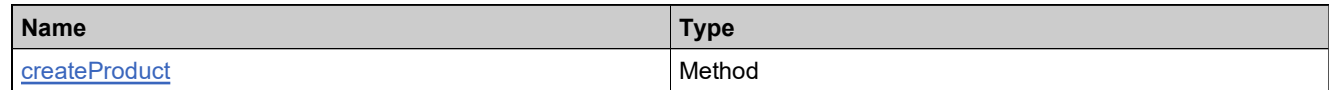

# **XML Example**

The following XML fragment illustrates a successful **createProductResponse** message:

<createProductResponse> <statusInfo> <status>SUCCESS</status> </statusInfo> <responseData> <createdProduct> <recordRefNo>1</recordRefNo> <uniqueId>HID-100245</uniqueId> </createdProduct> </responseData> </createProductResponse>

# **Element: createUniformSuiteRequest**

#### **Description**

A **createUniformSuiteRequest** message contains an element of createUniformSuiteRequestType.

#### **Derived By**

Type [createUniformSuiteRequestType](#page-179-0)

#### **Content Model**

Contains elements as defined in the following table.

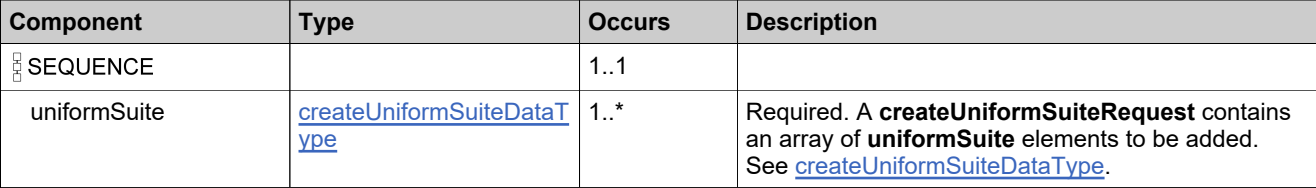

### **Referenced By**

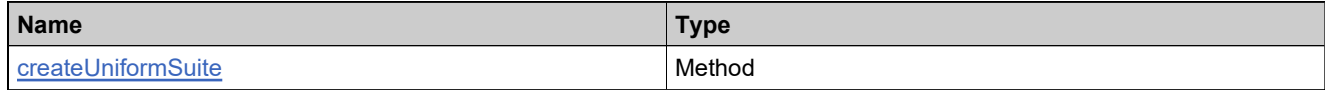

#### **XML Example**

The following XML fragment illustrates a **createUniformSuiteRequest** message:

<createUniformSuiteRequest> <uniformSuite> <suiteName>S1</suiteName> <version>1.0</version> <licenseTechnology> <primaryKeys> <name>FlexNet Licensing</name> </primaryKeys> </licenseTechnology> <licenseGenerator> <primaryKeys> <name>demo</name> </primaryKeys> </licenseGenerator> <products> <product> <productIdentifier> <primaryKeys> <name>P1</name> <version>1.0</version> </primaryKeys> </productIdentifier> <count>3</count> </product> </products> <licenseModels> <licenseModel>

# **XML Example**

<primaryKeys> <name>Floating Counted</name> </primaryKeys> </licenseModel> </licenseModels> <productAttributes> <attribute> <attributeName>PROD\_NUM</attributeName> <integerValue>3</integerValue> </attribute> </productAttributes> </uniformSuite> </createUniformSuiteRequest>

# **Element: createUniformSuiteResponse**

### **Description**

A **createUniformSuiteResponse** message contains an element of createUniformSuiteResponseType.

Each suite in the **createUniformSuiteRequest** is added as an atomic unit; adding each either succeeds or fails.

## **Derived By**

Type [createUniformSuiteResponseType](#page-180-0)

### **Content Model**

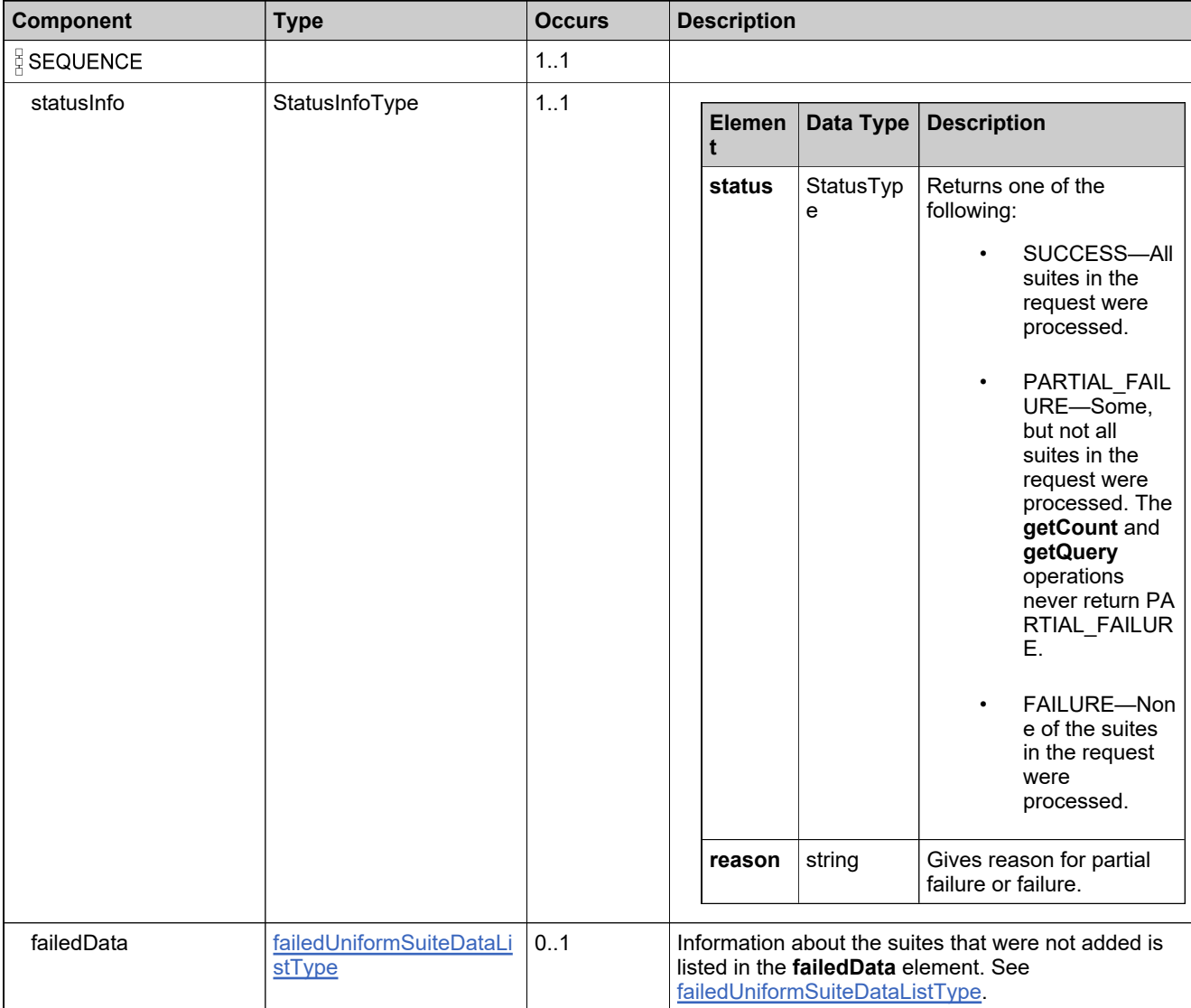

# **Content Model**

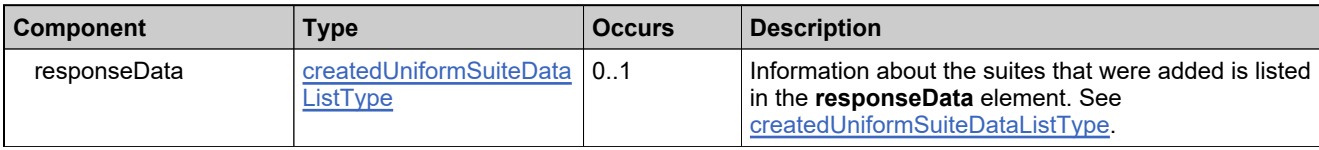

## **Referenced By**

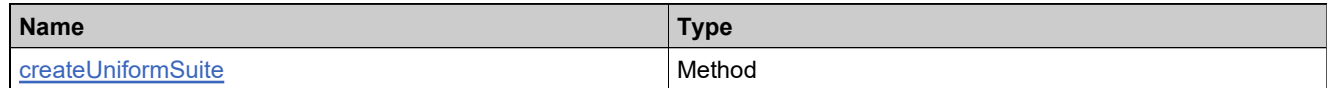

# **XML Example**

The following XML fragment illustrates a successful **createUniformSuiteResponse** message:

<createUniformSuiteResponse> <statusInfo> <status>SUCCESS</status> </statusInfo> <responseData> <createdUniformSuite> <recordRefNo>1</recordRefNo> <uniqueId>HID-12</uniqueId> </createdUniformSuite> </responseData> </createUniformSuiteResponse>

# **Element: deleteFeatureBundleRequest**

#### **Description**

A **deleteFeatureBundleRequest** message contains an element of deleteFeatureBundleRequestType.

#### **Derived By**

Type [deleteFeatureBundleRequestType](#page-190-0)

#### **Content Model**

Contains elements as defined in the following table.

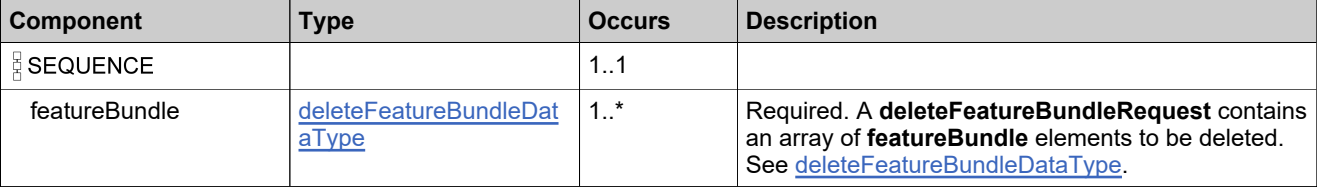

### **Referenced By**

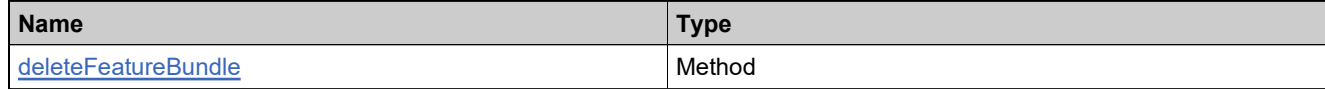

### **XML Example**

The following XML fragment illustrates a **deleteFeatureBundleRequest** message:

<deleteFeatureBundleRequest> <featureBundle> <featureBundleIdentifier> <primaryKeys> <name>FB\_toDelete</name> </primaryKeys> </featureBundleIdentifier> </featureBundle> </deleteFeatureBundleRequest>

# **Element: deleteFeatureBundleResponse**

### **Description**

A **deleteFeatureBundleResponse** message contains an element of deleteFeatureBundleResponseType.

Each feature bundle in the **deleteFeatureBundleRequest** is deleted as an atomic unit; deleting each either succeeds or fails. No specific information is returned about feature bundles that were deleted successfully.

### **Derived By**

Type [deleteFeatureBundleResponseType](#page-191-0)

## **Content Model**

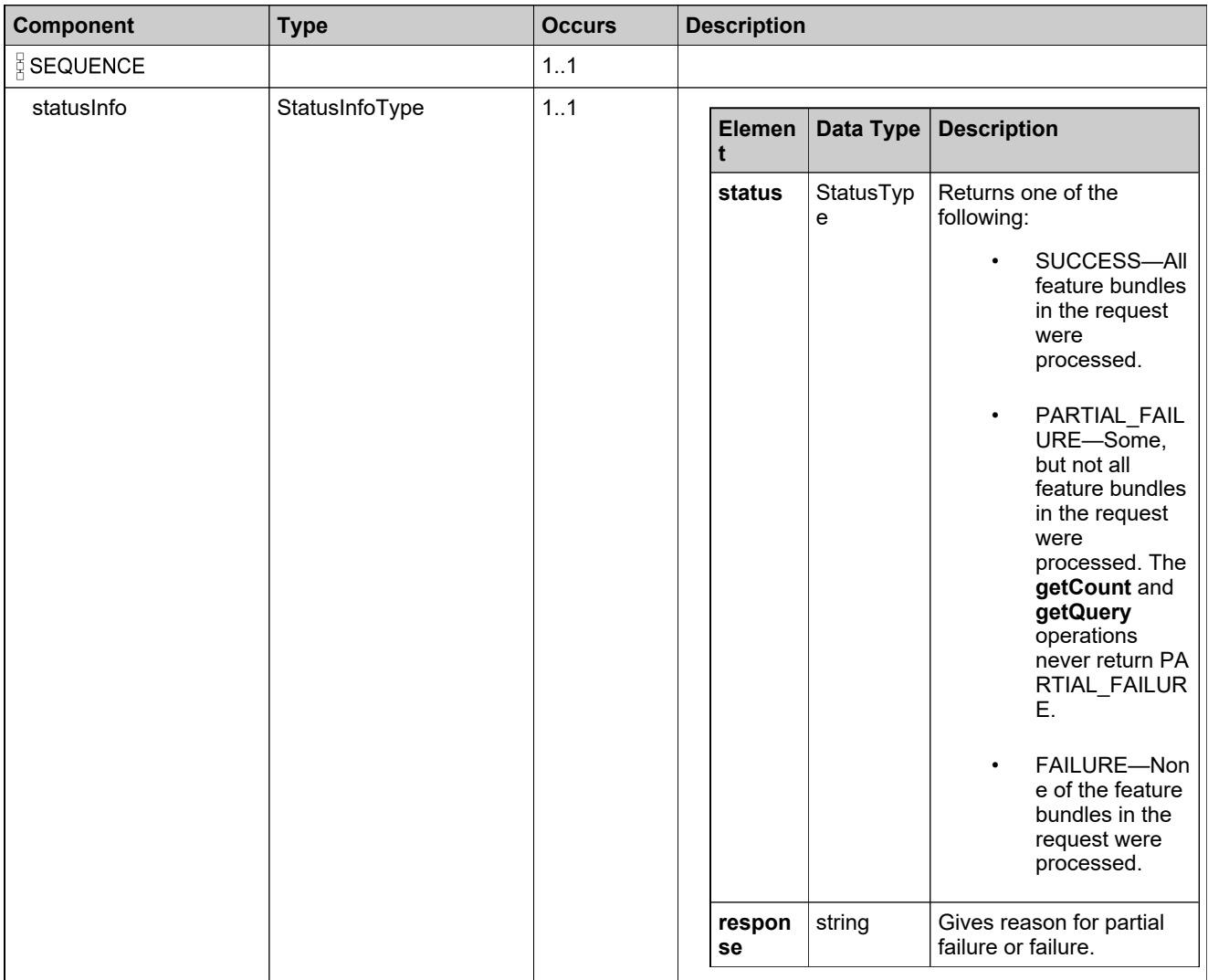

# **Content Model**

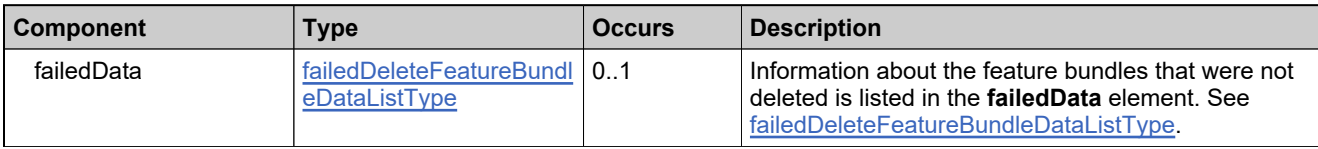

# **Referenced By**

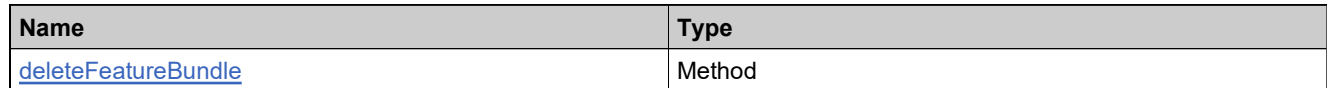

# **XML Example**

The following XML fragment illustrates a successful **deleteFeatureBundleResponse** message:

<deleteFeatureBundleResponse> <statusInfo> <status>SUCCESS</status> </statusInfo> </deleteFeatureBundleResponse>

# **Element: deleteFeatureRequest**

#### **Description**

A **deleteFeatureRequest** message contains an element of deleteFeatureRequestType.

#### **Derived By**

Type [deleteFeatureRequestType](#page-194-0)

#### **Content Model**

Contains elements as defined in the following table.

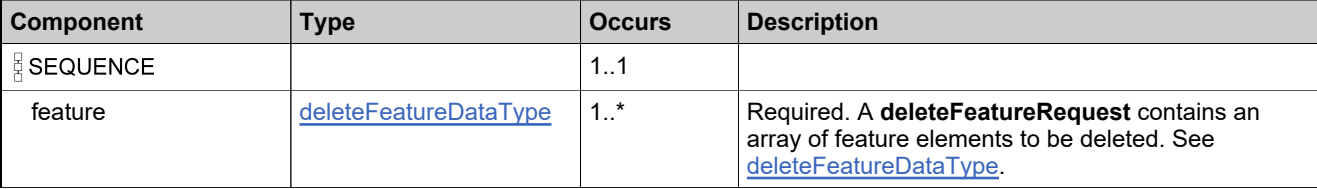

### **Referenced By**

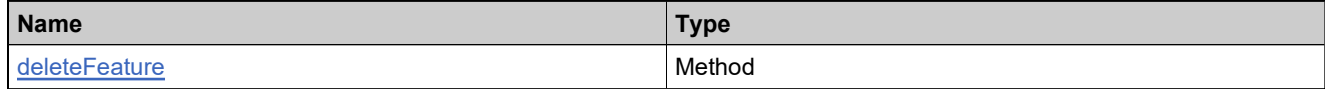

### **XML Example**

The following XML fragment illustrates a **deleteFeatureRequest** message (Feature\_toDelete has a fixed version, so version needs to be specified):

<deleteFeatureRequest> <feature> <featureIdentifier> <primaryKeys> <name>Feature\_toDelete</name> <version></version> </primaryKeys> </featureIdentifier> </feature> </deleteFeatureRequest>

# **Element: deleteFeatureResponse**

### **Description**

A **deleteFeatureResponse** message contains an element of deleteFeatureResponseType.

Each feature in the **deleteFeatureRequest** is deleted as an atomic unit; deleting each either succeeds or fails. No specific information is returned about features that were deleted successfully.

## **Derived By**

Type [deleteFeatureResponseType](#page-195-0)

### **Content Model**

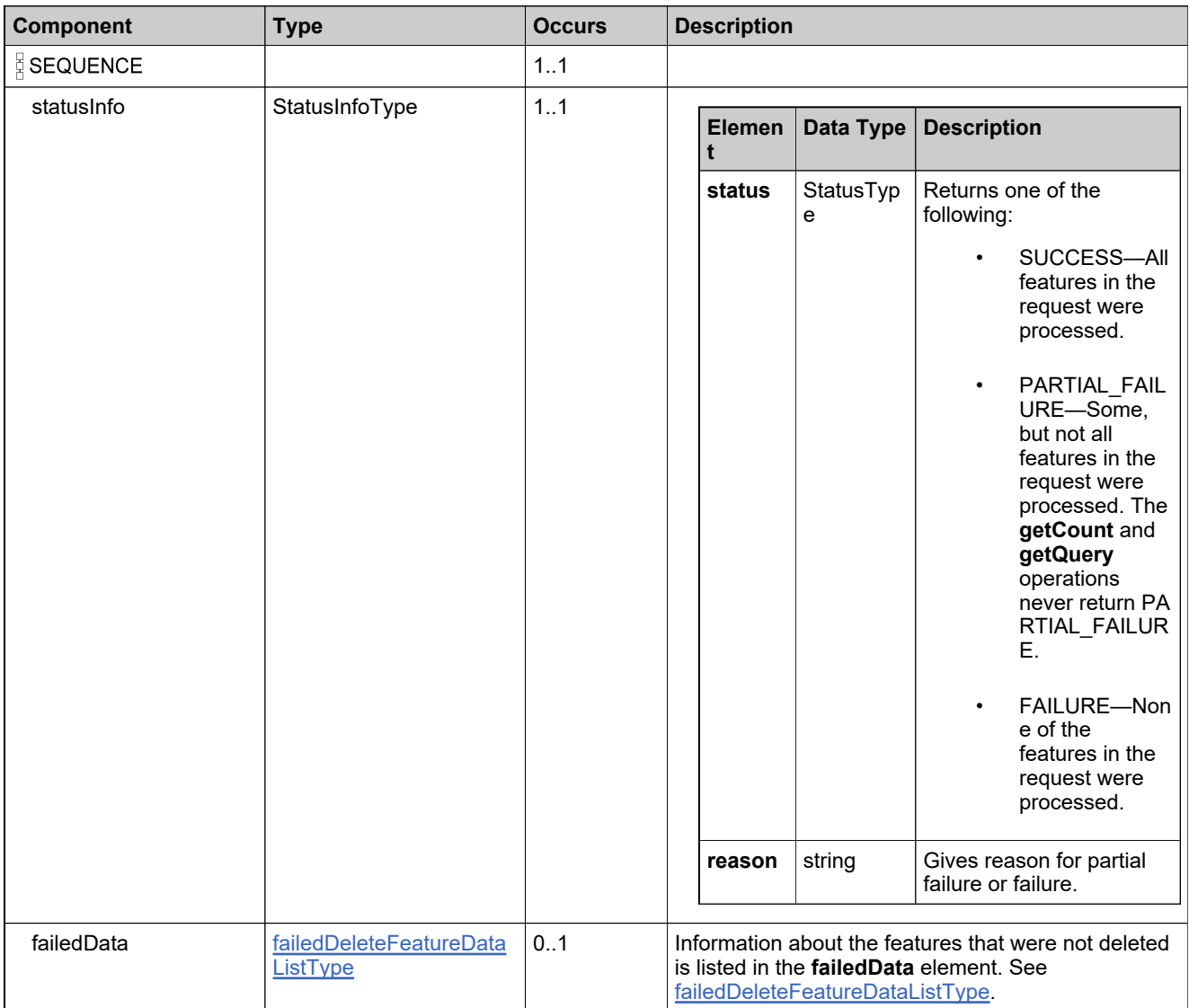

# **Referenced By**

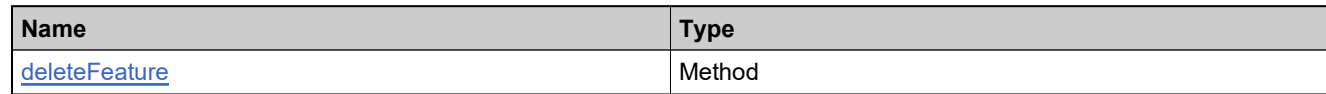

# **XML Example**

The following XML fragment illustrates an unsuccessful **deleteFeatureResponse** message (Feature\_toDelete has a fixed version, so version needs to be specified):

```
<deleteFeatureResponse>
 <statusInfo>
   <status>FAILURE</status>
   <reason>All input data in the request failed. Please check the
        specific reasons in returned data.</reason>
  </statusInfo>
  <failedData>
   <failedFeature>
     <featureIdentifier>
       <primaryKeys>
        <name>Feature_toDelete</name>
        <version/>
       </primaryKeys>
     </featureIdentifier>
     <reason>Identifier Feature_toDelete is invalid.
         #4359-767</reason>
     </failedFeature>
   </failedData>
  </deleteFeatureResponse>
```
## **Element: deleteMaintenanceRequest**

#### **Description**

A **deleteMaintenanceRequest** message contains an element of deleteMaintenanceRequestType.

#### **Derived By**

Type [deleteMaintenanceRequestType](#page-197-0)

#### **Content Model**

Contains elements as defined in the following table.

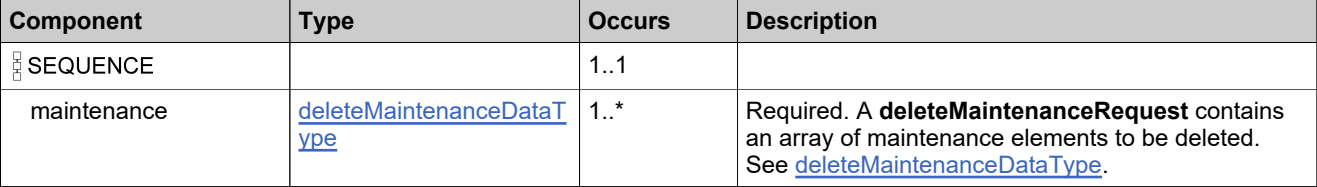

### **Referenced By**

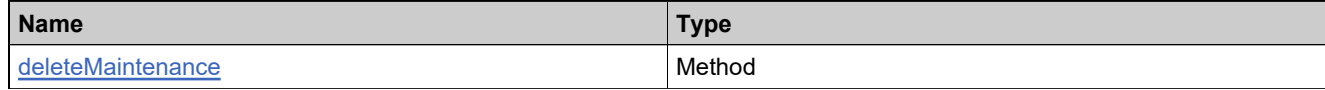

### **XML Example**

The following XML fragment illustrates a **deleteMaintenanceRequest** message:

```
<deleteMaintenanceRequest>
 <maintenance>
   <maintenanceIdentifier>
    <primaryKeys>
      <name>Maintenance1</name>
      <version>1.0</version>
    </primaryKeys>
   </maintenanceIdentifier>
 </maintenance>
</deleteMaintenanceRequest>
```
# **Element: deleteMaintenanceResponse**

# **Description**

A **deleteMaintenanceResponse** message contains an element of deleteMaintenanceResponseType.

Each maintenance product in the **deleteMaintenanceRequest** is deleted as an atomic unit; deleting each either succeeds or fails. No specific information is returned about maintenance products that were deleted successfully.

### **Derived By**

Type [deleteMaintenanceResponseType](#page-198-0)

## **Content Model**

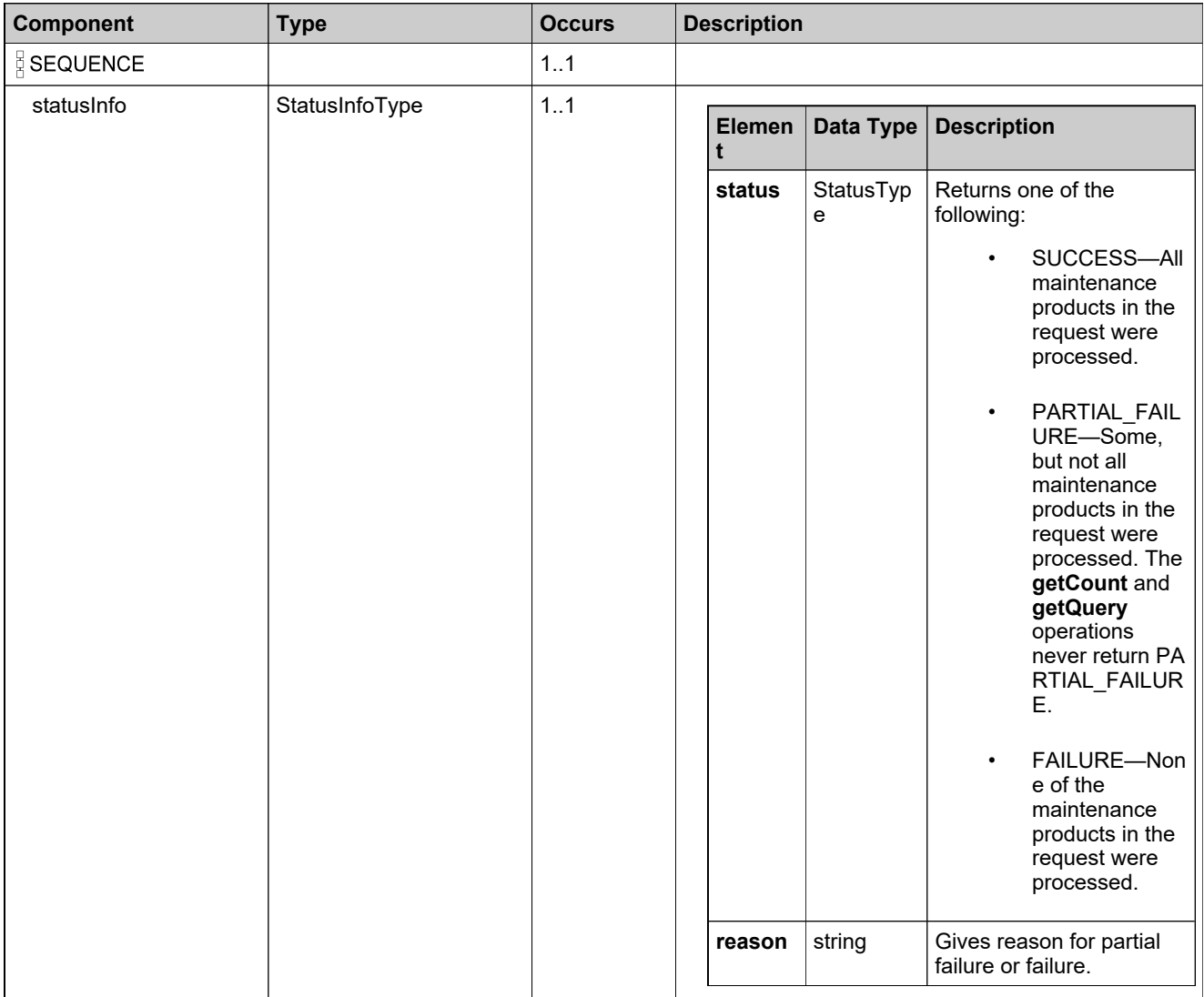

# **Content Model**

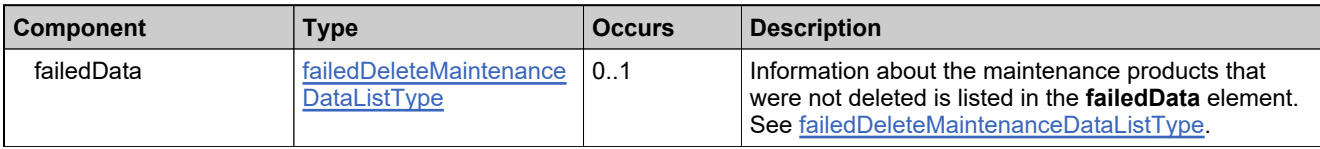

# **Referenced By**

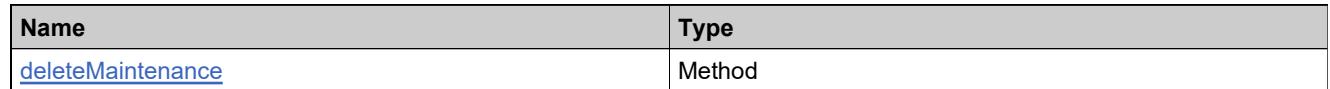

# **XML Example**

The following XML fragment illustrates a successful **deleteMaintenanceResponse** message:

<deleteMaintenanceResponse> <statusInfo> <status>SUCCESS</status> </statusInfo> </deleteMaintenanceResponse>

# **Element: deletePartNumberRequest**

#### **Description**

A **deletePartNumberRequest** message contains an element of deletePartNumberRequestType.

#### **Derived By**

Type [deletePartNumberRequestType](#page-201-0)

#### **Content Model**

Contains elements as defined in the following table.

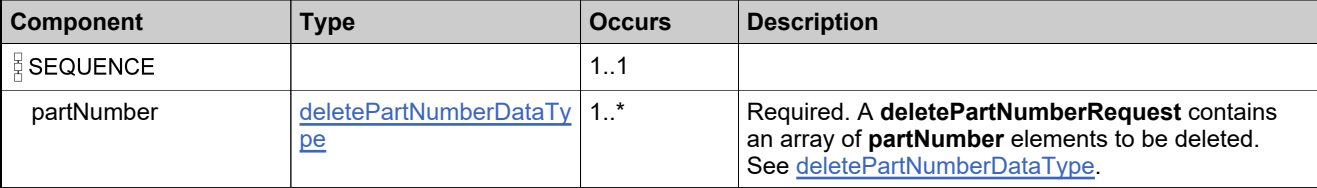

### **Referenced By**

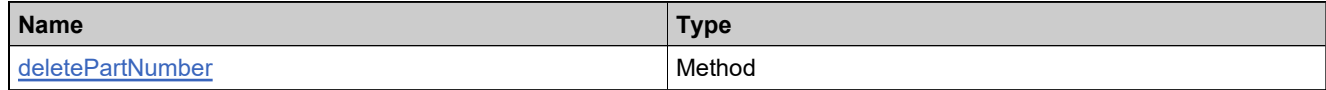

### **XML Example**

The following XML fragment illustrates a **deletePartNumberRequest** message:

<deletePartNumberRequest> <partNumber> <partNumberIdentifier> <primaryKeys> <partId>part-11</partId> </primaryKeys> </partNumberIdentifier> </partNumber> </deletePartNumberRequest>

# **Element: deletePartNumberResponse**

### **Description**

A **deletePartNumberResponse** message contains an element of deletePartNumberResponseType.

Each part number in the **deletePartNumberRequest** is deleted as an atomic unit; deleting each either succeeds or fails. No specific information is returned about part numbers that were deleted successfully.

## **Derived By**

Type [deletePartNumberResponseType](#page-202-0)

### **Content Model**

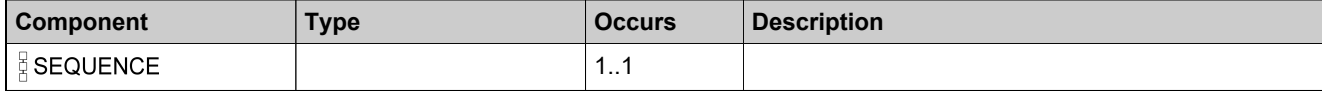

# **Content Model**

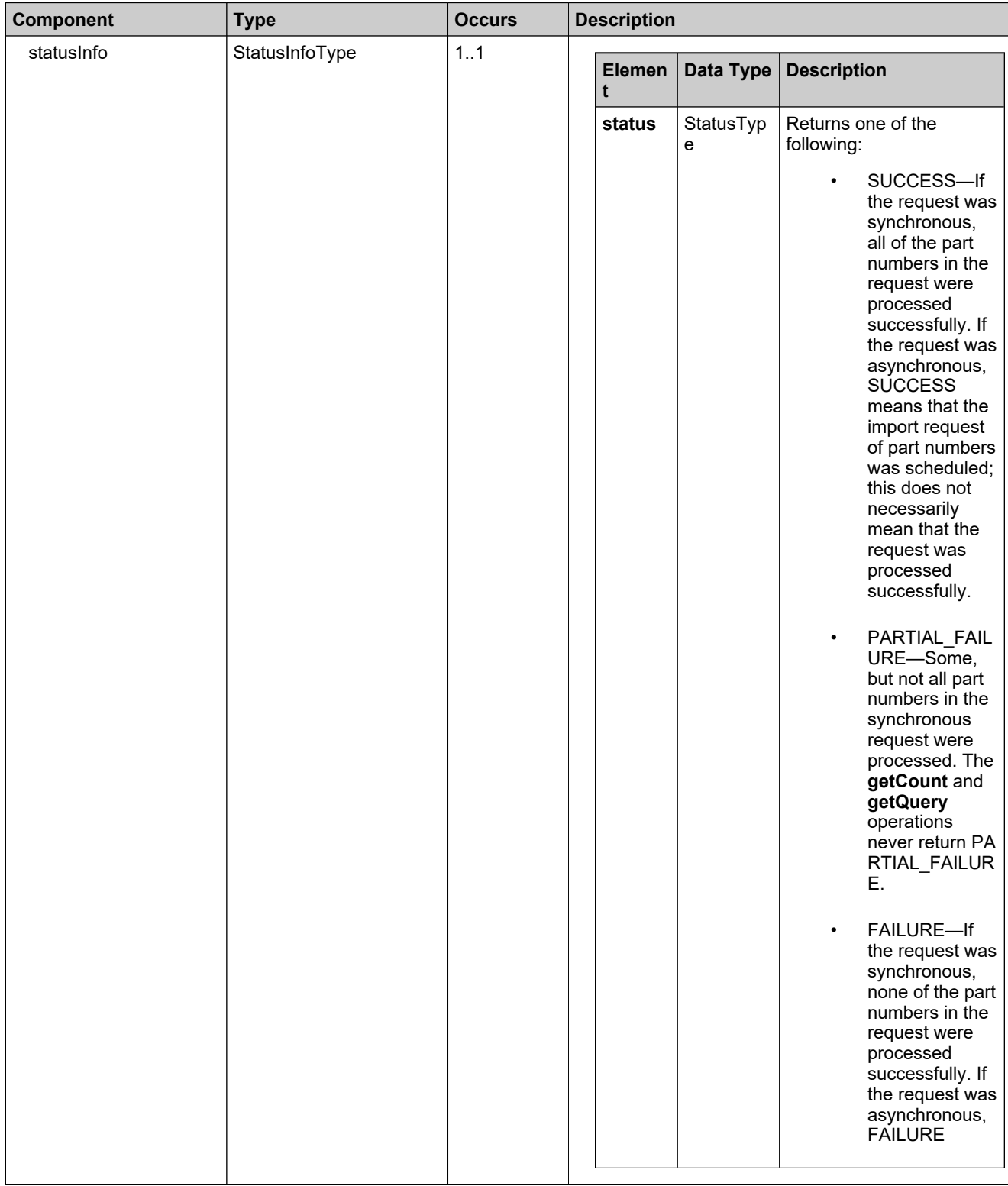

# **Content Model**

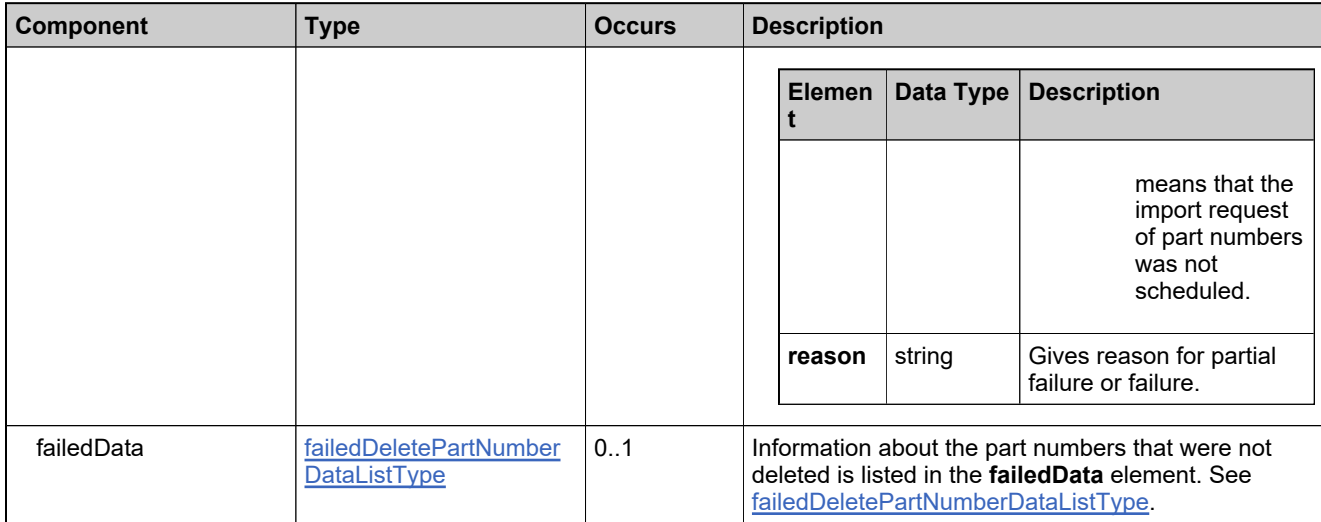

# **Referenced By**

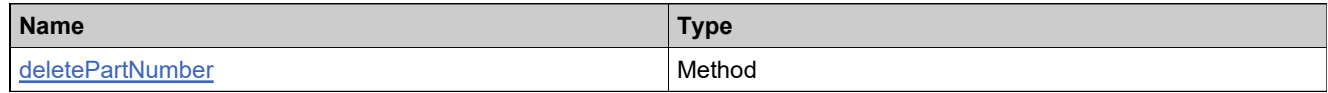

## **XML Example**

The following XML fragment illustrates a successful **deletePartNumberResponse** message:

<deletePartNumberResponse> <statusInfo> <status>SUCCESS</status> </statusInfo> </deletePartNumberResponse>

# **Element: deleteProductRelationshipRequest**

### **Description**

A **deleteProductRelationshipRequest** message contains an element of deleteProductRelationshipRequestType.

#### **Derived By**

Type [deleteProductRelationshipRequestType](#page-206-0)

#### **Content Model**

Contains elements as defined in the following table.

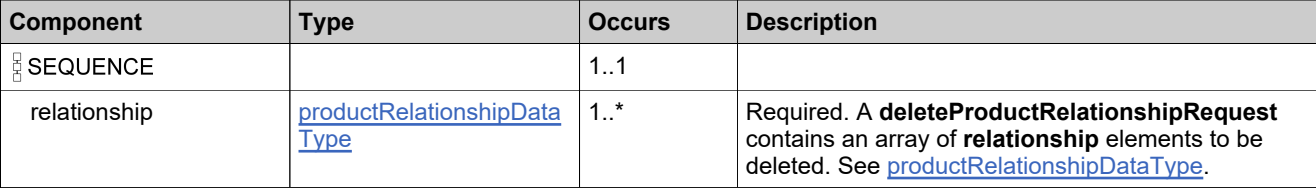

### **Referenced By**

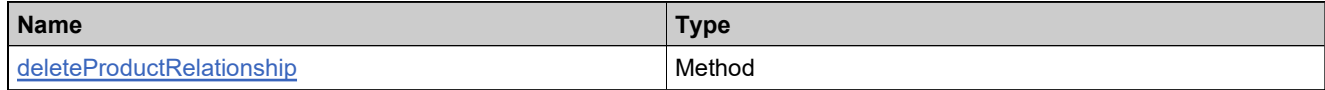

### **XML Example**

The following XML fragment illustrates a **deleteProductRelationshipRequest** message:

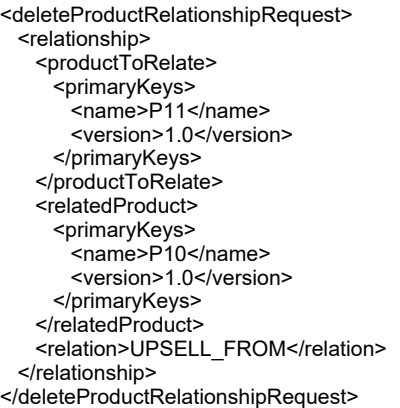

# **Element: deleteProductRelationshipResponse**

### **Description**

A **deleteProductRelationshipResponse** message contains an element of deleteProductRelationshipResponseType.

Each relationship in the **deleteProductRelationshipRequest** is deleted as an atomic unit; deleting each either succeeds or fails. No specific information is returned about relationships that were deleted successfully

## **Derived By**

Type [deleteProductRelationshipResponseType](#page-207-0)

#### **Content Model**

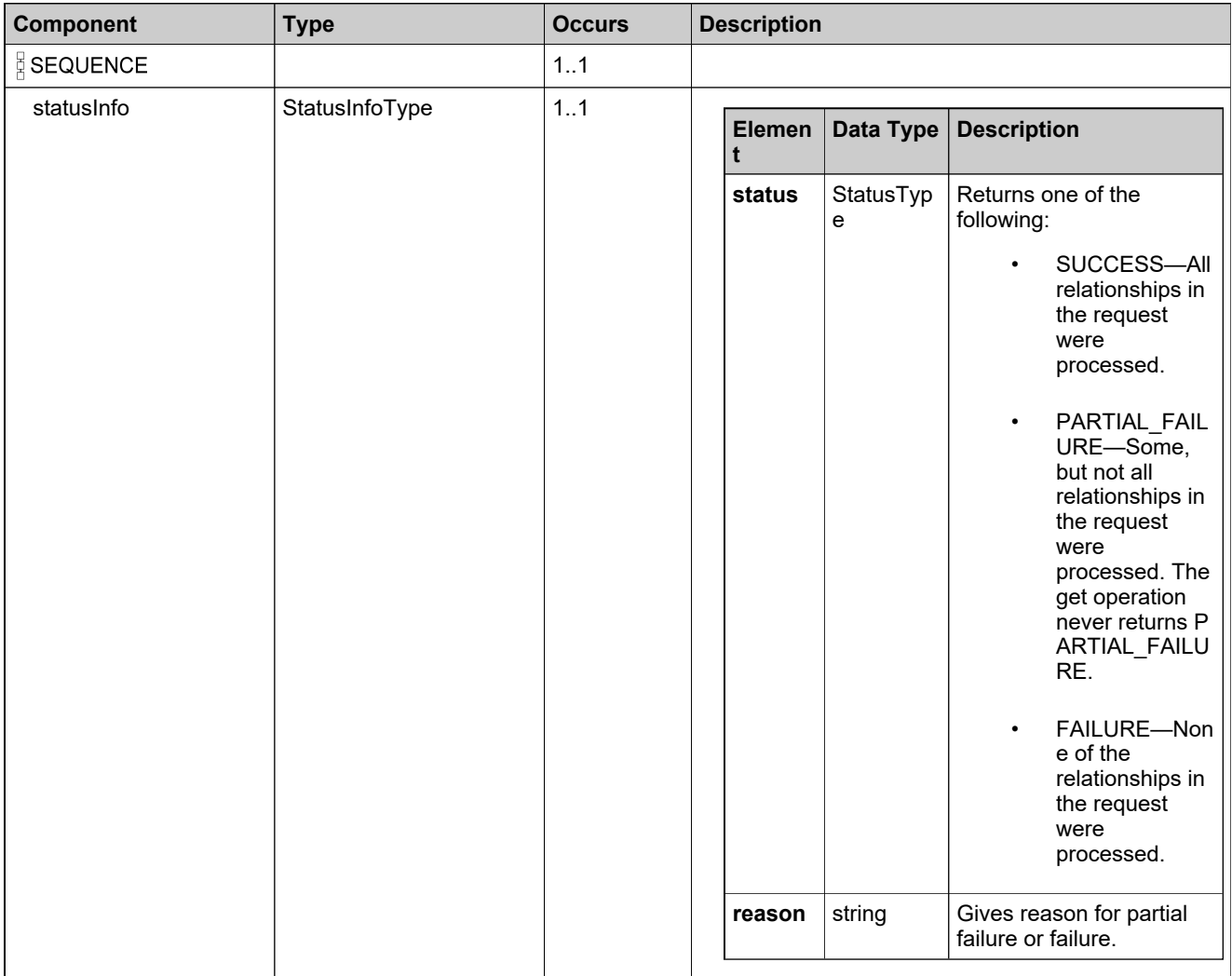

# **Content Model**

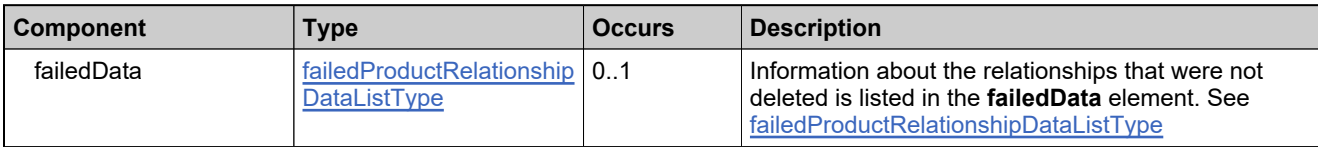

# **Referenced By**

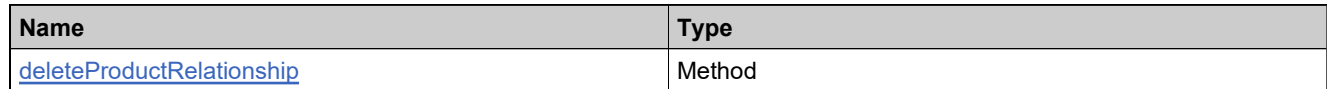

# **XML Example**

The following XML fragment illustrates a successful **deleteProductRelationshipResponse** message:

<deleteProductRelationshipResponse> <statusInfo> <status>SUCCESS</status> </statusInfo>

</deleteProductRelationshipResponse>

# **Element: deleteProductRequest**

#### **Description**

A **deleteProductRequest** message contains an element of deleteProductRequestType.

#### **Derived By**

Type [deleteProductRequestType](#page-208-0)

#### **Content Model**

Contains elements as defined in the following table.

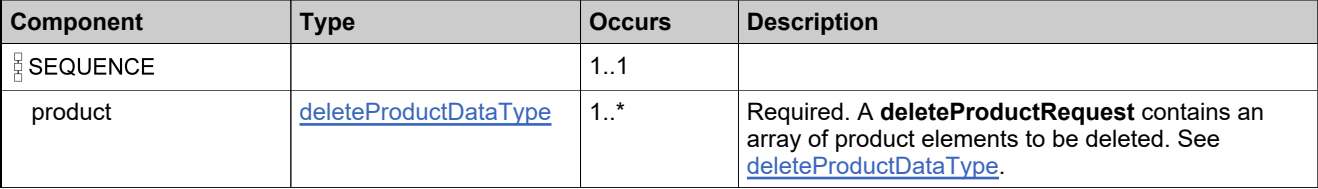

### **Referenced By**

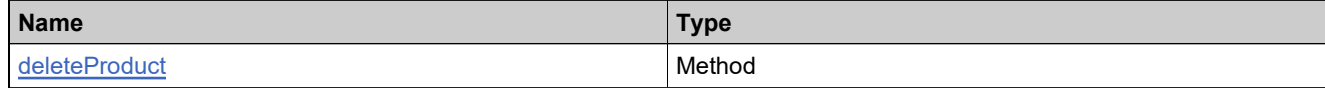

### **XML Example**

The following XML fragment illustrates a **deleteProductRequest** message:

<deleteProductRequest> <product> <productIdentifier> <primaryKeys> <name>Product A</name> <version>1.0</version> </primaryKeys> </productIdentifier> </product> </deleteProductRequest>

# **Element: deleteProductResponse**

### **Description**

A **deleteProductResponse** message contains an element of deleteProductResponseType.

Each product in the **deleteProductRequest** is deleted as an atomic unit; deleting each either succeeds or fails. No specific information is returned about products that were deleted successfully.

## **Derived By**

Type [deleteProductResponseType](#page-209-0)

### **Content Model**

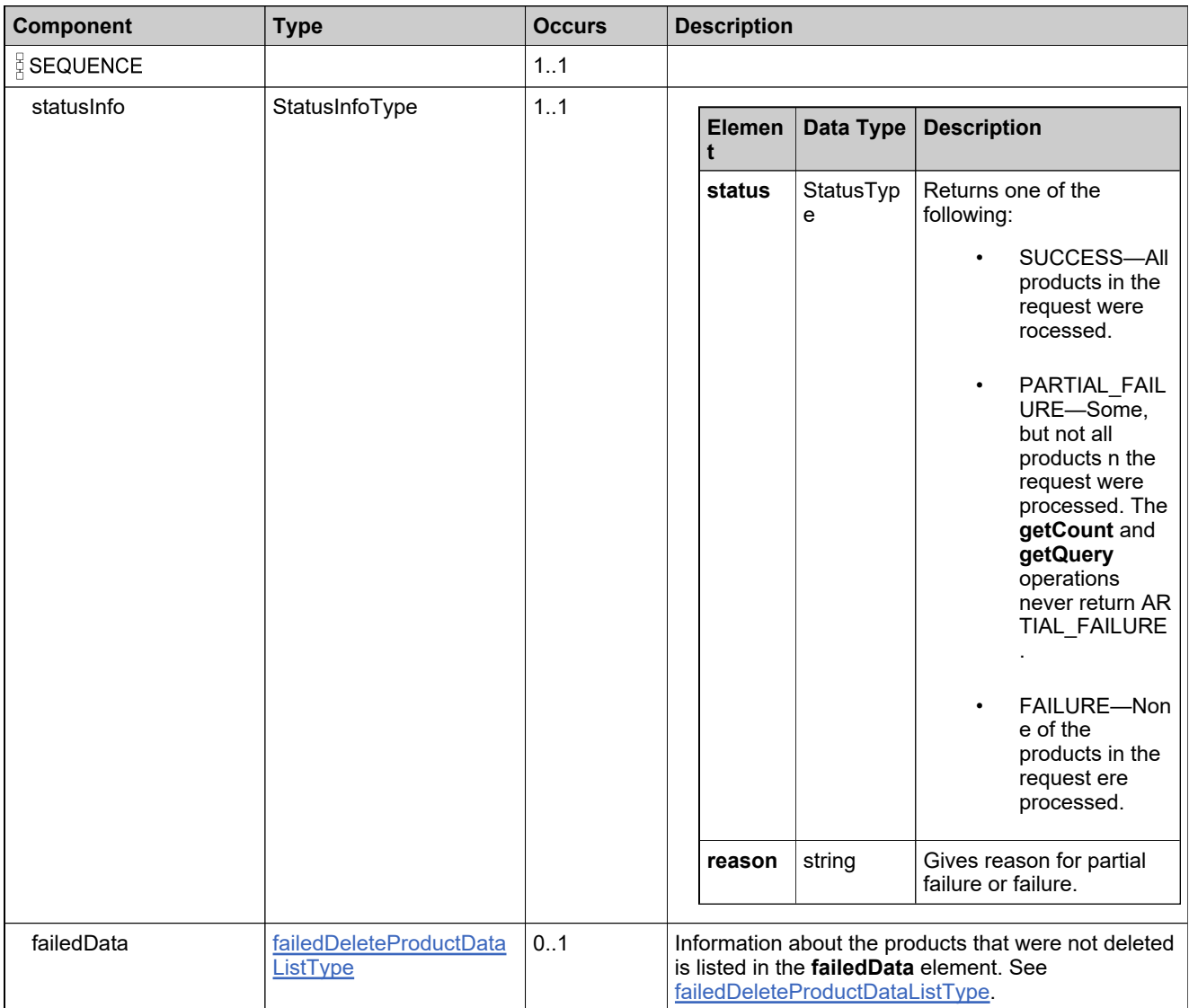

# **Referenced By**

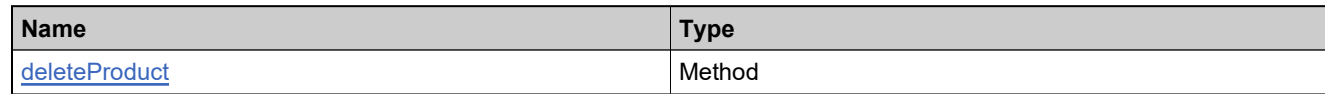

# **XML Example**

The following XML fragment illustrates a successful **deleteProductResponse** message:

<deleteProductResponse> <statusInfo> <status>SUCCESS</status> </statusInfo> </deleteProductResponse>

# **Element: deleteUniformSuiteRequest**

#### **Description**

A **deleteUniformSuiteRequest** message contains an element of deleteUniformSuiteRequestType.

#### **Derived By**

Type [deleteUniformSuiteRequestType](#page-211-0)

#### **Content Model**

Contains elements as defined in the following table.

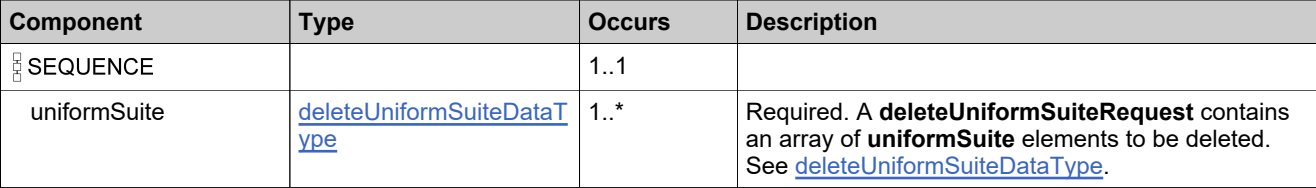

### **Referenced By**

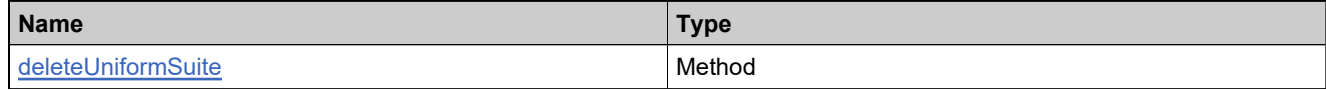

### **XML Example**

The following XML fragment illustrates a **deleteUniformSuiteRequest** message:

<deleteUniformSuiteRequest> <uniformSuite> <suiteIdentifier> <primaryKeys> <name>S1</name> <version>1.0</version> </primaryKeys> </suiteIdentifier> </uniformSuite> </deleteUniformSuiteRequest>

# **Element: deleteUniformSuiteResponse**

## **Description**

A **deleteUniformSuiteResponse** message contains an element of deleteUniformSuiteResponseType.

Each suite in the **deleteUniformSuiteRequest** is deleted as an atomic unit; deleting each either succeeds or fails. No specific information is returned about suites that were deleted successfully.

## **Derived By**

Type [deleteUniformSuiteResponseType](#page-212-0)

## **Content Model**

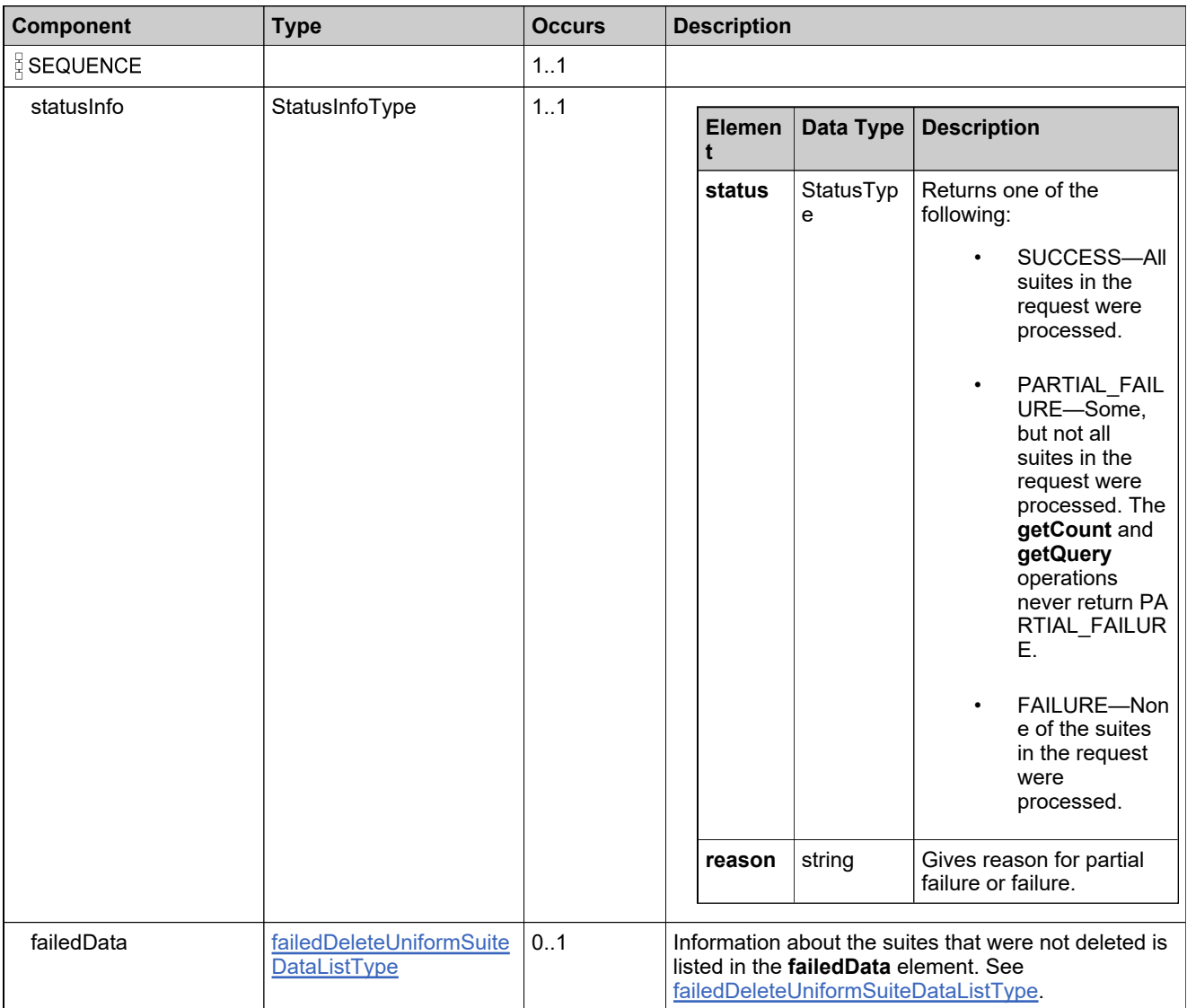

# **Referenced By**

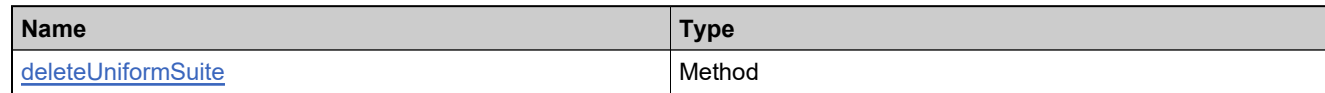

# **XML Example**

The following XML fragment illustrates a successful **deleteUniformSuiteResponse** message:

<deleteUniformSuiteResponse> <statusInfo> <status>SUCCESS</status> </statusInfo> </deleteUniformSuiteResponse>

# **Element: getFeatureBundleCountRequest**

# **Description**

A **getFeatureBundleCountRequest** message contains an element of getFeatureBundleCountRequestType.

#### **Derived By**

Type [getFeatureBundleCountRequestType](#page-294-0)

#### **Content Model**

Contains elements as defined in the following table.

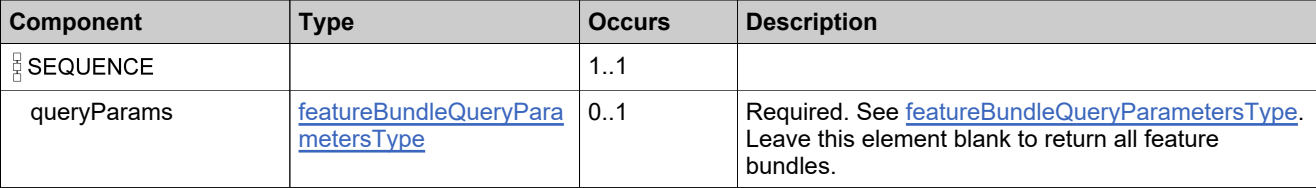

### **Referenced By**

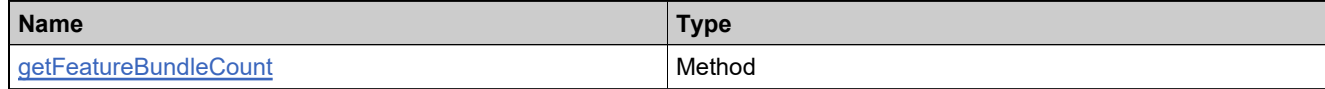

### **XML Example**

The following XML fragment illustrates a **getFeatureBundleCountRequest** message:

<getFeatureBundleCountRequest> <queryParams> </queryParams> </getFeatureBundleCountRequest>

# **Element: getFeatureBundleCountResponse**

### **Description**

A **getFeatureBundleCountResponse** message contains an element of getFeatureBundleCountResponseType.

# **Derived By**

Type [getFeatureBundleCountResponseType](#page-295-0)

#### **Content Model**

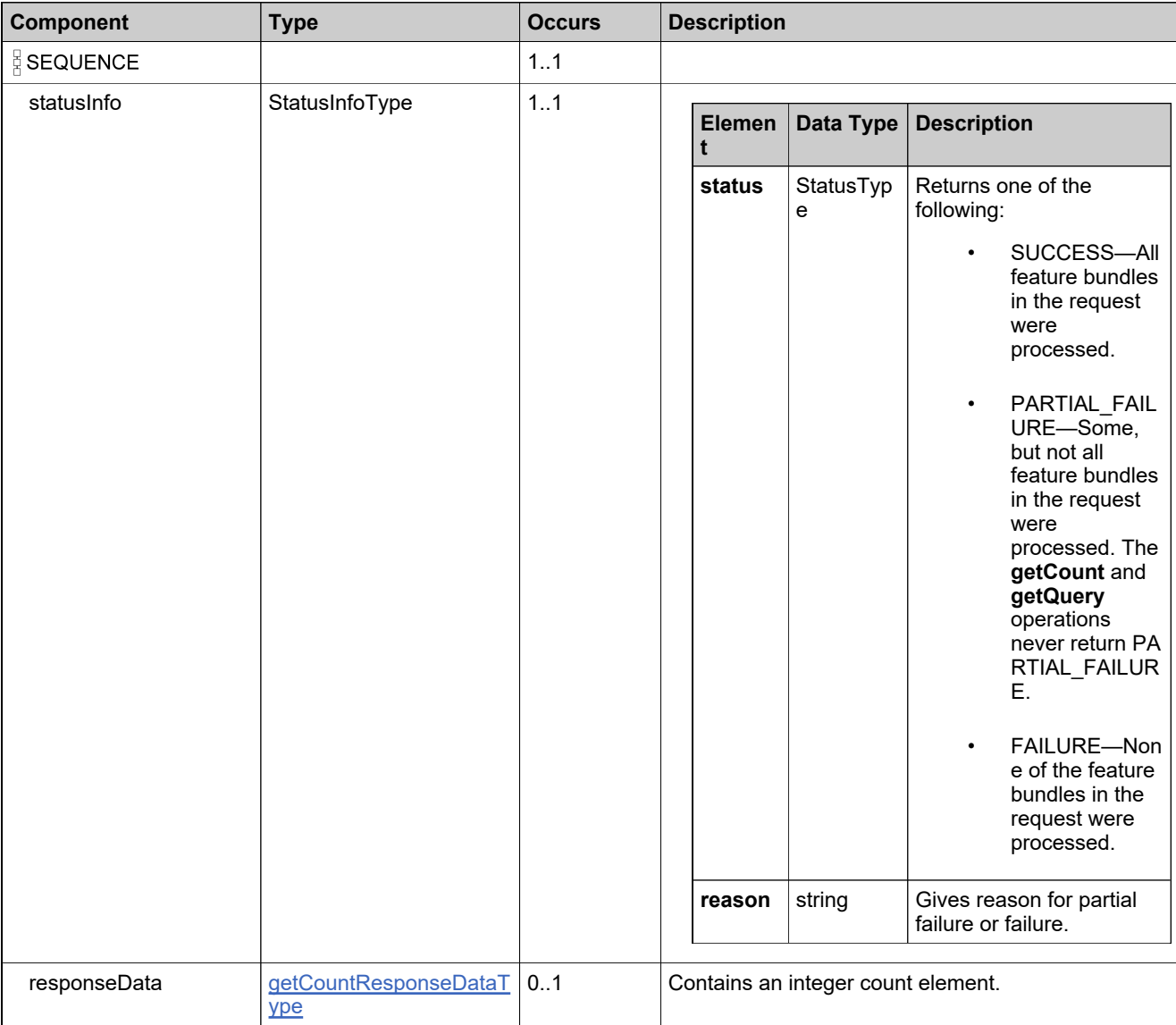

# **Referenced By**

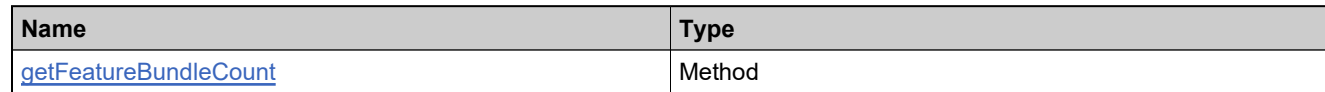

## **XML Example**

The following XML fragment illustrates a successful **getFeatureBundleCountResponse** message:

<getFeatureBundleCountResponse> −<br><statusInfo> <status>SUCCESS</status> </statusInfo> <responseData> <count>17</count> </responseData> </getFeatureBundleCountResponse>

# **Element: getFeatureBundlesQueryRequest**

#### **Description**

A **getFeatureBundlesQueryRequest** message contains an element of getFeatureBundlesQueryRequestType.

#### **Derived By**

Type [getFeatureBundlesQueryRequestType](#page-296-0)

#### **Content Model**

Contains elements as defined in the following table.

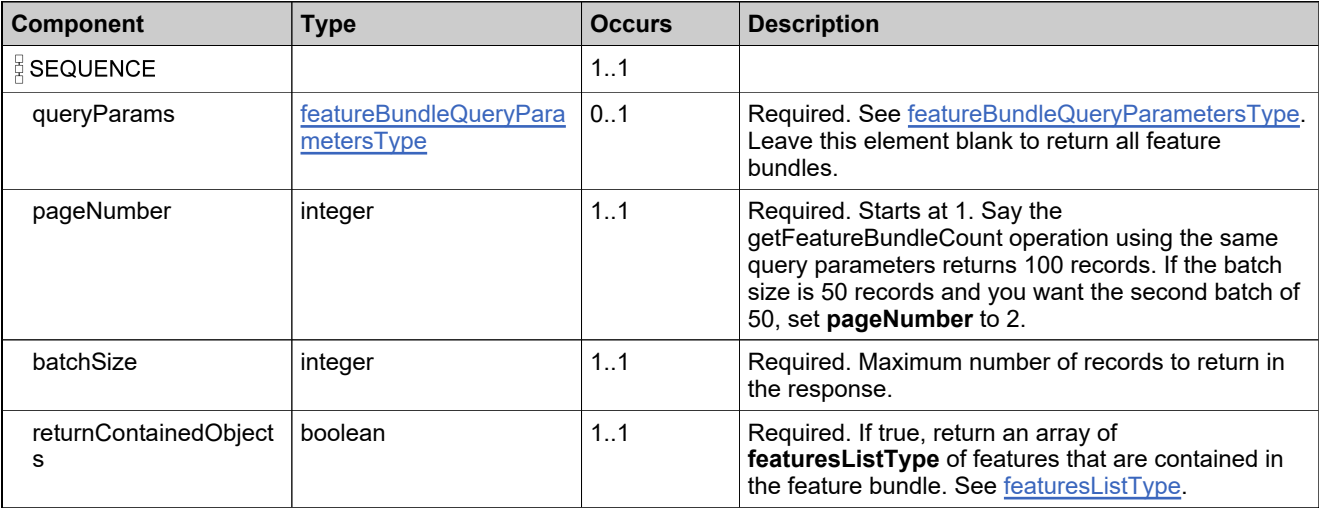

# **Referenced By**

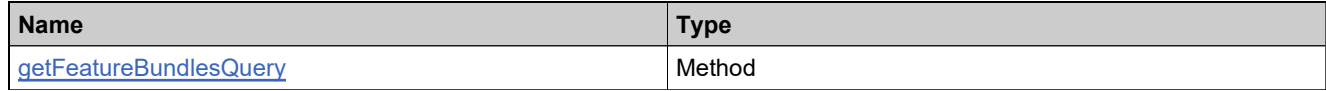

#### **XML Example**

The following XML fragment illustrates a **getFeatureBundlesQueryRequest** message:

```
<getFeatureBundlesQueryRequest>
 <queryParams>
   <name>
    <value>FB_basic</value>
    <searchType>STARTS_WITH</searchType>
   </name>
 </queryParams>
 <pageNumber>1</pageNumber>
 <batchSize>50</batchSize>
 <returnContainedObjects>true</returnContainedObjects>
</getFeatureBundlesQueryRequest>
```
# **Element: getFeatureBundlesQueryResponse**

### **Description**

A **getFeatureBundlesQueryResponse** message contains an element of getFeatureBundlesQueryResponseType.

## **Derived By**

Type [getFeatureBundlesQueryResponseType](#page-298-0)

#### **Content Model**

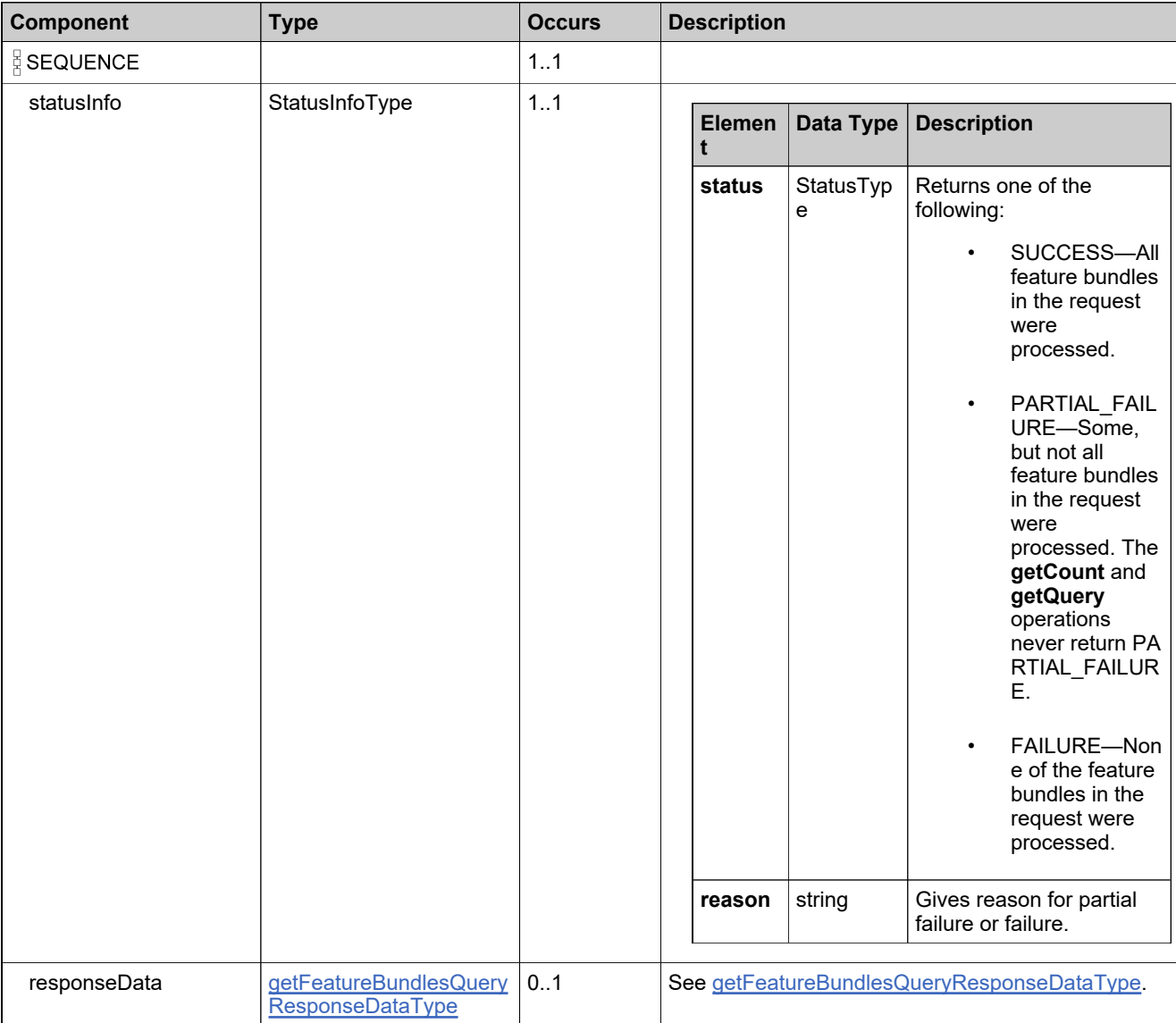

# **Referenced By**

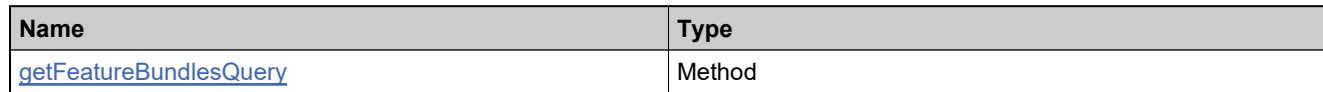

# **XML Example**

The following XML fragment illustrates a successful **getFeatureBundlesQueryResponse** message that returns the contained features:

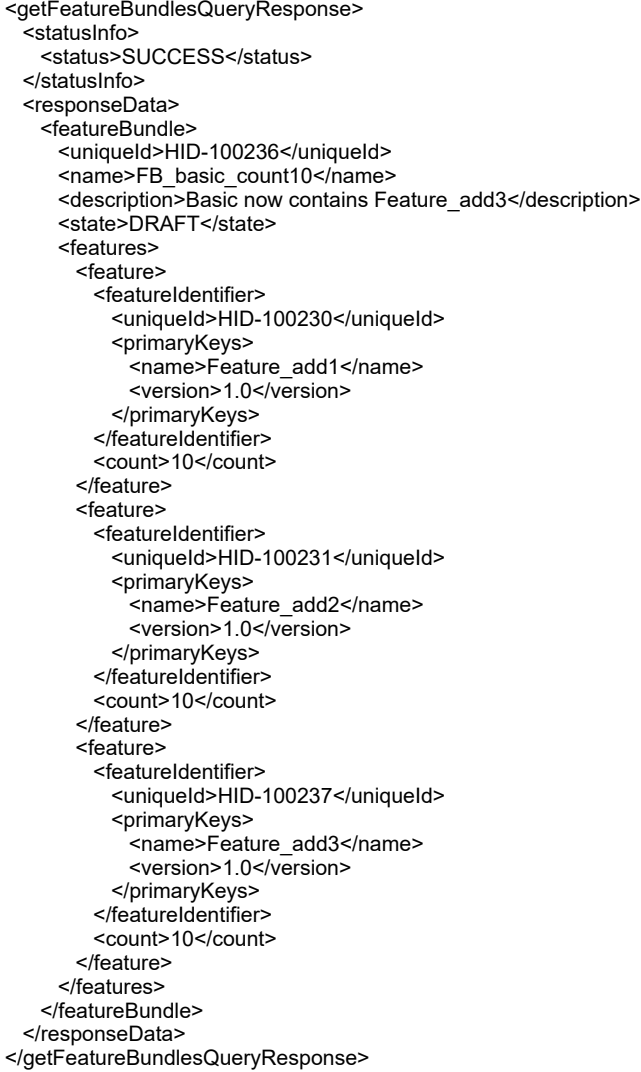

# **Element: getFeatureCountRequest**

#### **Description**

A **getFeatureCountRequest** message contains an element of getFeatureCountRequestType.

#### **Derived By**

Type [getFeatureCountRequestType](#page-299-0)

#### **Content Model**

Contains elements as defined in the following table.

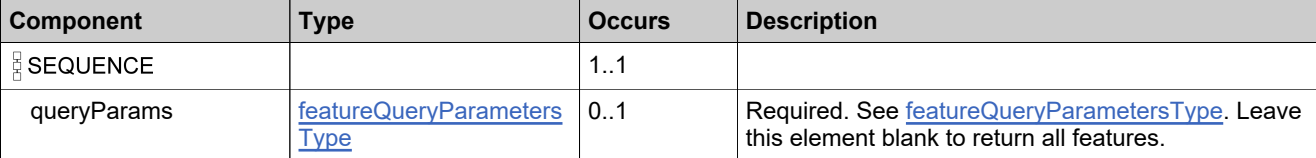

## **Referenced By**

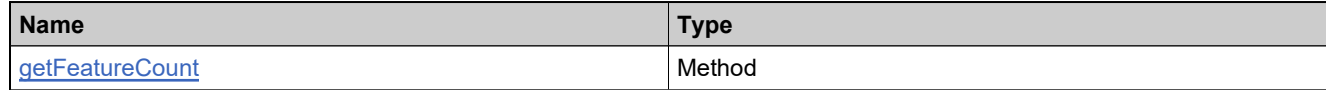

#### **XML Example**

The following XML fragment illustrates a **getFeatureCountRequest** message:

```
<getFeatureCountRequest>
 <queryParams>
   <featureName>
    <value>Feature_add</value>
    <searchType>STARTS_WITH</searchType>
   </featureName>
   <versionFormat>
    <value>FIXED</value>
    <searchType>EQUALS</searchType>
   </versionFormat>
 </queryParams>
</getFeatureCountRequest>
```
## **Element: getFeatureCountResponse**

### **Description**

A **getFeatureCountResponse** message contains an element of getFeatureCountResponseType.

## **Derived By**

Type [getFeatureCountResponseType](#page-300-0)

### **Content Model**

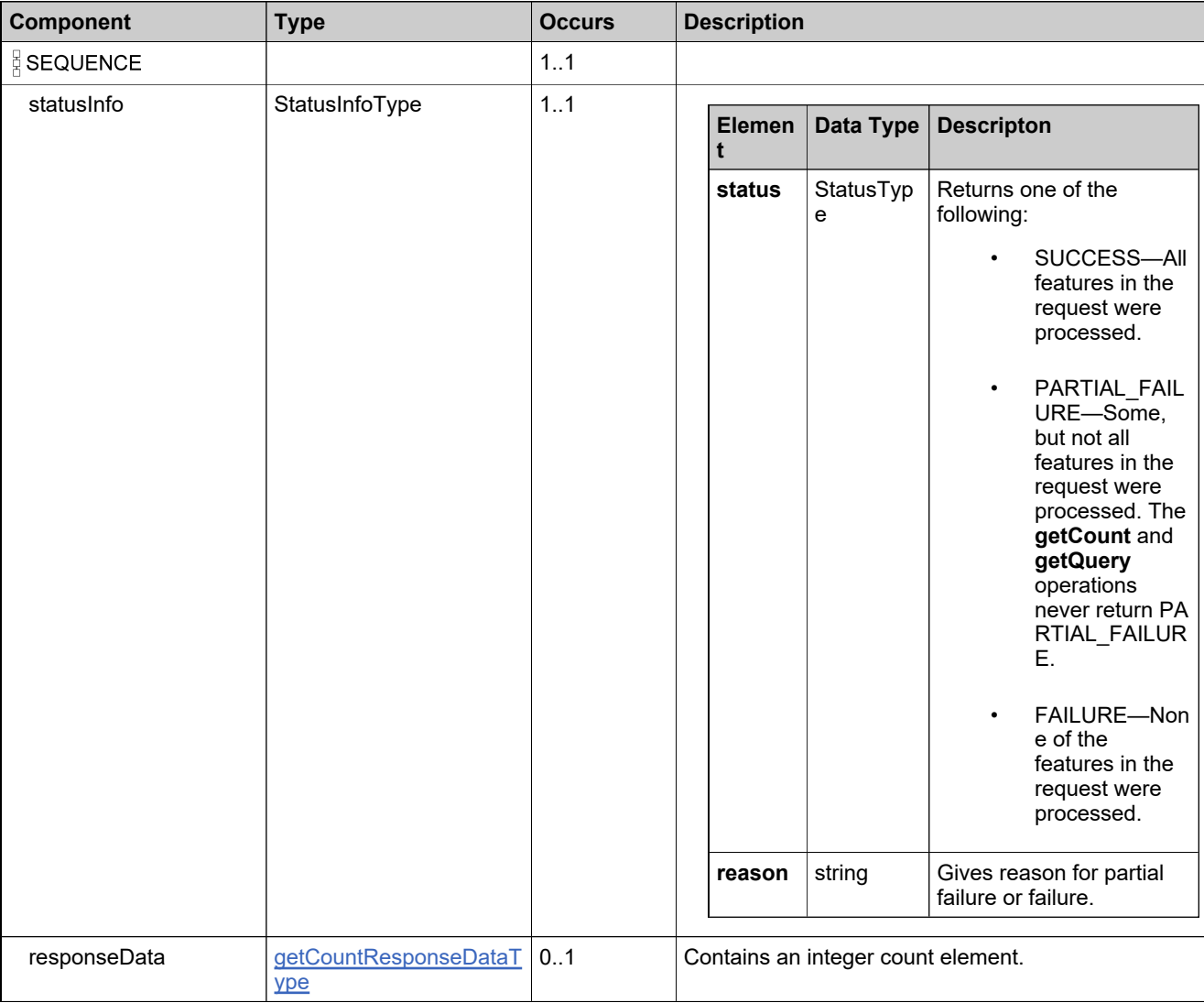

## **Referenced By**

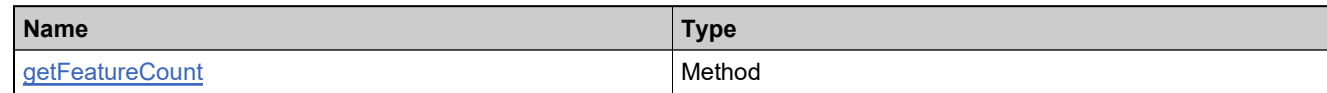

## **XML Example**

The following XML fragment illustrates a successful **getFeatureCountResponse** message:

<getFeatureCountResponse> −<br><statusInfo> <status>SUCCESS</status> </statusInfo> <responseData> <count>2</count> </responseData> </getFeatureCountResponse>

## **Element: getFeaturesQueryRequest**

#### **Description**

A **getFeaturesQueryRequest** message contains an element of getFeaturesQueryRequestType.

### **Derived By**

Type [getFeaturesQueryRequestType](#page-301-0)

#### **Content Model**

Contains elements as defined in the following table.

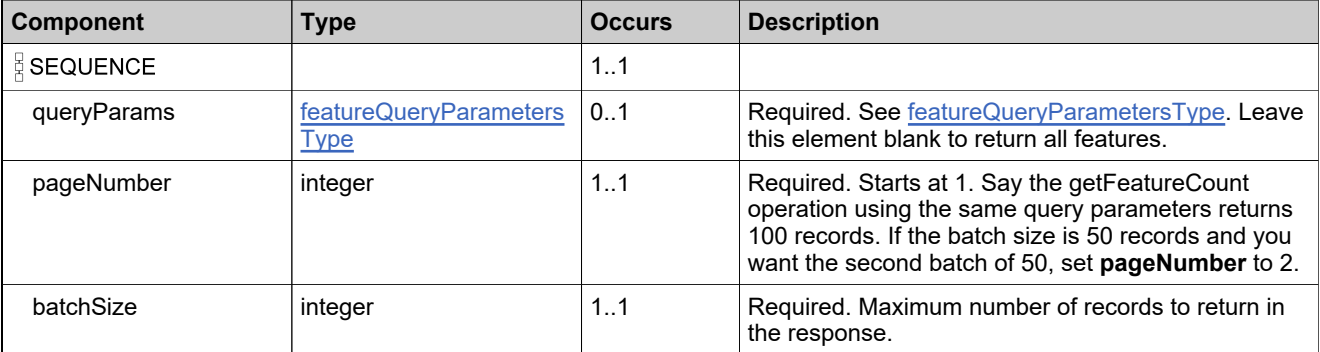

### **Referenced By**

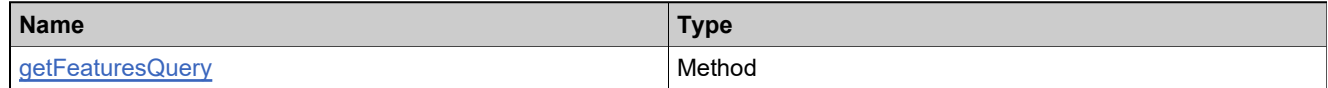

### **XML Example**

The following XML fragment illustrates a **getFeaturesQueryRequest** message:

<getFeaturesQueryRequest> <queryParams> <featureName> <value>Feature\_add</value> <searchType>STARTS\_WITH</searchType> </featureName> <versionFormat> <value>FIXED</value> <searchType>EQUALS</searchType> </versionFormat> </queryParams> <pageNumber>1</pageNumber> <batchSize>50</batchSize> </getFeaturesQueryRequest>

## **Element: getFeaturesQueryResponse**

### **Description**

A **getFeaturesQueryResponse** message contains an element of getFeaturesQueryResponseType.

## **Derived By**

Type [getFeaturesQueryResponseType](#page-303-0)

### **Content Model**

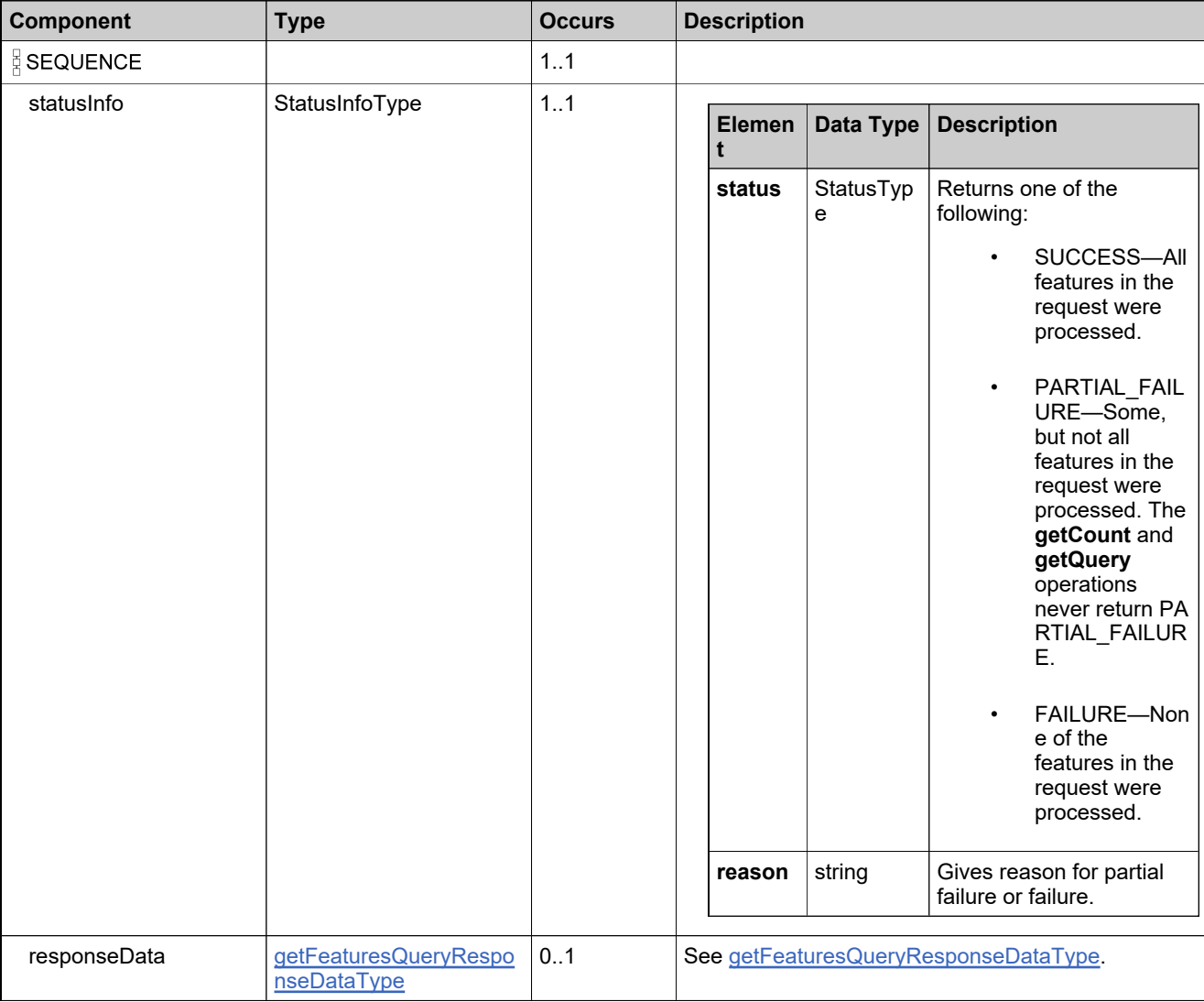

## **Referenced By**

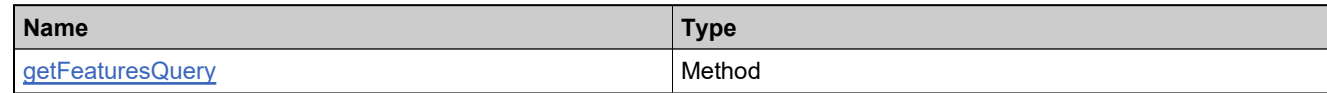

## **XML Example**

The following XML fragment illustrates a successful **getFeaturesQueryResponse** message:

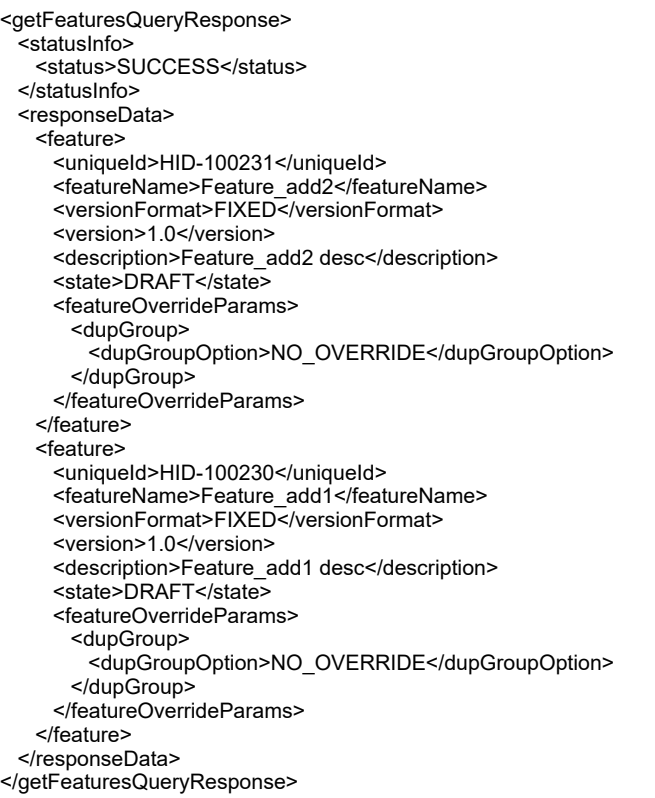

## **Element: getLicenseTechnologyQueryRequest**

### **Description**

A **getLicenseTechnologyQueryRequest** message contains an element of getLicenseTechnologyQueryRequestType.

### **Derived By**

Type [getLicenseTechnologyQueryRequestType](#page-304-0)

### **Content Model**

Contains elements as defined in the following table.

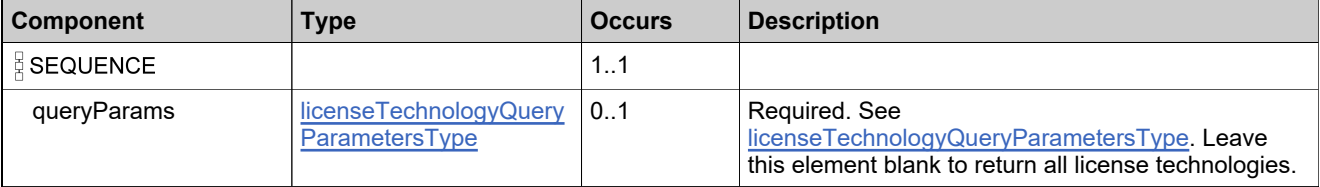

### **Referenced By**

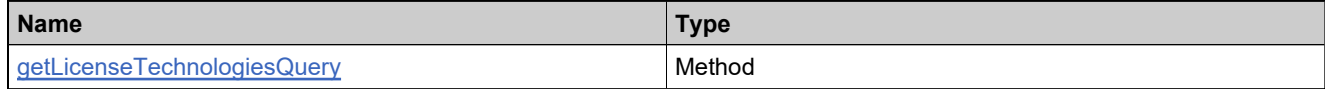

### **XML Example**

The following XML fragment illustrates a **getLicenseTechnologyQueryRequest** message:

```
<getLicenseTechnologyQueryRequest>
 <queryParams>
   <name>
    <value>FLEX</value>
    <searchType>STARTS_WITH</searchType>
   </name>
 </queryParams>
</getLicenseTechnologyQueryRequest>
```
# **Element: getLicenseTechnologyQueryResponse**

### **Description**

A **getLicenseTechnologyQueryResponse** message contains an element of getLicenseTechnologyQueryResponseType.

### **Derived By**

Type [getLicenseTechnologyQueryResponseType](#page-305-0)

### **Content Model**

Contains elements as defined in the following table.

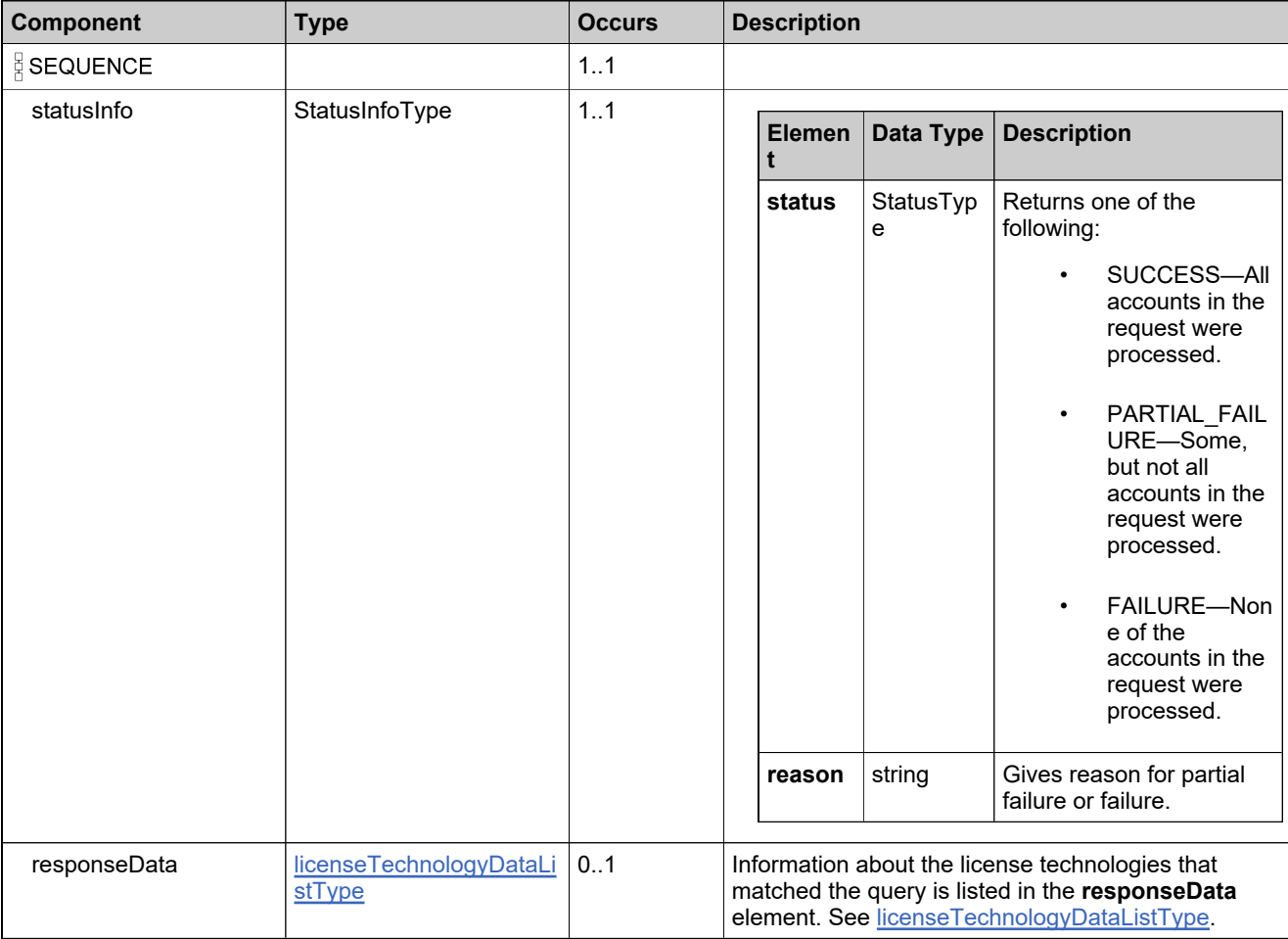

### **Referenced By**

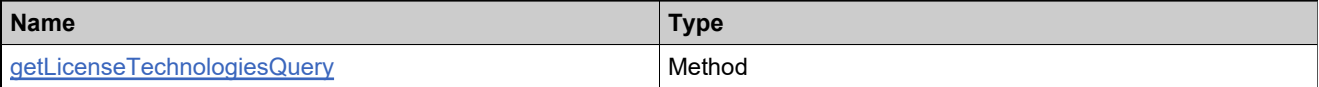

### **XML Example**

The following XML fragment illustrates a successful **getLicenseTechnologyQueryResponse** message:

<getLicenseTechnologyQueryResponse> <statusInfo> <status>SUCCESS</status> </statusInfo> <responseData> <licenseTechnology> <licenseTechnologyIdentifier> <uniqueId>HID-100</uniqueId> <primaryKeys> <name>FLEXnet Licensing</name> </primaryKeys> </licenseTechnologyIdentifier> <licenseGenerators> <licenseGeneratorIdentifier> <uniqueId>HID-100</uniqueId> <primaryKeys> <name>demo</name> </primaryKeys> </licenseGeneratorIdentifier> </licenseGenerators> <state>DRAFT</state> </licenseTechnology> </responseData> </getLicenseTechnologyQueryResponse>

## **Element: getMaintenanceCountRequest**

#### **Description**

A **getMaintenanceCountRequest** message contains an element of getMaintenanceCountRequestType.

### **Derived By**

Type [getMaintenanceCountRequestType](#page-306-0)

#### **Content Model**

Contains elements as defined in the following table.

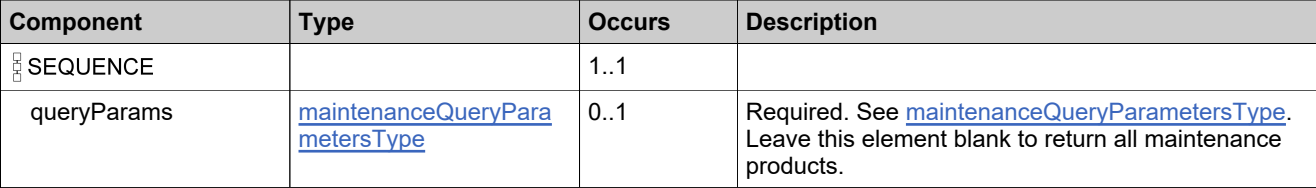

### **Referenced By**

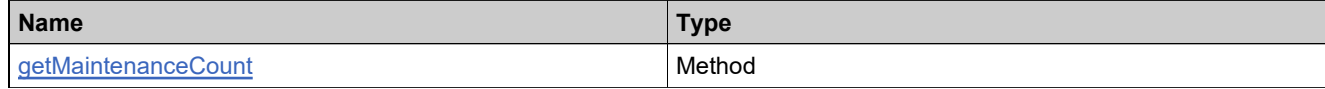

### **XML Example**

The following XML fragment illustrates a **getMaintenanceCountRequest** message:

```
<getMaintenanceCountRequest>
 <queryParams>
   <maintenanceName>
    <value>M</value>
    <searchType>STARTS_WITH</searchType>
   </maintenanceName>
   <version>
    <value>1</value>
    <searchType>STARTS_WITH</searchType>
   </version>
 </queryParams>
</getMaintenanceCountRequest>
```
## **Element: getMaintenanceCountResponse**

### **Description**

A **getMaintenanceCountResponse** message contains an element of getMaintenanceCountResponseType.

## **Derived By**

Type [getMaintenanceCountResponseType](#page-307-0)

### **Content Model**

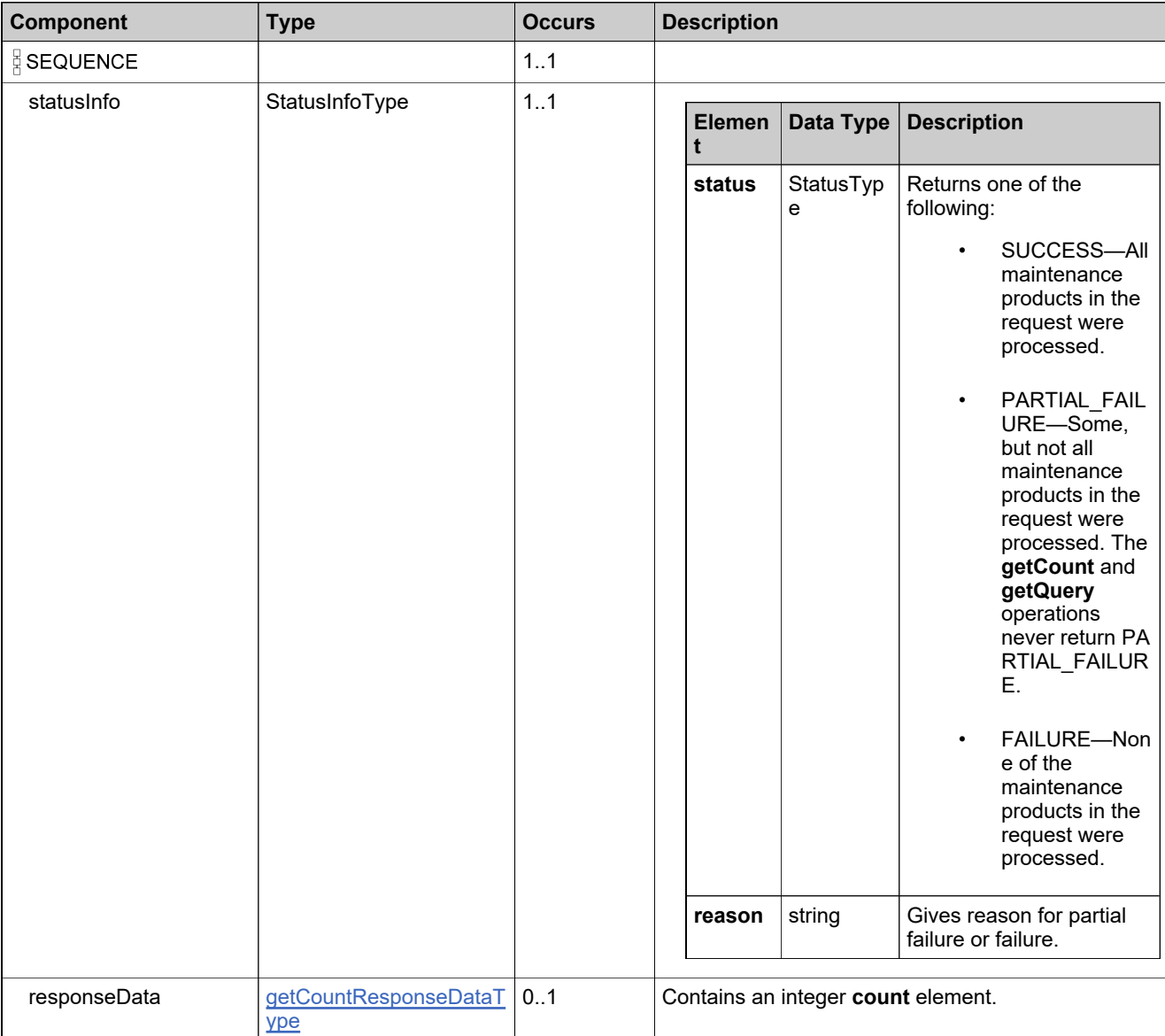

## **Referenced By**

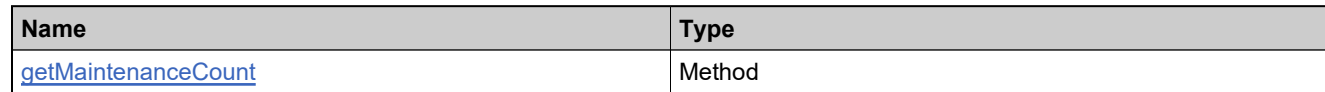

### **XML Example**

The following XML fragment illustrates a successful **getMaintenanceCountResponse** message:

<getMaintenanceCountResponse> −<br><statusInfo> <status>SUCCESS</status> </statusInfo> <responseData> <count>1</count> </responseData> </getMaintenanceCountResponse>

## **Element: getMaintenanceQueryRequest**

#### **Description**

A **getMaintenanceQueryRequest** message contains an element of getMaintenanceQueryRequestType.

### **Derived By**

Type [getMaintenanceQueryRequestType](#page-309-0)

#### **Content Model**

Contains elements as defined in the following table.

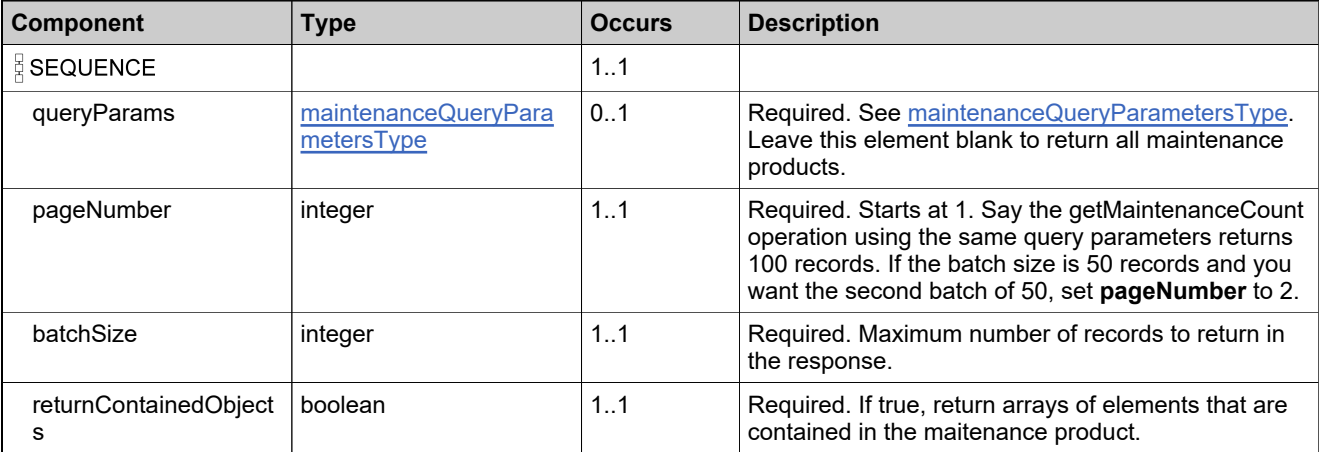

### **Referenced By**

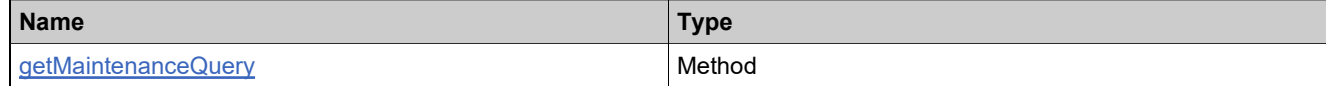

### **XML Example**

The following XML fragment illustrates a **getMaintenanceQueryRequest** message:

```
<getMaintenanceQueryRequest>
 <queryParams>
   <maintenanceName>
    <value>M</value>
    <searchType>STARTS_WITH</searchType>
   </maintenanceName>
   <version>
    <value>1</value>
    <searchType>STARTS_WITH</searchType>
   </version>
 </queryParams>
 <pageNumber>1</pageNumber>
 <batchSize>30</batchSize>
 <returnContainedObjects>false</returnContainedObjects>
</getMaintenanceQueryRequest>
```
## **Element: getMaintenanceQueryResponse**

### **Description**

A **getMaintenanceQueryResponse** message contains an element of getMaintenanceQueryResponseType.

## **Derived By**

Type [getMaintenanceQueryResponseType](#page-311-0)

### **Content Model**

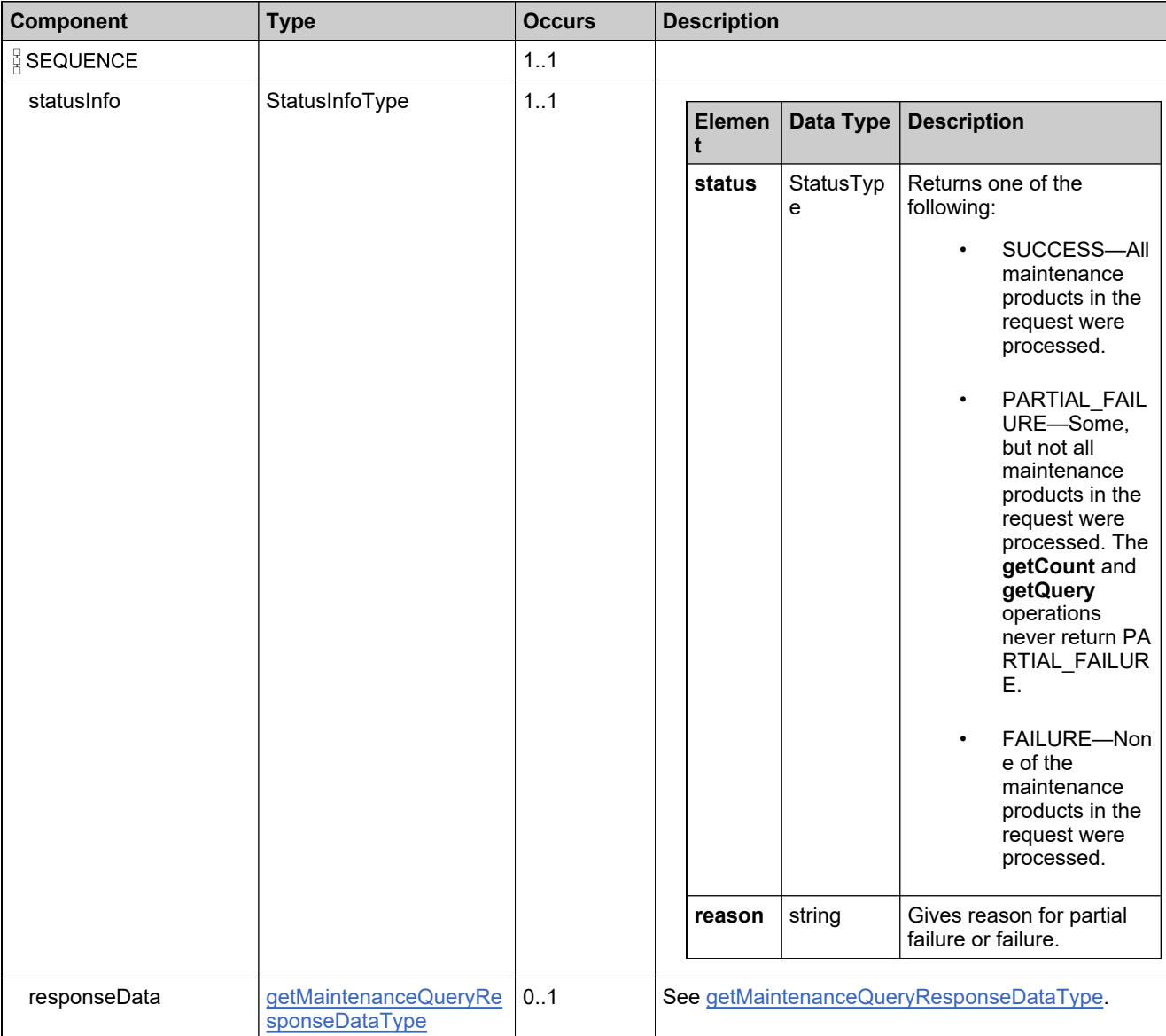

## **Referenced By**

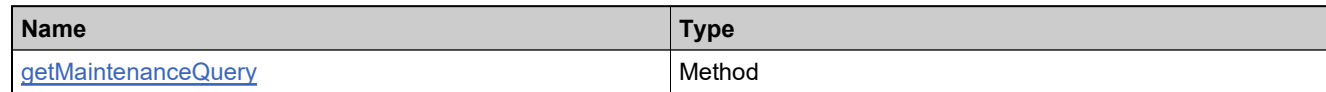

## **XML Example**

The following XML fragment illustrates a successful **getMaintenanceQueryResponse** message:

<getMaintenanceQueryResponse> −<br><statusInfo> <status>SUCCESS</status> </statusInfo> <responseData> <maintenance> <uniqueId>HID-20102</uniqueId> <maintenanceName>Maint\_basic\_updated</maintenanceName> <description>Maint\_basic\_updated desc</description> <state>DRAFT</state> </maintenance> </responseData> </getMaintenanceQueryResponse>

## **Element: getModelIdentifiersRequest**

#### **Description**

A **getModelIdentifiersRequest** message contains an element of getModelIdentifiersRequestType.

### **Derived By**

Type [getModelIdentifiersRequestType](#page-313-0)

#### **Content Model**

Contains elements as defined in the following table.

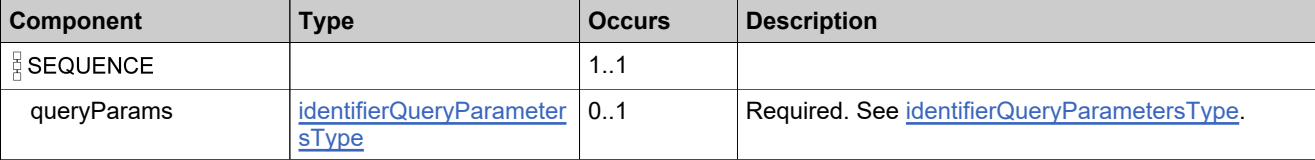

#### **Referenced By**

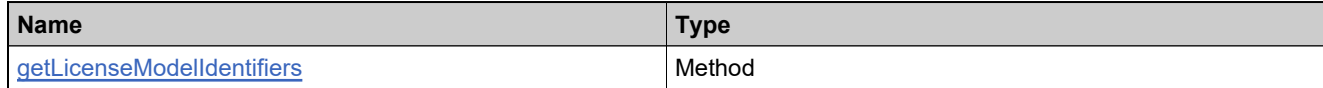

#### **XML Example**

The following XML fragment illustrates a **getModelIdentifiersRequest** message that returns the IDs, names, and fulfillment parameters (that are set as name-value pairs) of all license models:

<getModelIdentifiersRequest> <queryParams> </queryParams> </getModelIdentifiersRequest>

The following XML fragment illustrates a **getModelIdentifiersRequest** message that returns the fulfillment-time parameters (that are set as name-value pairs) for the license model whose name is **Floating Counted**:

<getModelIdentifiersRequest> -<br><queryParams> <name> <value>Floating Counted</value> <searchType>EQUALS</searchType> </name> </queryParams> </getModelIdentifiersRequest>

## **Element: getModelIdentifiersResponse**

## **Description**

A **getModelIdentifiersResponse** message contains an element of getModelIdentifiersResponseType.

### **Derived By**

Type [getModelIdentifiersResponseType](#page-314-0)

### **Content Model**

Contains elements as defined in the following table.

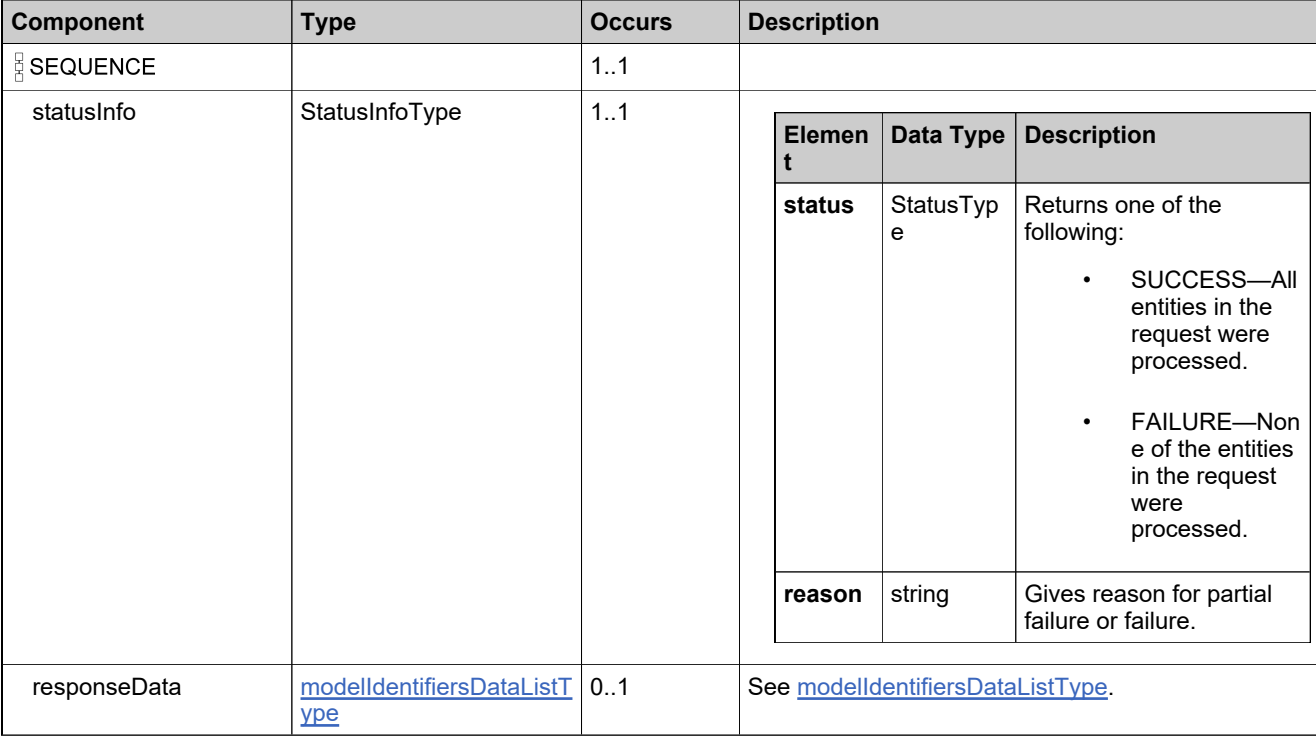

### **Referenced By**

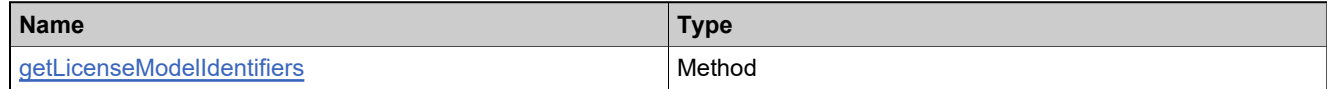

### **XML Example**

The following XML fragment illustrates a successful **getModelIdentifiersResponse** message:

<getModelIdentifiersResponse> <statusInfo> <status>SUCCESS</status> </statusInfo>

### **XML Example**

<responseData> <licenseModel> <licenseModelIdentifier> <uniqueId>HID-501</uniqueId> <primaryKeys> <name>Floating Counted</name> </primaryKeys> </licenseModelIdentifier> <licenseTechnology> <uniqueId>HID-100</uniqueId> <primaryKeys> <name>FLEXnet Licensing</name> </primaryKeys> </licenseTechnology> <attributeDetails> <needServerId>true</needServerId> <needNodeLockId>false</needNodeLockId> <needCount>true</needCount> <needOverdraftCount>true</needOverdraftCount> </attributeDetails> </licenseModel> </responseData> </getModelIdentifiersResponse>

## **Element: getPartNumberCountRequest**

### **Description**

A **getPartNumberCountRequest** message contains an element of getPartNumberCountRequestType.

### **Derived By**

Type [getPartNumberCountRequestType](#page-315-0)

### **Content Model**

Contains elements as defined in the following table.

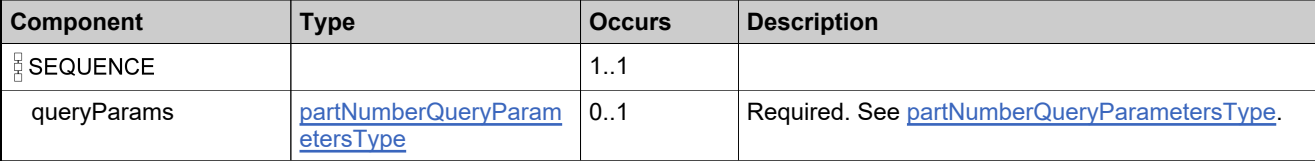

### **Referenced By**

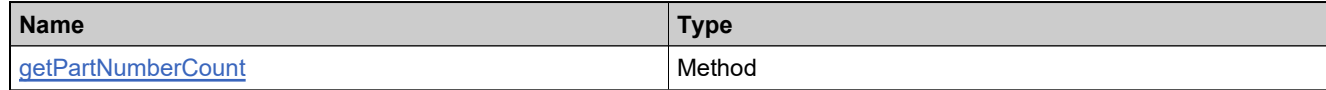

### **XML Example**

The following XML fragment illustrates a **getPartNumberCountRequest** message:

<getPartNumberCountRequest> <queryParams> <unmappedWithProduct>true</unmappedWithProduct> </queryParams> </getPartNumberCountRequest>

## **Element: getPartNumberCountResponse**

### **Description**

A **getPartNumberCountResponse** message contains an element of getPartNumberCountResponseType.

## **Derived By**

Type [getPartNumberCountResponseType](#page-316-0)

### **Content Model**

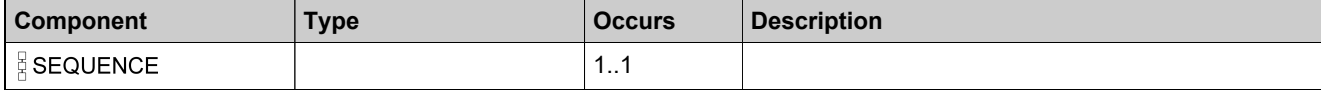

## **Content Model**

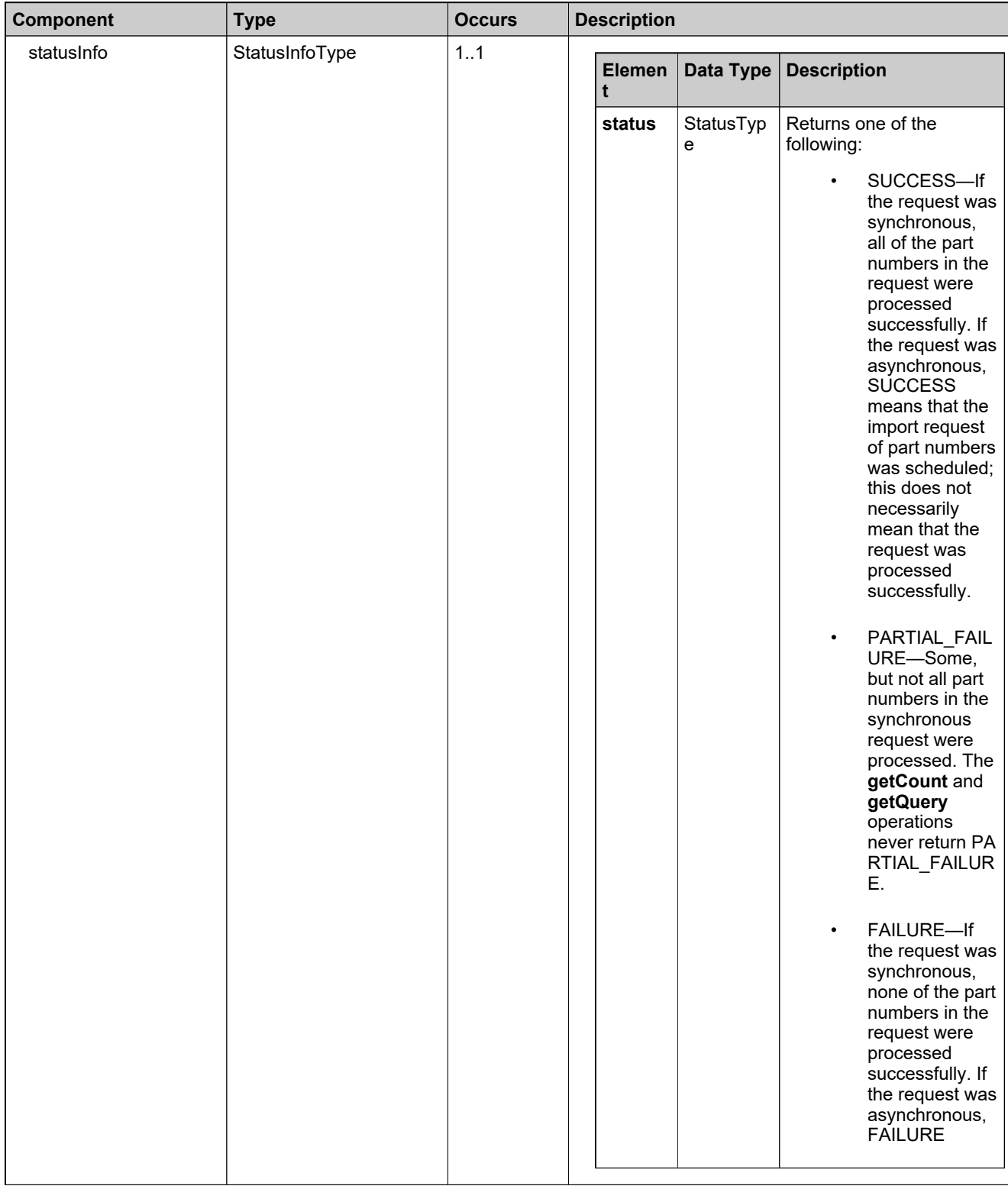

## **Content Model**

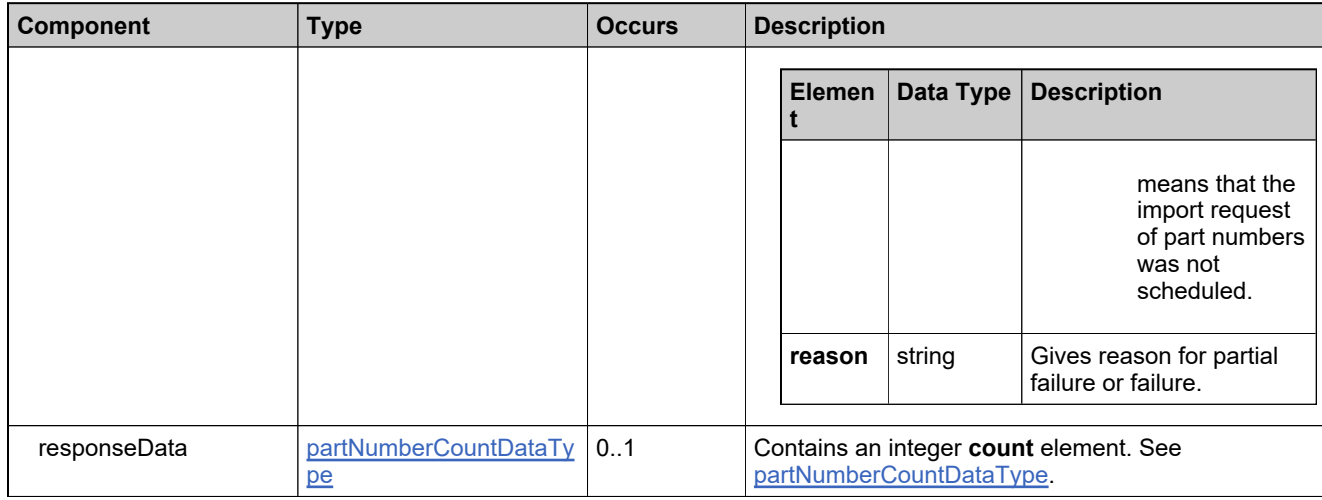

# **Referenced By**

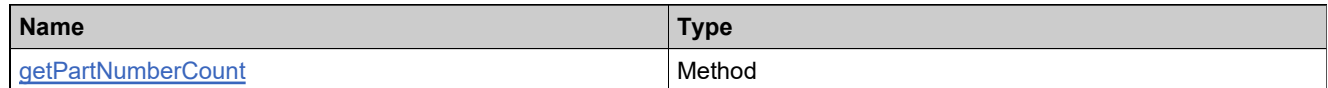

## **XML Example**

The following XML fragment illustrates a successful **getPartNumberCountResponse** message:

<getPartNumberCountResponse> <statusInfo> <status>SUCCESS</status> </statusInfo> <responseData> <count>17</count> </responseData> </getPartNumberCountResponse>

## **Element: getPartNumbersQueryRequest**

#### **Description**

A **getPartNumbersQueryRequest** message contains an element of getPartNumbersQueryRequestType.

#### **Derived By**

Type [getPartNumbersQueryRequestType](#page-319-0)

#### **Content Model**

Contains elements as defined in the following table.

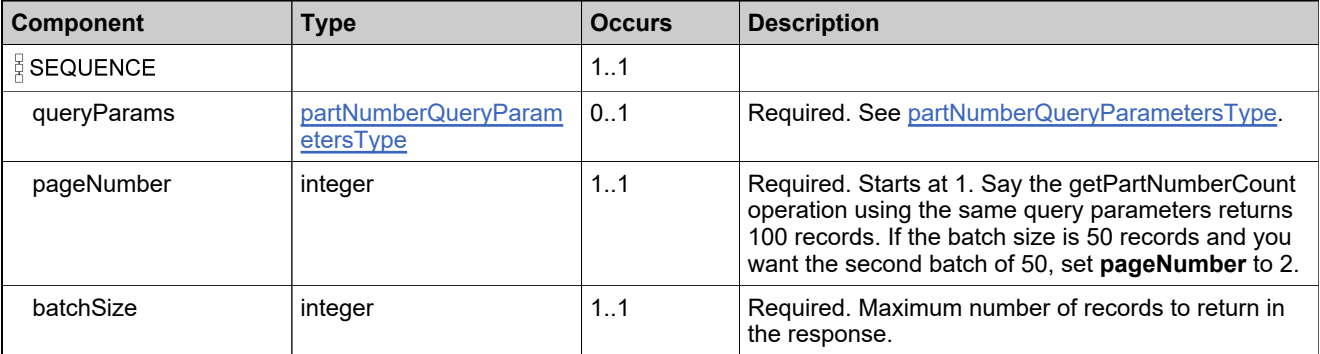

### **Referenced By**

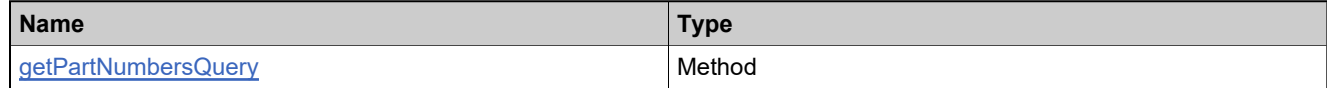

### **XML Example**

The following XML fragment illustrates a **getPartNumbersQueryRequest** message:

<getPartNumbersQueryRequest> <queryParams> <productName> <value>Product A</value> <searchType>EQUALS</searchType> </productName> <licenseModel> <value>Floating Counted</value> <searchType>EQUALS</searchType> </licenseModel> </queryParams> <pageNumber>1</pageNumber> <batchSize>100</batchSize> </getPartNumbersQueryRequest>

## **Element: getPartNumbersQueryResponse**

### **Description**

A **getPartNumbersQueryResponse** message contains an element of getPartNumbersQueryResponseType.

## **Derived By**

Type [getPartNumbersQueryResponseType](#page-320-0)

### **Content Model**

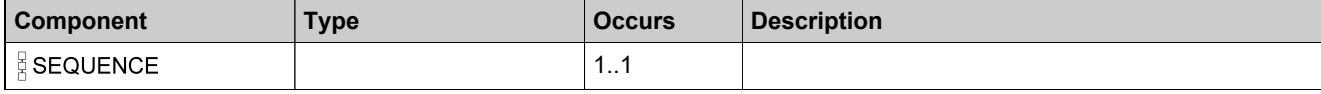

## **Content Model**

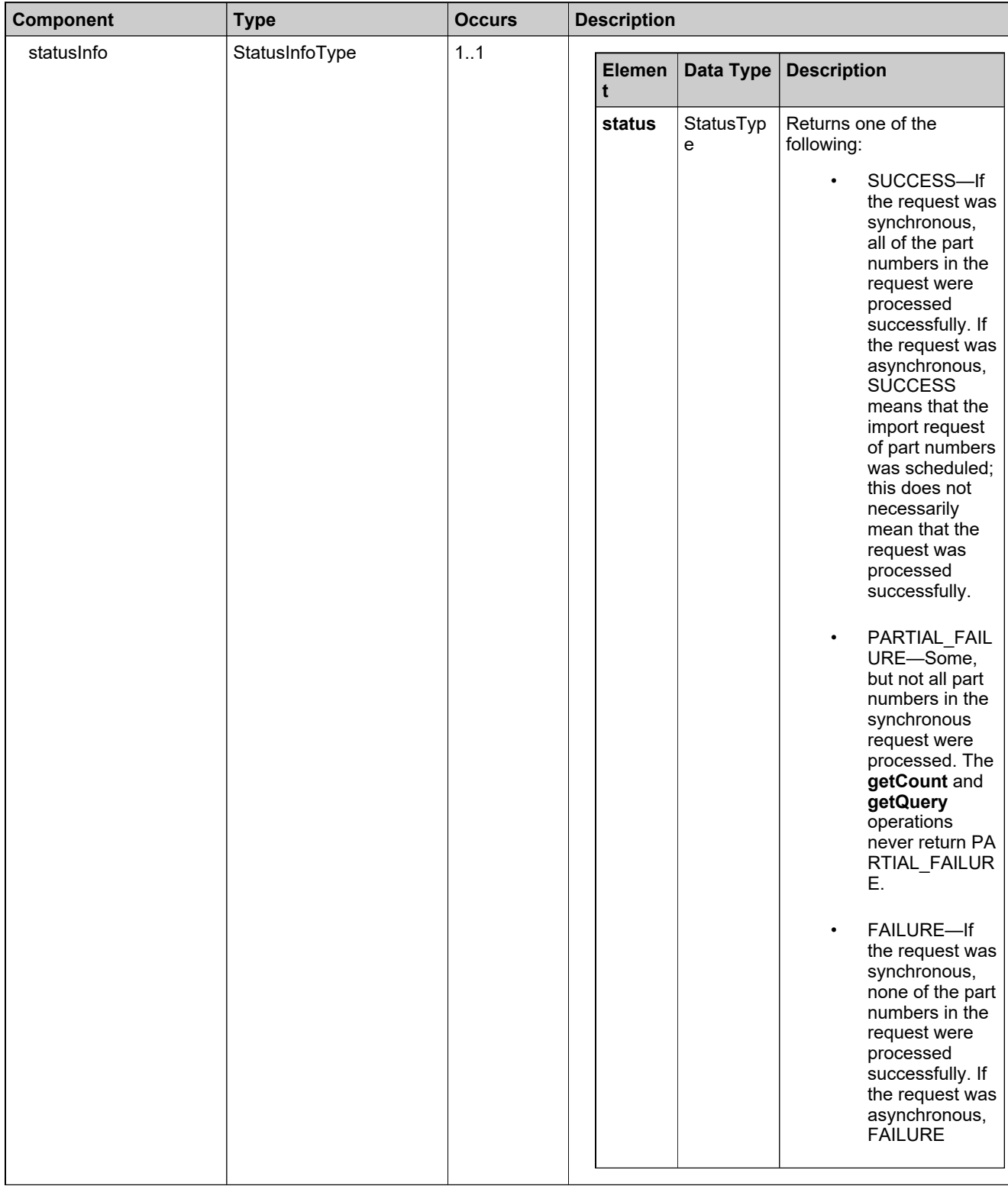

## **Content Model**

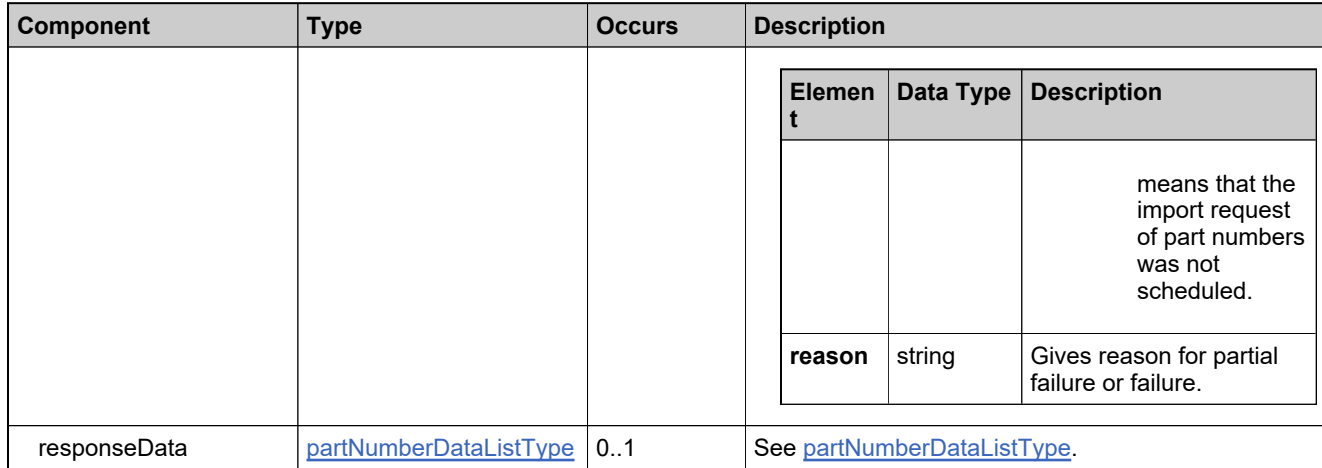

### **Referenced By**

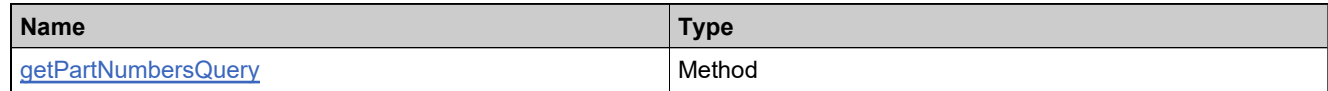

## **XML Example**

The following XML fragment illustrates a successful **getPartNumbersQueryResponse** message:

<getPartNumbersQueryResponse> <statusInfo> <status>SUCCESS</status> </statusInfo> <responseData> <partNumber> <partNumberIdentifier> <uniqueId>HID-20130</uniqueId> <primaryKeys> <partId>Part-22</partId> </primaryKeys> </partNumberIdentifier> <description xsi:nil="true"/> <creationDate>2008-01-04</creationDate> <lastModifiedDate>2008-01-04</lastModifiedDate> <mappedProduct> <uniqueId>HID-20093</uniqueId> <primaryKeys> <name>Product A</name> <version>1.0</version> </primaryKeys> </mappedProduct> <mappedLicenseModel> <uniqueId>HID-501</uniqueId> <primaryKeys> <name>Floating Counted</name> </primaryKeys> </mappedLicenseModel> </partNumber> </responseData> </getPartNumbersQueryResponse>

## **Element: getProductCategoriesRequest**

#### **Description**

A **getProductCategoriesRequest** message contains an element of getProductCategoriesRequestType.

### **Derived By**

Type [getProductCategoriesRequestType](#page-323-0)

#### **Content Model**

Contains elements as defined in the following table.

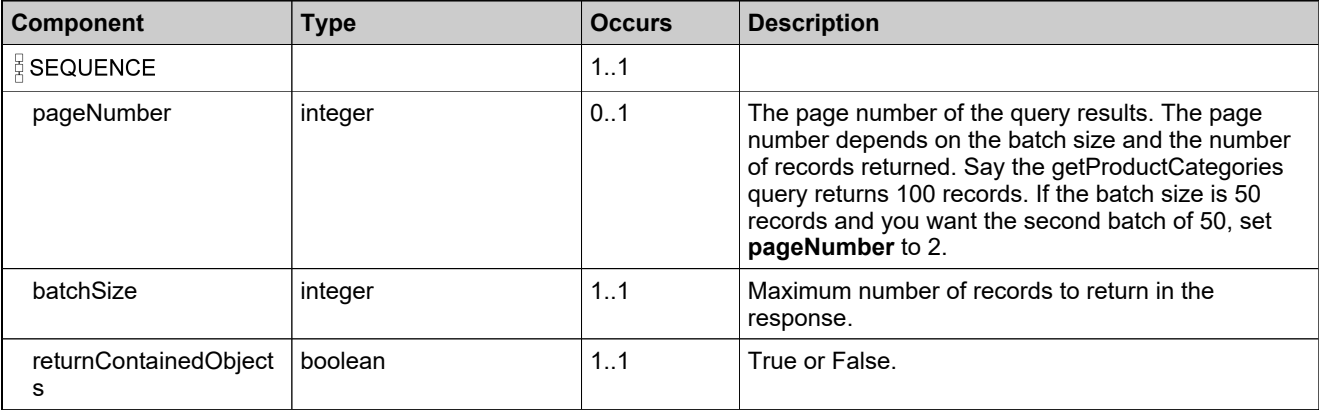

### **Referenced By**

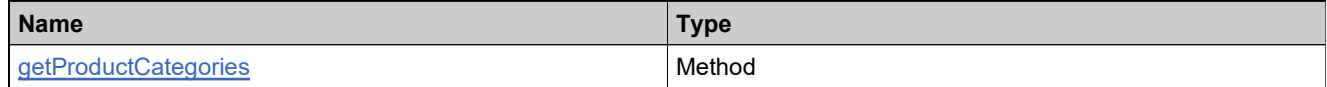

### **XML Example**

The following XML fragment illustrates a **getProductCategoriesRequest** message:

<getProductCategoriesRequest>

<pageNumber>1</pageNumber>

<br />batchSize>30b</batchSize>

<returnContainedObjects>false</returnContainedObjects>

</getProductCategoriesRequest>

## **Element: getProductCategoriesResponse**

### **Description**

A **getProductCategoriesResponse** message contains an element of getProductCategoriesResponseType.

## **Derived By**

Type [getProductCategoriesResponseType](#page-325-0)

### **Content Model**

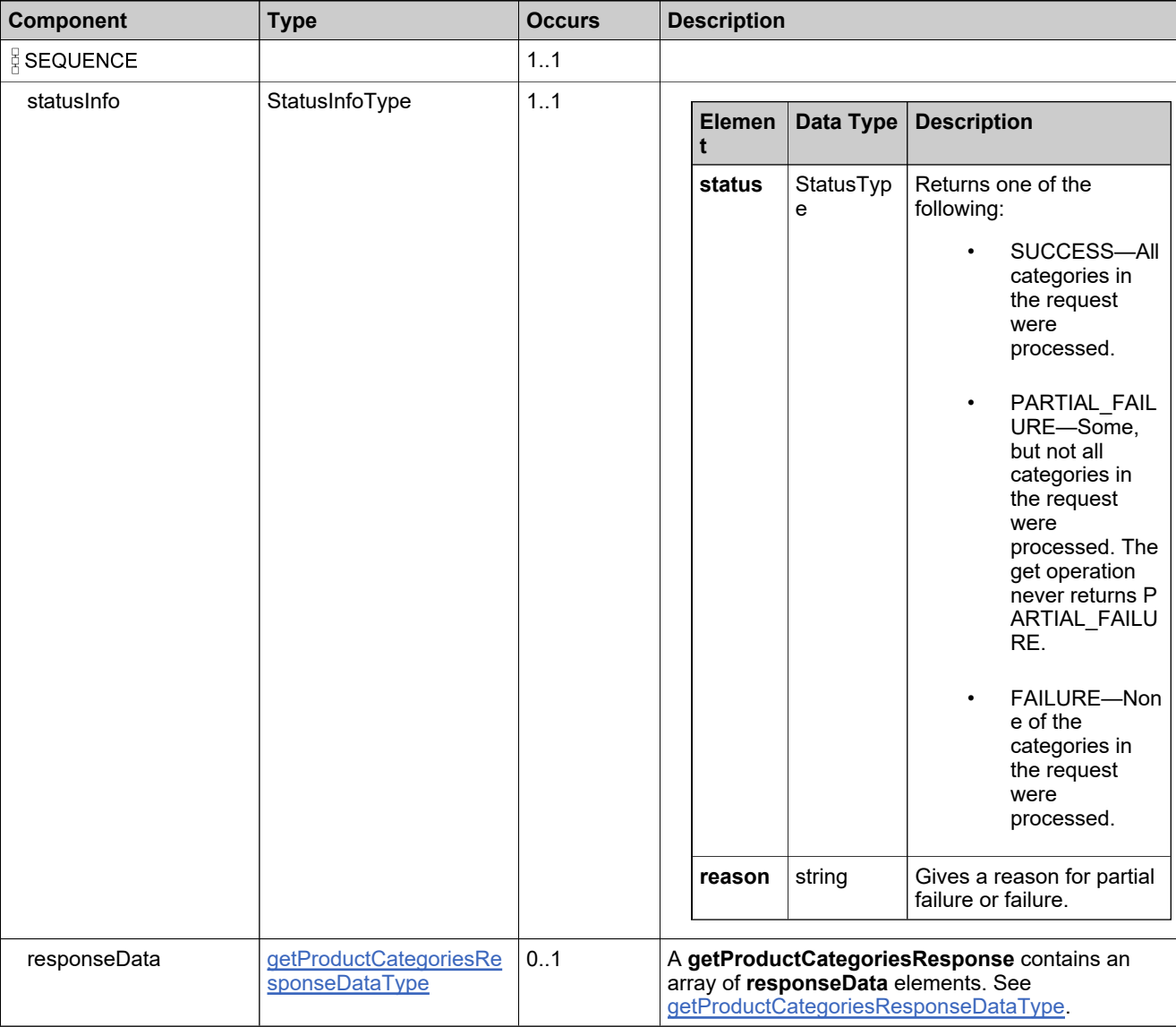

## **Referenced By**

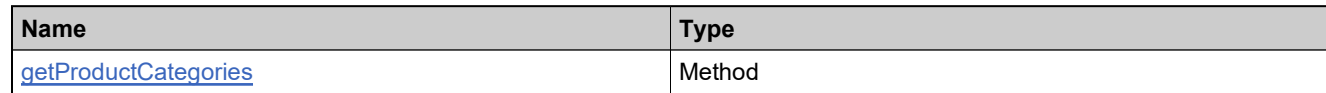

## **XML Example**

The following XML fragment illustrates a successful **getProductCategoriesResponse** message:

```
<getProductCategoriesResponse>
 −<br><statusInfo>
   <status>SUCCESS</status>
 </statusInfo>
 <responseData>
   <productCategory>
     <name>ALL</name>
     <description>ALL.</description>
   </productCategory>
   <productCategory>
     <name>Uncategorized Products</name>
     <description>Uncategorized Products.</description>
   </productCategory>
   <productCategory>
     <name>CRM</name>
     <description>Customer Relationship Management Products</description>
   </productCategory>
 </responseData>
</getProductCategoriesResponse>
```
## **Element: getProductCountRequest**

#### **Description**

A **getProductCountRequest** message contains an element of getProductCountRequestType.

### **Derived By**

Type [getProductCountRequestType](#page-326-0)

### **Content Model**

Contains elements as defined in the following table.

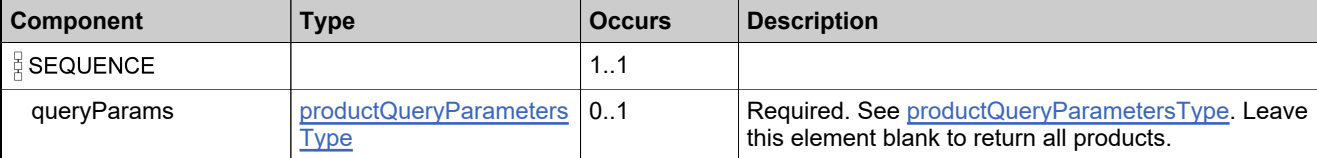

### **Referenced By**

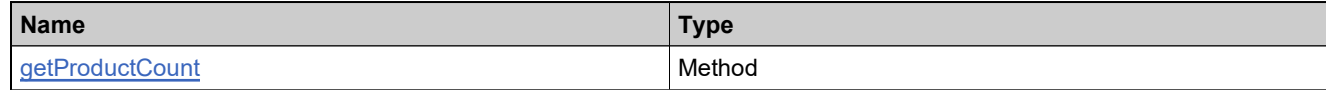

### **XML Example**

The following XML fragment illustrates a **getProductCountRequest** message:

```
<getProductCountRequest>
 <queryParams>
   <productName>
    <value>Product</value>
    <searchType>STARTS_WITH</searchType>
   </productName>
   <version>
    <value>1</value>
    <searchType>STARTS_WITH</searchType>
   </version>
 </queryParams>
</getProductCountRequest>
```
## **Element: getProductCountResponse**

### **Description**

A **getProductCountResponse** message contains an element of getProductCountResponseType.

## **Derived By**

Type [getProductCountResponseType](#page-327-0)

### **Content Model**

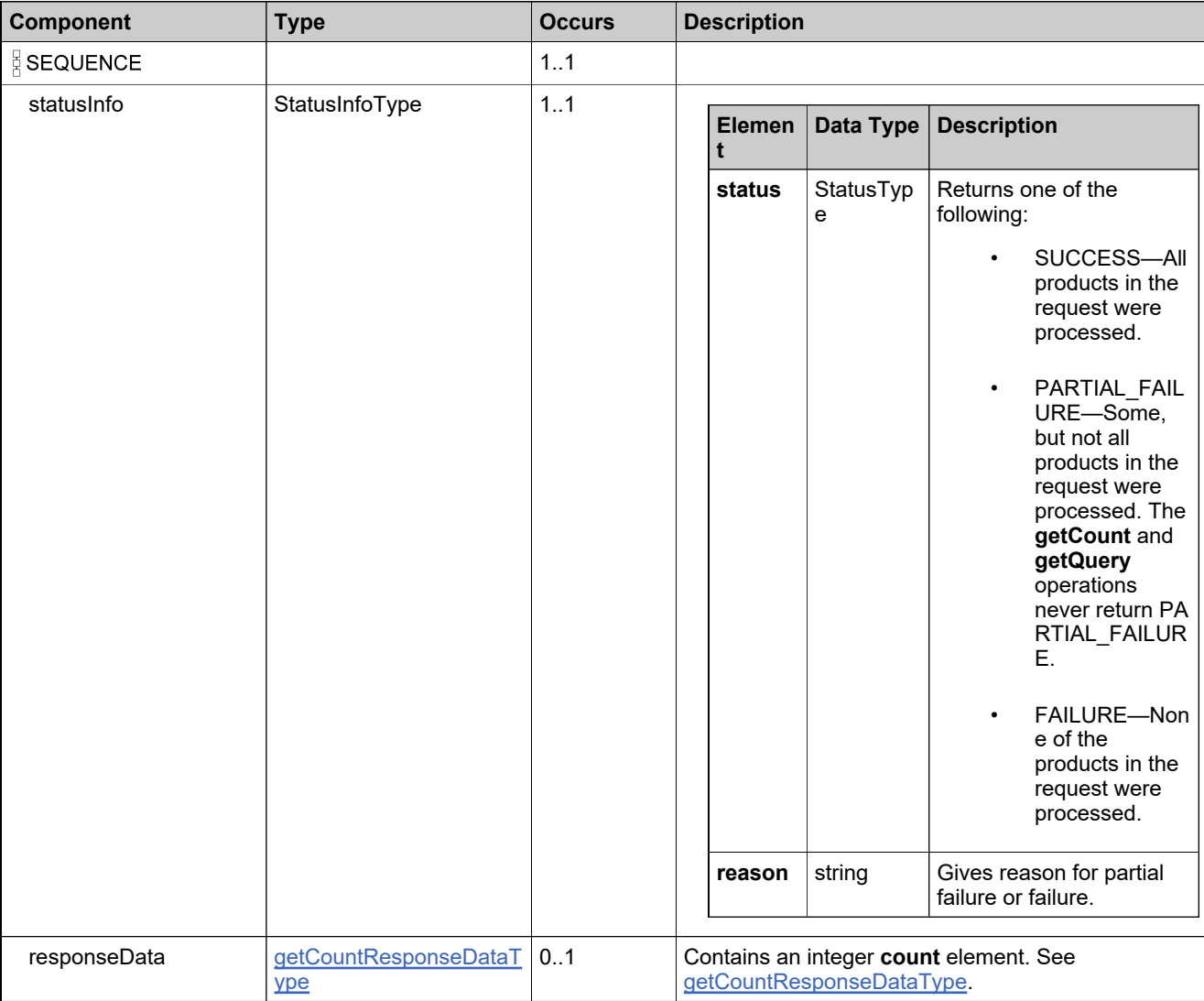

## **Referenced By**

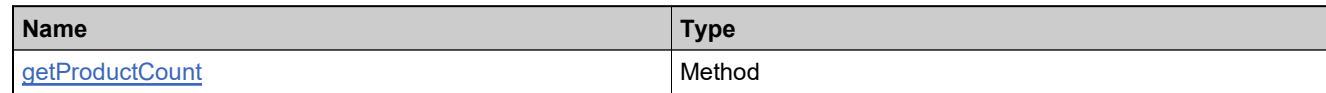

## **XML Example**

The following XML fragment illustrates a successful **getProductCountResponse** message:

<getProductCountResponse> −<br><statusInfo> <status>SUCCESS</status> </statusInfo> <responseData> <count>1</count> </responseData> </getProductCountResponse>

## **Element: getProductRelationshipsRequest**

### **Description**

A **getProductRelationshipsRequest** message contains an element of getProductRelationshipsRequestType.

### **Derived By**

Type [getProductRelationshipsRequestType](#page-328-0)

### **Content Model**

Contains elements as defined in the following table.

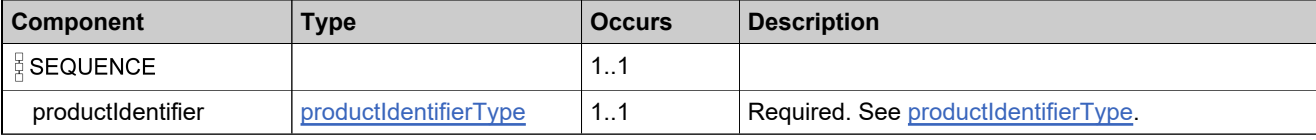

### **Referenced By**

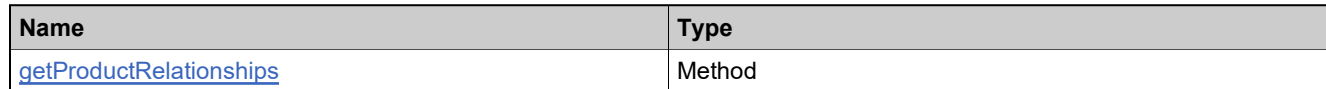

### **XML Example**

The following XML fragment illustrates a **getProductRelationshipsRequest** message:

<getProductRelationshipsRequest> <productIdentifier> <primaryKeys> <name>Product\_basic</name> <version>1.0</version> </primaryKeys> </productIdentifier> </getProductRelationshipsRequest>

## **Element: getProductRelationshipsResponse**

### **Description**

A **getProductRelationshipsResponse** message contains an element of getProductRelationshipsResponseType.

### **Derived By**

Type [getProductRelationshipsResponseType](#page-329-0)

### **Content Model**

Contains elements as defined in the following table.

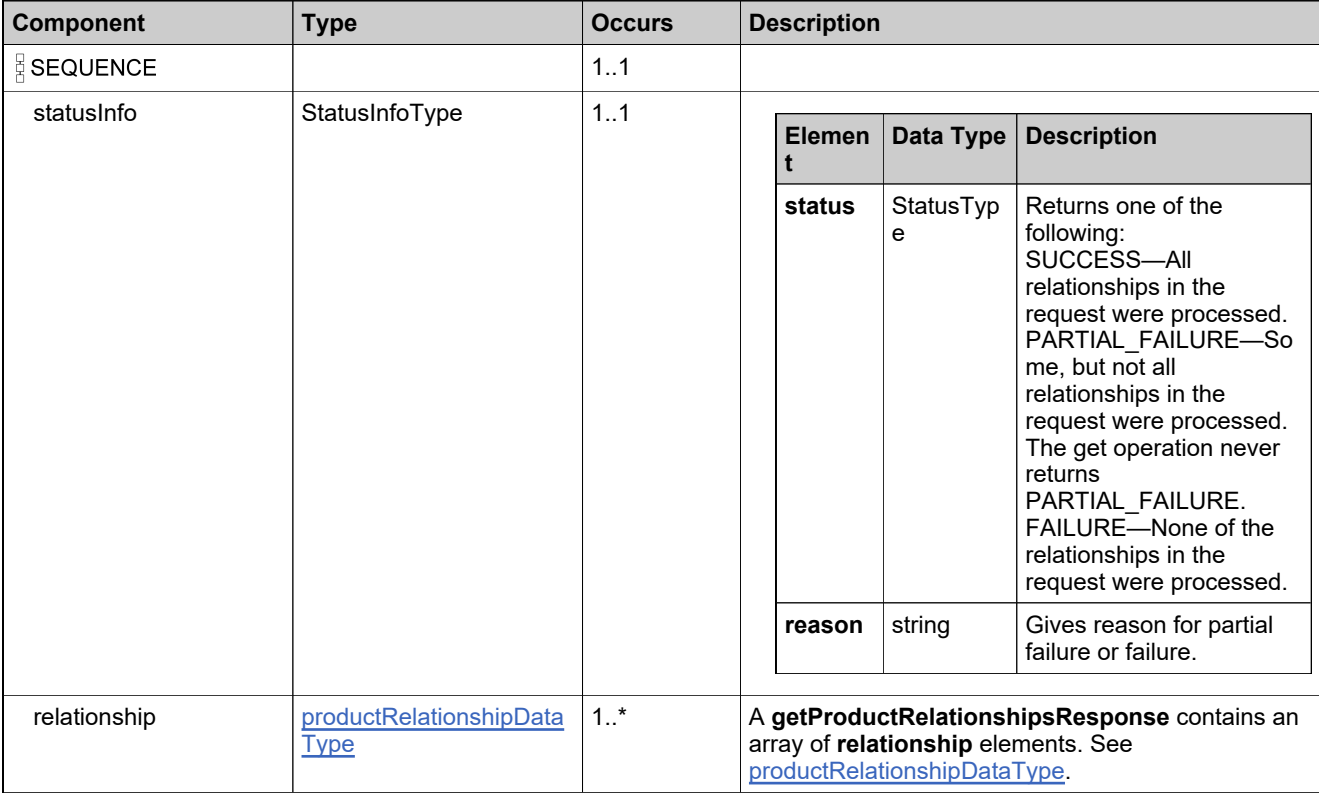

### **Referenced By**

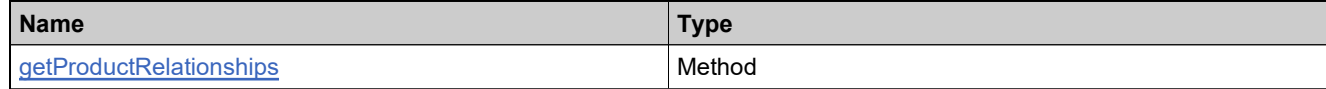

### **XML Example**

The following XML fragment illustrates a successful **getProductRelationshipsResponse** message:

<getProductRelationshipsResponse> <statusInfo>

## **XML Example**

<status>SUCCESS</status> </statusInfo> <relationship> <productToRelate> .<br><primaryKeys> <name>Product\_basic</name> <version>1.0</version> </primaryKeys> </productToRelate> <relatedProduct> <uniqueId>HID-100251</uniqueId> <primaryKeys> <name>Product\_basic</name> <version>2.0</version> </primaryKeys> </relatedProduct> <relation>UPGRADE\_TO</relation> </relationship> </getProductRelationshipsResponse>

## **Element: getProductsQueryRequest**

#### **Description**

A **getProductsQueryRequest** message contains an element of getProductsQueryRequestType.

### **Derived By**

Type [getProductsQueryRequestType](#page-330-0)

#### **Content Model**

Contains elements as defined in the following table.

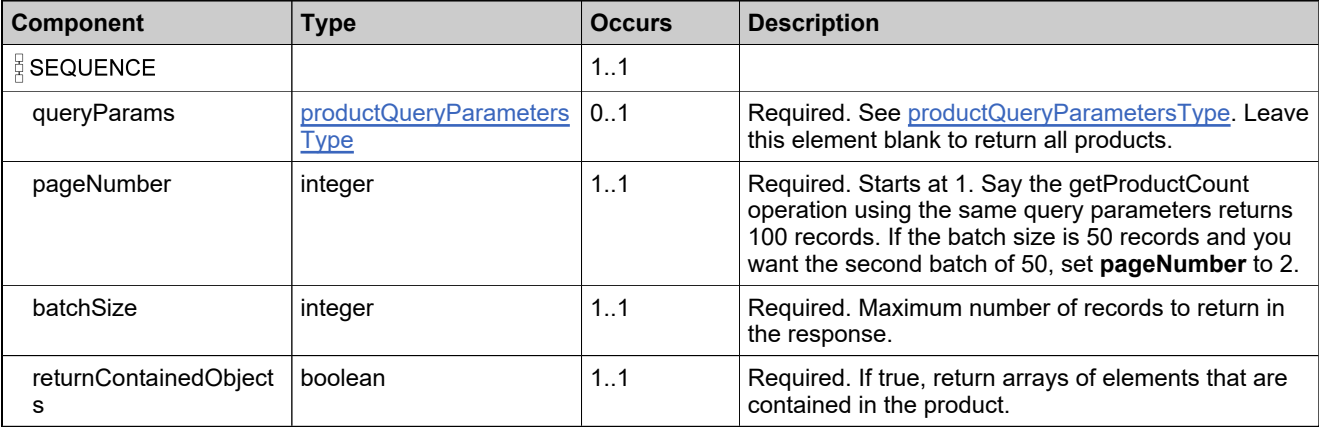

### **Referenced By**

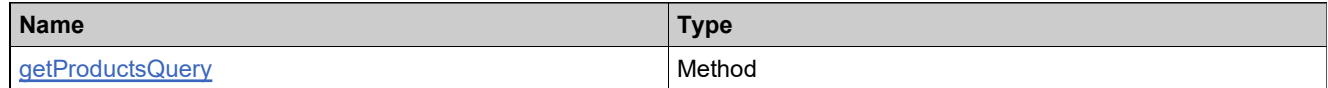

### **XML Example**

The following XML fragment illustrates a **getProductsQueryRequest** message:

```
<getProductsQueryRequest>
 <queryParams>
   <productName>
    <value>Product</value>
    <searchType>STARTS_WITH</searchType>
   </productName>
   <version>
    <value>1</value>
    <searchType>STARTS_WITH</searchType>
   </version>
 </queryParams>
 <pageNumber>1</pageNumber>
 <batchSize>50</batchSize>
 <returnContainedObjects>false</returnContainedObjects>
</getProductsQueryRequest>
```
## **Element: getProductsQueryResponse**

### **Description**

A **getProductsQueryResponse** message contains an element of getProductsQueryResponseType.

## **Derived By**

Type [getProductsQueryResponseType](#page-332-0)

### **Content Model**

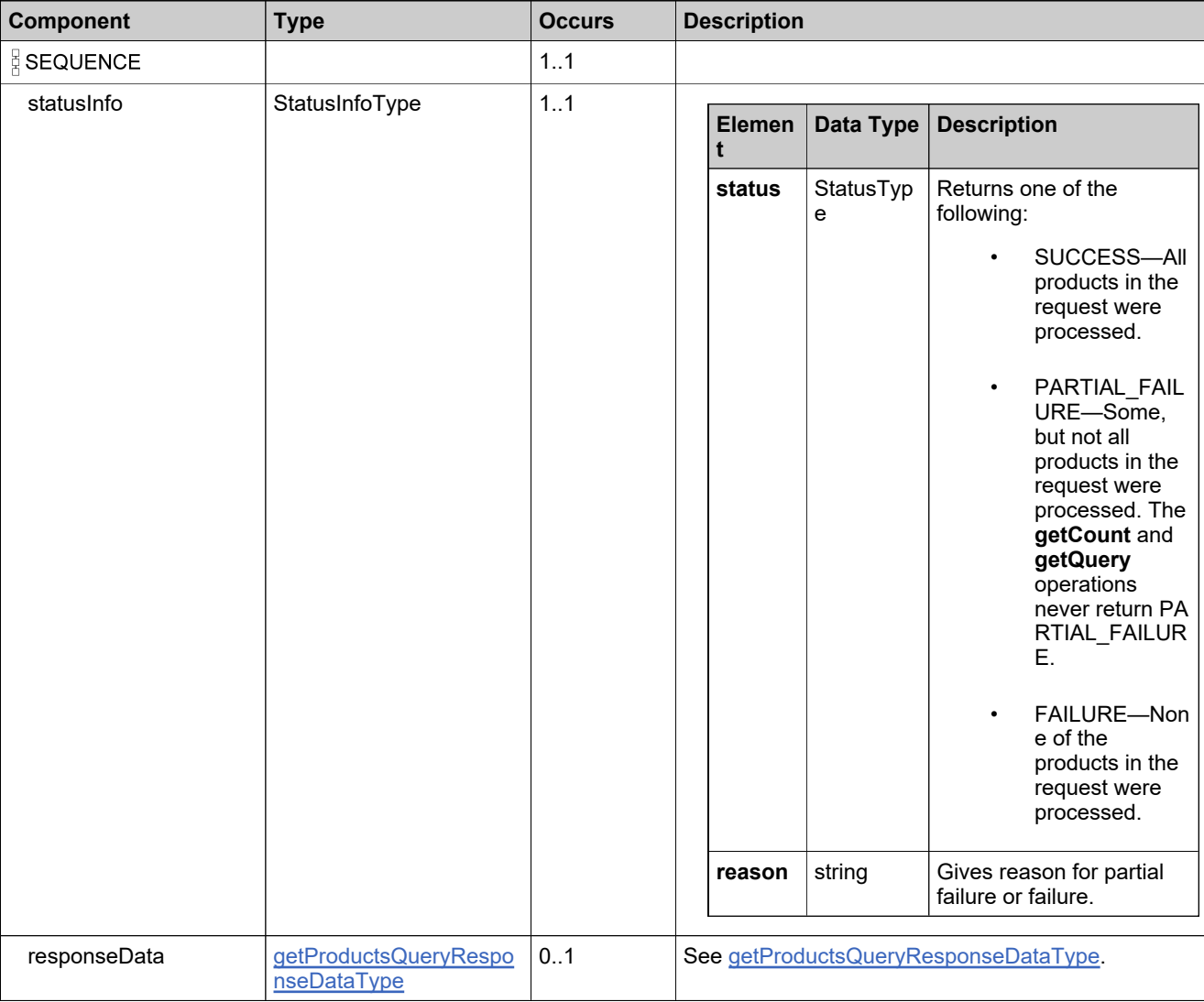
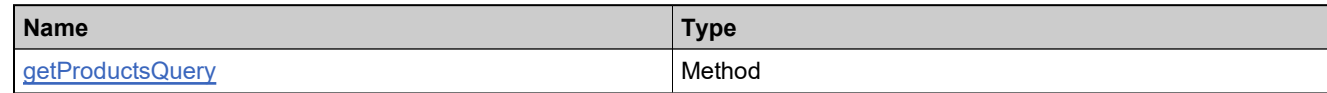

## **XML Example**

The following XML fragment illustrates a successful **getProductsQueryResponse** message:

```
<getProductsQueryResponse>
 _<br><statusInfo>
   <status>SUCCESS</status>
 </statusInfo>
 <responseData>
   <product>
    <uniqueId>HID-100245</uniqueId>
    <productName>Product_basic</productName>
    <version>1.0</version>
    <description>Product_basic description</description>
    <state>DRAFT</state>
    <licenseTechnology>
      <uniqueId>HID-100</uniqueId>
      <primaryKeys>
        <name>FLEXnet Licensing</name>
      </primaryKeys>
    </licenseTechnology>
    <licenseGenerator>
      <uniqueId>HID-101</uniqueId>
      <primaryKeys>
        <name>demo</name>
      </primaryKeys>
    </licenseGenerator>
    <hostType>
      <name>Certificate or Trusted Host</name>
    </hostType>
    <usedOnDevice>false</usedOnDevice>
    <productCategory>Uncategorized Products</productCategory>
    <allowDownloadObsoleteFrInAdmin>false</allowDownloadObsoleteFrInAdmin>
    <allowDownloadObsoleteFrInPortal>false</allowDownloadObsoleteFrInPortal>
    <creationDate>2011-10-22T20:38:15.660Z</creationDate>
    <lastModifiedDate>2012-03-28T20:39:35.162Z</lastModifiedDate>
   </product>
 </responseData>
</getProductsQueryResponse>
```
# **Element: getTransactionKeyIdentifiersRequest**

#### **Description**

A **getTransactionKeyIdentifiersRequest** message contains an element of getTransactionKeyIdentifiersRequestType.

### **Derived By**

Type [getTransactionKeyIdentifiersRequestType](#page-333-0)

#### **Content Model**

Contains elements as defined in the following table.

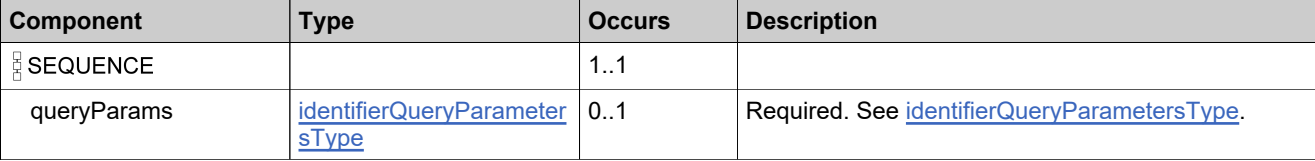

#### **Referenced By**

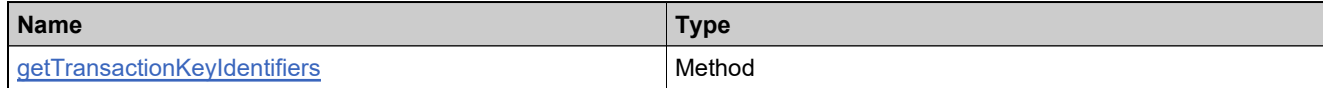

### **XML Example**

The following XML fragment illustrates a **getTransactionKeyIdentifiersRequest** message that returns the IDs and names of all transaction keys:

<getTransactionKeyIdentifiersRequest> </getTransactionKeyIdentifiersRequest>

The following XML fragment illustrates a **getTransactionKeyIdentifiersRequest** message that returns the names of all transaction keys whose names contain the string TK:

```
<getTransactionKeyIdentifiersRequest>
 <queryParams>
   <name>
    <value>TK</value>
    <searchType>CONTAINS</searchType>
   </name>
 </queryParams>
</getTransactionKeyIdentifiersRequest>
```
## **Element: getTransactionKeyIdentifiersResponse**

### **Description**

A **getTransactionKeyIdentifiersResponse** message contains an element of getTransactionKeyIdentifiersResponseType.

#### **Derived By**

Type [getTransactionKeyIdentifiersResponseType](#page-334-0)

#### **Content Model**

Contains elements as defined in the following table.

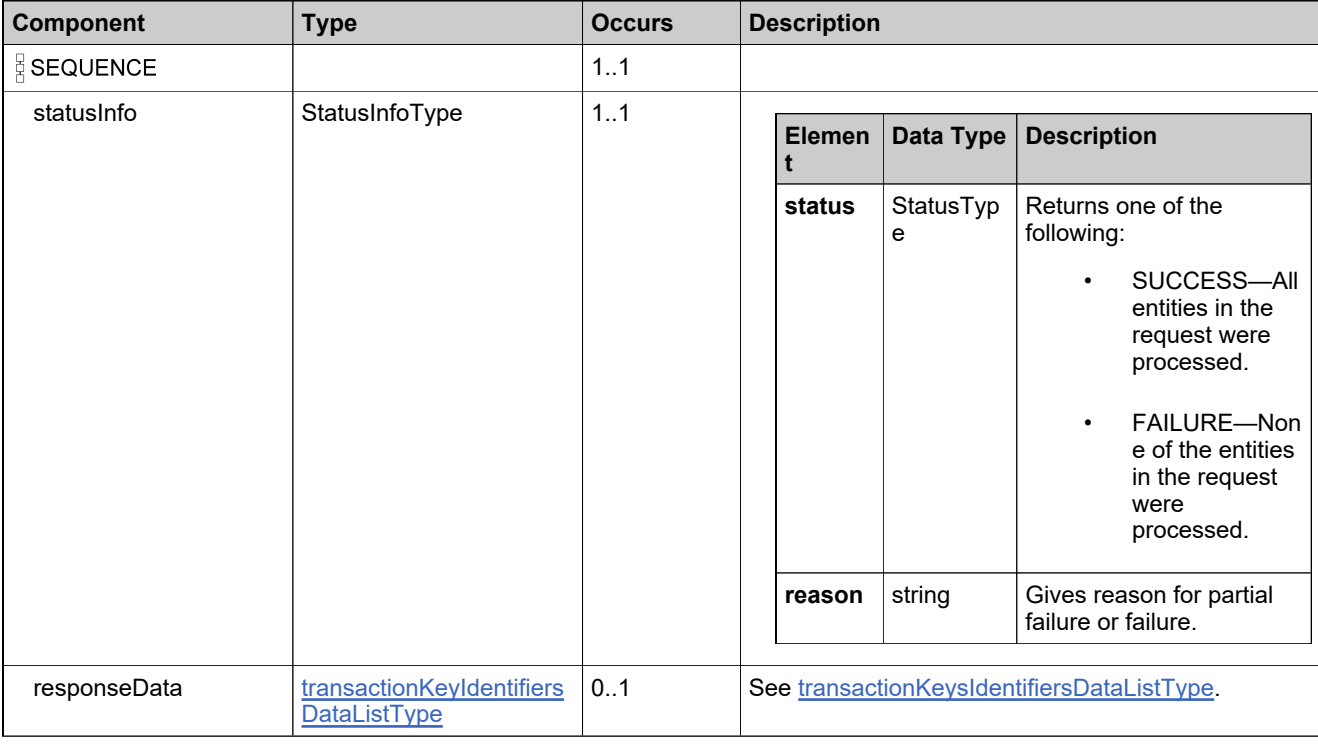

## **Referenced By**

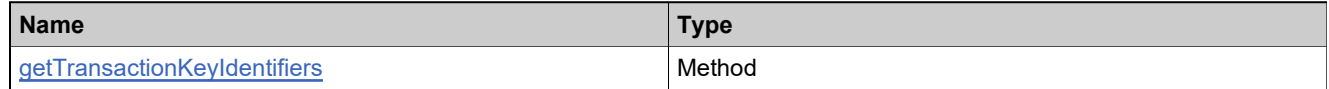

### **XML Example**

The following XML fragment illustrates a successful **getTransactionKeyIdentifiersResponse** message:

<getTransactionKeyIdentifiersResponse> <statusInfo> <status>SUCCESS</status> </statusInfo>

## **XML Example**

<responseData> <transactionKeyIdentifier> <uniqueId>HID-100047</uniqueId> <primaryKeys> <keyName>TK1</keyName> </primaryKeys> </transactionKeyIdentifier> </responseData> </getTransactionKeyIdentifiersResponse>

# **Element: getUniformSuiteCountRequest**

#### **Description**

A **getUniformSuiteCountRequest** message contains an element of getUniformSuiteCountRequestType.

### **Derived By**

Type [getUniformSuiteCountRequestType](#page-335-0)

#### **Content Model**

Contains elements as defined in the following table.

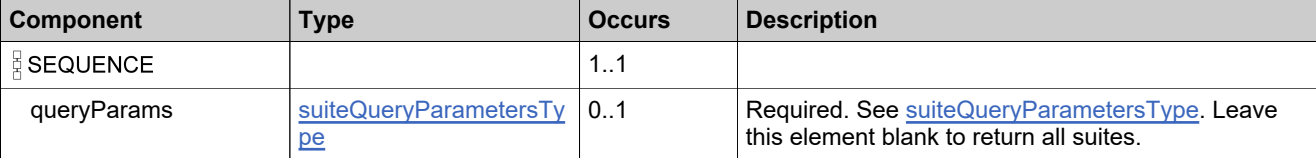

## **Referenced By**

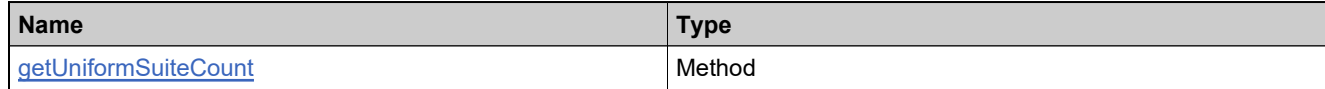

### **XML Example**

The following XML fragment illustrates a **getUniformSuiteCountRequest** message:

```
<getUniformSuiteCountRequest>
 <queryParams>
   <suiteName>
    <value>S1</value>
    <searchType>EQUALS</searchType>
   </suiteName>
 </queryParams>
</getUniformSuiteCountRequest>
```
# **Element: getUniformSuiteCountResponse**

## **Description**

A **getUniformSuiteCountResponse** message contains an element of getUniformSuiteCountResponseType.

## **Derived By**

Type [getUniformSuiteCountResponseType](#page-336-0)

### **Content Model**

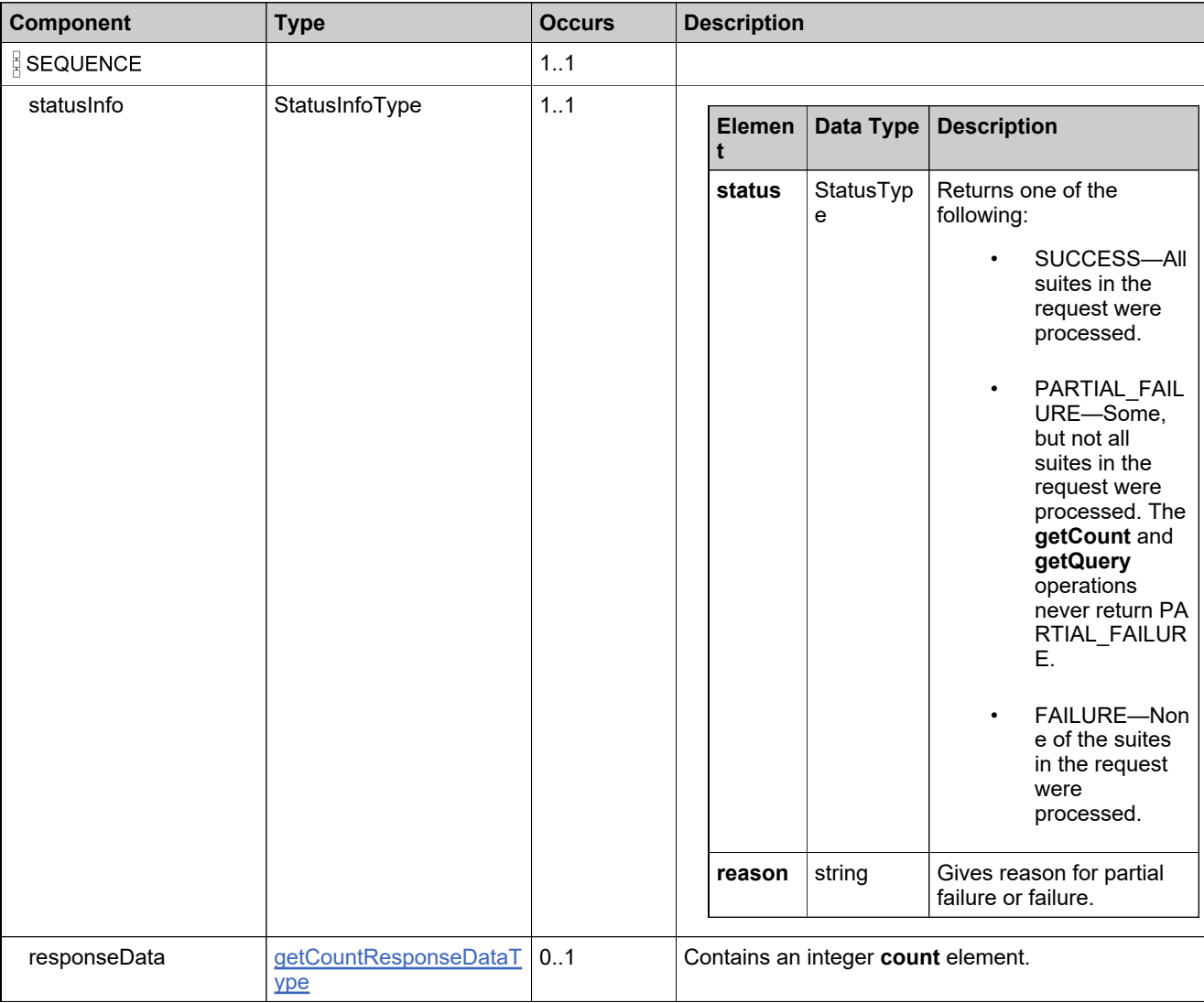

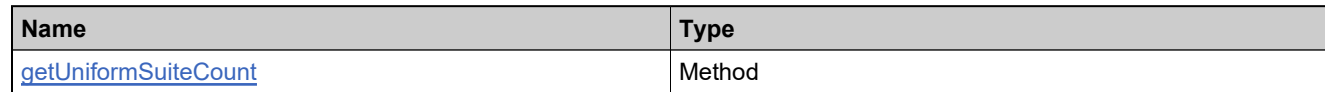

## **XML Example**

The following XML fragment illustrates a successful **getUniformSuiteCountResponse** message:

<getUniformSuiteCountResponse> −<br><statusInfo> <status>SUCCESS</status> </statusInfo> <responseData> <count>1</count> </responseData> </getUniformSuiteCountResponse>

## **Element: getUniformSuitesQueryRequest**

### **Description**

A **getUniformSuitesQueryRequest** message contains an element of getUniformSuitesQueryRequestType.

### **Derived By**

Type [getUniformSuitesQueryRequestType](#page-337-0)

#### **Content Model**

Contains elements as defined in the following table.

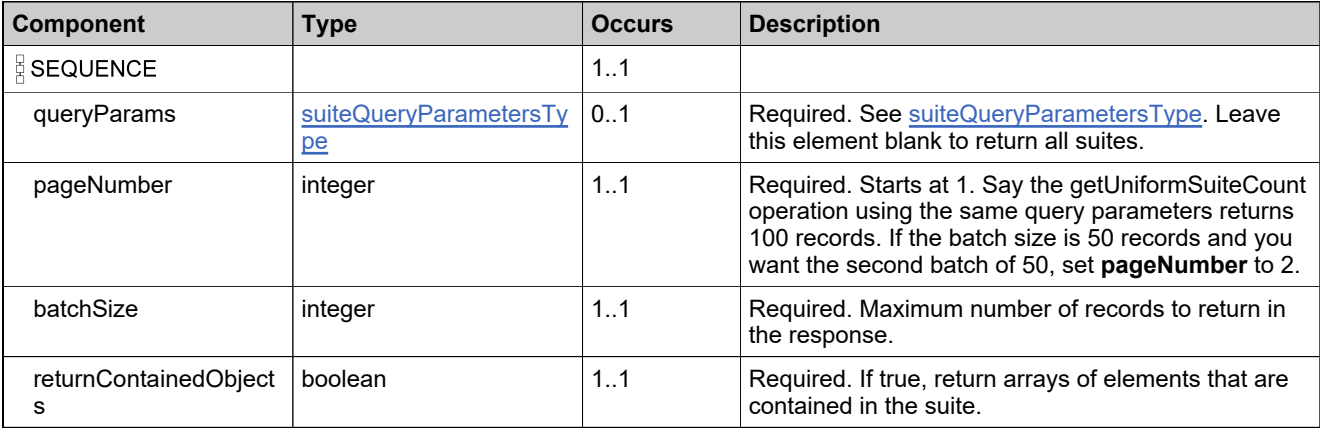

### **Referenced By**

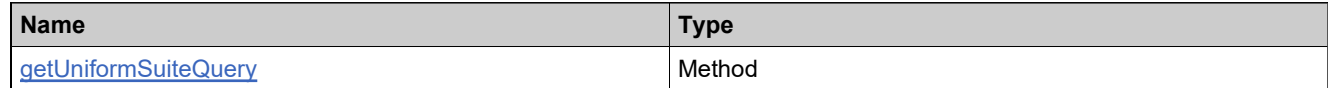

## **XML Example**

The following XML fragment illustrates a **getUniformSuitesQueryRequest** message:

```
<getUniformSuitesQueryRequest>
 <queryParams>
   <suiteName>
    <value>S10</value>
    <searchType>EQUALS</searchType>
   </suiteName>
  <version>
    <value>1.0</value>
    <searchType>EQUALS</searchType>
   </version>
 </queryParams>
 <pageNumber>1</pageNumber>
 <batchSize>10</batchSize>
 <returnContainedObjects>false</returnContainedObjects>
</getUniformSuitesQueryRequest>
```
# **Element: getUniformSuitesQueryResponse**

## **Description**

A **getUniformSuitesQueryResponse** message contains an element of getUniformSuitesQueryResponseType.

## **Derived By**

Type [getUniformSuitesQueryResponseType](#page-339-0)

### **Content Model**

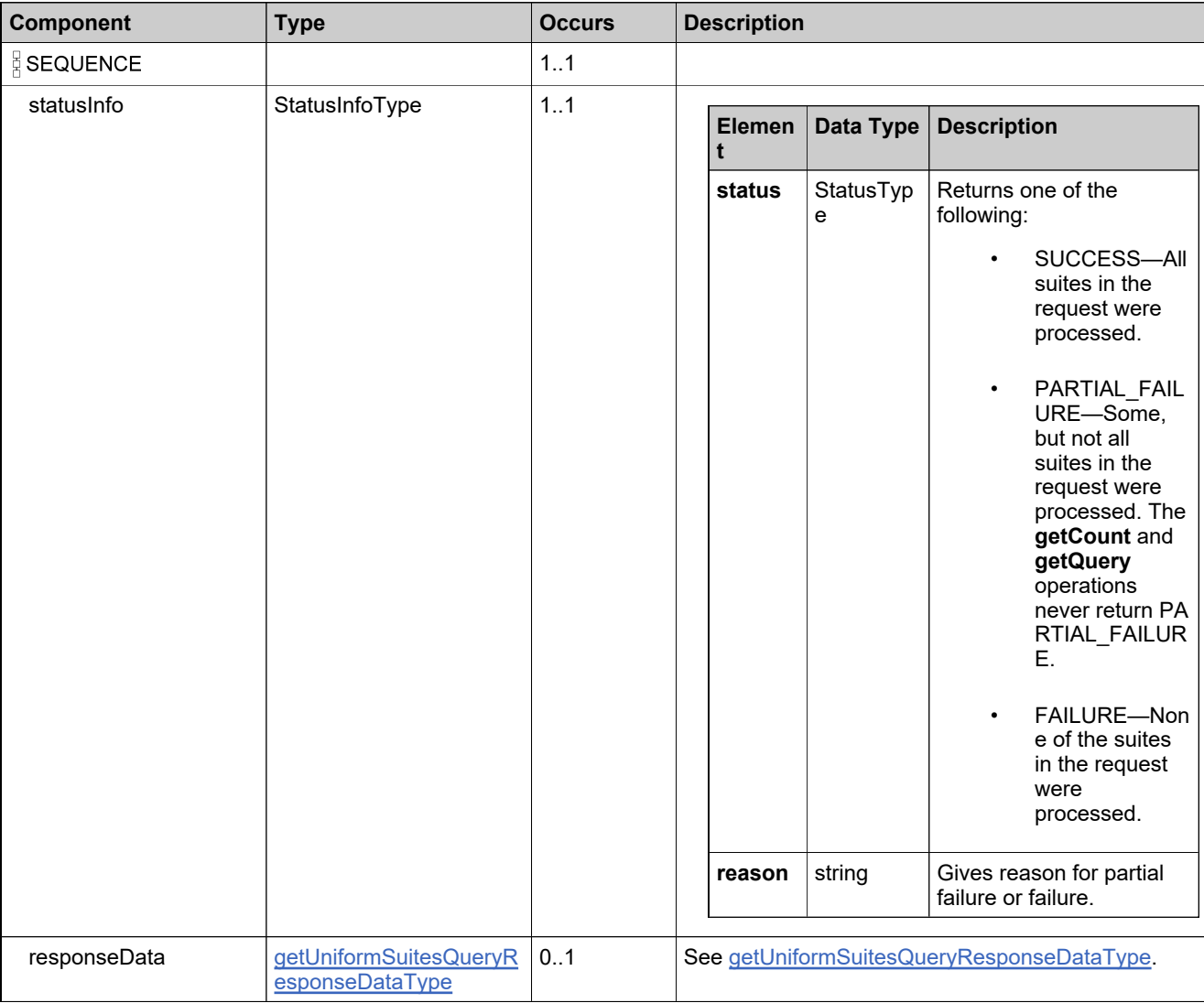

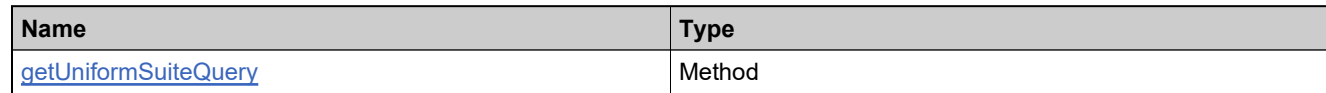

## **XML Example**

The following XML fragment illustrates a successful **getUniformSuitesQueryResponse** message:

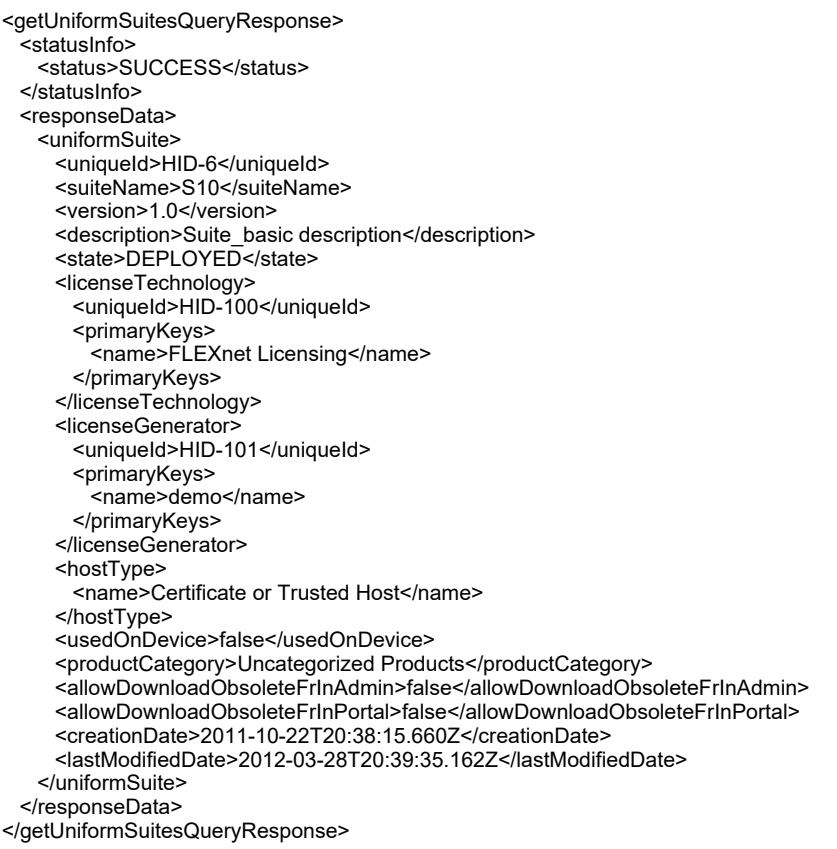

# **Element: getUsersForProductCategoryRequest**

### **Description**

A **getUsersForProductCategoryRequest** message contains an element of getUsersForProductCategoryRequestType.

### **Derived By**

Type [getUsersForProductCategoryRequestType](#page-340-0)

### **Content Model**

Contains elements as defined in the following table.

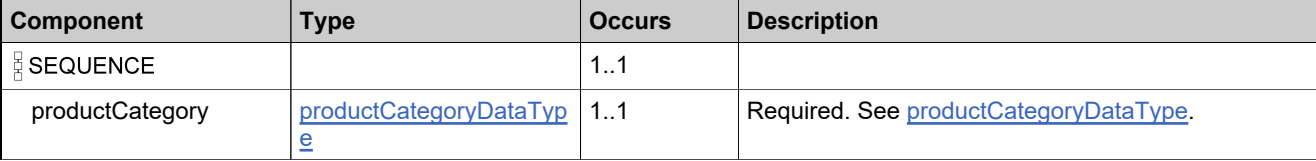

## **Referenced By**

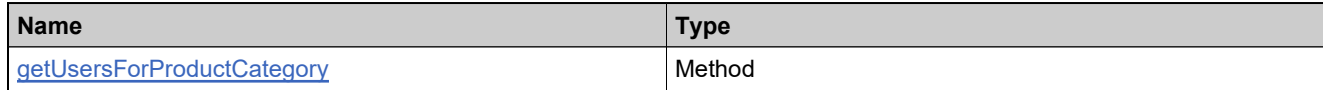

### **XML Example**

The following XML fragment illustrates a **getUsersForProductCategoryRequest** message:

<getUsersForProductCategoryRequest> <productCategory> <name>Product\_basic</name> </productCategory> </getUsersForProductCategoryRequest>

# **Element: getUsersForProductCategoryResponse**

## **Description**

A **getUsersForProductCategoryResponse** message contains an element of getUsersForProductCategoryResponseType.

## **Derived By**

Type [getUsersForProductCategoryResponseType](#page-342-0)

### **Content Model**

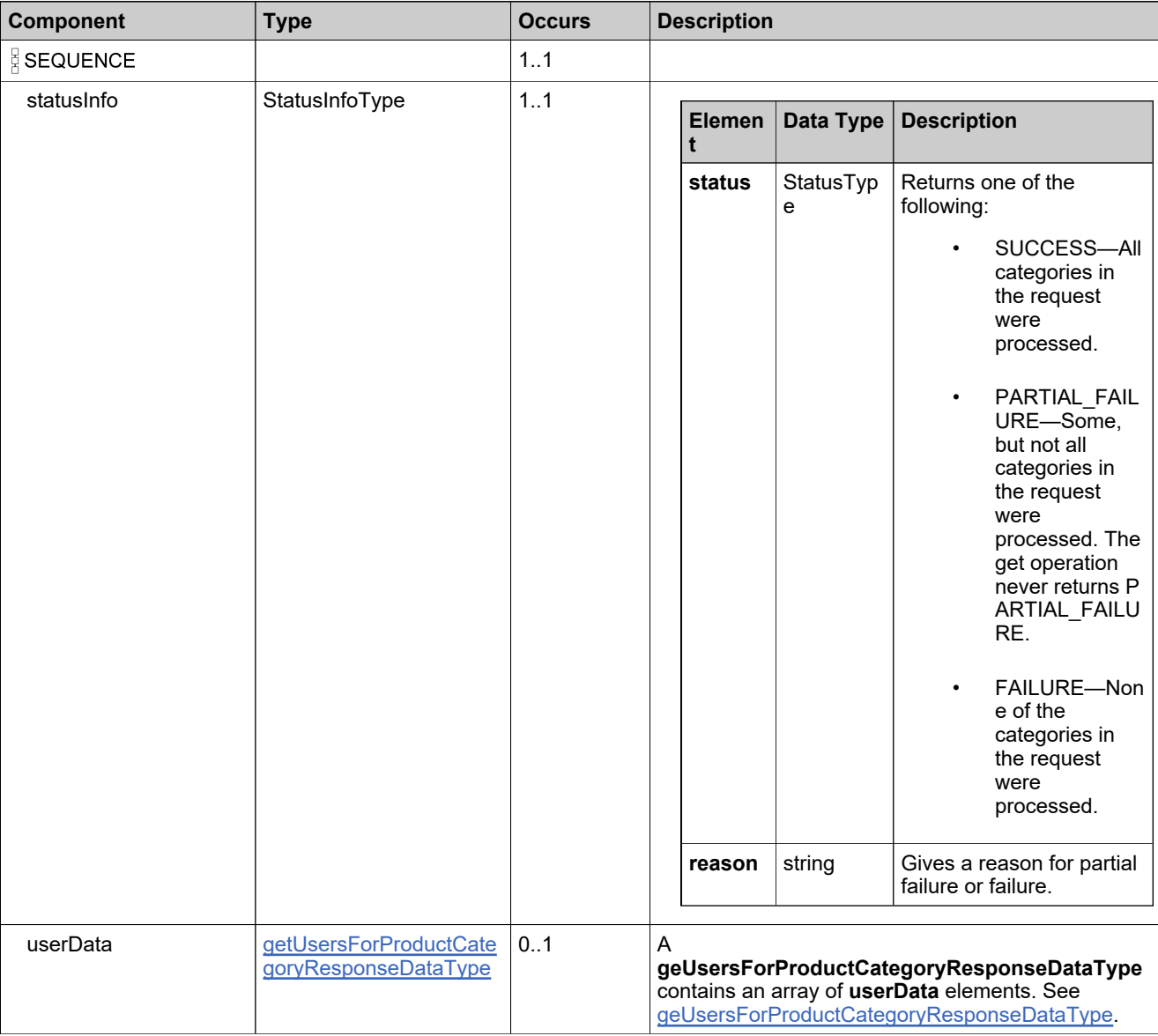

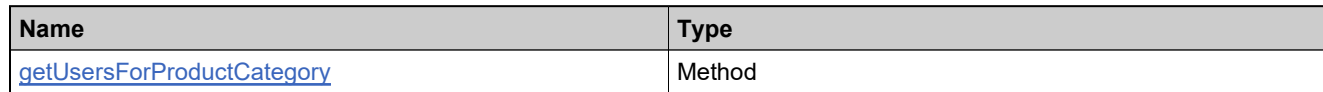

# **XML Example**

The following XML fragment illustrates a successful **getUsersForProductCategoryResponse** message:

```
<getUsersForProductCategoryResponse>
 −<br><statusInfo>
   <status>SUCCESS</status>
 </statusInfo>
 <userData>
   <user>
    <userName>admin</userName>
   </user>
   <user>
    <userName>p1admin</userName>
   </user>
   <user>
    <userName>pcuser</userName>
   </user>
 </userData>
</getUsersForProductCategoryResponse>
```
The following XML fragment illustrates a failed **getUsersForProductCategoryResponse** message:

<getUsersForProductCategoryResponse> <statusInfo> <status>FAILURE</status> <reason>There is no such Product Category with provided ID/Name!</reason> </statusInfo> </getUsersForProductCategoryResponse>

## **Element: removeProductCategoriesFromAcctRequest**

### **Description**

A **removeProductCategoriesFromAcctRequest** message contains an element of handleProductCategoryToAcctRequestType.

### **Derived By**

Type [handleProductCategoryToAcctRequestType](#page-347-0)

#### **Content Model**

Contains elements as defined in the following table.

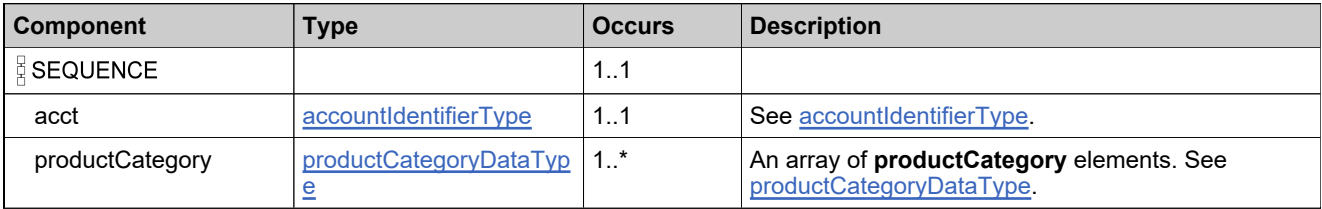

## **Referenced By**

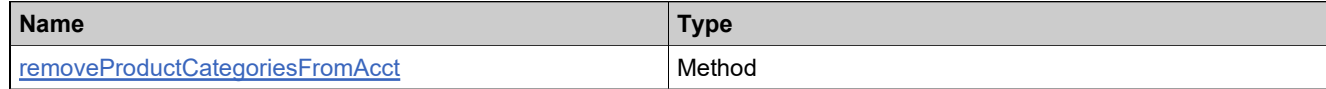

## **XML Example**

The following XML fragment illustrates a **removeProductCategoriesFromAcctRequest** message:

<removeProductCategoriesFromAcctRequest> <acct> <primaryKeys> <name>PCPACCT</name> </primaryKeys> </acct> <productCategory> <name>CRM</name> </productCategory> </removeProductCategoriesFromAcctRequest>

## **Element: removeProductCategoriesFromAcctResponse**

## **Description**

A **removeProductCategoriesFromAcctResponse** message contains an element of handleProductCategoryToAcctResponseType.

Removing each product category either succeeds or fails. No specific information is returned about categories.

### **Derived By**

Type [handleProductCategoryToAcctResponseType](#page-348-0)

#### **Content Model**

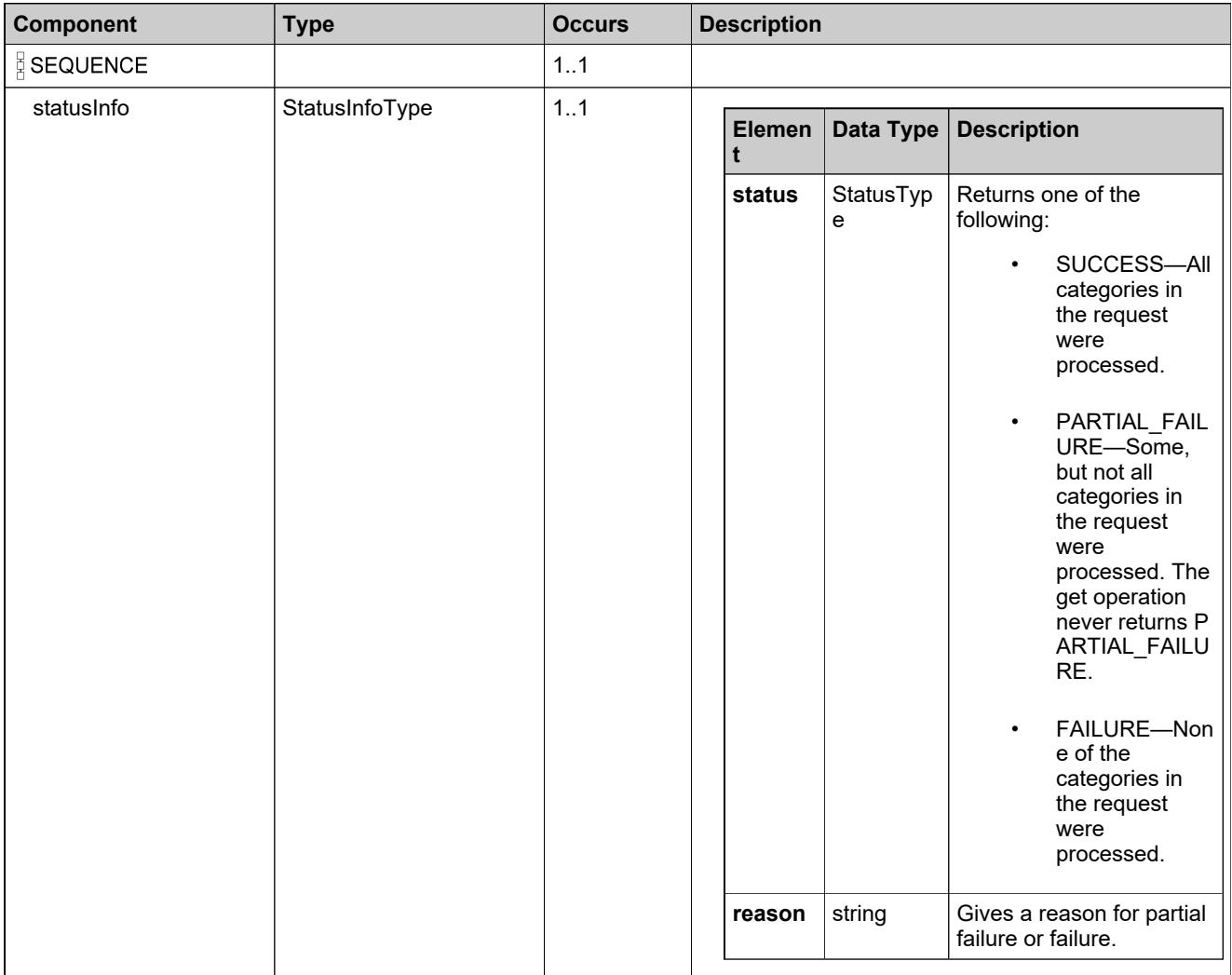

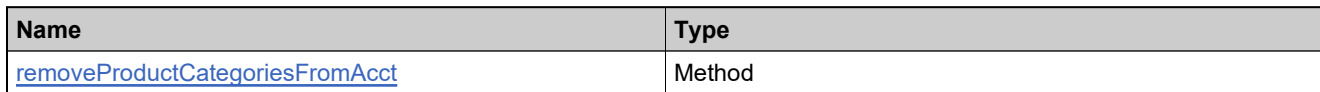

## **XML Example**

The following XML fragment illustrates a successful **removeProductCategoriesFromAcctResponse** message:

<removeProductCategoriesFromAcctResponse> <statusInfo> <status>SUCCESS</status> </statusInfo>

</removeProductCategoriesFromAcctResponse>

## **Element: removeProductCategoriesFromUserRequest**

### **Description**

A **removeProductCategoriesFromUserRequest** message contains an element of handleProductCategoriesToUserRequestType.

### **Derived By**

Type [handleProductCategoriesToUserRequestType](#page-345-0)

#### **Content Model**

Contains elements as defined in the following table.

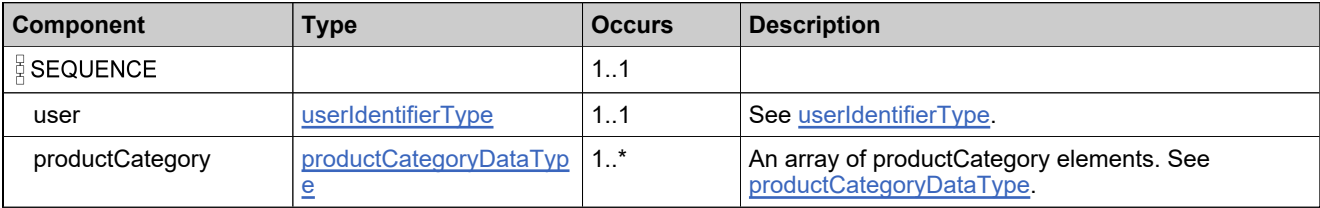

## **Referenced By**

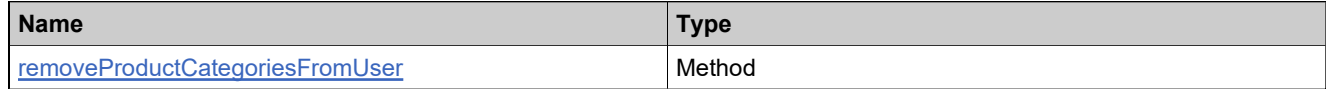

### **XML Example**

The following XML fragment illustrates a **removeProductCategoriesFromUserRequest** message:

<removeProductCategoriesFromUserRequest> <user> <primaryKeys> <firstName>John</firstName> <lastName>Smith</lastName> <emailAddress>jsmith@example.com</emailAddress> </primaryKeys> </user> <productCategory> <name>CRM</name> </productCategory> </removeProductCategoriesFromUserRequest>

# **Element: removeProductCategoriesFromUserResponse**

## **Description**

A **removeProductCategoriesFromUserResponse** message contains an element of handleProductCategoriesToUserResponseType.

## **Derived By**

Type [handleProductCategoriesToUserResponseType](#page-346-0)

### **Content Model**

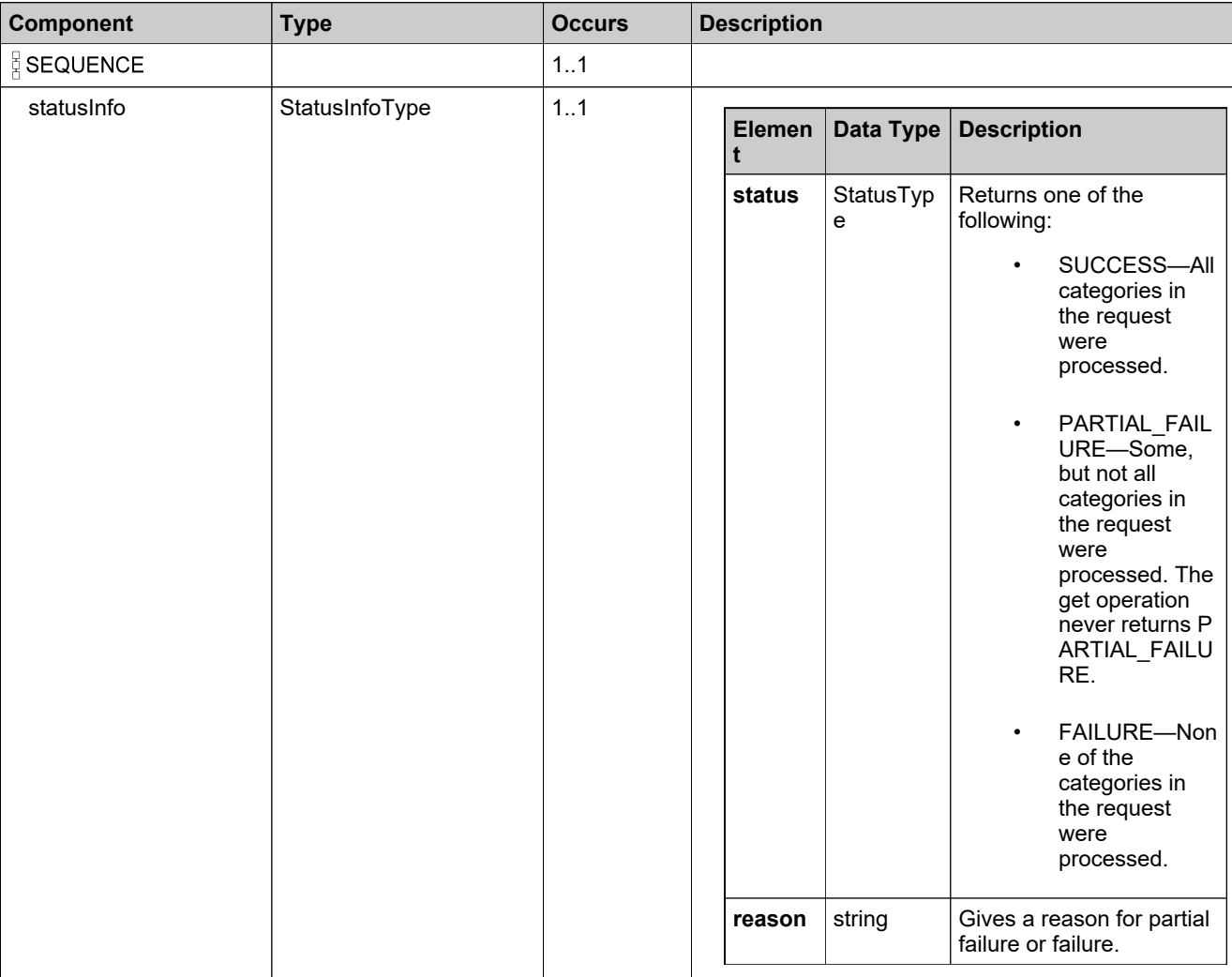

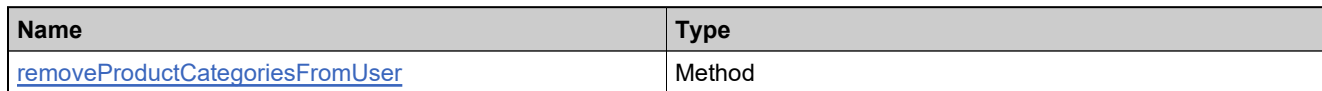

## **XML Example**

The following XML fragment illustrates a successful **removeProductCategoriesFromUserResponse** message:

<removeProductCategoriesFromUserResponse> <statusInfo> <status>SUCCESS</status> </statusInfo>

</removeProductCategoriesFromUserResponse>

## **Element: setFeatureBundleStateRequest**

### **Description**

A **setFeatureBundleStateRequest** message contains an element of setFeatureBundleStateRequestType.

### **Derived By**

Type [setFeatureBundleStateRequestType](#page-405-0)

### **Content Model**

Contains elements as defined in the following table.

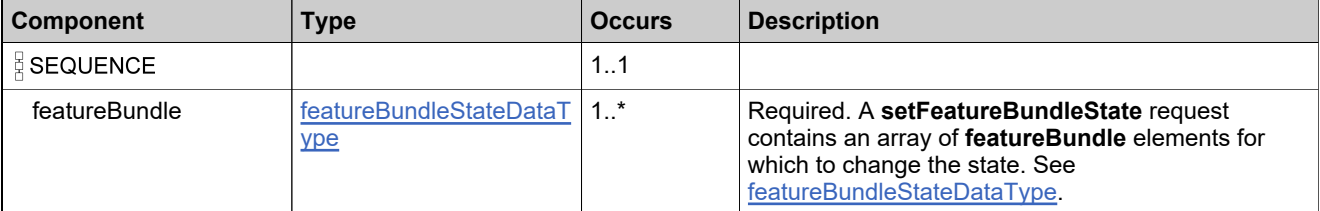

## **Referenced By**

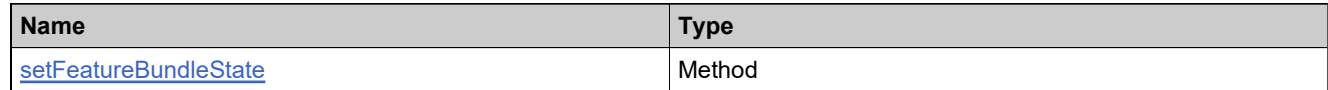

## **XML Example**

The following XML fragment illustrates a **setFeatureBundleStateRequest** message:

```
<setFeatureBundleStateRequest>
 <featureBundle>
   <featureBundleIdentifier>
     <primaryKeys>
      <name>FB_basic_count10</name>
     </primaryKeys>
   </featureBundleIdentifier>
   <stateToSet>INACTIVE</stateToSet>
 </featureBundle>
</setFeatureBundleStateRequest>
```
# **Element: setFeatureBundleStateResponse**

## **Description**

A **setFeatureBundleStateResponse** message contains an element of setFeatureBundleStateResponseType.

## **Derived By**

Type [setFeatureBundleStateResponseType](#page-406-0)

### **Content Model**

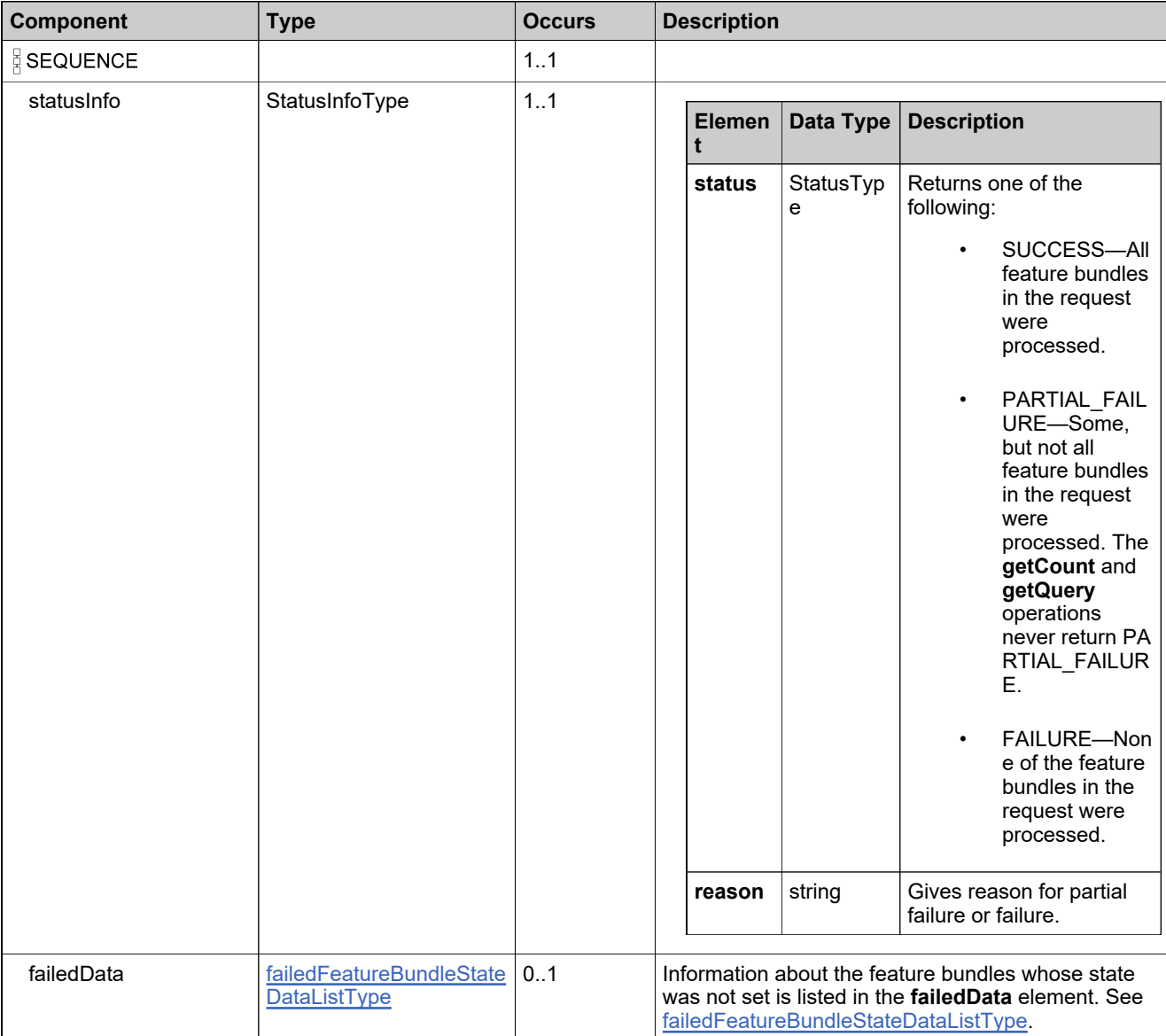

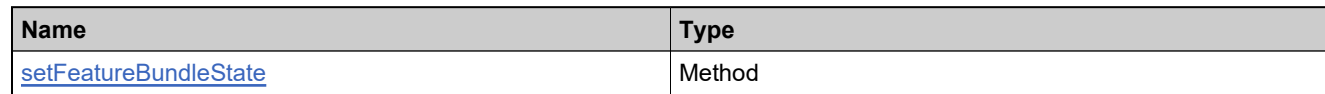

## **XML Example**

The following XML fragment illustrates an unsuccessful **setFeatureBundleStateResponse** message:

```
<setFeatureBundleStateResponse>
 <statusInfo>
   <status>FAILURE</status>
   <reason>All input data in the request failed. Please check the
       specific reasons in returned data.</reason>
 </statusInfo>
 <failedData>
   <failedFeatureBundle>
     <featureBundle>
      <featureBundleIdentifier>
        <primaryKeys>
          <name>FB_basic_count10</name>
        </primaryKeys>
       </featureBundleIdentifier>
       <stateToSet>INACTIVE</stateToSet>
     </featureBundle>
     <reason>Inactive state is invalid for feature bundle.
         # 5170-9511</reason>
   </failedFeatureBundle>
 </failedData>
</setFeatureBundleStateResponse>
```
## **Element: setFeatureStateRequest**

### **Description**

A **setFeatureStateRequest** message contains an element of setFeatureStateRequestType.

### **Derived By**

Type [setFeatureStateRequestType](#page-408-0)

### **Content Model**

Contains elements as defined in the following table.

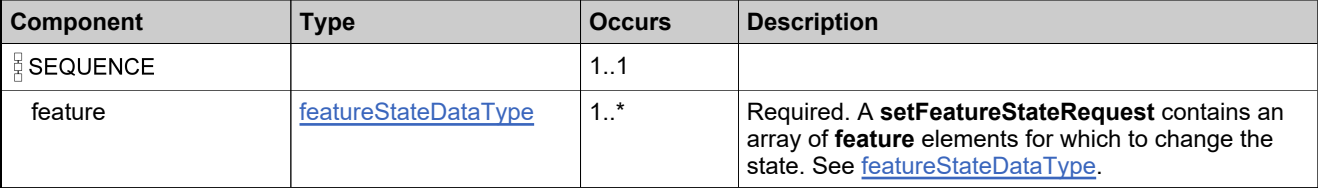

## **Referenced By**

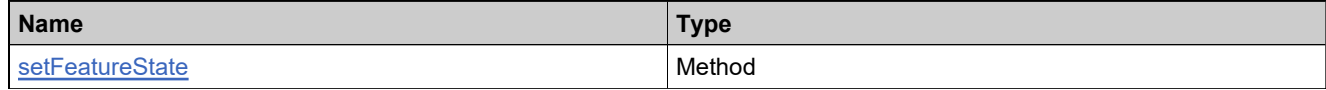

## **XML Example**

The following XML fragment illustrates a **setFeatureStateRequest** message:

```
<setFeatureStateRequest>
 <feature>
   <featureIdentifier>
     <primaryKeys>
      <name>Feature_add1</name>
      <version></version>
     </primaryKeys>
   </featureIdentifier>
   <stateToSet>DEPLOYED</stateToSet>
 </feature>
</setFeatureStateRequest>
```
# **Element: setFeatureStateResponse**

## **Description**

A **setFeatureStateResponse** message contains an element of setFeatureStateResponseType.

## **Derived By**

Type [setFeatureStateResponseType](#page-409-0)

### **Content Model**

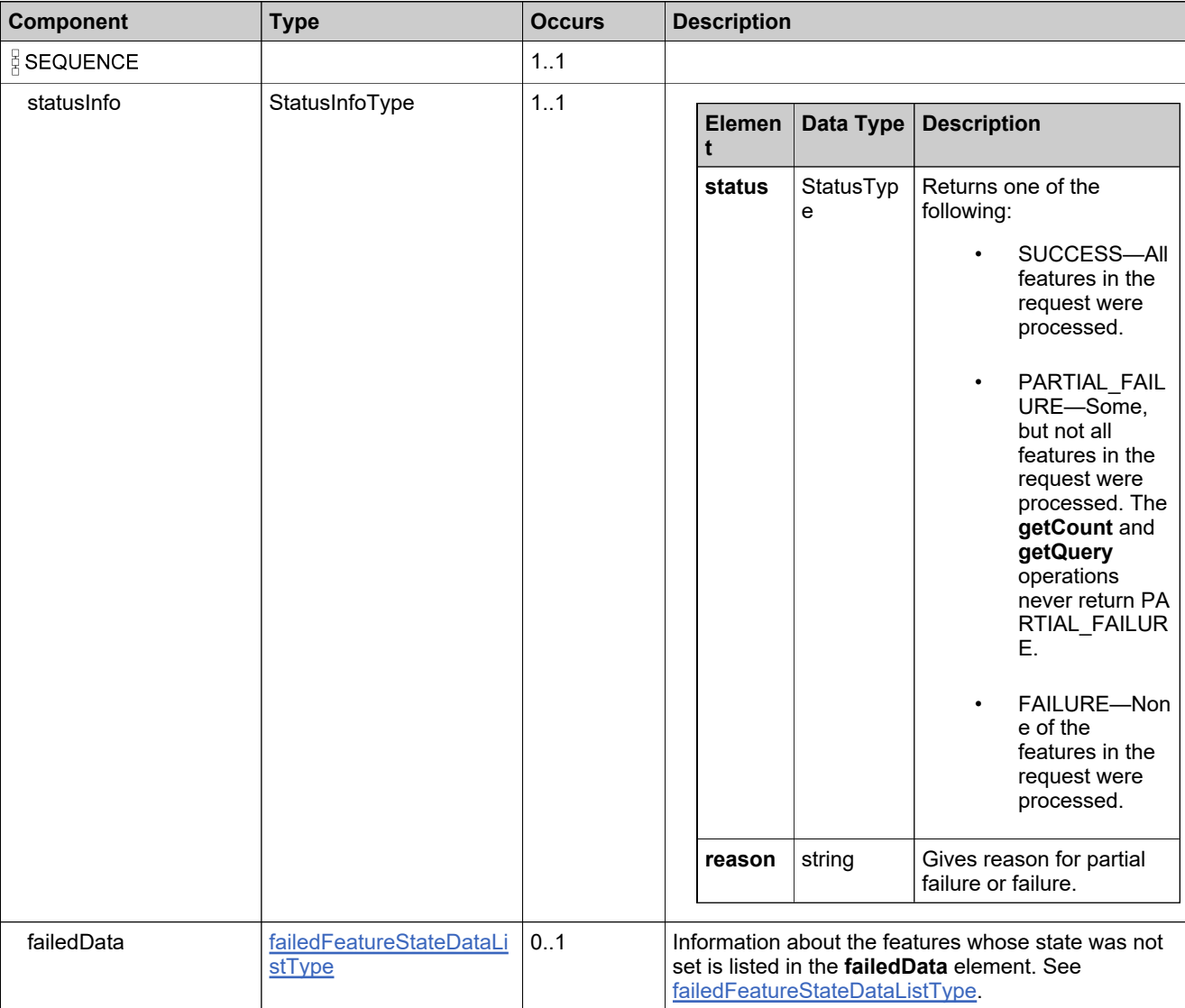

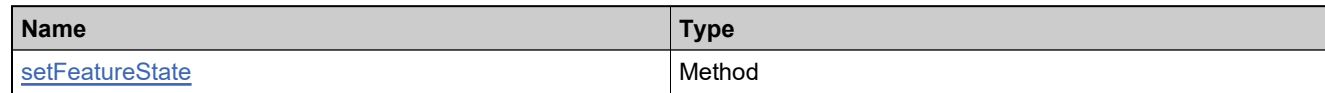

## **XML Example**

The following XML fragment illustrates a successful **setFeatureStateResponse** message:

<setFeatureStateResponse> <statusInfo> <status>SUCCESS</status> </statusInfo> </setFeatureStateResponse>

## **Element: setMaintenanceStateRequest**

#### **Description**

A **setMaintenanceStateRequest** message contains an element of setMaintenanceStateRequestType.

### **Derived By**

Type [setMaintenanceStateRequestType](#page-410-0)

#### **Content Model**

Contains elements as defined in the following table.

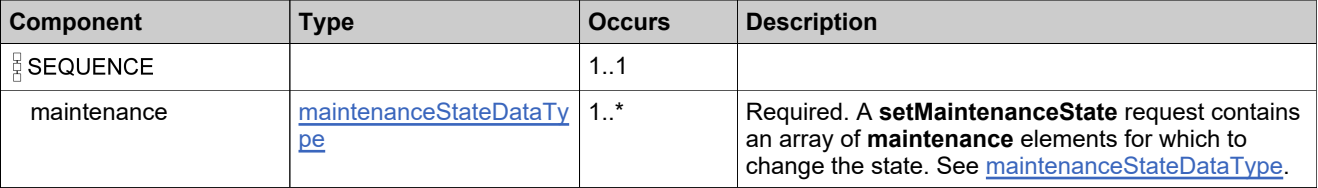

## **Referenced By**

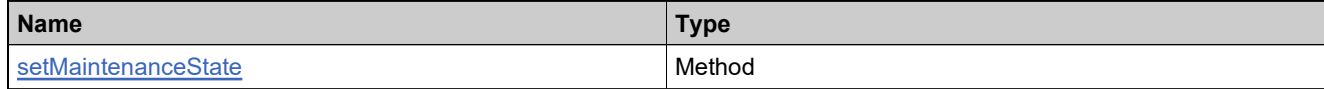

## **XML Example**

The following XML fragment illustrates a **setMaintenanceStateRequest** message:

```
<setMaintenanceStateRequest>
 <maintenance>
   <maintenanceIdentifier>
    <primaryKeys>
      <name>Maint_basic_updated</name>
      <version>1.1</version>
    </primaryKeys>
   </maintenanceIdentifier>
   <stateToSet>DEPLOYED</stateToSet>
 </maintenance>
</setMaintenanceStateRequest>
```
## **Element: setMaintenanceStateResponse**

## **Description**

A **setMaintenanceStateResponse** message contains an element of setMaintenanceStateResponseType.

## **Derived By**

Type [setMaintenanceStateResponseType](#page-411-0)

### **Content Model**

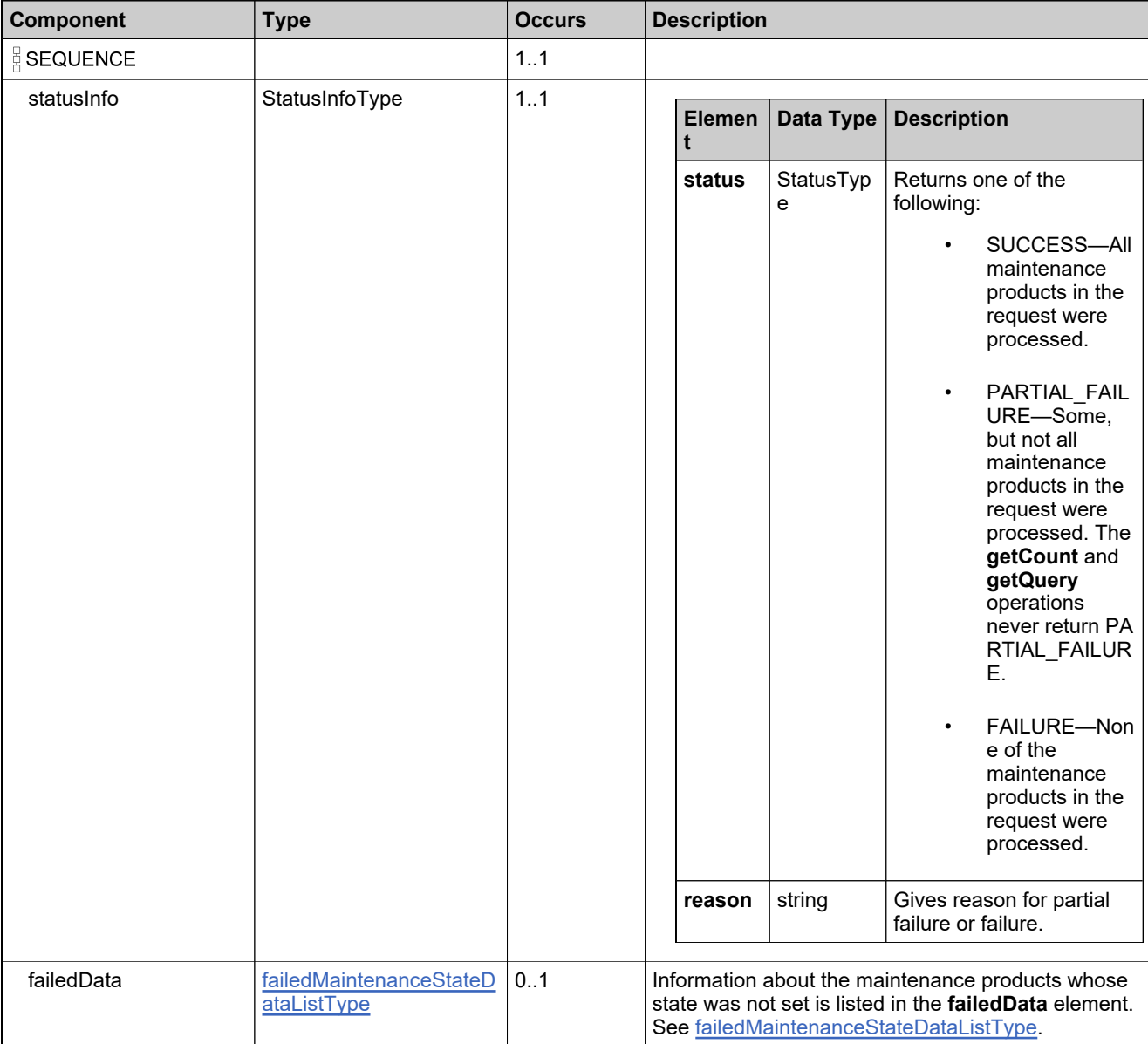

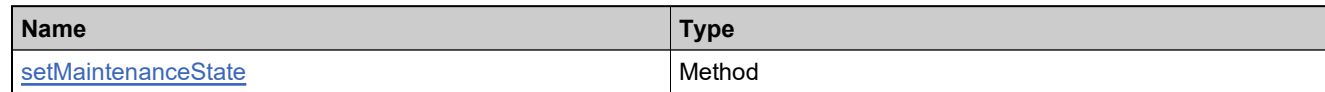

## **XML Example**

The following XML fragment illustrates a successful **setMaintenanceStateResponse** message:

<setMaintenanceStateResponse> <statusInfo> <status>SUCCESS</status> </statusInfo>

</setMaintenanceStateResponse>

## **Element: setProductStateRequest**

### **Description**

A **setProductStateRequest** message contains an element of setProductStateRequestType.

### **Derived By**

Type [setProductStateRequestType](#page-413-0)

### **Content Model**

Contains elements as defined in the following table.

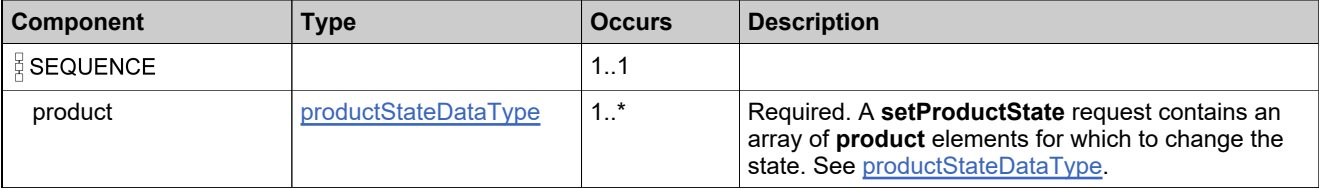

## **Referenced By**

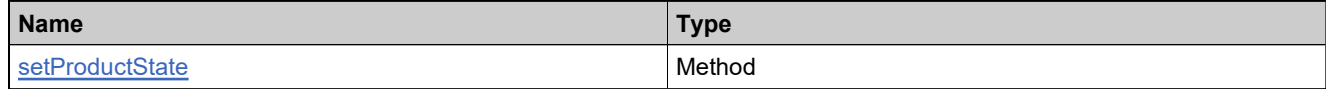

## **XML Example**

The following XML fragment illustrates a **setProductStateRequest** message:

```
<setProductStateRequest>
 <product>
   <productIdentifier>
     <primaryKeys>
      <name>Product_basic</name>
      <version>1.0</version>
     </primaryKeys>
   </productIdentifier>
   <stateToSet>DEPLOYED</stateToSet>
 </product>
</setProductStateRequest>
```
# **Element: setProductStateResponse**

## **Description**

A **setProductStateResponse** message contains an element of setProductStateResponseType.

## **Derived By**

Type [setProductStateResponseType](#page-414-0)

### **Content Model**

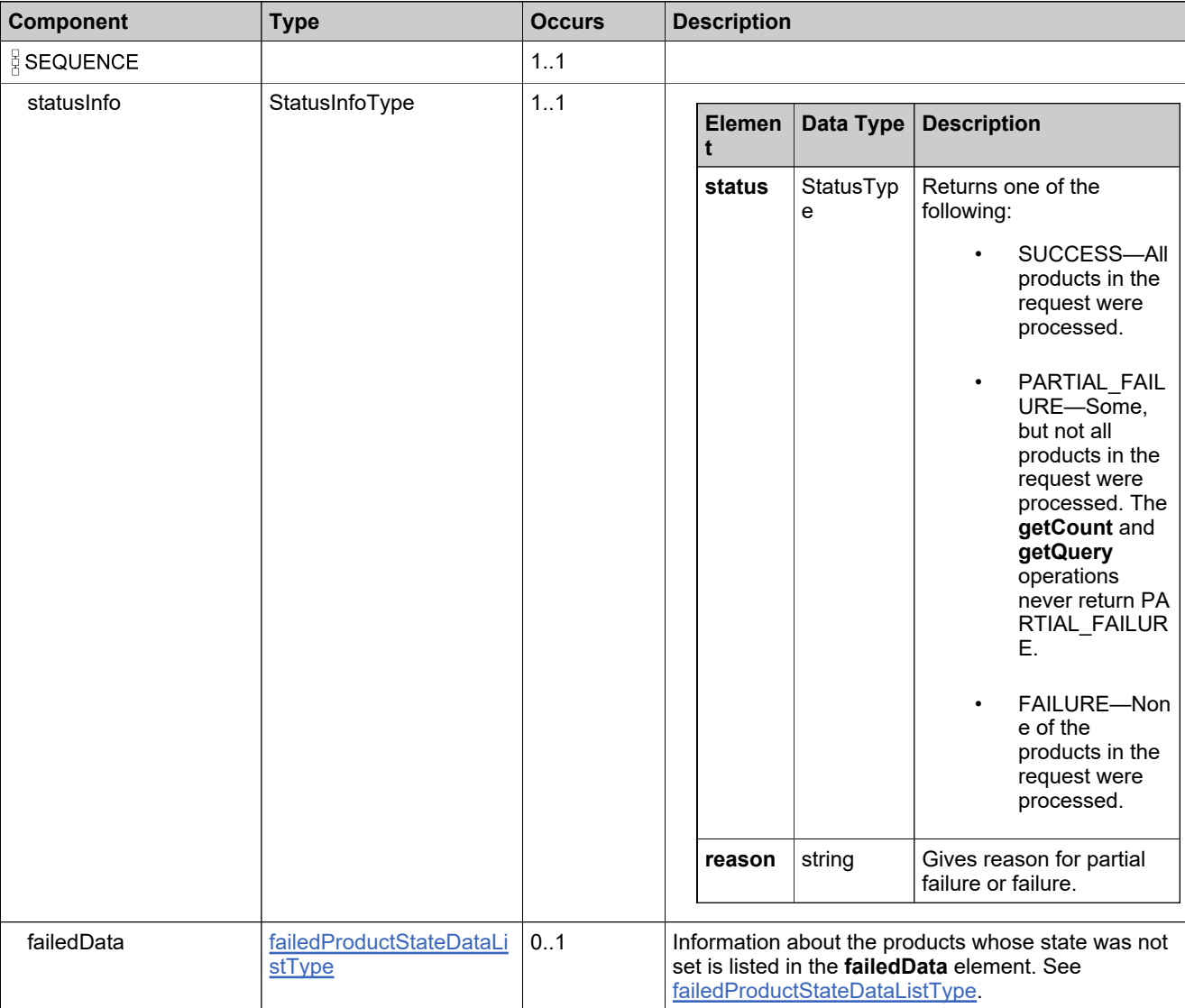

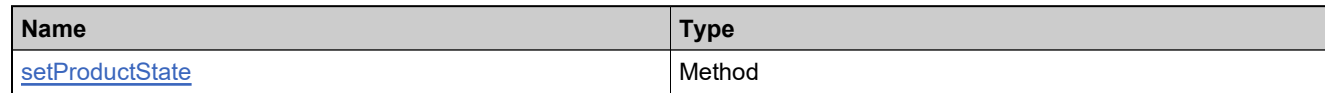

## **XML Example**

The following XML fragment illustrates a successful **setProductStateResponse** message:

<setProductStateResponse> <statusInfo> <status>SUCCESS</status> </statusInfo> </setProductStateResponse>

## **Element: setUniformSuiteStateRequest**

## **Description**

A **setUniformSuiteStateRequest** message contains an element of setUniformSuiteStateRequestType.

### **Derived By**

Type [setUniformSuiteStateRequestType](#page-415-0)

#### **Content Model**

Contains elements as defined in the following table.

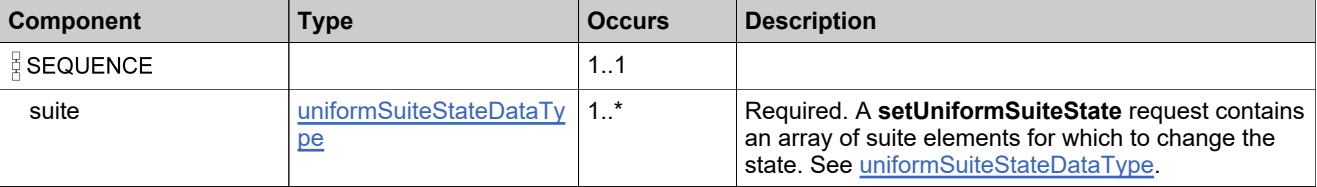

### **Referenced By**

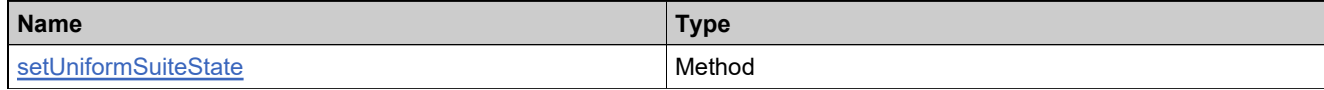

## **XML Example**

The following XML fragment illustrates a **setUniformSuiteStateRequest** message:

```
<setUniformSuiteStateRequest>
 <suite>
   <suiteIdentifier>
     <primaryKeys>
      <name>UniformSuite_basic</name>
      <version>1.0</version>
     </primaryKeys>
   </suiteIdentifier>
   <stateToSet>DEPLOYED</stateToSet>
 </suite>
```
</setUniformSuiteStateRequest>

# **Element: setUniformSuiteStateResponse**

## **Description**

A **setUniformSuiteStateResponse** message contains an element of setUniformSuiteStateResponseType.

## **Derived By**

Type [setUniformSuiteStateResponseType](#page-416-0)

### **Content Model**

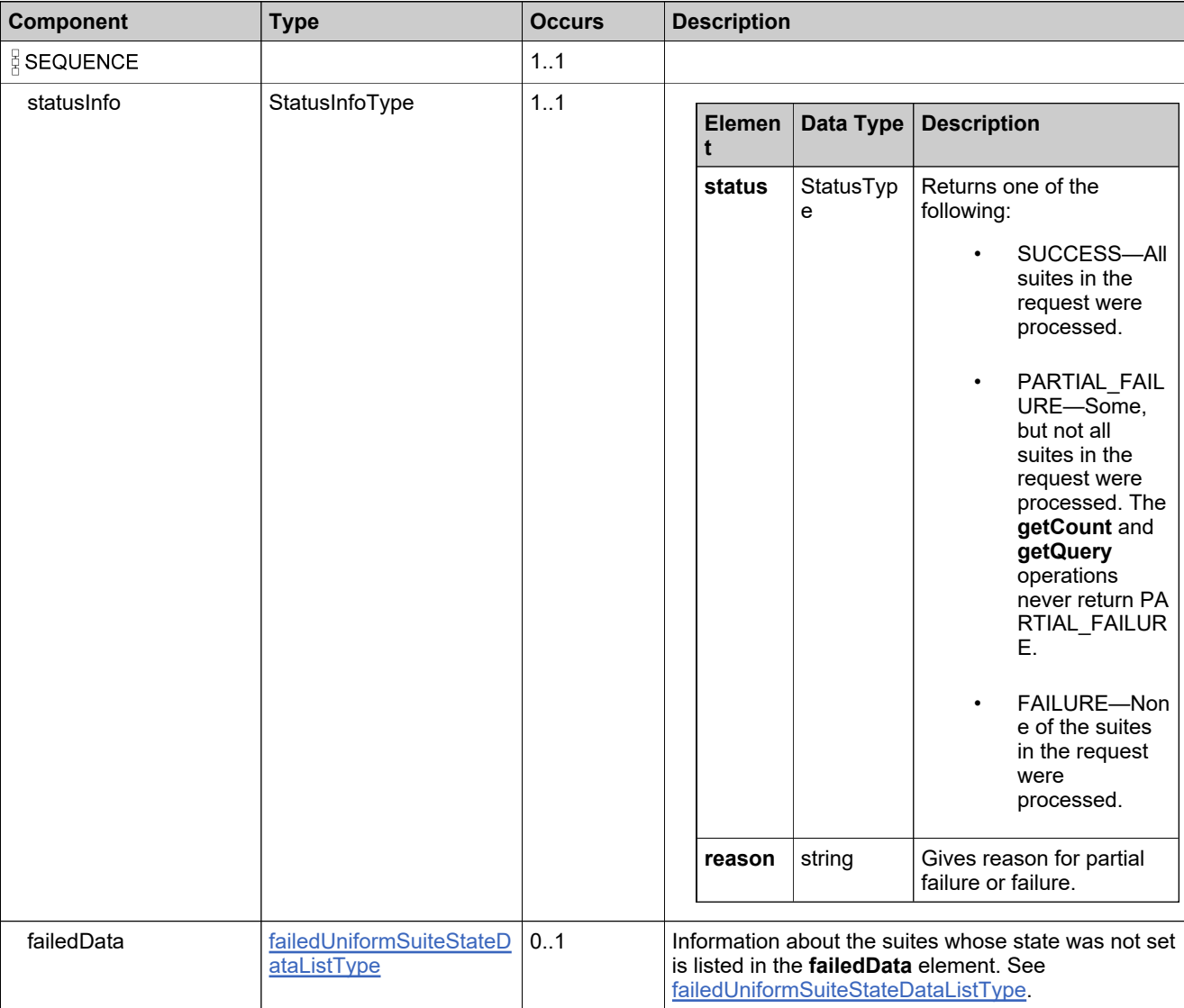

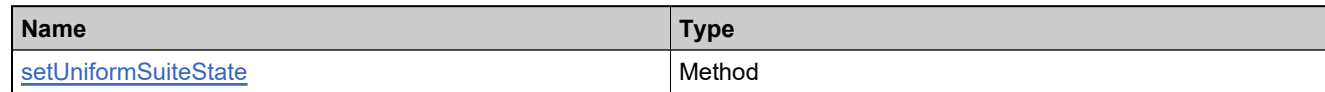

## **XML Example**

The following XML fragment illustrates a successful **setUniformSuiteStateResponse** message:

<setUniformSuiteStateResponse> <statusInfo> <status>SUCCESS</status> </statusInfo> </setUniformSuiteStateResponse>

## **Element: updateFeatureBundleRequest**

#### **Description**

An **updateFeatureBundleRequest** message contains an element of updateFeatureBundleRequestType.

### **Derived By**

Type [updateFeatureBundleRequestType](#page-435-0)

#### **Content Model**

Contains elements as defined in the following table.

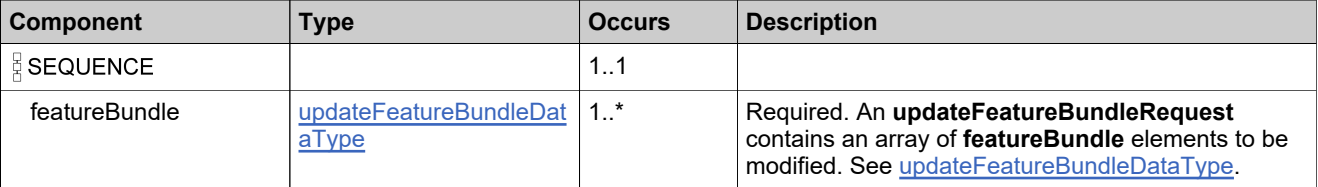

### **Referenced By**

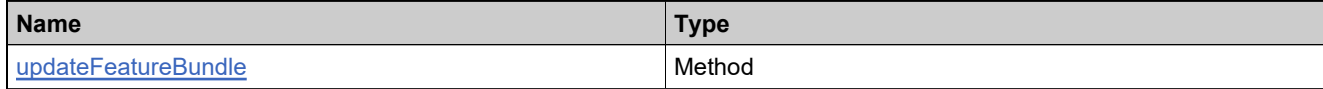

### **XML Example**

The following XML fragment illustrates a **updateFeatureBundleRequest** message:

```
<updateFeatureBundleRequest>
 <featureBundle>
   <featureBundleIdentifier>
     <uniqueId>HID-100236</uniqueId>
   </featureBundleIdentifier>
   <description>Basic now contains Feature_add3</description>
   <features>
     <feature>
      <featureIdentifier>
        <primaryKeys>
          <name>Feature_add3</name>
          <version>1.0</version>
        </primaryKeys>
      </featureIdentifier>
      <count>10</count>
    </feature>
     <opType>ADD</opType>
   </features>
 </featureBundle>
</updateFeatureBundleRequest>
```
# **Element: updateFeatureBundleResponse**

### **Description**

An **updateFeatureBundleResponse** message contains an element of updateFeatureBundleResponseType.

Each feature bundle in the **updateFeatureBundleRequest** is modifed as an atomic unit; modifying each either succeeds or fails. No specific information is returned about feature bundles that were modified successfully.

## **Derived By**

Type [updateFeatureBundleResponseType](#page-436-0)

## **Content Model**

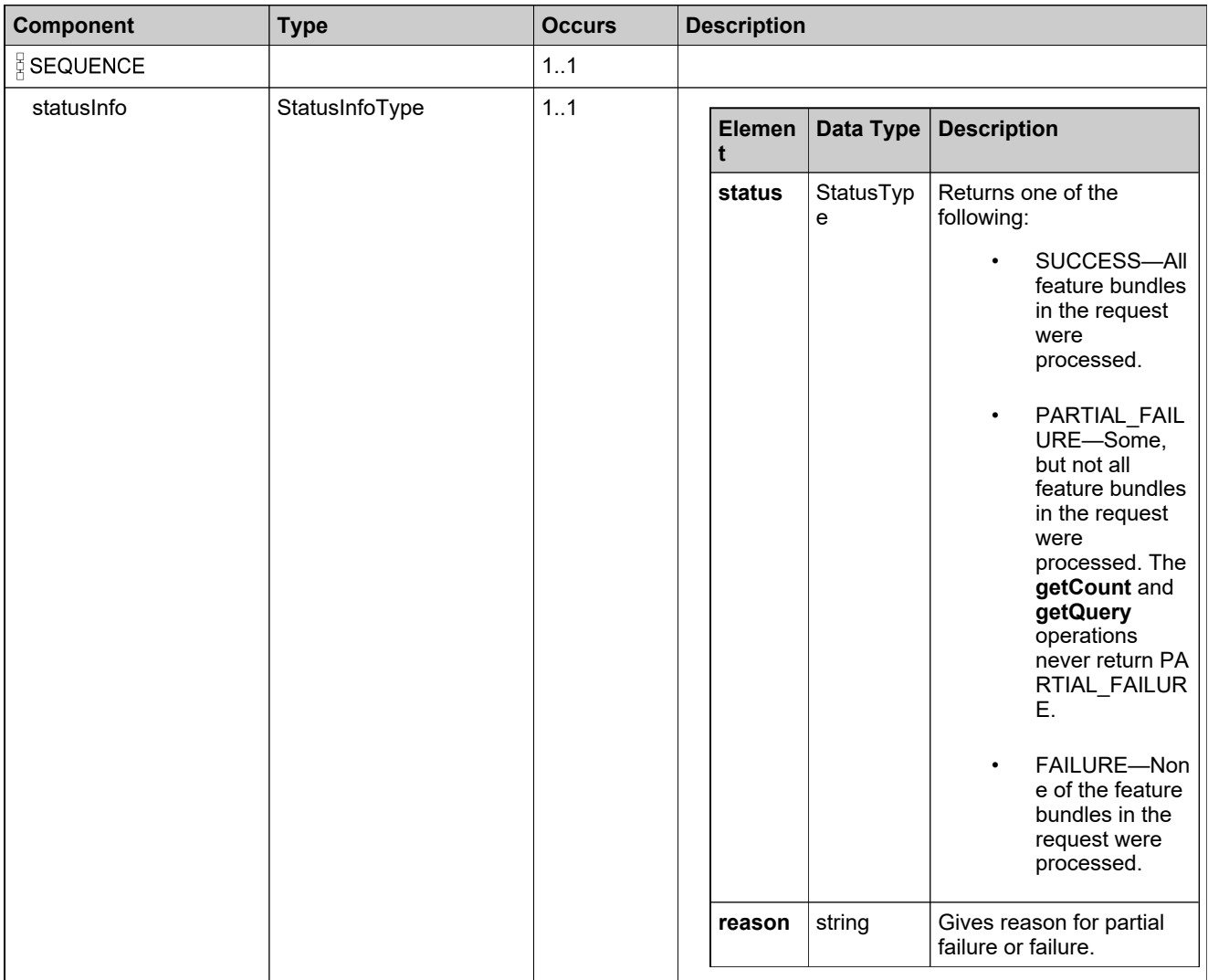
# **Content Model**

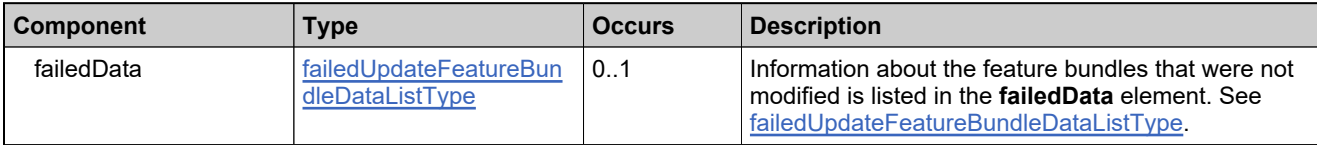

## **Referenced By**

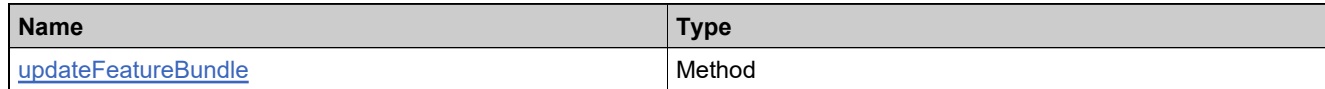

# **XML Example**

The following XML fragment illustrates an unsuccessful **updateFeatureBundleResponse** message (Feature\_add8 does not exist):

```
<updateFeatureBundleResponse>
 <statusInfo>
   <status>FAILURE</status>
   <reason>All input data in the request failed.
        Please check the specific reasons in returned data.</reason>
 </statusInfo>
 <failedData>
   <failedFeatureBundle>
     <featureBundle>
      <featureBundleIdentifier>
        <uniqueId>HID-100016</uniqueId>
       </featureBundleIdentifier>
       <description>Now with A, B, C</description>
       <features>
        <feature>
          <featureIdentifier>
            <primaryKeys>
             <name>Feature_add8</name>
              <version>1.0</version>
            </primaryKeys>
          </featureIdentifier>
          <count>10</count>
        </feature>
        <opType>ADD</opType>
       </features>
     </featureBundle>
     <reason>Identifier Feature_add8 is invalid.</reason>
   </failedFeatureBundle>
 </failedData>
</updateFeatureBundleResponse>
```
# **Element: updateFeatureRequest**

#### **Description**

An **updateFeatureRequest** message contains an element of updateFeatureRequestType.

#### **Derived By**

Type [updateFeatureRequestType](#page-440-0)

## **Content Model**

Contains elements as defined in the following table.

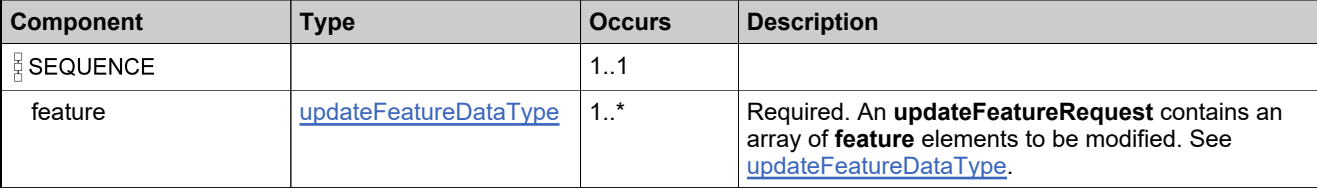

## **Referenced By**

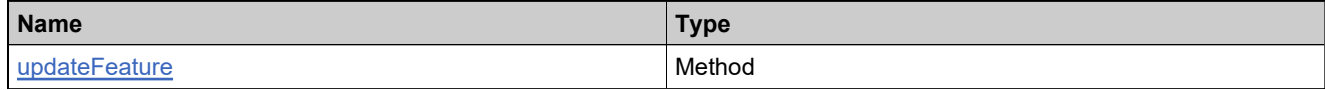

## **XML Example**

The following XML fragment illustrates a **updateFeatureRequest** message:

```
<updateFeatureRequest>
 <feature>
   <featureIdentifier>
     <primaryKeys>
      <name>Feature_toUpdate</name>
      <version></version>
     </primaryKeys>
   </featureIdentifier>
   <featureName>Feature_updated</featureName>
   <versionFormat>FIXED</versionFormat>
   <version>1.0</version>
   <description>Feature_updated desc</description>
 </feature>
</updateFeatureRequest>
```
# **Element: updateFeatureResponse**

## **Description**

An **updateFeatureRequest** message contains an element of updateFeatureRequestType.

# **Derived By**

Type [updateFeatureResponseType](#page-441-0)

## **Content Model**

Contains elements as defined in the following table.

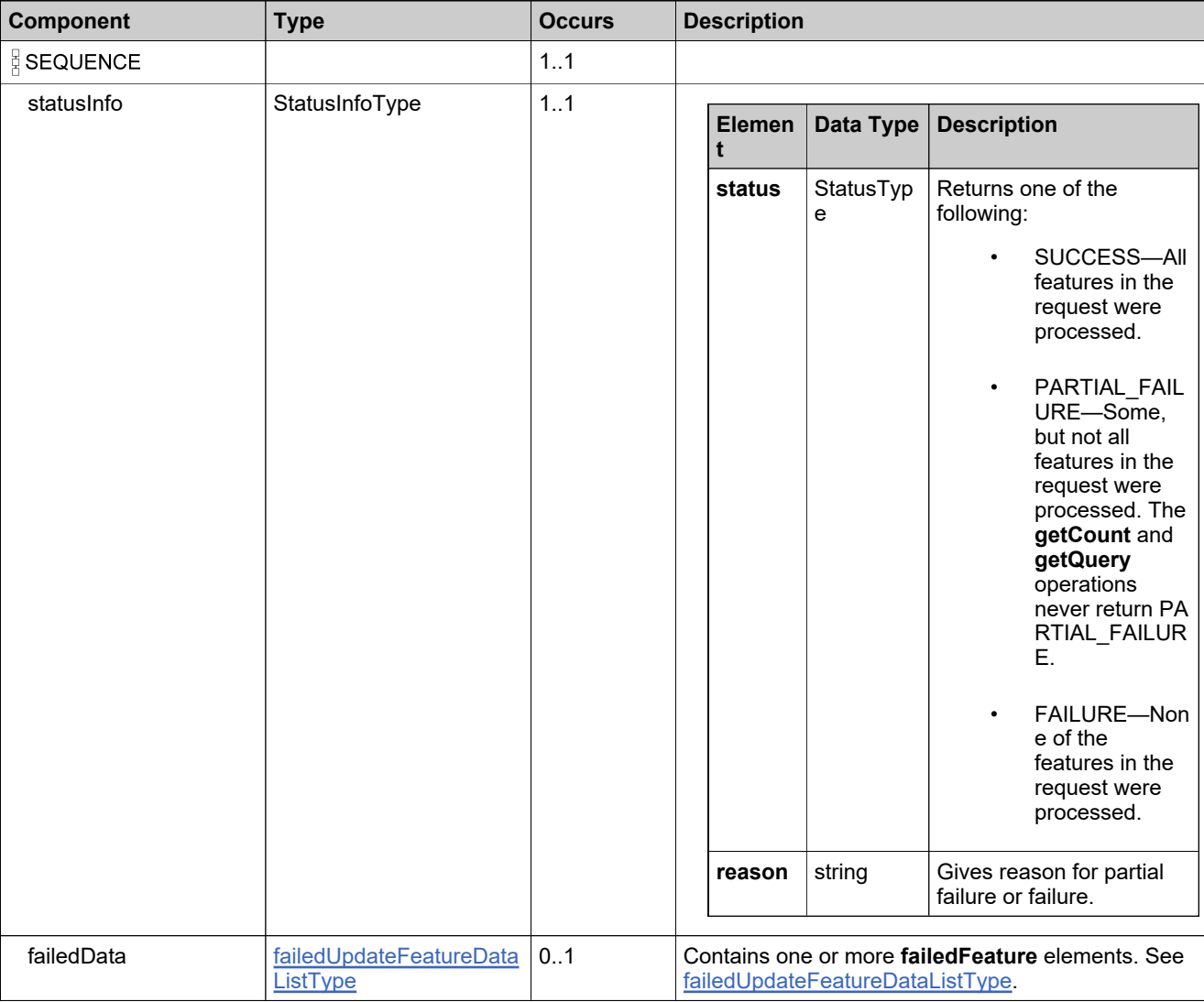

# **Referenced By**

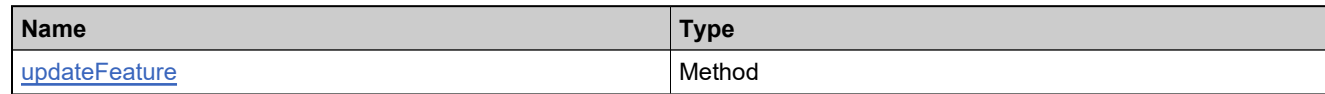

# **XML Example**

The following XML fragment illustrates a successful **updateFeatureResponse** message:

<updateFeatureResponse> <statusInfo> <status>SUCCESS</status> </statusInfo> </updateFeatureResponse>

# **Element: updateMaintenanceRequest**

#### **Description**

An **updateMaintenanceRequest** message contains an element of updateMaintenanceRequestType.

## **Derived By**

Type [updateMaintenanceRequestType](#page-447-0)

## **Content Model**

Contains elements as defined in the following table.

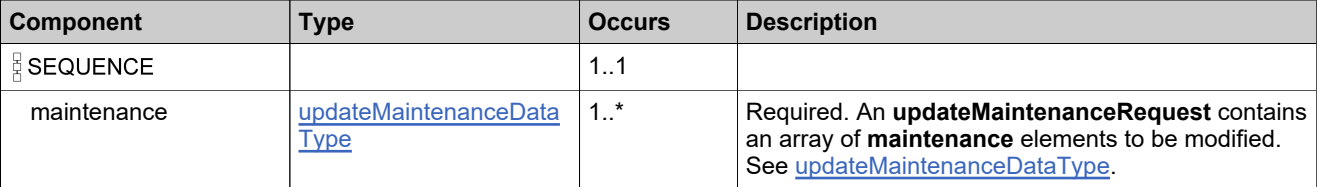

## **Referenced By**

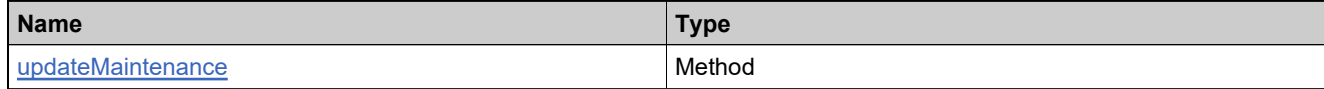

## **XML Example**

The following XML fragment illustrates a **updateMaintenanceRequest** message:

```
<updateMaintenanceRequest>
 <maintenance>
   <maintenanceIdentifier>
     <primaryKeys>
      <name>Maint_basic</name>
      <version>1.0</version>
     </primaryKeys>
   </maintenanceIdentifier>
   <name>Maint_basic_updated</name>
   \leqversion>1.1\leqversion>
   <description>Maint_basic_updated desc</description>
 </maintenance>
</updateMaintenanceRequest>
```
# **Element: updateMaintenanceResponse**

## **Description**

An **updateMaintenanceResponse** message contains an element of updateMaintenanceResponseType.

Each maintenance product in the **updateMaintenanceRequest** is modifed as an atomic unit; modifying each either succeeds or fails. No specific information is returned about maintenance products that were modified successfully.

## **Derived By**

Type [updateMaintenanceResponseType](#page-448-0)

## **Content Model**

Contains elements as defined in the following table.

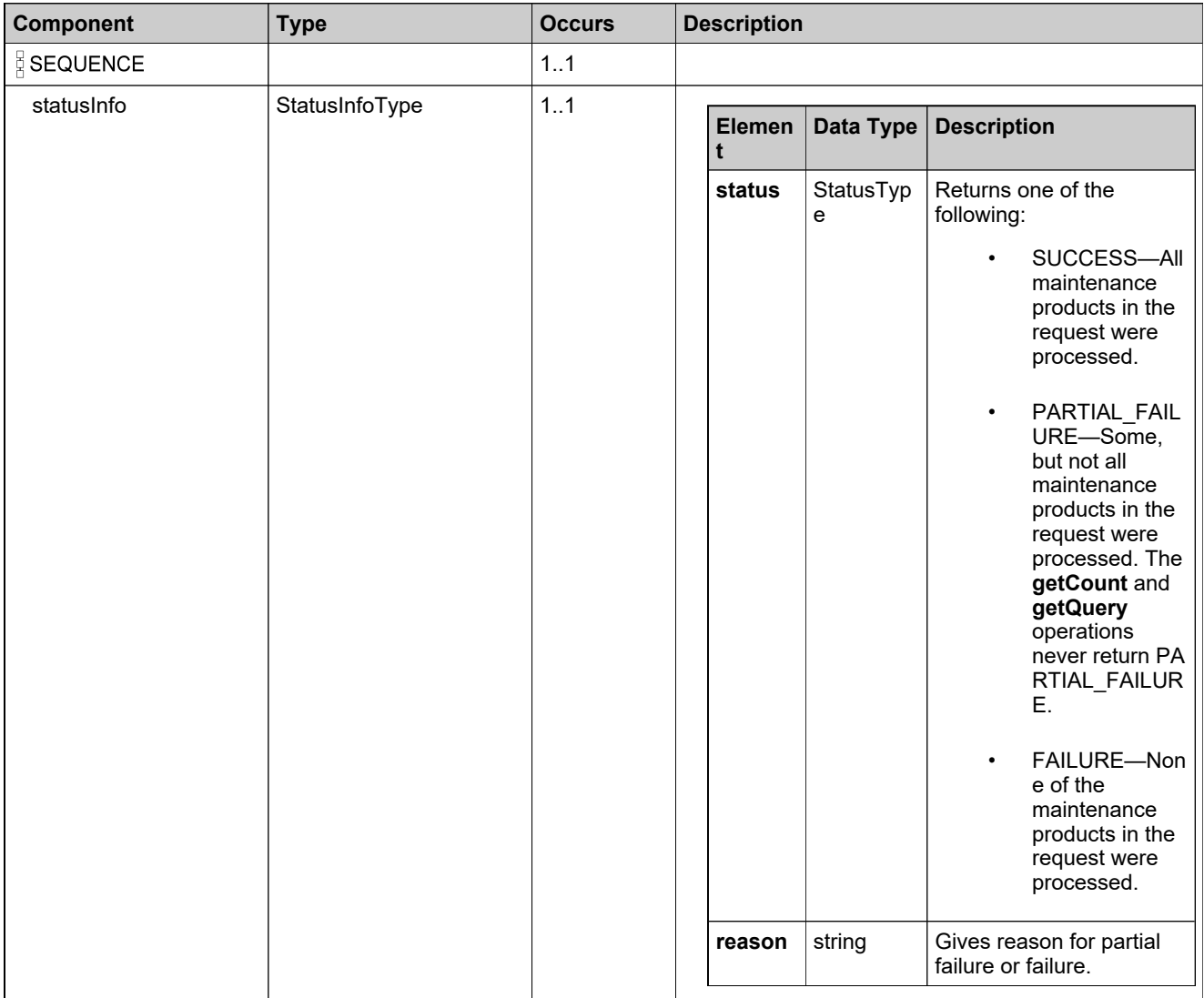

# **Content Model**

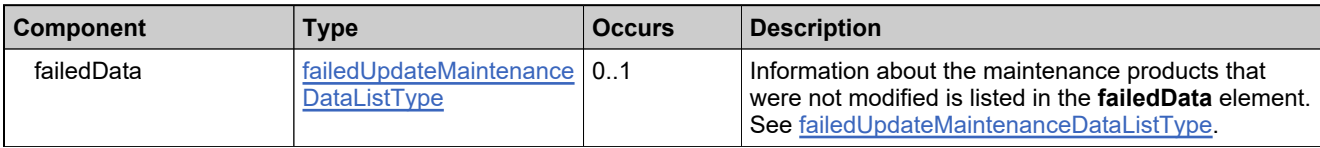

# **Referenced By**

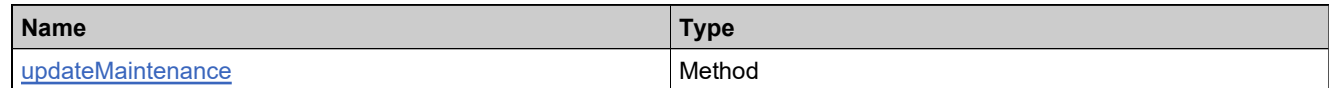

# **XML Example**

The following XML fragment illustrates a **updateMaintenanceResponse** message:

<updateMaintenanceResponse> <statusInfo> <status>SUCCESS</status> </statusInfo> </updateMaintenanceResponse>

# **Element: updateProductRelationshipRequest**

#### **Description**

An **updateProductRelationshipRequest** message contains an element of updateProductRelationshipRequestType.

## **Derived By**

Type [updateProductRelationshipRequestType](#page-457-0)

## **Content Model**

Contains elements as defined in the following table.

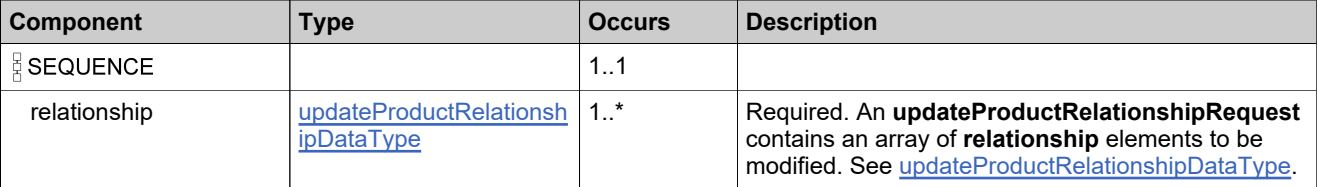

## **Referenced By**

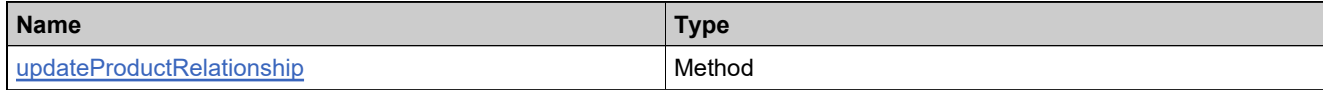

## **XML Example**

The following XML fragment illustrates a **updateProductRelationshipRequest** message:

```
<updateProductRelationshipRequest>
  <relationship>
   <productToRelate>
     <primaryKeys>
      <name>P11</name>
      <version>1.0</version>
    </primaryKeys>
   </productToRelate>
   <relatedProduct>
    <primaryKeys>
      <name>P10</name>
      <version>1.0</version>
    </primaryKeys>
   </relatedProduct>
   <relation>UPGRADE_FROM</relation>
   <newRelation>UPSELL_FROM</newRelation>
 </relationship>
</updateProductRelationshipRequest>
```
# **Element: updateProductRelationshipResponse**

## **Description**

An **updateProductRelationshipResponse** message contains an element of updateProductRelationshipResponseType.

Each relationship in the **updateProductRelationshipRequest** is modifed as an atomic unit; modifying each either succeeds or fails. No specific information is returned about relationships that were modified successfully

## **Derived By**

Type [updateProductRelationshipResponseType](#page-458-0)

## **Content Model**

Contains elements as defined in the following table.

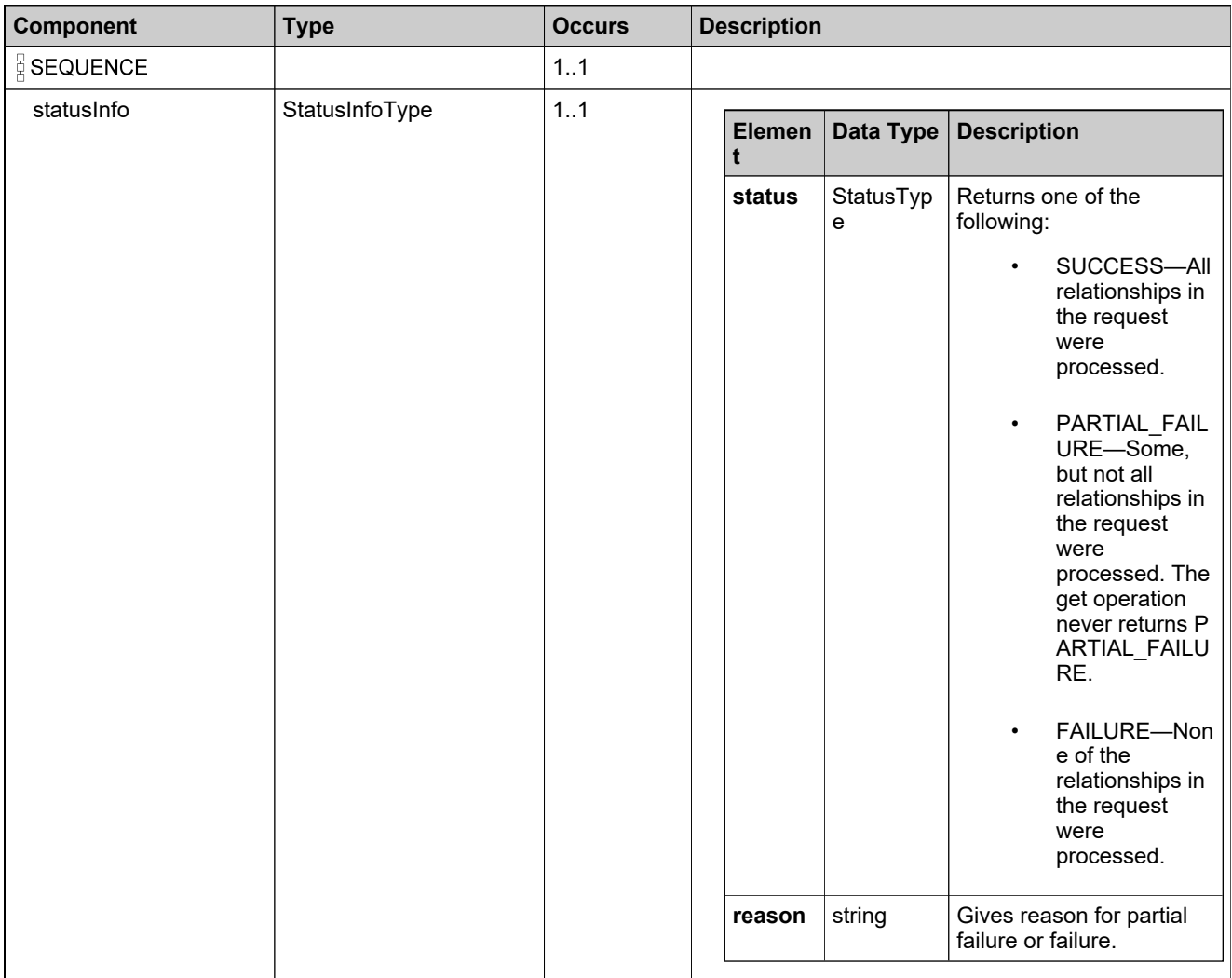

# **Content Model**

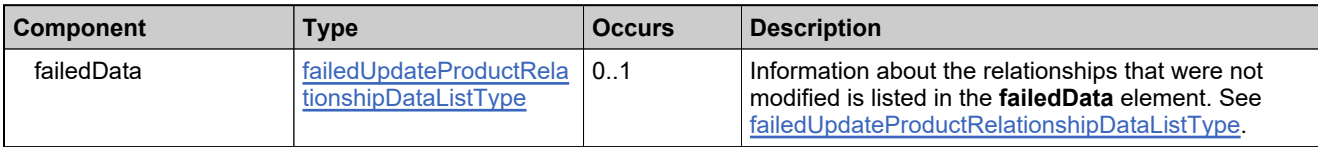

# **Referenced By**

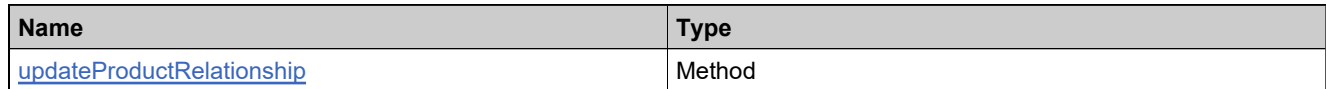

# **XML Example**

The following XML fragment illustrates a **updateProductRelationshipResponse** message:

<updateProductRelationshipResponse> <statusInfo> <status>SUCCESS</status> </statusInfo>

</updateProductRelationshipResponse>

# **Element: updateProductRequest**

#### **Description**

An **updateProductRequest** message contains an element of updateProductRequestType.

#### **Derived By**

Type [updateProductRequestType](#page-459-0)

## **Content Model**

Contains elements as defined in the following table.

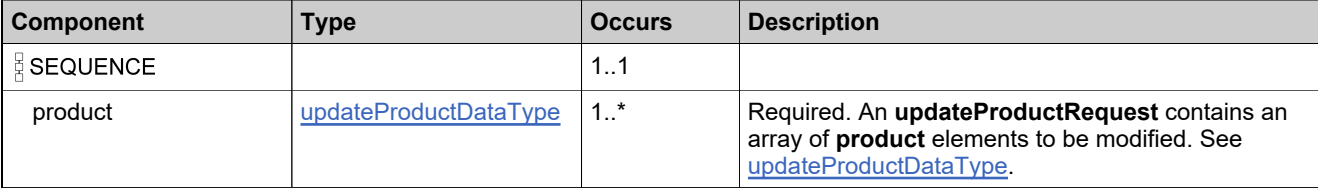

## **Referenced By**

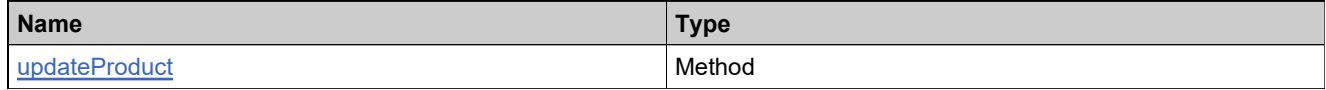

## **XML Example**

The following XML fragment illustrates a **updateProductRequest** message:

```
<updateProductRequest>
 <product>
   <productIdentifier>
     <primaryKeys>
      <name>Product_basic</name>
      <version>1.0</version>
     </primaryKeys>
   </productIdentifier>
   <licenseModels>
     <licenseModelIdentifiers>
      <primaryKeys>
        <name>Floating Counted</name>
      </primaryKeys>
     </licenseModelIdentifiers>
     <opType>DELETE</opType>
   </licenseModels>
 </product>
</updateProductRequest>
```
# **Element: updateProductResponse**

## **Description**

An **updateProductResponse** message contains an element of updateProductResponseType.

Each product in the **updateProductRequest** is modifed as an atomic unit; modifying each either succeeds or fails. No specific information is returned about products that were modified successfully.

## **Derived By**

Type [updateProductResponseType](#page-460-0)

## **Content Model**

Contains elements as defined in the following table.

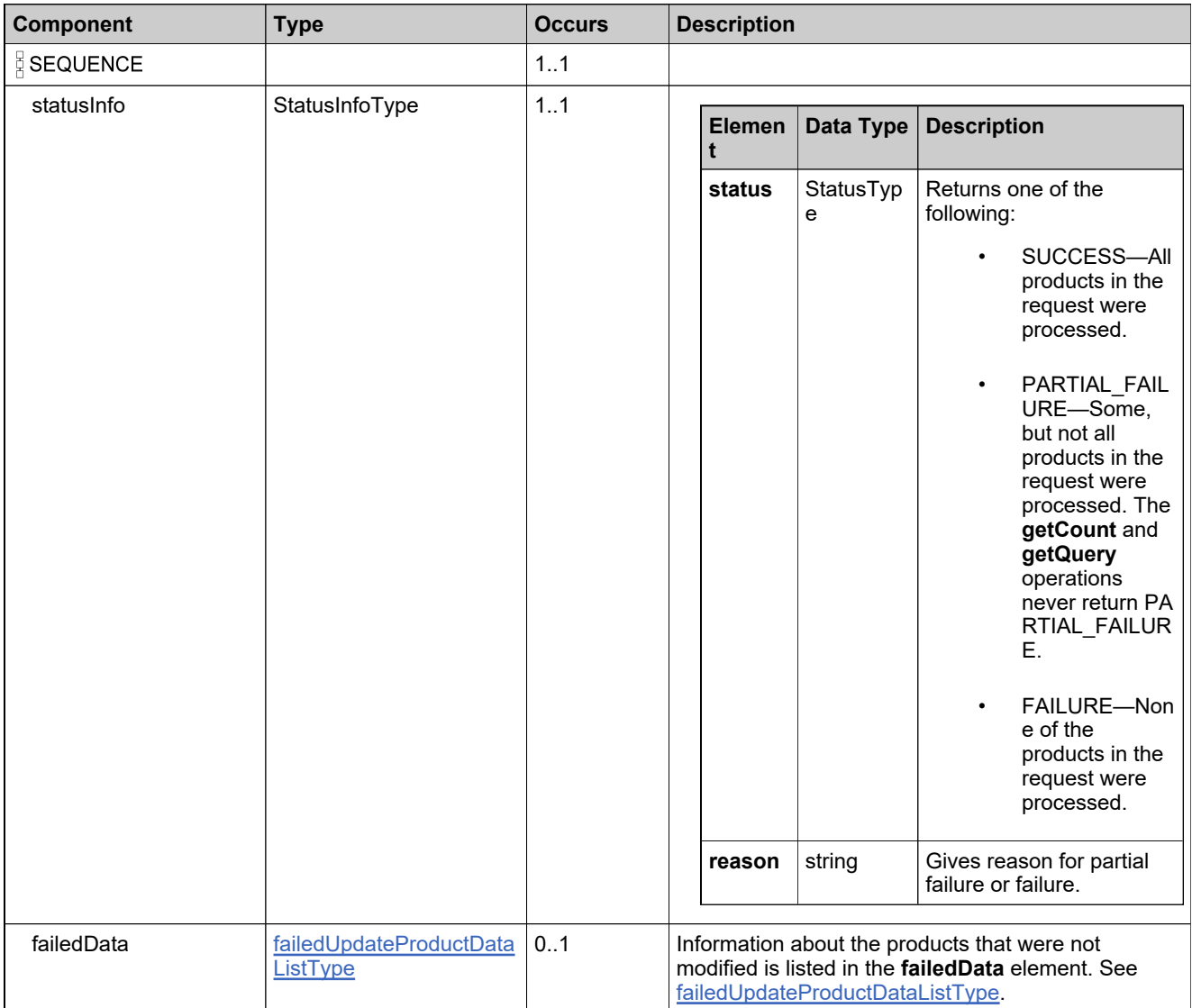

# **Referenced By**

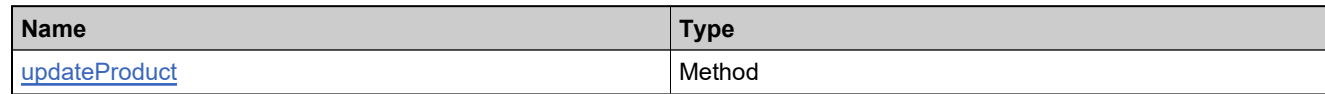

# **XML Example**

The following XML fragment illustrates a successful **updateProductResponse** message:

<updateProductResponse> <statusInfo> <status>SUCCESS</status> </statusInfo> </updateProductResponse>

# **Element: updateUniformSuiteRequest**

#### **Description**

An **updateUniformSuiteRequest** message contains an element of updateUniformSuiteRequestType.

#### **Derived By**

Type [updateUniformSuiteRequestType](#page-464-0)

## **Content Model**

Contains elements as defined in the following table.

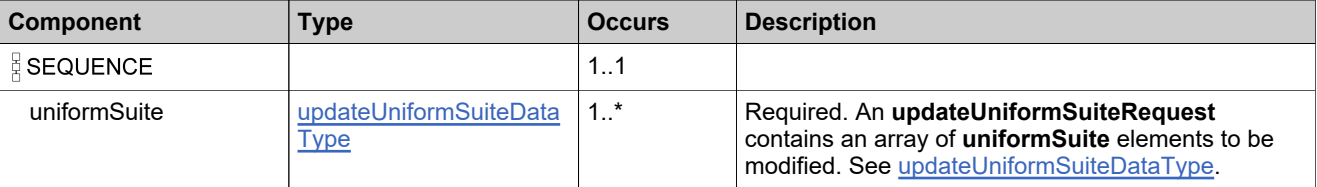

## **Referenced By**

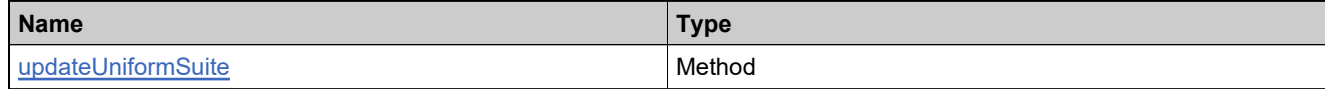

## **XML Example**

The following XML fragment illustrates a **updateUniformSuiteRequest** message:

```
<updateUniformSuiteRequest>
 <uniformSuite>
   <suiteIdentifier>
     <primaryKeys>
      <name>S1</name>
      <version>1.0</version>
     </primaryKeys>
   </suiteIdentifier>
   <description>Desc of S1</description>
   <productAttributes>
     <attribute>
      <attributeName>PROD_NUM</attributeName>
      <integerValue>5</integerValue>
     </attribute>
   </productAttributes>
 </uniformSuite>
</updateUniformSuiteRequest>
```
# **Element: updateUniformSuiteResponse**

## **Description**

An **updateUniformSuiteResponse** message contains an element of updateUniformSuiteResponseType.

Each suite in the **updateUniformSuiteRequest** is modifed as an atomic unit; modifying each either succeeds or fails. No specific information is returned about suites that were modified successfully.

## **Derived By**

Type [updateUniformSuiteResponseType](#page-465-0)

## **Content Model**

Contains elements as defined in the following table.

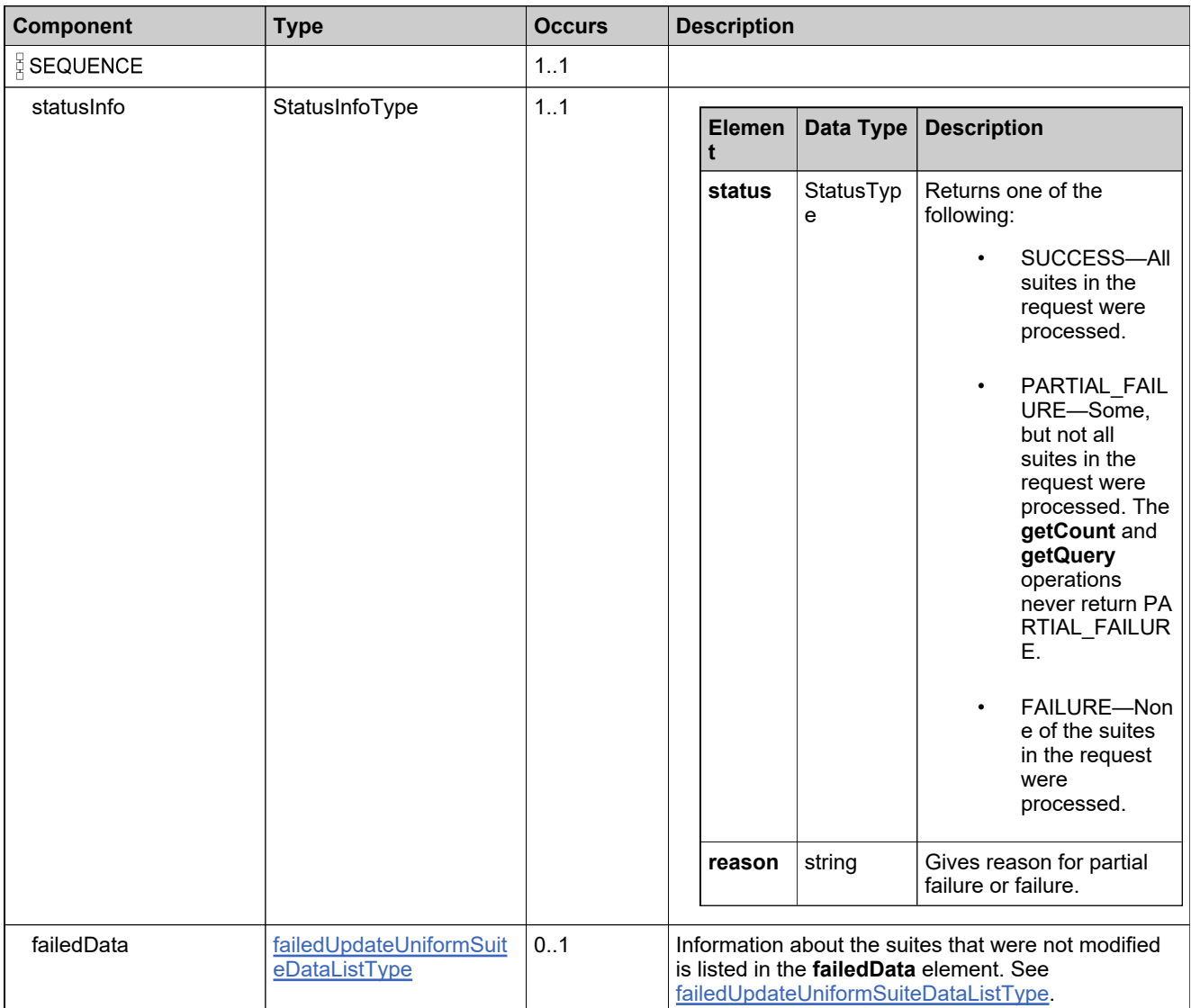

# **Referenced By**

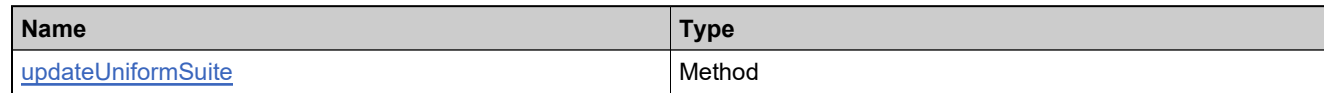

# **XML Example**

The following XML fragment illustrates a **updateUniformSuiteResponse** message:

<updateUniformSuiteResponse> <statusInfo> <status>SUCCESS</status> </statusInfo> </updateUniformSuiteResponse>

# EntitlementOrderService Web Service

## **Description**

Web service to create, update, delete, count and query entitlements.

## **Introduction**

The Entitlement Order service facilitates the integration of your ERP/CRM system with FlexNet Operations by creating regular and bulk entitlements.

# Methods: EntitlementOrderServiceV5

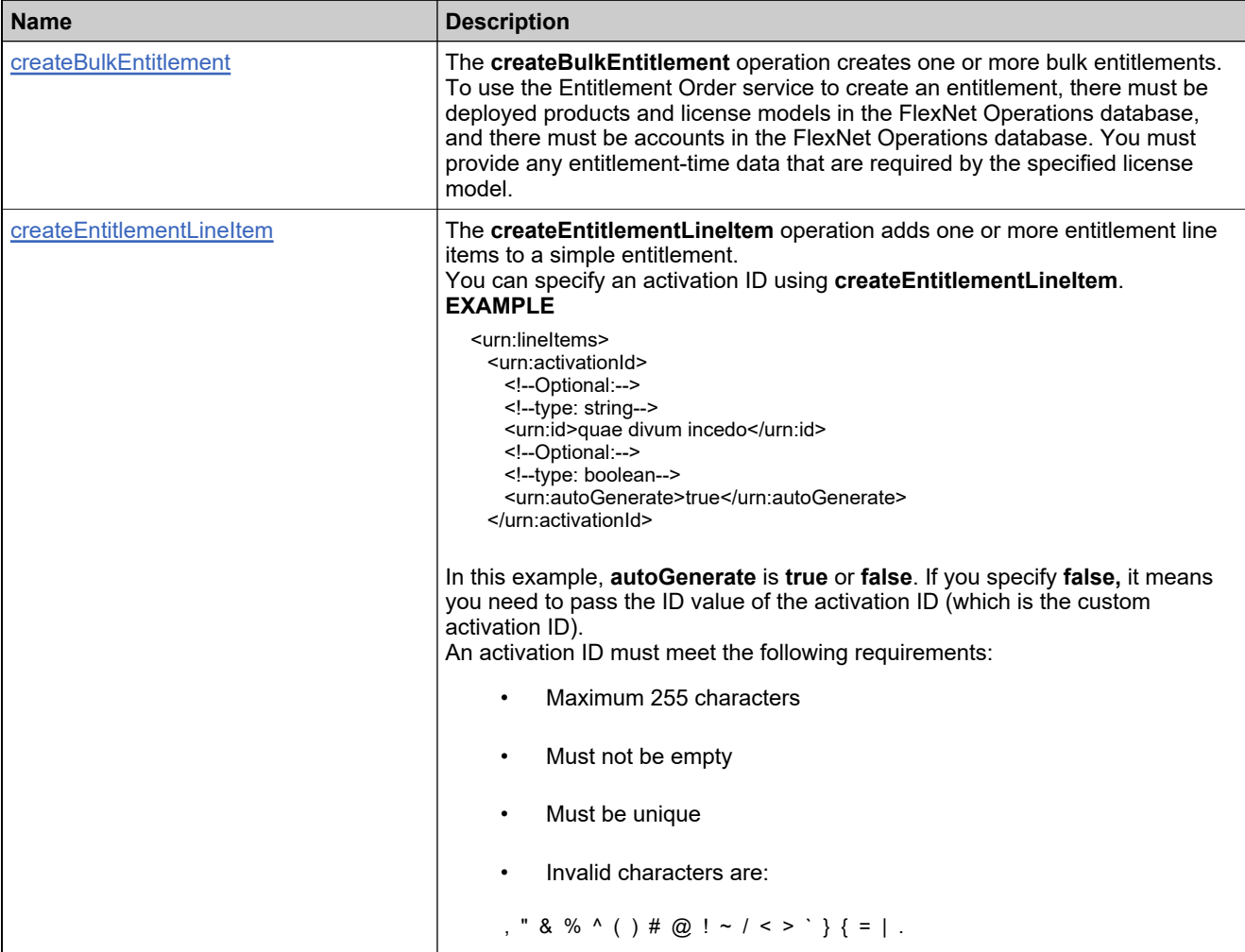

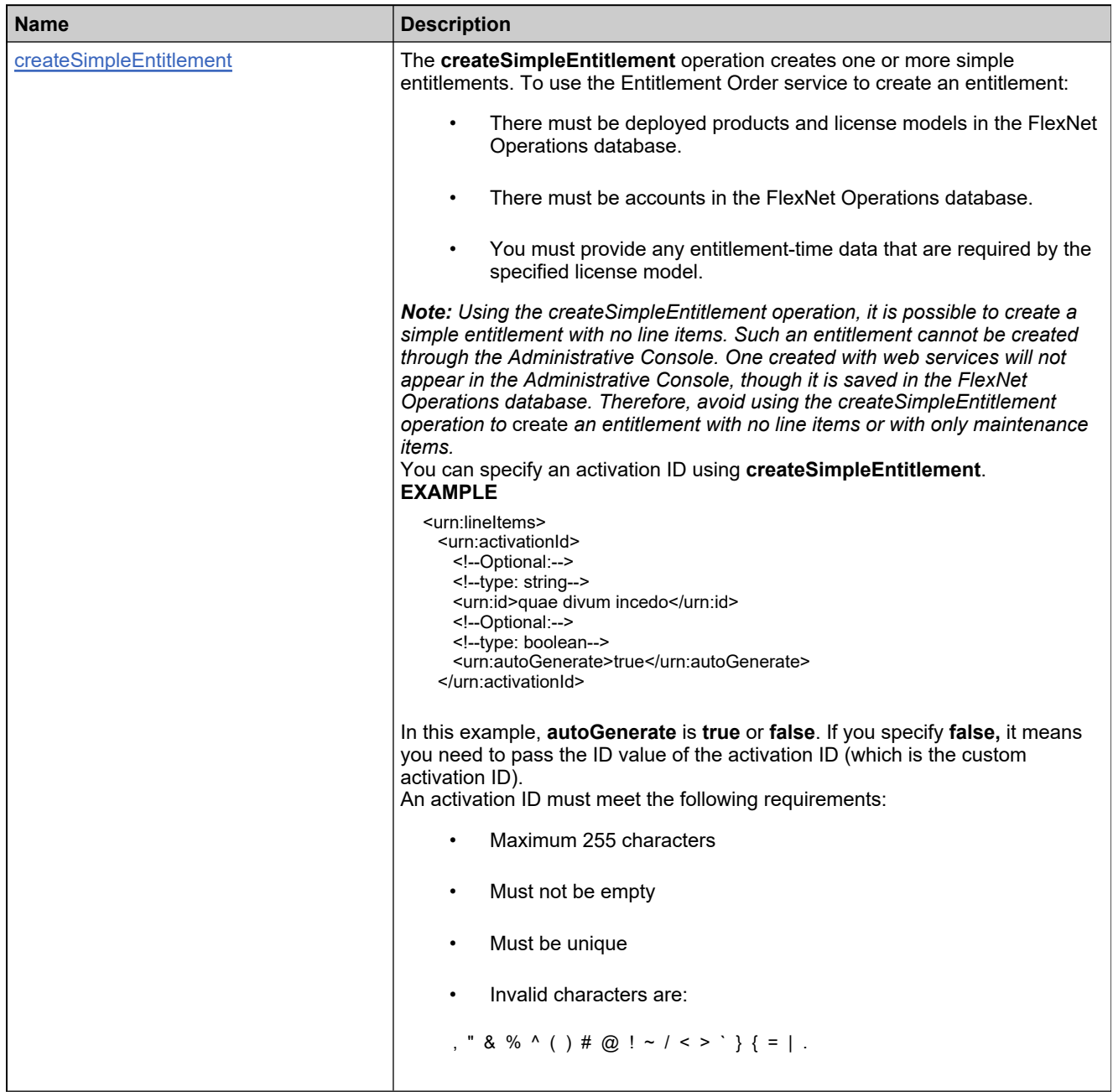

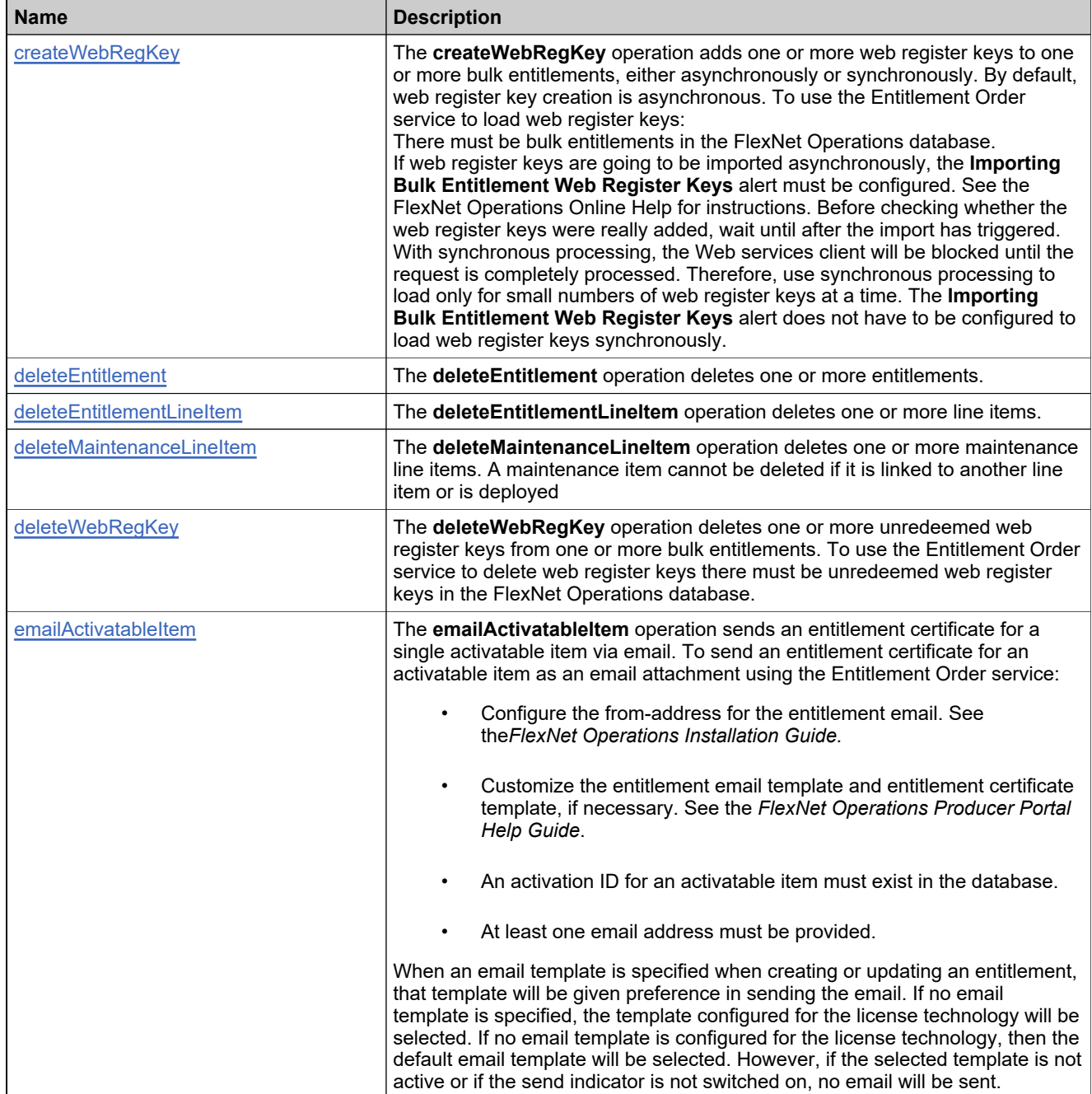

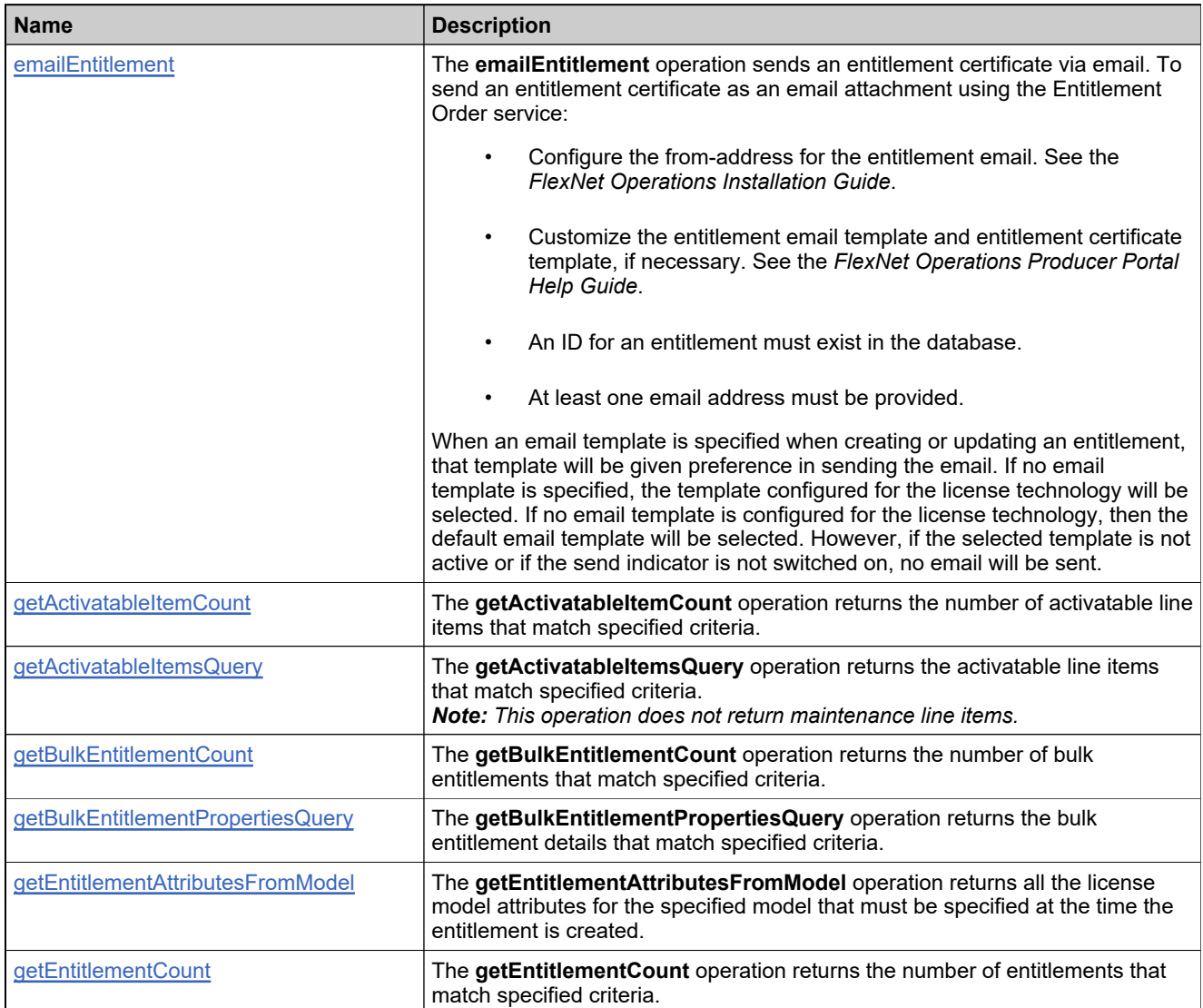

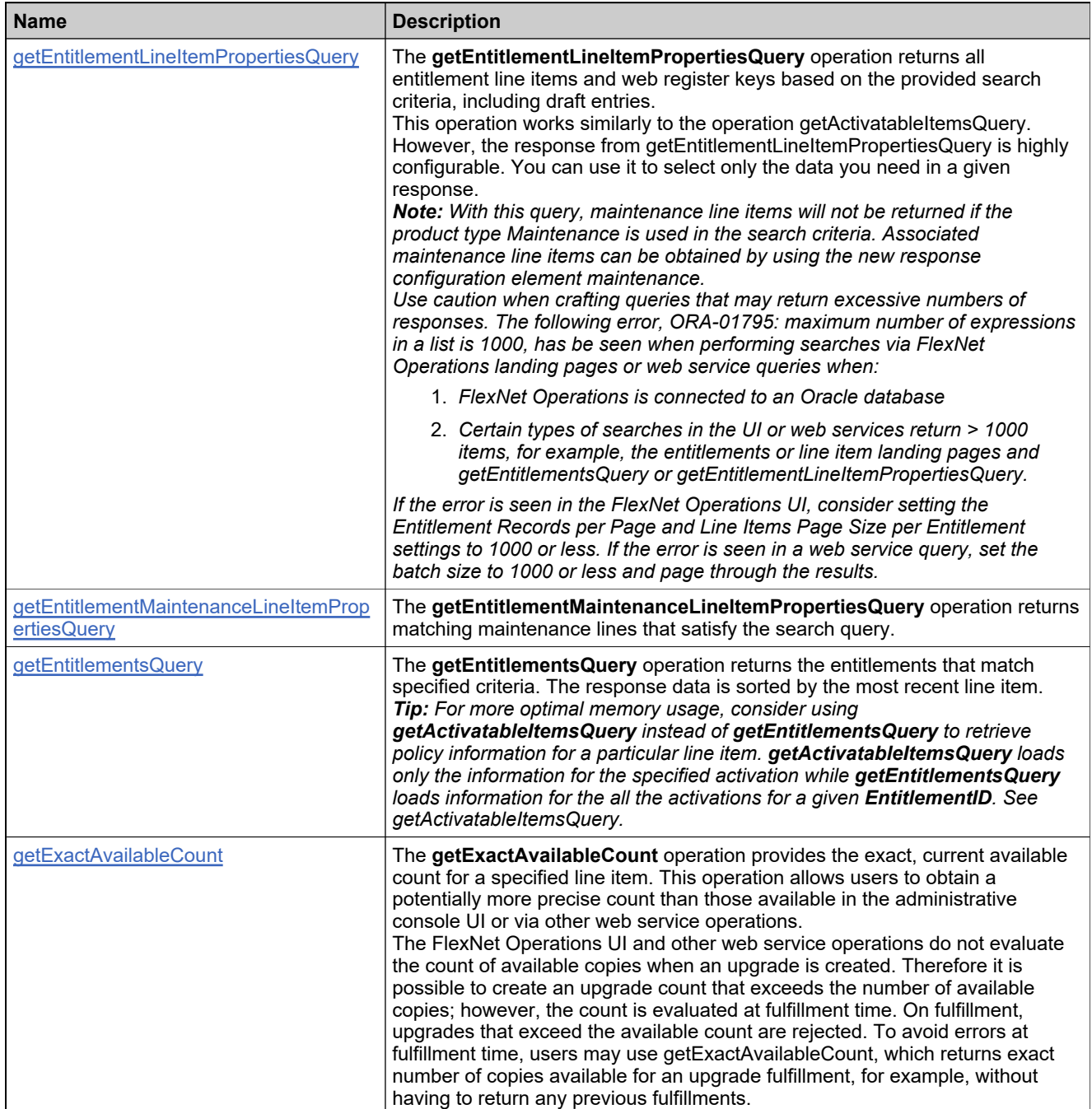

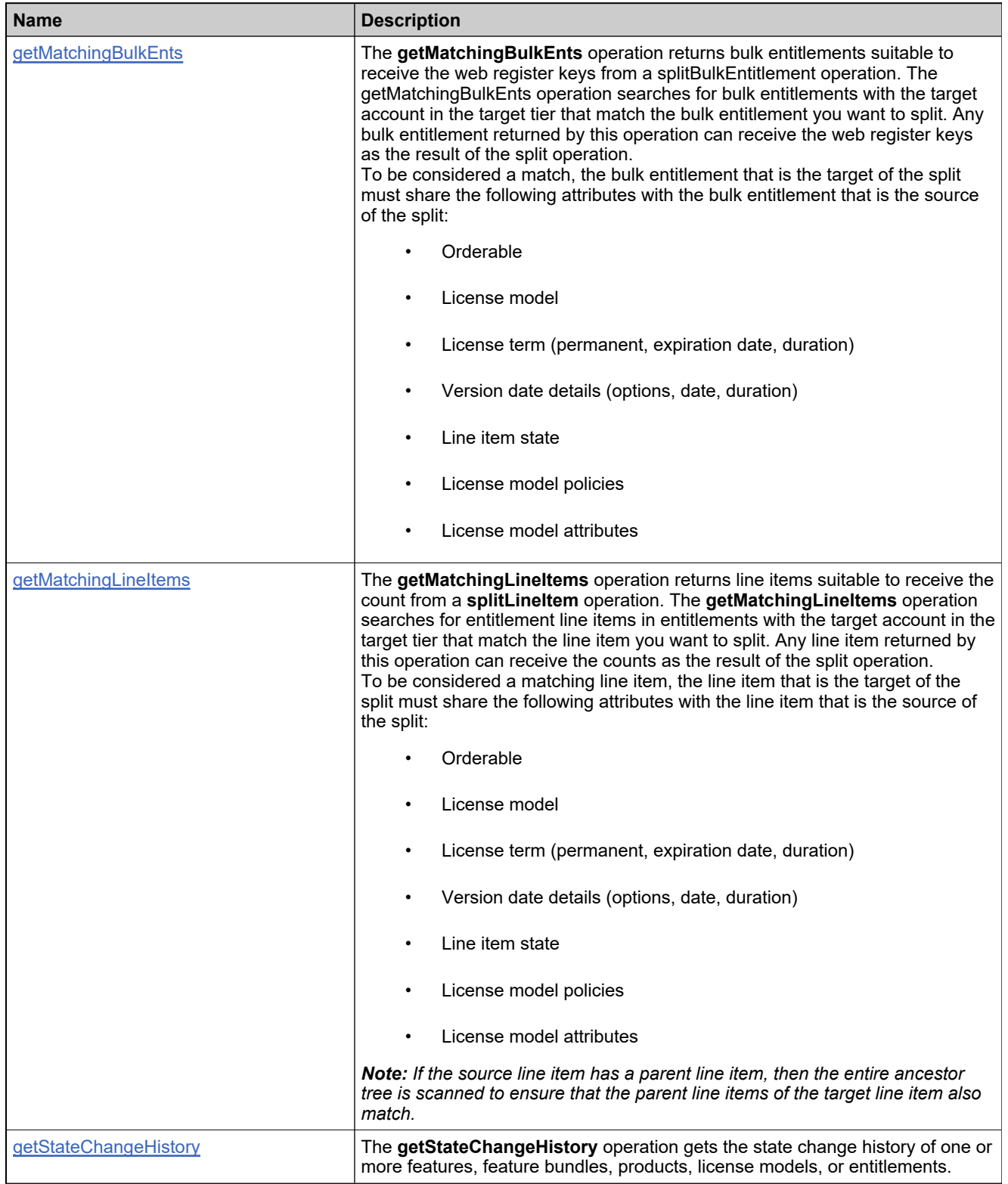

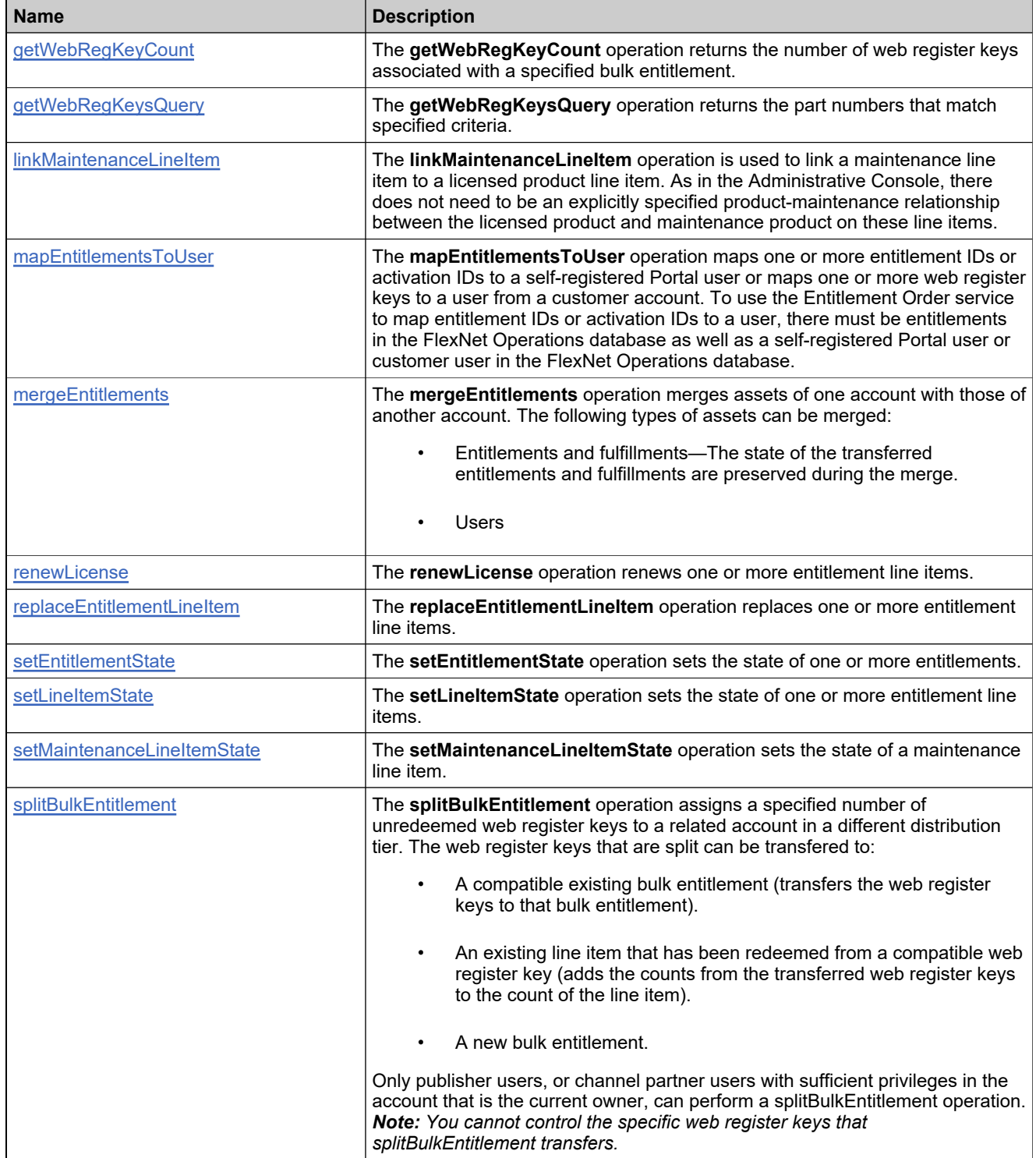

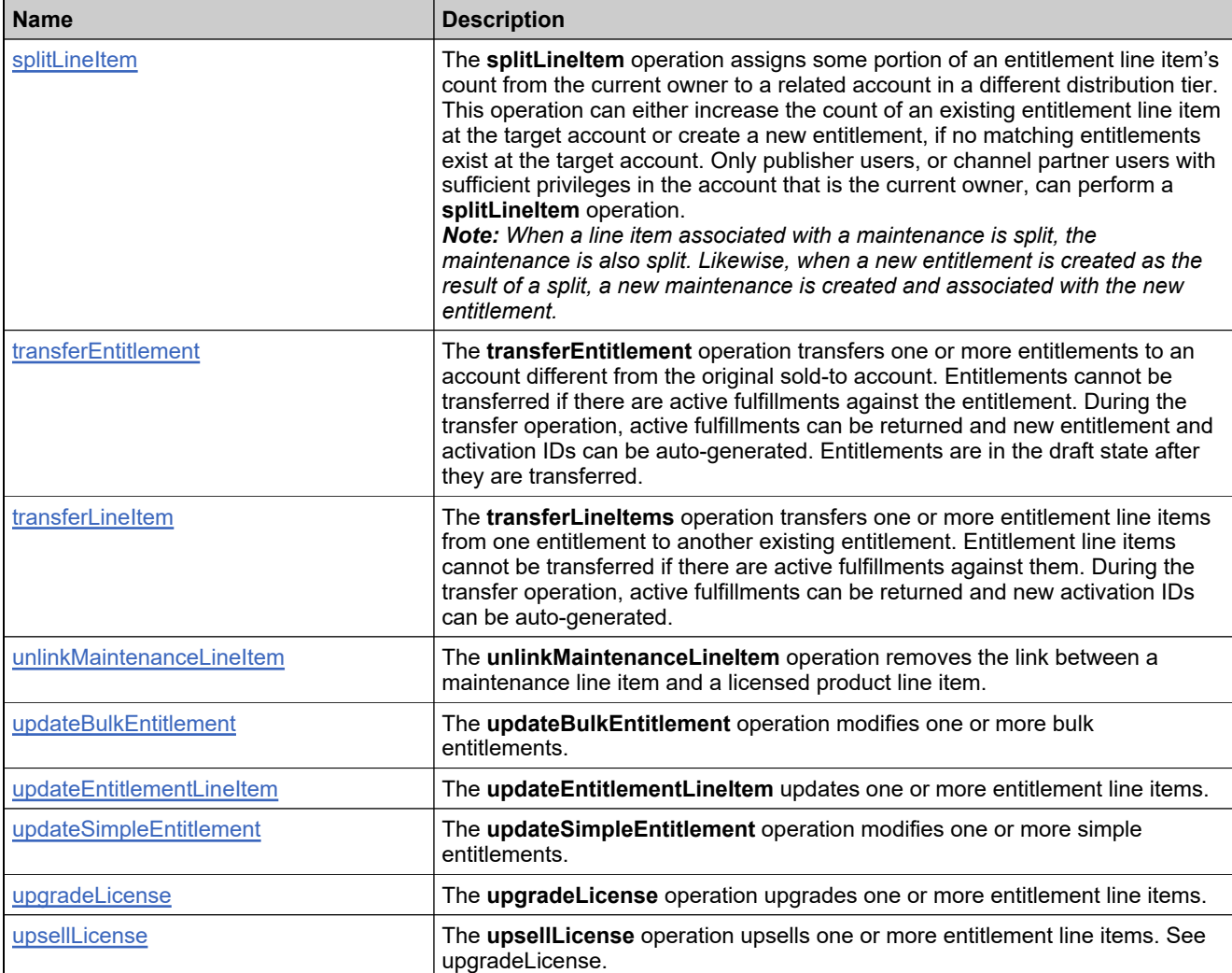

# <span id="page-637-0"></span>**Method: createBulkEntitlement**

## **Description**

The **createBulkEntitlement** operation creates one or more bulk entitlements. To use the Entitlement Order service to create an entitlement, there must be deployed products and license models in the FlexNet Operations database, and there must be accounts in the FlexNet Operations database. You must provide any entitlement-time data that are required by the specified license model.

#### **Parameters**

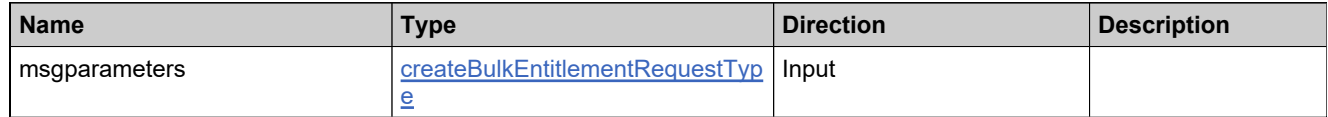

#### **Returns**

A [createBulkEntitlementResponse](#page-1119-0) element having the structure defined by the following table.

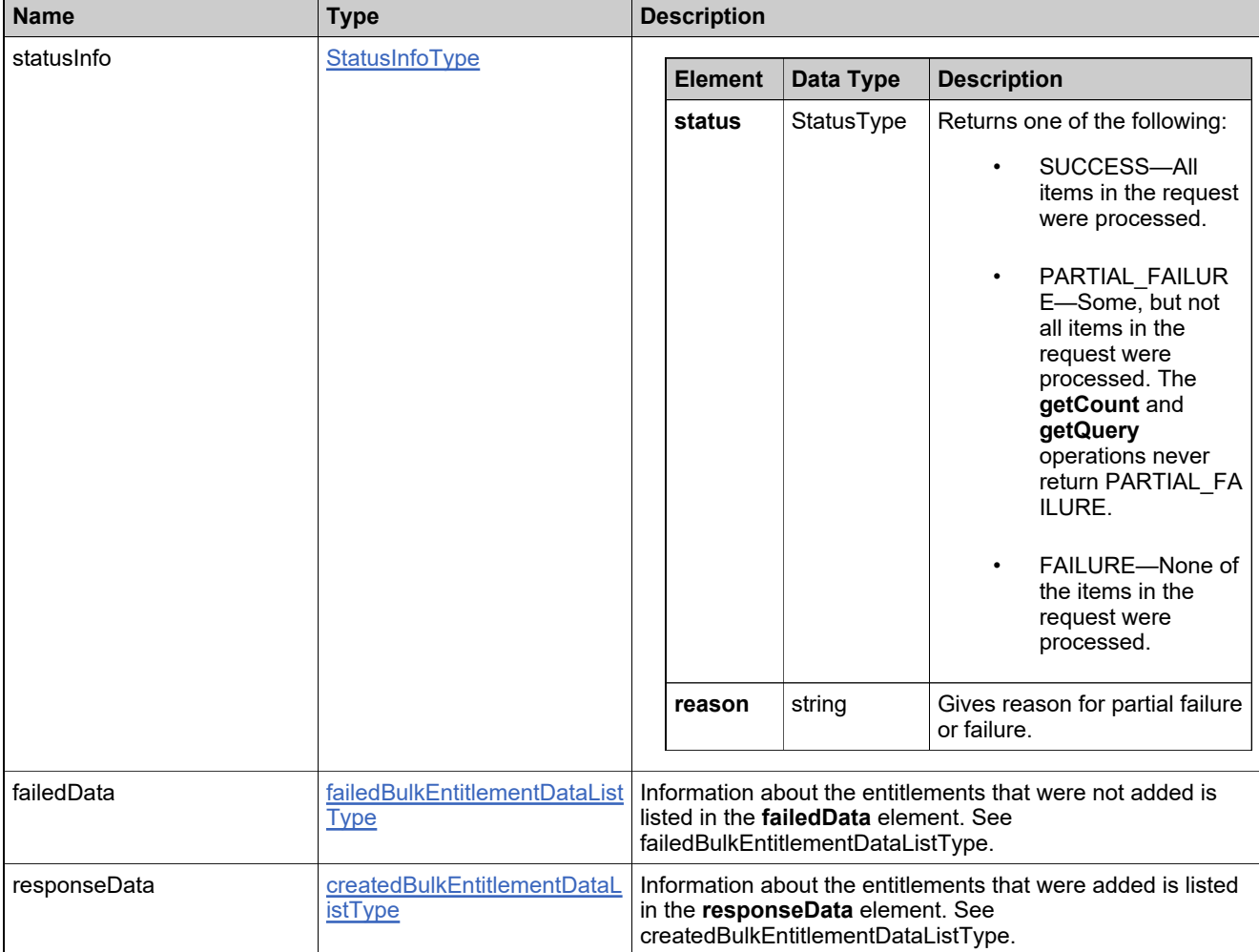

## <span id="page-638-0"></span>**Method: createEntitlementLineItem**

#### **Description**

The **createEntitlementLineItem** operation adds one or more entitlement line items to a simple entitlement.

You can specify an activation ID using **createEntitlementLineItem**.

#### **EXAMPLE**

```
<urn:lineItems>
 <urn:activationId>
   <!--Optional:-->
   <!--type: string-->
   <urn:id>quae divum incedo</urn:id>
   <!--Optional:-->
   <!--type: boolean-->
   <urn:autoGenerate>true</urn:autoGenerate>
 </urn:activationId>
```
In this example, **autoGenerate** is **true** or **false**. If you specify **false,** it means you need to pass the ID value of the activation ID (which is the custom activation ID).

An activation ID must meet the following requirements:

- Maximum 255 characters
- Must not be empty
- Must be unique
- Invalid characters are:
- , " & % ^ ( ) # @ ! ~ / < > ` } { = | .

#### **Parameters**

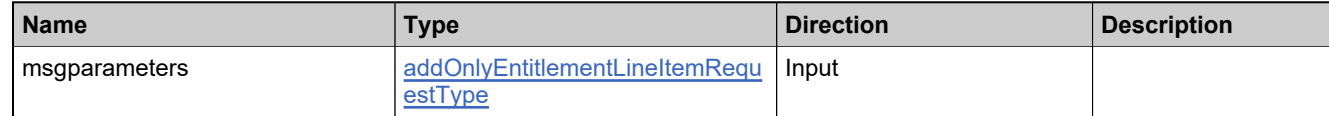

#### **Returns**

A [createEntitlementLineItemResponse](#page-1124-0) element having the structure defined by the following table.

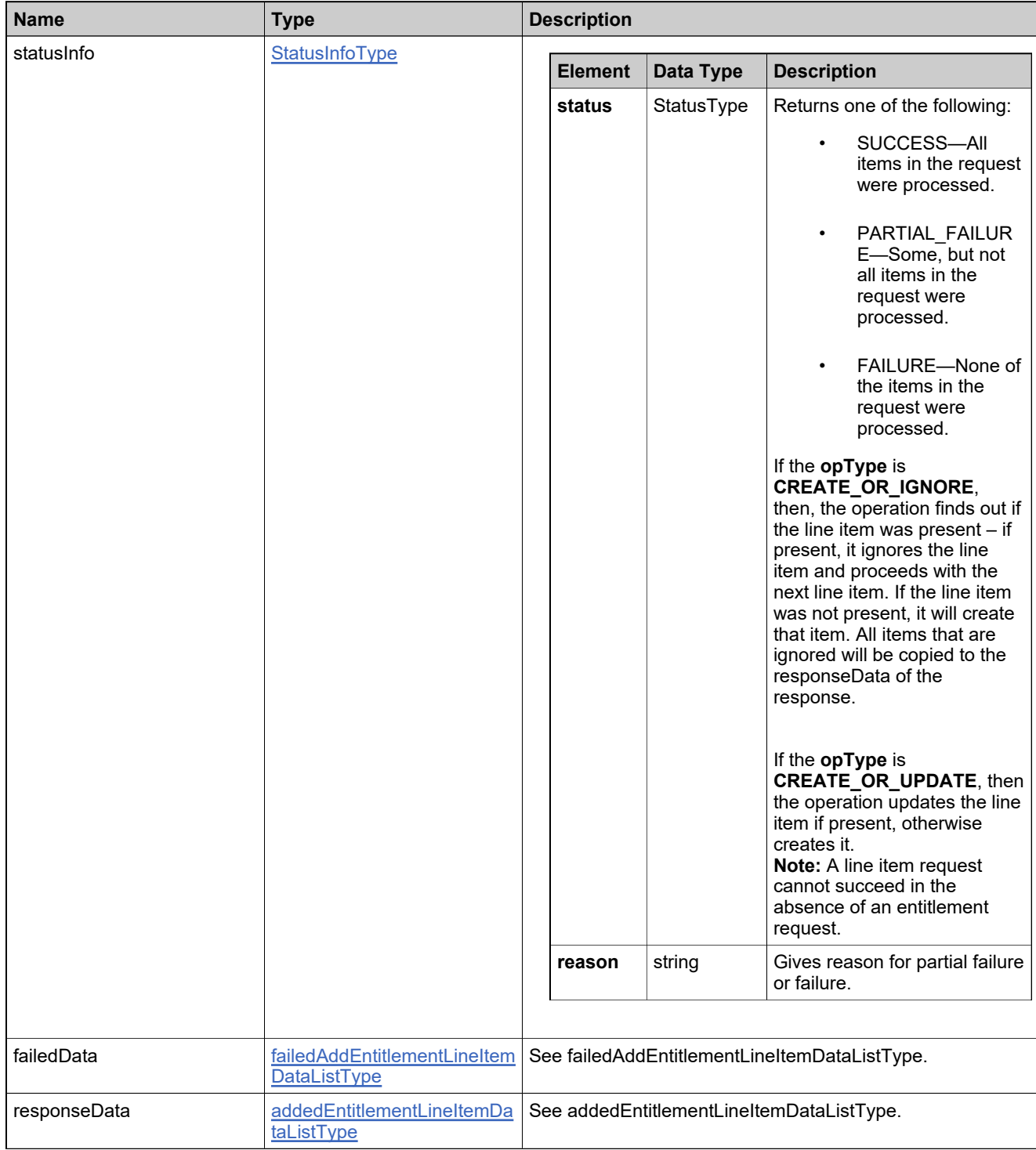

# <span id="page-640-0"></span>**Method: createSimpleEntitlement**

#### **Description**

The **createSimpleEntitlement** operation creates one or more simple entitlements. To use the Entitlement Order service to create an entitlement:

- There must be deployed products and license models in the FlexNet Operations database.
- There must be accounts in the FlexNet Operations database.
- You must provide any entitlement-time data that are required by the specified license model.

*Note: Using the createSimpleEntitlement operation, it is possible to create a simple entitlement with no line items. Such an entitlement cannot be created through the Administrative Console. One created with web services will not appear in the Administrative Console, though it is saved in the FlexNet Operations database. Therefore, avoid using the createSimpleEntitlement operation to* create *an entitlement with no line items or with only maintenance items.*

You can specify an activation ID using **createSimpleEntitlement**.

#### **EXAMPLE**

```
<urn:lineItems>
 <urn:activationId>
   <!--Optional:-->
   <!--type: string-->
   <urn:id>quae divum incedo</urn:id>
   <!--Optional:-->
   <!--type: boolean-->
   <urn:autoGenerate>true</urn:autoGenerate>
 </urn:activationId>
```
In this example, **autoGenerate** is **true** or **false**. If you specify **false,** it means you need to pass the ID value of the activation ID (which is the custom activation ID).

An activation ID must meet the following requirements:

- Maximum 255 characters
- Must not be empty
- Must be unique
- Invalid characters are:
- , " & % ^ ( ) # @ ! ~ / < > ` } { = | .

#### **Parameters**

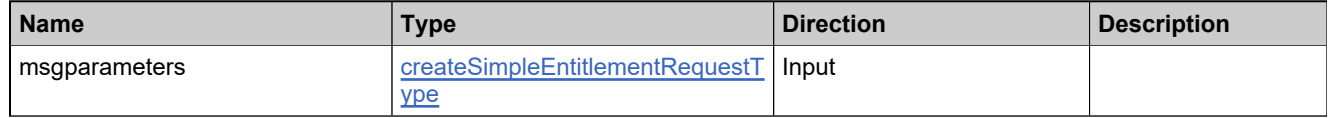

A [createSimpleEntitlementResponse](#page-1130-0) element having the structure defined by the following table.

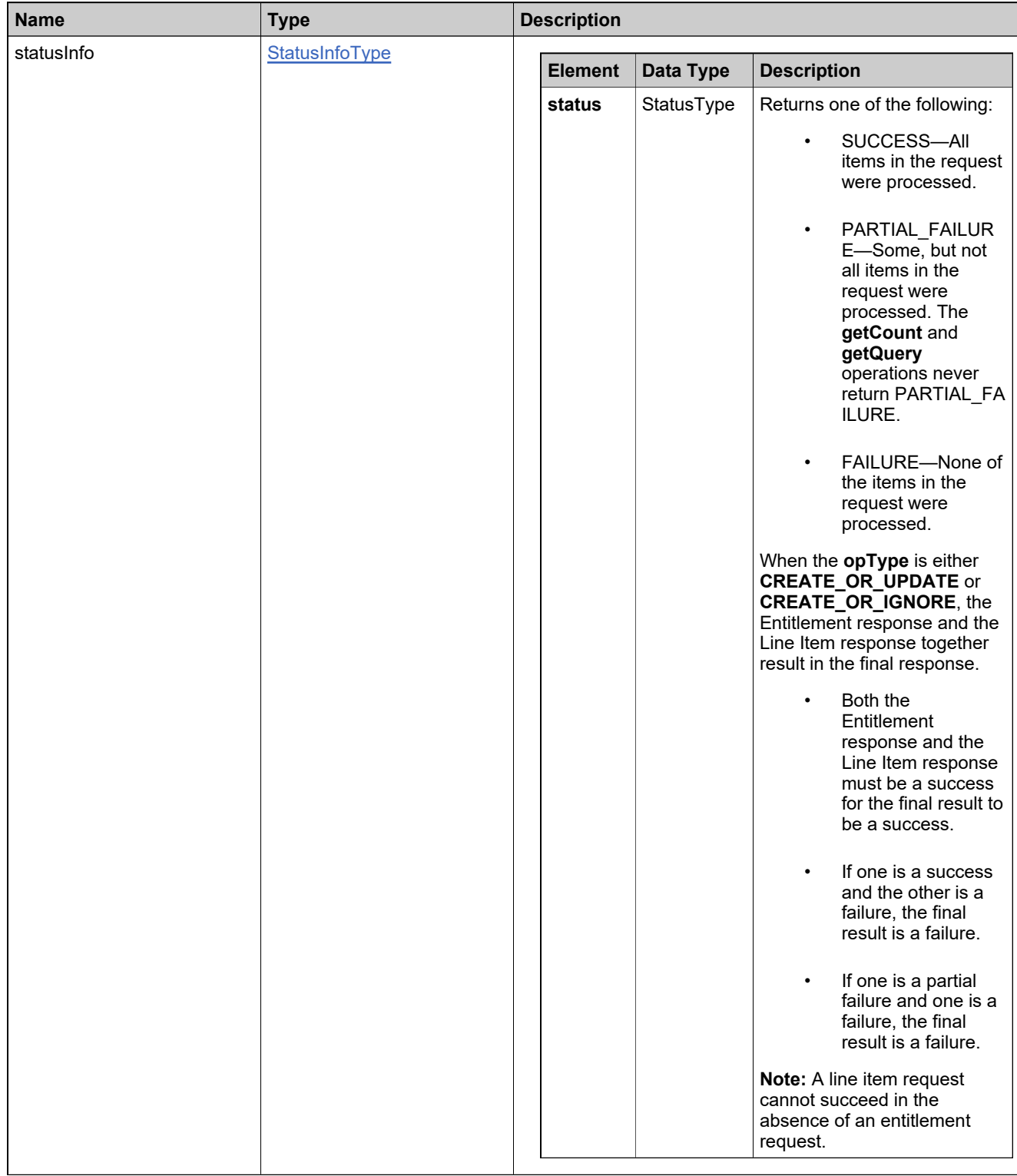

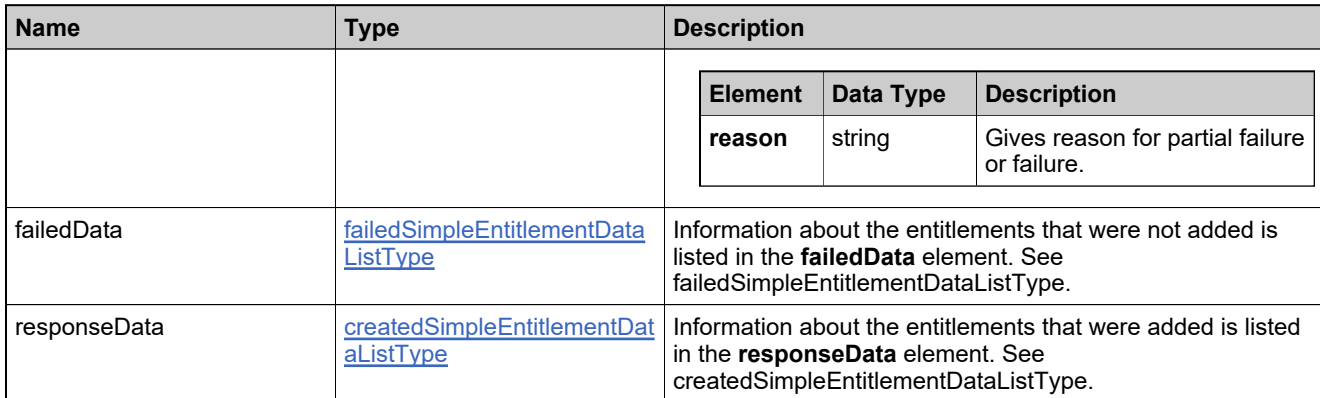

# <span id="page-644-0"></span>**Method: createWebRegKey**

#### **Description**

The **createWebRegKey** operation adds one or more web register keys to one or more bulk entitlements, either asynchronously or synchronously. By default, web register key creation is asynchronous. To use the Entitlement Order service to load web register keys:

There must be bulk entitlements in the FlexNet Operations database.

If web register keys are going to be imported asynchronously, the **Importing Bulk Entitlement Web Register Keys** alert must be configured. See the FlexNet Operations Online Help for instructions. Before checking whether the web register keys were really added, wait until after the import has triggered. With synchronous processing, the Web services client will be blocked until the request is completely processed. Therefore, use synchronous processing to load only for small numbers of web register keys at a time. The **Importing Bulk Entitlement Web Register Keys** alert does not have to be configured to load web register keys synchronously.

## **Parameters**

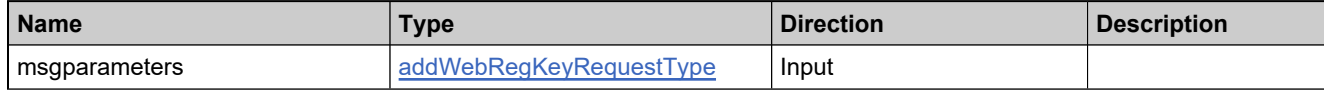

#### **Returns**

A [addWebRegKeyResponse](#page-1114-0) element having the structure defined by the following table.

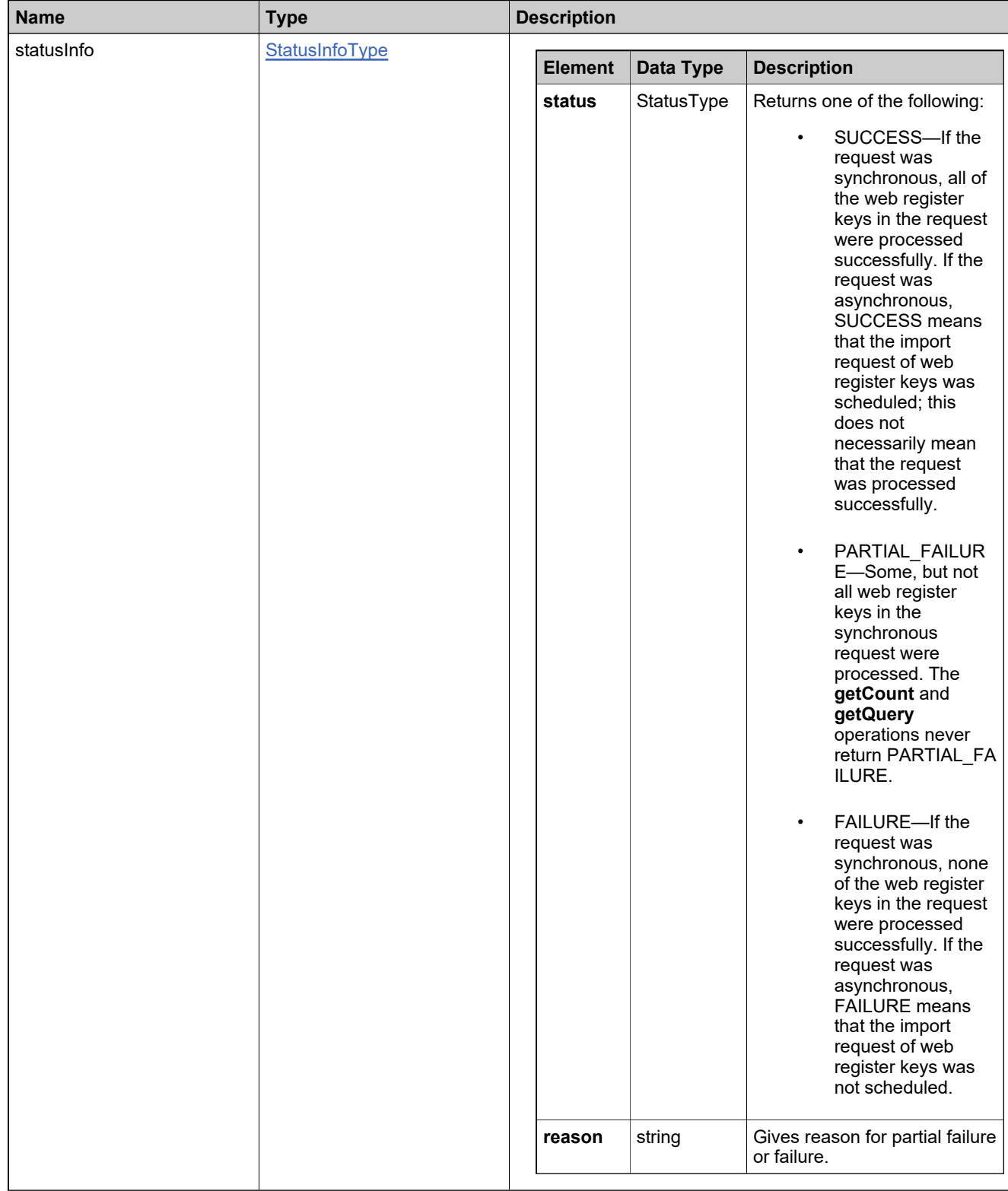

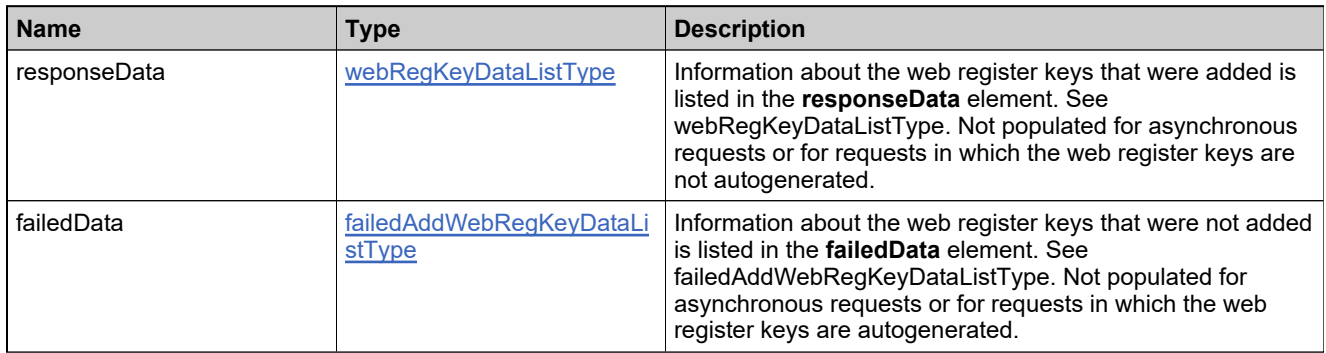

# <span id="page-647-0"></span>**Method: deleteEntitlement**

## **Description**

The **deleteEntitlement** operation deletes one or more entitlements.

## **Parameters**

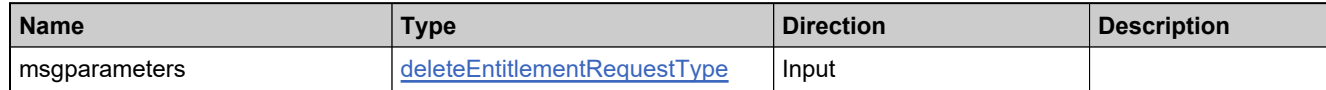

## **Returns**

A [deleteEntitlementResponse](#page-1134-0) element having the structure defined by the following table.

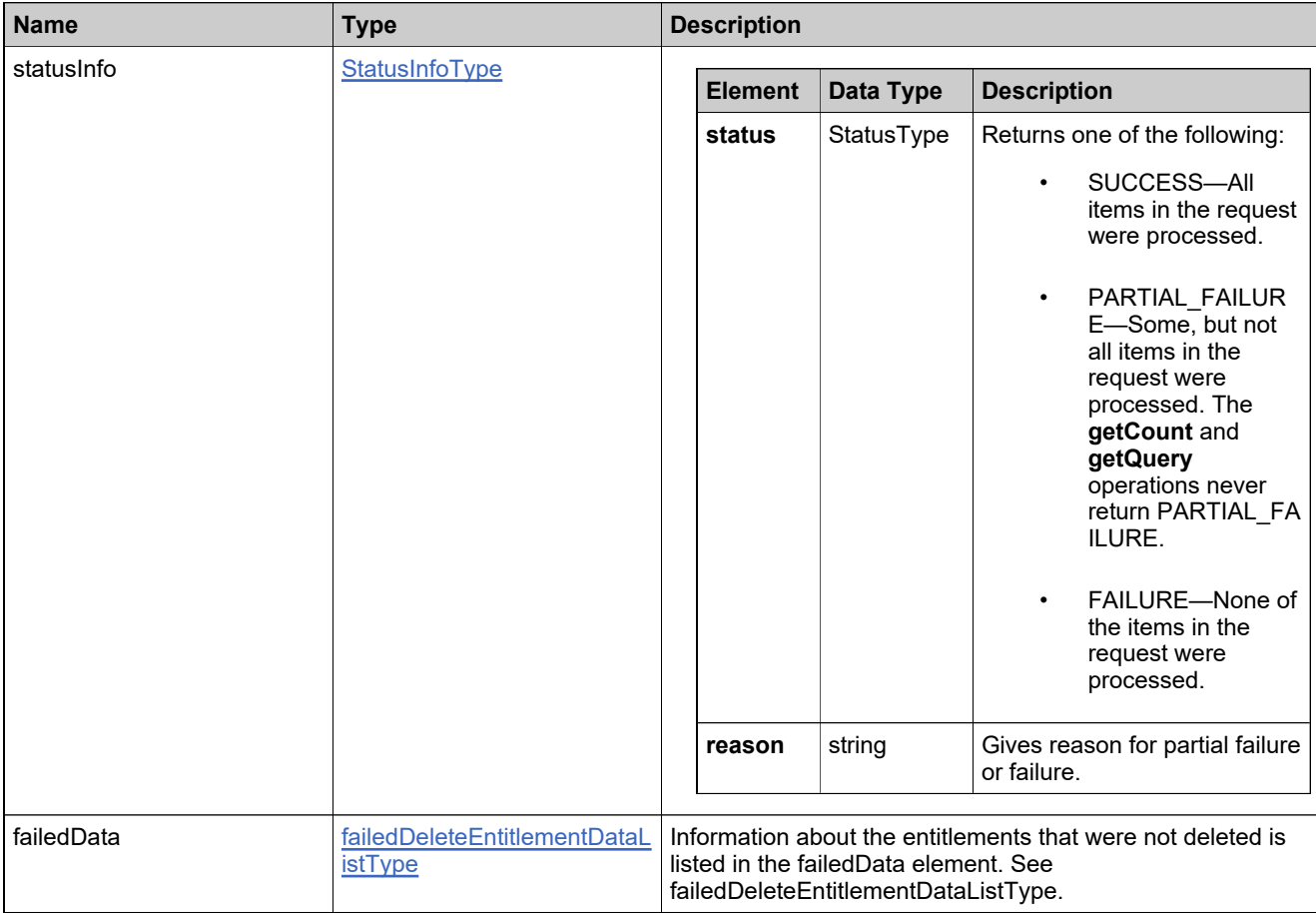
## **Method: deleteEntitlementLineItem**

## **Description**

The **deleteEntitlementLineItem** operation deletes one or more line items.

### **Parameters**

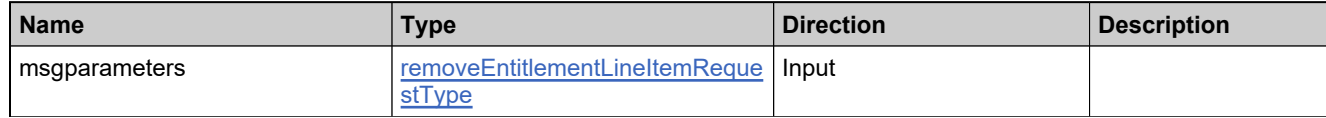

#### **Returns**

A [removeEntitlementLineItemResponse](#page-1199-0) element having the structure defined by the following table.

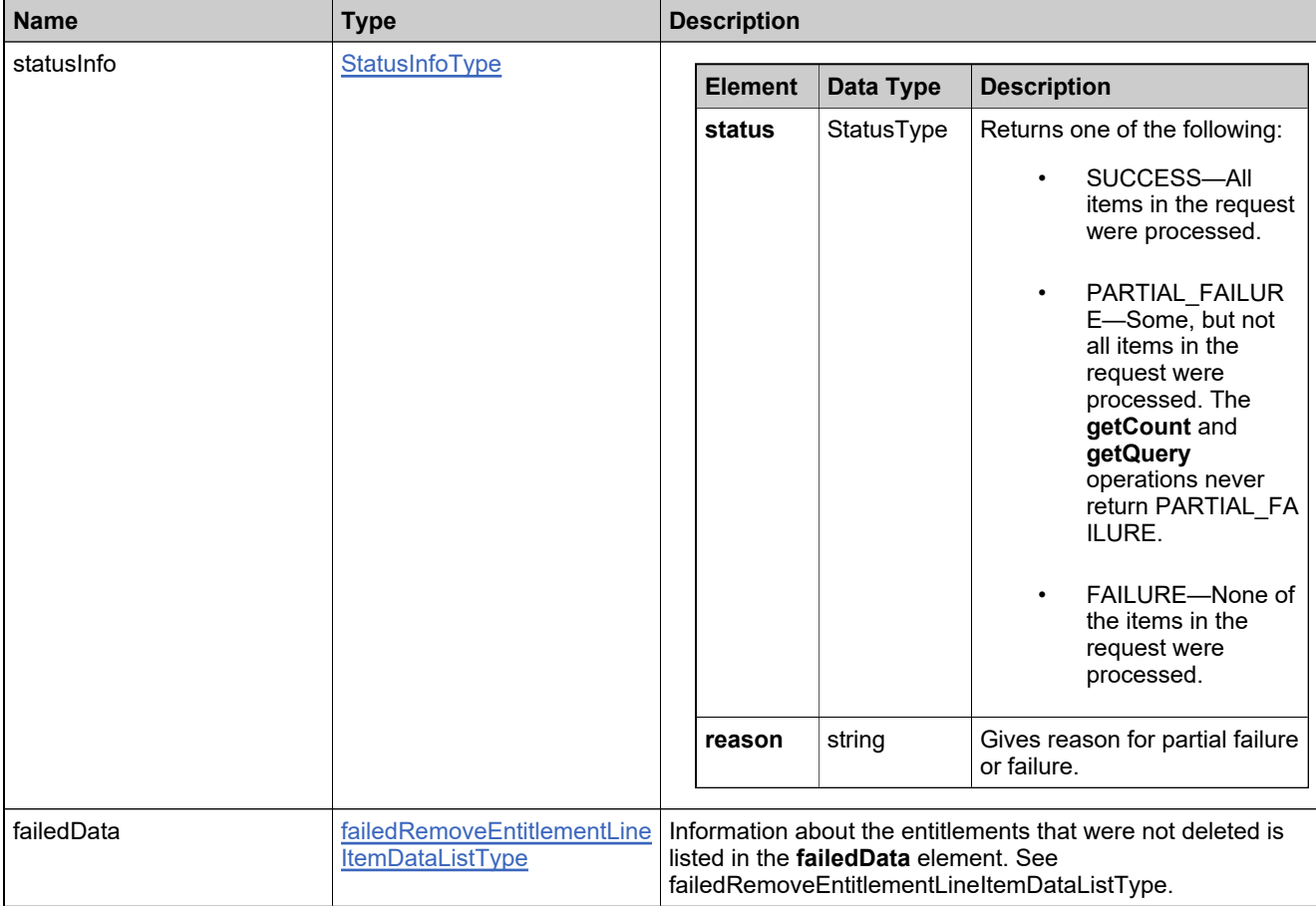

## **Method: deleteMaintenanceLineItem**

## **Description**

The **deleteMaintenanceLineItem** operation deletes one or more maintenance line items. A maintenance item cannot be deleted if it is linked to another line item or is deployed

#### **Parameters**

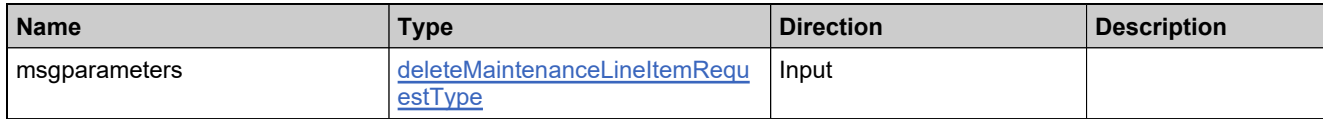

#### **Returns**

A [deleteMaintenanceLineItemResponse](#page-1137-0) element having the structure defined by the following table.

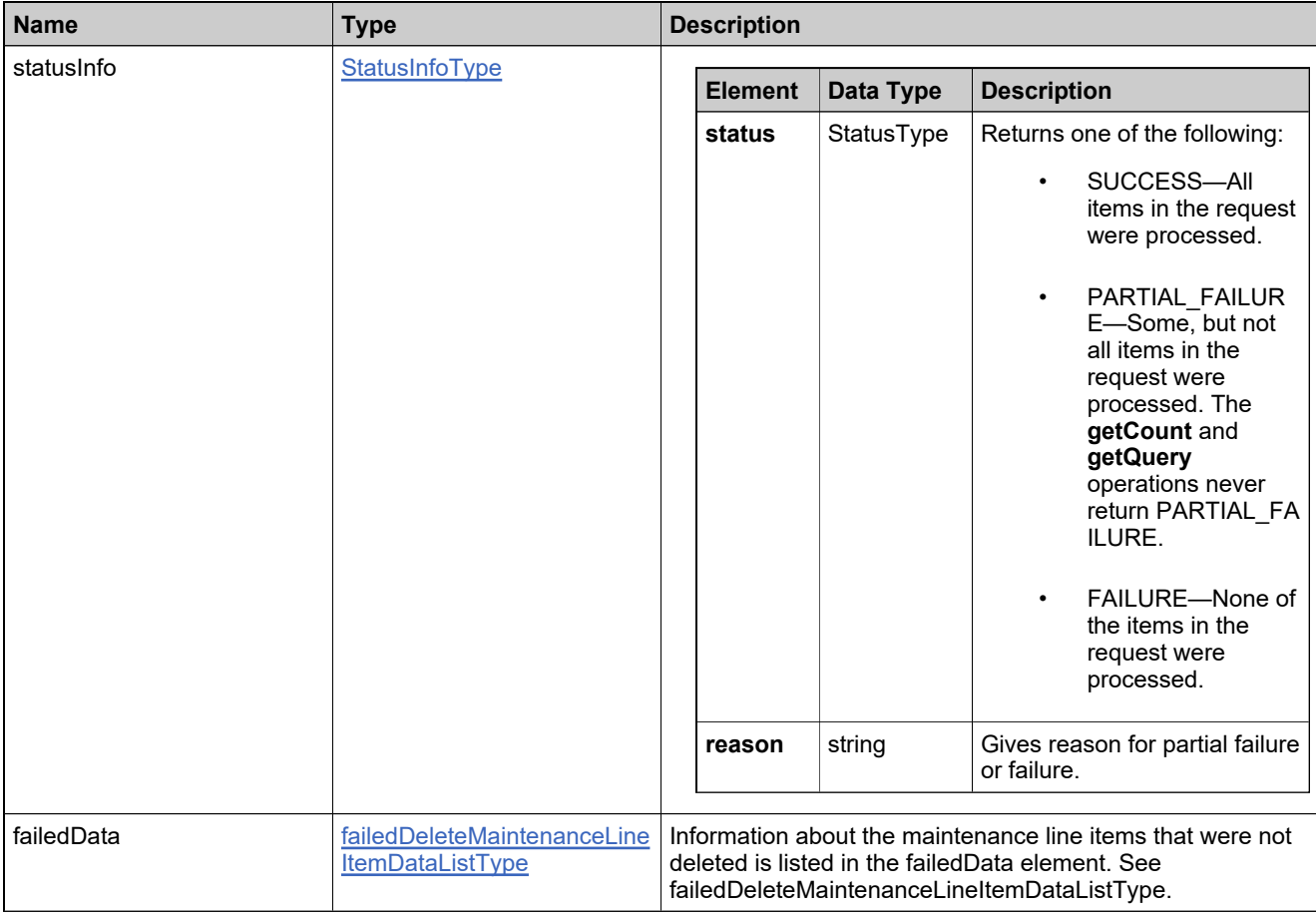

## **Method: deleteWebRegKey**

## **Description**

The **deleteWebRegKey** operation deletes one or more unredeemed web register keys from one or more bulk entitlements. To use the Entitlement Order service to delete web register keys there must be unredeemed web register keys in the FlexNet Operations database.

#### **Parameters**

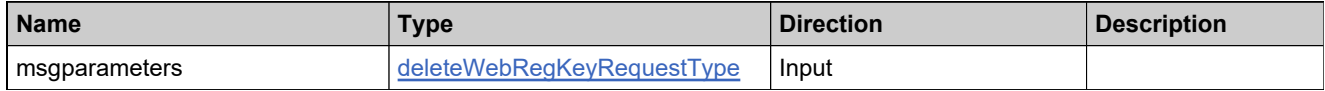

#### **Returns**

A [deleteWebRegKeyResponse](#page-1140-0) element having the structure defined by the following table.

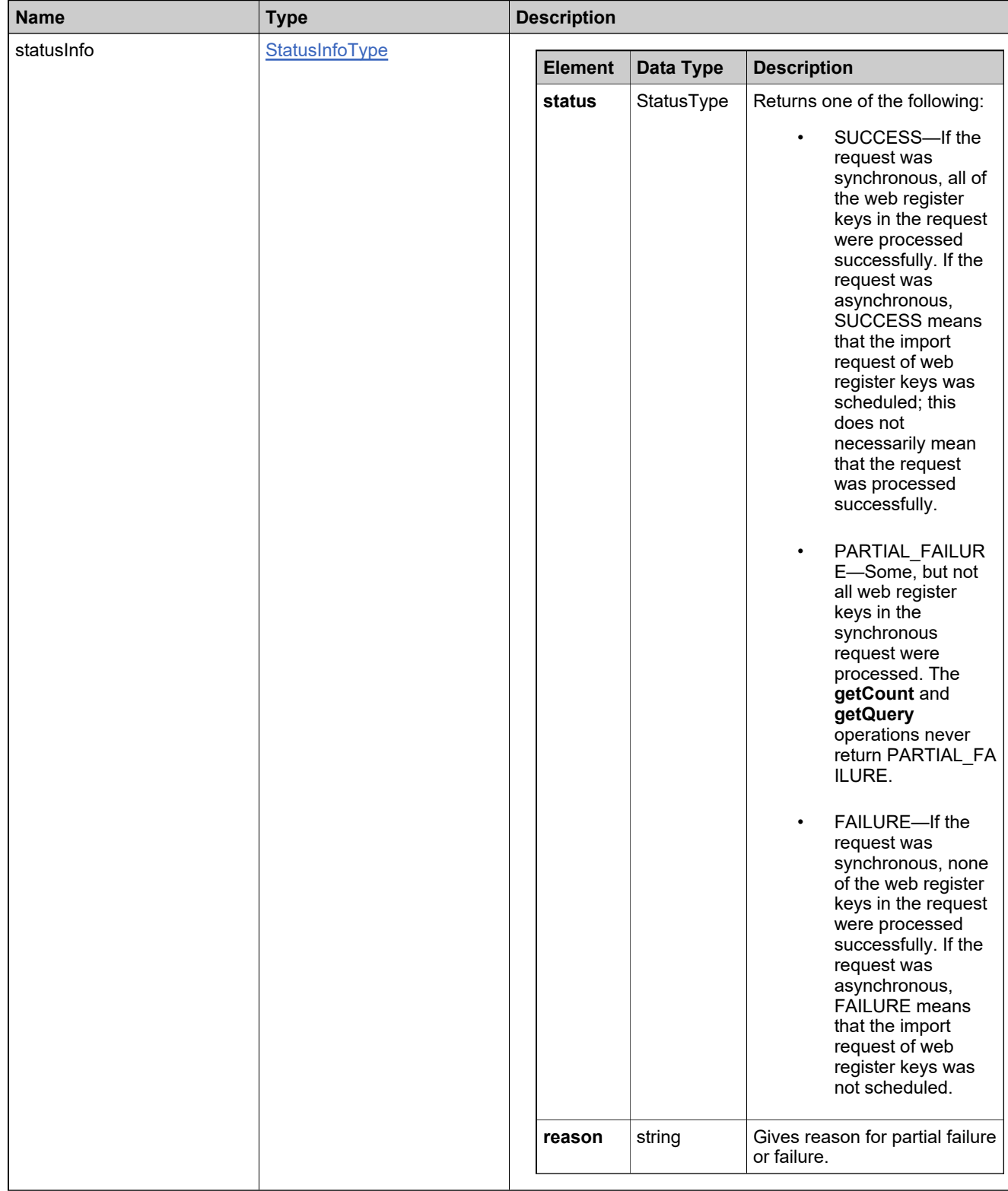

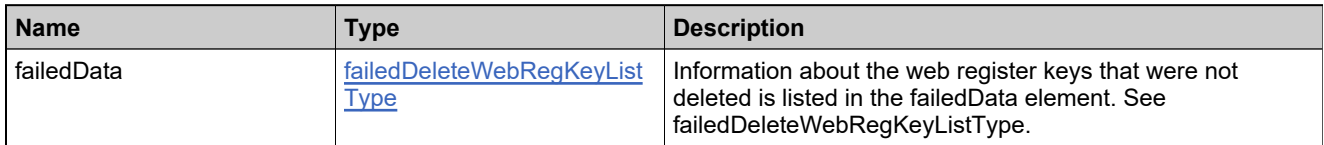

## **Method: emailActivatableItem**

### **Description**

The **emailActivatableItem** operation sends an entitlement certificate for a single activatable item via email. To send an entitlement certificate for an activatable item as an email attachment using the Entitlement Order service:

- Configure the from-address for the entitlement email. See the*FlexNet Operations Installation Guide.*
- Customize the entitlement email template and entitlement certificate template, if necessary. See the *FlexNet Operations Producer Portal Help Guide*.
- An activation ID for an activatable item must exist in the database.
- At least one email address must be provided.

When an email template is specified when creating or updating an entitlement, that template will be given preference in sending the email. If no email template is specified, the template configured for the license technology will be selected. If no email template is configured for the license technology, then the default email template will be selected. However, if the selected template is not active or if the send indicator is not switched on, no email will be sent.

#### **Parameters**

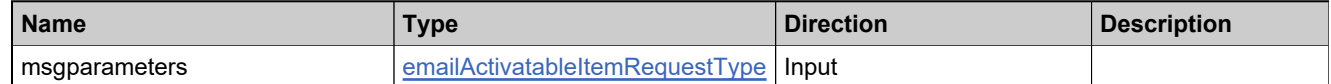

#### **Returns**

A [emailActivatableItemResponse](#page-1145-0) element having the structure defined by the following table.

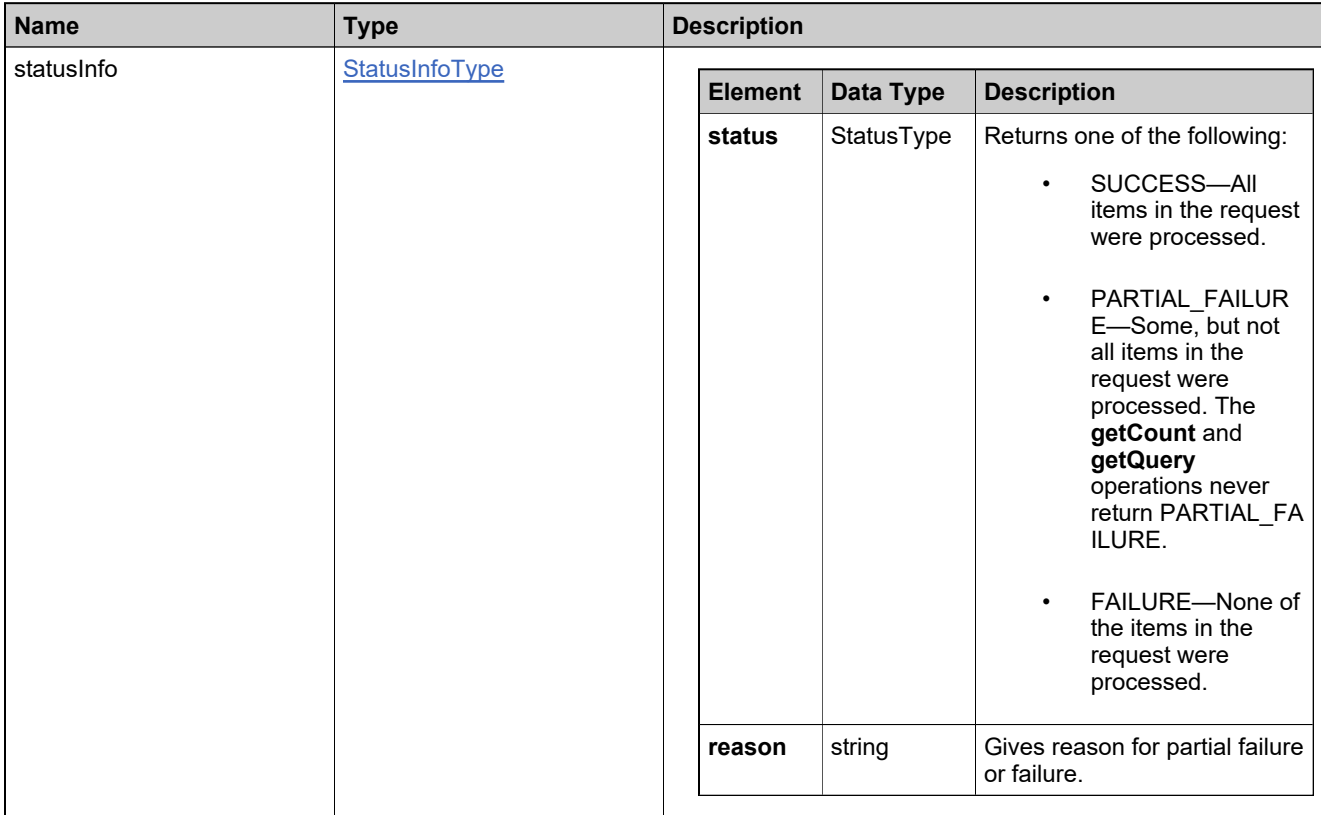

## **Method: emailEntitlement**

### **Description**

The **emailEntitlement** operation sends an entitlement certificate via email. To send an entitlement certificate as an email attachment using the Entitlement Order service:

- Configure the from-address for the entitlement email. See the *FlexNet Operations Installation Guide*.
- Customize the entitlement email template and entitlement certificate template, if necessary. See the *FlexNet Operations Producer Portal Help Guide*.
- An ID for an entitlement must exist in the database.
- At least one email address must be provided.

When an email template is specified when creating or updating an entitlement, that template will be given preference in sending the email. If no email template is specified, the template configured for the license technology will be selected. If no email template is configured for the license technology, then the default email template will be selected. However, if the selected template is not active or if the send indicator is not switched on, no email will be sent.

### **Parameters**

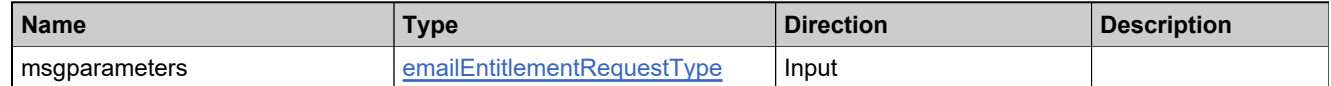

#### **Returns**

A [emailEntitlementResponse](#page-1149-0) element having the structure defined by the following table.

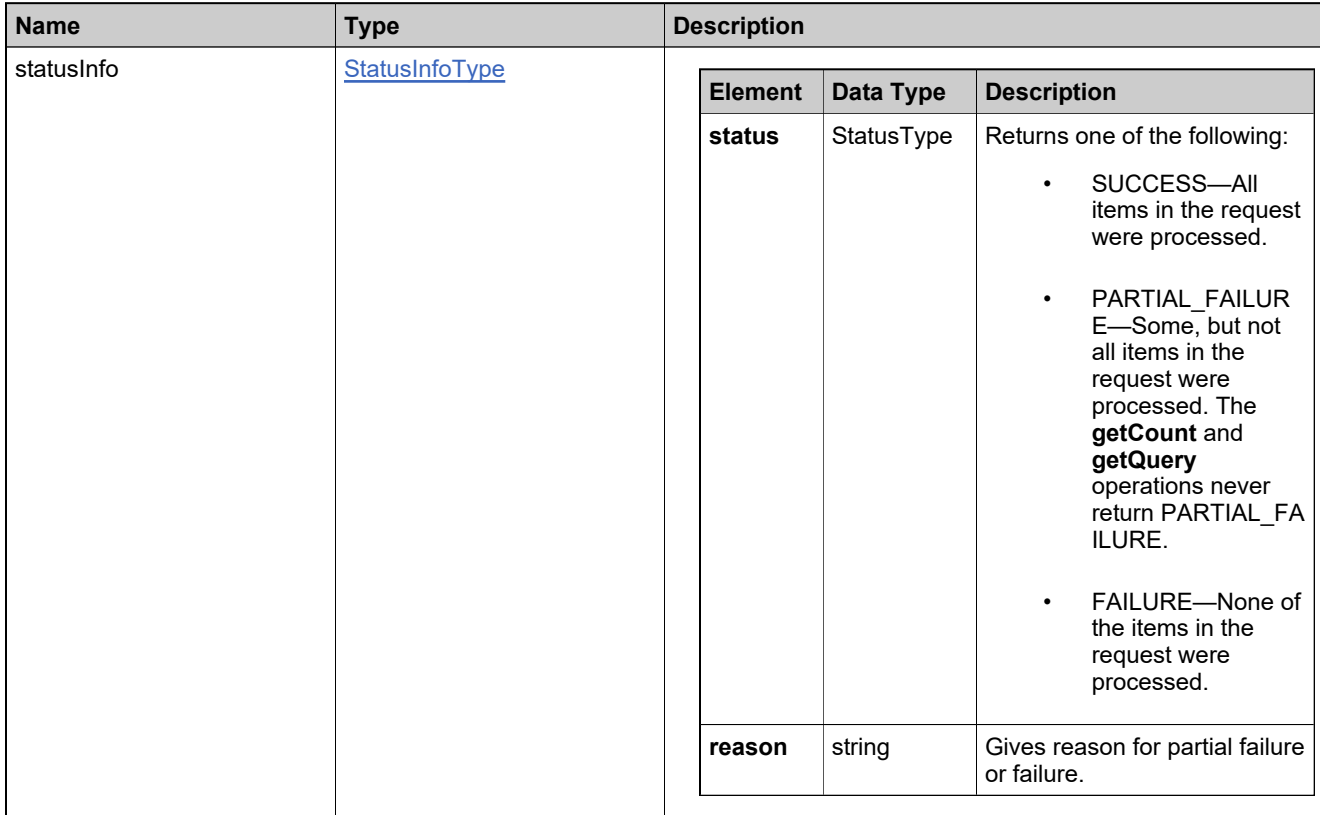

## **Method: getActivatableItemCount**

## **Description**

The **getActivatableItemCount** operation returns the number of activatable line items that match specified criteria.

### **Parameters**

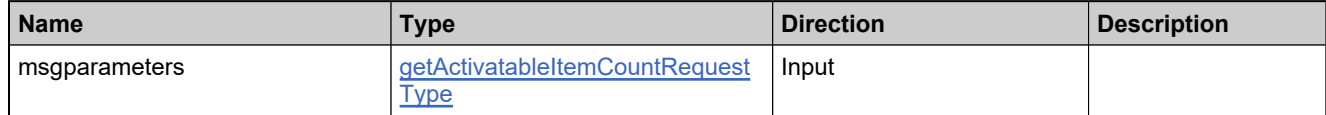

#### **Returns**

A [getActivatableItemCountResponse](#page-1152-0) element having the structure defined by the following table.

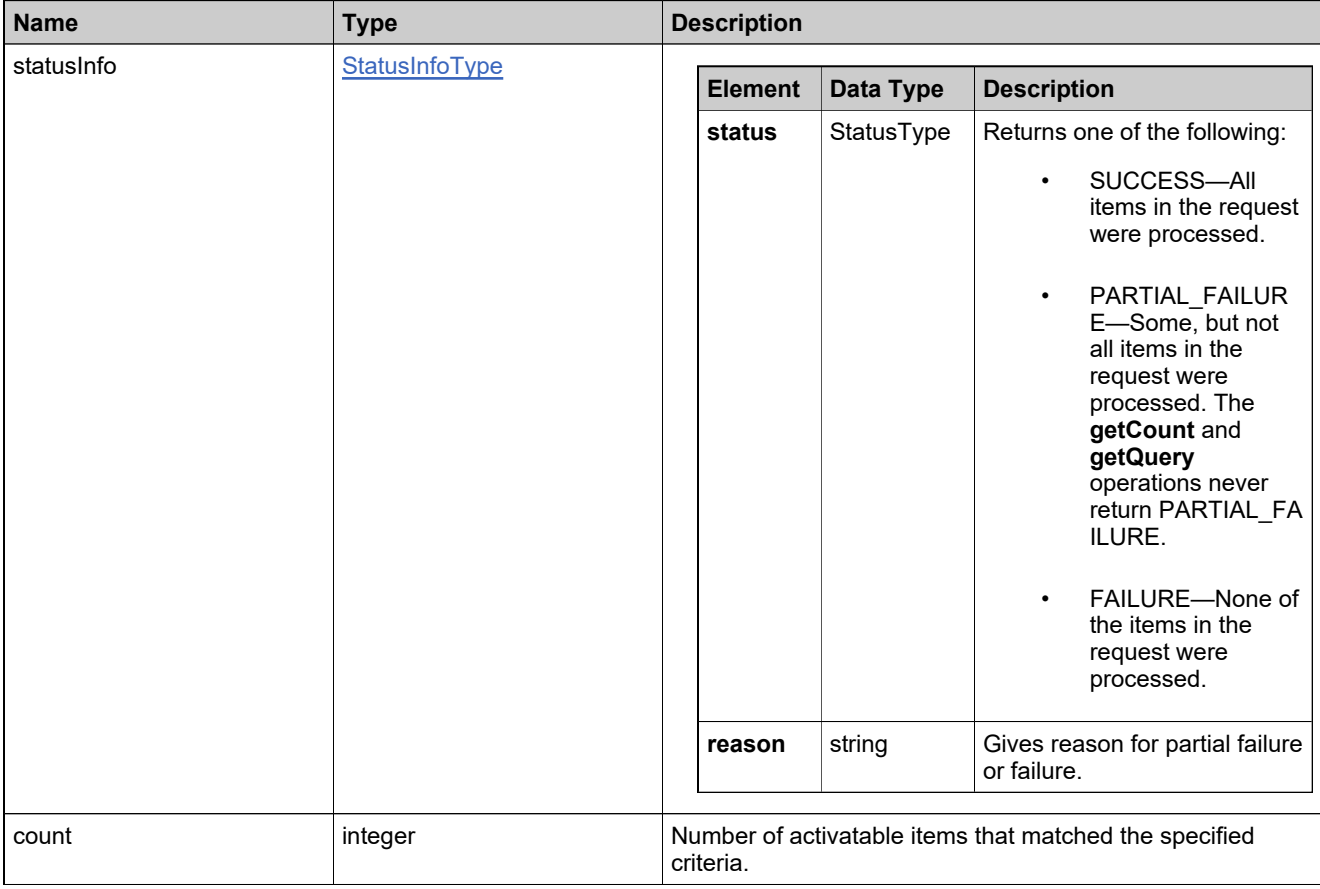

## **Method: getActivatableItemsQuery**

## **Description**

The **getActivatableItemsQuery** operation returns the activatable line items that match specified criteria.

*Note: This operation does not return maintenance line items.*

### **Parameters**

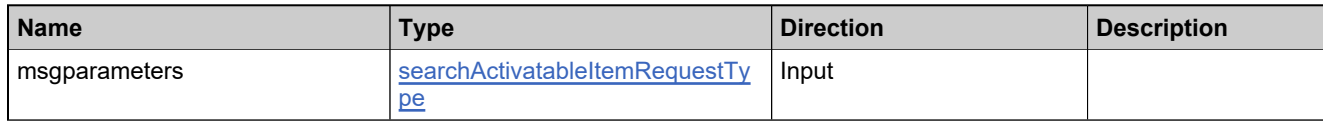

#### **Returns**

A [searchActivatableItemResponse](#page-1209-0) element having the structure defined by the following table.

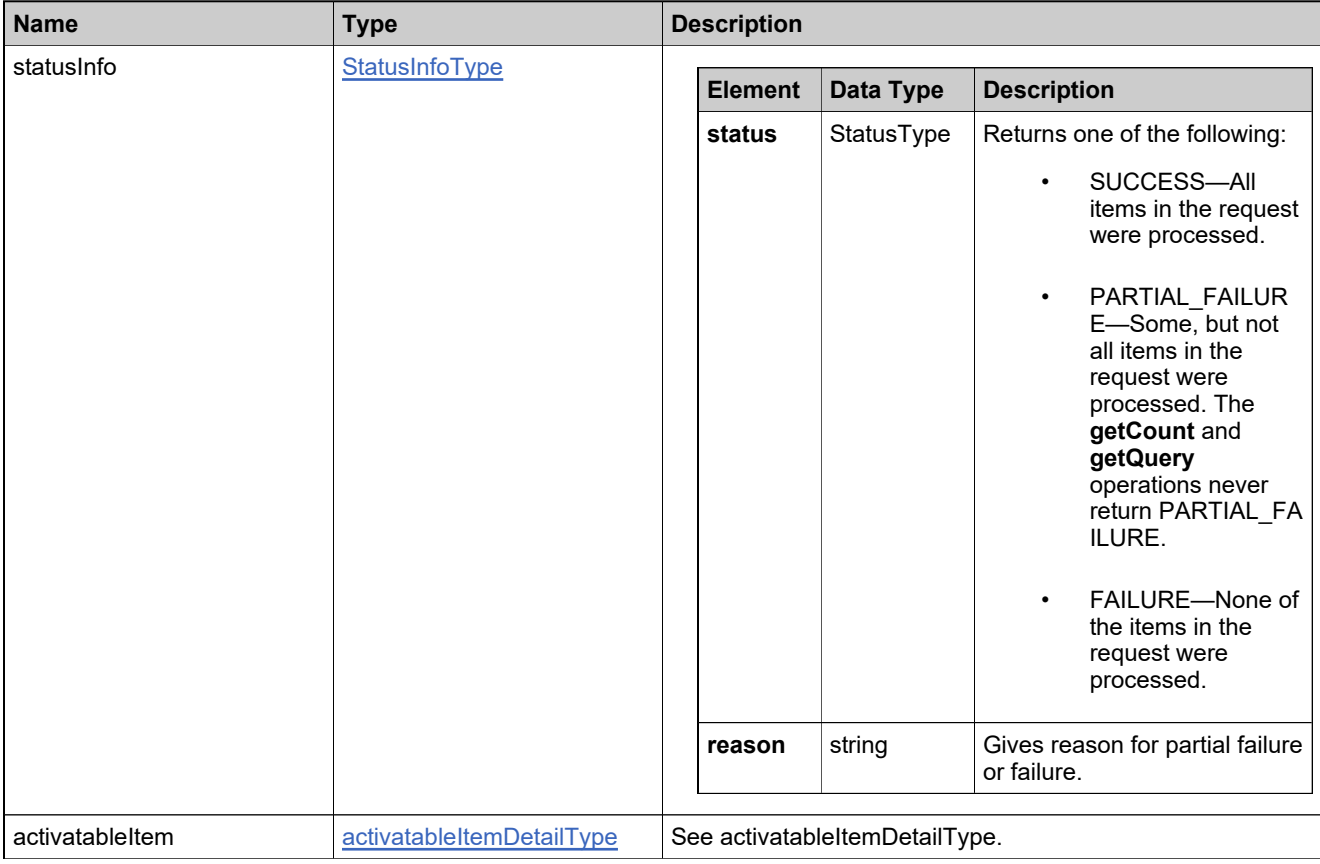

## **Method: getBulkEntitlementCount**

## **Description**

The **getBulkEntitlementCount** operation returns the number of bulk entitlements that match specified criteria.

### **Parameters**

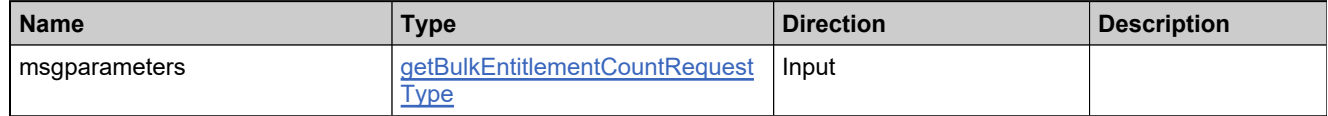

#### **Returns**

A [getBulkEntitlementCountResponse](#page-1155-0) element having the structure defined by the following table.

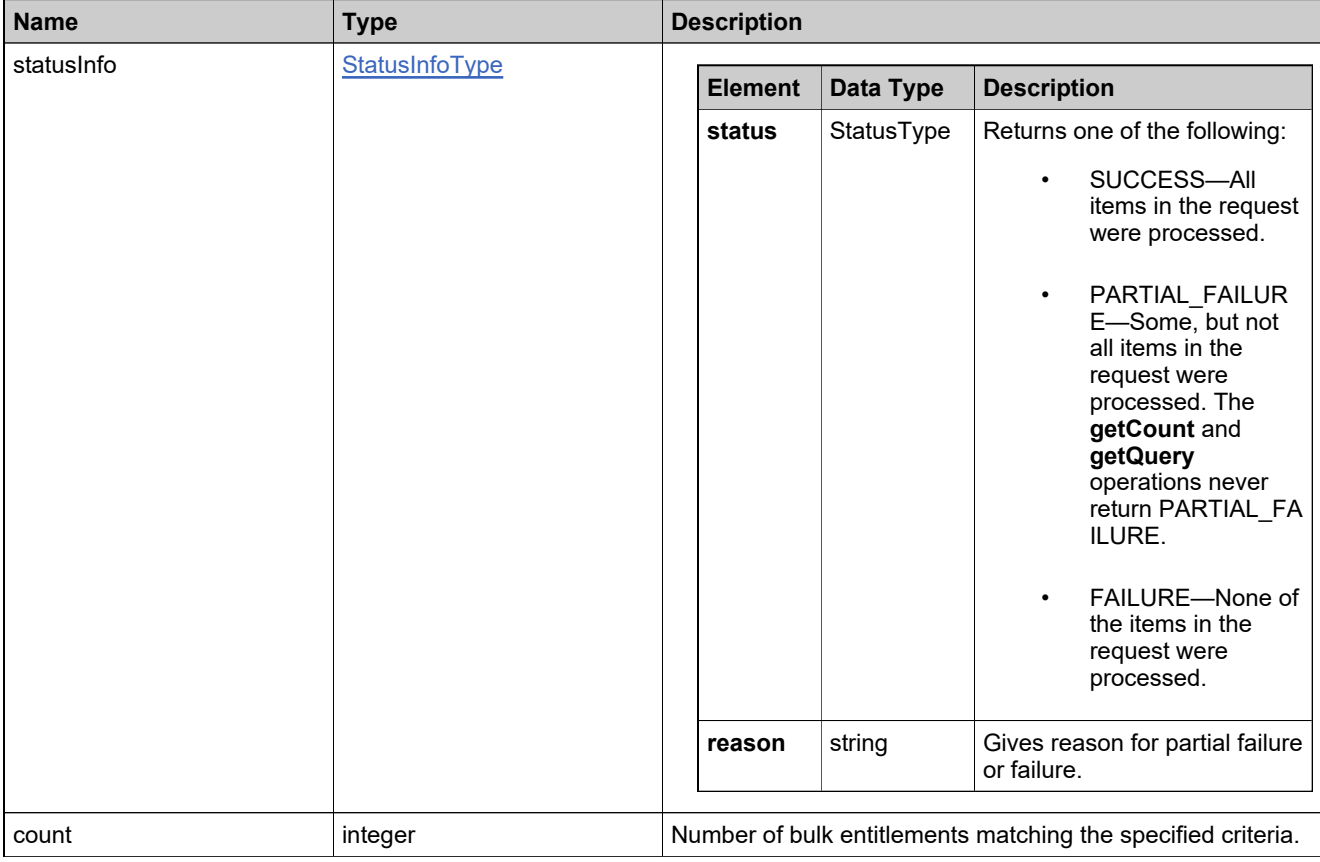

## **Method: getBulkEntitlementPropertiesQuery**

## **Description**

The **getBulkEntitlementPropertiesQuery** operation returns the bulk entitlement details that match specified criteria.

### **Parameters**

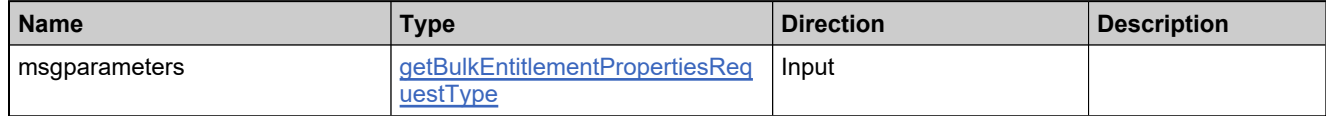

#### **Returns**

A [getBulkEntitlementPropertiesResponse](#page-1159-0) element having the structure defined by the following table.

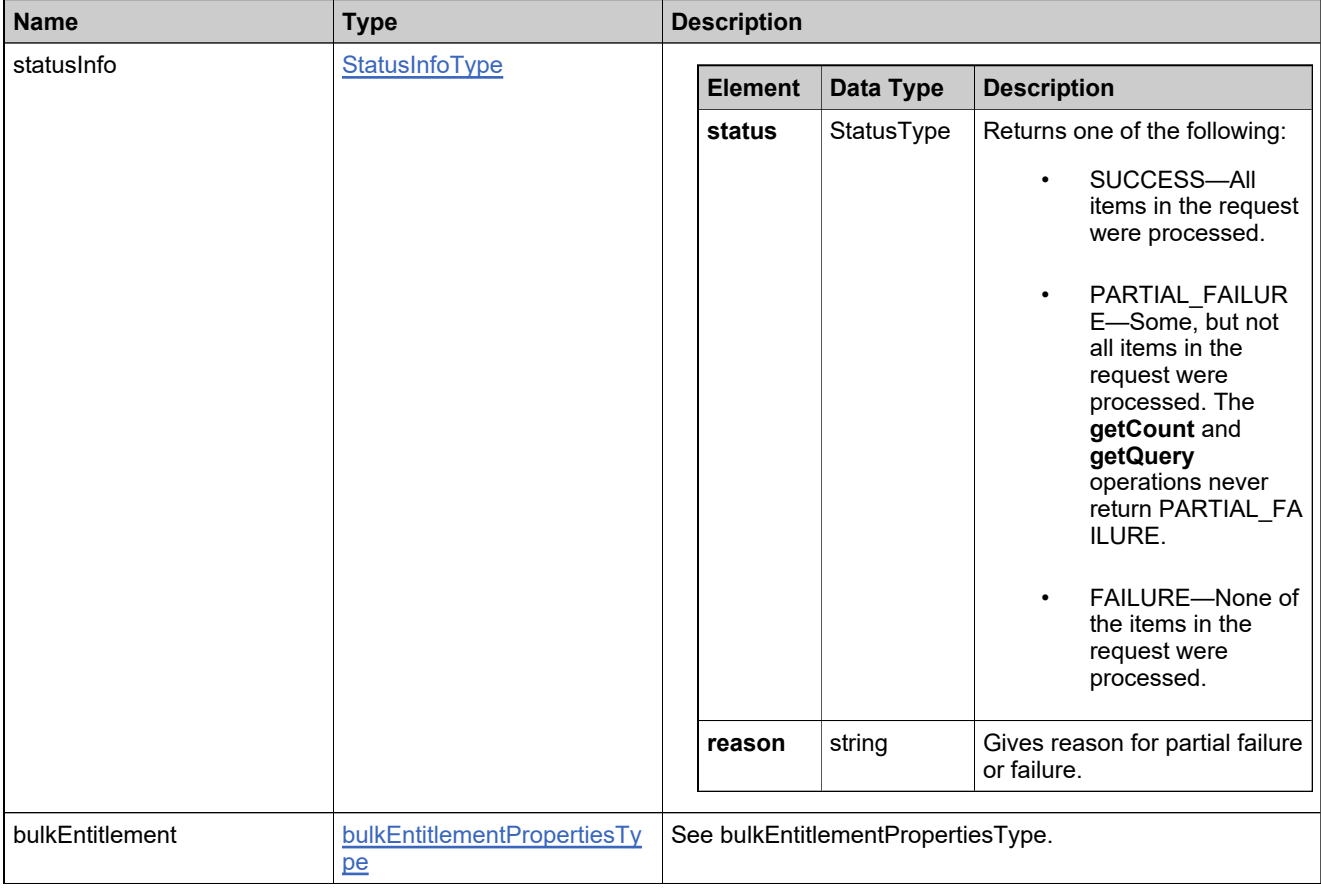

## **Method: getEntitlementAttributesFromModel**

## **Description**

The **getEntitlementAttributesFromModel** operation returns all the license model attributes for the specified model that must be specified at the time the entitlement is created.

#### **Parameters**

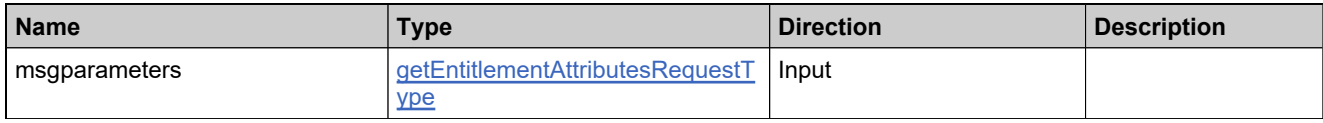

#### **Returns**

A [getEntitlementAttributesResponse](#page-1164-0) element having the structure defined by the following table.

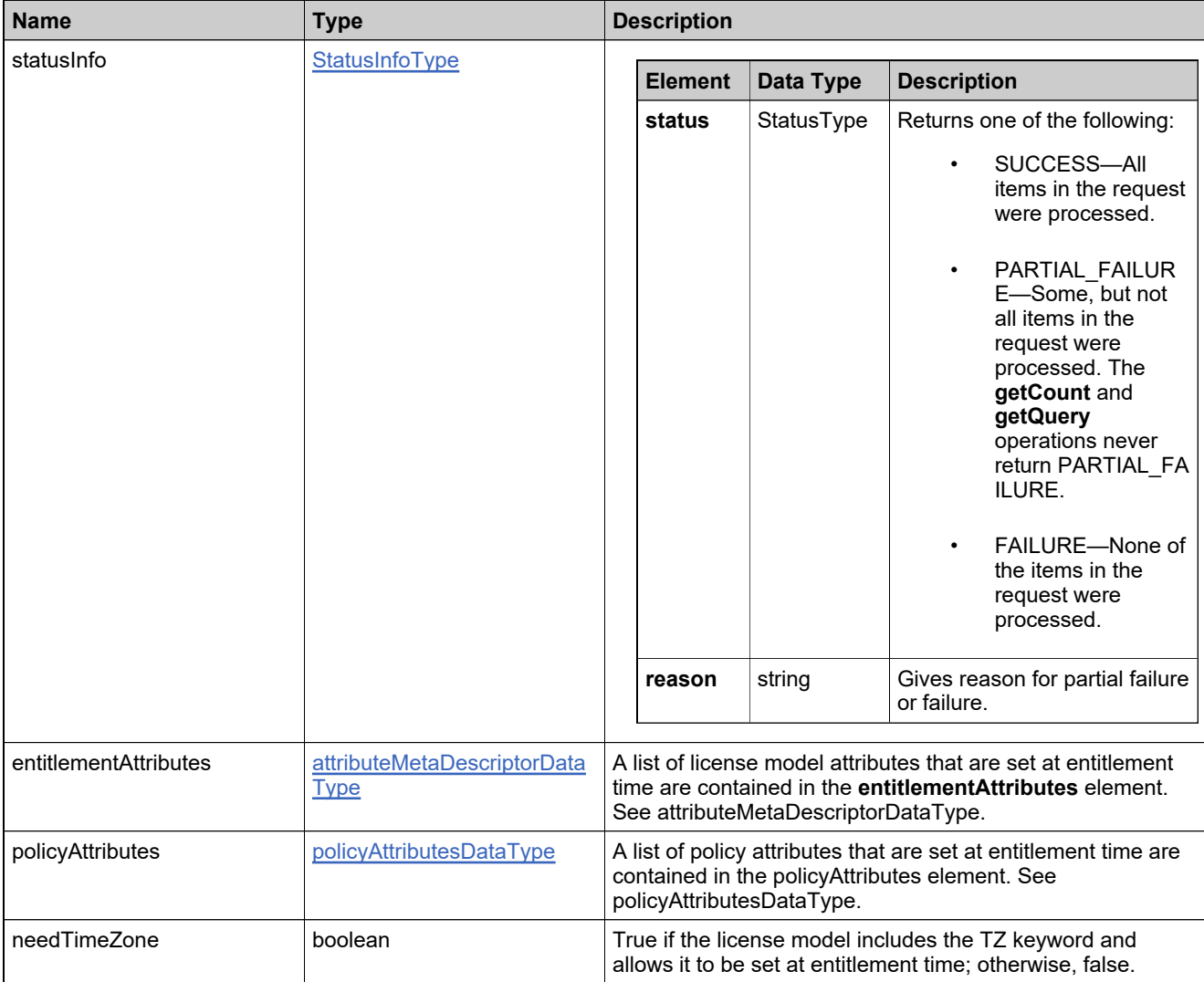

## **Method: getEntitlementCount**

## **Description**

The **getEntitlementCount** operation returns the number of entitlements that match specified criteria.

### **Parameters**

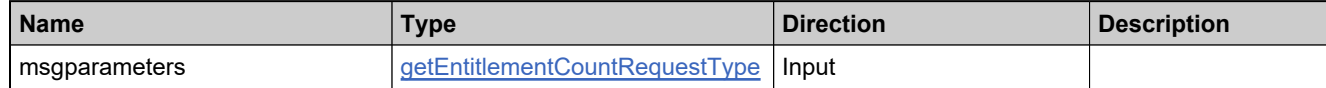

### **Returns**

A [getEntitlementCountResponse](#page-1167-0) element having the structure defined by the following table.

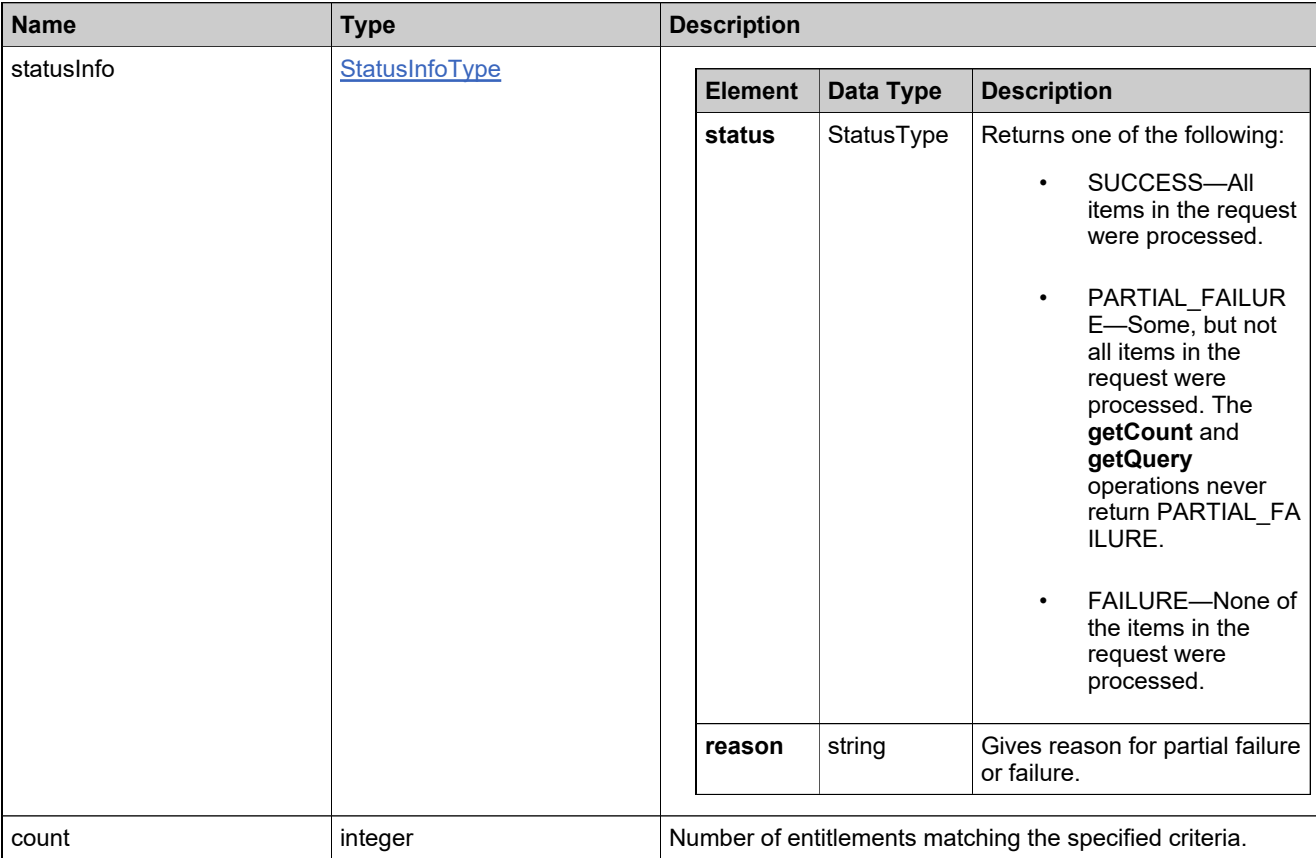

## **Method: getEntitlementLineItemPropertiesQuery**

### **Description**

The **getEntitlementLineItemPropertiesQuery** operation returns all entitlement line items and web register keys based on the provided search criteria, including draft entries.

This operation works similarly to the operation getActivatableItemsQuery. However, the response from getEntitlementLineItemPropertiesQuery is highly configurable. You can use it to select only the data you need in a given response.

*Note: With this query, maintenance line items will not be returned if the product type Maintenance is used in the search criteria. Associated maintenance line items can be obtained by using the new response configuration element maintenance.*

*Use caution when crafting queries that may return excessive numbers of responses. The following error, ORA-01795: maximum number of expressions in a list is 1000, has be seen when performing searches via FlexNet Operations landing pages or web service queries when:*

- 1. *FlexNet Operations is connected to an Oracle database*
- 2. *Certain types of searches in the UI or web services return > 1000 items, for example, the entitlements or line item landing pages and getEntitlementsQuery or getEntitlementLineItemPropertiesQuery.*

*If the error is seen in the FlexNet Operations UI, consider setting the Entitlement Records per Page and Line Items Page Size per Entitlement settings to 1000 or less. If the error is seen in a web service query, set the batch size to 1000 or less and page through the results.*

### **Parameters**

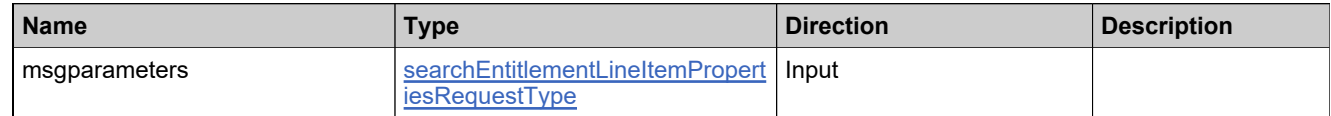

#### **Returns**

A [searchEntitlementLineItemPropertiesResponse](#page-1214-0) element having the structure defined by the following table.

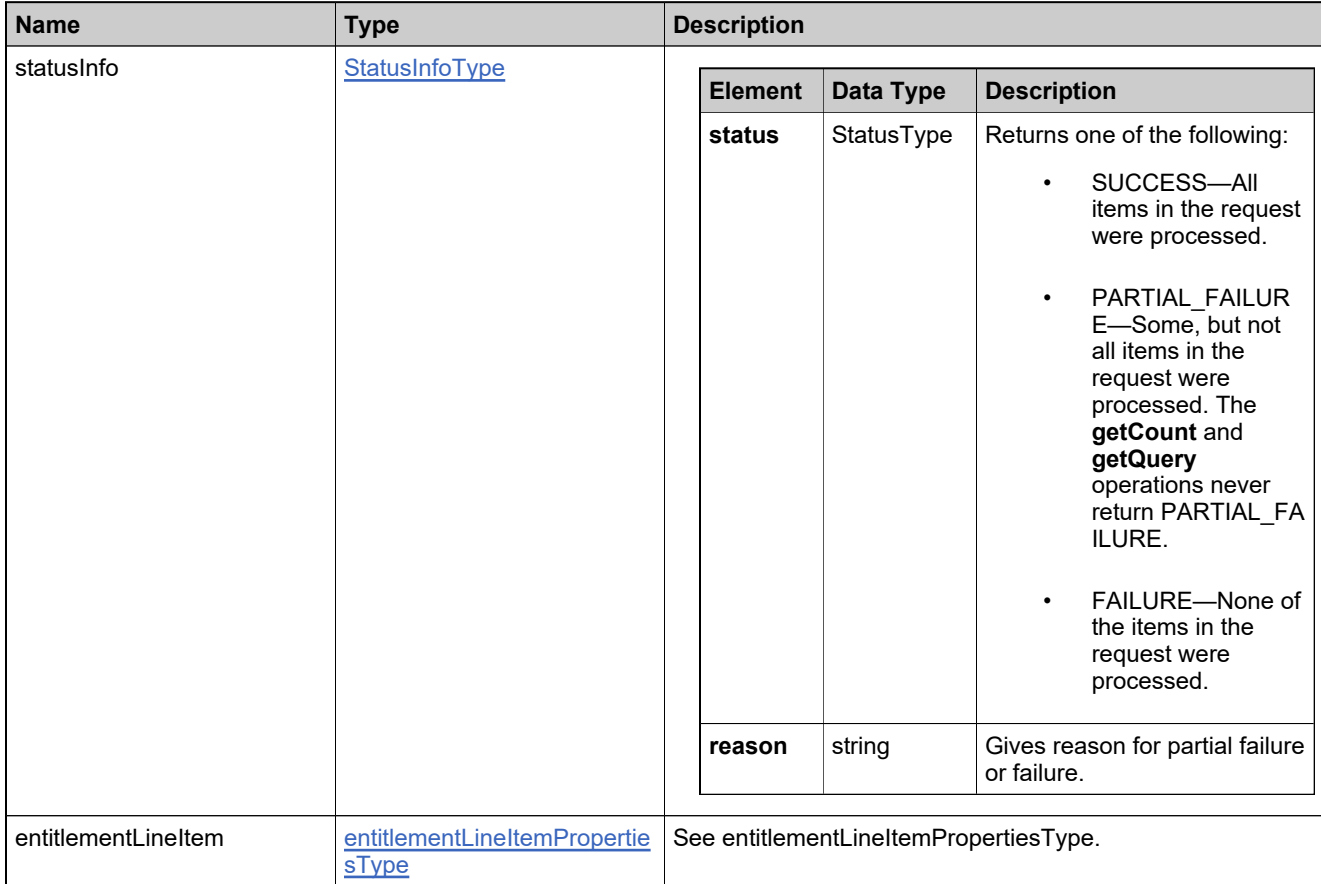

# **Method: getEntitlementMaintenanceLineItemPropertiesQuery**

## **Description**

The **getEntitlementMaintenanceLineItemPropertiesQuery** operation returns matching maintenance lines that satisfy the search query.

#### **Parameters**

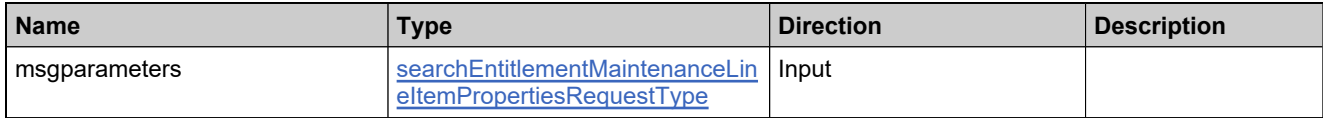

#### **Returns**

A [searchEntitlementMaintenanceLineItemPropertiesResponse](#page-1219-0) element having the structure defined by the following table.

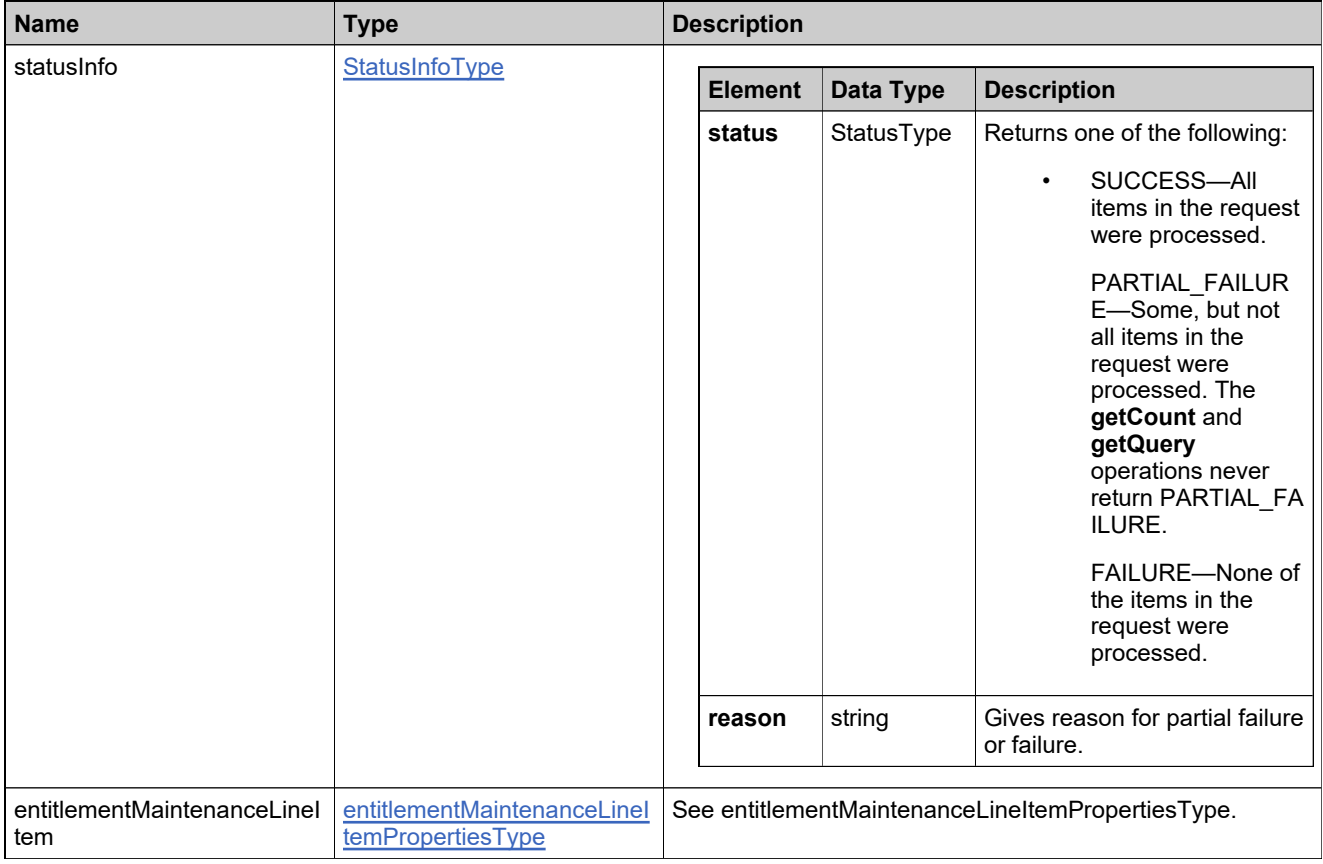

## **Method: getEntitlementsQuery**

#### **Description**

The **getEntitlementsQuery** operation returns the entitlements that match specified criteria. The response data is sorted by the most recent line item.

*Tip: For more optimal memory usage, consider using getActivatableItemsQuery instead of getEntitlementsQuery to retrieve policy information for a particular line item. getActivatableItemsQuery loads only the information for the specified activation while getEntitlementsQuery loads information for the all the activations for a given EntitlementID. See getActivatableItemsQuery.*

#### **Parameters**

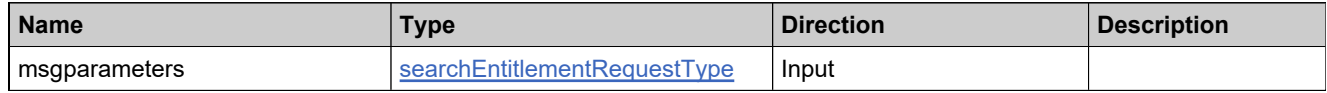

#### **Returns**

A [searchEntitlementResponse](#page-1222-0) element having the structure defined by the following table.

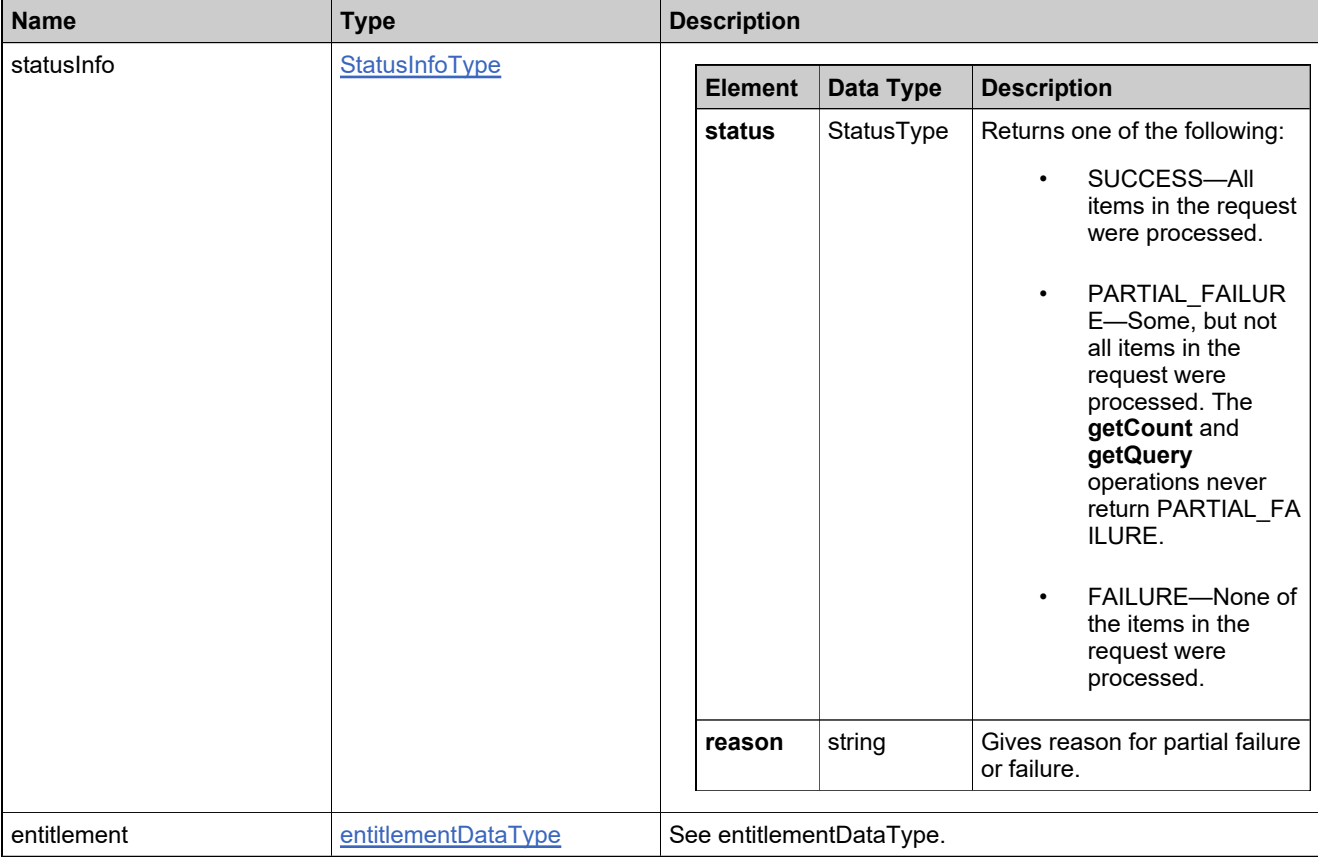

## **Method: getExactAvailableCount**

### **Description**

The **getExactAvailableCount** operation provides the exact, current available count for a specified line item. This operation allows users to obtain a potentially more precise count than those available in the administrative console UI or via other web service operations.

The FlexNet Operations UI and other web service operations do not evaluate the count of available copies when an upgrade is created. Therefore it is possible to create an upgrade count that exceeds the number of available copies; however, the count is evaluated at fulfillment time. On fulfillment, upgrades that exceed the available count are rejected. To avoid errors at fulfillment time, users may use getExactAvailableCount, which returns exact number of copies available for an upgrade fulfillment, for example, without having to return any previous fulfillments.

#### **Parameters**

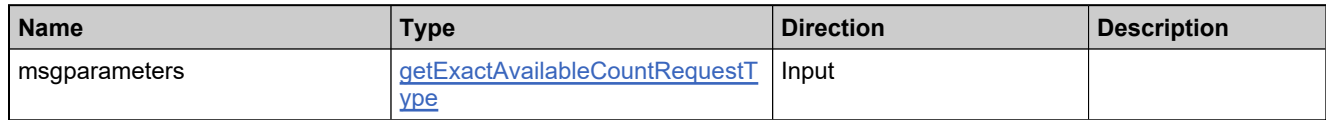

#### **Returns**

A [getExactAvailableCountResponse](#page-1170-0) element having the structure defined by the following table.

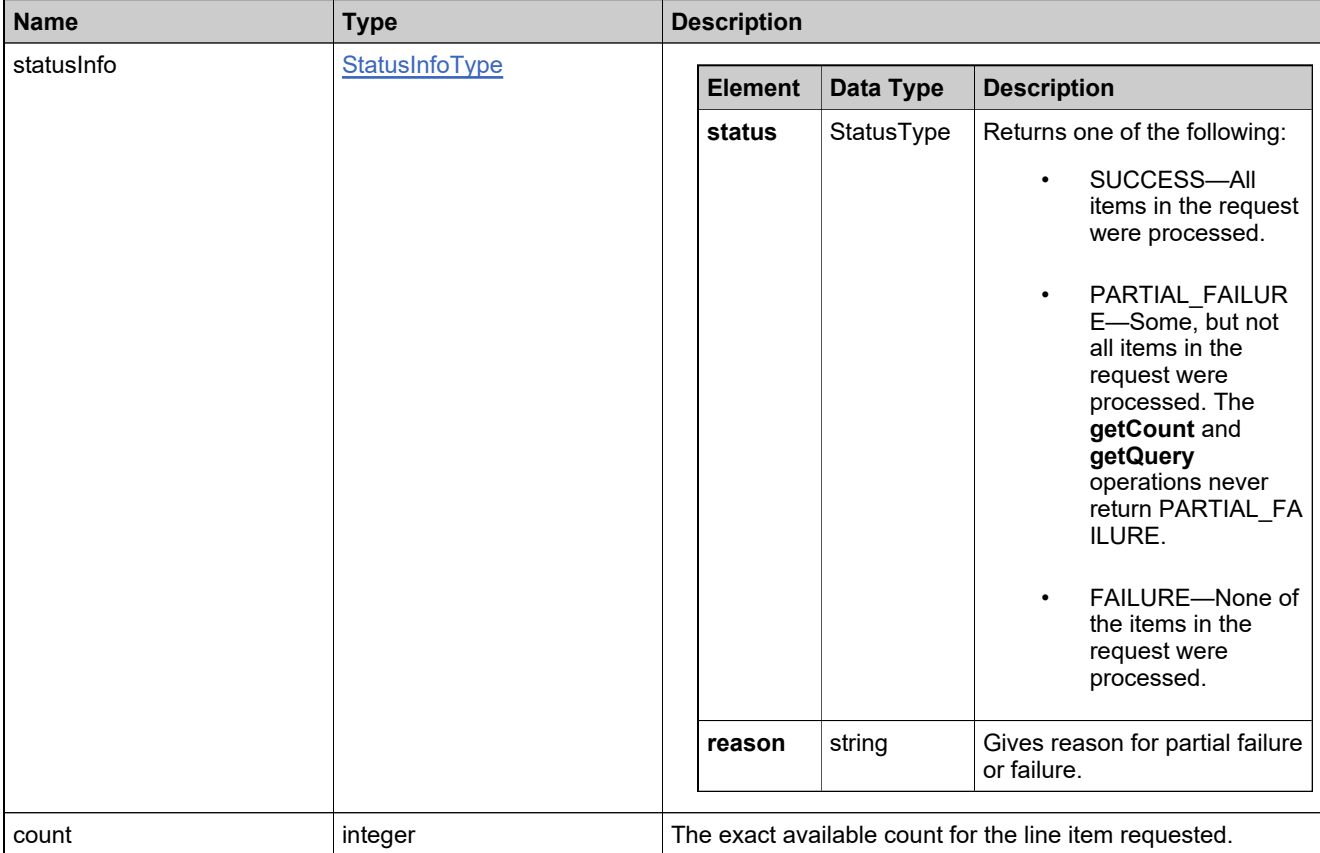

## **Method: getMatchingBulkEnts**

### **Description**

The **getMatchingBulkEnts** operation returns bulk entitlements suitable to receive the web register keys from a splitBulkEntitlement operation. The getMatchingBulkEnts operation searches for bulk entitlements with the target account in the target tier that match the bulk entitlement you want to split. Any bulk entitlement returned by this operation can receive the web register keys as the result of the split operation.

To be considered a match, the bulk entitlement that is the target of the split must share the following attributes with the bulk entitlement that is the source of the split:

- Orderable
- License model
- License term (permanent, expiration date, duration)
- Version date details (options, date, duration)
- Line item state
- License model policies
- License model attributes

#### **Parameters**

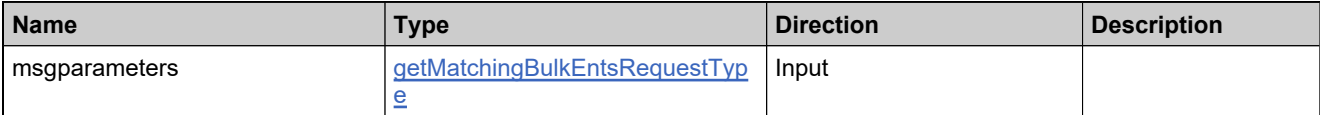

#### **Returns**

A [getMatchingBulkEntsResponse](#page-1173-0) element having the structure defined by the following table.

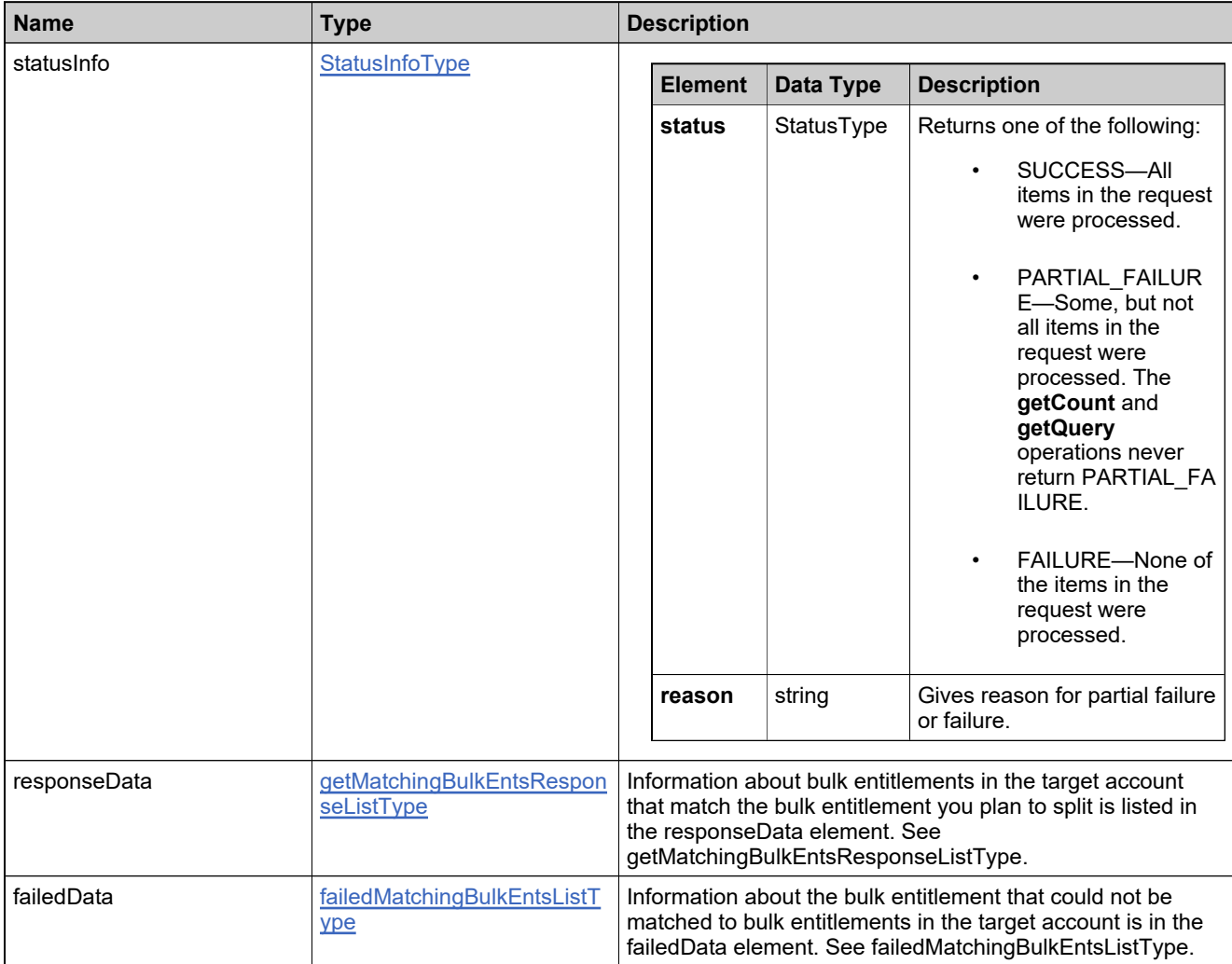

## **Method: getMatchingLineItems**

### **Description**

The **getMatchingLineItems** operation returns line items suitable to receive the count from a **splitLineItem** operation. The getMatchingLineItems operation searches for entitlement line items in entitlements with the target account in the target tier that match the line item you want to split. Any line item returned by this operation can receive the counts as the result of the split operation.

To be considered a matching line item, the line item that is the target of the split must share the following attributes with the line item that is the source of the split:

- Orderable
- License model
- License term (permanent, expiration date, duration)
- Version date details (options, date, duration)
- Line item state
- License model policies
- License model attributes

*Note: If the source line item has a parent line item, then the entire ancestor tree is scanned to ensure that the parent line items of the target line item also match.*

#### **Parameters**

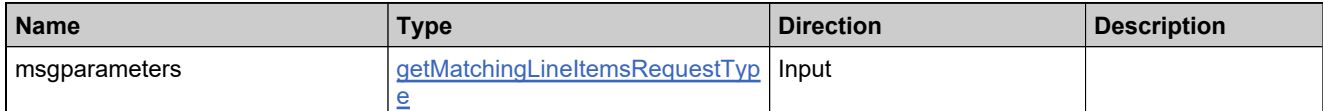

#### **Returns**

A [getMatchingLineItemsResponse](#page-1176-0) element having the structure defined by the following table.

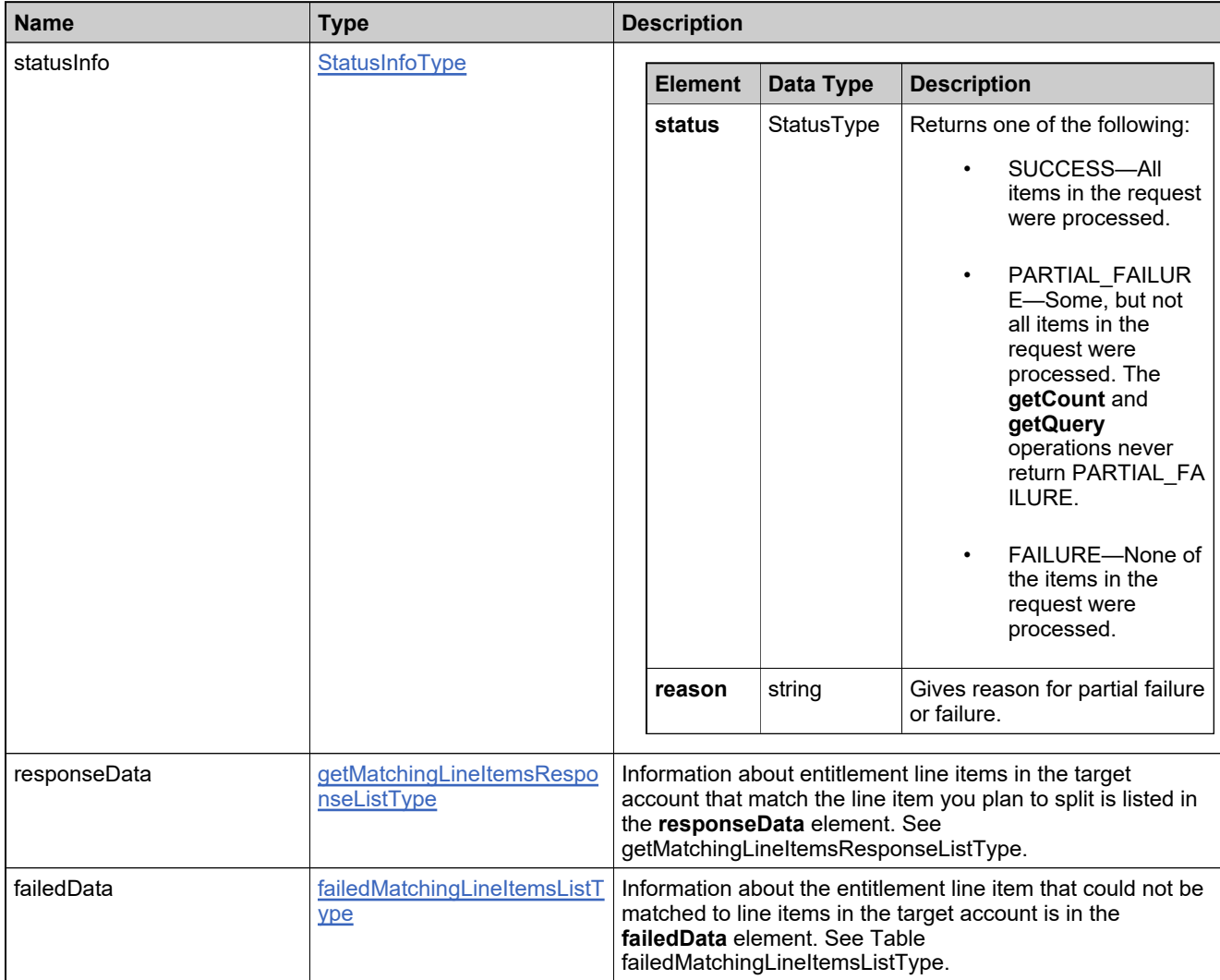

## **Method: getStateChangeHistory**

## **Description**

The **getStateChangeHistory** operation gets the state change history of one or more features, feature bundles, products, license models, or entitlements.

#### **Parameters**

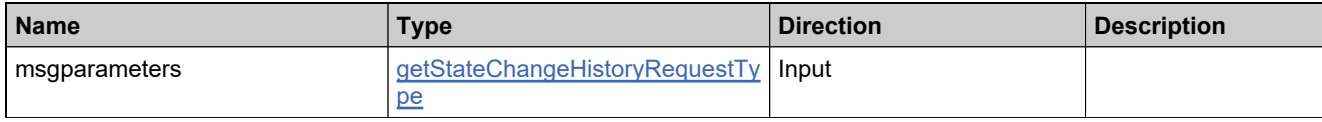

#### **Returns**

A [getStateChangeHistoryResponse](#page-1179-0) element having the structure defined by the following table.

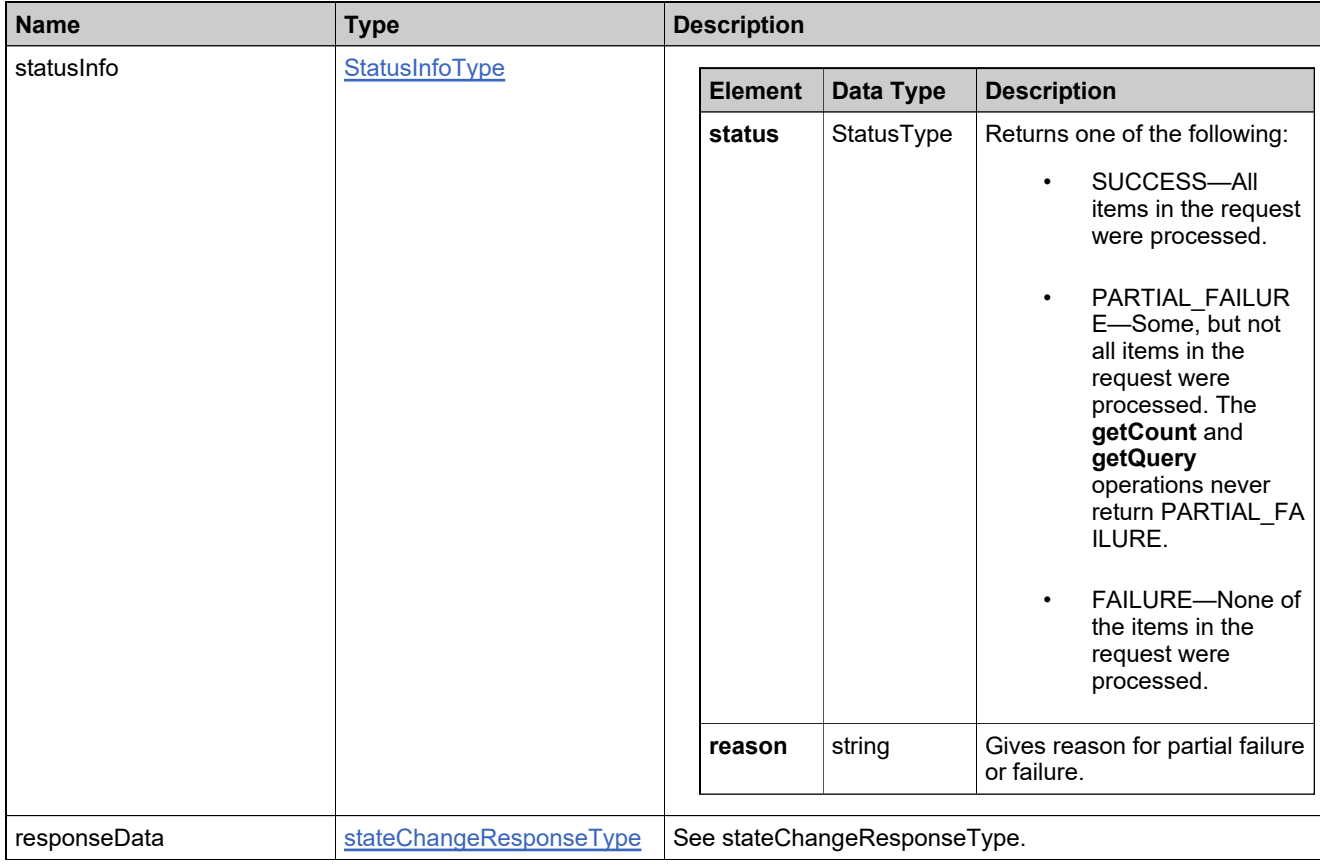

## **Method: getWebRegKeyCount**

## **Description**

The **getWebRegKeyCount** operation returns the number of web register keys associated with a specified bulk entitlement.

### **Parameters**

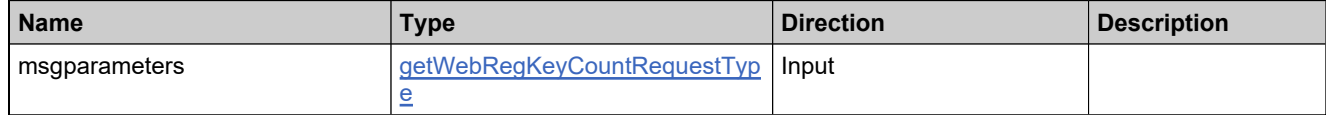

#### **Returns**

A [getWebRegKeyCountResponse](#page-1182-0) element having the structure defined by the following table.

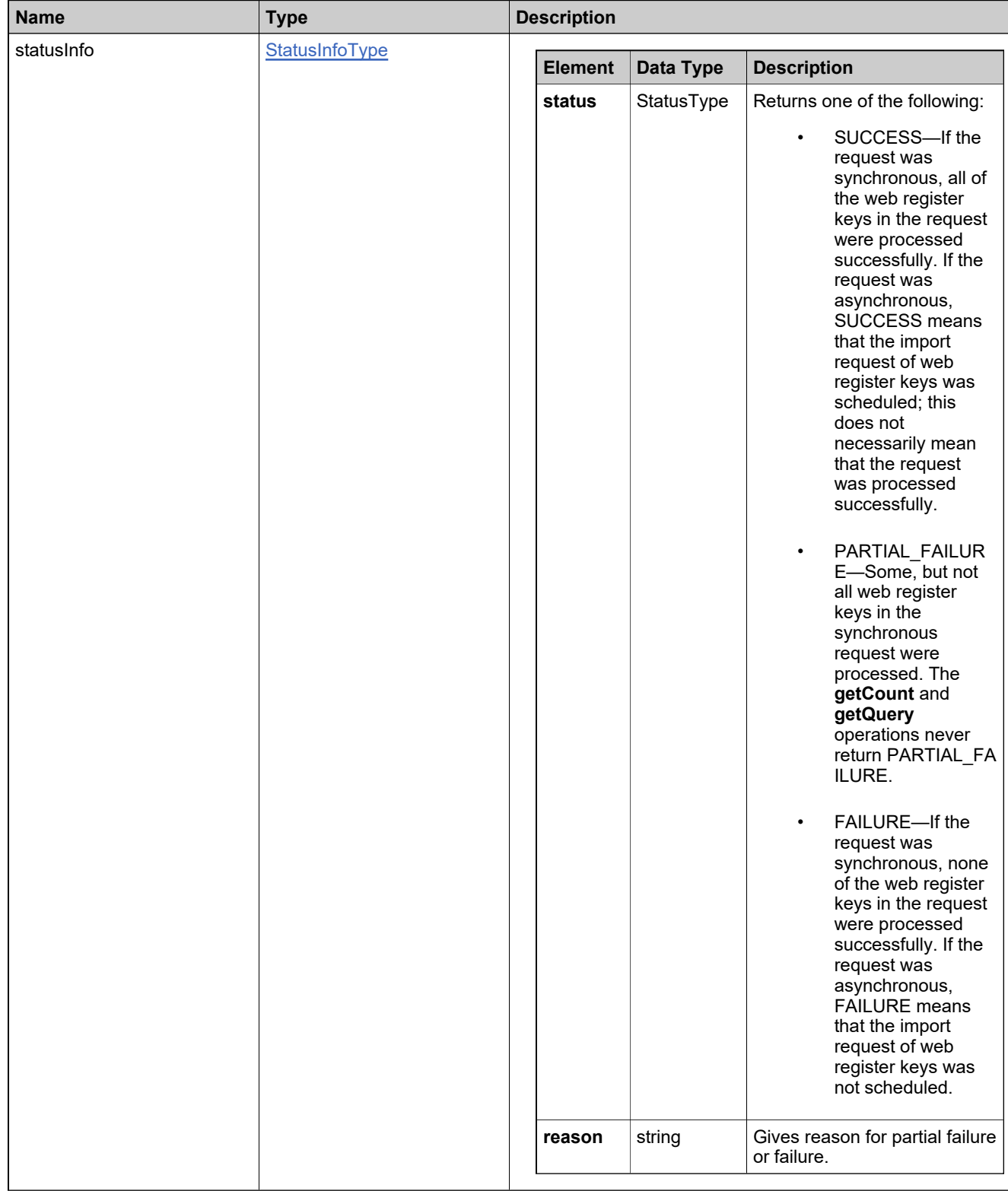

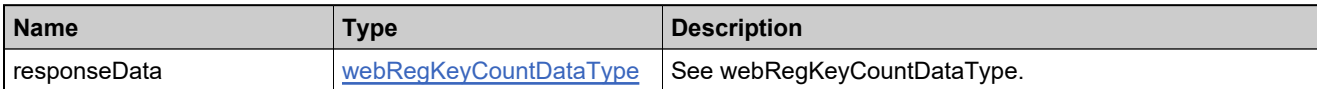

## **Method: getWebRegKeysQuery**

## **Description**

The **getWebRegKeysQuery** operation returns the part numbers that match specified criteria.

### **Parameters**

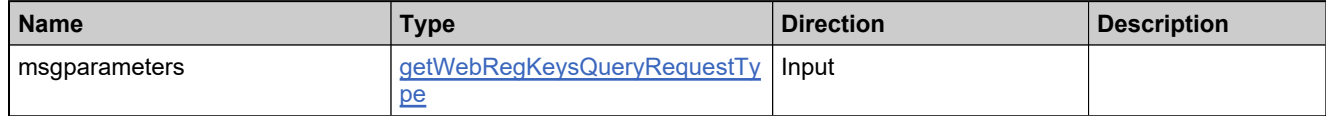

#### **Returns**

A [getWebRegKeysQueryResponse](#page-1186-0) element having the structure defined by the following table.

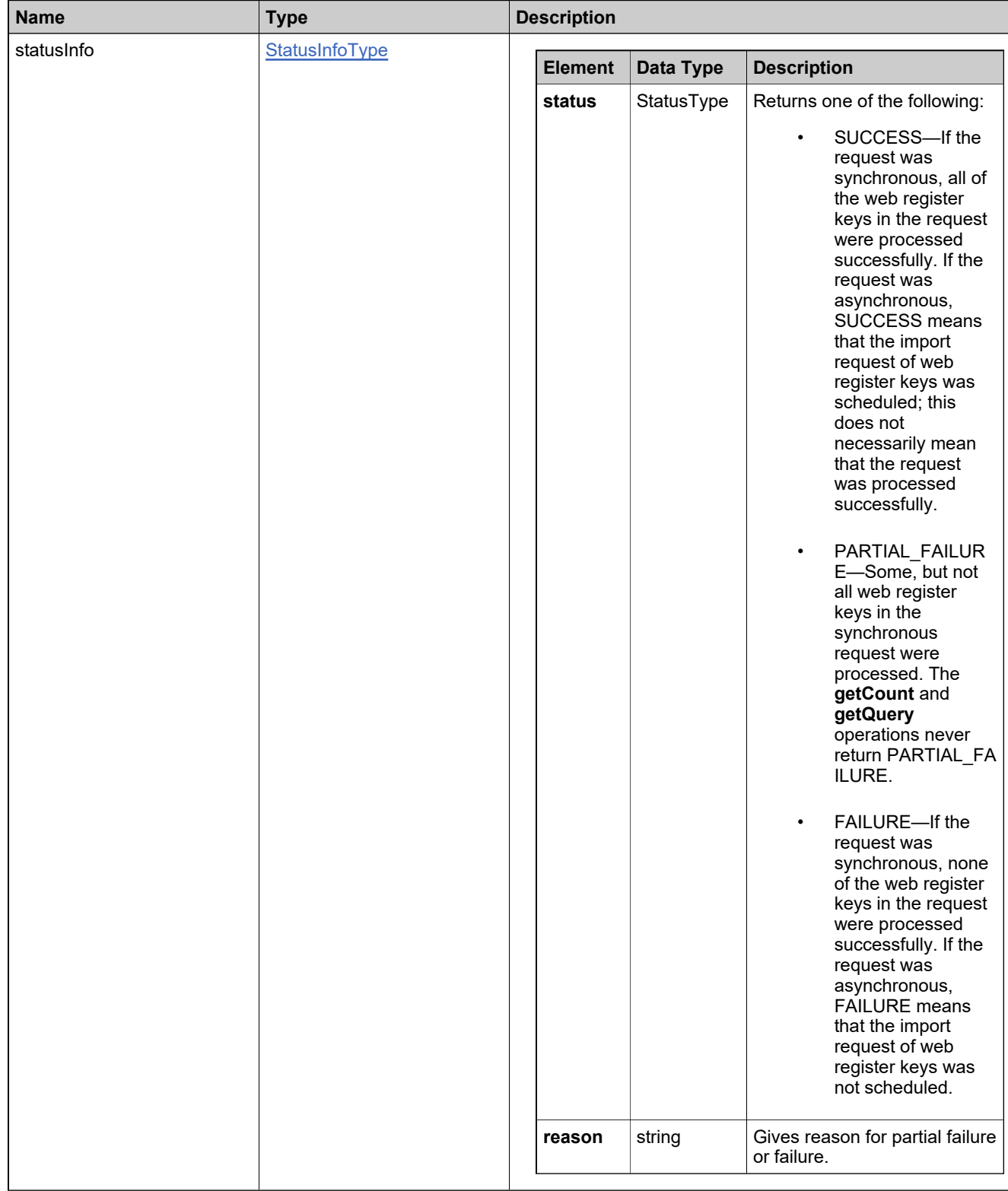

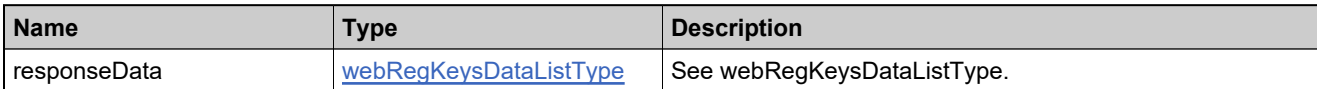

## **Method: linkMaintenanceLineItem**

## **Description**

The **linkMaintenanceLineItem** operation is used to link a maintenance line item to a licensed product line item. As in the Administrative Console, there does not need to be an explicitly specified product-maintenance relationship between the licensed product and maintenance product on these line items.

#### **Parameters**

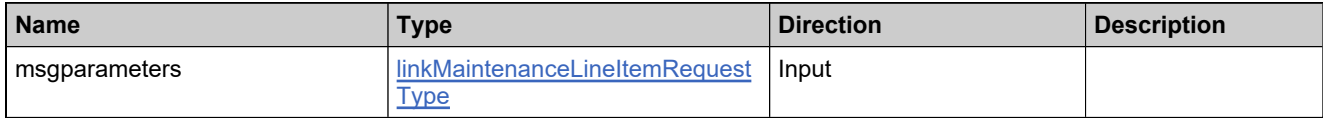

#### **Returns**

A [linkMaintenanceLineItemResponse](#page-1190-0) element having the structure defined by the following table.

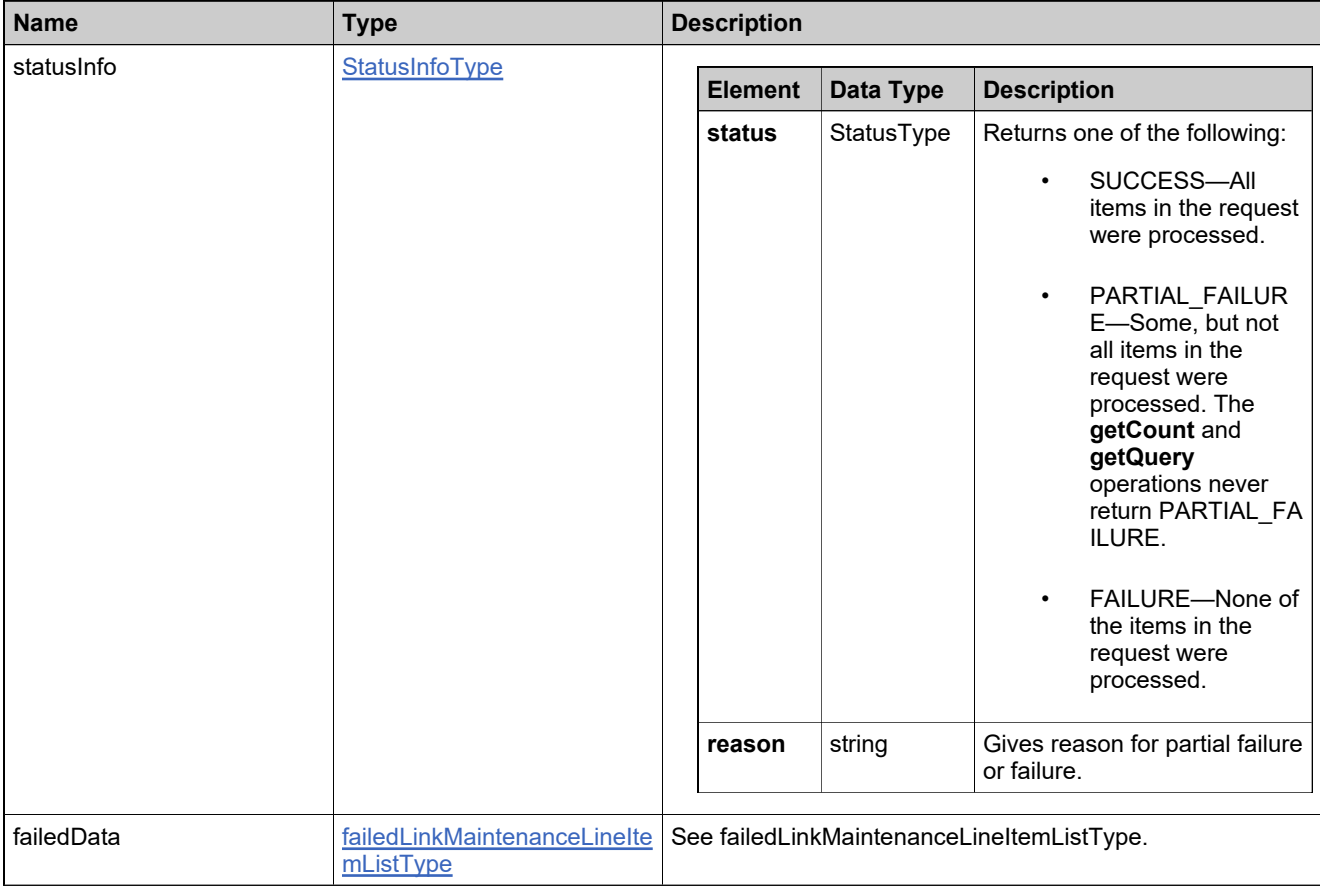

## **Method: mapEntitlementsToUser**

#### **Description**

The **mapEntitlementsToUser** operation maps one or more entitlement IDs or activation IDs to a self-registered Portal user or maps one or more web register keys to a user from a customer account. To use the Entitlement Order service to map entitlement IDs or activation IDs to a user, there must be entitlements in the FlexNet Operations database as well as a self-registered Portal user or customer user in the FlexNet Operations database.

#### **Parameters**

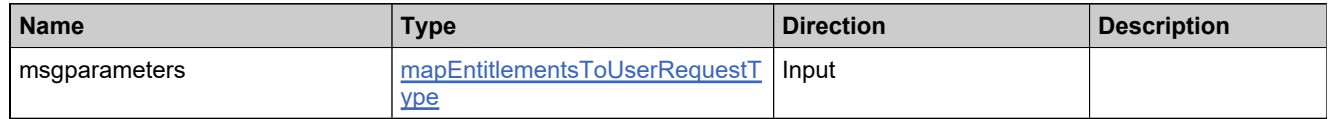

### **Returns**

A [mapEntitlementsToUserResponse](#page-1193-0) element having the structure defined by the following table.

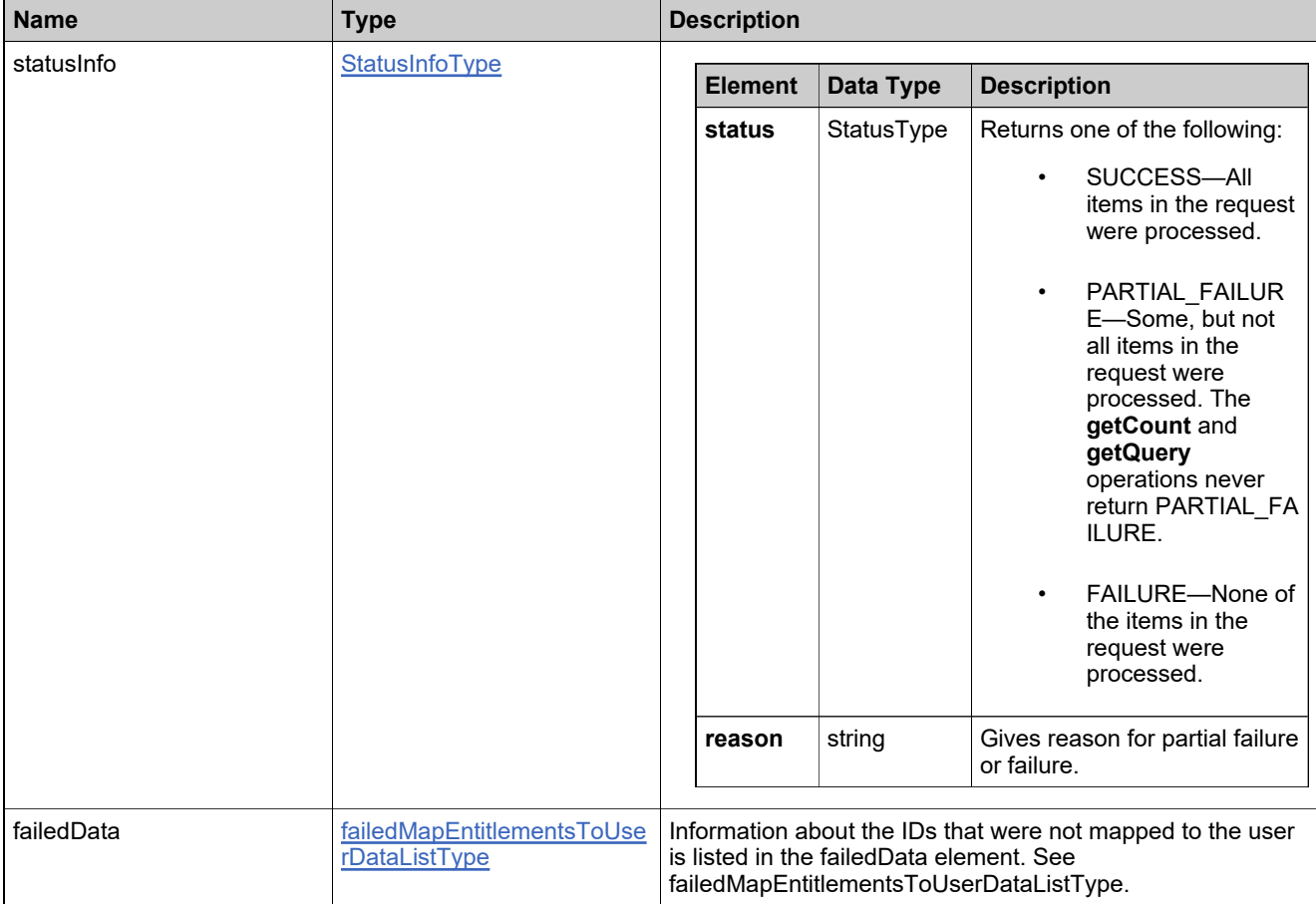

## **Method: mergeEntitlements**

## **Description**

The **mergeEntitlements** operation merges assets of one account with those of another account. The following types of assets can be merged:

- Entitlements and fulfillments—The state of the transferred entitlements and fulfillments are preserved during the merge.
- Users

## **Parameters**

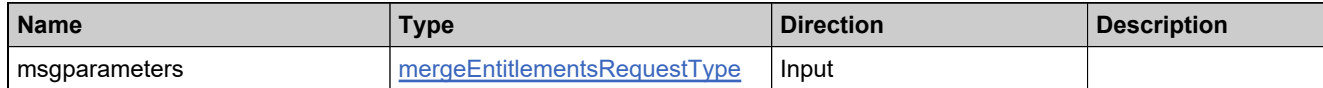

#### **Returns**

A [mergeEntitlementsResponse](#page-1196-0) element having the structure defined by the following table.

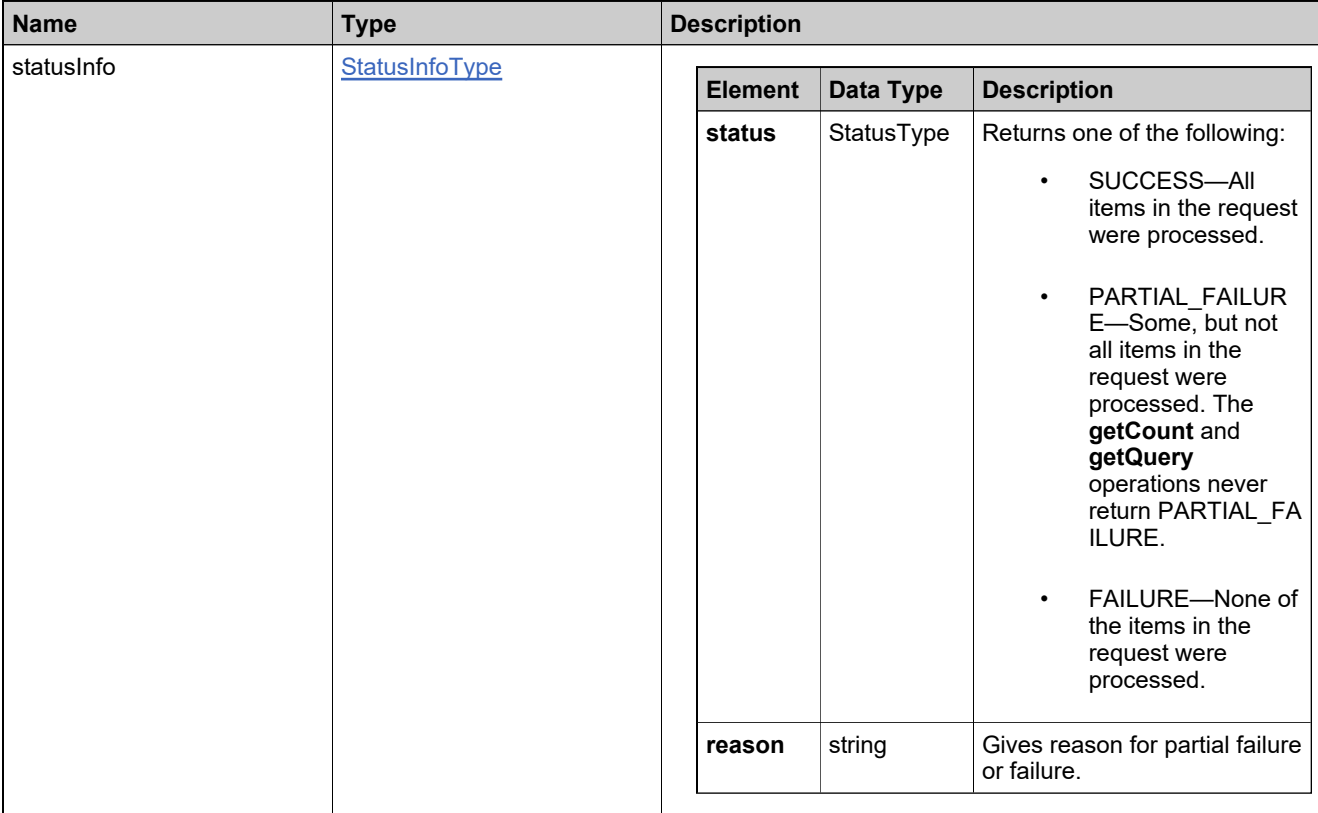

## **Method: renewLicense**

## **Description**

The **renewLicense** operation renews one or more entitlement line items.

### **Parameters**

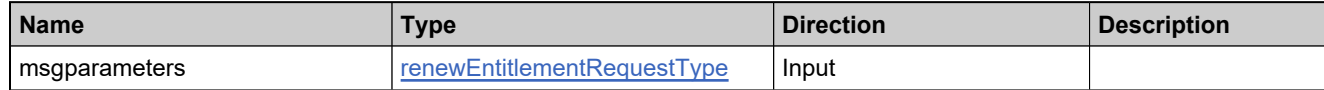

### **Returns**

A [renewLicenseResponse](#page-1202-0) element having the structure defined by the following table.

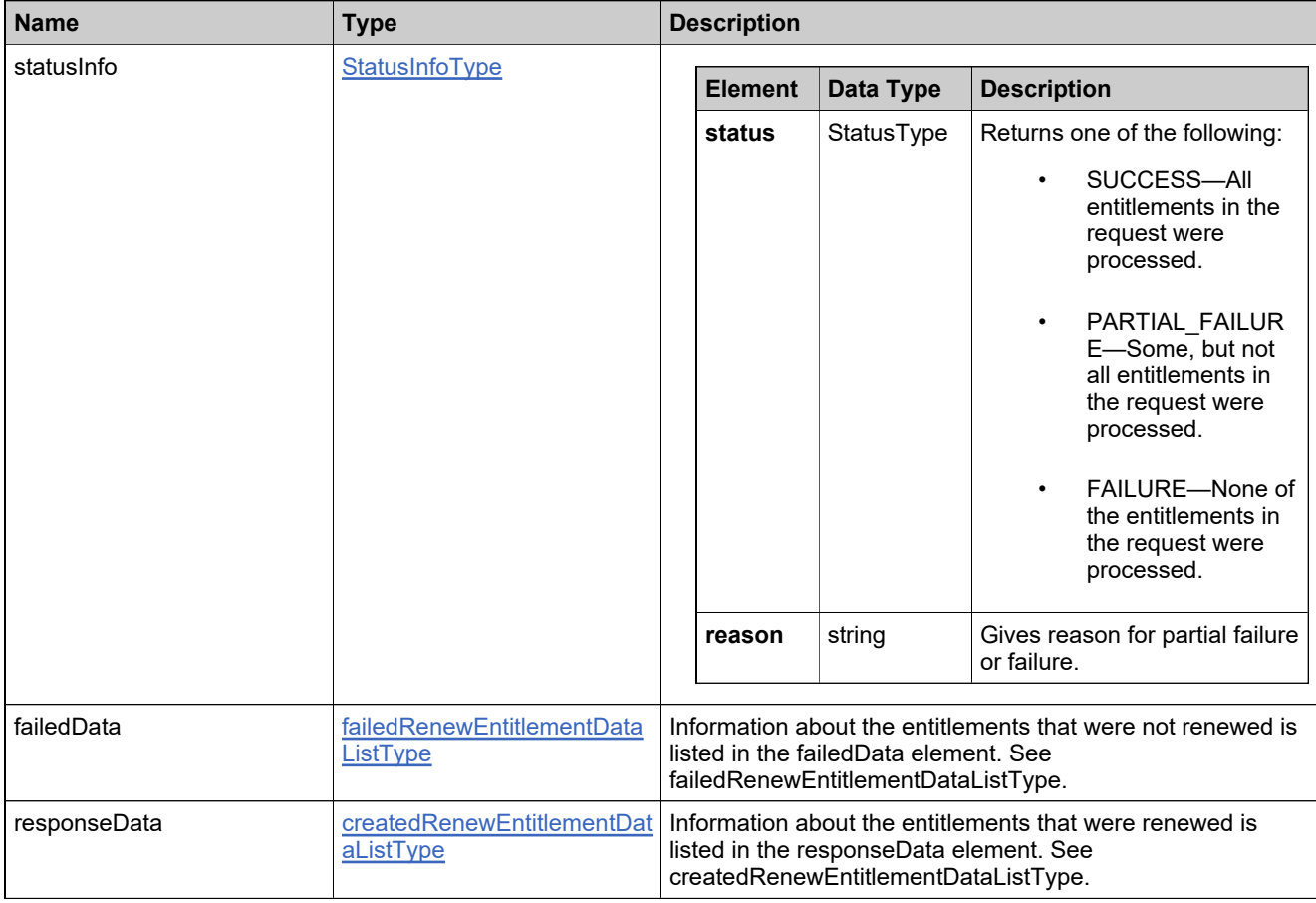

## **Method: replaceEntitlementLineItem**

## **Description**

The **replaceEntitlementLineItem** operation replaces one or more entitlement line items.

### **Parameters**

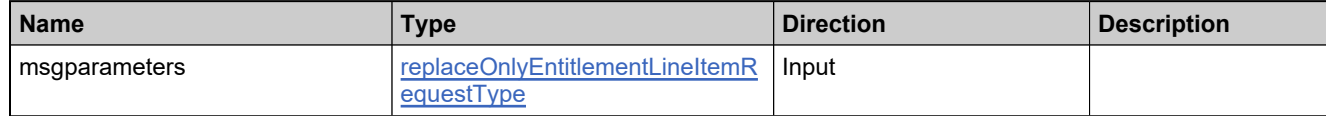

#### **Returns**

A [replaceEntitlementLineItemResponse](#page-1206-0) element having the structure defined by the following table.

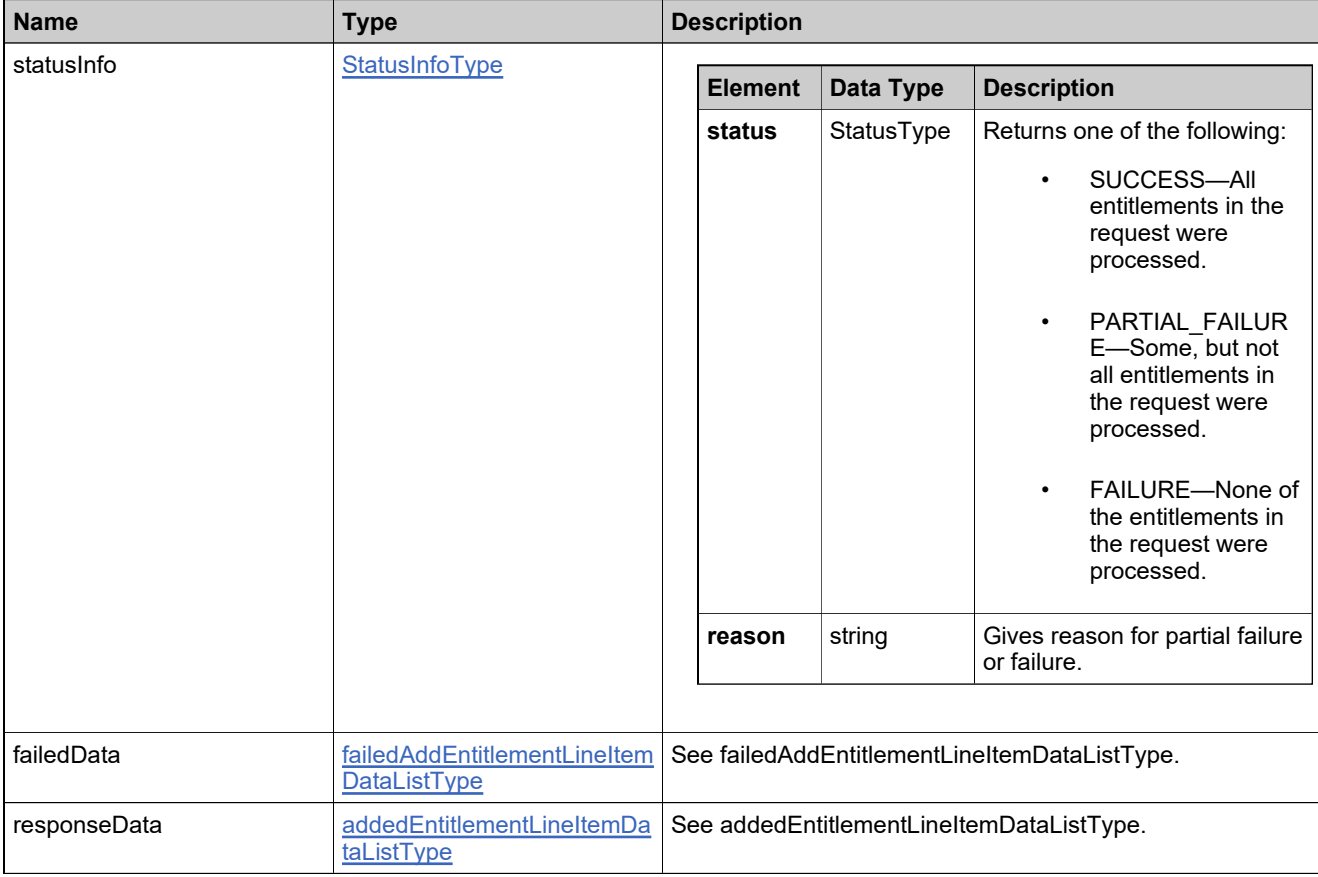
## **Method: setEntitlementState**

### **Description**

The **setEntitlementState** operation sets the state of one or more entitlements.

### **Parameters**

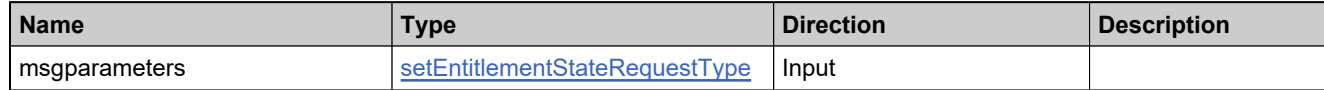

### **Returns**

A [setEntitlementStateResponse](#page-1226-0) element having the structure defined by the following table.

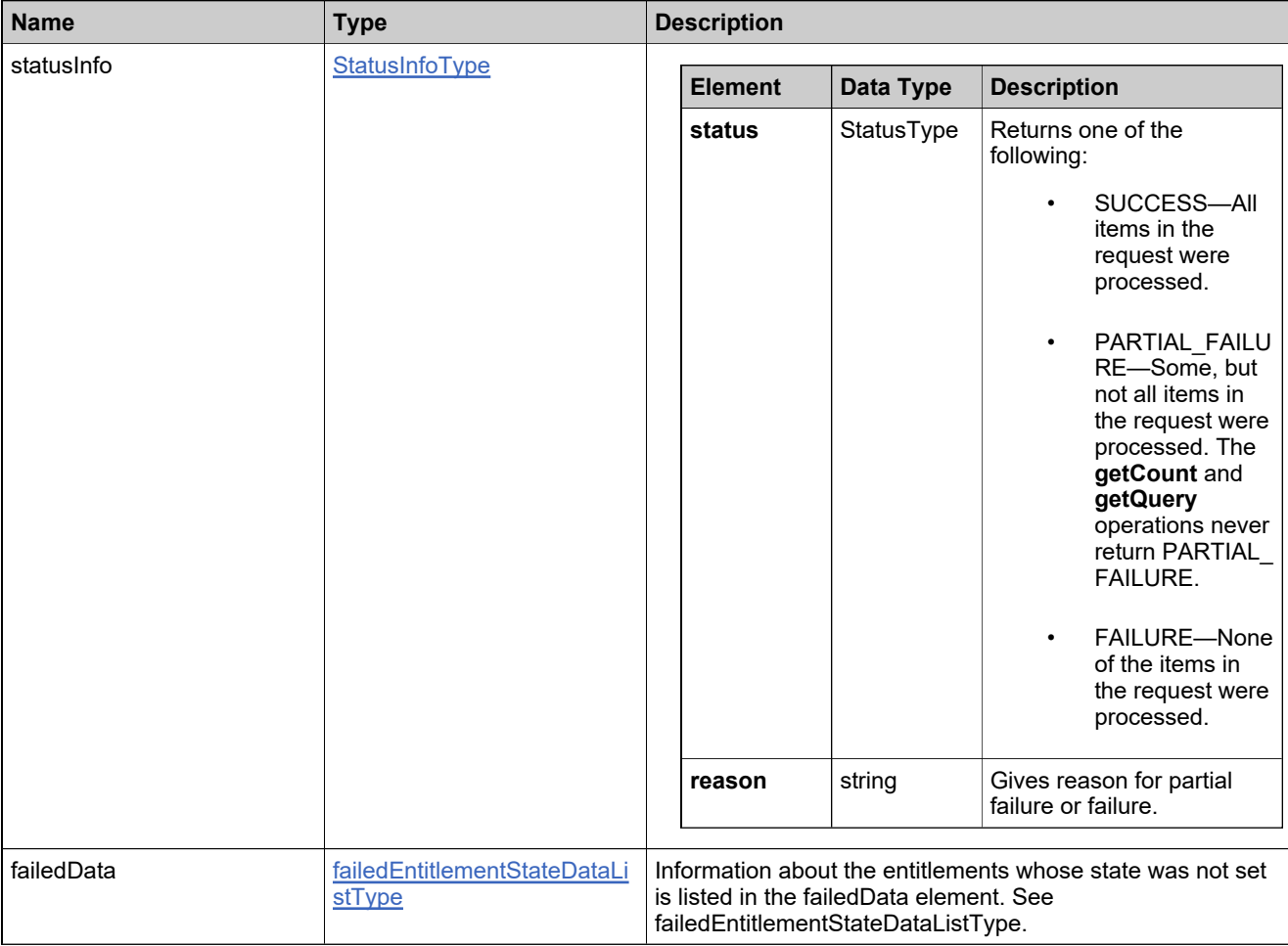

## **Method: setLineItemState**

### **Description**

The **setLineItemState** operation sets the state of one or more entitlement line items.

### **Parameters**

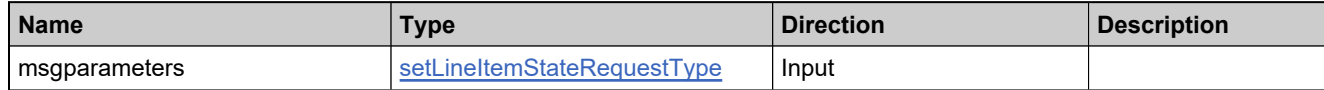

### **Returns**

A [setLineItemStateResponse](#page-1229-0) element having the structure defined by the following table.

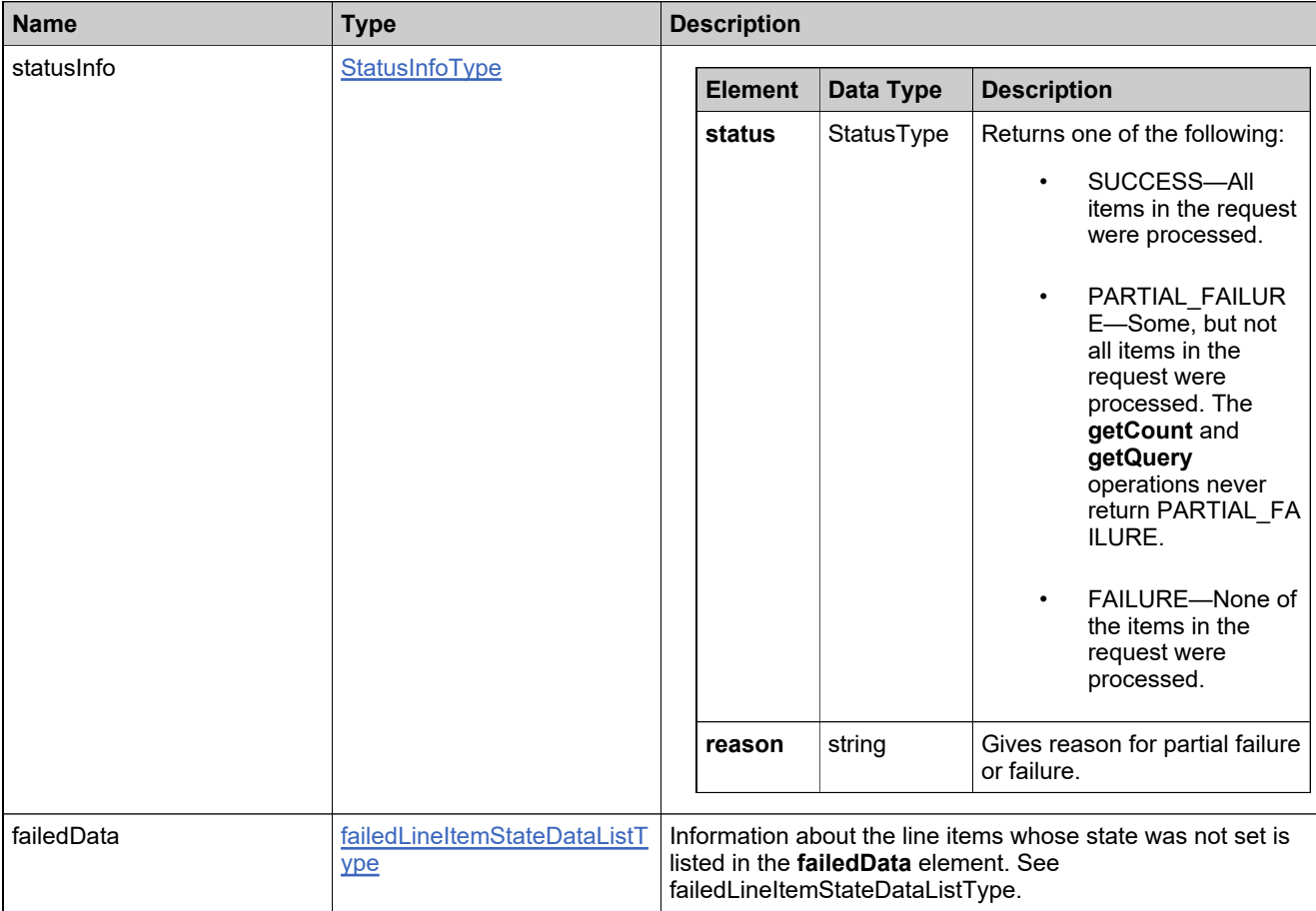

### **Method: setMaintenanceLineItemState**

### **Description**

The **setMaintenanceLineItemState** operation sets the state of a maintenance line item.

### **Parameters**

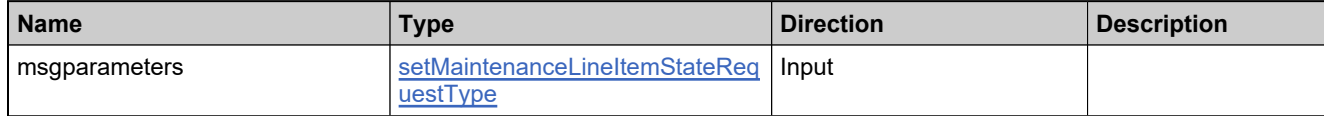

### **Returns**

A [setMaintenanceLineItemStateResponse](#page-1232-0) element having the structure defined by the following table.

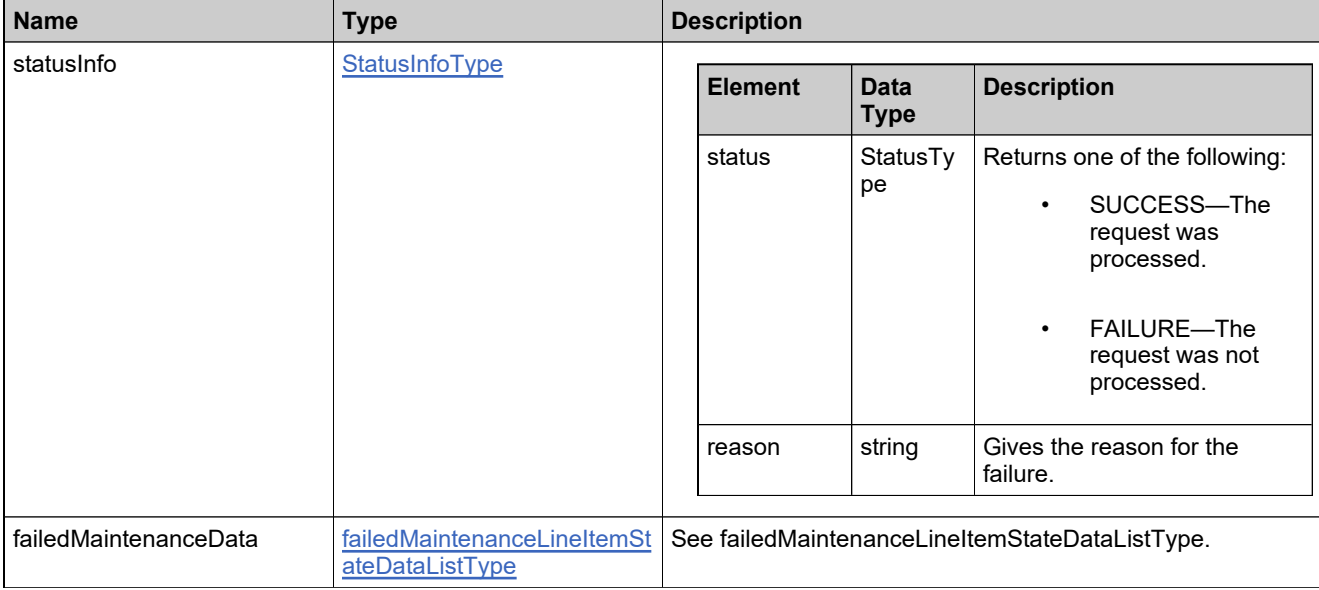

## **Method: splitBulkEntitlement**

### **Description**

The **splitBulkEntitlement** operation assigns a specified number of unredeemed web register keys to a related account in a different distribution tier. The web register keys that are split can be transfered to:

- A compatible existing bulk entitlement (transfers the web register keys to that bulk entitlement).
- An existing line item that has been redeemed from a compatible web register key (adds the counts from the transferred web register keys to the count of the line item).
- A new bulk entitlement.

Only publisher users, or channel partner users with sufficient privileges in the account that is the current owner, can perform a splitBulkEntitlement operation.

*Note: You cannot control the specific web register keys that splitBulkEntitlement transfers.*

### **Parameters**

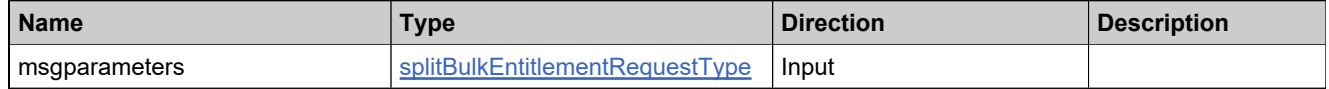

#### **Returns**

A [splitBulkEntitlementResponse](#page-1235-0) element having the structure defined by the following table.

# **Returns**

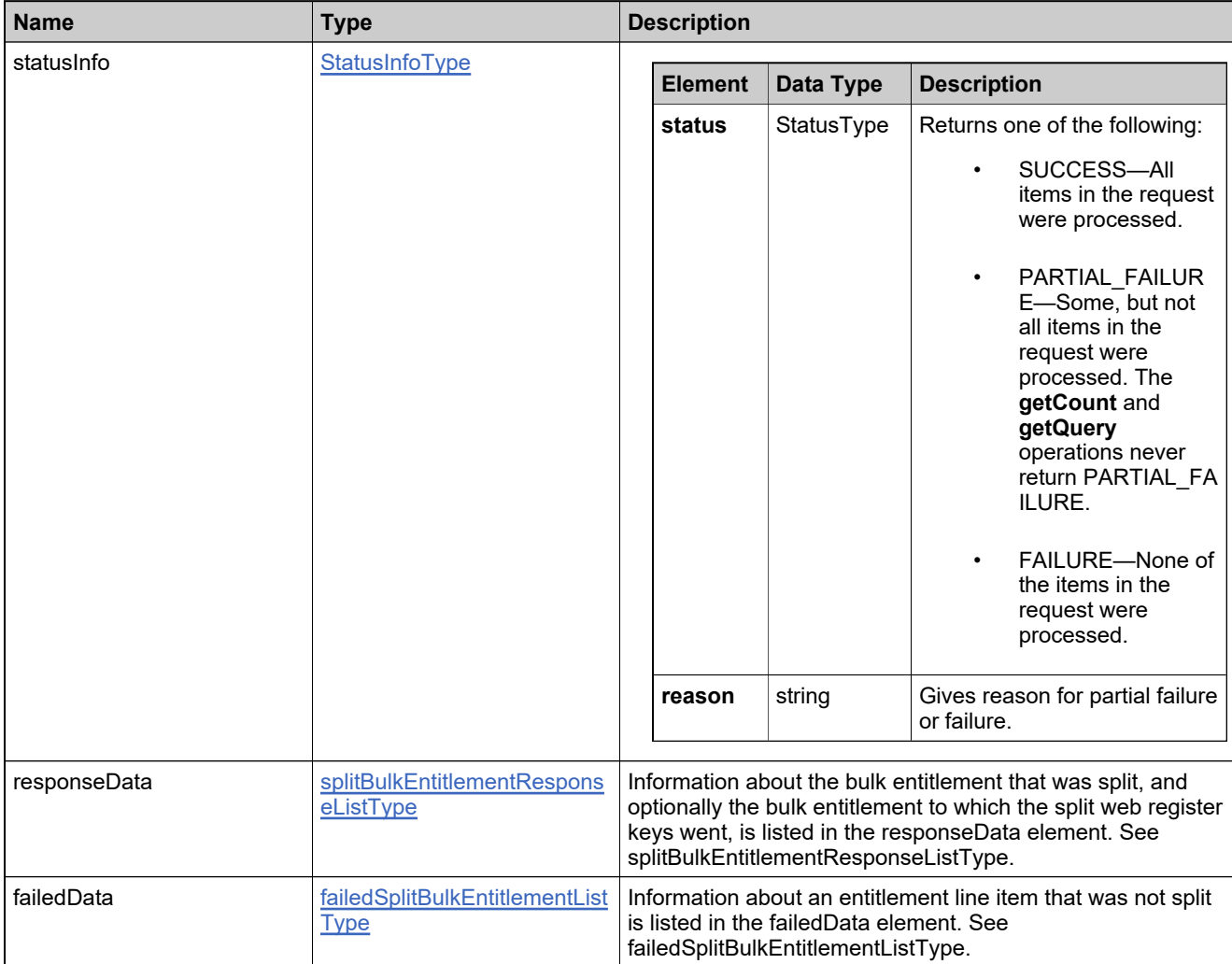

## **Method: splitLineItem**

### **Description**

The **splitLineItem** operation assigns some portion of an entitlement line item's count from the current owner to a related account in a different distribution tier. This operation can either increase the count of an existing entitlement line item at the target account or create a new entitlement, if no matching entitlements exist at the target account. Only publisher users, or channel partner users with sufficient privileges in the account that is the current owner, can perform a **splitLineItem** operation.

*Note: When a line item associated with a maintenance is split, the maintenance is also split. Likewise, when a new entitlement is created as the result of a split, a new maintenance is created and associated with the new entitlement.*

### **Parameters**

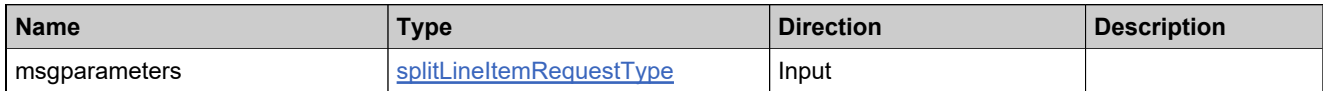

### **Returns**

A [splitLineItemResponse](#page-1238-0) element having the structure defined by the following table.

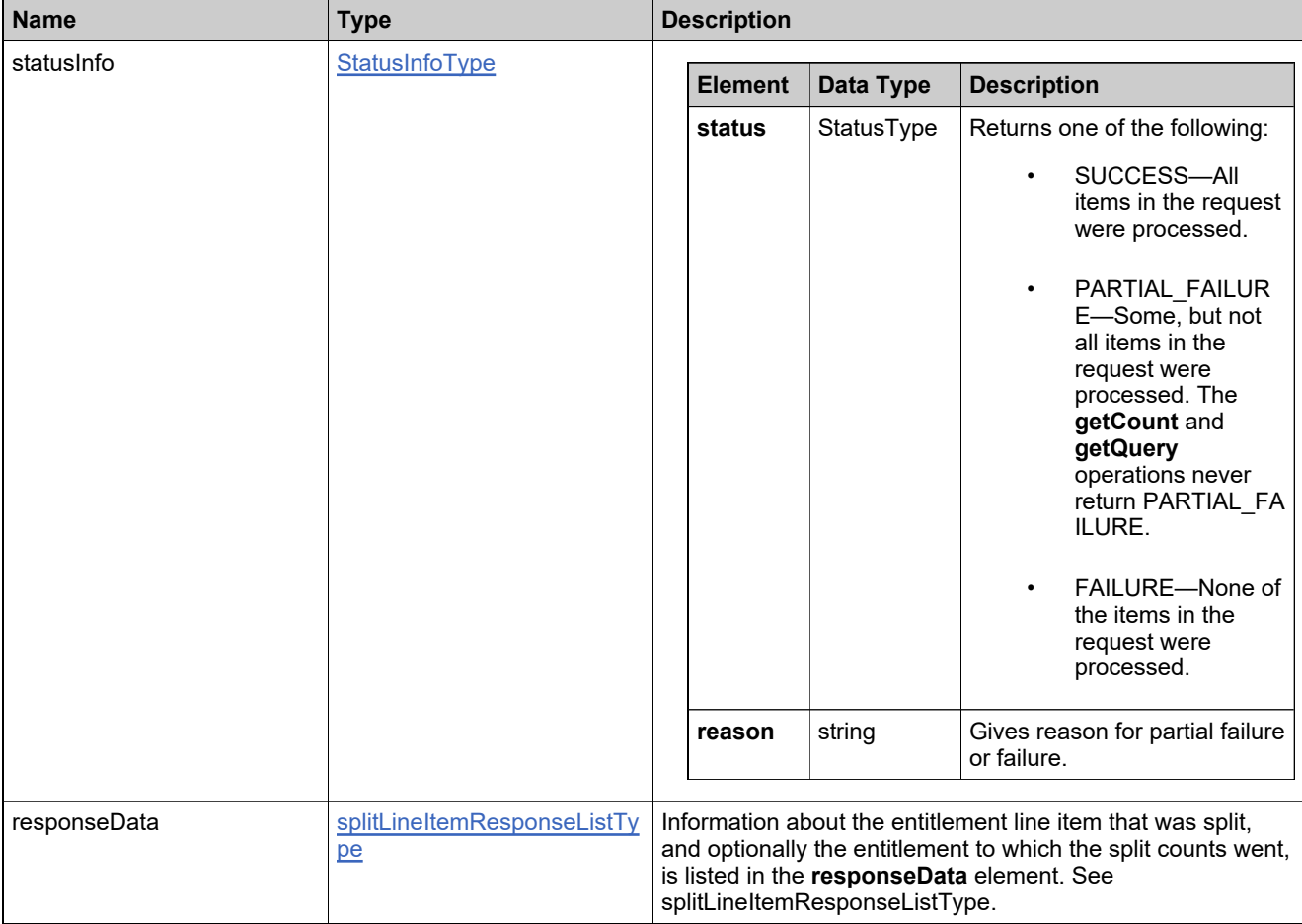

# **Returns**

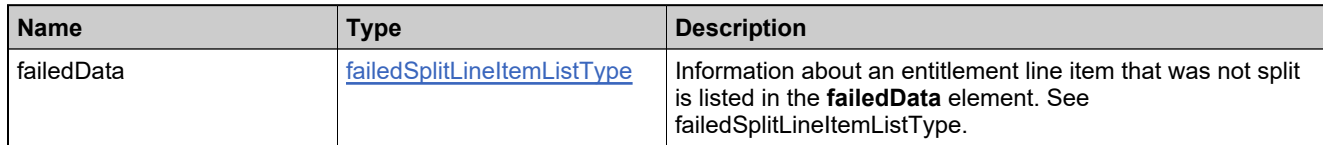

## **Method: transferEntitlement**

### **Description**

The **transferEntitlement** operation transfers one or more entitlements to an account different from the original sold-to account. Entitlements cannot be transferred if there are active fulfillments against the entitlement. During the transfer operation, active fulfillments can be returned and new entitlement and activation IDs can be auto-generated. Entitlements are in the draft state after they are transferred.

### **Parameters**

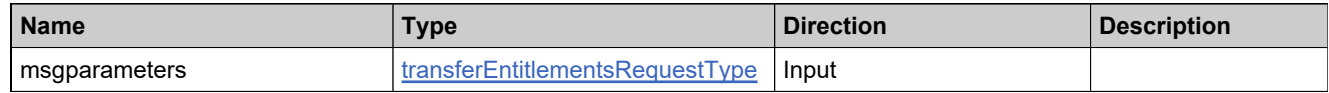

### **Returns**

A [transferEntitlementsResponse](#page-1241-0) element having the structure defined by the following table.

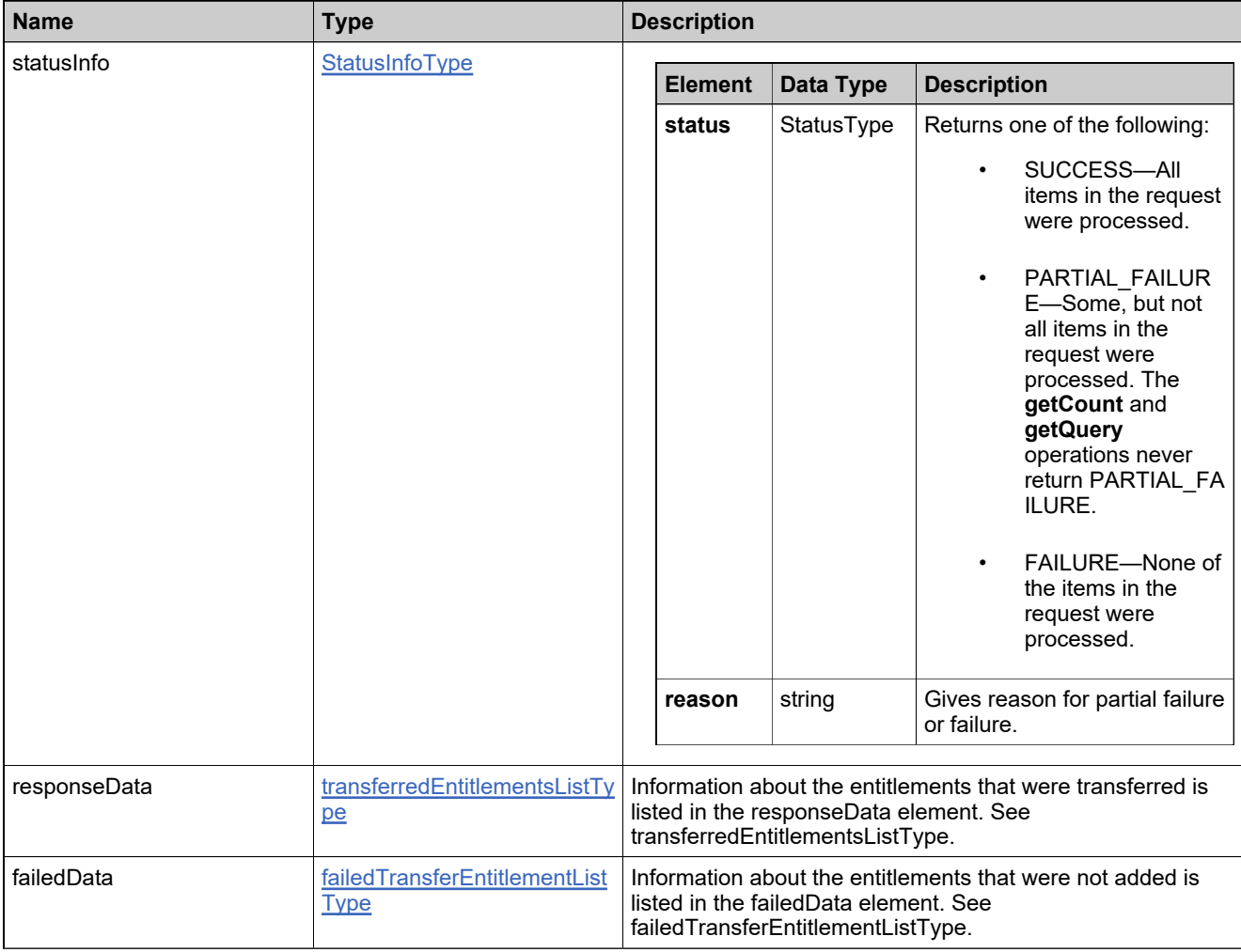

## **Method: transferLineItem**

### **Description**

The **transferLineItems** operation transfers one or more entitlement line items from one entitlement to another existing entitlement. Entitlement line items cannot be transferred if there are active fulfillments against them. During the transfer operation, active fulfillments can be returned and new activation IDs can be auto-generated.

### **Parameters**

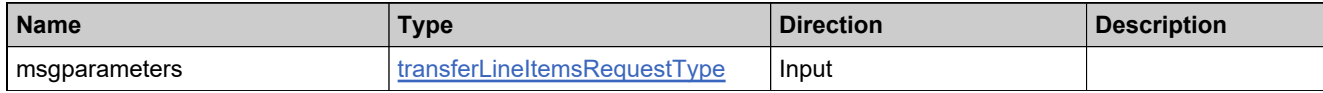

### **Returns**

A [transferLineItemsResponse](#page-1244-0) element having the structure defined by the following table.

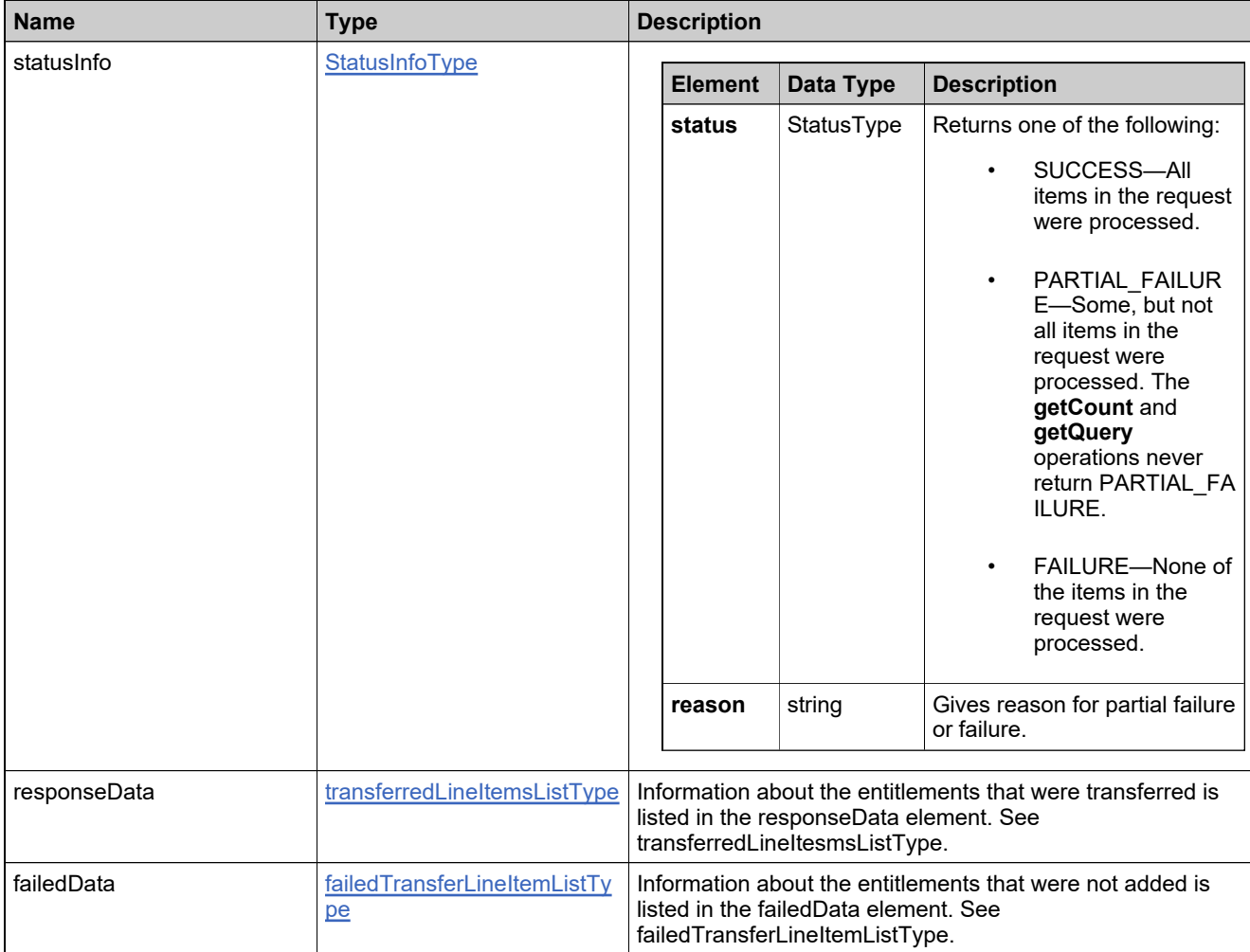

### **Method: unlinkMaintenanceLineItem**

### **Description**

The **unlinkMaintenanceLineItem** operation removes the link between a maintenance line item and a licensed product line item.

### **Parameters**

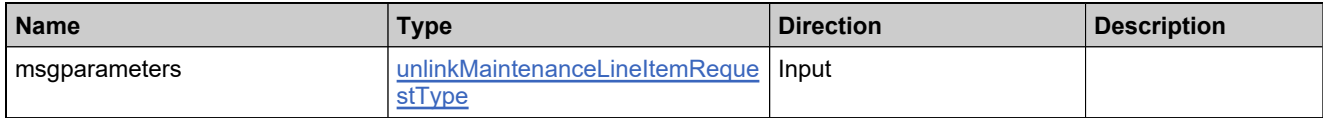

### **Returns**

A [unlinkMaintenanceLineItemResponse](#page-1247-0) element having the structure defined by the following table.

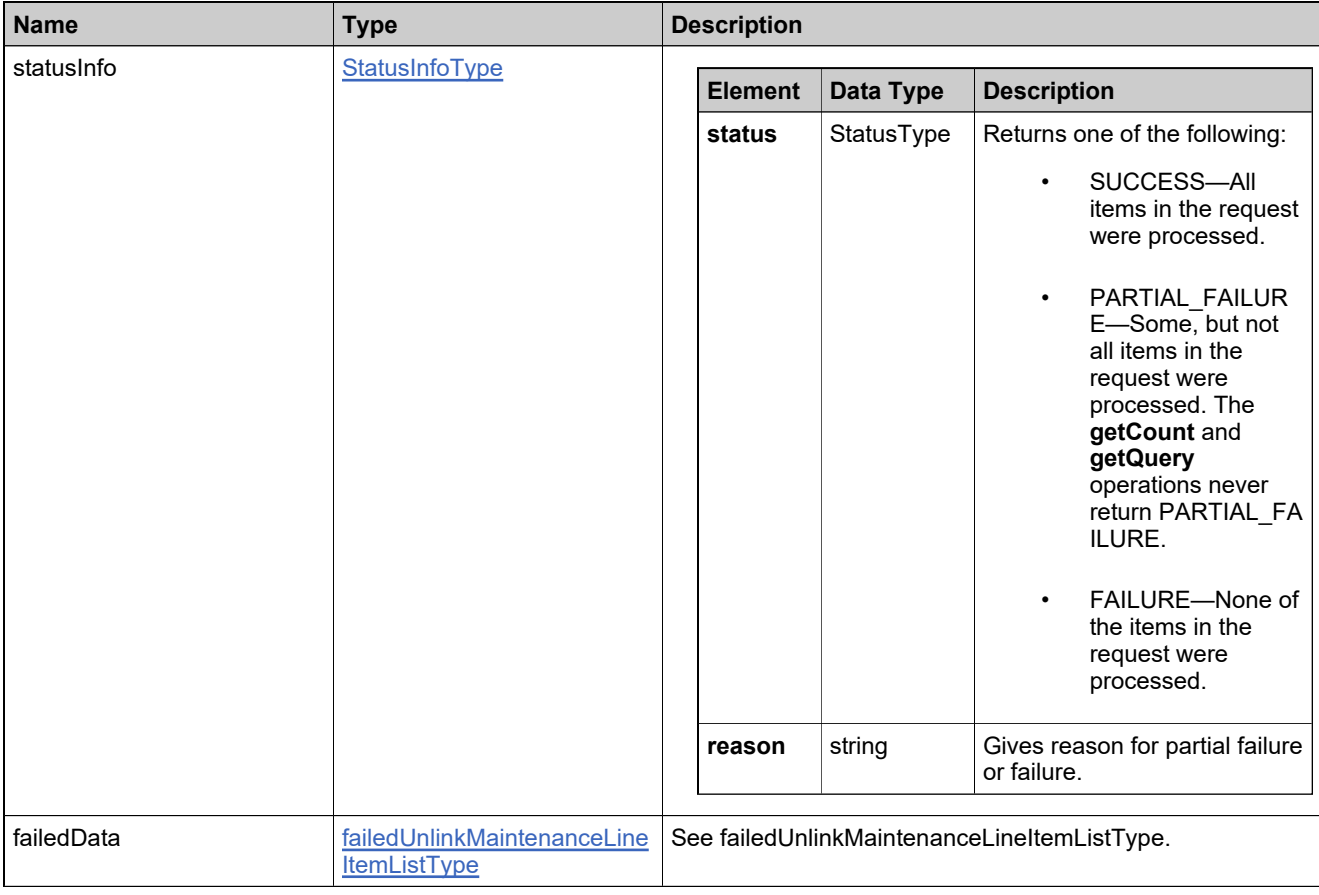

# **Method: updateBulkEntitlement**

### **Description**

The **updateBulkEntitlement** operation modifies one or more bulk entitlements.

### **Parameters**

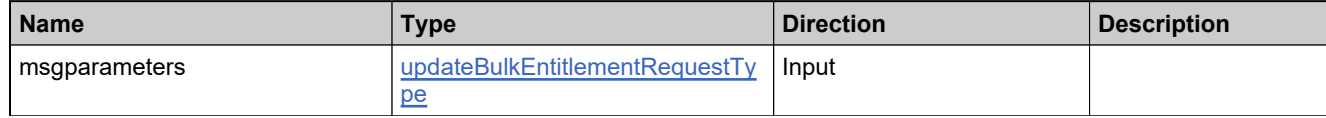

### **Returns**

A [updateBulkEntitlementResponse](#page-1250-0) element having the structure defined by the following table.

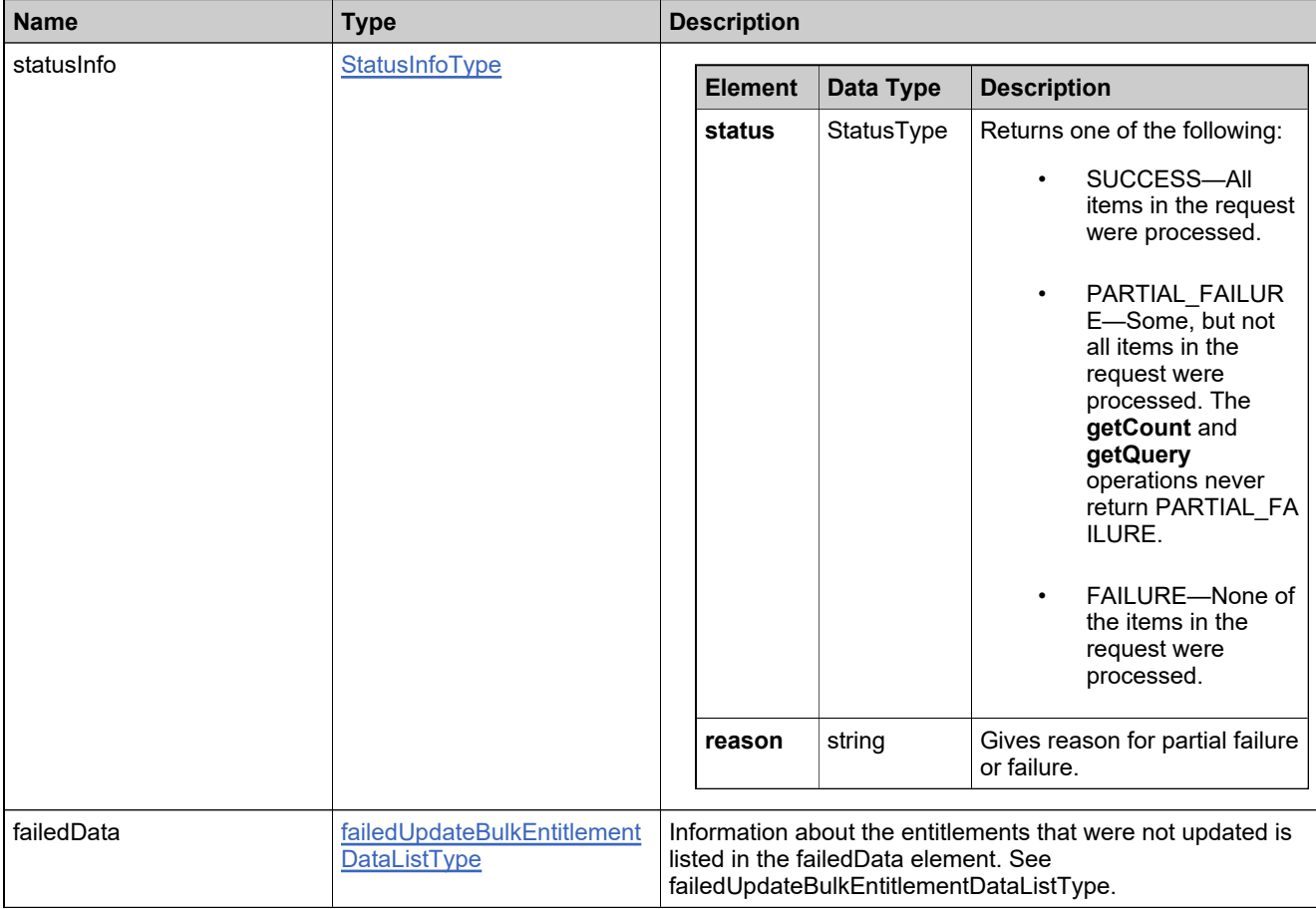

# **Method: updateEntitlementLineItem**

### **Description**

The **updateEntitlementLineItem** updates one or more entitlement line items.

### **Parameters**

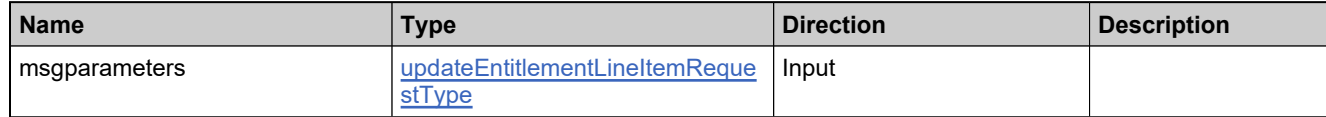

### **Returns**

A [updateEntitlementLineItemResponse](#page-1254-0) element having the structure defined by the following table.

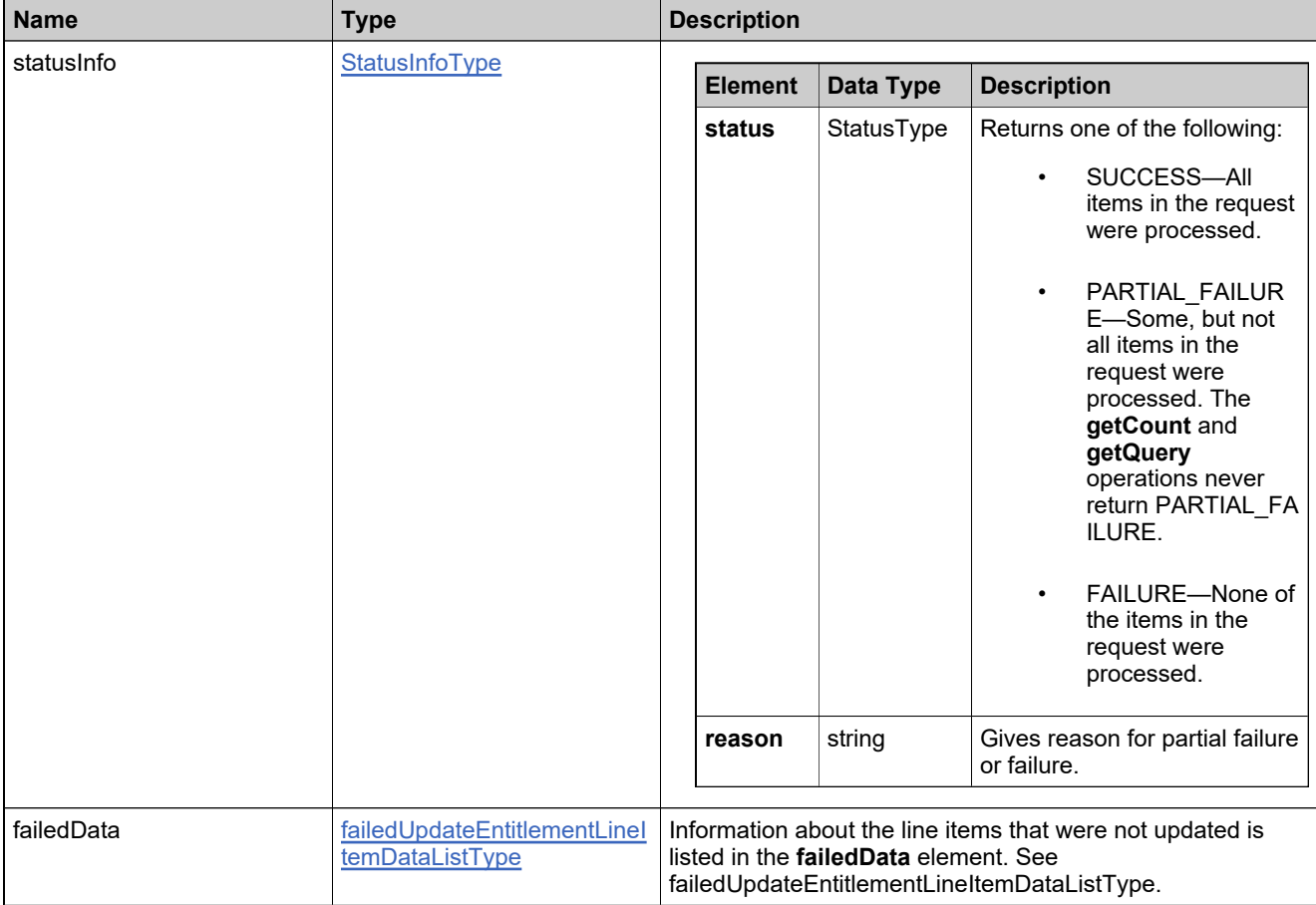

# **Method: updateSimpleEntitlement**

### **Description**

The **updateSimpleEntitlement** operation modifies one or more simple entitlements.

### **Parameters**

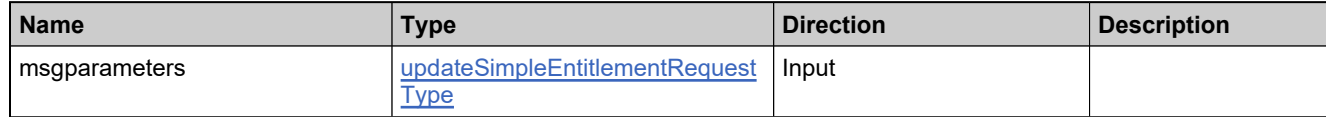

### **Returns**

A [updateSimpleEntitlementResponse](#page-1257-0) element having the structure defined by the following table.

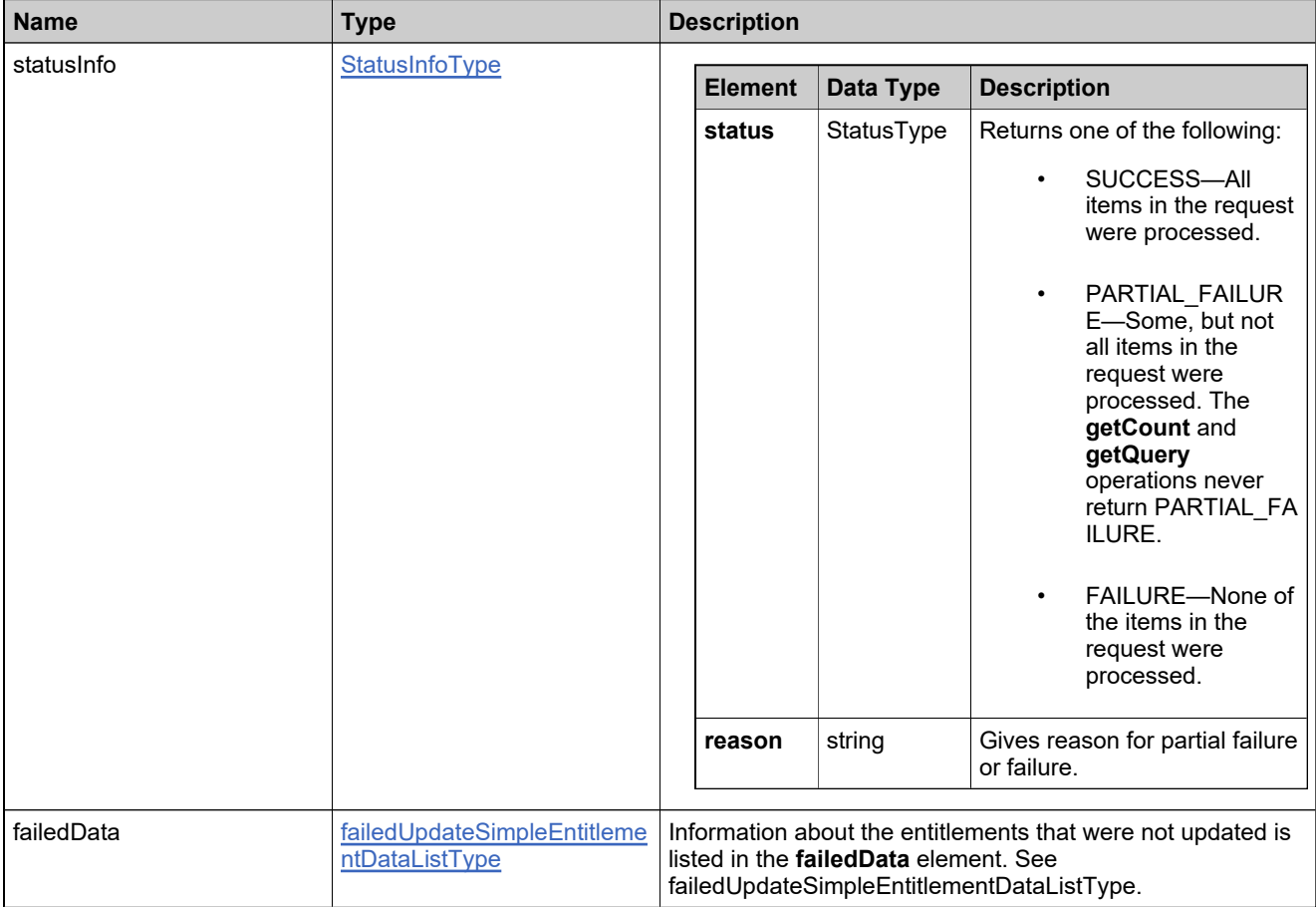

# **Method: upgradeLicense**

### **Description**

The **upgradeLicense** operation upgrades one or more entitlement line items.

### **Parameters**

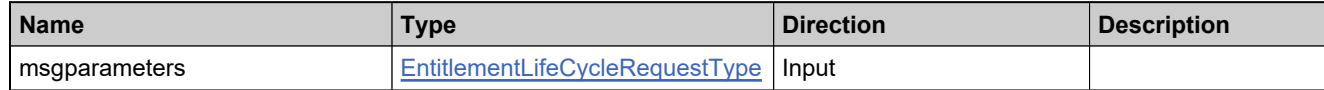

### **Returns**

A [upgradeLicenseResponse](#page-1261-0) element having the structure defined by the following table.

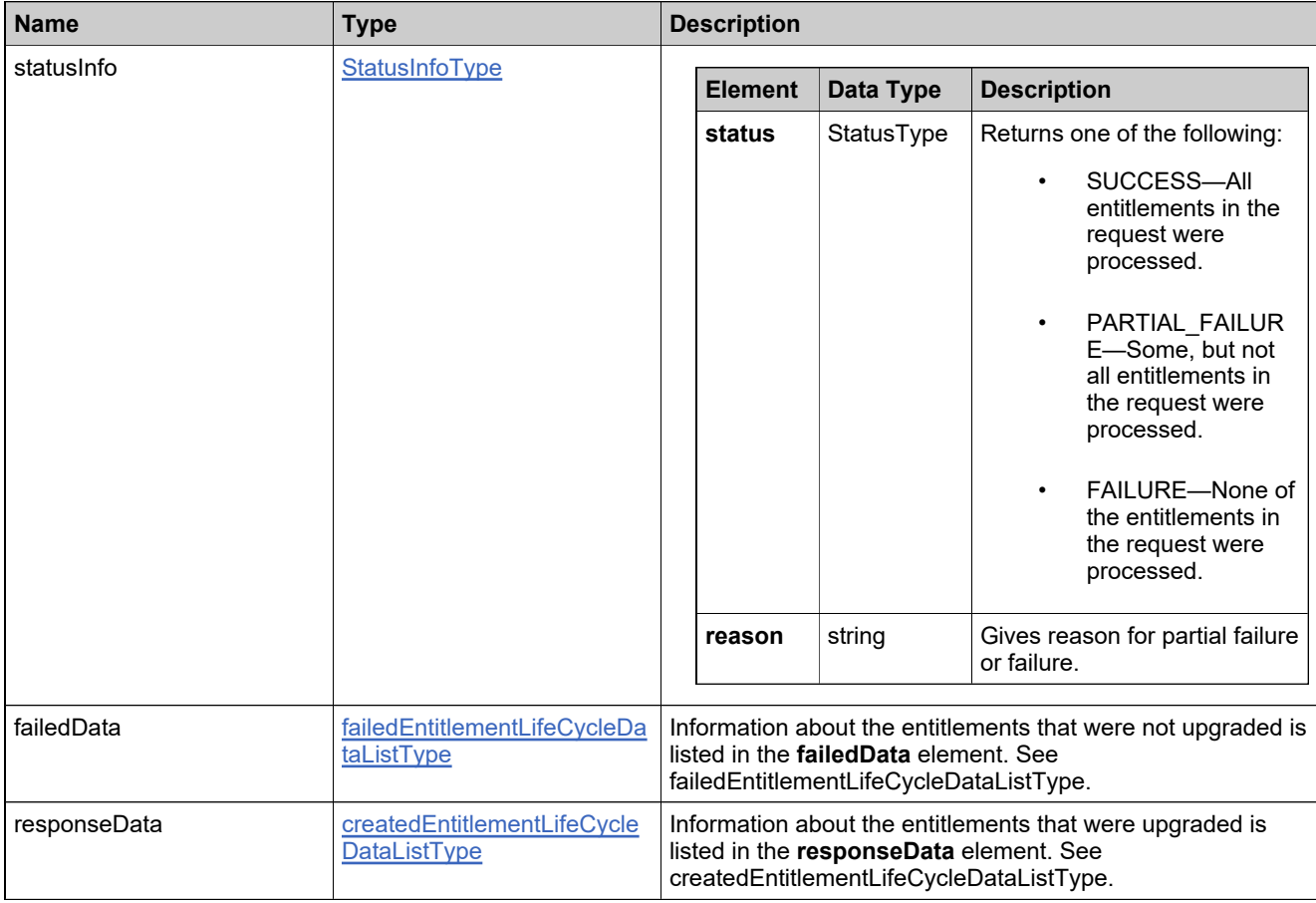

### **Method: upsellLicense**

### **Description**

The **upsellLicense** operation upsells one or more entitlement line items. See upgradeLicense.

### **Parameters**

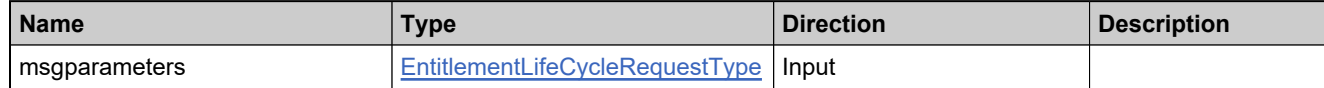

### **Returns**

A [upsellLicenseResponse](#page-1265-0) element having the structure defined by the following table.

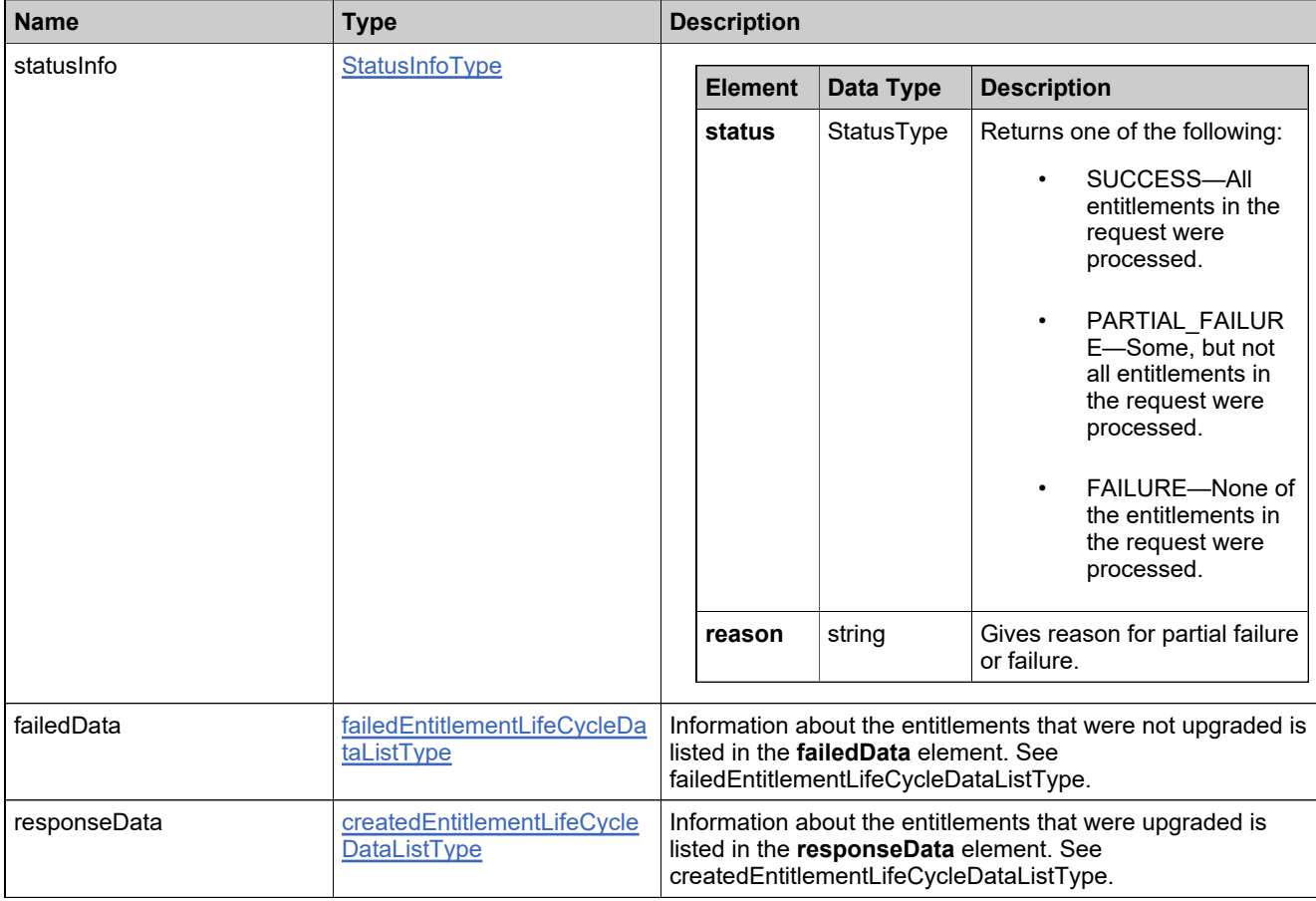

# Complex Types: EntitlementOrderServiceV5

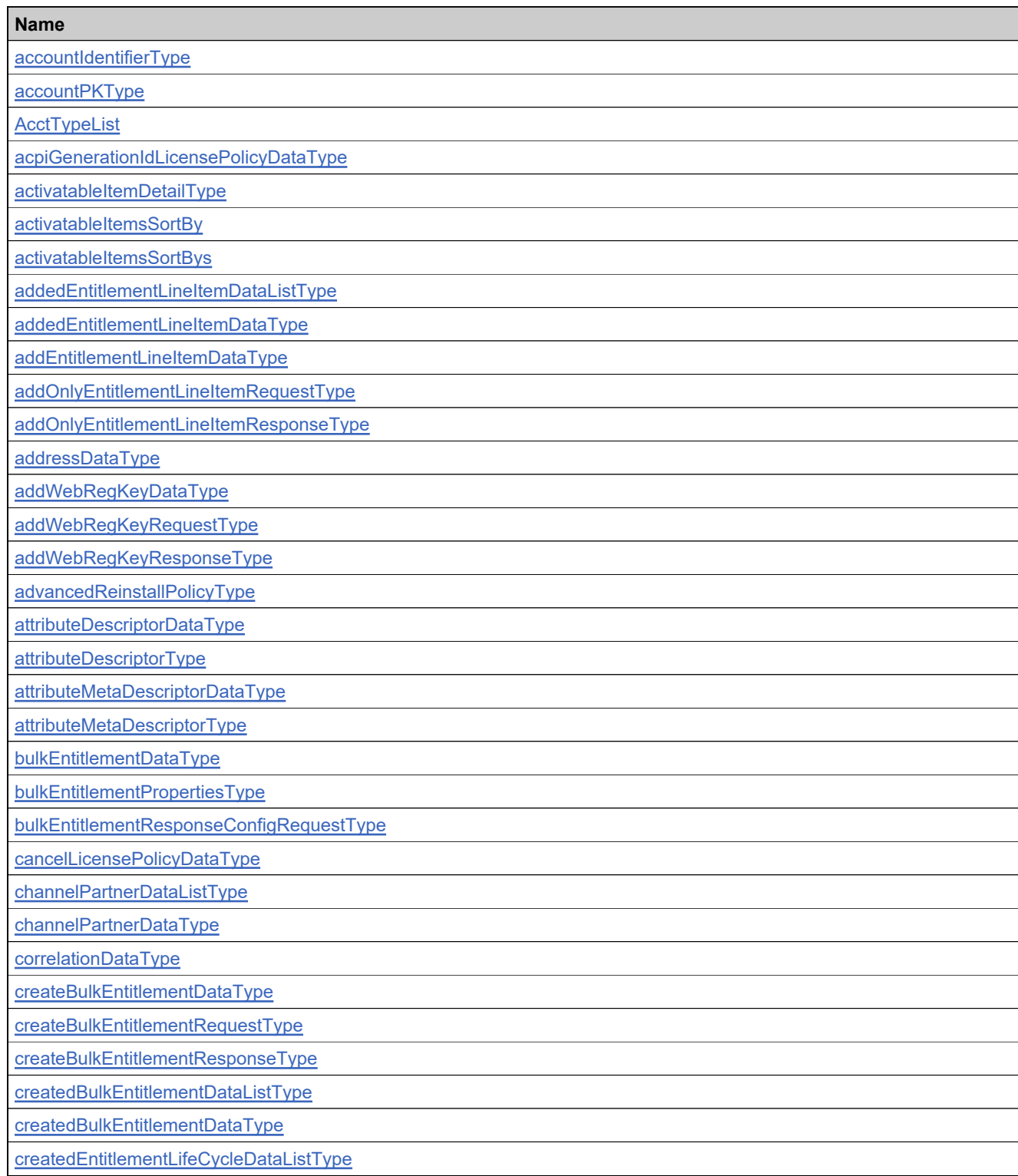

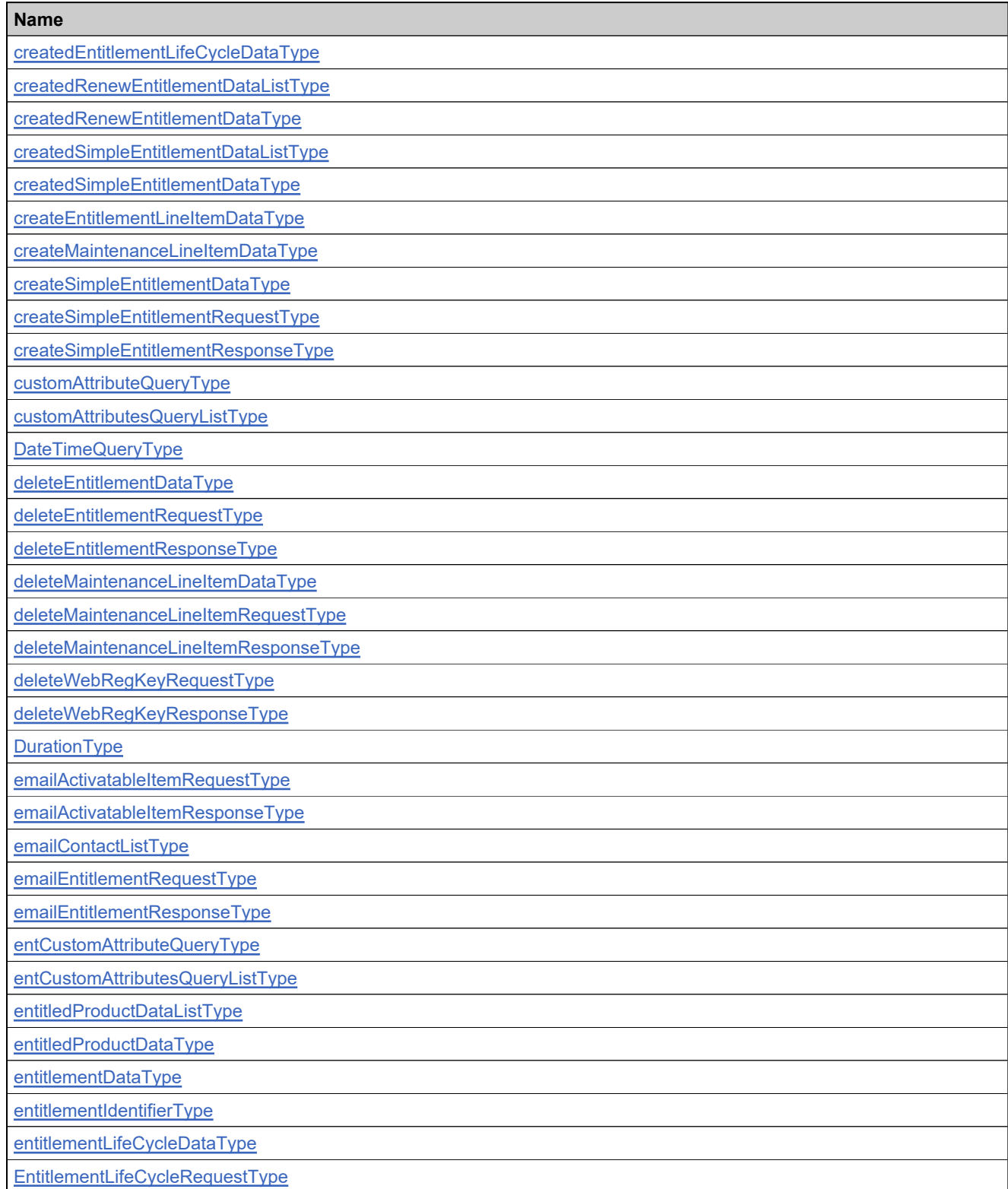

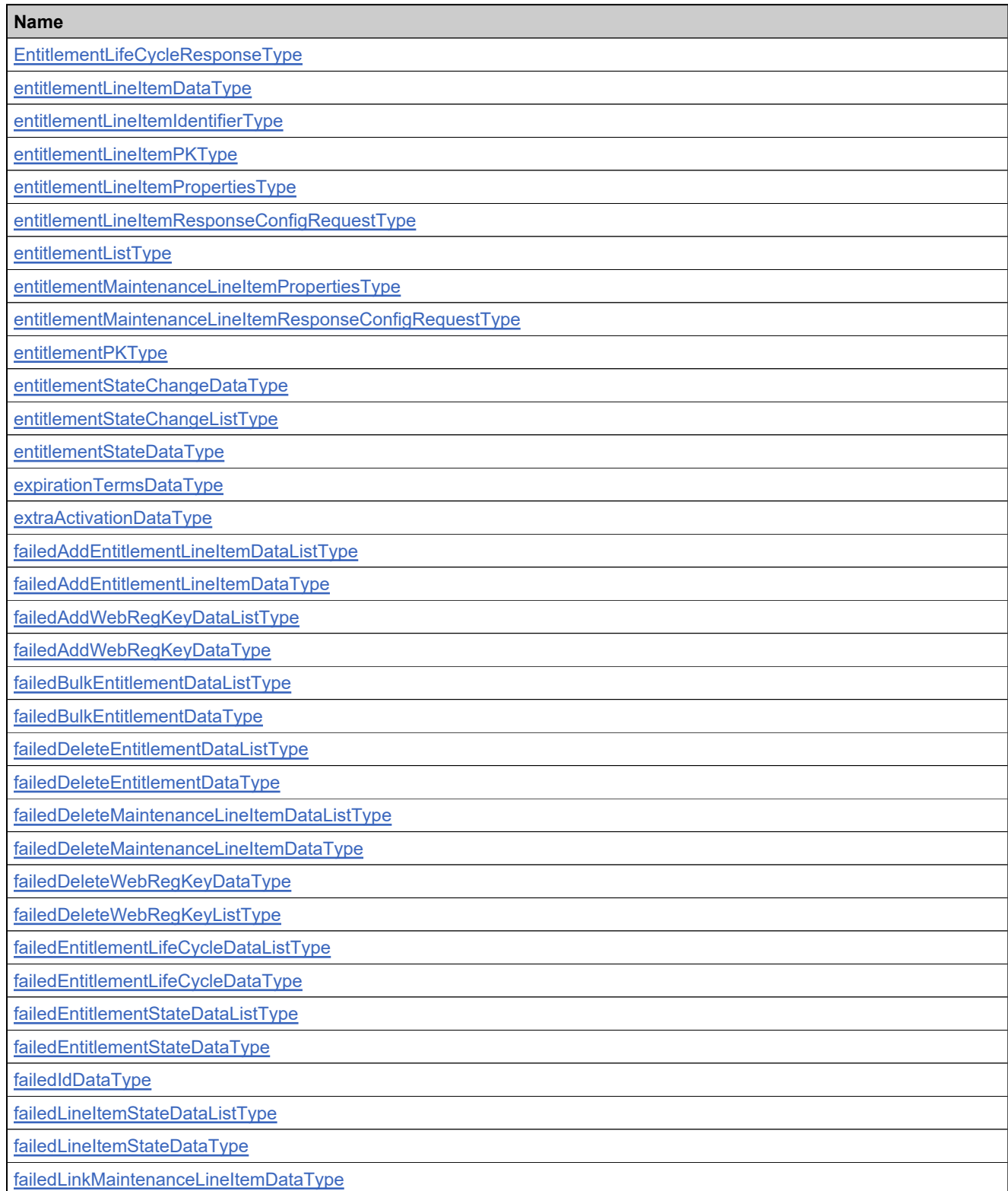

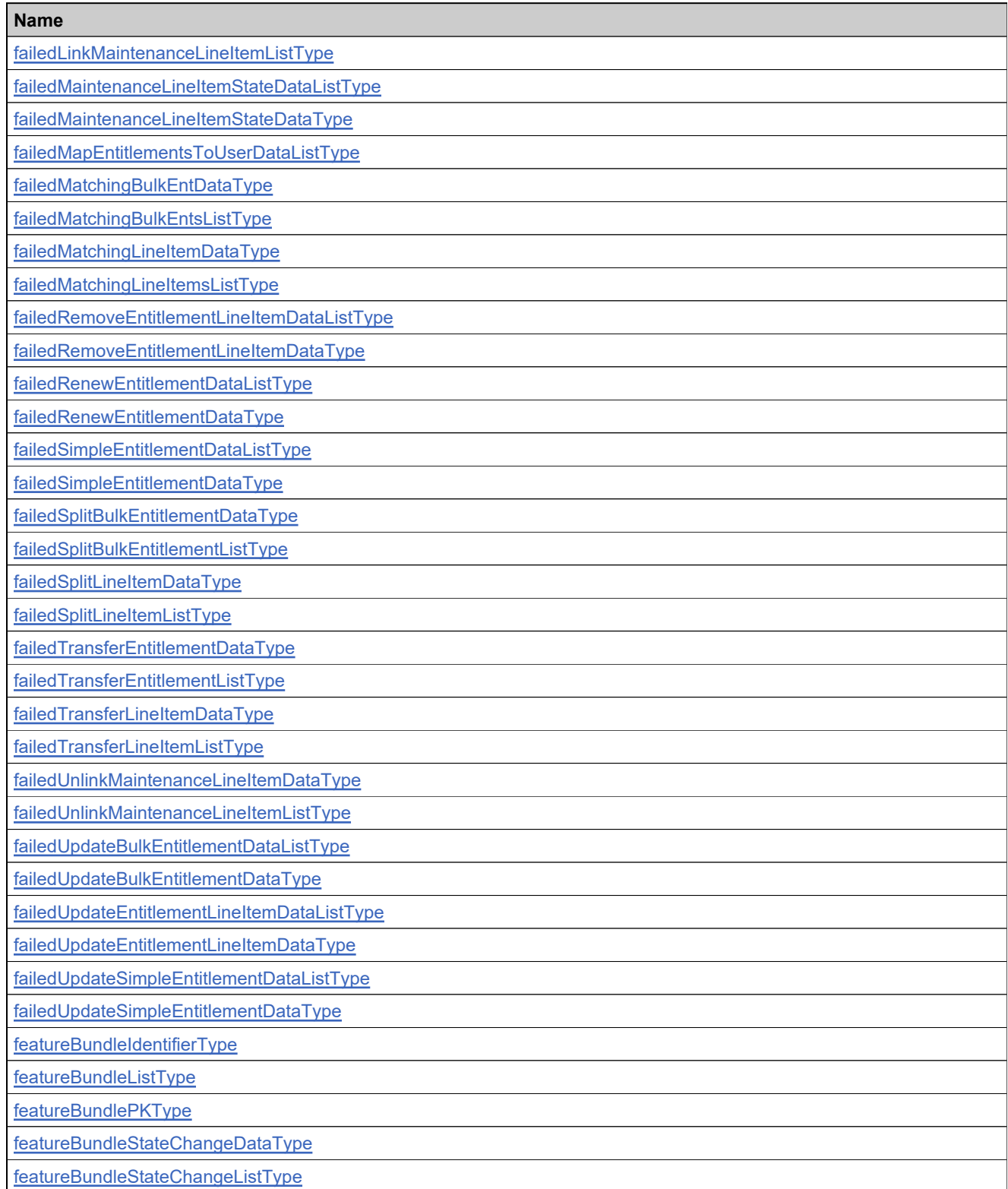

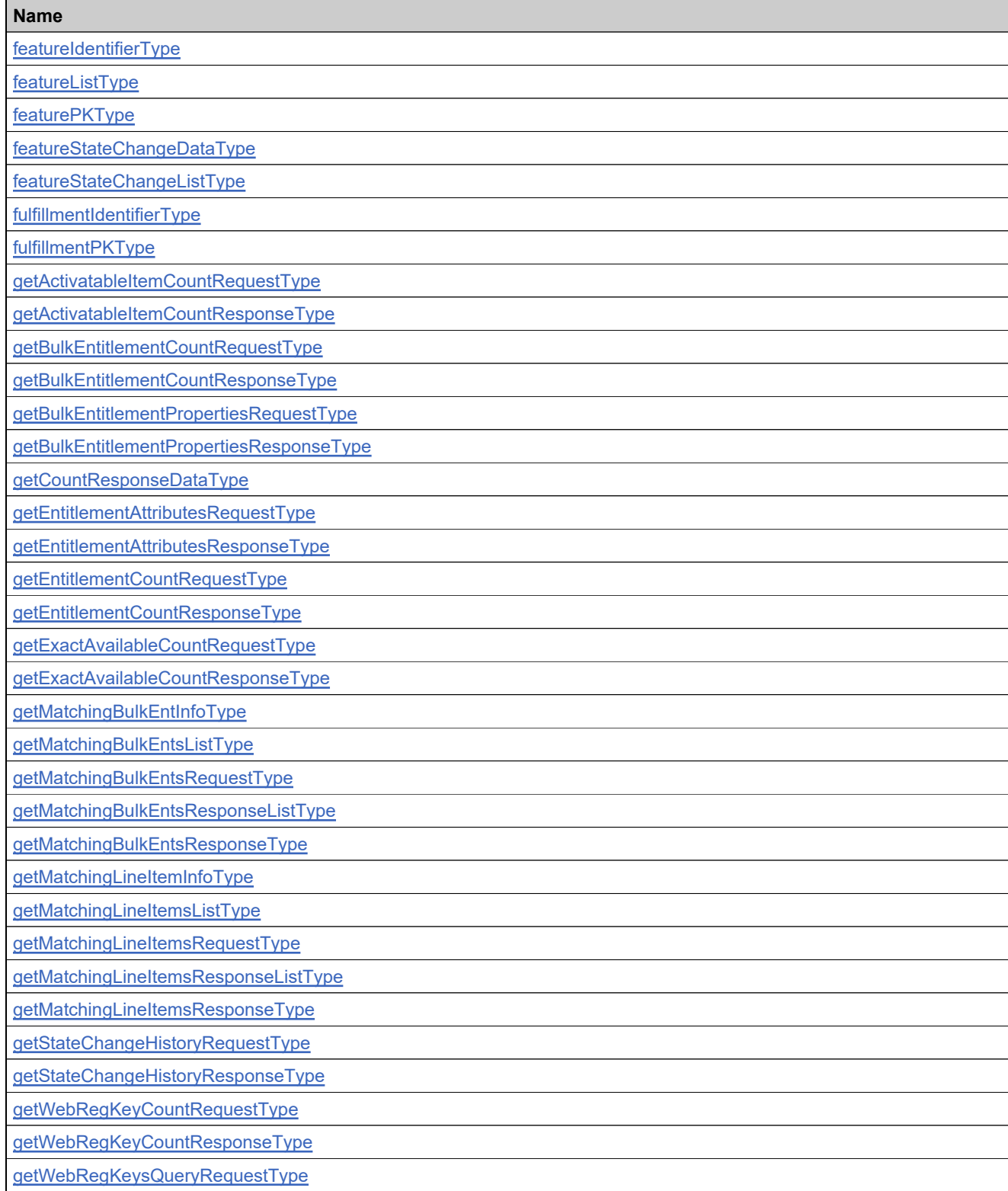

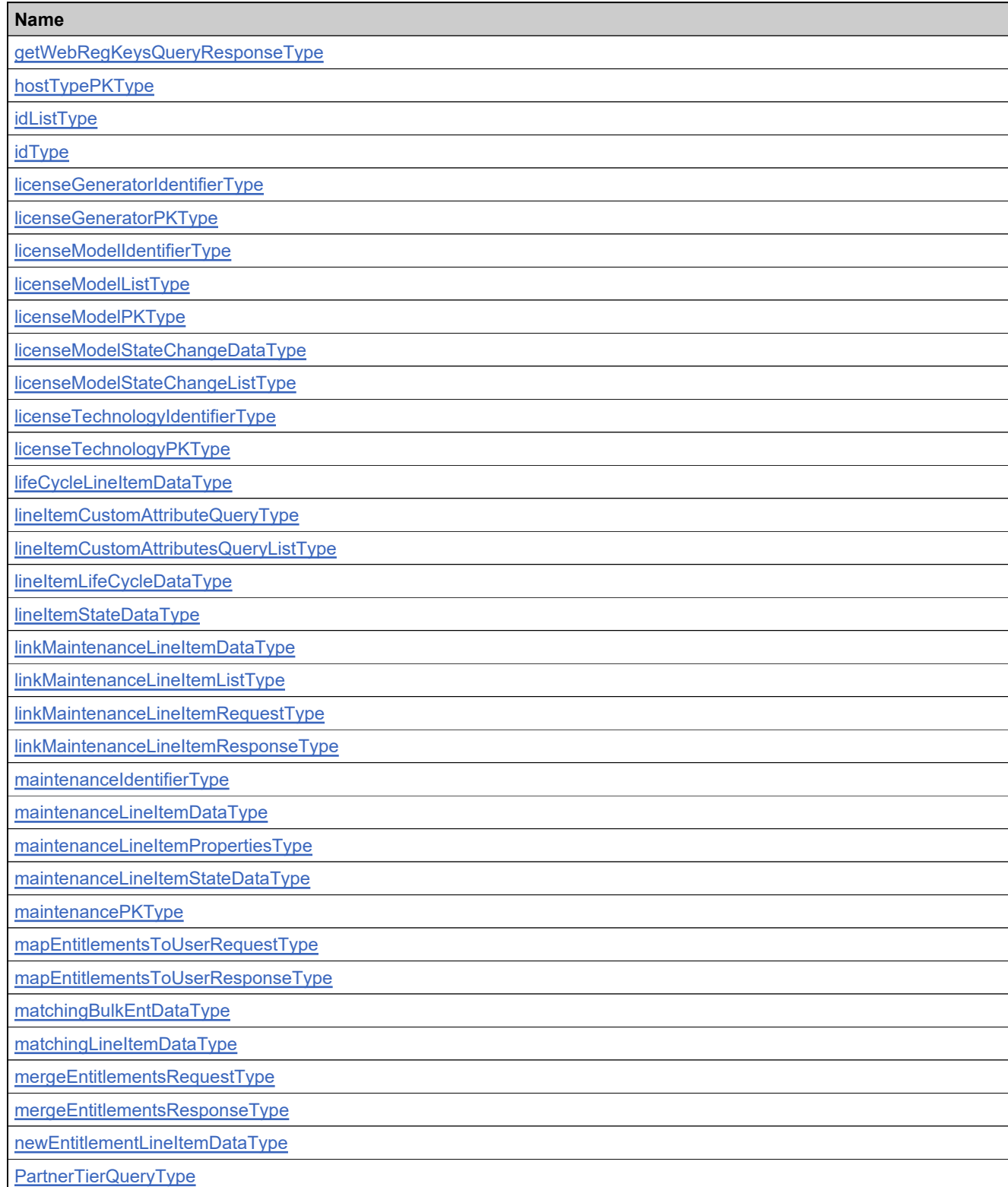

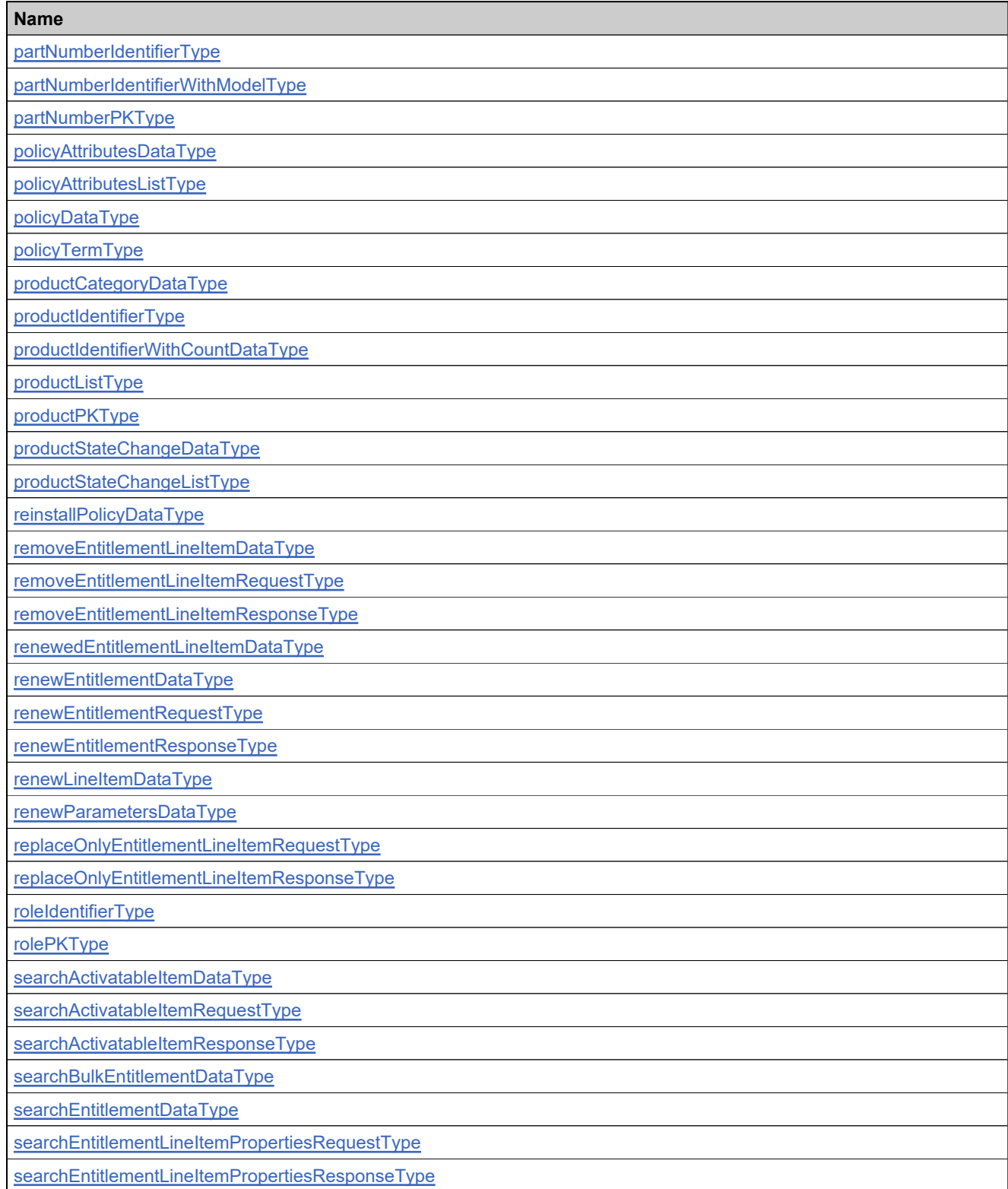

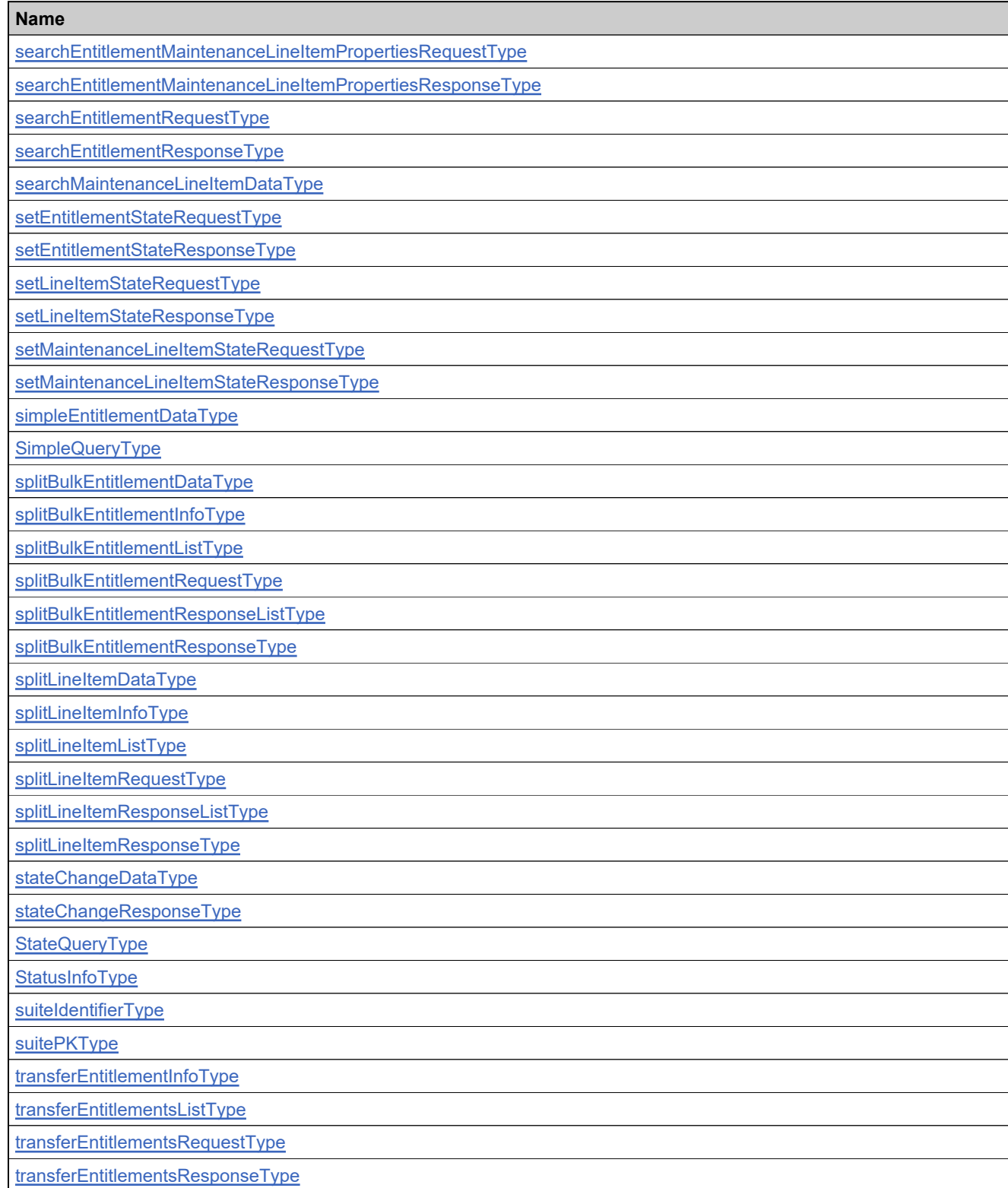

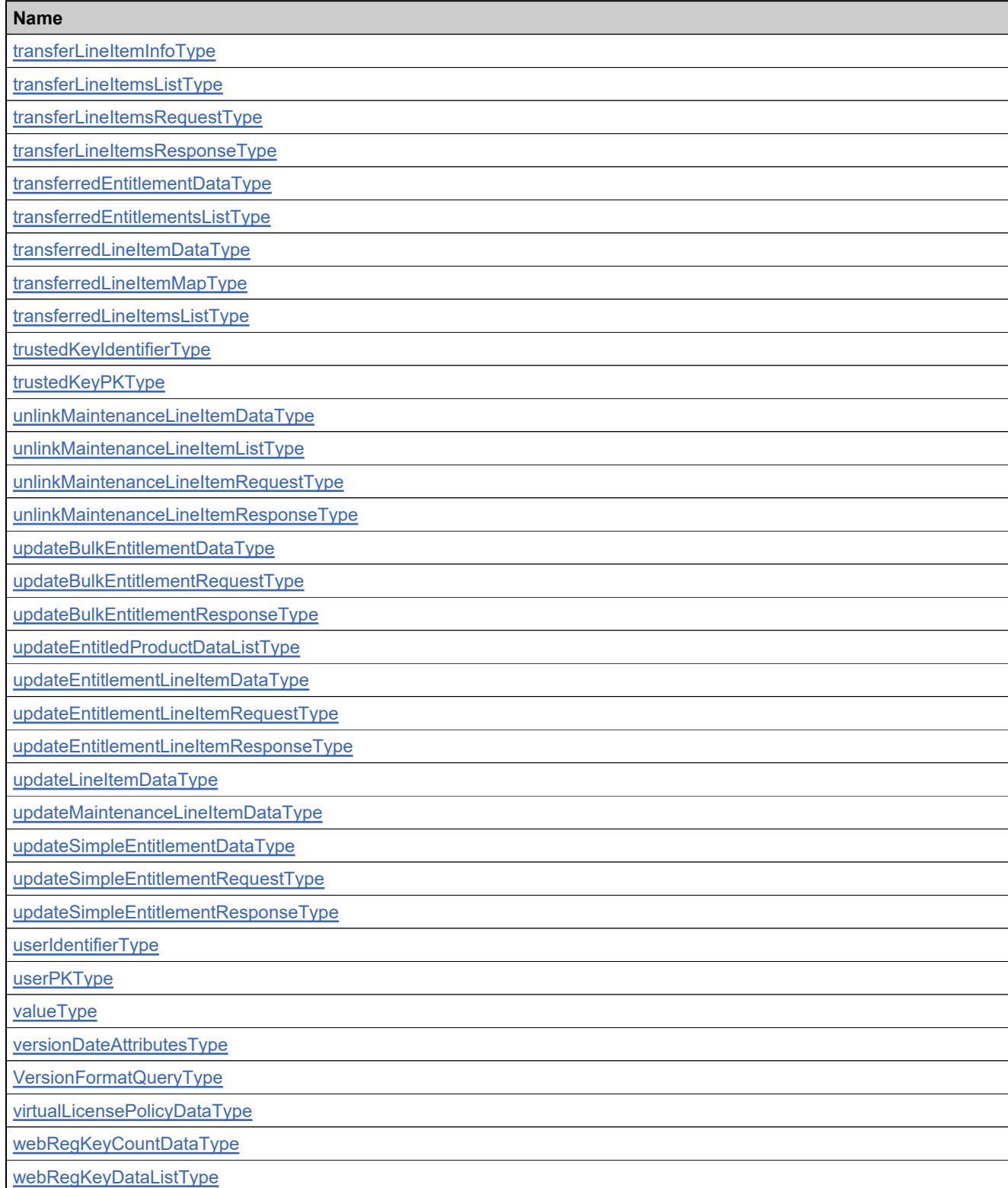

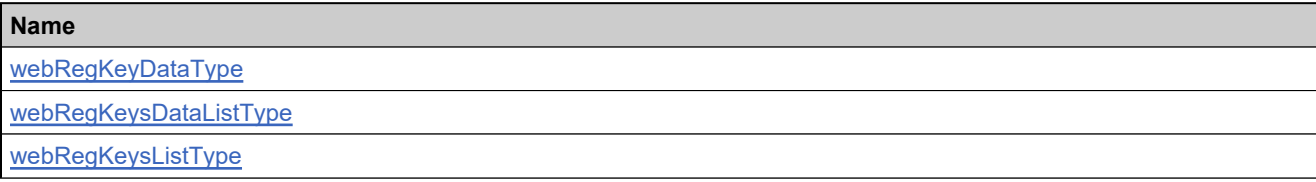

# <span id="page-709-0"></span>**Complex Type: accountIdentifierType**

### **Derived By**

Restricting anyType

### **Content Model**

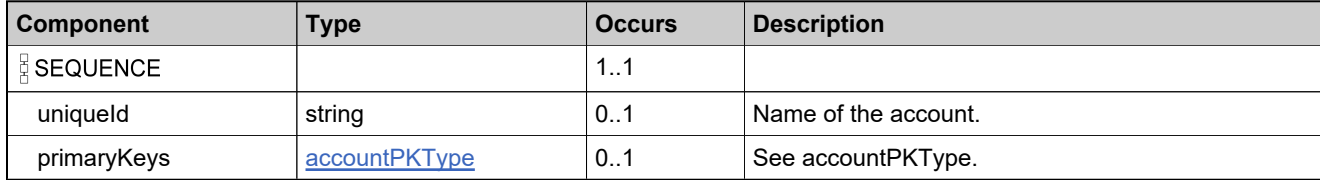

# <span id="page-710-0"></span>**Complex Type: accountPKType**

### **Derived By**

Restricting anyType

### **Content Model**

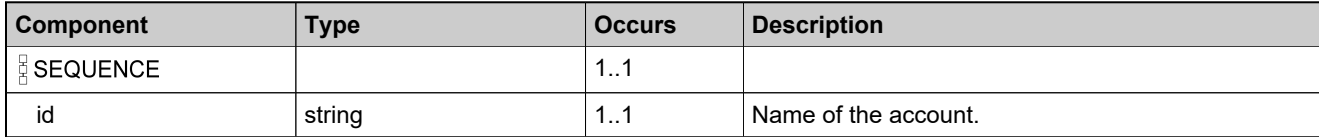

# <span id="page-711-0"></span>**Complex Type: AcctTypeList**

### **Description**

A list of multiple **acctType** elements. Use acctTypeList when you want to query accounts of multiple types. Add an **acctType** element to the **acctType List** for each account type you want to include in the query. If no **acctType** or **acctType List** is specified, the query searches only CUSTOMER accounts (the default).

### **Derived By**

Restricting anyType

### **Content Model**

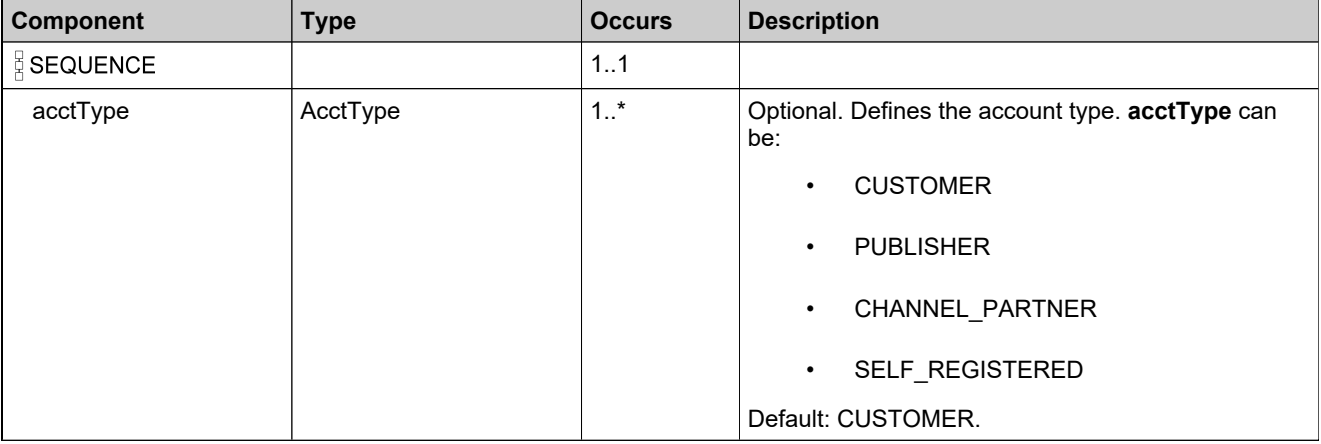

# <span id="page-712-0"></span>**Complex Type: acpiGenerationIdLicensePolicyDataType**

### **Derived By**

Restricting anyType

### **Content Model**

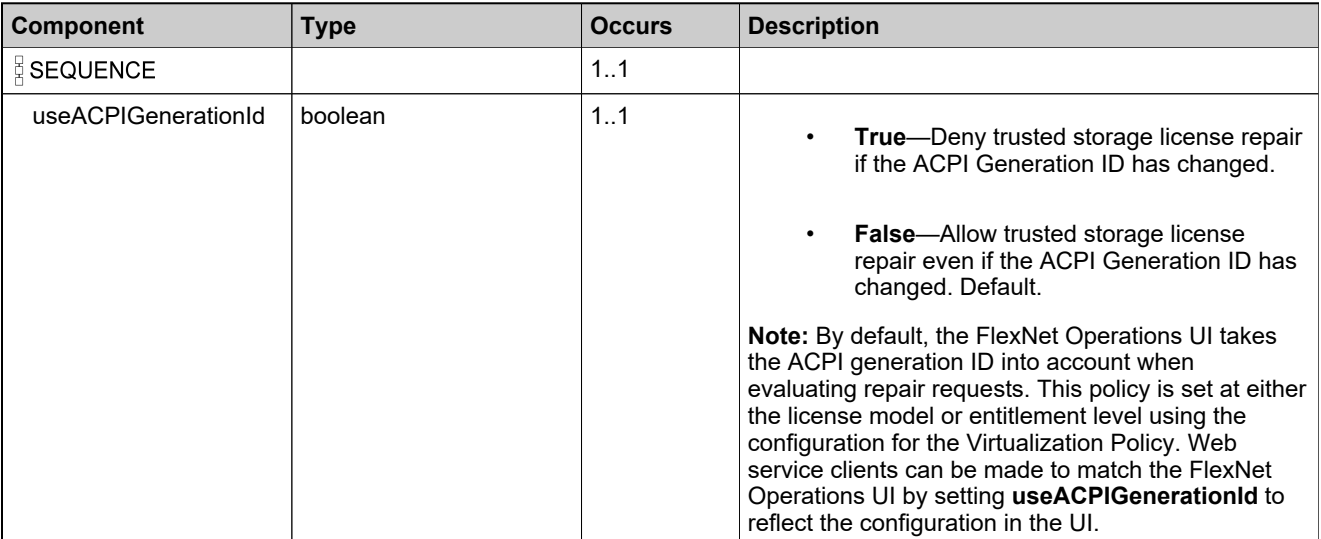

# <span id="page-713-0"></span>**Complex Type: activatableItemDetailType**

### **Derived By**

Restricting anyType

### **Content Model**

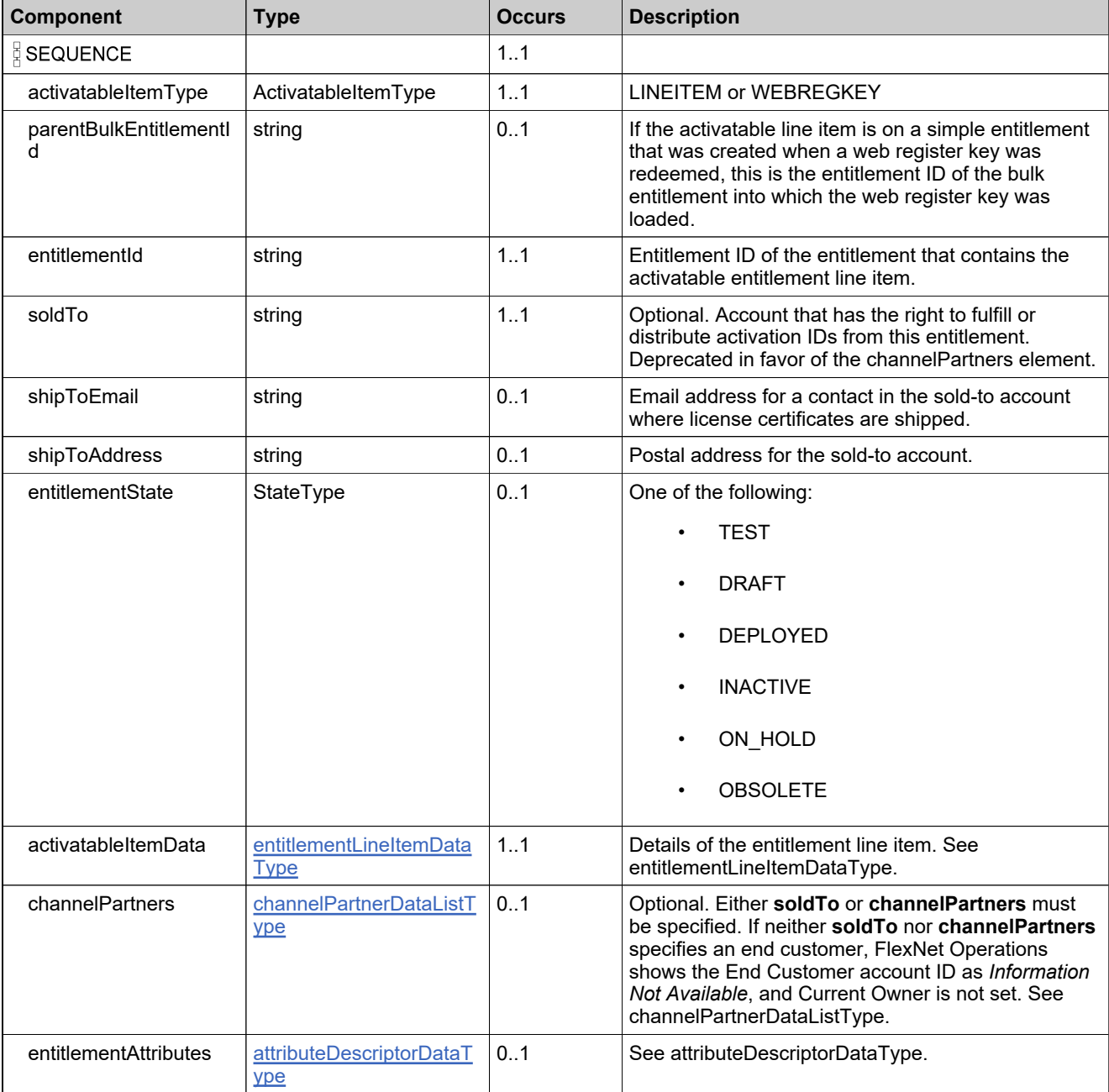

# <span id="page-714-0"></span>**Complex Type: activatableItemsSortBy**

### **Derived By**

Restricting anyType

### **Content Model**

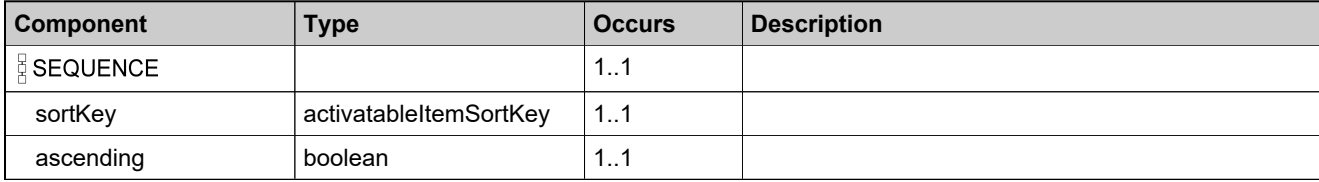

# <span id="page-715-0"></span>**Complex Type: activatableItemsSortBys**

### **Derived By**

Restricting anyType

### **Content Model**

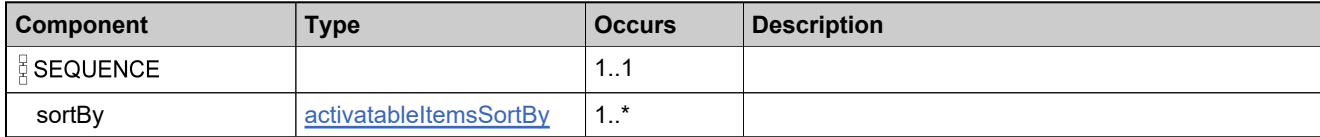

# <span id="page-716-0"></span>**Complex Type: addedEntitlementLineItemDataListType**

### **Derived By**

Restricting anyType

### **Content Model**

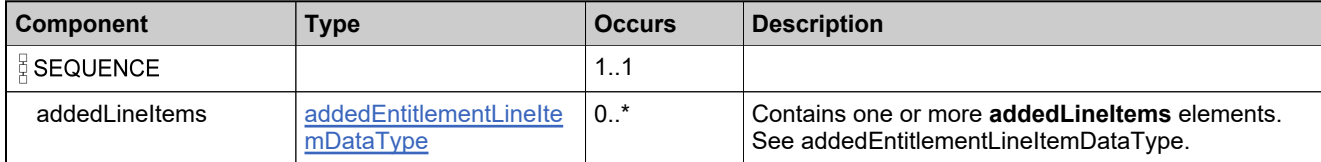

# <span id="page-717-0"></span>**Complex Type: addedEntitlementLineItemDataType**

### **Derived By**

Restricting anyType

### **Content Model**

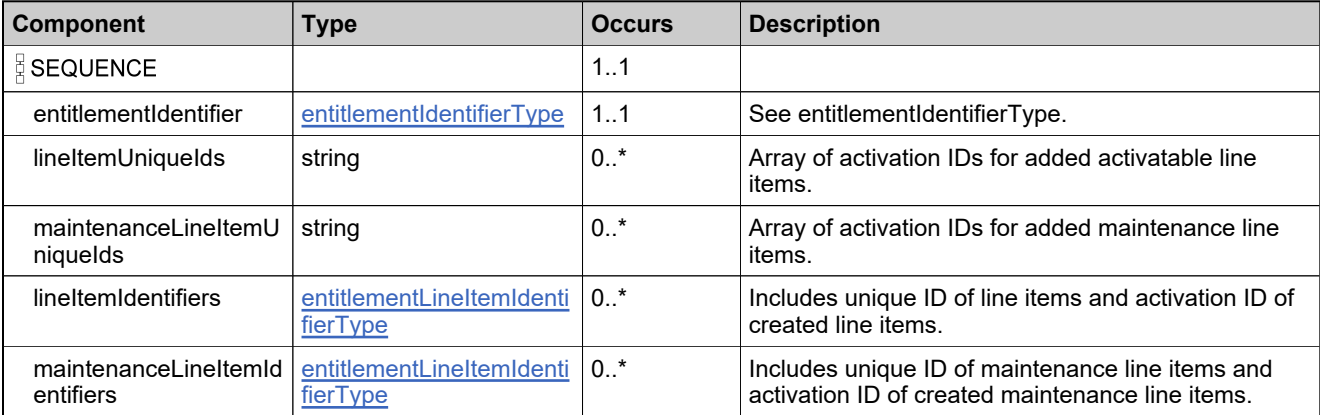

# <span id="page-718-0"></span>**Complex Type: addEntitlementLineItemDataType**

### **Derived By**

Restricting anyType

### **Content Model**

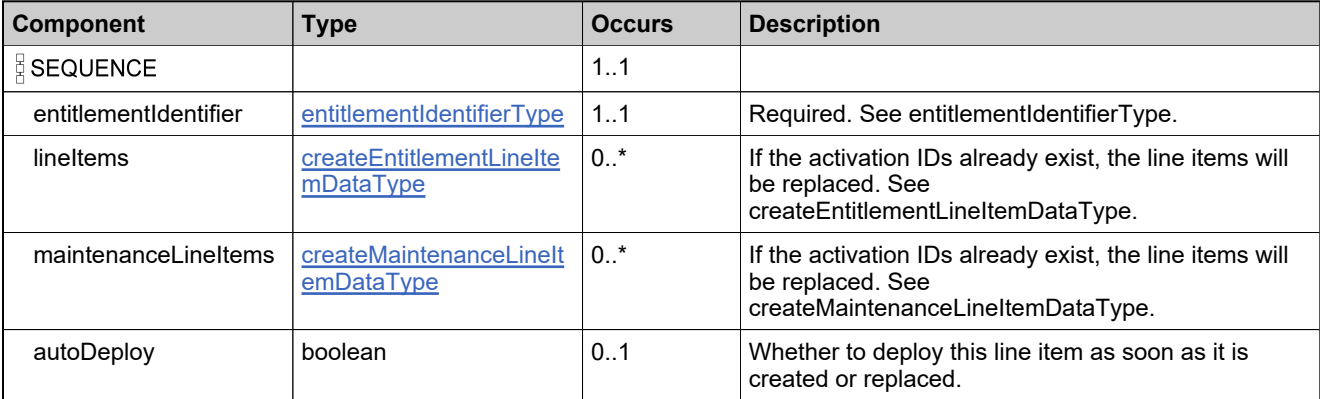

# <span id="page-719-0"></span>**Complex Type: addOnlyEntitlementLineItemRequestType**

### **Derived By**

Restricting anyType

### **Content Model**

Contains elements as defined in the following table.

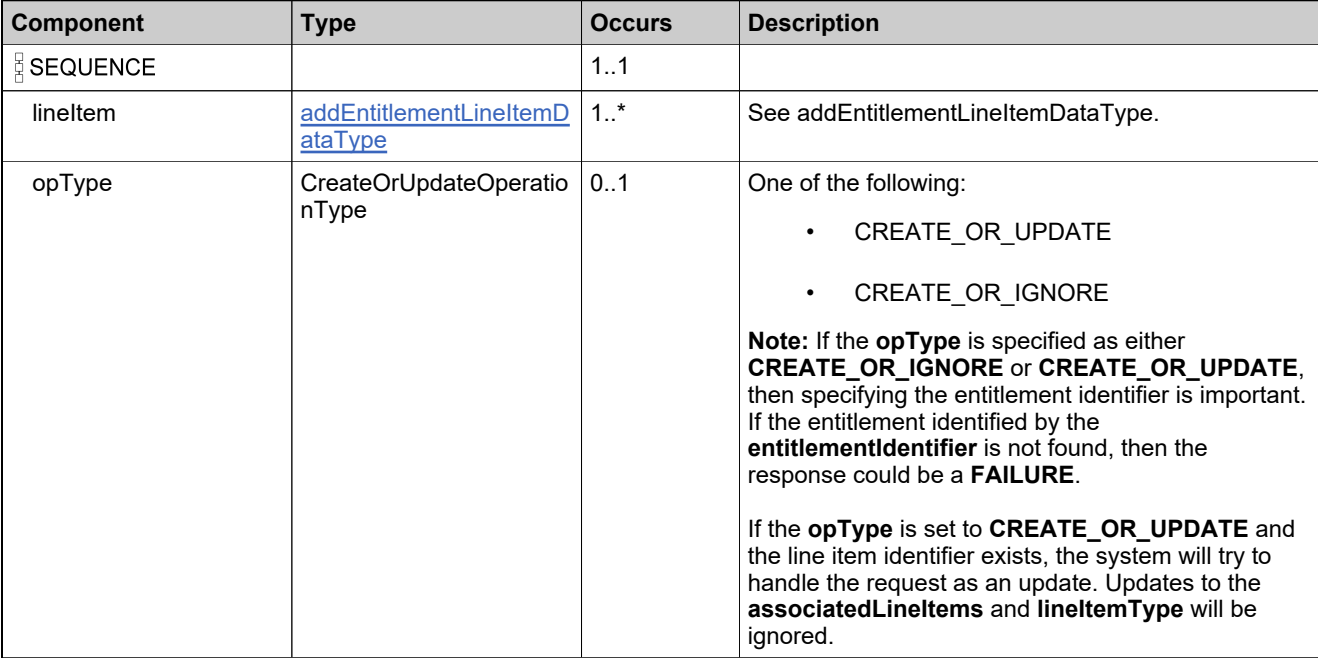

# **Referenced By**

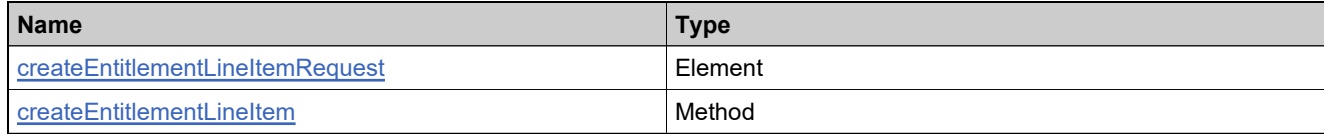
## **Complex Type: addOnlyEntitlementLineItemResponseType**

#### **Derived By**

Restricting anyType

#### **Content Model**

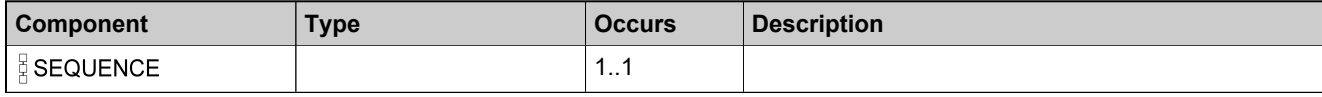

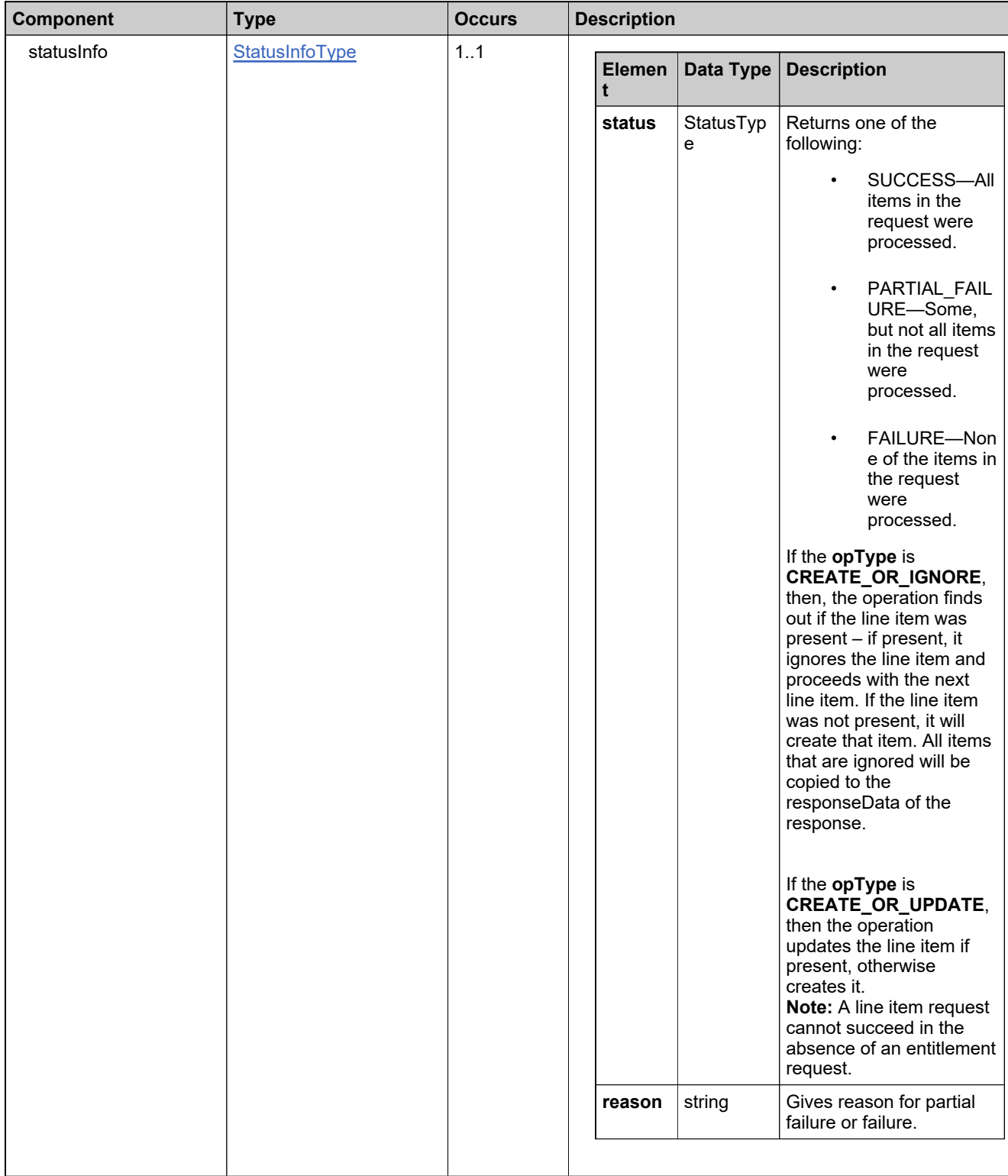

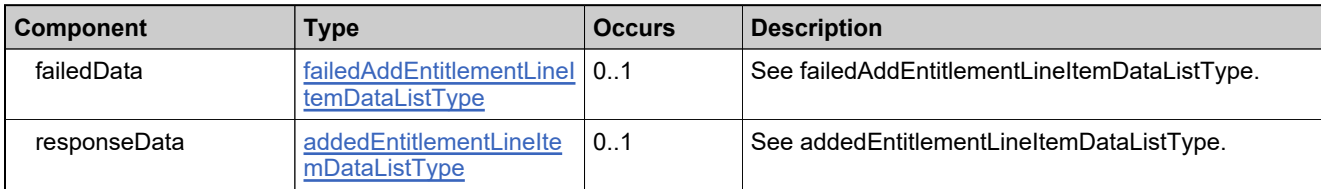

## **Referenced By**

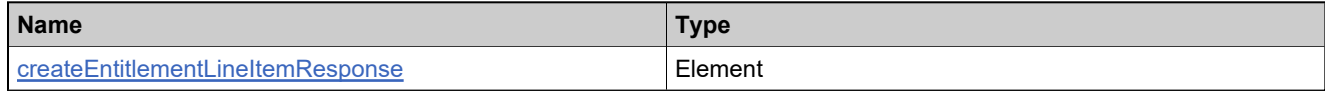

# **Complex Type: addressDataType**

#### **Derived By**

Restricting anyType

### **Content Model**

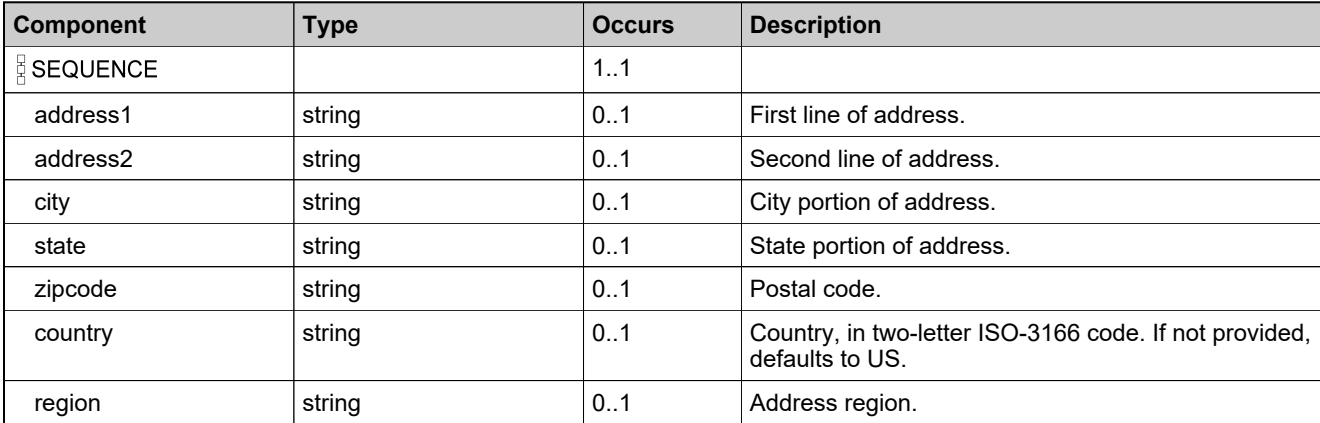

## <span id="page-724-0"></span>**Complex Type: addWebRegKeyDataType**

### **Derived By**

Restricting anyType

### **Content Model**

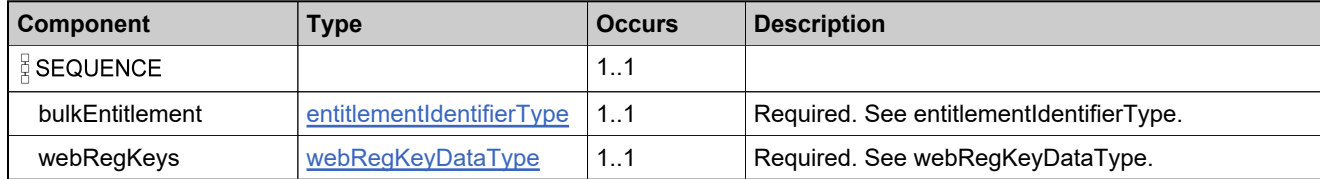

# **Complex Type: addWebRegKeyRequestType**

### **Derived By**

Restricting anyType

### **Content Model**

Contains elements as defined in the following table.

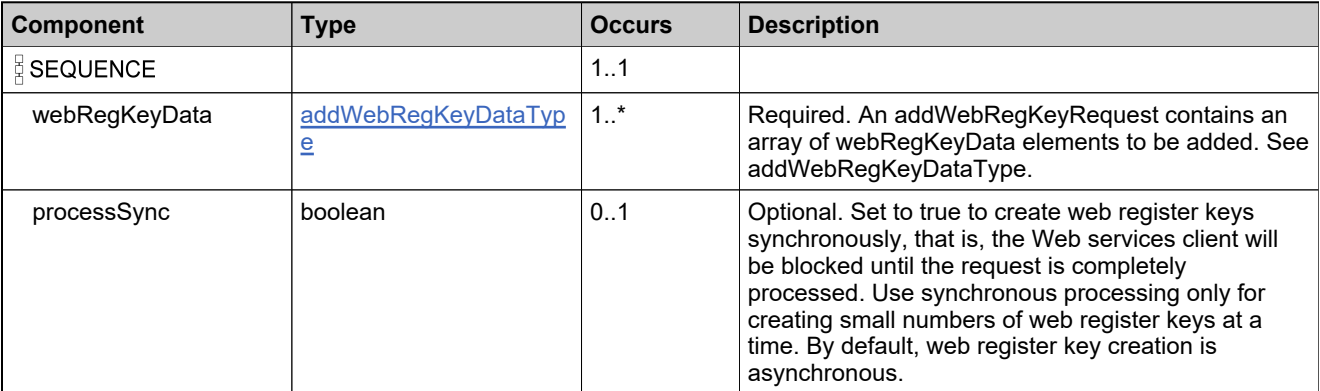

### **Referenced By**

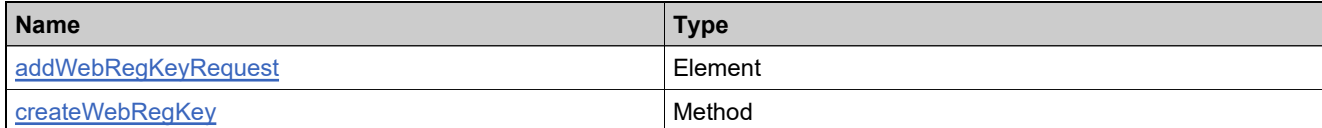

## **Complex Type: addWebRegKeyResponseType**

### **Derived By**

Restricting anyType

### **Content Model**

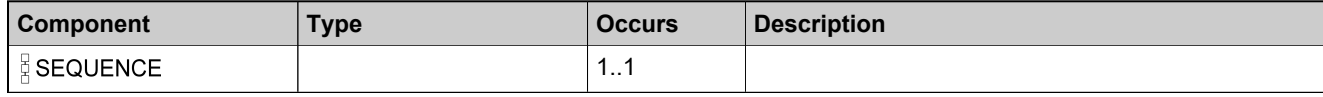

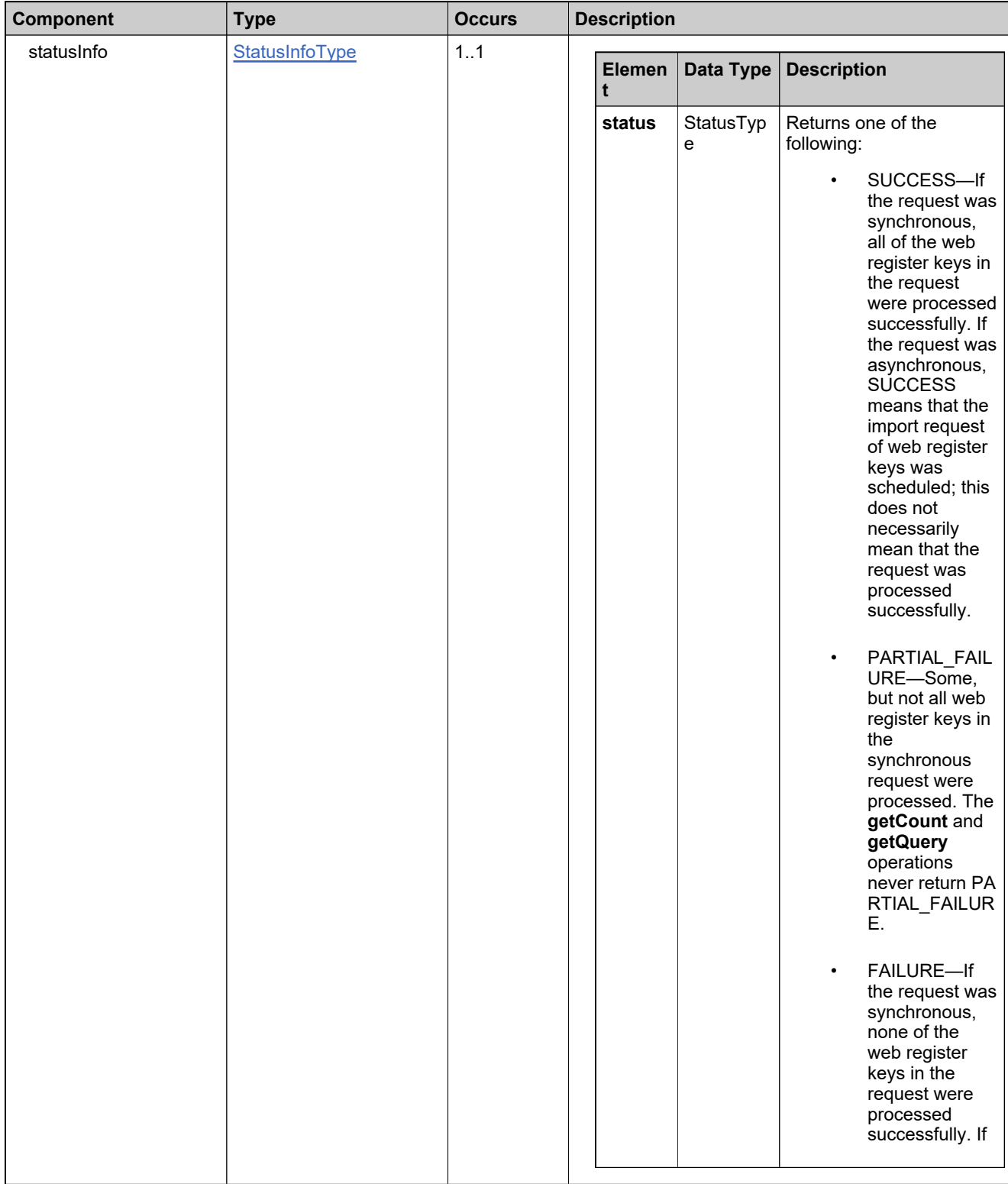

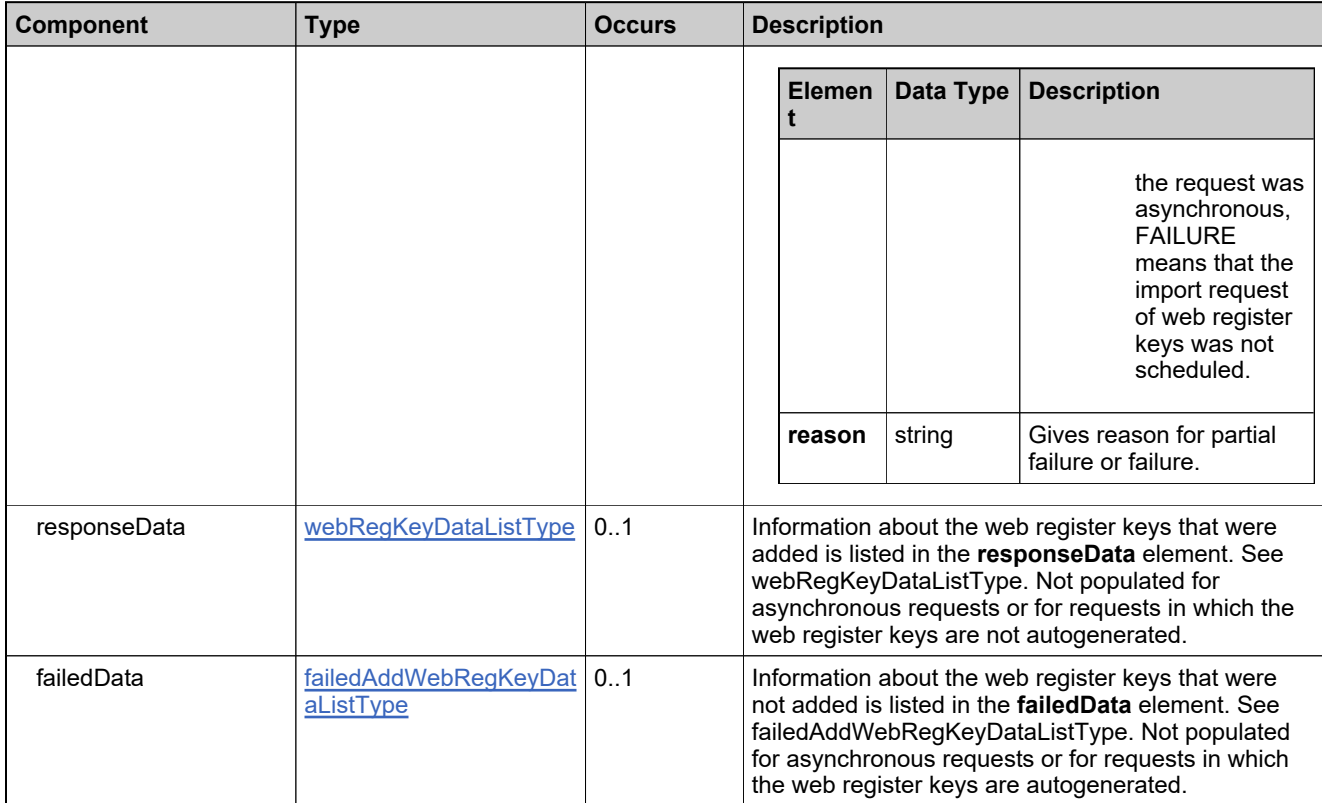

### **Referenced By**

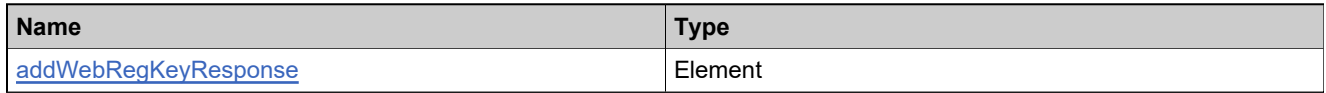

# **Complex Type: advancedReinstallPolicyType**

### **Derived By**

Restricting anyType

### **Content Model**

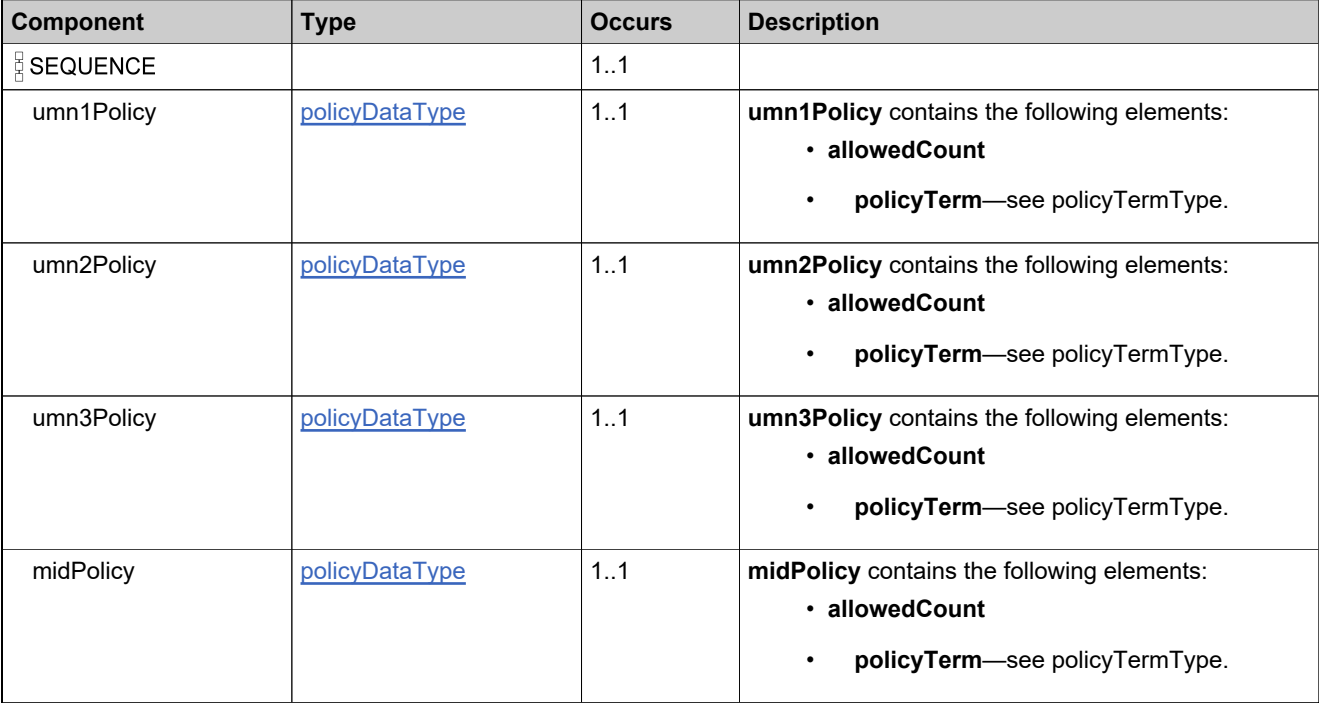

# <span id="page-730-0"></span>**Complex Type: attributeDescriptorDataType**

### **Derived By**

Restricting anyType

### **Content Model**

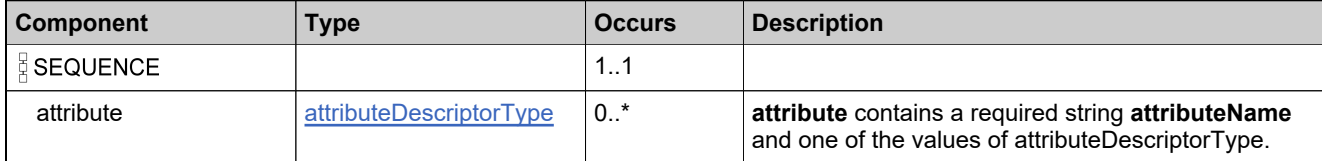

# <span id="page-731-0"></span>**Complex Type: attributeDescriptorType**

### **Derived By**

Restricting anyType

### **Content Model**

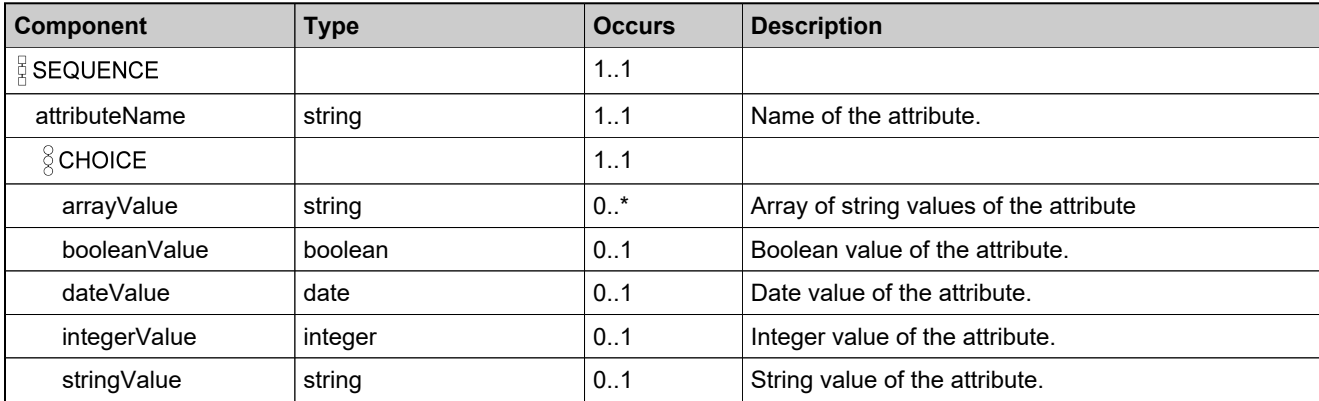

# **Complex Type: attributeMetaDescriptorDataType**

### **Derived By**

Restricting anyType

### **Content Model**

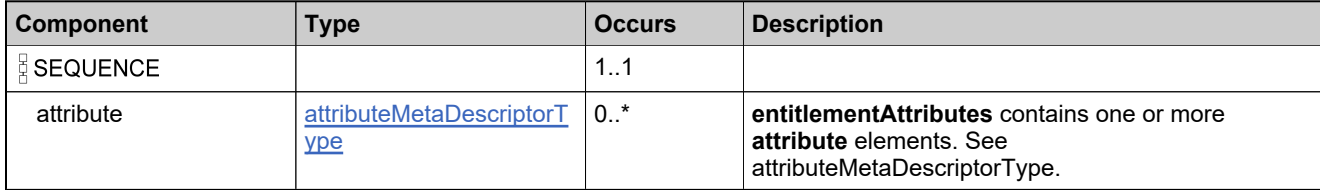

# <span id="page-733-0"></span>**Complex Type: attributeMetaDescriptorType**

### **Derived By**

Restricting anyType

### **Content Model**

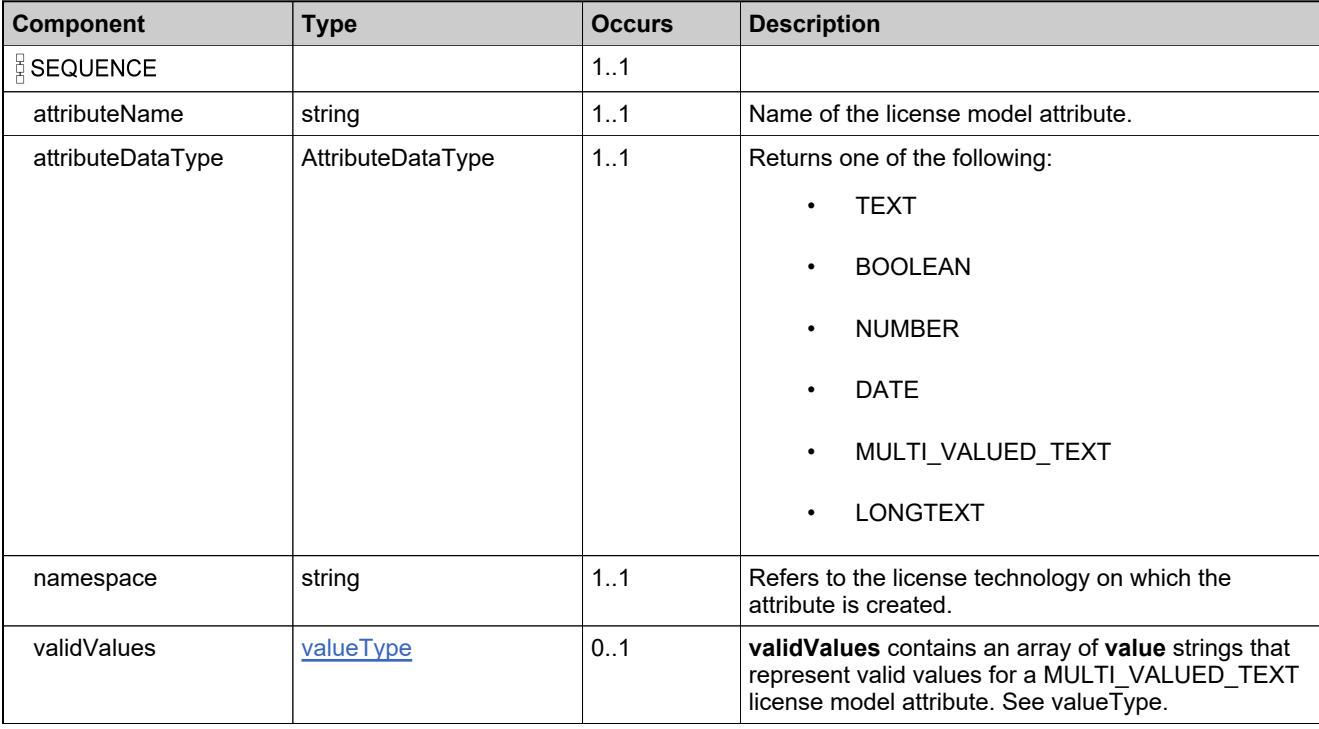

## <span id="page-734-0"></span>**Complex Type: bulkEntitlementDataType**

### **Derived By**

Extending [createBulkEntitlementDataType](#page-747-0)

### **Content Model**

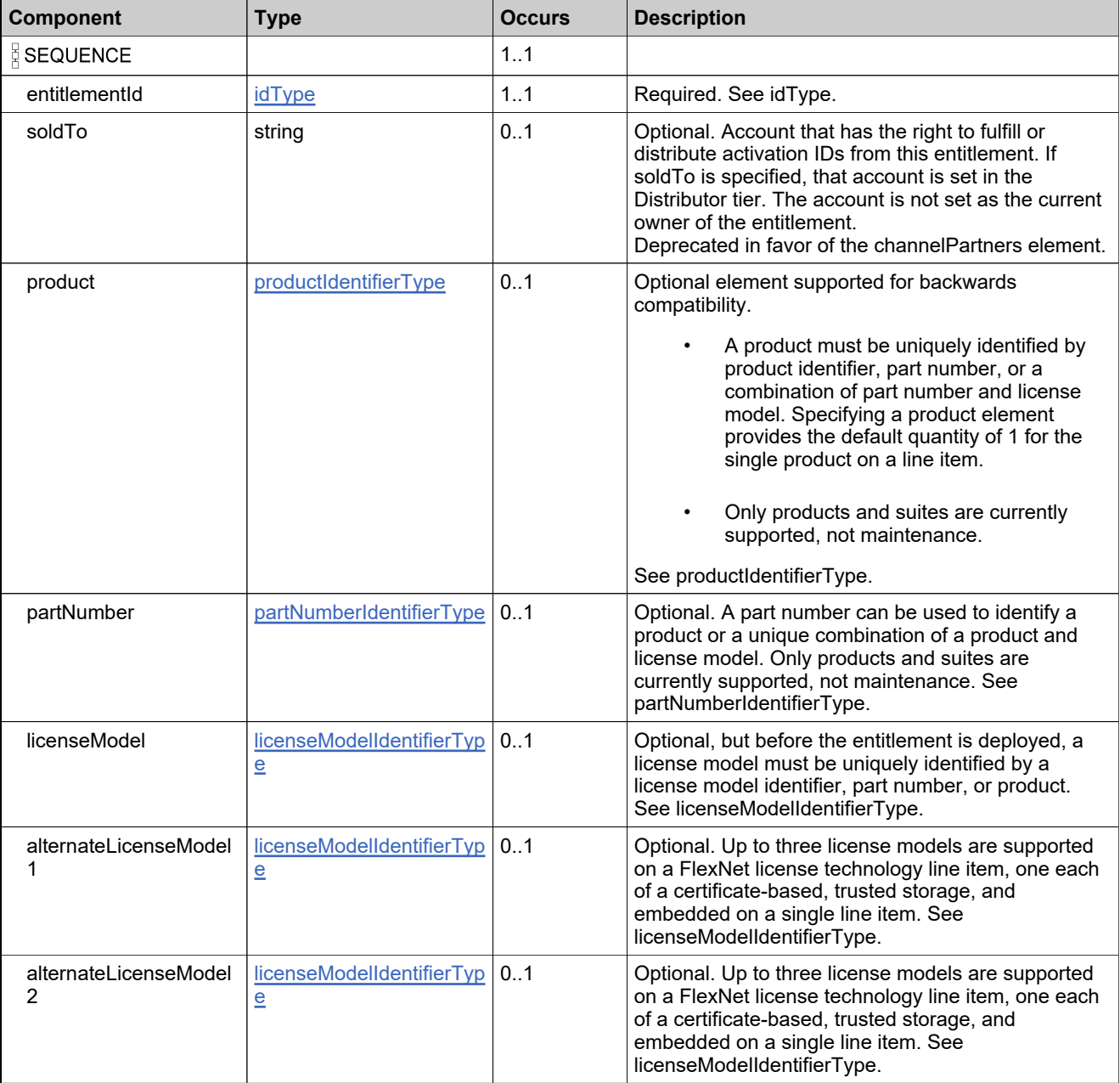

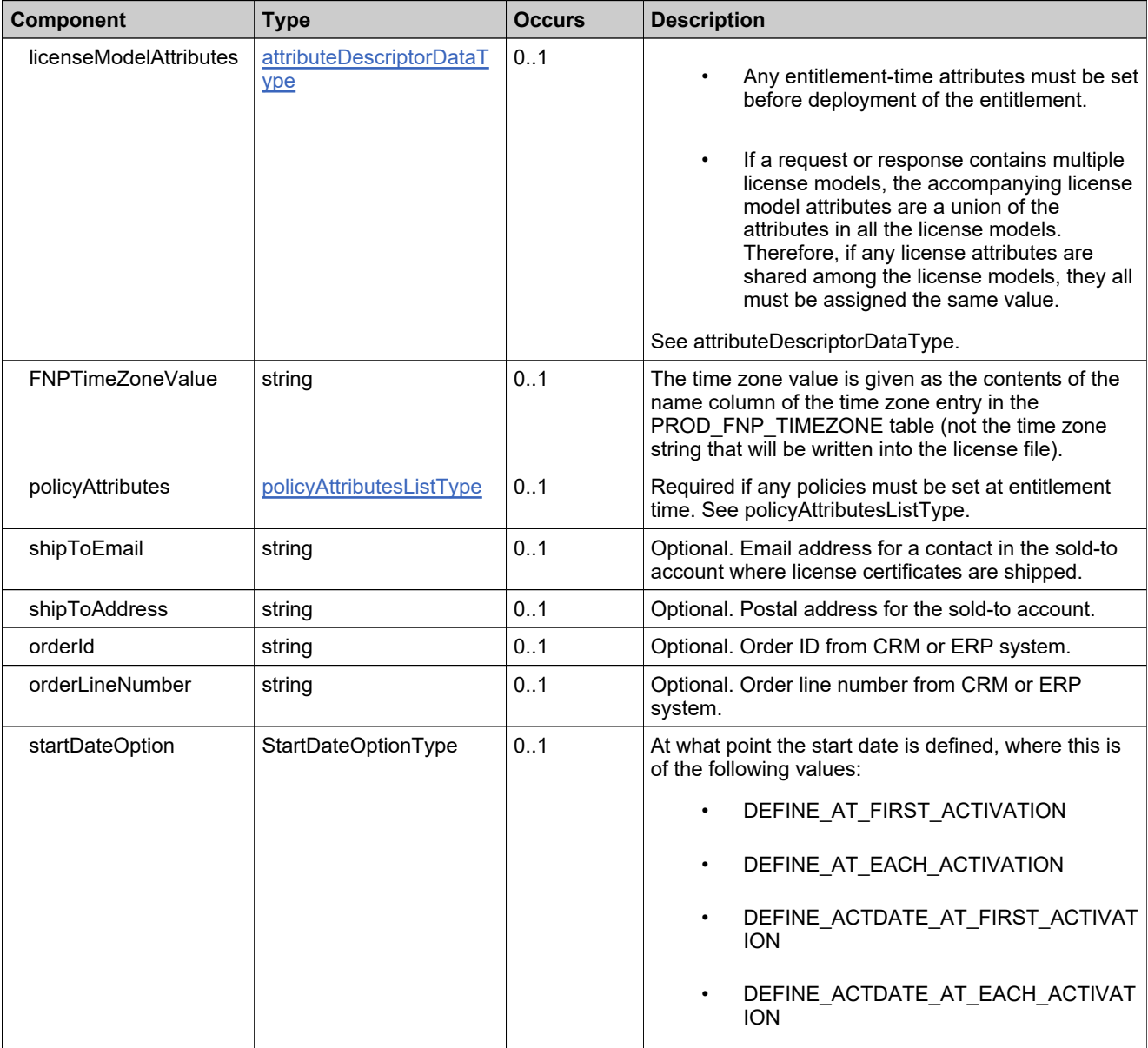

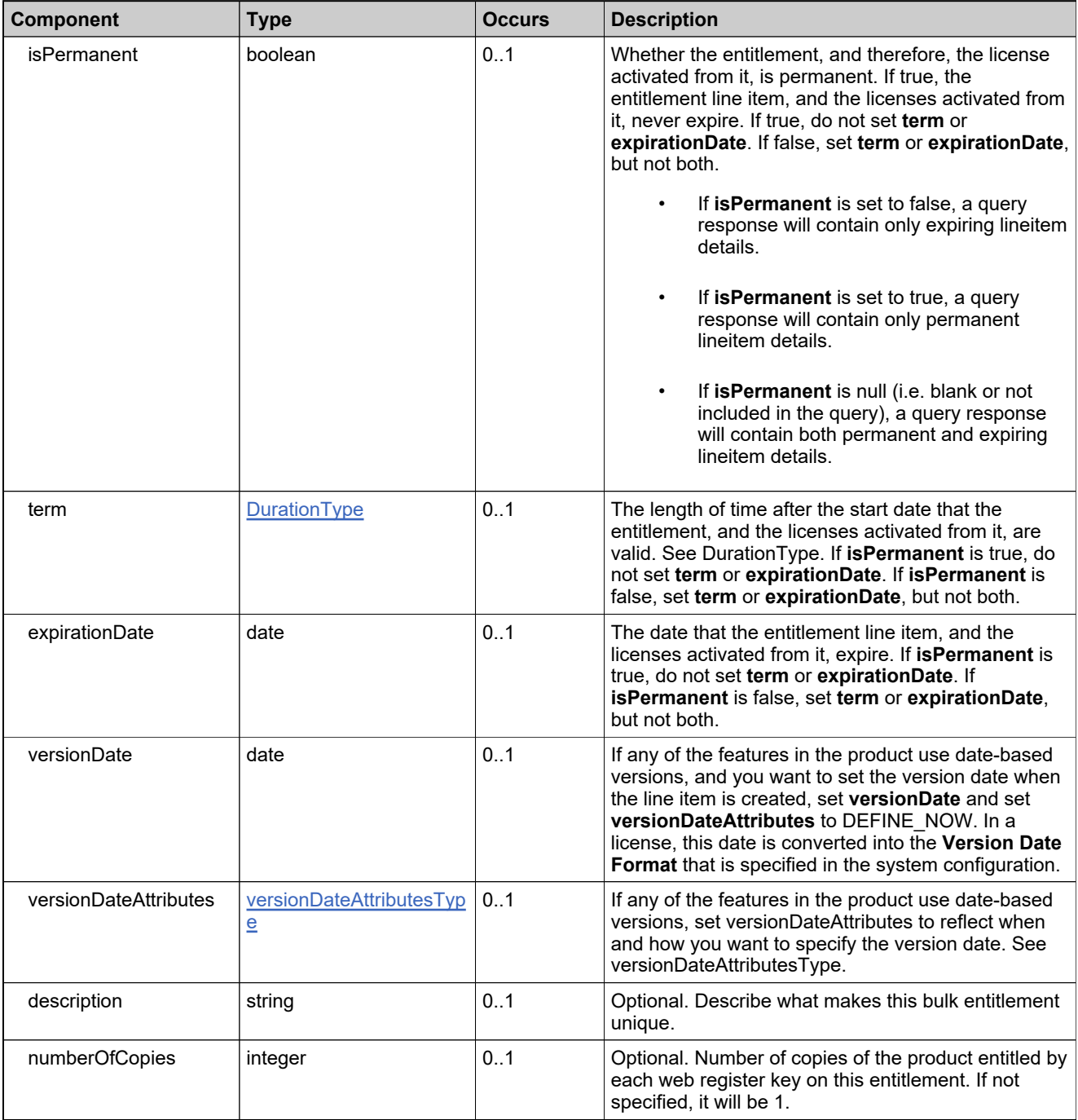

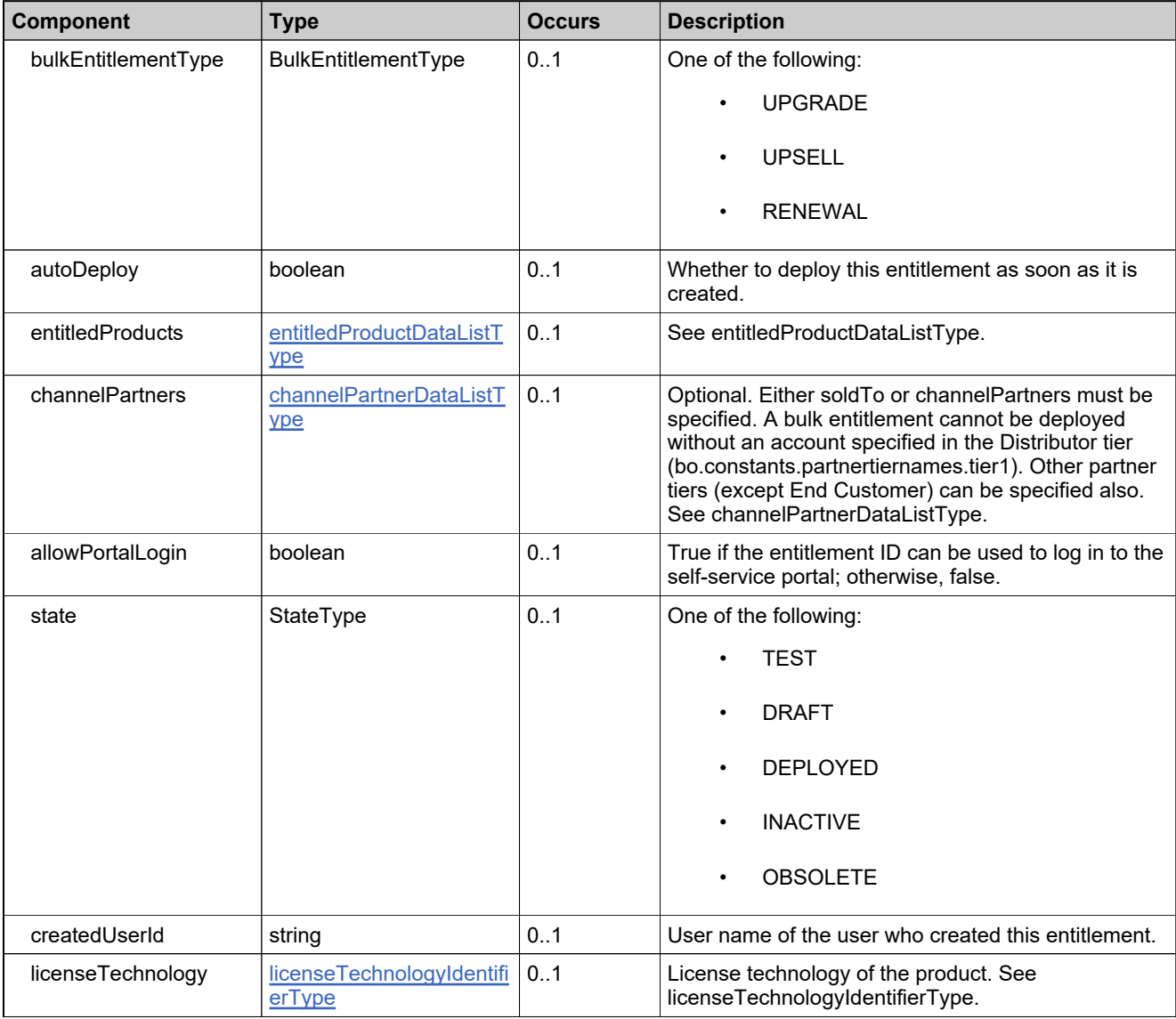

# **Complex Type: bulkEntitlementPropertiesType**

### **Derived By**

Restricting anyType

### **Content Model**

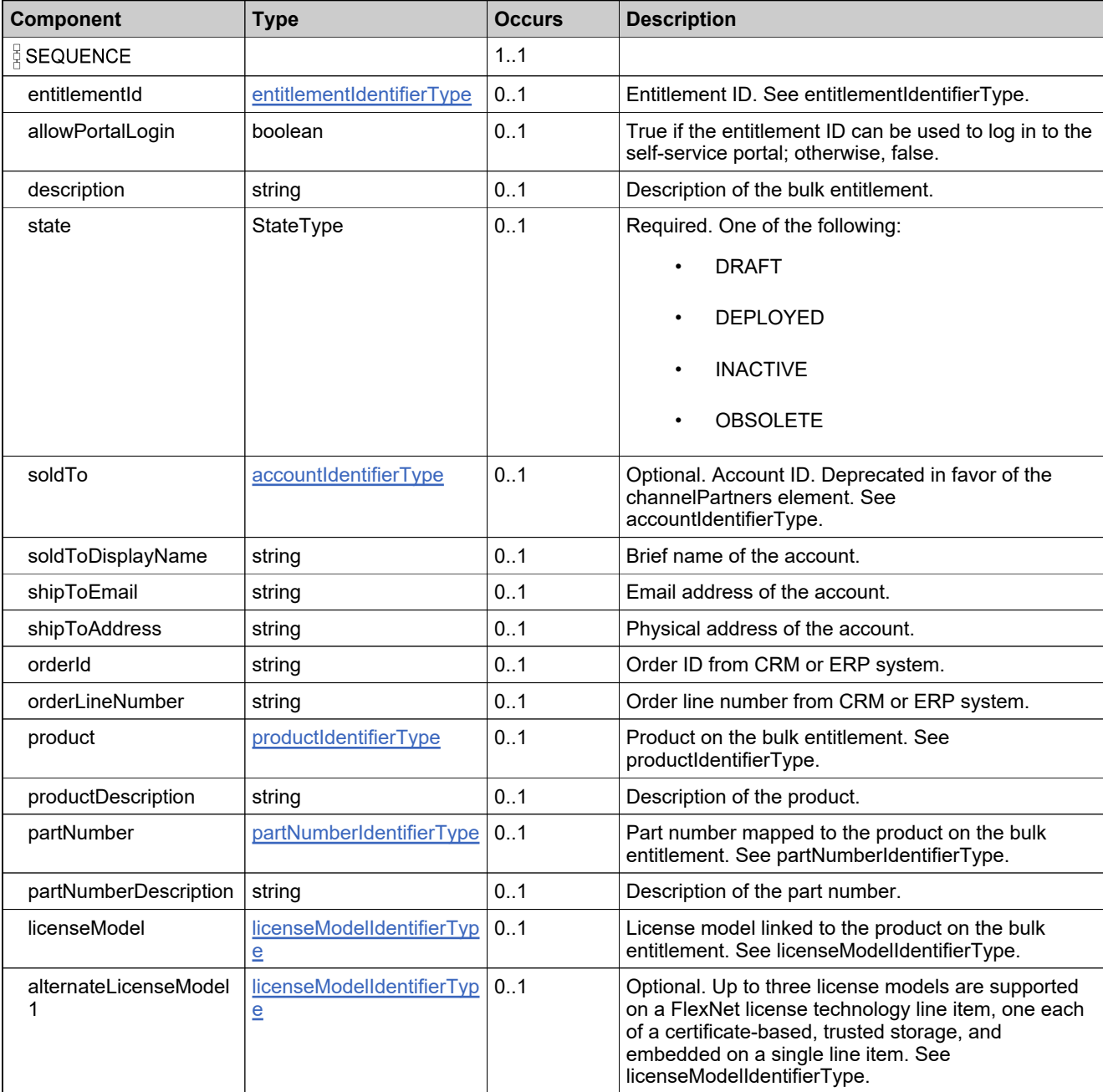

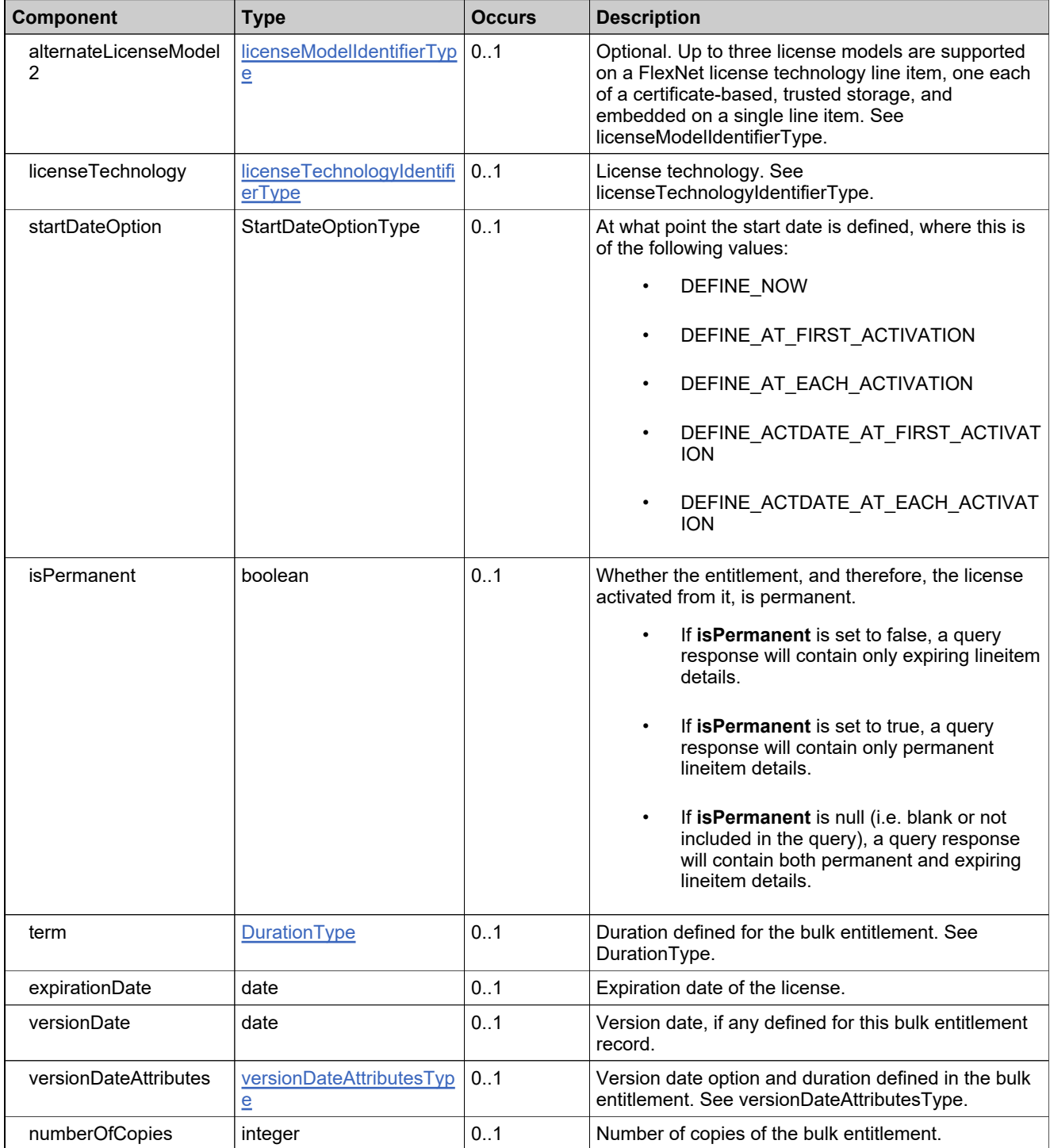

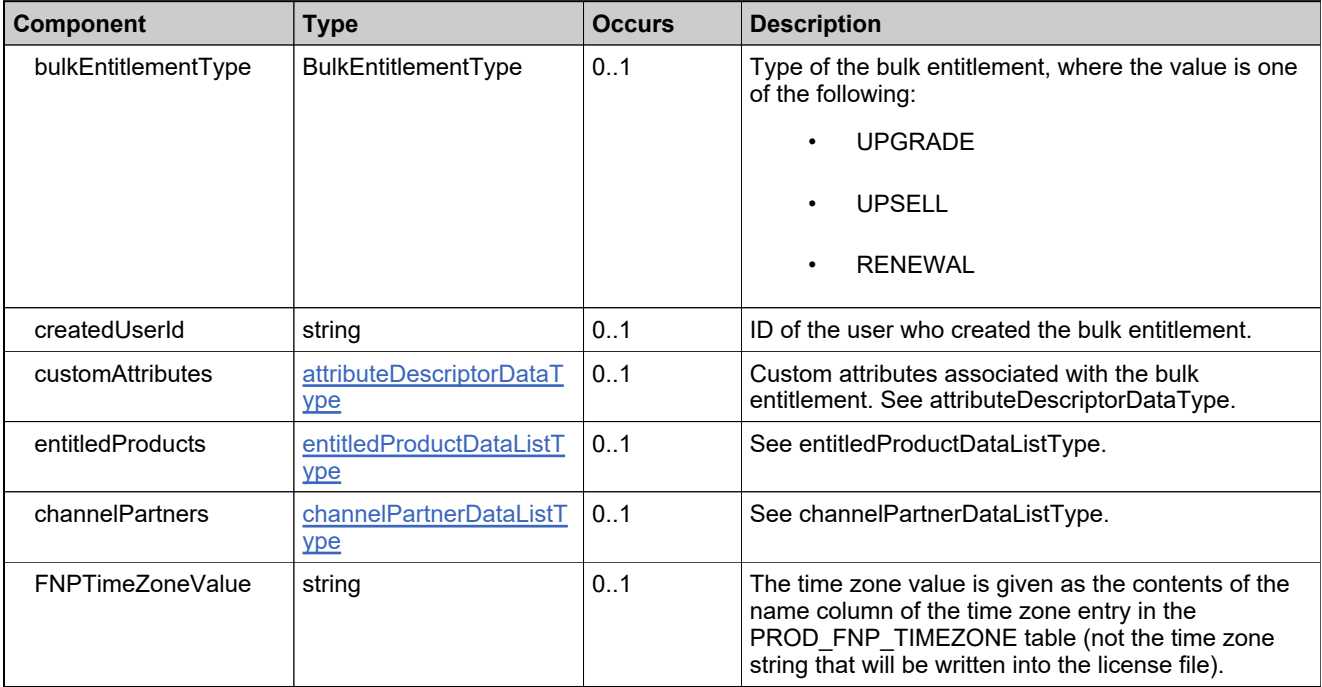

# **Complex Type: bulkEntitlementResponseConfigRequestType**

### **Derived By**

Restricting anyType

### **Content Model**

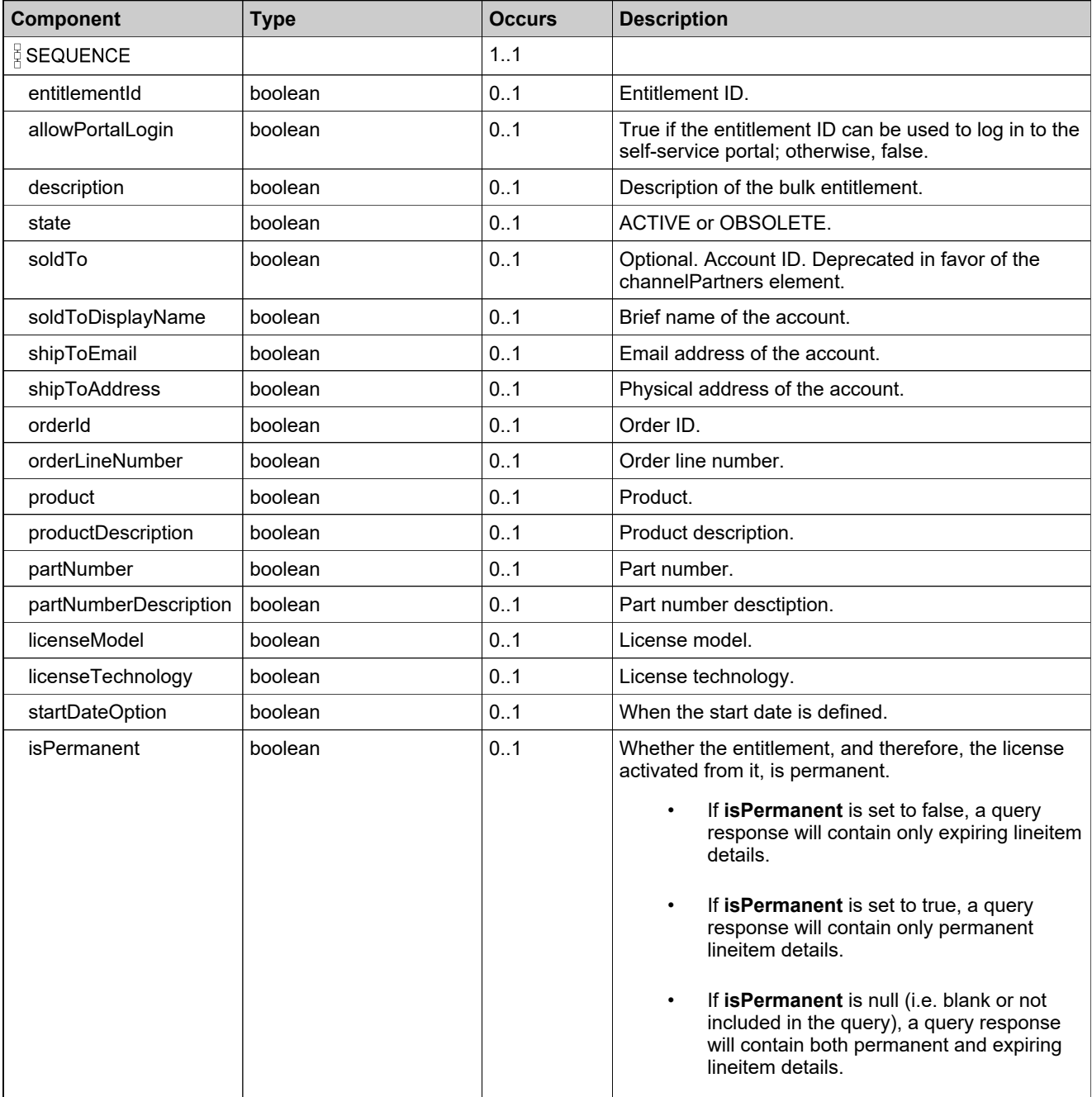

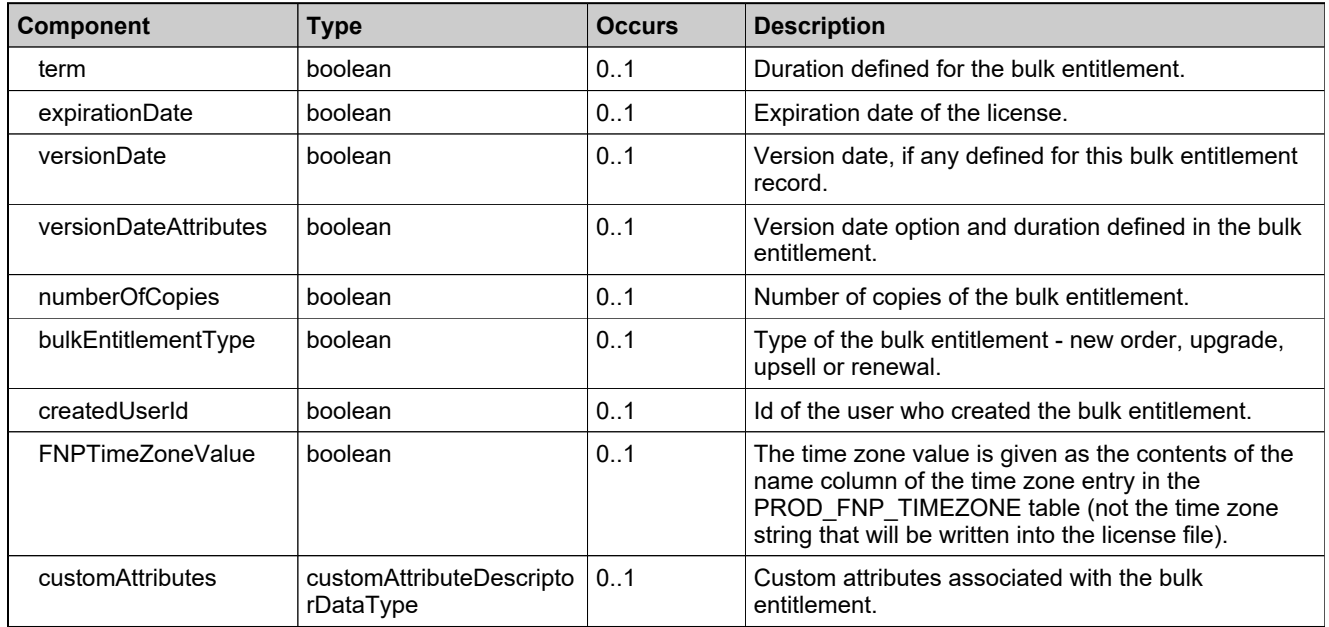

## **Complex Type: cancelLicensePolicyDataType**

### **Derived By**

Restricting anyType

### **Content Model**

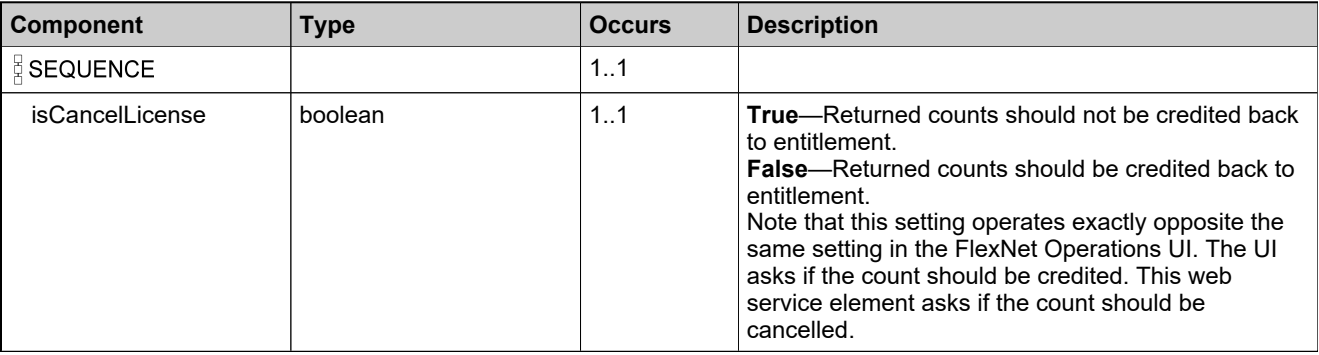

# <span id="page-744-0"></span>**Complex Type: channelPartnerDataListType**

### **Derived By**

Restricting anyType

### **Content Model**

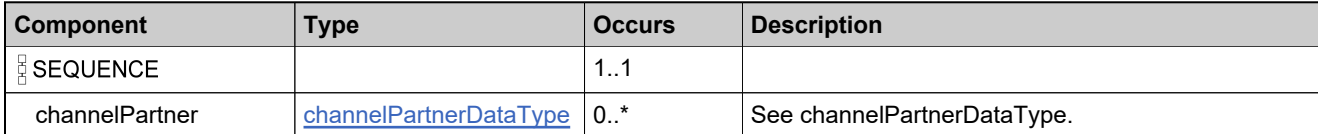

## <span id="page-745-0"></span>**Complex Type: channelPartnerDataType**

### **Derived By**

Restricting anyType

### **Content Model**

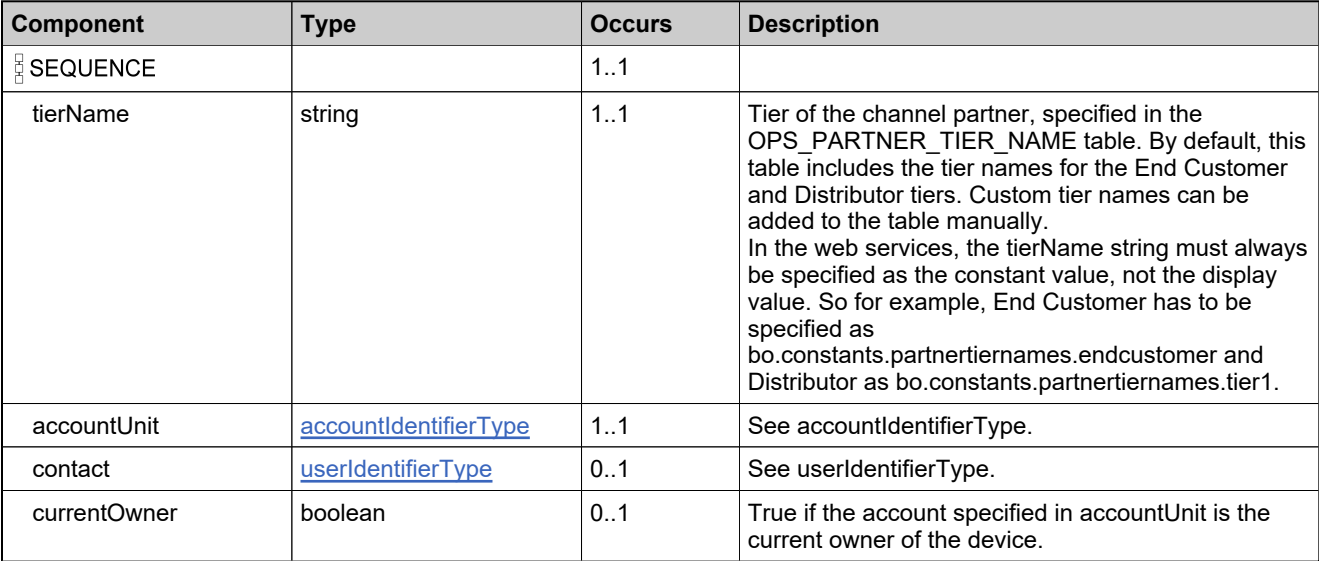

## **Complex Type: correlationDataType**

### **Derived By**

Restricting anyType

### **Content Model**

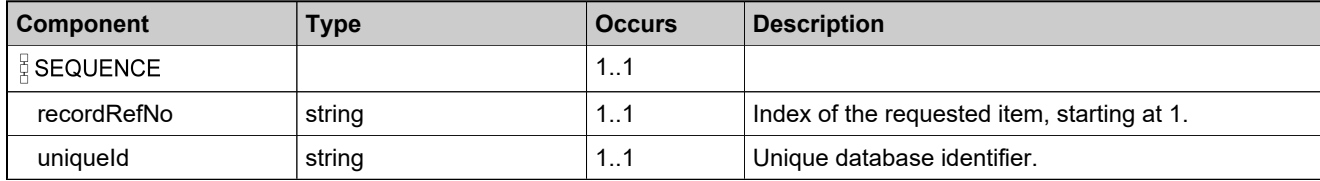

## <span id="page-747-0"></span>**Complex Type: createBulkEntitlementDataType**

### **Derived By**

Restricting anyType

### **Content Model**

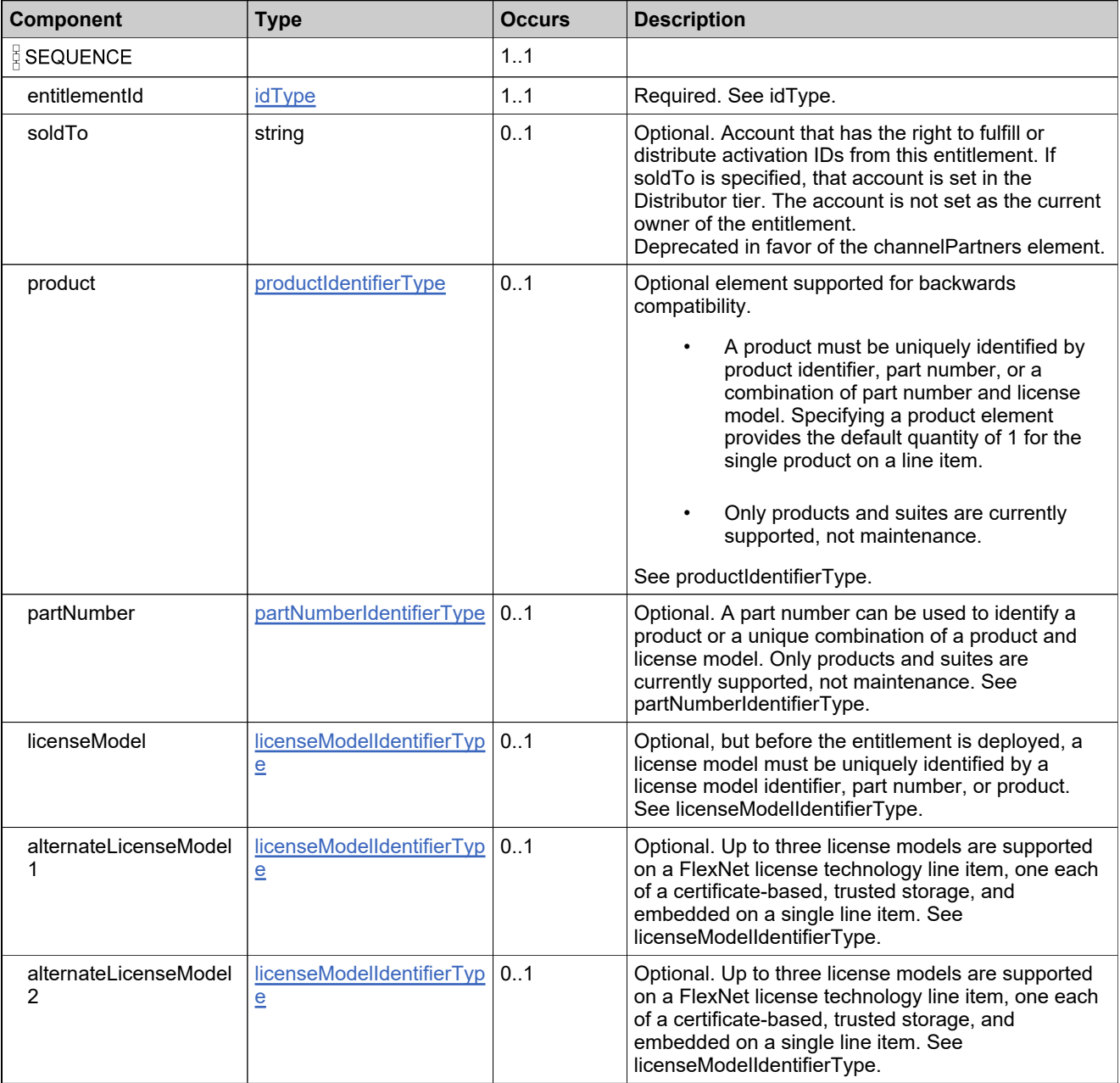

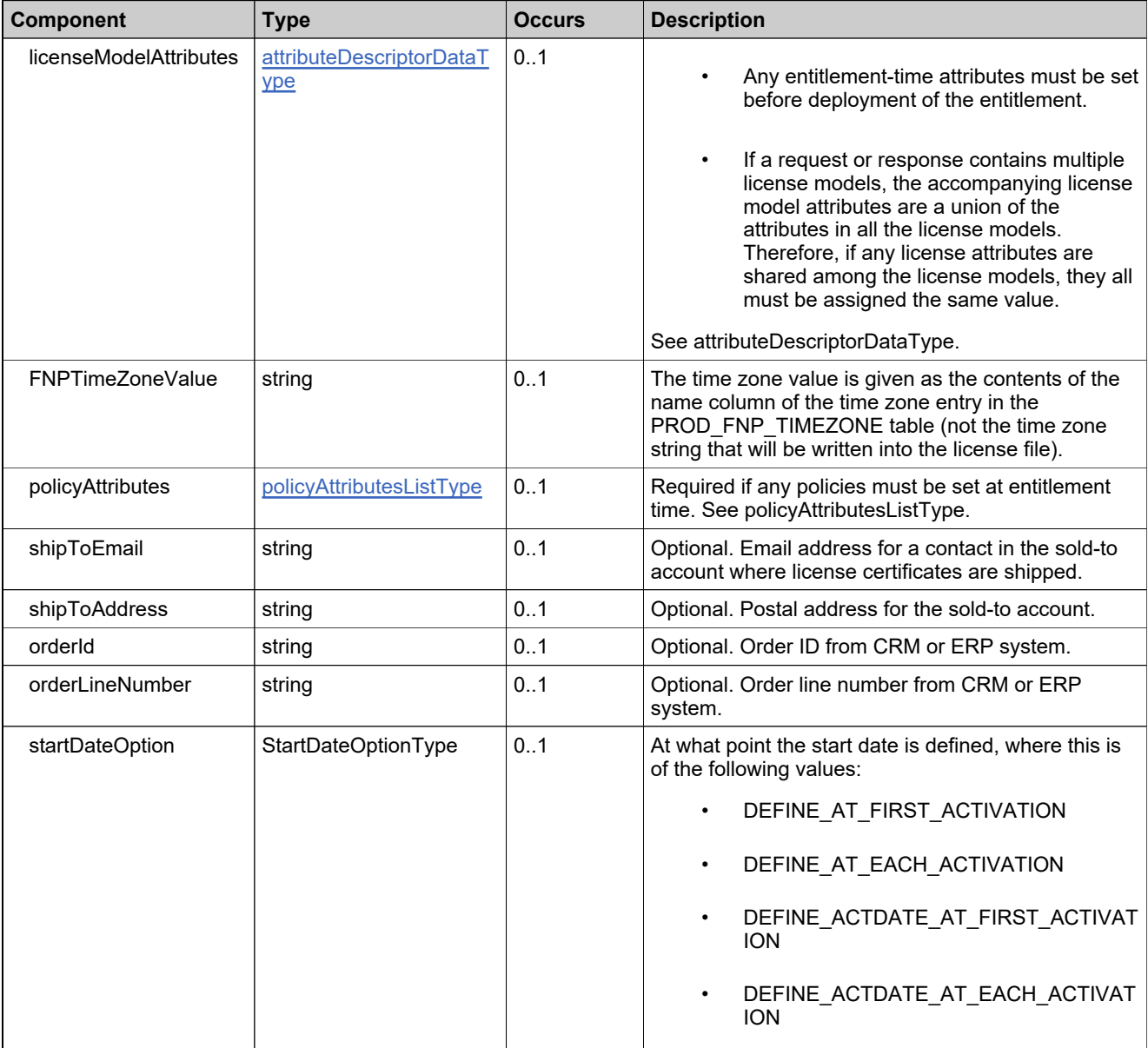

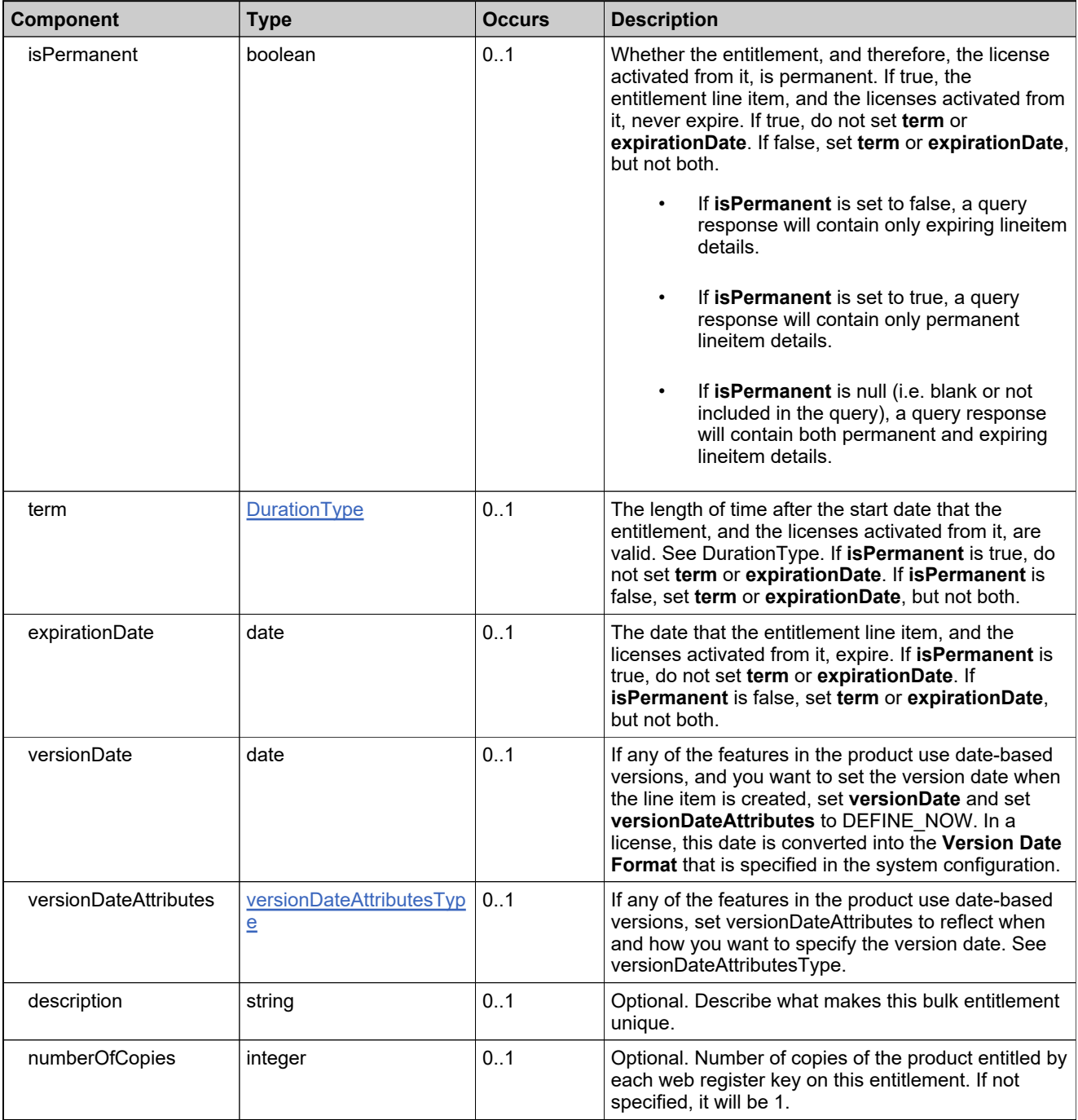

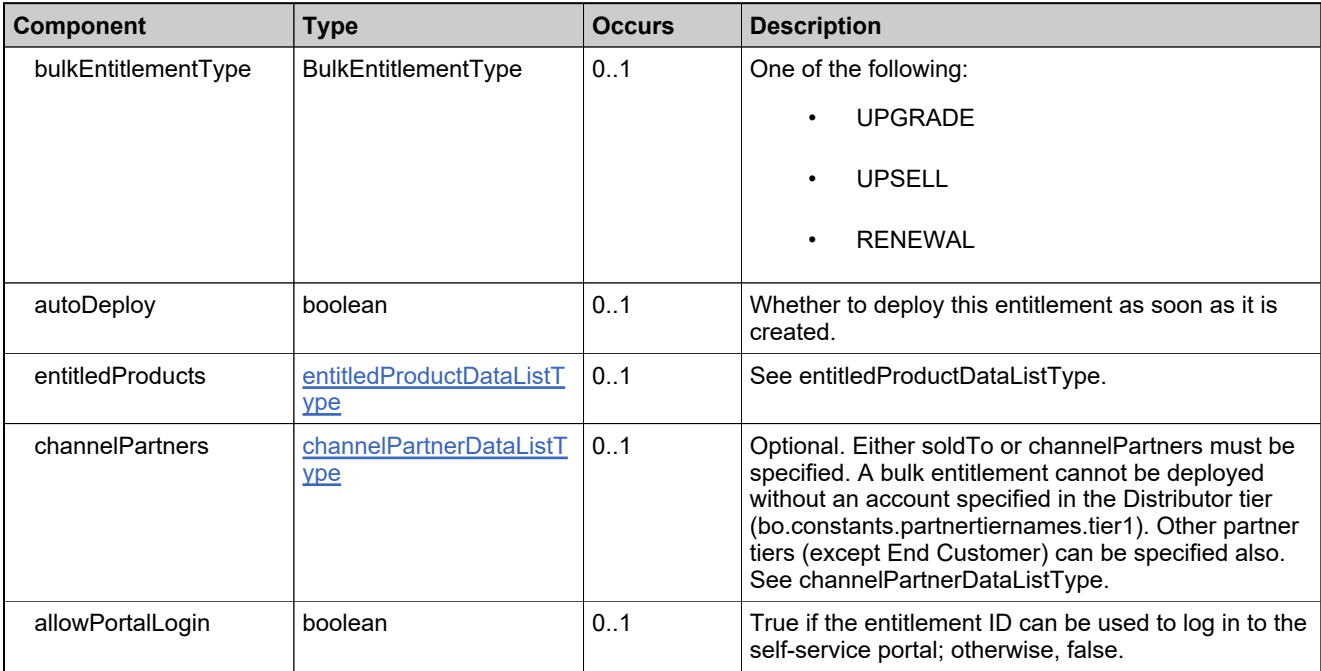

# **Referenced By**

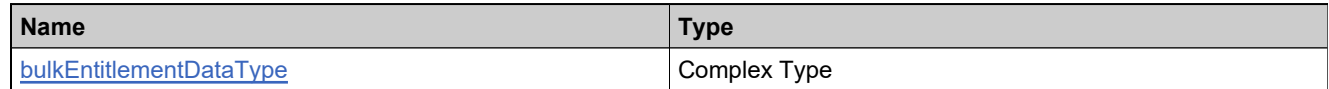

## **Complex Type: createBulkEntitlementRequestType**

### **Description**

### **Derived By**

Restricting anyType

#### **Content Model**

Contains elements as defined in the following table.

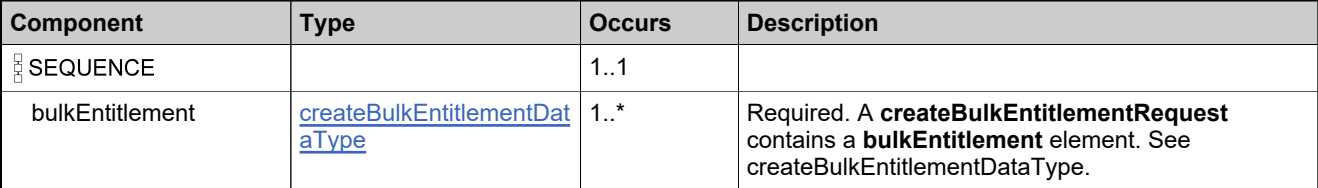

### **Referenced By**

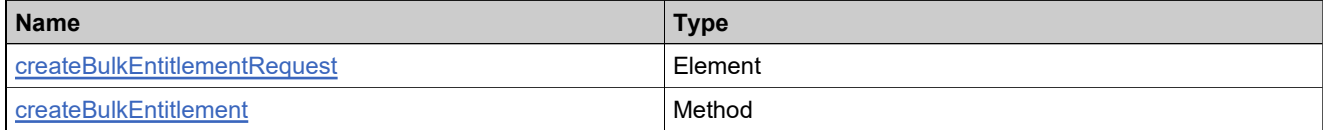

## **Complex Type: createBulkEntitlementResponseType**

### **Description**

### **Derived By**

Restricting anyType

#### **Content Model**

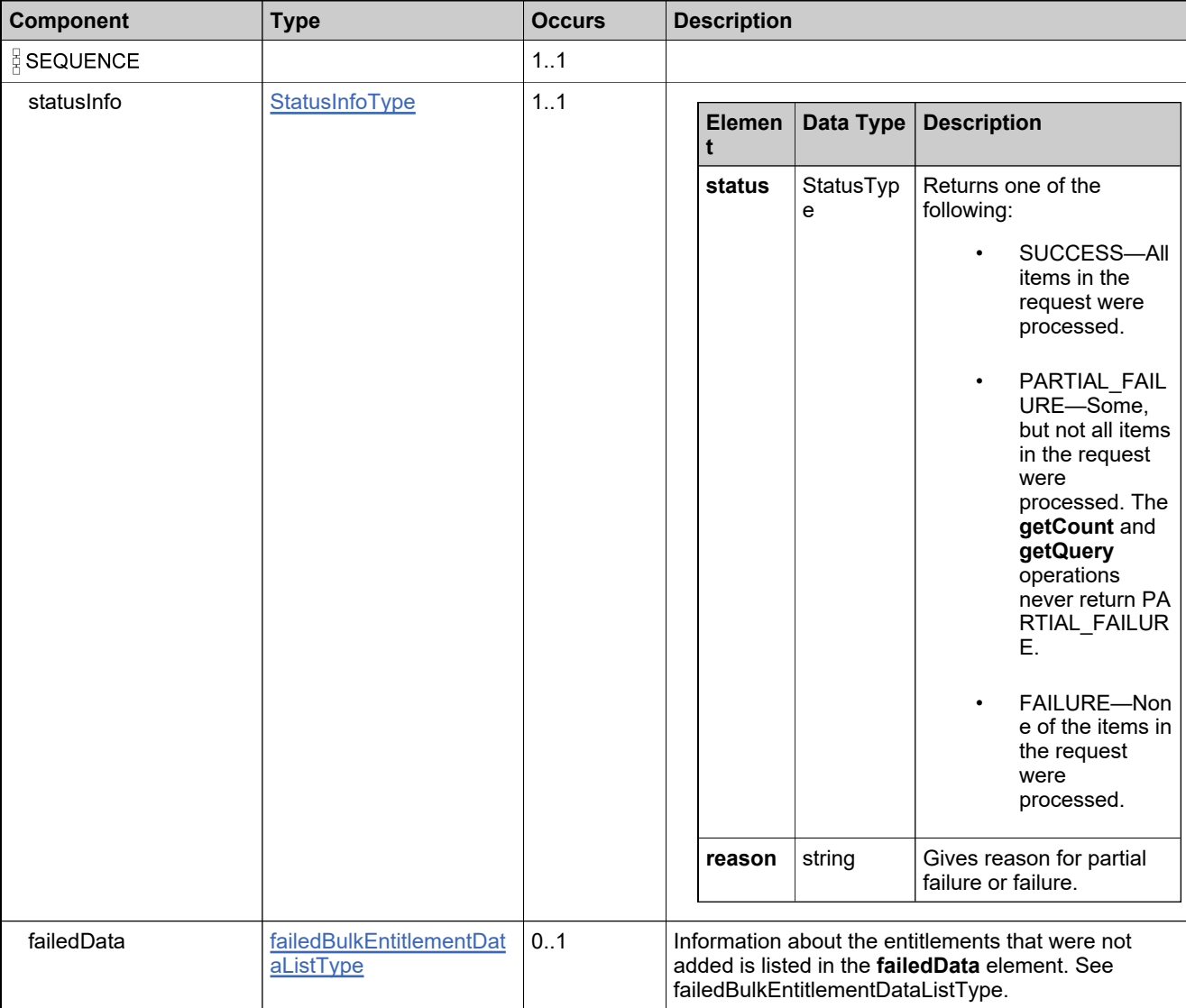

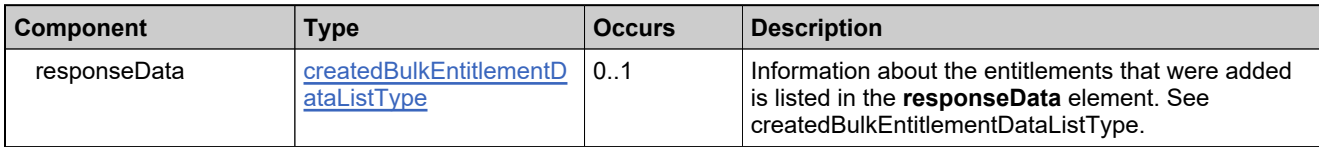

### **Referenced By**

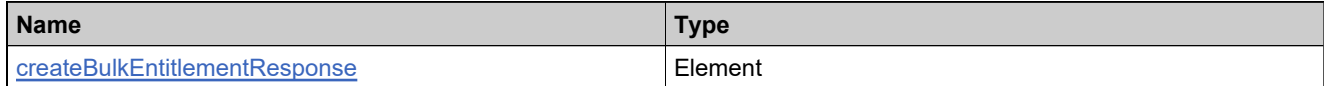

## <span id="page-754-0"></span>**Complex Type: createdBulkEntitlementDataListType**

#### **Derived By**

Restricting anyType

#### **Content Model**

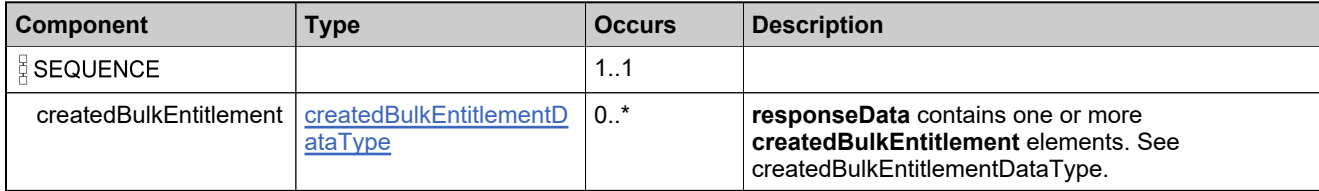

# <span id="page-755-0"></span>**Complex Type: createdBulkEntitlementDataType**

### **Derived By**

Restricting anyType

### **Content Model**

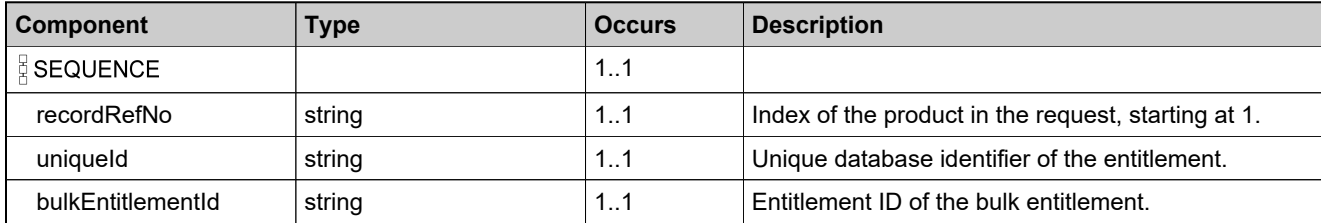
## **Complex Type: createdEntitlementLifeCycleDataListType**

### **Derived By**

Restricting anyType

### **Content Model**

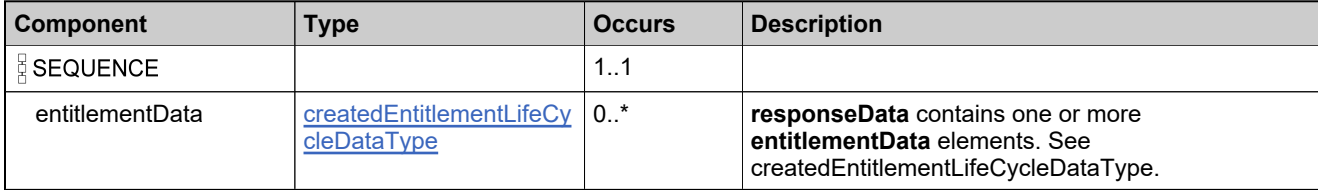

## <span id="page-757-0"></span>**Complex Type: createdEntitlementLifeCycleDataType**

### **Derived By**

Restricting anyType

### **Content Model**

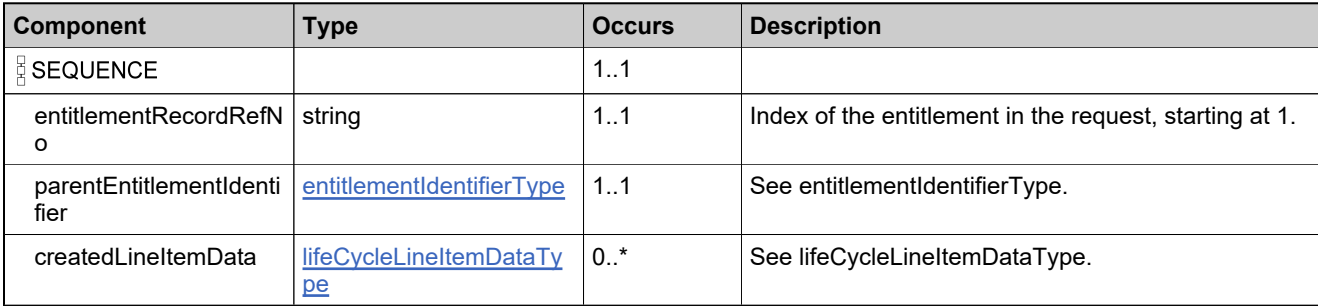

### **Complex Type: createdRenewEntitlementDataListType**

### **Derived By**

Restricting anyType

#### **Content Model**

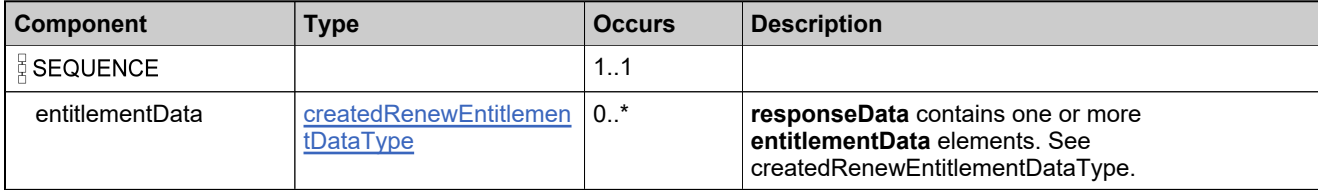

## <span id="page-759-0"></span>**Complex Type: createdRenewEntitlementDataType**

### **Derived By**

Restricting anyType

### **Content Model**

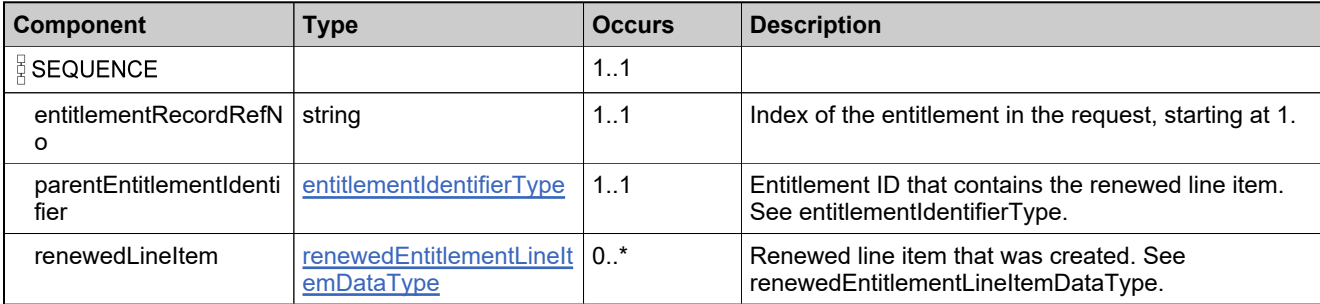

## <span id="page-760-0"></span>**Complex Type: createdSimpleEntitlementDataListType**

### **Derived By**

Restricting anyType

#### **Content Model**

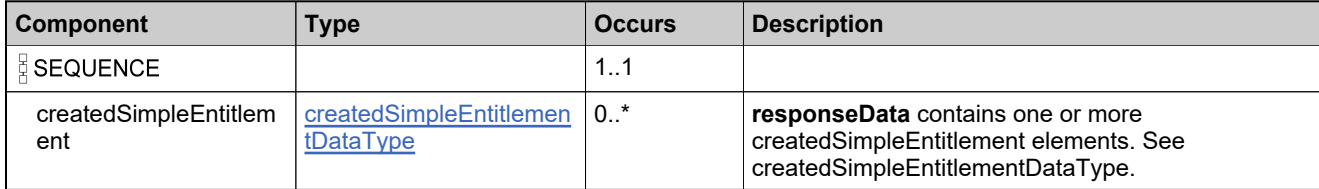

## <span id="page-761-0"></span>**Complex Type: createdSimpleEntitlementDataType**

### **Derived By**

Restricting anyType

### **Content Model**

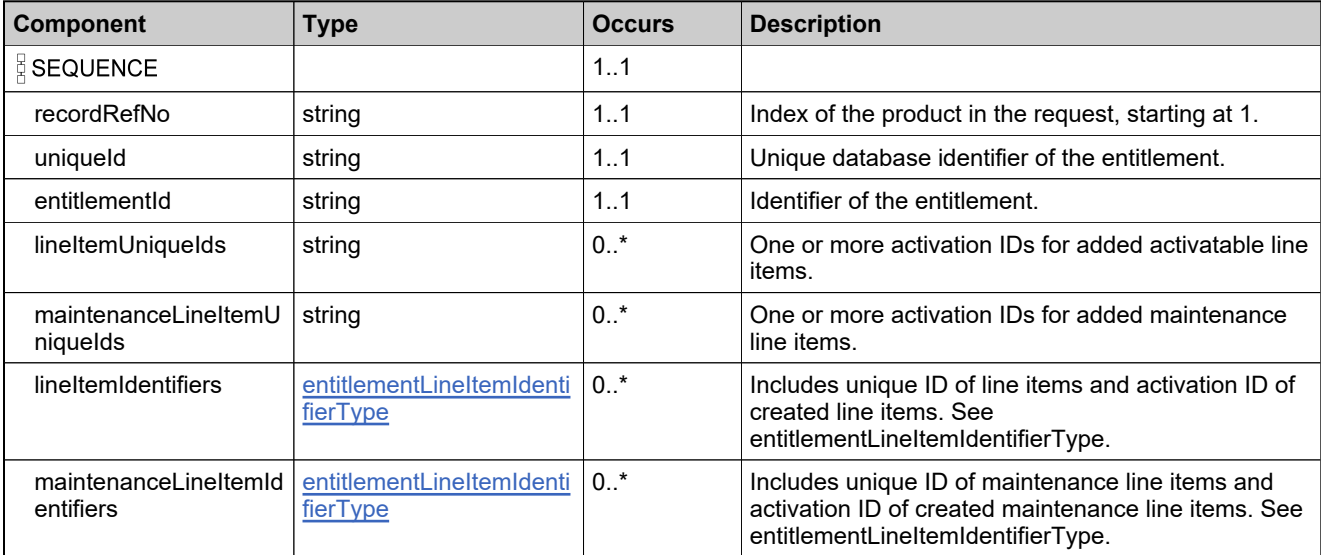

## <span id="page-762-0"></span>**Complex Type: createEntitlementLineItemDataType**

### **Derived By**

Restricting anyType

### **Content Model**

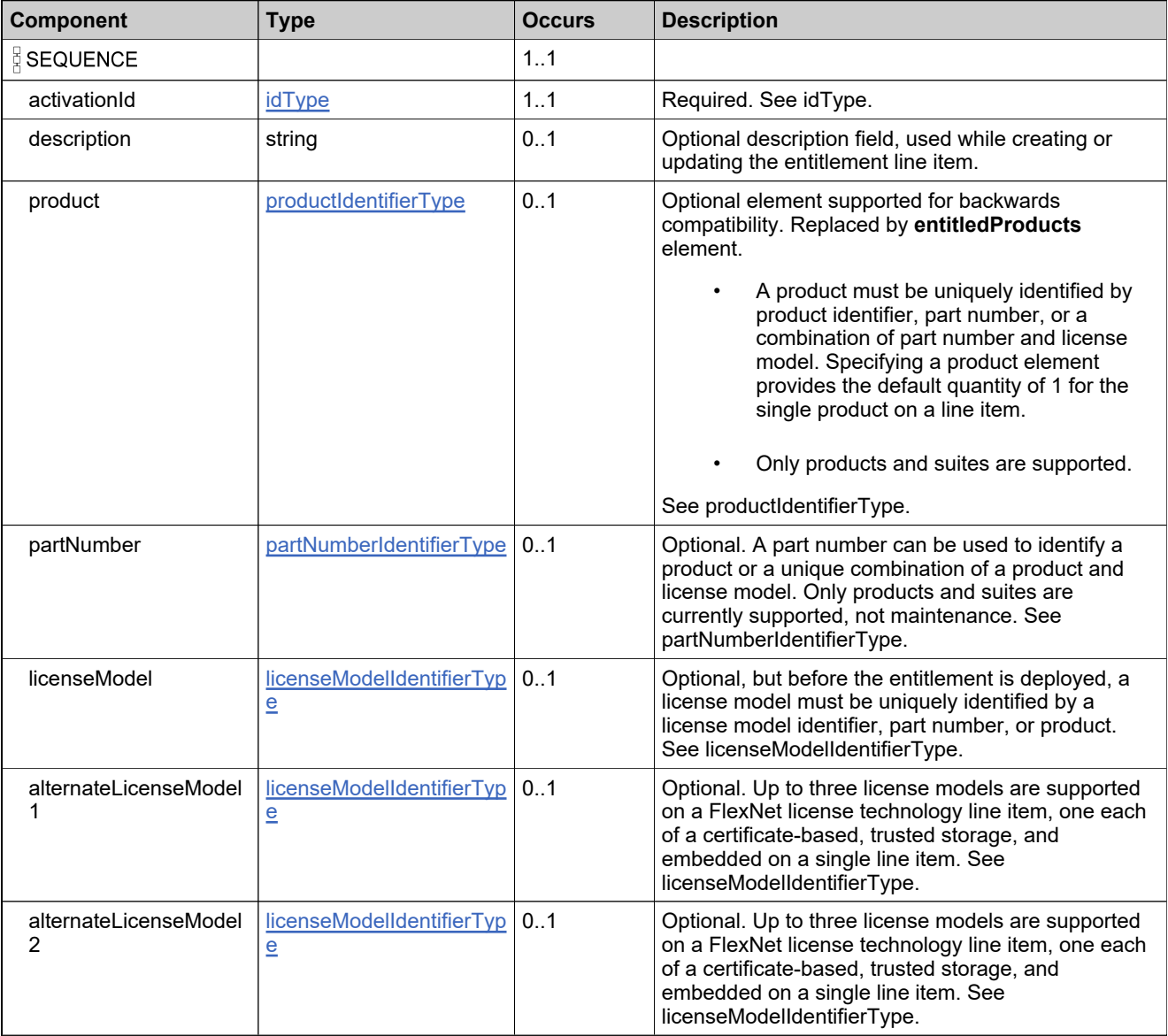

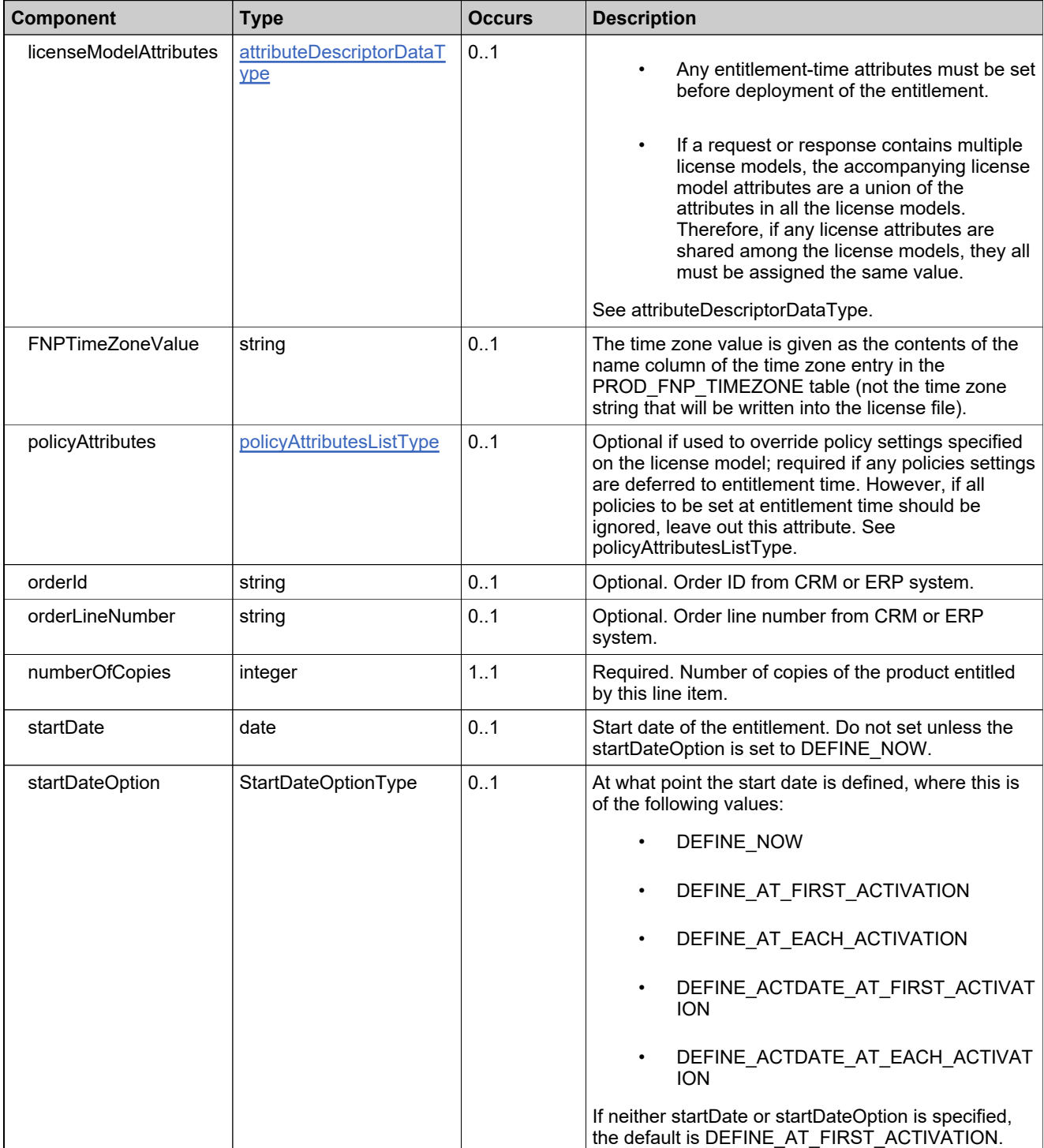

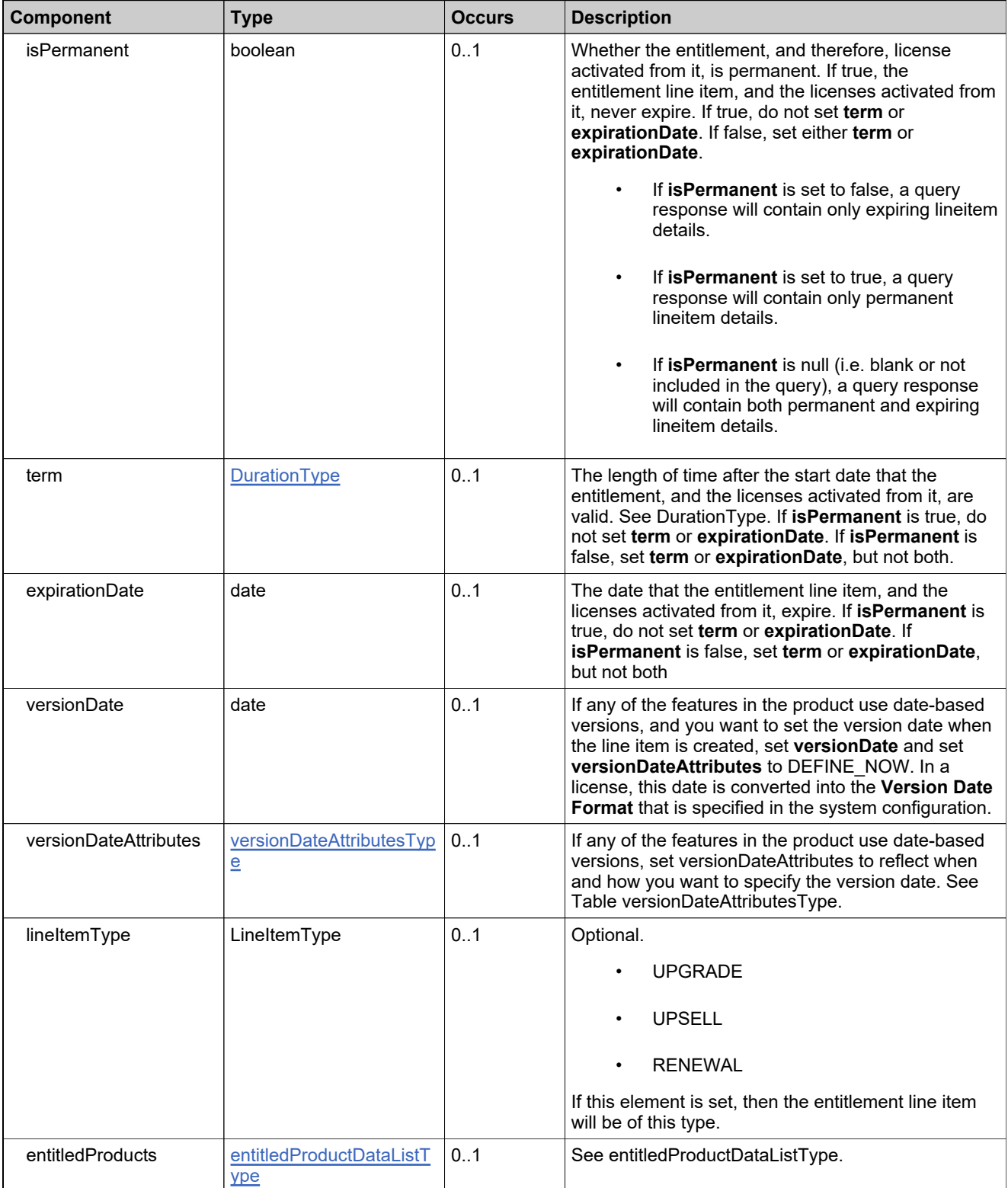

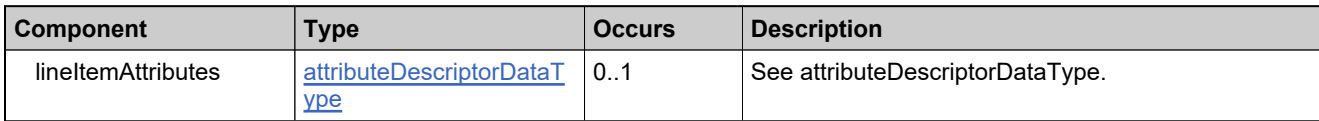

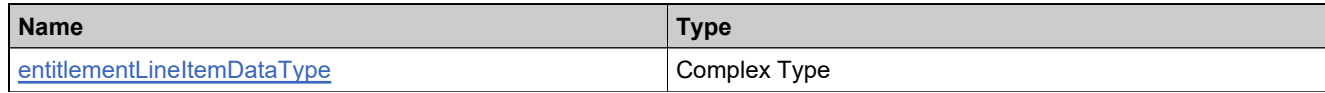

## <span id="page-766-0"></span>**Complex Type: createMaintenanceLineItemDataType**

### **Derived By**

Restricting anyType

### **Content Model**

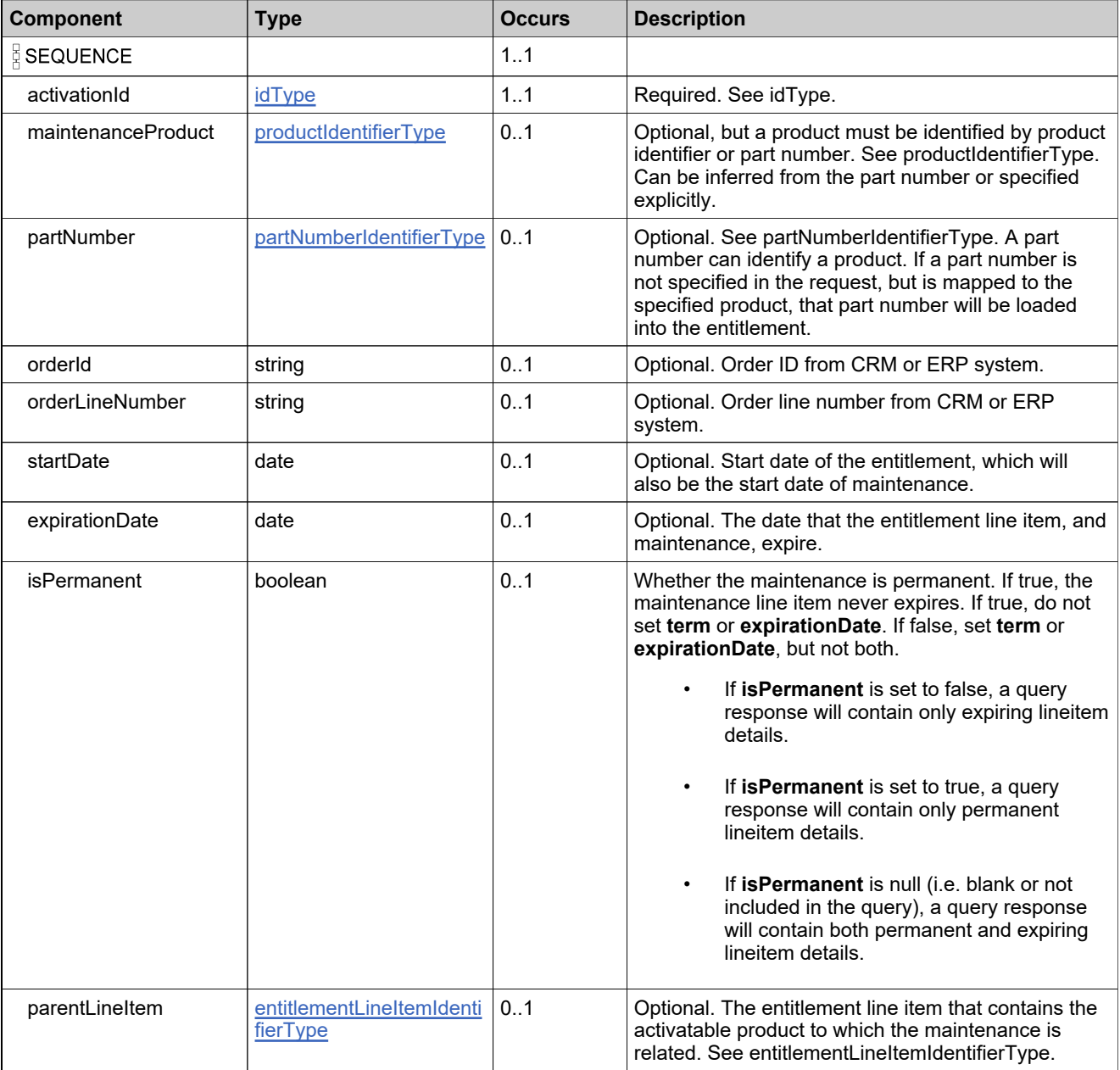

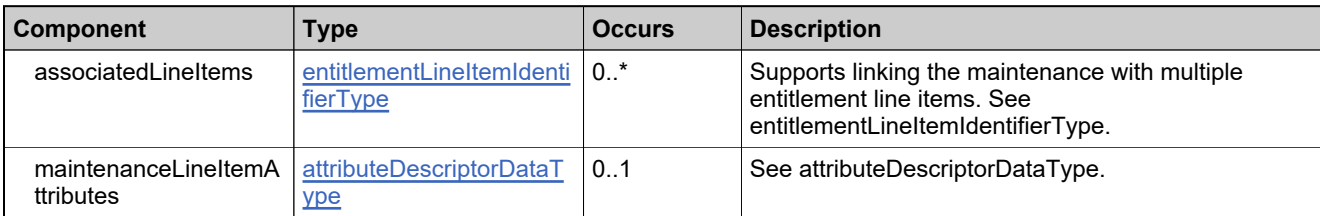

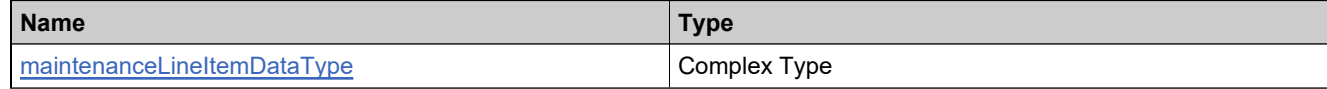

## <span id="page-768-0"></span>**Complex Type: createSimpleEntitlementDataType**

### **Derived By**

Restricting anyType

### **Content Model**

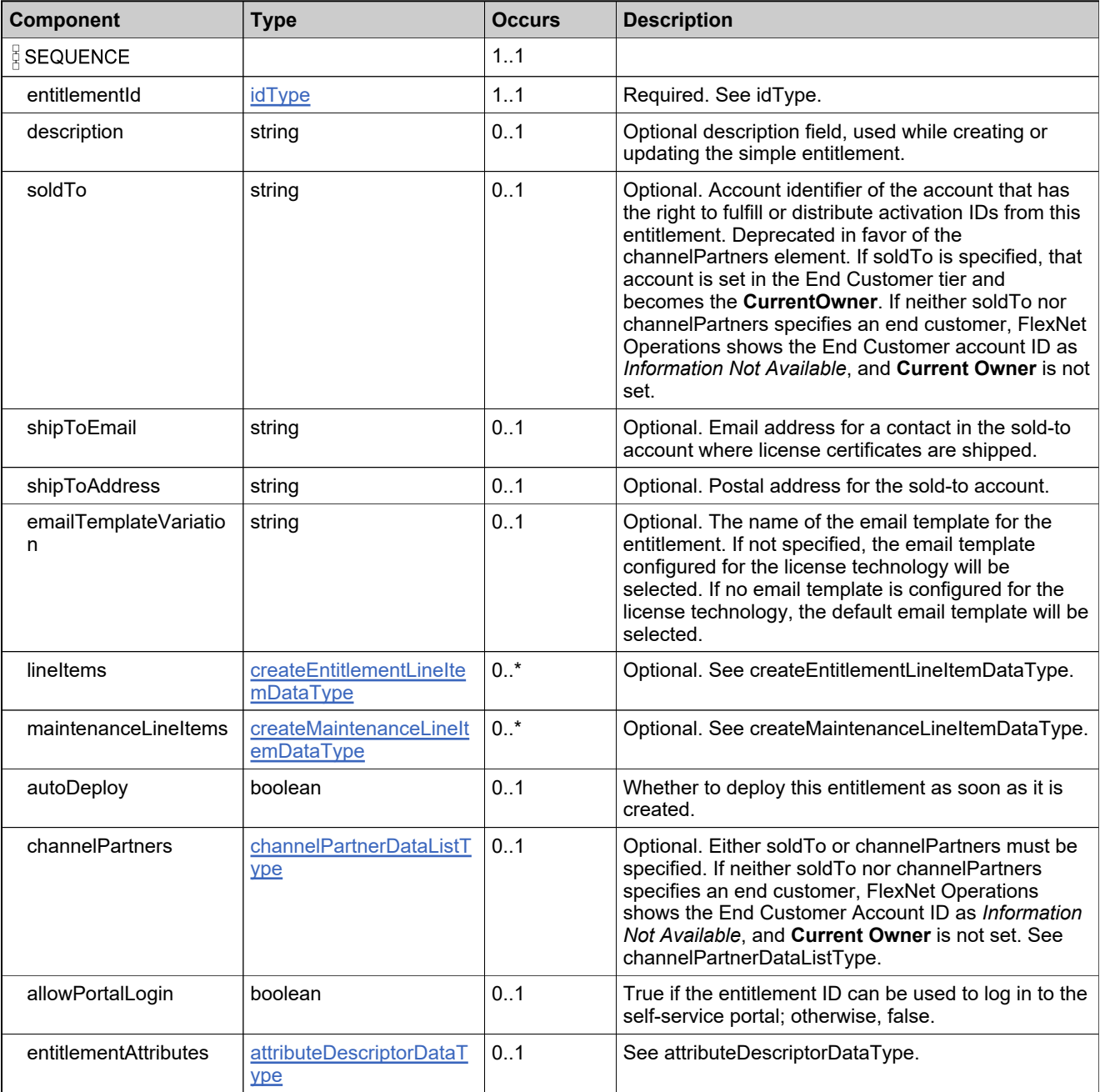

## **Complex Type: createSimpleEntitlementRequestType**

### **Derived By**

Restricting anyType

### **Content Model**

Contains elements as defined in the following table.

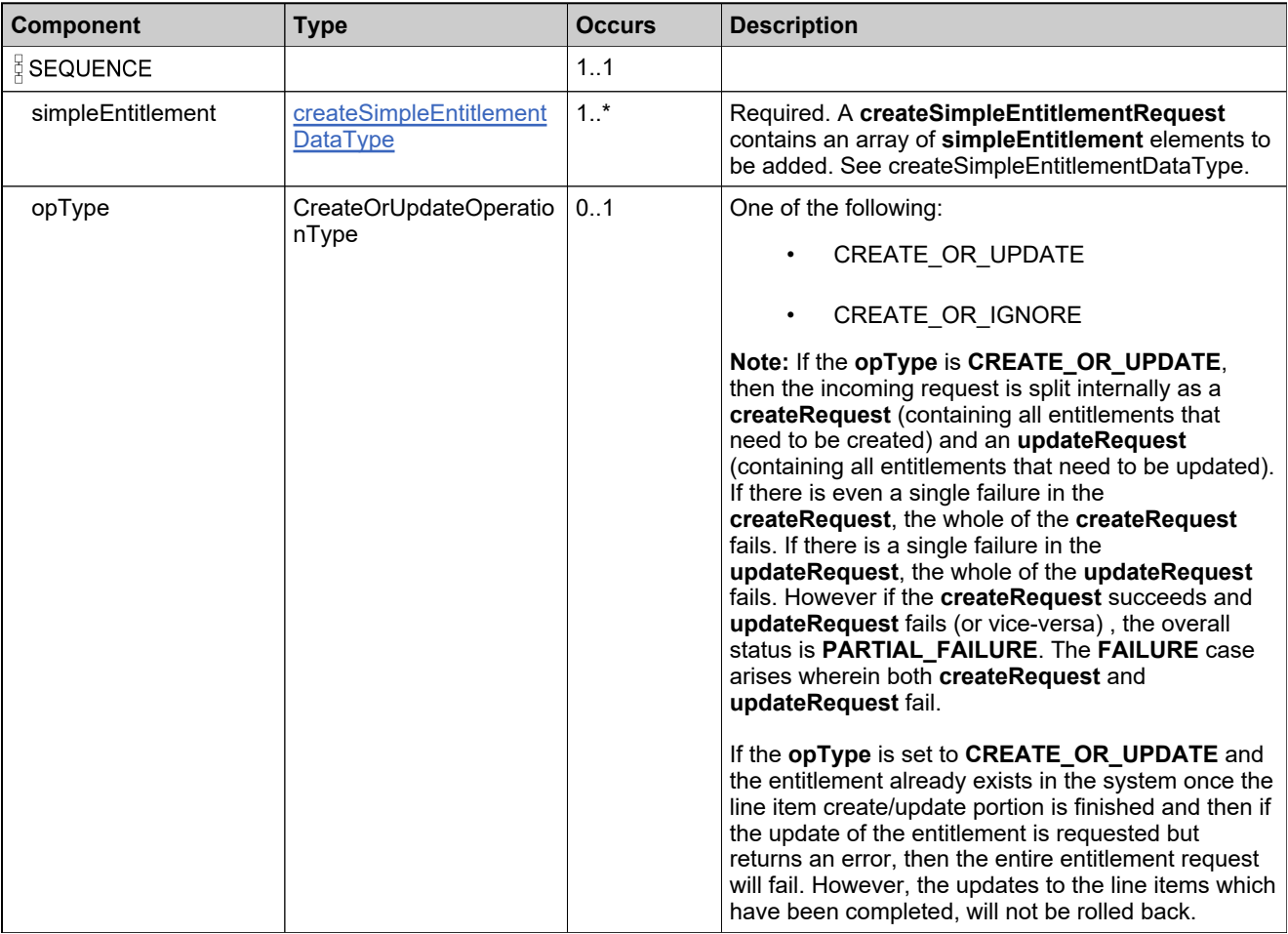

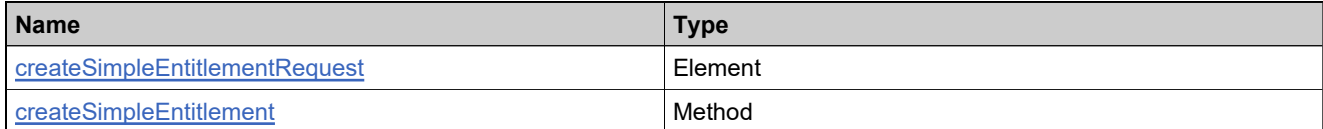

## **Complex Type: createSimpleEntitlementResponseType**

### **Derived By**

Restricting anyType

### **Content Model**

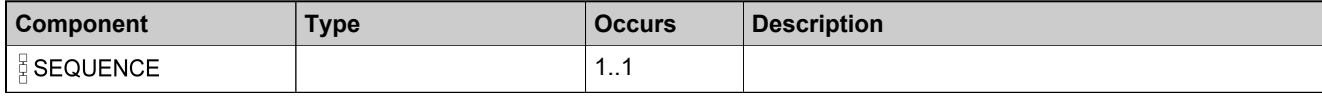

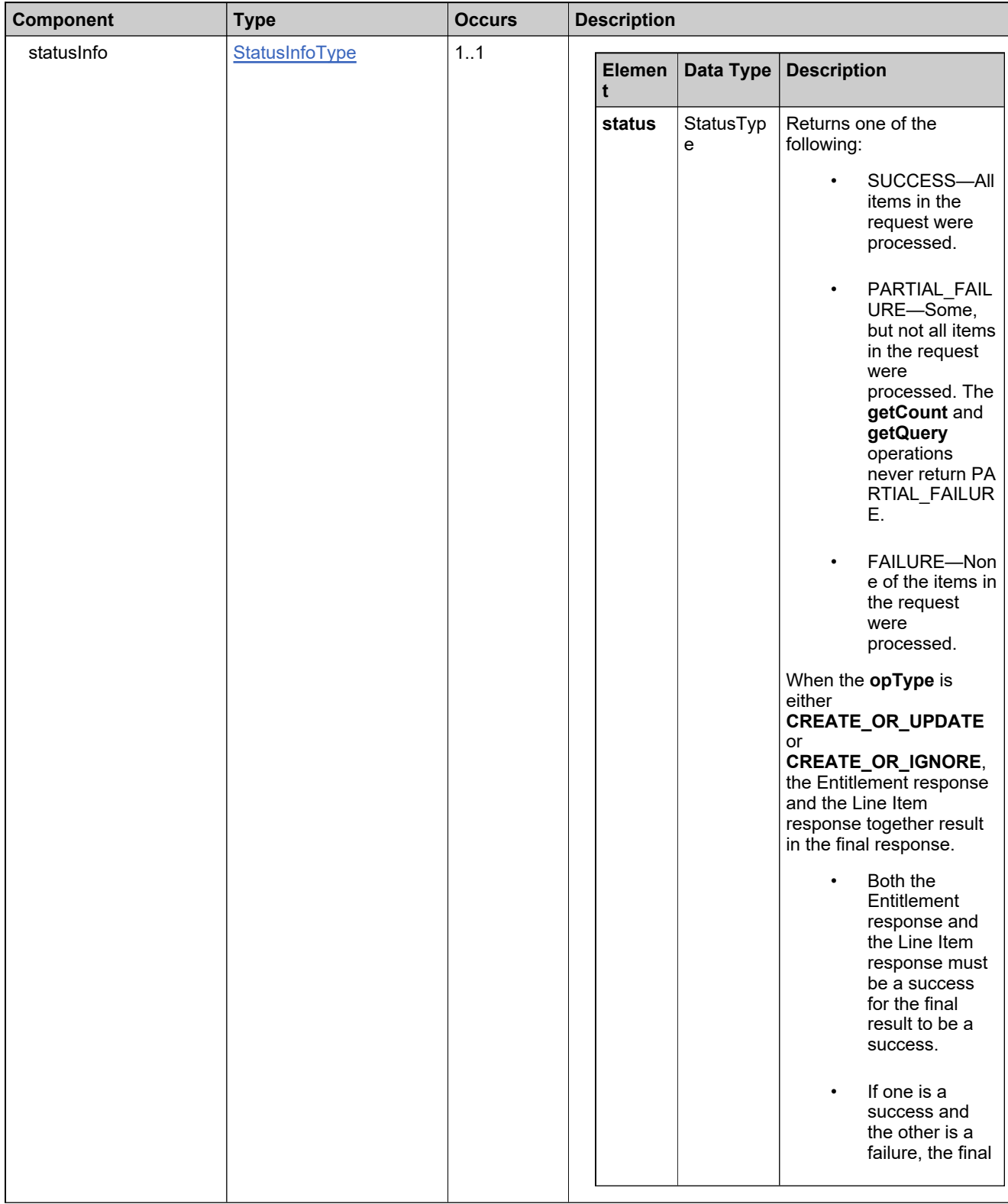

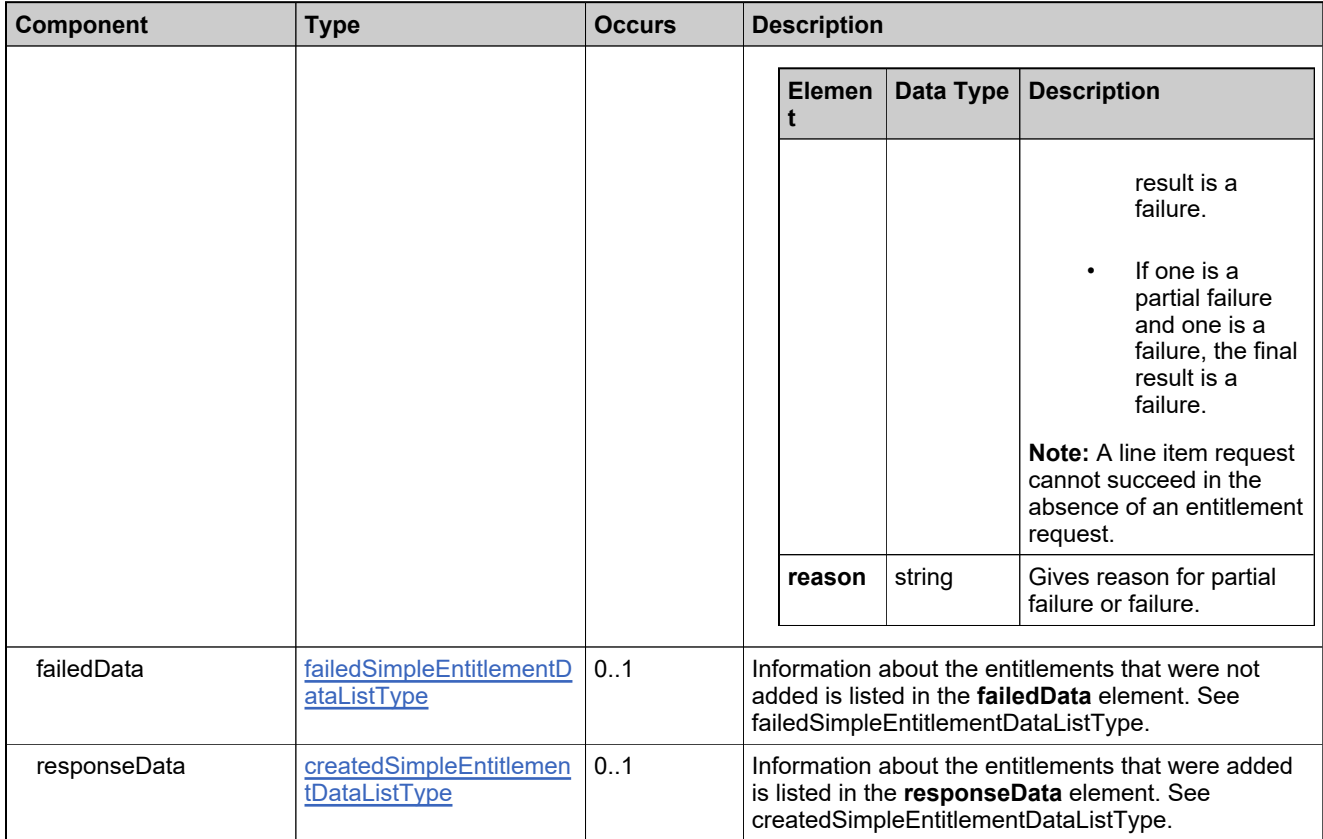

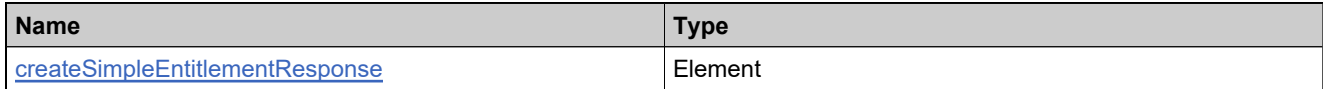

## <span id="page-773-0"></span>**Complex Type: customAttributeQueryType**

### **Derived By**

Restricting anyType

### **Content Model**

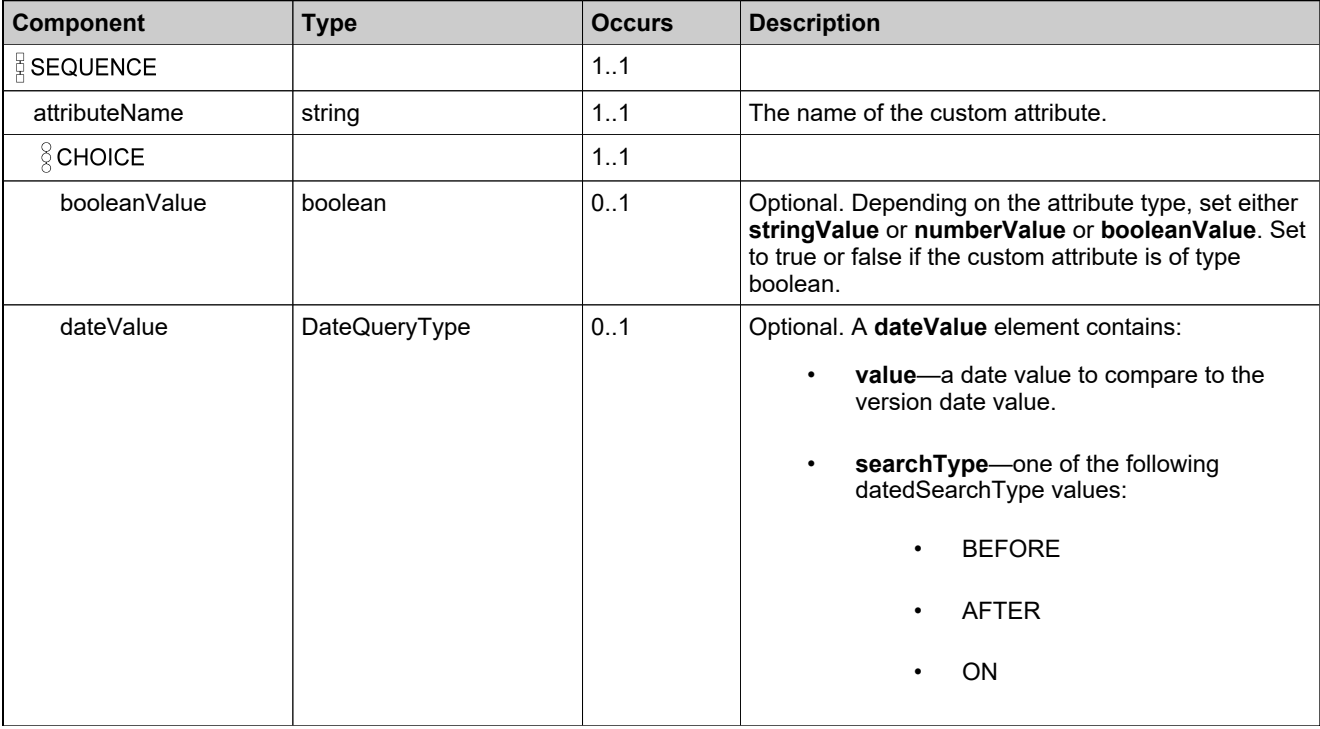

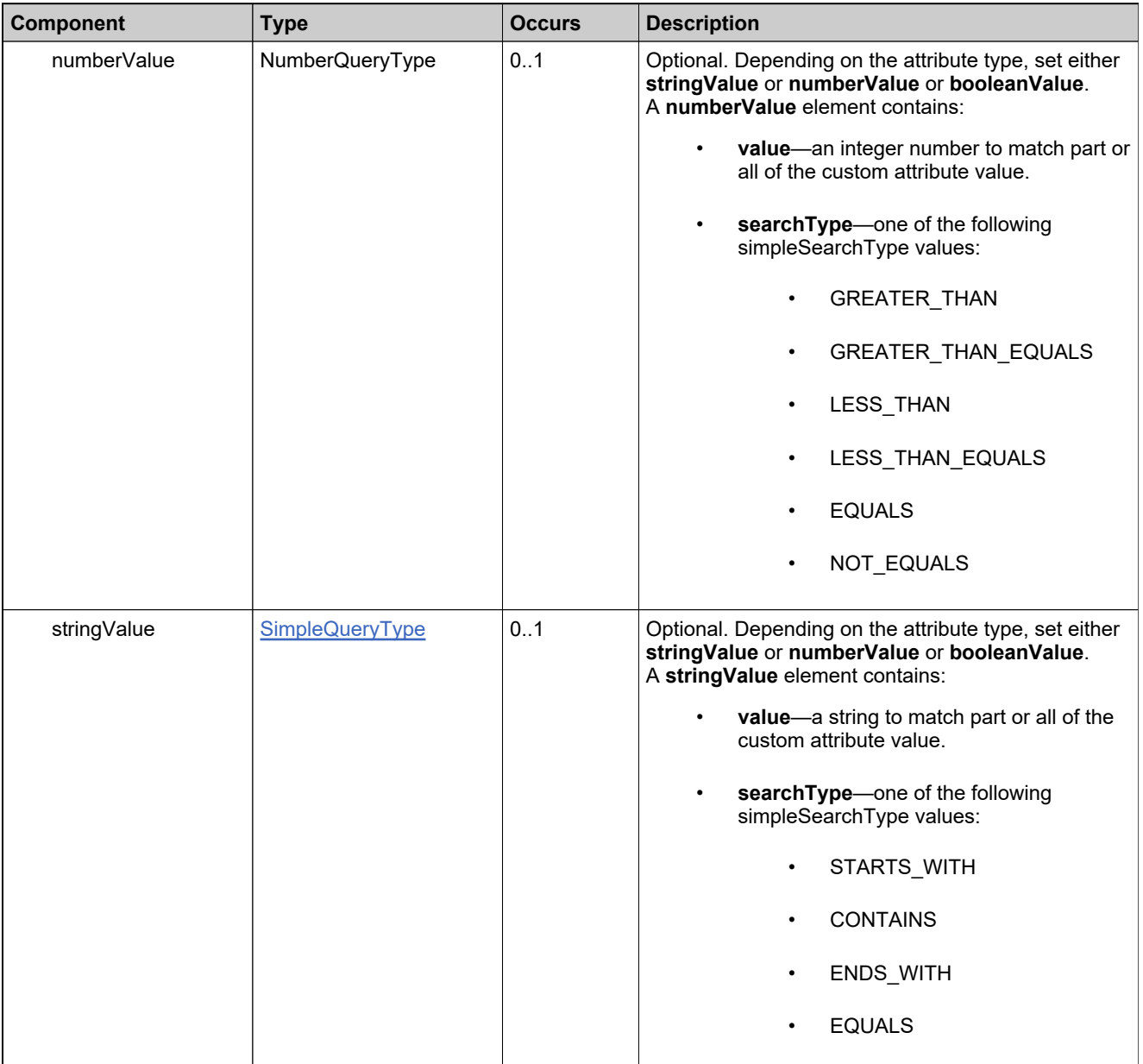

## **Complex Type: customAttributesQueryListType**

### **Derived By**

Restricting anyType

### **Content Model**

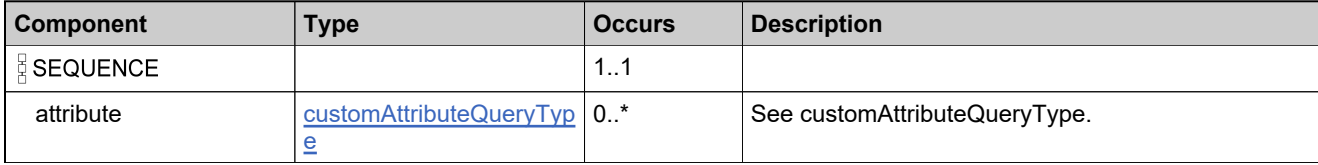

## **Complex Type: DateTimeQueryType**

### **Derived By**

Restricting anyType

### **Content Model**

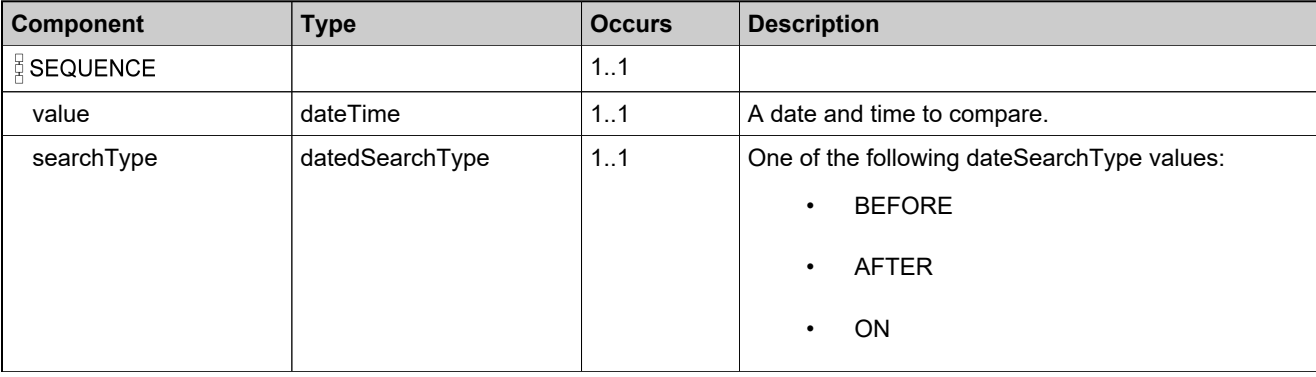

## <span id="page-777-0"></span>**Complex Type: deleteEntitlementDataType**

### **Derived By**

Restricting anyType

### **Content Model**

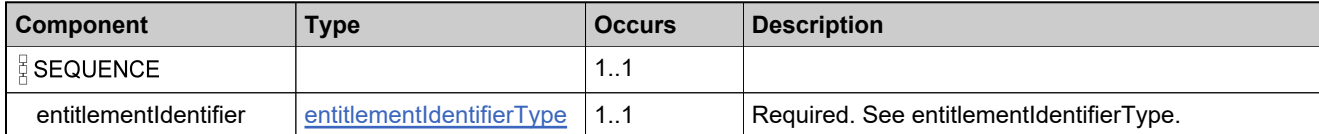

## **Complex Type: deleteEntitlementRequestType**

### **Derived By**

Restricting anyType

### **Content Model**

Contains elements as defined in the following table.

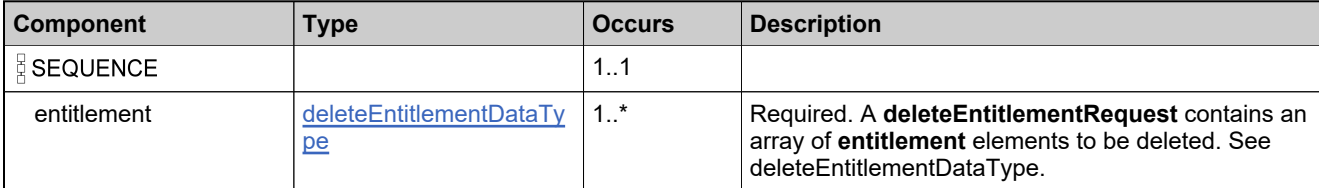

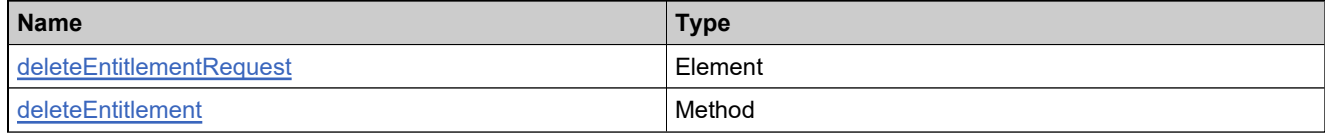

## **Complex Type: deleteEntitlementResponseType**

### **Derived By**

Restricting anyType

### **Content Model**

Contains elements as defined in the following table.

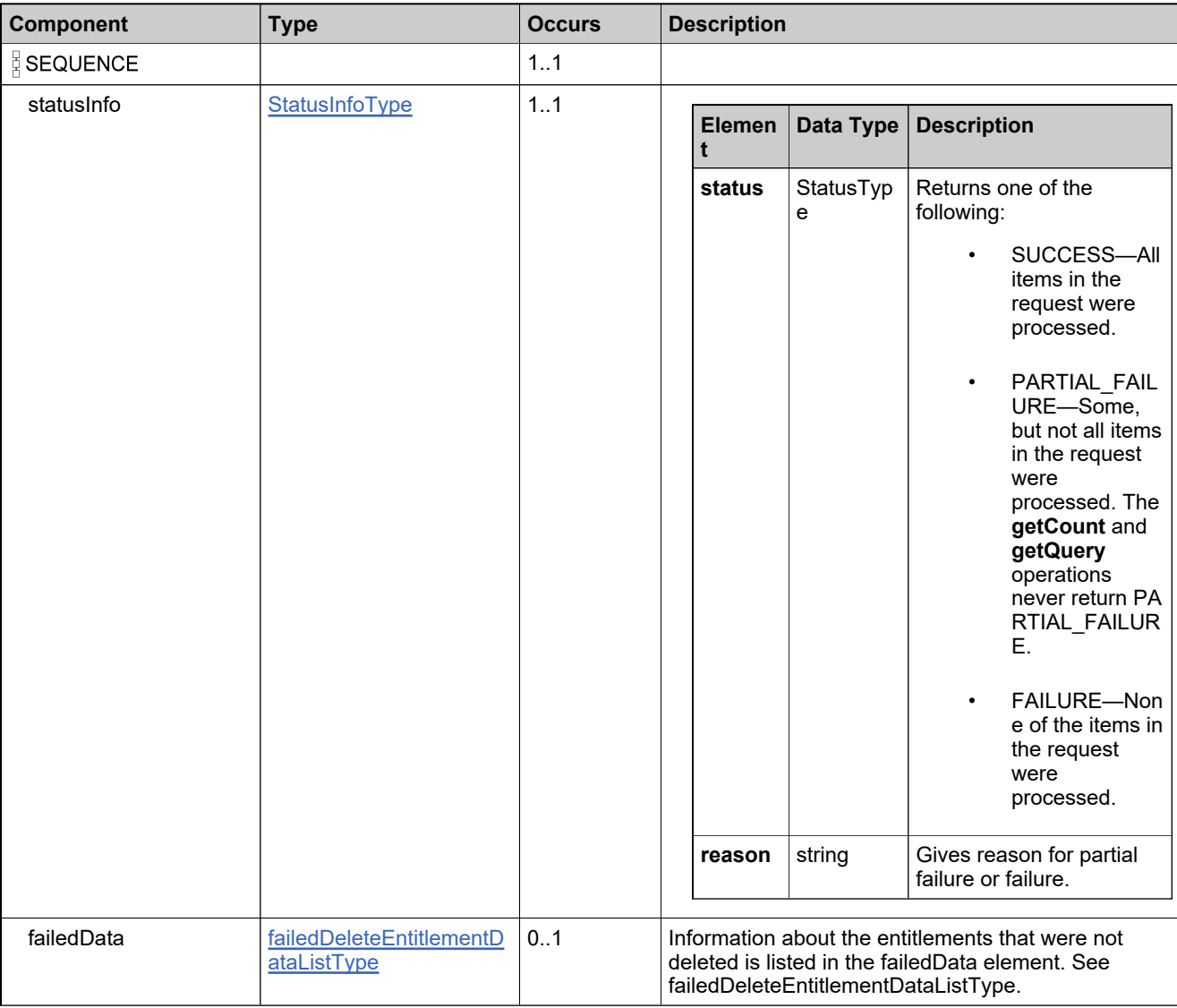

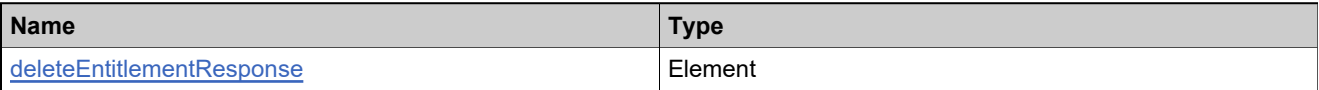

## <span id="page-780-0"></span>**Complex Type: deleteMaintenanceLineItemDataType**

### **Derived By**

Restricting anyType

### **Content Model**

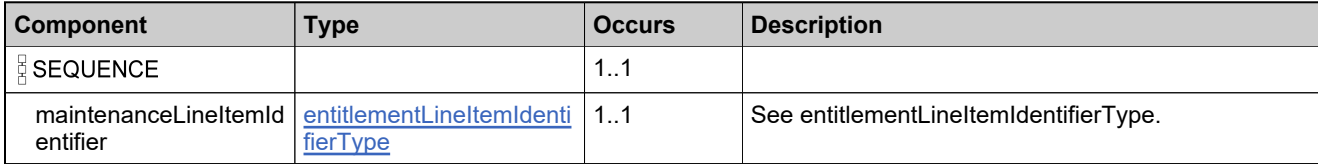

## **Complex Type: deleteMaintenanceLineItemRequestType**

### **Derived By**

Restricting anyType

#### **Content Model**

Contains elements as defined in the following table.

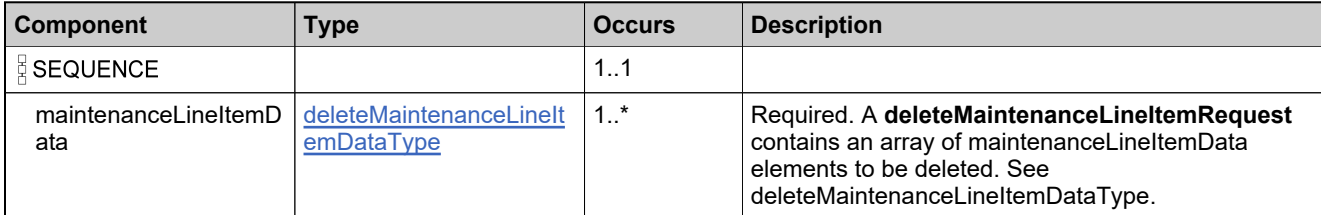

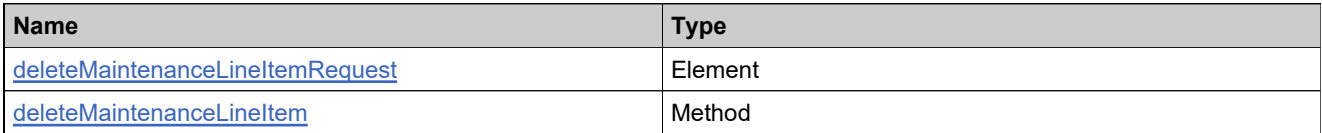

## **Complex Type: deleteMaintenanceLineItemResponseType**

### **Derived By**

Restricting anyType

### **Content Model**

Contains elements as defined in the following table.

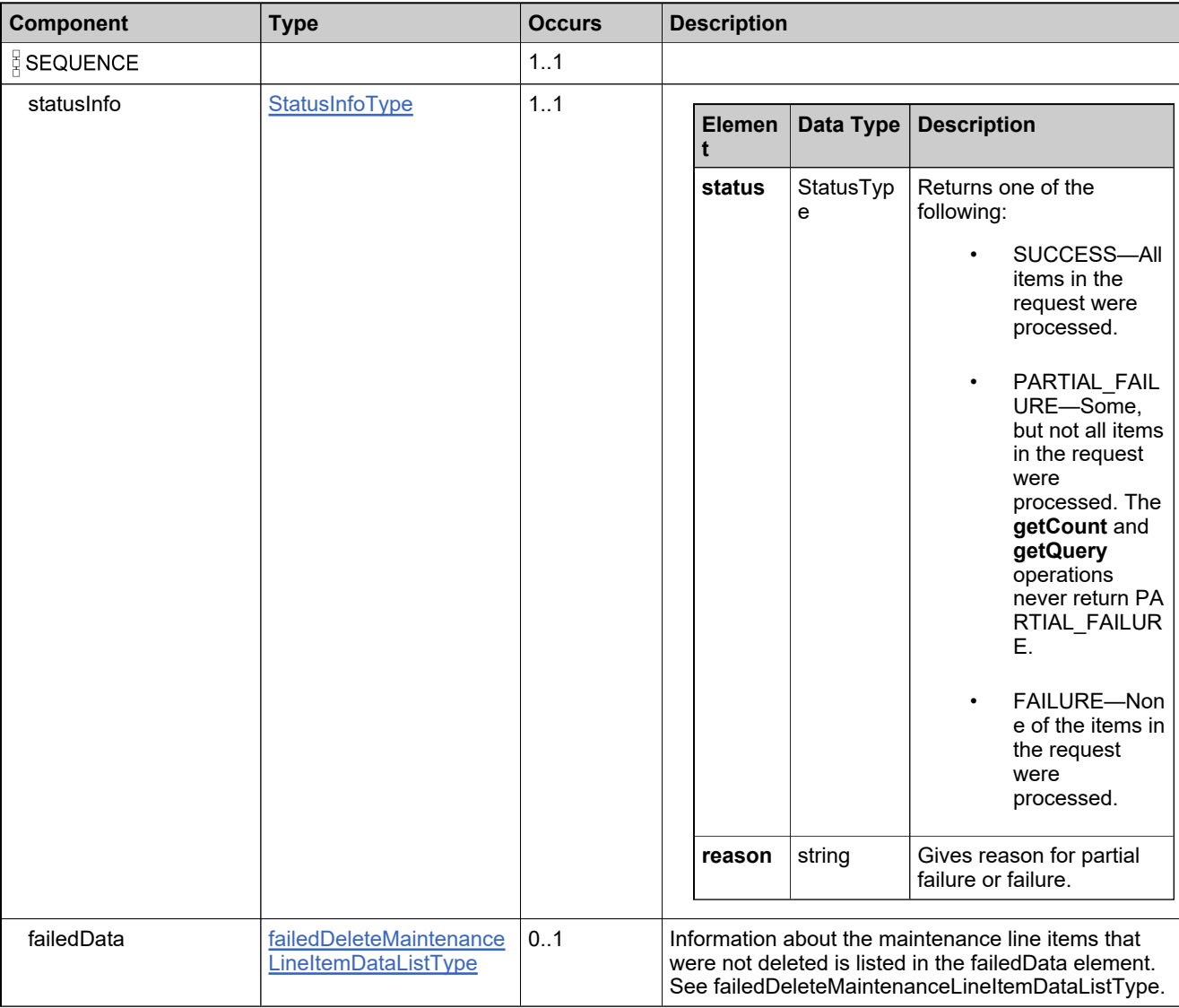

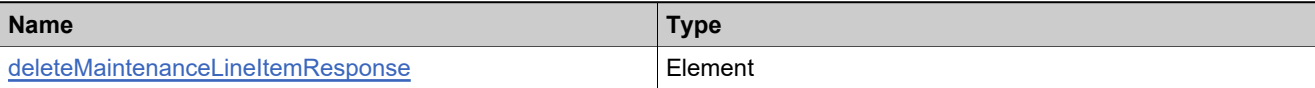

## **Complex Type: deleteWebRegKeyRequestType**

### **Derived By**

Restricting anyType

### **Content Model**

Contains elements as defined in the following table.

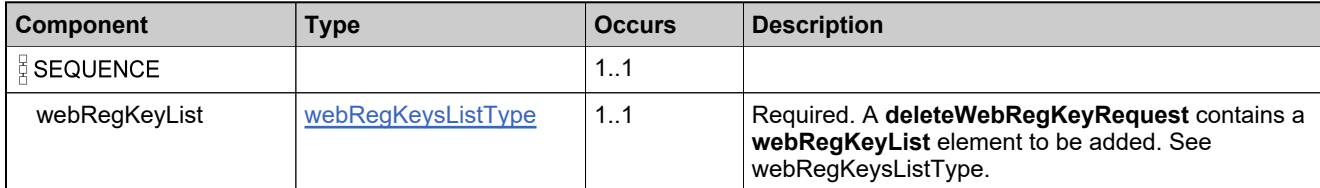

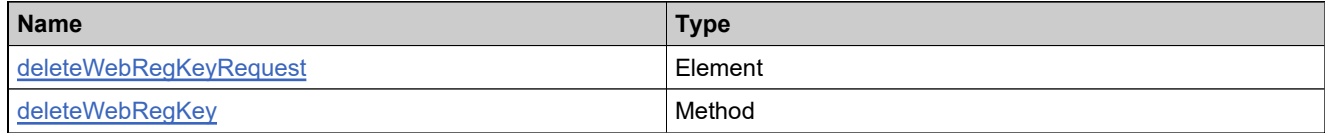

## **Complex Type: deleteWebRegKeyResponseType**

### **Derived By**

Restricting anyType

### **Content Model**

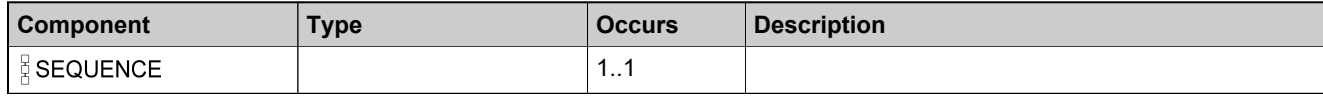

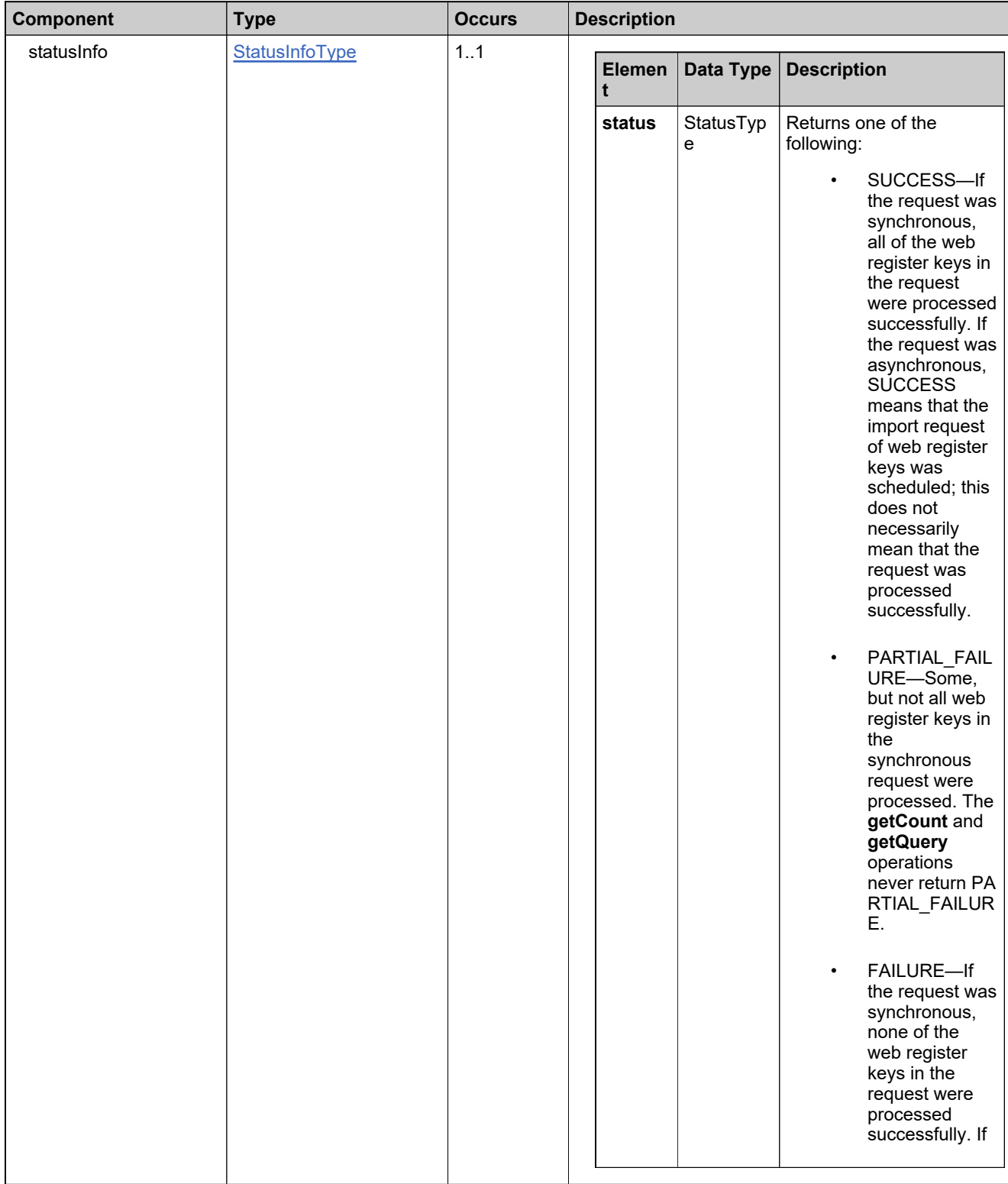

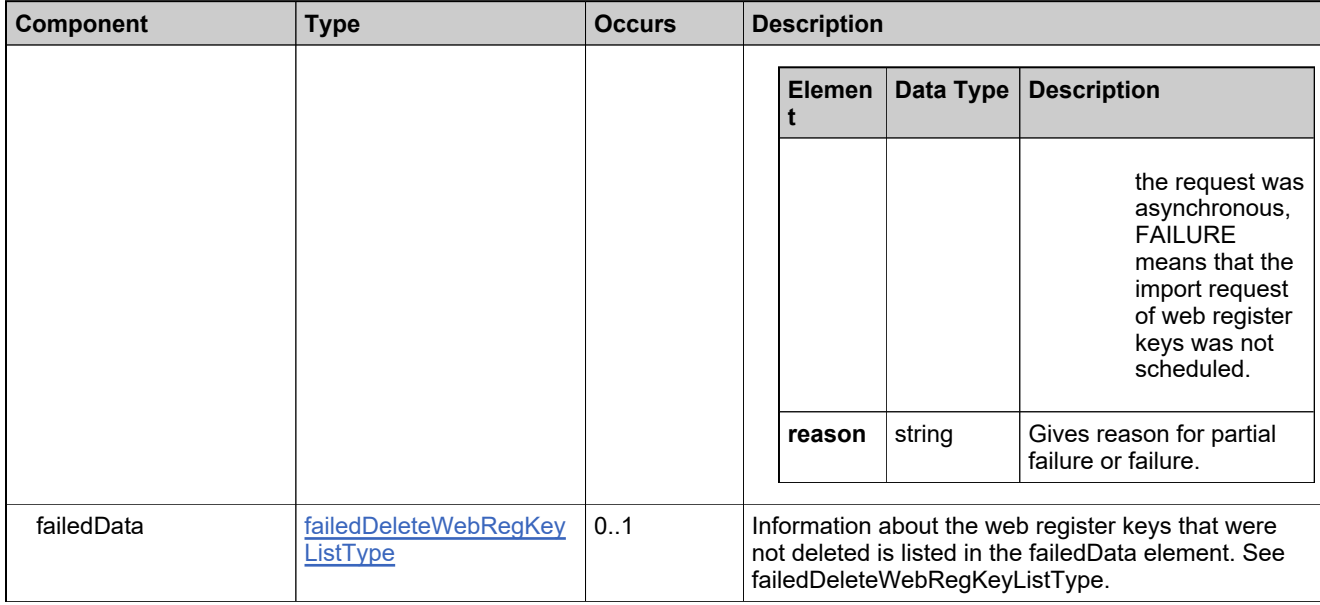

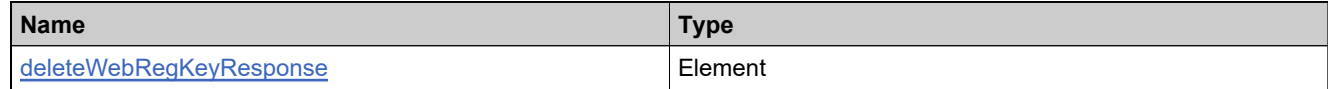

## <span id="page-787-0"></span>**Complex Type: DurationType**

### **Derived By**

Restricting anyType

### **Content Model**

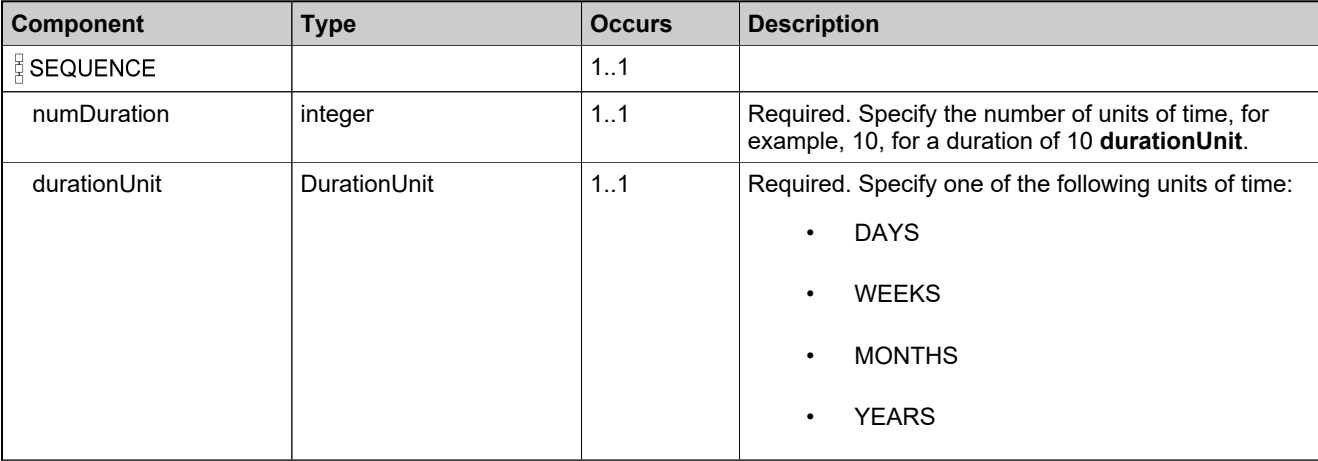

## **Complex Type: emailActivatableItemRequestType**

### **Derived By**

Restricting anyType

### **Content Model**

Contains elements as defined in the following table.

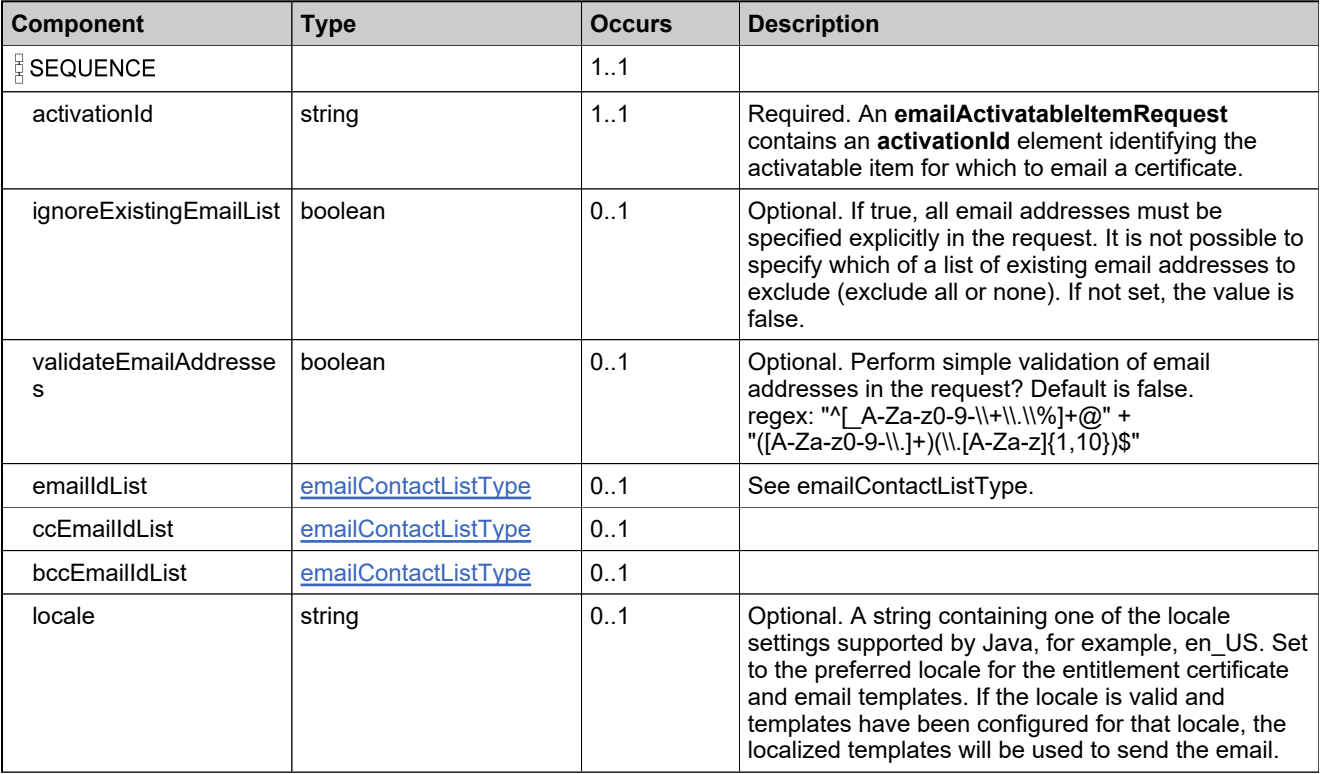

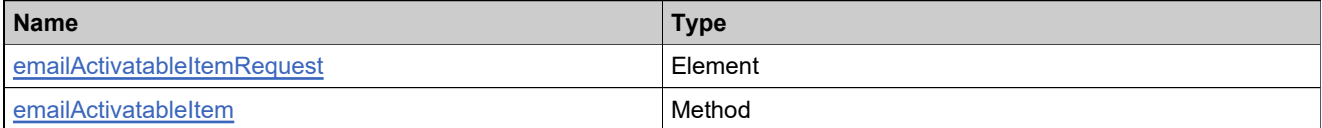

## **Complex Type: emailActivatableItemResponseType**

### **Derived By**

Restricting anyType

### **Content Model**

Contains elements as defined in the following table.

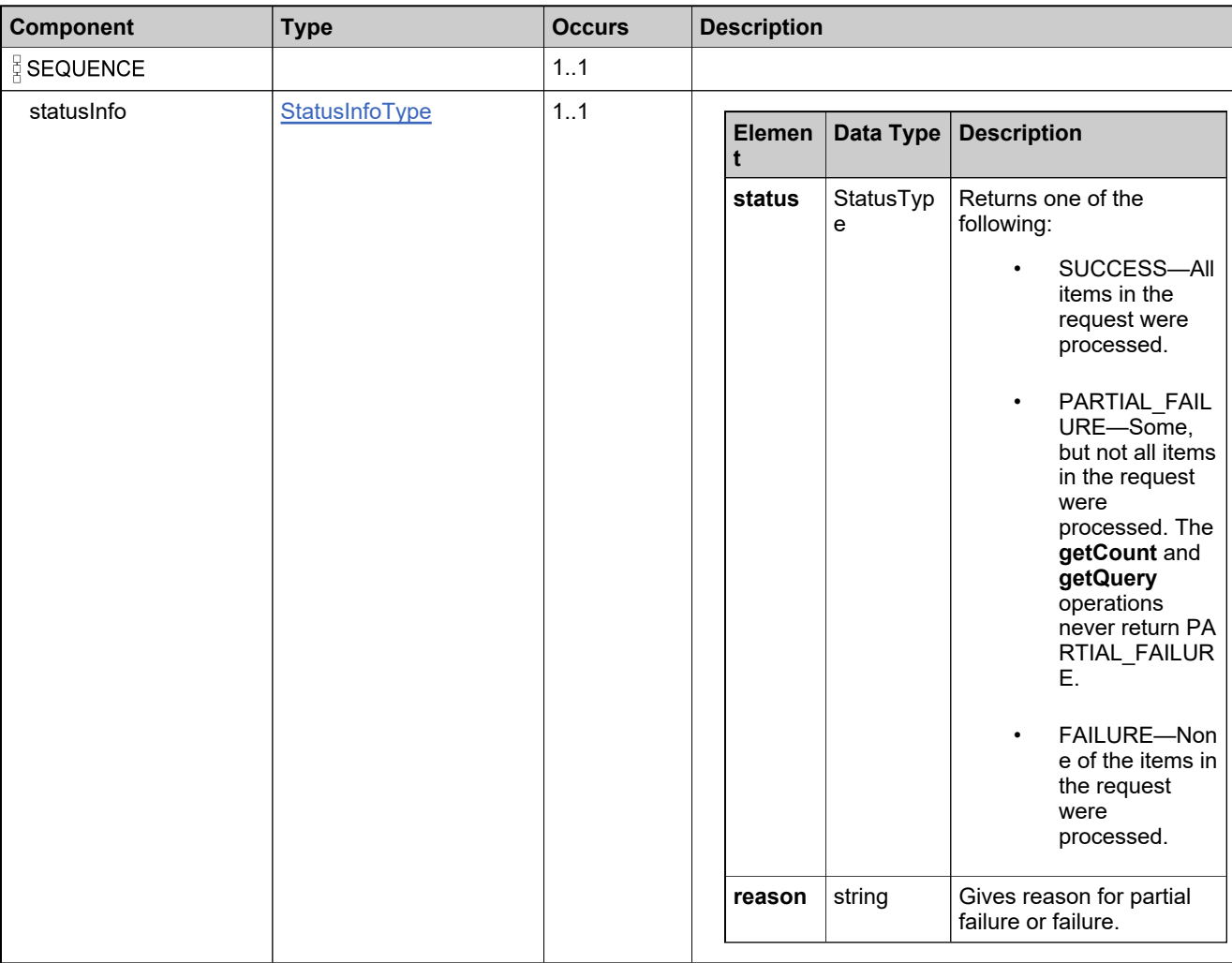

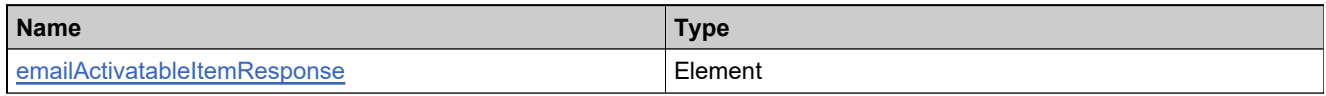

## <span id="page-790-0"></span>**Complex Type: emailContactListType**

### **Derived By**

Restricting anyType

### **Content Model**

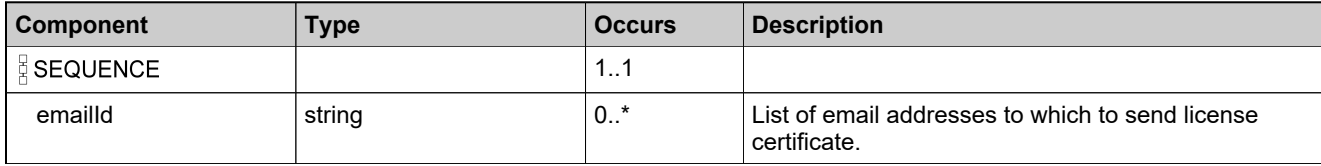

## **Complex Type: emailEntitlementRequestType**

### **Derived By**

Restricting anyType

### **Content Model**

Contains elements as defined in the following table.

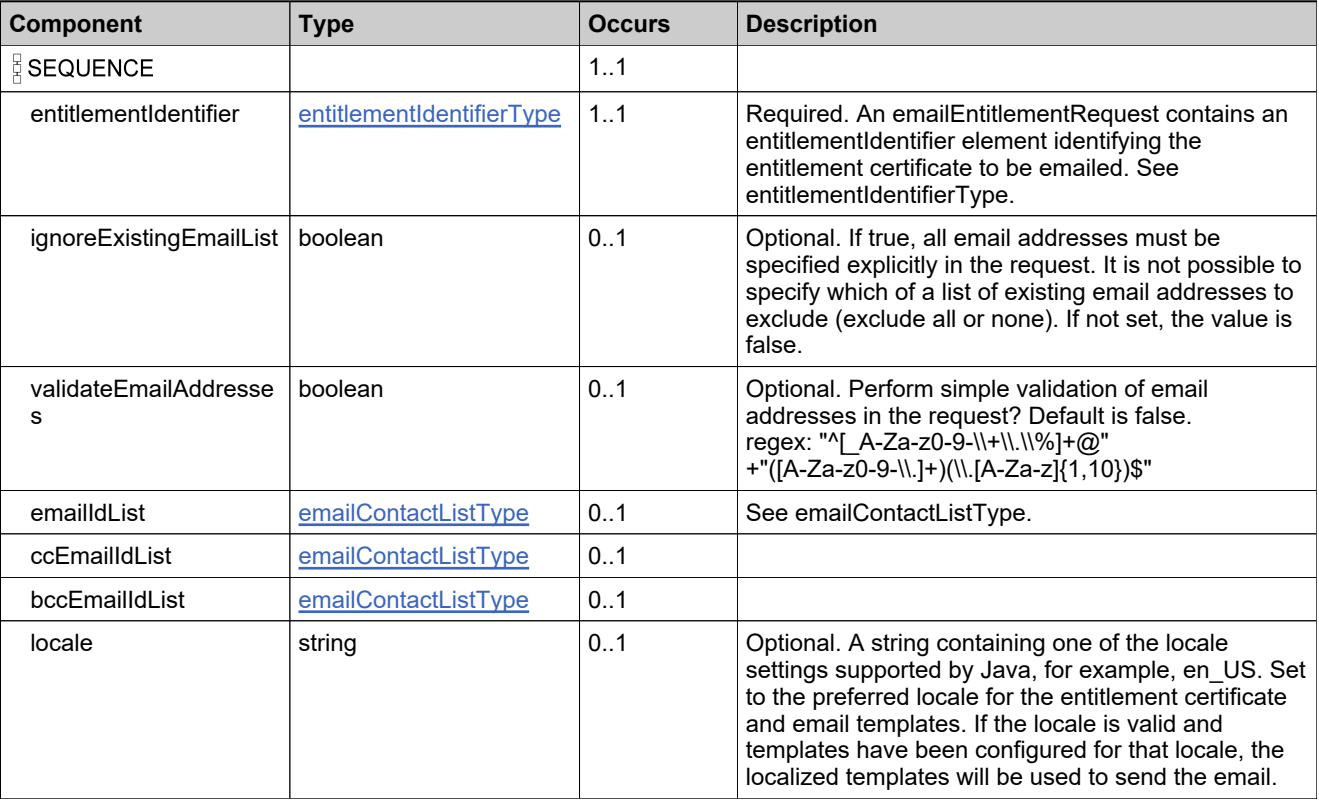

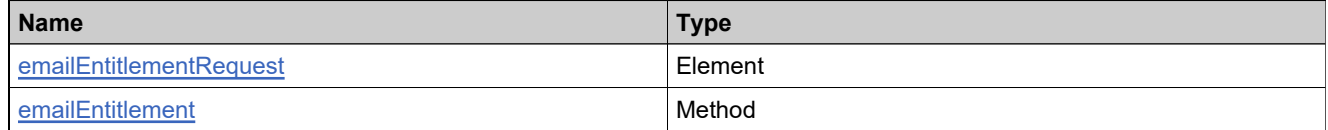
### **Complex Type: emailEntitlementResponseType**

### **Derived By**

Restricting anyType

### **Content Model**

Contains elements as defined in the following table.

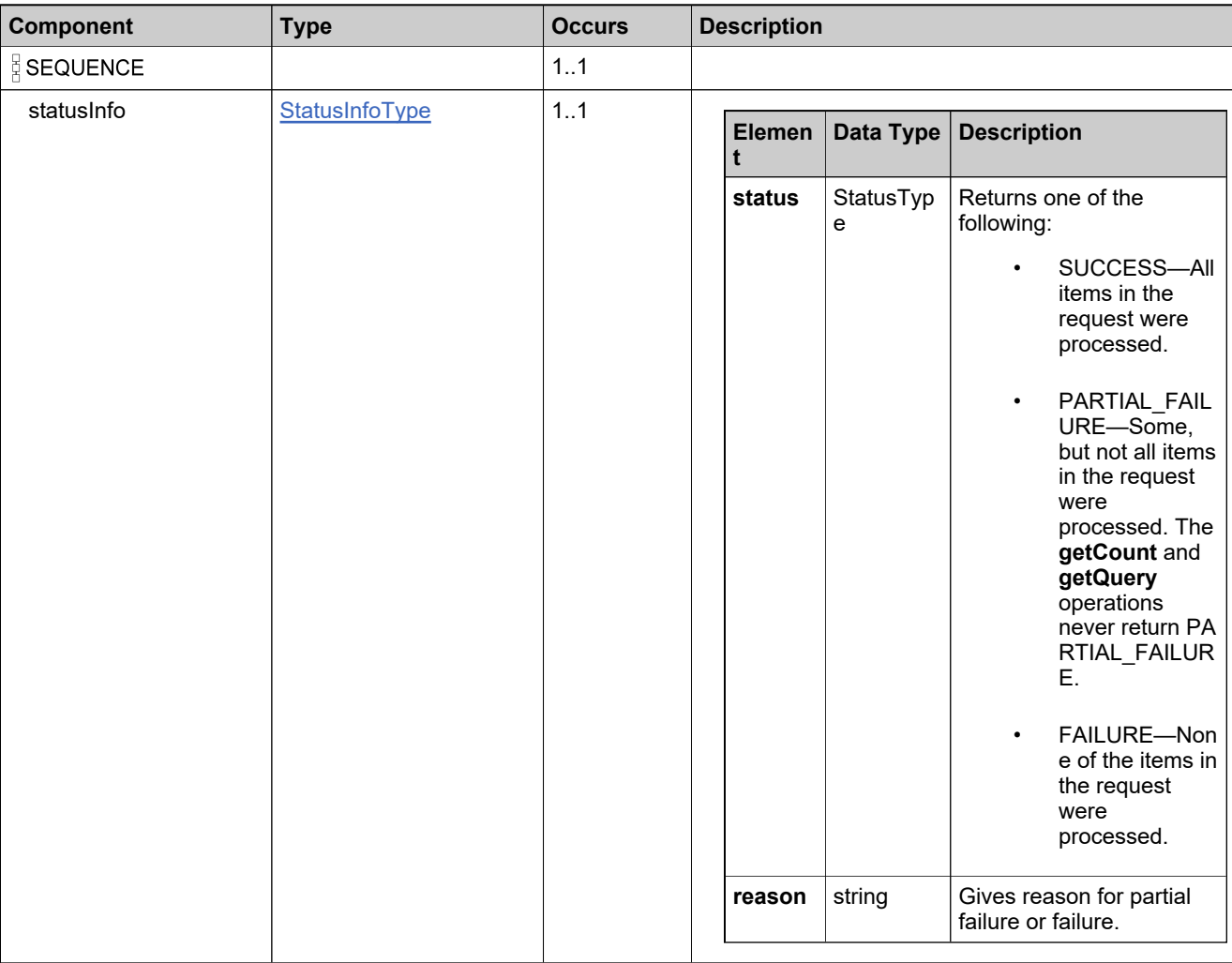

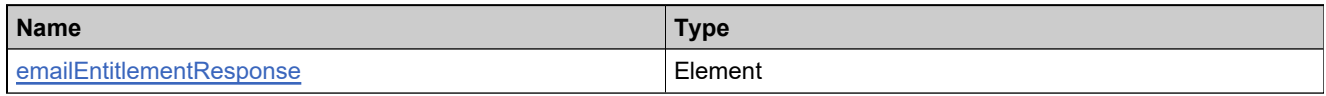

# <span id="page-793-0"></span>**Complex Type: entCustomAttributeQueryType**

### **Derived By**

Restricting anyType

### **Content Model**

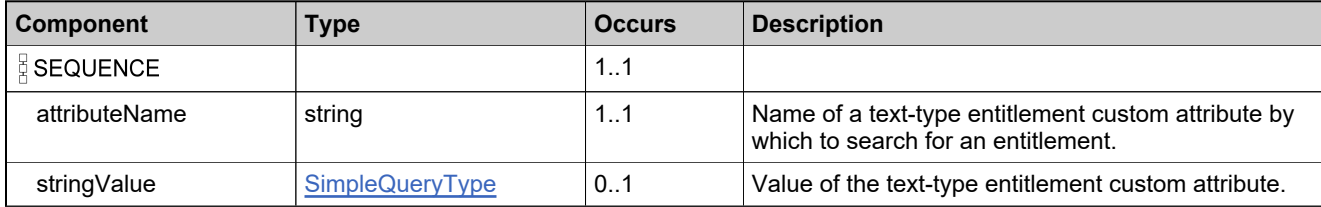

## **Complex Type: entCustomAttributesQueryListType**

### **Derived By**

Restricting anyType

### **Content Model**

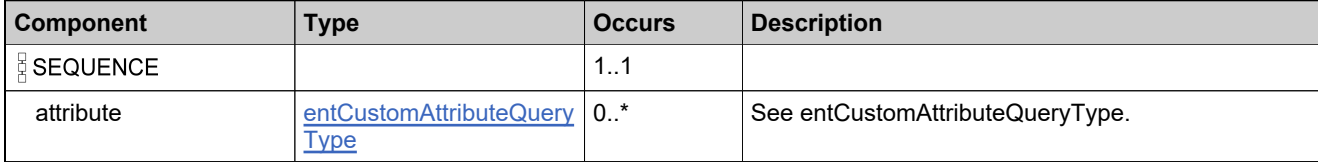

# <span id="page-795-0"></span>**Complex Type: entitledProductDataListType**

### **Description**

### **Derived By**

Restricting anyType

#### **Content Model**

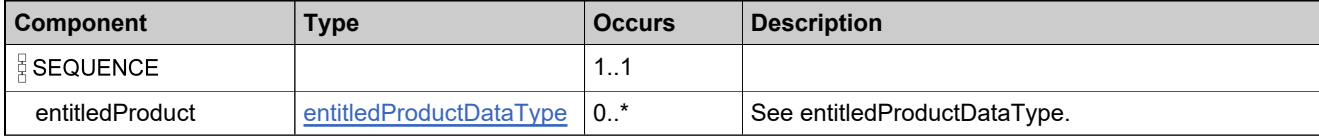

### <span id="page-796-0"></span>**Complex Type: entitledProductDataType**

### **Derived By**

Restricting anyType

### **Content Model**

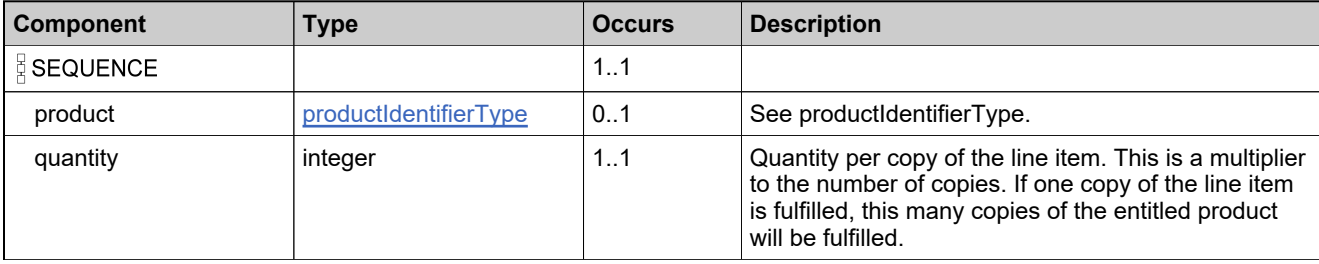

### **Complex Type: entitlementDataType**

#### **Description**

Either **simpleEntitlement** or **bulkEntitlement** is returned, not both.

### **Derived By**

Restricting anyType

#### **Content Model**

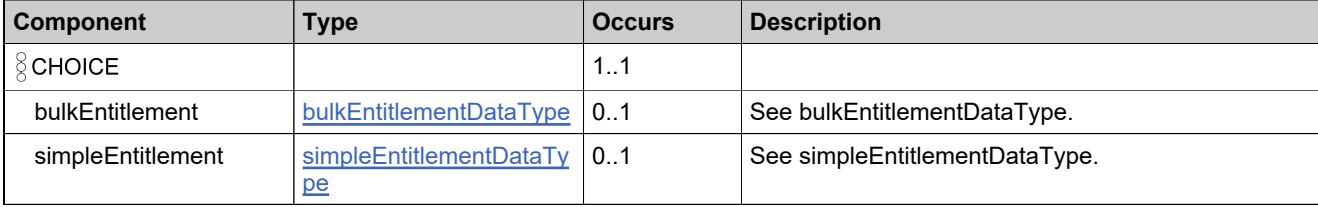

### <span id="page-798-0"></span>**Complex Type: entitlementIdentifierType**

#### **Description**

In the request, specify *either* **uniqueId** or **primaryKeys** to uniquely specify the product, not both.

### **Derived By**

Restricting anyType

#### **Content Model**

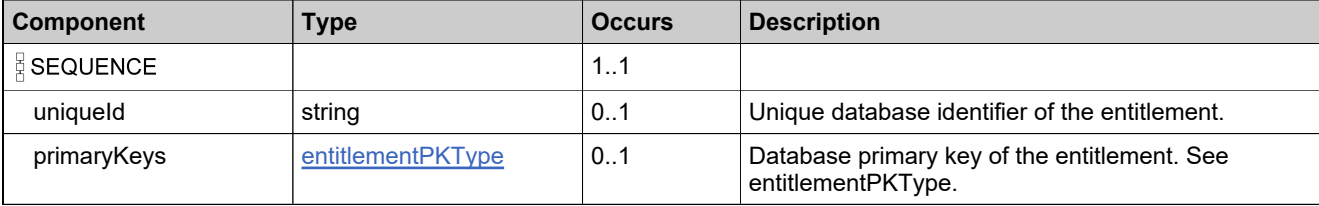

# <span id="page-799-0"></span>**Complex Type: entitlementLifeCycleDataType**

### **Derived By**

Restricting anyType

### **Content Model**

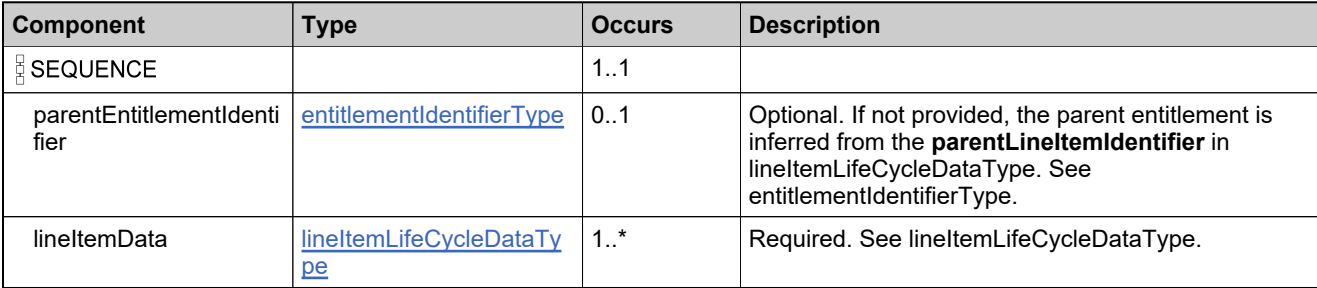

# **Complex Type: EntitlementLifeCycleRequestType**

### **Derived By**

Restricting anyType

### **Content Model**

Contains elements as defined in the following table.

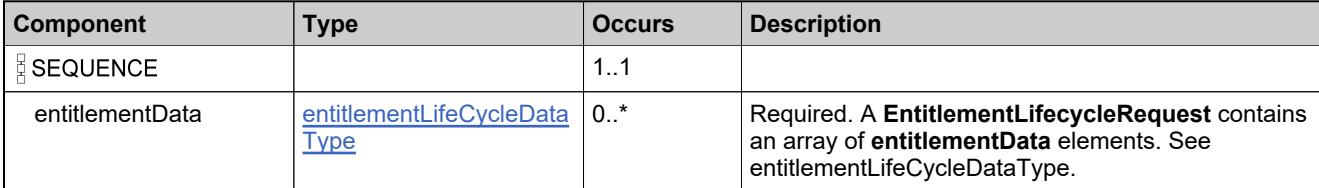

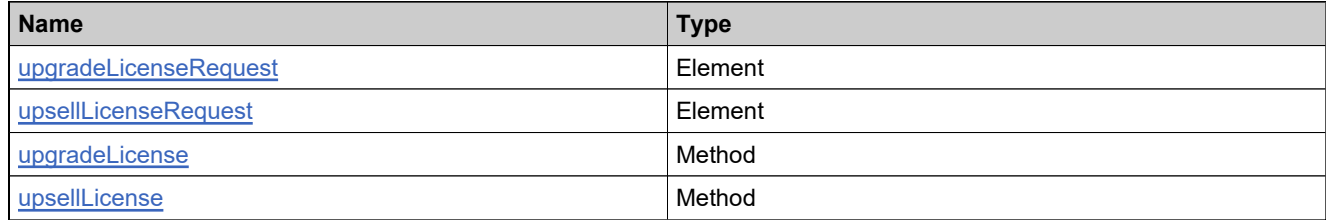

# **Complex Type: EntitlementLifeCycleResponseType**

### **Derived By**

Restricting anyType

### **Content Model**

Contains elements as defined in the following table.

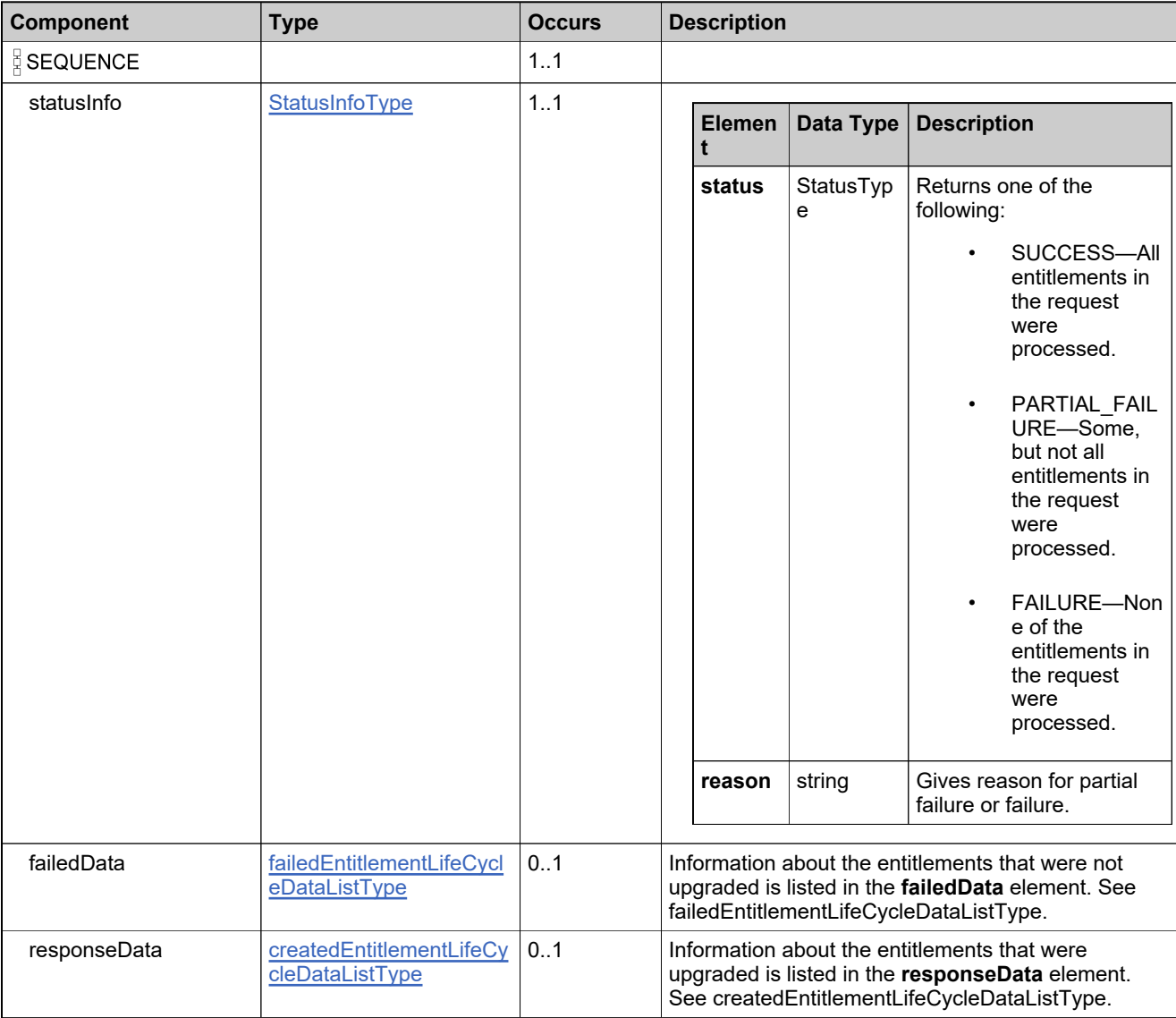

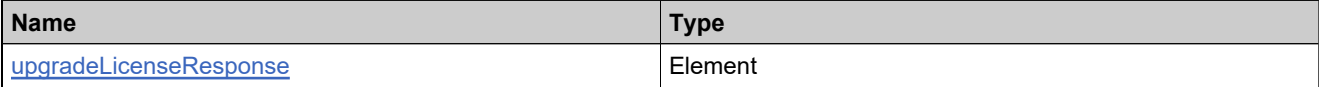

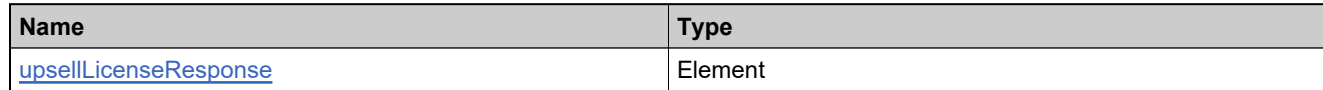

### **Complex Type: entitlementLineItemDataType**

### **Derived By**

Extending [createEntitlementLineItemDataType](#page-762-0)

#### **Content Model**

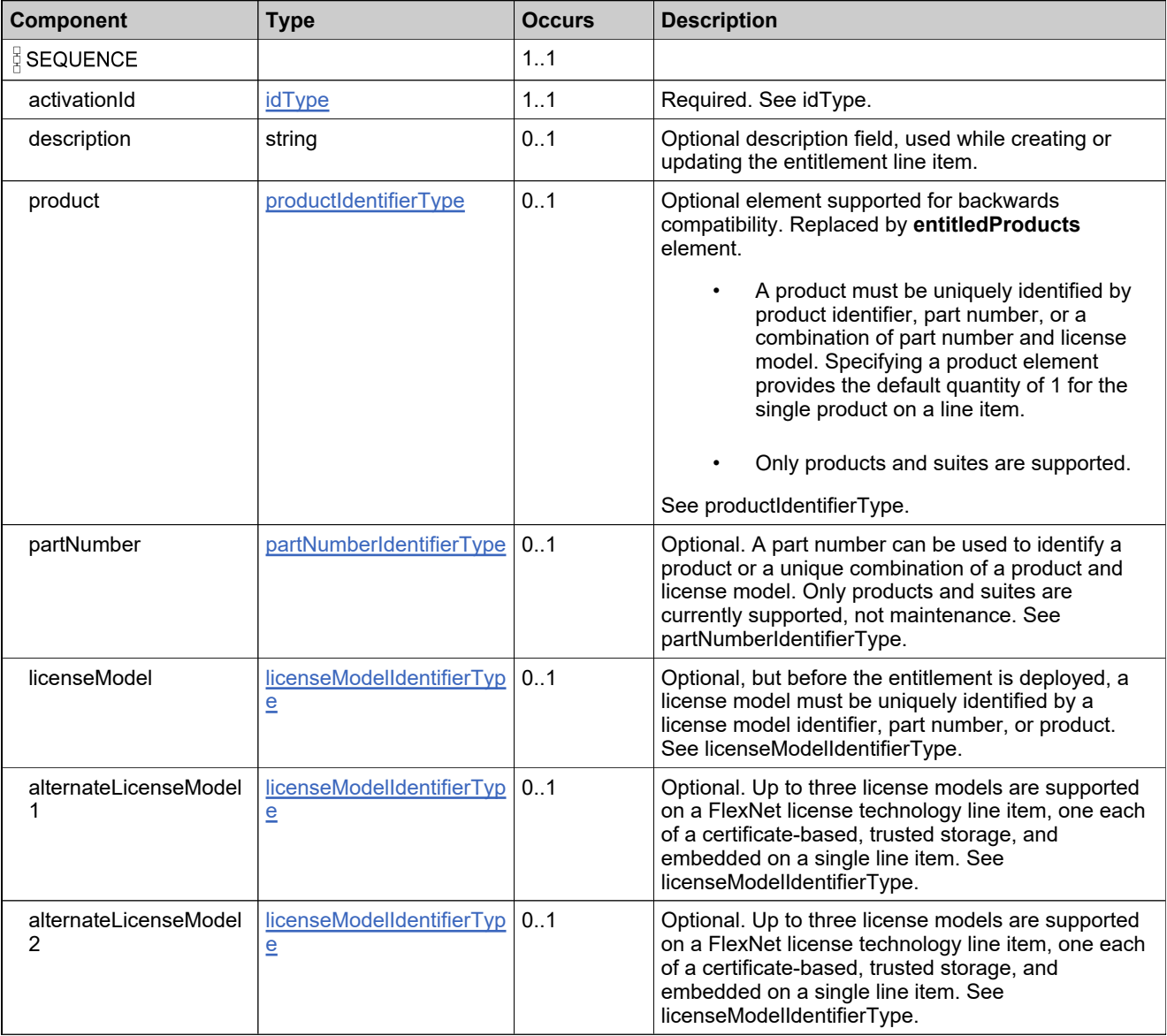

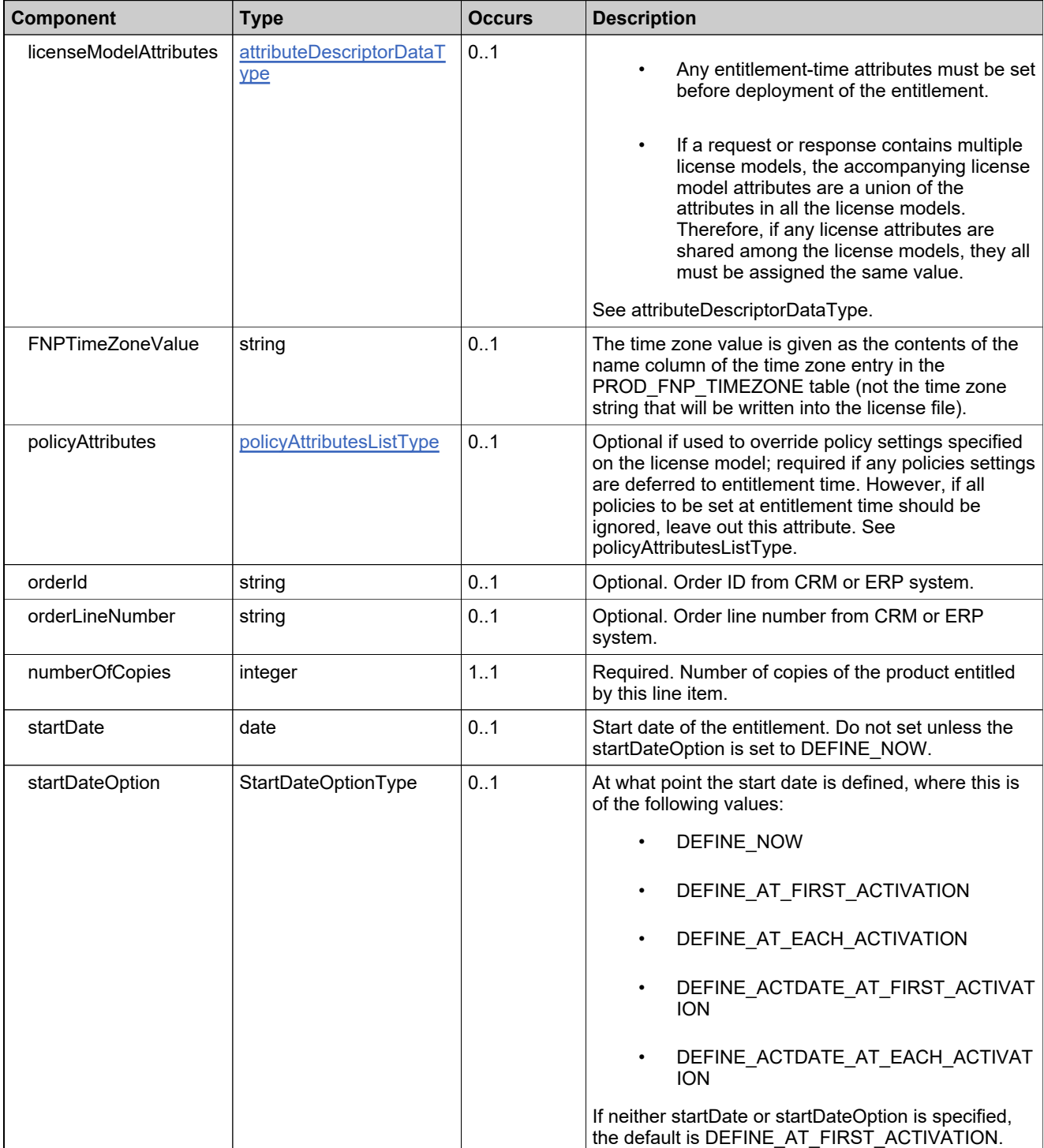

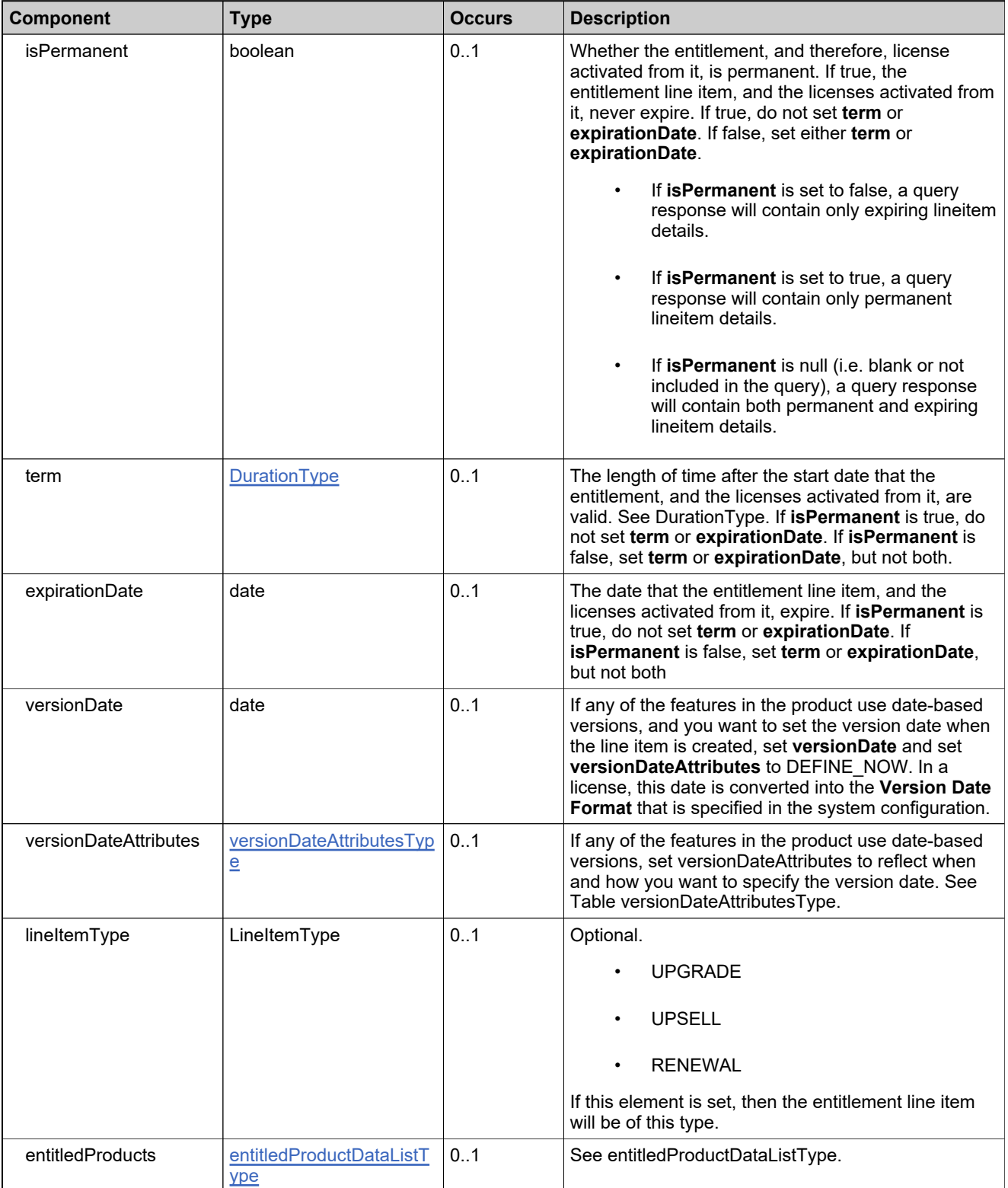

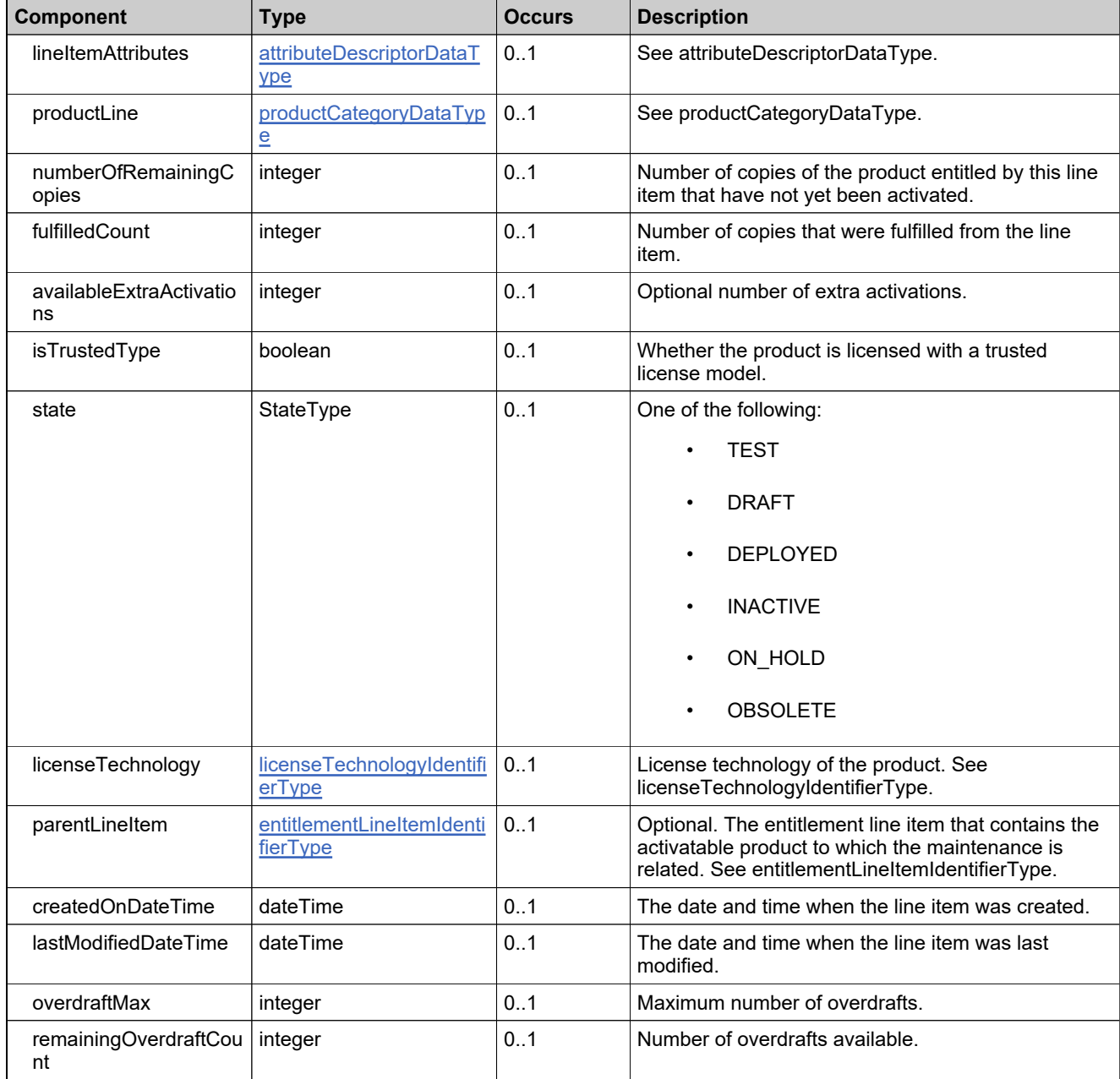

### <span id="page-807-0"></span>**Complex Type: entitlementLineItemIdentifierType**

#### **Description**

In the request, specify *either* **uniqueId** or **primaryKeys** to uniquely specify the product, not both.

### **Derived By**

Restricting anyType

#### **Content Model**

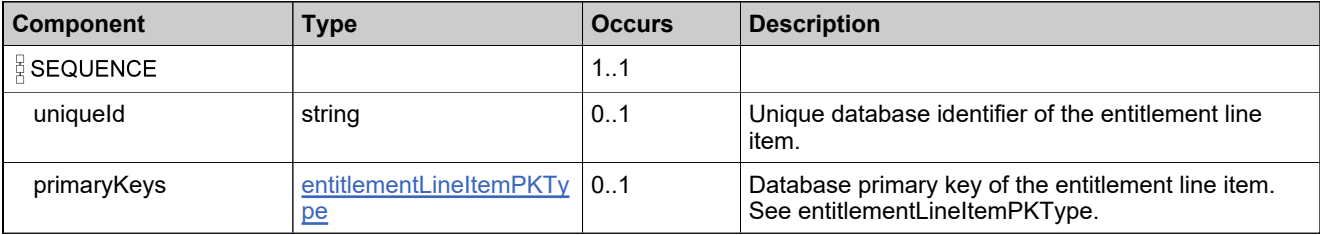

### <span id="page-808-0"></span>**Complex Type: entitlementLineItemPKType**

### **Derived By**

Restricting anyType

### **Content Model**

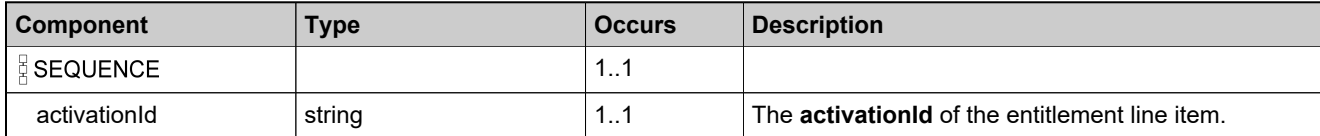

### **Complex Type: entitlementLineItemPropertiesType**

#### **Derived By**

Restricting anyType

### **Content Model**

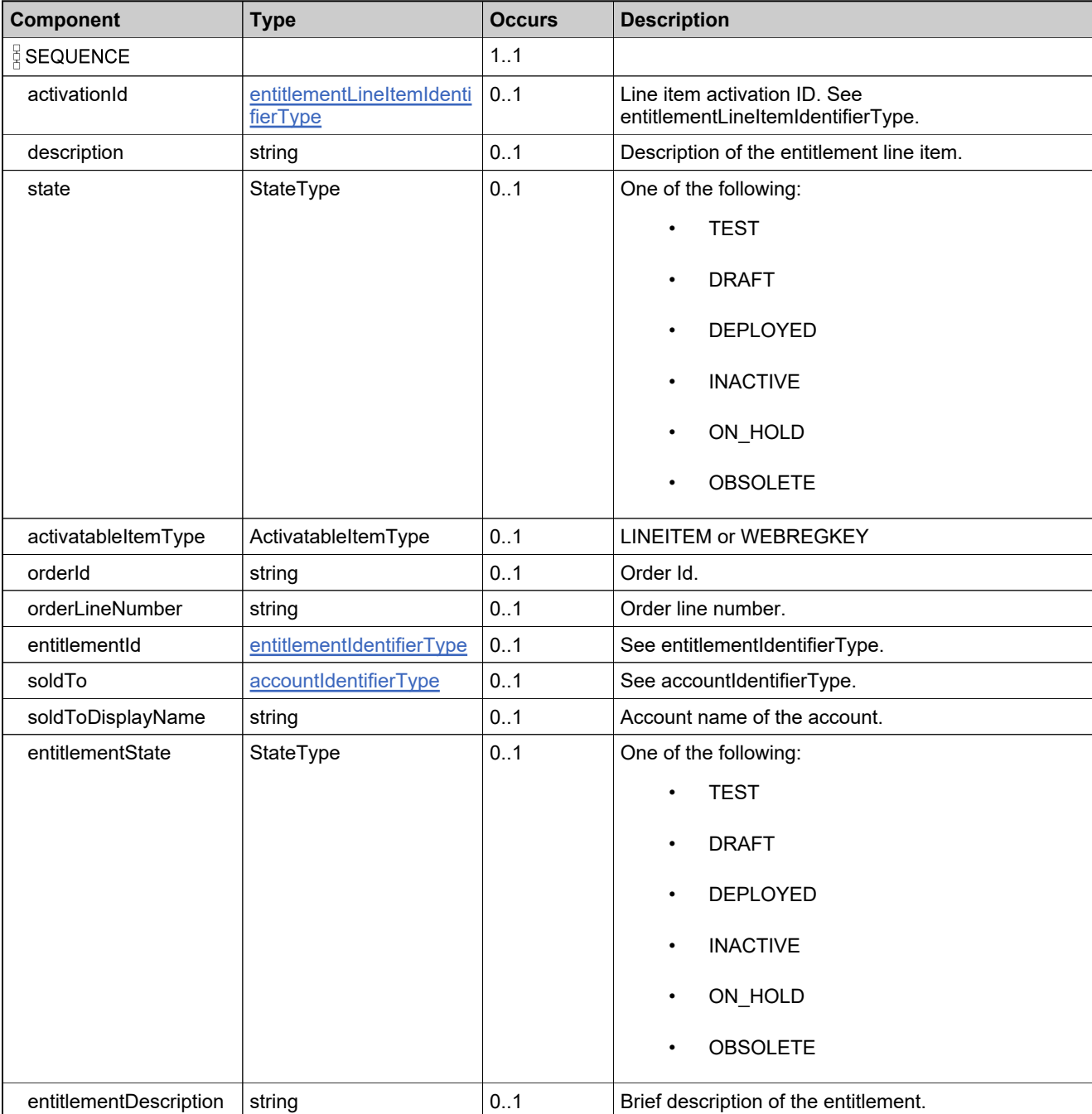

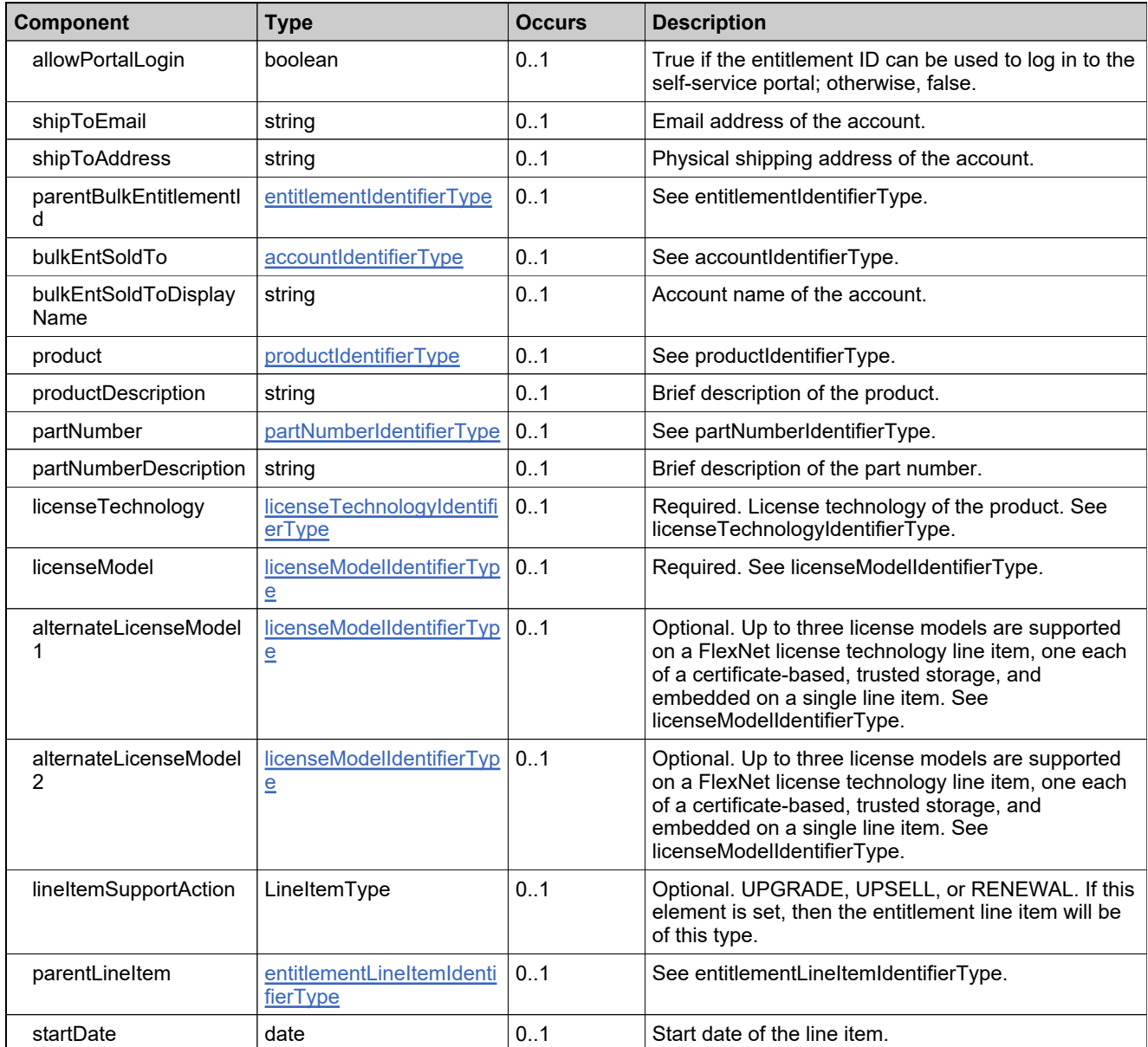

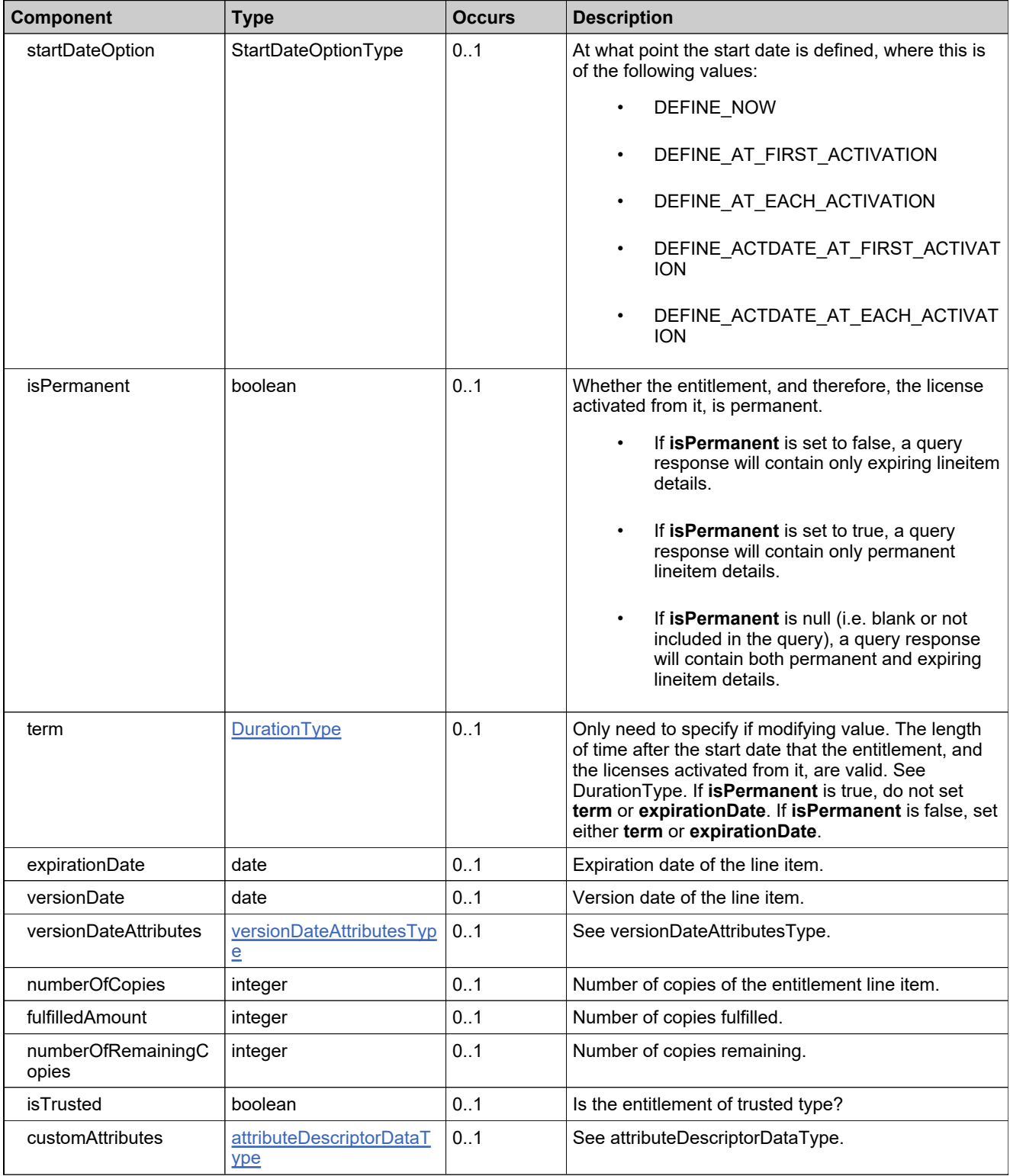

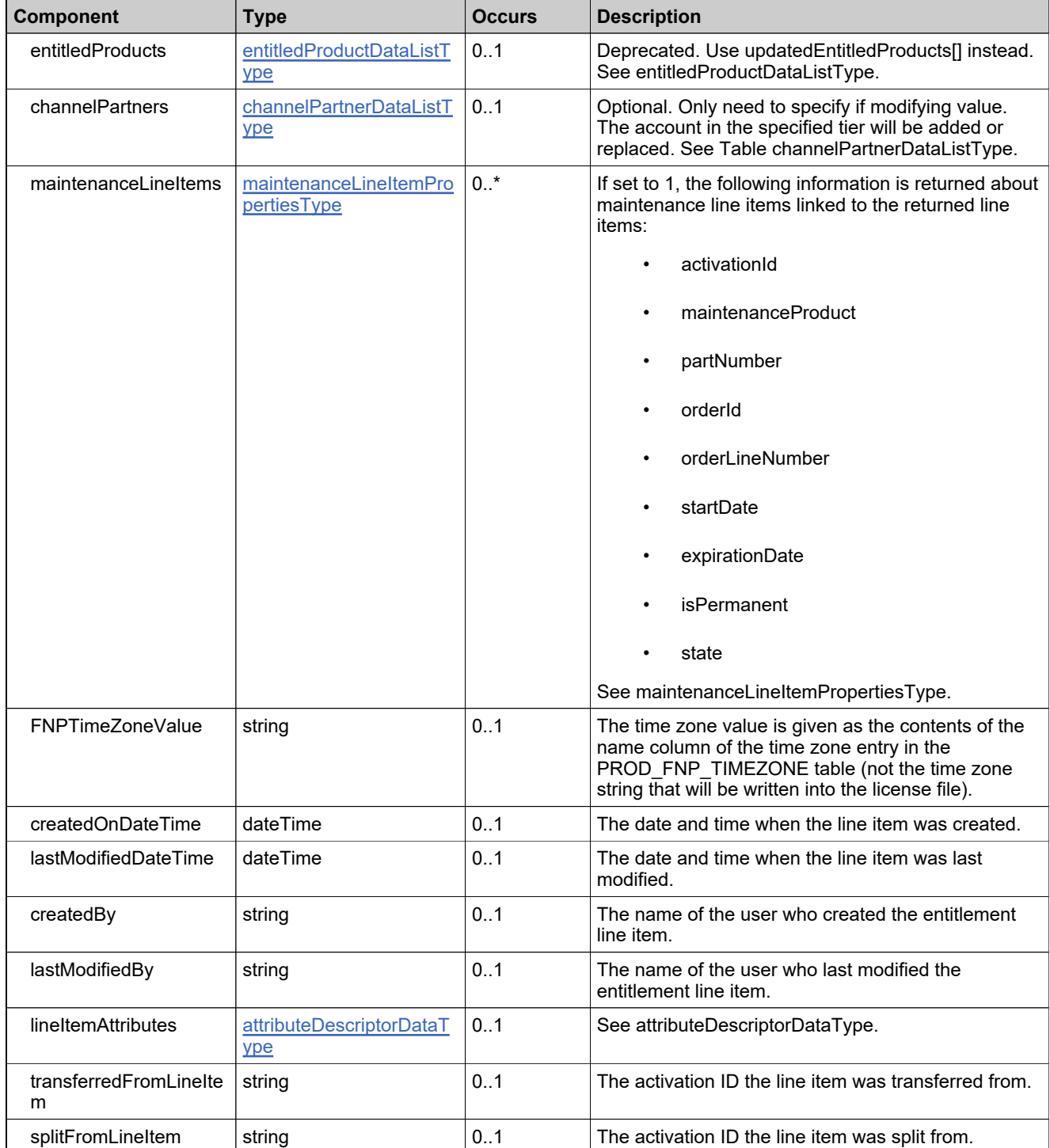

### **Complex Type: entitlementLineItemResponseConfigRequestType**

#### **Description**

*Note: Selecting too many elements for a query can negatively impact system performance. Only select the elements required for a given request.*

*The following error, ORA-01795: maximum number of expressions in a list is 1000, has be seen when performing searches via FlexNet Operations landing pages or web service queries when:*

- 1. *FlexNet Operations is connected to an Oracle database*
- 2. *Certain types of searches in the UI or web services return > 1000 items, for example, the entitlements or line item landing pages and getEntitlementsQuery or getEntitlementLineItemPropertiesQuery.*

*If the error is seen in the FlexNet Operations UI, consider setting the Entitlement Records per Page and Line Items Page Size per Entitlement settings to 1000 or less. If the error is seen in a web service query, set the batch size to 1000 or less and page through the results.*

#### **Derived By**

Restricting anyType

#### **Content Model**

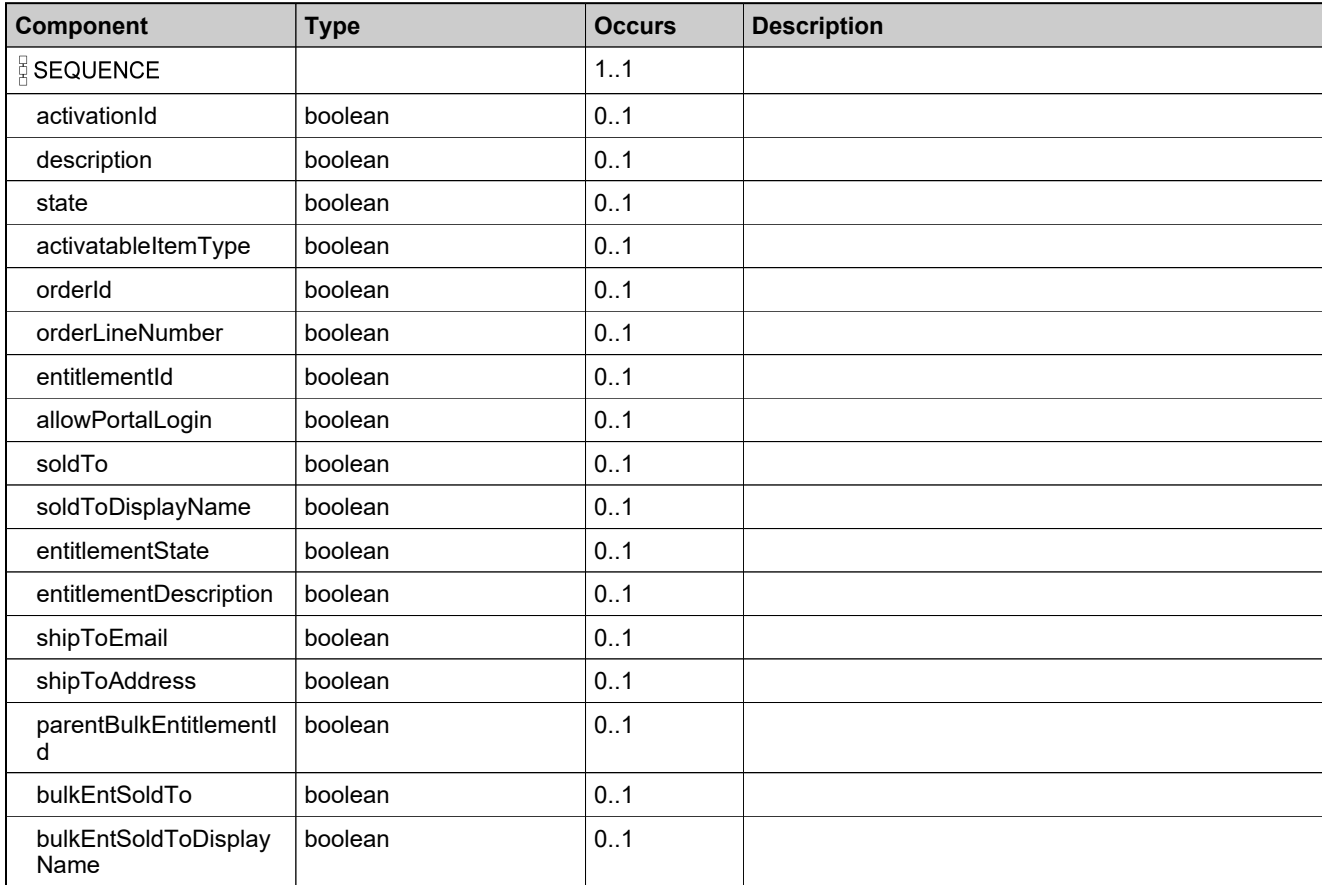

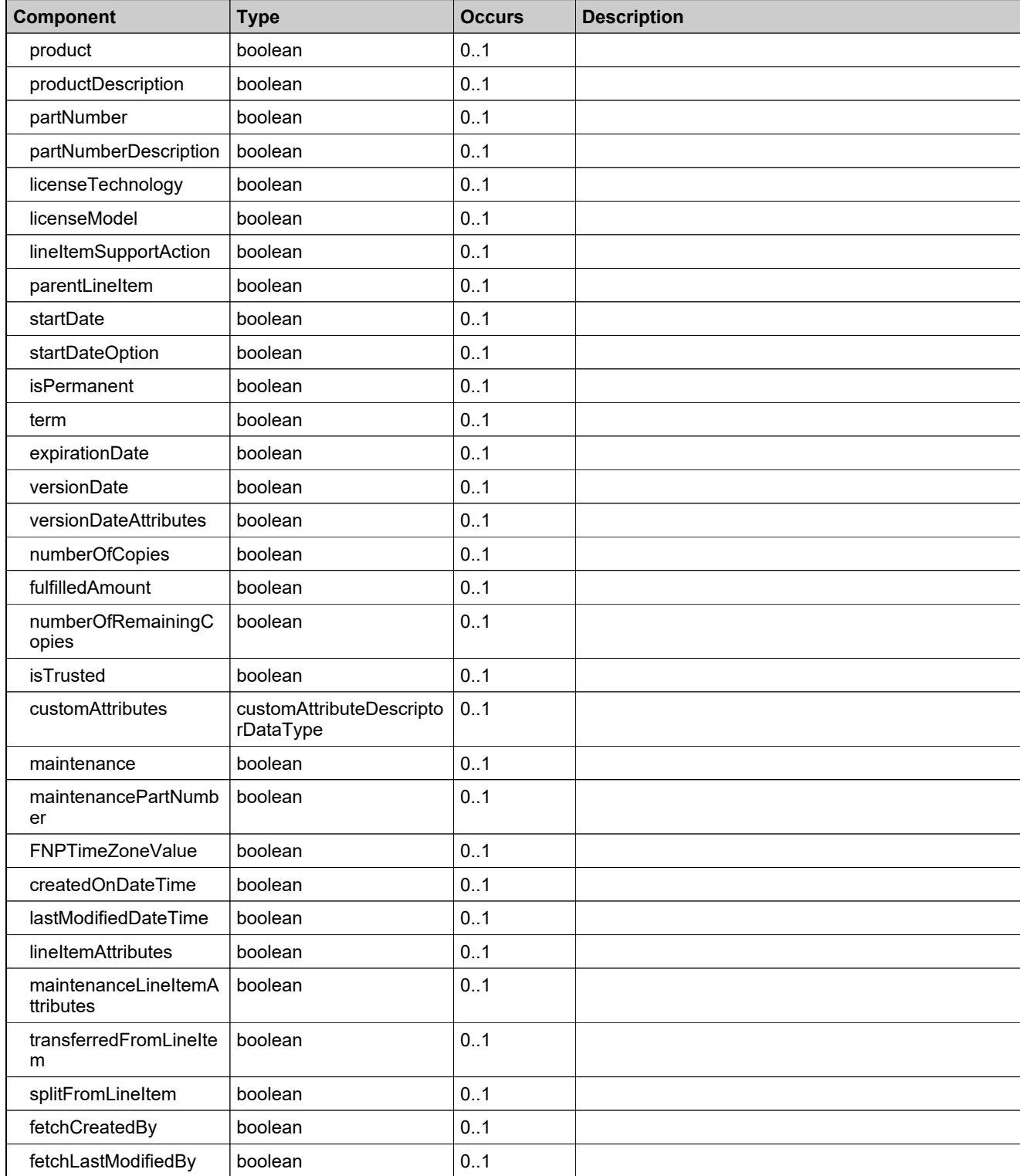

### **Complex Type: entitlementListType**

### **Derived By**

Restricting anyType

### **Content Model**

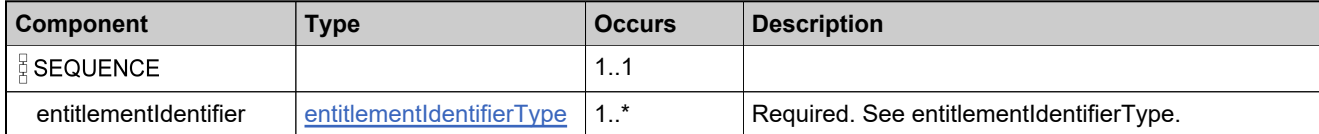

### **Complex Type: entitlementMaintenanceLineItemPropertiesType**

#### **Derived By**

Restricting anyType

#### **Content Model**

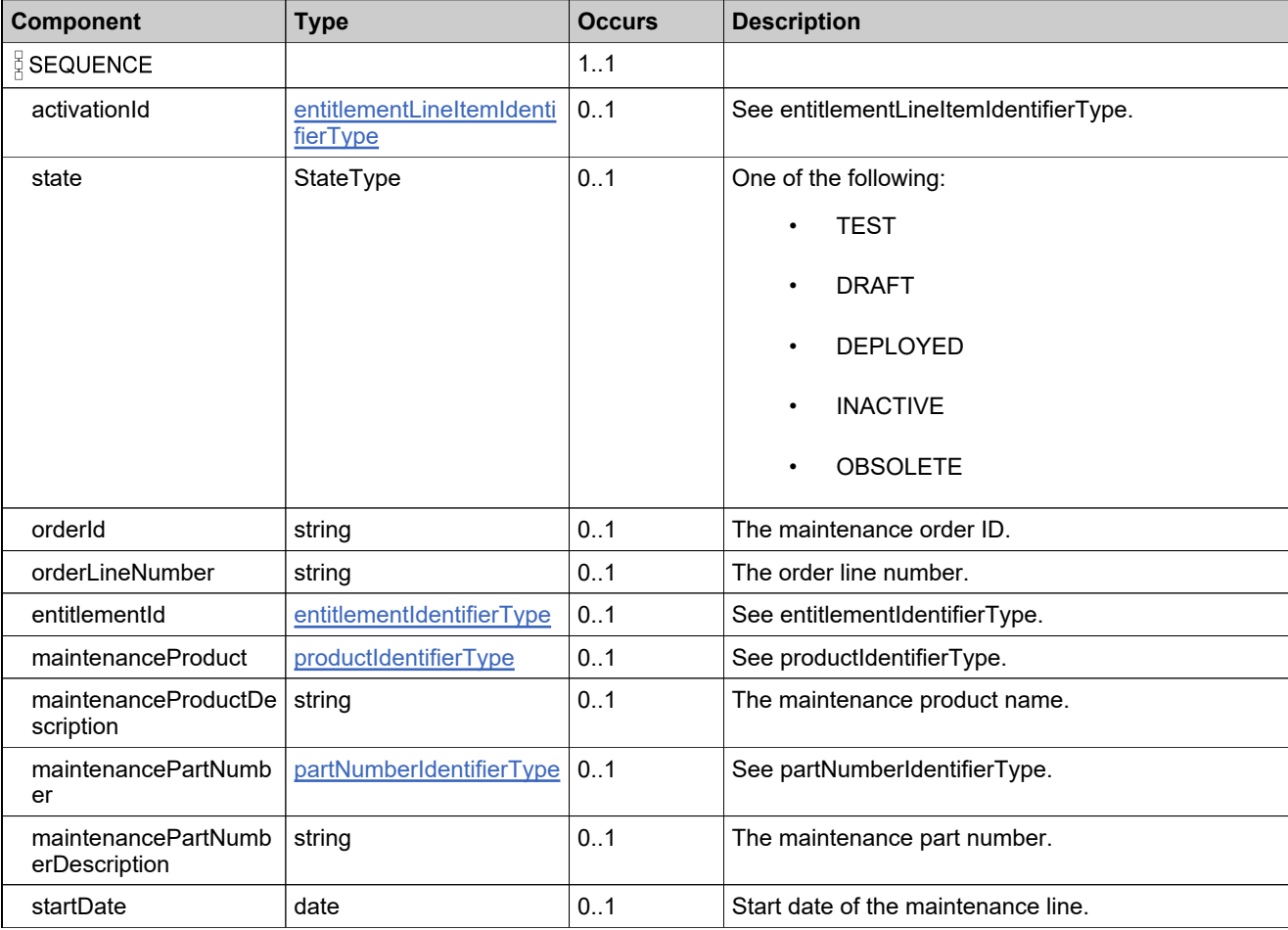

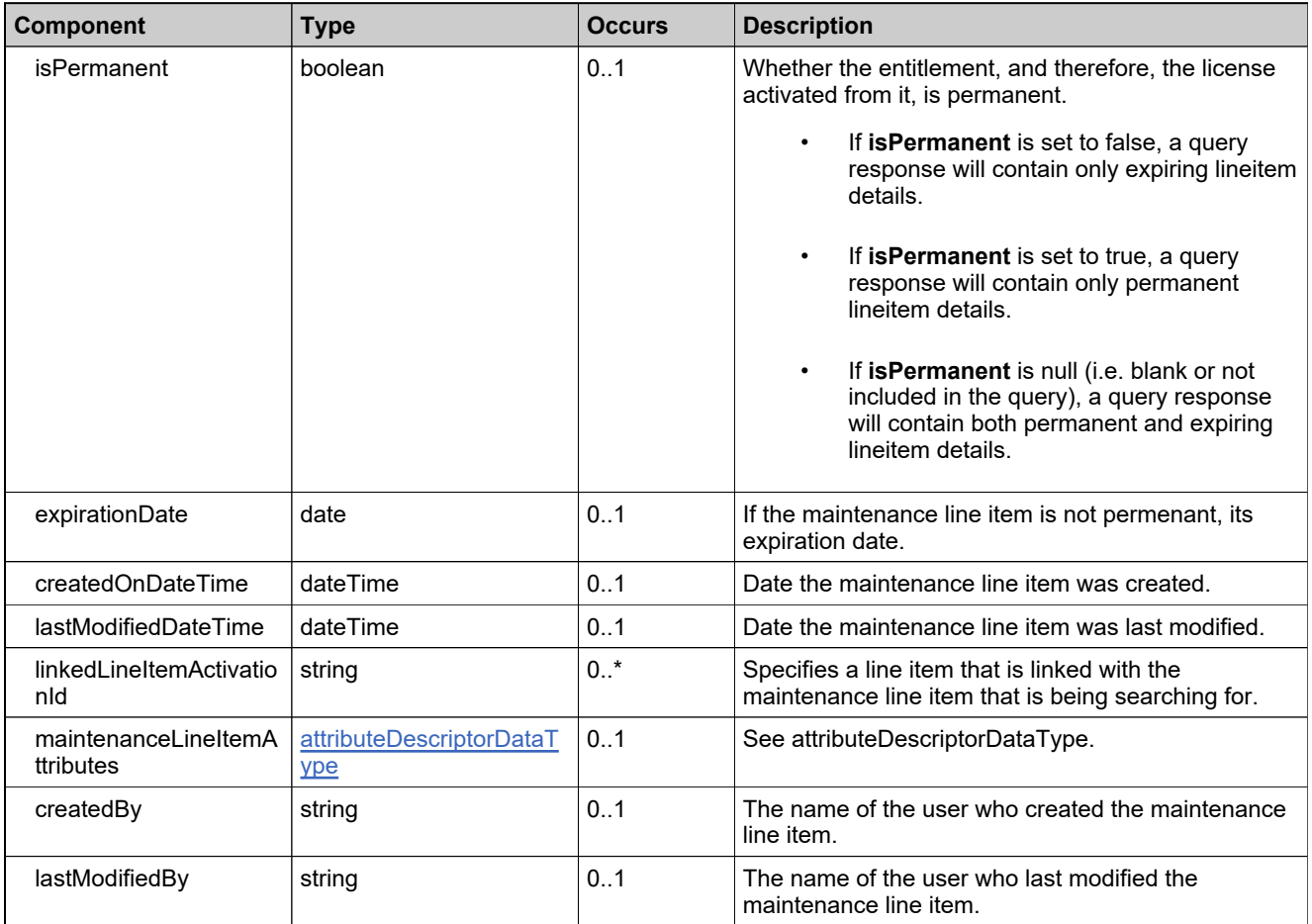

### **Complex Type: entitlementMaintenanceLineItemResponseConfigRequestType**

#### **Description**

*Note: Selecting too many elements for a query can negatively impact system performance. Only select the elements required for a given request.*

*The following error, ORA-01795: maximum number of expressions in a list is 1000, has be seen when performing searches via FlexNet Operations landing pages or web service queries when:*

- 1. *FlexNet Operations is connected to an Oracle database*
- 2. *Certain types of searches in the UI or web services return > 1000 items, for example, the entitlements or line item landing pages and getEntitlementsQuery or getEntitlementLineItemPropertiesQuery.*

*If the error is seen in the FlexNet Operations UI, consider setting the Entitlement Records per Page and Line Items Page Size per Entitlement settings to 1000 or less. If the error is seen in a web service query, set the batch size to 1000 or less and page through the results.*

#### **Derived By**

Restricting anyType

#### **Content Model**

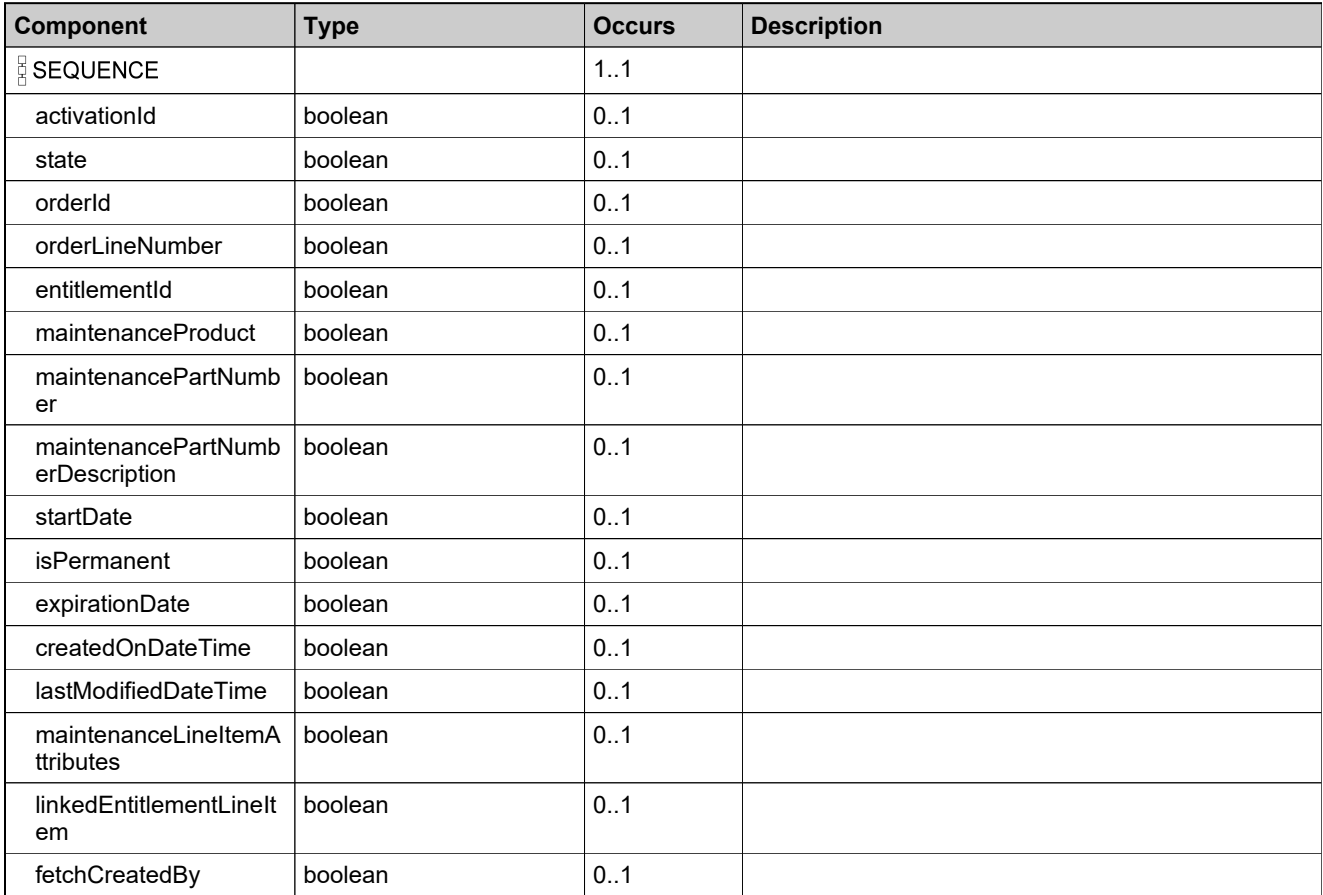

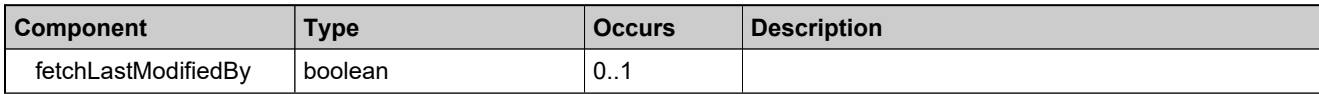

### <span id="page-820-0"></span>**Complex Type: entitlementPKType**

### **Derived By**

Restricting anyType

### **Content Model**

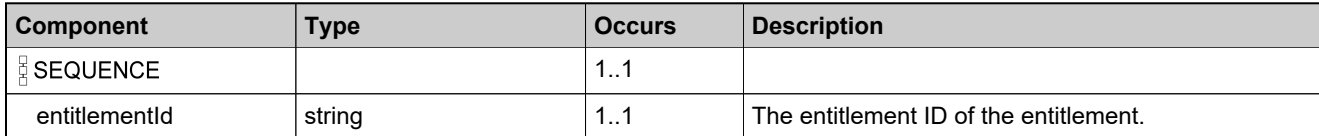

# <span id="page-821-0"></span>**Complex Type: entitlementStateChangeDataType**

### **Derived By**

Restricting anyType

#### **Content Model**

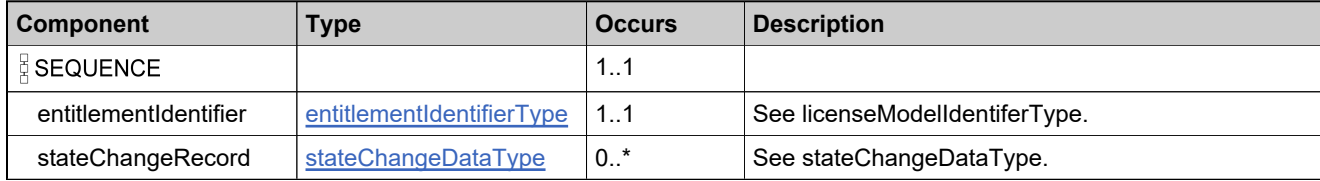

# **Complex Type: entitlementStateChangeListType**

### **Derived By**

Restricting anyType

### **Content Model**

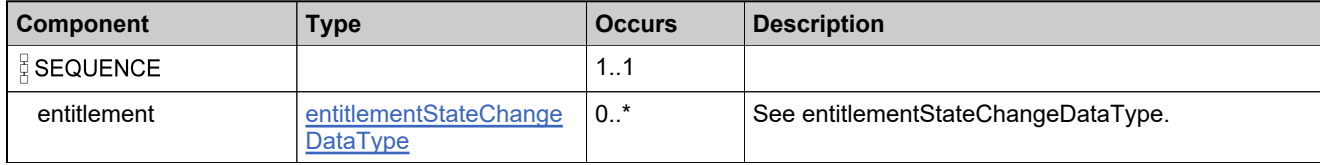

## **Complex Type: entitlementStateDataType**

### **Derived By**

Restricting anyType

### **Content Model**

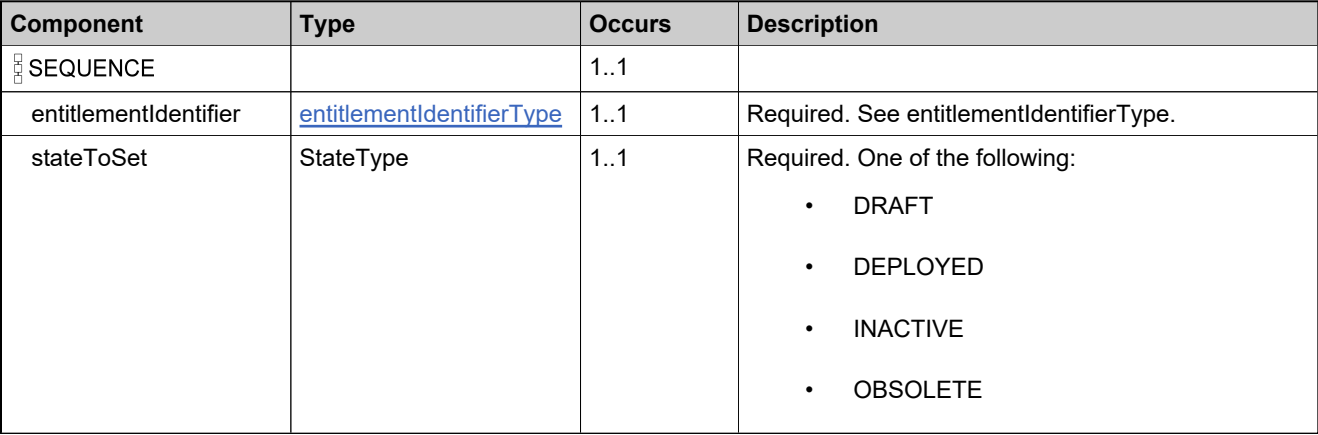

# **Complex Type: expirationTermsDataType**

### **Derived By**

Restricting anyType

### **Content Model**

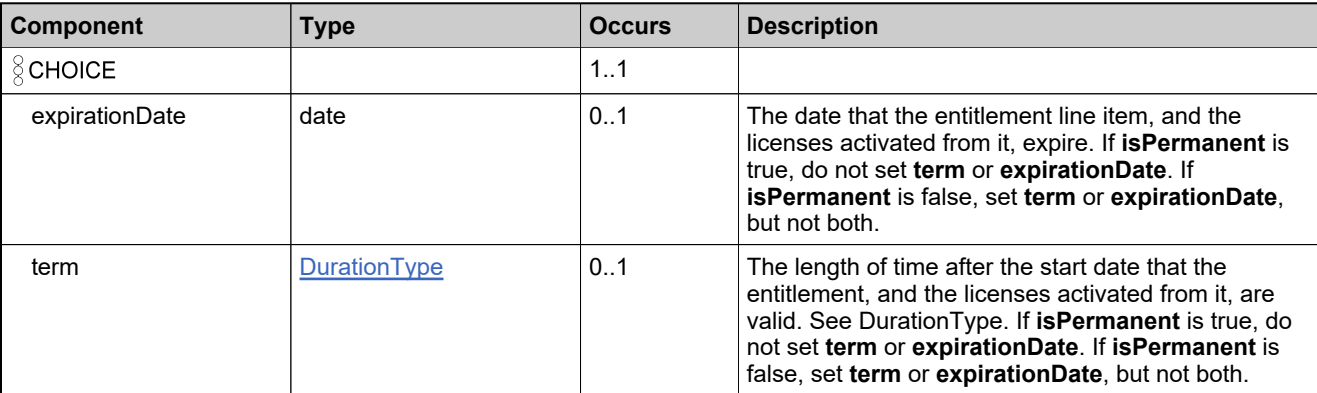

### **Complex Type: extraActivationDataType**

### **Derived By**

Restricting anyType

### **Content Model**

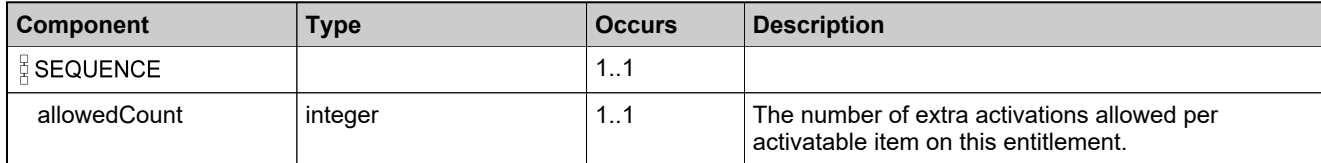

### **Complex Type: failedAddEntitlementLineItemDataListType**

#### **Derived By**

Restricting anyType

#### **Content Model**

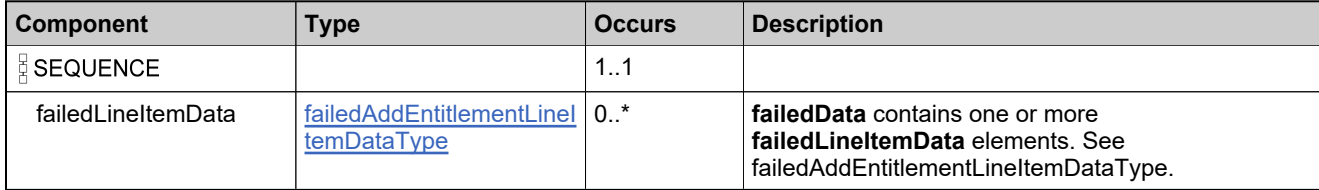

## <span id="page-827-0"></span>**Complex Type: failedAddEntitlementLineItemDataType**

### **Derived By**

Restricting anyType

### **Content Model**

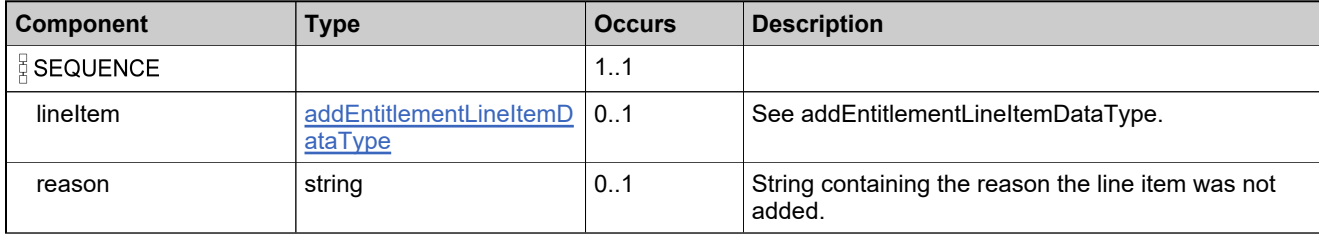
# **Complex Type: failedAddWebRegKeyDataListType**

## **Derived By**

Restricting anyType

## **Content Model**

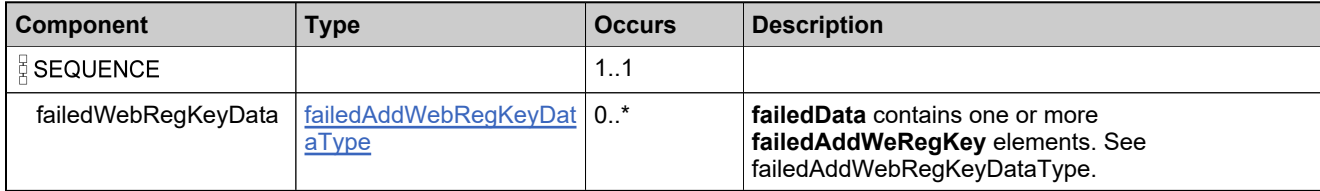

# <span id="page-829-0"></span>**Complex Type: failedAddWebRegKeyDataType**

## **Derived By**

Restricting anyType

## **Content Model**

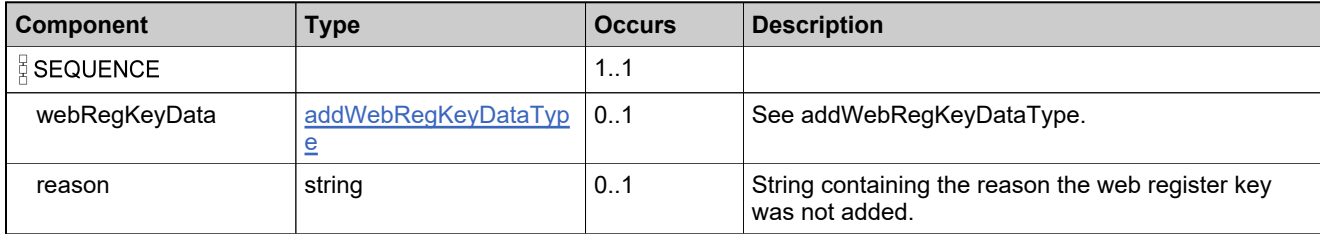

# **Complex Type: failedBulkEntitlementDataListType**

## **Derived By**

Restricting anyType

## **Content Model**

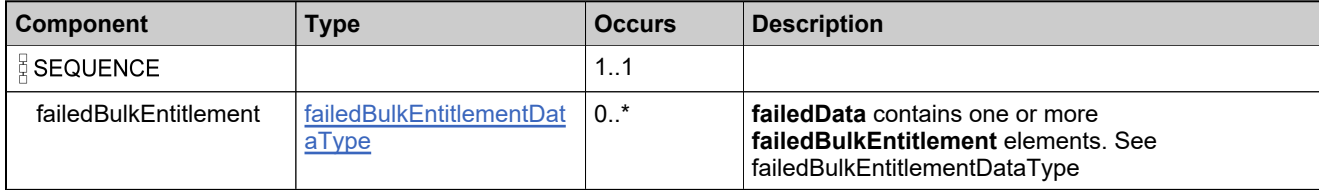

# <span id="page-831-0"></span>**Complex Type: failedBulkEntitlementDataType**

## **Derived By**

Restricting anyType

## **Content Model**

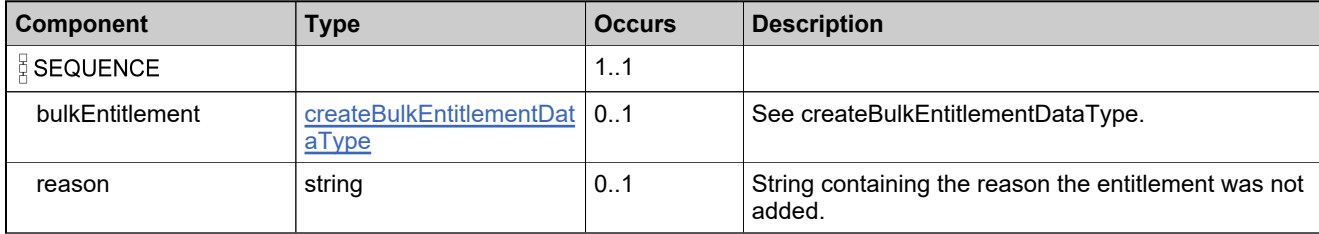

# **Complex Type: failedDeleteEntitlementDataListType**

## **Derived By**

Restricting anyType

## **Content Model**

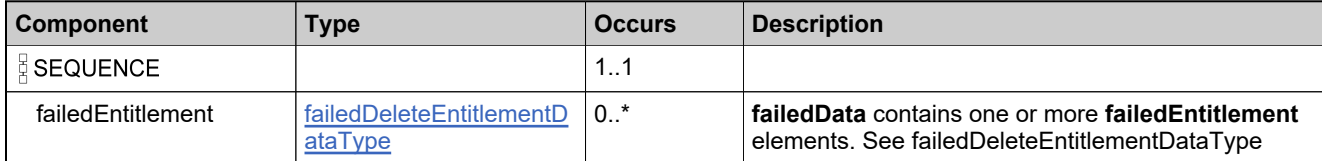

# <span id="page-833-0"></span>**Complex Type: failedDeleteEntitlementDataType**

## **Derived By**

Restricting anyType

## **Content Model**

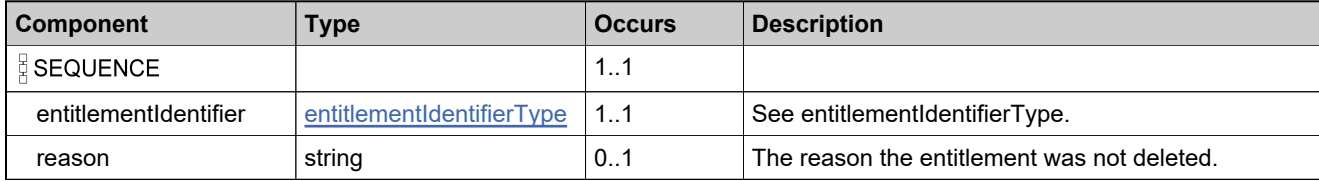

## **Complex Type: failedDeleteMaintenanceLineItemDataListType**

### **Derived By**

Restricting anyType

#### **Content Model**

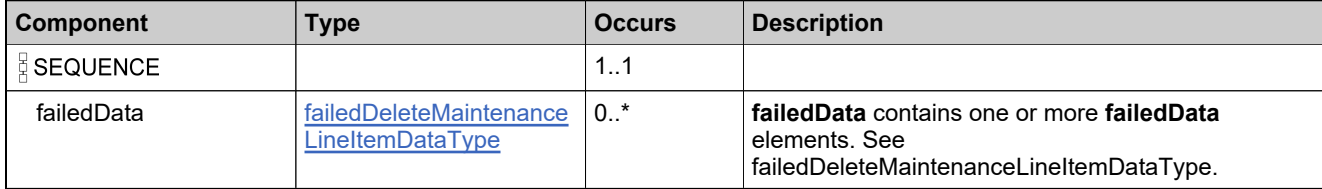

## <span id="page-835-0"></span>**Complex Type: failedDeleteMaintenanceLineItemDataType**

## **Derived By**

Restricting anyType

#### **Content Model**

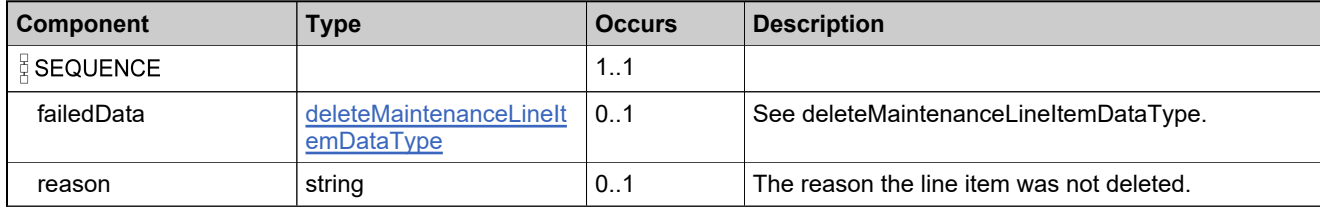

# <span id="page-836-0"></span>**Complex Type: failedDeleteWebRegKeyDataType**

## **Derived By**

Restricting anyType

### **Content Model**

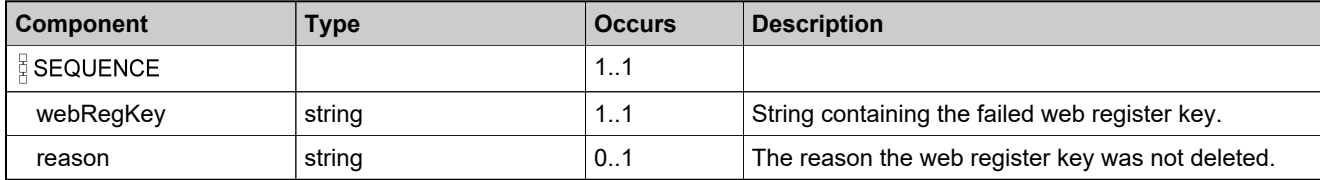

# **Complex Type: failedDeleteWebRegKeyListType**

## **Derived By**

Restricting anyType

## **Content Model**

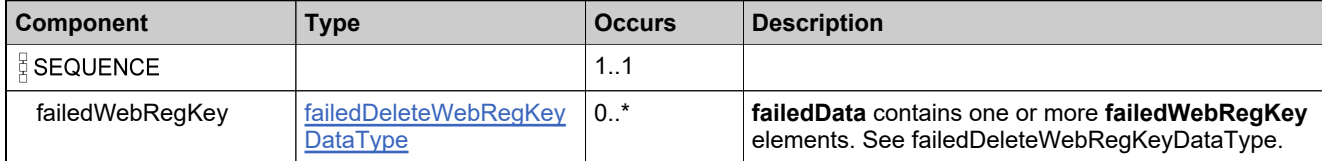

# **Complex Type: failedEntitlementLifeCycleDataListType**

## **Derived By**

Restricting anyType

## **Content Model**

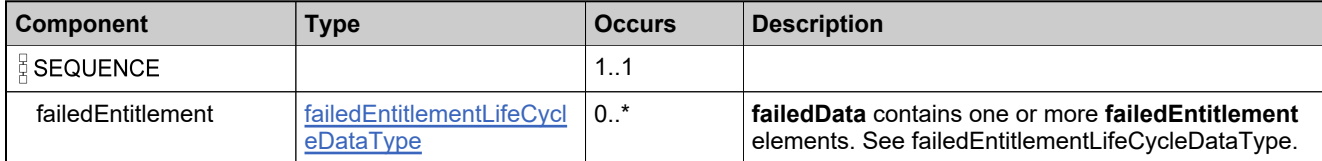

# <span id="page-839-0"></span>**Complex Type: failedEntitlementLifeCycleDataType**

## **Derived By**

Restricting anyType

### **Content Model**

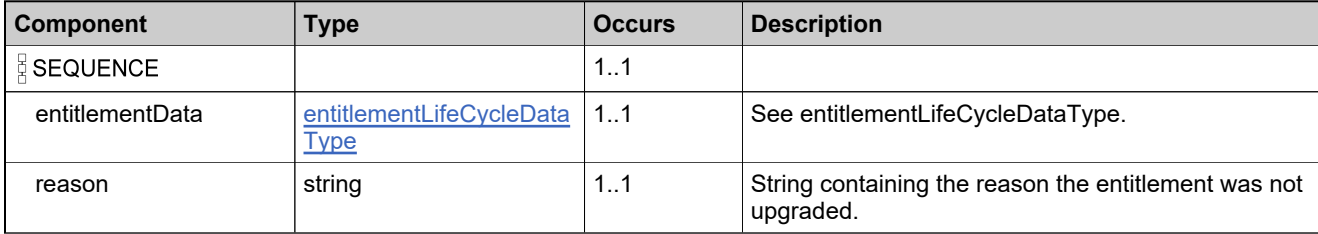

# **Complex Type: failedEntitlementStateDataListType**

## **Derived By**

Restricting anyType

## **Content Model**

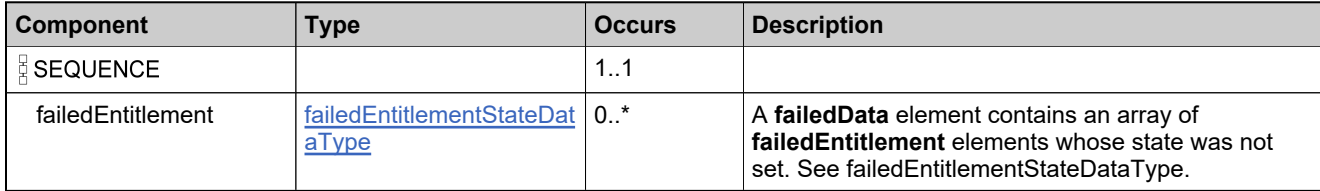

# <span id="page-841-0"></span>**Complex Type: failedEntitlementStateDataType**

## **Derived By**

Restricting anyType

## **Content Model**

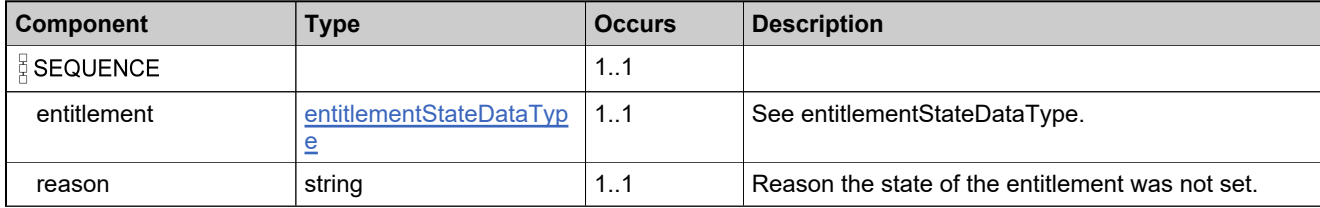

# <span id="page-842-0"></span>**Complex Type: failedIdDataType**

## **Derived By**

Restricting anyType

## **Content Model**

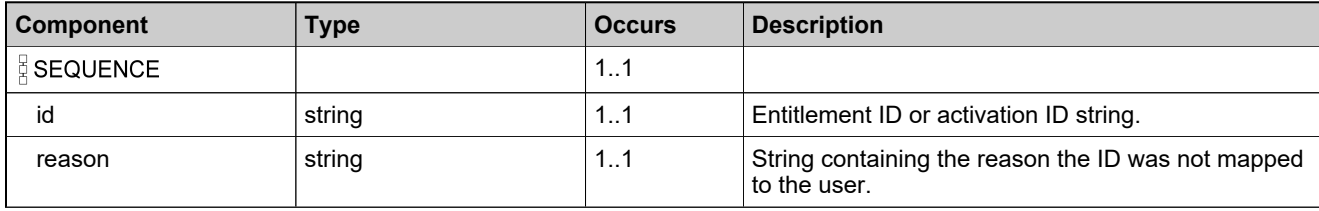

# **Complex Type: failedLineItemStateDataListType**

## **Derived By**

Restricting anyType

## **Content Model**

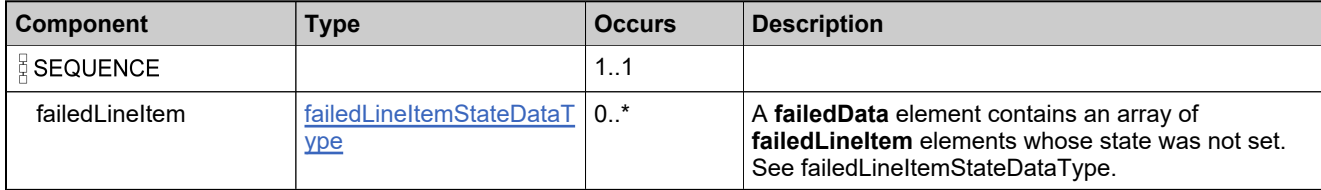

# <span id="page-844-0"></span>**Complex Type: failedLineItemStateDataType**

## **Derived By**

Restricting anyType

## **Content Model**

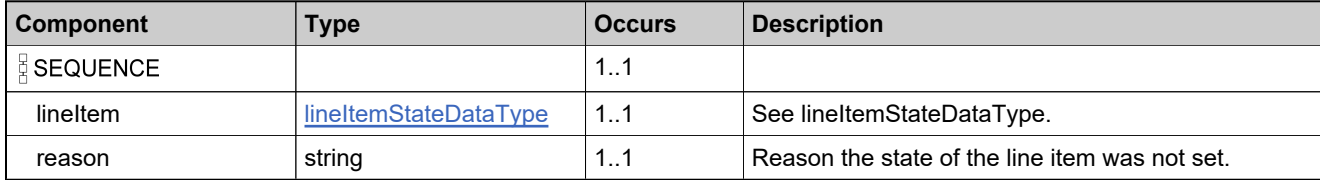

## <span id="page-845-0"></span>**Complex Type: failedLinkMaintenanceLineItemDataType**

## **Derived By**

Restricting anyType

## **Content Model**

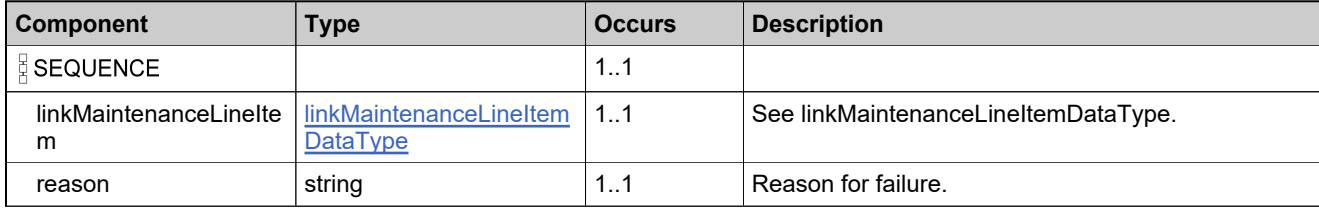

## **Complex Type: failedLinkMaintenanceLineItemListType**

## **Derived By**

Restricting anyType

## **Content Model**

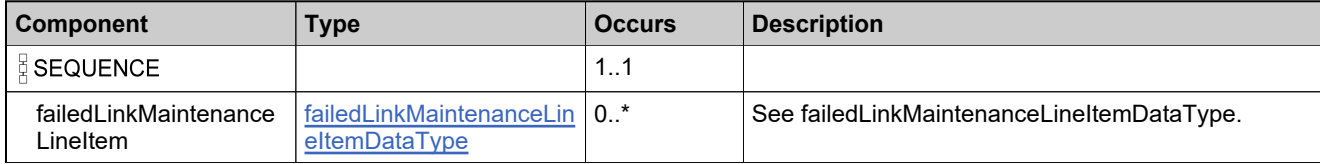

## **Complex Type: failedMaintenanceLineItemStateDataListType**

## **Derived By**

Restricting anyType

#### **Content Model**

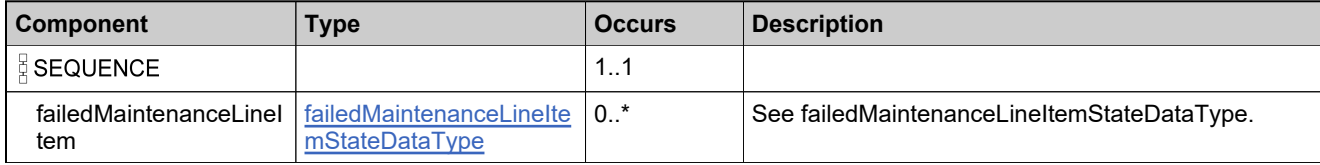

## <span id="page-848-0"></span>**Complex Type: failedMaintenanceLineItemStateDataType**

## **Derived By**

Restricting anyType

## **Content Model**

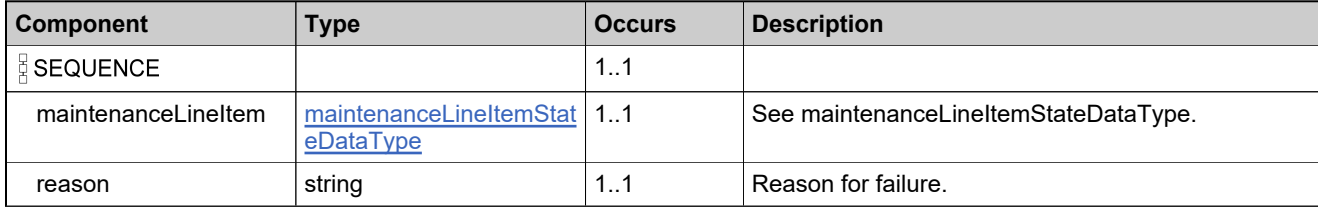

## **Complex Type: failedMapEntitlementsToUserDataListType**

### **Derived By**

Restricting anyType

#### **Content Model**

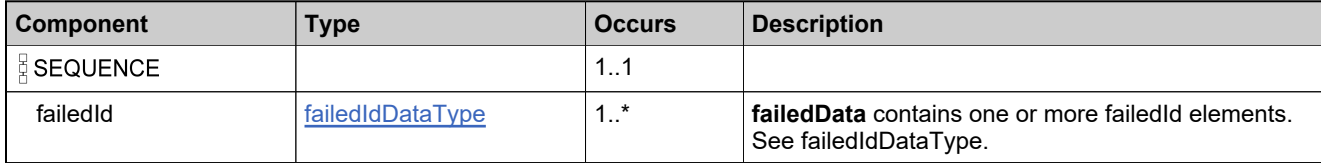

# <span id="page-850-0"></span>**Complex Type: failedMatchingBulkEntDataType**

## **Derived By**

Restricting anyType

## **Content Model**

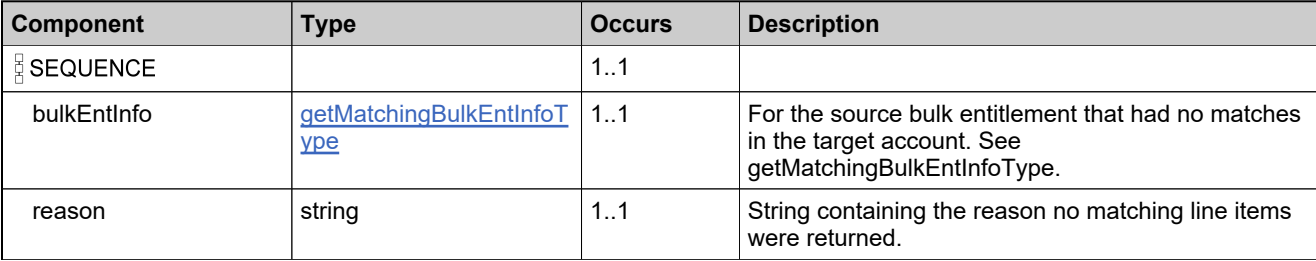

# **Complex Type: failedMatchingBulkEntsListType**

## **Derived By**

Restricting anyType

## **Content Model**

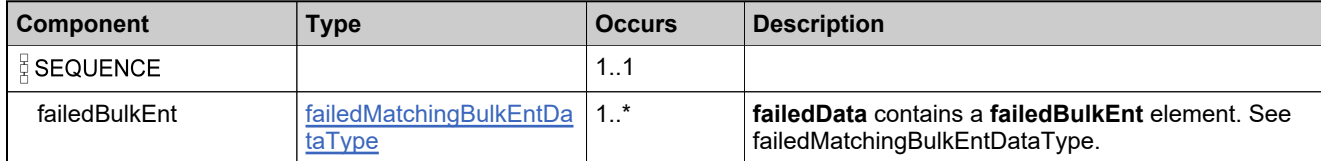

# <span id="page-852-0"></span>**Complex Type: failedMatchingLineItemDataType**

## **Derived By**

Restricting anyType

## **Content Model**

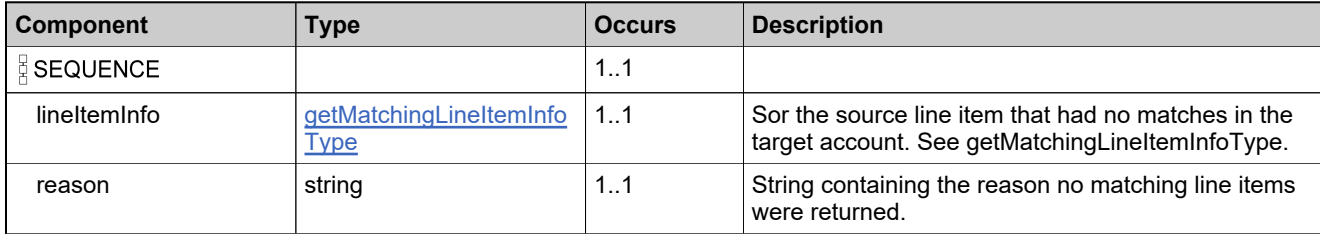

# **Complex Type: failedMatchingLineItemsListType**

## **Derived By**

Restricting anyType

## **Content Model**

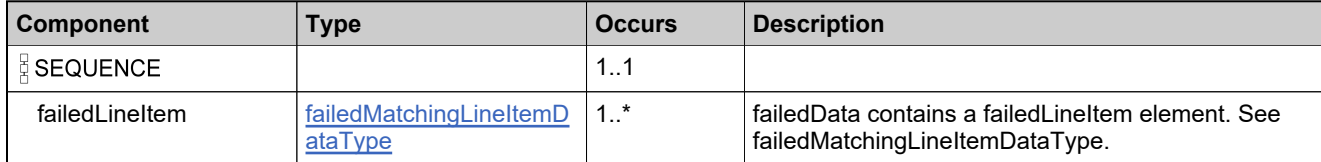

## **Complex Type: failedRemoveEntitlementLineItemDataListType**

### **Derived By**

Restricting anyType

#### **Content Model**

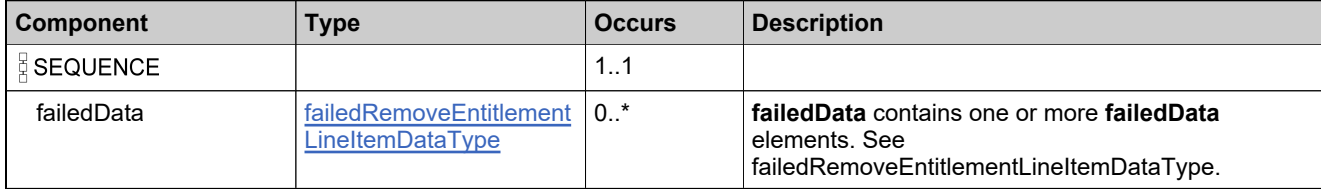

## <span id="page-855-0"></span>**Complex Type: failedRemoveEntitlementLineItemDataType**

## **Derived By**

Restricting anyType

### **Content Model**

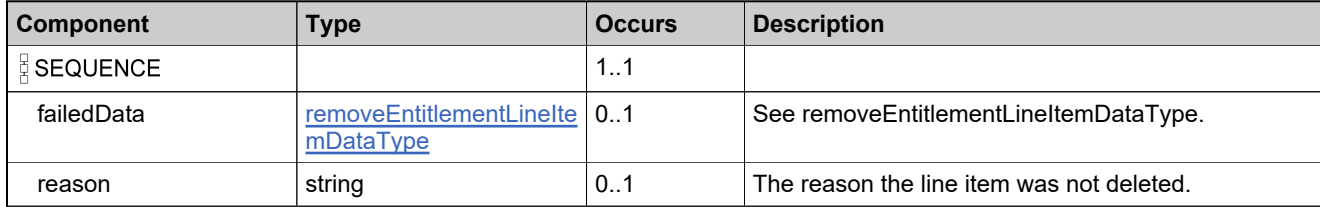

## **Complex Type: failedRenewEntitlementDataListType**

## **Derived By**

Restricting anyType

## **Content Model**

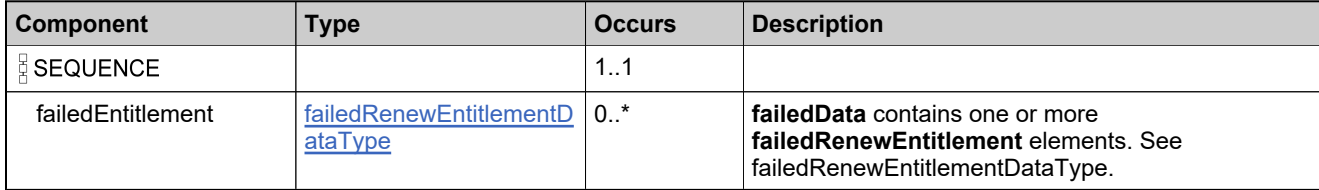

# <span id="page-857-0"></span>**Complex Type: failedRenewEntitlementDataType**

## **Derived By**

Restricting anyType

## **Content Model**

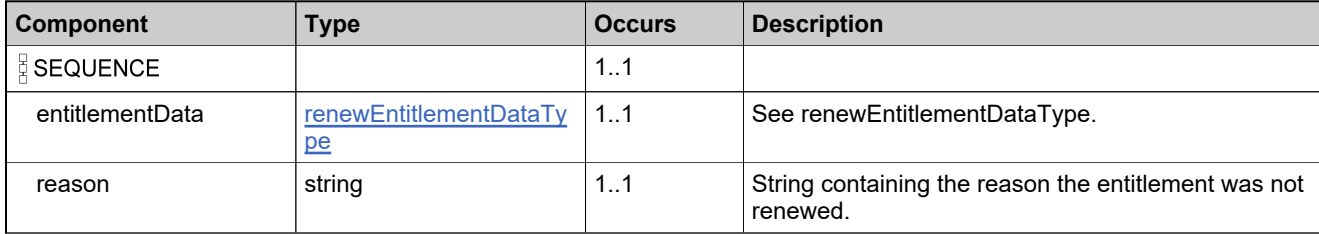

# **Complex Type: failedSimpleEntitlementDataListType**

## **Derived By**

Restricting anyType

## **Content Model**

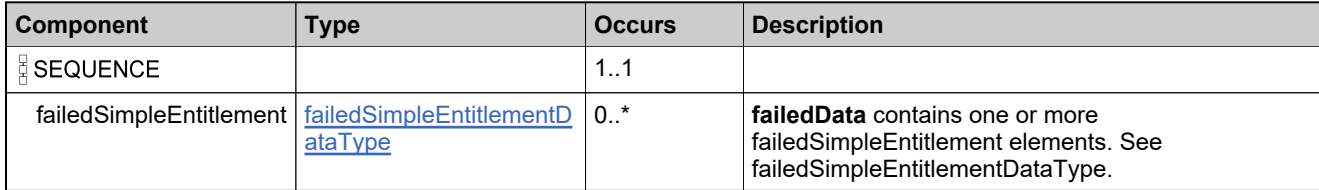

# <span id="page-859-0"></span>**Complex Type: failedSimpleEntitlementDataType**

## **Derived By**

Restricting anyType

## **Content Model**

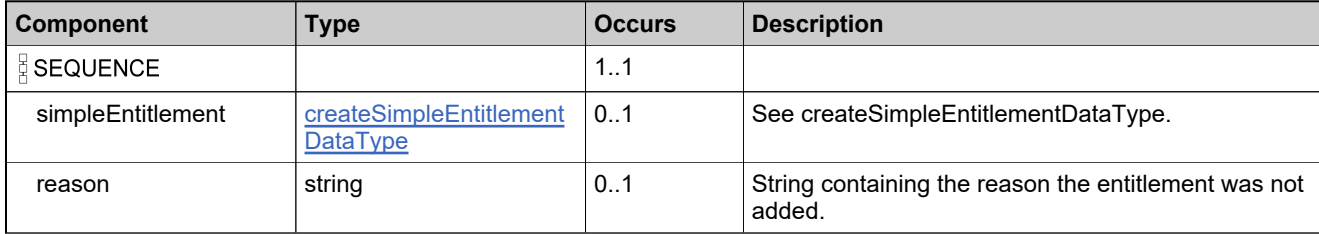

# <span id="page-860-0"></span>**Complex Type: failedSplitBulkEntitlementDataType**

## **Derived By**

Restricting anyType

## **Content Model**

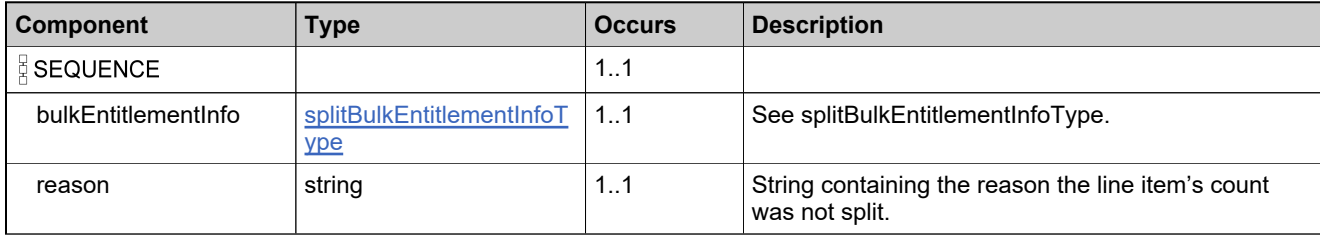

# **Complex Type: failedSplitBulkEntitlementListType**

## **Derived By**

Restricting anyType

## **Content Model**

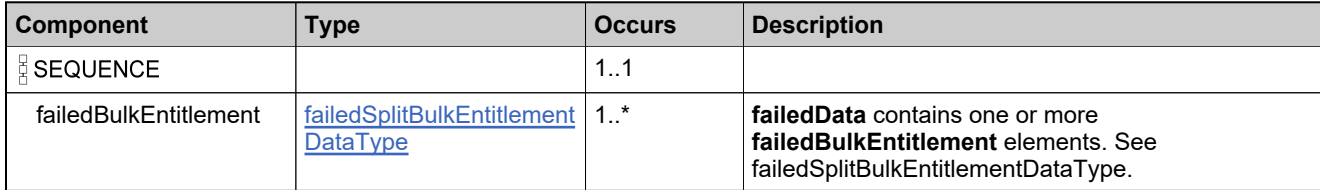

# <span id="page-862-0"></span>**Complex Type: failedSplitLineItemDataType**

## **Derived By**

Restricting anyType

## **Content Model**

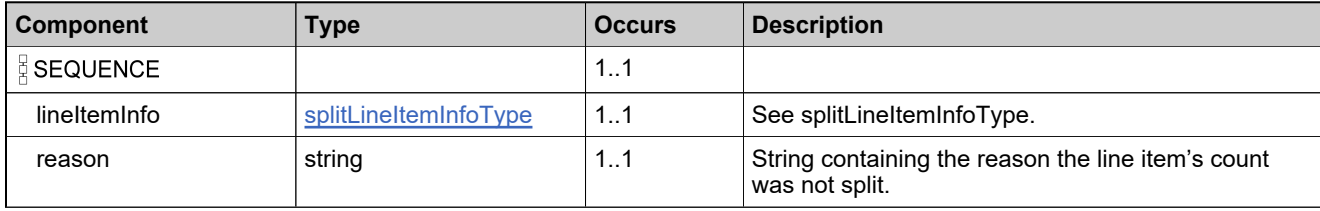

# **Complex Type: failedSplitLineItemListType**

## **Derived By**

Restricting anyType

## **Content Model**

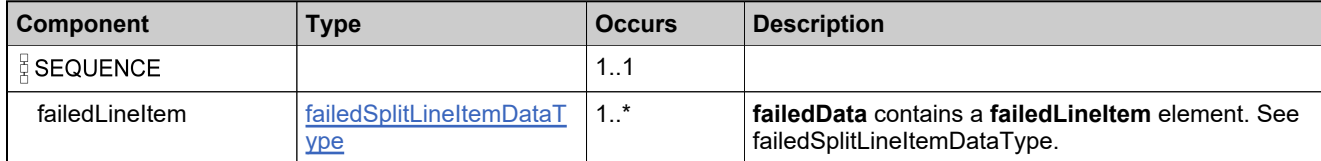
# <span id="page-864-0"></span>**Complex Type: failedTransferEntitlementDataType**

## **Derived By**

Restricting anyType

## **Content Model**

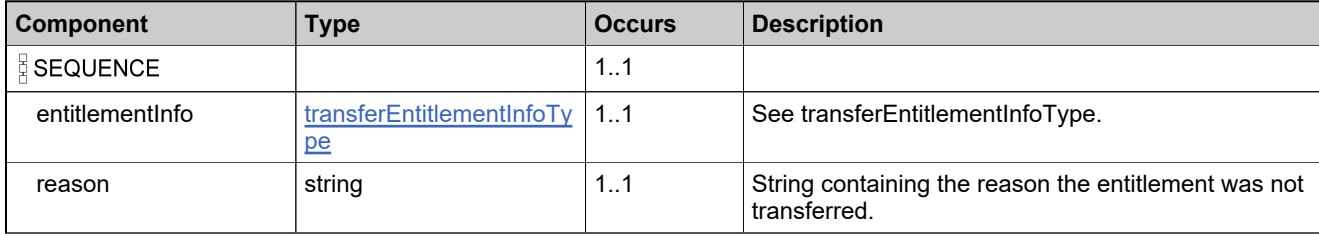

# **Complex Type: failedTransferEntitlementListType**

## **Derived By**

Restricting anyType

## **Content Model**

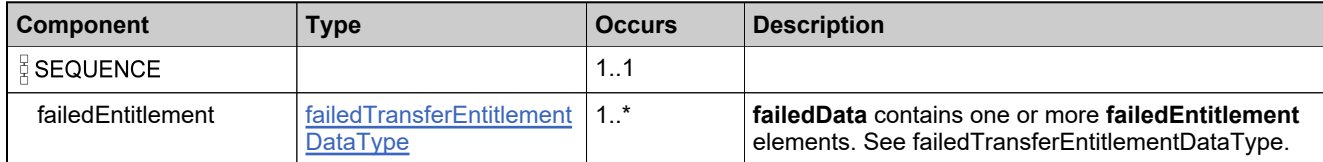

# <span id="page-866-0"></span>**Complex Type: failedTransferLineItemDataType**

## **Derived By**

Restricting anyType

## **Content Model**

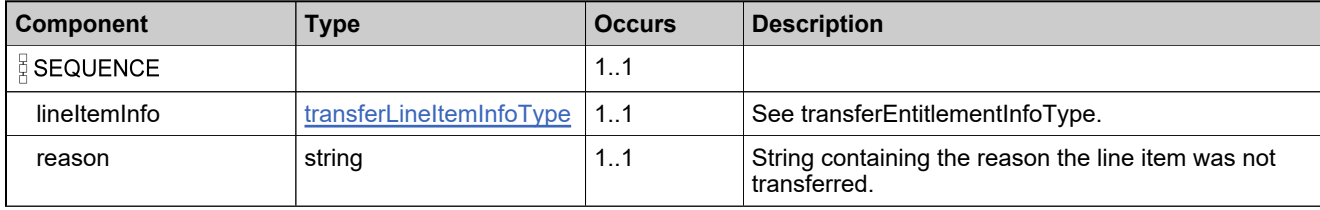

# **Complex Type: failedTransferLineItemListType**

## **Derived By**

Restricting anyType

## **Content Model**

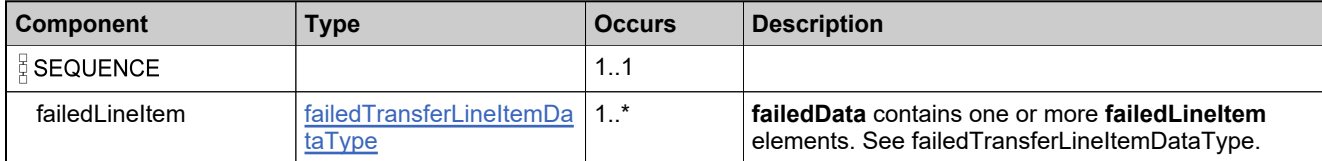

## <span id="page-868-0"></span>**Complex Type: failedUnlinkMaintenanceLineItemDataType**

## **Description**

s

## **Derived By**

Restricting anyType

### **Content Model**

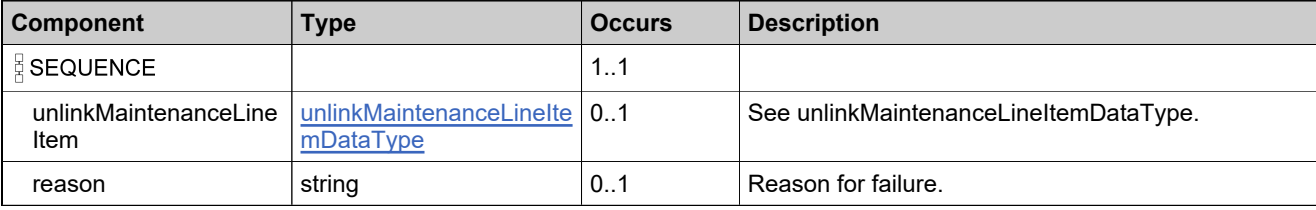

## **Complex Type: failedUnlinkMaintenanceLineItemListType**

## **Derived By**

Restricting anyType

## **Content Model**

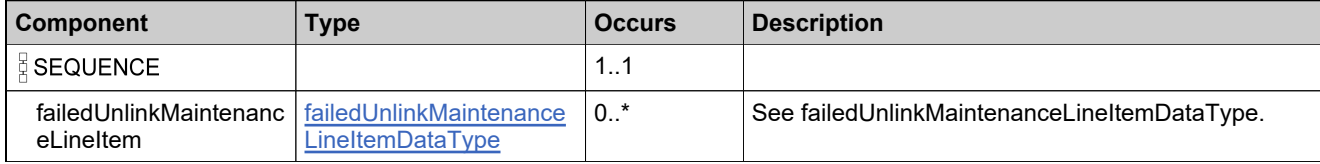

# **Complex Type: failedUpdateBulkEntitlementDataListType**

## **Derived By**

Restricting anyType

## **Content Model**

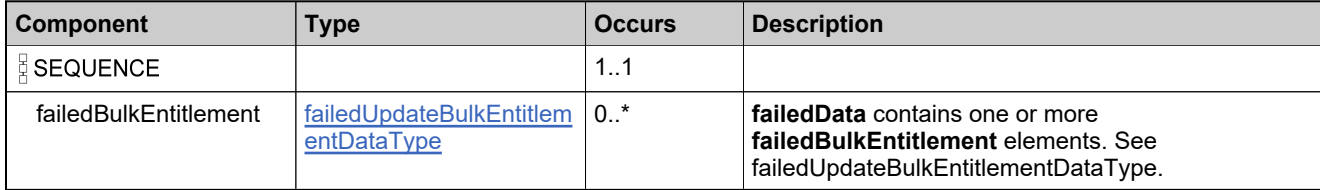

# <span id="page-871-0"></span>**Complex Type: failedUpdateBulkEntitlementDataType**

## **Derived By**

Restricting anyType

## **Content Model**

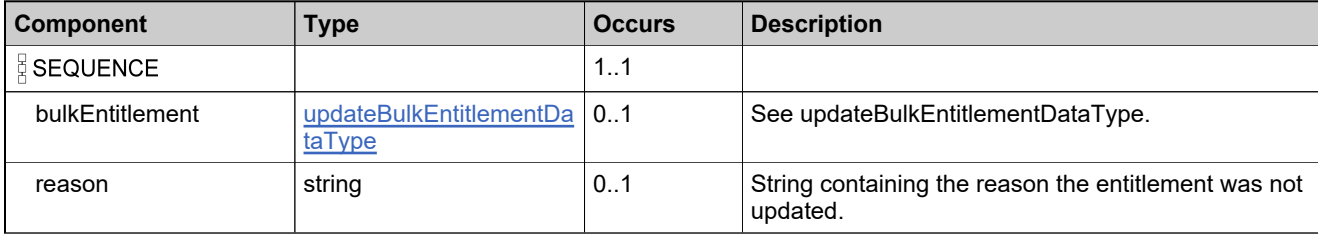

## **Complex Type: failedUpdateEntitlementLineItemDataListType**

## **Derived By**

Restricting anyType

## **Content Model**

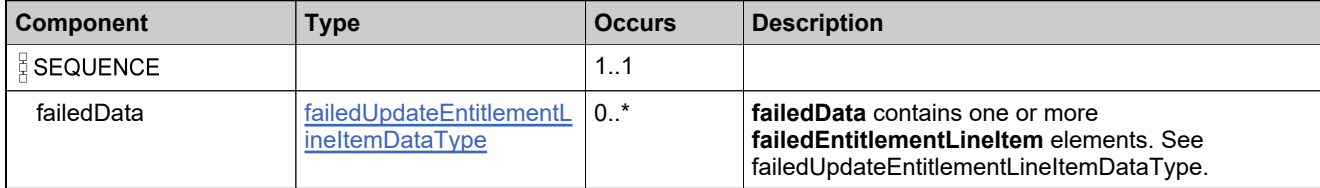

# <span id="page-873-0"></span>**Complex Type: failedUpdateEntitlementLineItemDataType**

## **Derived By**

Restricting anyType

## **Content Model**

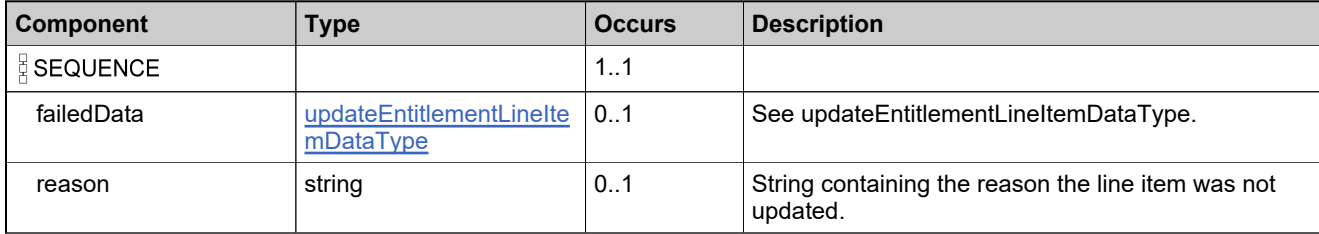

## **Complex Type: failedUpdateSimpleEntitlementDataListType**

## **Derived By**

Restricting anyType

## **Content Model**

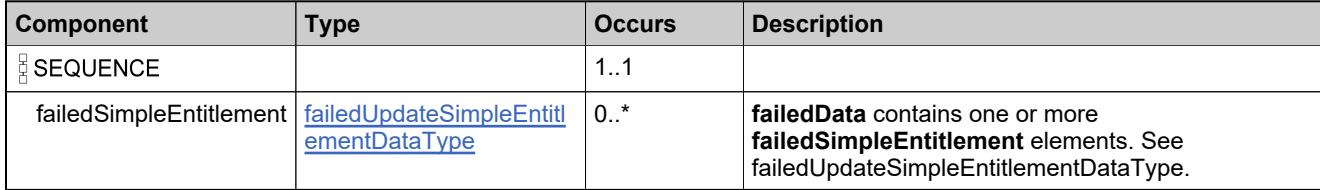

# <span id="page-875-0"></span>**Complex Type: failedUpdateSimpleEntitlementDataType**

## **Derived By**

Restricting anyType

## **Content Model**

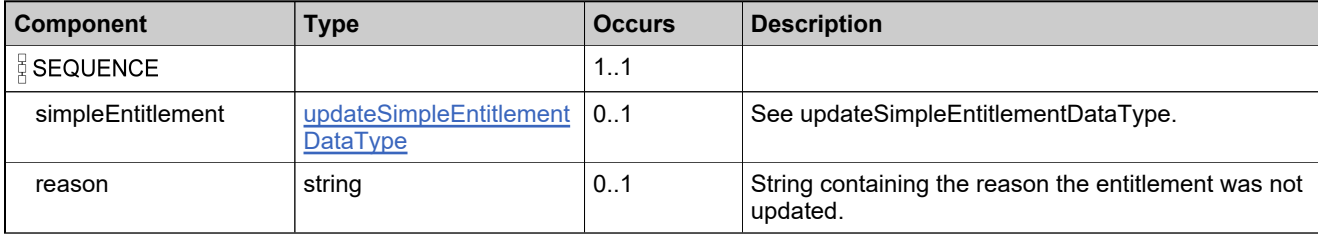

## <span id="page-876-0"></span>**Complex Type: featureBundleIdentifierType**

### **Description**

In the request, specify *either* **uniqueId** or **primaryKeys** to uniquely specify the feature bundle, not both.

## **Derived By**

Restricting anyType

#### **Content Model**

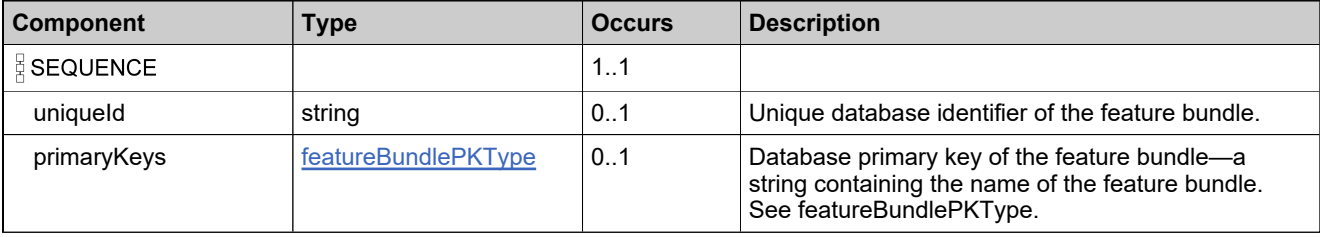

## **Complex Type: featureBundleListType**

## **Derived By**

Restricting anyType

## **Content Model**

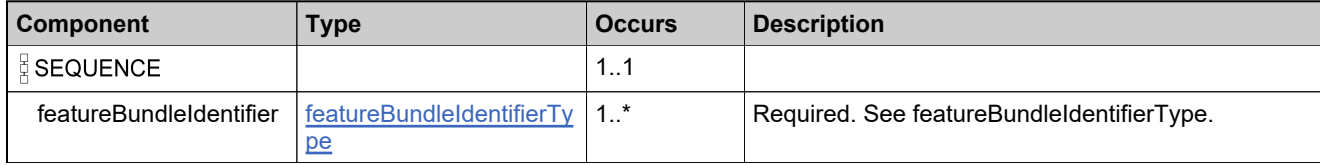

## <span id="page-878-0"></span>**Complex Type: featureBundlePKType**

## **Derived By**

Restricting anyType

## **Content Model**

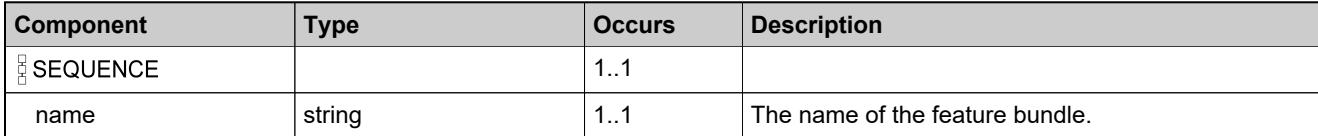

## <span id="page-879-0"></span>**Complex Type: featureBundleStateChangeDataType**

## **Derived By**

Restricting anyType

## **Content Model**

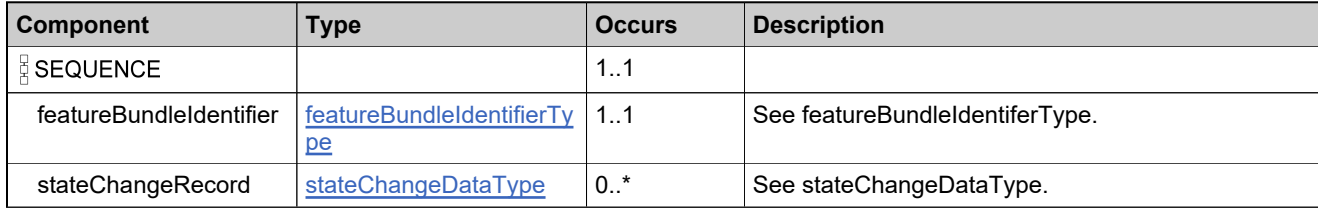

## **Complex Type: featureBundleStateChangeListType**

## **Derived By**

Restricting anyType

### **Content Model**

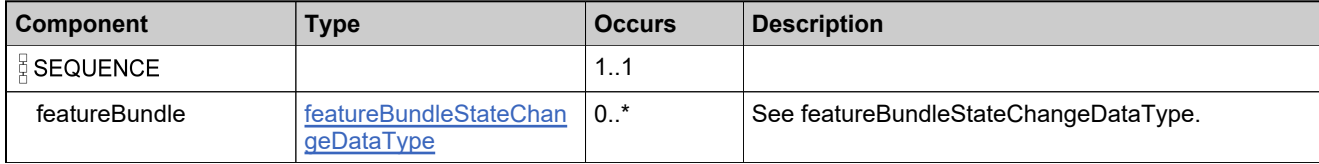

## <span id="page-881-0"></span>**Complex Type: featureIdentifierType**

### **Description**

In the request, specify *either* **uniqueId** or **primaryKeys** to uniquely specify the feature, not both.

## **Derived By**

Restricting anyType

### **Content Model**

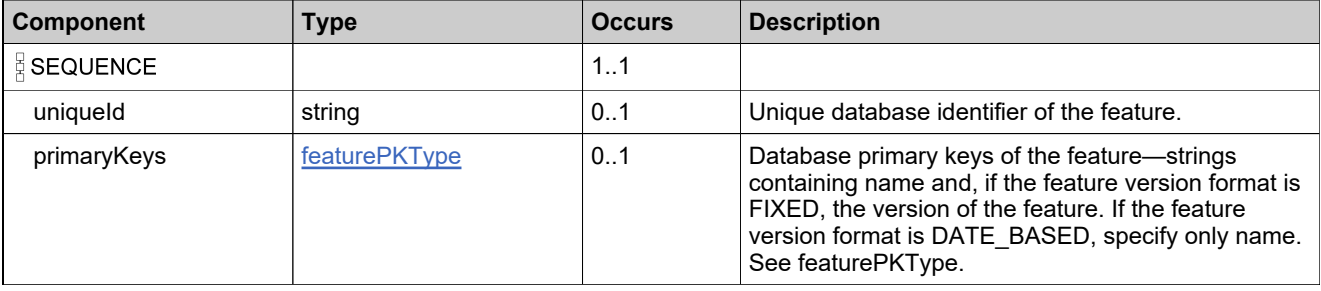

## **Complex Type: featureListType**

## **Derived By**

Restricting anyType

## **Content Model**

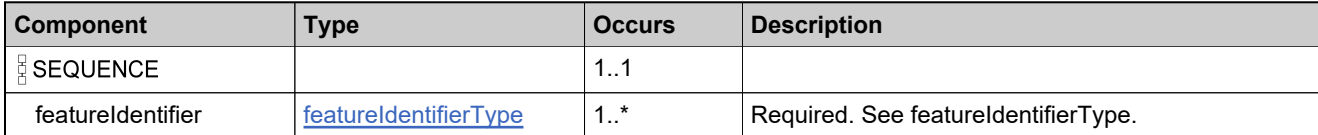

## <span id="page-883-0"></span>**Complex Type: featurePKType**

### **Derived By**

Restricting anyType

## **Content Model**

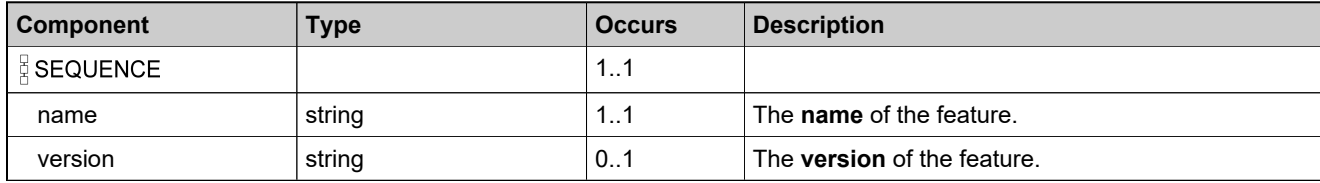

# <span id="page-884-0"></span>**Complex Type: featureStateChangeDataType**

## **Derived By**

Restricting anyType

### **Content Model**

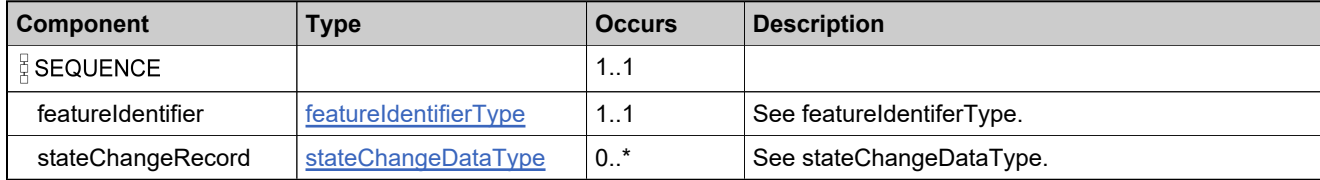

# **Complex Type: featureStateChangeListType**

## **Derived By**

Restricting anyType

## **Content Model**

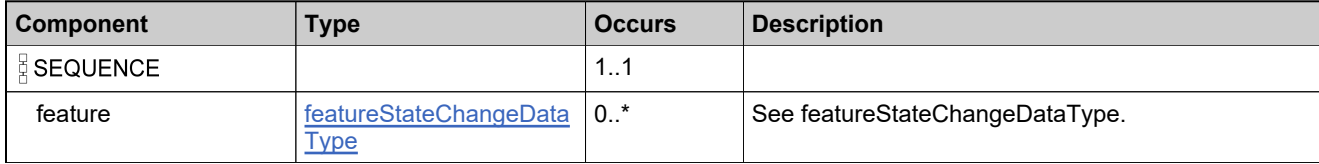

## **Complex Type: fulfillmentIdentifierType**

## **Derived By**

Restricting anyType

## **Content Model**

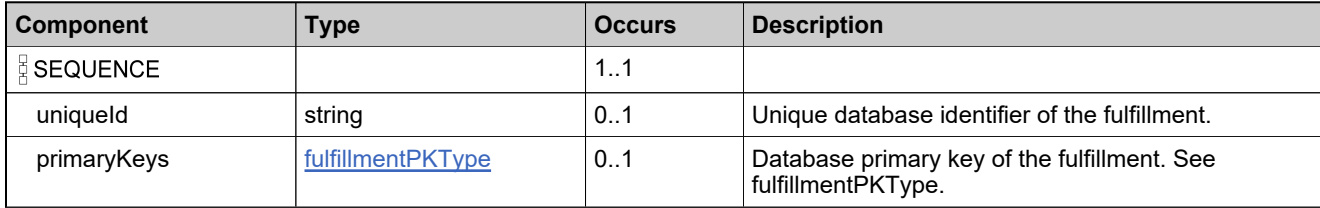

# <span id="page-887-0"></span>**Complex Type: fulfillmentPKType**

## **Derived By**

Restricting anyType

## **Content Model**

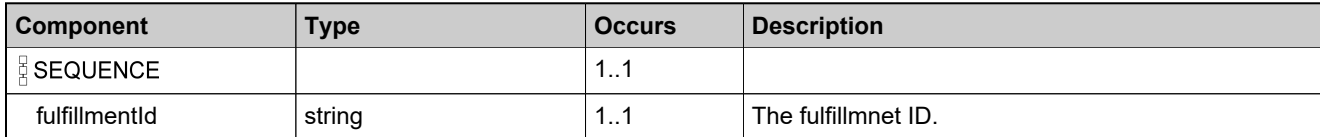

# **Complex Type: getActivatableItemCountRequestType**

## **Derived By**

Restricting anyType

## **Content Model**

Contains elements as defined in the following table.

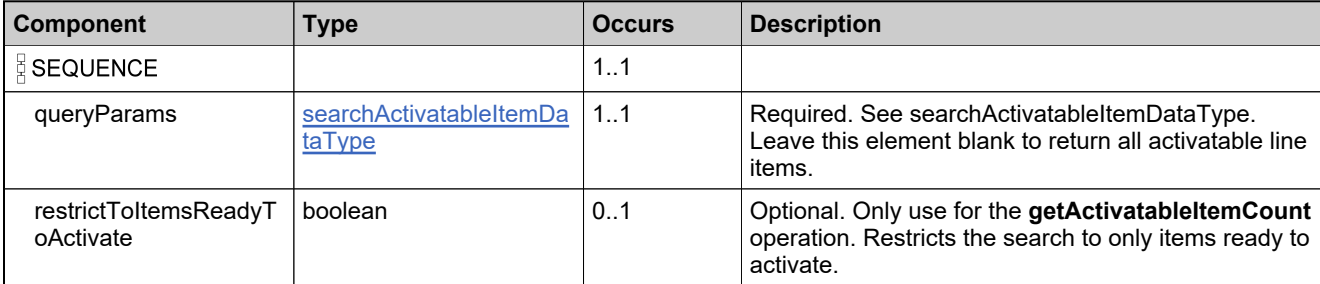

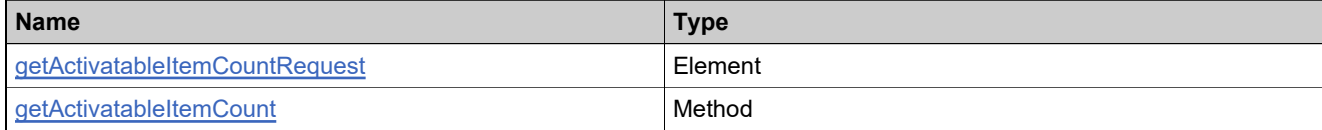

## **Complex Type: getActivatableItemCountResponseType**

## **Derived By**

Restricting anyType

## **Content Model**

Contains elements as defined in the following table.

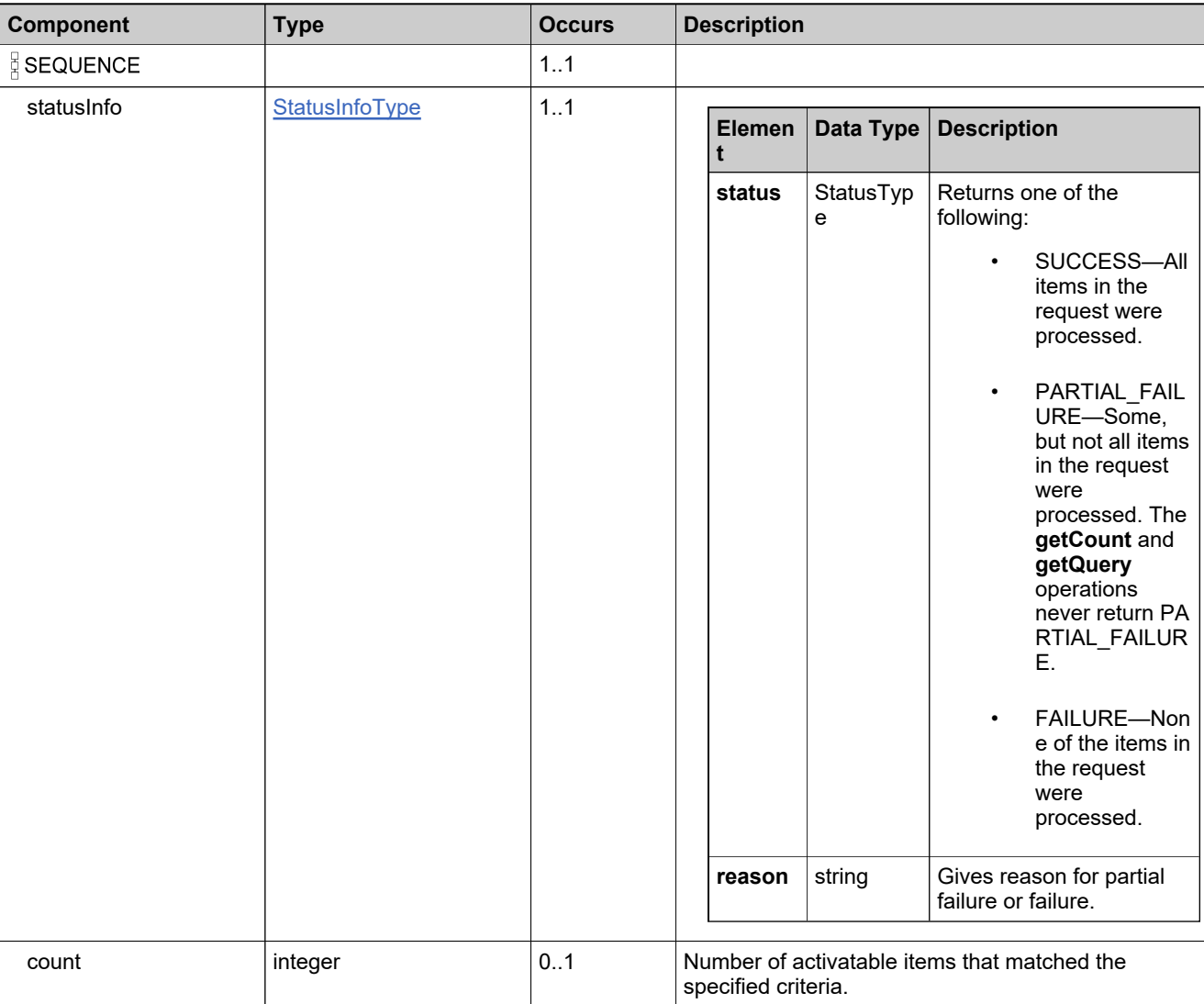

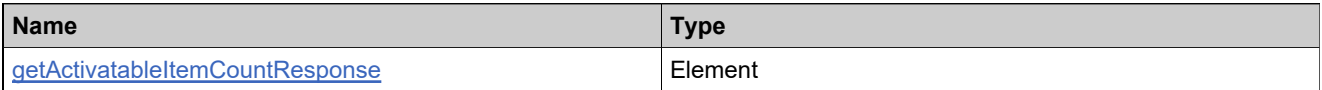

## **Complex Type: getBulkEntitlementCountRequestType**

## **Derived By**

Restricting anyType

## **Content Model**

Contains elements as defined in the following table.

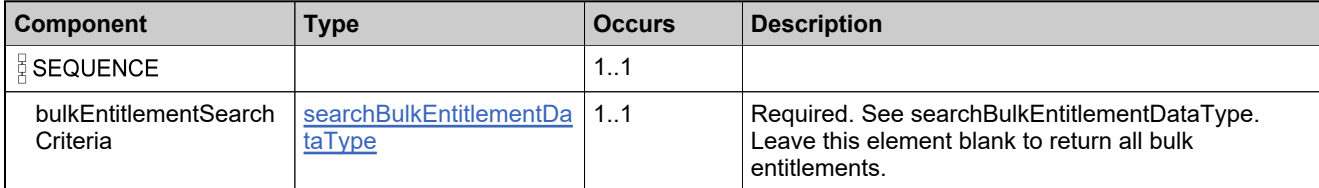

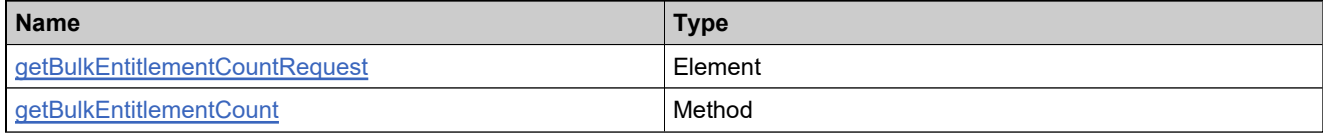

## **Complex Type: getBulkEntitlementCountResponseType**

## **Derived By**

Restricting anyType

## **Content Model**

Contains elements as defined in the following table.

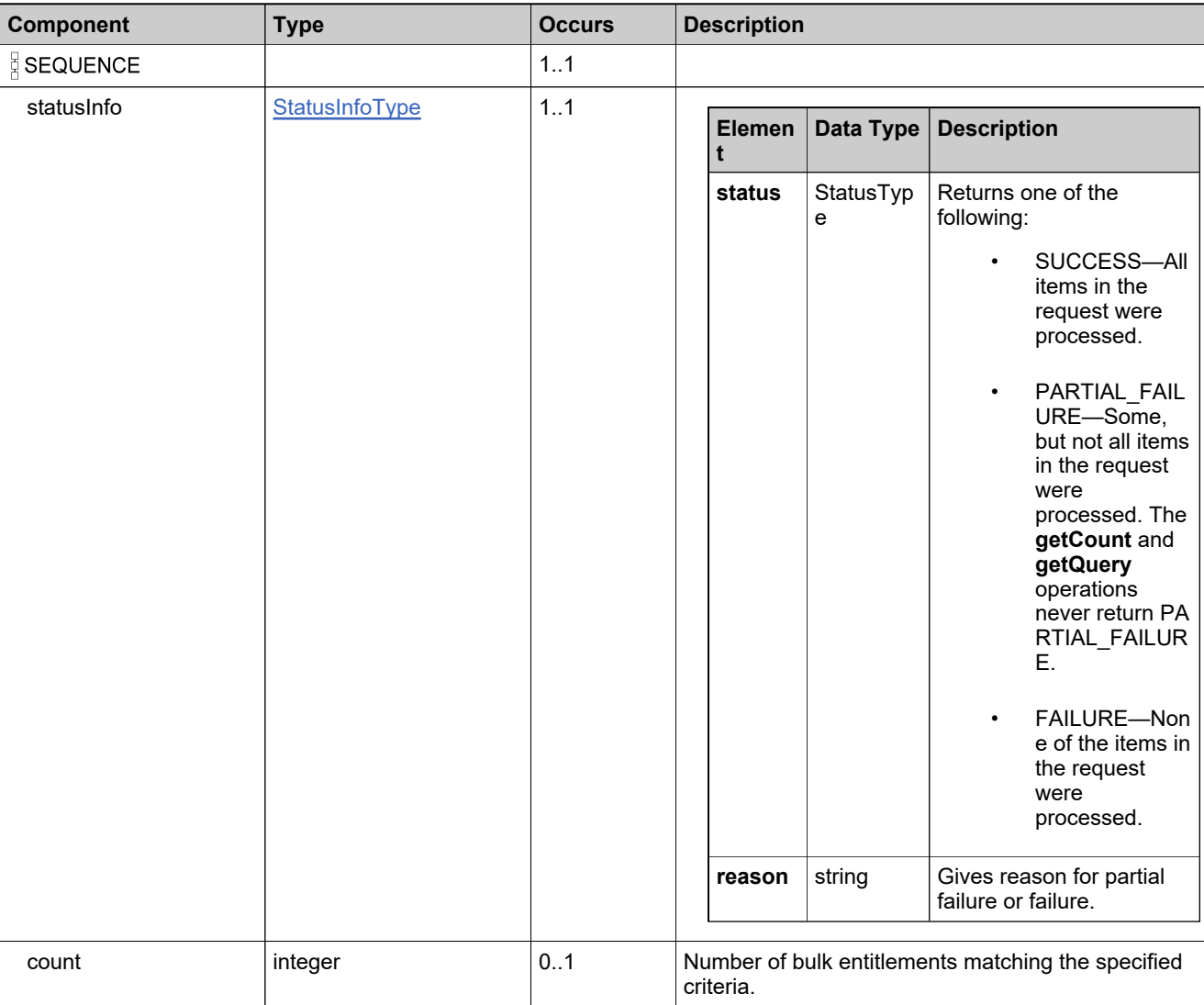

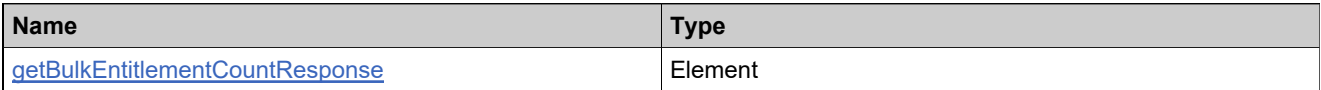

## **Complex Type: getBulkEntitlementPropertiesRequestType**

## **Derived By**

Restricting anyType

## **Content Model**

Contains elements as defined in the following table.

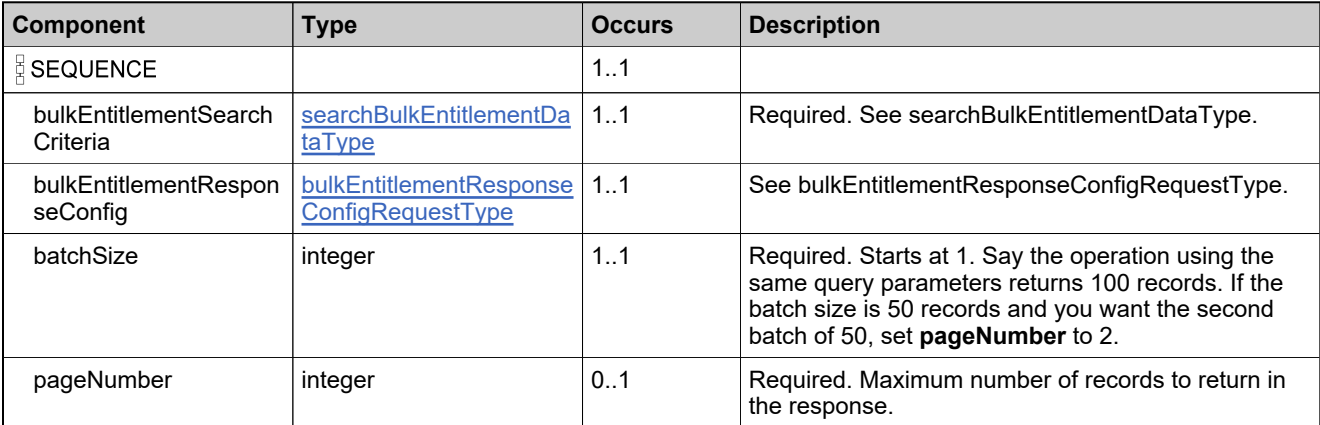

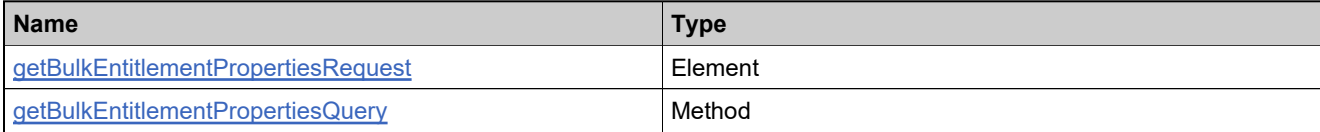

## **Complex Type: getBulkEntitlementPropertiesResponseType**

### **Derived By**

Restricting anyType

## **Content Model**

Contains elements as defined in the following table.

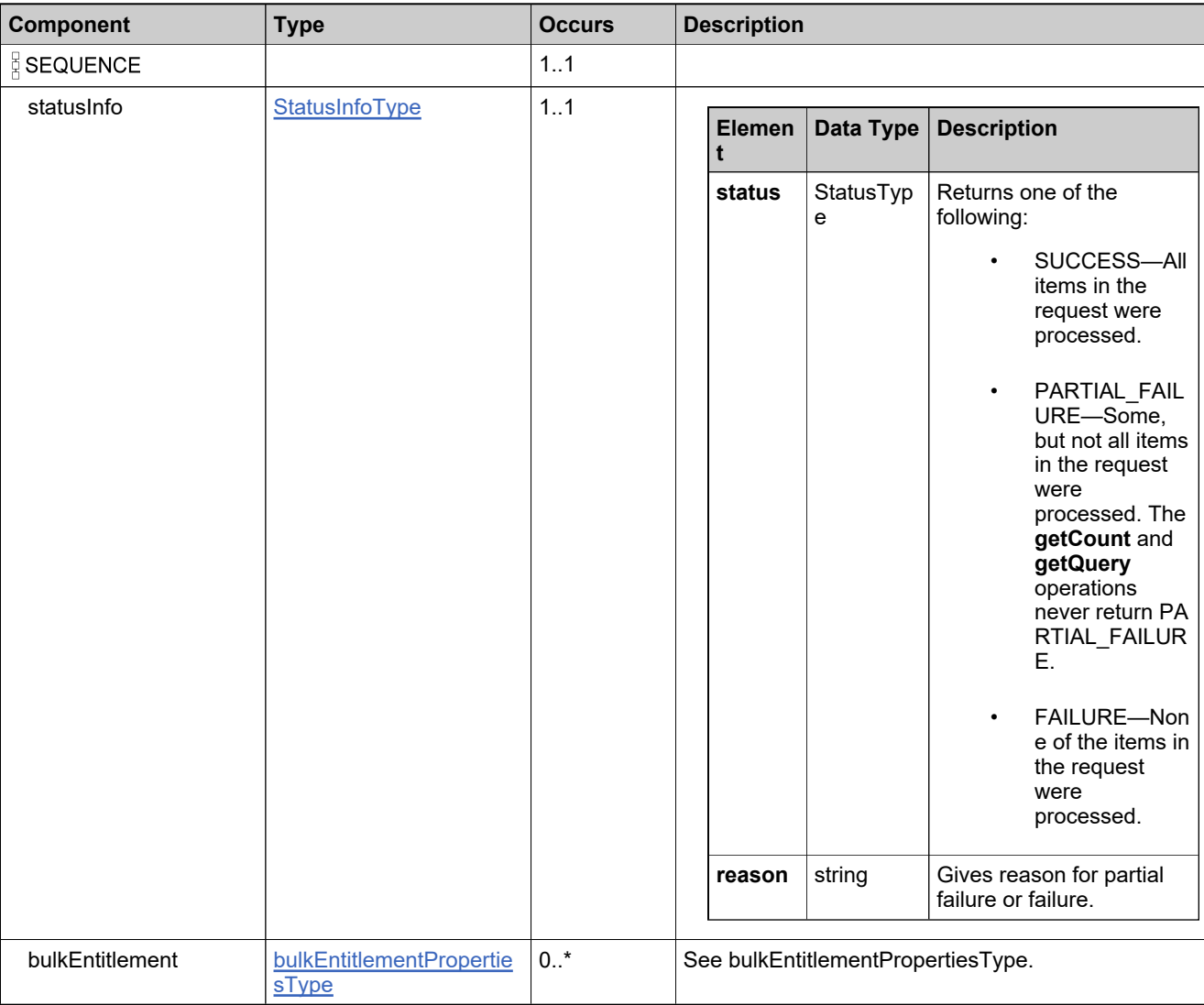

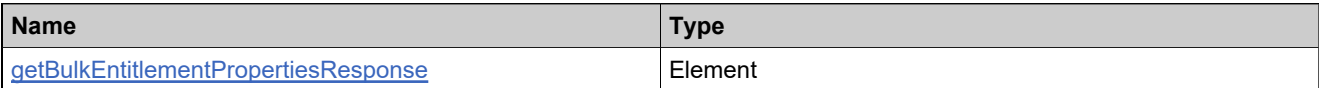

# **Complex Type: getCountResponseDataType**

## **Derived By**

Restricting anyType

## **Content Model**

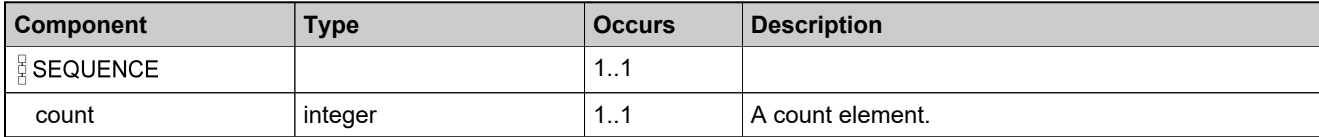

## **Complex Type: getEntitlementAttributesRequestType**

## **Derived By**

Restricting anyType

## **Content Model**

Contains elements as defined in the following table.

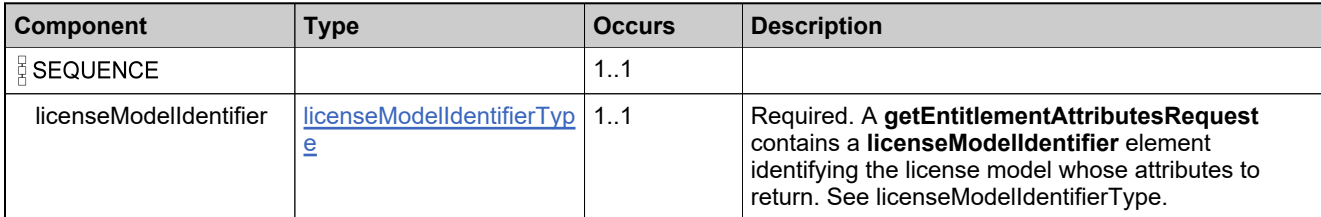

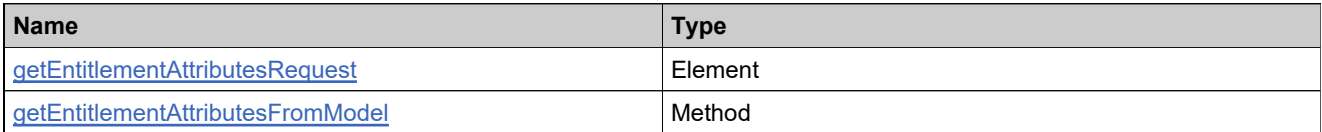

## **Complex Type: getEntitlementAttributesResponseType**

### **Derived By**

Restricting anyType

#### **Content Model**

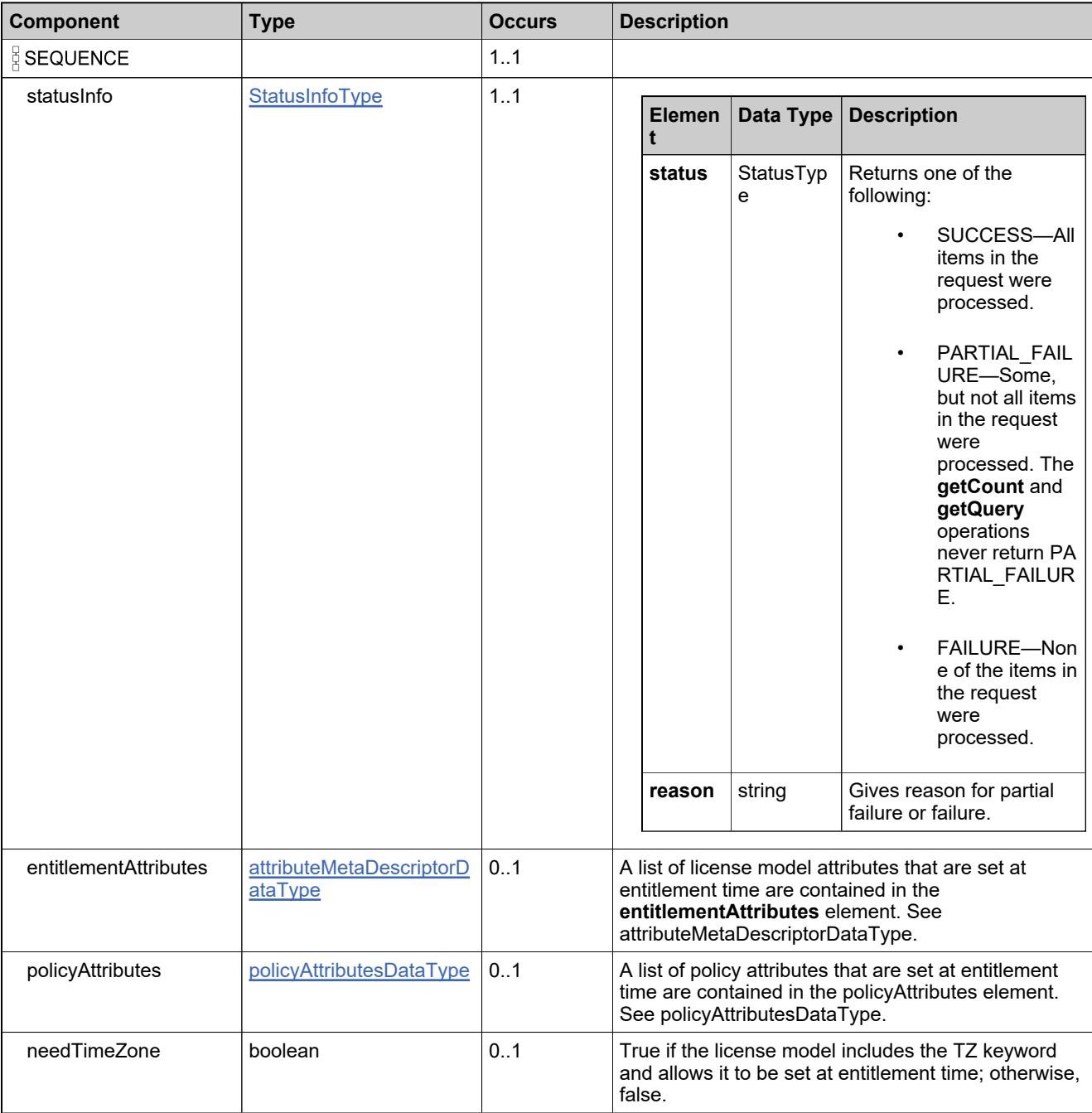

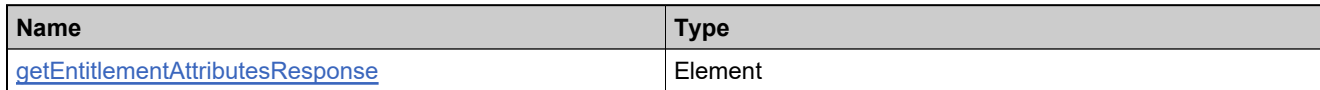

# **Complex Type: getEntitlementCountRequestType**

## **Derived By**

Restricting anyType

## **Content Model**

Contains elements as defined in the following table.

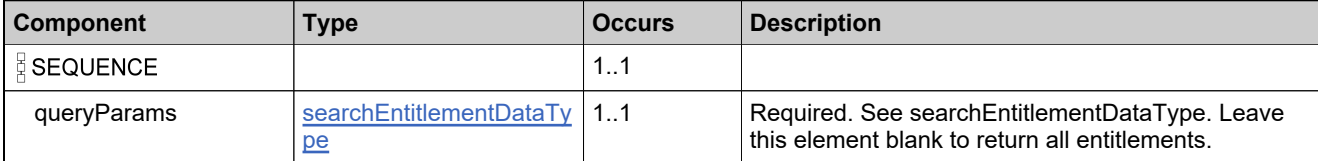

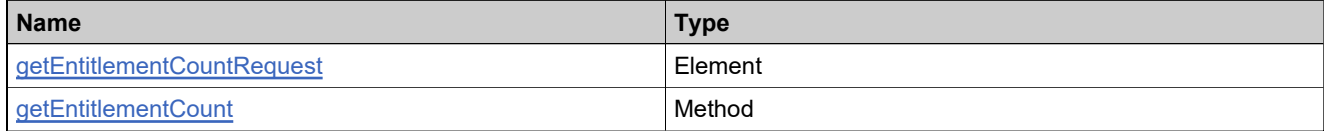

## **Complex Type: getEntitlementCountResponseType**

## **Derived By**

Restricting anyType

## **Content Model**

Contains elements as defined in the following table.

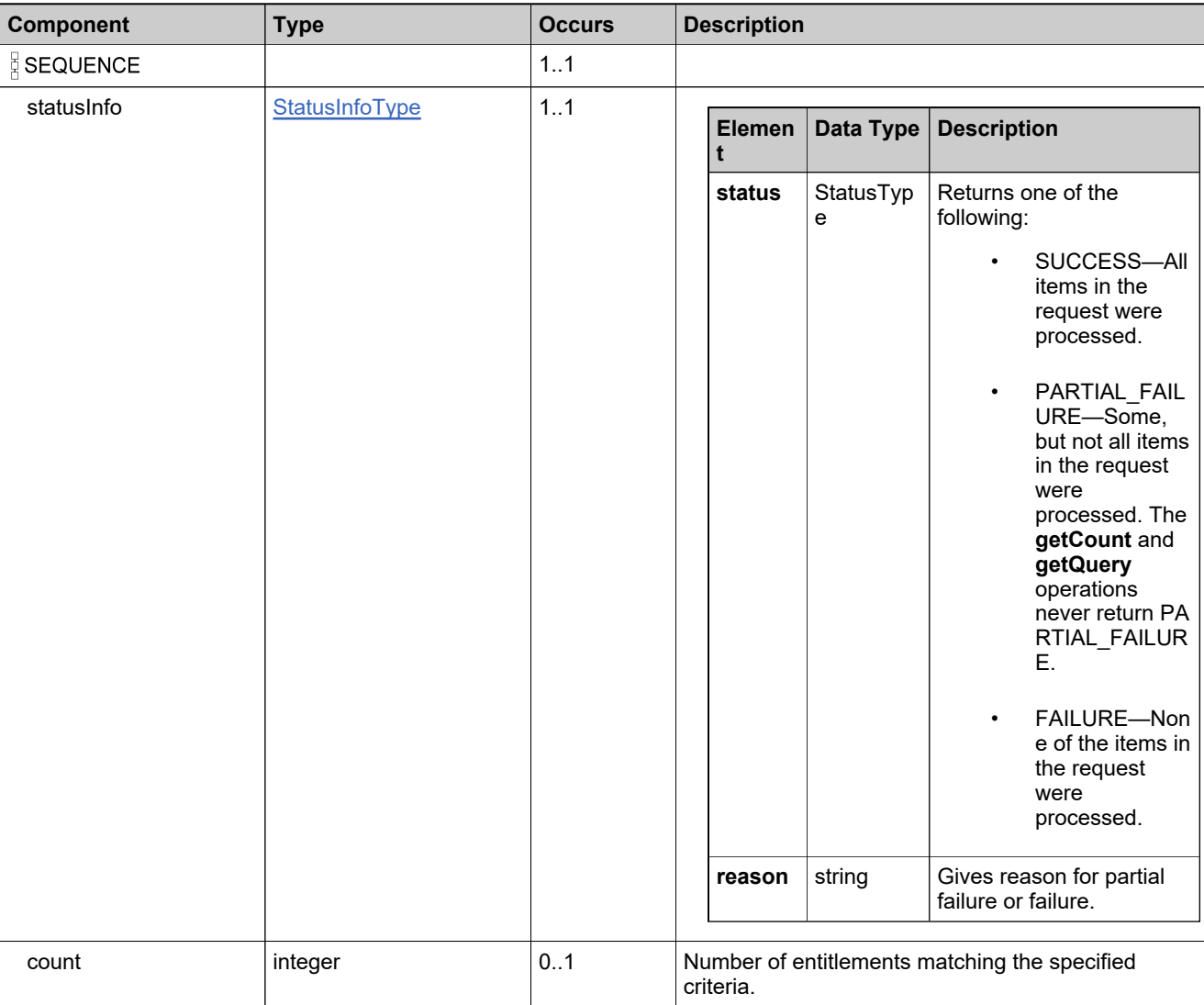

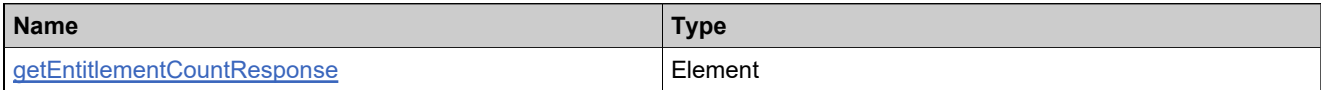
# **Complex Type: getExactAvailableCountRequestType**

### **Derived By**

Restricting anyType

### **Content Model**

Contains elements as defined in the following table.

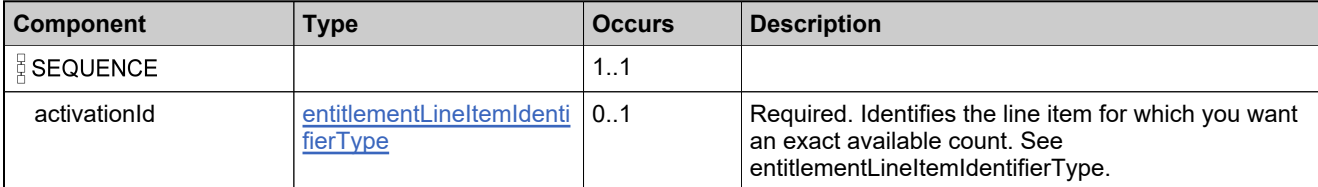

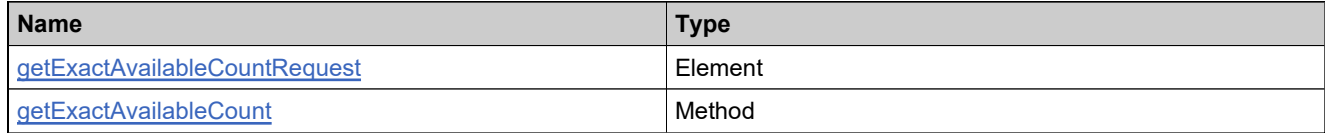

# **Complex Type: getExactAvailableCountResponseType**

### **Derived By**

Restricting anyType

### **Content Model**

Contains elements as defined in the following table.

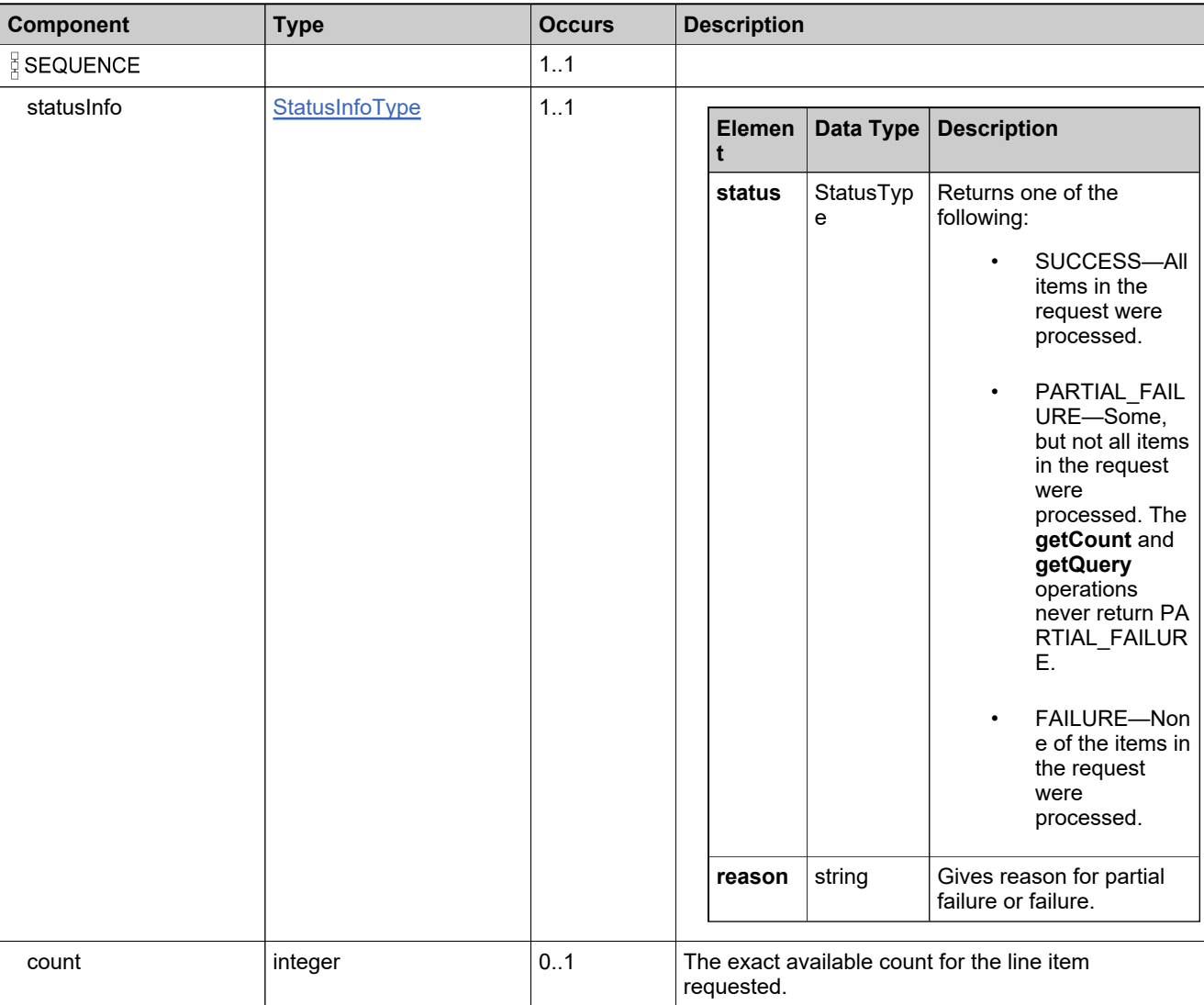

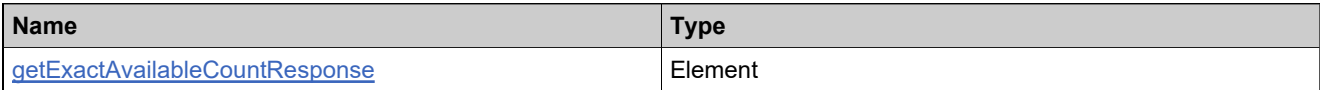

# <span id="page-902-0"></span>**Complex Type: getMatchingBulkEntInfoType**

### **Derived By**

Restricting anyType

### **Content Model**

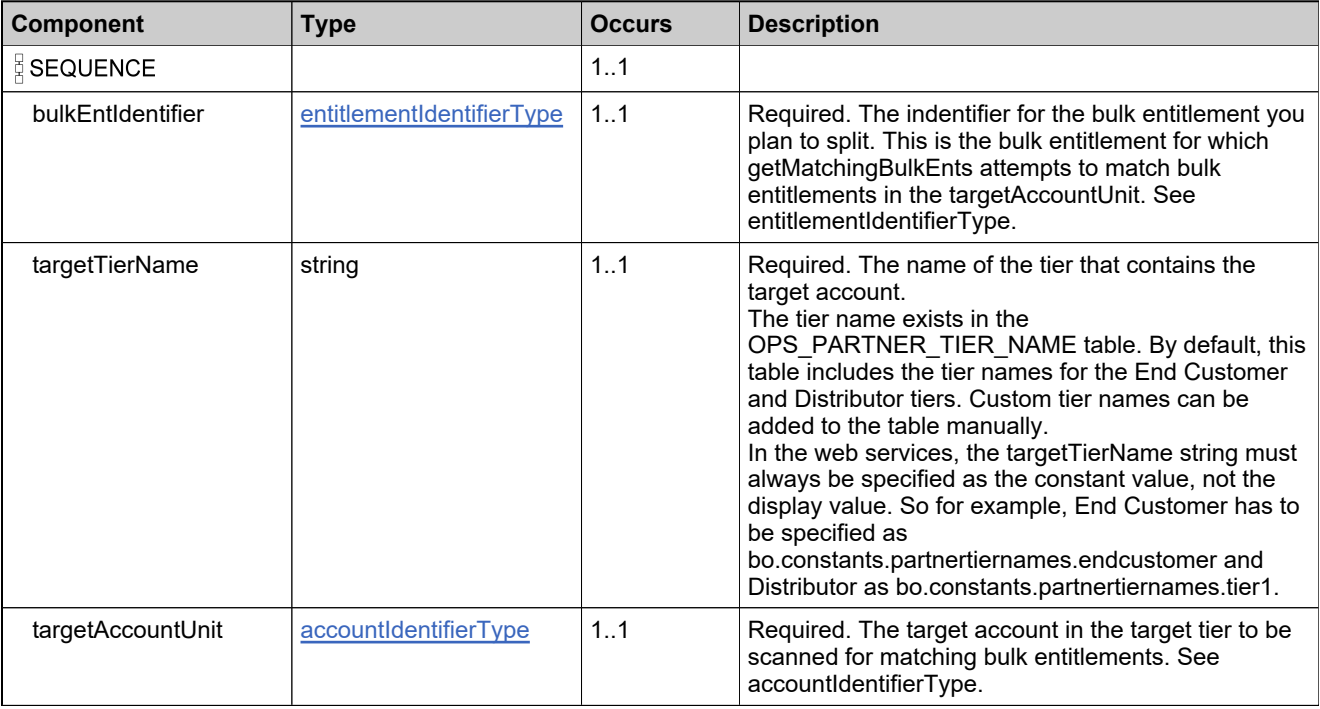

# <span id="page-903-0"></span>**Complex Type: getMatchingBulkEntsListType**

### **Derived By**

Restricting anyType

### **Content Model**

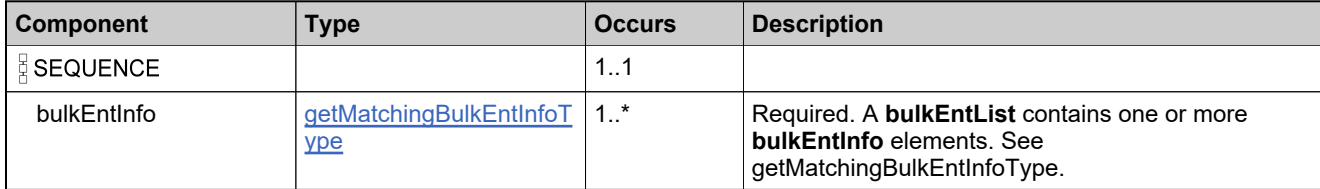

# **Complex Type: getMatchingBulkEntsRequestType**

### **Derived By**

Restricting anyType

#### **Content Model**

Contains elements as defined in the following table.

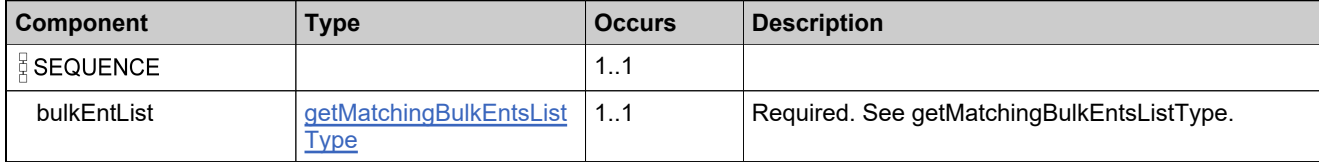

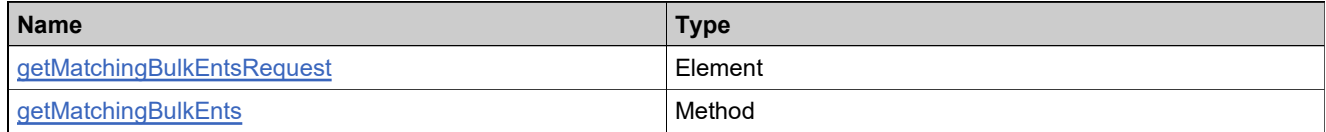

# <span id="page-905-0"></span>**Complex Type: getMatchingBulkEntsResponseListType**

### **Derived By**

Restricting anyType

### **Content Model**

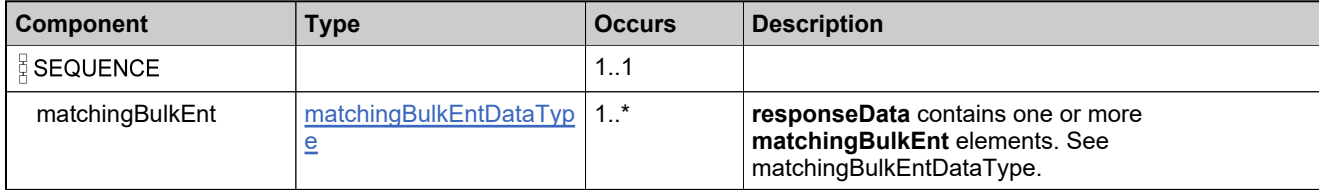

# **Complex Type: getMatchingBulkEntsResponseType**

### **Derived By**

Restricting anyType

### **Content Model**

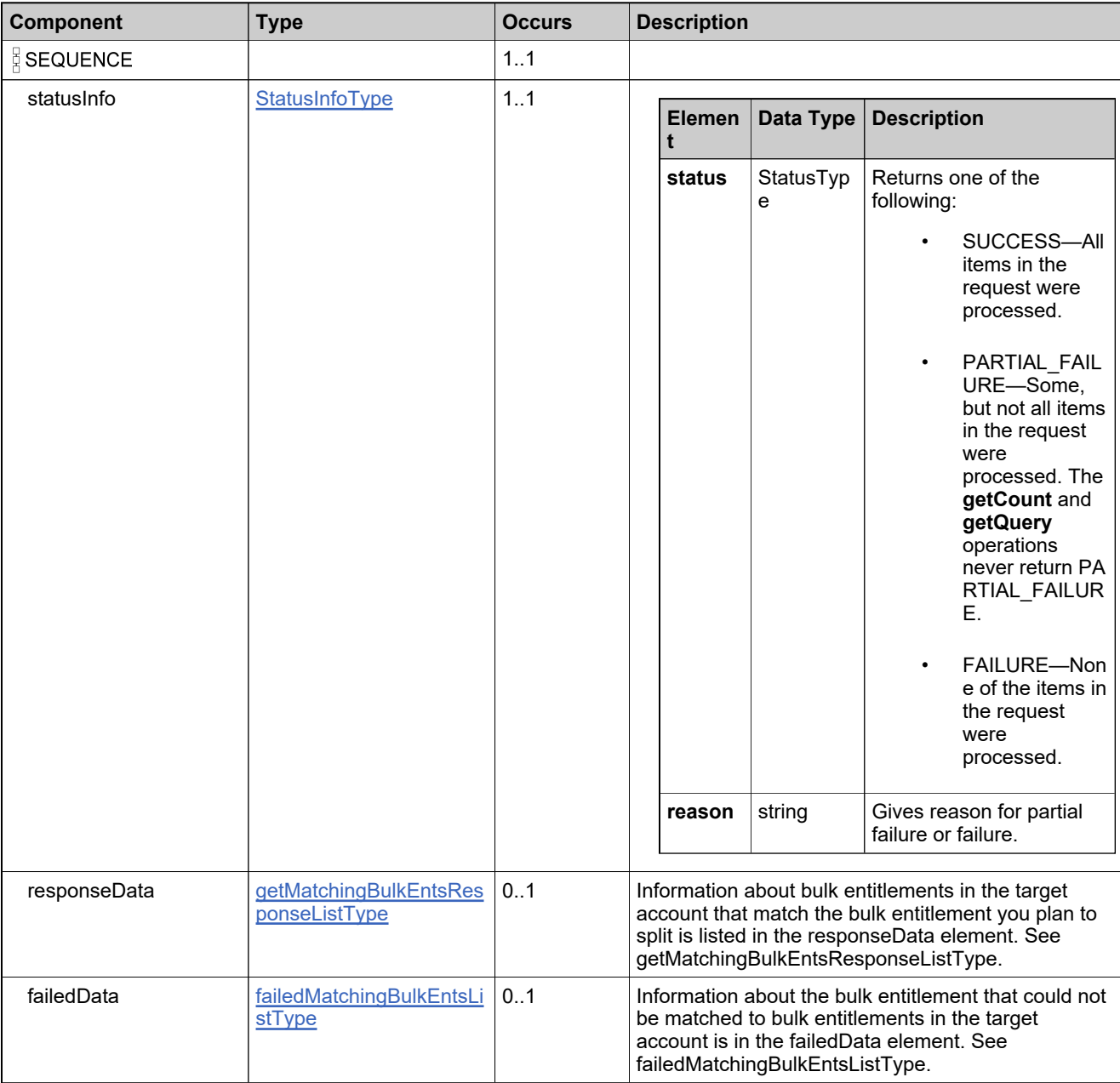

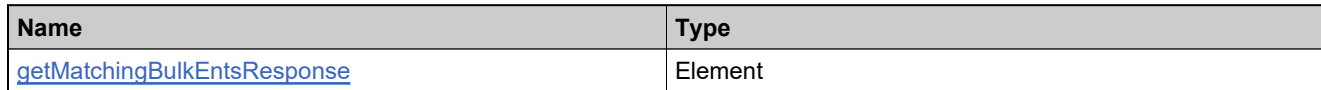

# <span id="page-908-0"></span>**Complex Type: getMatchingLineItemInfoType**

### **Derived By**

Restricting anyType

### **Content Model**

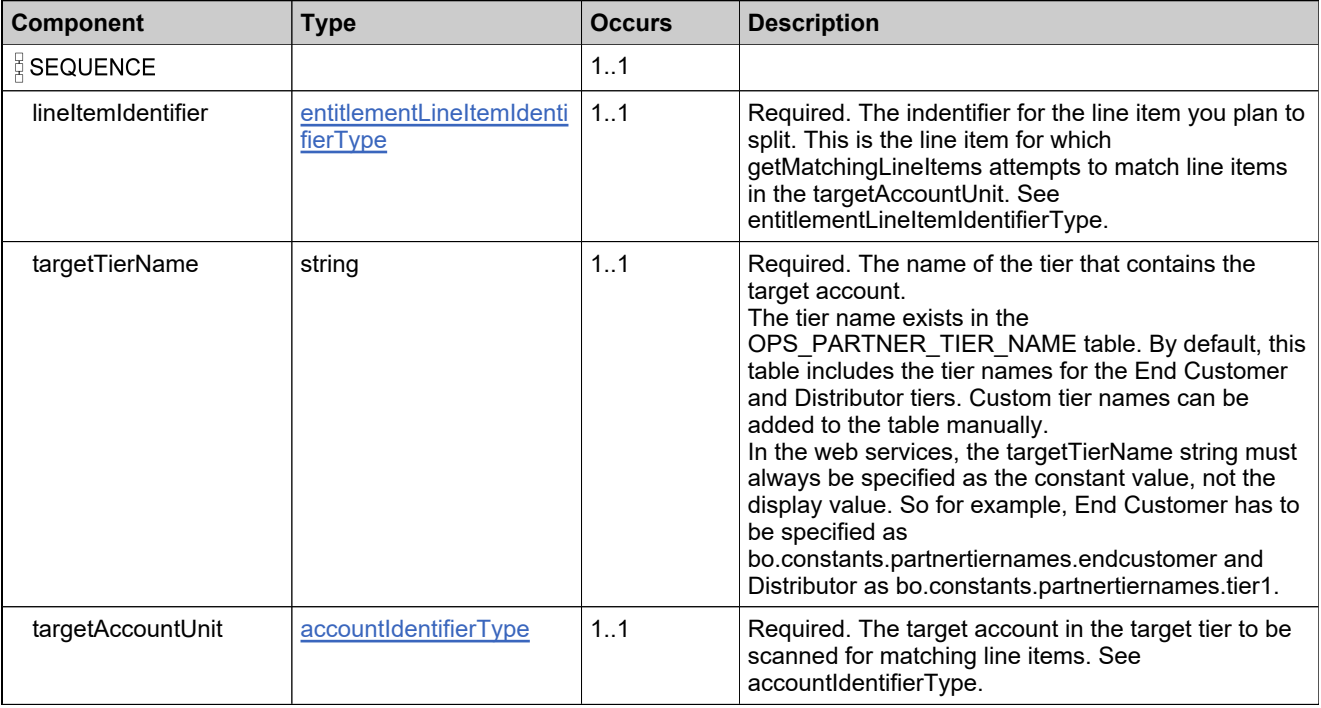

# <span id="page-909-0"></span>**Complex Type: getMatchingLineItemsListType**

### **Derived By**

Restricting anyType

### **Content Model**

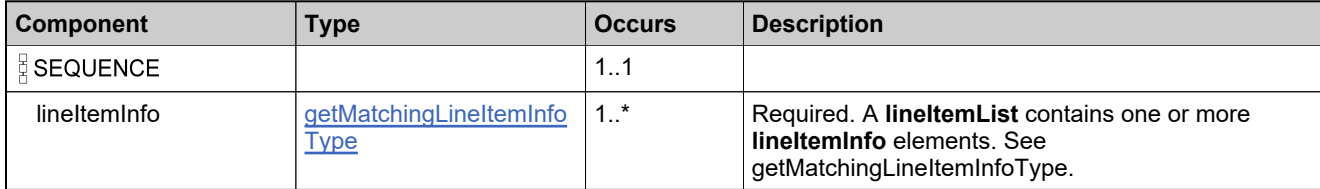

# **Complex Type: getMatchingLineItemsRequestType**

### **Derived By**

Restricting anyType

#### **Content Model**

Contains elements as defined in the following table.

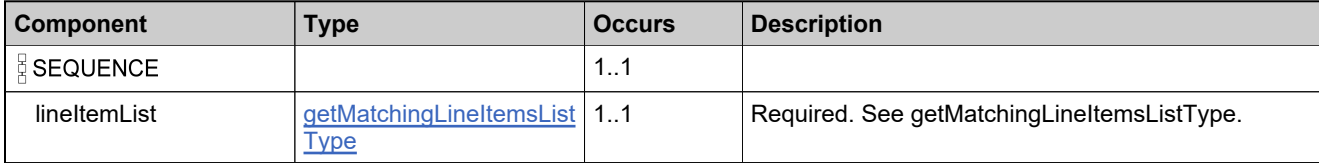

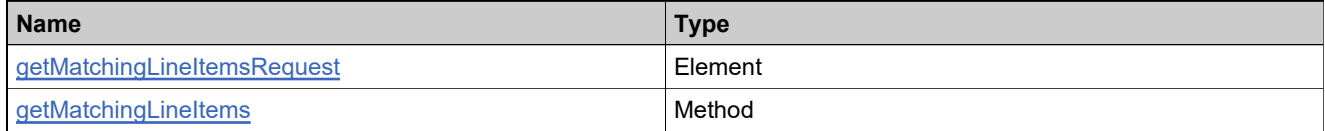

# <span id="page-911-0"></span>**Complex Type: getMatchingLineItemsResponseListType**

### **Derived By**

Restricting anyType

### **Content Model**

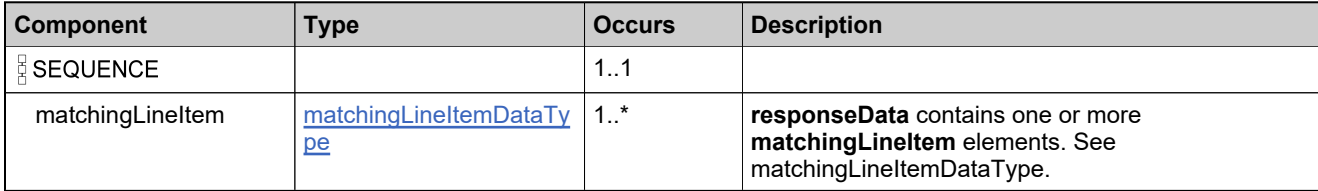

# **Complex Type: getMatchingLineItemsResponseType**

### **Derived By**

Restricting anyType

### **Content Model**

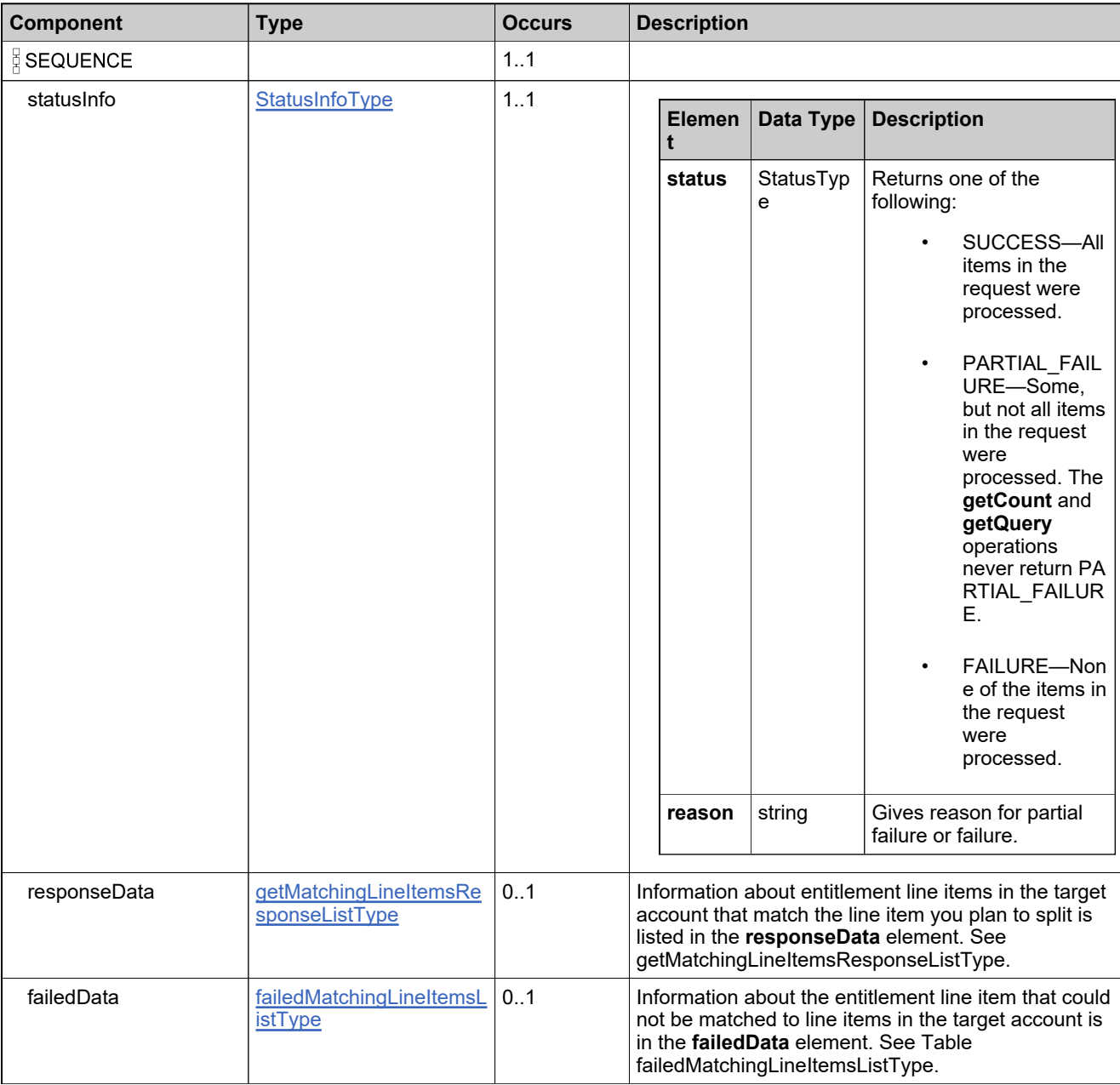

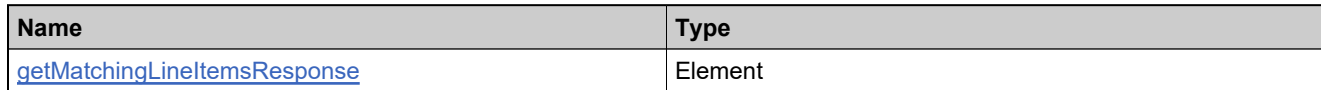

# **Complex Type: getStateChangeHistoryRequestType**

### **Derived By**

Restricting anyType

### **Content Model**

Contains elements as defined in the following table.

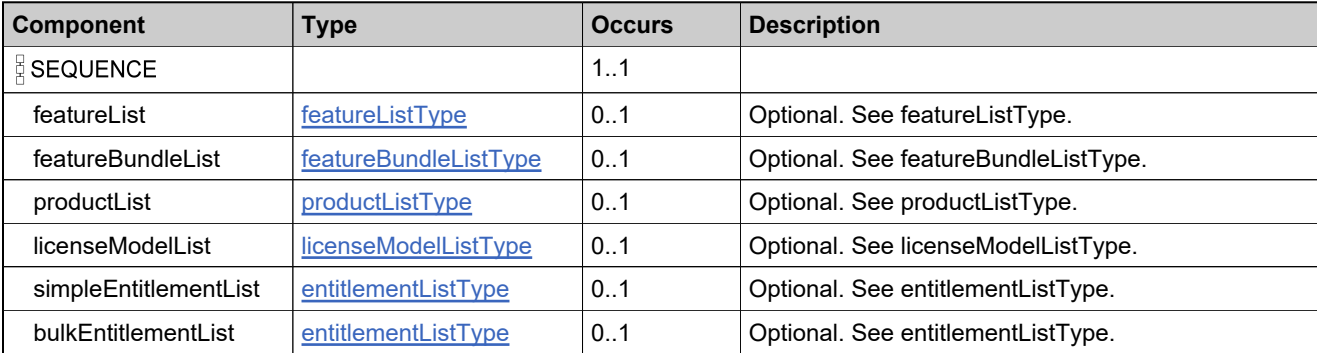

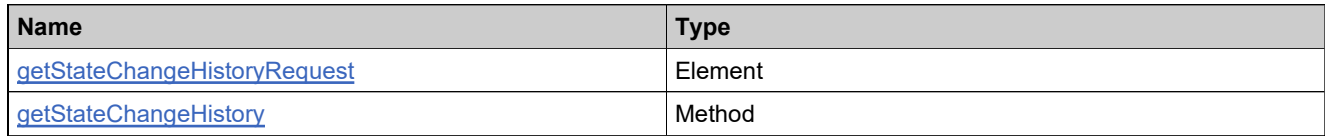

# **Complex Type: getStateChangeHistoryResponseType**

### **Derived By**

Restricting anyType

### **Content Model**

Contains elements as defined in the following table.

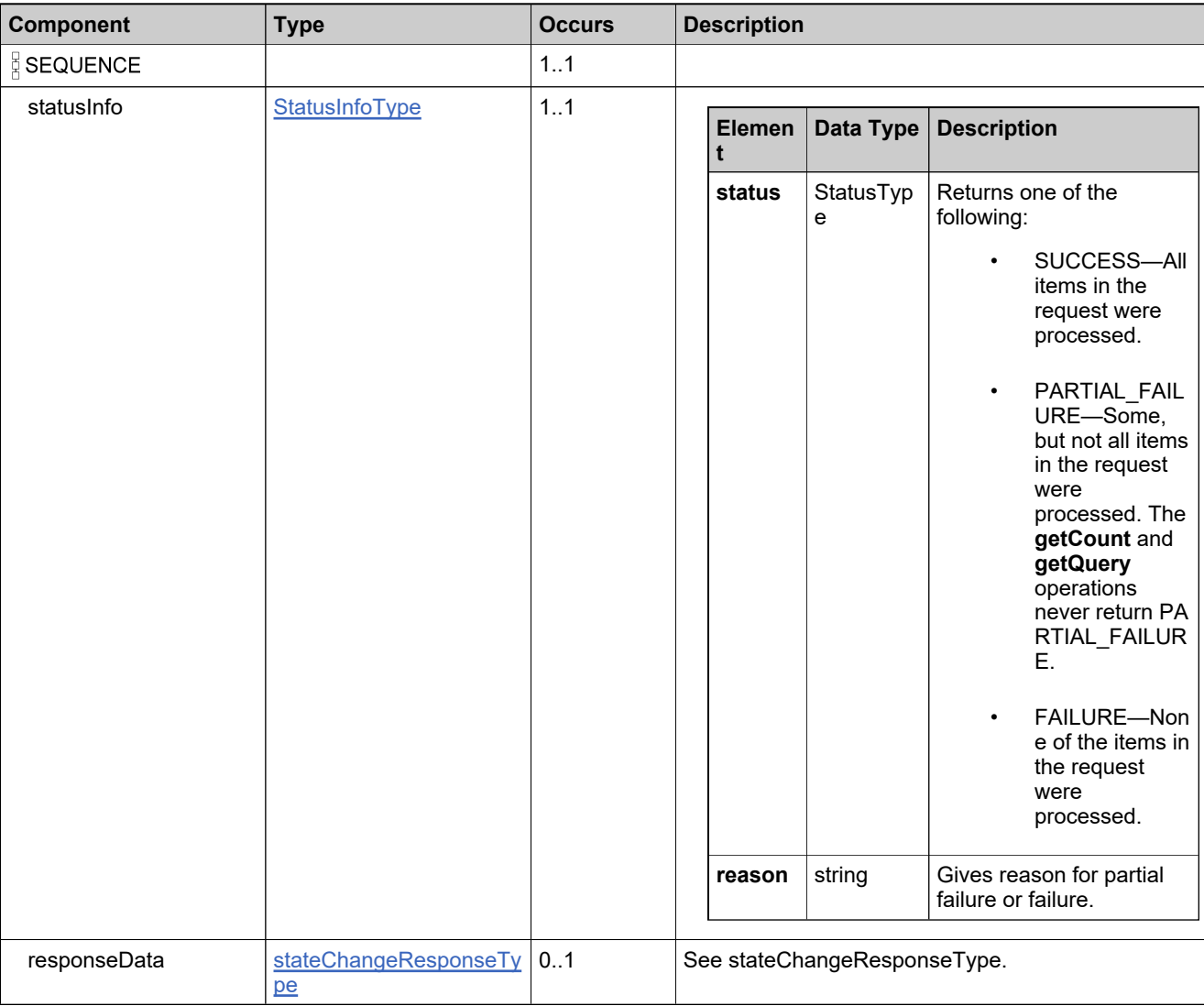

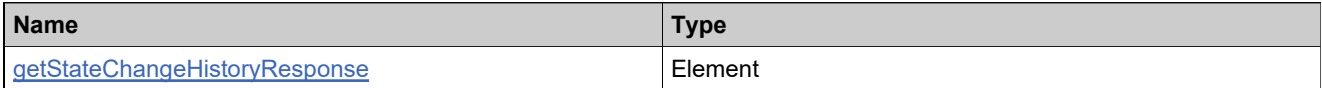

# **Complex Type: getWebRegKeyCountRequestType**

### **Derived By**

Restricting anyType

### **Content Model**

Contains elements as defined in the following table.

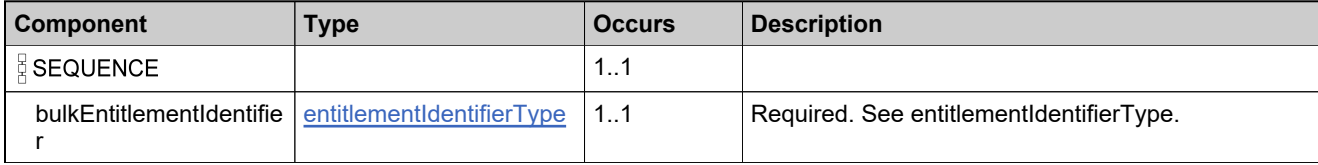

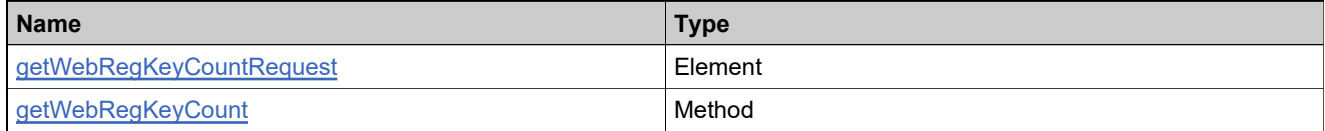

# **Complex Type: getWebRegKeyCountResponseType**

### **Derived By**

Restricting anyType

### **Content Model**

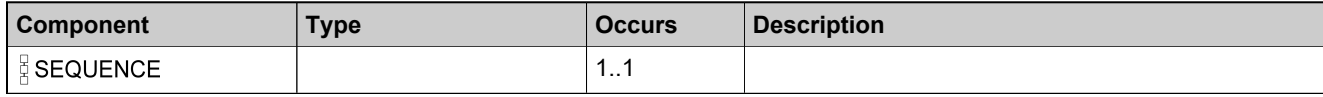

### **Content Model**

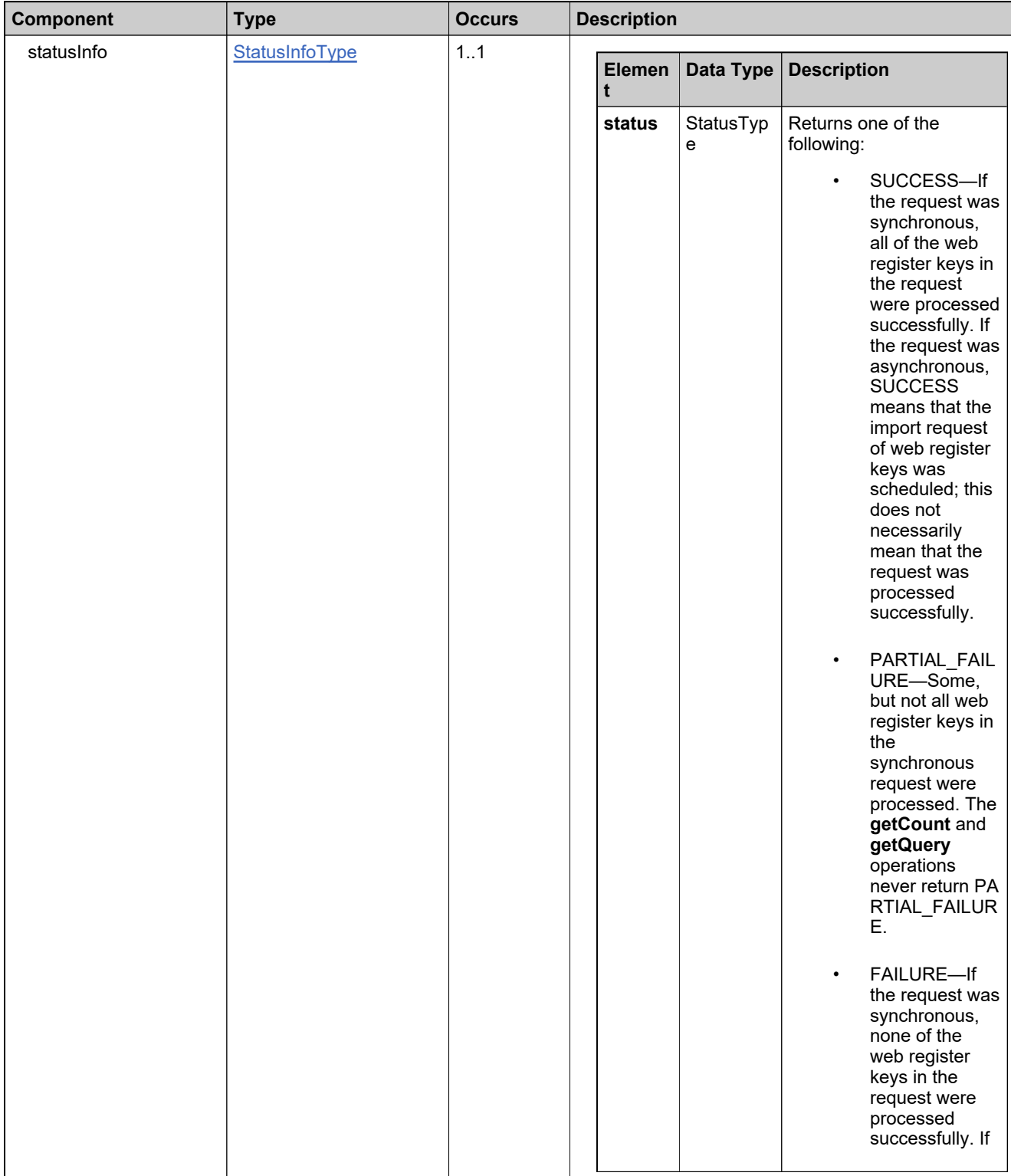

 $\mathbf l$ 

### **Content Model**

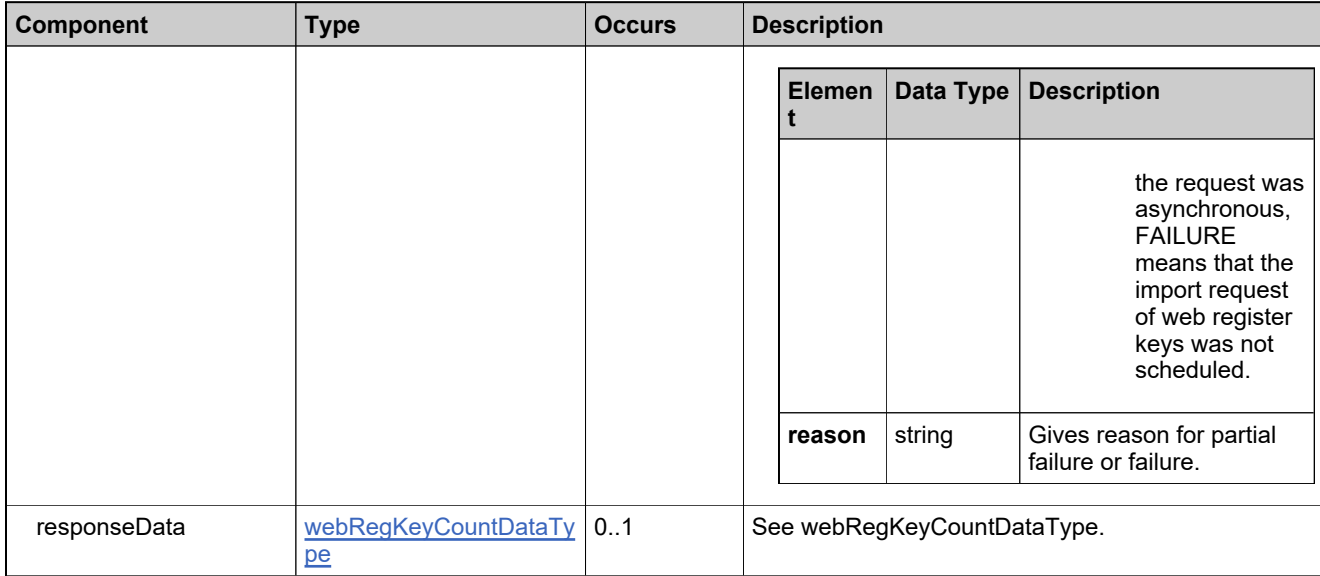

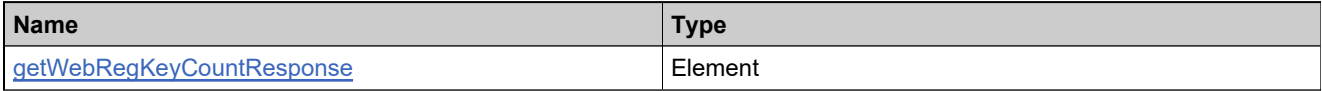

# **Complex Type: getWebRegKeysQueryRequestType**

### **Derived By**

Restricting anyType

### **Content Model**

Contains elements as defined in the following table.

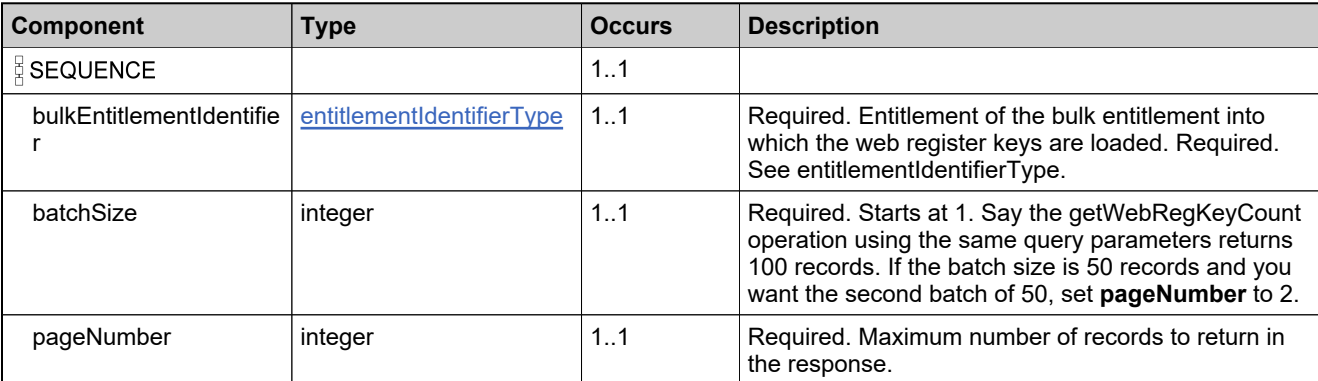

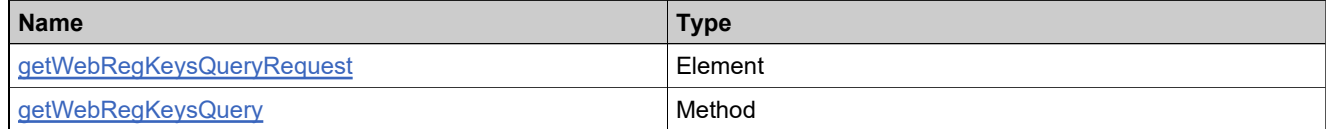

# **Complex Type: getWebRegKeysQueryResponseType**

### **Derived By**

Restricting anyType

### **Content Model**

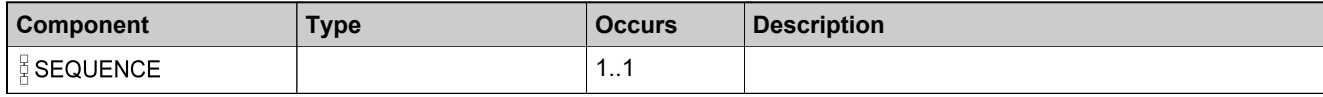

### **Content Model**

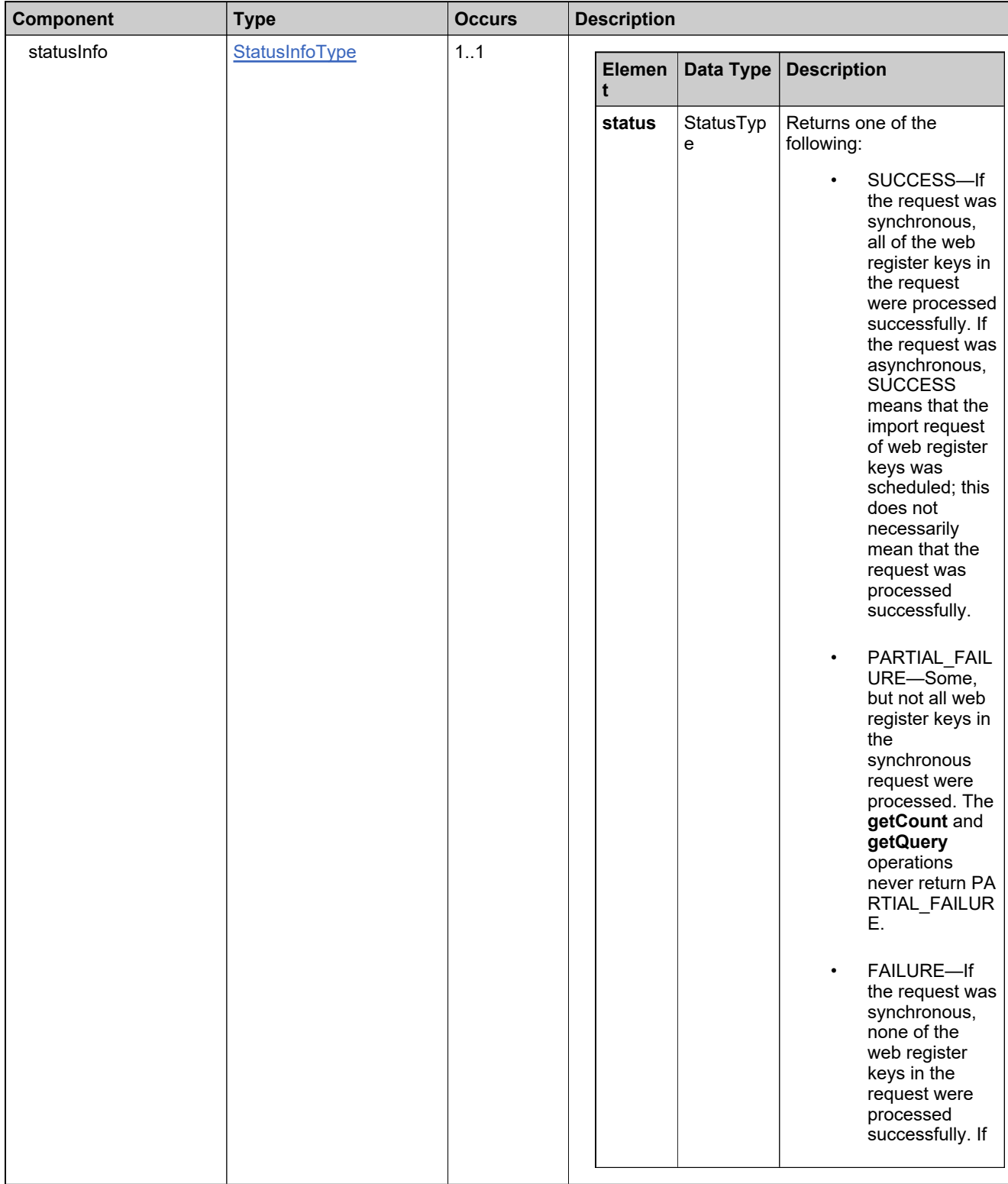

### **Content Model**

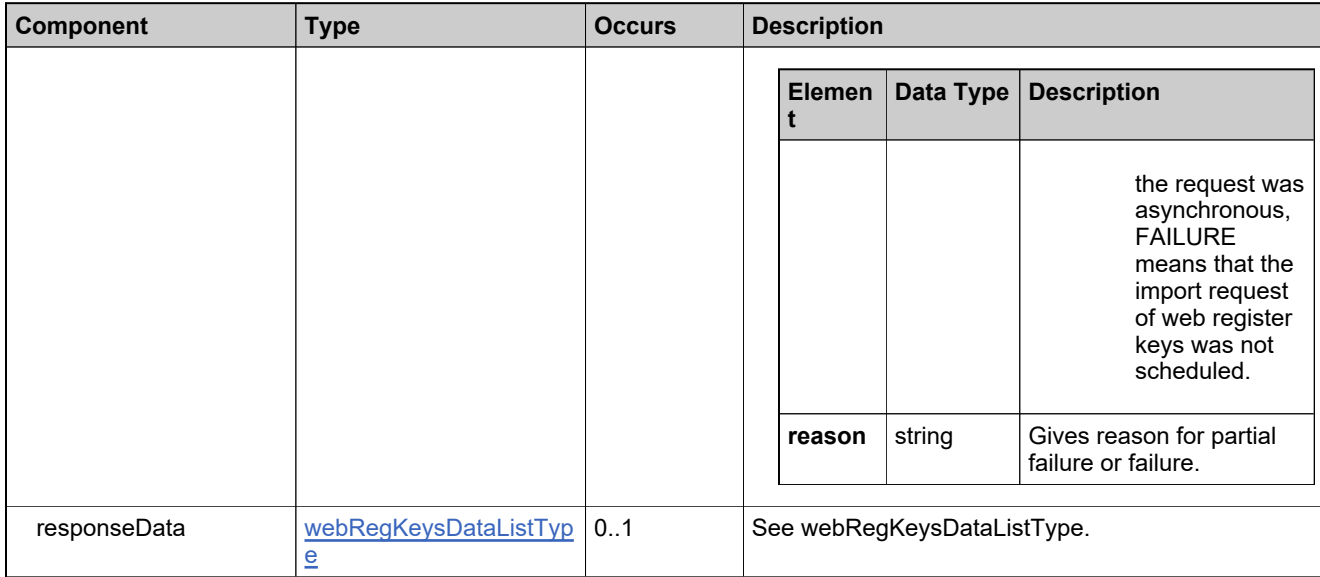

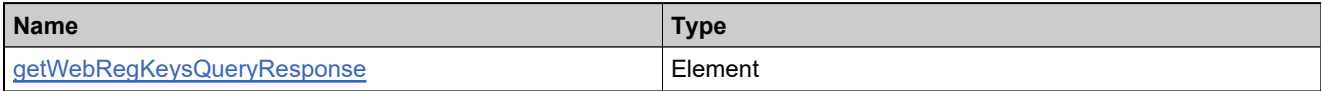

# **Complex Type: hostTypePKType**

#### **Derived By**

Restricting anyType

### **Content Model**

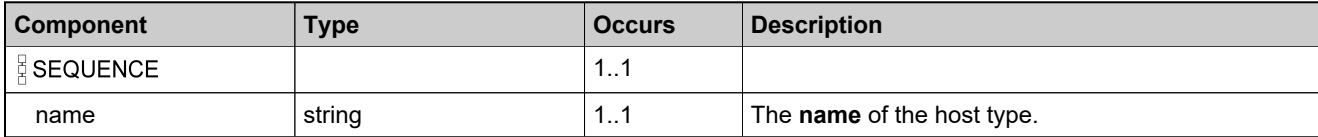

# **Complex Type: idListType**

### **Derived By**

Restricting anyType

### **Content Model**

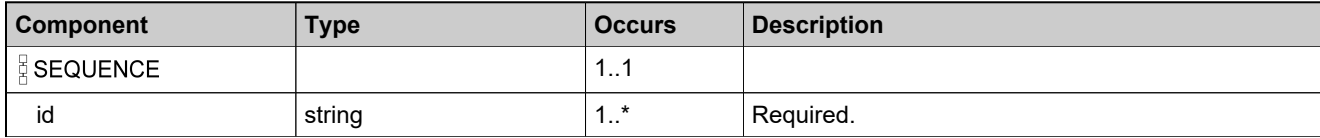

# **Complex Type: idType**

#### **Derived By**

Restricting anyType

### **Content Model**

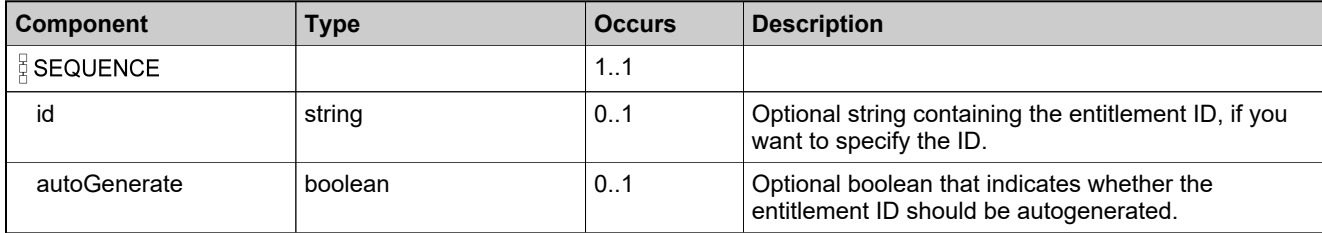

# **Complex Type: licenseGeneratorIdentifierType**

### **Derived By**

Restricting anyType

### **Content Model**

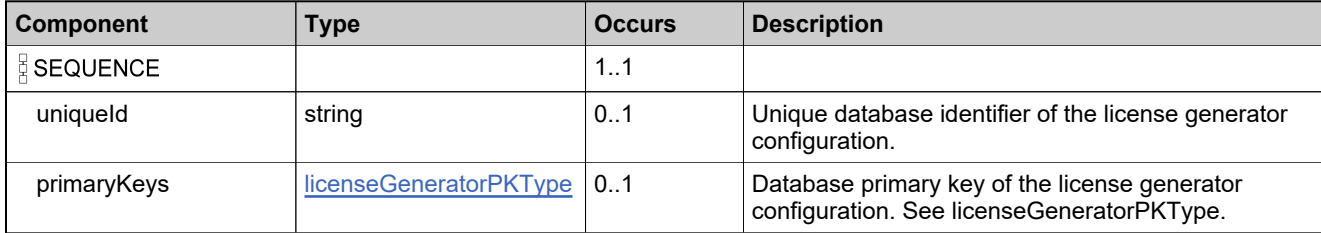

### <span id="page-928-0"></span>**Complex Type: licenseGeneratorPKType**

### **Derived By**

Restricting anyType

### **Content Model**

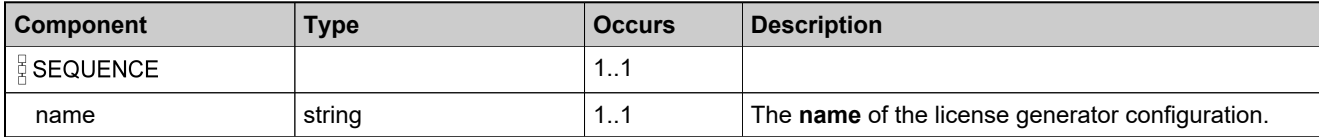

### <span id="page-929-0"></span>**Complex Type: licenseModelIdentifierType**

#### **Description**

In the request, specify *either* **uniqueId** *or* **primaryKeys** to uniquely specify the license model, not both.

### **Derived By**

Restricting anyType

#### **Content Model**

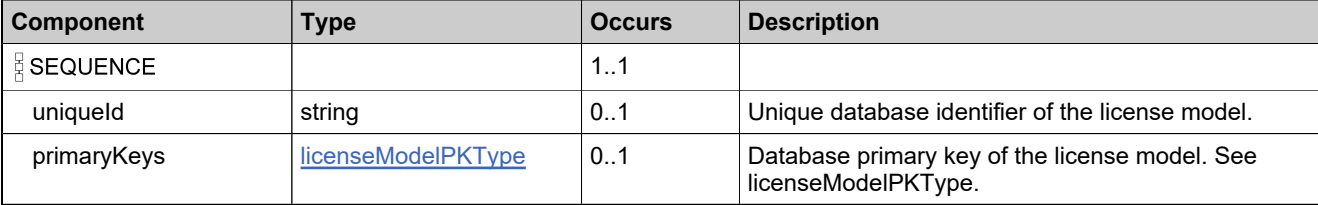

### <span id="page-930-0"></span>**Complex Type: licenseModelListType**

### **Derived By**

Restricting anyType

### **Content Model**

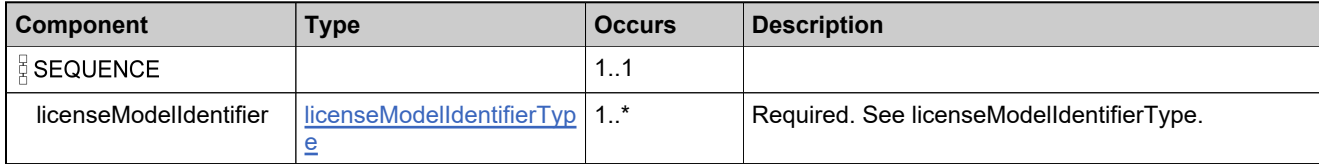

### <span id="page-931-0"></span>**Complex Type: licenseModelPKType**

#### **Derived By**

Restricting anyType

### **Content Model**

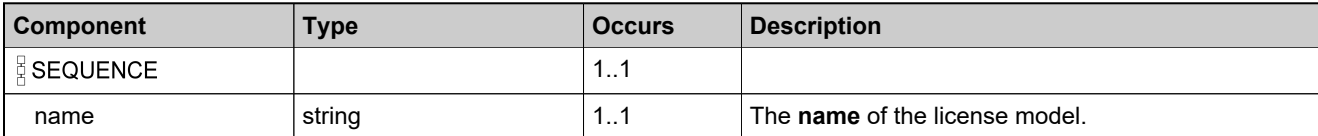

# <span id="page-932-0"></span>**Complex Type: licenseModelStateChangeDataType**

### **Derived By**

Restricting anyType

### **Content Model**

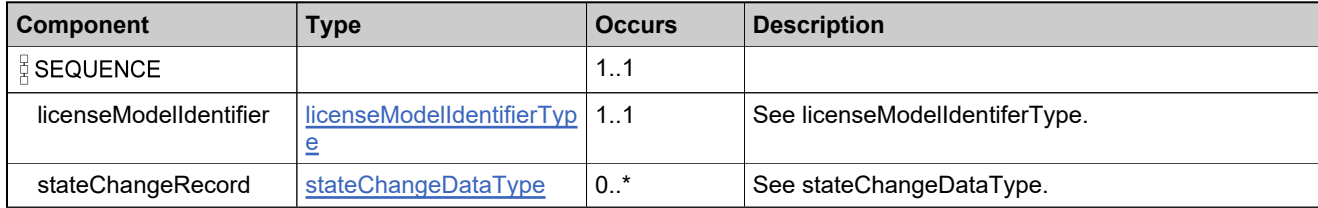

# **Complex Type: licenseModelStateChangeListType**

### **Derived By**

Restricting anyType

### **Content Model**

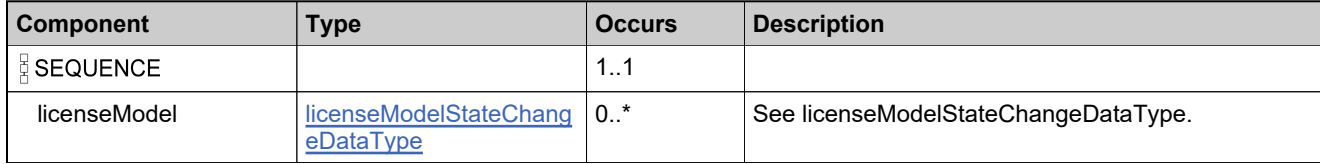

# **Complex Type: licenseTechnologyIdentifierType**

### **Derived By**

Restricting anyType

### **Content Model**

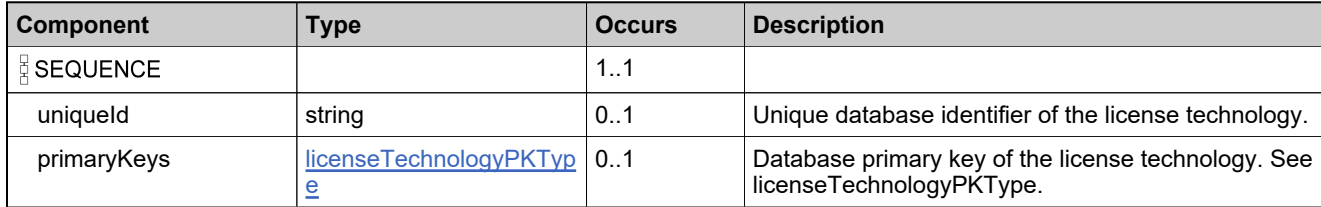

# <span id="page-935-0"></span>**Complex Type: licenseTechnologyPKType**

### **Derived By**

Restricting anyType

### **Content Model**

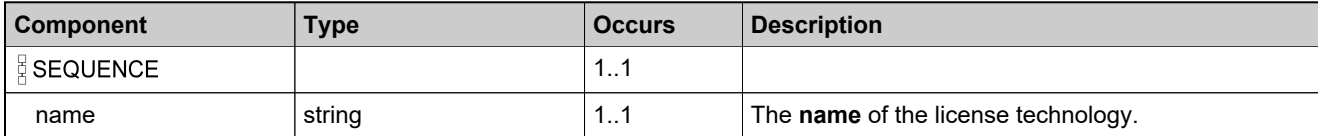
# **Complex Type: lifeCycleLineItemDataType**

#### **Derived By**

Restricting anyType

#### **Content Model**

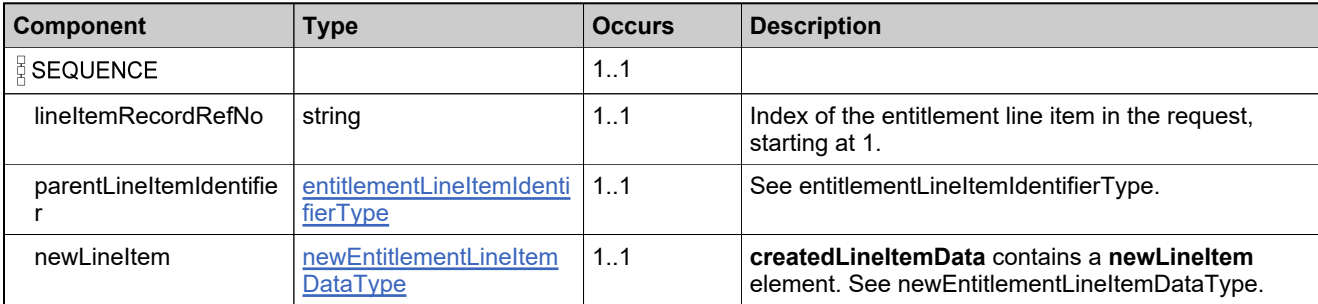

# <span id="page-937-0"></span>**Complex Type: lineItemCustomAttributeQueryType**

#### **Derived By**

Restricting anyType

#### **Content Model**

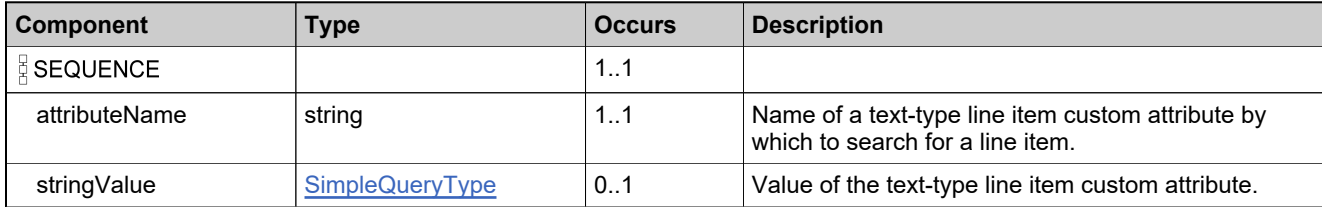

## **Complex Type: lineItemCustomAttributesQueryListType**

#### **Derived By**

Restricting anyType

#### **Content Model**

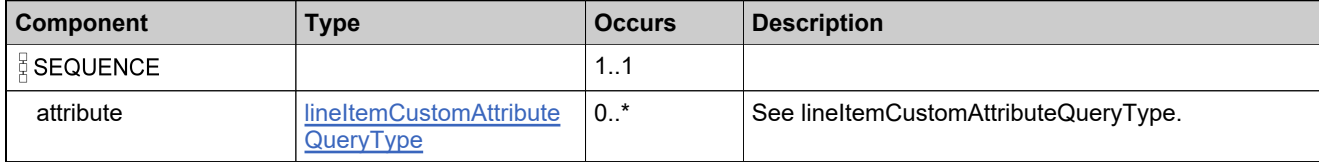

# **Complex Type: lineItemLifeCycleDataType**

#### **Derived By**

Restricting anyType

#### **Content Model**

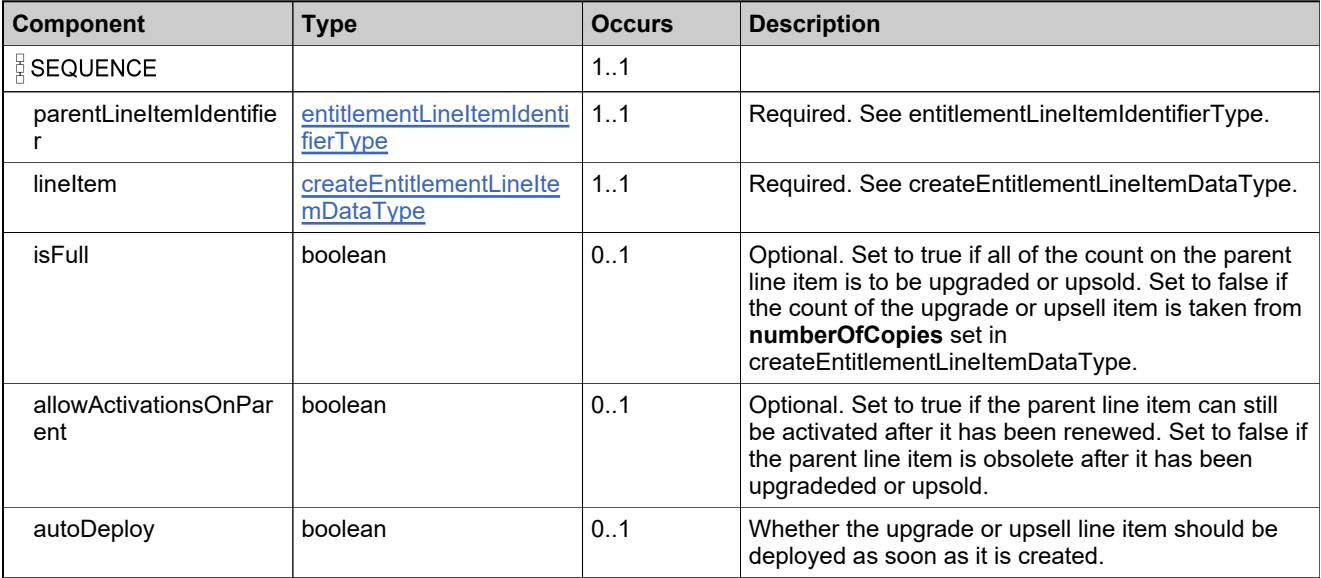

### **Complex Type: lineItemStateDataType**

#### **Derived By**

Restricting anyType

#### **Content Model**

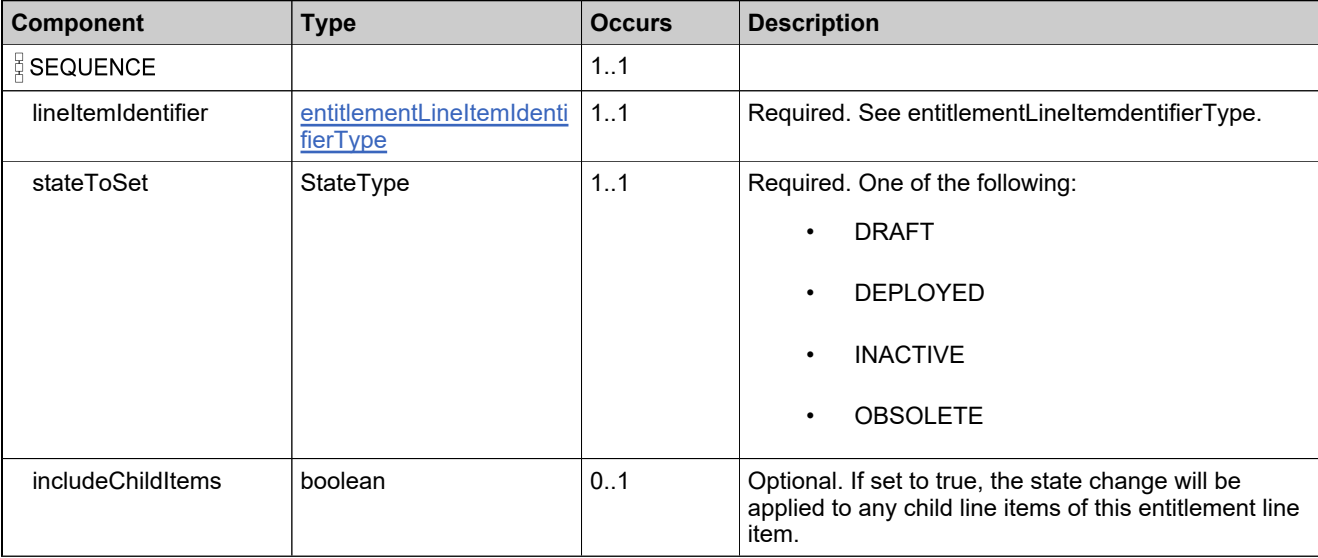

## <span id="page-941-0"></span>**Complex Type: linkMaintenanceLineItemDataType**

#### **Derived By**

Restricting anyType

#### **Content Model**

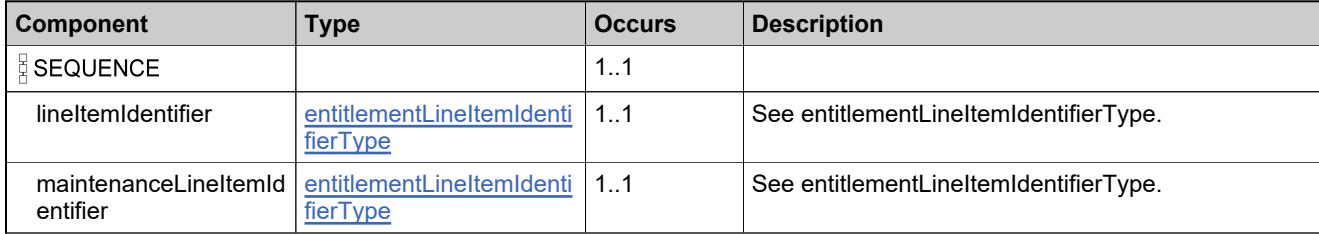

## <span id="page-942-0"></span>**Complex Type: linkMaintenanceLineItemListType**

#### **Derived By**

Restricting anyType

#### **Content Model**

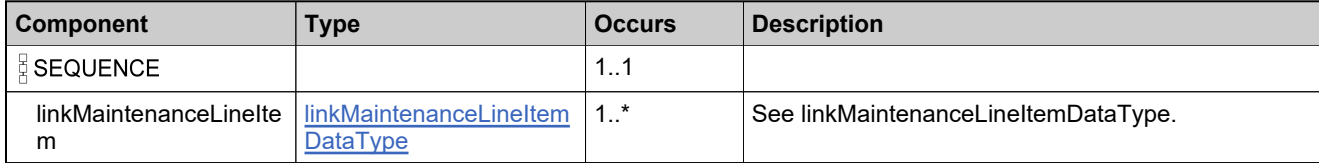

### **Complex Type: linkMaintenanceLineItemRequestType**

#### **Derived By**

Restricting anyType

#### **Content Model**

Contains elements as defined in the following table.

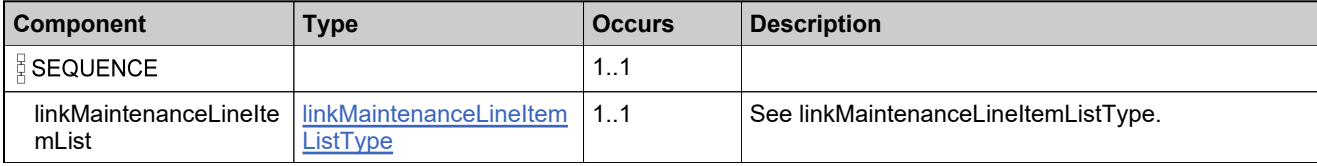

### **Referenced By**

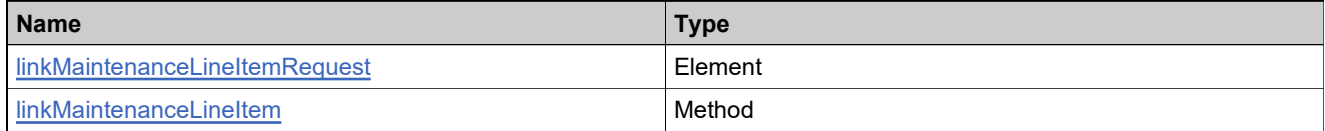

### **Complex Type: linkMaintenanceLineItemResponseType**

#### **Derived By**

Restricting anyType

#### **Content Model**

Contains elements as defined in the following table.

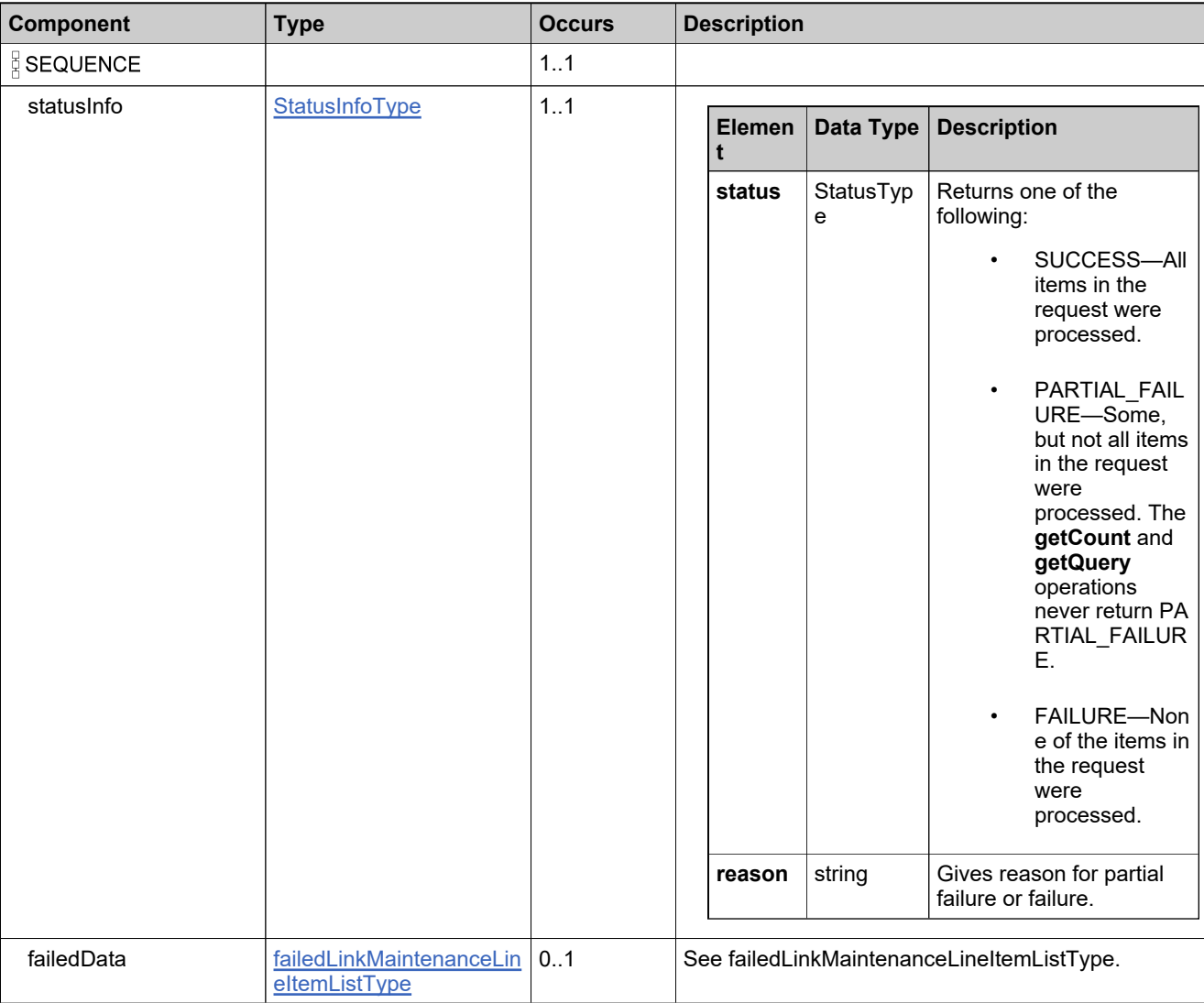

### **Referenced By**

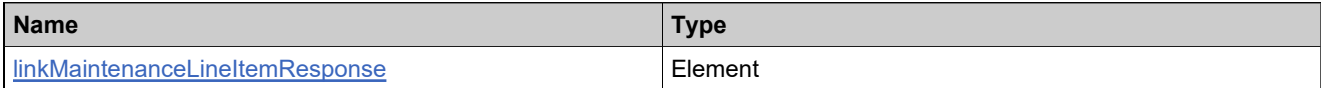

### **Complex Type: maintenanceIdentifierType**

#### **Derived By**

Restricting anyType

#### **Content Model**

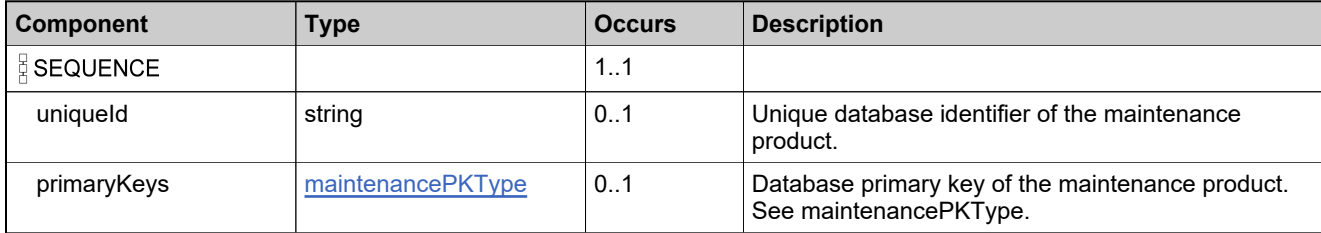

## **Complex Type: maintenanceLineItemDataType**

#### **Derived By**

Extending [createMaintenanceLineItemDataType](#page-766-0)

#### **Content Model**

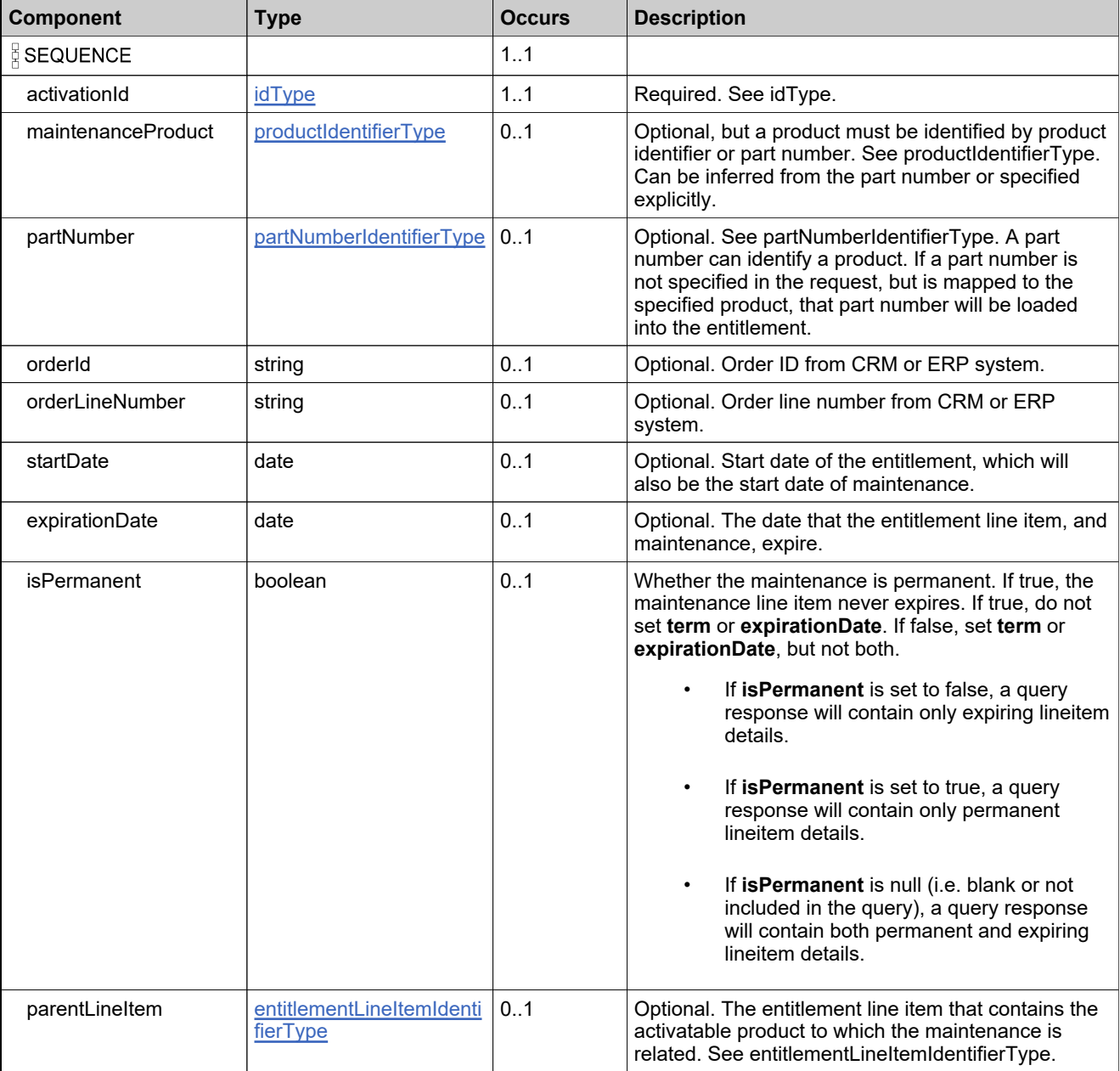

### **Content Model**

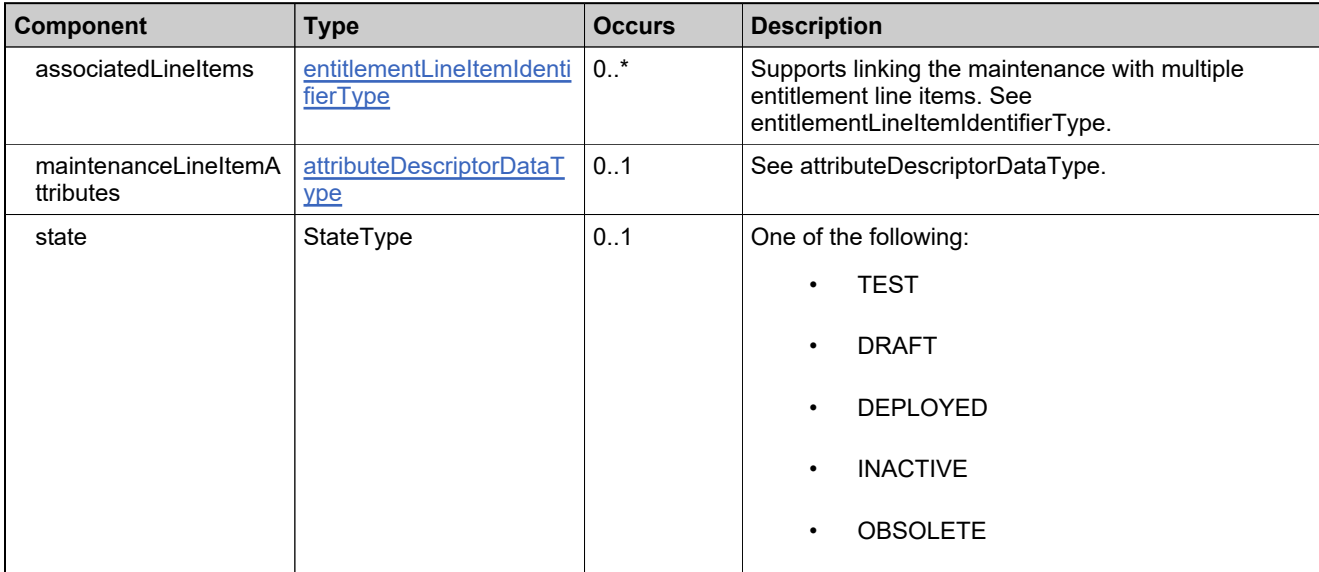

## **Complex Type: maintenanceLineItemPropertiesType**

#### **Derived By**

Restricting anyType

#### **Content Model**

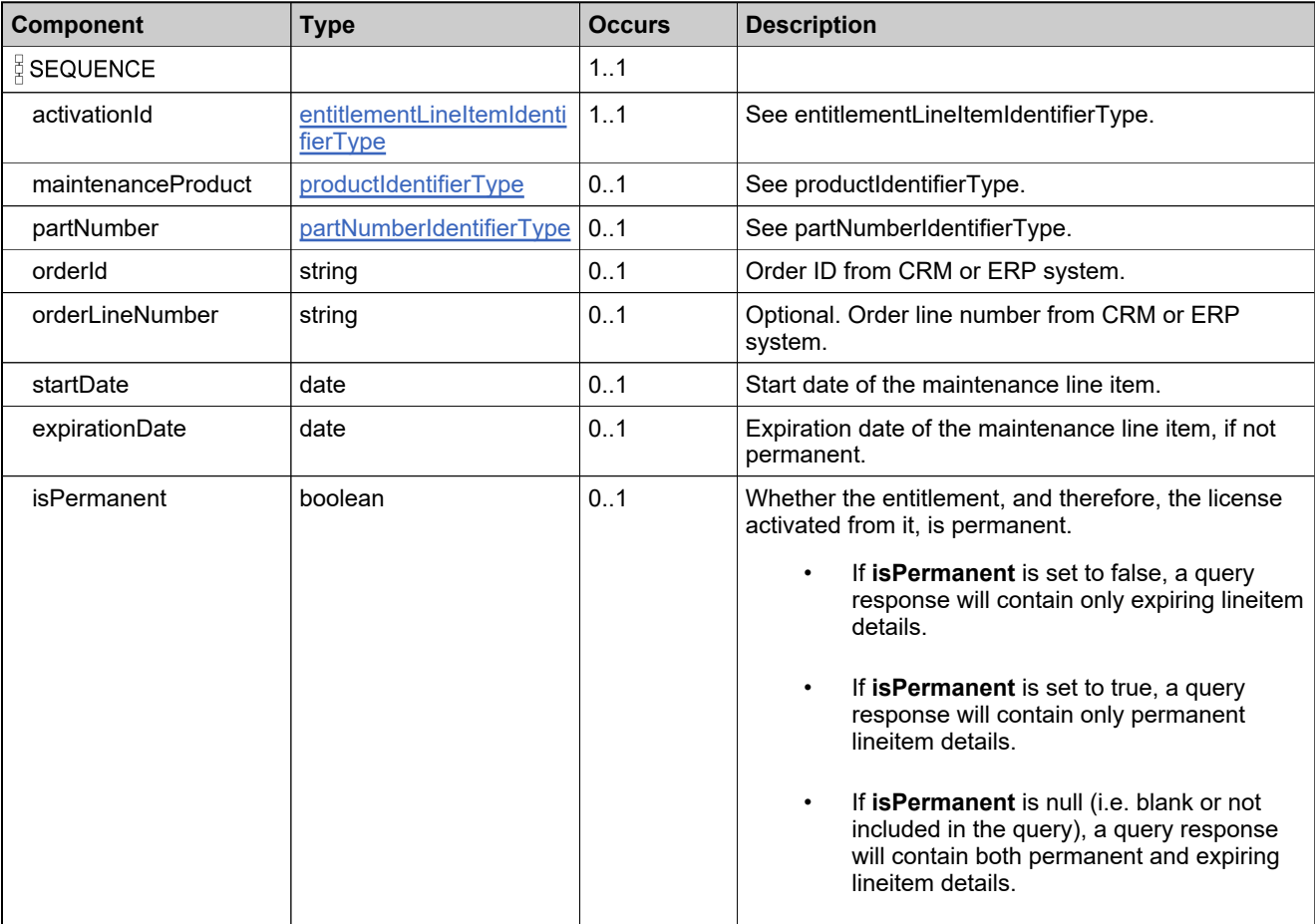

### **Content Model**

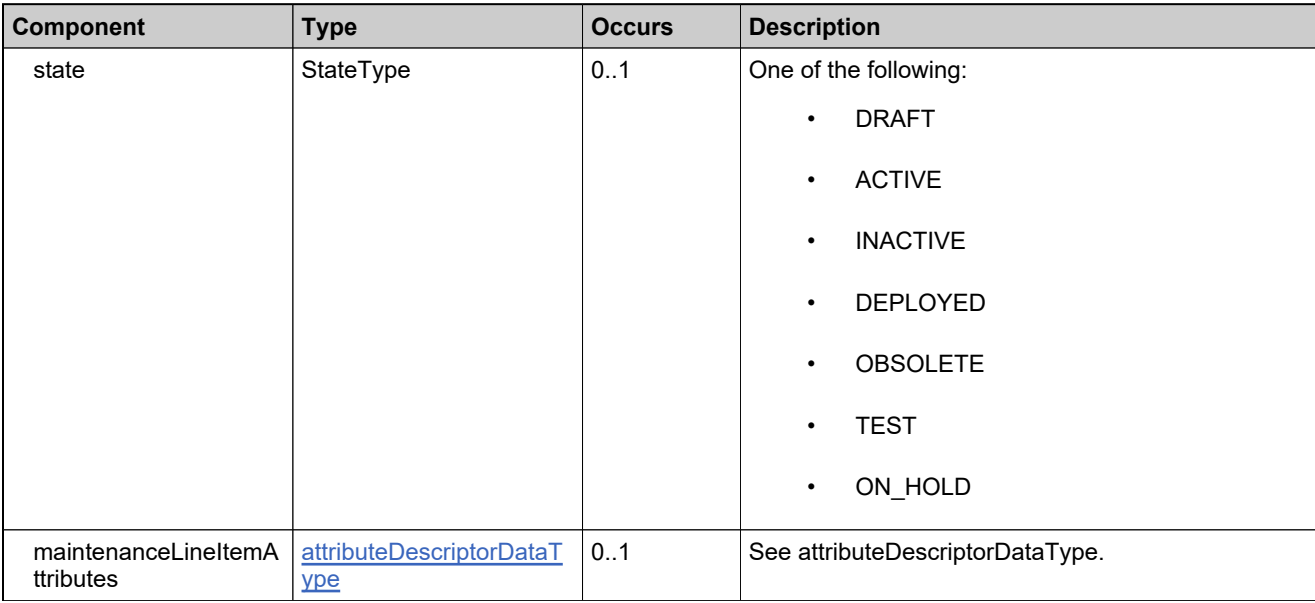

## **Complex Type: maintenanceLineItemStateDataType**

#### **Derived By**

Restricting anyType

#### **Content Model**

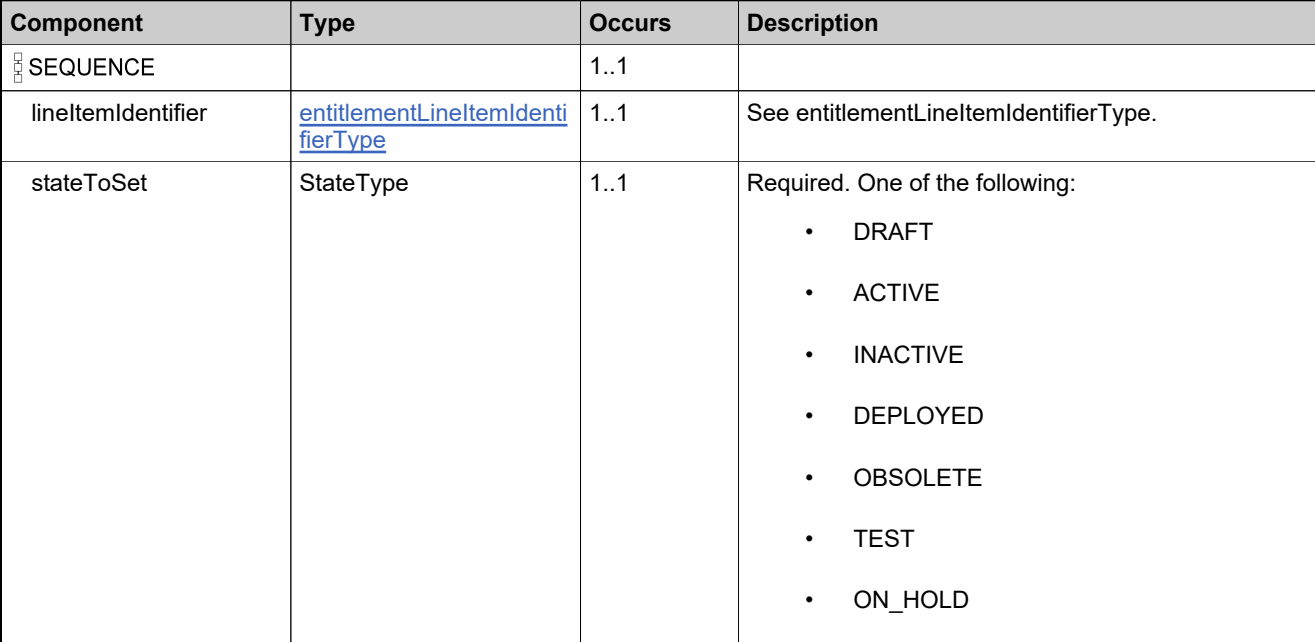

### <span id="page-951-0"></span>**Complex Type: maintenancePKType**

#### **Derived By**

Restricting anyType

#### **Content Model**

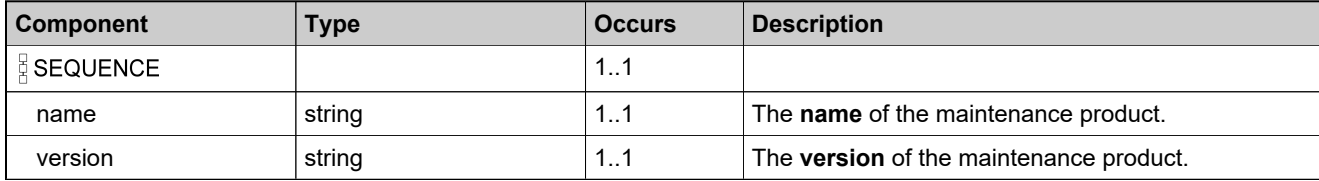

# **Complex Type: mapEntitlementsToUserRequestType**

#### **Derived By**

Restricting anyType

#### **Content Model**

Contains elements as defined in the following table.

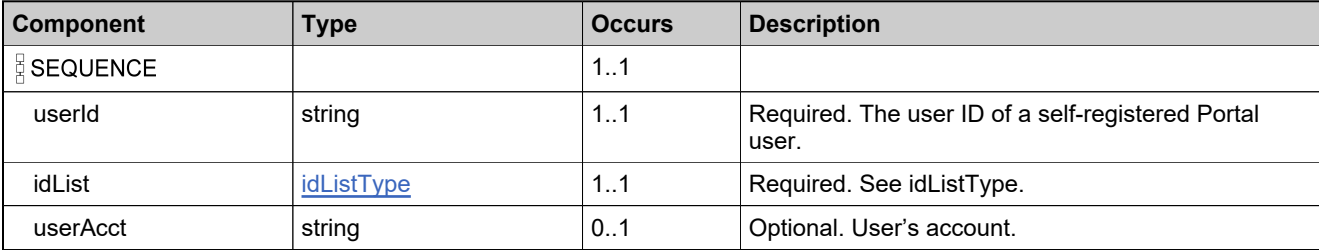

### **Referenced By**

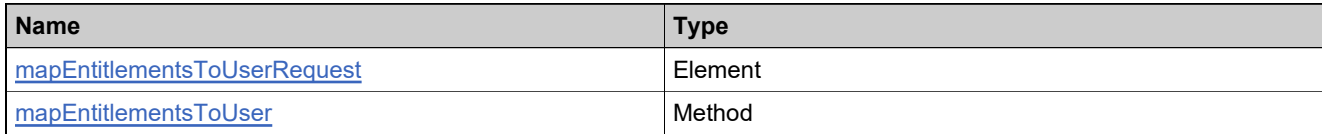

## **Complex Type: mapEntitlementsToUserResponseType**

#### **Derived By**

Restricting anyType

#### **Content Model**

Contains elements as defined in the following table.

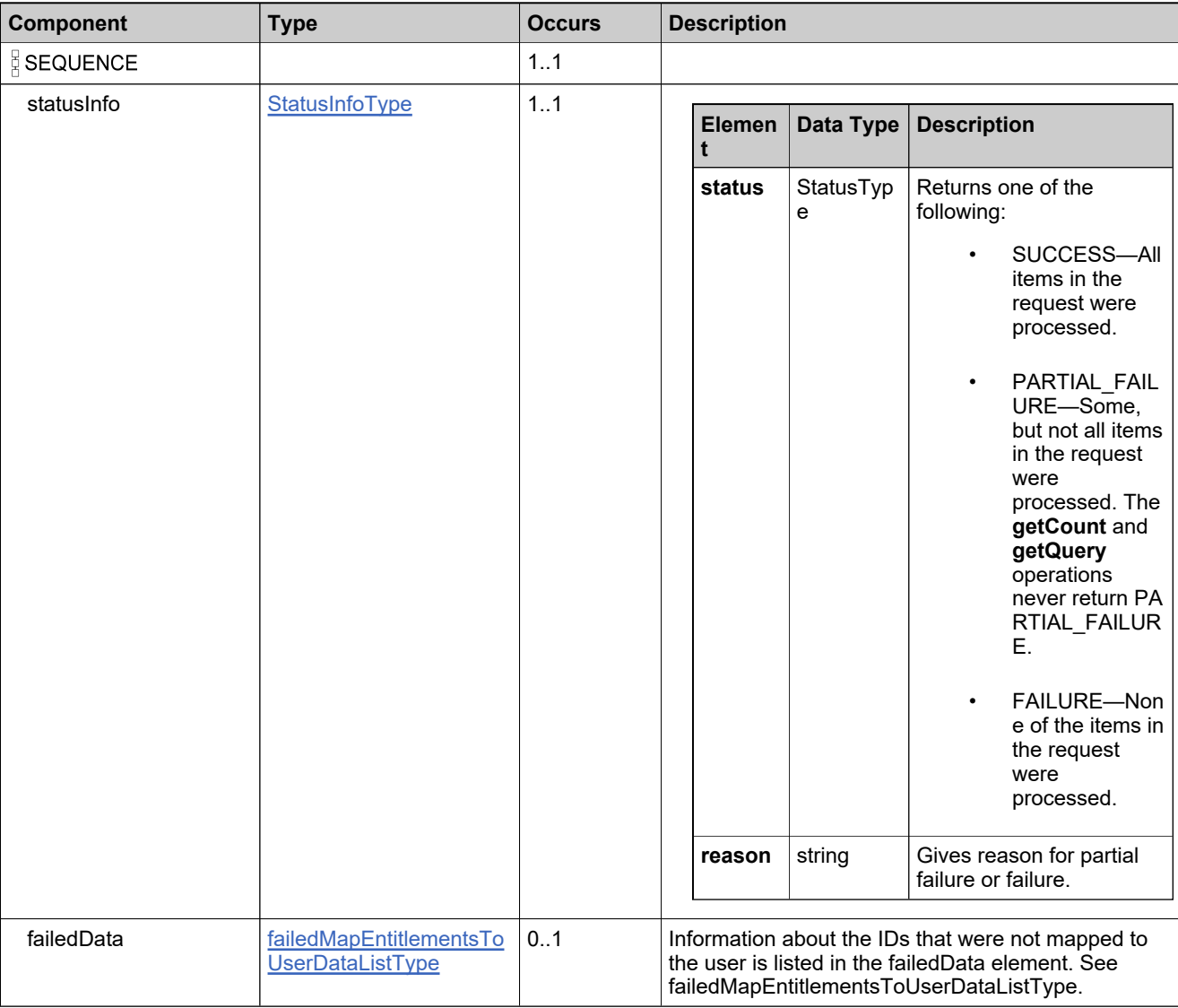

### **Referenced By**

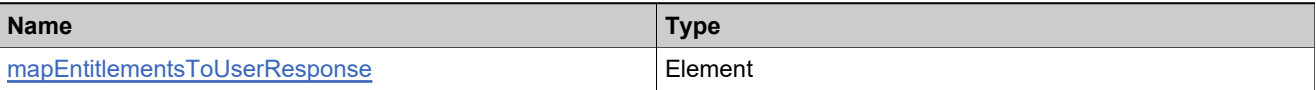

## **Complex Type: matchingBulkEntDataType**

#### **Derived By**

Restricting anyType

#### **Content Model**

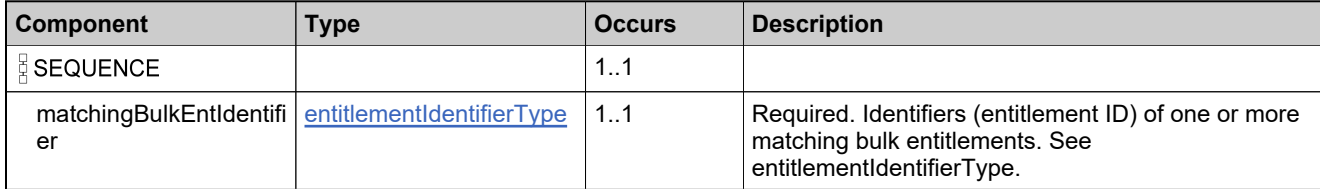

## **Complex Type: matchingLineItemDataType**

#### **Derived By**

Restricting anyType

#### **Content Model**

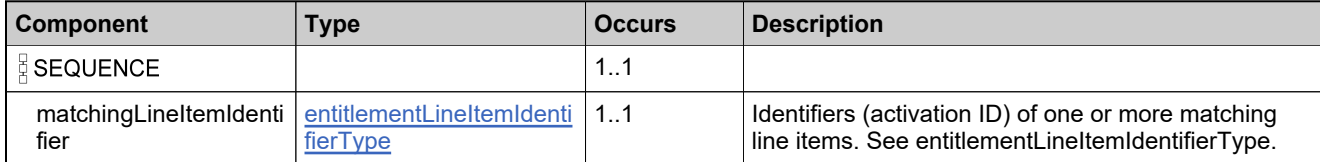

## **Complex Type: mergeEntitlementsRequestType**

#### **Derived By**

Restricting anyType

#### **Content Model**

Contains elements as defined in the following table.

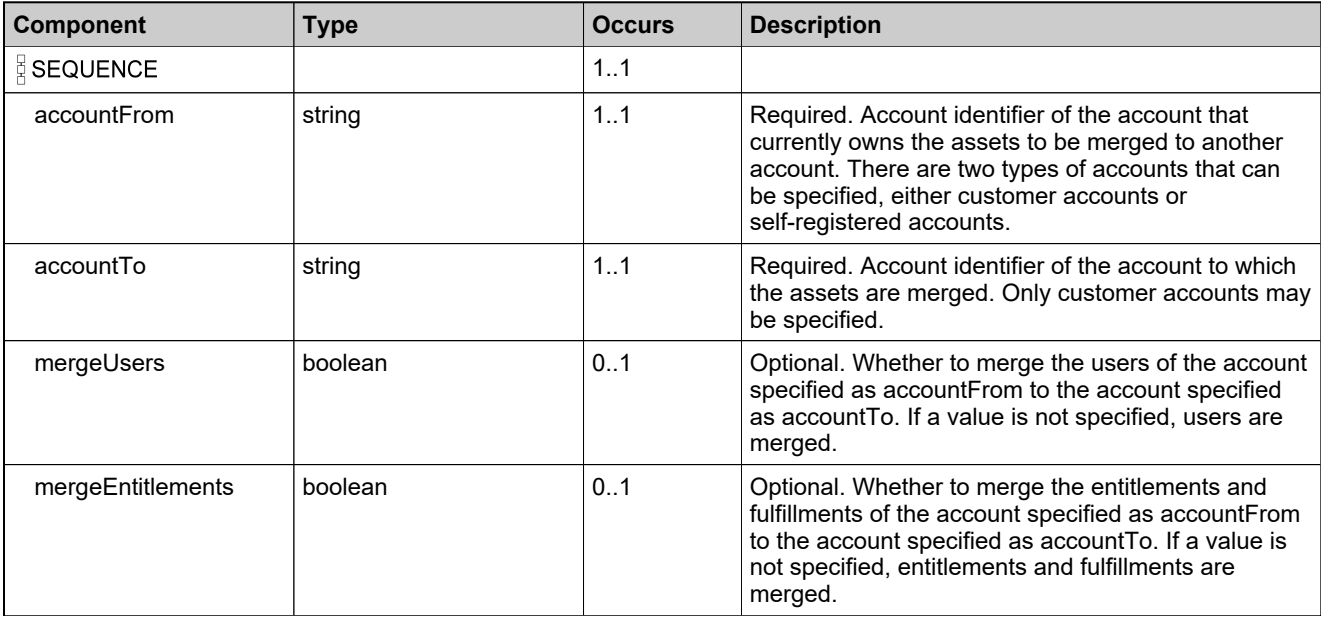

### **Referenced By**

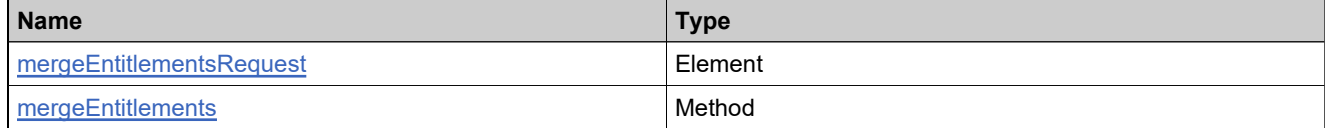

### **Complex Type: mergeEntitlementsResponseType**

#### **Derived By**

Restricting anyType

#### **Content Model**

Contains elements as defined in the following table.

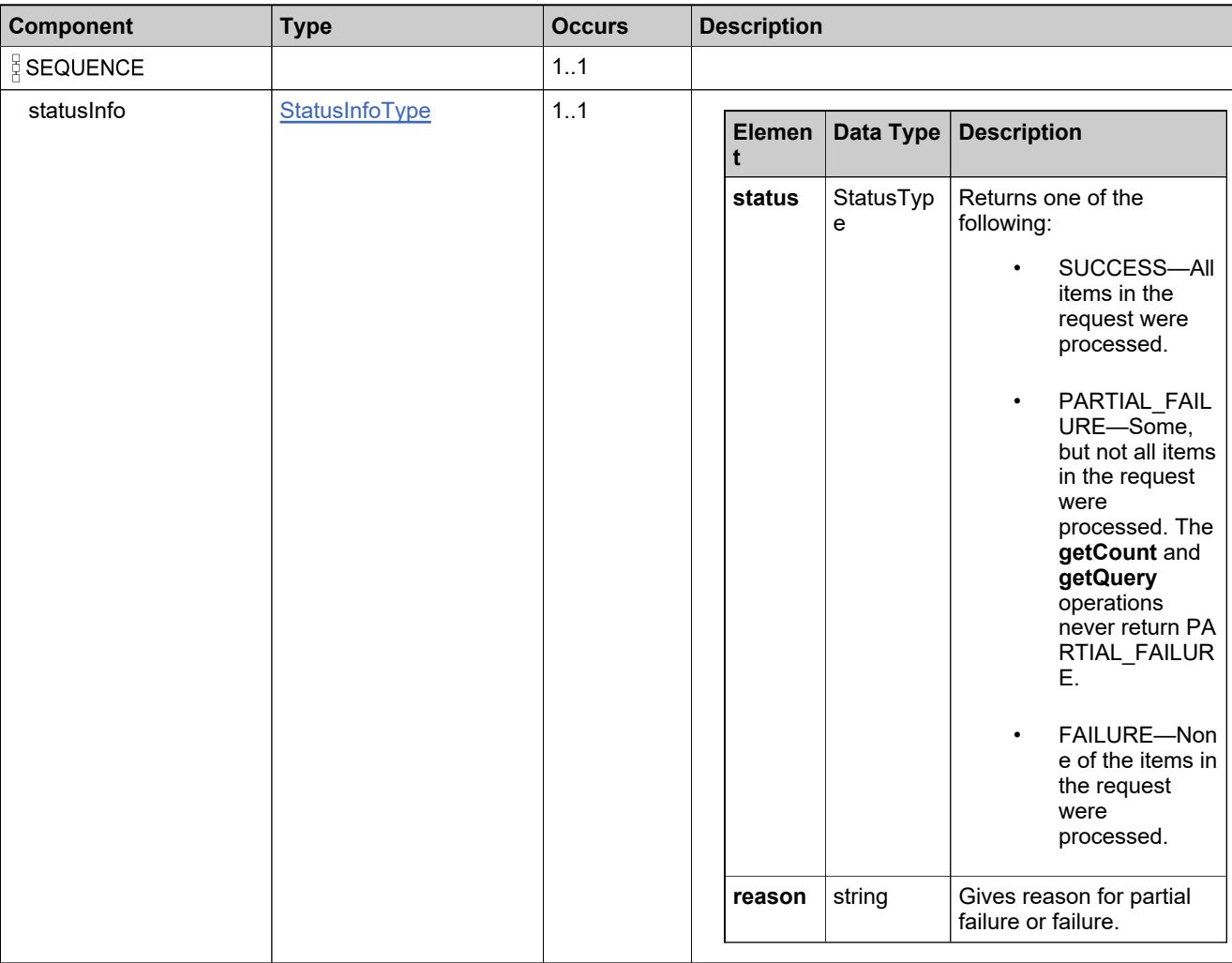

#### **Referenced By**

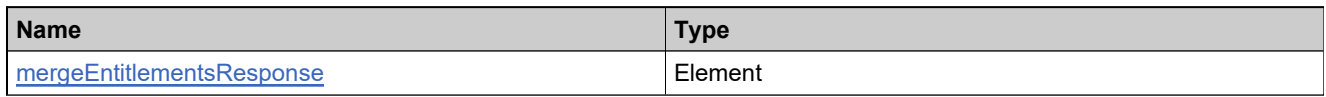

## <span id="page-958-0"></span>**Complex Type: newEntitlementLineItemDataType**

#### **Derived By**

Restricting anyType

#### **Content Model**

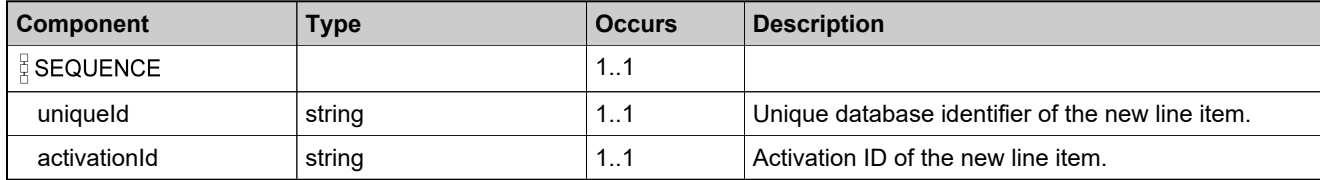

## **Complex Type: PartnerTierQueryType**

#### **Derived By**

Restricting anyType

#### **Content Model**

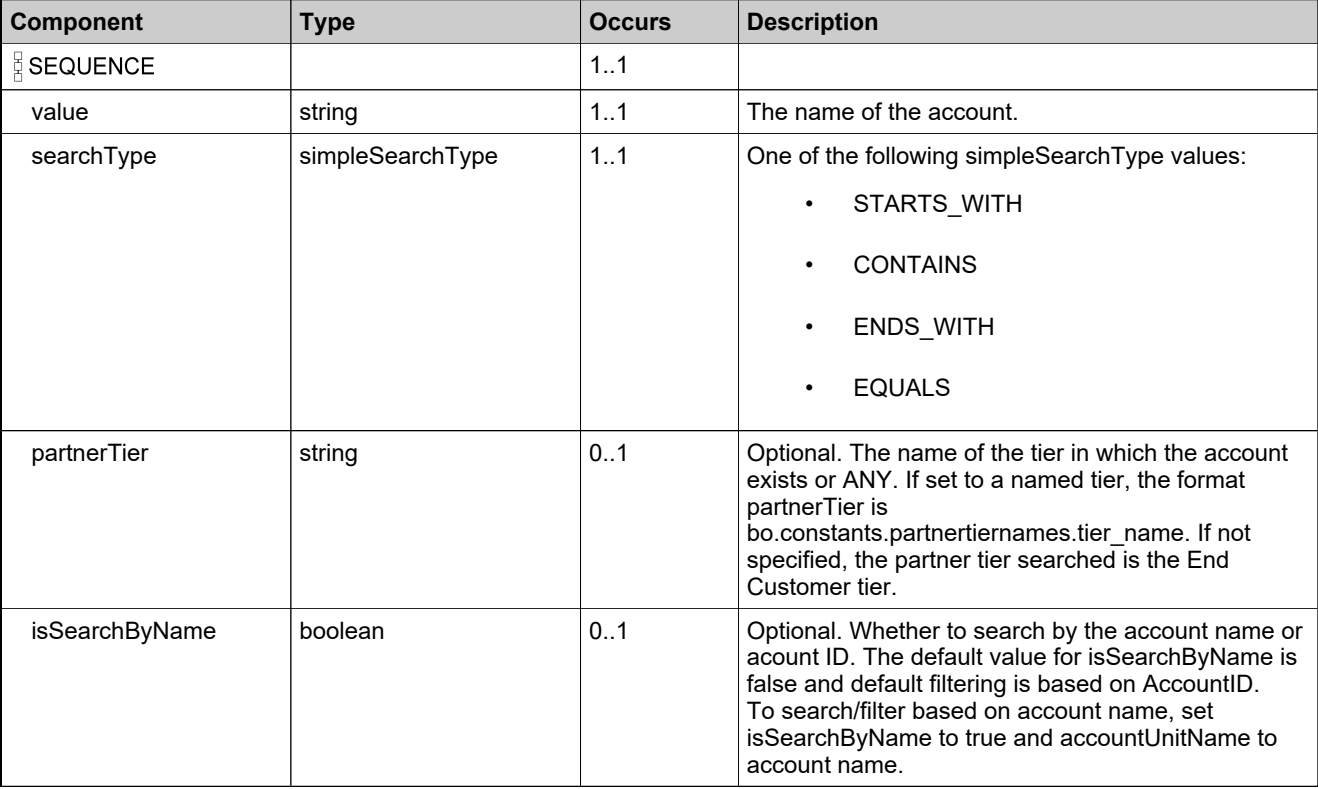

### <span id="page-960-0"></span>**Complex Type: partNumberIdentifierType**

#### **Description**

In the request, specify *either* **uniqueId** or **primaryKeys** to uniquely specify the part number, not both.

### **Derived By**

Restricting anyType

#### **Content Model**

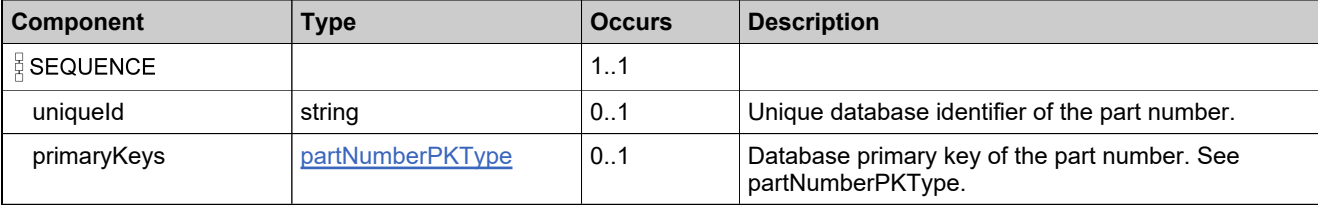

## **Complex Type: partNumberIdentifierWithModelType**

#### **Derived By**

Restricting anyType

#### **Content Model**

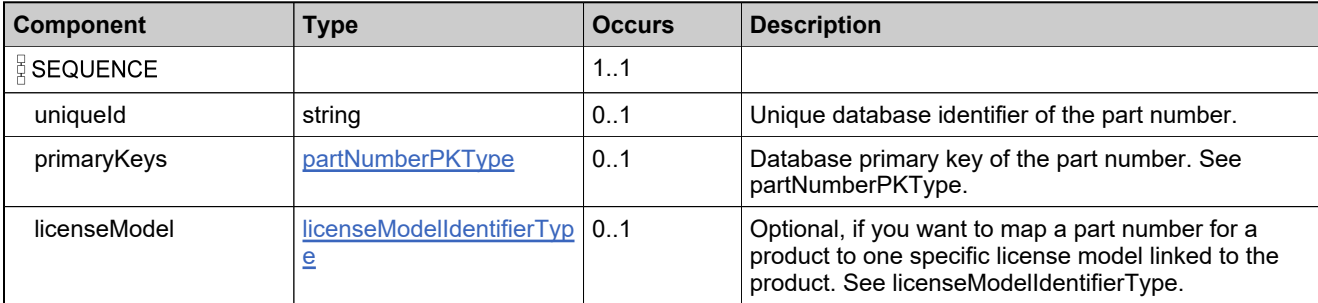

## <span id="page-962-0"></span>**Complex Type: partNumberPKType**

#### **Derived By**

Restricting anyType

#### **Content Model**

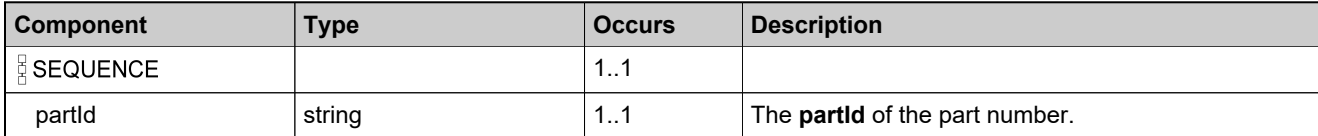

## **Complex Type: policyAttributesDataType**

#### **Derived By**

Restricting anyType

#### **Content Model**

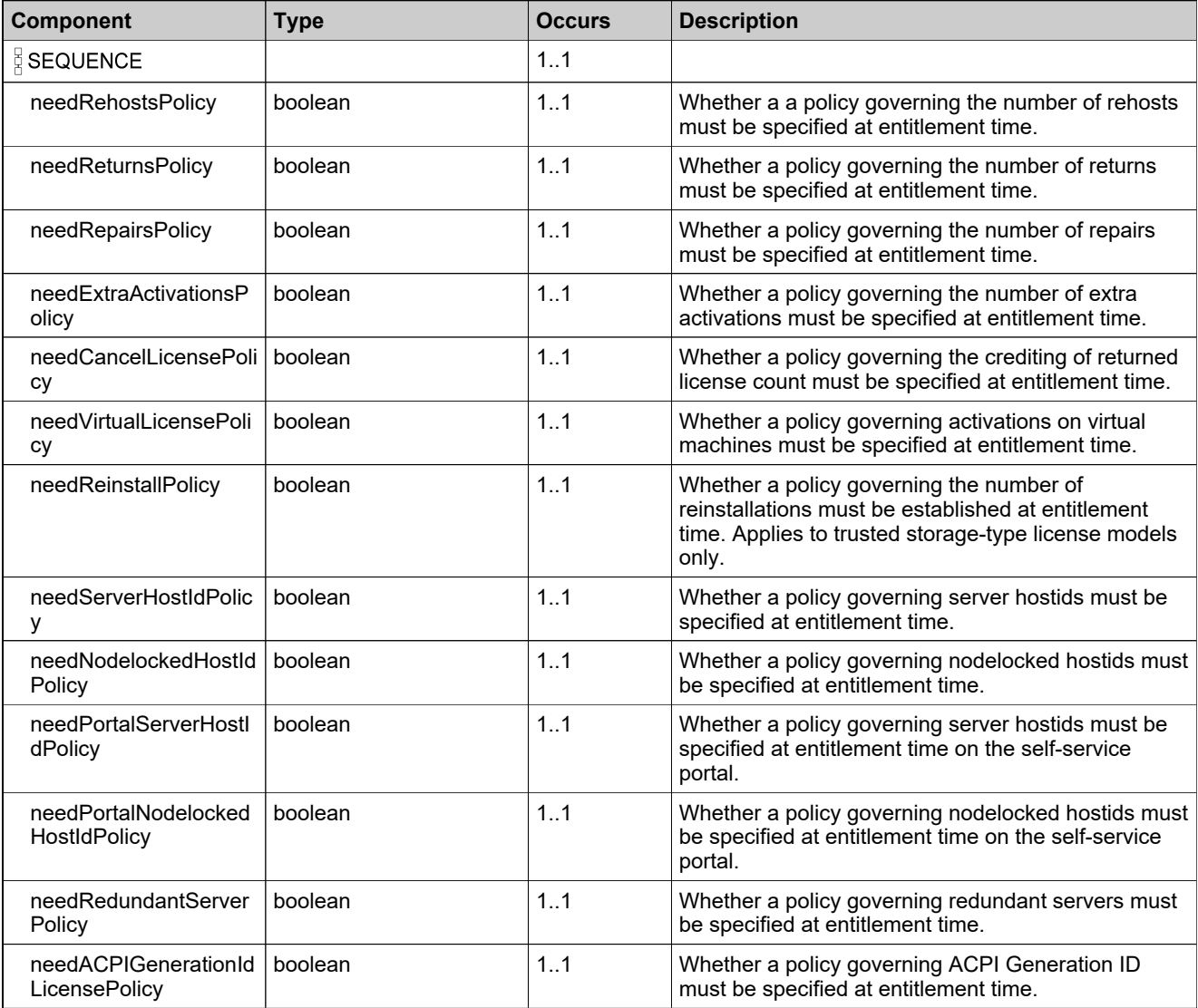

## **Complex Type: policyAttributesListType**

#### **Derived By**

Restricting anyType

#### **Content Model**

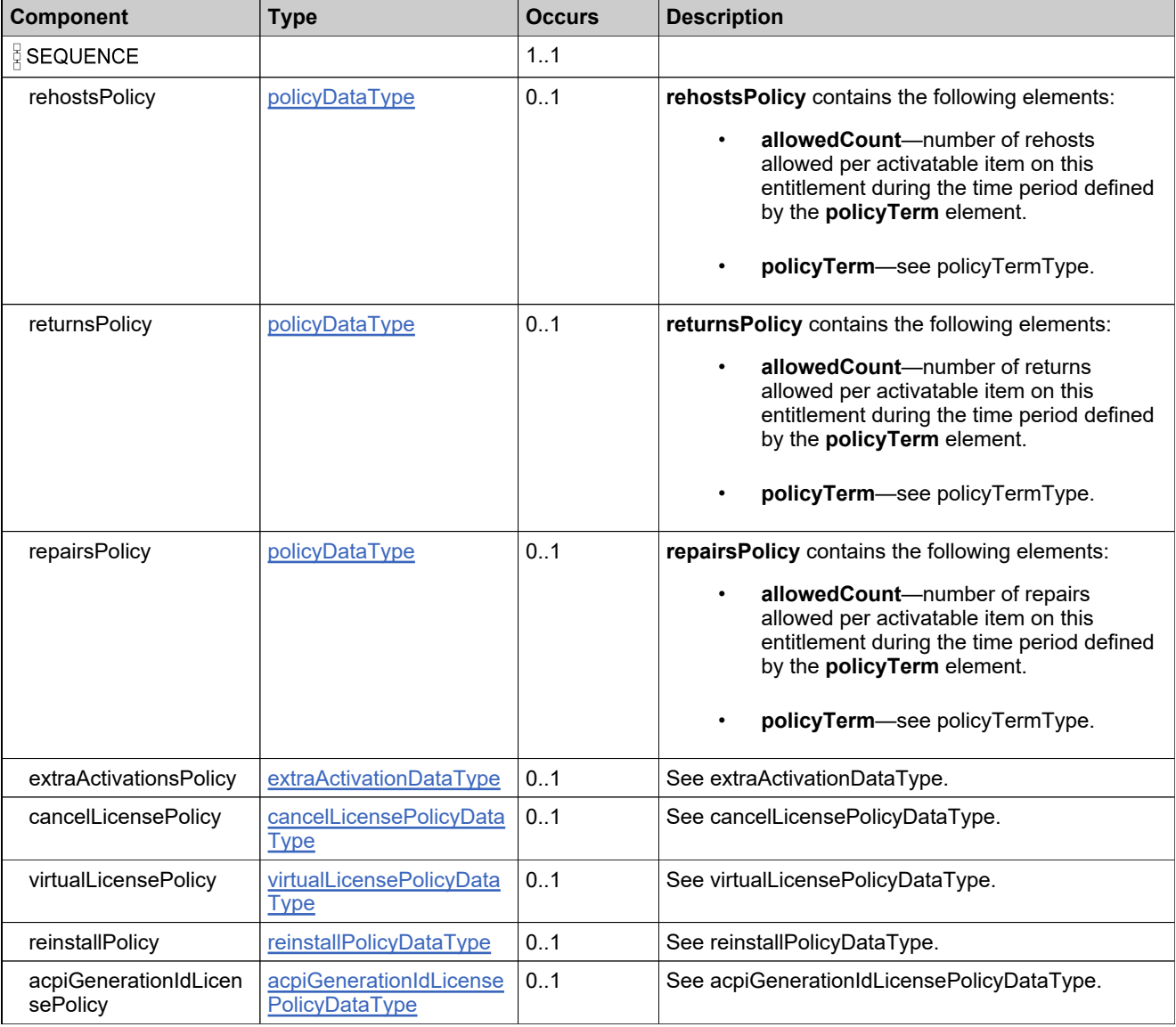

# <span id="page-965-0"></span>**Complex Type: policyDataType**

#### **Derived By**

Restricting anyType

#### **Content Model**

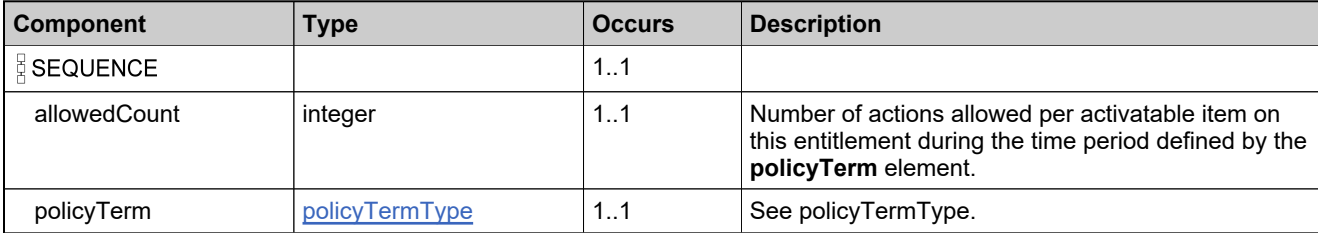

# <span id="page-966-0"></span>**Complex Type: policyTermType**

#### **Derived By**

Restricting anyType

#### **Content Model**

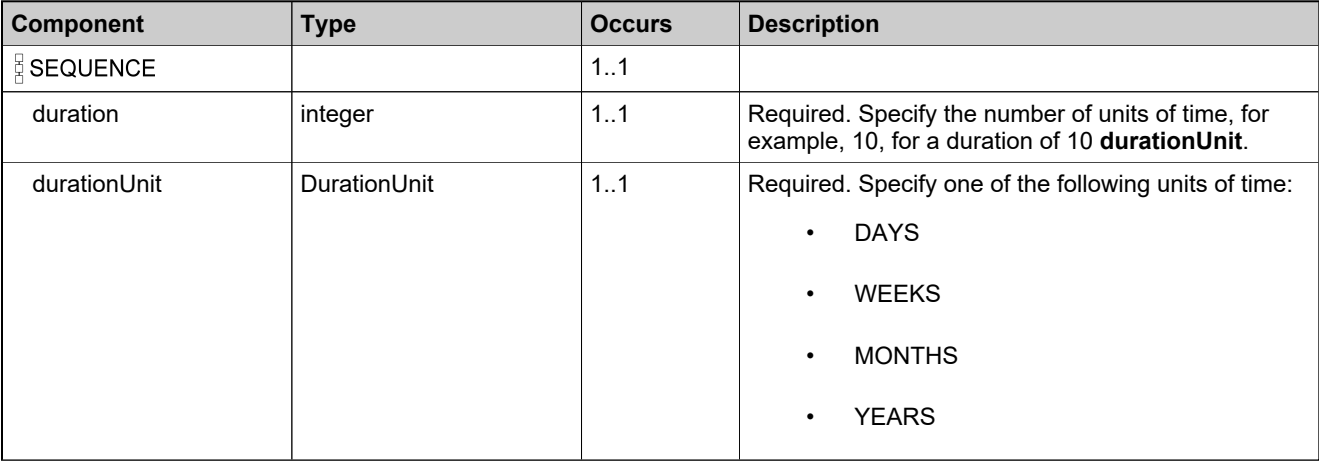

# **Complex Type: productCategoryDataType**

#### **Derived By**

Restricting anyType

#### **Content Model**

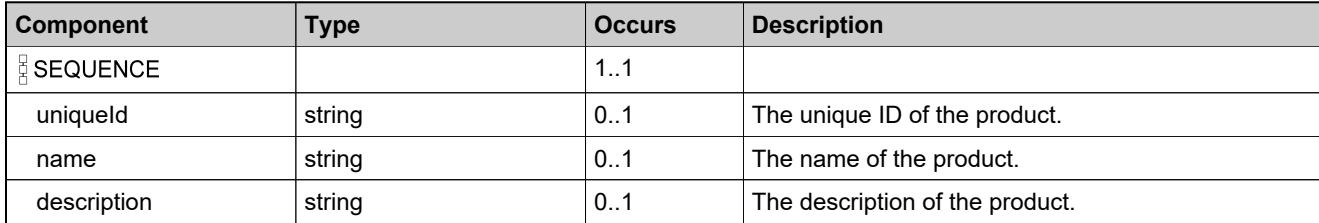

## <span id="page-968-0"></span>**Complex Type: productIdentifierType**

#### **Description**

In the request, specify *either* **uniqueId** or **primaryKeys** to uniquely specify the product, not both.

*Note: In the Entitlement Order service, productIdentifierType is used to identify products, maintenance products, and suites. In the Product Packaging Service, each has its own identifier type.*

#### **Derived By**

Restricting anyType

#### **Content Model**

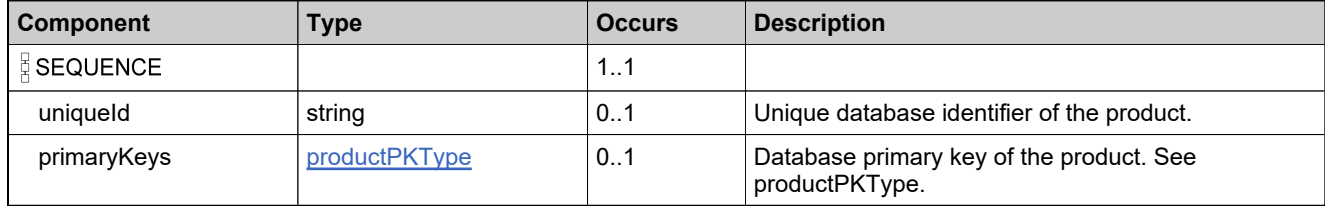

## **Complex Type: productIdentifierWithCountDataType**

#### **Derived By**

Restricting anyType

#### **Content Model**

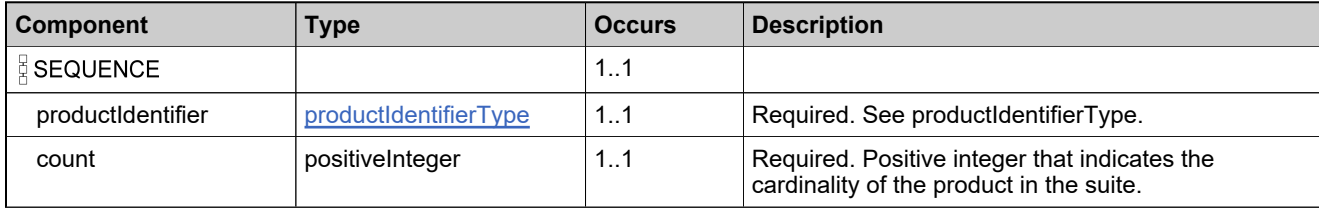

## **Complex Type: productListType**

#### **Derived By**

Restricting anyType

#### **Content Model**

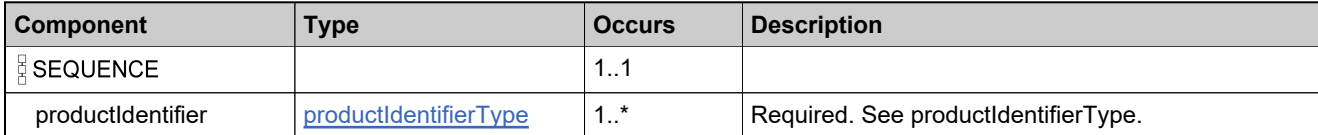

# <span id="page-971-0"></span>**Complex Type: productPKType**

#### **Derived By**

Restricting anyType

#### **Content Model**

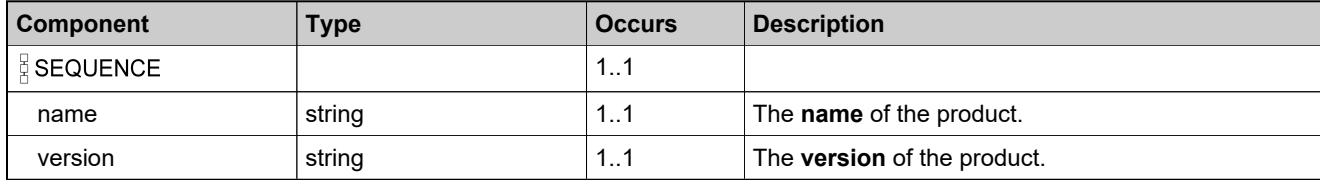
# <span id="page-972-0"></span>**Complex Type: productStateChangeDataType**

#### **Derived By**

Restricting anyType

#### **Content Model**

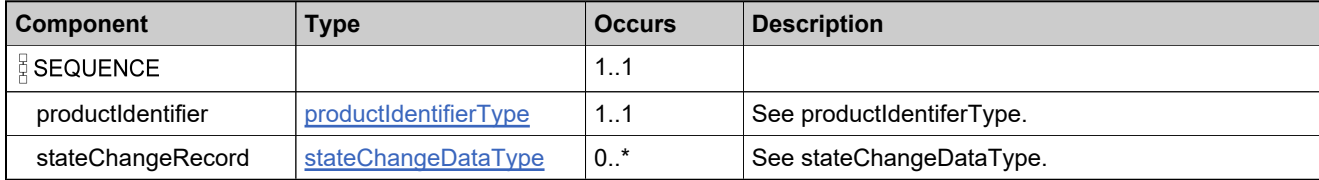

# **Complex Type: productStateChangeListType**

#### **Derived By**

Restricting anyType

#### **Content Model**

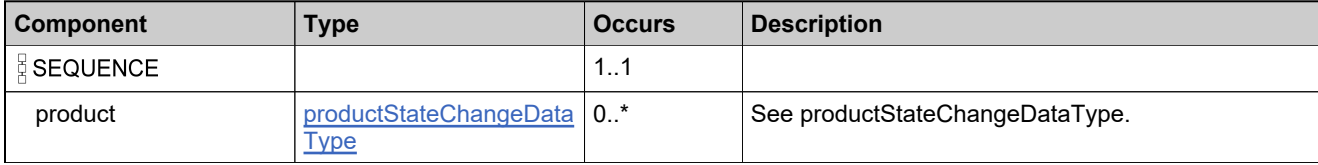

## **Complex Type: reinstallPolicyDataType**

#### **Description**

A reinstall policy can designate an umbrella default policy or specify different reinstall policies for each type of machine identifier via an advanced policy, or both.

#### **Derived By**

Restricting anyType

#### **Content Model**

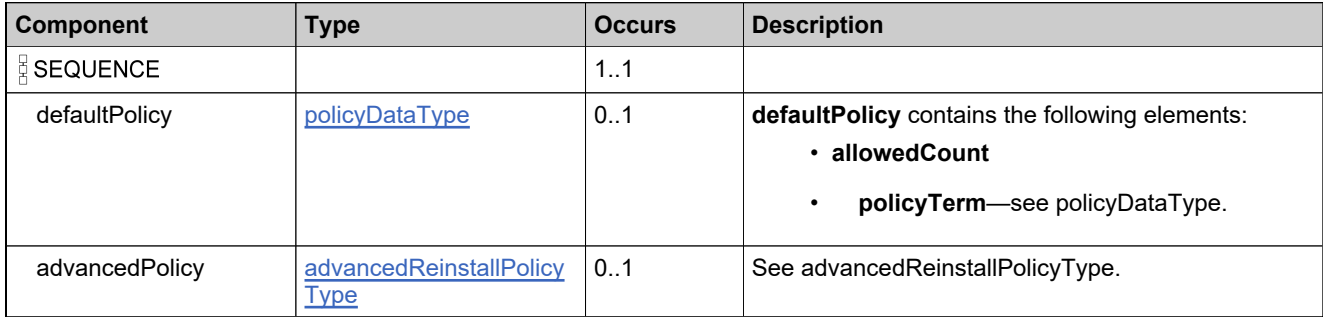

## <span id="page-975-0"></span>**Complex Type: removeEntitlementLineItemDataType**

#### **Derived By**

Restricting anyType

#### **Content Model**

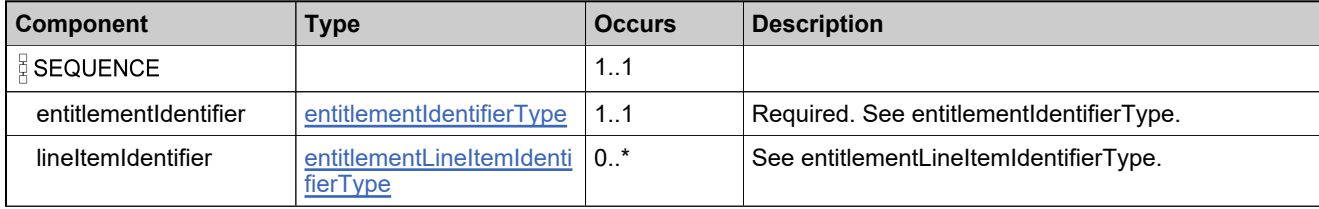

### **Complex Type: removeEntitlementLineItemRequestType**

#### **Derived By**

Restricting anyType

#### **Content Model**

Contains elements as defined in the following table.

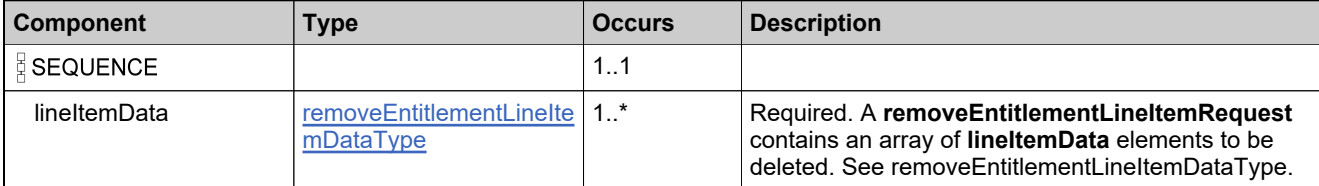

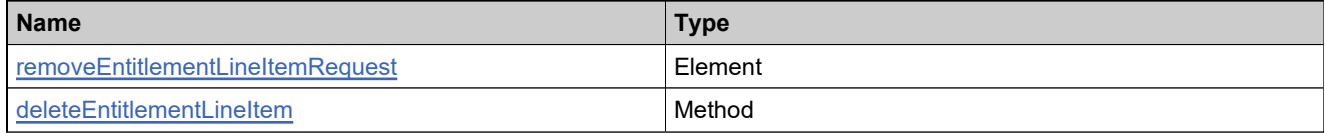

### **Complex Type: removeEntitlementLineItemResponseType**

#### **Derived By**

Restricting anyType

#### **Content Model**

Contains elements as defined in the following table.

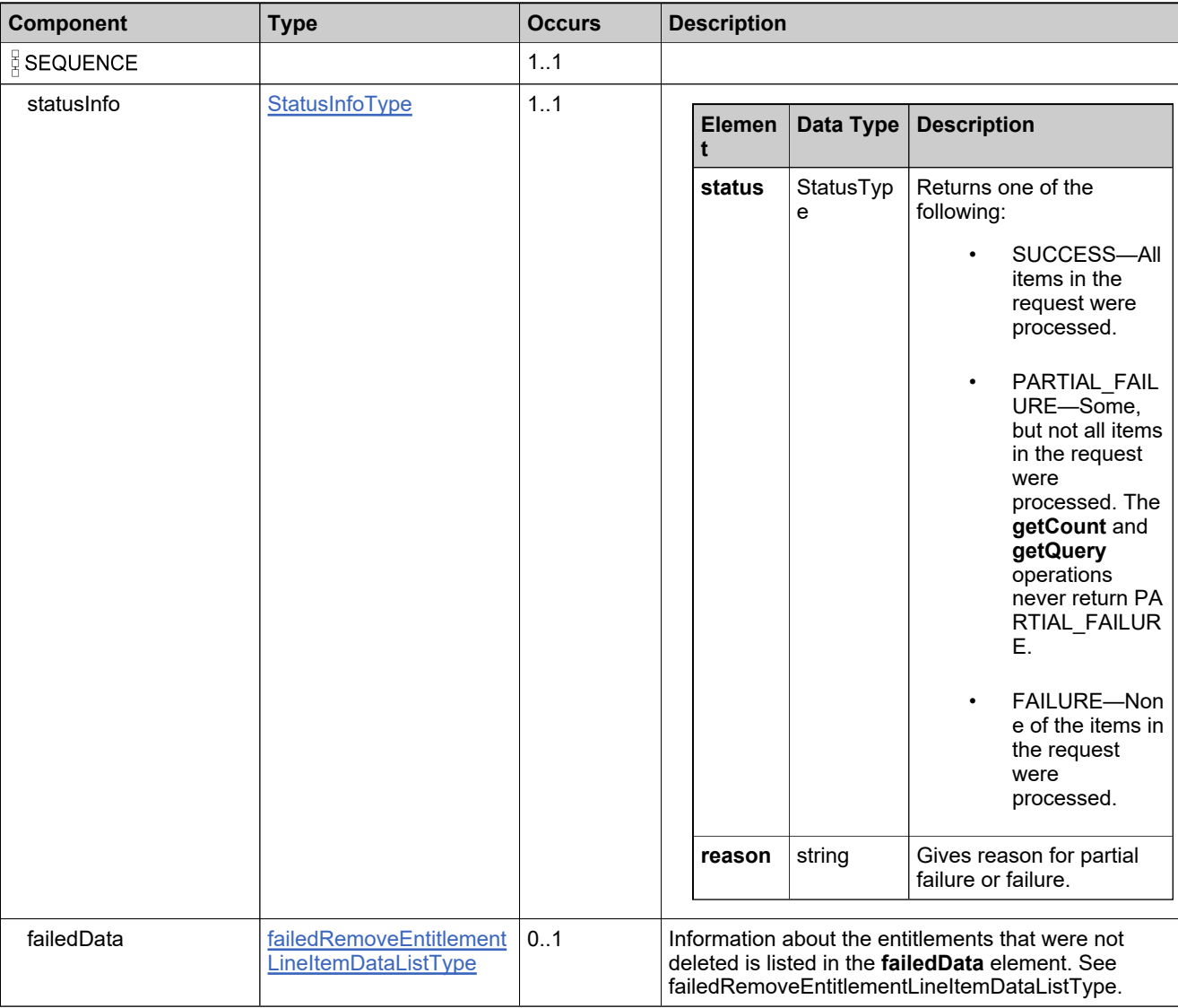

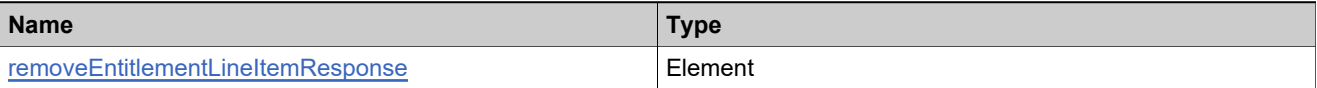

## **Complex Type: renewedEntitlementLineItemDataType**

#### **Derived By**

Restricting anyType

#### **Content Model**

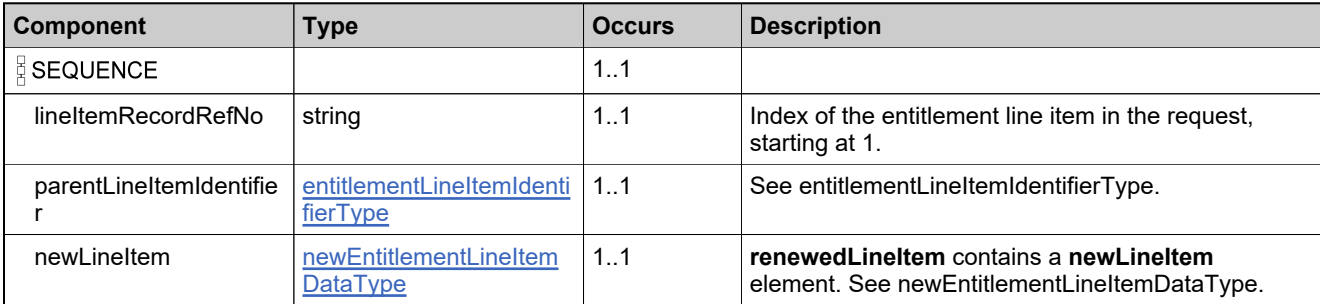

## <span id="page-979-0"></span>**Complex Type: renewEntitlementDataType**

#### **Derived By**

Restricting anyType

#### **Content Model**

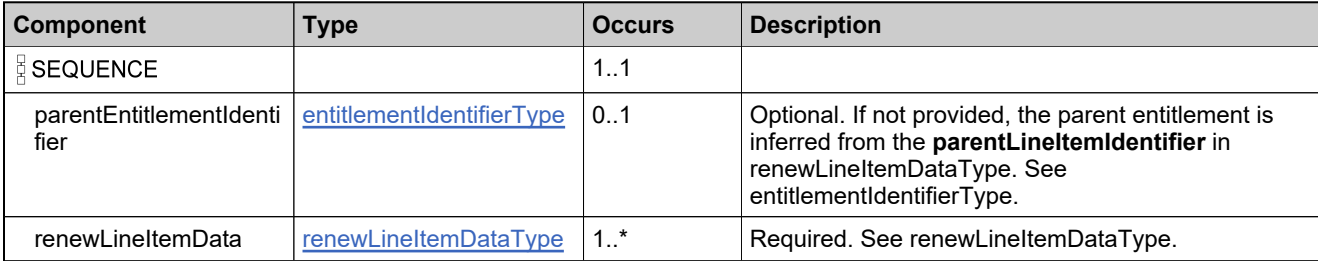

## **Complex Type: renewEntitlementRequestType**

#### **Derived By**

Restricting anyType

#### **Content Model**

Contains elements as defined in the following table.

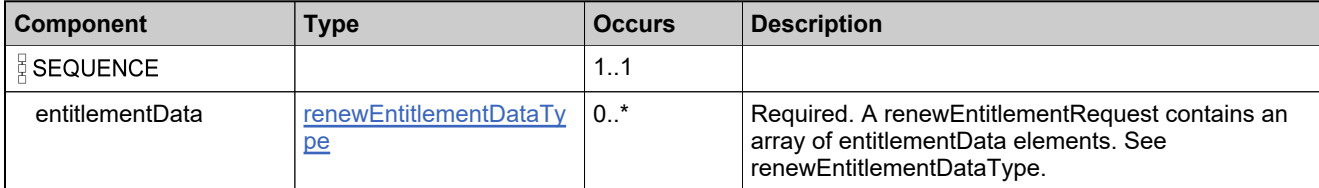

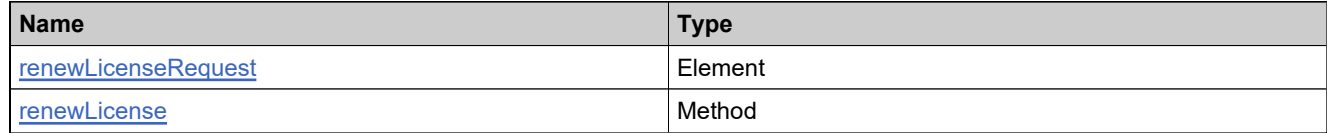

## **Complex Type: renewEntitlementResponseType**

#### **Derived By**

Restricting anyType

#### **Content Model**

Contains elements as defined in the following table.

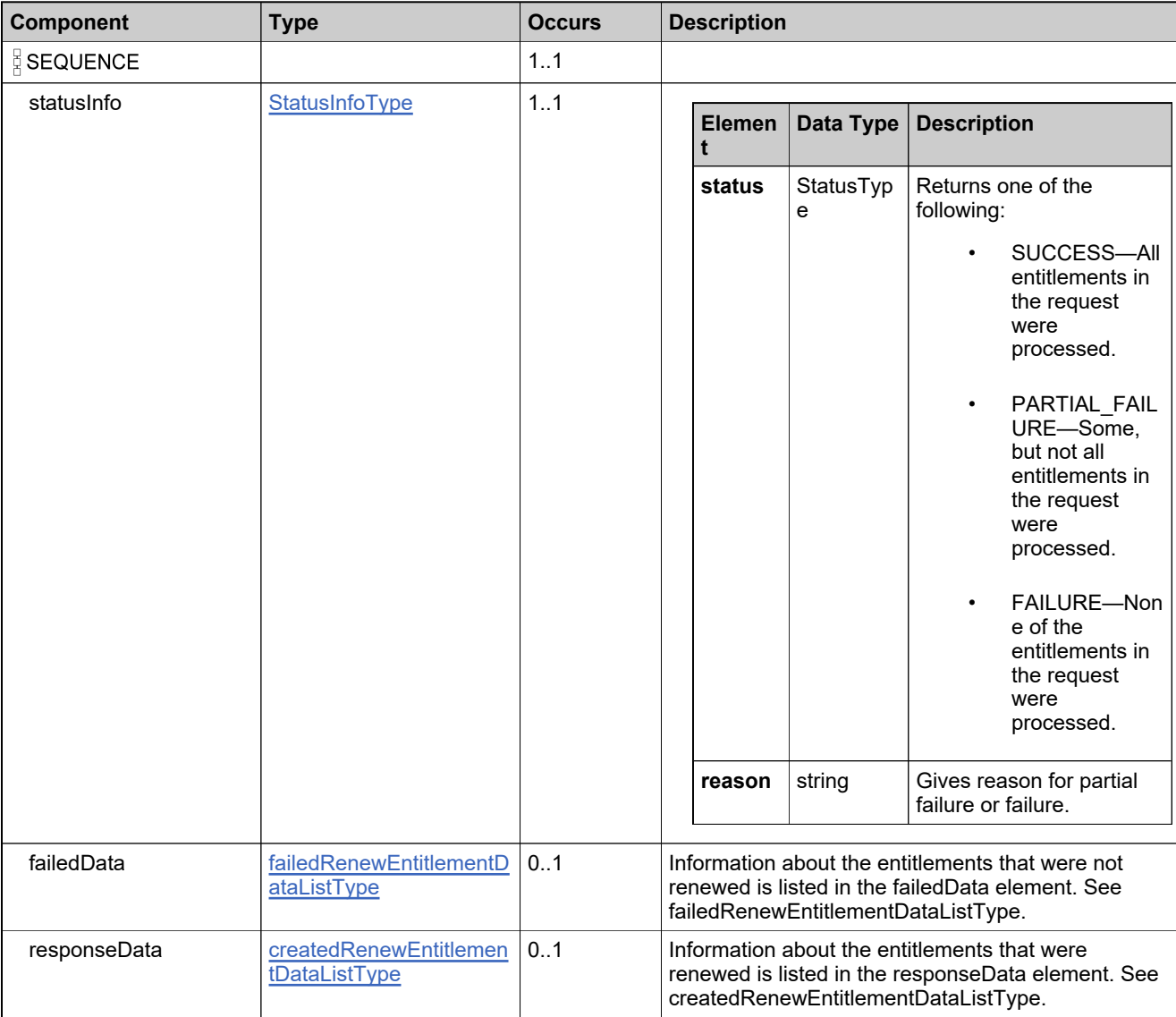

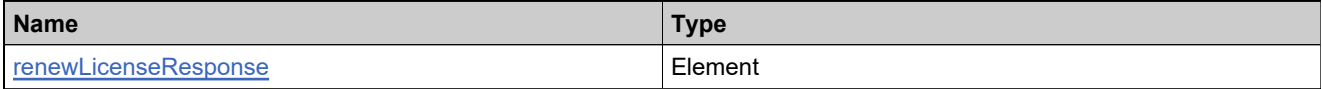

## <span id="page-982-0"></span>**Complex Type: renewLineItemDataType**

#### **Derived By**

Restricting anyType

#### **Content Model**

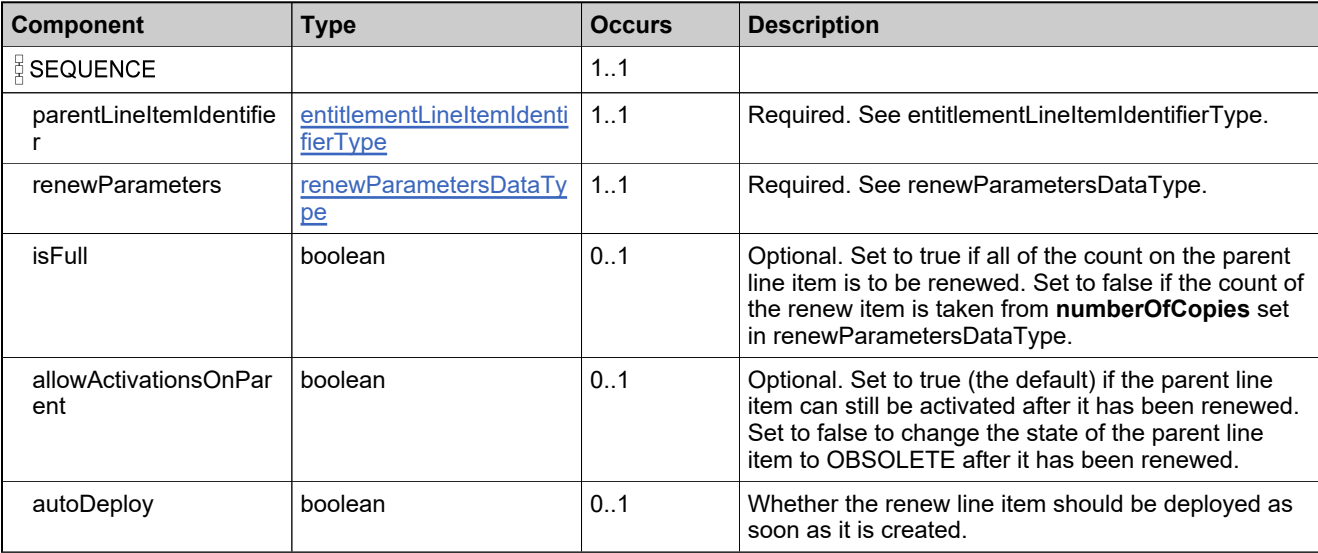

## <span id="page-983-0"></span>**Complex Type: renewParametersDataType**

#### **Derived By**

Restricting anyType

#### **Content Model**

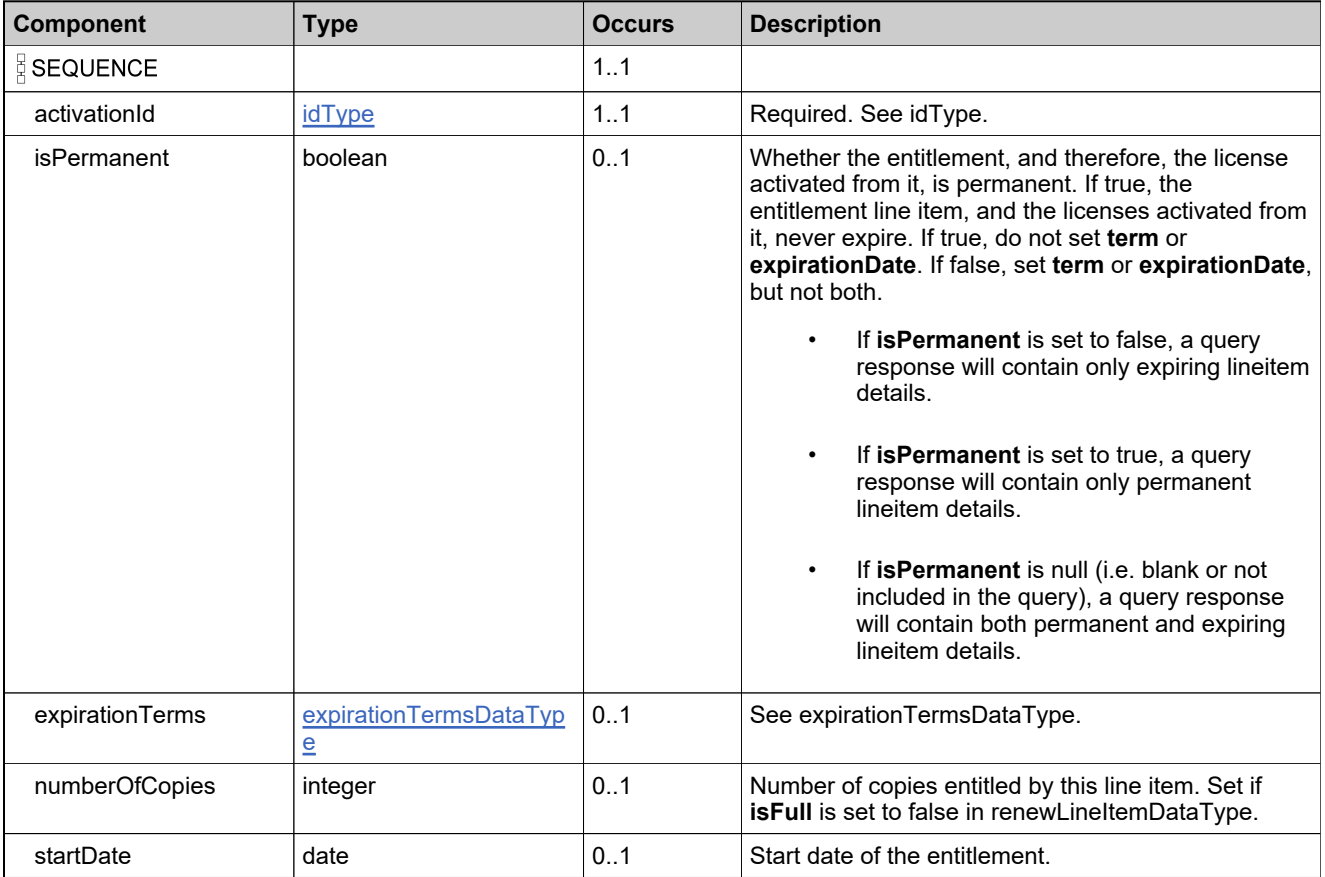

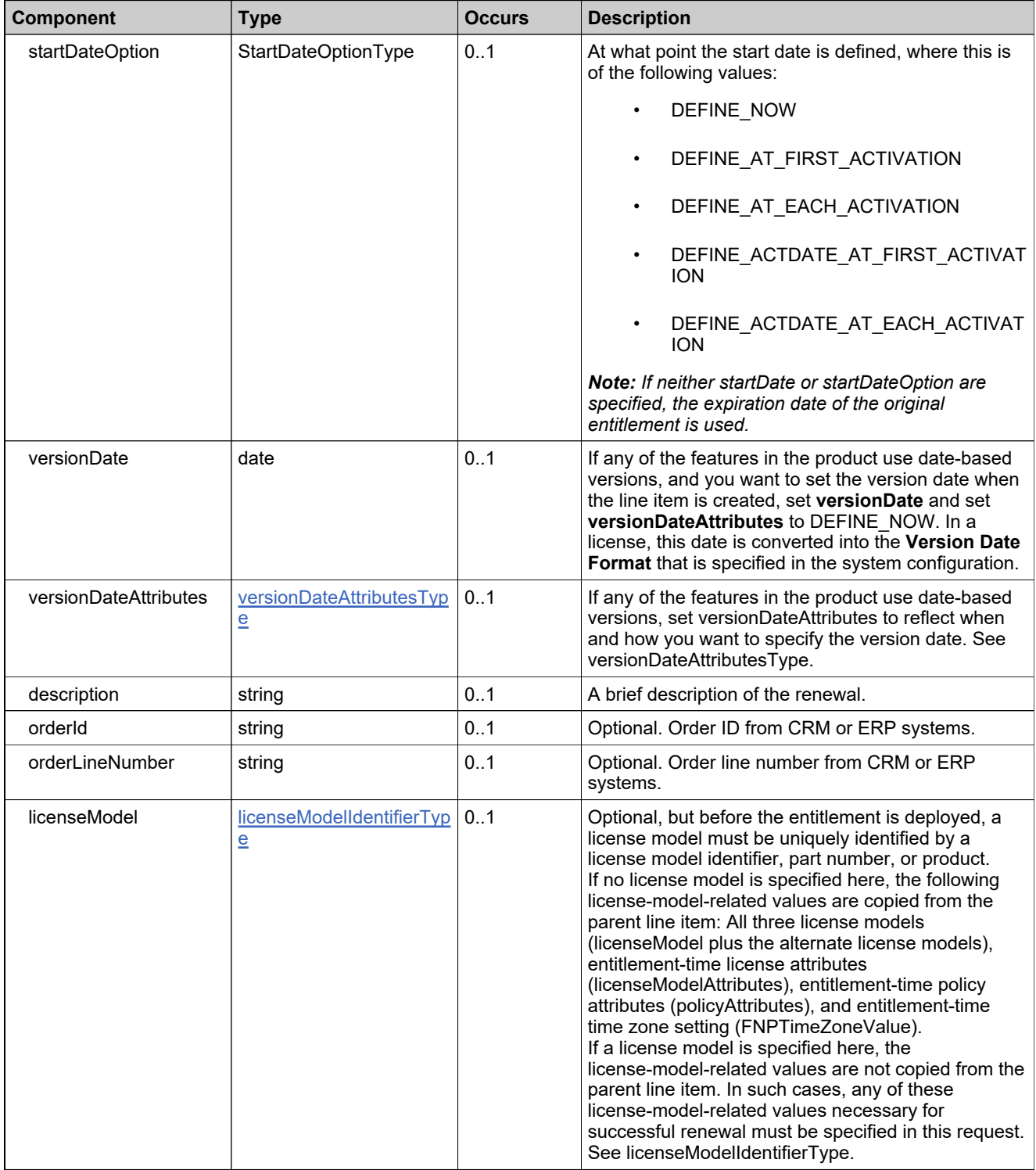

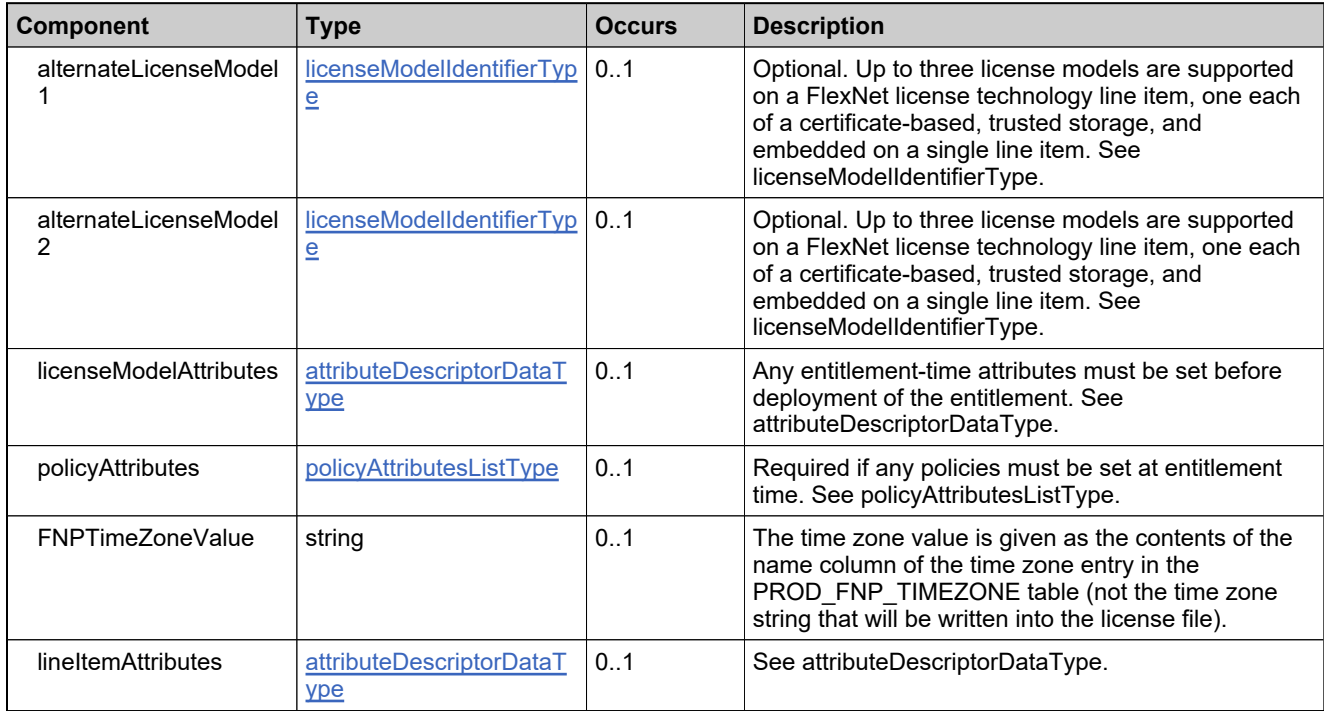

## **Complex Type: replaceOnlyEntitlementLineItemRequestType**

#### **Derived By**

Restricting anyType

#### **Content Model**

Contains elements as defined in the following table.

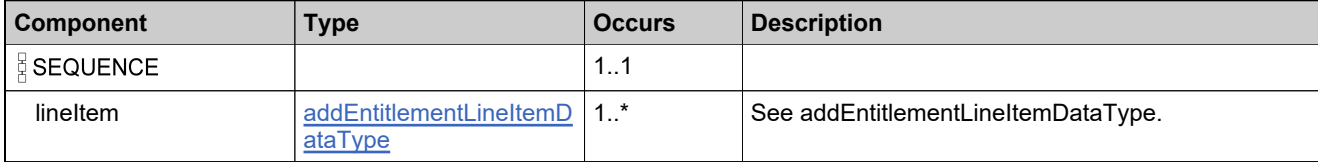

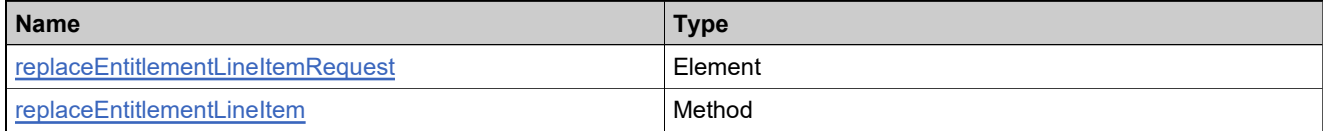

# **Complex Type: replaceOnlyEntitlementLineItemResponseType**

#### **Derived By**

Restricting anyType

#### **Content Model**

Contains elements as defined in the following table.

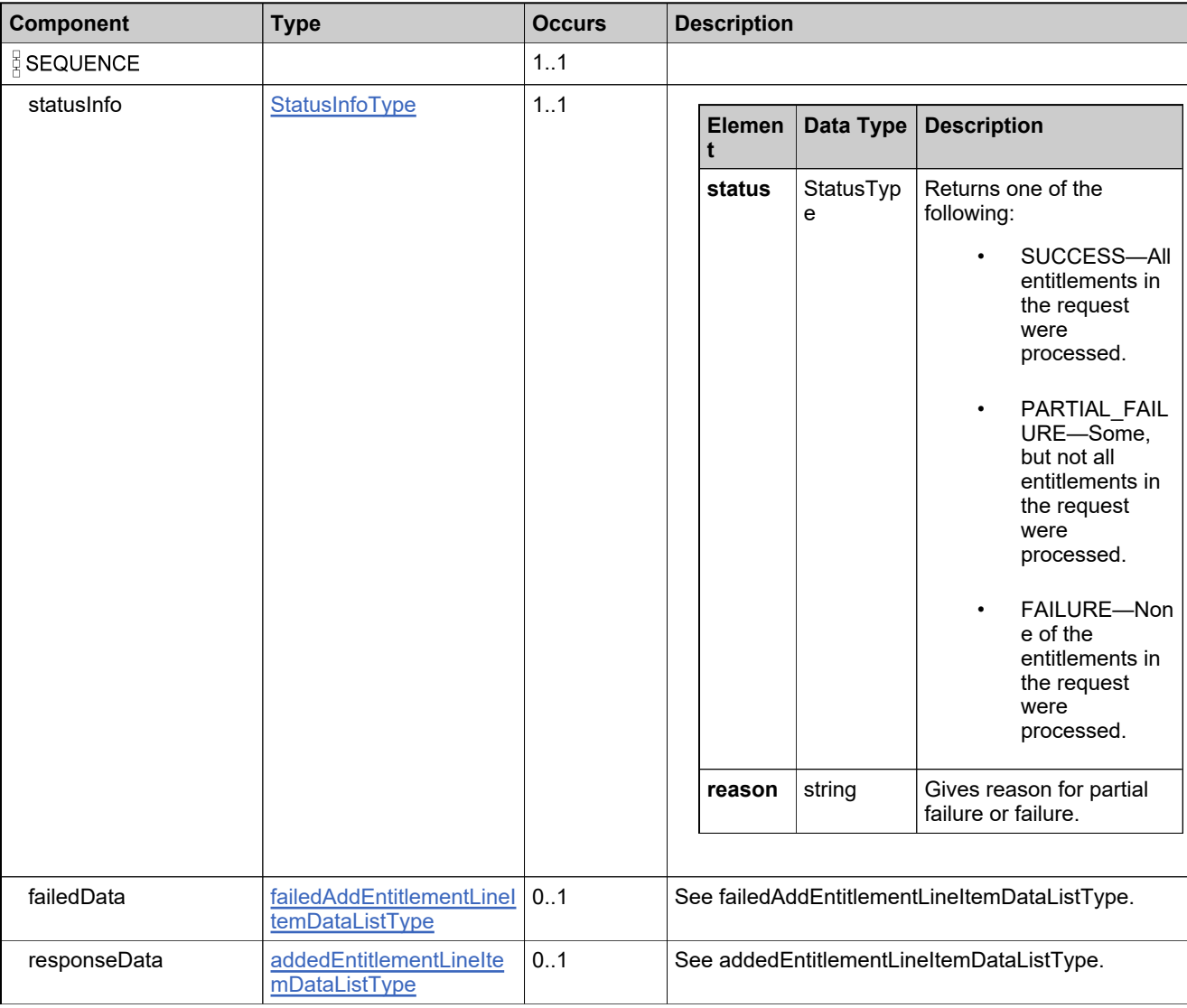

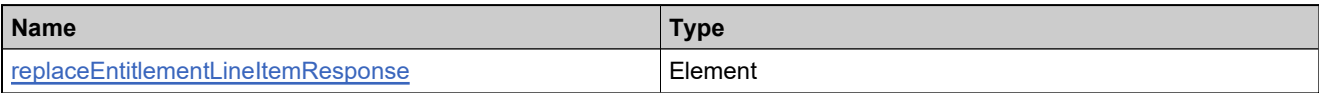

## **Complex Type: roleIdentifierType**

#### **Derived By**

Restricting anyType

#### **Content Model**

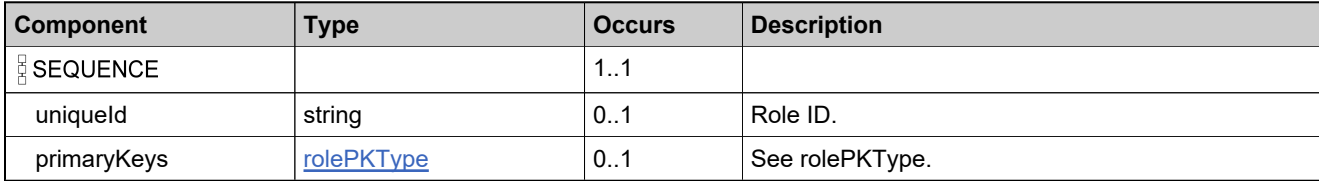

## <span id="page-989-0"></span>**Complex Type: rolePKType**

#### **Derived By**

Restricting anyType

#### **Content Model**

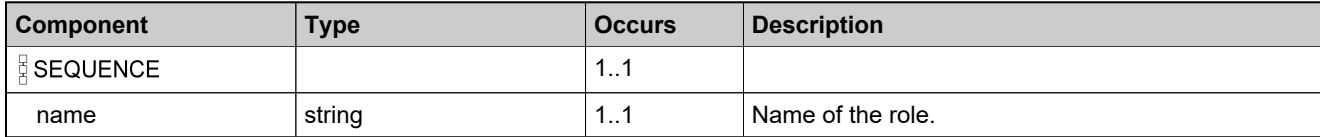

## <span id="page-990-0"></span>**Complex Type: searchActivatableItemDataType**

#### **Description**

Specify the elements needed to construct your query.

### **Derived By**

Restricting anyType

#### **Content Model**

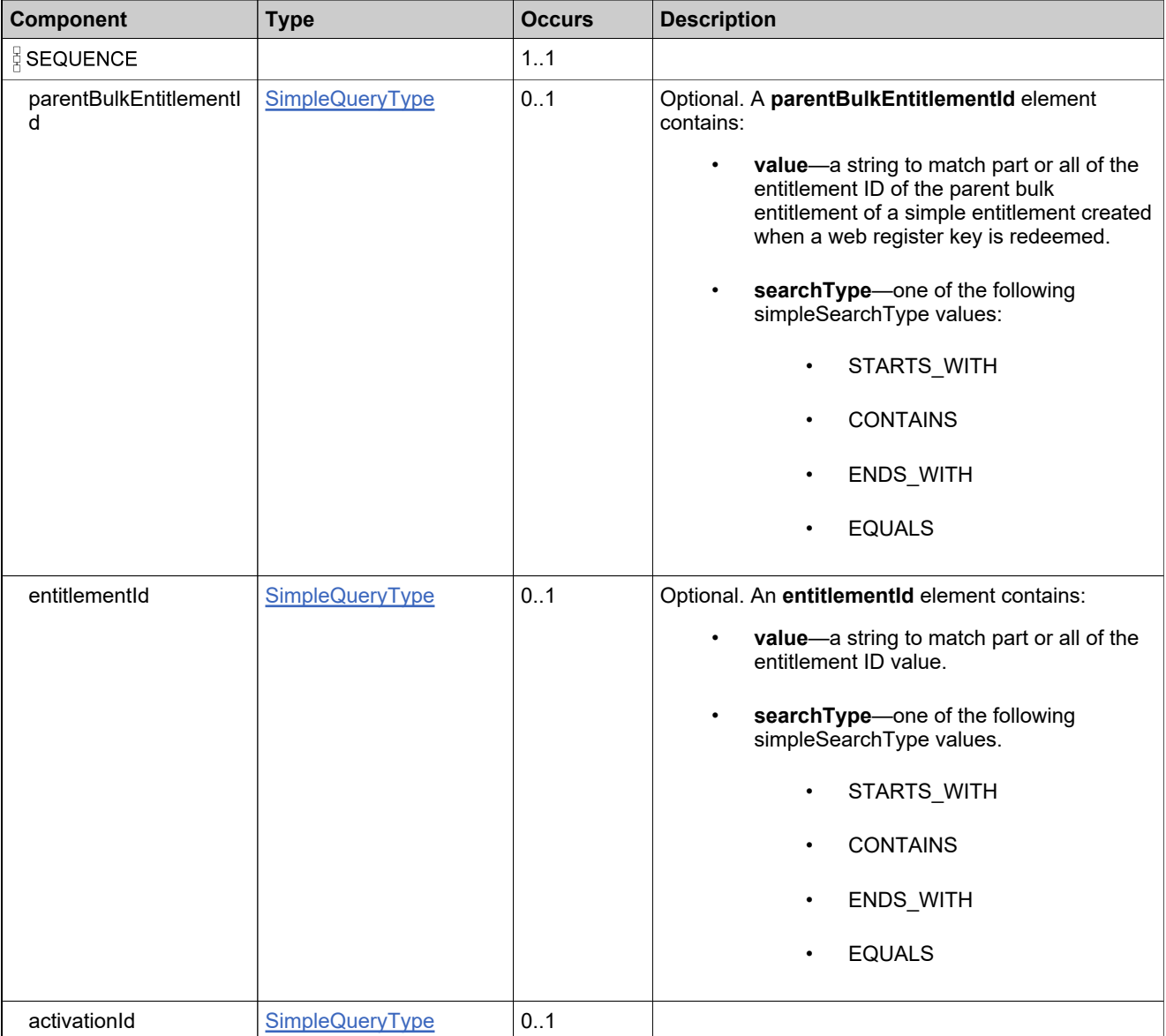

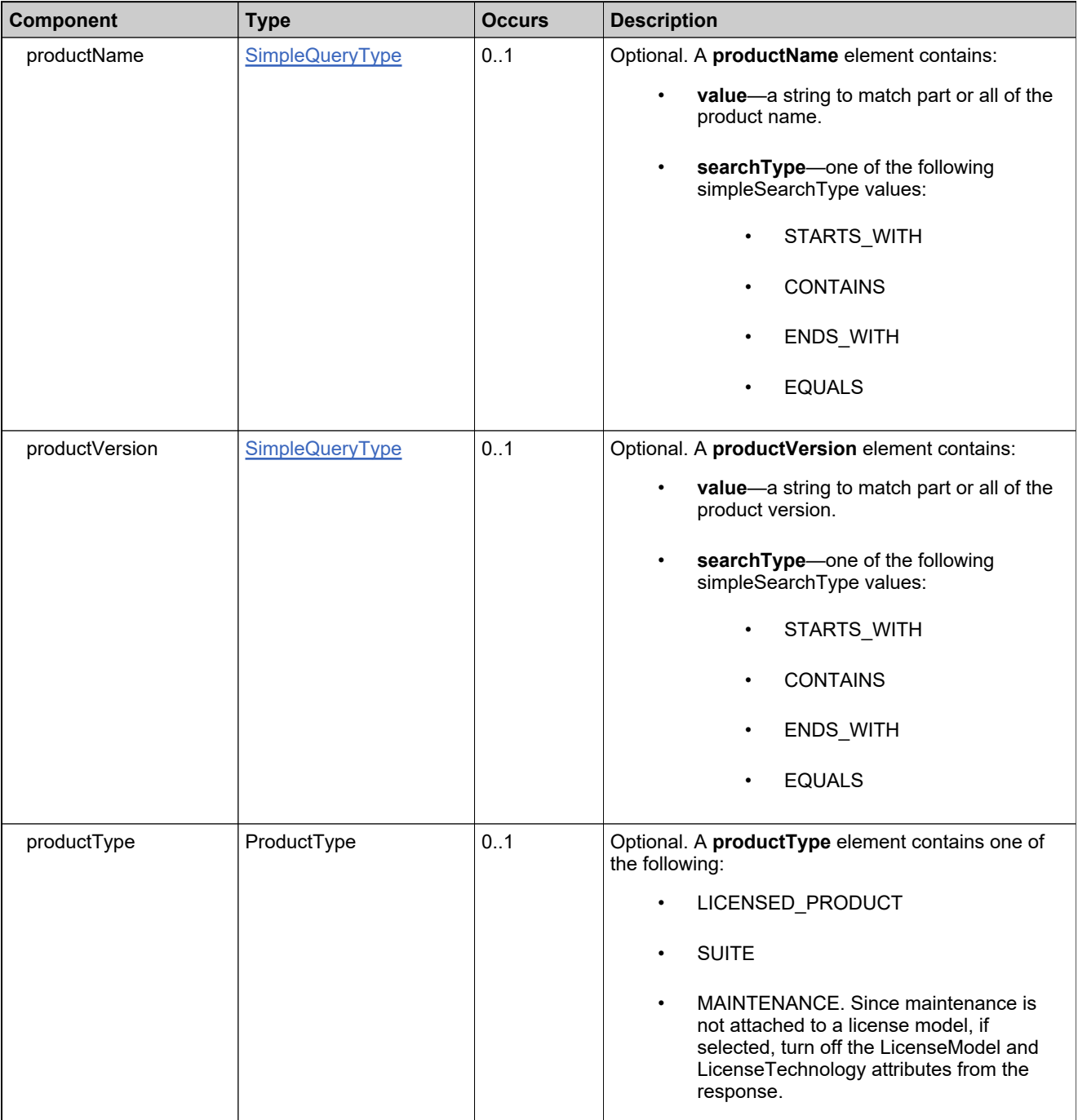

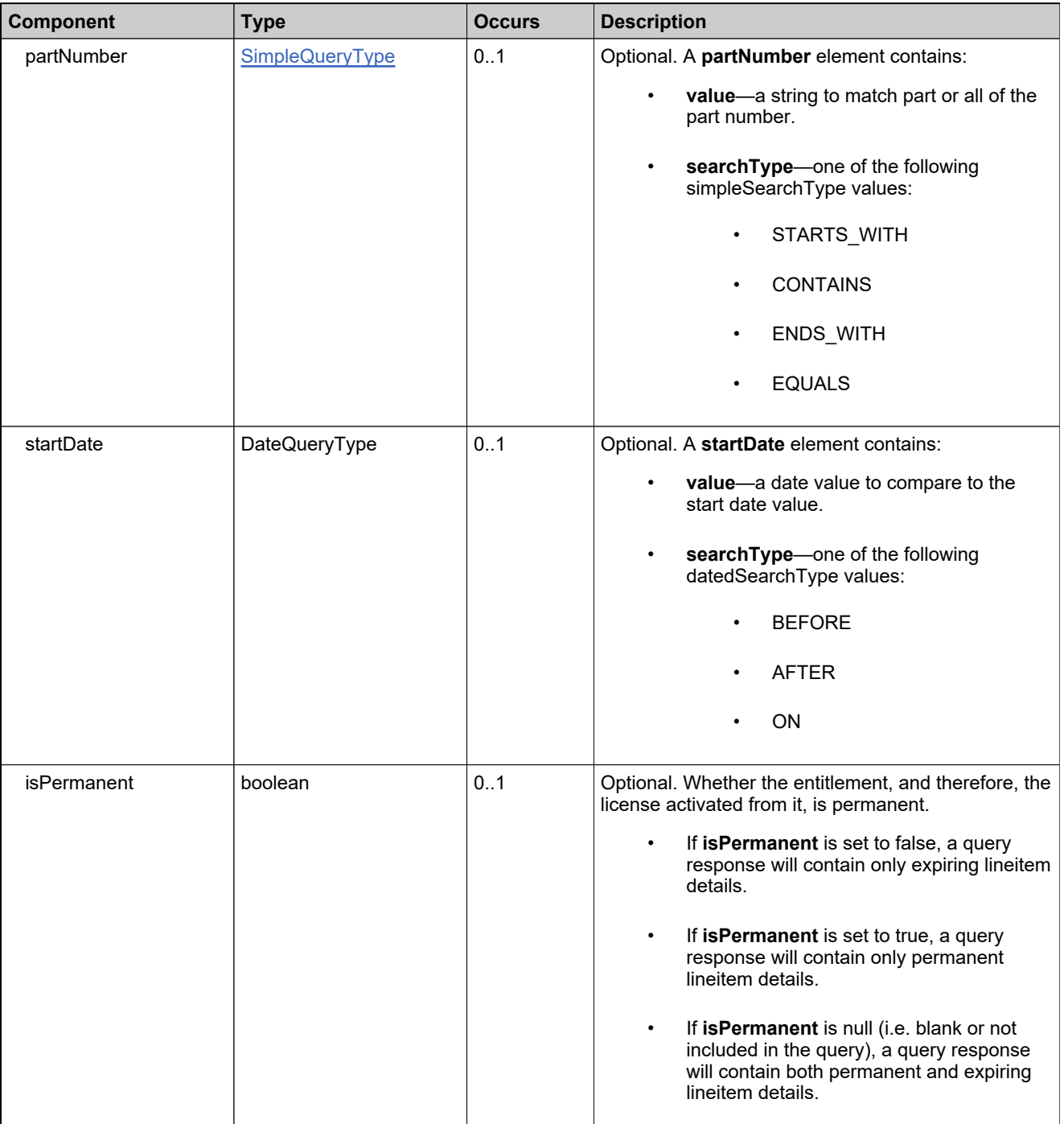

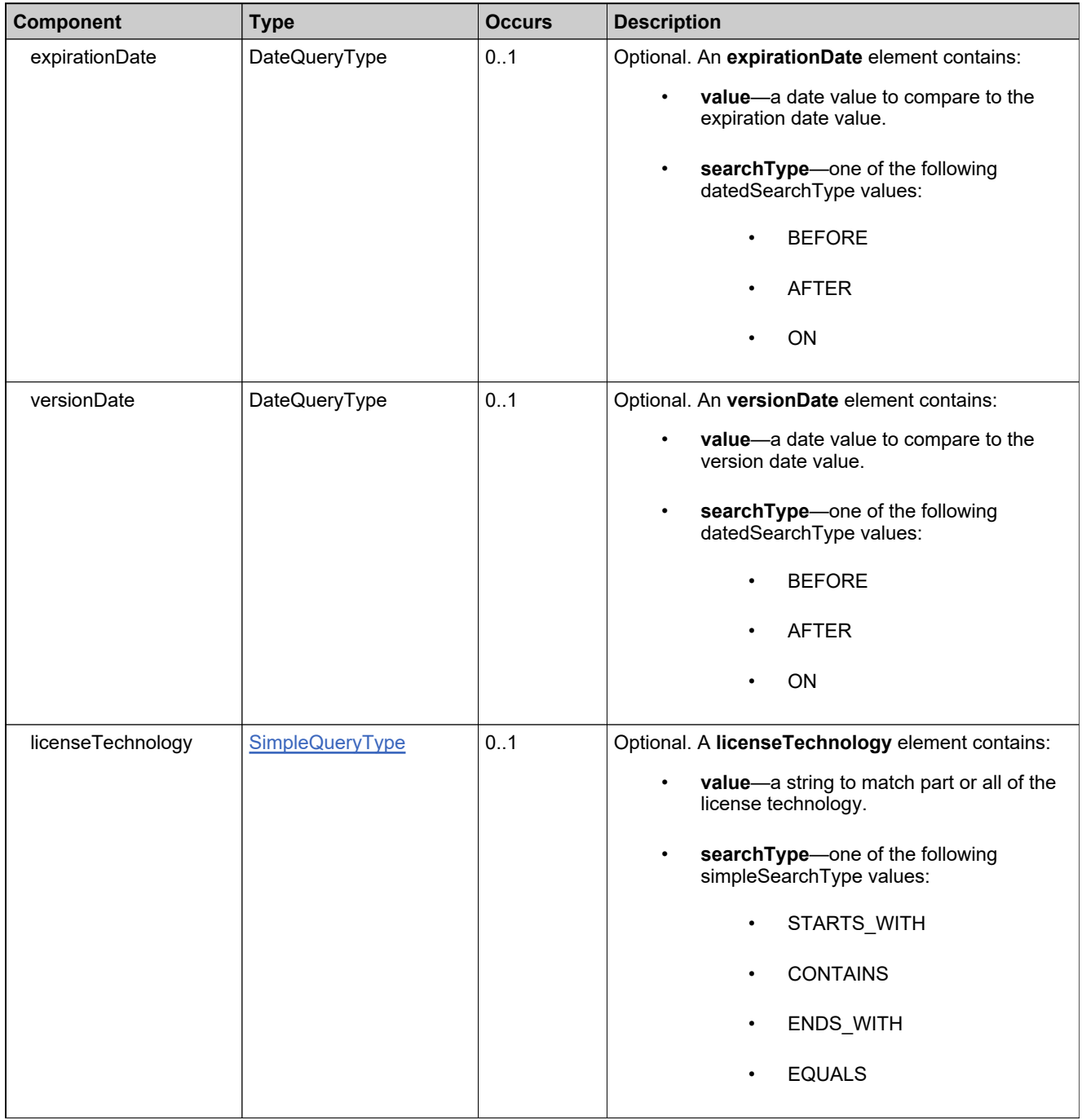

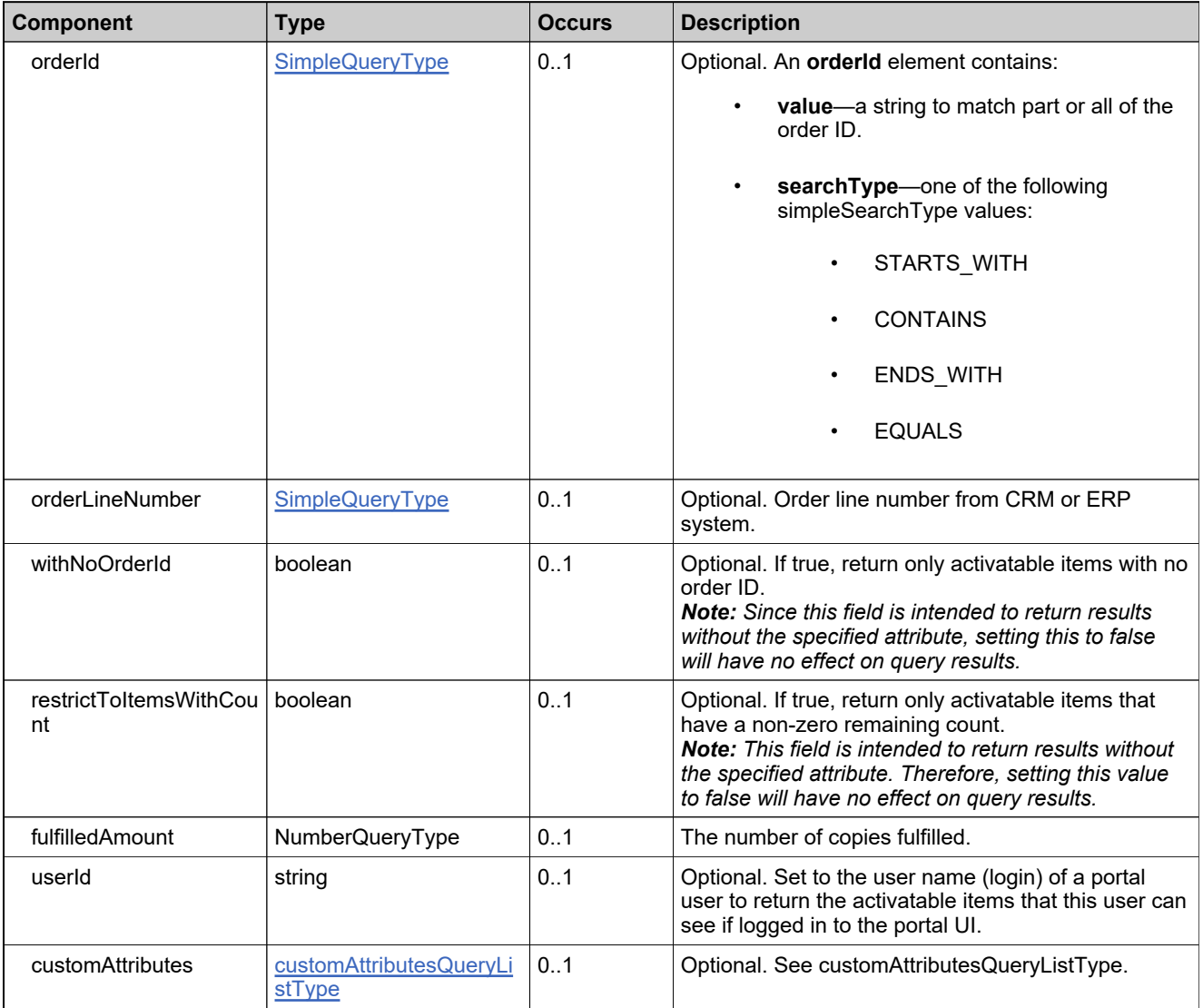

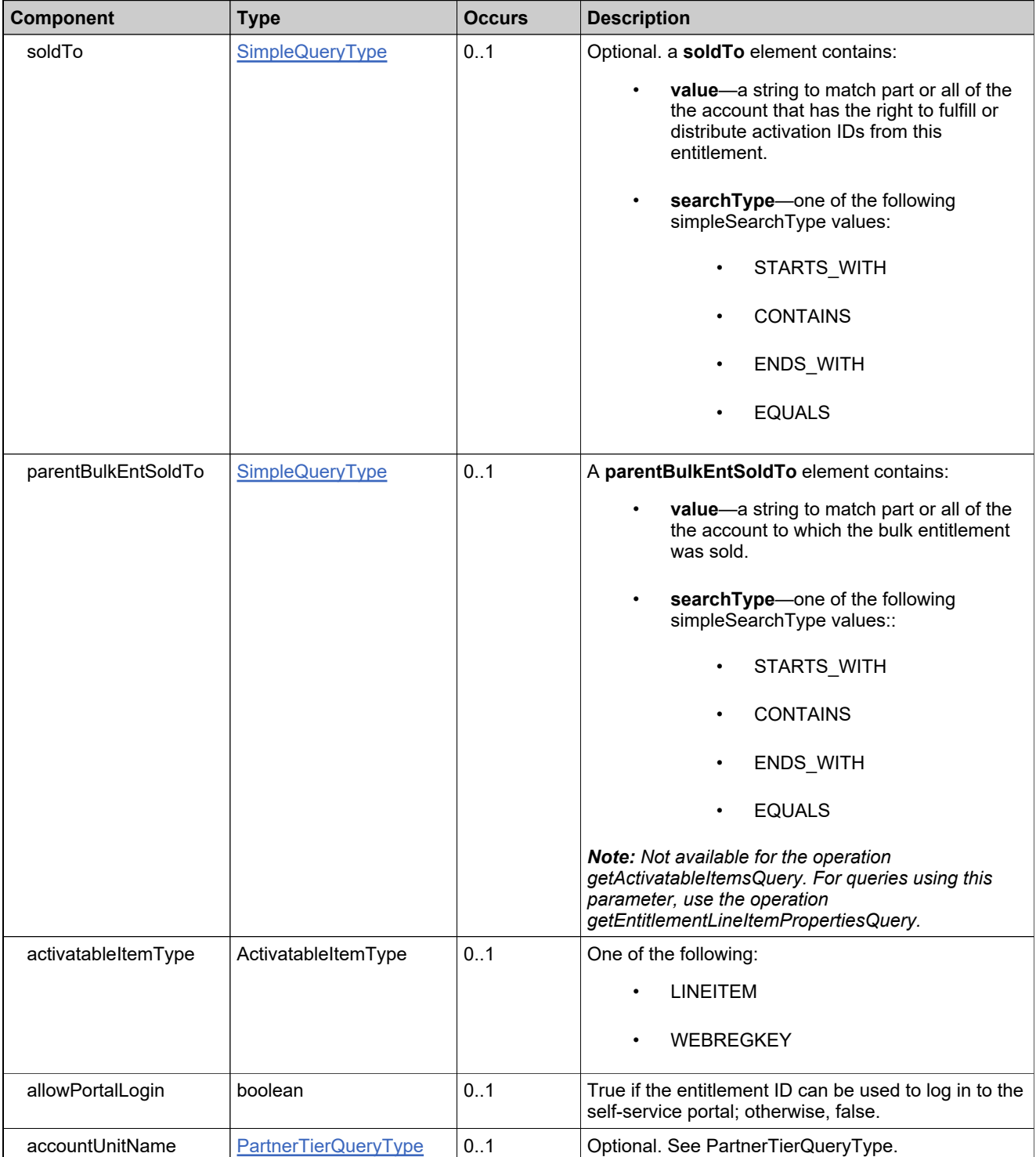

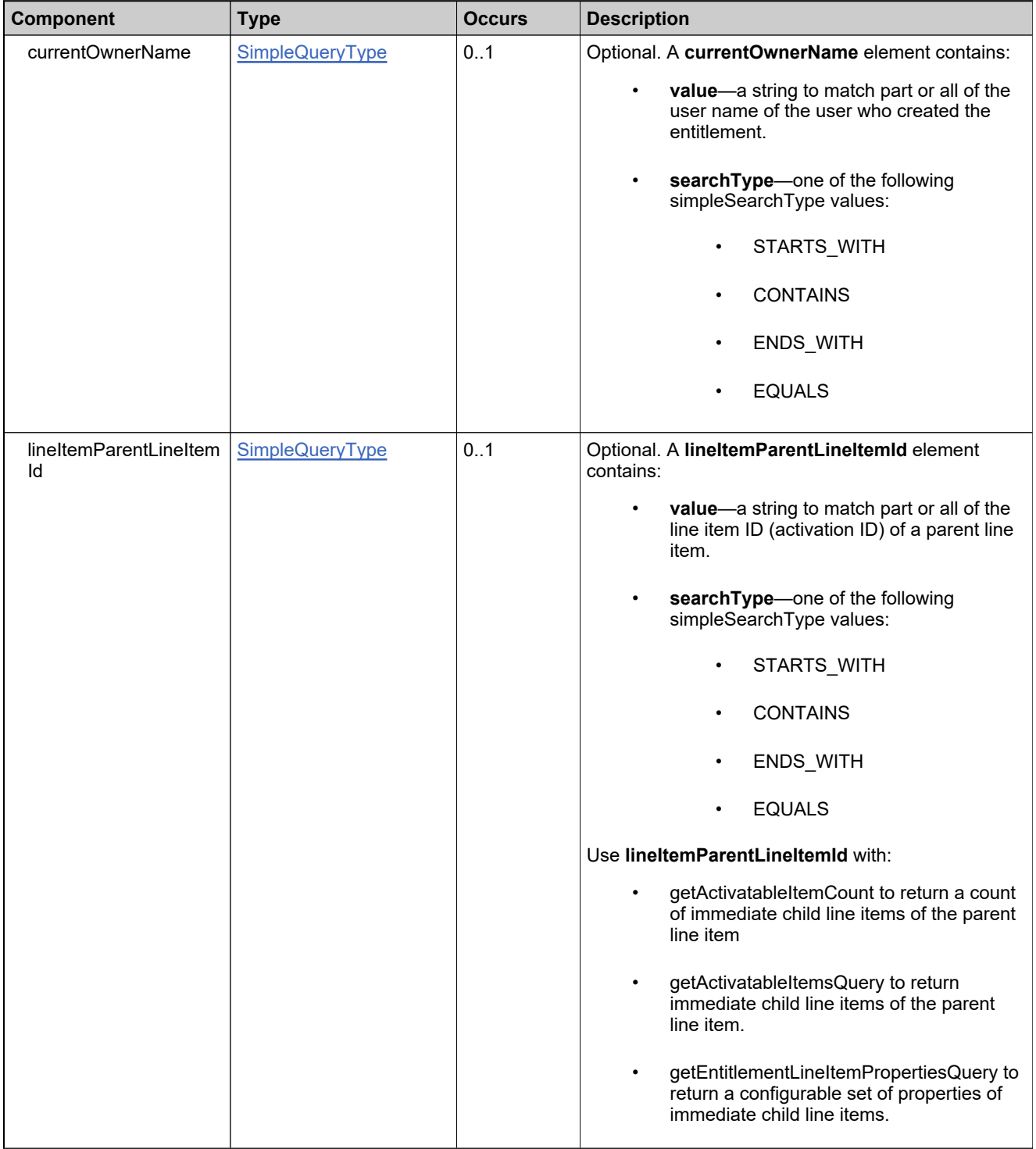

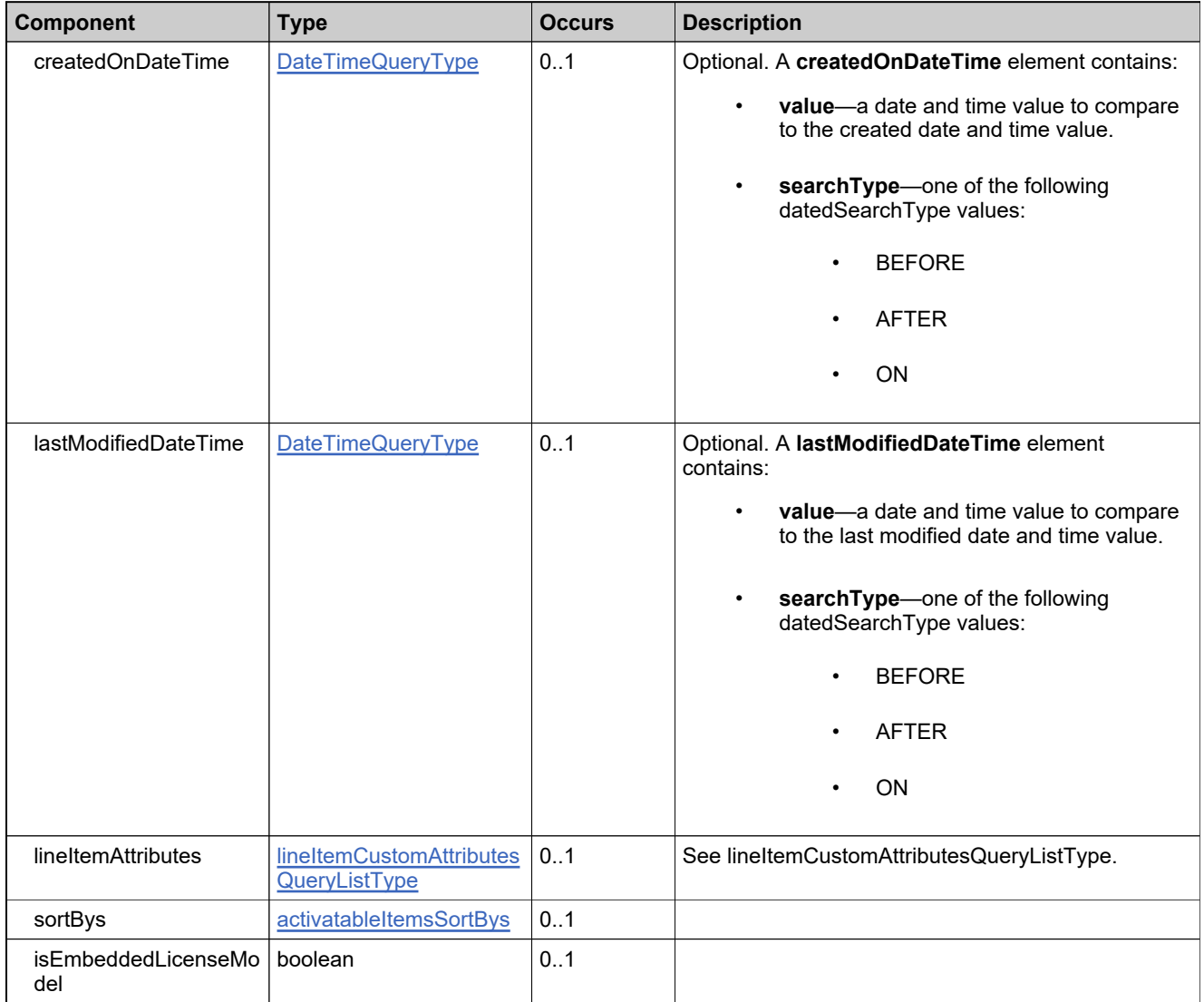

## **Complex Type: searchActivatableItemRequestType**

#### **Derived By**

Restricting anyType

#### **Content Model**

Contains elements as defined in the following table.

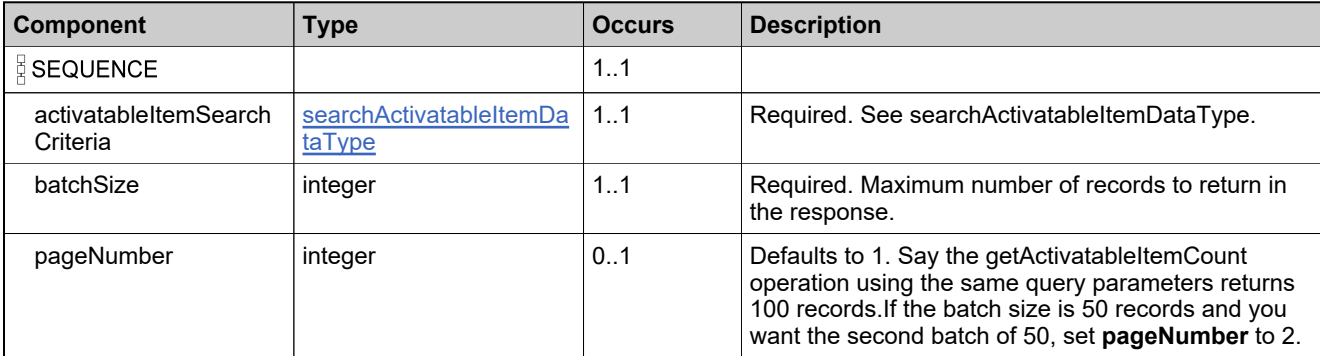

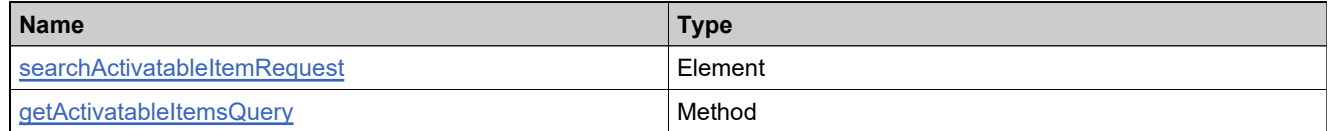

## **Complex Type: searchActivatableItemResponseType**

#### **Derived By**

Restricting anyType

#### **Content Model**

Contains elements as defined in the following table.

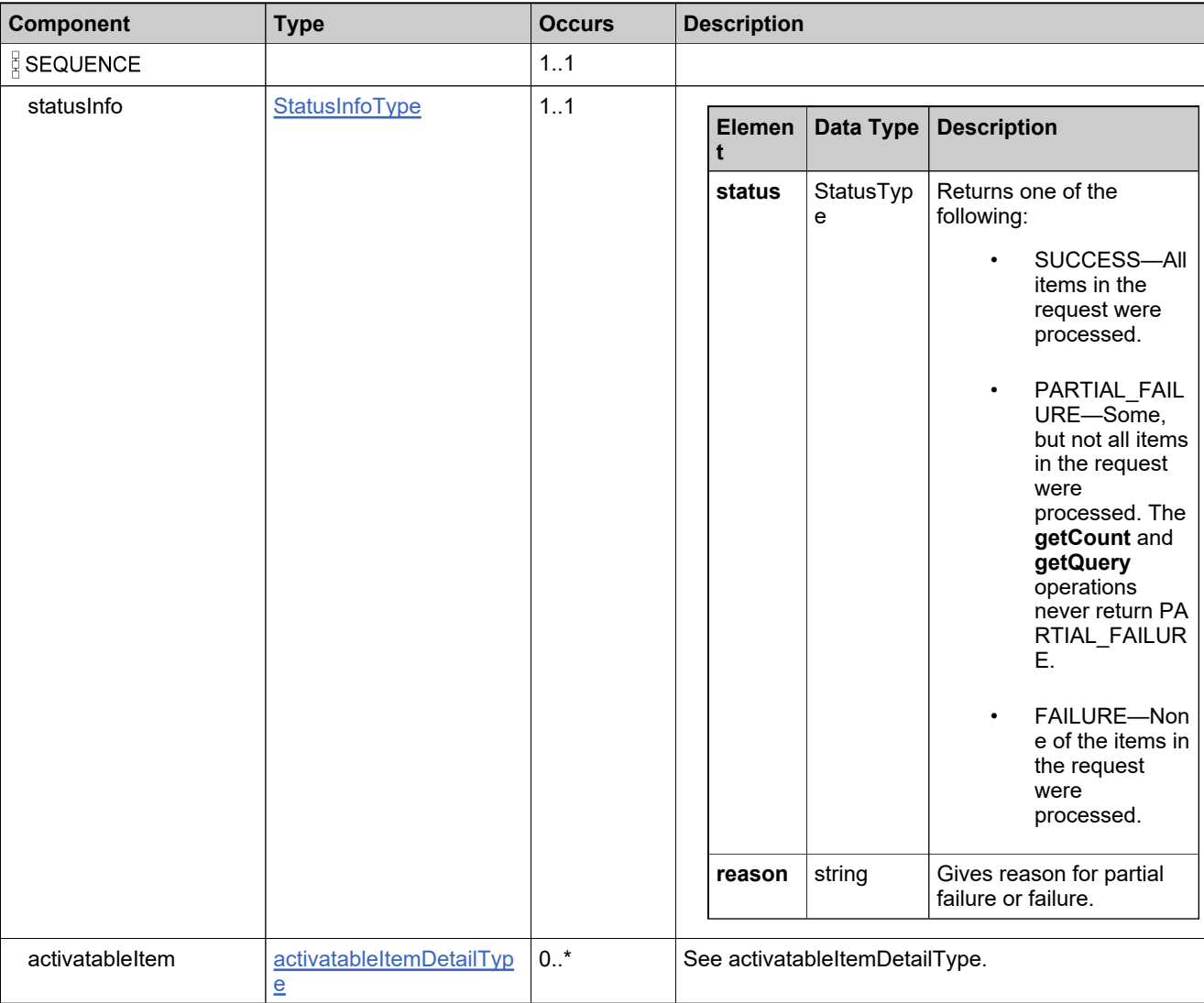

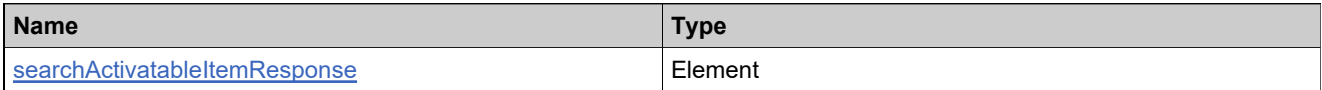

## **Complex Type: searchBulkEntitlementDataType**

#### **Description**

Specify the elements needed to construct your query.

### **Derived By**

Restricting anyType

#### **Content Model**

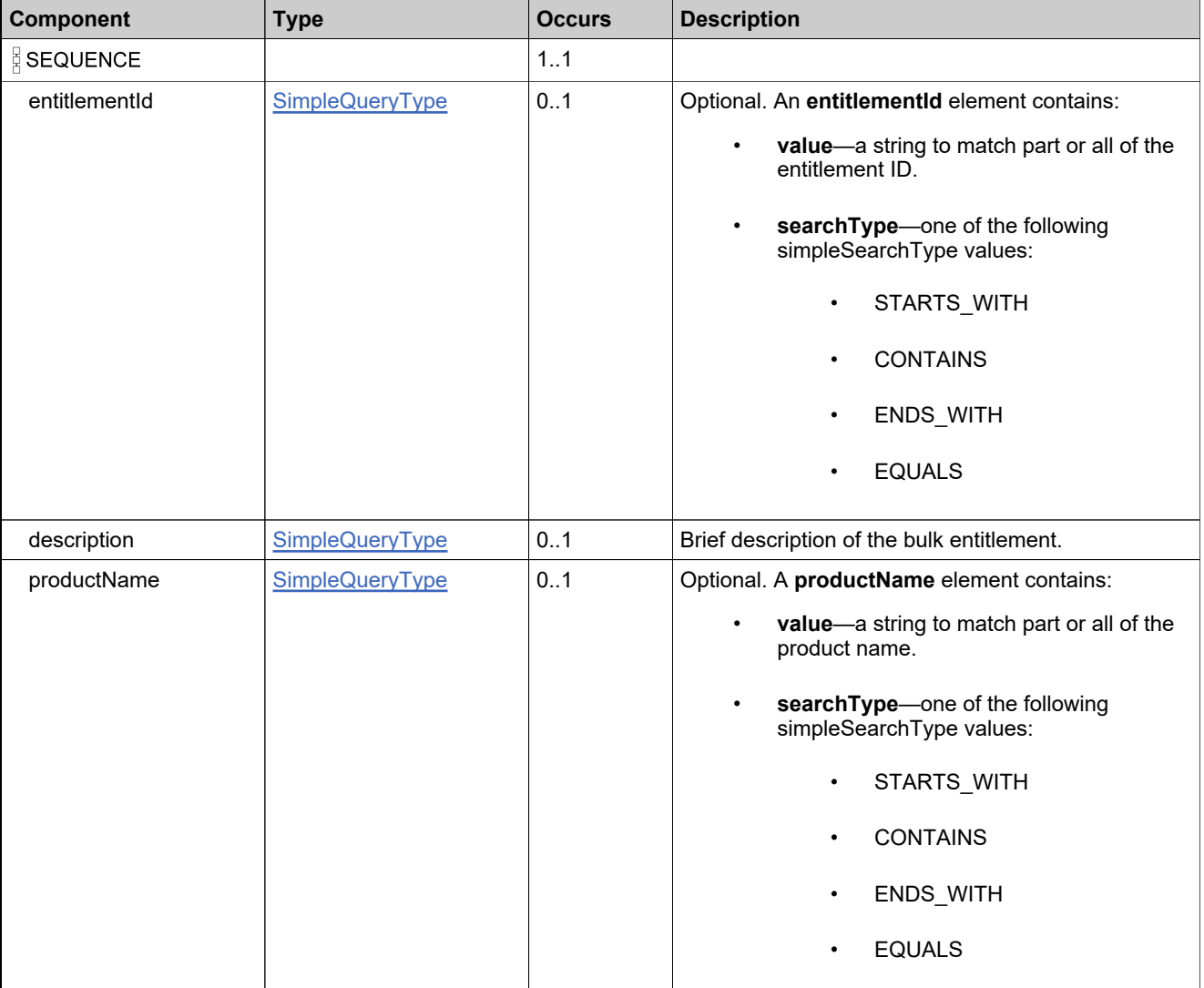

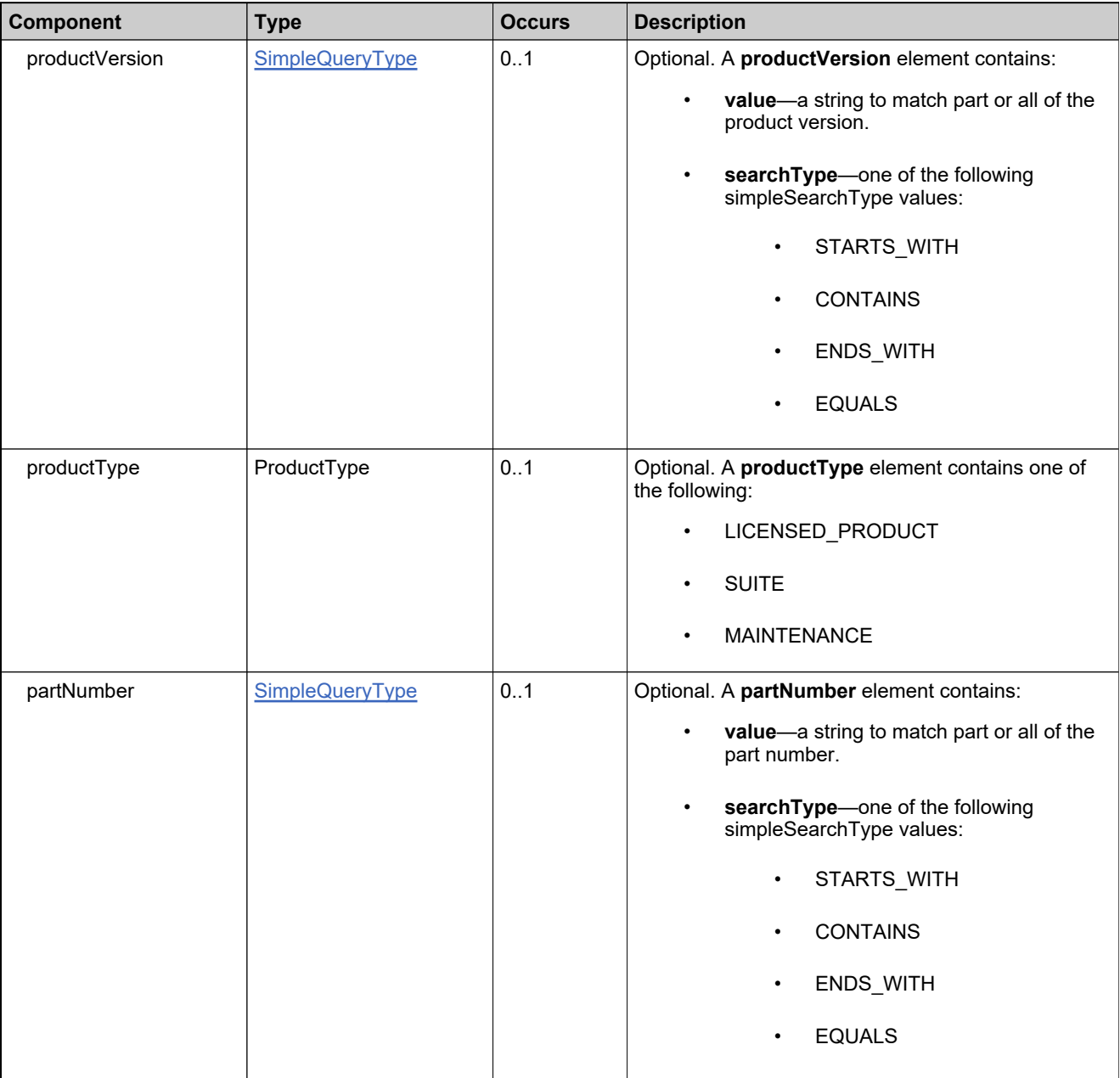

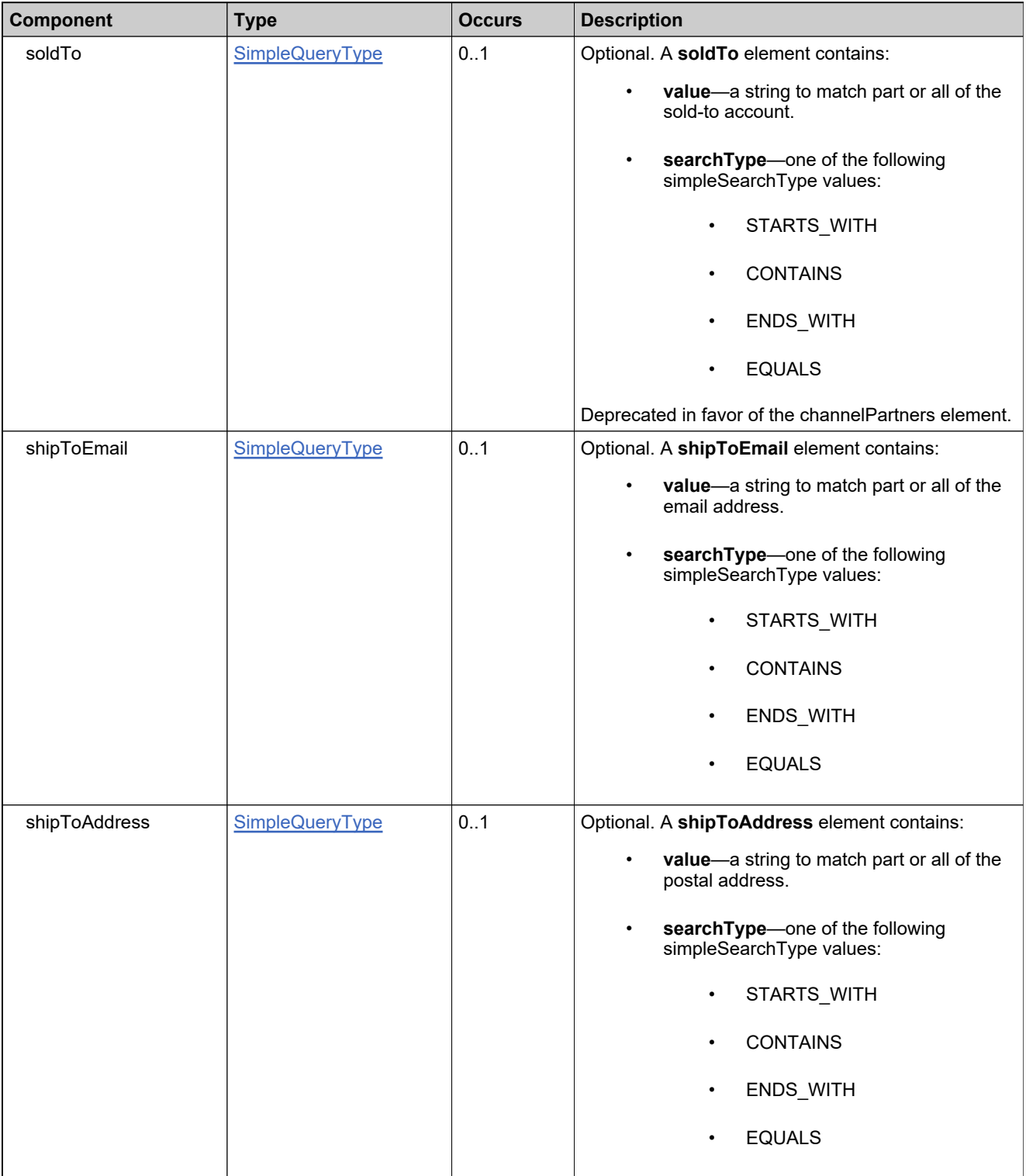

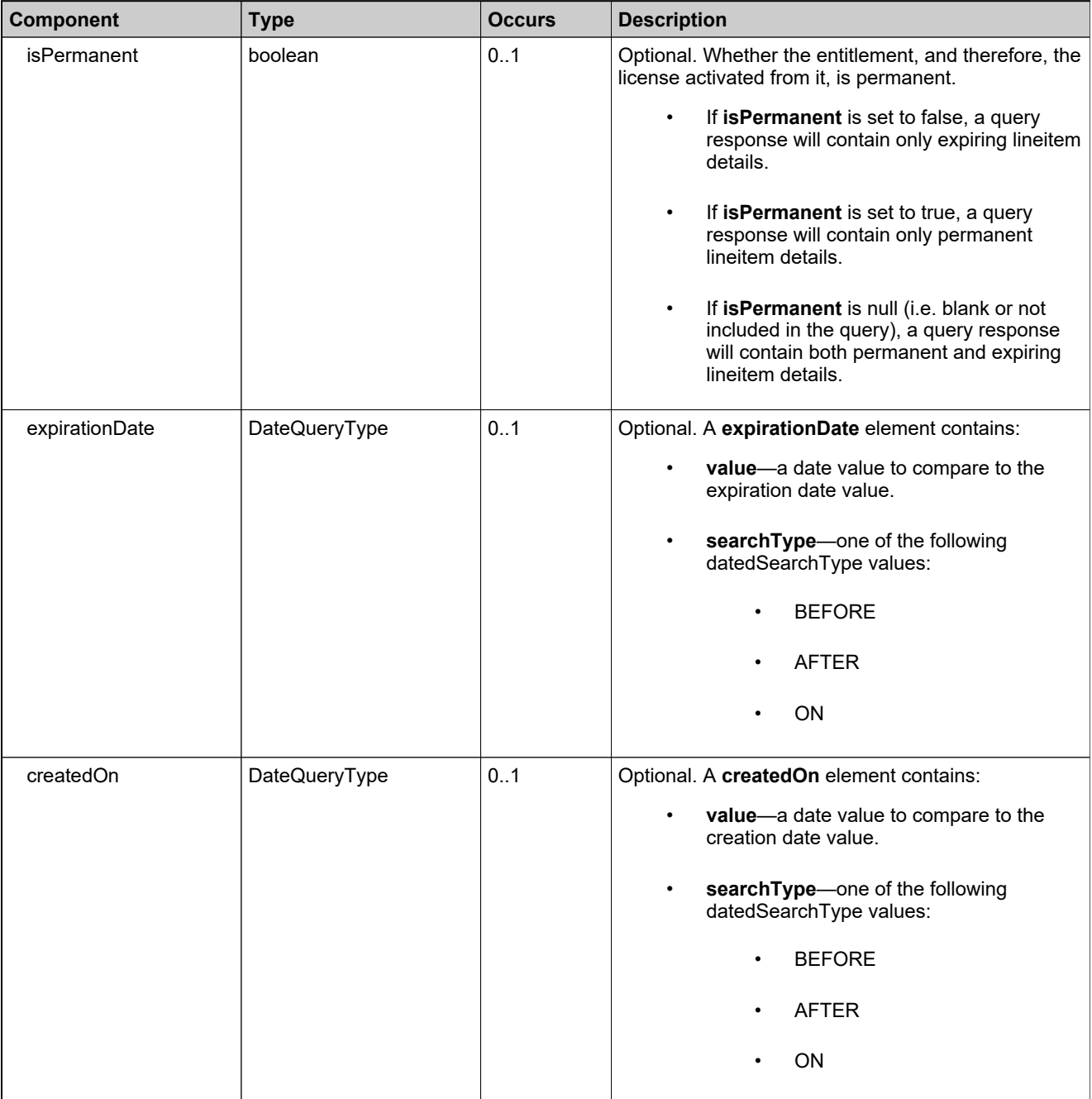

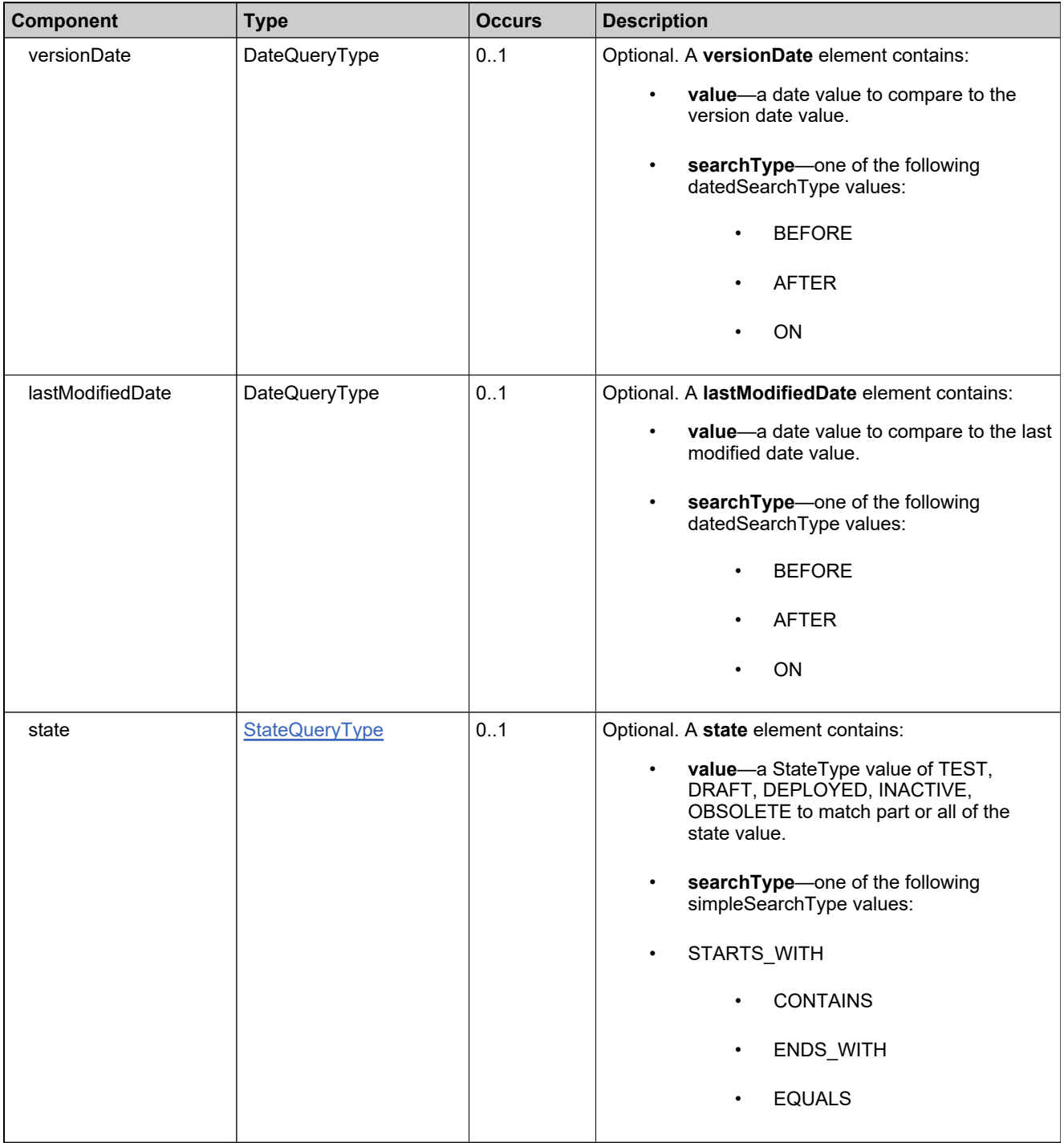

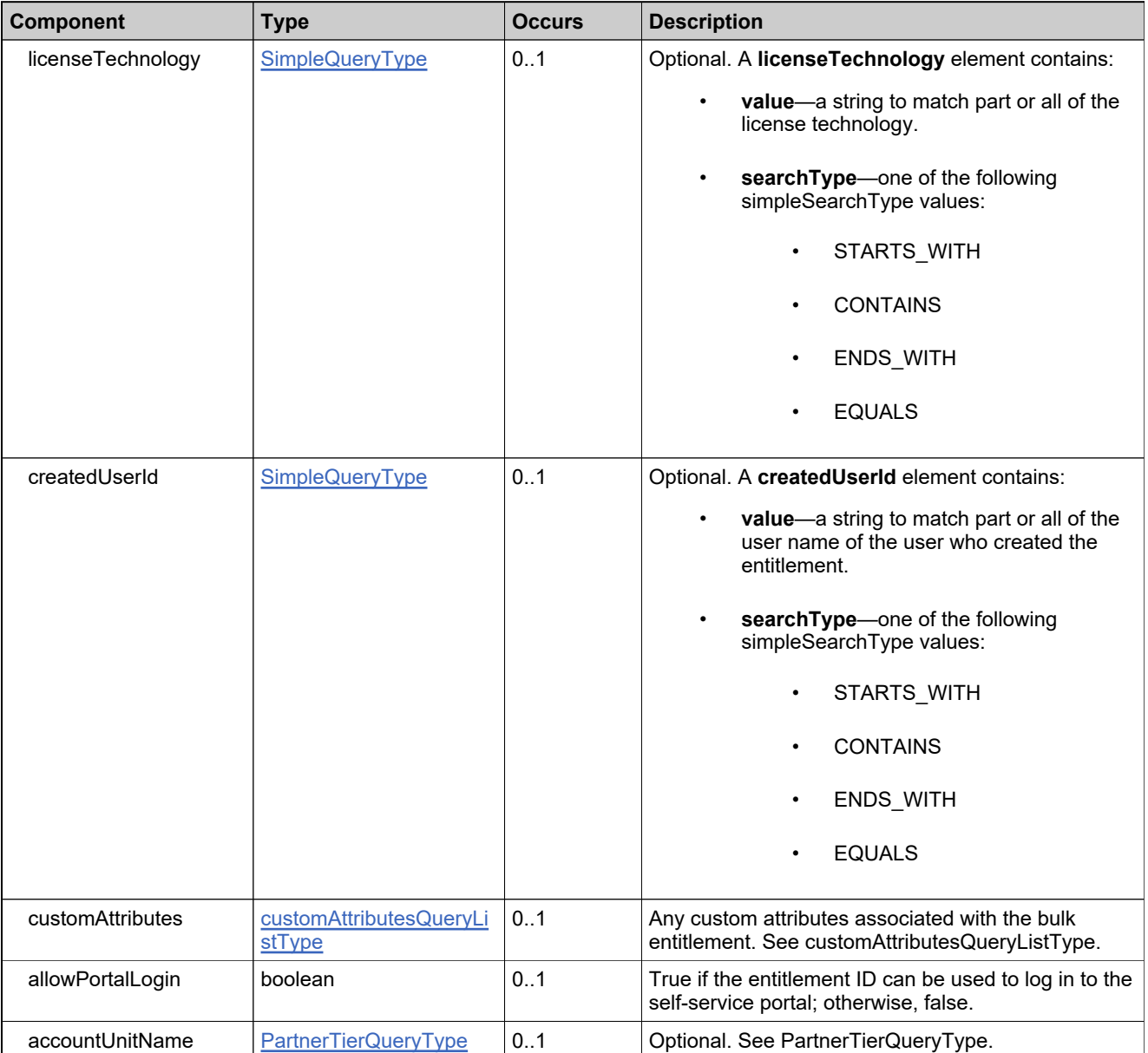

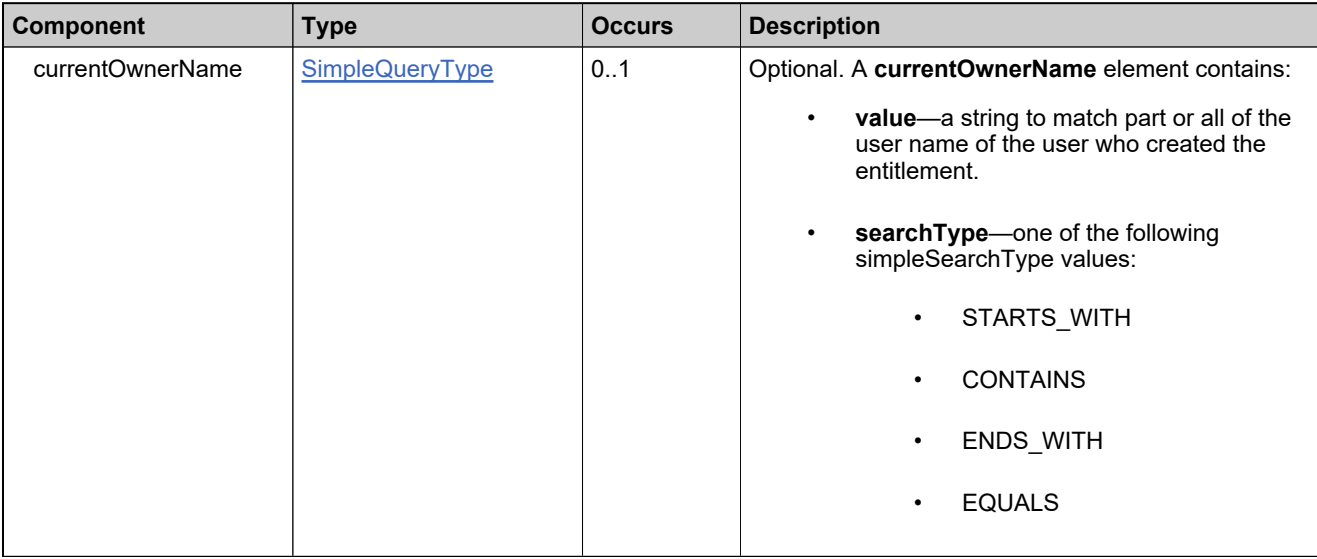

## **Complex Type: searchEntitlementDataType**

#### **Description**

Specify the elements needed to construct your query.

### **Derived By**

Restricting anyType

#### **Content Model**

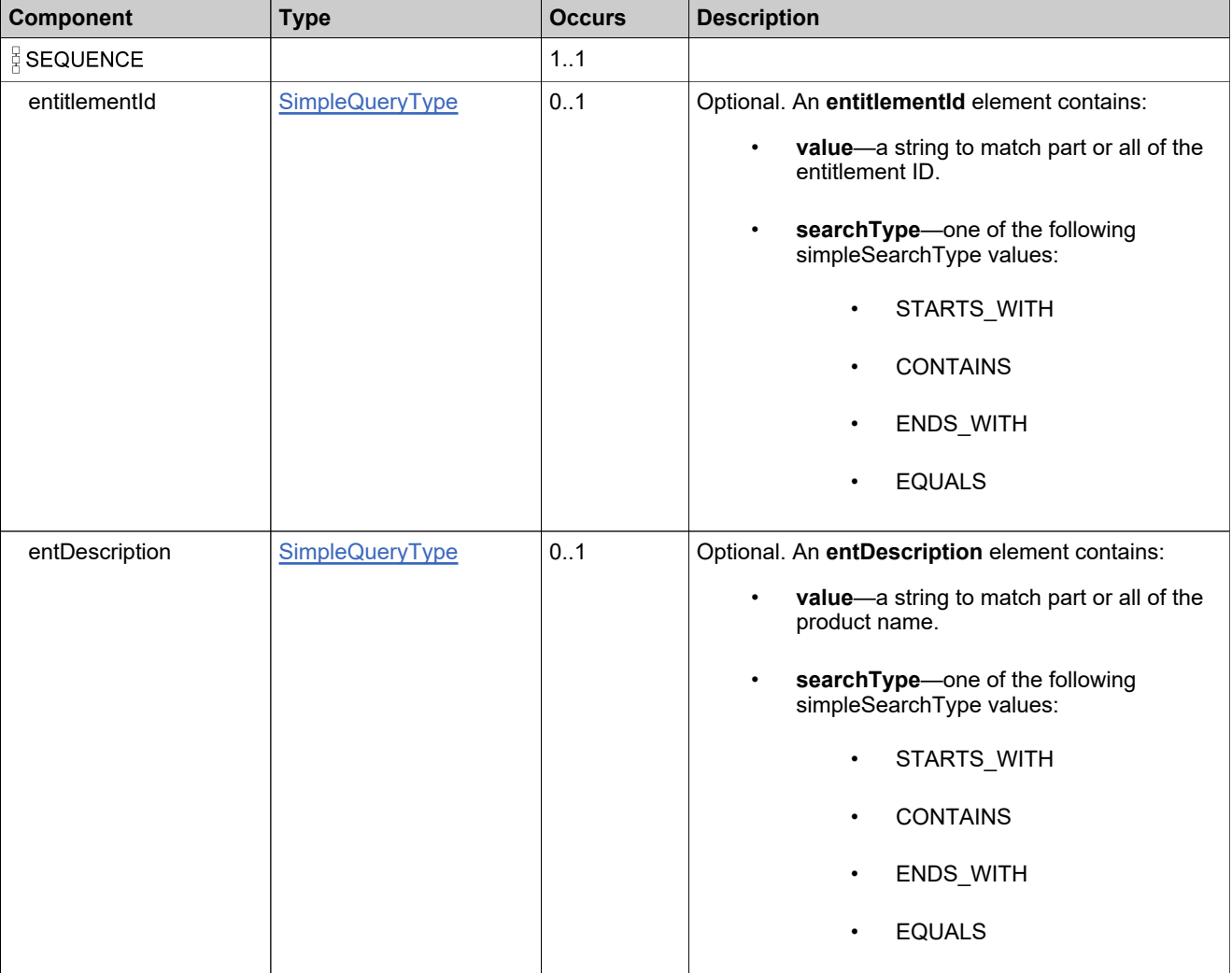
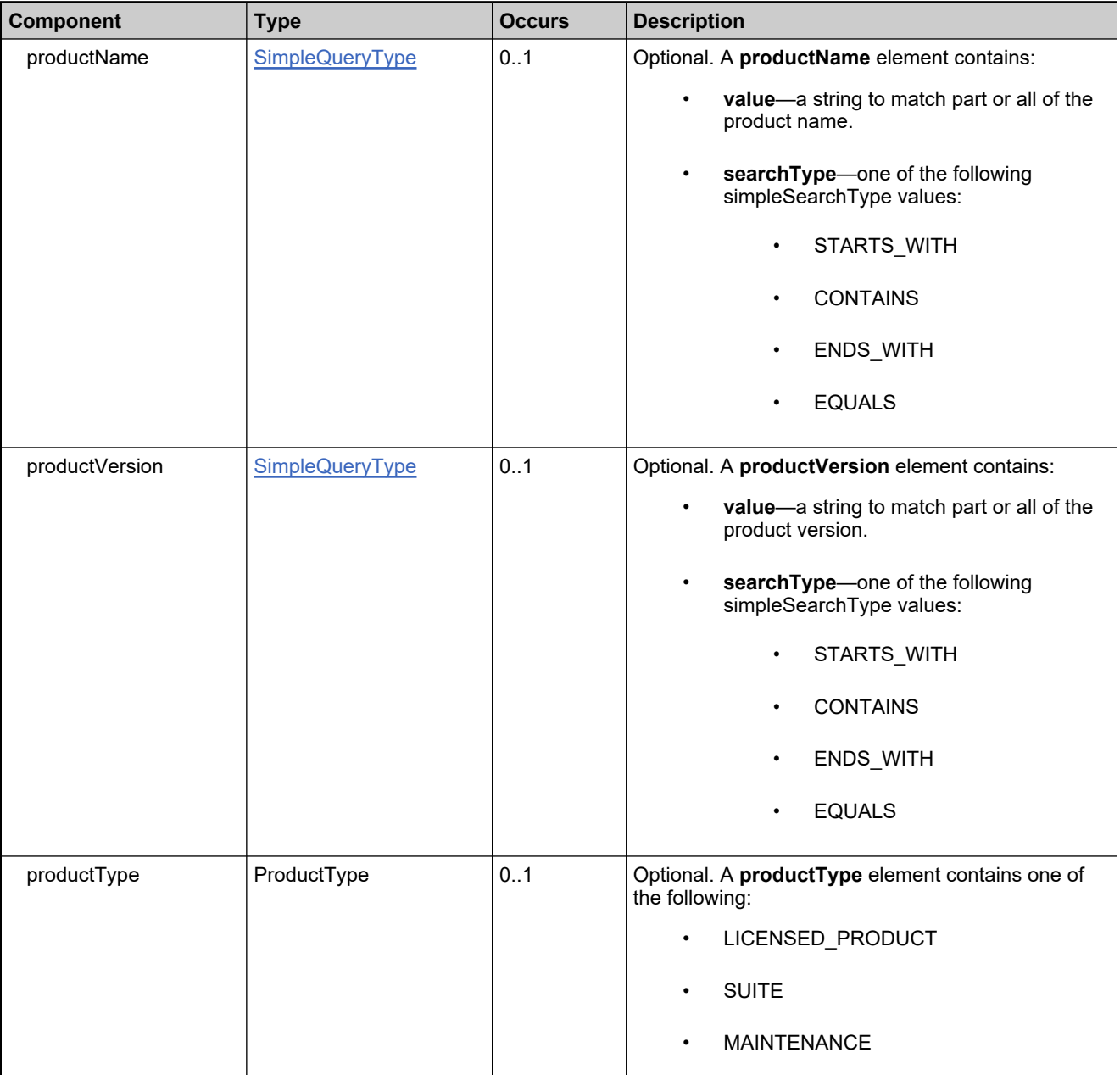

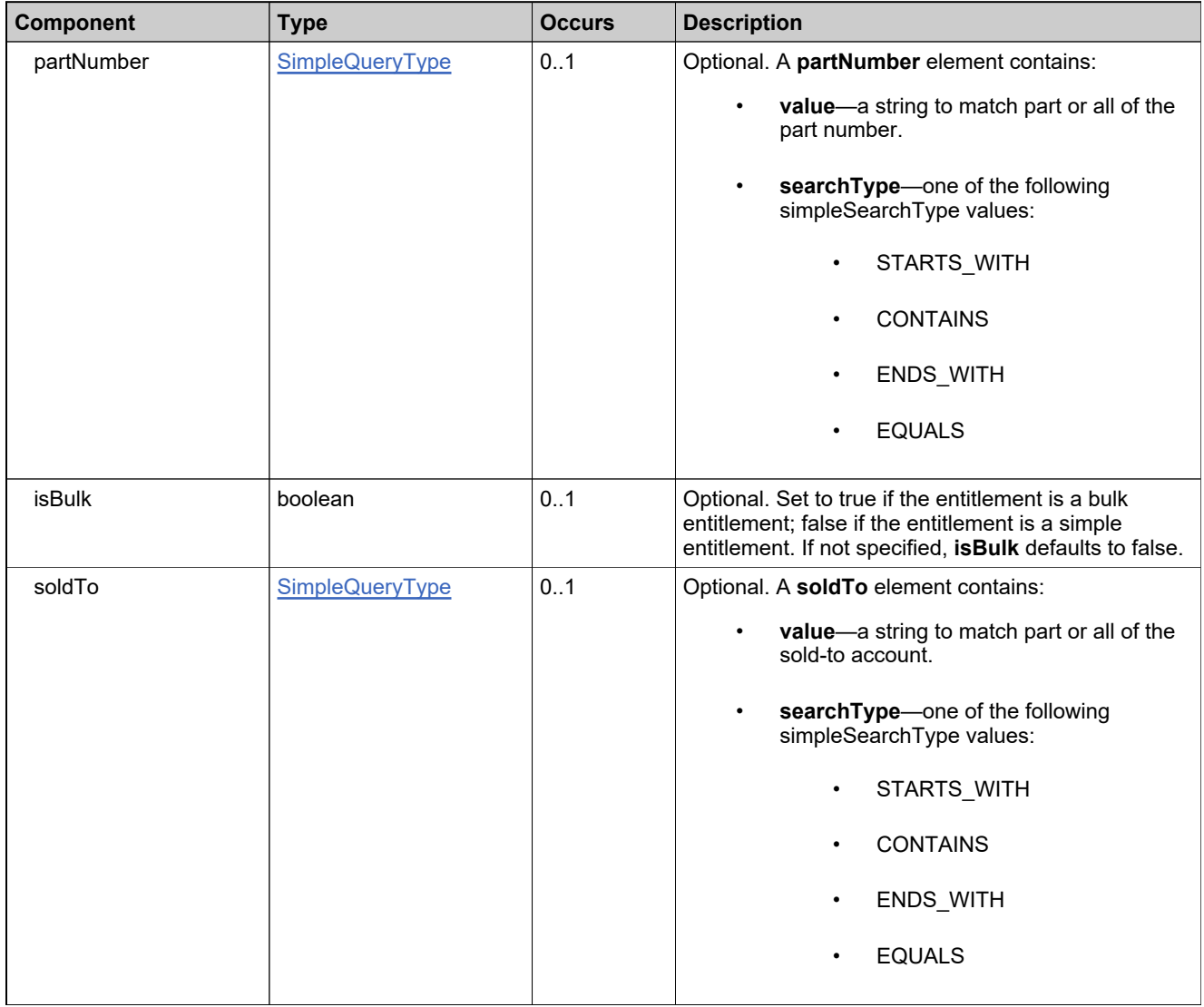

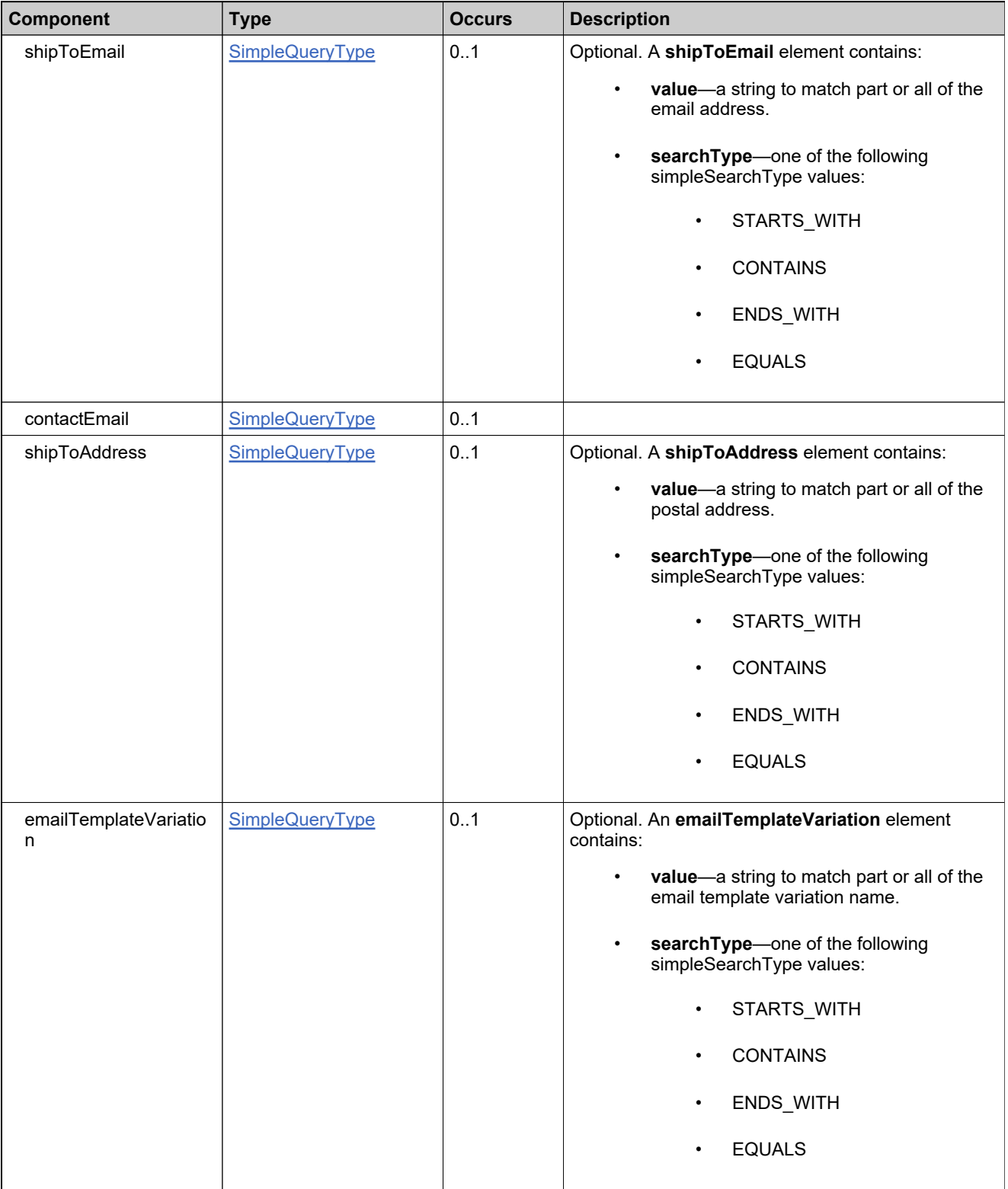

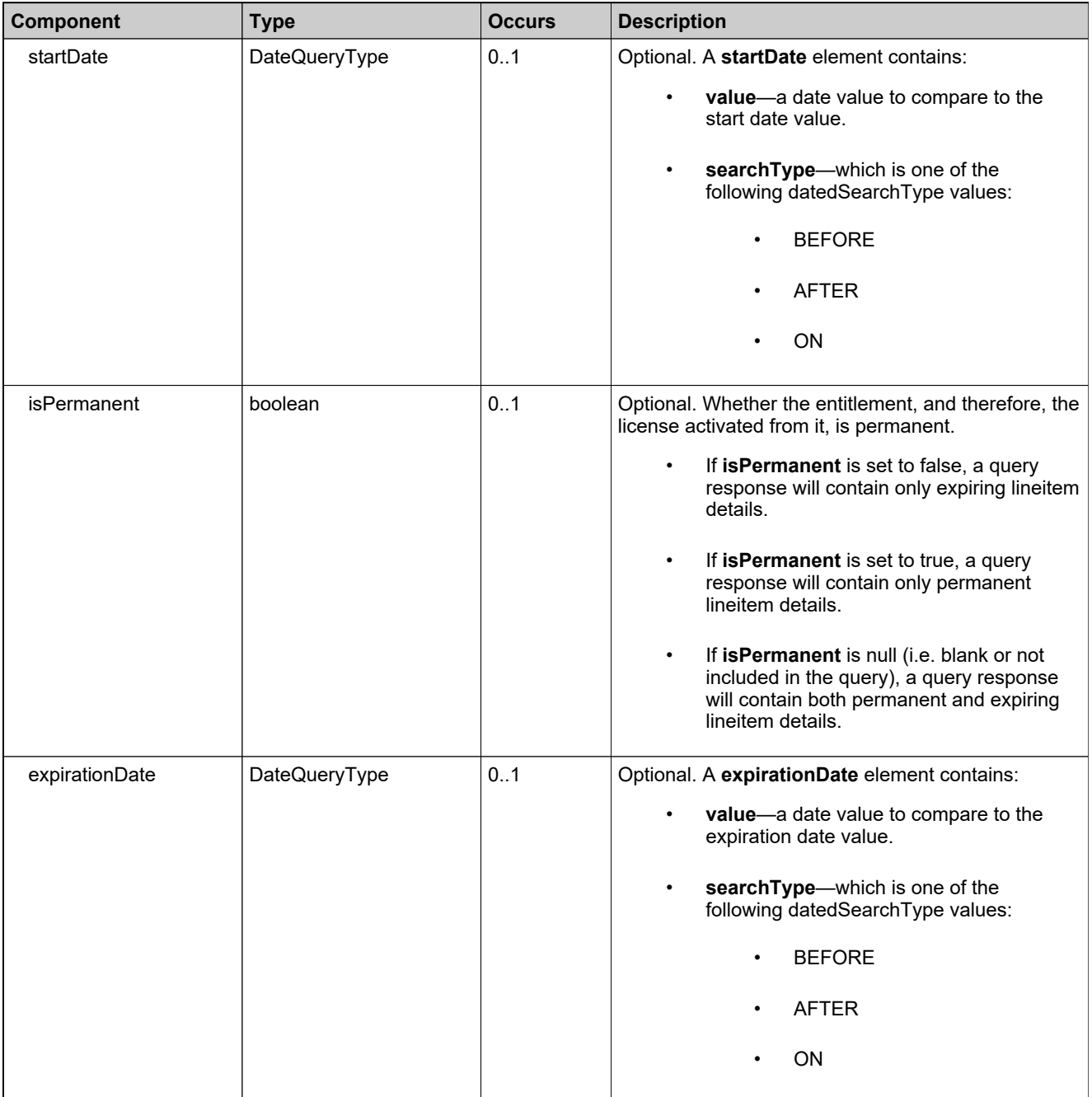

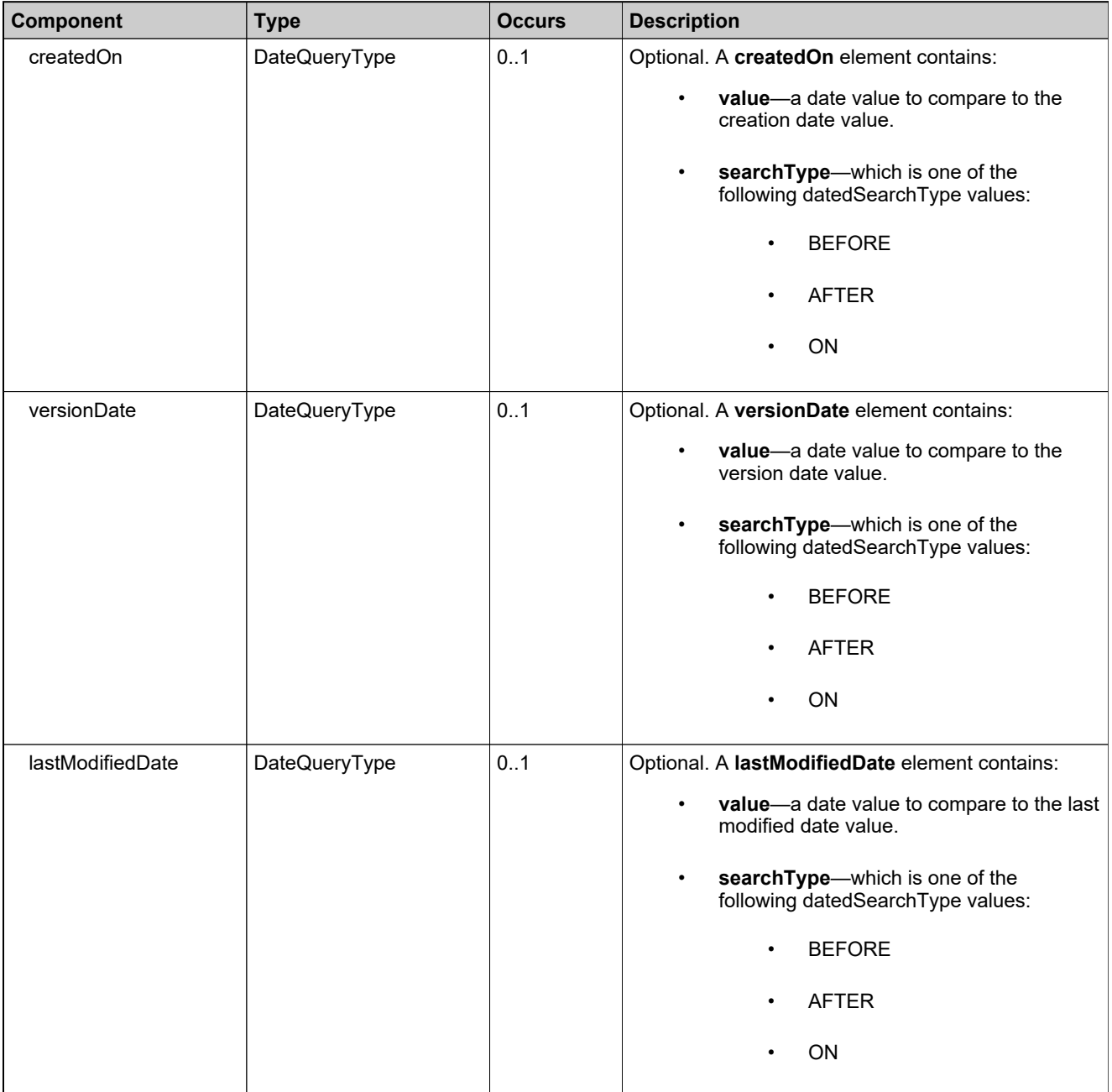

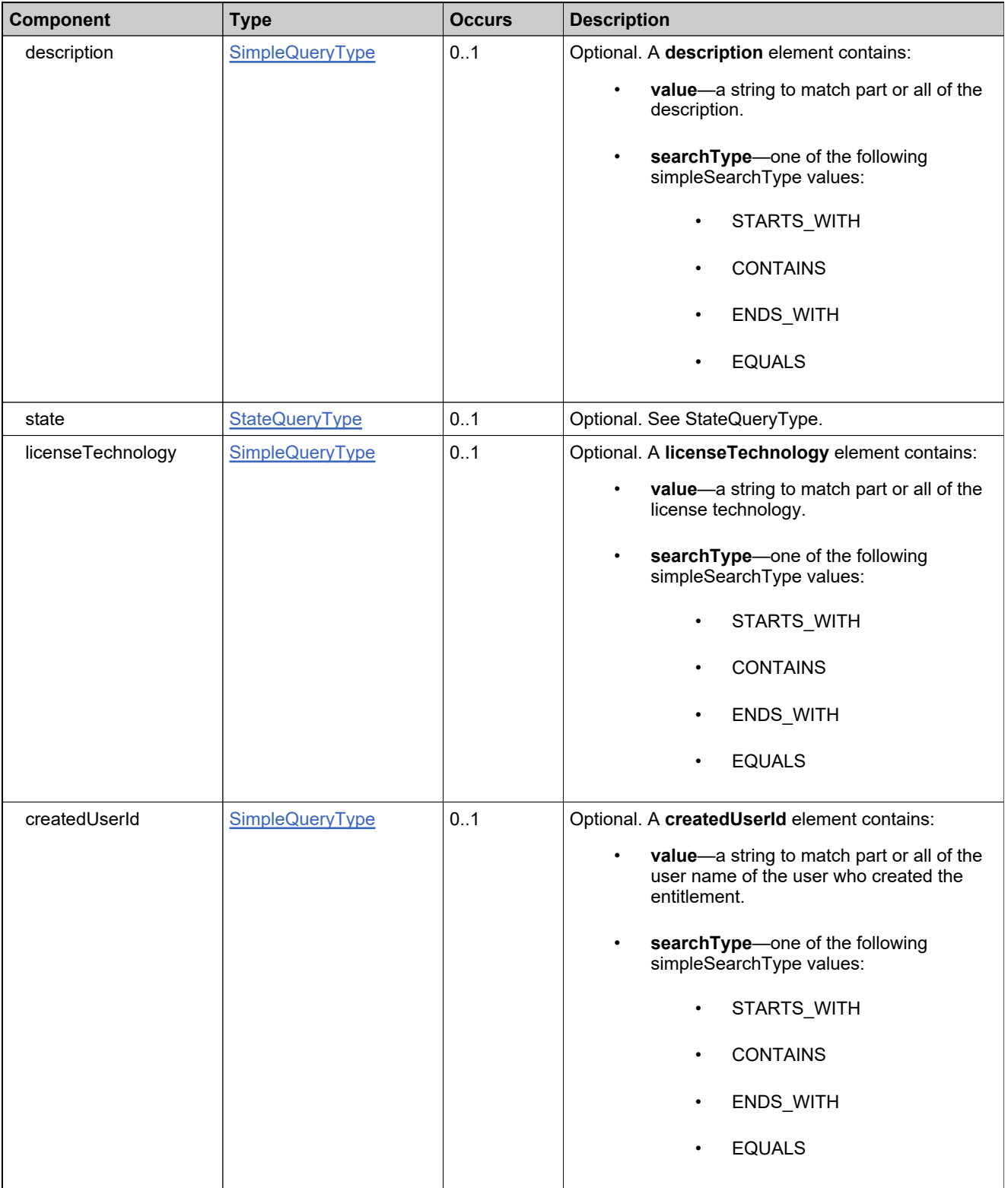

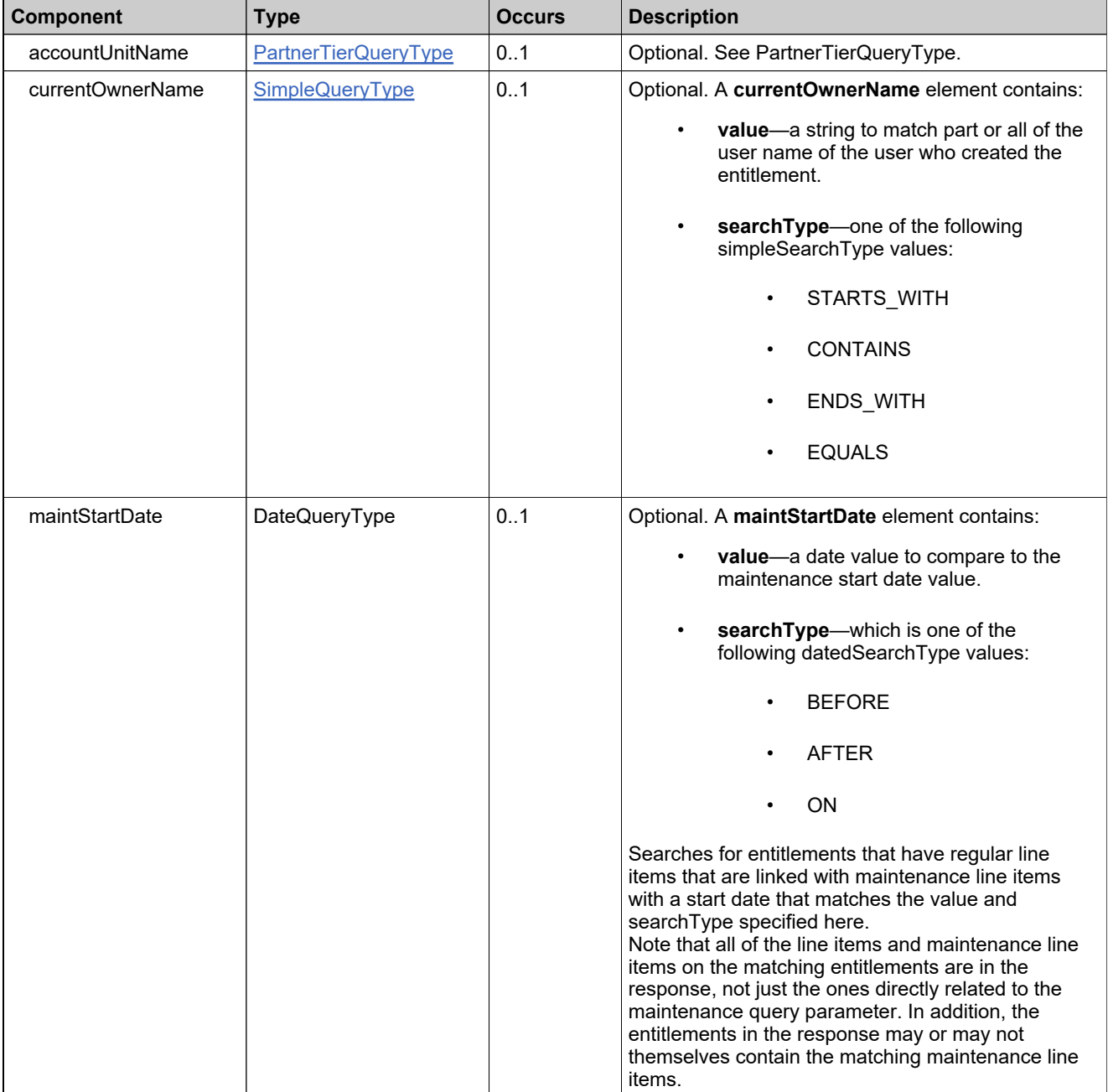

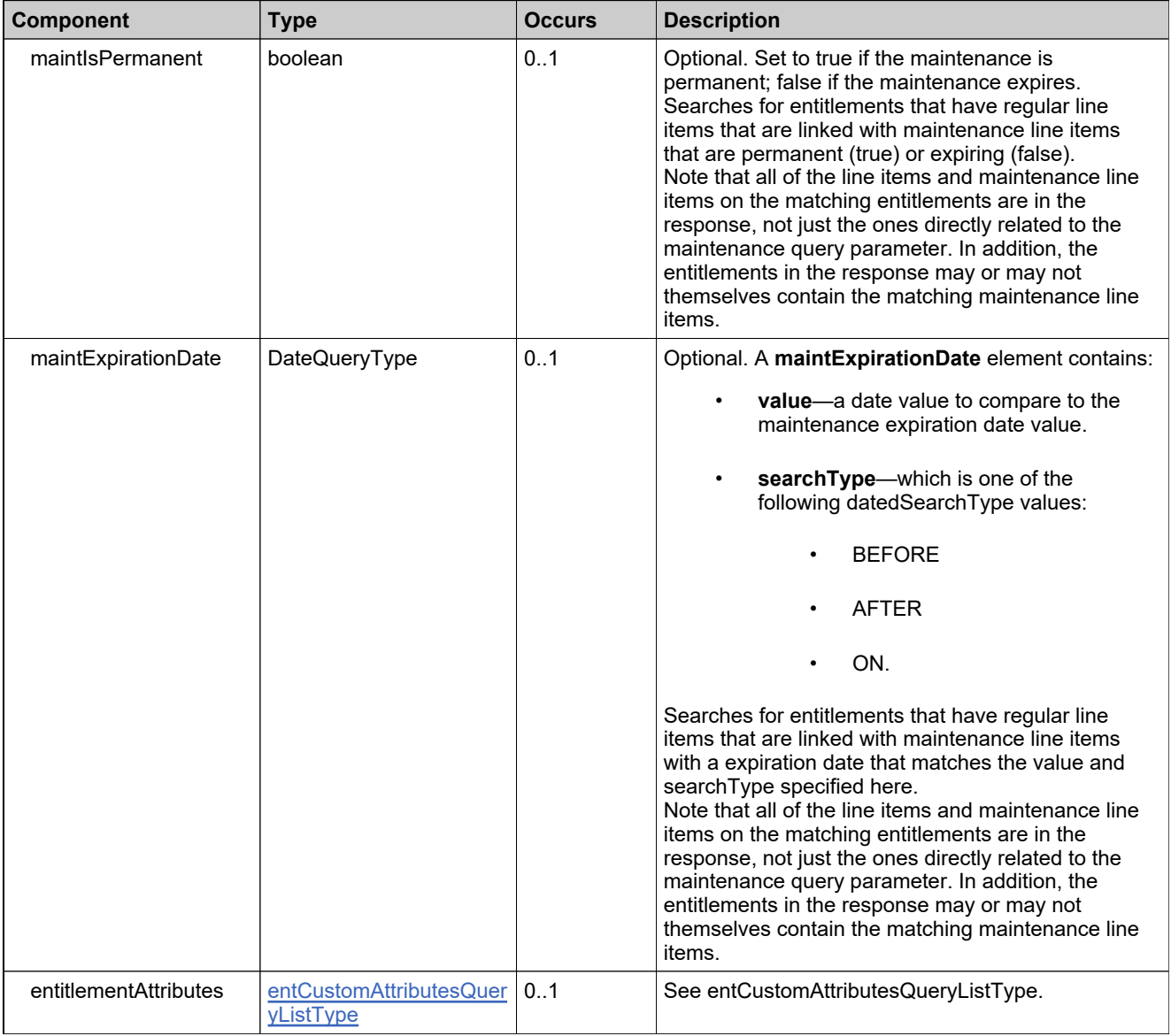

## **Complex Type: searchEntitlementLineItemPropertiesRequestType**

#### **Derived By**

Restricting anyType

#### **Content Model**

Contains elements as defined in the following table.

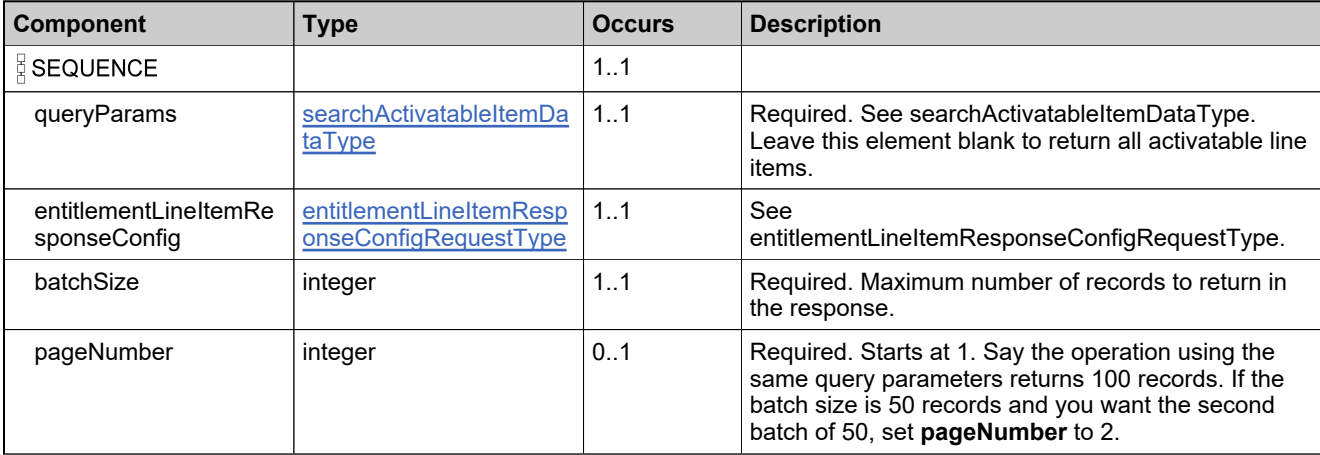

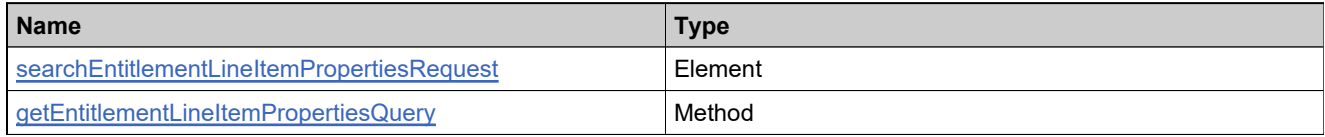

## **Complex Type: searchEntitlementLineItemPropertiesResponseType**

#### **Derived By**

Restricting anyType

#### **Content Model**

Contains elements as defined in the following table.

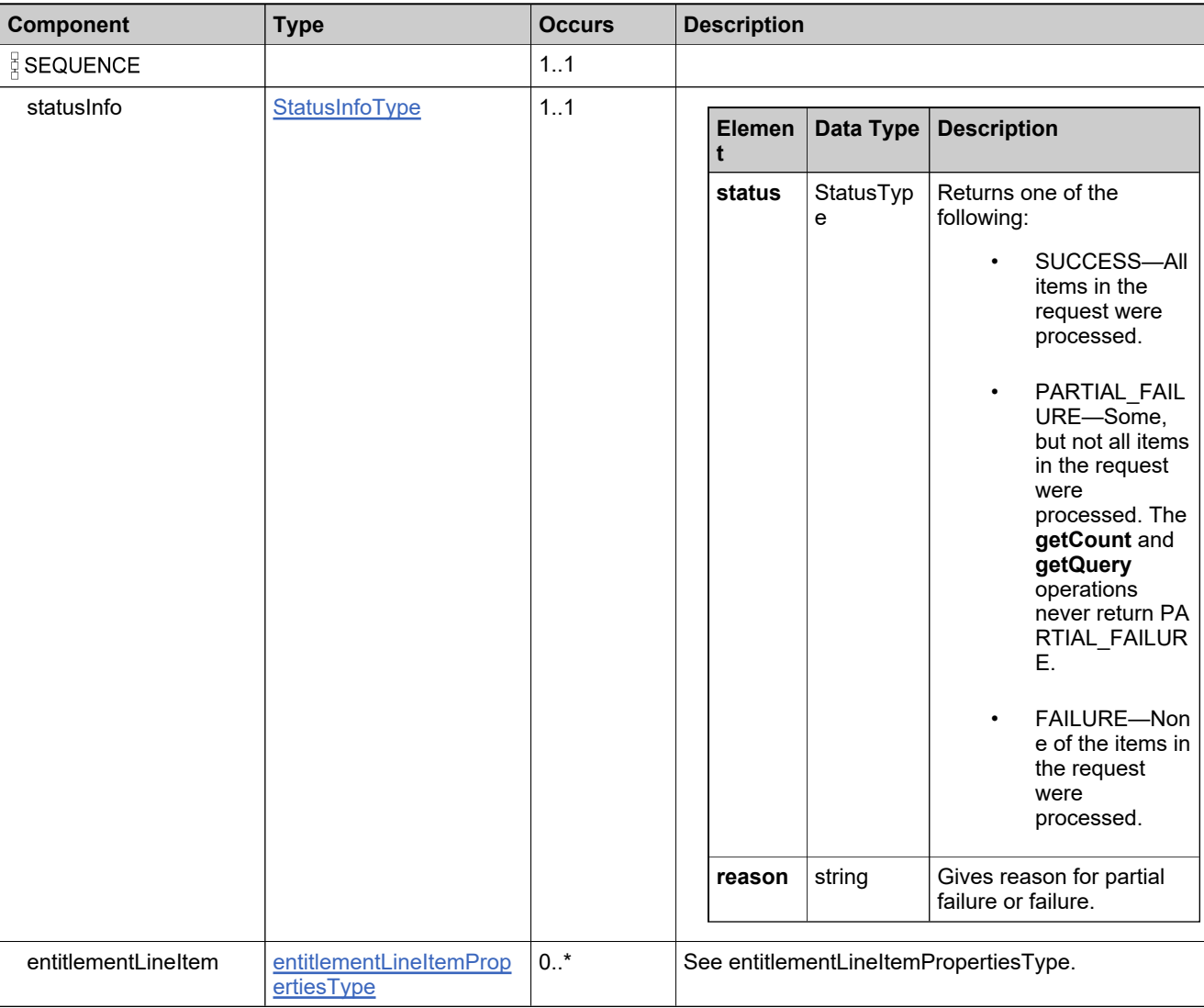

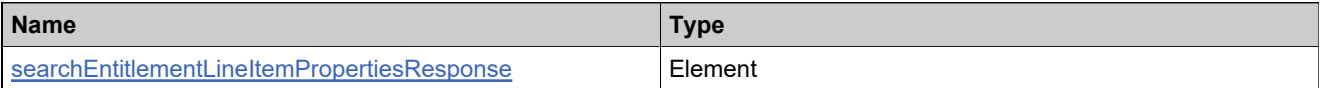

### **Complex Type: searchEntitlementMaintenanceLineItemPropertiesRequestType**

#### **Derived By**

Restricting anyType

#### **Content Model**

Contains elements as defined in the following table.

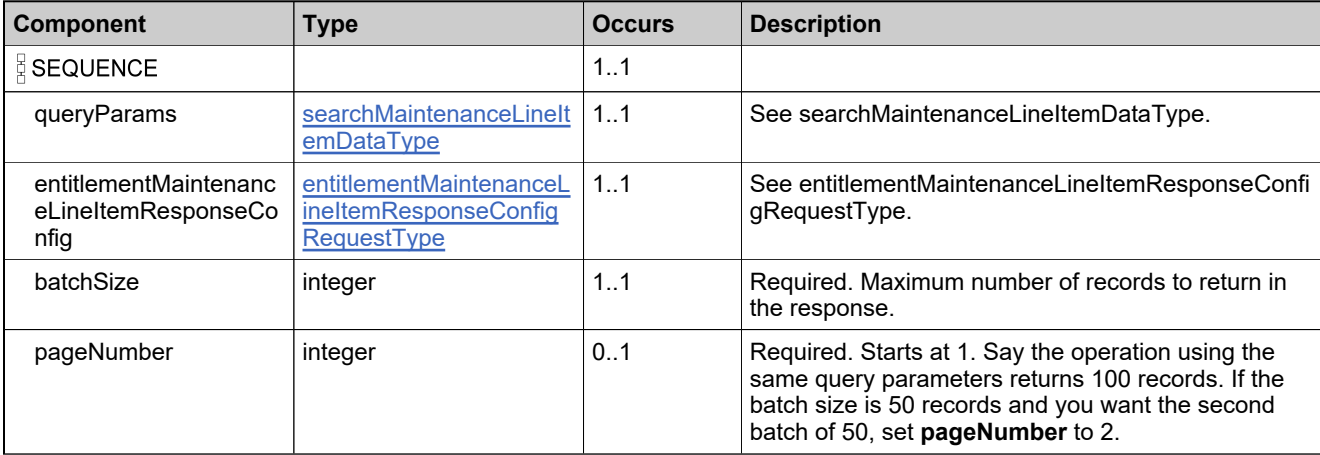

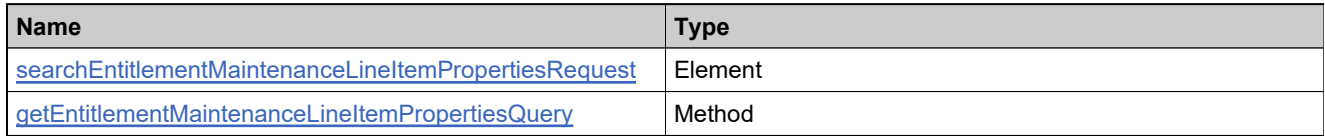

## **Complex Type: searchEntitlementMaintenanceLineItemPropertiesResponseType**

#### **Derived By**

Restricting anyType

#### **Content Model**

Contains elements as defined in the following table.

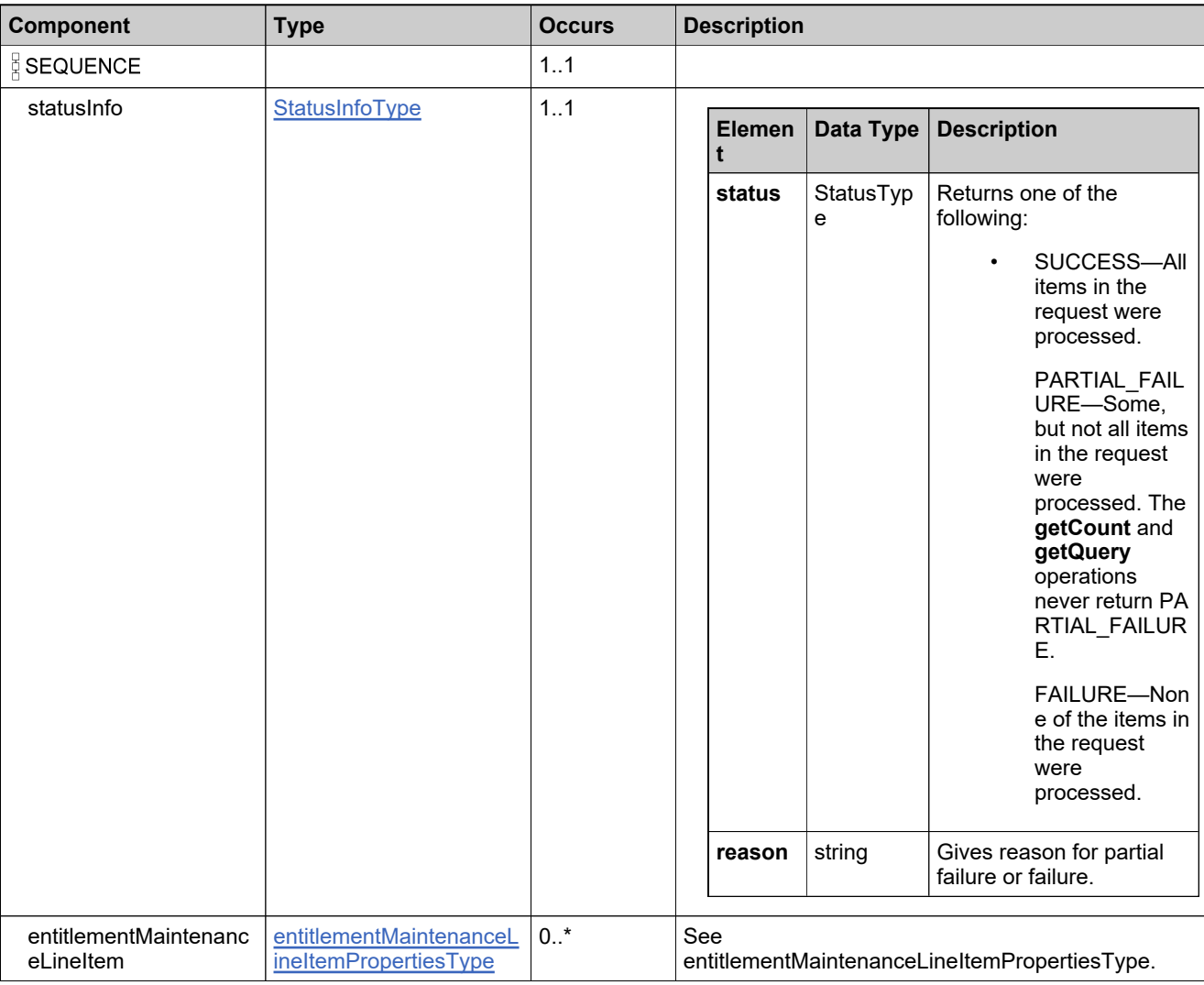

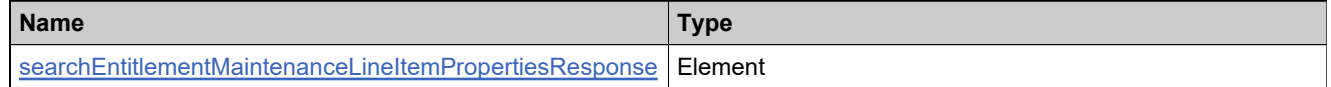

# **Complex Type: searchEntitlementRequestType**

#### **Derived By**

Restricting anyType

#### **Content Model**

Contains elements as defined in the following table.

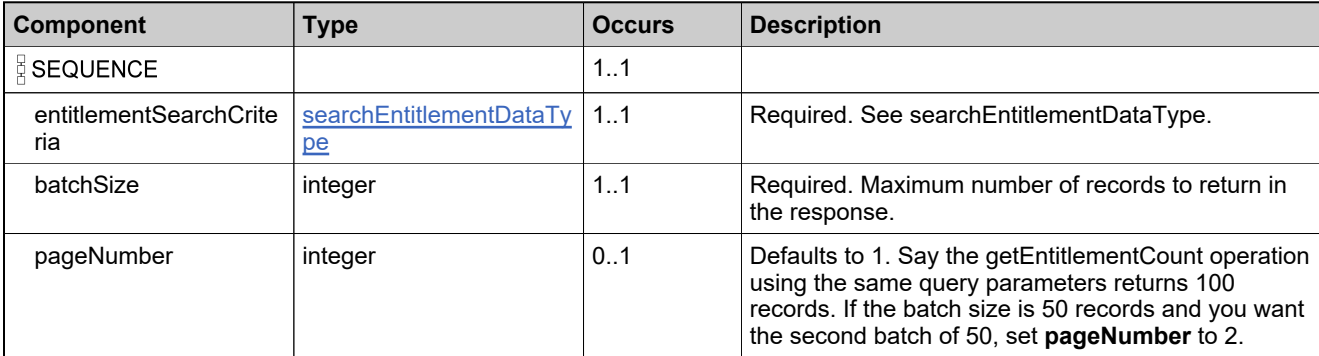

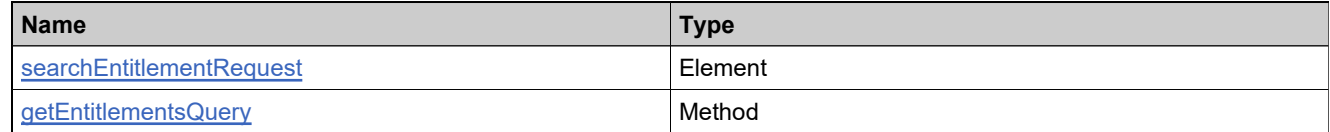

## **Complex Type: searchEntitlementResponseType**

#### **Derived By**

Restricting anyType

#### **Content Model**

Contains elements as defined in the following table.

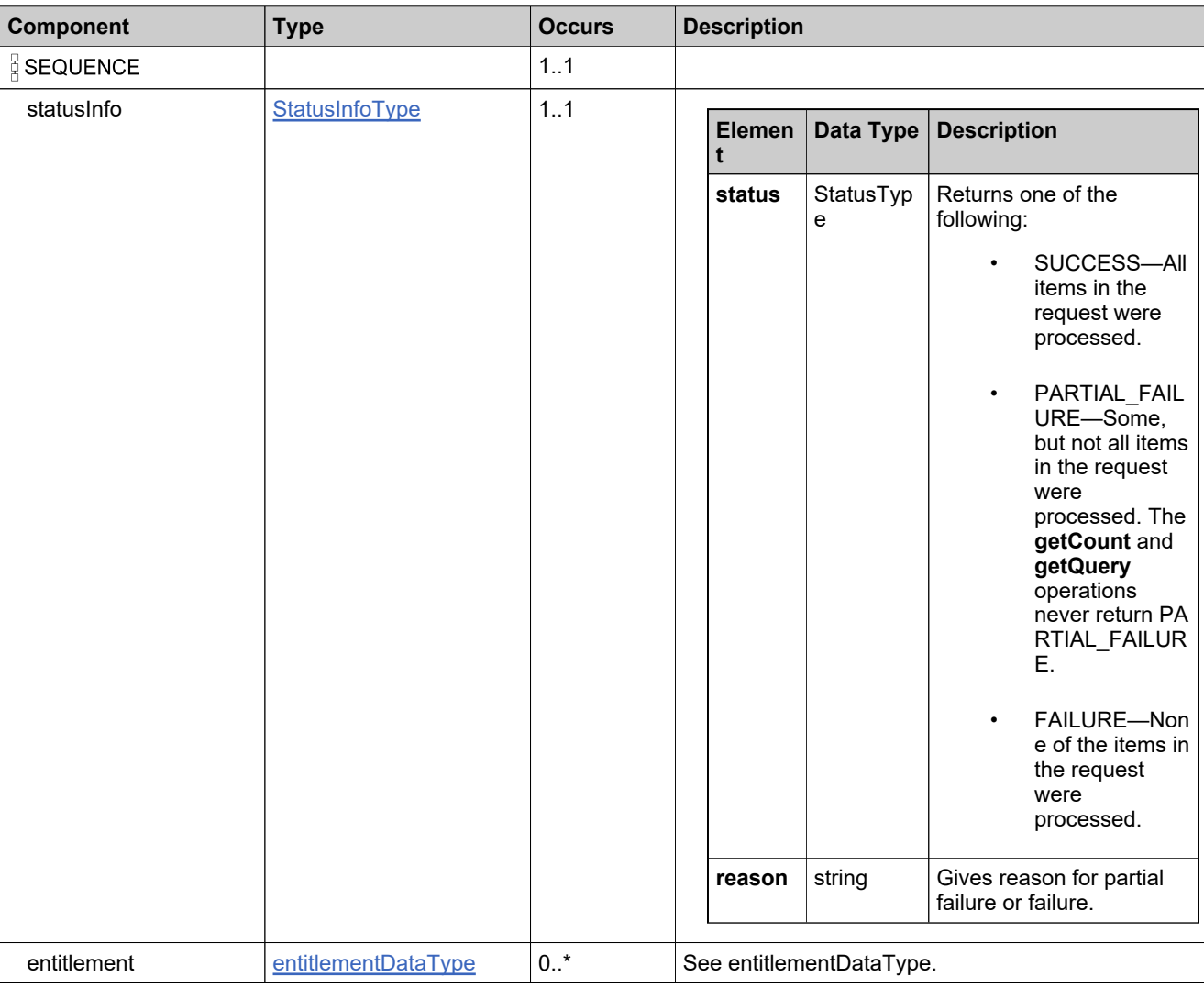

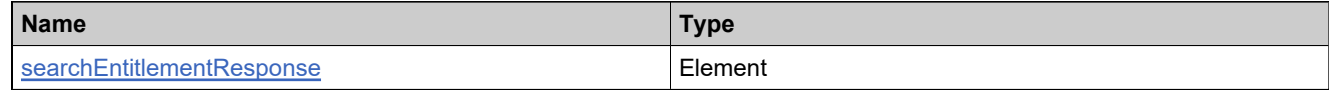

### <span id="page-1022-0"></span>**Complex Type: searchMaintenanceLineItemDataType**

#### **Derived By**

Restricting anyType

#### **Content Model**

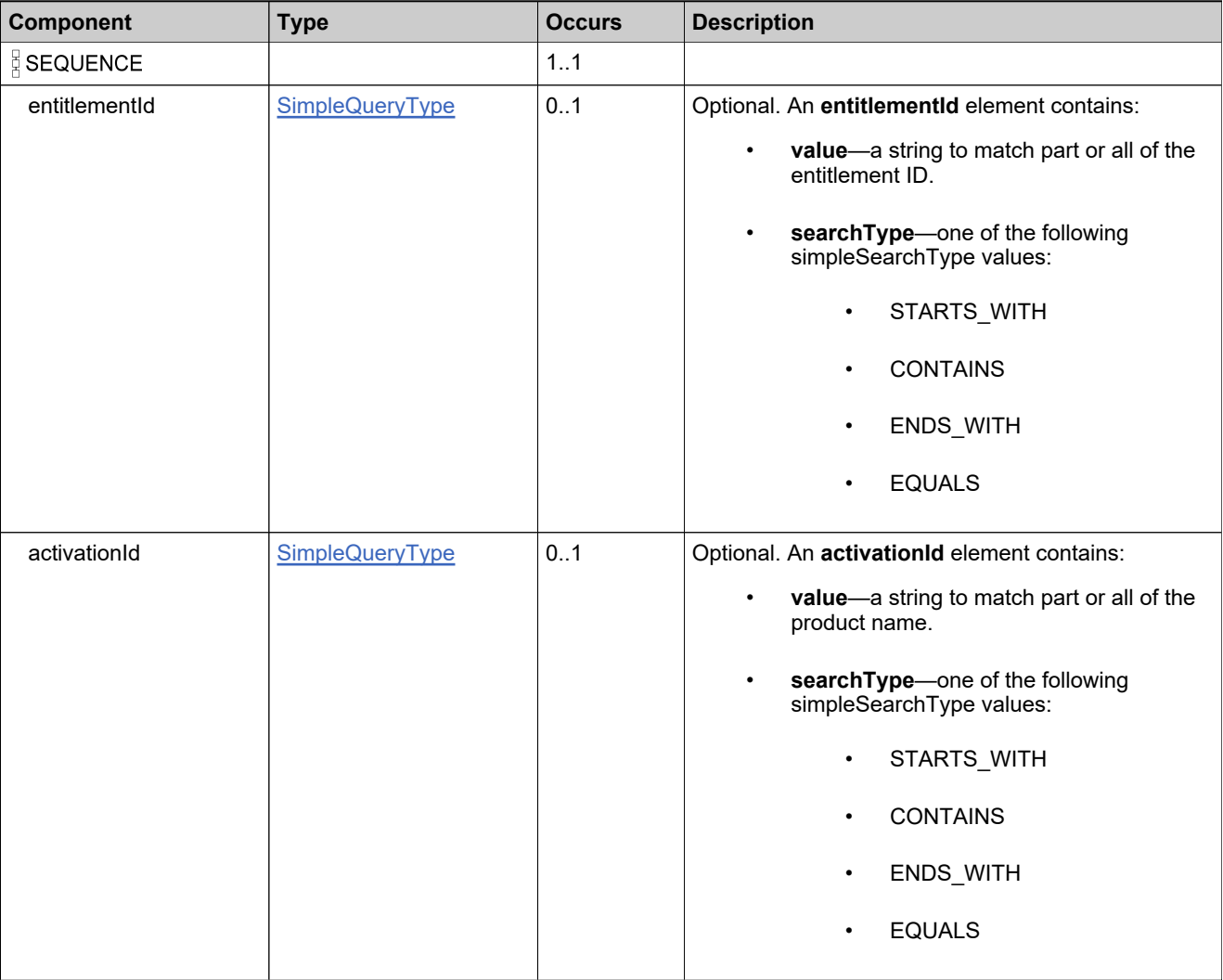

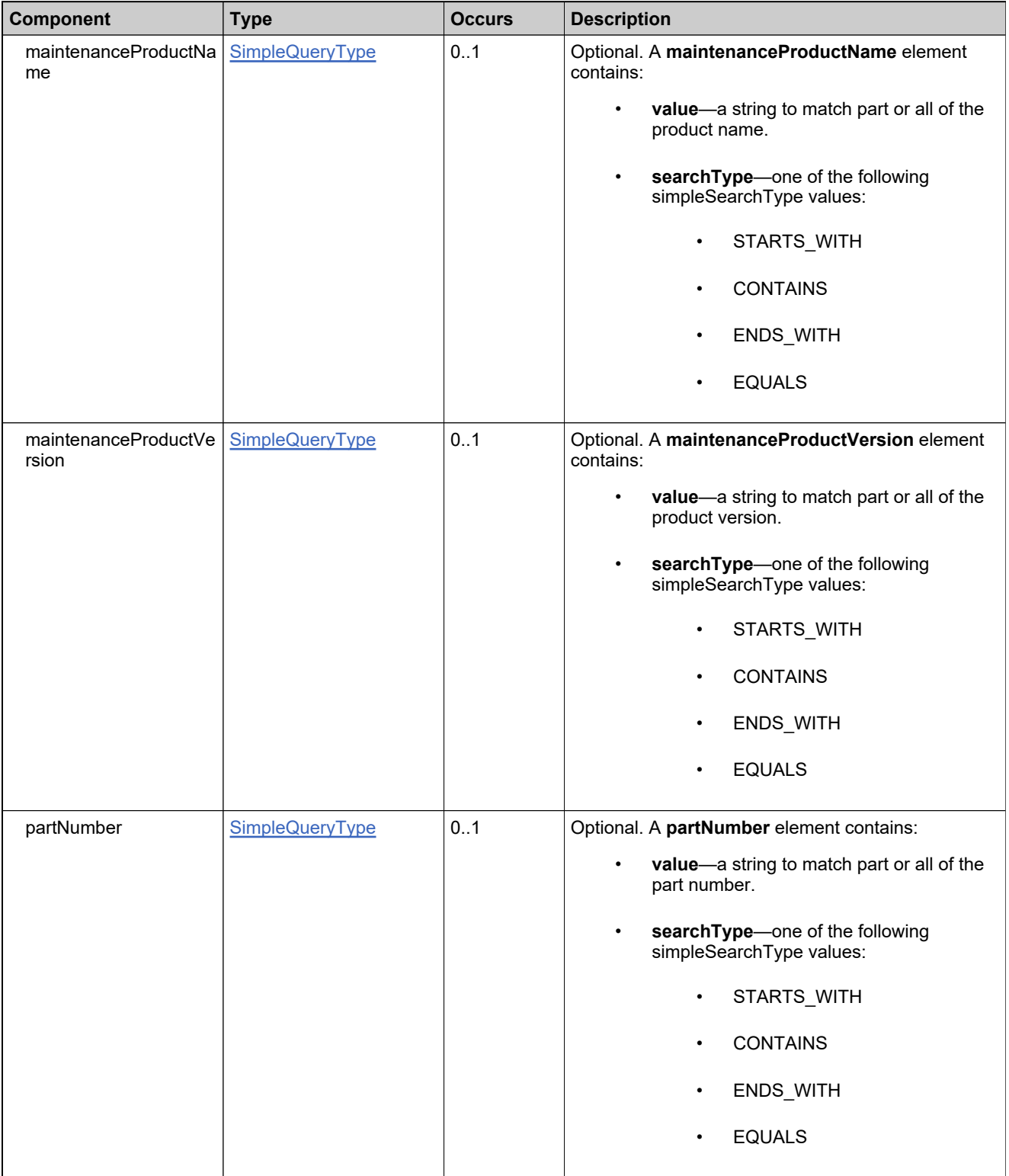

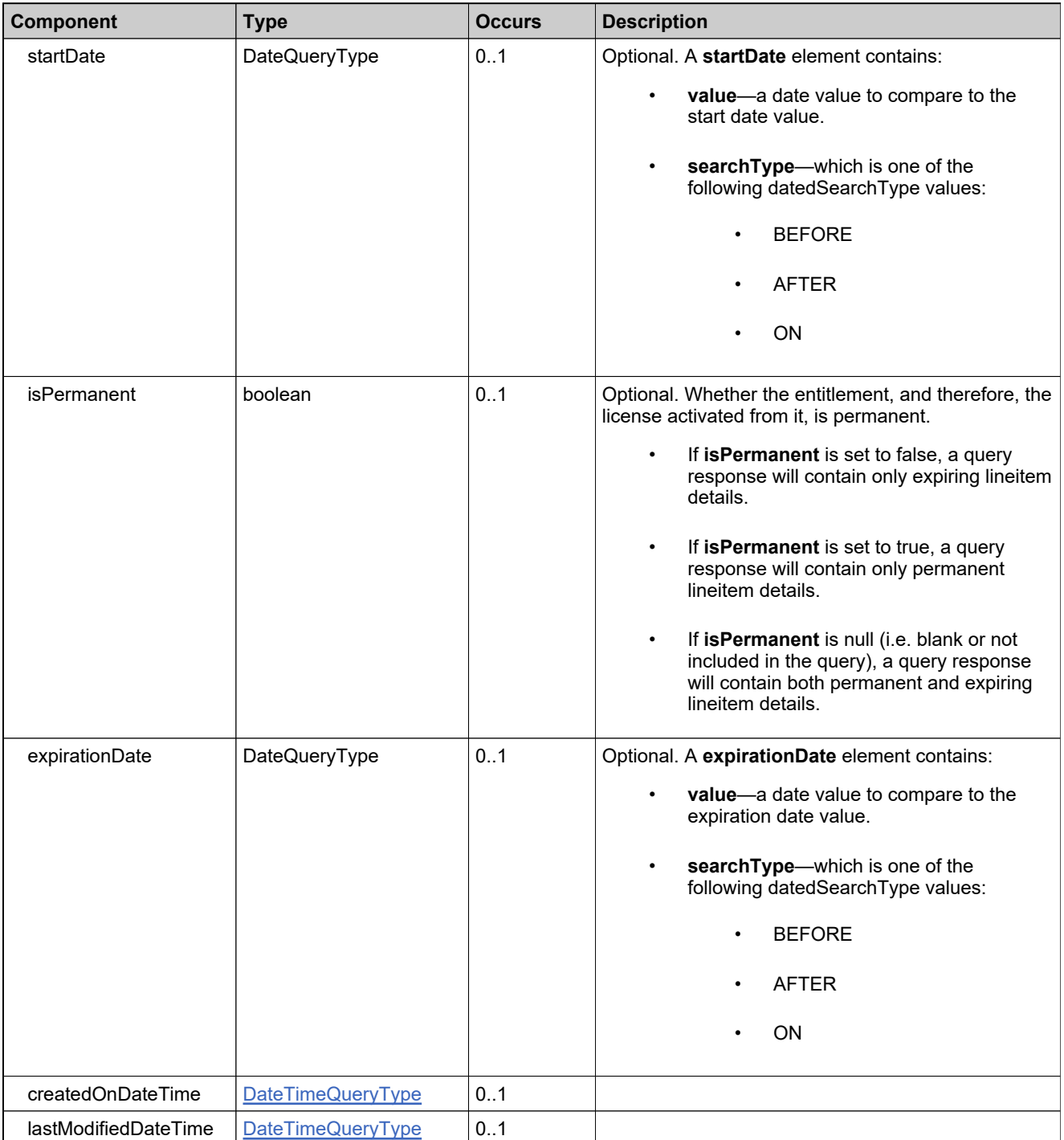

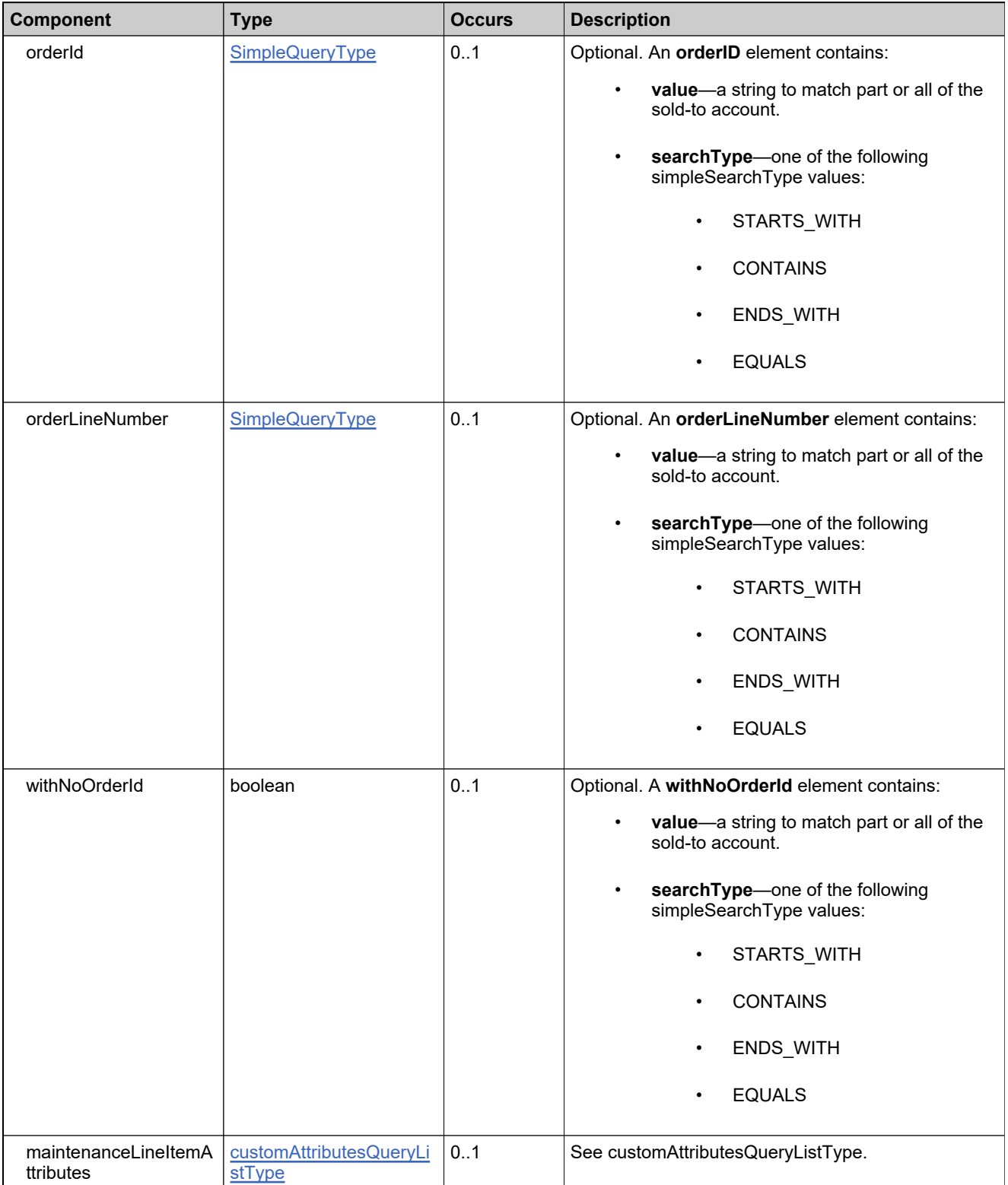

## **Complex Type: setEntitlementStateRequestType**

#### **Derived By**

Restricting anyType

#### **Content Model**

Contains elements as defined in the following table.

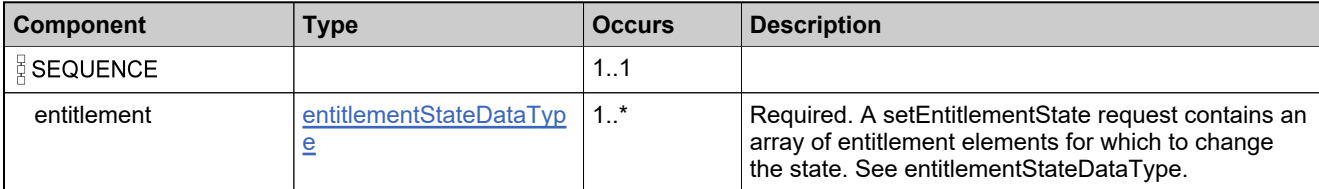

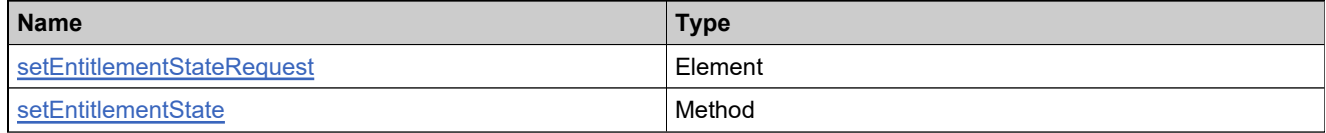

## **Complex Type: setEntitlementStateResponseType**

#### **Derived By**

Restricting anyType

#### **Content Model**

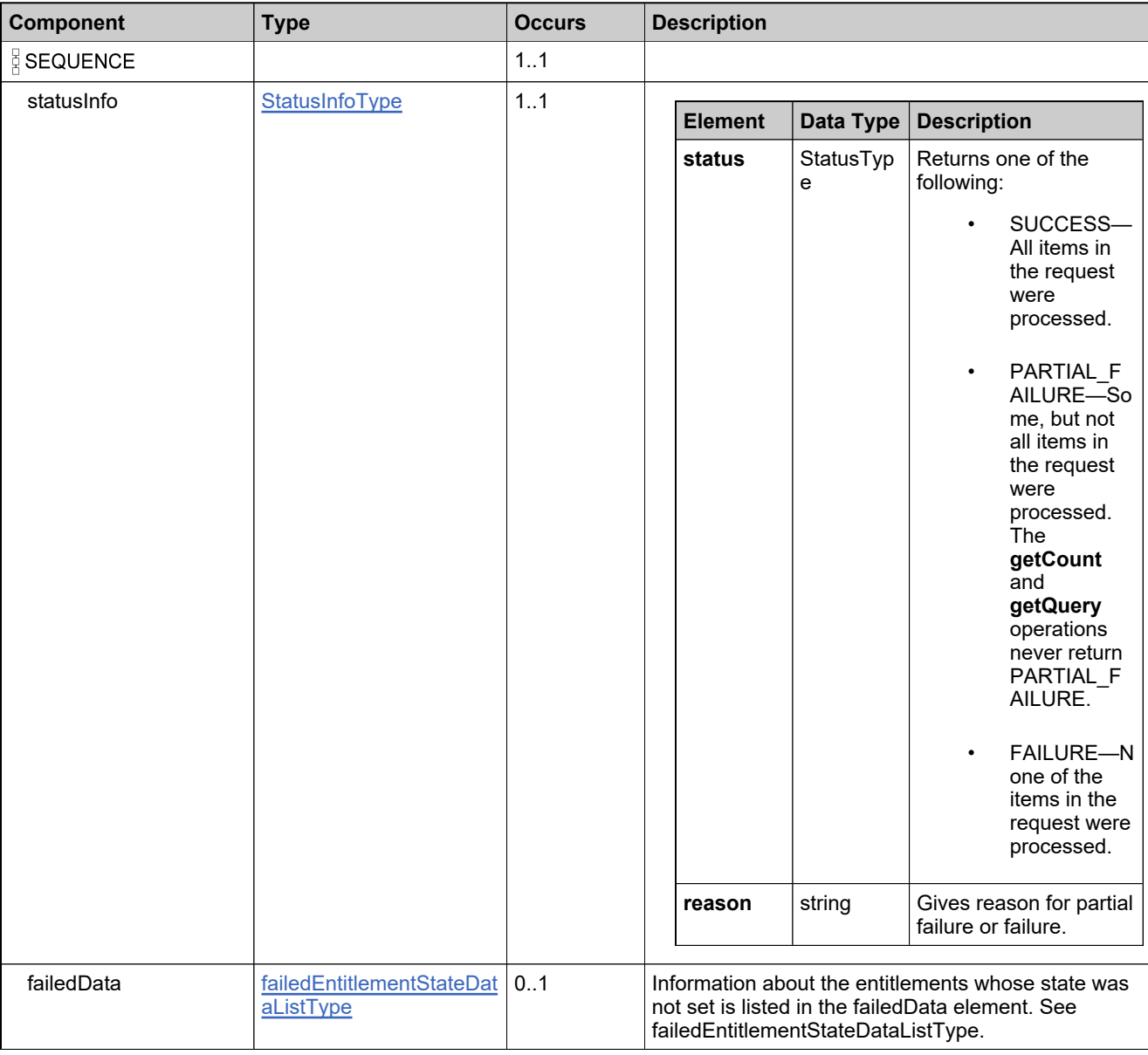

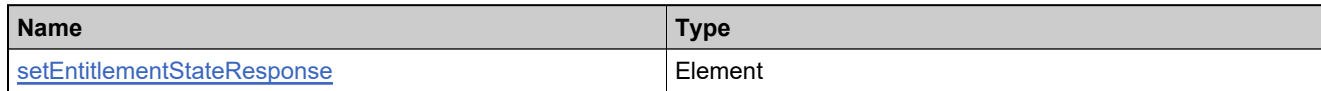

## **Complex Type: setLineItemStateRequestType**

#### **Derived By**

Restricting anyType

#### **Content Model**

Contains elements as defined in the following table.

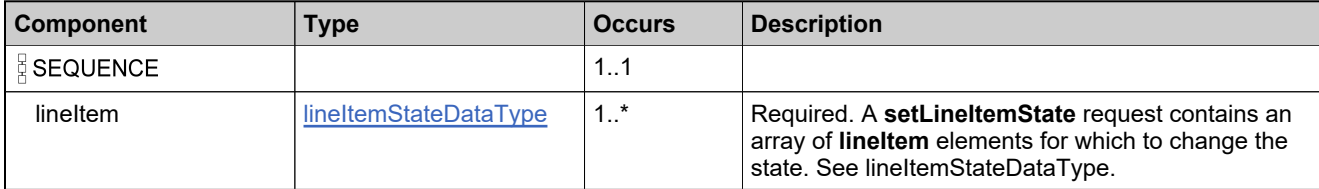

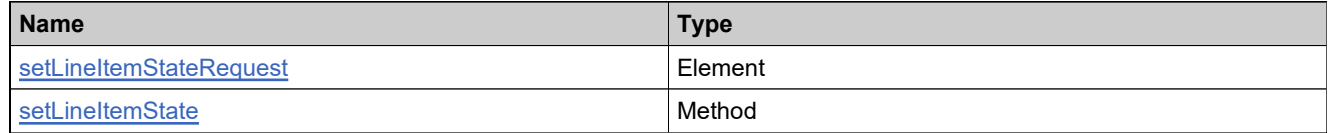

## **Complex Type: setLineItemStateResponseType**

#### **Derived By**

Restricting anyType

#### **Content Model**

Contains elements as defined in the following table.

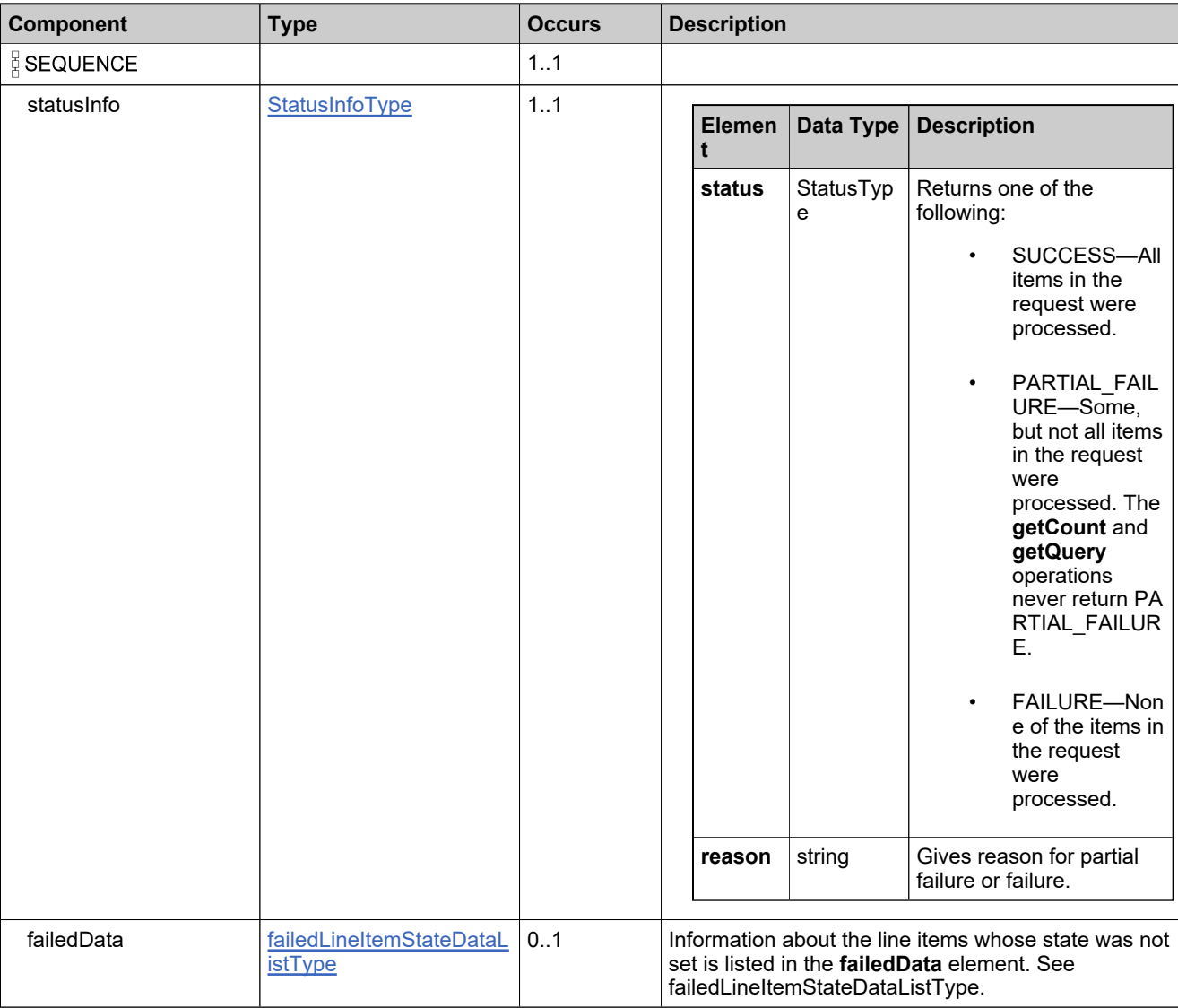

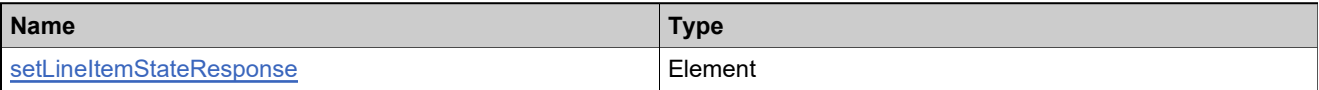

### **Complex Type: setMaintenanceLineItemStateRequestType**

#### **Derived By**

Restricting anyType

#### **Content Model**

Contains elements as defined in the following table.

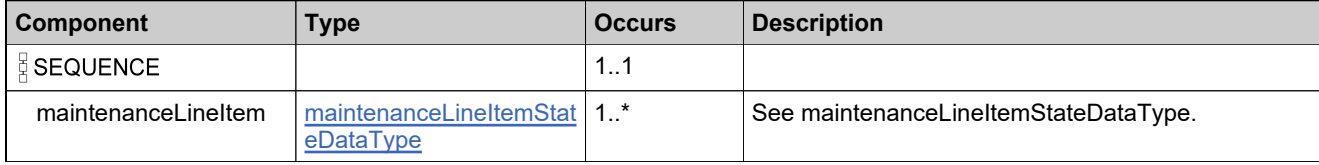

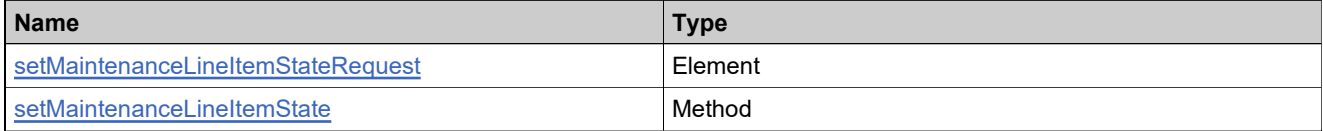

### **Complex Type: setMaintenanceLineItemStateResponseType**

#### **Derived By**

Restricting anyType

#### **Content Model**

Contains elements as defined in the following table.

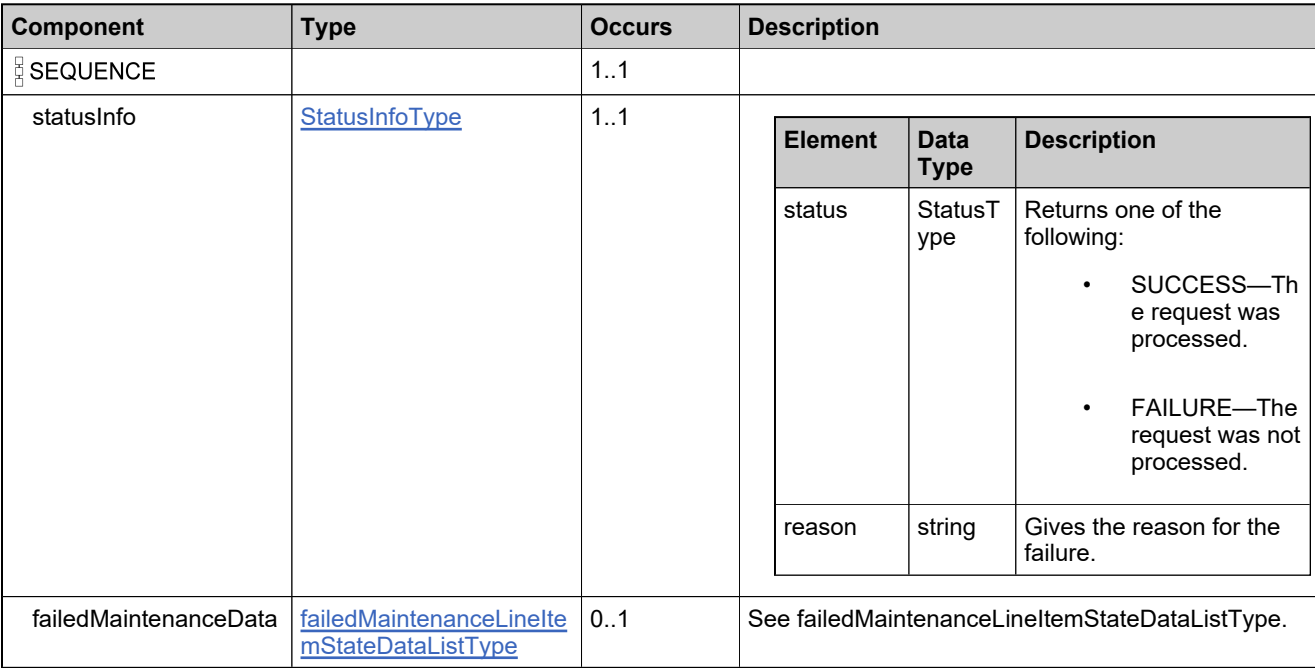

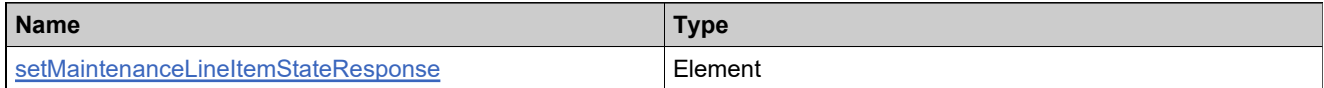

## **Complex Type: simpleEntitlementDataType**

#### **Derived By**

Restricting anyType

#### **Content Model**

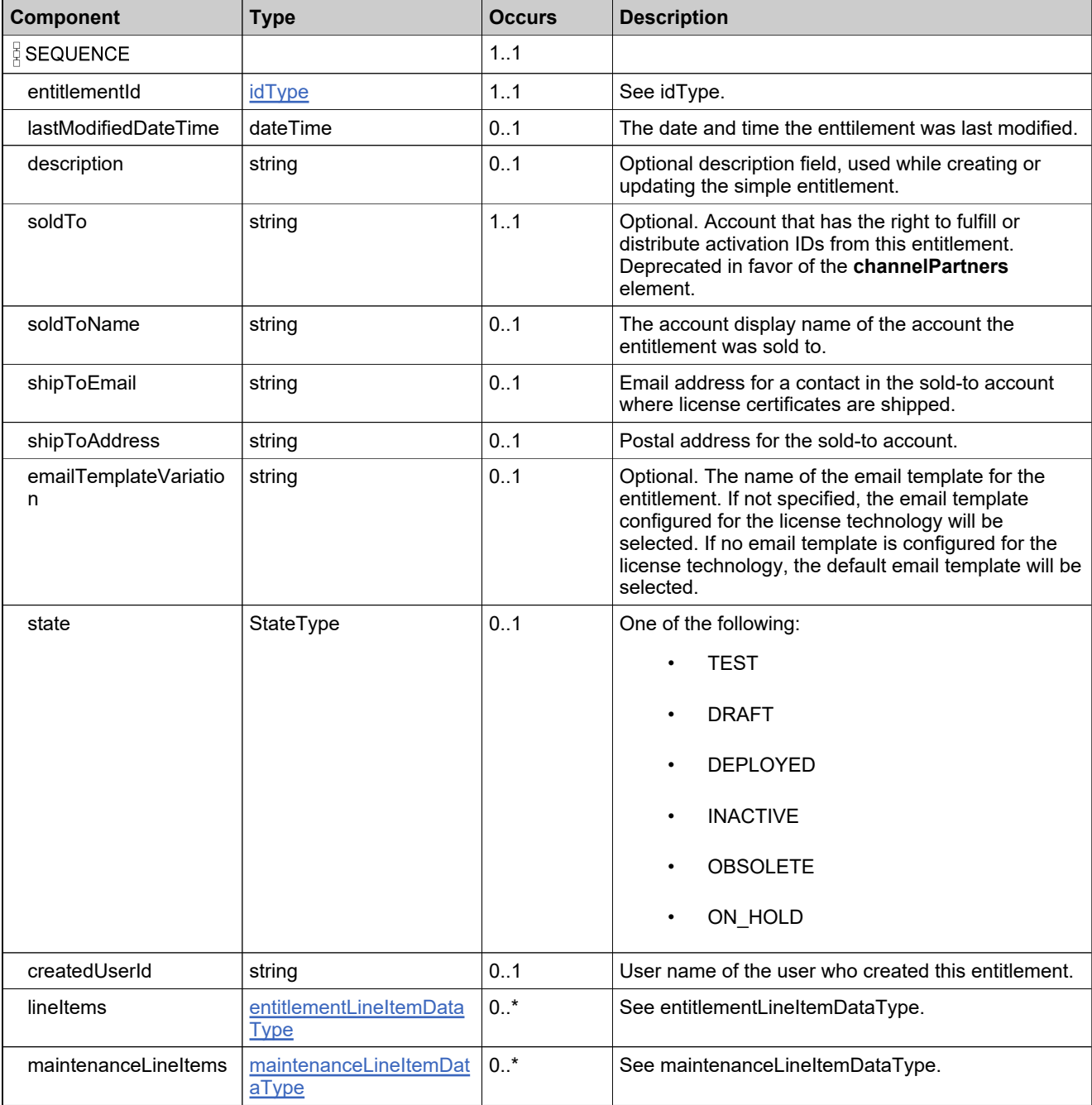

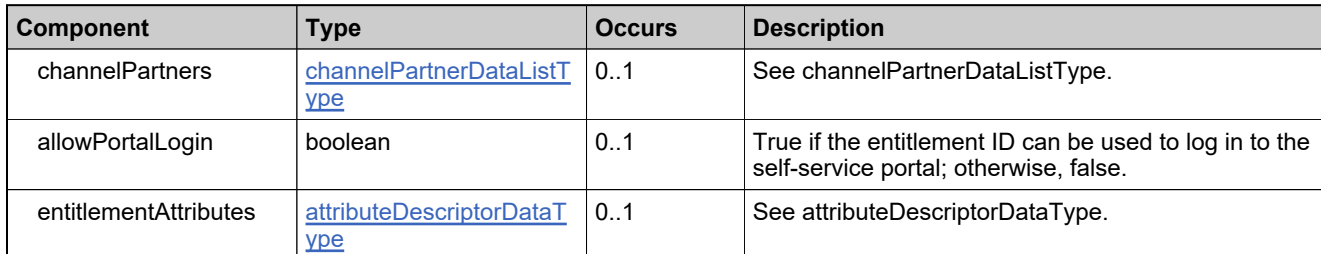

# <span id="page-1035-0"></span>**Complex Type: SimpleQueryType**

#### **Description**

This should be filtered out

### **Derived By**

Restricting anyType

#### **Content Model**

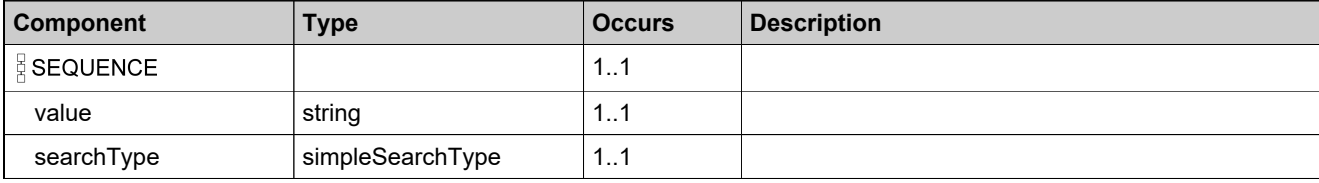

## <span id="page-1036-0"></span>**Complex Type: splitBulkEntitlementDataType**

#### **Derived By**

Restricting anyType

#### **Content Model**

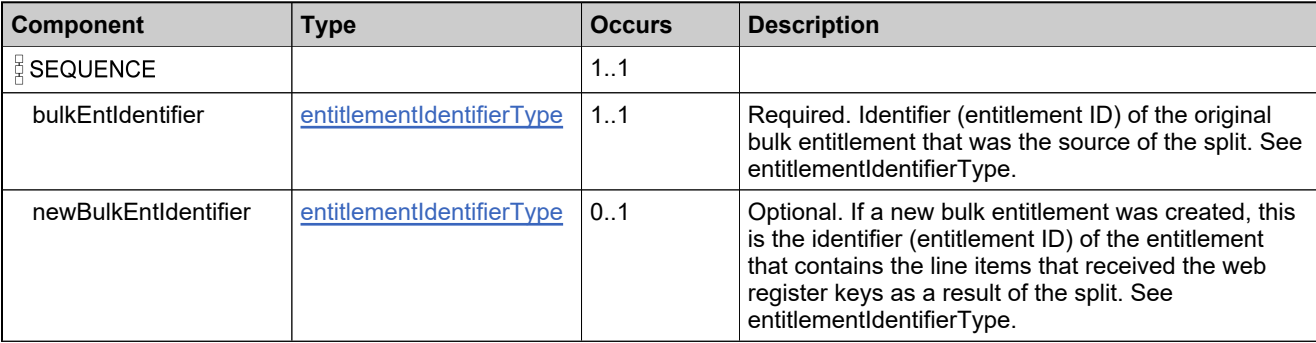

# <span id="page-1037-0"></span>**Complex Type: splitBulkEntitlementInfoType**

#### **Derived By**

Restricting anyType

#### **Content Model**

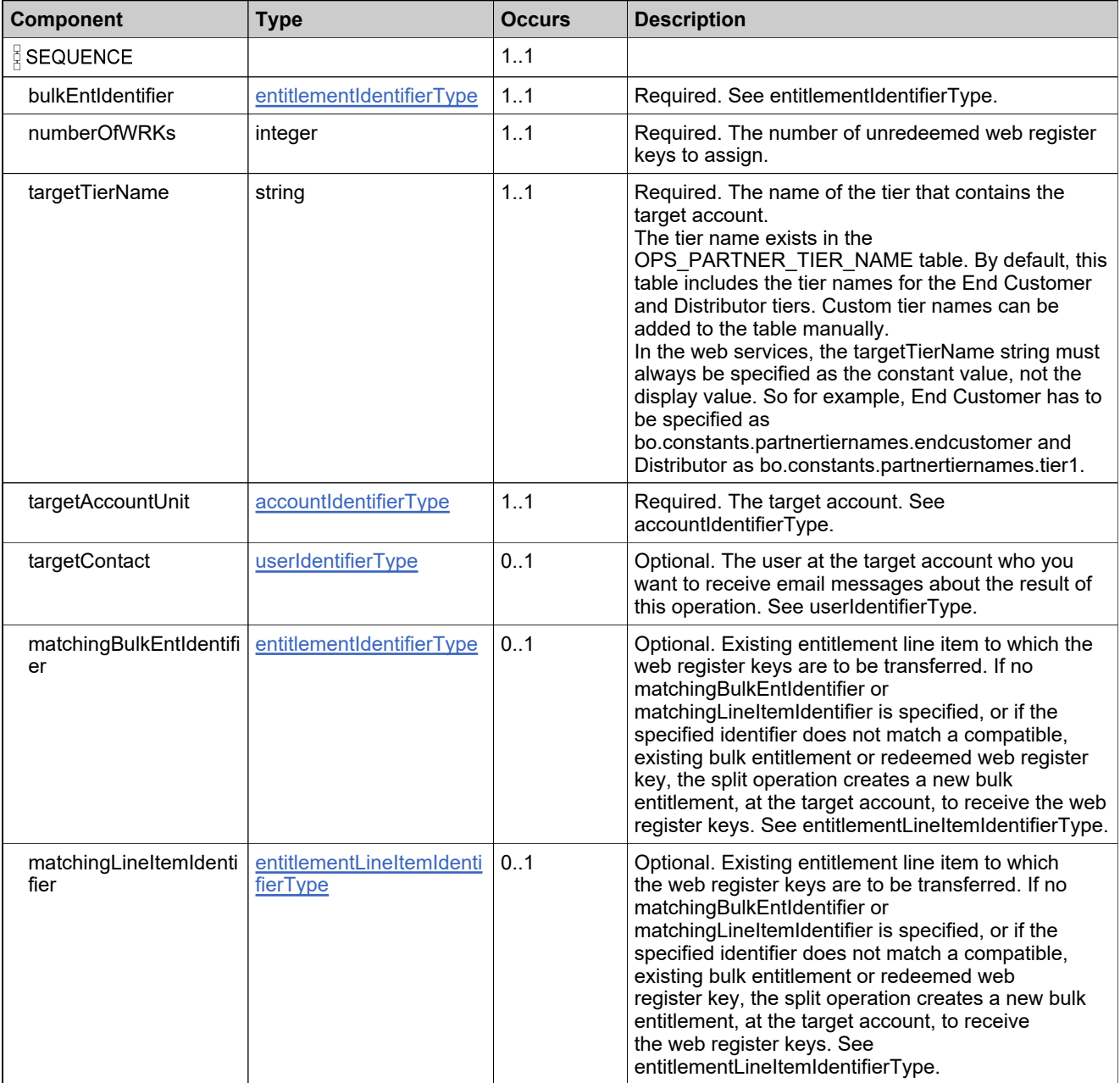

## <span id="page-1038-0"></span>**Complex Type: splitBulkEntitlementListType**

#### **Derived By**

Restricting anyType

#### **Content Model**

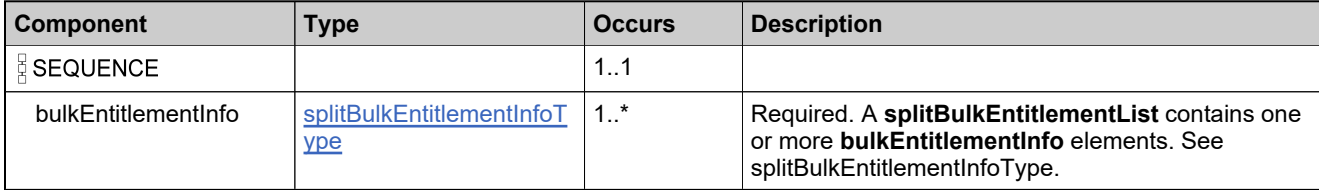

# **Complex Type: splitBulkEntitlementRequestType**

#### **Derived By**

Restricting anyType

#### **Content Model**

Contains elements as defined in the following table.

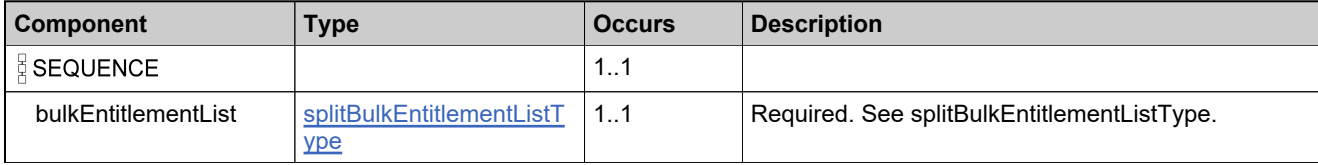

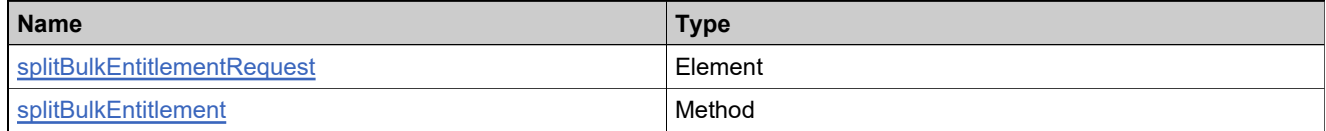

### <span id="page-1040-0"></span>**Complex Type: splitBulkEntitlementResponseListType**

#### **Derived By**

Restricting anyType

#### **Content Model**

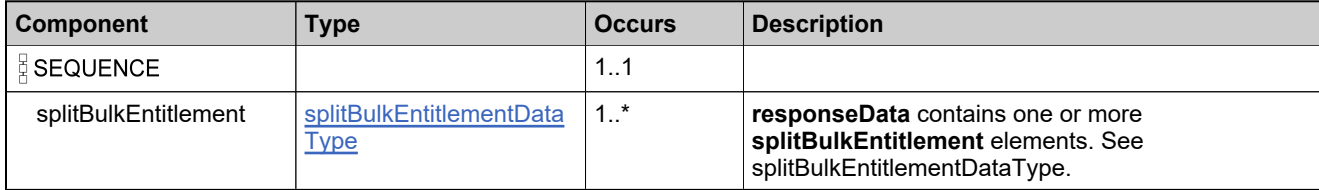

## **Complex Type: splitBulkEntitlementResponseType**

#### **Derived By**

Restricting anyType

#### **Content Model**

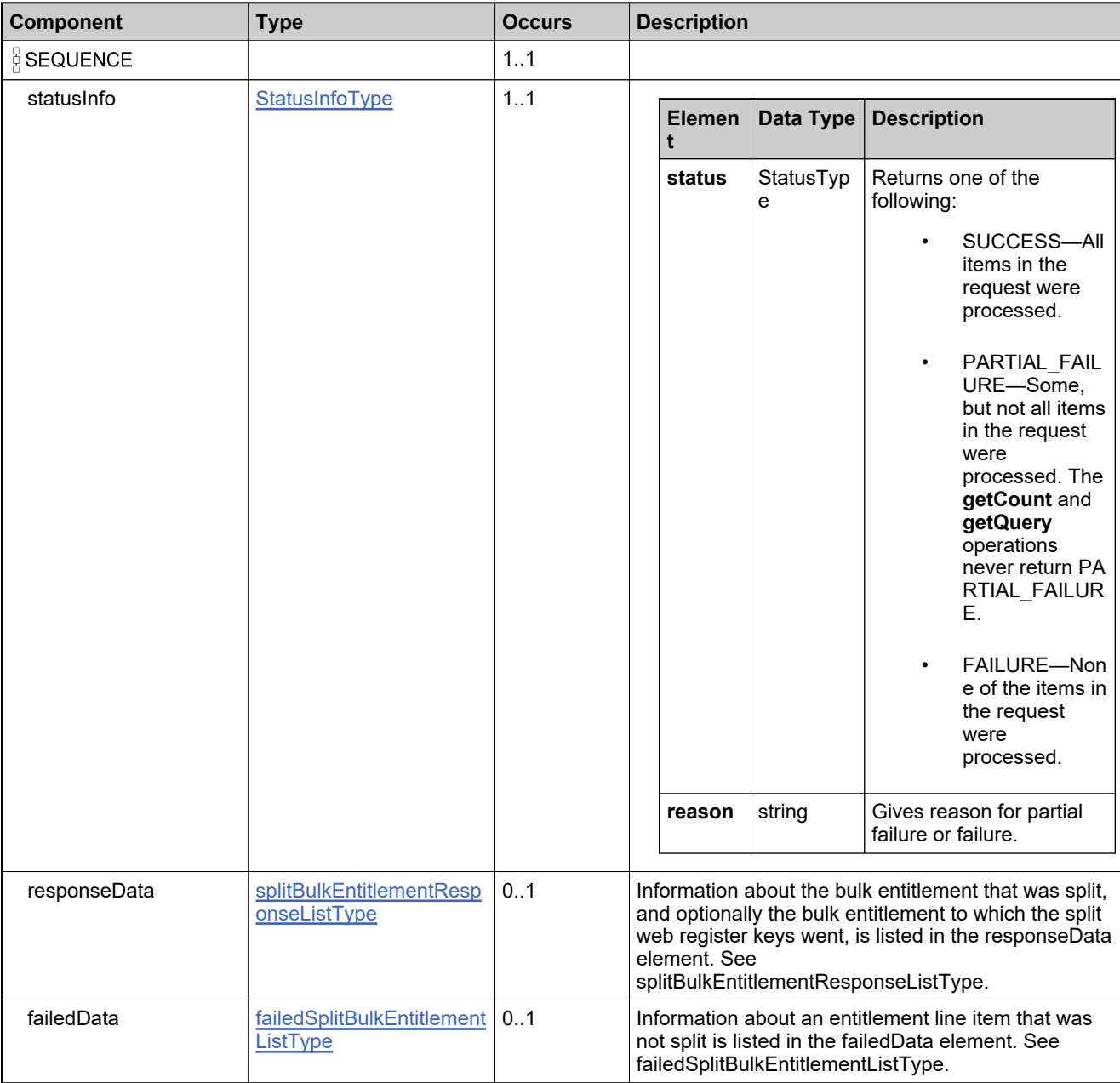

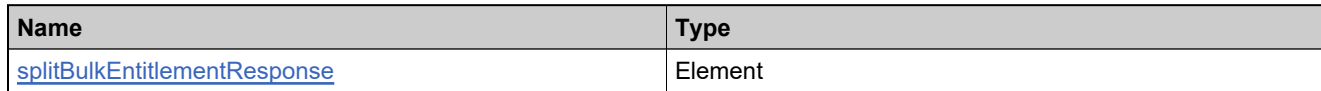

## **Complex Type: splitLineItemDataType**

#### **Derived By**

Restricting anyType

#### **Content Model**

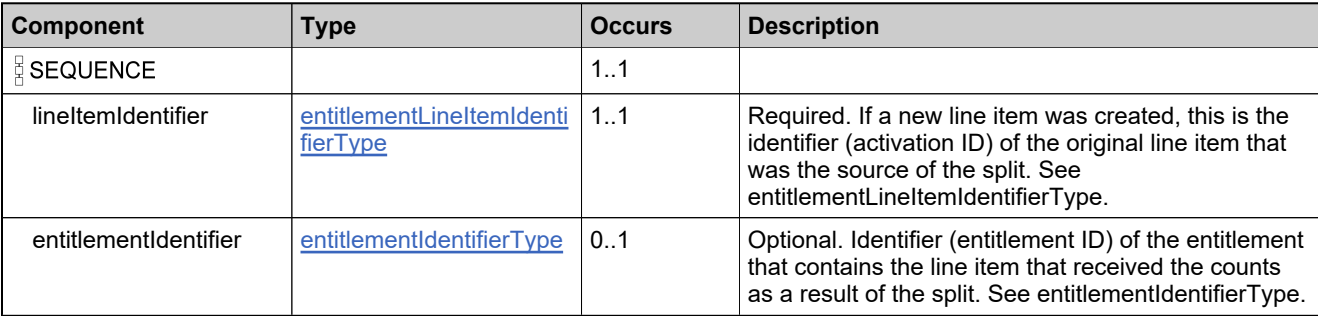
# <span id="page-1044-0"></span>**Complex Type: splitLineItemInfoType**

#### **Derived By**

Restricting anyType

#### **Content Model**

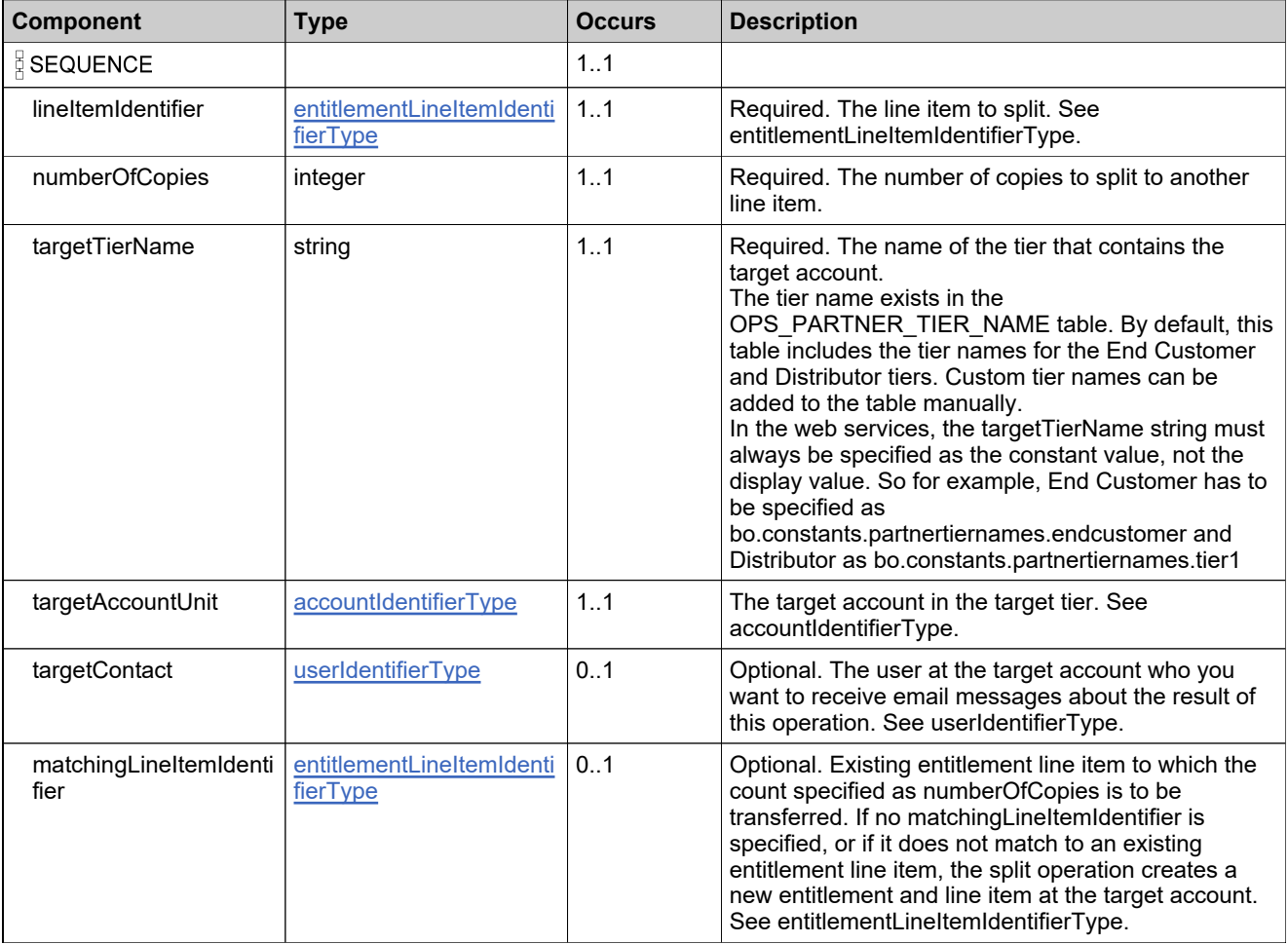

# <span id="page-1045-0"></span>**Complex Type: splitLineItemListType**

#### **Derived By**

Restricting anyType

#### **Content Model**

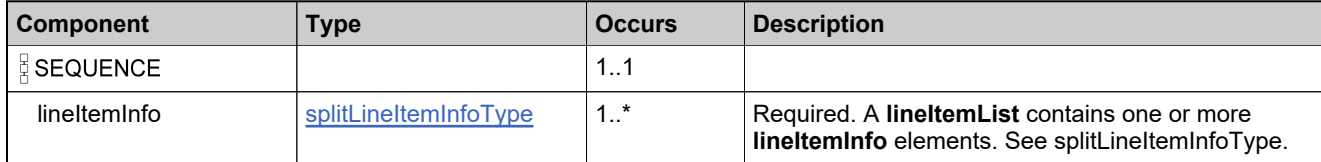

# **Complex Type: splitLineItemRequestType**

#### **Derived By**

Restricting anyType

#### **Content Model**

Contains elements as defined in the following table.

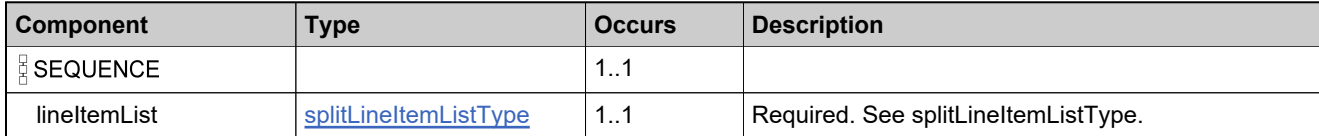

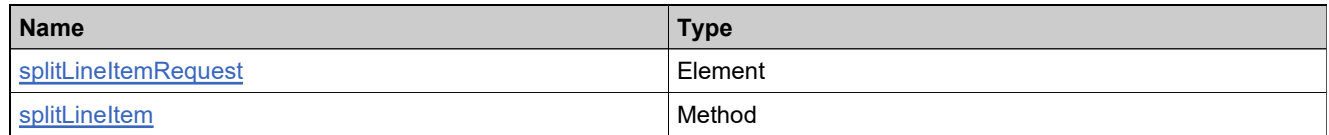

# <span id="page-1047-0"></span>**Complex Type: splitLineItemResponseListType**

#### **Derived By**

Restricting anyType

#### **Content Model**

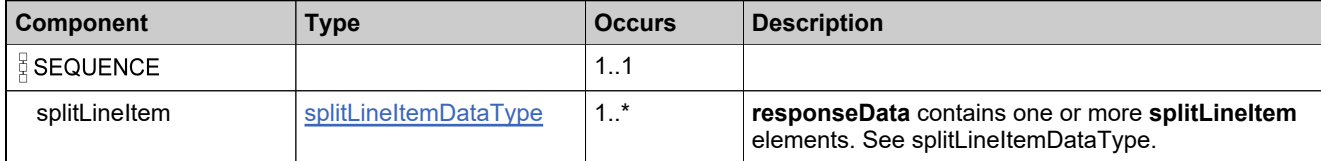

# **Complex Type: splitLineItemResponseType**

#### **Derived By**

Restricting anyType

#### **Content Model**

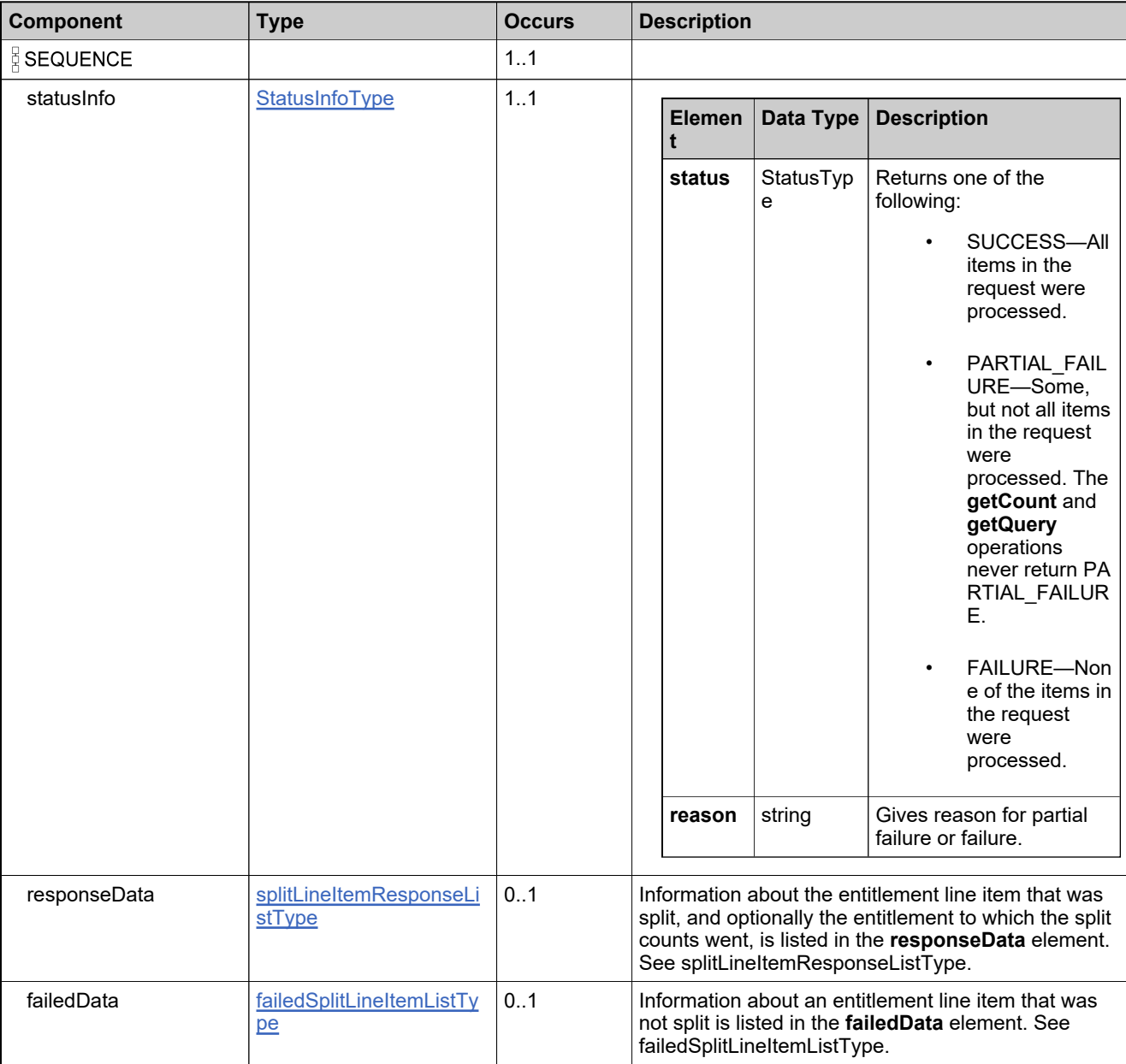

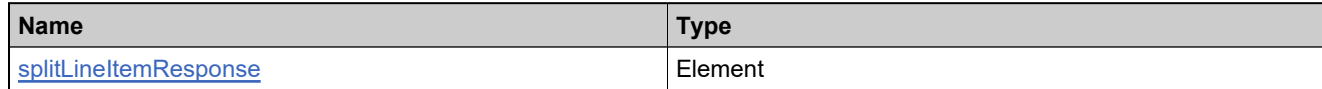

# **Complex Type: stateChangeDataType**

#### **Derived By**

Restricting anyType

#### **Content Model**

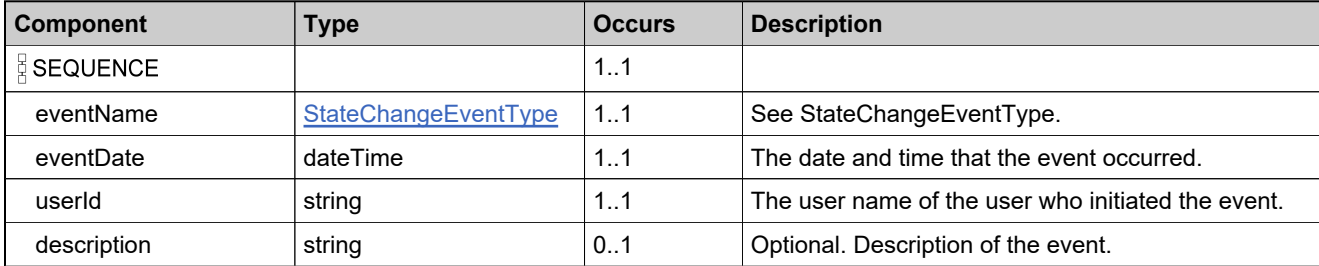

# **Complex Type: stateChangeResponseType**

#### **Derived By**

Restricting anyType

#### **Content Model**

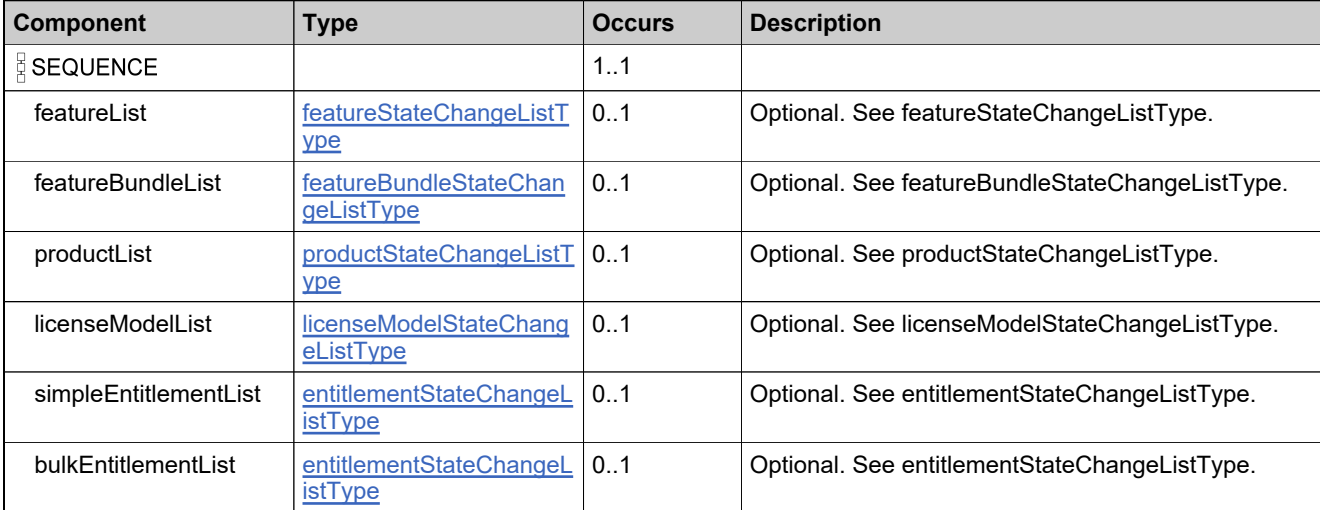

# **Complex Type: StateQueryType**

#### **Derived By**

Restricting anyType

#### **Content Model**

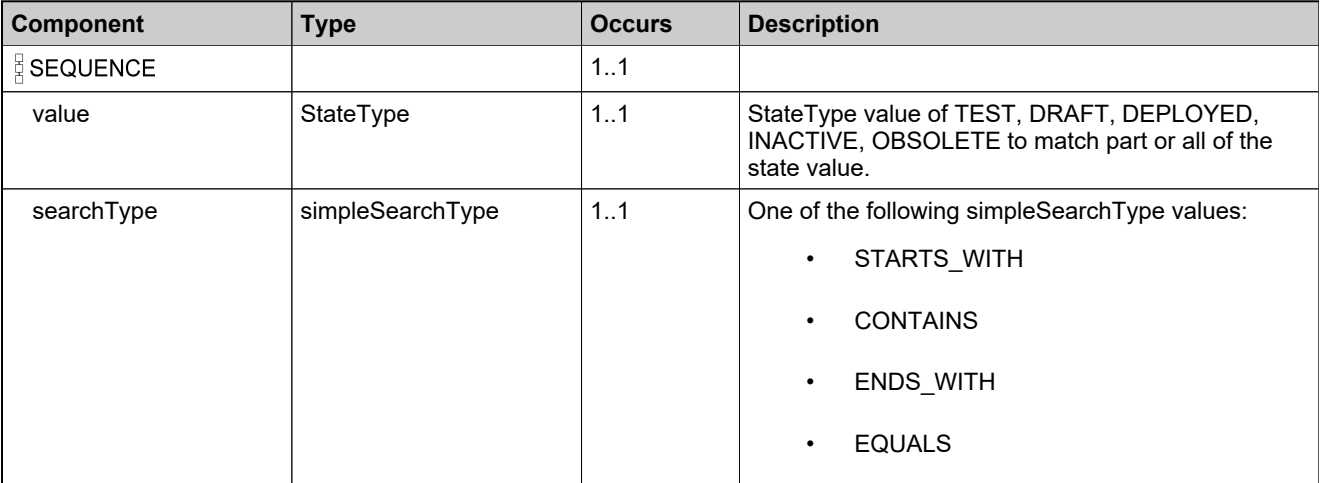

# <span id="page-1053-0"></span>**Complex Type: StatusInfoType**

#### **Derived By**

Restricting anyType

#### **Content Model**

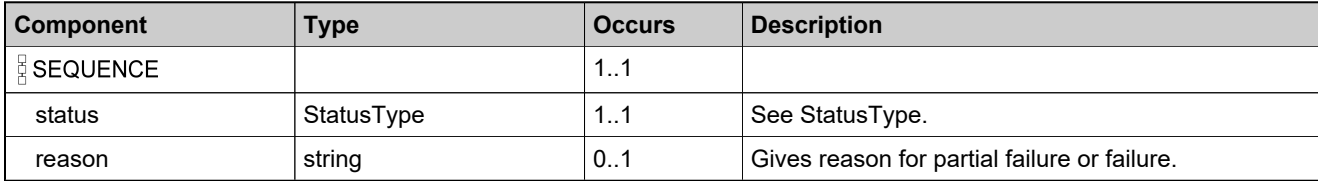

# **Complex Type: suiteIdentifierType**

#### **Derived By**

Restricting anyType

#### **Content Model**

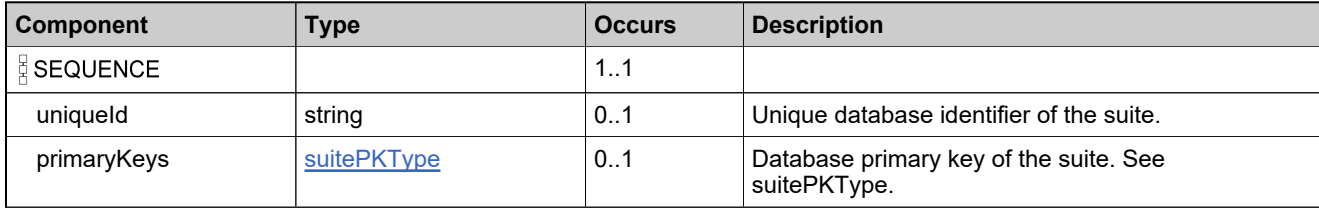

# <span id="page-1055-0"></span>**Complex Type: suitePKType**

#### **Derived By**

Restricting anyType

#### **Content Model**

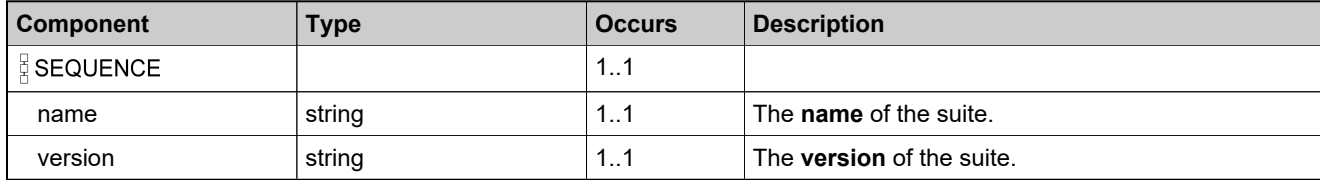

# <span id="page-1056-0"></span>**Complex Type: transferEntitlementInfoType**

#### **Derived By**

Restricting anyType

#### **Content Model**

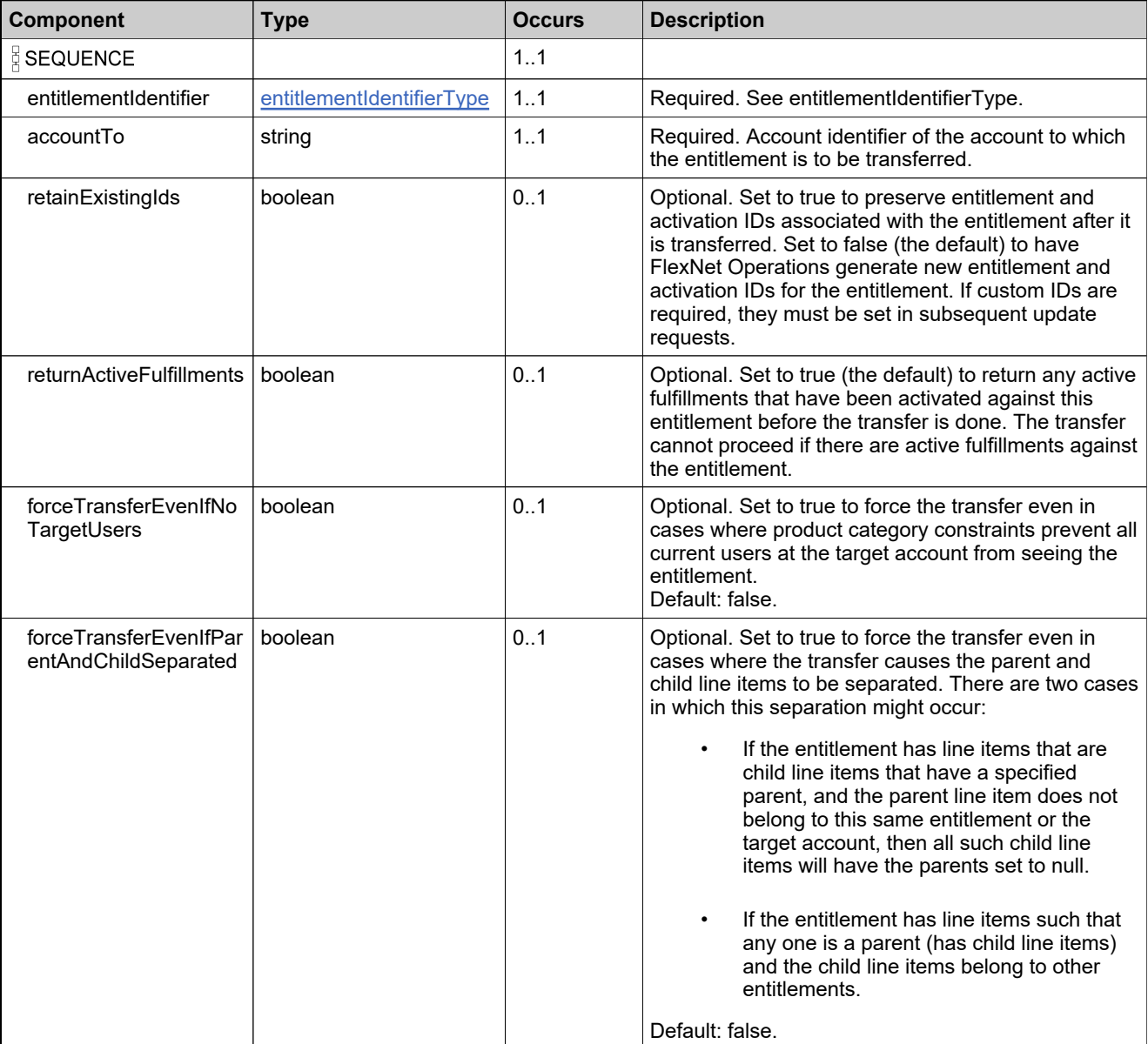

# <span id="page-1057-0"></span>**Complex Type: transferEntitlementsListType**

#### **Derived By**

Restricting anyType

#### **Content Model**

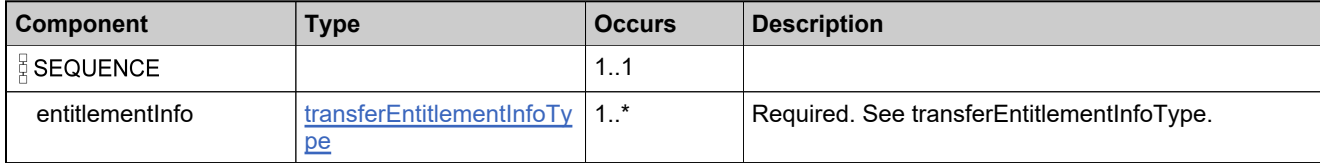

# **Complex Type: transferEntitlementsRequestType**

#### **Derived By**

Restricting anyType

#### **Content Model**

Contains elements as defined in the following table.

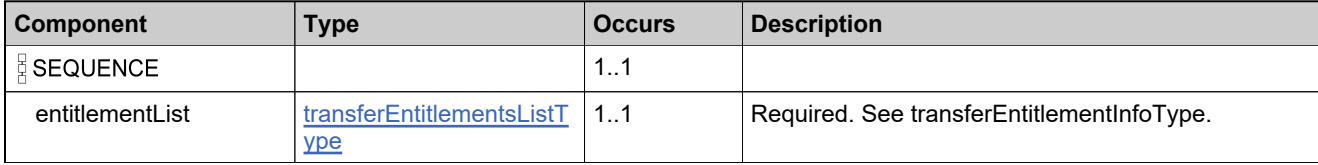

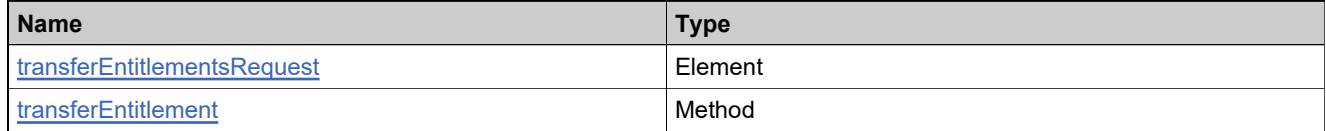

# **Complex Type: transferEntitlementsResponseType**

#### **Derived By**

Restricting anyType

#### **Content Model**

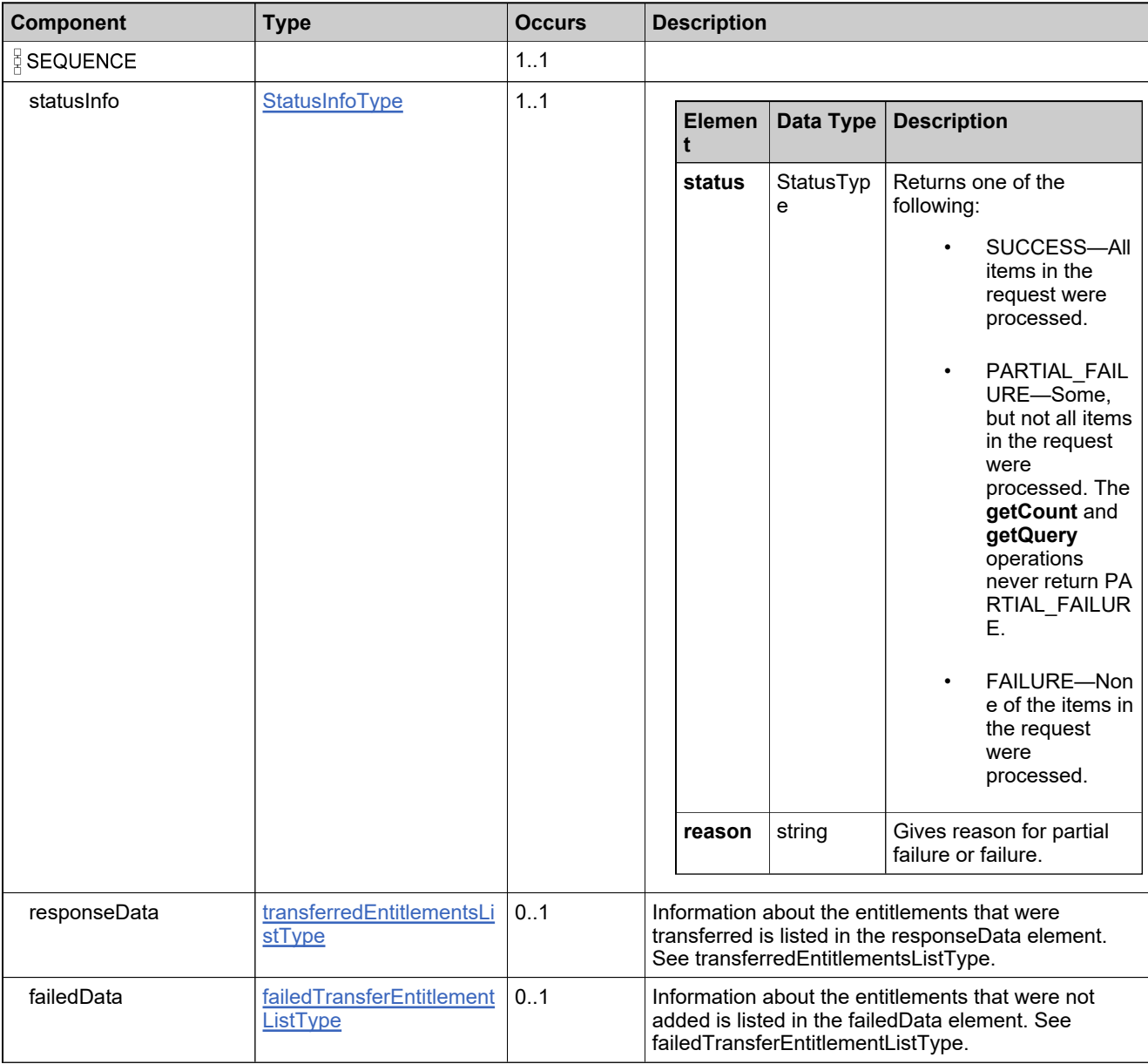

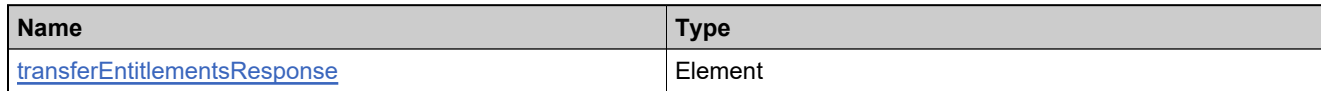

# <span id="page-1061-0"></span>**Complex Type: transferLineItemInfoType**

#### **Derived By**

Restricting anyType

#### **Content Model**

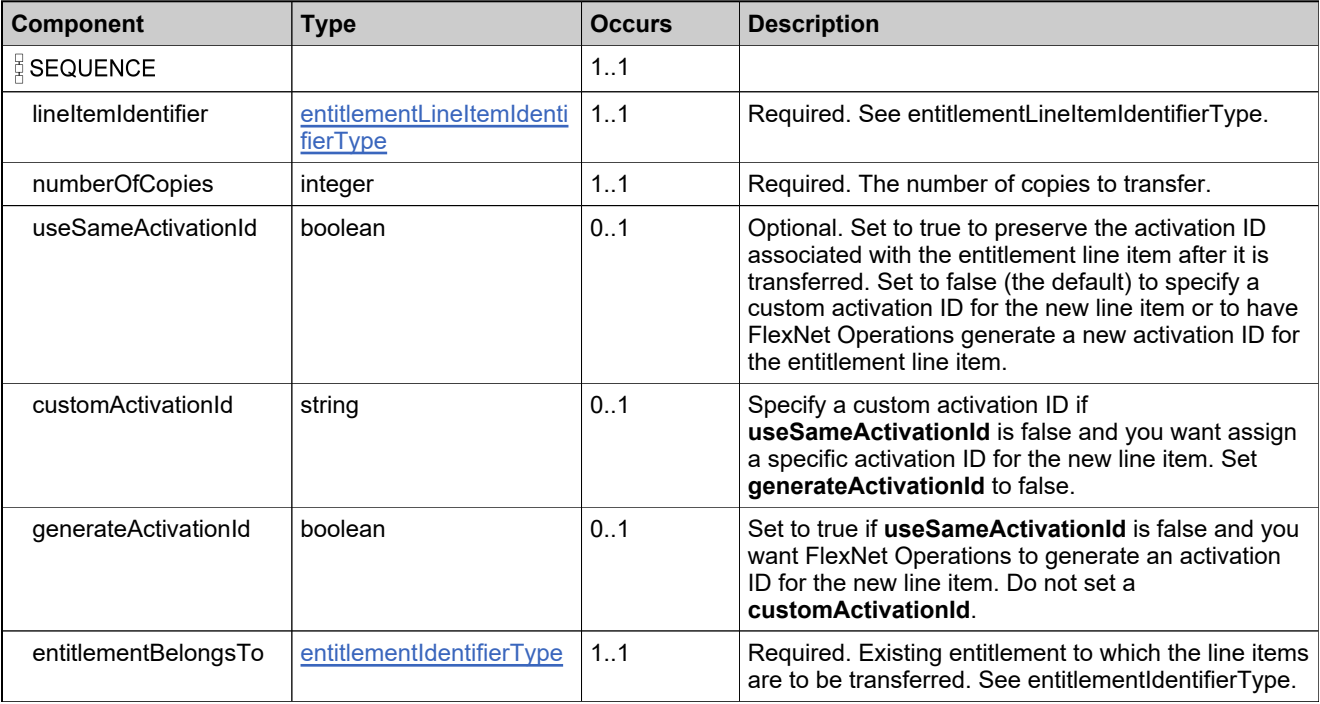

# <span id="page-1062-0"></span>**Complex Type: transferLineItemsListType**

#### **Derived By**

Restricting anyType

#### **Content Model**

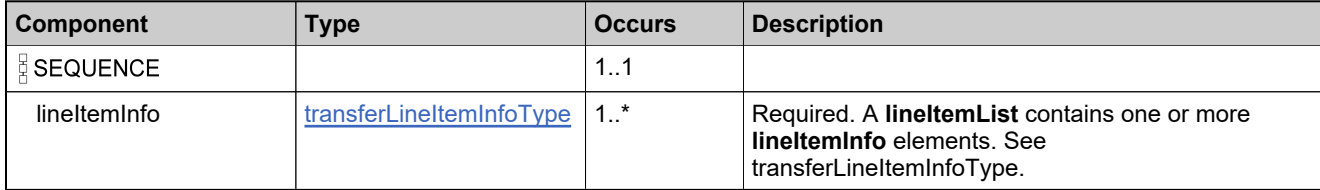

# **Complex Type: transferLineItemsRequestType**

#### **Derived By**

Restricting anyType

#### **Content Model**

Contains elements as defined in the following table.

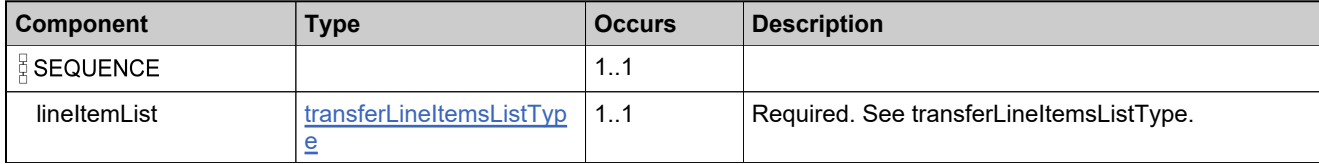

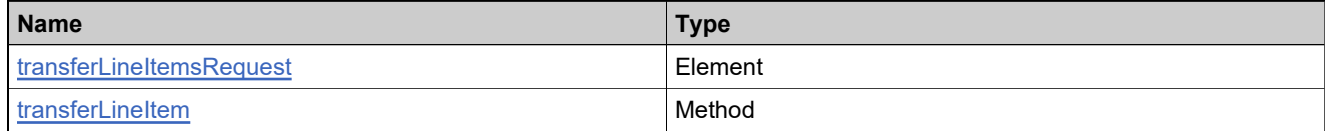

# **Complex Type: transferLineItemsResponseType**

#### **Derived By**

Restricting anyType

#### **Content Model**

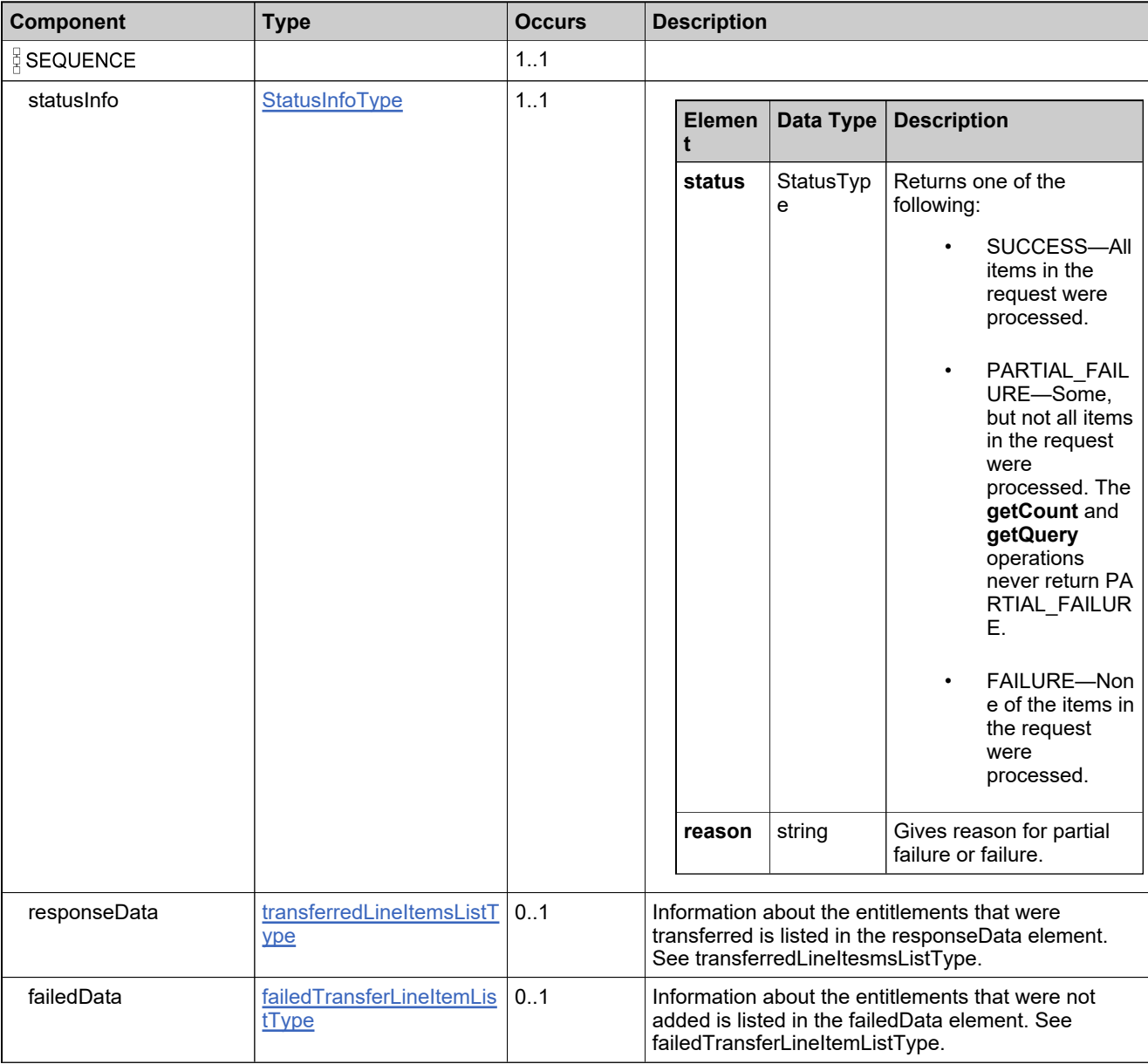

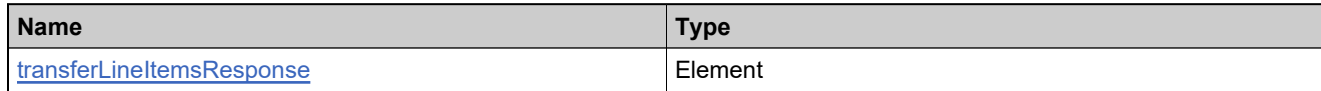

# <span id="page-1066-0"></span>**Complex Type: transferredEntitlementDataType**

#### **Derived By**

Restricting anyType

#### **Content Model**

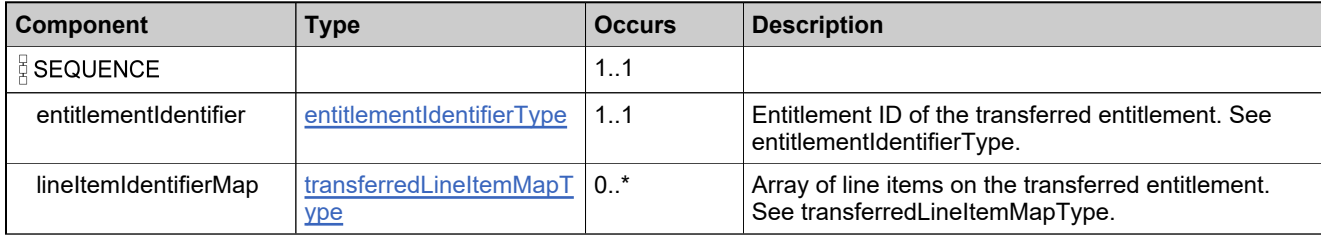

# <span id="page-1067-0"></span>**Complex Type: transferredEntitlementsListType**

#### **Derived By**

Restricting anyType

#### **Content Model**

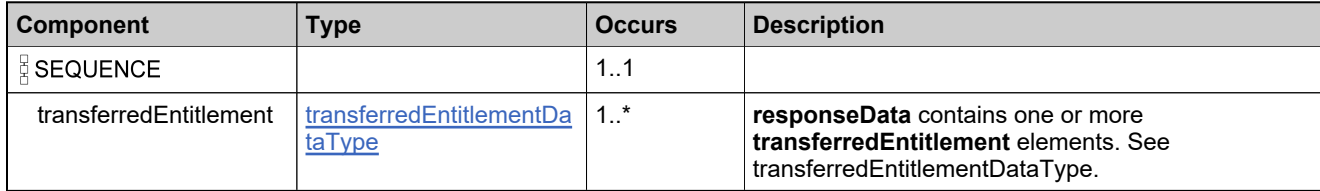

# <span id="page-1068-0"></span>**Complex Type: transferredLineItemDataType**

#### **Derived By**

Restricting anyType

#### **Content Model**

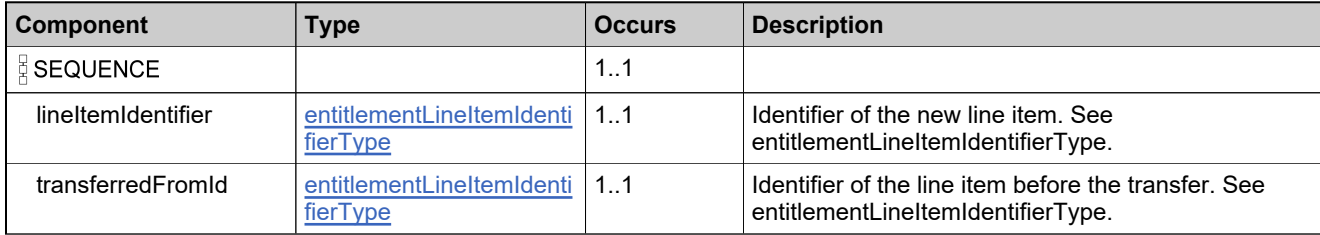

# <span id="page-1069-0"></span>**Complex Type: transferredLineItemMapType**

#### **Derived By**

Restricting anyType

#### **Content Model**

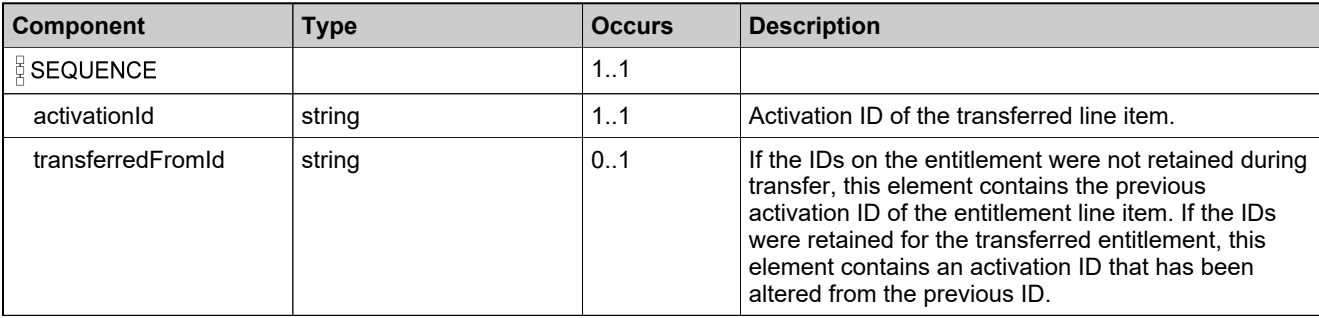

# <span id="page-1070-0"></span>**Complex Type: transferredLineItemsListType**

#### **Derived By**

Restricting anyType

#### **Content Model**

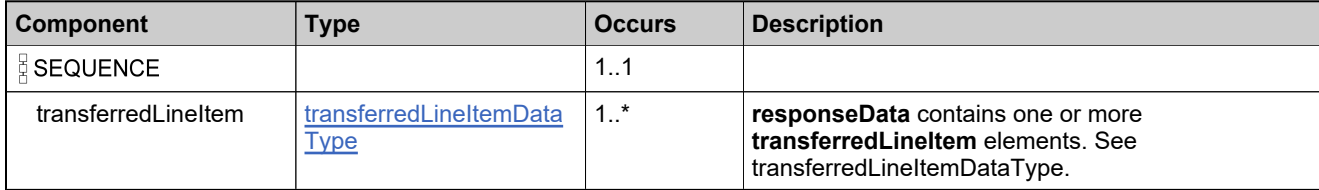

# **Complex Type: trustedKeyIdentifierType**

#### **Derived By**

Restricting anyType

#### **Content Model**

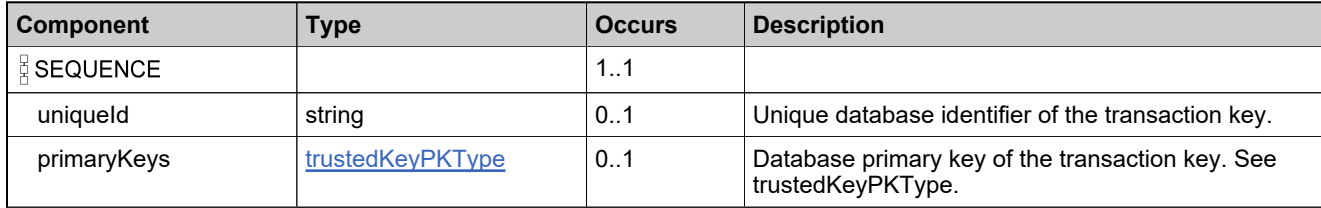

# <span id="page-1072-0"></span>**Complex Type: trustedKeyPKType**

#### **Derived By**

Restricting anyType

#### **Content Model**

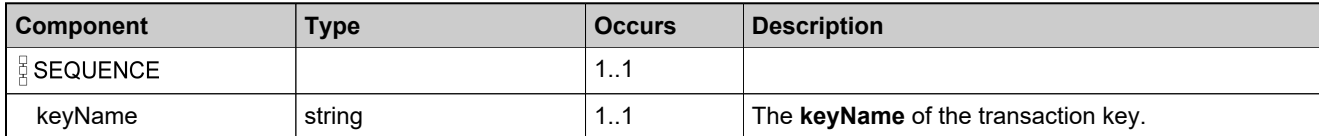

# <span id="page-1073-0"></span>**Complex Type: unlinkMaintenanceLineItemDataType**

#### **Derived By**

Restricting anyType

#### **Content Model**

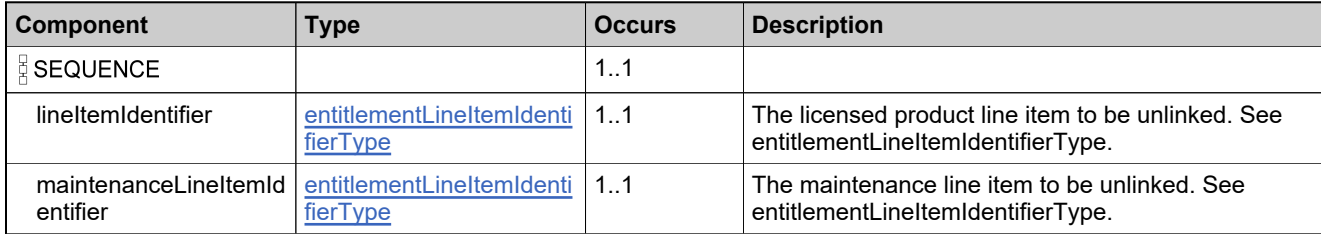

# <span id="page-1074-0"></span>**Complex Type: unlinkMaintenanceLineItemListType**

#### **Derived By**

Restricting anyType

#### **Content Model**

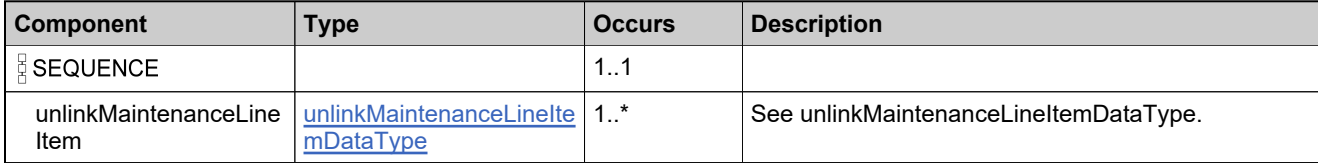

# **Complex Type: unlinkMaintenanceLineItemRequestType**

#### **Derived By**

Restricting anyType

#### **Content Model**

Contains elements as defined in the following table.

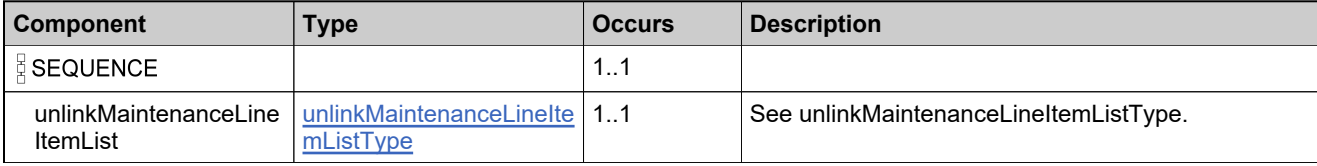

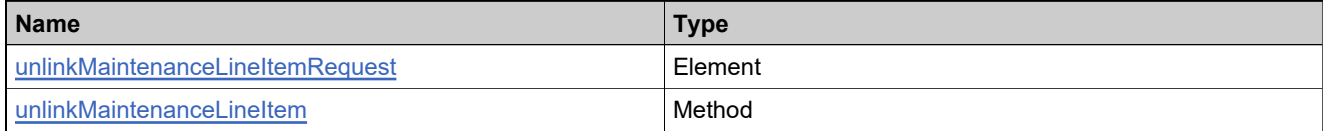

# **Complex Type: unlinkMaintenanceLineItemResponseType**

#### **Derived By**

Restricting anyType

#### **Content Model**

Contains elements as defined in the following table.

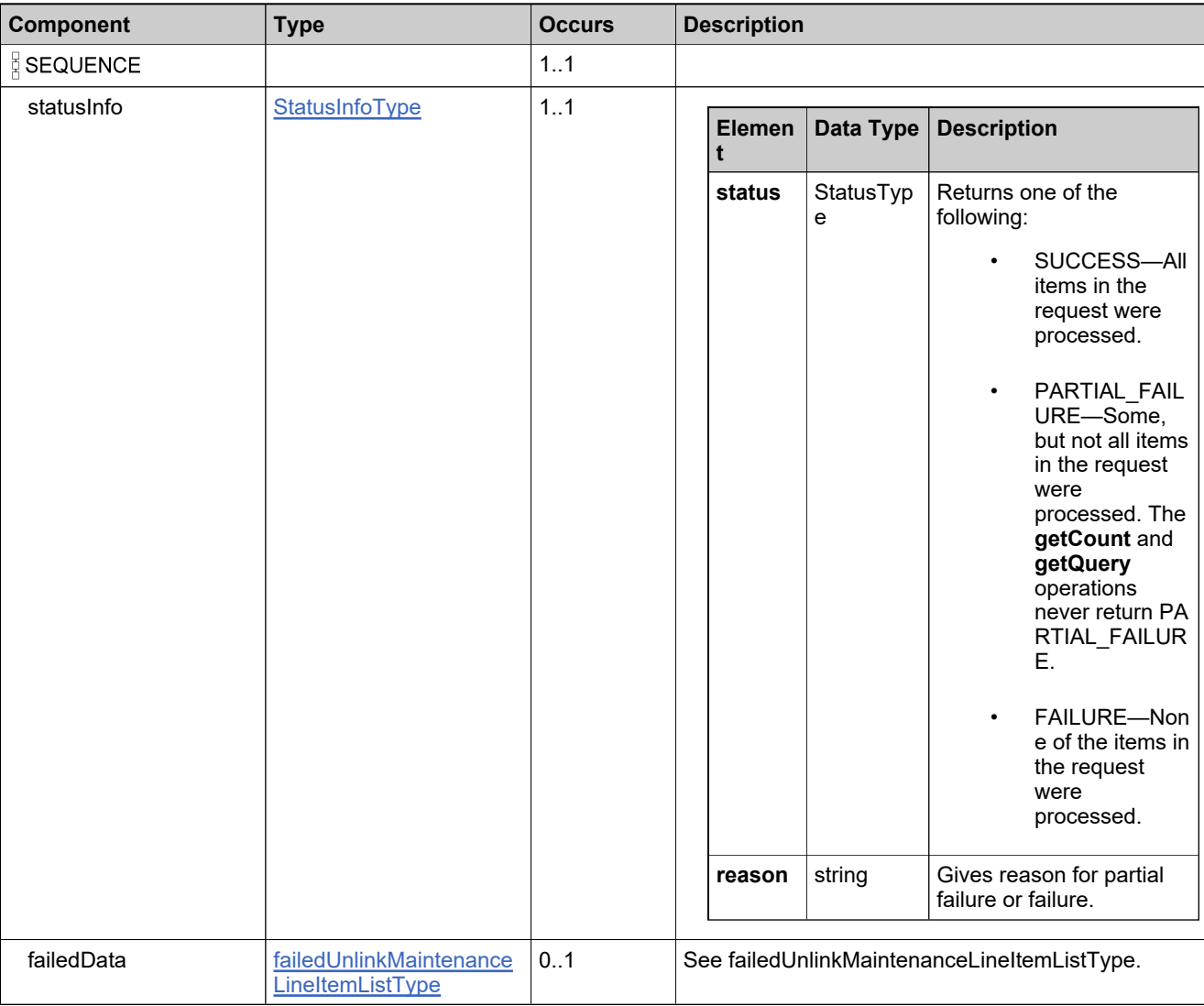

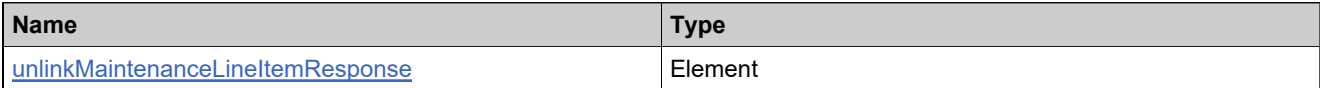

# **Complex Type: updateBulkEntitlementDataType**

#### **Description**

The **entitlementIdentifier** always needs to be specified, along with the new values of the elements to be updated.

#### **Derived By**

Restricting anyType

#### **Content Model**

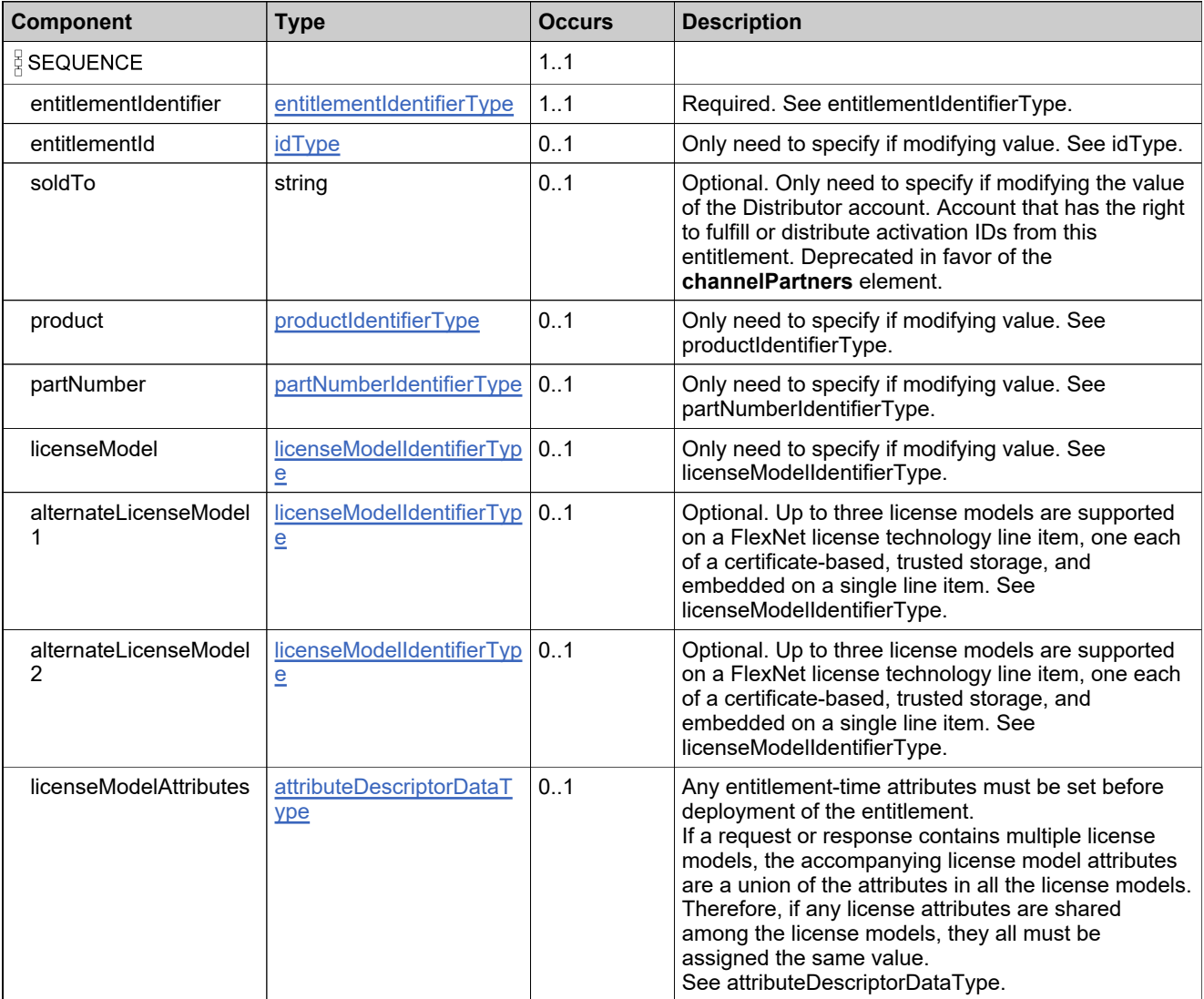

# **Content Model**

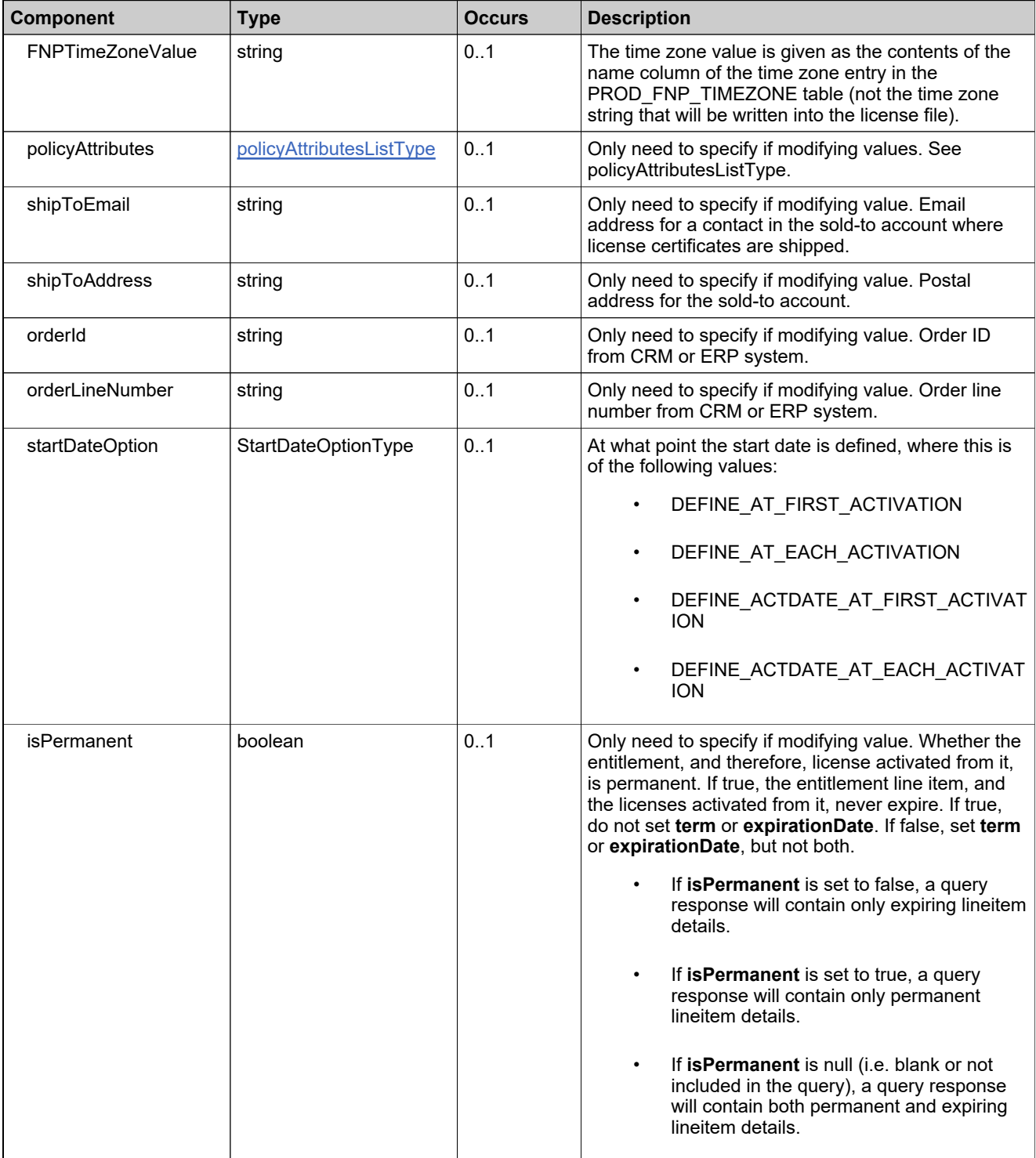

# **Content Model**

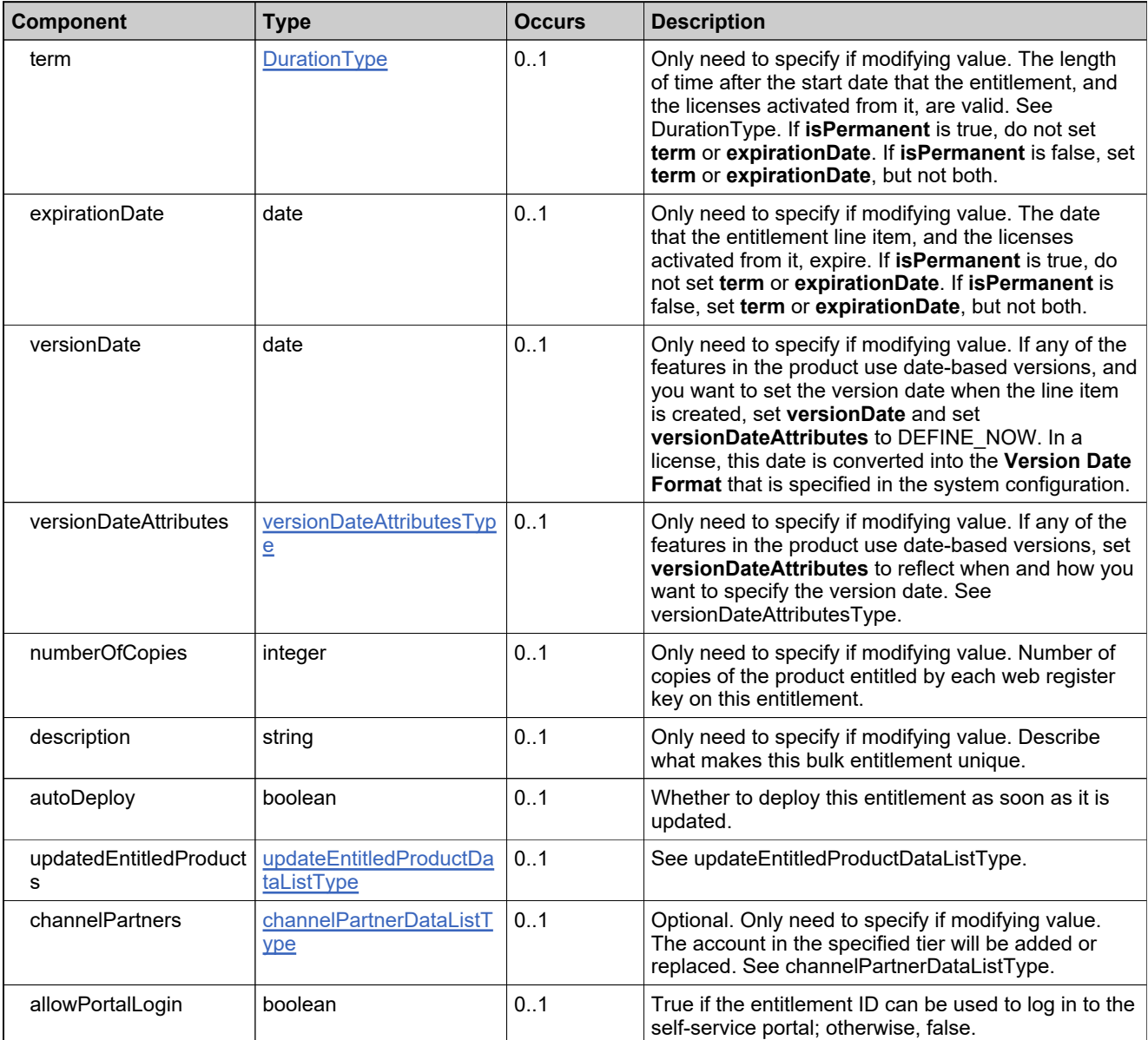
## **Complex Type: updateBulkEntitlementRequestType**

#### **Derived By**

Restricting anyType

#### **Content Model**

Contains elements as defined in the following table.

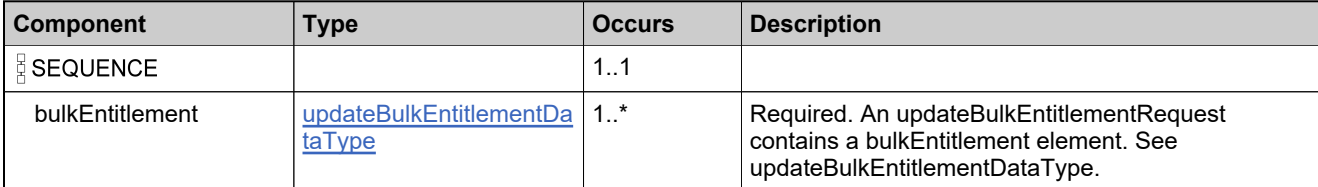

#### **Referenced By**

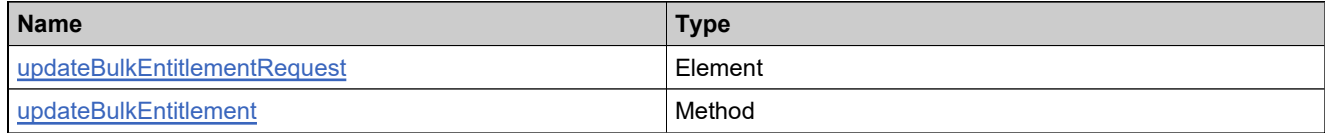

## **Complex Type: updateBulkEntitlementResponseType**

#### **Derived By**

Restricting anyType

#### **Content Model**

Contains elements as defined in the following table.

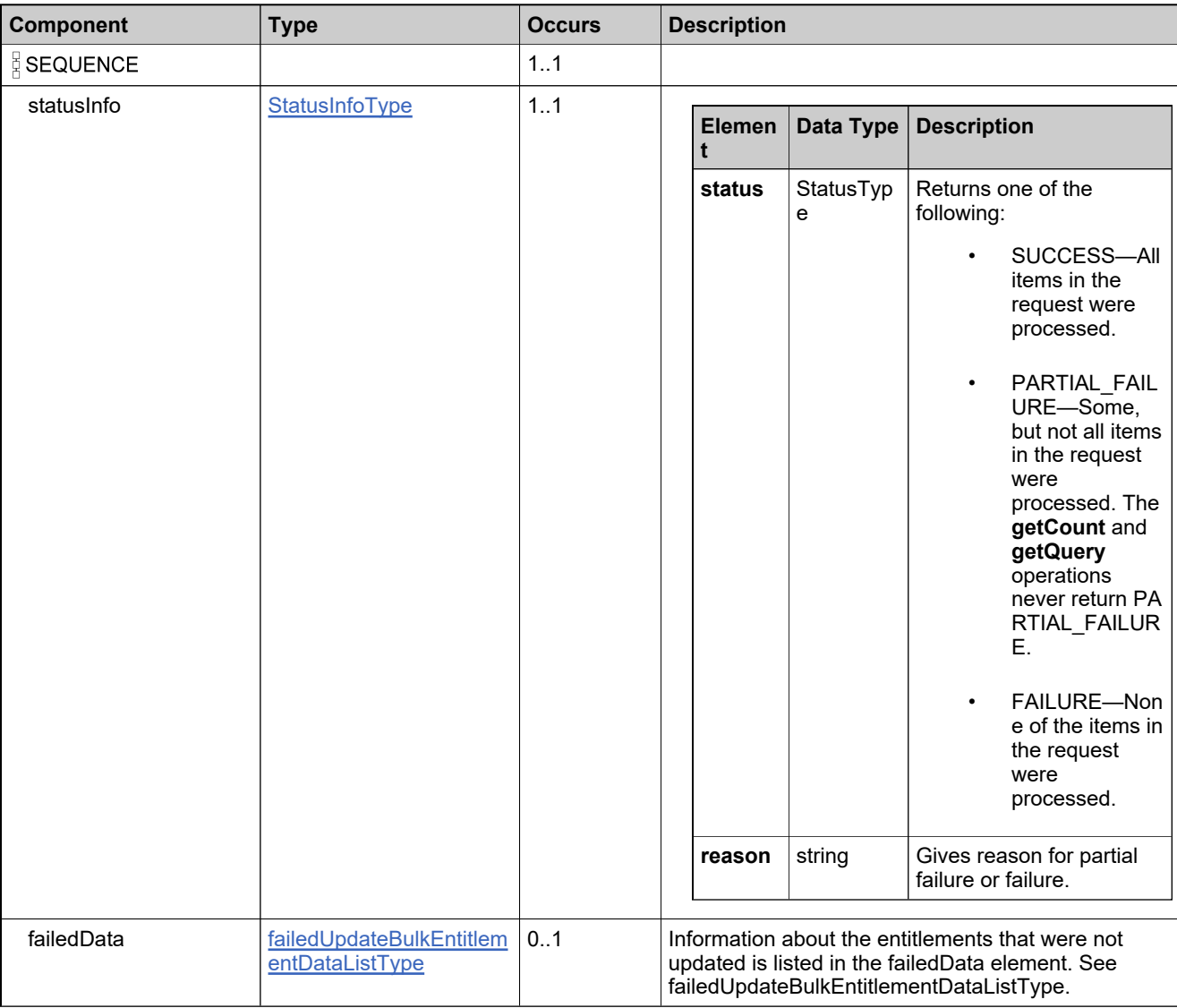

## **Referenced By**

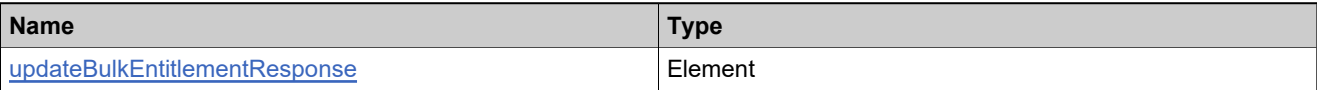

## <span id="page-1082-0"></span>**Complex Type: updateEntitledProductDataListType**

#### **Derived By**

Restricting anyType

#### **Content Model**

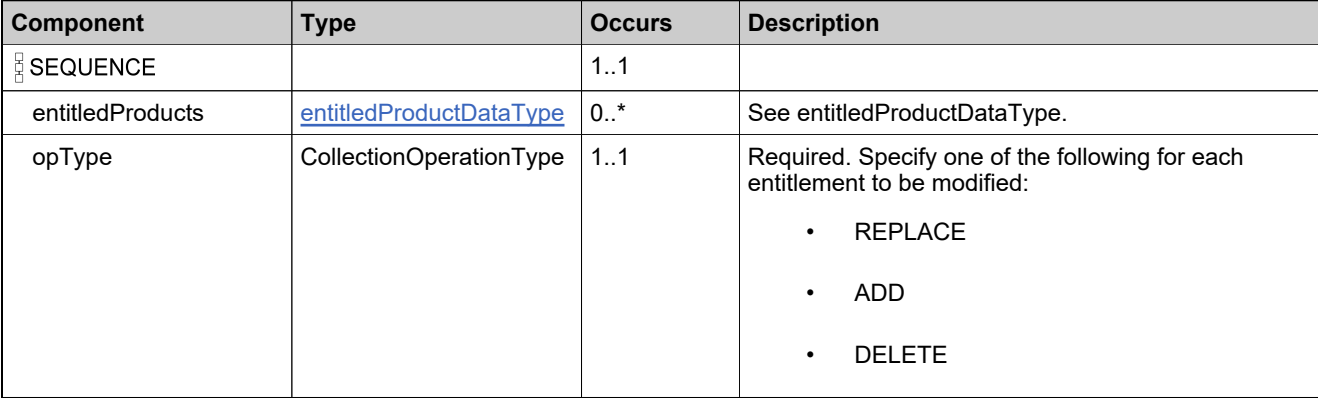

## <span id="page-1083-0"></span>**Complex Type: updateEntitlementLineItemDataType**

#### **Description**

The **entitlementIdentifier** always needs to be specified, along with the new values of the elements to be updated

#### **Derived By**

Restricting anyType

#### **Content Model**

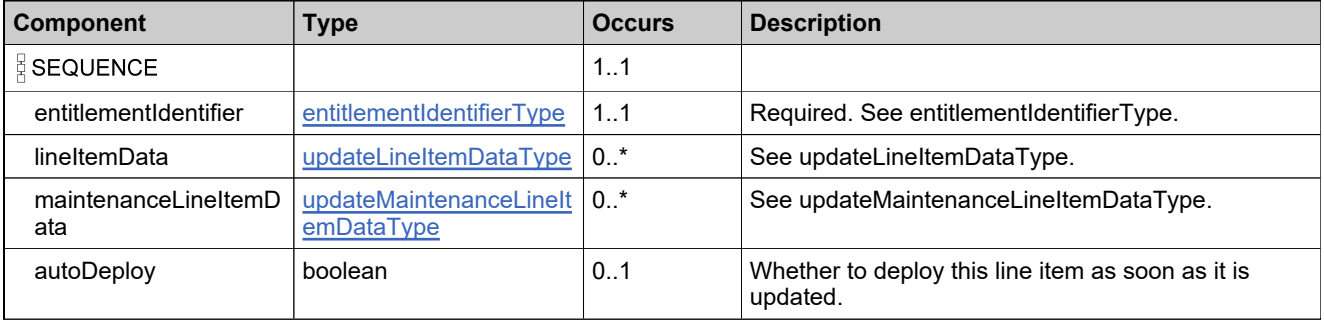

## **Complex Type: updateEntitlementLineItemRequestType**

#### **Derived By**

Restricting anyType

#### **Content Model**

Contains elements as defined in the following table.

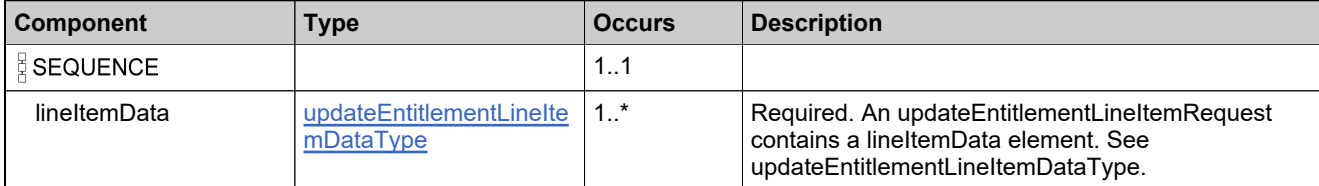

#### **Referenced By**

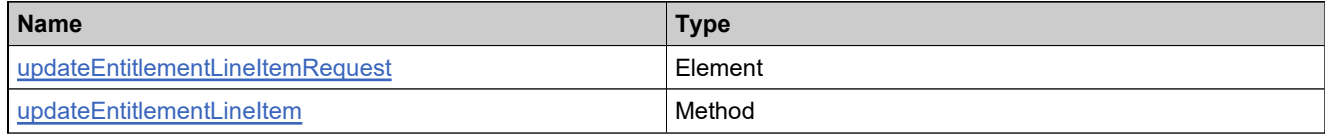

## **Complex Type: updateEntitlementLineItemResponseType**

#### **Derived By**

Restricting anyType

#### **Content Model**

Contains elements as defined in the following table.

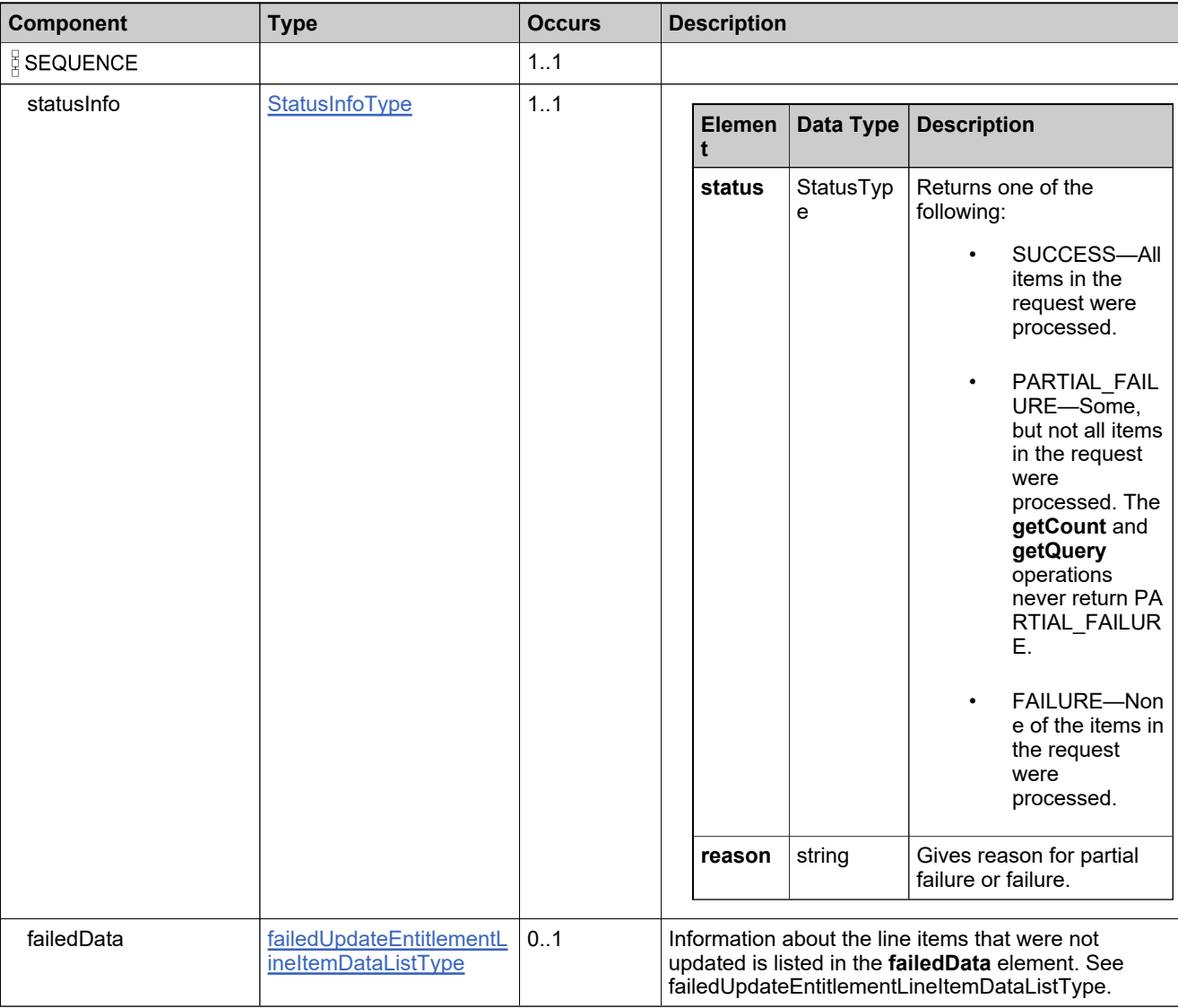

## **Referenced By**

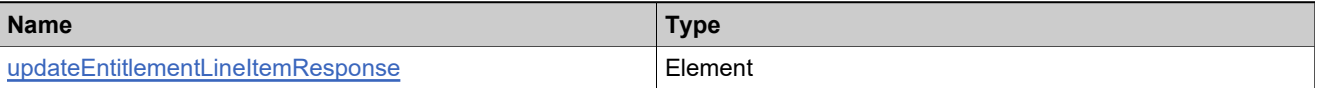

## <span id="page-1086-0"></span>**Complex Type: updateLineItemDataType**

#### **Description**

The **lineItemIdentifier** always needs to be specified, along with the new values of the elements to be updated

#### **Derived By**

Restricting anyType

#### **Content Model**

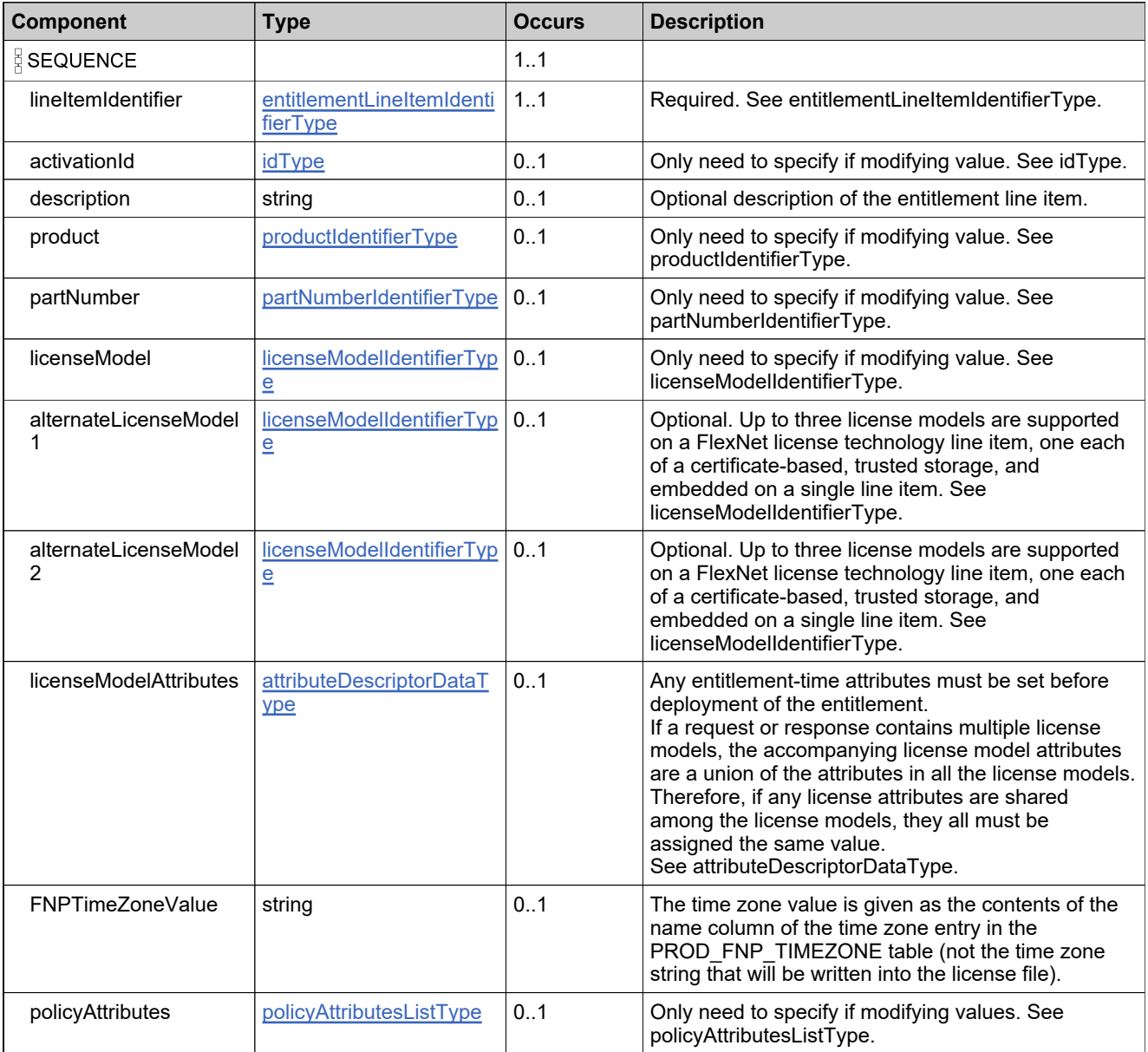

## **Content Model**

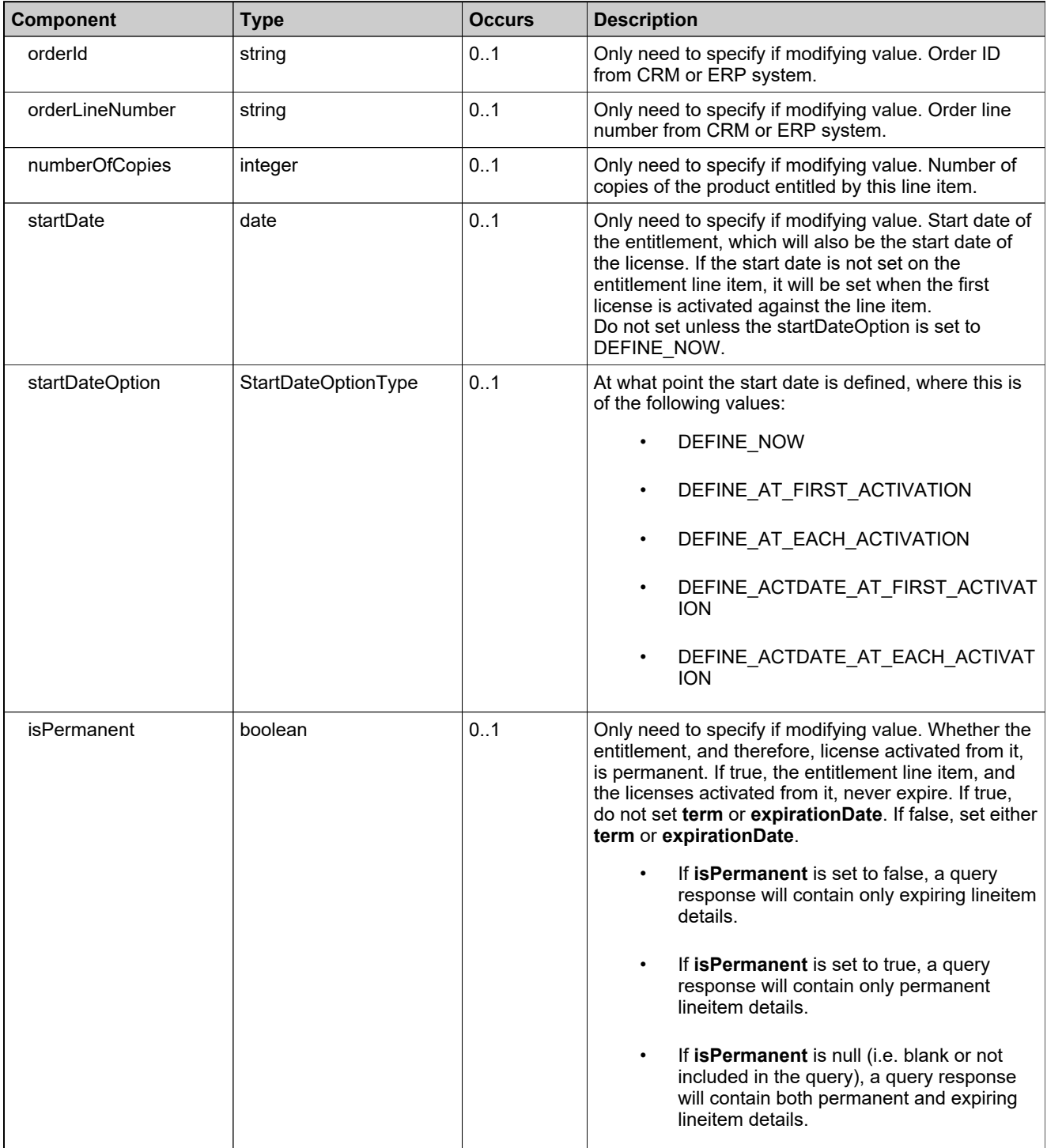

## **Content Model**

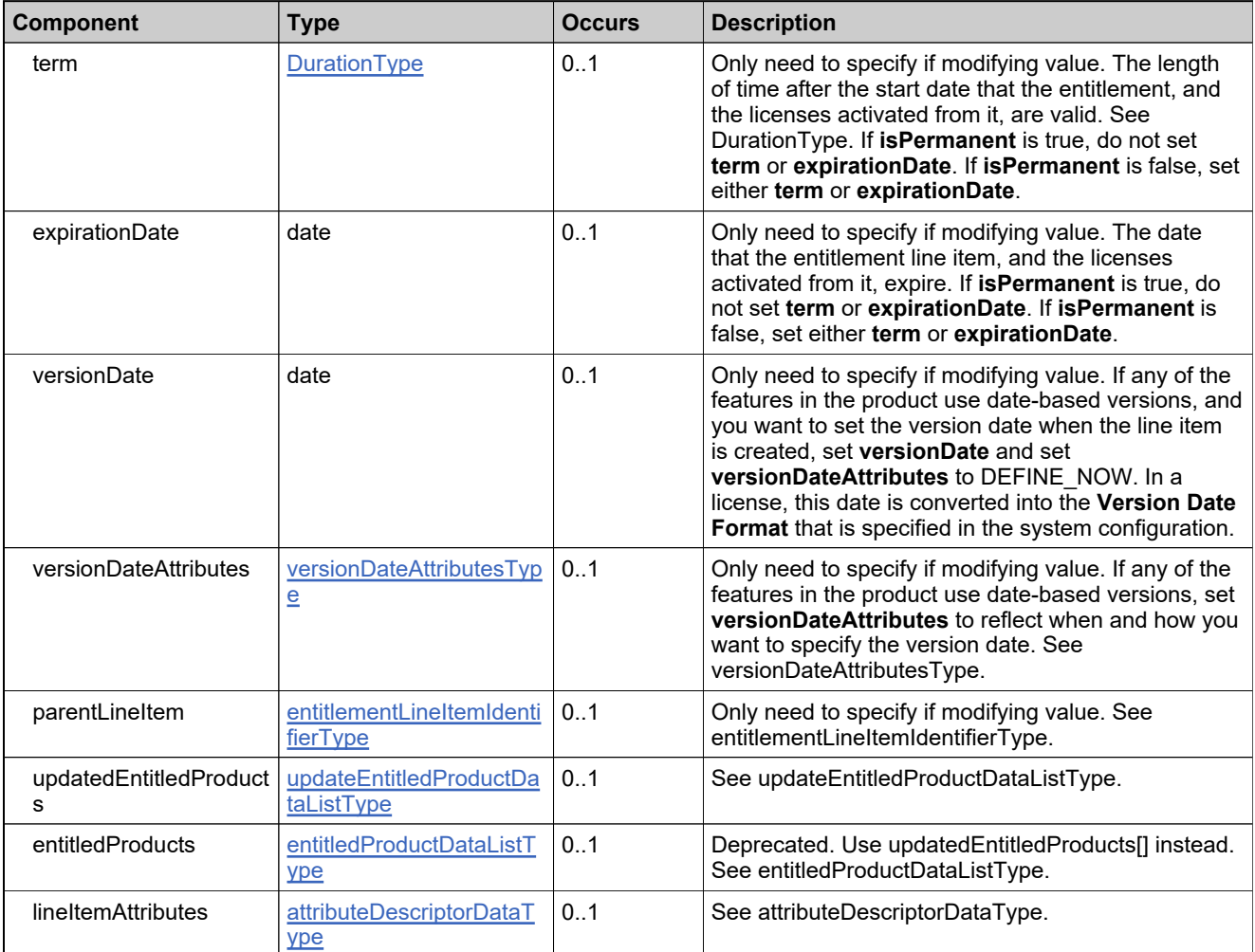

## <span id="page-1089-0"></span>**Complex Type: updateMaintenanceLineItemDataType**

#### **Description**

The **lineItemIdentifier** always needs to be specified, along with the new values of the elements to be updated.

#### **Derived By**

Restricting anyType

#### **Content Model**

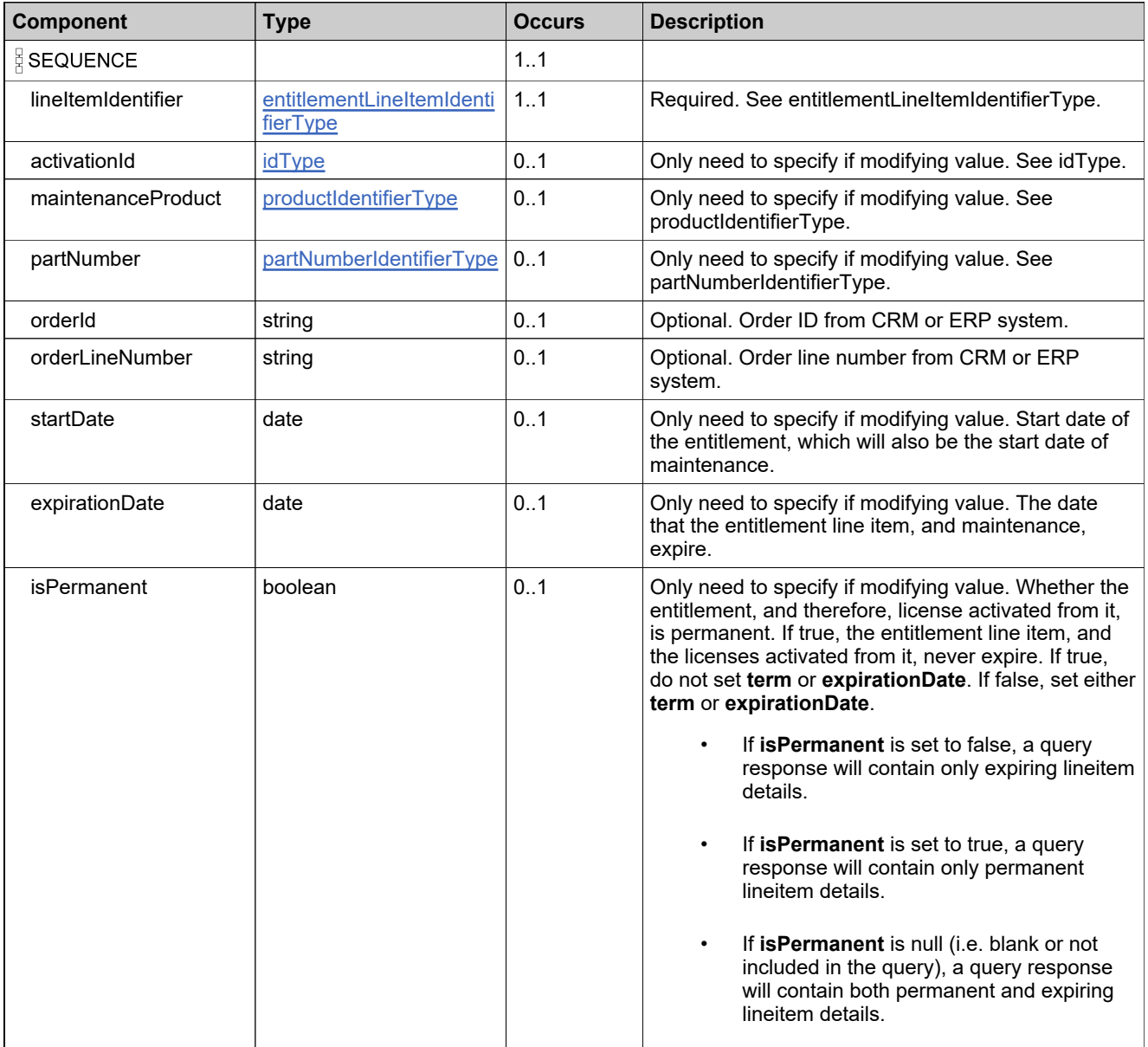

## **Content Model**

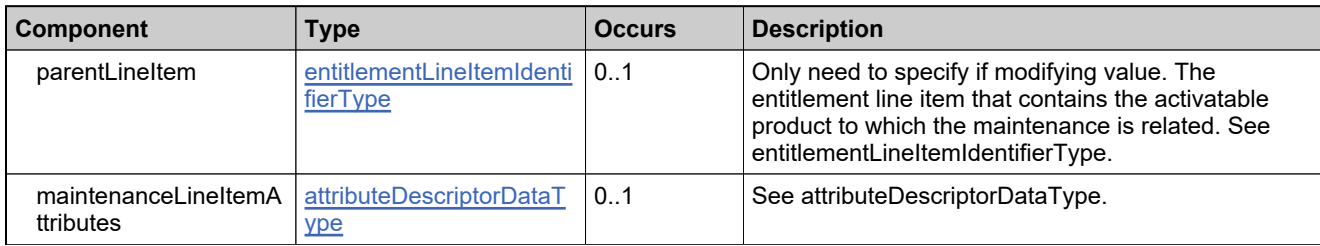

## <span id="page-1091-0"></span>**Complex Type: updateSimpleEntitlementDataType**

#### **Derived By**

Restricting anyType

#### **Content Model**

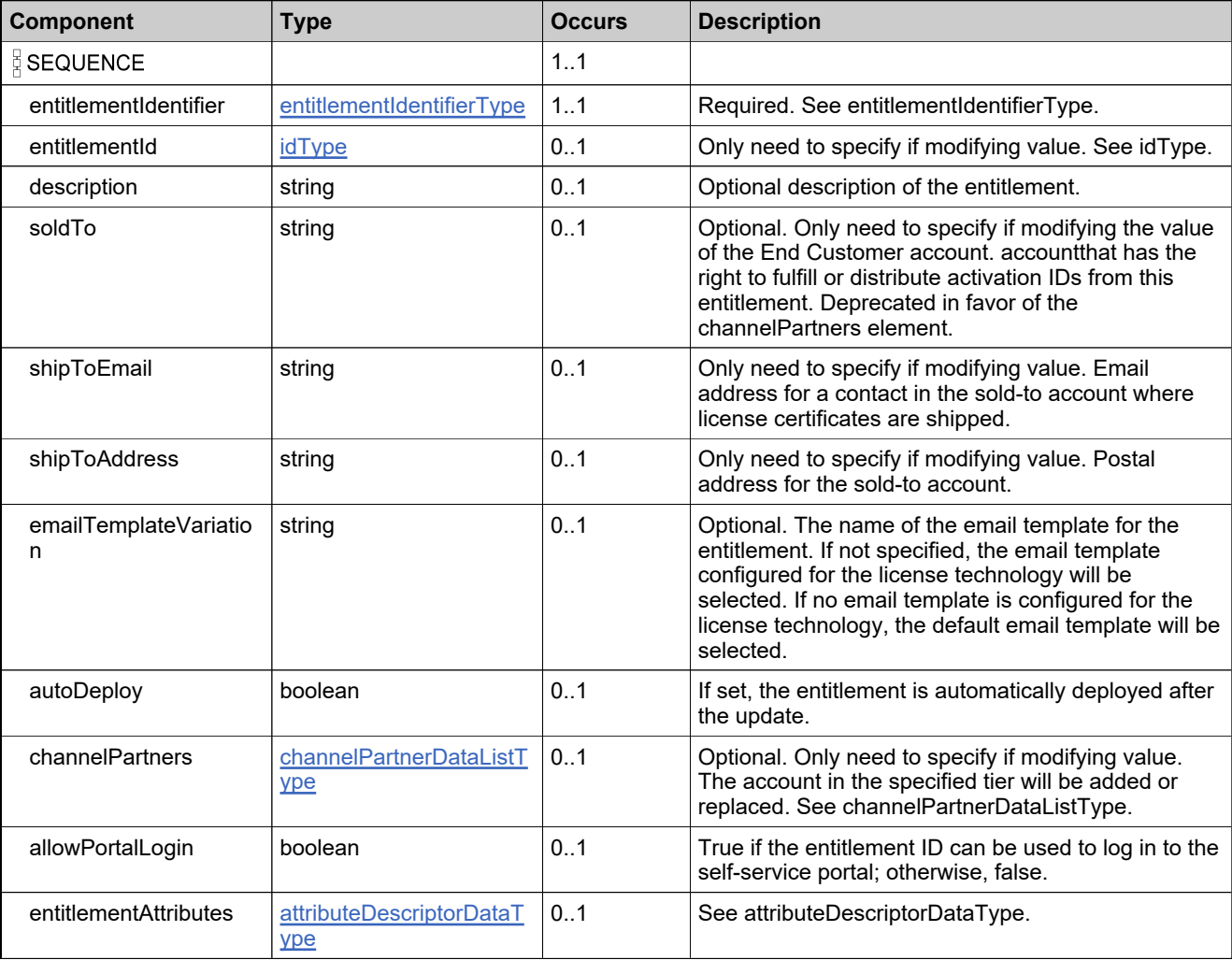

## **Complex Type: updateSimpleEntitlementRequestType**

#### **Derived By**

Restricting anyType

#### **Content Model**

Contains elements as defined in the following table.

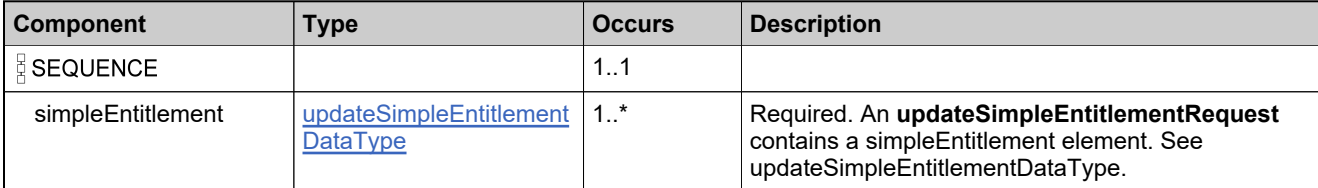

#### **Referenced By**

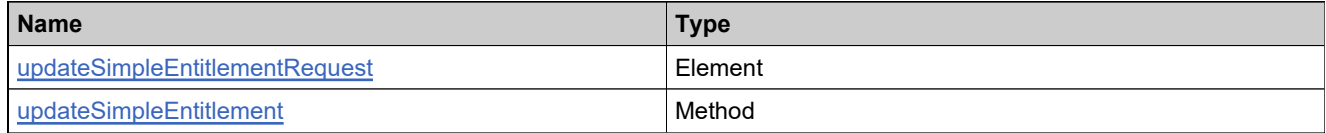

## **Complex Type: updateSimpleEntitlementResponseType**

#### **Derived By**

Restricting anyType

#### **Content Model**

Contains elements as defined in the following table.

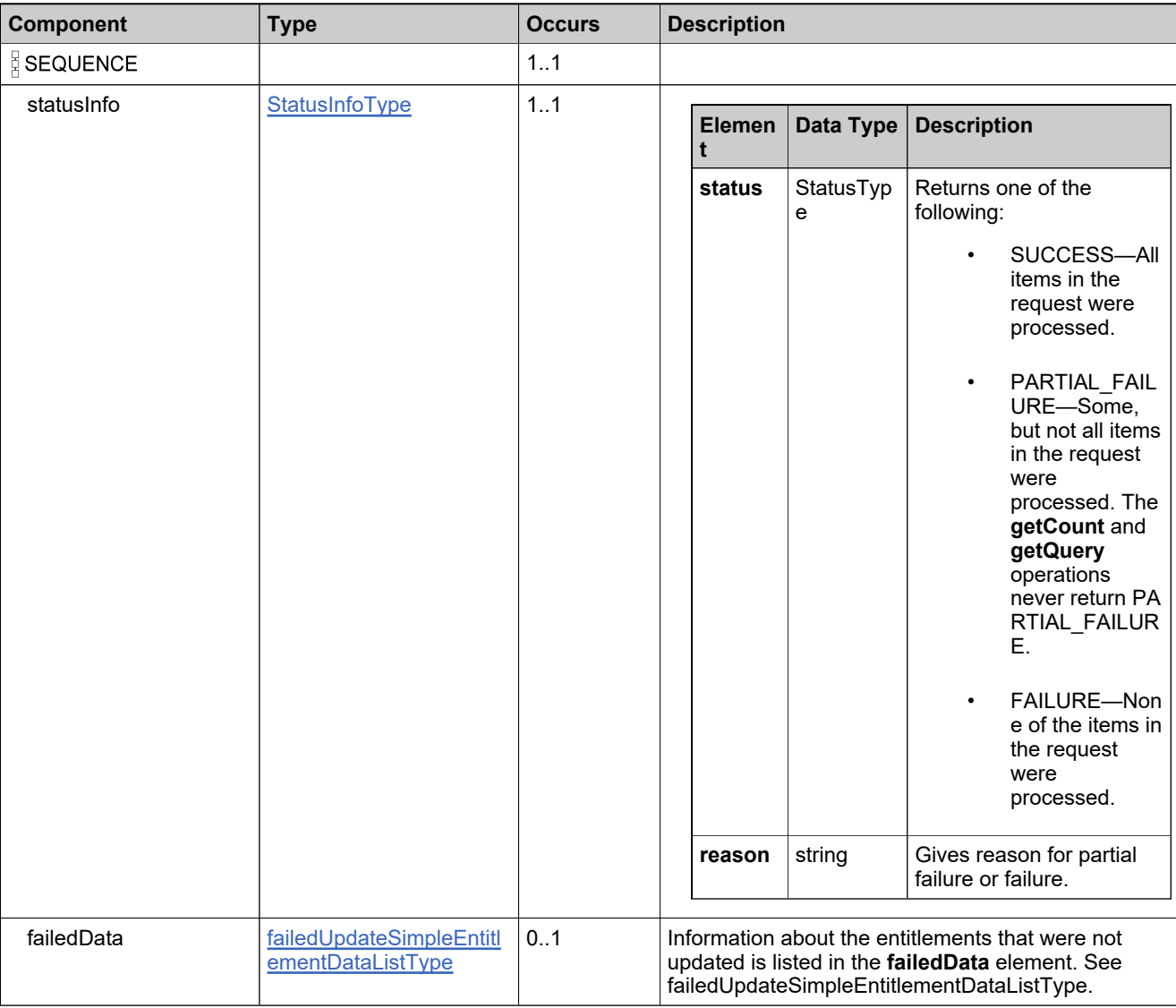

## **Referenced By**

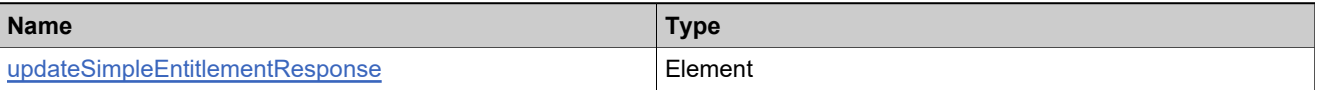

## **Complex Type: userIdentifierType**

#### **Derived By**

Restricting anyType

#### **Content Model**

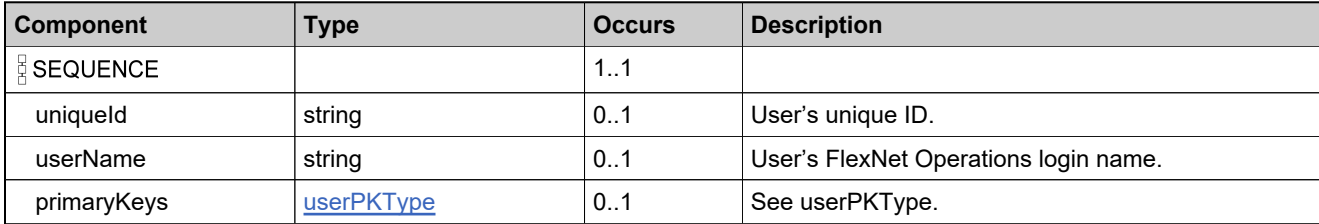

## <span id="page-1095-0"></span>**Complex Type: userPKType**

#### **Derived By**

Restricting anyType

#### **Content Model**

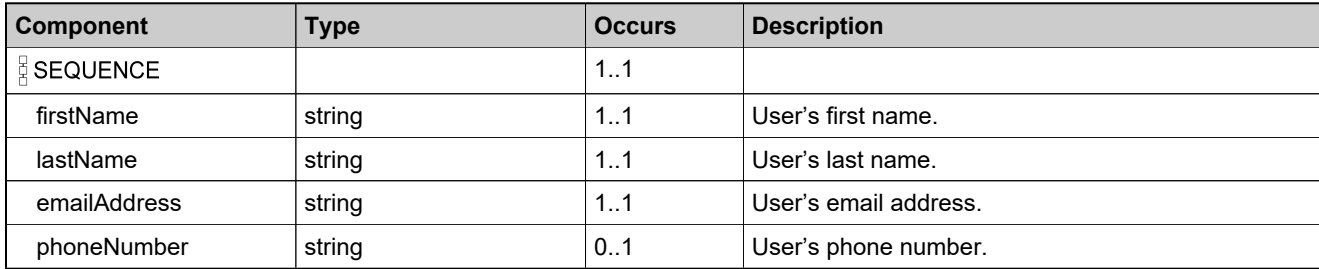

## **Complex Type: valueType**

#### **Derived By**

Restricting anyType

#### **Content Model**

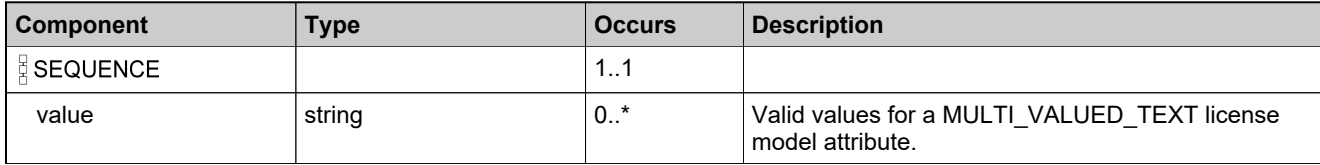

## <span id="page-1097-0"></span>**Complex Type: versionDateAttributesType**

#### **Derived By**

Restricting anyType

#### **Content Model**

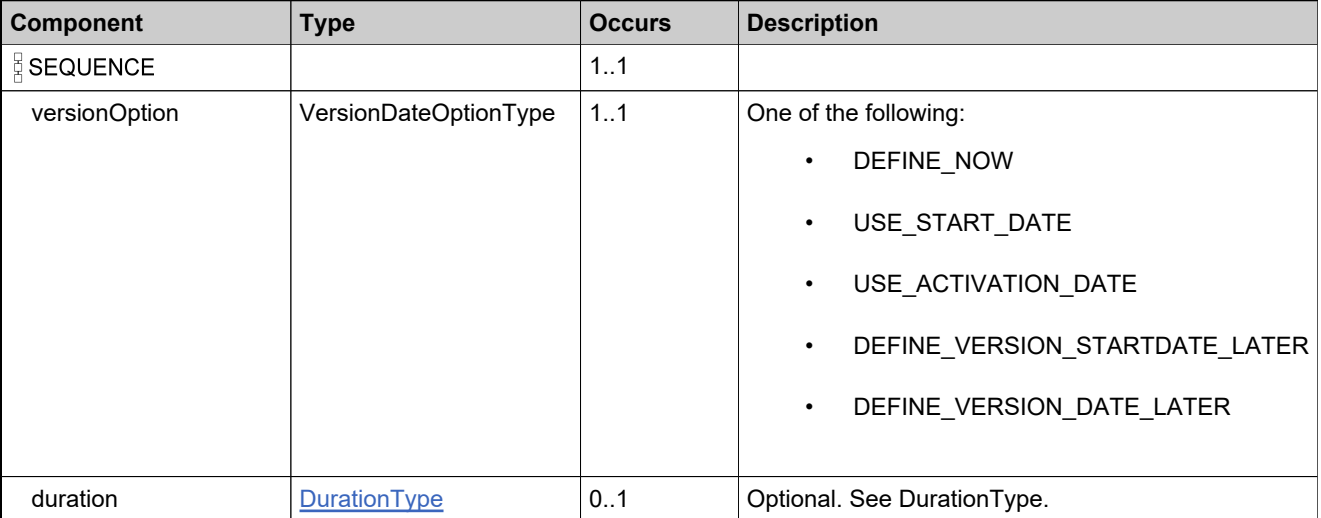

## **Complex Type: VersionFormatQueryType**

#### **Derived By**

Restricting anyType

#### **Content Model**

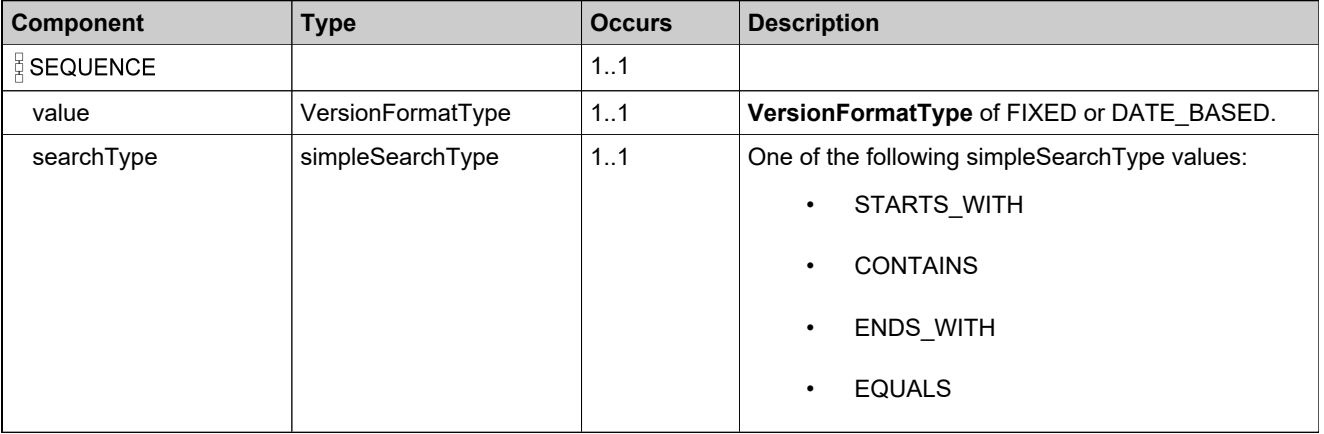

## **Complex Type: virtualLicensePolicyDataType**

#### **Derived By**

Restricting anyType

#### **Content Model**

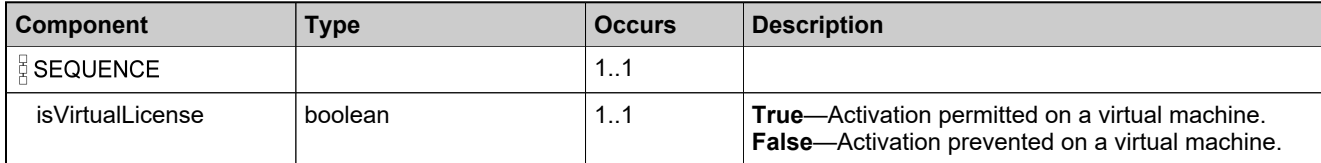

## **Complex Type: webRegKeyCountDataType**

#### **Derived By**

Restricting anyType

#### **Content Model**

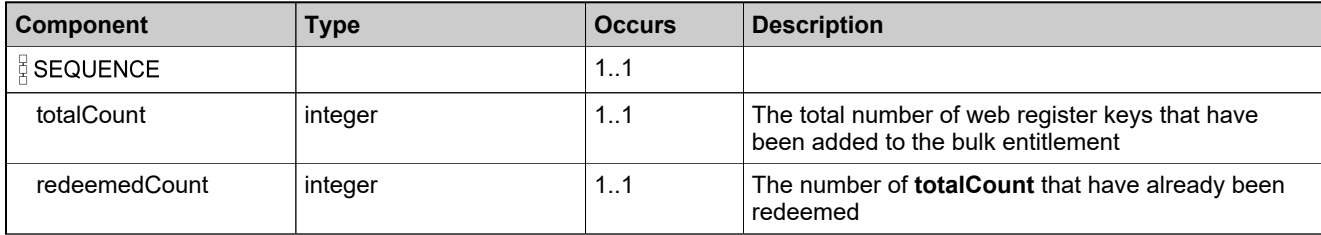

## **Complex Type: webRegKeyDataListType**

#### **Derived By**

Restricting anyType

#### **Content Model**

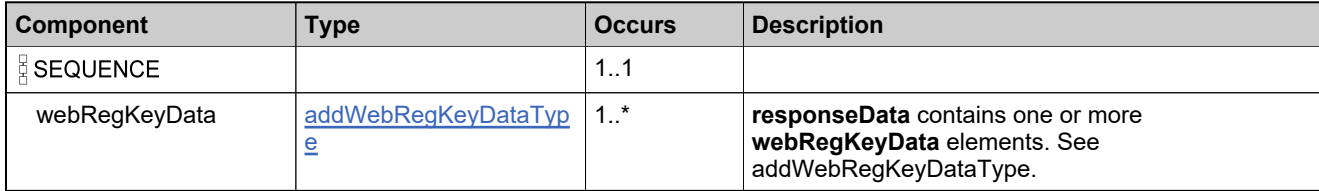

## **Complex Type: webRegKeyDataType**

#### **Derived By**

Restricting anyType

#### **Content Model**

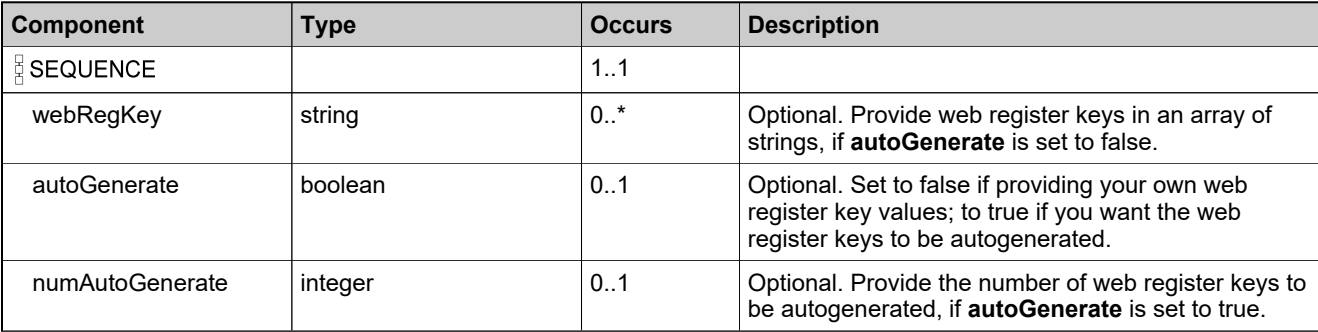

## **Complex Type: webRegKeysDataListType**

#### **Derived By**

Restricting anyType

#### **Content Model**

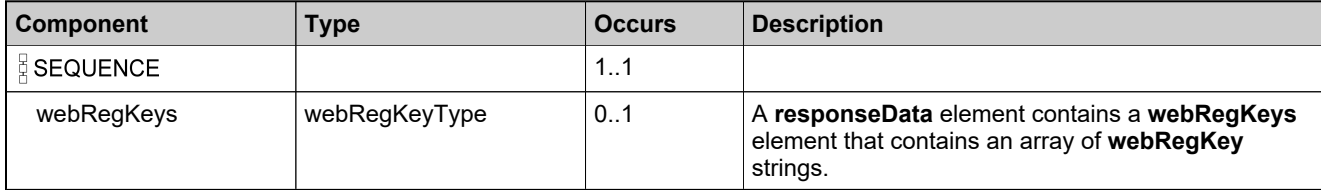

## **Complex Type: webRegKeysListType**

#### **Derived By**

Restricting anyType

#### **Content Model**

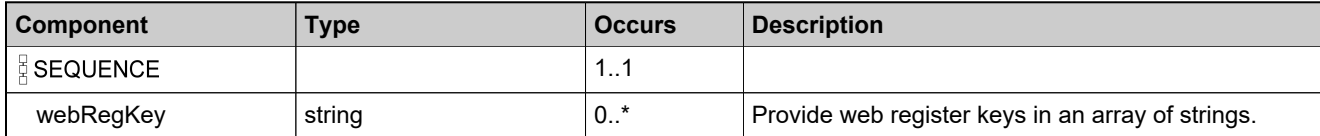

# Simple Types: EntitlementOrderServiceV5

## **Simple Types**

#### **Name**

**[StateChangeEventType](#page-1106-0)** 

## <span id="page-1106-0"></span>**Simple Type: StateChangeEventType**

#### **Derived By**

Restricting NMTOKEN

#### **Enumeration**

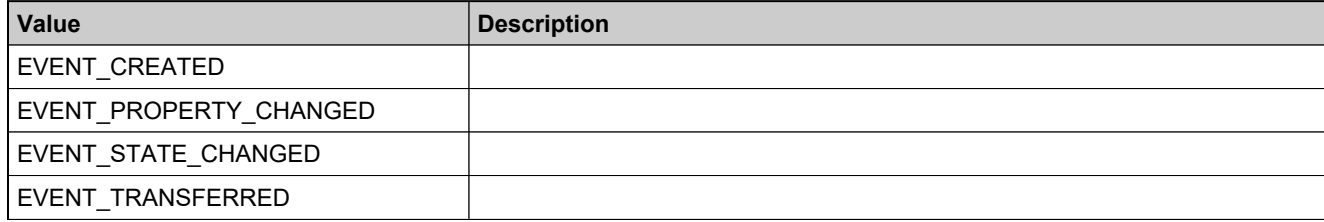

# Elements: EntitlementOrderServiceV5

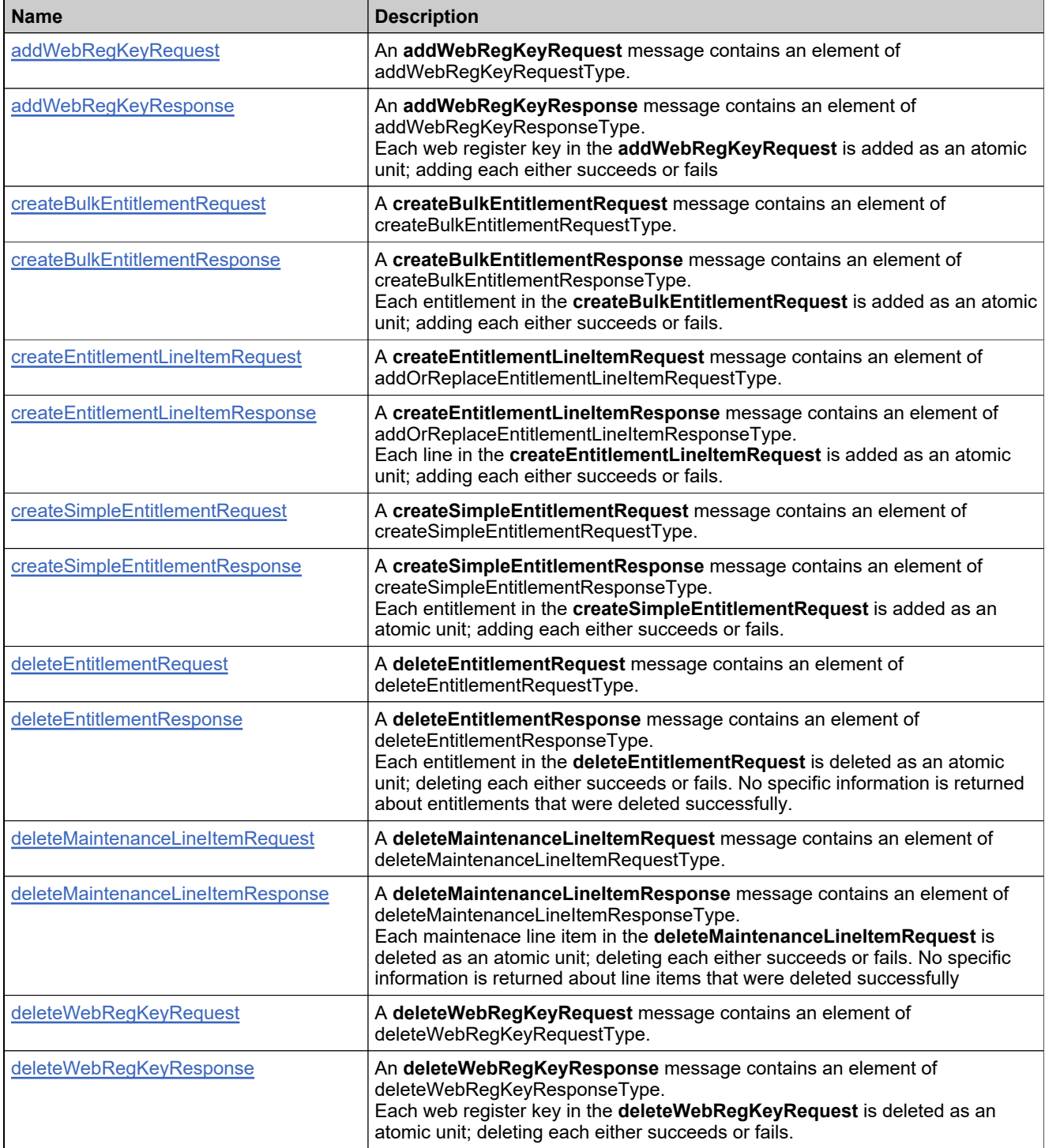

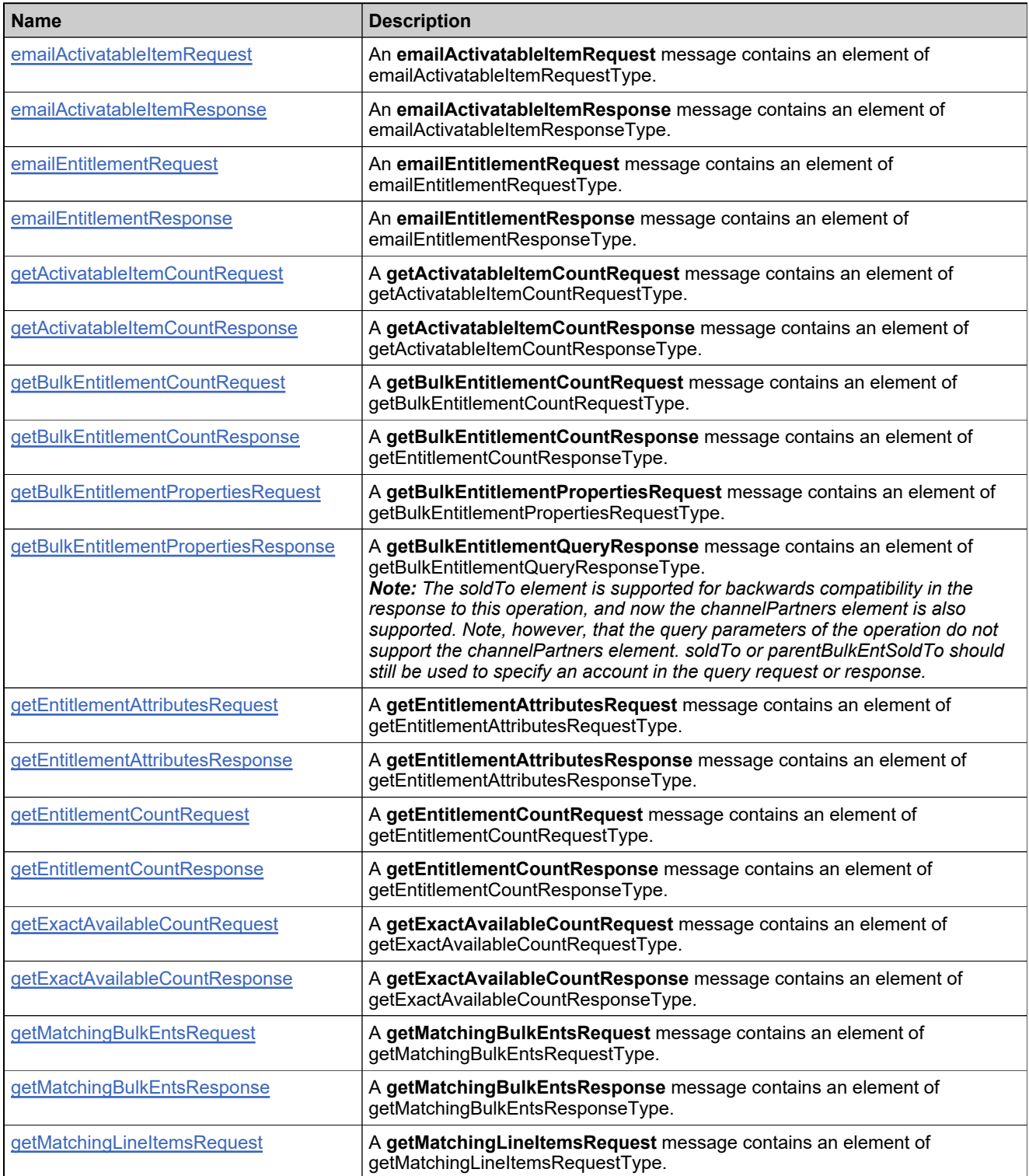

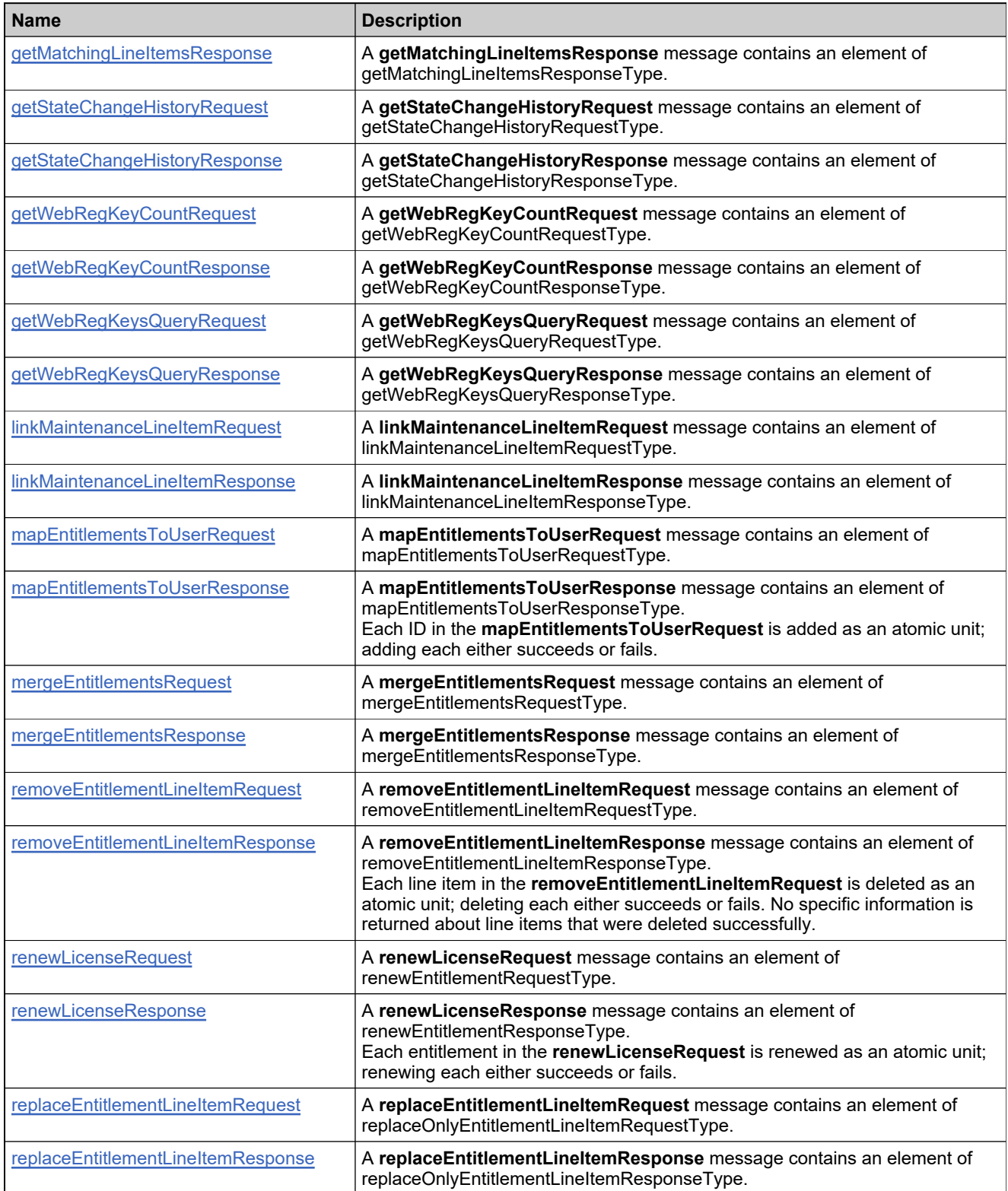

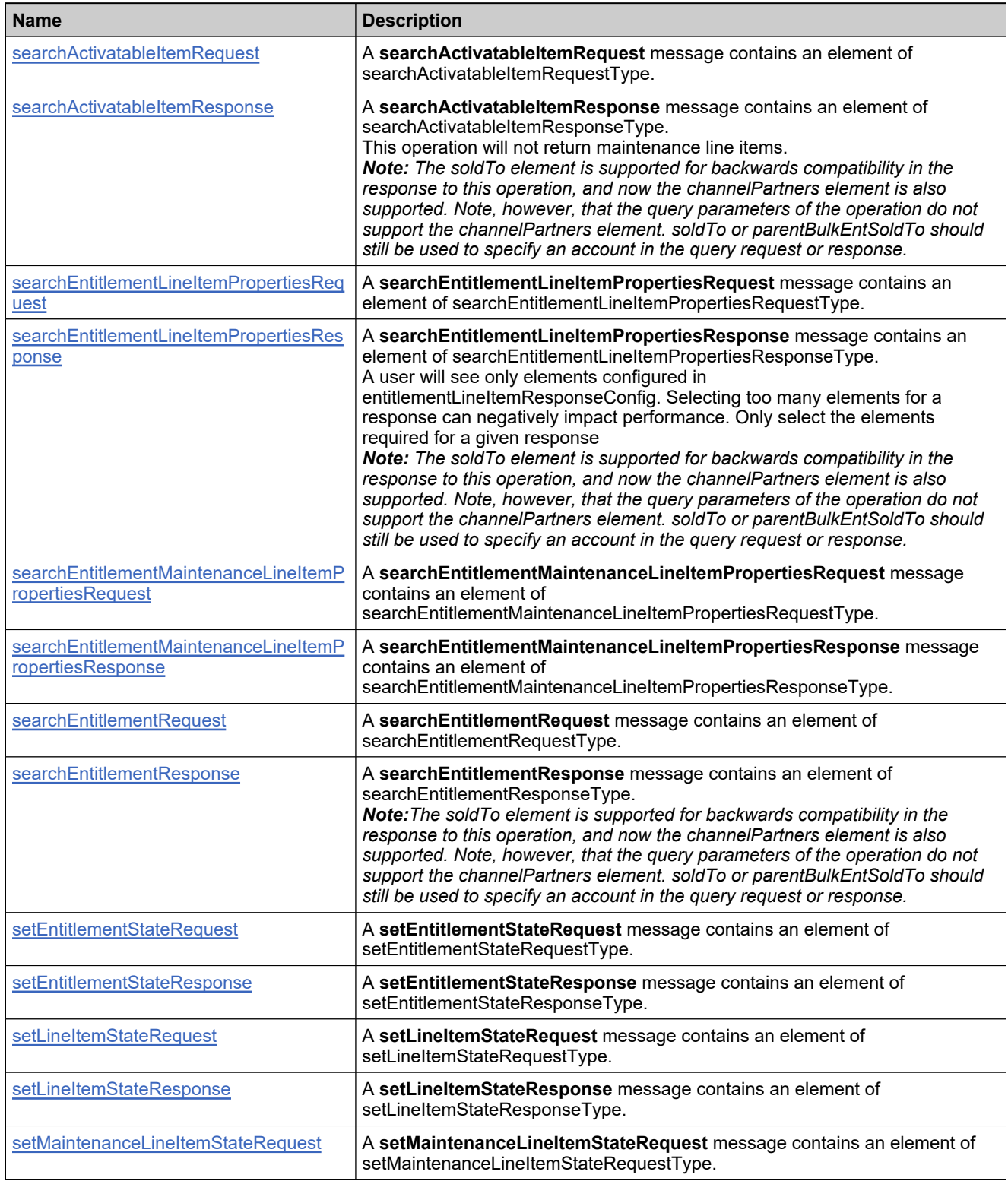

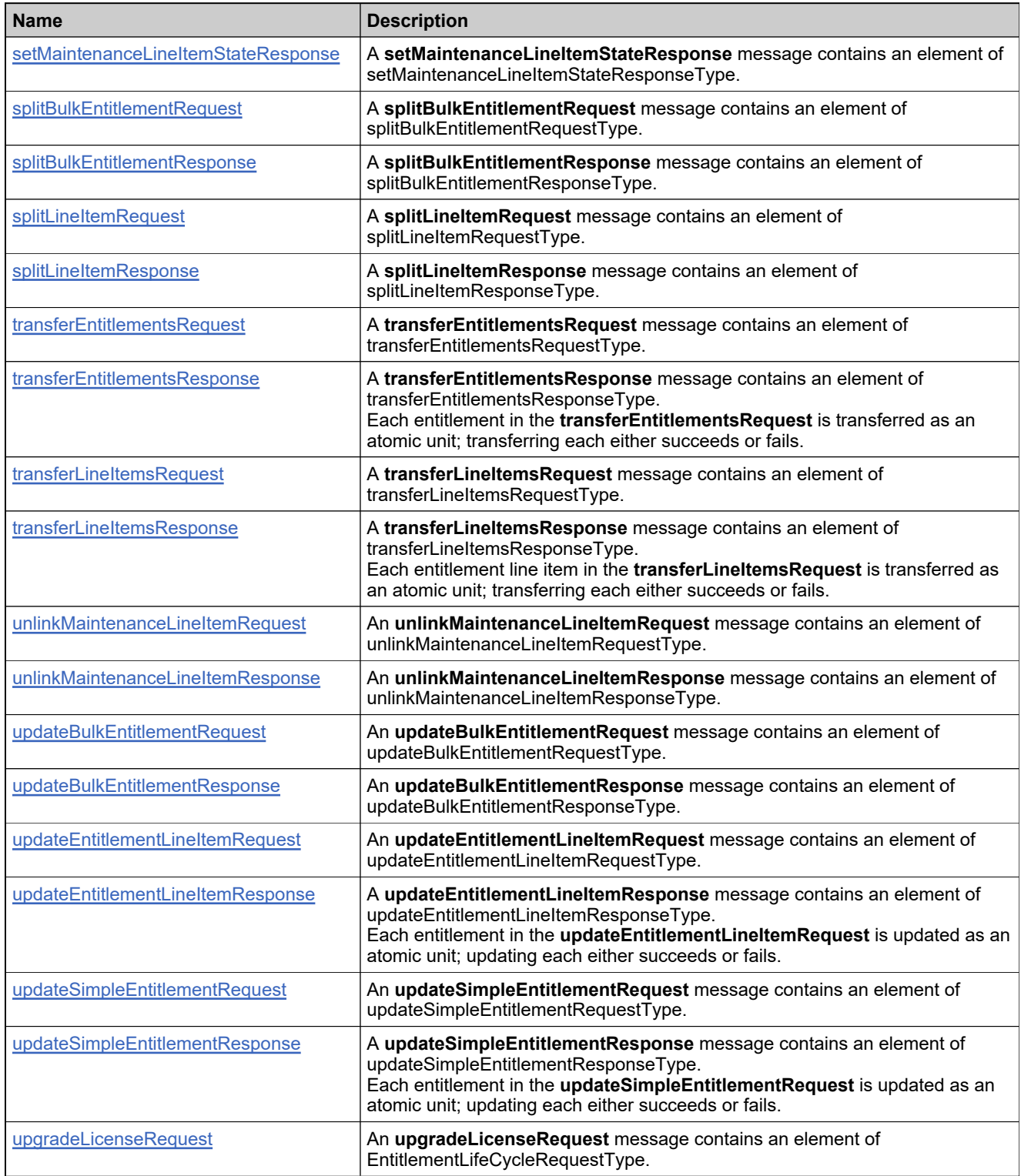

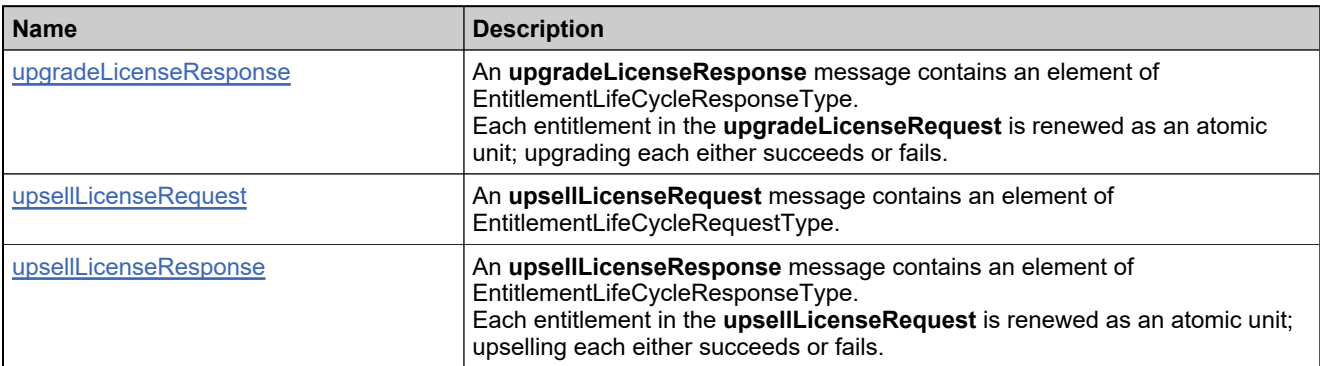

## <span id="page-1113-0"></span>**Element: addWebRegKeyRequest**

#### **Description**

An **addWebRegKeyRequest** message contains an element of addWebRegKeyRequestType.

#### **Derived By**

Type [addWebRegKeyRequestType](#page-725-0)

#### **Content Model**

Contains elements as defined in the following table.

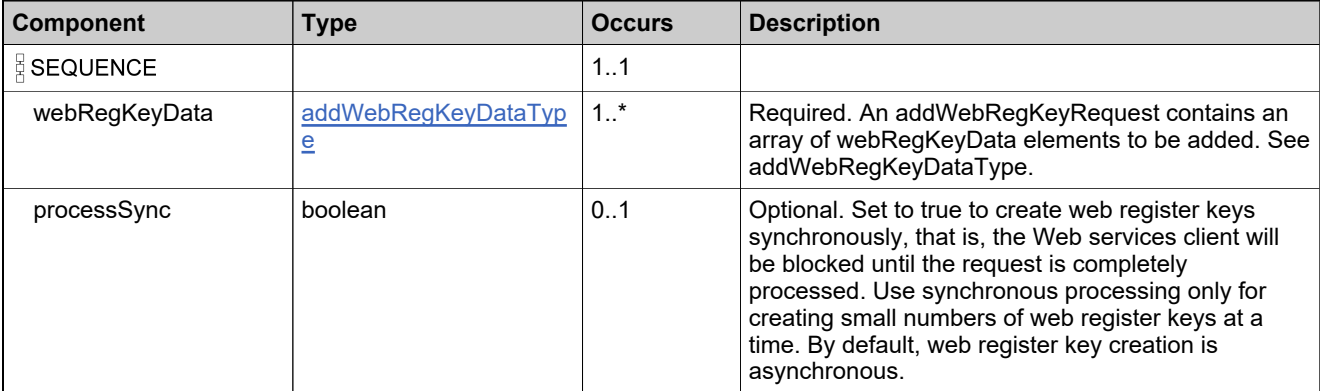

#### **Referenced By**

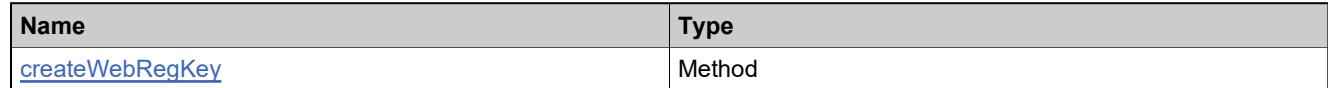

#### **XML Example**

The following XML fragment illustrates an **addWebRegKeyRequest** message:

```
<addWebRegKeyRequest>
 <webRegKeyData>
  <bulkEntitlement>
    <primaryKeys>
      <entitlementId>Ent_bulk_basic</entitlementId>
    </primaryKeys>
   </bulkEntitlement>
   <webRegKeys>
    <webRegKey>WRK-1</webRegKey>
    <webRegKey>WRK-2</webRegKey>
    <webRegKey>WRK-3</webRegKey>
    <webRegKey>WRK-4</webRegKey>
    <webRegKey>WRK-5</webRegKey>
   </webRegKeys>
 </webRegKeyData>
 <processSync>true</processSync>
</addWebRegKeyRequest>
```
## <span id="page-1114-0"></span>**Element: addWebRegKeyResponse**

#### **Description**

An **addWebRegKeyResponse** message contains an element of addWebRegKeyResponseType.

Each web register key in the **addWebRegKeyRequest** is added as an atomic unit; adding each either succeeds or fails

#### **Derived By**

Type [addWebRegKeyResponseType](#page-726-0)

#### **Content Model**

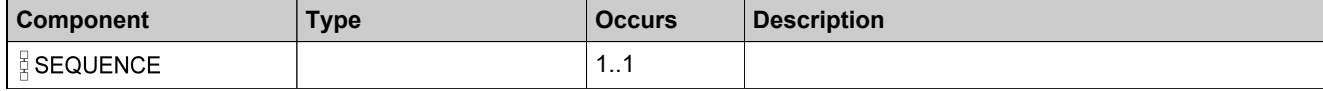

## **Content Model**

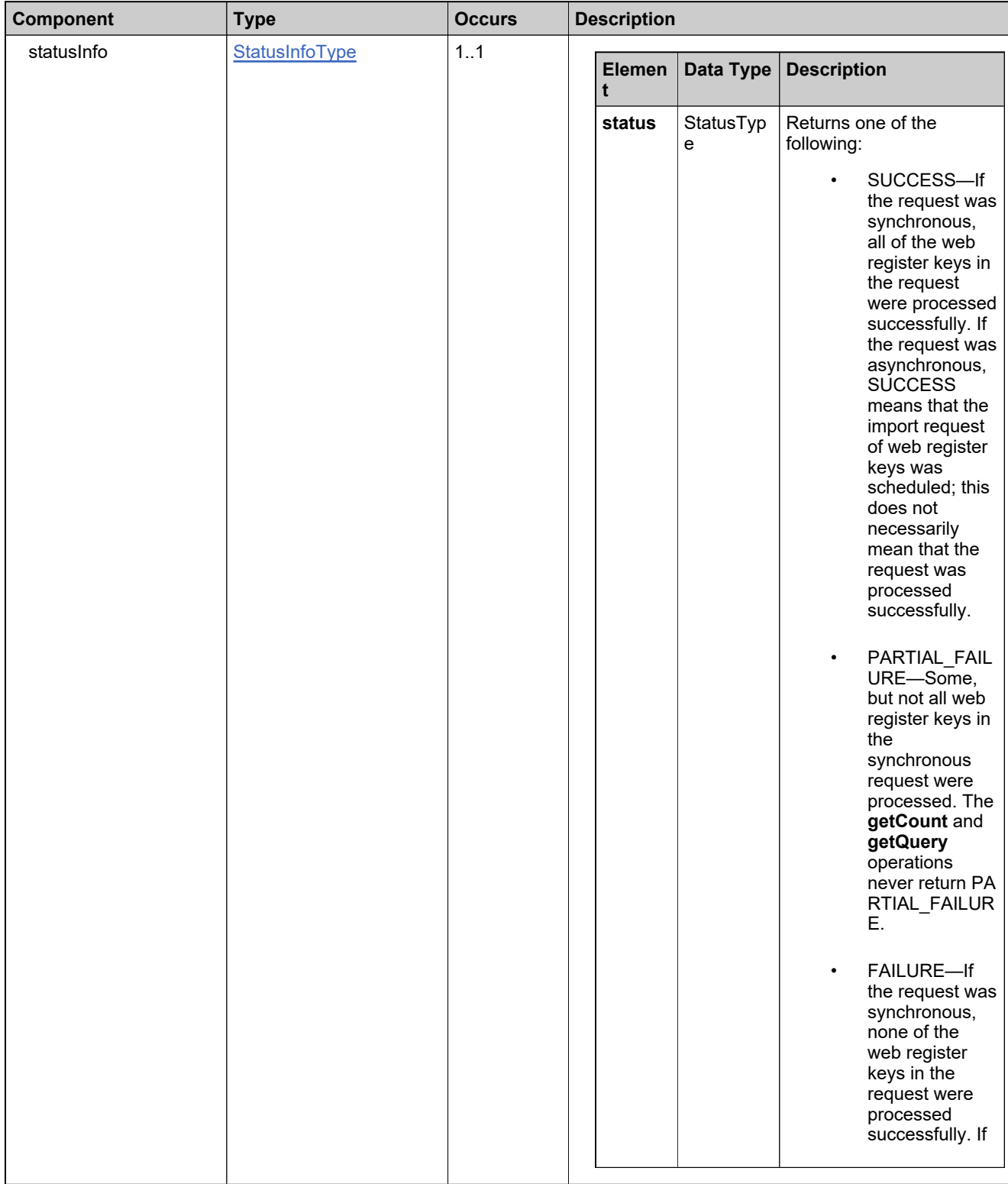
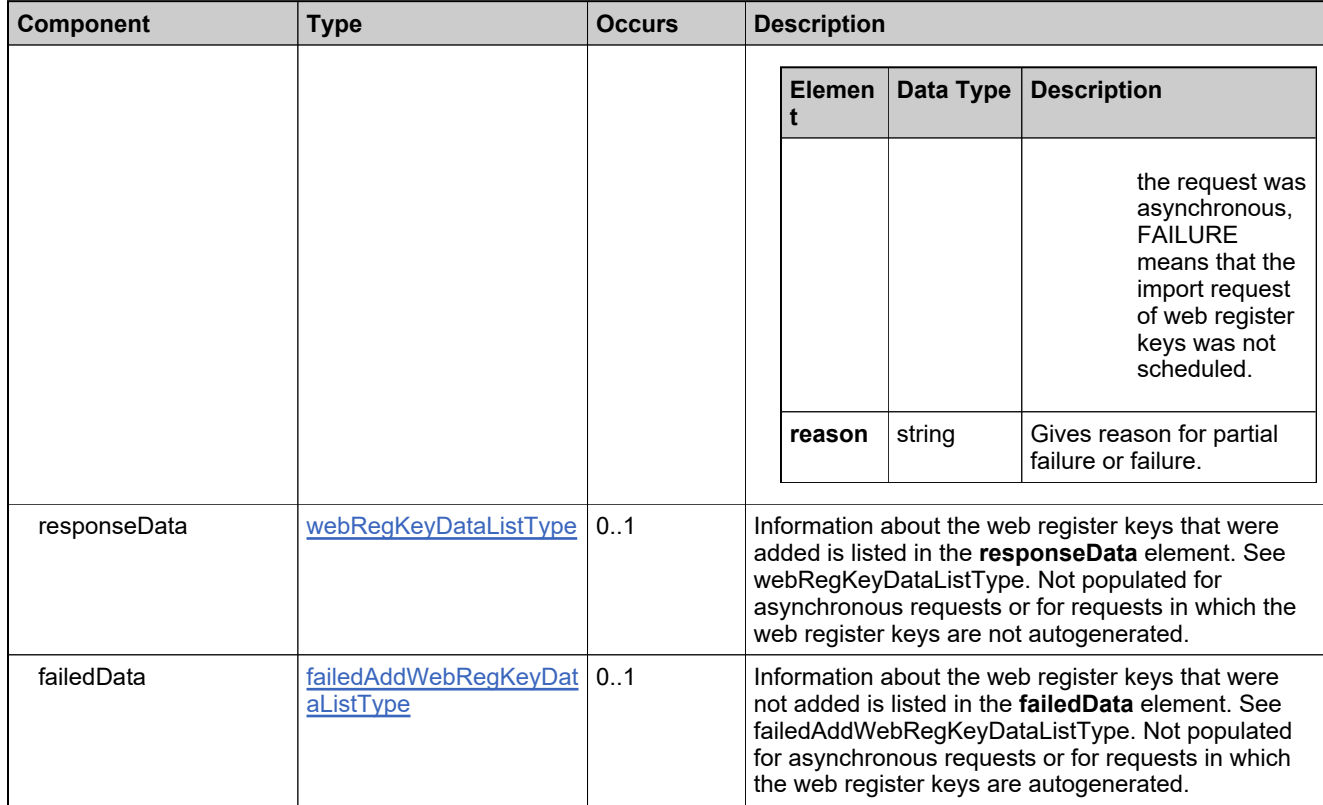

# **Referenced By**

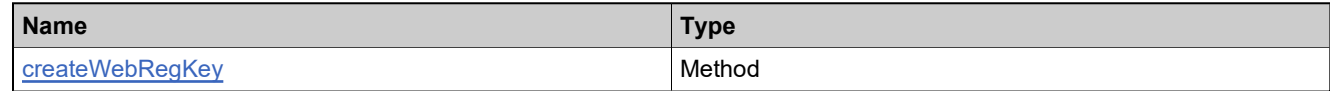

### **XML Example**

The following XML fragment illustrates a successful **addWebRegKeyResponse** message:

<addWebRegKeyResponse> <statusInfo> <status>SUCCESS</status> </statusInfo> </addWebRegKeyResponse>

# **Element: createBulkEntitlementRequest**

#### **Description**

A **createBulkEntitlementRequest** message contains an element of createBulkEntitlementRequestType.

# **Derived By**

Type [createBulkEntitlementRequestType](#page-751-0)

#### **Content Model**

Contains elements as defined in the following table.

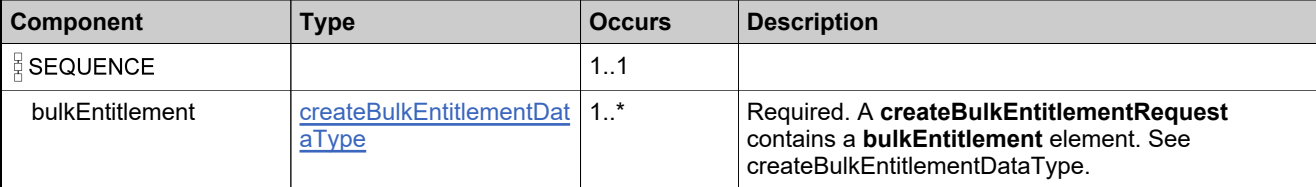

#### **Referenced By**

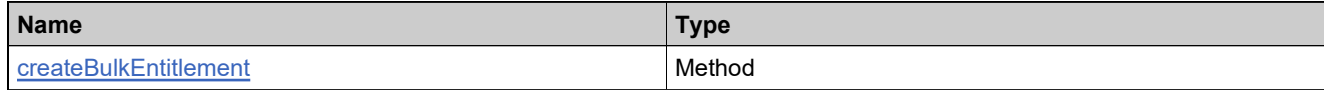

#### **XML Example**

The following XML fragment illustrates a **createBulkEntitlementRequest** message:

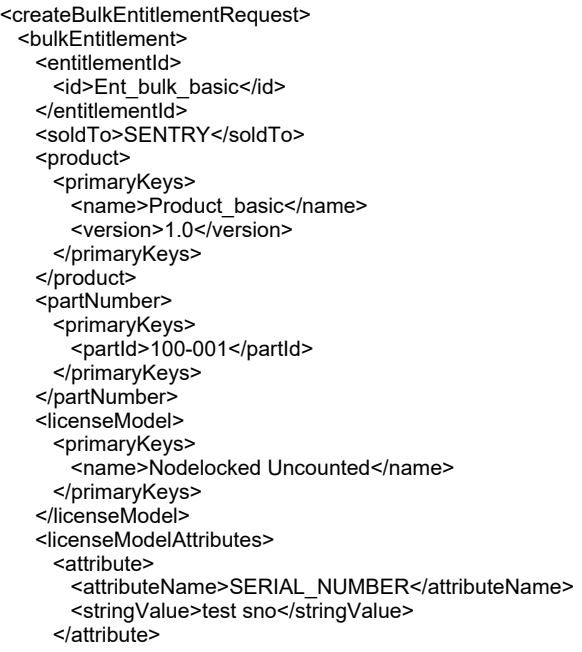

#### **XML Example**

<attribute> <attributeName>NOTICE</attributeName> <stringValue>test notice</stringValue> </attribute> </licenseModelAttributes> <policyAttributes> <repairsPolicy> <allowedCount>1</allowedCount> <policyTerm> <duration>1</duration> <durationUnit>MONTHS</durationUnit> </policyTerm> </repairsPolicy> <extraActivationsPolicy> <allowedCount>1</allowedCount> </extraActivationsPolicy> <virtualLicensePolicy> <isVirtualLicense>false</isvirtualLicense> </virtualLicensePolicy> </policyAttributes> <shipToEmail>test@example.com</shipToEmail> <shipToAddress>San Jose</shipToAddress> <isPermanent>false</isPermanent> <term> <numDuration>90</numDuration> <durationUnit>DAYS</durationUnit> </term> <autoDeploy>true</autoDeploy> </bulkEntitlement> </createBulkEntitlementRequest>

# **Element: createBulkEntitlementResponse**

#### **Description**

A **createBulkEntitlementResponse** message contains an element of createBulkEntitlementResponseType.

Each entitlement in the **createBulkEntitlementRequest** is added as an atomic unit; adding each either succeeds or fails.

#### **Derived By**

Type [createBulkEntitlementResponseType](#page-752-0)

#### **Content Model**

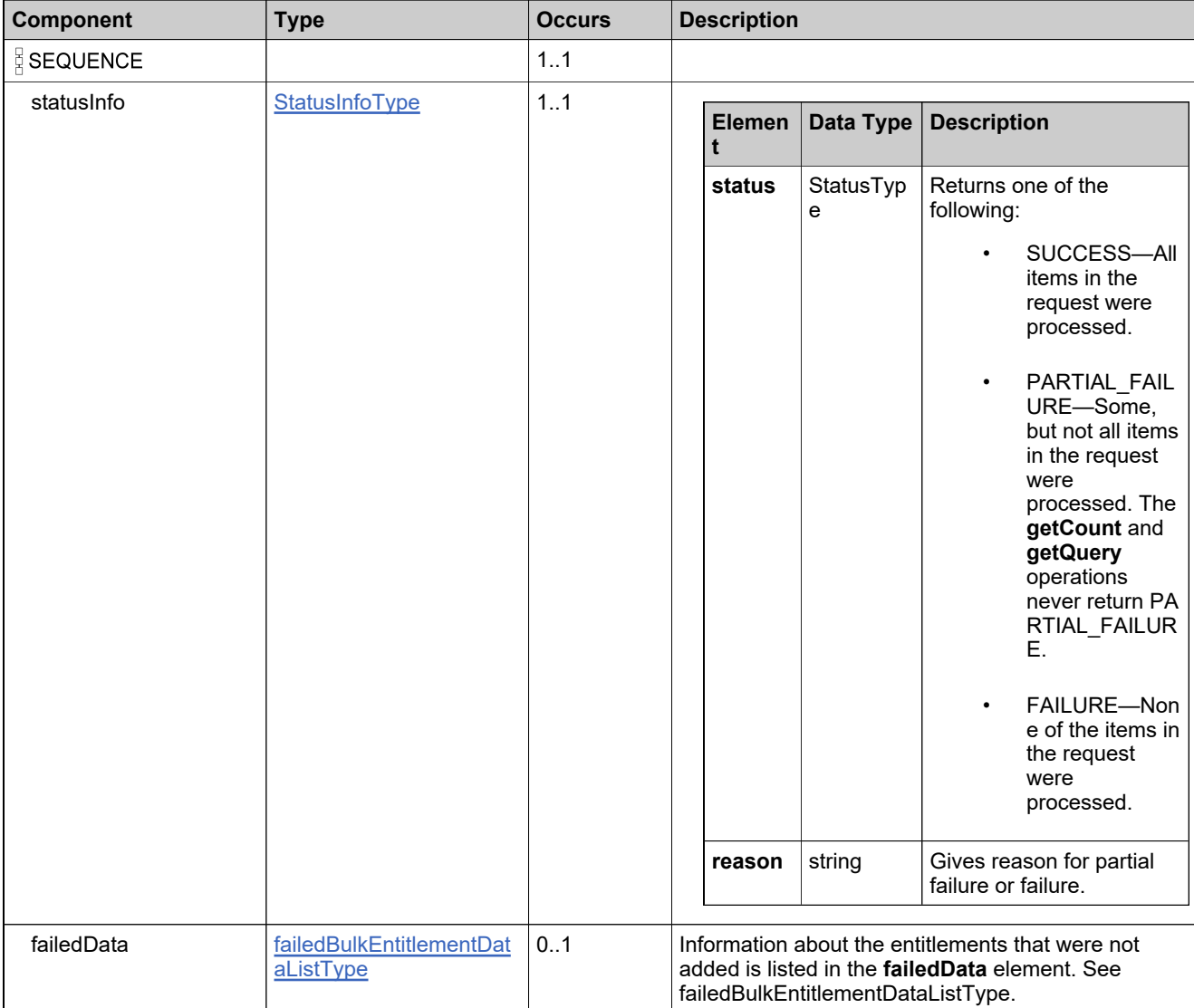

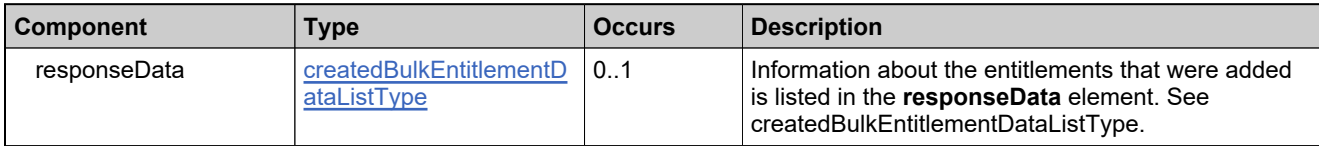

### **Referenced By**

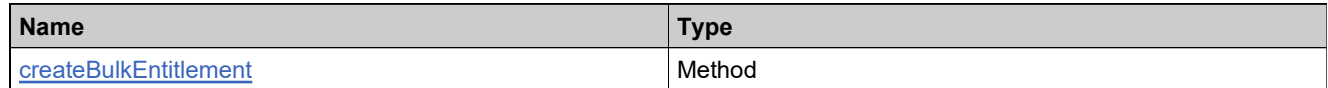

# **XML Example**

The following XML fragment illustrates a successful **createBulkEntitlementResponse** message:

<createBulkEntitlementResponse> <statusInfo> <status>SUCCESS</status> </statusInfo> <responseData> <createdBulkEntitlement> <recordRefNo>1</recordRefNo> <uniqueId>HID-100289</uniqueId> <bulkEntitlementId>Ent\_bulk\_basic</bulkEntitlementId> </createdBulkEntitlement> </responseData> </createBulkEntitlementResponse>

# **Element: createEntitlementLineItemRequest**

#### **Description**

A **createEntitlementLineItemRequest** message contains an element of addOrReplaceEntitlementLineItemRequestType.

#### **Derived By**

Type [addOnlyEntitlementLineItemRequestType](#page-719-0)

#### **Content Model**

Contains elements as defined in the following table.

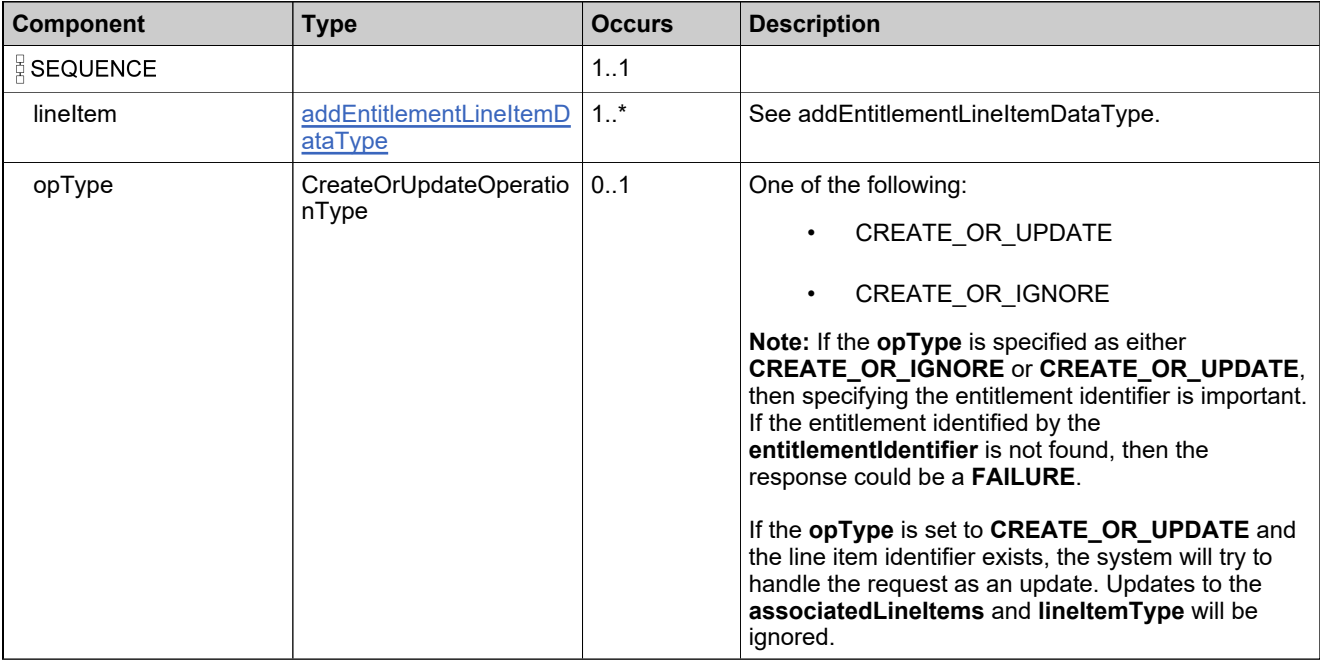

## **Referenced By**

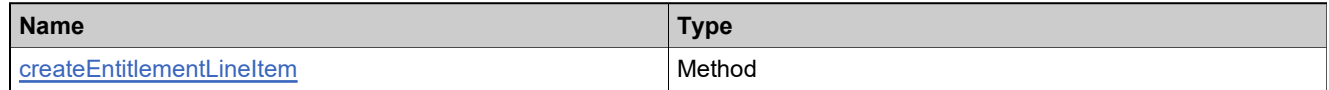

# **XML Example**

The following XML fragment illustrates a **createEntitlementLineItemRequest** message:

```
<createEntitlementLineItemRequest>
 <lineItem>
   <entitlementIdentifier>
     <primaryKeys>
       <entitlementId>Ent-simple-test</entitlementId>
     </primaryKeys>
   </entitlementIdentifier>
   <lineItems>
```
#### **XML Example**

<activationId>

```
<id>Ent-simple-test-1</id>
   </activationId>
   <product>
     <primaryKeys>
       <name>Basic Paint</name>
       <version>1.0</version>
     </primaryKeys>
   </product>
   <licenseModel>
     <primaryKeys>
       <name>Nodelocked Uncounted</name>
     </primaryKeys>
   </licenseModel>
   <licenseModelAttributes>
     <attribute>
       <attributeName>NOTICE</attributeName>
       <stringValue>n</stringValue>
     </attribute>
     <attribute>
       <attributeName>SERIAL_NUMBER</attributeName>
       <stringValue>sn</stringValue>
     </attribute>
   </licenseModelAttributes>
   <orderId>100</orderId>
   <orderLineNumber>1</orderLineNumber>
   <numberOfCopies>10</numberOfCopies>
   <isPermanent>true</isPermanent>
 </lineItems>
 <maintenanceLineItems>
   <activationId>
     <id>Ent-simple-test-1M</id>
   </activationId>
   <maintenanceProduct>
     <primaryKeys>
       <name>Paint Maintenance</name>
       <version>1.0</version>
     </primaryKeys>
   </maintenanceProduct>
   <startDate>2008-01-15</startDate>
   <expirationDate>2008-01-15</expirationDate>
   <parentLineItem>
     <primaryKeys>
       <activationId>Ent-simple-test-1</activationId>
     </primaryKeys>
   </parentLineItem>
   <!--Optional:-->
   <maintenanceLineItemAttributes>
   <!--Zero or more repetitions:-->
     <attribute>
       <attributeName>murmure montis</attributeName>
       <!--Optional:-->
       <stringValue>vinclis et</stringValue>
       <!--Optional:-->
       <dateValue>2008-11-04</dateValue>
       <!--Optional:-->
       <booleanValue>true</booleanValue>
       <!--Optional:-->
       <integerValue>100</integerValue>
       <!--Zero or more repetitions:-->
       <arrayValue>sciret dare</arrayValue>
     </attribute>
   </maintenanceLineItemAttributes>
 </maintenanceLineItems>
 <autoDeploy>true</autoDeploy>
</lineItem>
```
# **XML Example**

</createEntitlementLineItemRequest>

# **Element: createEntitlementLineItemResponse**

#### **Description**

A **createEntitlementLineItemResponse** message contains an element of addOrReplaceEntitlementLineItemResponseType.

Each line in the **createEntitlementLineItemRequest** is added as an atomic unit; adding each either succeeds or fails.

#### **Derived By**

Type [addOnlyEntitlementLineItemResponseType](#page-720-0)

#### **Content Model**

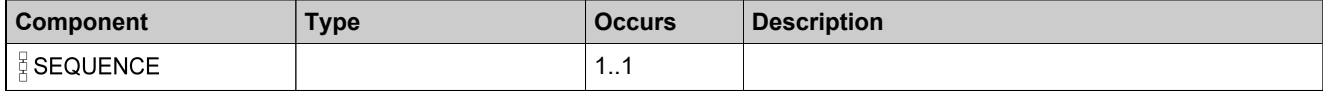

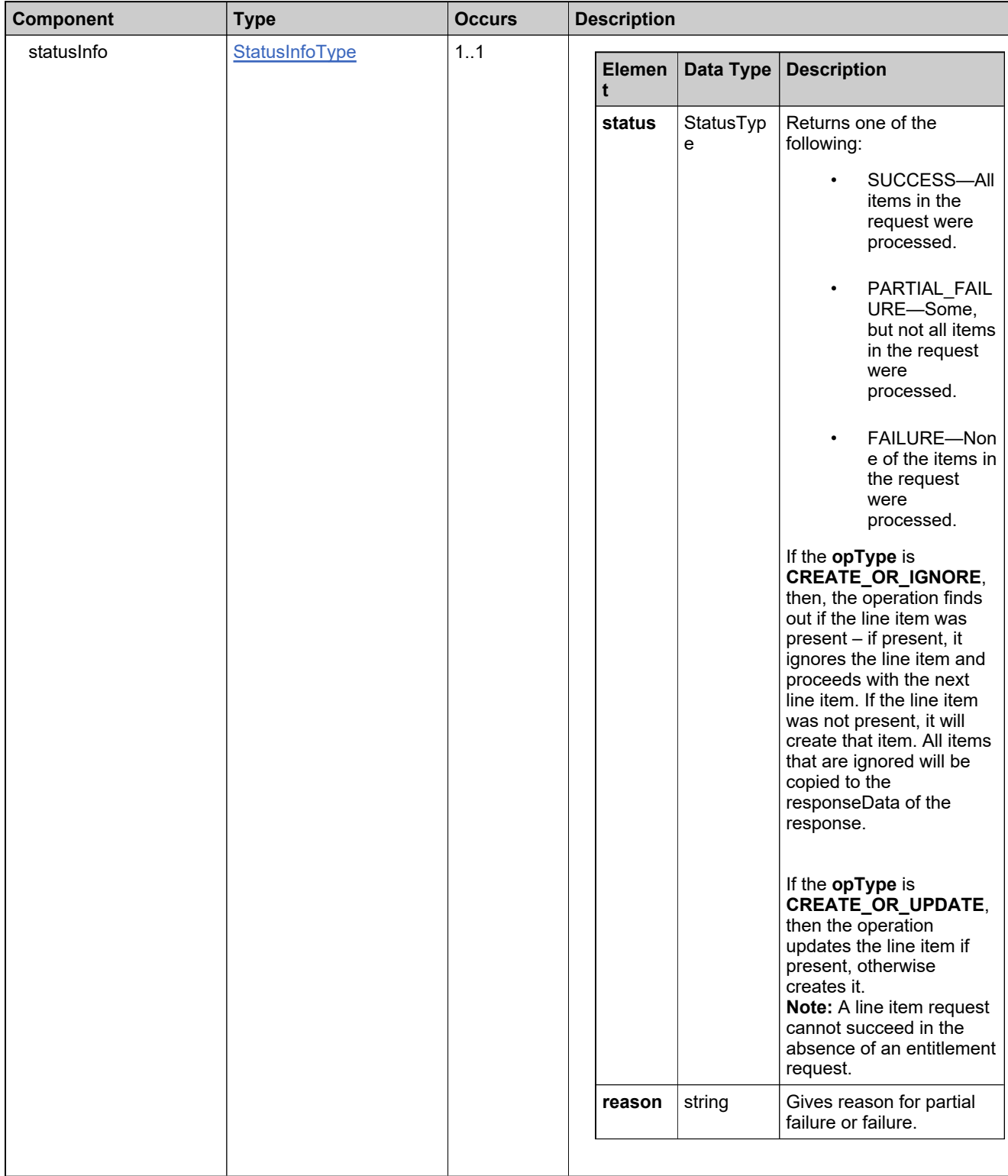

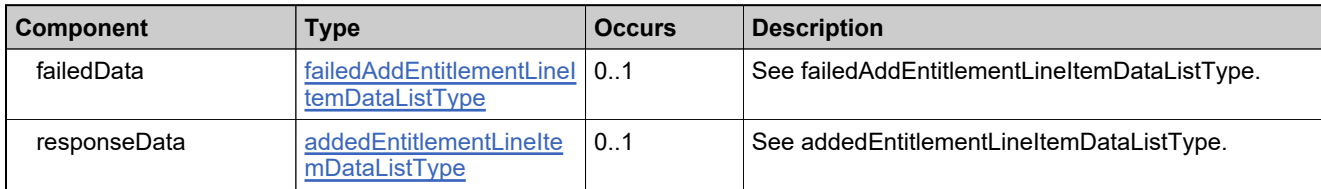

# **Referenced By**

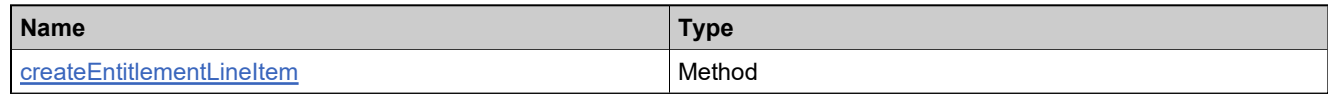

# **XML Example**

The following XML fragment illustrates a **createEntitlementLineItemResponse** message:

<createEntitlementLineItemResponse> <statusInfo> <status>SUCCESS</status> </statusInfo> <responseData> <addedLineItems> <entitlementIdentifier> <primaryKeys> <entitlementId>Ent-simple-test</entitlementId> </primaryKeys> </entitlementIdentifier> <lineItemUniqueIds>HID-220111</lineItemUniqueIds> <maintenanceLineItemUniqueIds>HID-220112 </maintenanceLineItemUniqueIds> </addedLineItems> </responseData> </createEntitlementLineItemResponse>

# **Element: createSimpleEntitlementRequest**

#### **Description**

A **createSimpleEntitlementRequest** message contains an element of createSimpleEntitlementRequestType.

# **Derived By**

Type [createSimpleEntitlementRequestType](#page-769-0)

#### **Content Model**

Contains elements as defined in the following table.

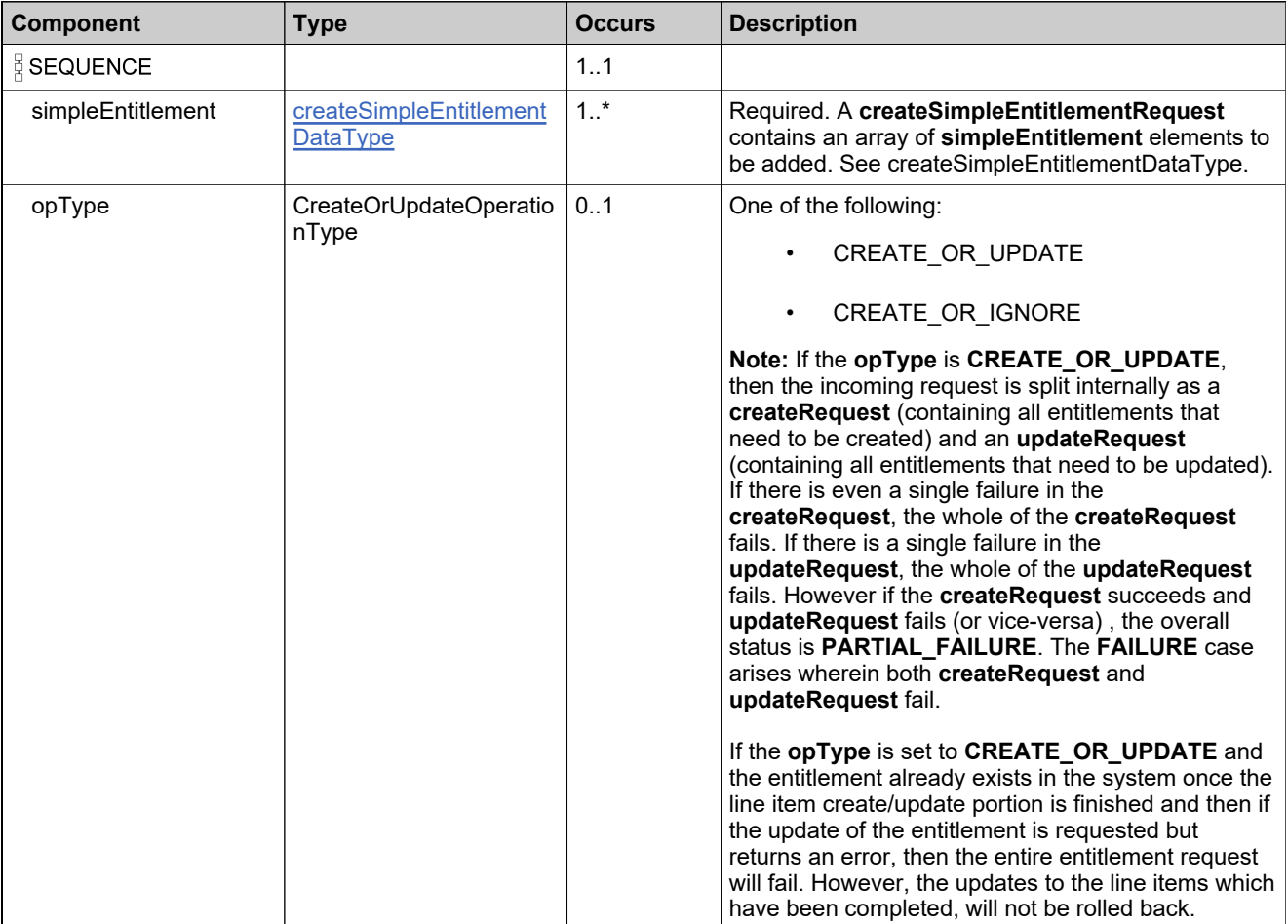

#### **Referenced By**

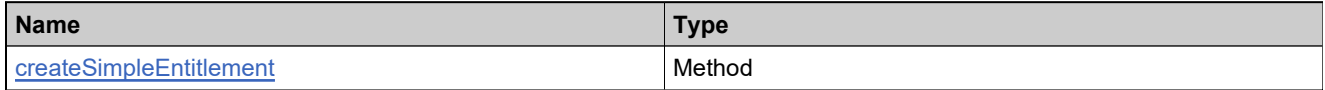

#### **XML Example**

The following XML fragment illustrates a **createSimpleEntitlementRequest** message:

<createSimpleEntitlementRequest> <simpleEntitlement> <entitlementId> <id>Ent\_basic</id> </entitlementId> <soldTo>ACME</soldTo> <shipToEmail>test@example.com</shipToEmail> <shipToAddress>San Jose</shipToAddress> <lineItems> <activationId> <id>Ent\_basic\_1</id> </activationId> <product> <primaryKeys> <name>Product\_basic</name> <version>1.0</version> </primaryKeys> </product> <licenseModel> <primaryKeys> <name>FC Ent Policies</name> </primaryKeys> </licenseModel> <licenseModelAttributes> <attribute> <attributeName>SERIAL\_NUMBER</attributeName> <stringValue>serial</stringValue> </attribute> <attribute> <attributeName>NOTICE</attributeName> <stringValue>notice</stringValue> </attribute> </licenseModelAttributes> <policyAttributes> <rehostsPolicy> <allowedCount>4</allowedCount> <policyTerm> <duration>1</duration> <durationUnit>DAYS</durationUnit> </policyTerm> </rehostsPolicy> <returnsPolicy> <allowedCount>2</allowedCount> <policyTerm> <duration>1</duration> <durationUnit>WEEKS</durationUnit> </policyTerm> </returnsPolicy> <repairsPolicy> <allowedCount>2</allowedCount> <policyTerm> <duration>1</duration> <durationUnit>MONTHS</durationUnit> </policyTerm> </repairsPolicy> <extraActivationsPolicy> <allowedCount>10</allowedCount> </extraActivationsPolicy> <virtualLicensePolicy> <isVirtualLicense>false</isVirtualLicense> </virtualLicensePolicy> </policyAttributes> <orderId>OR125</orderId> <orderLineNumber>1</orderLineNumber>

#### **XML Example**

<numberOfCopies>10</numberOfCopies> <expirationDate>2008-11-30</expirationDate> </lineitems> <maintenanceLineItems> <!--Optional:--> <maintenanceLineItemAttributes> <!--Zero or more repetitions:--> <attribute> <attributeName>murmure montis</attributeName> <!--Optional:--> <stringValue>vinclis et</stringValue> <!--Optional:--> <dateValue>2008-11-04</dateValue> <!--Optional:--> <booleanValue>true</booleanValue> <!--Optional:--> <integerValue>100</integerValue> <!--Zero or more repetitions:--> <arrayValue>sciret dare</arrayValue> </attribute> </maintenanceLineItemAttributes> </maintenanceLineItems> </createSimpleEntitlementRequest>

## **Element: createSimpleEntitlementResponse**

#### **Description**

A **createSimpleEntitlementResponse** message contains an element of createSimpleEntitlementResponseType.

Each entitlement in the **createSimpleEntitlementRequest** is added as an atomic unit; adding each either succeeds or fails.

#### **Derived By**

Type [createSimpleEntitlementResponseType](#page-770-0)

#### **Content Model**

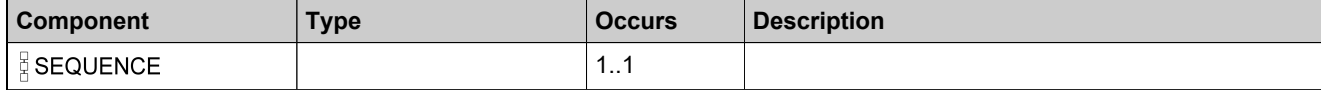

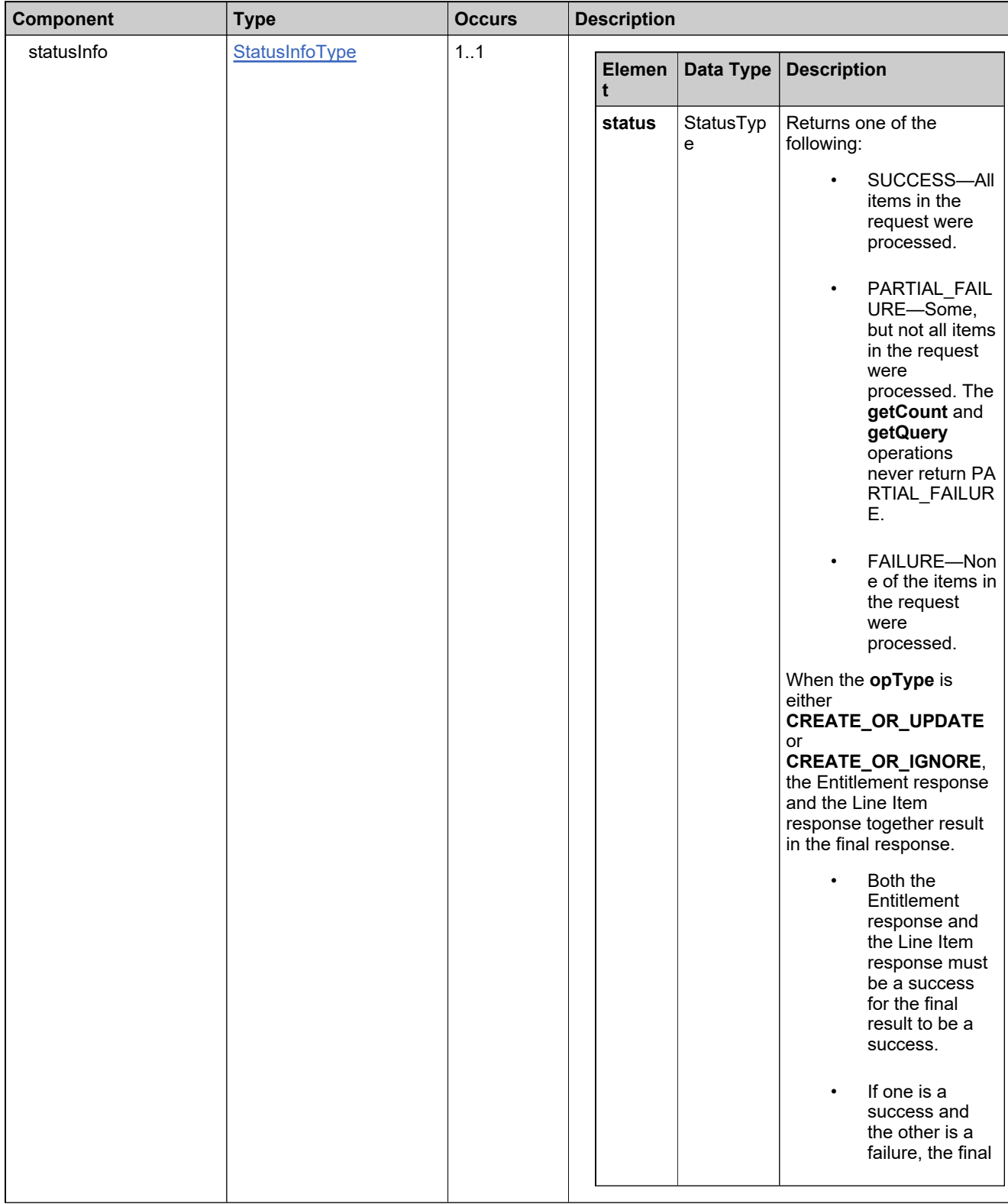

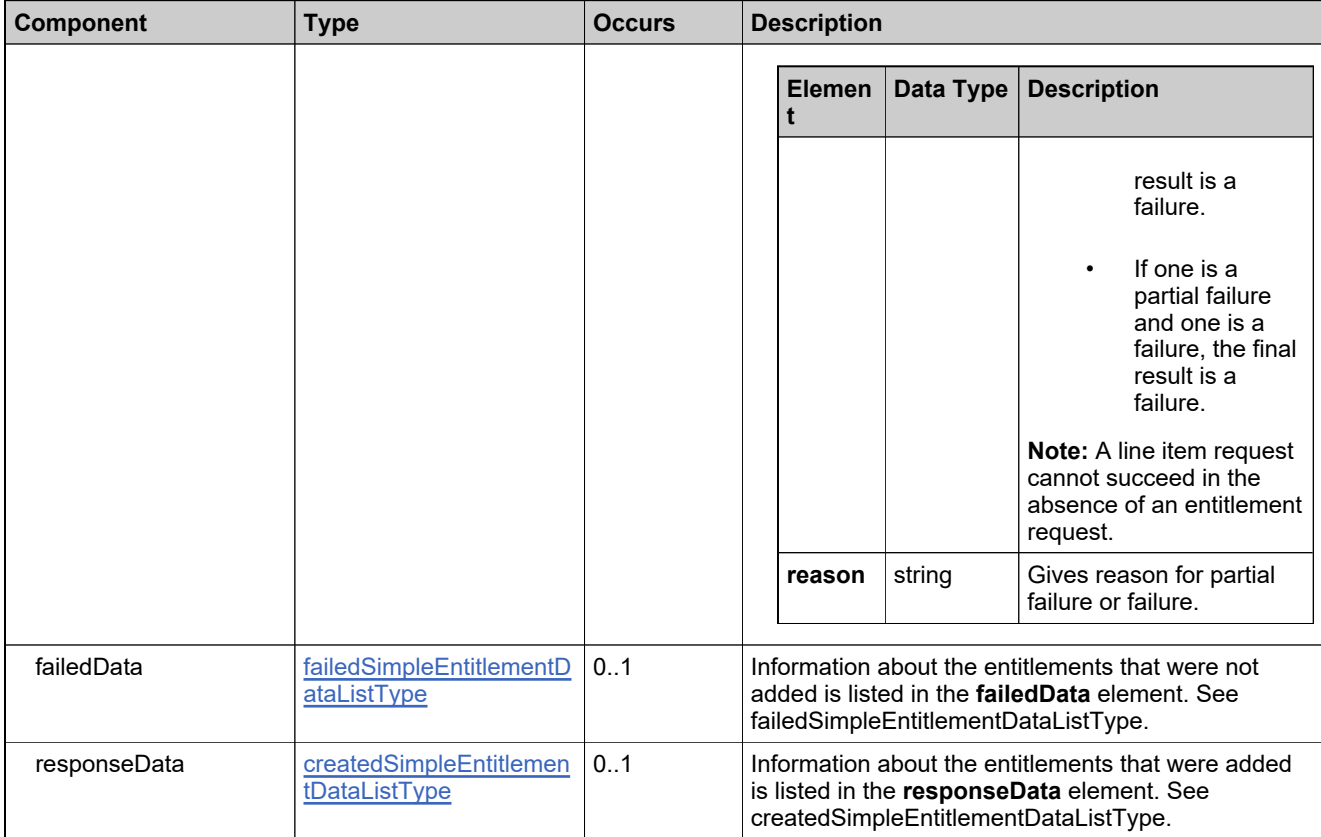

## **Referenced By**

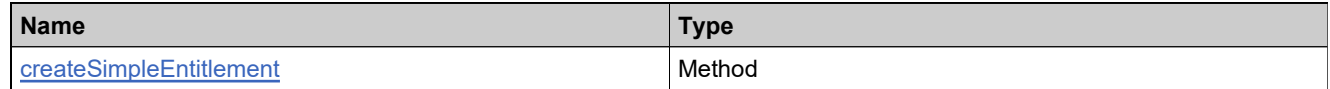

# **XML Example**

The following XML fragment illustrates a successful **createSimpleEntitlementResponse** message:

<createSimpleEntitlementResponse> <statusInfo> <status>SUCCESS</status> </statusInfo> <responseData> <createdSimpleEntitlement> <recordRefNo>1</recordRefNo> <uniqueId>HID-100270</uniqueId> <entitlementId>Ent\_basic</entitlementId> <lineItemUniqueIds>HID-100288</lineItemUniqueIds> </createdSimpleEntitlement> </responseData> </createSimpleEntitlementResponse>

# **Element: deleteEntitlementRequest**

#### **Description**

A **deleteEntitlementRequest** message contains an element of deleteEntitlementRequestType.

#### **Derived By**

Type [deleteEntitlementRequestType](#page-778-0)

#### **Content Model**

Contains elements as defined in the following table.

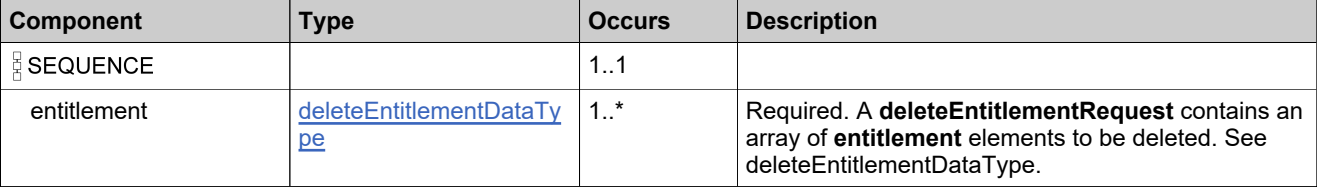

#### **Referenced By**

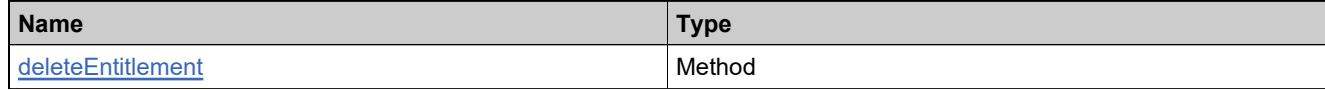

#### **XML Example**

The following XML fragment illustrates a **deleteEntitlementRequest** message:

<deleteEntitlementRequest> <entitlement> <entitlementIdentifier> <primaryKeys> <entitlementId>Ent\_basic\_a\_mod</entitlementId> </primaryKeys> </entitlementIdentifier> </entitlement> </deleteEntitlementRequest>

# **Element: deleteEntitlementResponse**

#### **Description**

A **deleteEntitlementResponse** message contains an element of deleteEntitlementResponseType.

Each entitlement in the **deleteEntitlementRequest** is deleted as an atomic unit; deleting each either succeeds or fails. No specific information is returned about entitlements that were deleted successfully.

#### **Derived By**

Type [deleteEntitlementResponseType](#page-779-0)

#### **Content Model**

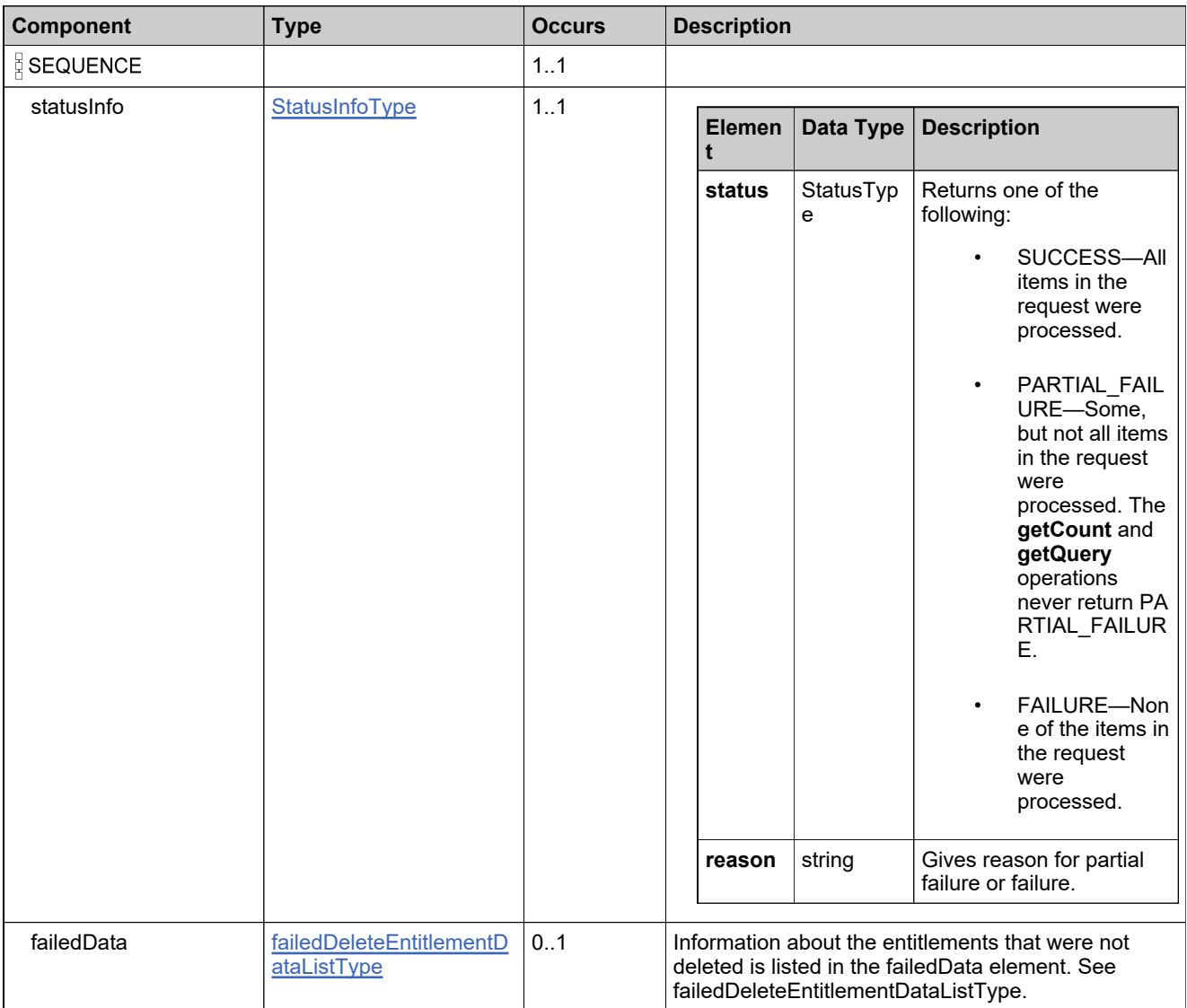

# **Referenced By**

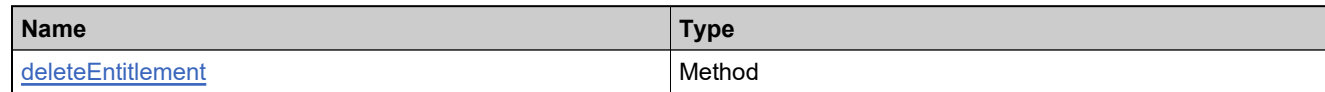

# **XML Example**

The following XML fragment illustrates a successful **deleteEntitlementResponse** message:

<deleteEntitlementResponse> <statusInfo> <status>SUCCESS</status> </statusInfo> </deleteEntitlementResponse>

## **Element: deleteMaintenanceLineItemRequest**

#### **Description**

A **deleteMaintenanceLineItemRequest** message contains an element of deleteMaintenanceLineItemRequestType.

#### **Derived By**

Type [deleteMaintenanceLineItemRequestType](#page-781-0)

#### **Content Model**

Contains elements as defined in the following table.

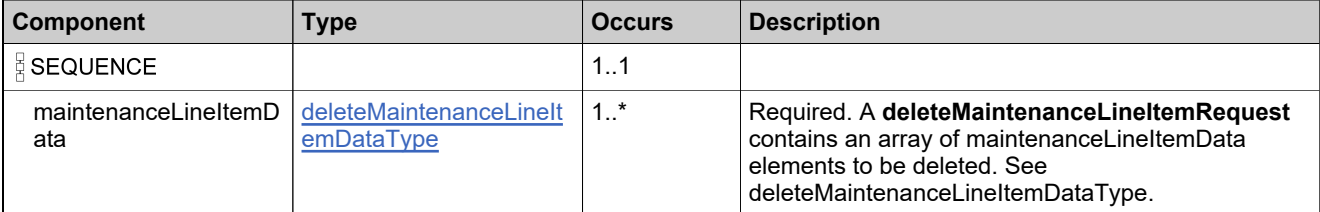

#### **Referenced By**

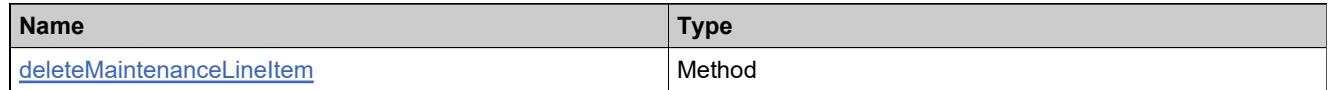

### **XML Example**

The following XML fragment illustrates a **deleteMaintenanceLineItemRequest** message:

<deleteMaintenanceLineItemRequest> <maintenanceLineItemData> <maintenanceLineItemIdentifier> <primaryKeys> <activationId>Ent-trans-1</activationId> </primaryKeys> </maintenanceLineItemIdentifier> </maintenanceLineItemData> </deleteMaintenanceLineItemRequest>

# **Element: deleteMaintenanceLineItemResponse**

#### **Description**

A **deleteMaintenanceLineItemResponse** message contains an element of deleteMaintenanceLineItemResponseType.

Each maintenace line item in the **deleteMaintenanceLineItemRequest** is deleted as an atomic unit; deleting each either succeeds or fails. No specific information is returned about line items that were deleted successfully

#### **Derived By**

Type [deleteMaintenanceLineItemResponseType](#page-782-0)

#### **Content Model**

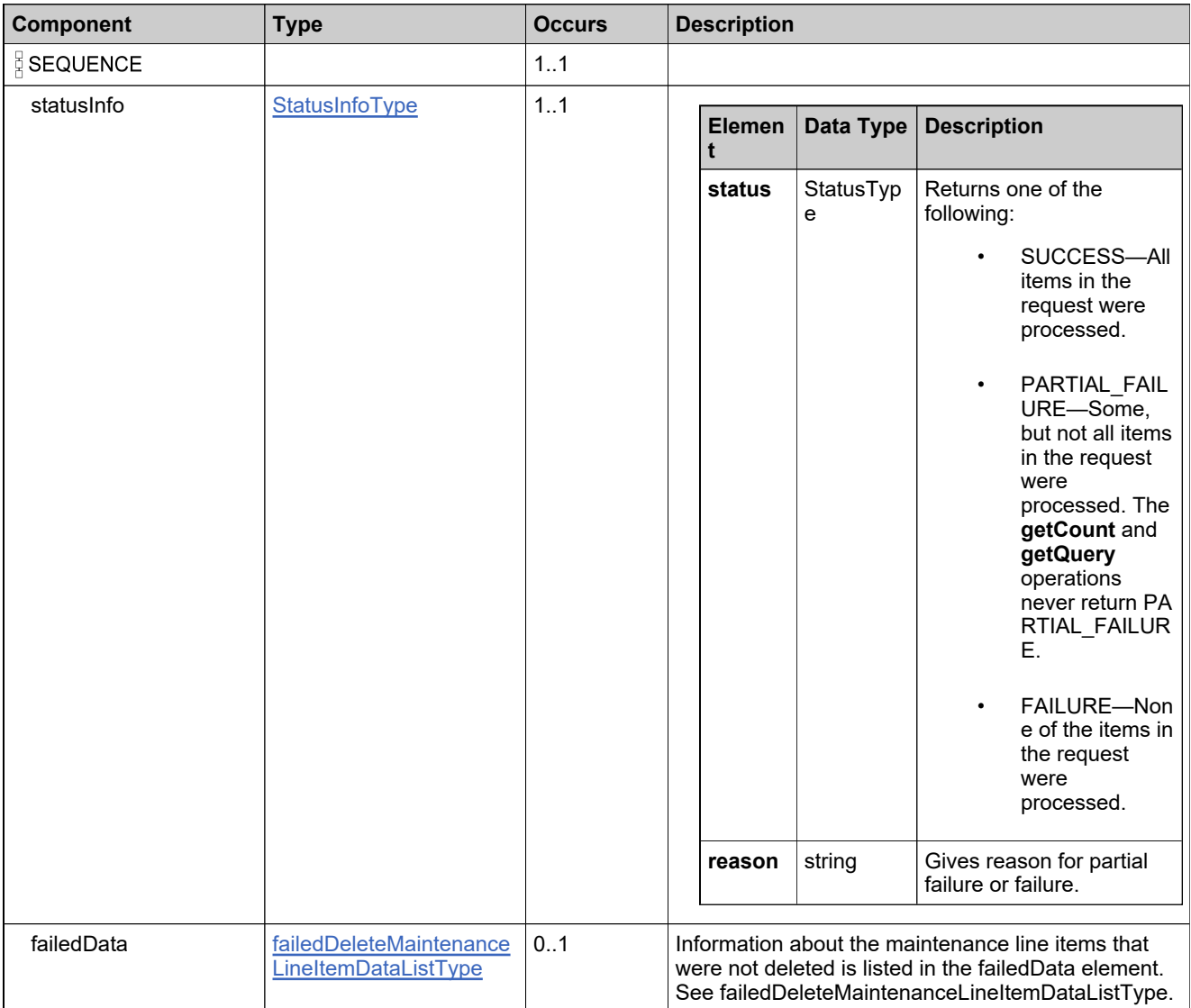

# **Referenced By**

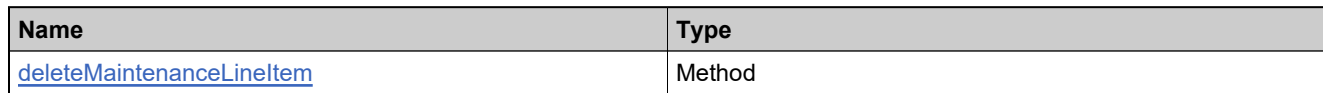

# **XML Example**

The following XML fragment illustrates a successful **deleteMaintenanceLineItemResponse** message:

<deleteMaintenanceLineItemResponse>

<statusInfo> <status>SUCCESS</status>

</statusInfo>

</deleteMaintenanceLineItemResponse>

# **Element: deleteWebRegKeyRequest**

#### **Description**

A **deleteWebRegKeyRequest** message contains an element of deleteWebRegKeyRequestType.

#### **Derived By**

Type [deleteWebRegKeyRequestType](#page-783-0)

#### **Content Model**

Contains elements as defined in the following table.

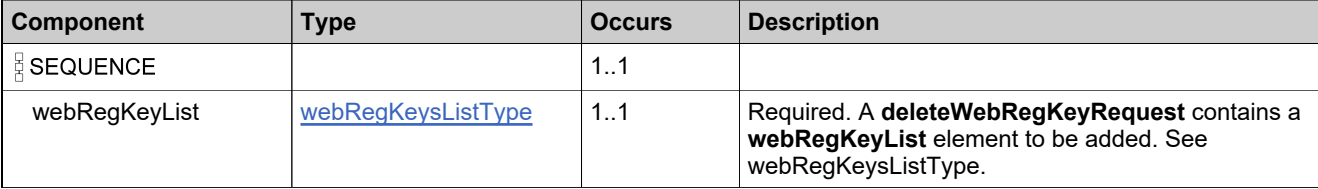

#### **Referenced By**

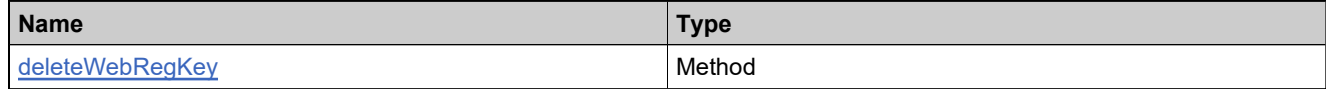

#### **XML Example**

The following XML fragment illustrates a **deleteWebRegKeyRequest** message:

```
<deleteWebRegKeyRequest>
 <webRegKeyList>
  <webRegKeys>
    <webRegKey>WRK-1</webRegKey>
    <webRegKey>WRK-2</webRegKey>
    <webRegKey>WRK-3</webRegKey>
    <webRegKey>WRK-4</webRegKey>
    <webRegKey>WRK-5</webRegKey>
  </webRegKeys>
 </webRegKeyList>
</deleteWebRegKeyRequest>
```
# **Element: deleteWebRegKeyResponse**

#### **Description**

An **deleteWebRegKeyResponse** message contains an element of deleteWebRegKeyResponseType.

Each web register key in the **deleteWebRegKeyRequest** is deleted as an atomic unit; deleting each either succeeds or fails.

#### **Derived By**

Type [deleteWebRegKeyResponseType](#page-784-0)

#### **Content Model**

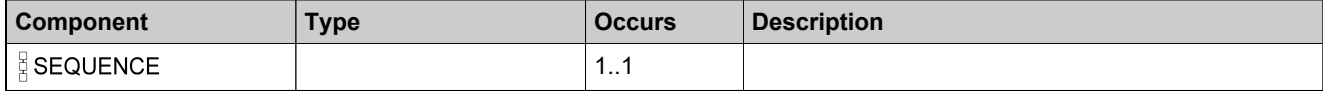

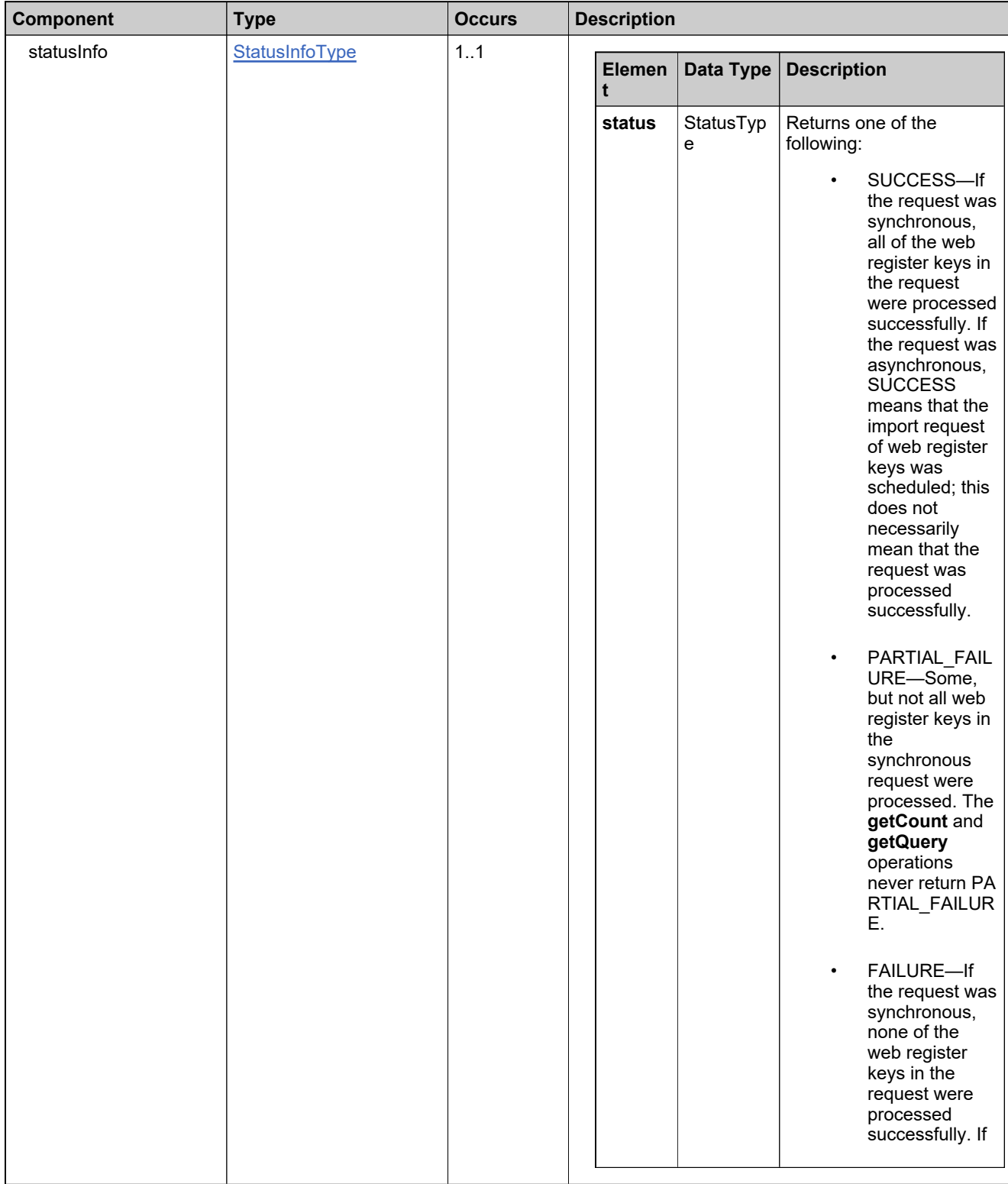

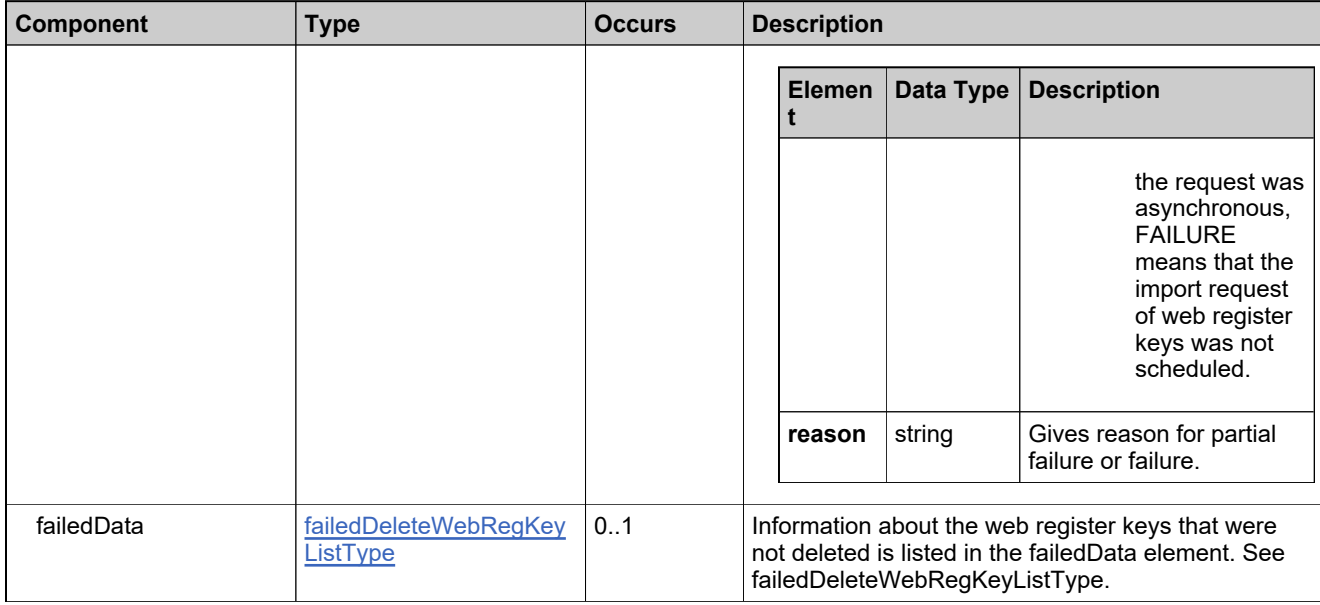

# **Referenced By**

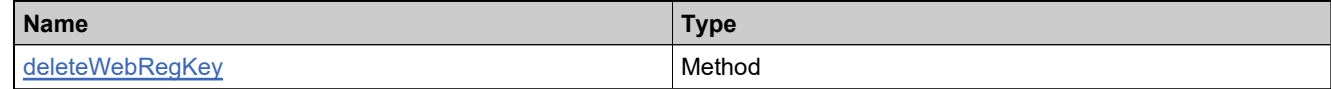

# **XML Example**

The following XML fragment illustrates a successful **deleteWebRegKeyResponse** message:

<deleteWebRegKeyResponse> <statusInfo> <status>SUCCESS</status> </statusInfo> </deleteWebRegKeyResponse>

## **Element: emailActivatableItemRequest**

#### **Description**

An **emailActivatableItemRequest** message contains an element of emailActivatableItemRequestType.

#### **Derived By**

Type [emailActivatableItemRequestType](#page-788-0)

#### **Content Model**

Contains elements as defined in the following table.

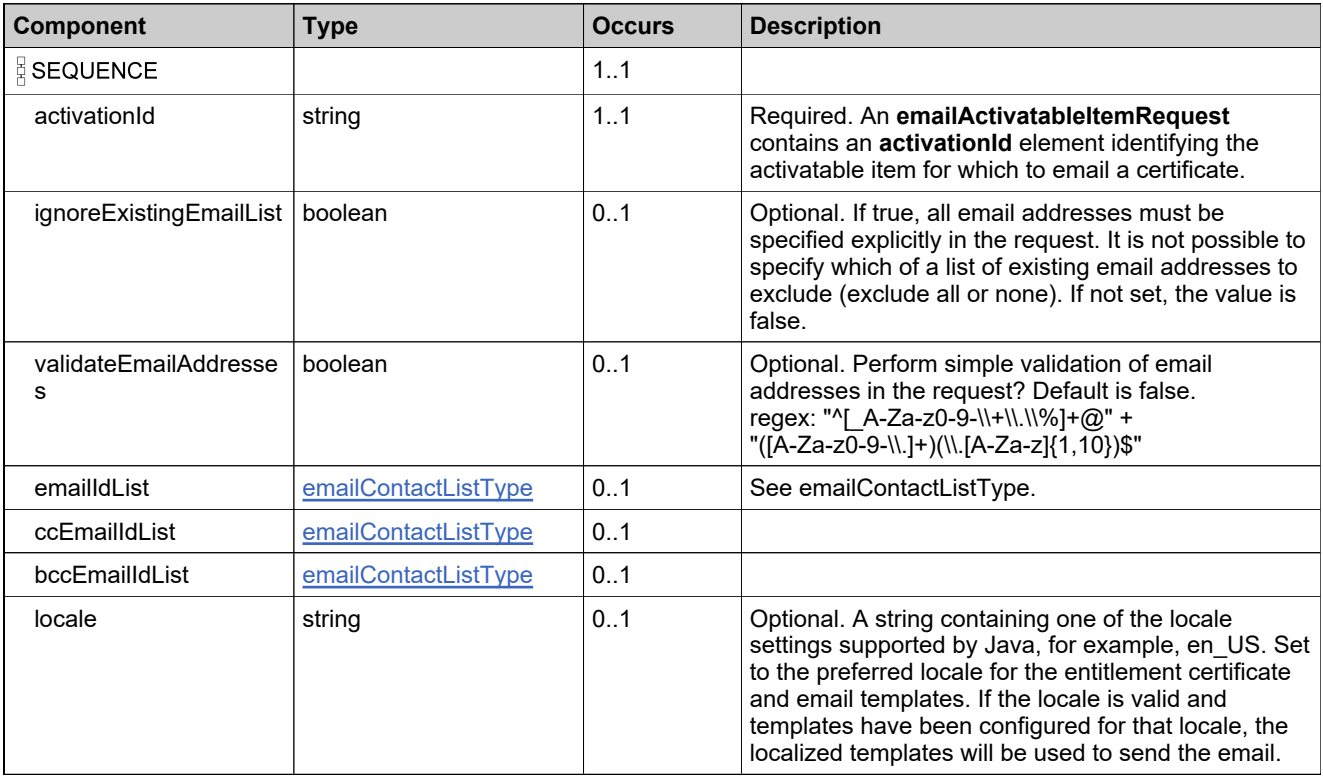

# **Referenced By**

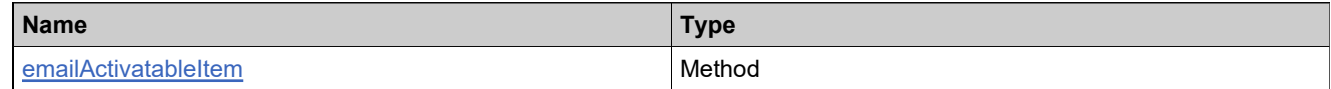

#### **XML Example**

The following XML fragment illustrates an **emailActivatableItemRequest** message:

<emailActivatableItemRequest> <activationId>ACT-3467923978</activationId> <emailIdList>

# **XML Example**

<emailId>test@example.com</emailId> </emailIdList> </emailActivatableItemRequest>

# **Element: emailActivatableItemResponse**

#### **Description**

An **emailActivatableItemResponse** message contains an element of emailActivatableItemResponseType.

# **Derived By**

Type [emailActivatableItemResponseType](#page-789-0)

#### **Content Model**

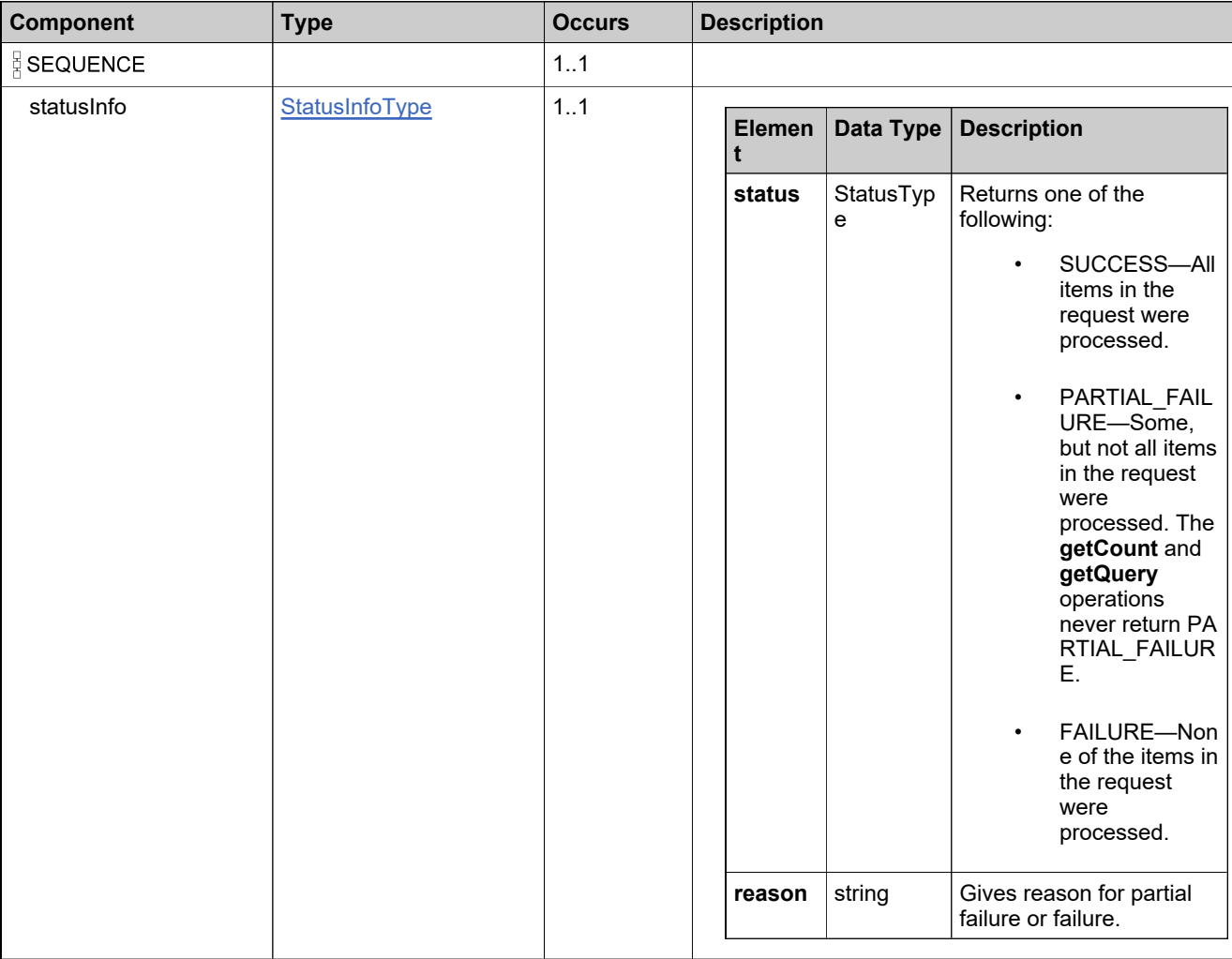

# **Referenced By**

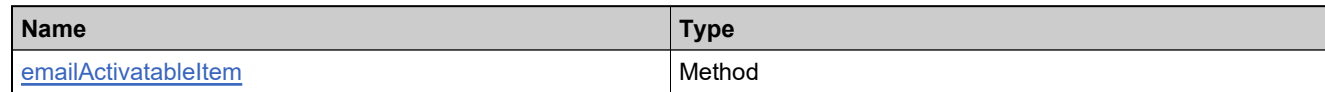

## **XML Example**

The following XML fragment illustrates a successful **emailActivatableItemResponse** message:

<emailActivatableItemResponse> <statusInfo> <status>SUCCESS</status> </statusInfo> </emailActivatableItemResponse>

# **Element: emailEntitlementRequest**

#### **Description**

An **emailEntitlementRequest** message contains an element of emailEntitlementRequestType.

#### **Derived By**

Type [emailEntitlementRequestType](#page-791-0)

#### **Content Model**

Contains elements as defined in the following table.

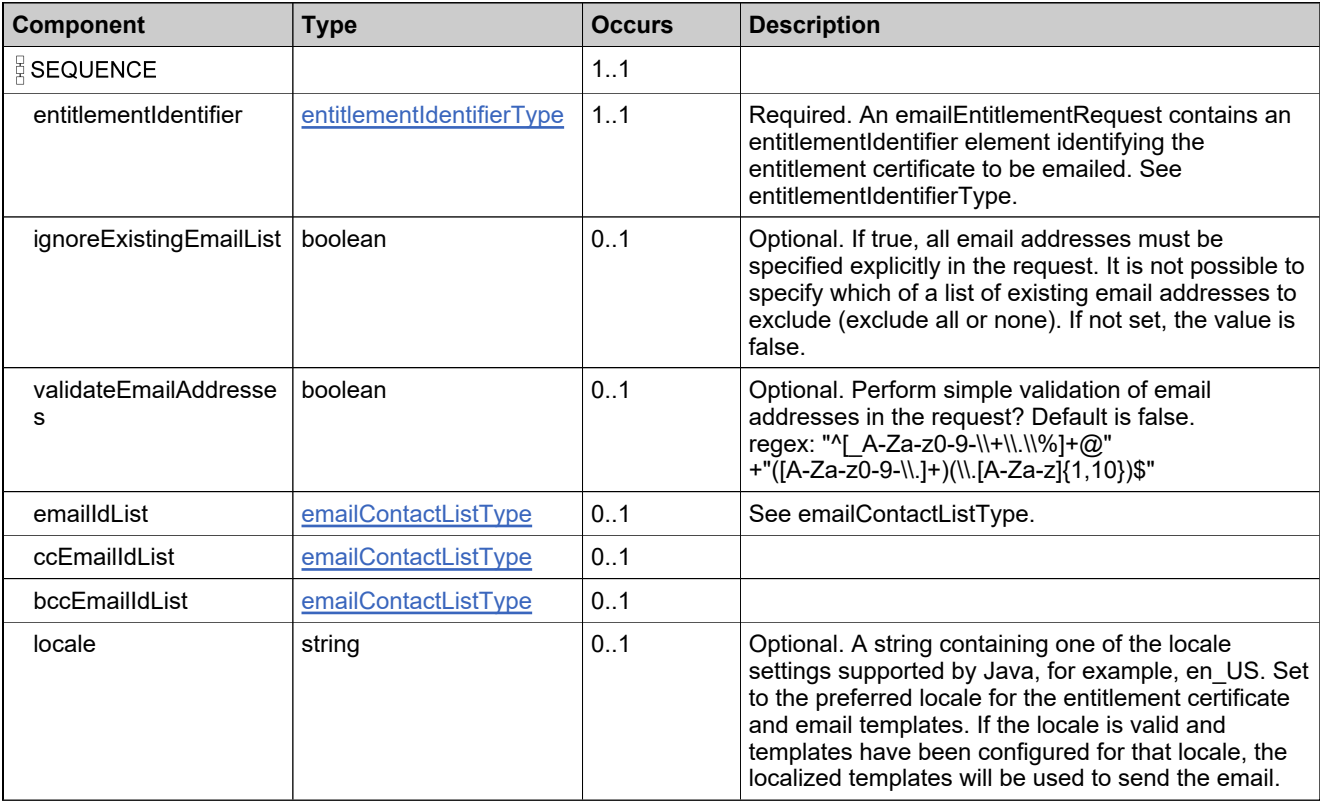

### **Referenced By**

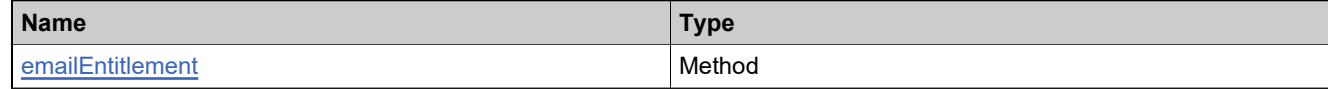

#### **XML Example**

The following XML fragment illustrates an **emailEntitlementRequest** message:

<emailEntitlementRequest> <entitlementIdentifier>

# **XML Example**

<primaryKeys> <entitlementId>186c-6b21-0c49-7f17-bf7f-f1</entitlementId> </primaryKeys> </entitlementIdentifier> <emailIdList> <emailId>test@example.com</emailId> </emailIdList> </emailEntitlementRequest>

# **Element: emailEntitlementResponse**

#### **Description**

An **emailEntitlementResponse** message contains an element of emailEntitlementResponseType.

## **Derived By**

Type [emailEntitlementResponseType](#page-792-0)

#### **Content Model**

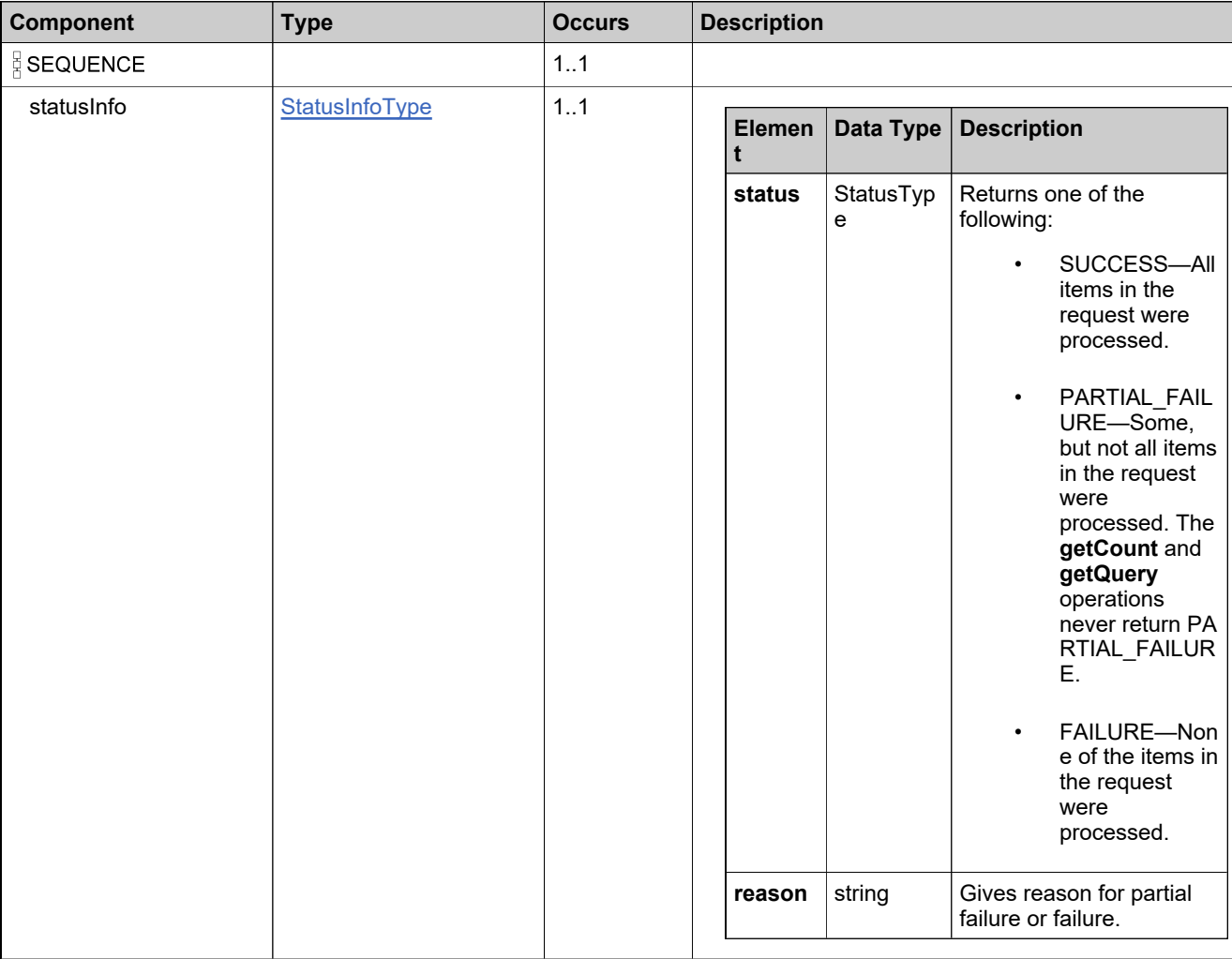

# **Referenced By**

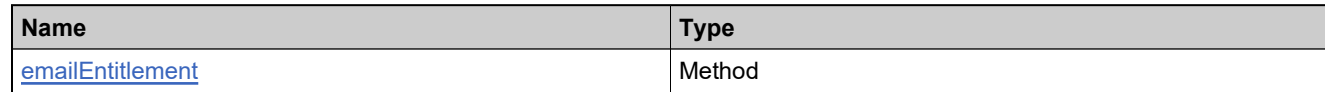

# **XML Example**

The following XML fragment illustrates a successful **emailEntitlementResponse** message:

<emailEntitlementResponse> <statusInfo> <status>SUCCESS</status> </statusInfo> </emailEntitlementResponse>

# **Element: getActivatableItemCountRequest**

#### **Description**

A **getActivatableItemCountRequest** message contains an element of getActivatableItemCountRequestType.

#### **Derived By**

Type [getActivatableItemCountRequestType](#page-888-0)

#### **Content Model**

Contains elements as defined in the following table.

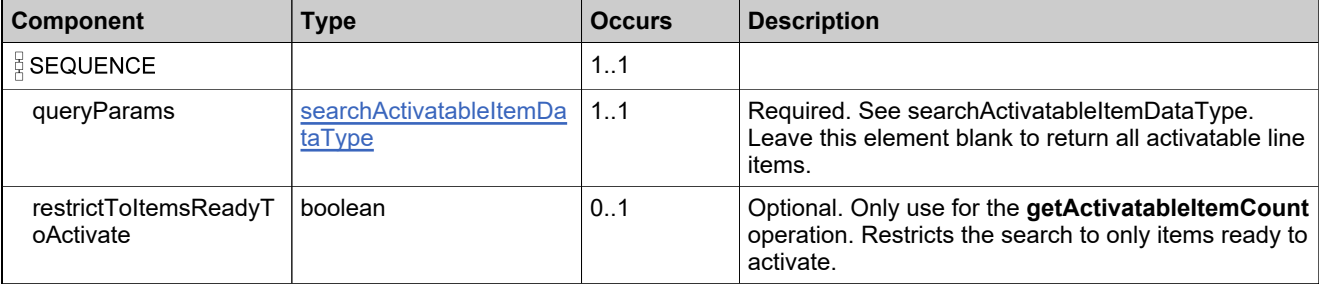

#### **Referenced By**

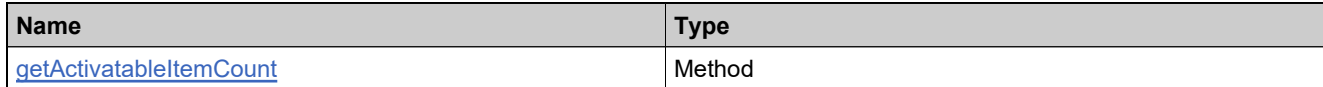

### **XML Example**

The following XML fragment illustrates a **getActivatableItemCountRequest** message:

<getActivatableItemCountRequest> <queryParams> <entitlementId> <value>bulk</value> <searchType>CONTAINS</searchType> </entitlementId> </queryParams> </getActivatableItemCountRequest>
# **Element: getActivatableItemCountResponse**

### **Description**

A **getActivatableItemCountResponse** message contains an element of getActivatableItemCountResponseType.

## **Derived By**

Type [getActivatableItemCountResponseType](#page-889-0)

#### **Content Model**

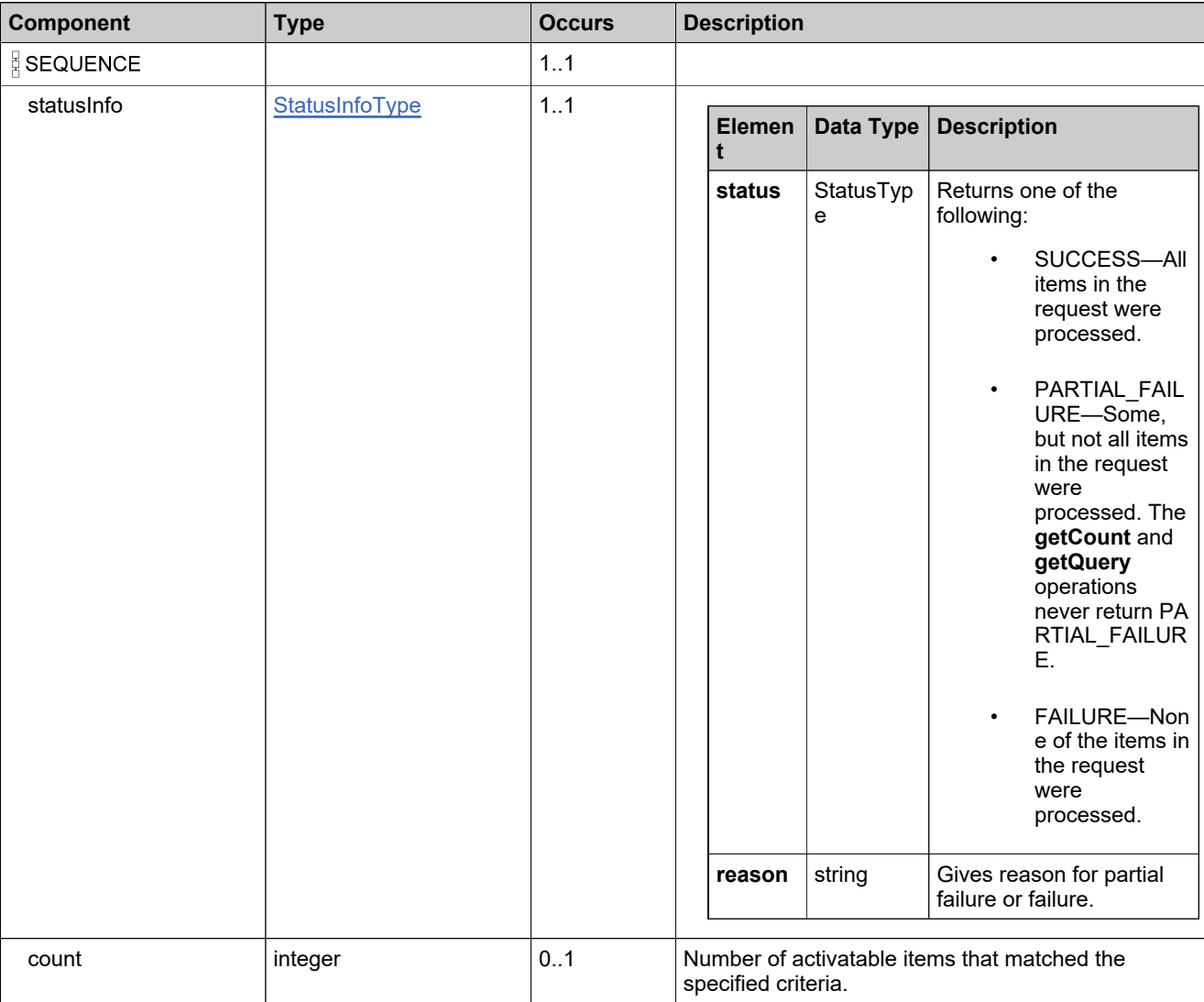

# **Referenced By**

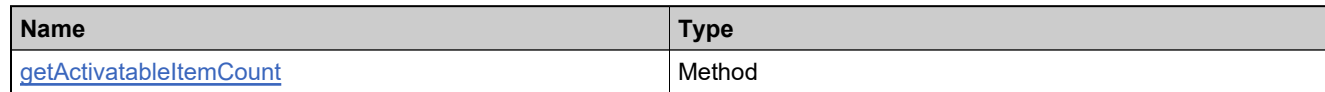

## **XML Example**

The following XML fragment illustrates a successful **getActivatableItemCountResponse** message:

<getActivatableItemCountResponse> −<br><statusInfo> <status>SUCCESS</status> </statusInfo> <count>5</count> </getActivatableItemCountResponse>

# **Element: getBulkEntitlementCountRequest**

#### **Description**

A **getBulkEntitlementCountRequest** message contains an element of getBulkEntitlementCountRequestType.

#### **Derived By**

Type [getBulkEntitlementCountRequestType](#page-890-0)

#### **Content Model**

Contains elements as defined in the following table.

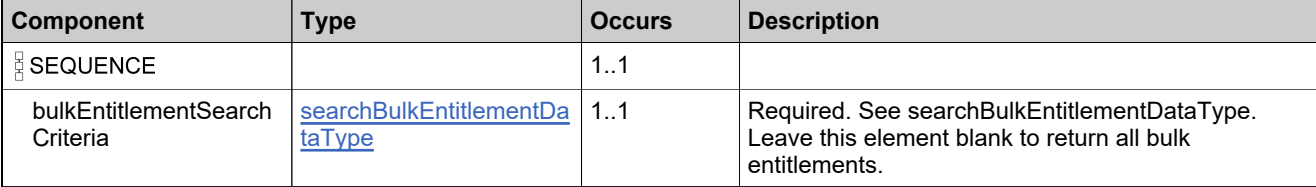

### **Referenced By**

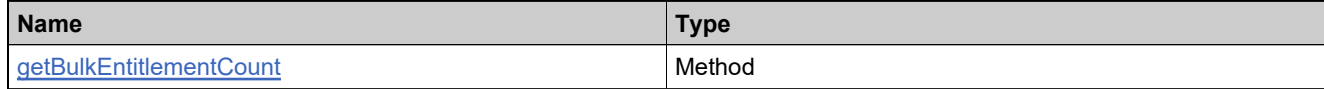

### **XML Example**

The following XML fragment illustrates a **getBulkEntitlementCountRequest** message:

```
<getBulkEntitlementCountRequest>
 <queryParams>
   <licenseTechnology>
    <value>FLEXnet Licensing</value>
   <searchType>EQUALS</searchType>
   </licenseTechnology>
 </queryParams>
</getBulkEntitlementCountRequest>
```
# **Element: getBulkEntitlementCountResponse**

### **Description**

A **getBulkEntitlementCountResponse** message contains an element of getEntitlementCountResponseType.

## **Derived By**

Type [getBulkEntitlementCountResponseType](#page-891-0)

#### **Content Model**

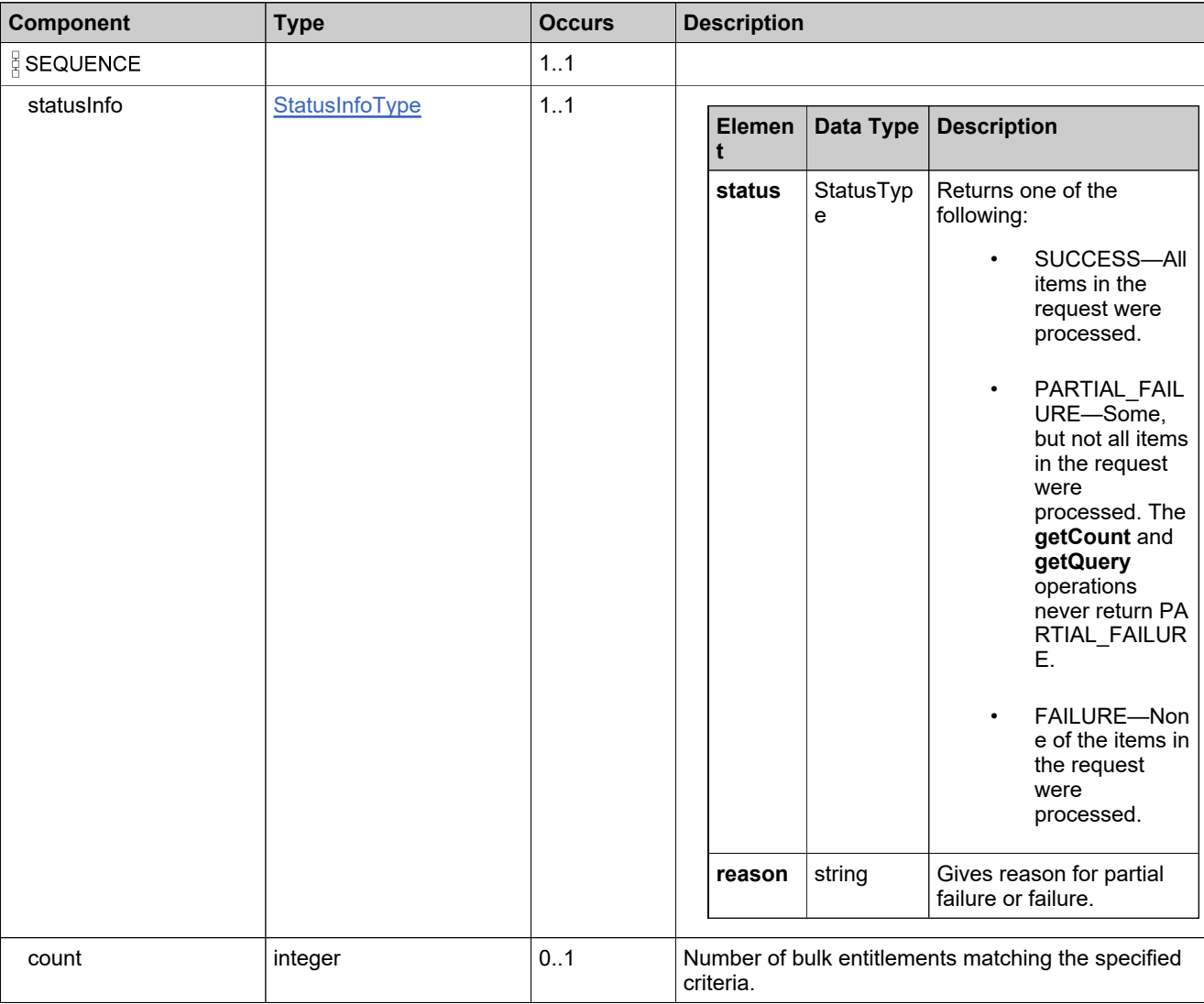

# **Referenced By**

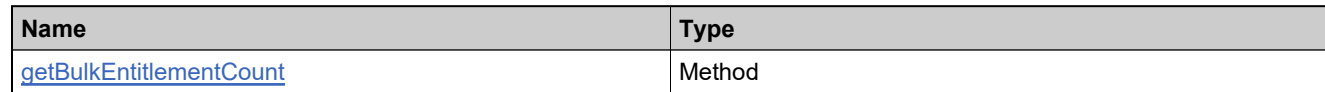

# **XML Example**

The following XML fragment illustrates a successful **getEntitlementCountResponse** message:

<getBulkEntitlementCountResponse> −<br><statusInfo> <status>SUCCESS</status> </statusInfo> <count>31</count> </getBulkEntitlementCountResponse>

# **Element: getBulkEntitlementPropertiesRequest**

### **Description**

A **getBulkEntitlementPropertiesRequest** message contains an element of getBulkEntitlementPropertiesRequestType.

#### **Derived By**

Type [getBulkEntitlementPropertiesRequestType](#page-892-0)

#### **Content Model**

Contains elements as defined in the following table.

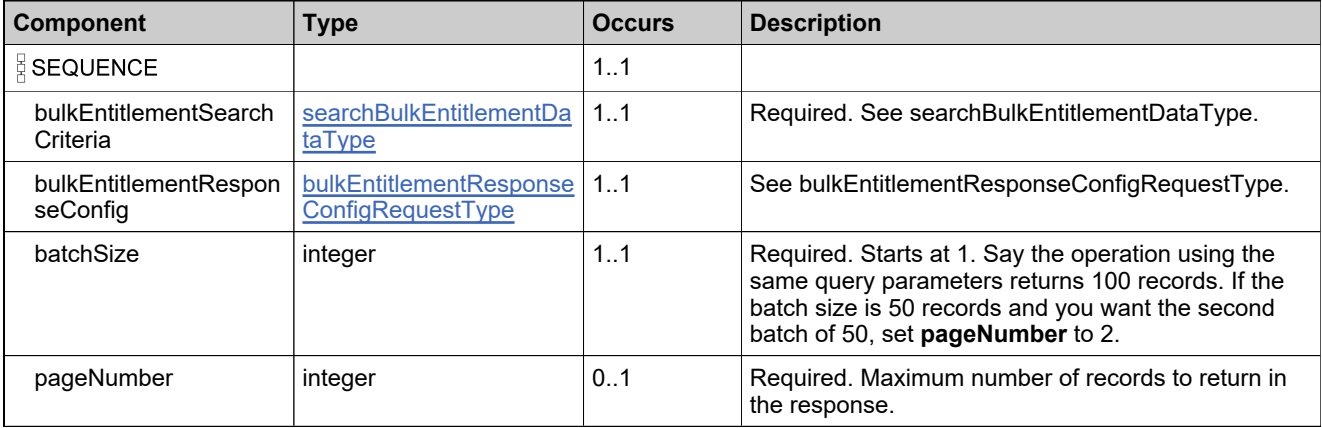

## **Referenced By**

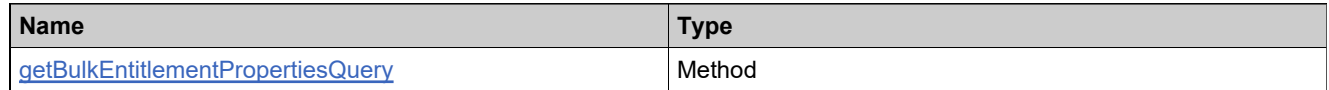

### **XML Example**

The following XML fragment illustrates a **getBulkEntitlementPropertiesRequest** message:

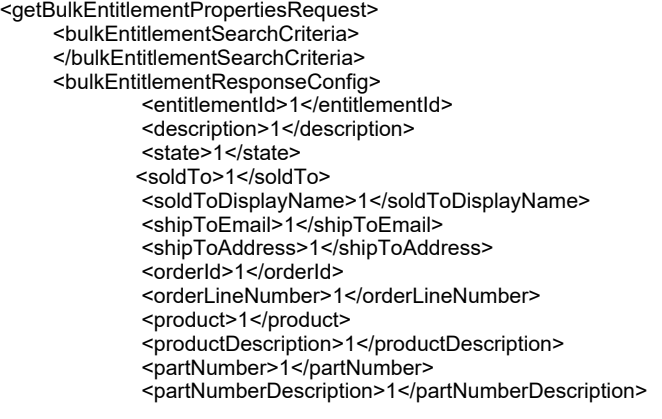

### **XML Example**

<licenseModel>1</licenseModel> <licenseTechnology>1</licenseTechnology> <startDate>1</startDate> <startDateOption>1</startDateOption> <isPermanent>1</isPermanent> <term>1</term> <expirationDate>1</expirationDate> <versionDate>1</versionDate> <versionDateAttributes>1</versionDateAttributes> <numberOfCopies>1</numberOfCopies> <bulkEntitlementType>1</bulkEntitlementType> <createdUserId>1</createdUserId> <customAttributes> <!--Zero or more repetitions:--> <attribute> <attributeName>TextAttr</attributeName> </attribute> </customAttributes> </bulkEntitlementResponseConfig> <batchSize>10</batchSize> <pageNumber>1</pageNumber> </getBulkEntitlementPropertiesRequest>

# **Element: getBulkEntitlementPropertiesResponse**

### **Description**

A **getBulkEntitlementQueryResponse** message contains an element of getBulkEntitlementQueryResponseType.

*Note: The soldTo element is supported for backwards compatibility in the response to this operation, and now the channelPartners element is also supported. Note, however, that the query parameters of the operation do not support the channelPartners element. soldTo or parentBulkEntSoldTo should still be used to specify an account in the query request or response.*

### **Derived By**

Type [getBulkEntitlementPropertiesResponseType](#page-893-0)

#### **Content Model**

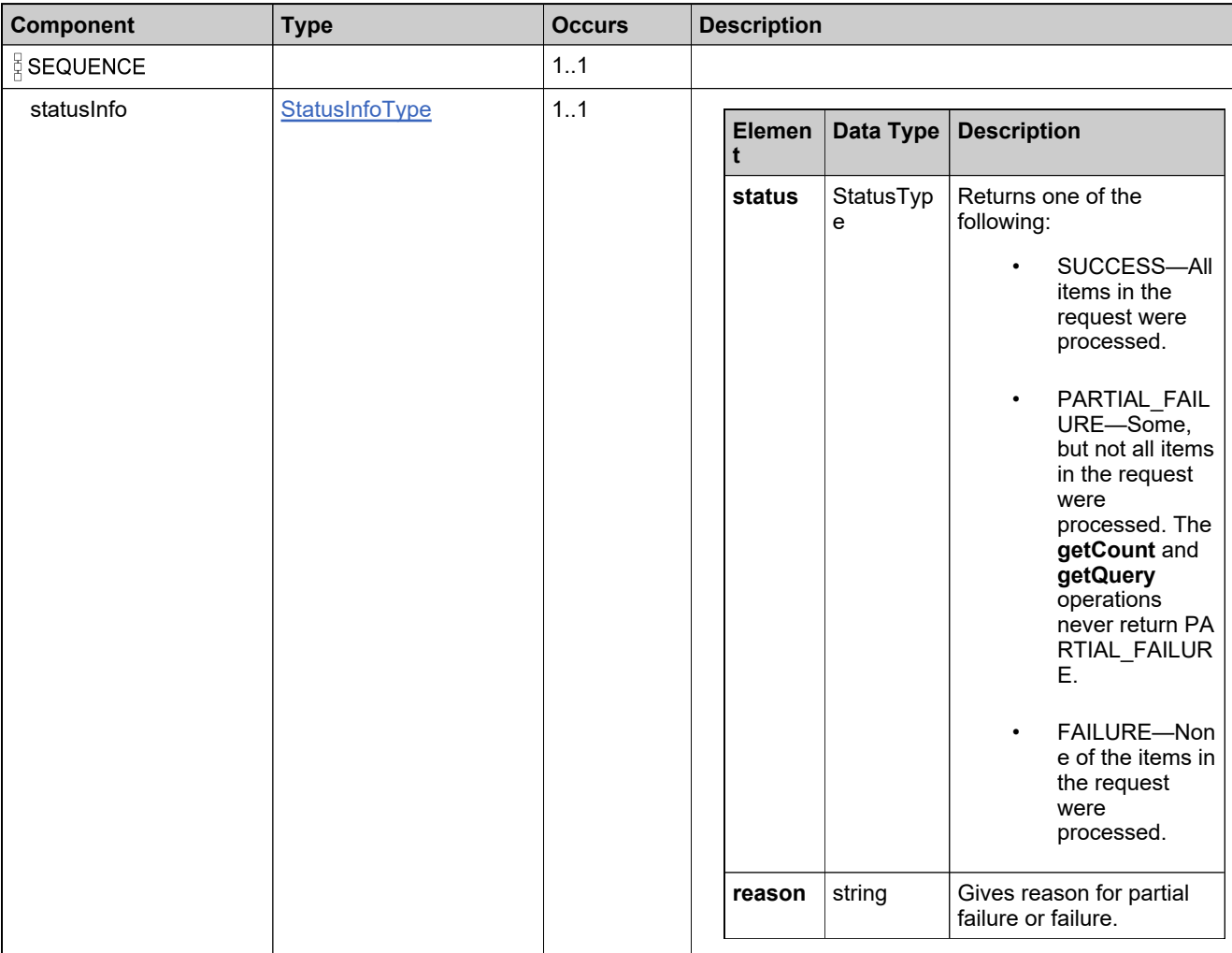

## **Content Model**

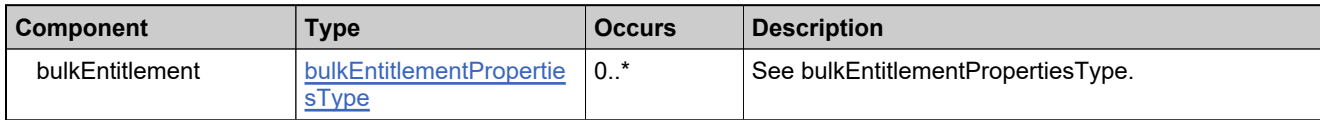

### **Referenced By**

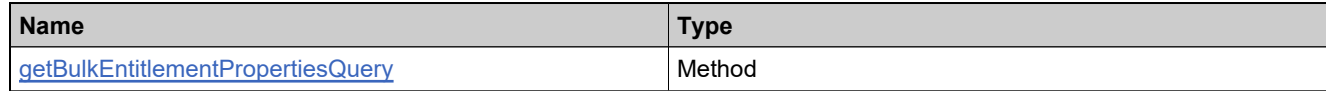

### **XML Example**

The following XML fragment illustrates a successful **getBulkEntitlementQueryResponse** message:

<getBulkEntitlementPropertiesQueryResponse> <statusInfo> <status>SUCCESS</status> </statusInfo> <bulkEntitlement> <entitlementId> <uniqueId>HID-220046</uniqueId> <primaryKeys> <entitlementId>RamaTestBulkEnt1</entitlementId> </primaryKeys> </entitlementId> <description/> <state>TEST</state> <soldTo> <uniqueId>HID-20182</uniqueId> <primaryKeys> <name>ROADR</name> </primaryKeys> </soldTo> <soldToDisplayName>Road Runner Corporation</soldToDisplayName> <shipToEmail>jsmith@example.com</shipToEmail> <shipToAddress>1 Ranch Dr Milpitas, CA</shipToAddress> <orderId>568868</orderId> <orderLineNumber>Rama-Test-Linenumber</orderLineNumber> <product> <uniqueId>HID-20096</uniqueId> <primaryKeys> <name>Standard Paint</name> <version>1.0</version> </primaryKeys> </product> <productDescription>This product contains what consumers need to build graphic designs.</productDescription> <licenseModel> <uniqueId>HID-501</uniqueId> <primaryKeys> <name>Floating Counted</name> </primaryKeys> </licenseModel> <licenseTechnology> <uniqueId>HID-100</uniqueId> <primaryKeys> <name>FLEXnet Licensing</name> </primaryKeys> </licenseTechnology> <startDateOption>DEFINE\_ACTDATE\_AT\_FIRST\_ACTIVATION</startDateOption>

#### **XML Example**

<isPermanent>false</isPermanent> <expirationDate>2010-09-25</expirationDate> <numberOfCopies>10</numberOfCopies> <customAttributes> <attribute> <attributeName>TextAttr</attributeName> <stringValue>rama test</stringValue> </attribute> </customAttributes> </bulkEntitlement> <bulkEntitlement> <entitlementId> <uniqueId>HID-22003</uniqueId> <primaryKeys> <entitlementId>Test Bulk Entitlement</entitlementId> </primaryKeys> </entitlementId> <description/> <state>TEST</state> <soldTo> <uniqueId>HID-20180</uniqueId> <primaryKeys> <name>ACME</name> </primaryKeys> </soldTo> <soldToDisplayName>Acme Software Corporation</soldToDisplayName> <shipToEmail>jsmith@example.com</shipToEmail> <shipToAddress>1234 Main St San Francisco, CA</shipToAddress> <orderId>123</orderId> <orderLineNumber>test-line-num</orderLineNumber> <product> <uniqueId>HID-20090</uniqueId> <primaryKeys> <name>Scientific Calculator</name> <version>1.0</version> </primaryKeys> </product> <productDescription>In addition to the basic arithmetic operations, this scientific calculator contains transcendental functions such as sines, logarithms and powers.</productDescription> <partNumber> <uniqueId>HID-20121</uniqueId> <primaryKeys> <partId>800-111-2222-2</partId> </primaryKeys> </partNumber> <licenseModel> <uniqueId>HID-504</uniqueId> <primaryKeys> <name>Nodelocked Uncounted</name> </primaryKeys> </licenseModel> <licenseTechnology> <uniqueId>HID-100</uniqueId> <primaryKeys> <name>FLEXnet Licensing</name> </primaryKeys> </licenseTechnology> <startDateOption>DEFINE\_AT\_FIRST\_ACTIVATION</startDateOption> <isPermanent>false</isPermanent> <term> <numDuration>6</numDuration> <durationUnit>DAYS</durationUnit> </term> <versionDate>2008-09-09</versionDate> <versionDateAttributes>

## **XML Example**

<versionOption>DEFINE\_NOW</versionOption> </versionDateAttributes> <numberOfCopies>4</numberOfCopies> <customAttributes> <attribute> <attributeName>TextAttr</attributeName> <stringValue/> </attribute> </customAttributes> </bulkEntitlement> </getBulkEntitlementPropertiesResponse>

## **Element: getEntitlementAttributesRequest**

#### **Description**

A **getEntitlementAttributesRequest** message contains an element of getEntitlementAttributesRequestType.

#### **Derived By**

Type [getEntitlementAttributesRequestType](#page-895-0)

#### **Content Model**

Contains elements as defined in the following table.

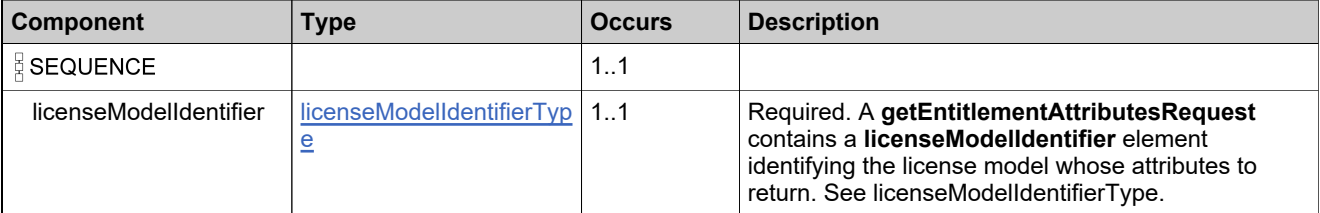

### **Referenced By**

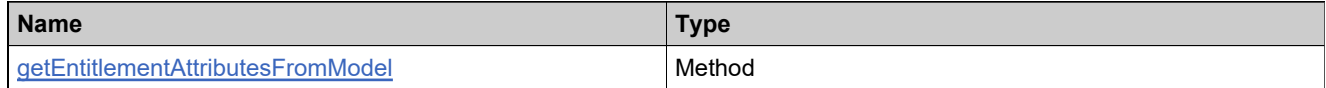

### **XML Example**

The following XML fragment illustrates a **getEntitlementAttributesRequest** message:

<getEntitlementAttributesRequest> <licenseModelIdentifier> <primaryKeys> <name>Floating Counted</name> </primaryKeys> </licenseModelIdentifier> </getEntitlementAttributesRequest>

## **Element: getEntitlementAttributesResponse**

### **Description**

A **getEntitlementAttributesResponse** message contains an element of getEntitlementAttributesResponseType.

## **Derived By**

Type [getEntitlementAttributesResponseType](#page-896-0)

#### **Content Model**

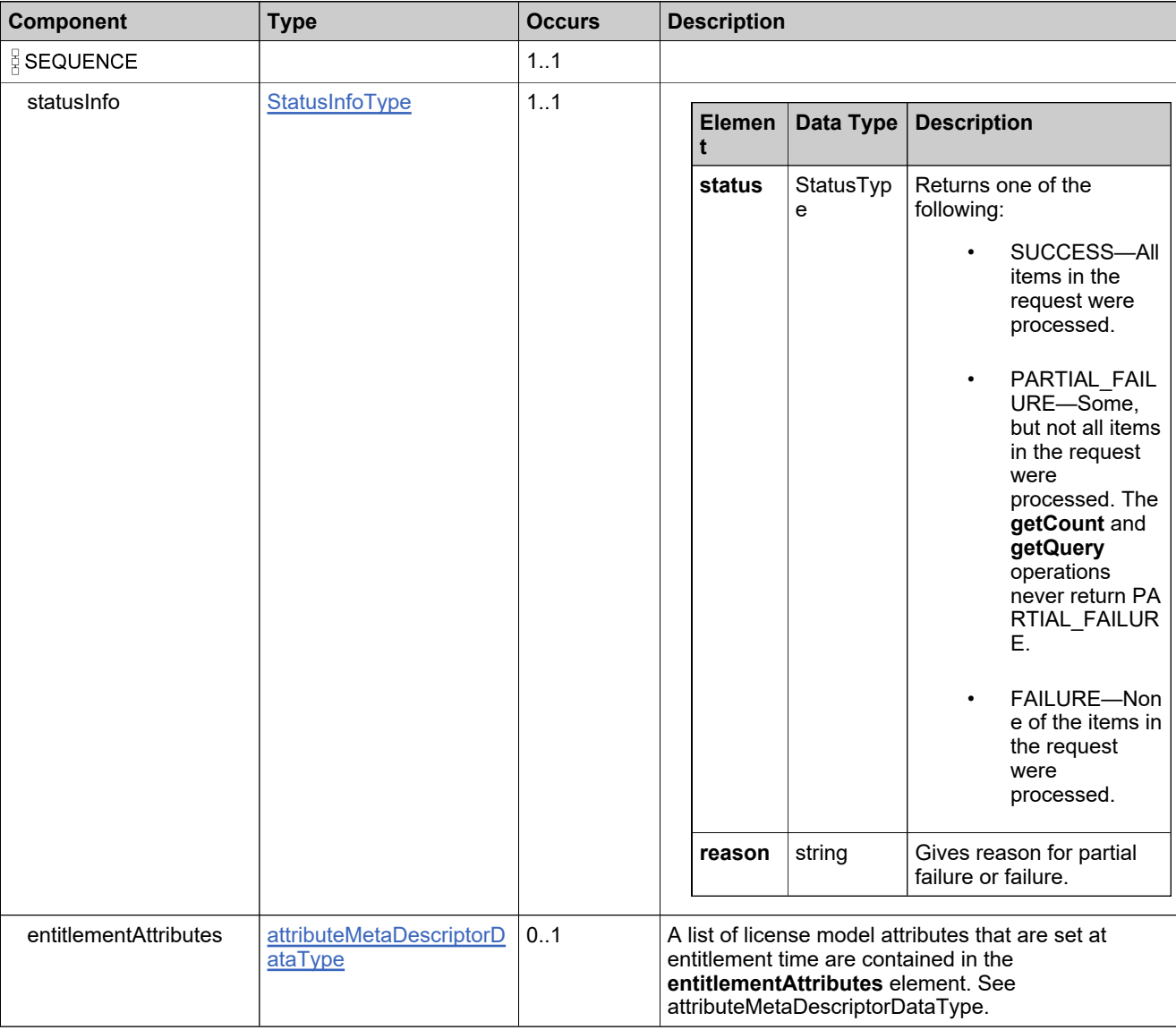

## **Content Model**

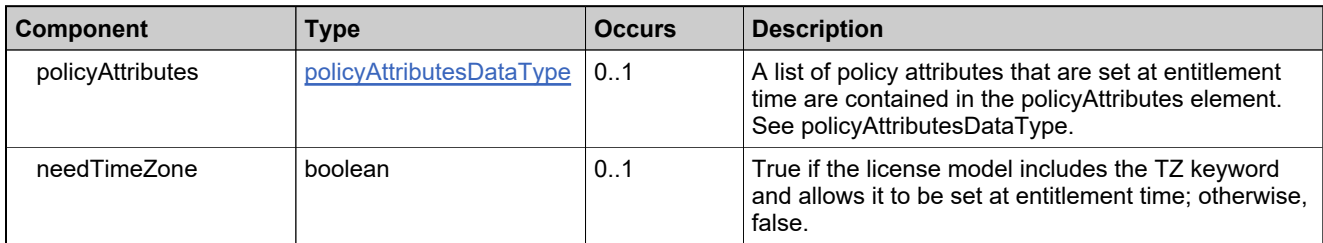

### **Referenced By**

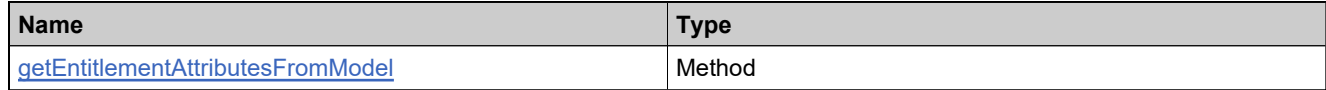

### **XML Example**

The following XML fragment illustrates a successful **getEntitlementAttributesResponse** message that indicates which license model attributes must be provided at entitlement time:

```
<getEntitlementAttributesResponse>
 <statusInfo>
   <status>SUCCESS</status>
 </statusInfo>
 <entitlementAttributes>
   <attribute>
    <attributeName>NOTICE</attributeName>
    <attributeDataType>LONGTEXT</attributeDataType>
     <namespace>FlexNet Licensing</namespace>
   </attribute>
   <attribute>
    <attributeName>SERIAL_NUMBER</attributeName>
    <attributeDataType>LONGTEXT</attributeDataType>
    <namespace>FlexNet Licensing</namespace>
   </attribute>
 </entitlementAttributes>
 <policyAttributes>
   <needRehostsPolicy>false</needRehostsPolicy>
   <needReturnsPolicy>false</needReturnsPolicy>
   <needRepairsPolicy>false</needRepairsPolicy>
   <needExtraActivationsPolicy>false</needExtraActivationsPolicy>
   <needCancelLicensePolicy>false</needCancelLicensePolicy>
   <needVirtualLicensePolicy>false</needVirtualLicensePolicy>
   <needReinstallPolicy>false</needReinstallPolicy>
   <needServerHostIdPolicy>false</needServerHostIdPolicy>
   <needNodelockedHostIdPolicy>false</needNodelockedHostIdPolicy>
   <needPortalServerHostIdPolicy>false</needPortalServerHostIdPolicy>
   <needPortalNodelockedHostIdPolicy>false</needPortalNodelockedHostIdPolicy>
   <needRedundantServerPolicy>false</needRedundantServerPolicy>
   <needACPIGenerationIdLicensePolicy>false</needACPIGenerationIdLicensePolicy>
 </policyAttributes>
 <needTimeZone>false</needTimeZone>
```
</getEntitlementAttributesResponse>

# **Element: getEntitlementCountRequest**

#### **Description**

A **getEntitlementCountRequest** message contains an element of getEntitlementCountRequestType.

#### **Derived By**

Type [getEntitlementCountRequestType](#page-898-0)

#### **Content Model**

Contains elements as defined in the following table.

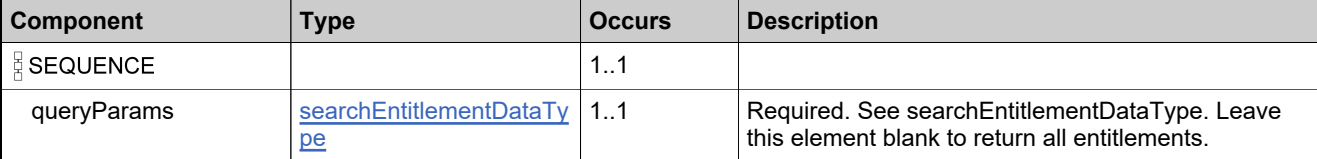

### **Referenced By**

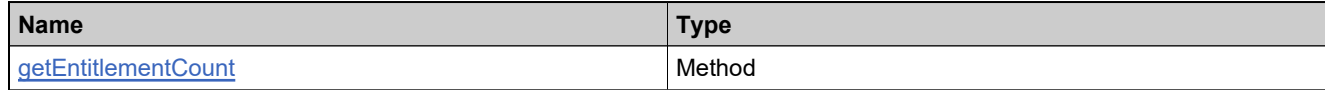

#### **XML Example**

The following XML fragment illustrates a **getEntitlementCountRequest** message:

```
<getEntitlementCountRequest>
 <queryParams>
   <licenseTechnology>
    <value>FLEXnet Licensing</value>
   <searchType>EQUALS</searchType>
   </licenseTechnology>
 </queryParams>
</getEntitlementCountRequest>
```
# **Element: getEntitlementCountResponse**

### **Description**

A **getEntitlementCountResponse** message contains an element of getEntitlementCountResponseType.

## **Derived By**

Type [getEntitlementCountResponseType](#page-899-0)

#### **Content Model**

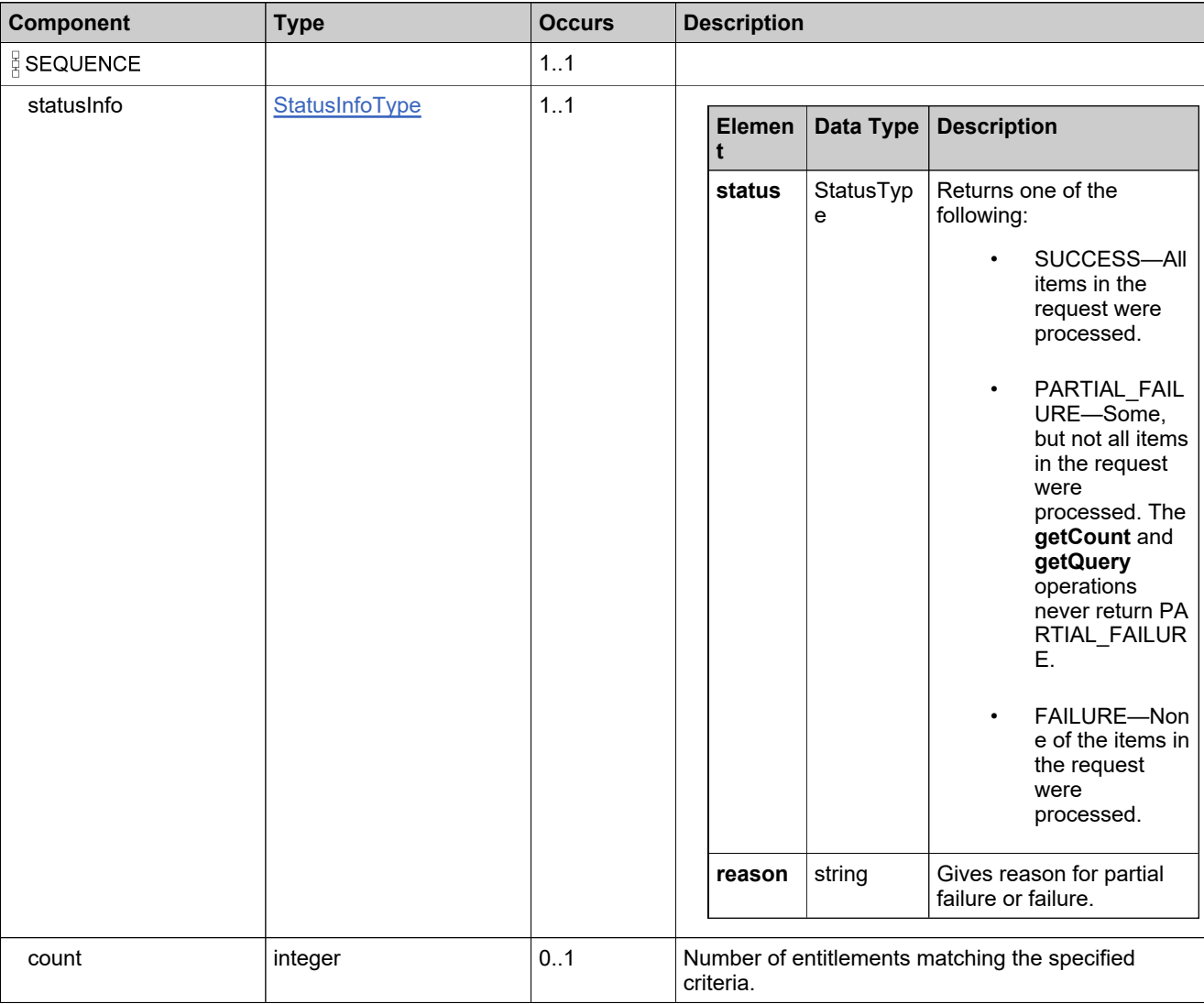

# **Referenced By**

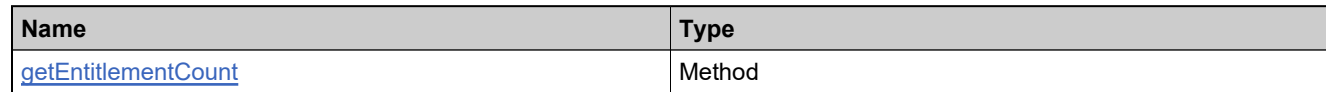

## **XML Example**

The following XML fragment illustrates a successful **getEntitlementCountResponse** message:

<getEntitlementCountResponse> −<br><statusInfo> <status>SUCCESS</status> </statusInfo> <count>31</count> </getEntitlementCountResponse>

# **Element: getExactAvailableCountRequest**

#### **Description**

A **getExactAvailableCountRequest** message contains an element of getExactAvailableCountRequestType.

#### **Derived By**

Type [getExactAvailableCountRequestType](#page-900-0)

#### **Content Model**

Contains elements as defined in the following table.

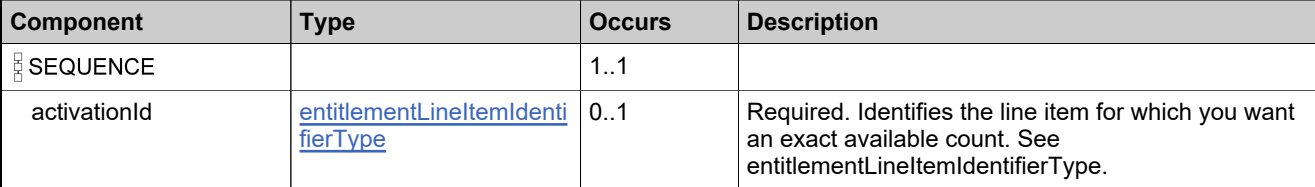

### **Referenced By**

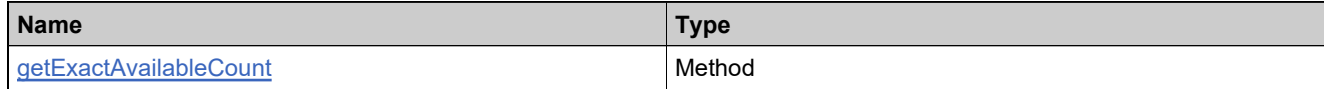

### **XML Example**

The following XML fragment illustrates a **getExactAvailableCountRequest** message:

<getExactAvailableCountRequest> <activationId> <primaryKeys> <activationId>se-up2-1UPGRADE</activationId> </primaryKeys> </activationId> </getExactAvailableCountRequest>

# **Element: getExactAvailableCountResponse**

### **Description**

A **getExactAvailableCountResponse** message contains an element of getExactAvailableCountResponseType.

## **Derived By**

Type [getExactAvailableCountResponseType](#page-901-0)

#### **Content Model**

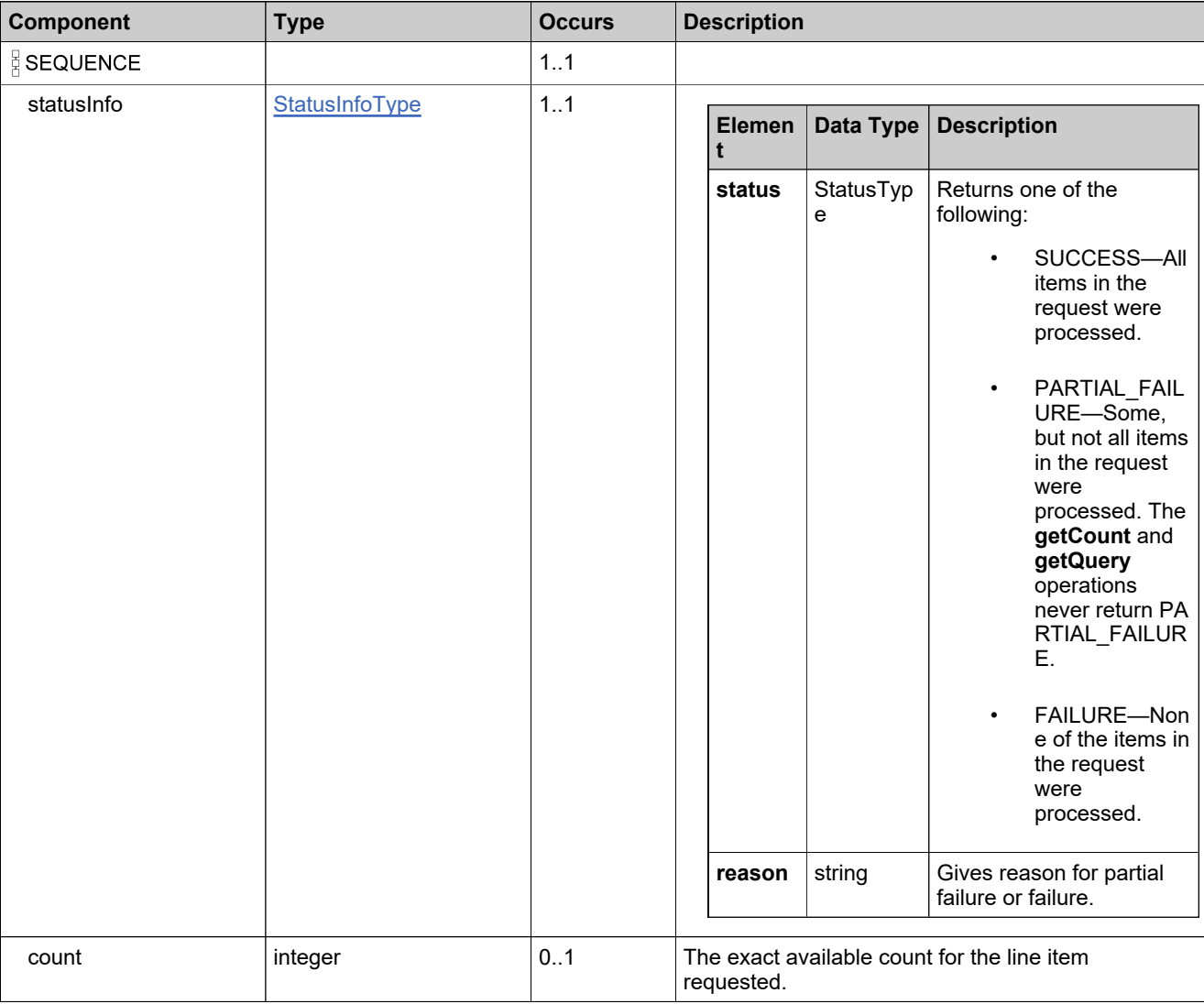

# **Referenced By**

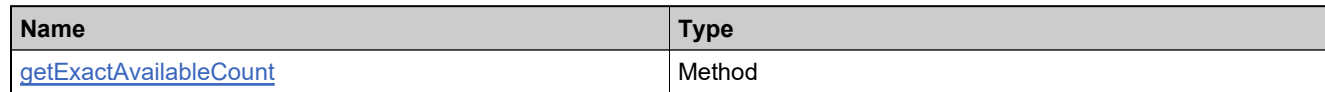

# **XML Example**

The following XML fragment illustrates a successful **getExactAvailableCountResponse** message:

<getExactAvailableCountResponse> −<br><statusInfo> <status>SUCCESS</status> </statusInfo> <count>5</count> </getExactAvailableCountResponse>

## **Element: getMatchingBulkEntsRequest**

#### **Description**

A **getMatchingBulkEntsRequest** message contains an element of getMatchingBulkEntsRequestType.

#### **Derived By**

Type [getMatchingBulkEntsRequestType](#page-904-0)

#### **Content Model**

Contains elements as defined in the following table.

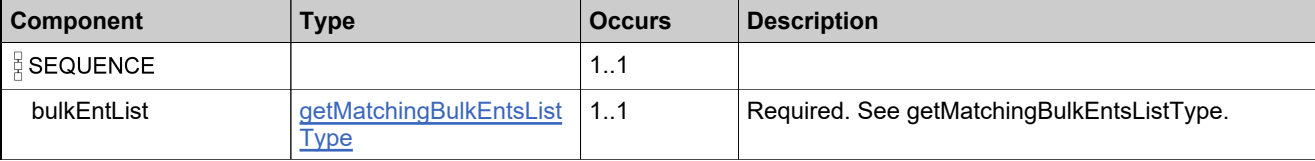

#### **Referenced By**

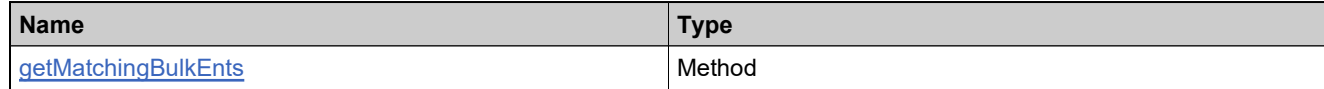

#### **XML Example**

The following XML fragment illustrates a **getMatchingBulkEntsRequest** message:

```
<getMatchingBulkEntsRequest>
 <bulkEntList>
   <bulkEntInfo>
    <bulkEntIdentifier>
      <ID>HID-20103</ID>
      <primaryKeys>
        <entitlementId>Ent-split-1</entitlementId>
      </primaryKeys>
    </bulkEntIdentifier>
    <targetTierName>bo.constants.partnertiernames.endcustomer</targetTierName>
    <targetAccountUnit>
      <primaryKeys>
        <name>ORG2</name>
      </primaryKeys>
    </targetAccountUnit>
   </bulkEntInfo>
 </bulkEntList>
</getMatchingBulkEntsRequest>
```
# **Element: getMatchingBulkEntsResponse**

### **Description**

A **getMatchingBulkEntsResponse** message contains an element of getMatchingBulkEntsResponseType.

## **Derived By**

Type [getMatchingBulkEntsResponseType](#page-906-0)

### **Content Model**

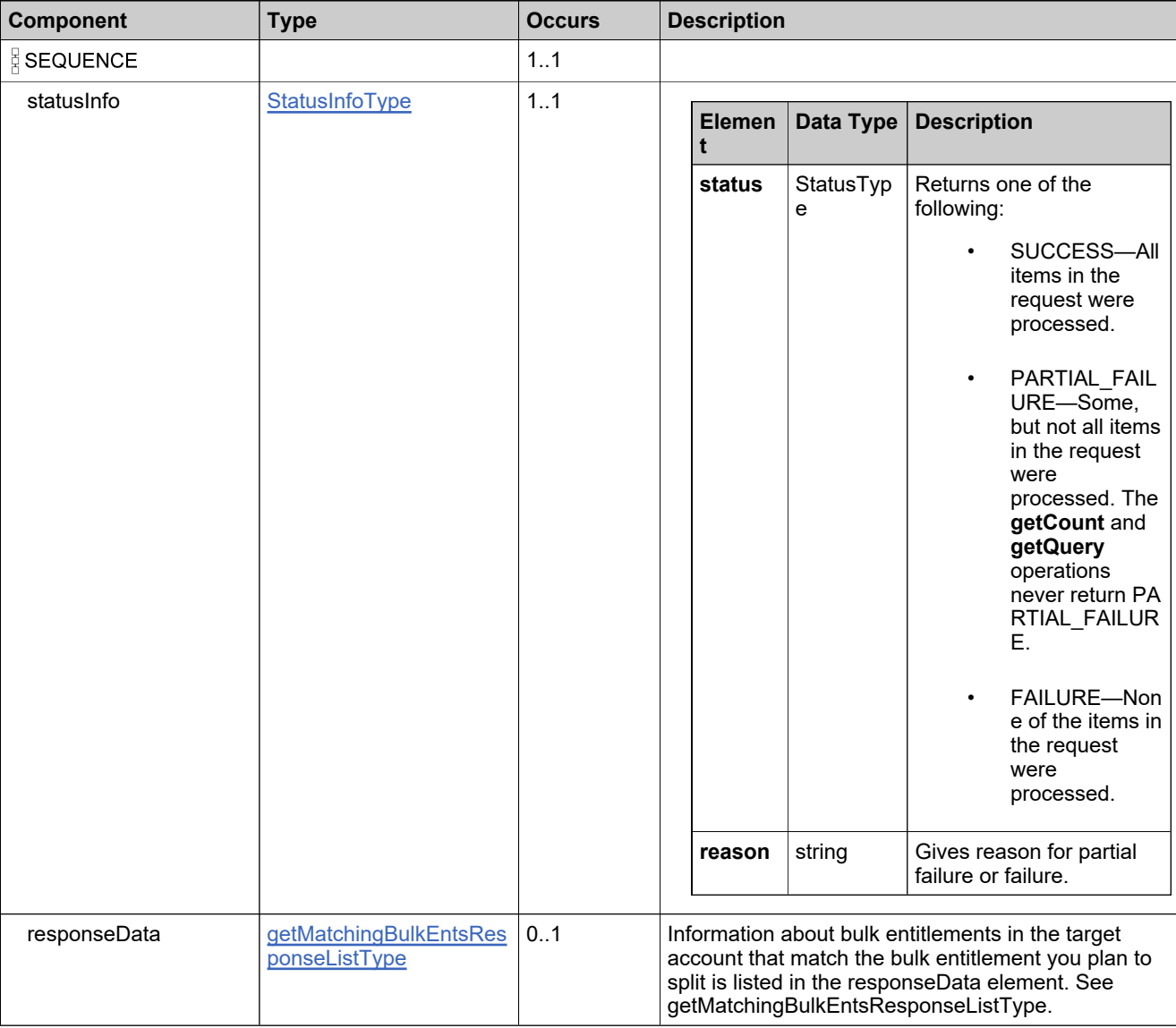

# **Content Model**

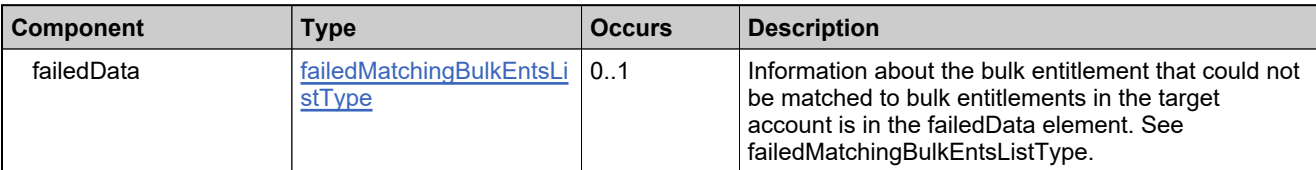

## **Referenced By**

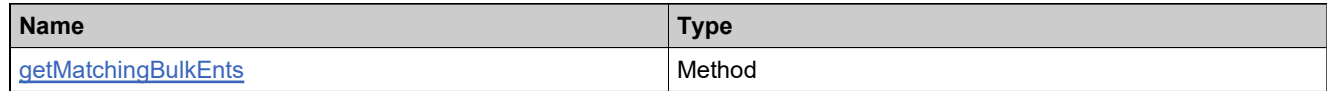

### **XML Example**

The following XML fragment illustrates a successful **getMatchingBulkEntsResponse** message:

<getMatchingBulkEntsResponse> <statusInfo> <status>SUCCESS</status> </statusInfo> <responseData> <matchingBulkEnt> <matchingBulkEntIdentifier> <uniqueId>HID-101349</uniqueId> <primaryKeys> <entitlementId>Ent-split-2</entitlementId> </primaryKeys> </matchingBulkEntIdentifier> </matchingBulkEnt> </responseData> </getMatchingBulkEntsResponse>

## **Element: getMatchingLineItemsRequest**

#### **Description**

A **getMatchingLineItemsRequest** message contains an element of getMatchingLineItemsRequestType.

#### **Derived By**

Type [getMatchingLineItemsRequestType](#page-910-0)

#### **Content Model**

Contains elements as defined in the following table.

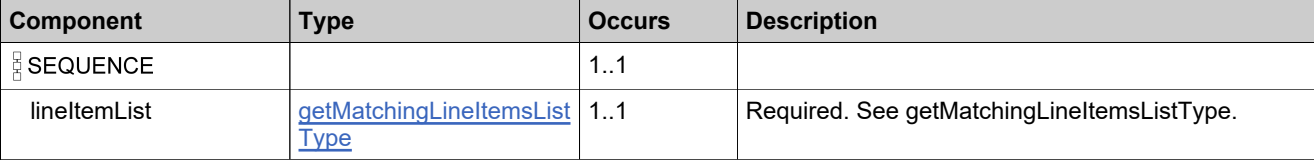

#### **Referenced By**

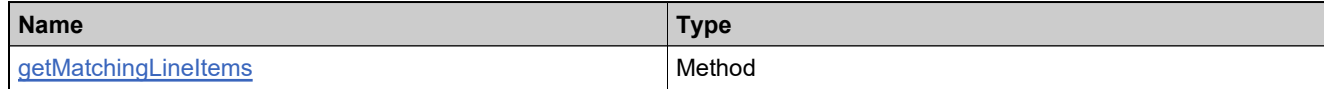

#### **XML Example**

The following XML fragment illustrates a **getMatchingLineItemsRequest** message:

```
<getMatchingLineItemsRequest>
 <lineItemList>
   <lineItemInfo>
     <lineItemIdentifier>
      <uniqueId>HID-20103</uniqueId>
      <primaryKeys>
        <activationId>se-split-1</activationId>
      </primaryKeys>
     </lineItemIdentifier>
     <targetTierName>bo.constants.partnertiernames.endcustomer</targetTierName>
     <targetAccountUnit>
      <primaryKeys>
        <name>ORG2</name>
      </primaryKeys>
     </targetAccountUnit>
   </lineItemInfo>
 </lineItemList>
</getMatchingLineItemsRequest>
```
## **Element: getMatchingLineItemsResponse**

### **Description**

A **getMatchingLineItemsResponse** message contains an element of getMatchingLineItemsResponseType.

## **Derived By**

Type [getMatchingLineItemsResponseType](#page-912-0)

#### **Content Model**

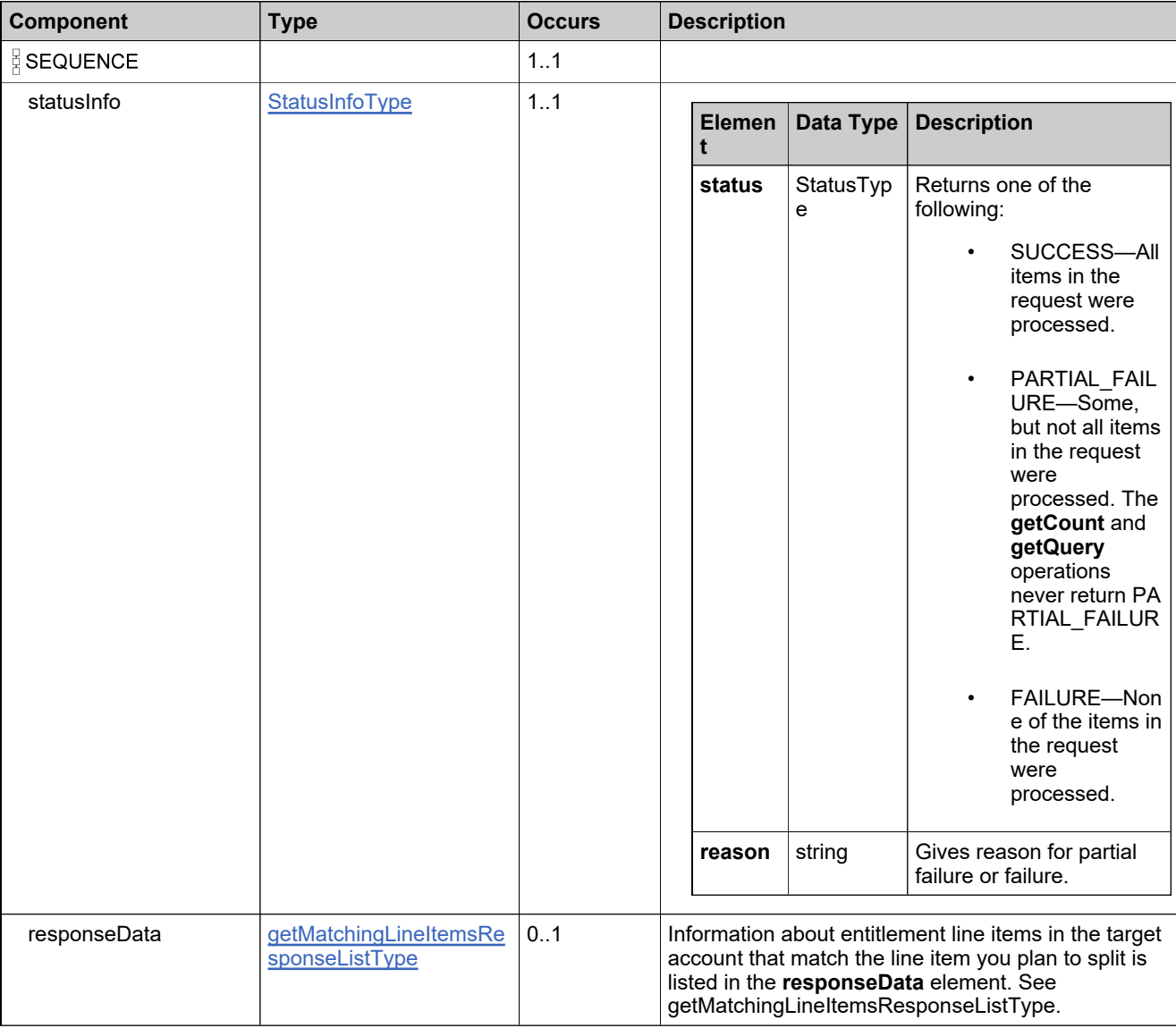

## **Content Model**

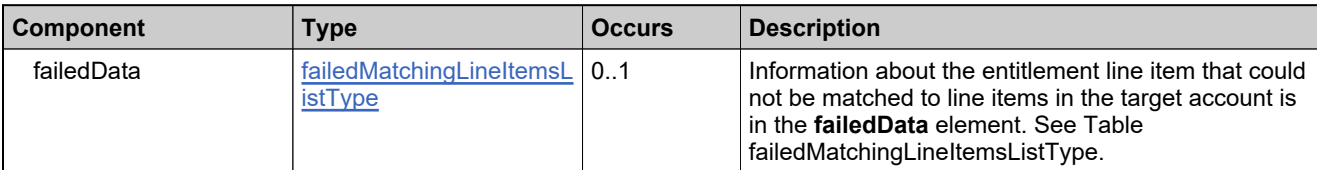

# **Referenced By**

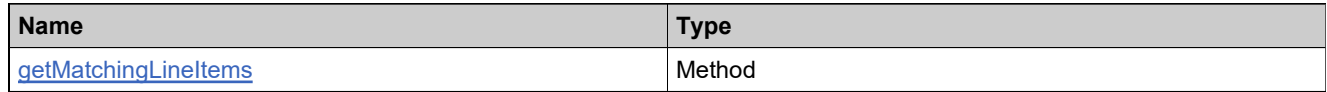

### **XML Example**

The following XML fragment illustrates a successful **getMatchingLineItemsResponse** message:

<getMatchingLineItemsResponse> <statusInfo> <status>SUCCESS</status> </statusInfo> <responseData> <matchingLineItem> <matchingLineItemIdentifier> <uniqueId>HID-101349</uniqueId> <primaryKeys> <activationId>se-split-2</activationId> </primaryKeys> </matchingLineItemIdentifier> </matchingLineItem> </responseData> </getMatchingLineItemsResponse>

# **Element: getStateChangeHistoryRequest**

#### **Description**

A **getStateChangeHistoryRequest** message contains an element of getStateChangeHistoryRequestType.

#### **Derived By**

Type [getStateChangeHistoryRequestType](#page-914-0)

#### **Content Model**

Contains elements as defined in the following table.

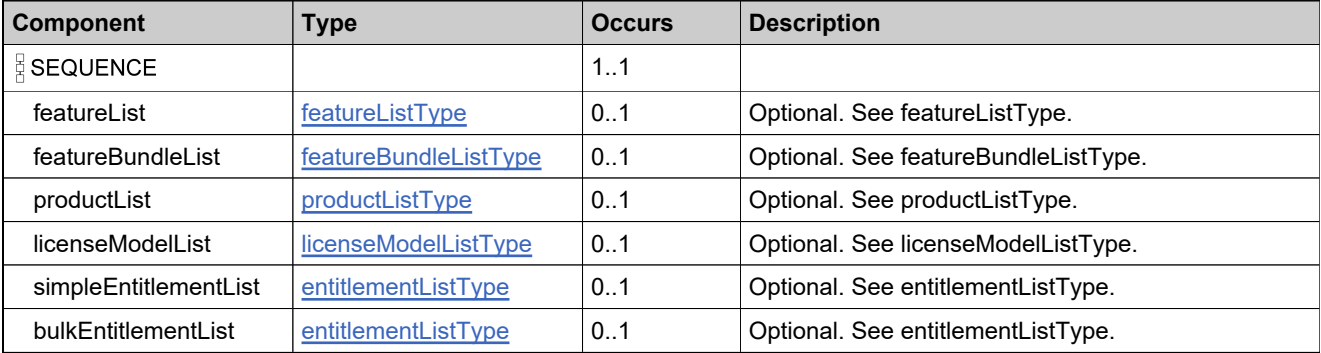

### **Referenced By**

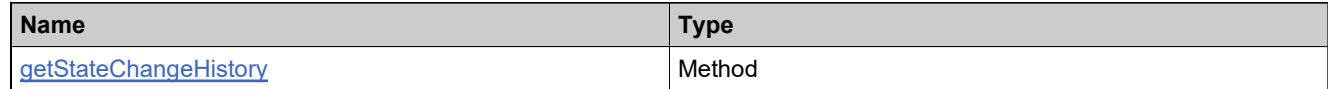

### **XML Example**

The following XML fragment illustrates a **getStateChangeHistoryRequest** message:

<getStateChangeHistoryRequest> <simpleEntitlementList> <entitlementIdentifier> <primaryKeys> <entitlementId>Ent-basic</entitlementId> </primaryKeys> </entitlementIdentifier> </simpleEntitlementList> </getStateChangeHistoryRequest>

# **Element: getStateChangeHistoryResponse**

### **Description**

A **getStateChangeHistoryResponse** message contains an element of getStateChangeHistoryResponseType.

## **Derived By**

Type [getStateChangeHistoryResponseType](#page-915-0)

### **Content Model**

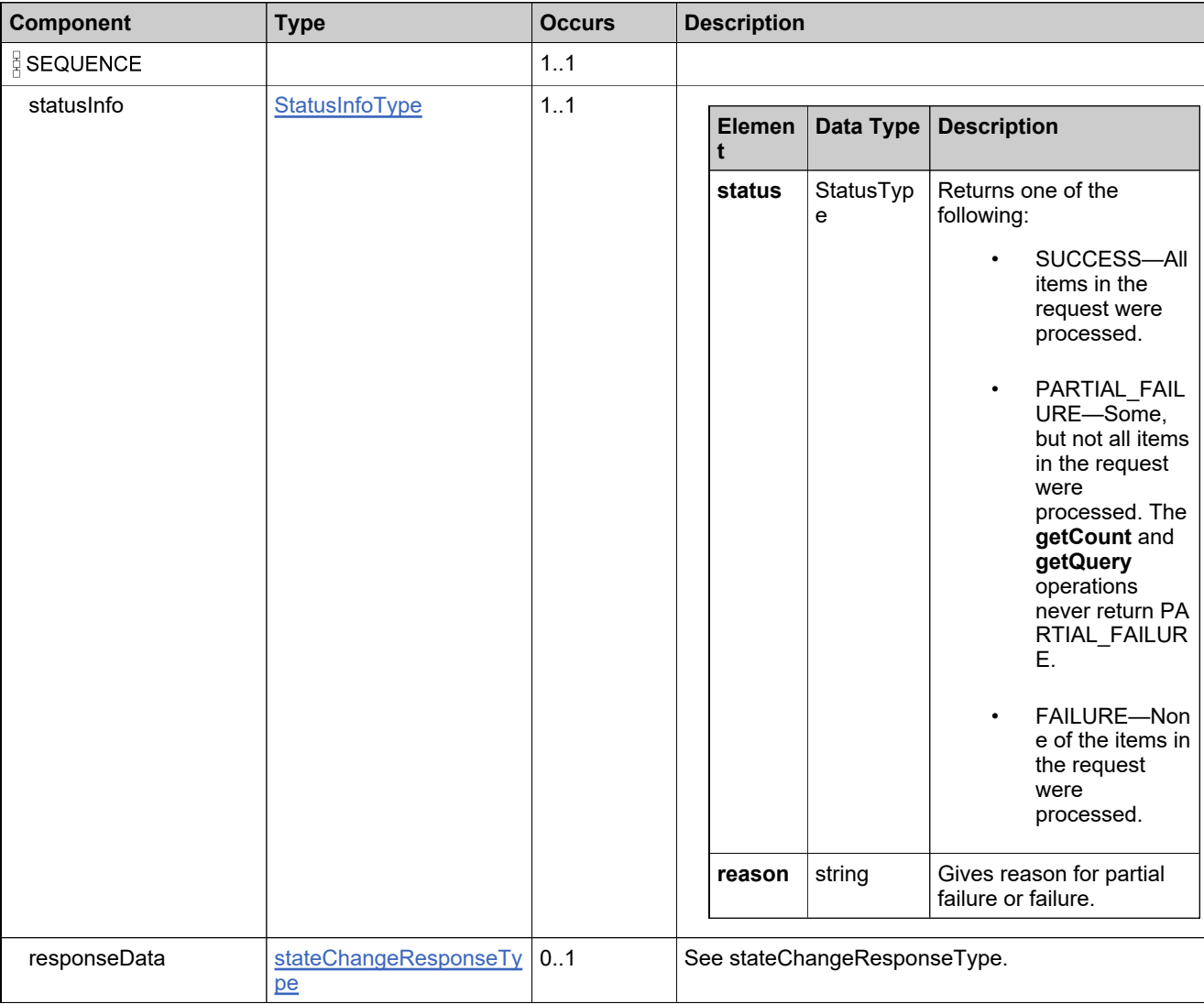

# **Referenced By**

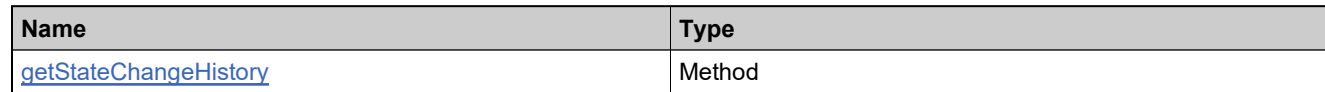

# **XML Example**

The following XML fragment illustrates a successful **getStateChangeHistoryResponse** message:

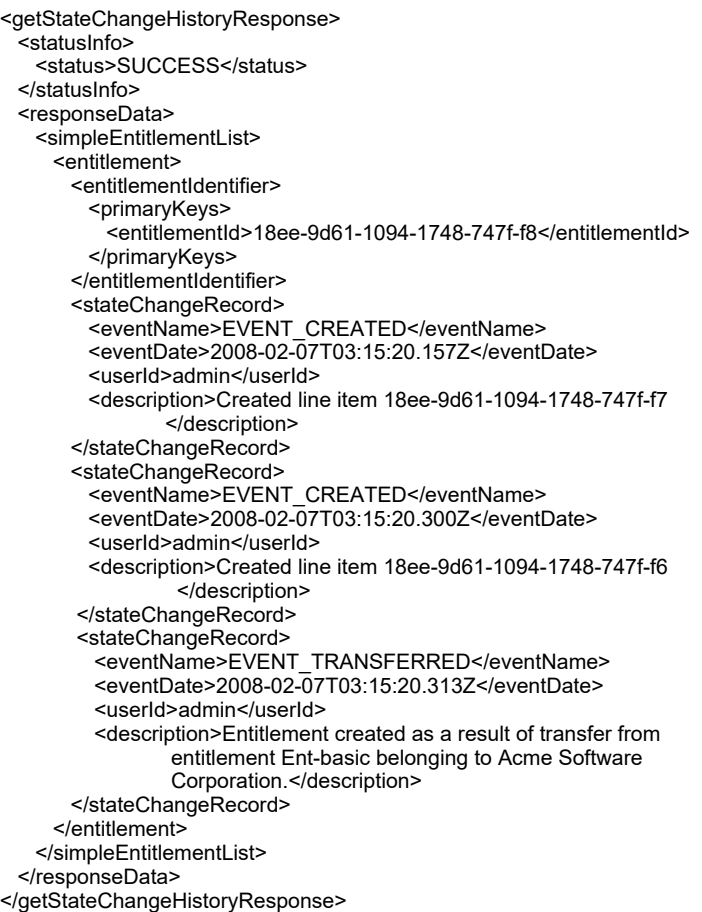

# **Element: getWebRegKeyCountRequest**

#### **Description**

A **getWebRegKeyCountRequest** message contains an element of getWebRegKeyCountRequestType.

#### **Derived By**

Type [getWebRegKeyCountRequestType](#page-916-0)

#### **Content Model**

Contains elements as defined in the following table.

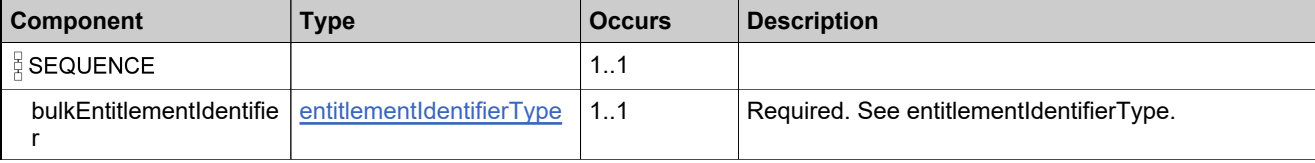

### **Referenced By**

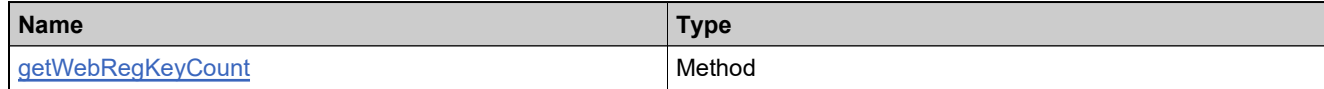

#### **XML Example**

The following XML fragment illustrates a **getWebRegKeyCountRequest** message:

```
<getWebRegKeyCountRequest>
 <bulkEntitlementIdentifier>
   <primaryKeys>
     <entitlementId>Ent_bulk_basic</entitlementId>
   </primaryKeys>
 </bulkEntitlementIdentifier>
</getWebRegKeyCountRequest>
```
# **Element: getWebRegKeyCountResponse**

### **Description**

A **getWebRegKeyCountResponse** message contains an element of getWebRegKeyCountResponseType.

## **Derived By**

Type [getWebRegKeyCountResponseType](#page-917-0)

#### **Content Model**

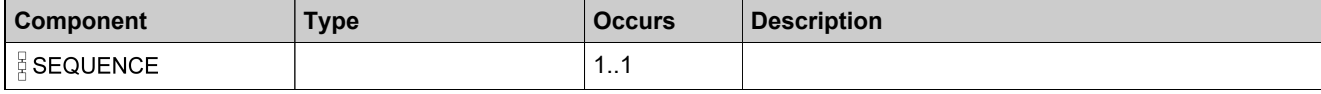

# **Content Model**

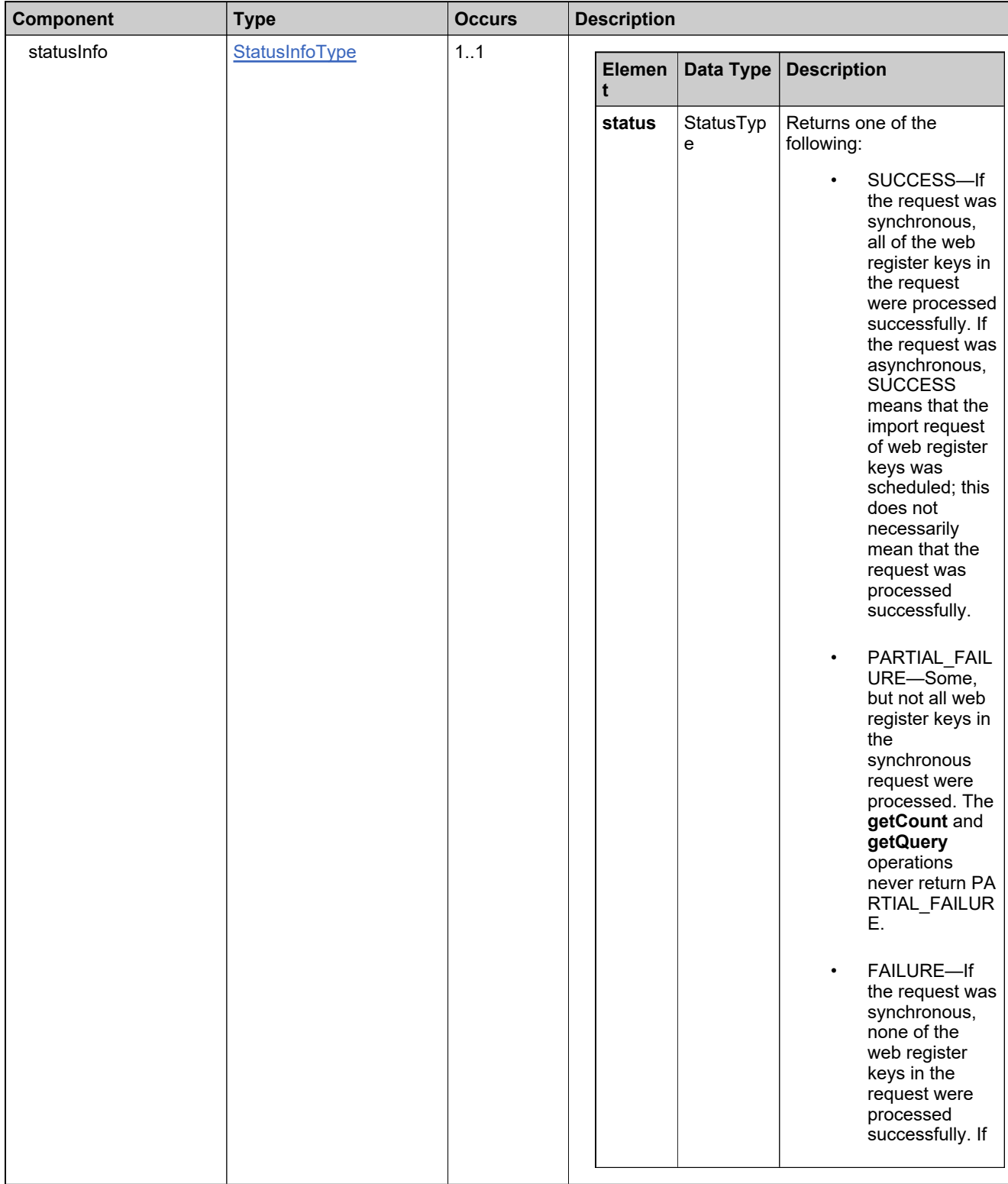

# **Content Model**

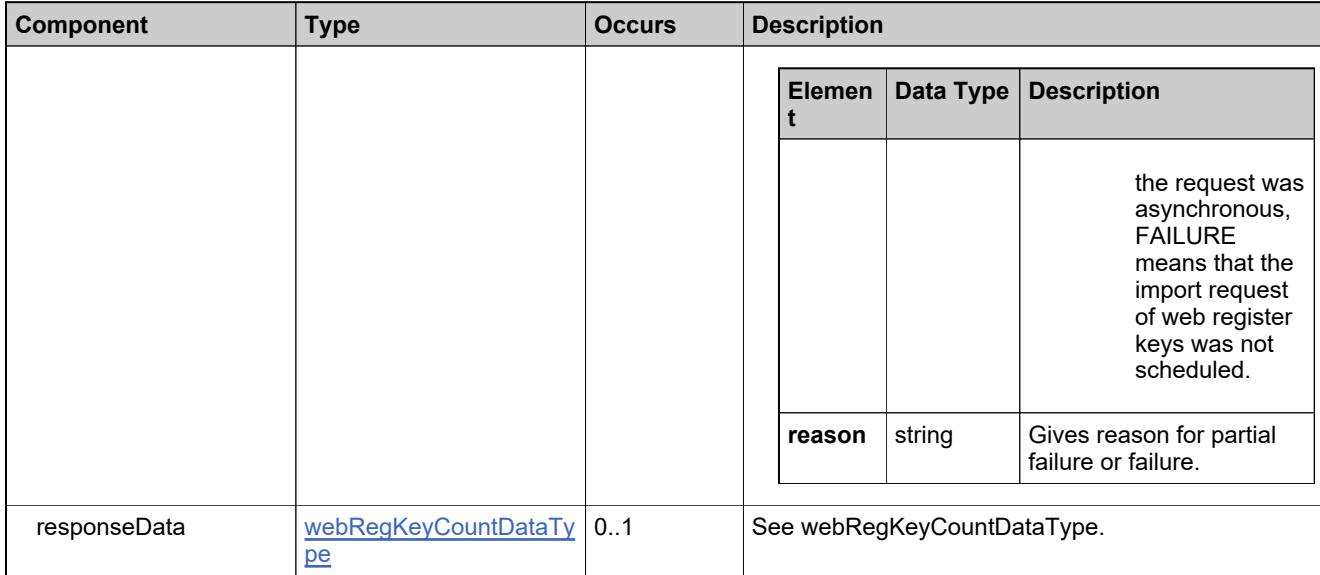

## **Referenced By**

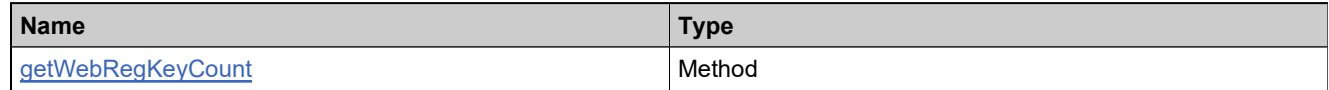

## **XML Example**

The following XML fragment illustrates a successful **getWebRegKeyCountResponse** message:

<getWebRegKeyCountResponse> <statusInfo> <status>SUCCESS</status> </statusInfo> <responseData> <totalCount>5</totalCount> <redeemedCount>0</redeemedCount> </responseData> </getWebRegKeyCountResponse>

# **Element: getWebRegKeysQueryRequest**

#### **Description**

A **getWebRegKeysQueryRequest** message contains an element of getWebRegKeysQueryRequestType.

#### **Derived By**

Type [getWebRegKeysQueryRequestType](#page-920-0)

#### **Content Model**

Contains elements as defined in the following table.

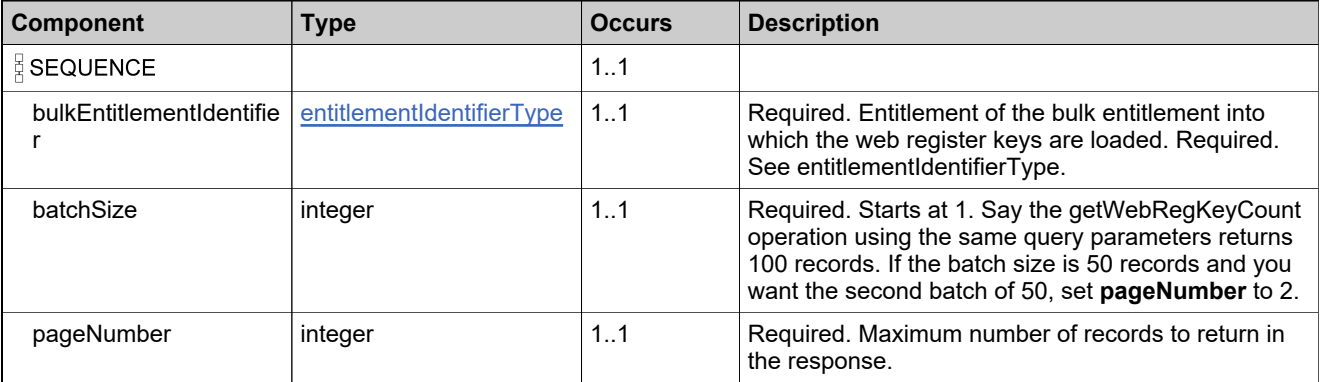

## **Referenced By**

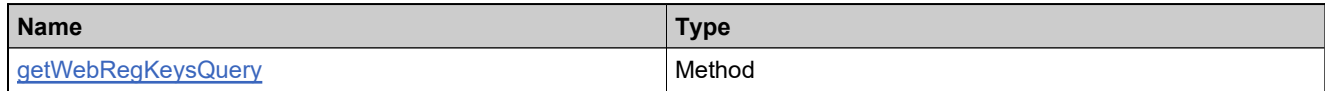

#### **XML Example**

The following XML fragment illustrates a **getWebRegKeysQueryRequest** message:

<getWebRegKeysQueryRequest> <bulkEntitlementIdentifier> <primaryKeys> <entitlementId>Ent\_bulk\_basic</entitlementId> </primaryKeys> </bulkEntitlementIdentifier> <batchSize>50</batchSize> <pageNumber>1</pageNumber> </getWebRegKeysQueryRequest>

# **Element: getWebRegKeysQueryResponse**

### **Description**

A **getWebRegKeysQueryResponse** message contains an element of getWebRegKeysQueryResponseType.

## **Derived By**

Type [getWebRegKeysQueryResponseType](#page-921-0)

#### **Content Model**

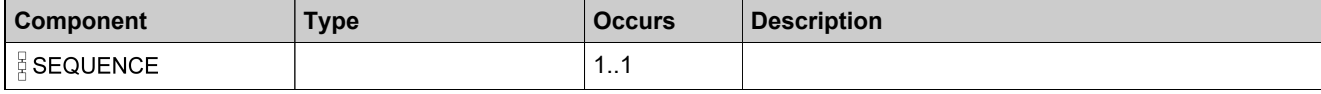

# **Content Model**

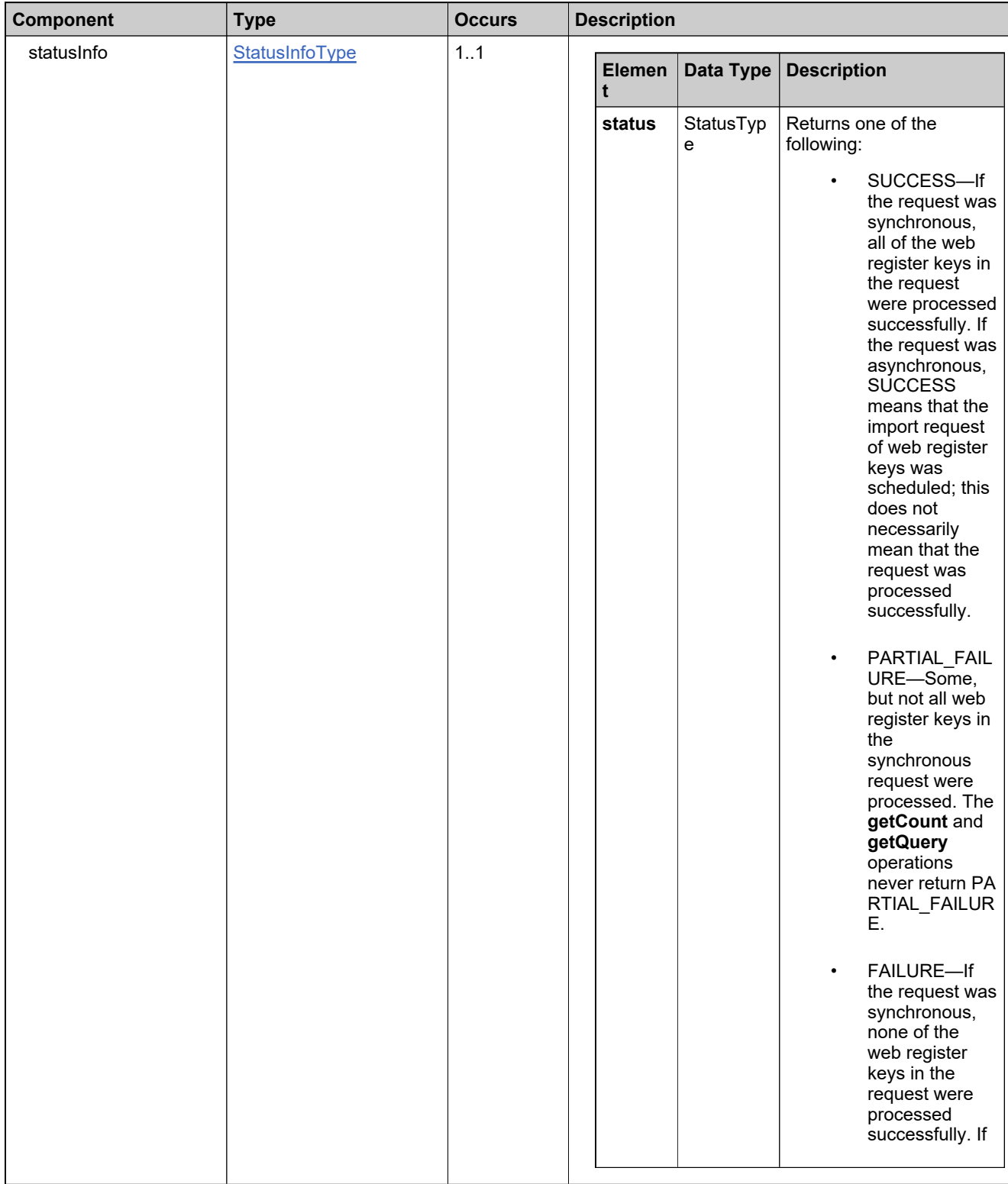
## **Content Model**

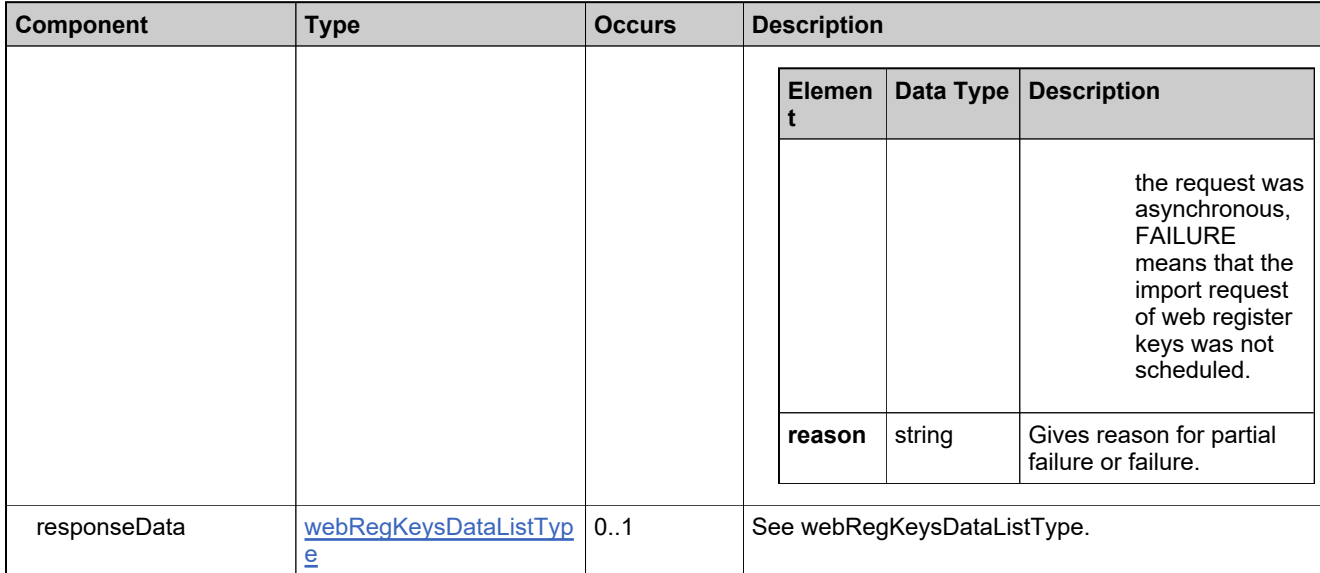

### **Referenced By**

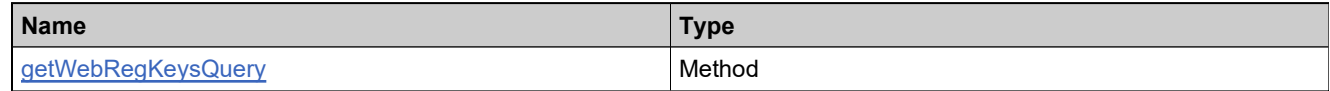

### **XML Example**

The following XML fragment illustrates a successful **getWebRegKeysQueryResponse** message:

```
<getWebRegKeysQueryResponse>
 <statusInfo>
   <status>SUCCESS</status>
 </statusInfo>
 <responseData>
  <webRegKeys>
    <webRegKey>WRK-1</webRegKey>
    <webRegKey>WRK-2</webRegKey>
    <webRegKey>WRK-3</webRegKey>
    <webRegKey>WRK-4</webRegKey>
    <webRegKey>WRK-5</webRegKey>
   </webRegKeys>
 </responseData>
</getWebRegKeysQueryResponse>
```
## **Element: linkMaintenanceLineItemRequest**

#### **Description**

A **linkMaintenanceLineItemRequest** message contains an element of linkMaintenanceLineItemRequestType.

### **Derived By**

Type [linkMaintenanceLineItemRequestType](#page-943-0)

### **Content Model**

Contains elements as defined in the following table.

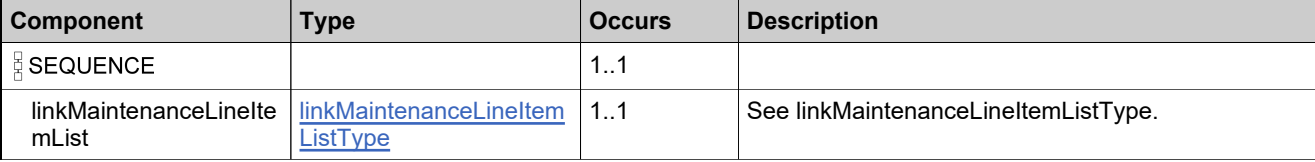

### **Referenced By**

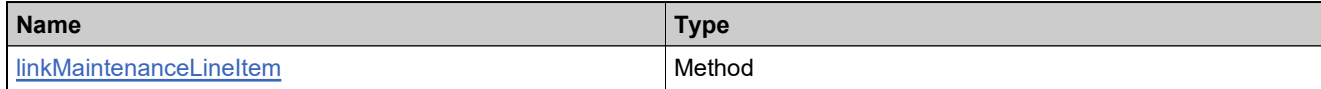

### **XML Example**

The following XML fragment illustrates a **linkMaintenanceLineItemRequest** message:

```
<linkMaintenanceLineItemRequest>
     <linkMaintenanceLineItemList>
       <!--1 or more repetitions:-->
       <linkMaintenanceLineItem>
        <lineItemIdentifier>
          <!--Optional:-->
          <uniqueId>?</uniqueId>
          <!--Optional:-->
          <primaryKeys>
            <activationId>?</activationId>
          </primaryKeys>
         </lineItemIdentifier>
         <maintenanceLineItemIdentifier>
          <!--Optional:-->
          <uniqueId>?</uniqueId>
           <!--Optional:-->
          <primaryKeys>
            <activationId>?</activationId>
          </primaryKeys>
         </maintenanceLineItemIdentifier>
       </linkMaintenanceLineItem>
     </linkMaintenanceLineItemList>
   </linkMaintenanceLineItemRequest>
```
## **Element: linkMaintenanceLineItemResponse**

### **Description**

A **linkMaintenanceLineItemResponse** message contains an element of linkMaintenanceLineItemResponseType.

## **Derived By**

Type [linkMaintenanceLineItemResponseType](#page-944-0)

### **Content Model**

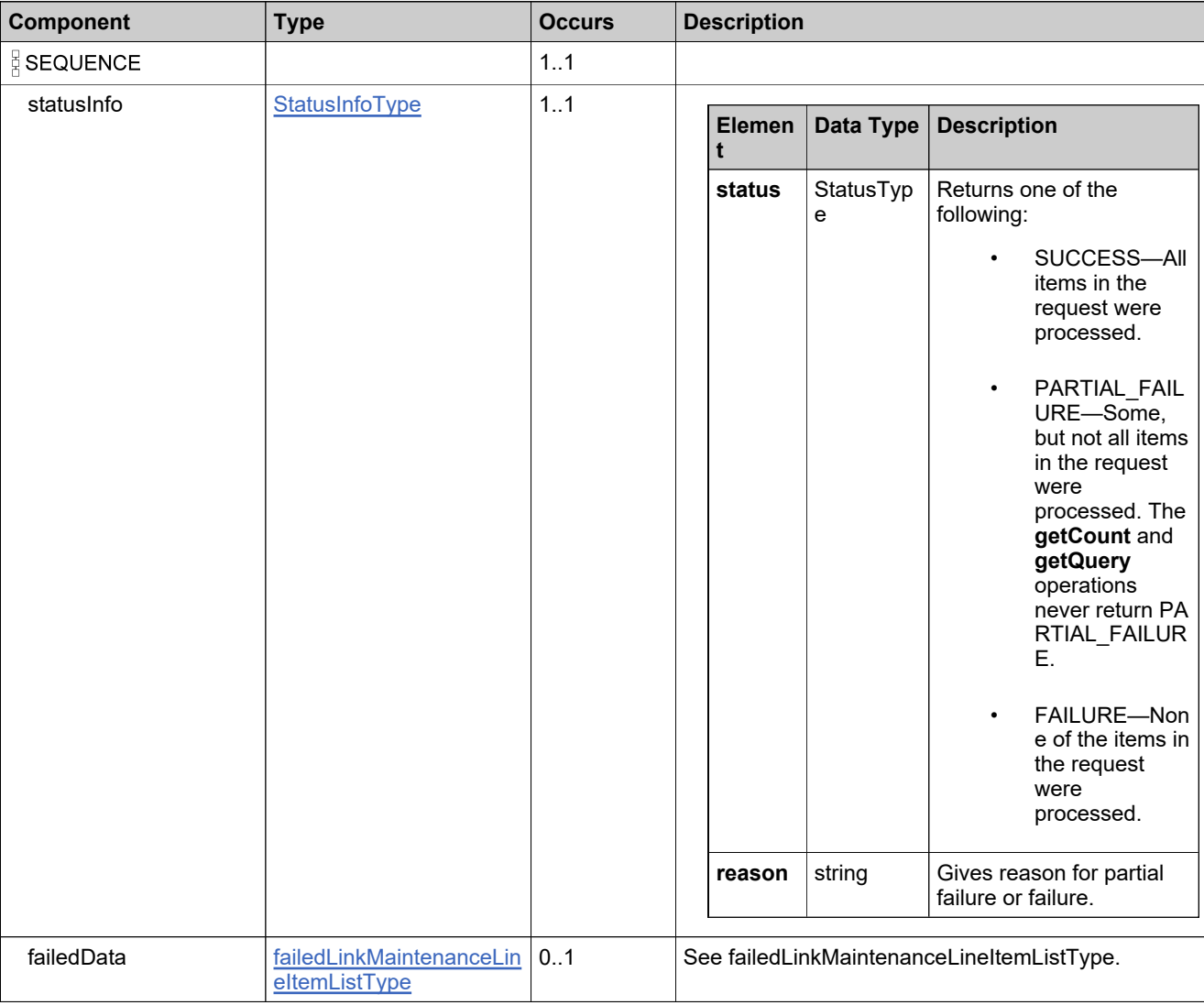

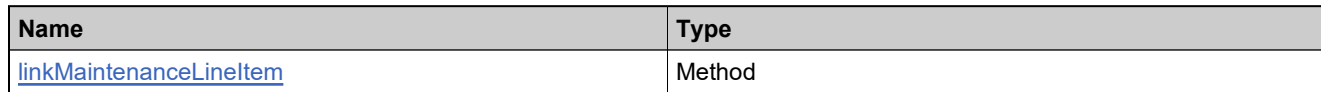

## **XML Example**

The following XML fragment illustrates a **linkMaintenanceLineItemResponse** message:

Sample Successful Response Data:

<linkMaintenanceLineItemResponse> <statusInfo> <status>SUCCESS</status> </statusInfo> </linkMaintenanceLineItemResponse>

#### Sample Failed Response Data:

<linkMaintenanceLineItemResponse> <statusInfo> <status>FAILURE</status> <reason>All input data in the request failed. ...</reason> </statusInfo> <failedData> <failedLinkMaintenanceLineItem> <linkMaintenanceLineItem> <lineItemIdentifier> <primaryKeys> <activationId>ent-maint-1P</activationId> </primaryKeys> </lineItemIdentifier> <maintenanceLineItemIdentifier> <primaryKeys> <activationId>ent-maint-1</activationId> </primaryKeys> </maintenanceLineItemIdentifier> </linkMaintenanceLineItem> <reason>9999:Cannot find the specified maintenance line item</reason> </failedLinkMaintenanceLineItem> </failedData> </linkMaintenanceLineItemResponse>

## **Element: mapEntitlementsToUserRequest**

## **Description**

A **mapEntitlementsToUserRequest** message contains an element of mapEntitlementsToUserRequestType.

### **Derived By**

Type [mapEntitlementsToUserRequestType](#page-952-0)

#### **Content Model**

Contains elements as defined in the following table.

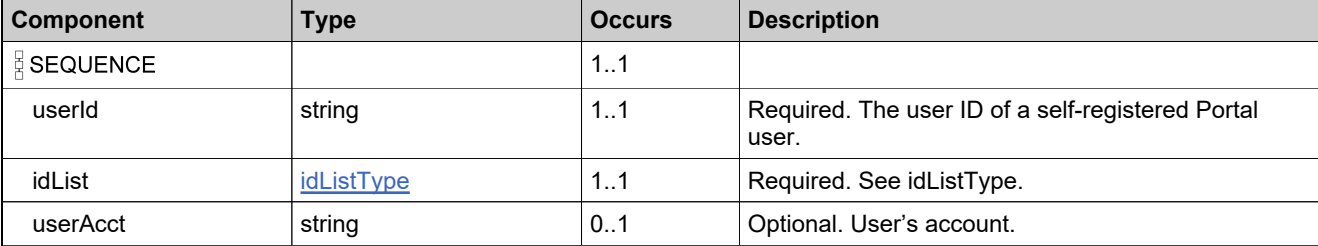

### **Referenced By**

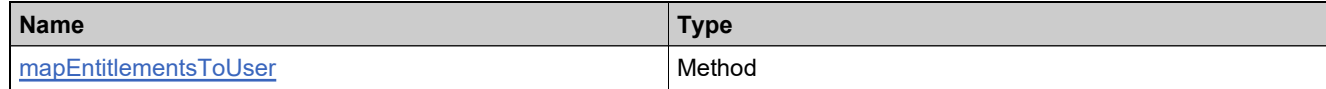

### **XML Example**

The following XML fragment illustrates a **mapEntitlementsToUserRequest** message:

<mapEntitlementsToUserRequest> <userId>wilyuser</userId> <idList> <id>18ee-9d61-10a8-c94e-fc7f-fb</id> </idList>

</mapEntitlementsToUserRequest>

## **Element: mapEntitlementsToUserResponse**

### **Description**

A **mapEntitlementsToUserResponse** message contains an element of mapEntitlementsToUserResponseType.

Each ID in the **mapEntitlementsToUserRequest** is added as an atomic unit; adding each either succeeds or fails.

### **Derived By**

Type [mapEntitlementsToUserResponseType](#page-953-0)

### **Content Model**

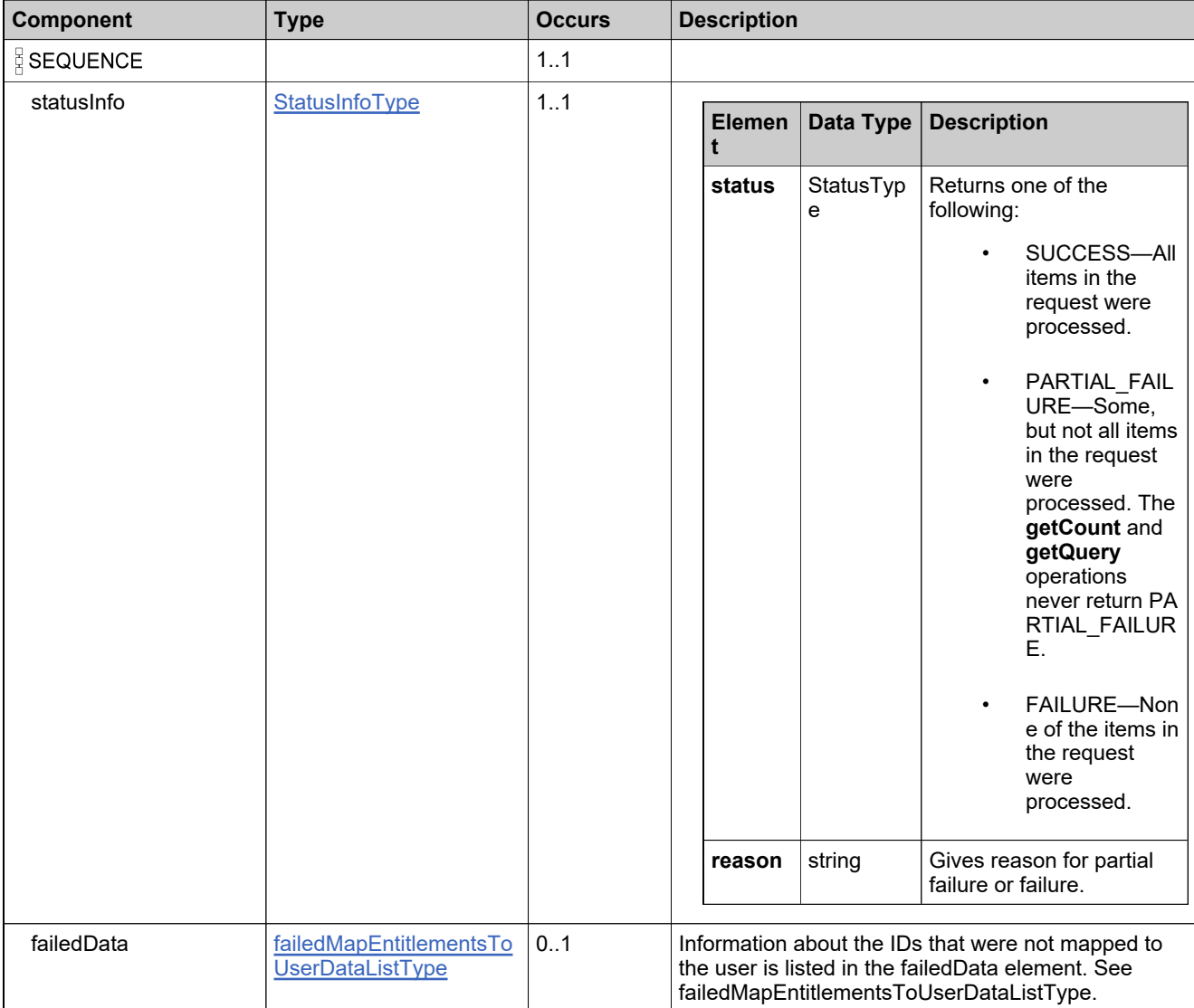

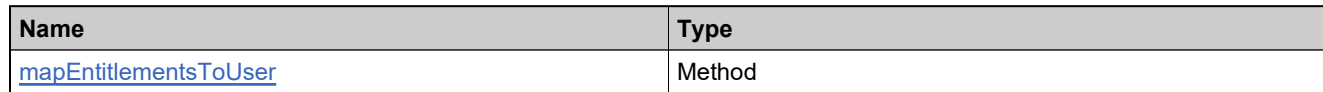

## **XML Example**

The following XML fragment illustrates a successful **mapEntitlementsToUserResponse** message:

<mapEntitlementsToUserResponse> <statusInfo> <status>SUCCESS</status> </statusInfo>

</mapEntitlementsToUserResponse>

## **Element: mergeEntitlementsRequest**

### **Description**

A **mergeEntitlementsRequest** message contains an element of mergeEntitlementsRequestType.

### **Derived By**

Type [mergeEntitlementsRequestType](#page-956-0)

#### **Content Model**

Contains elements as defined in the following table.

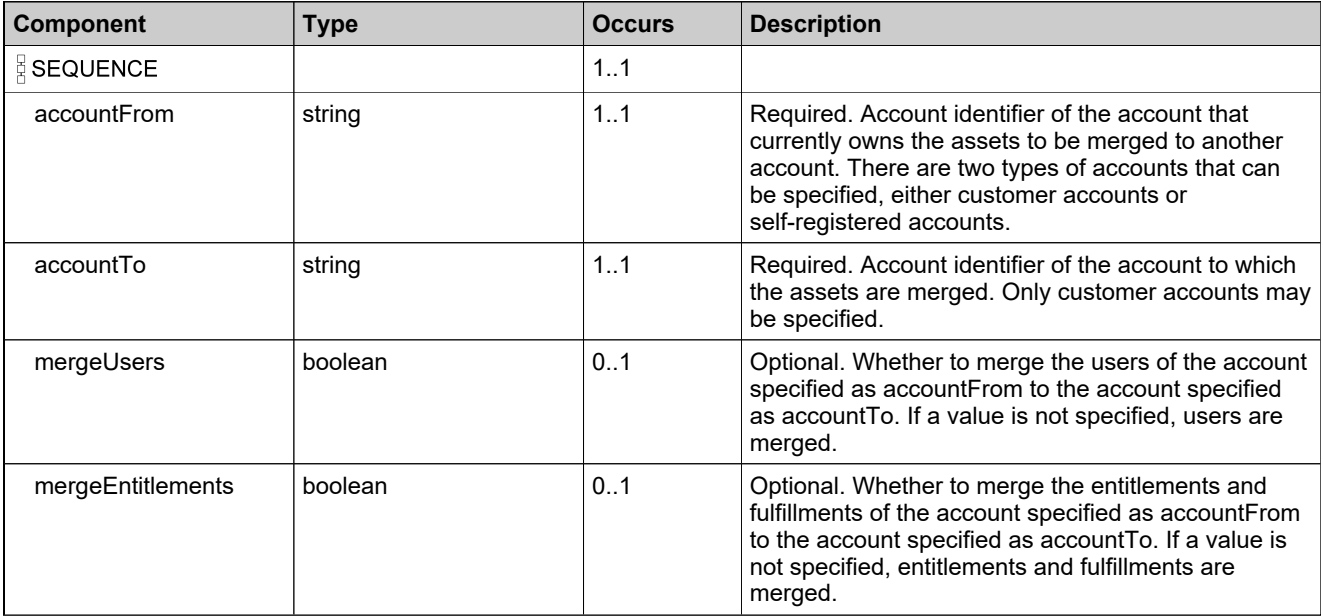

### **Referenced By**

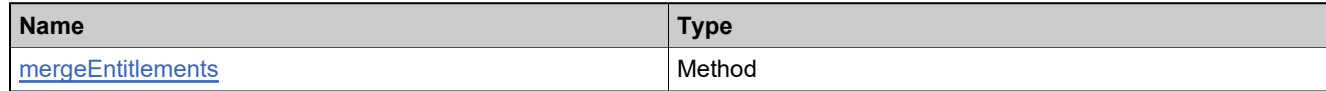

### **XML Example**

The following XML fragment illustrates a **mergeEntitlementsRequest** message:

<mergeEntitlementsRequest> <accountFrom>Bravo</accountFrom> <accountTo>Alpha</accountTo>

<mergeUsers>true</mergeUsers>

<mergeEntitlements>true</mergeEntitlements>

</mergeEntitlementsRequest>

## **Element: mergeEntitlementsResponse**

### **Description**

A **mergeEntitlementsResponse** message contains an element of mergeEntitlementsResponseType.

## **Derived By**

Type [mergeEntitlementsResponseType](#page-957-0)

### **Content Model**

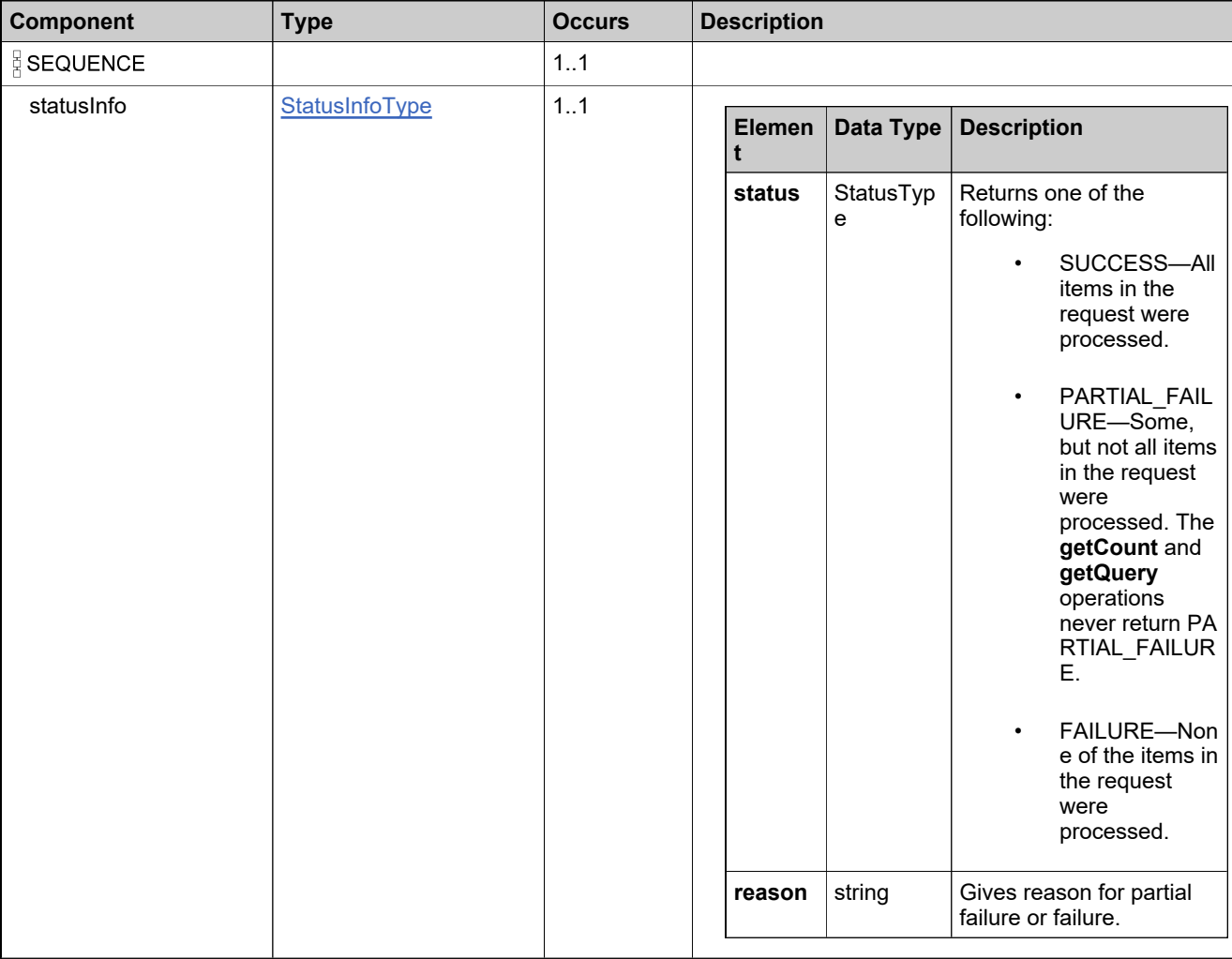

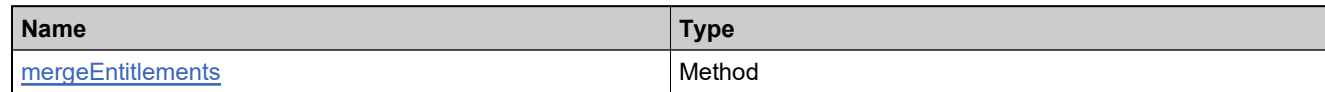

### **XML Example**

The following XML fragment illustrates a successful **mergeEntitlementsResponse** message:

<mergeEntitlementsResponse> <statusInfo> <status>SUCCESS</status> </statusInfo> </mergeEntitlementsResponse>

## **Element: removeEntitlementLineItemRequest**

#### **Description**

A **removeEntitlementLineItemRequest** message contains an element of removeEntitlementLineItemRequestType.

### **Derived By**

Type [removeEntitlementLineItemRequestType](#page-976-0)

### **Content Model**

Contains elements as defined in the following table.

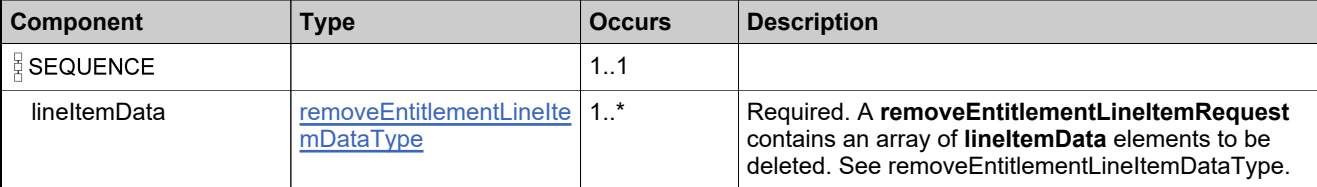

### **Referenced By**

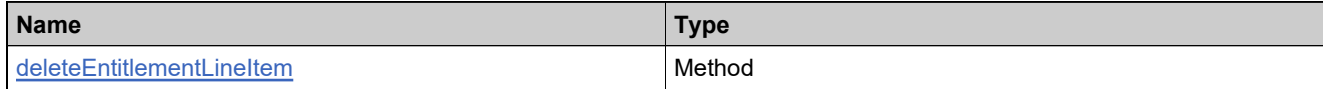

### **XML Example**

The following XML fragment illustrates a **removeEntitlementLineItemRequest** message:

```
<removeEntitlementLineItemRequest>
 <lineItemData>
   <entitlementIdentifier>
     <primaryKeys>
       <entitlementId>Ent-receive</entitlementId>
     </primaryKeys>
   </entitlementIdentifier>
   <lineItemIdentifier>
     <primaryKeys>
       <activationId>Ent-trans-1</activationId>
     </primaryKeys>
   </lineItemIdentifier>
 </lineItemData>
</removeEntitlementLineItemRequest>
```
## **Element: removeEntitlementLineItemResponse**

### **Description**

A **removeEntitlementLineItemResponse** message contains an element of removeEntitlementLineItemResponseType.

Each line item in the **removeEntitlementLineItemRequest** is deleted as an atomic unit; deleting each either succeeds or fails. No specific information is returned about line items that were deleted successfully.

### **Derived By**

Type [removeEntitlementLineItemResponseType](#page-977-0)

### **Content Model**

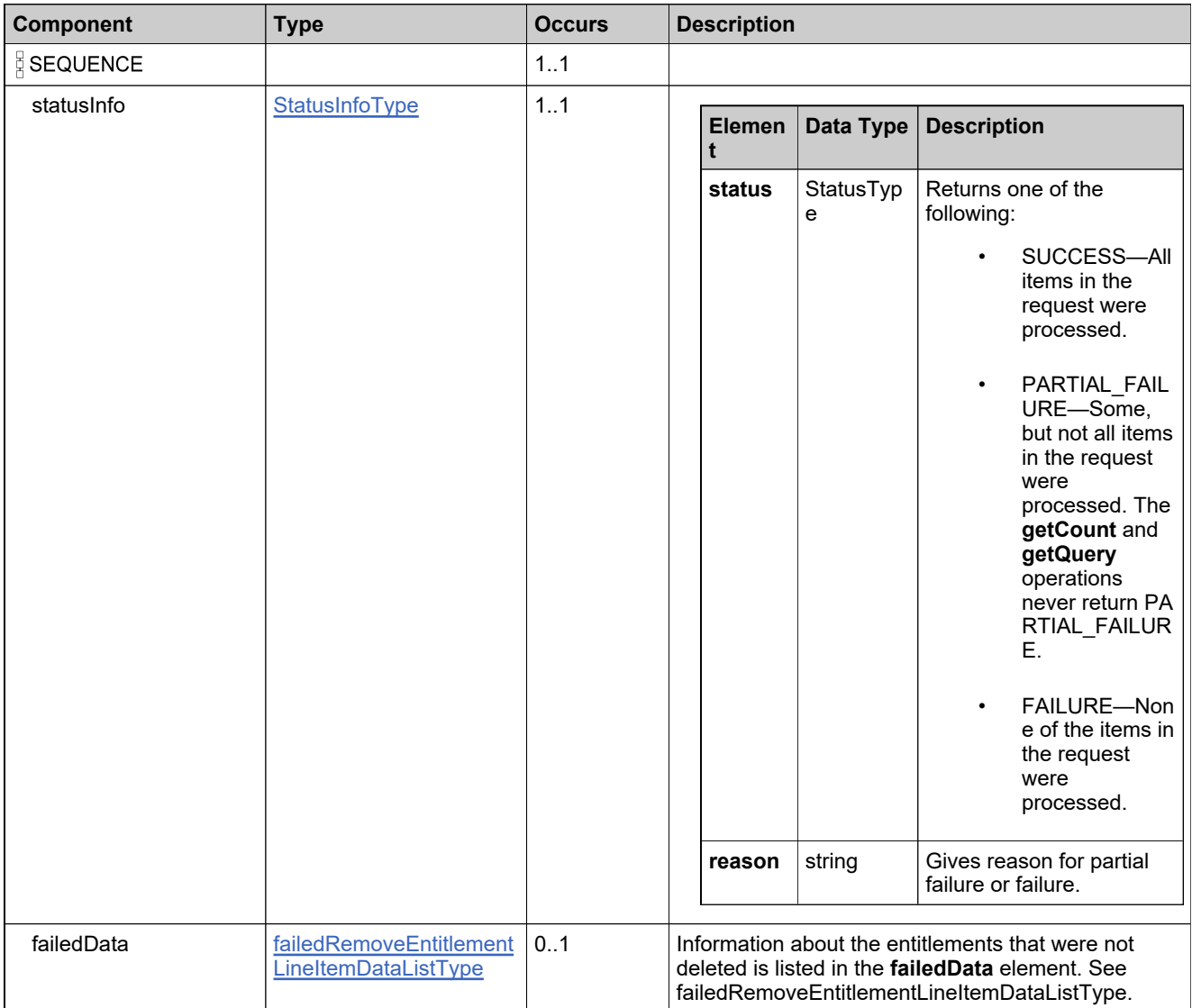

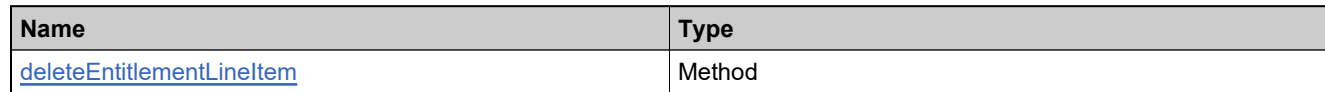

## **XML Example**

The following XML fragment illustrates a successful **removeEntitlementLineItemResponse** message:

<removeEntitlementLineItemResponse> <statusInfo> <status>SUCCESS</status>

</statusInfo>

</removeEntitlementLineItemResponse>

## **Element: renewLicenseRequest**

### **Description**

A **renewLicenseRequest** message contains an element of renewEntitlementRequestType.

### **Derived By**

Type [renewEntitlementRequestType](#page-980-0)

### **Content Model**

Contains elements as defined in the following table.

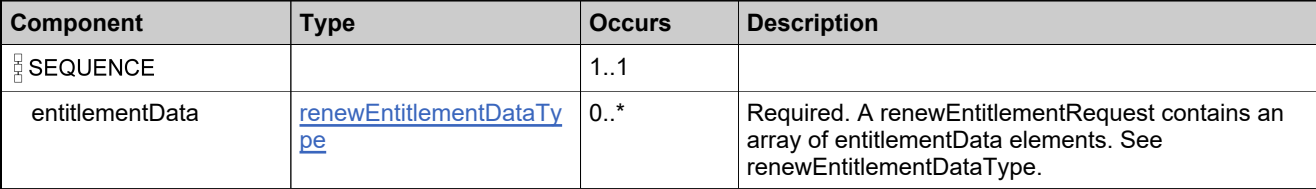

### **Referenced By**

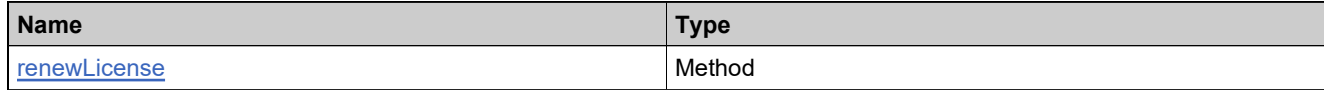

### **XML Example**

The following XML fragment illustrates a **renewLicenseRequest** message:

```
<renewLicenseRequest>
 <entitlementData>
   <parentEntitlementIdentifier>
     <primaryKeys>
      <entitlementId>Ent-renew</entitlementId>
     </primaryKeys>
   </parentEntitlementIdentifier>
   <renewLineItemData>
     <parentLineItemIdentifier>
       <primaryKeys>
        <activationId>Ent-renew-1</activationId>
      </primaryKeys>
     </parentLineItemIdentifier>
     <renewParameters>
      <activationId>
        <id>Ent-renew-1RENEW</id>
        <autoGenerate>false</autoGenerate>
      </activationId>
      <isPermanent>true</isPermanent>
     </renewParameters>
     <isFull>true</isFull>
     <allowActivationsOnParent>true</allowActivationsOnParent>
     <autoDeploy>true</autoDeploy>
   </renewLineItemData>
 </entitlementData>
</renewLicenseRequest>
```
## **Element: renewLicenseResponse**

### **Description**

A **renewLicenseResponse** message contains an element of renewEntitlementResponseType.

Each entitlement in the **renewLicenseRequest** is renewed as an atomic unit; renewing each either succeeds or fails.

### **Derived By**

Type [renewEntitlementResponseType](#page-981-0)

### **Content Model**

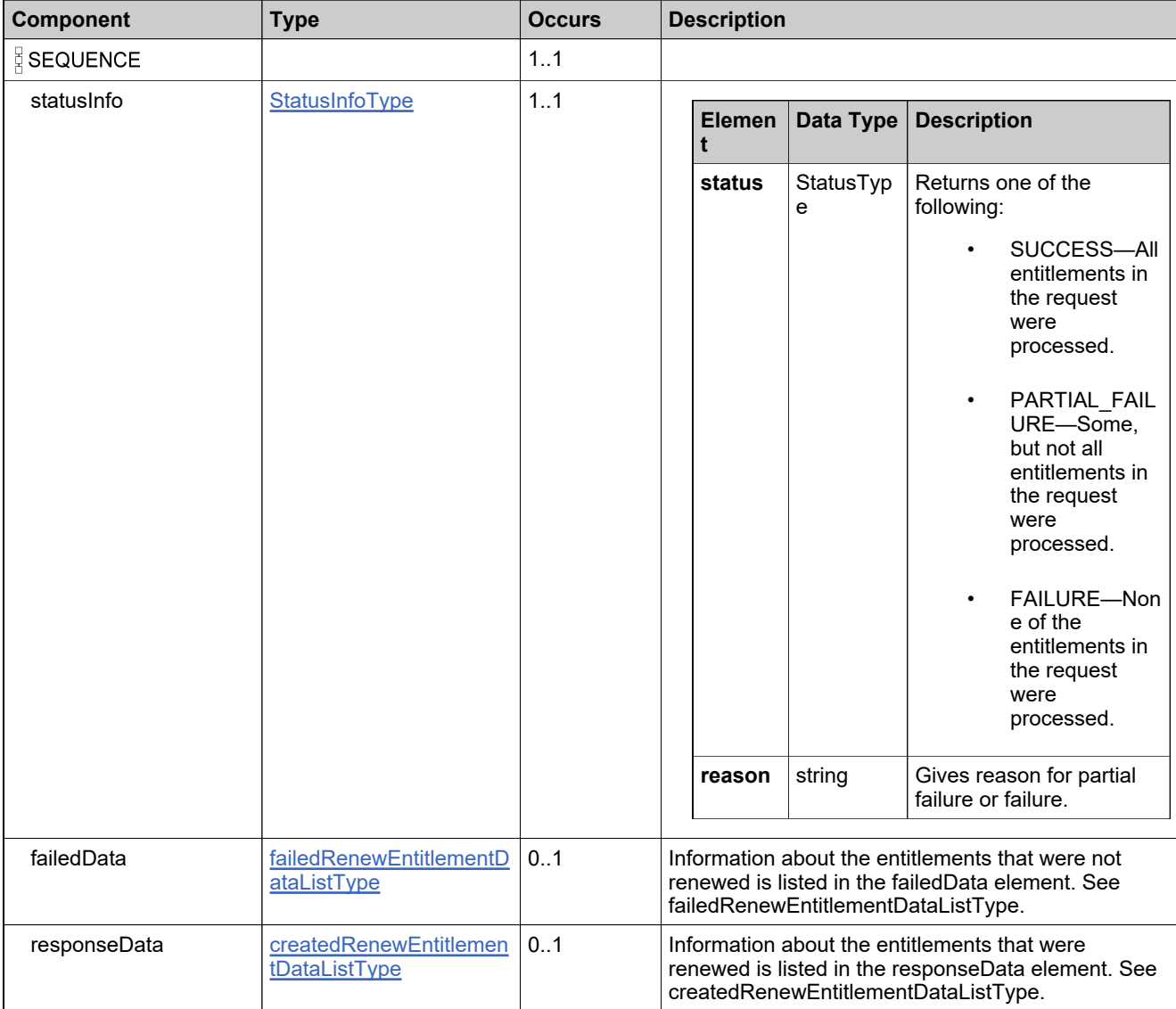

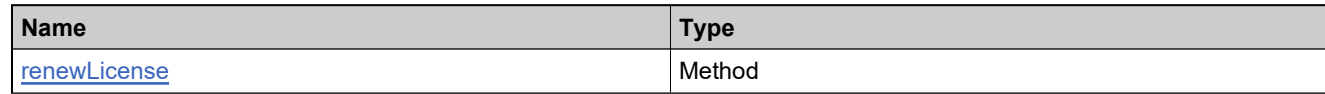

## **XML Example**

The following XML fragment illustrates a successful **renewLicenseResponse** message:

```
<renewLicenseResponse>
 <statusInfo>
   <status>SUCCESS</status>
 </statusInfo>
 <responseData>
   <entitlementData>
     <entitlementRecordRefNo>01</entitlementRecordRefNo>
     <parentEntitlementIdentifier>
      <primaryKeys>
        <entitlementId>Ent-renew</entitlementId>
      </primaryKeys>
     </parentEntitlementIdentifier>
     <renewedLineItem>
      <lineItemRecordRefNo>01</lineItemRecordRefNo>
      <parentLineItemIdentifier>
        <primaryKeys>
          <activationId>Ent-renew-1</activationId>
        </primaryKeys>
      </parentLineItemIdentifier>
      <newLineItem>
        <uniqueId>HID-220132</uniqueId>
        <activationId>Ent-renew-1RENEW</activationId>
      </newLineItem>
     </renewedLineItem>
   </entitlementData>
 </responseData>
</renewLicenseResponse>
```
## **Element: replaceEntitlementLineItemRequest**

#### **Description**

A **replaceEntitlementLineItemRequest** message contains an element of replaceOnlyEntitlementLineItemRequestType.

### **Derived By**

Type [replaceOnlyEntitlementLineItemRequestType](#page-986-0)

### **Content Model**

Contains elements as defined in the following table.

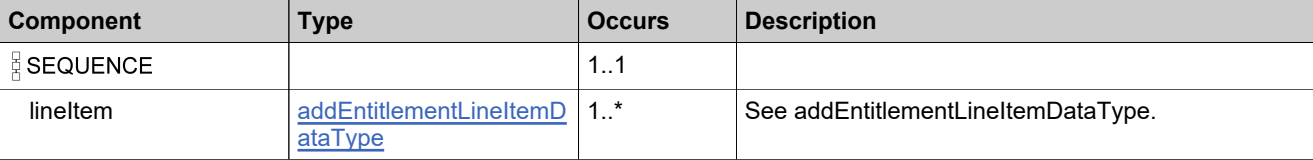

### **Referenced By**

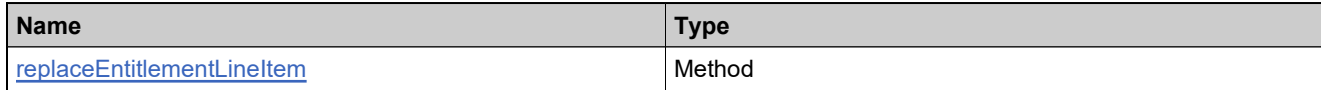

### **XML Example**

The following XML fragment illustrates a **replaceEntitlementLineItemRequest** message:

```
<replaceEntitlementLineItemRequest>
 <lineItem>
   <entitlementIdentifier>
     <primaryKeys>
      <entitlementId>Ent_basic</entitlementId>
     </primaryKeys>
   </entitlementIdentifier>
   <lineItems>
     <activationId>
      <id>Ent-replace-3</id>
     </activationId>
     <product>
      <primaryKeys>
        <name>Basic Paint</name>
        <version>1.0</version>
      </primaryKeys>
     </product>
     <licenseModel>
      <primaryKeys>
        <name>Nodelocked Uncounted</name>
      </primaryKeys>
     </licenseModel>
     <licenseModelAttributes>
      <attribute>
        <attributeName>NOTICE</attributeName>
        <stringValue>n</stringValue>
      </attribute>
      <attribute>
```
### **XML Example**

<attributeName>SERIAL\_NUMBER</attributeName> <stringValue>sn</stringValue> </attribute> </licenseModelAttributes> <numberOfCopies>10</numberOfCopies> <isPermanent>true</isPermanent> </lineItems> <maintenanceLineItems> <activationId> <id>Ent-replace-3M</id> </activationId> <maintenanceProduct> <primaryKeys> <name>Paint Maintenance</name> <version>1.0</version> </primaryKeys> </maintenanceProduct> <startDate>2008-01-15</startDate> <expirationDate>2008-01-15</expirationDate> <parentLineItem> <primaryKeys> <activationId>Ent-replace-3</activationId> </primaryKeys> </parentLineItem> <!--Optional:--> <maintenanceLineItemAttributes> <!--Zero or more repetitions:--> <attribute> <attributeName>murmure montis</attributeName> <!--Optional:--> <stringValue>vinclis et</stringValue> <!--Optional:--> <dateValue>2008-11-04</dateValue> <!--Optional:--> <booleanValue>true</booleanValue> <!--Optional:--> <integerValue>100</integerValue> <!--Zero or more repetitions:--> <arrayValue>sciret dare</arrayValue> </attribute> </maintenanceLineItemAttributes> </maintenanceLineItems> </lineItem> </replaceEntitlementLineItemRequest>

## **Element: replaceEntitlementLineItemResponse**

### **Description**

A **replaceEntitlementLineItemResponse** message contains an element of replaceOnlyEntitlementLineItemResponseType.

## **Derived By**

Type [replaceOnlyEntitlementLineItemResponseType](#page-987-0)

### **Content Model**

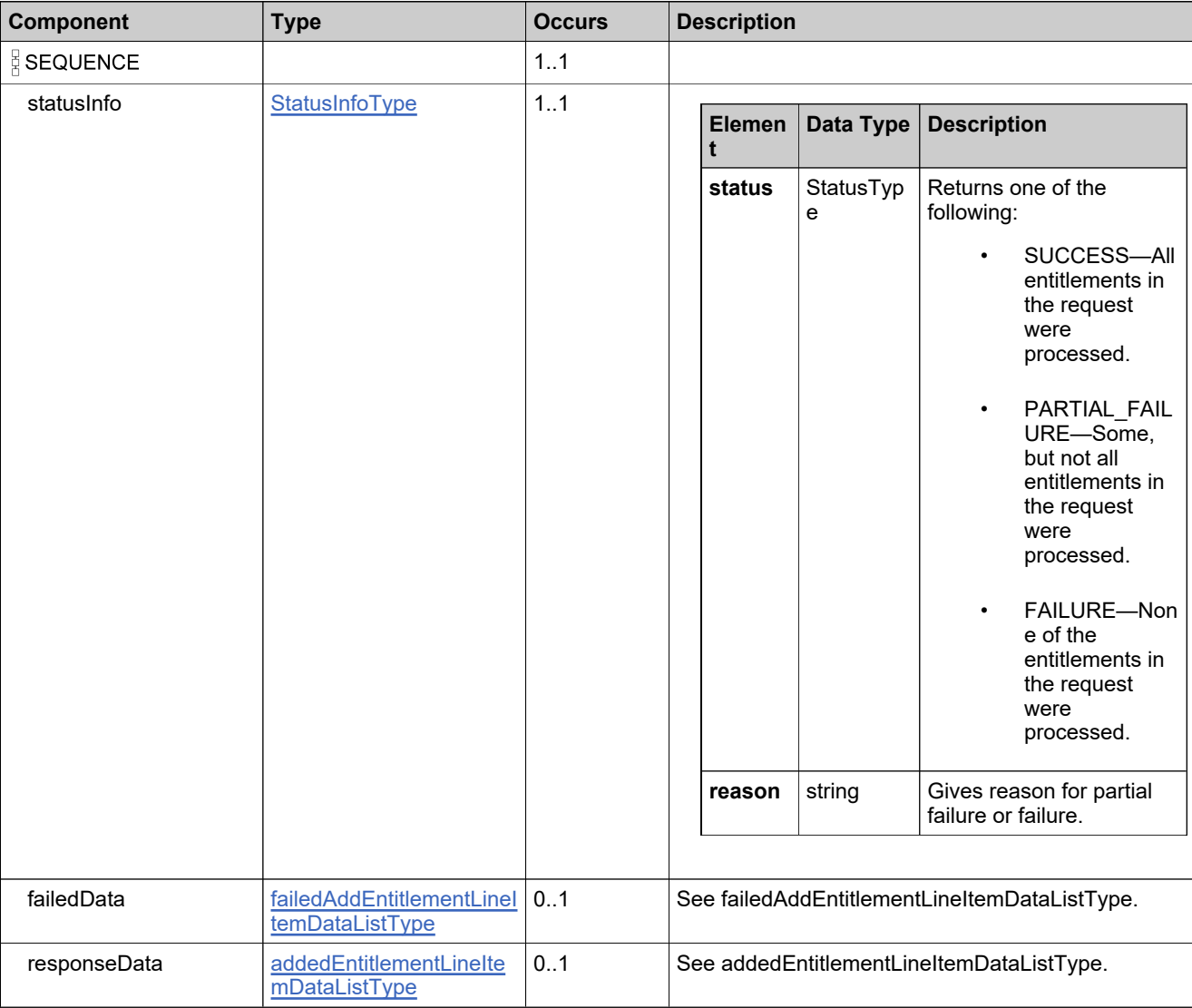

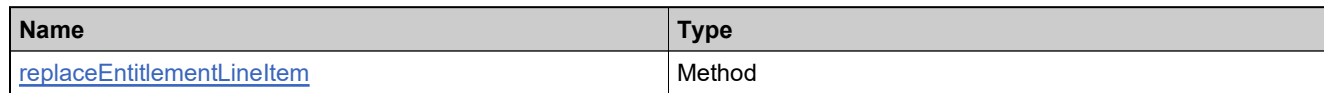

## **XML Example**

The following XML fragment illustrates a successful **replaceEntitlementLineItemResponse** message:

```
<replaceEntitlementLineItemResponse>
 <statusInfo>
   <status>SUCCESS</status>
 </statusInfo>
 <responseData>
   <addedLineItems>
     <entitlementIdentifier>
      <primaryKeys>
        <entitlementId>Ent_basic</entitlementId>
      </primaryKeys>
     </entitlementIdentifier>
     <lineItemUniqueIds>HID-220113</lineItemUniqueIds>
     <maintenanceLineItemUniqueIds>HID-220114
            </maintenanceLineItemUniqueIds>
   </addedLineItems>
 </responseData>
</replaceEntitlementLineItemResponse>
```
### **Element: searchActivatableItemRequest**

### **Description**

A **searchActivatableItemRequest** message contains an element of searchActivatableItemRequestType.

### **Derived By**

Type [searchActivatableItemRequestType](#page-998-0)

### **Content Model**

Contains elements as defined in the following table.

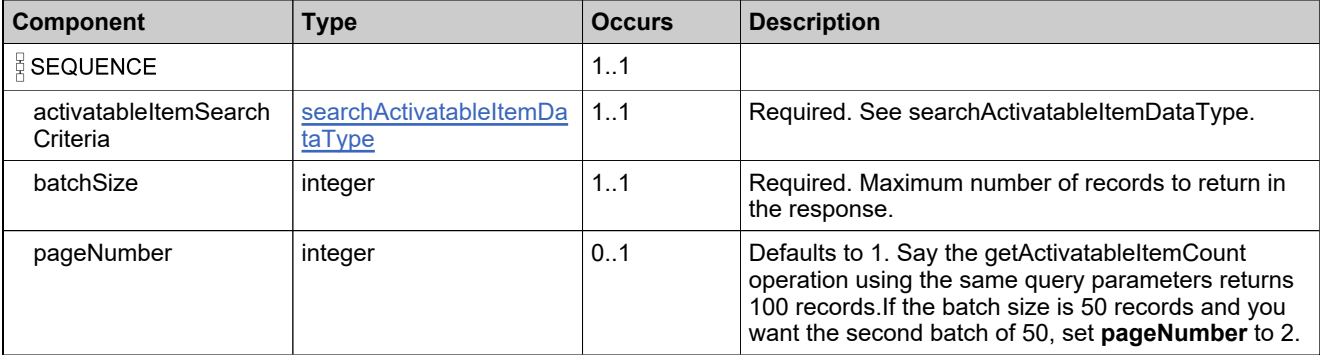

### **Referenced By**

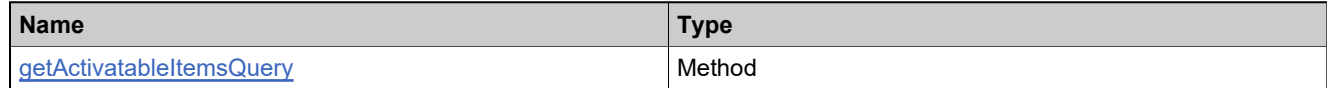

## **XML Example**

The following XML fragment illustrates a **searchActivatableItemRequest** message:

<searchActivatableItemRequest> <activatableItemSearchCriteria> <entitlementId> <value>z</value> <searchType>CONTAINS</searchType> </entitlementId> </activatableItemSearchCriteria> <batchSize>50</batchSize> <pageNumber>1</pageNumber> </searchActivatableItemRequest>

### **Element: searchActivatableItemResponse**

### **Description**

A **searchActivatableItemResponse** message contains an element of searchActivatableItemResponseType.

This operation will not return maintenance line items.

*Note: The soldTo element is supported for backwards compatibility in the response to this operation, and now the channelPartners element is also supported. Note, however, that the query parameters of the operation do not support the channelPartners element. soldTo or parentBulkEntSoldTo should still be used to specify an account in the query request or response.*

### **Derived By**

Type [searchActivatableItemResponseType](#page-999-0)

### **Content Model**

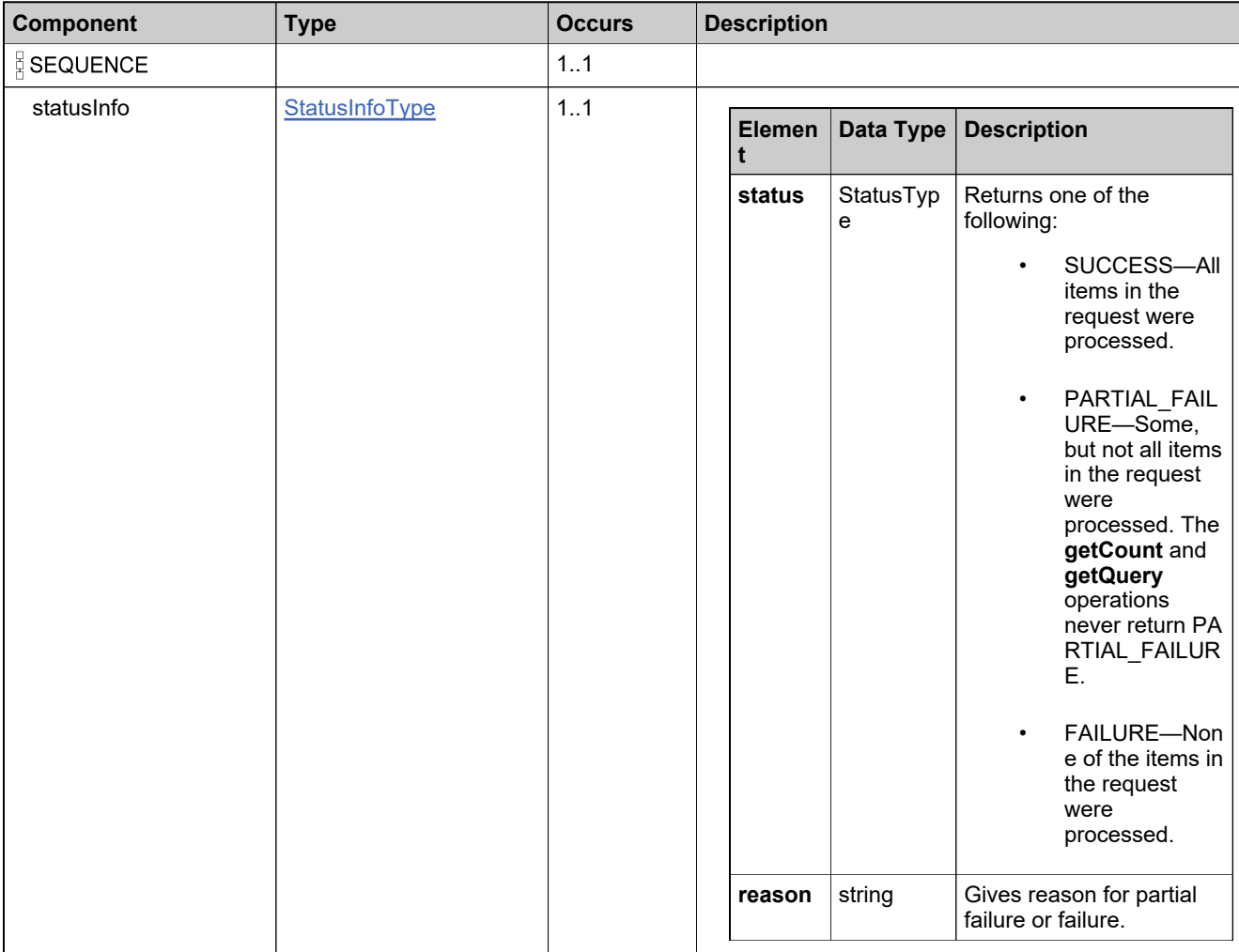

## **Content Model**

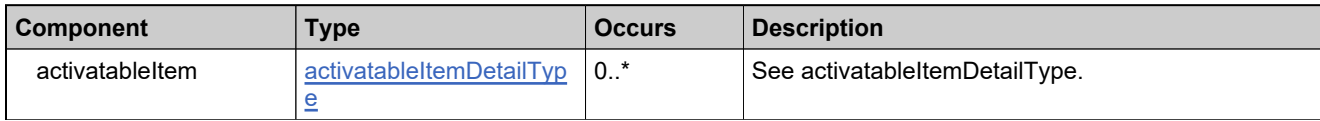

### **Referenced By**

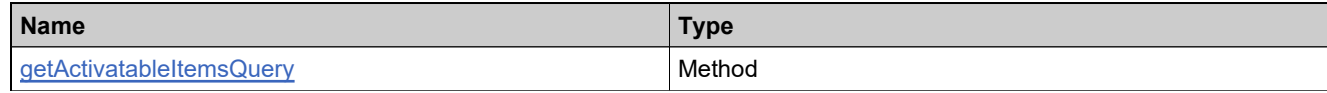

### **XML Example**

The following XML fragment illustrates part of a successful **searchActivatableItemResponse** message:

<searchActivatableItemResponse> <statusInfo> <status>SUCCESS</status> </statusInfo> <activatableItem> <activatableItemType>LINEITEM</activatableItemType> <entitlementId>Ent\_basic\_z</entitlementId> <soldTo>ACME</soldTo> <shipToEmail>test@example.com</shipToEmail> <shipToAddress>San Jose</shipToAddress> <entitlementState>DEPLOYED</entitlementState> <activatableItemData> <activationId> <id>Ent\_basic\_z\_1</id> </activationId> <product> <uniqueId>HID-20103</uniqueId> <primaryKeys> <name>Product\_basic</name> <version>1.0</version> </primaryKeys> </product> <licenseModel> <uniqueId>HID-21005</uniqueId> <primaryKeys> <name>FC Ent Policies</name> </primaryKeys> </licenseModel> <licenseModelAttributes> ...<br><attribute> <attributeName>NOTICE</attributeName> <stringValue>notice</stringValue> </attribute> <attribute> <attributeName>SERIAL\_NUMBER</attributeName> <stringValue>serial</stringValue> </attribute> </licenseModelAttributes> <policyAttributes> <cancelLicensePolicy> <isCancelLicense>false</isCancelLicense> </cancelLicensePolicy> <virtualLicensePolicy> <isVirtualLicense>true</isVirtualLicense>

<sup>&</sup>lt;/virtualLicensePolicy>

### **XML Example**

</policyAttributes> <orderId>OR125</orderId> <orderLineNumber>1</orderLineNumber> <numberOfCopies>10</numberOfCopies> <isPermanent>false</isPermanent> <expirationDate>2008-11-30</expirationDate> <versionDateAttributes> <versionOption>DEFINE\_NOW</versionOption> </versionDateAttributes> <numberOfRemainingCopies>10</numberOfRemainingCopies> <isTrustedType>false</isTrustedType> <state>DEPLOYED</state> <licenseTechnology> <uniqueId>HID-100</uniqueId> <primaryKeys> <name>FLEXnet Licensing</name> </primaryKeys> </licenseTechnology> <createdOnDateTime>2011-08-24T20:46:44.212Z</createdOnDateTime> <lastModifiedDateTime>2011-08-24T20:50:17.312Z</lastModifiedDateTime> </activatableItemData> </activatableItem> </searchActivatableItemResponse>

## **Element: searchEntitlementLineItemPropertiesRequest**

#### **Description**

A **searchEntitlementLineItemPropertiesRequest** message contains an element of searchEntitlementLineItemPropertiesRequestType.

### **Derived By**

Type [searchEntitlementLineItemPropertiesRequestType](#page-1016-0)

#### **Content Model**

Contains elements as defined in the following table.

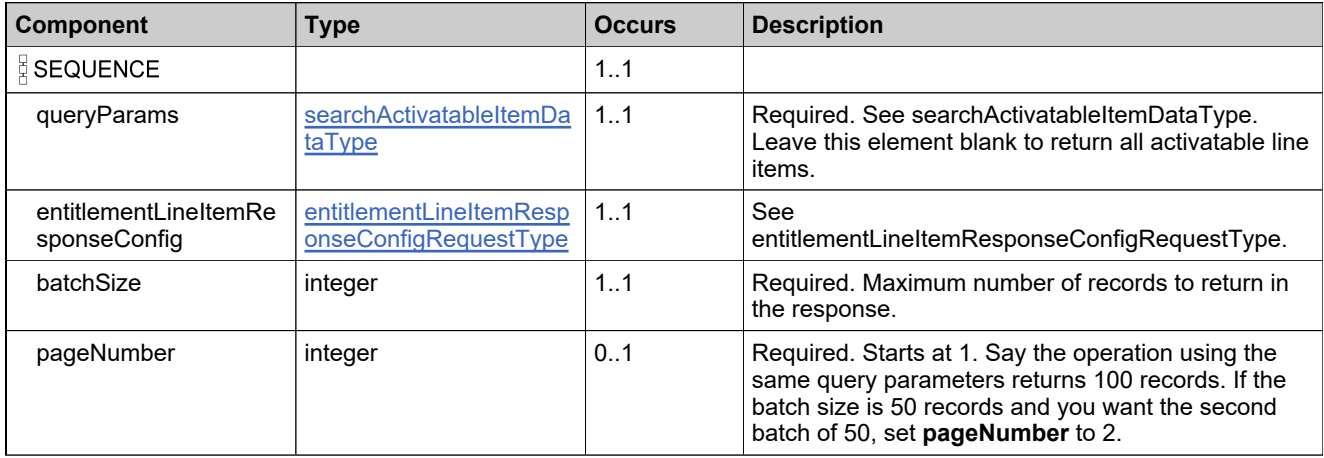

### **Referenced By**

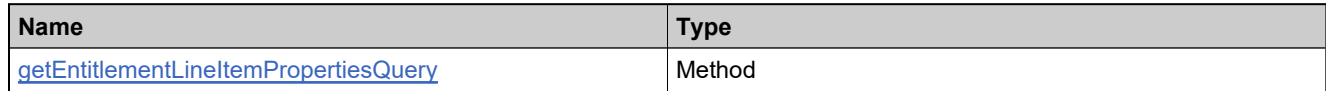

### **XML Example**

The following XML fragment illustrates a **searchEntitlementLineItemPropertiesRequest** message:

<searchEntitlementLineItemPropertiesRequest>

<EntitlementLineItemSearchCriteria>

- </EntitlementLineItemSearchCriteria>
- <EntitlementLineItemResponseConfig>
	- <ld>1</ld>

<activationId>1</activationId>

<description>1</description>

<state>1</state>

<EntitlementLineItemType>1</EntitlementLineItemType>

<orderId>1</orderId>

<orderLineNumber>1</orderLineNumber> <entitlementId>1</entitlementId>

<soldTo>1</soldTo> <entitlementState>1</entitlementState>

<entitlementDescription>1</entitlementDescription>

### **XML Example**

<shipToEmail>1</shipToEmail> <shipToAddress>1</shipToAddress> <parentBulkEntitlementId>1</parentBulkEntitlementId> <bulkEntSoldTo>1</bulkEntSoldTo> <product>1</product> <productDescription>1</productDescription> <partNumber>1</partNumber> <partNumberDescription>1</partNumberDescription> <licenseTechnology>1</licenseTechnology> <licenseModel>1</licenseModel> <lineItemSupportAction>1</lineItemSupportAction> <parentLineItem>1</parentLineItem> <startDate>1</startDate> <startDateOption>1</startDateOption> <isPermanent>1</isPermanent> <term>1</term> <expirationDate>1</expirationDate> <versionDate>1</versionDate> <versionDateAttributes>1</versionDateAttributes> <numberOfCopies>1</numberOfCopies> <fulfilledAmount>1</fulfilledAmount> <numberOfRemainingCopies>1</numberOfRemainingCopies> <isTrusted>1</isTrusted> <customAttributes> <attribute> <attributeName>NumberAttr</attributeName> </attribute> <attribute> <attributeName>TextAttr</attributeName> </attribute> <attribute> <attributeName>BooleanAttr</attributeName> </attribute> <attribute> <attributeName>DateAttr</attributeName> </attribute> </customAttributes> </EntitlementLineItemResponseConfig> <batchSize>20</batchSize> <pageNumber>1</pageNumber> </searchEntitlementLineItemPropertiesRequest>

## **Element: searchEntitlementLineItemPropertiesResponse**

#### **Description**

A **searchEntitlementLineItemPropertiesResponse** message contains an element of searchEntitlementLineItemPropertiesResponseType.

A user will see only elements configured in entitlementLineItemResponseConfig. Selecting too many elements for a response can negatively impact performance. Only select the elements required for a given response

*Note: The soldTo element is supported for backwards compatibility in the response to this operation, and now the channelPartners element is also supported. Note, however, that the query parameters of the operation do not support the channelPartners element. soldTo or parentBulkEntSoldTo should still be used to specify an account in the query request or response.*

#### **Derived By**

Type [searchEntitlementLineItemPropertiesResponseType](#page-1017-0)

### **Content Model**

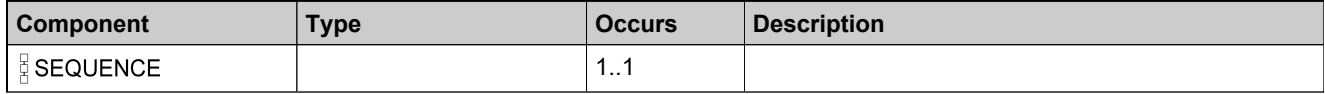

## **Content Model**

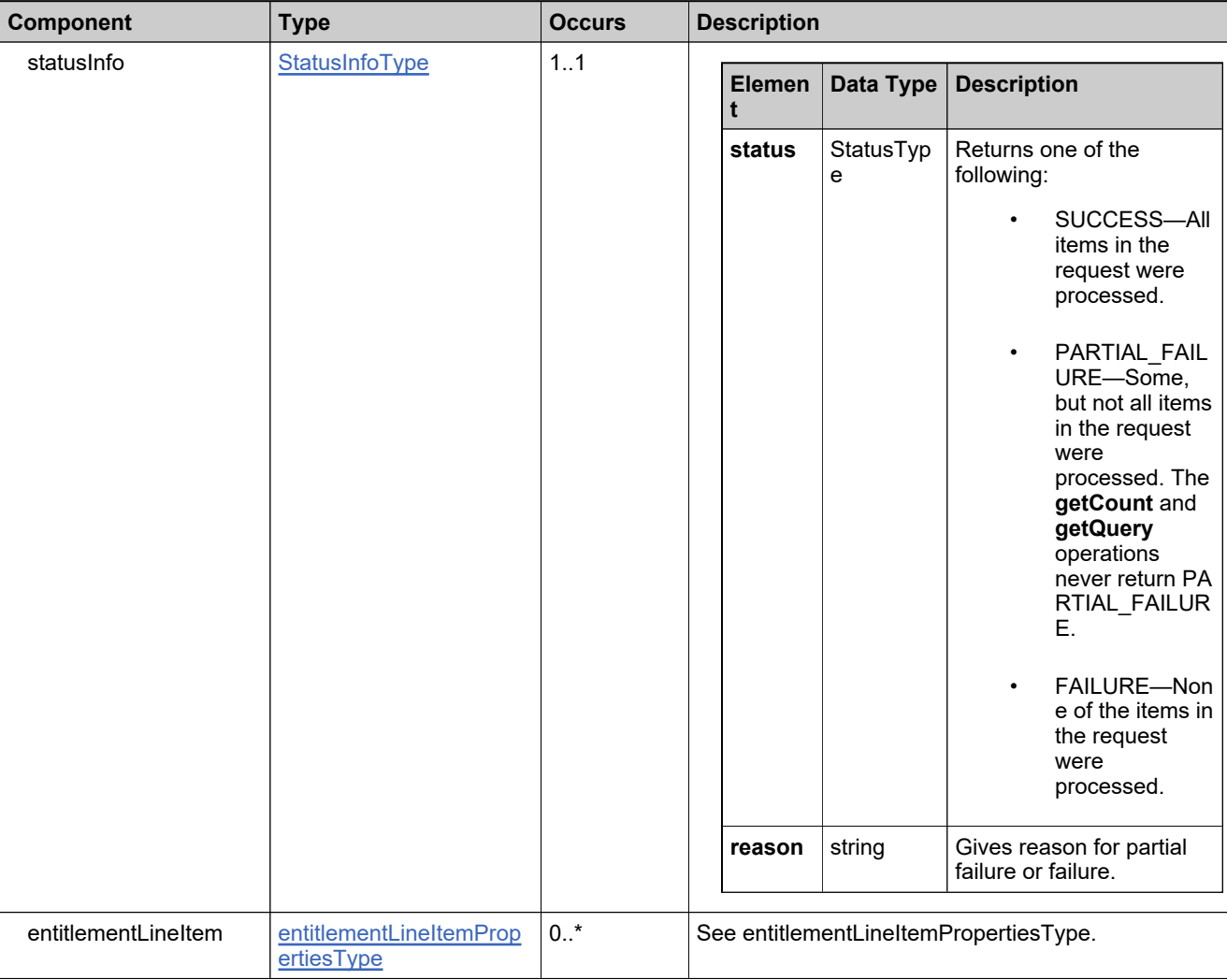

## **Referenced By**

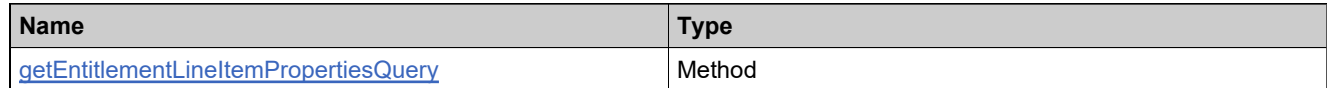

## **XML Example**

The following XML fragment illustrates a successful **searchEntitlementLineItemPropertiesResponse** message:

```
<searchEntitlementLineItemPropertiesResponse>
    <statusInfo>
     <status>SUCCESS</status>
    </statusInfo>
    <EntitlementLineItem>
     <Id>220076</Id>
```
#### **XML Example**

<activationId>TestEnt-li</activationId> <description/> <state>TEST</state> <EntitlementLineItemType>LINEITEM</EntitlementLineItemType> <orderLineNumber/> <entitlementId>TestEnt</entitlementId> <entitlementState>TEST</entitlementState> <entitlementDescription/> <shipToEmail/> <shipToAddress/> <product> <uniqueId>HID-20093</uniqueId> <primaryKeys> <name>Basic Paint</name> <version>1.0</version> </primaryKeys> </product> <productDescription>This product contains what consumers need to get started in graphic design.</productDescription> <partNumber> <uniqueId>HID-20124</uniqueId> <primaryKeys> <partId>900-111-2222-2</partId> </primaryKeys> </partNumber> <licenseTechnology> <uniqueId>HID-100</uniqueId> <primaryKeys> <name>FLEXnet Licensing</name> </primaryKeys> </licenseTechnology> <licenseModel> <uniqueId>HID-501</uniqueId> <primaryKeys> <name>Floating Counted</name> </primaryKeys> </licenseModel> <startDateOption>DEFINE\_AT\_FIRST\_ACTIVATION</startDateOption> <isPermanent>true</isPermanent> <numberOfCopies>100</numberOfCopies> <fulfilledAmount>0</fulfilledAmount> <numberOfRemainingCopies>100</numberOfRemainingCopies> <isTrusted>false</isTrusted> <customAttributes> <attribute> <attributeName>TextAttr</attributeName> <stringValue/> </attribute> <attribute> <attributeName>NumberAttr</attributeName> <integerValue>569</integerValue> </attribute> <attribute> <attributeName>BooleanAttr</attributeName> </attribute> <attribute> <attributeName>DateAttr</attributeName> <dateValue>2008-09-21</dateValue> </attribute> </customAttributes> </EntitlementLineItem> </searchEntitlementLineItemPropertiesResponse>

## **Element: searchEntitlementMaintenanceLineItemPropertiesRequest**

#### **Description**

A **searchEntitlementMaintenanceLineItemPropertiesRequest** message contains an element of searchEntitlementMaintenanceLineItemPropertiesRequestType.

### **Derived By**

Type [searchEntitlementMaintenanceLineItemPropertiesRequestType](#page-1018-0)

#### **Content Model**

Contains elements as defined in the following table.

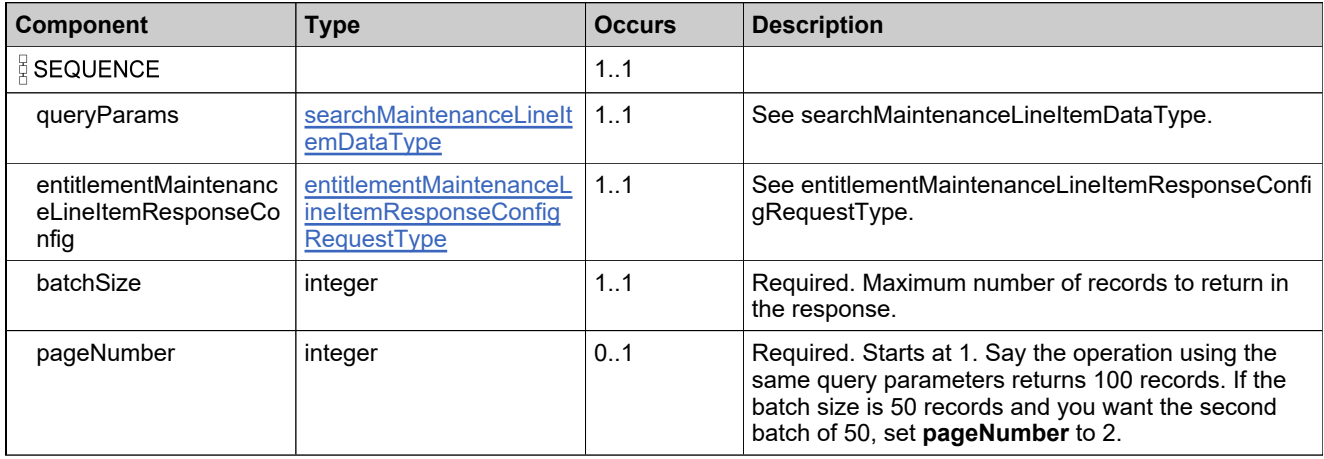

#### **Referenced By**

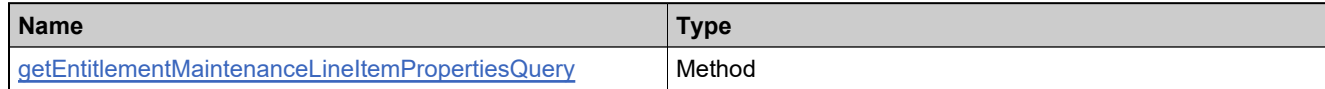

### **XML Example**

The following XML fragment illustrates a **searchEntitlementMaintenanceLineItemPropertiesRequest** message:

<searchEntitlementMaintenanceLineItemPropertiesRequest> <queryParams> <activationId> <value>MaintForKasperskySuite</value> <searchType>STARTS\_WITH</searchType> </activationId> <isPermanent>true</isPermanent> </queryParams> <entitlementMaintenanceLineItemResponseConfig> <activationId>true</activationId> <state>true</state> <entitlementId>true</entitlementId> <maintenanceProduct>true</maintenanceProduct> <startDate>true</startDate> <isPermanent>true</isPermanent>

## **XML Example**

<expirationDate>true</expirationDate>

<createdOnDateTime>true</createdOnDateTime>

<maintenanceLineItemAttributes>true</maintenanceLineItemAttributes>

<linkedEntitlementLineItem>true</linkedEntitlementLineItem>

</entitlementMaintenanceLineItemResponseConfig>

<batchSize>5</batchSize>

<pageNumber>1</pageNumber>

</searchEntitlementMaintenanceLineItemPropertiesRequest>

## **Element: searchEntitlementMaintenanceLineItemPropertiesResponse**

### **Description**

A **searchEntitlementMaintenanceLineItemPropertiesResponse** message contains an element of searchEntitlementMaintenanceLineItemPropertiesResponseType.

### **Derived By**

Type [searchEntitlementMaintenanceLineItemPropertiesResponseType](#page-1019-0)

### **Content Model**

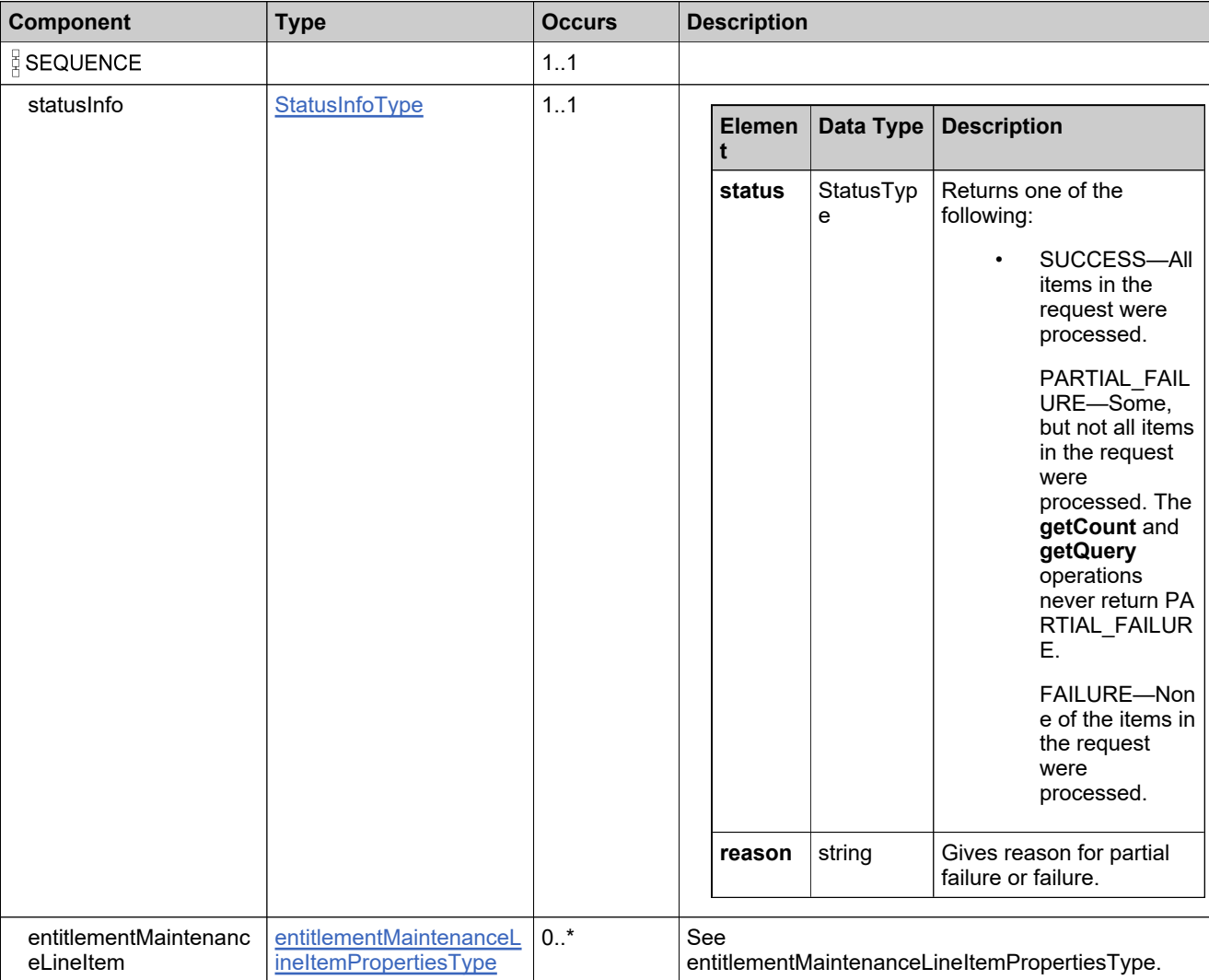

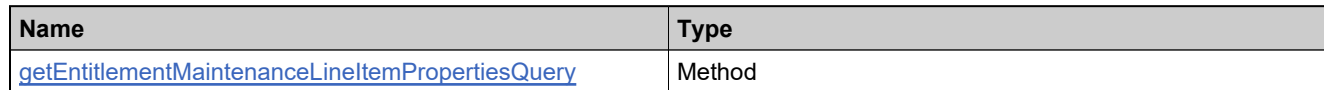

## **XML Example**

The following XML fragment illustrates a successful **searchEntitlementMaintenanceLineItemPropertiesResponse** message:

```
<searchEntitlementMaintenanceLineItemPropertiesResponse>
  <statusInfo>
     <status>SUCCESS</status>
  </statusInfo>
  <entitlementMaintenanceLineItem>
    <activationId>
      <uniqueId>HID-551</uniqueId>
      <primaryKeys>
          <activationId>MaintForKasperskySuite</activationId>
      </primaryKeys>
    </activationId>
    <state>DEPLOYED</state>
    <entitlementId>
       <uniqueId>HID-72256</uniqueId>
          <primaryKeys>
             <entitlementId>WRK-Kaspersky Basic WithMulProAlternateLMENT</entitlementId>
          </primaryKeys>
     </entitlementId>
     <maintenanceProduct>
          <uniqueId>HID-36113</uniqueId>
          <primaryKeys>
             <name>MaintForKasperskySuite</name>
             <version>1.00</version>
           </primaryKeys>
      </maintenanceProduct>
     <startDate>2015-09-30</startDate>
    <isPermanent>true</isPermanent>
    <createdOnDateTime>2015-09-30T06:54:56.627Z</createdOnDateTime>
  </entitlementMaintenanceLineItem>
</searchEntitlementMaintenanceLineItemPropertiesResponse>
```
## **Element: searchEntitlementRequest**

### **Description**

A **searchEntitlementRequest** message contains an element of searchEntitlementRequestType.

### **Derived By**

Type [searchEntitlementRequestType](#page-1020-0)

### **Content Model**

Contains elements as defined in the following table.

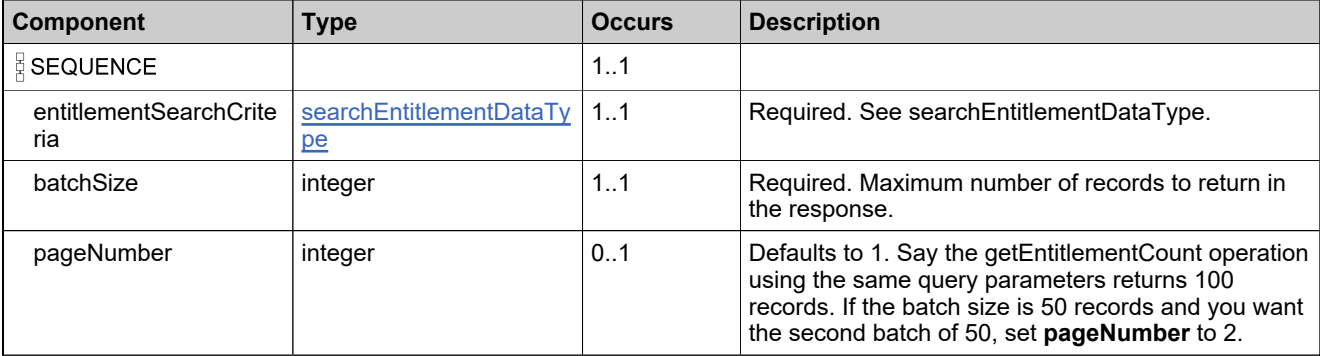

### **Referenced By**

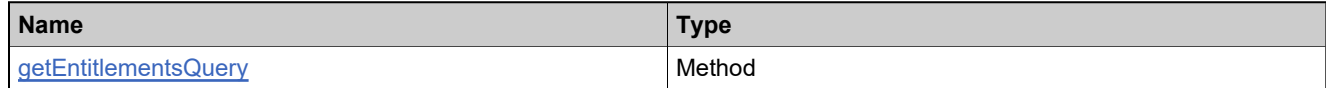

### **XML Example**

The following XML fragment illustrates a **searchEntitlementRequest** message:

<searchEntitlementRequest> <entitlementSearchCriteria> <entitlementId> <value>z</value> <searchType>CONTAINS</searchType> </entitlementId> <isBulk>false</isBulk> </entitlementSearchCriteria> <batchSize>50</batchSize> <pageNumber>1</pageNumber> </searchEntitlementRequest>

## **Element: searchEntitlementResponse**

### **Description**

A **searchEntitlementResponse** message contains an element of searchEntitlementResponseType.

*Note:The soldTo element is supported for backwards compatibility in the response to this operation, and now the channelPartners element is also supported. Note, however, that the query parameters of the operation do not support the channelPartners element. soldTo or parentBulkEntSoldTo should still be used to specify an account in the query request or response.*

### **Derived By**

Type [searchEntitlementResponseType](#page-1021-0)

### **Content Model**

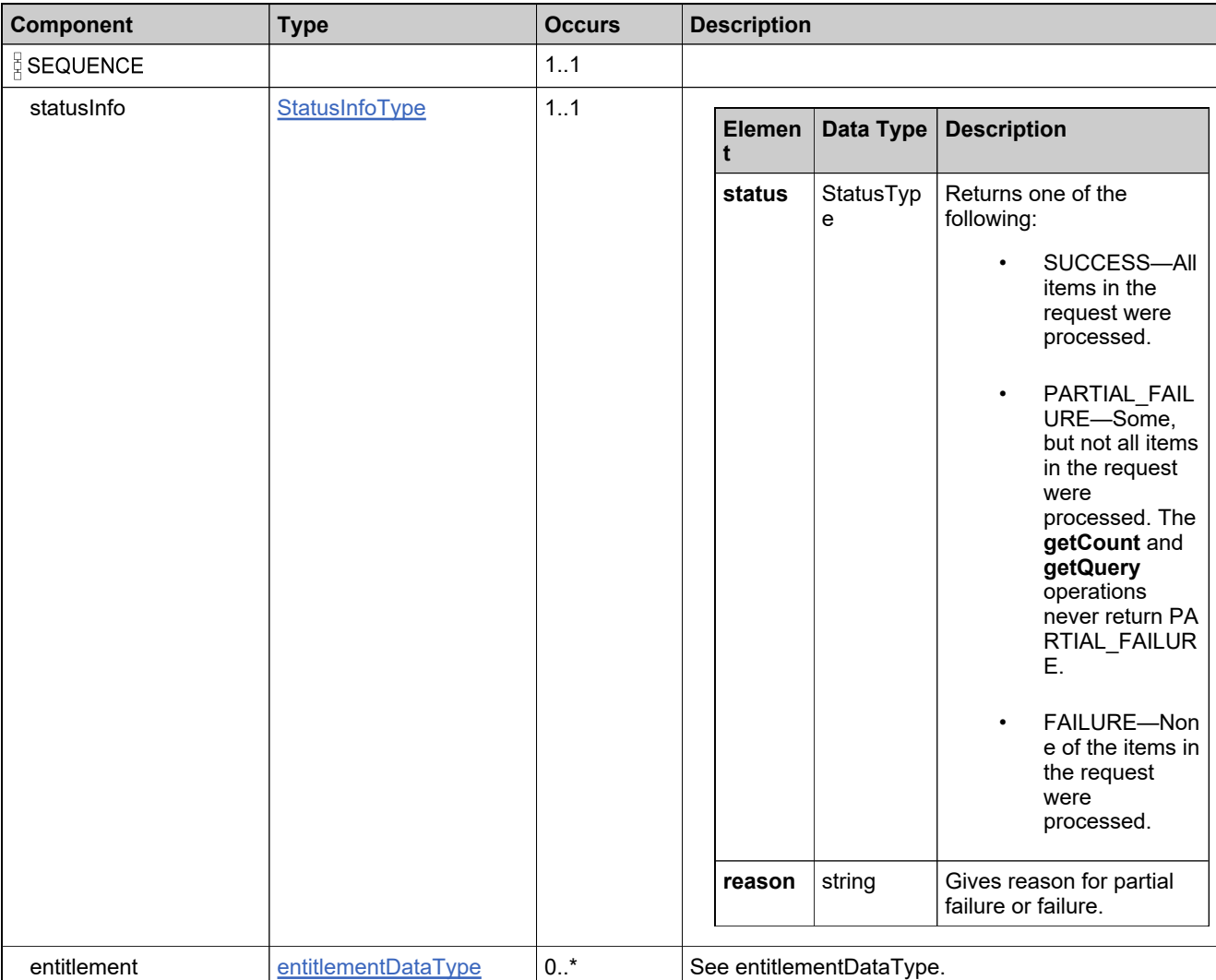

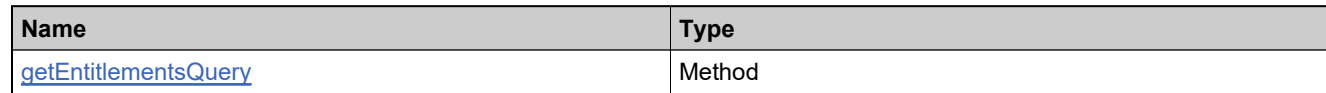

## **XML Example**

The following XML fragment illustrates a successful **searchEntitlementResponse** message:

```
<searchEntitlementResponse>
 <statusInfo>
   <status>SUCCESS</status>
 </statusInfo>
 <entitlement>
   <simpleEntitlement>
    <entitlementId>
      <id>Ent_basic_z</id>
    </entitlementId>
    <soldTo>ACME</soldTo>
    <soldToName>ACME Widgets</soldToName>
    <shipToEmail>test@example.com</shipToEmail>
    <shipToAddress>San Jose</shipToAddress>
    <state>DEPLOYED</state>
    <createdUserId>admin</createdUserId>
    <lineItems>
      <activationId>
        <id>Ent_basic_z_1</id>
      </activationId>
      <product>
        <uniqueId>HID-20103</uniqueId>
        <primaryKeys>
          <name>Product_basic</name>
          <version>1.0</version>
        </primaryKeys>
      </product>
      <licenseModel>
        <uniqueId>HID-21005</uniqueId>
        <primaryKeys>
          <name>FC Ent Policies</name>
        </primaryKeys>
      </licenseModel>
      <licenseModelAttributes>
        <attribute>
          <attributeName>NOTICE</attributeName>
          <stringValue>notice</stringValue>
        </attribute>
        <attribute>
          <attributeName>SERIAL_NUMBER</attributeName>
          <stringValue>serial</stringValue>
        </attribute>
      </licenseModelAttributes>
      <orderId>OR125</orderId>
      <orderLineNumber>1</orderLineNumber>
      <numberOfCopies>10</numberOfCopies>
      <isPermanent>false</isPermanent>
      <expirationDate>2008-11-30</expirationDate>
      <versionDateAttributes>
        <versionOption>DEFINE_NOW</versionOption>
      </versionDateAttributes>
      <numberOfRemainingCopies>10</numberOfRemainingCopies>
      <isTrustedType>false</isTrustedType>
      <state>DEPLOYED</state>
      <licenseTechnology>
        <uniqueId>HID-100</uniqueId>
```
# **XML Example**

<primaryKeys> <name>FLEXnet Licensing</name> </primaryKeys> </licenseTechnology> </lineItems> </simpleEntitlement> </entitlement> </searchEntitlementResponse>

## **Element: setEntitlementStateRequest**

### **Description**

A **setEntitlementStateRequest** message contains an element of setEntitlementStateRequestType.

#### **Derived By**

Type [setEntitlementStateRequestType](#page-1026-0)

#### **Content Model**

Contains elements as defined in the following table.

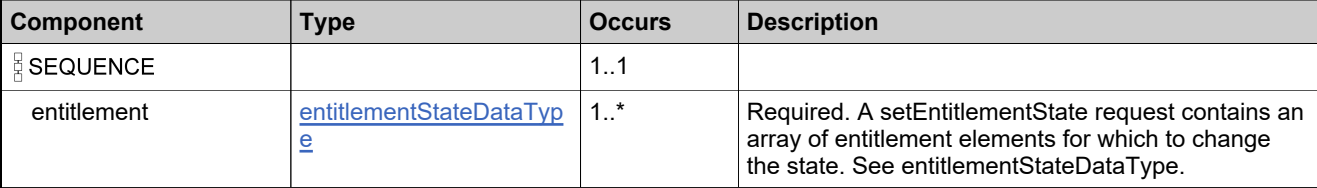

### **Referenced By**

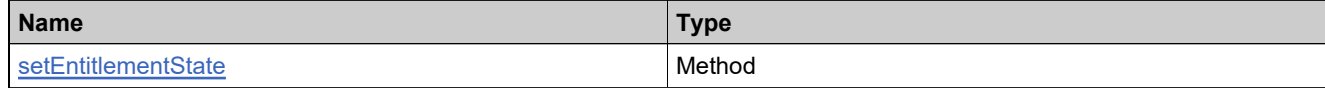

### **XML Example**

The following XML fragment illustrates a **setEntitlementStateRequest** message:

```
<setEntitlementStateRequest>
 <entitlement>
   <entitlementIdentifier>
     <primaryKeys>
      <entitlementId>Ent_bulk_basic</entitlementId>
     </primaryKeys>
   </entitlementIdentifier>
   <stateToSet>DEPLOYED</stateToSet>
 </entitlement>
</setEntitlementStateRequest>
```
## **Element: setEntitlementStateResponse**

### **Description**

A **setEntitlementStateResponse** message contains an element of setEntitlementStateResponseType.

## **Derived By**

Type [setEntitlementStateResponseType](#page-1027-0)

#### **Content Model**

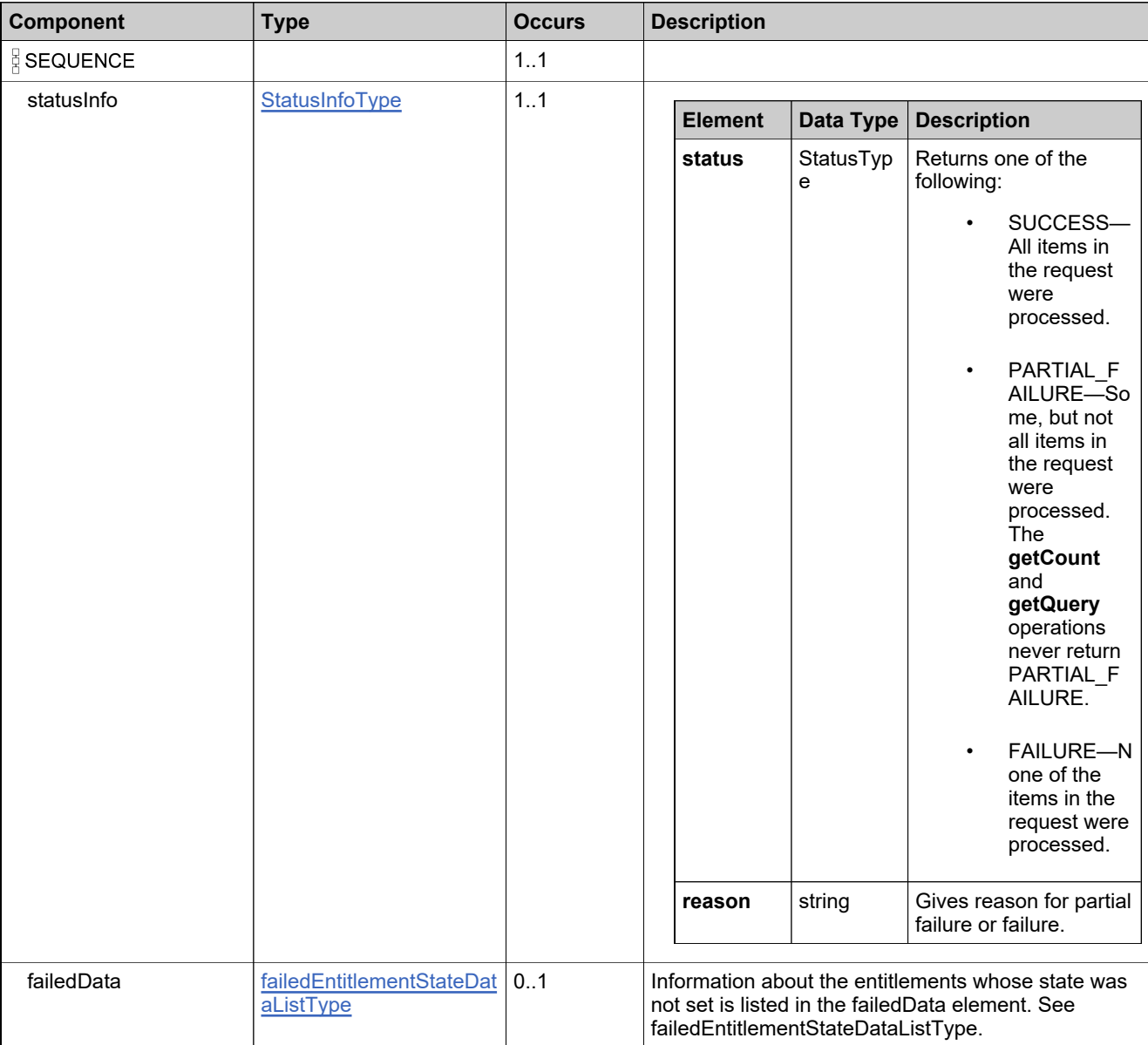

# **Referenced By**

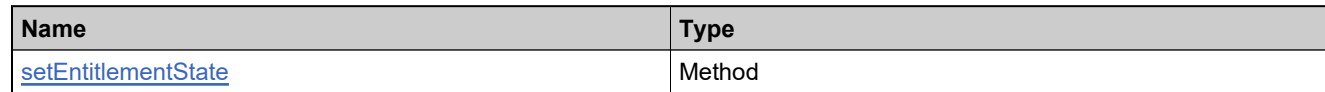

## **XML Example**

The following XML fragment illustrates a successful **setEntitlementStateResponse** message:

<setEntitlementStateResponse> <statusInfo> <status>SUCCESS</status> </statusInfo> </setEntitlementStateResponse>

## **Element: setLineItemStateRequest**

## **Description**

A **setLineItemStateRequest** message contains an element of setLineItemStateRequestType.

#### **Derived By**

Type [setLineItemStateRequestType](#page-1029-0)

#### **Content Model**

Contains elements as defined in the following table.

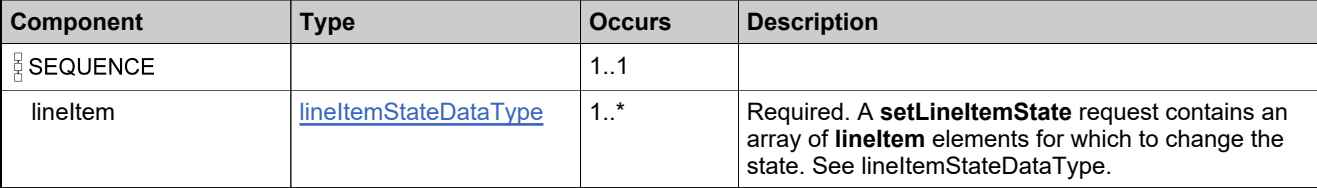

### **Referenced By**

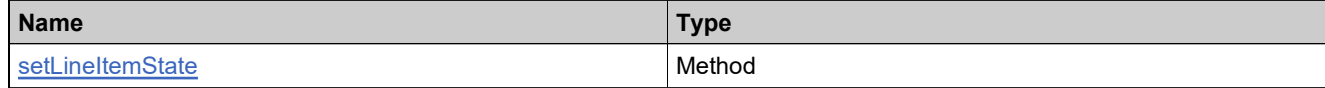

### **XML Example**

The following XML fragment illustrates a **setLineItemStateRequest** message:

```
<setLineItemStateRequest>
 <lineItem>
   <lineItemIdentifier>
     <primaryKeys>
       <activationId>Ent_basic_b_1</activationId>
     </primaryKeys>
   </lineItemIdentifier>
   <stateToSet>DRAFT</stateToSet>
   <includeChildItems>false</includeChildItems>
  </lineItem>
</setLineItemStateRequest>
```
## **Element: setLineItemStateResponse**

### **Description**

A **setLineItemStateResponse** message contains an element of setLineItemStateResponseType.

## **Derived By**

Type [setLineItemStateResponseType](#page-1030-0)

#### **Content Model**

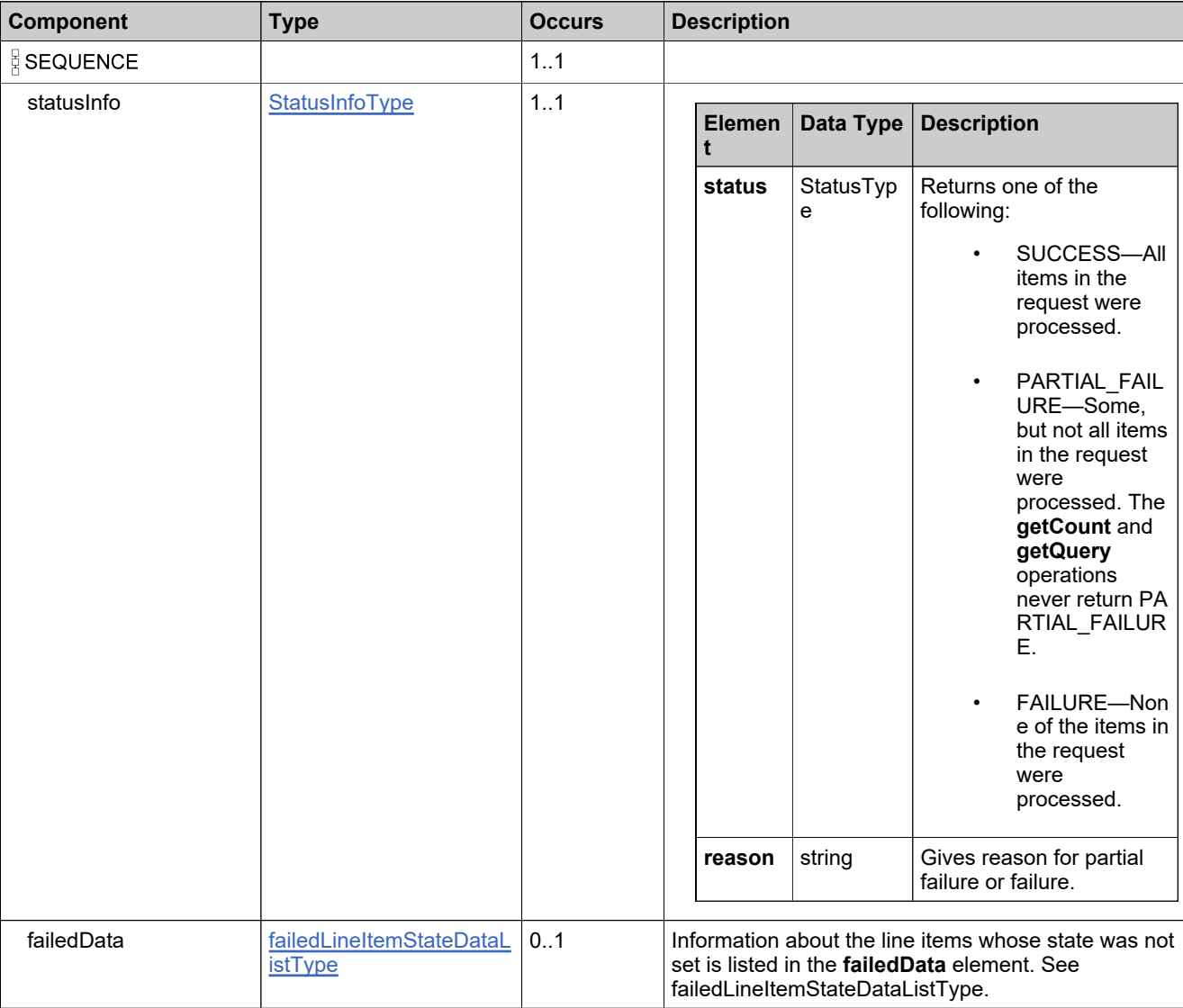

# **Referenced By**

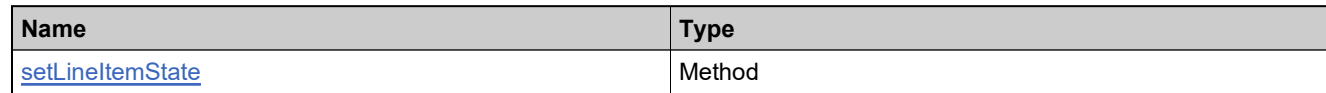

## **XML Example**

The following XML fragment illustrates a successful **setLineItemStateResponse** message:

<setLineItemStateResponse> <statusInfo> <status>SUCCESS</status> </statusInfo> </setLineItemStateResponse>

## **Element: setMaintenanceLineItemStateRequest**

#### **Description**

A **setMaintenanceLineItemStateRequest** message contains an element of setMaintenanceLineItemStateRequestType.

#### **Derived By**

Type [setMaintenanceLineItemStateRequestType](#page-1031-0)

#### **Content Model**

Contains elements as defined in the following table.

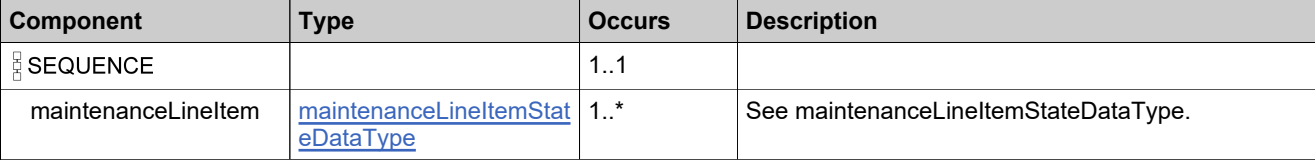

### **Referenced By**

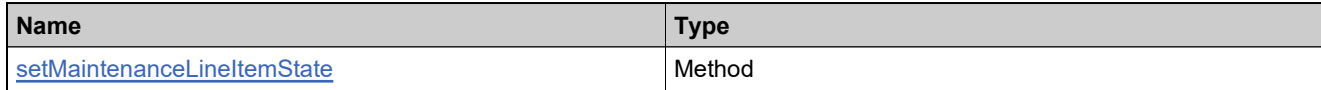

#### **XML Example**

The following XML fragment illustrates a **setMaintenanceLineItemStateRequest** message:

```
<setMaintenanceLineItemStateRequest>
 <maintenanceLineItem>
  <lineItemIdentifier>
   <uniqueId>HID-111373</uniqueId>
   <primaryKeys>
    <activationId>ActivationID-Parent-TestRF007_1</activationId>
   </primaryKeys>
  </lineItemIdentifier>
  <stateToSet>DEPLOYED</stateToSet>
 </maintenanceLineItem>
</setMaintenanceLineItemStateRequest>
```
## **Element: setMaintenanceLineItemStateResponse**

### **Description**

A **setMaintenanceLineItemStateResponse** message contains an element of setMaintenanceLineItemStateResponseType.

### **Derived By**

Type [setMaintenanceLineItemStateResponseType](#page-1032-0)

#### **Content Model**

Contains elements as defined in the following table.

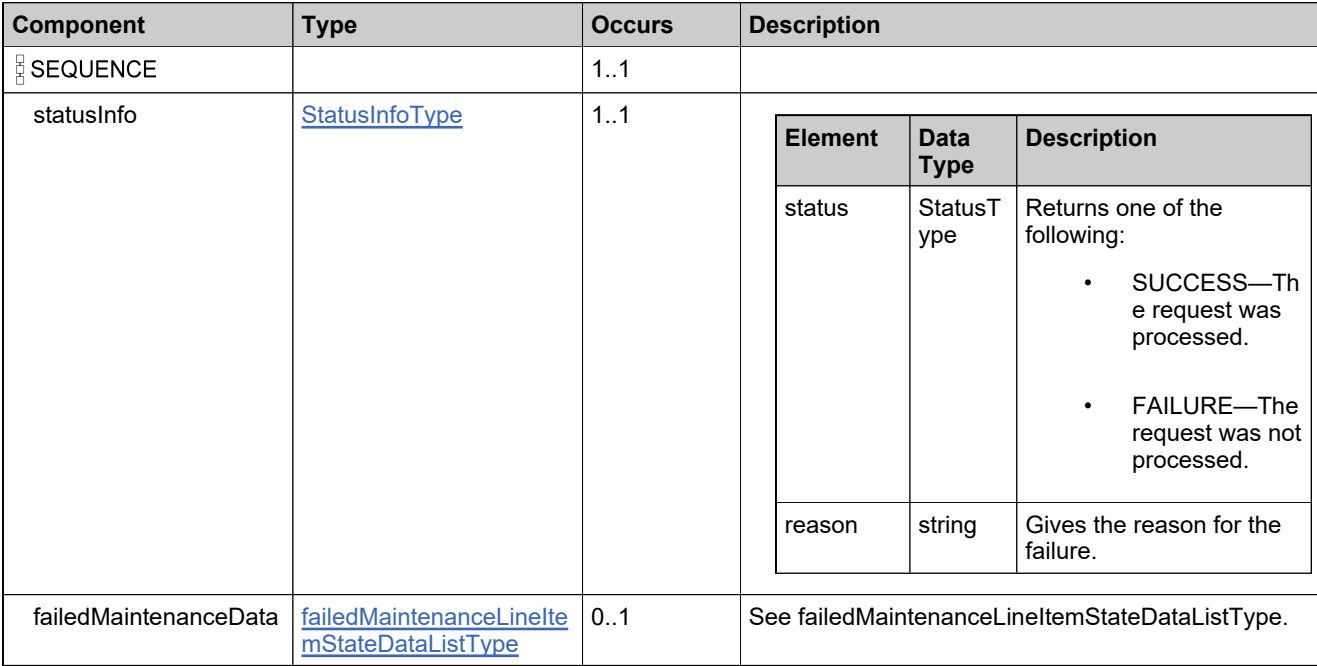

### **Referenced By**

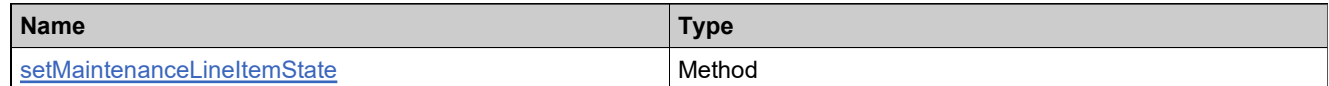

### **XML Example**

The following XML fragment illustrates a successful **setMaintenanceLineItemStateResponse** message:

```
<setMaintenanceLineItemStateResponse>
 <statusInfo>
  <status>SUCCESS</status>
 </statusInfo>
</setMaintenanceLineItemStateResponse>
```
### **XML Example**

The following XML fragment illustrates an unsuccessful **setMaintenanceLineItemStateResponse** message:

<setMaintenanceLineItemStateResponse> <statusInfo> <status>FAILURE</status> <reason>All input data in the request failed.</reason> </statusInfo> <failedMaintenanceData> <failedMaintenanceLineItem> <maintenanceLineItem> <lineItemIdentifier> <primaryKeys> <activationId>se2-1M</activationId> </primaryKeys> </lineItemIdentifier> <stateToSet>INVALID\_STATE</stateToSet> </maintenanceLineItem> <reason>xxx</reason> </failedMaintenanceLineItem> </failedMaintenanceData> </setMaintenanceLineItemStateResponse>

## **Element: splitBulkEntitlementRequest**

#### **Description**

A **splitBulkEntitlementRequest** message contains an element of splitBulkEntitlementRequestType.

#### **Derived By**

Type [splitBulkEntitlementRequestType](#page-1039-0)

#### **Content Model**

Contains elements as defined in the following table.

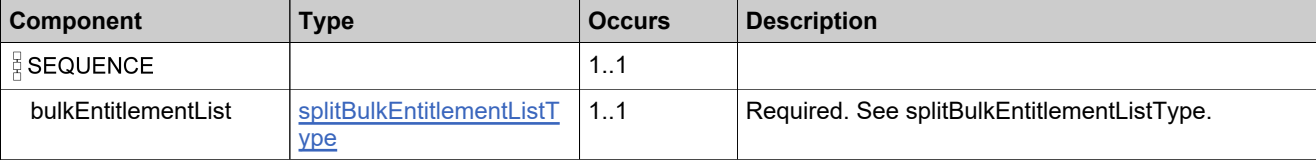

#### **Referenced By**

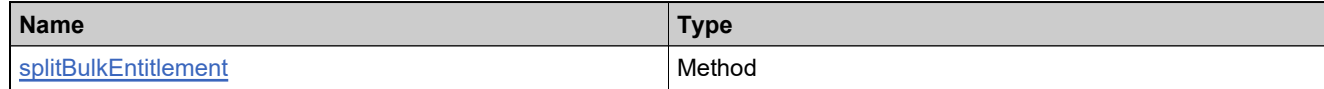

#### **XML Example**

The following XML fragment illustrates a **splitLineItemRequest** message:

```
<splitBulkEntitlementRequest>
 <bulkEntitlementList>
   <bulkEntitlementInfo>
     <bulkEntIdentifier>
       <primaryKeys>
         <activationId>se-split-1</activationId>
       </primaryKeys>
     </bulkEntIdentifier>
       <numberOfCopies>15</numberOfCopies>
       <targetTierName>bo.constants.partnertiernames.endcustomer</targetTierName>
     <targetAccountUnit>
       <primaryKeys>
         <name>ORG2</name>
       </primaryKeys>
     </targetAccountUnit>
     <matchingBulkEntitlementIdentifier>
       <primaryKeys>
         <entitlementId>Ent-match-a</entitlementId>
       </primaryKeys>
     </matchingBulkEntitlementIdentifier>
     <matchingLineItemIdentifier>
       <primaryKeys>
         <activationId>se-match-1</activationId>
       </primaryKeys>
     </matchingLineItemIdentifier>
   </bulkEntitlementInfo>
  </bulkEntitlementList>
</bulkEntitlementRequest>
```
## **Element: splitBulkEntitlementResponse**

### **Description**

A **splitBulkEntitlementResponse** message contains an element of splitBulkEntitlementResponseType.

## **Derived By**

Type [splitBulkEntitlementResponseType](#page-1041-0)

#### **Content Model**

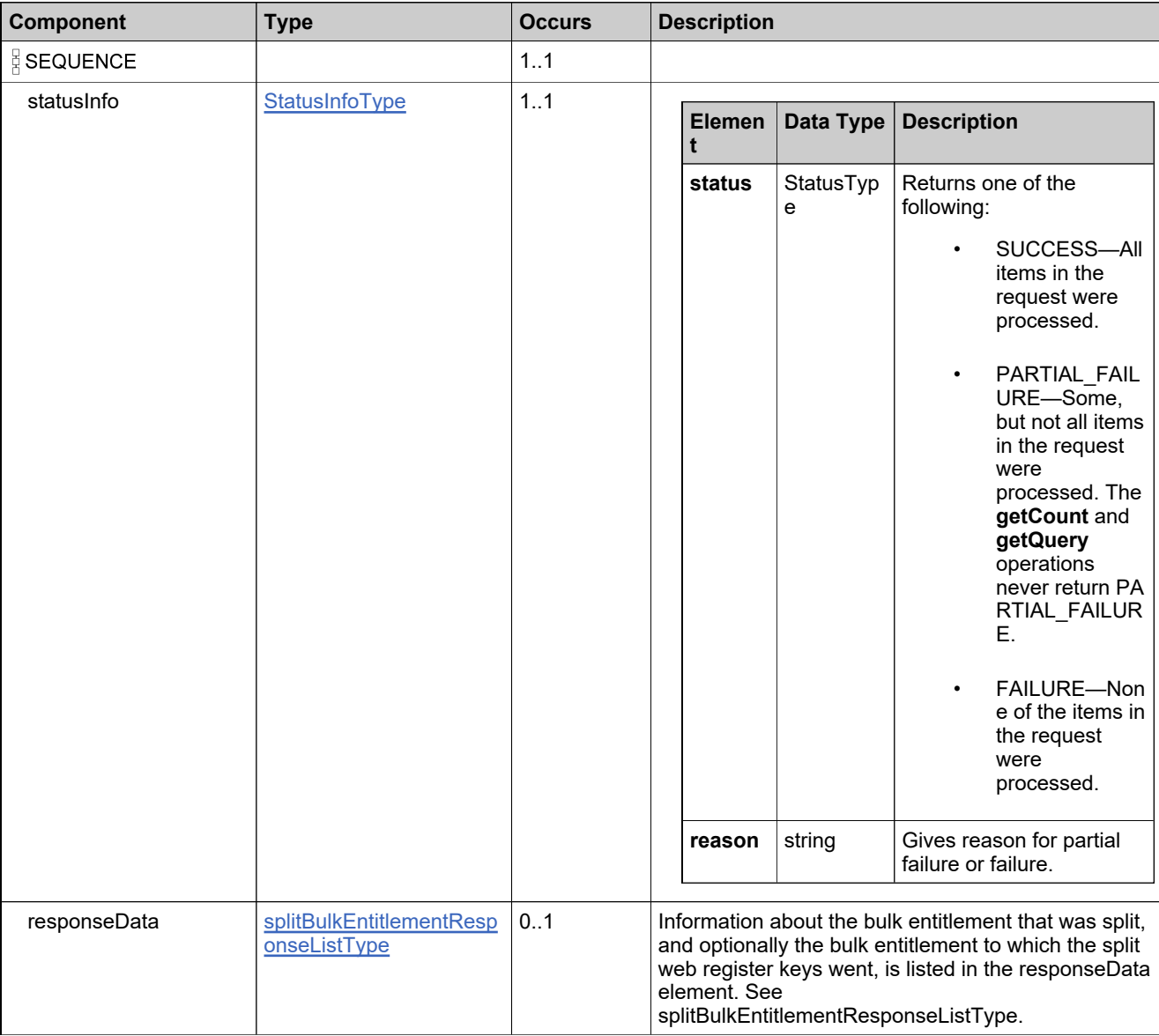

# **Content Model**

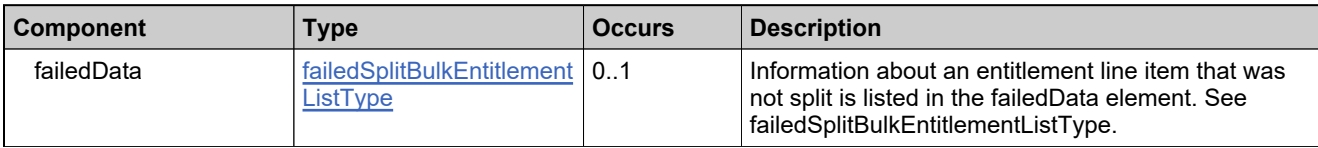

## **Referenced By**

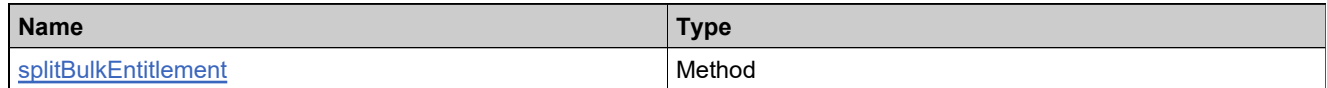

## **XML Example**

The following XML fragment illustrates a successful **splitBulkEntitlementResponse** message:

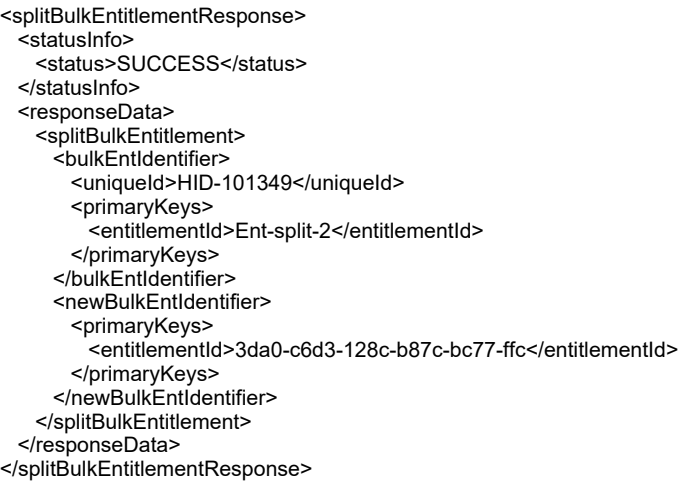

## **Element: splitLineItemRequest**

### **Description**

A **splitLineItemRequest** message contains an element of splitLineItemRequestType.

#### **Derived By**

Type [splitLineItemRequestType](#page-1046-0)

#### **Content Model**

Contains elements as defined in the following table.

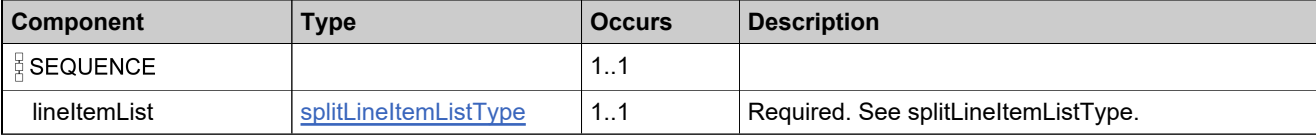

### **Referenced By**

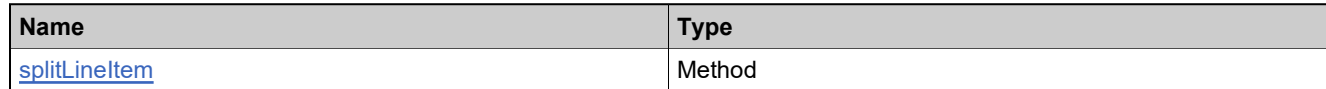

### **XML Example**

The following XML fragment illustrates a **splitLineItemRequest** message:

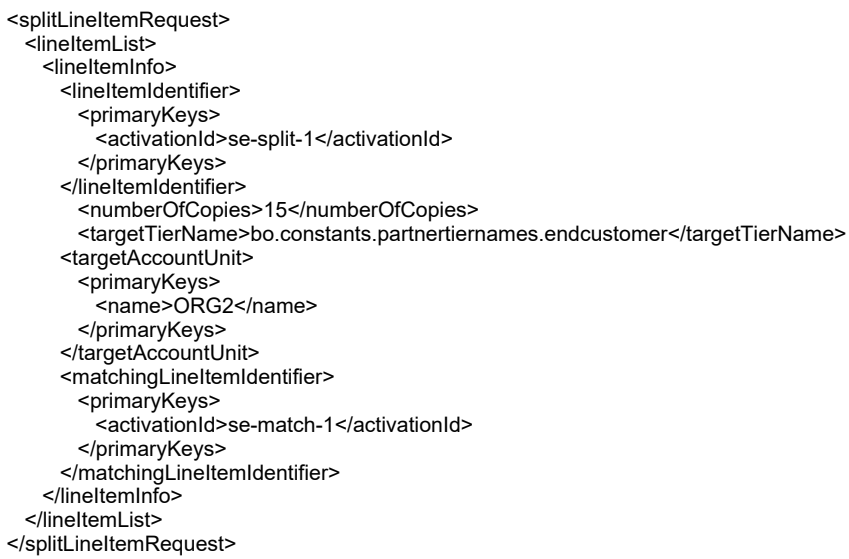

## **Element: splitLineItemResponse**

### **Description**

A **splitLineItemResponse** message contains an element of splitLineItemResponseType.

### **Derived By**

Type [splitLineItemResponseType](#page-1048-0)

#### **Content Model**

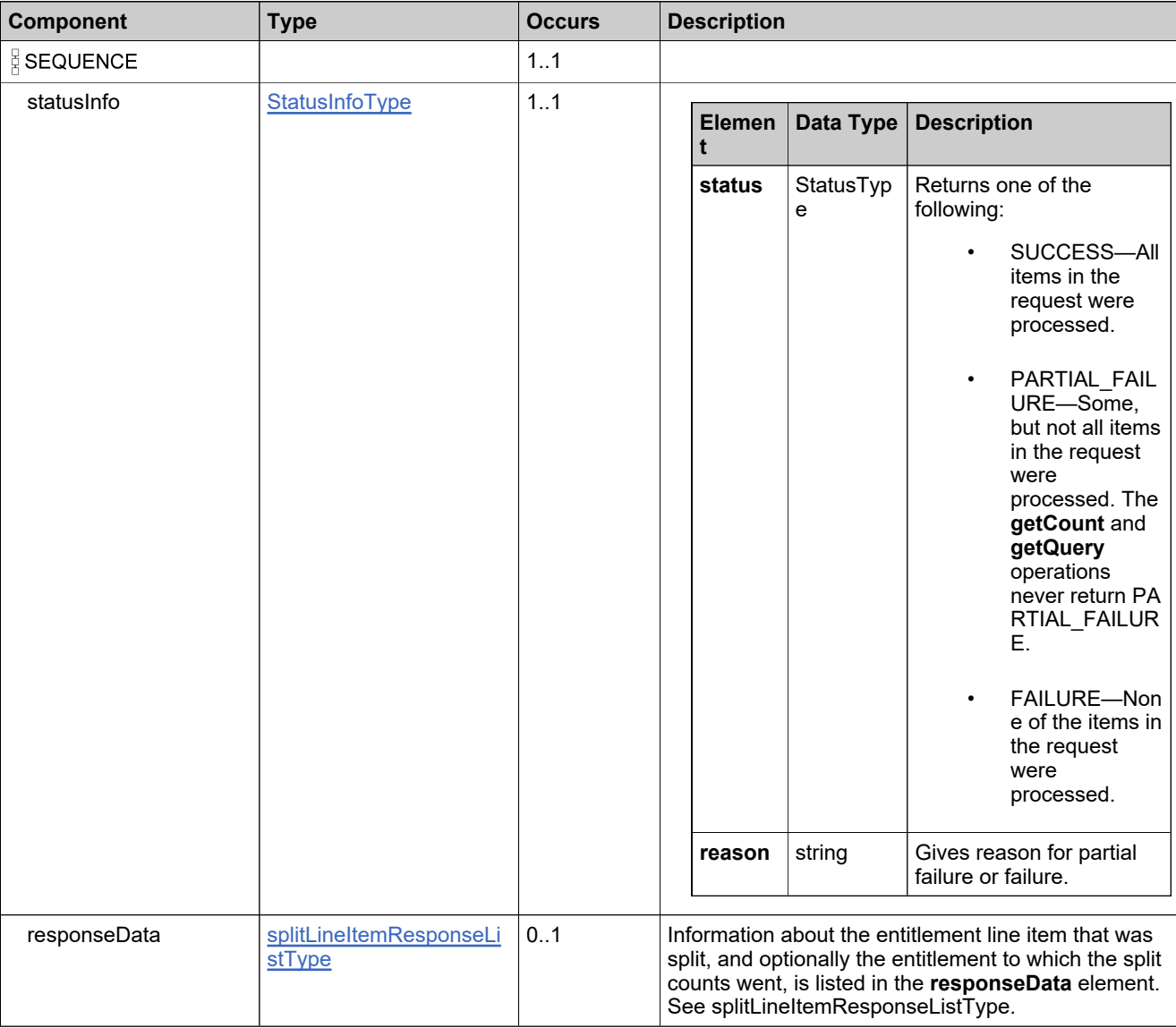

## **Content Model**

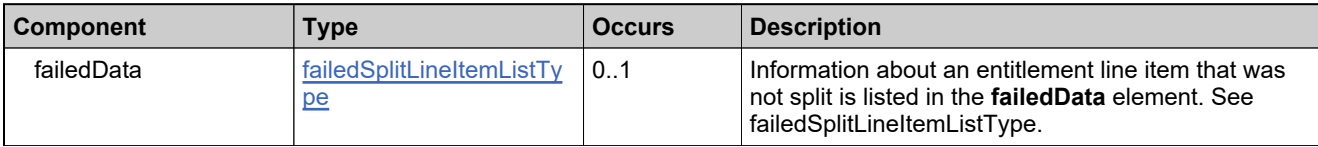

### **Referenced By**

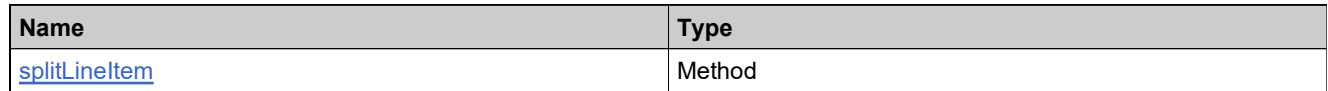

## **XML Example**

The following XML fragment illustrates a successful **splitLineItemResponse** message:

```
<splitLineItemResponse>
 <statusInfo>
   <status>SUCCESS</status>
 </statusInfo>
 <responseData>
   <splitLineItem>
     <lineItemIdentifier>
       <uniqueId>HID-101349</uniqueId>
       <primaryKeys>
        <activationId>se-split-2</activationId>
      </primaryKeys>
     </lineItemIdentifier>
     <entitlementIdentifier>
      <primaryKeys>
        <entitlementId>3da0-c6d3-128c-b87c-bc77-ffc</entitlementId>
      </primaryKeys>
     </entitlementIdentifier>
   </splitLineItem>
 </responseData>
</splitLineItemResponse>
```
## **Element: transferEntitlementsRequest**

#### **Description**

A **transferEntitlementsRequest** message contains an element of transferEntitlementsRequestType.

#### **Derived By**

Type [transferEntitlementsRequestType](#page-1058-0)

#### **Content Model**

Contains elements as defined in the following table.

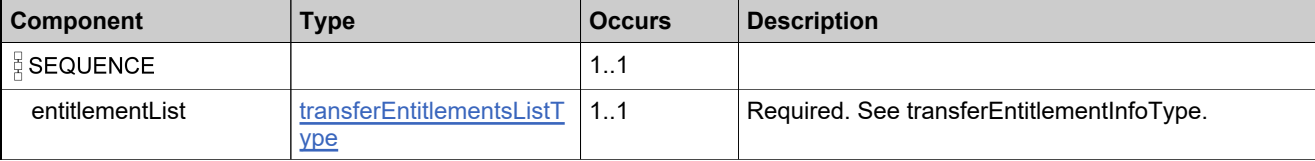

### **Referenced By**

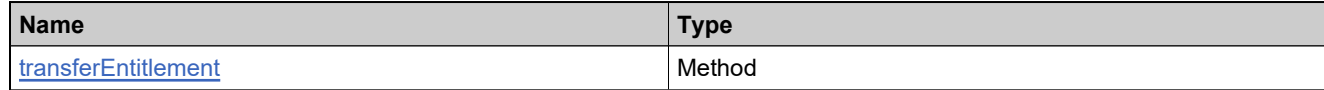

#### **XML Example**

The following XML fragment illustrates a **transferEntitlementsRequest** message:

```
<transferEntitlementsRequest>
 <entitlementList>
   <entitlementInfo>
     <entitlementIdentifier>
       <primaryKeys>
         <entitlementId>Ent-basic</entitlementId>
       </primaryKeys>
     </entitlementIdentifier>
     <accountTo>WILY</accountTo>
     <retainExistingIds>false</retainExistingIds>
     <returnActiveFulfillments>true</returnActiveFulfillments>
   </entitlementInfo>
 </entitlementList>
</transferEntitlementsRequest>
```
## **Element: transferEntitlementsResponse**

### **Description**

A **transferEntitlementsResponse** message contains an element of transferEntitlementsResponseType.

Each entitlement in the **transferEntitlementsRequest** is transferred as an atomic unit; transferring each either succeeds or fails.

## **Derived By**

Type [transferEntitlementsResponseType](#page-1059-0)

### **Content Model**

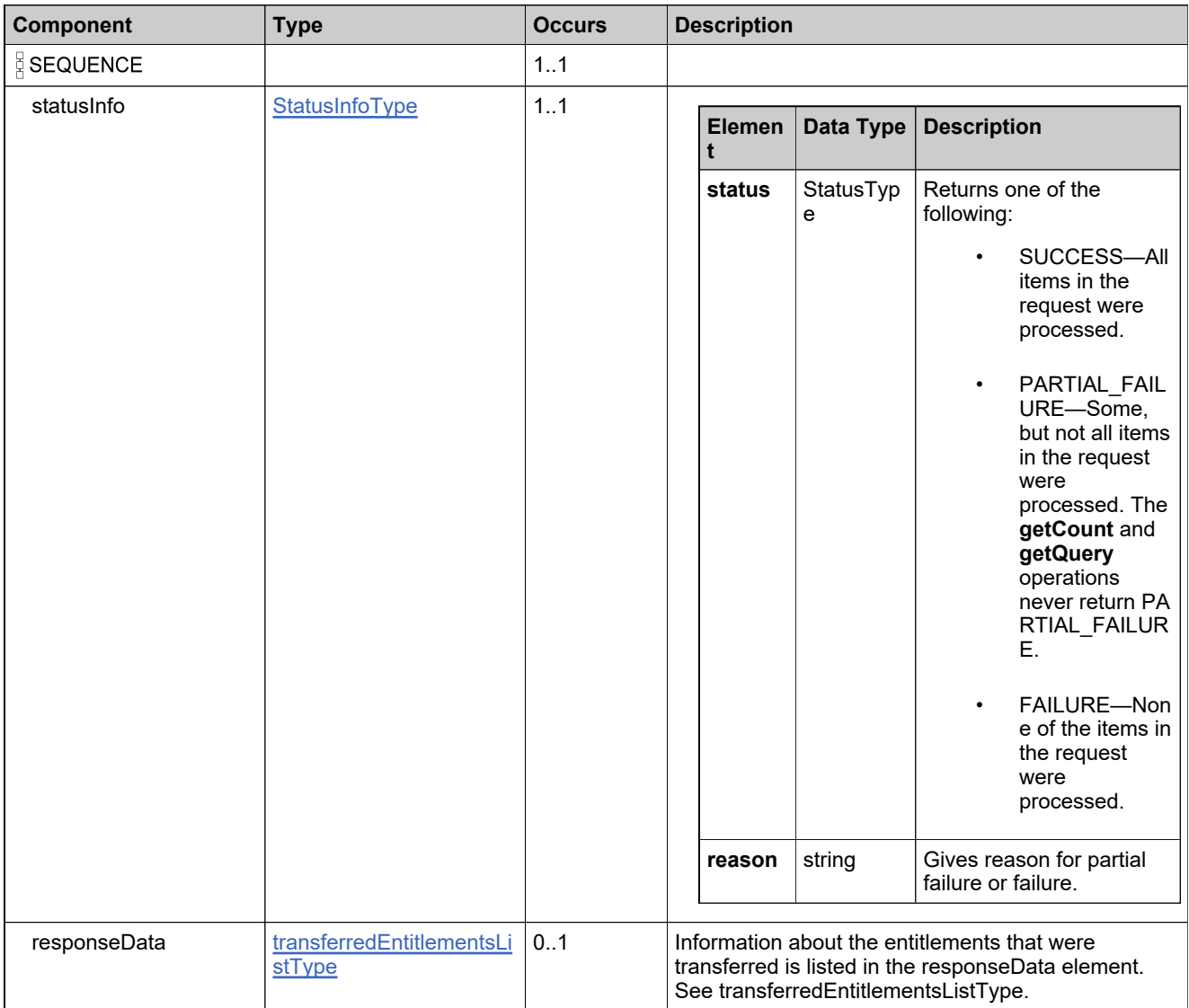

# **Content Model**

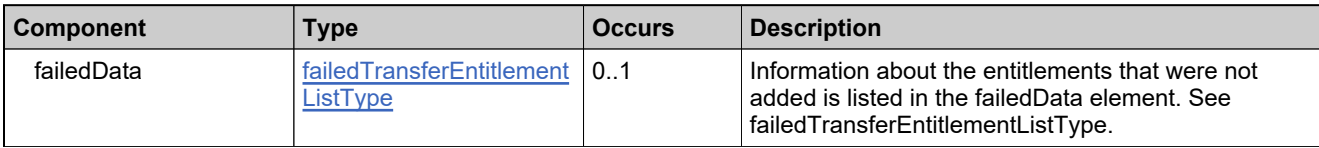

## **Referenced By**

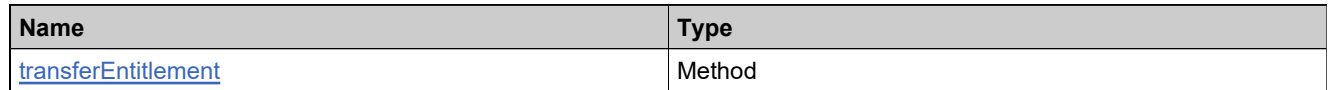

## **XML Example**

The following XML fragment illustrates a successful **transferEntitlementsResponse** message:

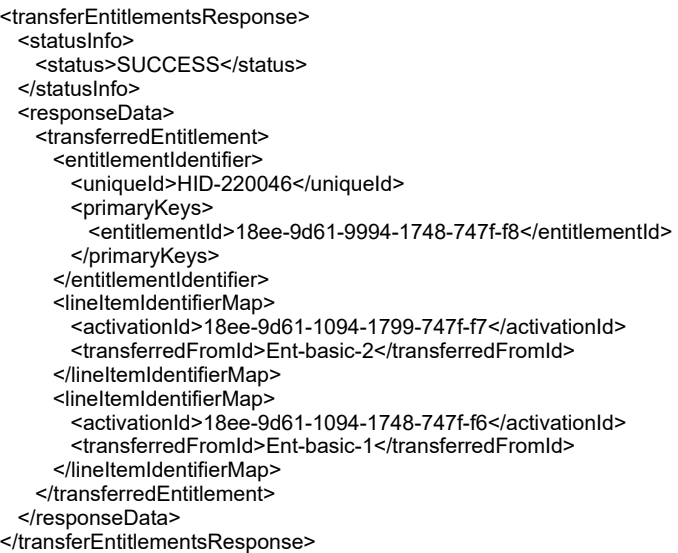

## **Element: transferLineItemsRequest**

#### **Description**

A **transferLineItemsRequest** message contains an element of transferLineItemsRequestType.

#### **Derived By**

Type [transferLineItemsRequestType](#page-1063-0)

#### **Content Model**

Contains elements as defined in the following table.

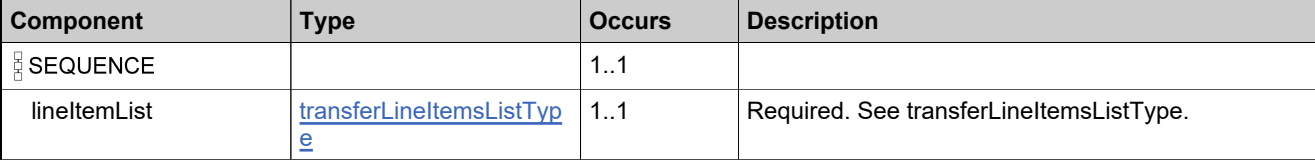

#### **Referenced By**

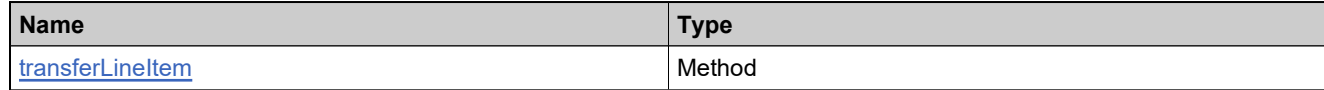

#### **XML Example**

The following XML fragment illustrates a **transferLineItemsRequest** message:

```
<transferLineItemsRequest>
 <lineItemList>
   <lineItemInfo>
     <lineItemIdentifier>
      <primaryKeys>
        <activationId>Ent-trans-1</activationId>
      </primaryKeys>
     </lineItemIdentifier>
     <numberOfCopies>10</numberOfCopies>
     <useSameActivationId>true</useSameActivationId>
     <entitlementBelongsTo>
      <primaryKeys>
        <entitlementId>Ent-receive</entitlementId>
      </primaryKeys>
     </entitlementBelongsTo>
   </lineItemInfo>
 </lineItemList>
</transferLineItemsRequest>
```
## **Element: transferLineItemsResponse**

### **Description**

A **transferLineItemsResponse** message contains an element of transferLineItemsResponseType.

Each entitlement line item in the **transferLineItemsRequest** is transferred as an atomic unit; transferring each either succeeds or fails.

## **Derived By**

Type [transferLineItemsResponseType](#page-1064-0)

### **Content Model**

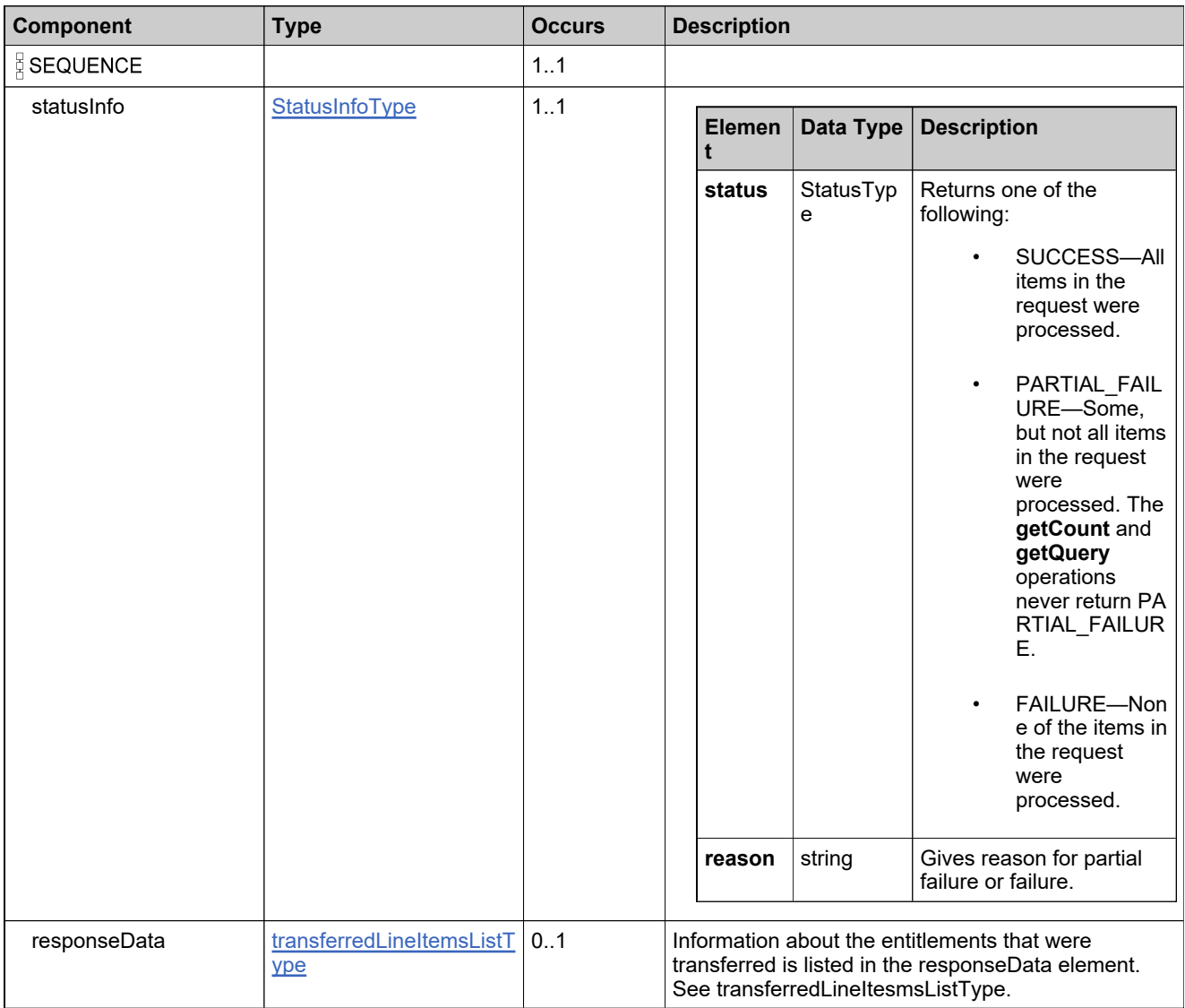

## **Content Model**

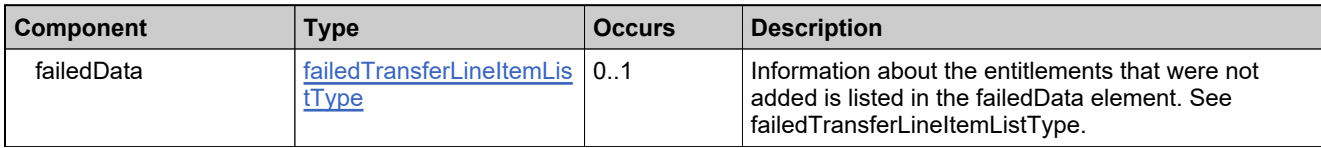

### **Referenced By**

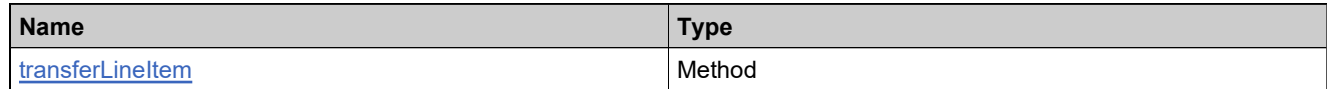

## **XML Example**

The following XML fragment illustrates a successful **transferLineItemsResponse** message:

<transferLineItemsResponse> <statusInfo> <status>SUCCESS</status> </statusInfo> <responseData> <transferredLineItem> <lineItemIdentifier> <uniqueId>HID-220116</uniqueId> <primaryKeys> <activationId>Ent-trans-1</activationId> </primaryKeys> </lineItemIdentifier> <transferredFromId> <primaryKeys> <activationId>Ent-trans-1</activationId> </primaryKeys> </transferredFromId> </transferredLineItem> </responseData> </transferLineItemsResponse>

## **Element: unlinkMaintenanceLineItemRequest**

#### **Description**

An **unlinkMaintenanceLineItemRequest** message contains an element of unlinkMaintenanceLineItemRequestType.

#### **Derived By**

Type [unlinkMaintenanceLineItemRequestType](#page-1075-0)

#### **Content Model**

Contains elements as defined in the following table.

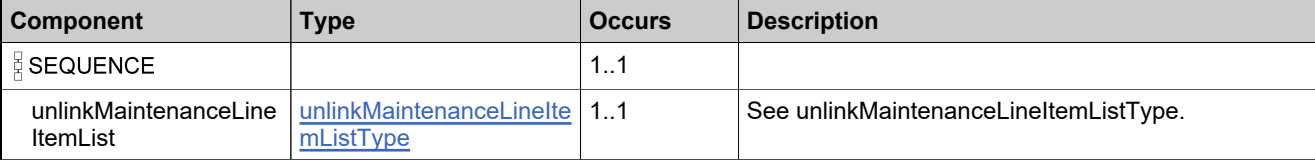

### **Referenced By**

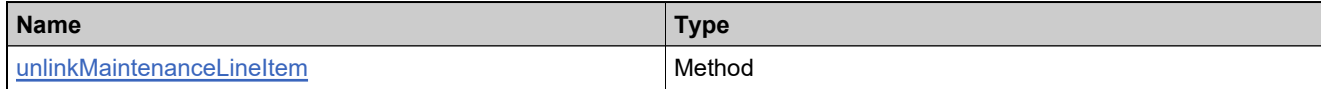

#### **XML Example**

The following XML fragment illustrates an **unlinkMaintenanceLineItem** message:

```
<unlinkMaintenanceLineItemRequest>
     <unlinkMaintenanceLineItemList>
       <!--1 or more repetitions:-->
       <unlinkMaintenanceLineItem>
         <lineItemIdentifier>
          <!--Optional:-->
          <uniqueId>?</uniqueId>
          <!--Optional:-->
          <primaryKeys>
            <activationId>?</activationId>
          </primaryKeys>
         </lineItemIdentifier>
         <maintenanceLineItemIdentifier>
          <!--Optional:-->
          <uniqueId>?</uniqueId>
           <!--Optional:-->
          <primaryKeys>
            <activationId>?</activationId>
          </primaryKeys>
         </maintenanceLineItemIdentifier>
       </unlinkMaintenanceLineItem>
     </unlinkMaintenanceLineItemList>
   </unlinkMaintenanceLineItemRequest>
```
# **Element: unlinkMaintenanceLineItemResponse**

### **Description**

An **unlinkMaintenanceLineItemResponse** message contains an element of unlinkMaintenanceLineItemResponseType.

## **Derived By**

Type [unlinkMaintenanceLineItemResponseType](#page-1076-0)

### **Content Model**

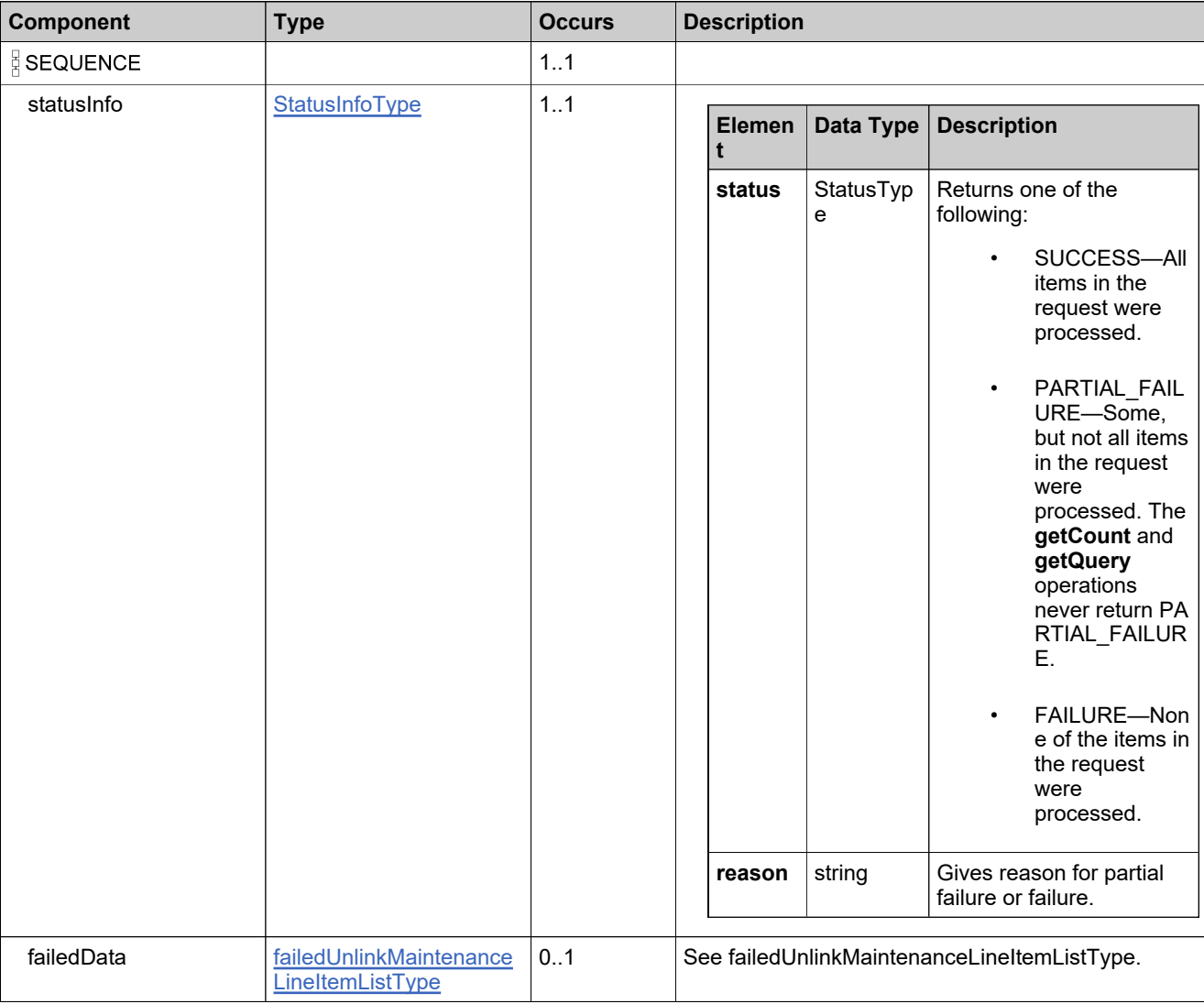

### **Referenced By**

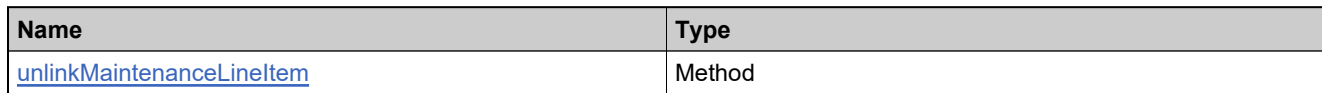

## **XML Example**

The following XML fragment illustrates a successful **unlinkMaintenanceLineItemResponse** message:

<unlinkMaintenanceLineItemResponse> <statusInfo> <status>SUCCESS</status> </statusInfo> </unlinkMaintenanceLineItemResponse>

The following XML fragment illustrates an unsuccessful **unlinkMaintenanceLineItemResponse** message:

```
<unlinkMaintenanceLineItemResponse>
 <statusInfo>
   <status>FAILURE</status>
   <reason>All input data in the request failed. ...</reason>
 </statusInfo>
 <failedData>
   <failedUnlinkMaintenanceLineItem>
     <unlinkMaintenanceLineItem>
       <lineItemIdentifier>
        <primaryKeys>
          <activationId>ent-maint-1P</activationId>
        </primaryKeys>
       </lineItemIdentifier>
       <maintenanceLineItemIdentifier>
        <primaryKeys>
          <activationId>ent-maint-1</activationId>
        </primaryKeys>
       </maintenanceLineItemIdentifier>
     </unlinkMaintenanceLineItem>
     <reason>9999:Cannot find the specified maintenance line item</reason>
   </failedUnlinkMaintenanceLineItem>
 </failedData>
</unlinkMaintenanceLineItemResponse>
```
## **Element: updateBulkEntitlementRequest**

#### **Description**

An **updateBulkEntitlementRequest** message contains an element of updateBulkEntitlementRequestType.

#### **Derived By**

Type [updateBulkEntitlementRequestType](#page-1080-0)

#### **Content Model**

Contains elements as defined in the following table.

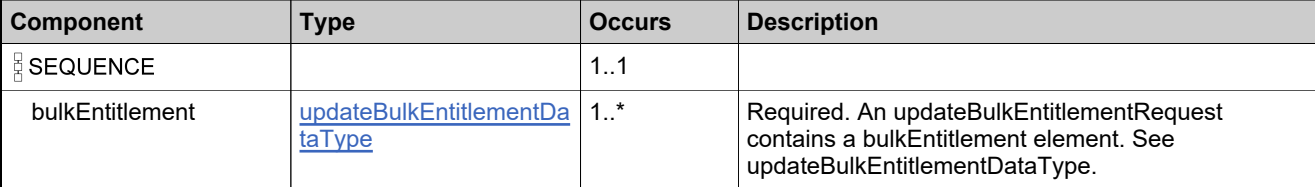

### **Referenced By**

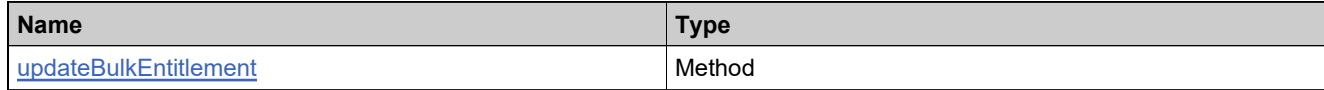

#### **XML Example**

The following XML fragment illustrates an **updateBulkEntitlementRequest** message:

```
<updateBulkEntitlementRequest>
 <bulkEntitlement>
   <entitlementIdentifier>
     <primaryKeys>
       <entitlementId>Ent_bulk_basic</entitlementId>
     </primaryKeys>
   </entitlementIdentifier>
   <licenseModelAttributes>
     <attribute>
       <attributeName>SERIAL_NUMBER</attributeName>
       <stringValue>serial</stringValue>
     </attribute>
     <attribute>
       <attributeName>NOTICE</attributeName>
       <stringValue>notice</stringValue>
     </attribute>
   </licenseModelAttributes>
  </bulkEntitlement>
</updateBulkEntitlementRequest>
```
## **Element: updateBulkEntitlementResponse**

### **Description**

An **updateBulkEntitlementResponse** message contains an element of updateBulkEntitlementResponseType.

## **Derived By**

Type [updateBulkEntitlementResponseType](#page-1081-0)

#### **Content Model**

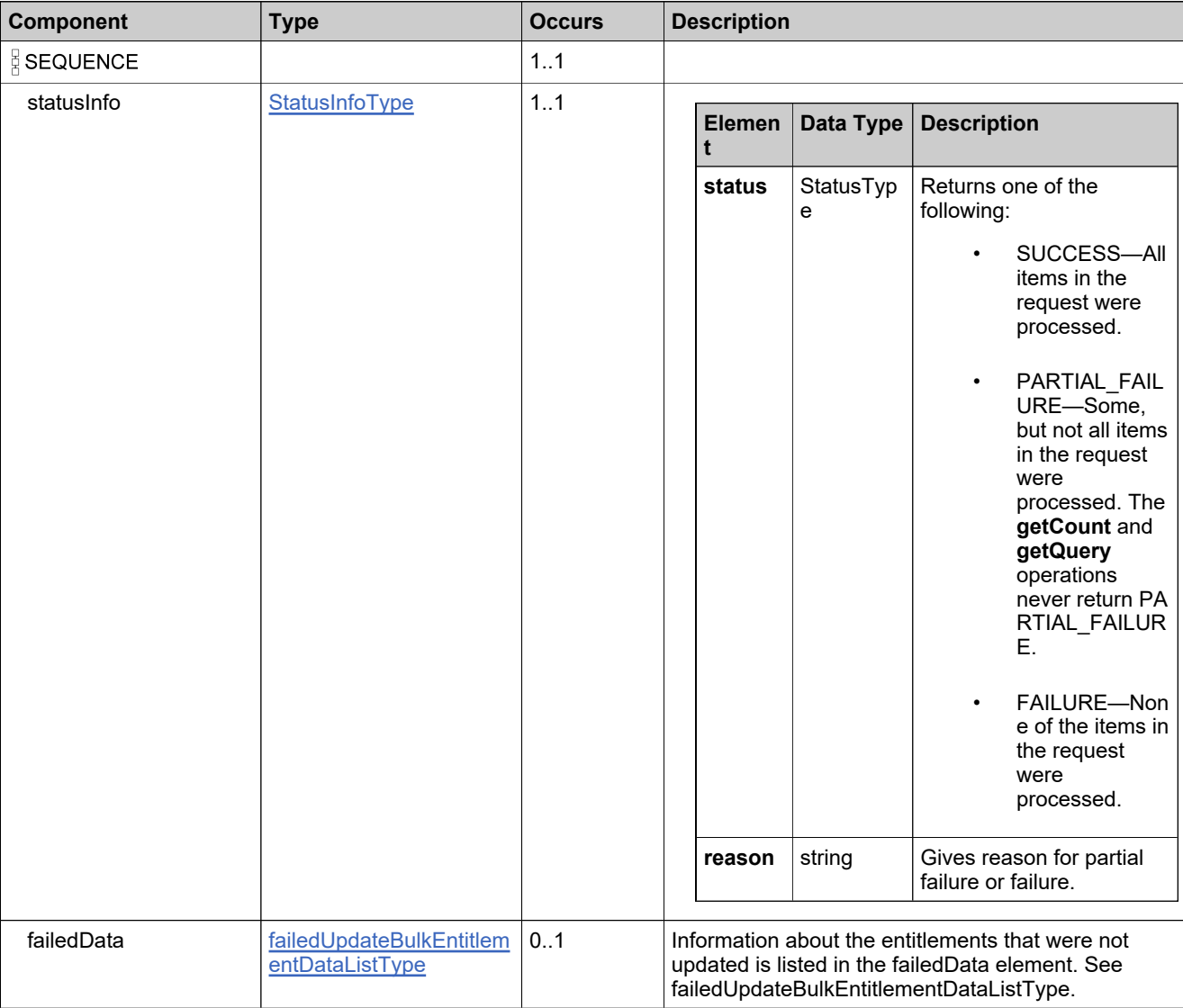

# **Referenced By**

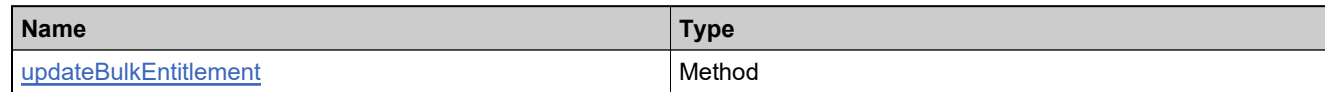

## **XML Example**

The following XML fragment illustrates a successful **updateBulkEntitlementResponse** message:

<updateBulkEntitlementResponse> <statusInfo> <status>SUCCESS</status> </statusInfo>

</updateBulkEntitlementResponse>

## **Element: updateEntitlementLineItemRequest**

#### **Description**

An **updateEntitlementLineItemRequest** message contains an element of updateEntitlementLineItemRequestType.

#### **Derived By**

Type [updateEntitlementLineItemRequestType](#page-1084-0)

#### **Content Model**

Contains elements as defined in the following table.

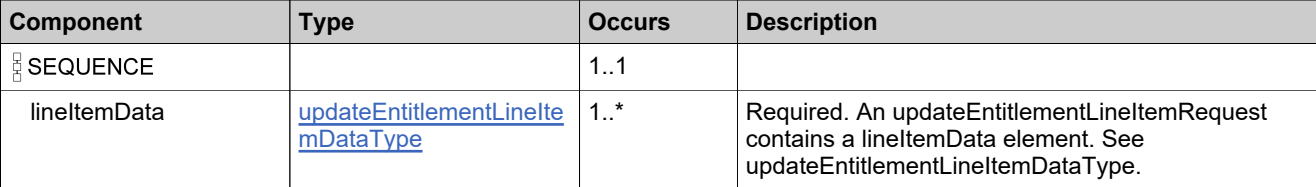

### **Referenced By**

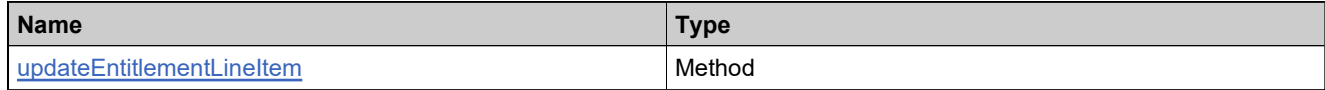

#### **XML Example**

The following XML fragment illustrates an **updateEntitlementLineItemRequest** message:

```
<updateEntitlementLineItemRequest>
 <lineItemData>
   <entitlementIdentifier>
     <primaryKeys>
      <entitlementId>Ent_basic</entitlementId>
     </primaryKeys>
   </entitlementIdentifier>
 <lineItemData>
   <lineItemIdentifier>
     <primaryKeys>
      <activationId>Ent_basic_1</activationId>
     </primaryKeys>
   </lineItemIdentifier>
   <numberOfCopies>20</numberOfCopies>
 </lineItemData>
 <!--Optional:-->
 <maintenanceLineItems>
   <maintenanceLineItemAttributes>
     <!--Zero or more repetitions:-->
     <attribute>
      <attributeName>murmure montis</attributeName>
      <!--Optional:-->
      <stringValue>vinclis et</stringValue>
      <!--Optional:-->
      <dateValue>2008-11-04</dateValue>
      <!--Optional:-->
      <booleanValue>true</booleanValue>
```
# **XML Example**

<!--Optional:--> <integerValue>100</integerValue> <!--Zero or more repetitions:--> <arrayValue>sciret dare</arrayValue> </attribute>

</maintenanceLineItemAttributes>

</maintenanceLineItems>

</updateEntitlementLineItemRequest>

## **Element: updateEntitlementLineItemResponse**

### **Description**

A **updateEntitlementLineItemResponse** message contains an element of updateEntitlementLineItemResponseType.

Each entitlement in the **updateEntitlementLineItemRequest** is updated as an atomic unit; updating each either succeeds or fails.

## **Derived By**

Type [updateEntitlementLineItemResponseType](#page-1085-0)

### **Content Model**

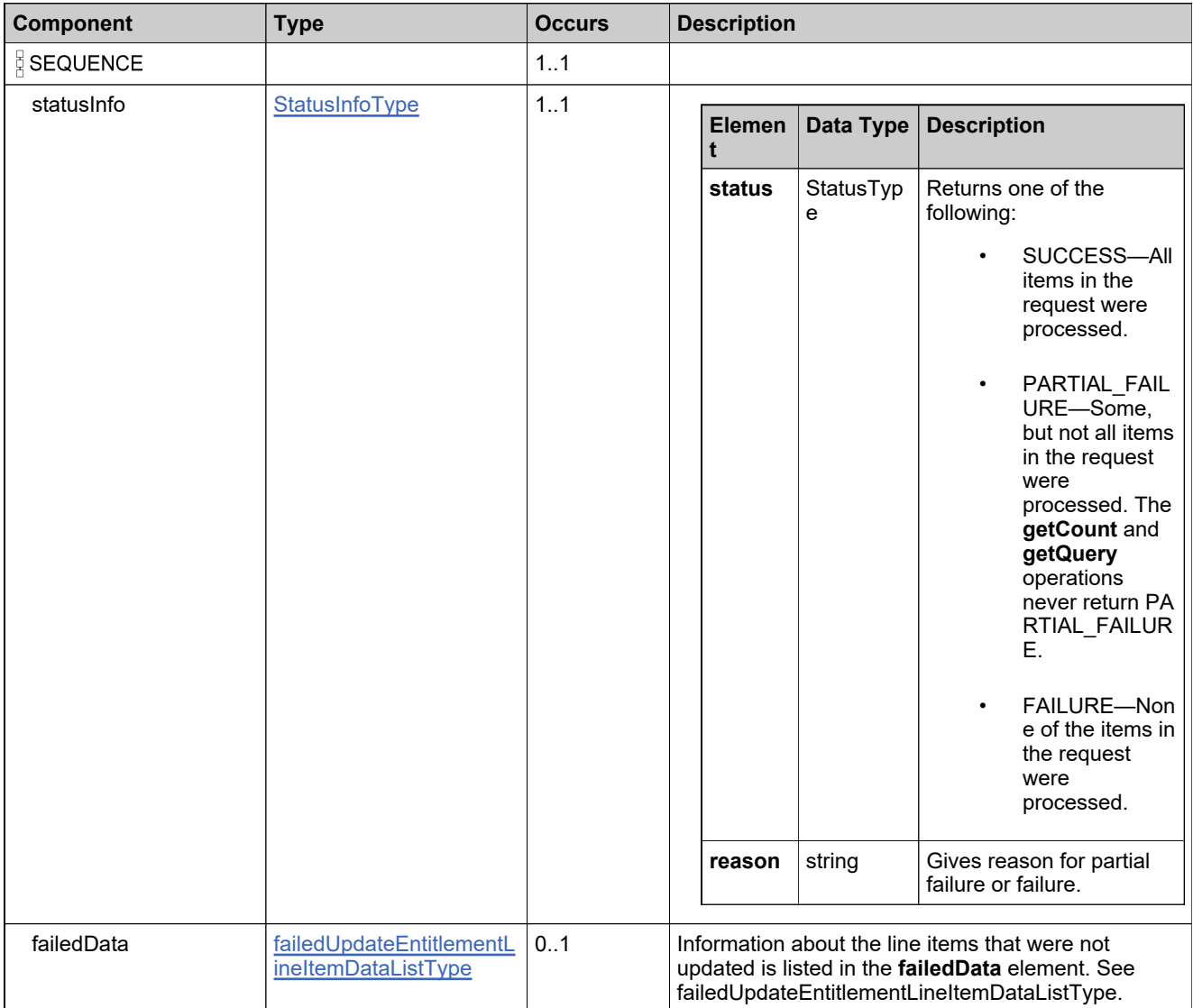

# **Referenced By**

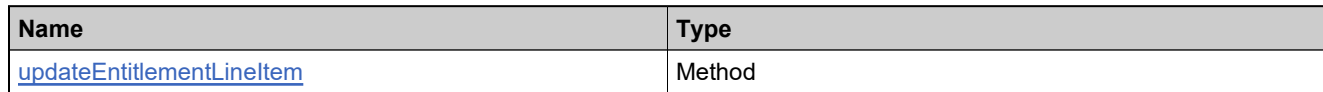

## **XML Example**

The following XML fragment illustrates a successful **updateEntitlementLineItemResponse** message:

<updateEntitlementLineItemResponse> <statusInfo> <status>SUCCESS</status> </statusInfo>

</updateEntitlementLineItemResponse>

## **Element: updateSimpleEntitlementRequest**

#### **Description**

An **updateSimpleEntitlementRequest** message contains an element of updateSimpleEntitlementRequestType.

#### **Derived By**

Type [updateSimpleEntitlementRequestType](#page-1092-0)

#### **Content Model**

Contains elements as defined in the following table.

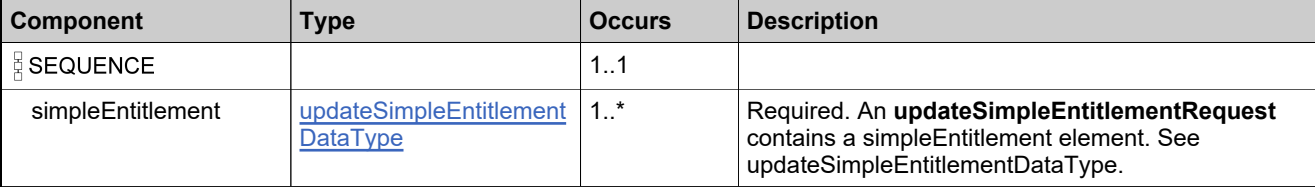

### **Referenced By**

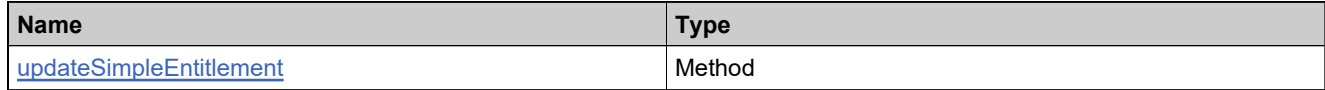

### **XML Example**

The following XML fragment illustrates an **updateSimpleEntitlementRequest** message:

<updateSimpleEntitlementRequest> <simpleEntitlement> <entitlementIdentifier> <primaryKeys> <entitlementId>Ent\_basic\_a</entitlementId> </primaryKeys> </entitlementIdentifier> <entitlementId> <id>Ent\_basic\_a\_mod</id> </entitlementId> <soldTo>Delta</soldTo> </simpleEntitlement> </updateSimpleEntitlementRequest>

## **Element: updateSimpleEntitlementResponse**

### **Description**

A **updateSimpleEntitlementResponse** message contains an element of updateSimpleEntitlementResponseType.

Each entitlement in the **updateSimpleEntitlementRequest** is updated as an atomic unit; updating each either succeeds or fails.

## **Derived By**

Type [updateSimpleEntitlementResponseType](#page-1093-0)

### **Content Model**

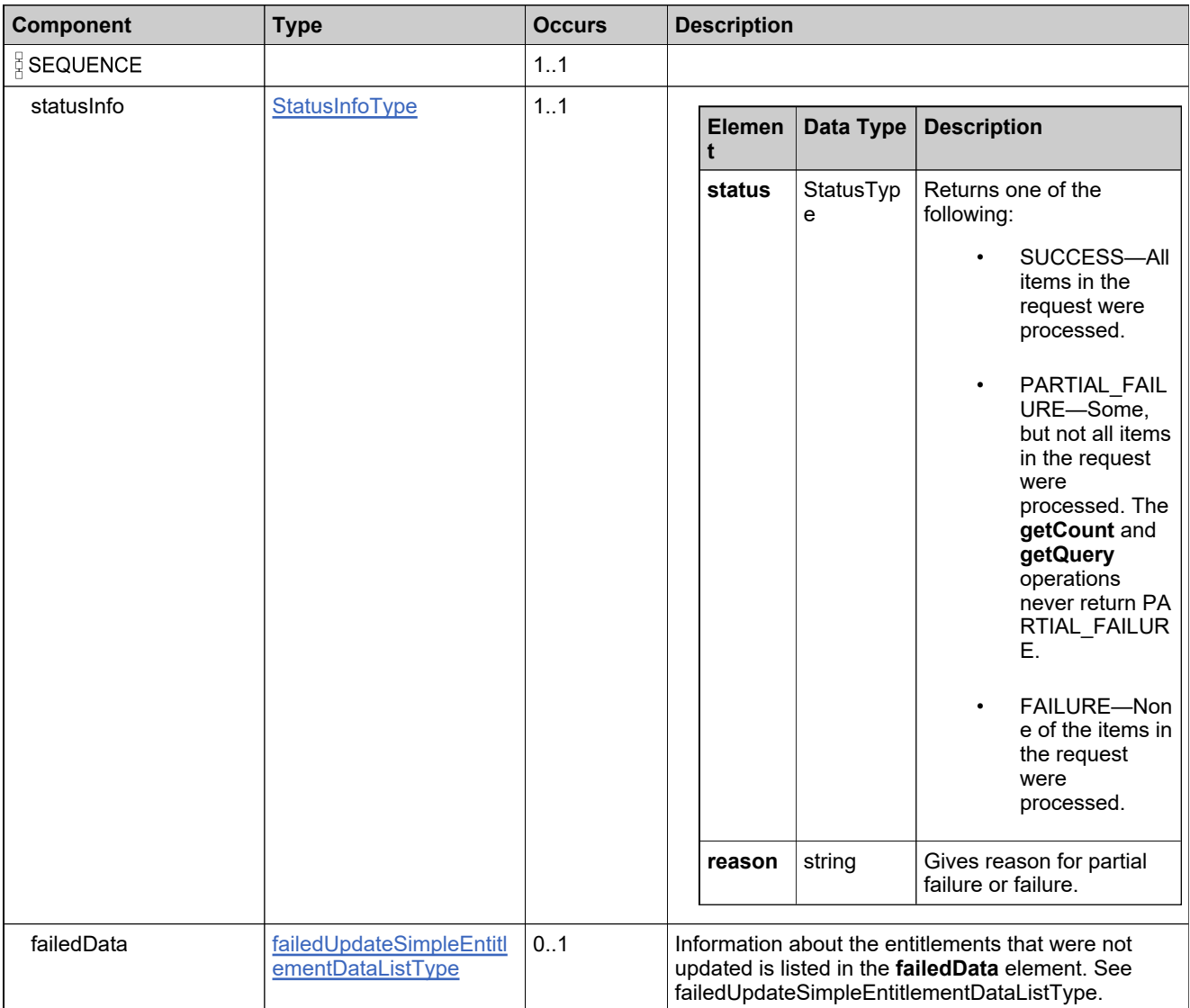

# **Referenced By**

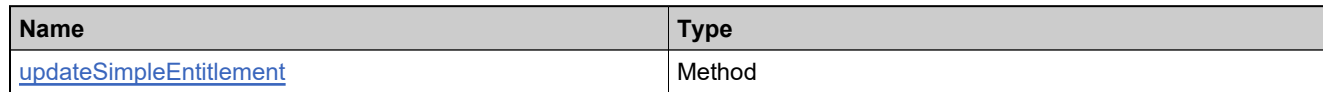

## **XML Example**

The following XML fragment illustrates a successful **updateSimpleEntitlementResponse** message:

<updateSimpleEntitlementResponse> <statusInfo> <status>SUCCESS</status> </statusInfo>

</updateSimpleEntitlementResponse>

## **Element: upgradeLicenseRequest**

#### **Description**

An **upgradeLicenseRequest** message contains an element of EntitlementLifeCycleRequestType.

#### **Derived By**

Type [EntitlementLifeCycleRequestType](#page-800-0)

#### **Content Model**

Contains elements as defined in the following table.

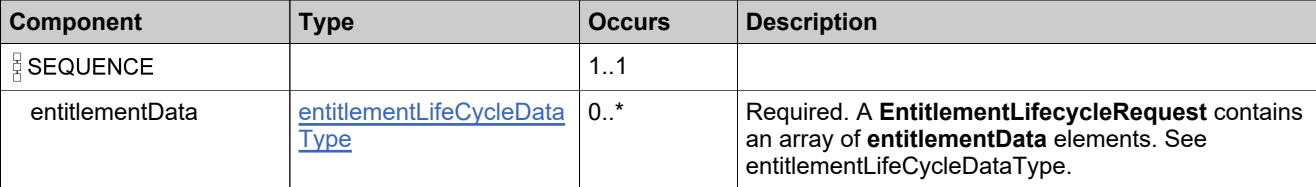

### **Referenced By**

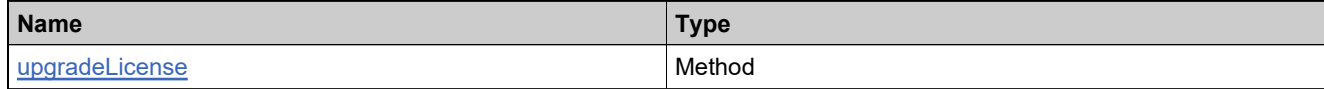

#### **XML Example**

The following XML fragment illustrates an **upgradeLicenseRequest** message:

```
<upgradeLicenseRequest>
 <entitlementData>
   <parentEntitlementIdentifier>
     <primaryKeys>
      <entitlementId>Ent-upgrade</entitlementId>
     </primaryKeys>
   </parentEntitlementIdentifier>
   <lineItemData>
     <parentLineItemIdentifier>
       <primaryKeys>
        <activationId>Ent-upgrade-1</activationId>
       </primaryKeys>
     </parentLineItemIdentifier>
     <lineItem>
       <activationId>
        <id>Ent-upgrade-1UPGRADE</id>
      </activationId>
       <product>
        <primaryKeys>
          <name>Basic Paint</name>
          <version>2.0</version>
        </primaryKeys>
       </product>
       <licenseModel>
        <primaryKeys>
          <name>Floating Counted</name>
        </primaryKeys>
```
#### **XML Example**

```
</licenseModel>
       <licenseModelAttributes>
        <attribute>
          <attributeName>SERIAL_NUMBER</attributeName>
          <stringValue>some thing</stringValue>
        </attribute>
        <attribute>
          <attributeName>NOTICE</attributeName>
          <stringValue>test</stringValue>
        </attribute>
       </licenseModelAttributes>
      <orderId>110</orderId>
      <orderLineNumber>10</orderLineNumber>
       <numberOfCopies>3</numberOfCopies>
       <startDate>2008-02-15</startDate>
       <isPermanent>true</isPermanent>
       <lineItemType>UPGRADE</lineItemType>
     </lineItem>
     <isFull>true</isFull>
     <allowActivationsOnParent>false</allowActivationsOnParent>
     <autoDeploy>true</autoDeploy>
   </lineItemData>
 </entitlementData>
</upgradeLicenseRequest>
```
## **Element: upgradeLicenseResponse**

#### **Description**

An **upgradeLicenseResponse** message contains an element of EntitlementLifeCycleResponseType.

Each entitlement in the **upgradeLicenseRequest** is renewed as an atomic unit; upgrading each either succeeds or fails.

#### **Derived By**

Type [EntitlementLifeCycleResponseType](#page-801-0)

#### **Content Model**

Contains elements as defined in the following table.

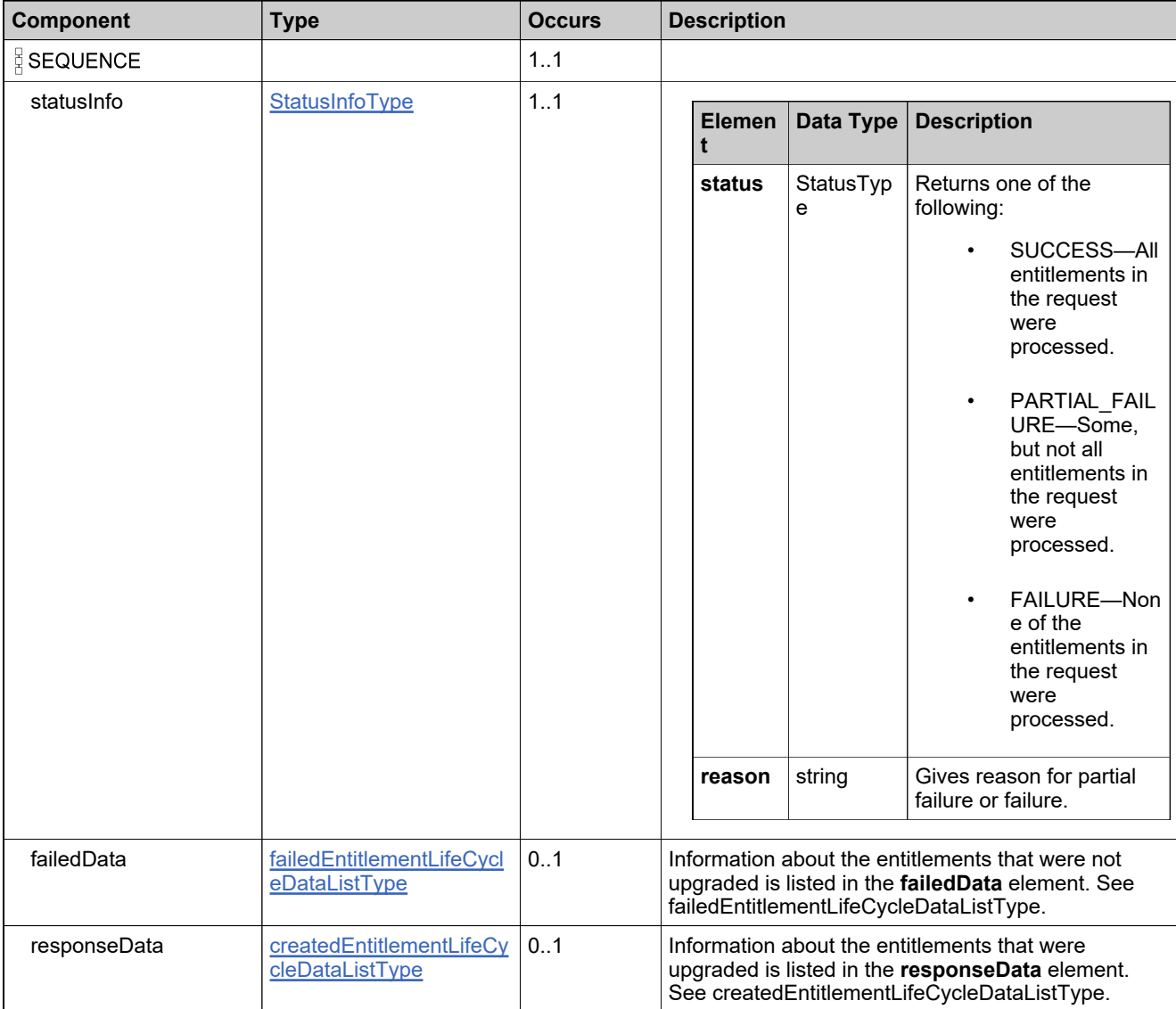

## **Referenced By**

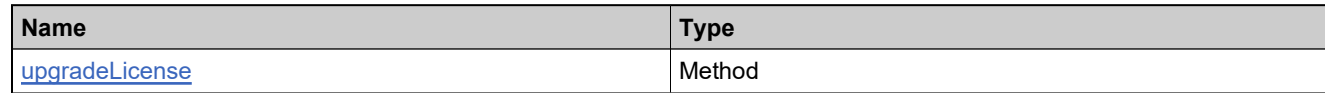

## **XML Example**

The following XML fragment illustrates a successful **upgradeLicenseResponse** message:

```
<upgradeLicenseResponse>
 <statusInfo>
   <status>SUCCESS</status>
 </statusInfo>
 <responseData>
   <entitlementData>
     <entitlementRecordRefNo>01</entitlementRecordRefNo>
     <parentEntitlementIdentifier>
       <primaryKeys>
        <entitlementId>Ent-upgrade</entitlementId>
      </primaryKeys>
     </parentEntitlementIdentifier>
     <createdLineItemData>
      <lineItemRecordRefNo>01</lineItemRecordRefNo>
      <parentLineItemIdentifier>
        <primaryKeys>
          <activationId>Ent-upgrade-1</activationId>
        </primaryKeys>
      </parentLineItemIdentifier>
      <newLineItem>
        <uniqueId>HID-220134</uniqueId>
        <activationId>Ent-upgrade-1UPGRADE</activationId>
      </newLineItem>
     </createdLineItemData>
   </entitlementData>
 </responseData>
</upgradeLicenseResponse>
```
## **Element: upsellLicenseRequest**

#### **Description**

An **upsellLicenseRequest** message contains an element of EntitlementLifeCycleRequestType.

#### **Derived By**

Type [EntitlementLifeCycleRequestType](#page-800-0)

#### **Content Model**

Contains elements as defined in the following table.

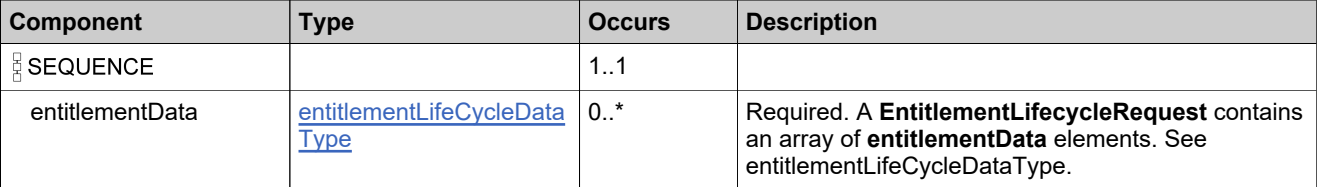

#### **Referenced By**

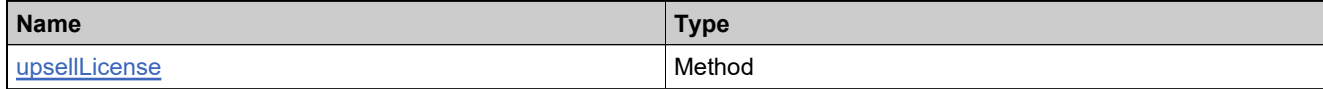

#### **XML Example**

The following XML fragment illustrates an **upsellLicenseRequest** message:

```
<upsellLicenseRequest>
 <entitlementData>
   <lineItemData>
    <parentLineItemIdentifier>
      <primaryKeys>
        <activationId>Ent-upsell-1</activationId>
      </primaryKeys>
    </parentLineItemIdentifier>
    <lineItem>
      <activationId>
        <id>Ent-upsell-1UPSELL</id>
      </activationId>
      <product>
        <primaryKeys>
          <name>Premium Paint</name>
          <version>1.0</version>
        </primaryKeys>
      </product>
      <licenseModel>
        <primaryKeys>
          <name>Floating Counted</name>
        </primaryKeys>
      </licenseModel>
      <licenseModelAttributes>
        <attribute>
          <attributeName>SERIAL_NUMBER</attributeName>
          <stringValue>some thing</stringValue>
```
## **XML Example**

</attribute> <attribute> <attributeName>NOTICE</attributeName> <stringValue>test</stringValue> </attribute> </licenseModelAttributes> <orderId>110</orderId> <orderLineNumber>10</orderLineNumber> <startDate>2008-02-15</startDate> <isPermanent>true</isPermanent> <lineItemType>UPSELL</lineItemType> </lineItem> <isFull>true</isFull> <allowActivationsOnParent>true</allowActivationsOnParent> <autoDeploy>true</autoDeploy> <lineItemData> </entitlementData> </upsellLicenseRequest>

## **Element: upsellLicenseResponse**

#### **Description**

An **upsellLicenseResponse** message contains an element of EntitlementLifeCycleResponseType.

Each entitlement in the **upsellLicenseRequest** is renewed as an atomic unit; upselling each either succeeds or fails.

#### **Derived By**

Type [EntitlementLifeCycleResponseType](#page-801-0)

#### **Content Model**

Contains elements as defined in the following table.

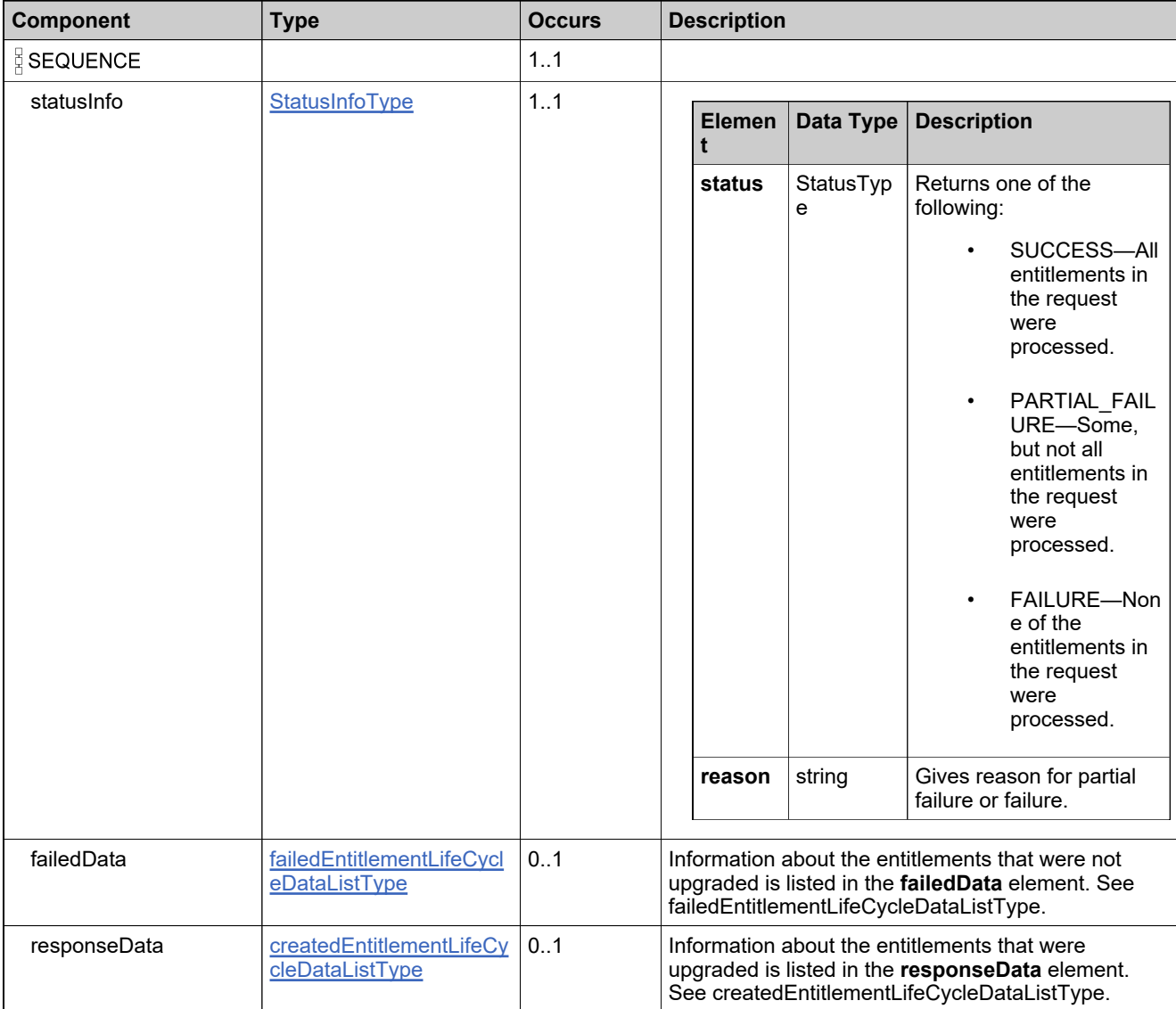

## **Referenced By**

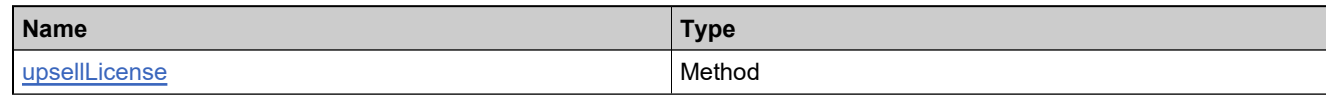

## **XML Example**

The following XML fragment illustrates a successful **upsellLicenseResponse** message:

```
<upsellLicenseResponse>
 <statusInfo>
   <status>SUCCESS</status>
 </statusInfo>
 <responseData>
   <entitlementData>
     <entitlementRecordRefNo>01</entitlementRecordRefNo>
     <parentEntitlementIdentifier>
      <uniqueId>HID-220083</uniqueId>
      <primaryKeys>
        <entitlementId>Ent-upsell</entitlementId>
      </primaryKeys>
     </parentEntitlementIdentifier>
     <createdLineItemData>
      <lineItemRecordRefNo>01</lineItemRecordRefNo>
      <parentLineItemIdentifier>
        <primaryKeys>
          <activationId>Ent-upsell-1</activationId>
        </primaryKeys>
      </parentLineItemIdentifier>
       <newLineItem>
         <uniqueId>HID-220136</uniqueId>
         <activationId>Ent-upgrade-1UPSELL</activationId>
       </newLineItem>
     </createdLineItemData>
   </entitlementData>
 </responseData>
</upsellLicenseResponse>
```
# LicenseService Web Service

#### **Description**

Web service to create, rehost, repair, return, query of license activations.

#### **Introduction**

The License web service allows you to generate and email certificate licenses, perform license lifecycle operations for certificate licenses, and generate short code activation responses for trusted activations.

## Methods: LicenseService

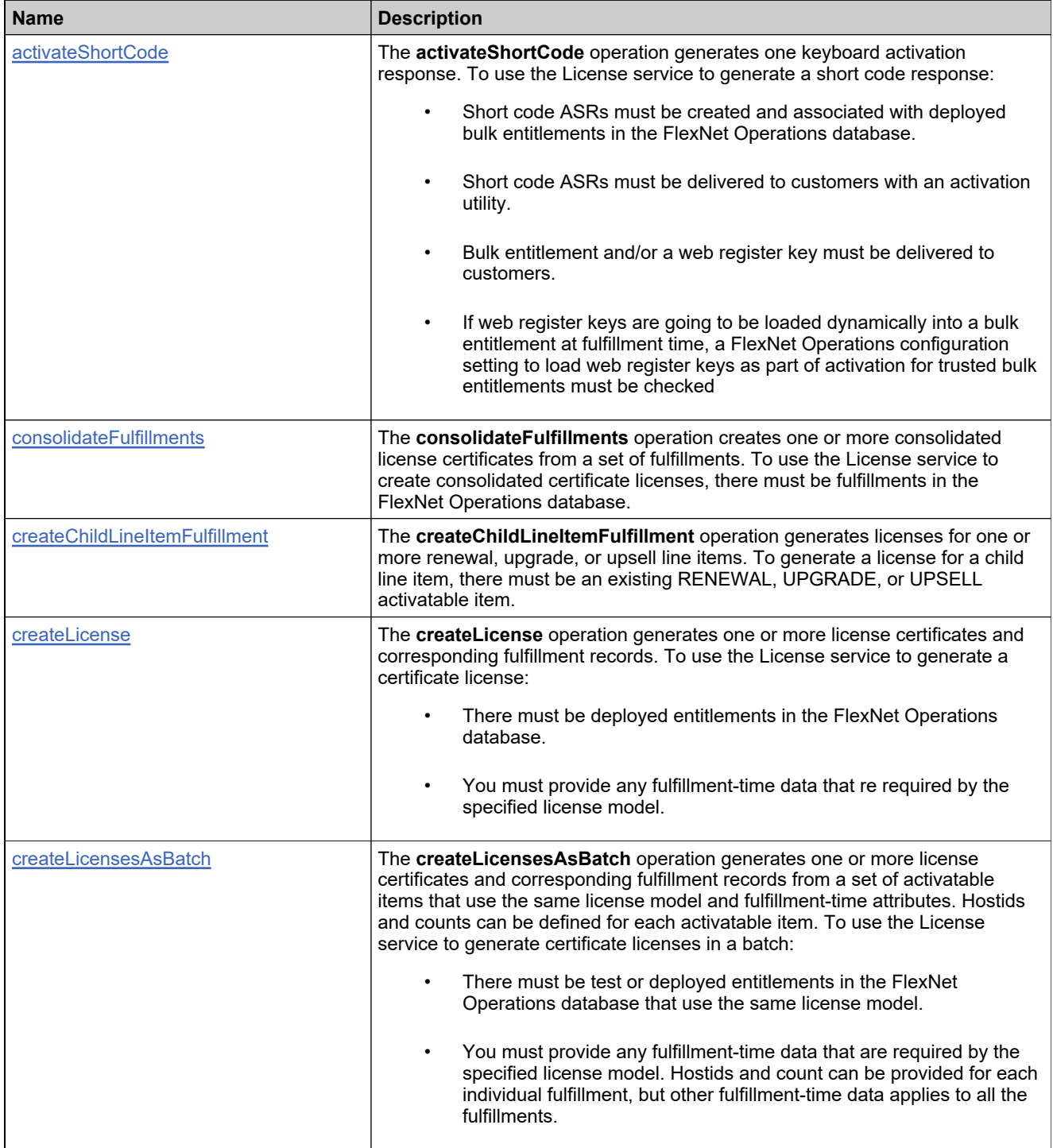

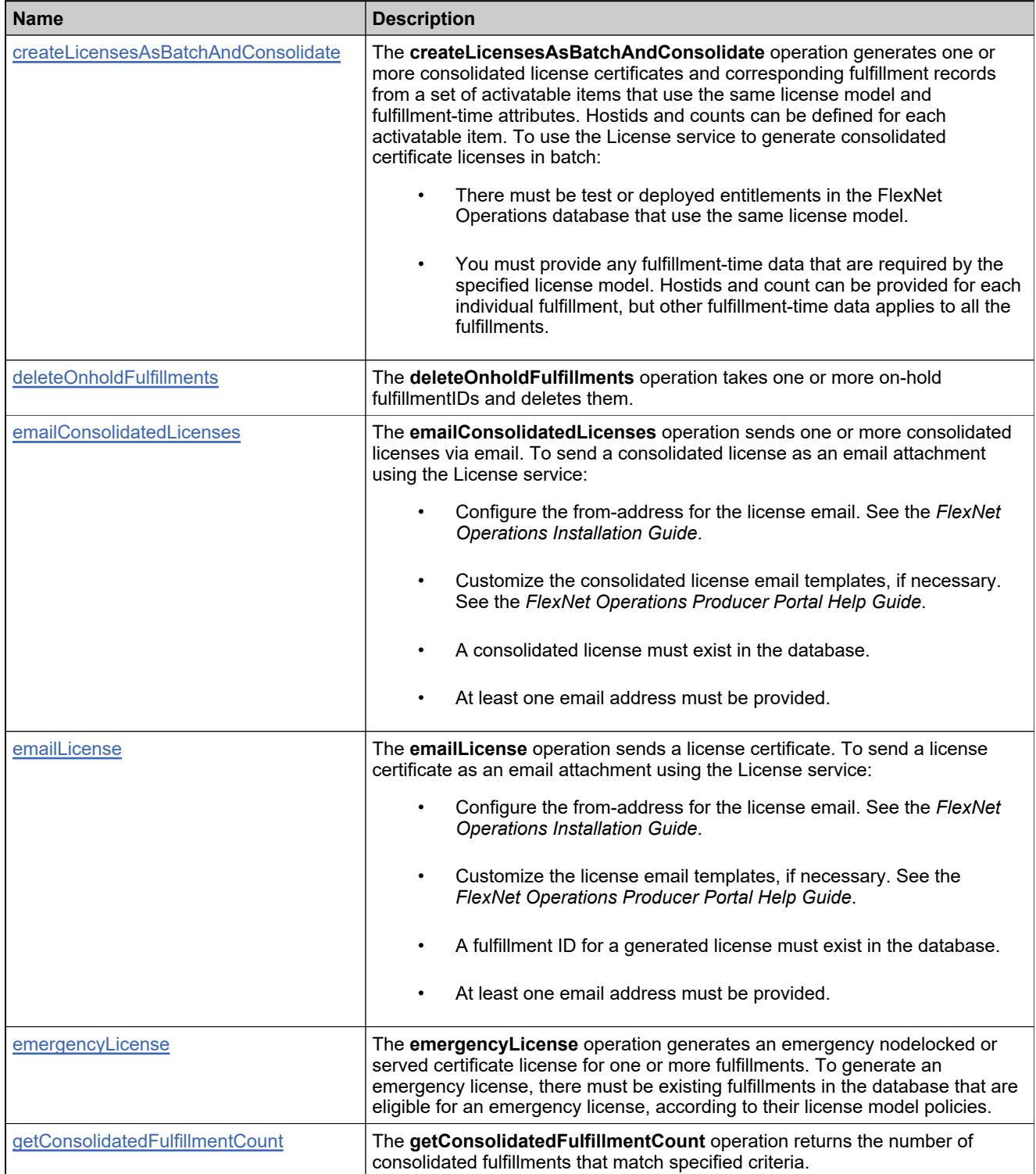

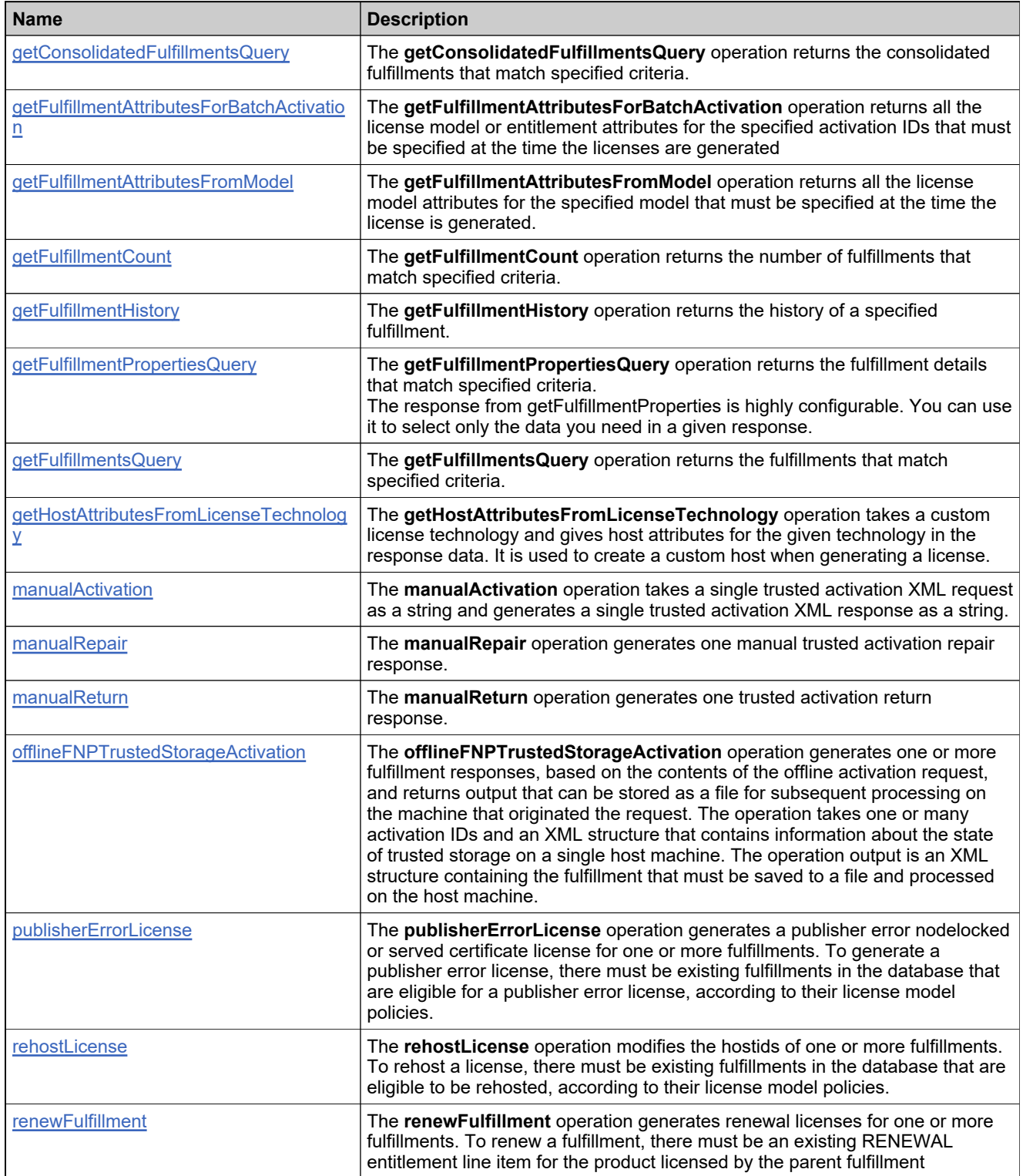

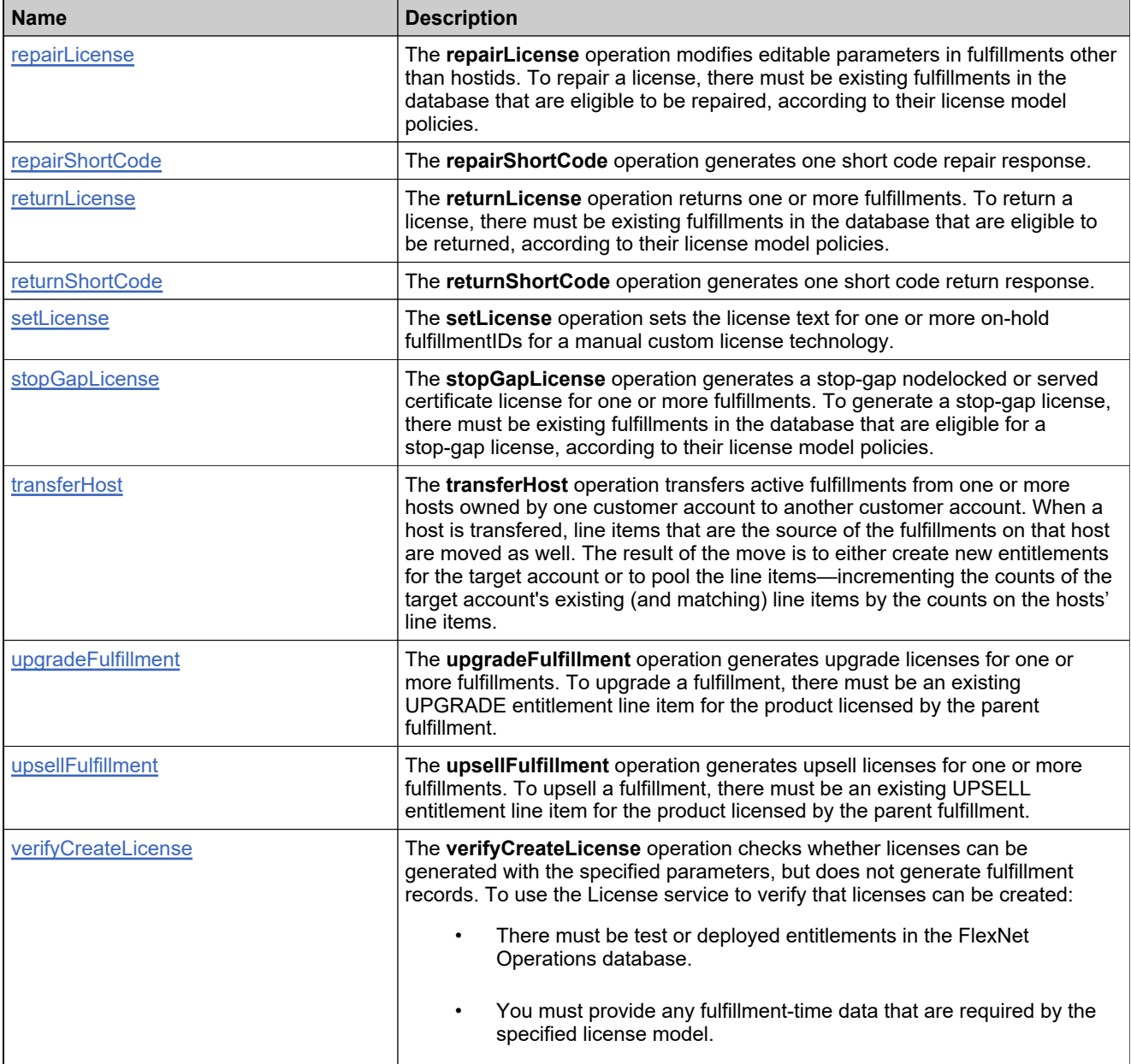

## <span id="page-1272-0"></span>**Method: activateShortCode**

#### **Description**

The **activateShortCode** operation generates one keyboard activation response. To use the License service to generate a short code response:

- Short code ASRs must be created and associated with deployed bulk entitlements in the FlexNet Operations database.
- Short code ASRs must be delivered to customers with an activation utility.
- Bulk entitlement and/or a web register key must be delivered to customers.
- If web register keys are going to be loaded dynamically into a bulk entitlement at fulfillment time, a FlexNet Operations configuration setting to load web register keys as part of activation for trusted bulk entitlements must be checked

#### **Parameters**

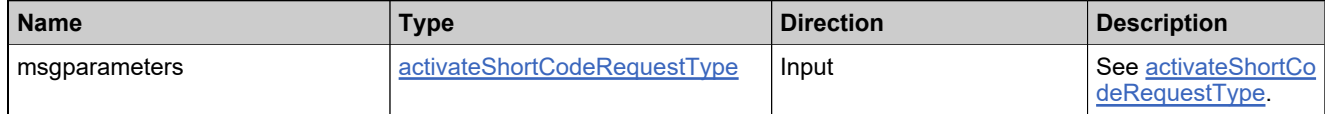

#### **Returns**

A [activateShortCodeResponse](#page-1578-0) element having the structure defined by the following table.

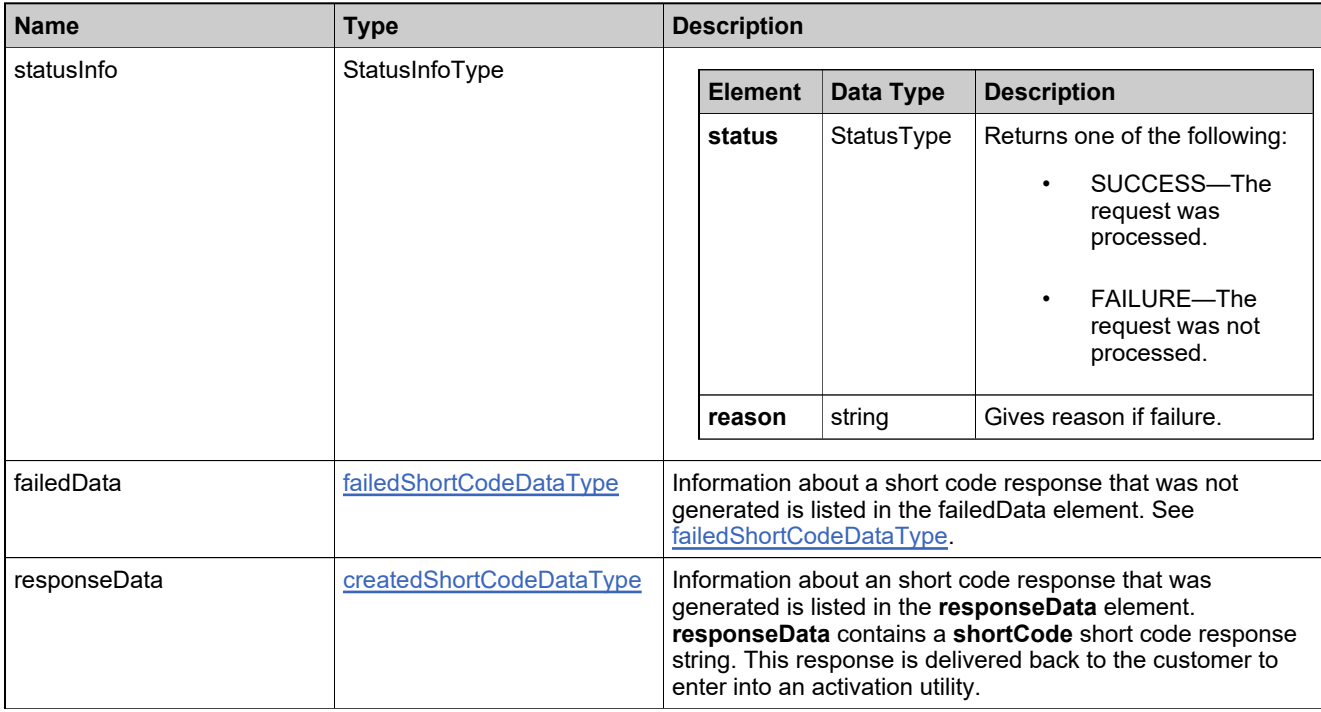

## <span id="page-1273-0"></span>**Method: consolidateFulfillments**

#### **Description**

The **consolidateFulfillments** operation creates one or more consolidated license certificates from a set of fulfillments. To use the License service to create consolidated certificate licenses, there must be fulfillments in the FlexNet Operations database.

#### **Parameters**

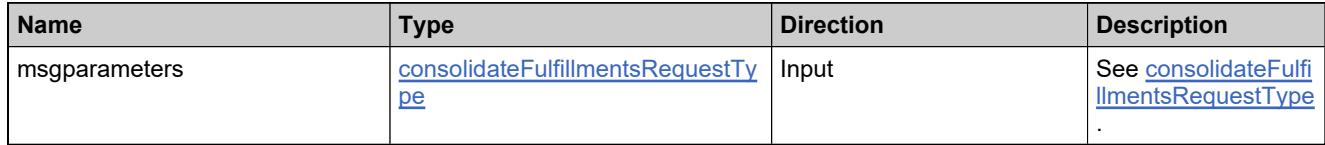

#### **Returns**

A [consolidateFulfillmentsResponse](#page-1581-0) element having the structure defined by the following table.

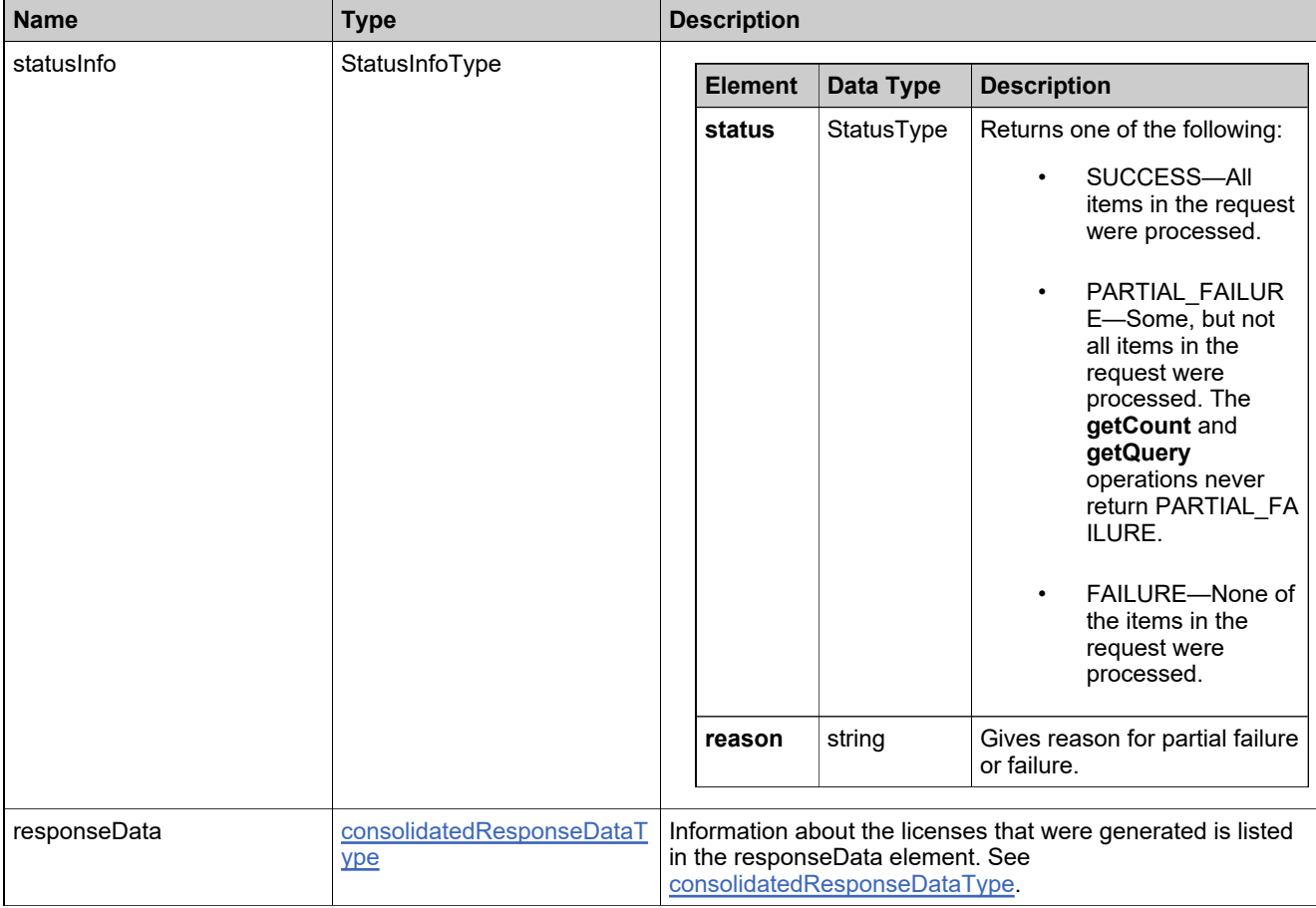

## <span id="page-1274-0"></span>**Method: createChildLineItemFulfillment**

#### **Description**

The **createChildLineItemFulfillment** operation generates licenses for one or more renewal, upgrade, or upsell line items. To generate a license for a child line item, there must be an existing RENEWAL, UPGRADE, or UPSELL activatable item.

#### **Parameters**

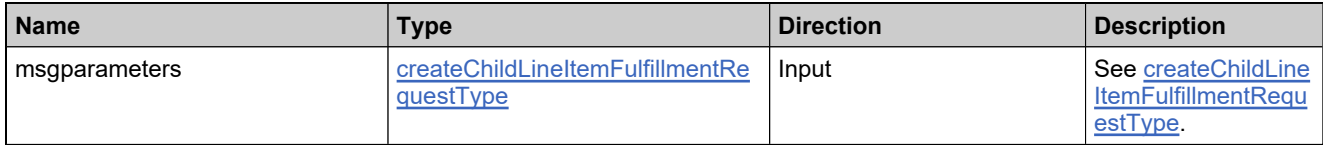

#### **Returns**

A [createChildLineItemFulfillmentResponse](#page-1584-0) element having the structure defined by the following table.

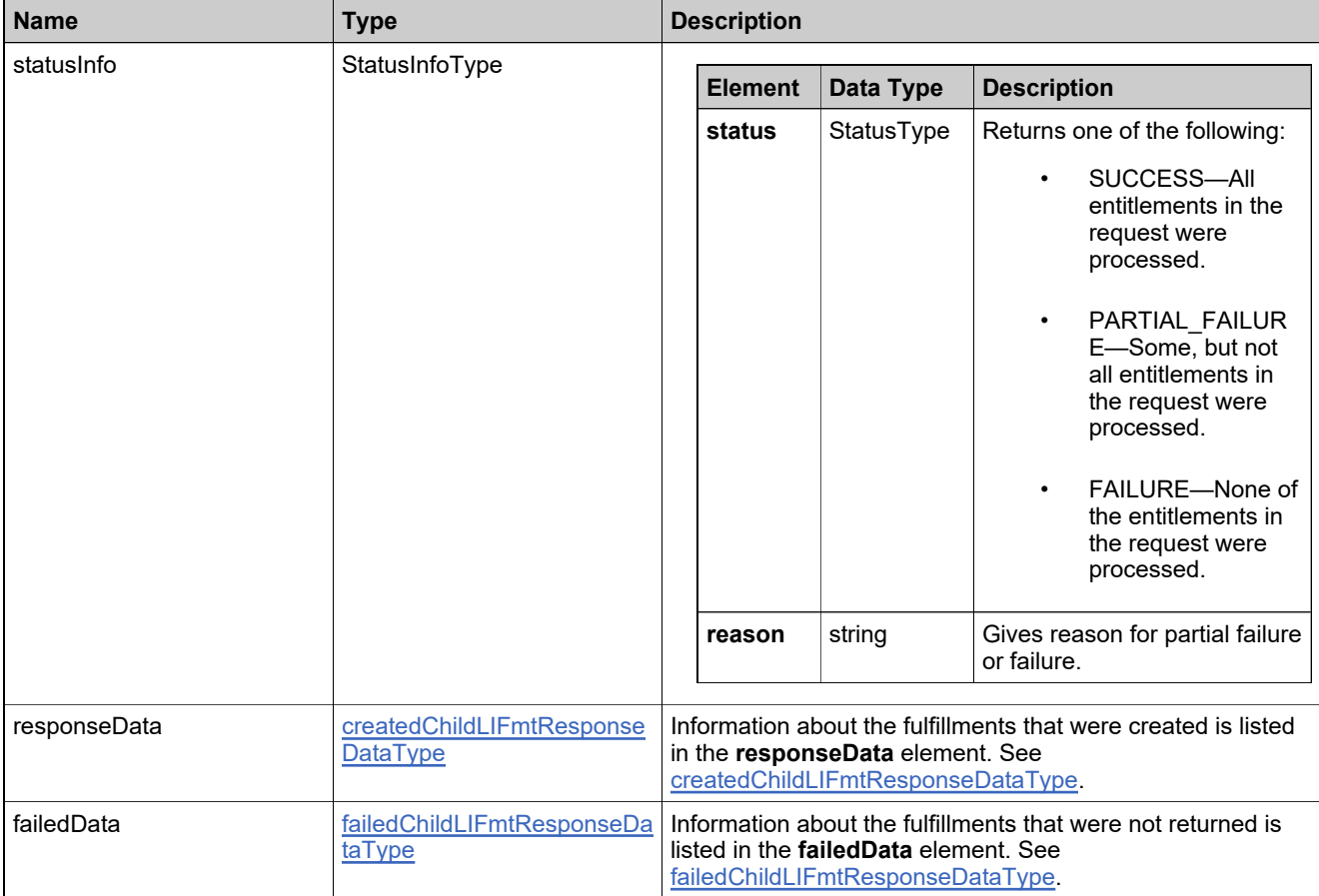

## <span id="page-1275-0"></span>**Method: createLicense**

#### **Description**

The **createLicense** operation generates one or more license certificates and corresponding fulfillment records. To use the License service to generate a certificate license:

- There must be deployed entitlements in the FlexNet Operations database.
- You must provide any fulfillment-time data that re required by the specified license model.

#### **Parameters**

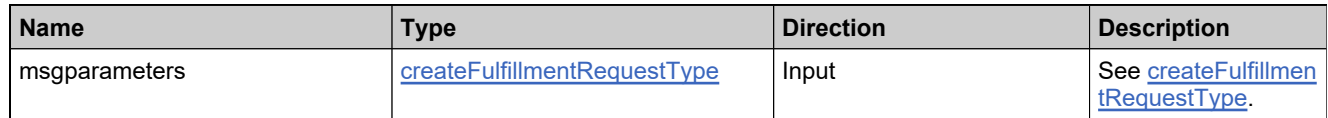

#### **Returns**

A [createLicenseResponse](#page-1587-0) element having the structure defined by the following table.

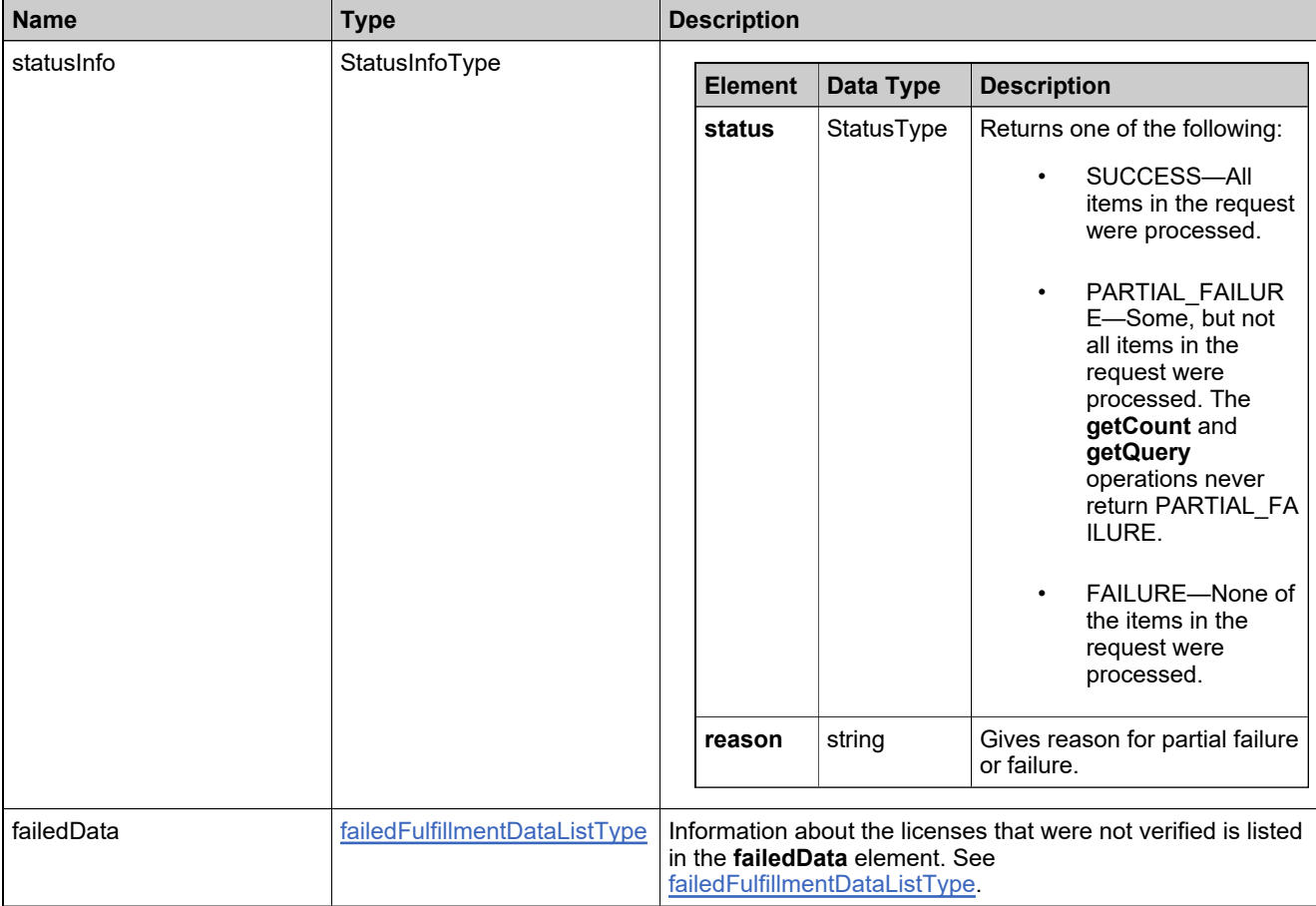

## **Returns**

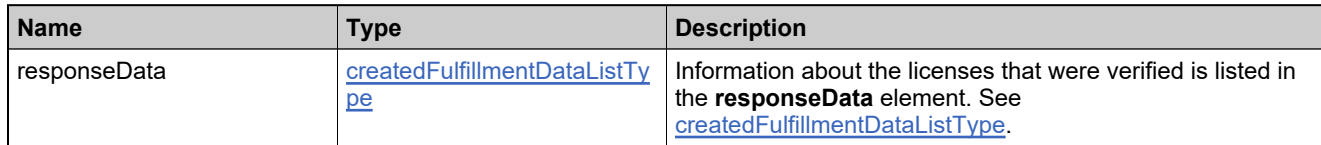

## <span id="page-1277-0"></span>**Method: createLicensesAsBatch**

#### **Description**

The **createLicensesAsBatch** operation generates one or more license certificates and corresponding fulfillment records from a set of activatable items that use the same license model and fulfillment-time attributes. Hostids and counts can be defined for each activatable item. To use the License service to generate certificate licenses in a batch:

- There must be test or deployed entitlements in the FlexNet Operations database that use the same license model.
- You must provide any fulfillment-time data that are required by the specified license model. Hostids and count can be provided for each individual fulfillment, but other fulfillment-time data applies to all the fulfillments.

#### **Parameters**

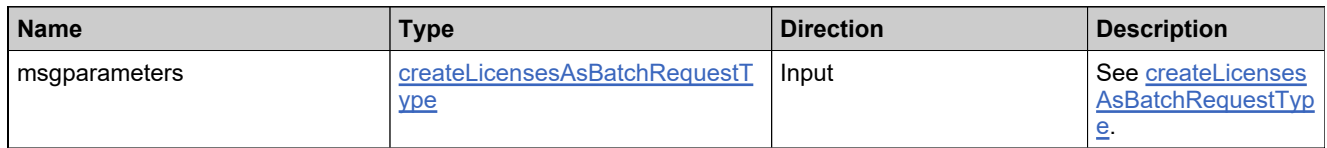

#### **Returns**

A [createLicensesAsBatchResponse](#page-1595-0) element having the structure defined by the following table.

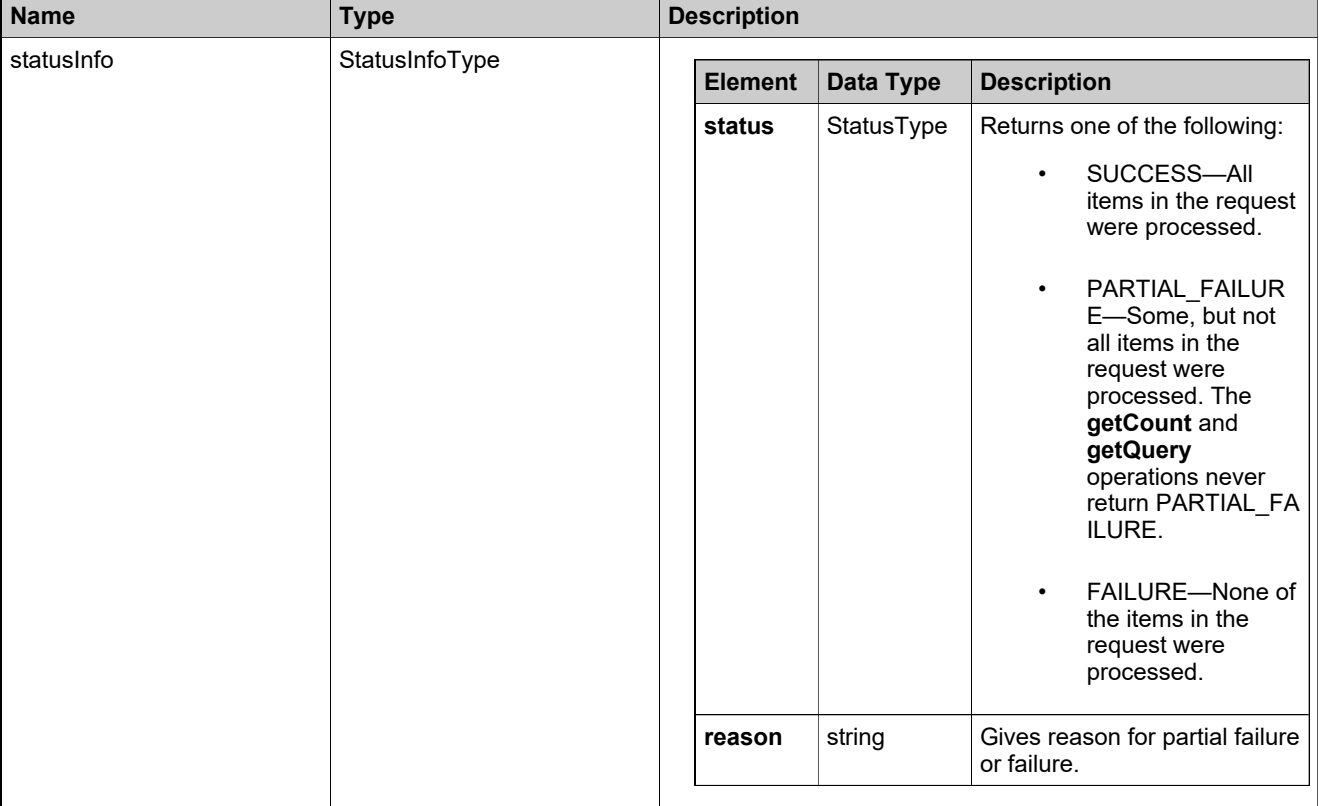

## **Returns**

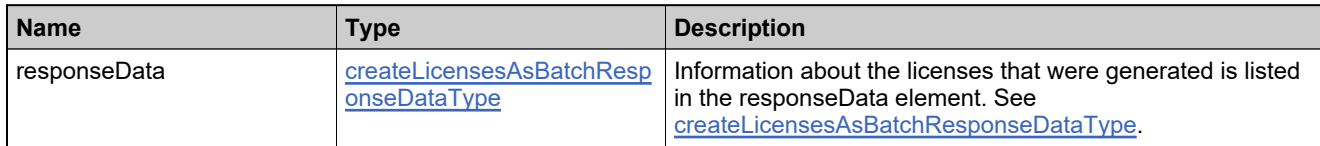

## <span id="page-1279-0"></span>**Method: createLicensesAsBatchAndConsolidate**

#### **Description**

The **createLicensesAsBatchAndConsolidate** operation generates one or more consolidated license certificates and corresponding fulfillment records from a set of activatable items that use the same license model and fulfillment-time attributes. Hostids and counts can be defined for each activatable item. To use the License service to generate consolidated certificate licenses in batch:

- There must be test or deployed entitlements in the FlexNet Operations database that use the same license model.
- You must provide any fulfillment-time data that are required by the specified license model. Hostids and count can be provided for each individual fulfillment, but other fulfillment-time data applies to all the fulfillments.

#### **Parameters**

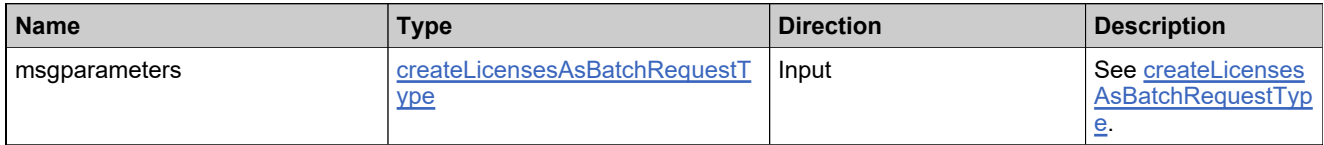

#### **Returns**

A [createLicensesAsBatchAndConsolidateResponse](#page-1591-0) element having the structure defined by the following table.

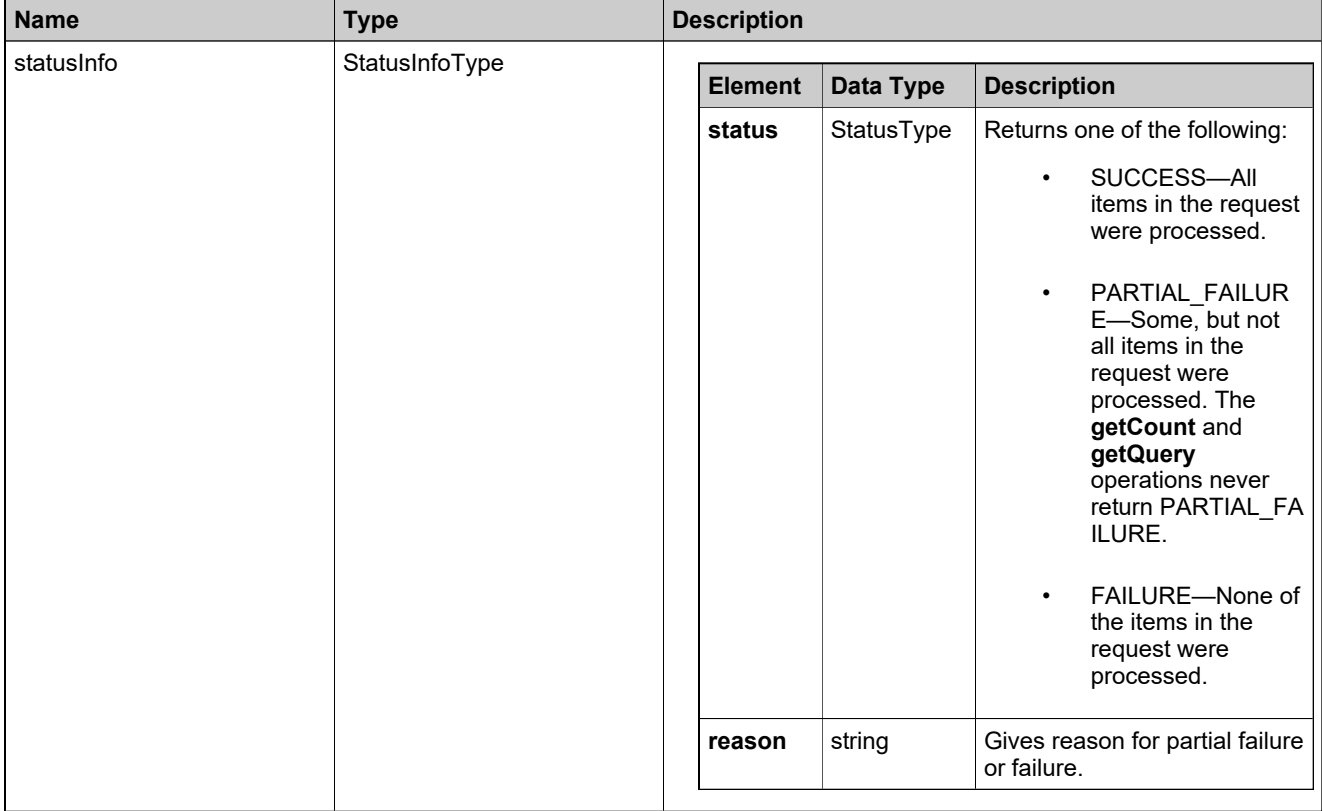

## **Returns**

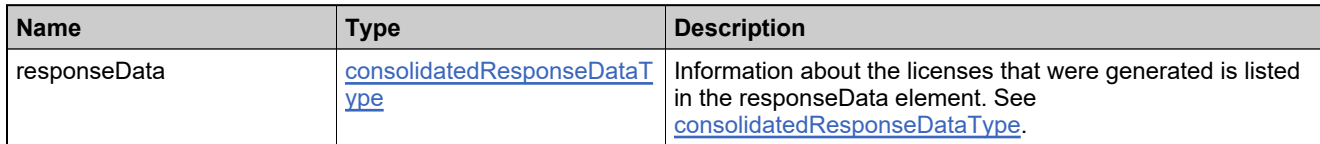

## <span id="page-1281-0"></span>**Method: deleteOnholdFulfillments**

#### **Description**

The **deleteOnholdFulfillments** operation takes one or more on-hold fulfillmentIDs and deletes them.

#### **Parameters**

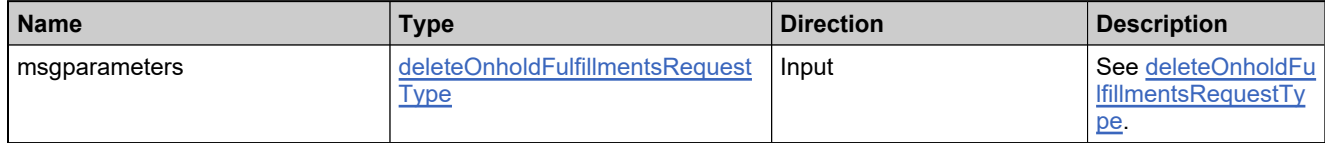

#### **Returns**

A [deleteOnholdFulfillmentsResponse](#page-1599-0) element having the structure defined by the following table.

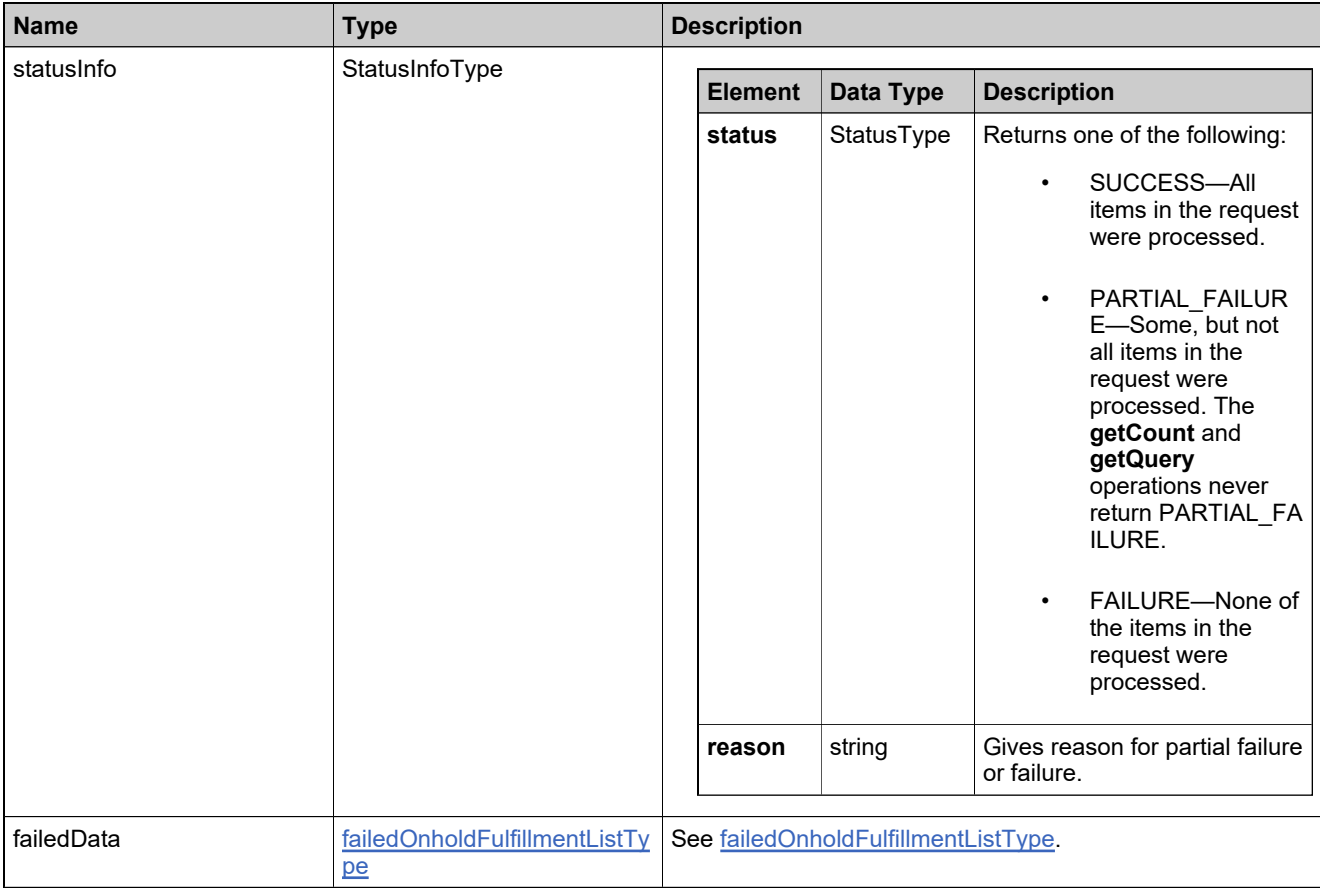

### <span id="page-1282-0"></span>**Method: emailConsolidatedLicenses**

#### **Description**

The **emailConsolidatedLicenses** operation sends one or more consolidated licenses via email. To send a consolidated license as an email attachment using the License service:

- Configure the from-address for the license email. See the *FlexNet Operations Installation Guide*.
- Customize the consolidated license email templates, if necessary. See the *FlexNet Operations Producer Portal Help Guide*.
- A consolidated license must exist in the database.
- At least one email address must be provided.

#### **Parameters**

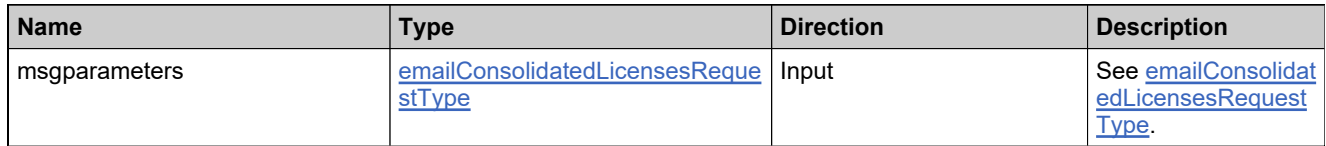

#### **Returns**

A [emailConsolidatedLicensesResponse](#page-1602-0) element having the structure defined by the following table.

## **Returns**

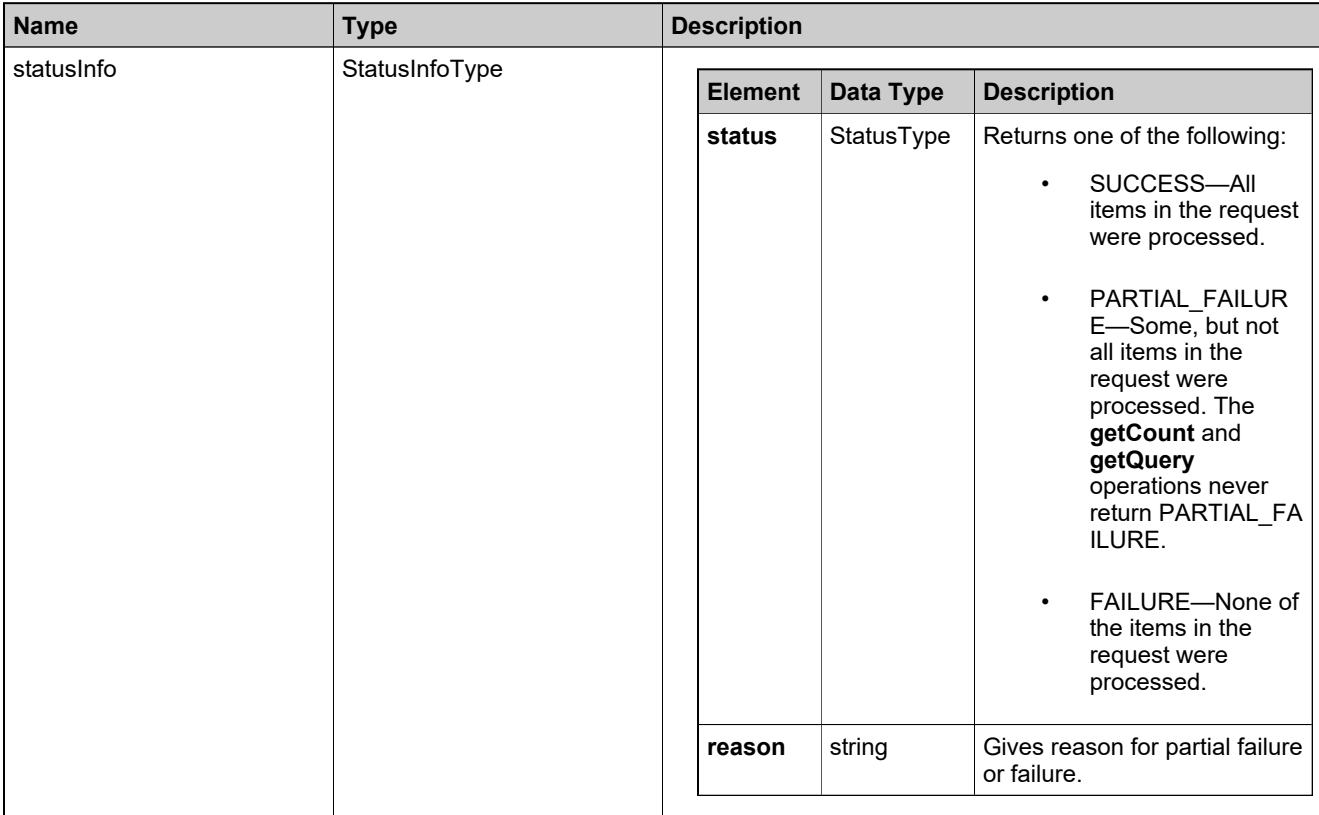

#### <span id="page-1284-0"></span>**Method: emailLicense**

#### **Description**

The **emailLicense** operation sends a license certificate. To send a license certificate as an email attachment using the License service:

- Configure the from-address for the license email. See the *FlexNet Operations Installation Guide*.
- Customize the license email templates, if necessary. See the *FlexNet Operations Producer Portal Help Guide*.
- A fulfillment ID for a generated license must exist in the database.
- At least one email address must be provided.

#### **Parameters**

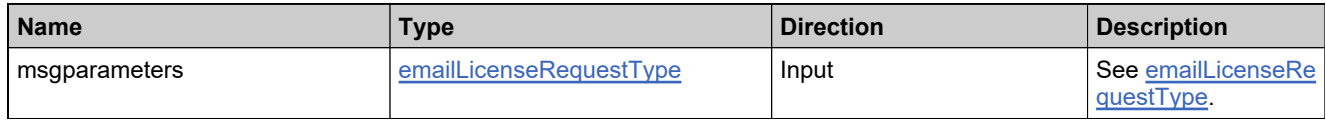

#### **Returns**

A [emailLicenseResponse](#page-1606-0) element having the structure defined by the following table.

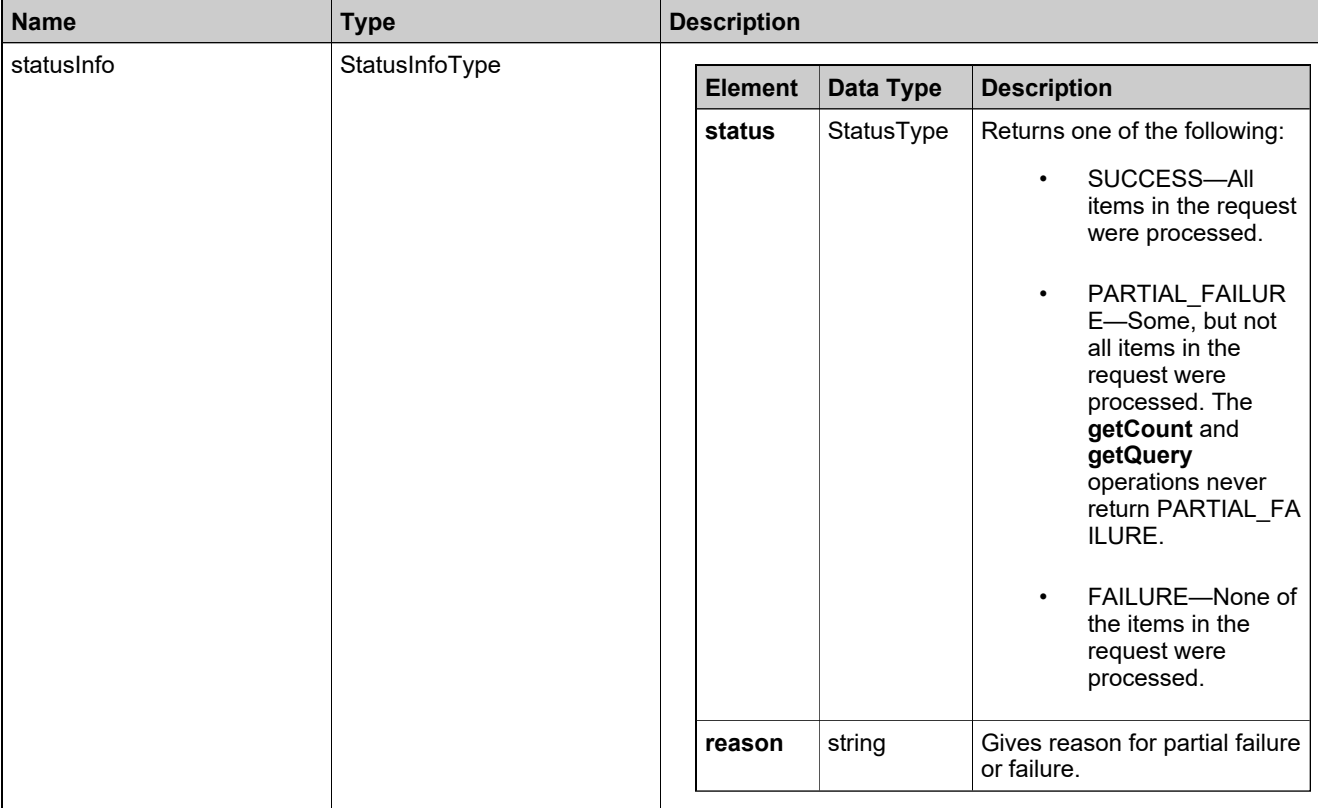

## <span id="page-1285-0"></span>**Method: emergencyLicense**

#### **Description**

The **emergencyLicense** operation generates an emergency nodelocked or served certificate license for one or more fulfillments. To generate an emergency license, there must be existing fulfillments in the database that are eligible for an emergency license, according to their license model policies.

#### **Parameters**

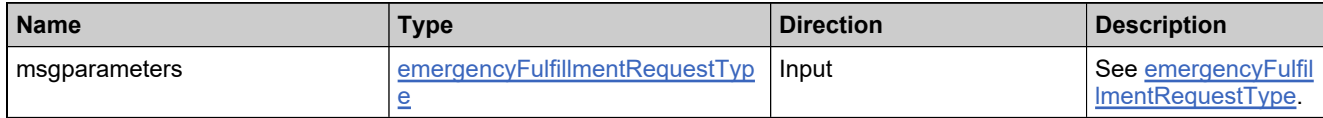

#### **Returns**

A [emergencyLicenseResponse](#page-1609-0) element having the structure defined by the following table.

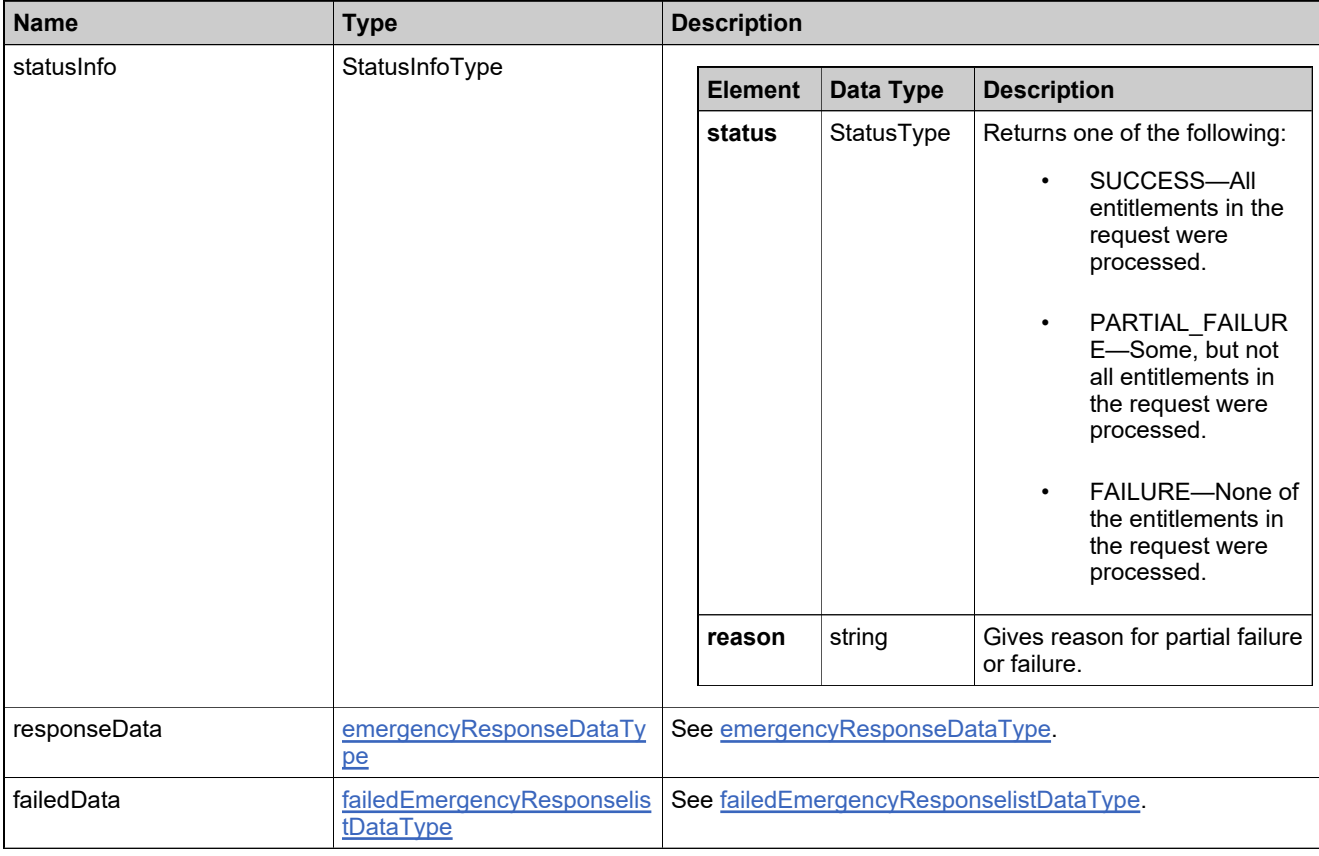

## <span id="page-1286-0"></span>**Method: getConsolidatedFulfillmentCount**

#### **Description**

The **getConsolidatedFulfillmentCount** operation returns the number of consolidated fulfillments that match specified criteria.

#### **Parameters**

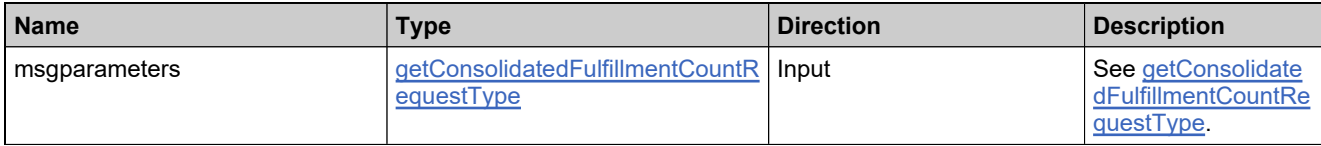

#### **Returns**

A [getConsolidatedFulfillmentCountResponse](#page-1614-0) element having the structure defined by the following table.

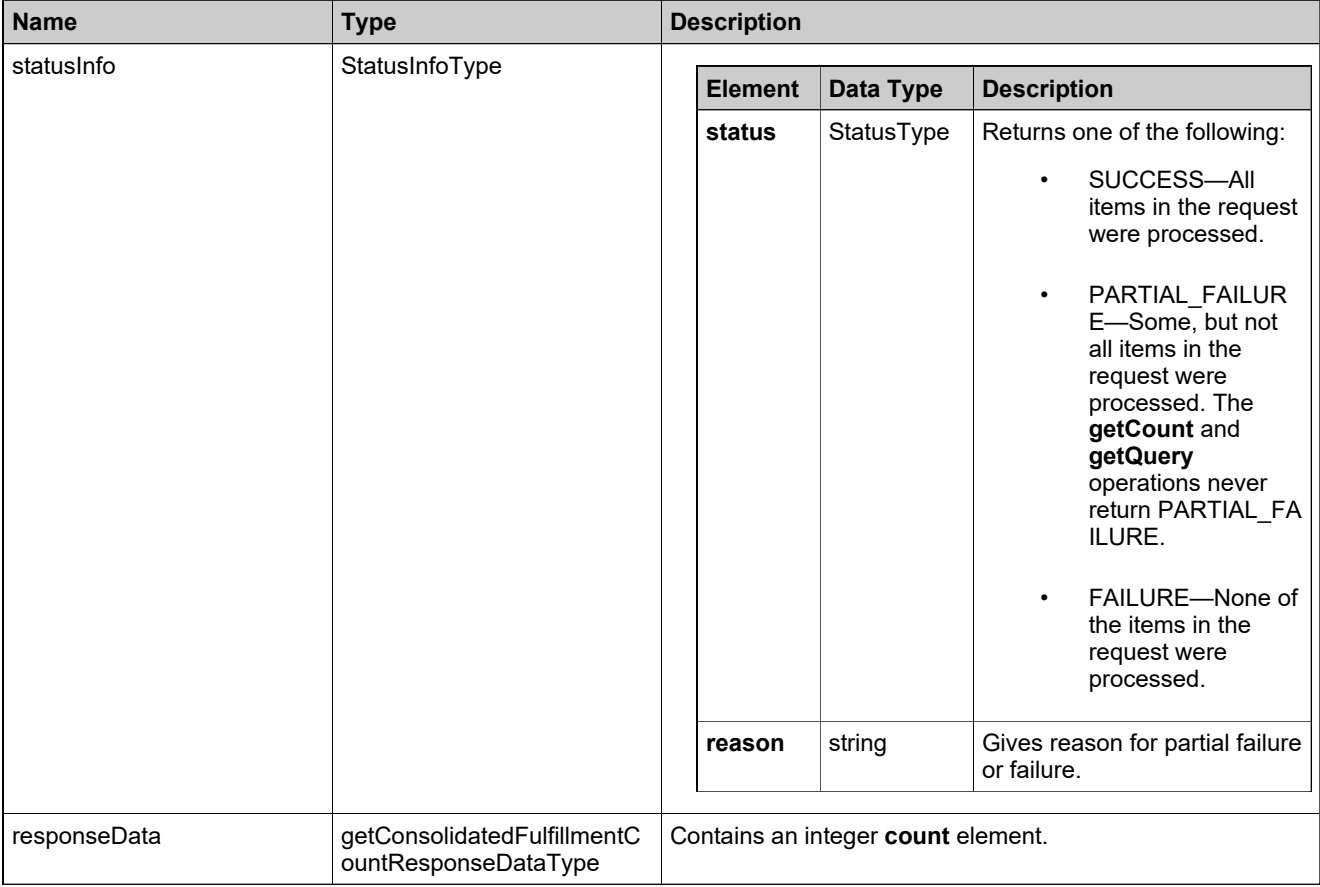

## <span id="page-1287-0"></span>**Method: getConsolidatedFulfillmentsQuery**

#### **Description**

The **getConsolidatedFulfillmentsQuery** operation returns the consolidated fulfillments that match specified criteria.

#### **Parameters**

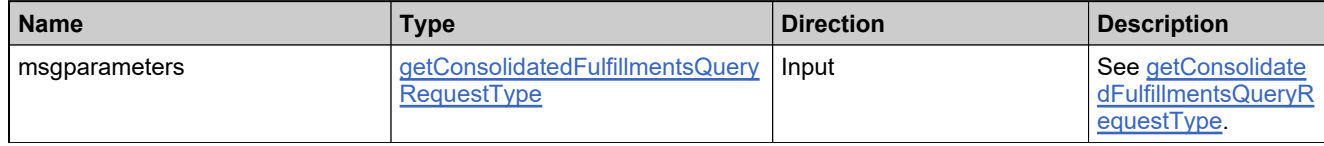

#### **Returns**

A [getConsolidatedFulfillmentsQueryResponse](#page-1618-0) element having the structure defined by the following table.

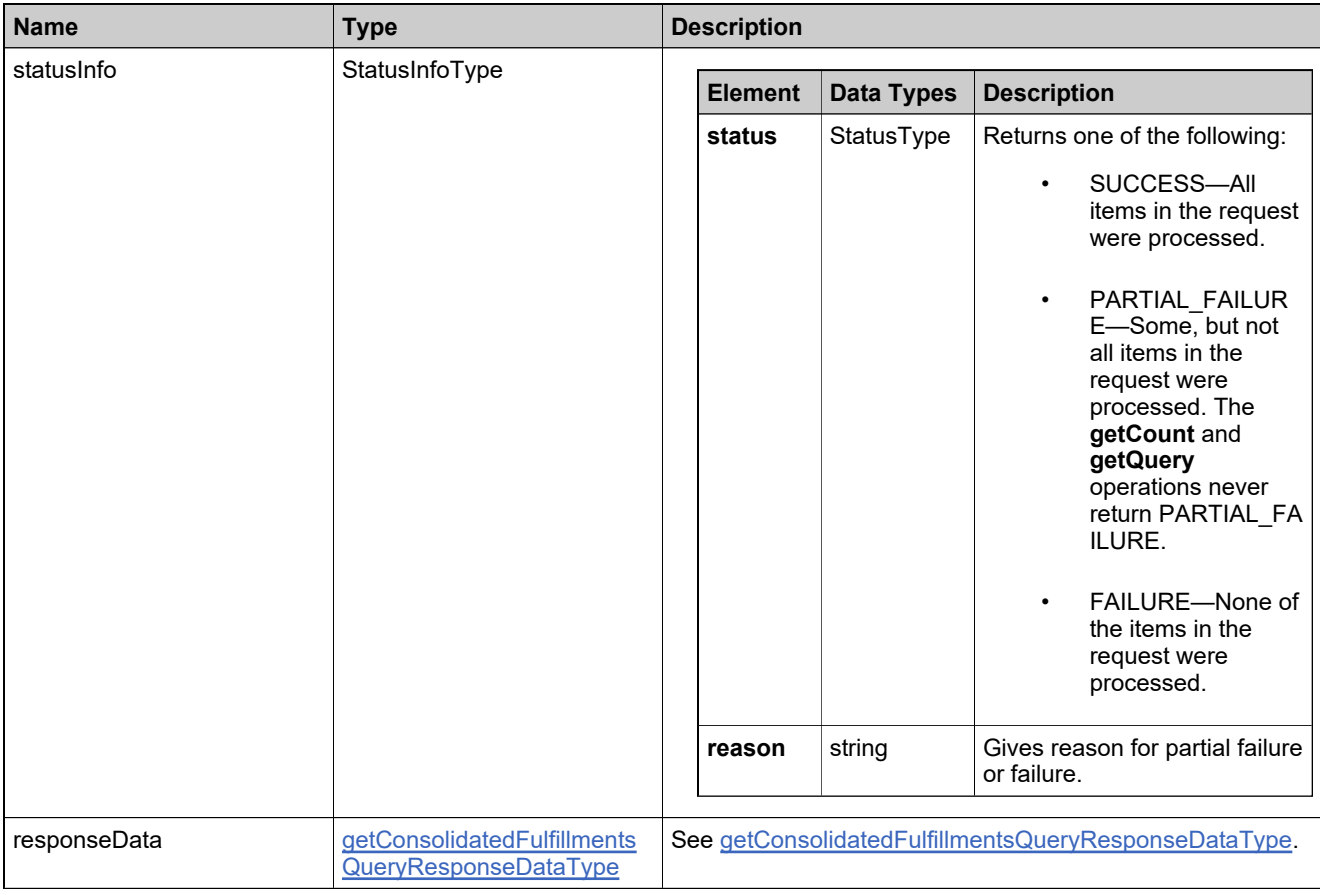

## <span id="page-1288-0"></span>**Method: getFulfillmentAttributesForBatchActivation**

#### **Description**

The **getFulfillmentAttributesForBatchActivation** operation returns all the license model or entitlement attributes for the specified activation IDs that must be specified at the time the licenses are generated

#### **Parameters**

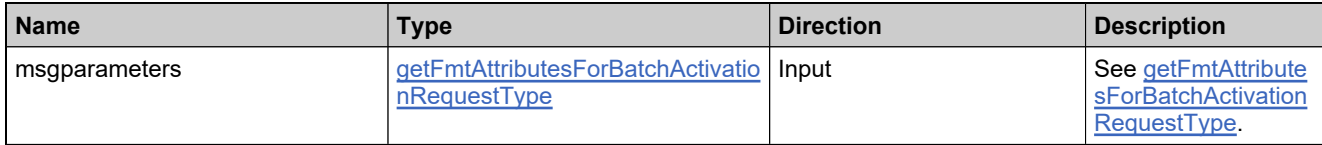

#### **Returns**

A [getFmtAttributesForBatchActivationResponse](#page-1621-0) element having the structure defined by the following table.

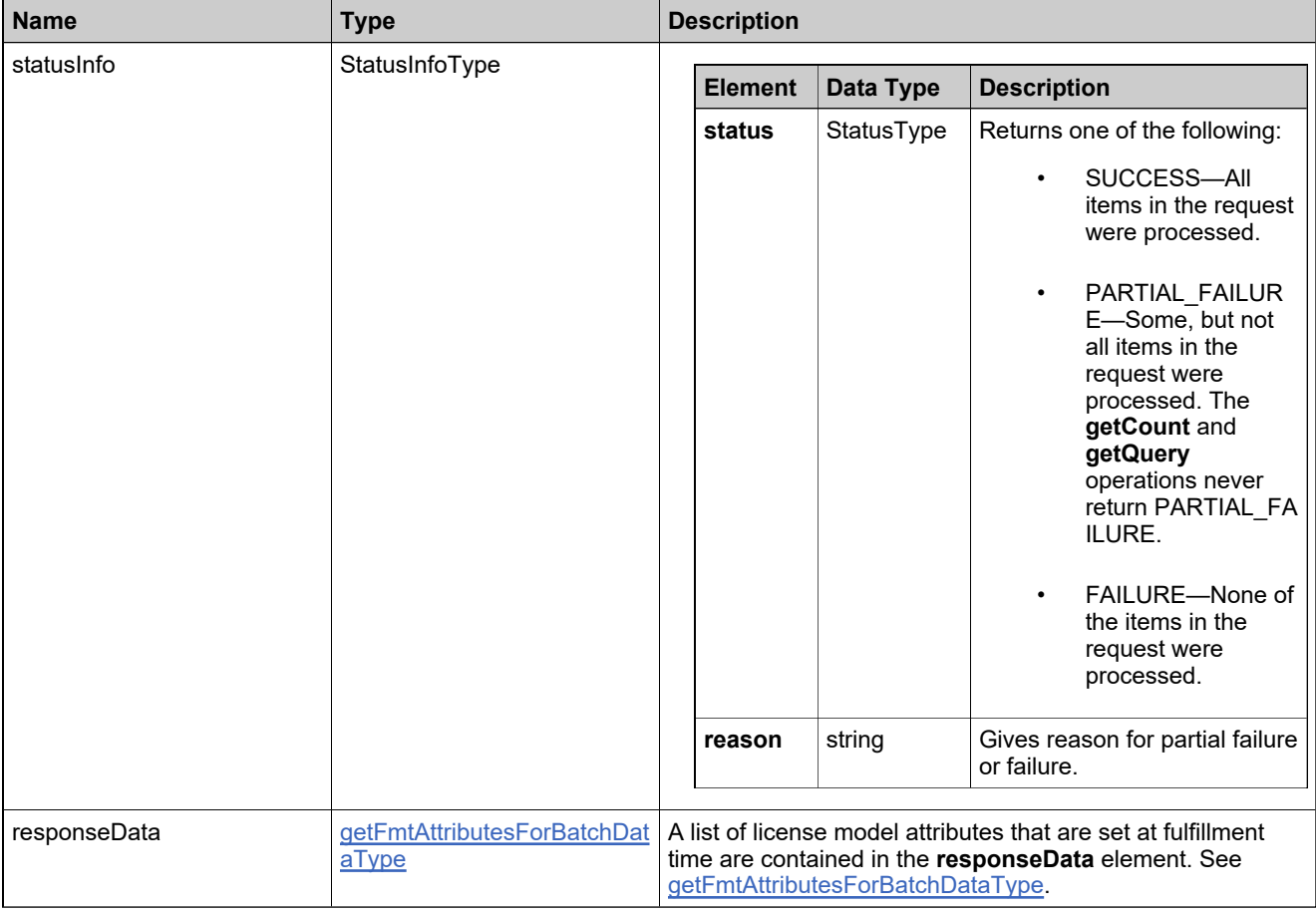

## <span id="page-1289-0"></span>**Method: getFulfillmentAttributesFromModel**

#### **Description**

The **getFulfillmentAttributesFromModel** operation returns all the license model attributes for the specified model that must be specified at the time the license is generated.

#### **Parameters**

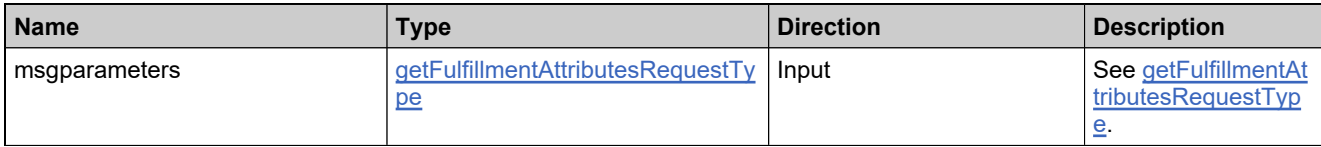

#### **Returns**

A [getFulfillmentAttributesResponse](#page-1624-0) element having the structure defined by the following table.

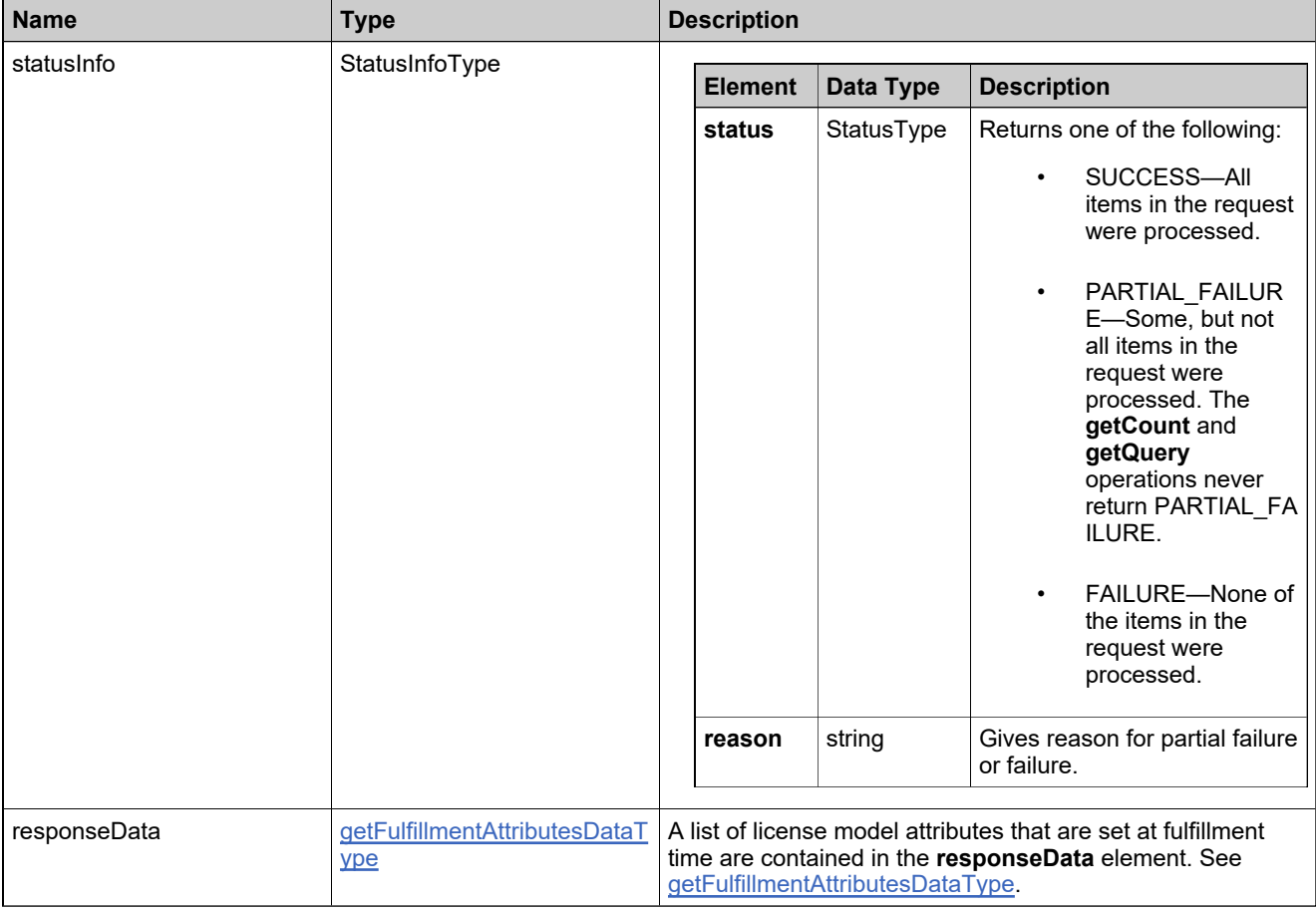

## <span id="page-1290-0"></span>**Method: getFulfillmentCount**

#### **Description**

The **getFulfillmentCount** operation returns the number of fulfillments that match specified criteria.

#### **Parameters**

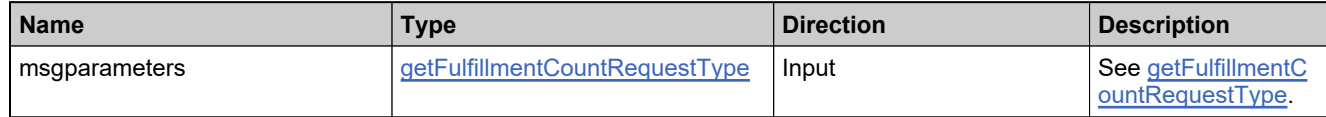

#### **Returns**

A [getFulfillmentCountResponse](#page-1627-0) element having the structure defined by the following table.

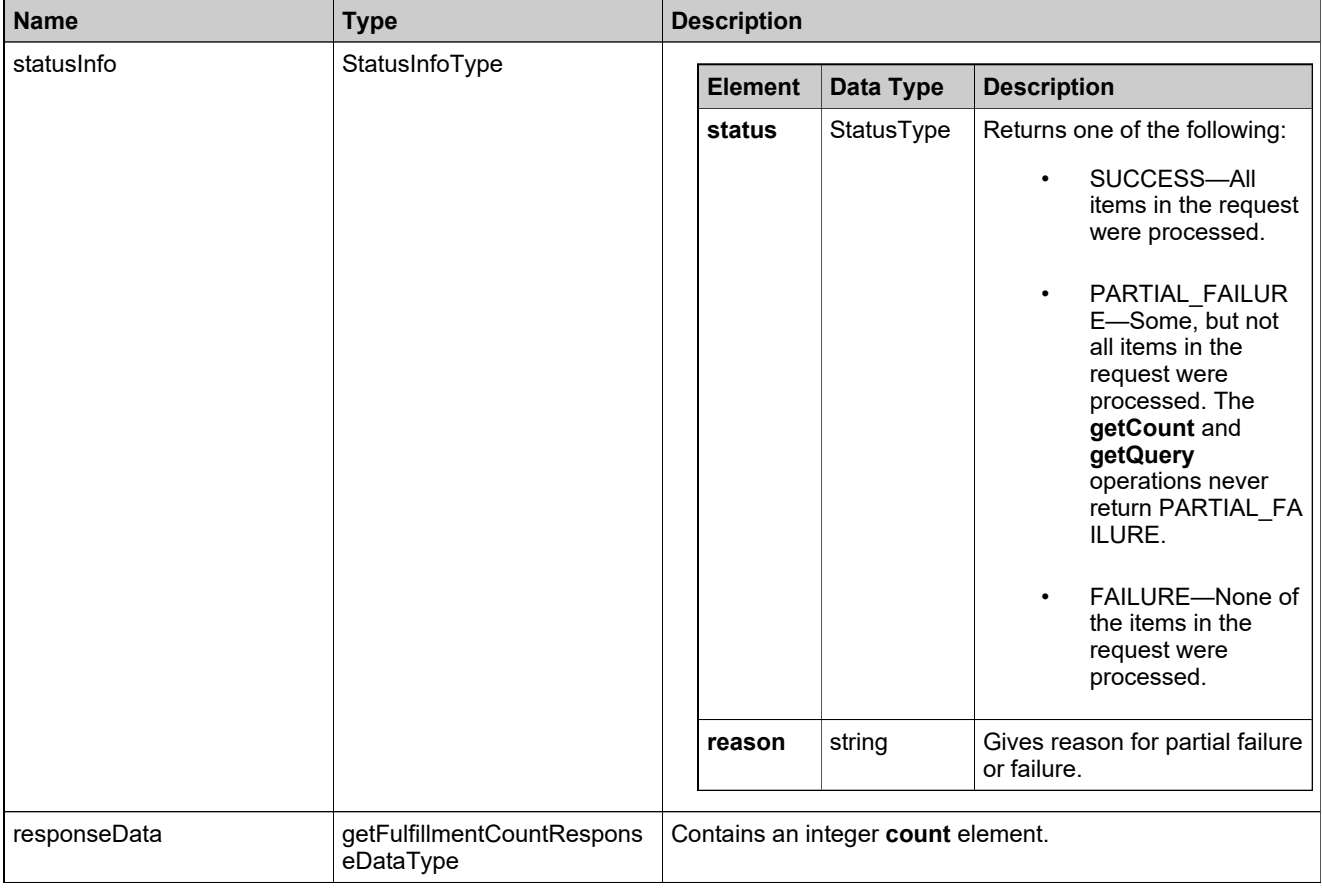

## <span id="page-1291-0"></span>**Method: getFulfillmentHistory**

#### **Description**

The **getFulfillmentHistory** operation returns the history of a specified fulfillment.

#### **Parameters**

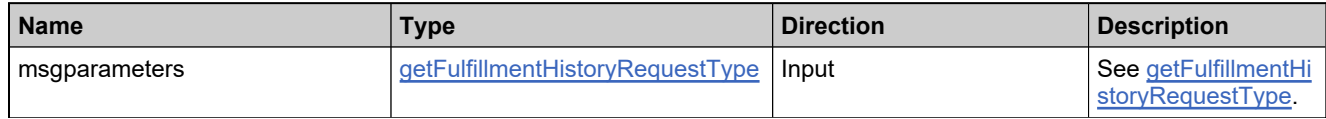

#### **Returns**

A [getFulfillmentHistoryResponse](#page-1632-0) element having the structure defined by the following table.

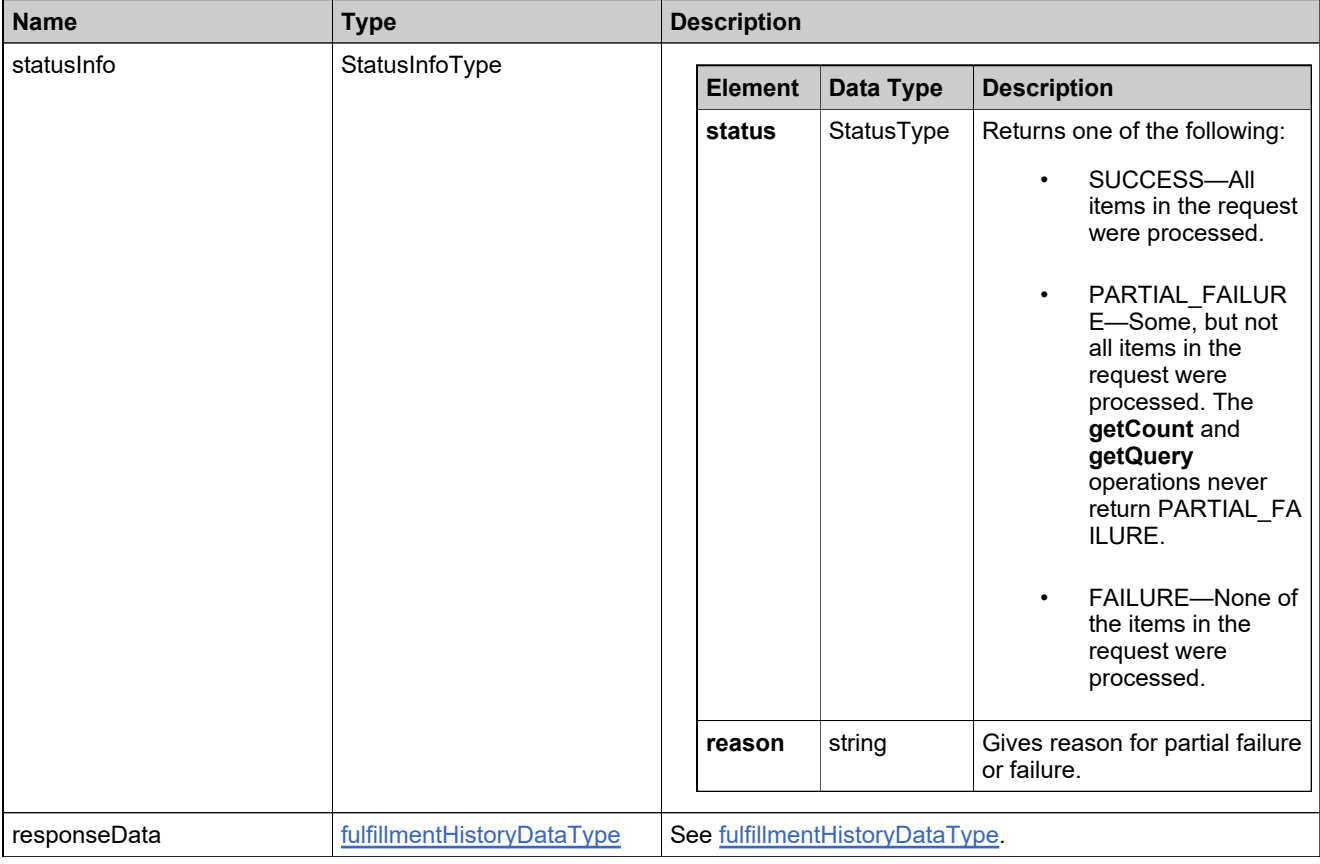

## <span id="page-1292-0"></span>**Method: getFulfillmentPropertiesQuery**

#### **Description**

The **getFulfillmentPropertiesQuery** operation returns the fulfillment details that match specified criteria.

The response from getFulfillmentProperties is highly configurable. You can use it to select only the data you need in a given response.

#### **Parameters**

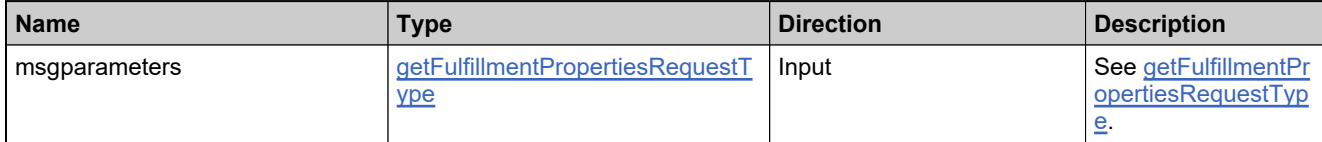

#### **Returns**

A [getFulfillmentPropertiesResponse](#page-1636-0) element having the structure defined by the following table.

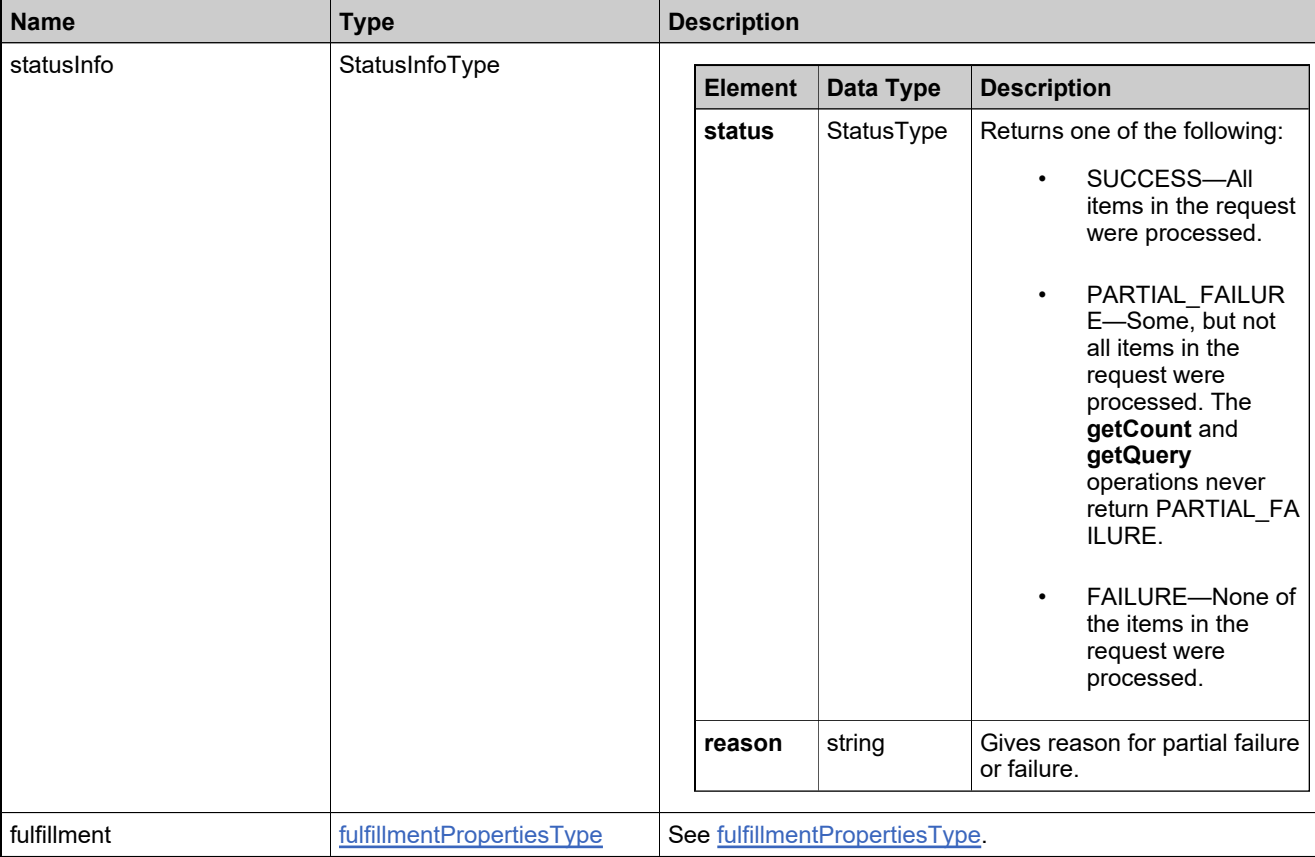

## <span id="page-1293-0"></span>**Method: getFulfillmentsQuery**

#### **Description**

The **getFulfillmentsQuery** operation returns the fulfillments that match specified criteria.

#### **Parameters**

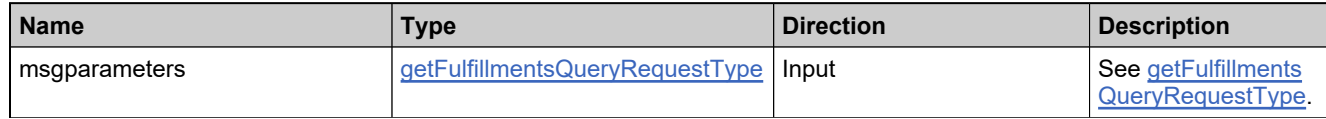

#### **Returns**

A [getFulfillmentsQueryResponse](#page-1641-0) element having the structure defined by the following table.

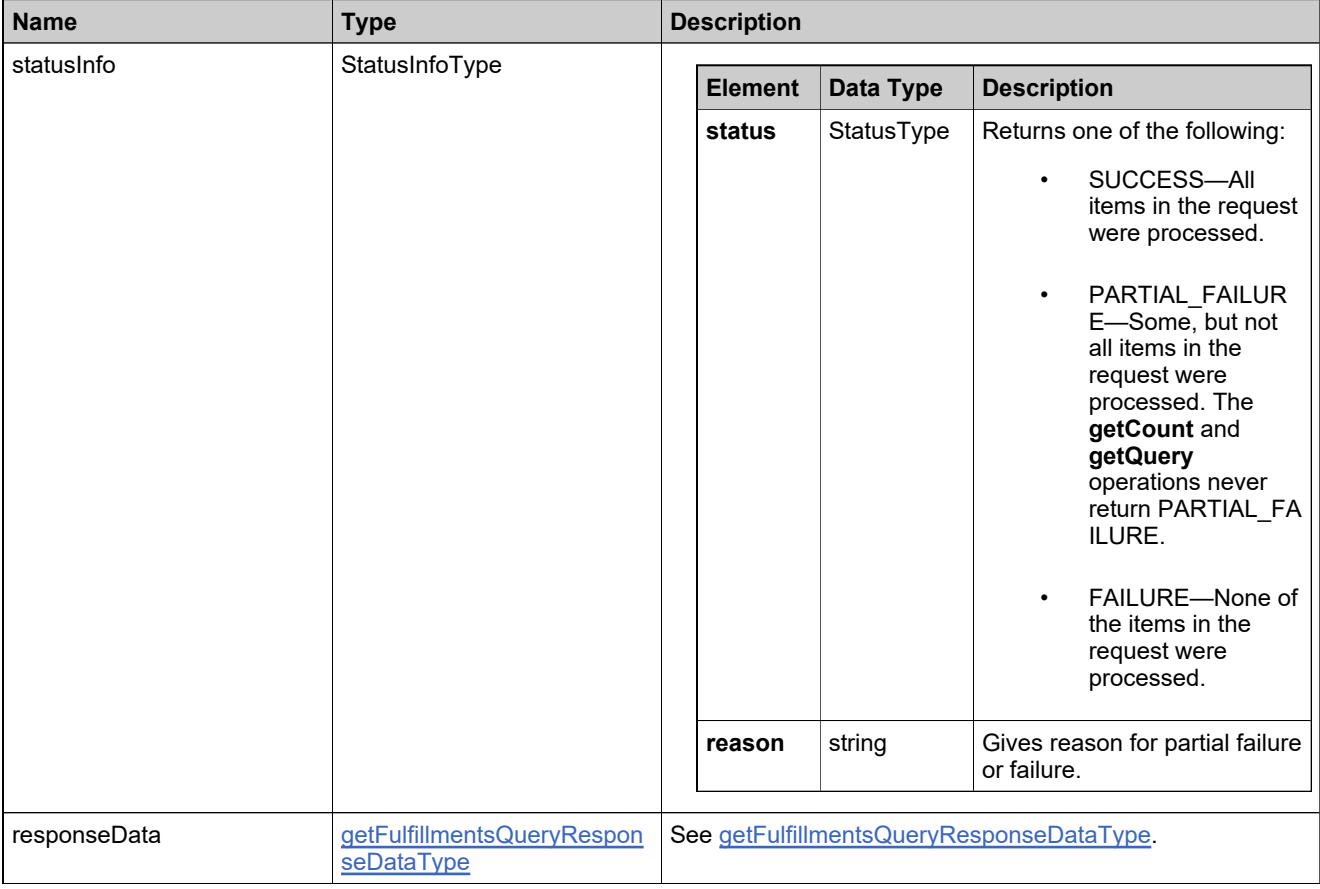

## <span id="page-1294-0"></span>**Method: getHostAttributesFromLicenseTechnology**

#### **Description**

The **getHostAttributesFromLicenseTechnology** operation takes a custom license technology and gives host attributes for the given technology in the response data. It is used to create a custom host when generating a license.

#### **Parameters**

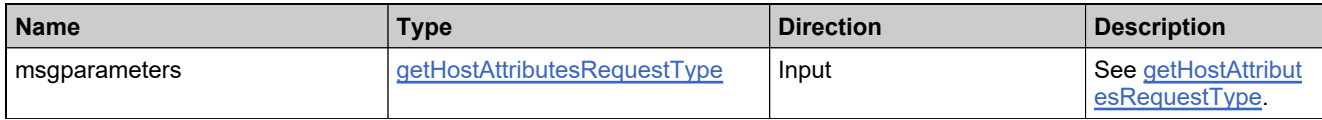

#### **Returns**

A [getHostAttributesResponse](#page-1644-0) element having the structure defined by the following table.

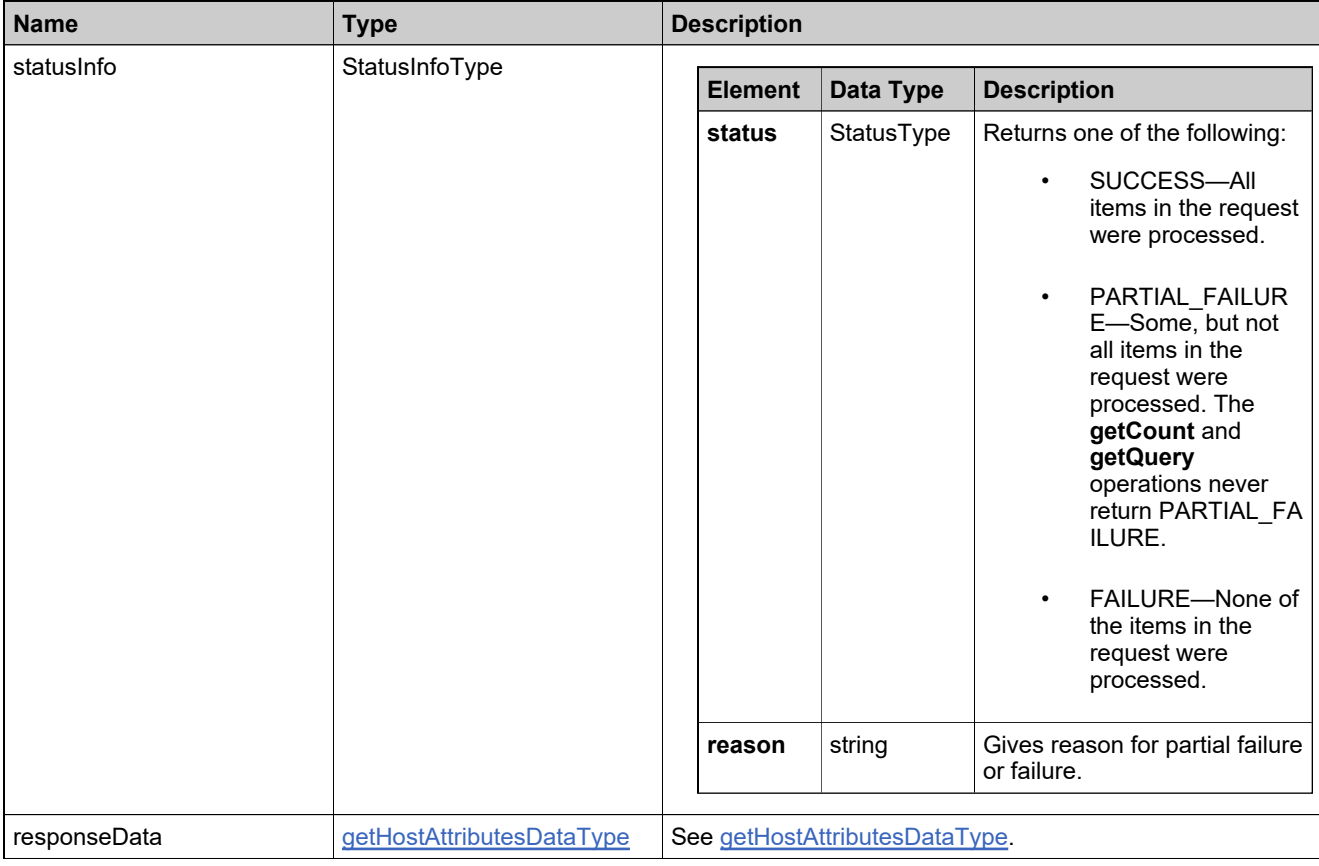

## <span id="page-1295-0"></span>**Method: manualActivation**

#### **Description**

The **manualActivation** operation takes a single trusted activation XML request as a string and generates a single trusted activation XML response as a string.

#### **Parameters**

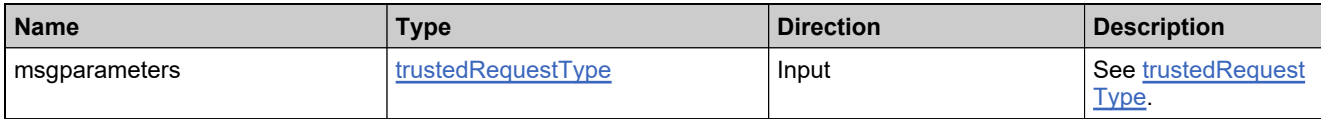

#### **Returns**

A [manualActivationResponse](#page-1647-0) element having the structure defined by the following table.

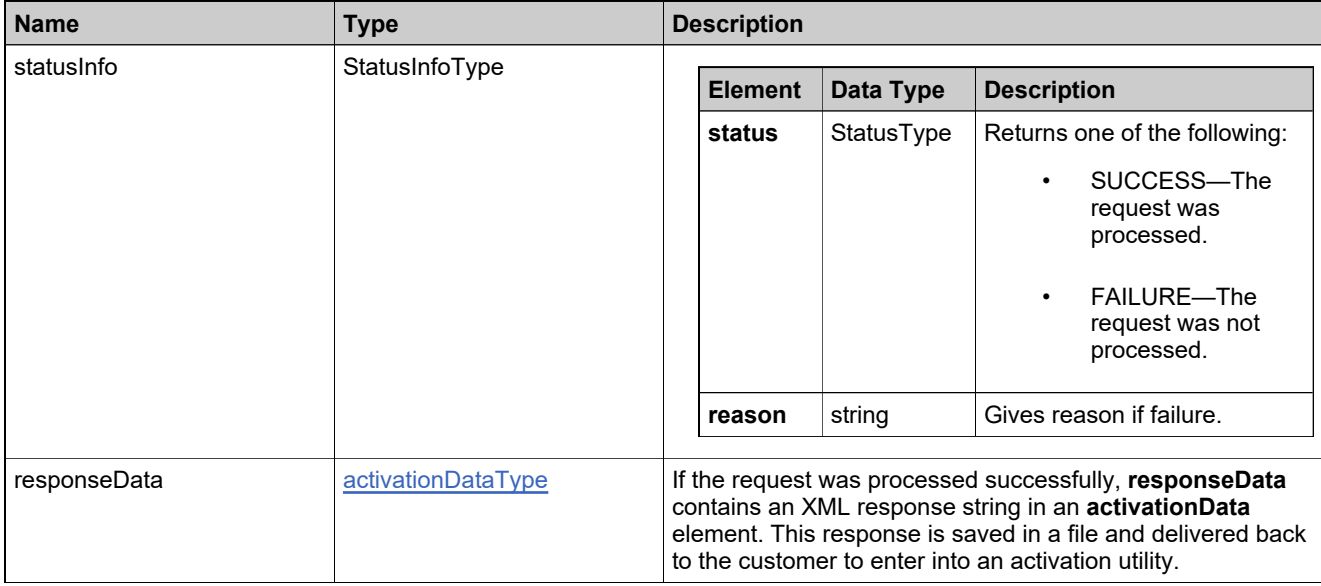
## **Method: manualRepair**

### **Description**

The **manualRepair** operation generates one manual trusted activation repair response.

#### **Parameters**

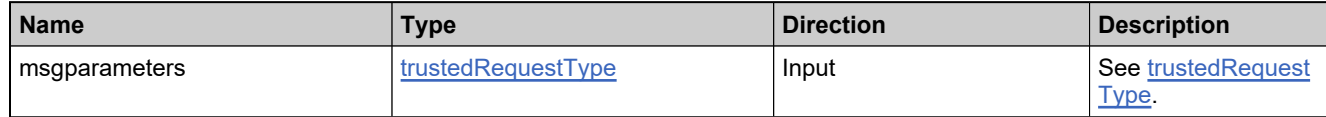

#### **Returns**

A [manualRepairResponse](#page-1650-0) element having the structure defined by the following table.

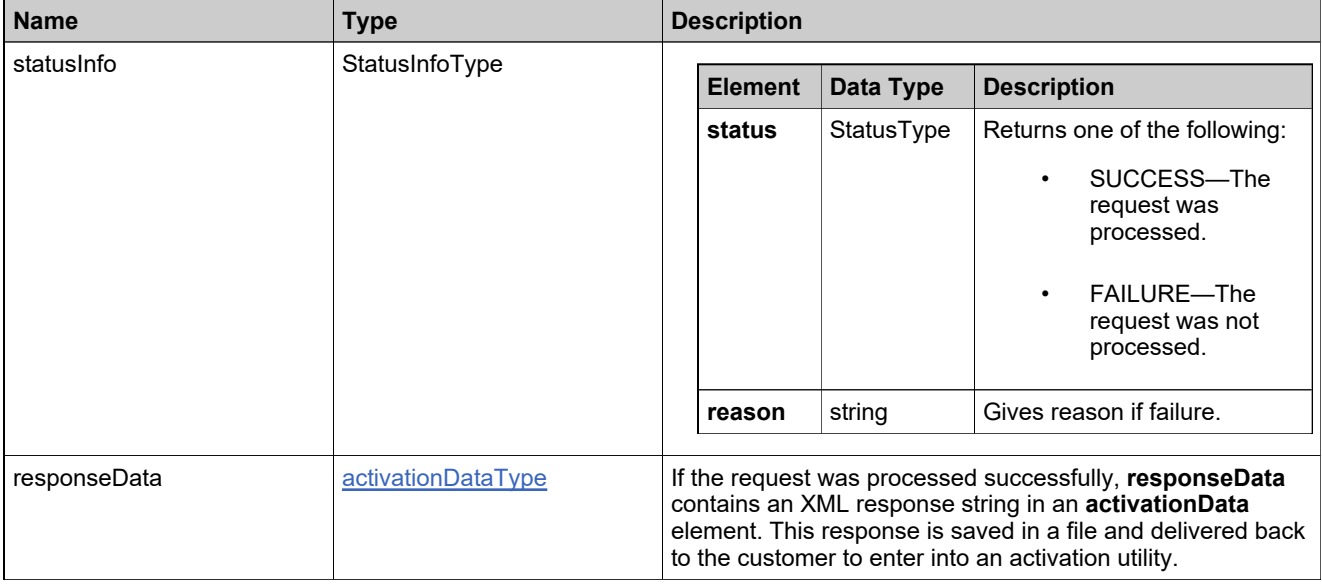

## **Method: manualReturn**

### **Description**

The **manualReturn** operation generates one trusted activation return response.

## **Parameters**

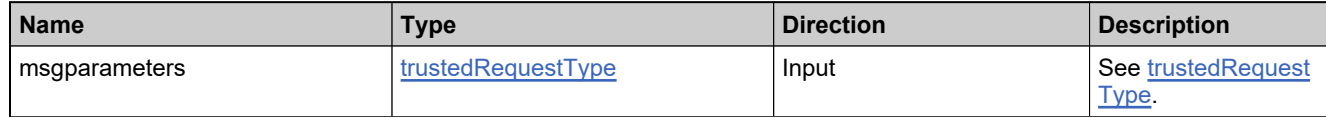

#### **Returns**

A [manualReturnResponse](#page-1653-0) element having the structure defined by the following table.

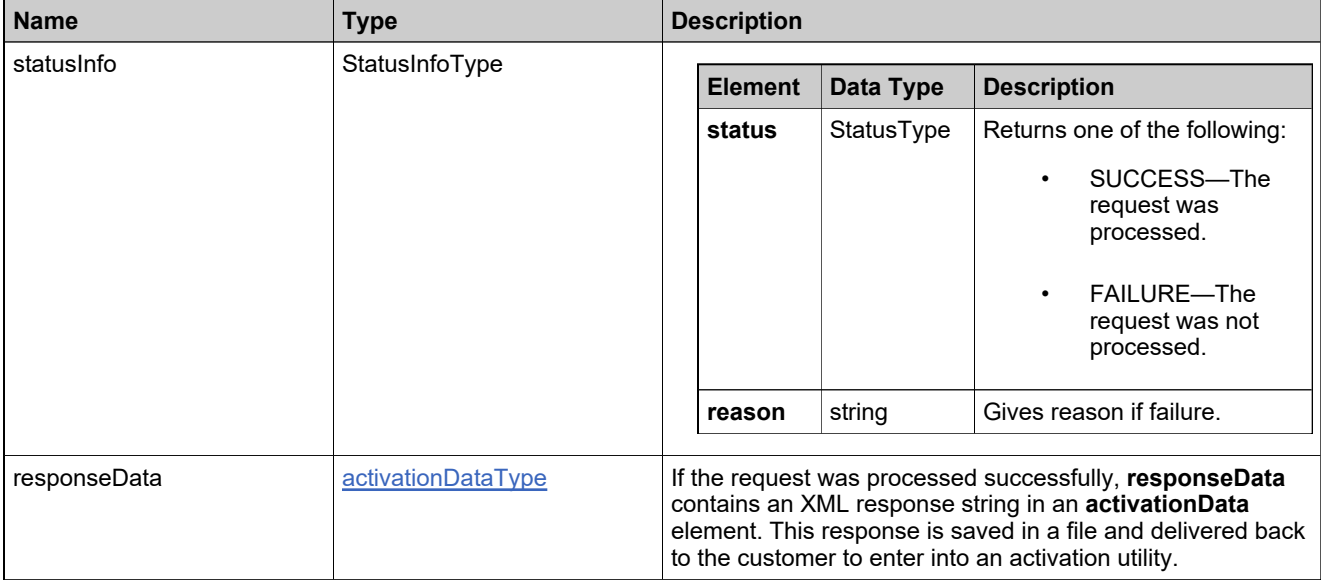

## <span id="page-1298-0"></span>**Method: offlineFNPTrustedStorageActivation**

#### **Description**

The **offlineFNPTrustedStorageActivation** operation generates one or more fulfillment responses, based on the contents of the offline activation request, and returns output that can be stored as a file for subsequent processing on the machine that originated the request. The operation takes one or many activation IDs and an XML structure that contains information about the state of trusted storage on a single host machine. The operation output is an XML structure containing the fulfillment that must be saved to a file and processed on the host machine.

#### **Parameters**

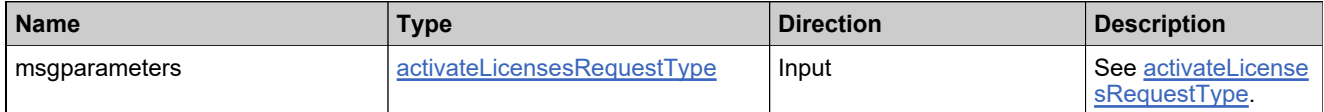

#### **Returns**

A [activateLicensesResponse](#page-1575-0) element having the structure defined by the following table.

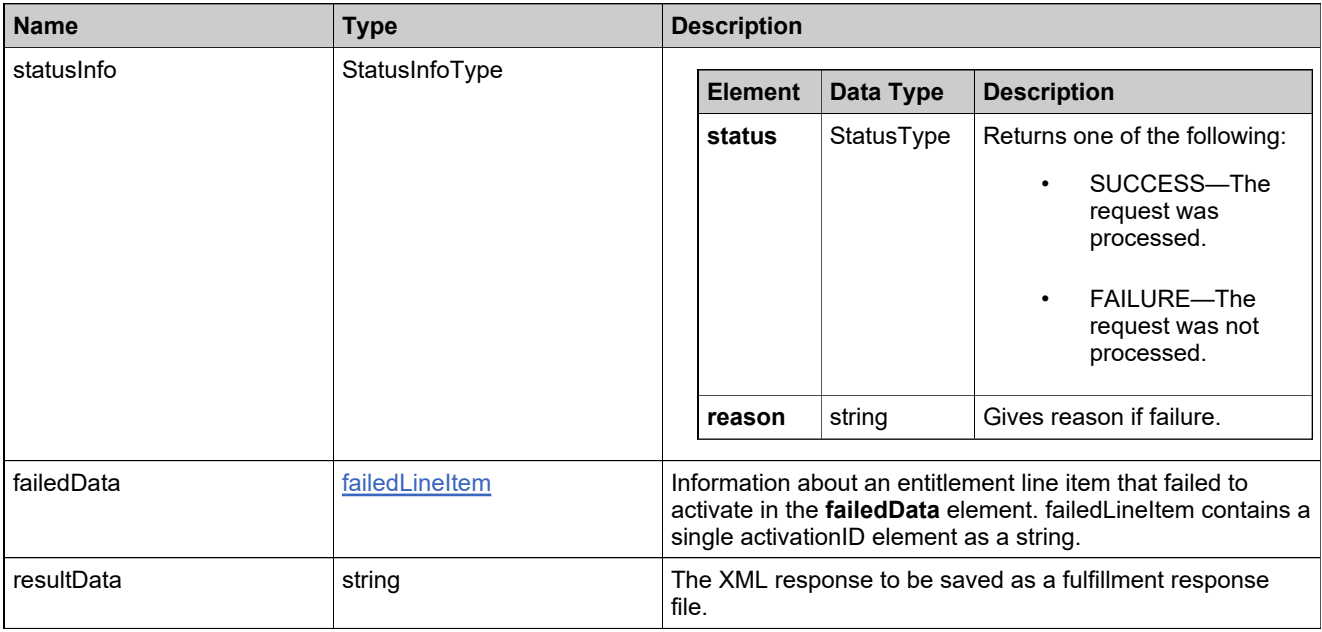

## **Method: publisherErrorLicense**

### **Description**

The **publisherErrorLicense** operation generates a publisher error nodelocked or served certificate license for one or more fulfillments. To generate a publisher error license, there must be existing fulfillments in the database that are eligible for a publisher error license, according to their license model policies.

#### **Parameters**

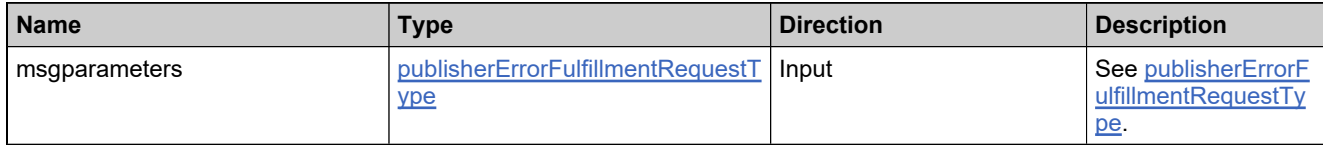

#### **Returns**

A [publisherErrorLicenseResponse](#page-1656-0) element having the structure defined by the following table.

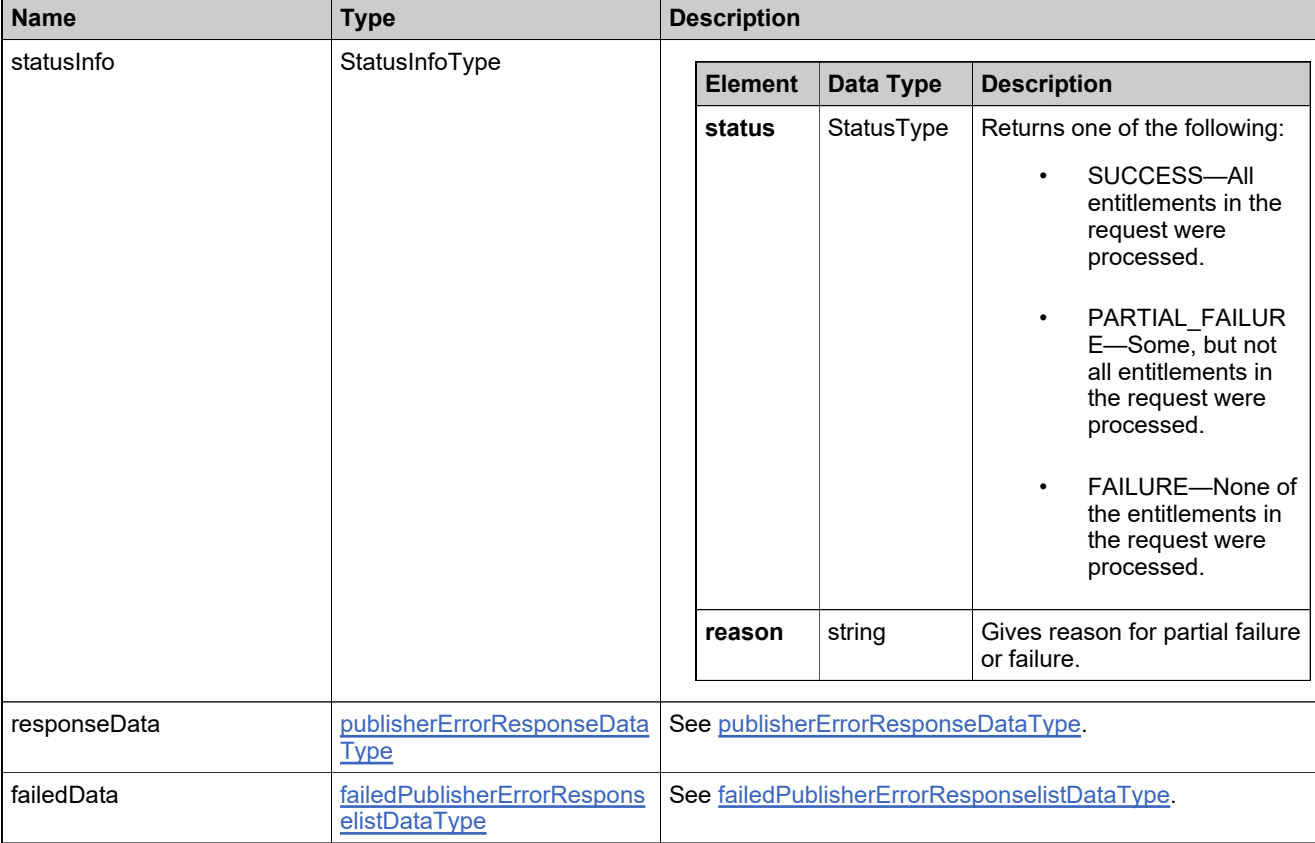

## **Method: rehostLicense**

### **Description**

The **rehostLicense** operation modifies the hostids of one or more fulfillments. To rehost a license, there must be existing fulfillments in the database that are eligible to be rehosted, according to their license model policies.

#### **Parameters**

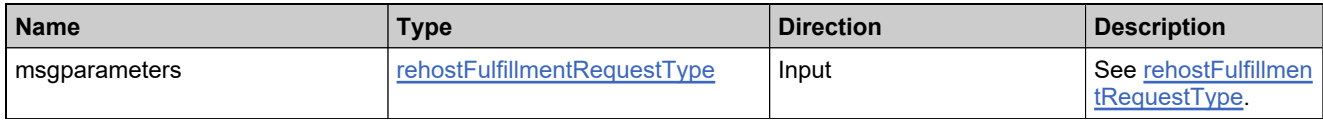

#### **Returns**

A [rehostLicenseResponse](#page-1661-0) element having the structure defined by the following table.

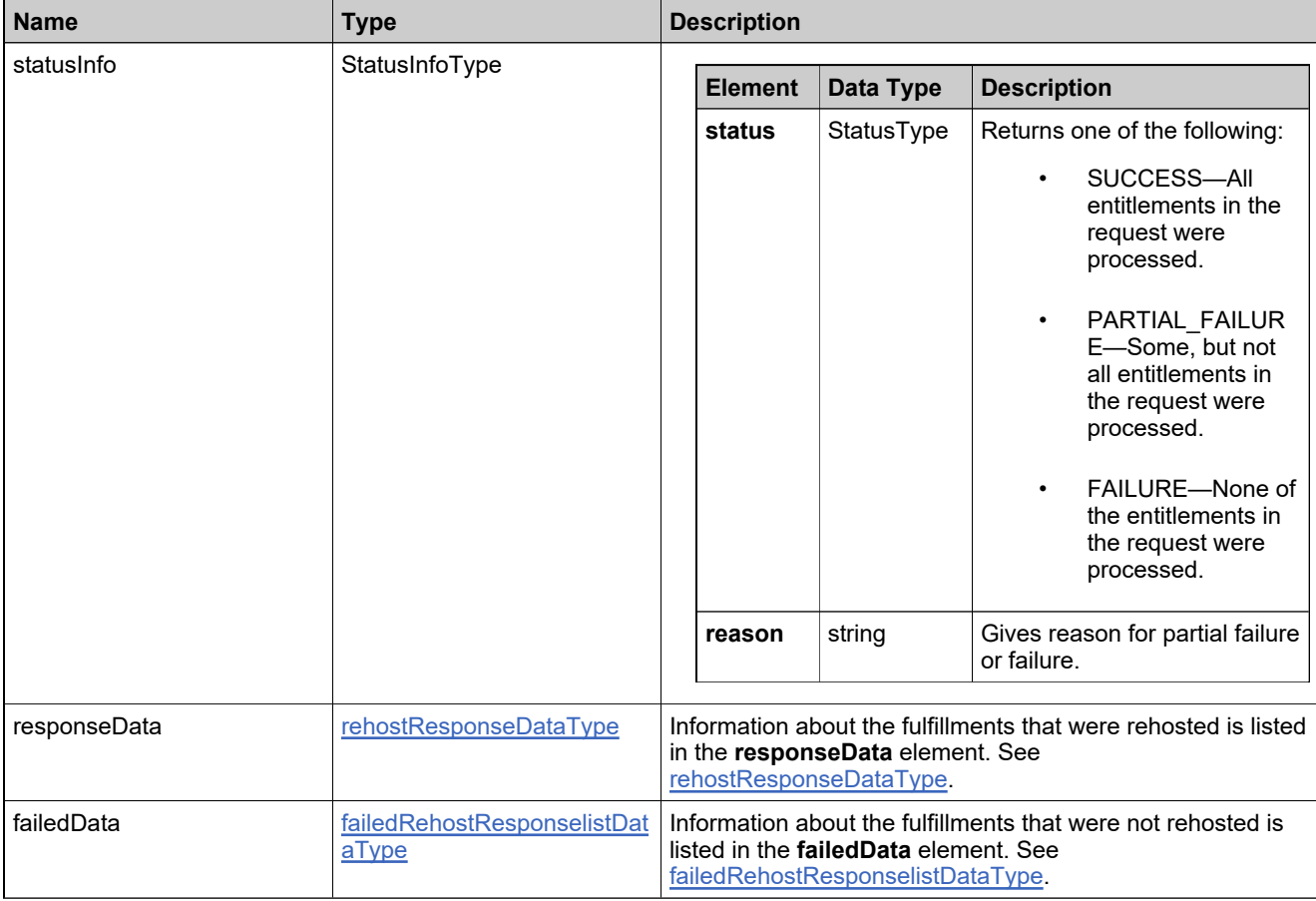

## **Method: renewFulfillment**

### **Description**

The **renewFulfillment** operation generates renewal licenses for one or more fulfillments. To renew a fulfillment, there must be an existing RENEWAL entitlement line item for the product licensed by the parent fulfillment

#### **Parameters**

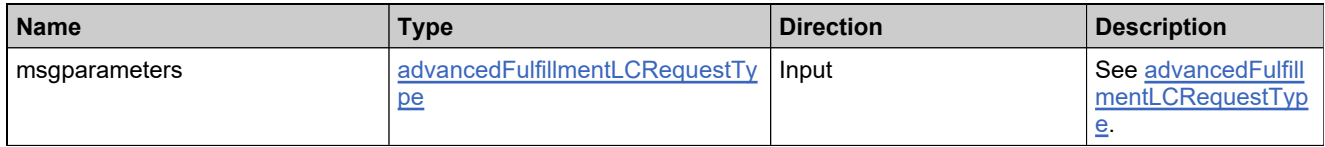

#### **Returns**

A [renewFulfillmentResponse](#page-1665-0) element having the structure defined by the following table.

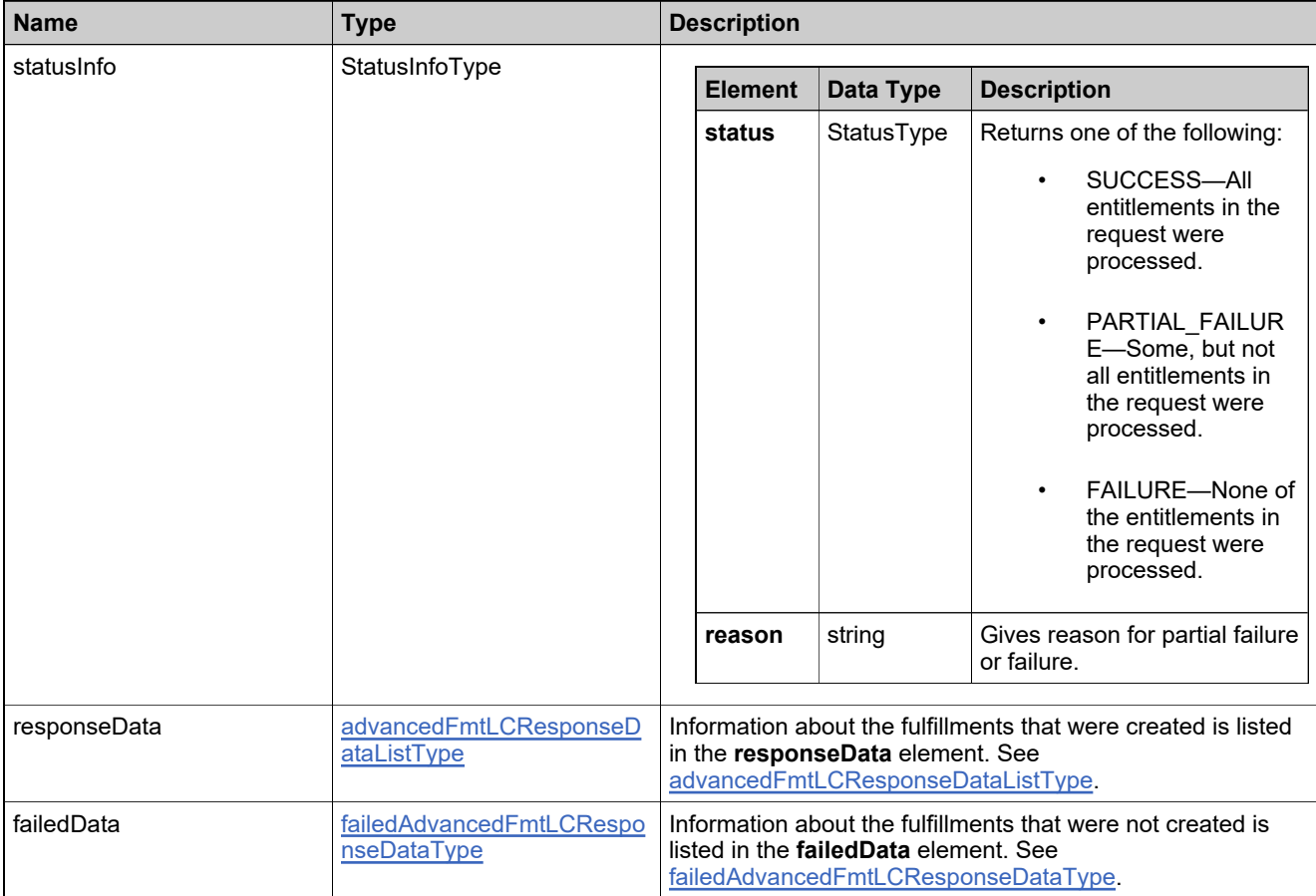

## **Method: repairLicense**

### **Description**

The **repairLicense** operation modifies editable parameters in fulfillments other than hostids. To repair a license, there must be existing fulfillments in the database that are eligible to be repaired, according to their license model policies.

#### **Parameters**

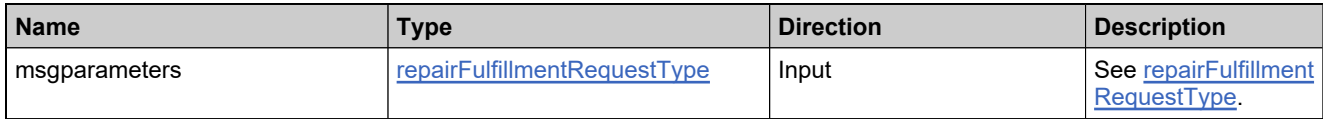

#### **Returns**

A [repairLicenseResponse](#page-1668-0) element having the structure defined by the following table.

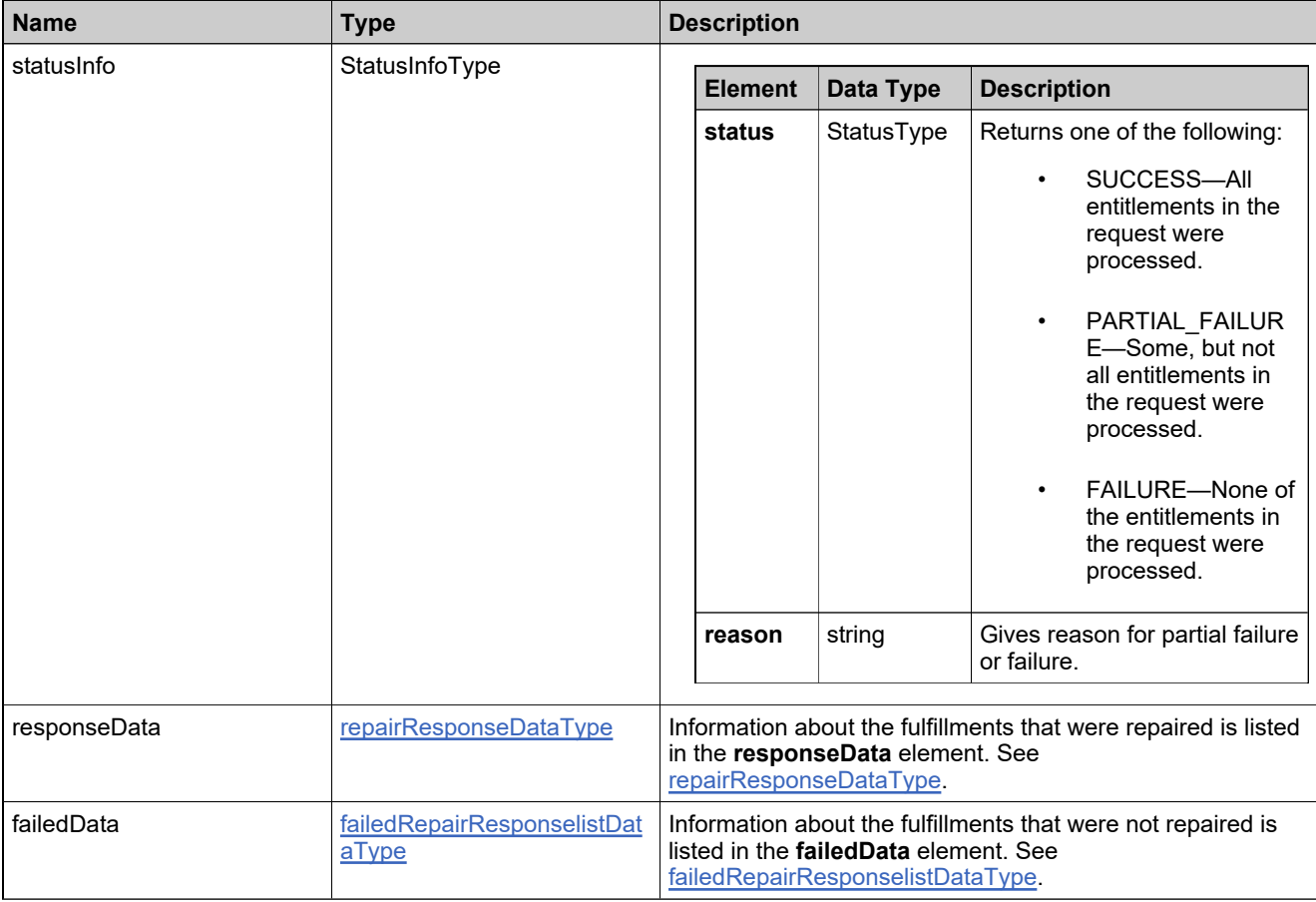

## **Method: repairShortCode**

### **Description**

The **repairShortCode** operation generates one short code repair response.

## **Parameters**

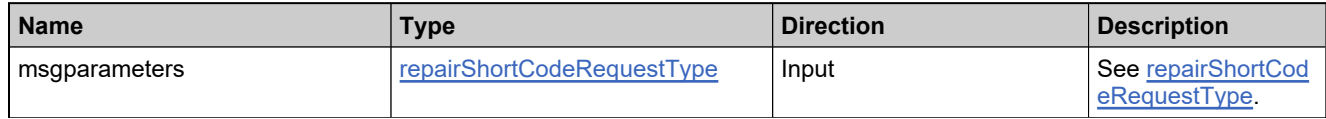

#### **Returns**

A [repairShortCodeResponse](#page-1673-0) element having the structure defined by the following table.

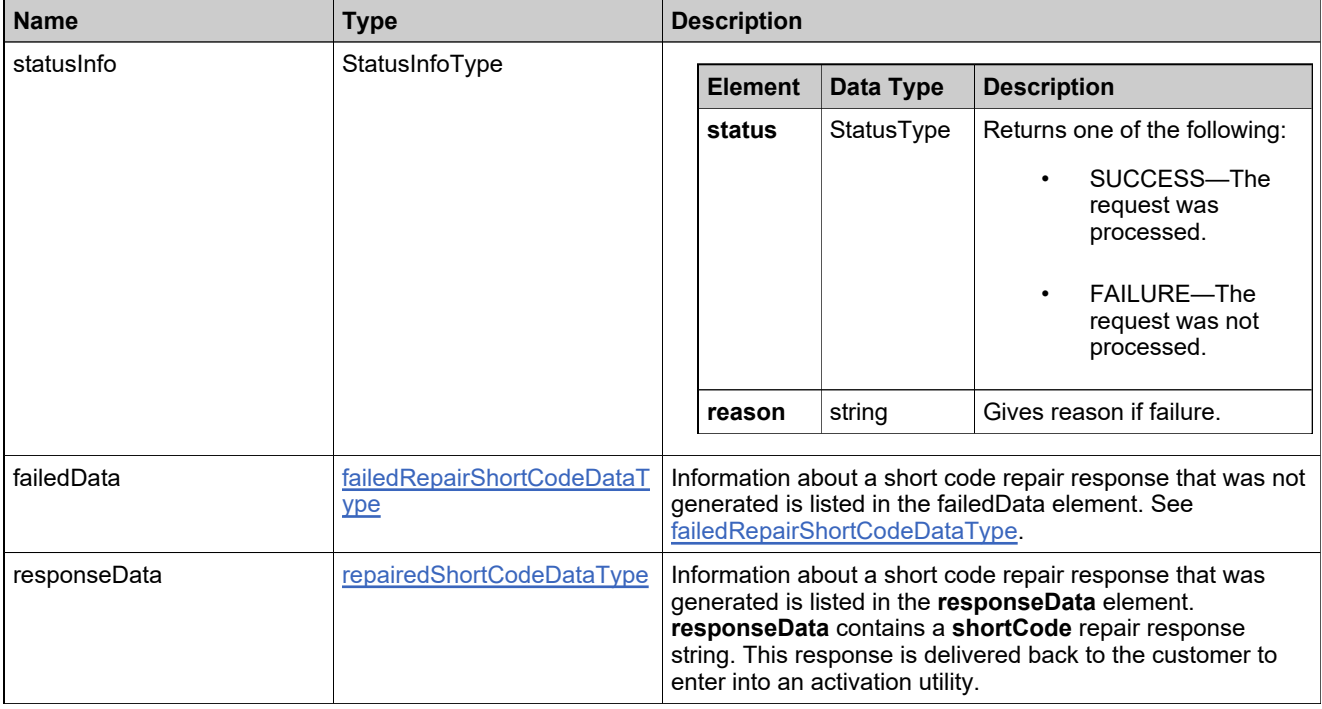

## **Method: returnLicense**

### **Description**

The **returnLicense** operation returns one or more fulfillments. To return a license, there must be existing fulfillments in the database that are eligible to be returned, according to their license model policies.

#### **Parameters**

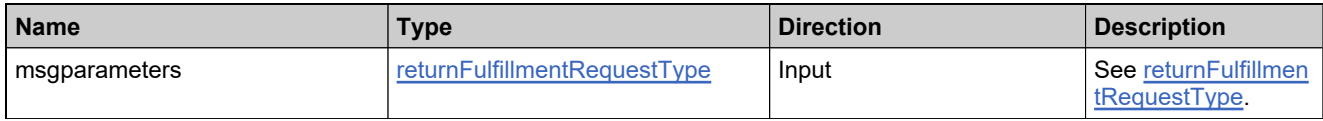

#### **Returns**

A [returnLicenseResponse](#page-1676-0) element having the structure defined by the following table.

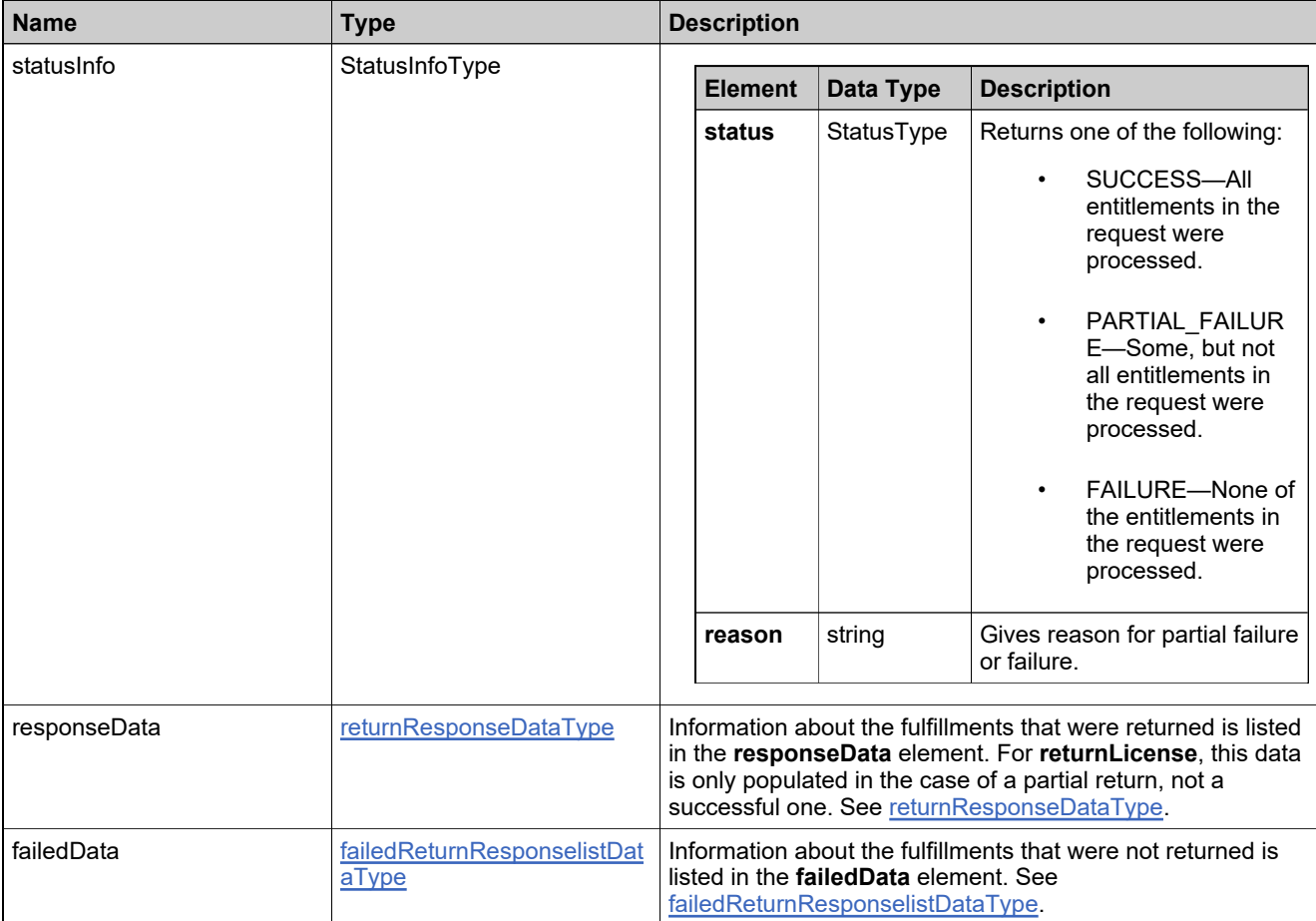

## **Method: returnShortCode**

### **Description**

The **returnShortCode** operation generates one short code return response.

## **Parameters**

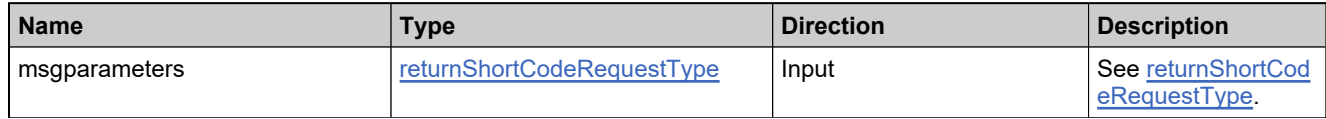

#### **Returns**

A [returnShortCodeResponse](#page-1681-0) element having the structure defined by the following table.

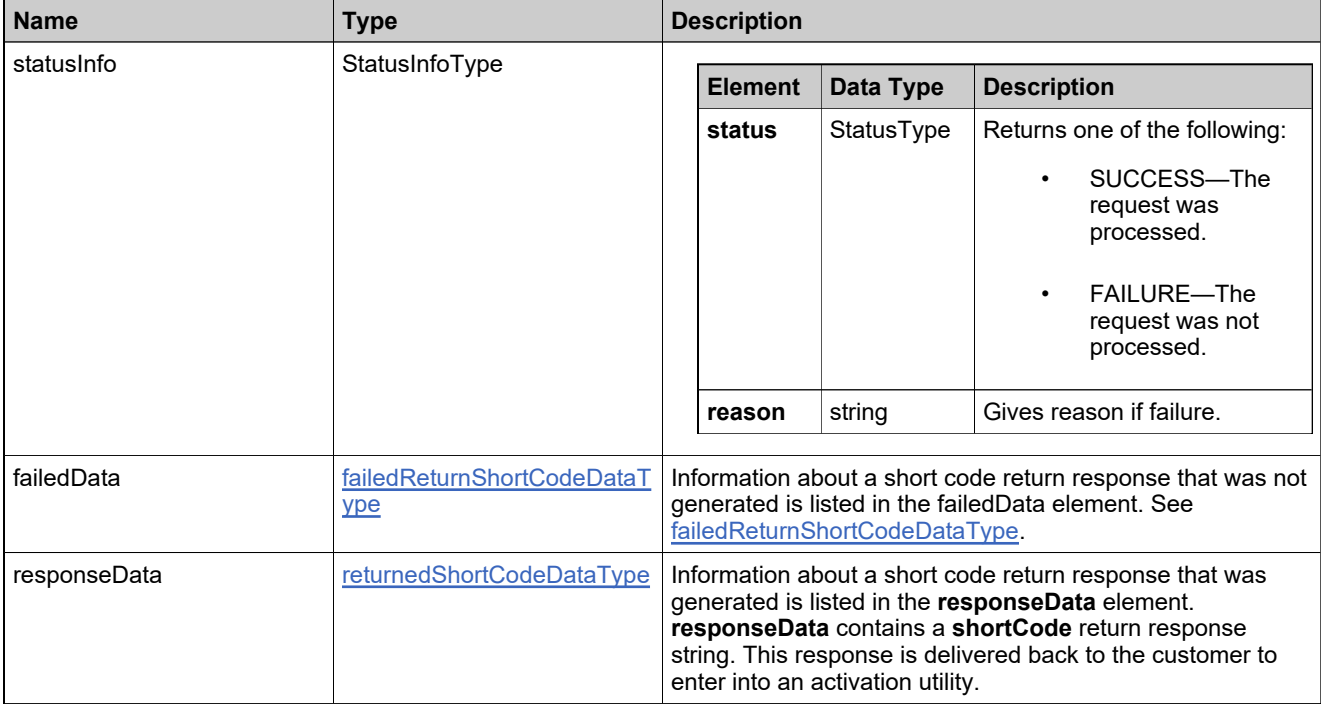

## **Method: setLicense**

### **Description**

The **setLicense** operation sets the license text for one or more on-hold fulfillmentIDs for a manual custom license technology.

#### **Parameters**

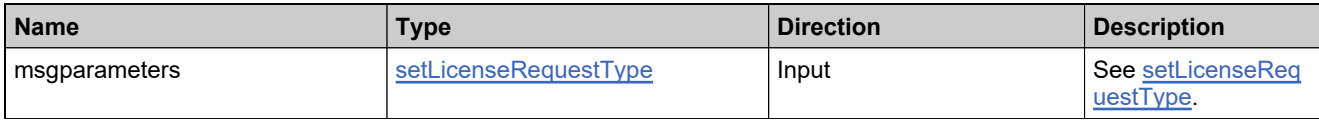

#### **Returns**

A [setLicenseResponse](#page-1684-0) element having the structure defined by the following table.

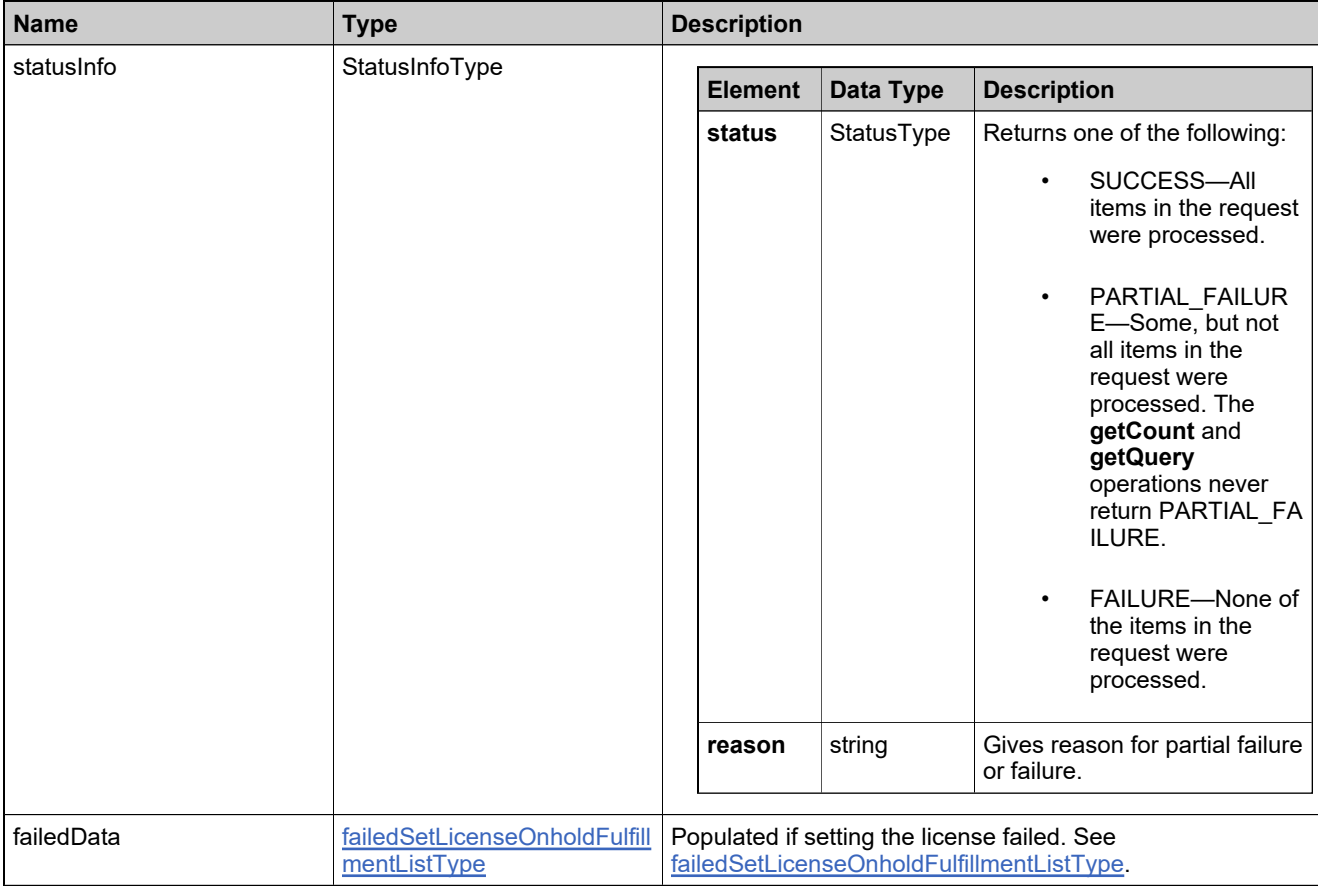

## **Method: stopGapLicense**

### **Description**

The **stopGapLicense** operation generates a stop-gap nodelocked or served certificate license for one or more fulfillments. To generate a stop-gap license, there must be existing fulfillments in the database that are eligible for a stop-gap license, according to their license model policies.

#### **Parameters**

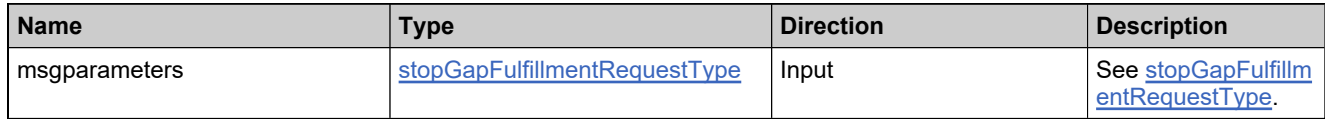

#### **Returns**

A [stopGapLicenseResponse](#page-1687-0) element having the structure defined by the following table.

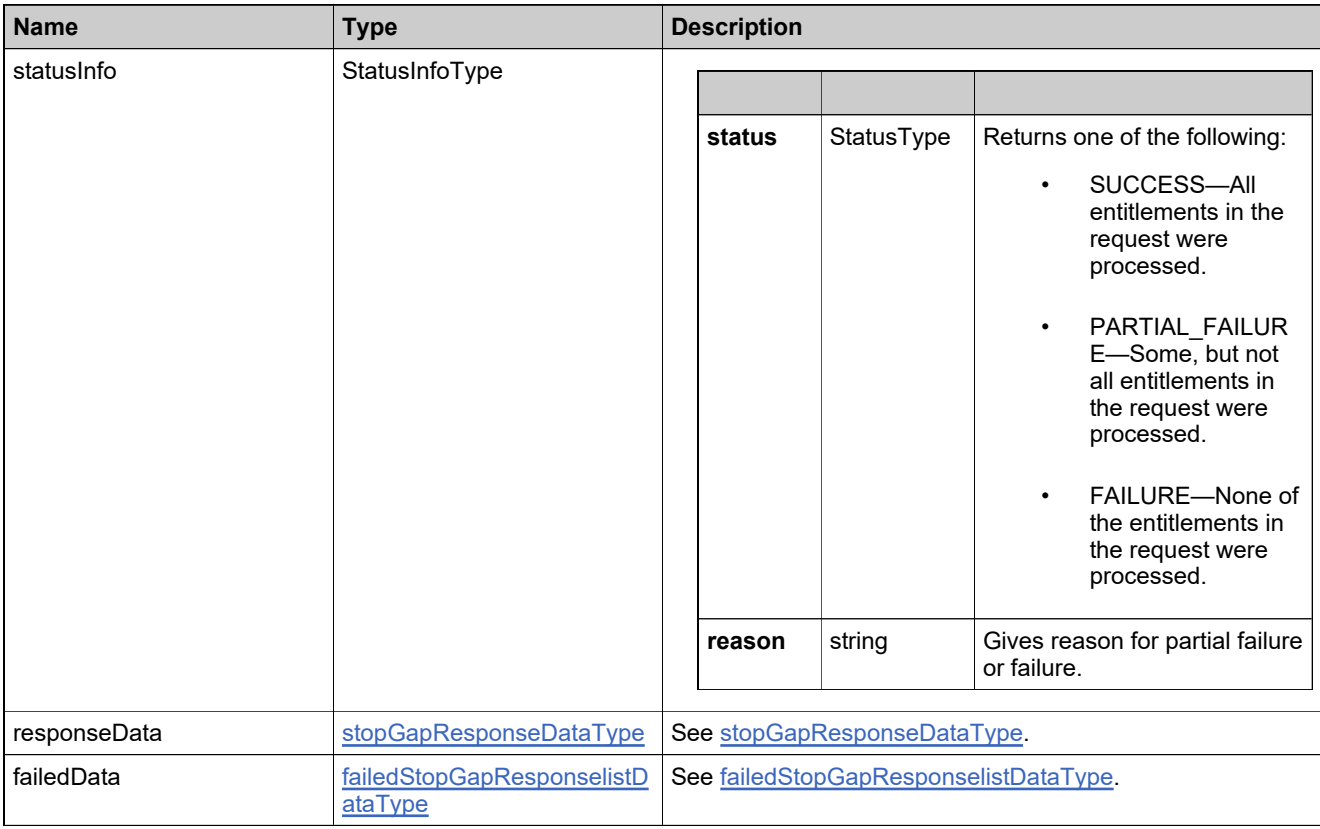

## **Method: transferHost**

### **Description**

The **transferHost** operation transfers active fulfillments from one or more hosts owned by one customer account to another customer account. When a host is transfered, line items that are the source of the fulfillments on that host are moved as well. The result of the move is to either create new entitlements for the target account or to pool the line items—incrementing the counts of the target account's existing (and matching) line items by the counts on the hosts' line items.

#### **Parameters**

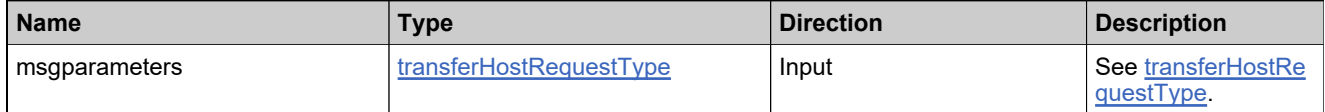

#### **Returns**

A [transferHostResponse](#page-1692-0) element having the structure defined by the following table.

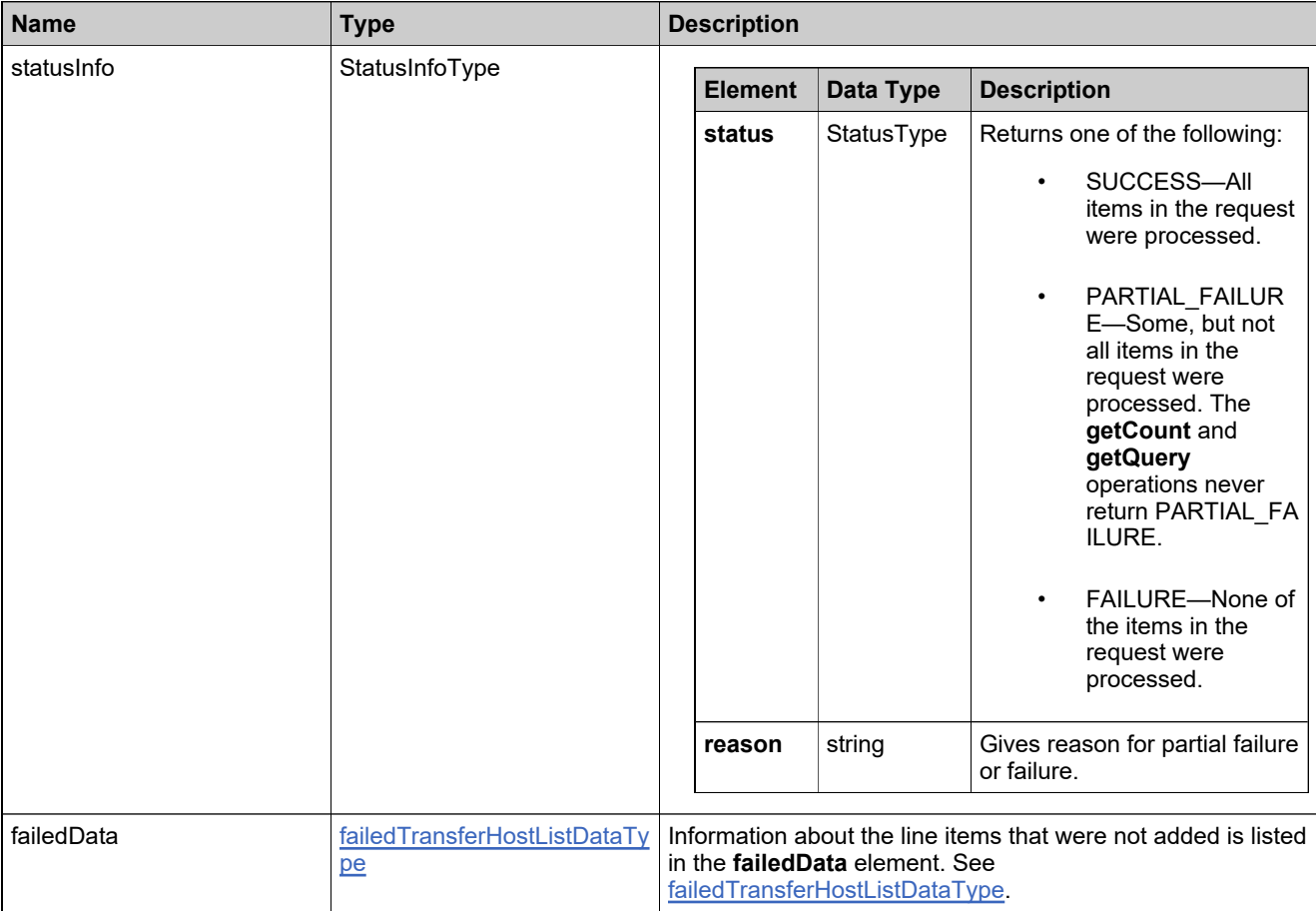

## **Method: upgradeFulfillment**

### **Description**

The **upgradeFulfillment** operation generates upgrade licenses for one or more fulfillments. To upgrade a fulfillment, there must be an existing UPGRADE entitlement line item for the product licensed by the parent fulfillment.

#### **Parameters**

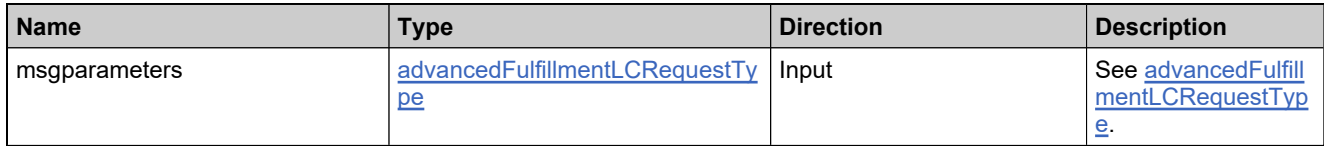

#### **Returns**

A [upgradeFulfillmentResponse](#page-1695-0) element having the structure defined by the following table.

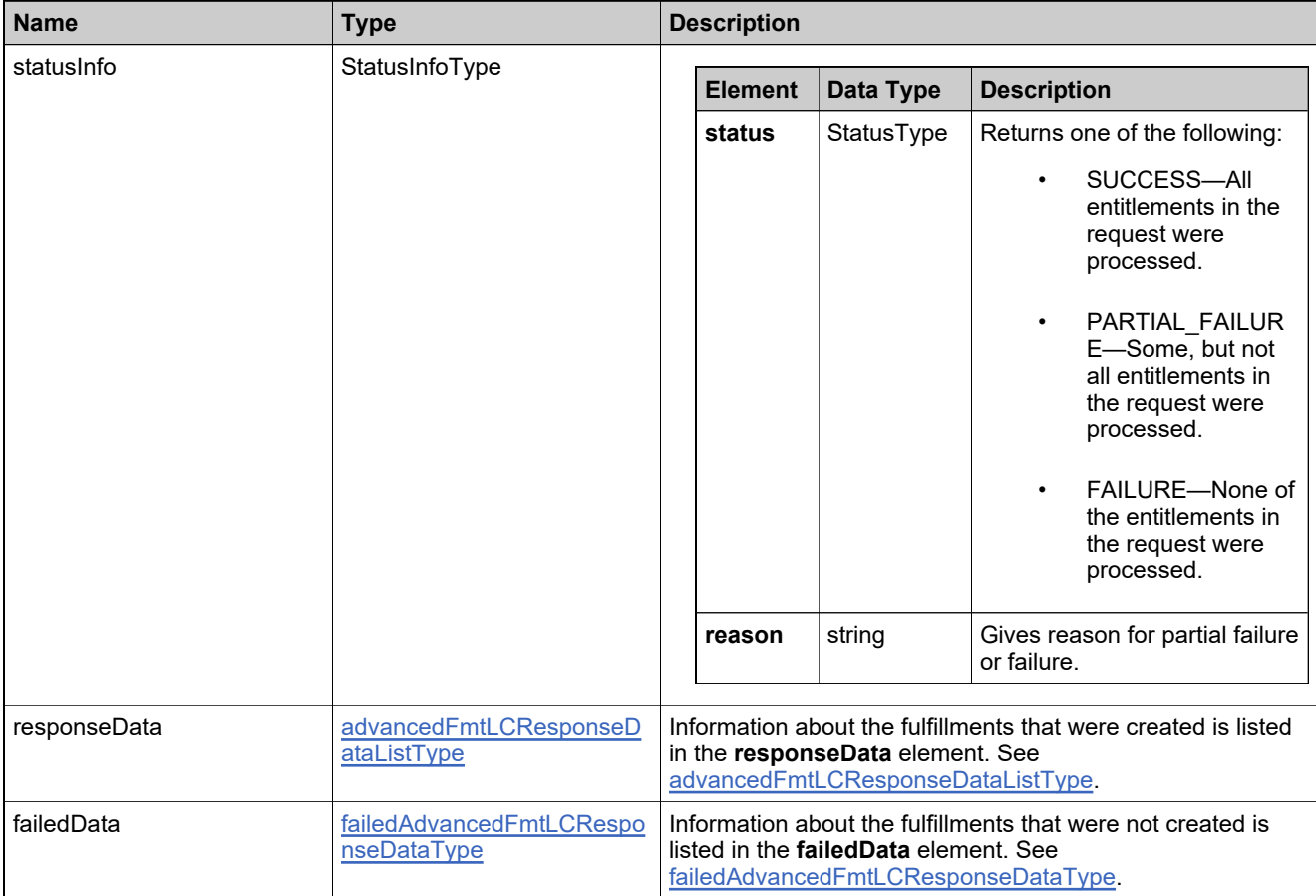

## **Method: upsellFulfillment**

### **Description**

The **upsellFulfillment** operation generates upsell licenses for one or more fulfillments. To upsell a fulfillment, there must be an existing UPSELL entitlement line item for the product licensed by the parent fulfillment.

#### **Parameters**

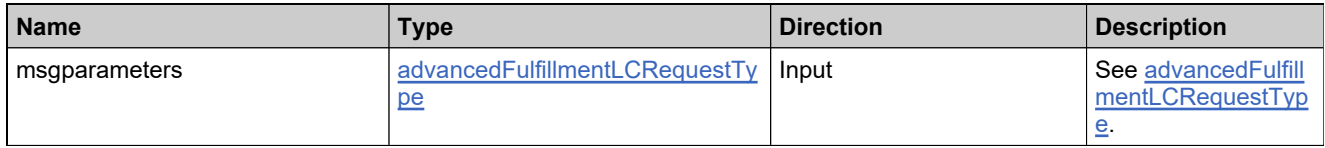

#### **Returns**

A [upsellFulfillmentResponse](#page-1698-0) element having the structure defined by the following table.

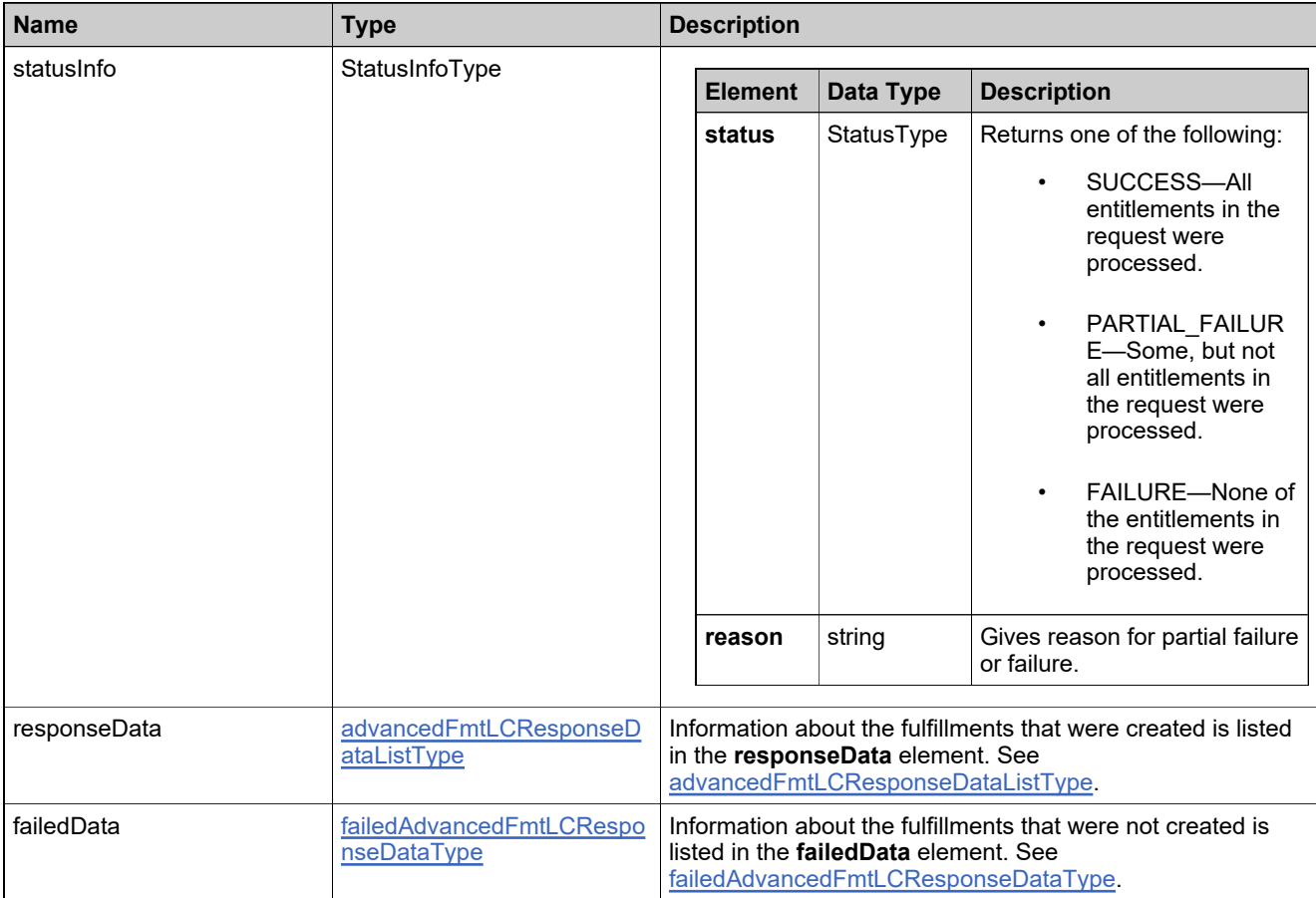

## **Method: verifyCreateLicense**

### **Description**

The **verifyCreateLicense** operation checks whether licenses can be generated with the specified parameters, but does not generate fulfillment records. To use the License service to verify that licenses can be created:

- There must be test or deployed entitlements in the FlexNet Operations database.
- You must provide any fulfillment-time data that are required by the specified license model.

### **Parameters**

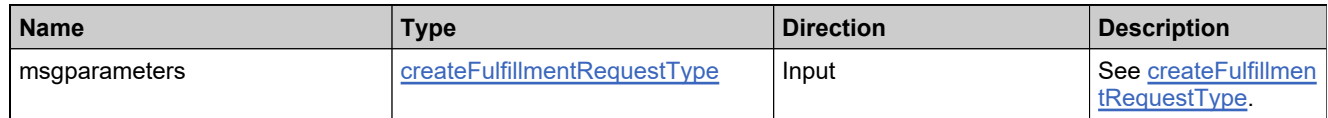

#### **Returns**

A [verifyCreateLicenseResponse](#page-1701-0) element having the structure defined by the following table.

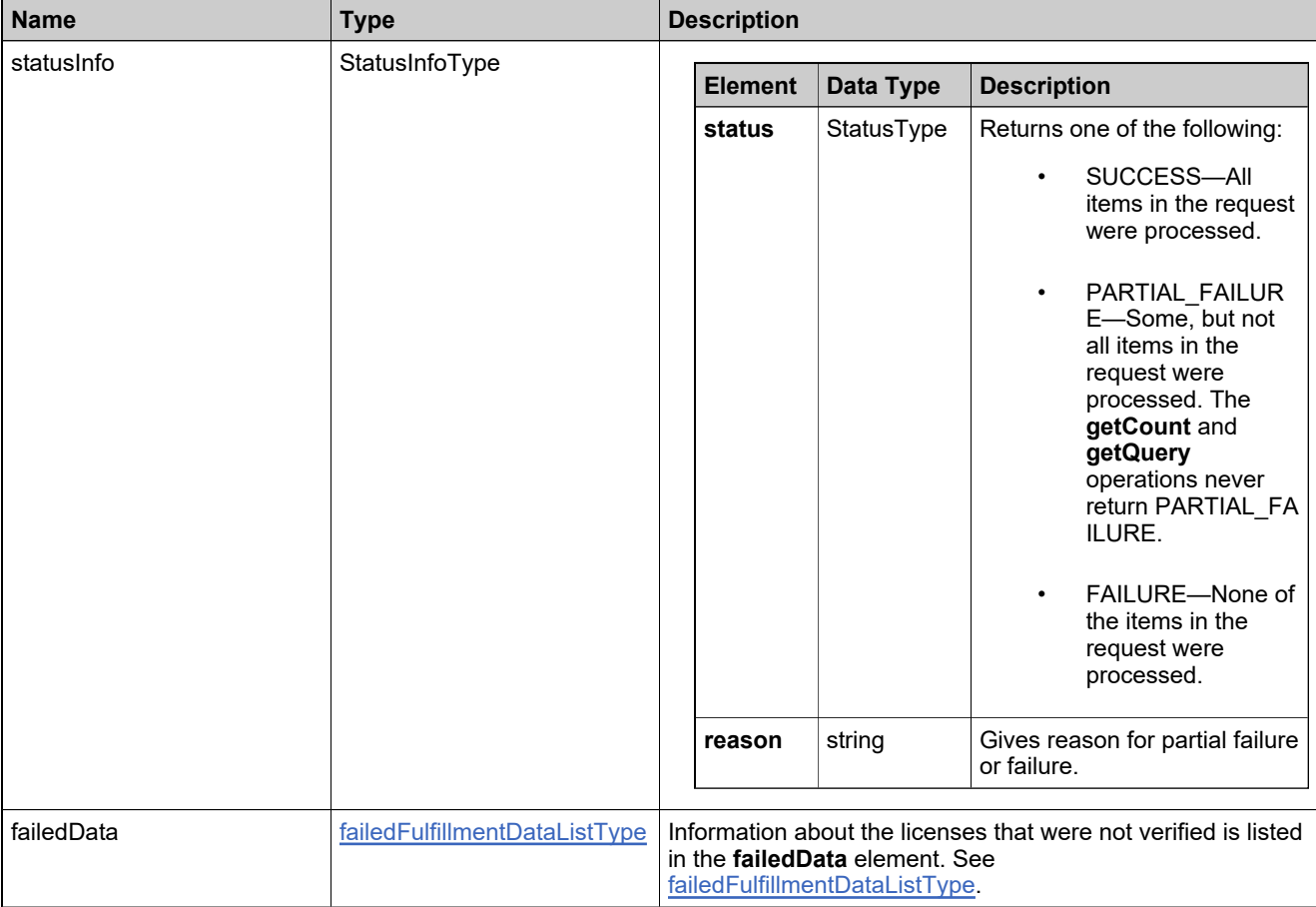

## **Returns**

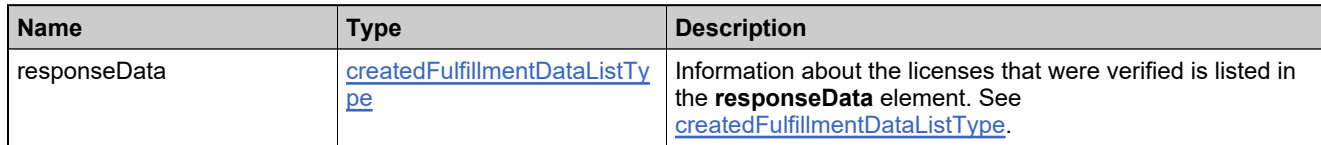

# Complex Types: LicenseService

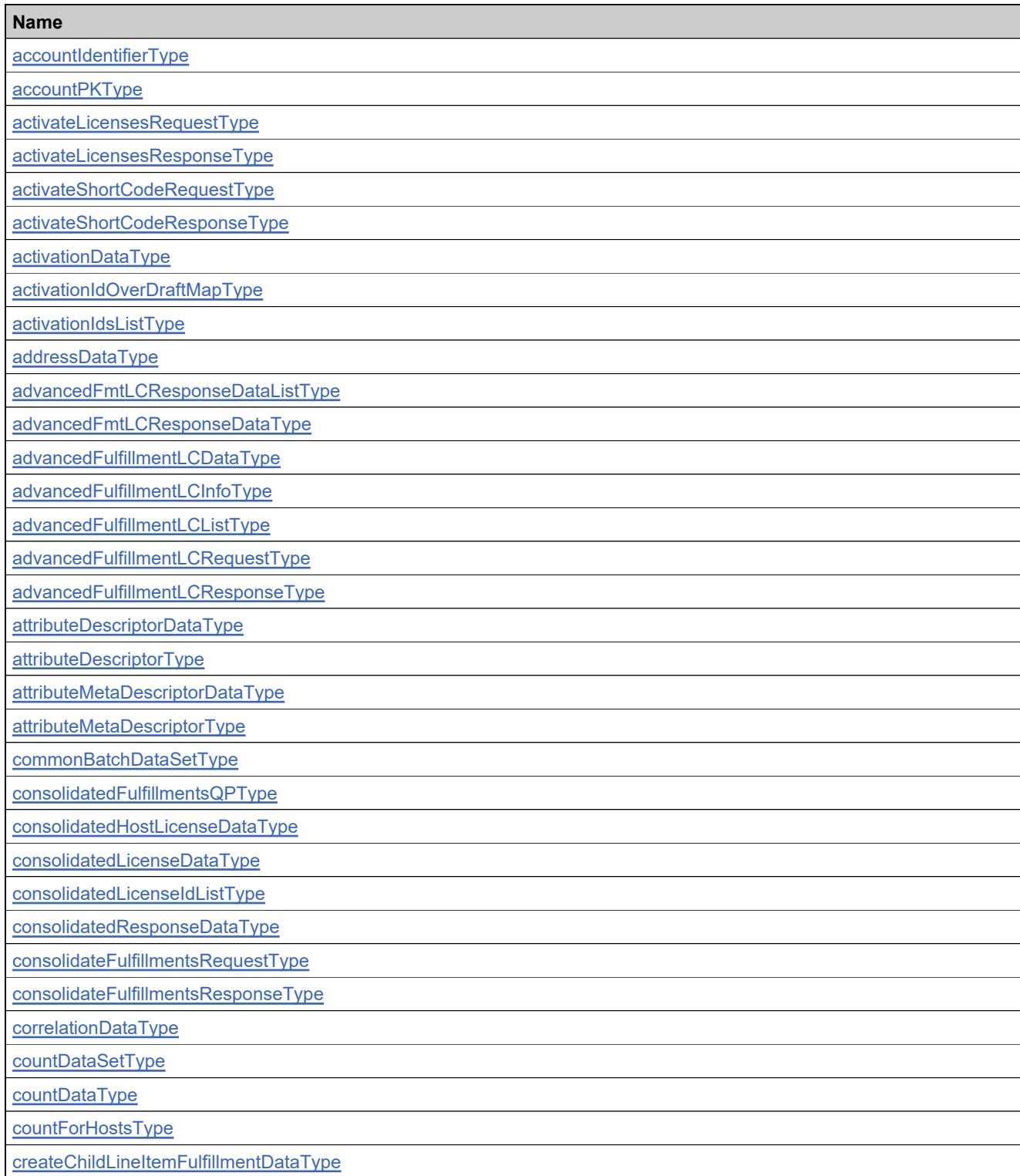

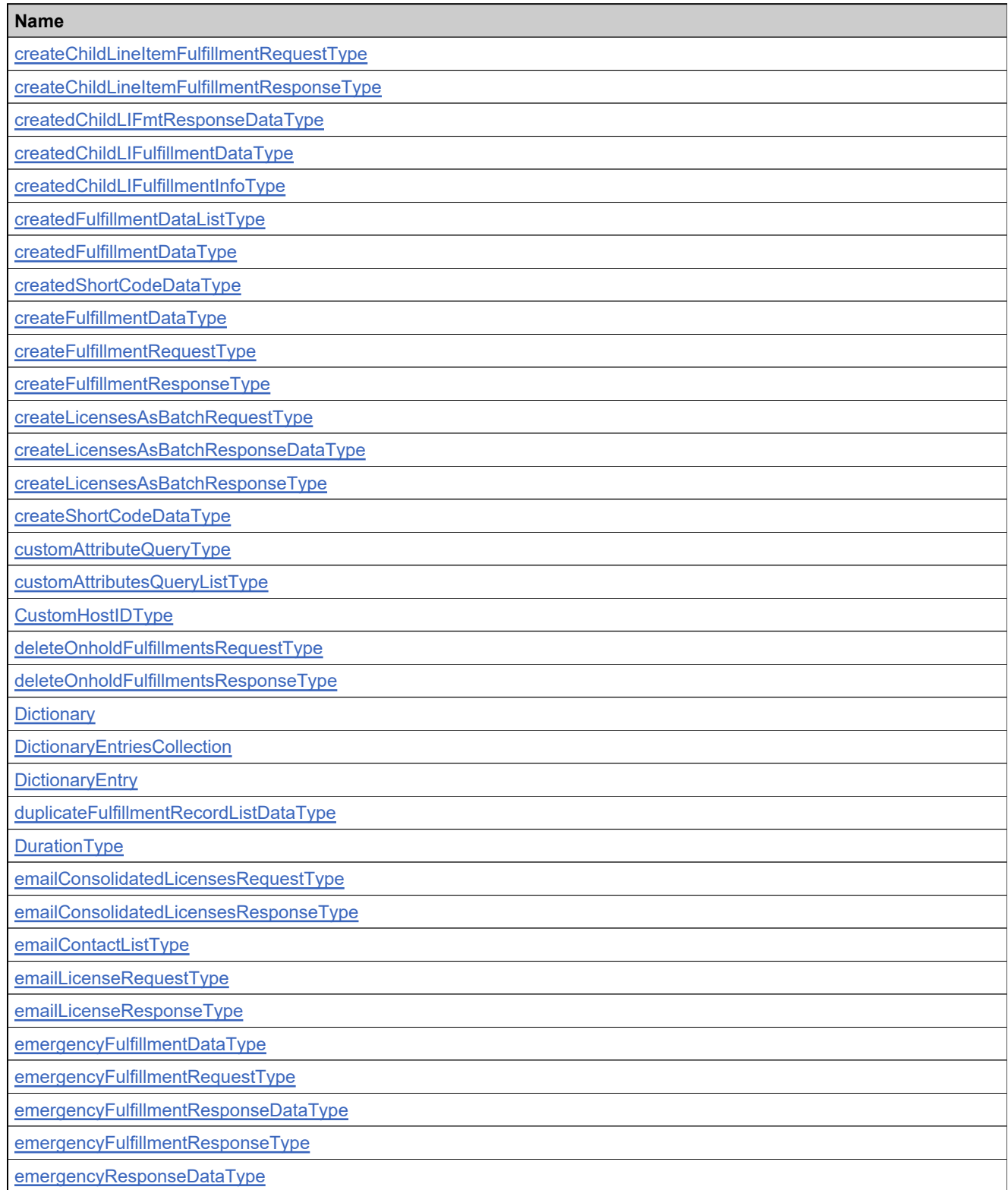

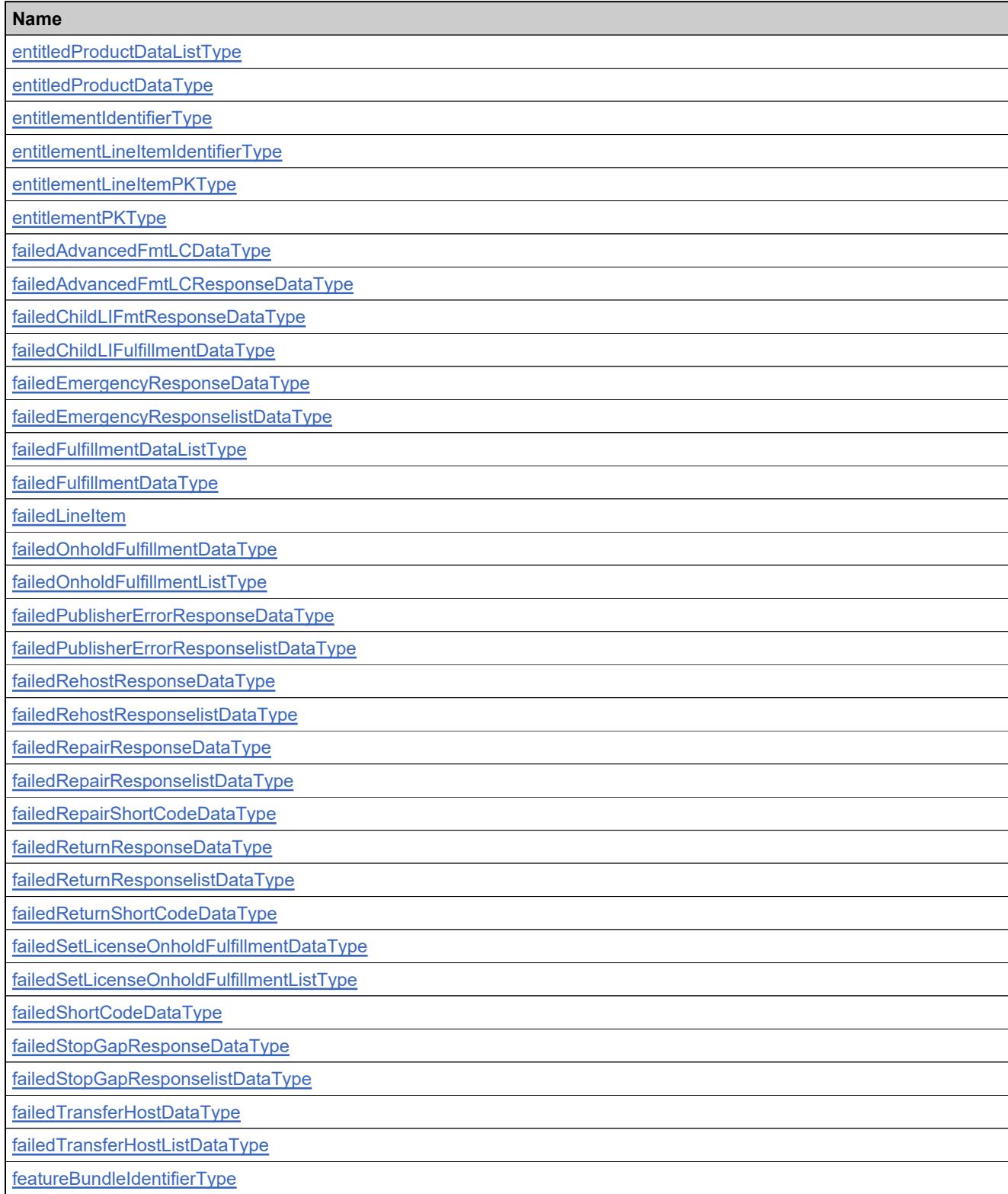

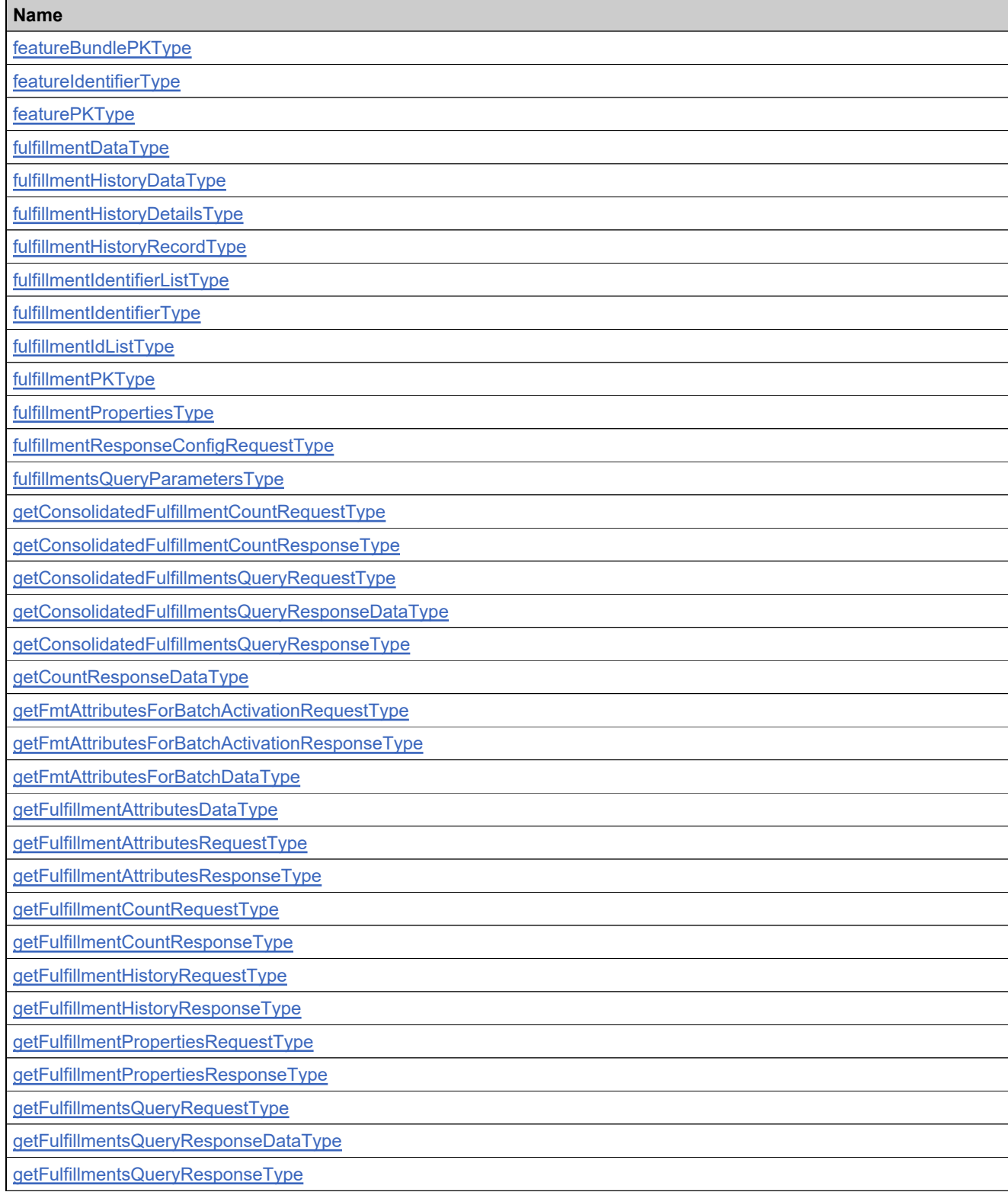

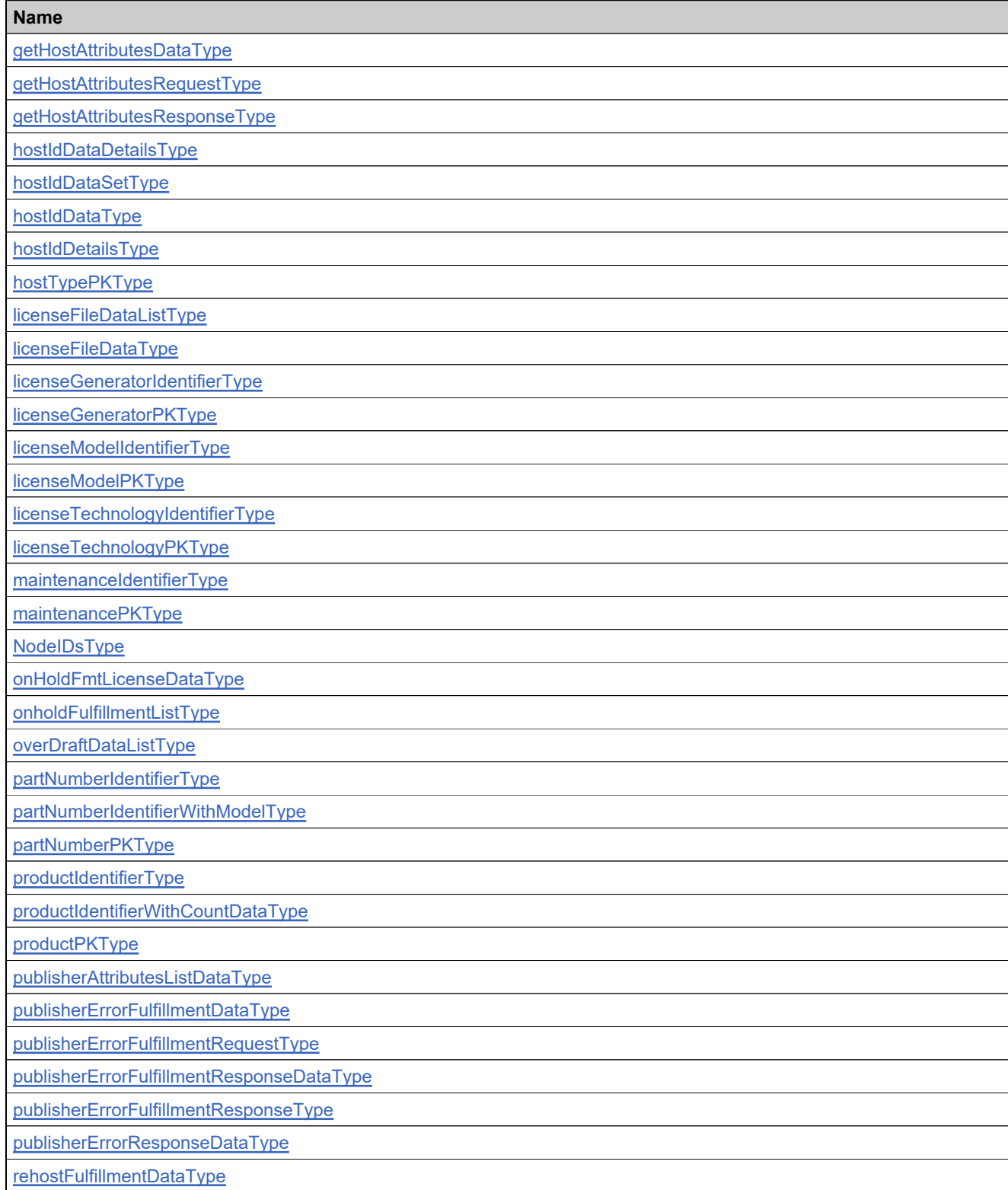

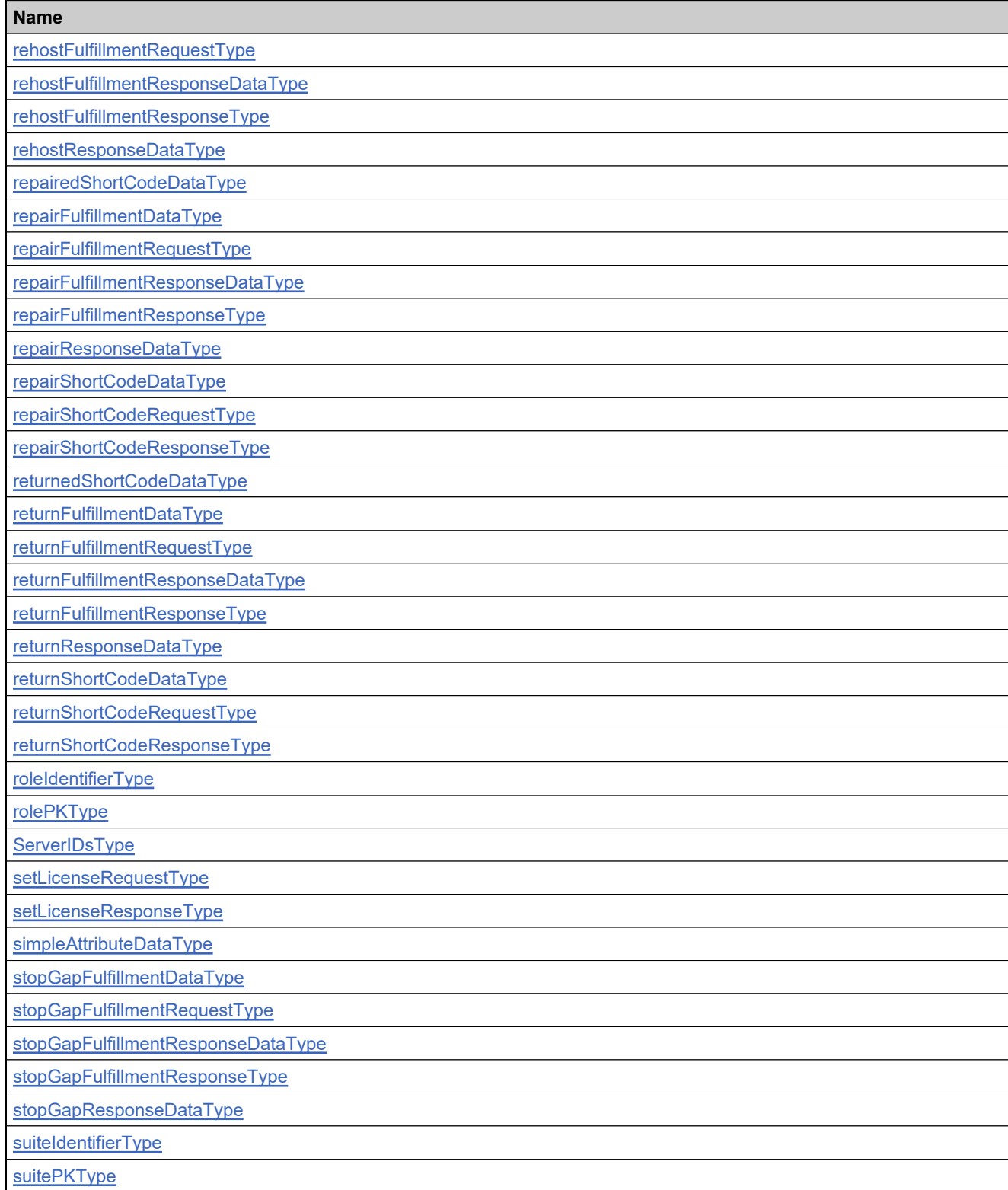

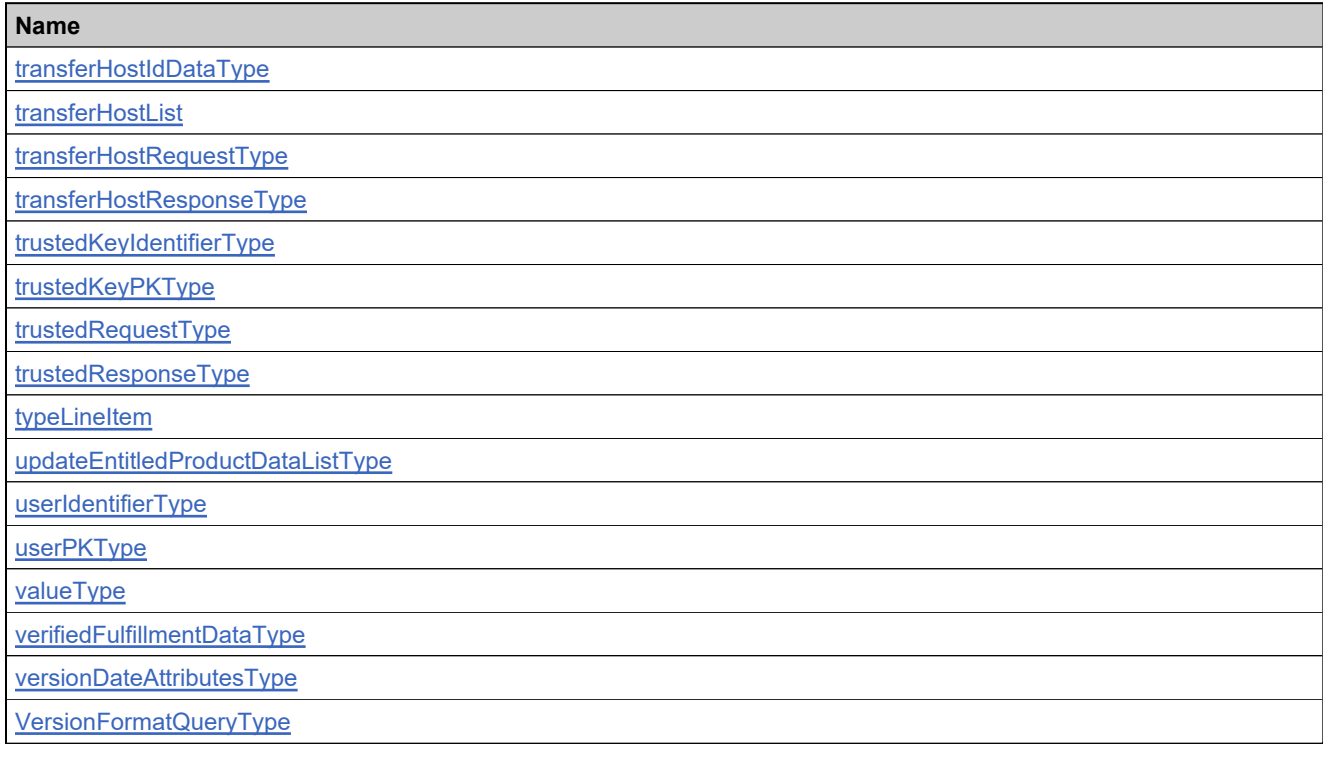

## <span id="page-1320-0"></span>**Complex Type: accountIdentifierType**

## **Derived By**

Restricting anyType

## **Content Model**

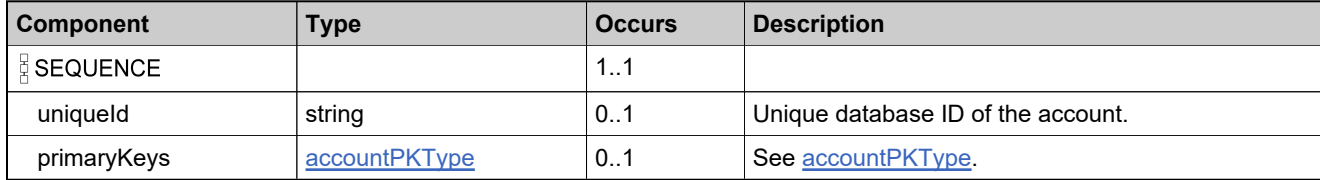

## <span id="page-1321-0"></span>**Complex Type: accountPKType**

## **Derived By**

Restricting anyType

## **Content Model**

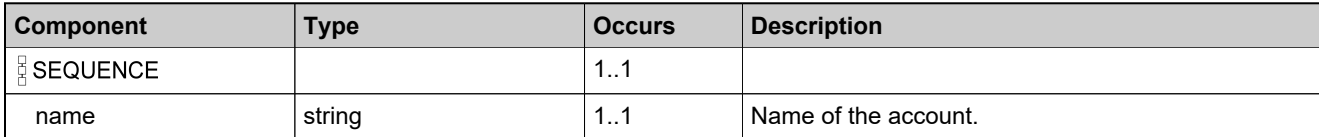

# <span id="page-1322-0"></span>**Complex Type: activateLicensesRequestType**

### **Derived By**

Restricting anyType

## **Content Model**

Contains elements as defined in the following table.

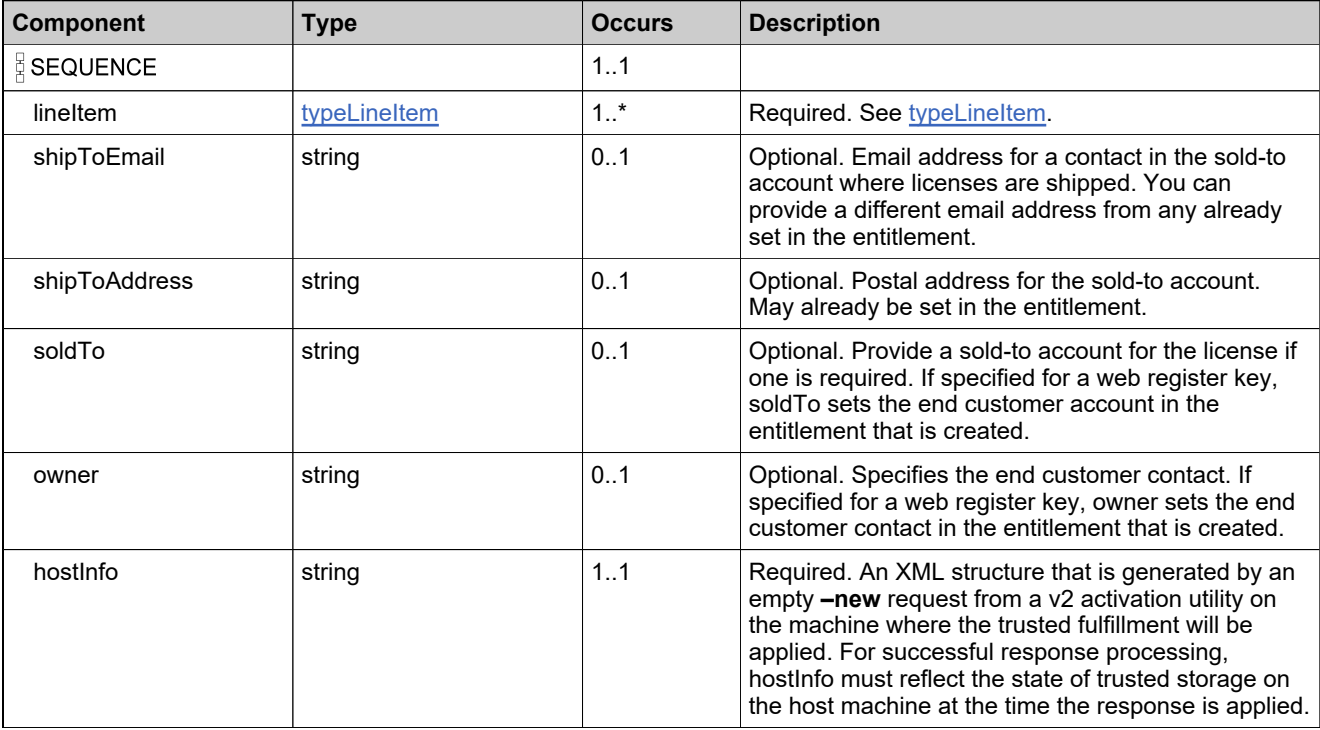

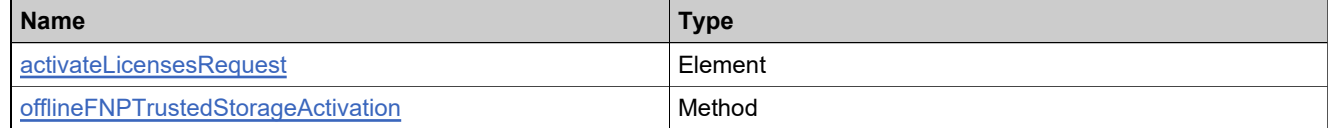

# <span id="page-1323-0"></span>**Complex Type: activateLicensesResponseType**

## **Derived By**

Restricting anyType

## **Content Model**

Contains elements as defined in the following table.

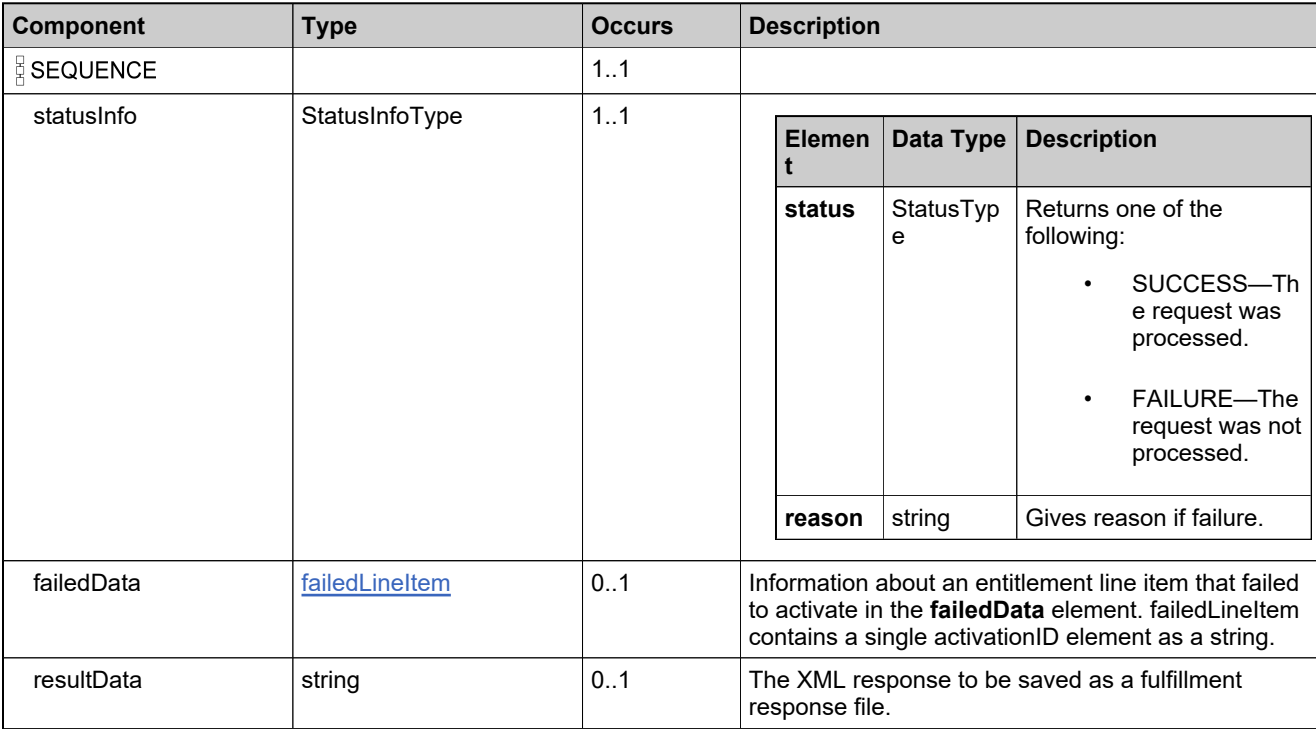

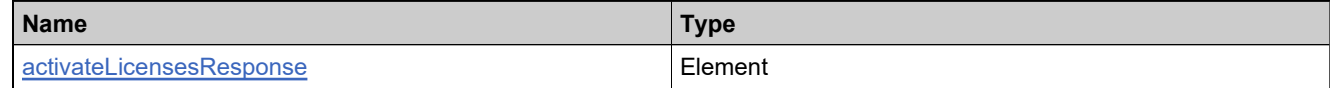

# <span id="page-1324-0"></span>**Complex Type: activateShortCodeRequestType**

## **Derived By**

Restricting anyType

## **Content Model**

Contains elements as defined in the following table.

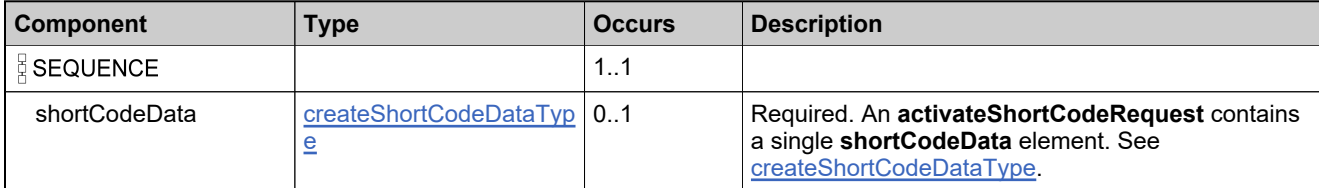

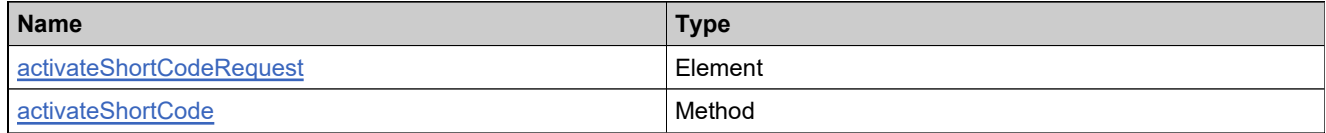

# <span id="page-1325-0"></span>**Complex Type: activateShortCodeResponseType**

## **Derived By**

Restricting anyType

## **Content Model**

Contains elements as defined in the following table.

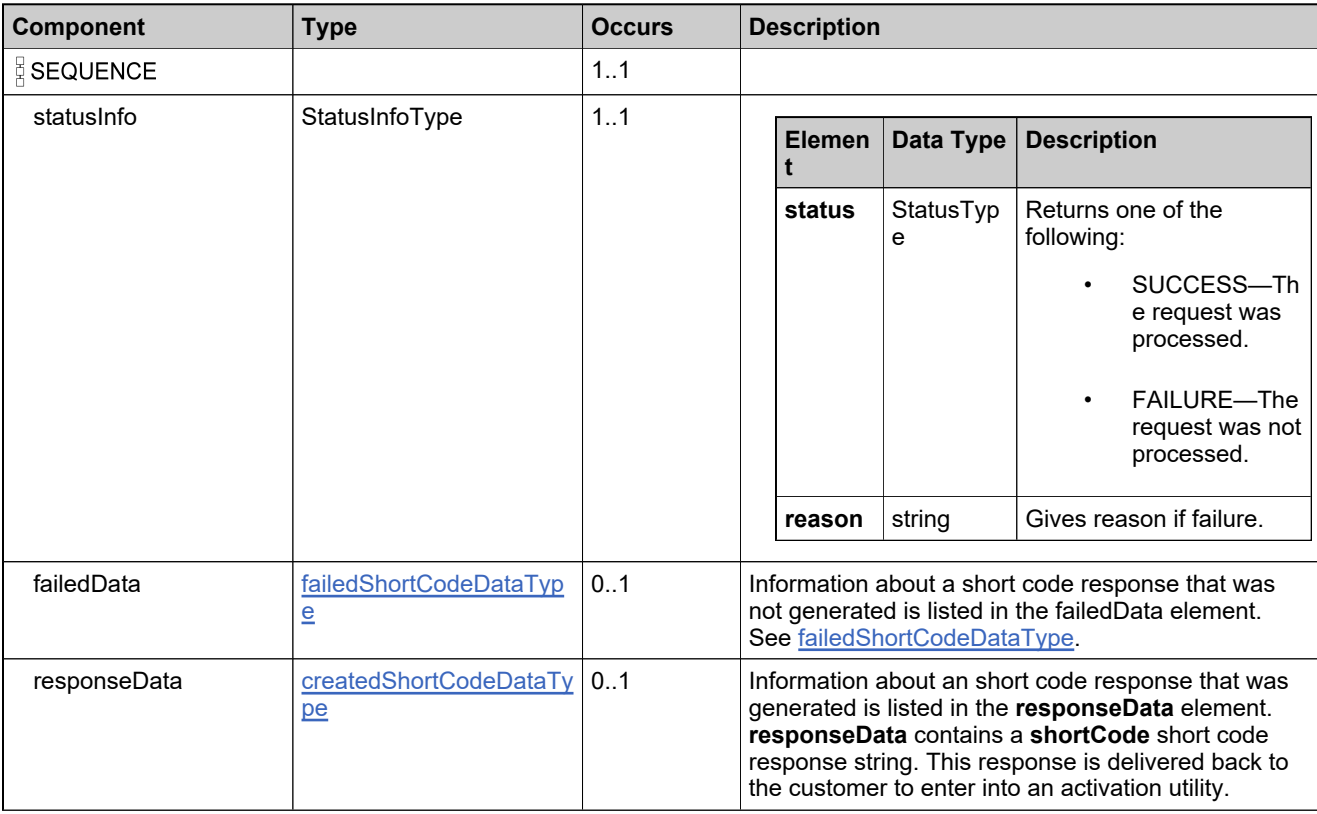

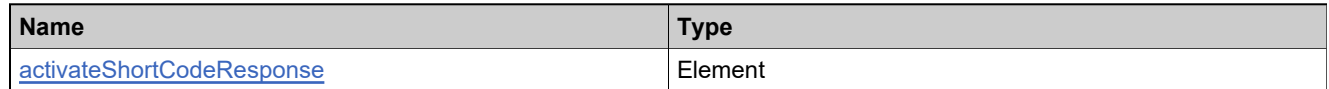

# <span id="page-1326-0"></span>**Complex Type: activationDataType**

## **Derived By**

Restricting anyType

## **Content Model**

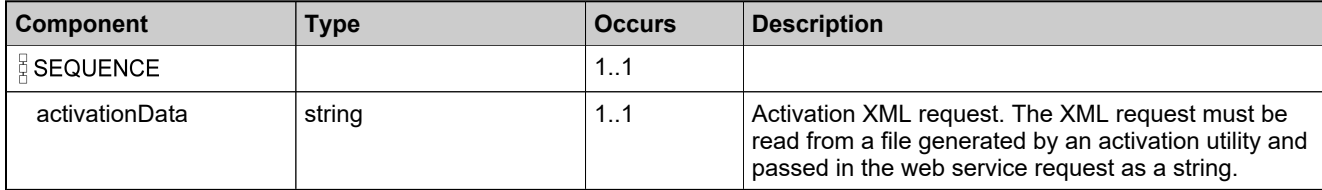

# <span id="page-1327-0"></span>**Complex Type: activationIdOverDraftMapType**

## **Derived By**

Restricting anyType

## **Content Model**

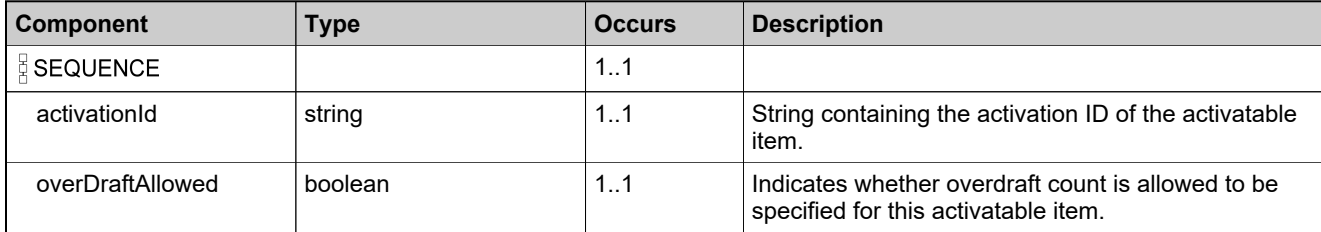

# <span id="page-1328-0"></span>**Complex Type: activationIdsListType**

## **Derived By**

Restricting anyType

## **Content Model**

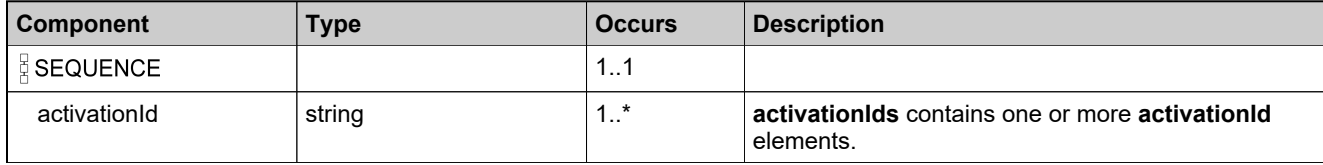

# <span id="page-1329-0"></span>**Complex Type: addressDataType**

### **Derived By**

Restricting anyType

## **Content Model**

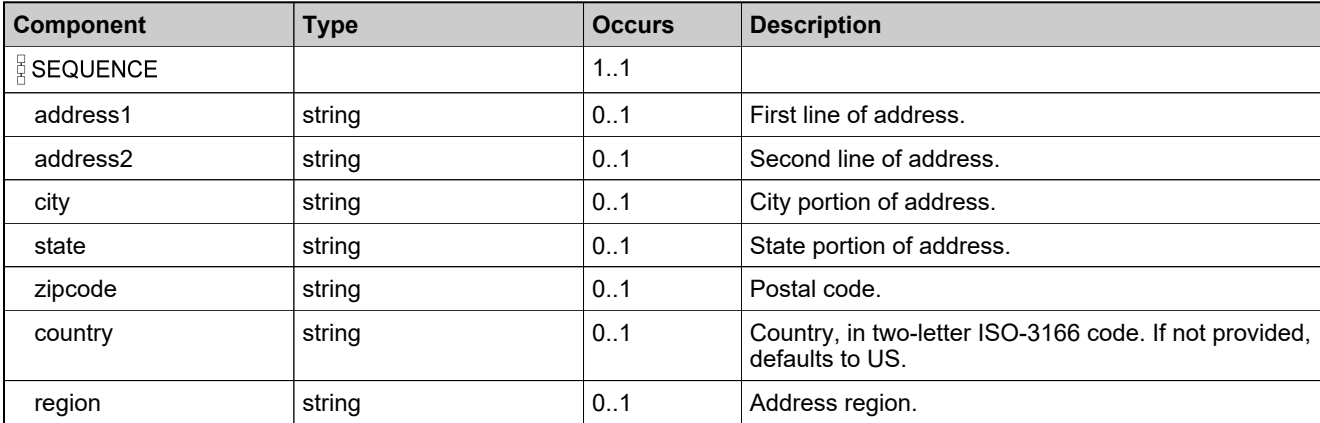

# <span id="page-1330-0"></span>**Complex Type: advancedFmtLCResponseDataListType**

### **Derived By**

Restricting anyType

## **Content Model**

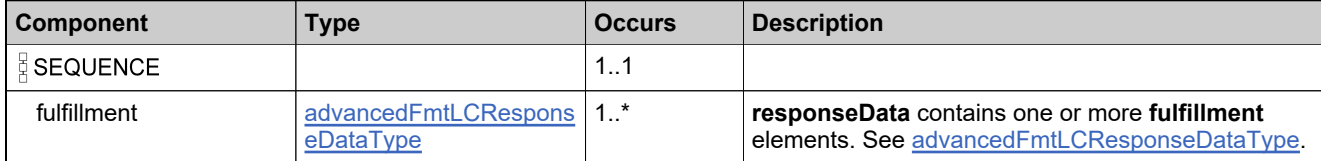

# <span id="page-1331-0"></span>**Complex Type: advancedFmtLCResponseDataType**

## **Derived By**

Restricting anyType

## **Content Model**

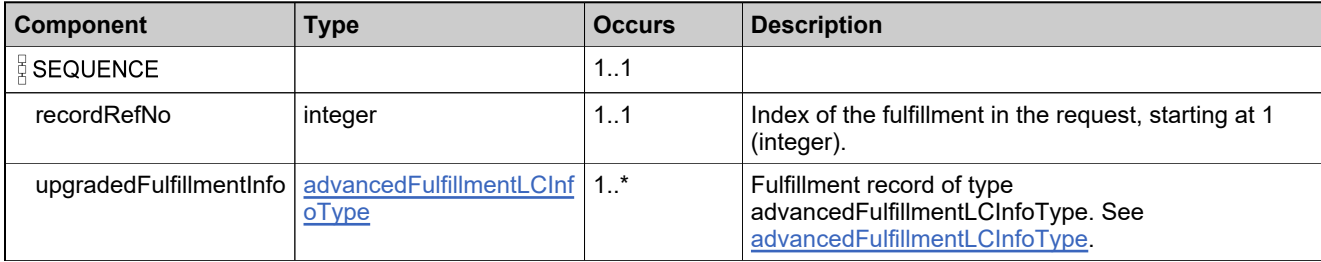
### <span id="page-1332-0"></span>**Complex Type: advancedFulfillmentLCDataType**

#### **Description**

This data type is used in the renewFulfillment, upgradeFulfillment, and upsellFulfillment operations, and the descriptions reflect its multiple uses.

### **Derived By**

Restricting anyType

#### **Content Model**

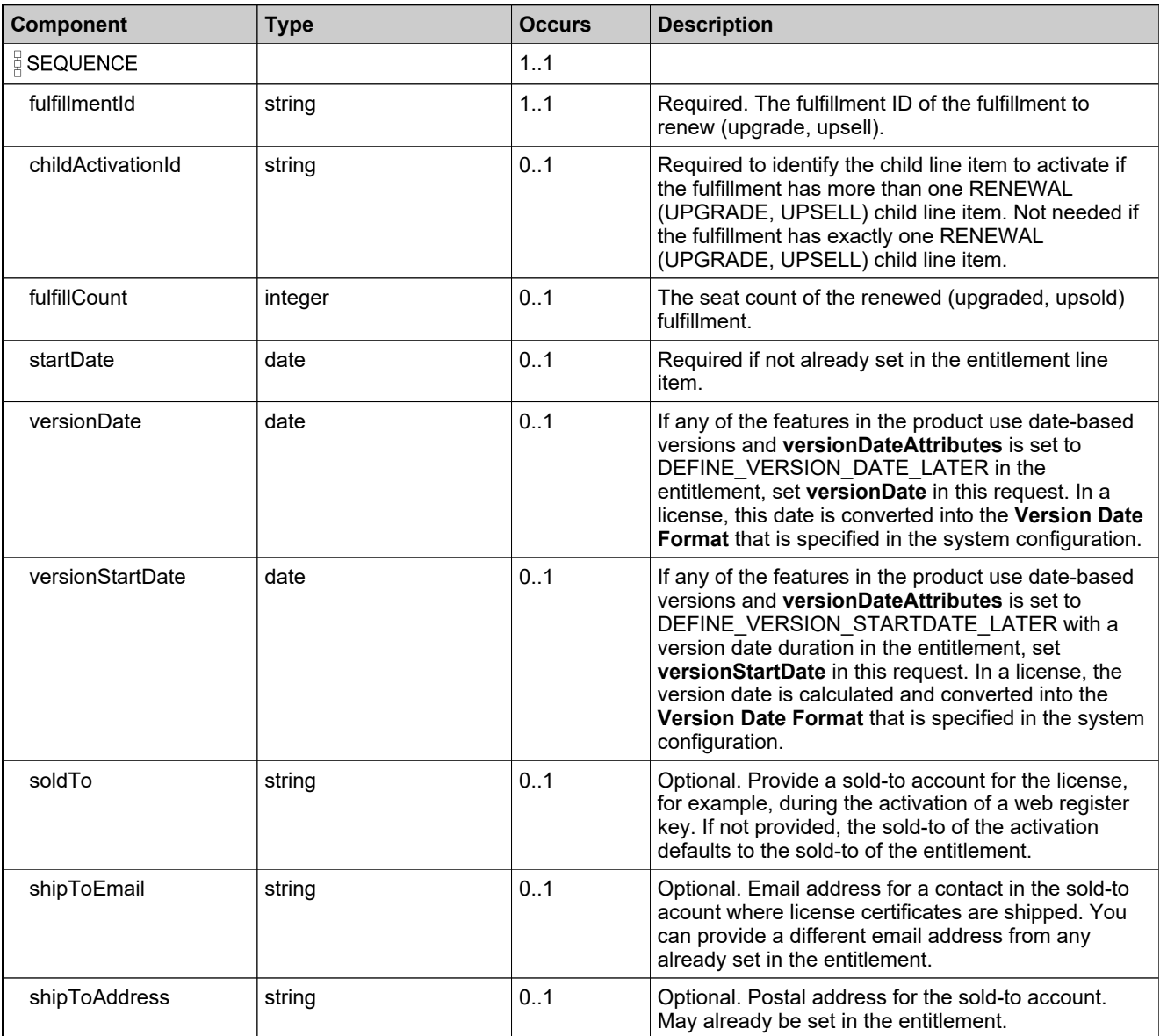

### **Content Model**

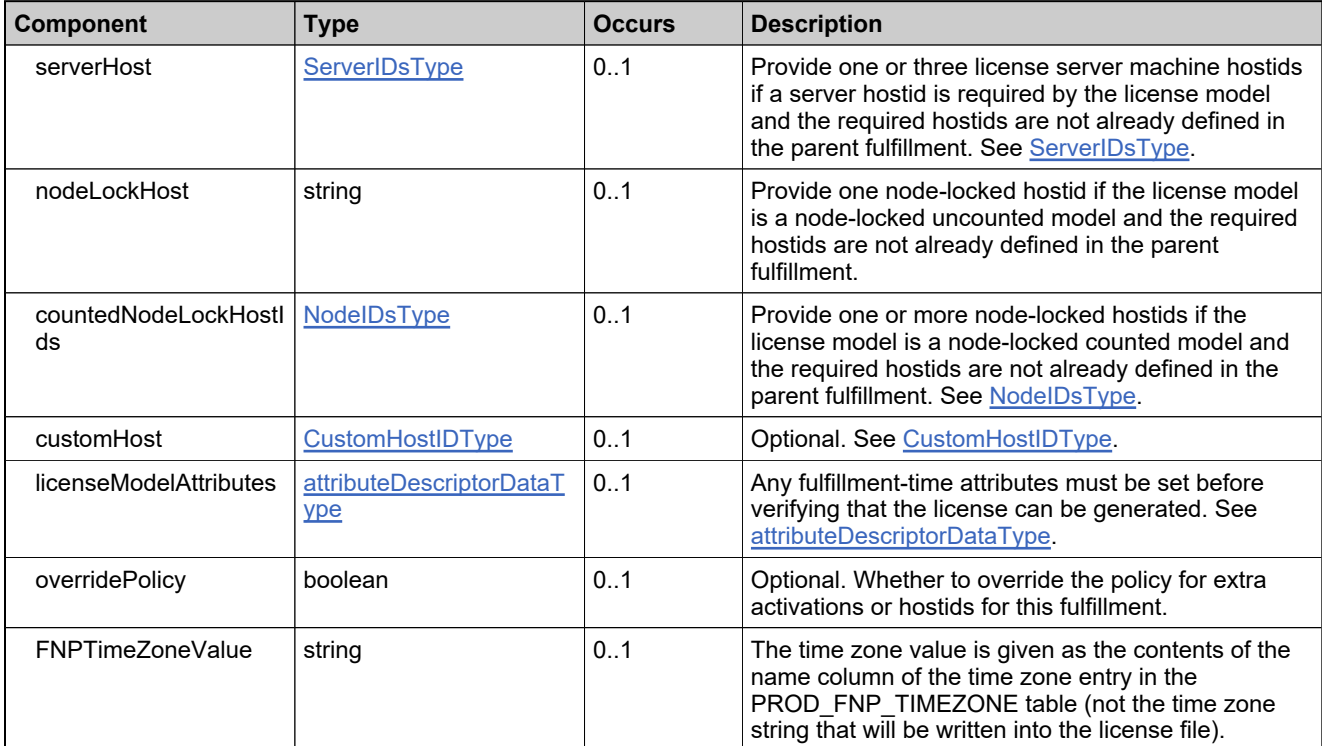

# **Complex Type: advancedFulfillmentLCInfoType**

### **Derived By**

Restricting anyType

### **Content Model**

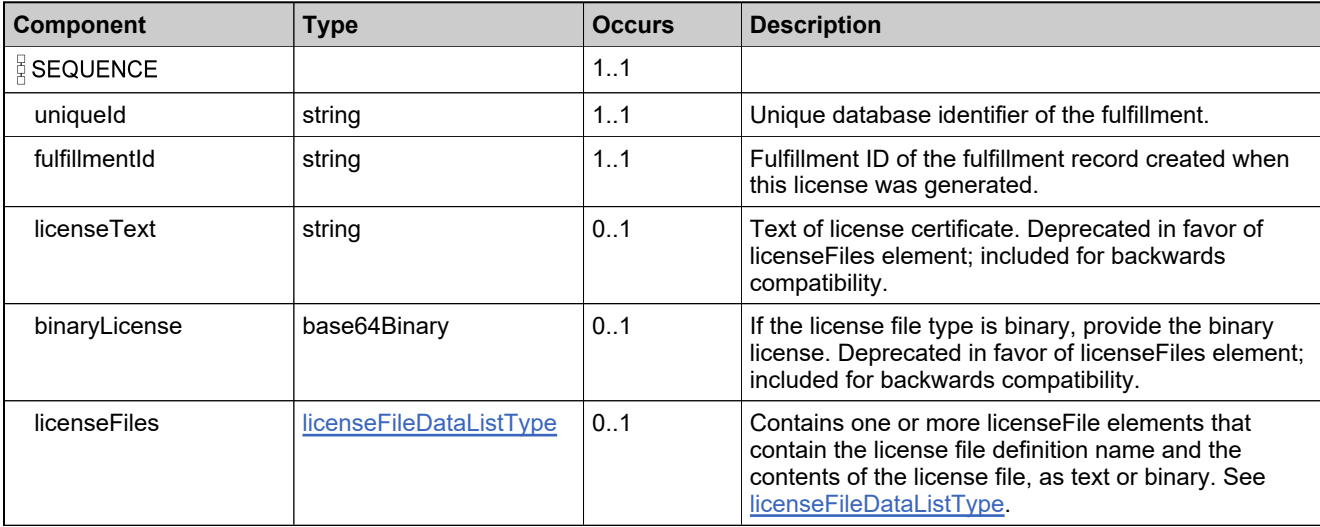

# <span id="page-1335-0"></span>**Complex Type: advancedFulfillmentLCListType**

### **Derived By**

Restricting anyType

### **Content Model**

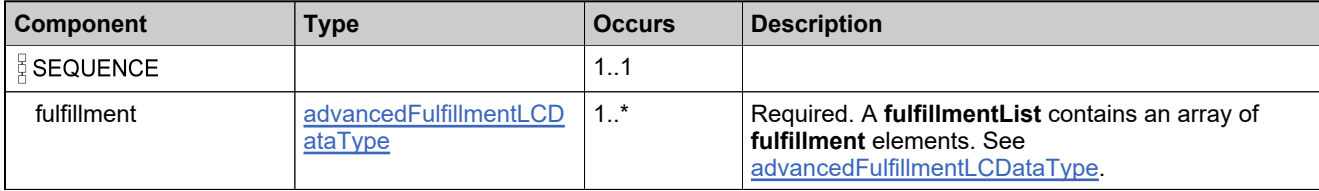

## **Complex Type: advancedFulfillmentLCRequestType**

### **Derived By**

Restricting anyType

### **Content Model**

Contains elements as defined in the following table.

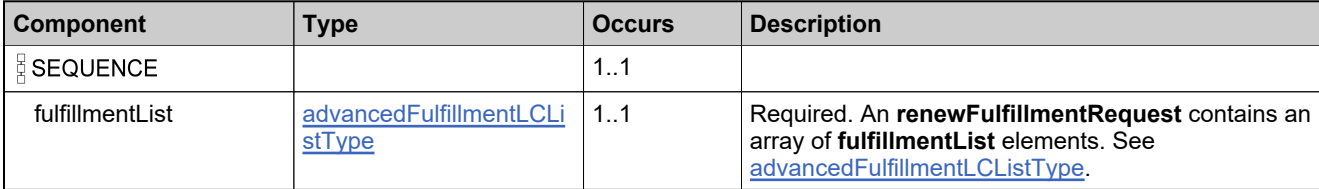

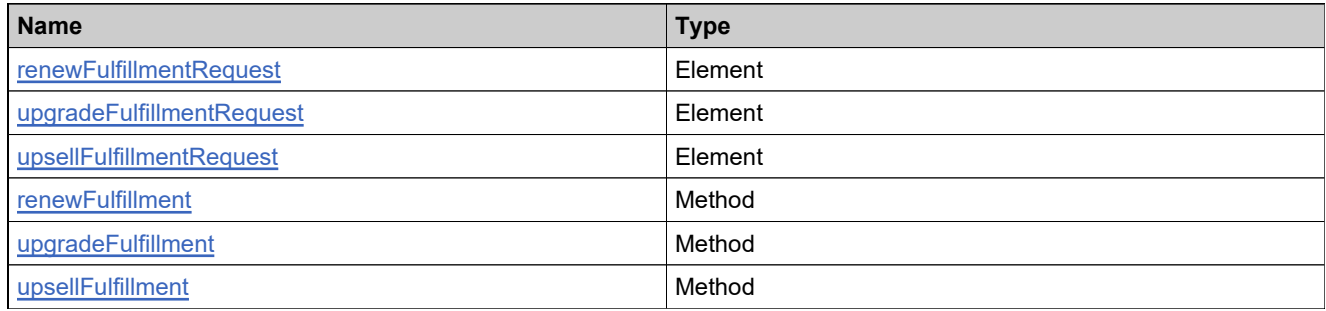

## **Complex Type: advancedFulfillmentLCResponseType**

### **Derived By**

Restricting anyType

### **Content Model**

Contains elements as defined in the following table.

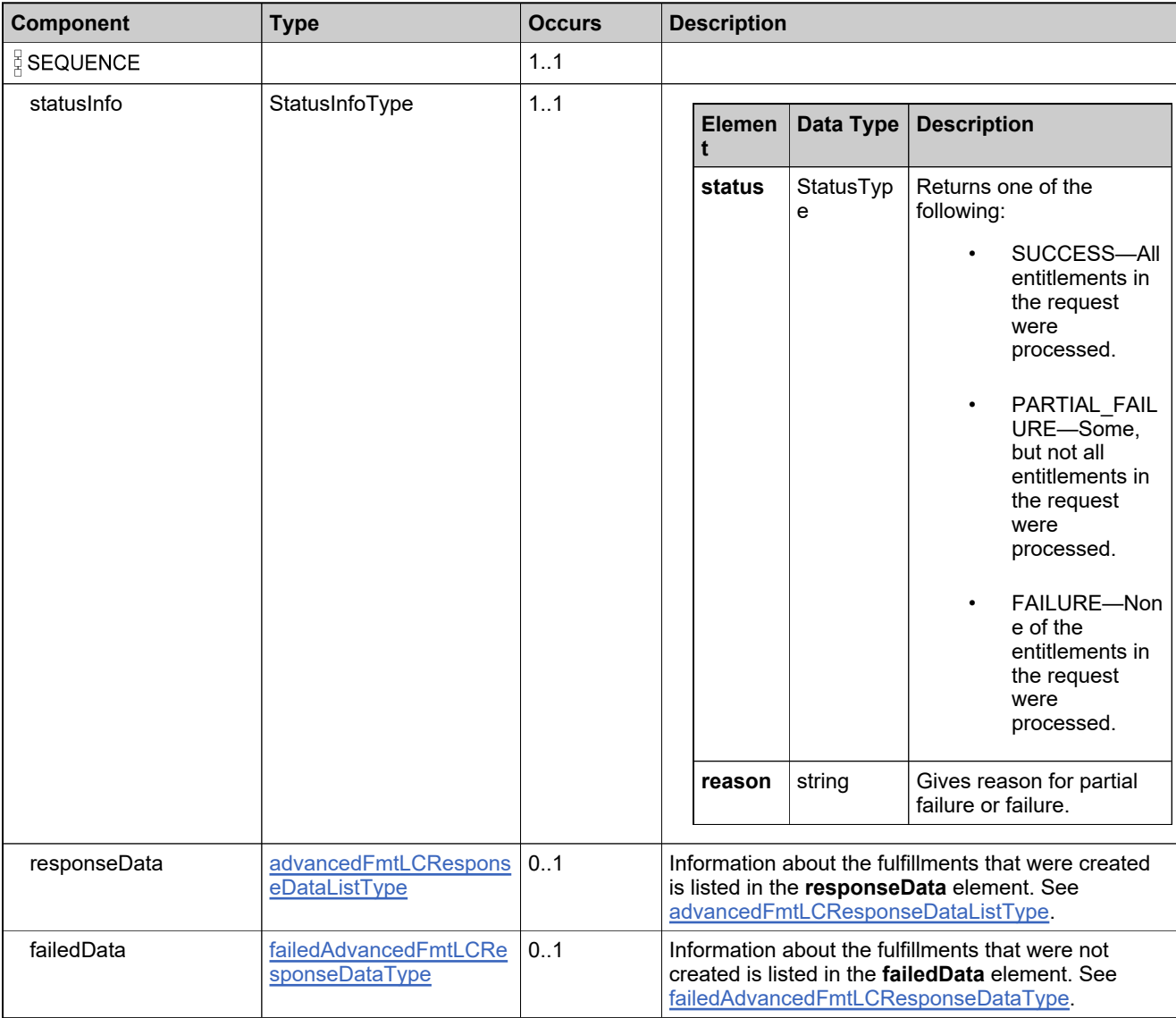

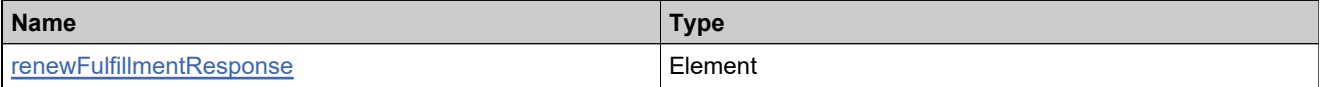

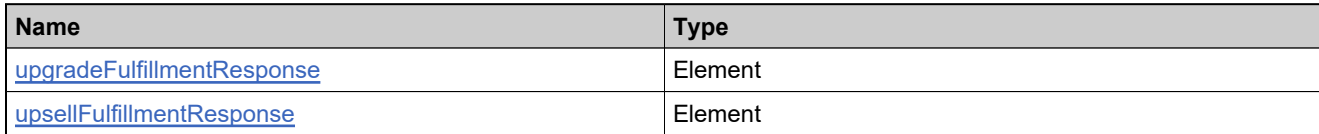

# <span id="page-1339-0"></span>**Complex Type: attributeDescriptorDataType**

### **Derived By**

Restricting anyType

### **Content Model**

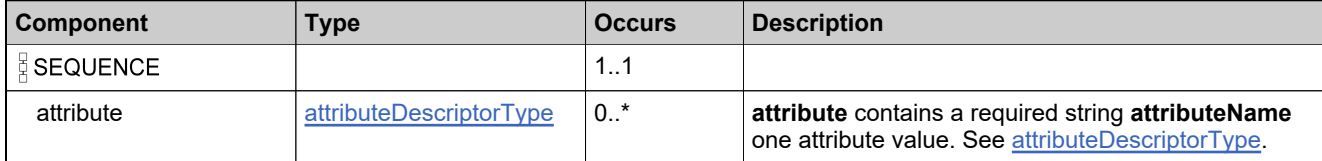

# <span id="page-1340-0"></span>**Complex Type: attributeDescriptorType**

### **Derived By**

Restricting anyType

### **Content Model**

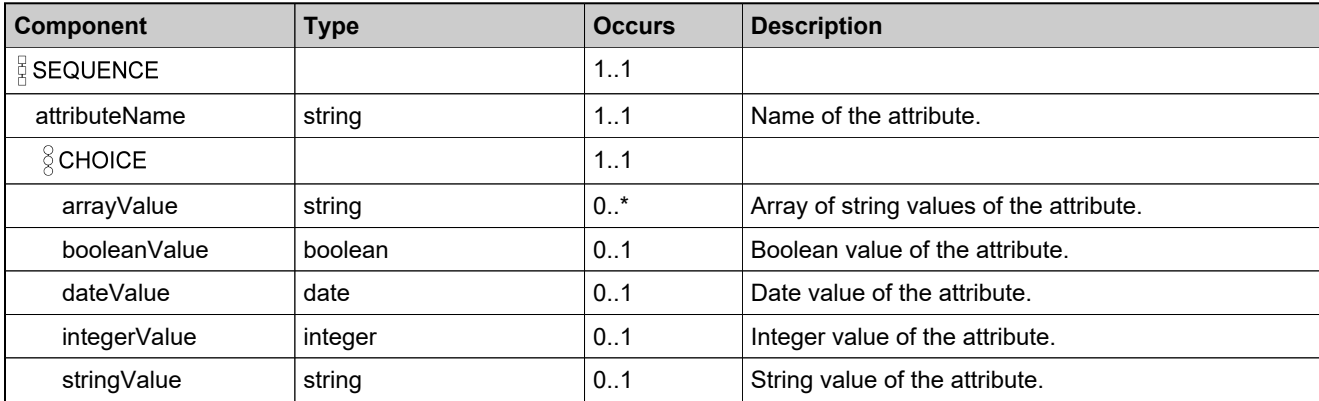

# **Complex Type: attributeMetaDescriptorDataType**

### **Derived By**

Restricting anyType

### **Content Model**

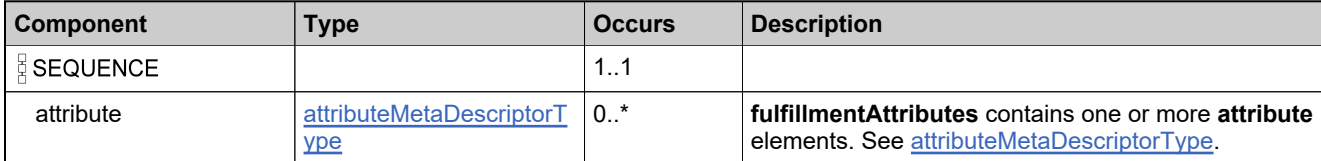

# <span id="page-1342-0"></span>**Complex Type: attributeMetaDescriptorType**

### **Derived By**

Restricting anyType

### **Content Model**

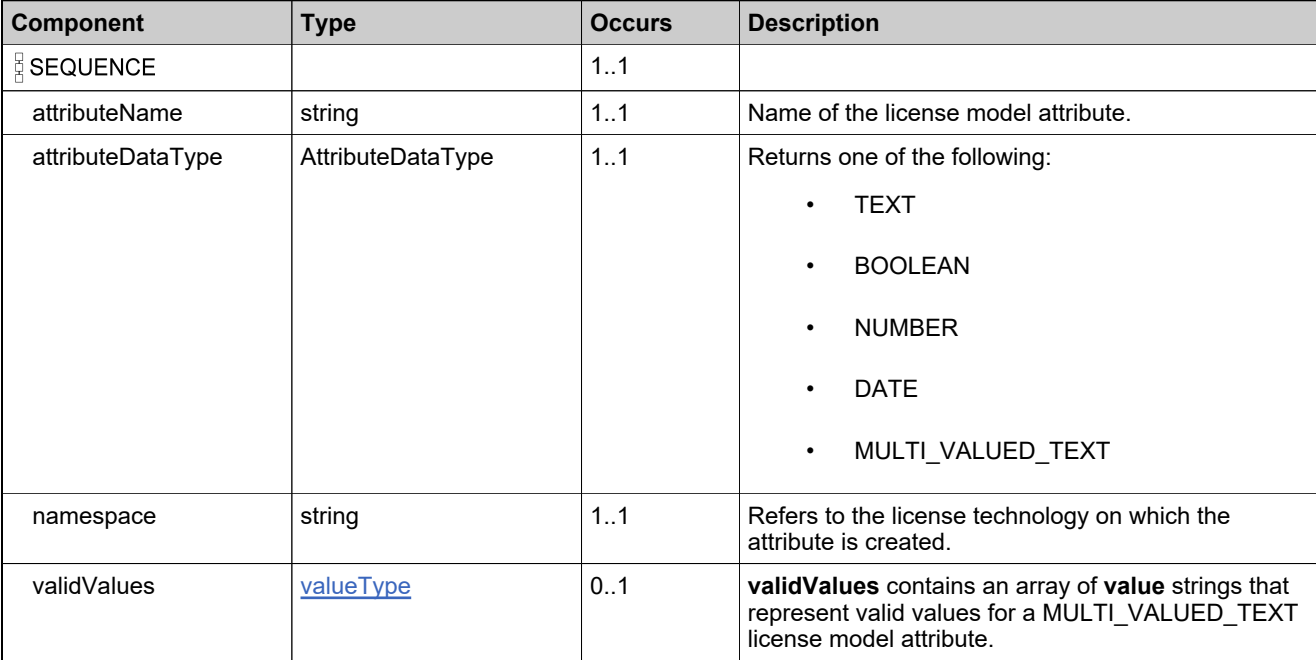

## **Complex Type: commonBatchDataSetType**

### **Derived By**

Restricting anyType

### **Content Model**

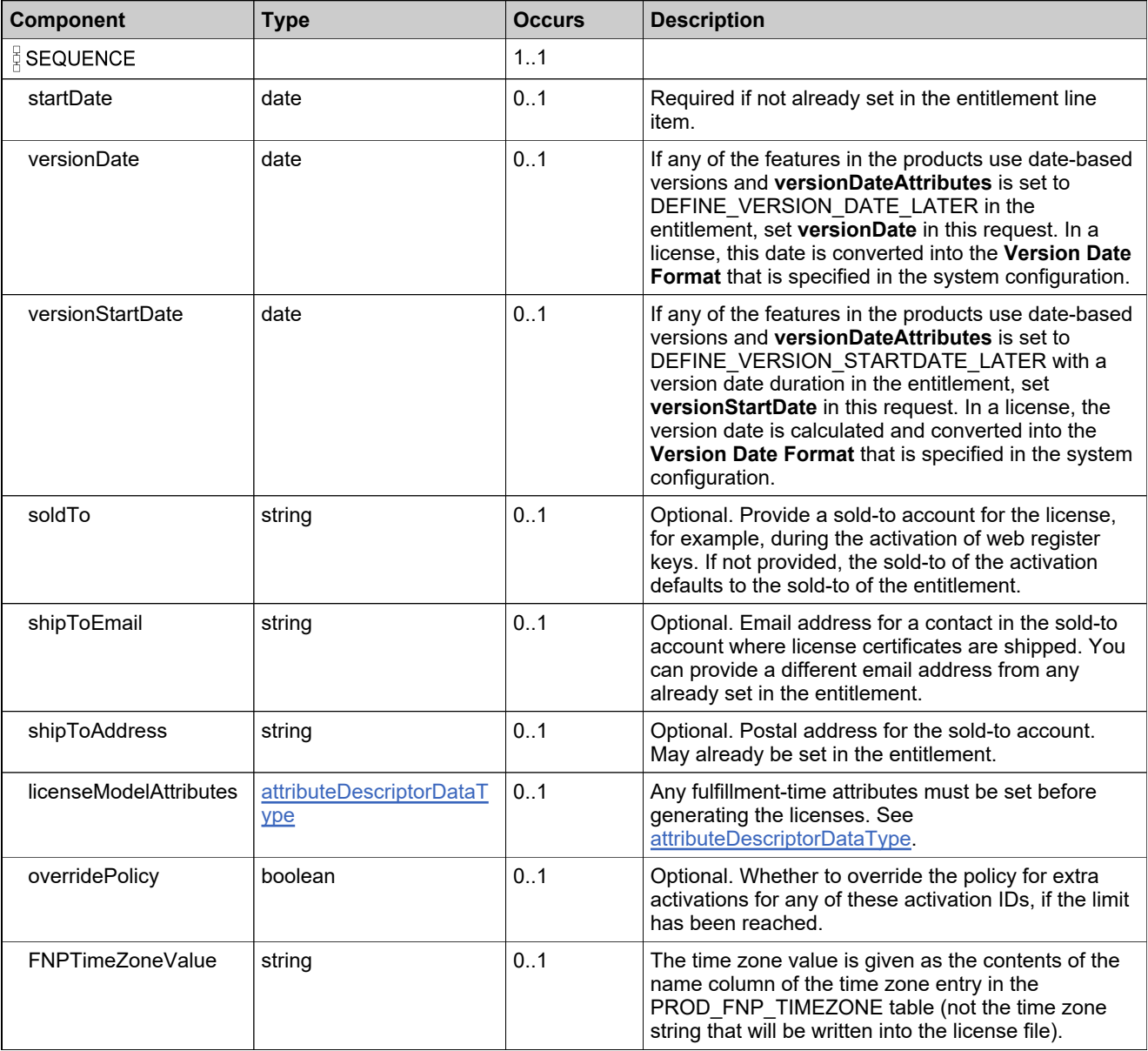

## **Complex Type: consolidatedFulfillmentsQPType**

### **Description**

Specify the elements needed to construct your query.

### **Derived By**

Restricting anyType

#### **Content Model**

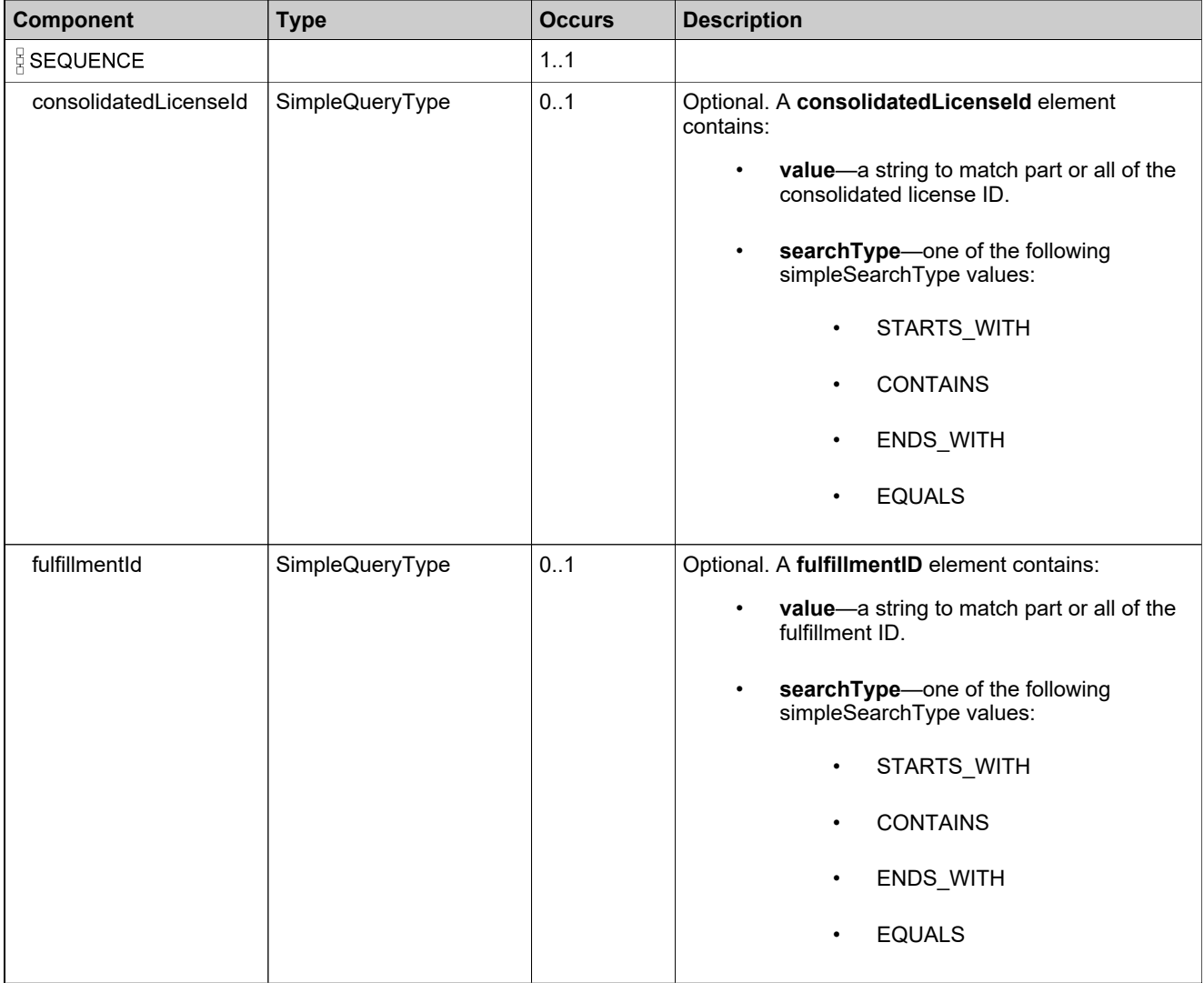

### **Content Model**

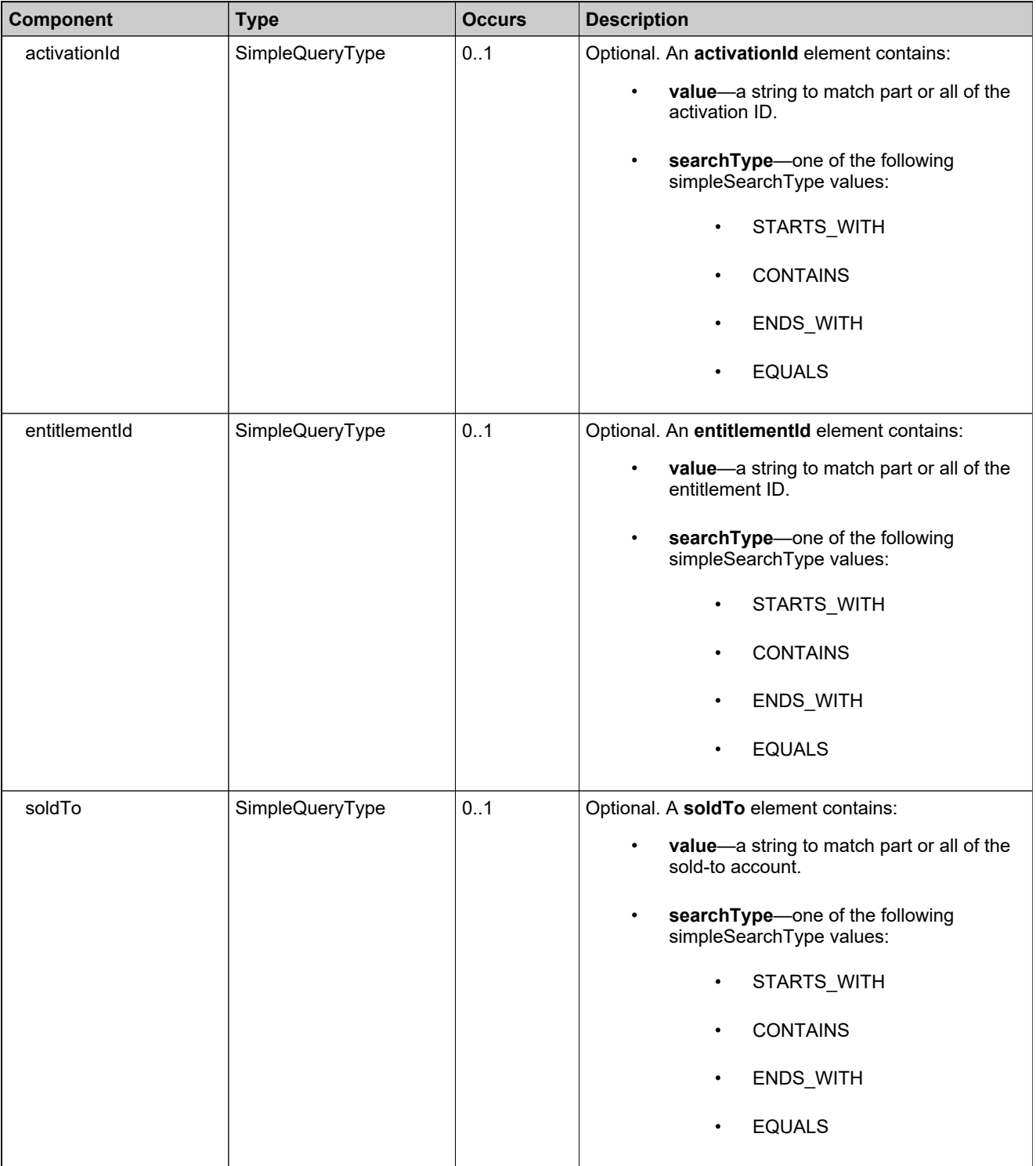

### **Content Model**

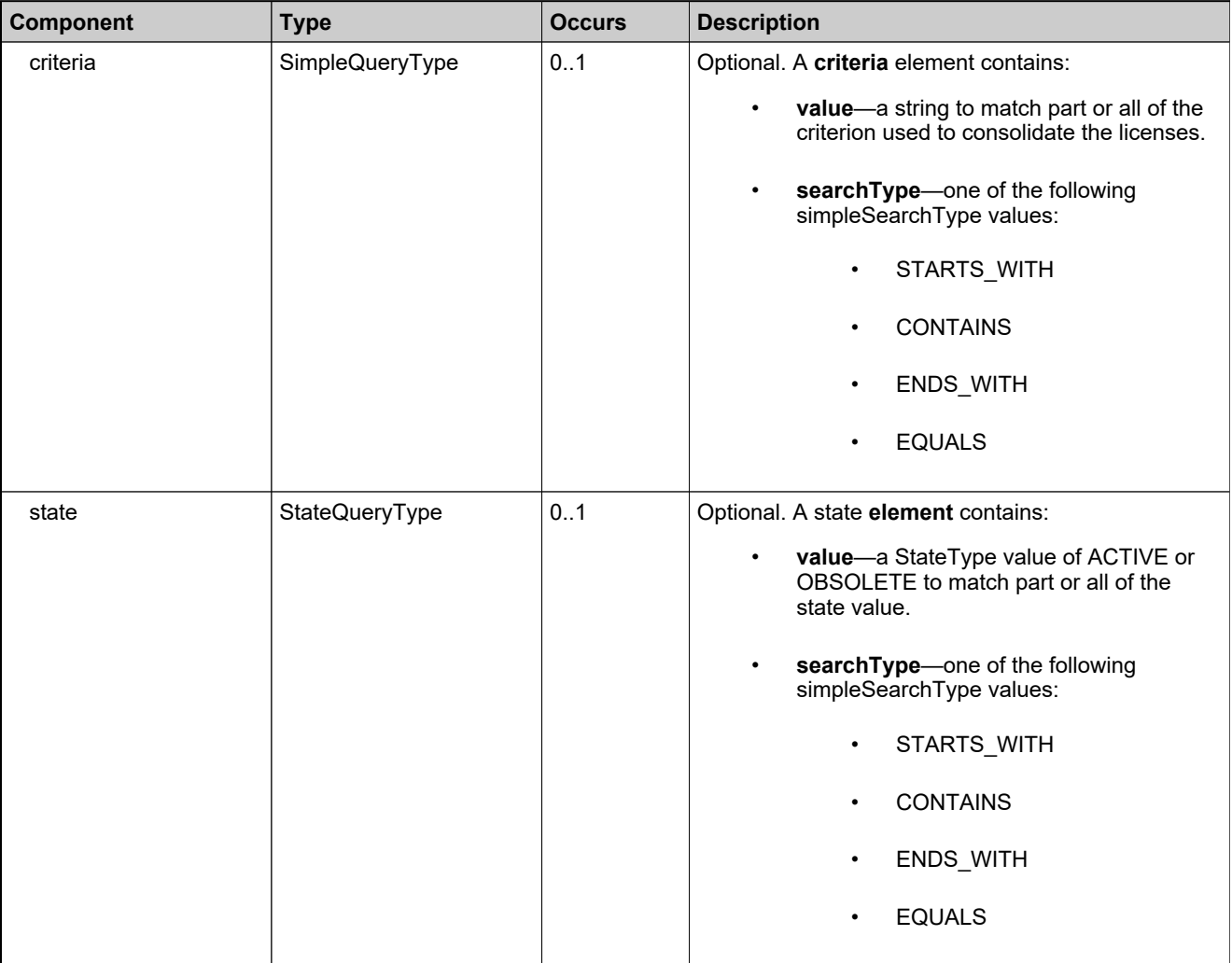

## **Complex Type: consolidatedHostLicenseDataType**

### **Derived By**

Restricting anyType

### **Content Model**

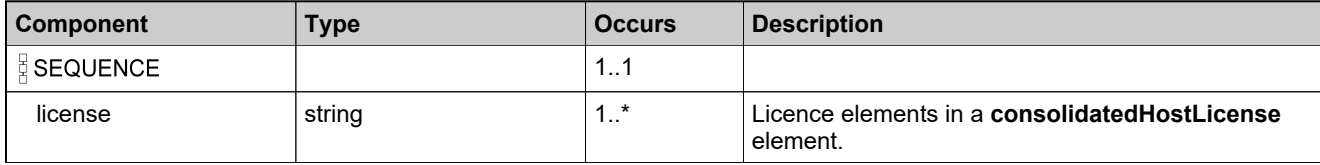

## <span id="page-1348-0"></span>**Complex Type: consolidatedLicenseDataType**

### **Derived By**

Restricting anyType

### **Content Model**

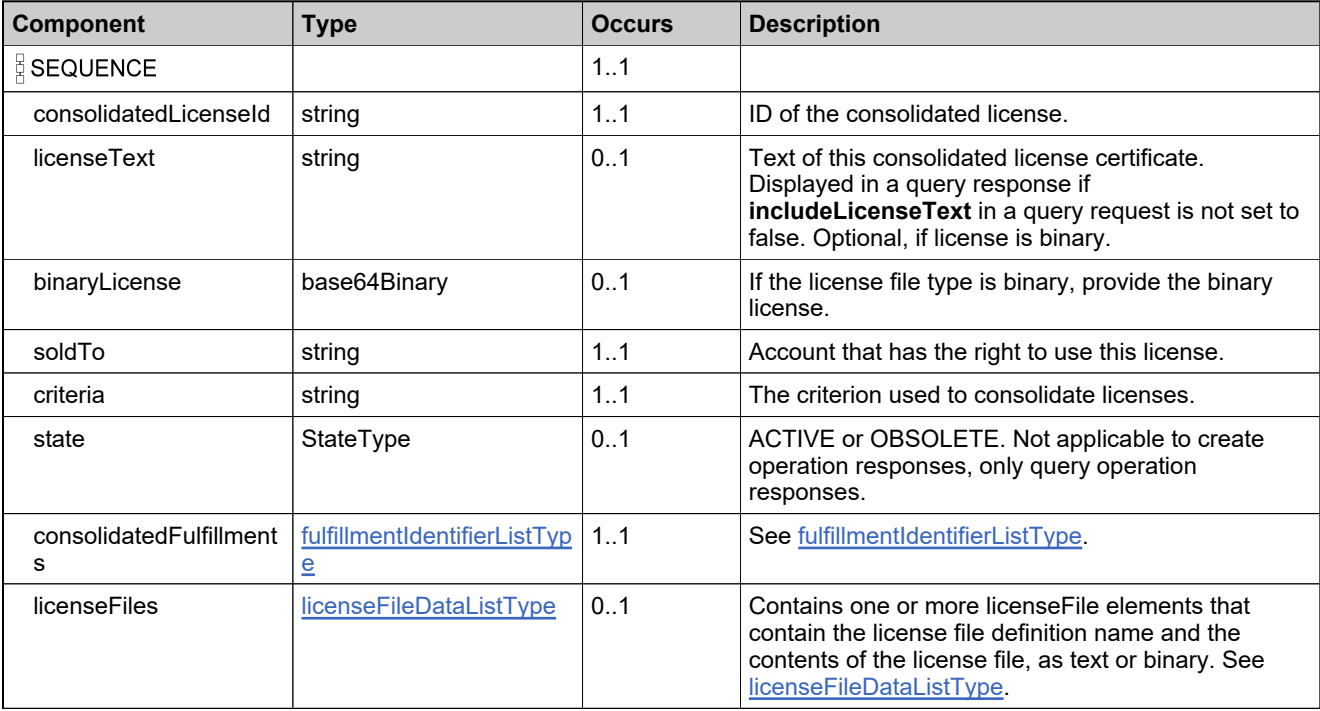

# **Complex Type: consolidatedLicenseIdListType**

### **Derived By**

Restricting anyType

### **Content Model**

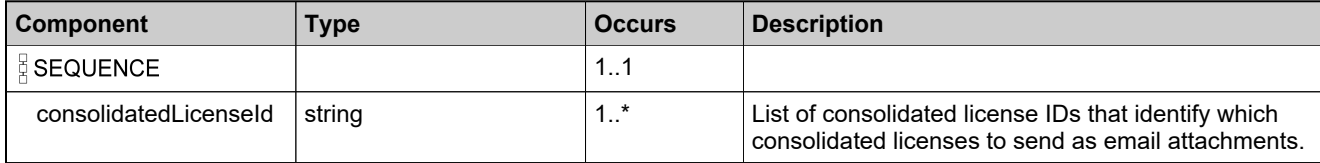

## <span id="page-1350-0"></span>**Complex Type: consolidatedResponseDataType**

### **Derived By**

Restricting anyType

### **Content Model**

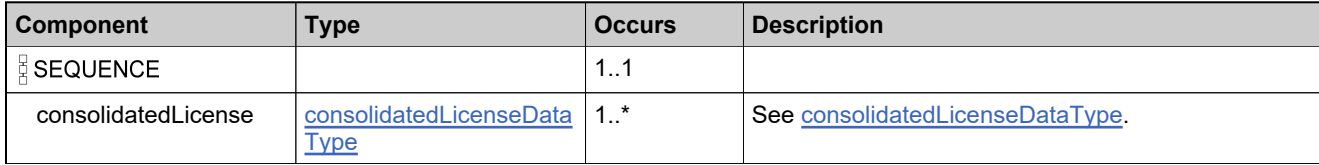

### **Complex Type: consolidateFulfillmentsRequestType**

### **Derived By**

Restricting anyType

#### **Content Model**

Contains elements as defined in the following table.

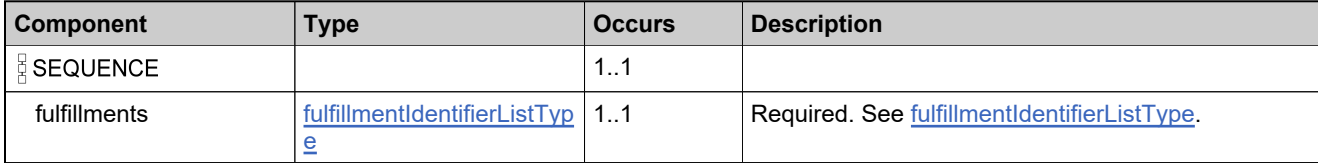

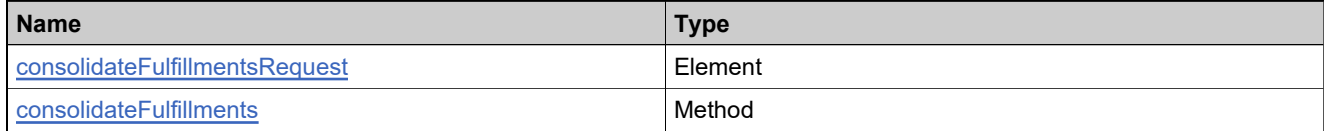

### **Complex Type: consolidateFulfillmentsResponseType**

### **Derived By**

Restricting anyType

### **Content Model**

Contains elements as defined in the following table.

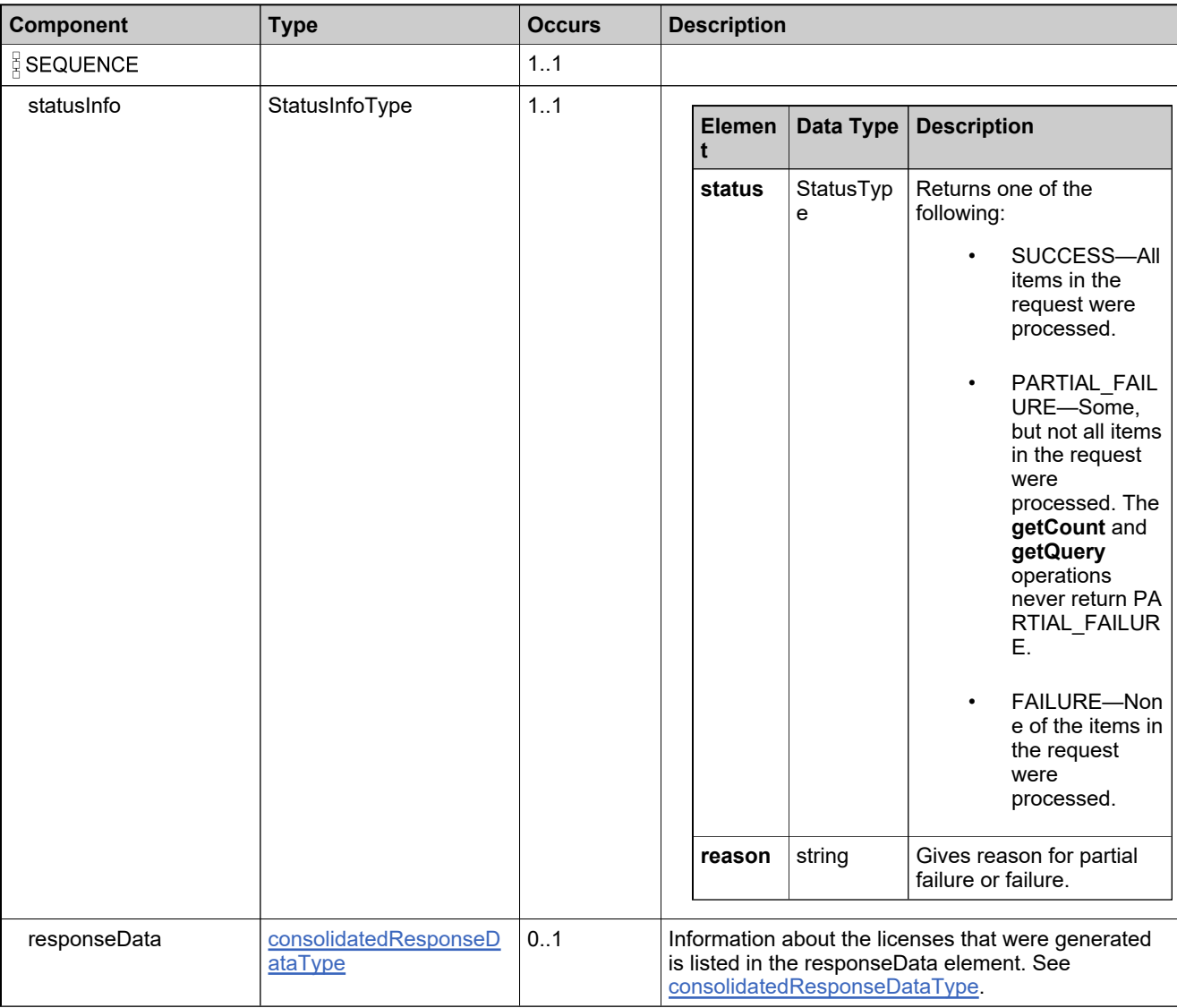

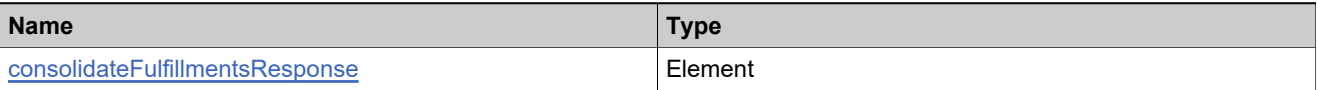

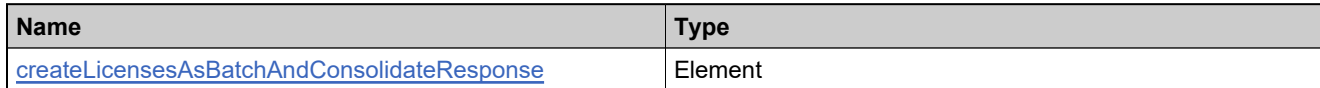

# **Complex Type: correlationDataType**

### **Derived By**

Restricting anyType

### **Content Model**

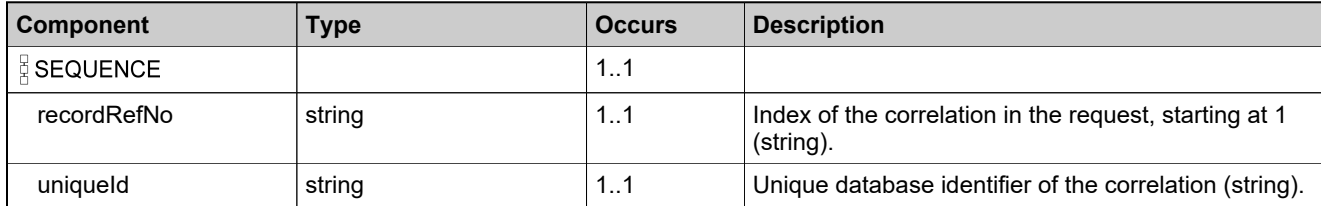

### **Complex Type: countDataSetType**

#### **Derived By**

Restricting anyType

### **Content Model**

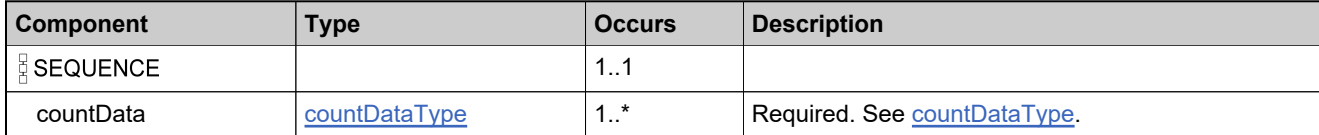

## <span id="page-1356-0"></span>**Complex Type: countDataType**

### **Derived By**

Restricting anyType

### **Content Model**

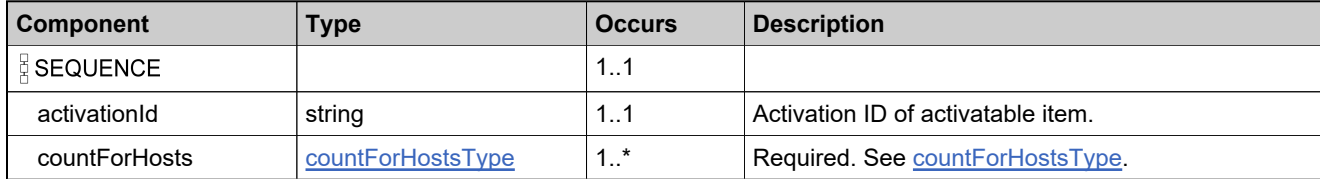

## <span id="page-1357-0"></span>**Complex Type: countForHostsType**

### **Derived By**

Restricting anyType

### **Content Model**

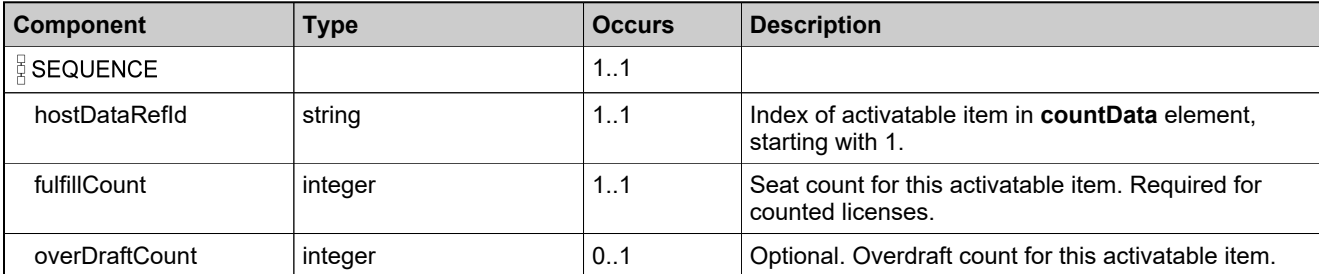

## <span id="page-1358-0"></span>**Complex Type: createChildLineItemFulfillmentDataType**

### **Derived By**

Restricting anyType

### **Content Model**

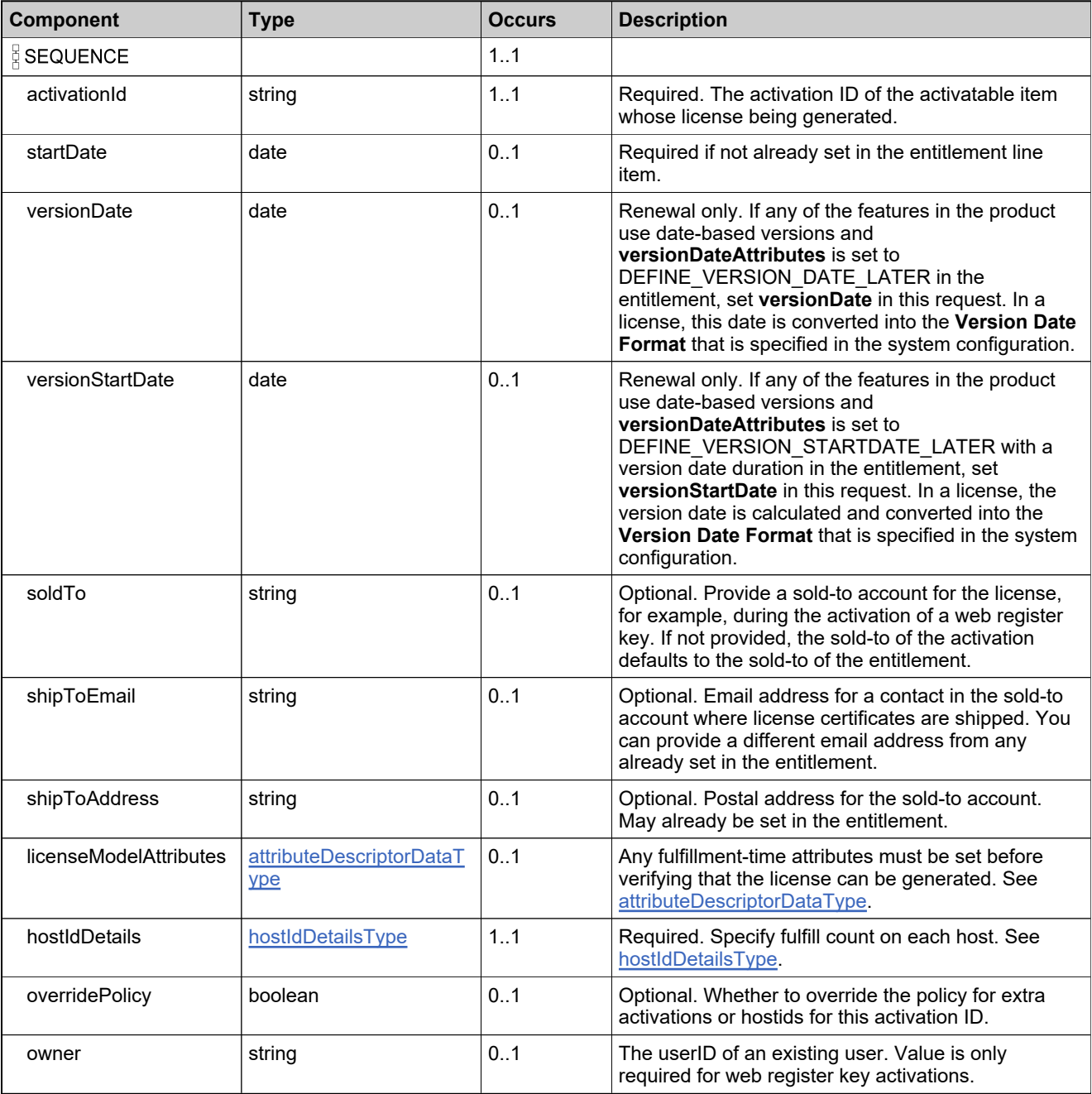

### **Content Model**

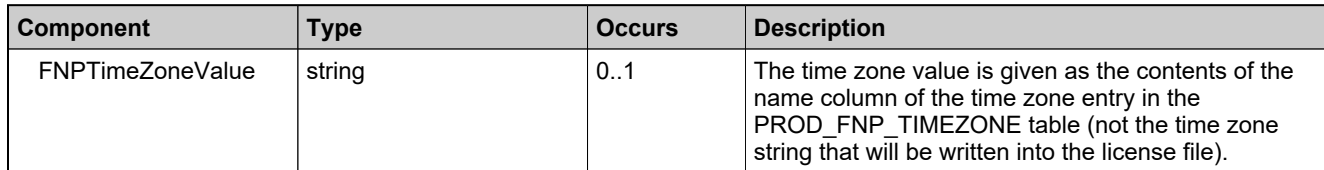

### **Complex Type: createChildLineItemFulfillmentRequestType**

#### **Derived By**

Restricting anyType

#### **Content Model**

Contains elements as defined in the following table.

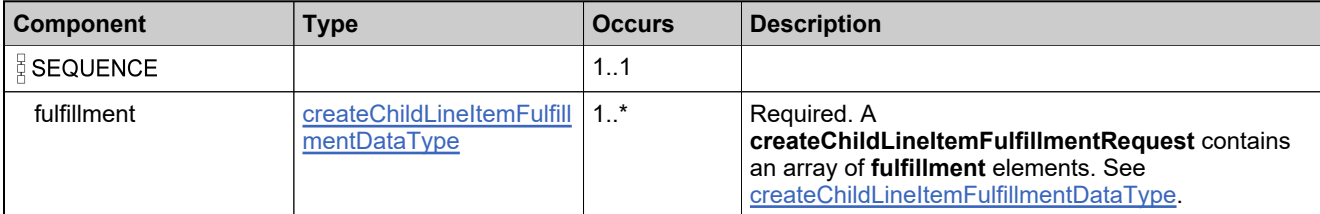

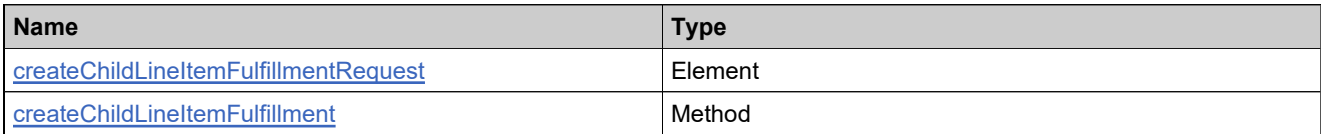

### **Complex Type: createChildLineItemFulfillmentResponseType**

#### **Derived By**

Restricting anyType

#### **Content Model**

Contains elements as defined in the following table.

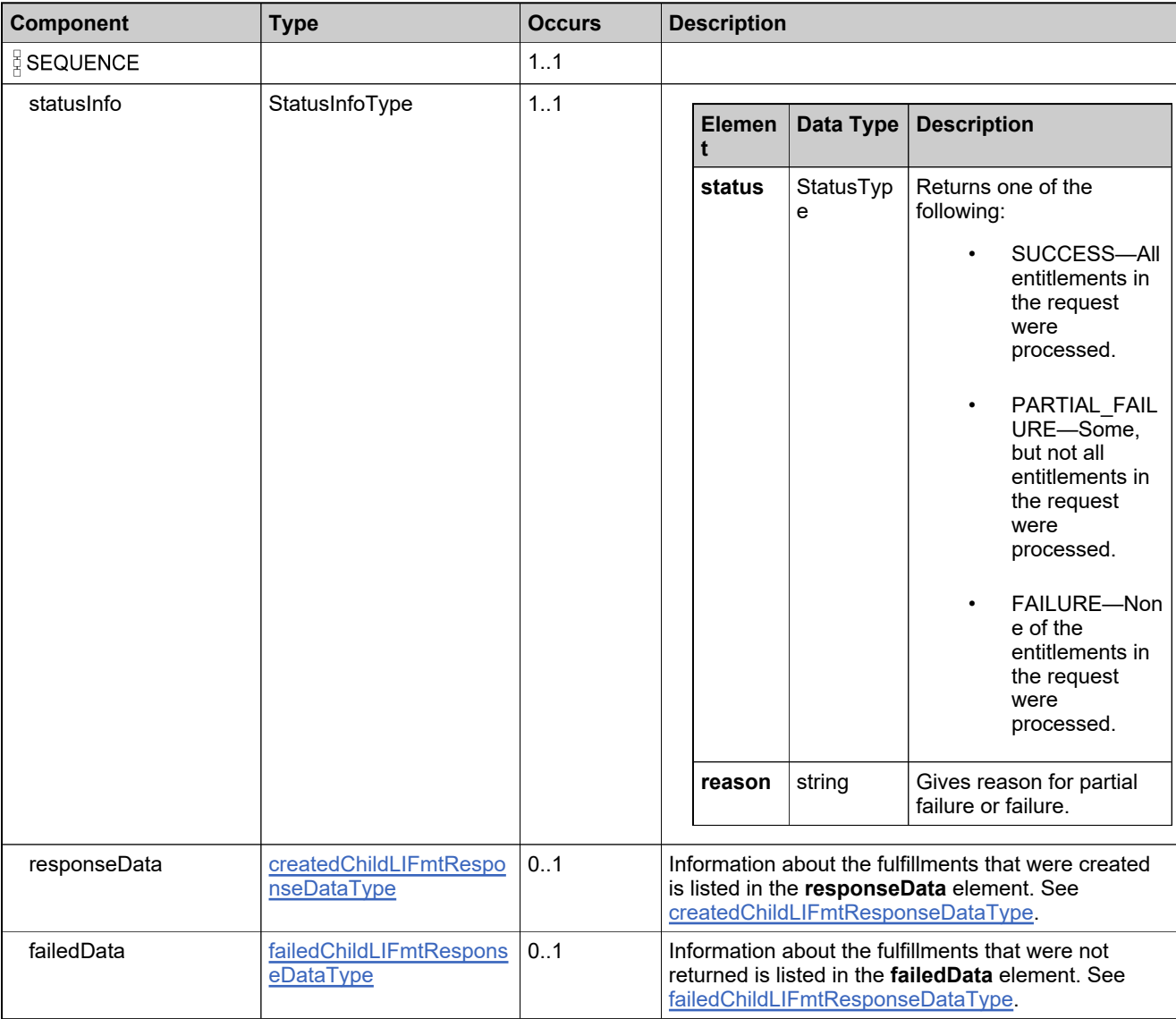

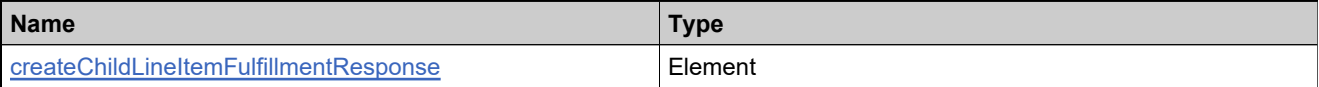

## <span id="page-1362-0"></span>**Complex Type: createdChildLIFmtResponseDataType**

#### **Derived By**

Restricting anyType

#### **Content Model**

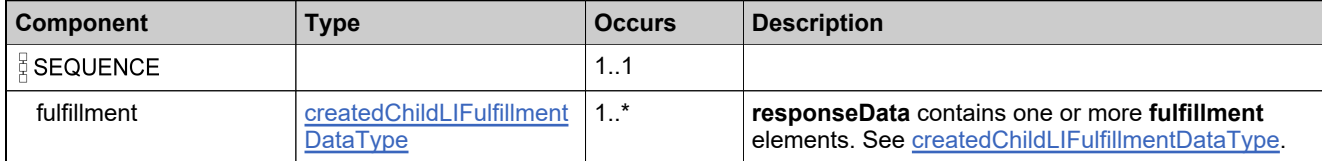

# <span id="page-1363-0"></span>**Complex Type: createdChildLIFulfillmentDataType**

### **Derived By**

Restricting anyType

### **Content Model**

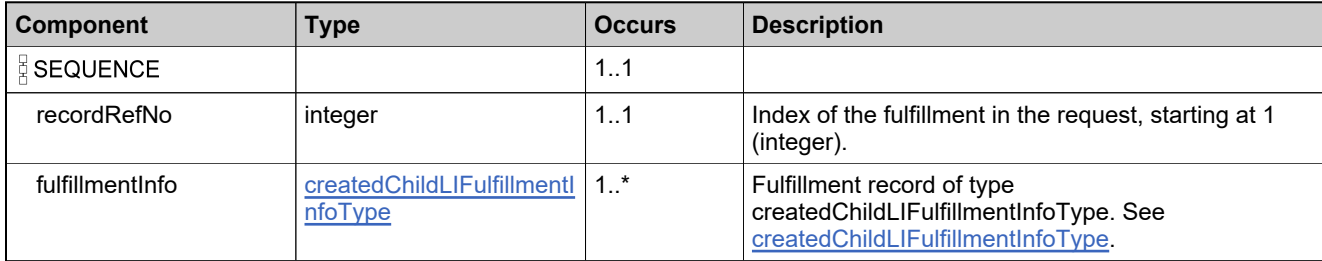

# <span id="page-1364-0"></span>**Complex Type: createdChildLIFulfillmentInfoType**

### **Derived By**

Restricting anyType

### **Content Model**

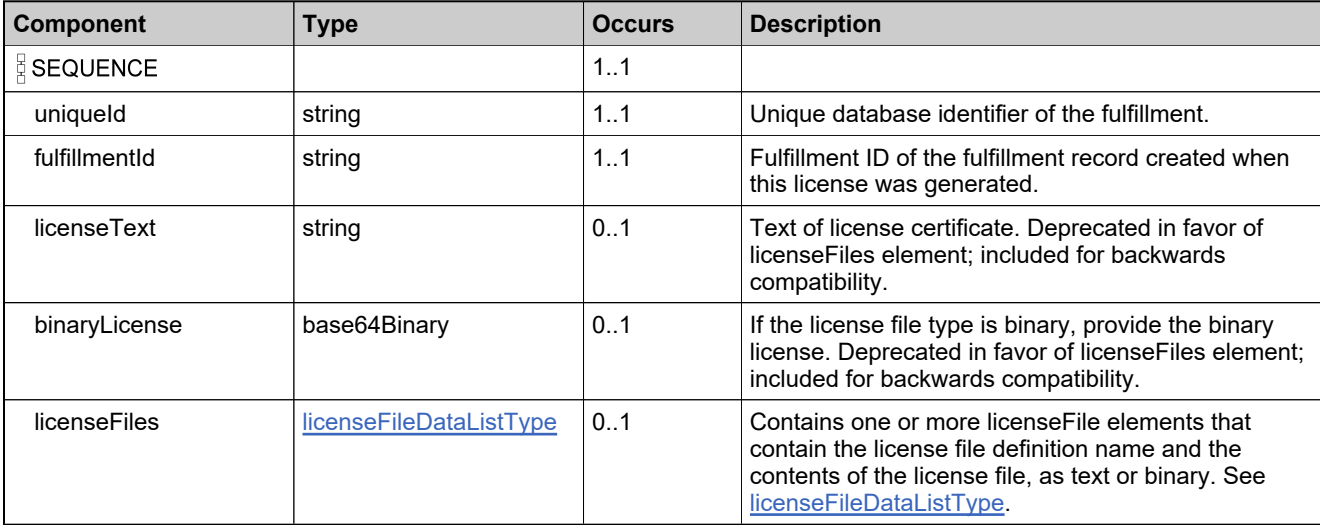

### **Complex Type: createdFulfillmentDataListType**

#### **Description**

Either **createdFulfillment** or **verifiedFulfillment**, not both, will be returned

### **Derived By**

Restricting anyType

#### **Content Model**

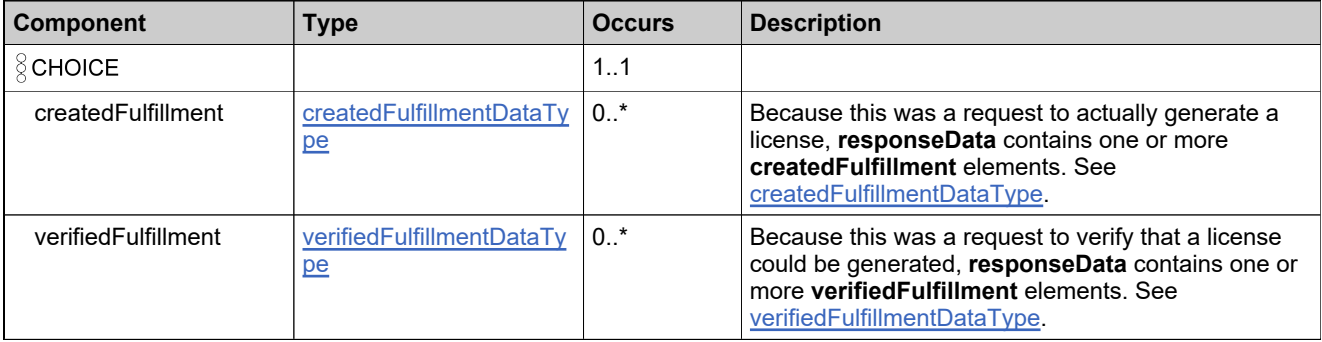

## <span id="page-1366-0"></span>**Complex Type: createdFulfillmentDataType**

### **Derived By**

Restricting anyType

### **Content Model**

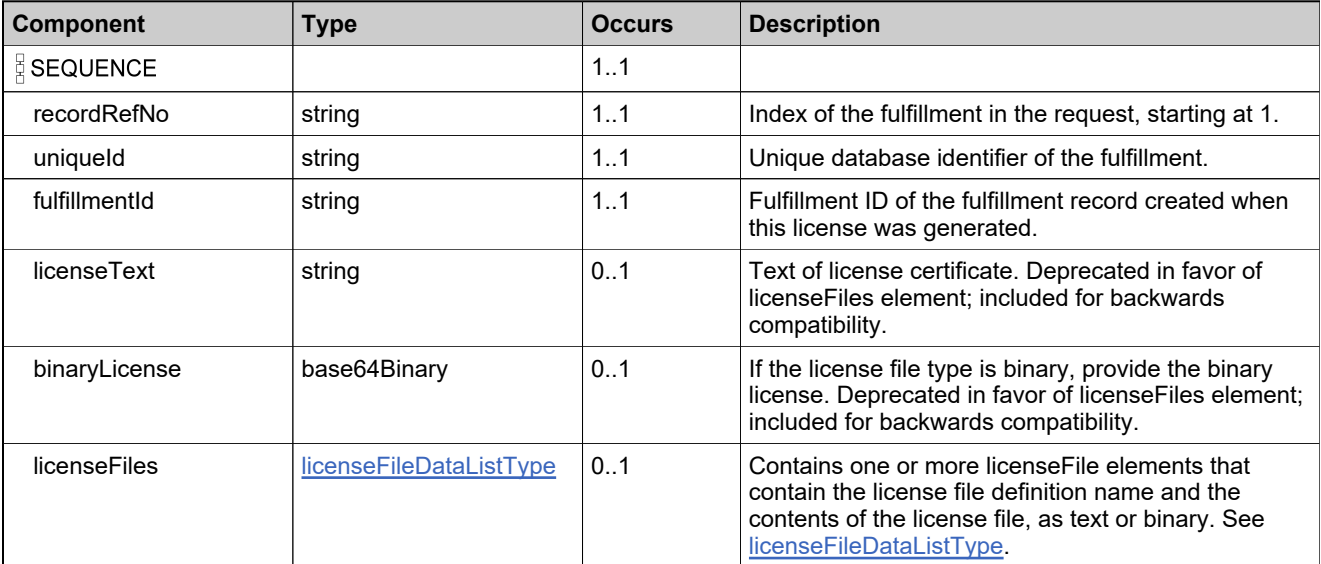

## **Complex Type: createdShortCodeDataType**

### **Derived By**

Restricting anyType

### **Content Model**

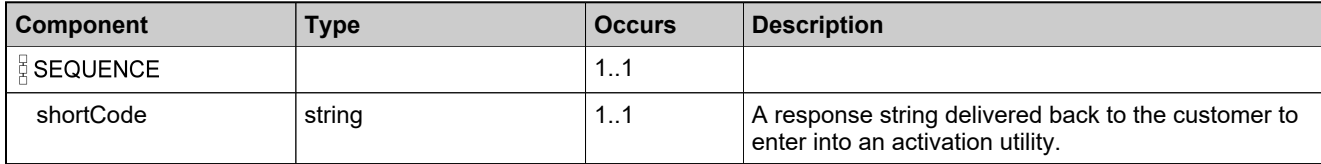
## <span id="page-1368-0"></span>**Complex Type: createFulfillmentDataType**

#### **Derived By**

Restricting anyType

#### **Content Model**

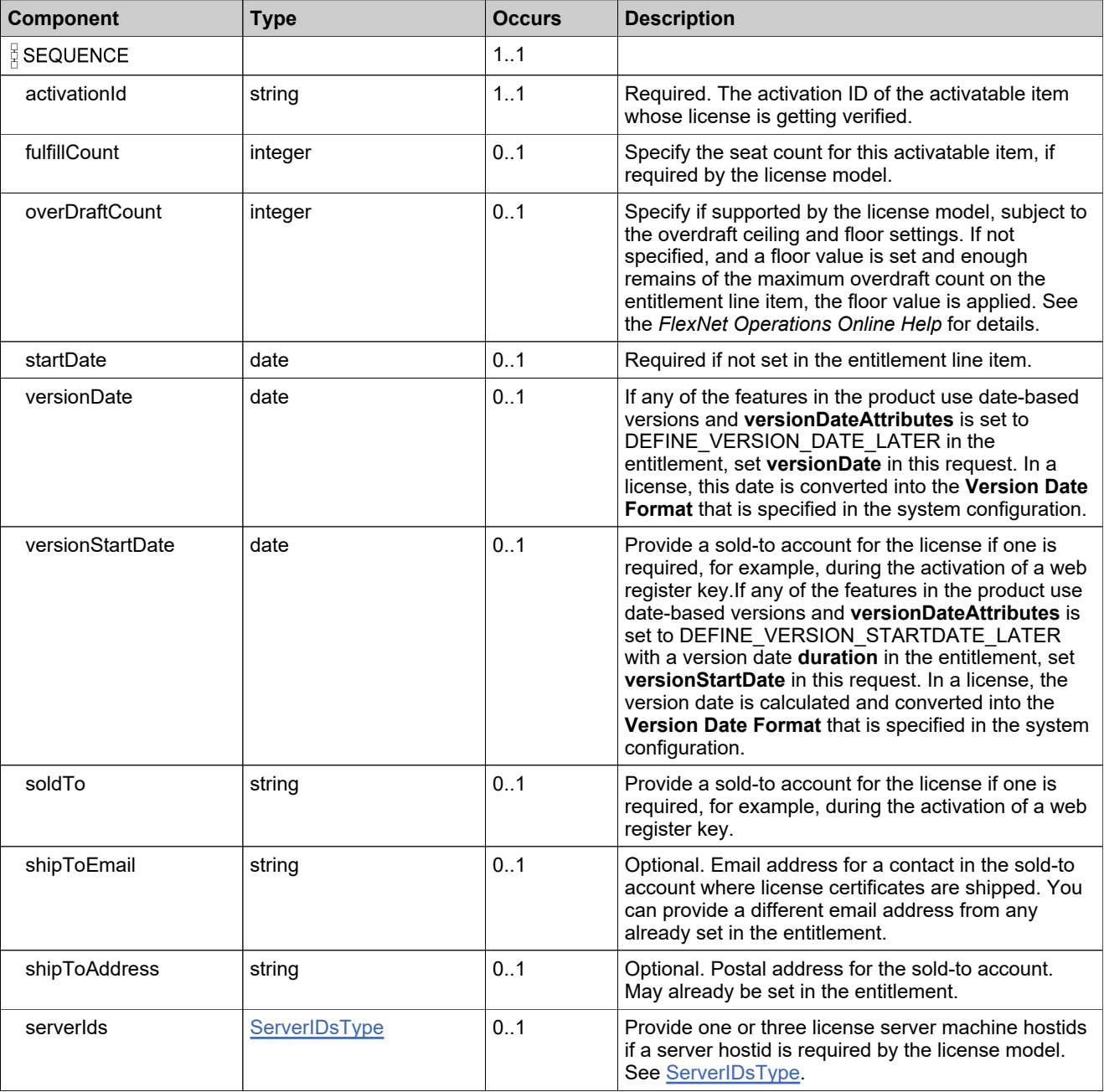

### **Content Model**

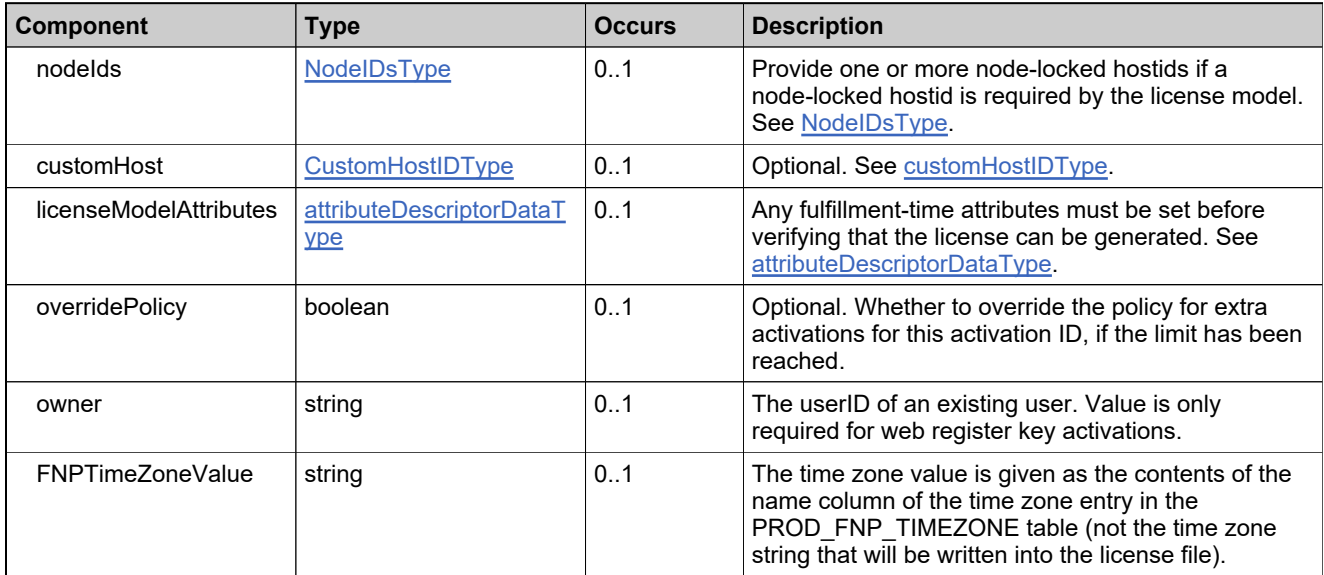

## **Complex Type: createFulfillmentRequestType**

#### **Derived By**

Restricting anyType

#### **Content Model**

Contains elements as defined in the following table.

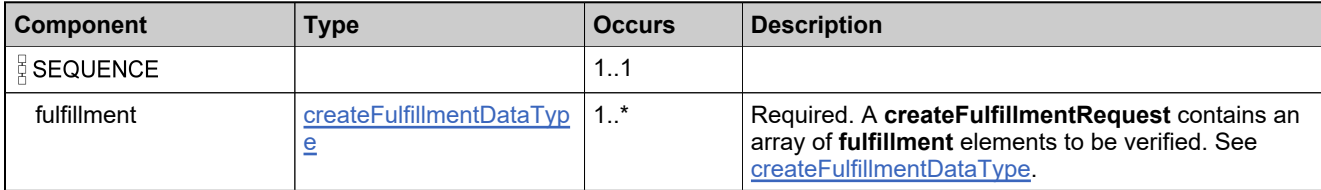

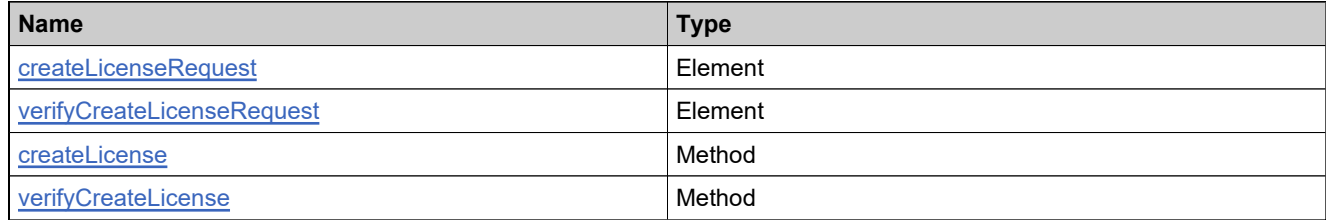

## **Complex Type: createFulfillmentResponseType**

#### **Derived By**

Restricting anyType

#### **Content Model**

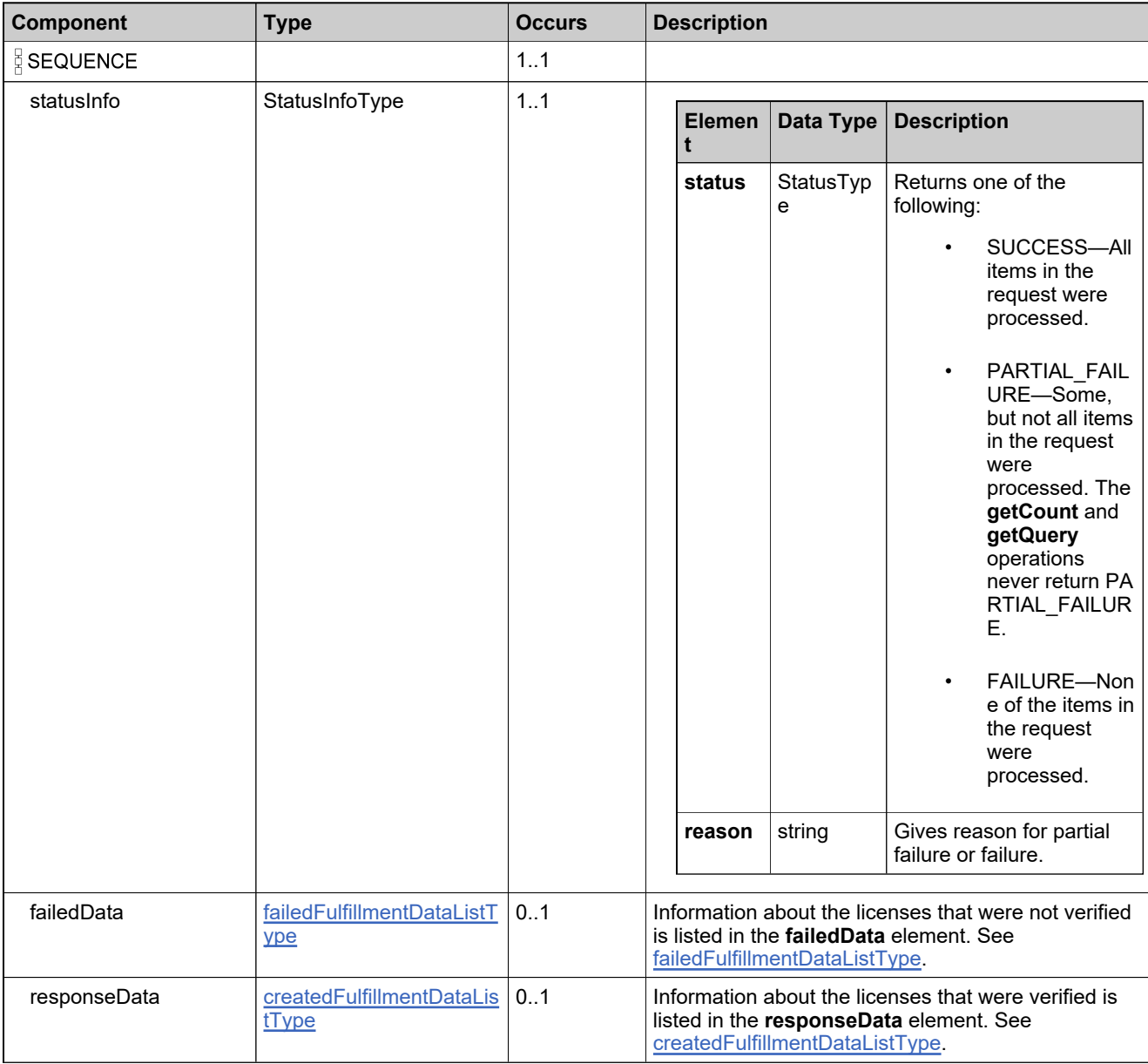

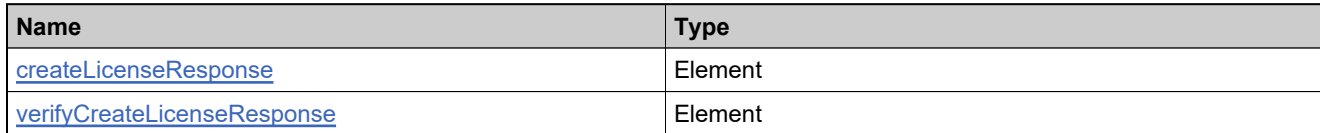

## **Complex Type: createLicensesAsBatchRequestType**

#### **Derived By**

Restricting anyType

#### **Content Model**

Contains elements as defined in the following table.

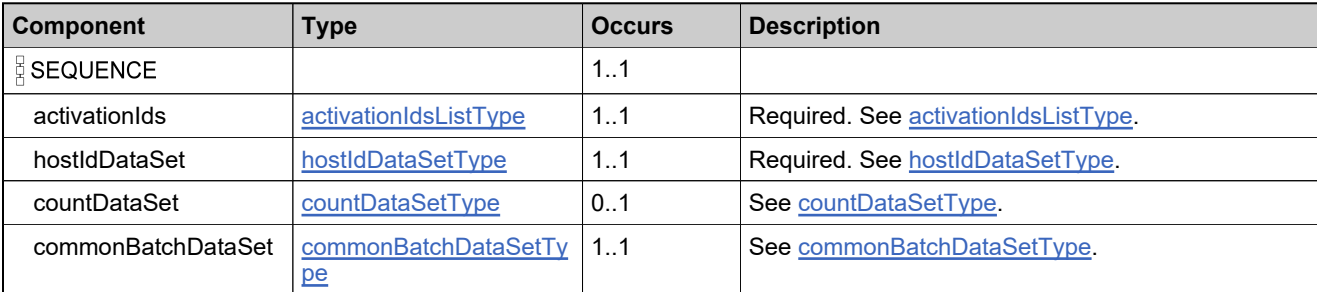

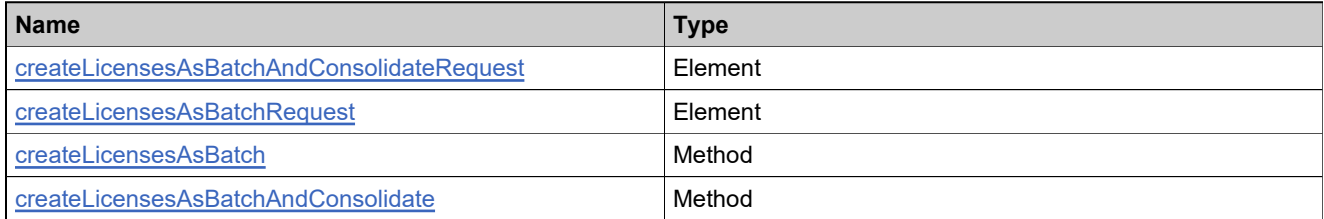

### <span id="page-1374-0"></span>**Complex Type: createLicensesAsBatchResponseDataType**

#### **Derived By**

Restricting anyType

#### **Content Model**

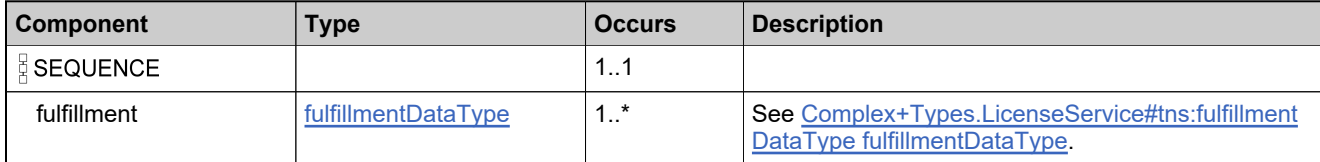

### **Complex Type: createLicensesAsBatchResponseType**

#### **Derived By**

Restricting anyType

#### **Content Model**

Contains elements as defined in the following table.

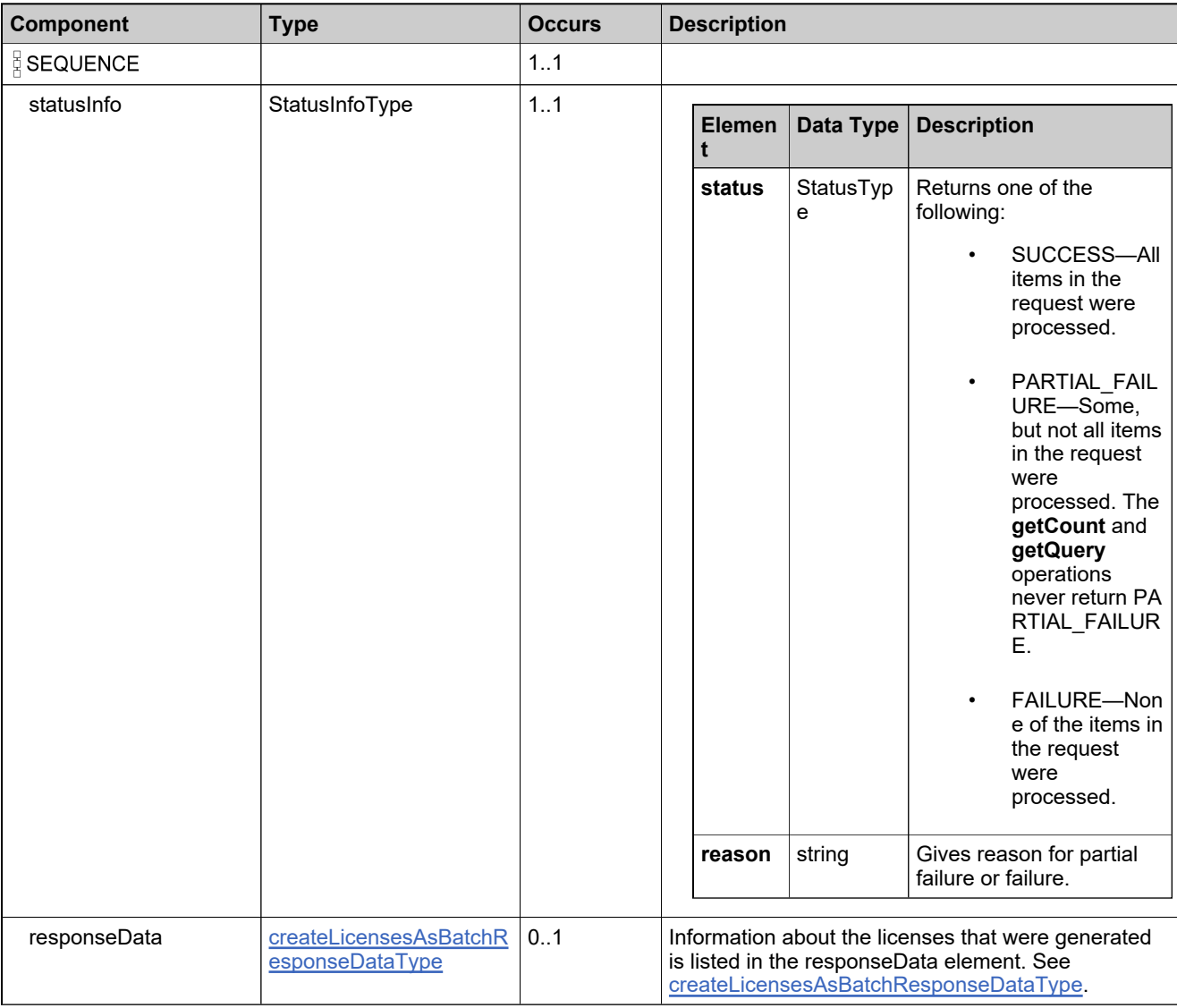

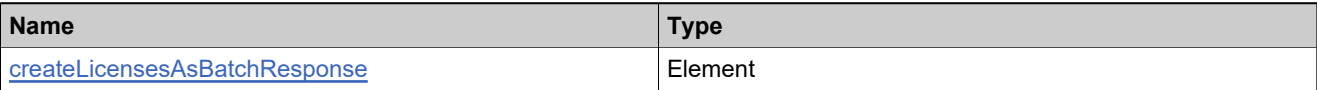

## **Complex Type: createShortCodeDataType**

#### **Derived By**

Restricting anyType

#### **Content Model**

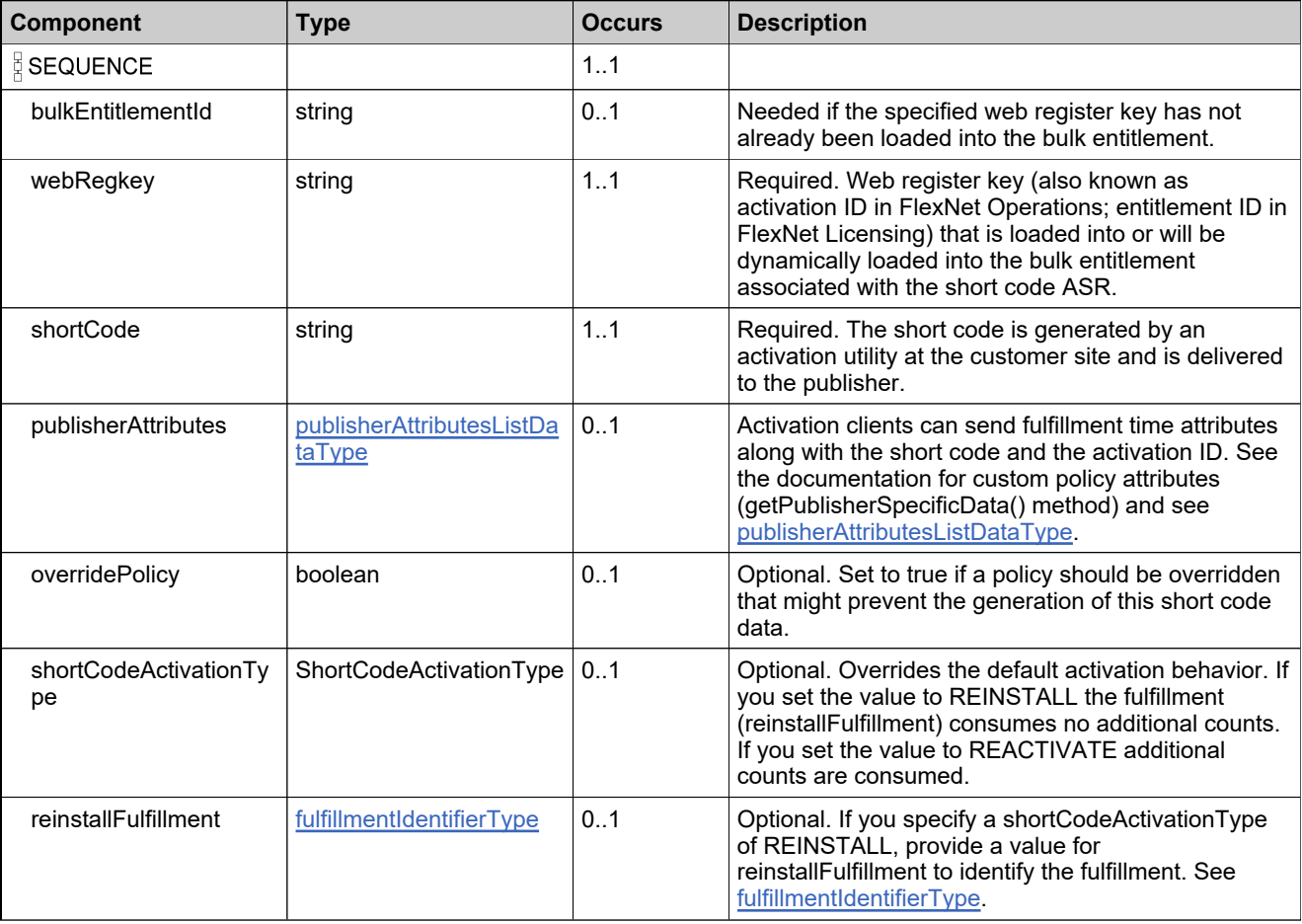

## <span id="page-1377-0"></span>**Complex Type: customAttributeQueryType**

#### **Derived By**

Restricting anyType

#### **Content Model**

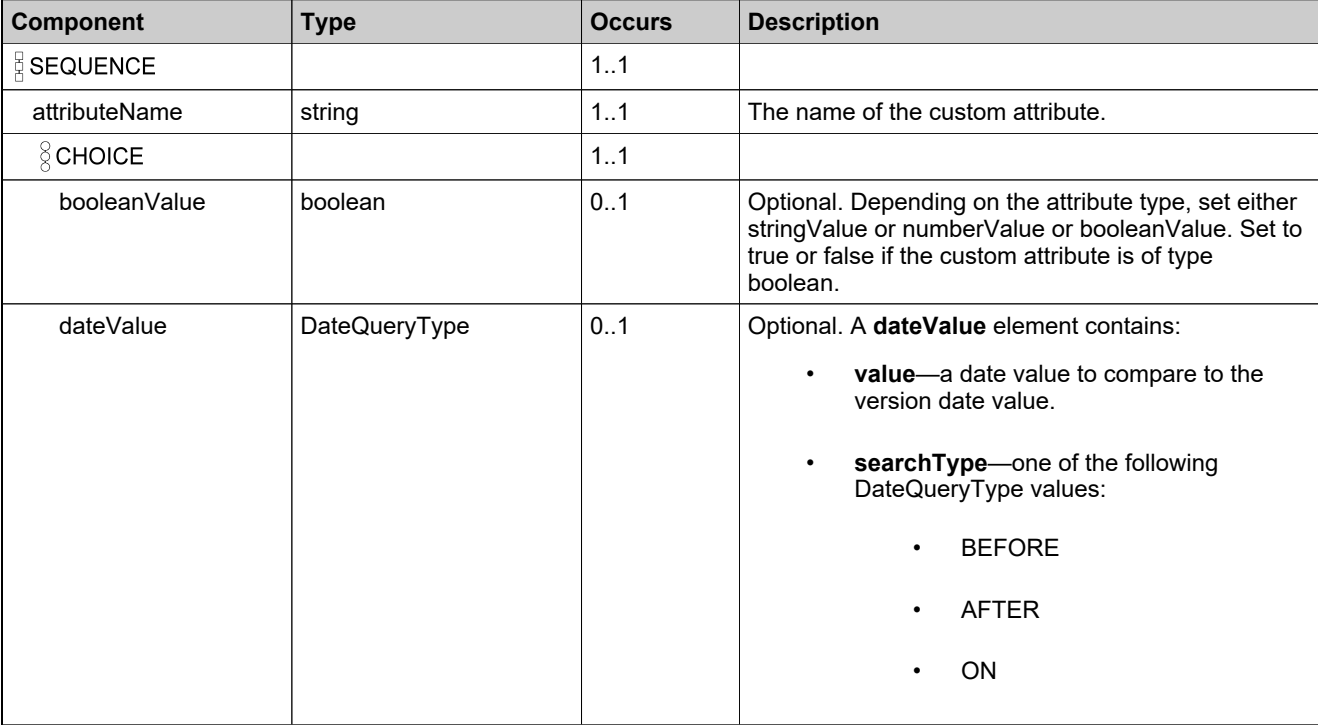

### **Content Model**

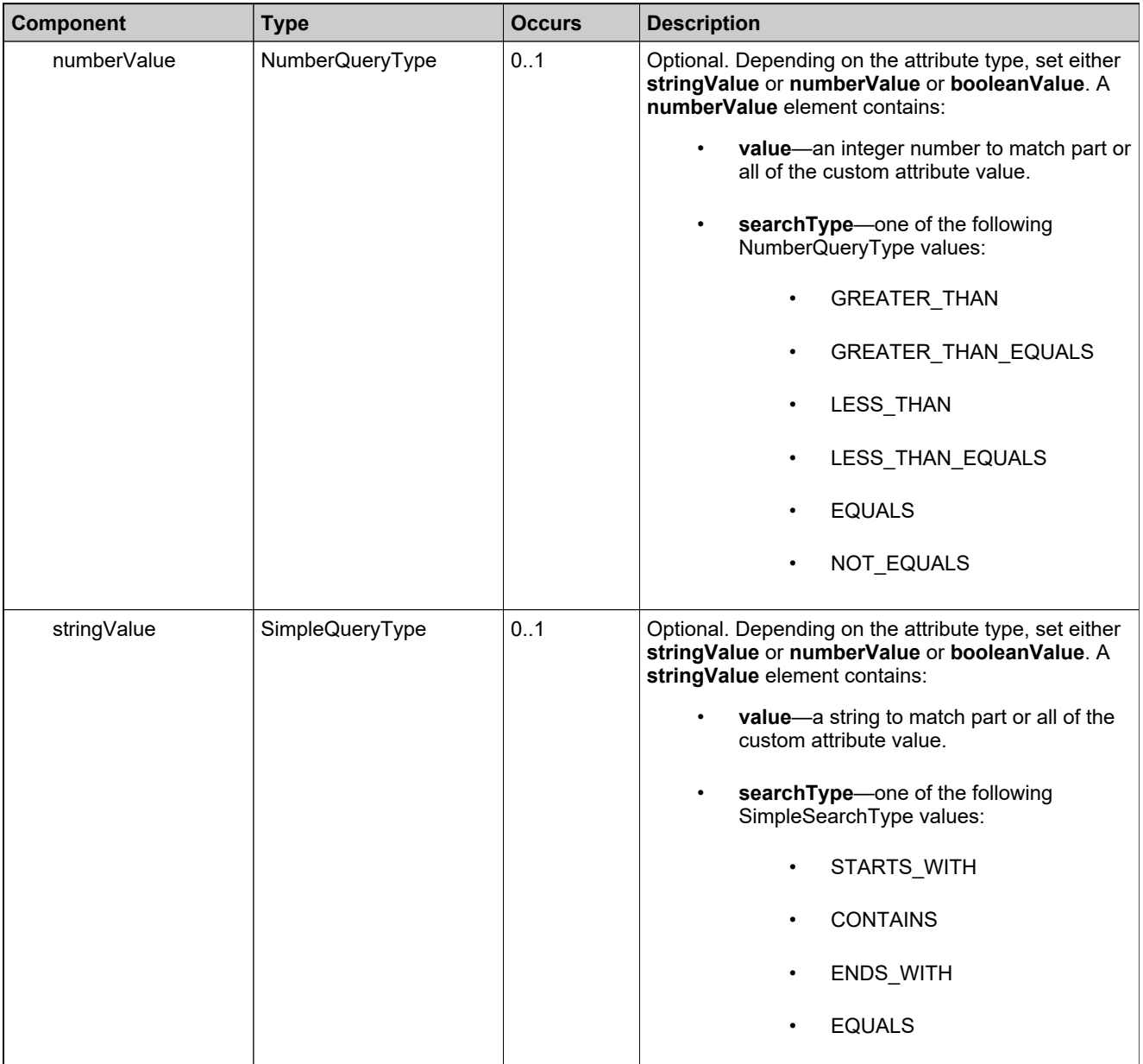

## **Complex Type: customAttributesQueryListType**

#### **Derived By**

Restricting anyType

#### **Content Model**

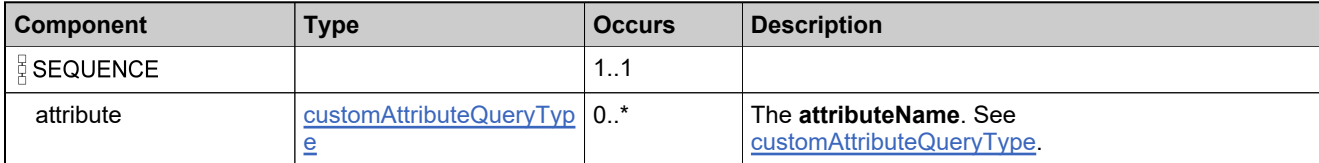

## <span id="page-1380-0"></span>**Complex Type: CustomHostIDType**

#### **Description**

Either pass in a fully formed custom hostid in the <hostId> element (for example, HID-customHA=3, for the sample custom hostid generator), or pass in custom host attribute values. The fully formed hostid can be passed in only if it has already been used in a previous license (and would appear in the Use Existing Hostid selection in the Administrative Console). Otherwise, pass in the host attribute values.

#### **Derived By**

Restricting anyType

#### **Content Model**

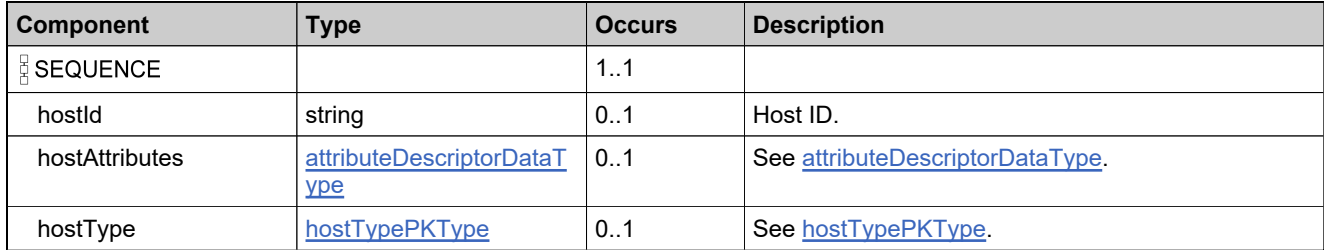

## **Complex Type: deleteOnholdFulfillmentsRequestType**

#### **Derived By**

Restricting anyType

#### **Content Model**

Contains elements as defined in the following table.

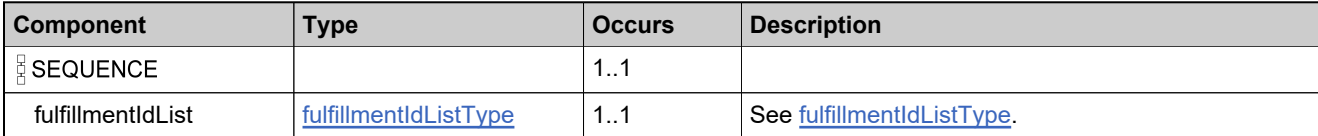

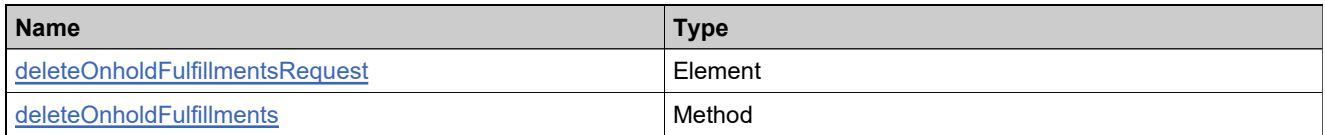

## **Complex Type: deleteOnholdFulfillmentsResponseType**

#### **Derived By**

Restricting anyType

#### **Content Model**

Contains elements as defined in the following table.

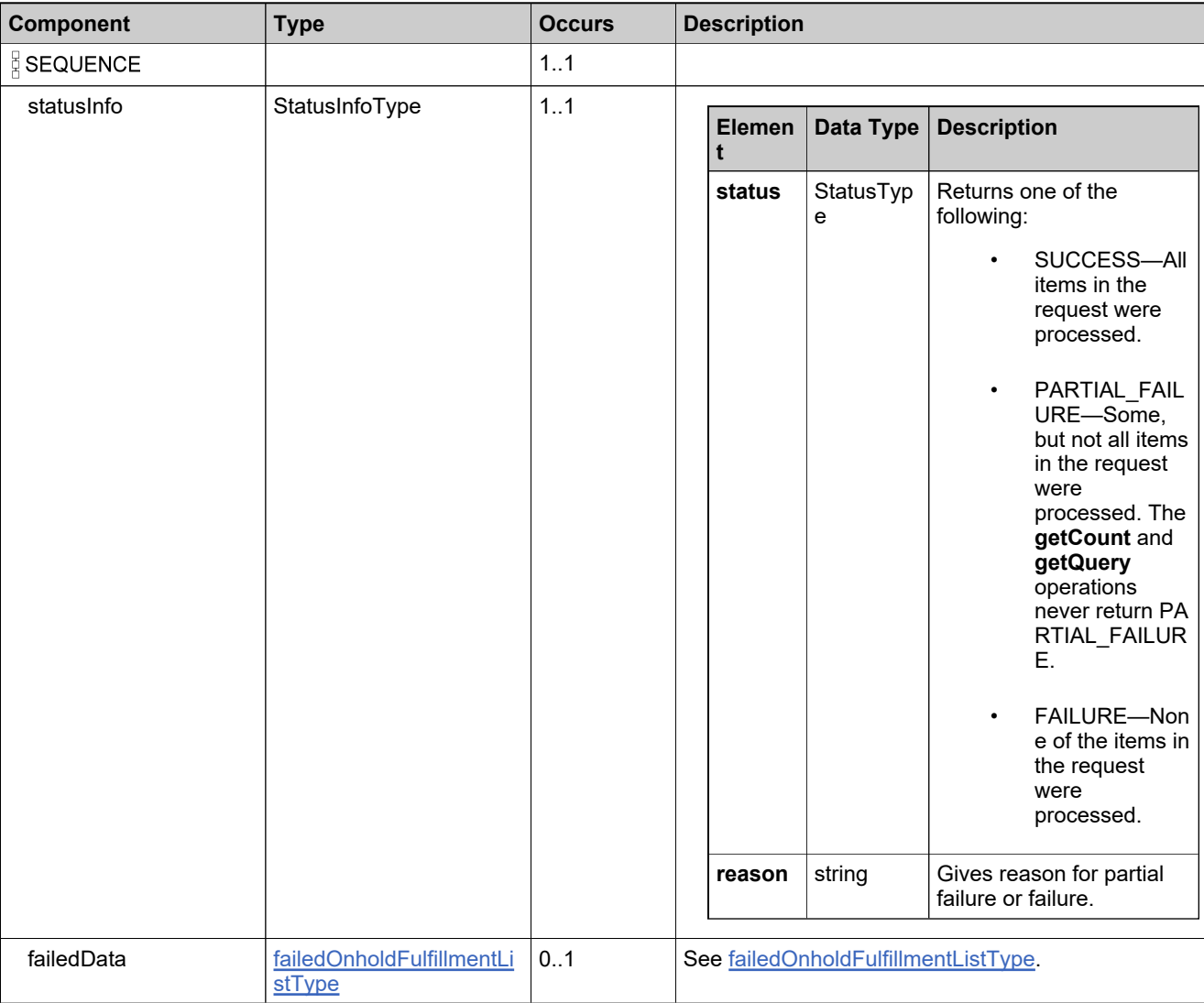

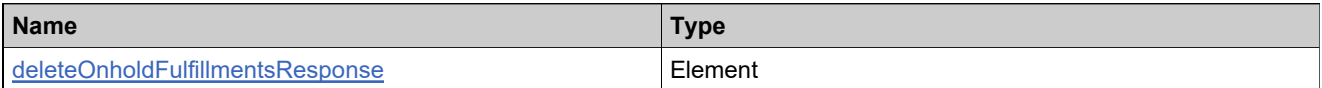

## **Complex Type: Dictionary**

#### **Derived By**

Restricting anyType

#### **Content Model**

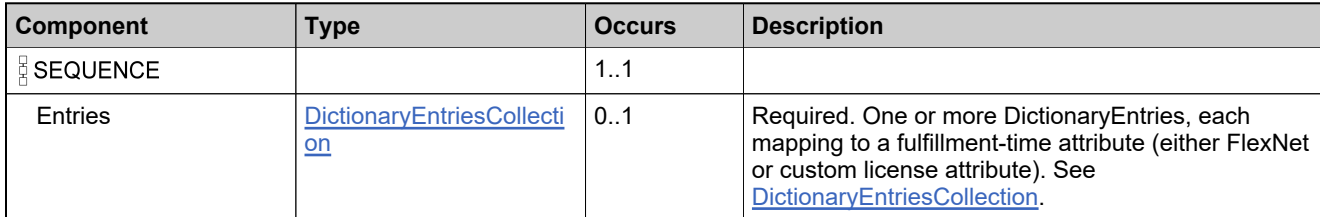

## <span id="page-1384-0"></span>**Complex Type: DictionaryEntriesCollection**

#### **Derived By**

Restricting anyType

#### **Content Model**

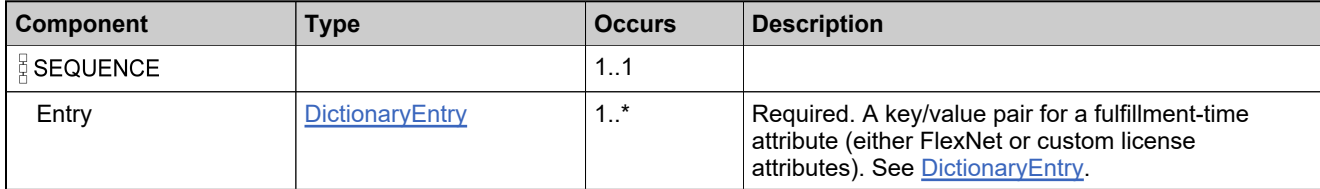

# <span id="page-1385-0"></span>**Complex Type: DictionaryEntry**

#### **Derived By**

Restricting anyType

#### **Content Model**

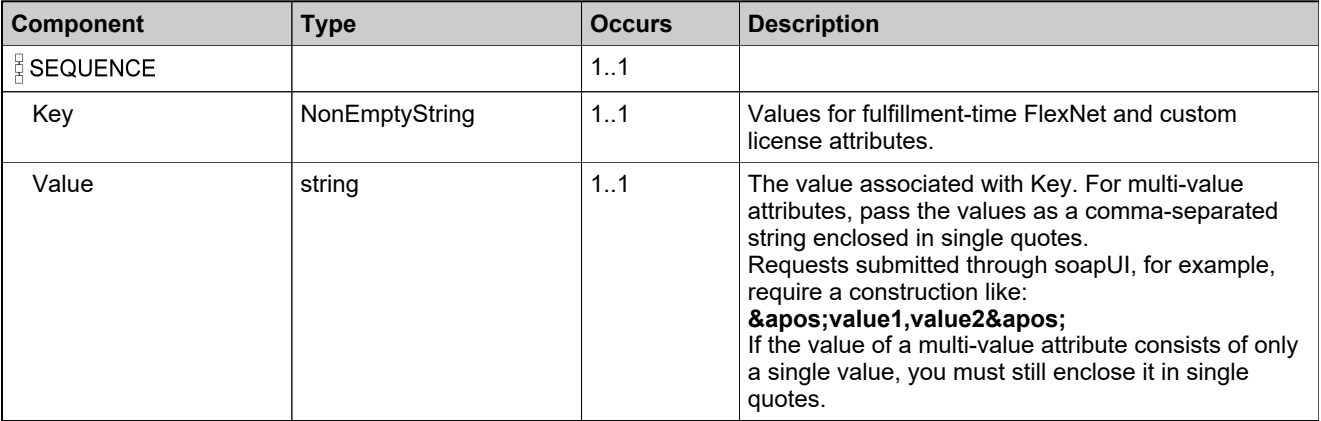

## **Complex Type: duplicateFulfillmentRecordListDataType**

#### **Derived By**

Restricting anyType

#### **Content Model**

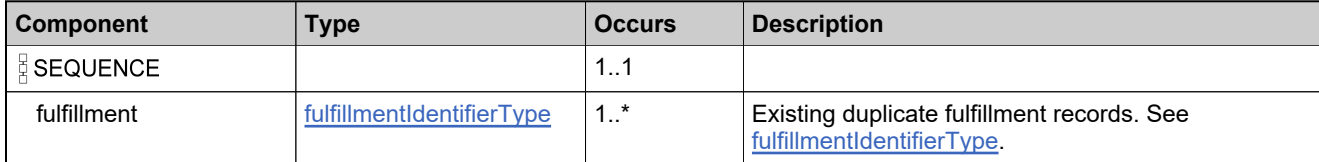

# **Complex Type: DurationType**

#### **Derived By**

Restricting anyType

#### **Content Model**

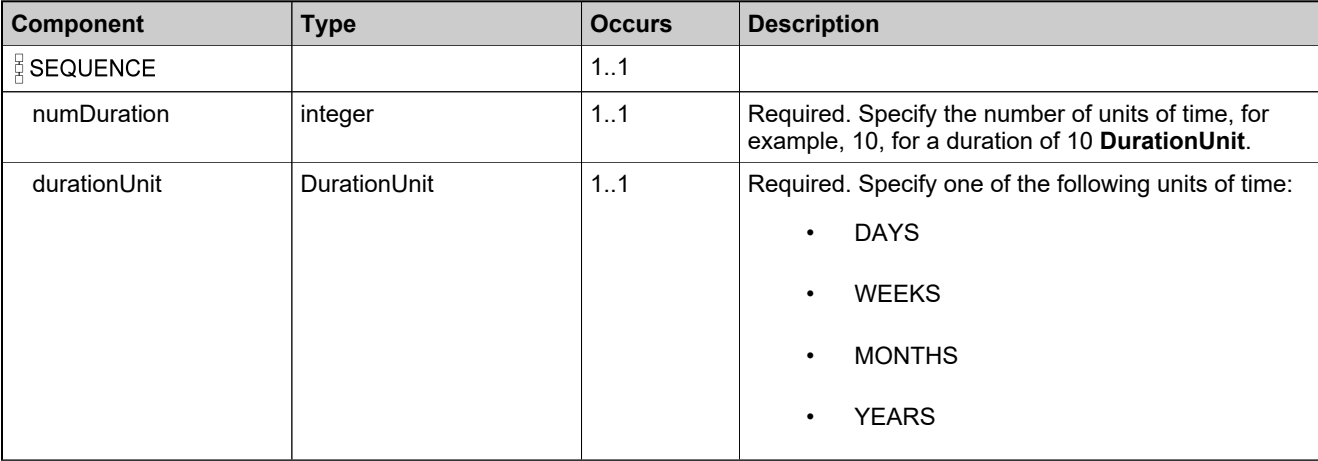

## **Complex Type: emailConsolidatedLicensesRequestType**

#### **Derived By**

Restricting anyType

#### **Content Model**

Contains elements as defined in the following table.

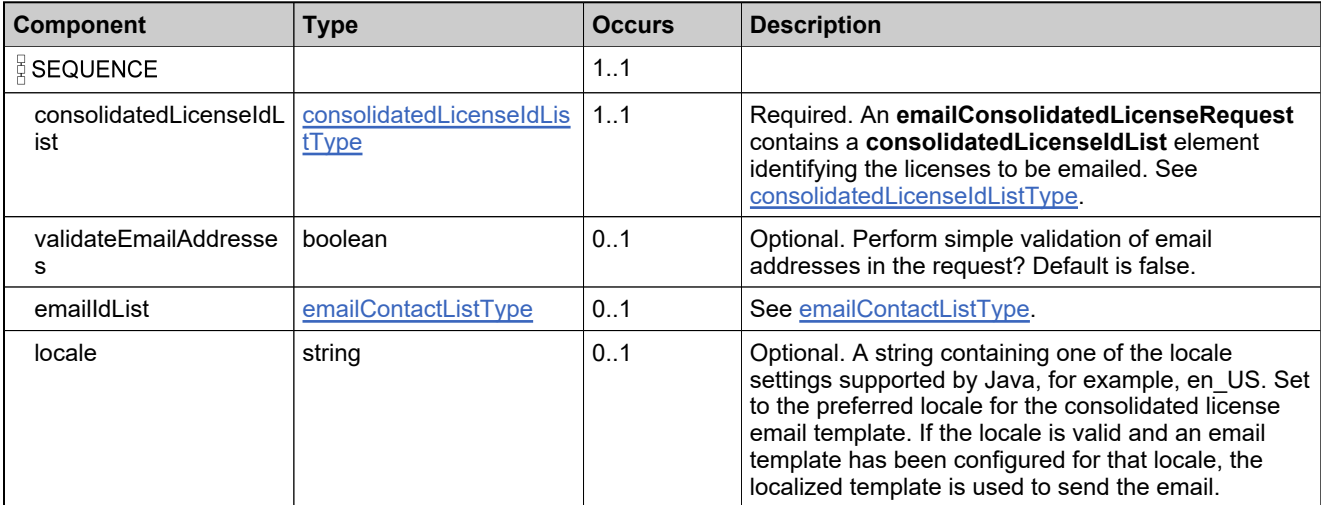

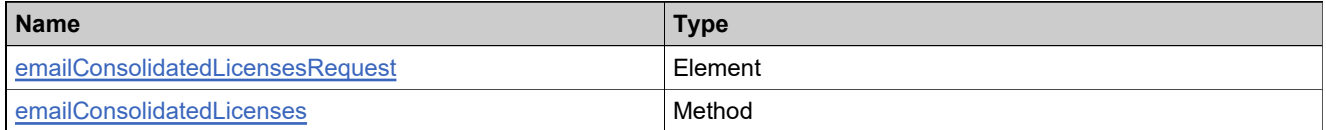

### **Complex Type: emailConsolidatedLicensesResponseType**

#### **Derived By**

Restricting anyType

#### **Content Model**

Contains elements as defined in the following table.

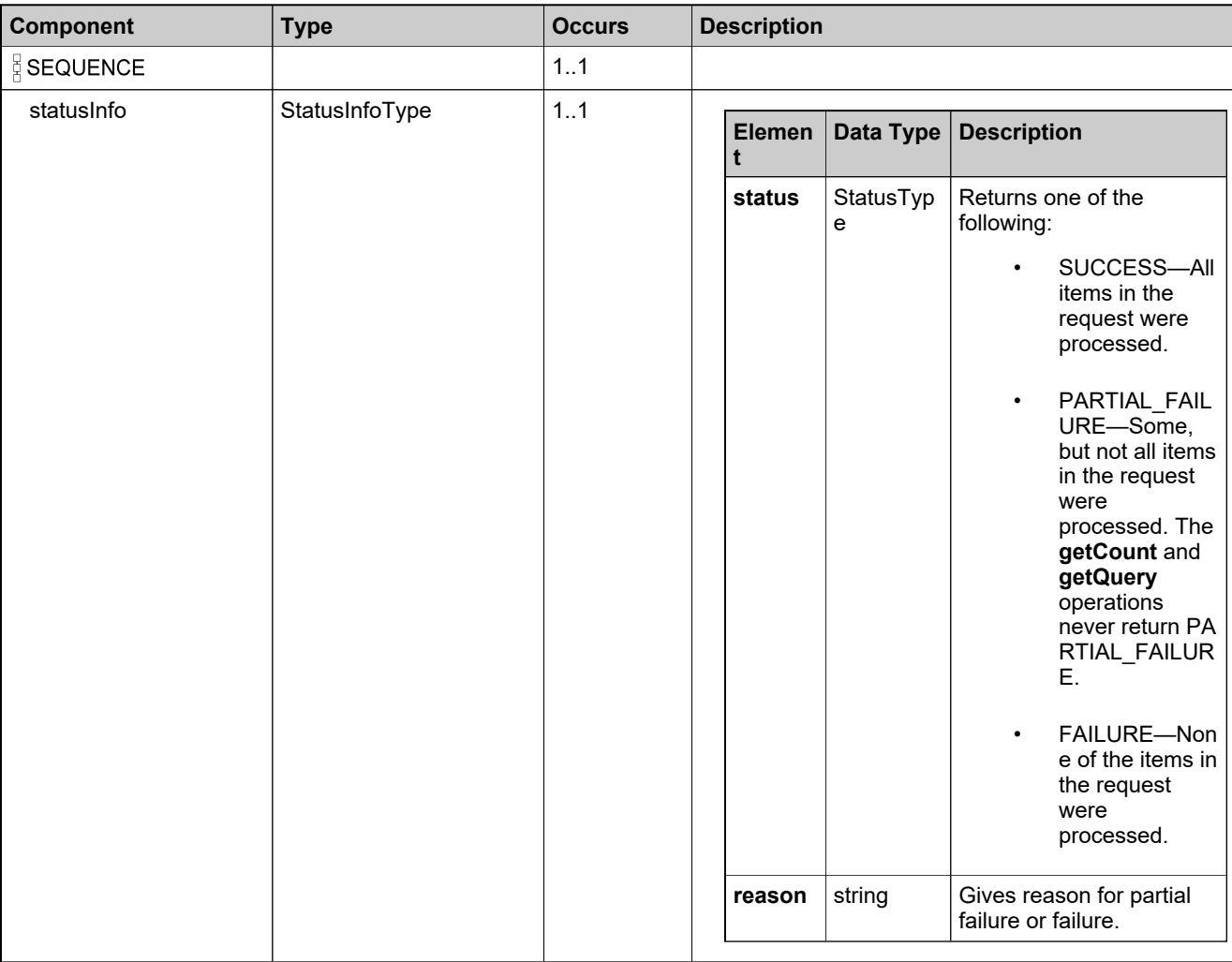

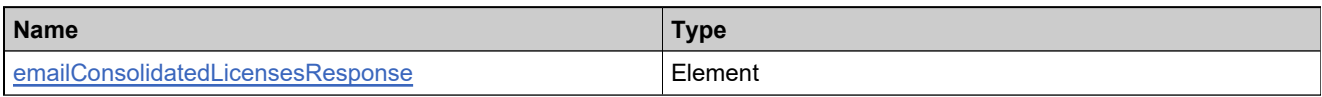

## <span id="page-1390-0"></span>**Complex Type: emailContactListType**

#### **Derived By**

Restricting anyType

#### **Content Model**

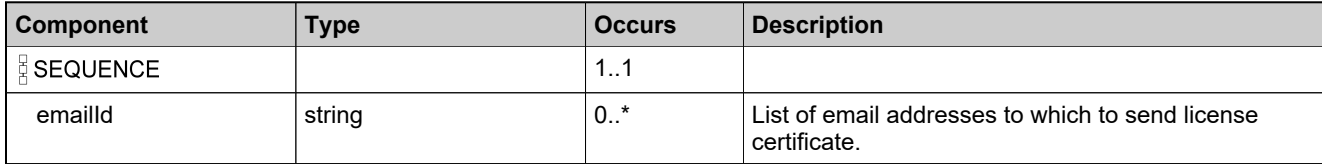

## **Complex Type: emailLicenseRequestType**

#### **Derived By**

Restricting anyType

#### **Content Model**

Contains elements as defined in the following table.

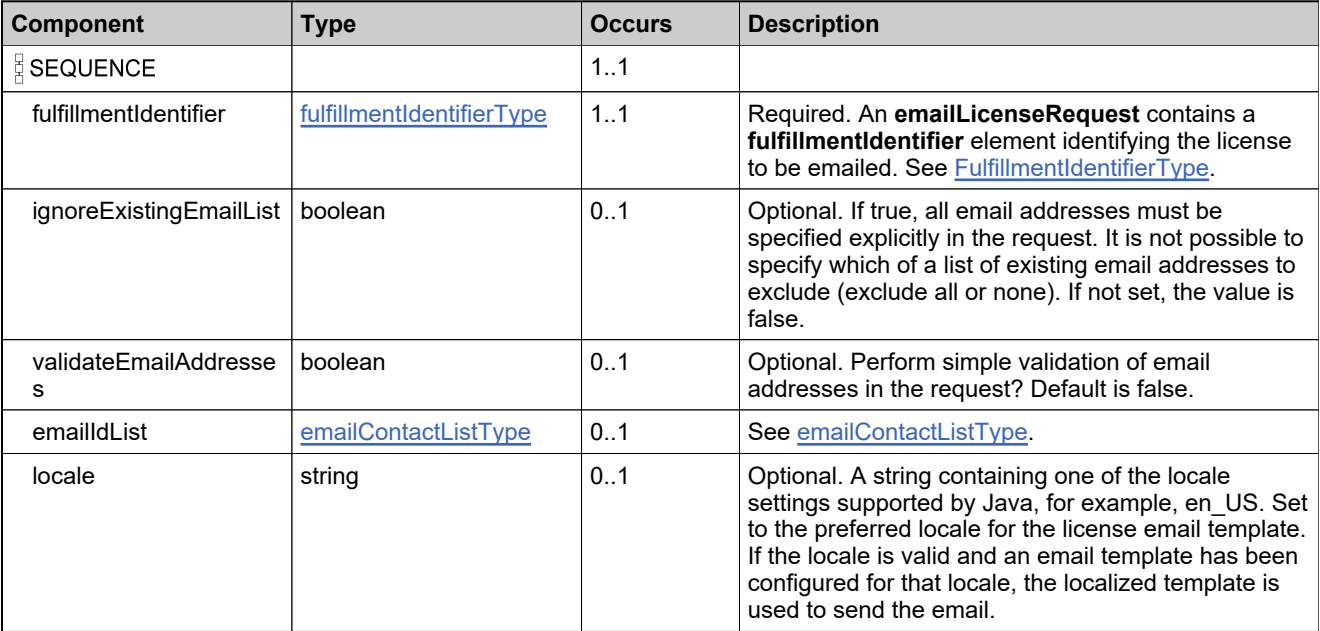

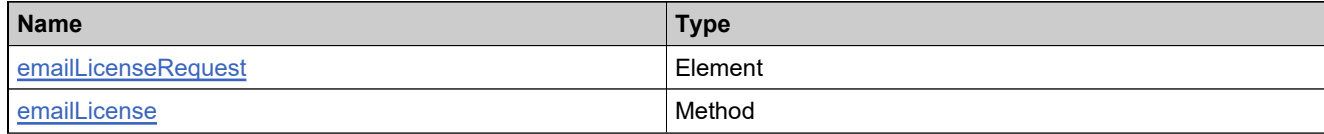

## **Complex Type: emailLicenseResponseType**

#### **Derived By**

Restricting anyType

#### **Content Model**

Contains elements as defined in the following table.

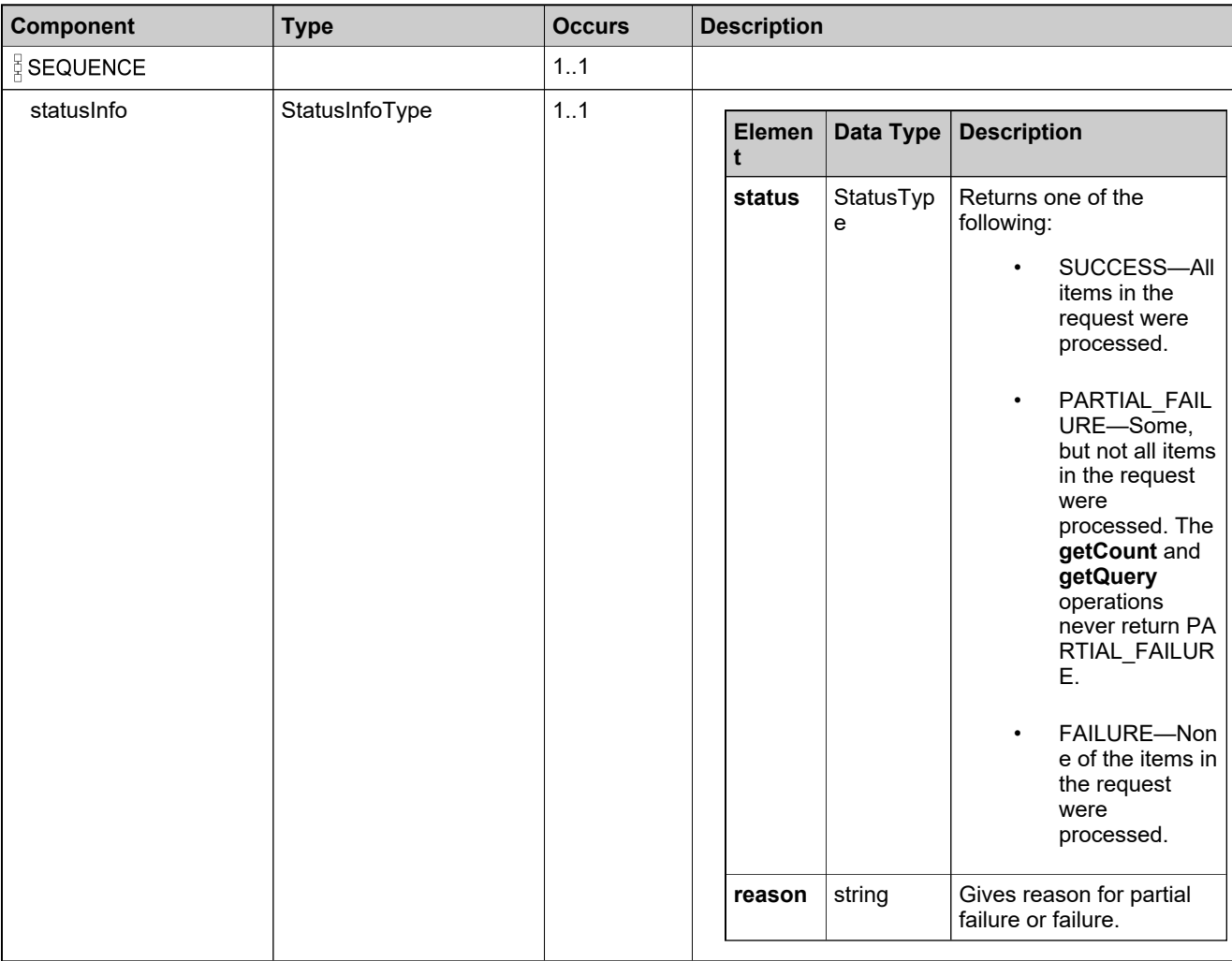

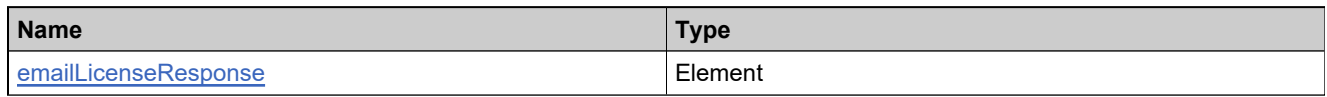

# <span id="page-1393-0"></span>**Complex Type: emergencyFulfillmentDataType**

#### **Derived By**

Restricting anyType

#### **Content Model**

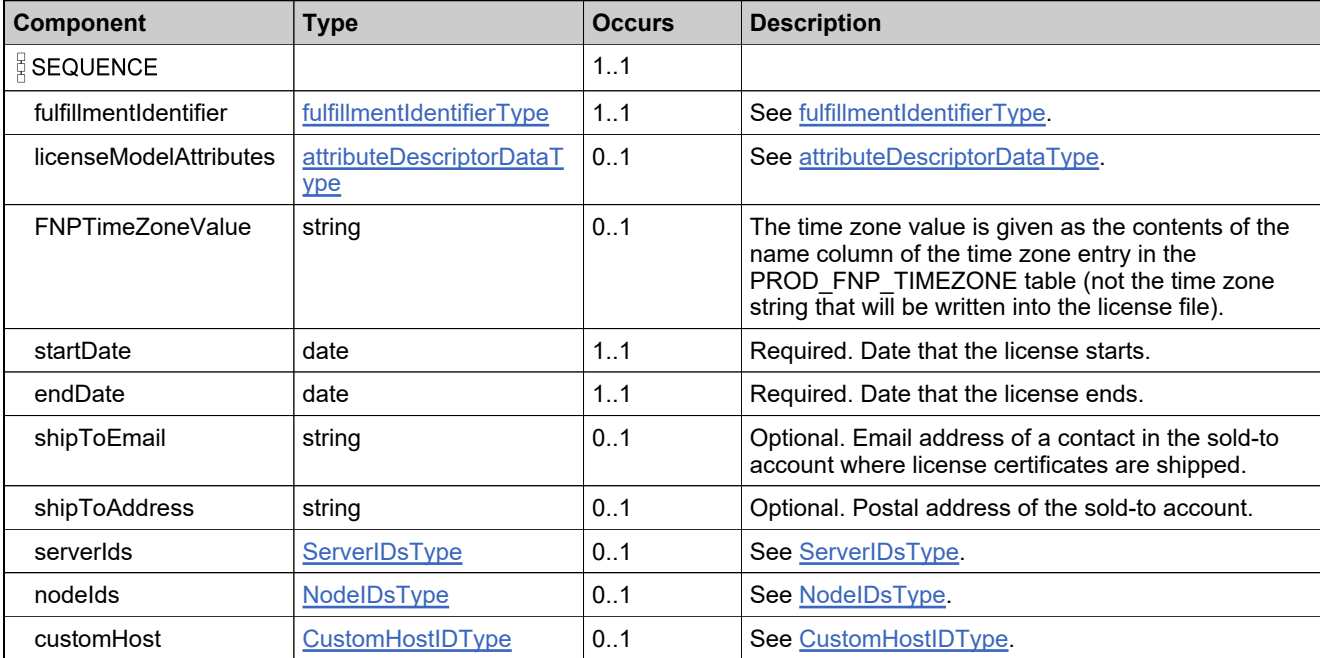

# **Complex Type: emergencyFulfillmentRequestType**

#### **Derived By**

Restricting anyType

#### **Content Model**

Contains elements as defined in the following table.

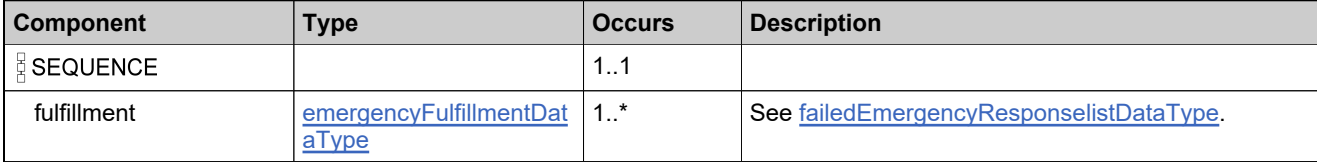

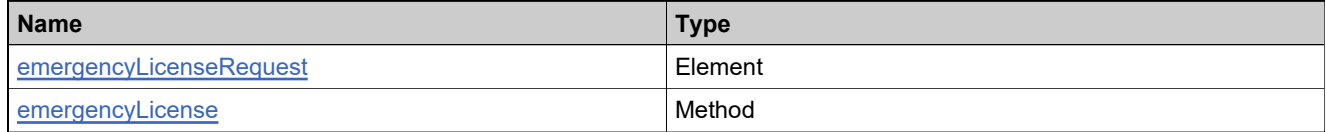

# <span id="page-1395-0"></span>**Complex Type: emergencyFulfillmentResponseDataType**

#### **Derived By**

Restricting anyType

#### **Content Model**

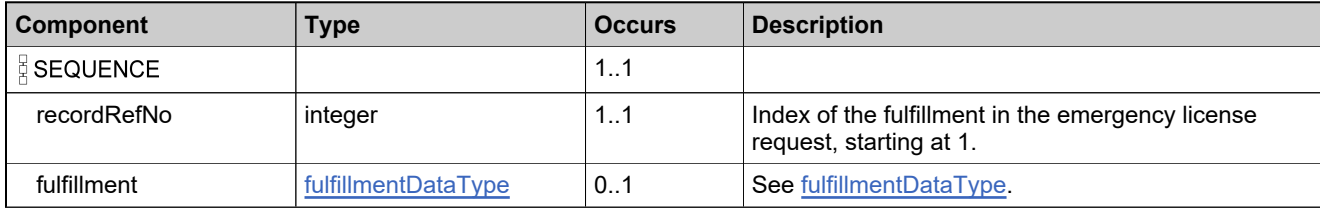

# **Complex Type: emergencyFulfillmentResponseType**

#### **Derived By**

Restricting anyType

#### **Content Model**

Contains elements as defined in the following table.

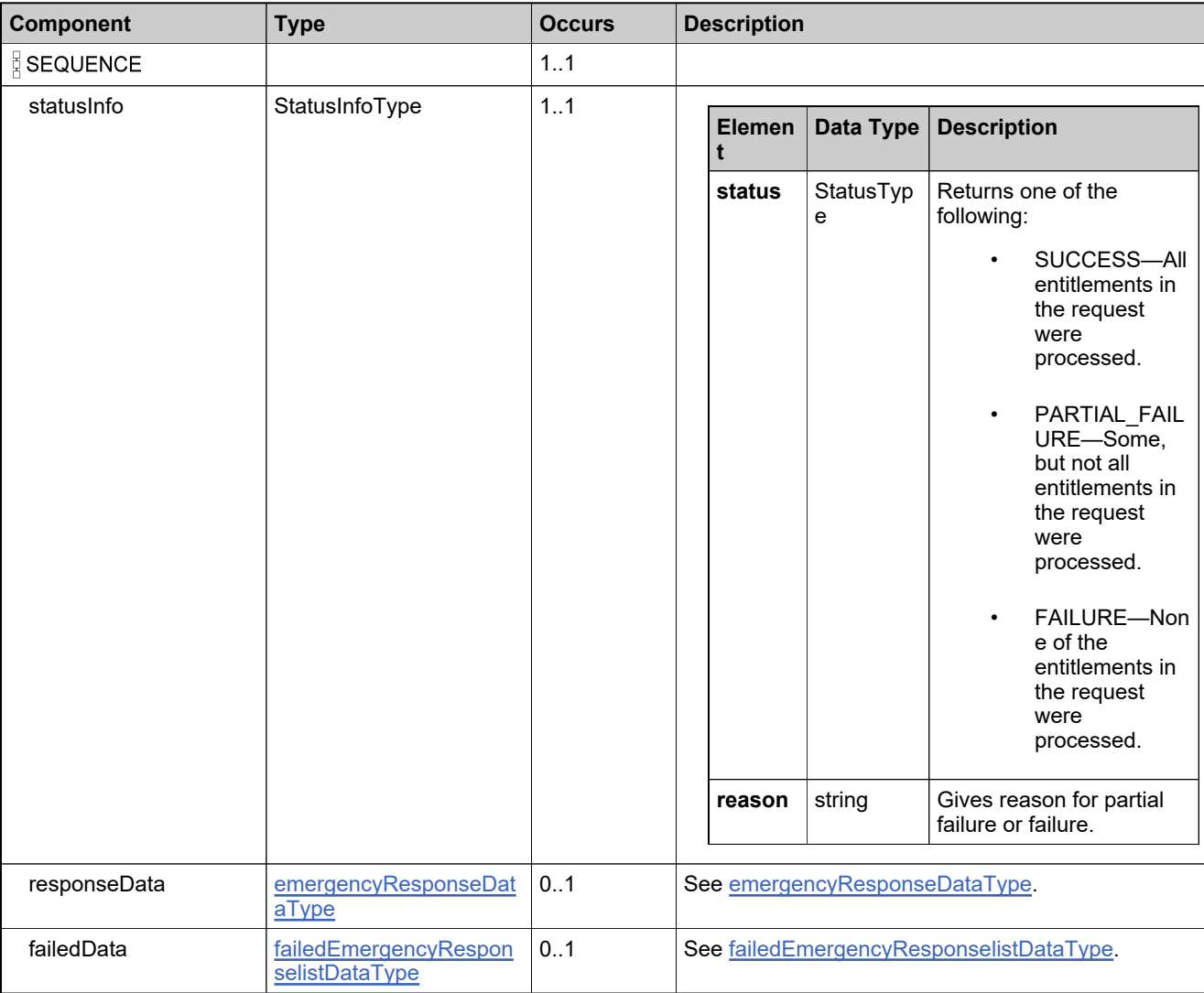

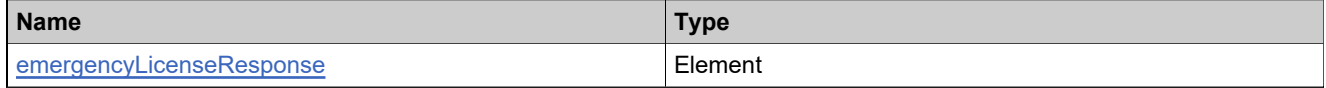

# <span id="page-1397-0"></span>**Complex Type: emergencyResponseDataType**

#### **Derived By**

Restricting anyType

#### **Content Model**

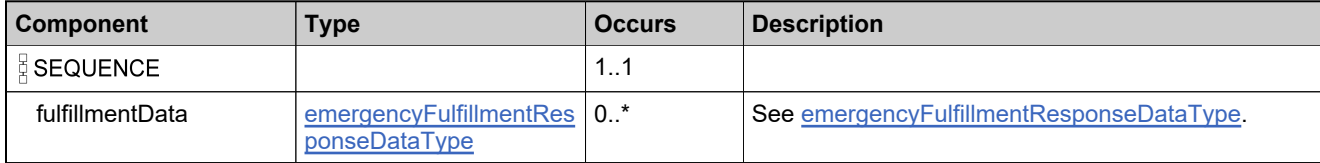

## **Complex Type: entitledProductDataListType**

#### **Derived By**

Restricting anyType

#### **Content Model**

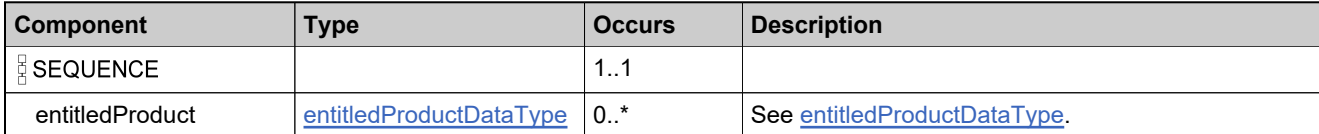

## <span id="page-1399-0"></span>**Complex Type: entitledProductDataType**

#### **Derived By**

Restricting anyType

#### **Content Model**

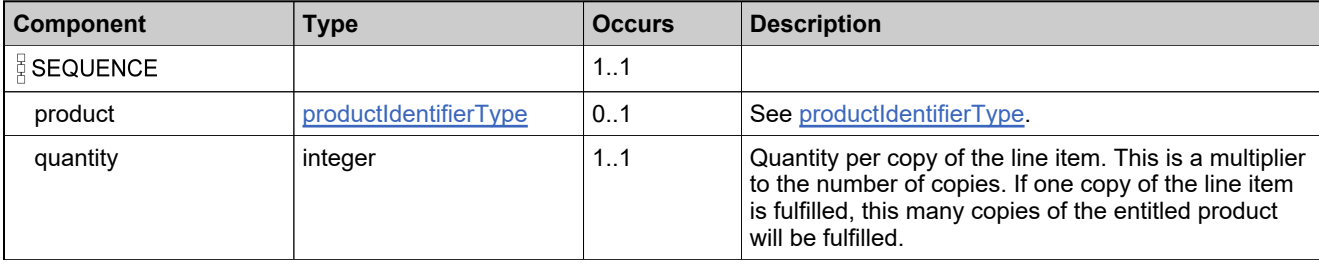

## **Complex Type: entitlementIdentifierType**

#### **Derived By**

Restricting anyType

#### **Content Model**

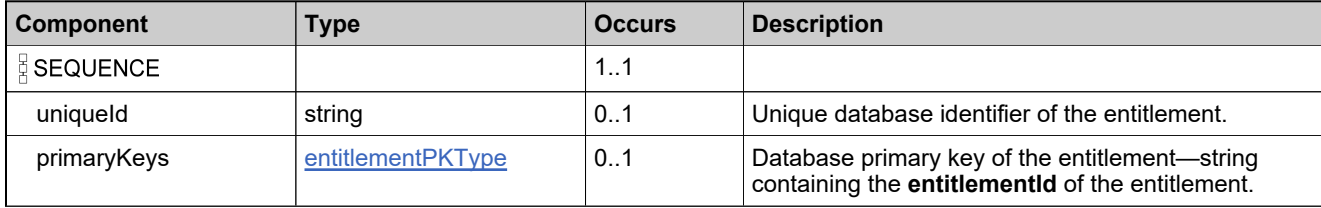

## **Complex Type: entitlementLineItemIdentifierType**

#### **Derived By**

Restricting anyType

#### **Content Model**

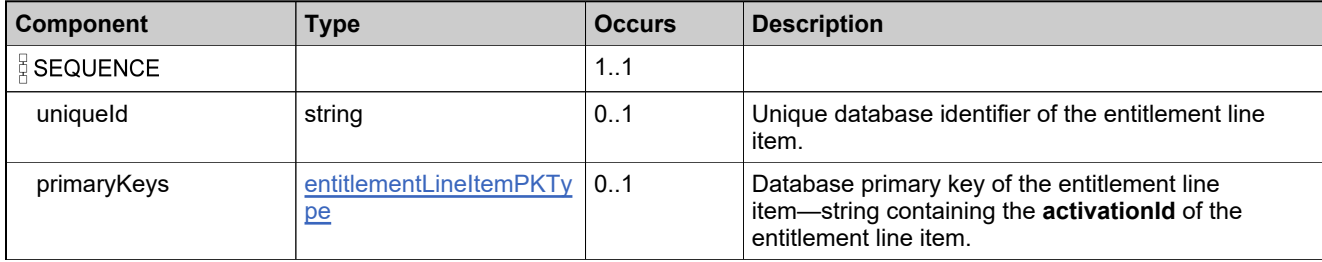

### <span id="page-1402-0"></span>**Complex Type: entitlementLineItemPKType**

#### **Derived By**

Restricting anyType

#### **Content Model**

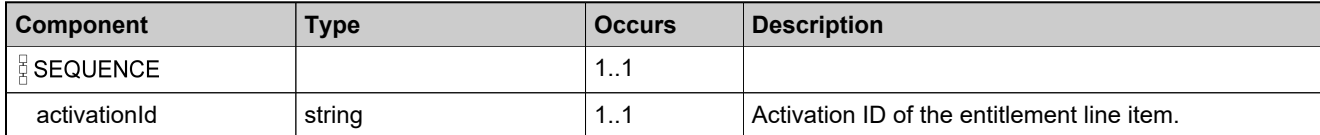

## <span id="page-1403-0"></span>**Complex Type: entitlementPKType**

#### **Derived By**

Restricting anyType

#### **Content Model**

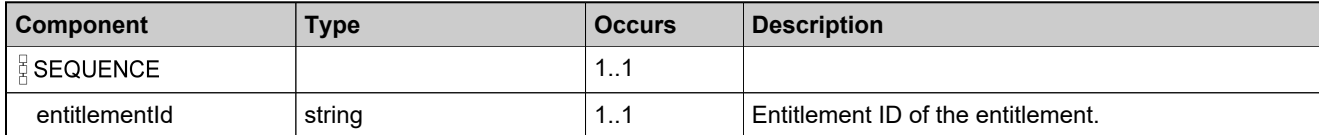
## <span id="page-1404-0"></span>**Complex Type: failedAdvancedFmtLCDataType**

### **Derived By**

Restricting anyType

### **Content Model**

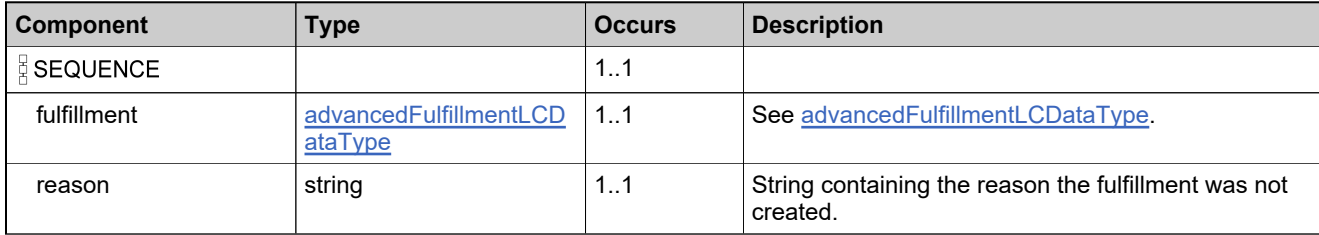

### **Complex Type: failedAdvancedFmtLCResponseDataType**

### **Derived By**

Restricting anyType

### **Content Model**

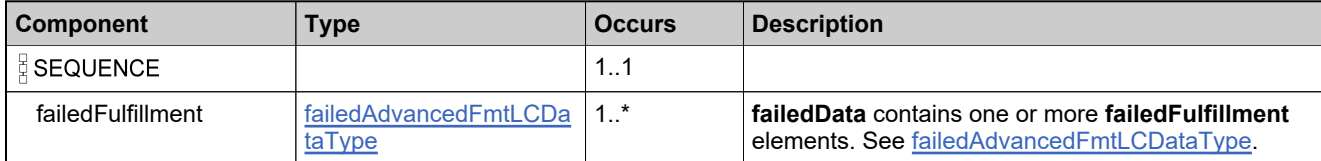

## **Complex Type: failedChildLIFmtResponseDataType**

### **Derived By**

Restricting anyType

### **Content Model**

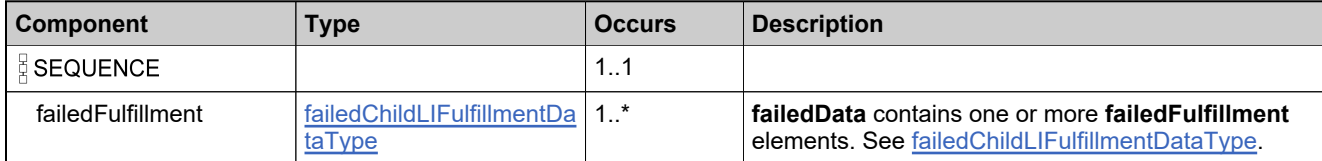

## <span id="page-1407-0"></span>**Complex Type: failedChildLIFulfillmentDataType**

### **Derived By**

Restricting anyType

### **Content Model**

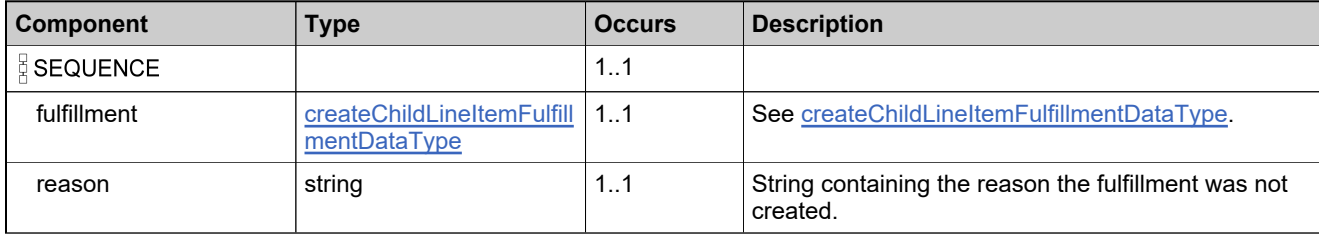

## <span id="page-1408-0"></span>**Complex Type: failedEmergencyResponseDataType**

### **Derived By**

Restricting anyType

### **Content Model**

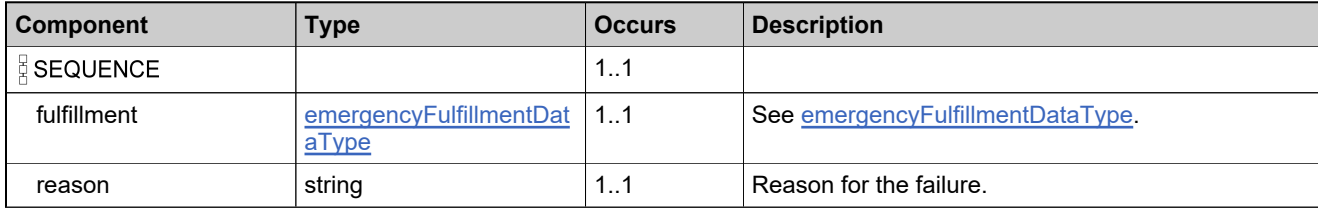

### **Complex Type: failedEmergencyResponselistDataType**

### **Derived By**

Restricting anyType

### **Content Model**

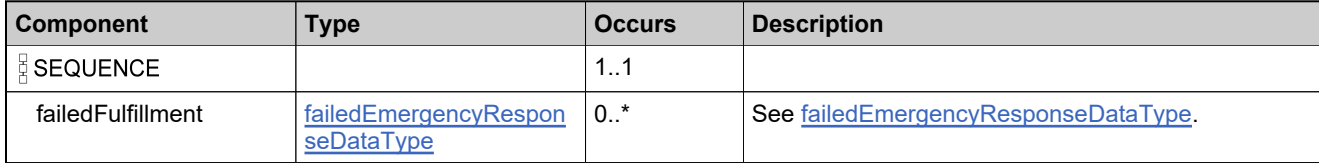

## **Complex Type: failedFulfillmentDataListType**

### **Derived By**

Restricting anyType

### **Content Model**

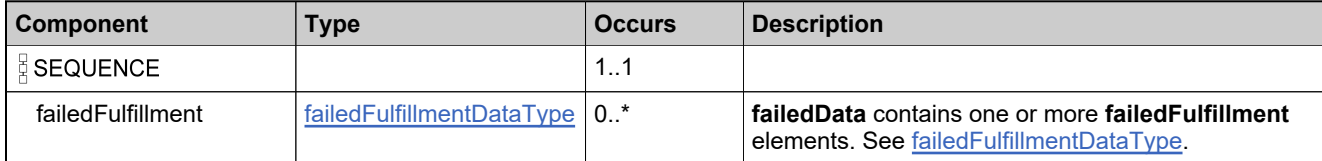

### <span id="page-1411-0"></span>**Complex Type: failedFulfillmentDataType**

### **Derived By**

Restricting anyType

### **Content Model**

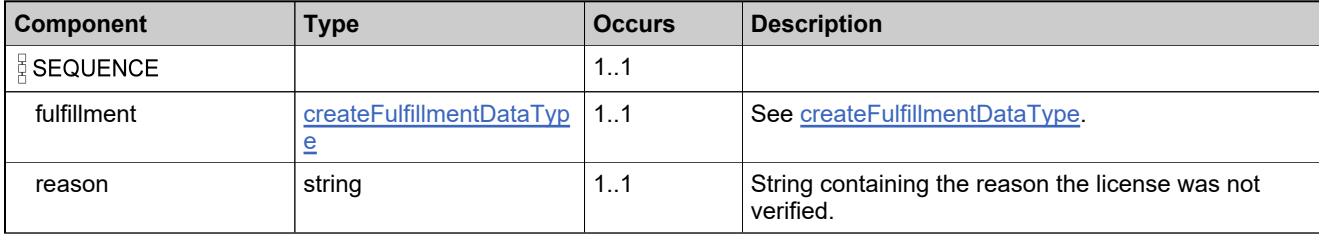

### **Complex Type: failedLineItem**

### **Derived By**

Restricting anyType

### **Content Model**

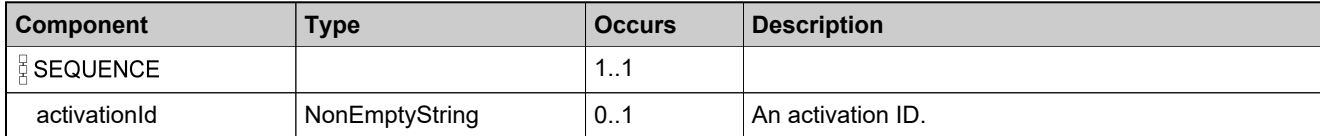

## <span id="page-1413-0"></span>**Complex Type: failedOnholdFulfillmentDataType**

### **Derived By**

Restricting anyType

### **Content Model**

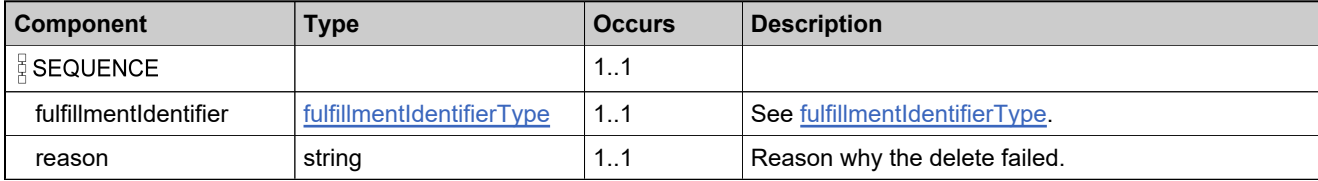

## **Complex Type: failedOnholdFulfillmentListType**

### **Derived By**

Restricting anyType

### **Content Model**

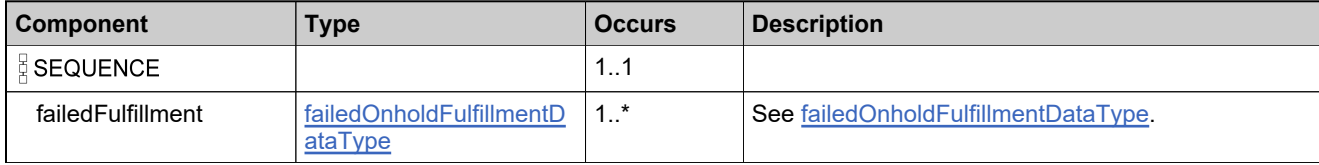

### <span id="page-1415-0"></span>**Complex Type: failedPublisherErrorResponseDataType**

### **Derived By**

Restricting anyType

### **Content Model**

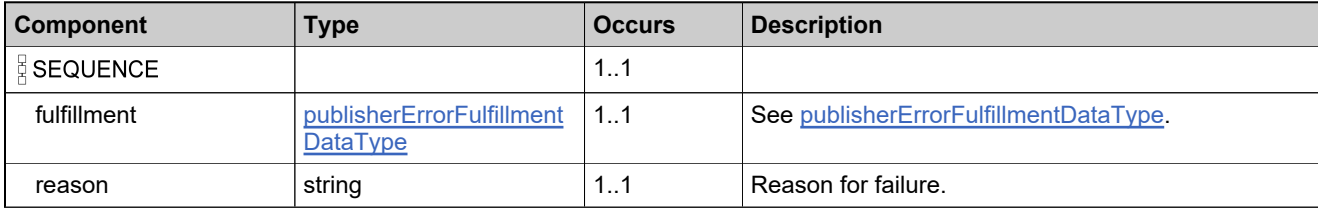

### **Complex Type: failedPublisherErrorResponselistDataType**

#### **Derived By**

Restricting anyType

#### **Content Model**

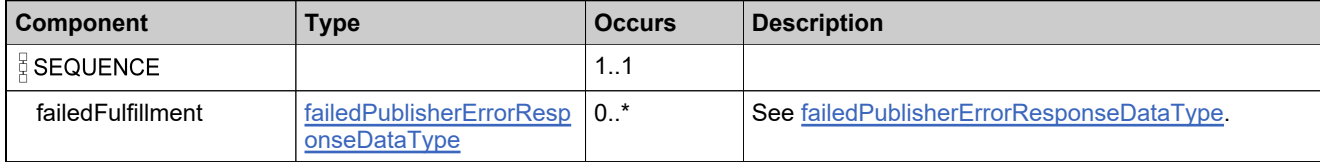

## <span id="page-1417-0"></span>**Complex Type: failedRehostResponseDataType**

### **Derived By**

Restricting anyType

### **Content Model**

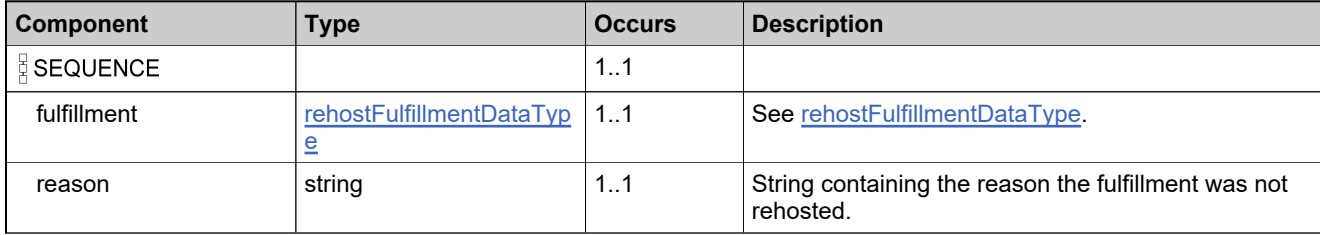

## **Complex Type: failedRehostResponselistDataType**

#### **Derived By**

Restricting anyType

### **Content Model**

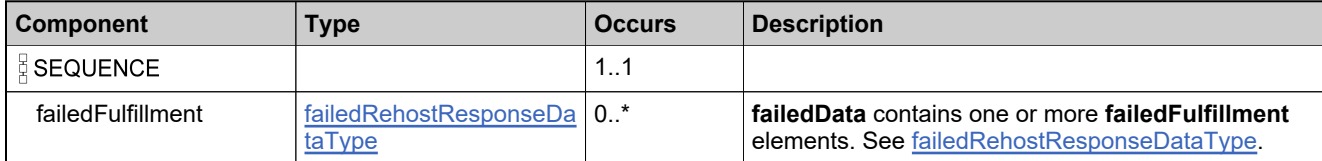

## <span id="page-1419-0"></span>**Complex Type: failedRepairResponseDataType**

### **Derived By**

Restricting anyType

### **Content Model**

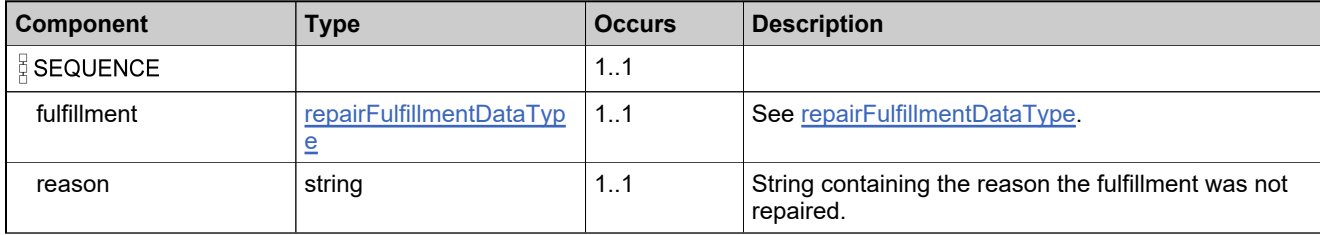

## **Complex Type: failedRepairResponselistDataType**

### **Derived By**

Restricting anyType

### **Content Model**

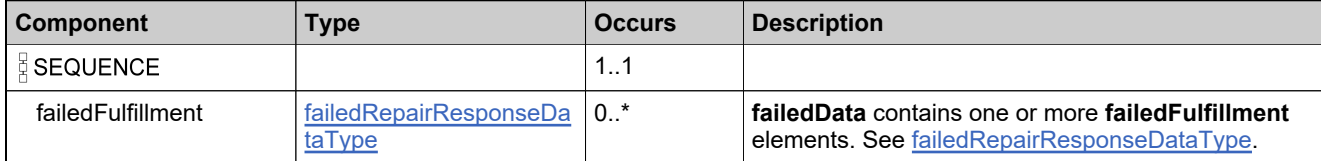

## **Complex Type: failedRepairShortCodeDataType**

### **Derived By**

Restricting anyType

### **Content Model**

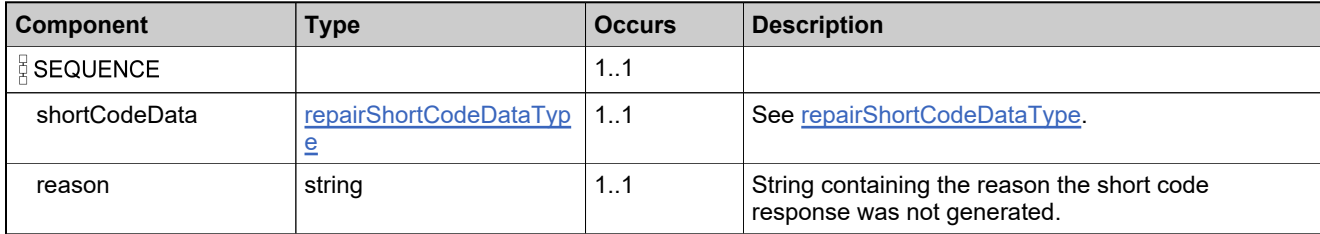

## <span id="page-1422-0"></span>**Complex Type: failedReturnResponseDataType**

### **Derived By**

Restricting anyType

### **Content Model**

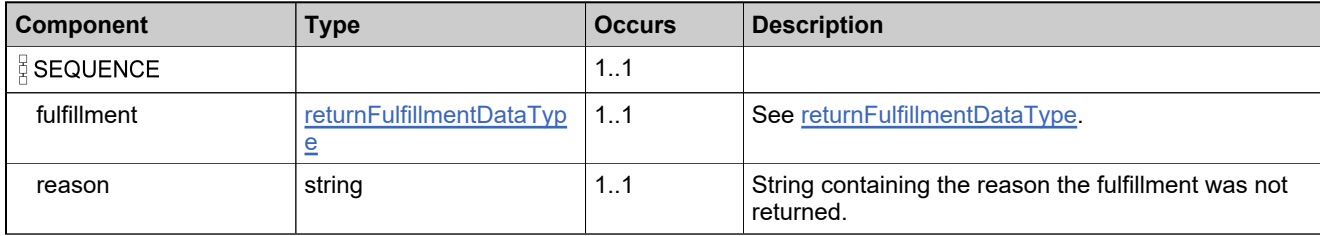

### **Complex Type: failedReturnResponselistDataType**

### **Derived By**

Restricting anyType

### **Content Model**

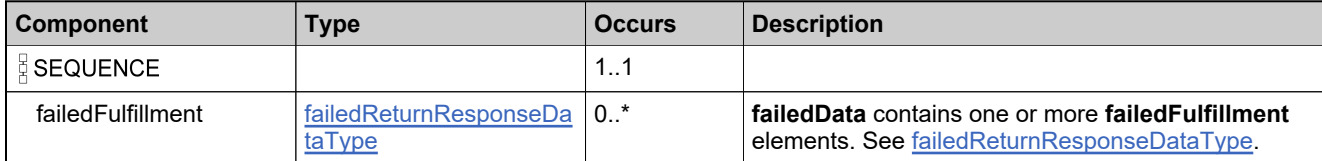

# **Complex Type: failedReturnShortCodeDataType**

### **Derived By**

Restricting anyType

### **Content Model**

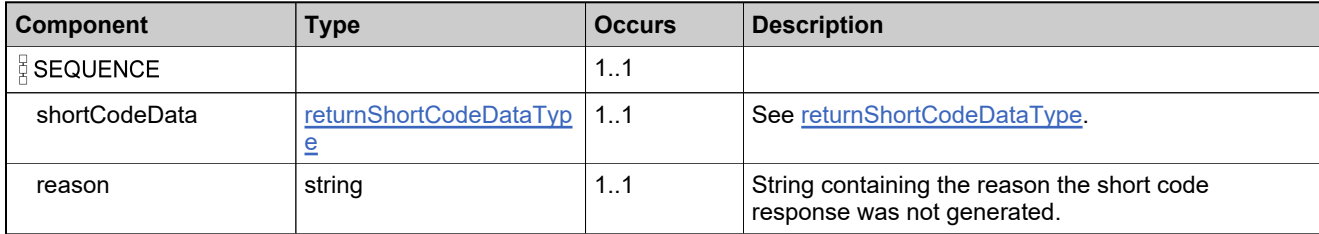

# <span id="page-1425-0"></span>**Complex Type: failedSetLicenseOnholdFulfillmentDataType**

### **Derived By**

Restricting anyType

### **Content Model**

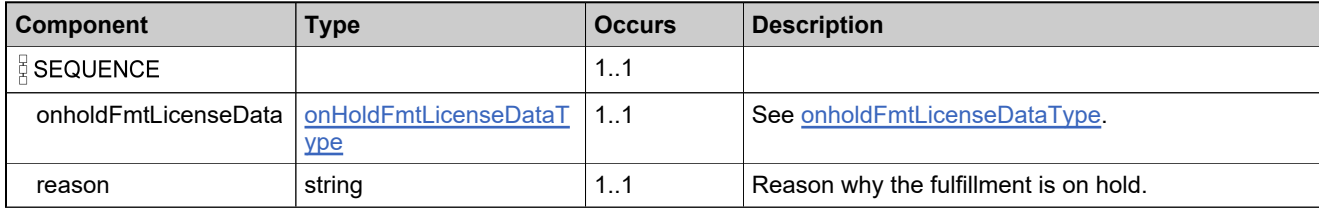

### **Complex Type: failedSetLicenseOnholdFulfillmentListType**

### **Derived By**

Restricting anyType

#### **Content Model**

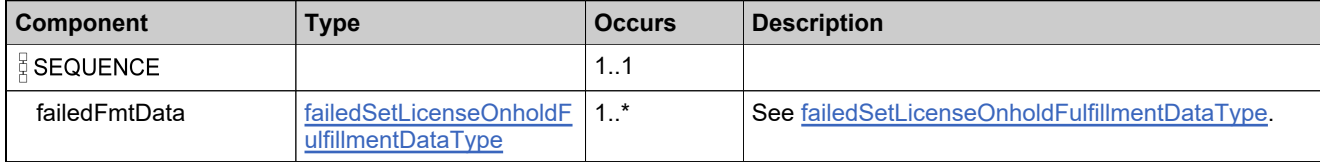

## **Complex Type: failedShortCodeDataType**

### **Derived By**

Restricting anyType

### **Content Model**

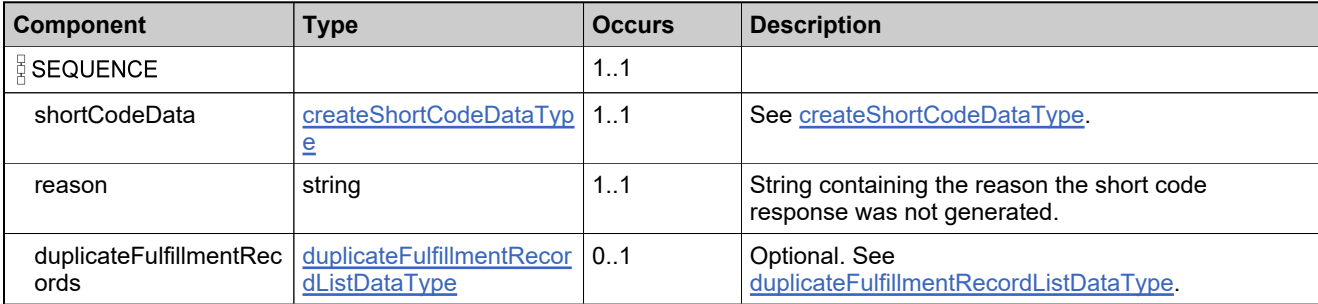

## <span id="page-1428-0"></span>**Complex Type: failedStopGapResponseDataType**

### **Derived By**

Restricting anyType

### **Content Model**

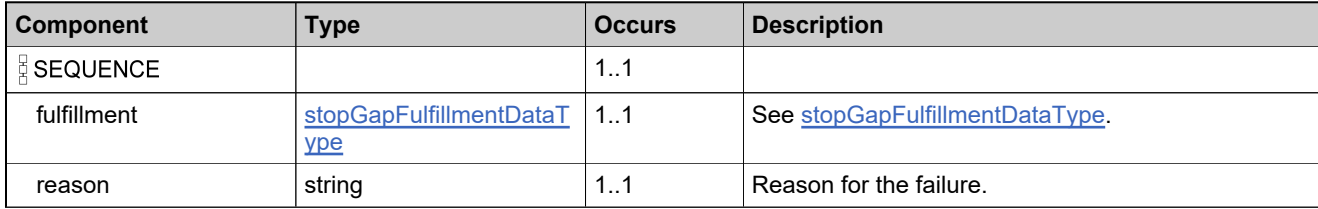

## **Complex Type: failedStopGapResponselistDataType**

### **Derived By**

Restricting anyType

### **Content Model**

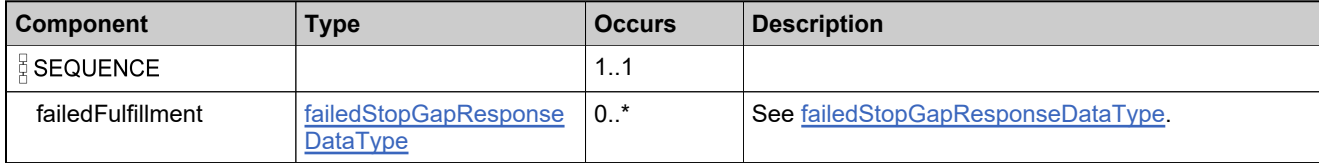

# <span id="page-1430-0"></span>**Complex Type: failedTransferHostDataType**

### **Derived By**

Restricting anyType

### **Content Model**

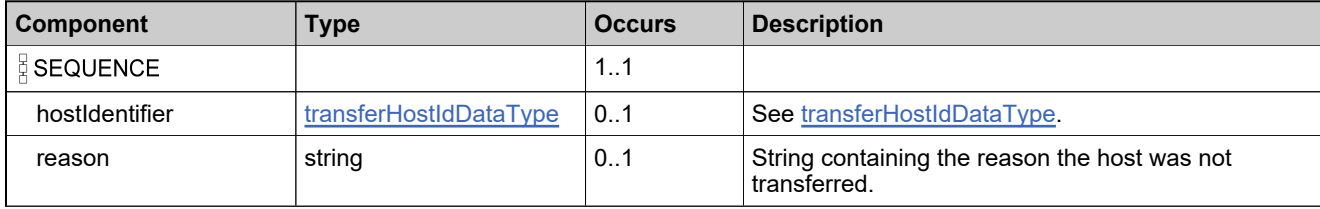

## **Complex Type: failedTransferHostListDataType**

### **Derived By**

Restricting anyType

### **Content Model**

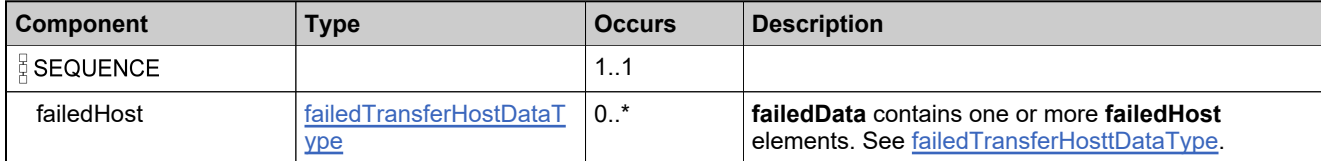

### **Complex Type: featureBundleIdentifierType**

### **Derived By**

Restricting anyType

### **Content Model**

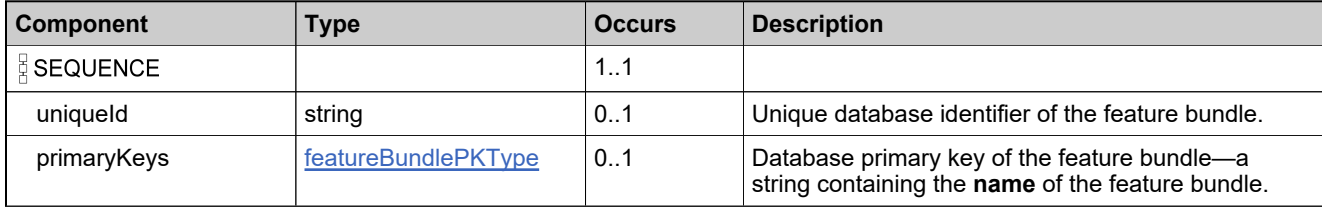

### <span id="page-1433-0"></span>**Complex Type: featureBundlePKType**

### **Derived By**

Restricting anyType

### **Content Model**

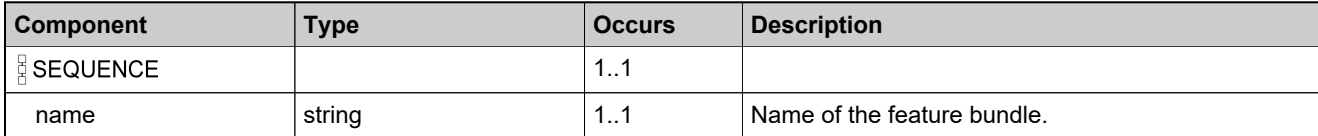

### <span id="page-1434-0"></span>**Complex Type: featureIdentifierType**

### **Derived By**

Restricting anyType

### **Content Model**

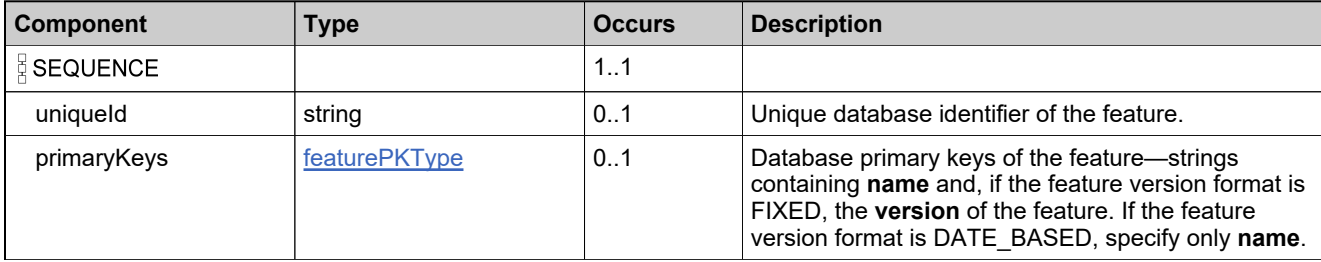

### <span id="page-1435-0"></span>**Complex Type: featurePKType**

### **Derived By**

Restricting anyType

### **Content Model**

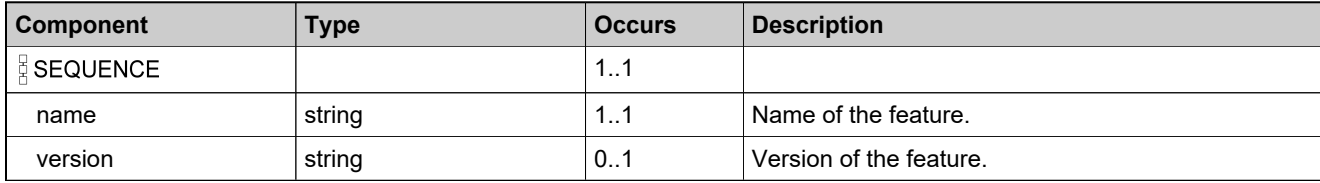

## **Complex Type: fulfillmentDataType**

### **Derived By**

Restricting anyType

### **Content Model**

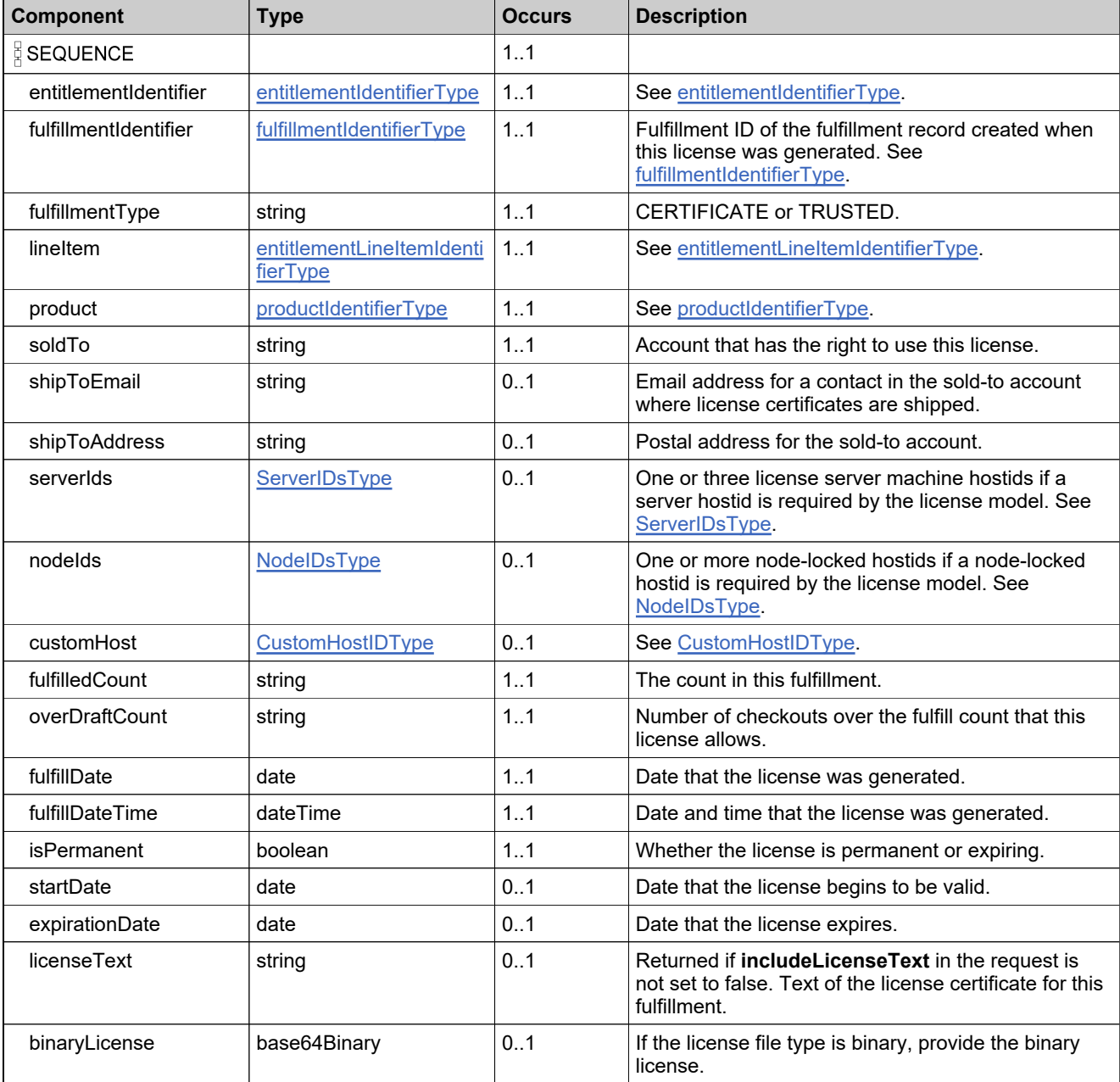

### **Content Model**

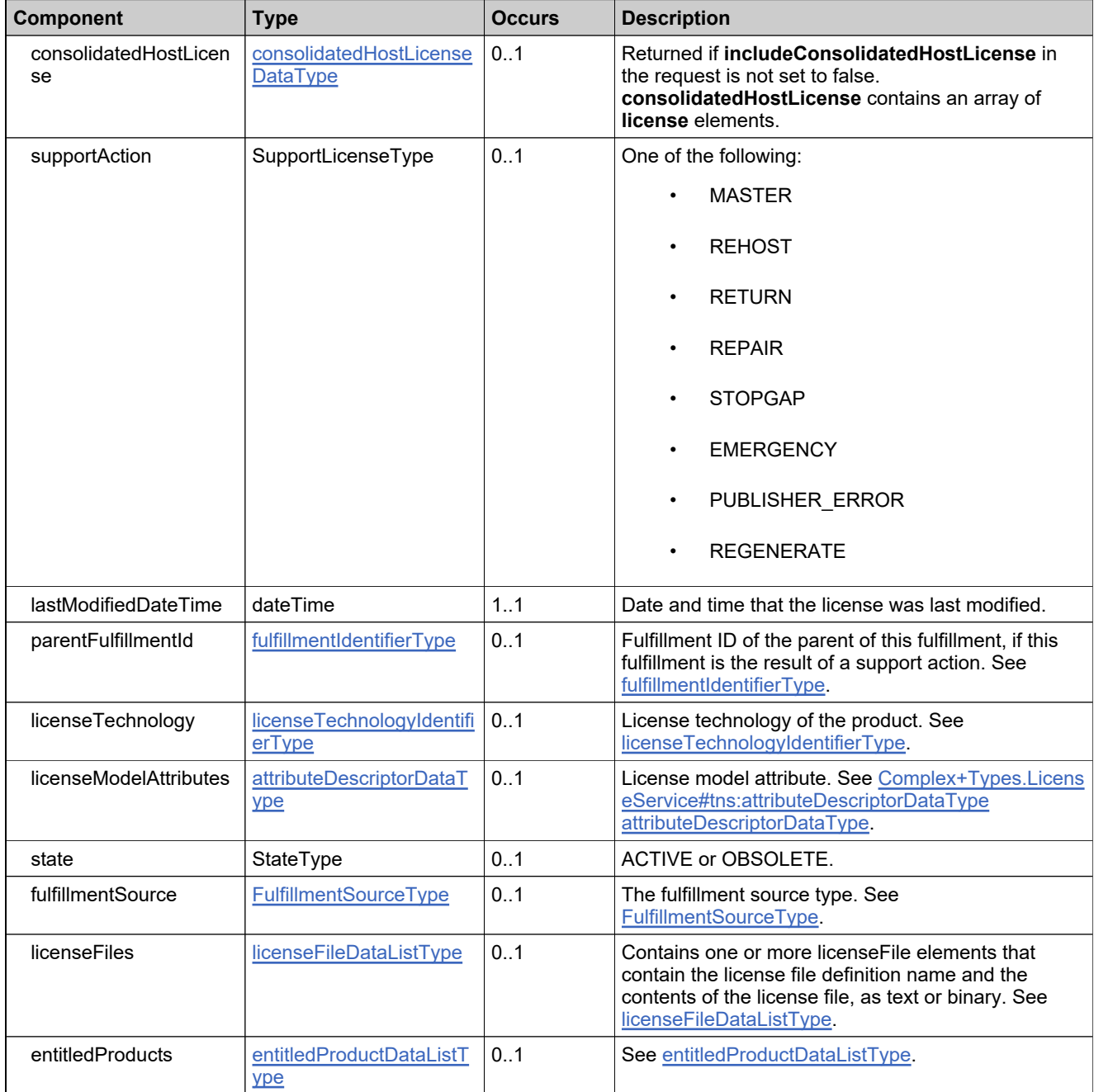

### **Content Model**

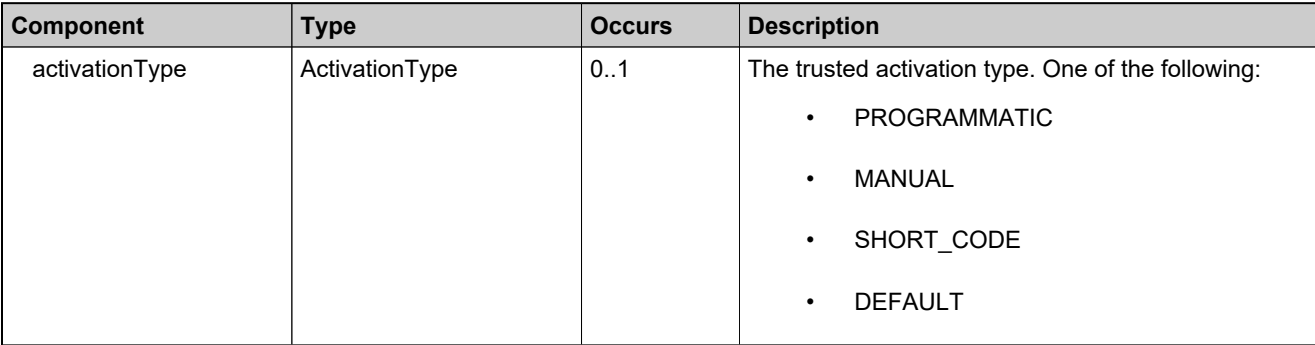

## **Complex Type: fulfillmentHistoryDataType**

### **Derived By**

Restricting anyType

### **Content Model**

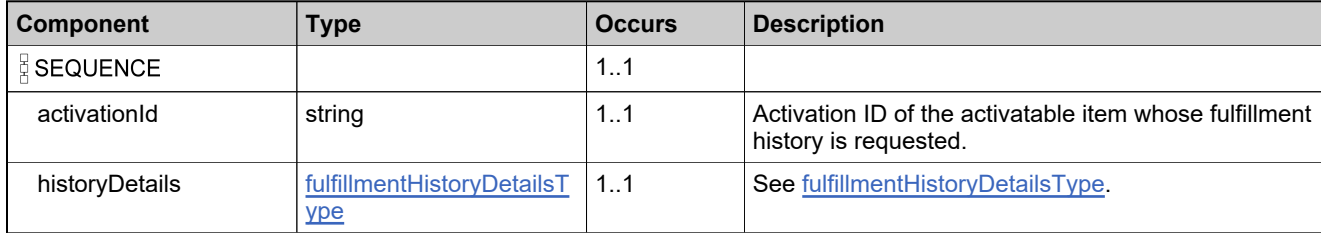
# **Complex Type: fulfillmentHistoryDetailsType**

## **Derived By**

Restricting anyType

## **Content Model**

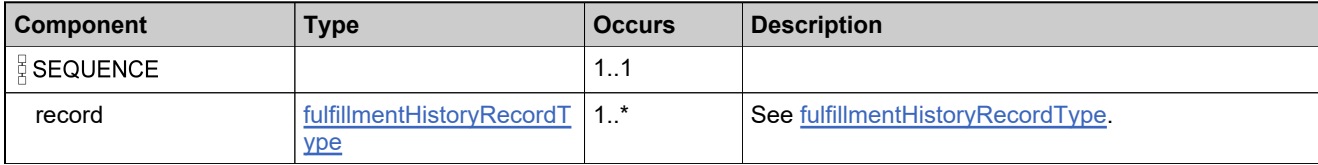

# <span id="page-1441-0"></span>**Complex Type: fulfillmentHistoryRecordType**

## **Derived By**

Restricting anyType

## **Content Model**

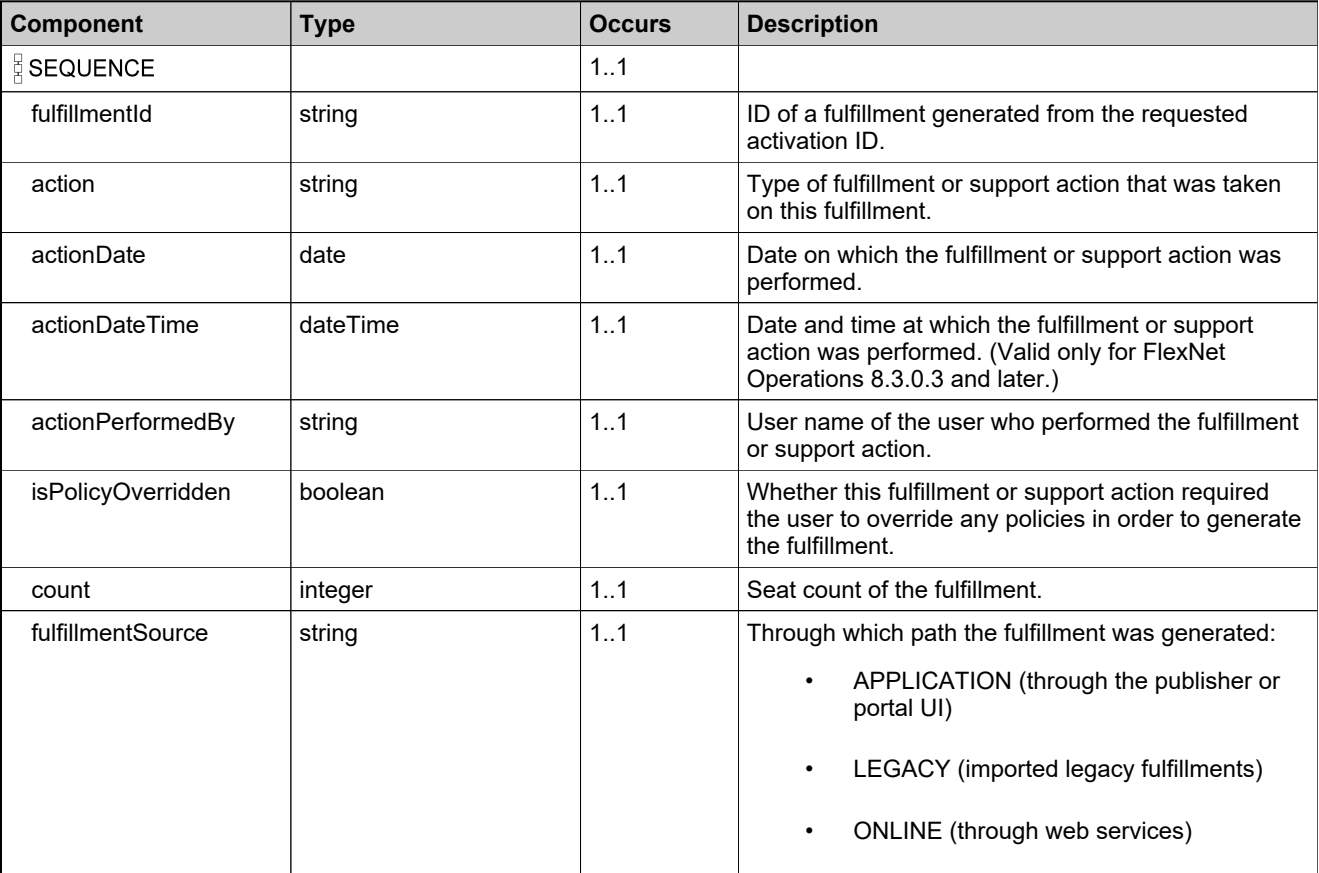

# **Complex Type: fulfillmentIdentifierListType**

## **Derived By**

Restricting anyType

## **Content Model**

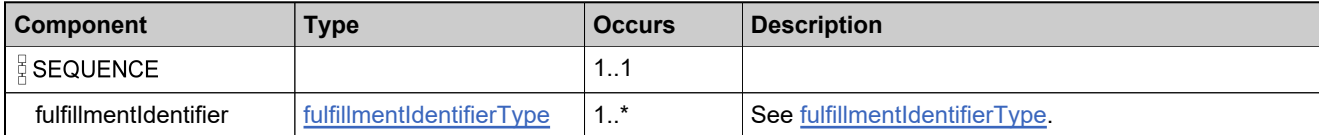

# <span id="page-1443-0"></span>**Complex Type: fulfillmentIdentifierType**

### **Description**

In the request, specify *either* **uniqueId** or **primaryKeys** to uniquely specify the fulfillment, not both.

## **Derived By**

Restricting anyType

#### **Content Model**

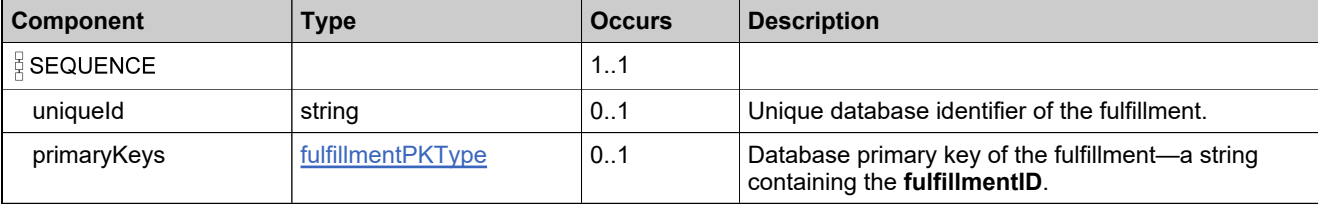

# **Complex Type: fulfillmentIdListType**

## **Derived By**

Restricting anyType

## **Content Model**

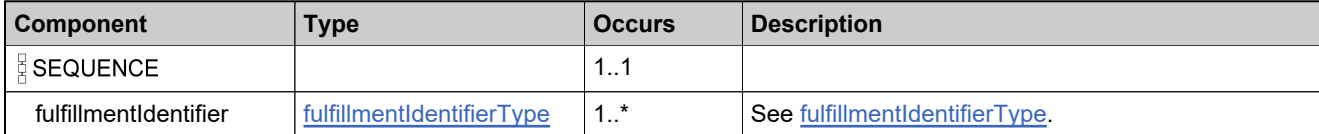

# <span id="page-1445-0"></span>**Complex Type: fulfillmentPKType**

## **Derived By**

Restricting anyType

## **Content Model**

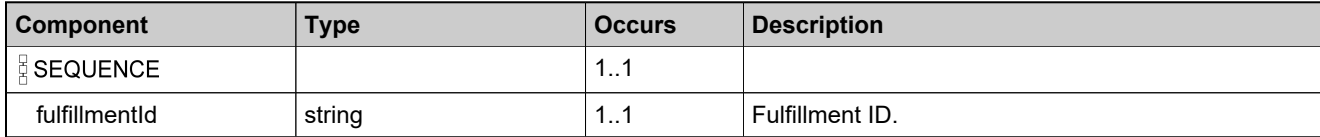

# <span id="page-1446-0"></span>**Complex Type: fulfillmentPropertiesType**

## **Derived By**

Restricting anyType

## **Content Model**

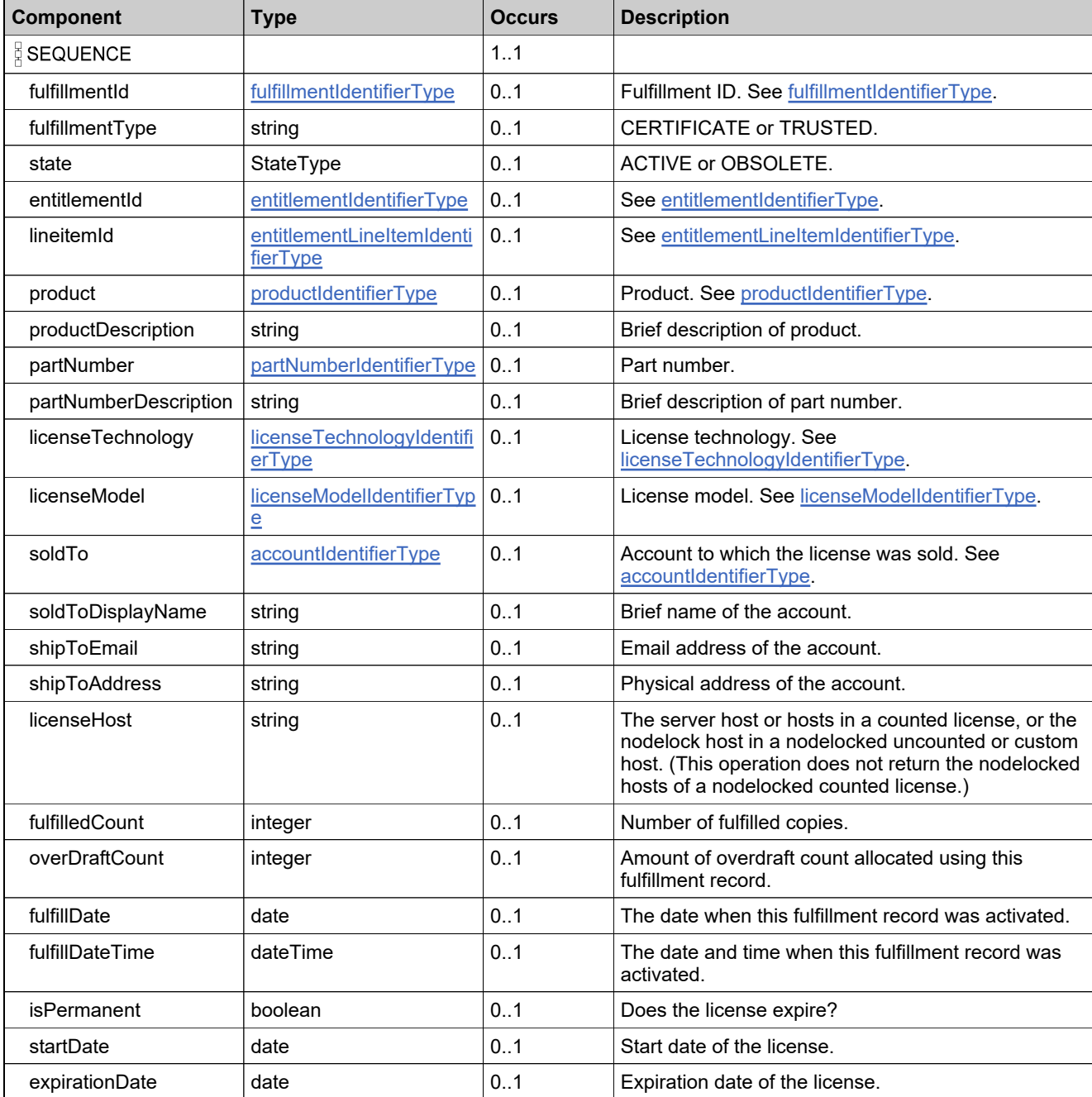

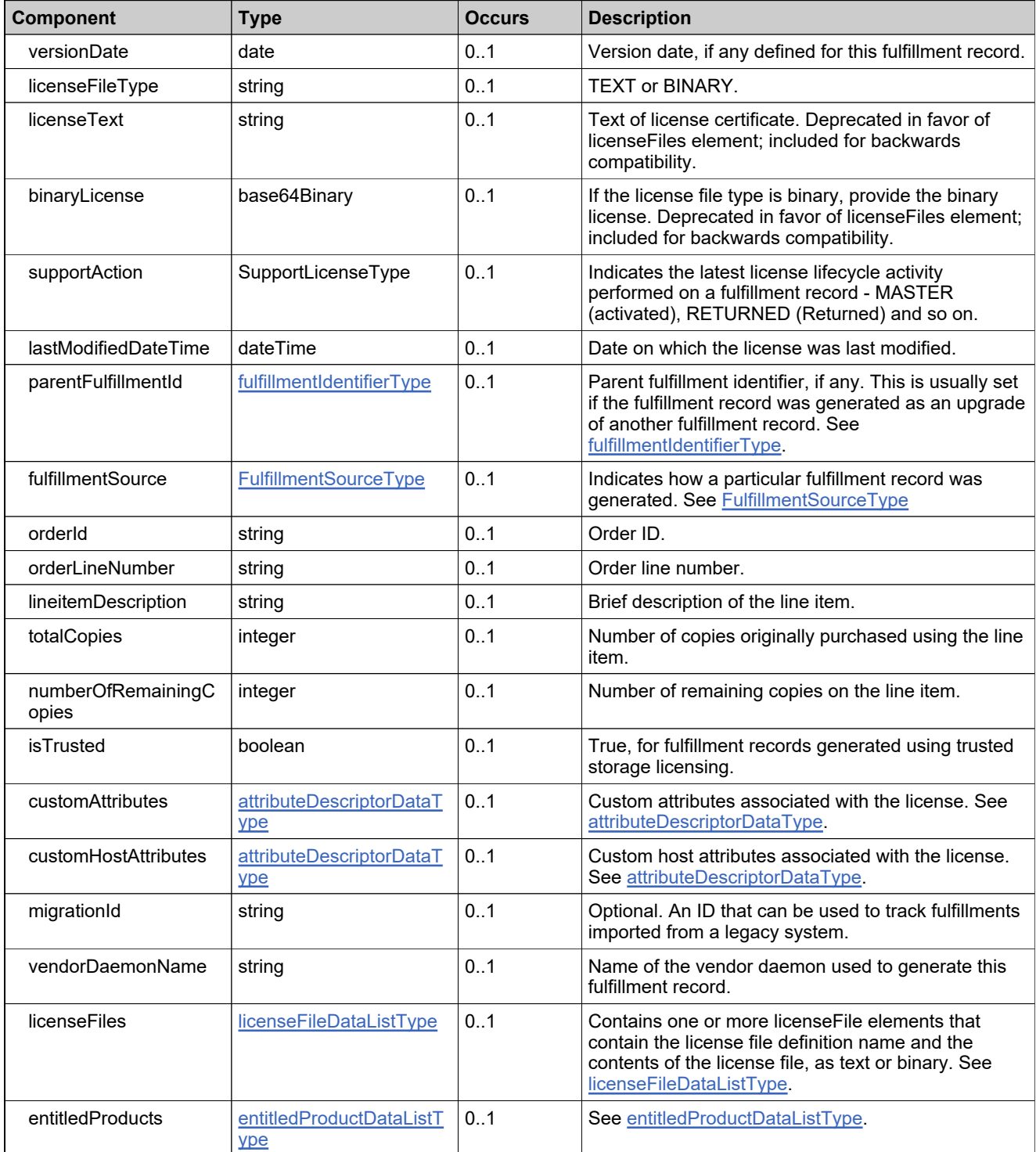

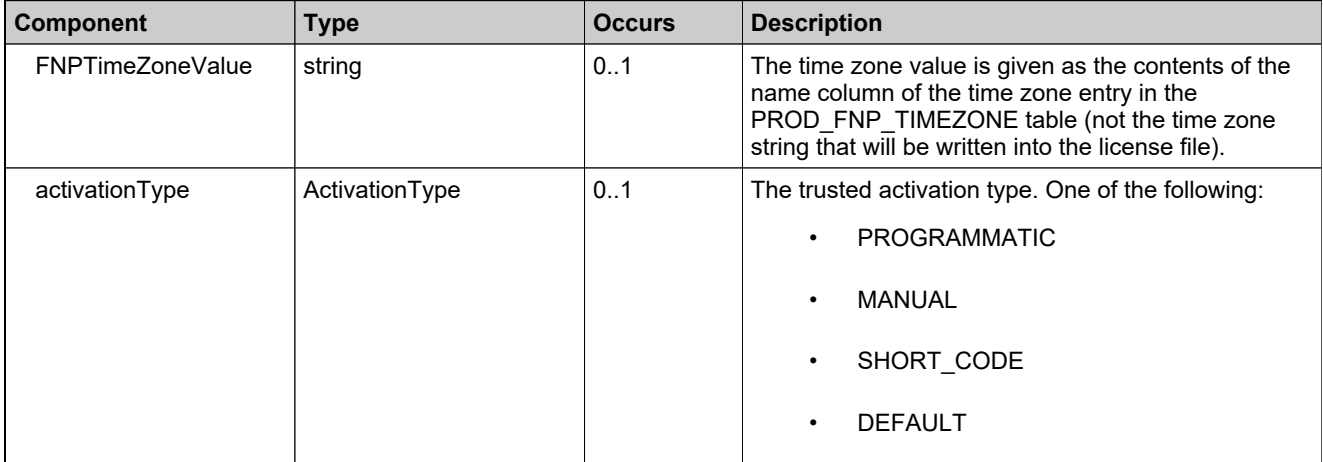

# <span id="page-1449-0"></span>**Complex Type: fulfillmentResponseConfigRequestType**

### **Description**

If true, that element will be included in the response.

## **Derived By**

Restricting anyType

### **Content Model**

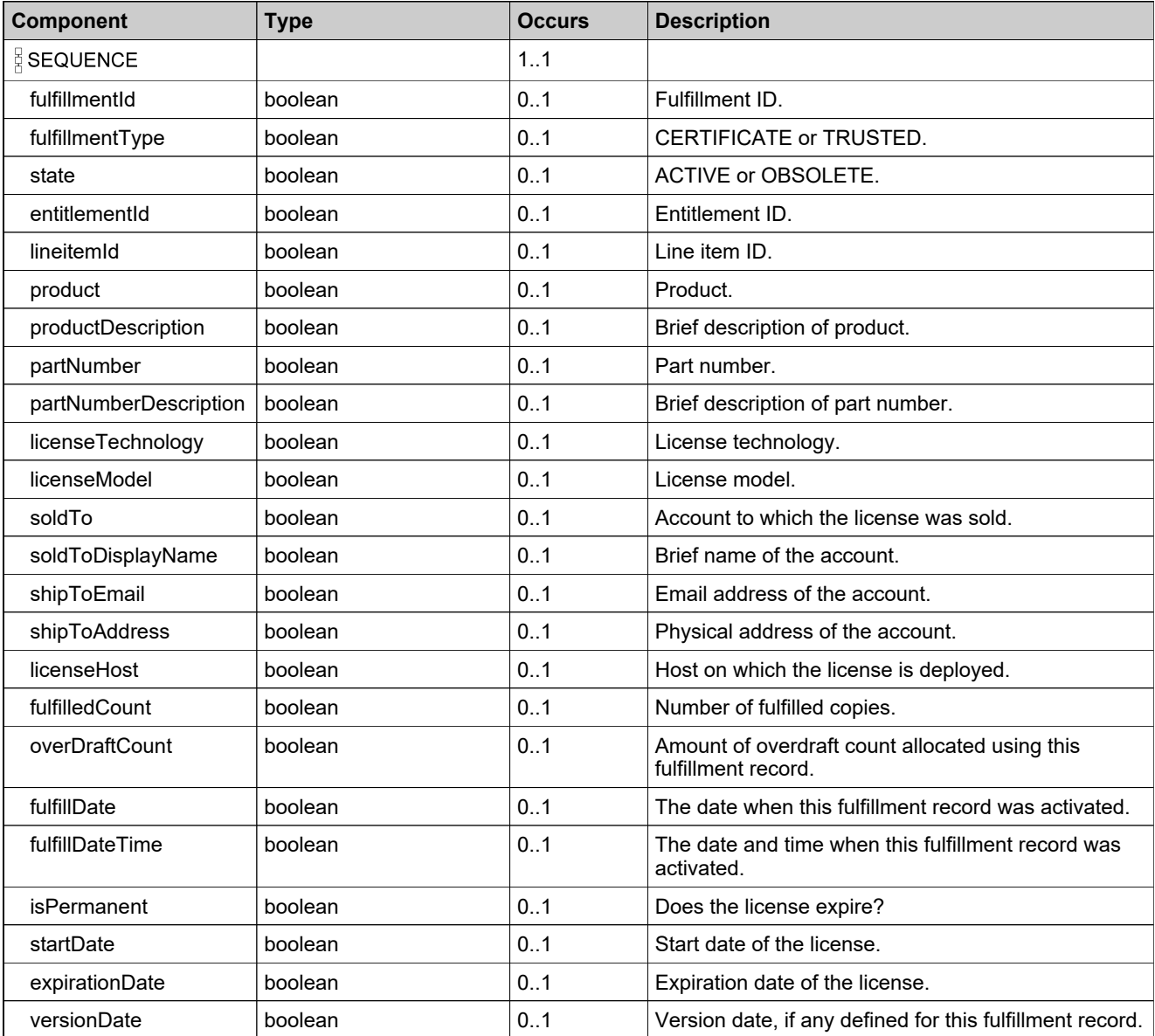

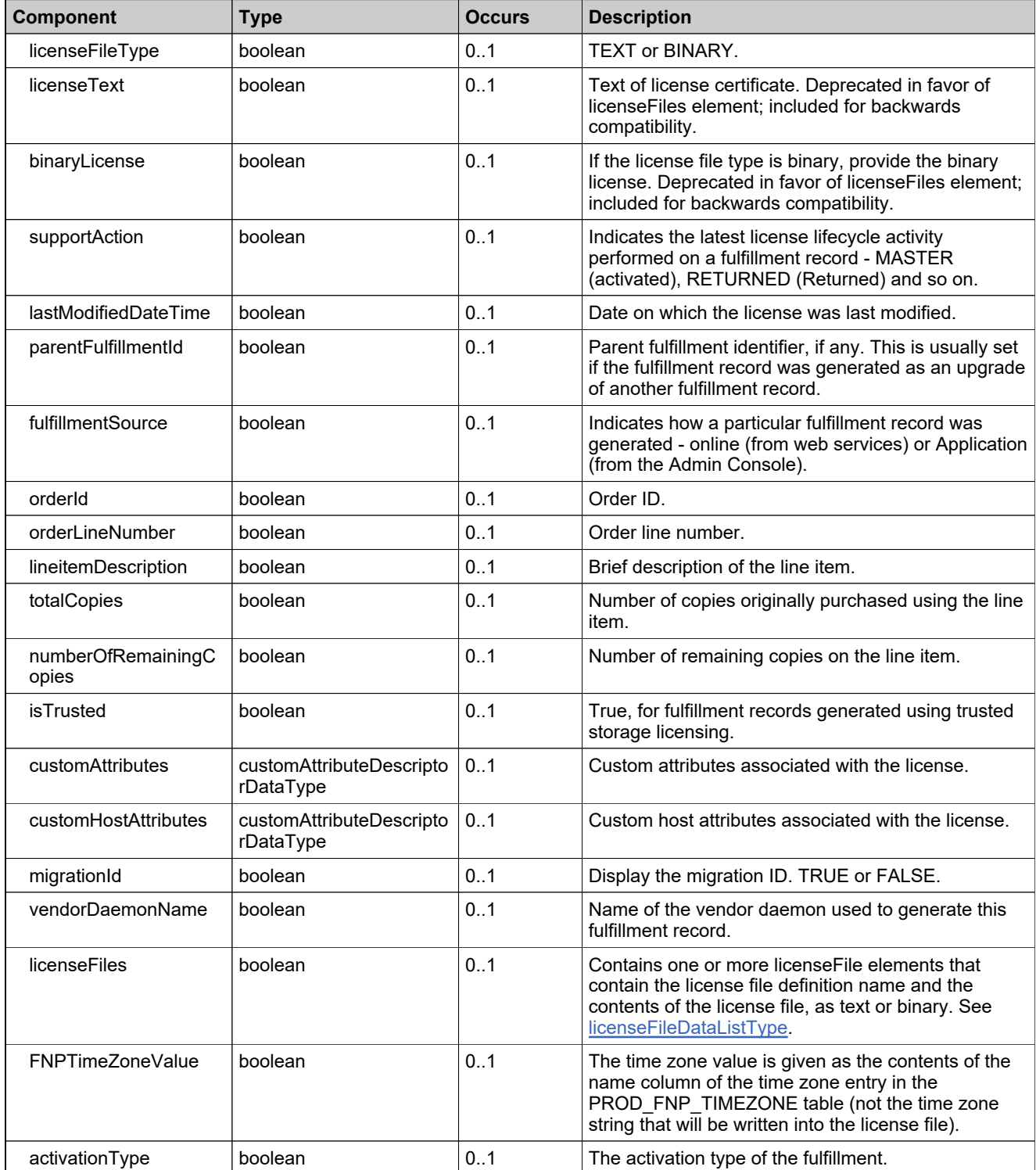

## <span id="page-1451-0"></span>**Complex Type: fulfillmentsQueryParametersType**

### **Description**

Specify the elements needed to construct your query.

## **Derived By**

Restricting anyType

#### **Content Model**

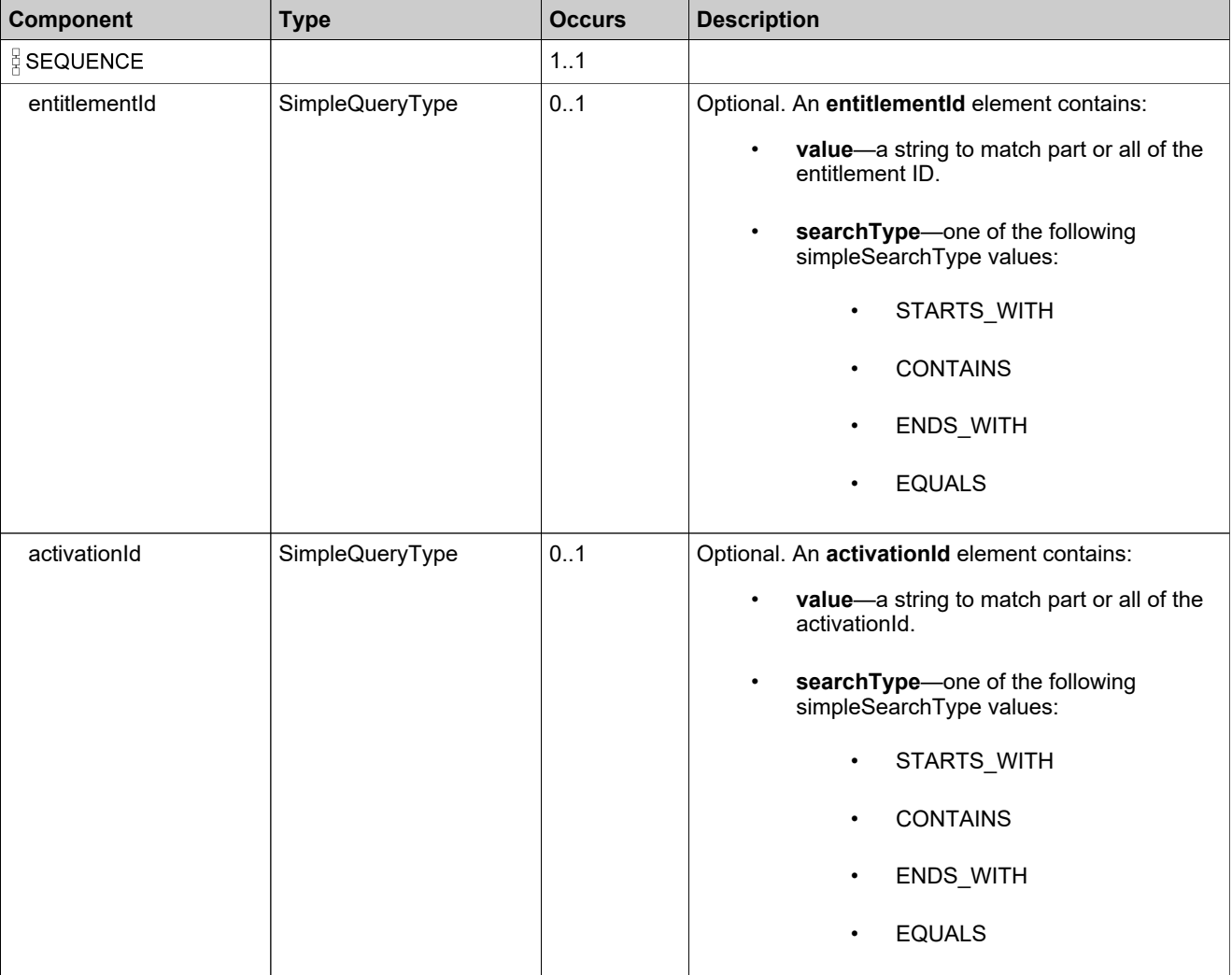

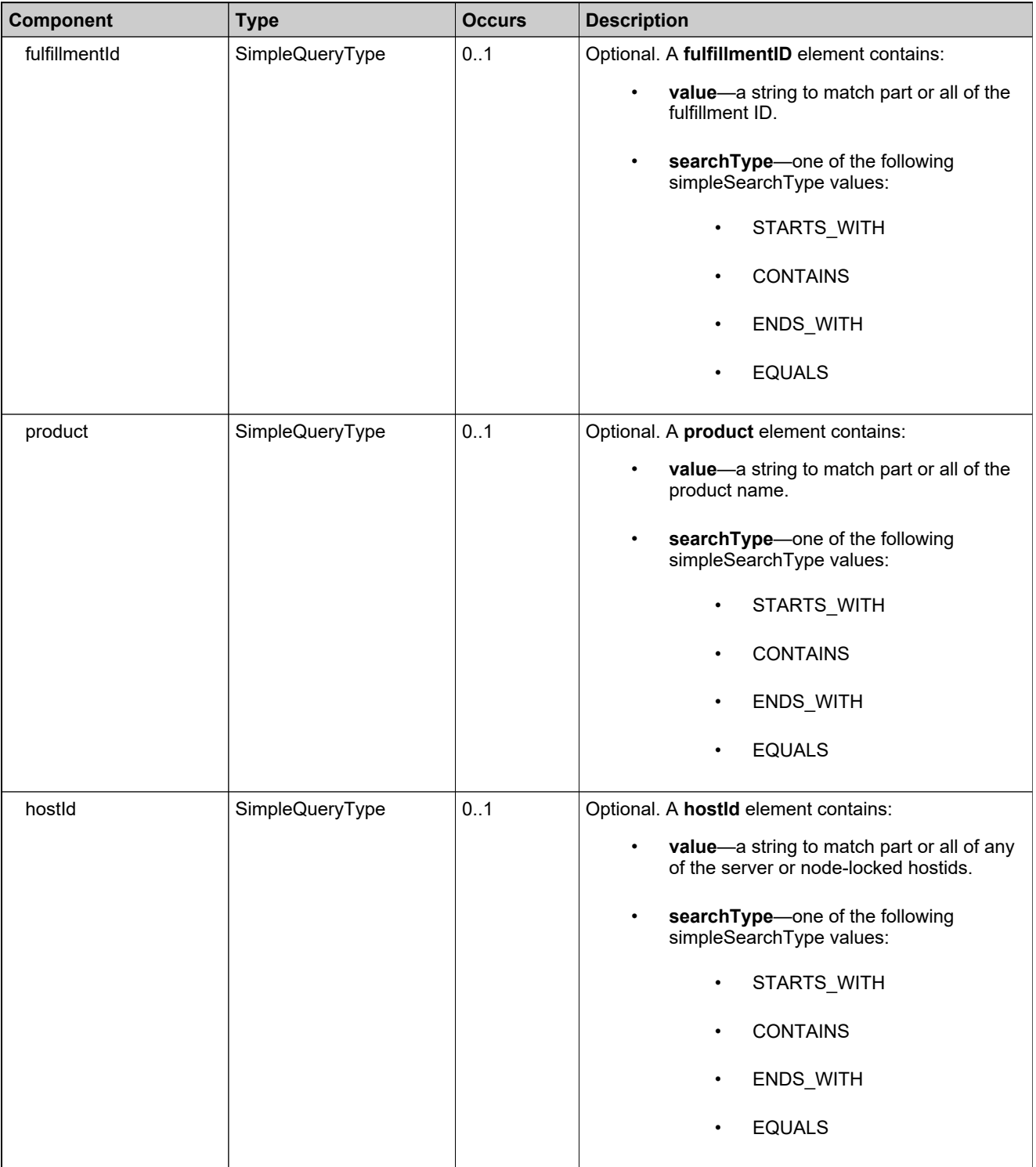

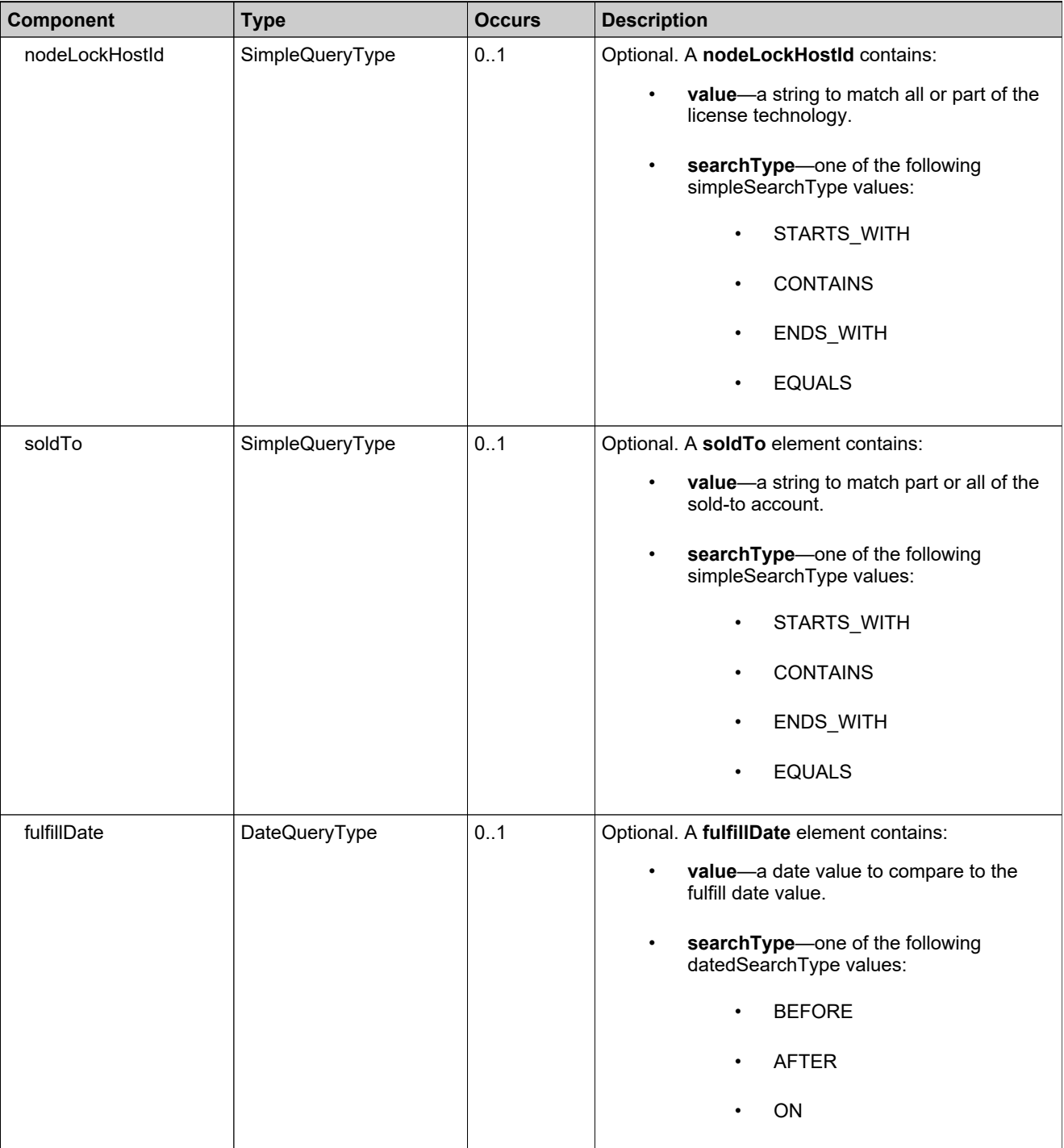

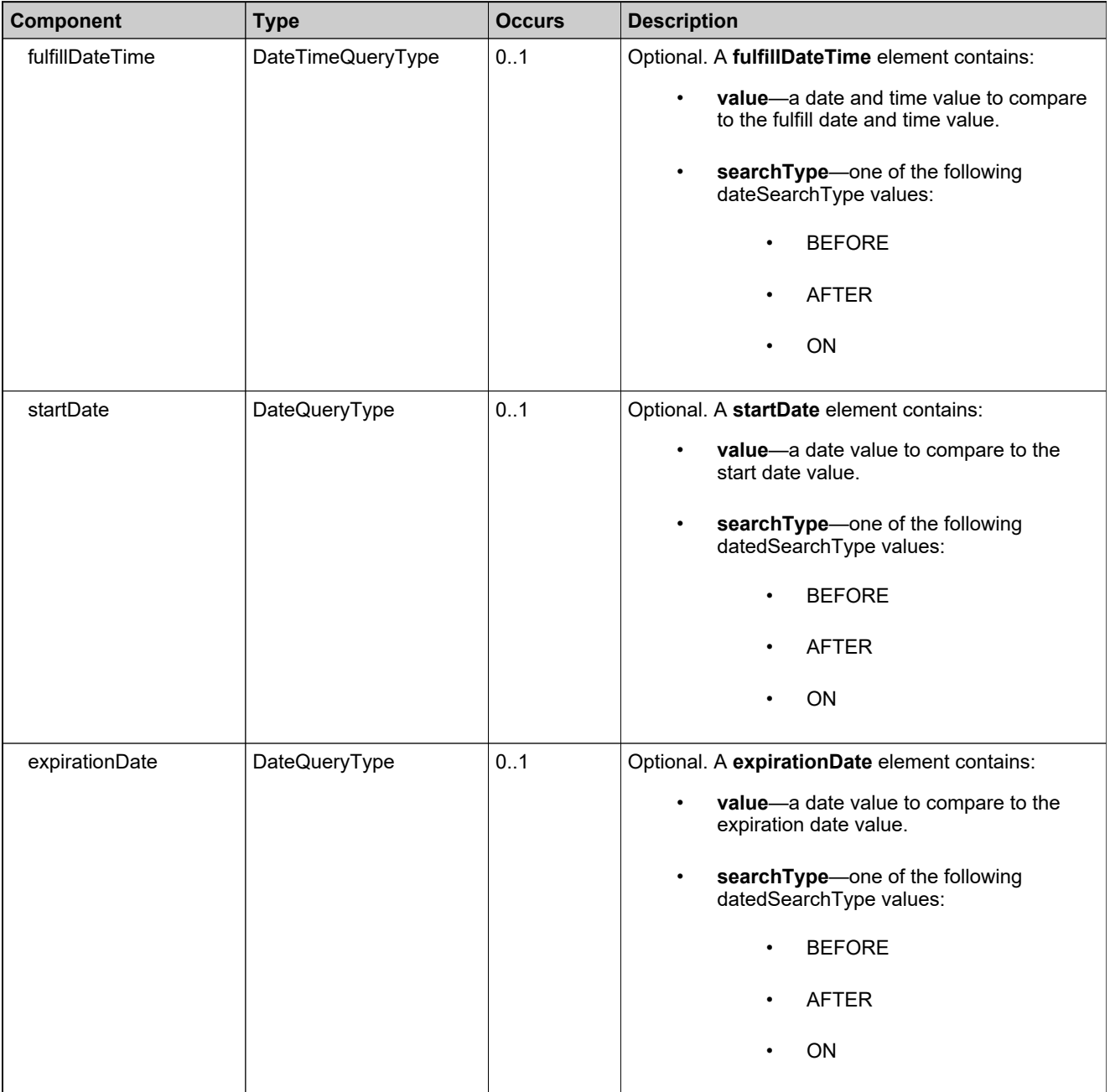

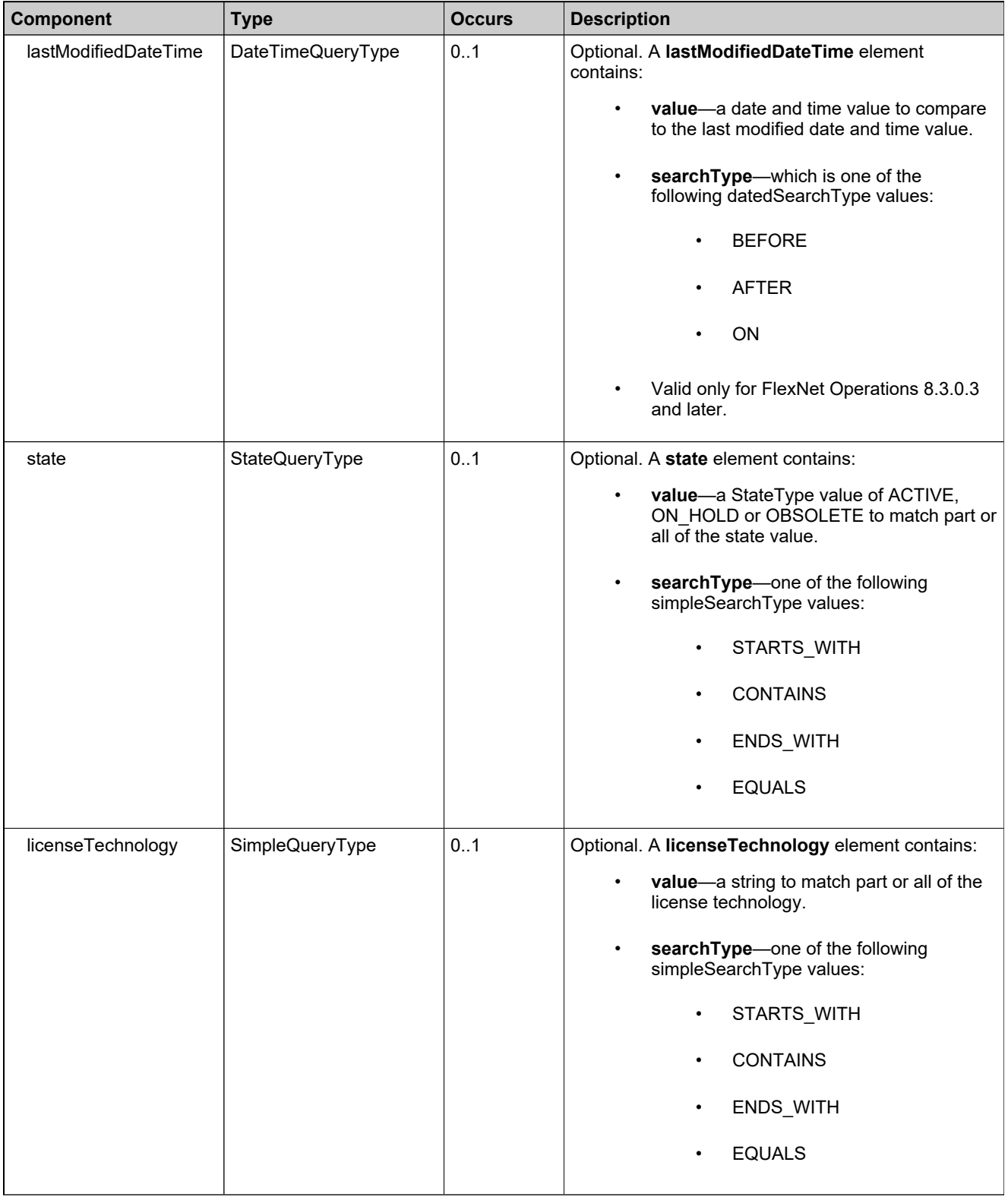

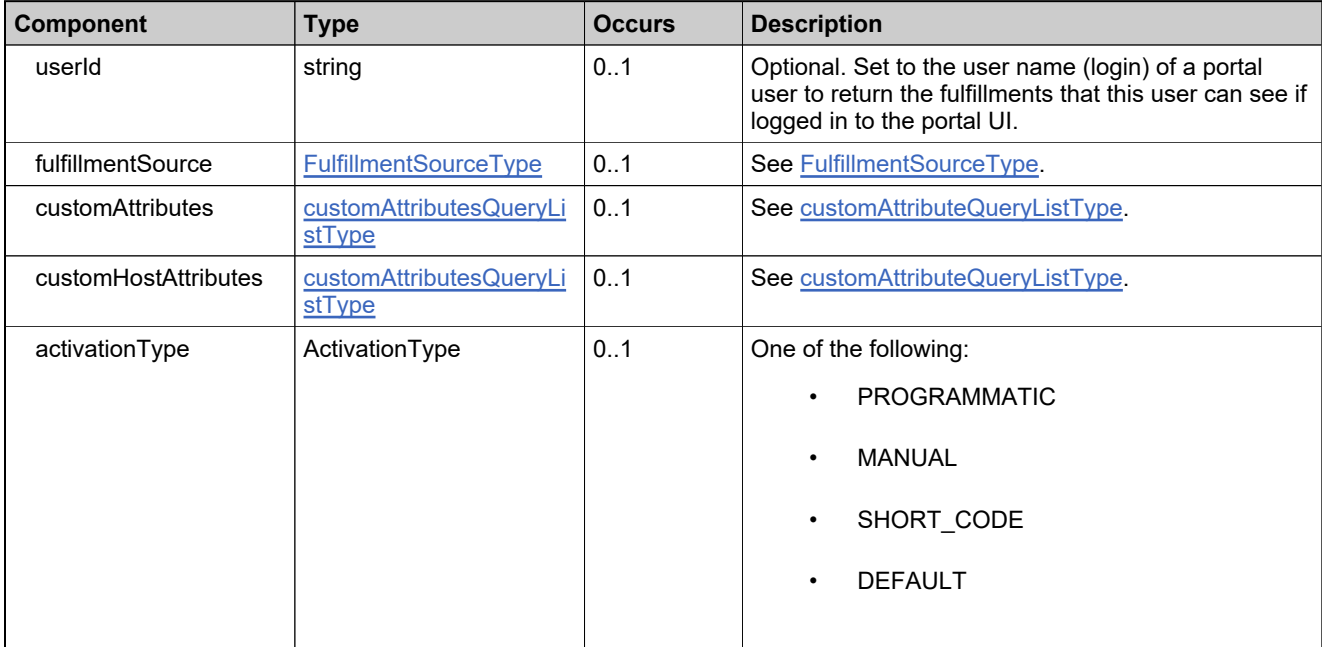

# **Complex Type: getConsolidatedFulfillmentCountRequestType**

## **Derived By**

Restricting anyType

## **Content Model**

Contains elements as defined in the following table.

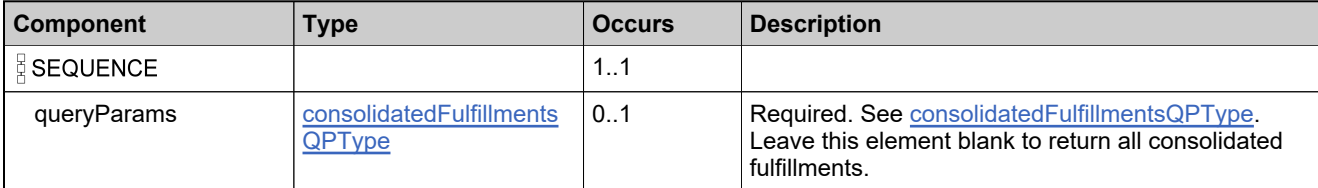

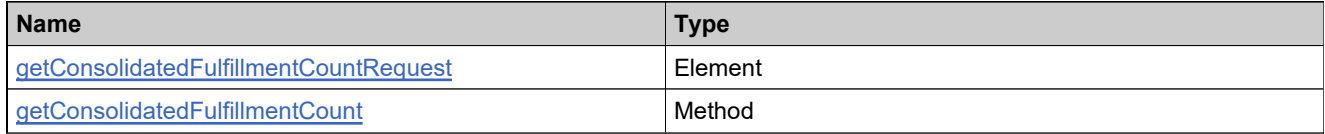

# **Complex Type: getConsolidatedFulfillmentCountResponseType**

## **Derived By**

Restricting anyType

## **Content Model**

Contains elements as defined in the following table.

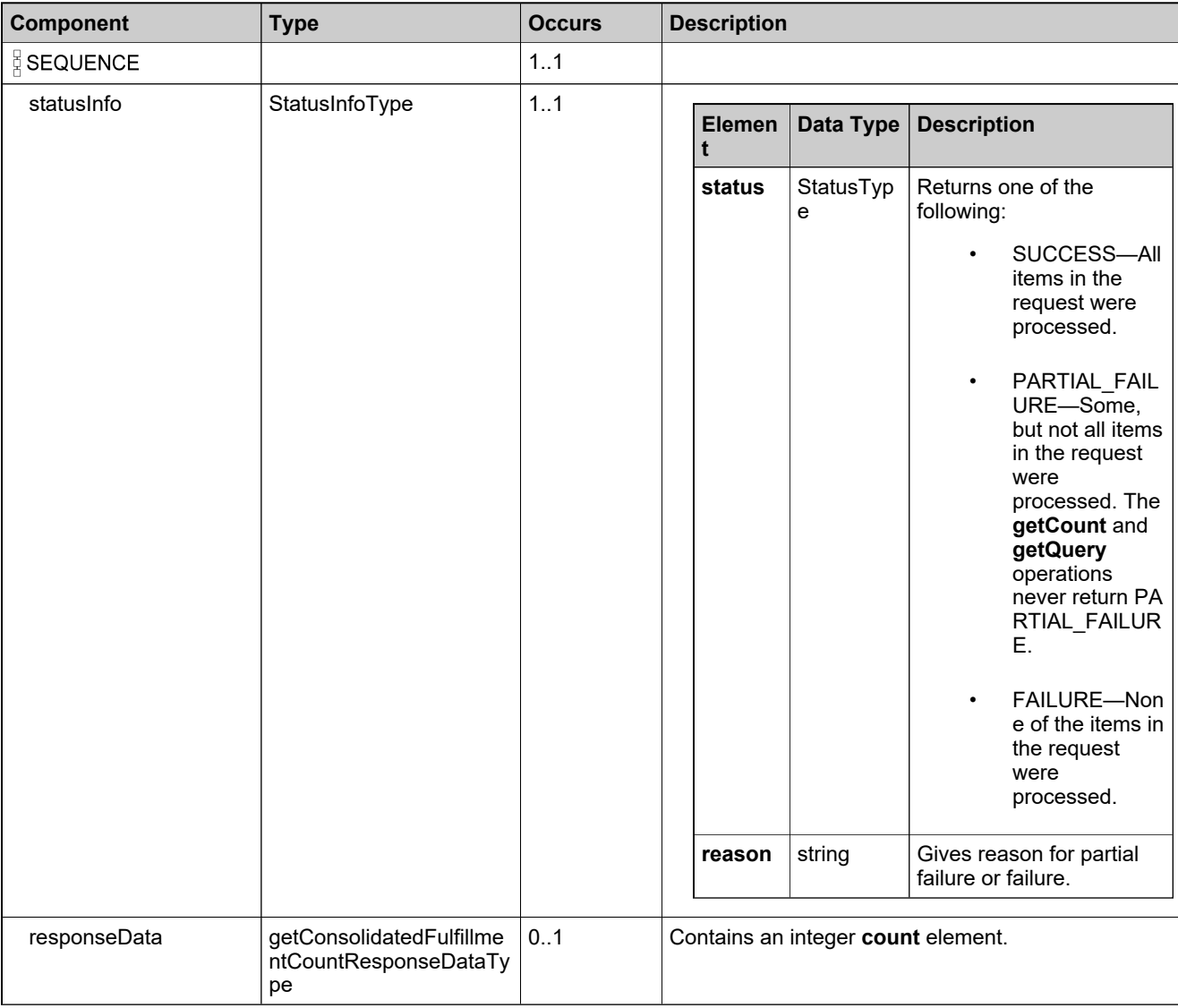

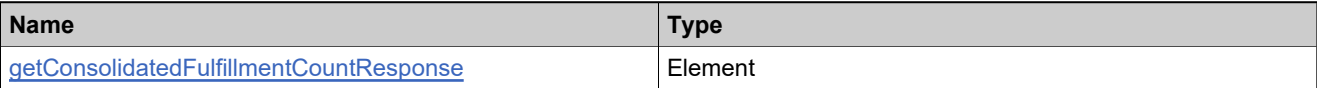

# **Complex Type: getConsolidatedFulfillmentsQueryRequestType**

## **Derived By**

Restricting anyType

## **Content Model**

Contains elements as defined in the following table.

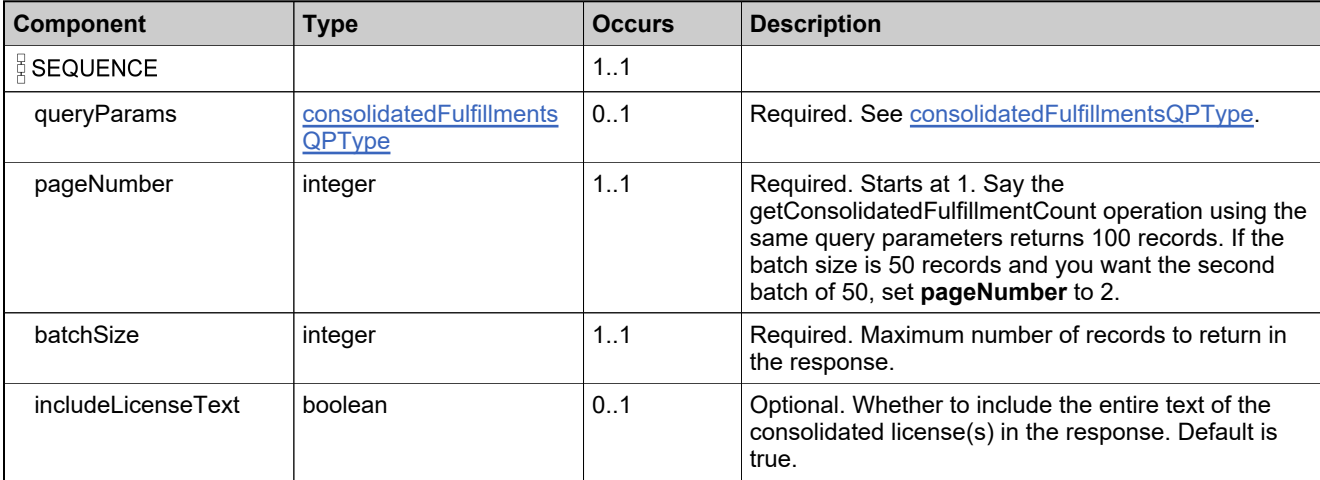

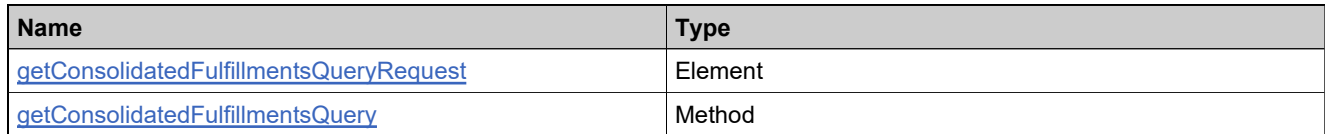

## <span id="page-1460-0"></span>**Complex Type: getConsolidatedFulfillmentsQueryResponseDataType**

### **Derived By**

Restricting anyType

#### **Content Model**

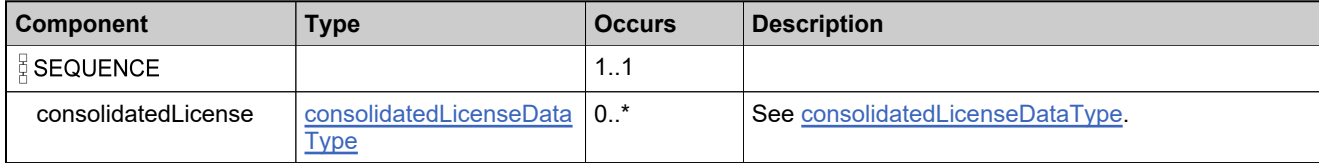

# **Complex Type: getConsolidatedFulfillmentsQueryResponseType**

## **Derived By**

Restricting anyType

## **Content Model**

Contains elements as defined in the following table.

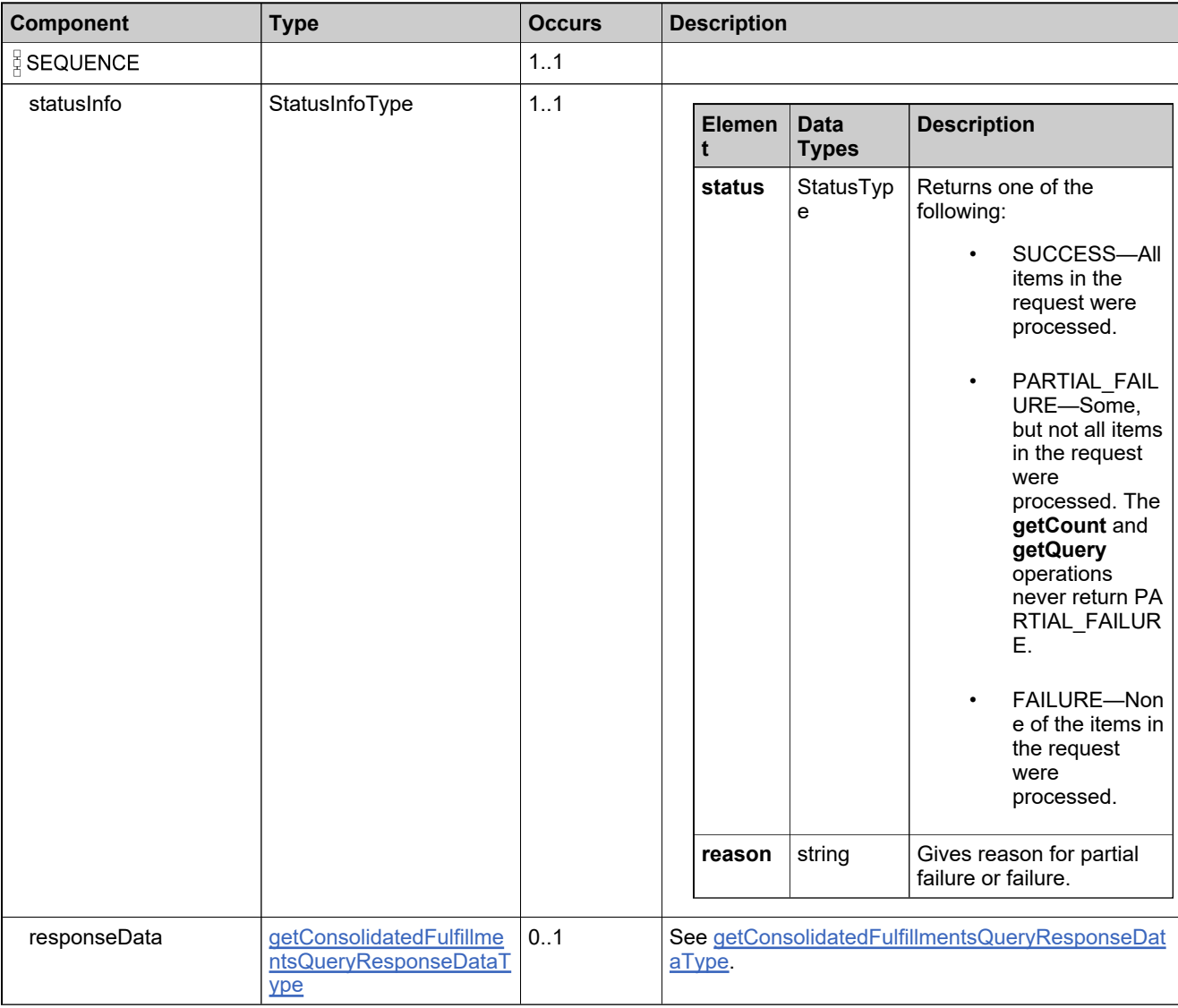

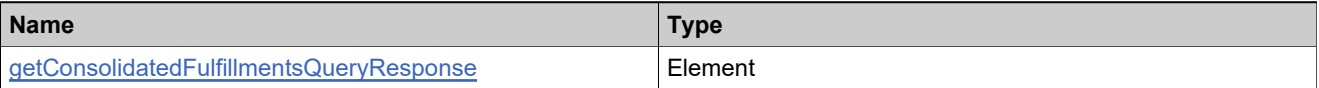

# **Complex Type: getCountResponseDataType**

### **Description**

This should be filtered out

## **Derived By**

Restricting anyType

### **Content Model**

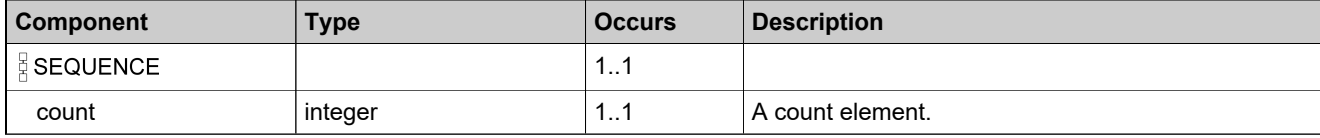

## **Complex Type: getFmtAttributesForBatchActivationRequestType**

## **Derived By**

Restricting anyType

#### **Content Model**

Contains elements as defined in the following table.

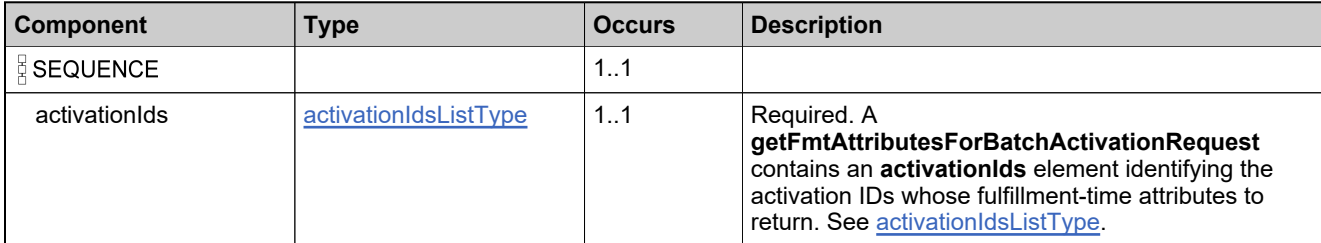

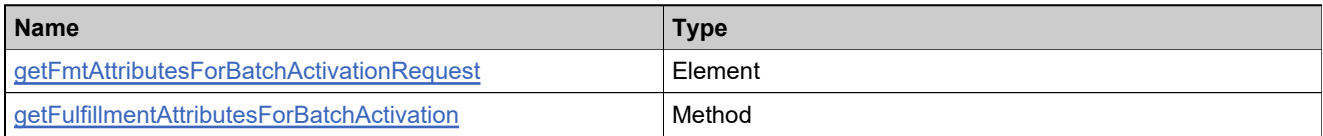

## **Complex Type: getFmtAttributesForBatchActivationResponseType**

### **Derived By**

Restricting anyType

## **Content Model**

Contains elements as defined in the following table.

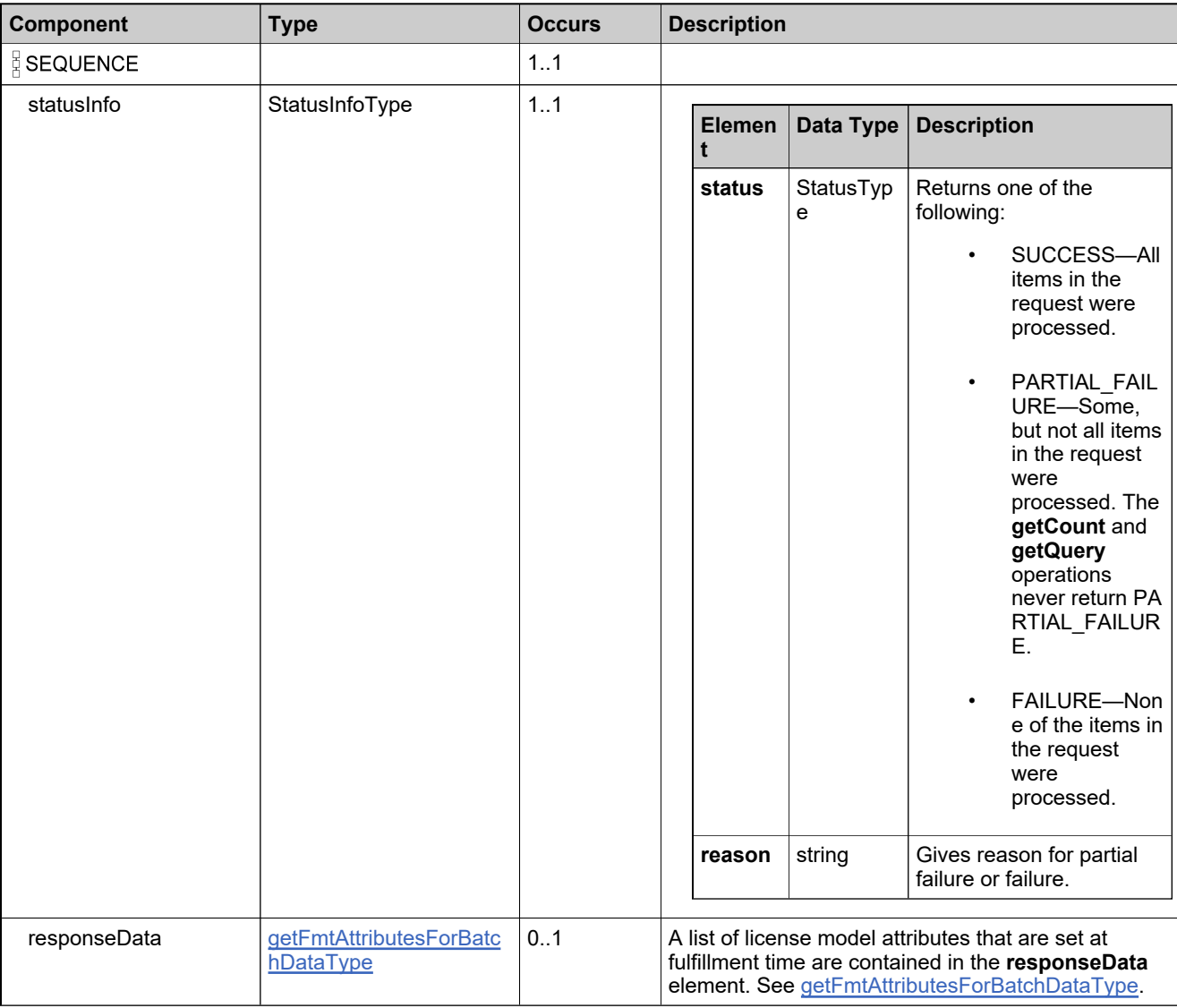

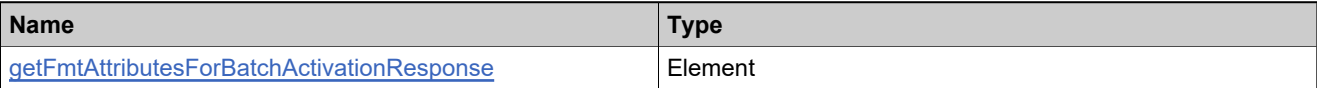

# <span id="page-1465-0"></span>**Complex Type: getFmtAttributesForBatchDataType**

## **Derived By**

Restricting anyType

## **Content Model**

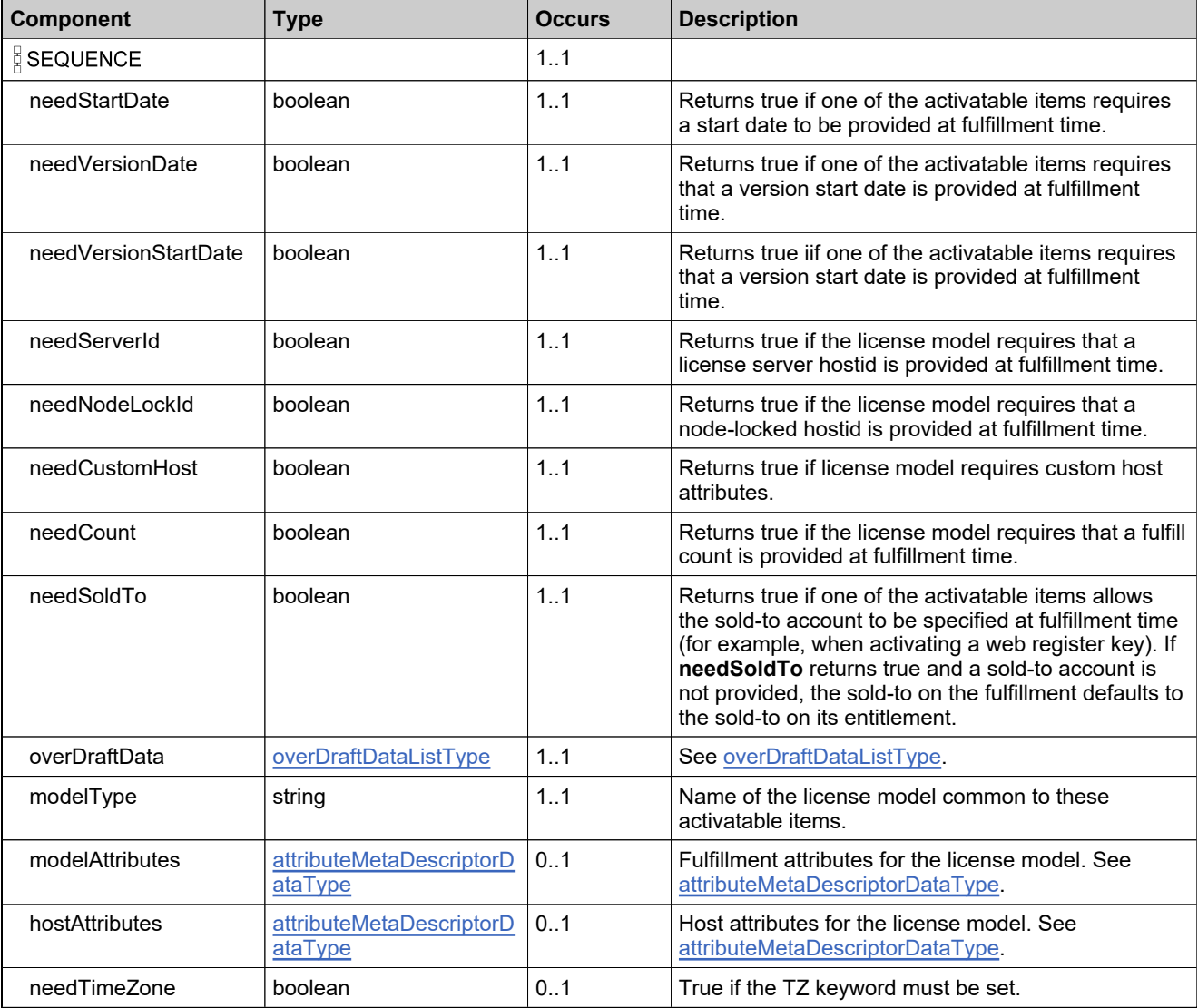

# <span id="page-1466-0"></span>**Complex Type: getFulfillmentAttributesDataType**

## **Derived By**

Restricting anyType

## **Content Model**

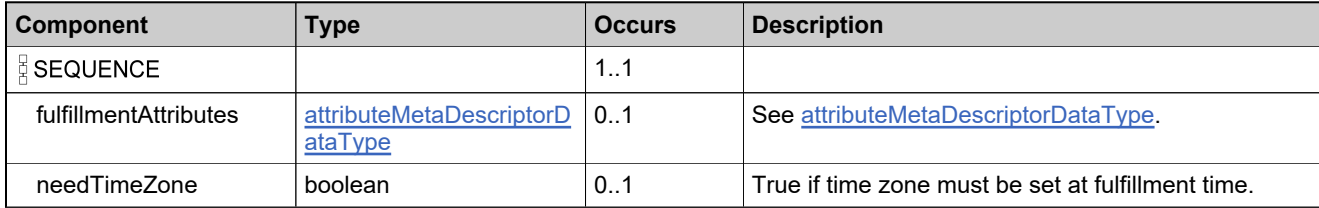

# **Complex Type: getFulfillmentAttributesRequestType**

## **Derived By**

Restricting anyType

## **Content Model**

Contains elements as defined in the following table.

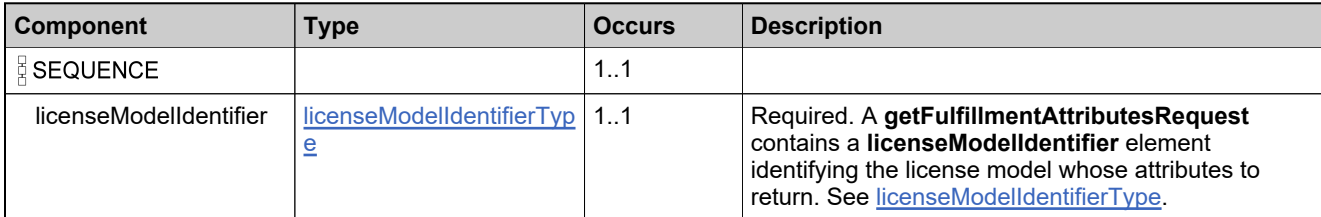

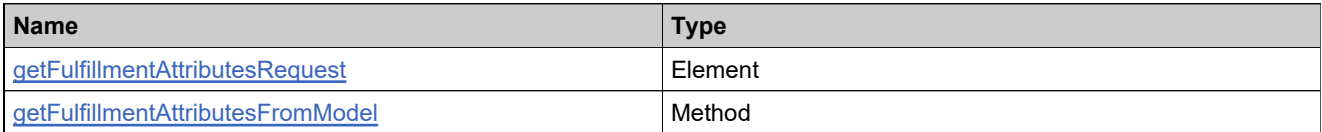

# **Complex Type: getFulfillmentAttributesResponseType**

## **Derived By**

Restricting anyType

## **Content Model**

Contains elements as defined in the following table.

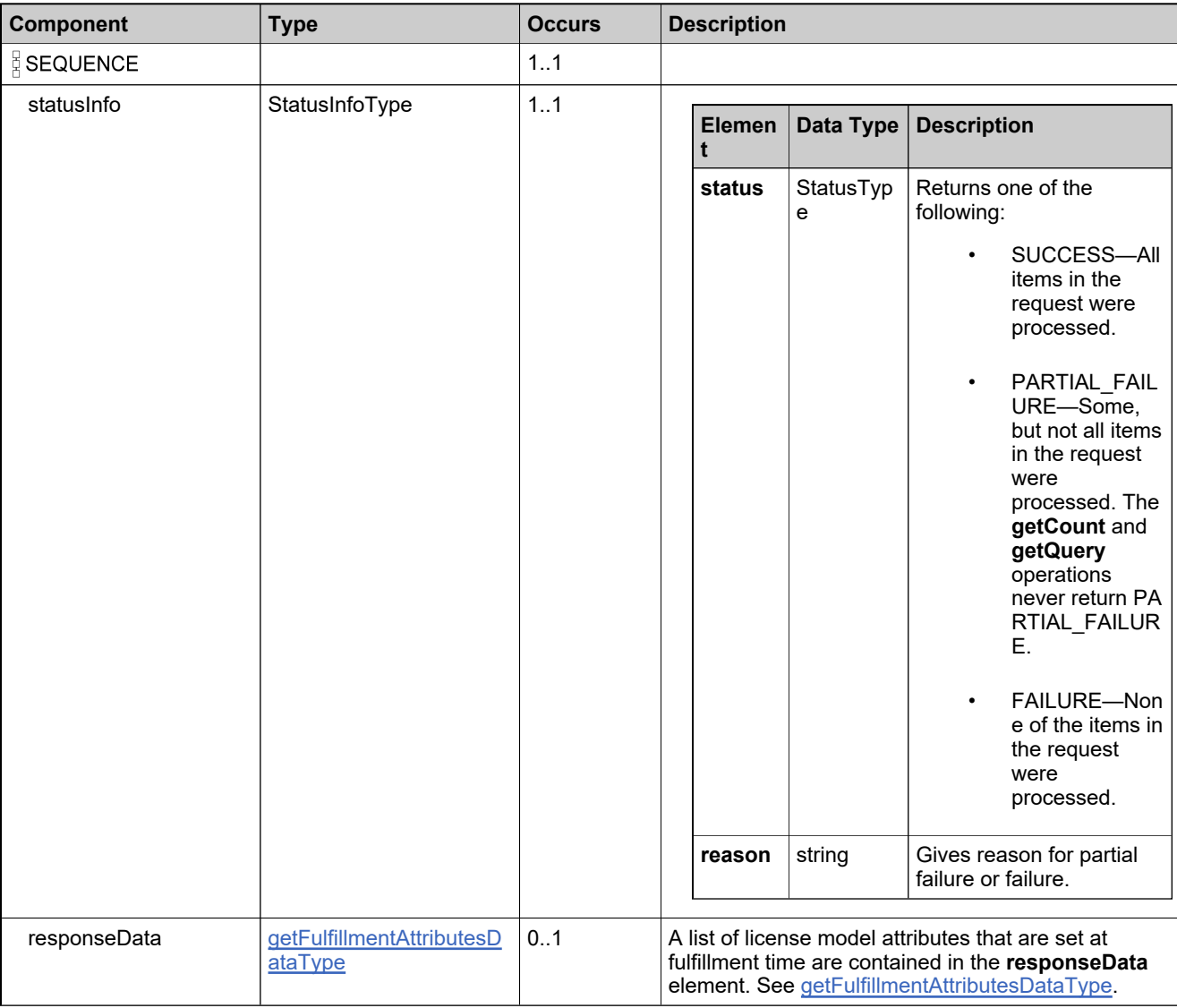

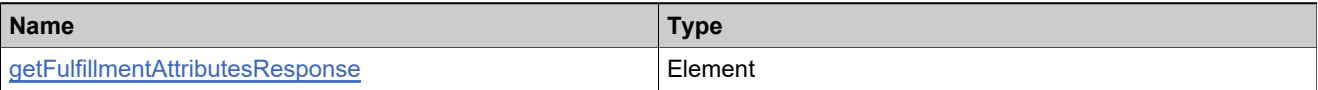

# **Complex Type: getFulfillmentCountRequestType**

## **Derived By**

Restricting anyType

## **Content Model**

Contains elements as defined in the following table.

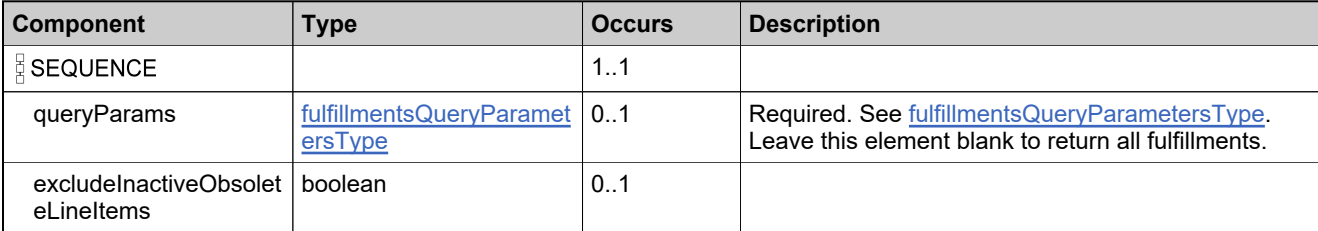

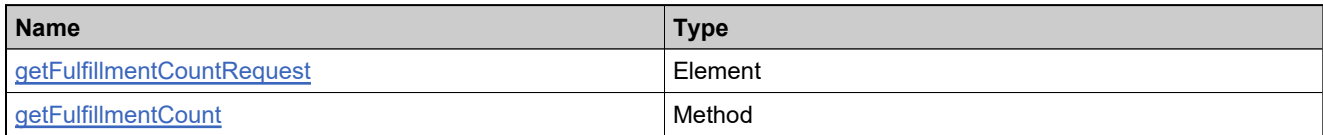

# **Complex Type: getFulfillmentCountResponseType**

## **Derived By**

Restricting anyType

## **Content Model**

Contains elements as defined in the following table.

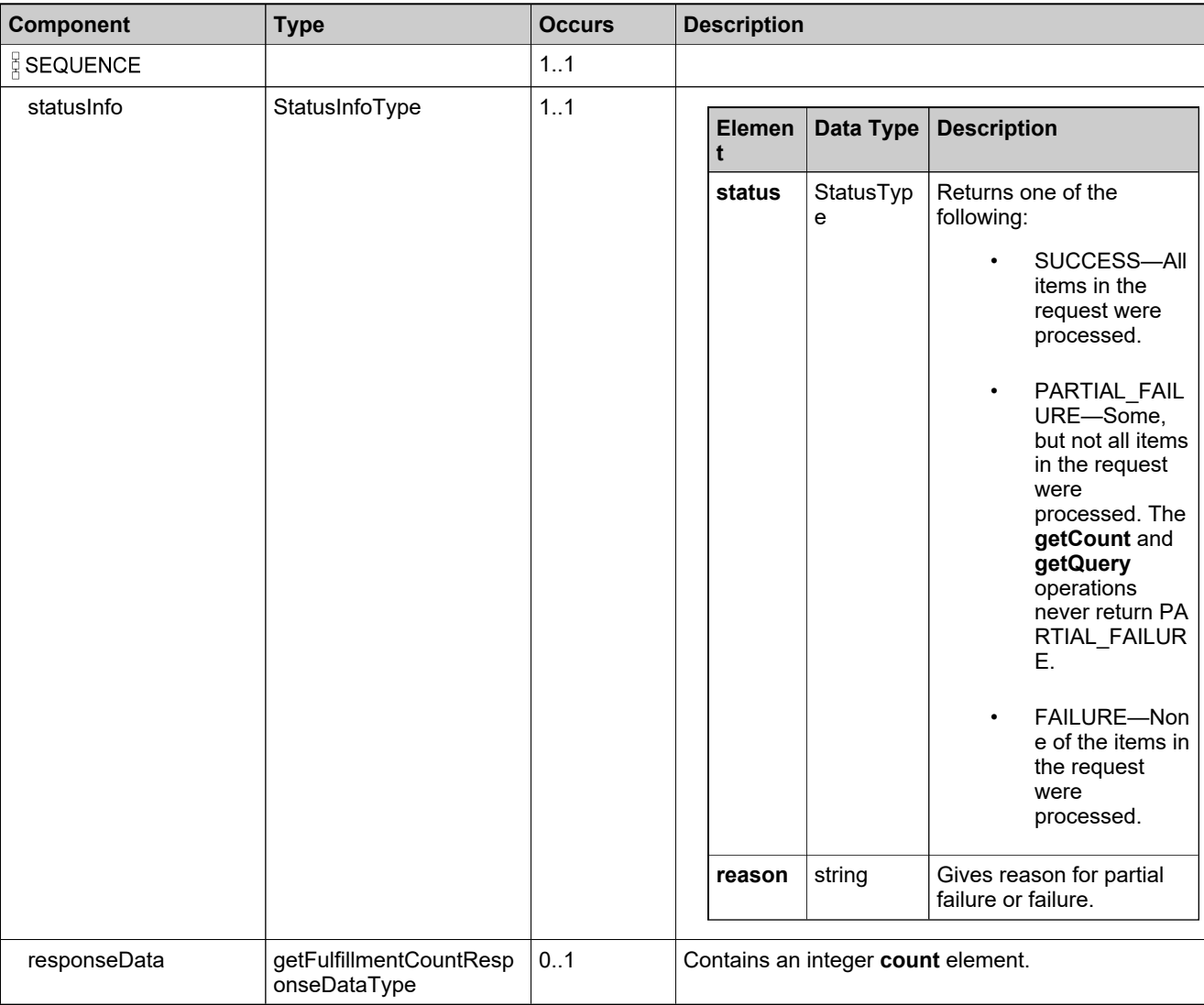

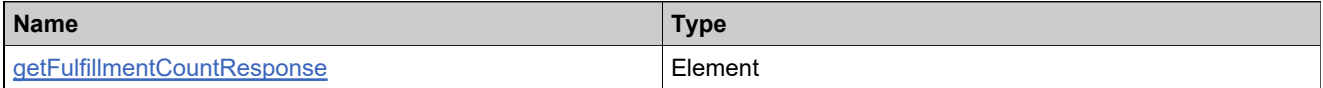

# **Complex Type: getFulfillmentHistoryRequestType**

## **Derived By**

Restricting anyType

## **Content Model**

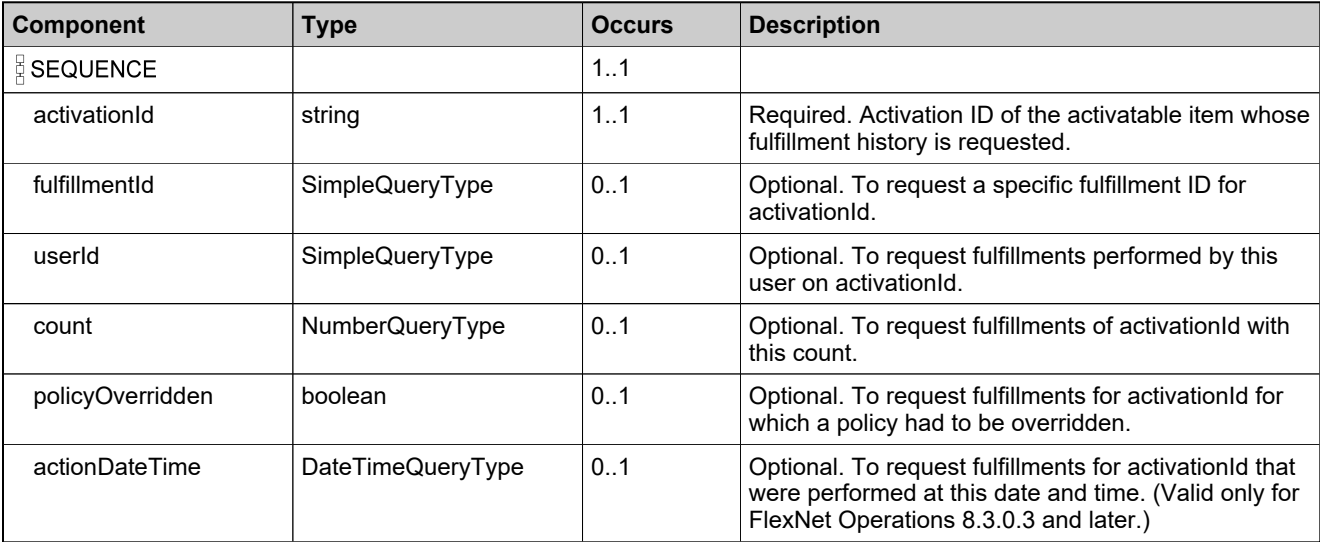

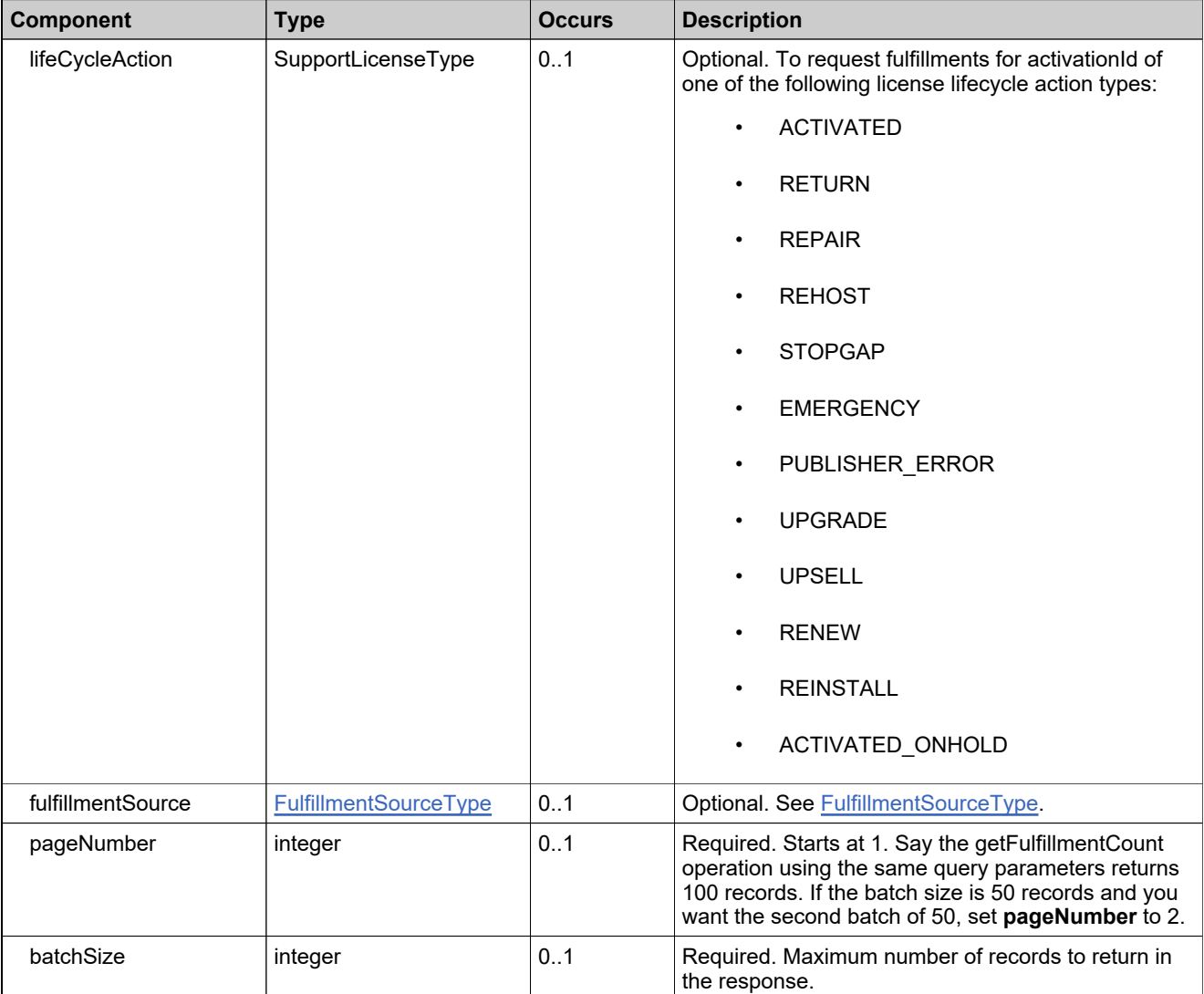

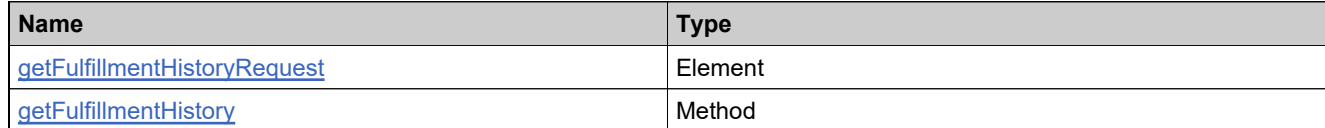

# **Complex Type: getFulfillmentHistoryResponseType**

## **Derived By**

Restricting anyType

## **Content Model**

Contains elements as defined in the following table.

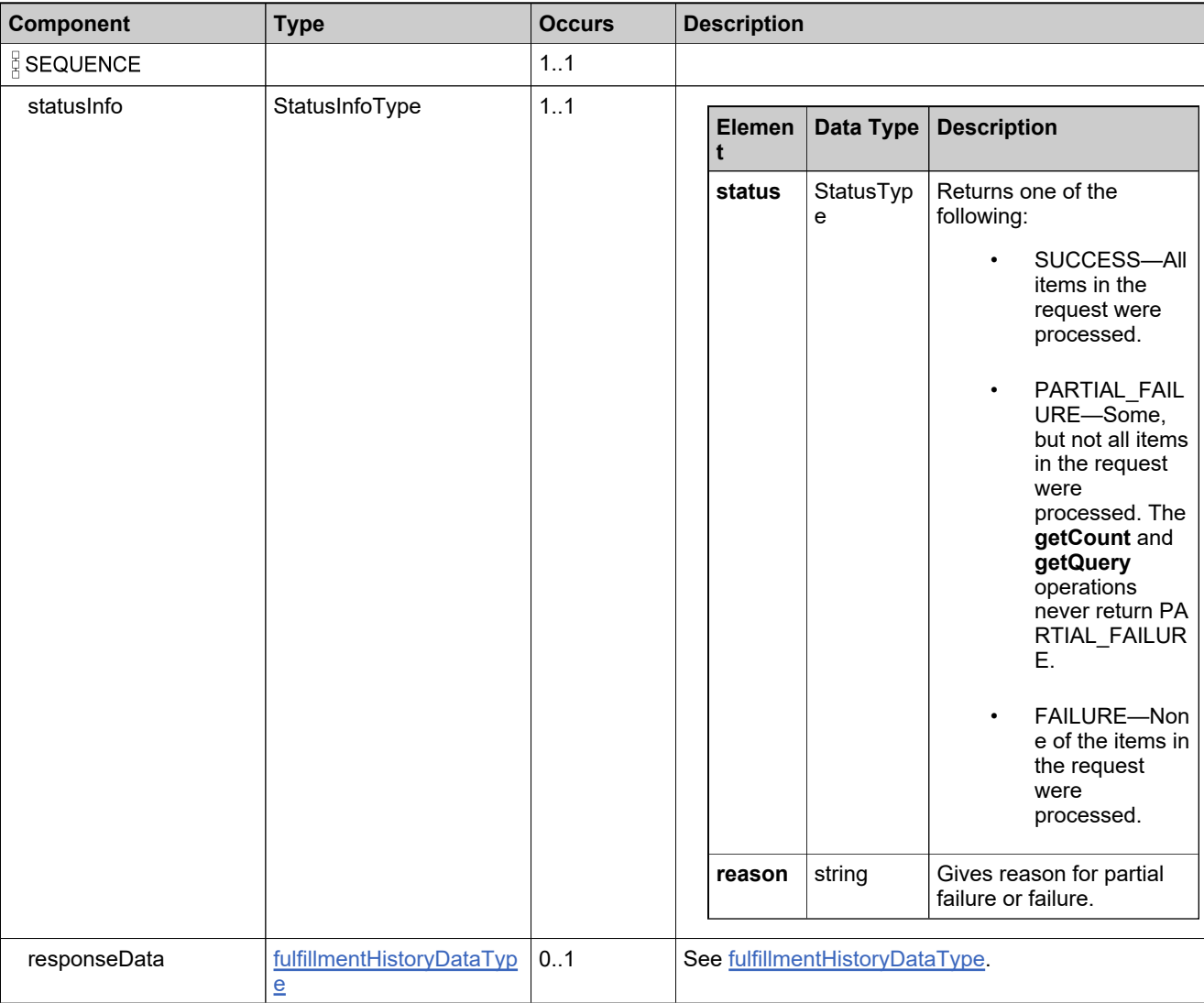

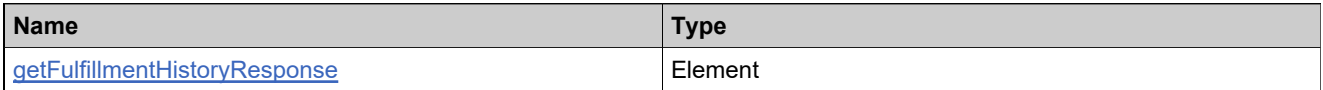

# **Complex Type: getFulfillmentPropertiesRequestType**

## **Derived By**

Restricting anyType

## **Content Model**

Contains elements as defined in the following table.

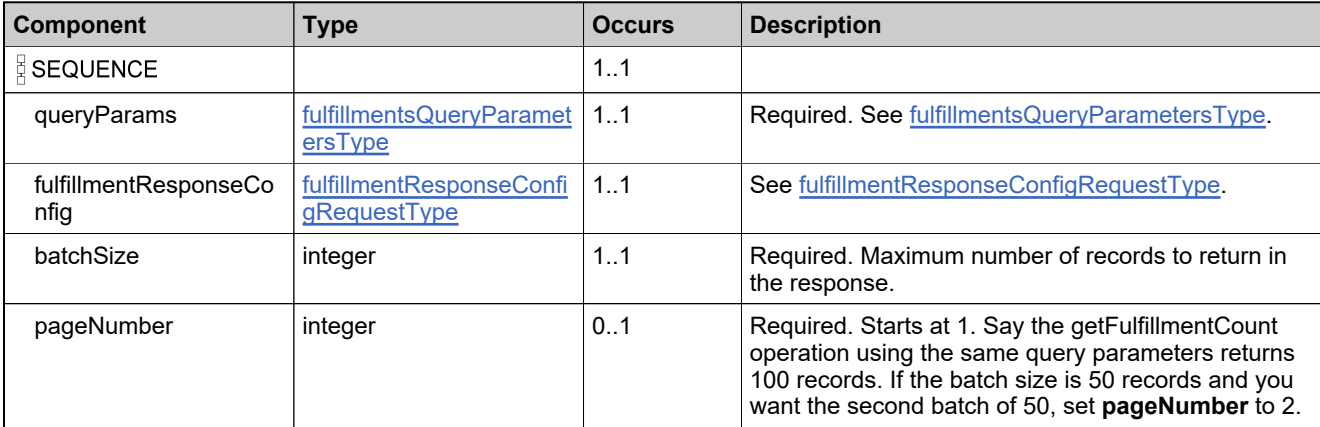

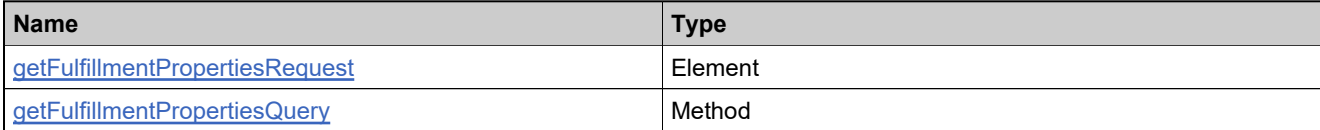

# **Complex Type: getFulfillmentPropertiesResponseType**

## **Derived By**

Restricting anyType

## **Content Model**

Contains elements as defined in the following table.

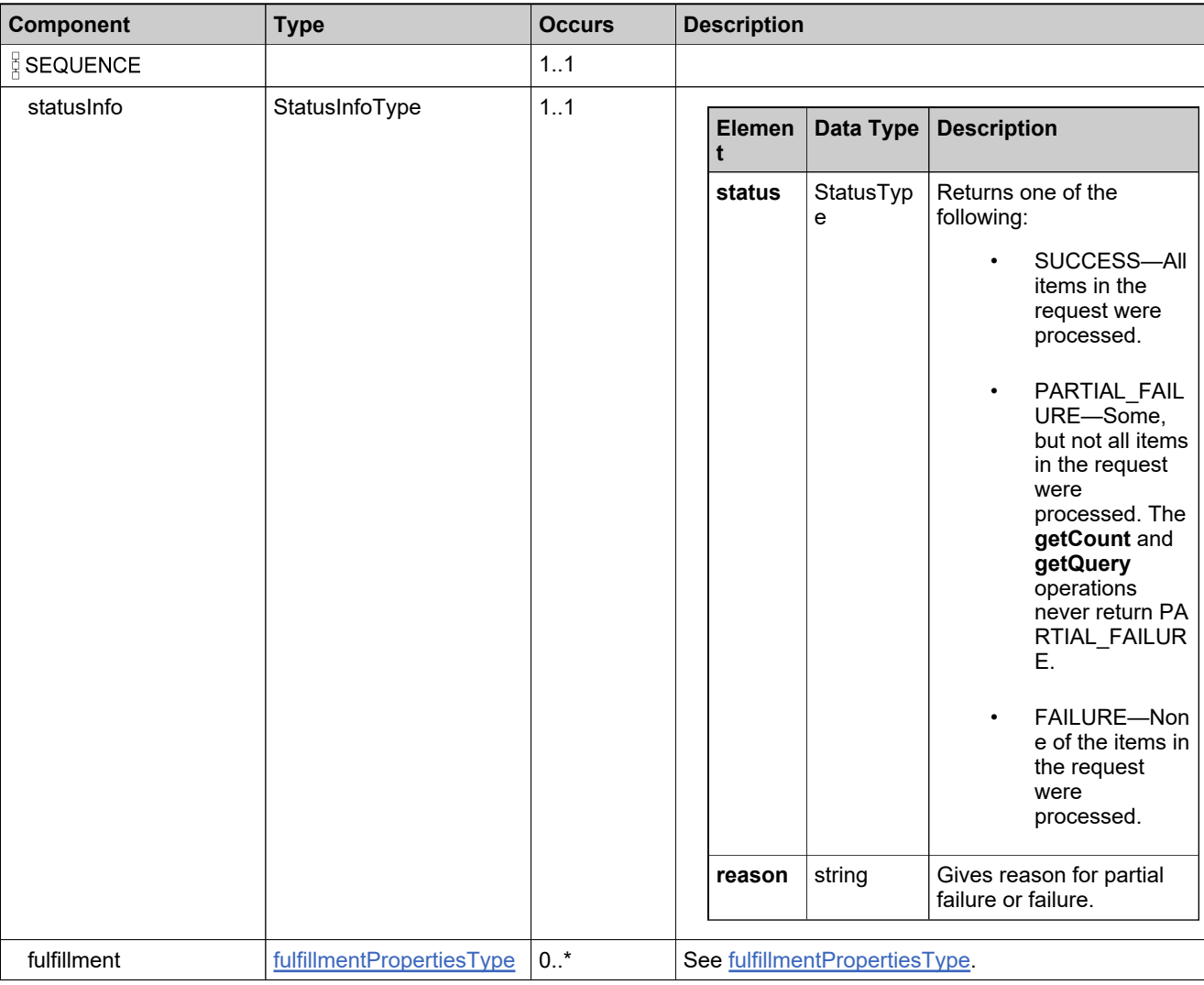

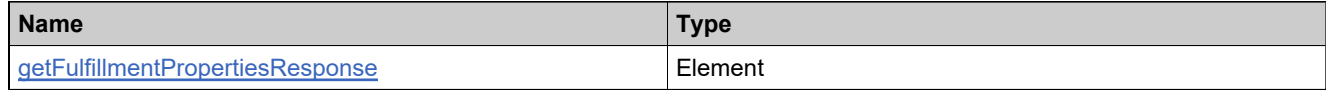
## **Complex Type: getFulfillmentsQueryRequestType**

#### **Derived By**

Restricting anyType

#### **Content Model**

Contains elements as defined in the following table.

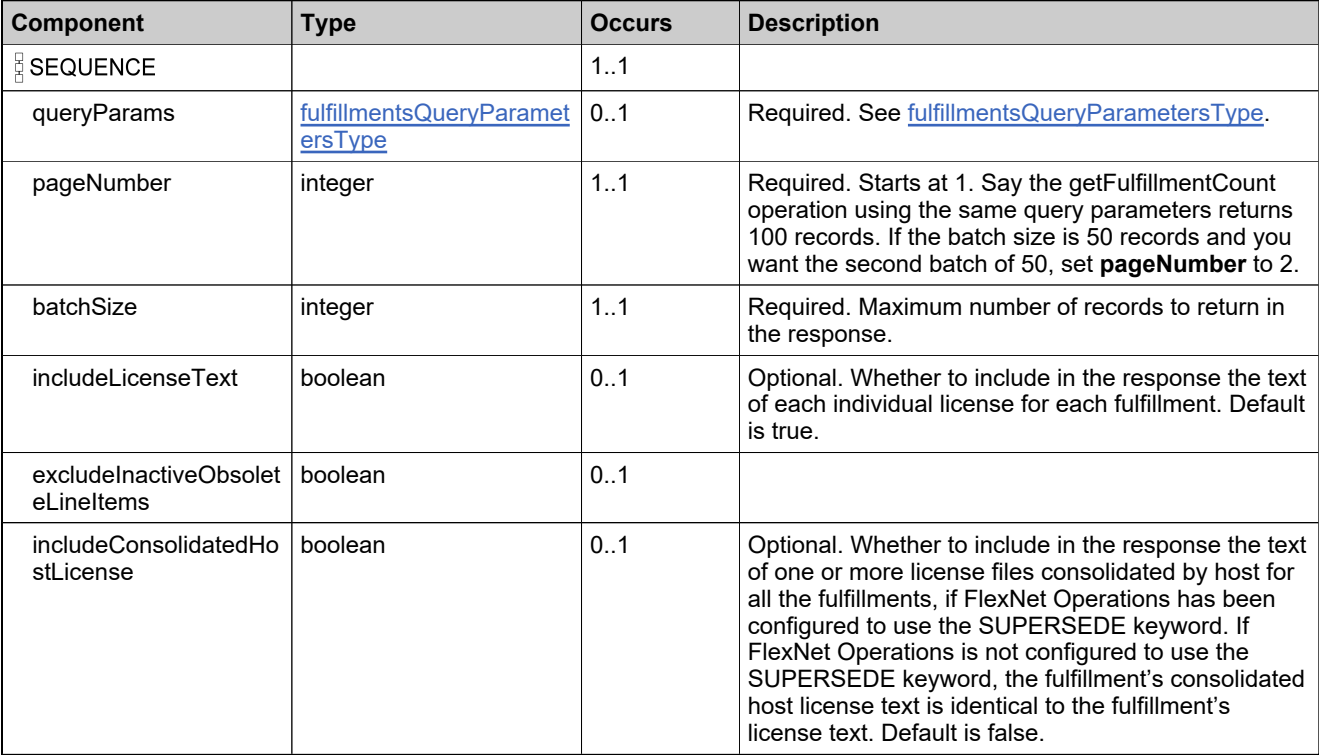

### **Referenced By**

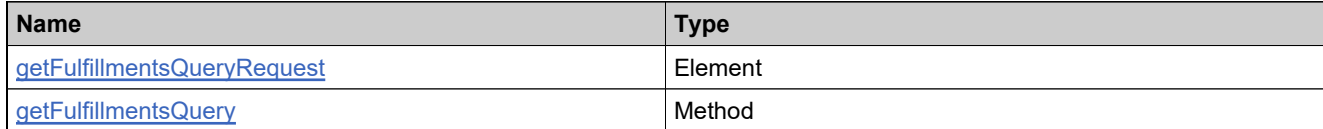

### <span id="page-1477-0"></span>**Complex Type: getFulfillmentsQueryResponseDataType**

#### **Derived By**

Restricting anyType

#### **Content Model**

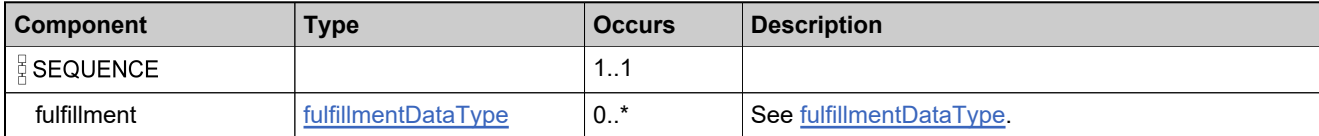

## **Complex Type: getFulfillmentsQueryResponseType**

#### **Derived By**

Restricting anyType

#### **Content Model**

Contains elements as defined in the following table.

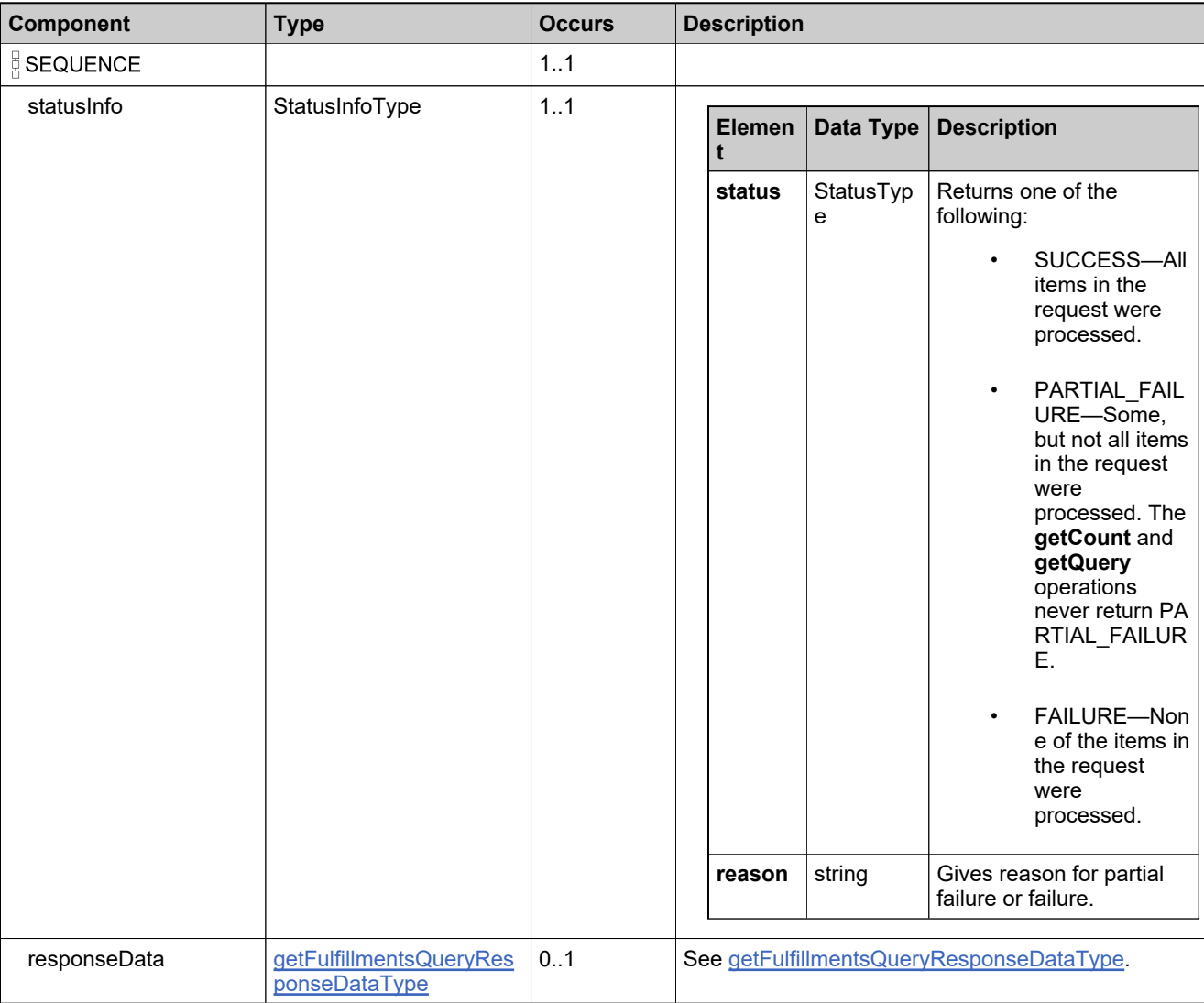

### **Referenced By**

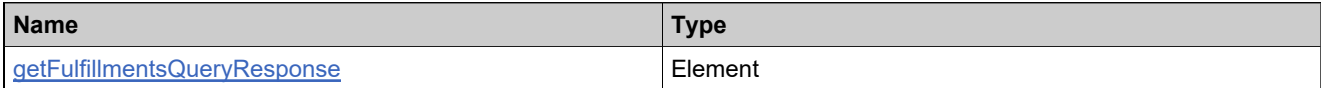

# <span id="page-1479-0"></span>**Complex Type: getHostAttributesDataType**

#### **Derived By**

Restricting anyType

#### **Content Model**

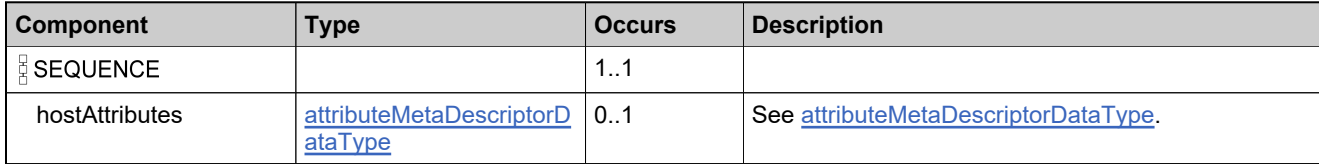

# **Complex Type: getHostAttributesRequestType**

#### **Derived By**

Restricting anyType

#### **Content Model**

Contains elements as defined in the following table.

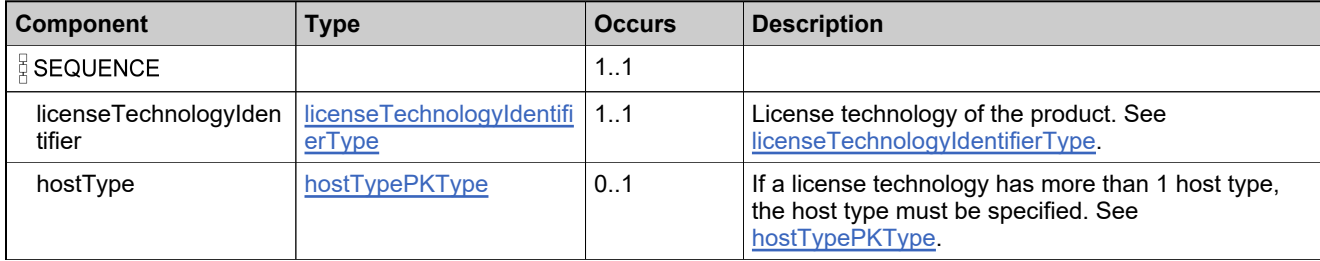

#### **Referenced By**

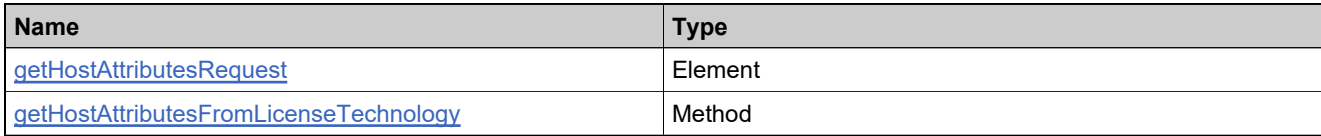

## **Complex Type: getHostAttributesResponseType**

#### **Derived By**

Restricting anyType

#### **Content Model**

Contains elements as defined in the following table.

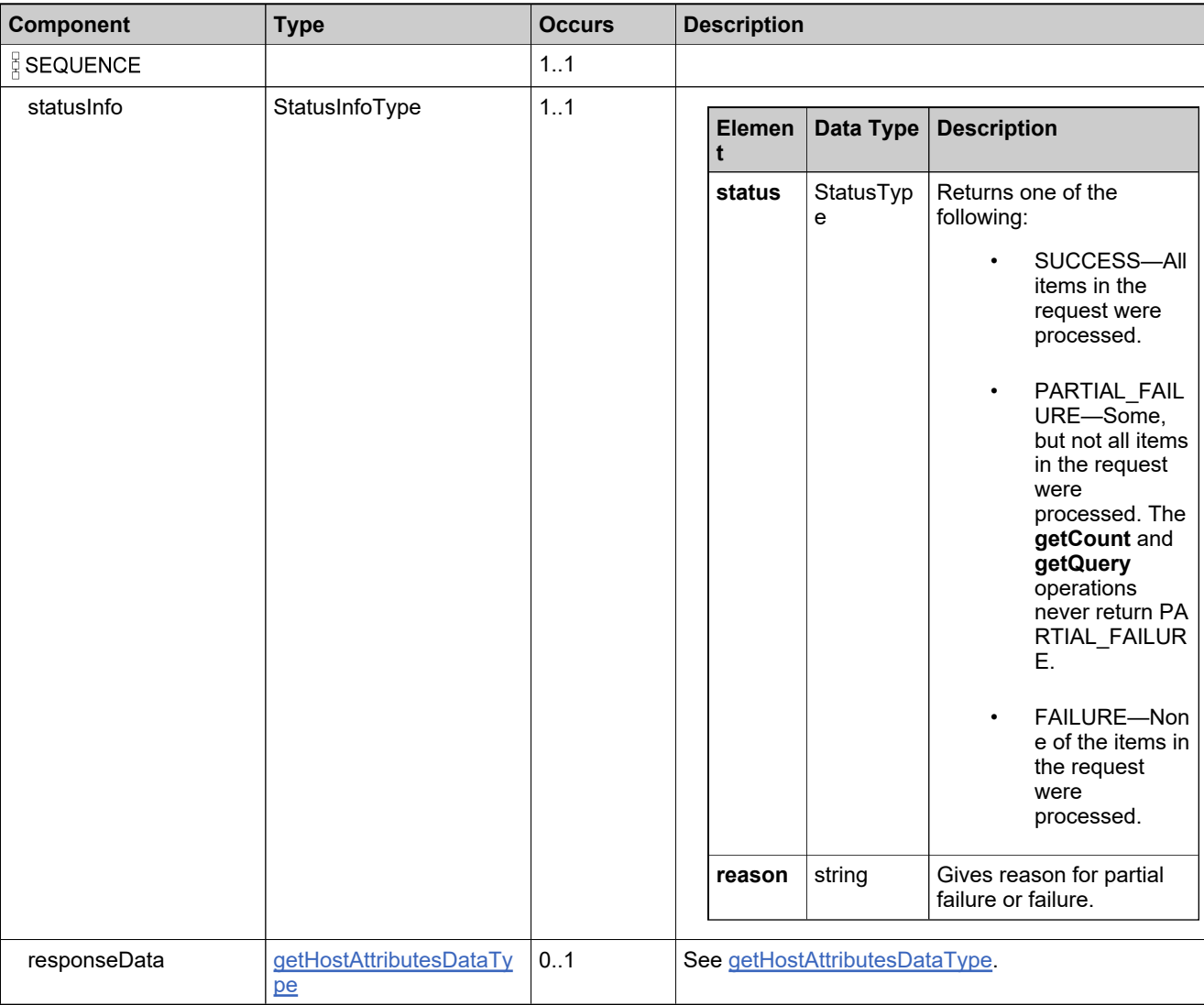

#### **Referenced By**

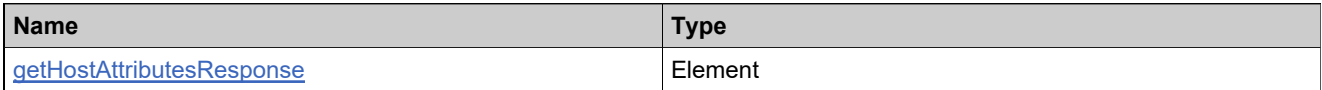

## <span id="page-1482-0"></span>**Complex Type: hostIdDataDetailsType**

#### **Derived By**

Restricting anyType

#### **Content Model**

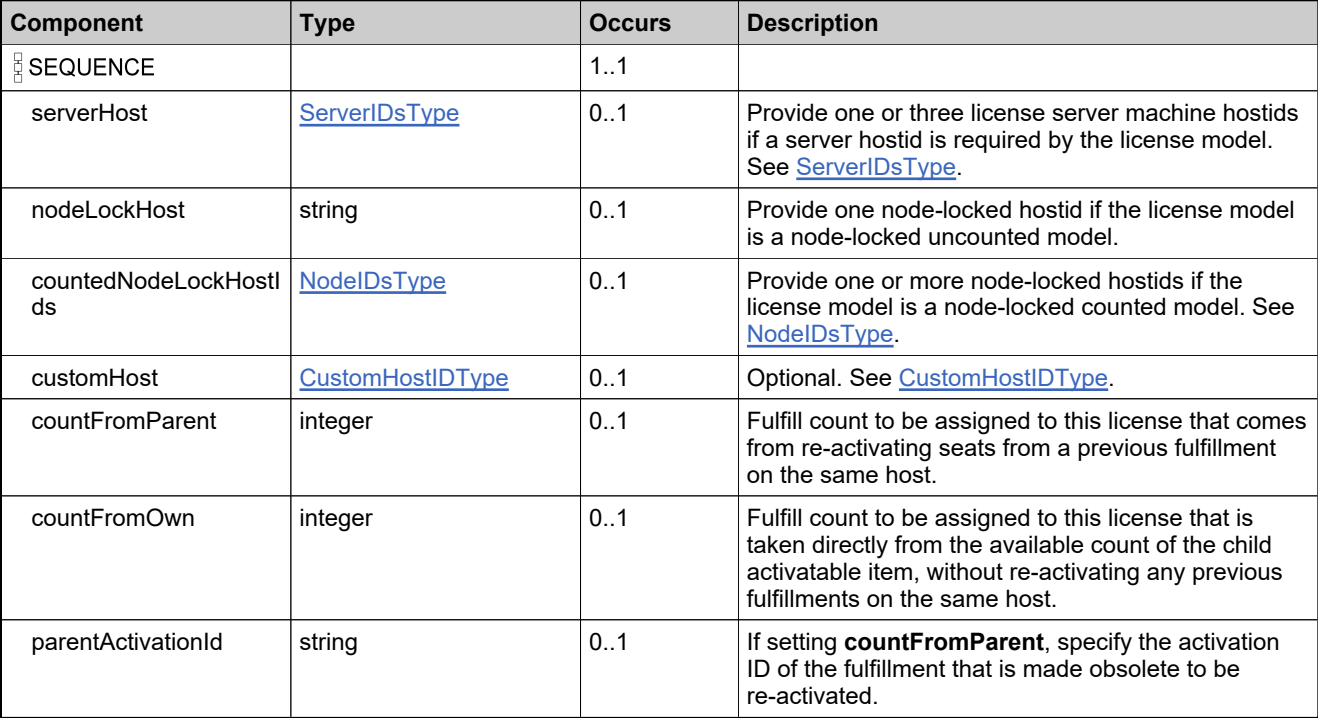

## **Complex Type: hostIdDataSetType**

#### **Derived By**

Restricting anyType

#### **Content Model**

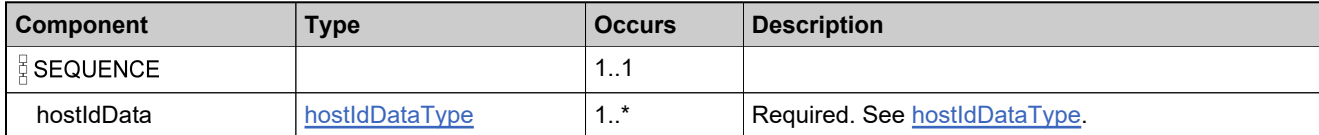

# <span id="page-1484-0"></span>**Complex Type: hostIdDataType**

#### **Derived By**

Restricting anyType

#### **Content Model**

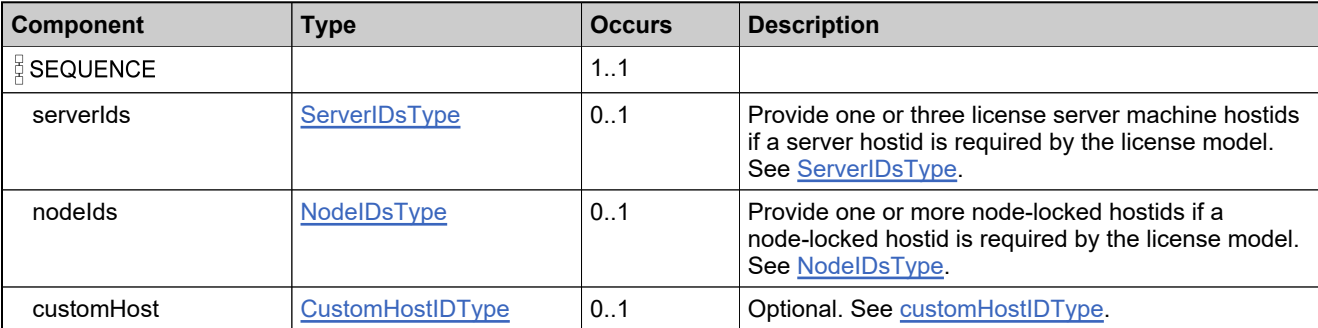

# **Complex Type: hostIdDetailsType**

#### **Derived By**

Restricting anyType

#### **Content Model**

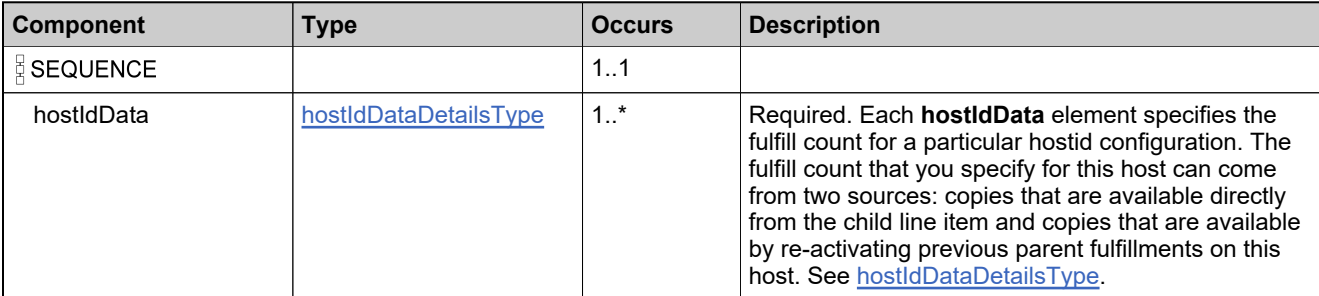

## <span id="page-1486-0"></span>**Complex Type: hostTypePKType**

#### **Derived By**

Restricting anyType

#### **Content Model**

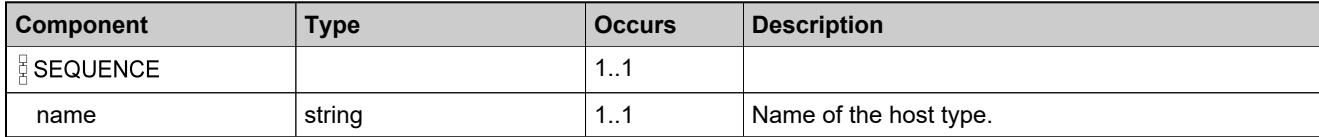

### <span id="page-1487-0"></span>**Complex Type: licenseFileDataListType**

#### **Derived By**

Restricting anyType

#### **Content Model**

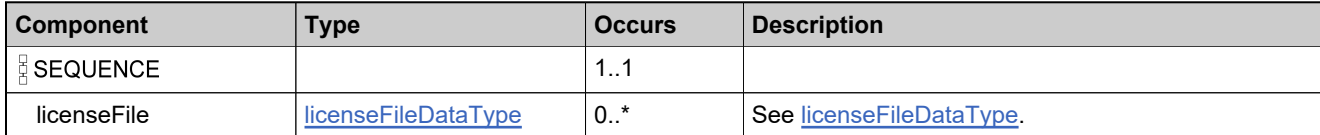

## <span id="page-1488-0"></span>**Complex Type: licenseFileDataType**

#### **Derived By**

Restricting anyType

#### **Content Model**

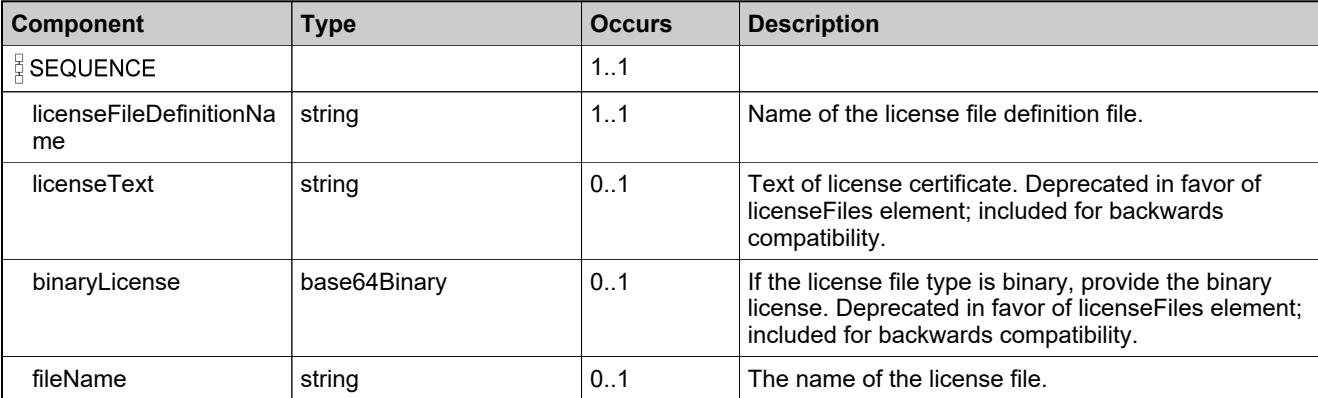

## **Complex Type: licenseGeneratorIdentifierType**

#### **Derived By**

Restricting anyType

#### **Content Model**

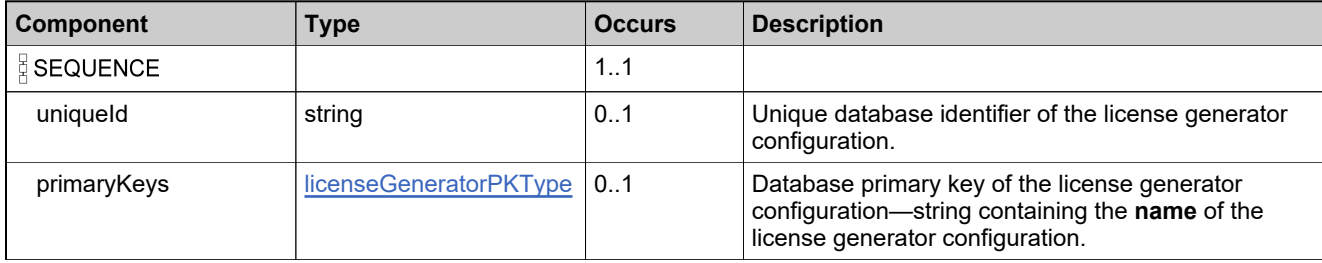

### <span id="page-1490-0"></span>**Complex Type: licenseGeneratorPKType**

#### **Derived By**

Restricting anyType

#### **Content Model**

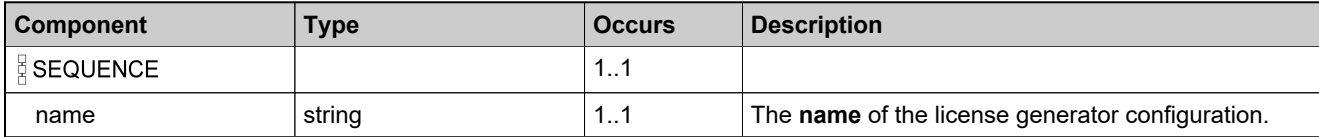

### <span id="page-1491-0"></span>**Complex Type: licenseModelIdentifierType**

#### **Description**

In the request, specify *either* **uniqueId** *or* **primaryKeys** to uniquely specify the license model, not both.

### **Derived By**

Restricting anyType

#### **Content Model**

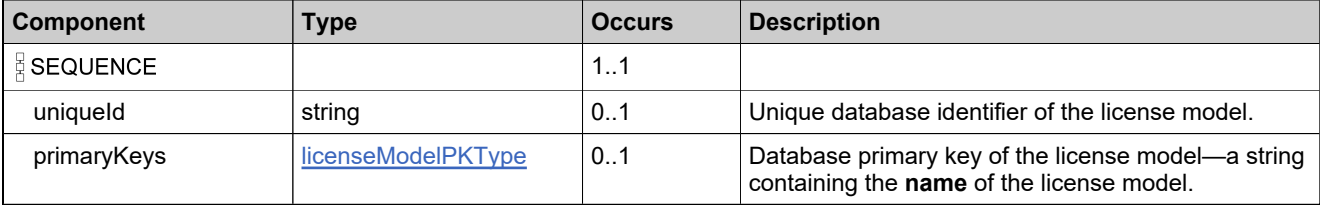

### <span id="page-1492-0"></span>**Complex Type: licenseModelPKType**

#### **Derived By**

Restricting anyType

#### **Content Model**

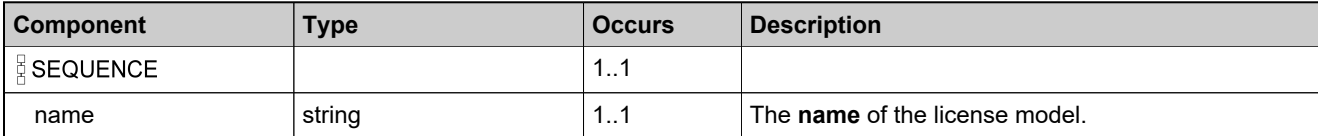

# <span id="page-1493-0"></span>**Complex Type: licenseTechnologyIdentifierType**

#### **Derived By**

Restricting anyType

#### **Content Model**

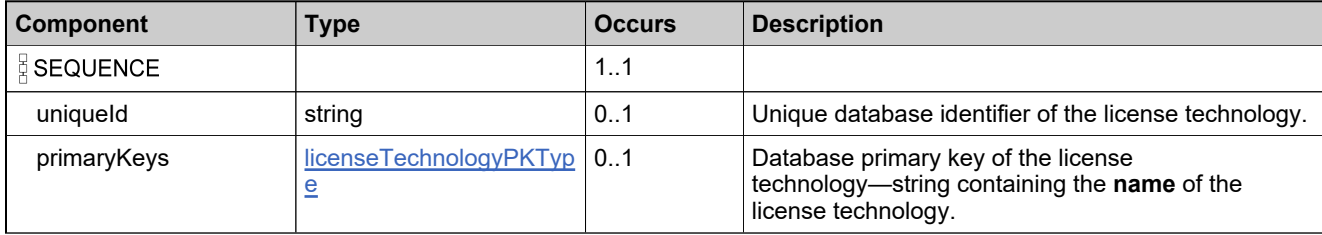

# <span id="page-1494-0"></span>**Complex Type: licenseTechnologyPKType**

#### **Derived By**

Restricting anyType

#### **Content Model**

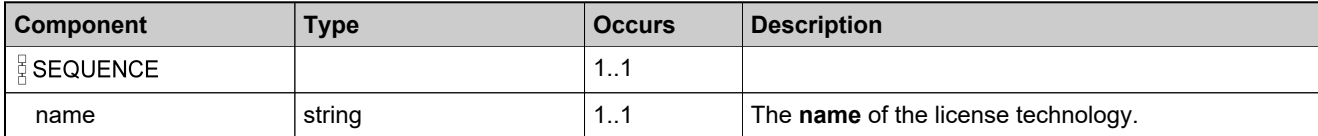

### **Complex Type: maintenanceIdentifierType**

#### **Derived By**

Restricting anyType

#### **Content Model**

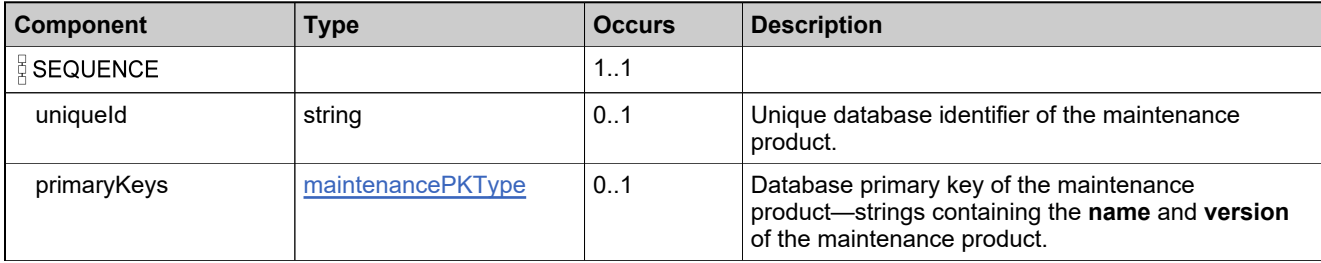

### <span id="page-1496-0"></span>**Complex Type: maintenancePKType**

#### **Derived By**

Restricting anyType

#### **Content Model**

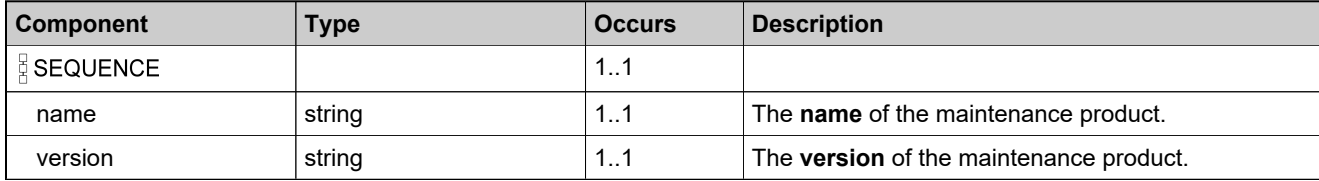

# <span id="page-1497-0"></span>**Complex Type: NodeIDsType**

#### **Derived By**

Restricting anyType

#### **Content Model**

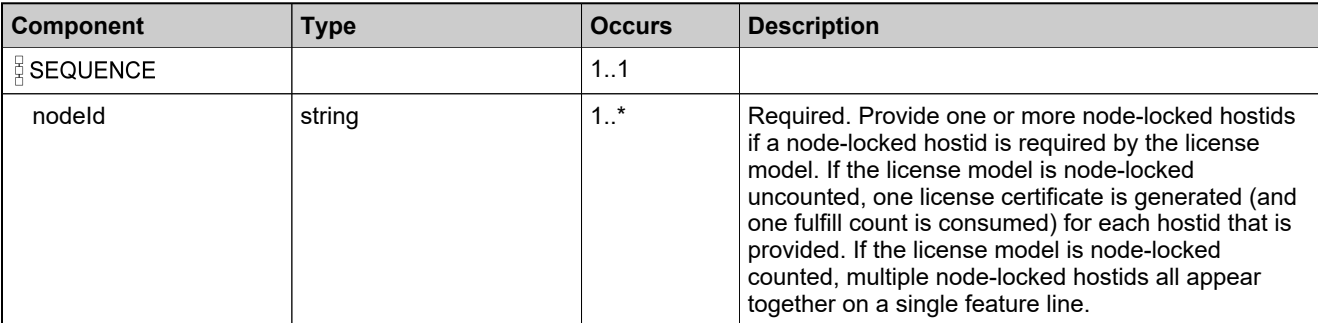

# <span id="page-1498-0"></span>**Complex Type: onHoldFmtLicenseDataType**

#### **Derived By**

Restricting anyType

#### **Content Model**

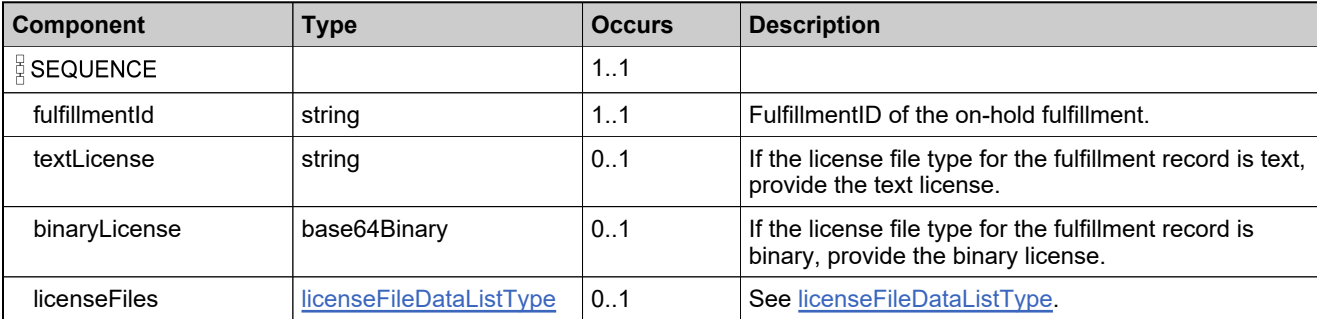

## **Complex Type: onholdFulfillmentListType**

#### **Derived By**

Restricting anyType

#### **Content Model**

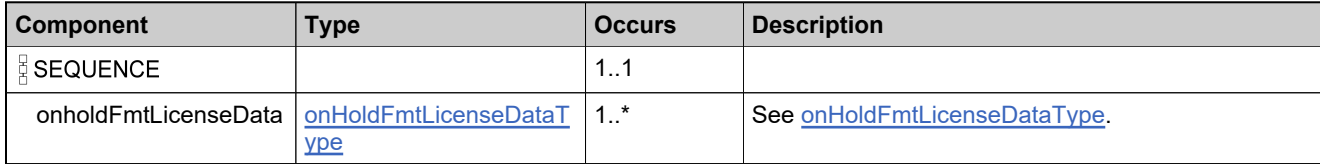

### **Complex Type: overDraftDataListType**

#### **Derived By**

Restricting anyType

#### **Content Model**

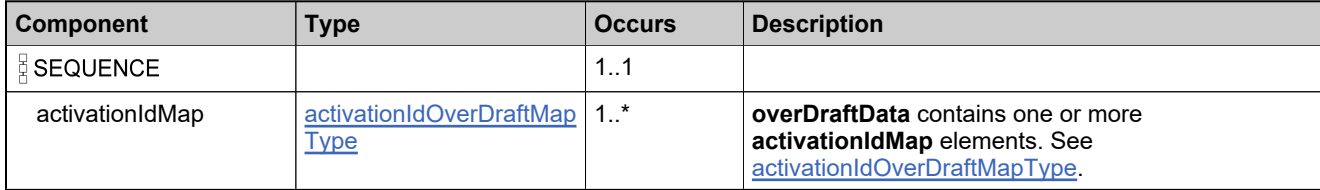

### **Complex Type: partNumberIdentifierType**

#### **Derived By**

Restricting anyType

#### **Content Model**

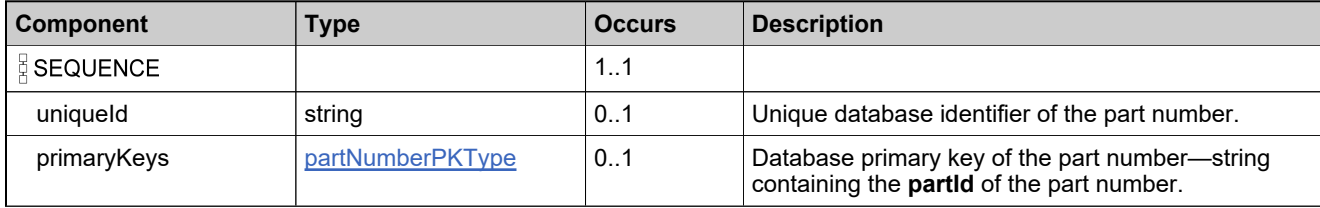

### **Complex Type: partNumberIdentifierWithModelType**

#### **Derived By**

Restricting anyType

#### **Content Model**

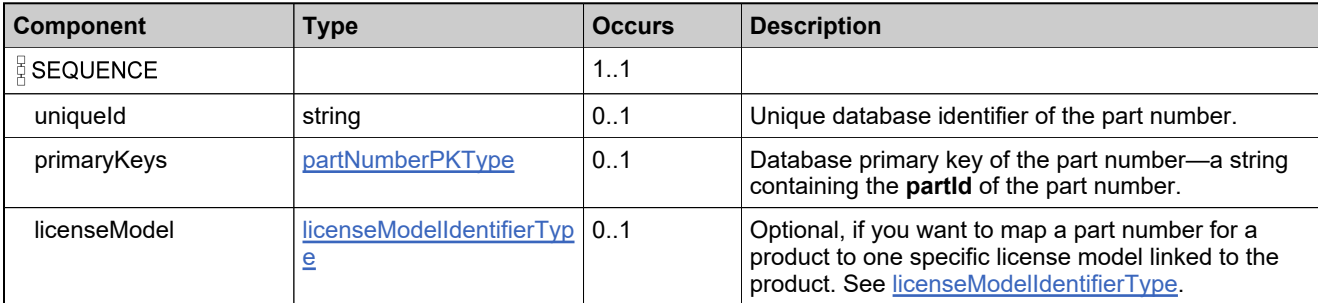

### <span id="page-1503-0"></span>**Complex Type: partNumberPKType**

#### **Derived By**

Restricting anyType

#### **Content Model**

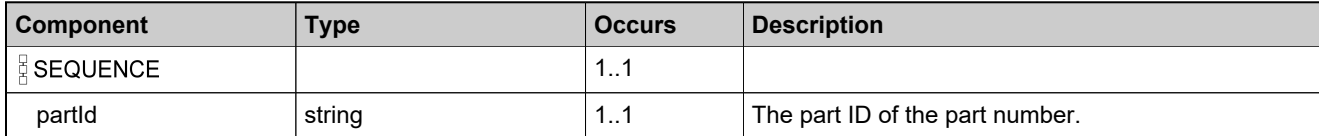

### <span id="page-1504-0"></span>**Complex Type: productIdentifierType**

#### **Description**

In the request, specify *either* **uniqueId** or **primaryKeys** to uniquely specify the product, not both.

*Note: In the License service and Entitlement Order service, productIdentifierType is used to identify products, maintenance products, and suites. In the Product Packaging Service, each has its own identifier type.*

#### **Derived By**

Restricting anyType

#### **Content Model**

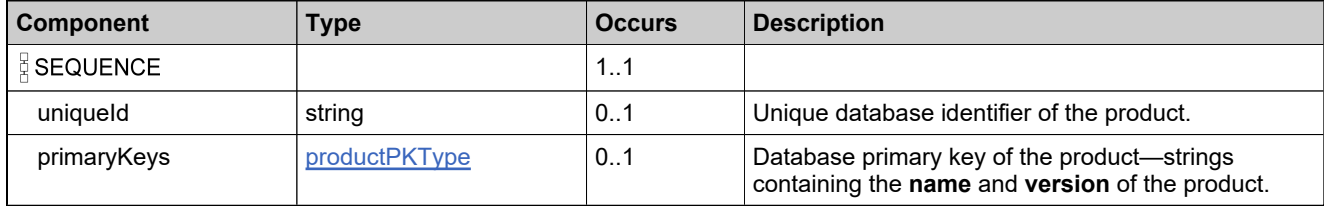

# **Complex Type: productIdentifierWithCountDataType**

#### **Derived By**

Restricting anyType

#### **Content Model**

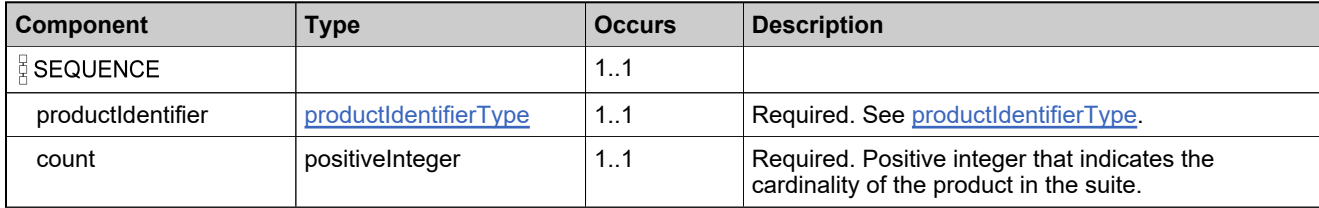

# <span id="page-1506-0"></span>**Complex Type: productPKType**

#### **Derived By**

Restricting anyType

#### **Content Model**

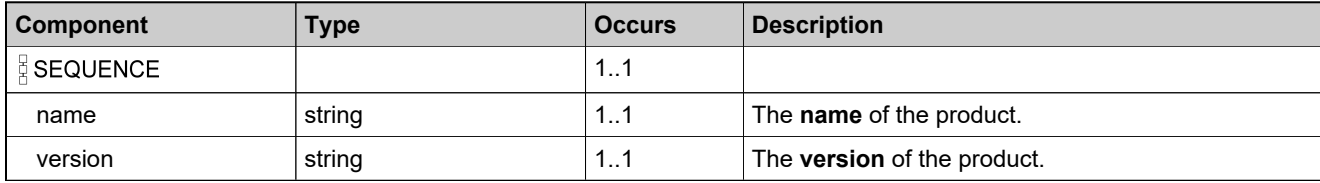

## **Complex Type: publisherAttributesListDataType**

#### **Derived By**

Restricting anyType

#### **Content Model**

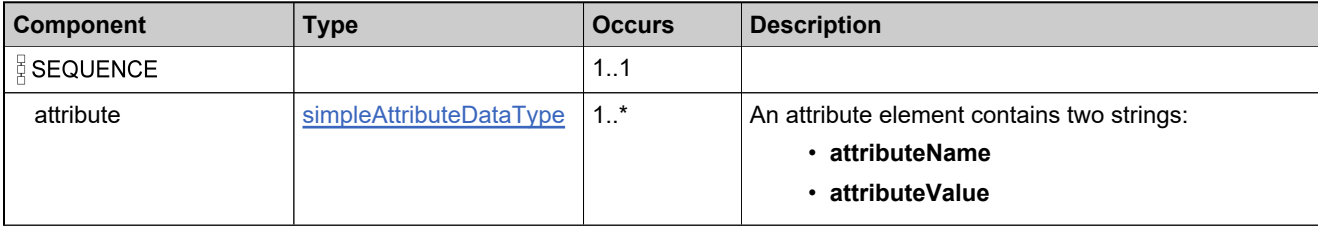

# <span id="page-1508-0"></span>**Complex Type: publisherErrorFulfillmentDataType**

#### **Derived By**

Restricting anyType

#### **Content Model**

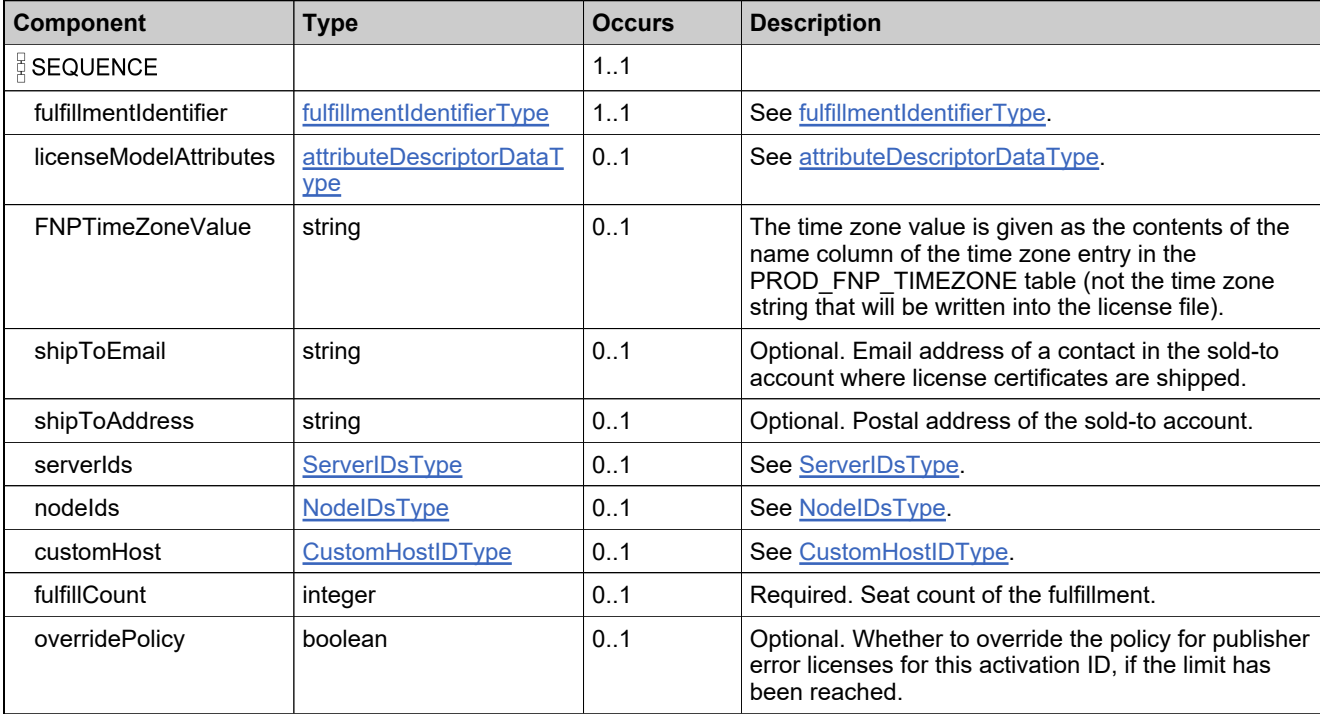

## **Complex Type: publisherErrorFulfillmentRequestType**

#### **Derived By**

Restricting anyType

#### **Content Model**

Contains elements as defined in the following table.

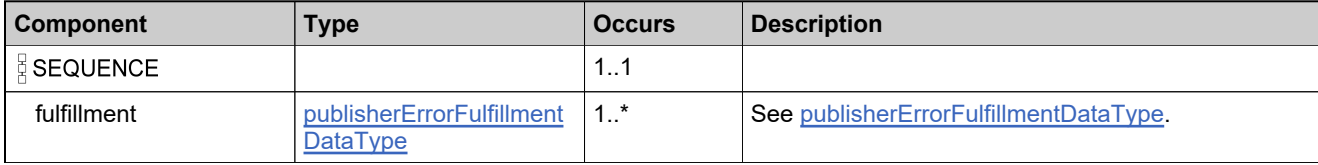

### **Referenced By**

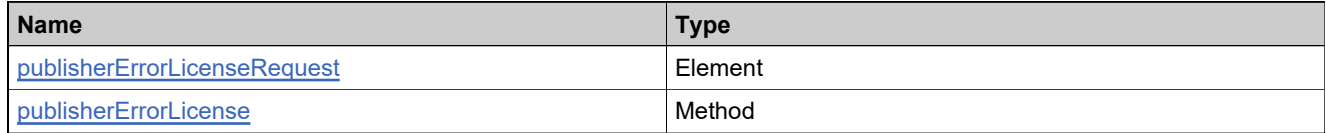

### **Complex Type: publisherErrorFulfillmentResponseDataType**

#### **Derived By**

Restricting anyType

#### **Content Model**

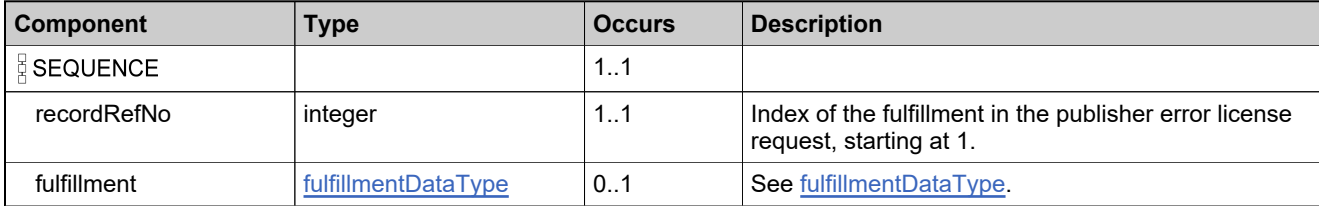

## **Complex Type: publisherErrorFulfillmentResponseType**

#### **Derived By**

Restricting anyType

#### **Content Model**

Contains elements as defined in the following table.

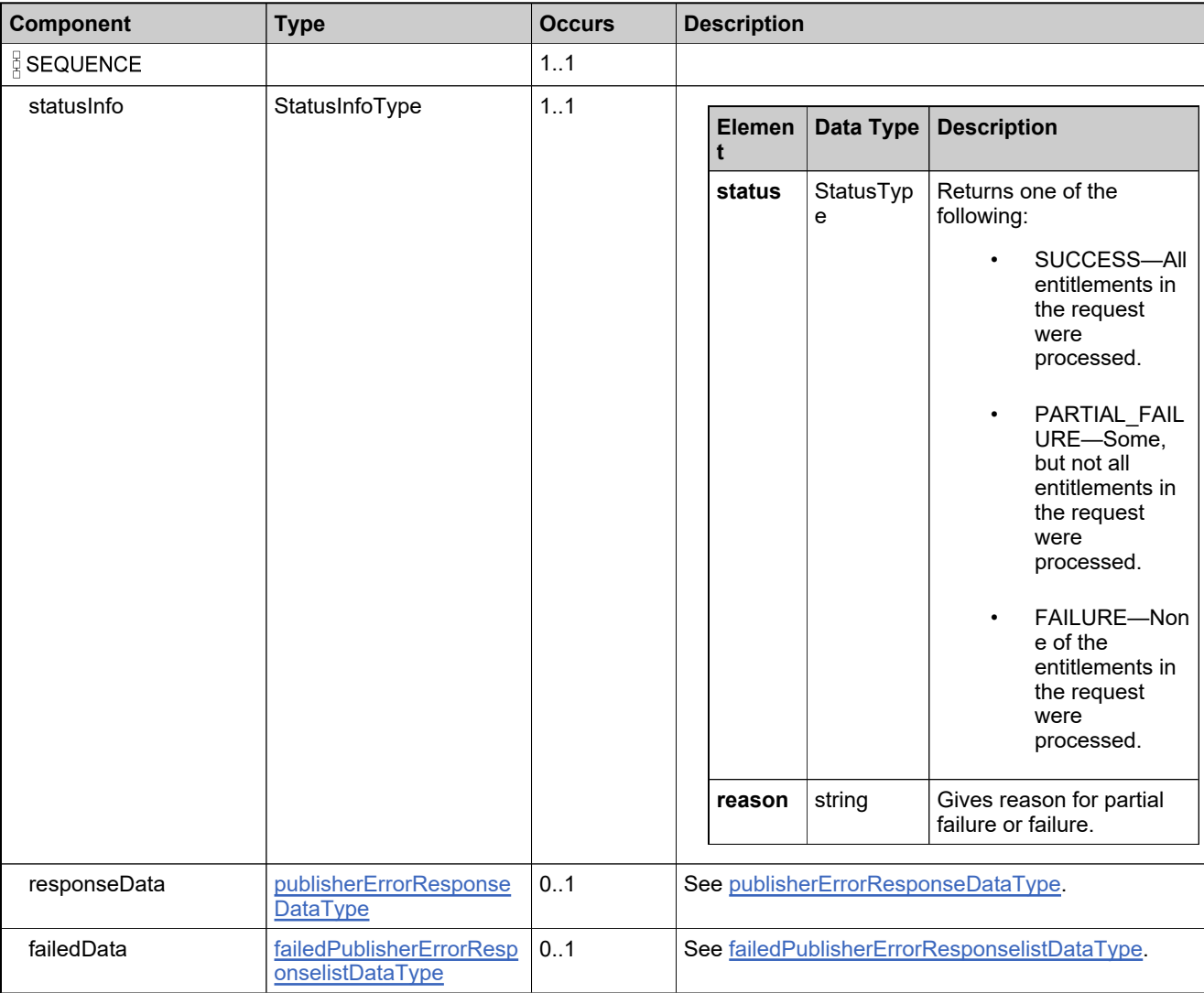

### **Referenced By**

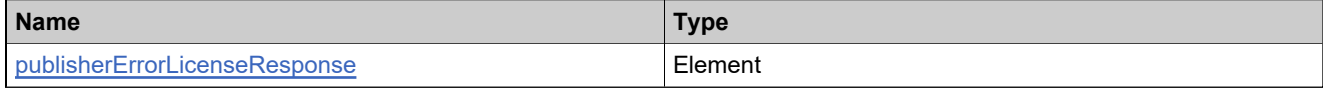
# **Complex Type: publisherErrorResponseDataType**

#### **Derived By**

Restricting anyType

#### **Content Model**

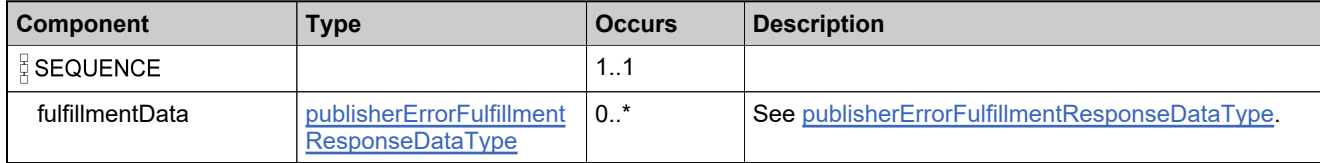

## <span id="page-1513-0"></span>**Complex Type: rehostFulfillmentDataType**

#### **Derived By**

Restricting anyType

#### **Content Model**

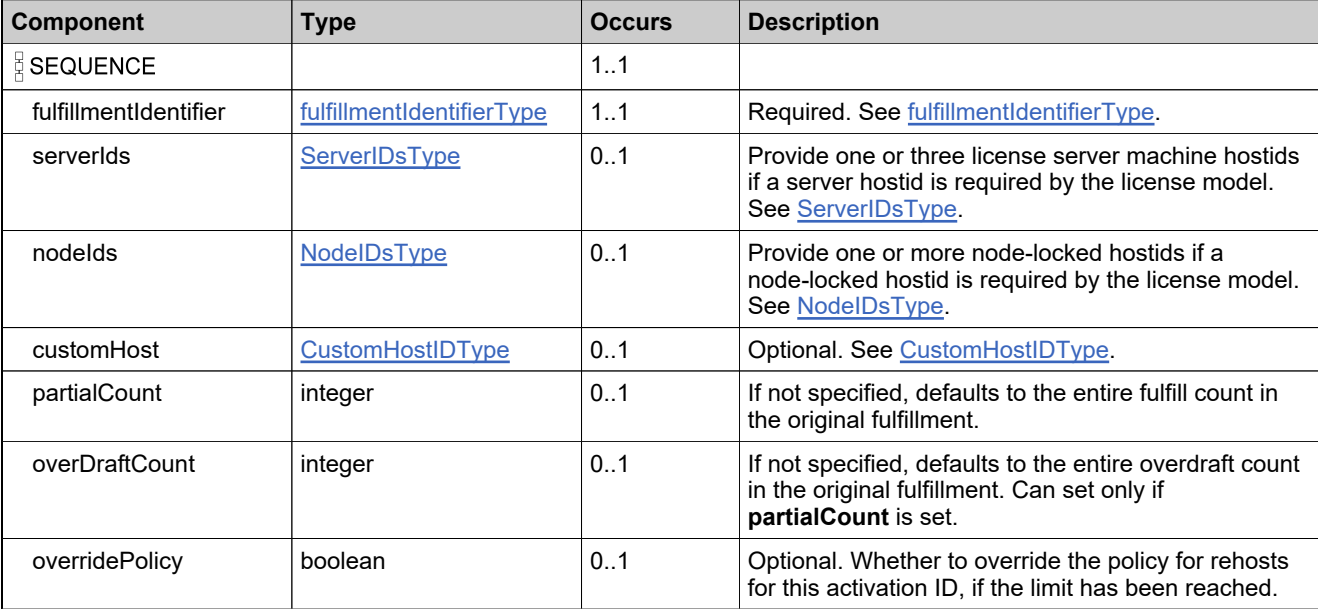

# **Complex Type: rehostFulfillmentRequestType**

#### **Derived By**

Restricting anyType

#### **Content Model**

Contains elements as defined in the following table.

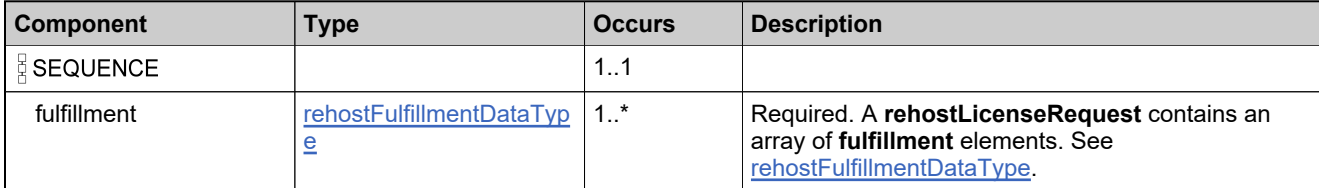

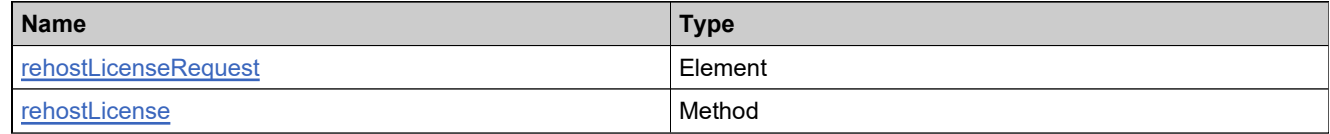

## <span id="page-1515-0"></span>**Complex Type: rehostFulfillmentResponseDataType**

#### **Derived By**

Restricting anyType

#### **Content Model**

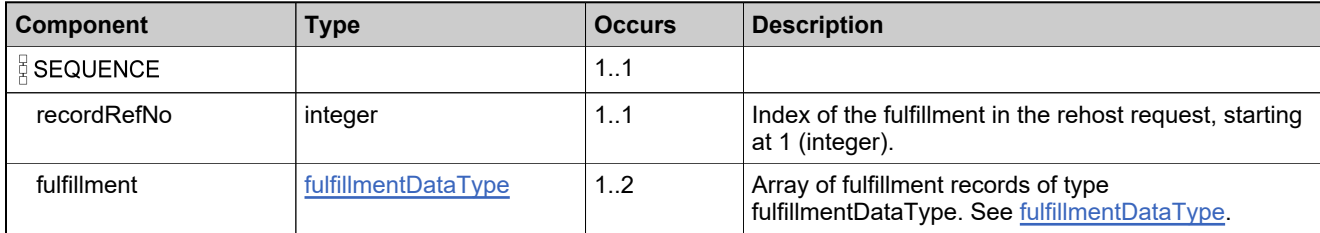

## **Complex Type: rehostFulfillmentResponseType**

#### **Derived By**

Restricting anyType

#### **Content Model**

Contains elements as defined in the following table.

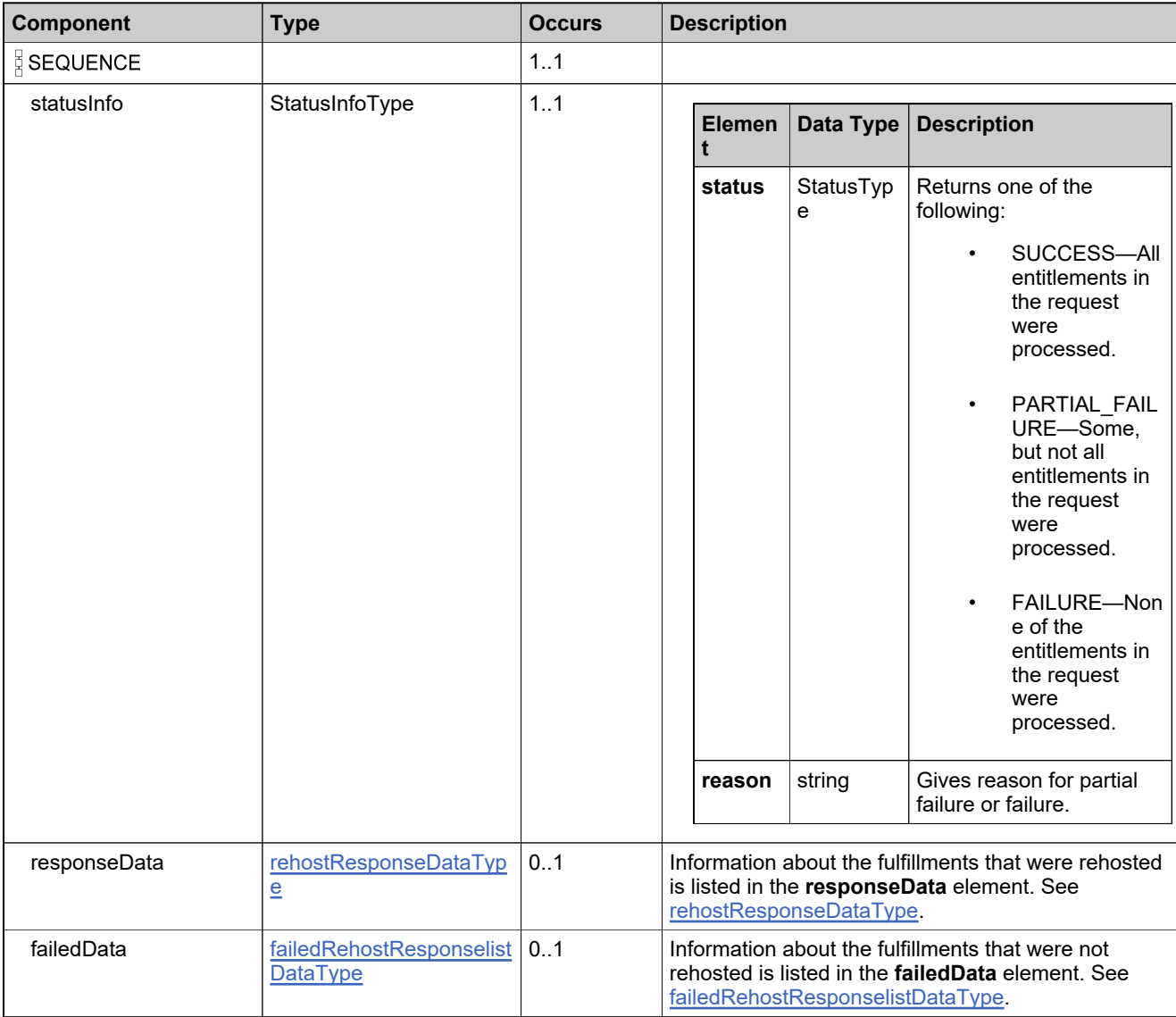

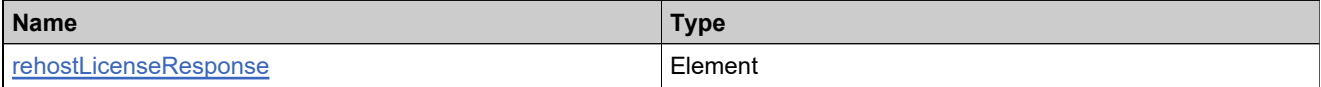

## <span id="page-1517-0"></span>**Complex Type: rehostResponseDataType**

#### **Derived By**

Restricting anyType

#### **Content Model**

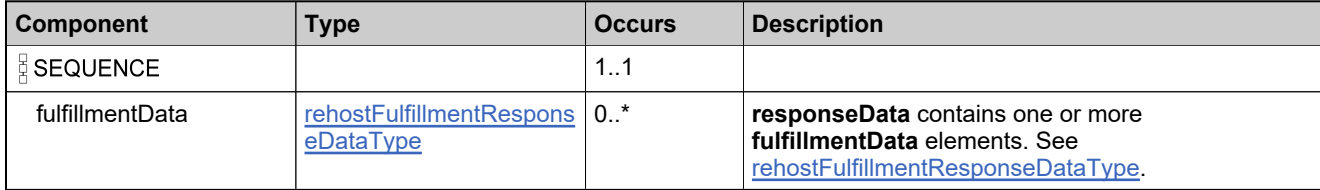

# <span id="page-1518-0"></span>**Complex Type: repairedShortCodeDataType**

#### **Derived By**

Restricting anyType

#### **Content Model**

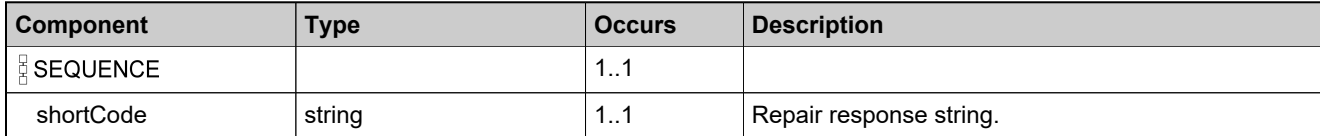

# <span id="page-1519-0"></span>**Complex Type: repairFulfillmentDataType**

#### **Derived By**

Restricting anyType

#### **Content Model**

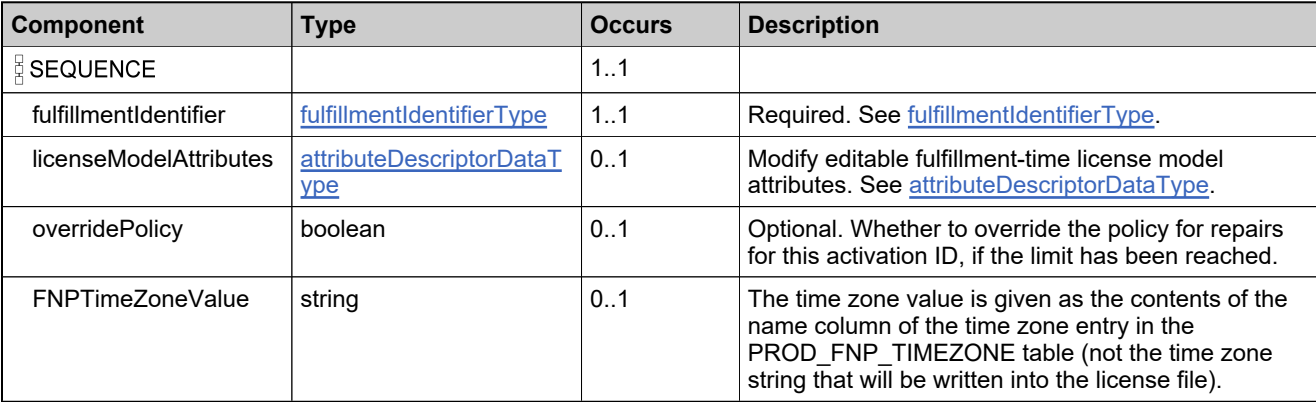

# **Complex Type: repairFulfillmentRequestType**

#### **Derived By**

Restricting anyType

#### **Content Model**

Contains elements as defined in the following table.

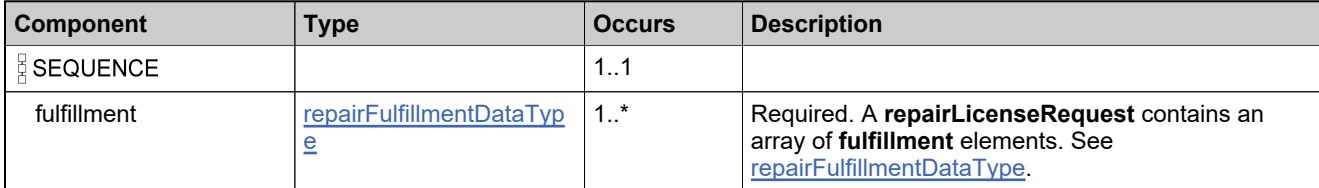

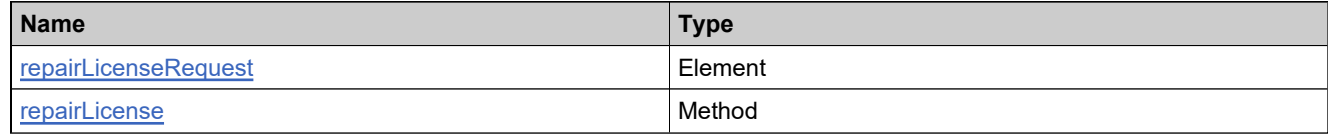

# <span id="page-1521-0"></span>**Complex Type: repairFulfillmentResponseDataType**

#### **Derived By**

Restricting anyType

#### **Content Model**

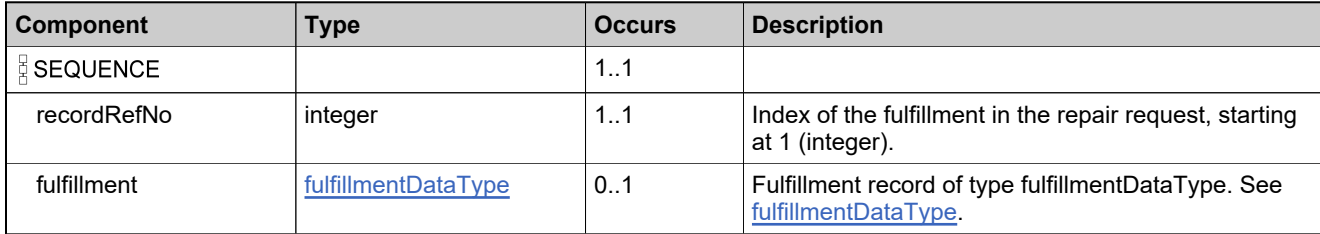

# **Complex Type: repairFulfillmentResponseType**

#### **Derived By**

Restricting anyType

#### **Content Model**

Contains elements as defined in the following table.

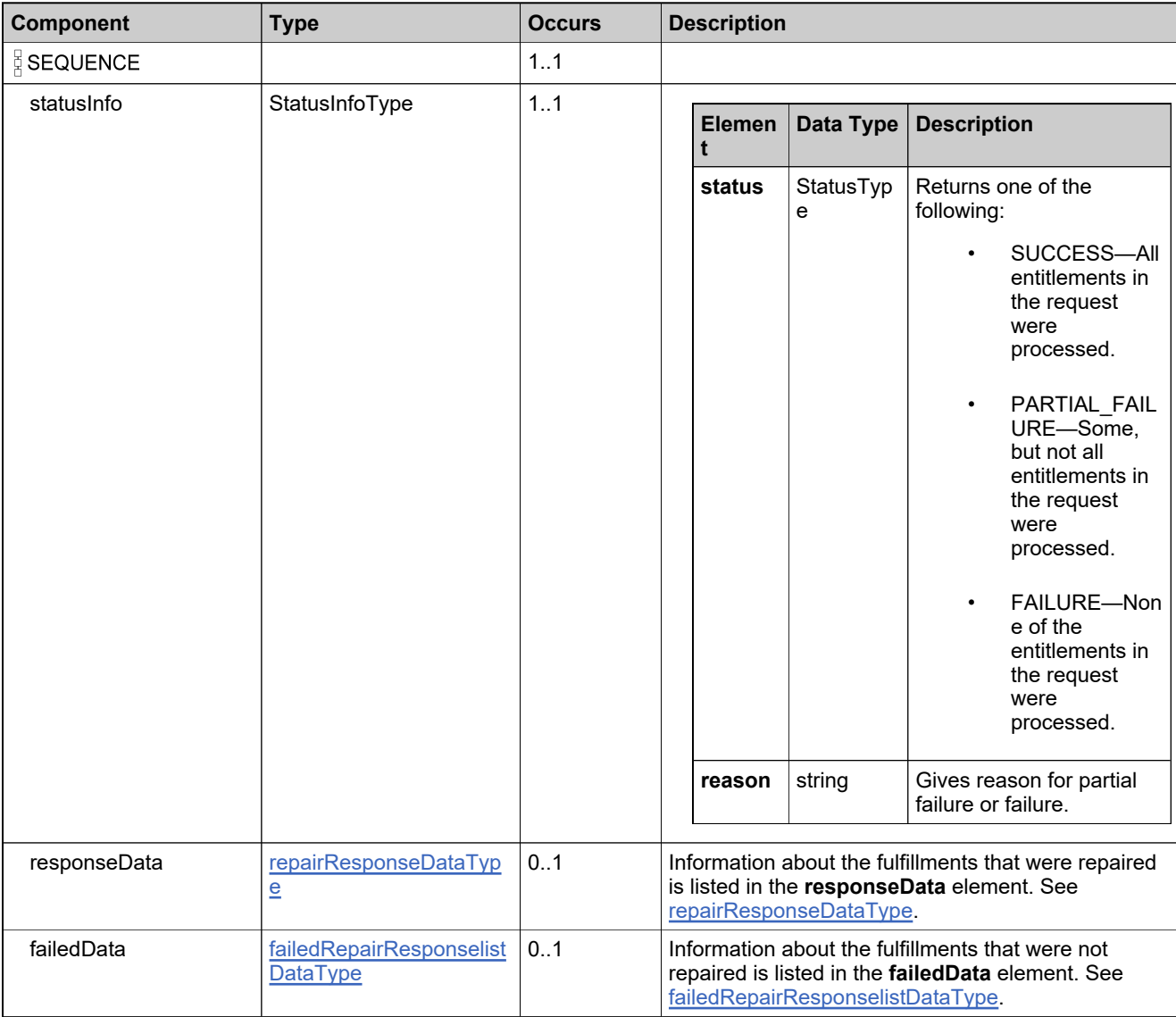

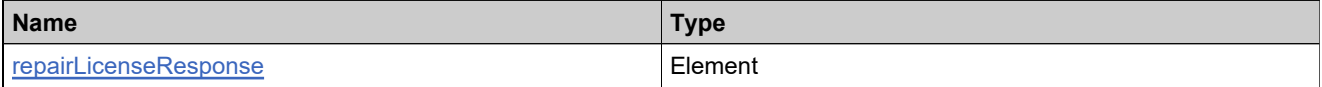

## <span id="page-1523-0"></span>**Complex Type: repairResponseDataType**

#### **Derived By**

Restricting anyType

#### **Content Model**

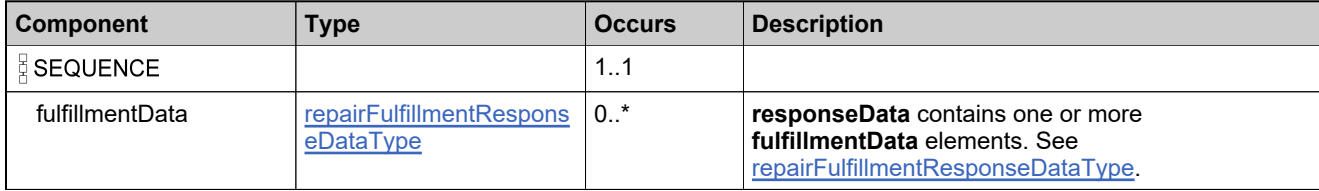

## <span id="page-1524-0"></span>**Complex Type: repairShortCodeDataType**

#### **Derived By**

Restricting anyType

#### **Content Model**

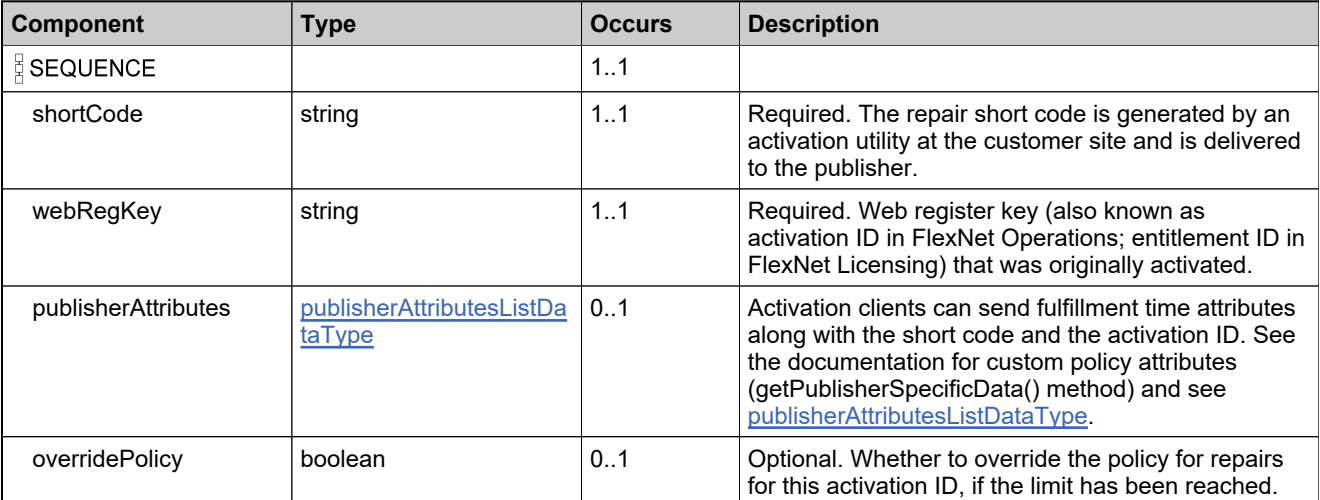

# **Complex Type: repairShortCodeRequestType**

#### **Derived By**

Restricting anyType

#### **Content Model**

Contains elements as defined in the following table.

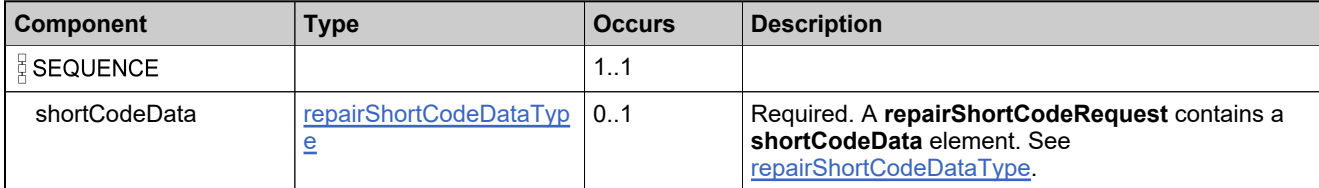

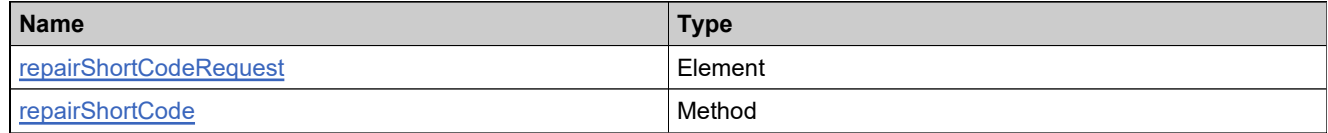

# **Complex Type: repairShortCodeResponseType**

#### **Derived By**

Restricting anyType

#### **Content Model**

Contains elements as defined in the following table.

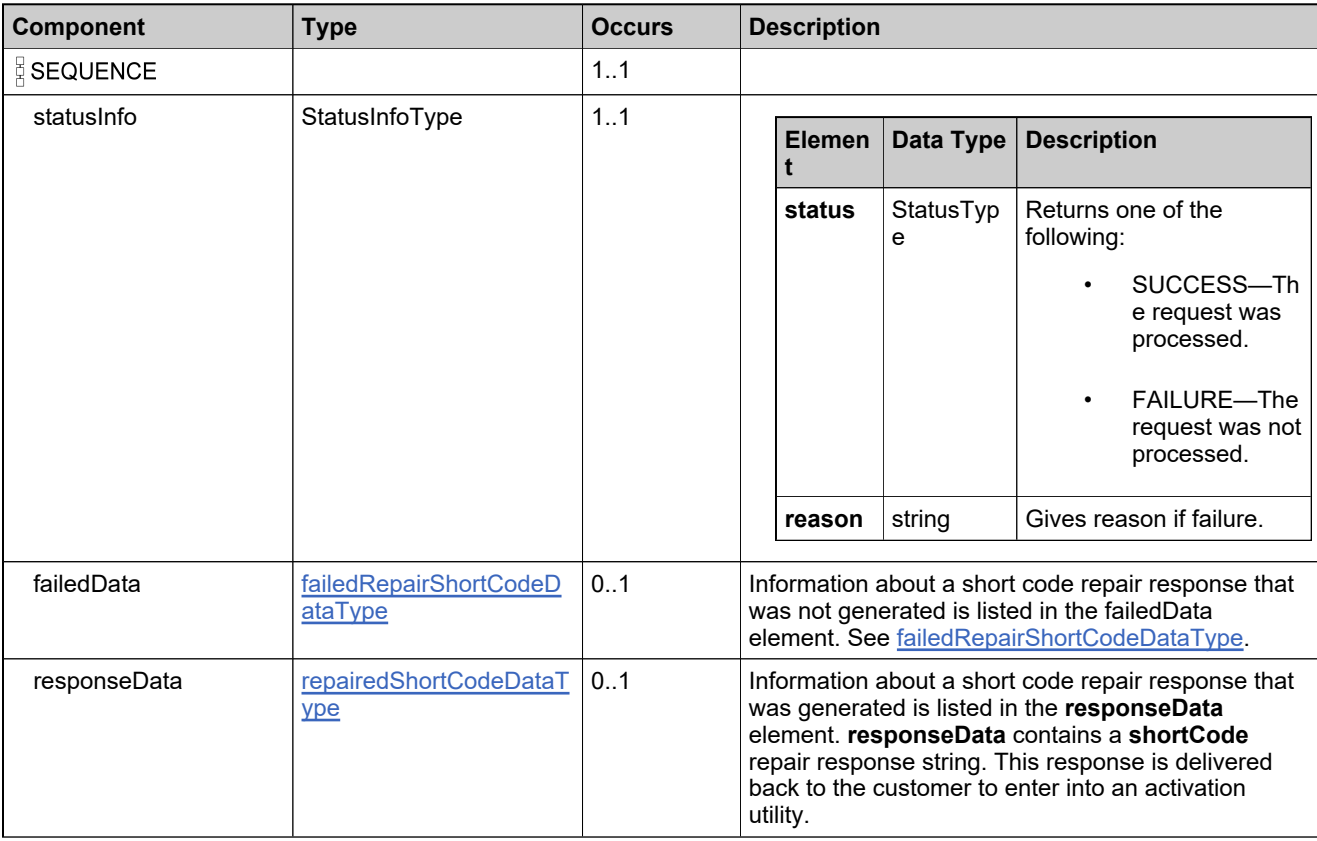

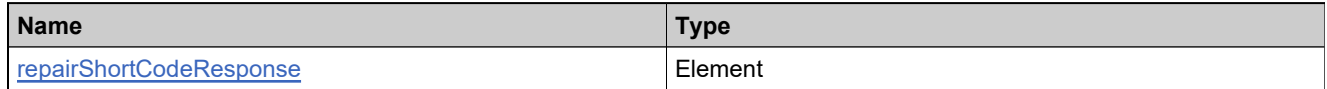

## <span id="page-1527-0"></span>**Complex Type: returnedShortCodeDataType**

#### **Derived By**

Restricting anyType

#### **Content Model**

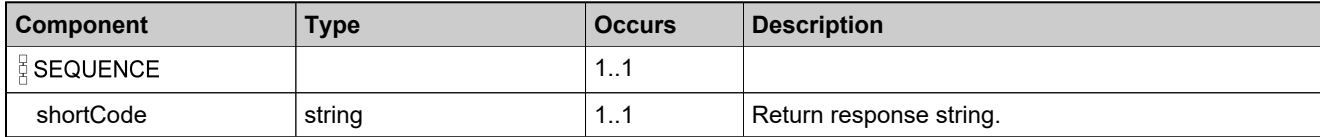

## <span id="page-1528-0"></span>**Complex Type: returnFulfillmentDataType**

#### **Derived By**

Restricting anyType

#### **Content Model**

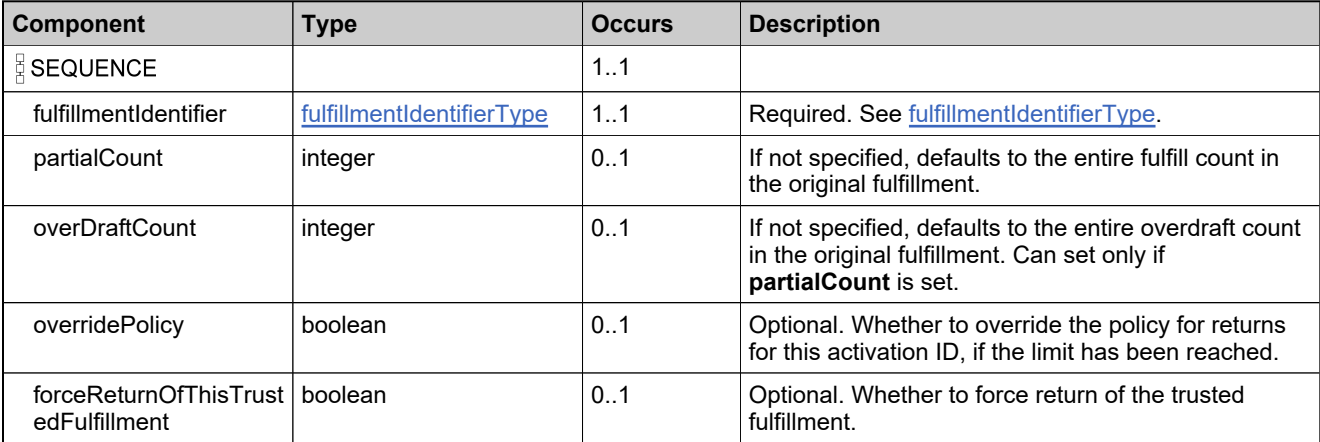

## **Complex Type: returnFulfillmentRequestType**

#### **Derived By**

Restricting anyType

#### **Content Model**

Contains elements as defined in the following table.

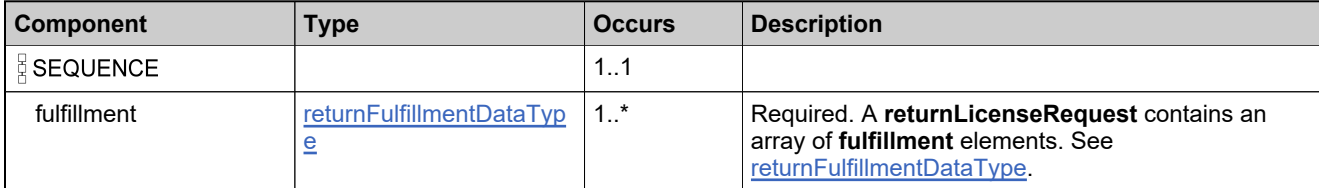

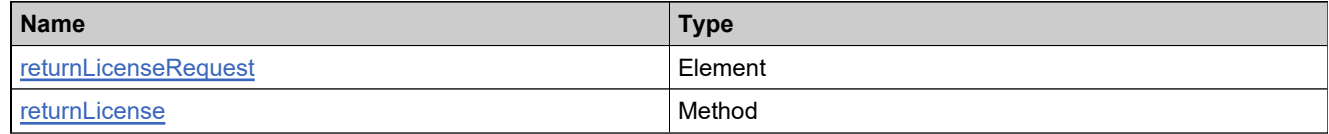

## <span id="page-1530-0"></span>**Complex Type: returnFulfillmentResponseDataType**

#### **Derived By**

Restricting anyType

#### **Content Model**

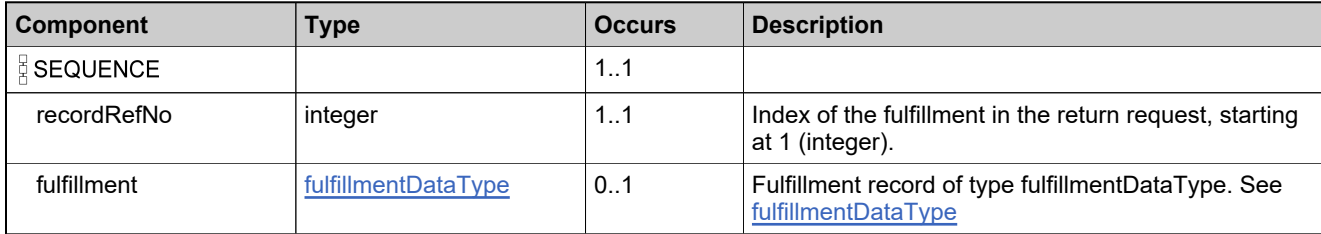

### **Complex Type: returnFulfillmentResponseType**

#### **Derived By**

Restricting anyType

#### **Content Model**

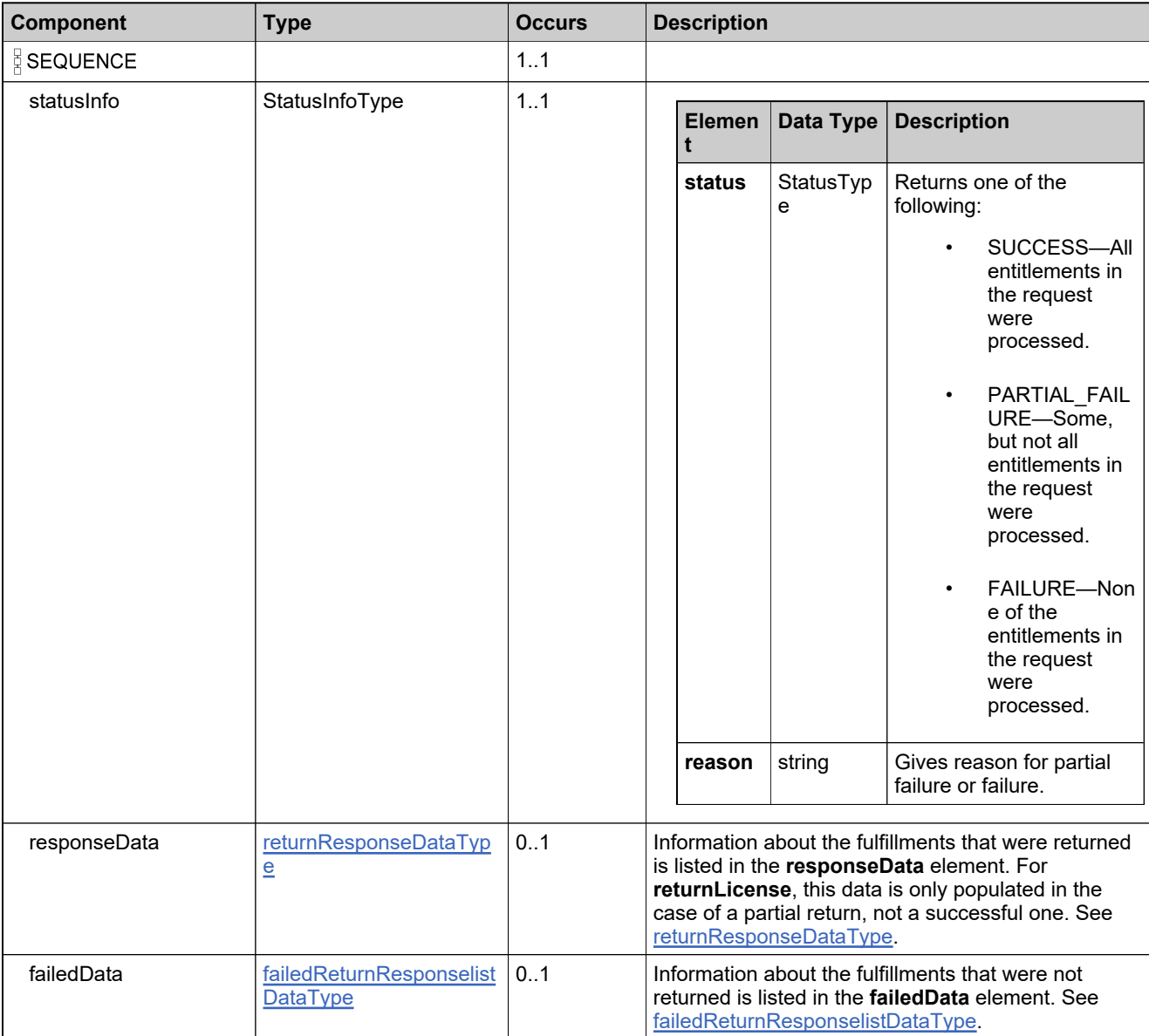

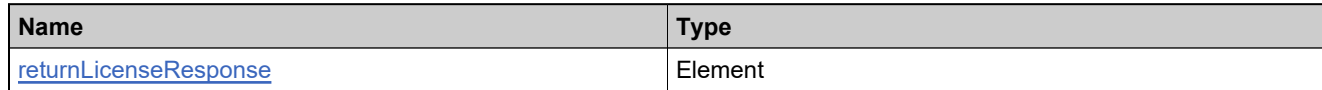

### <span id="page-1533-0"></span>**Complex Type: returnResponseDataType**

#### **Derived By**

Restricting anyType

#### **Content Model**

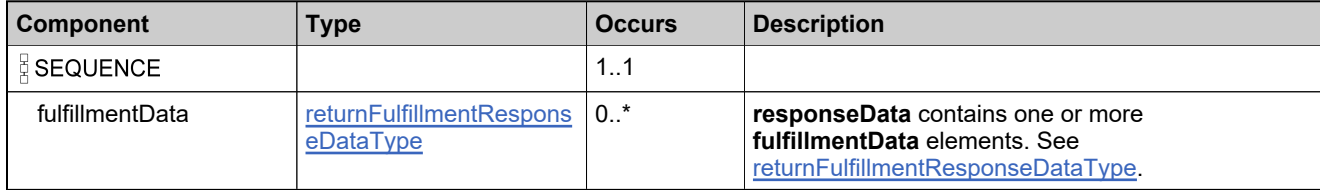

### <span id="page-1534-0"></span>**Complex Type: returnShortCodeDataType**

#### **Derived By**

Restricting anyType

#### **Content Model**

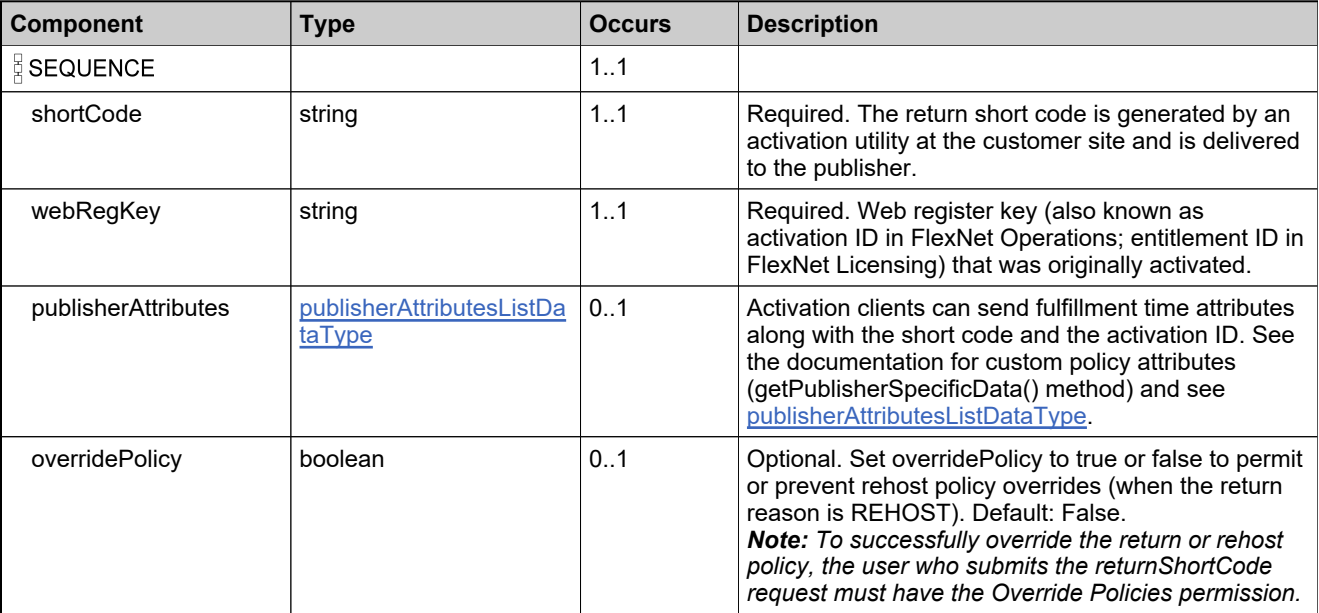

## **Complex Type: returnShortCodeRequestType**

#### **Derived By**

Restricting anyType

#### **Content Model**

Contains elements as defined in the following table.

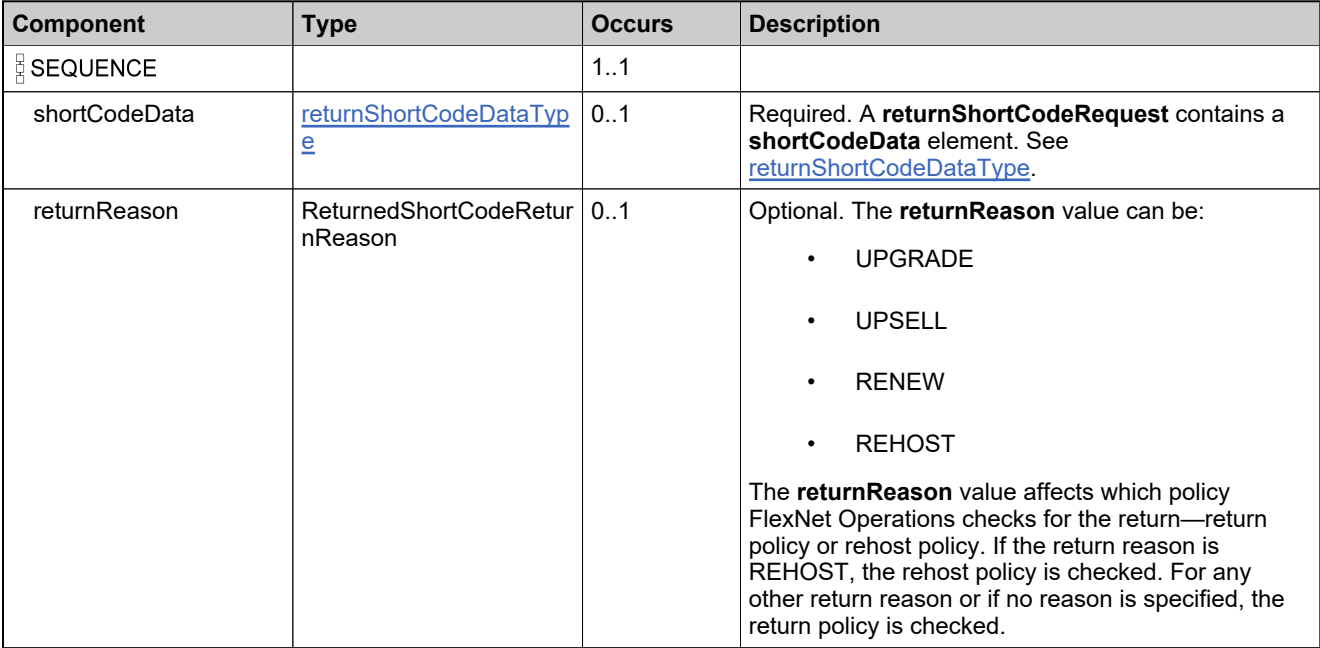

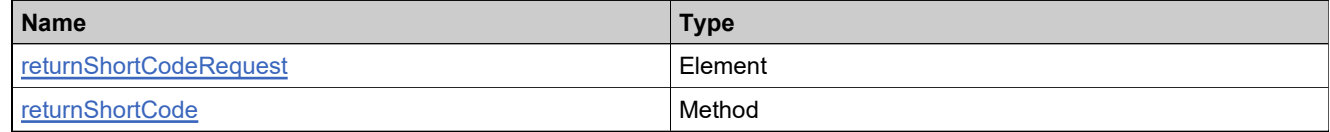

## **Complex Type: returnShortCodeResponseType**

#### **Derived By**

Restricting anyType

#### **Content Model**

Contains elements as defined in the following table.

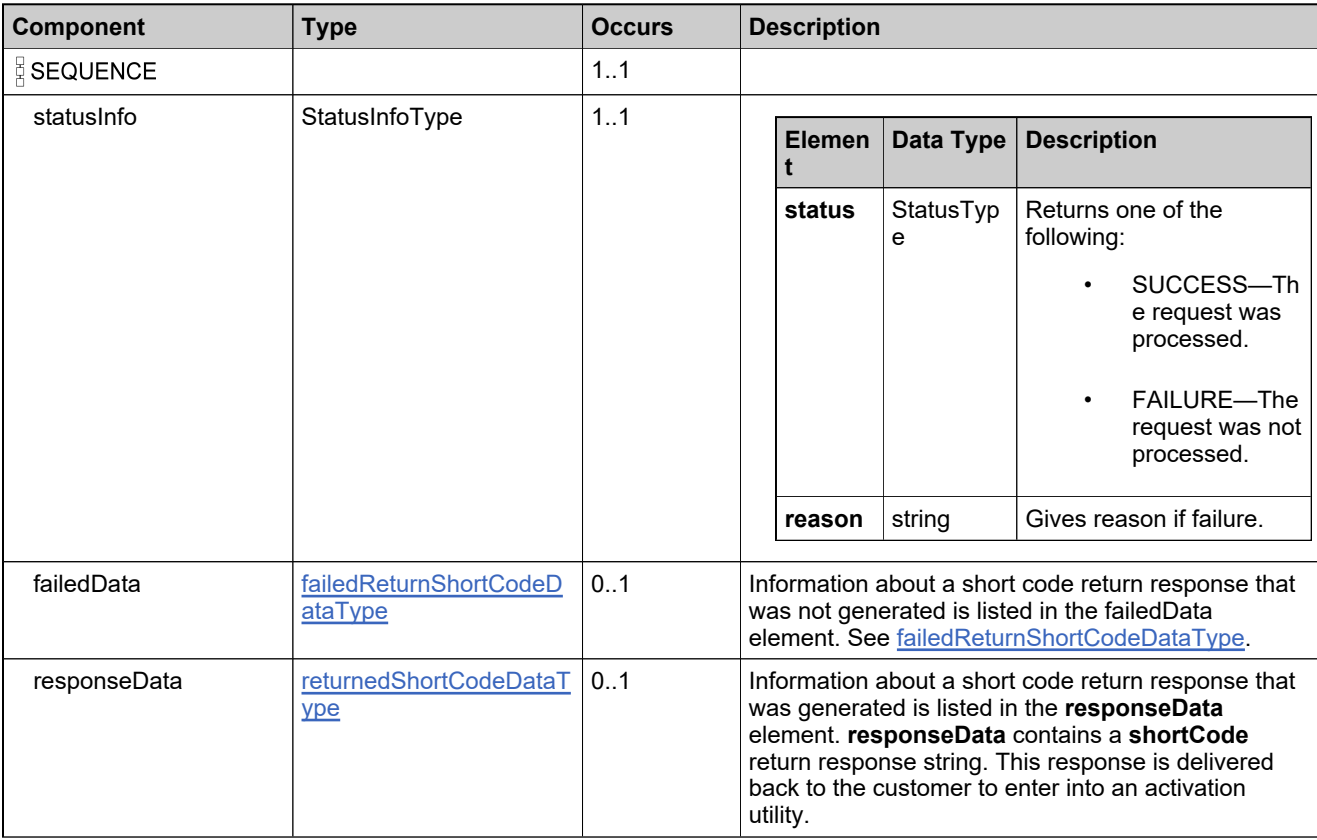

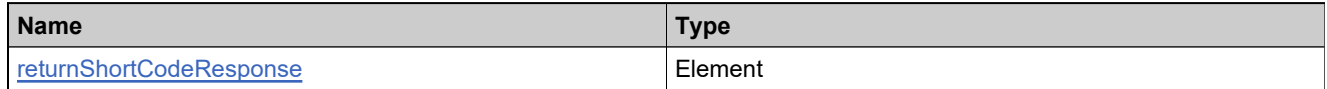

## **Complex Type: roleIdentifierType**

#### **Derived By**

Restricting anyType

#### **Content Model**

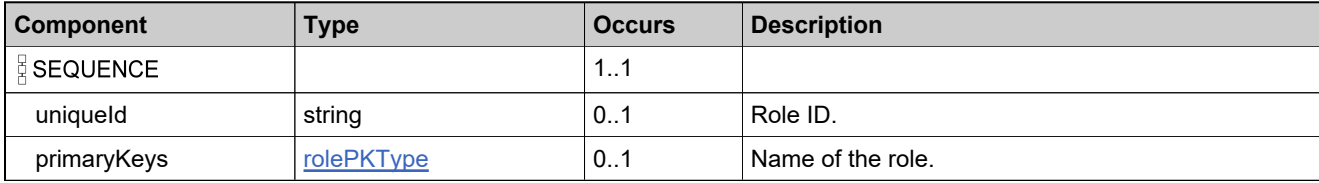

### <span id="page-1538-0"></span>**Complex Type: rolePKType**

#### **Derived By**

Restricting anyType

#### **Content Model**

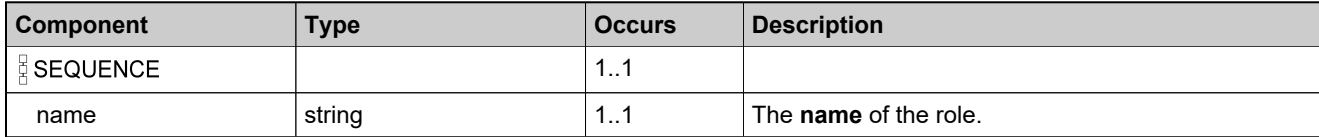

## <span id="page-1539-0"></span>**Complex Type: ServerIDsType**

#### **Description**

Provide exactly one or three (for a redundant license server) server hostids.

### **Derived By**

Restricting anyType

#### **Content Model**

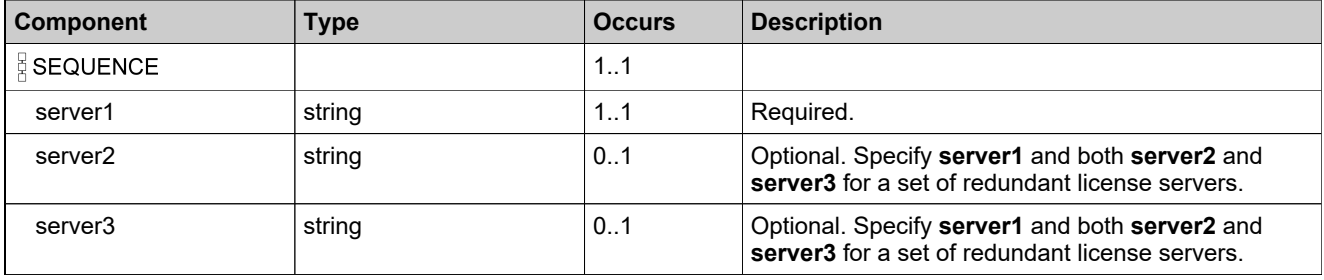

## **Complex Type: setLicenseRequestType**

#### **Derived By**

Restricting anyType

#### **Content Model**

Contains elements as defined in the following table.

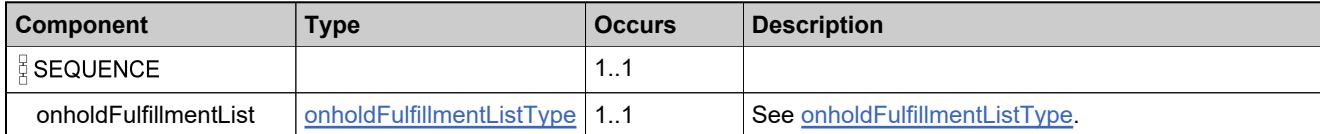

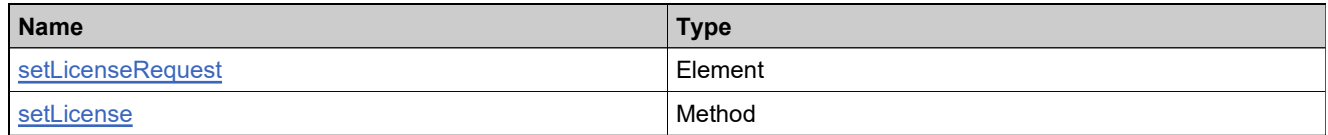

## **Complex Type: setLicenseResponseType**

#### **Derived By**

Restricting anyType

#### **Content Model**

Contains elements as defined in the following table.

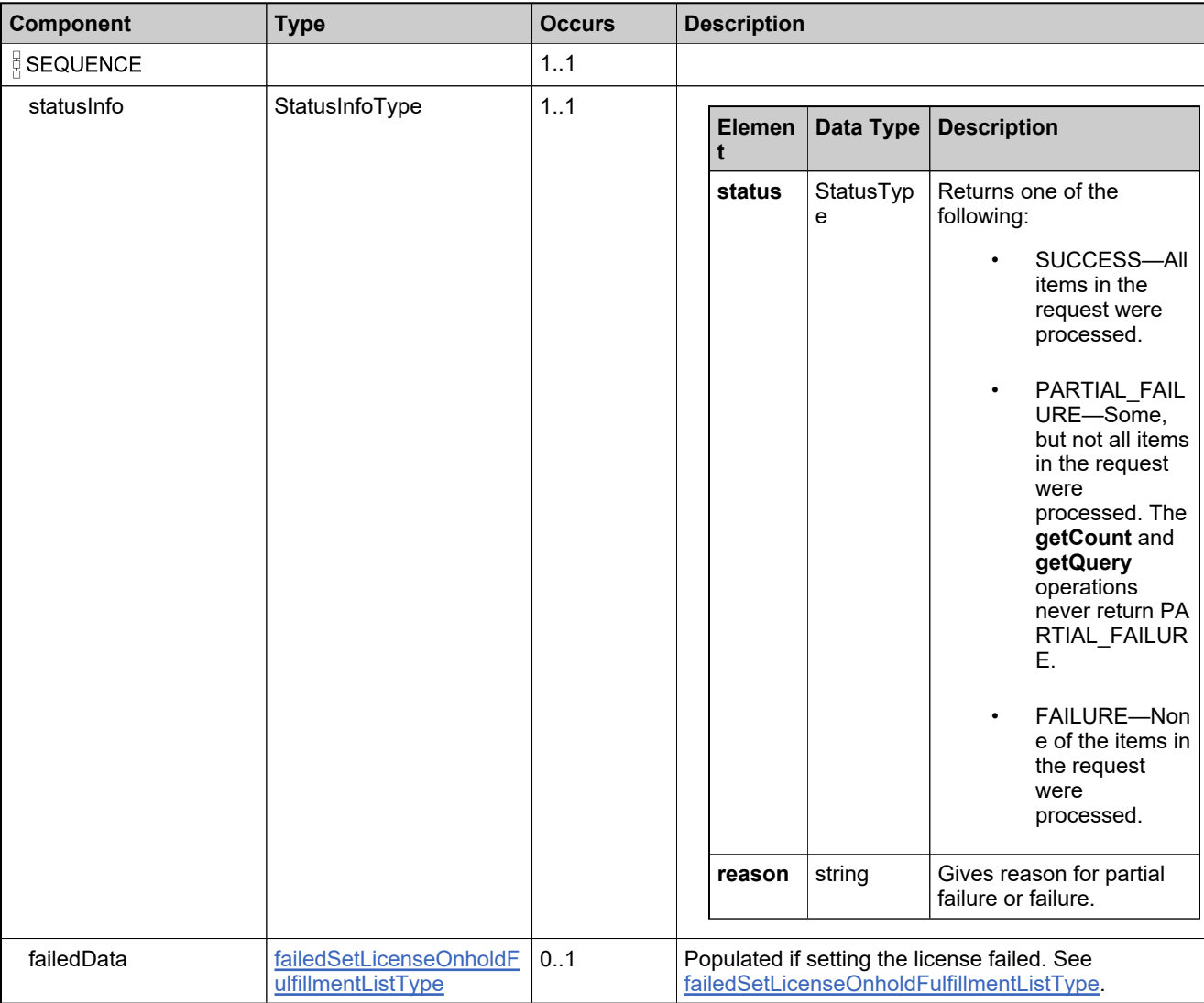

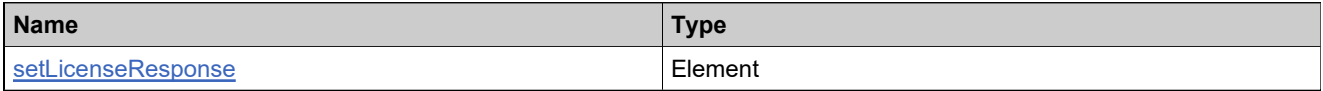

## **Complex Type: simpleAttributeDataType**

#### **Description**

This should be filtered out

### **Derived By**

Restricting anyType

#### **Content Model**

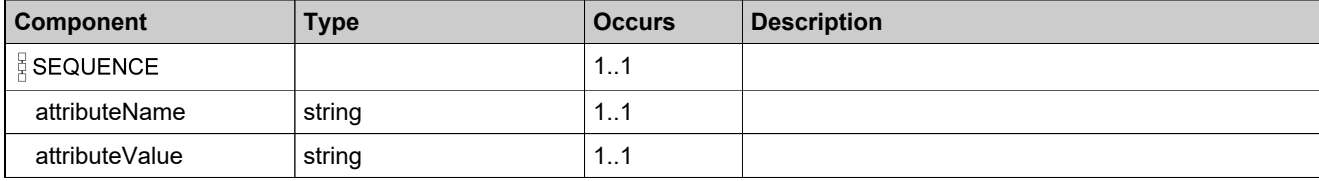

# <span id="page-1543-0"></span>**Complex Type: stopGapFulfillmentDataType**

#### **Derived By**

Restricting anyType

#### **Content Model**

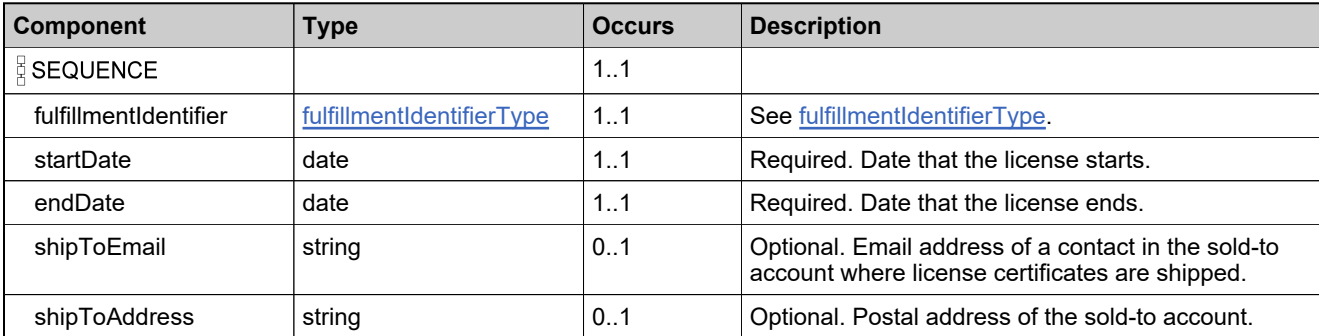

# **Complex Type: stopGapFulfillmentRequestType**

#### **Derived By**

Restricting anyType

#### **Content Model**

Contains elements as defined in the following table.

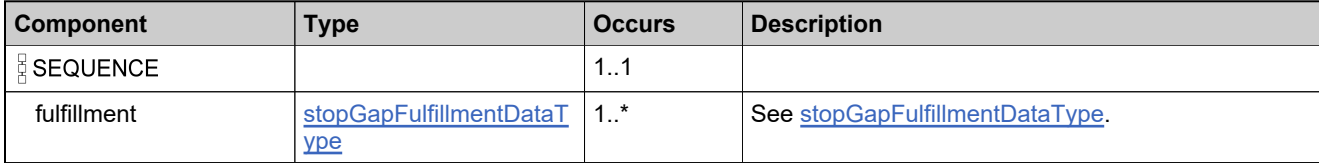

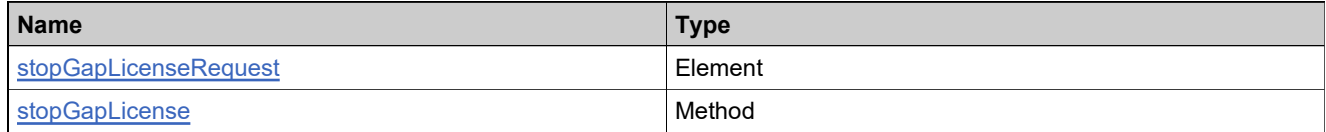

# <span id="page-1545-0"></span>**Complex Type: stopGapFulfillmentResponseDataType**

#### **Derived By**

Restricting anyType

#### **Content Model**

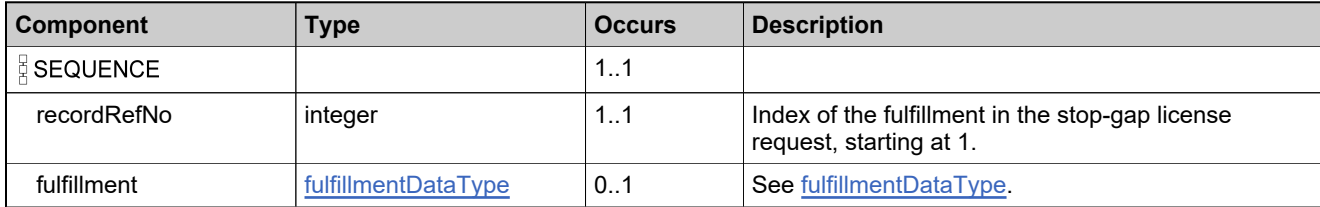

# **Complex Type: stopGapFulfillmentResponseType**

#### **Derived By**

Restricting anyType

#### **Content Model**

Contains elements as defined in the following table.

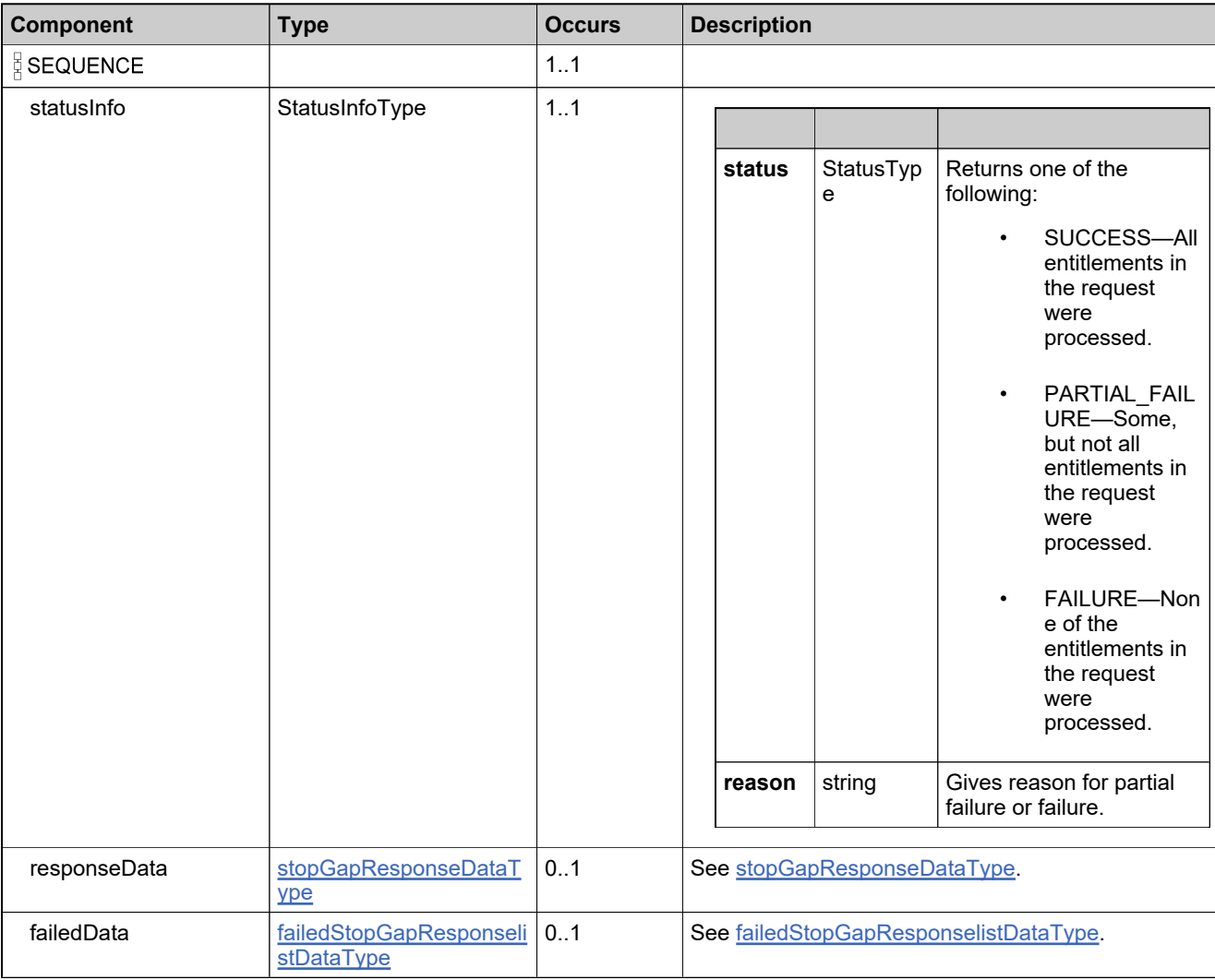

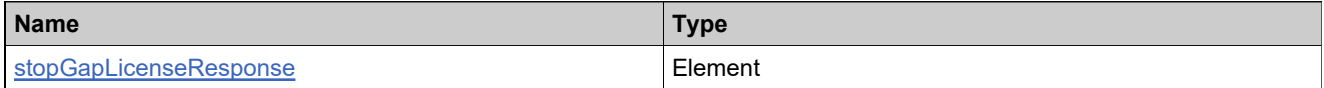

# <span id="page-1547-0"></span>**Complex Type: stopGapResponseDataType**

#### **Derived By**

Restricting anyType

#### **Content Model**

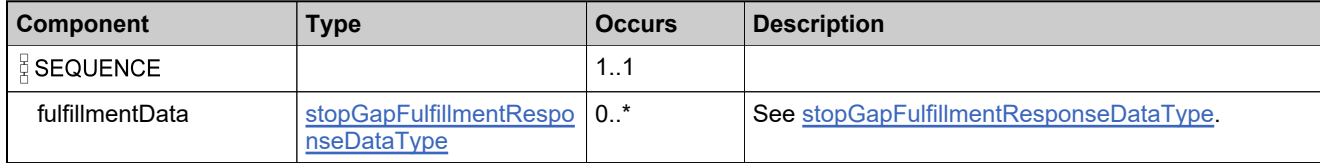
# **Complex Type: suiteIdentifierType**

#### **Derived By**

Restricting anyType

## **Content Model**

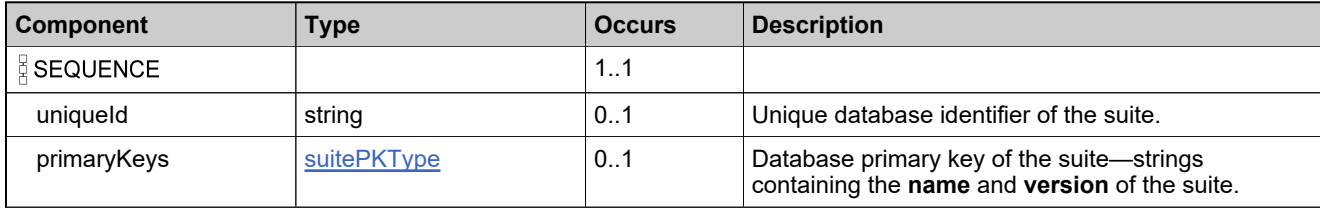

# <span id="page-1549-0"></span>**Complex Type: suitePKType**

#### **Derived By**

Restricting anyType

#### **Content Model**

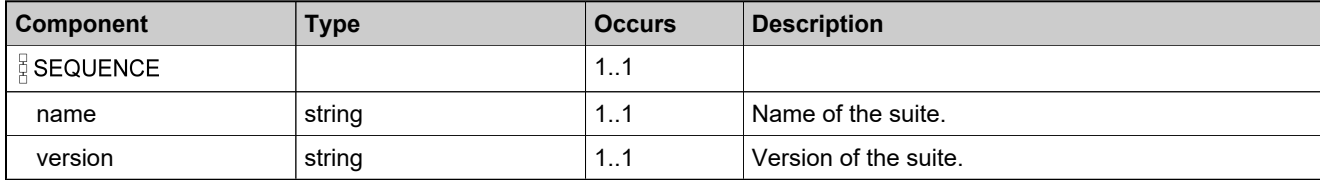

# <span id="page-1550-0"></span>**Complex Type: transferHostIdDataType**

#### **Derived By**

Restricting anyType

#### **Content Model**

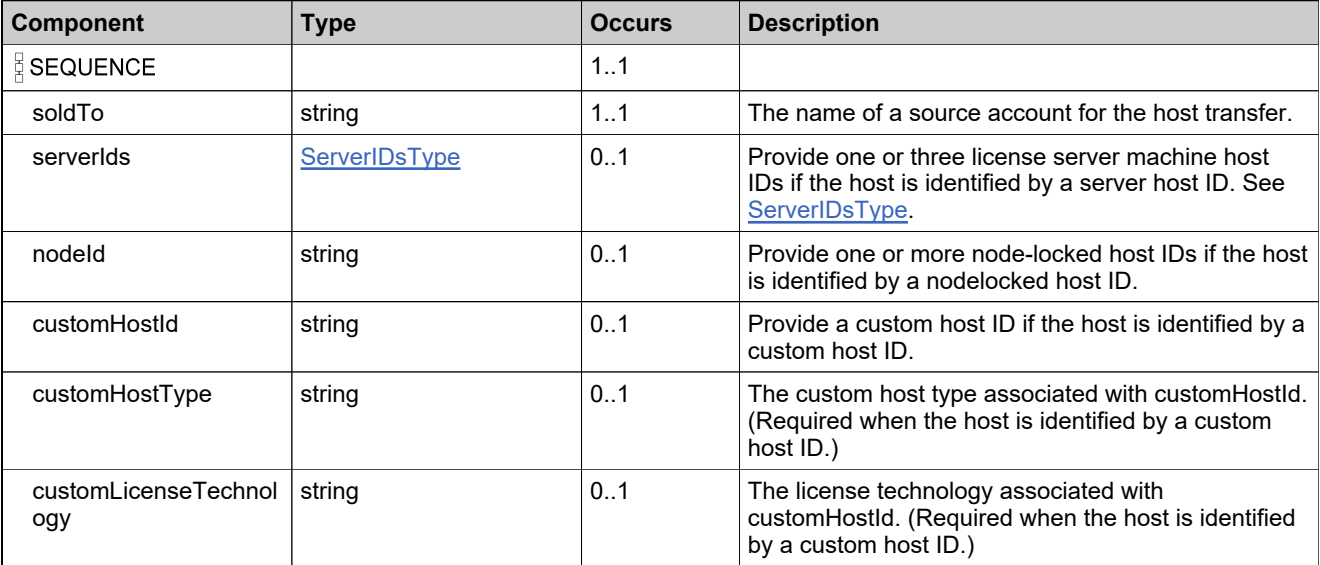

# <span id="page-1551-0"></span>**Complex Type: transferHostList**

#### **Derived By**

Restricting anyType

#### **Content Model**

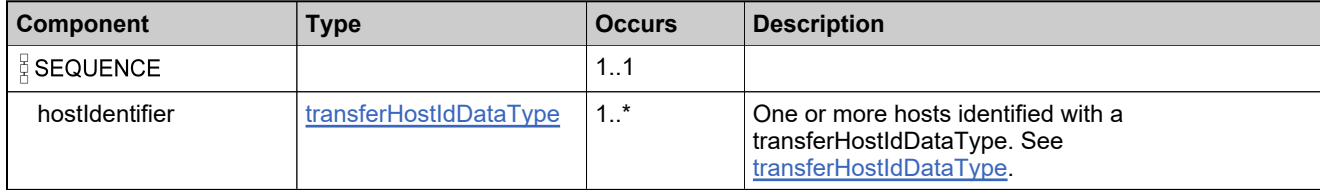

# **Complex Type: transferHostRequestType**

## **Derived By**

Restricting anyType

#### **Content Model**

Contains elements as defined in the following table.

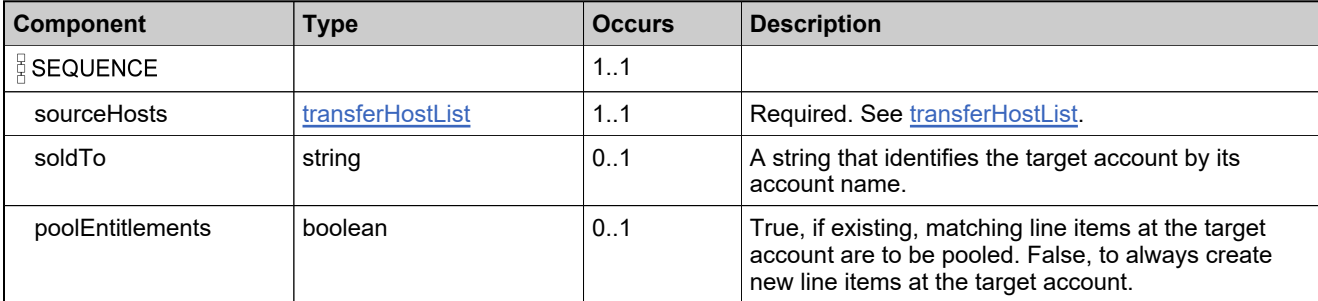

## **Referenced By**

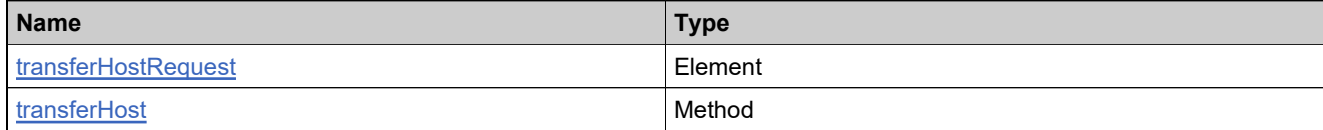

# **Complex Type: transferHostResponseType**

## **Derived By**

Restricting anyType

#### **Content Model**

Contains elements as defined in the following table.

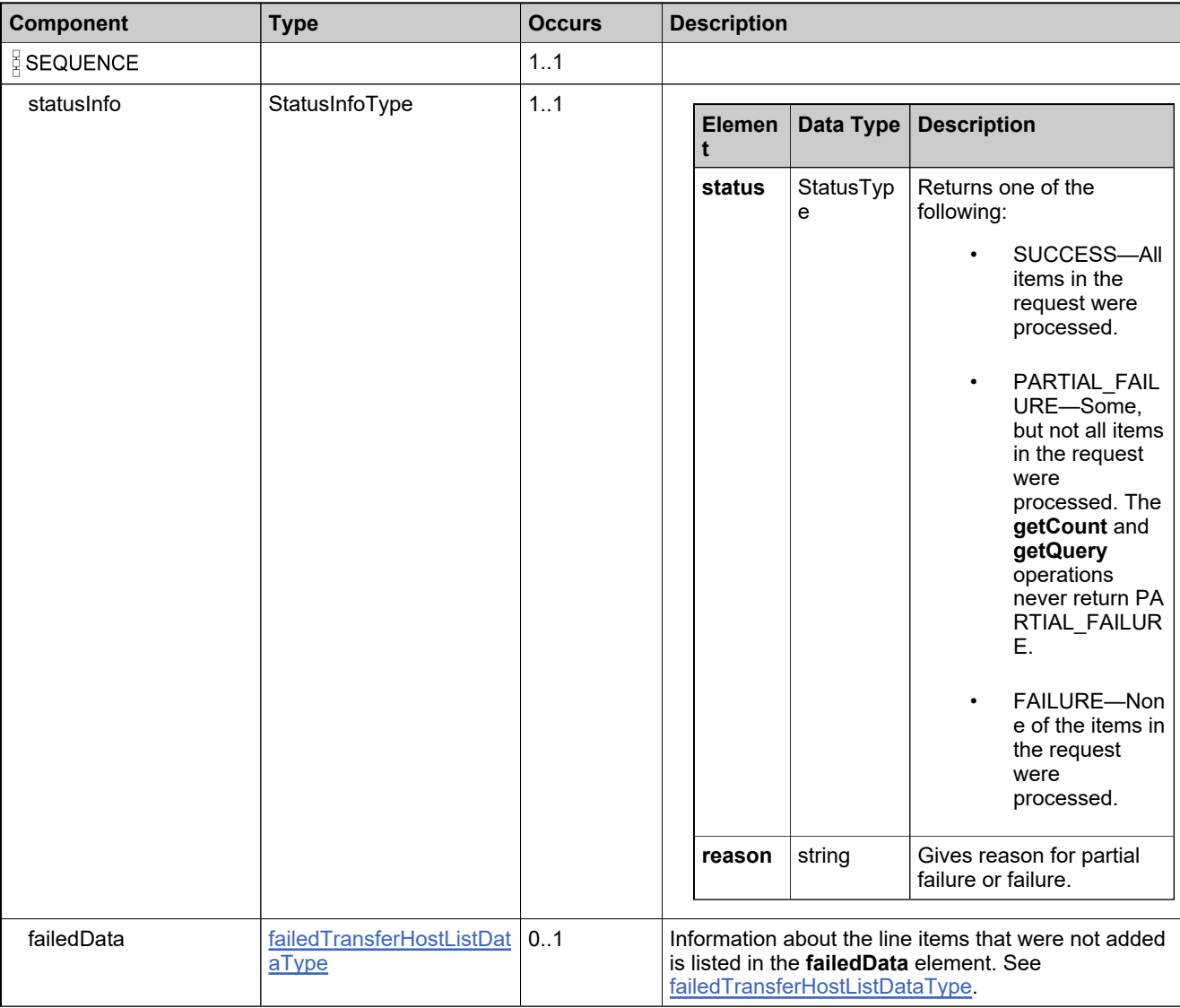

## **Referenced By**

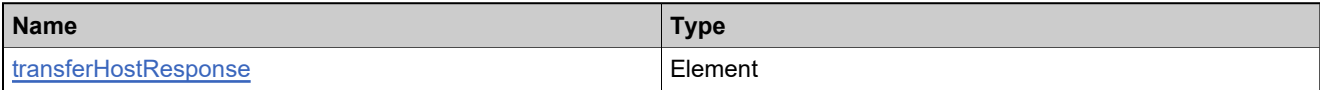

# **Complex Type: trustedKeyIdentifierType**

## **Derived By**

Restricting anyType

## **Content Model**

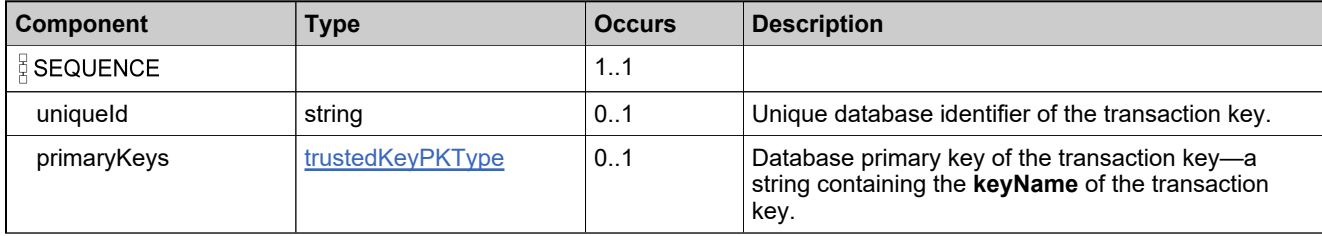

# <span id="page-1555-0"></span>**Complex Type: trustedKeyPKType**

#### **Derived By**

Restricting anyType

#### **Content Model**

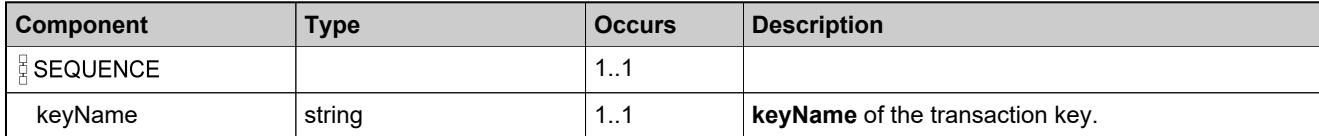

# **Complex Type: trustedRequestType**

#### **Derived By**

Restricting anyType

#### **Content Model**

Contains elements as defined in the following table.

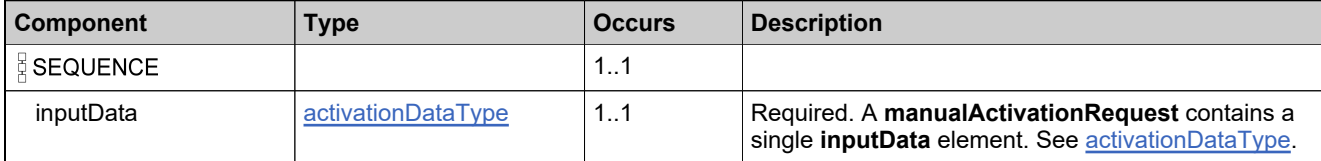

## **Referenced By**

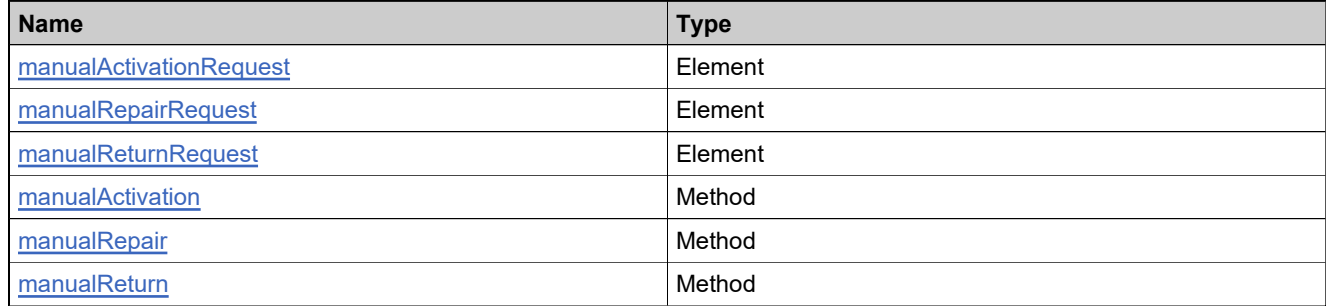

# **Complex Type: trustedResponseType**

#### **Derived By**

Restricting anyType

#### **Content Model**

Contains elements as defined in the following table.

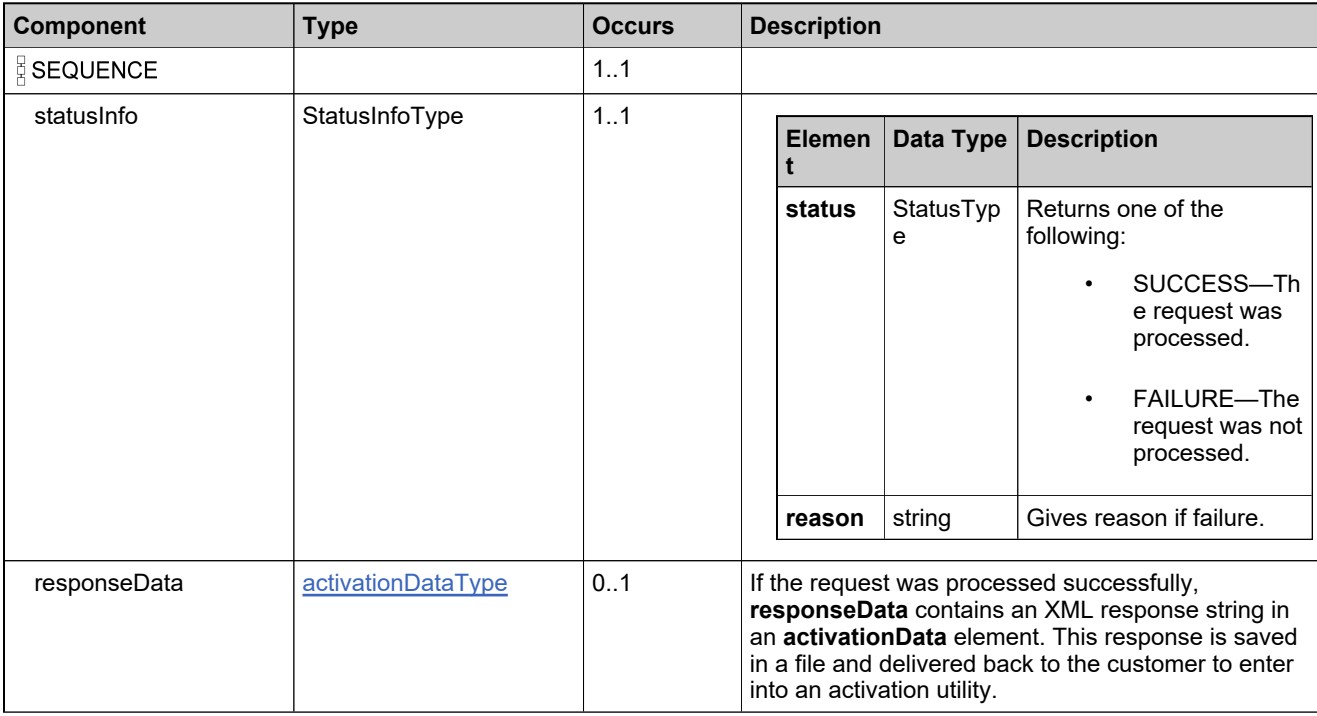

## **Referenced By**

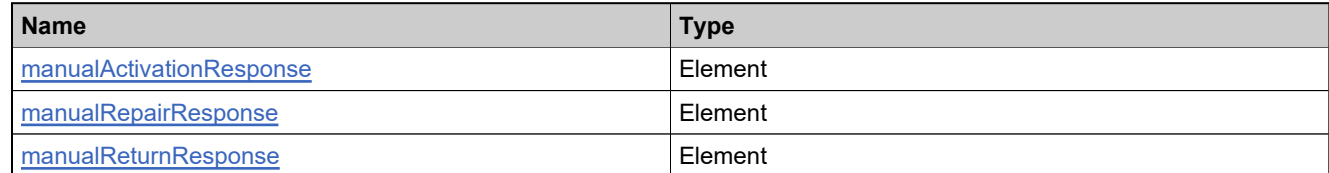

# <span id="page-1558-0"></span>**Complex Type: typeLineItem**

#### **Derived By**

Restricting anyType

#### **Content Model**

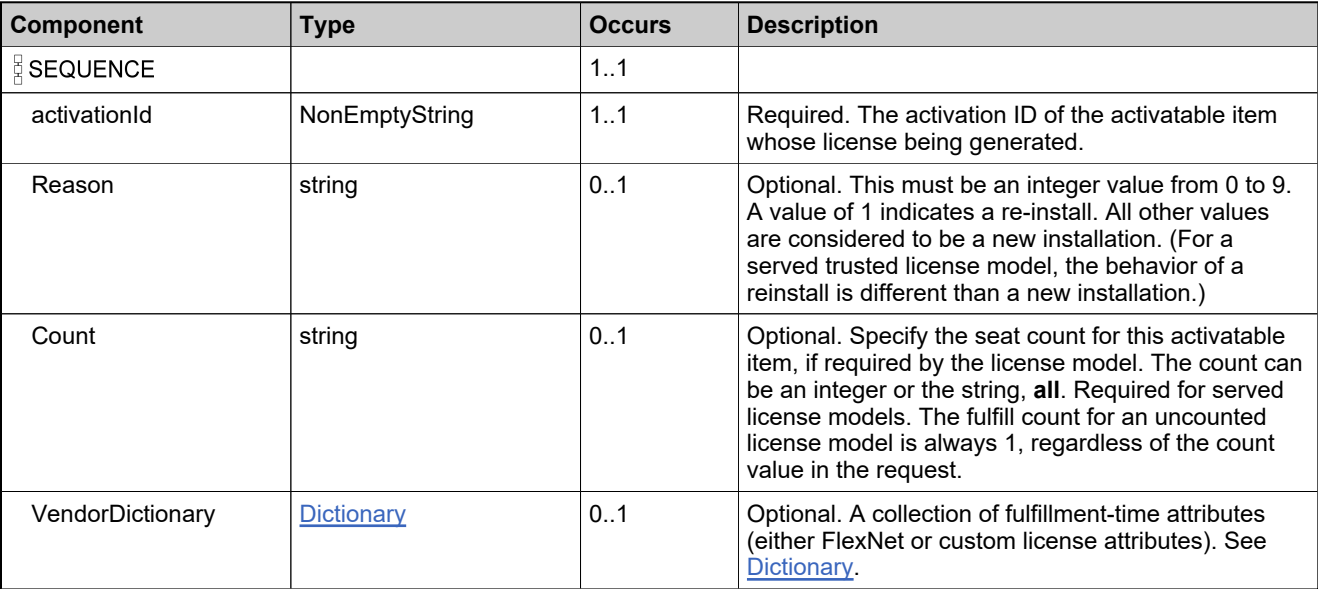

# **Complex Type: updateEntitledProductDataListType**

## **Derived By**

Restricting anyType

#### **Content Model**

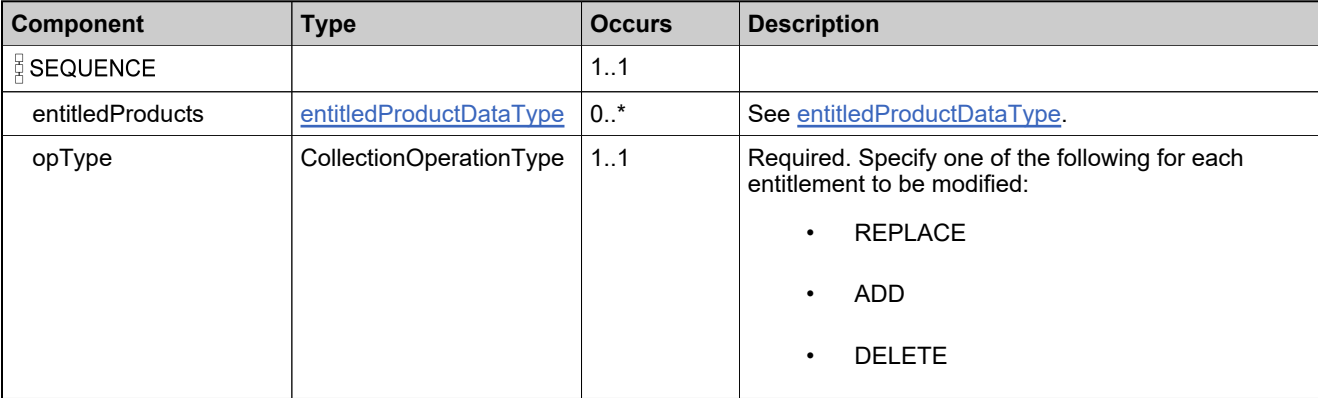

# **Complex Type: userIdentifierType**

#### **Derived By**

Restricting anyType

## **Content Model**

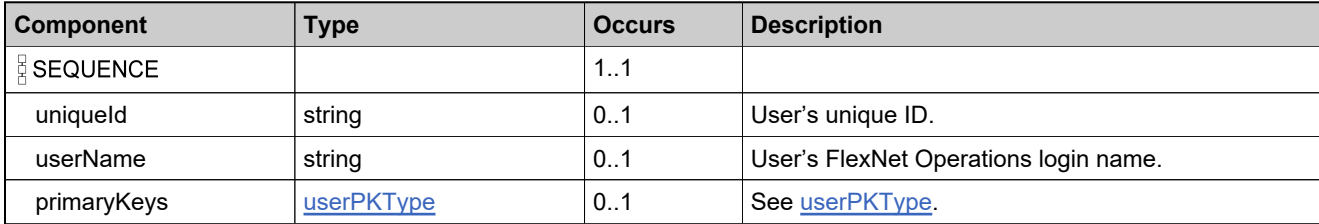

# <span id="page-1561-0"></span>**Complex Type: userPKType**

#### **Derived By**

Restricting anyType

## **Content Model**

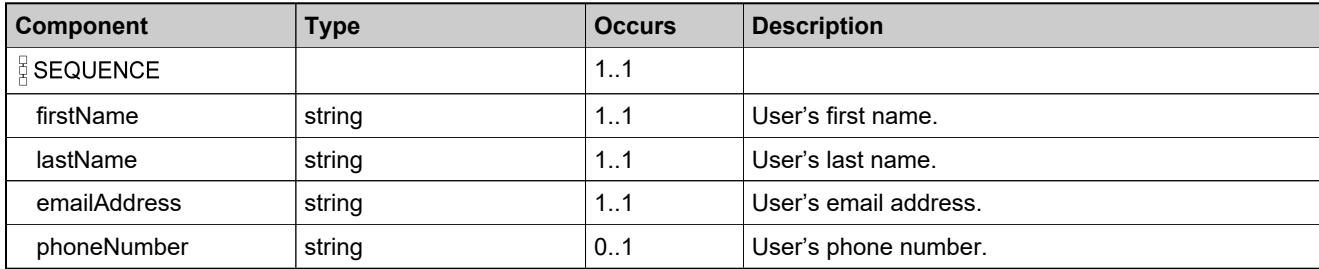

# **Complex Type: valueType**

#### **Derived By**

Restricting anyType

## **Content Model**

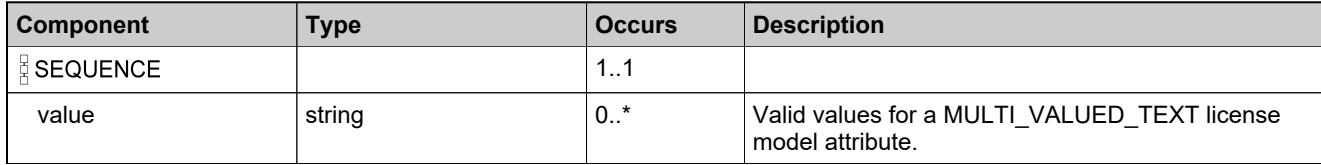

# **Complex Type: verifiedFulfillmentDataType**

## **Derived By**

Restricting anyType

#### **Content Model**

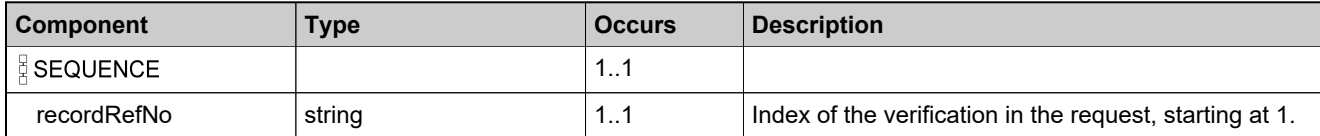

# **Complex Type: versionDateAttributesType**

#### **Derived By**

Restricting anyType

#### **Content Model**

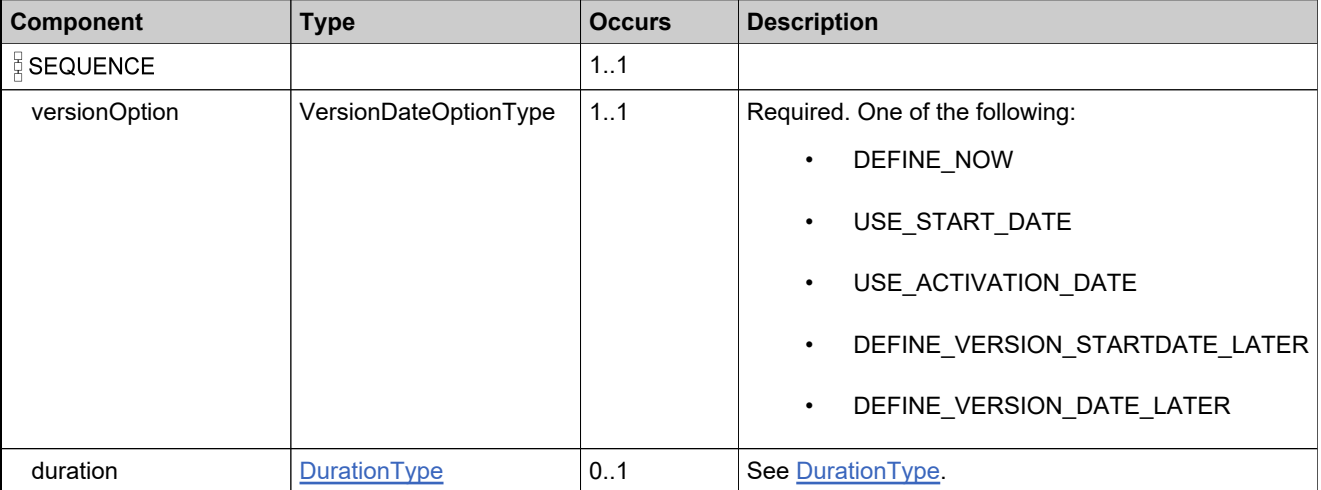

# **Complex Type: VersionFormatQueryType**

## **Derived By**

Restricting anyType

#### **Content Model**

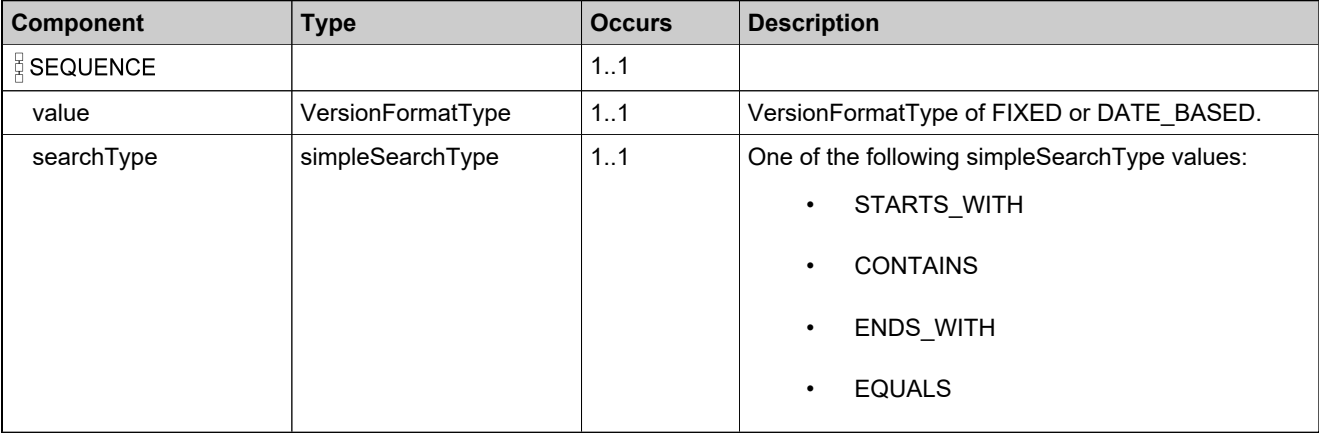

# Simple Types: LicenseService

# **Simple Types**

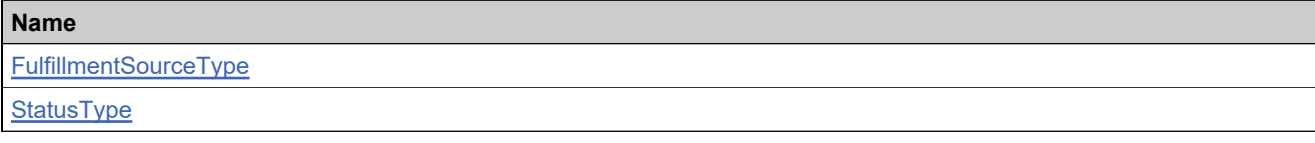

# <span id="page-1567-0"></span>**Simple Type: FulfillmentSourceType**

## **Derived By**

Restricting NMTOKEN

#### **Enumeration**

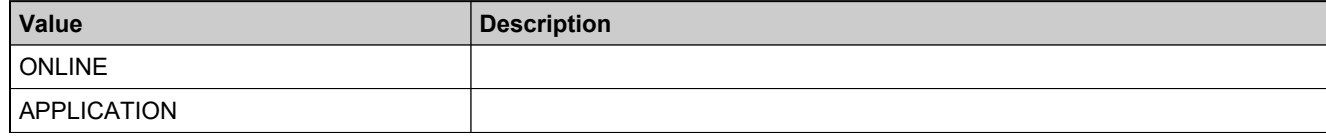

# <span id="page-1568-0"></span>**Simple Type: StatusType**

## **Derived By**

Restricting NMTOKEN

#### **Enumeration**

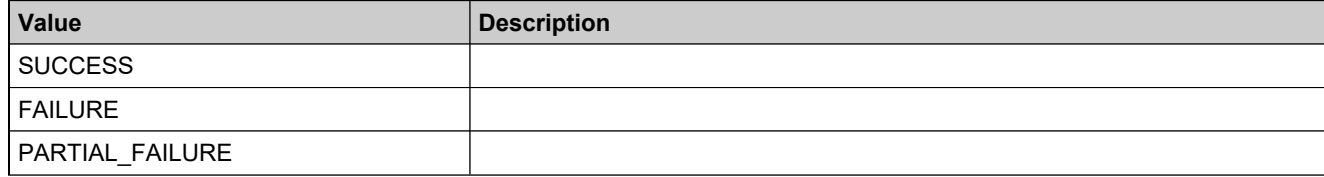

# Elements: LicenseService

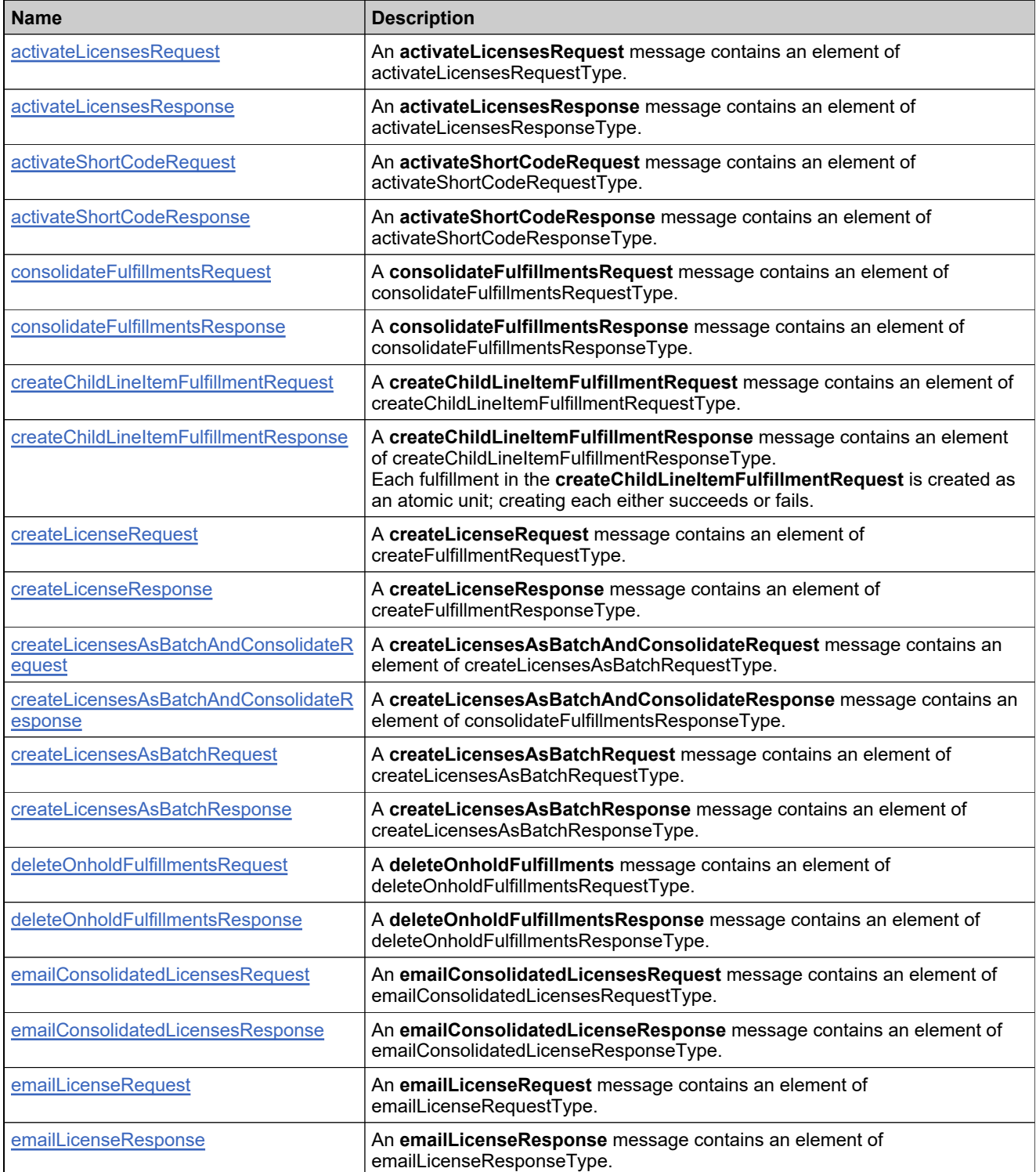

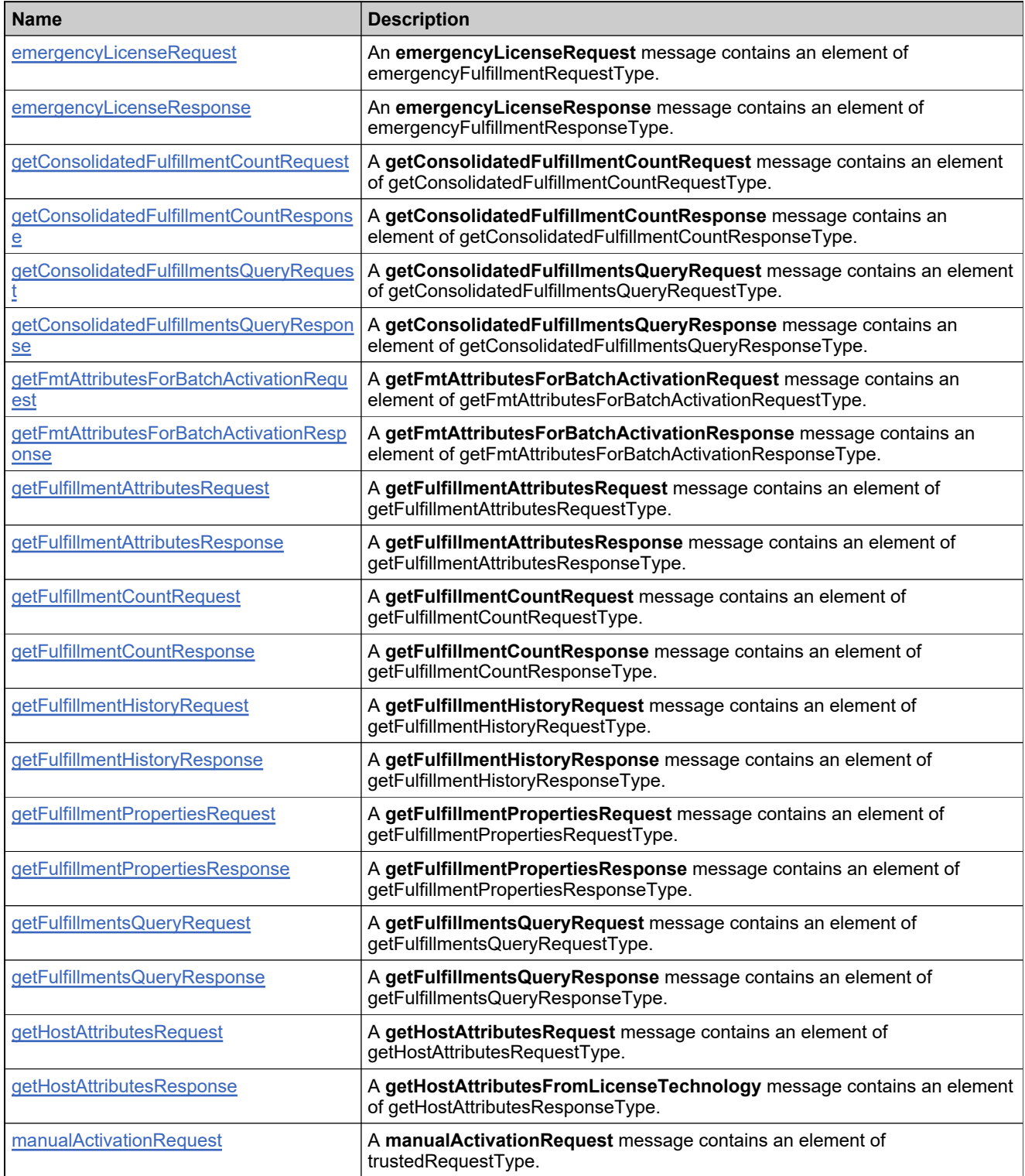

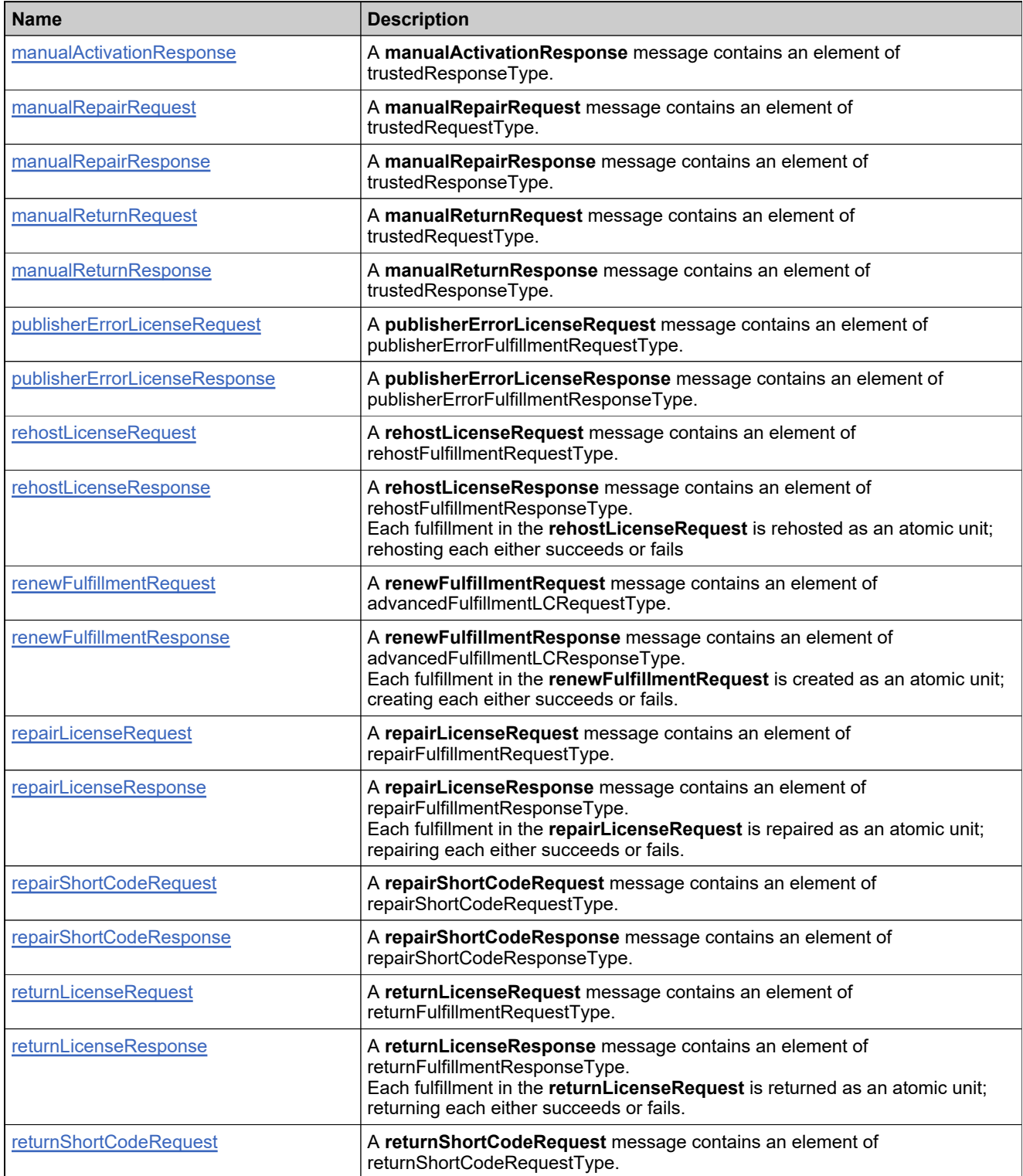

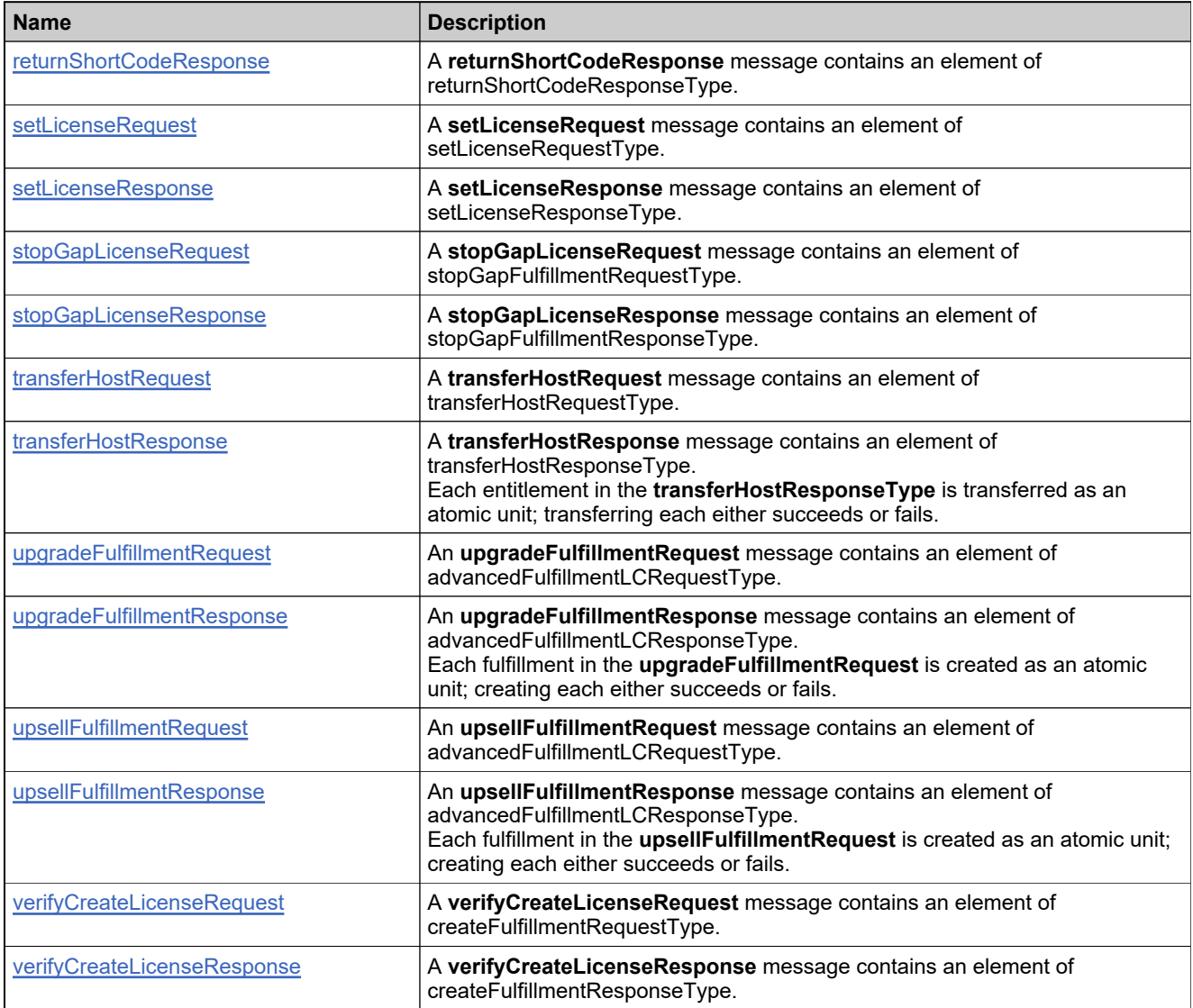

## <span id="page-1573-0"></span>**Element: activateLicensesRequest**

#### **Description**

An **activateLicensesRequest** message contains an element of activateLicensesRequestType.

#### **Derived By**

Type [activateLicensesRequestType](#page-1322-0)

#### **Content Model**

Contains elements as defined in the following table.

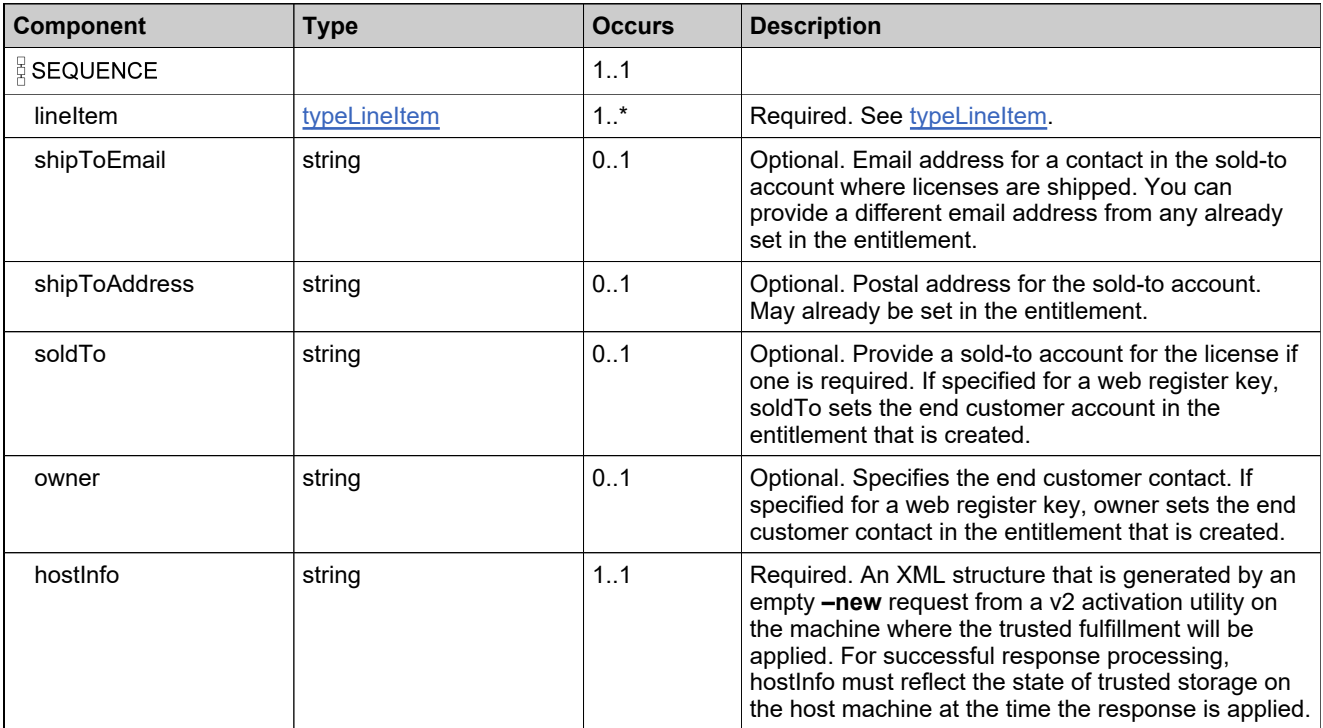

## **Referenced By**

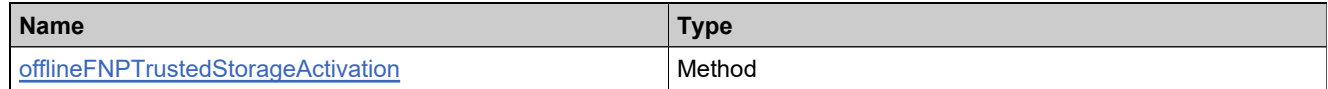

#### **XML Example**

The following XML fragment illustrates an **activateLicensesRequest** message:

<activateLicensesRequest> <lineItem> <activationId>Ent\_basic\_1</activationId> <Reason>5</Reason> <Count>5</Count>

## **XML Example**

<VendorDictionary> <Entries> <Entry> <Key>Key1</Key> <Value>Value1</Value> </Entry> </Entries> </VendorDictionary> </lineItem> <soldTo>MyCustomerAcct</soldTo> <hostInfo>\*\*\*\*</hostInfo> </activateLicensesRequest>

## <span id="page-1575-0"></span>**Element: activateLicensesResponse**

#### **Description**

An **activateLicensesResponse** message contains an element of activateLicensesResponseType.

#### **Derived By**

Type [activateLicensesResponseType](#page-1323-0)

#### **Content Model**

Contains elements as defined in the following table.

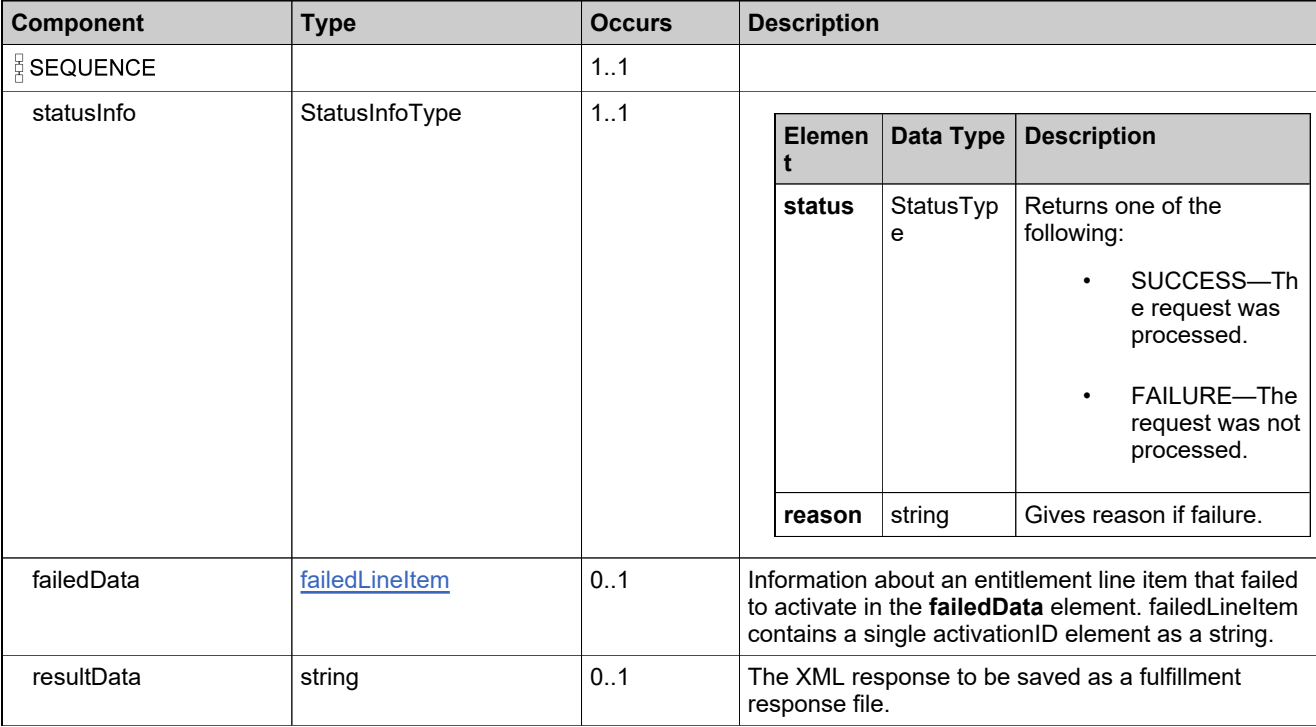

## **Referenced By**

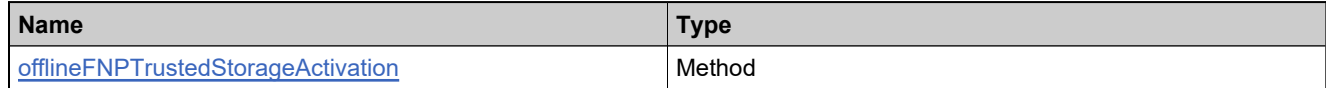

#### **XML Example**

The following XML fragment illustrates a successful **activateLicensesResponse** message:

<activateLicensesResponse> <statusInfo> <status>SUCCESS</status> </statusInfo> <resultData>\*\*\*</resultData>

#### **XML Example**

#### </activateLicensesResponse>

The following XML fragment illustrates a failed **activateLicensesResponse** message:

<activateLicensesResponse>

<statusInfo>

- <status>FAILURE</status>
- <reason>9999; The activation of the fulfillment is denied by the activation policy because fulfill count
- exceeded the available seat count. [Incident# 8961-7529]</reason>
- </statusInfo> <failedData>
- 
- <activationId>se-ea-1</activationId>
- </failedData>

</activateLicensesResponse>

## <span id="page-1577-0"></span>**Element: activateShortCodeRequest**

#### **Description**

An **activateShortCodeRequest** message contains an element of activateShortCodeRequestType.

#### **Derived By**

Type [activateShortCodeRequestType](#page-1324-0)

#### **Content Model**

Contains elements as defined in the following table.

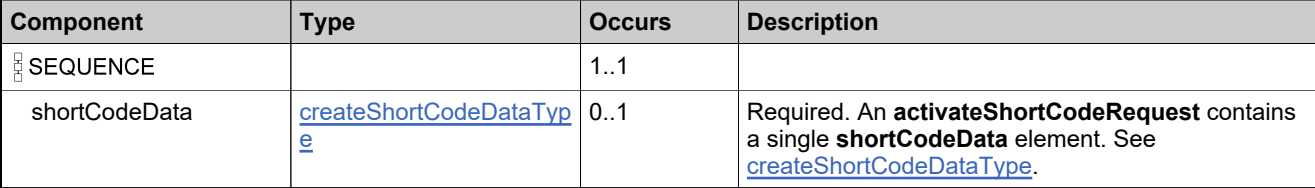

#### **Referenced By**

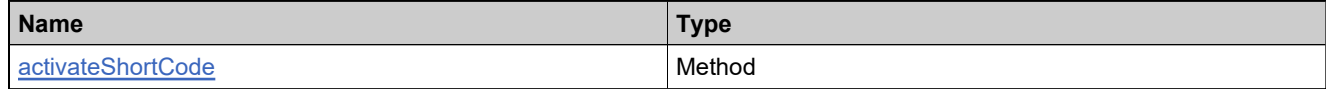

#### **XML Example**

The following XML fragment illustrates an **activateShortCodeRequest** message that overrides default activation behavior to do a reinstall:

```
<activateShortCodeRequest>
 <shortCodeData>
   <webRegkey>WRK-1</webRegkey>
   <shortCode>189603928568052437252111063433875295</shortCode>
   <shortCodeActivationType>REINSTALL</shortCodeActivationType>
   <!--optional:-->
   <reinstallFulfillment>
     <primaryKeys>
      <fulfillmentId>FID__52cc8d30_1320356c5cd__7ff8</fulfillmentId>
     </primaryKeys>
   </reinstallFulfillment>
 </shortCodeData>
</activateShortCodeRequest>
```
## <span id="page-1578-0"></span>**Element: activateShortCodeResponse**

#### **Description**

An **activateShortCodeResponse** message contains an element of activateShortCodeResponseType.

#### **Derived By**

Type [activateShortCodeResponseType](#page-1325-0)

#### **Content Model**

Contains elements as defined in the following table.

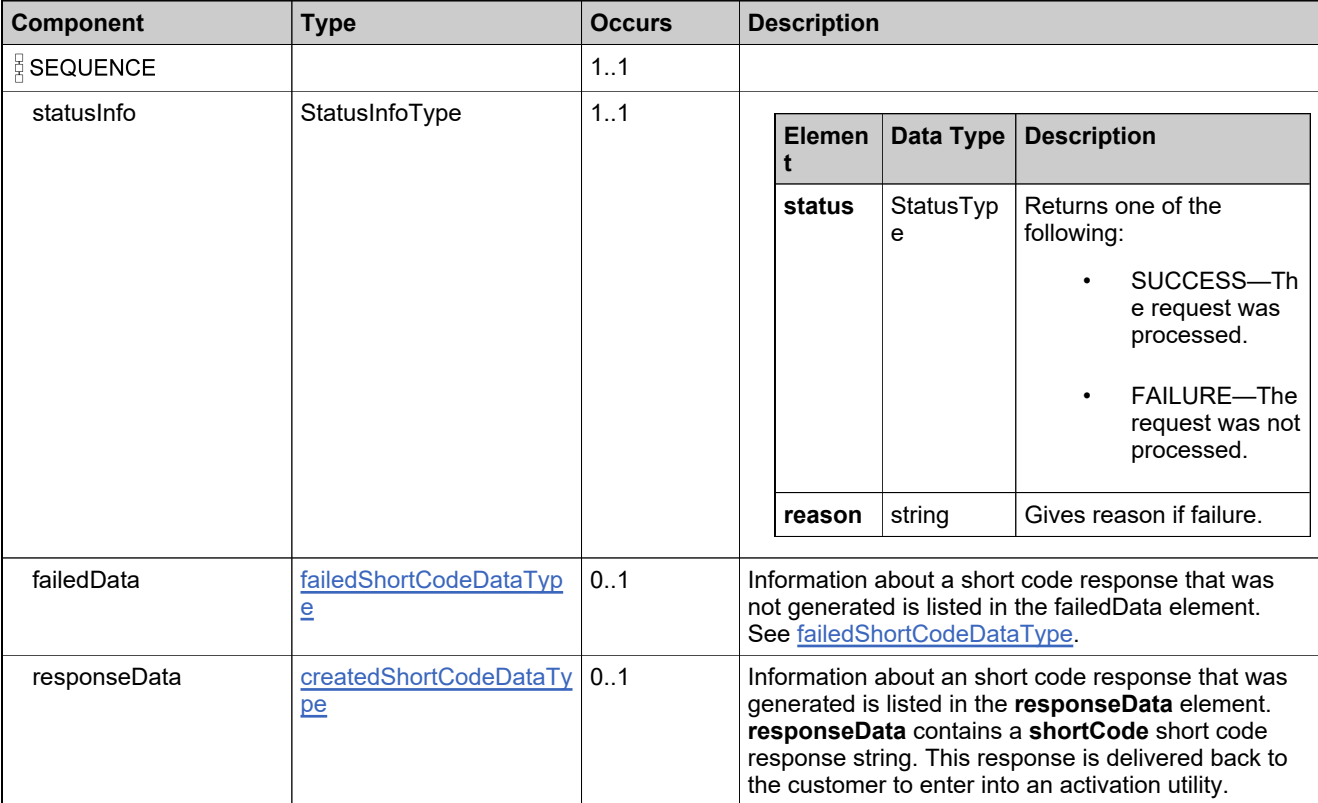

## **Referenced By**

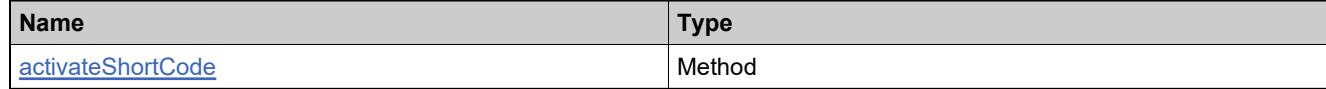

#### **XML Example**

The following XML fragment illustrates a successful **activateShortCodeResponse** message:

<activateShortCodeResponse>

#### **XML Example**

<statusInfo> <status>SUCCESS</status> </statusInfo> <responseData> <shortCode>...</shortCode> </responseData> <activateShortCodeResponse>

The following XML fragment illustrates a failed **activateShortCodeResponse** message:

<activateShortCodeResponse> <statusInfo> <status>FAILURE</status> </statusInfo> <failedData> <shortCodeData> <webRegkey>be-sc-1</webRegkey> <shortCode>189603928568052437252111063433875295</shortCode> </shortCodeData> <reason>Short Code Activation failed : One or more fulfillment records found for the given Short Code and activationID.</reason> <duplicateFulfillmentRecords> <fulfillment> <uniqueId>HID-100333</uniqueId> <primaryKeys> <fulfillmentId>FID\_\_52cc8d30\_1320356c5cd\_\_7ff8</fulfillmentId> </primaryKeys> </fulfillment> </duplicateFulfillmentRecords> </failedData> </activateShortCodeResponse>

## <span id="page-1580-0"></span>**Element: consolidateFulfillmentsRequest**

#### **Description**

A **consolidateFulfillmentsRequest** message contains an element of consolidateFulfillmentsRequestType.

#### **Derived By**

Type [consolidateFulfillmentsRequestType](#page-1351-0)

#### **Content Model**

Contains elements as defined in the following table.

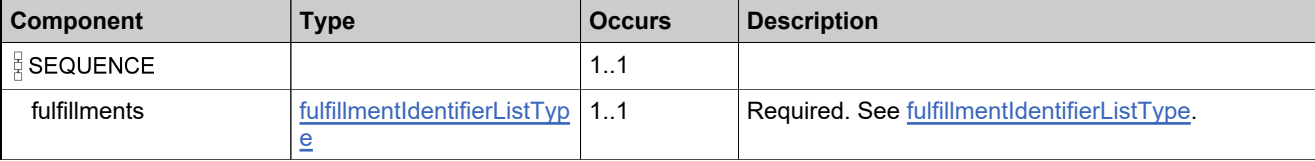

#### **Referenced By**

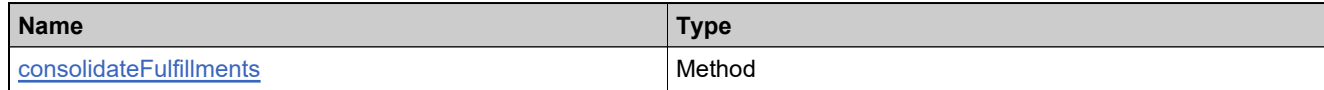

#### **XML Example**

The following XML fragment illustrates a **consolidateFulfillmentsRequest** message:

```
<consolidateFulfillmentsRequest>
 <fulfillments>
   <fulfillmentIdentifier>
     <primaryKeys>
       <fulfillmentId>FID_1256ea2_10b1a2bcf0a__7ffa</fulfillmentId>
     </primaryKeys>
   </fulfillmentIdentifier>
   <fulfillmentIdentifier>
     <primaryKeys>
       <fulfillmentId>FID_1256ea2_10b1a2bcf0a__7ff9</fulfillmentId>
     </primaryKeys>
   </fulfillmentIdentifier>
 </fulfillments>
</consolidateFulfillmentsRequest>
```
# <span id="page-1581-0"></span>**Element: consolidateFulfillmentsResponse**

#### **Description**

A **consolidateFulfillmentsResponse** message contains an element of consolidateFulfillmentsResponseType.

## **Derived By**

Type [consolidateFulfillmentsResponseType](#page-1352-0)

#### **Content Model**

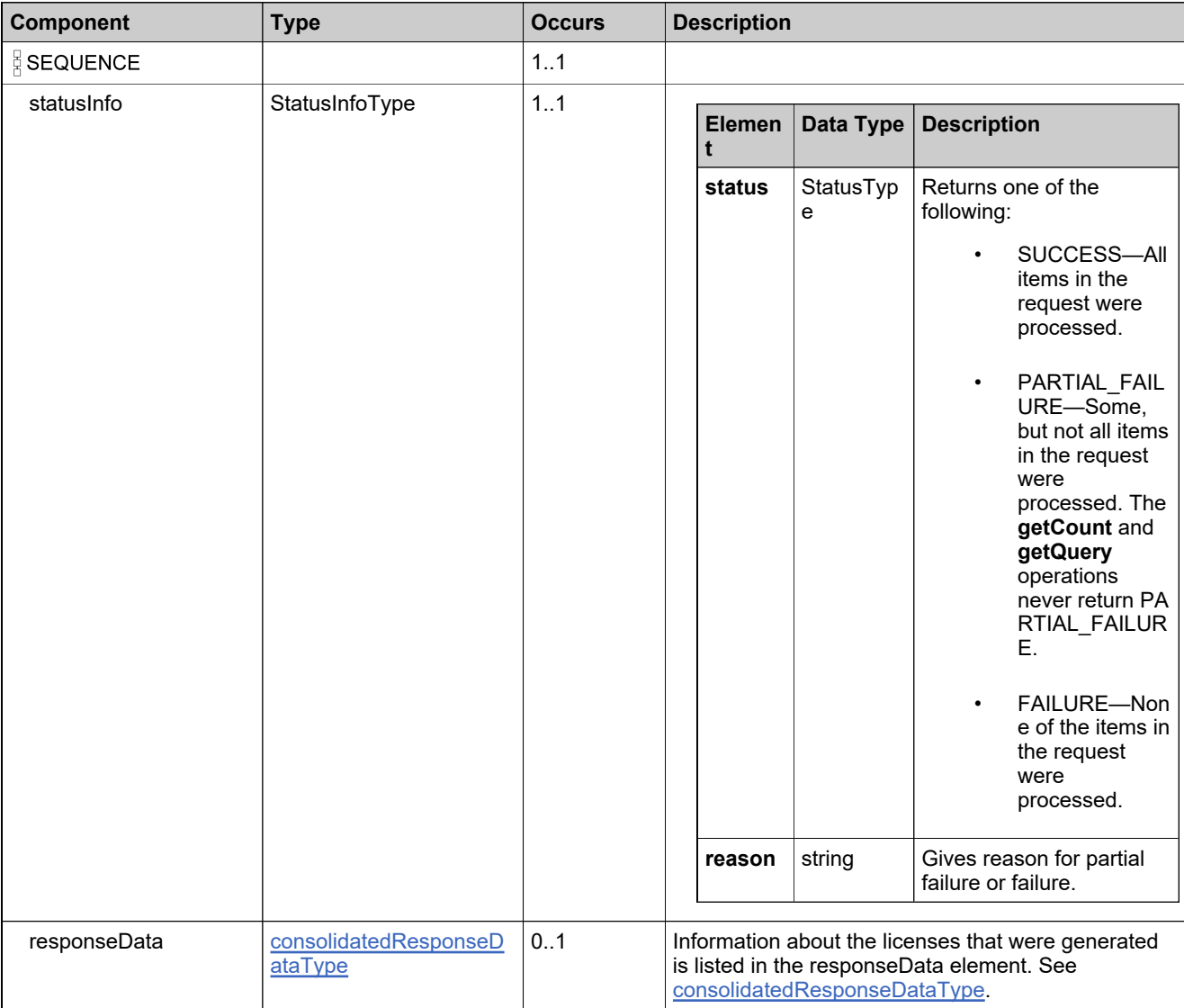

## **Referenced By**

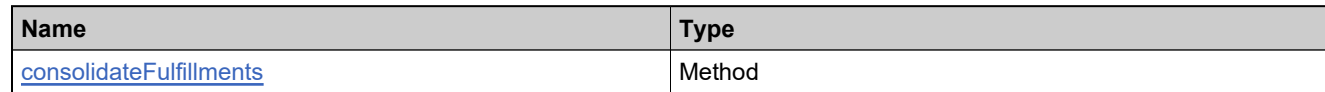

## **XML Example**

The following XML fragment illustrates a successful **consolidateFulfillmentsResponse** message:

```
<consolidateFulfillmentsResponse>
 <statusInfo>
   <status>SUCCESS</status>
 </statusInfo>
 <responseData>
   <consolidatedLicense>
     <consolidatedLicenseId>CID_1256ea2_10b1bcf0a__7fee</consolidatedLicenseId>
     <licenseText>...</licenseText>
     <soldTo>WILY</soldTo>
     <criteria>Server 123412341234</criteria>
     <consolidatedFulfillments>
       <fulfillmentIdentifier>
        <uniqueId>HID-1</uniqueId>
        <primaryKeys>
          <fulfillmentId>FID_1256ea2_10b1a2bcf0a__7ffa</fulfillmentId>
        </primaryKeys>
       </fulfillmentIdentifier>
       <fulfillmentIdentifier>
        <uniqueId>HID-2</uniqueId>
        <primaryKeys>
          <fulfillmentId>FID_1256ea2_10b1a2bcf0a__7ff9</fulfillmentId>
        </primaryKeys>
       </fulfillmentIdentifier>
     </consolidatedFulfillments>
   </consolidatedLicense>
 </responseData>
</consolidateFulfillmentsResponse>
```
## <span id="page-1583-0"></span>**Element: createChildLineItemFulfillmentRequest**

#### **Description**

A **createChildLineItemFulfillmentRequest** message contains an element of createChildLineItemFulfillmentRequestType.

#### **Derived By**

Type [createChildLineItemFulfillmentRequestType](#page-1360-0)

#### **Content Model**

Contains elements as defined in the following table.

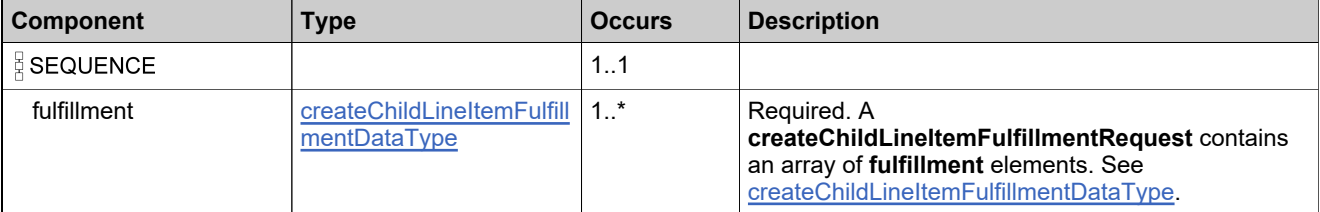

#### **Referenced By**

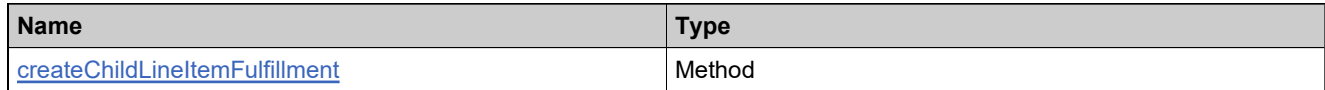

## **XML Example**

The following XML fragment illustrates a **createChildLineItemFulfillmentRequest** message:

```
<createChildLineItemFulfillmentRequest>
 <fulfillment>
   <activationId>E-upgrade1-1U</activationId>
   <startDate>2008-02-12</startDate>
   <licenseModelAttributes>
     <attribute>
      <attributeName>VENDOR_STRING</attributeName>
      <stringValue>vs</stringValue>
     </attribute>
   </licenseModelAttributes>
   <hostIdDetails>
     <hostIdData>
      <serverHost>
        <server1>987698769876</server1>
      </serverHost>
      <countFromParent>4</countFromParent>
      <countFromOwn>5</countFromOwn>
     </hostIdData>
   </hostIdDetails>
   <overridePolicy>false</overridePolicy>
 </fulfillment>
</createChildLineItemFulfillmentRequest>
```
### **Element: createChildLineItemFulfillmentResponse**

### **Description**

A **createChildLineItemFulfillmentResponse** message contains an element of createChildLineItemFulfillmentResponseType.

Each fulfillment in the **createChildLineItemFulfillmentRequest** is created as an atomic unit; creating each either succeeds or fails.

### **Derived By**

Type [createChildLineItemFulfillmentResponseType](#page-1361-0)

### **Content Model**

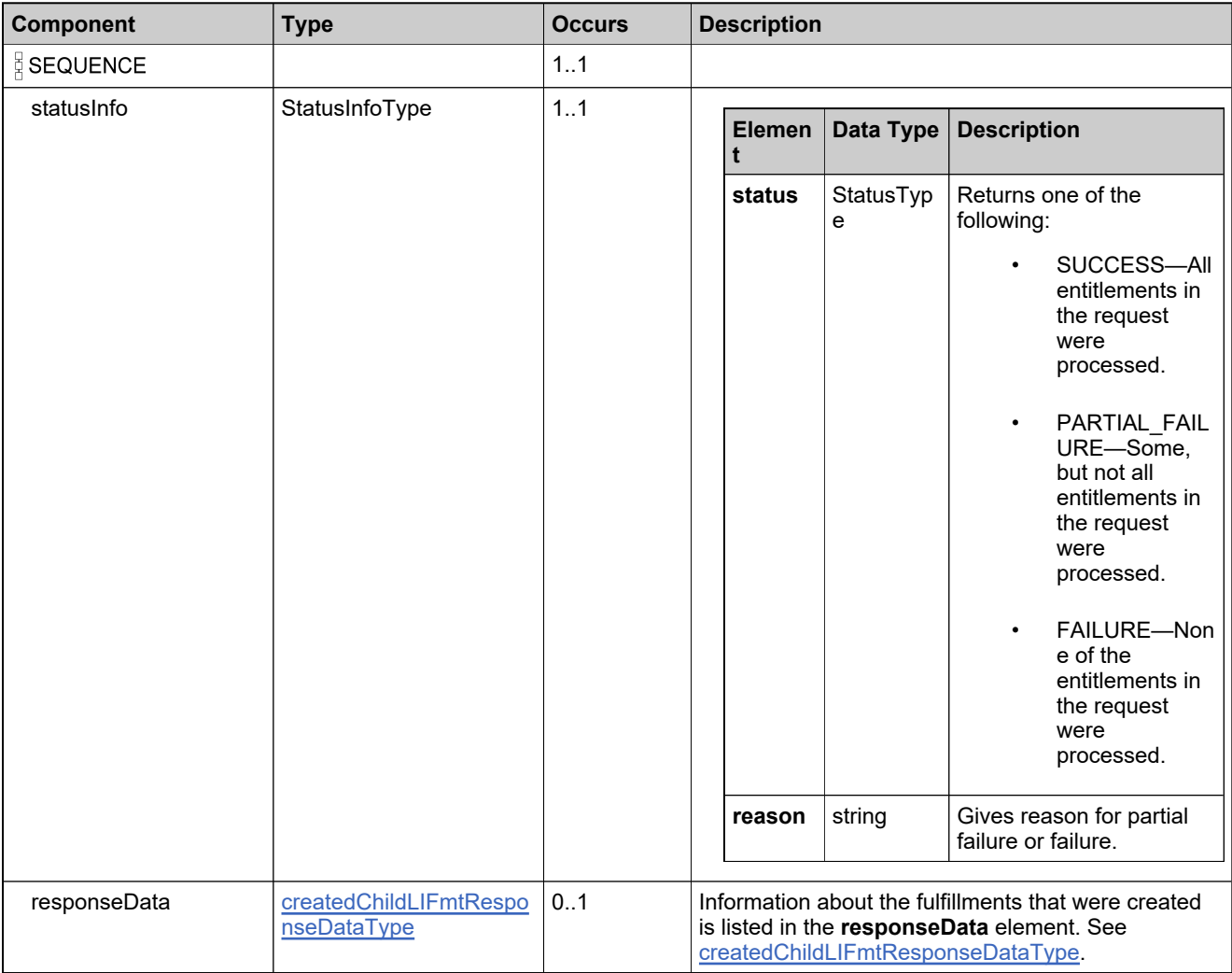

### **Content Model**

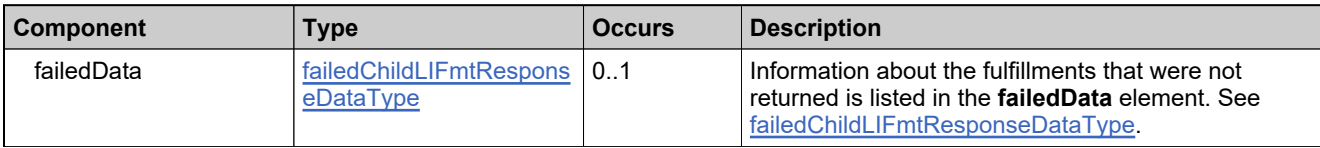

### **Referenced By**

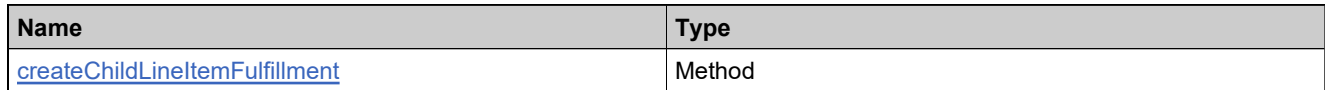

## **XML Example**

The following XML fragment illustrates a successful **createChildLineItemFulfillmentResponse** message:

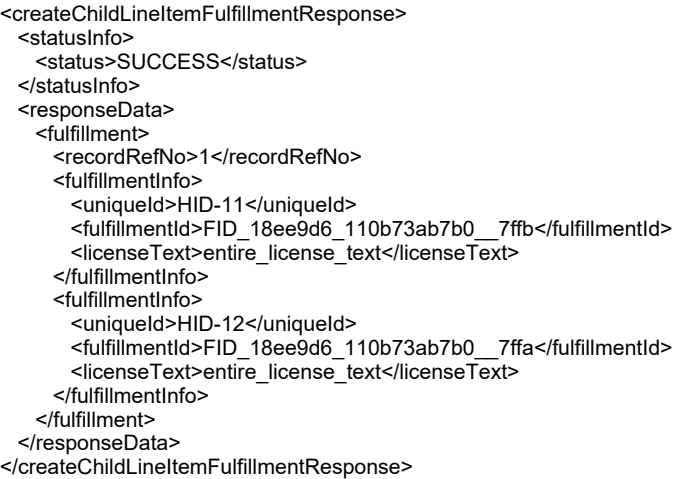

## **Element: createLicenseRequest**

#### **Description**

A **createLicenseRequest** message contains an element of createFulfillmentRequestType.

### **Derived By**

Type [createFulfillmentRequestType](#page-1370-0)

### **Content Model**

Contains elements as defined in the following table.

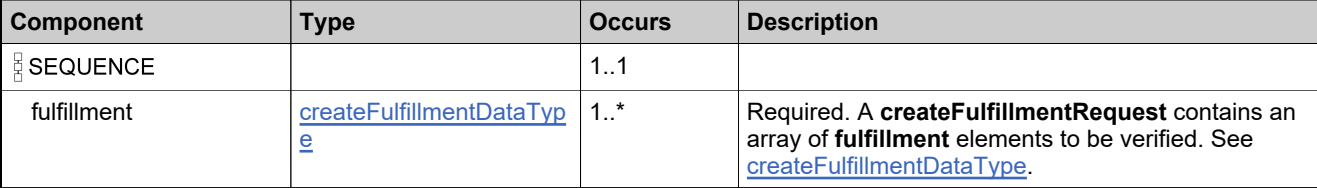

### **Referenced By**

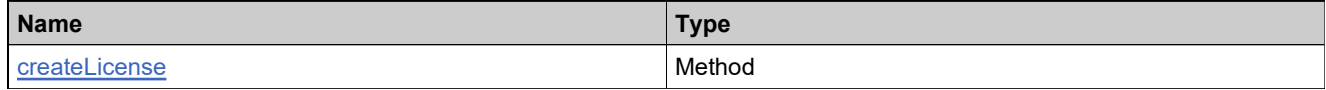

### **XML Example**

The following XML fragment illustrates a **createLicenseRequest** message:

```
<createLicenseRequest>
 <fulfillment>
   <activationId>Ent_basic_1</activationId>
   <fulfillCount>5</fulfillCount>
   <overDraftCount>3</overDraftCount>
   <startDate>2005-11-30</startDate>
   <serverIds>
     <server1>HOSTNAME=testserver</server1>
   </serverIds>
   <licenseModelAttributes>
     <attribute>
       <attributeName>VENDOR_STRING</attributeName>
       <stringValue>vendor string</stringValue>
     </attribute>
   </licenseModelAttributes>
 </fulfillment>
</createLicenseRequest>
```
### **Element: createLicenseResponse**

### **Description**

A **createLicenseResponse** message contains an element of createFulfillmentResponseType.

### **Derived By**

Type [createFulfillmentResponseType](#page-1371-0)

### **Content Model**

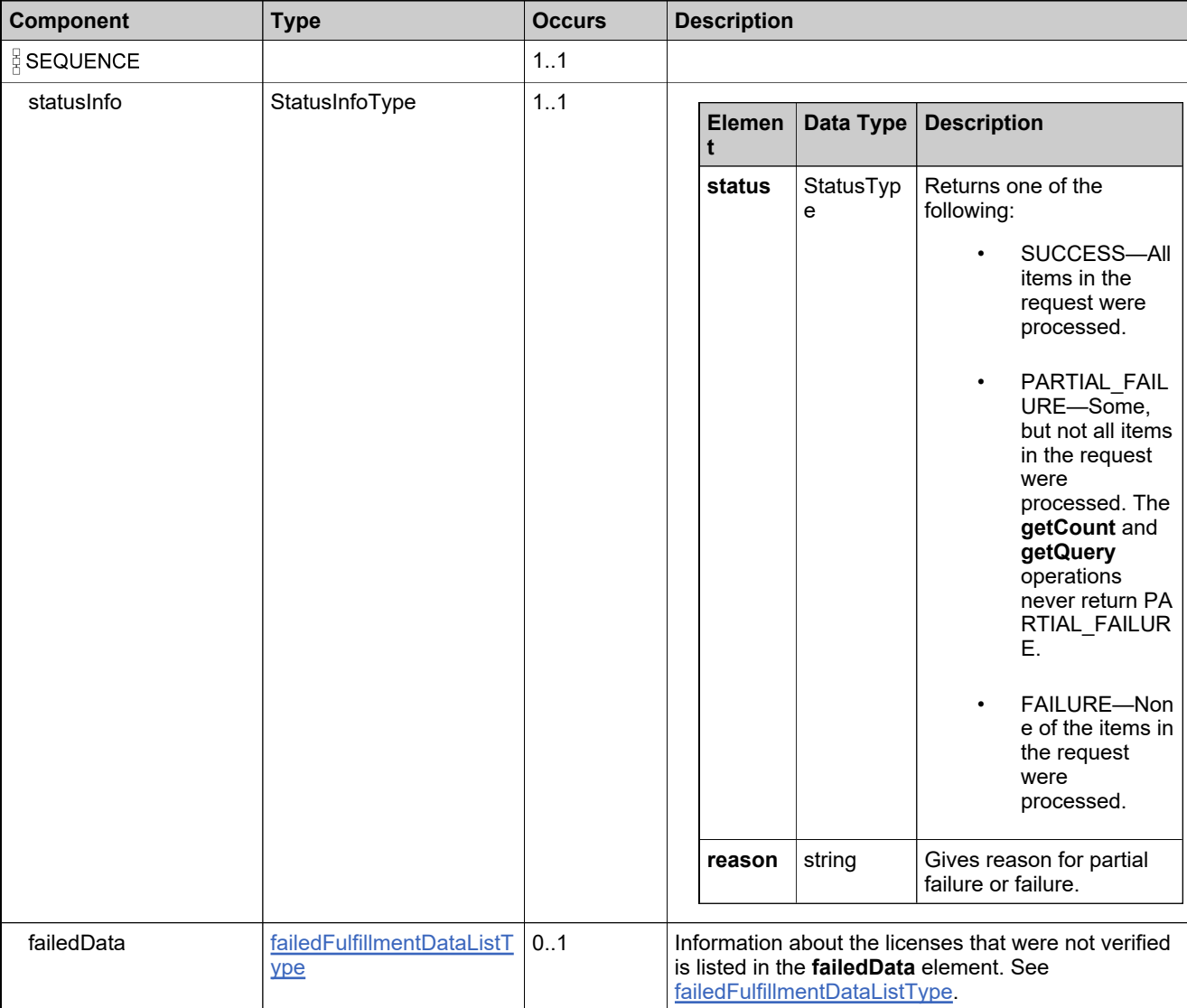

### **Content Model**

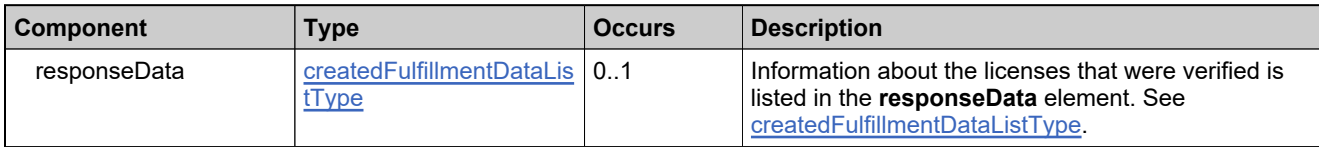

### **Referenced By**

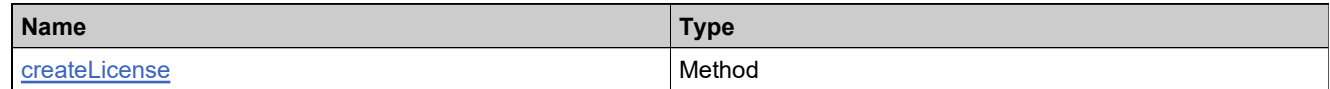

## **XML Example**

The following XML fragment illustrates a successful **createLicenseResponse** message:

<createLicenseResponse> <statusInfo> <status>SUCCESS</status> </statusInfo> <responseData> <createdFulfillment> <recordRefNo>1</recordRefNo> <uniqueId>HID-100349</uniqueId> <fulfillmentId>FID\_18c5...86f1\_\_7ffb</fulfillmentId> <licenseText>entire\_license\_text</licenseText> </createdFulfillment> </responseData> </createLicenseResponse>

### **Element: createLicensesAsBatchAndConsolidateRequest**

#### **Description**

A **createLicensesAsBatchAndConsolidateRequest** message contains an element of createLicensesAsBatchRequestType.

### **Derived By**

Type [createLicensesAsBatchRequestType](#page-1373-0)

#### **Content Model**

Contains elements as defined in the following table.

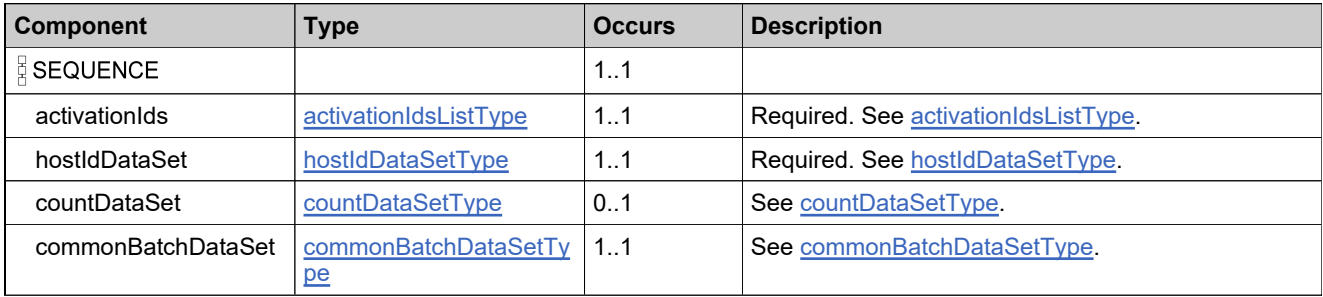

### **Referenced By**

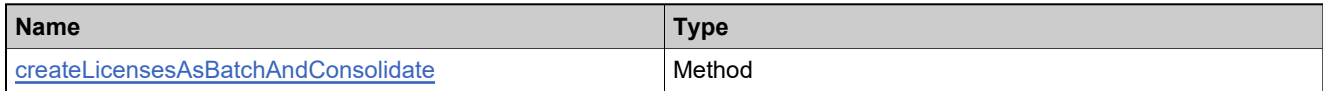

### **XML Example**

The following XML fragment illustrates a **createLicensesAsBatchAndConsolidateRequest** message:

<createLicensesAsBatchAndConsolidateRequest> <activationIds> <activationId>ACT-3</activationId> <activationId>ACT-4</activationId> </activationIds> <hostIdDataSet> <hostIdData> <serverIds> <server1>456745674567</server1> </serverIds> </hostIdData> <hostIdData> <serverIds> <server1>567856785678</server1> </serverIds> </hostIdData> </hostIdDataSet> <countDataSet> <countData> <activationId>ACT-3</activationId> <countForHosts> <hostDataRefId>1</hostDataRefId>

### **XML Example**

<fulfillCount>1</fulfillCount> </countForHosts> <countForHosts> <hostDataRefId>2</hostDataRefId> <fulfillCount>2</fulfillCount> </countForHosts> </countData> <countData> <activationId>ACT-4</activationId> <countForHosts> <hostDataRefId>1</hostDataRefId> <fulfillCount>2</fulfillCount> </countForHosts> <countForHosts> <hostDataRefId>2</hostDataRefId> <fulfillCount>1</fulfillCount> </countForHosts> </countData> </countDataSet> <commonBatchDataSet> <startDate>2006-05-10</startDate> <shipToEmail>test@example.com</shipToEmail> <shipToAddress>12345 main st, san jose</shipToAddress> <licenseModelAttributes> <attribute> <attributeName>VENDOR\_STRING</attributeName> <stringValue>test string</stringValue> </attribute> </licenseModelAttributes> <overridePolicy>true</overridePolicy> </commonBatchDataSet> </createLicensesAsBatchAndConsolidateRequest>

### **Element: createLicensesAsBatchAndConsolidateResponse**

### **Description**

A **createLicensesAsBatchAndConsolidateResponse** message contains an element of consolidateFulfillmentsResponseType.

### **Derived By**

Type [consolidateFulfillmentsResponseType](#page-1352-0)

### **Content Model**

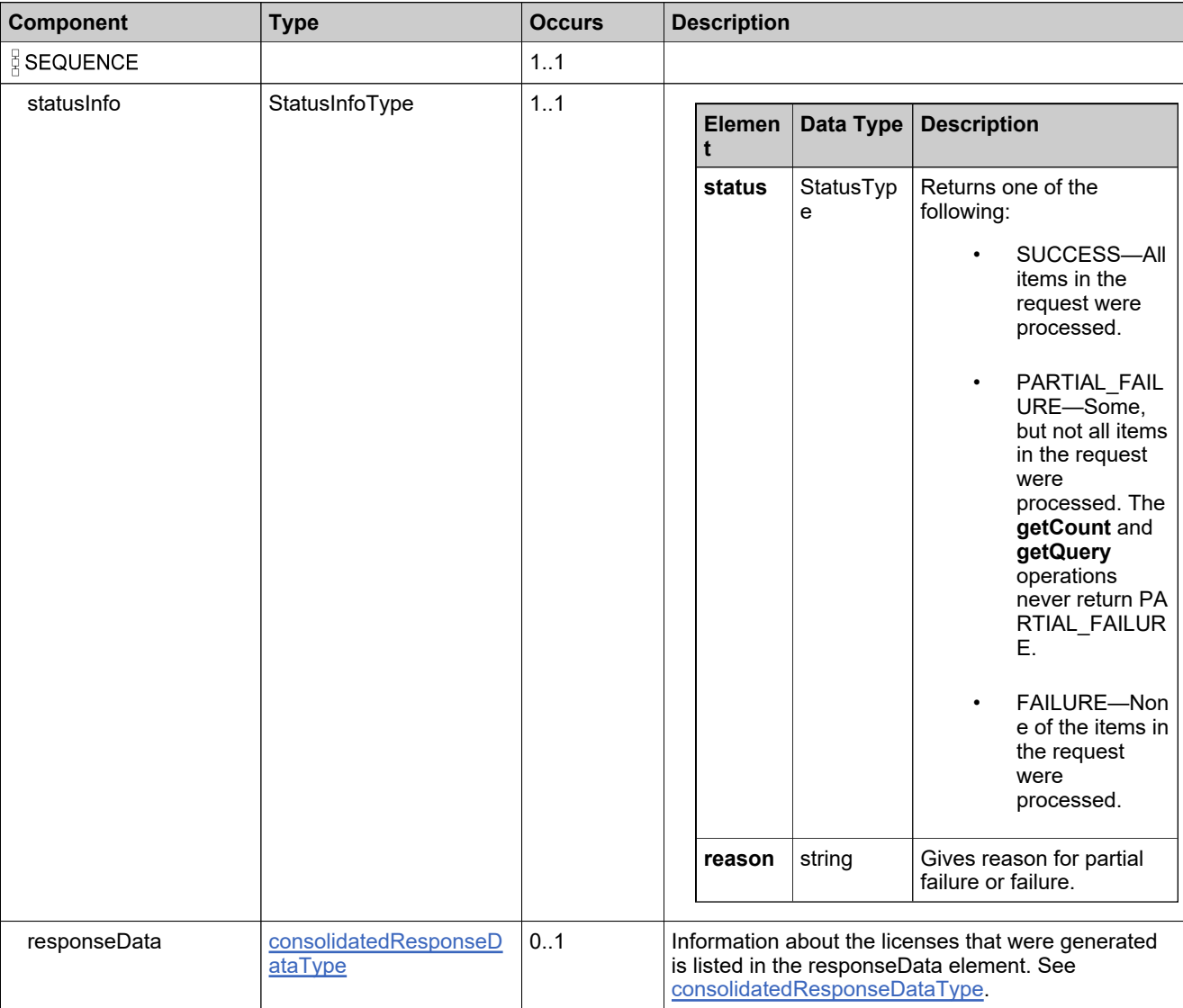

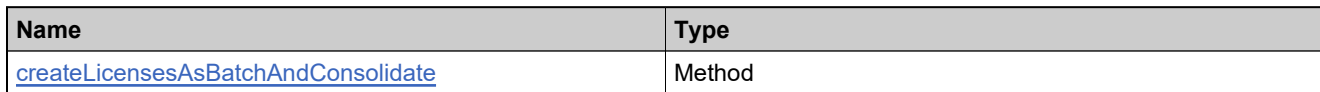

# **XML Example**

The following XML fragment illustrates a successful **createLicensesAsBatchAndConsolidateResponse** message:

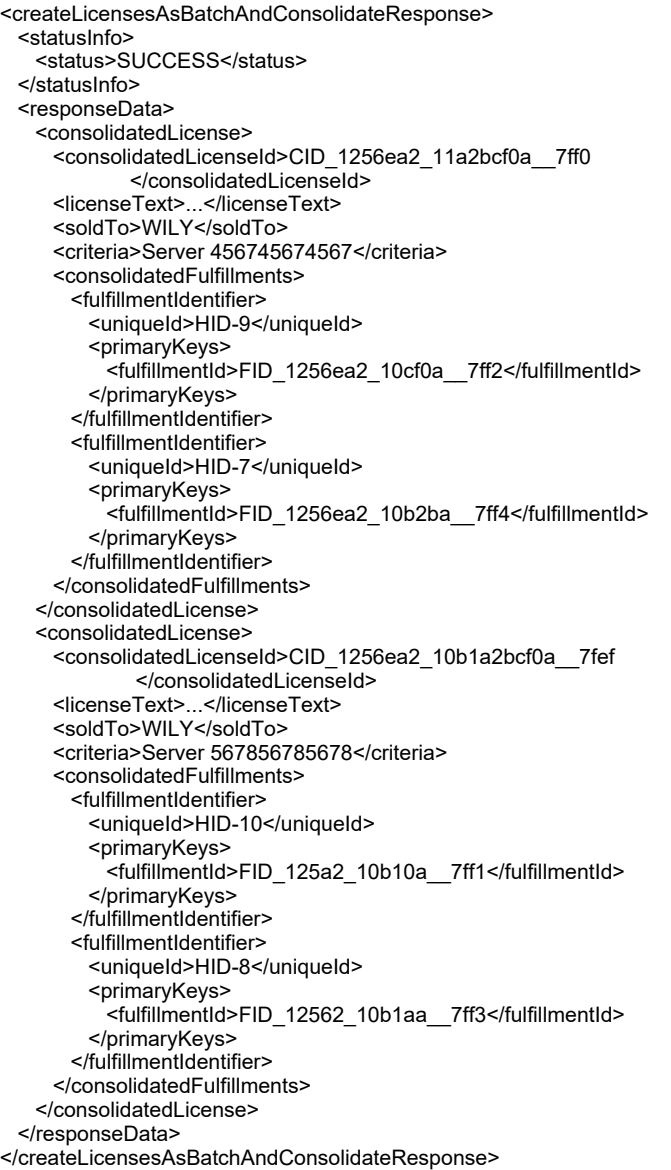

### **Element: createLicensesAsBatchRequest**

#### **Description**

A **createLicensesAsBatchRequest** message contains an element of createLicensesAsBatchRequestType.

#### **Derived By**

Type [createLicensesAsBatchRequestType](#page-1373-0)

#### **Content Model**

Contains elements as defined in the following table.

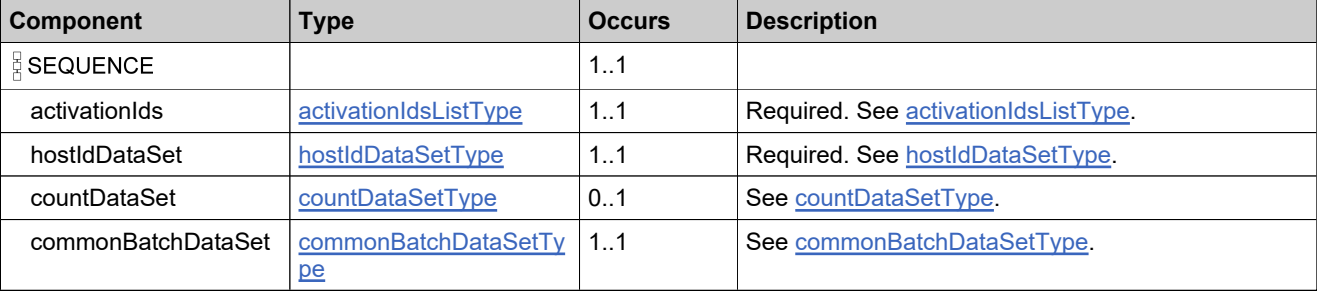

### **Referenced By**

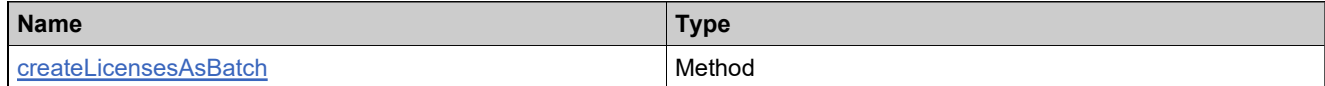

### **XML Example**

The following XML fragment illustrates a **createLicensesAsBatchRequest** message:

```
<createLicensesAsBatchRequest>
 <activationIds>
   <activationId>ACT-1</activationId>
   <activationId>ACT-2</activationId>
 </activationIds>
 <hostIdDataSet>
   <hostIdData>
     <nodeIds>
      <nodeId>121212121212</nodeId>
     </nodeIds>
   </hostIdData>
 </hostIdDataSet>
 <commonBatchDataSet>
   <startDate>2006-05-06</startDate>
   <shipToEmail>test@example.com</shipToEmail>
   <licenseModelAttributes>
     <attribute>
      <attributeName>VENDOR_STRING</attributeName>
      <stringValue>test string</stringValue>
     </attribute>
   </licenseModelAttributes>
   <overridePolicy>true</overridePolicy>
 </commonBatchDataSet>
```
# **XML Example**

</createLicensesAsBatchRequest>

# **Element: createLicensesAsBatchResponse**

### **Description**

A **createLicensesAsBatchResponse** message contains an element of createLicensesAsBatchResponseType.

### **Derived By**

Type [createLicensesAsBatchResponseType](#page-1375-0)

### **Content Model**

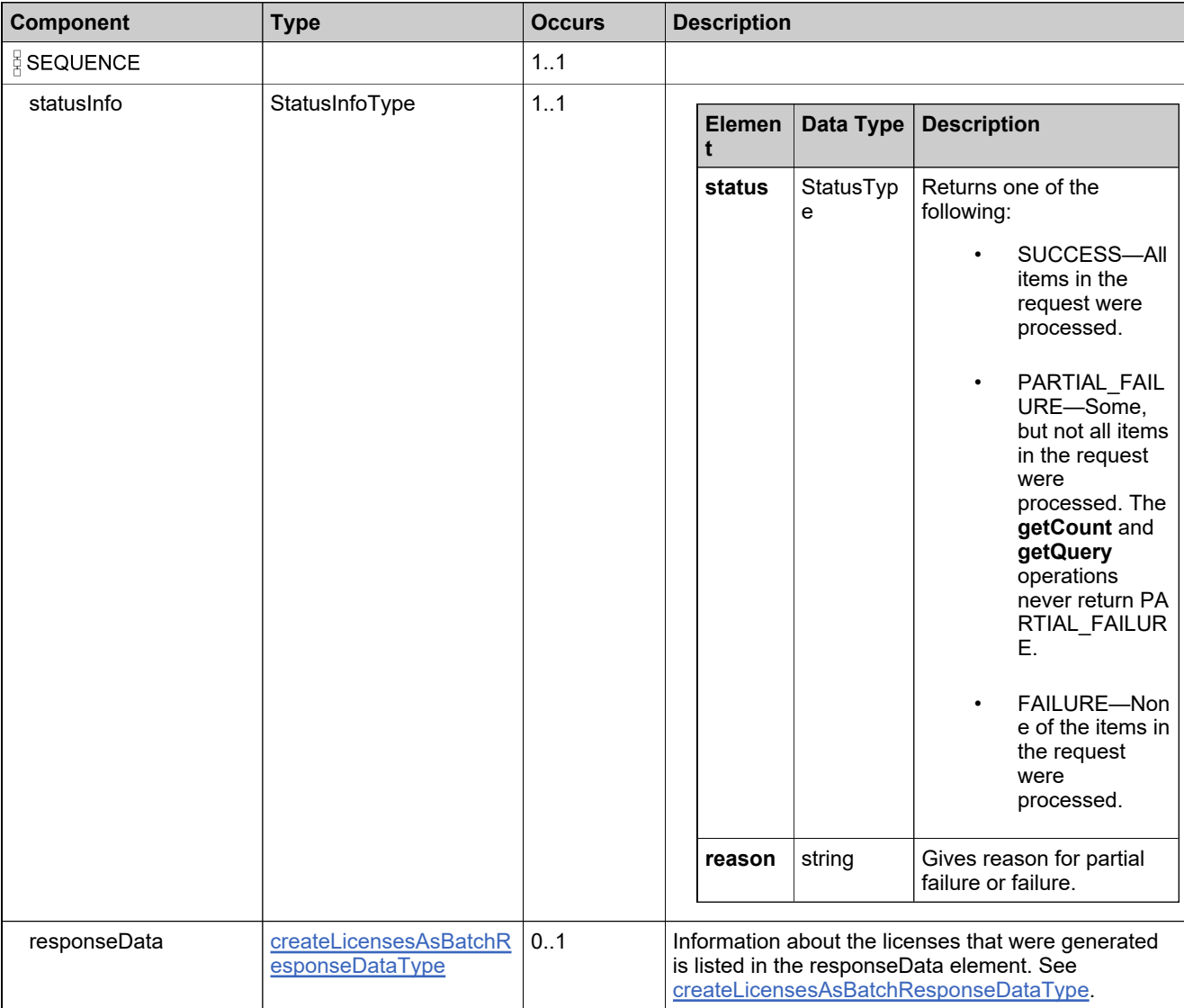

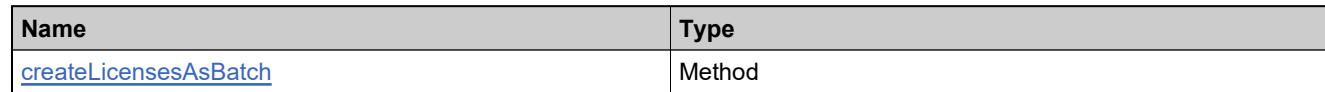

### **XML Example**

The following XML fragment illustrates a successful **createLicensesAsBatchResponse** message:

```
<createLicensesAsBatchResponse>
 <statusInfo>
   <status>SUCCESS</status>
 </statusInfo>
 <responseData>
   <fulfillment>
     <entitlementIdentifier>
      <uniqueId>HID-100134</uniqueId>
      <primaryKeys>
        <entitlementId>1fcf-0ce1-0b14-a567-037f-fd</entitlementId>
      </primaryKeys>
     </entitlementIdentifier>
     <fulfillmentIdentifier>
      <uniqueId>HID-100360</uniqueId>
      <primaryKeys>
       <fulfillmentId>FID_1fcf0ce_10b16cf863c__7ffe</fulfillmentId>
      </primaryKeys>
     </fulfillmentIdentifier>
     <fulfillmentType>CERTIFICATE</fulfillmentType>
     <lineItem>
      <uniqueId>HID-100137</uniqueId>
      <primaryKeys>
        <activationId>ACT-1</activationId>
      </primaryKeys>
     </lineItem>
     <product>
      <uniqueId>HID-20090</uniqueId>
      <primaryKeys>
        <name>Scientific Calculator</name>
        <version>1.0</version>
      </primaryKeys>
     </product>
     <soldTo>Callaway</soldTo>
     <shipToEmail>test@example.com</shipToEmail>
     <nodeIds>
       <nodeId>121212121212</nodeId>
     </nodeIds>
     <fulfilledCount>1</fulfilledCount>
     <overDraftCount>0</overDraftCount>
     <fulfillDate>2006-05-08</fulfillDate>
     <isPermanent>false</isPermanent>
     <startDate>2006-05-06</startDate>
     <expirationDate>2006-08-04</expirationDate>
     <licenseText>...</licenseText>
     <supportAction>MASTER</supportAction>
     <licenseModelAttributes>
      <attribute>
        <attributeName>VENDOR_STRING</attributeName>
        <stringValue>test string</stringValue>
      </attribute>
     </licenseModelAttributes>
     <state>ACTIVE</state>
   </fulfillment>
   <fulfillment>
     <entitlementIdentifier>
```
### **XML Example**

<uniqueId>HID-100134</uniqueId> <primaryKeys> <entitlementId>1fcf-0ce1-0b14-a567-037f-fd</entitlementId> </primaryKeys> </entitlementIdentifier> <fulfillmentIdentifier> <uniqueId>HID-100374</uniqueId> <primaryKeys> <fulfillmentId>FID\_1fcf0ce\_10b16cf863c\_\_7ffd</fulfillmentId> </primaryKeys> </fulfillmentIdentifier> <fulfillmentType>CERTIFICATE</fulfillmentType> <lineItem> <uniqueId>HID-100166</uniqueId> <primaryKeys> <activationId>ACT-2</activationId> </primaryKeys> </lineItem> <product> <uniqueId>HID-20090</uniqueId> <primaryKeys> <name>Scientific Calculator</name> <version>1.0</version> </primaryKeys> </product> <soldTo>Callaway</soldTo> <shipToEmail>test@example.com</shipToEmail> <nodeIds> <nodeId>121212121212</nodeId> </nodeIds> <fulfilledCount>1</fulfilledCount> <overDraftCount>0</overDraftCount> <fulfillDate>2006-05-08</fulfillDate> <isPermanent>false</isPermanent> <startDate>2006-05-08</startDate> <expirationDate>2006-08-06</expirationDate> <licenseText>...</licenseText> <supportAction>MASTER</supportAction> <licenseModelAttributes> <attribute> <attributeName>VENDOR\_STRING</attributeName> <stringValue>test string</stringValue> </attribute> </licenseModelAttributes> <state>ACTIVE</state> </fulfillment> </responseData> </createLicensesAsBatchResponse>

### **Element: deleteOnholdFulfillmentsRequest**

#### **Description**

A **deleteOnholdFulfillments** message contains an element of deleteOnholdFulfillmentsRequestType.

#### **Derived By**

Type [deleteOnholdFulfillmentsRequestType](#page-1381-0)

#### **Content Model**

Contains elements as defined in the following table.

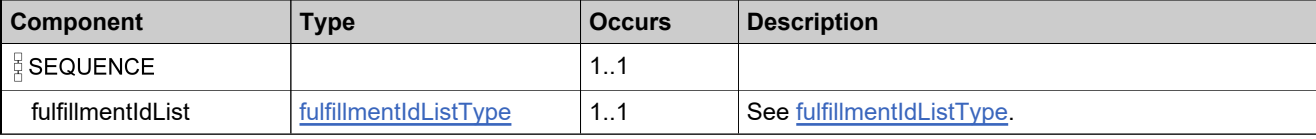

### **Referenced By**

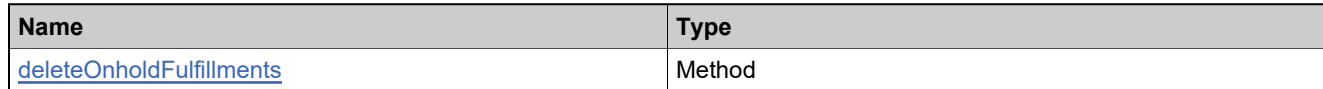

### **XML Example**

The following XML fragment illustrates a **deleteOnholdFulfillmentsRequest** message:

<deleteOnholdFulfillmentsRequest> <fulfillmentIdList> <fulfillmentIdentifier> <primaryKeys> <fulfillmentId>FID\_647dcddc\_11a3a76677d\_\_7ff2</fulfillmentId> </primaryKeys> </fulfillmentIdentifier> </fulfillmentIdList> </deleteOnholdFulfillmentsRequest>

# **Element: deleteOnholdFulfillmentsResponse**

### **Description**

A **deleteOnholdFulfillmentsResponse** message contains an element of deleteOnholdFulfillmentsResponseType.

### **Derived By**

Type [deleteOnholdFulfillmentsResponseType](#page-1382-0)

### **Content Model**

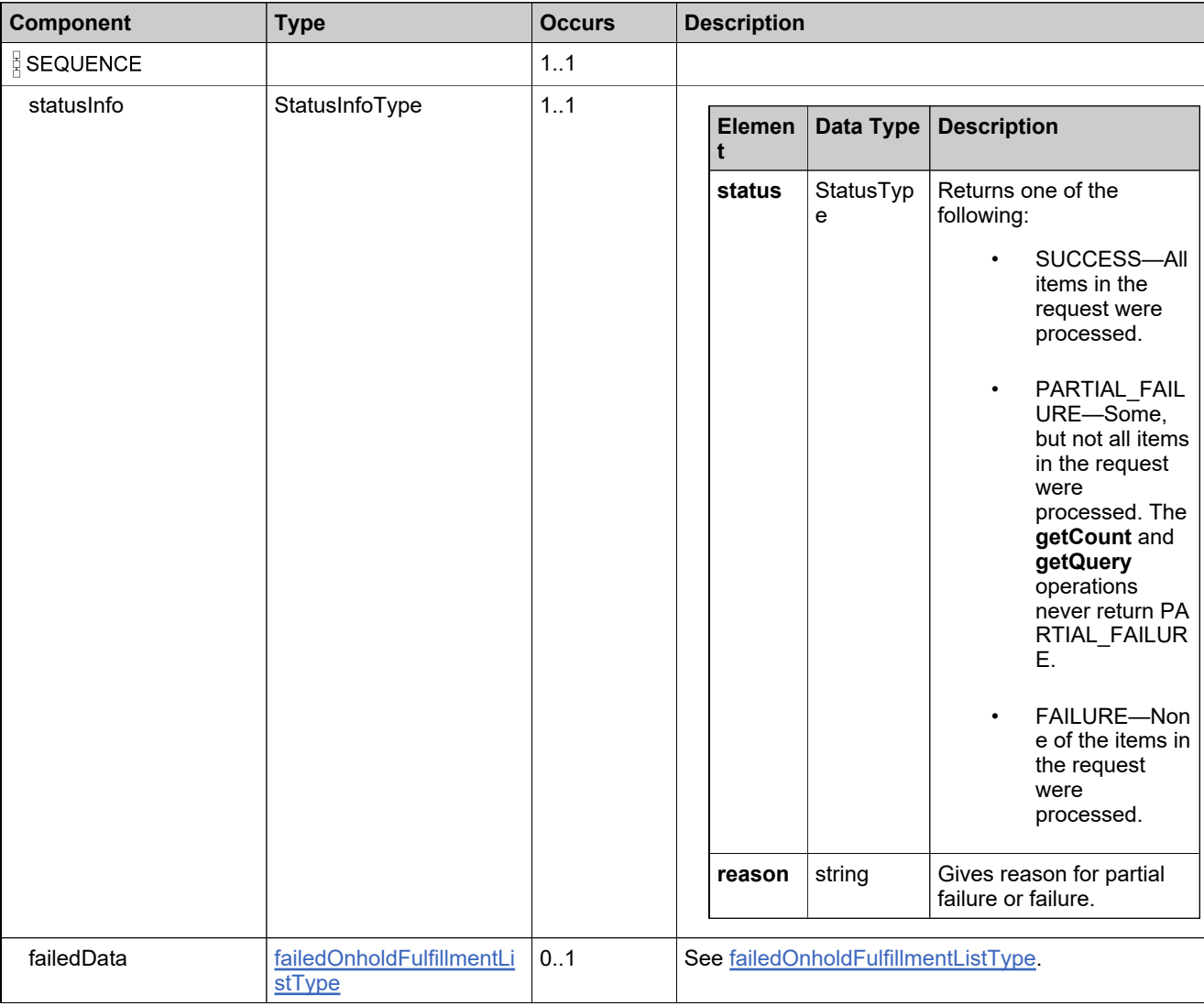

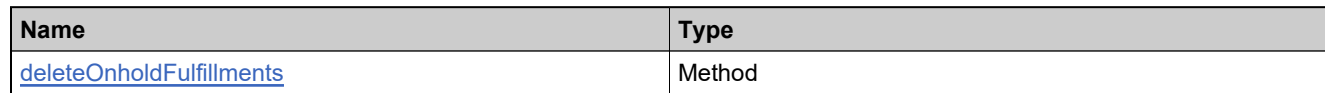

## **XML Example**

The following XML fragment illustrates a successful **deleteOnholdFulfillmentsResponse** message:

<deleteOnholdFulfillmentsResponse> <statusInfo> <status>SUCCESS</status> </statusInfo>

</deleteOnholdFulfillmentsResponse>

### **Element: emailConsolidatedLicensesRequest**

#### **Description**

An **emailConsolidatedLicensesRequest** message contains an element of emailConsolidatedLicensesRequestType.

### **Derived By**

Type [emailConsolidatedLicensesRequestType](#page-1388-0)

### **Content Model**

Contains elements as defined in the following table.

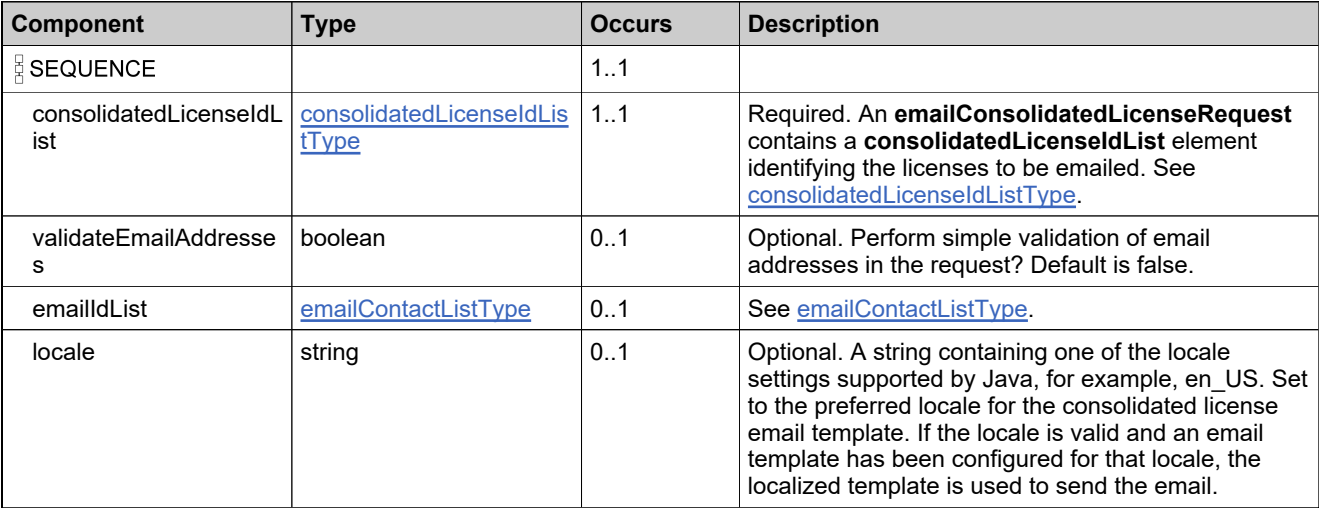

### **Referenced By**

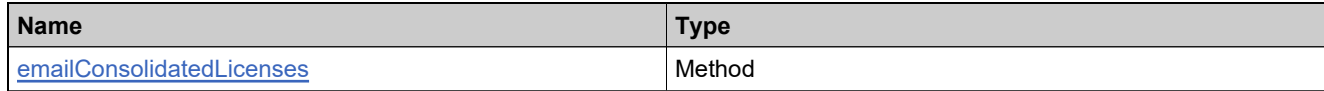

### **XML Example**

The following XML fragment illustrates an **emailConsolidatedLicenseRequest** message:

<emailConsolidatedLicensesRequest> <consolidatedLicenseIdList> <consolidatedLicenseId>CID\_1256ea2\_10b1a2bcf0a\_\_7fee</consolidatedLicenseId> <consolidatedLicenseId>CID\_1256ea2\_10b1a2bcf0a\_\_7fef</consolidatedLicenseId> </consolidatedLicenseIdList> <emailIdList> <emailId>test@example.com</emailId> </emailIdList> </emailConsolidatedLicensesRequest>

# **Element: emailConsolidatedLicensesResponse**

### **Description**

An **emailConsolidatedLicenseResponse** message contains an element of emailConsolidatedLicenseResponseType.

### **Derived By**

Type [emailConsolidatedLicensesResponseType](#page-1389-0)

### **Content Model**

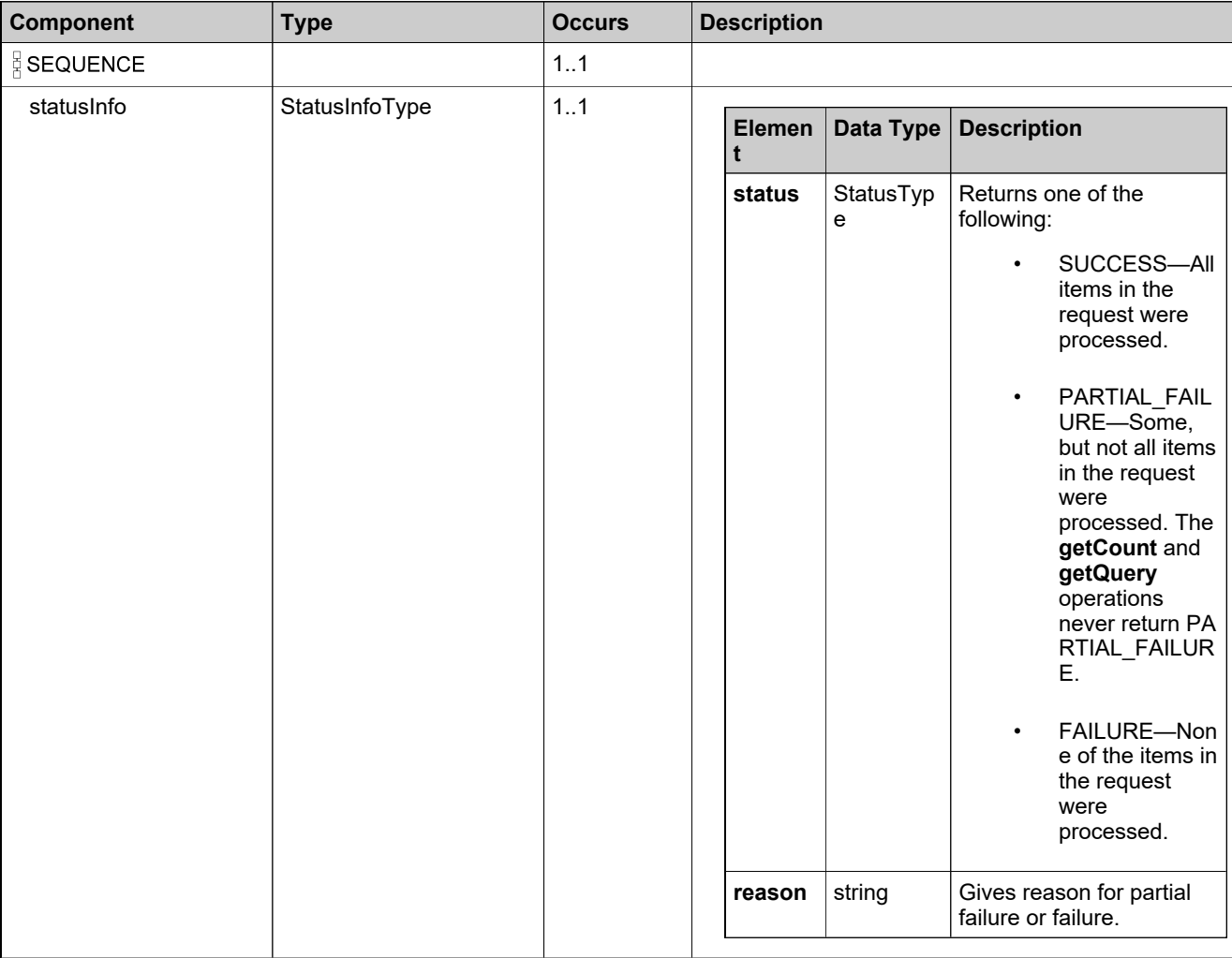

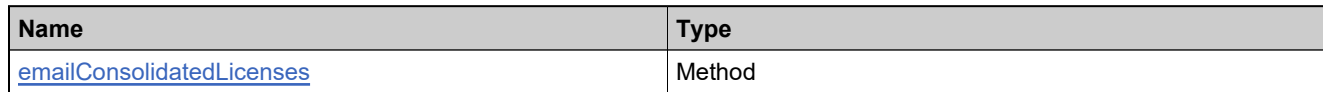

# **XML Example**

The following XML fragment illustrates a successful **emailConsolidatedLicenseResponse** message:

<emailConsolidatedLicensesResponse> <statusInfo> <status>SUCCESS</status> </statusInfo>

</emailConsolidatedLicensesResponse>

### **Element: emailLicenseRequest**

### **Description**

An **emailLicenseRequest** message contains an element of emailLicenseRequestType.

#### **Derived By**

Type [emailLicenseRequestType](#page-1391-0)

### **Content Model**

Contains elements as defined in the following table.

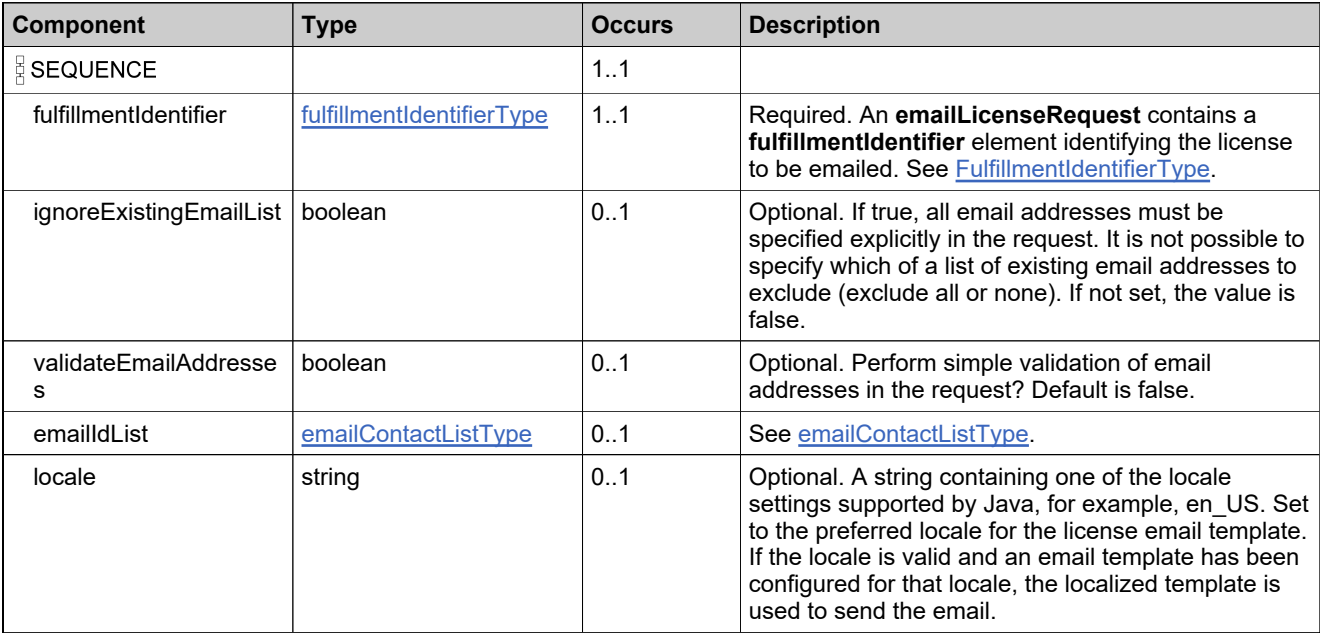

### **Referenced By**

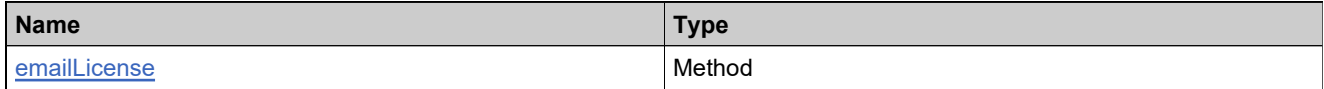

### **XML Example**

The following XML fragment illustrates an **emailLicenseRequest** message:

```
<emailLicenseRequest>
 <fulfillmentIdentifier>
   <primaryKeys>
     <fulfillmentId>FID_18c56d_10777ff86f1__7ffb</fulfillmentId>
   </primaryKeys>
  </fulfillmentIdentifier>
 <emailIdList>
   <emailId>test@example.com</emailId>
 </emailIdList>
```
# **XML Example**

</emailLicenseRequest>

### **Element: emailLicenseResponse**

### **Description**

An **emailLicenseResponse** message contains an element of emailLicenseResponseType.

### **Derived By**

Type [emailLicenseResponseType](#page-1392-0)

### **Content Model**

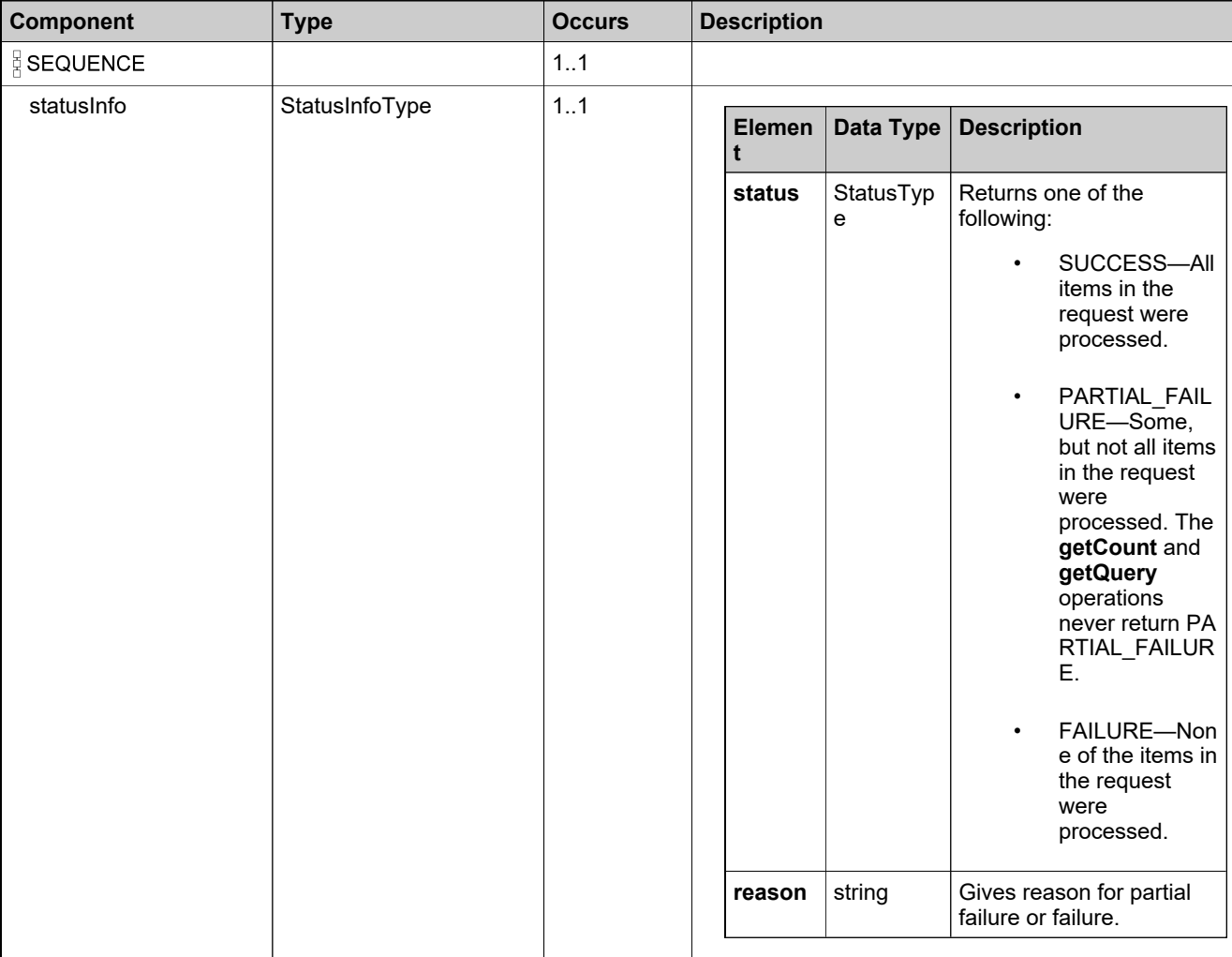

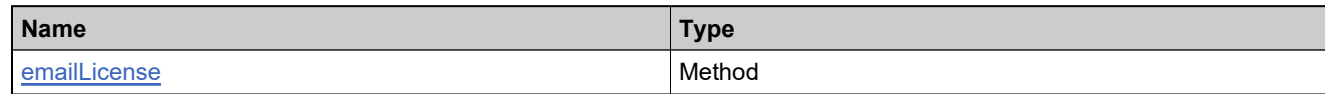

# **XML Example**

The following XML fragment illustrates a successful **emailLicenseResponse** message:

<emailLicenseResponse> <statusInfo> <status>SUCCESS</status> </statusInfo> </emailLicenseResponse>

### **Element: emergencyLicenseRequest**

#### **Description**

An **emergencyLicenseRequest** message contains an element of emergencyFulfillmentRequestType.

### **Derived By**

Type [emergencyFulfillmentRequestType](#page-1394-0)

### **Content Model**

Contains elements as defined in the following table.

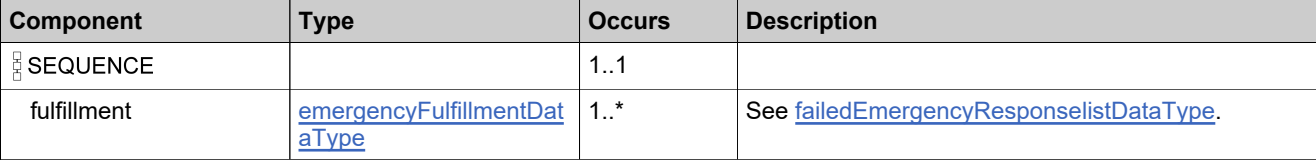

### **Referenced By**

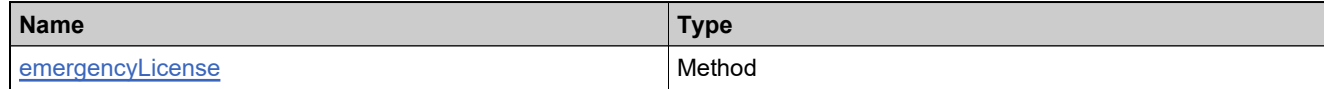

### **XML Example**

The following XML fragment illustrates an **emergencyLicenseRequest** message:

```
<emergencyLicenseRequest>
 <fulfillment>
   <fulfillmentIdentifier>
     <primaryKeys>
      <fulfillmentId>FID_828cab6_14ddc48ce2a__7ff5</fulfillmentId>
     </primaryKeys>
   </fulfillmentIdentifier>
   <startDate>2015-06-06</startDate>
   <endDate>2015-09-09</endDate>
   <serverIds>
     <server1>HOSTNAME=h-h2</server1>
   </serverIds>
   <nodeIds>
     <nodeId>HOSTNAME=d-d2</nodeId>
   </nodeIds>
 </fulfillment>
</emergencyLicenseRequest>
```
# **Element: emergencyLicenseResponse**

### **Description**

An **emergencyLicenseResponse** message contains an element of emergencyFulfillmentResponseType.

### **Derived By**

Type [emergencyFulfillmentResponseType](#page-1396-0)

### **Content Model**

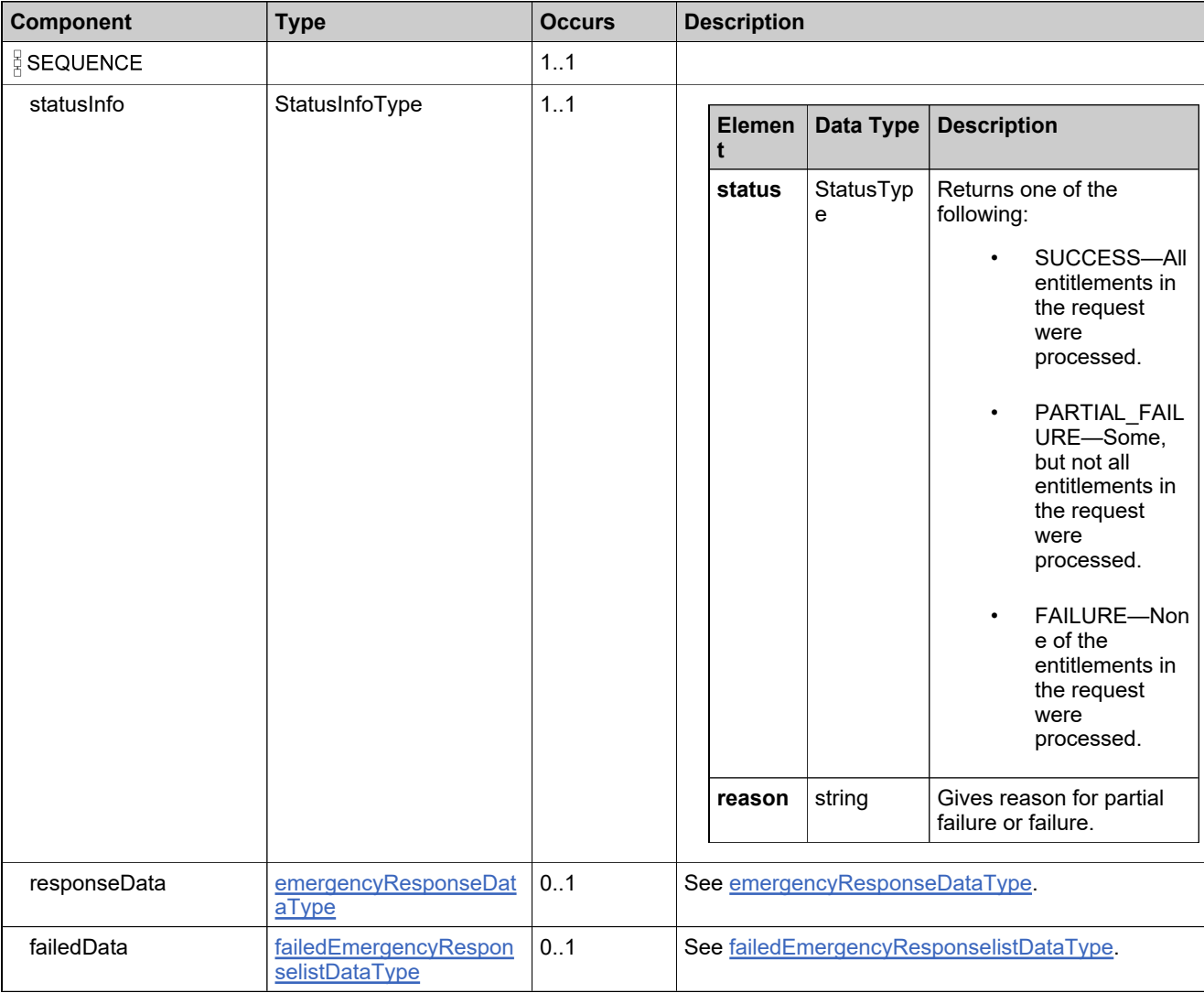

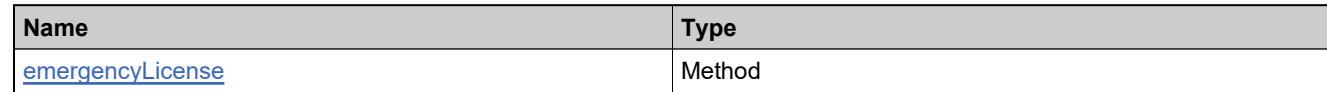

# **XML Example**

The following XML fragment illustrates a successful **emergencyLicenseResponse** message:

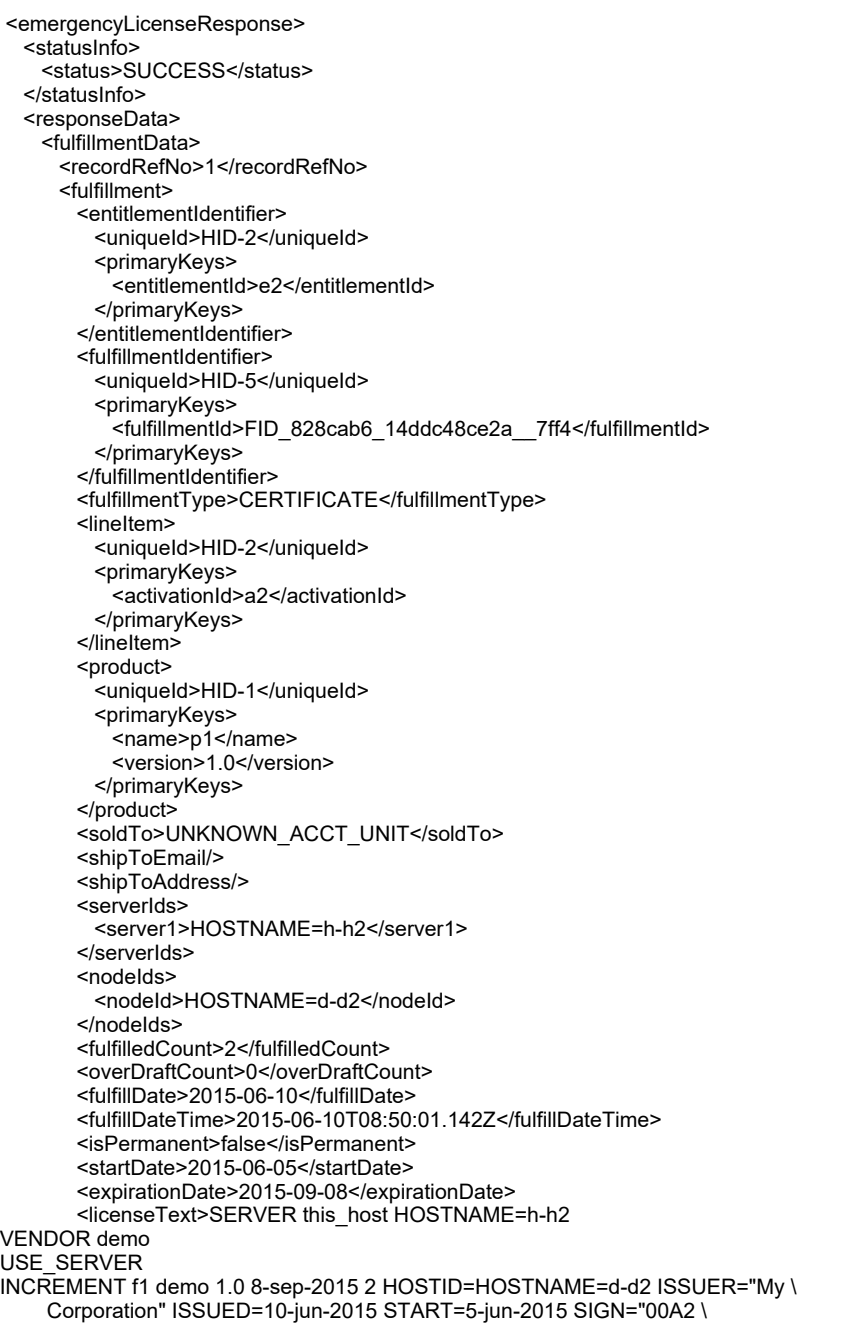

### **XML Example**

B496 80E0 D993 5958 6D65 98DB 5700 694B 165F 2100 AB68 4EBF \ 2FCC 0AC2"</licenseText> <consolidatedHostLicense> <license>#Please Do not delete this comment line. SERVER this\_host HOSTNAME=h-h2 VENDOR demo USE\_SERVER INCREMENT f1 demo 1.0 8-sep-2015 2 HOSTID=HOSTNAME=d-d2 ISSUER="My \ Corporation" ISSUED=10-jun-2015 START=5-jun-2015 SIGN="00A2 \ B496 80E0 D993 5958 6D65 98DB 5700 694B 165F 2100 AB68 4EBF \ 2FCC 0AC2"</license> </consolidatedHostLicense> <supportAction>EMERGENCY</supportAction> <lastModifiedDateTime>2015-06-10T08:50:01.148Z</lastModifiedDateTime> <parentFulfillmentId> <uniqueId>HID-4</uniqueId> <primaryKeys> <fulfillmentId>FID\_828cab6\_14ddc48ce2a\_\_7ff5</fulfillmentId> </primaryKeys> </parentFulfillmentId> <licenseTechnology> <uniqueId>HID-100</uniqueId> <primaryKeys> <name>FlexNet Licensing</name> </primaryKeys> </licenseTechnology> <licenseModelAttributes> <attribute> <attributeName>ISSUER</attributeName> <stringValue>My Corporation</stringValue> </attribute> <attribute> <attributeName>INCLUDE\_USE\_SERVER</attributeName> <booleanValue>true</booleanValue> </attribute> <attribute> <attributeName>ALLOW\_ONE\_TERMINAL\_SERVER</attributeName> <booleanValue>false</booleanValue> </attribute> <attribute> <attributeName>NOTICE</attributeName> </attribute> <attribute> <attributeName>SERIAL\_NUMBER</attributeName> </attribute> <attribute> <attributeName>VENDOR\_STRING</attributeName> </attribute> </licenseModelAttributes> <state>ACTIVE</state> <fulfillmentSource>APPLICATION</fulfillmentSource> <licenseFiles> <licenseFile> <licenseFileDefinitionName>FNP License</licenseFileDefinitionName> <licenseText>SERVER this\_host HOSTNAME=h-h2 VENDOR demo USE\_SERVER INCREMENT f1 demo 1.0 8-sep-2015 2 HOSTID=HOSTNAME=d-d2 ISSUER="My \ Corporation" ISSUED=10-jun-2015 START=5-jun-2015 SIGN="00A2 \ B496 80E0 D993 5958 6D65 98DB 5700 694B 165F 2100 AB68 4EBF \ 2FCC 0AC2"</licenseText> </licenseFile> </licenseFiles> <entitledProducts> <entitledProduct> <product>

### **XML Example**

<uniqueId>HID-1</uniqueId> <primaryKeys> <name>p1</name> <version>1.0</version> </primaryKeys> </product> <quantity>1</quantity> </entitledProduct> </entitledProducts> <activationType>DEFAULT</activationType> </fulfillment> </fulfillmentData> </responseData> </emergencyLicenseResponse>

### **Element: getConsolidatedFulfillmentCountRequest**

#### **Description**

A **getConsolidatedFulfillmentCountRequest** message contains an element of getConsolidatedFulfillmentCountRequestType.

#### **Derived By**

Type [getConsolidatedFulfillmentCountRequestType](#page-1457-0)

#### **Content Model**

Contains elements as defined in the following table.

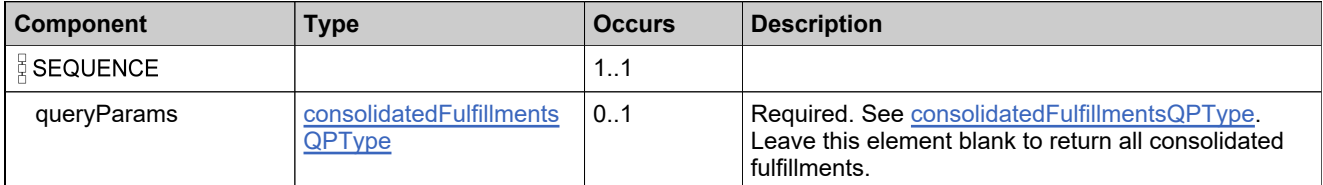

### **Referenced By**

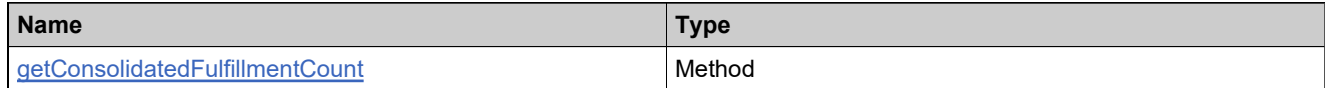

### **XML Example**

The following XML fragment illustrates a **getConsolidatedFulfillmentCountRequest** message:

```
<getConsolidatedFulfillmentCountRequest>
 <queryParams>
   <consolidatedLicenseId>
     <value>CID</value>
     <searchType>STARTS_WITH</searchType>
   </consolidatedLicenseId>
 </queryParams>
</getConsolidatedFulfillmentCountRequest>
```
# **Element: getConsolidatedFulfillmentCountResponse**

### **Description**

A **getConsolidatedFulfillmentCountResponse** message contains an element of getConsolidatedFulfillmentCountResponseType.

### **Derived By**

Type [getConsolidatedFulfillmentCountResponseType](#page-1458-0)

### **Content Model**

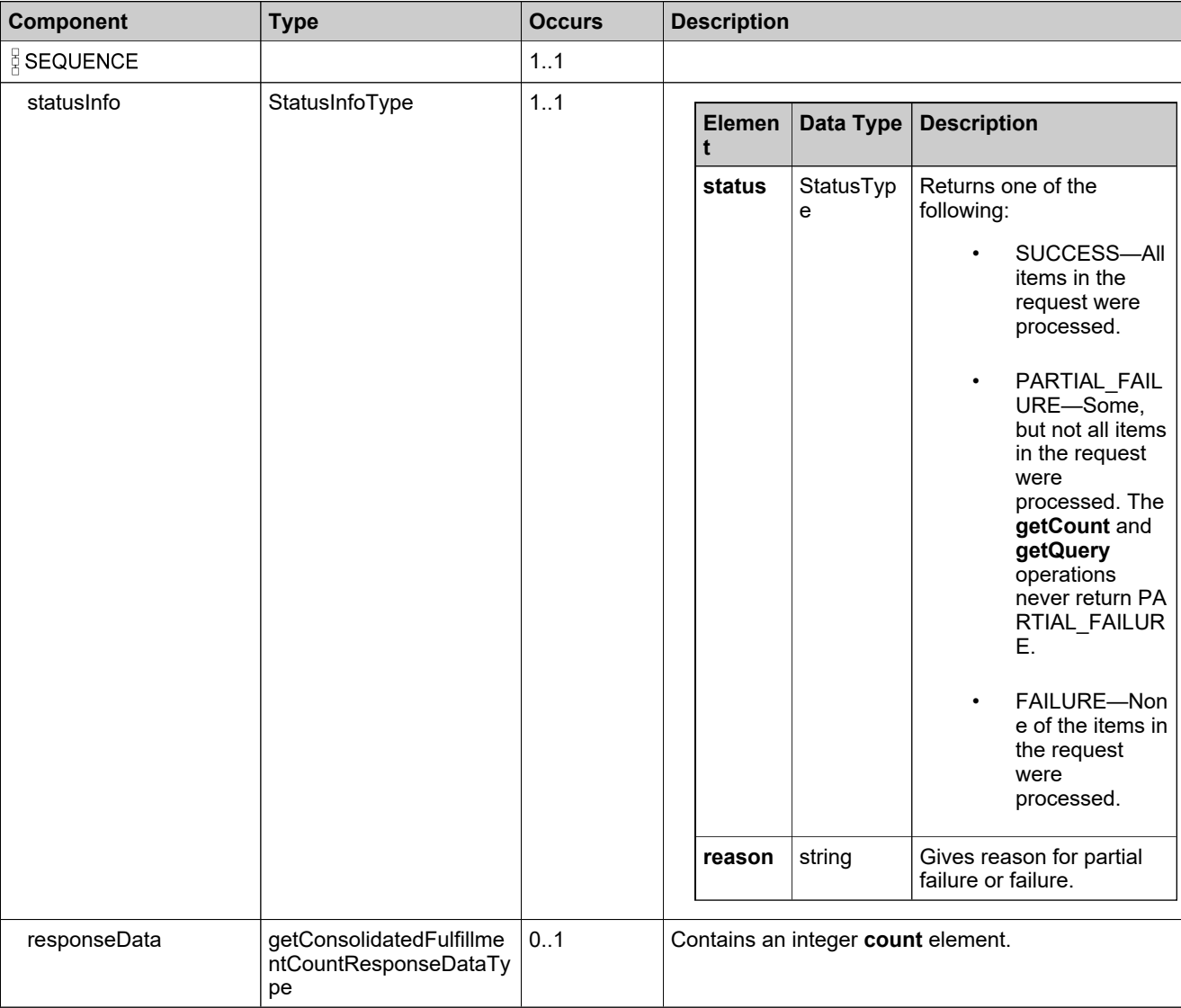

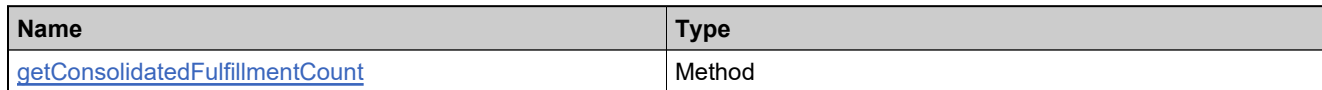

### **XML Example**

The following XML fragment illustrates a successful **getConsolidatedFulfillmentCountResponse** message:

<getConsolidatedFulfillmentCountResponse> −<br><statusInfo> <status>SUCCESS</status> </statusInfo> <responseData> <count>3</count> </responseData> </getConsolidatedFulfillmentCountResponse>

### **Element: getConsolidatedFulfillmentsQueryRequest**

#### **Description**

A **getConsolidatedFulfillmentsQueryRequest** message contains an element of getConsolidatedFulfillmentsQueryRequestType.

#### **Derived By**

Type [getConsolidatedFulfillmentsQueryRequestType](#page-1459-0)

#### **Content Model**

Contains elements as defined in the following table.

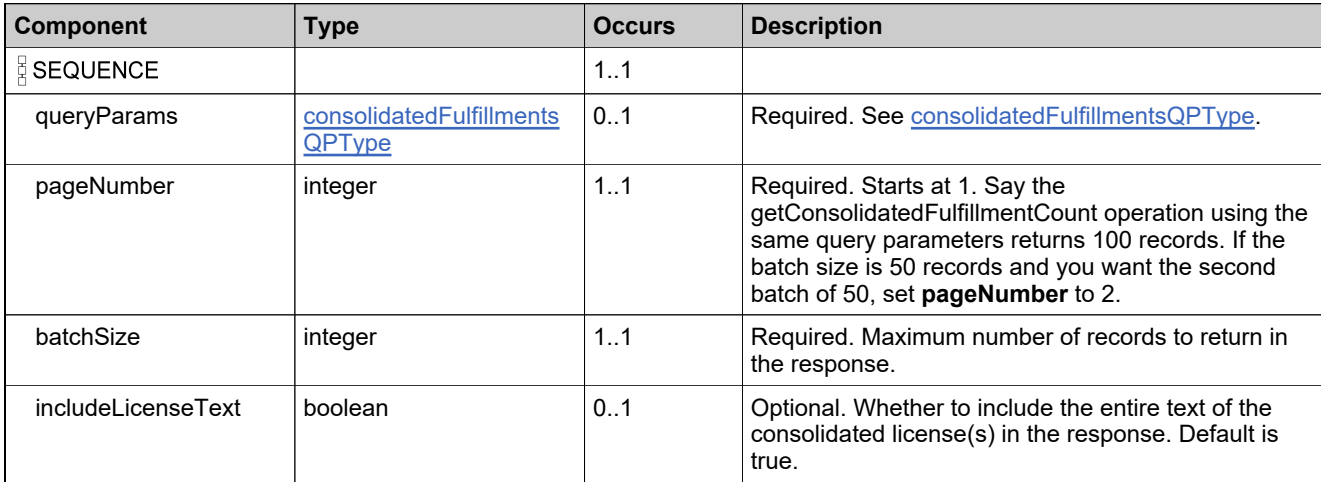

### **Referenced By**

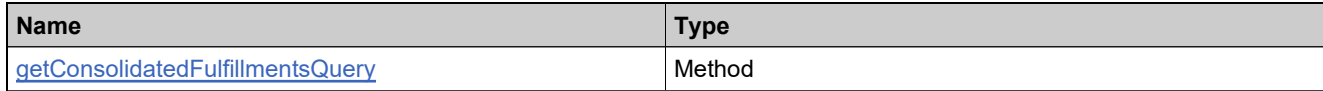

### **XML Example**

The following XML fragment illustrates a **getConsolidatedFulfillmentsQueryRequest** message:

```
<getConsolidatedFulfillmentsQueryRequest>
 <queryParams>
   <consolidatedLicenseId>
    <value>CID</value>
    <searchType>STARTS_WITH</searchType>
   </consolidatedLicenseId>
   <soldTo>
    <value>ACME</value>
    <searchType>EQUALS</searchType>
   </soldTo>
 </queryParams>
 <pageNumber>1</pageNumber>
 <batchSize>30</batchSize>
 <includeLicenseText>true</includeLicenseText>
```
# **XML Example**

</getConsolidatedFulfillmentsQueryRequest>

# **Element: getConsolidatedFulfillmentsQueryResponse**

### **Description**

A **getConsolidatedFulfillmentsQueryResponse** message contains an element of getConsolidatedFulfillmentsQueryResponseType.

### **Derived By**

Type [getConsolidatedFulfillmentsQueryResponseType](#page-1461-0)

### **Content Model**

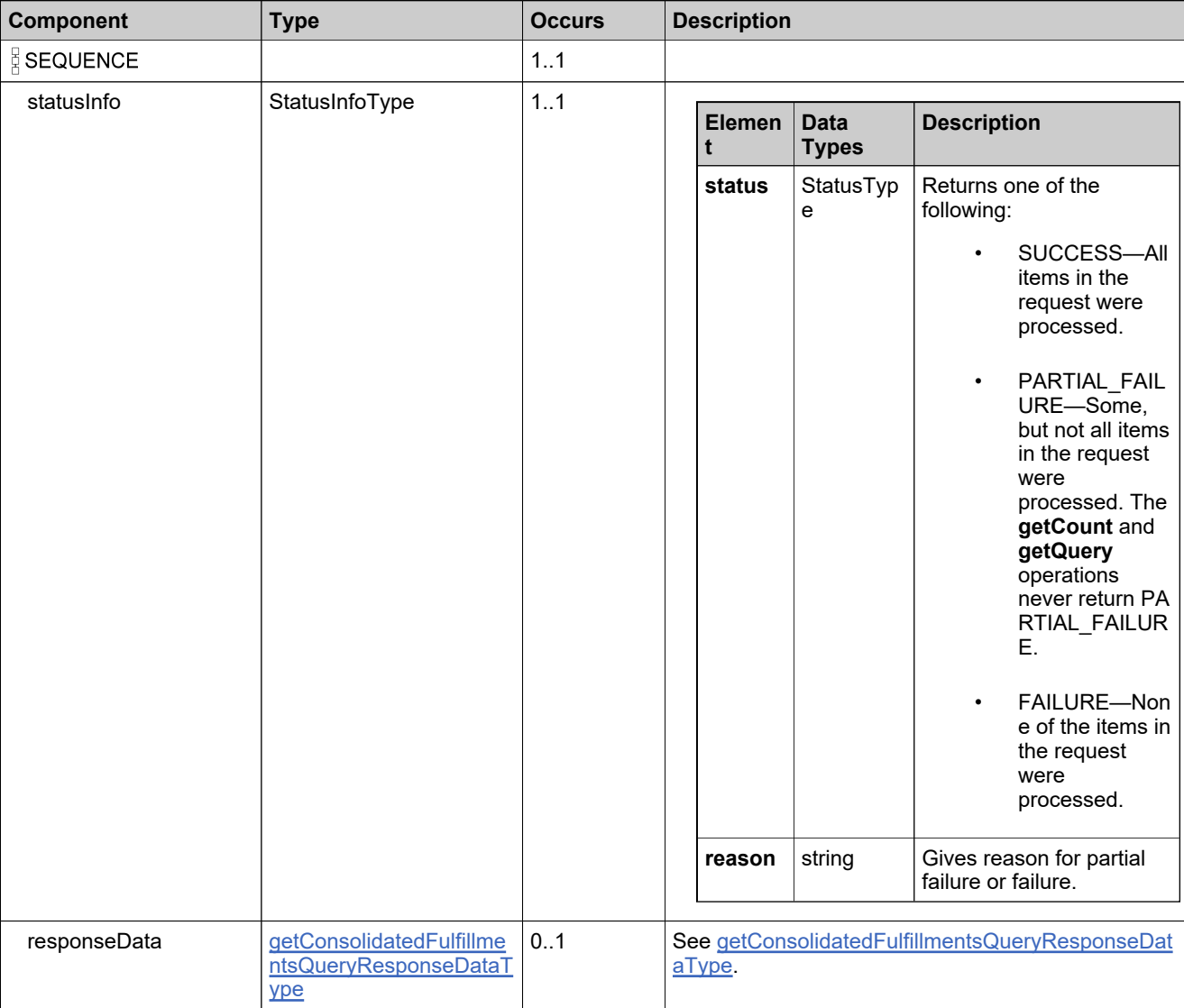

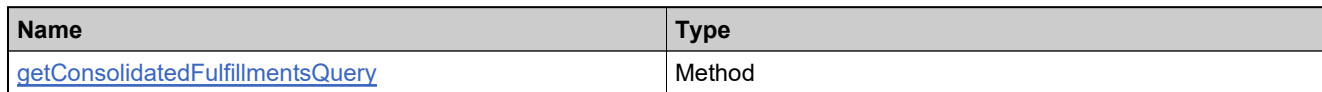

# **XML Example**

The following XML fragment illustrates a successful **getConsolidatedFulfillmentsQueryResponse** message:

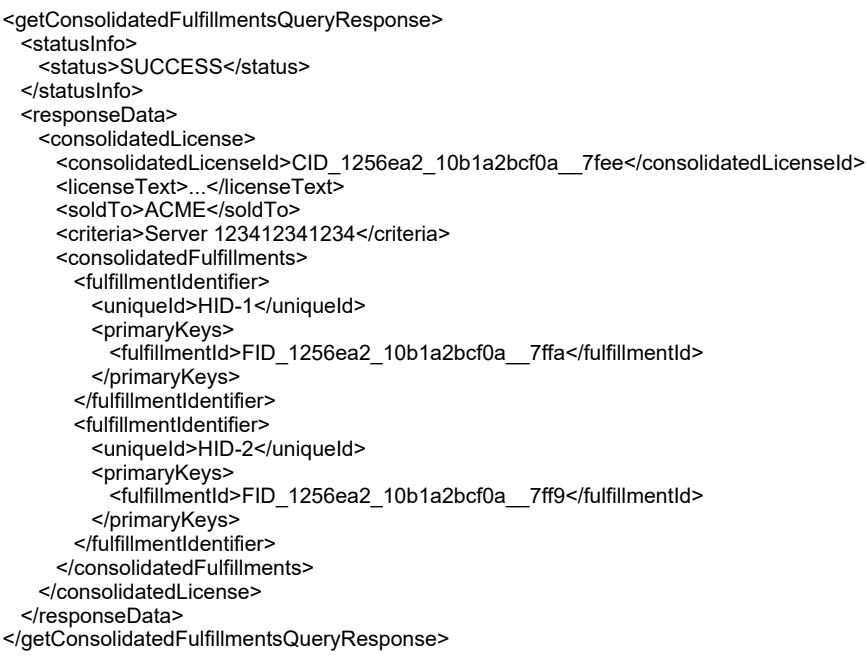
### **Element: getFmtAttributesForBatchActivationRequest**

#### **Description**

A **getFmtAttributesForBatchActivationRequest** message contains an element of getFmtAttributesForBatchActivationRequestType.

#### **Derived By**

Type [getFmtAttributesForBatchActivationRequestType](#page-1463-0)

#### **Content Model**

Contains elements as defined in the following table.

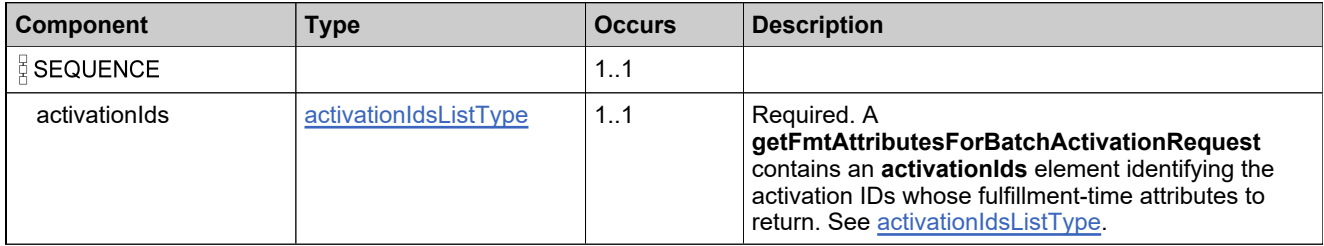

### **Referenced By**

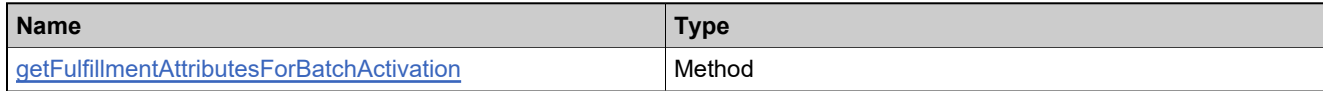

#### **XML Example**

The following XML fragment illustrates a **getFmtAttributesForBatchActivationRequest** message:

```
<getFmtAttributesForBatchActivationRequest>
 <activationIds>
   <activationId>ACT-1</activationId>
   <activationId>ACT-2</activationId>
 </activationIds>
```
</getFmtAttributesForBatchActivationRequest>

## **Element: getFmtAttributesForBatchActivationResponse**

### **Description**

A **getFmtAttributesForBatchActivationResponse** message contains an element of getFmtAttributesForBatchActivationResponseType.

#### **Derived By**

Type [getFmtAttributesForBatchActivationResponseType](#page-1464-0)

#### **Content Model**

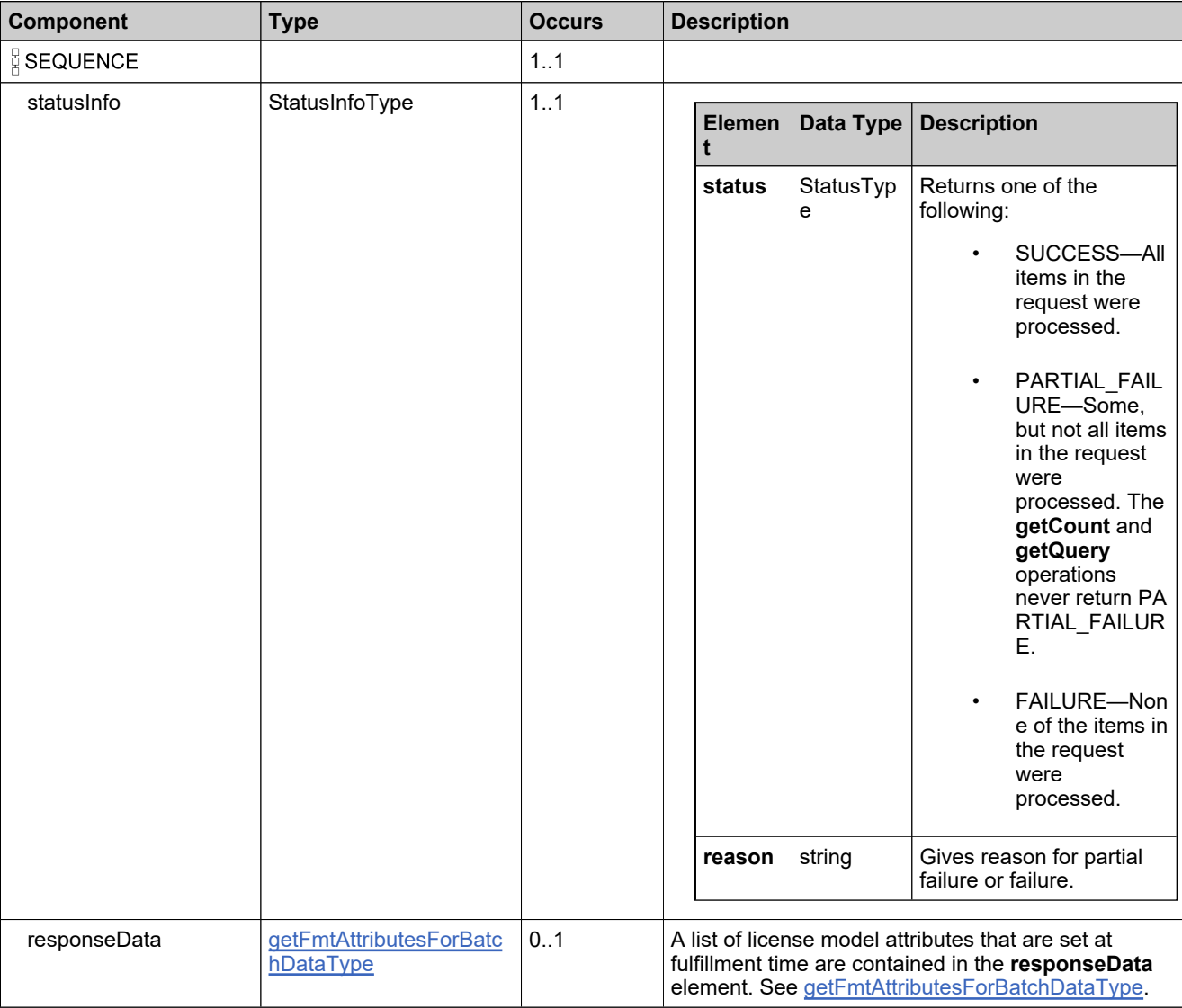

### **Referenced By**

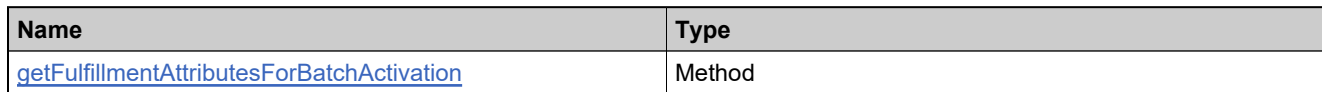

### **XML Example**

The following XML fragment illustrates a successful **getFmtAttributesForBatchActivationResponse** message:

```
<getFmtAttributesForBatchActivationResponse>
 −<br><statusInfo>
   <status>SUCCESS</status>
 </statusInfo>
 <responseData>
   <needStartDate>true</needStartDate>
   <needServerId>false</needServerId>
   <needNodeLockId>true</needNodeLockId>
   <needCount>false</needCount>
   <overDraftData>
     <activationIdMap>
      <activationId>ACT-1</activationId>
       <overDraftAllowed>false</overDraftAllowed>
     </activationIdMap>
     <activationIdMap>
      <activationId>ACT-2</activationId>
      <overDraftAllowed>false</overDraftAllowed>
     </activationIdMap>
   </overDraftData>
   <modelType>NODE_LOCKED</modelType>
   <modelAttributes>
     <attribute>
       <attributeName>VENDOR_STRING</attributeName>
       <attributeDataType>LONGTEXT</attributeDataType>
      <namespace>FlexNet Licensing</namespace>
     </attribute>
   </modelAttributes>
 </responseData>
</getFmtAttributesForBatchActivationResponse>
```
### **Element: getFulfillmentAttributesRequest**

#### **Description**

A **getFulfillmentAttributesRequest** message contains an element of getFulfillmentAttributesRequestType.

#### **Derived By**

Type [getFulfillmentAttributesRequestType](#page-1467-0)

#### **Content Model**

Contains elements as defined in the following table.

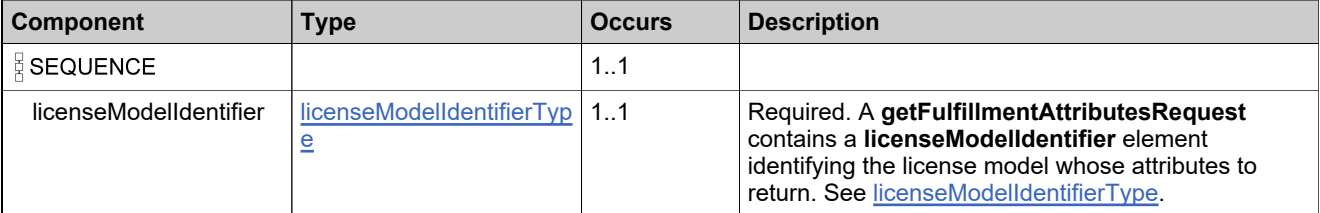

### **Referenced By**

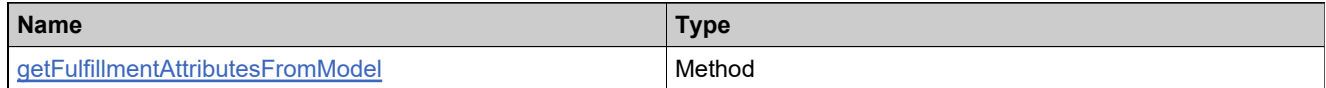

### **XML Example**

The following XML fragment illustrates a **getFulfillmentAttributesRequest** message:

<getFulfillmentAttributesRequest> <licenseModelIdentifier> <primaryKeys> <name>Floating Counted</name> </primaryKeys> </licenseModelIdentifier> </getFulfillmentAttributesRequest>

### **Element: getFulfillmentAttributesResponse**

### **Description**

A **getFulfillmentAttributesResponse** message contains an element of getFulfillmentAttributesResponseType.

### **Derived By**

Type [getFulfillmentAttributesResponseType](#page-1468-0)

#### **Content Model**

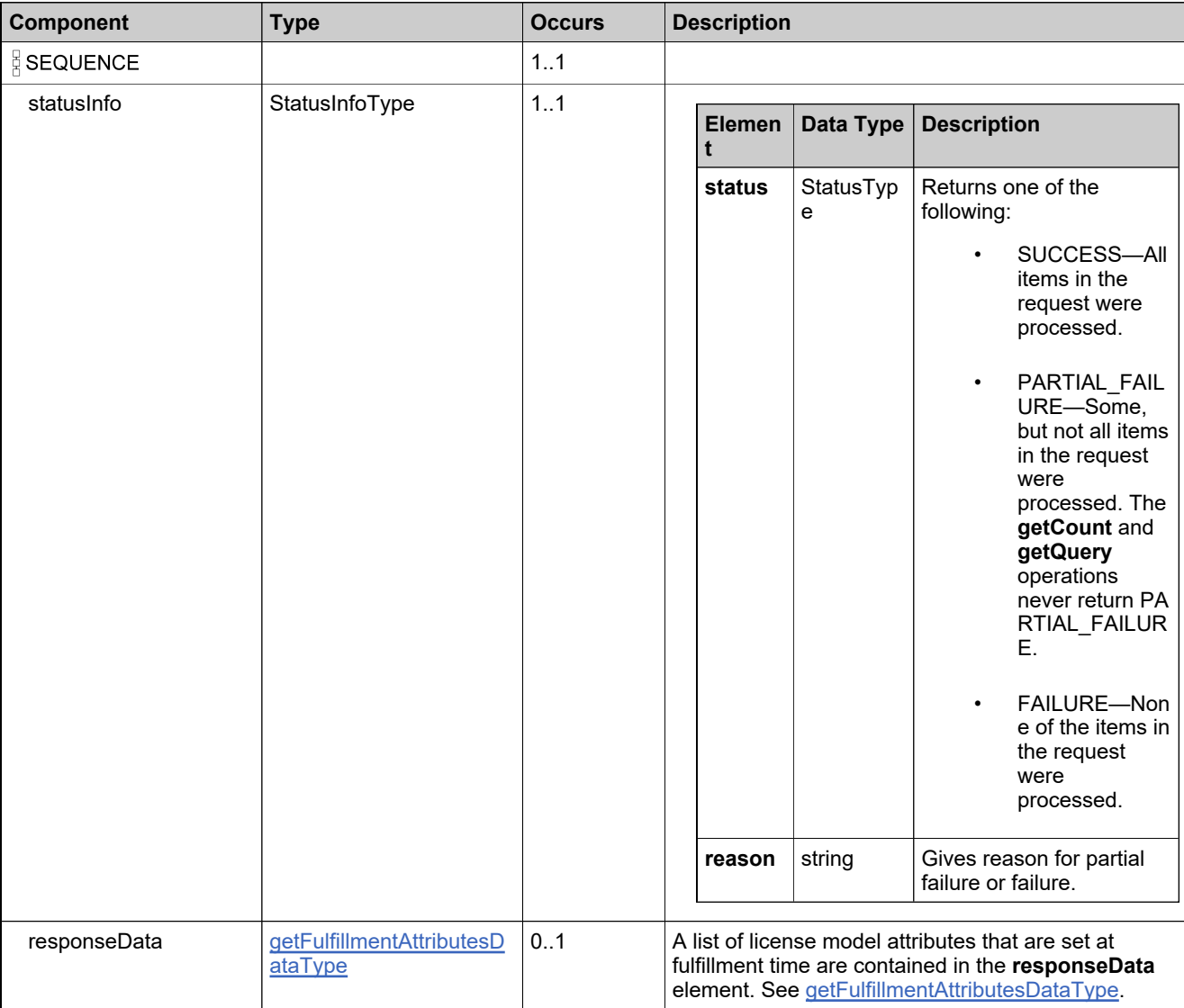

### **Referenced By**

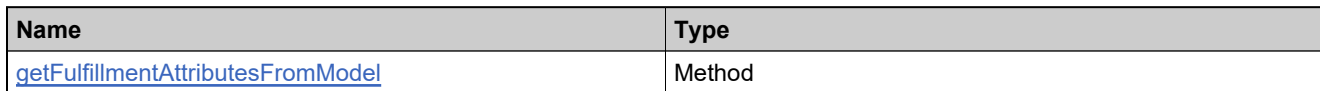

### **XML Example**

The following XML fragment illustrates a successful **getFulfillmentAttributesResponse** message:

<getFulfillmentAttributesResponse> −<br><statusInfo> <status>SUCCESS</status> </statusInfo> <responseData> <fulfillmentAttributes> <attribute> <attributeName>VENDOR\_STRING</attributeName> <attributeDataType>LONGTEXT</attributeDataType> <namespace>FlexNet Licensing</namespace> </attribute> </fulfillmentAttributes> </responseData> </getFulfillmentAttributesResponse>

### **Element: getFulfillmentCountRequest**

#### **Description**

A **getFulfillmentCountRequest** message contains an element of getFulfillmentCountRequestType.

#### **Derived By**

Type [getFulfillmentCountRequestType](#page-1469-0)

#### **Content Model**

Contains elements as defined in the following table.

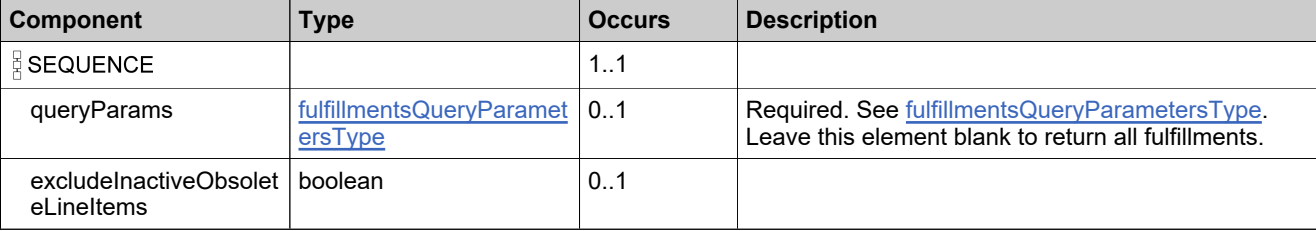

### **Referenced By**

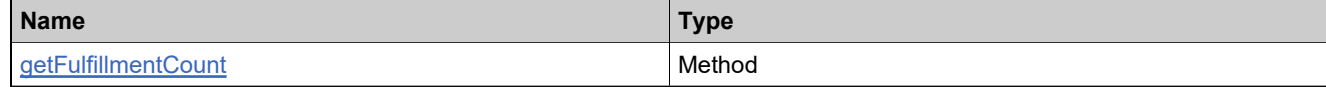

#### **XML Example**

The following XML fragment illustrates a **getFulfillmentCountRequest** message:

<getFulfillmentCountRequest> <queryParams> <activationId> <value>Ent\_basic\_1</value> <searchType>EQUALS</searchType> </activationId> </queryParams> </getFulfillmentCountRequest>

## **Element: getFulfillmentCountResponse**

### **Description**

A **getFulfillmentCountResponse** message contains an element of getFulfillmentCountResponseType.

### **Derived By**

Type [getFulfillmentCountResponseType](#page-1470-0)

#### **Content Model**

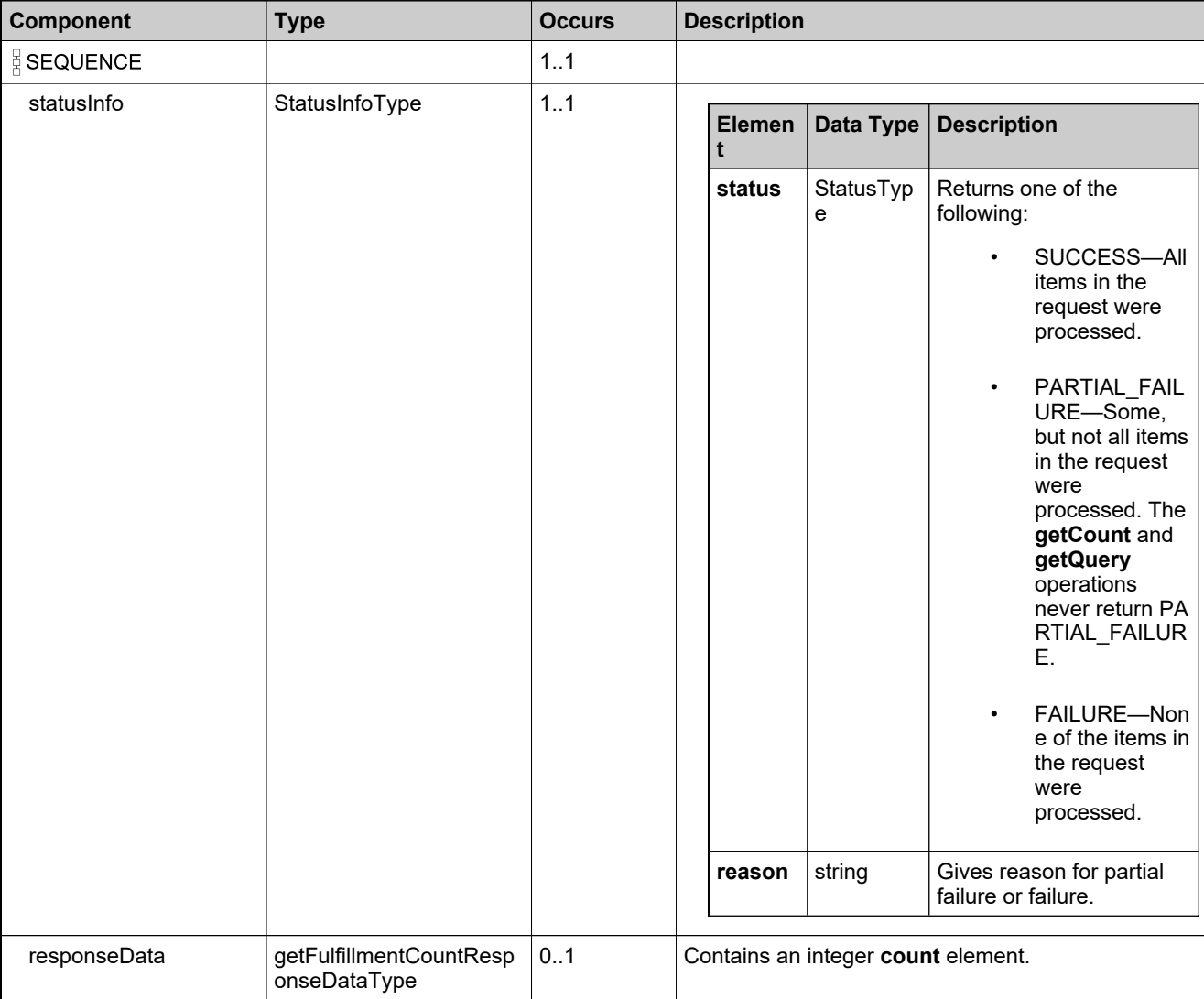

## **Referenced By**

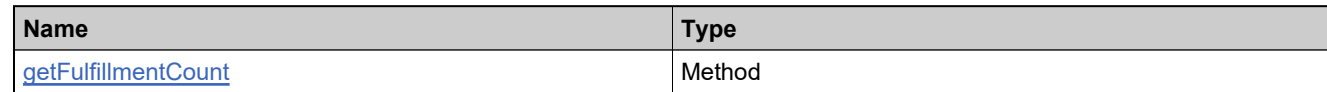

### **XML Example**

The following XML fragment illustrates a successful **getFulfillmentCountResponse** message:

<getFulfillmentCountResponse> −<br><statusInfo> <status>SUCCESS</status> </statusInfo> <responseData> <count>1</count> </responseData> </getFulfillmentCountResponse>

### **Element: getFulfillmentHistoryRequest**

### **Description**

A **getFulfillmentHistoryRequest** message contains an element of getFulfillmentHistoryRequestType.

### **Derived By**

Type [getFulfillmentHistoryRequestType](#page-1471-0)

### **Content Model**

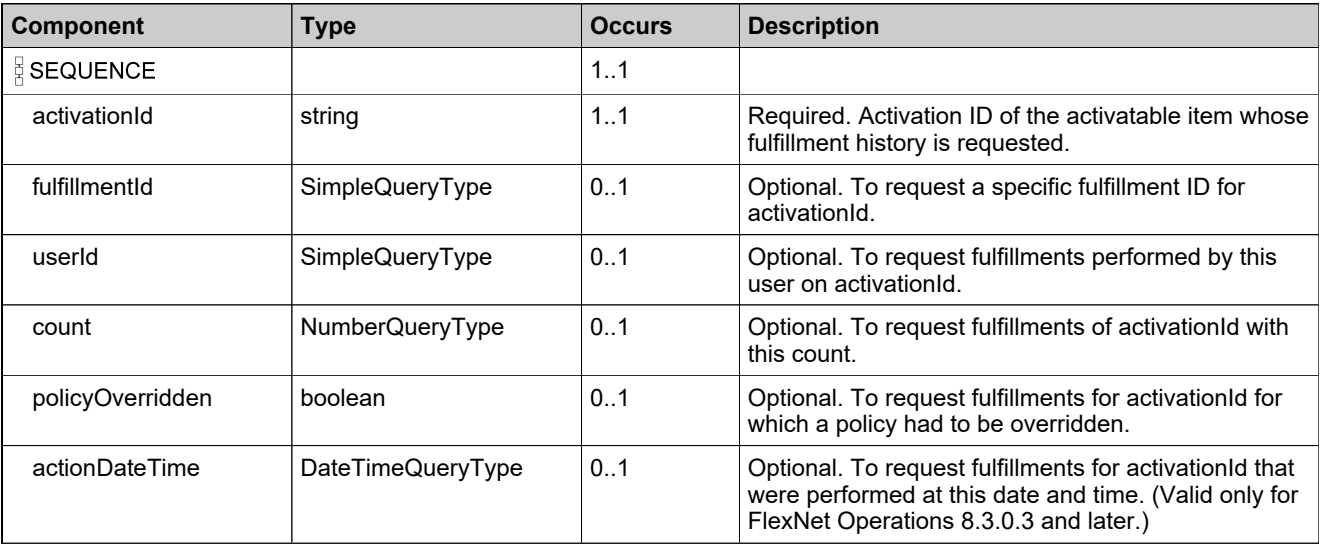

### **Content Model**

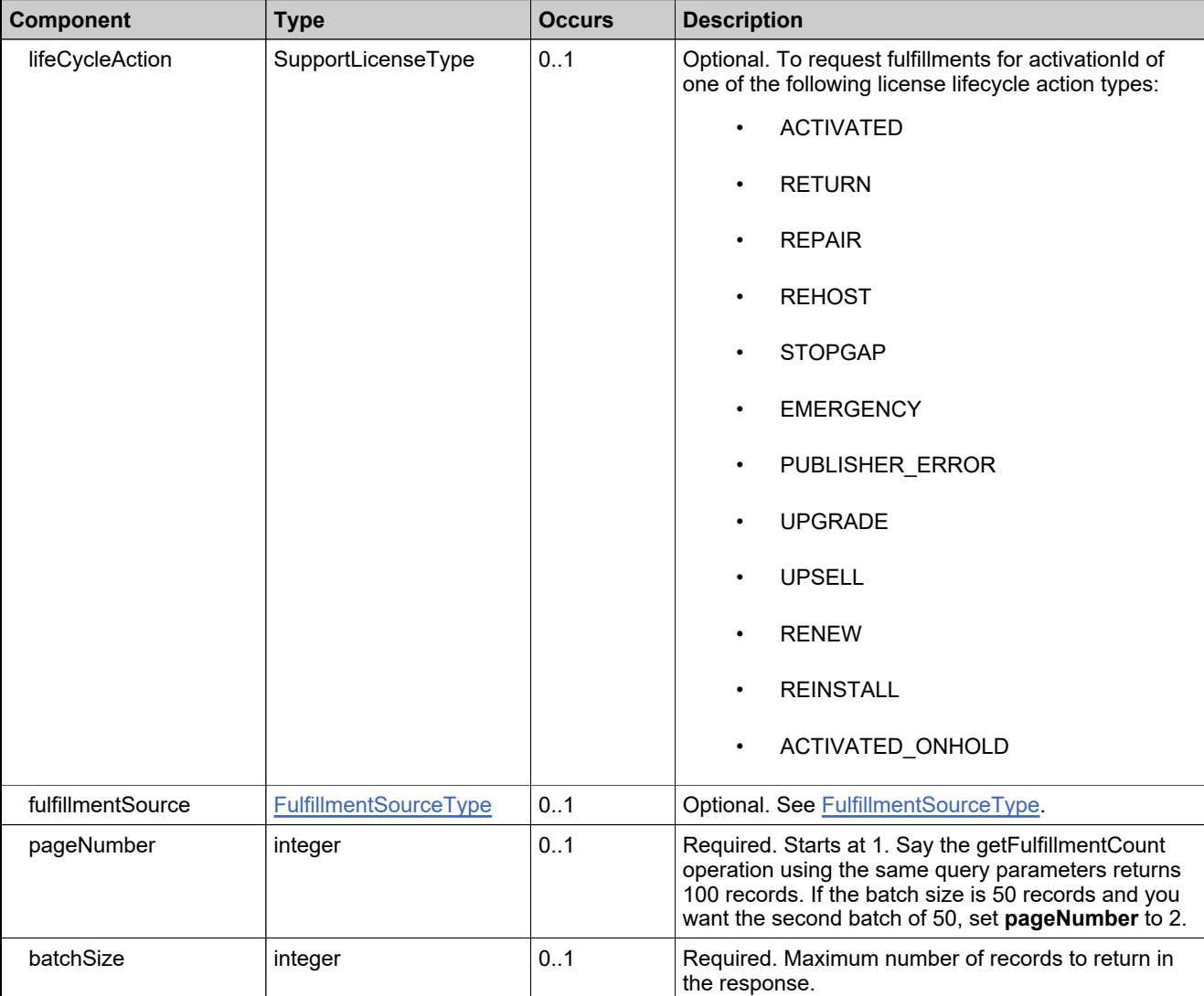

## **Referenced By**

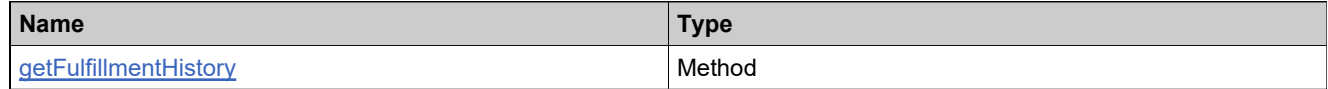

### **XML Example**

The following XML fragment illustrates a **getFulfillmentHistoryRequest** message:

<getFulfillmentHistoryRequest> <activationId>se-test-1</activationId> <pageNumber>1</pageNumber> <batchSize>50</batchSize>

## **XML Example**

</getFulfillmentHistoryRequest>

### **Element: getFulfillmentHistoryResponse**

### **Description**

A **getFulfillmentHistoryResponse** message contains an element of getFulfillmentHistoryResponseType.

### **Derived By**

Type [getFulfillmentHistoryResponseType](#page-1473-0)

#### **Content Model**

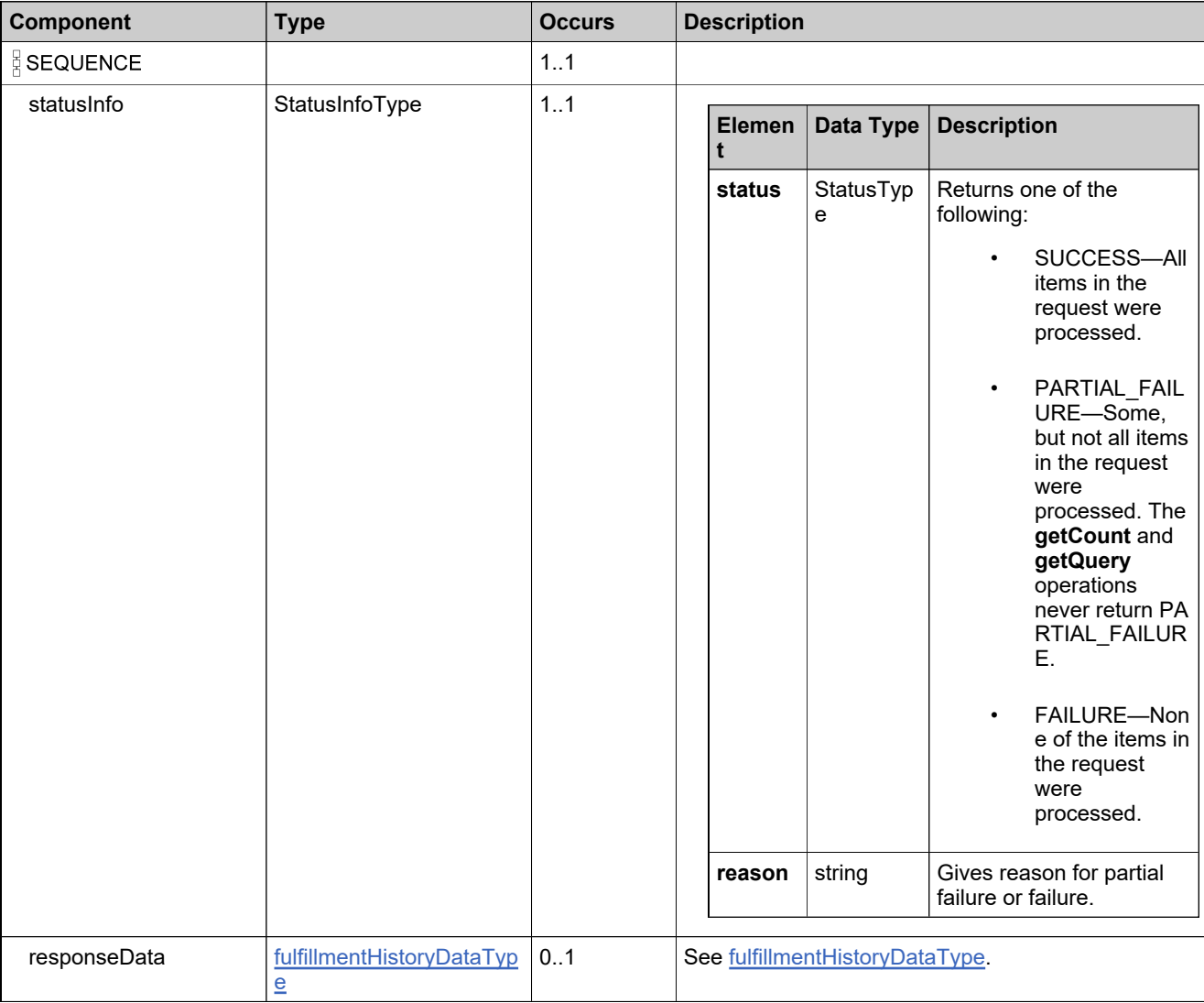

### **Referenced By**

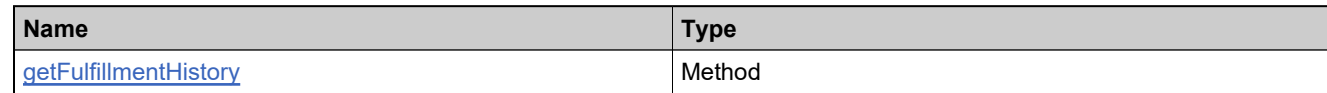

### **XML Example**

The following XML fragment illustrates a successful **getFulfillmentHistoryResponse** message:

```
<getFulfillmentHistoryResponse>
 _<br><statusInfo>
   <status>SUCCESS</status>
 </statusInfo>
 <responseData>
   <activationId>se-test-1</activationId>
   <historyDetails>
     <record>
      <fulfillmentId>FID_24541f56_12cbd1fe4ba__7ffb</fulfillmentId>
      <action>UPGRADE</action>
       <actionDate>2010-12-06</actionDate>
       <actionDateTime>2010-12-06T21:55:57.766Z</actionDateTime>
      <actionPerformedBy>admin</actionPerformedBy>
      <isPolicyOverridden>false</isPolicyOverridden>
      <count>10</count>
      <fulfillmentSource>APPLICATION</fulfillmentSource>
     </record>
     <record>
      <fulfillmentId>FID_24541f56_12cbd1fe4ba__7ffb</fulfillmentId>
      <action>ACTIVATED</action>
      <actionDate>2010-12-06</actionDate>
      <actionDateTime>2010-12-06T19:54:16.008Z</actionDateTime>
       <actionPerformedBy>admin</actionPerformedBy>
       <isPolicyOverridden>false</isPolicyOverridden>
      <count>10</count>
      <fulfillmentSource>APPLICATION</fulfillmentSource>
     </record>
   </historyDetails>
 </responseData>
</getFulfillmentHistoryResponse>
```
### **Element: getFulfillmentPropertiesRequest**

#### **Description**

A **getFulfillmentPropertiesRequest** message contains an element of getFulfillmentPropertiesRequestType.

#### **Derived By**

Type [getFulfillmentPropertiesRequestType](#page-1474-0)

#### **Content Model**

Contains elements as defined in the following table.

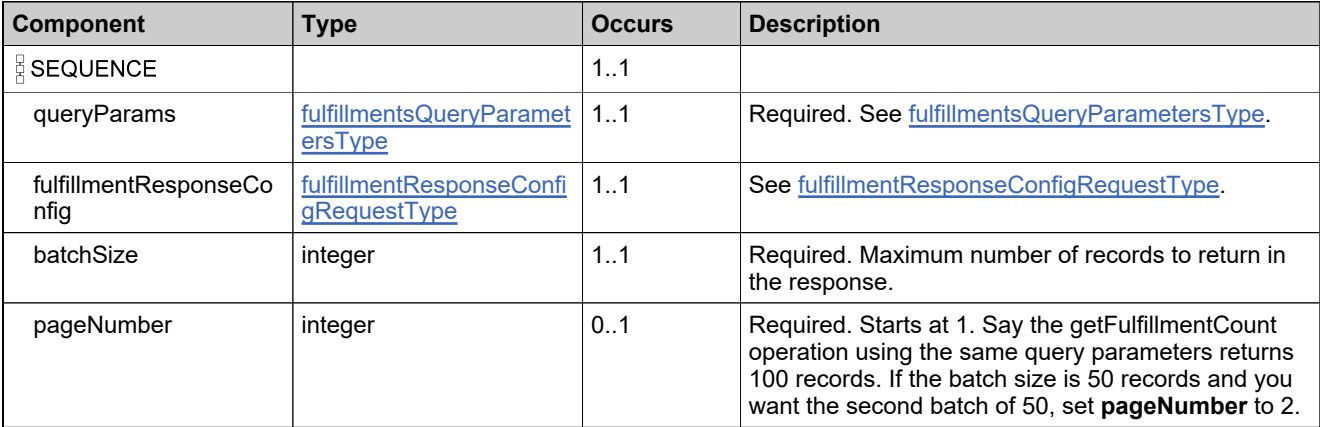

#### **Referenced By**

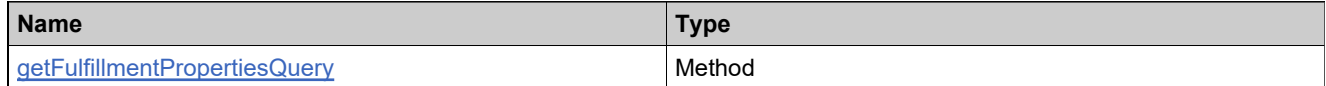

#### **XML Example**

The following XML fragment illustrates a **getFulfillmentPropertiesRequest** message:

#### <getFulfillmentPropertiesRequest>

- <queryParams></queryParams>
- <fulfillmentResponseConfig>
	- <fulfillmentId>1</fulfillmentId>
	- <fulfillmentType>1</fulfillmentType> <state>1</state>
	- <entitlementId>1</entitlementId>
	- <lineitemId>1</lineitemId>
	- <product>1</product>
	- <productDescription>1</productDescription>
	- <partNumber>1</partNumber>
	- <partNumberDescription>1</partNumberDescription>
	- <licenseTechnology>1</licenseTechnology>
	- <licenseModel>1</licenseModel>
	- <soldTo>1</soldTo>
	- <shipToEmail>1</shipToEmail>

#### **XML Example**

<shipToAddress>1</shipToAddress> <licenseHost>1</licenseHost> <fulfilledCount>1</fulfilledCount> <overDraftCount>1</overDraftCount> <fulfillDate>1</fulfillDate> <fulfillDateTime>1</fulfillDateTime> <isPermanent>1</isPermanent> <startDate>1</startDate> <expirationDate>1</expirationDate> <versionDate>1</versionDate> <licenseFileType>1</licenseFileType> <licenseText>1</licenseText> <binaryLicense>1</binaryLicense> <supportAction>1</supportAction> <lastModifiedDateTime>1</lastModifiedDateTime> <parentFulfillmentId>1</parentFulfillmentId> <fulfillmentSource>1</fulfillmentSource> <owner>1</owner> <orderId>1</orderId> <orderLineNumber>1</orderLineNumber> <lineitemDescription>1</lineitemDescription> <totalCopies>1</totalCopies> <numberOfRemainingCopies>1</numberOfRemainingCopies> <isTrusted>1</isTrusted> <customAttributes> <attribute> <attributeName>NumberAttr</attributeName> </attribute> <attribute> <attributeName>Attr1</attributeName> </attribute> <attribute> <attributeName>BinAttr1</attributeName> </attribute> <attribute> <attributeName>Attr3</attributeName> </attribute> </customAttributes> <customHostAttributes> <attribute> <attributeName>HostAttr2</attributeName> </attribute> <attribute> <attributeName>BinHostAttr2</attributeName> </attribute> </customHostAttributes> <migrationId>1</migrationId> <vendorDaemonName>1</vendorDaemonName> </fulfillmentResponseConfig> <batchSize>15</batchSize> <pageNumber>1</pageNumber> </getFulfillmentPropertiesRequest>

## **Element: getFulfillmentPropertiesResponse**

### **Description**

A **getFulfillmentPropertiesResponse** message contains an element of getFulfillmentPropertiesResponseType.

### **Derived By**

Type [getFulfillmentPropertiesResponseType](#page-1475-0)

#### **Content Model**

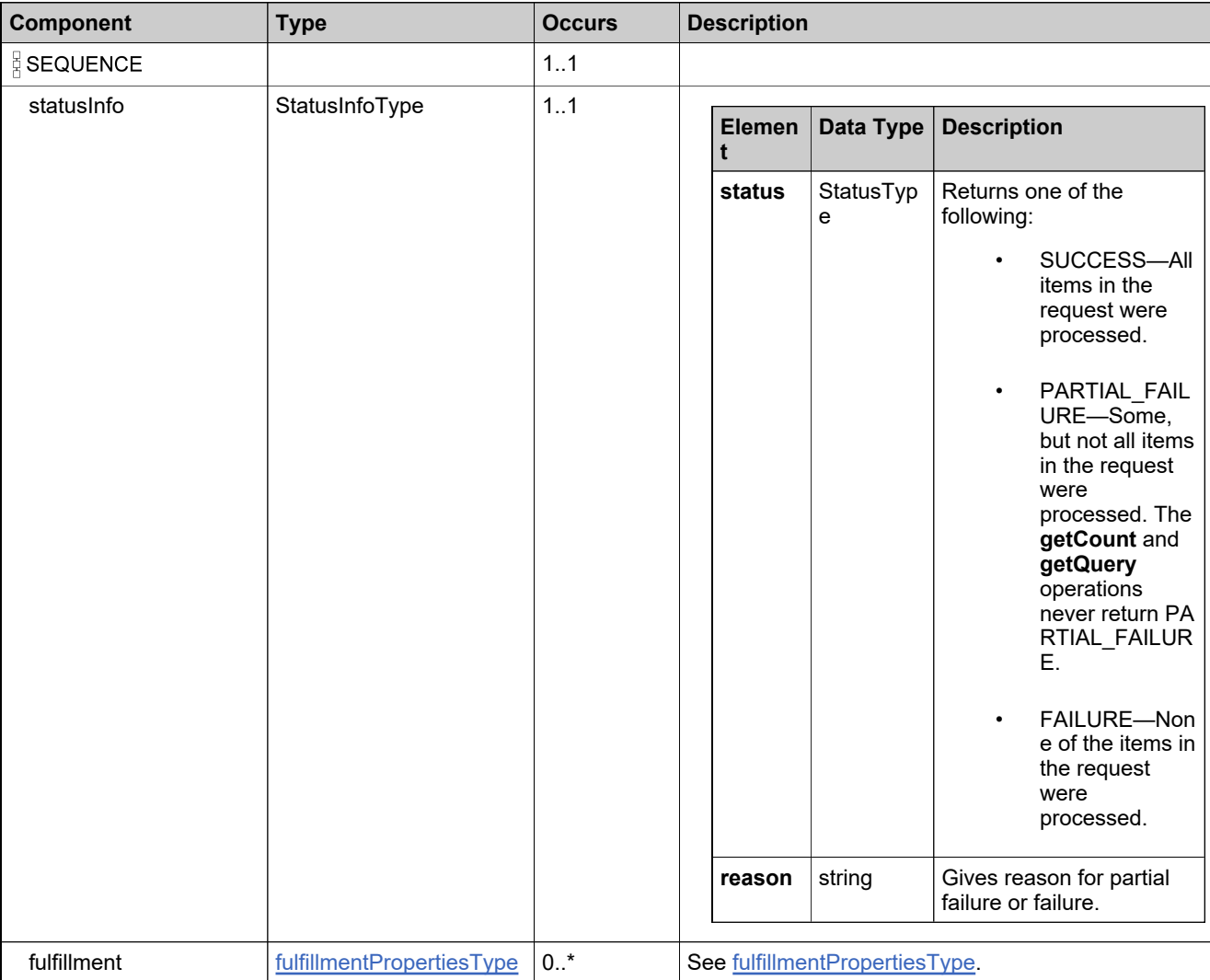

### **Referenced By**

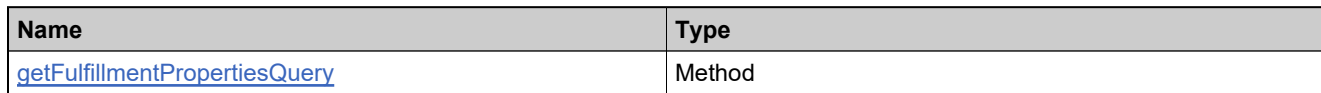

### **XML Example**

The following XML fragment illustrates a successful **getFulfillmentPropertiesResponse** message:

```
<getFulfillmentPropertiesResponse>
  <statusInfo>
     <status>SUCCESS</status>
  </statusInfo>
  <fulfillment>
     <fulfillmentId>
        <uniqueId>HID-111407</uniqueId>
        <primaryKeys>
           <fulfillmentId>FID d79b1d8 11c9a8bfb08 7d93</fulfillmentId>
        </primaryKeys>
     </fulfillmentId>
     <fulfillmentType>CERTIFICATE</fulfillmentType>
     <state>ACTIVE</state>
     <entitlementId>
        <uniqueId>HID-111361</uniqueId>
        <primaryKeys>
           <entitlementId>EntitleId_TestRF007</entitlementId>
        </primaryKeys>
     </entitlementId>
     <lineitemId>
        <uniqueId>HID-111373</uniqueId>
        <primaryKeys>
           <activationId>ActivationID-Parent-TestRF007_1</activationId>
        </primaryKeys>
     </lineitemId>
     <product>
        <uniqueId>HID-111339</uniqueId>
        <primaryKeys>
           <name>PROD-TestRF007_1</name>
           <version>3.0</version>
        </primaryKeys>
     </product>
     <productDescription>Product for TestRF007</productDescription>
     <partNumber>
        <uniqueId>HID-111335</uniqueId>
        <primaryKeys>
           <partId>PART-ID-TestRF007_1</partId>
        </primaryKeys>
     </partNumber>
     <partNumberDescription>part id for TestRF007</partNumberDescription>
     <licenseTechnology>
        <uniqueId>HID-100</uniqueId>
        <primaryKeys>
           <name>FLEXnet Licensing</name>
        </primaryKeys>
     </licenseTechnology>
     <soldTo>SRC-ACCT-TestRF007</soldTo>
     <licenseHost>HOSTNAME=son1334</licenseHost>
     <fulfilledCount>30</fulfilledCount>
     <overDraftCount>0</overDraftCount>
     <fulfillDate>2008-09-26</fulfillDate>
     <fulfillDateTime>2008-09-26T00:16:00.400Z</fulfillDateTime>
     <isPermanent>false</isPermanent>
     <startDate>2008-09-25</startDate>
     <expirationDate>2008-12-15</expirationDate>
```
#### **XML Example**

<versionDate>2008-09-25</versionDate> <licenseFileType>TEXT</licenseFileType> <licenseText>SERVER this\_host HOSTNAME=son1334 VENDOR opsqa USE SERVER INCREMENT Feature-TestRF007\_1 opsqa 2.0 15-dec-2008 300 6DDB0CA76B84 \ VENDOR\_STRING=vendorString ISSUER="My Corporation" \ ISSUED=25-sep-2008 NOTICE=notice SN=serialNumber \ START=25-sep-2008 SIGN="0002 1FE0 6A82 3666 9B42 0EB2 2D50 \ 0300 A167 52A0 9811 B156 F88B F764 F360" SIGN2="00D2 75DC 4567 \ 80E4 D2C6 5C22 6546 6300 6C15 B7A9 AFAA 8860 B027 78A0 9E9D"</licenseText> <supportAction>MASTER</supportAction> <lastModifiedDateTime>2008-09-26T00:16:00.588Z</lastModifiedDateTime> <parentFulfillmentId> <uniqueId>HID-111384</uniqueId> <primaryKeys> <fulfillmentId>FID\_\_d79b1d8\_11c9a8bfb08\_\_7d96</fulfillmentId> </primaryKeys> </parentFulfillmentId> <fulfillmentSource>ONLINE</fulfillmentSource> <totalCopies>100</totalCopies> <numberOfRemainingCopies>50</numberOfRemainingCopies> <isTrusted>false</isTrusted> <vendorDaemonName>opsqa</vendorDaemonName> </fulfillment> </getFulfillmentPropertiesResponse>

### **Element: getFulfillmentsQueryRequest**

#### **Description**

A **getFulfillmentsQueryRequest** message contains an element of getFulfillmentsQueryRequestType.

#### **Derived By**

Type [getFulfillmentsQueryRequestType](#page-1476-0)

#### **Content Model**

Contains elements as defined in the following table.

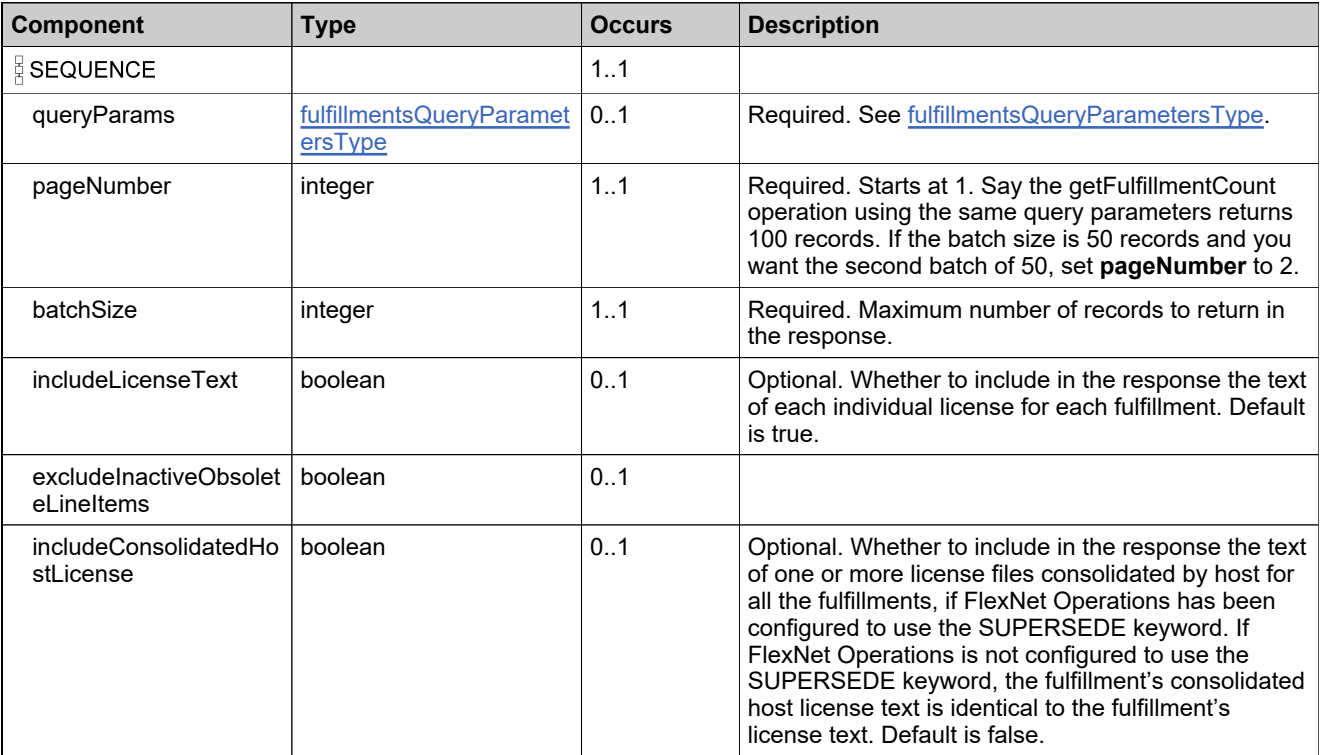

### **Referenced By**

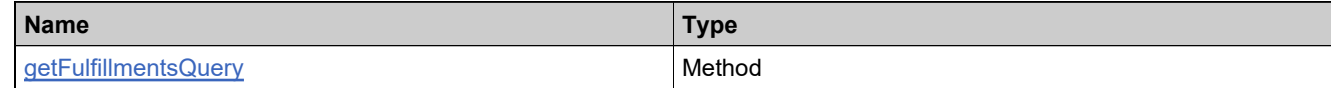

### **XML Example**

The following XML fragment illustrates a **getFulfillmentsQueryRequest** message:

<getFulfillmentsQueryRequest> <queryParams> <activationId> <value>Ent\_basic\_1</value>

## **XML Example**

<searchType>EQUALS</searchType> </activationId> </queryParams> <pageNumber>1</pageNumber> <batchSize>50</batchSize> </getFulfillmentsQueryRequest>

### **Element: getFulfillmentsQueryResponse**

### **Description**

A **getFulfillmentsQueryResponse** message contains an element of getFulfillmentsQueryResponseType.

### **Derived By**

Type [getFulfillmentsQueryResponseType](#page-1478-0)

#### **Content Model**

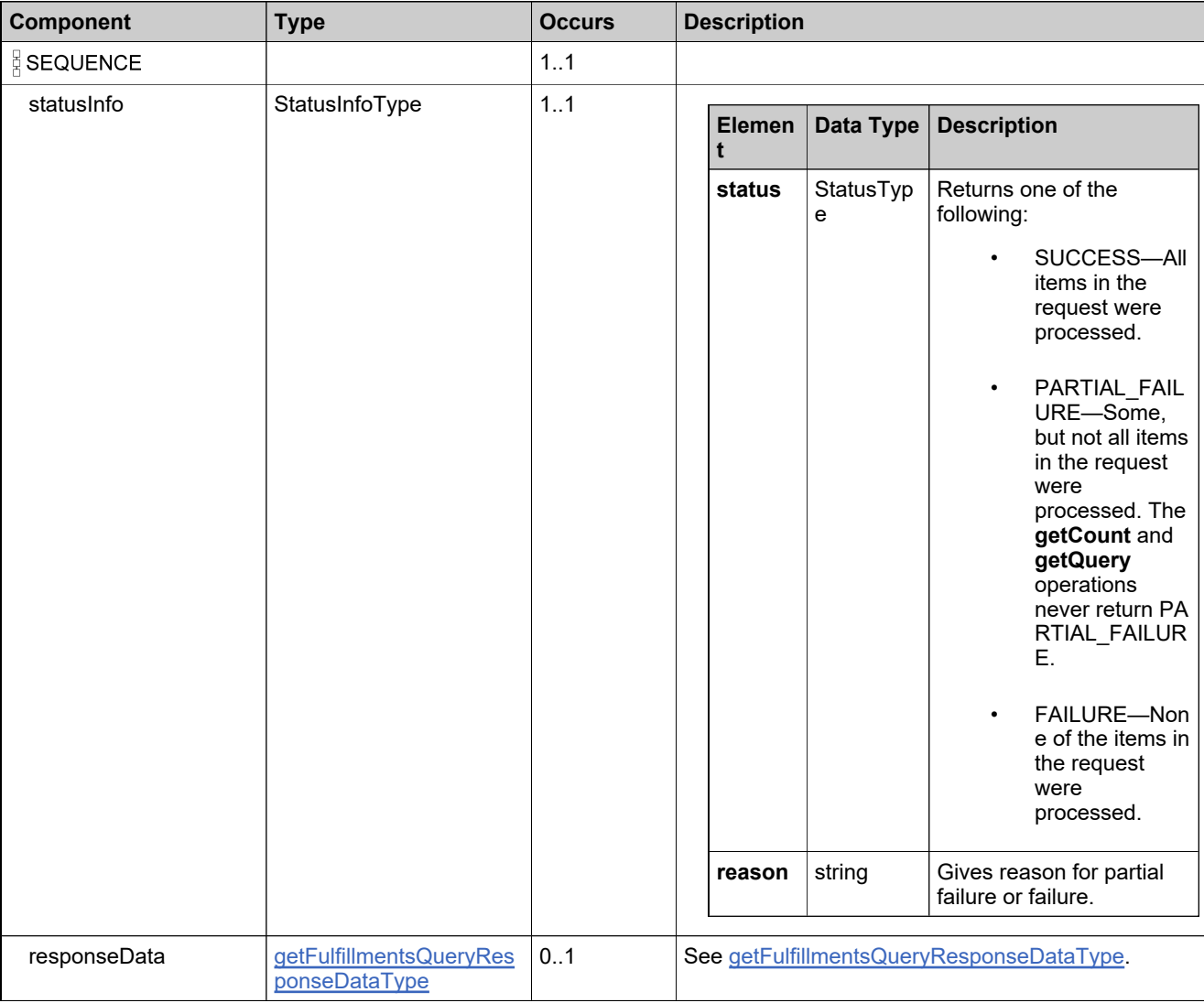

### **Referenced By**

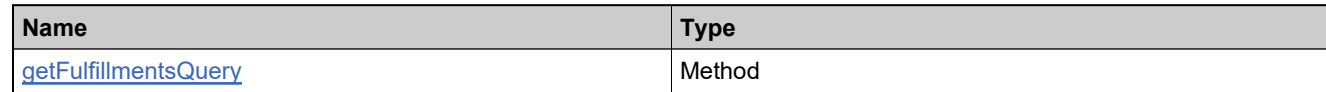

### **XML Example**

The following XML fragment illustrates a successful **getFulfillmentsQueryResponse** message:

```
<getFulfillmentsQueryResponse>
  _<br><statusInfo>
   <status>SUCCESS</status>
 </statusInfo>
 <responseData>
   <fulfillment>
     <entitlementIdentifier>
      <uniqueId>HID-100270</uniqueId>
       <primaryKeys>
         <entitlementId>Ent_basic</entitlementId>
       </primaryKeys>
     </entitlementIdentifier>
     <fulfillmentIdentifier>
       <uniqueId>HID-100349</uniqueId>
       <primaryKeys>
         <fulfillmentId>FID_18c5...86f1__7ffb</fulfillmentId>
       </primaryKeys>
     </fulfillmentIdentifier>
     <fulfillmentType>CERTIFICATE</fulfillmentType>
     <lineItem>
       <uniqueId>HID-100288</uniqueId>
       <primaryKeys>
         <activationId>Ent_basic_1</activationId>
       </primaryKeys>
     </lineItem>
     <product>
       <uniqueId>HID-100245</uniqueId>
       <primaryKeys>
        <name>Product_basic</name>
        <version>1.0</version>
       </primaryKeys>
     </product>
     <soldTo>SENTRY</soldTo>
     <serverIds>
       <server1>HOSTNAME=testserver</server1>
     </serverIds>
     <fulfilledCount>5</fulfilledCount>
     <overDraftCount>3</overDraftCount>
     <fulfillDate>2005-11-12</fulfillDate>
     <isPermanent>false</isPermanent>
     <startDate>2005-11-30</startDate>
     <expirationDate>2006-11-30</expirationDate>
     <licenseText>entire_license_text</licenseText>
     <supportAction>MASTER</supportAction>
     <licenseModelAttributes>
       <attribute>
         <attributeName>VENDOR_STRING</attributeName>
         <stringValue>vendor string</stringValue>
       </attribute>
     </licenseModelAttributes>
     <state>ACTIVE</state>
   </fulfillment>
 </responseData>
</getFulfillmentsQueryResponse>
```
### **Element: getHostAttributesRequest**

#### **Description**

A **getHostAttributesRequest** message contains an element of getHostAttributesRequestType.

#### **Derived By**

Type [getHostAttributesRequestType](#page-1480-0)

#### **Content Model**

Contains elements as defined in the following table.

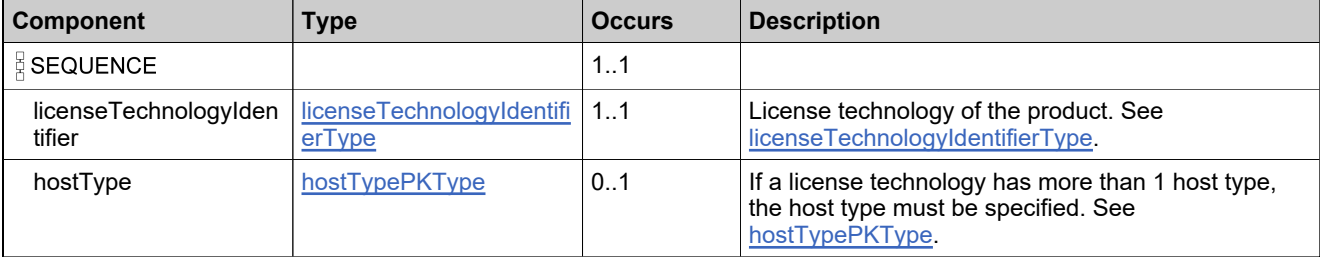

#### **Referenced By**

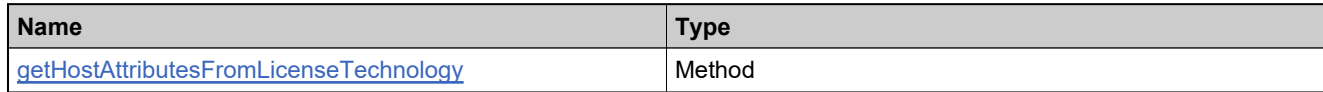

#### **XML Example**

The following XML fragment illustrates a **getHostAttributesRequest** message:

<getHostAttributesRequest> <licenseTechnologyIdentifier> <primaryKeys> <name>CustomLT</name> </primaryKeys> </licenseTechnologyIdentifier> </getHostAttributesRequest>

### **Element: getHostAttributesResponse**

### **Description**

A **getHostAttributesFromLicenseTechnology** message contains an element of getHostAttributesResponseType.

### **Derived By**

Type [getHostAttributesResponseType](#page-1481-0)

#### **Content Model**

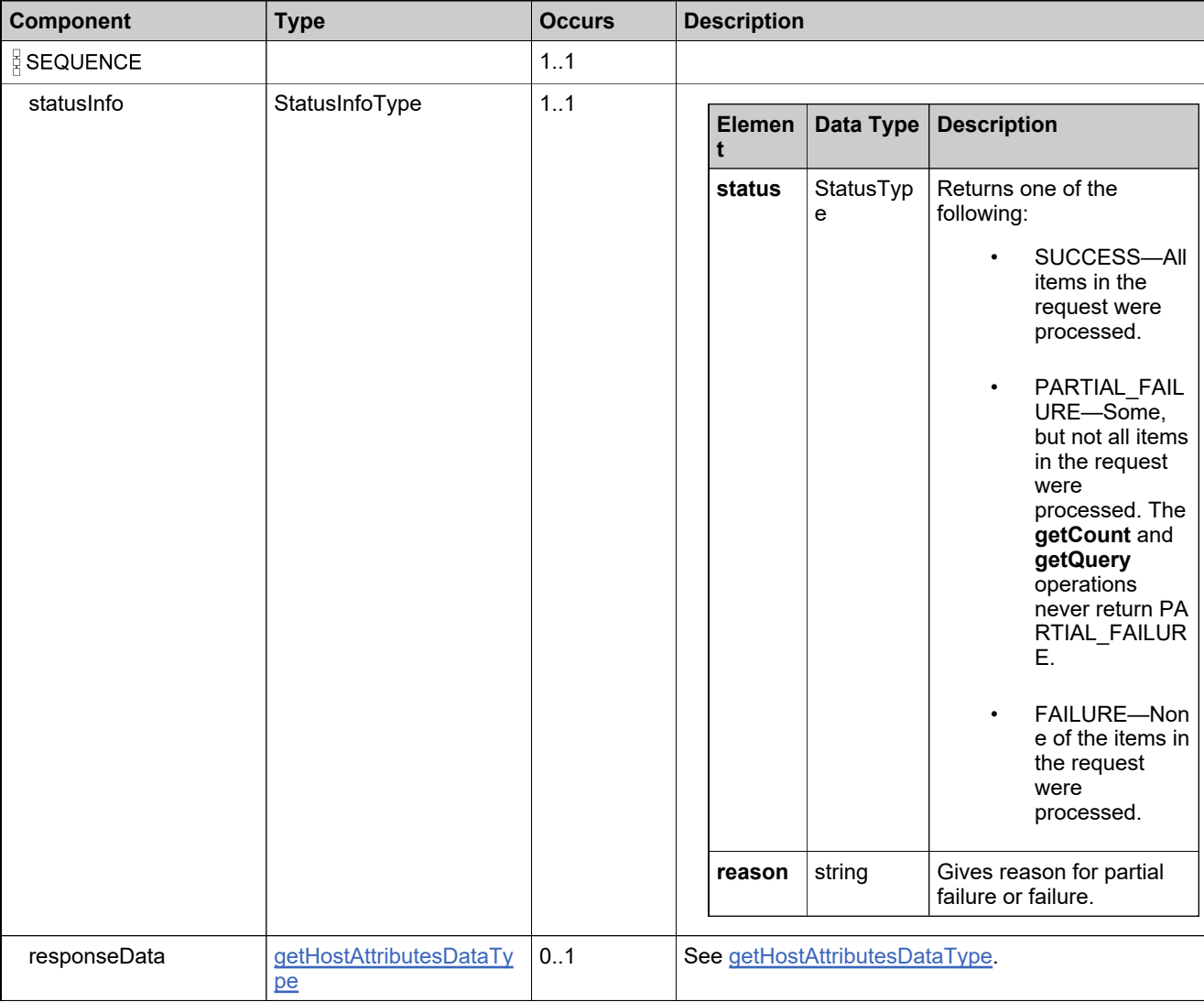

### **Referenced By**

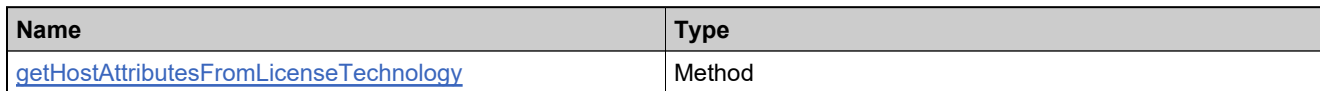

### **XML Example**

The following XML fragment illustrates a successful **getHostAttributesResponse** message:

<getHostAttributesResponse> <statusInfo> <status>SUCCESS</status> </statusInfo> <responseData> <hostAttributes> <attribute> <attributeName>HostAttr1</attributeName> <attributeDataType>NUMBER</attributeDataType> <namespace>CustomLT</namespace> </attribute> </hostAttributes> </responseData> </getHostAttributesResponse>

### **Element: manualActivationRequest**

### **Description**

A **manualActivationRequest** message contains an element of trustedRequestType.

#### **Derived By**

Type [trustedRequestType](#page-1556-0)

#### **Content Model**

Contains elements as defined in the following table.

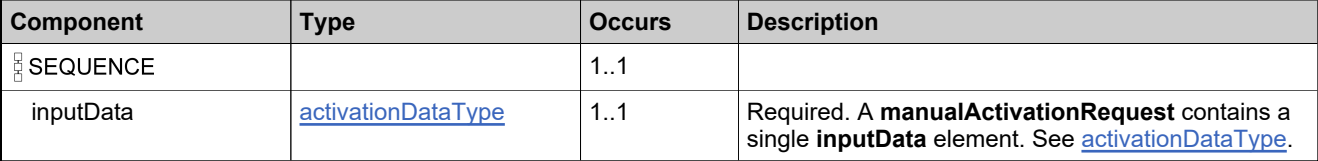

### **Referenced By**

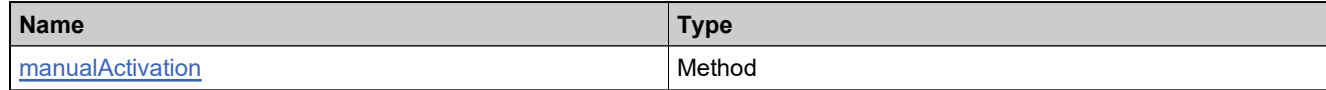

### **XML Example**

The following XML fragment illustrates a **manualActivationRequest** message:

<manualActivationRequest> <inputData> <activationData>...</activationData> </inputData> </manualActivationRequest>

### **Element: manualActivationResponse**

### **Description**

A **manualActivationResponse** message contains an element of trustedResponseType.

#### **Derived By**

Type [trustedResponseType](#page-1557-0)

#### **Content Model**

Contains elements as defined in the following table.

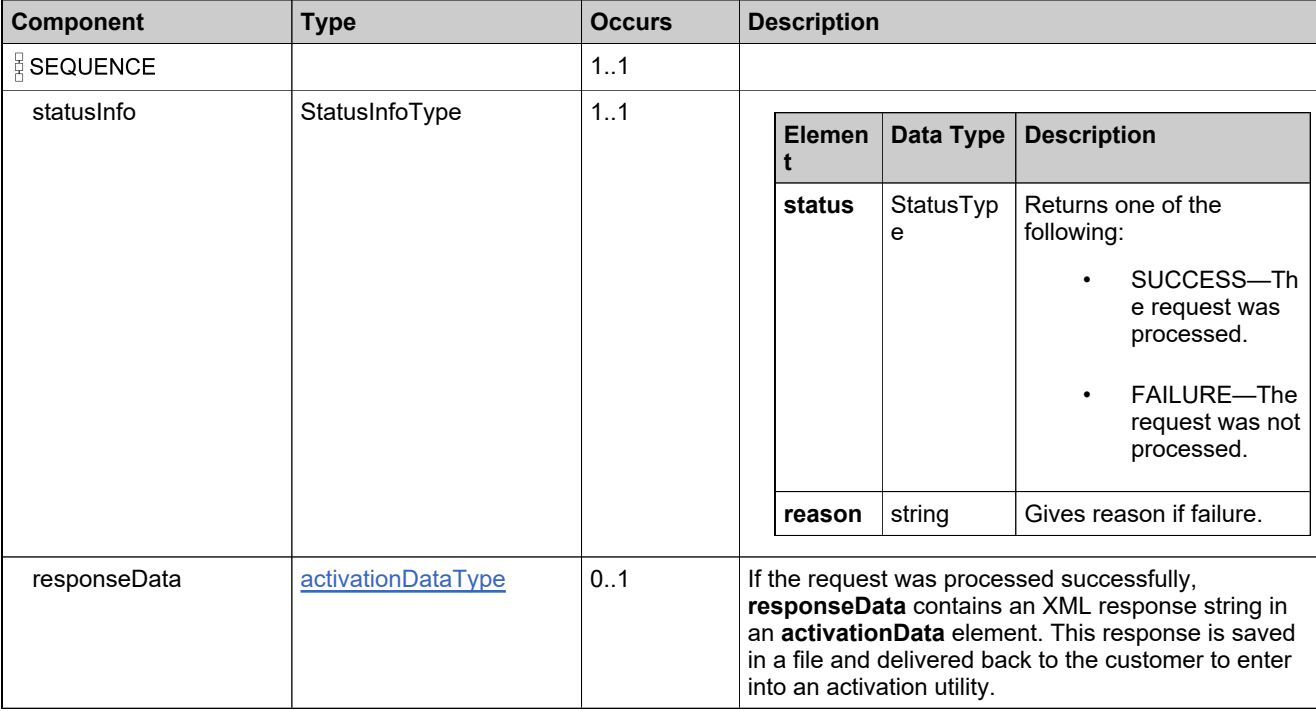

### **Referenced By**

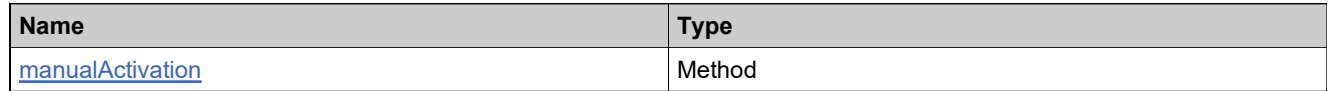

### **XML Example**

The following XML fragment illustrates a successful **manualActivationResponse** message:

<manualActivationResponse> <statusInfo> <status>SUCCESS</status> </statusInfo> <responseData> <activationData>...</activationData>

# **XML Example**

</responseData> </manualActivationResponse>

### **Element: manualRepairRequest**

### **Description**

A **manualRepairRequest** message contains an element of trustedRequestType.

#### **Derived By**

Type [trustedRequestType](#page-1556-0)

#### **Content Model**

Contains elements as defined in the following table.

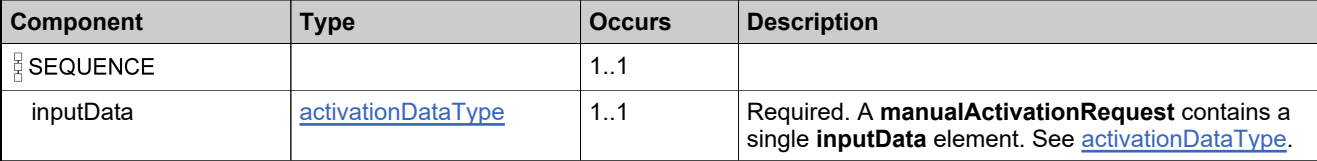

### **Referenced By**

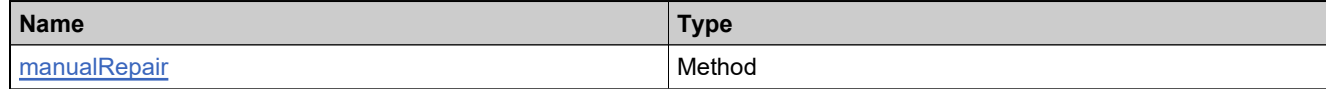

### **XML Example**

The following XML fragment illustrates a **manualRepairRequest** message:

<manualRepairRequest> <inputData> <activationData>...</activationData> </inputData> </manualRepairRequest>

### **Element: manualRepairResponse**

### **Description**

A **manualRepairResponse** message contains an element of trustedResponseType.

#### **Derived By**

Type [trustedResponseType](#page-1557-0)

#### **Content Model**

Contains elements as defined in the following table.

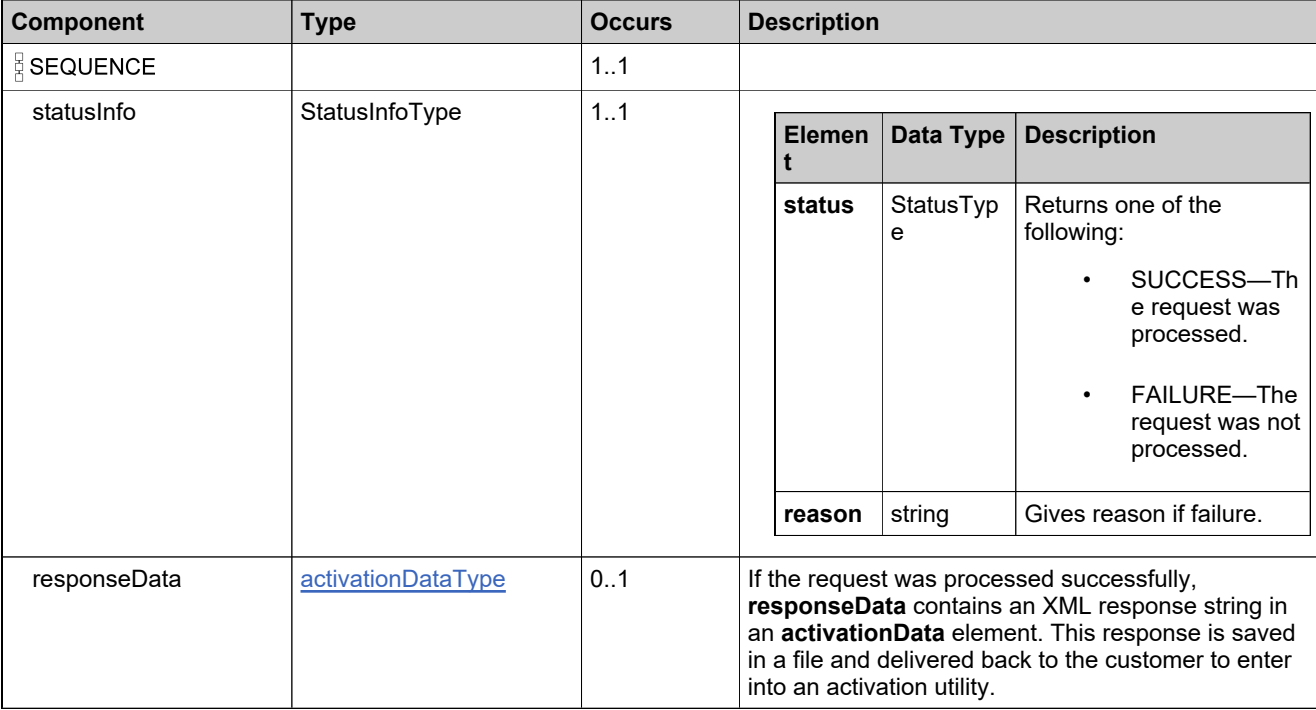

### **Referenced By**

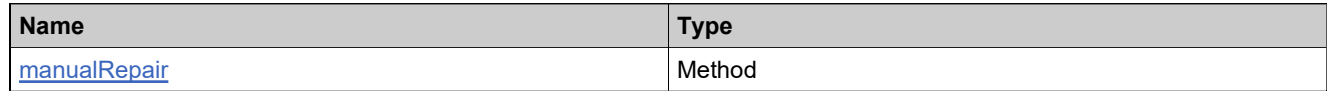

### **XML Example**

The following XML fragment illustrates a successful **manualRepairResponse** message:

<manualRepairResponse> <statusInfo> <status>SUCCESS</status> </statusInfo> <responseData> <activationData>...</activationData>

# **XML Example**

</responseData> </manualRepairResponse>

### **Element: manualReturnRequest**

### **Description**

A **manualReturnRequest** message contains an element of trustedRequestType.

### **Derived By**

Type [trustedRequestType](#page-1556-0)

#### **Content Model**

Contains elements as defined in the following table.

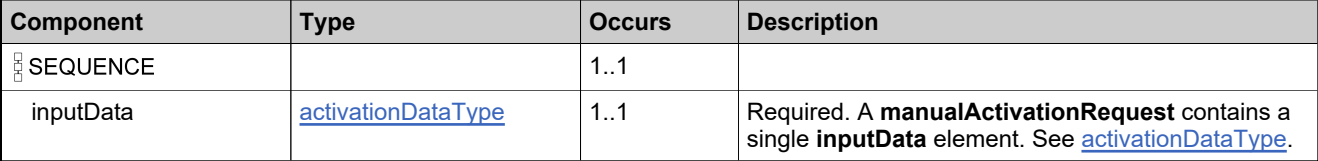

### **Referenced By**

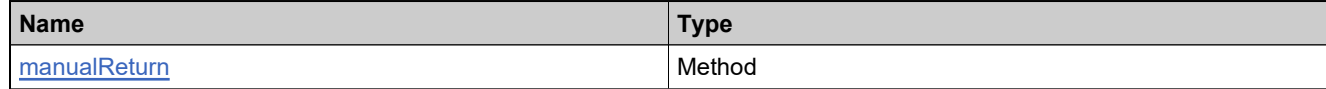

### **XML Example**

The following XML fragment illustrates a **manualReturnRequest** message:

<manualReturnRequest> <inputData> <activationData>...</activationData> </inputData> </manualReturnRequest>

### **Element: manualReturnResponse**

### **Description**

A **manualReturnResponse** message contains an element of trustedResponseType.

#### **Derived By**

Type [trustedResponseType](#page-1557-0)

#### **Content Model**

Contains elements as defined in the following table.

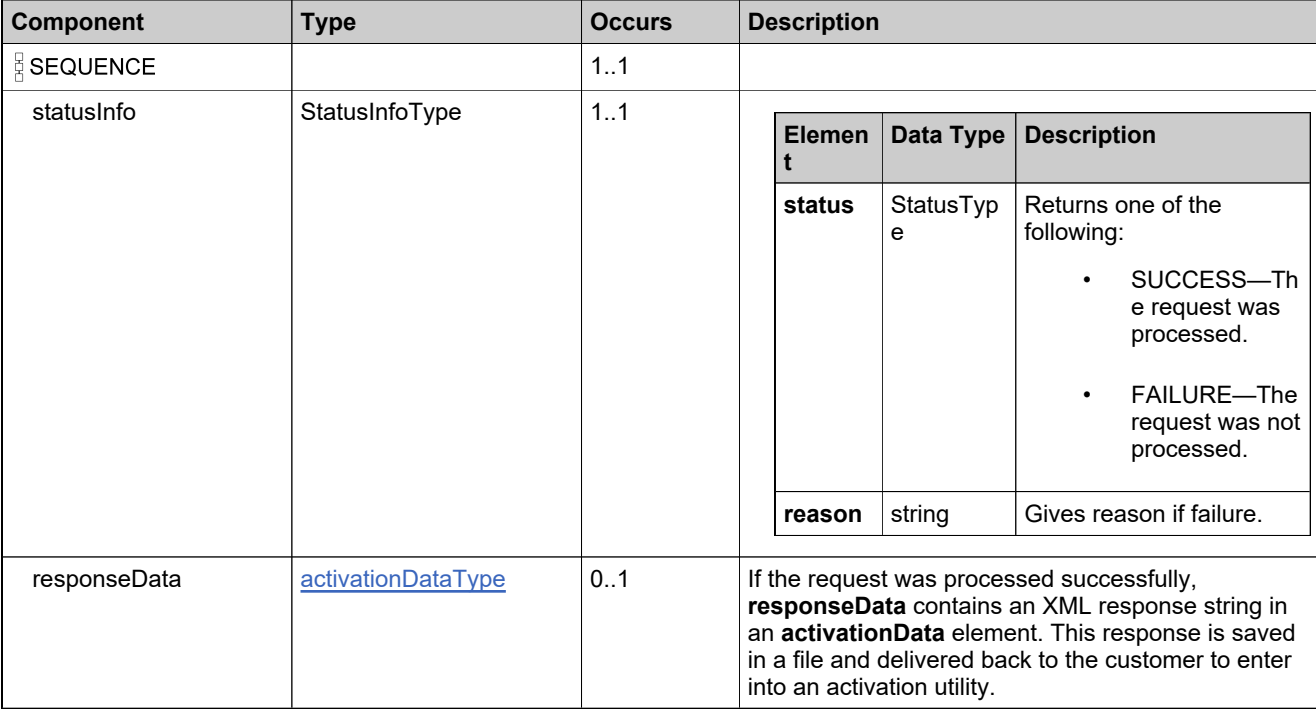

### **Referenced By**

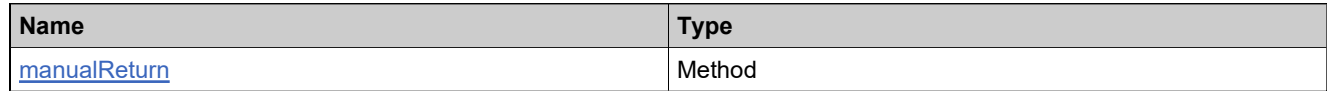

### **XML Example**

The following XML fragment illustrates a successful **manualReturnResponse** message:

<manualReturnResponse> <statusInfo> <status>SUCCESS</status> </statusInfo> <responseData> <activationData>...</activationData>

# **XML Example**

</responseData> </manualReturnResponse>

### **Element: publisherErrorLicenseRequest**

#### **Description**

A **publisherErrorLicenseRequest** message contains an element of publisherErrorFulfillmentRequestType.

#### **Derived By**

Type [publisherErrorFulfillmentRequestType](#page-1509-0)

#### **Content Model**

Contains elements as defined in the following table.

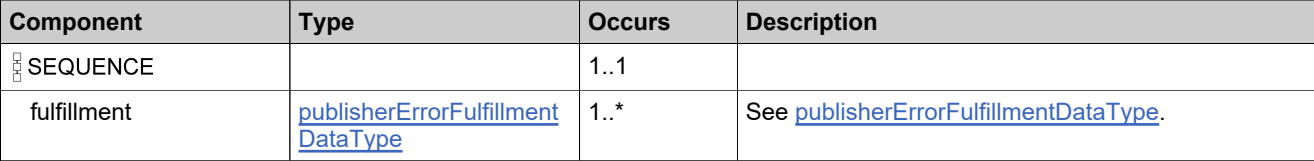

#### **Referenced By**

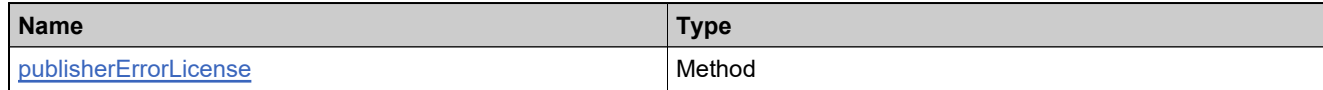

#### **XML Example**

The following XML fragment illustrates a **publisherErrorLicenseRequest** message:

```
<publisherErrorLicenseRequest>
 <fulfillment>
   <fulfillmentIdentifier>
     <primaryKeys>
       <fulfillmentId>FID_828cab6_14ddc48ce2a__7feb</fulfillmentId>
     </primaryKeys>
   </fulfillmentIdentifier>
   <serverIds>
     <server1>HOSTNAME=pe2-myserver1</server1>
   </serverIds>
   <nodeIds>
     <nodeId>HOSTNAME=pe2-mynode1</nodeId>
   </nodeIds>
   <fulfillCount>1</fulfillCount>
 </fulfillment>
</publisherErrorLicenseRequest>
```
# **Element: publisherErrorLicenseResponse**

### **Description**

A **publisherErrorLicenseResponse** message contains an element of publisherErrorFulfillmentResponseType.

# **Derived By**

Type [publisherErrorFulfillmentResponseType](#page-1511-0)

### **Content Model**

Contains elements as defined in the following table.

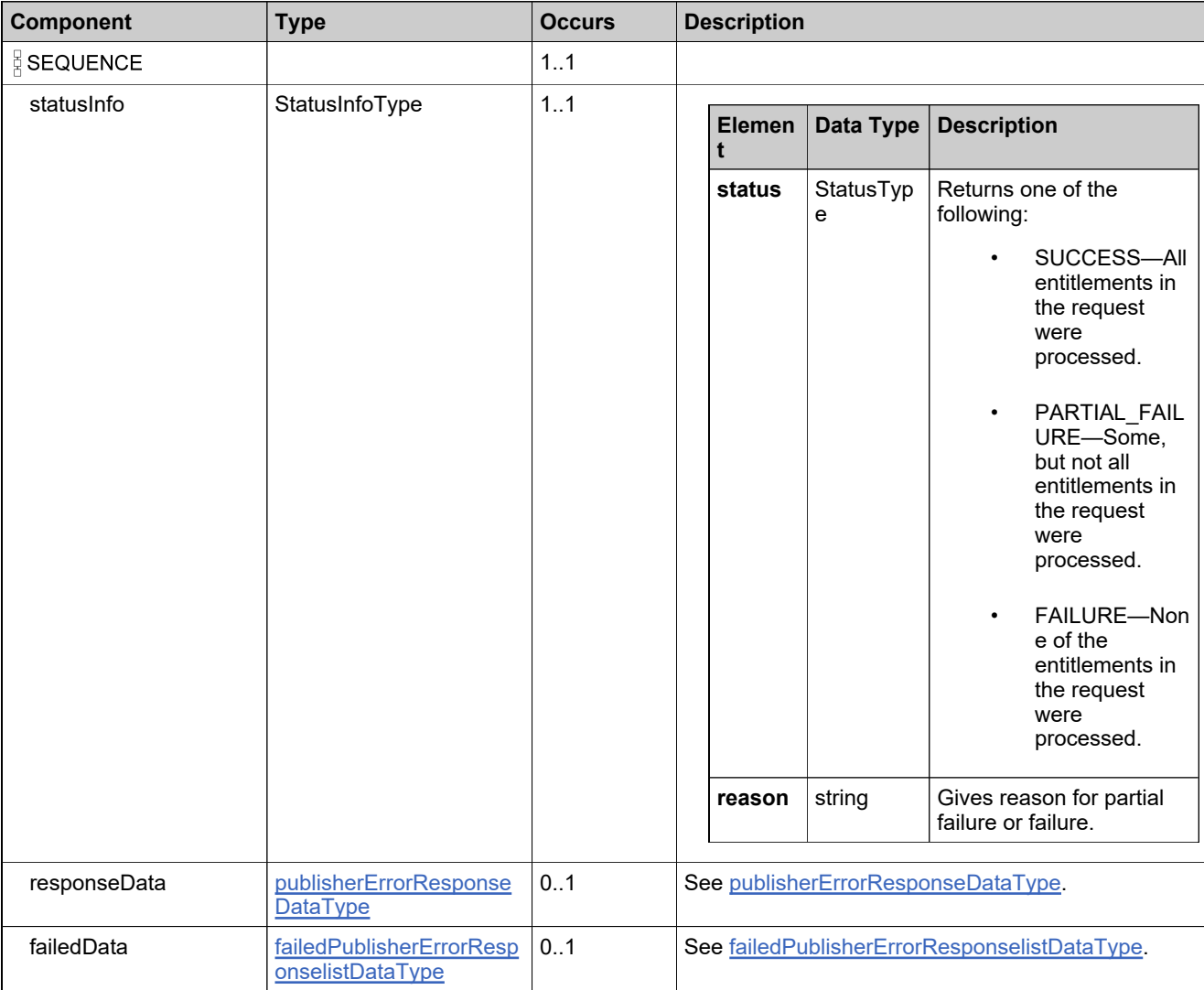

# **Referenced By**

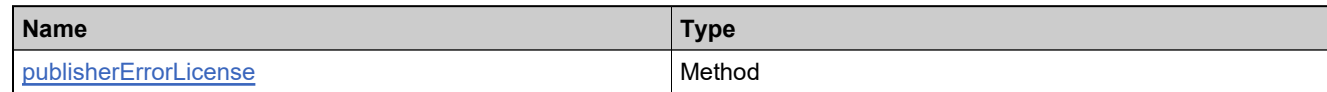

# **XML Example**

The following XML fragment illustrates a successful **publisherErrorLicenseResponse** message:

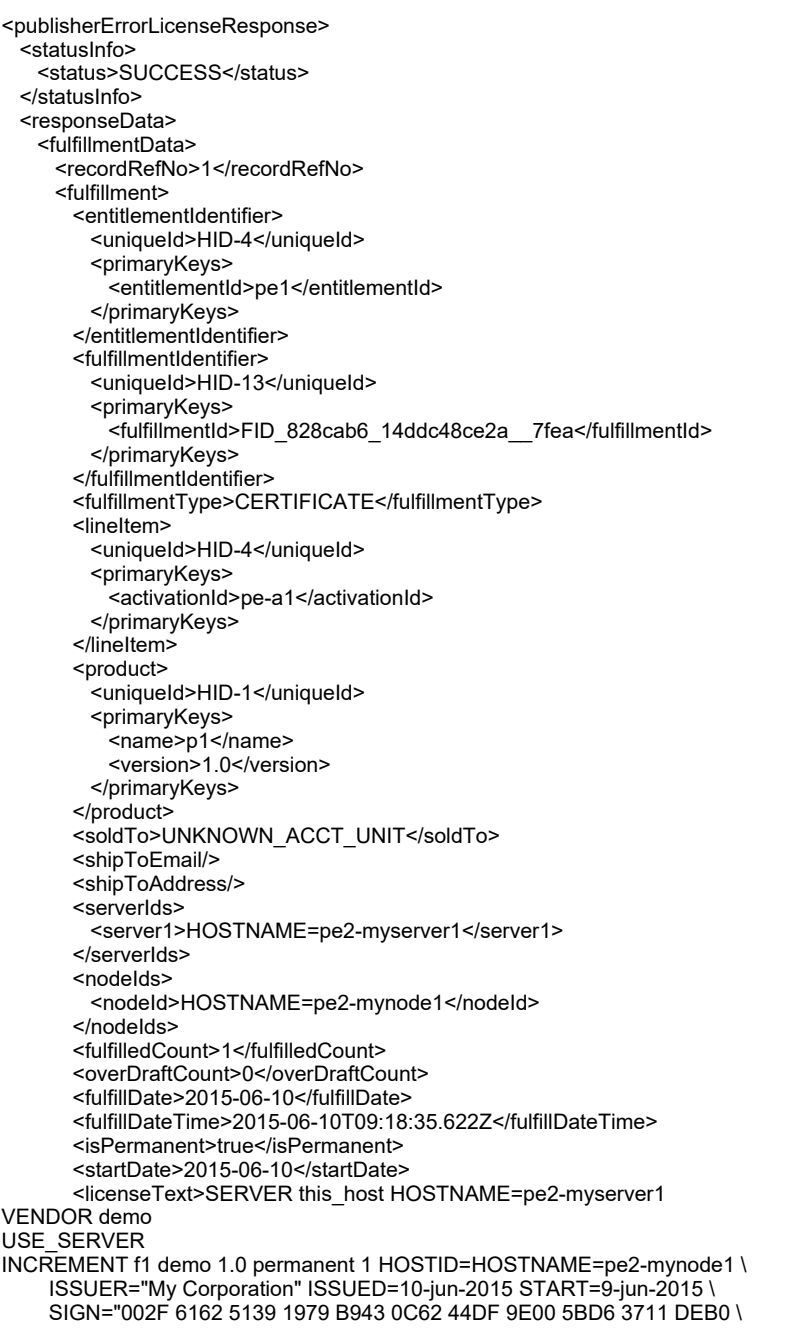

4641 9C51 BC4B EA91"</licenseText> <consolidatedHostLicense> <license>#Please Do not delete this comment line. SERVER this\_host HOSTNAME=pe2-myserver1 VENDOR demo USE\_SERVER INCREMENT f1 demo 1.0 permanent 1 HOSTID=HOSTNAME=pe2-mynode1 \ ISSUER="My Corporation" ISSUED=10-jun-2015 START=9-jun-2015 \ SIGN="002F 6162 5139 1979 B943 0C62 44DF 9E00 5BD6 3711 DEB0 \ 4641 9C51 BC4B EA91"</license> </consolidatedHostLicense> <supportAction>MASTER</supportAction> <lastModifiedDateTime>2015-06-10T09:18:35.646Z</lastModifiedDateTime> <parentFulfillmentId> <uniqueId>HID-12</uniqueId> <primaryKeys> <fulfillmentId>FID\_828cab6\_14ddc48ce2a\_\_7feb</fulfillmentId> </primaryKeys> </parentFulfillmentId> <licenseTechnology> <uniqueId>HID-100</uniqueId> <primaryKeys> <name>FlexNet Licensing</name> </primaryKeys> </licenseTechnology> <licenseModelAttributes> <attribute> <attributeName>ISSUER</attributeName> <stringValue>My Corporation</stringValue> </attribute> <attribute> <attributeName>INCLUDE\_USE\_SERVER</attributeName> <booleanValue>true</booleanValue> </attribute> <attribute> <attributeName>ALLOW\_ONE\_TERMINAL\_SERVER</attributeName> <booleanValue>false</booleanValue> </attribute> <attribute> <attributeName>NOTICE</attributeName> </attribute> <attribute> <attributeName>SERIAL\_NUMBER</attributeName> </attribute> <attribute> <attributeName>VENDOR\_STRING</attributeName> </attribute> </licenseModelAttributes> <state>ACTIVE</state> <fulfillmentSource>ONLINE</fulfillmentSource> <licenseFiles> <licenseFile> <licenseFileDefinitionName>FNP License</licenseFileDefinitionName> <licenseText>SERVER this\_host HOSTNAME=pe2-myserver1 VENDOR demo USE\_SERVER INCREMENT f1 demo 1.0 permanent 1 HOSTID=HOSTNAME=pe2-mynode1 \ ISSUER="My Corporation" ISSUED=10-jun-2015 START=9-jun-2015 \ SIGN="002F 6162 5139 1979 B943 0C62 44DF 9E00 5BD6 3711 DEB0 \ 4641 9C51 BC4B EA91"</licenseText> </licenseFile> </licenseFiles> <entitledProducts> <entitledProduct> <product> <uniqueId>HID-1</uniqueId>

<primaryKeys> <name>p1</name> <version>1.0</version> </primaryKeys> </product> <quantity>1</quantity> </entitledProduct> </entitledProducts> <activationType>DEFAULT</activationType> </fulfillment> </fulfillmentData> </responseData> </publisherErrorLicenseResponse>

# **Element: rehostLicenseRequest**

#### **Description**

A **rehostLicenseRequest** message contains an element of rehostFulfillmentRequestType.

#### **Derived By**

Type [rehostFulfillmentRequestType](#page-1514-0)

### **Content Model**

Contains elements as defined in the following table.

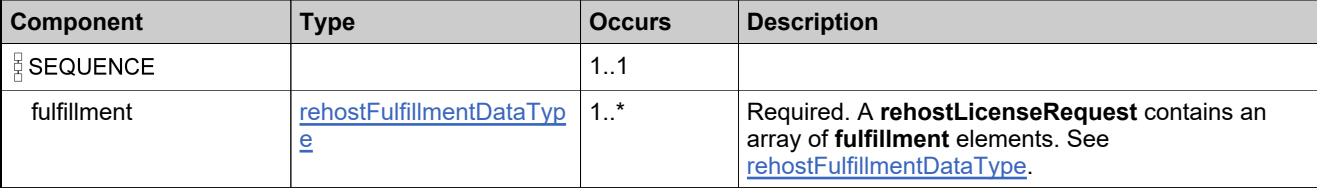

### **Referenced By**

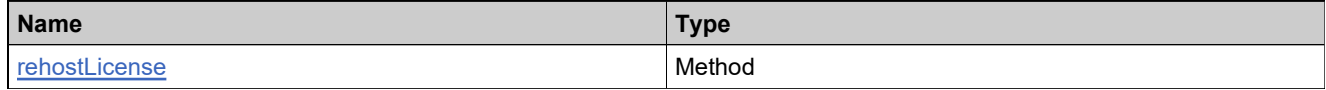

### **XML Example**

The following XML fragment illustrates a **rehostLicenseRequest** message:

```
<rehostLicenseRequest>
 <fulfillment>
   <fulfillmentIdentifier>
     <primaryKeys>
       <fulfillmentId>FID_18c5...1__7ffb</fulfillmentId>
     </primaryKeys>
   </fulfillmentIdentifier>
   <serverIds>
     <server1>432143214321</server1>
   </serverIds>
   <partialCount>3</partialCount>
   <overDraftCount>1</overDraftCount>
 </fulfillment>
</rehostLicenseRequest>
```
# **Element: rehostLicenseResponse**

### **Description**

A **rehostLicenseResponse** message contains an element of rehostFulfillmentResponseType.

Each fulfillment in the **rehostLicenseRequest** is rehosted as an atomic unit; rehosting each either succeeds or fails

### **Derived By**

Type [rehostFulfillmentResponseType](#page-1516-0)

### **Content Model**

Contains elements as defined in the following table.

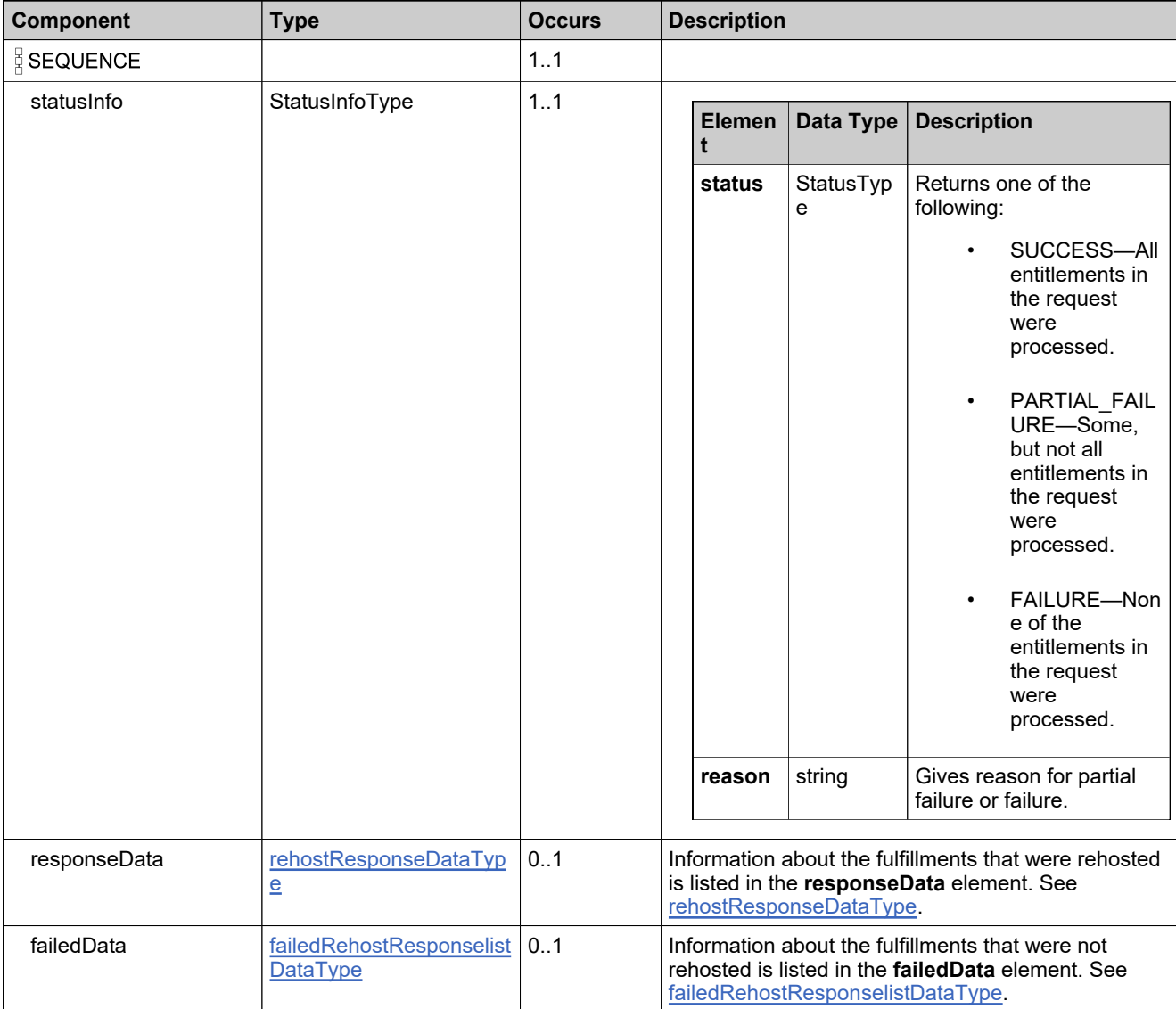

# **Referenced By**

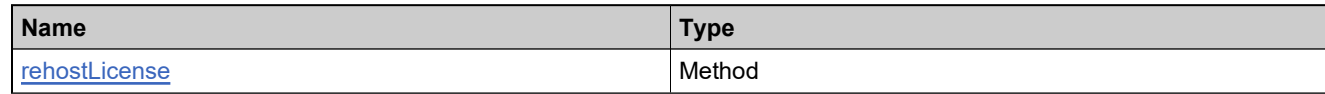

# **XML Example**

The following XML fragment illustrates a successful **rehostLicenseResponse** message:

```
<rehostLicenseResponse>
 <statusInfo>
   <status>SUCCESS</status>
 </statusInfo>
 <responseData>
   <fulfillmentData>
     <recordRefNo>1</recordRefNo>
     <fulfillment>
      <entitlementIdentifier>
        <uniqueId>HID-100270</uniqueId>
        <primaryKeys>
          <entitlementId>Ent_basic</entitlementId>
        </primaryKeys>
      </entitlementIdentifier>
      <fulfillmentIdentifier>
        <uniqueId>HID-100418</uniqueId>
        <primaryKeys>
          <fulfillmentId>FID_18c5...86f1__7ff6</fulfillmentId>
        </primaryKeys>
      </fulfillmentIdentifier>
      <fulfillmentType>CERTIFICATE</fulfillmentType>
      <lineItem>
        <uniqueId>HID-100288</uniqueId>
        <primaryKeys>
          <activationId>Ent_basic_1</activationId>
        </primaryKeys>
      </lineItem>
       <product>
        <uniqueId>HID-100245</uniqueId>
        <primaryKeys>
          <name>Product_basic</name>
          <version>1.0</version>
        </primaryKeys>
      </product>
      <soldTo>SENTRY</soldTo>
      <serverIds>
        <server1>HOSTNAME=newserver</server1>
      </serverIds>
      <fulfilledCount>3</fulfilledCount>
      <overDraftCount>1</overDraftCount>
      <fulfillDate>2005-11-12</fulfillDate>
      <isPermanent>false</isPermanent>
      <startDate>2005-11-30</startDate>
      <expirationDate>2006-11-30</expirationDate>
      <licenseText>entire_license_text</licenseText>
      <supportAction>REHOST</supportAction>
      <licenseModelAttributes>
        <attribute>
          <attributeName>VENDOR_STRING</attributeName>
          <stringValue>vendor string</stringValue>
        </attribute>
      </licenseModelAttributes>
      <state>ACTIVE</state>
     </fulfillment>
     <fulfillment>
```
<entitlementIdentifier> <uniqueId>HID-100270</uniqueId> <primaryKeys> <entitlementId>Ent\_basic</entitlementId> </primaryKeys> </entitlementIdentifier> <fulfillmentIdentifier> <uniqueId>HID-100433</uniqueId> <primaryKeys> <fulfillmentId>FID\_18c5...ff86f1\_\_7ff5</fulfillmentId> </primaryKeys> </fulfillmentIdentifier> <fulfillmentType>CERTIFICATE</fulfillmentType> <lineItem> <uniqueId>HID-100288</uniqueId> <primaryKeys> <activationId>Ent\_basic\_1</activationId> </primaryKeys> </lineItem> <product> <uniqueId>HID-100245</uniqueId> <primaryKeys> <name>Product\_basic</name> <version>1.0</version> </primaryKeys> </product> <soldTo>SENTRY</soldTo> <serverIds> <server1>HOSTNAME=testserver</server1> </serverIds> <fulfilledCount>2</fulfilledCount> <overDraftCount>2</overDraftCount> <fulfillDate>2005-11-12</fulfillDate> <isPermanent>false</isPermanent> <startDate>2005-11-30</startDate> <expirationDate>2006-11-30</expirationDate> <licenseText>entire\_license\_text</licenseText> <supportAction>REHOST</supportAction> <licenseModelAttributes> <attribute> <attributeName>VENDOR\_STRING</attributeName> <stringValue>vendor string</stringValue> </attribute> </licenseModelAttributes> <state>ACTIVE</state> </fulfillment> </fulfillmentData> </responseData> </rehostLicenseResponse>

# **Element: renewFulfillmentRequest**

#### **Description**

A **renewFulfillmentRequest** message contains an element of advancedFulfillmentLCRequestType.

#### **Derived By**

Type [advancedFulfillmentLCRequestType](#page-1336-0)

#### **Content Model**

Contains elements as defined in the following table.

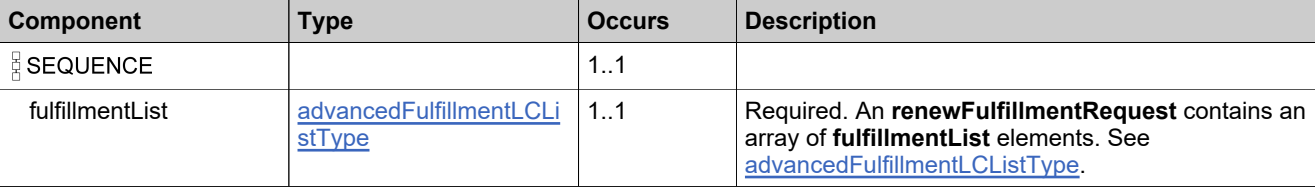

### **Referenced By**

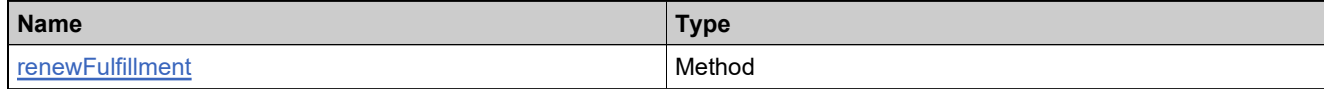

### **XML Example**

The following XML fragment illustrates a **renewFulfillmentRequest** message:

```
<renewFulfillmentRequest>
 <fulfillmentList>
   <fulfillment>
     <fulfillmentId>FID_1fcf0ce_567236d5d31__7ffd</fulfillmentId>
     <childActivationId>A-Renew-1R</childActivationId>
     <fulfillCount>1</fulfillCount>
     <licenseModelAttributes>
       <attribute>
         <attributeName>VENDOR_STRING</attributeName>
         <stringValue>vs</stringValue>
       </attribute>
     </licenseModelAttributes>
     <overridePolicy>false</overridePolicy>
   </fulfillment>
 </fulfillmentList>
</renewFulfillmentRequest>
```
# **Element: renewFulfillmentResponse**

### **Description**

A **renewFulfillmentResponse** message contains an element of advancedFulfillmentLCResponseType.

Each fulfillment in the **renewFulfillmentRequest** is created as an atomic unit; creating each either succeeds or fails.

### **Derived By**

Type [advancedFulfillmentLCResponseType](#page-1337-0)

### **Content Model**

Contains elements as defined in the following table.

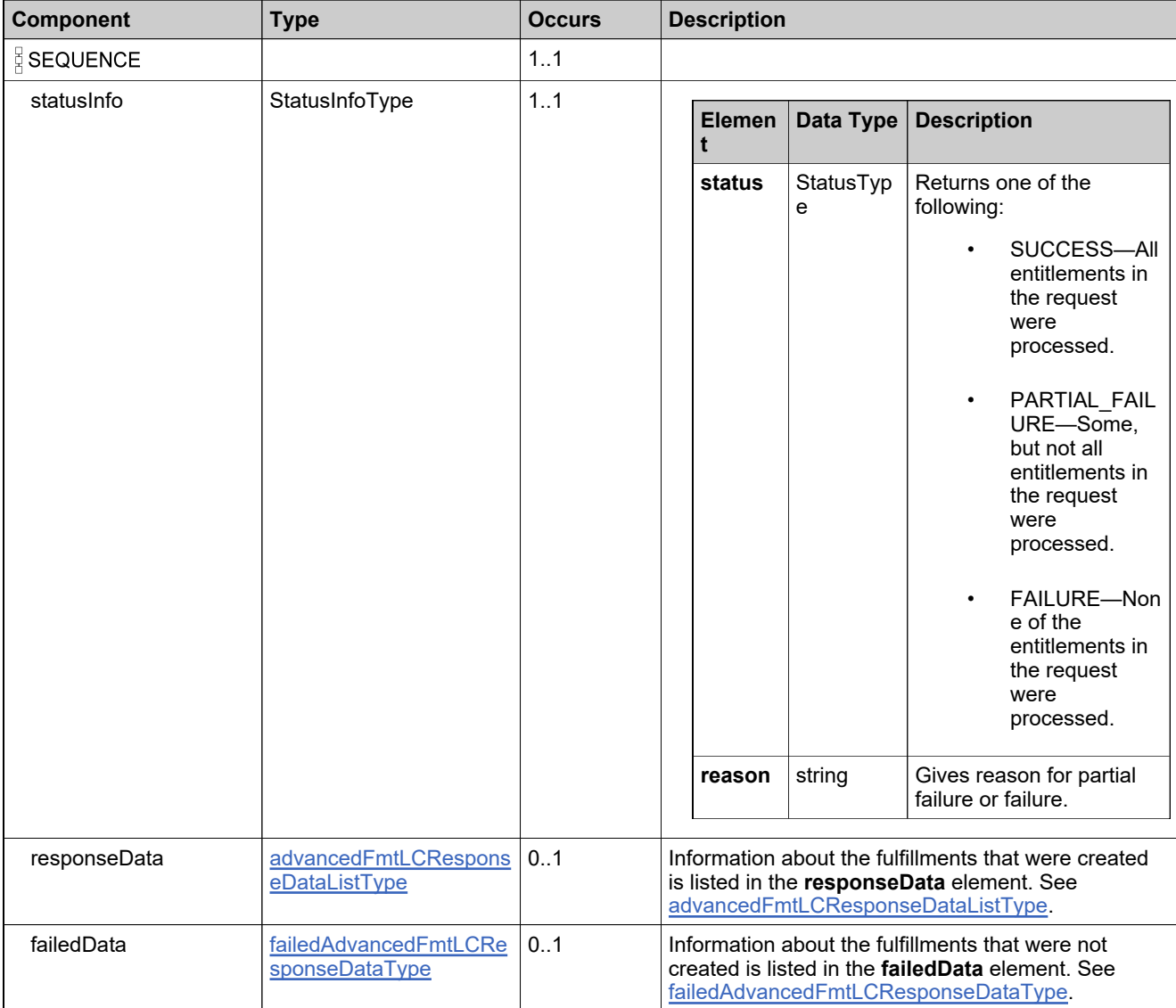

# **Referenced By**

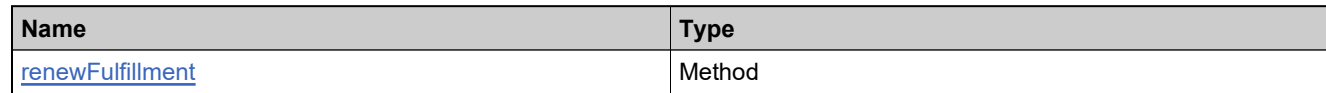

# **XML Example**

The following XML fragment illustrates a successful **renewFulfillmentResponse** message:

```
<renewFulfillmentResponse>
  <statusInfo>
   <status>SUCCESS</status>
  </statusInfo>
 <responseData>
   <fulfillment>
     <recordRefNo>1</recordRefNo>
     <upgradedFulfillmentInfo>
       <uniqueId>HID-104188</uniqueId>
       <fulfillmentId>FID_1fcf0ce_1467f05f9df__7ffd</fulfillmentId>
       <licenseText>...</licenseText>
     </upgradedFulfillmentInfo>
   </fulfillment>
 </responseData>
</renewFulfillmentResponse>
```
# **Element: repairLicenseRequest**

#### **Description**

A **repairLicenseRequest** message contains an element of repairFulfillmentRequestType.

#### **Derived By**

Type [repairFulfillmentRequestType](#page-1520-0)

### **Content Model**

Contains elements as defined in the following table.

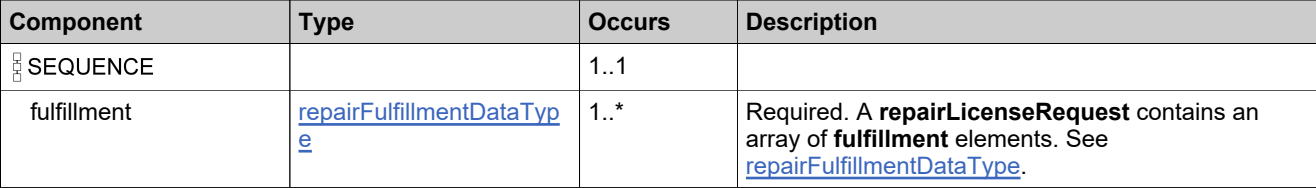

### **Referenced By**

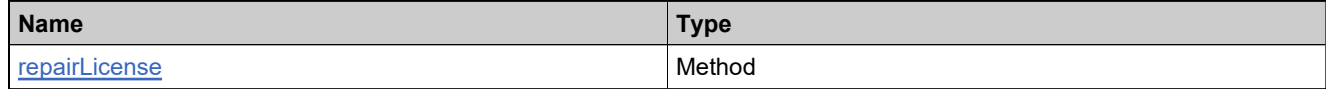

### **XML Example**

The following XML fragment illustrates a **repairLicenseRequest** message:

```
<repairLicenseRequest>
 <fulfillment>
   <fulfillmentIdentifier>
     <primaryKeys>
       <fulfillmentId>FID_34085e71_7f2d_4ec9_9669_312f2e85bcde</fulfillmentId>
     </primaryKeys>
   </fulfillmentIdentifier>
   <licenseModelAttributes>
     <attribute>
       <attributeName>VENDOR_STRING</attributeName>
      <stringValue>MyVendorString</stringValue>
     </attribute>
   </licenseModelAttributes>
   <overridePolicy>false</overridePolicy>
 </fulfillment>
</repairLicenseRequest>
```
# **Element: repairLicenseResponse**

### **Description**

A **repairLicenseResponse** message contains an element of repairFulfillmentResponseType.

Each fulfillment in the **repairLicenseRequest** is repaired as an atomic unit; repairing each either succeeds or fails.

### **Derived By**

Type [repairFulfillmentResponseType](#page-1522-0)

### **Content Model**

Contains elements as defined in the following table.

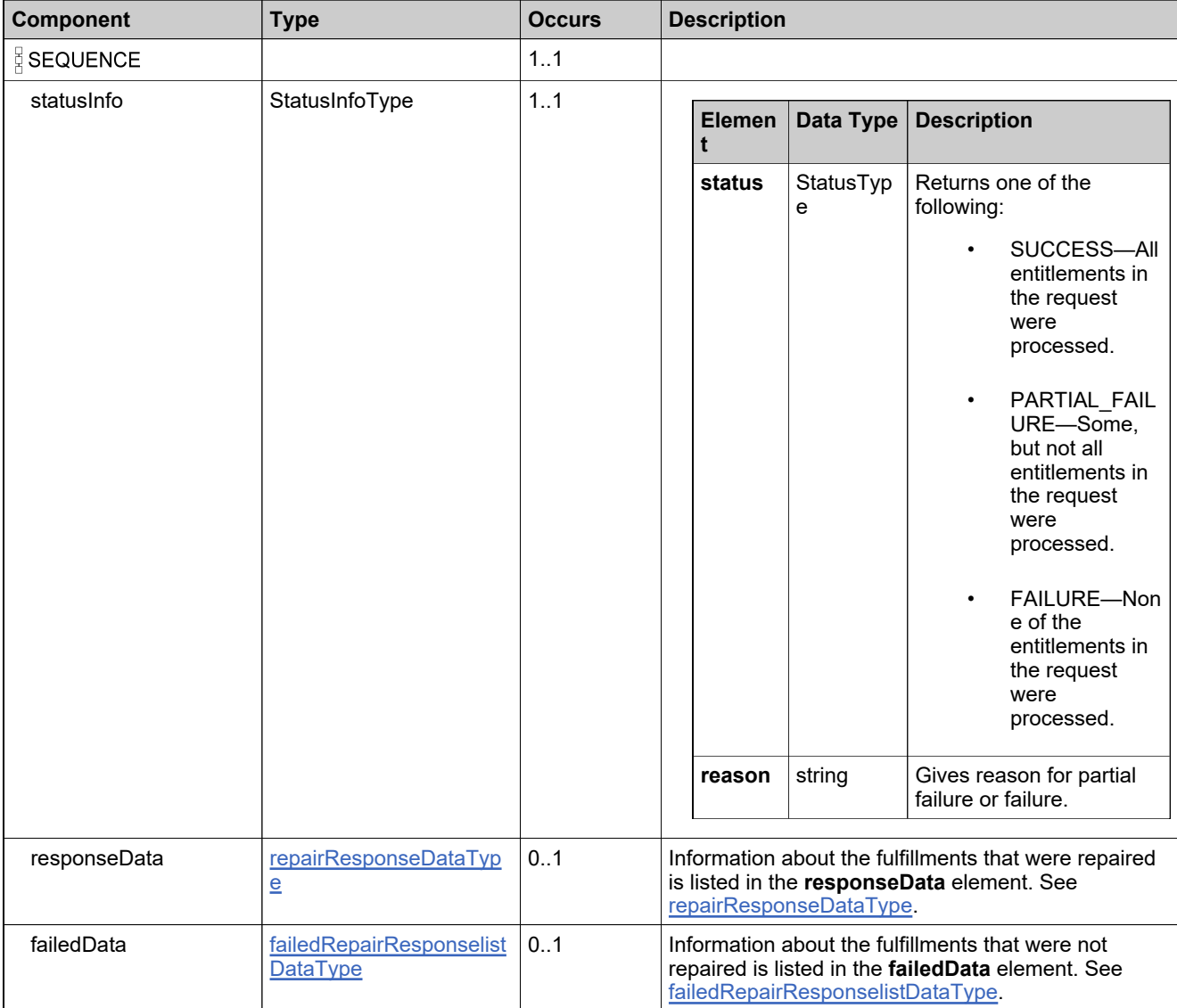

# **Referenced By**

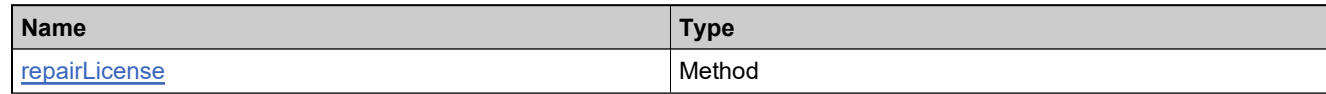

# **XML Example**

The following XML fragment illustrates a successful **repairLicenseResponse** message:

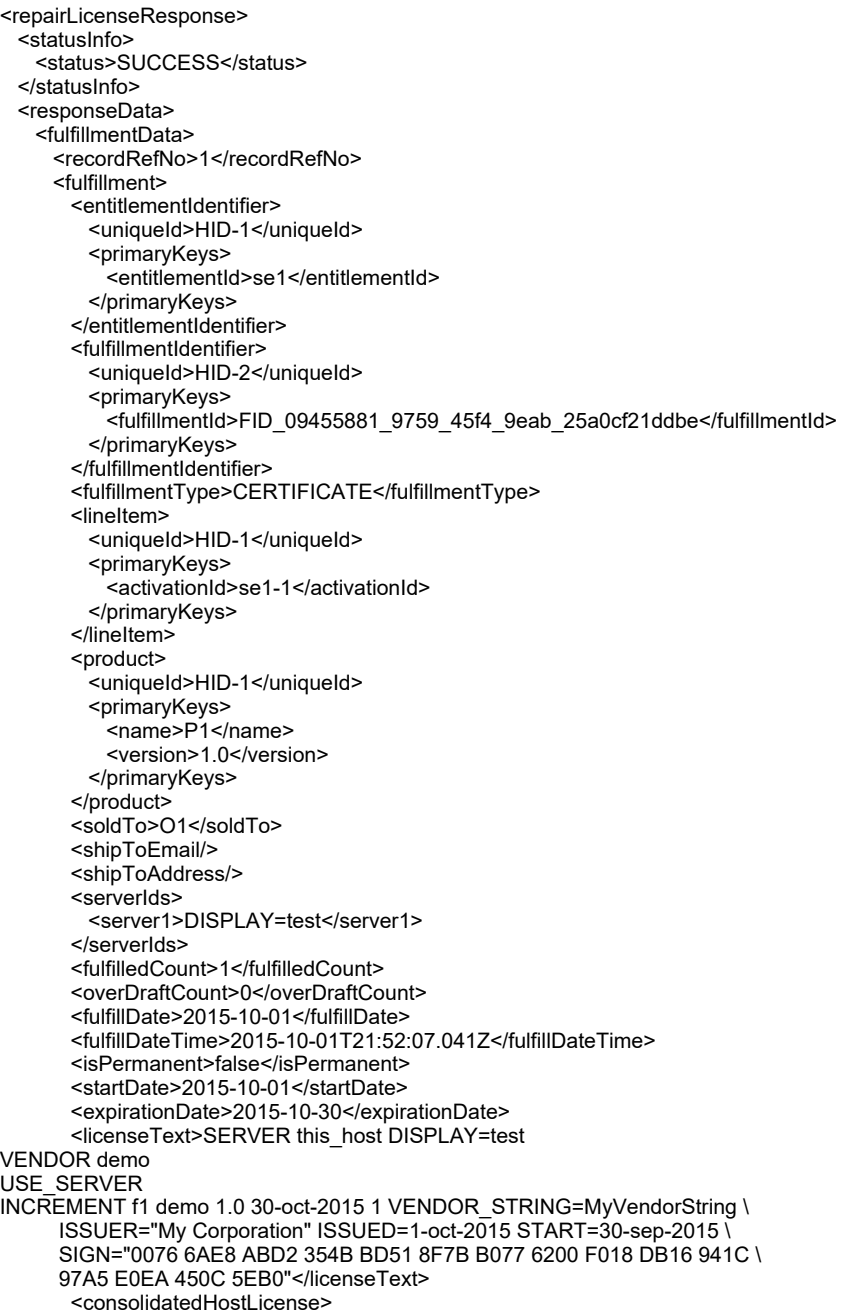

```
<license>#Please Do not delete this comment line.
SERVER this_host DISPLAY=test
VENDOR demo
USE_SERVER
INCREMENT f1 demo 1.0 30-oct-2015 1 VENDOR_STRING=MyVendorString \
     ISSUER="My Corporation" ISSUED=1-oct-2015 START=30-sep-2015 \
     SIGN="0076 6AE8 ABD2 354B BD51 8F7B B077 6200 F018 DB16 941C \
     97A5 E0EA 450C 5EB0"</license>
      </consolidatedHostLicense>
       <supportAction>MASTER</supportAction>
      <lastModifiedDateTime>2015-10-01T21:52:07.096Z</lastModifiedDateTime>
       <parentFulfillmentId>
        <uniqueId>HID-1</uniqueId>
        <primaryKeys>
          <fulfillmentId>FID_34085e71_7f2d_4ec9_9669_312f2e85bcde</fulfillmentId>
        </primaryKeys>
       </parentFulfillmentId>
      <licenseTechnology>
        <uniqueId>HID-2</uniqueId>
        <primaryKeys>
          <name>FlexNet Licensing</name>
        </primaryKeys>
       </licenseTechnology>
      <licenseModelAttributes>
        <attribute>
          <attributeName>ISSUER</attributeName>
          <stringValue>My Corporation</stringValue>
        </attribute>
        <attribute>
          <attributeName>INCLUDE_USE_SERVER</attributeName>
          <booleanValue>true</booleanValue>
        </attribute>
        <attribute>
          <attributeName>ALLOW_ONE_TERMINAL_SERVER</attributeName>
          <booleanValue>false</booleanValue>
        </attribute>
        <attribute>
          <attributeName>NOTICE</attributeName>
        </attribute>
        <attribute>
          <attributeName>SERIAL_NUMBER</attributeName>
        </attribute>
        <attribute>
          <attributeName>VENDOR_STRING</attributeName>
          <stringValue>MyVendorString</stringValue>
        </attribute>
      </licenseModelAttributes>
      <state>ACTIVE</state>
      <fulfillmentSource>APPLICATION</fulfillmentSource>
      <licenseFiles>
        <licenseFile>
          <licenseFileDefinitionName>FNP License</licenseFileDefinitionName>
          <licenseText>SERVER this_host DISPLAY=test
VENDOR demo
USE_SERVER
INCREMENT f1 demo 1.0 30-oct-2015 1 VENDOR_STRING=MyVendorString \
     ISSUER="My Corporation" ISSUED=1-oct-2015 START=30-sep-2015 \
     SIGN="0076 6AE8 ABD2 354B BD51 8F7B B077 6200 F018 DB16 941C \
     97A5 E0EA 450C 5EB0"</licenseText>
        </licenseFile>
      </licenseFiles>
      <entitledProducts>
        <entitledProduct>
          <product>
            <uniqueId>HID-1</uniqueId>
            <primaryKeys>
```
<name>P1</name> <version>1.0</version> </primaryKeys> </product> <quantity>1</quantity> </entitledProduct> </entitledProducts> <activationType>DEFAULT</activationType> </fulfillment> </fulfillmentData> </responseData> </repairLicenseResponse>

# **Element: repairShortCodeRequest**

# **Description**

A **repairShortCodeRequest** message contains an element of repairShortCodeRequestType.

#### **Derived By**

Type [repairShortCodeRequestType](#page-1525-0)

#### **Content Model**

Contains elements as defined in the following table.

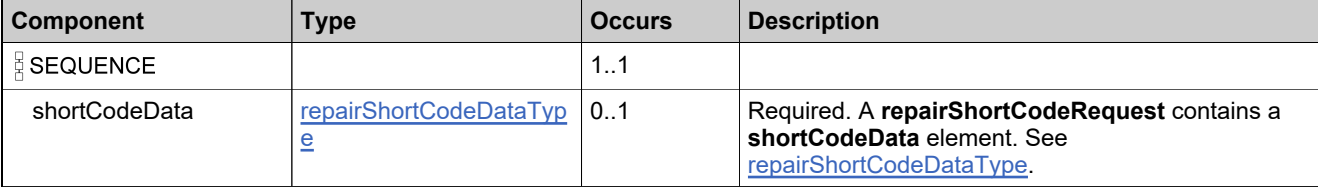

### **Referenced By**

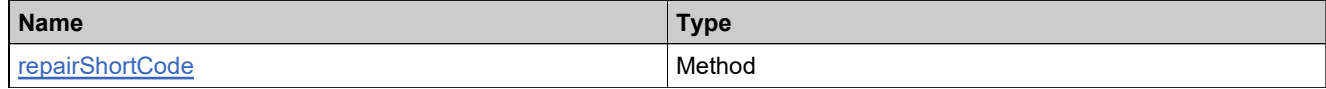

### **XML Example**

The following XML fragment illustrates a **repairShortCodeRequest** message:

<repairShortCodeRequest> <shortCodeData> <shortCode>...</shortCode> <webRegkey>WRK-1</webRegkey> </shortCodeData> </repairShortCodeRequest>

# **Element: repairShortCodeResponse**

### **Description**

A **repairShortCodeResponse** message contains an element of repairShortCodeResponseType.

### **Derived By**

Type [repairShortCodeResponseType](#page-1526-0)

### **Content Model**

Contains elements as defined in the following table.

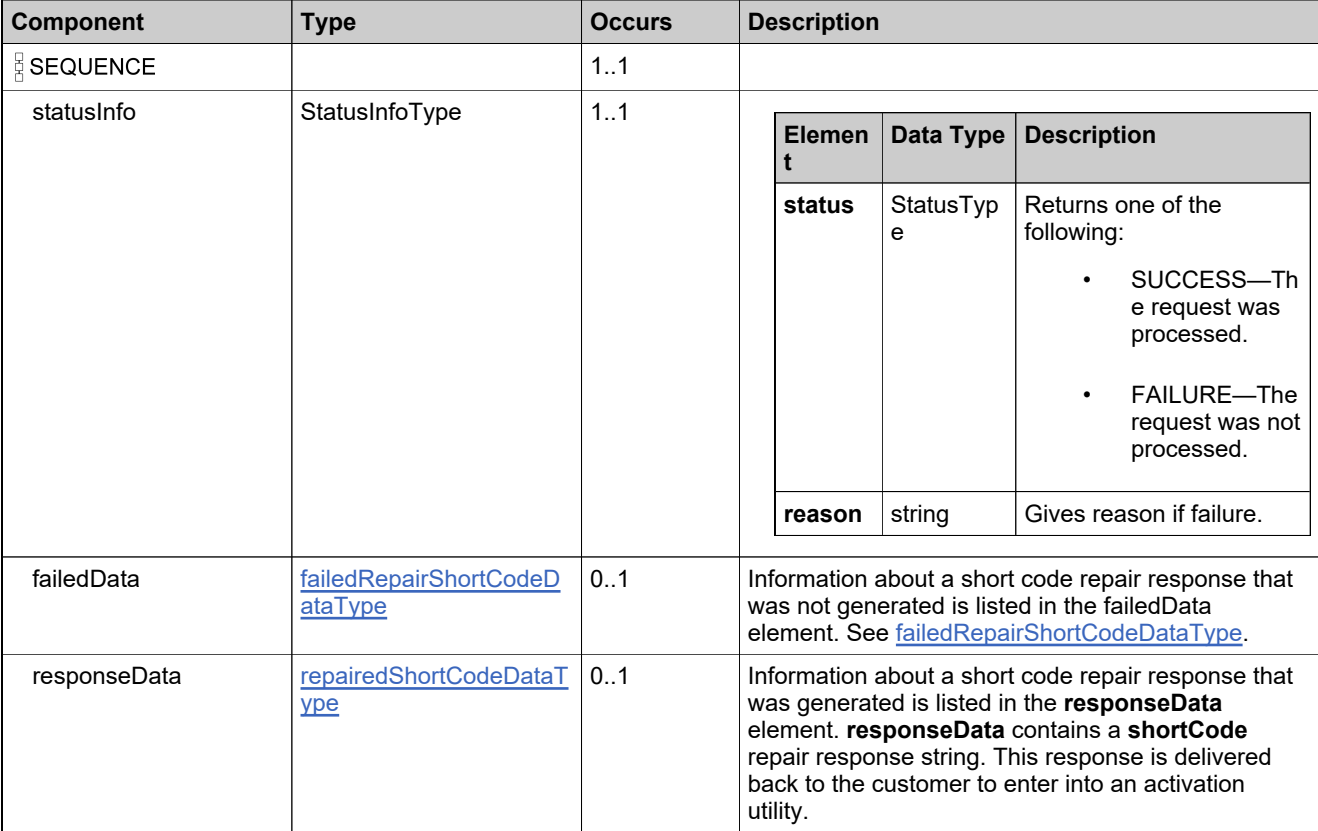

# **Referenced By**

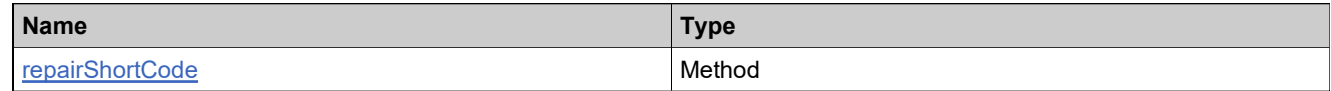

### **XML Example**

The following XML fragment illustrates a successful **repairShortCodeResponse** message:

#### <repairShortCodeResponse>

- <statusInfo> <status>SUCCESS</status>
- </statusInfo>
- <responseData>
- <shortCode>...</shortCode>
- </responseData>
- </repairShortCodeResponse>

# **Element: returnLicenseRequest**

#### **Description**

A **returnLicenseRequest** message contains an element of returnFulfillmentRequestType.

#### **Derived By**

Type [returnFulfillmentRequestType](#page-1529-0)

### **Content Model**

Contains elements as defined in the following table.

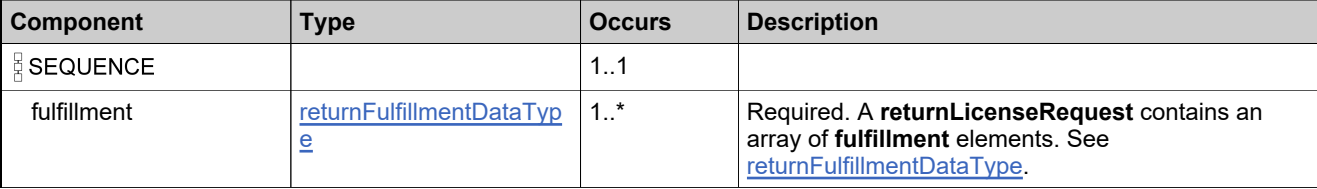

### **Referenced By**

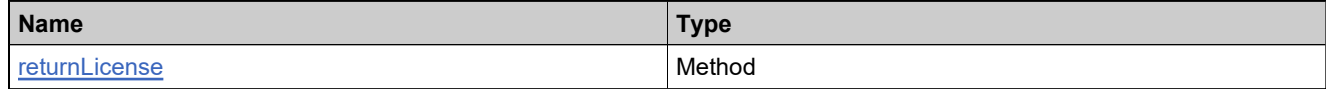

### **XML Example**

The following XML fragment illustrates a **returnLicenseRequest** message:

<returnLicenseRequest> <fulfillment> <fulfillmentIdentifier> <primaryKeys> <fulfillmentId>FID\_f614ad8f\_c508\_4648\_aeaa\_29e18babc3a8</fulfillmentId> </primaryKeys> </fulfillmentIdentifier> <partialCount>1</partialCount> <overridePolicy>false</overridePolicy> </fulfillment></returnLicenseRequest>

# **Element: returnLicenseResponse**

### **Description**

A **returnLicenseResponse** message contains an element of returnFulfillmentResponseType.

Each fulfillment in the **returnLicenseRequest** is returned as an atomic unit; returning each either succeeds or fails.

### **Derived By**

Type [returnFulfillmentResponseType](#page-1531-0)

### **Content Model**

Contains elements as defined in the following table.

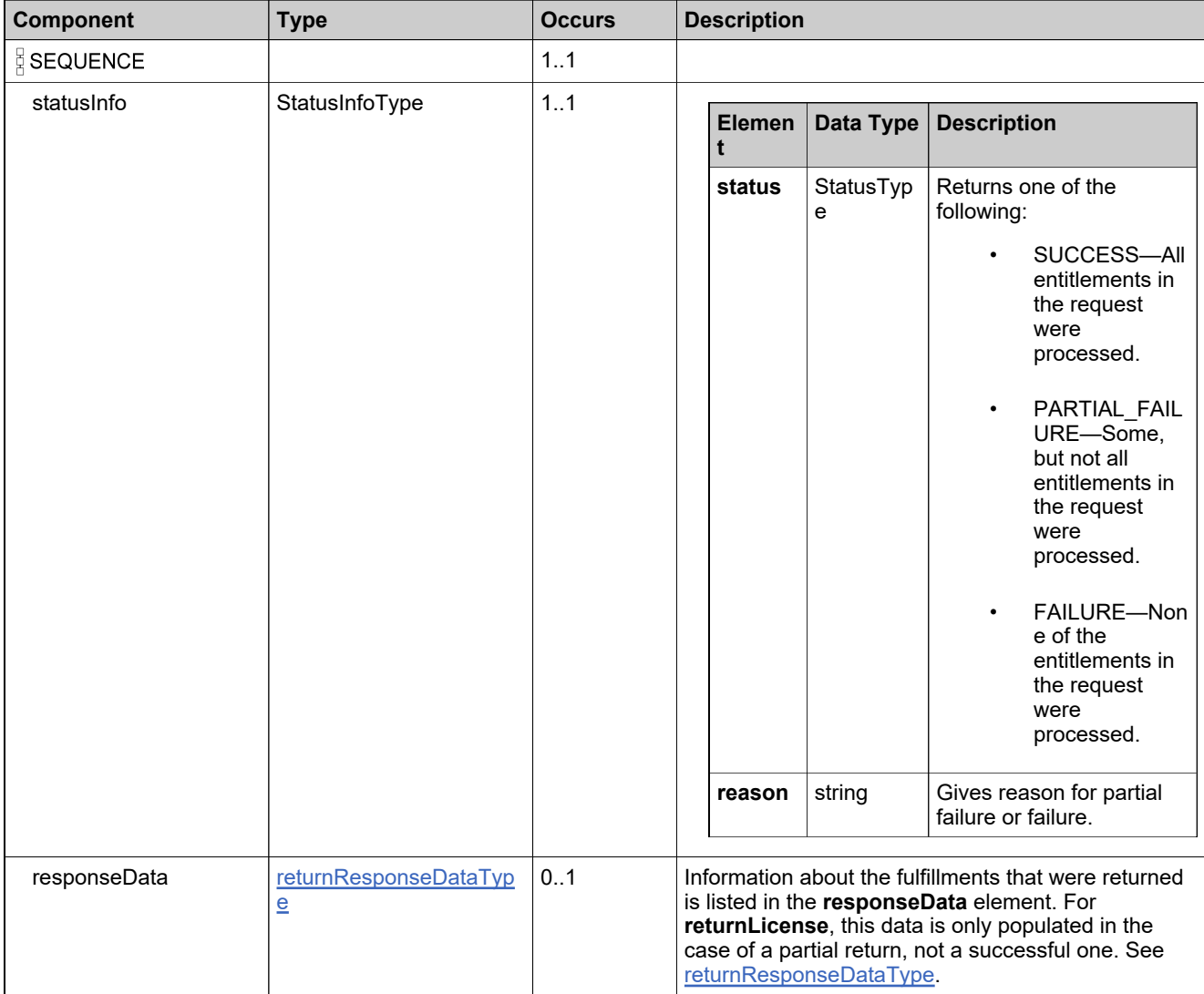

# **Content Model**

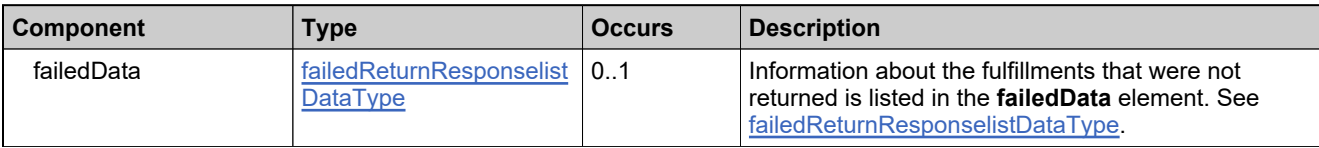

# **Referenced By**

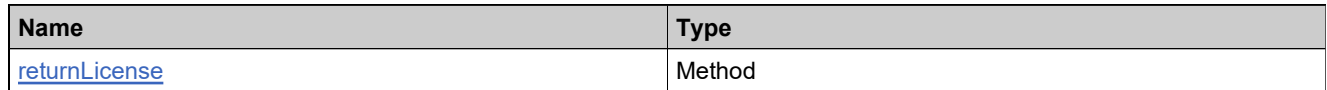

# **XML Example**

The following XML fragment illustrates a successful **returnLicenseResponse** message:

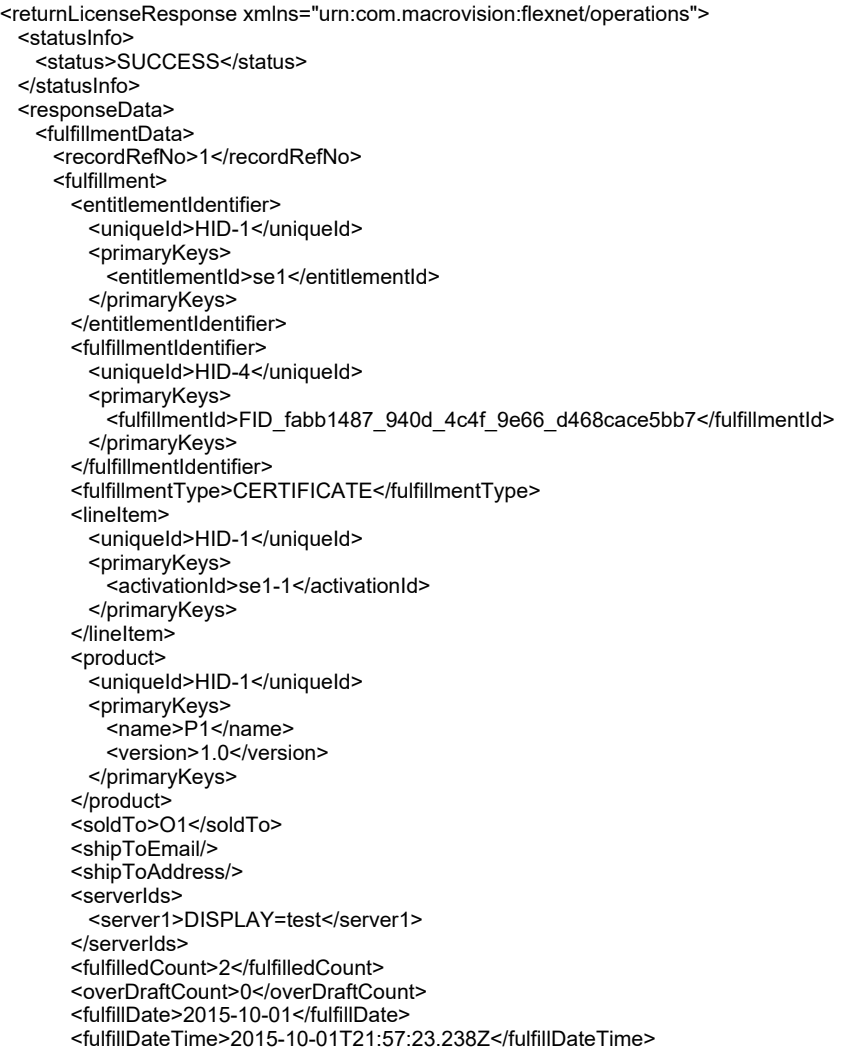

```
<isPermanent>false</isPermanent>
      <startDate>2015-10-01</startDate>
      <expirationDate>2015-10-30</expirationDate>
       <licenseText>SERVER this_host DISPLAY=test
VENDOR demo
USE_SERVER
INCREMENT f1 demo 1.0 30-oct-2015 2 ISSUER="My Corporation" \
     ISSUED=1-oct-2015 START=30-sep-2015 SIGN="002A 4DB7 4541 C283 \
     8C82 F10A 5F6C 3B00 AAE3 3CC2 9203 8367 FA9F 05A8 1D06"</licenseText>
       <consolidatedHostLicense>
        <license>#Please Do not delete this comment line.
SERVER this_host DISPLAY=test
VENDOR demo
USE_SERVER
INCREMENT f1 demo 1.0 30-oct-2015 2 ISSUER="My Corporation" \
     ISSUED=1-oct-2015 START=30-sep-2015 SIGN="002A 4DB7 4541 C283 \
     8C82 F10A 5F6C 3B00 AAE3 3CC2 9203 8367 FA9F 05A8 1D06"</license>
      </consolidatedHostLicense>
      <supportAction>MASTER</supportAction>
      <lastModifiedDateTime>2015-10-01T21:57:23.280Z</lastModifiedDateTime>
      <parentFulfillmentId>
        <uniqueId>HID-3</uniqueId>
        <primaryKeys>
          <fulfillmentId>FID_f614ad8f_c508_4648_aeaa_29e18babc3a8</fulfillmentId>
        </primaryKeys>
      </parentFulfillmentId>
      <licenseTechnology>
        <uniqueId>HID-2</uniqueId>
        <primaryKeys>
          <name>FlexNet Licensing</name>
        </primaryKeys>
      </licenseTechnology>
      <licenseModelAttributes>
        <attribute>
         <attributeName>ISSUER</attributeName>
          <stringValue>My Corporation</stringValue>
        </attribute>
        <attribute>
          <attributeName>INCLUDE_USE_SERVER</attributeName>
          <booleanValue>true</booleanValue>
        </attribute>
        <attribute>
          <attributeName>ALLOW_ONE_TERMINAL_SERVER</attributeName>
          <booleanValue>false</booleanValue>
        </attribute>
        <attribute>
          <attributeName>NOTICE</attributeName>
        </attribute>
        <attribute>
          <attributeName>SERIAL_NUMBER</attributeName>
        </attribute>
        <attribute>
          <attributeName>VENDOR_STRING</attributeName>
        </attribute>
      </licenseModelAttributes>
       <state>ACTIVE</state>
      <fulfillmentSource>ONLINE</fulfillmentSource>
      <licenseFiles>
        <licenseFile>
          <licenseFileDefinitionName>FNP License</licenseFileDefinitionName>
          <licenseText>SERVER this_host DISPLAY=test
VENDOR demo
USE_SERVER
INCREMENT f1 demo 1.0 30-oct-2015 2 ISSUER="My Corporation" \
     ISSUED=1-oct-2015 START=30-sep-2015 SIGN="002A 4DB7 4541 C283 \
     8C82 F10A 5F6C 3B00 AAE3 3CC2 9203 8367 FA9F 05A8 1D06"</licenseText>
```
</licenseFile> </licenseFiles> <entitledProducts> <entitledProduct> <product> <uniqueId>HID-1</uniqueId> <primaryKeys> <name>P1</name> <version>1.0</version> </primaryKeys> </product> <quantity>1</quantity> </entitledProduct> </entitledProducts> <activationType>DEFAULT</activationType> </fulfillment> </fulfillmentData> </responseData> </returnLicenseResponse>

# **Element: returnShortCodeRequest**

### **Description**

A **returnShortCodeRequest** message contains an element of returnShortCodeRequestType.

#### **Derived By**

Type [returnShortCodeRequestType](#page-1535-0)

### **Content Model**

Contains elements as defined in the following table.

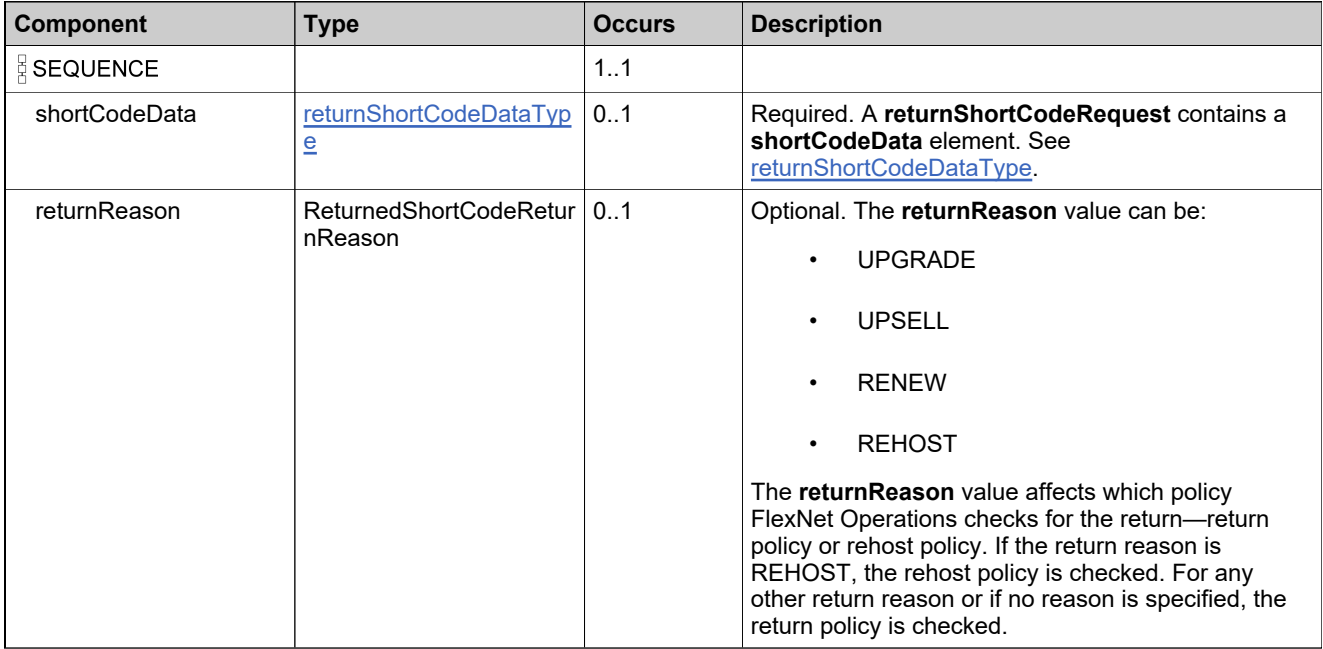

### **Referenced By**

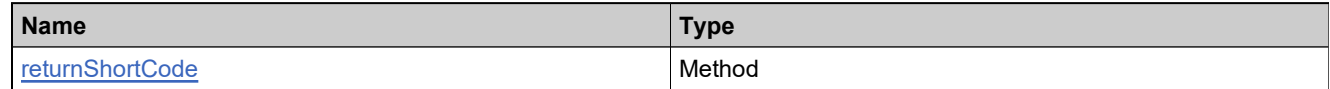

### **XML Example**

The following XML fragment illustrates a **returnShortCodeRequest** message:

<returnShortCodeRequest> <shortCodeData> <shortCode>...</shortCode> <webRegkey>WRK-1</webRegkey> </shortCodeData> <returnReason>REHOST</returnReason> </returnShortCodeRequest>

# **Element: returnShortCodeResponse**

### **Description**

A **returnShortCodeResponse** message contains an element of returnShortCodeResponseType.

### **Derived By**

Type [returnShortCodeResponseType](#page-1536-0)

### **Content Model**

Contains elements as defined in the following table.

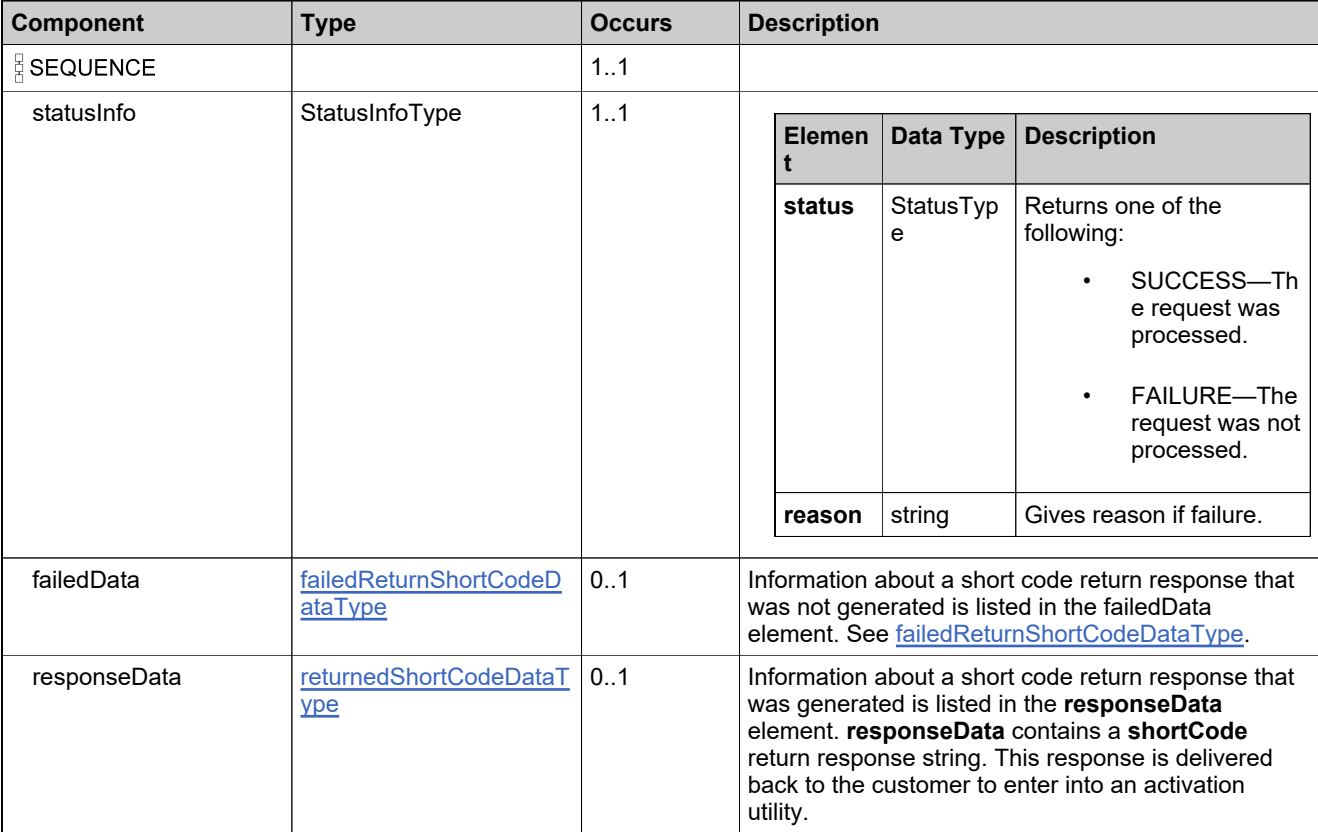

# **Referenced By**

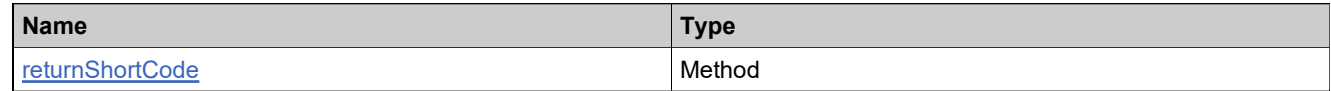

### **XML Example**

The following XML fragment illustrates a successful **returnShortCodeResponse** message:

#### <returnShortCodeResponse> <statusInfo>

- <status>SUCCESS</status>
- </statusInfo>
- <responseData>
- <shortCode>...</shortCode>
- </responseData>
- </returnShortCodeResponse>

# **Element: setLicenseRequest**

#### **Description**

A **setLicenseRequest** message contains an element of setLicenseRequestType.

### **Derived By**

Type [setLicenseRequestType](#page-1540-0)

### **Content Model**

Contains elements as defined in the following table.

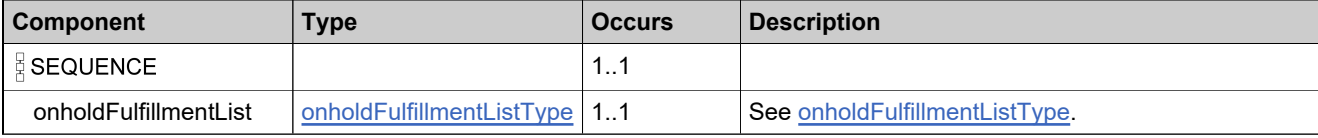

### **Referenced By**

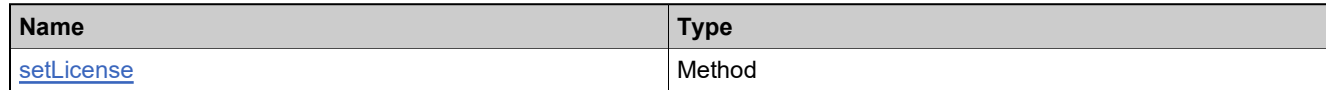

## **XML Example**

The following XML fragment illustrates a **setLicenseRequest** message:

<setLicenseRequest> <onholdFulfillmentList> <onholdFmtLicenseData> <fulfillmentId>FID\_293c149a\_11a36fd4eab\_\_7ff2</fulfillmentId> <textLicense>test license</textLicense> </onholdFmtLicenseData> </onholdFulfillmentList> </setLicenseRequest>

# **Element: setLicenseResponse**

### **Description**

A **setLicenseResponse** message contains an element of setLicenseResponseType.

## **Derived By**

Type [setLicenseResponseType](#page-1541-0)

### **Content Model**

Contains elements as defined in the following table.

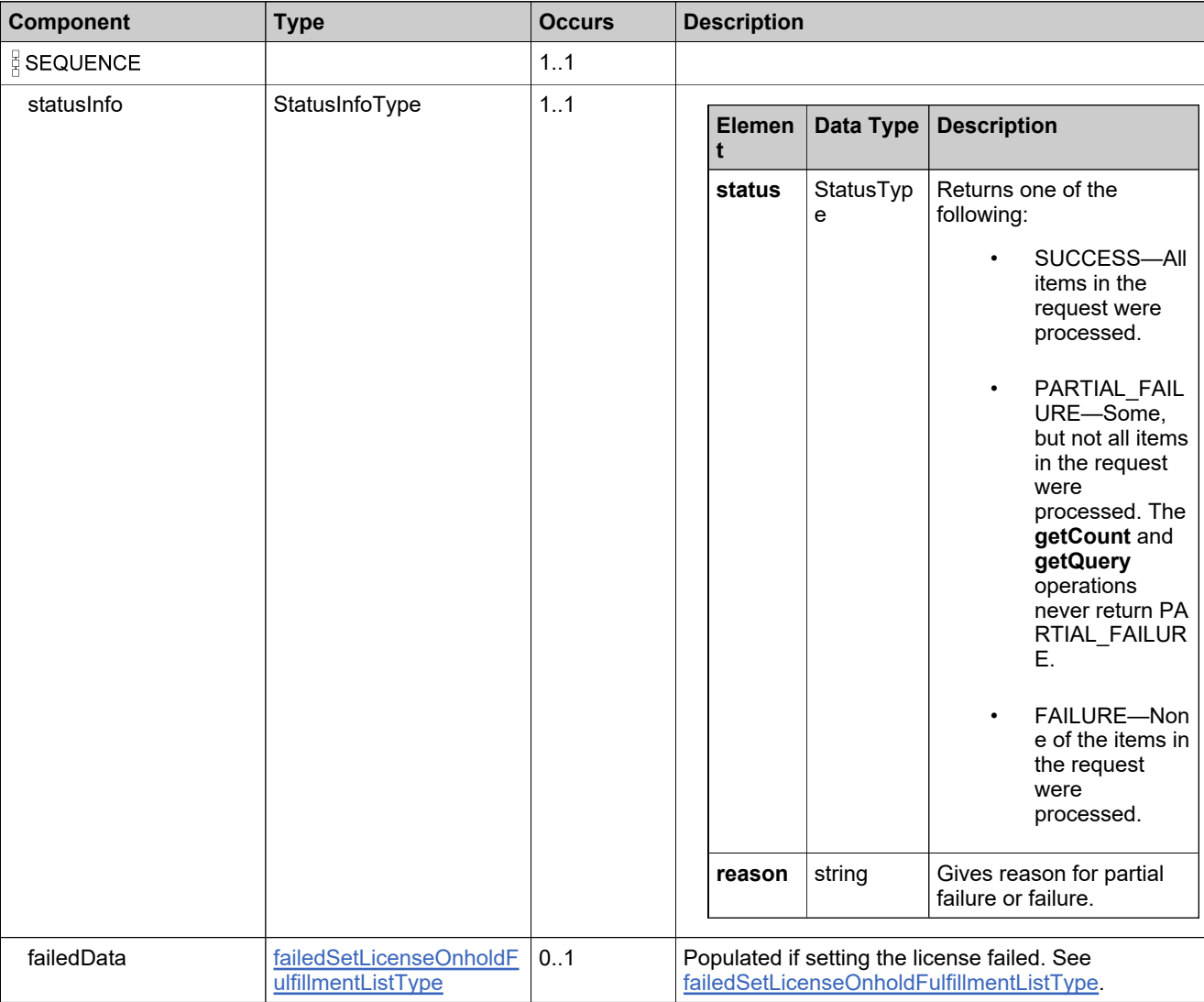

# **Referenced By**

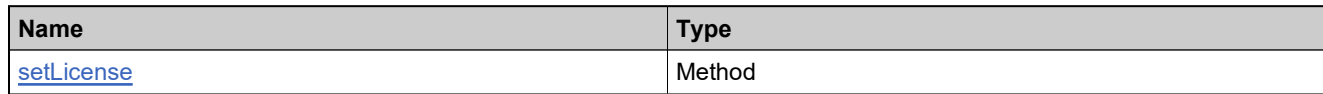

# **XML Example**

The following XML fragment illustrates a successful **setLicenseResponse** message:

<setLicenseResponse> <statusInfo> <status>SUCCESS</status> </statusInfo> </setLicenseResponse>

# **Element: stopGapLicenseRequest**

#### **Description**

A **stopGapLicenseRequest** message contains an element of stopGapFulfillmentRequestType.

#### **Derived By**

Type [stopGapFulfillmentRequestType](#page-1544-0)

#### **Content Model**

Contains elements as defined in the following table.

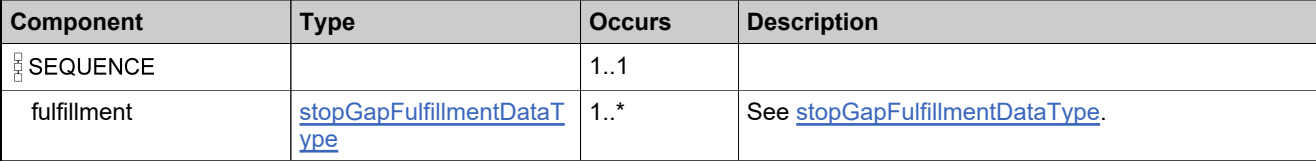

### **Referenced By**

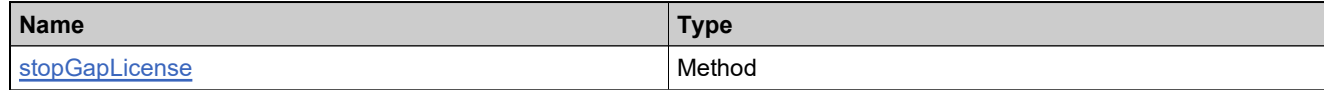

### **XML Example**

The following XML fragment illustrates a **stopGapLicenseRequest** message:

```
<stopGapLicenseRequest>
  <fulfillment>
   <fulfillmentIdentifier>
     <primaryKeys>
       <fulfillmentId>FID_828cab6_14ddc48ce2a__7ff0</fulfillmentId>
     </primaryKeys>
   </fulfillmentIdentifier>
   <startDate>2015-06-06</startDate>
   <endDate>2015-08-09</endDate>
 </fulfillment>
</stopGapLicenseRequest>
```
# **Element: stopGapLicenseResponse**

### **Description**

A **stopGapLicenseResponse** message contains an element of stopGapFulfillmentResponseType.

# **Derived By**

Type [stopGapFulfillmentResponseType](#page-1546-0)

### **Content Model**

Contains elements as defined in the following table.

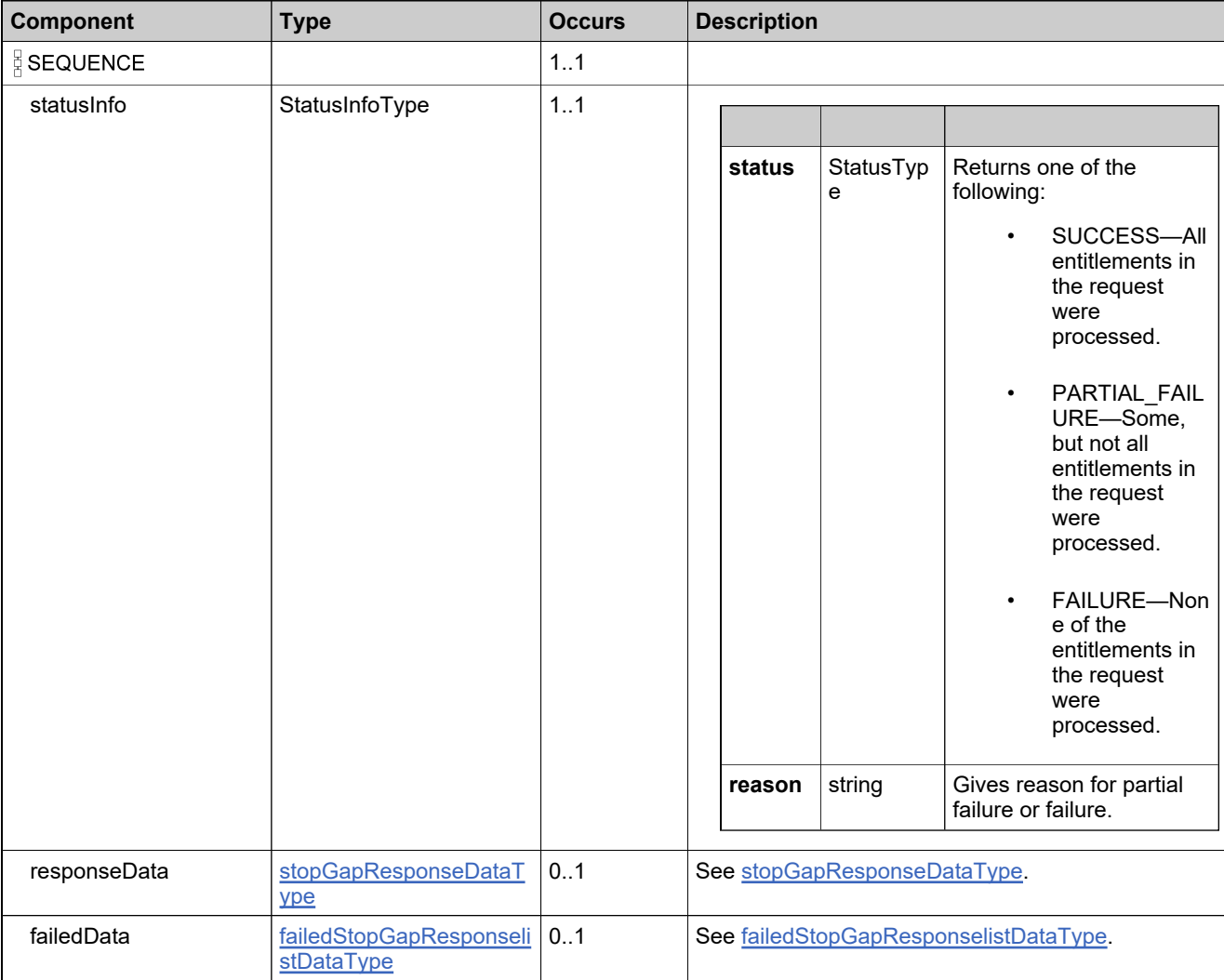

# **Referenced By**

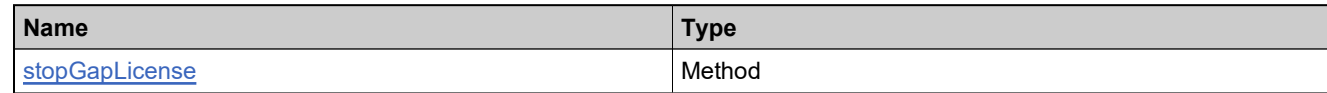

# **XML Example**

The following XML fragment illustrates a successful **stopGapLicenseResponse** message:

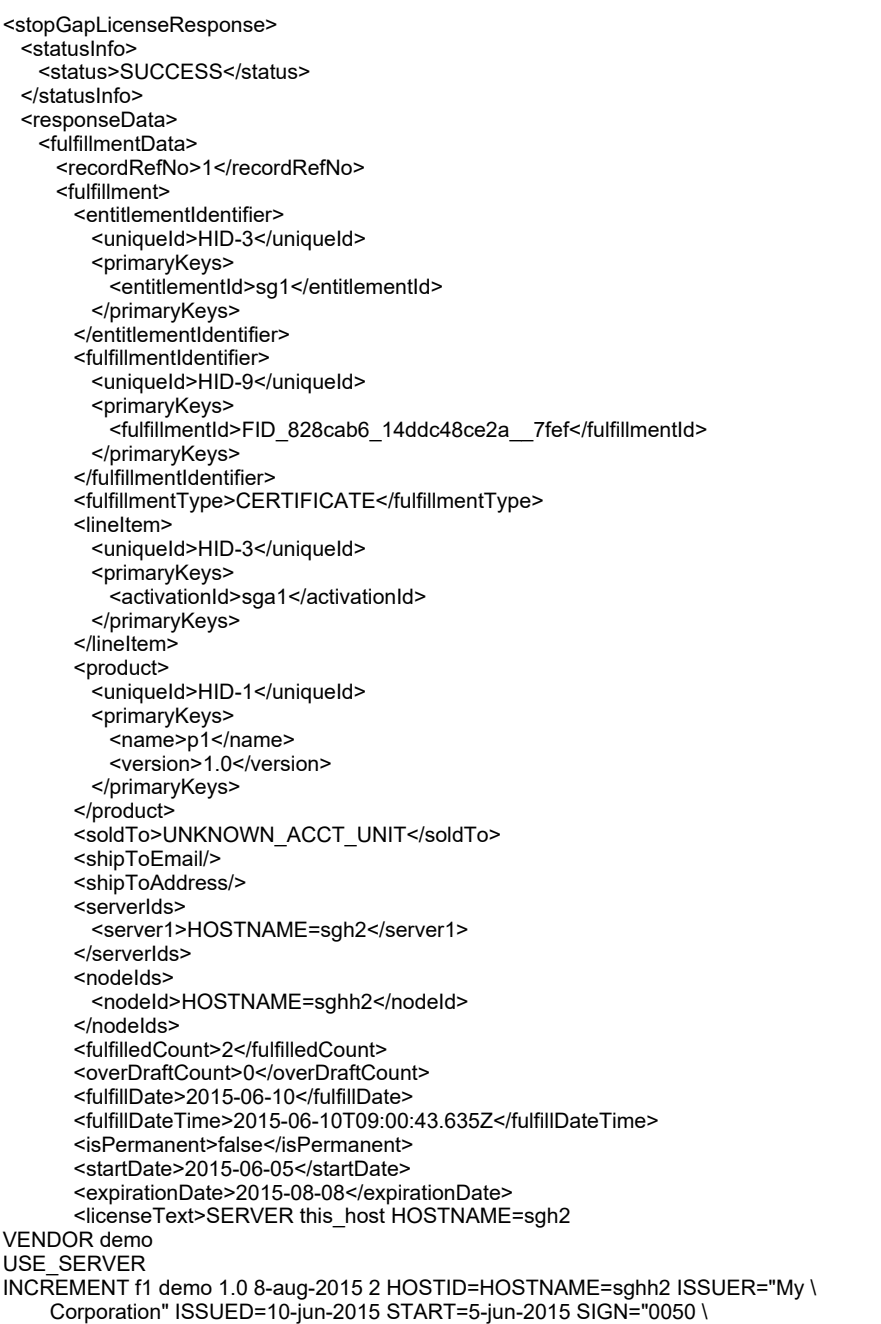

D5D5 3608 DE22 36D4 46C1 71F5 DB00 9F39 5D06 FE37 C792 0D8B \ 4F42 13FD"</licenseText> <consolidatedHostLicense> <license>#Please Do not delete this comment line. SERVER this\_host HOSTNAME=sgh2 VENDOR demo USE\_SERVER INCREMENT f1 demo 1.0 8-aug-2015 2 HOSTID=HOSTNAME=sghh2 ISSUER="My \ Corporation" ISSUED=10-jun-2015 START=5-jun-2015 SIGN="0050 \ D5D5 3608 DE22 36D4 46C1 71F5 DB00 9F39 5D06 FE37 C792 0D8B \ 4F42 13FD"</license> </consolidatedHostLicense> <supportAction>STOPGAP</supportAction> <lastModifiedDateTime>2015-06-10T09:00:43.642Z</lastModifiedDateTime> <parentFulfillmentId> <uniqueId>HID-8</uniqueId> <primaryKeys> <fulfillmentId>FID\_828cab6\_14ddc48ce2a\_\_7ff0</fulfillmentId> </primaryKeys> </parentFulfillmentId> <licenseTechnology> <uniqueId>HID-100</uniqueId> <primaryKeys> <name>FlexNet Licensing</name> </primaryKeys> </licenseTechnology> <licenseModelAttributes> <attribute> <attributeName>ISSUER</attributeName> <stringValue>My Corporation</stringValue> </attribute> <attribute> <attributeName>INCLUDE\_USE\_SERVER</attributeName> <booleanValue>true</booleanValue> </attribute> <attribute> <attributeName>ALLOW\_ONE\_TERMINAL\_SERVER</attributeName> <booleanValue>false</booleanValue> </attribute> <attribute> <attributeName>NOTICE</attributeName> </attribute> <attribute> <attributeName>SERIAL\_NUMBER</attributeName> </attribute> <attribute> <attributeName>VENDOR\_STRING</attributeName> </attribute> </licenseModelAttributes> <state>ACTIVE</state> <fulfillmentSource>APPLICATION</fulfillmentSource> <licenseFiles> <licenseFile> <licenseFileDefinitionName>FNP License</licenseFileDefinitionName> <licenseText>SERVER this\_host HOSTNAME=sgh2 VENDOR demo USE\_SERVER INCREMENT f1 demo 1.0 8-aug-2015 2 HOSTID=HOSTNAME=sghh2 ISSUER="My \ Corporation" ISSUED=10-jun-2015 START=5-jun-2015 SIGN="0050 \ D5D5 3608 DE22 36D4 46C1 71F5 DB00 9F39 5D06 FE37 C792 0D8B \ 4F42 13FD"</licenseText> </licenseFile> </licenseFiles> <entitledProducts> <entitledProduct> <product>

<uniqueId>HID-1</uniqueId> <primaryKeys> <name>p1</name> <version>1.0</version> </primaryKeys> </product> <quantity>1</quantity> </entitledProduct> </entitledProducts> <activationType>DEFAULT</activationType> </fulfillment> </fulfillmentData> </responseData> </stopGapLicenseResponse>

# **Element: transferHostRequest**

### **Description**

A **transferHostRequest** message contains an element of transferHostRequestType.

#### **Derived By**

Type [transferHostRequestType](#page-1552-0)

### **Content Model**

Contains elements as defined in the following table.

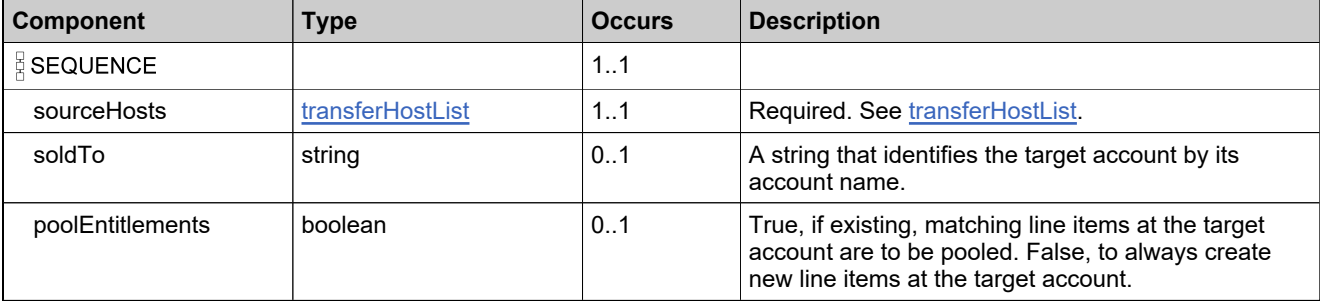

### **Referenced By**

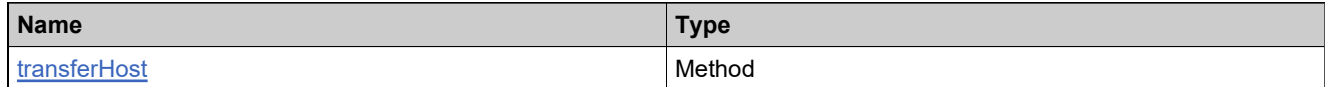

### **XML Example**

The following XML fragment illustrates a **transferHostRequest** message:

<transferHostRequest> <sourceHosts> <hostIdentifier> <soldTo>ACME</soldTo> <serverIds> <server1>DISPLAY=up</server1> </serverIds> </hostIdentifier> </sourceHosts> <soldTo>WILY</soldTo> <poolEntitlements>false</poolEntitlements> </transferHostRequest>
## **Element: transferHostResponse**

#### **Description**

A **transferHostResponse** message contains an element of transferHostResponseType.

Each entitlement in the **transferHostResponseType** is transferred as an atomic unit; transferring each either succeeds or fails.

## **Derived By**

Type [transferHostResponseType](#page-1553-0)

#### **Content Model**

Contains elements as defined in the following table.

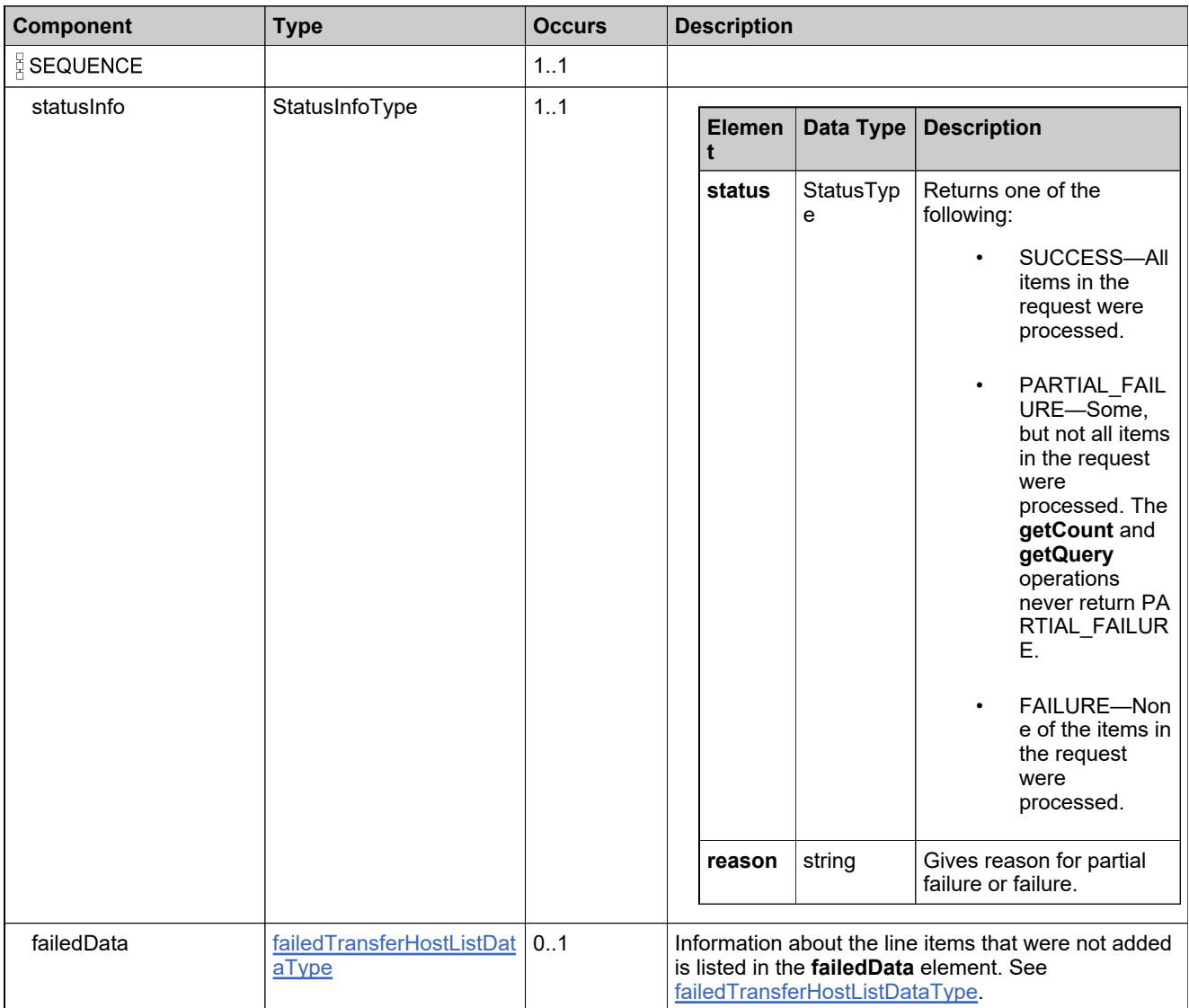

## **Referenced By**

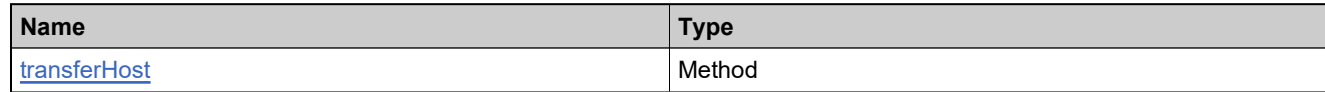

## **XML Example**

The following XML fragment illustrates a successful **transferEntitlementsResponse** message:

<transferHostResponse> <statusInfo> <status>SUCCESS</status> </statusInfo> </transferHostResponse>

The following XML fragment illustrates a failed **transferEntitlementsResponse** message:

```
<transferHostResponse>
  <statusInfo>
   <status>FAILURE</status>
 </statusInfo>
  <failedData>
   <failedHost>
     <hostIdentifier>
       <soldTo>ACME</soldTo>
       <serverIds>
       <server1>DISPLAY=up1</server1>
       </serverIds>
     </hostIdentifier>
     <reason>20257:Host ID is invalid.</reason>
   </failedHost>
  </failedData>
</transferHostResponse>
```
## **Element: upgradeFulfillmentRequest**

#### **Description**

An **upgradeFulfillmentRequest** message contains an element of advancedFulfillmentLCRequestType.

#### **Derived By**

Type [advancedFulfillmentLCRequestType](#page-1336-0)

#### **Content Model**

Contains elements as defined in the following table.

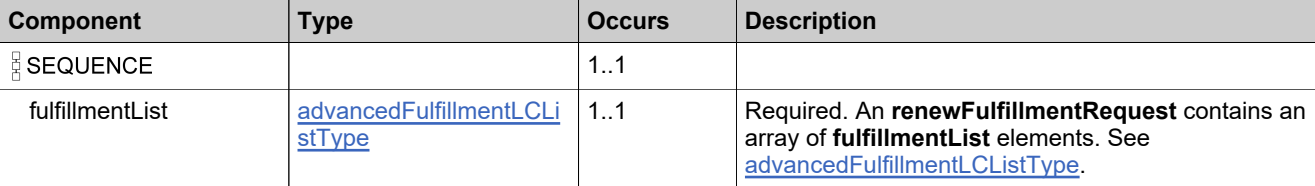

#### **Referenced By**

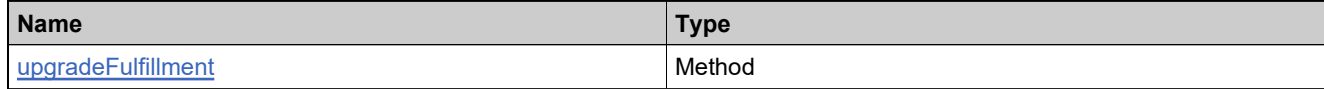

#### **XML Example**

The following XML fragment illustrates an **upgradeFulfillmentRequest** message:

```
<upgradeFulfillmentRequest>
 <fulfillmentList>
   <fulfillment>
     <fulfillmentId>FID_1fcf0ce_1112f05f9df__7ffc</fulfillmentId>
     <startDate>2008-03-04</startDate>
     <licenseModelAttributes>
       <attribute>
        <attributeName>VENDOR_STRING</attributeName>
         <stringValue>vs</stringValue>
       </attribute>
     </licenseModelAttributes>
     <overridePolicy>false</overridePolicy>
   </fulfillment>
 </fulfillmentList>
</upgradeFulfillmentRequest>
```
## **Element: upgradeFulfillmentResponse**

#### **Description**

An **upgradeFulfillmentResponse** message contains an element of advancedFulfillmentLCResponseType.

Each fulfillment in the **upgradeFulfillmentRequest** is created as an atomic unit; creating each either succeeds or fails.

#### **Derived By**

Type [advancedFulfillmentLCResponseType](#page-1337-0)

#### **Content Model**

Contains elements as defined in the following table.

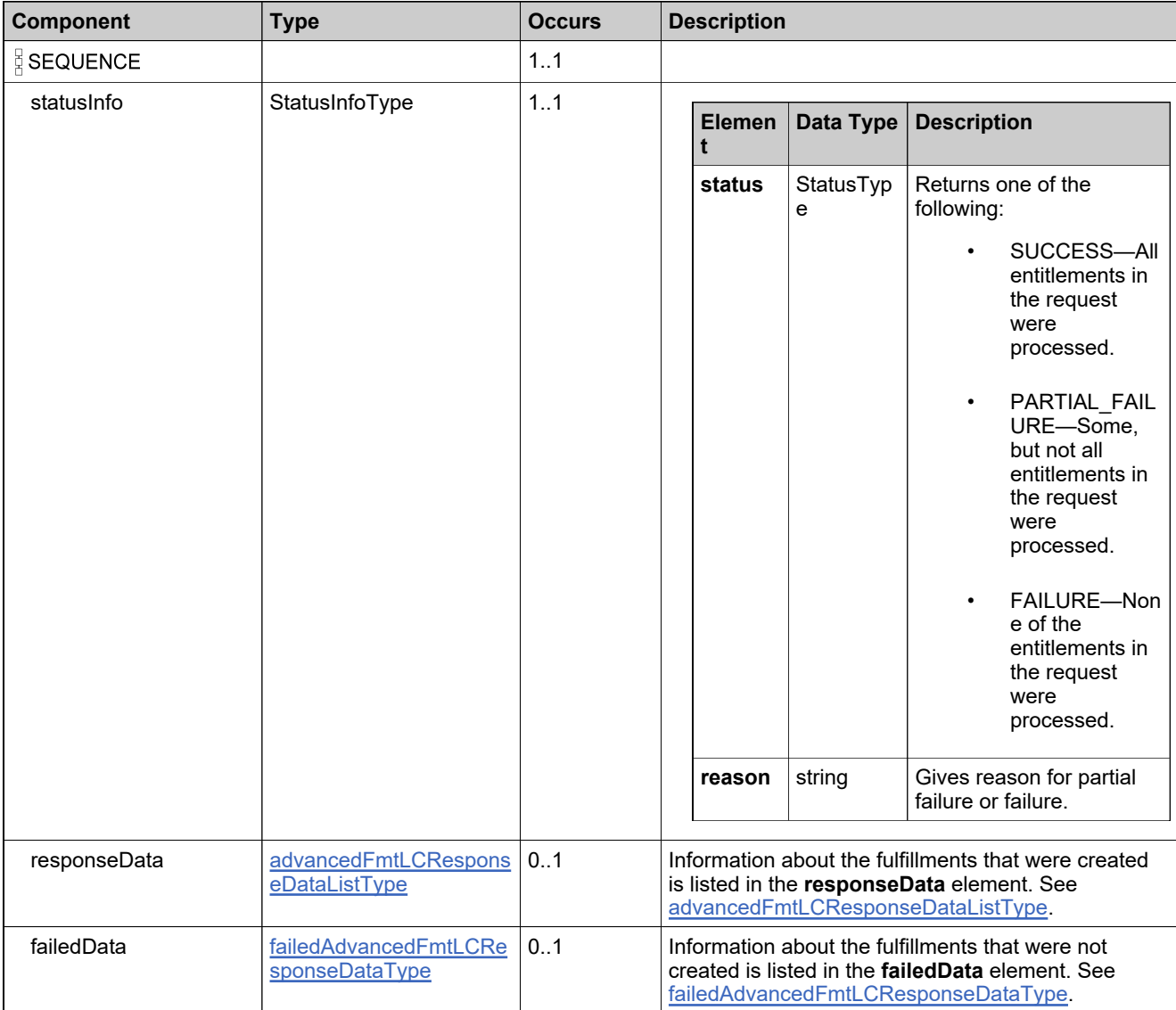

## **Referenced By**

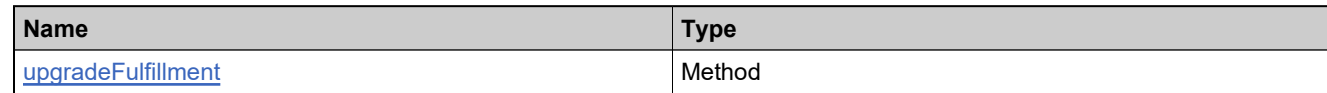

## **XML Example**

The following XML fragment illustrates a successful **upgradeFulfillmentResponse** message:

<upgradeFulfillmentResponse> <statusInfo> <status>SUCCESS</status> </statusInfo> <responseData> <fulfillment> <recordRefNo>1</recordRefNo> <upgradedFulfillmentInfo> <uniqueId>HID-104314</uniqueId> <fulfillmentId>FID\_1fcf0ce\_1112f05f9df\_\_7ffa</fulfillmentId> <licenseText>...</licenseText> </upgradedFulfillmentInfo> </fulfillment> </responseData> </upgradeFulfillmentResponse>

## **Element: upsellFulfillmentRequest**

#### **Description**

An **upsellFulfillmentRequest** message contains an element of advancedFulfillmentLCRequestType.

#### **Derived By**

Type [advancedFulfillmentLCRequestType](#page-1336-0)

#### **Content Model**

Contains elements as defined in the following table.

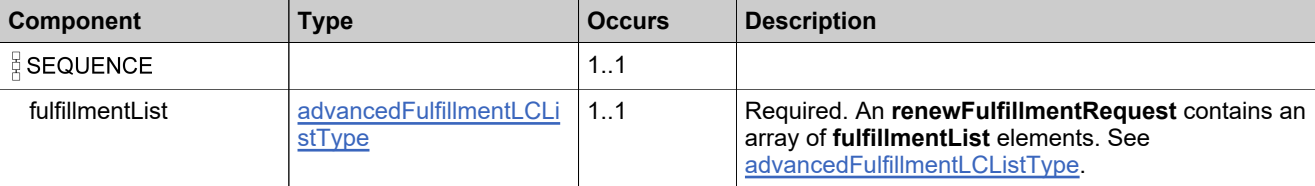

#### **Referenced By**

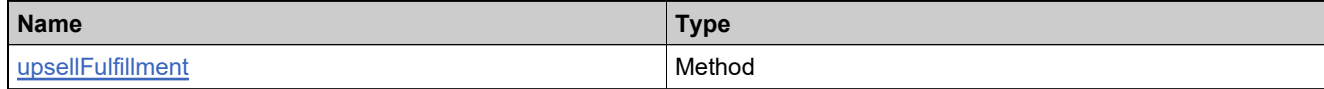

#### **XML Example**

The following XML fragment illustrates an **upsellFulfillmentRequest** message:

```
<upsellFulfillmentRequest>
 <fulfillmentList>
   <fulfillment>
     <fulfillmentId>FID_1fcf0ce_1e52f05f9df__7ffb</fulfillmentId>
     <startDate>2008-03-04</startDate>
     <licenseModelAttributes>
       <attribute>
        <attributeName>VENDOR_STRING</attributeName>
        <stringValue>vs</stringValue>
       </attribute>
     </licenseModelAttributes>
     <overridePolicy>false</overridePolicy>
   </fulfillment>
 </fulfillmentList>
</upsellFulfillmentRequest>
```
## **Element: upsellFulfillmentResponse**

#### **Description**

An **upsellFulfillmentResponse** message contains an element of advancedFulfillmentLCResponseType.

Each fulfillment in the **upsellFulfillmentRequest** is created as an atomic unit; creating each either succeeds or fails.

#### **Derived By**

Type [advancedFulfillmentLCResponseType](#page-1337-0)

#### **Content Model**

Contains elements as defined in the following table.

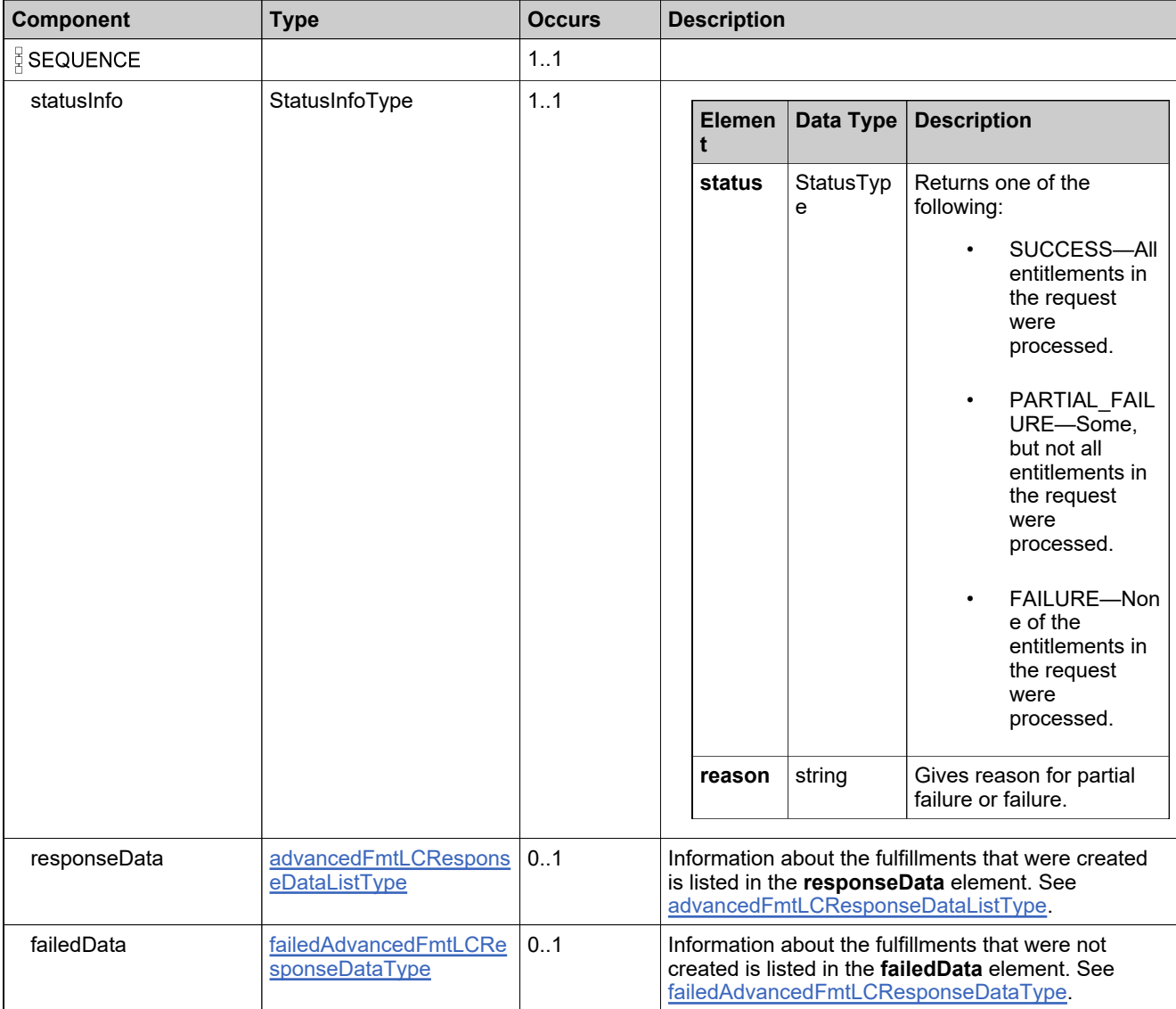

## **Referenced By**

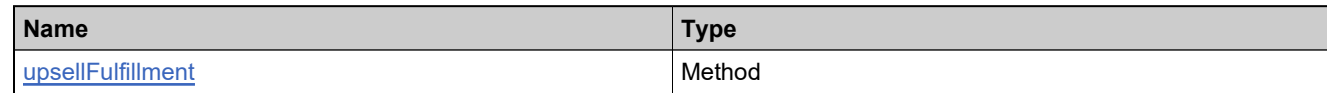

## **XML Example**

The following XML fragment illustrates a successful **upsellFulfillmentResponse** message:

```
<upsellFulfillmentResponse>
 <statusInfo>
   <status>SUCCESS</status>
 </statusInfo>
 <responseData>
   <fulfillment>
     <recordRefNo>1</recordRefNo>
     <upgradedFulfillmentInfo>
      <uniqueId>HID-104360</uniqueId>
       <fulfillmentId>FID_1fcf0ce_1112f05f9df__7ff9</fulfillmentId>
       <licenseText>...</licenseText>
     </upgradedFulfillmentInfo>
   </fulfillment>
 </responseData>
</upsellFulfillmentResponse>
```
## **Element: verifyCreateLicenseRequest**

#### **Description**

A **verifyCreateLicenseRequest** message contains an element of createFulfillmentRequestType.

#### **Derived By**

Type [createFulfillmentRequestType](#page-1370-0)

#### **Content Model**

Contains elements as defined in the following table.

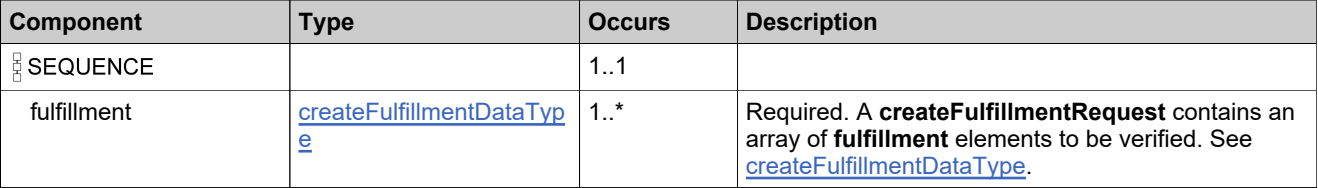

#### **Referenced By**

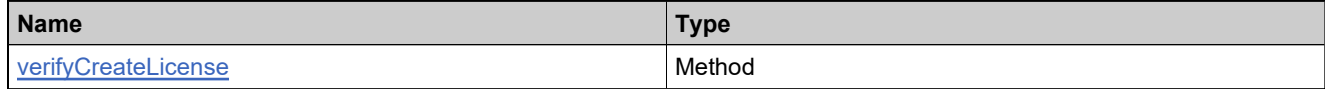

#### **XML Example**

The following XML fragment illustrates a **verifyCreateLicenseRequest** message:

```
<verifyCreateLicenseRequest>
 <fulfillment>
   <activationId>Ent_basic_1</activationId>
   <fulfillCount>5</fulfillCount>
   <overDraftCount>3</overDraftCount>
   <startDate>2005-11-30</startDate>
   <serverIds>
     <server1>HOSTNAME=testserver</server1>
   </serverIds>
   <licenseModelAttributes>
     <attribute>
      <attributeName>VENDOR_STRING</attributeName>
       <stringValue>vendor string</stringValue>
     </attribute>
   </licenseModelAttributes>
 </fulfillment>
</verifyCreateLicenseRequest>
```
## **Element: verifyCreateLicenseResponse**

#### **Description**

A **verifyCreateLicenseResponse** message contains an element of createFulfillmentResponseType.

## **Derived By**

Type [createFulfillmentResponseType](#page-1371-0)

#### **Content Model**

Contains elements as defined in the following table.

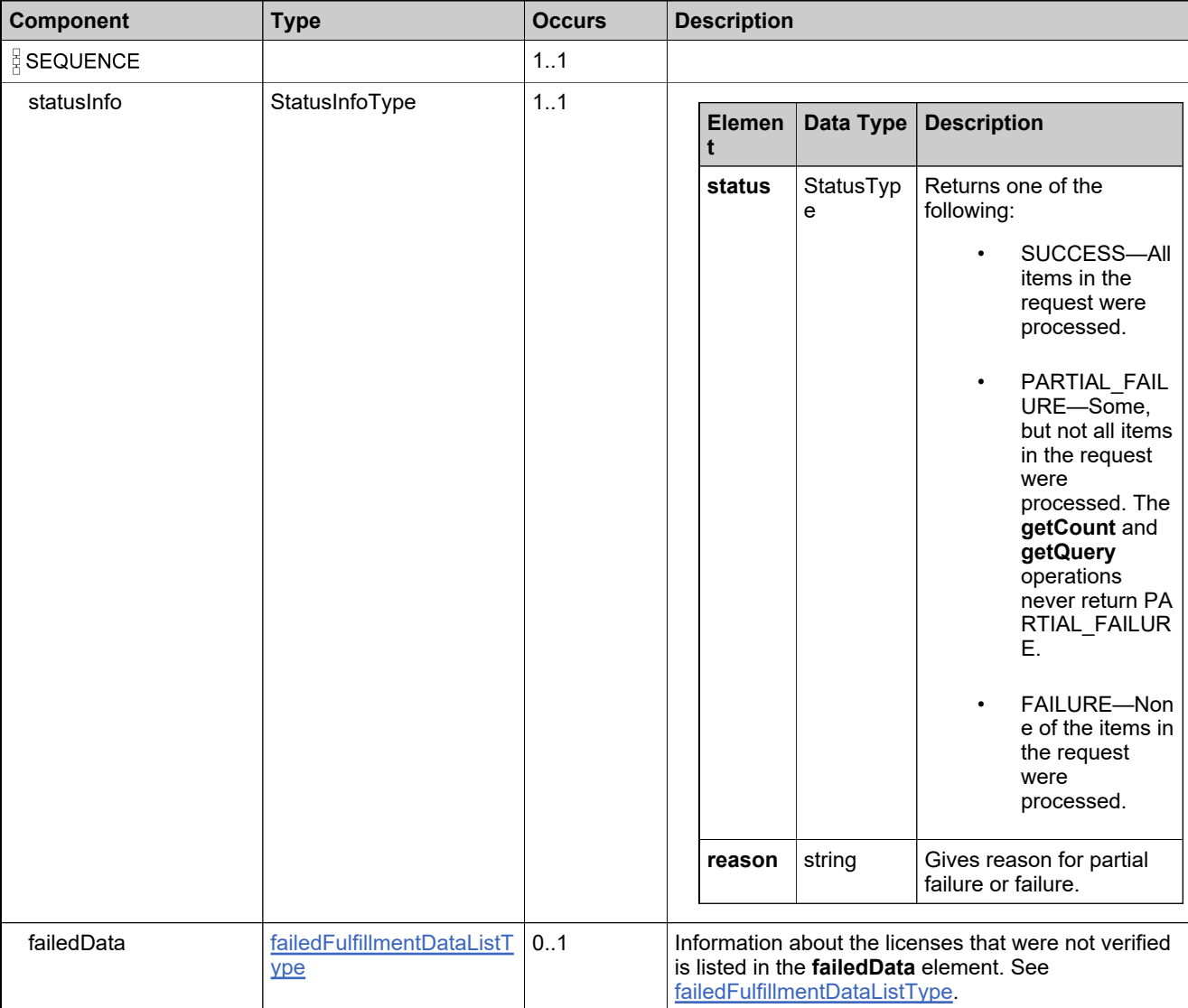

## **Content Model**

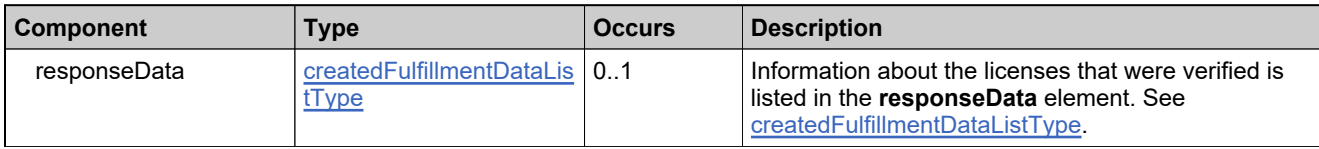

## **Referenced By**

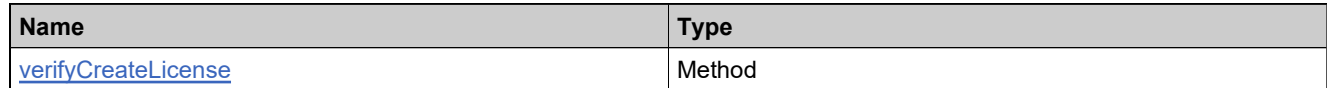

## **XML Example**

The following XML fragment illustrates a successful **verifyCreateLicenseResponse** message:

<verifyCreateLicenseResponse> <statusInfo> <status>SUCCESS</status> </statusInfo> <responseData> <createdFulfillment> <recordRefNo>1</recordRefNo> <uniqueId>HID-100349</uniqueId> <fulfillmentId>FID\_18c5...86f1\_\_7ffb</fulfillmentId> <licenseText>entire\_license\_text</licenseText> </createdFulfillment> </responseData> </verifyCreateLicenseResponse>

# FlexnetAuthentication Web Service

#### **Description**

Web service to manage Flexnet authentication.

#### **Introduction**

The Flexnet Authentication service manages the authentication of a FlexNet Operations user by processing a token passed from another application that performs user authentication, such as a company portal.

## Methods: FlexnetAuthenticationService

## **Methods**

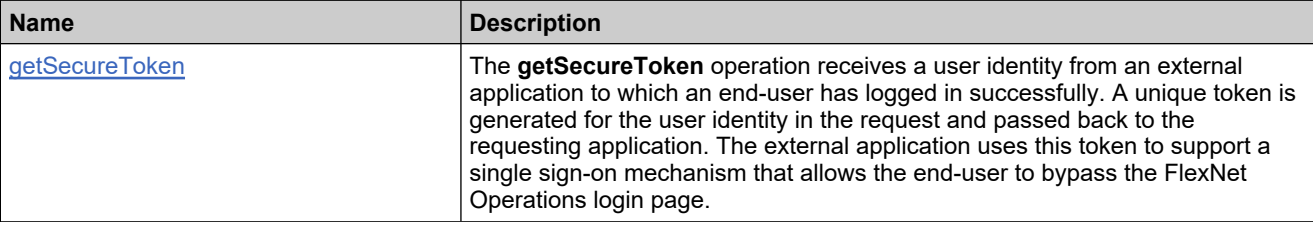

## <span id="page-1705-0"></span>**Method: getSecureToken**

#### **Description**

The **getSecureToken** operation receives a user identity from an external application to which an end-user has logged in successfully. A unique token is generated for the user identity in the request and passed back to the requesting application. The external application uses this token to support a single sign-on mechanism that allows the end-user to bypass the FlexNet Operations login page.

#### **Parameters**

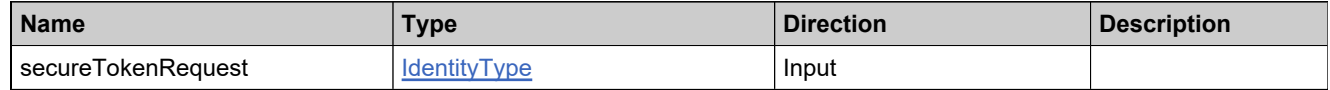

#### **Returns**

A [secureTokenResponse](#page-1711-0) element having the structure defined by the following table.

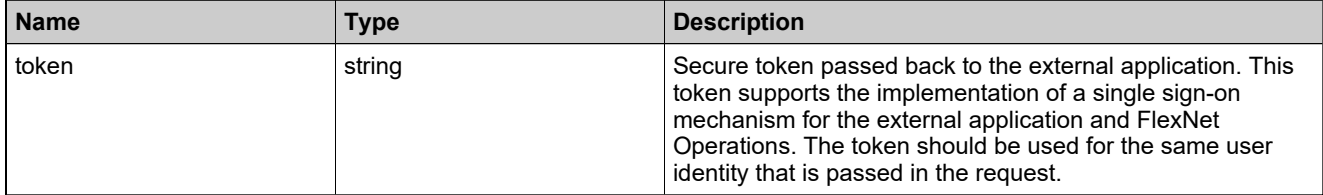

## Complex Types: FlexnetAuthenticationService

## **Complex Types**

#### **Name**

#### **[IdentityType](#page-1707-0)**

[TokenResponseType](#page-1708-0)

## <span id="page-1707-0"></span>**Complex Type: IdentityType**

#### **Derived By**

Restricting anyType

#### **Content Model**

Contains elements as defined in the following table.

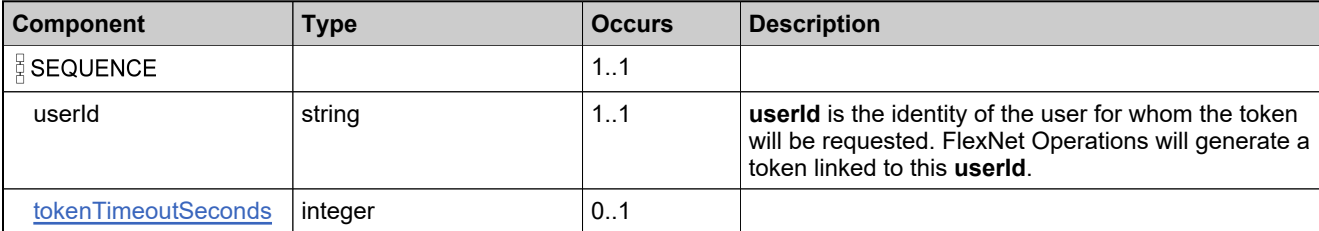

## **Referenced By**

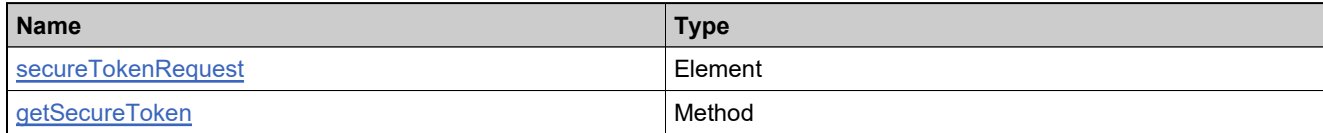

## <span id="page-1708-0"></span>**Complex Type: TokenResponseType**

#### **Derived By**

Restricting anyType

#### **Content Model**

Contains elements as defined in the following table.

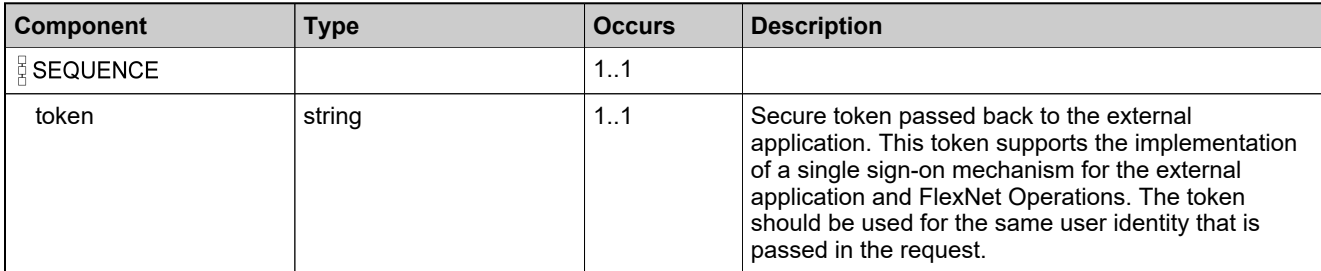

## **Referenced By**

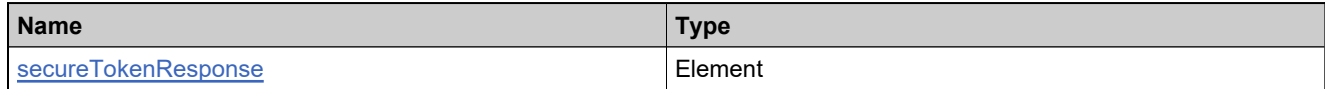

## Elements: FlexnetAuthenticationService

#### **Elements**

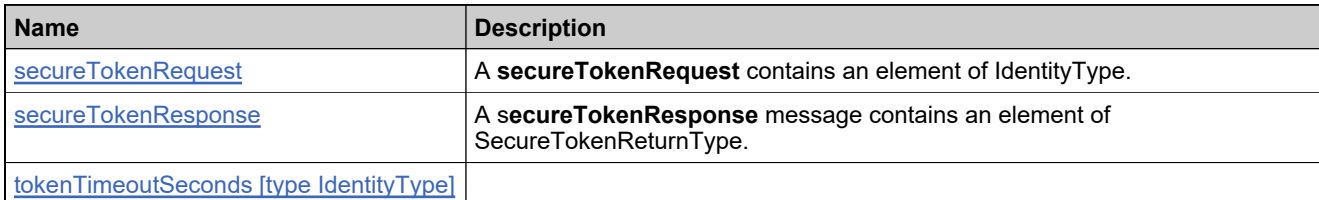

## <span id="page-1710-0"></span>**Element: secureTokenRequest**

#### **Description**

A **secureTokenRequest** contains an element of IdentityType.

## **Derived By**

Type **[IdentityType](#page-1707-0)** 

#### **Content Model**

Contains elements as defined in the following table.

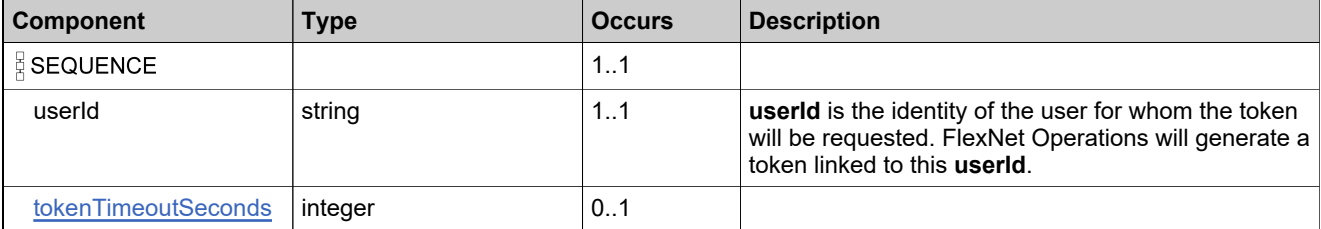

## **Referenced By**

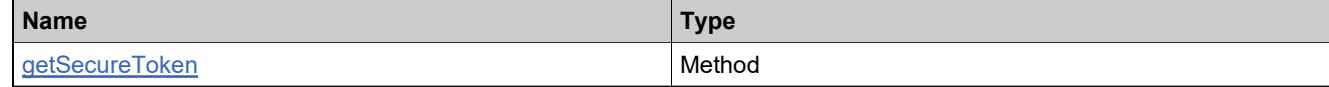

#### **XML Example**

The following XML fragment illustrates a **getSecureTokenRequest** message:

<secureTokenRequest> <userId>sjoe</userId> </secureTokenRequest>

## <span id="page-1711-0"></span>**Element: secureTokenResponse**

#### **Description**

A s**ecureTokenResponse** message contains an element of SecureTokenReturnType.

#### **Derived By**

Type [TokenResponseType](#page-1708-0)

#### **Content Model**

Contains elements as defined in the following table.

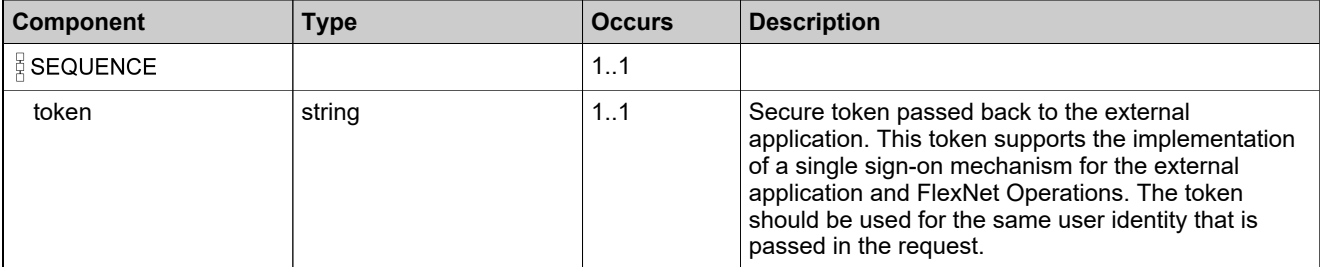

## **Referenced By**

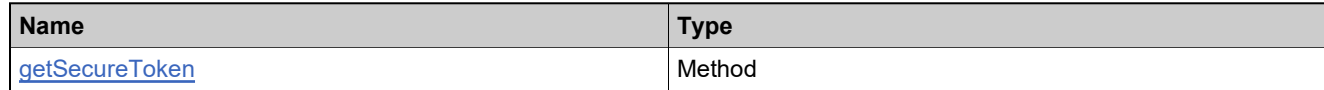

#### **XML Example**

The following XML fragment illustrates a **secureTokenResponse** message:

<secureTokenResponse> <token>ras12hkflgthksgymjk</token> </secureTokenResponse>

## <span id="page-1712-0"></span>**Element: tokenTimeoutSeconds [type IdentityType]**

#### **Derived By**

Type integer

## **Referenced By**

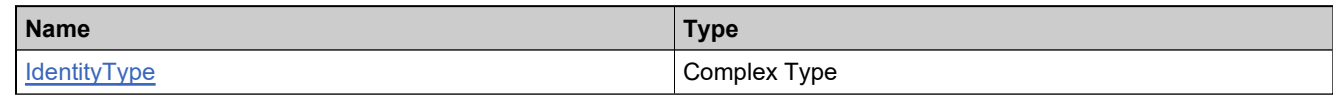

#### **Definition**

See [IdentityType](#page-1707-0)

# UserAcctHierarchyService Web Service

## **Description**

Web service to create, update and query account hierarchies as well as to create, update or delete users and user roles in an account.

#### **Introduction**

The User Account Hierarchy service manages user account hierarchies.

# Methods: UserAcctHierarchyService

## **Methods**

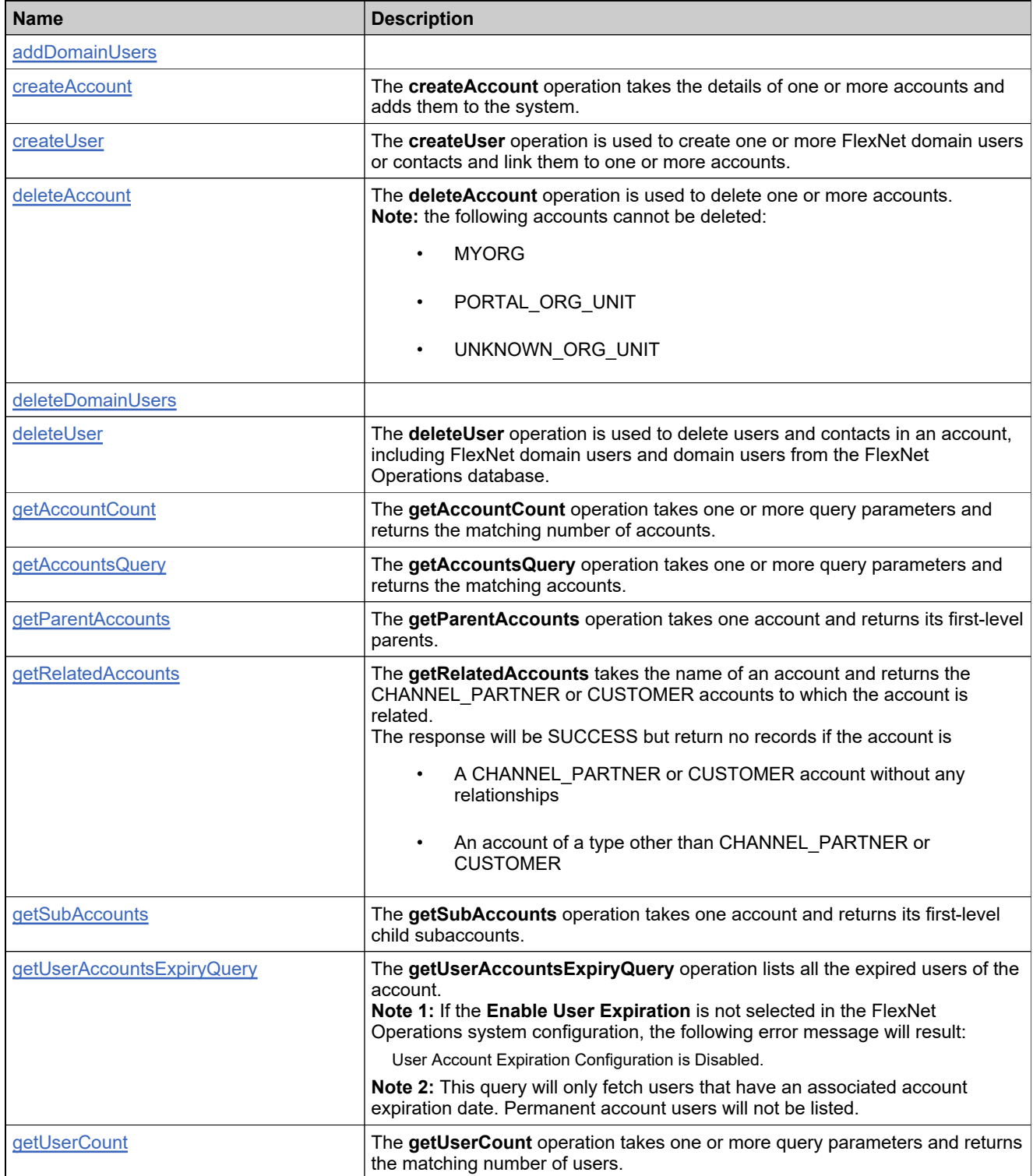

## **Methods**

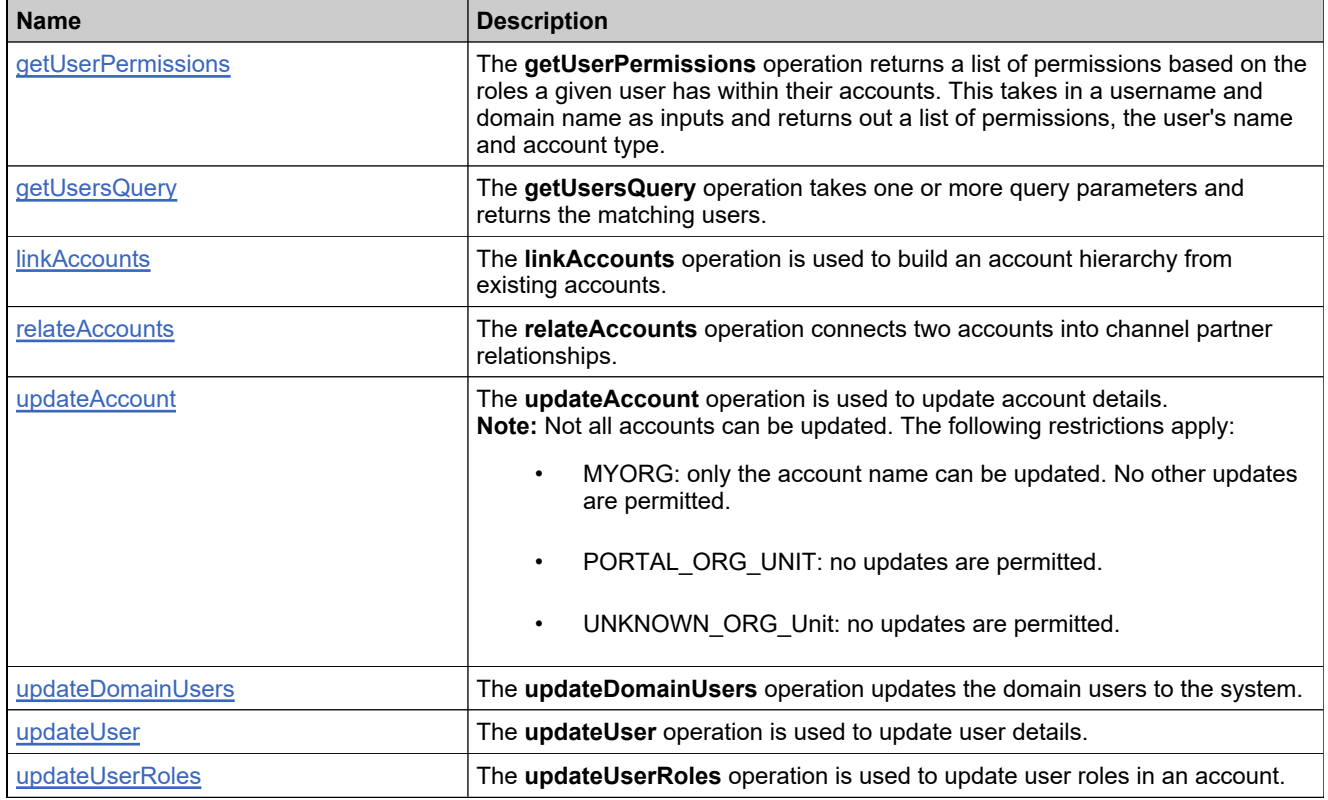

## <span id="page-1716-0"></span>**Method: addDomainUsers**

#### **Parameters**

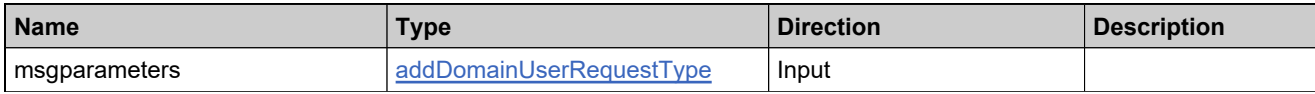

#### **Returns**

A addDomainUserResponse element having the structure defined by the following table.

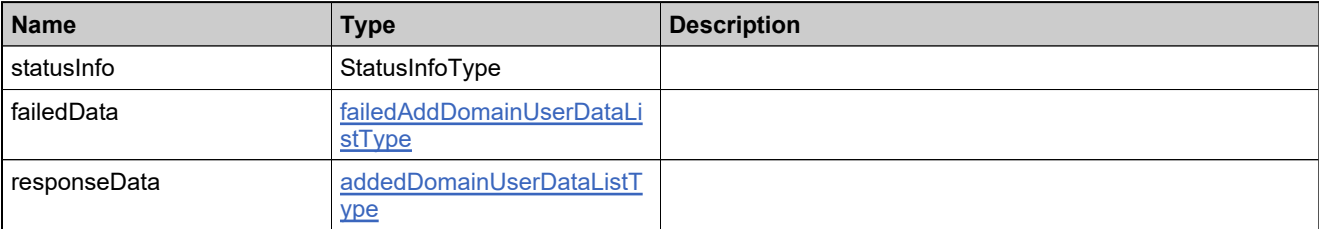

## <span id="page-1717-0"></span>**Method: createAccount**

#### **Description**

The **createAccount** operation takes the details of one or more accounts and adds them to the system.

#### **Parameters**

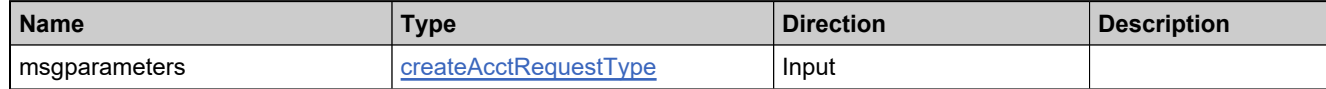

#### **Returns**

A [createAcctResponse](#page-1931-0) element having the structure defined by the following table.

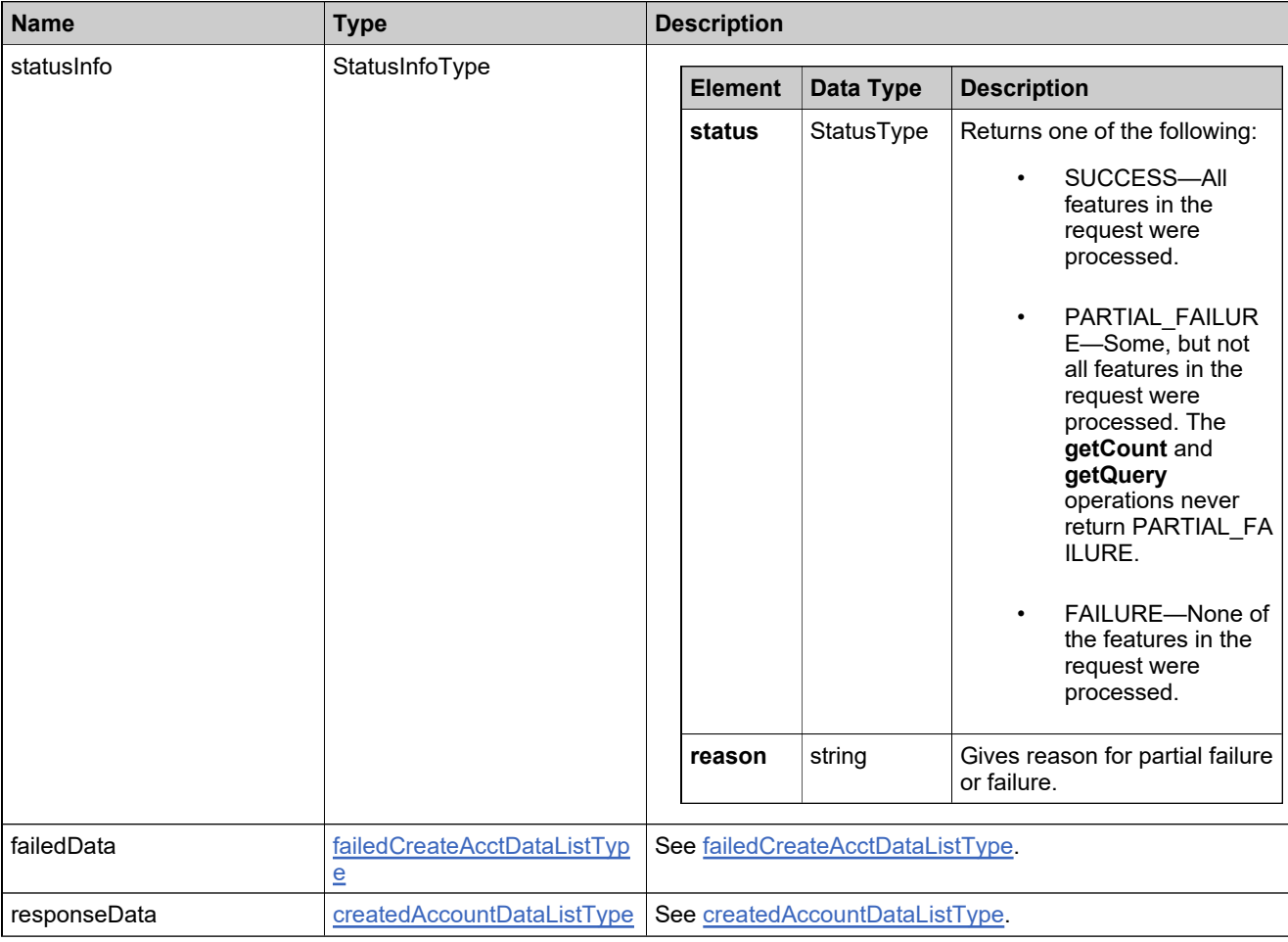

## <span id="page-1718-0"></span>**Method: createUser**

#### **Description**

The **createUser** operation is used to create one or more FlexNet domain users or contacts and link them to one or more accounts.

#### **Parameters**

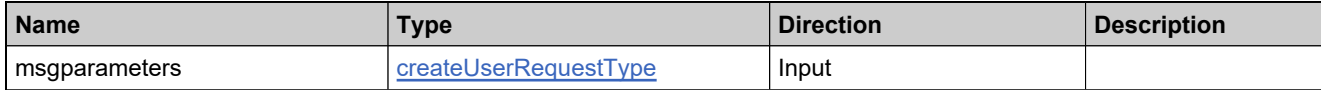

#### **Returns**

A [createUserResponse](#page-1935-0) element having the structure defined by the following table.

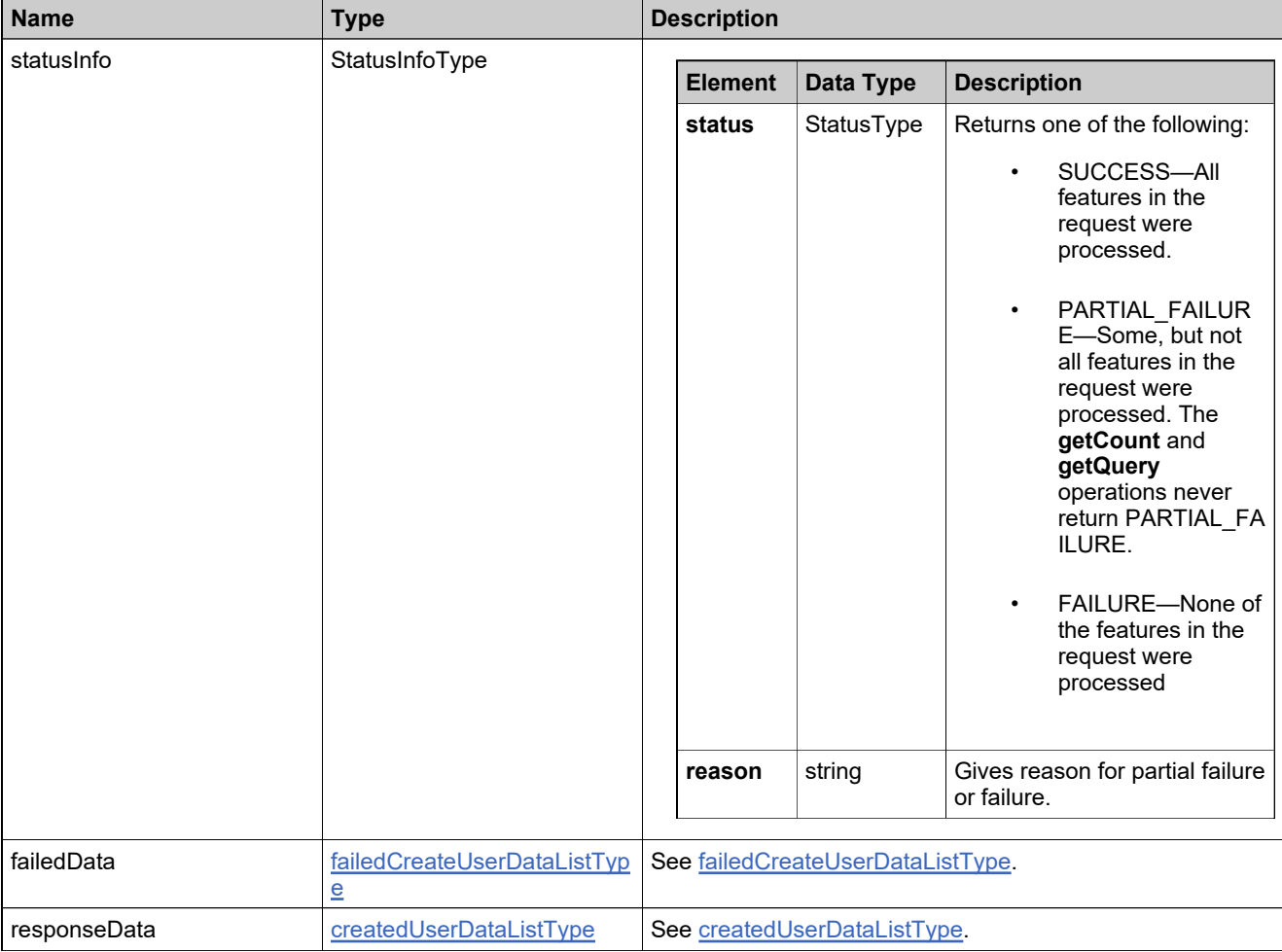

## <span id="page-1719-0"></span>**Method: deleteAccount**

#### **Description**

The **deleteAccount** operation is used to delete one or more accounts.

**Note:** the following accounts cannot be deleted:

- MYORG
- PORTAL\_ORG\_UNIT
- UNKNOWN ORG UNIT

#### **Parameters**

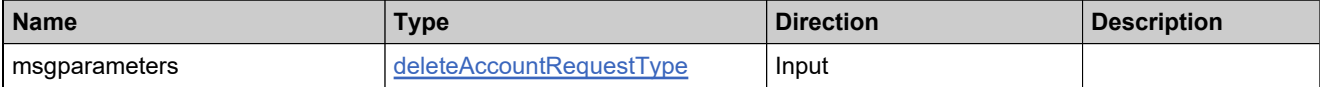

#### **Returns**

A [deleteAccountResponse](#page-1938-0) element having the structure defined by the following table.

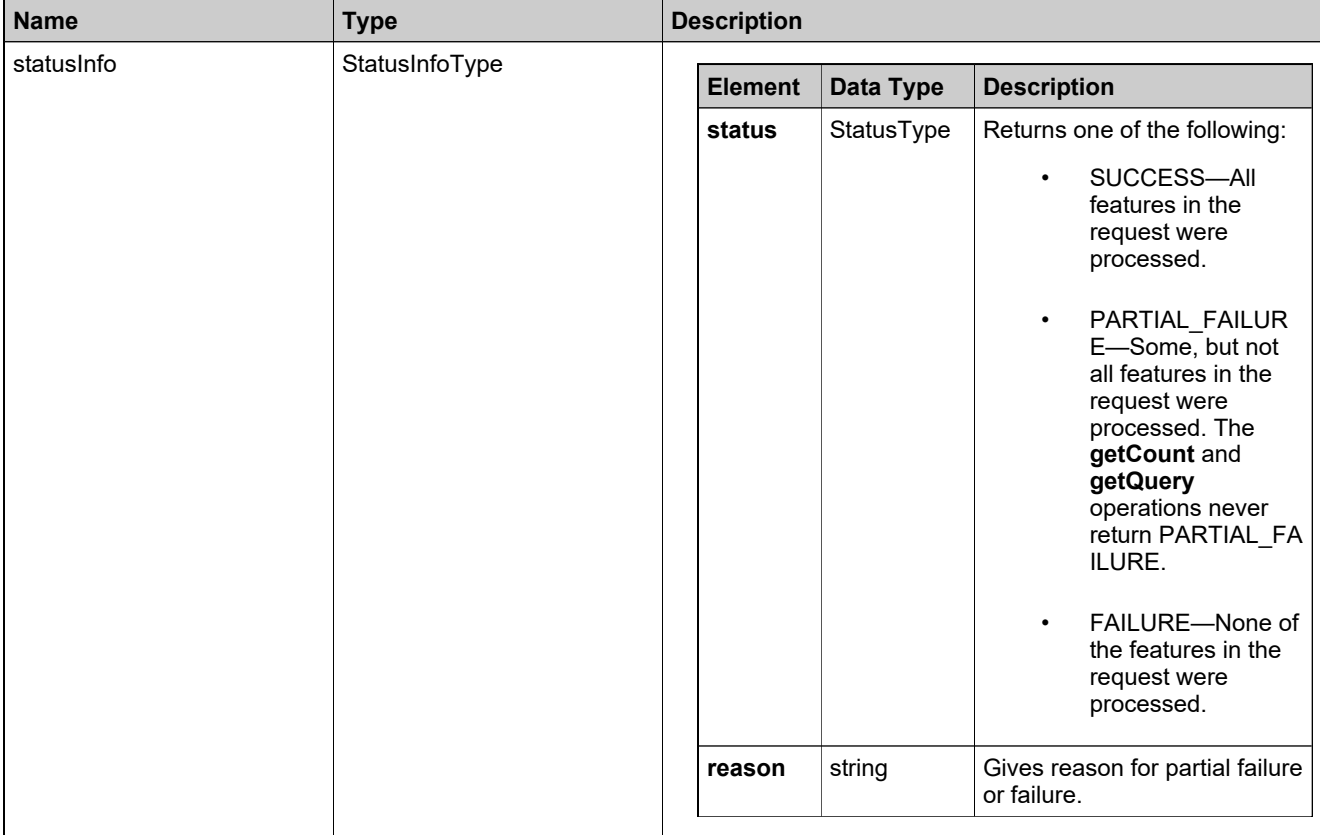

## **Returns**

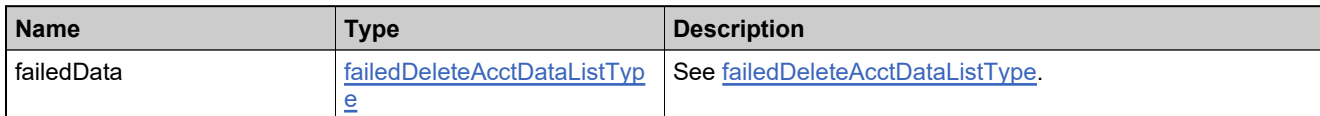

## <span id="page-1721-0"></span>**Method: deleteDomainUsers**

#### **Parameters**

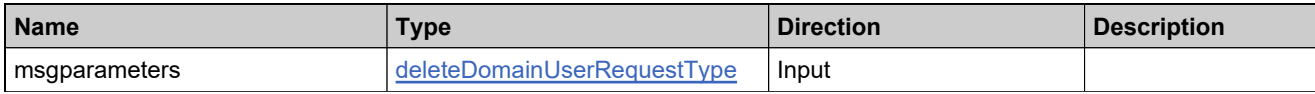

#### **Returns**

A deleteDomainUserResponse element having the structure defined by the following table.

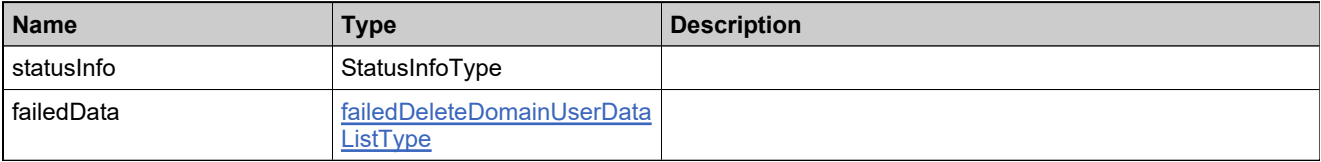

## <span id="page-1722-0"></span>**Method: deleteUser**

#### **Description**

The **deleteUser** operation is used to delete users and contacts in an account, including FlexNet domain users and domain users from the FlexNet Operations database.

#### **Parameters**

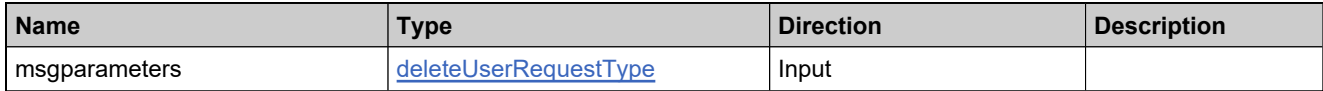

#### **Returns**

A [deleteUserResponse](#page-1941-0) element having the structure defined by the following table.

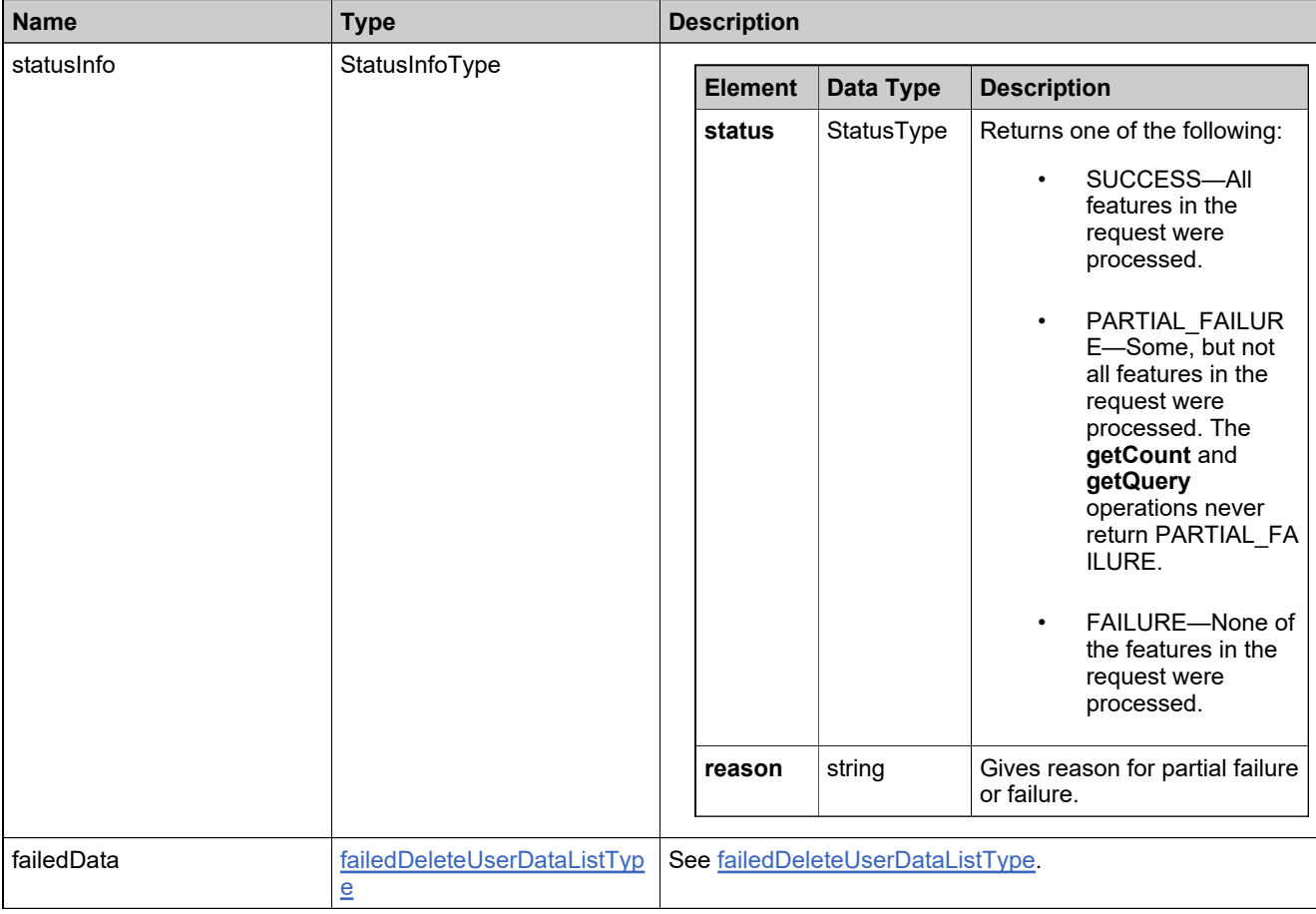

## <span id="page-1723-0"></span>**Method: getAccountCount**

#### **Description**

The **getAccountCount** operation takes one or more query parameters and returns the matching number of accounts.

#### **Parameters**

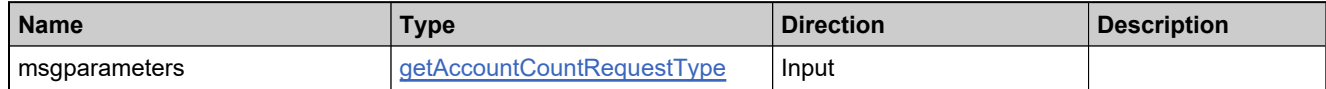

#### **Returns**

A [getAccountCountResponse](#page-1944-0) element having the structure defined by the following table.

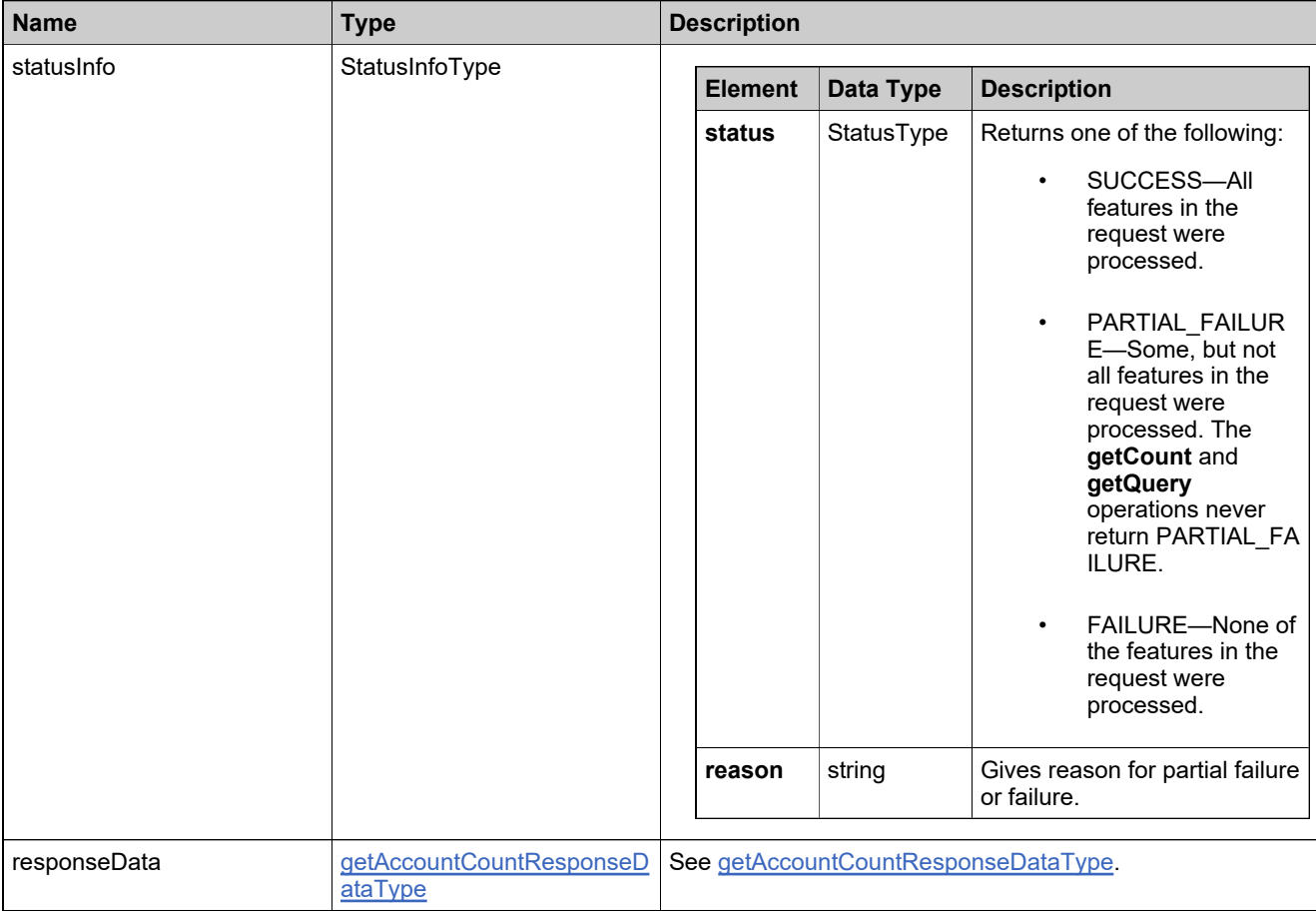

## <span id="page-1724-0"></span>**Method: getAccountsQuery**

#### **Description**

The **getAccountsQuery** operation takes one or more query parameters and returns the matching accounts.

#### **Parameters**

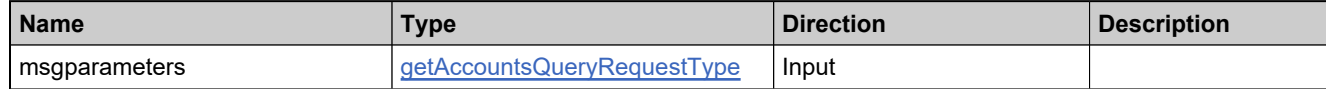

#### **Returns**

A [getAccountsQueryResponse](#page-1947-0) element having the structure defined by the following table.

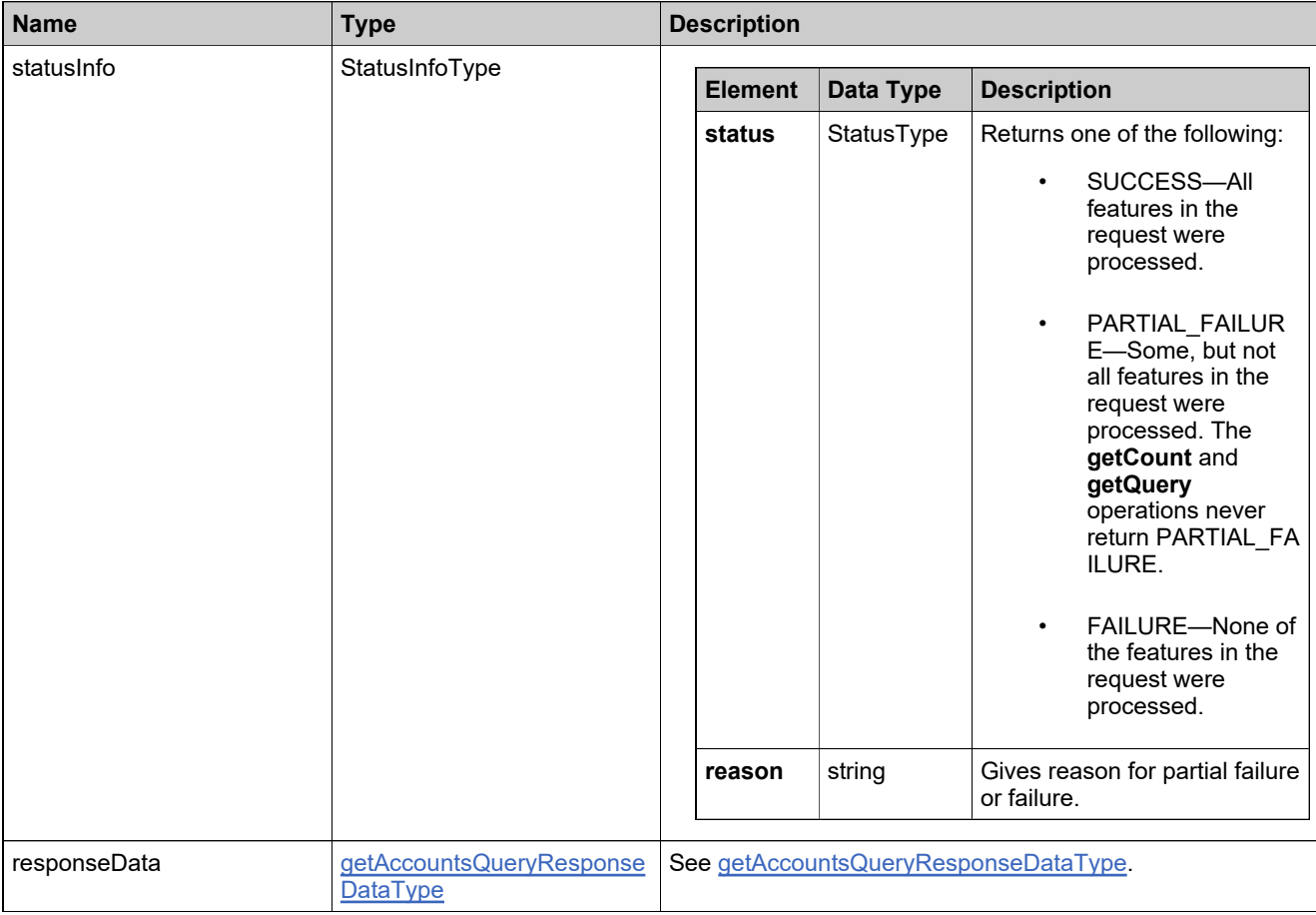

## <span id="page-1725-0"></span>**Method: getParentAccounts**

#### **Description**

The **getParentAccounts** operation takes one account and returns its first-level parents.

#### **Parameters**

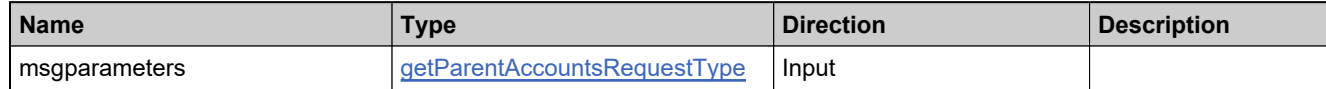

#### **Returns**

A [getParentAccountsResponse](#page-1950-0) element having the structure defined by the following table.

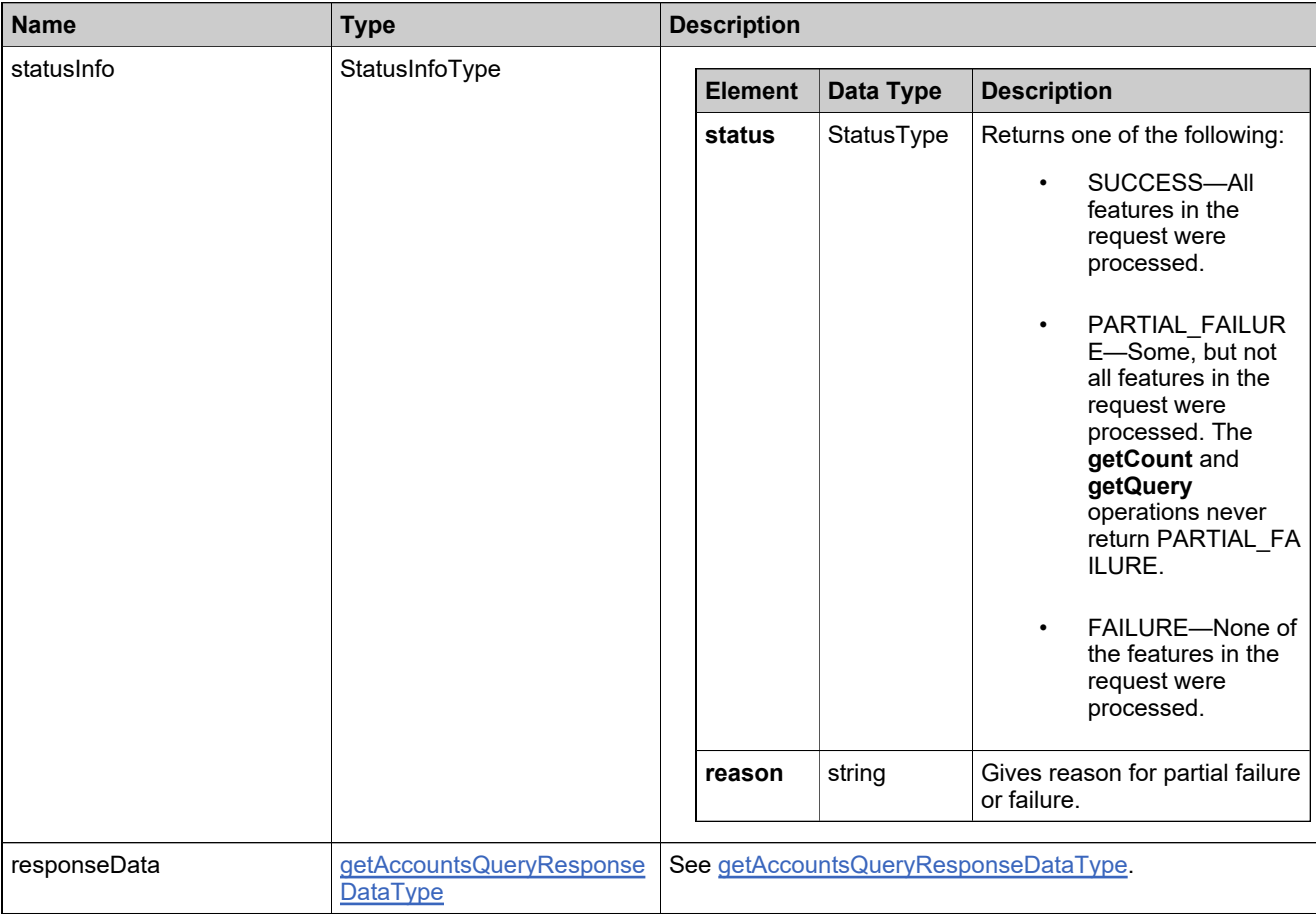

## <span id="page-1726-0"></span>**Method: getRelatedAccounts**

#### **Description**

The **getRelatedAccounts** takes the name of an account and returns the CHANNEL\_PARTNER or CUSTOMER accounts to which the account is related.

The response will be SUCCESS but return no records if the account is

- A CHANNEL\_PARTNER or CUSTOMER account without any relationships
- An account of a type other than CHANNEL\_PARTNER or CUSTOMER

#### **Parameters**

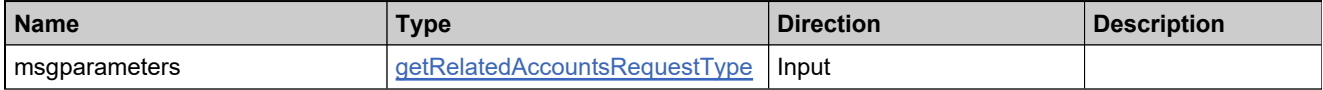

#### **Returns**

A [getRelatedAccountsResponse](#page-1953-0) element having the structure defined by the following table.

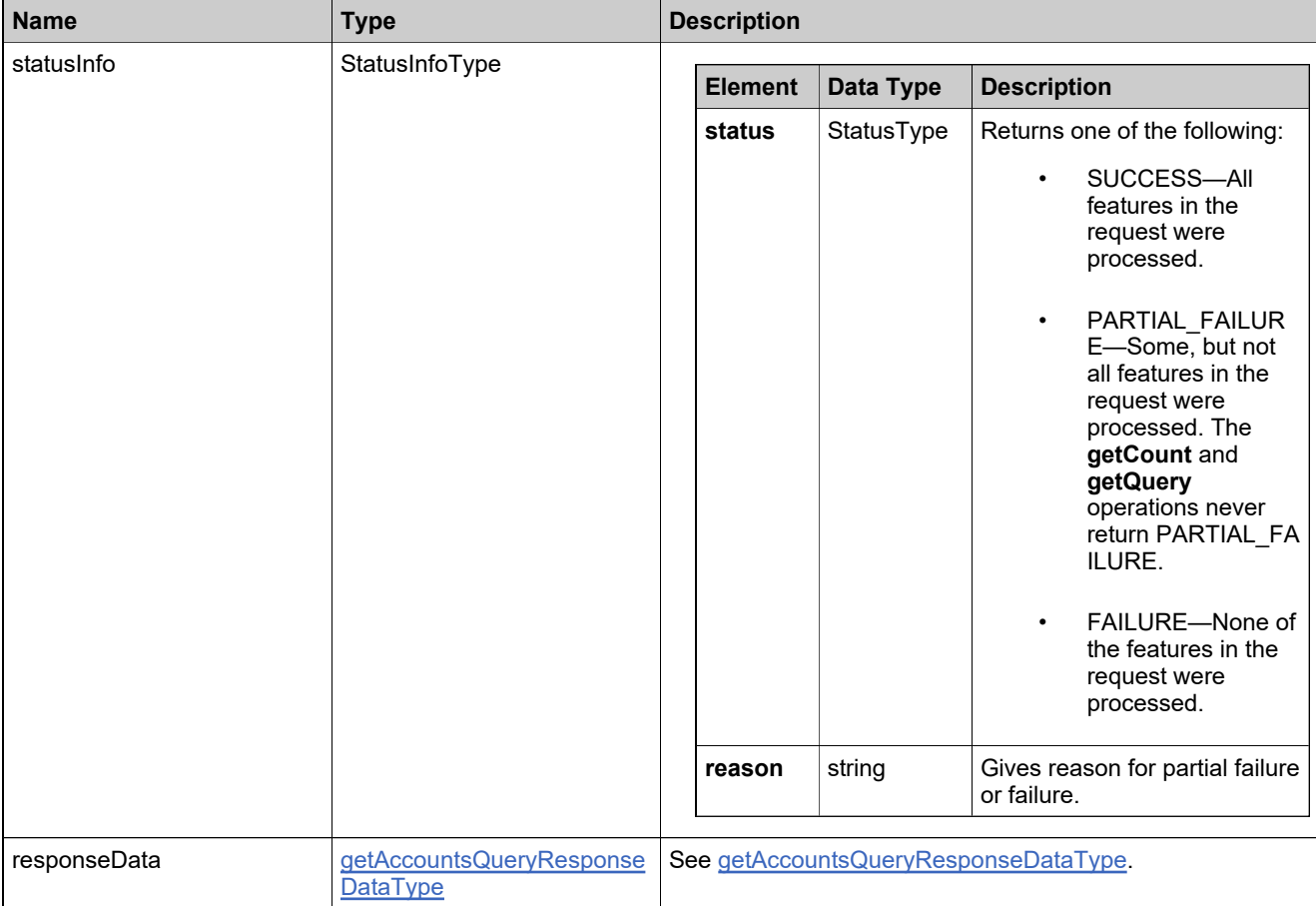

## <span id="page-1727-0"></span>**Method: getSubAccounts**

#### **Description**

The **getSubAccounts** operation takes one account and returns its first-level child subaccounts.

#### **Parameters**

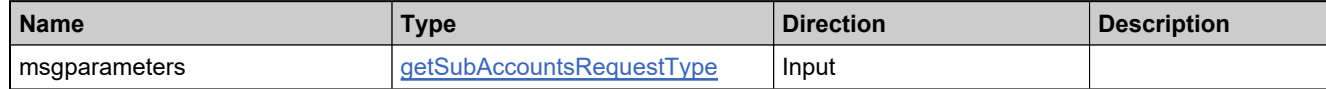

#### **Returns**

A [getSubAccountsResponse](#page-1956-0) element having the structure defined by the following table.

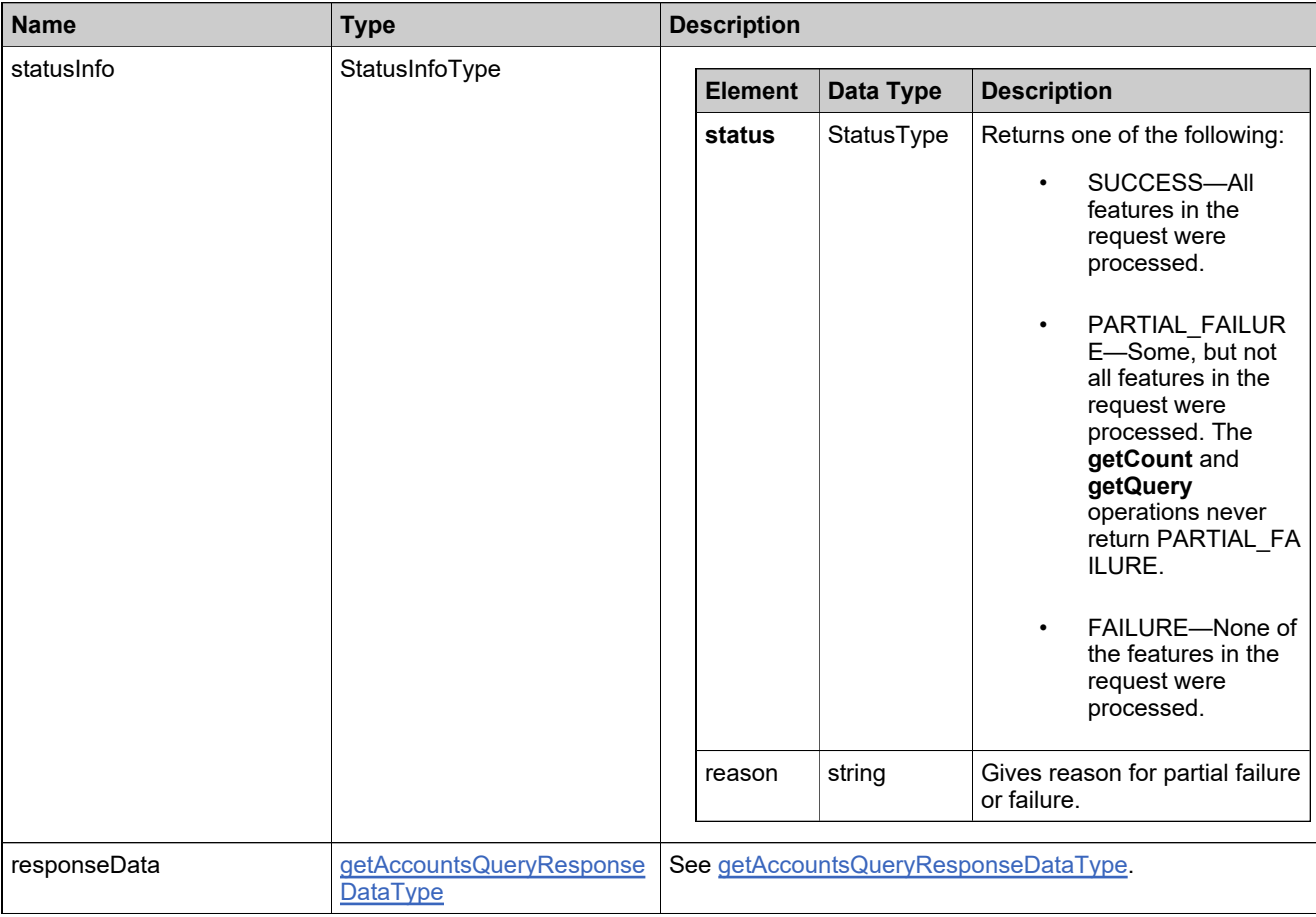
### **Method: getUserAccountsExpiryQuery**

#### **Description**

The **getUserAccountsExpiryQuery** operation lists all the expired users of the account.

**Note 1:** If the **Enable User Expiration** is not selected in the FlexNet Operations system configuration, the following error message will result:

User Account Expiration Configuration is Disabled.

**Note 2:** This query will only fetch users that have an associated account expiration date. Permanent account users will not be listed.

### **Parameters**

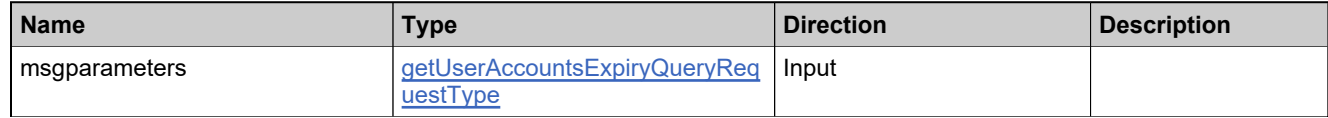

#### **Returns**

A [getUserAccountsExpiryQueryResponse](#page-1959-0) element having the structure defined by the following table.

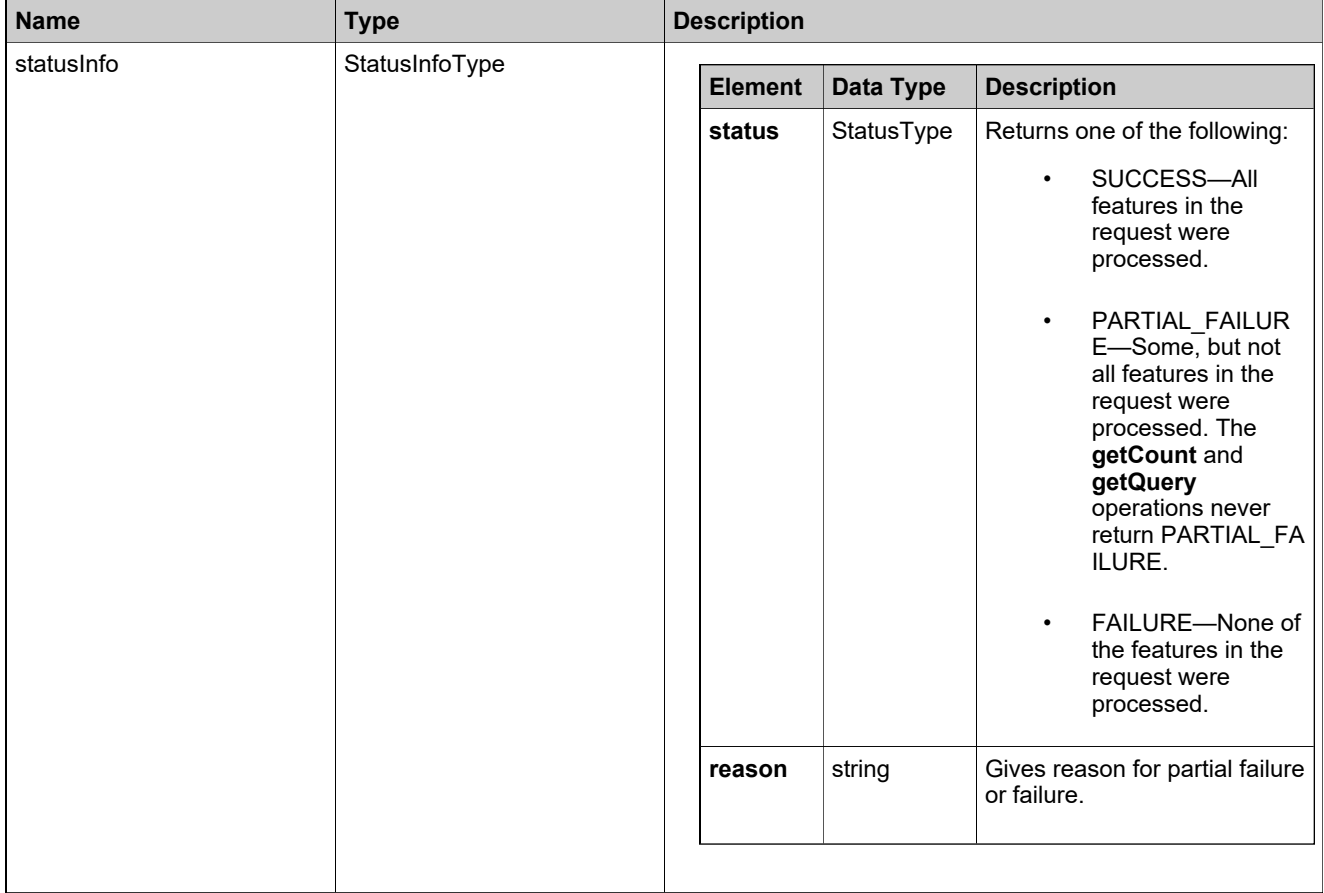

### **Returns**

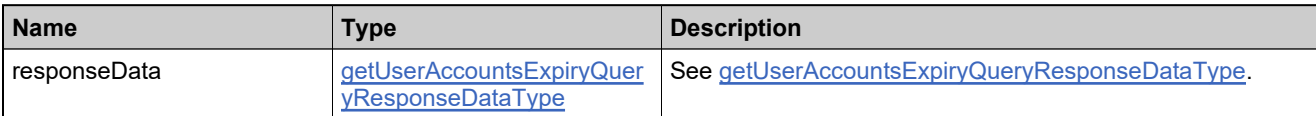

### **Method: getUserCount**

#### **Description**

The **getUserCount** operation takes one or more query parameters and returns the matching number of users.

#### **Parameters**

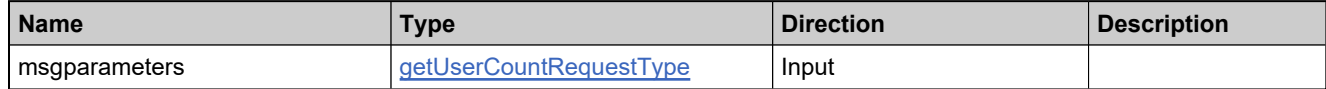

#### **Returns**

A [getUserCountResponse](#page-1962-0) element having the structure defined by the following table.

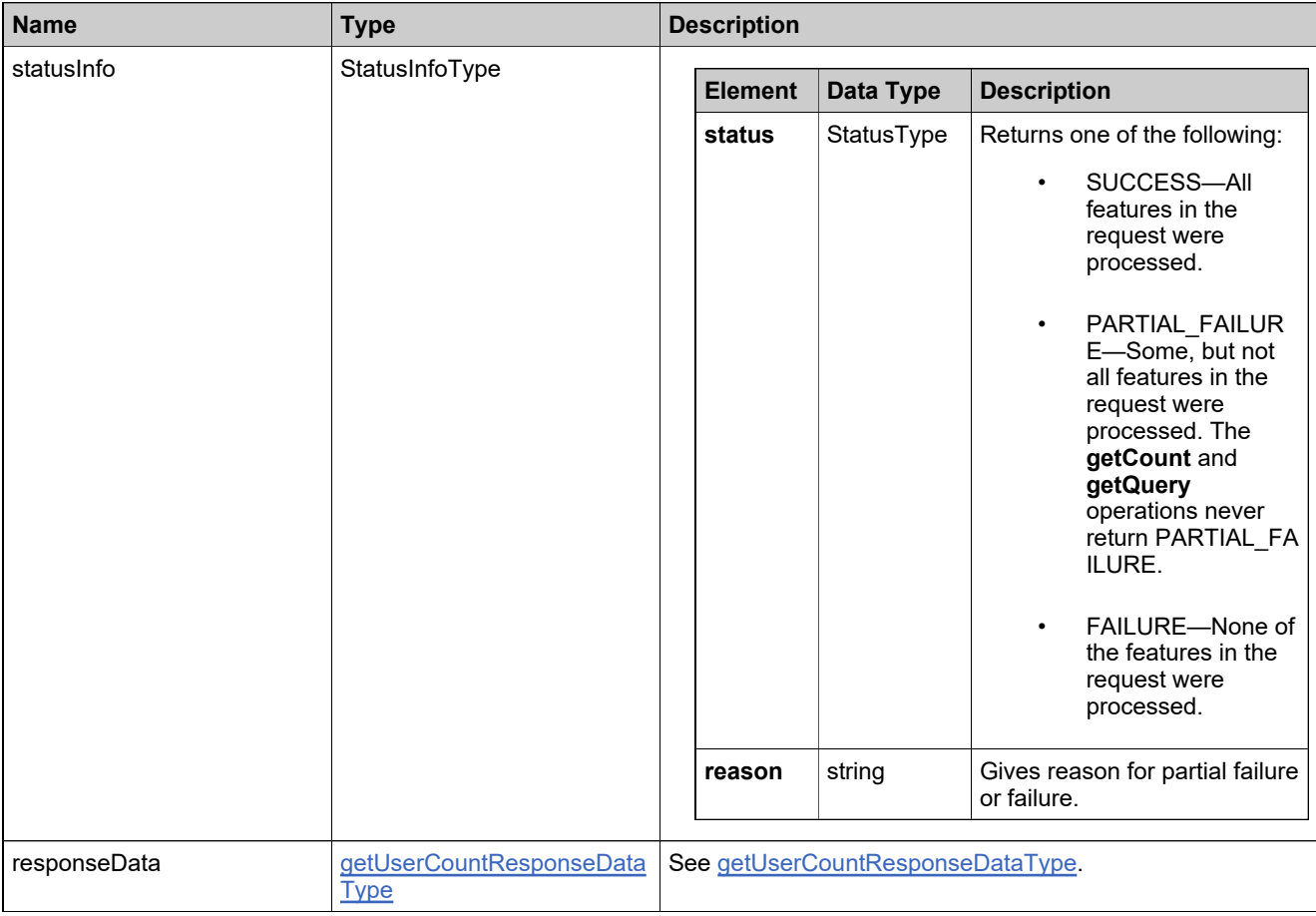

### **Method: getUserPermissions**

#### **Description**

The **getUserPermissions** operation returns a list of permissions based on the roles a given user has within their accounts. This takes in a username and domain name as inputs and returns out a list of permissions, the user's name and account type.

#### **Parameters**

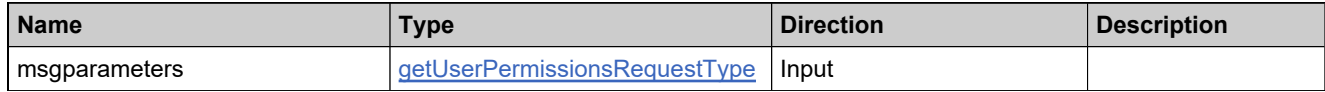

#### **Returns**

A [getUserPermissionsResponse](#page-1965-0) element having the structure defined by the following table.

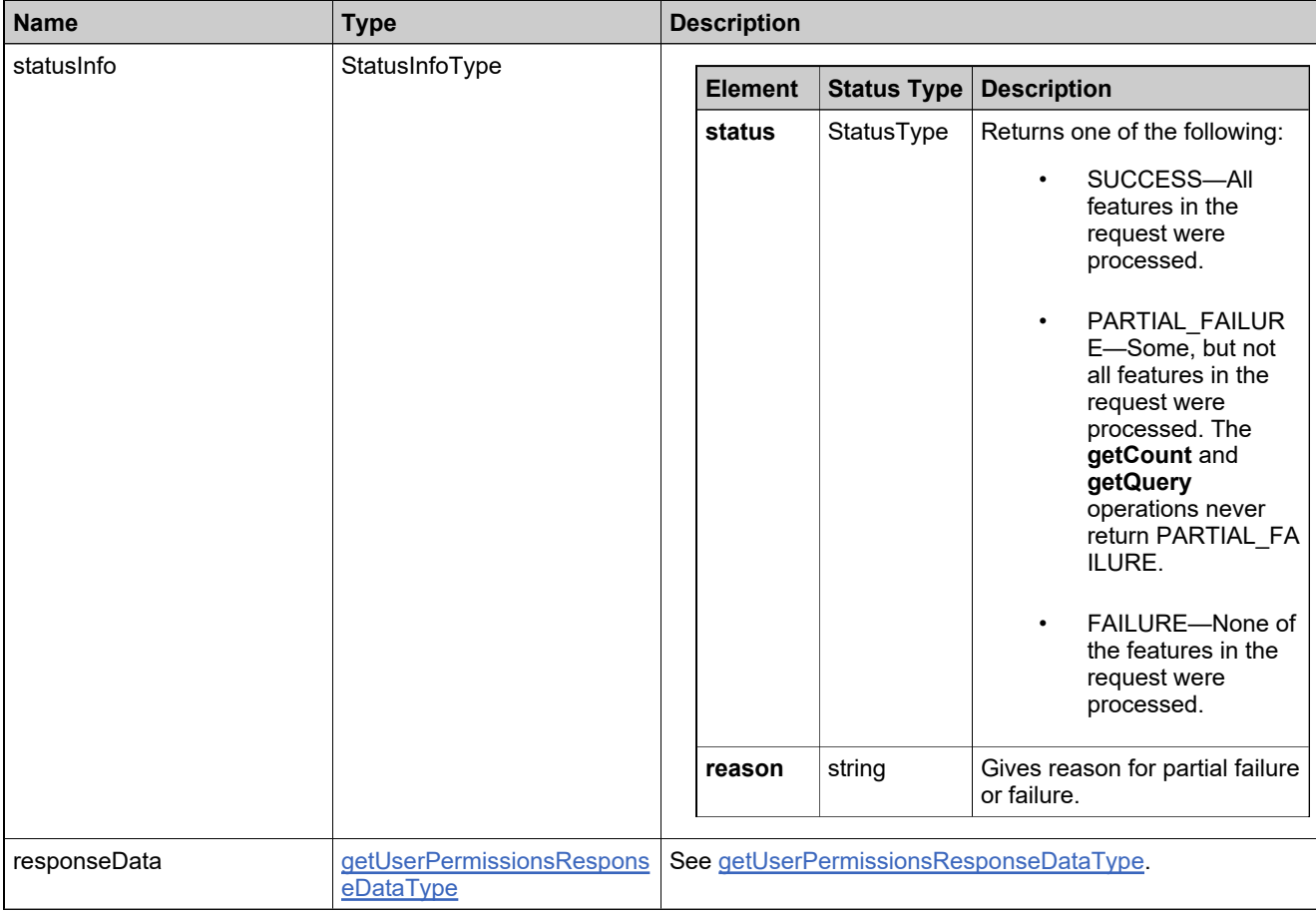

### **Method: getUsersQuery**

#### **Description**

The **getUsersQuery** operation takes one or more query parameters and returns the matching users.

#### **Parameters**

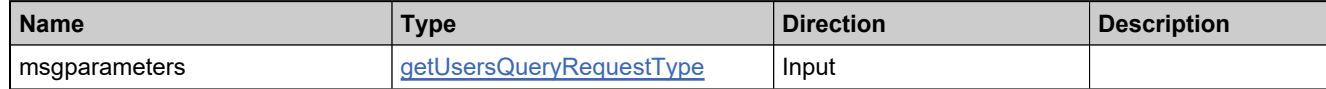

#### **Returns**

A [getUsersQueryResponse](#page-1968-0) element having the structure defined by the following table.

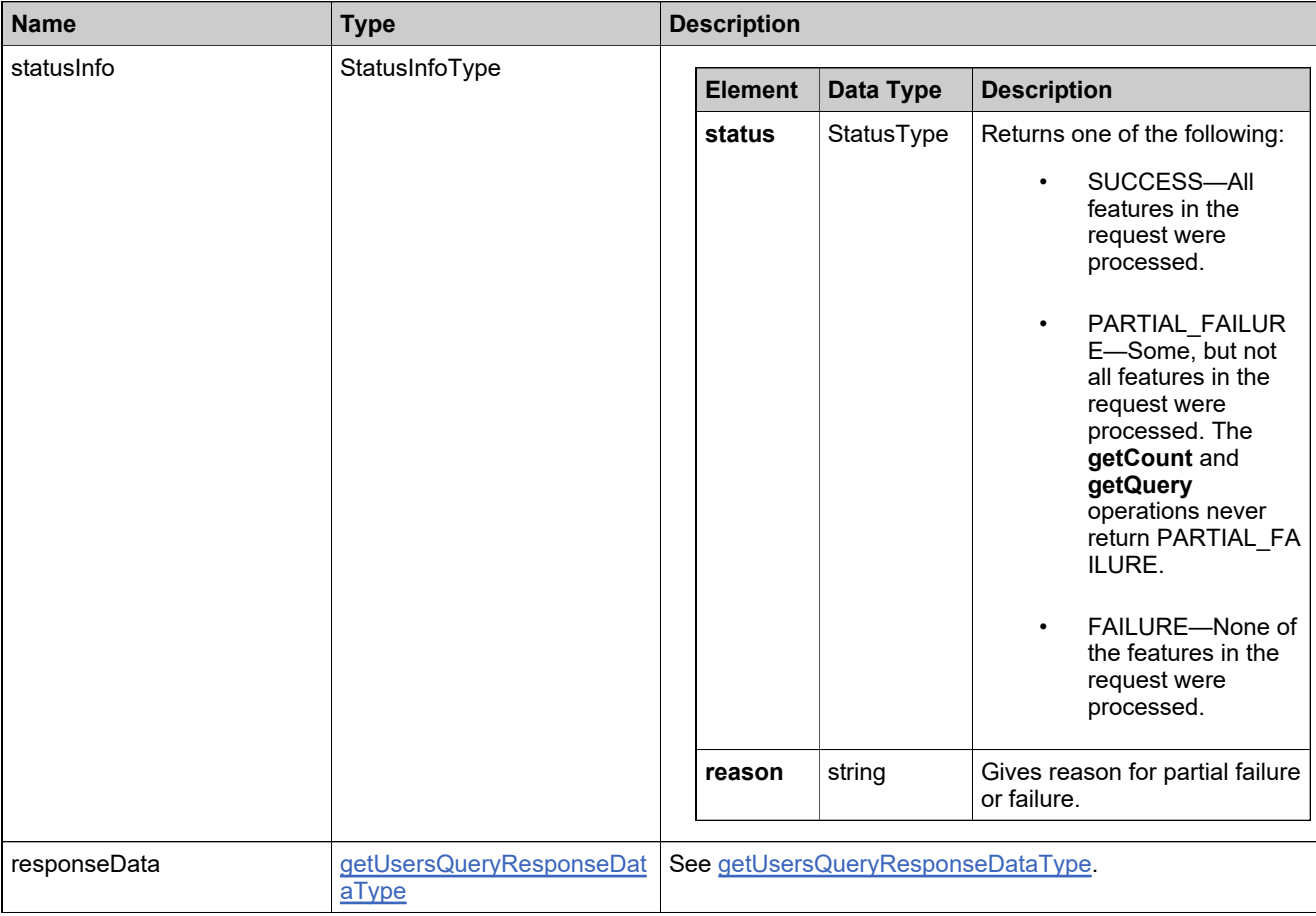

### **Method: linkAccounts**

#### **Description**

The **linkAccounts** operation is used to build an account hierarchy from existing accounts.

#### **Parameters**

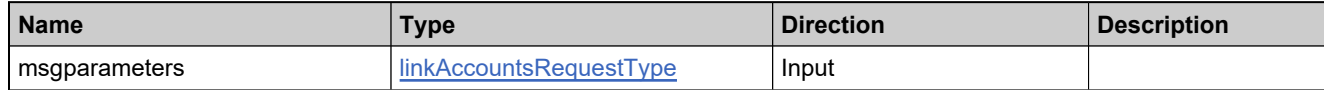

#### **Returns**

A [linkAccountsResponse](#page-1972-0) element having the structure defined by the following table.

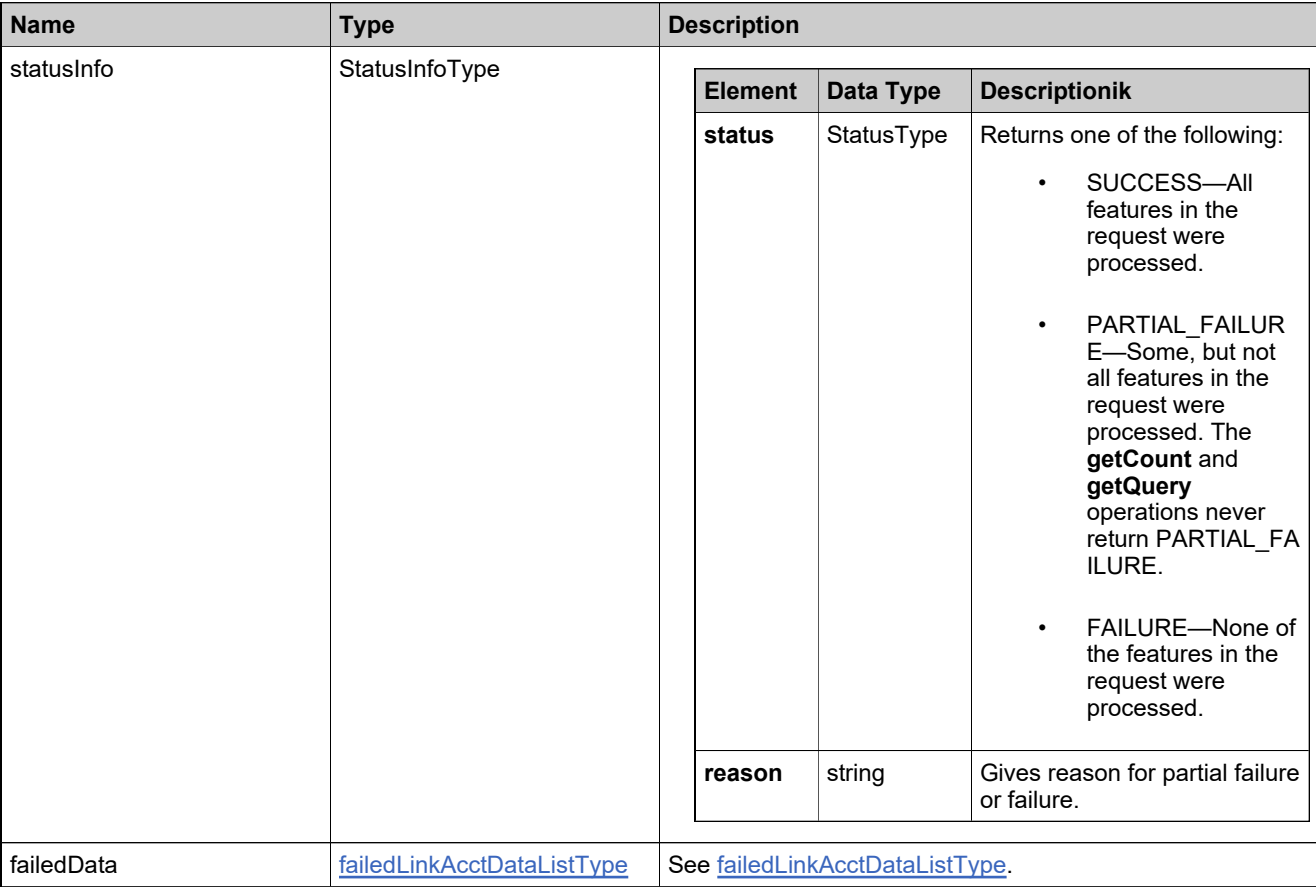

### **Method: relateAccounts**

#### **Description**

The **relateAccounts** operation connects two accounts into channel partner relationships.

#### **Parameters**

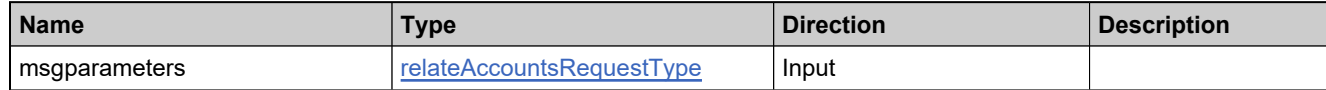

#### **Returns**

A [relateAccountsResponse](#page-1975-0) element having the structure defined by the following table.

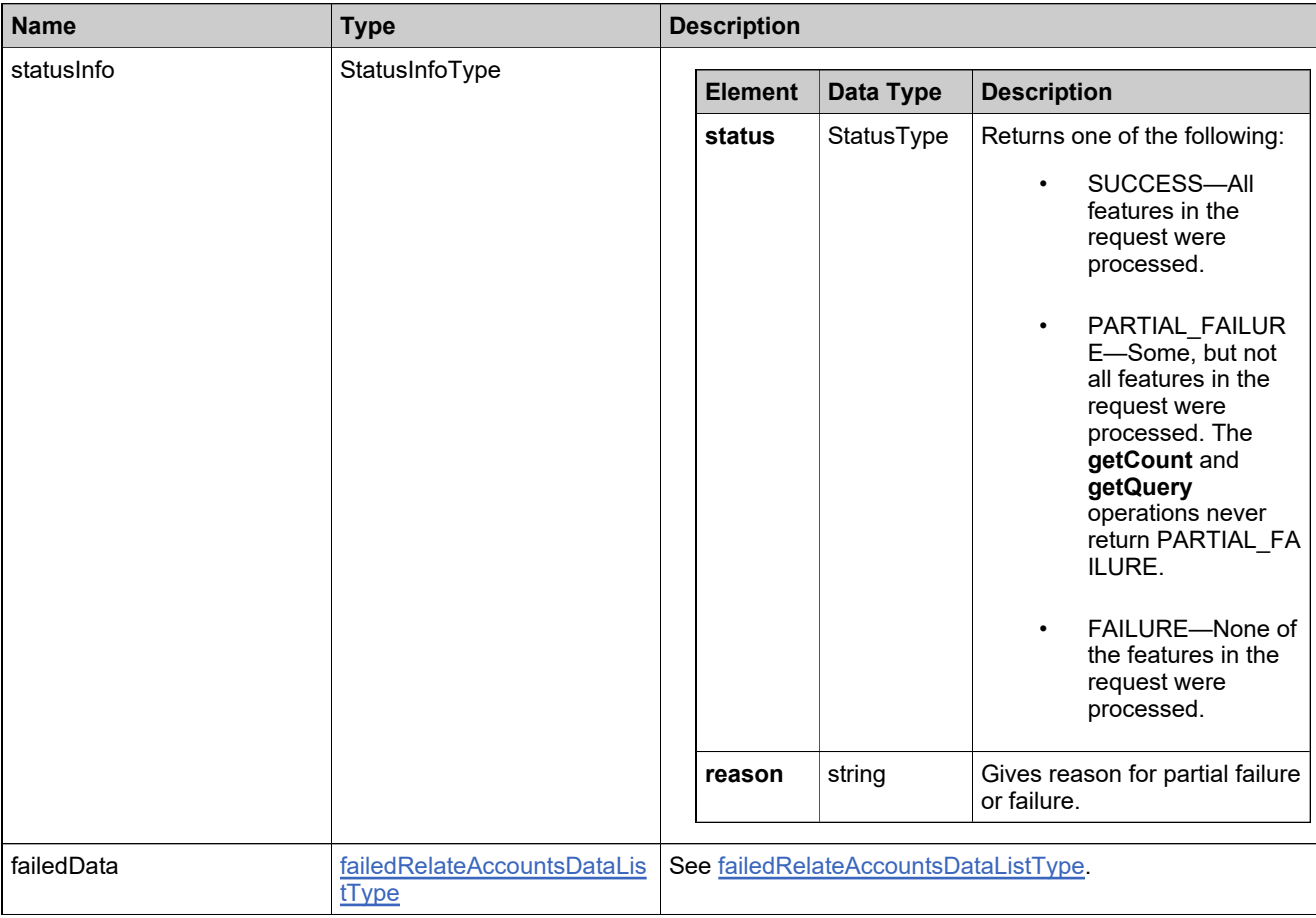

### **Method: updateAccount**

#### **Description**

The **updateAccount** operation is used to update account details.

**Note:** Not all accounts can be updated. The following restrictions apply:

- MYORG: only the account name can be updated. No other updates are permitted.
- PORTAL\_ORG\_UNIT: no updates are permitted.
- UNKNOWN\_ORG\_Unit: no updates are permitted.

#### **Parameters**

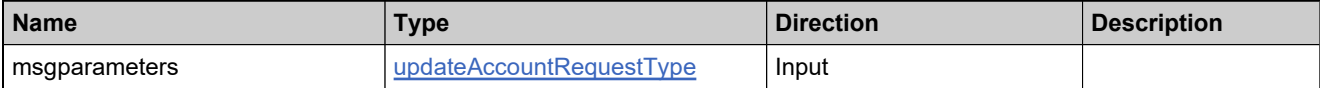

#### **Returns**

A [updateAccountResponse](#page-1979-0) element having the structure defined by the following table.

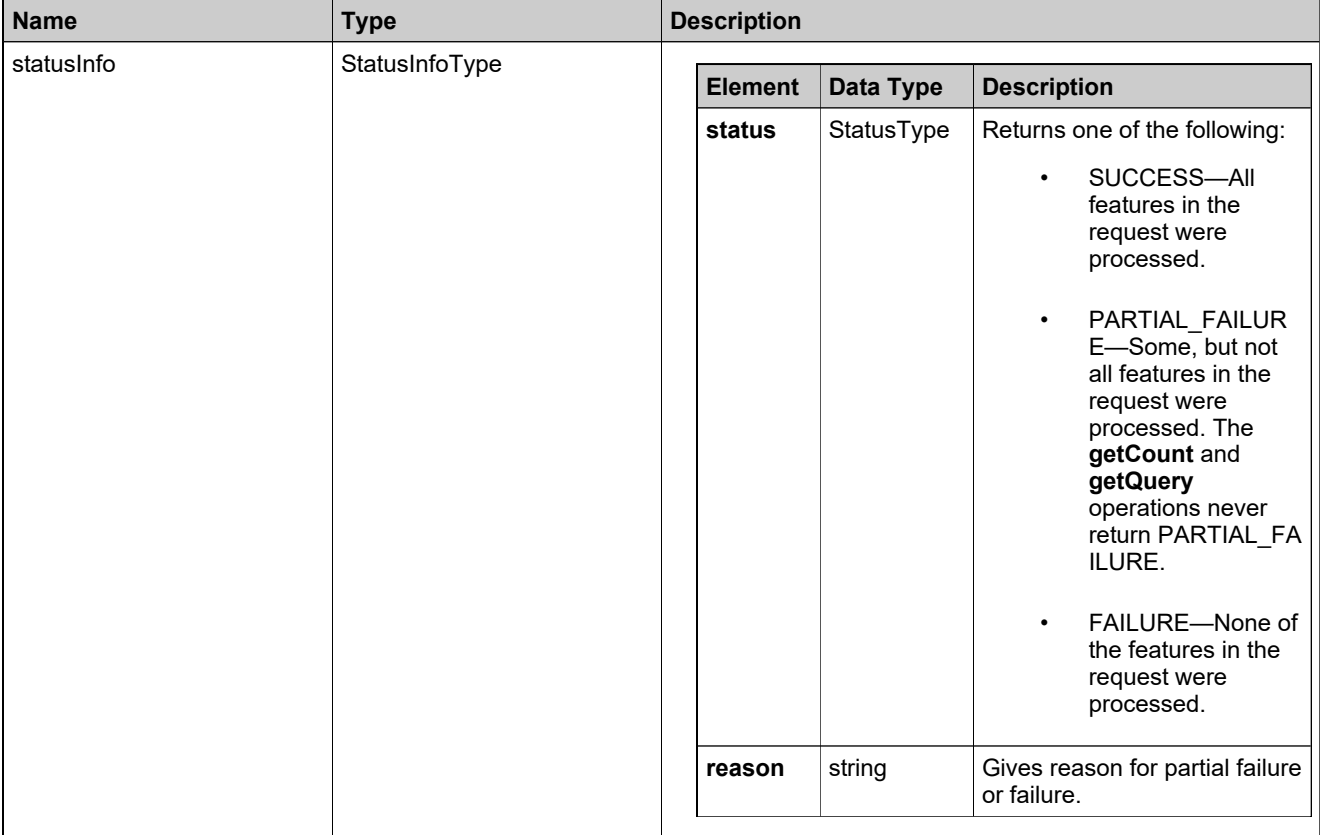

### **Returns**

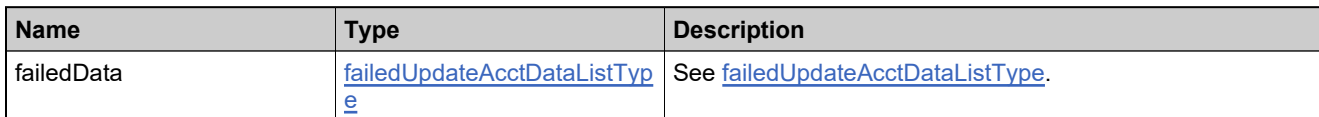

### **Method: updateDomainUsers**

#### **Description**

The **updateDomainUsers** operation updates the domain users to the system.

#### **Parameters**

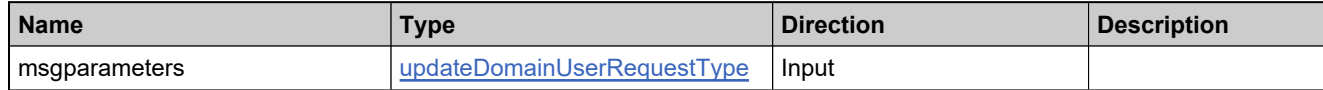

#### **Returns**

A updateDomainUserResponse element having the structure defined by the following table.

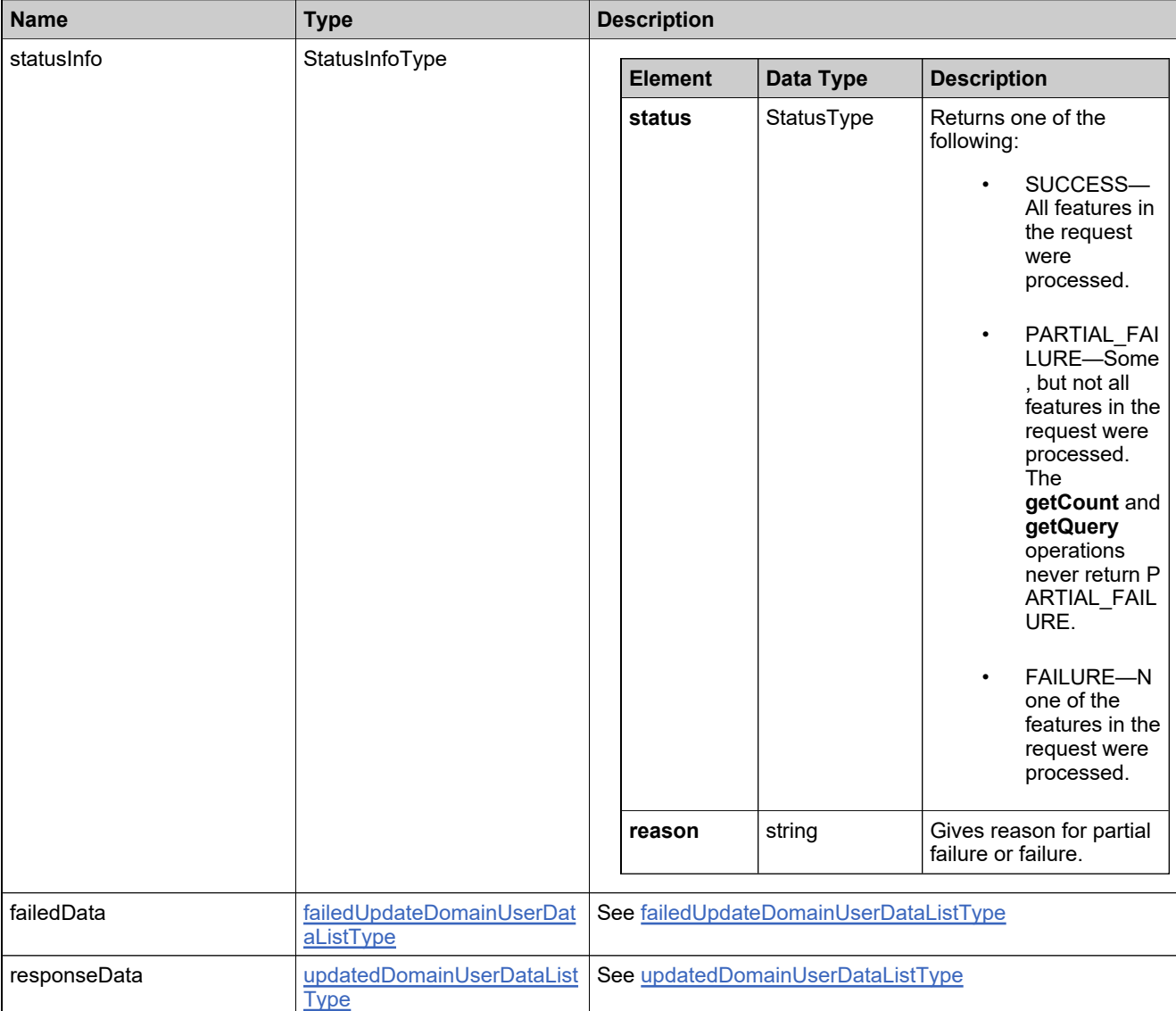

### **Method: updateUser**

#### **Description**

The **updateUser** operation is used to update user details.

### **Parameters**

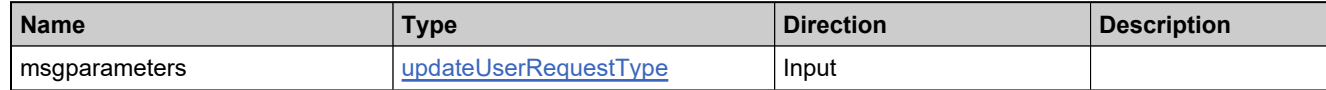

### **Returns**

A [updateUserResponse](#page-1983-0) element having the structure defined by the following table.

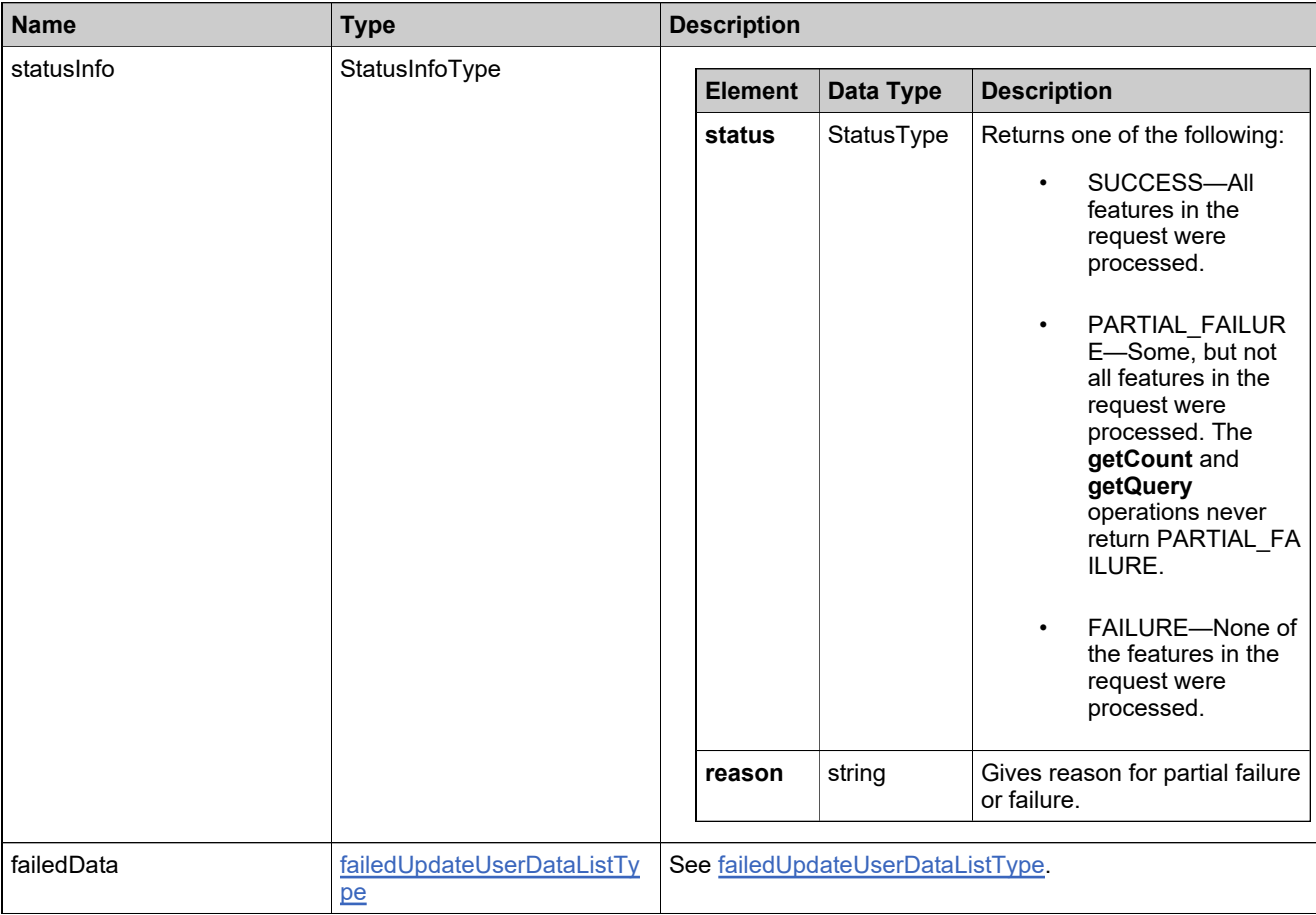

### **Method: updateUserRoles**

#### **Description**

The **updateUserRoles** operation is used to update user roles in an account.

#### **Parameters**

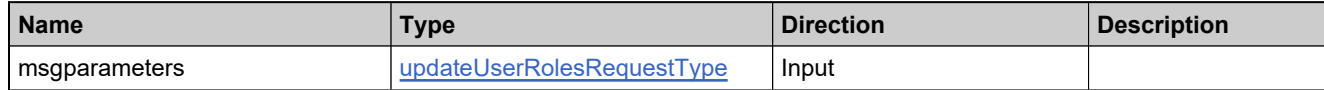

#### **Returns**

A [updateUserRolesResponse](#page-1986-0) element having the structure defined by the following table.

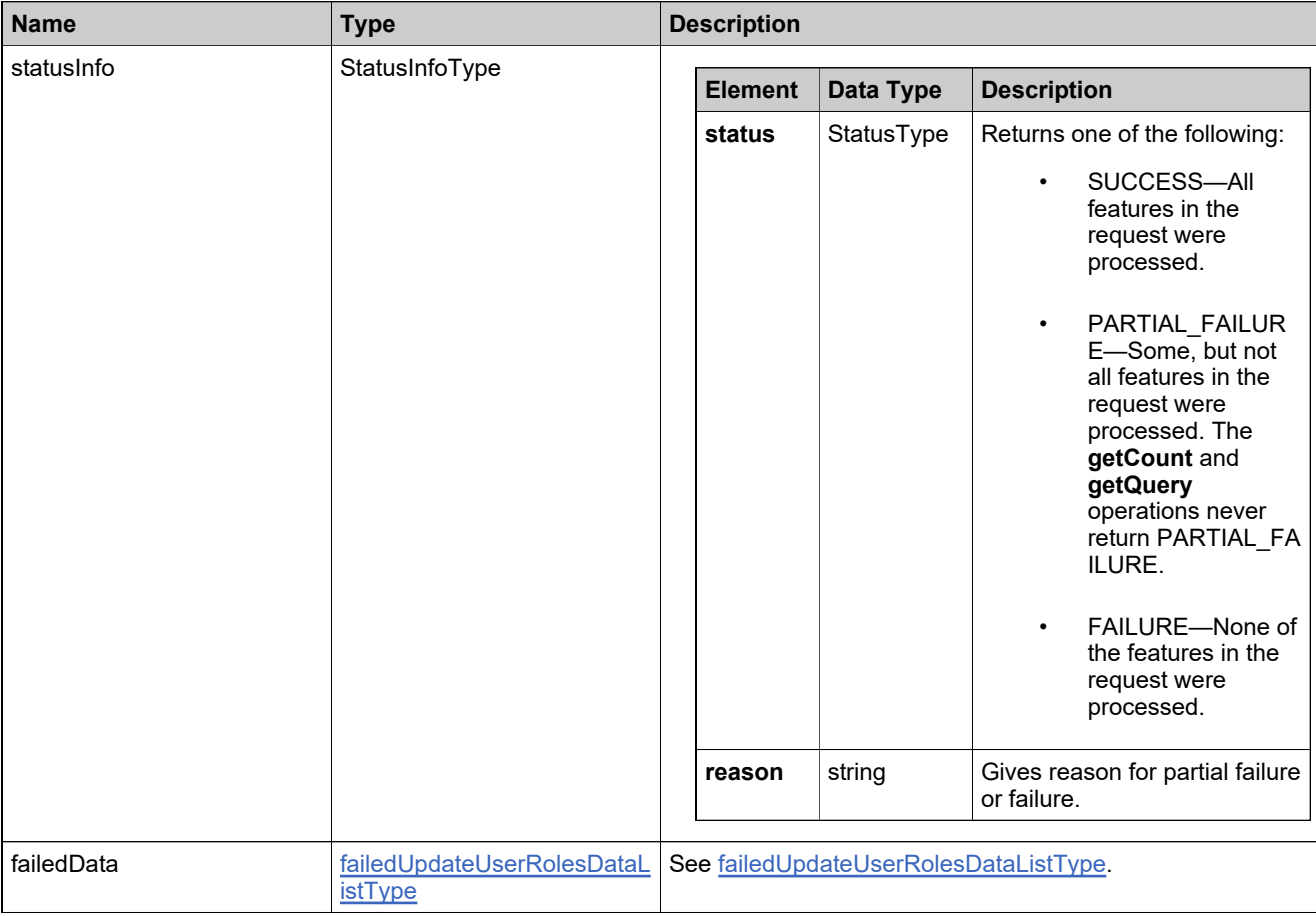

# Complex Types: UserAcctHierarchyService

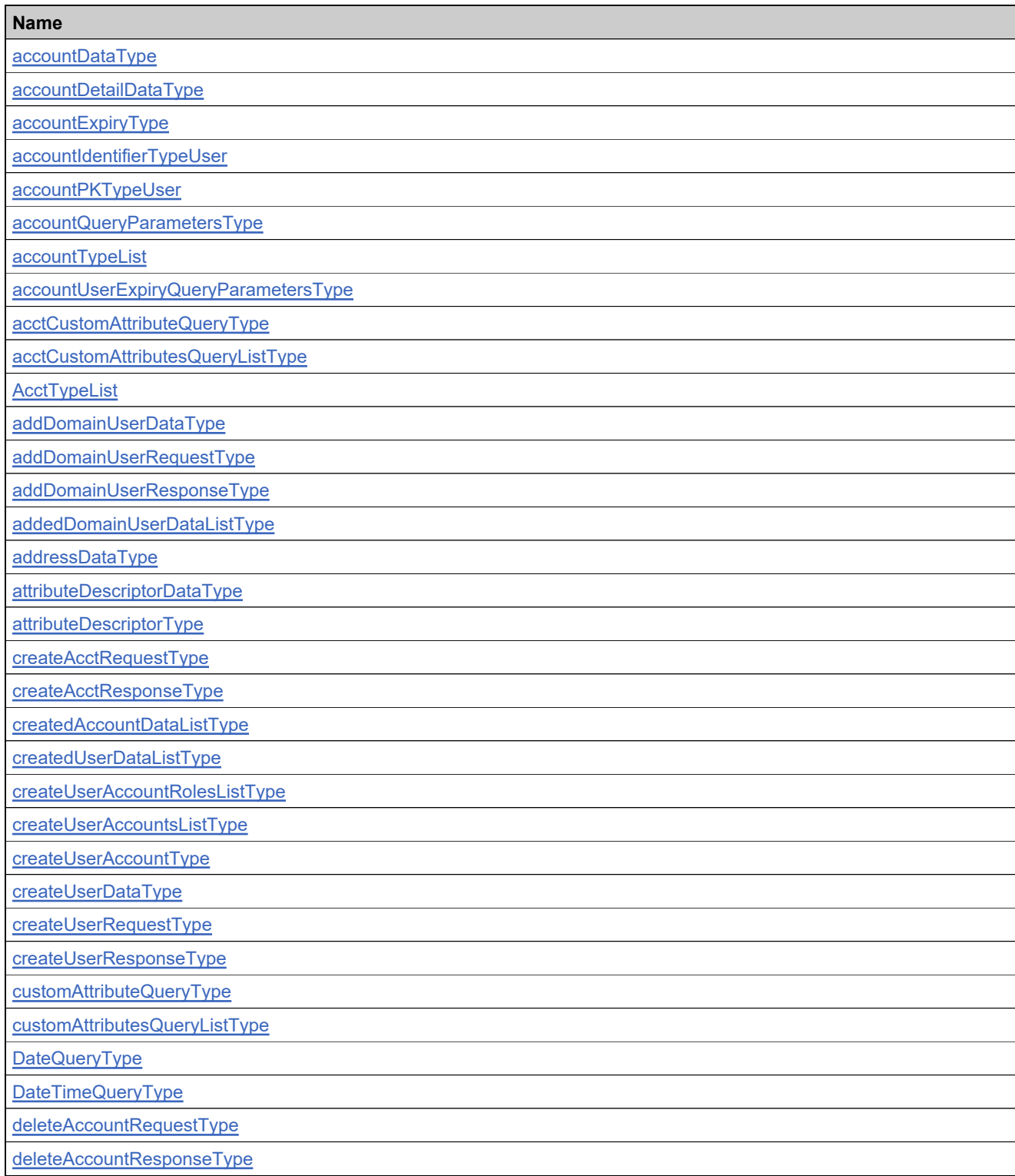

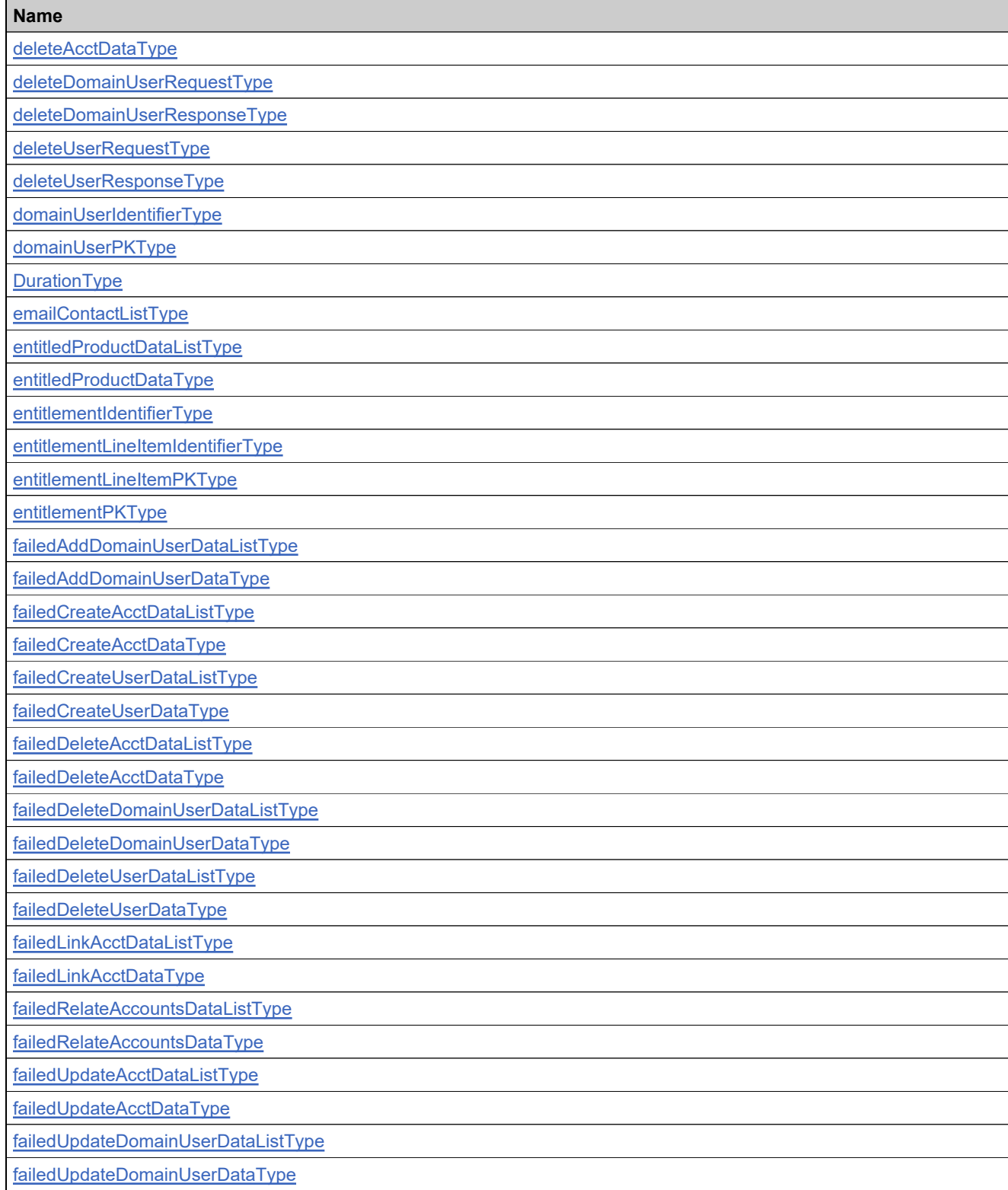

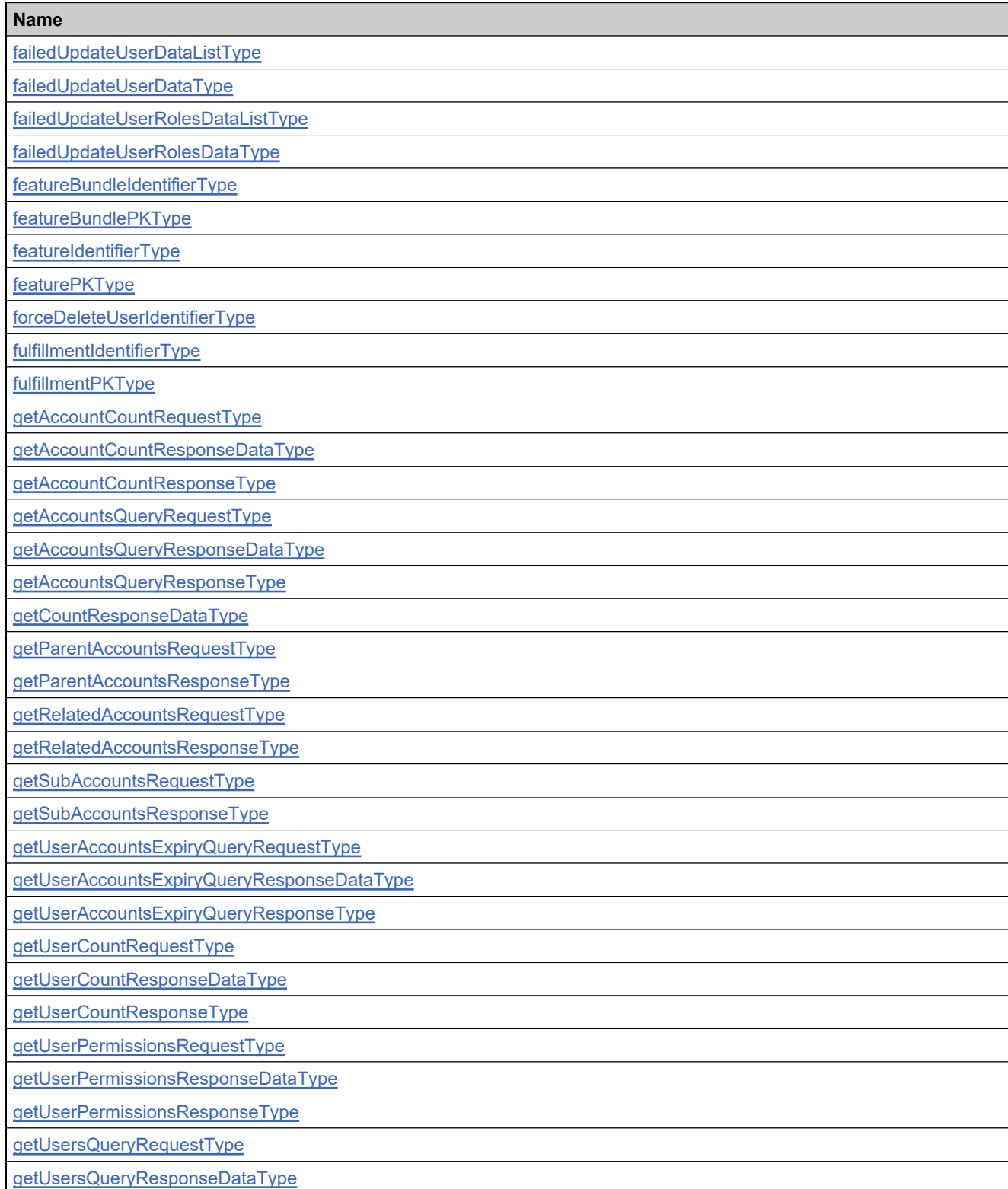

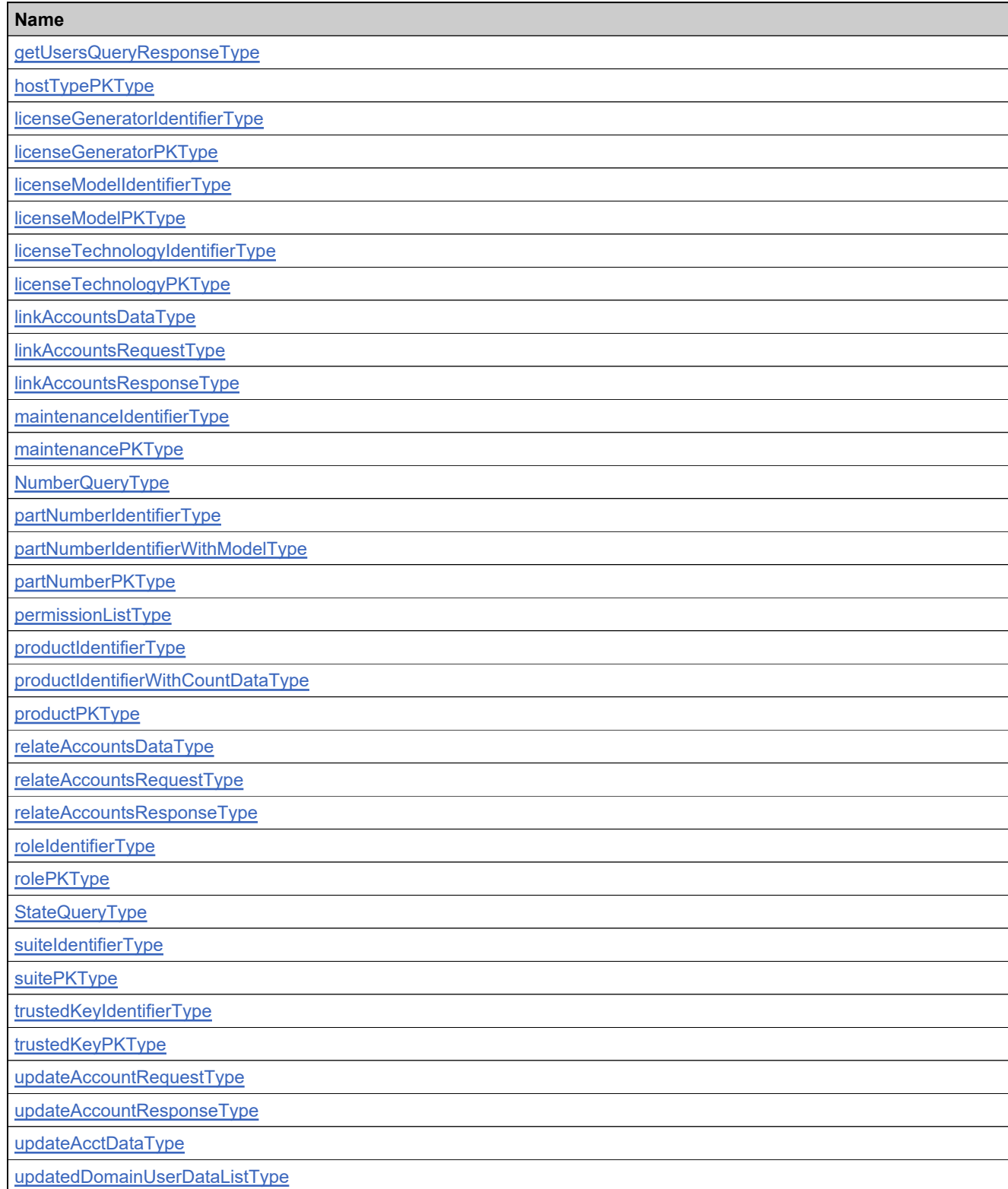

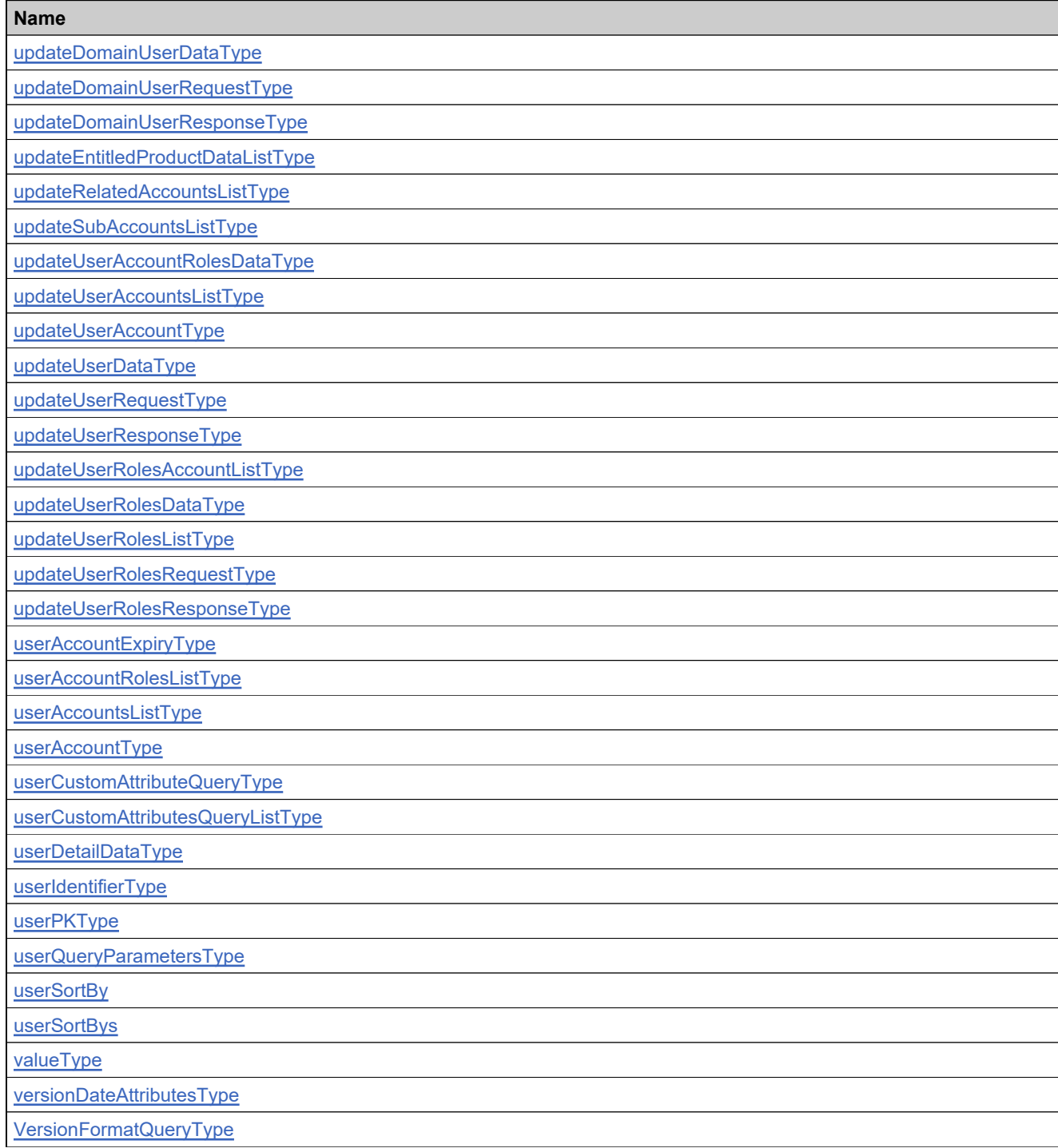

# <span id="page-1745-0"></span>**Complex Type: accountDataType**

#### **Derived By**

Restricting anyType

### **Content Model**

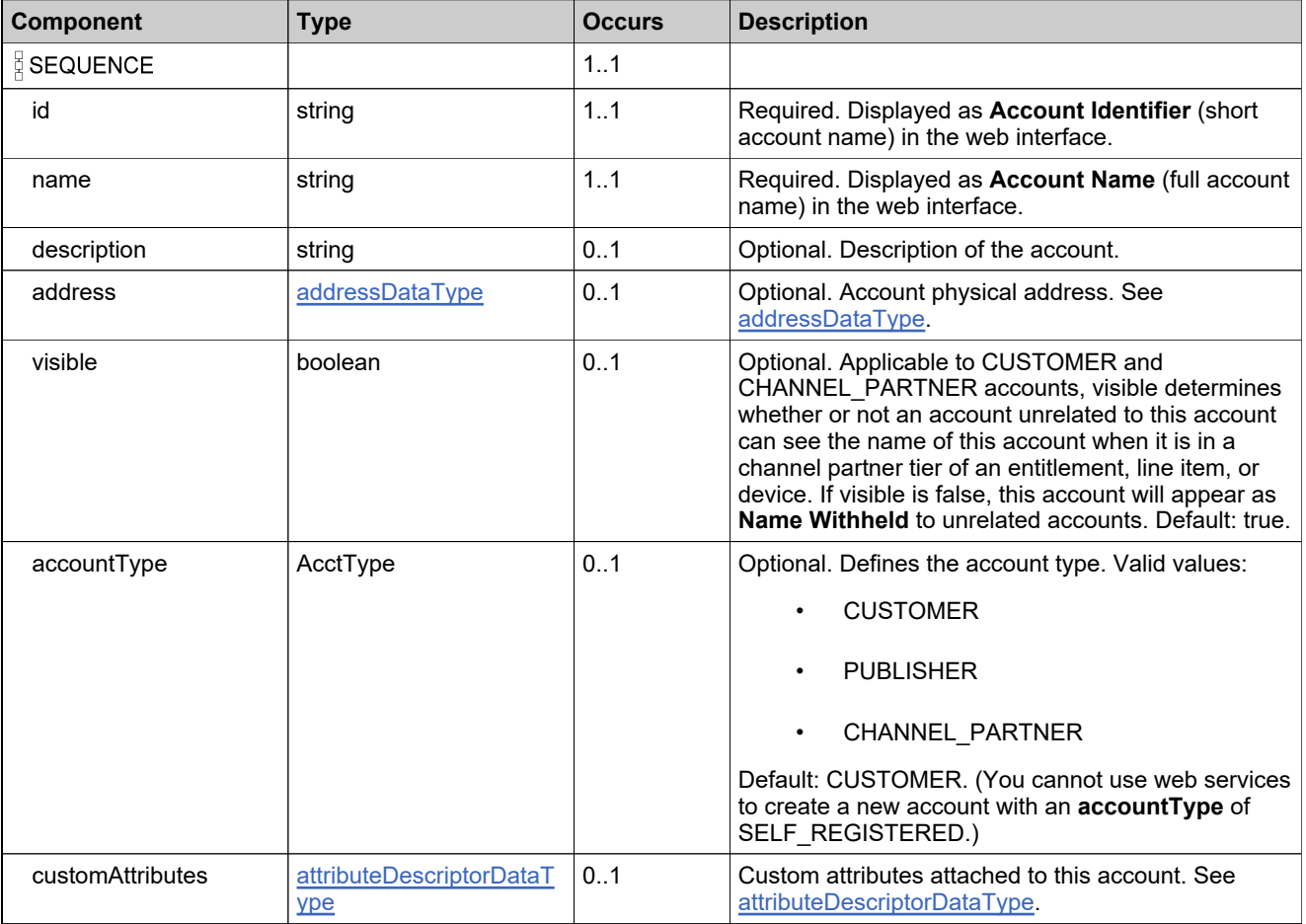

## <span id="page-1746-0"></span>**Complex Type: accountDetailDataType**

### **Derived By**

Restricting anyType

### **Content Model**

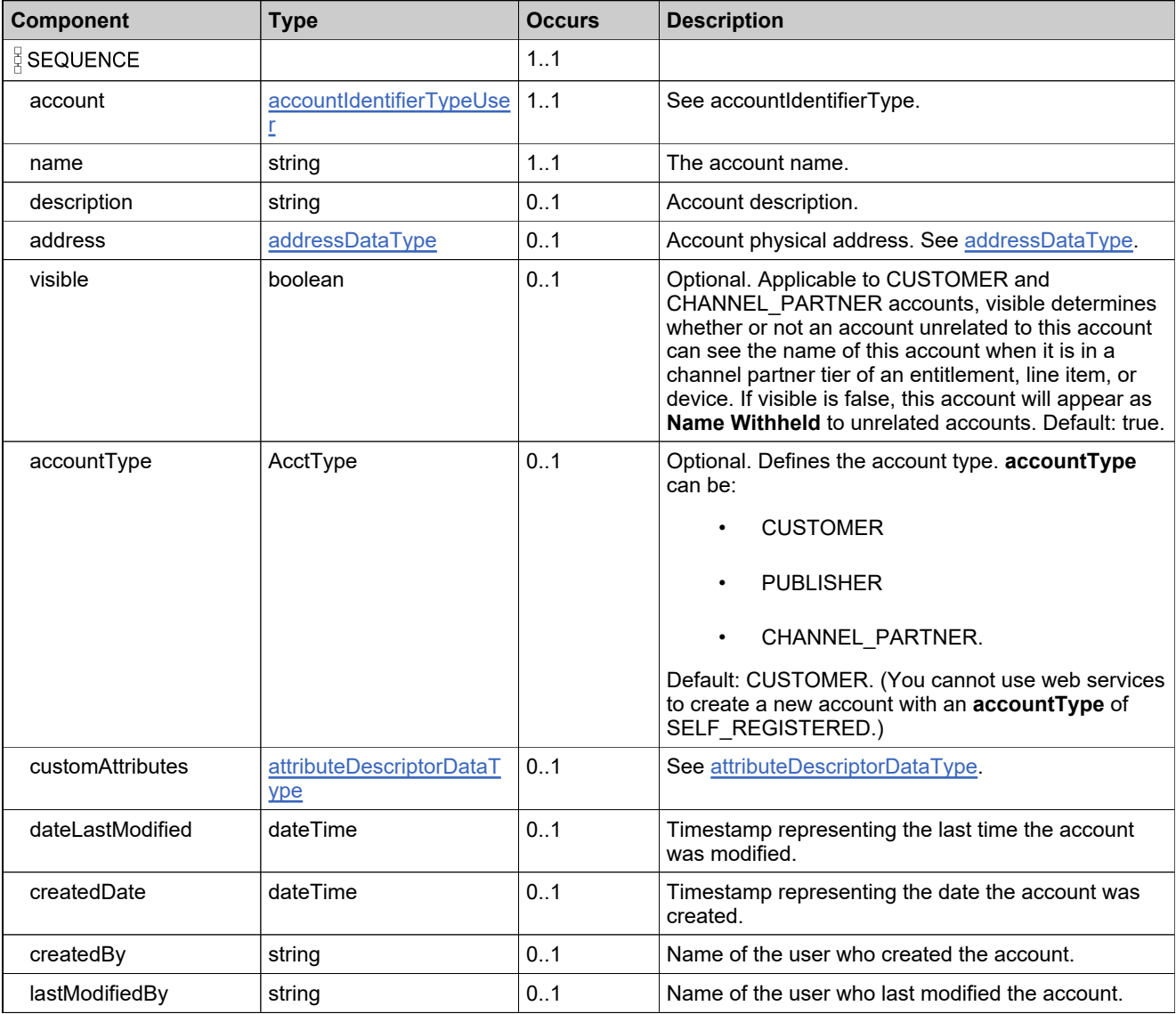

# <span id="page-1747-0"></span>**Complex Type: accountExpiryType**

### **Derived By**

Restricting anyType

### **Content Model**

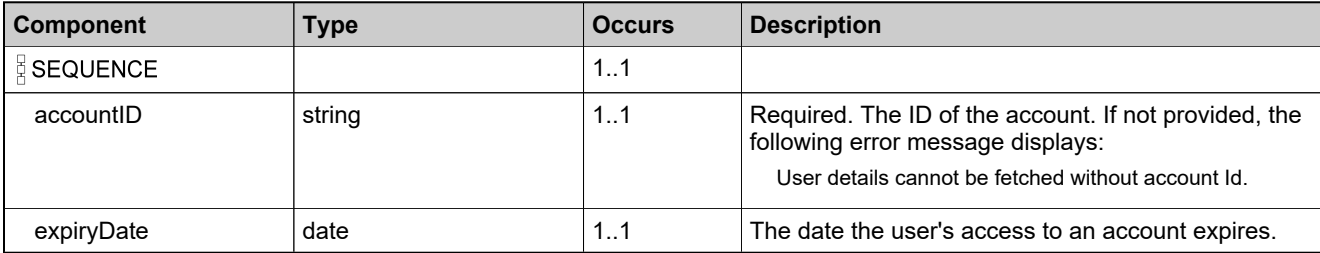

## <span id="page-1748-0"></span>**Complex Type: accountIdentifierTypeUser**

### **Derived By**

Restricting anyType

### **Content Model**

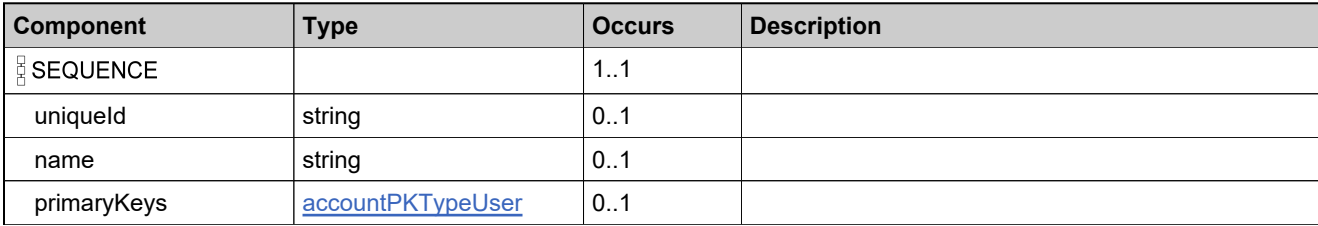

### <span id="page-1749-0"></span>**Complex Type: accountPKTypeUser**

#### **Derived By**

Restricting anyType

### **Content Model**

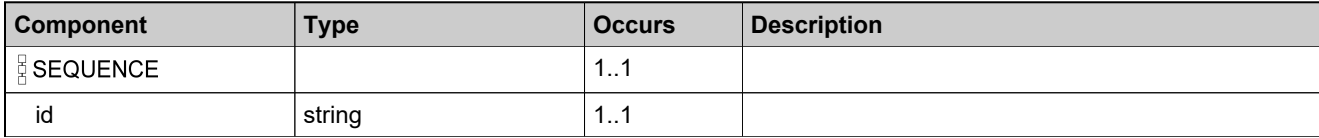

# <span id="page-1750-0"></span>**Complex Type: accountQueryParametersType**

### **Derived By**

Restricting anyType

### **Content Model**

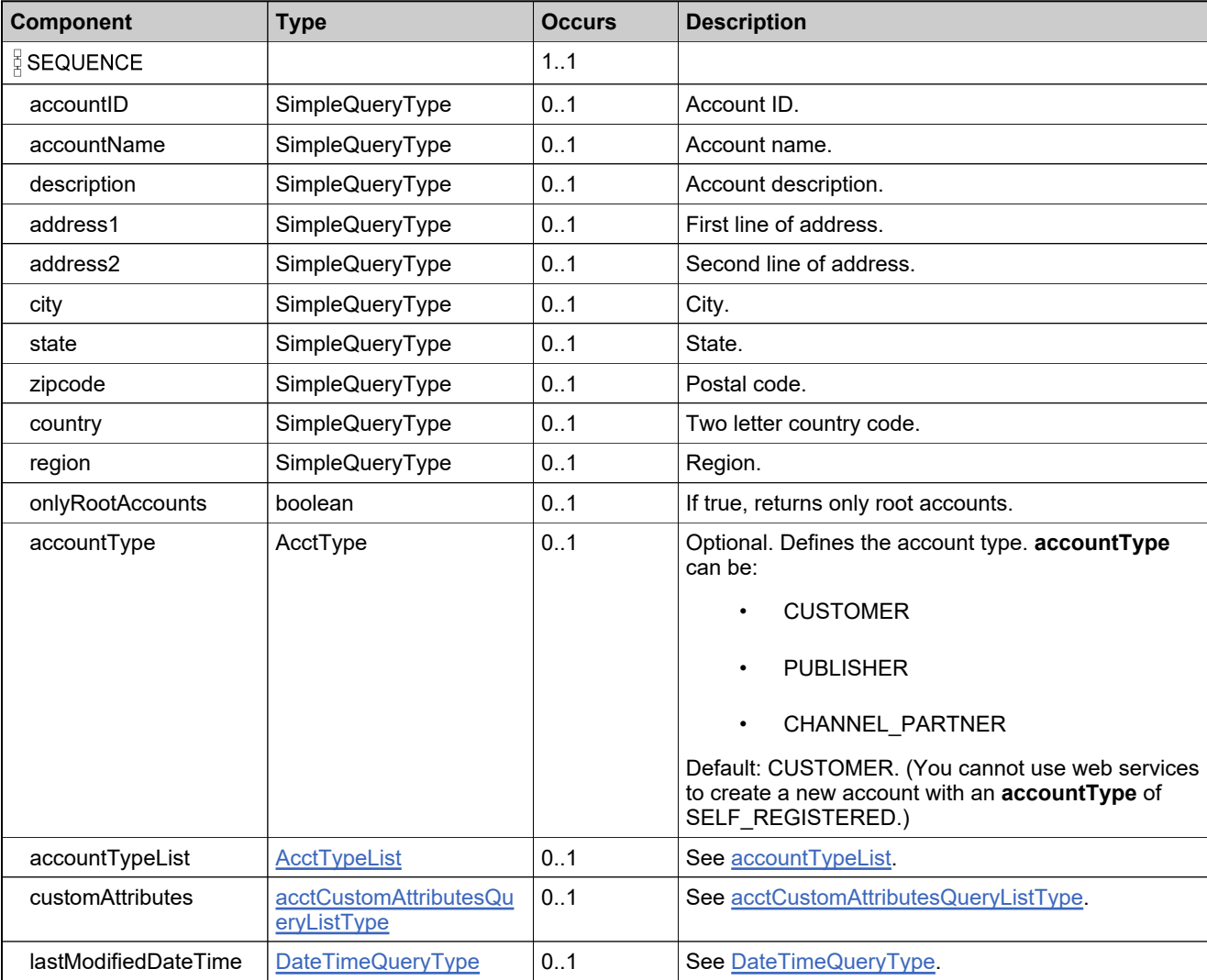

# <span id="page-1751-0"></span>**Complex Type: accountTypeList**

### **Derived By**

Restricting anyType

### **Content Model**

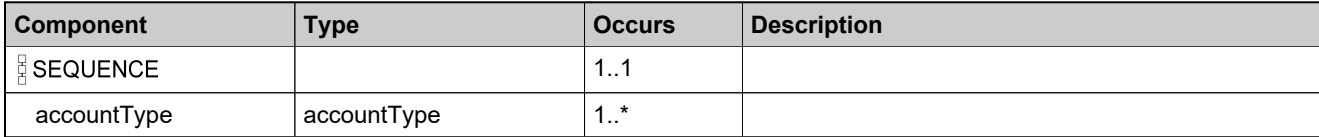

# <span id="page-1752-0"></span>**Complex Type: accountUserExpiryQueryParametersType**

### **Derived By**

Restricting anyType

### **Content Model**

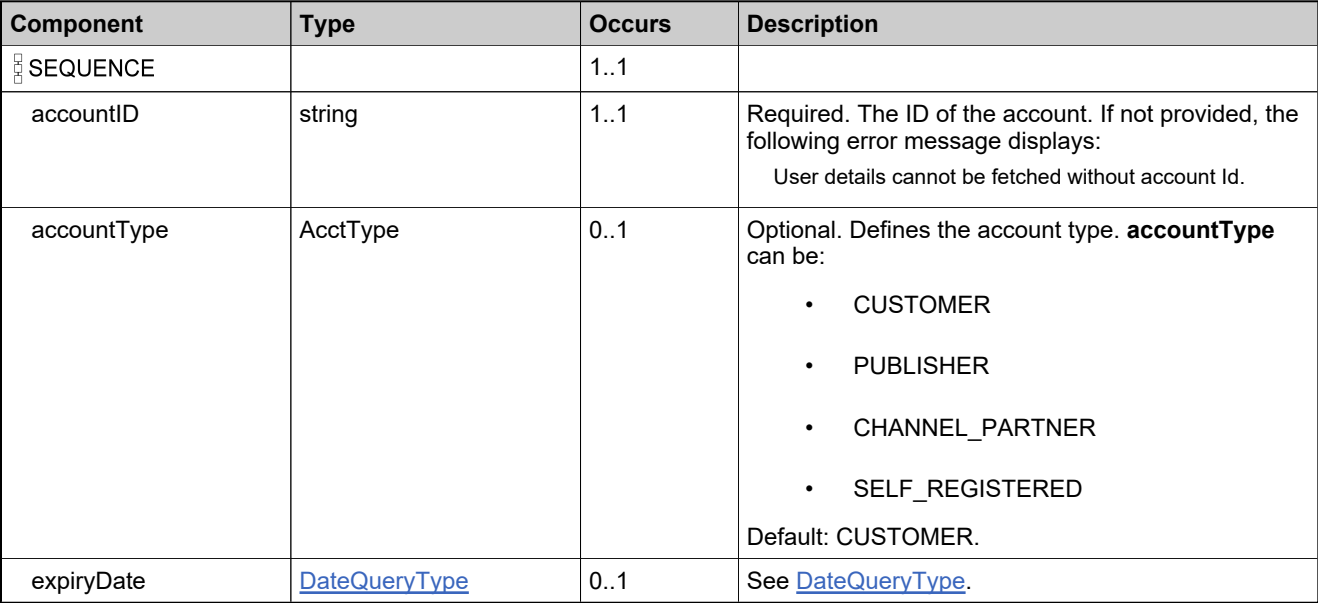

# <span id="page-1753-0"></span>**Complex Type: acctCustomAttributeQueryType**

### **Derived By**

Restricting anyType

### **Content Model**

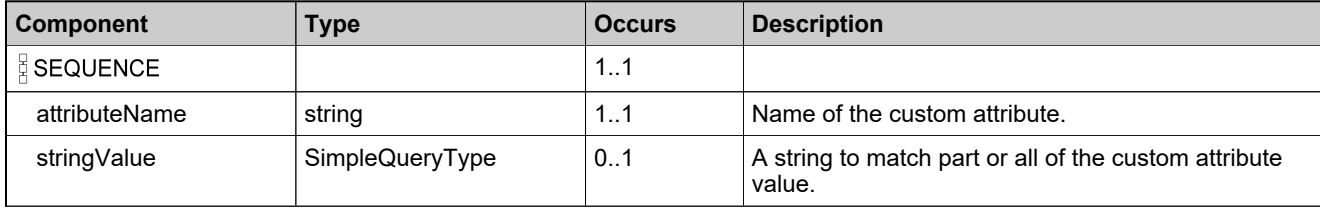

# <span id="page-1754-0"></span>**Complex Type: acctCustomAttributesQueryListType**

### **Derived By**

Restricting anyType

### **Content Model**

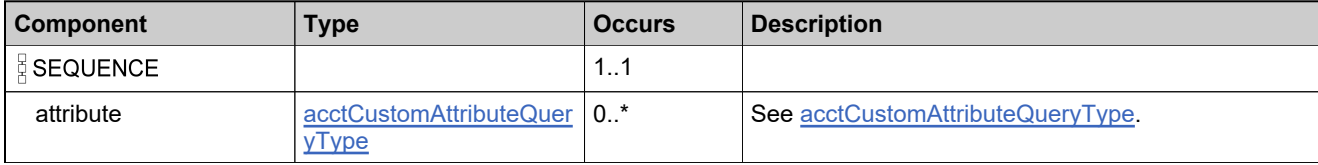

# <span id="page-1755-0"></span>**Complex Type: AcctTypeList**

### **Description**

A list of multiple **acctType** elements. Use **acctTypeList** when you want to query accounts of multiple types. Add an **acctType** element to the **acctTypeList** for each account type you want to include in the query. If no **acctType** or **acctTypeList** is specified, the query searches only CUSTOMER accounts (the default).

### **Derived By**

Restricting anyType

#### **Content Model**

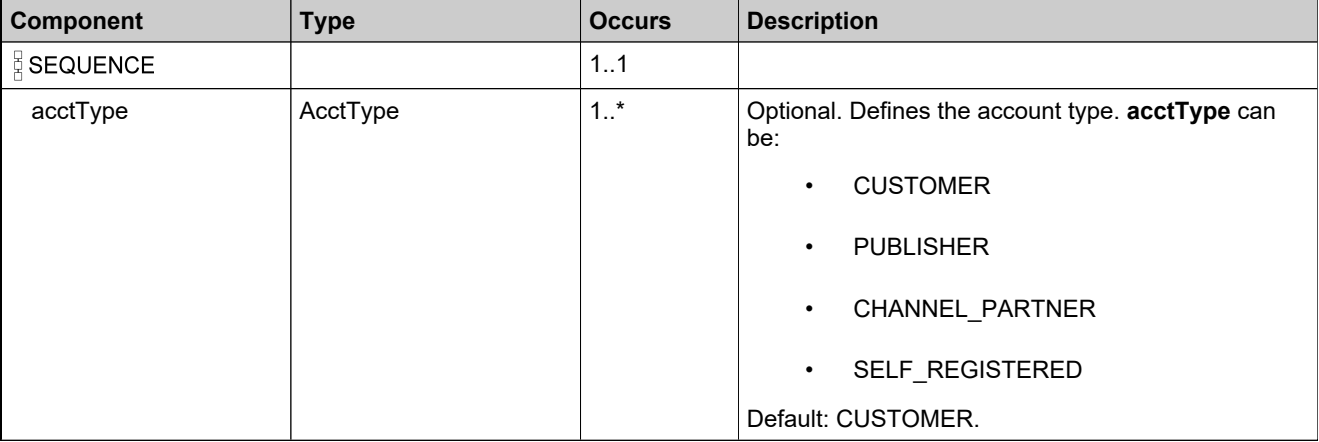

# <span id="page-1756-0"></span>**Complex Type: addDomainUserDataType**

### **Derived By**

Restricting anyType

### **Content Model**

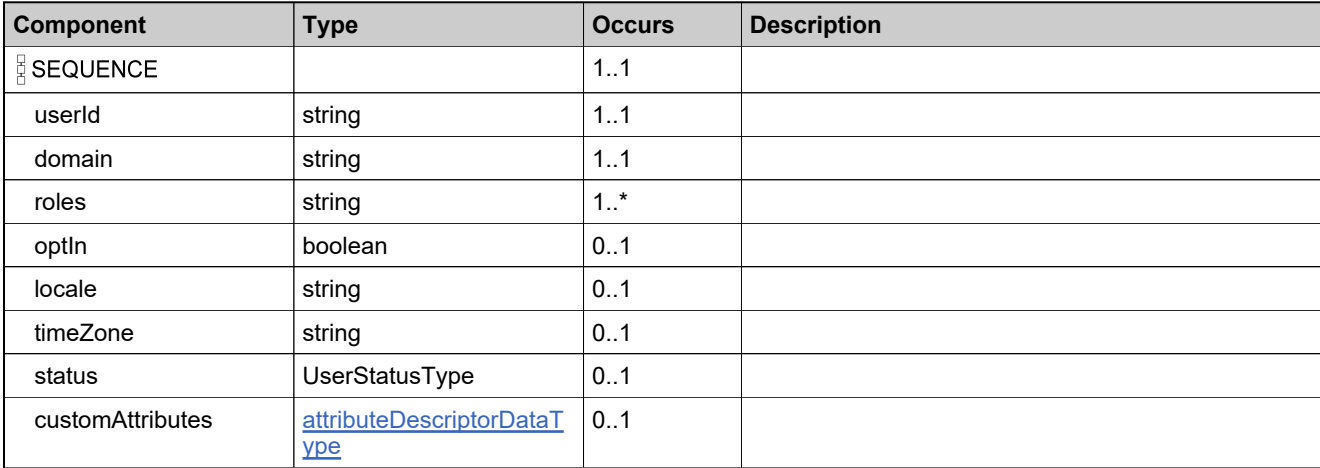

# <span id="page-1757-0"></span>**Complex Type: addDomainUserRequestType**

### **Derived By**

Restricting anyType

### **Content Model**

Contains elements as defined in the following table.

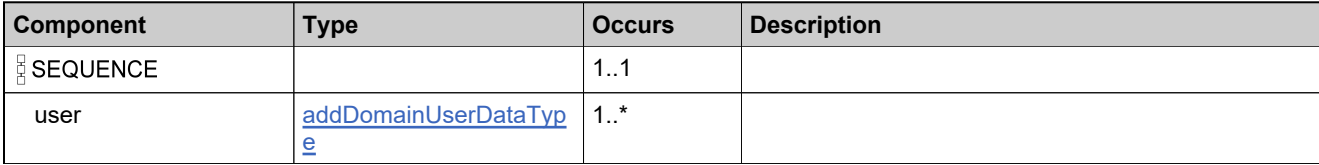

### **Referenced By**

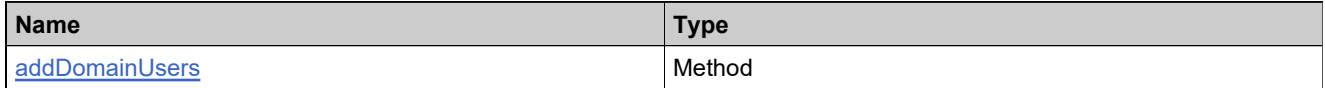

# <span id="page-1758-0"></span>**Complex Type: addDomainUserResponseType**

### **Derived By**

Restricting anyType

### **Content Model**

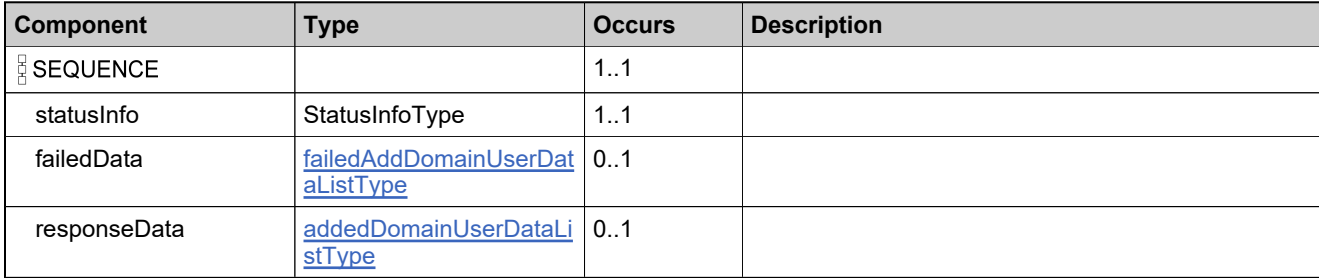

# <span id="page-1759-0"></span>**Complex Type: addedDomainUserDataListType**

### **Derived By**

Restricting anyType

### **Content Model**

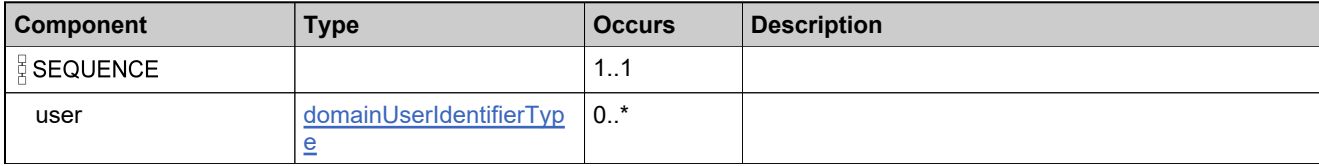

# <span id="page-1760-0"></span>**Complex Type: addressDataType**

### **Description**

**Note:** All of these elements are optional.

### **Derived By**

Restricting anyType

### **Content Model**

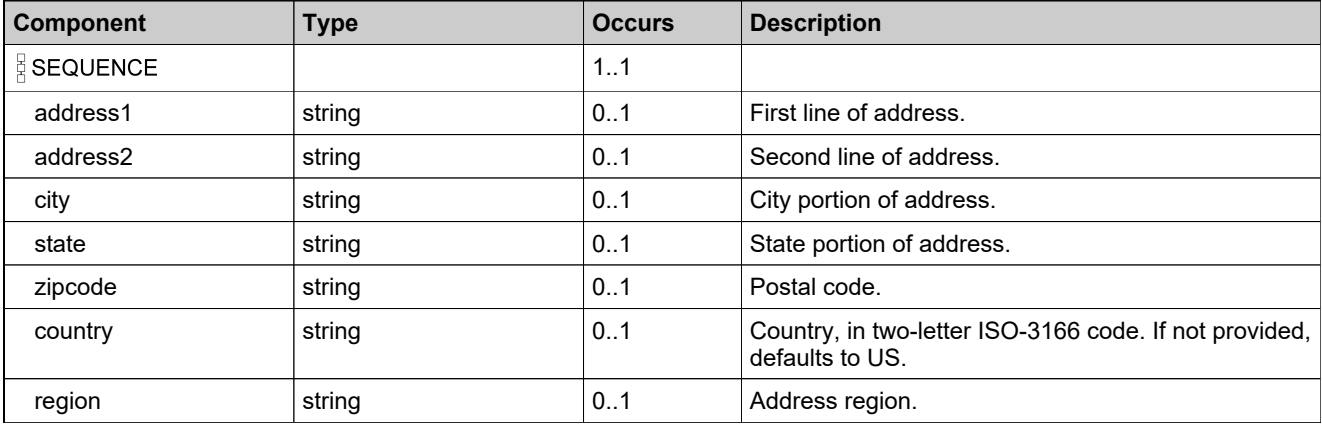

# <span id="page-1761-0"></span>**Complex Type: attributeDescriptorDataType**

### **Derived By**

Restricting anyType

### **Content Model**

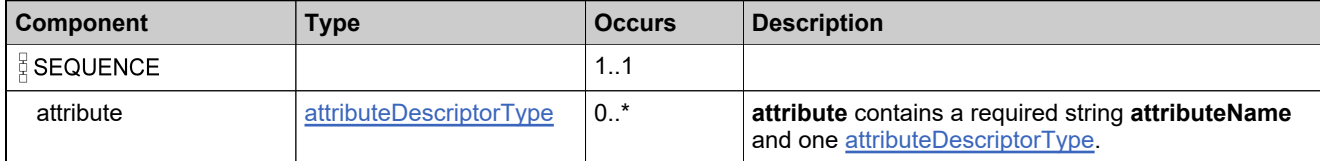

# <span id="page-1762-0"></span>**Complex Type: attributeDescriptorType**

### **Derived By**

Restricting anyType

### **Content Model**

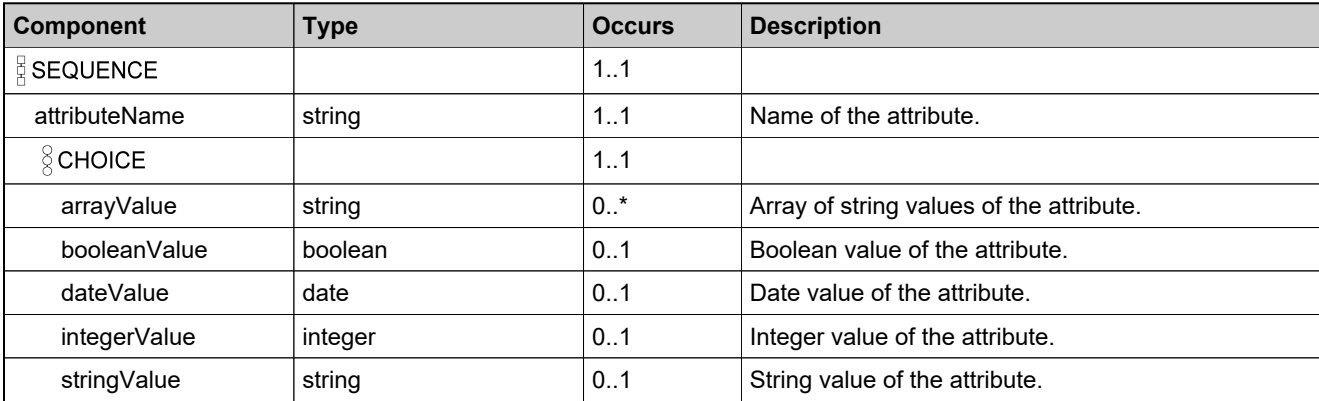

# <span id="page-1763-0"></span>**Complex Type: createAcctRequestType**

#### **Derived By**

Restricting anyType

### **Content Model**

Contains elements as defined in the following table.

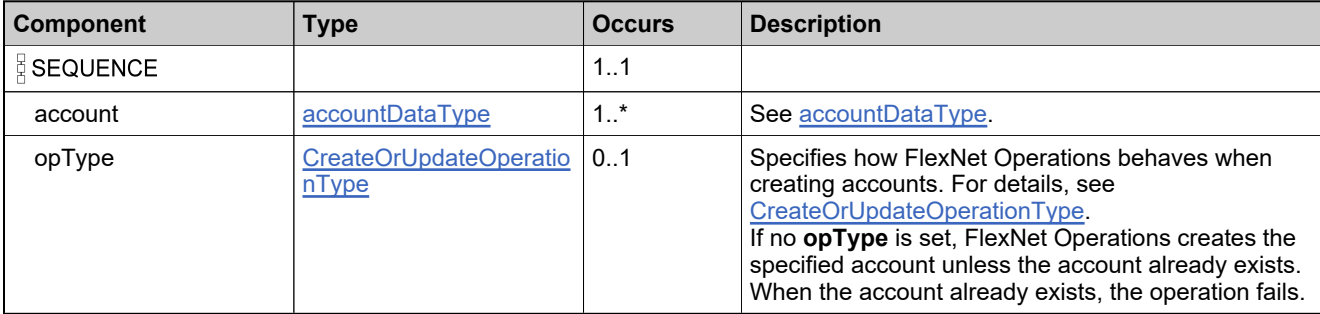

### **Referenced By**

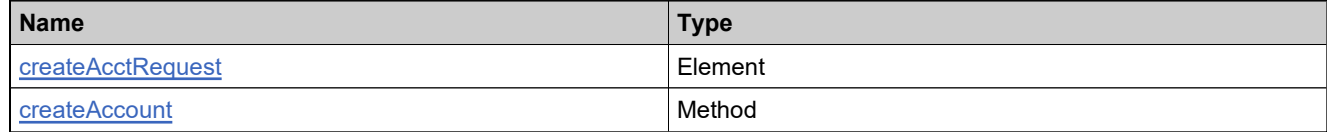
## **Complex Type: createAcctResponseType**

### **Derived By**

Restricting anyType

### **Content Model**

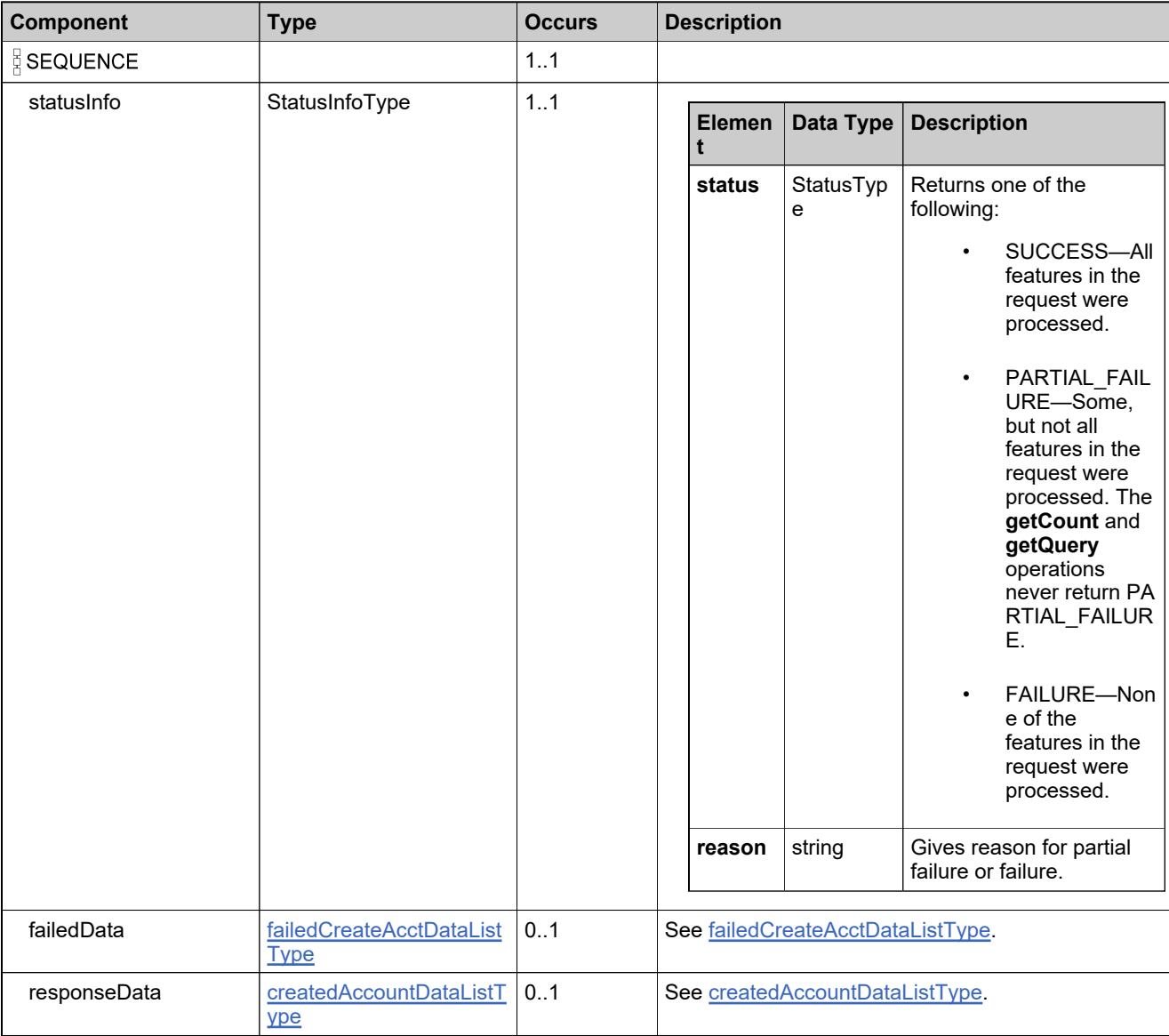

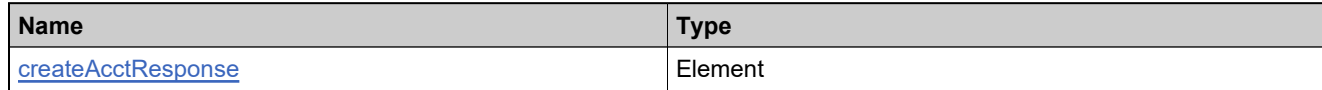

## <span id="page-1766-0"></span>**Complex Type: createdAccountDataListType**

### **Derived By**

Restricting anyType

### **Content Model**

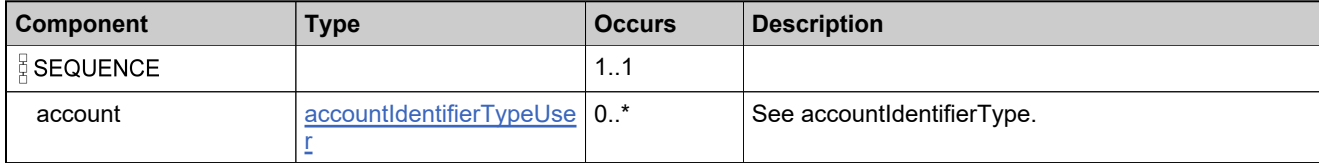

## <span id="page-1767-0"></span>**Complex Type: createdUserDataListType**

### **Derived By**

Restricting anyType

### **Content Model**

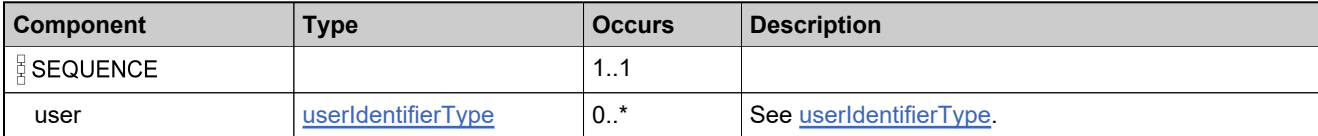

## <span id="page-1768-0"></span>**Complex Type: createUserAccountRolesListType**

### **Derived By**

Restricting anyType

### **Content Model**

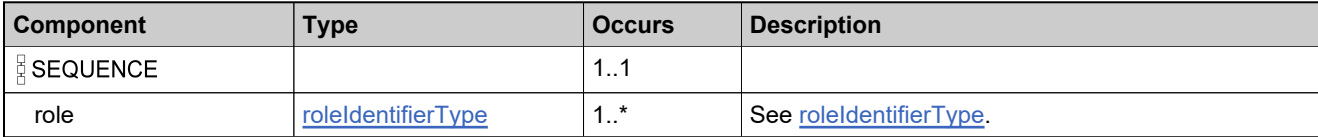

## <span id="page-1769-0"></span>**Complex Type: createUserAccountsListType**

### **Derived By**

Restricting anyType

### **Content Model**

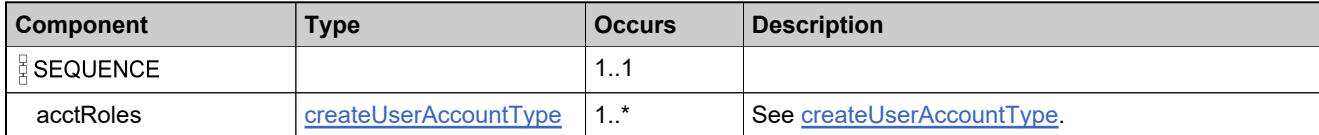

## <span id="page-1770-0"></span>**Complex Type: createUserAccountType**

### **Derived By**

Restricting anyType

### **Content Model**

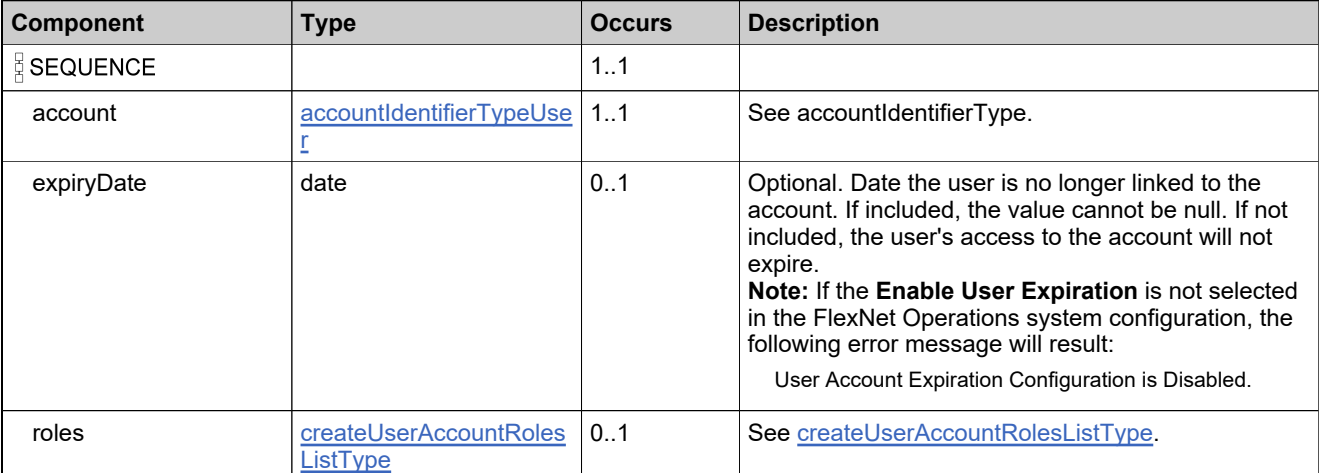

## <span id="page-1771-0"></span>**Complex Type: createUserDataType**

### **Derived By**

Restricting anyType

### **Content Model**

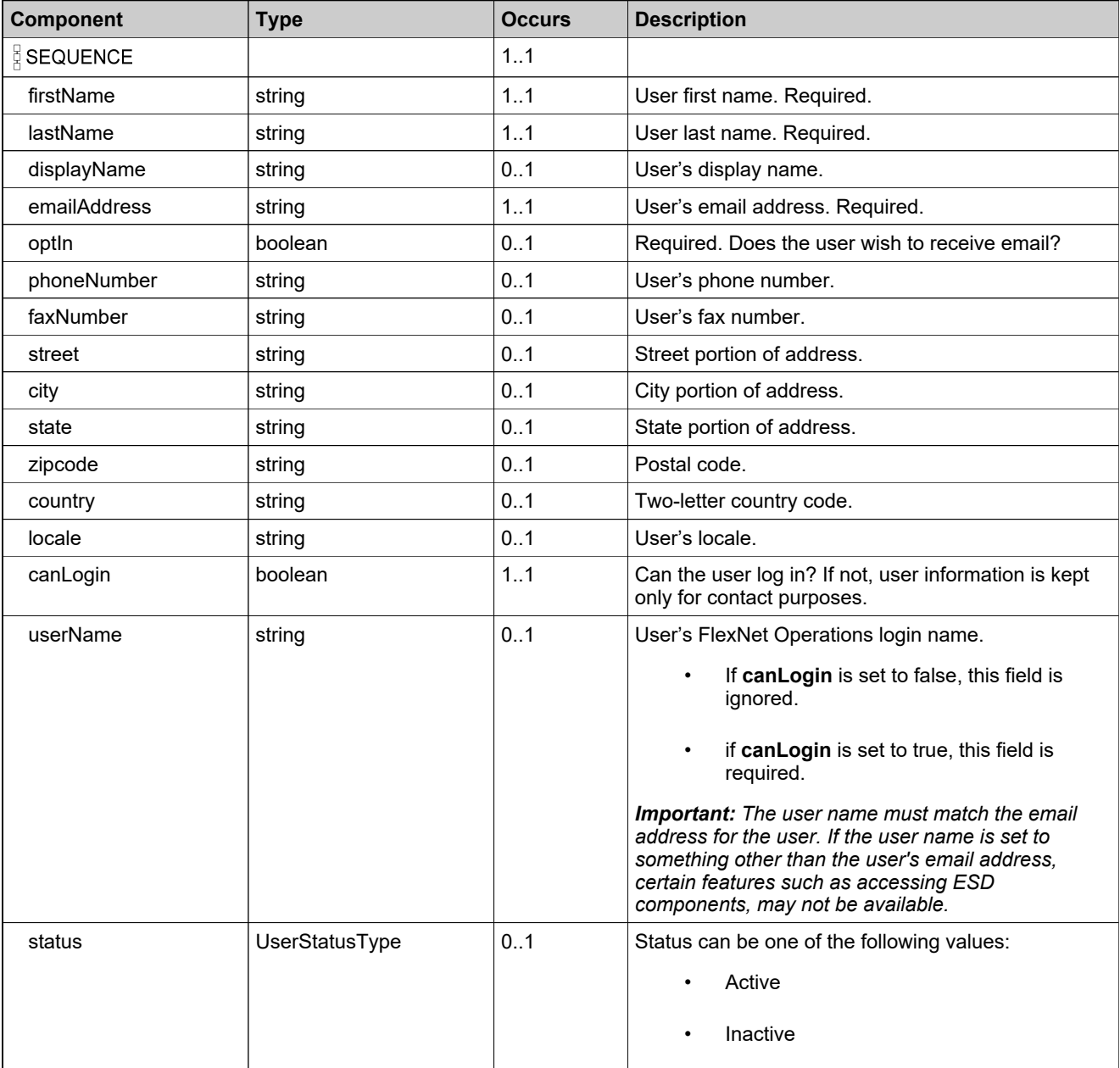

## **Content Model**

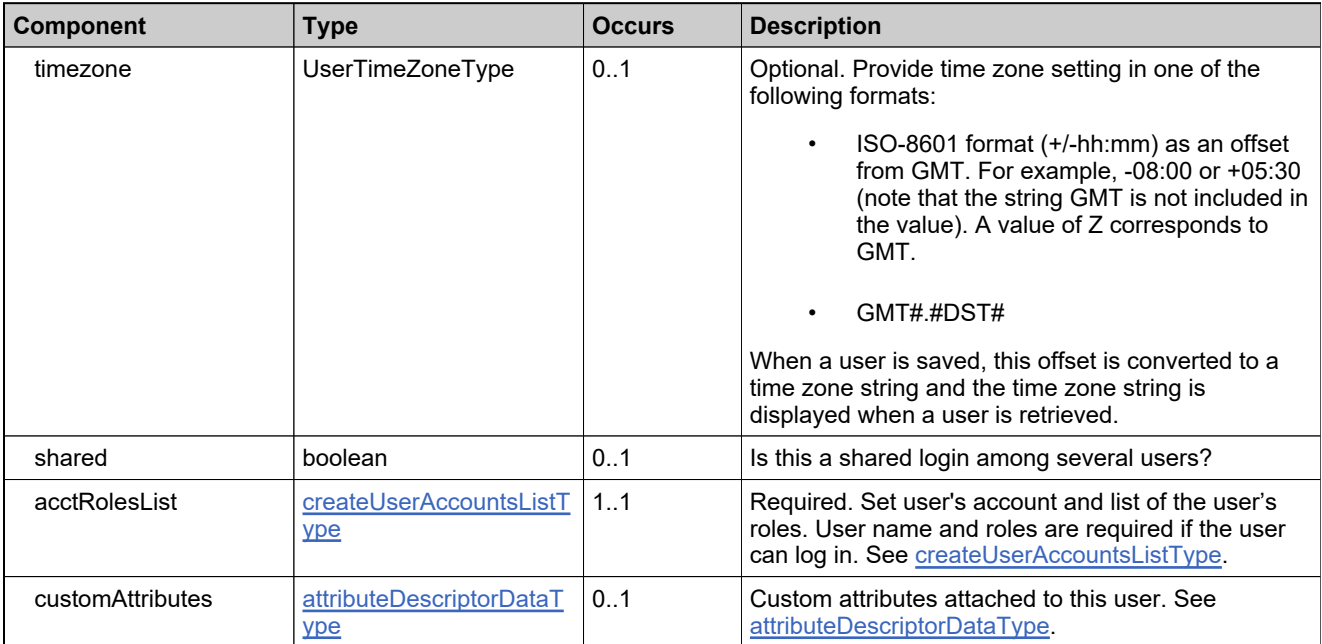

## **Complex Type: createUserRequestType**

### **Derived By**

Restricting anyType

### **Content Model**

Contains elements as defined in the following table.

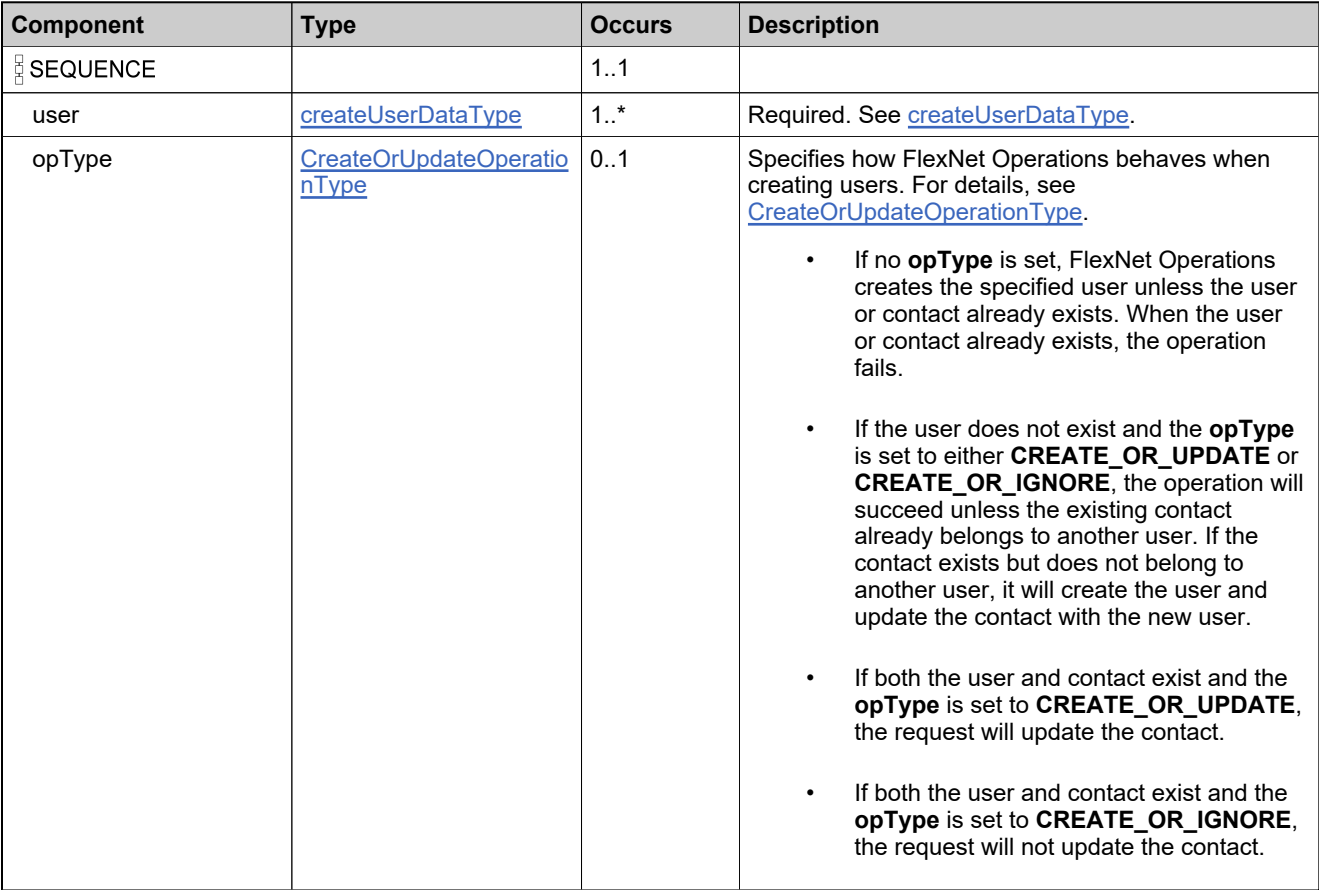

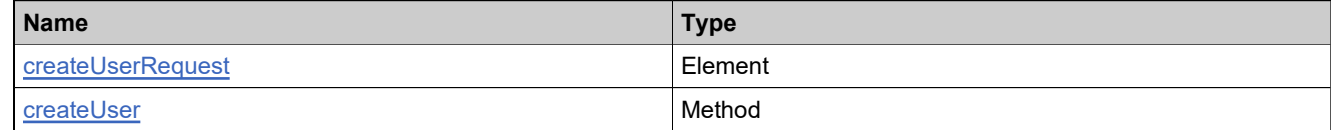

## **Complex Type: createUserResponseType**

### **Derived By**

Restricting anyType

### **Content Model**

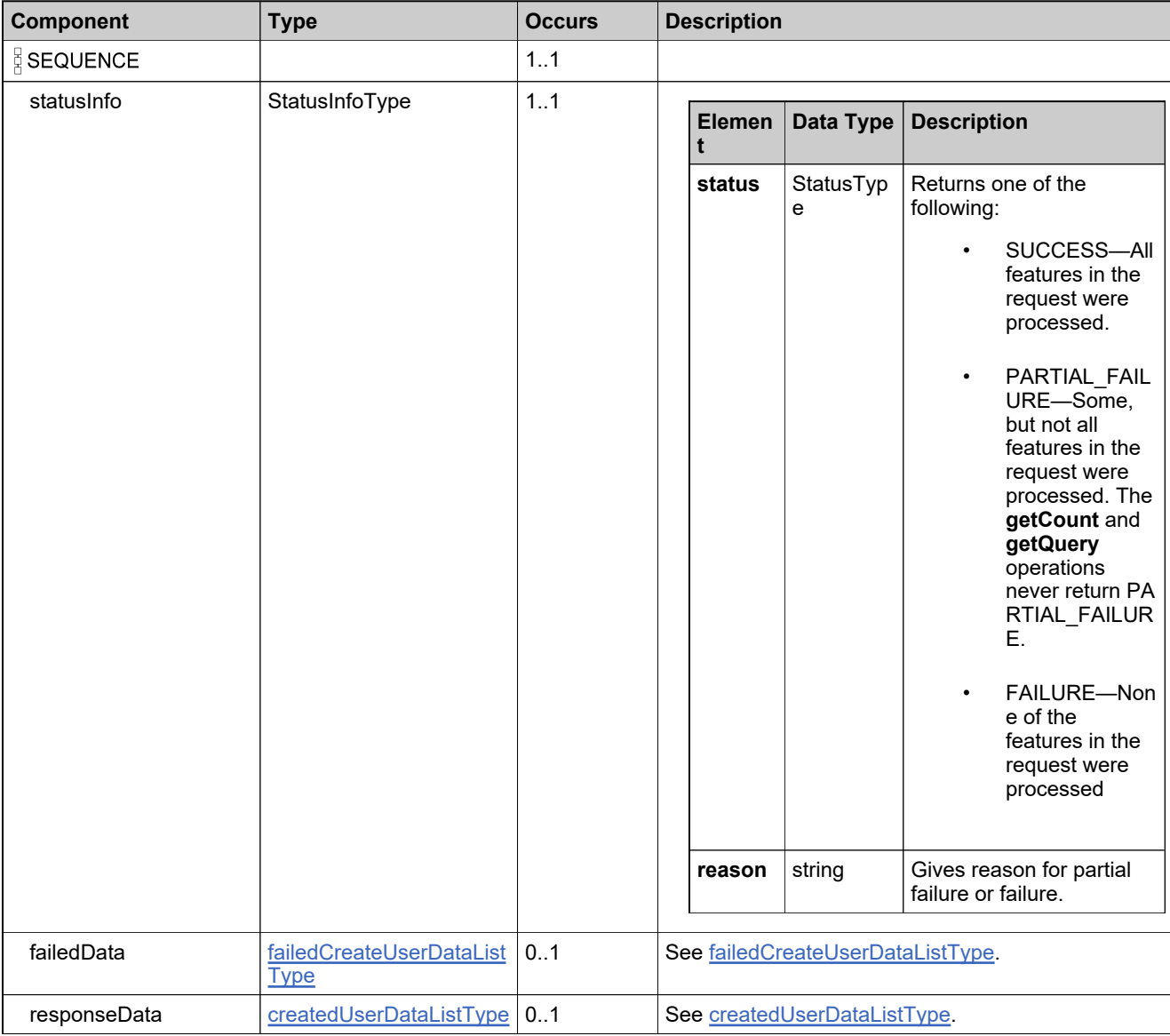

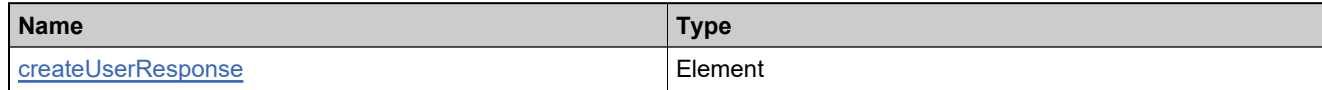

## <span id="page-1776-0"></span>**Complex Type: customAttributeQueryType**

### **Derived By**

Restricting anyType

### **Content Model**

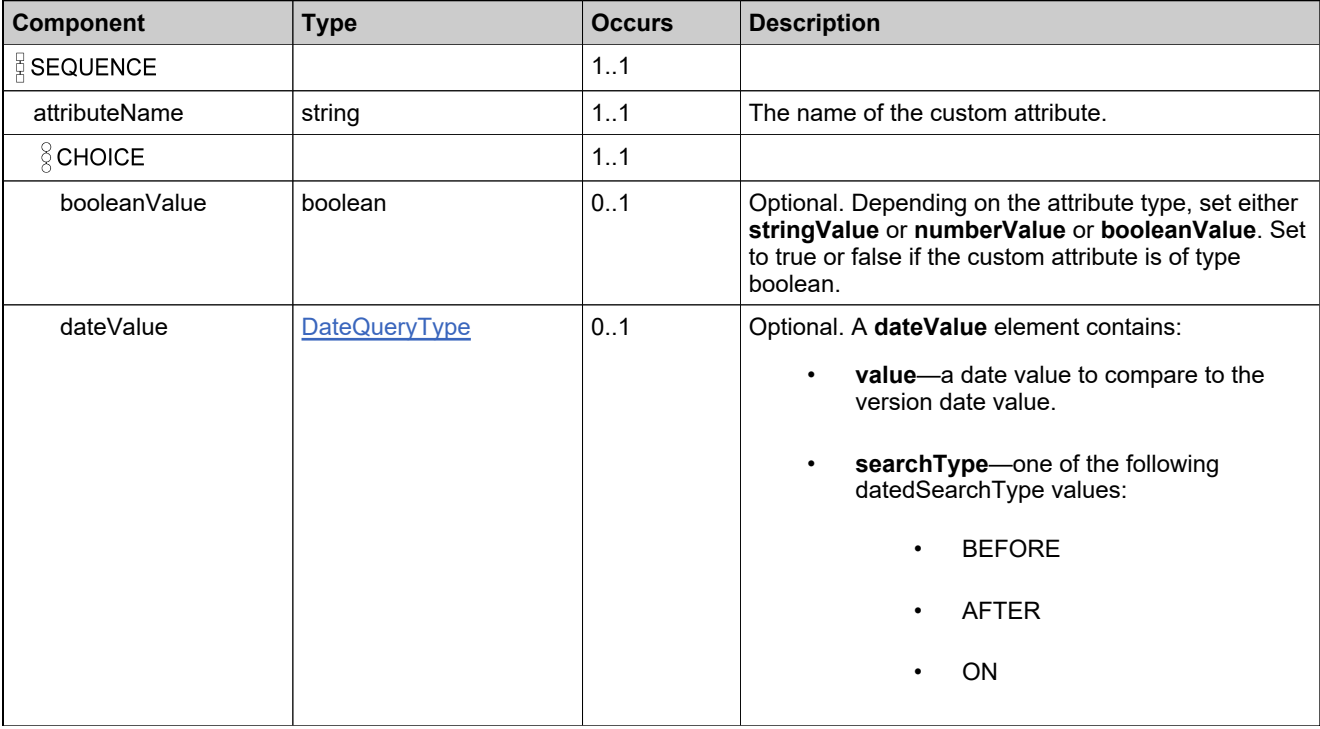

## **Content Model**

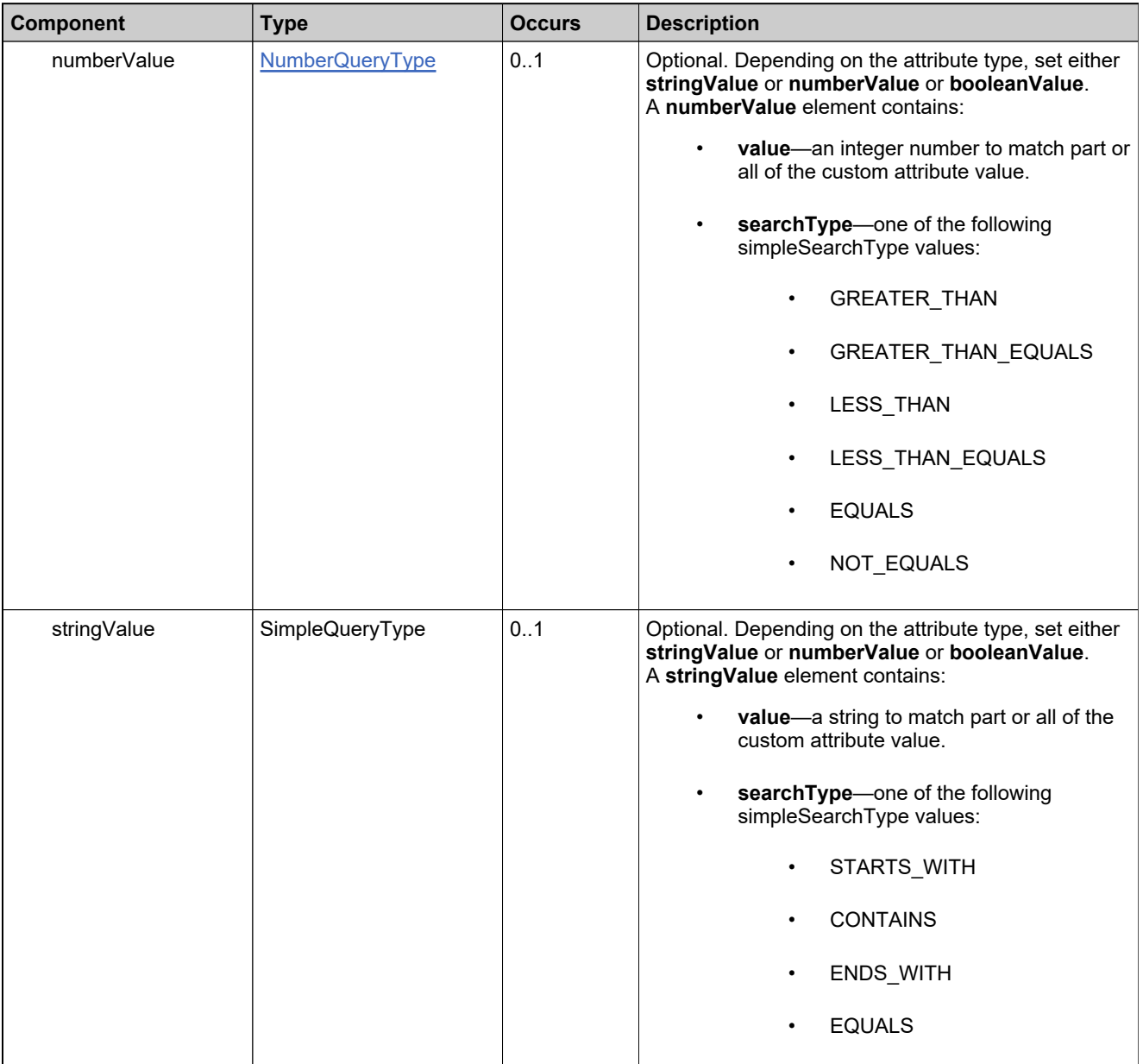

## **Complex Type: customAttributesQueryListType**

### **Derived By**

Restricting anyType

### **Content Model**

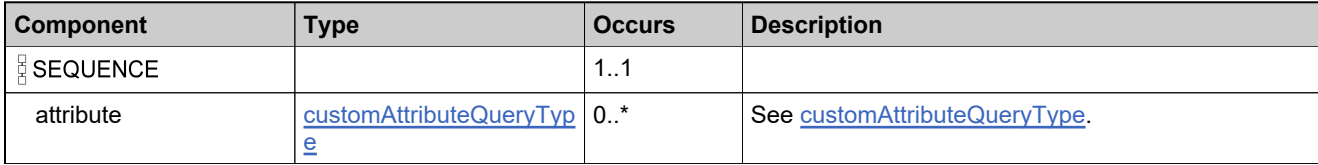

## <span id="page-1779-0"></span>**Complex Type: DateQueryType**

### **Derived By**

Restricting anyType

### **Content Model**

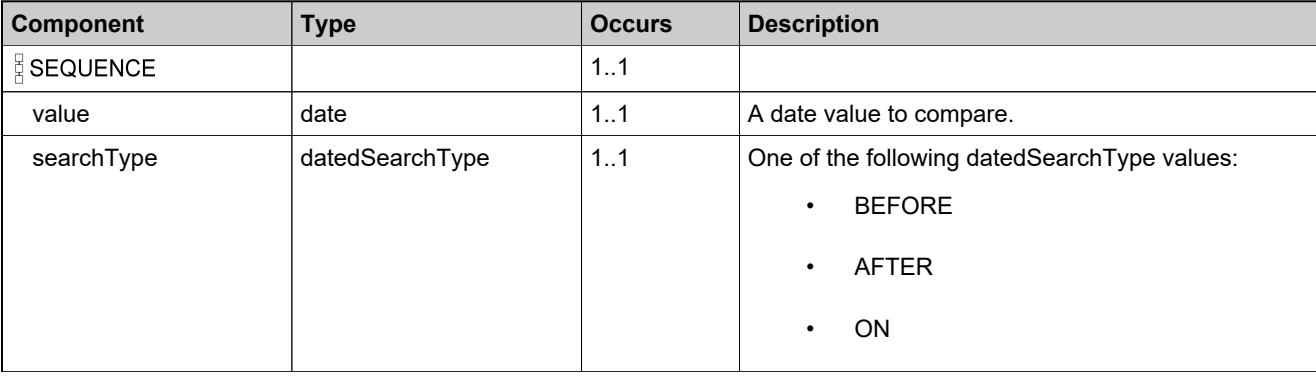

## **Complex Type: DateTimeQueryType**

### **Derived By**

Restricting anyType

### **Content Model**

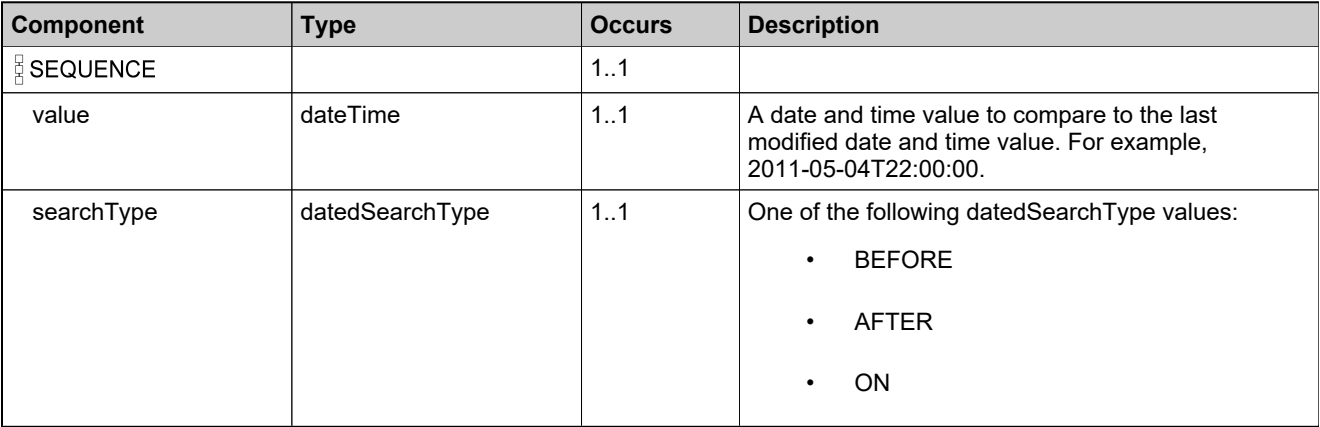

## **Complex Type: deleteAccountRequestType**

### **Derived By**

Restricting anyType

### **Content Model**

Contains elements as defined in the following table.

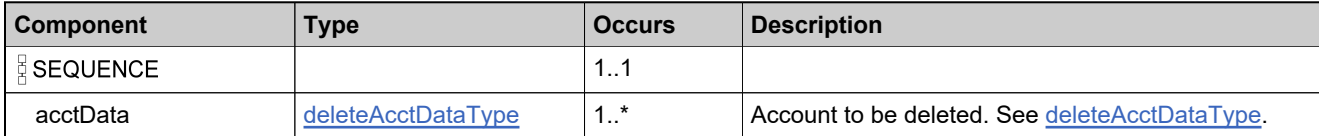

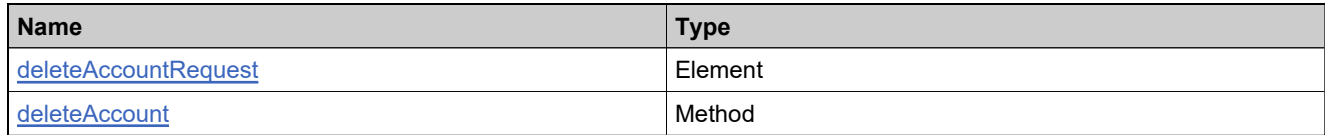

## **Complex Type: deleteAccountResponseType**

### **Derived By**

Restricting anyType

### **Content Model**

Contains elements as defined in the following table.

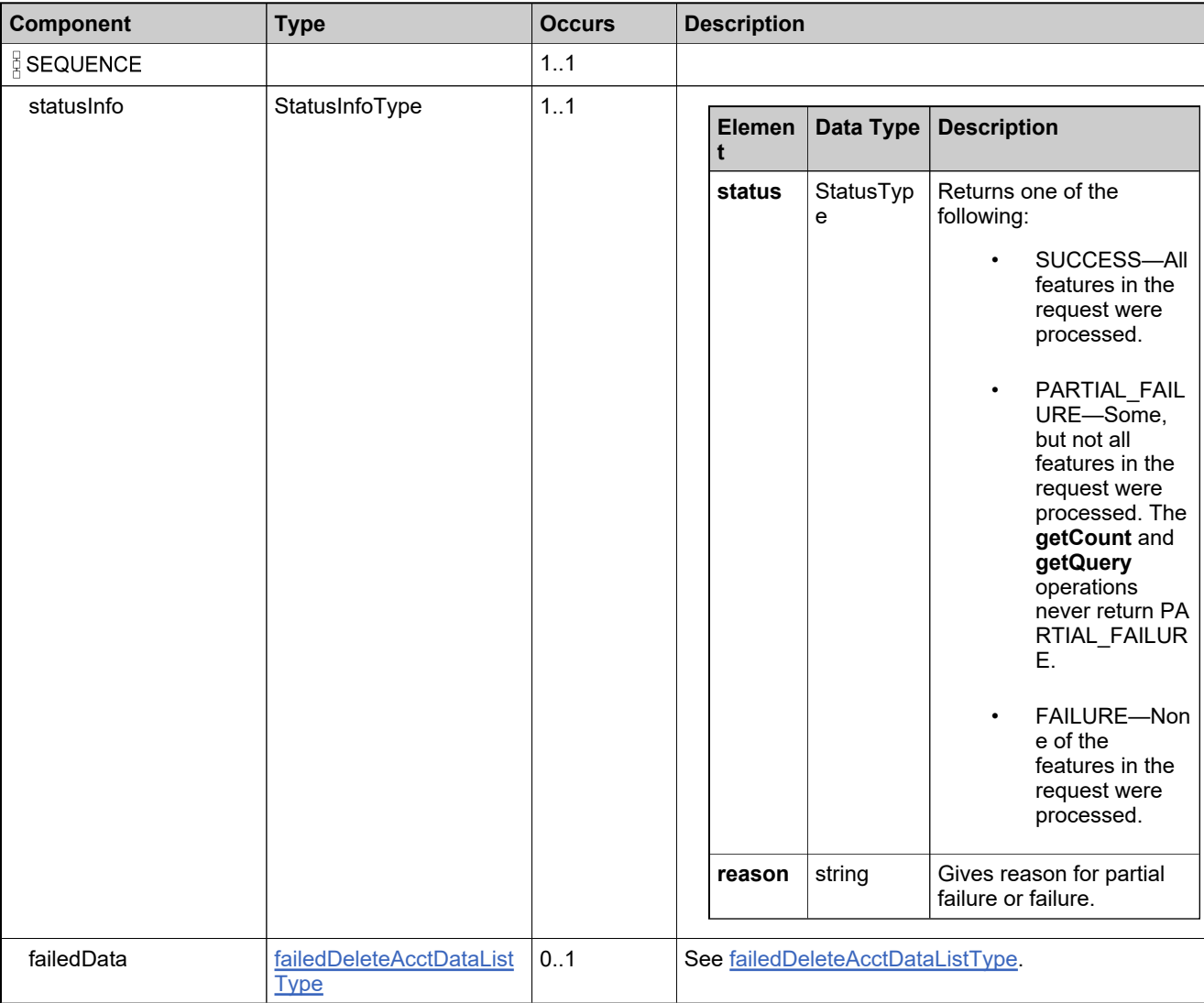

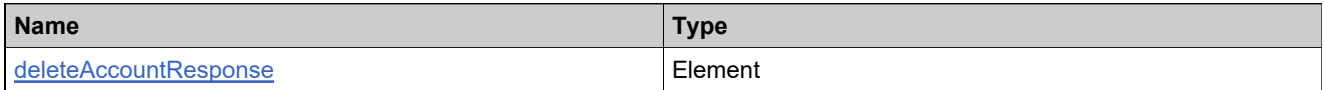

## <span id="page-1783-0"></span>**Complex Type: deleteAcctDataType**

### **Derived By**

Restricting anyType

### **Content Model**

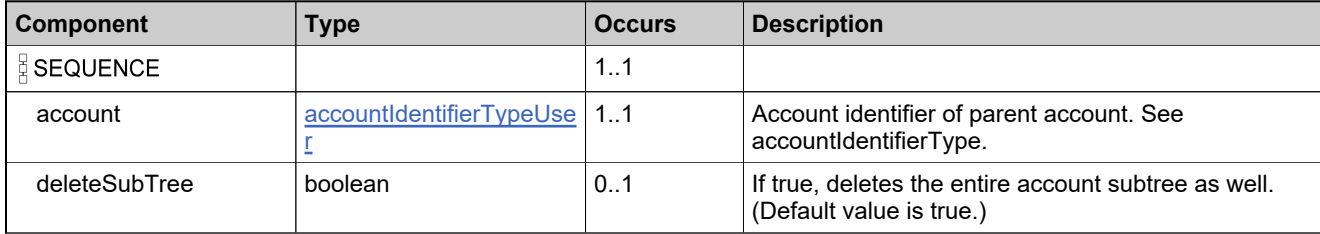

## **Complex Type: deleteDomainUserRequestType**

### **Derived By**

Restricting anyType

### **Content Model**

Contains elements as defined in the following table.

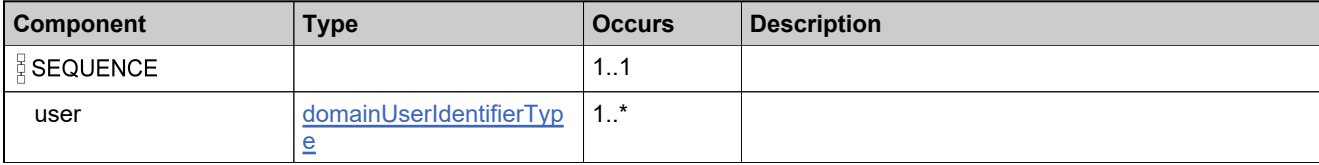

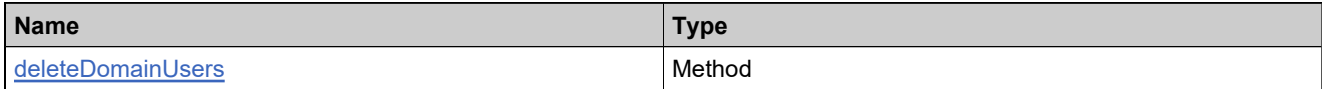

## **Complex Type: deleteDomainUserResponseType**

### **Derived By**

Restricting anyType

### **Content Model**

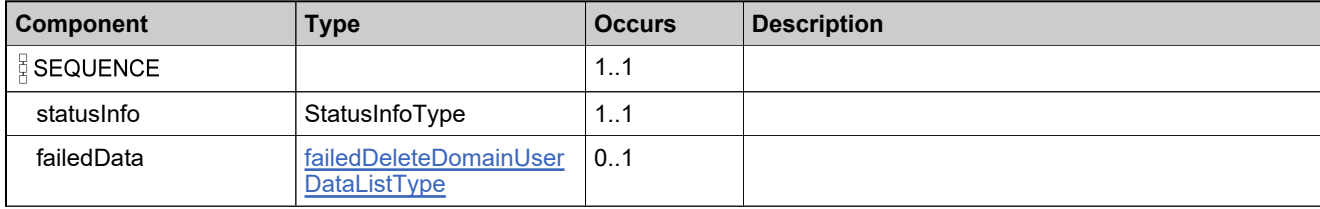

## **Complex Type: deleteUserRequestType**

### **Derived By**

Restricting anyType

### **Content Model**

Contains elements as defined in the following table.

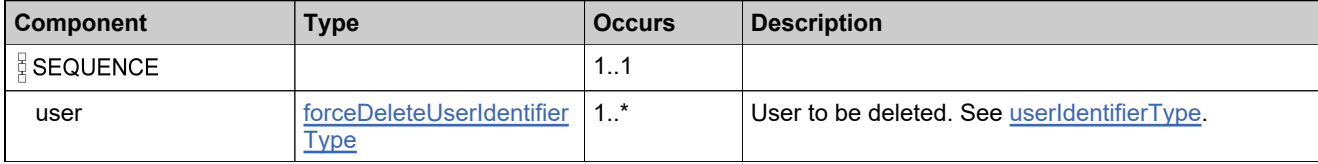

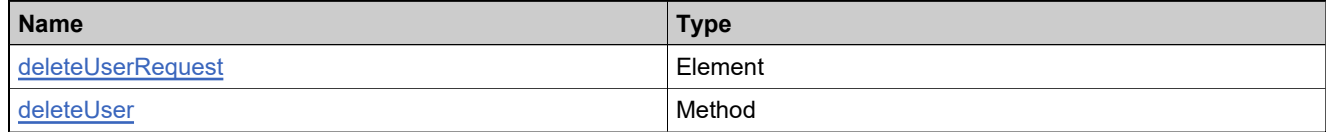

## **Complex Type: deleteUserResponseType**

### **Derived By**

Restricting anyType

### **Content Model**

Contains elements as defined in the following table.

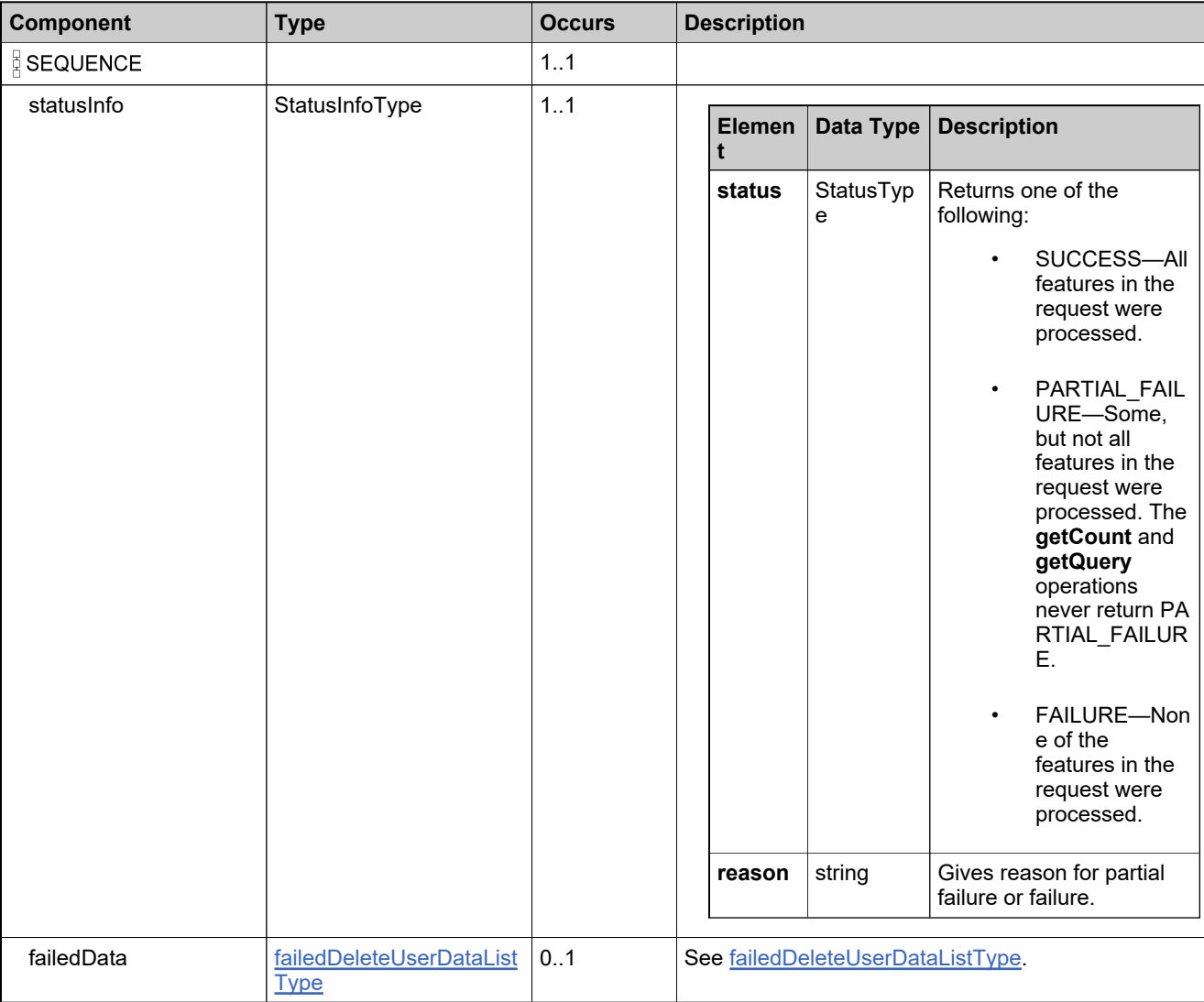

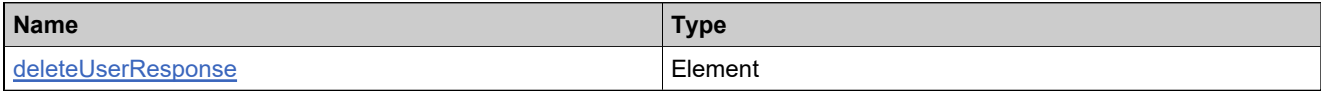

## <span id="page-1788-0"></span>**Complex Type: domainUserIdentifierType**

### **Derived By**

Restricting anyType

### **Content Model**

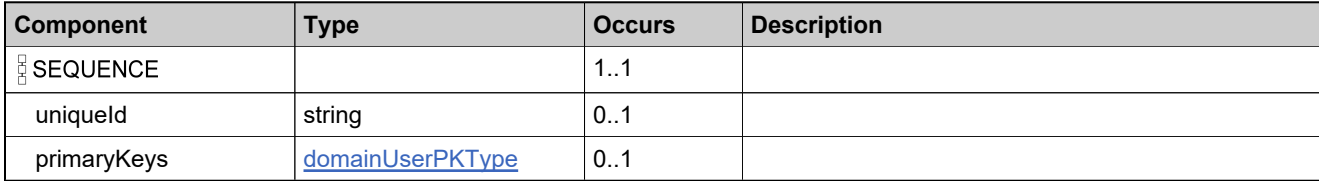

## <span id="page-1789-0"></span>**Complex Type: domainUserPKType**

### **Derived By**

Restricting anyType

### **Content Model**

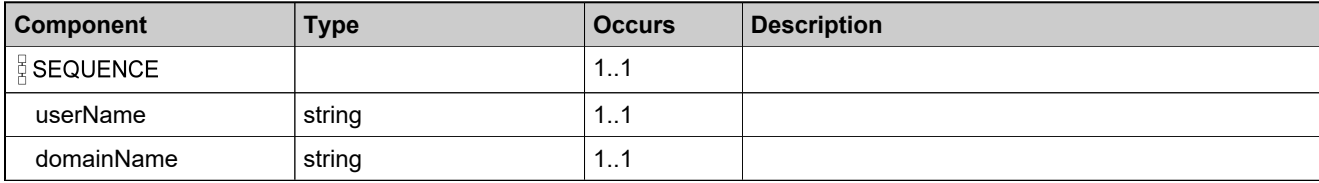

## **Complex Type: DurationType**

### **Derived By**

Restricting anyType

### **Content Model**

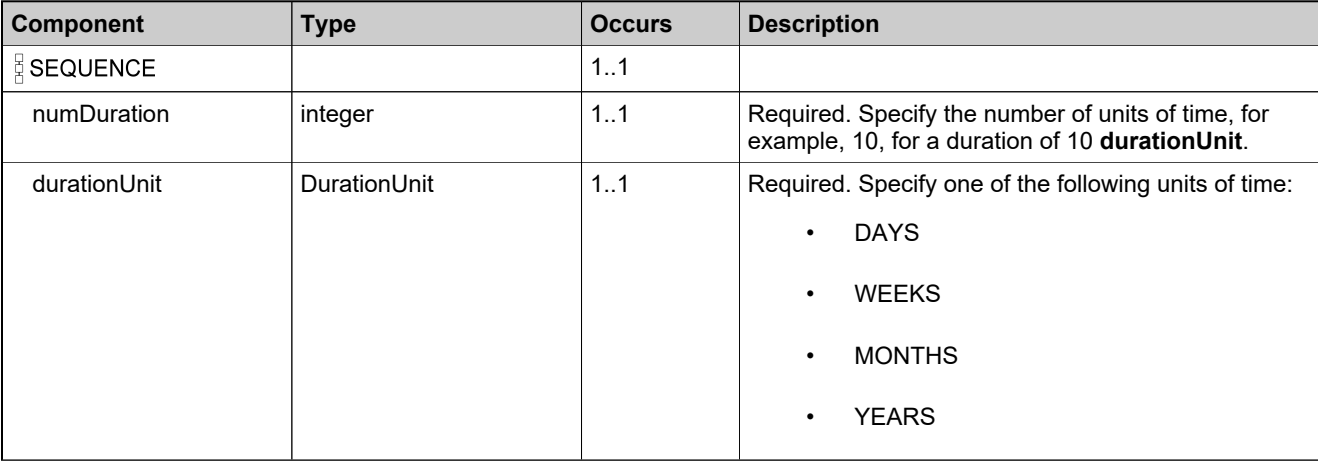

## **Complex Type: emailContactListType**

### **Derived By**

Restricting anyType

### **Content Model**

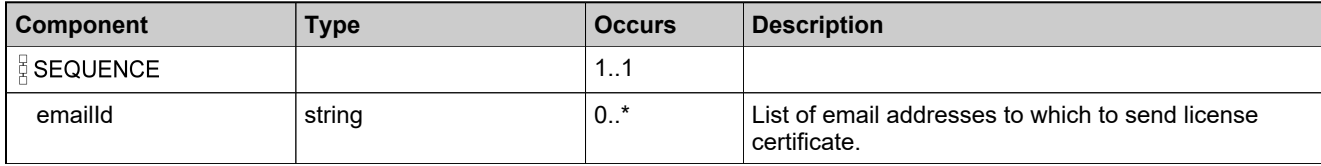

## **Complex Type: entitledProductDataListType**

### **Derived By**

Restricting anyType

### **Content Model**

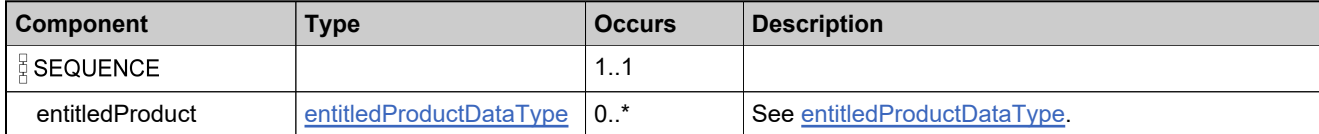

## <span id="page-1793-0"></span>**Complex Type: entitledProductDataType**

### **Derived By**

Restricting anyType

### **Content Model**

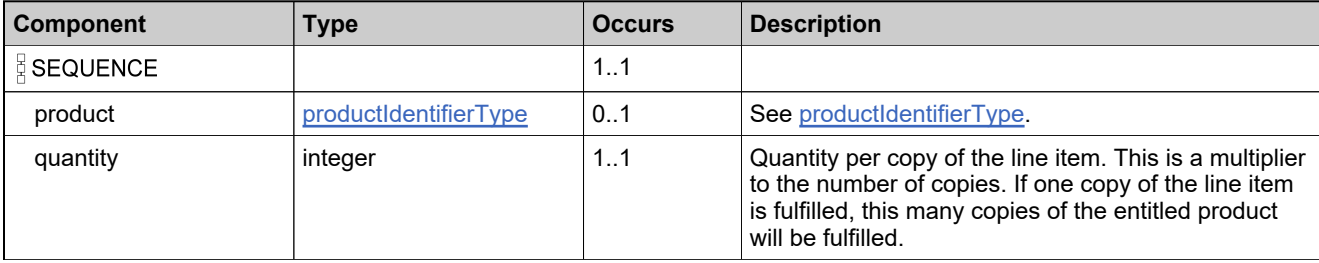

## **Complex Type: entitlementIdentifierType**

### **Description**

In the request, specify *either* **uniqueId** or **primaryKeys** to uniquely specify the product, not both.

### **Derived By**

Restricting anyType

#### **Content Model**

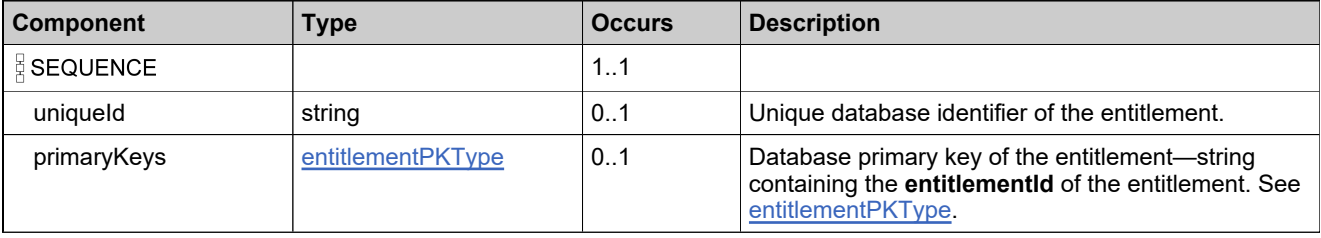

## **Complex Type: entitlementLineItemIdentifierType**

### **Derived By**

Restricting anyType

### **Content Model**

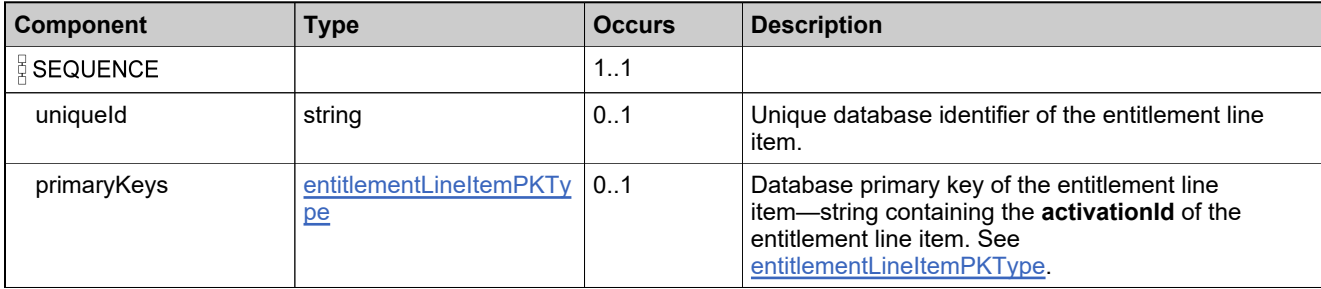

## <span id="page-1796-0"></span>**Complex Type: entitlementLineItemPKType**

### **Derived By**

Restricting anyType

### **Content Model**

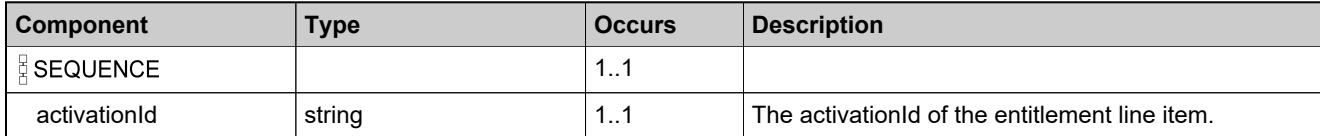

## <span id="page-1797-0"></span>**Complex Type: entitlementPKType**

### **Derived By**

Restricting anyType

### **Content Model**

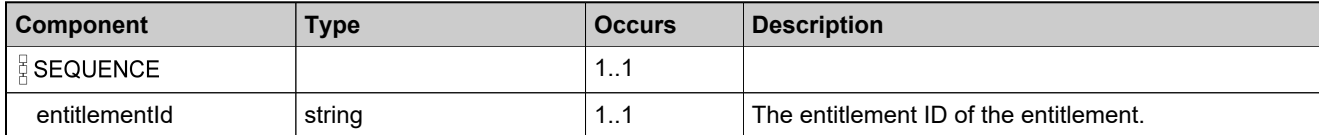

## **Complex Type: failedAddDomainUserDataListType**

### **Derived By**

Restricting anyType

### **Content Model**

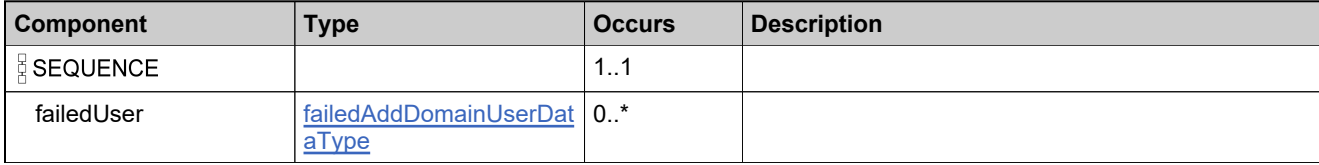

## <span id="page-1799-0"></span>**Complex Type: failedAddDomainUserDataType**

### **Derived By**

Restricting anyType

### **Content Model**

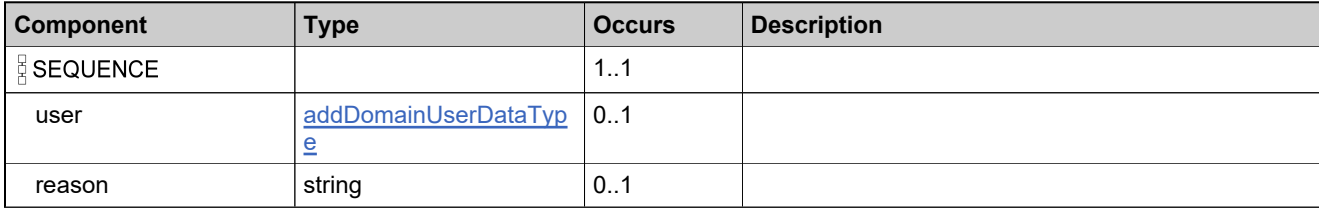
## **Complex Type: failedCreateAcctDataListType**

#### **Derived By**

Restricting anyType

#### **Content Model**

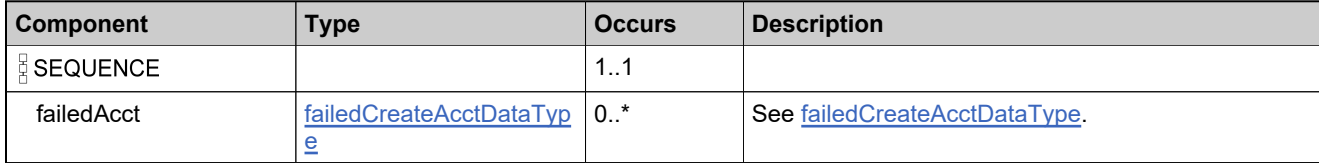

### <span id="page-1801-0"></span>**Complex Type: failedCreateAcctDataType**

#### **Derived By**

Restricting anyType

#### **Content Model**

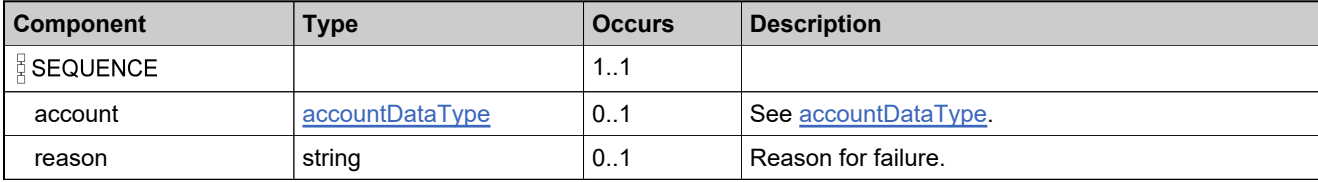

## **Complex Type: failedCreateUserDataListType**

#### **Derived By**

Restricting anyType

#### **Content Model**

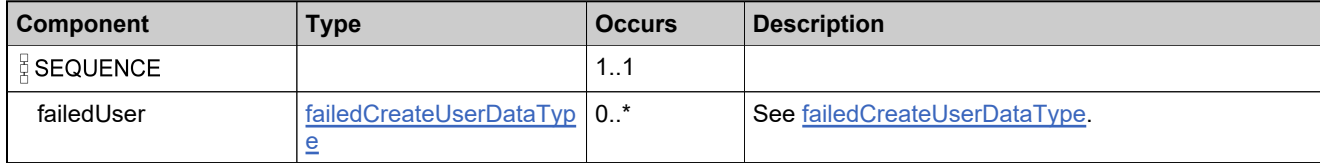

# <span id="page-1803-0"></span>**Complex Type: failedCreateUserDataType**

#### **Derived By**

Restricting anyType

#### **Content Model**

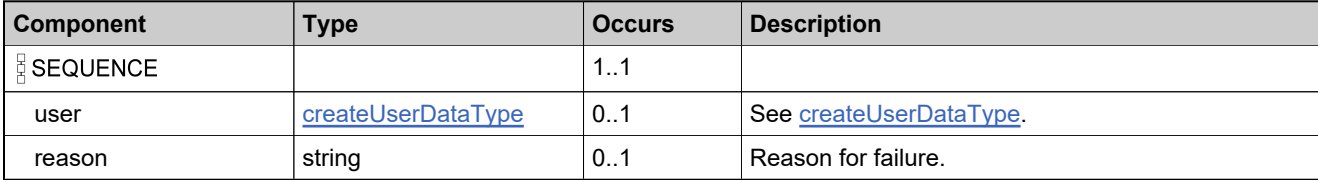

## **Complex Type: failedDeleteAcctDataListType**

#### **Derived By**

Restricting anyType

#### **Content Model**

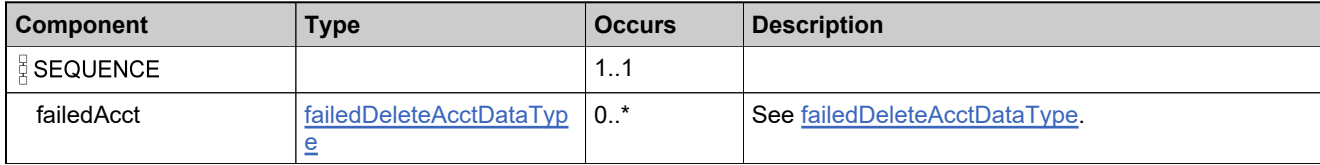

## <span id="page-1805-0"></span>**Complex Type: failedDeleteAcctDataType**

#### **Derived By**

Restricting anyType

#### **Content Model**

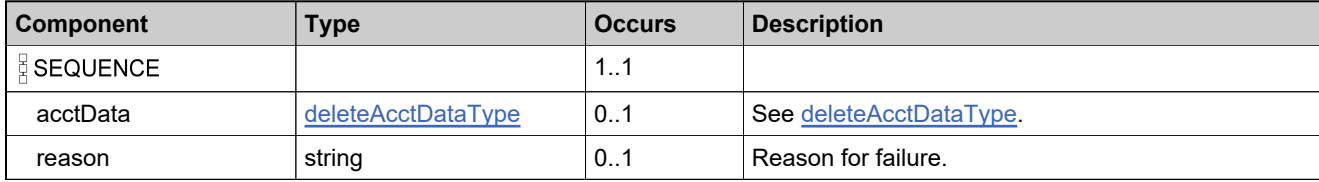

### **Complex Type: failedDeleteDomainUserDataListType**

#### **Derived By**

Restricting anyType

#### **Content Model**

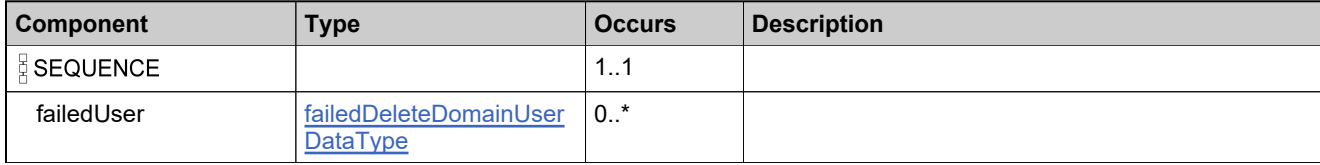

## <span id="page-1807-0"></span>**Complex Type: failedDeleteDomainUserDataType**

#### **Derived By**

Restricting anyType

#### **Content Model**

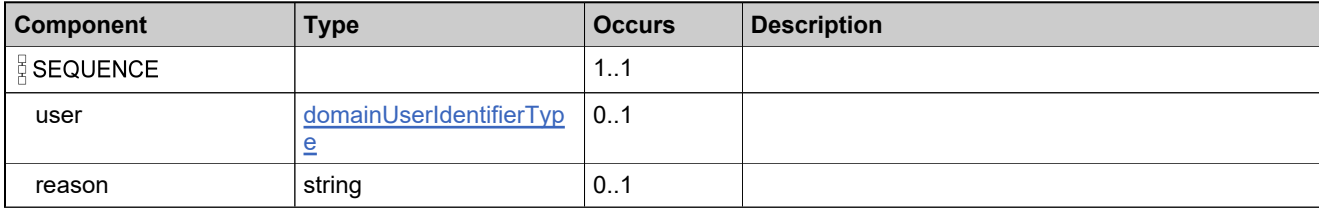

## **Complex Type: failedDeleteUserDataListType**

#### **Derived By**

Restricting anyType

#### **Content Model**

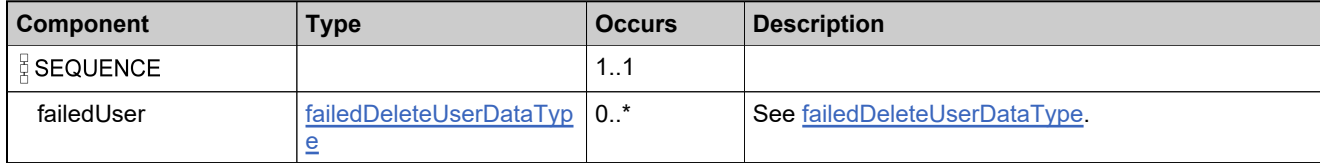

## <span id="page-1809-0"></span>**Complex Type: failedDeleteUserDataType**

#### **Derived By**

Restricting anyType

#### **Content Model**

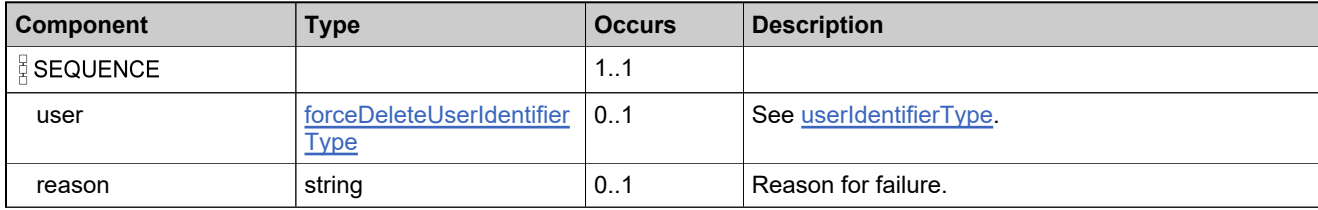

## **Complex Type: failedLinkAcctDataListType**

#### **Derived By**

Restricting anyType

#### **Content Model**

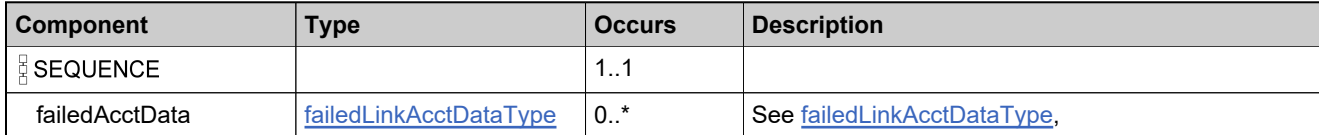

# <span id="page-1811-0"></span>**Complex Type: failedLinkAcctDataType**

#### **Derived By**

Restricting anyType

#### **Content Model**

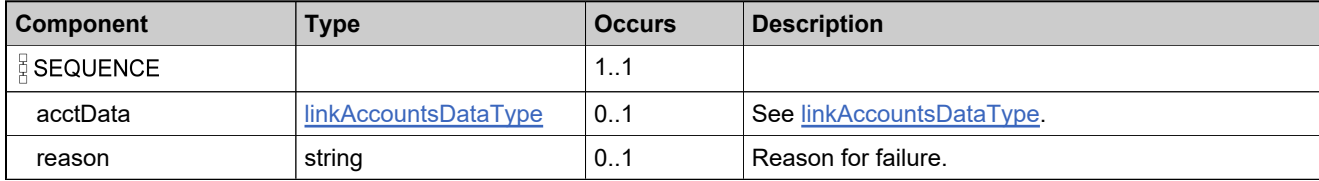

## **Complex Type: failedRelateAccountsDataListType**

#### **Derived By**

Restricting anyType

#### **Content Model**

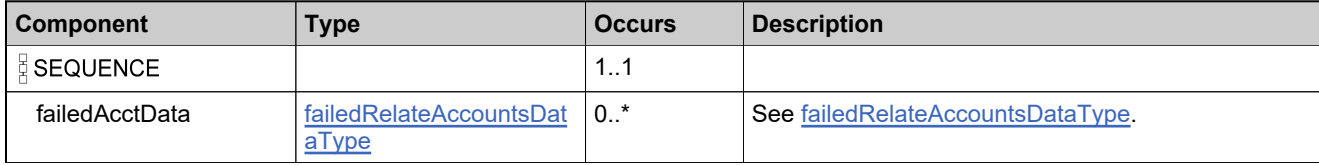

## <span id="page-1813-0"></span>**Complex Type: failedRelateAccountsDataType**

#### **Derived By**

Restricting anyType

#### **Content Model**

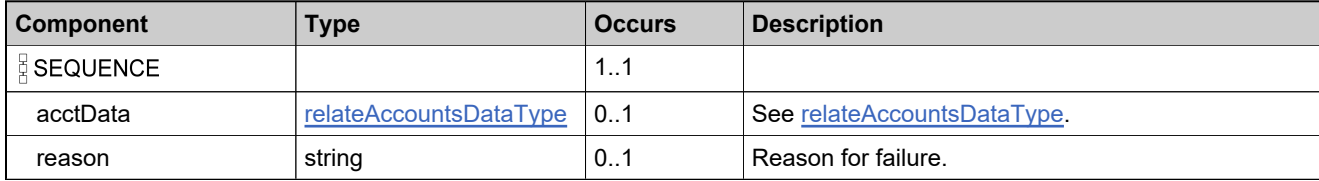

## **Complex Type: failedUpdateAcctDataListType**

#### **Derived By**

Restricting anyType

#### **Content Model**

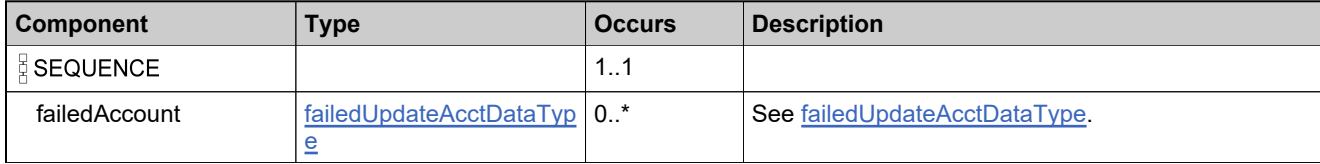

## <span id="page-1815-0"></span>**Complex Type: failedUpdateAcctDataType**

#### **Derived By**

Restricting anyType

#### **Content Model**

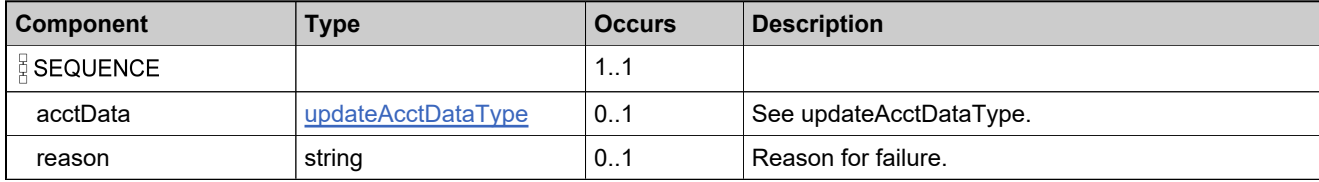

## **Complex Type: failedUpdateDomainUserDataListType**

#### **Derived By**

Restricting anyType

#### **Content Model**

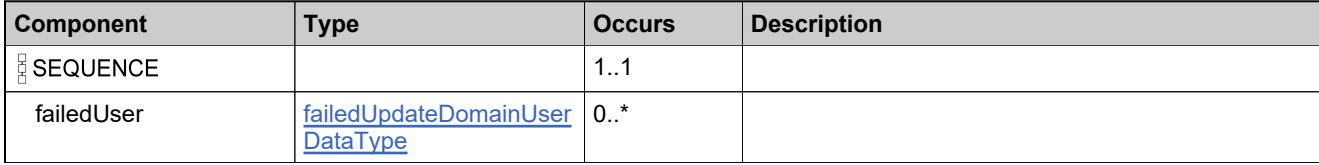

## <span id="page-1817-0"></span>**Complex Type: failedUpdateDomainUserDataType**

#### **Derived By**

Restricting anyType

#### **Content Model**

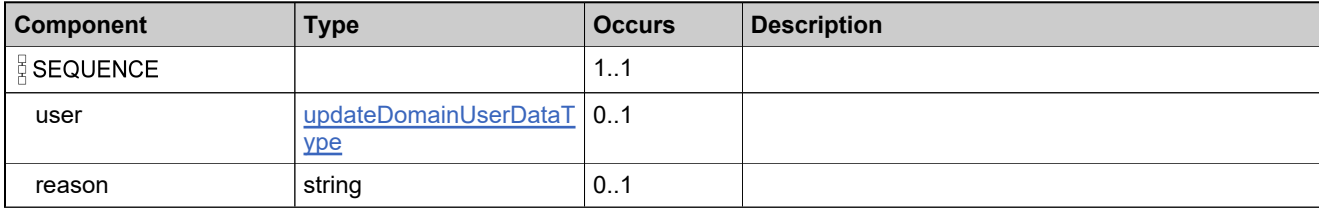

## **Complex Type: failedUpdateUserDataListType**

#### **Derived By**

Restricting anyType

#### **Content Model**

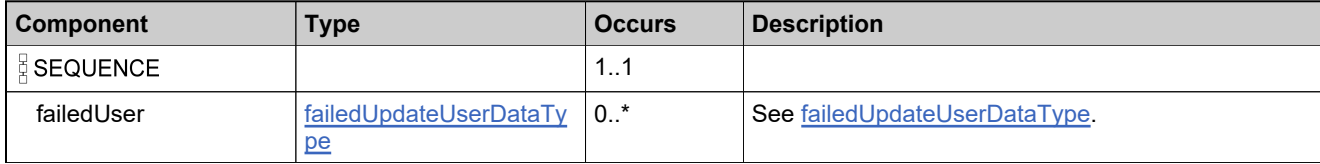

# <span id="page-1819-0"></span>**Complex Type: failedUpdateUserDataType**

#### **Derived By**

Restricting anyType

#### **Content Model**

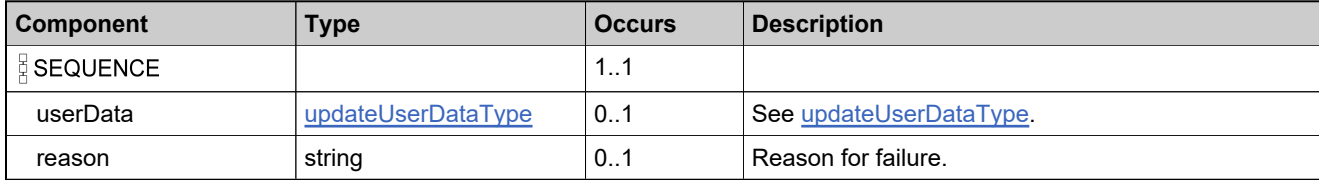

# **Complex Type: failedUpdateUserRolesDataListType**

#### **Derived By**

Restricting anyType

#### **Content Model**

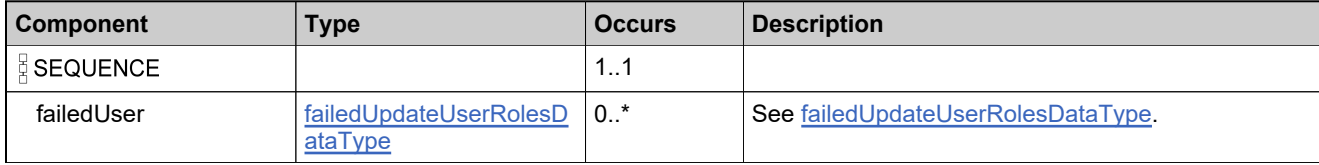

# <span id="page-1821-0"></span>**Complex Type: failedUpdateUserRolesDataType**

#### **Derived By**

Restricting anyType

#### **Content Model**

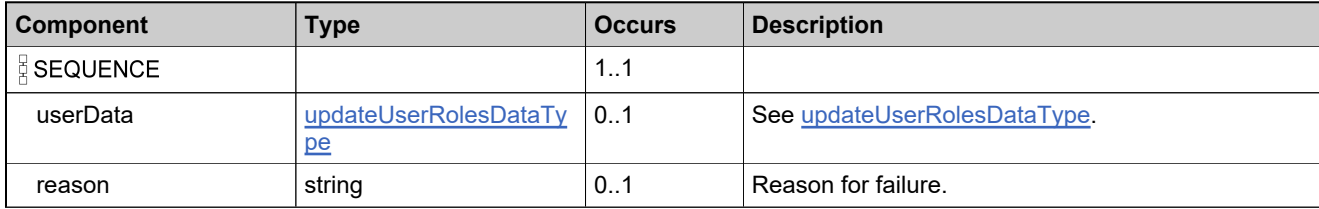

### **Complex Type: featureBundleIdentifierType**

#### **Derived By**

Restricting anyType

#### **Content Model**

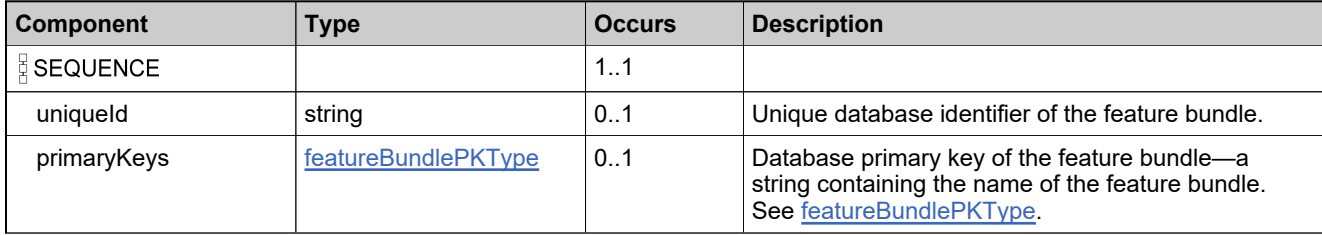

# <span id="page-1823-0"></span>**Complex Type: featureBundlePKType**

#### **Derived By**

Restricting anyType

#### **Content Model**

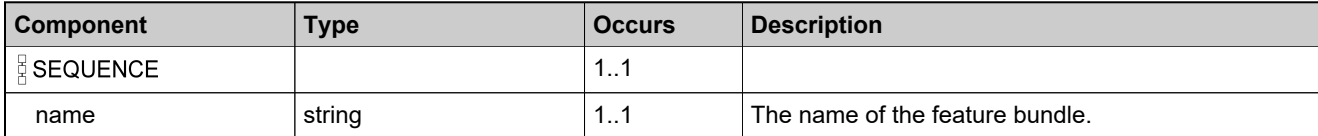

### **Complex Type: featureIdentifierType**

#### **Description**

In the request, specify *either* **uniqueId** or **primaryKeys** to uniquely specify the feature, not both.

### **Derived By**

Restricting anyType

#### **Content Model**

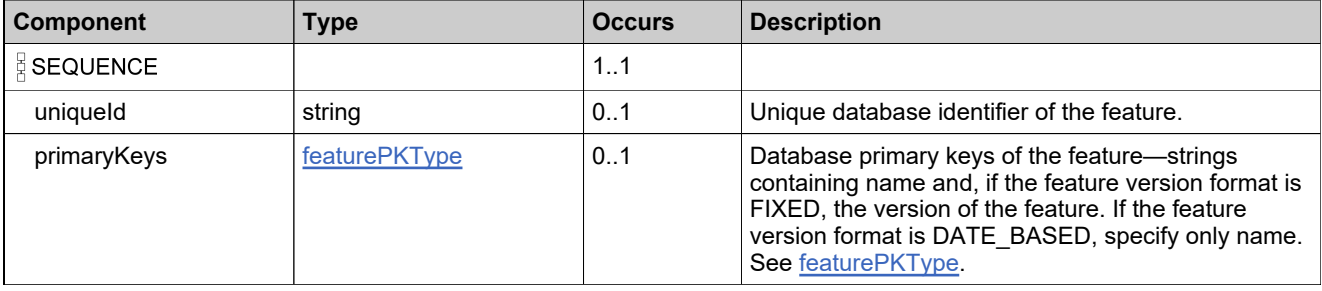

### <span id="page-1825-0"></span>**Complex Type: featurePKType**

#### **Derived By**

Restricting anyType

#### **Content Model**

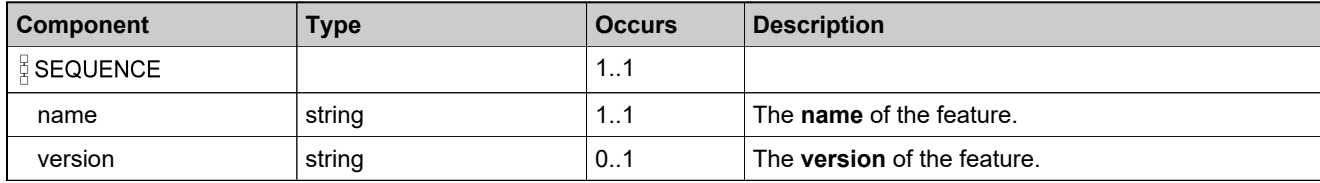

# <span id="page-1826-0"></span>**Complex Type: forceDeleteUserIdentifierType**

#### **Derived By**

Extending [userIdentifierType](#page-1915-0)

#### **Content Model**

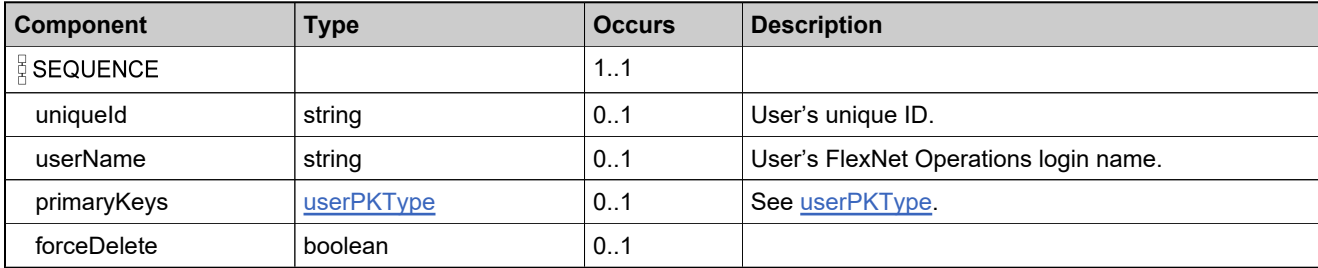

### **Complex Type: fulfillmentIdentifierType**

#### **Derived By**

Restricting anyType

#### **Content Model**

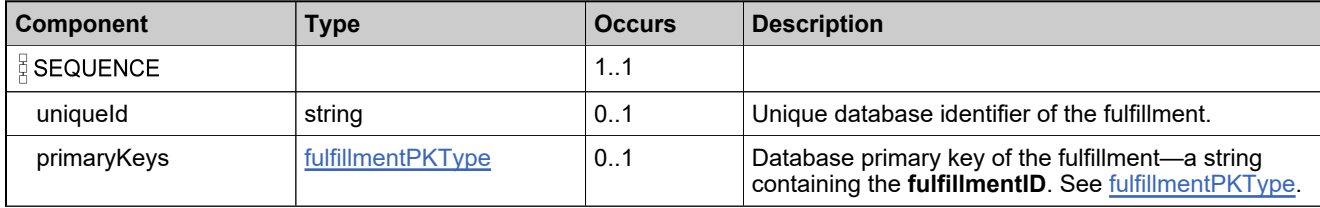

## <span id="page-1828-0"></span>**Complex Type: fulfillmentPKType**

#### **Derived By**

Restricting anyType

#### **Content Model**

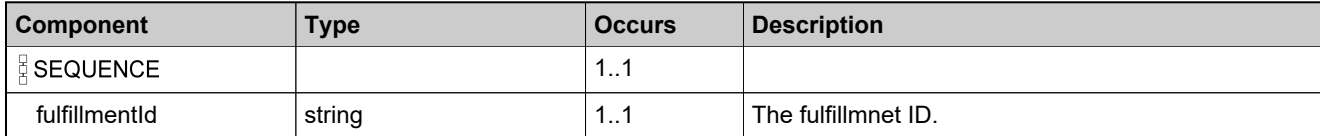

## **Complex Type: getAccountCountRequestType**

#### **Derived By**

Restricting anyType

#### **Content Model**

Contains elements as defined in the following table.

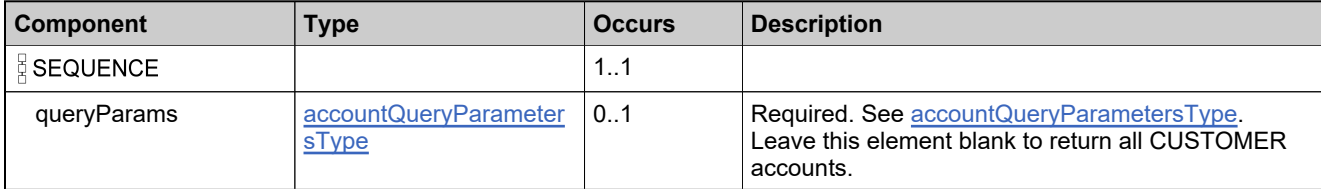

### **Referenced By**

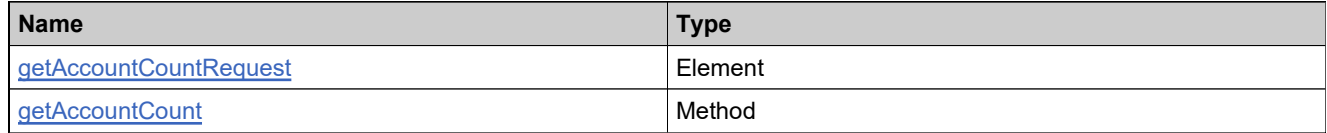

# <span id="page-1830-0"></span>**Complex Type: getAccountCountResponseDataType**

#### **Derived By**

Restricting anyType

#### **Content Model**

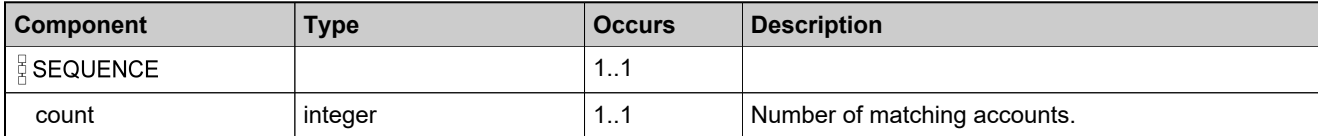

### **Complex Type: getAccountCountResponseType**

#### **Derived By**

Restricting anyType

#### **Content Model**

Contains elements as defined in the following table.

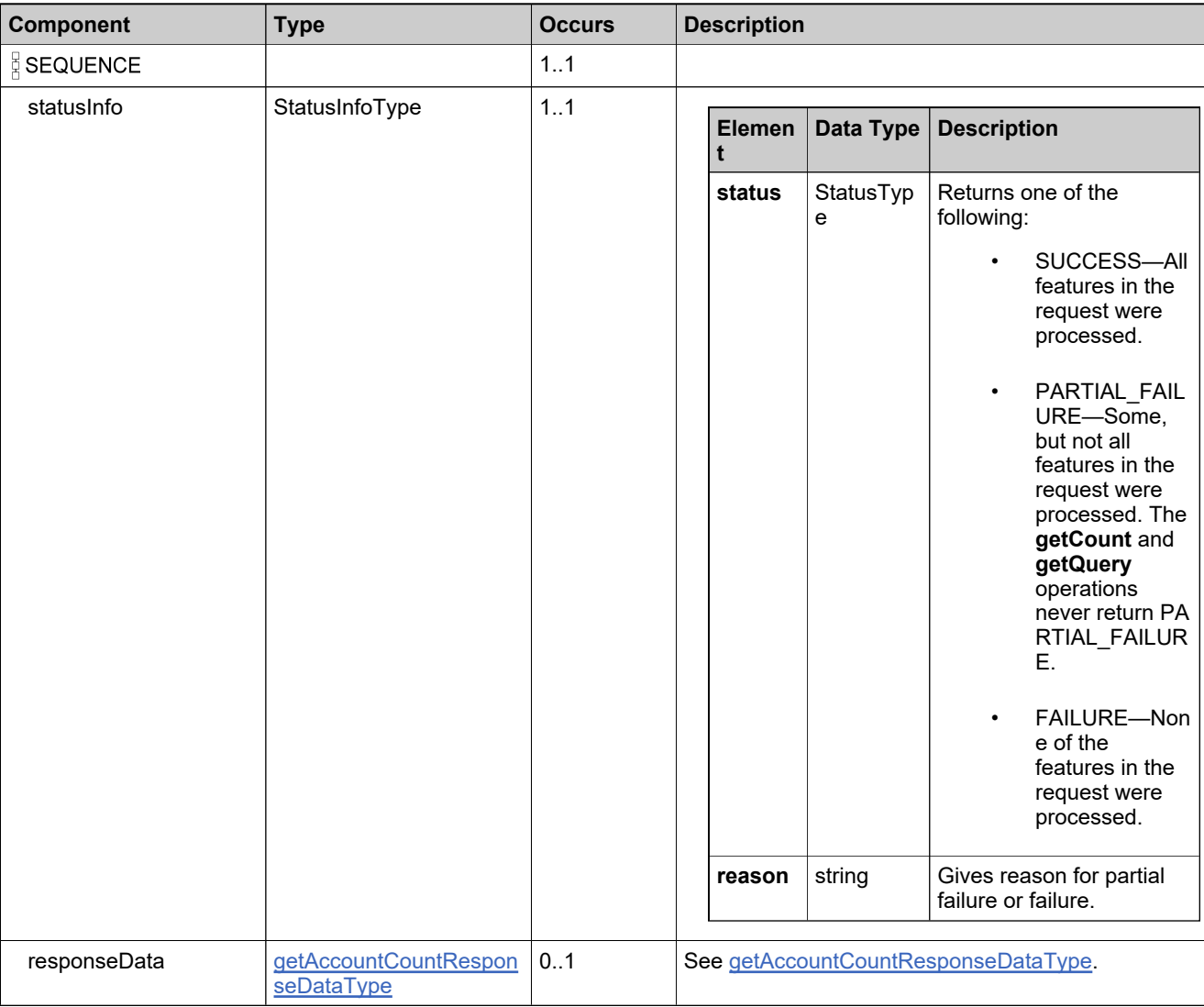

### **Referenced By**

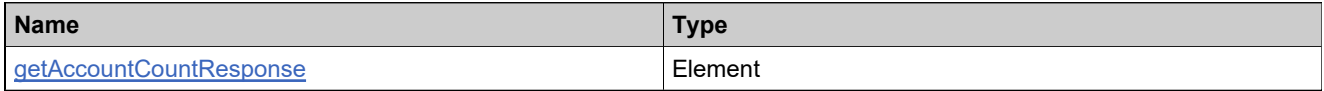

## **Complex Type: getAccountsQueryRequestType**

#### **Derived By**

Restricting anyType

#### **Content Model**

Contains elements as defined in the following table.

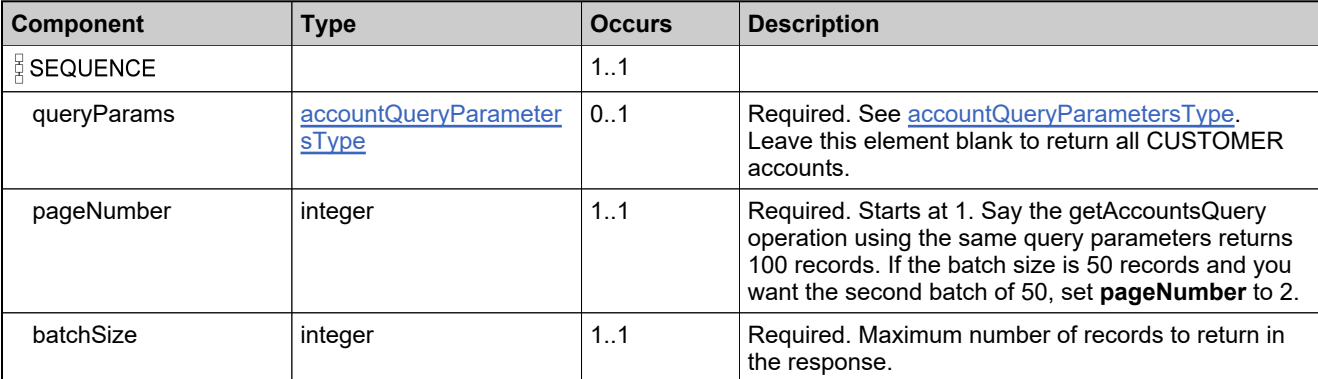

### **Referenced By**

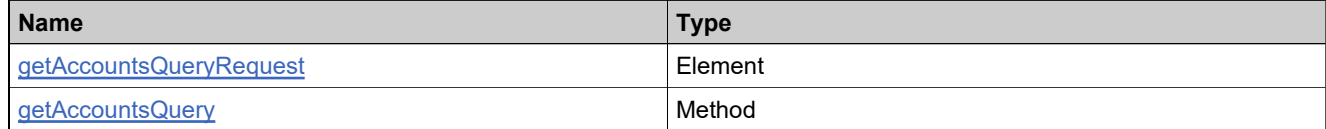

### <span id="page-1833-0"></span>**Complex Type: getAccountsQueryResponseDataType**

#### **Derived By**

Restricting anyType

#### **Content Model**

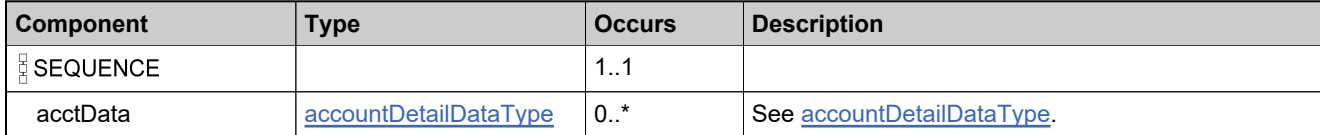

### **Complex Type: getAccountsQueryResponseType**

#### **Derived By**

Restricting anyType

#### **Content Model**

Contains elements as defined in the following table.

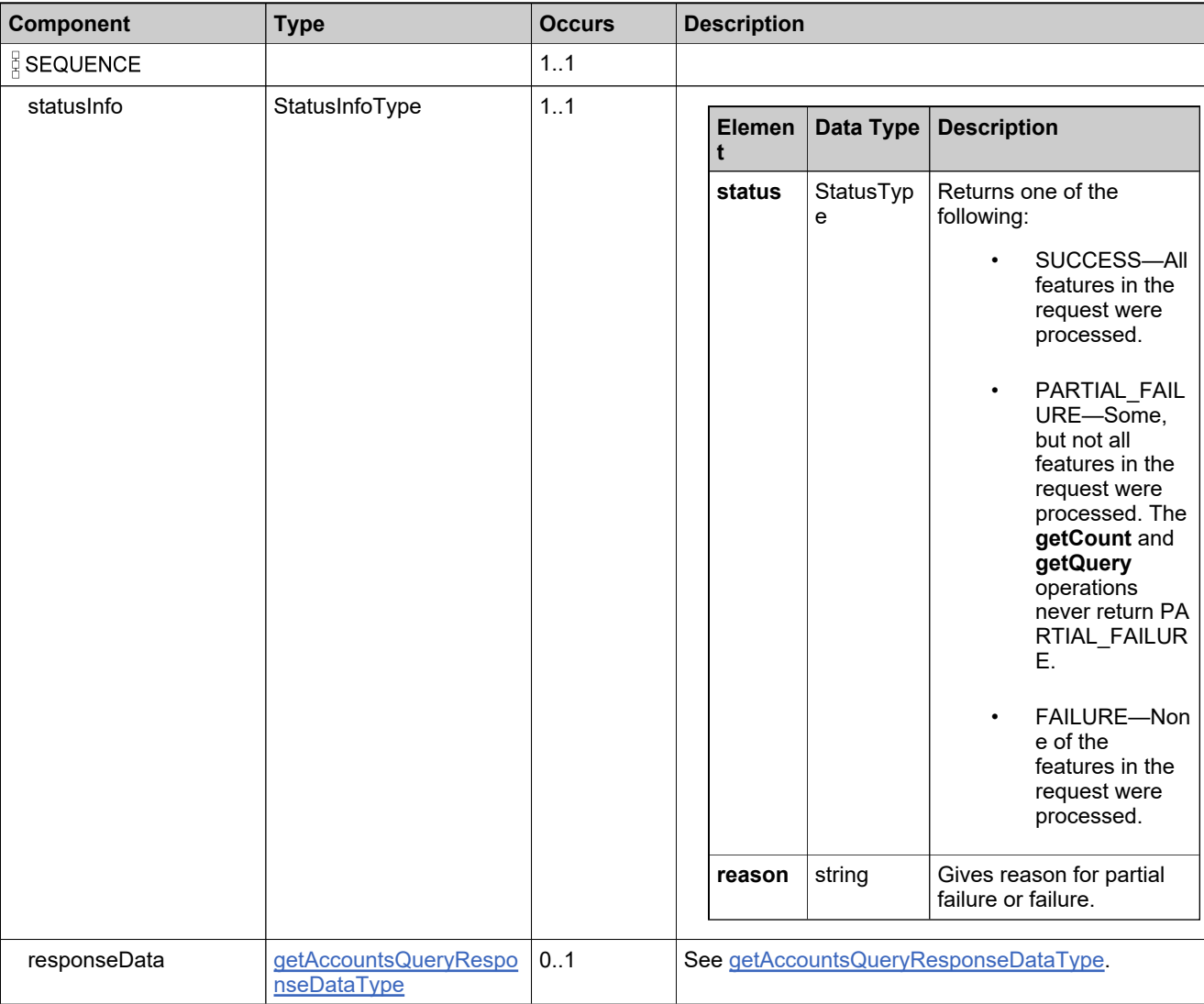

### **Referenced By**

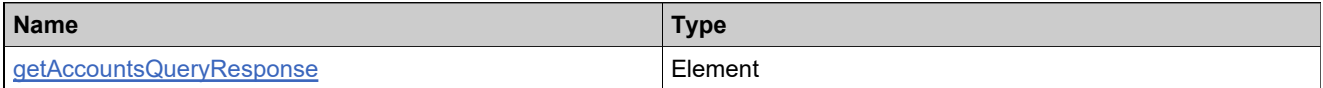

### **Complex Type: getCountResponseDataType**

#### **Derived By**

Restricting anyType

#### **Content Model**

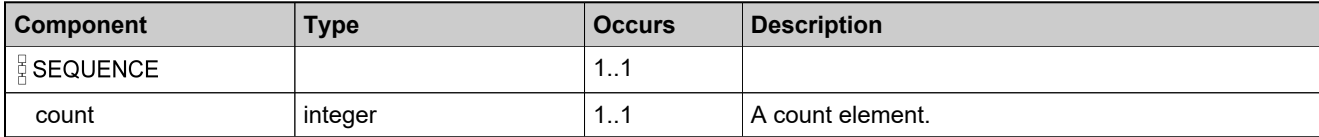
# **Complex Type: getParentAccountsRequestType**

# **Derived By**

Restricting anyType

## **Content Model**

Contains elements as defined in the following table.

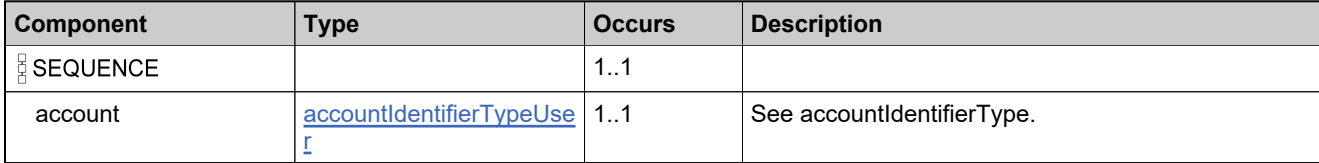

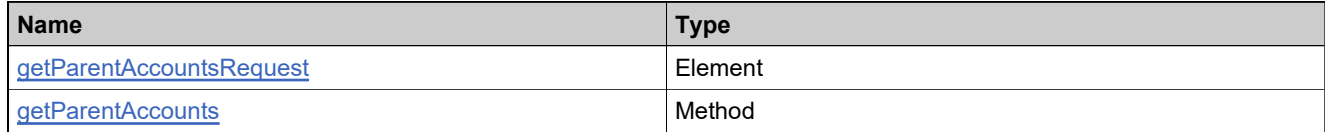

# **Complex Type: getParentAccountsResponseType**

# **Derived By**

Restricting anyType

## **Content Model**

Contains elements as defined in the following table.

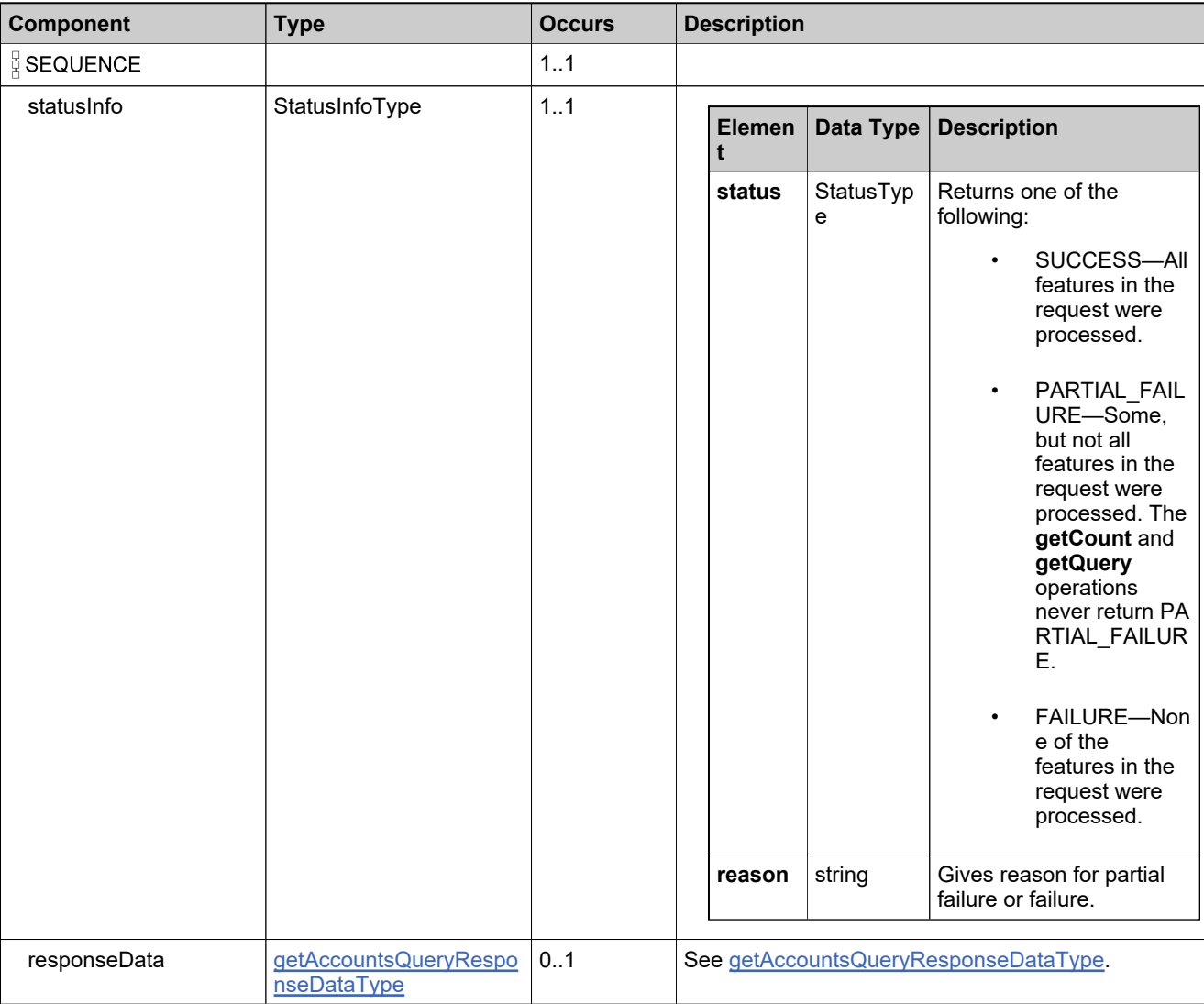

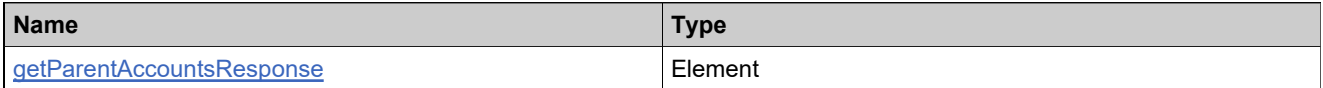

# **Complex Type: getRelatedAccountsRequestType**

## **Derived By**

Restricting anyType

#### **Content Model**

Contains elements as defined in the following table.

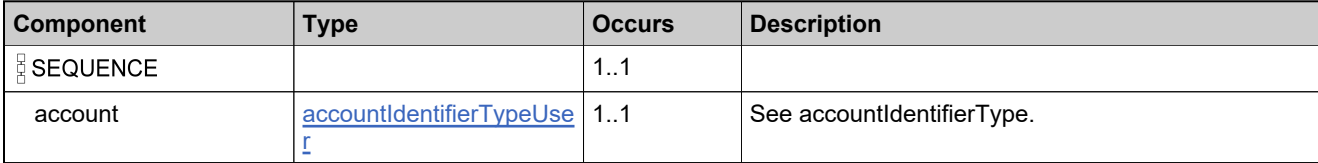

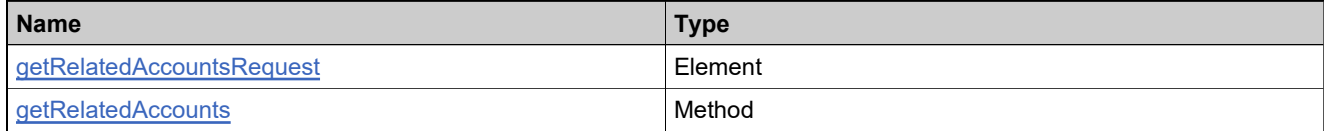

# **Complex Type: getRelatedAccountsResponseType**

## **Derived By**

Restricting anyType

## **Content Model**

Contains elements as defined in the following table.

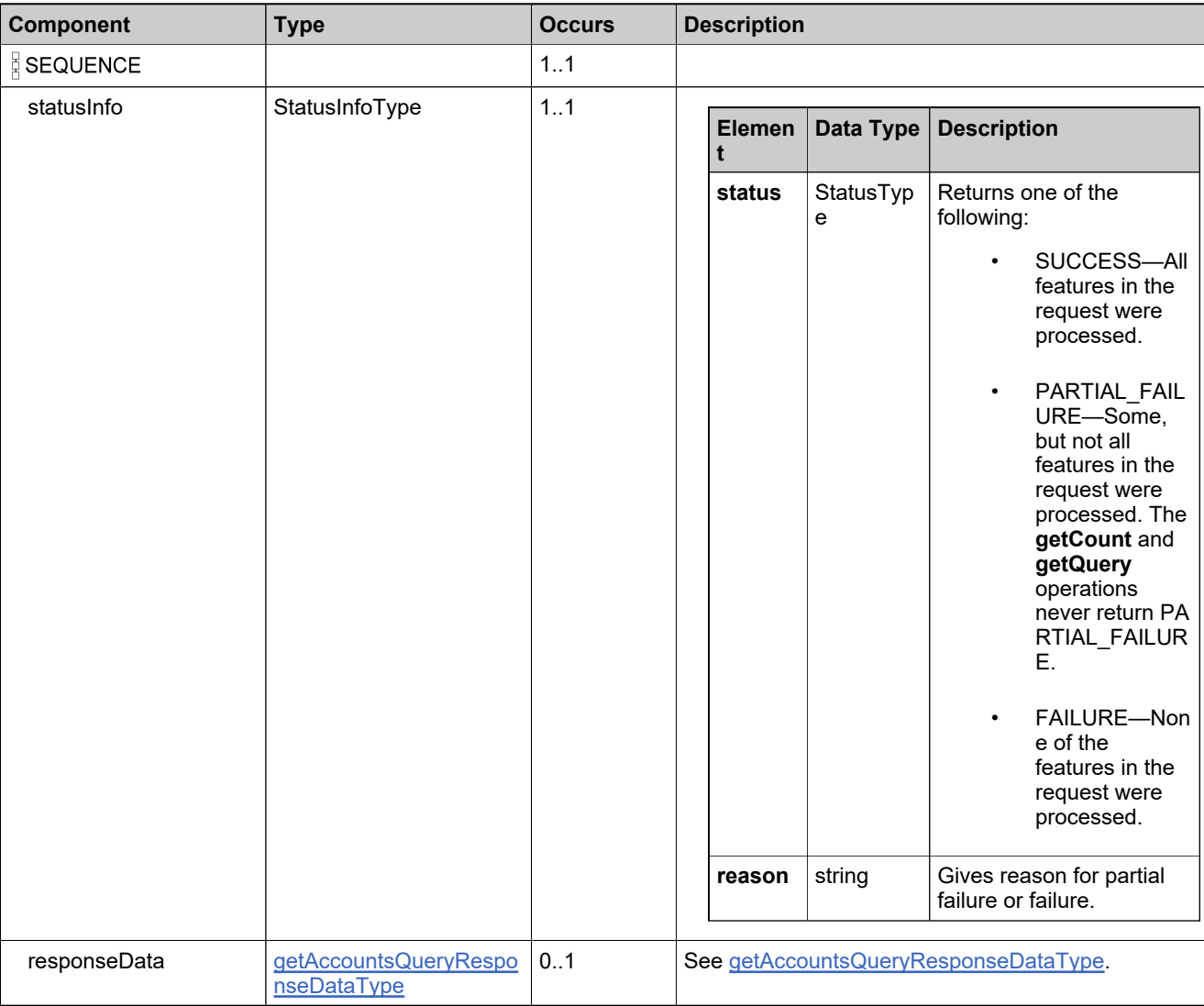

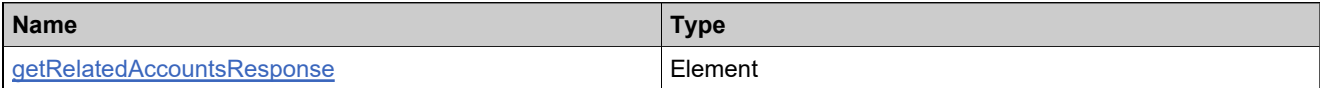

# **Complex Type: getSubAccountsRequestType**

## **Derived By**

Restricting anyType

## **Content Model**

Contains elements as defined in the following table.

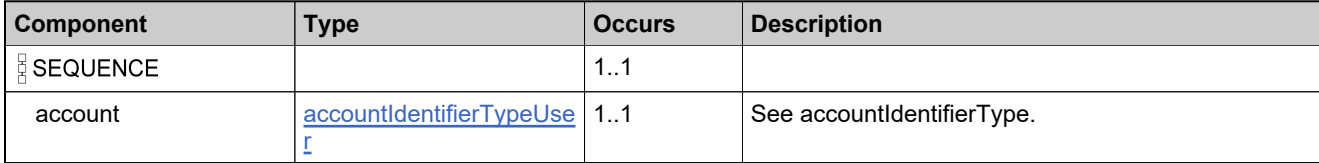

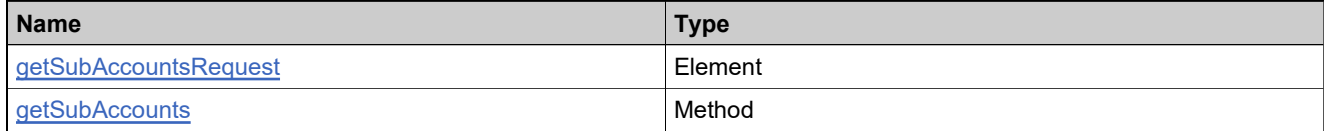

# **Complex Type: getSubAccountsResponseType**

# **Derived By**

Restricting anyType

## **Content Model**

Contains elements as defined in the following table.

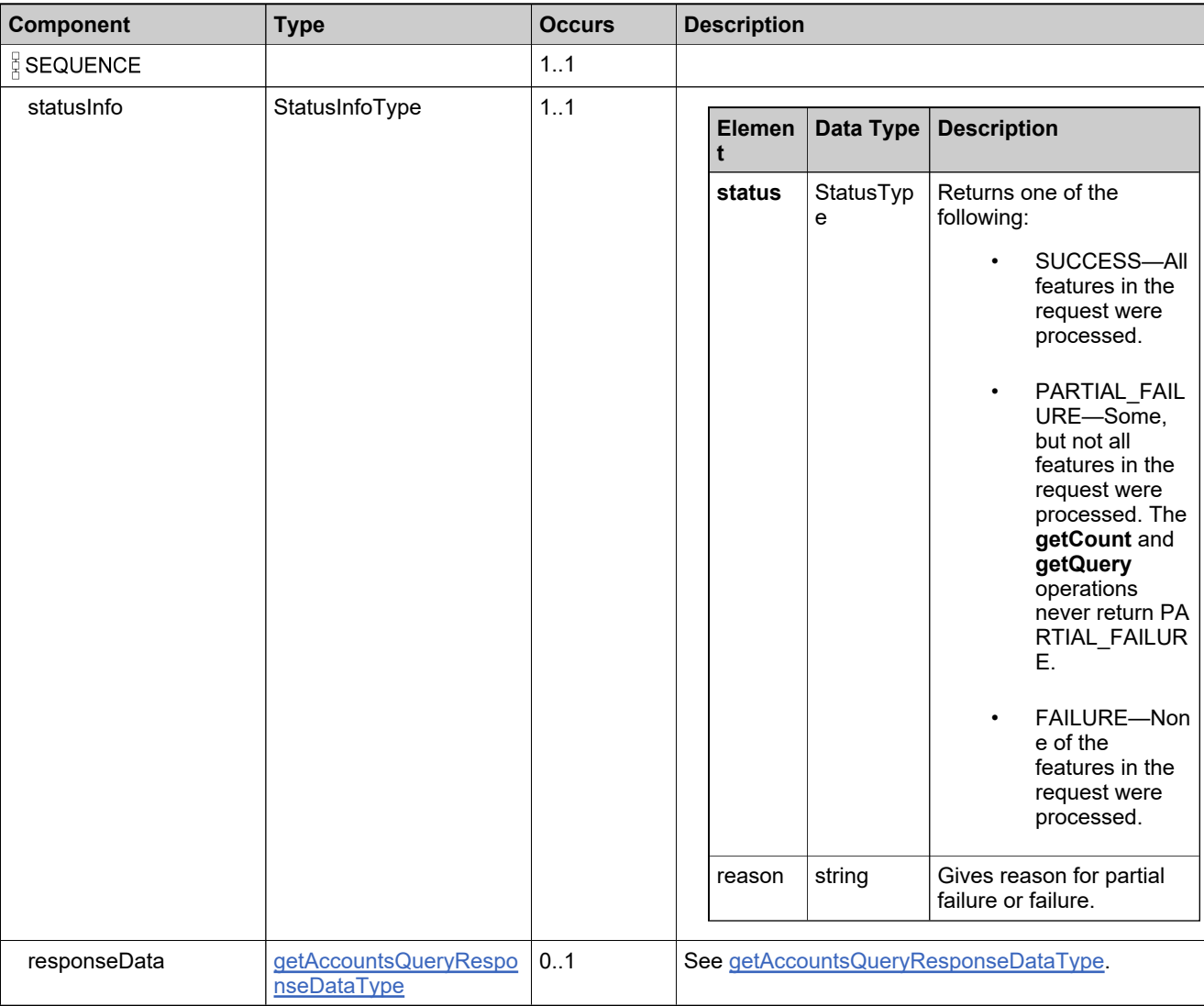

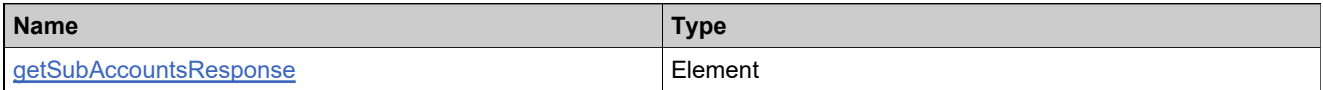

# **Complex Type: getUserAccountsExpiryQueryRequestType**

# **Derived By**

Restricting anyType

## **Content Model**

Contains elements as defined in the following table.

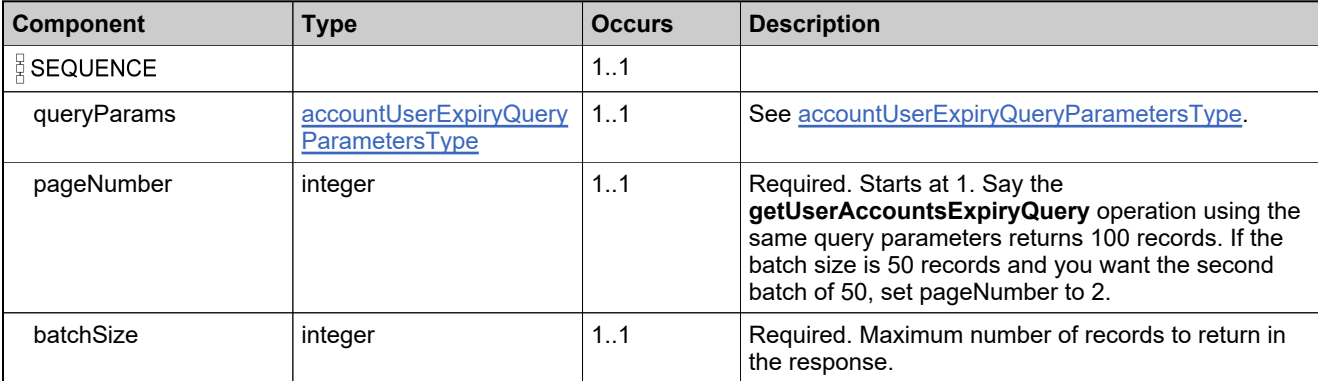

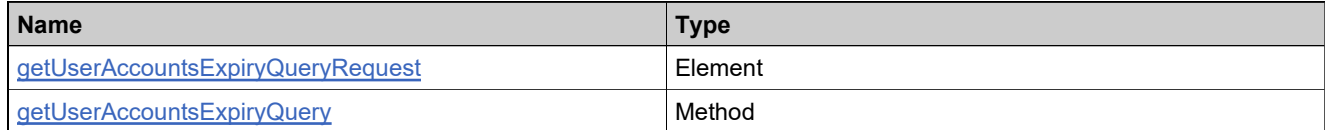

# <span id="page-1843-0"></span>**Complex Type: getUserAccountsExpiryQueryResponseDataType**

## **Derived By**

Restricting anyType

#### **Content Model**

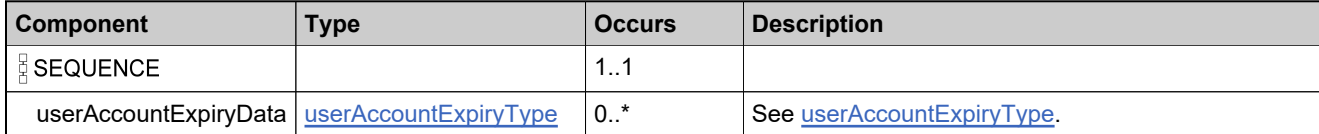

# **Complex Type: getUserAccountsExpiryQueryResponseType**

## **Derived By**

Restricting anyType

## **Content Model**

Contains elements as defined in the following table.

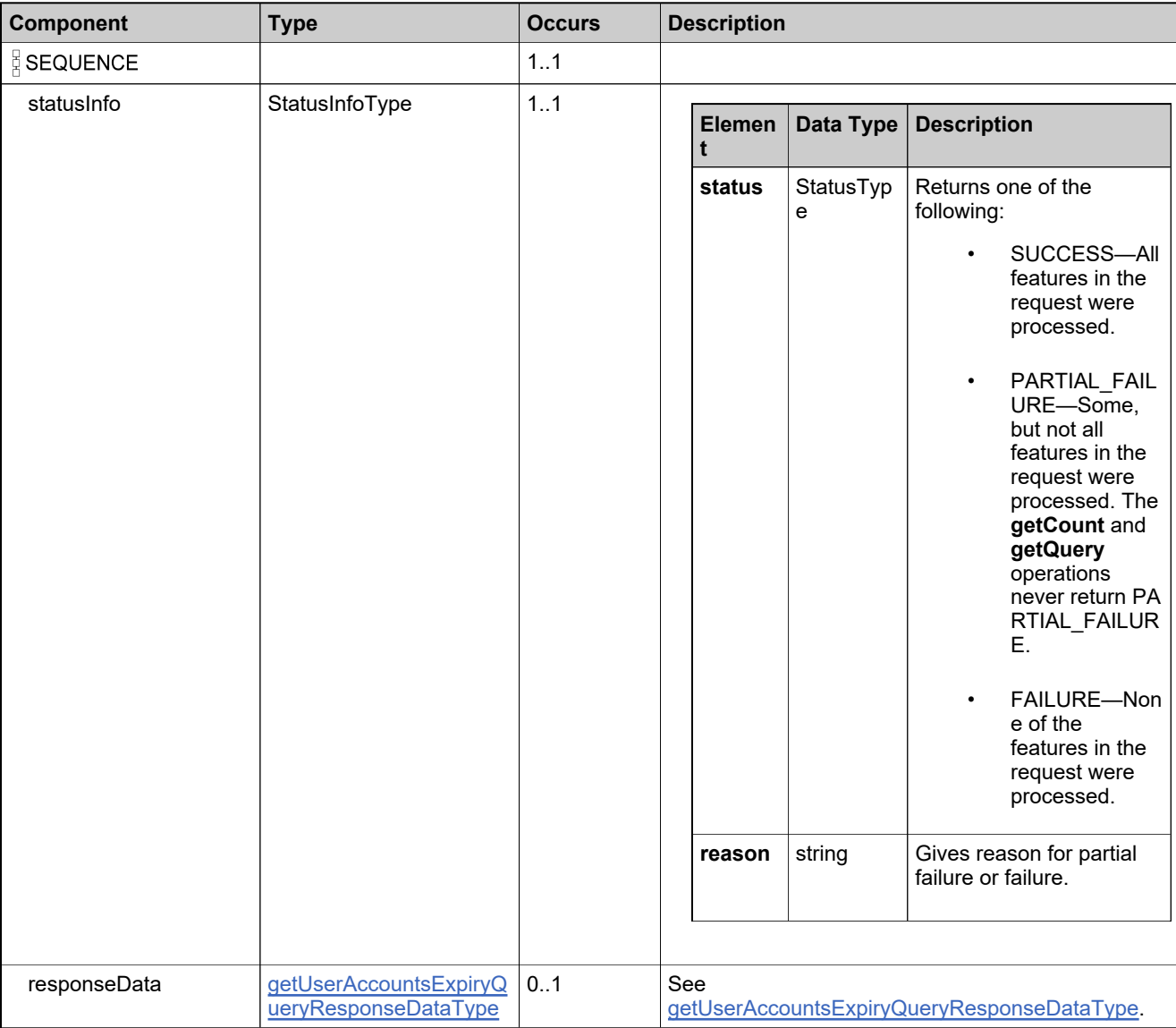

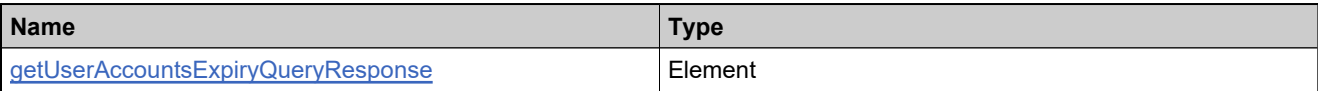

# **Complex Type: getUserCountRequestType**

# **Derived By**

Restricting anyType

## **Content Model**

Contains elements as defined in the following table.

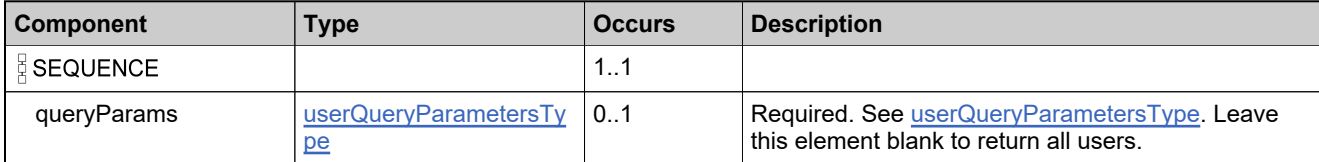

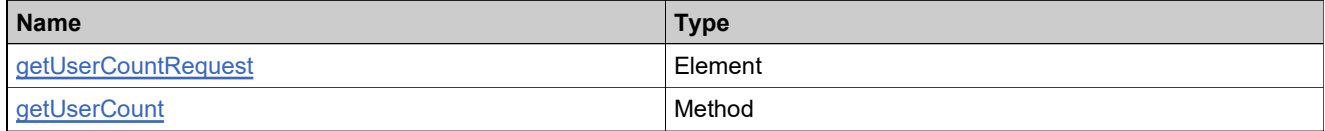

# <span id="page-1846-0"></span>**Complex Type: getUserCountResponseDataType**

## **Derived By**

Restricting anyType

## **Content Model**

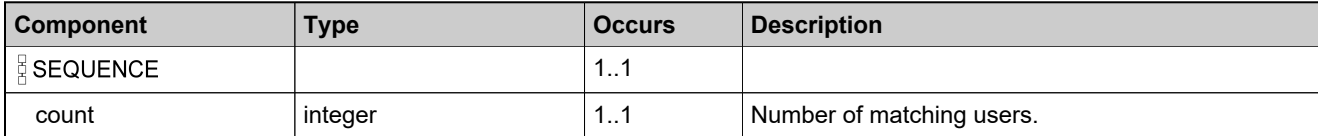

# **Complex Type: getUserCountResponseType**

# **Derived By**

Restricting anyType

## **Content Model**

Contains elements as defined in the following table.

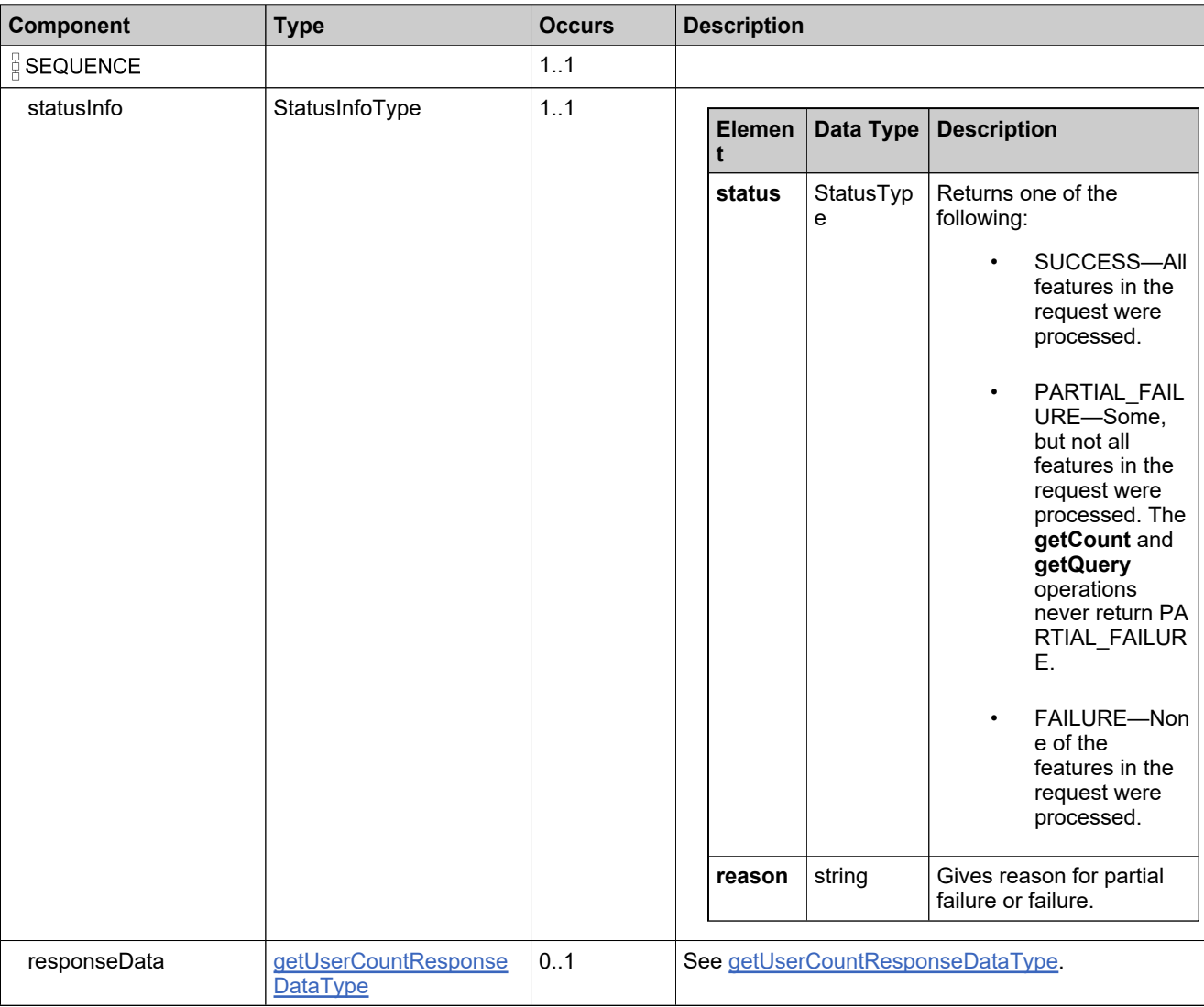

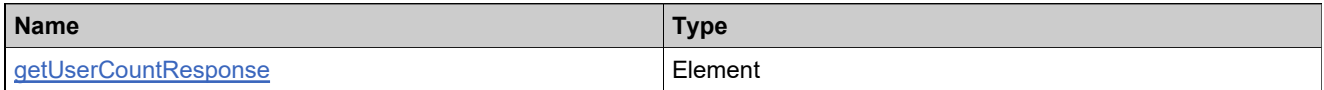

# **Complex Type: getUserPermissionsRequestType**

## **Derived By**

Restricting anyType

#### **Content Model**

Contains elements as defined in the following table.

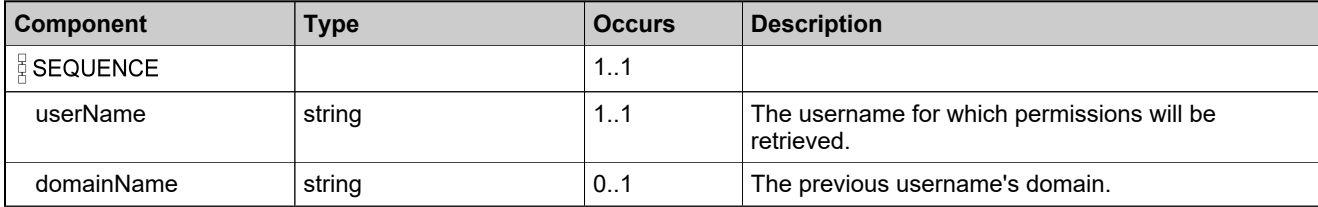

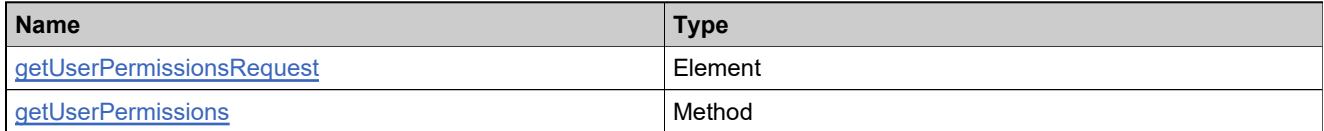

# <span id="page-1849-0"></span>**Complex Type: getUserPermissionsResponseDataType**

## **Derived By**

Restricting anyType

## **Content Model**

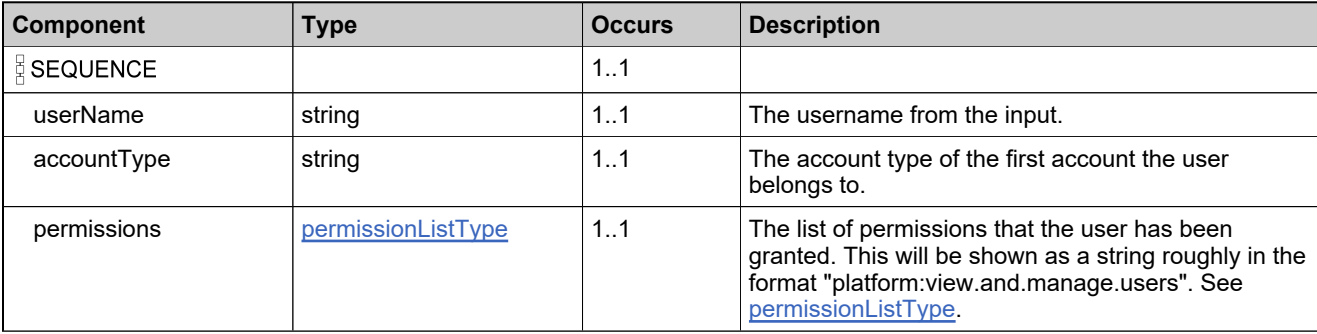

# **Complex Type: getUserPermissionsResponseType**

# **Derived By**

Restricting anyType

## **Content Model**

Contains elements as defined in the following table.

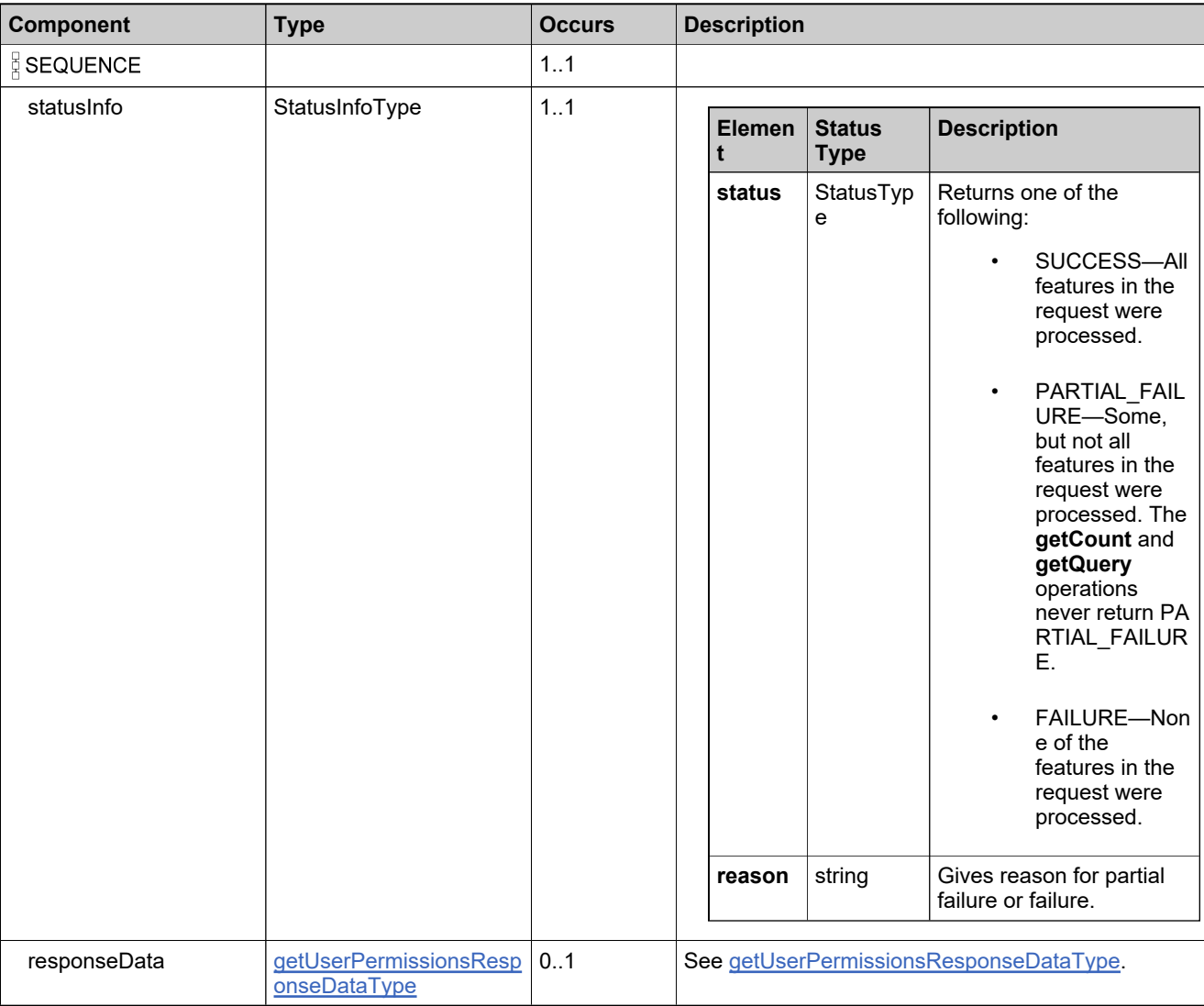

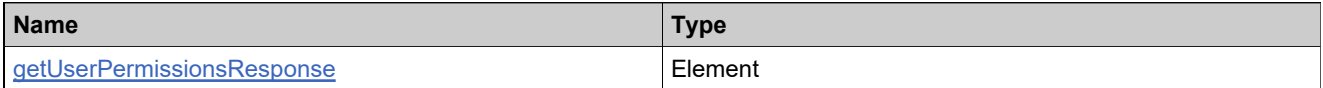

# **Complex Type: getUsersQueryRequestType**

# **Derived By**

Restricting anyType

## **Content Model**

Contains elements as defined in the following table.

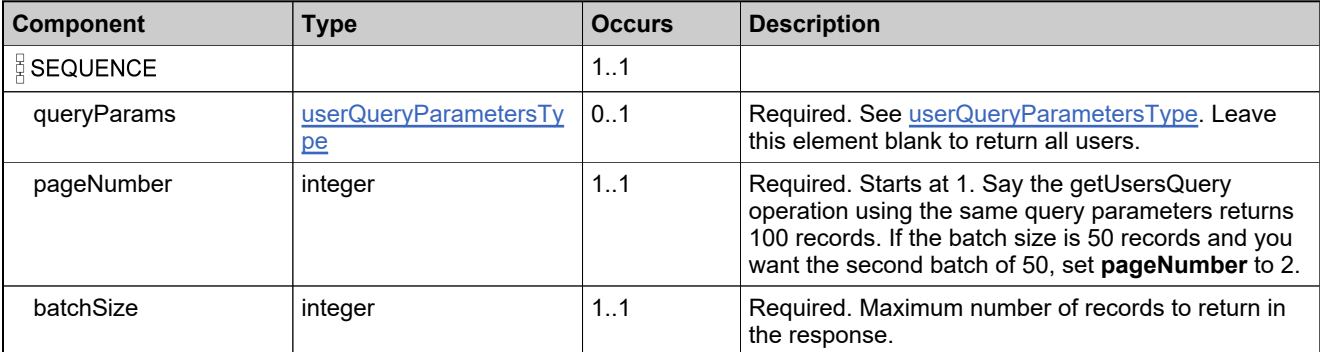

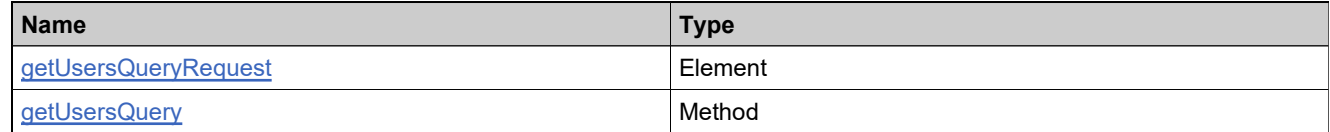

# <span id="page-1852-0"></span>**Complex Type: getUsersQueryResponseDataType**

# **Derived By**

Restricting anyType

## **Content Model**

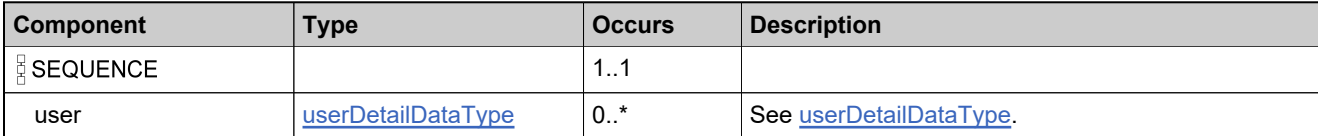

# **Complex Type: getUsersQueryResponseType**

## **Derived By**

Restricting anyType

## **Content Model**

Contains elements as defined in the following table.

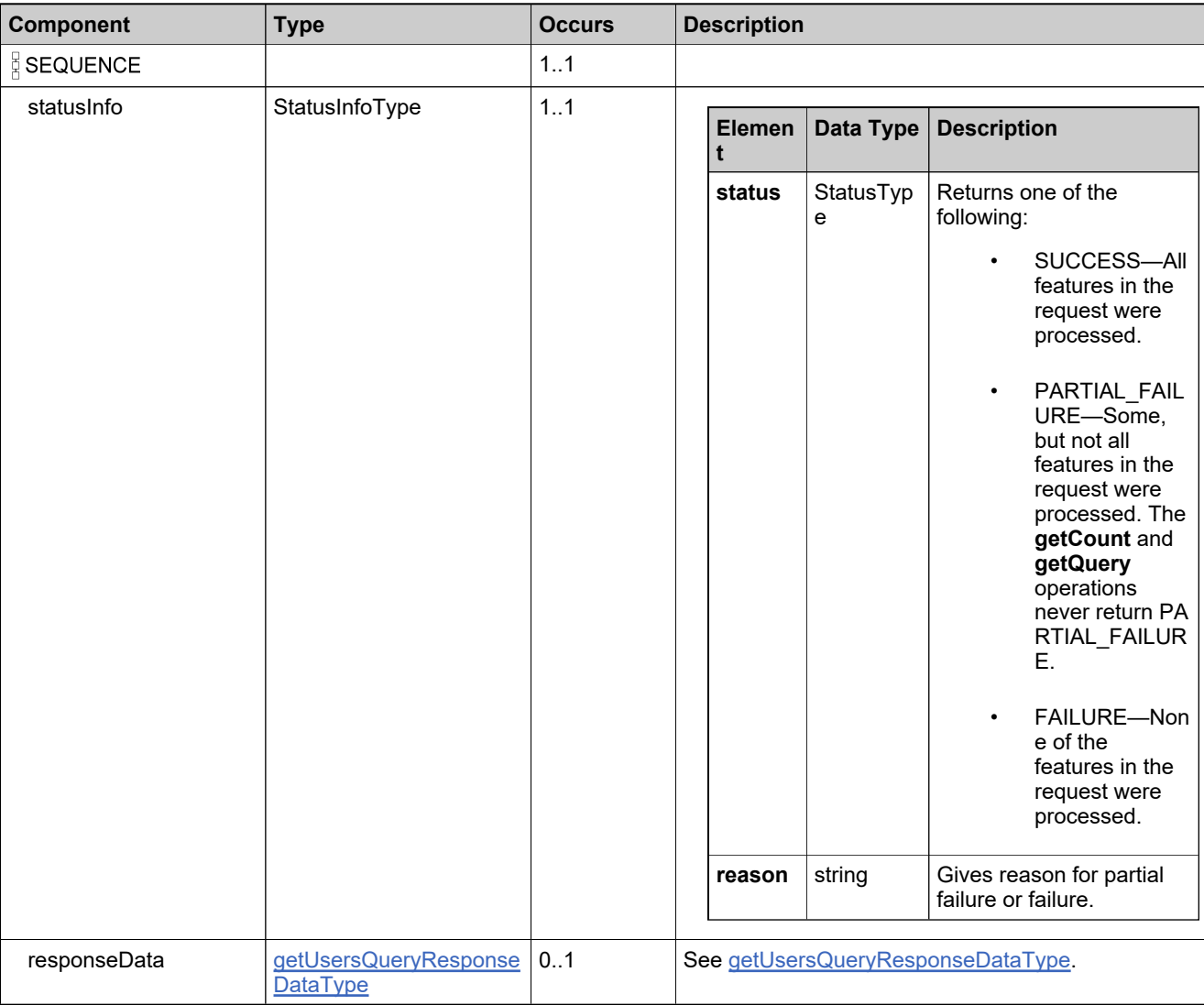

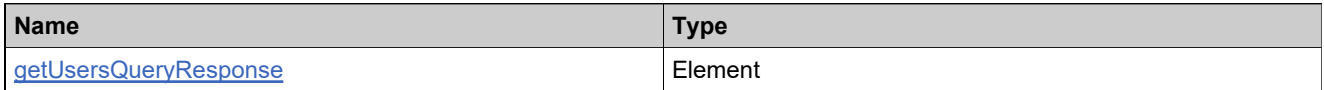

# **Complex Type: hostTypePKType**

#### **Derived By**

Restricting anyType

# **Content Model**

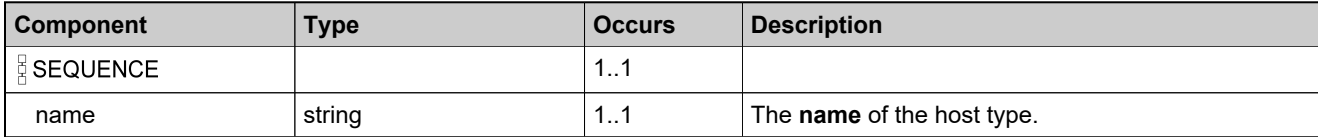

# **Complex Type: licenseGeneratorIdentifierType**

## **Derived By**

Restricting anyType

## **Content Model**

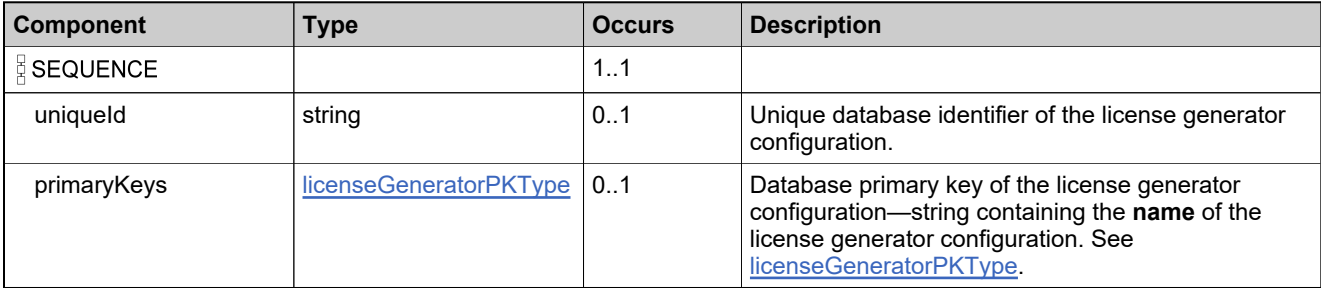

# <span id="page-1856-0"></span>**Complex Type: licenseGeneratorPKType**

## **Derived By**

Restricting anyType

## **Content Model**

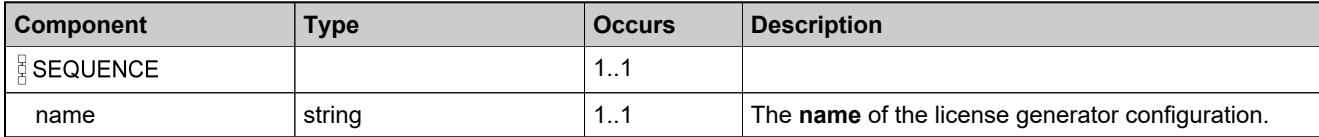

# <span id="page-1857-0"></span>**Complex Type: licenseModelIdentifierType**

## **Derived By**

Restricting anyType

## **Content Model**

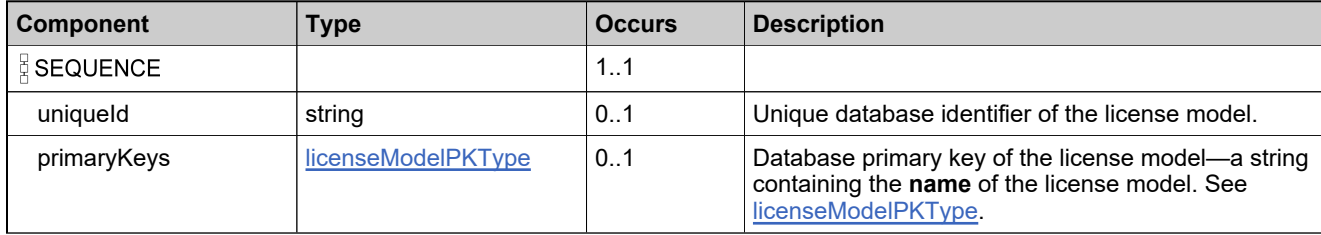

# <span id="page-1858-0"></span>**Complex Type: licenseModelPKType**

#### **Derived By**

Restricting anyType

## **Content Model**

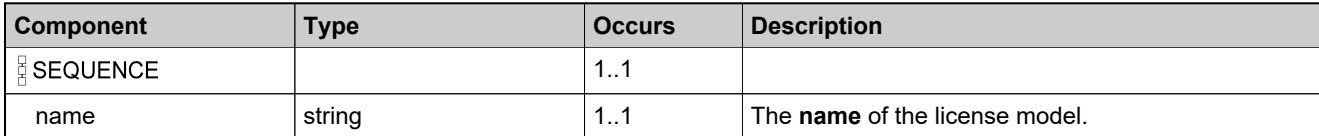

# **Complex Type: licenseTechnologyIdentifierType**

# **Derived By**

Restricting anyType

## **Content Model**

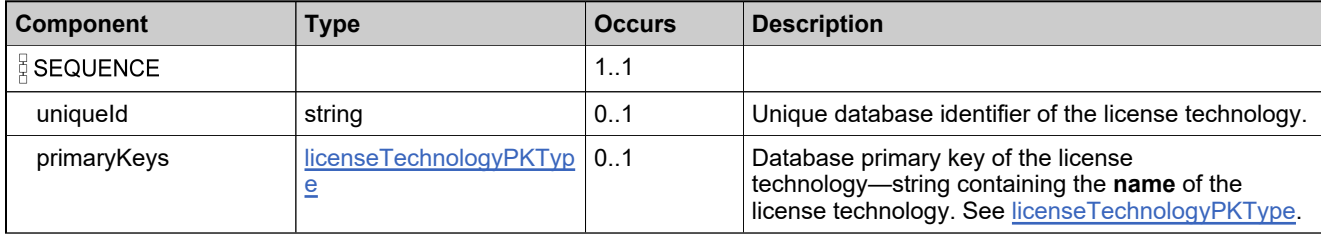

# <span id="page-1860-0"></span>**Complex Type: licenseTechnologyPKType**

# **Derived By**

Restricting anyType

## **Content Model**

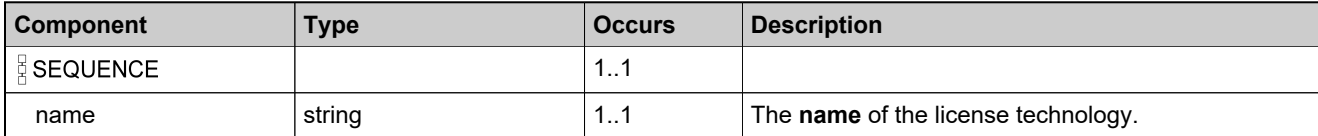

# <span id="page-1861-0"></span>**Complex Type: linkAccountsDataType**

## **Derived By**

Restricting anyType

## **Content Model**

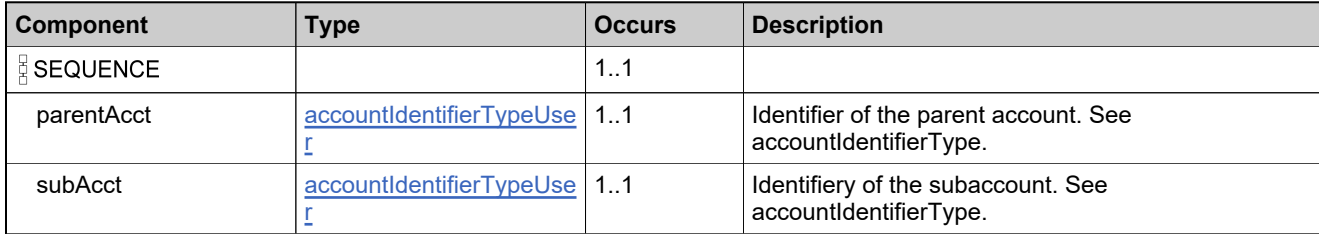

# **Complex Type: linkAccountsRequestType**

# **Derived By**

Restricting anyType

## **Content Model**

Contains elements as defined in the following table.

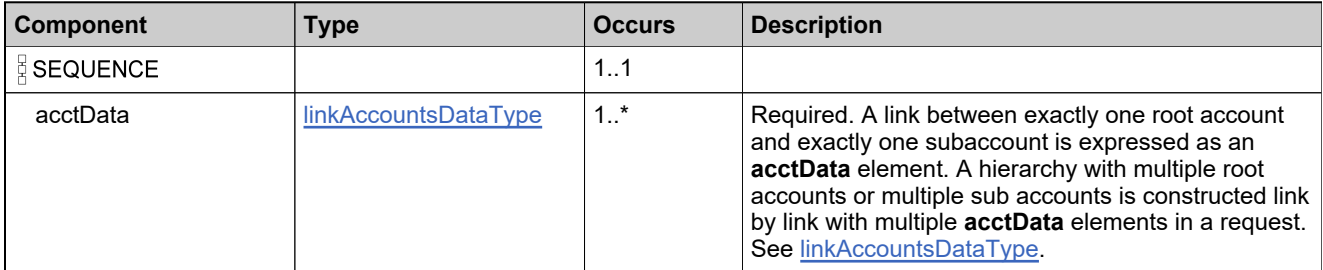

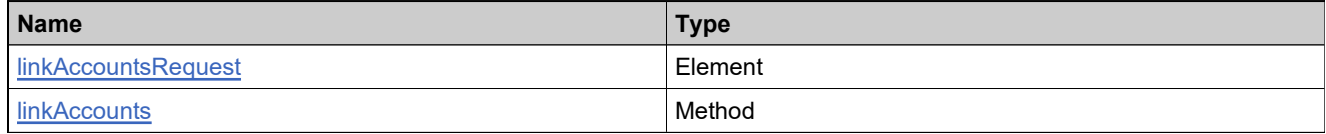

# **Complex Type: linkAccountsResponseType**

# **Derived By**

Restricting anyType

## **Content Model**

Contains elements as defined in the following table.

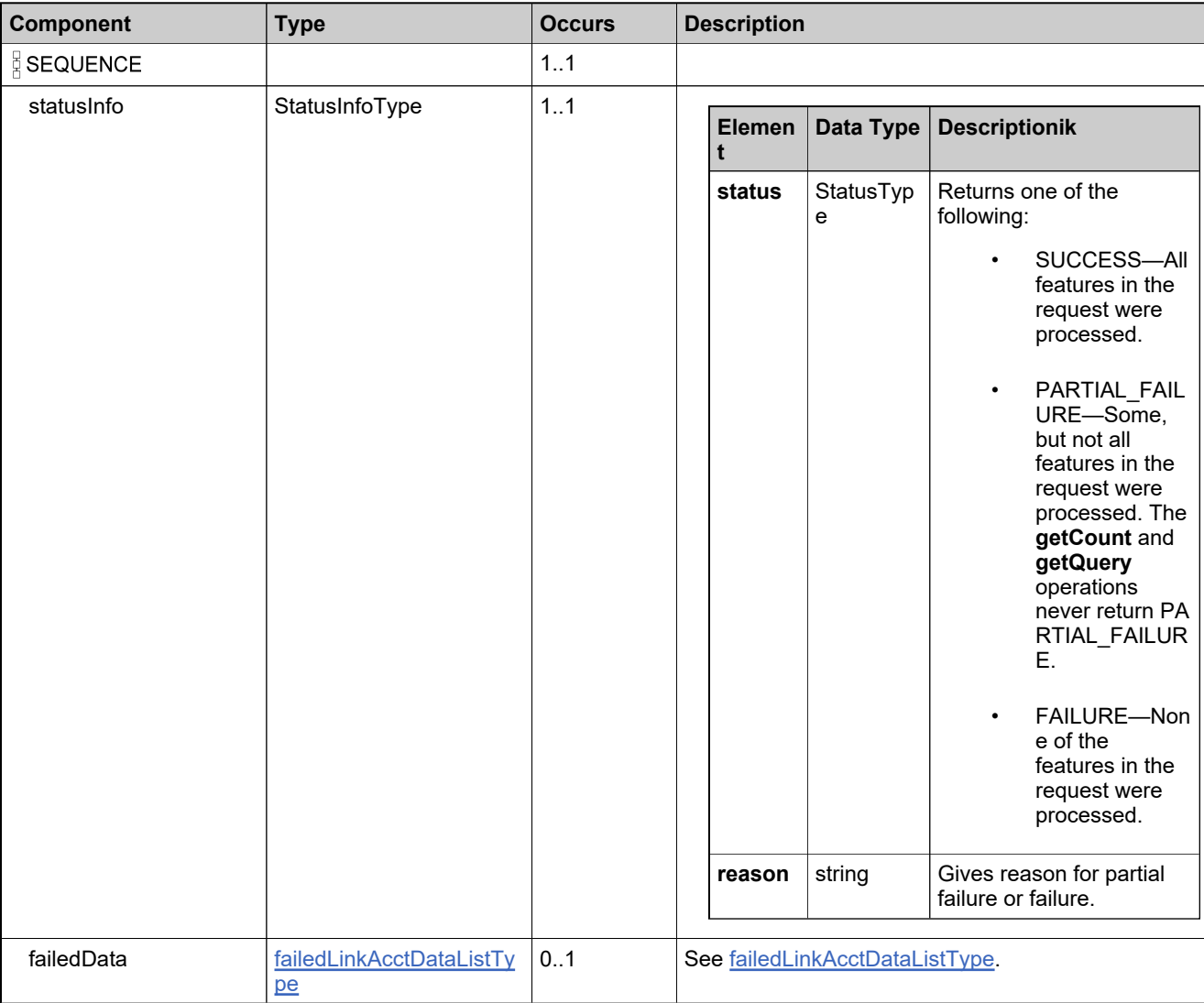

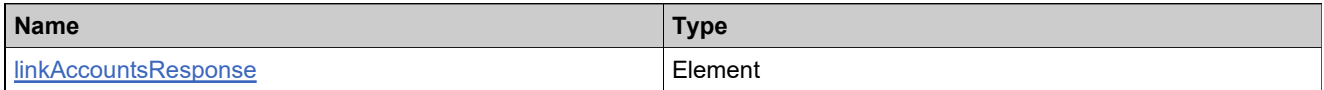

# **Complex Type: maintenanceIdentifierType**

## **Derived By**

Restricting anyType

## **Content Model**

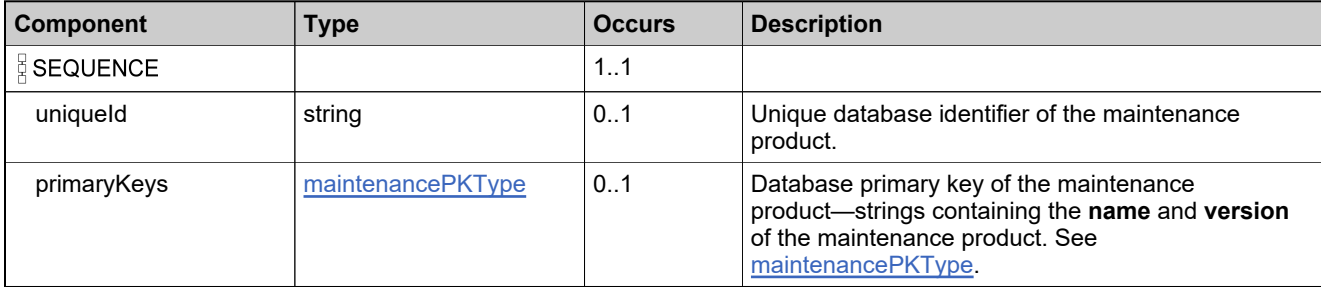

# <span id="page-1865-0"></span>**Complex Type: maintenancePKType**

#### **Derived By**

Restricting anyType

## **Content Model**

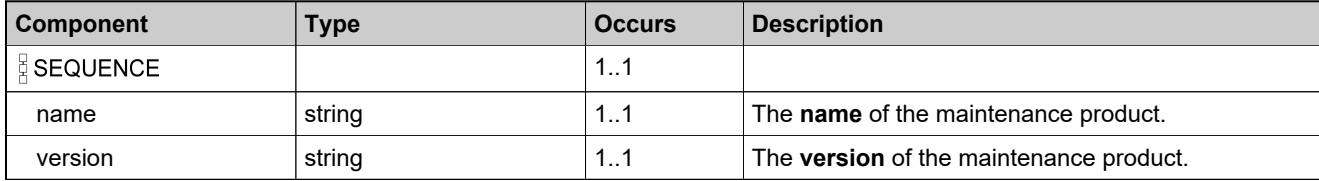

# **Complex Type: NumberQueryType**

# **Derived By**

Restricting anyType

# **Content Model**

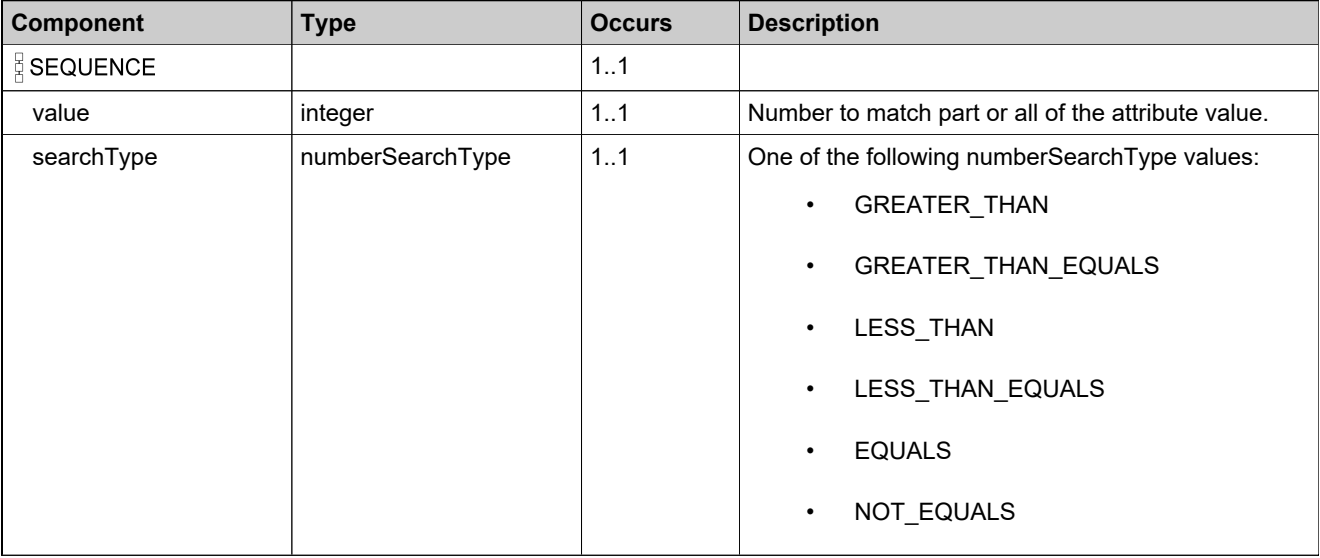

# **Complex Type: partNumberIdentifierType**

#### **Description**

In the request, specify *either* **uniqueId** or **primaryKeys** to uniquely specify the part number, not both.

# **Derived By**

Restricting anyType

#### **Content Model**

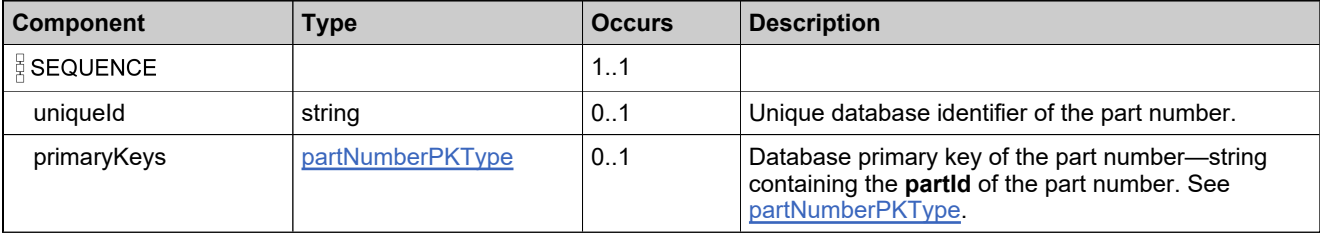

# **Complex Type: partNumberIdentifierWithModelType**

## **Derived By**

Restricting anyType

#### **Content Model**

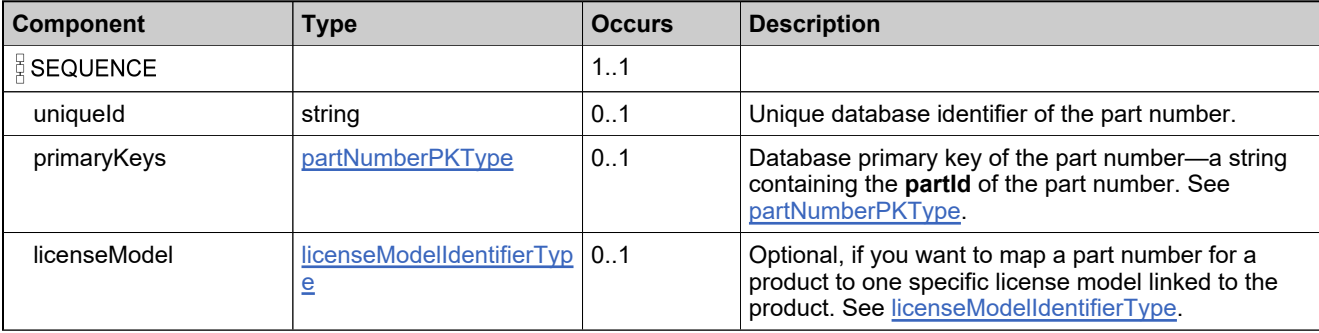

# <span id="page-1869-0"></span>**Complex Type: partNumberPKType**

## **Derived By**

Restricting anyType

## **Content Model**

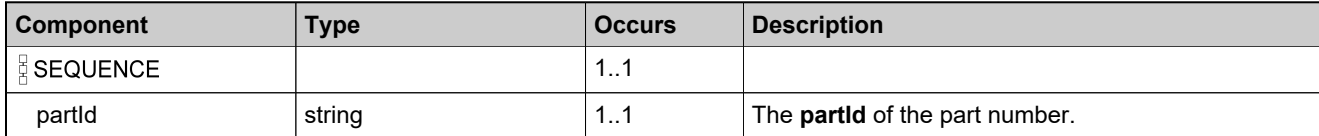

# <span id="page-1870-0"></span>**Complex Type: permissionListType**

## **Derived By**

Restricting anyType

# **Content Model**

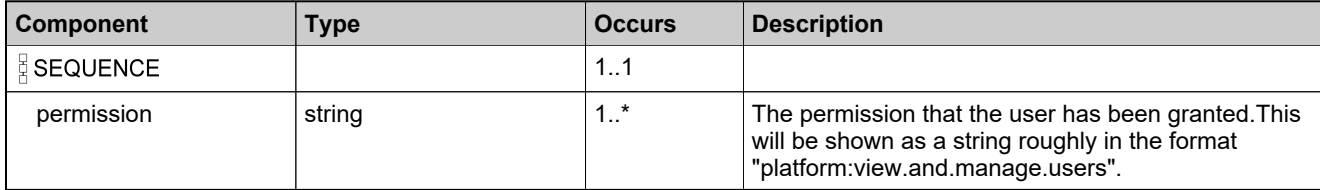

# **Complex Type: productIdentifierType**

#### **Description**

In the request, specify *either* **uniqueId** or **primaryKeys** to uniquely specify the product, not both.

*Note: In the Entitlement Order service, productIdentifierType is used to identify products, maintenance products, and suites. In the Product Packaging Service, each has its own identifier type.*

# **Derived By**

Restricting anyType

## **Content Model**

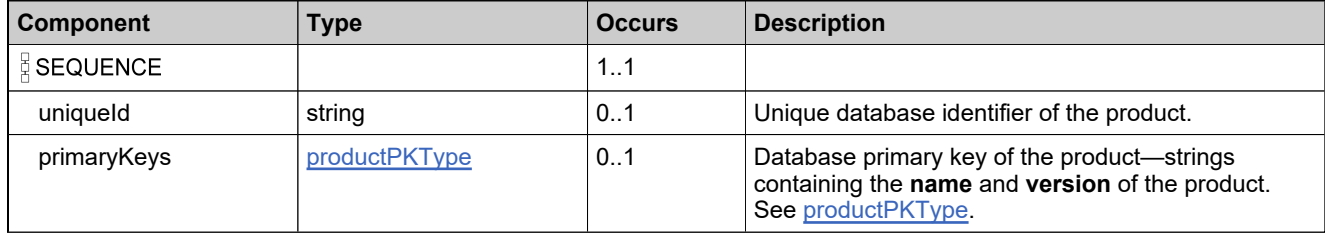
# **Complex Type: productIdentifierWithCountDataType**

### **Derived By**

Restricting anyType

### **Content Model**

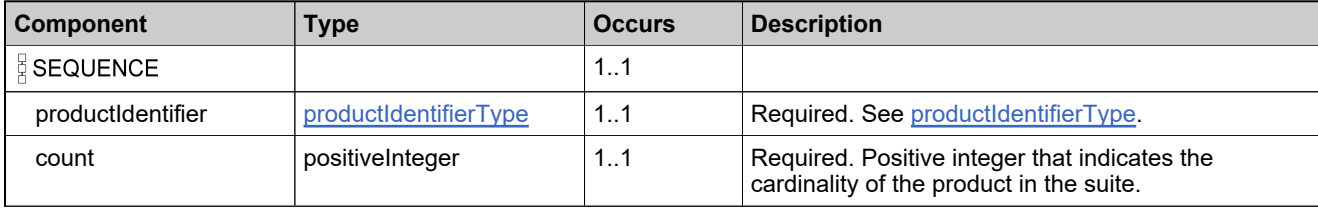

# **Complex Type: productPKType**

### **Derived By**

Restricting anyType

### **Content Model**

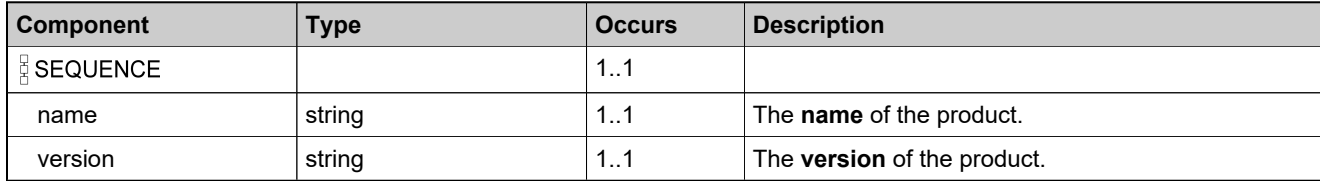

## <span id="page-1874-0"></span>**Complex Type: relateAccountsDataType**

### **Derived By**

Restricting anyType

### **Content Model**

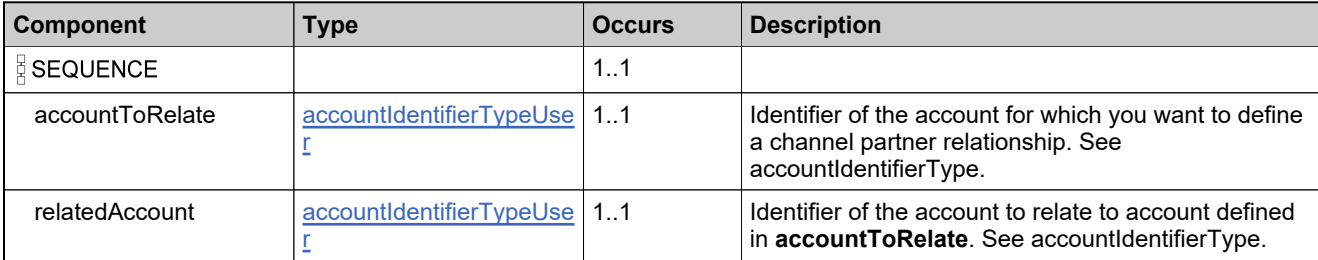

## **Complex Type: relateAccountsRequestType**

### **Derived By**

Restricting anyType

### **Content Model**

Contains elements as defined in the following table.

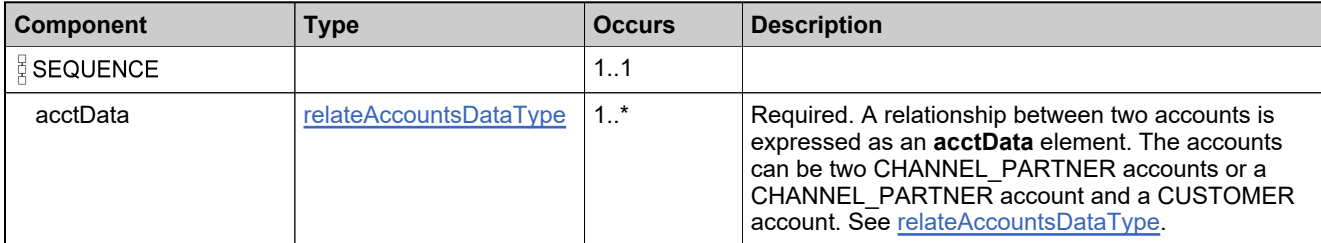

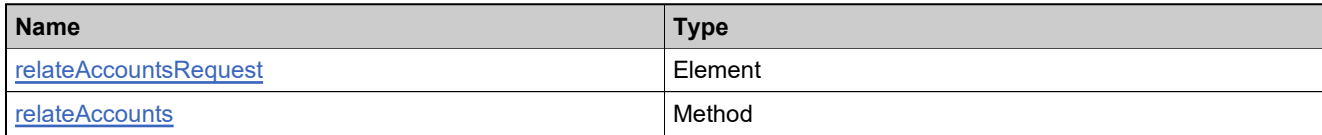

## **Complex Type: relateAccountsResponseType**

### **Derived By**

Restricting anyType

### **Content Model**

Contains elements as defined in the following table.

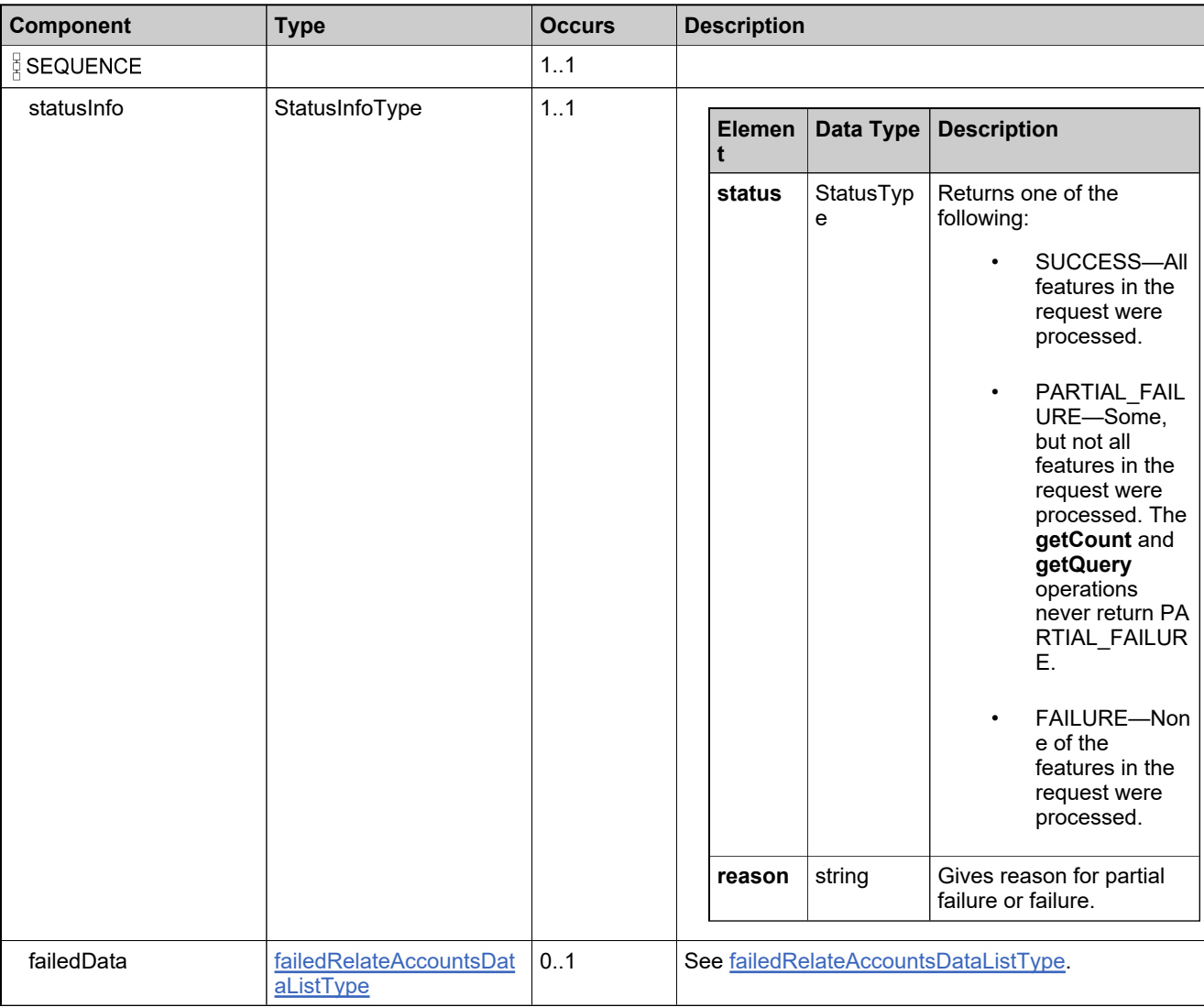

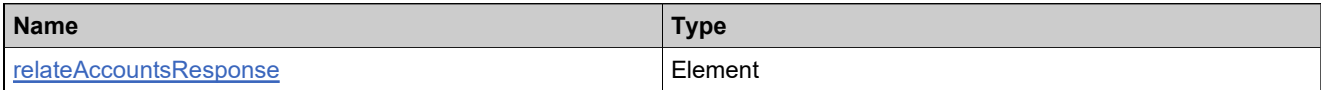

## <span id="page-1877-0"></span>**Complex Type: roleIdentifierType**

### **Derived By**

Restricting anyType

### **Content Model**

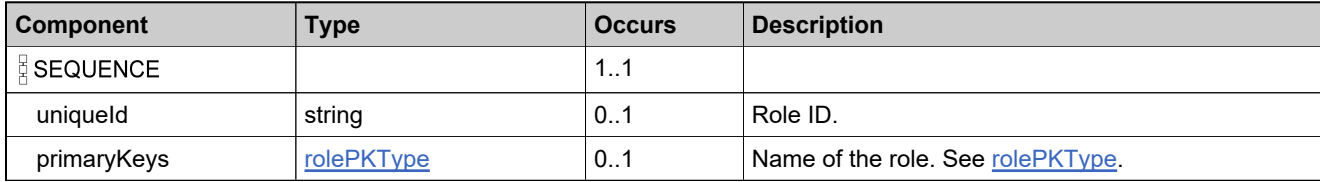

## <span id="page-1878-0"></span>**Complex Type: rolePKType**

### **Derived By**

Restricting anyType

### **Content Model**

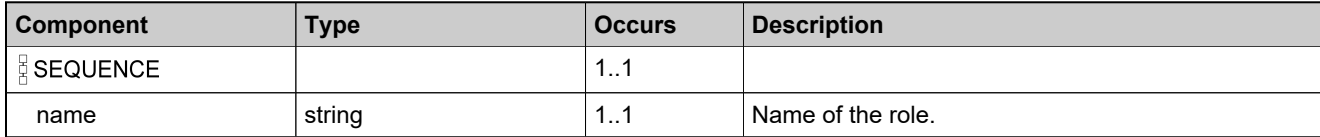

## **Complex Type: StateQueryType**

### **Derived By**

Restricting anyType

### **Content Model**

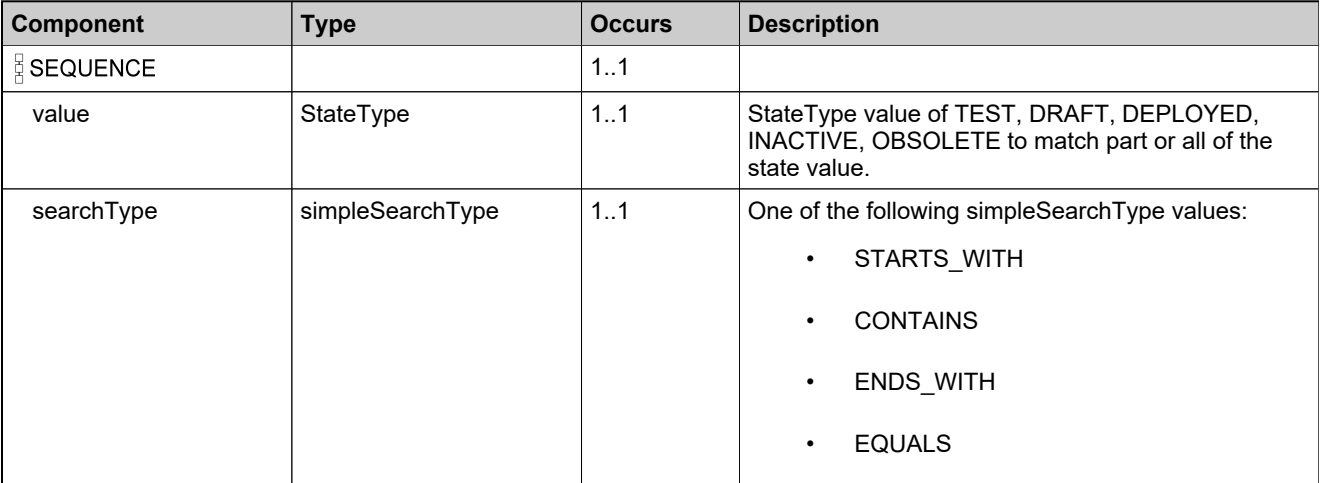

## **Complex Type: suiteIdentifierType**

### **Derived By**

Restricting anyType

### **Content Model**

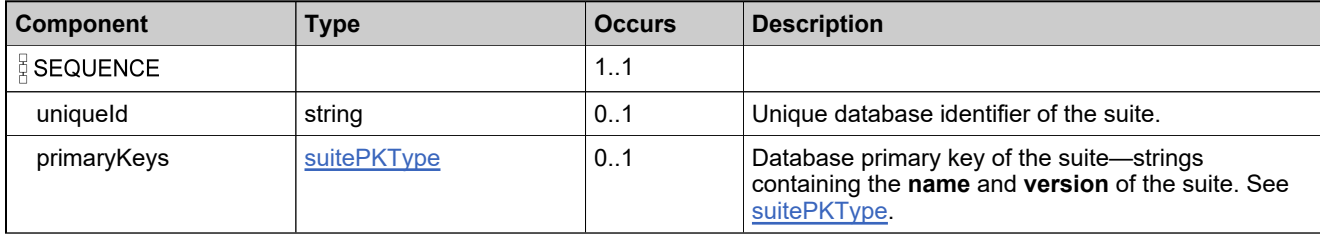

## <span id="page-1881-0"></span>**Complex Type: suitePKType**

### **Derived By**

Restricting anyType

### **Content Model**

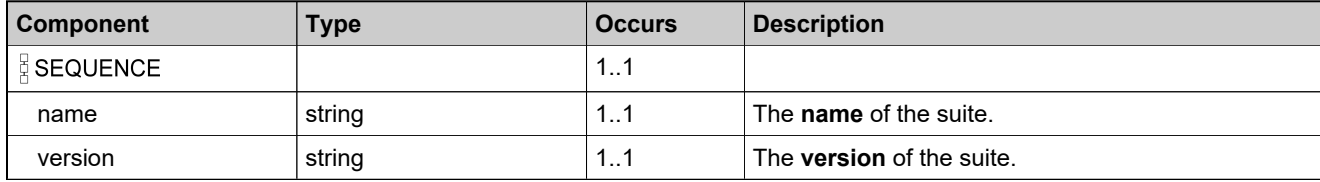

## **Complex Type: trustedKeyIdentifierType**

### **Derived By**

Restricting anyType

### **Content Model**

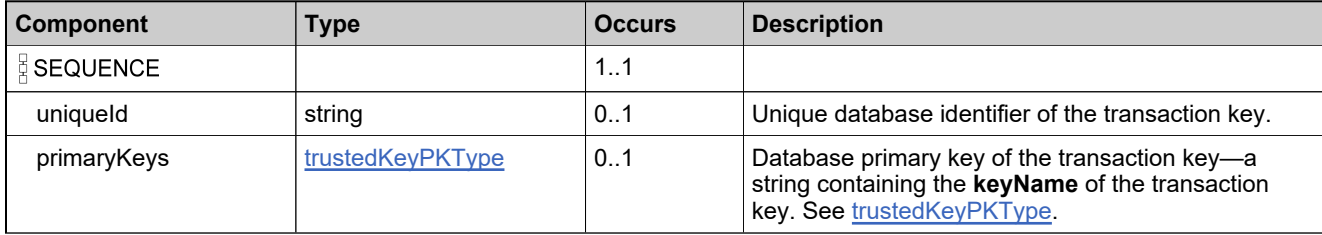

## <span id="page-1883-0"></span>**Complex Type: trustedKeyPKType**

### **Derived By**

Restricting anyType

### **Content Model**

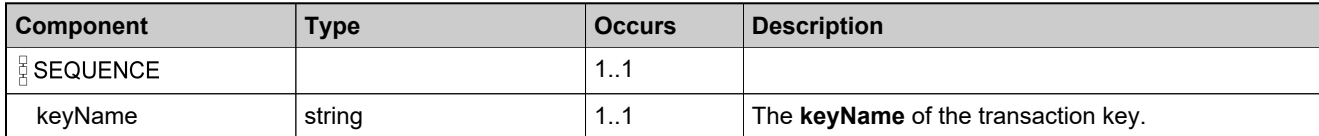

## **Complex Type: updateAccountRequestType**

### **Derived By**

Restricting anyType

### **Content Model**

Contains elements as defined in the following table.

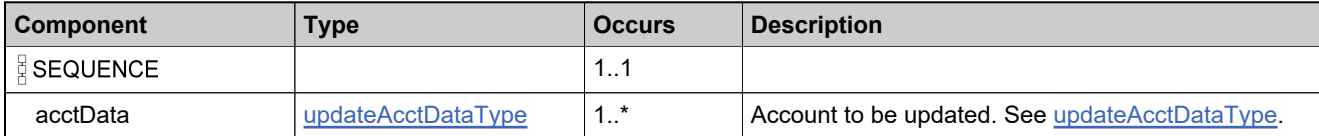

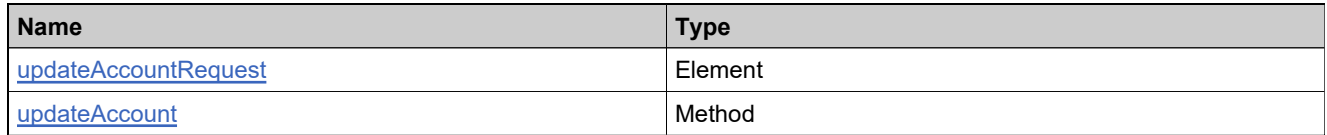

## **Complex Type: updateAccountResponseType**

### **Derived By**

Restricting anyType

### **Content Model**

Contains elements as defined in the following table.

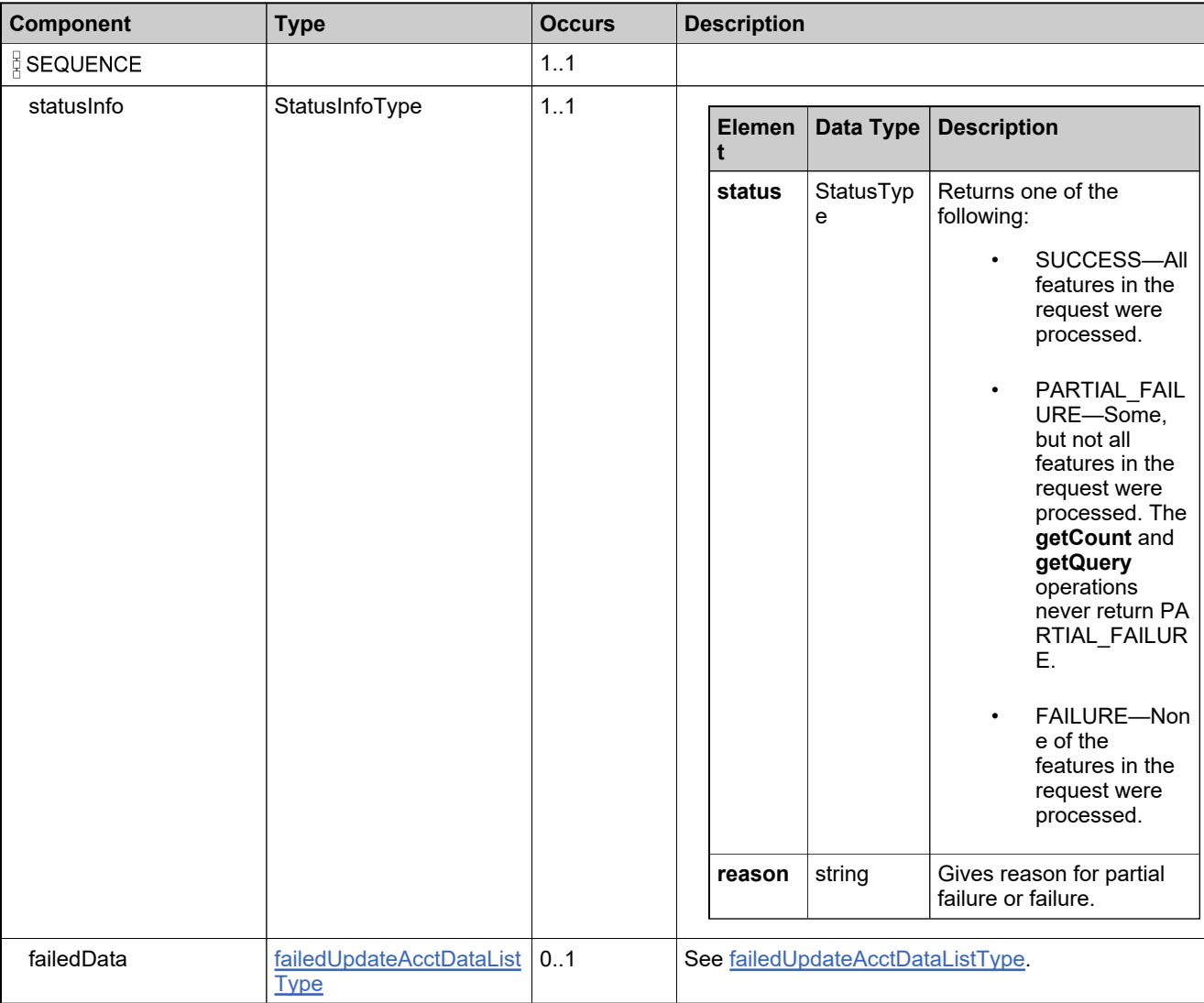

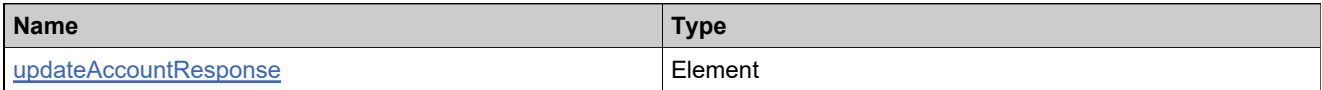

## <span id="page-1886-0"></span>**Complex Type: updateAcctDataType**

### **Derived By**

Restricting anyType

### **Content Model**

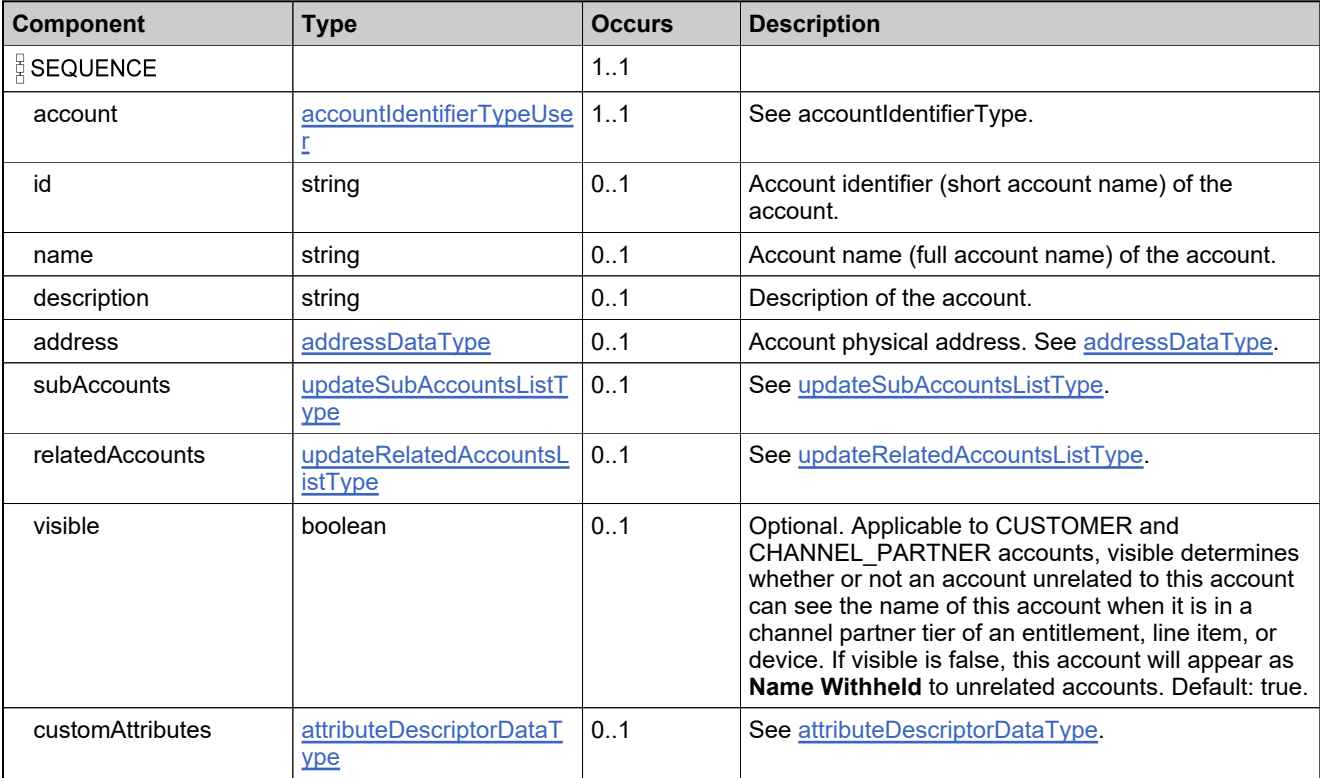

## <span id="page-1887-0"></span>**Complex Type: updatedDomainUserDataListType**

### **Derived By**

Restricting anyType

### **Content Model**

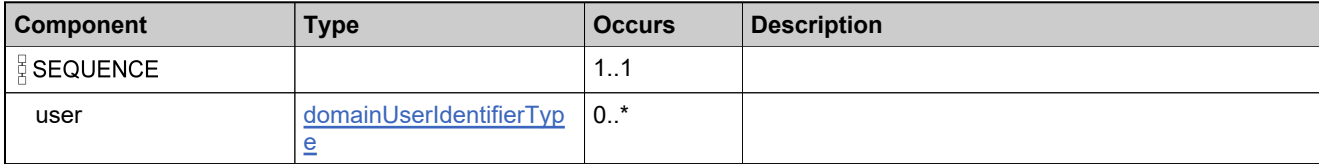

## <span id="page-1888-0"></span>**Complex Type: updateDomainUserDataType**

### **Derived By**

Restricting anyType

### **Content Model**

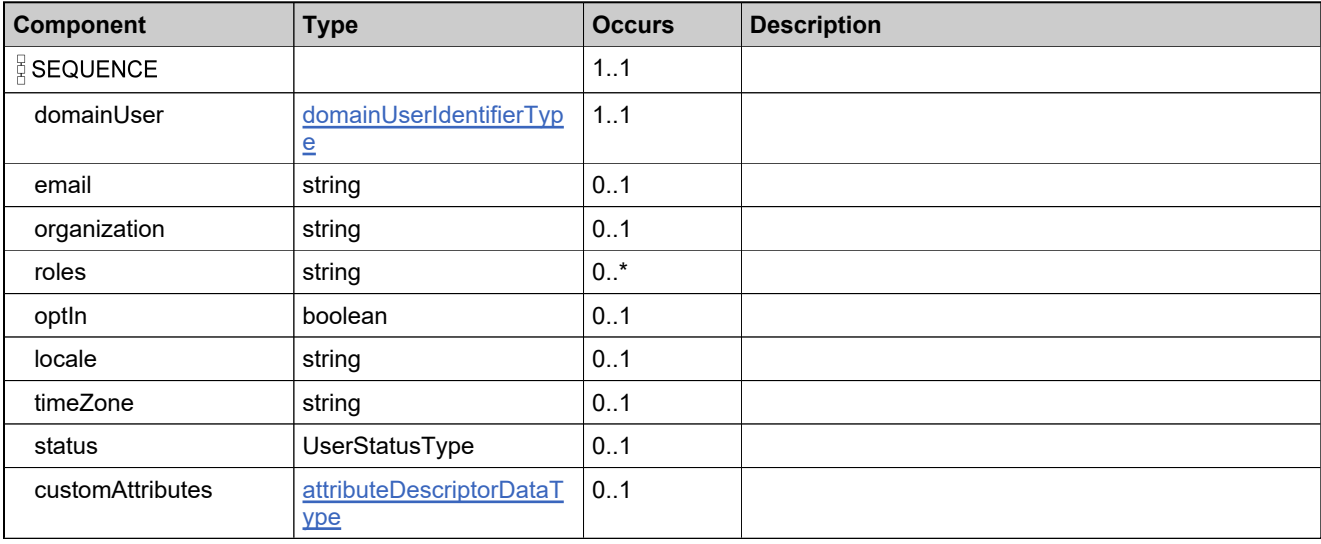

## **Complex Type: updateDomainUserRequestType**

### **Derived By**

Restricting anyType

### **Content Model**

Contains elements as defined in the following table.

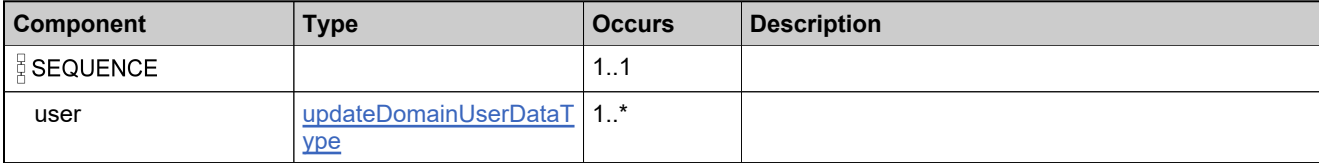

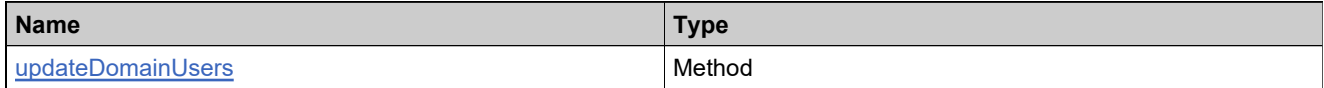

## **Complex Type: updateDomainUserResponseType**

### **Derived By**

Restricting anyType

### **Content Model**

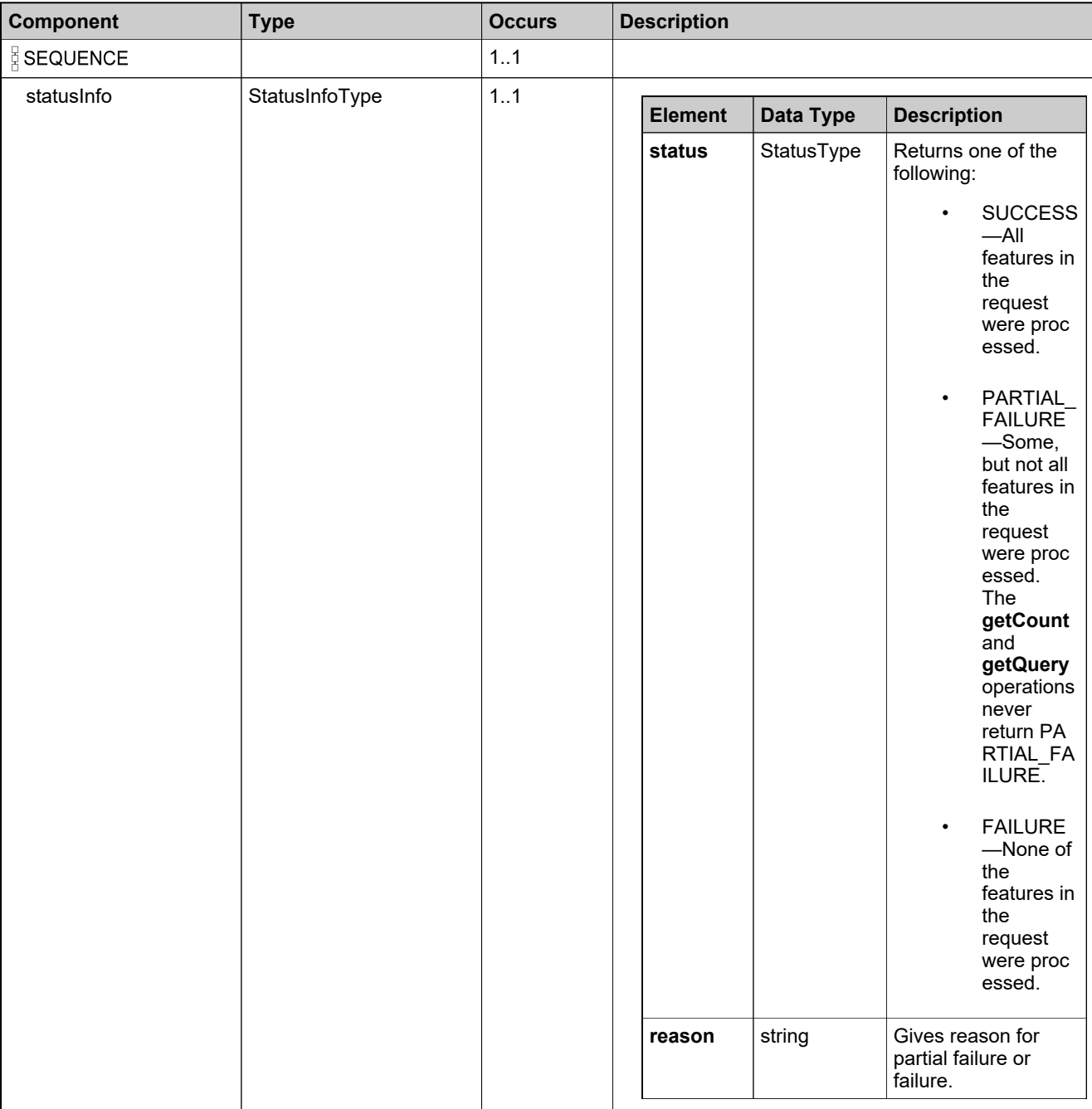

### **Content Model**

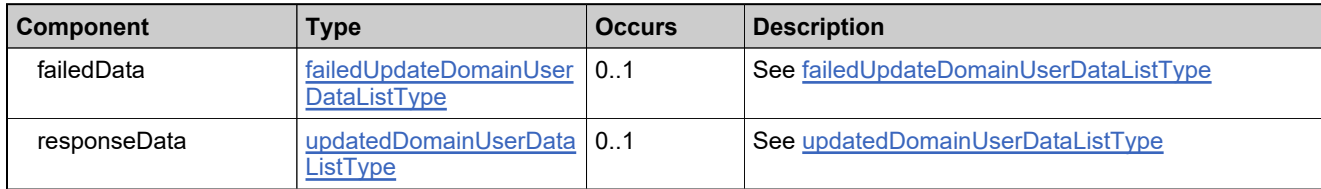

## **Complex Type: updateEntitledProductDataListType**

### **Derived By**

Restricting anyType

### **Content Model**

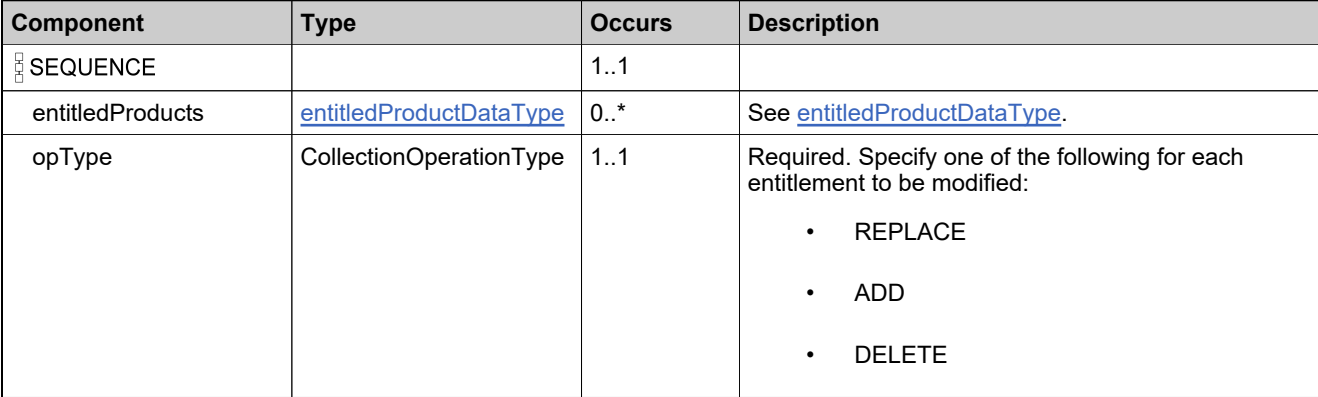

## <span id="page-1893-0"></span>**Complex Type: updateRelatedAccountsListType**

### **Derived By**

Restricting anyType

### **Content Model**

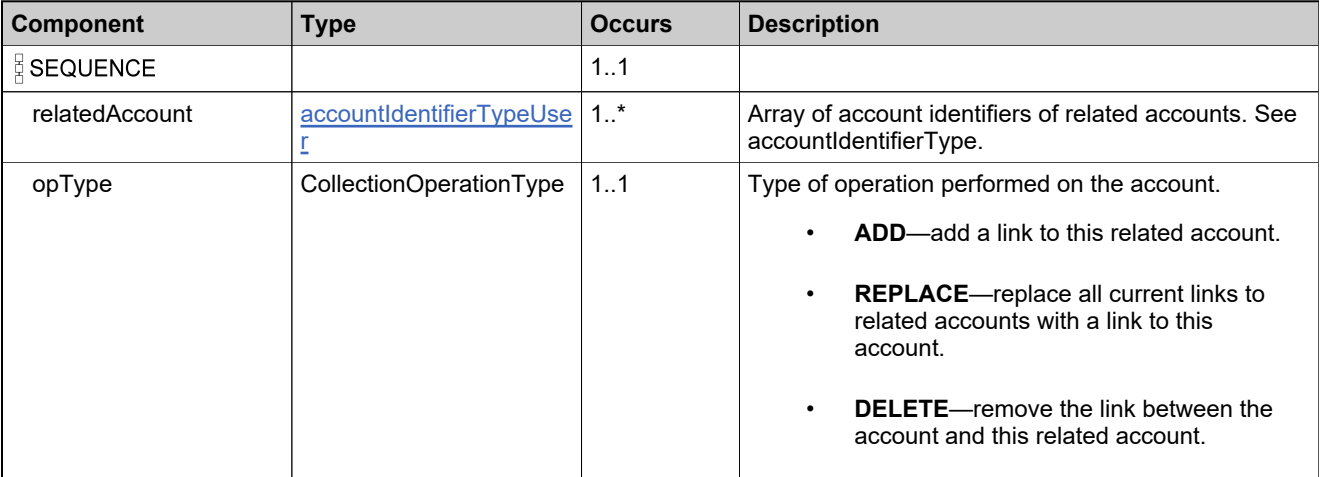

## <span id="page-1894-0"></span>**Complex Type: updateSubAccountsListType**

### **Derived By**

Restricting anyType

### **Content Model**

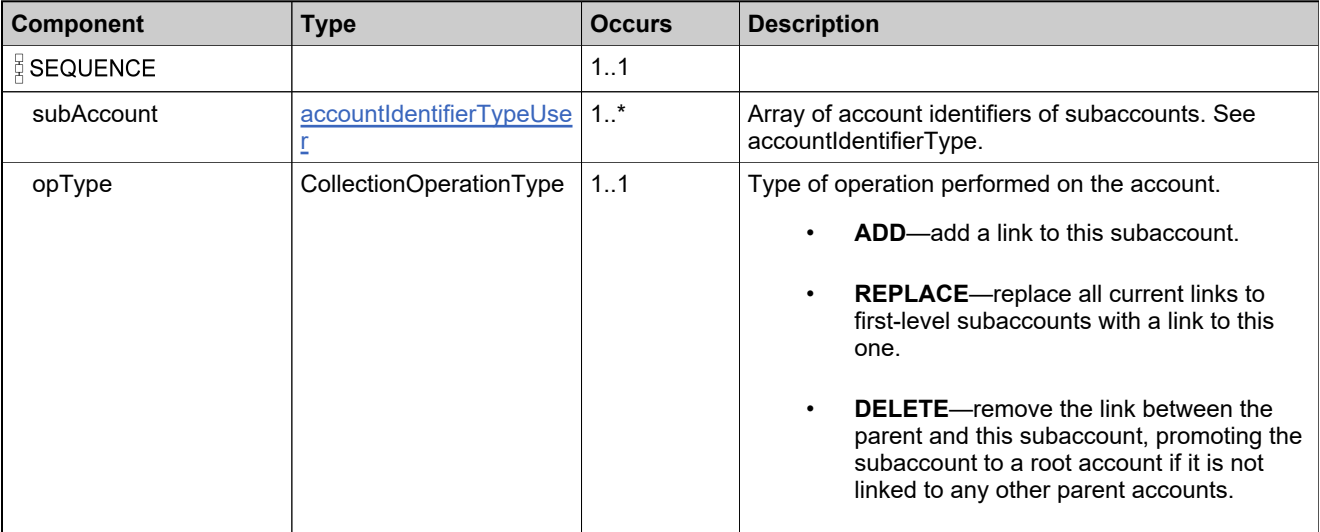

## <span id="page-1895-0"></span>**Complex Type: updateUserAccountRolesDataType**

### **Derived By**

Restricting anyType

### **Content Model**

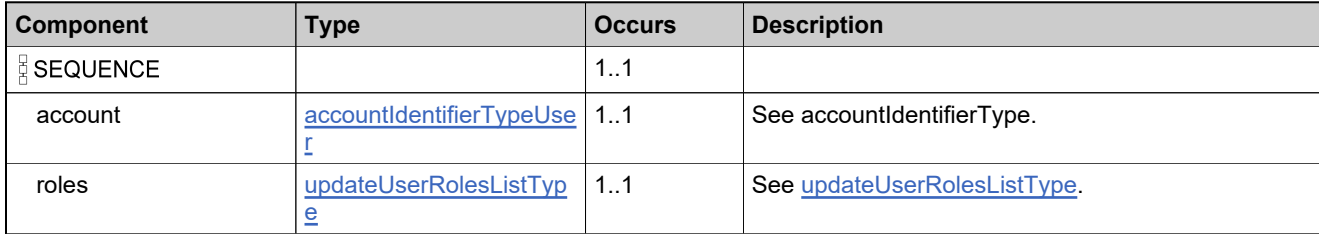

## <span id="page-1896-0"></span>**Complex Type: updateUserAccountsListType**

### **Derived By**

Restricting anyType

### **Content Model**

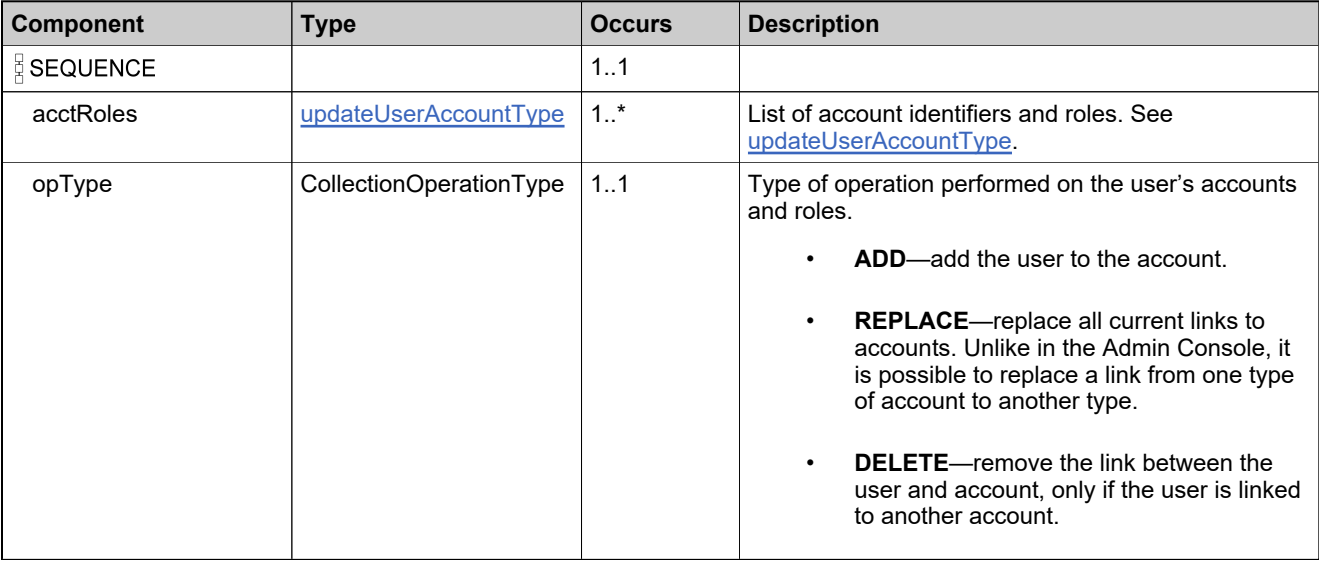

## <span id="page-1897-0"></span>**Complex Type: updateUserAccountType**

### **Derived By**

Restricting anyType

### **Content Model**

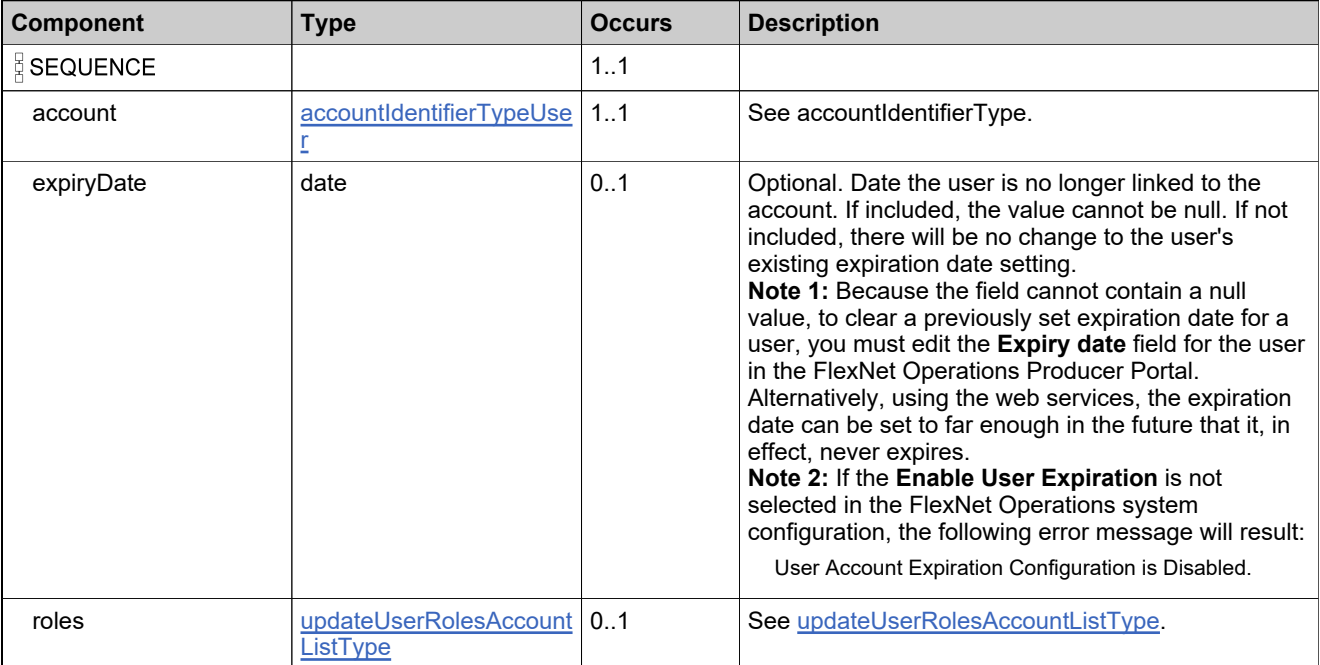

## <span id="page-1898-0"></span>**Complex Type: updateUserDataType**

### **Derived By**

Restricting anyType

### **Content Model**

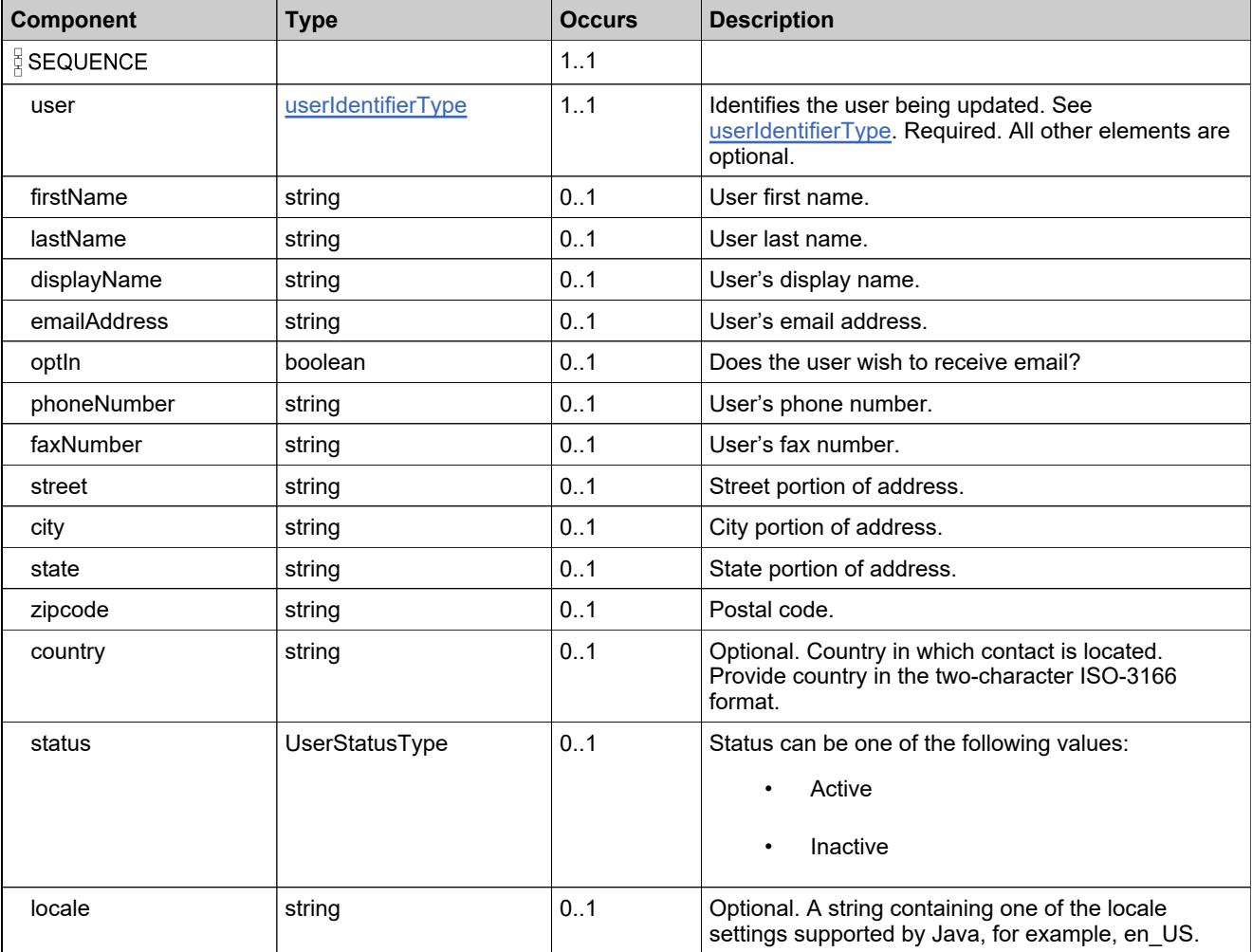

## **Content Model**

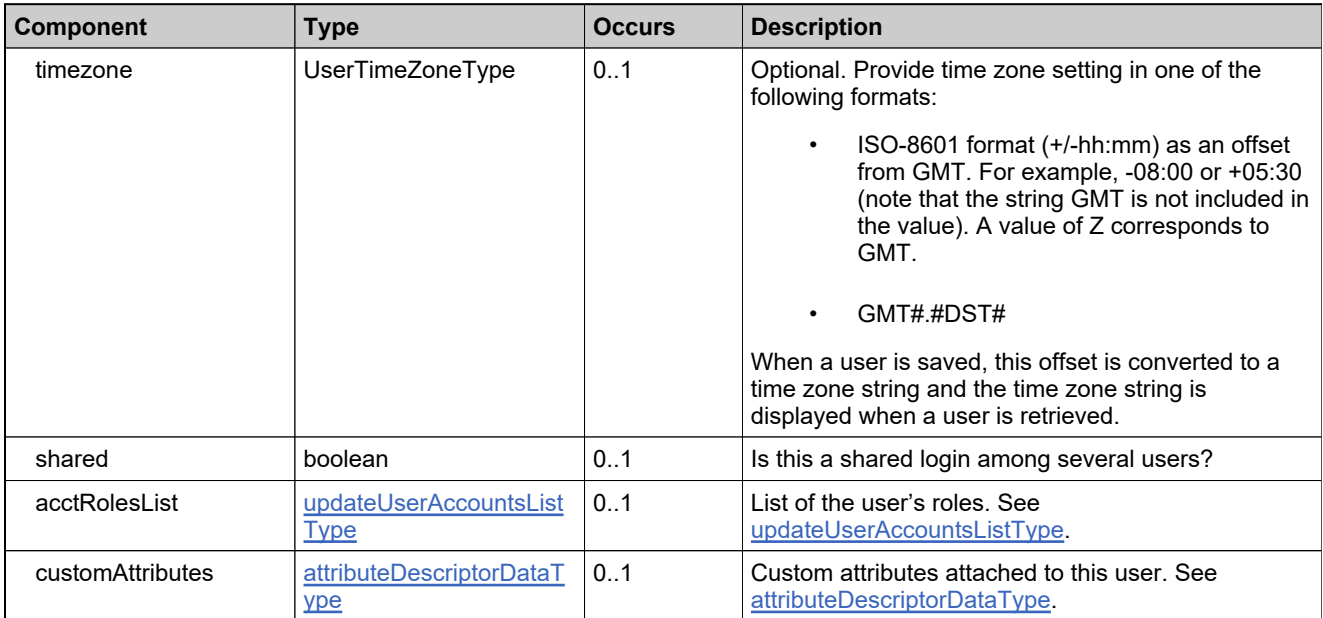

## **Complex Type: updateUserRequestType**

### **Derived By**

Restricting anyType

### **Content Model**

Contains elements as defined in the following table.

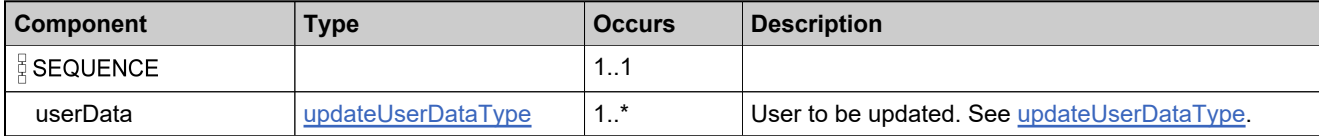

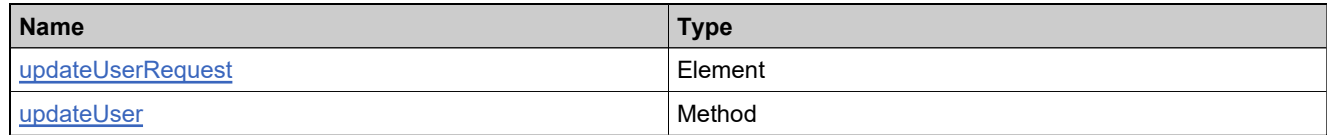

## **Complex Type: updateUserResponseType**

### **Derived By**

Restricting anyType

### **Content Model**

Contains elements as defined in the following table.

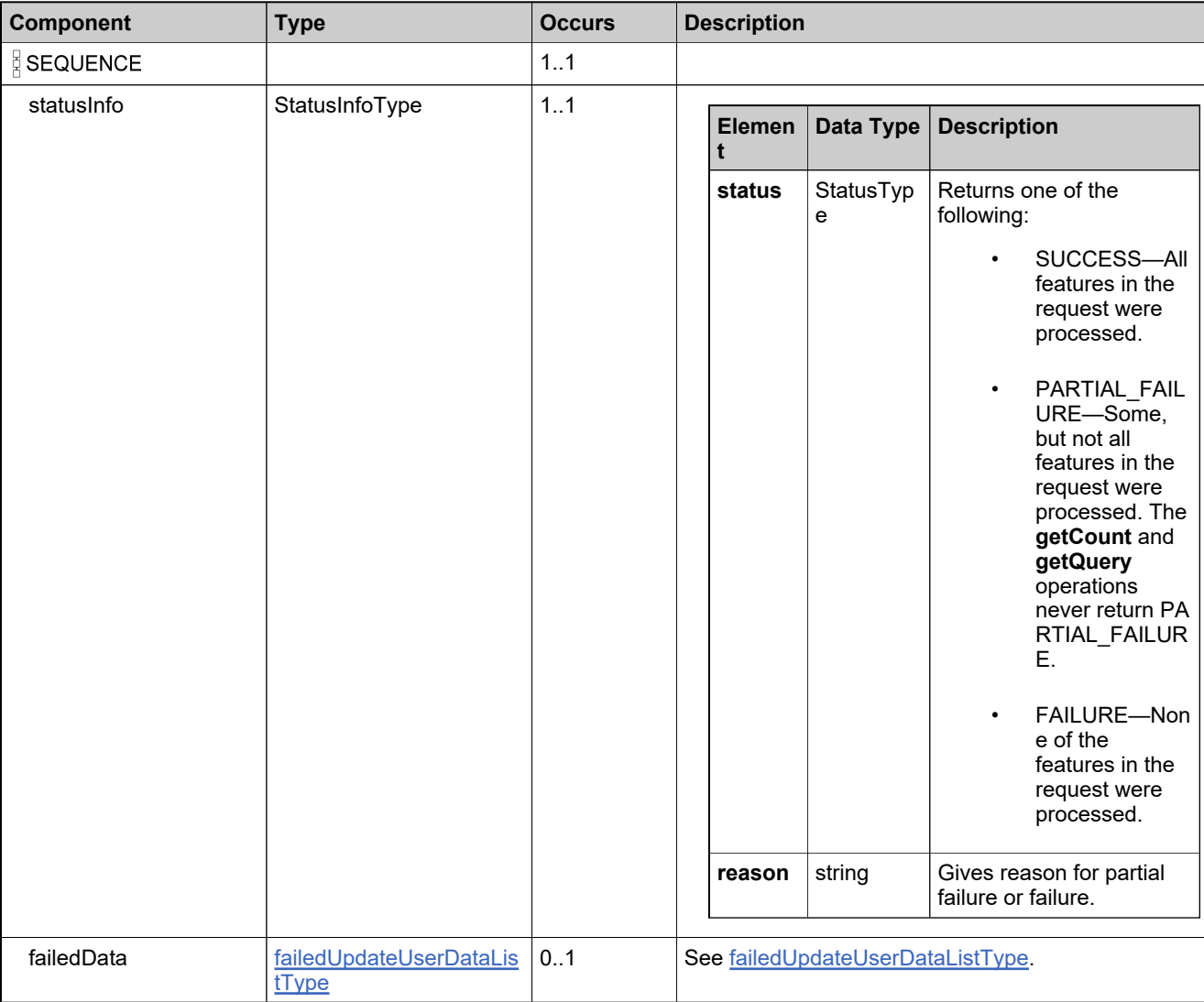

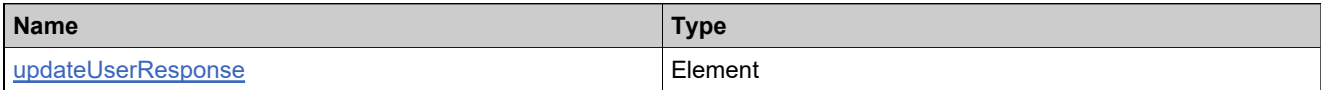

# <span id="page-1902-0"></span>**Complex Type: updateUserRolesAccountListType**

### **Derived By**

Restricting anyType

### **Content Model**

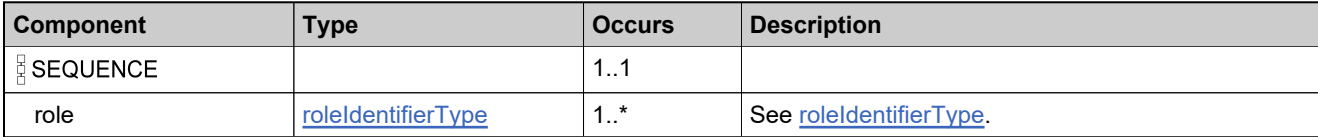

# <span id="page-1903-0"></span>**Complex Type: updateUserRolesDataType**

### **Derived By**

Restricting anyType

### **Content Model**

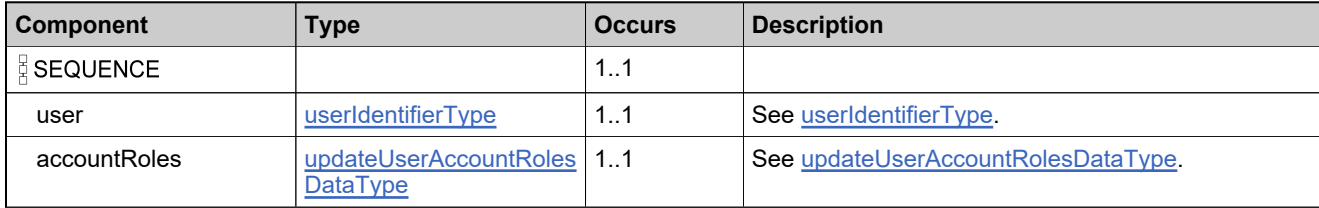

## <span id="page-1904-0"></span>**Complex Type: updateUserRolesListType**

### **Derived By**

Restricting anyType

### **Content Model**

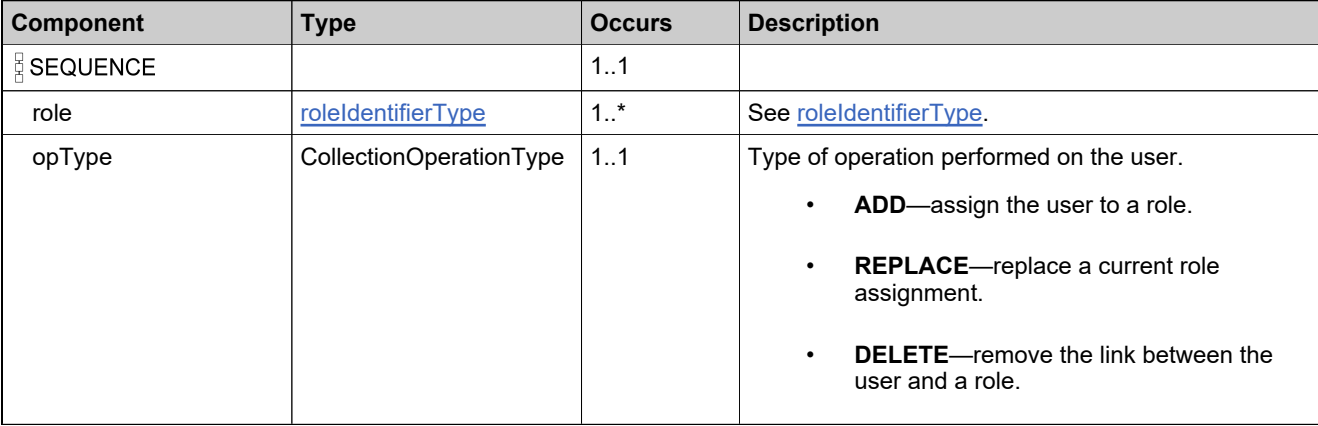

## **Complex Type: updateUserRolesRequestType**

### **Derived By**

Restricting anyType

### **Content Model**

Contains elements as defined in the following table.

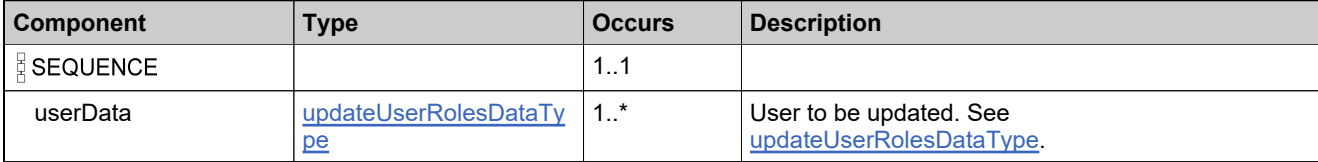

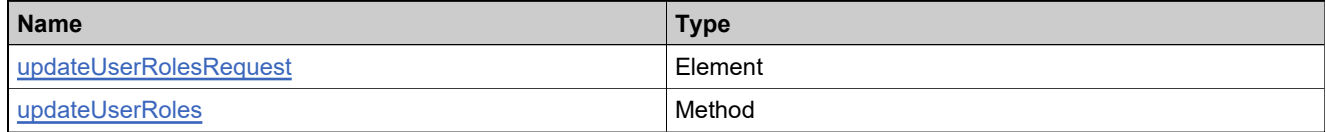

## **Complex Type: updateUserRolesResponseType**

### **Derived By**

Restricting anyType

### **Content Model**

Contains elements as defined in the following table.

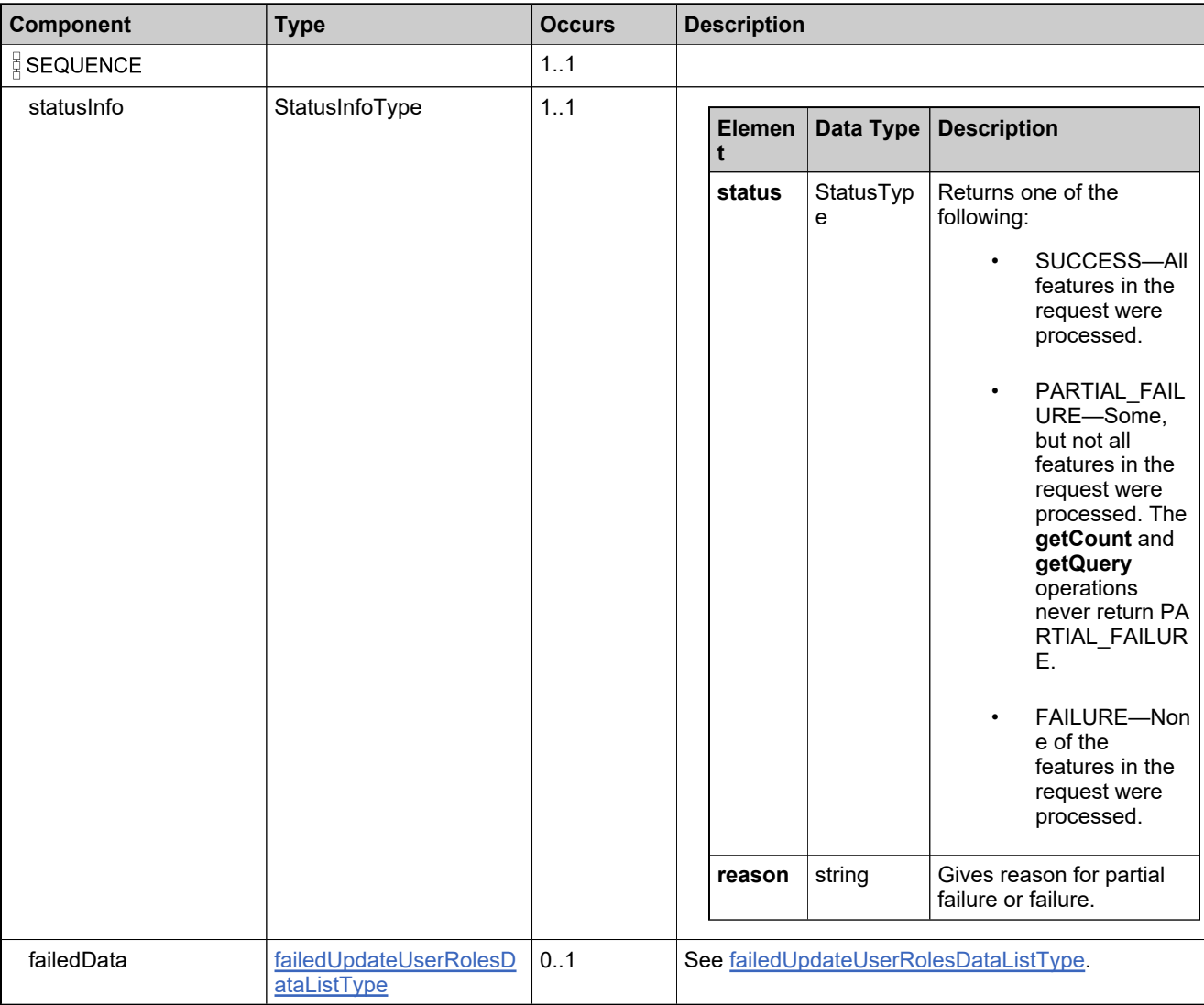

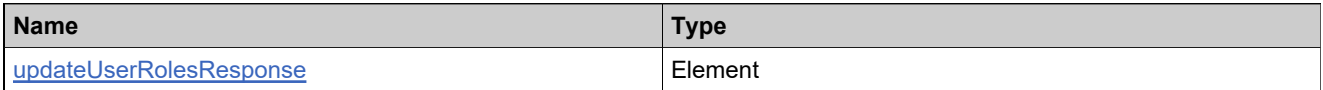

## **Complex Type: userAccountExpiryType**

### **Derived By**

Restricting anyType

### **Content Model**

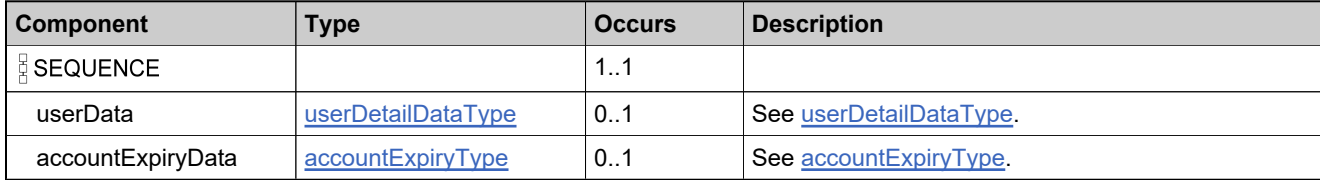
# <span id="page-1908-0"></span>**Complex Type: userAccountRolesListType**

#### **Derived By**

Restricting anyType

#### **Content Model**

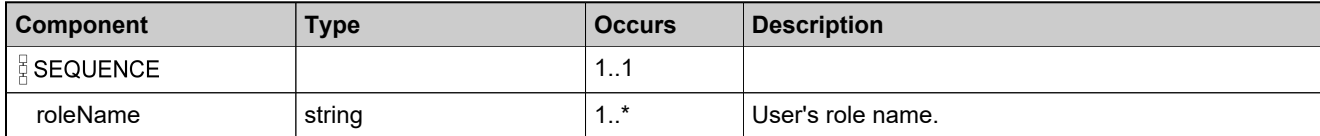

# <span id="page-1909-0"></span>**Complex Type: userAccountsListType**

#### **Derived By**

Restricting anyType

#### **Content Model**

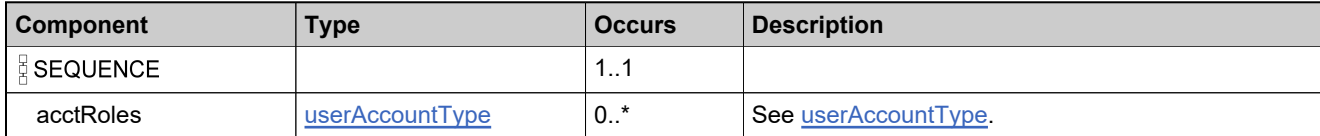

# <span id="page-1910-0"></span>**Complex Type: userAccountType**

#### **Derived By**

Restricting anyType

#### **Content Model**

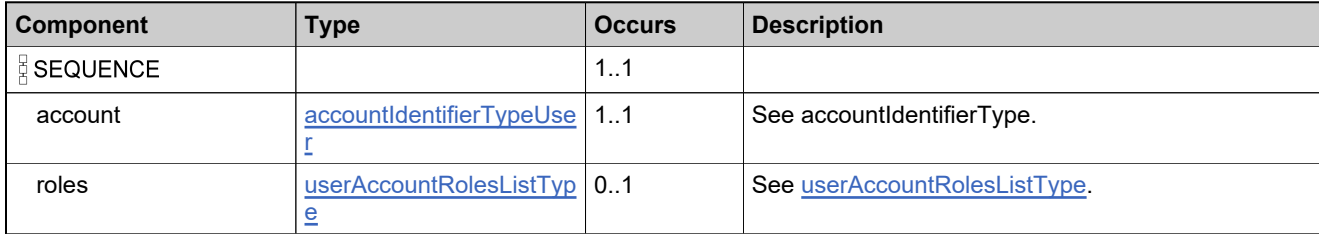

# <span id="page-1911-0"></span>**Complex Type: userCustomAttributeQueryType**

## **Derived By**

Restricting anyType

#### **Content Model**

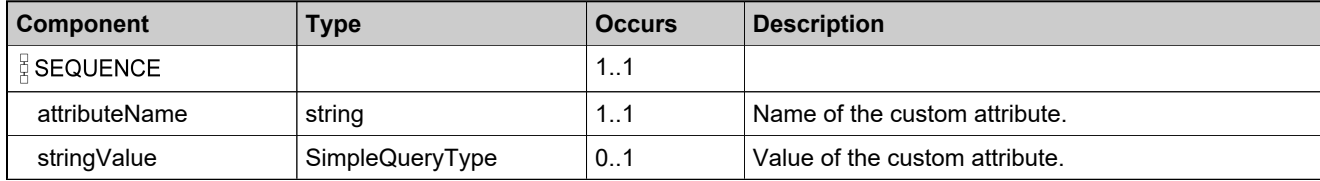

# <span id="page-1912-0"></span>**Complex Type: userCustomAttributesQueryListType**

#### **Derived By**

Restricting anyType

#### **Content Model**

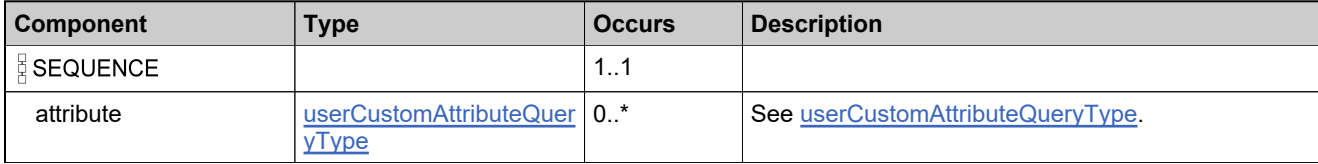

# **Complex Type: userDetailDataType**

#### **Derived By**

Restricting anyType

## **Content Model**

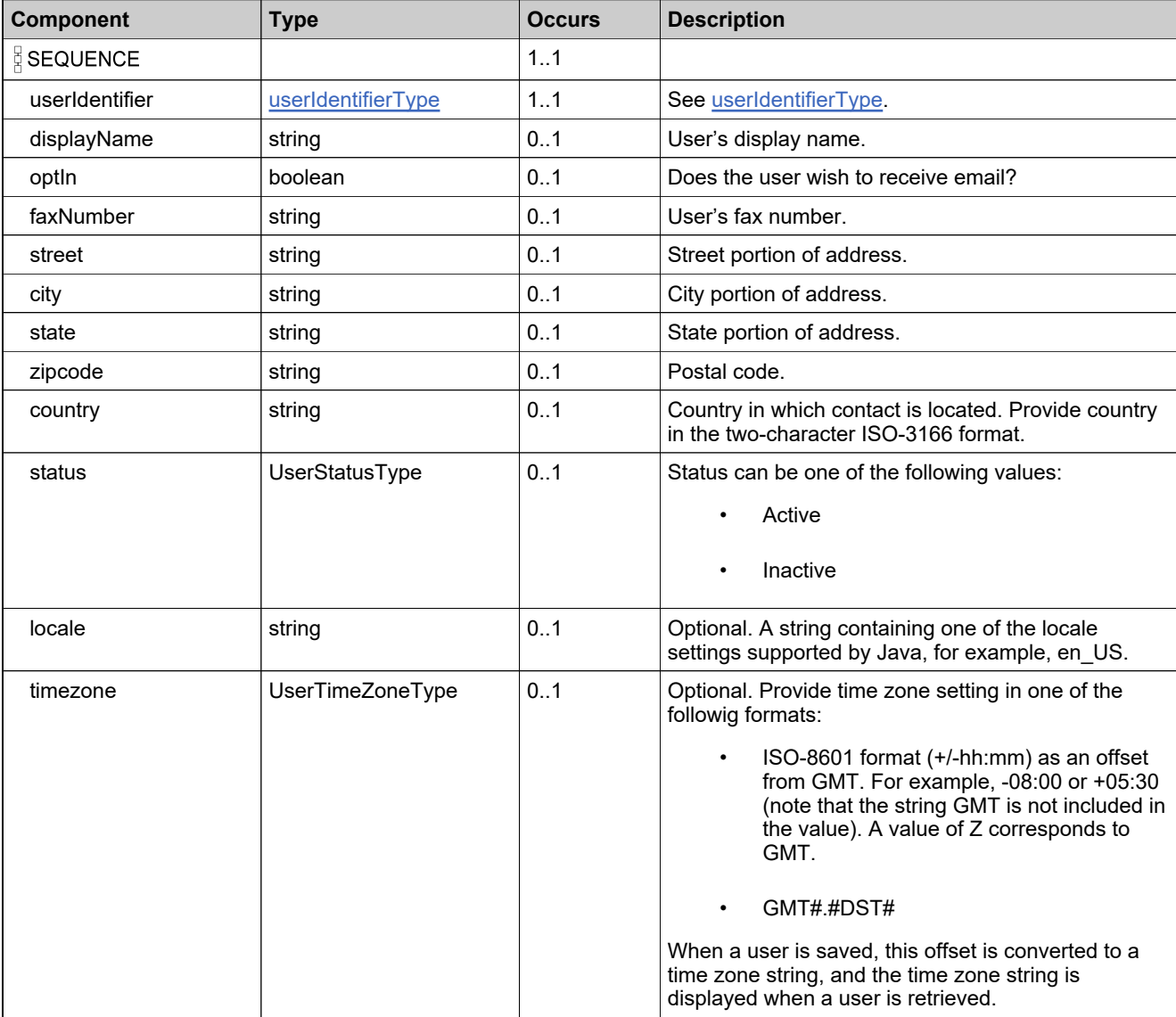

# **Content Model**

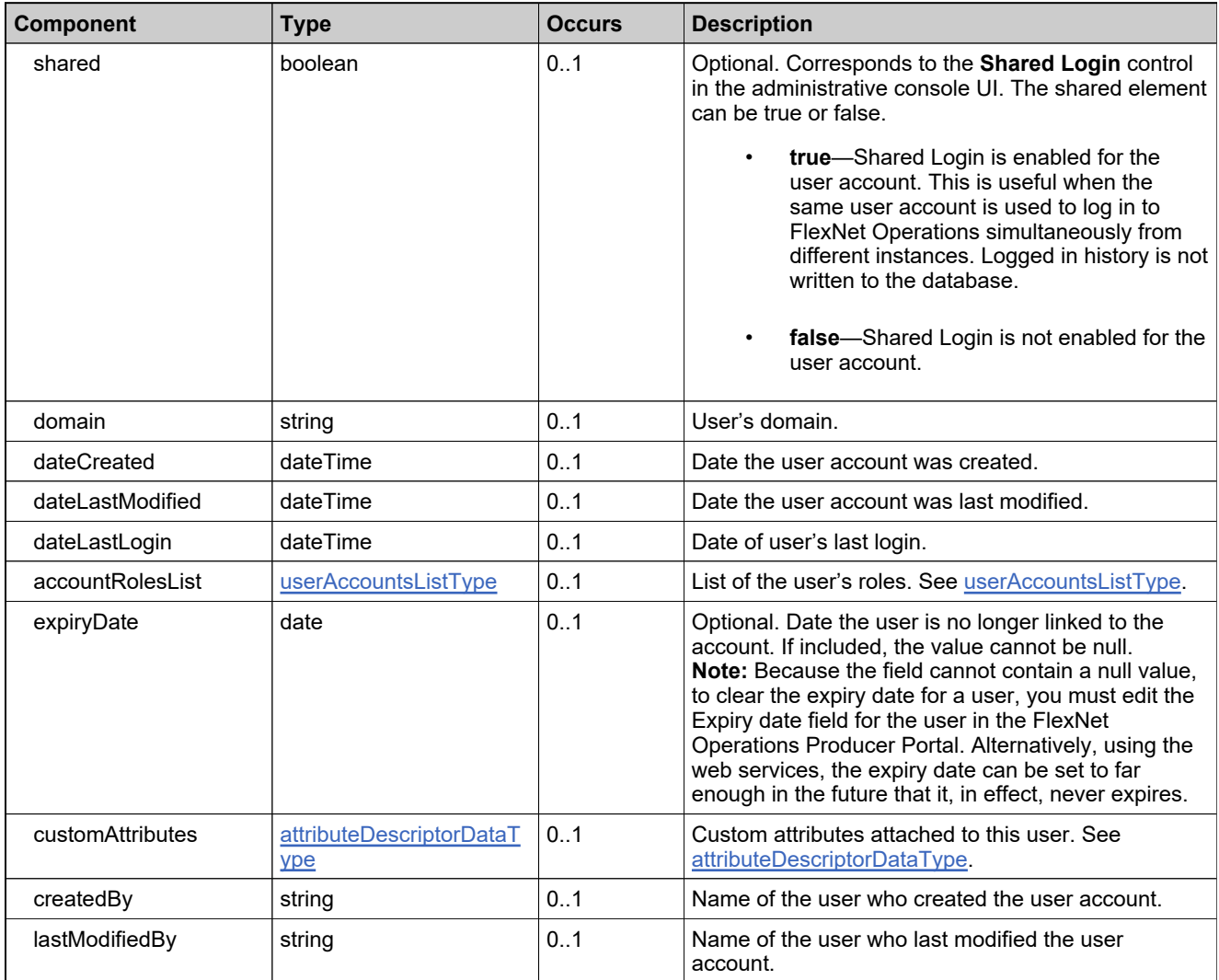

# <span id="page-1915-0"></span>**Complex Type: userIdentifierType**

#### **Derived By**

Restricting anyType

#### **Content Model**

Contains elements as defined in the following table.

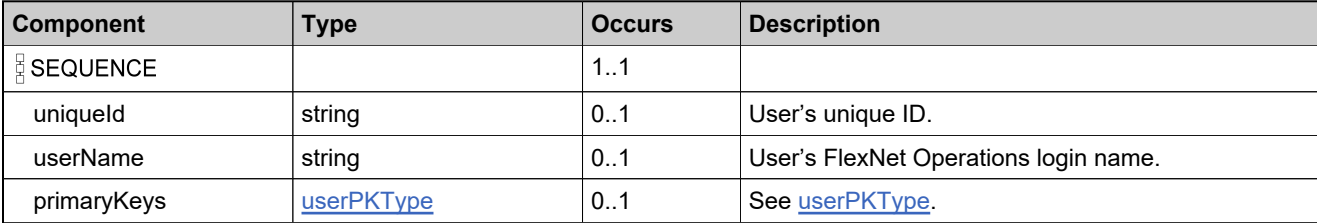

## **Referenced By**

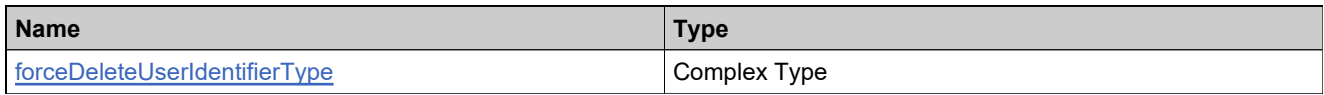

# <span id="page-1916-0"></span>**Complex Type: userPKType**

#### **Derived By**

Restricting anyType

## **Content Model**

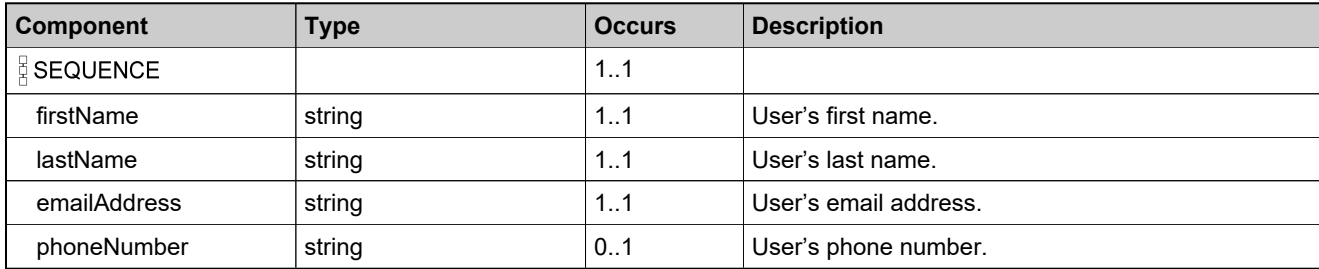

# **Complex Type: userQueryParametersType**

## **Derived By**

Restricting anyType

#### **Content Model**

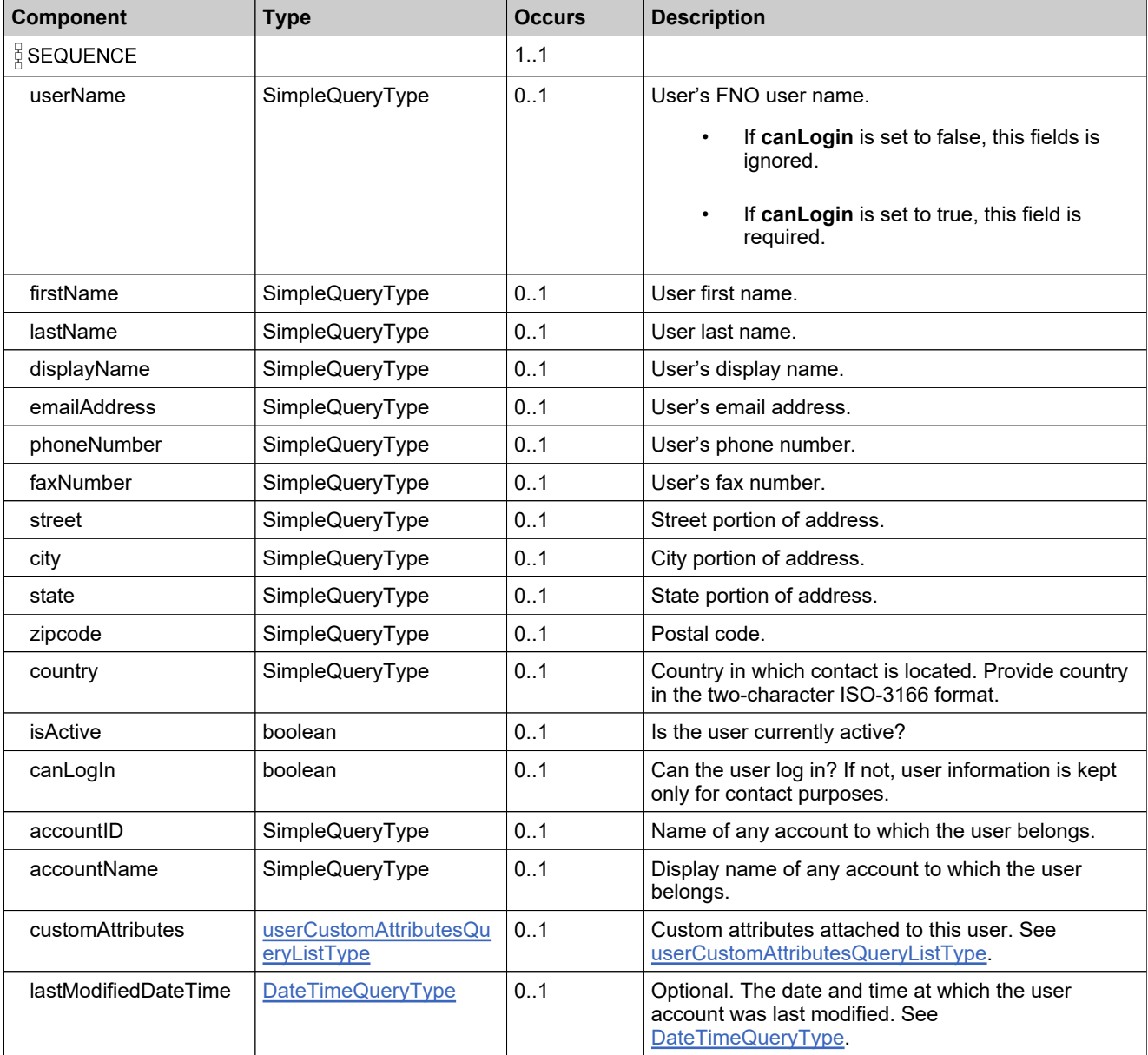

# **Content Model**

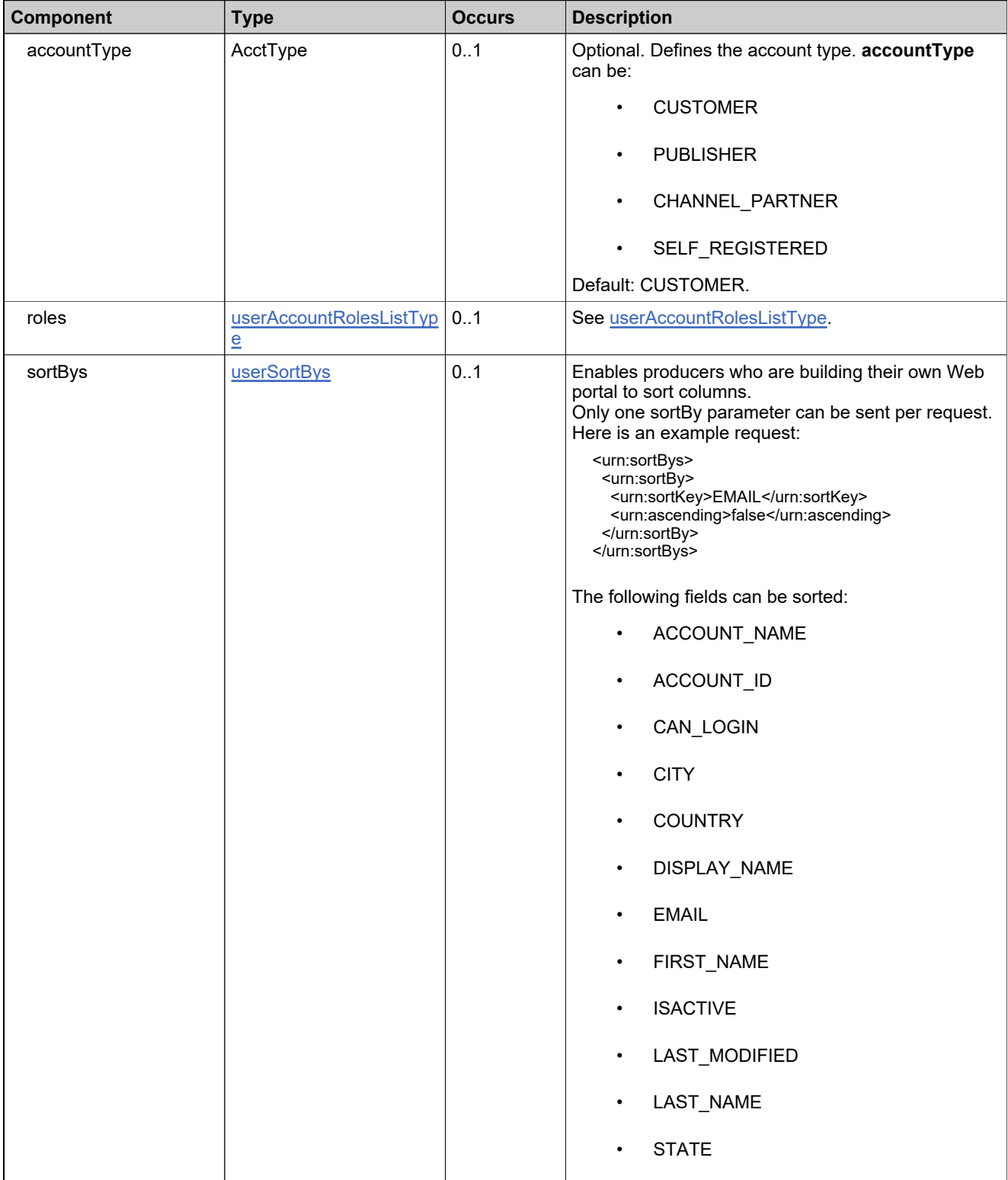

# <span id="page-1919-0"></span>**Complex Type: userSortBy**

#### **Derived By**

Restricting anyType

## **Content Model**

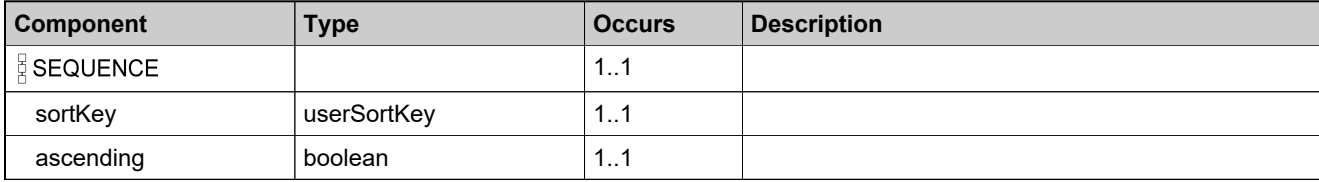

# <span id="page-1920-0"></span>**Complex Type: userSortBys**

#### **Derived By**

Restricting anyType

#### **Content Model**

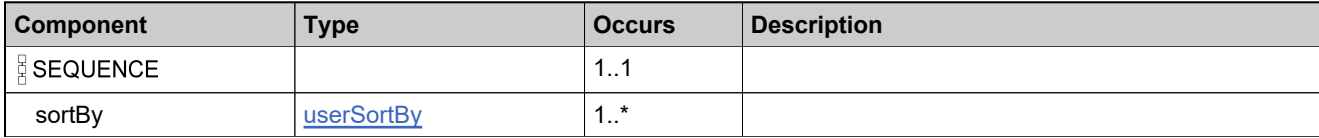

# **Complex Type: valueType**

#### **Derived By**

Restricting anyType

## **Content Model**

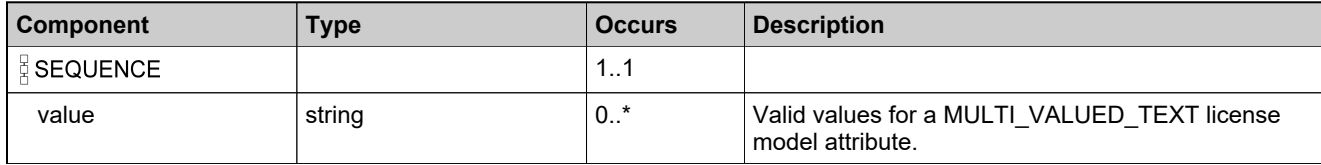

# **Complex Type: versionDateAttributesType**

## **Derived By**

Restricting anyType

#### **Content Model**

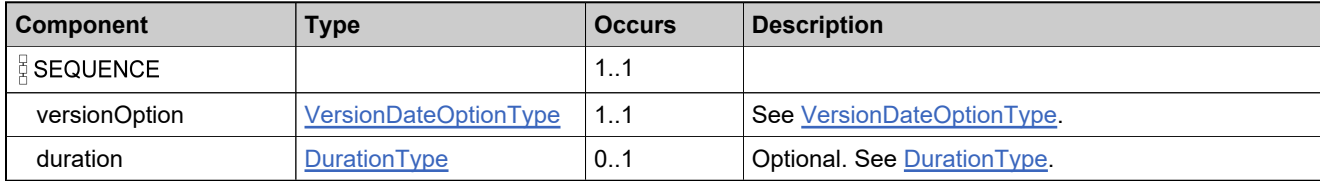

# **Complex Type: VersionFormatQueryType**

## **Derived By**

Restricting anyType

#### **Content Model**

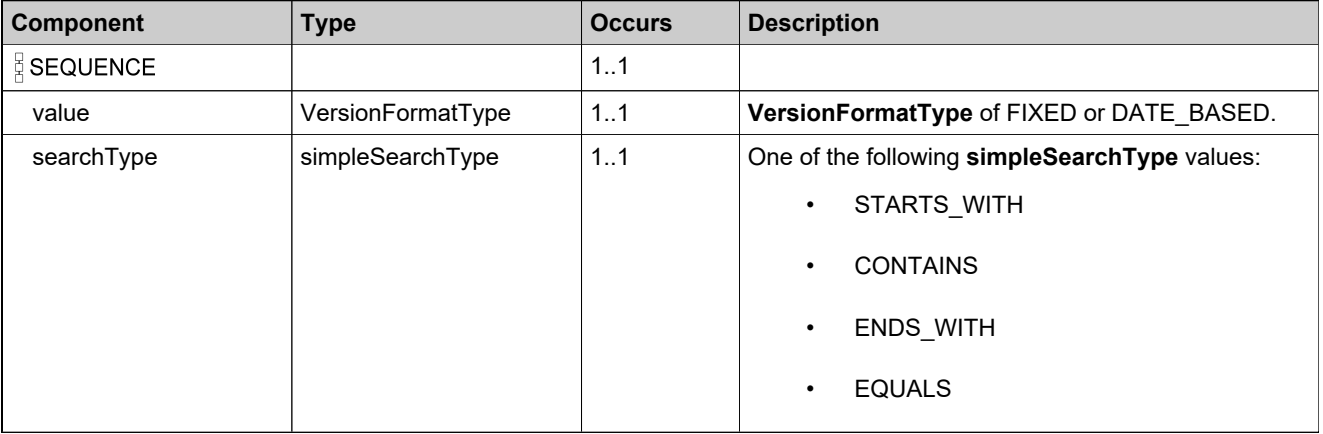

# Simple Types: UserAcctHierarchyService

# **Simple Types**

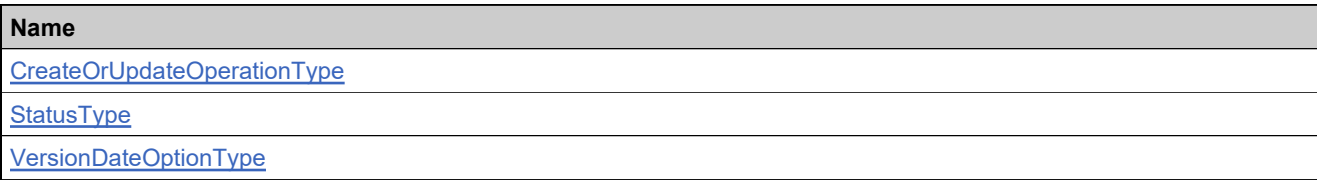

# <span id="page-1925-0"></span>**Simple Type: CreateOrUpdateOperationType**

#### **Derived By**

Restricting NMTOKEN

#### **Enumeration**

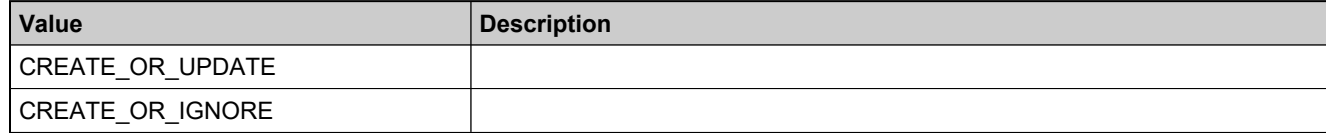

# <span id="page-1926-0"></span>**Simple Type: StatusType**

## **Derived By**

Restricting NMTOKEN

#### **Enumeration**

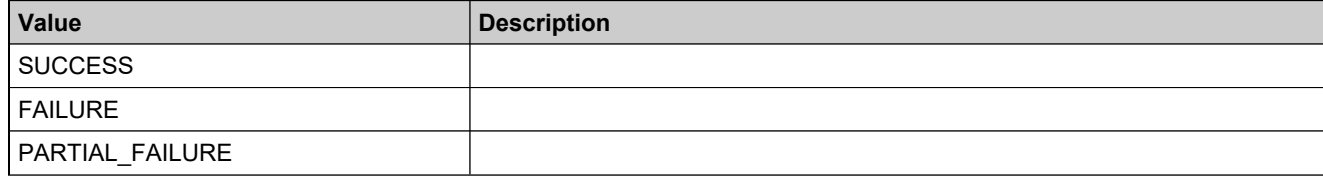

# <span id="page-1927-0"></span>**Simple Type: VersionDateOptionType**

## **Derived By**

Restricting NMTOKEN

#### **Enumeration**

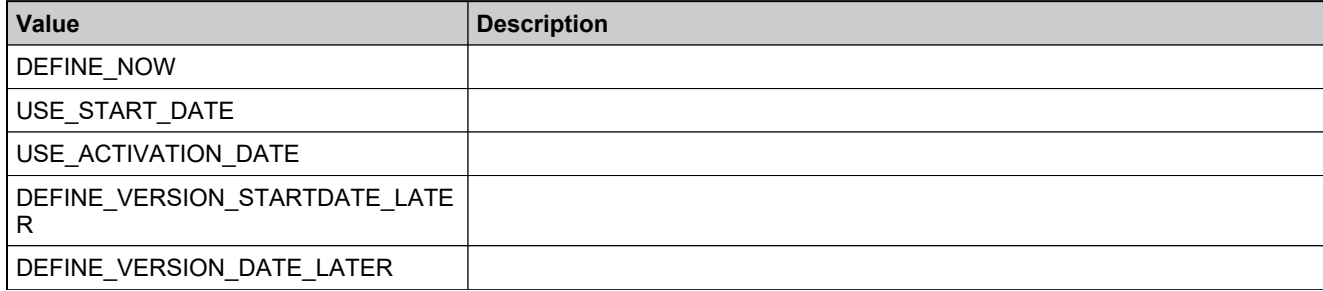

# Elements: UserAcctHierarchyService

## **Elements**

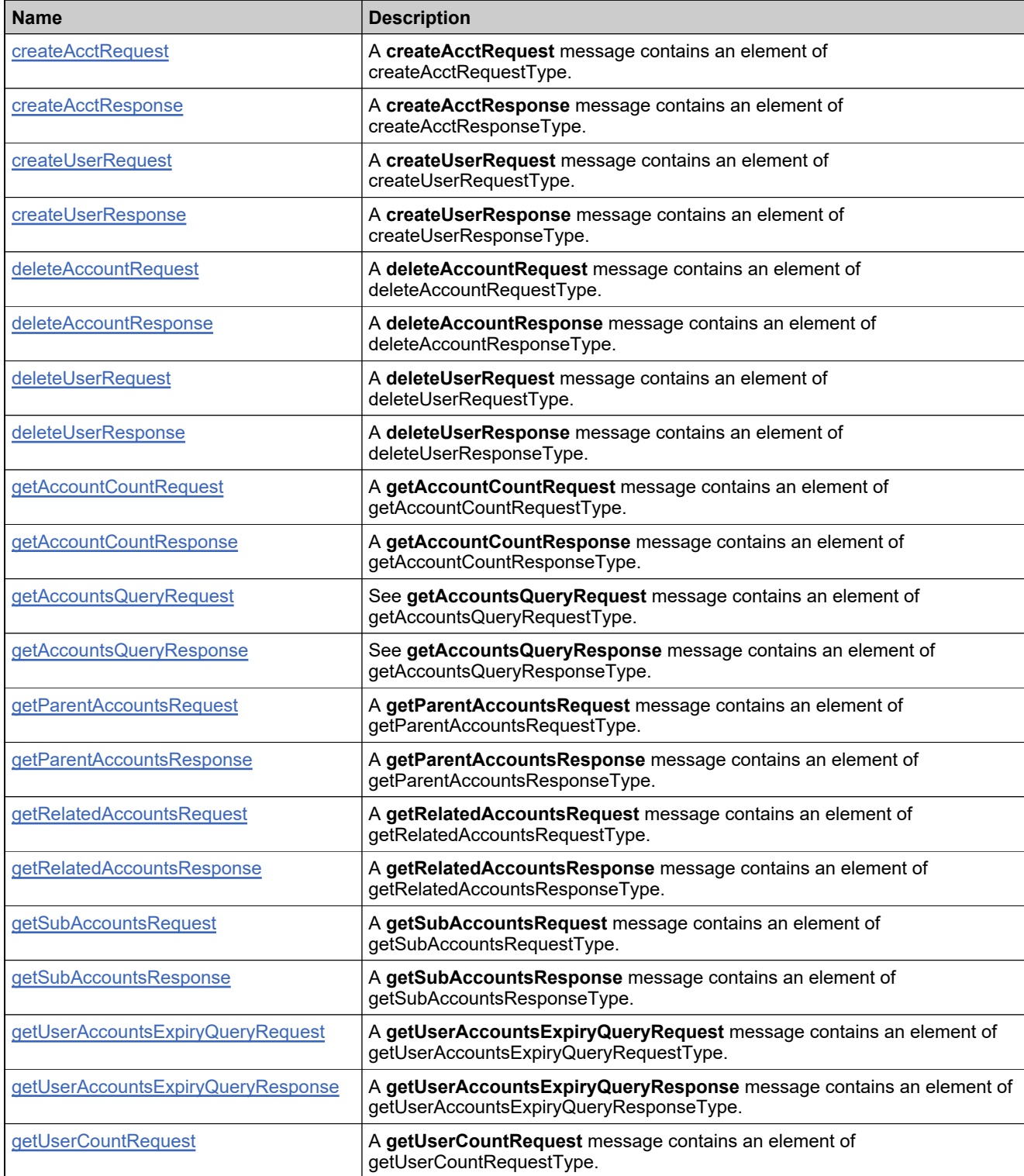

# **Elements**

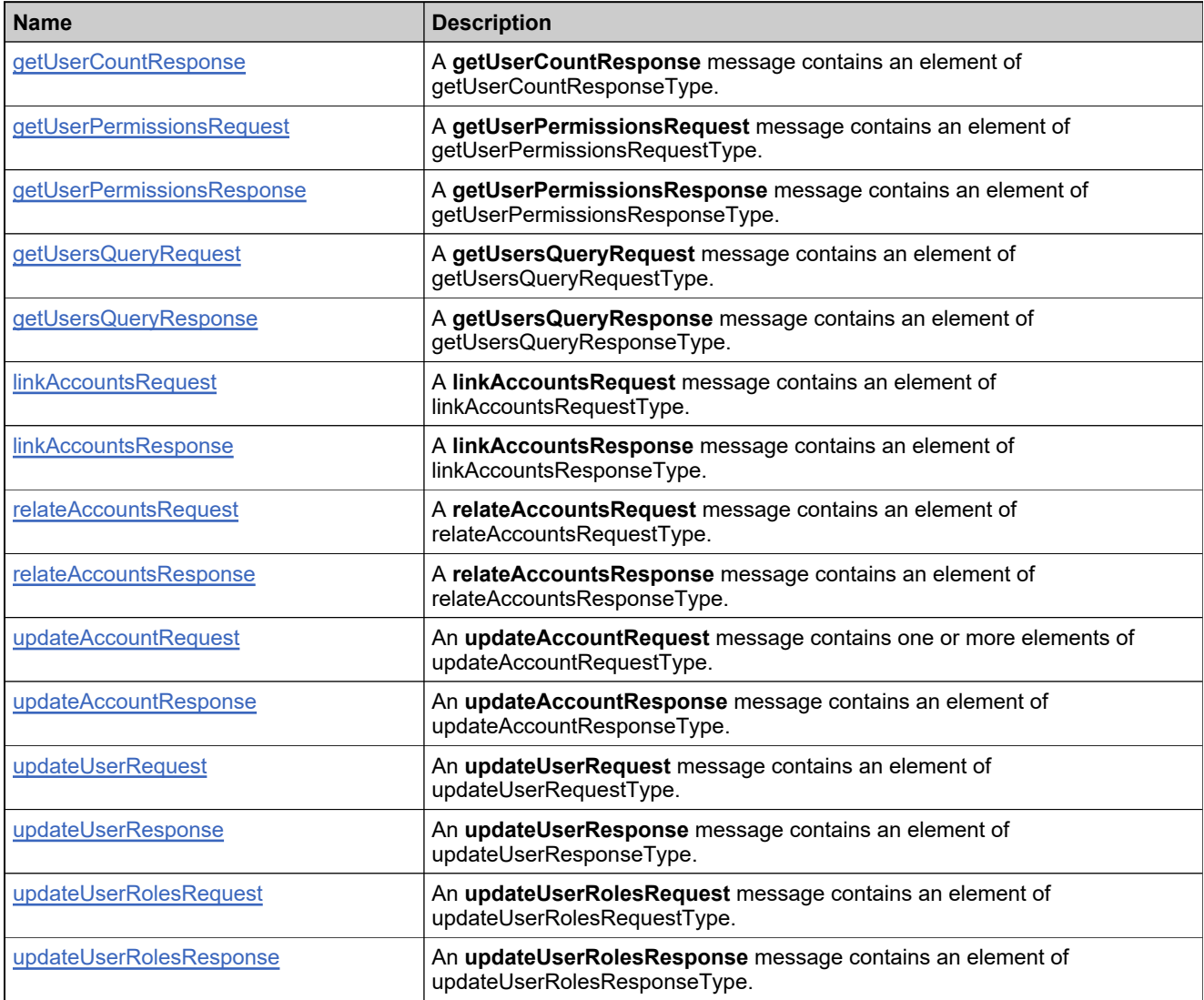

## <span id="page-1930-0"></span>**Element: createAcctRequest**

#### **Description**

A **createAcctRequest** message contains an element of createAcctRequestType.

#### **Derived By**

Type [createAcctRequestType](#page-1763-0)

#### **Content Model**

Contains elements as defined in the following table.

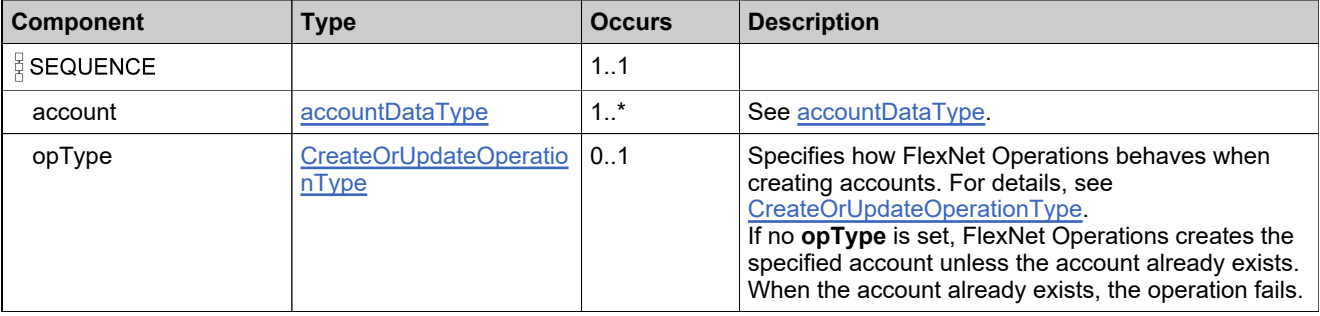

#### **Referenced By**

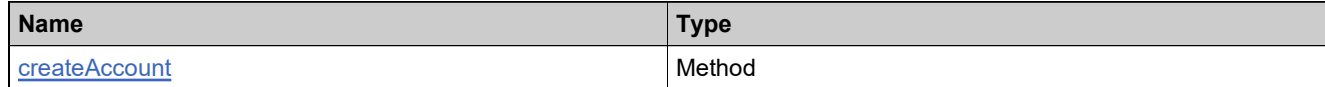

# **XML Example**

The following XML fragment illustrates a **createAcctRequest** message:

```
<createAcctRequest>
   <account>
     <name>ACME-ENG</name>
     <id>ACME Engineering</id>
     <description>ACME Engineering Acccount</description>
      <address>
        <address1>1234 Main Street</address1>
        <address2>Suite B</address2>
        <city>New York</city>
        <state>NY</state>
        <zipcode>12345</zipcode>
        <country>US</country>
        <region>North America</region>
     </address>
   </account>
</createAcctRequest>
```
## <span id="page-1931-0"></span>**Element: createAcctResponse**

#### **Description**

A **createAcctResponse** message contains an element of createAcctResponseType.

## **Derived By**

Type [createAcctResponseType](#page-1764-0)

#### **Content Model**

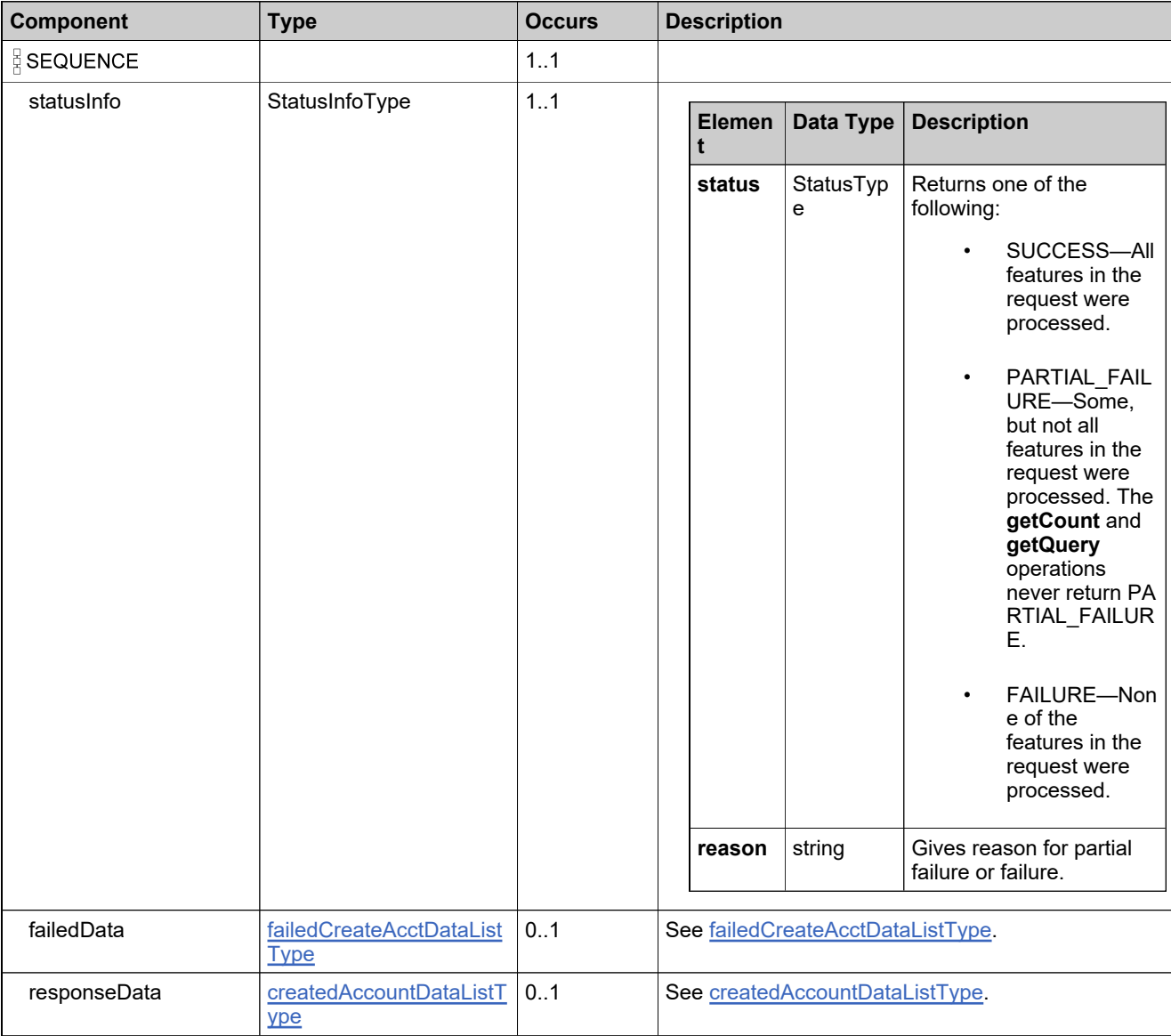

# **Referenced By**

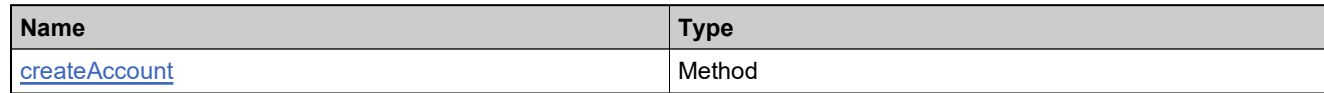

## **XML Example**

The following XML fragment illustrates a successful **createAcctResponse** message:

```
<createAcctResponse>
    <statusInfo>
     <status>SUCCESS</status>
    </statusInfo>
    <responseData>
      <account>
       <uniqueId>HID-20194</uniqueId>
       <primaryKeys>
         <id>ACME-ENG</id>
       </primaryKeys>
      </account>
    </responseData>
   </createAcctResponse>
```
# <span id="page-1933-0"></span>**Element: createUserRequest**

#### **Description**

A **createUserRequest** message contains an element of createUserRequestType.

## **Derived By**

Type [createUserRequestType](#page-1773-0)

#### **Content Model**

Contains elements as defined in the following table.

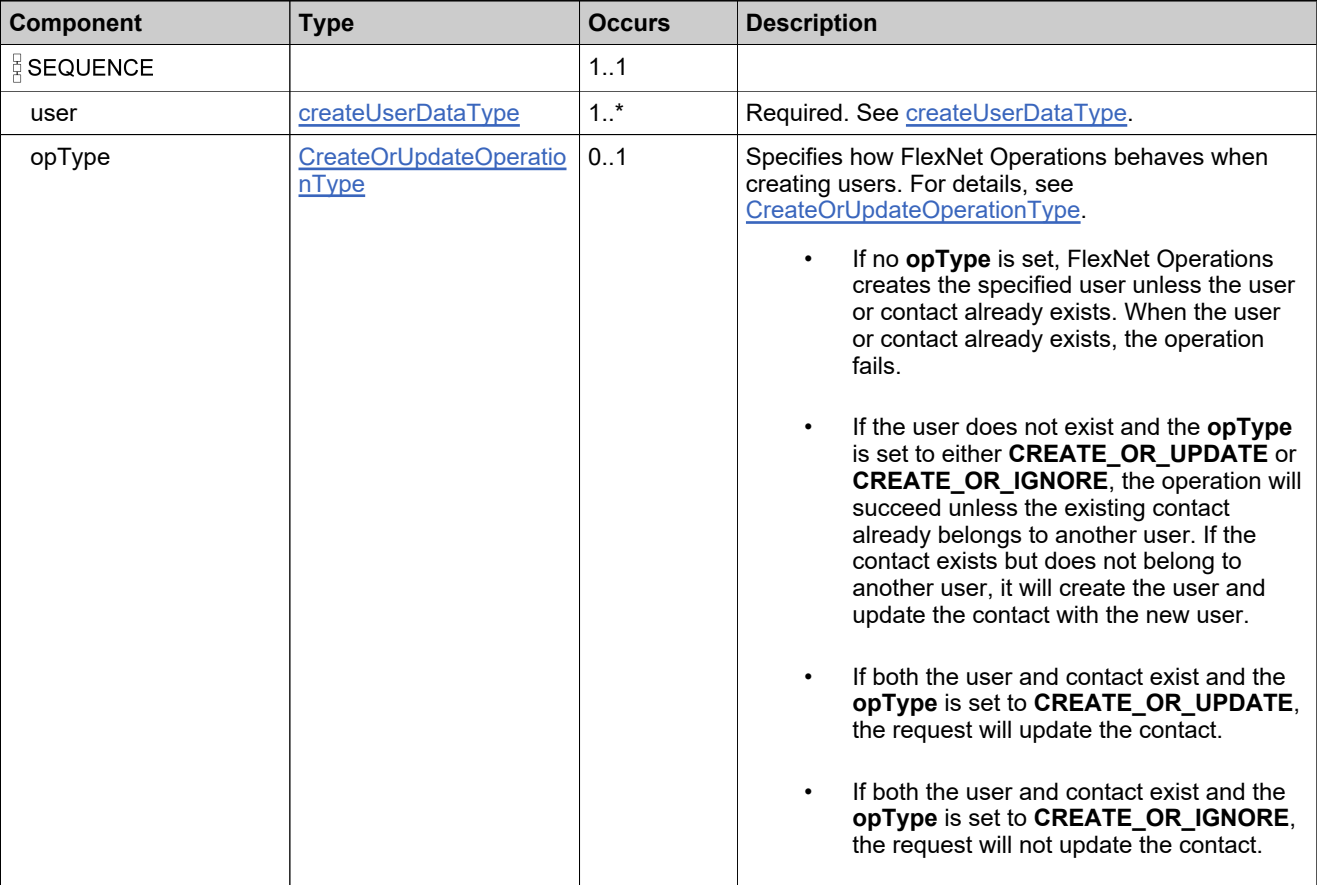

## **Referenced By**

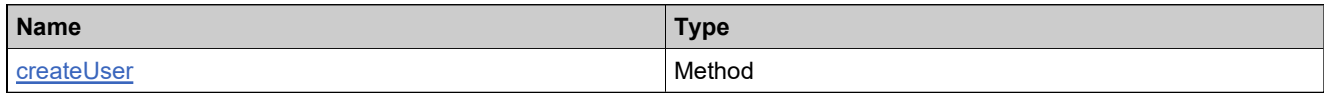

#### **XML Example**

The following XML fragment illustrates a **createUserRequest** message:

<createUserRequest> <user> <firstName>John</firstName> <lastName>Smith</lastName> <displayName>John Smith</displayName> <emailAddress>jsmith@example.com</emailAddress> <optIn>false</optIn> <phoneNumber>408-123-4567</phoneNumber> <faxNumber>408-123-7654</faxNumber> <street>1234 Main Street</street> <city>San Francisco</city> <state>CA</state> <zipcode>12345</zipcode> <country>US</country> <locale>en\_US</locale> <canLogin>1</canLogin> <userName>jsmith@example.com</userName> <status>Active</status> <timezone>GMT-11.0DST0</timezone> <shared>false</shared> <acctRolesList> <acctRoles> <account> <primaryKeys> <id>ACME</id> </primaryKeys> </account> <expiryDate>2020-09-25</expiryDate> <roles> <role> <primaryKeys> <name>Portal User Role</name> </primaryKeys> </role> </roles> </acctRoles> <acctRoles> <account> <primaryKeys> <id>Delta</id> </primaryKeys> </account> <roles> <role> <primaryKeys> <name>Portal User Role</name> </primaryKeys> </role> </roles> </acctRoles> </acctRolesList> <customAttributes> <attribute> <attributeName>NO\_OF\_OTHER\_PRODUCTS<attributeName> <integerValue>1</integerValue> </attribute> </customAttributes> </user> </createUserRequest>

## <span id="page-1935-0"></span>**Element: createUserResponse**

#### **Description**

A **createUserResponse** message contains an element of createUserResponseType.

## **Derived By**

Type [createUserResponseType](#page-1774-0)

#### **Content Model**

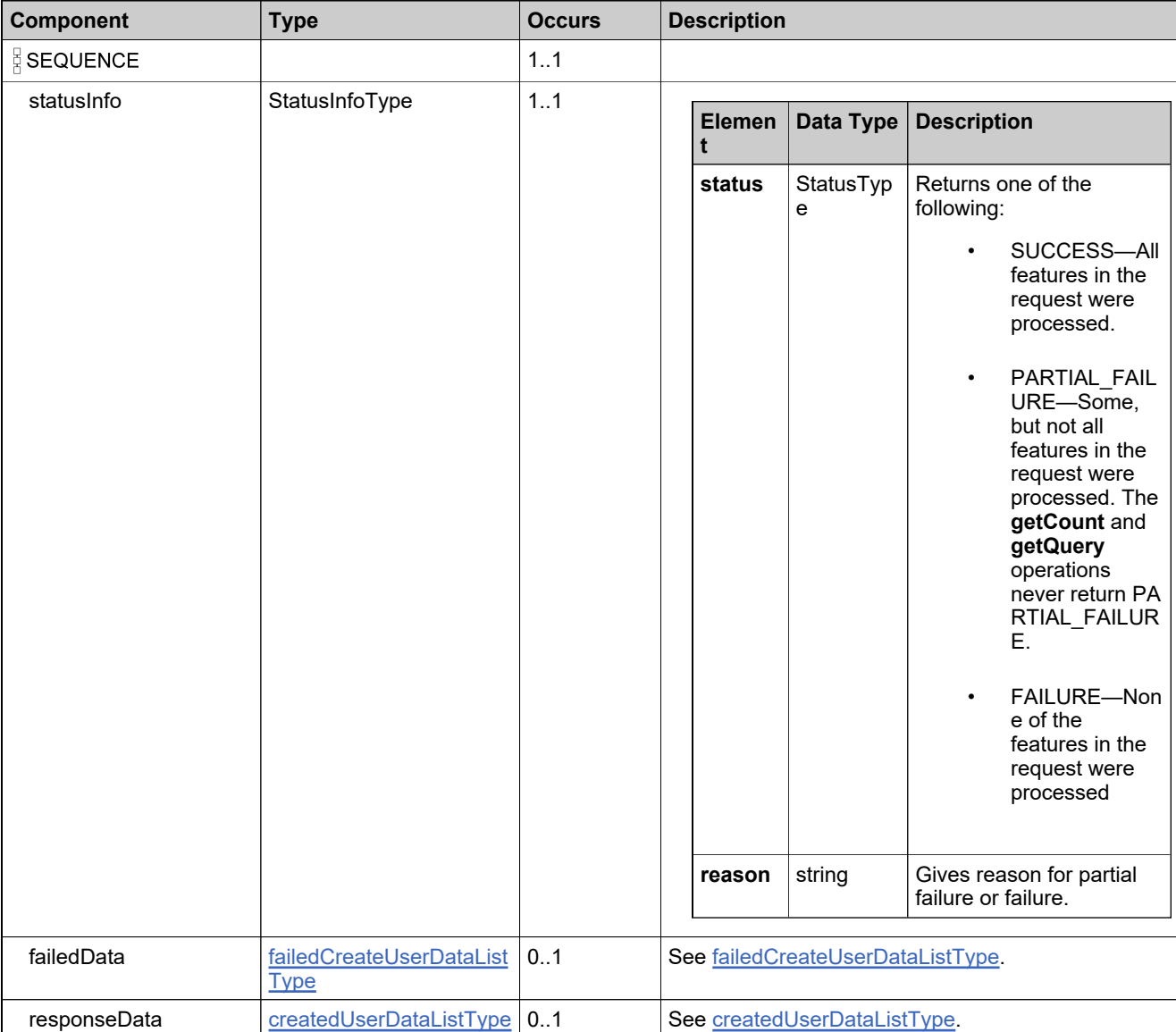

# **Referenced By**

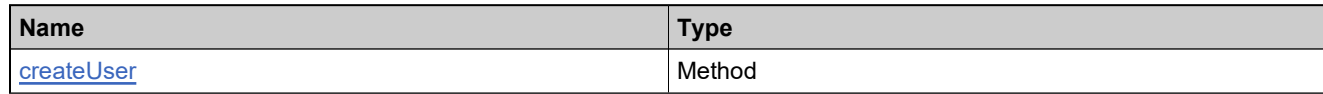

## **XML Example**

The following XML fragment illustrates a successful **createUserResponse** message:

```
<createUserResponse>
  <statusInfo>
     <status>SUCCESS</status>
  </statusInfo>
  <responseData>
     <user>
        <uniqueId>HID-20204</uniqueId>
        <userName>jsmith@example.com</userName>
        <primaryKeys>
          <firstName>John</firstName>
          <lastName>Smith</lastName>
          <emailAddress>jsmith@example.com</emailAddress>
           <phoneNumber>408-123-4567</phoneNumber>
        </primaryKeys>
     </user>
  </responseData>
</createUserResponse>
```
## <span id="page-1937-0"></span>**Element: deleteAccountRequest**

#### **Description**

A **deleteAccountRequest** message contains an element of deleteAccountRequestType.

#### **Derived By**

Type [deleteAccountRequestType](#page-1781-0)

#### **Content Model**

Contains elements as defined in the following table.

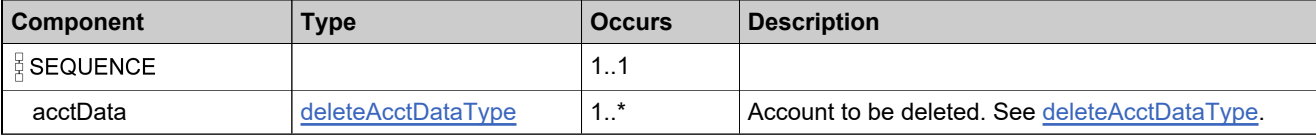

#### **Referenced By**

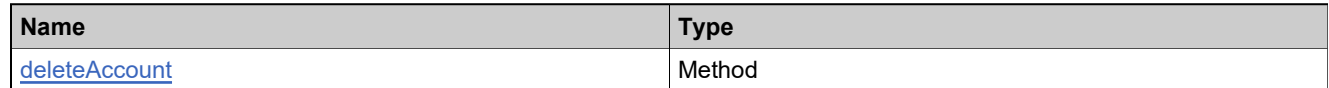

## **XML Example**

The following XML fragment illustrates a **deleteAccountRequest** message:

<deleteAccountRequest> <account> <primaryKeys> <id>ACME-MARK</id> </primaryKeys> </account> <deleteSubTree>false</deleteSubTree> </deleteAccountRequest>

## <span id="page-1938-0"></span>**Element: deleteAccountResponse**

#### **Description**

A **deleteAccountResponse** message contains an element of deleteAccountResponseType.

## **Derived By**

Type [deleteAccountResponseType](#page-1782-0)

#### **Content Model**

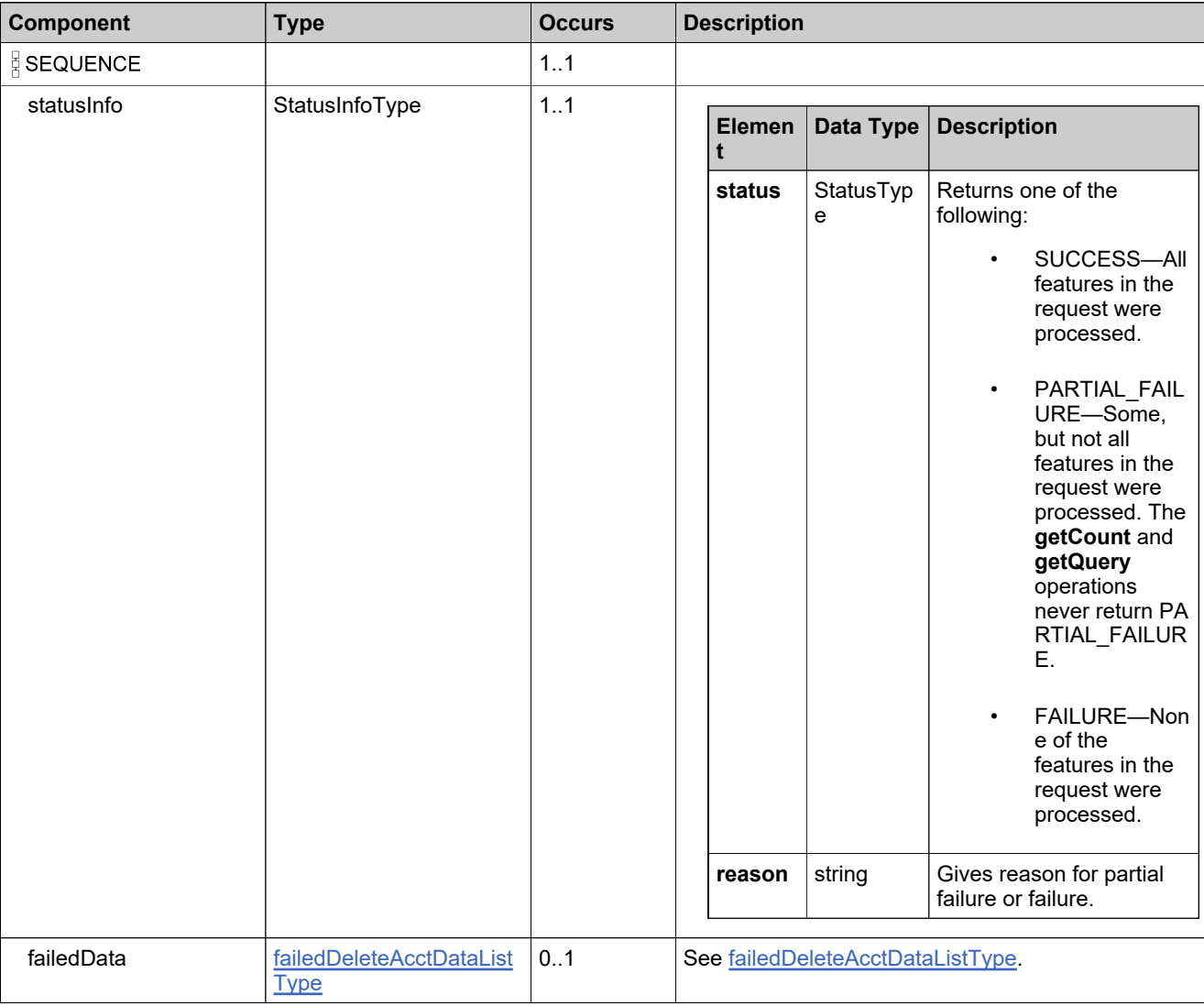

# **Referenced By**

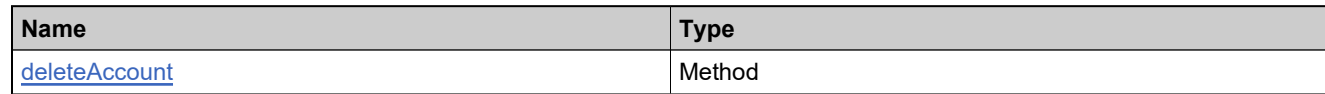

# **XML Example**

The following XML fragment illustrates a successful **deleteAccountResponse** message:

<deleteAccountResponse> <statusInfo> <status>SUCCESS</status> </statusInfo> </deleteAccountResponse>

# <span id="page-1940-0"></span>**Element: deleteUserRequest**

#### **Description**

A **deleteUserRequest** message contains an element of deleteUserRequestType.

## **Derived By**

Type [deleteUserRequestType](#page-1786-0)

#### **Content Model**

Contains elements as defined in the following table.

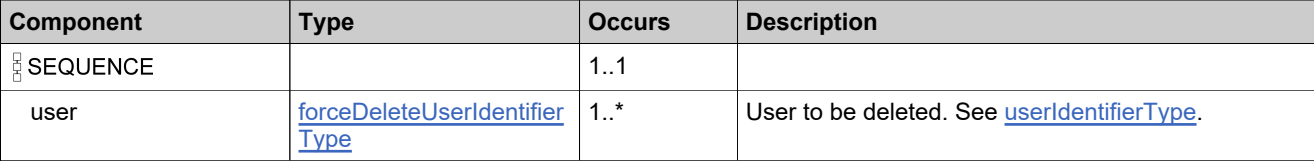

## **Referenced By**

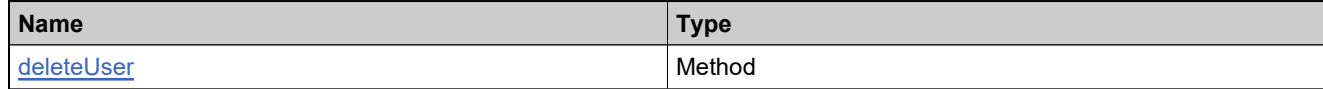

#### **XML Example**

The following XML fragment illustrates a **deleteUserRequest** message:

```
<deleteUserRequest>
  <user>
     <userName>jsmith@example.com</userName>
  </user>
</deleteUserRequest>
```
# <span id="page-1941-0"></span>**Element: deleteUserResponse**

#### **Description**

A **deleteUserResponse** message contains an element of deleteUserResponseType.

## **Derived By**

Type [deleteUserResponseType](#page-1787-0)

#### **Content Model**

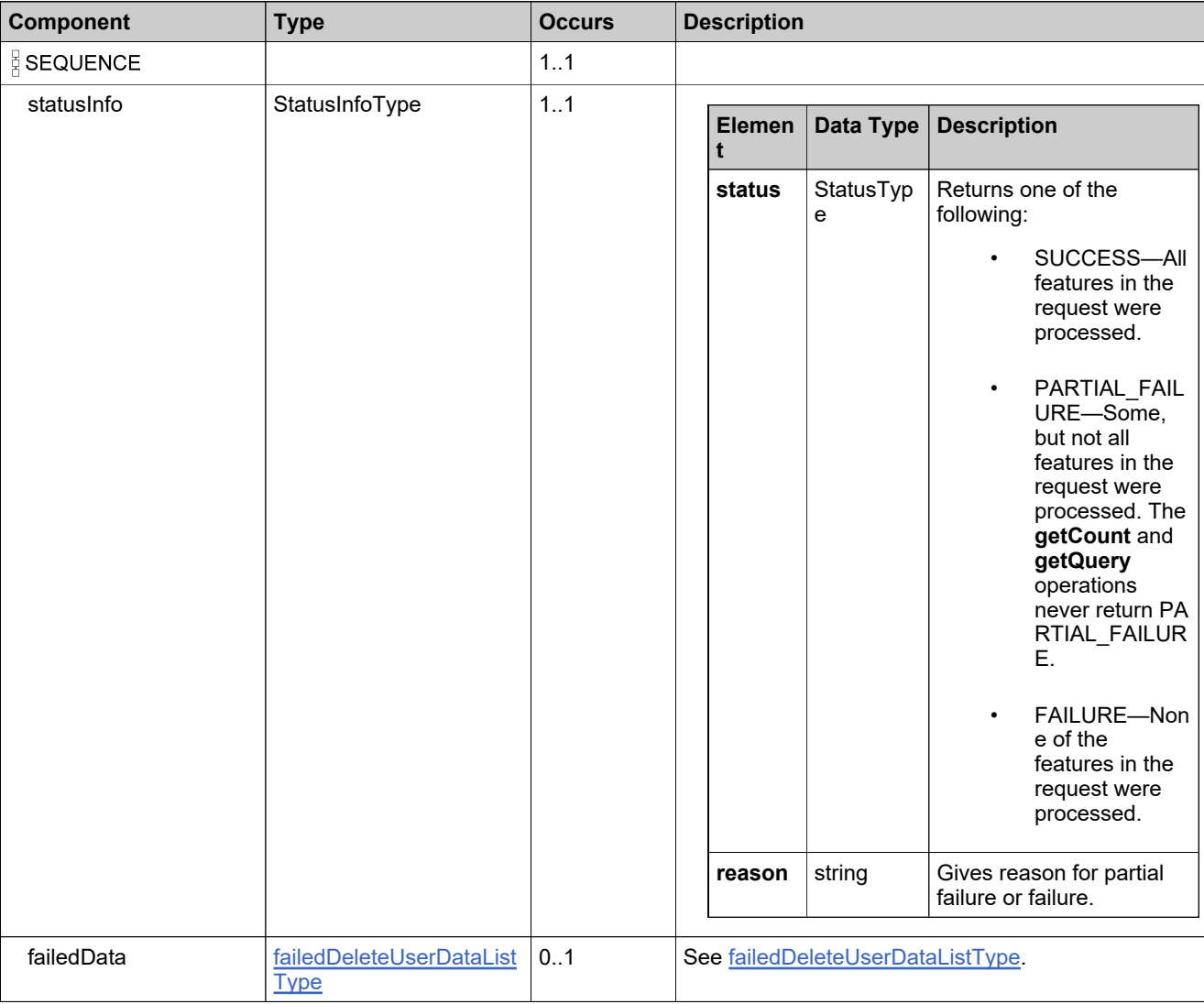

# **Referenced By**

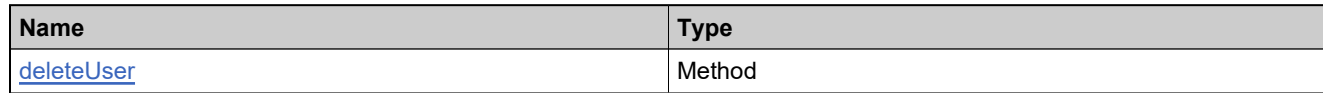

# **XML Example**

The following XML fragment illustrates a successful **deleteUserResponse** message:

<deleteUserResponse> <statusInfo> <status>SUCCESS</status> </statusInfo> </deleteUserResponse>

## <span id="page-1943-0"></span>**Element: getAccountCountRequest**

#### **Description**

A **getAccountCountRequest** message contains an element of getAccountCountRequestType.

#### **Derived By**

Type [getAccountCountRequestType](#page-1829-0)

#### **Content Model**

Contains elements as defined in the following table.

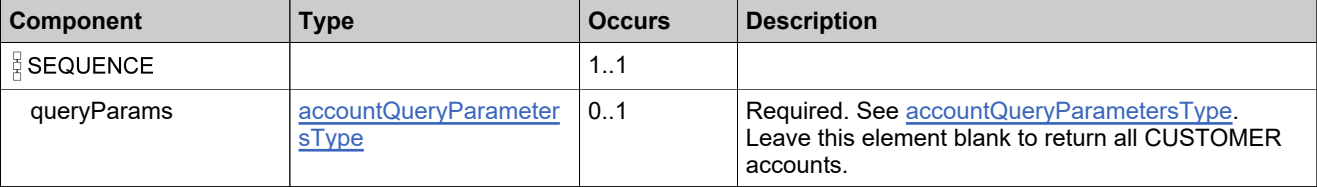

#### **Referenced By**

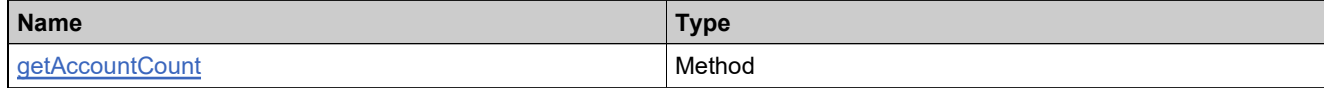

#### **XML Example**

The following XML fragment illustrates a **getAccountCountRequest** message:

<getAccountCountRequest> <queryParams> <accountID> <value>acme</value> <searchType>CONTAINS</searchType> </accountID> <onlyRootAccounts>true</onlyRootAccounts> </queryParams> </getAccountCountRequest>
# **Element: getAccountCountResponse**

### **Description**

A **getAccountCountResponse** message contains an element of getAccountCountResponseType.

## **Derived By**

Type [getAccountCountResponseType](#page-1831-0)

### **Content Model**

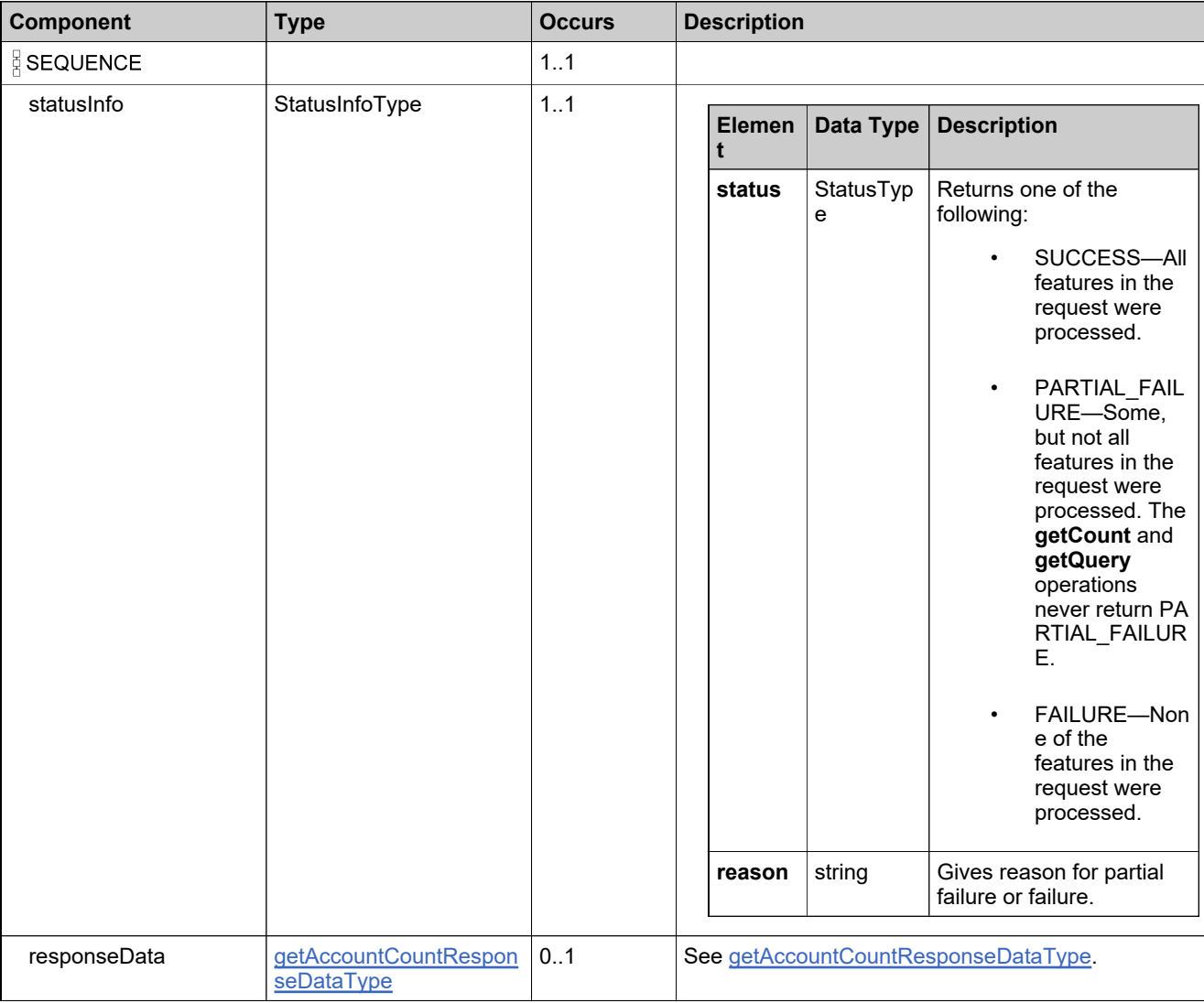

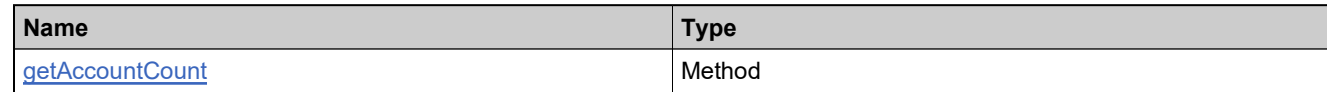

## **XML Example**

The following XML fragment illustrates a successful **getAccountCountResponse** message:

<getAccountCountResponse> <statusInfo> <status>SUCCESS</status> </statusInfo> <responseData> <count>3</count> </responseData> </getAccountCountResponse>

## **Element: getAccountsQueryRequest**

#### **Description**

See **getAccountsQueryRequest** message contains an element of getAccountsQueryRequestType.

### **Derived By**

Type [getAccountsQueryRequestType](#page-1832-0)

### **Content Model**

Contains elements as defined in the following table.

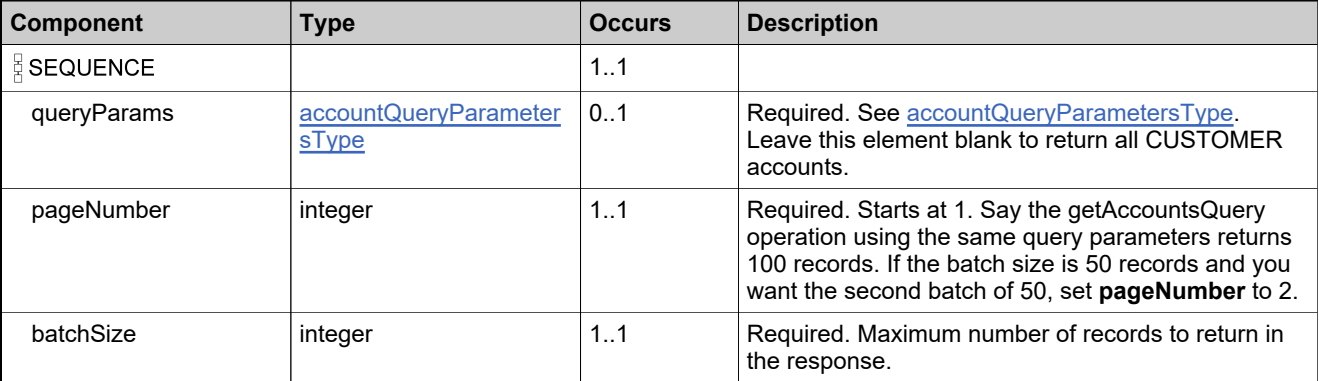

## **Referenced By**

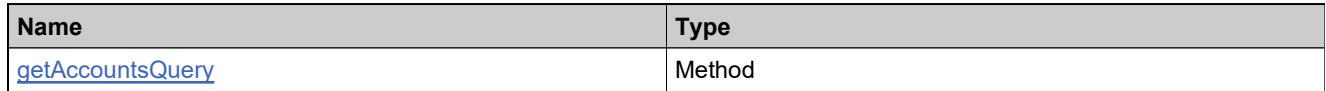

### **XML Example**

The following XML fragment illustrates a **getAccountsQueryRequest** message:

<getAccountsQueryRequest> <queryParams> <accountID> <value>acme</value> <searchType>CONTAINS</searchType> </accountID> </queryParams> <pageNumber>1</pageNumber> <batchSize>10</batchSize> </getAccountsQueryRequest>

## **Element: getAccountsQueryResponse**

### **Description**

See **getAccountsQueryResponse** message contains an element of getAccountsQueryResponseType.

## **Derived By**

Type [getAccountsQueryResponseType](#page-1834-0)

### **Content Model**

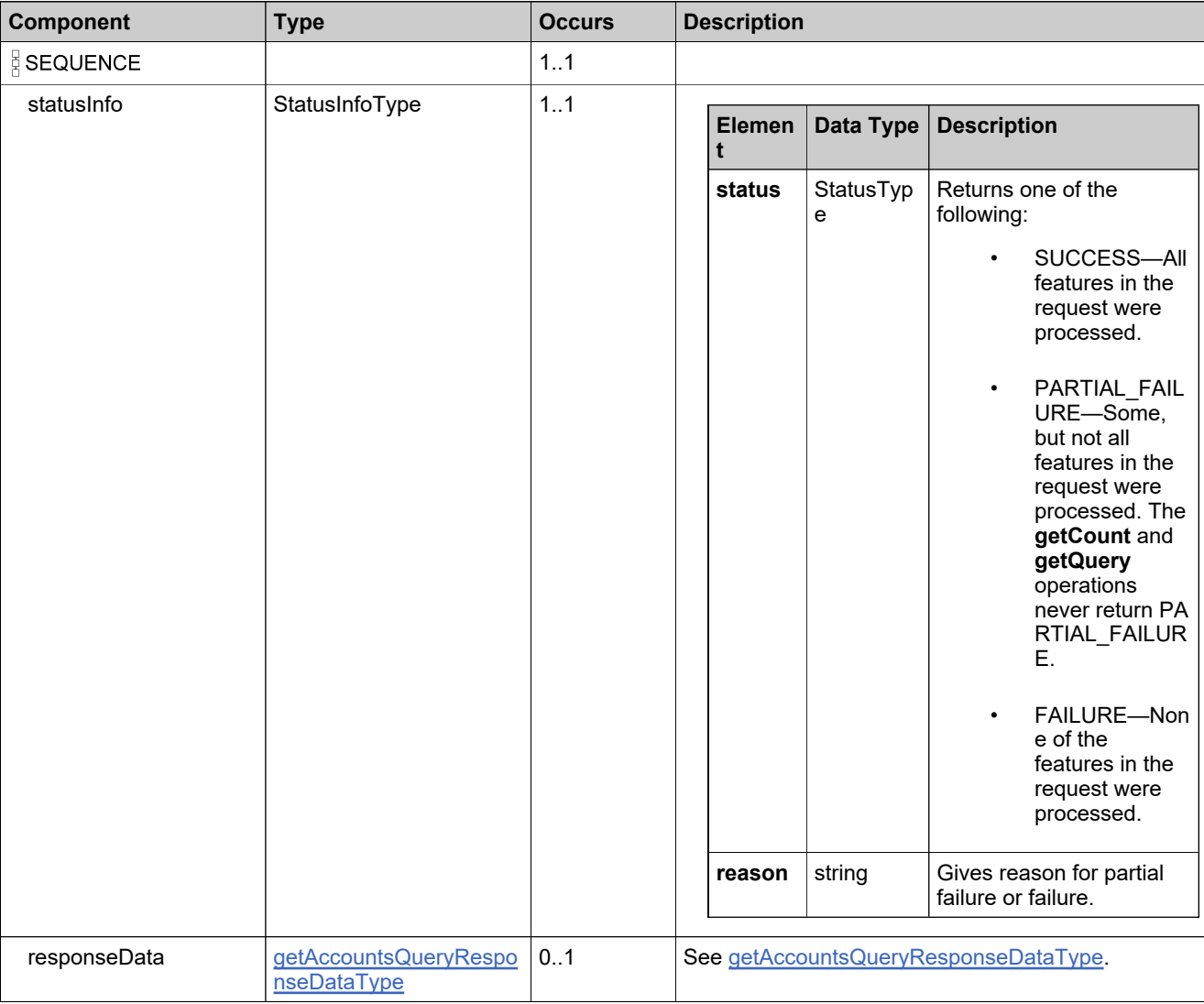

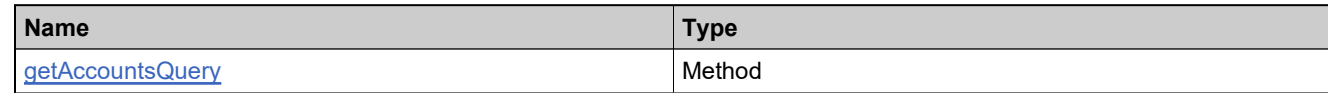

## **XML Example**

The following XML fragment illustrates a successful **getAccountsQueryResponse** message:

```
<getAccountsQueryResponse>
  <statusInfo>
     <status>SUCCESS</status>
  </statusInfo>
  <responseData>
     <acctData>
        <account>
          <uniqueId>HID-20197</uniqueId>
           <primaryKeys>
             <id>ACME-MARK-WEST</id>
          </primaryKeys>
        </account>
        <name>ACME Marketing West</name>
        <description>ACME western marketing group</description>
     </acctData>
     <acctData>
        <account>
          <uniqueId>HID-20194</uniqueId>
           <primaryKeys>
              <id>ACME-ENG</id>
           </primaryKeys>
        </account>
        <name>ACME Engineering</name>
        <description>Description of ACME Engineering</description>
     </acctData>
     <acctData>
        <account>
          <uniqueId>HID-20180</uniqueId>
           <primaryKeys>
             <id>ACME</id>
          </primaryKeys>
        </account>
        <name>Acme Software Corporation</name>
        <description>Description of ACME</description>
     </acctData>
  </responseData>
</getAccountsQueryResponse>
```
## **Element: getParentAccountsRequest**

#### **Description**

A **getParentAccountsRequest** message contains an element of getParentAccountsRequestType.

#### **Derived By**

Type [getParentAccountsRequestType](#page-1836-0)

### **Content Model**

Contains elements as defined in the following table.

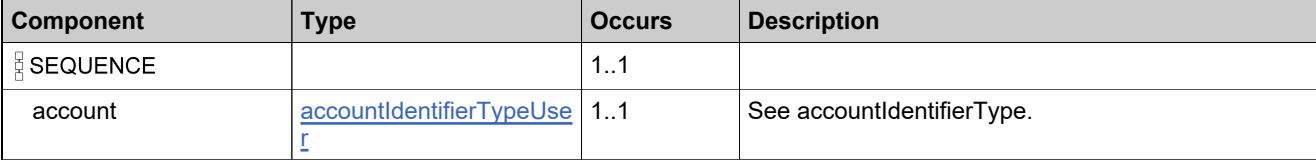

### **Referenced By**

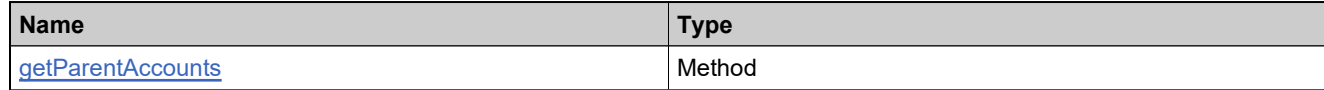

### **XML Example**

The following XML fragment illustrates a **getParentAccountsRequest**message:

<getParentAccountsRequest> <account> <primaryKeys> <id>ACME-ENG</id> </primaryKeys> </account> </getParentAccountsRequest>

## **Element: getParentAccountsResponse**

### **Description**

A **getParentAccountsResponse** message contains an element of getParentAccountsResponseType.

## **Derived By**

Type [getParentAccountsResponseType](#page-1837-0)

### **Content Model**

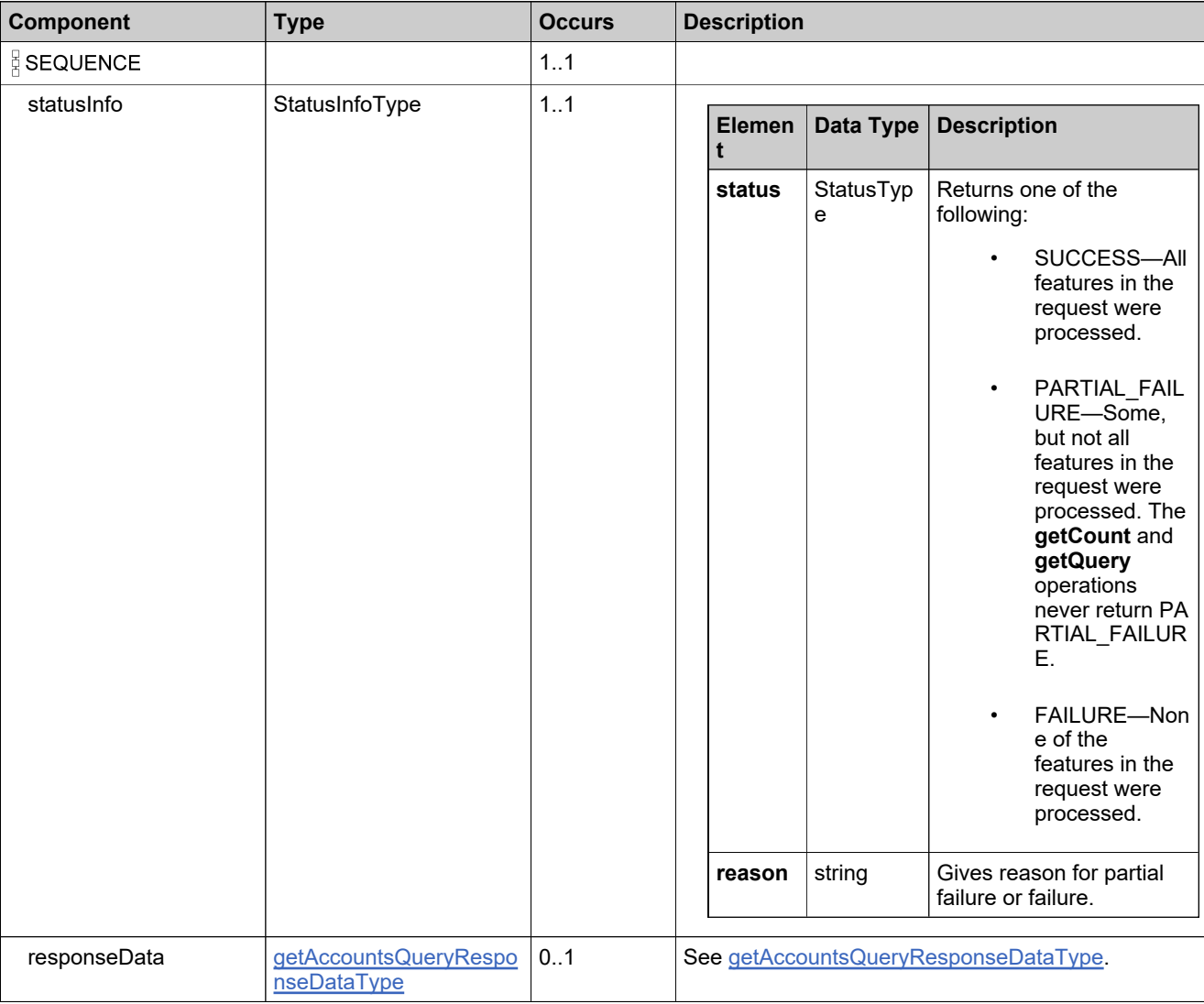

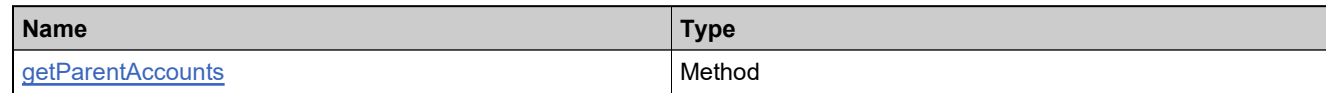

## **XML Example**

The following XML fragment illustrates a **getParentAccountsResponse** message:

```
<getParentAccountsResponse>
   <statusInfo>
     <status>SUCCESS</status>
   </statusInfo>
  <responseData>
     <acctData>
        <account>
           <uniqueId>HID-20180</uniqueId>
           <primaryKeys>
             <id>ACME</id>
          </primaryKeys>
        </account>
        <name>Acme Software Corporation</name>
        <description>Acme description</description>
     </acctData>
  </responseData>
</getParentAccountsResponse
```
## **Element: getRelatedAccountsRequest**

## **Description**

A **getRelatedAccountsRequest** message contains an element of getRelatedAccountsRequestType.

#### **Derived By**

Type [getRelatedAccountsRequestType](#page-1838-0)

### **Content Model**

Contains elements as defined in the following table.

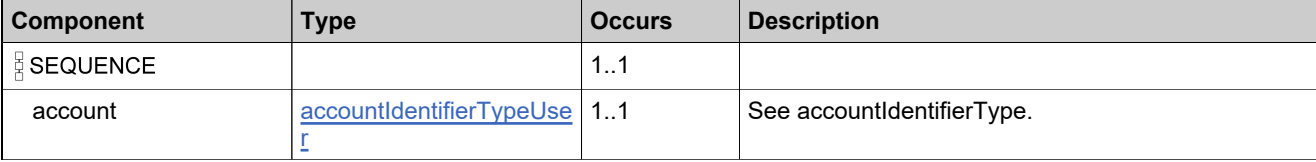

## **Referenced By**

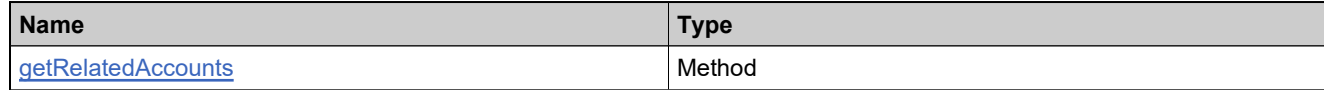

### **XML Example**

The following XML fragment illustrates a **getRelatedAccountsRequest** message:

<getRelatedAccountsRequest> <account> <primaryKeys> <id>ACME</id> </primaryKeys> </account> </getRelatedAccountsRequest>

## **Element: getRelatedAccountsResponse**

### **Description**

A **getRelatedAccountsResponse** message contains an element of getRelatedAccountsResponseType.

## **Derived By**

Type [getRelatedAccountsResponseType](#page-1839-0)

### **Content Model**

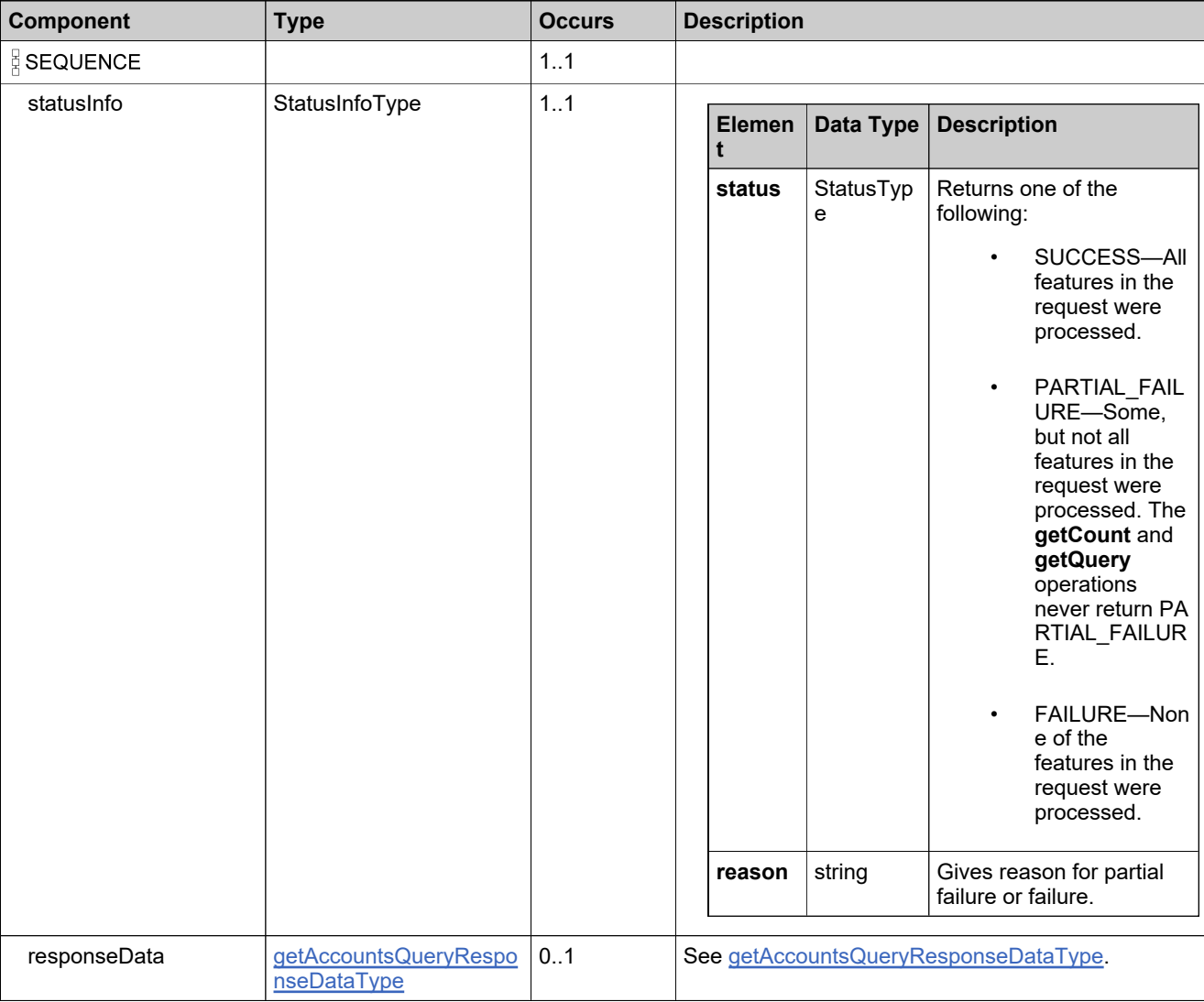

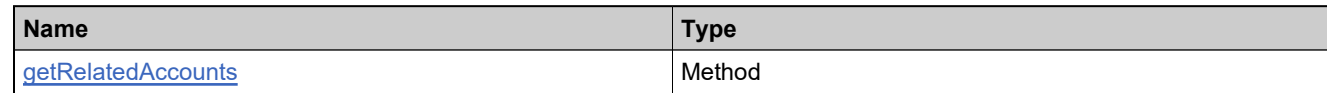

## **XML Example**

The following XML fragment illustrates a successful **getRelatedAccountsResponse** message:

```
<getRelatedAccountsResponse>
   <statusInfo>
     <status>SUCCESS</status>
   </statusInfo>
  <responseData>
     <acctData>
        <account>
           <uniqueId>HID-20199</uniqueId>
           <primaryKeys>
             <id>ACME-PART</id>
           </primaryKeys>
        </account>
        <name>ACME Partner</name>
        <description>ACME Partner Reseller</description>
     </acctData>
   </responseData>
</getRelatedAccountsResponse>
```
## **Element: getSubAccountsRequest**

## **Description**

A **getSubAccountsRequest** message contains an element of getSubAccountsRequestType.

#### **Derived By**

Type [getSubAccountsRequestType](#page-1840-0)

### **Content Model**

Contains elements as defined in the following table.

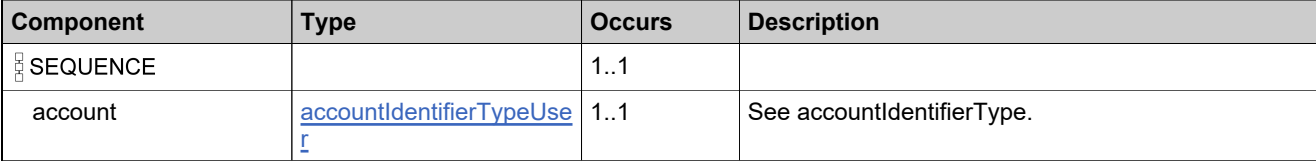

### **Referenced By**

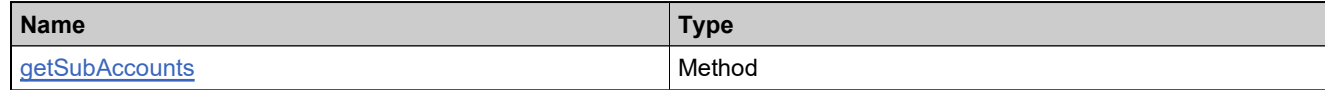

### **XML Example**

The following XML fragment illustrates a **getSubAccountsRequest** message:

<getSubAccountsRequest> <account> <primaryKeys> <id>ACME</id> </primaryKeys> </account> </getSubAccountsRequest>

## **Element: getSubAccountsResponse**

### **Description**

A **getSubAccountsResponse** message contains an element of getSubAccountsResponseType.

## **Derived By**

Type [getSubAccountsResponseType](#page-1841-0)

### **Content Model**

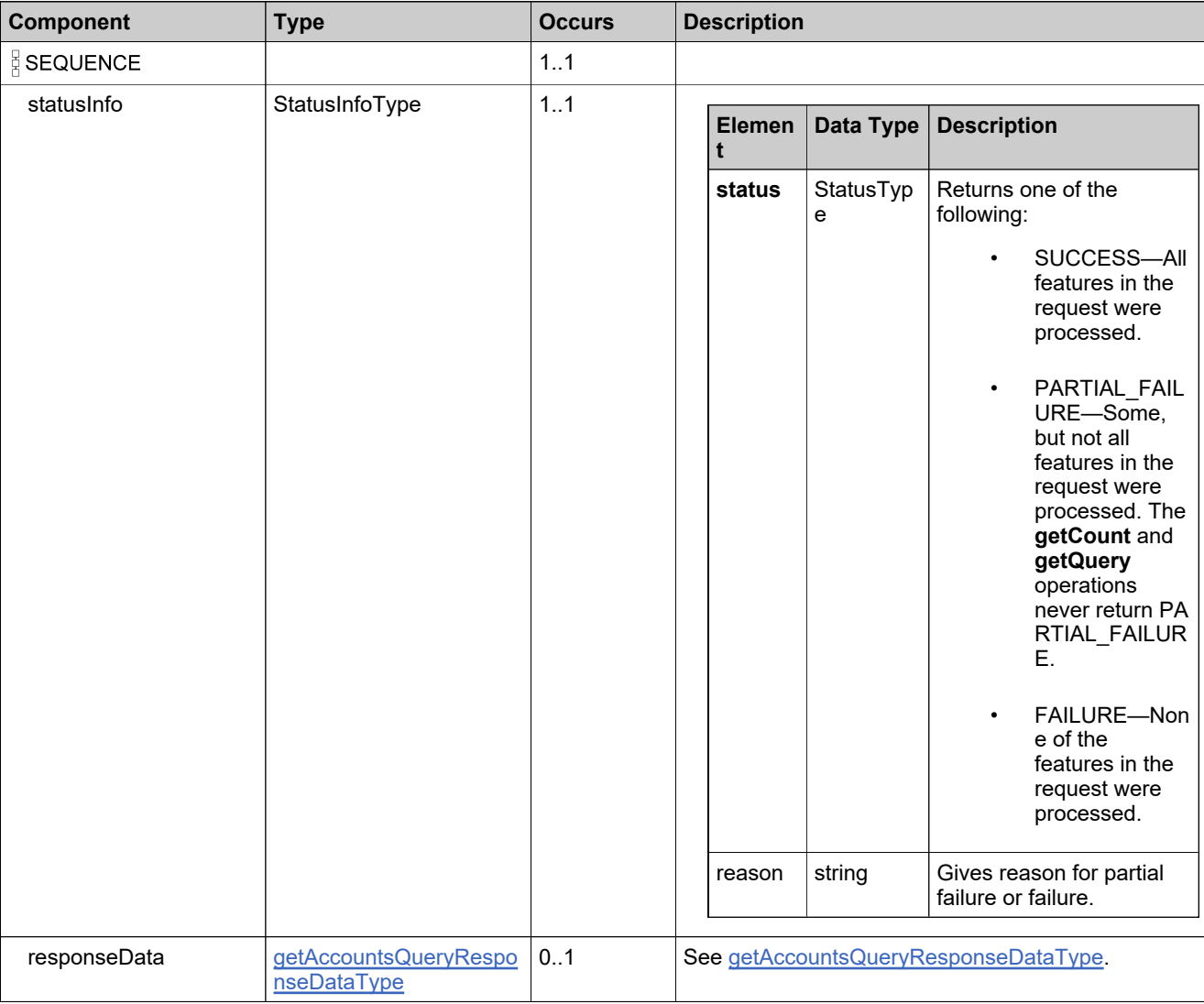

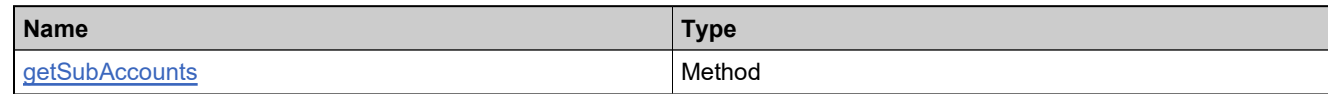

## **XML Example**

The following XML fragment illustrates a successful **getSubAccountsResponse** message:

```
<getSubAccountsResponse>
  <statusInfo>
     <status>SUCCESS</status>
  </statusInfo>
  <responseData>
     <acctData>
        <account>
           <uniqueId>HID-20194</uniqueId>
           <primaryKeys>
             <id>ACME-ENG</id>
           </primaryKeys>
        </account>
        <name>ACME Engineering</name>
        <description>ACME Engineering Group</description>
     </acctData>
  </responseData>
</getSubAccountsResponse>
```
# **Element: getUserAccountsExpiryQueryRequest**

#### **Description**

A **getUserAccountsExpiryQueryRequest** message contains an element of getUserAccountsExpiryQueryRequestType.

#### **Derived By**

Type [getUserAccountsExpiryQueryRequestType](#page-1842-0)

### **Content Model**

Contains elements as defined in the following table.

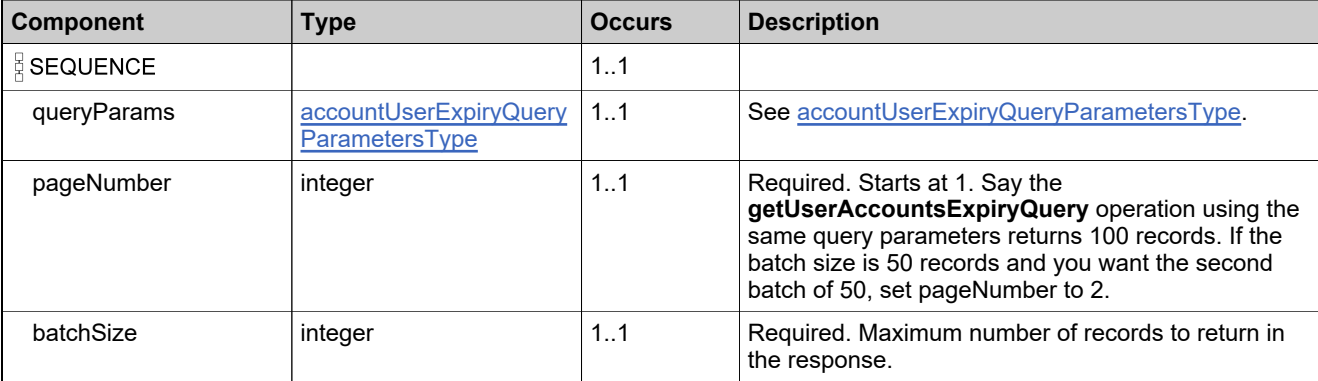

## **Referenced By**

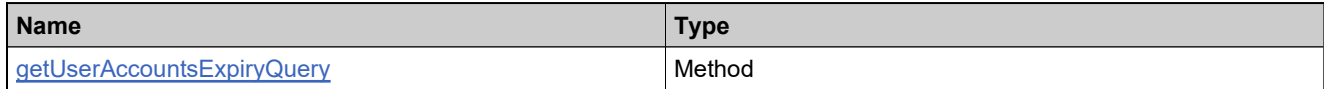

## **XML Example**

The following XML fragment illustrates a **getUserAccountsExpiryQueryRequest** message:

<getUserAccountsExpiryQueryRequest> <queryParams> <accountID>ACME</accountID> <accountType>PUBLISHER</accountType> <expiryDate> <value>2020-10-20</value> <searchType>BEFORE</searchType> </expiryDate> </queryParams> <pageNumber>1</pageNumber> <batchSize>100</batchSize> </getUserAccountsExpiryQueryRequest>

# **Element: getUserAccountsExpiryQueryResponse**

### **Description**

A **getUserAccountsExpiryQueryResponse** message contains an element of getUserAccountsExpiryQueryResponseType.

### **Derived By**

Type [getUserAccountsExpiryQueryResponseType](#page-1844-0)

### **Content Model**

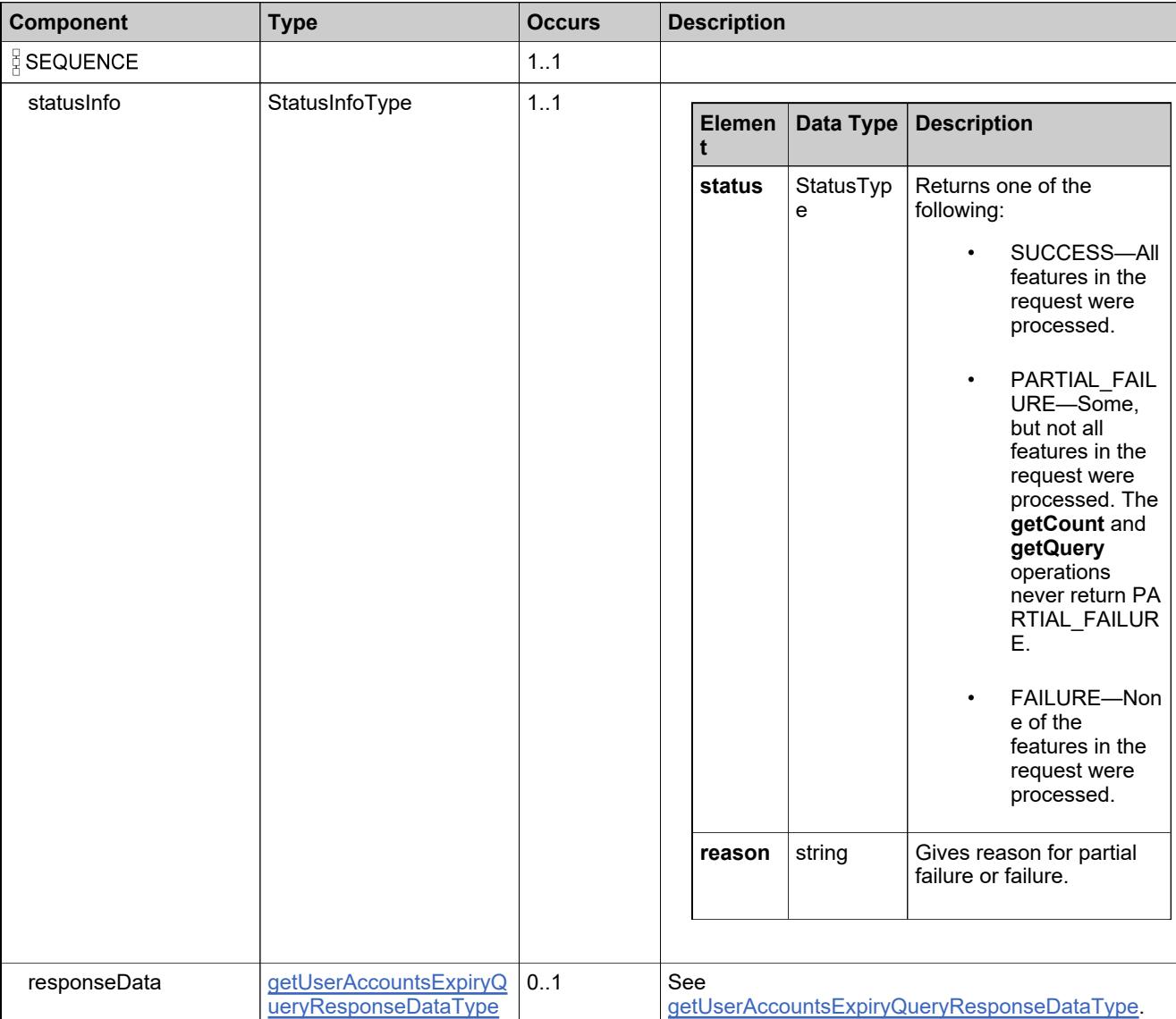

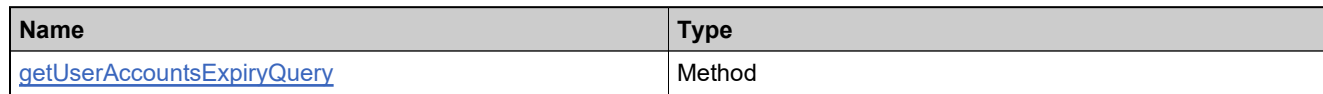

## **XML Example**

The following XML fragment illustrates a successful **getUserAccountsExpiryQueryResponse** message:

```
<getUserAccountsExpiryQueryResponse>
  <statusInfo>
     <status>SUCCESS</status>
  </statusInfo>
  <responseData>
     <userAccountExpiryData>
        <userData>
           <userIdentifier>
             <uniqueId>HID-8</uniqueId>
             <userName>jsmith@company.com</userName>
             <primaryKeys>
                <firstName>John</firstName>
                <lastName>Smith</lastName>
                <emailAddress>jsmith@company.com</emailAddress>
                <phoneNumber></phoneNumber>
             </primaryKeys>
           </userIdentifier>
           <displayName>John Smith</displayName>
           <status>Active</status>
           <locale>en_US</locale>
           <timezone>GMT-8.0DST60</timezone>
           <shared>false</shared>
           <dateCreated>2018-01-16T05:20:57.193Z</dateCreated>
        </userData>
        <accountExpiryData>
           <accountID>ACME</accountID>
           <expiryDate>2018-01-12</expiryDate>
        </accountExpiryData>
     </userAccountExpiryData>
  </responseData>
</getUserAccountsExpiryQueryResponse>
```
# **Element: getUserCountRequest**

#### **Description**

A **getUserCountRequest** message contains an element of getUserCountRequestType.

#### **Derived By**

Type [getUserCountRequestType](#page-1845-0)

### **Content Model**

Contains elements as defined in the following table.

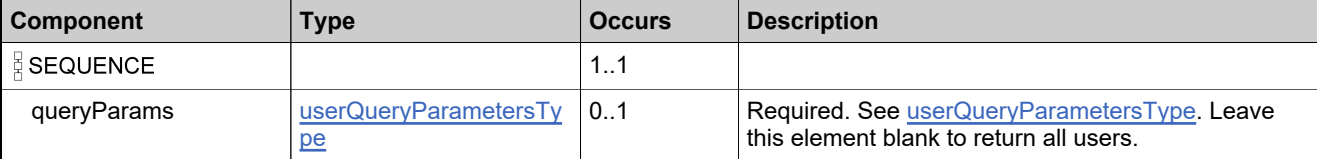

### **Referenced By**

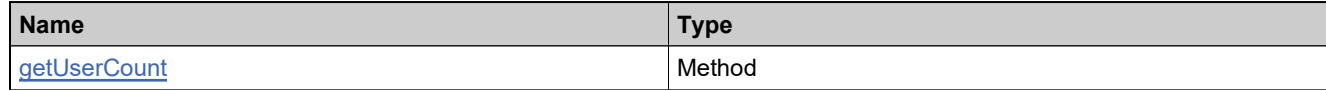

### **XML Example**

The following XML fragment illustrates a **getUserCountRequest** message:

```
<getUserCountRequest>
  <queryParams>
     <displayName>
       <value>john</value>
       <searchType>CONTAINS</searchType>
     </displayName>
     <lastModifiedDateTime>
       <value>2011-05-04T22:00:00</value>
        <searchType>AFTER</searchType>
     </lastModifiedDateTime>
     <accountType>PUBLISHER</accountType>
  </queryParams>
</getUserCountRequest>
```
# **Element: getUserCountResponse**

### **Description**

A **getUserCountResponse** message contains an element of getUserCountResponseType.

## **Derived By**

Type [getUserCountResponseType](#page-1847-0)

### **Content Model**

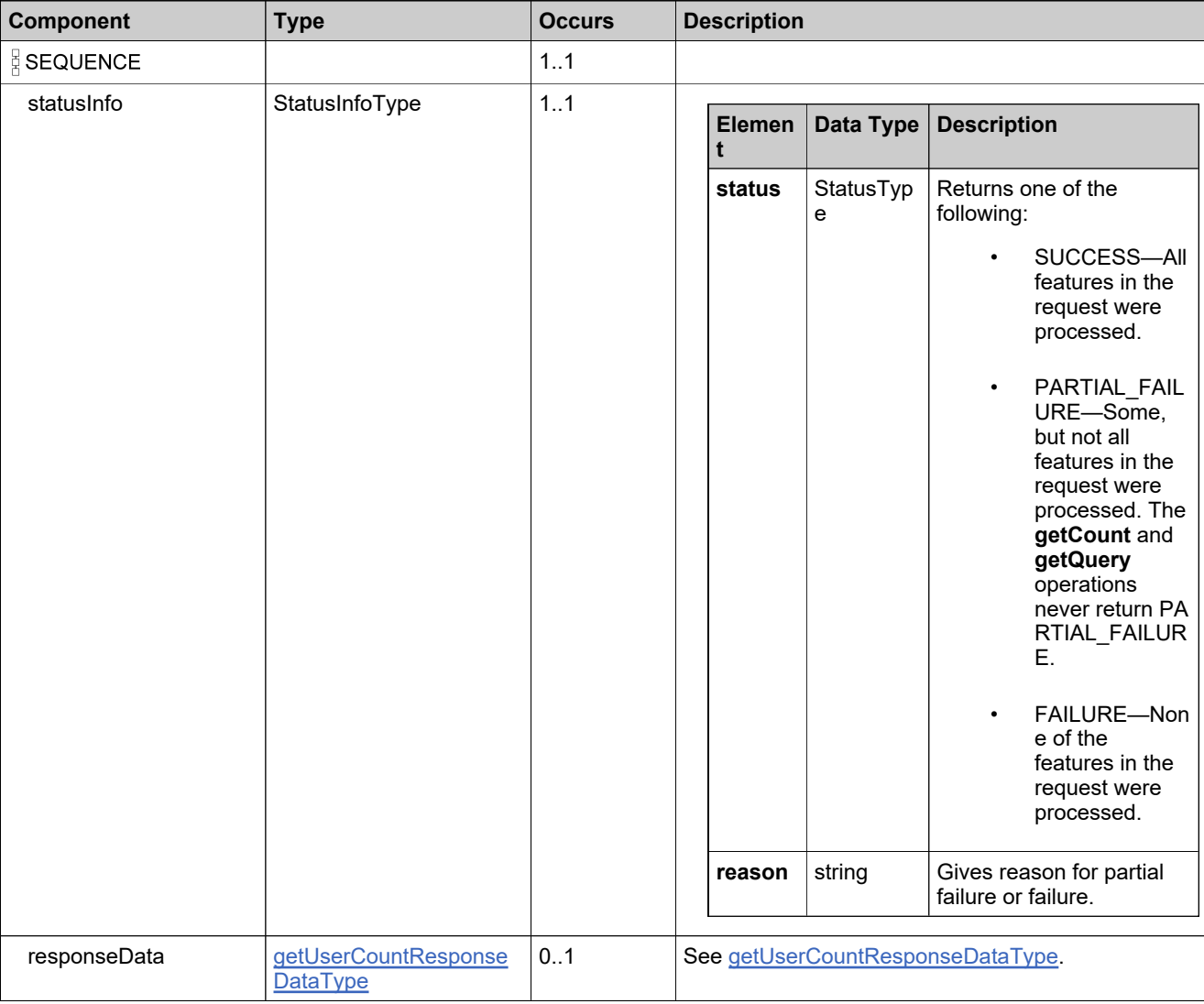

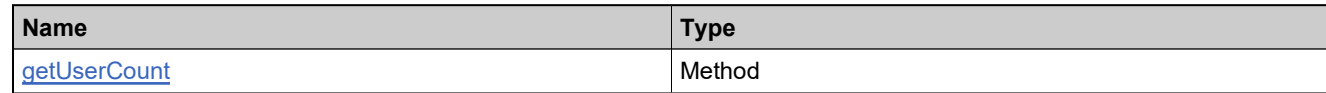

## **XML Example**

The following XML fragment illustrates a successful **getUserCountResponse** message:

<getUserCountResponse> <statusInfo> <status>SUCCESS</status> </statusInfo> <responseData> <count>1</count> </responseData> </getUserCountResponse>

## **Element: getUserPermissionsRequest**

#### **Description**

A **getUserPermissionsRequest** message contains an element of getUserPermissionsRequestType.

#### **Derived By**

Type [getUserPermissionsRequestType](#page-1848-0)

### **Content Model**

Contains elements as defined in the following table.

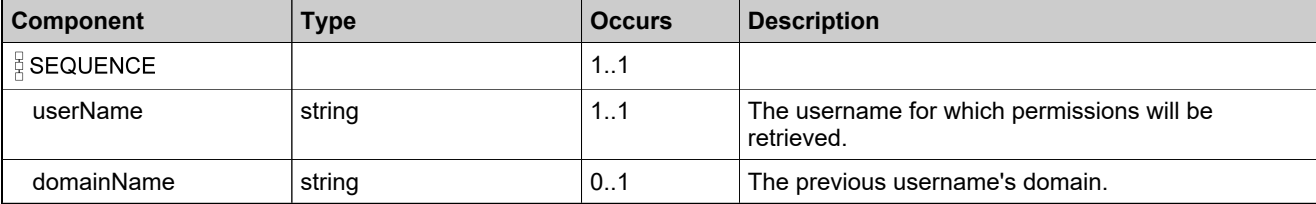

### **Referenced By**

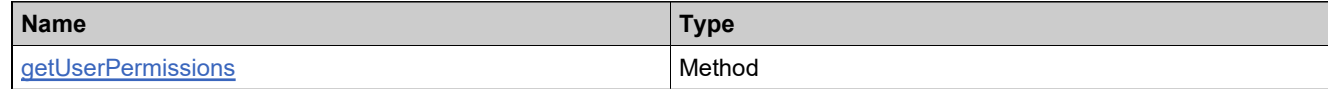

### **XML Example**

The following XML fragment illustrates a **getUserPermissionsRequest** message:

<getUserPermissionsRequest>

<userName>jsmith@example.com</userName>

<domainName>domain.com</domainName>

</getUserPermissionsRequest>

# **Element: getUserPermissionsResponse**

### **Description**

A **getUserPermissionsResponse** message contains an element of getUserPermissionsResponseType.

## **Derived By**

Type [getUserPermissionsResponseType](#page-1850-0)

### **Content Model**

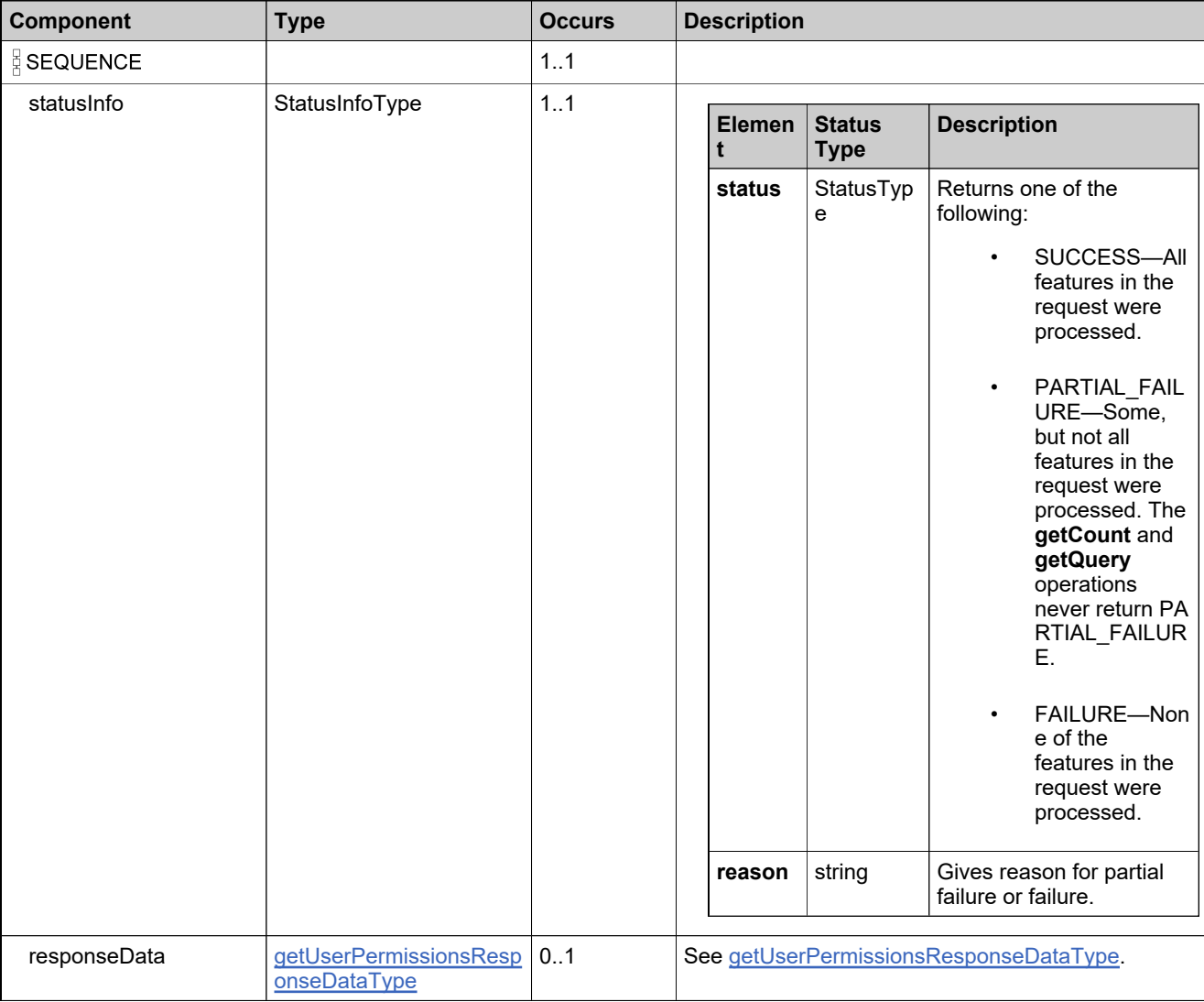

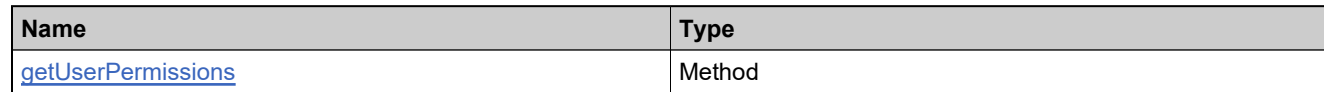

# **XML Example**

The following XML fragment illustrates a **getUserPermissionsResponse** message:

<getUserPermissionsResponse> <userName>jsmith@example.com</userName> <domainName>domain.com</domainName> </getUserPermissionsResponse>

# **Element: getUsersQueryRequest**

#### **Description**

A **getUsersQueryRequest** message contains an element of getUsersQueryRequestType.

#### **Derived By**

Type [getUsersQueryRequestType](#page-1851-0)

### **Content Model**

Contains elements as defined in the following table.

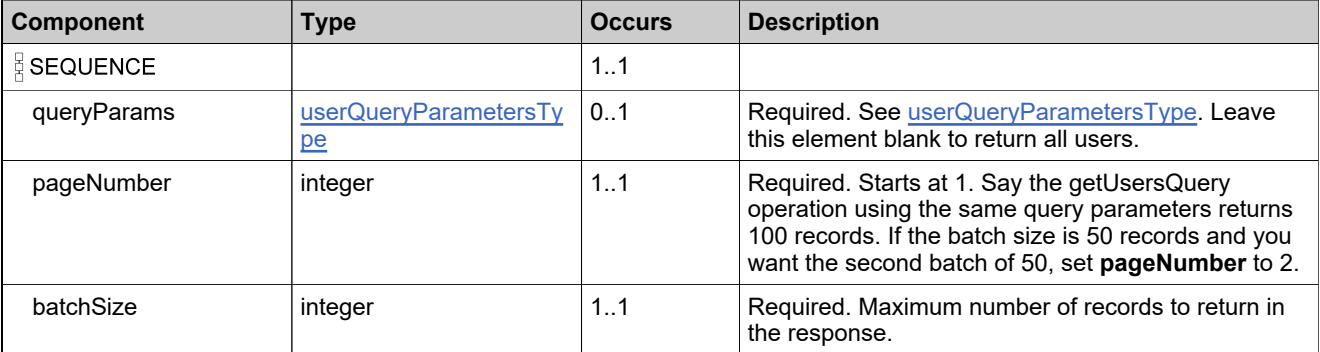

## **Referenced By**

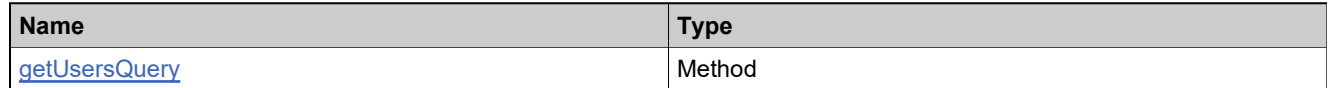

## **XML Example**

The following XML fragment illustrates a **getUsersQueryRequest** message, querying by display name, last modified date/time, and account type:

#### <**getUsersQueryRequest**>

```
<queryParams>
     <displayName>
        <value>john</value>
        <searchType>CONTAINS</searchType>
     </displayName>
     <lastModifiedDateTime>
       <value>2011-05-04T22:00:00</value>
        <searchType>AFTER</searchType>
    </lastModifiedDateTime>
    <accountType>PUBLISHER</accountType>
  </queryParams>
  <pageNumber>1</pageNumber>
  <batchSize>10</batchSize>
</getUsersQueryRequest>
```
## **Element: getUsersQueryResponse**

### **Description**

A **getUsersQueryResponse** message contains an element of getUsersQueryResponseType.

## **Derived By**

Type [getUsersQueryResponseType](#page-1853-0)

### **Content Model**

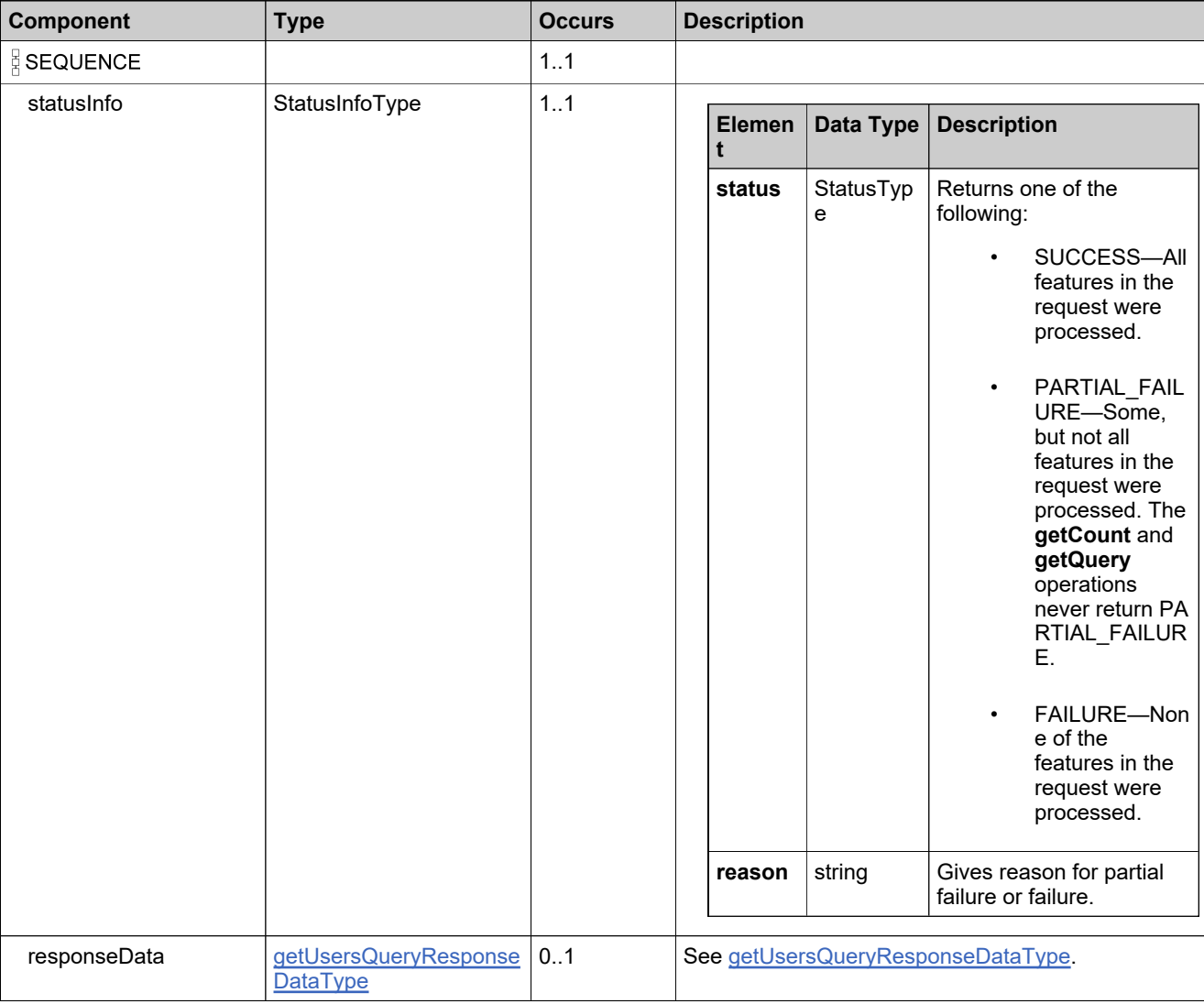

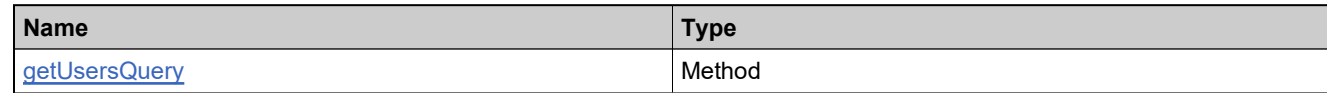

## **XML Example**

The following XML fragment illustrates a successful **getUsersQueryResponse** message:

```
<getUsersQueryResponse>
  <statusInfo>
     <status>SUCCESS</status>
  </statusInfo>
  <responseData>
     <user>
        <userIdentifier>
           <uniqueId>HID-20204</uniqueId>
           <userName>jsmith@example.com</userName>
           <primaryKeys>
              <firstName>John</firstName>
              <lastName>Smith</lastName>
              <emailAddress>jsmith@example.com</emailAddress>
              <phoneNumber>408-123-4567</phoneNumber>
           </primaryKeys>
        </userIdentifier>
        <displayName>Smith John</displayName>
        <optIn>false</optIn>
        <street>1234 Main Street</street>
        <city>San Francisco</city>
        <state>CA</state>
        <zipcode>12345</zipcode>
        <country>US</country>
        <status>Active</status>
        <locale>en_US</locale>
        <timezone>America/Dawson</timezone>
        <shared>false</shared>
        <domain>FLEXnet</domain>
        <acctRolesList>
           <acctRoles>
              <account>
                <uniqueId>HID-100040</uniqueId>
                <name>Account_Step</name>
                <primaryKeys>
                   <id>Acme</id>
                </primaryKeys>
              </account>
              <roles>
                <roleName>Portal Admin User Role</roleName>
              </roles>
           </acctRoles>
           <acctRoles>
              <account>
                <primaryKeys>
                   <id>Delta</id>
                </primaryKeys>
              </account>
              <roles>
                <roleName>Portal Admin User Role</roleName>
              </roles>
           </acctRoles>
        </acctRolesList>
     </user>
  </responseData>
</getUsersQueryResponse>
```
# **Element: linkAccountsRequest**

### **Description**

A **linkAccountsRequest** message contains an element of linkAccountsRequestType.

#### **Derived By**

Type [linkAccountsRequestType](#page-1862-0)

### **Content Model**

Contains elements as defined in the following table.

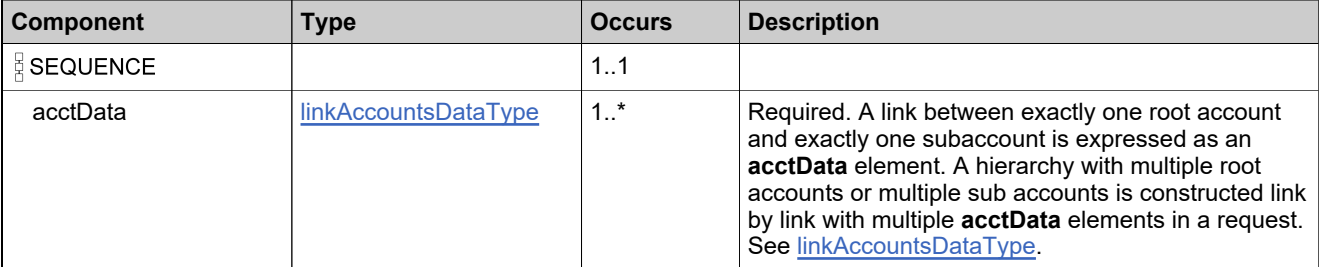

## **Referenced By**

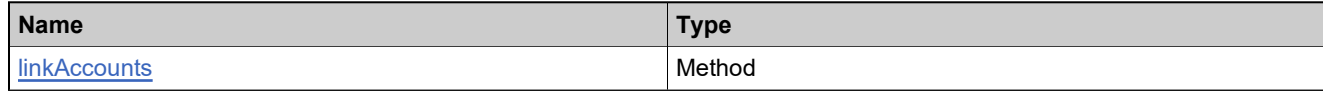

## **XML Example**

The following XML fragment illustrates a **linkAccountsRequest** message:

```
<linkAccountsRequest>
  <acctData>
     <parentAcct>
        <primaryKeys>
          <id>ACME</id>
        </primaryKeys>
     </parentAcct>
     <subAcct>
        <primaryKeys>
         <id>ACME-ENG</id>
        </primaryKeys>
     </subAcct>
  </acctData>
  <acctData>
     <parentAcct>
        <primaryKeys>
          <id>ACME</id>
        </primaryKeys>
     </parentAcct>
     <subAcct>
        <primaryKeys>
          <id>ACME-MARK</id>
        </primaryKeys>
     </subAcct>
```
# **XML Example**

</acctData> </linkAccountsRequest>

# **Element: linkAccountsResponse**

### **Description**

A **linkAccountsResponse** message contains an element of linkAccountsResponseType.

## **Derived By**

Type [linkAccountsResponseType](#page-1863-0)

### **Content Model**

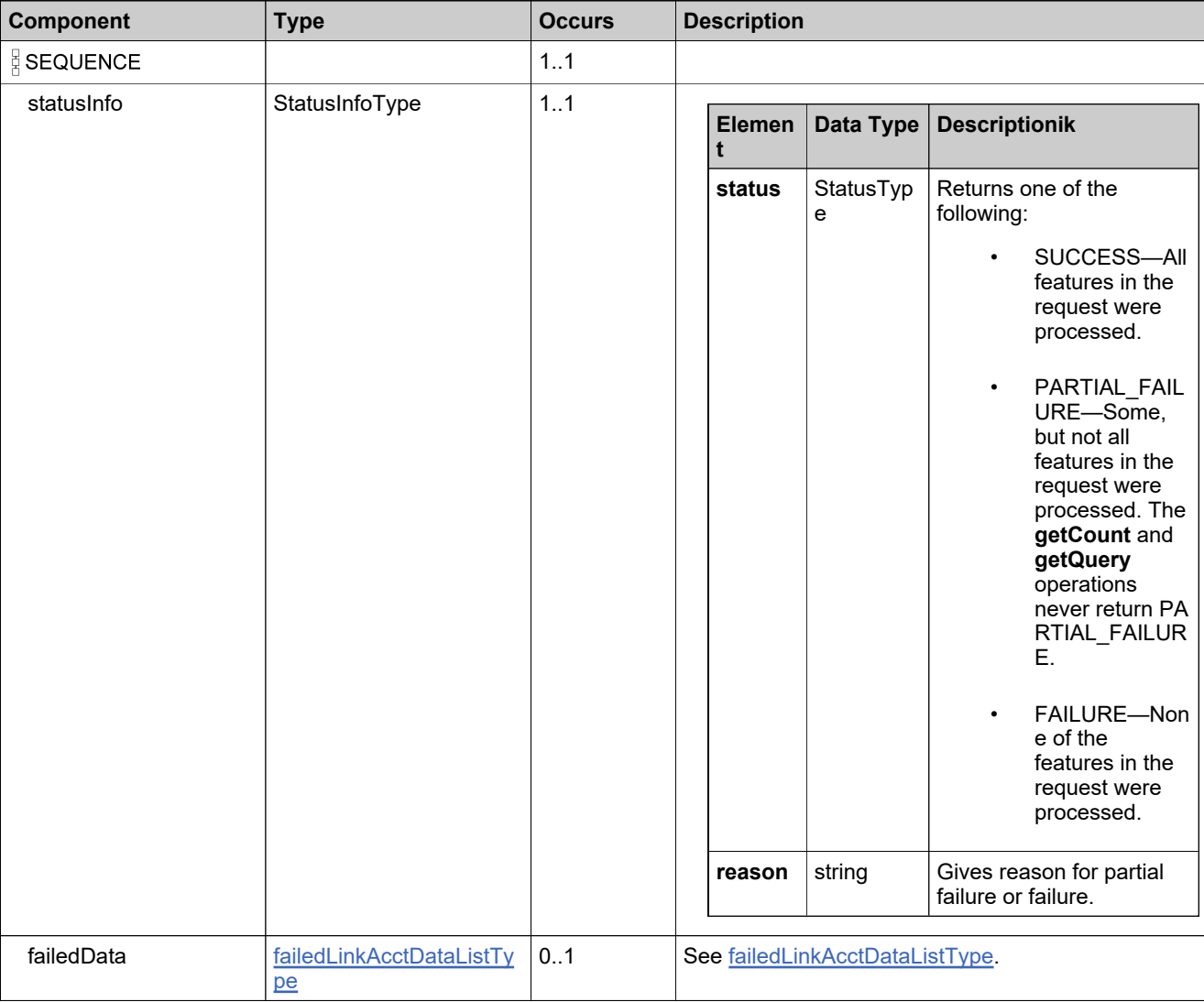

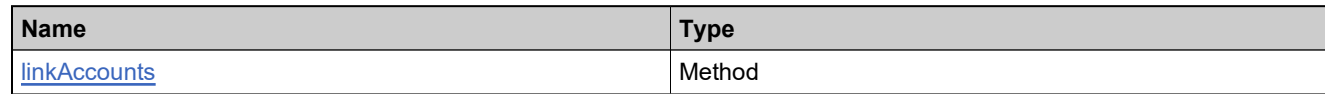

# **XML Example**

The following XML fragment illustrates a successful **linkAccountsResponse** message:

<linkAccountsResponse> <statusInfo> <status>SUCCESS</status> </statusInfo> </linkAccountsResponse>

## **Element: relateAccountsRequest**

### **Description**

A **relateAccountsRequest** message contains an element of relateAccountsRequestType.

### **Derived By**

Type [relateAccountsRequestType](#page-1875-0)

### **Content Model**

Contains elements as defined in the following table.

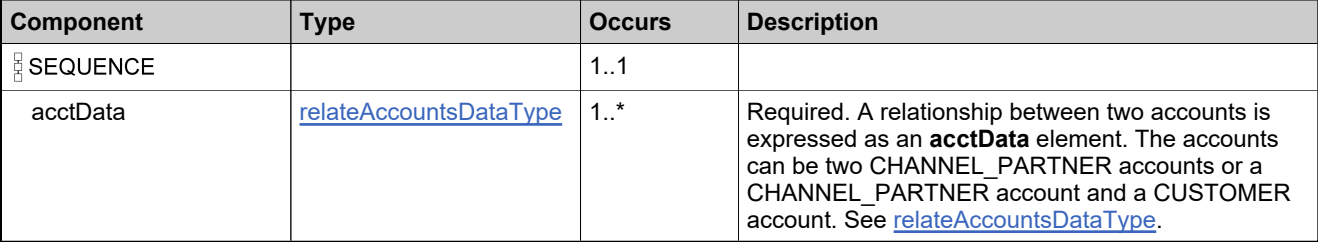

## **Referenced By**

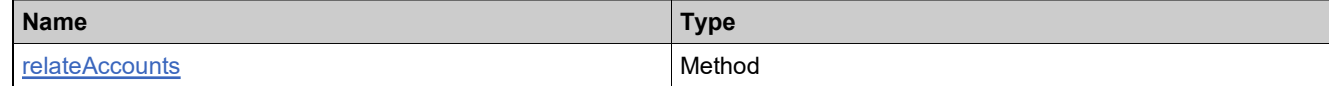

### **XML Example**

The following XML fragment illustrates a **relateAccountsRequest**message:

```
<relateAccountsRequest>
  <acctData>
     <accountToRelate>
        <primaryKeys>
           <id>ACME</id>
        </primaryKeys>
     </accountToRelate>
     <relatedAccount>
        <primaryKeys>
           <id>ACME-PART</id>
        </primaryKeys>
     </relatedAccount>
  </acctData>
</relateAccountsRequest>
```
## **Element: relateAccountsResponse**

### **Description**

A **relateAccountsResponse** message contains an element of relateAccountsResponseType.

## **Derived By**

Type [relateAccountsResponseType](#page-1876-0)

### **Content Model**

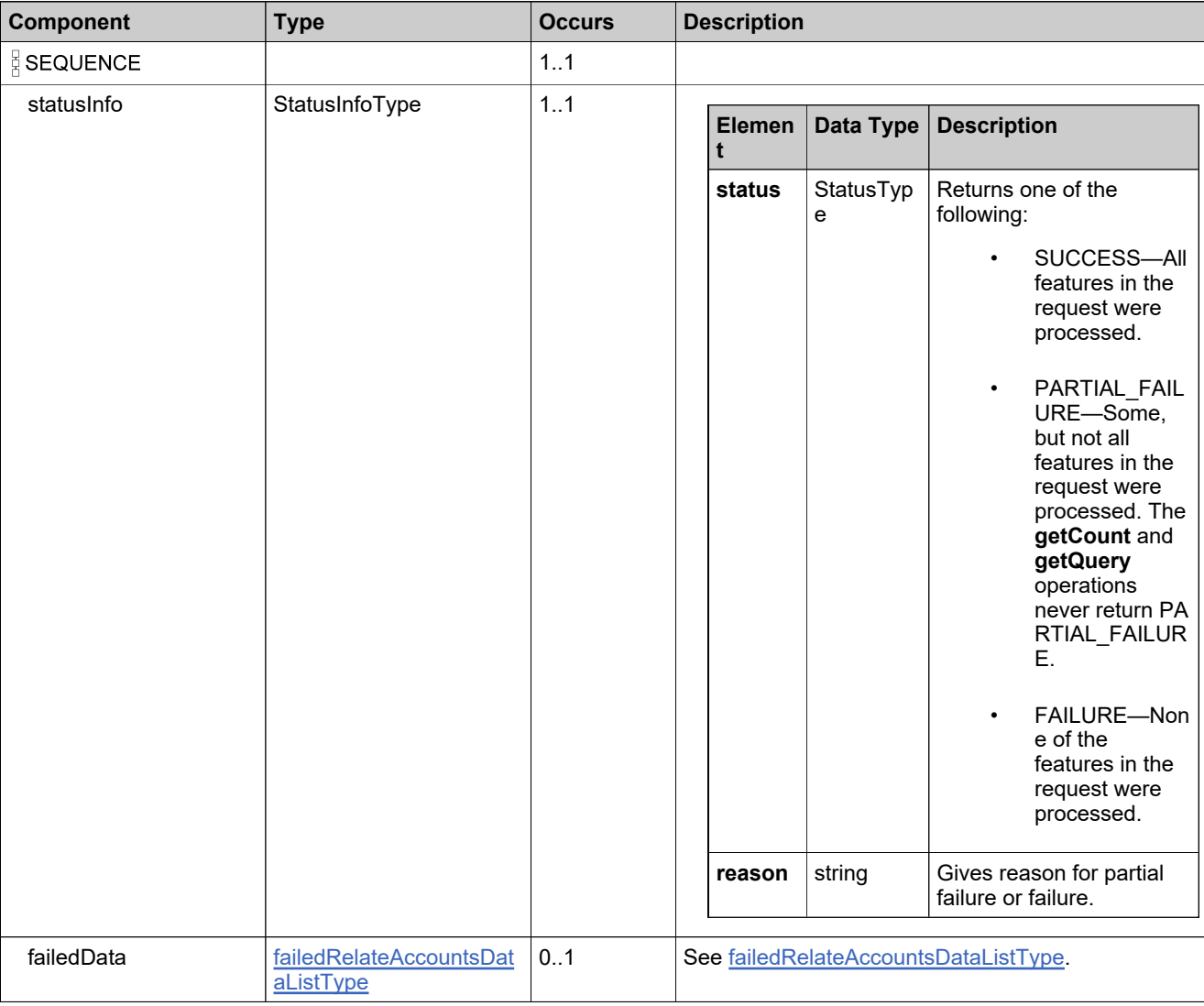

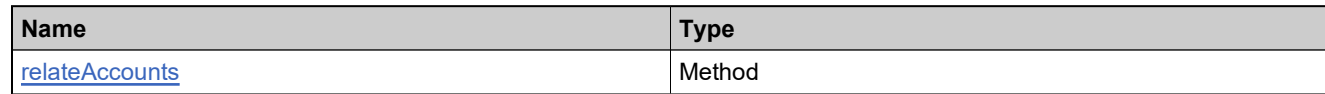

# **XML Example**

The following XML fragment illustrates a successful **relateAccountsResponse** message:

<relateAccountsResponse> <statusInfo> <status>SUCCESS</status> </statusInfo> </relateAccountsResponse>

## **Element: updateAccountRequest**

#### **Description**

An **updateAccountRequest** message contains one or more elements of updateAccountRequestType.

#### **Derived By**

Type [updateAccountRequestType](#page-1884-0)

### **Content Model**

Contains elements as defined in the following table.

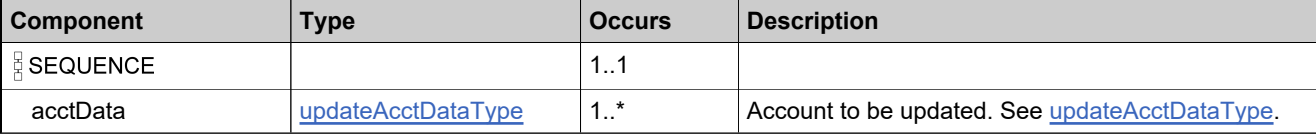

### **Referenced By**

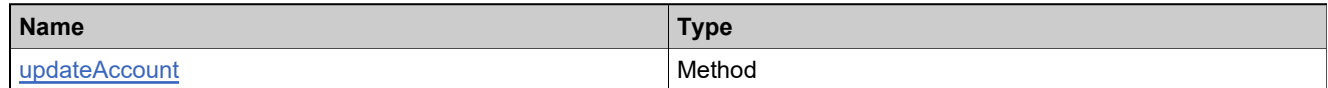

## **XML Example**

The following XML fragment illustrates an **updateAccountRequest** message:

```
<updateAccountRequest>
  <acctData>
     <account>
        <primaryKeys>
          <id>ACME-MARK</id>
        </primaryKeys>
     </account>
     <id>ACME-MARKET</id>
     <name>ACME Marketing</name>
     <description>ACME Marketing North America</description>
     <address>
        <address1>456 Bush Street</address1>
        <address2>Suite 100</address2>
        <city>San Francisco</city>
        <state>CA</state>
        <zipcode>92222</zipcode>
        <country>US</country>
        <region>North America</region>
     </address>
     <relatedAccounts>
        <relatedAccount>
         <primaryKeys>
            <id>ACME-MARK-WEST</id>
         </primaryKeys>
        </relatedAccount>
        <opType>ADD</opType>
     </relatedAccounts>
     <subAccounts>
        <subAccount>
```
# **XML Example**

<primaryKeys> <id>ACME-MARK-WEST</id> </primaryKeys> </subAccount> <opType>ADD</opType> </subAccounts> </acctData> </updateAccountRequest>

## **Element: updateAccountResponse**

### **Description**

An **updateAccountResponse** message contains an element of updateAccountResponseType.

## **Derived By**

Type [updateAccountResponseType](#page-1885-0)

### **Content Model**

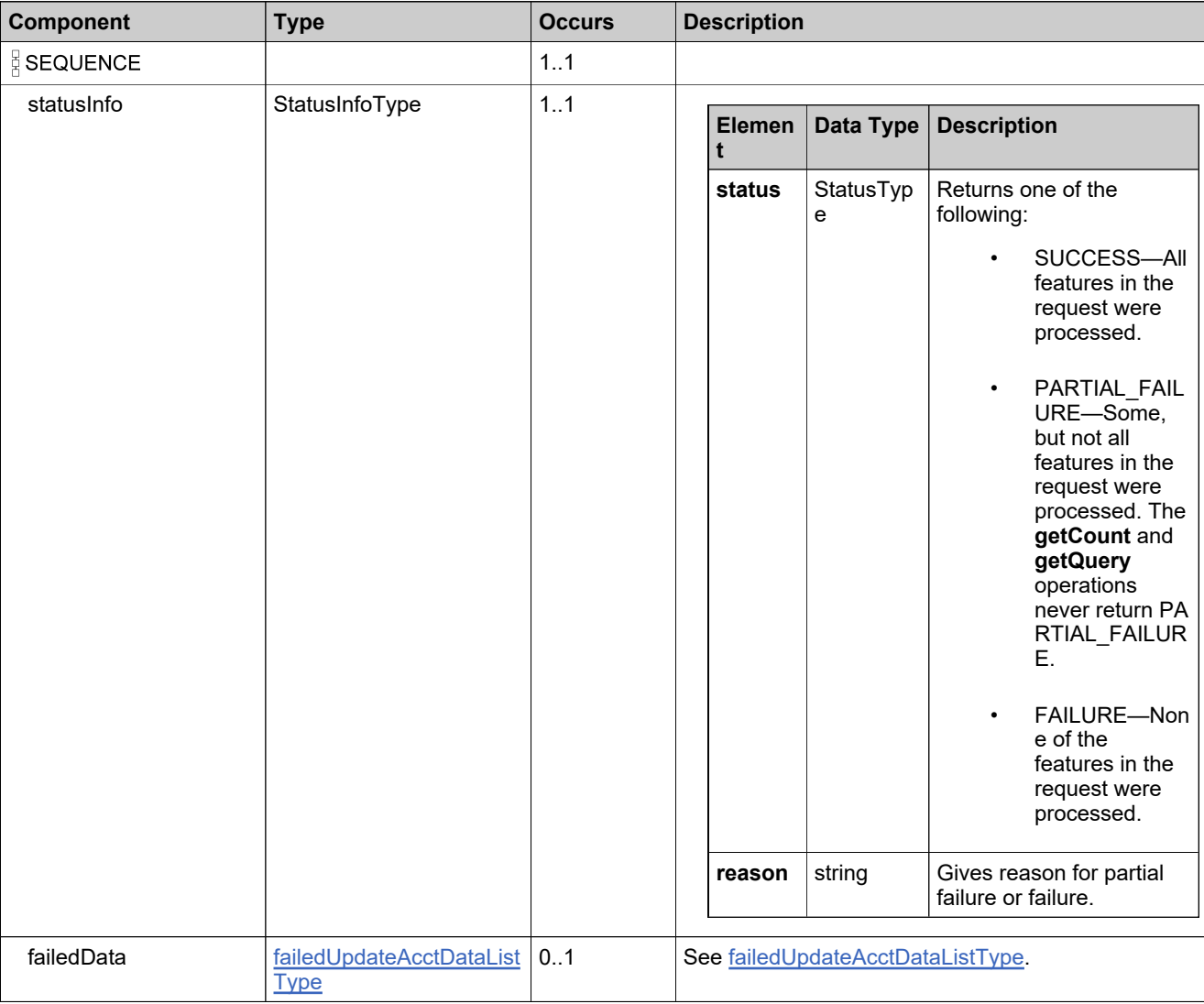
## **Referenced By**

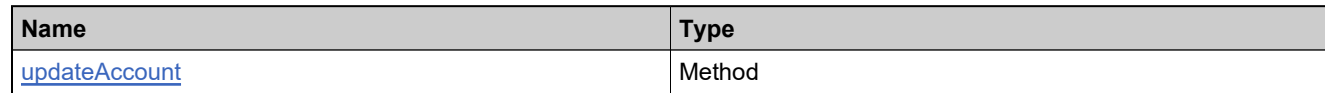

## **XML Example**

The following XML fragment illustrates a successful **updateAccountResponse** message:

<updateAccountResponse> <statusInfo> <status>SUCCESS</status> </statusInfo> </updateAccountResponse>

## **Element: updateUserRequest**

#### **Description**

An **updateUserRequest** message contains an element of updateUserRequestType.

#### **Derived By**

Type [updateUserRequestType](#page-1900-0)

#### **Content Model**

Contains elements as defined in the following table.

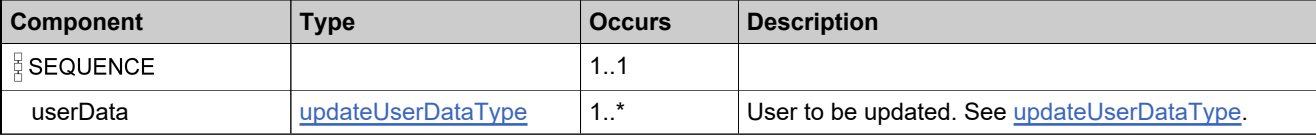

#### **Referenced By**

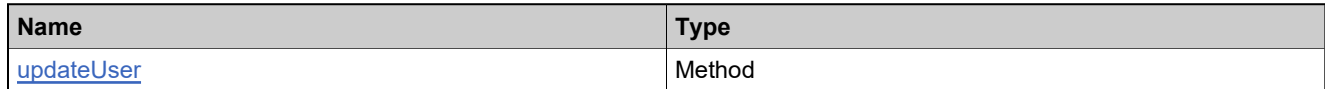

### **XML Example**

The following XML fragment illustrates an **updateUserRequest** message:

<updateUserRequest> <userData> <user> <userName>jsmith@example.com</userName> </user> <firstName>Jack</firstName> <lastName>Smith</lastName> <displayName>Jack Smith</displayName> <emailAddress>jsmith@example.com</emailAddress> <optIn>false</optIn> <phoneNumber>408-123-5678</phoneNumber> <faxNumber>408-123-8765</faxNumber> <street>4321 Main Street</street> <city>San Jose</city> <state>CA</state> <zipcode>95025</zipcode> <country>US</country> <status>Active</status> <locale>en\_US</locale> <timezone>-08:00</timezone> <shared>false</shared> <acctRolesList> <acctRoles> <account> <primaryKeys> <id>WILY</id> </primaryKeys> </account> <expiryDate>2020-09-25</expiryDate> <roles>

## **XML Example**

<role> <primaryKeys> <name>Portal User Role</name> </primaryKeys> </role> </roles> </acctRoles> <opType>ADD</opType> </acctRolesList> <customAttributes> <attribute> <attributeName>NO\_OF\_OTHER\_PRODUCTS<attributeName> <integerValue>2</integerValue> </attribute> </customAttributes> </userData> </updateUserRequest>

## **Element: updateUserResponse**

#### **Description**

An **updateUserResponse** message contains an element of updateUserResponseType.

## **Derived By**

Type [updateUserResponseType](#page-1901-0)

#### **Content Model**

Contains elements as defined in the following table.

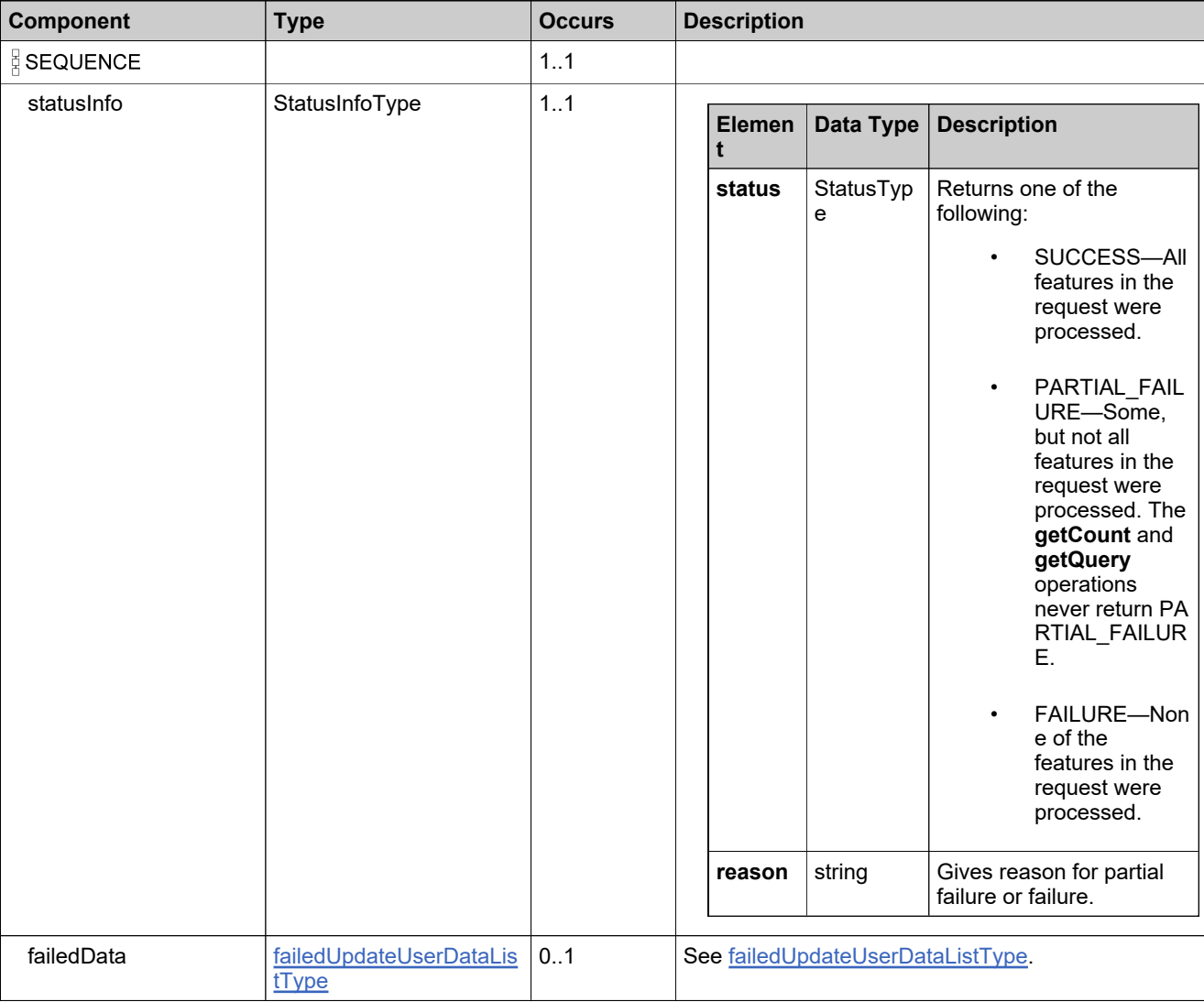

## **Referenced By**

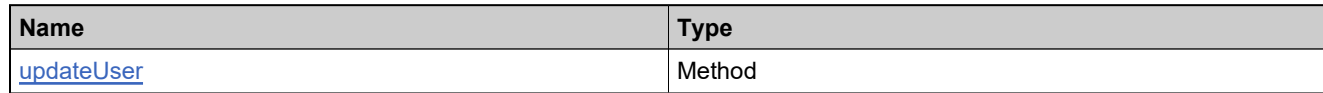

## **XML Example**

The following XML fragment illustrates a successful **updateUserResponse** message:

<updateUserResponse> <statusInfo> <status>SUCCESS</status> </statusInfo> </updateUserResponse>

## **Element: updateUserRolesRequest**

#### **Description**

An **updateUserRolesRequest** message contains an element of updateUserRolesRequestType.

#### **Derived By**

Type [updateUserRolesRequestType](#page-1905-0)

#### **Content Model**

Contains elements as defined in the following table.

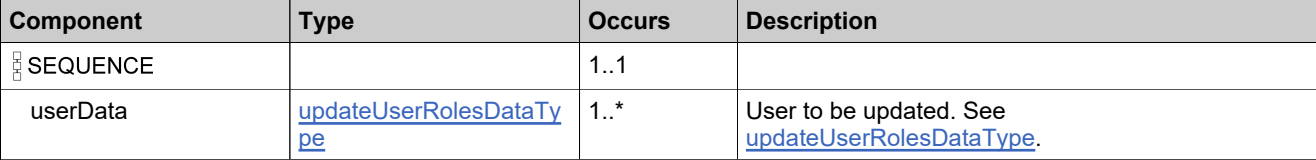

#### **Referenced By**

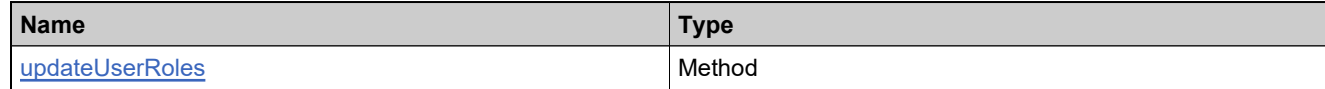

#### **XML Example**

The following XML fragment illustrates an **updateUserRolesRequest** message:

#### <**updateUserRolesRequest**>

```
<userData>
     <user>
        <userName>jsmith@example.com</userName>
     </user>
     <acctRoles>
        <account>
          <primaryKeys>
             <id>Delta</id>
          </primaryKeys>
        </account>
        <roles>
         <role>
            <primaryKeys>
               <name>Portal Admin User Role</name>
            </primaryKeys>
         </role>
         <opType>REPLACE</opType>
        </roles>
     </acctRoles>
  </userData>
</updateUserRolesRequest>
```
## **Element: updateUserRolesResponse**

#### **Description**

An **updateUserRolesResponse** message contains an element of updateUserRolesResponseType.

## **Derived By**

Type [updateUserRolesResponseType](#page-1906-0)

#### **Content Model**

Contains elements as defined in the following table.

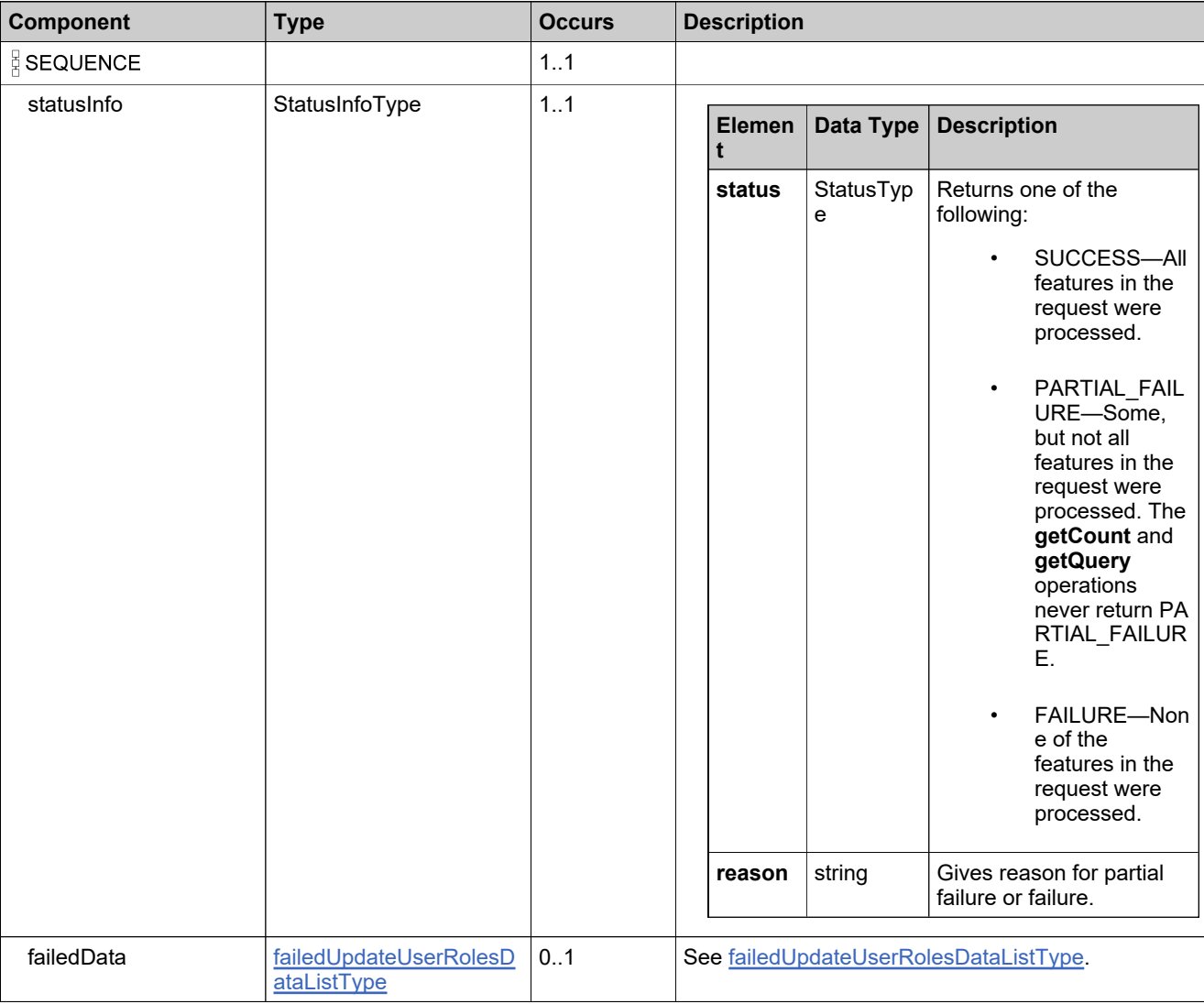

## **Referenced By**

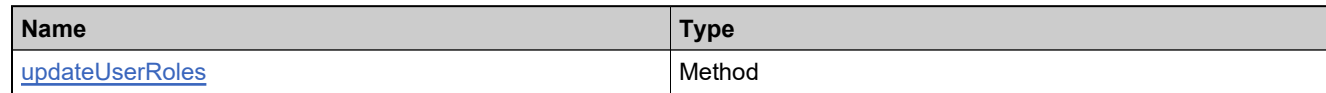

## **XML Example**

The following XML fragment illustrates a successful **updateUserRolesResponse** message:

<updateUserRolesResponse> .<br>⊂statusInfo> <status>SUCCESS</status> </statusInfo> </updateUserRolesResponse>

# ManageDeviceService Web Service

#### **Description**

Web service to manage devices.

#### **Introduction**

The Device Management service enables management of hardware devices.

#### **License Restrictions**

Some license restrictions govern the use of the Device Management service:

- You must have a FLEXnetOps.FLEXnetEmbedded license to use the Device Management service
- You must have a FLEXnetOps.MultiTierSupport license to specify partner tiers other than the default (endcustomer and tier1) tiers.

In both cases, if you haven't installed a required license, FlexNet Operations returns an error:

ERROR Initialization Failed - Unable to set/verify permissions.

# Methods: ManageDeviceServicev5

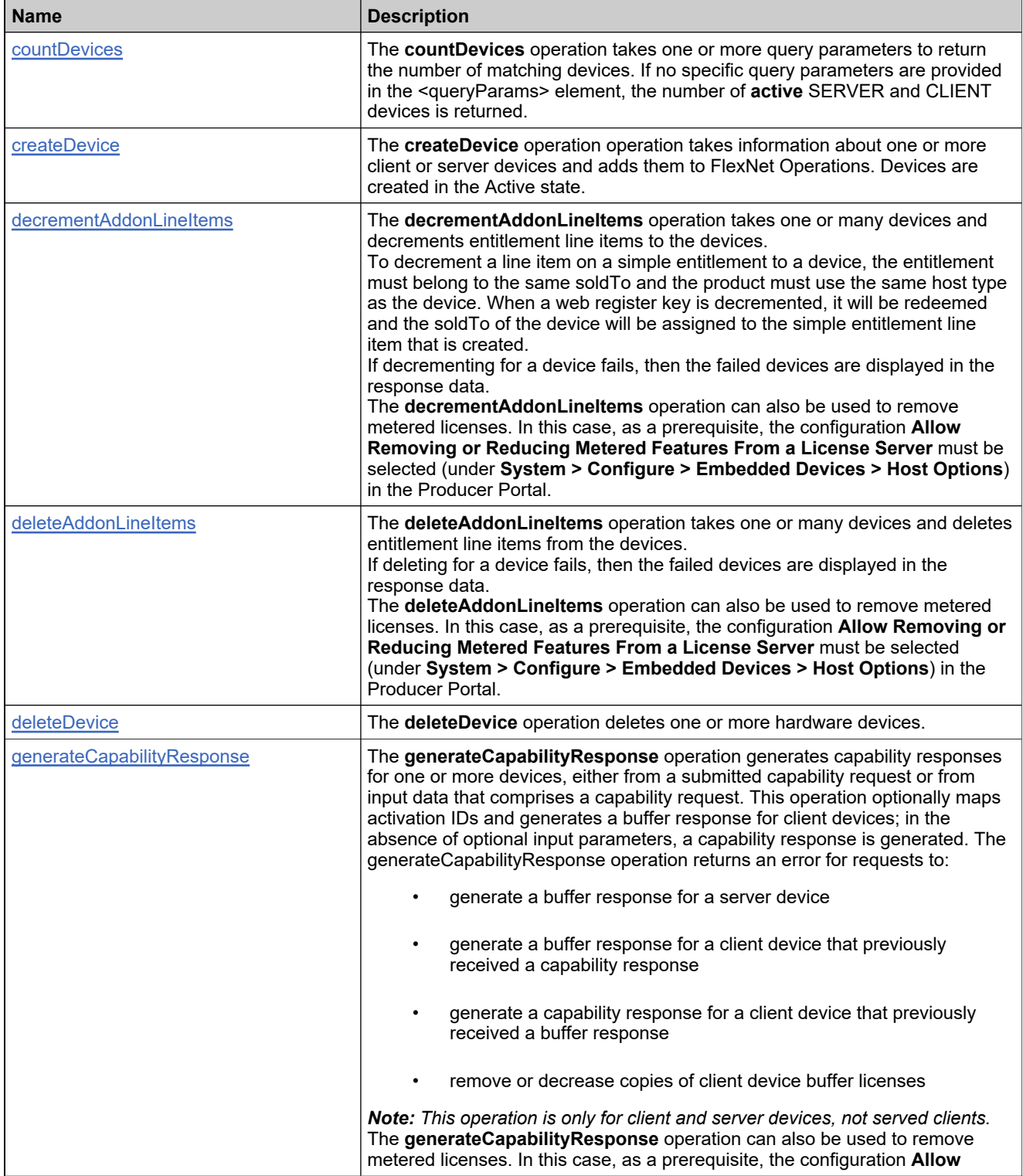

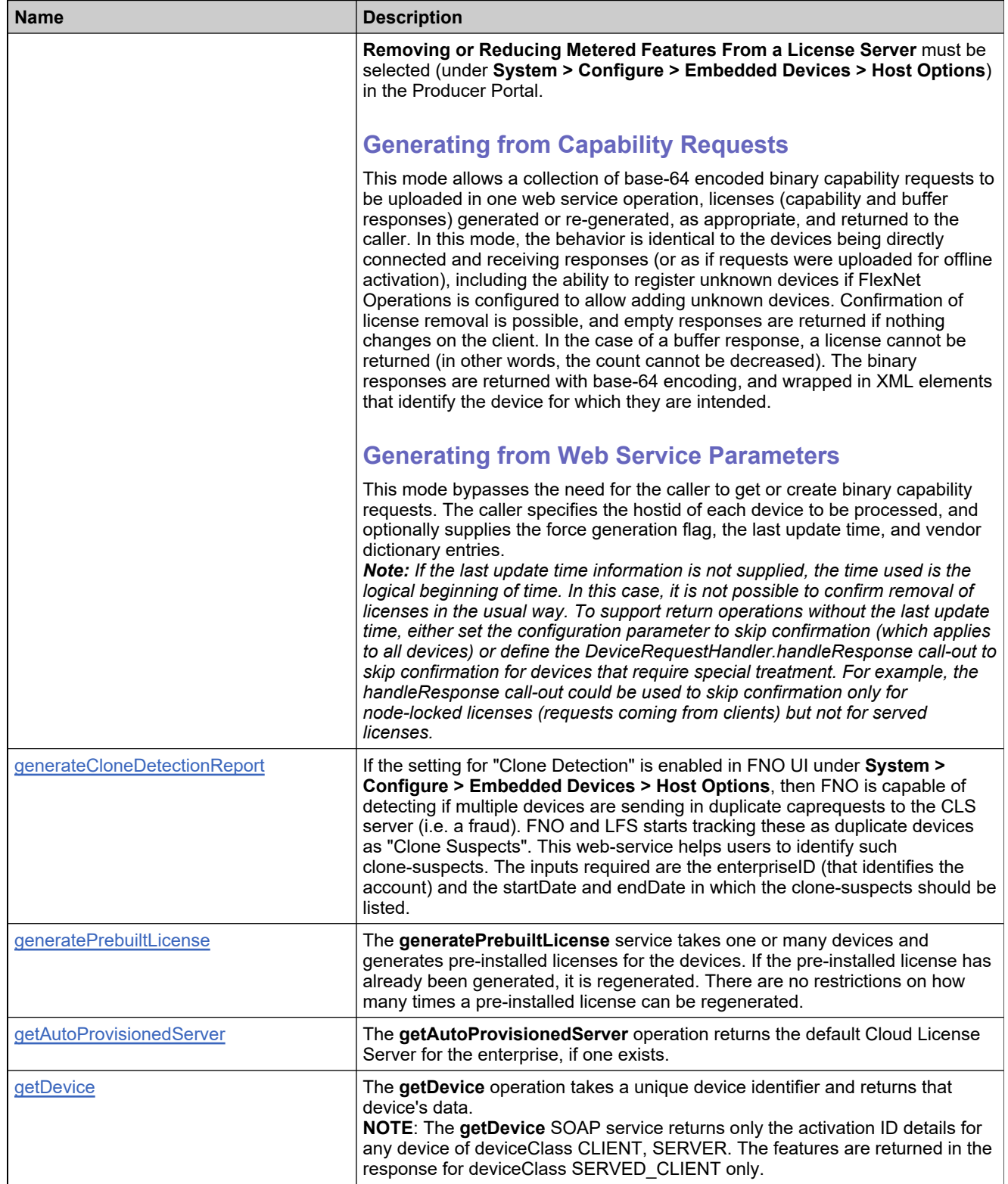

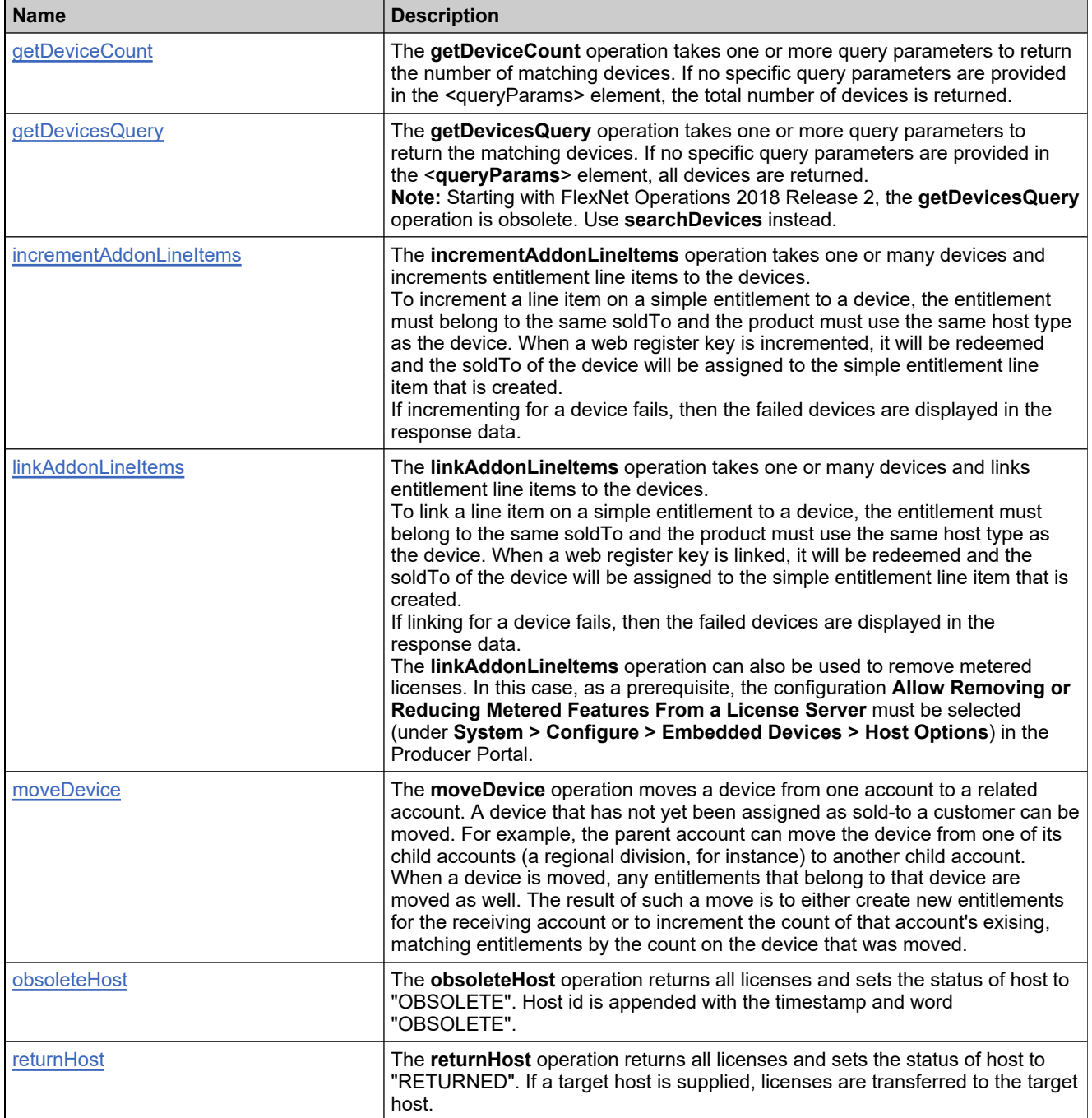

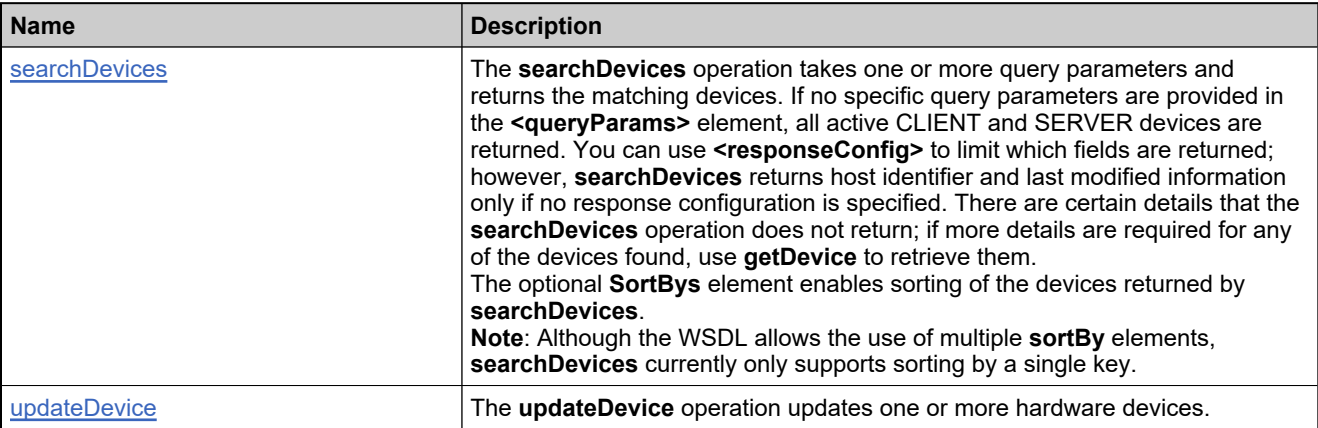

## <span id="page-1993-0"></span>**Method: countDevices**

#### **Description**

The **countDevices** operation takes one or more query parameters to return the number of matching devices. If no specific query parameters are provided in the <queryParams> element, the number of **active** SERVER and CLIENT devices is returned.

#### **Parameters**

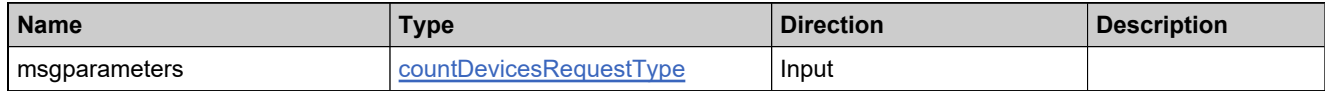

#### **Returns**

A [countDevicesResponse](#page-2180-0) element having the structure defined by the following table.

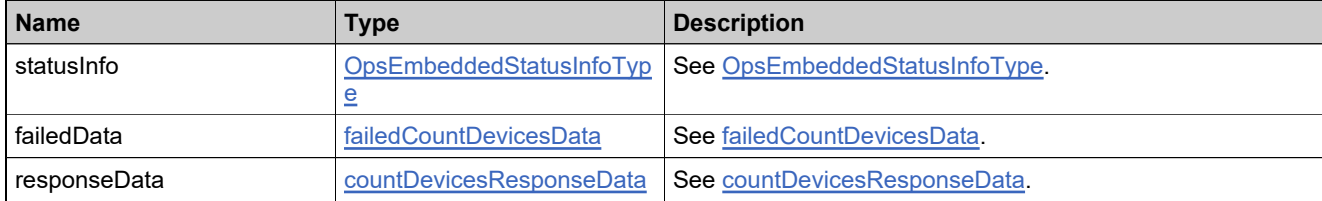

## <span id="page-1994-0"></span>**Method: createDevice**

#### **Description**

The **createDevice** operation operation takes information about one or more client or server devices and adds them to FlexNet Operations. Devices are created in the Active state.

#### **Parameters**

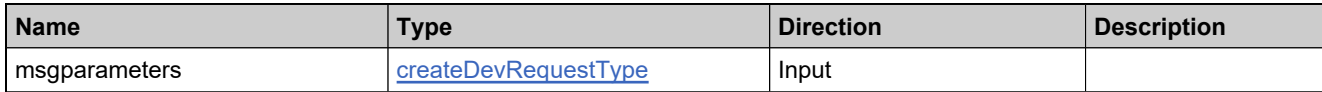

#### **Returns**

A [createDeviceResponse](#page-2183-0) element having the structure defined by the following table.

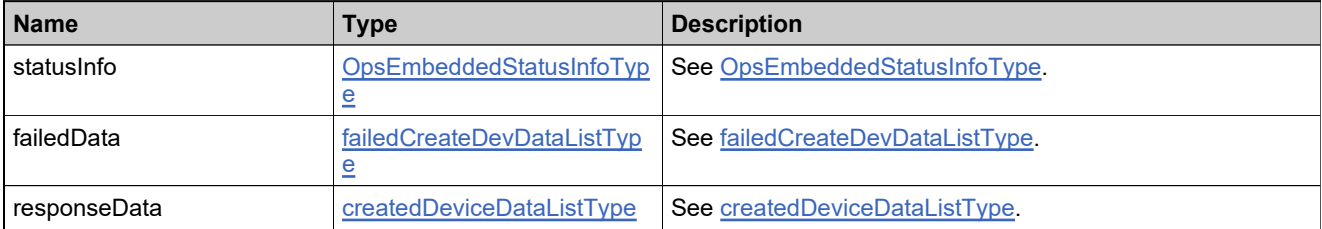

## <span id="page-1995-0"></span>**Method: decrementAddonLineItems**

#### **Description**

The **decrementAddonLineItems** operation takes one or many devices and decrements entitlement line items to the devices.

To decrement a line item on a simple entitlement to a device, the entitlement must belong to the same soldTo and the product must use the same host type as the device. When a web register key is decremented, it will be redeemed and the soldTo of the device will be assigned to the simple entitlement line item that is created.

If decrementing for a device fails, then the failed devices are displayed in the response data.

The **decrementAddonLineItems** operation can also be used to remove metered licenses. In this case, as a prerequisite, the configuration **Allow Removing or Reducing Metered Features From a License Server** must be selected (under **System > Configure > Embedded Devices > Host Options**) in the Producer Portal.

#### **Parameters**

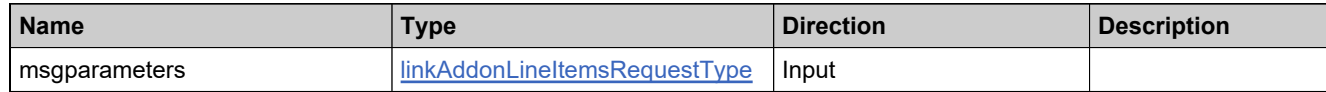

#### **Returns**

A [decrementAddonLineItemsResponse](#page-2186-0) element having the structure defined by the following table.

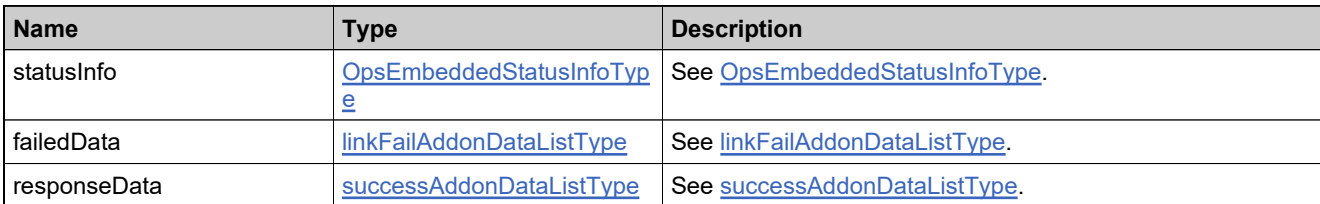

## <span id="page-1996-0"></span>**Method: deleteAddonLineItems**

#### **Description**

The **deleteAddonLineItems** operation takes one or many devices and deletes entitlement line items from the devices.

If deleting for a device fails, then the failed devices are displayed in the response data.

The **deleteAddonLineItems** operation can also be used to remove metered licenses. In this case, as a prerequisite, the configuration **Allow Removing or Reducing Metered Features From a License Server** must be selected (under **System > Configure > Embedded Devices > Host Options**) in the Producer Portal.

#### **Parameters**

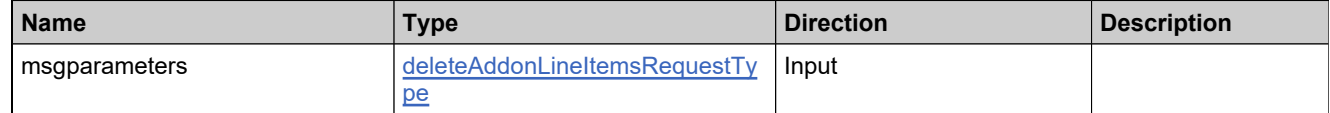

#### **Returns**

A [deleteAddonLineItemsResponse](#page-2188-0) element having the structure defined by the following table.

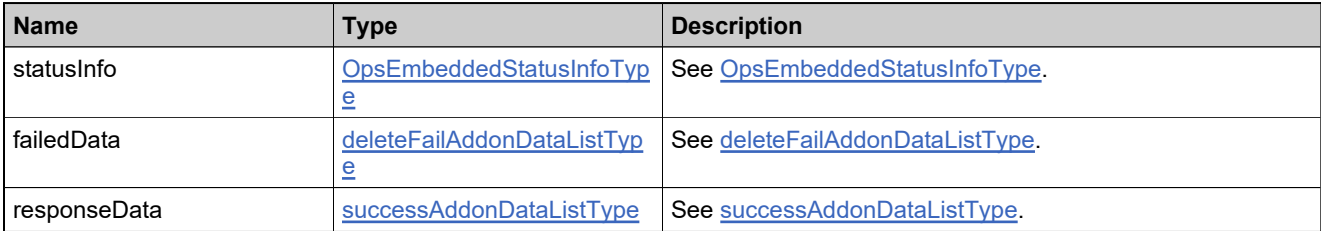

## <span id="page-1997-0"></span>**Method: deleteDevice**

#### **Description**

The **deleteDevice** operation deletes one or more hardware devices.

#### **Parameters**

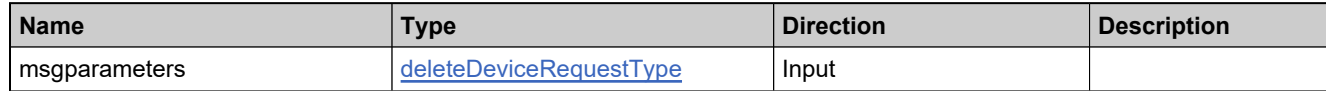

#### **Returns**

A [deleteDeviceResponse](#page-2191-0) element having the structure defined by the following table.

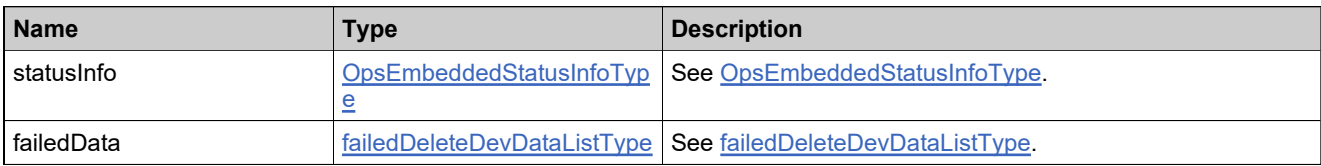

## <span id="page-1998-0"></span>**Method: generateCapabilityResponse**

#### **Description**

The **generateCapabilityResponse** operation generates capability responses for one or more devices, either from a submitted capability request or from input data that comprises a capability request. This operation optionally maps activation IDs and generates a buffer response for client devices; in the absence of optional input parameters, a capability response is generated. The generateCapabilityResponse operation returns an error for requests to:

- generate a buffer response for a server device
- generate a buffer response for a client device that previously received a capability response
- generate a capability response for a client device that previously received a buffer response
- remove or decrease copies of client device buffer licenses

*Note: This operation is only for client and server devices, not served clients.*

The **generateCapabilityResponse** operation can also be used to remove metered licenses. In this case, as a prerequisite, the configuration **Allow Removing or Reducing Metered Features From a License Server** must be selected (under **System > Configure > Embedded Devices > Host Options**) in the Producer Portal.

#### **Generating from Capability Requests**

This mode allows a collection of base-64 encoded binary capability requests to be uploaded in one web service operation, licenses (capability and buffer responses) generated or re-generated, as appropriate, and returned to the caller. In this mode, the behavior is identical to the devices being directly connected and receiving responses (or as if requests were uploaded for offline activation), including the ability to register unknown devices if FlexNet Operations is configured to allow adding unknown devices. Confirmation of license removal is possible, and empty responses are returned if nothing changes on the client. In the case of a buffer response, a license cannot be returned (in other words, the count cannot be decreased). The binary responses are returned with base-64 encoding, and wrapped in XML elements that identify the device for which they are intended.

### **Generating from Web Service Parameters**

This mode bypasses the need for the caller to get or create binary capability requests. The caller specifies the hostid of each device to be processed, and optionally supplies the force generation flag, the last update time, and vendor dictionary entries.

*Note: If the last update time information is not supplied, the time used is the logical beginning of time. In this case, it is not possible to confirm removal of licenses in the usual way. To support return operations without the last update time, either set the configuration parameter to skip confirmation (which applies to all devices) or define the DeviceRequestHandler.handleResponse call-out to skip confirmation for devices that require special treatment. For example, the handleResponse call-out could be used to skip confirmation only for node-locked licenses (requests coming from clients) but not for served licenses.*

#### **Parameters**

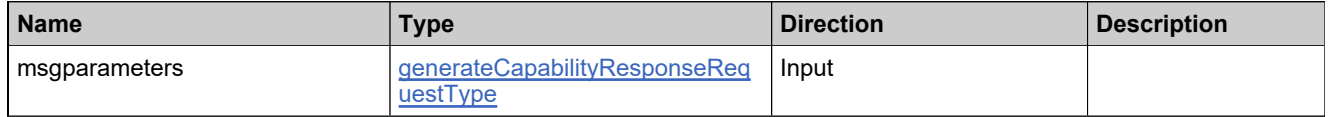

#### **Returns**

A [generateCapabilityResponseResponse](#page-2195-0) element having the structure defined by the following table.

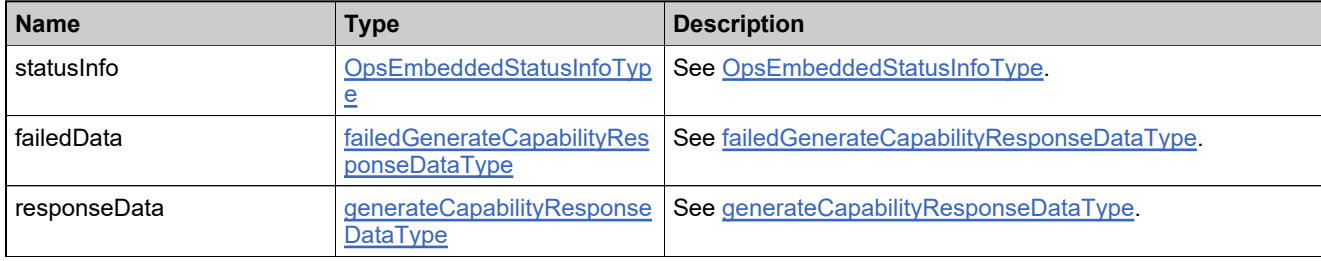

## <span id="page-2000-0"></span>**Method: generateCloneDetectionReport**

#### **Description**

If the setting for "Clone Detection" is enabled in FNO UI under **System > Configure > Embedded Devices > Host Options**, then FNO is capable of detecting if multiple devices are sending in duplicate caprequests to the CLS server (i.e. a fraud). FNO and LFS starts tracking these as duplicate devices as "Clone Suspects". This web-service helps users to identify such clone-suspects. The inputs required are the enterpriseID (that identifies the account) and the startDate and endDate in which the clone-suspects should be listed.

#### **Parameters**

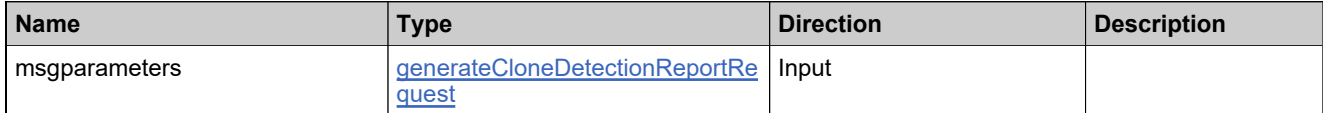

#### **Returns**

A [generateCloneDetectionReportResponse](#page-2198-0) element having the structure defined by the following table.

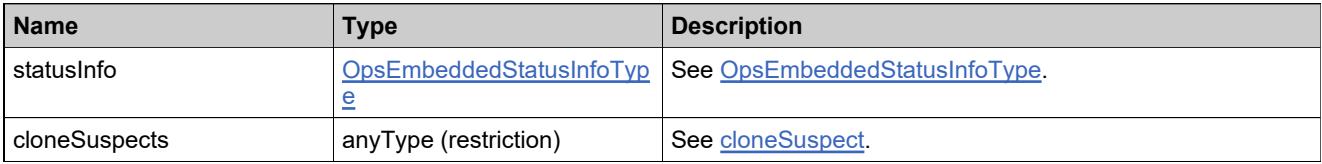

## <span id="page-2001-0"></span>**Method: generatePrebuiltLicense**

#### **Description**

The **generatePrebuiltLicense** service takes one or many devices and generates pre-installed licenses for the devices. If the pre-installed license has already been generated, it is regenerated. There are no restrictions on how many times a pre-installed license can be regenerated.

#### **Parameters**

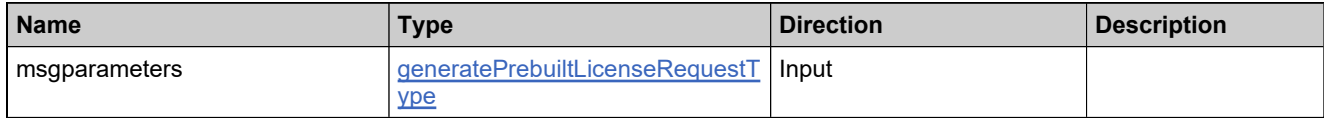

#### **Returns**

A [generatePrebuiltLicenseResponse](#page-2202-0) element having the structure defined by the following table.

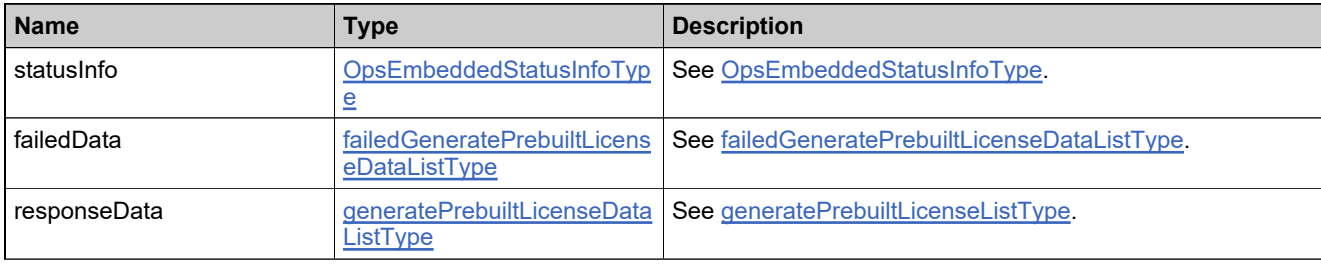

## <span id="page-2002-0"></span>**Method: getAutoProvisionedServer**

#### **Description**

The **getAutoProvisionedServer** operation returns the default Cloud License Server for the enterprise, if one exists.

#### **Parameters**

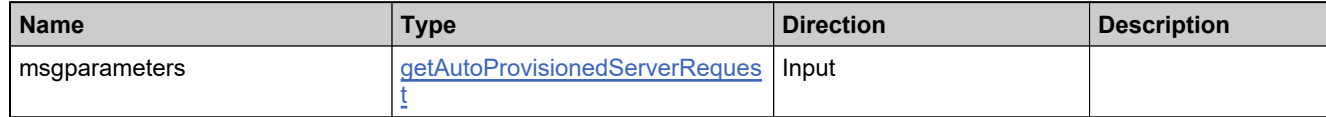

#### **Returns**

A [getAutoProvisionedServerResponse](#page-2205-0) element having the structure defined by the following table.

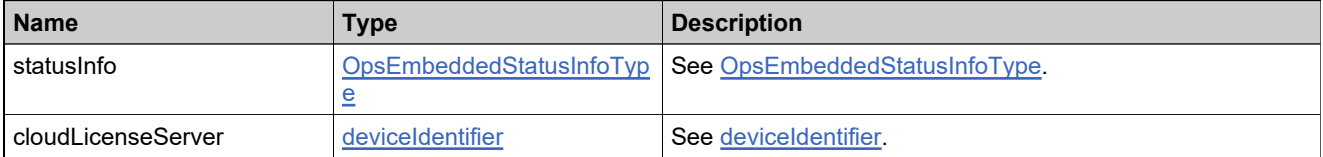

## <span id="page-2003-0"></span>**Method: getDevice**

#### **Description**

The **getDevice** operation takes a unique device identifier and returns that device's data.

**NOTE**: The **getDevice** SOAP service returns only the activation ID details for any device of deviceClass CLIENT, SERVER. The features are returned in the response for deviceClass SERVED\_CLIENT only.

#### **Parameters**

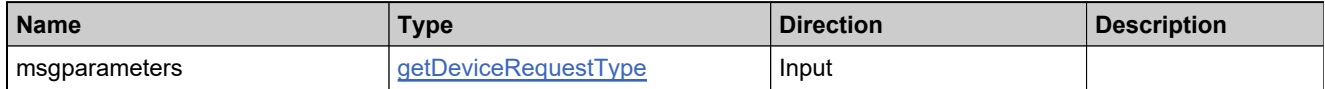

#### **Returns**

A getDeviceResponse element having the structure defined by the following table.

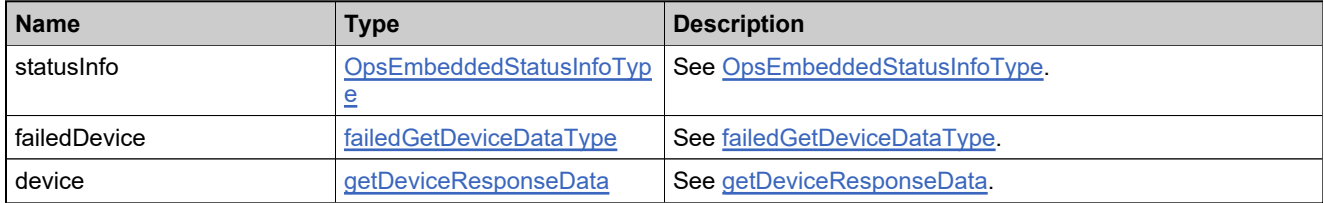

## <span id="page-2004-0"></span>**Method: getDeviceCount**

#### **Description**

The **getDeviceCount** operation takes one or more query parameters to return the number of matching devices. If no specific query parameters are provided in the <queryParams> element, the total number of devices is returned.

#### **Parameters**

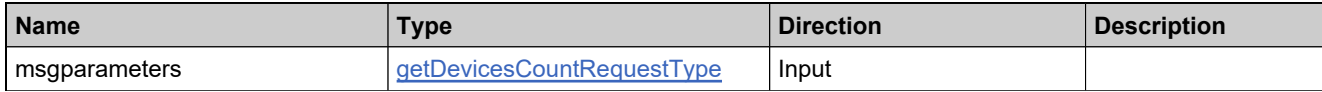

#### **Returns**

A [getDeviceCountResponse](#page-2208-0) element having the structure defined by the following table.

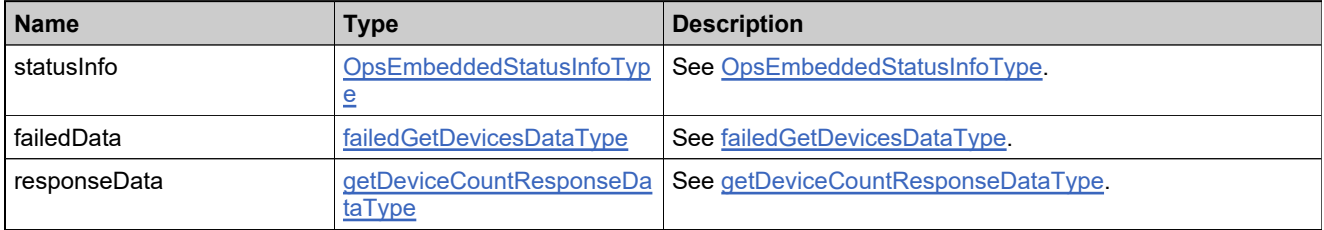

## <span id="page-2005-0"></span>**Method: getDevicesQuery**

#### **Description**

The **getDevicesQuery** operation takes one or more query parameters to return the matching devices. If no specific query parameters are provided in the <**queryParams**> element, all devices are returned.

**Note:** Starting with FlexNet Operations 2018 Release 2, the **getDevicesQuery** operation is obsolete. Use **searchDevices** instead.

#### **Parameters**

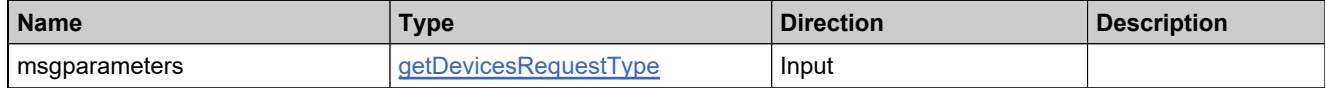

#### **Returns**

A [getDevicesResponse](#page-2213-0) element having the structure defined by the following table.

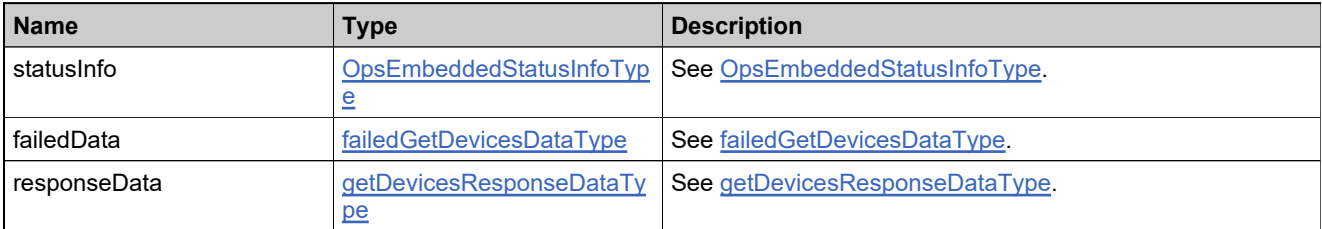

## <span id="page-2006-0"></span>**Method: incrementAddonLineItems**

#### **Description**

The **incrementAddonLineItems** operation takes one or many devices and increments entitlement line items to the devices.

To increment a line item on a simple entitlement to a device, the entitlement must belong to the same soldTo and the product must use the same host type as the device. When a web register key is incremented, it will be redeemed and the soldTo of the device will be assigned to the simple entitlement line item that is created.

If incrementing for a device fails, then the failed devices are displayed in the response data.

#### **Parameters**

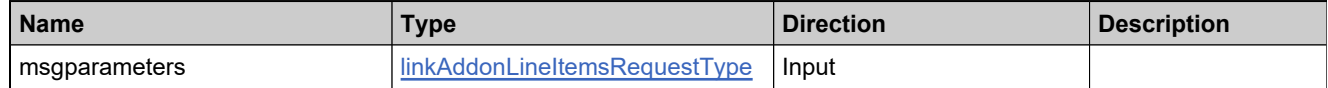

#### **Returns**

A [incrementAddonLineItemsResponse](#page-2216-0) element having the structure defined by the following table.

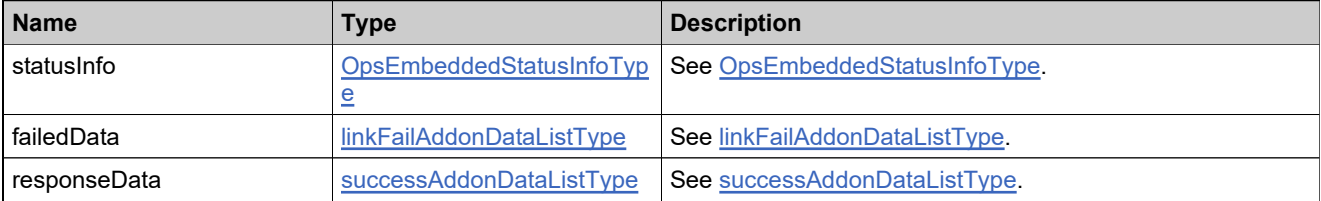

## <span id="page-2007-0"></span>**Method: linkAddonLineItems**

#### **Description**

The **linkAddonLineItems** operation takes one or many devices and links entitlement line items to the devices.

To link a line item on a simple entitlement to a device, the entitlement must belong to the same soldTo and the product must use the same host type as the device. When a web register key is linked, it will be redeemed and the soldTo of the device will be assigned to the simple entitlement line item that is created.

If linking for a device fails, then the failed devices are displayed in the response data.

The **linkAddonLineItems** operation can also be used to remove metered licenses. In this case, as a prerequisite, the configuration **Allow Removing or Reducing Metered Features From a License Server** must be selected (under **System > Configure > Embedded Devices > Host Options**) in the Producer Portal.

#### **Parameters**

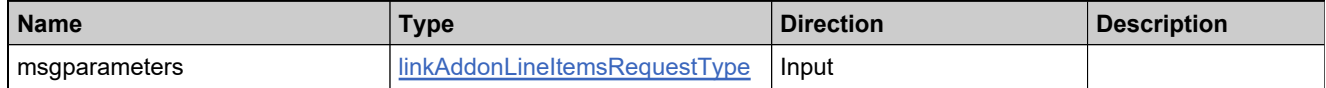

#### **Returns**

A [linkAddonLineItemsResponse](#page-2219-0) element having the structure defined by the following table.

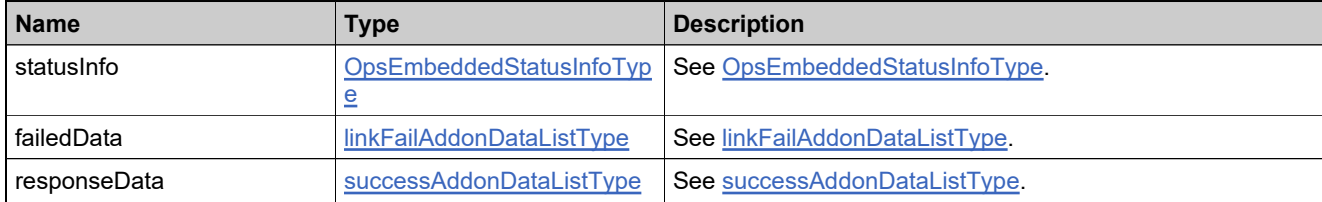

## <span id="page-2008-0"></span>**Method: moveDevice**

#### **Description**

The **moveDevice** operation moves a device from one account to a related account. A device that has not yet been assigned as sold-to a customer can be moved. For example, the parent account can move the device from one of its child accounts (a regional division, for instance) to another child account.

When a device is moved, any entitlements that belong to that device are moved as well. The result of such a move is to either create new entitlements for the receiving account or to increment the count of that account's exising, matching entitlements by the count on the device that was moved.

#### **Parameters**

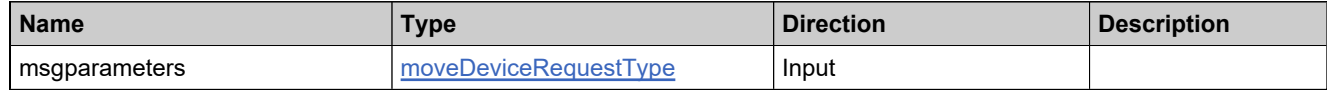

#### **Returns**

A [moveDeviceResponse](#page-2222-0) element having the structure defined by the following table.

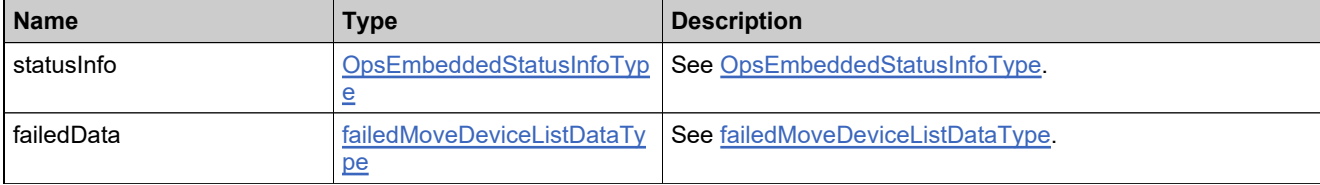

## <span id="page-2009-0"></span>**Method: obsoleteHost**

#### **Description**

The **obsoleteHost** operation returns all licenses and sets the status of host to "OBSOLETE". Host id is appended with the timestamp and word "OBSOLETE".

#### **Parameters**

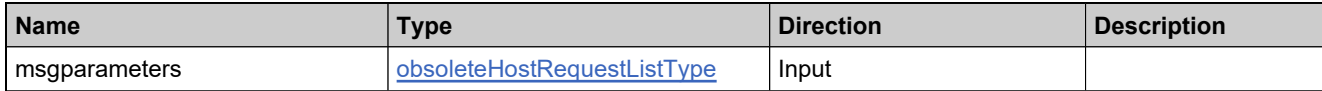

#### **Returns**

A [obsoleteHostResponse](#page-2224-0) element having the structure defined by the following table.

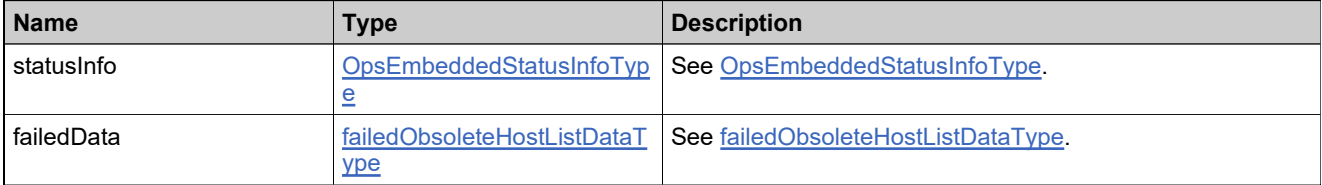

## <span id="page-2010-0"></span>**Method: returnHost**

#### **Description**

The **returnHost** operation returns all licenses and sets the status of host to "RETURNED". If a target host is supplied, licenses are transferred to the target host.

#### **Parameters**

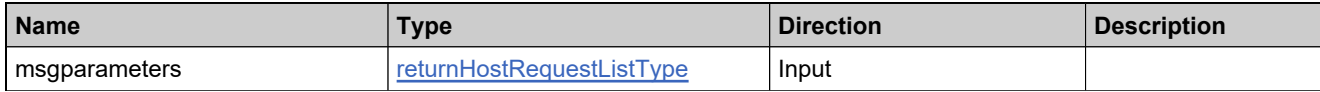

#### **Returns**

A [returnHostResponse](#page-2226-0) element having the structure defined by the following table.

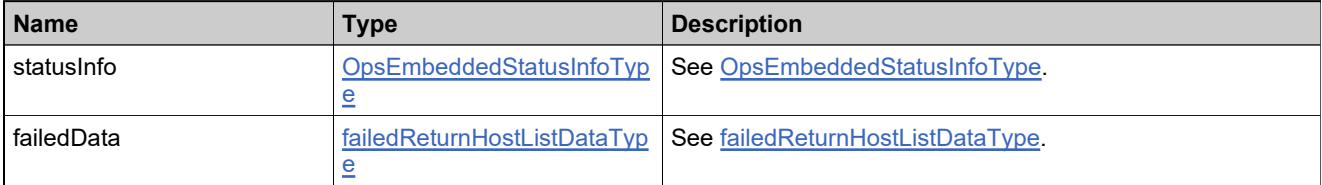

## <span id="page-2011-0"></span>**Method: searchDevices**

#### **Description**

The **searchDevices** operation takes one or more query parameters and returns the matching devices. If no specific query parameters are provided in the **<queryParams>** element, all active CLIENT and SERVER devices are returned. You can use **<responseConfig>** to limit which fields are returned; however, **searchDevices** returns host identifier and last modified information only if no response configuration is specified. There are certain details that the **searchDevices** operation does not return; if more details are required for any of the devices found, use **getDevice** to retrieve them.

The optional **SortBys** element enables sorting of the devices returned by **searchDevices**.

**Note**: Although the WSDL allows the use of multiple **sortBy** elements, **searchDevices** currently only supports sorting by a single key.

#### **Parameters**

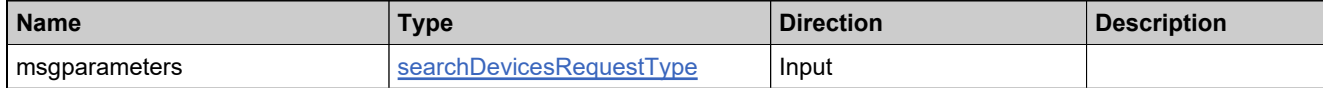

#### **Returns**

A searchDevicesResponse element having the structure defined by the following table.

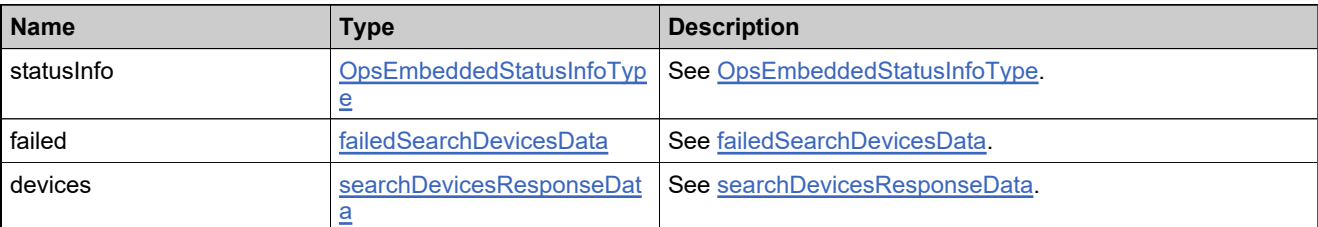

## <span id="page-2012-0"></span>**Method: updateDevice**

#### **Description**

The **updateDevice** operation updates one or more hardware devices.

#### **Parameters**

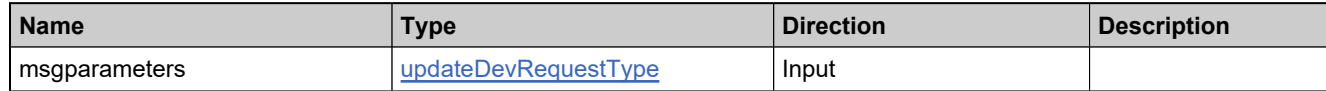

#### **Returns**

A [updateDeviceResponse](#page-2229-0) element having the structure defined by the following table.

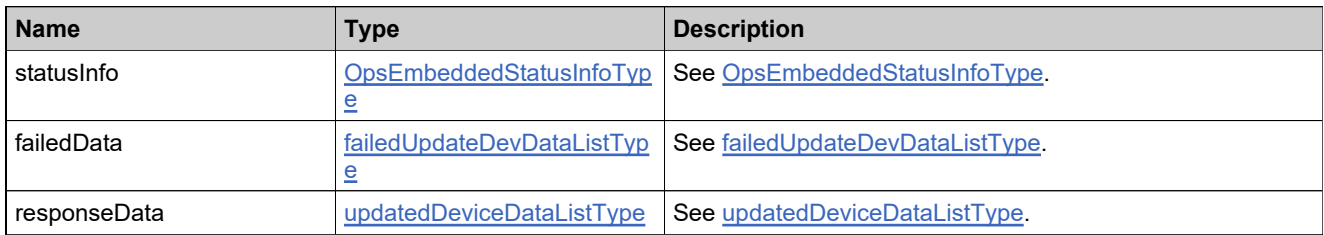

# Complex Types: ManageDeviceServicev5

## **Complex Types**

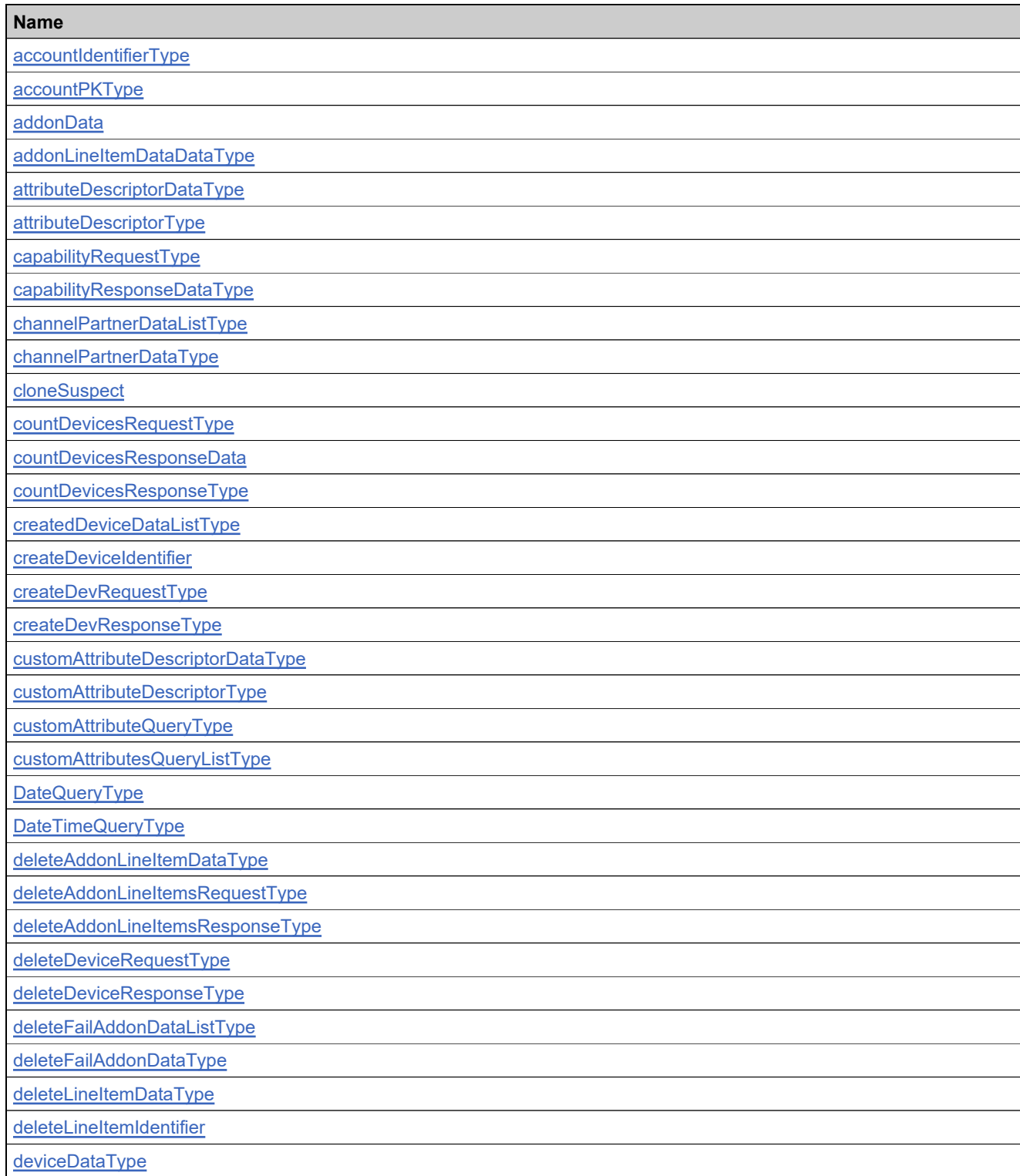

# **Complex Types**

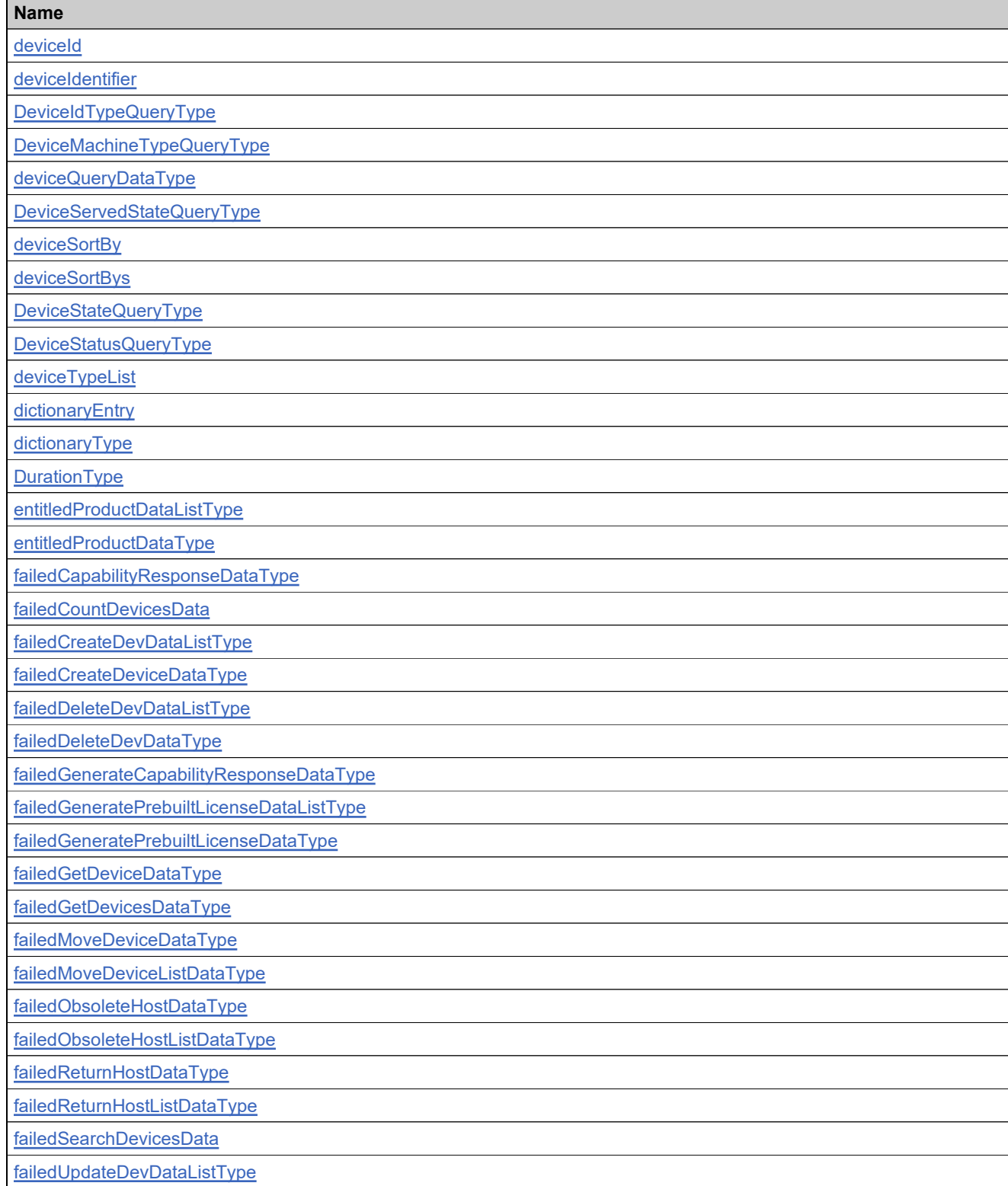

# **Complex Types**

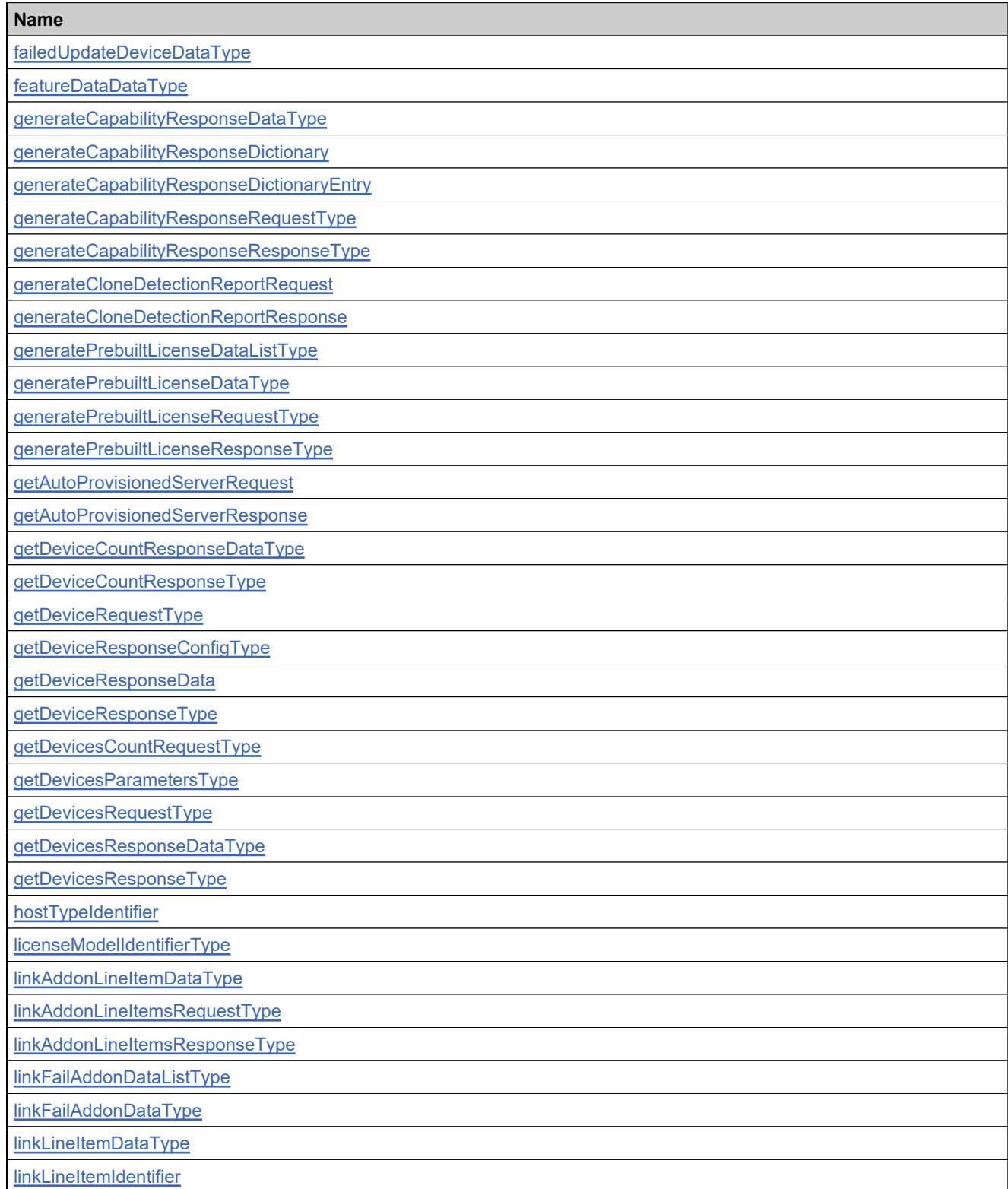
# **Complex Types**

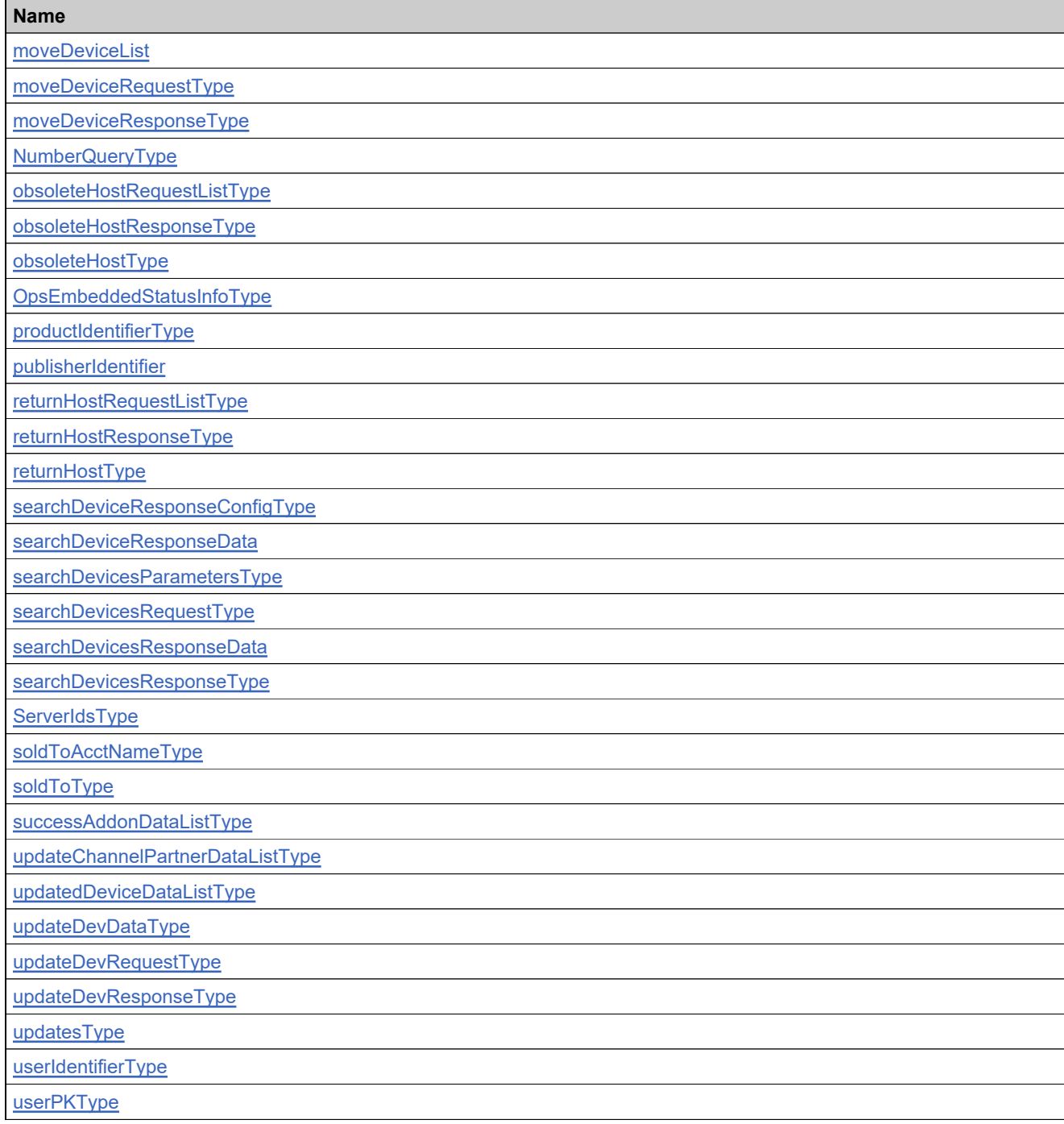

# <span id="page-2017-0"></span>**Complex Type: tns:accountIdentifierType**

#### **Derived By**

Restricting anyType

#### **Content Model**

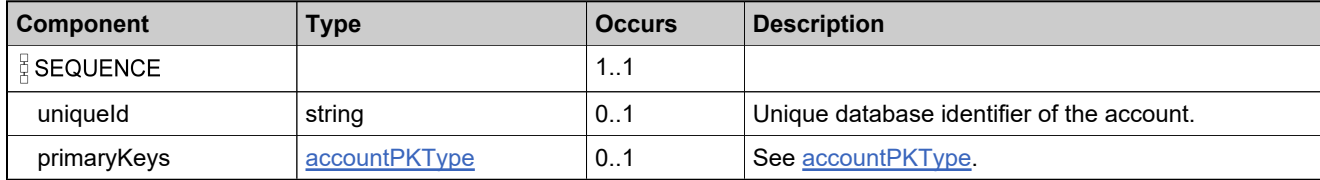

### <span id="page-2018-0"></span>**Complex Type: tns:accountPKType**

#### **Derived By**

Restricting anyType

#### **Content Model**

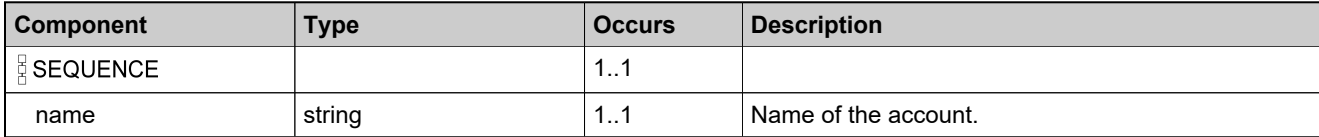

### **Complex Type: tns:addonData**

#### **Derived By**

Restricting anyType

#### **Content Model**

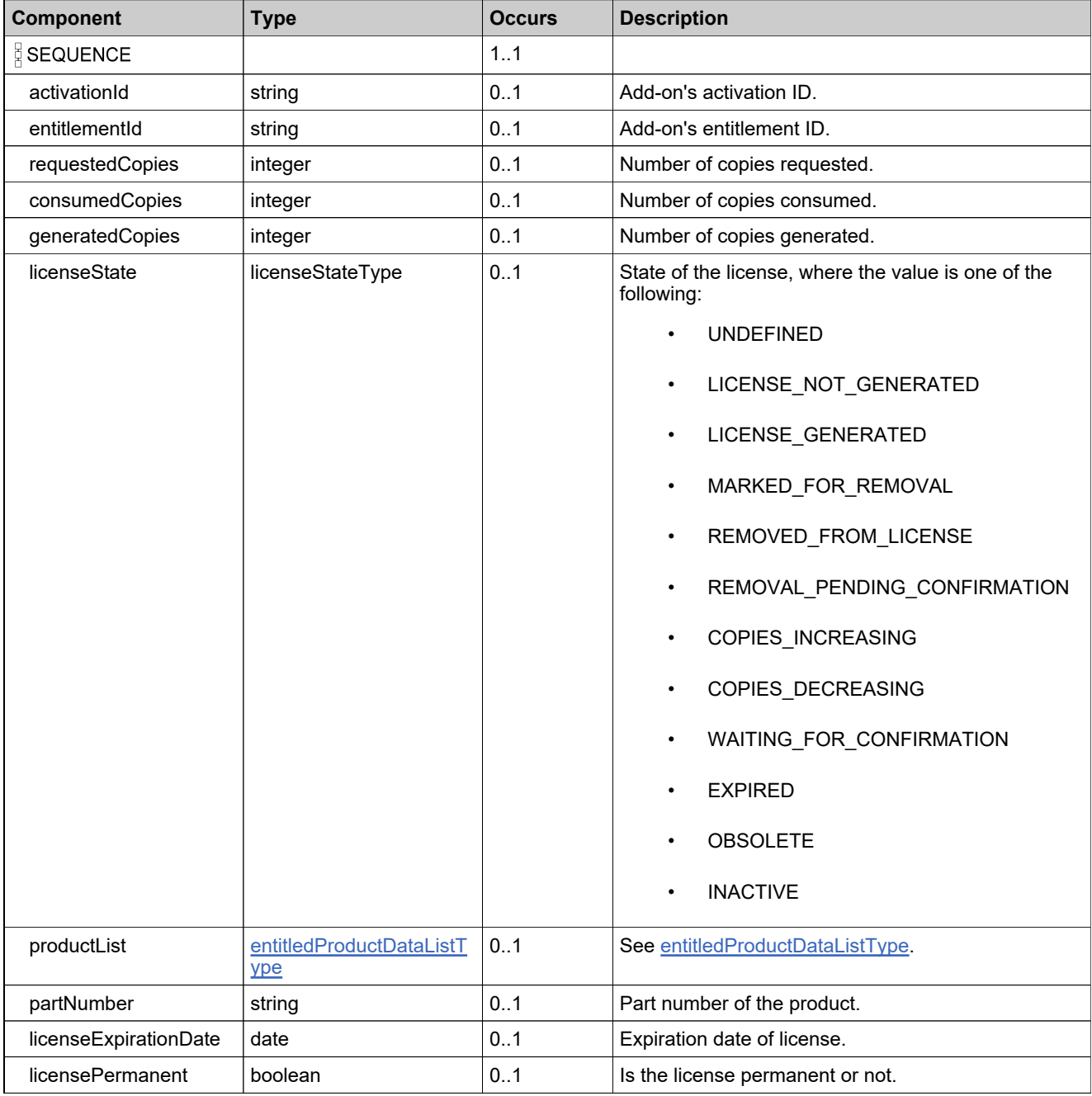

### **Content Model**

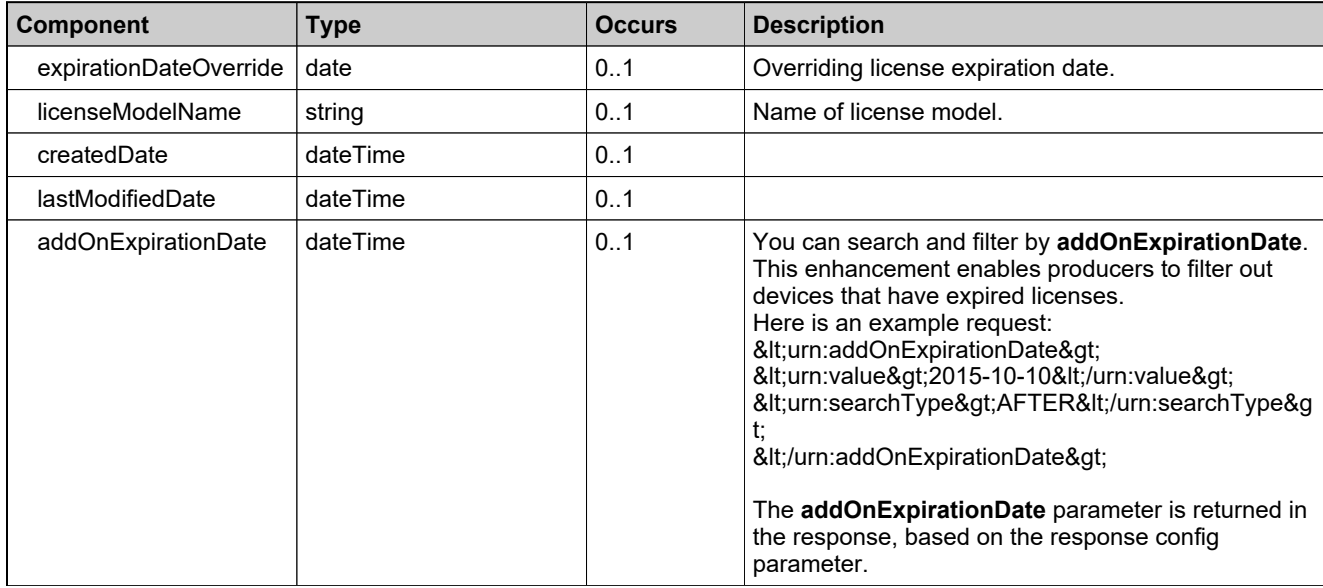

# **Complex Type: tns:addonLineItemDataDataType**

#### **Derived By**

Restricting anyType

#### **Content Model**

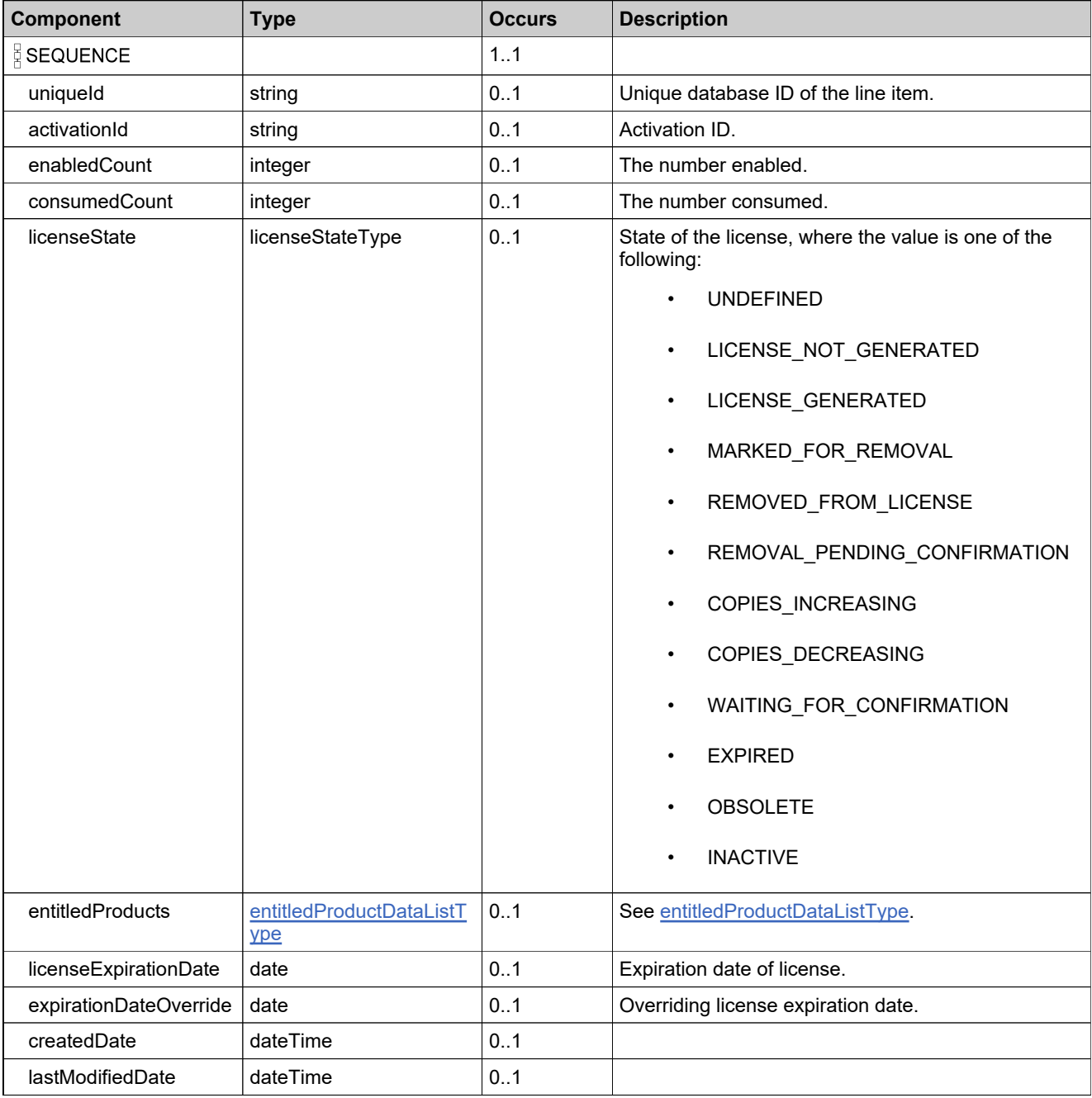

### **Complex Type: tns:attributeDescriptorDataType**

#### **Derived By**

Restricting anyType

#### **Content Model**

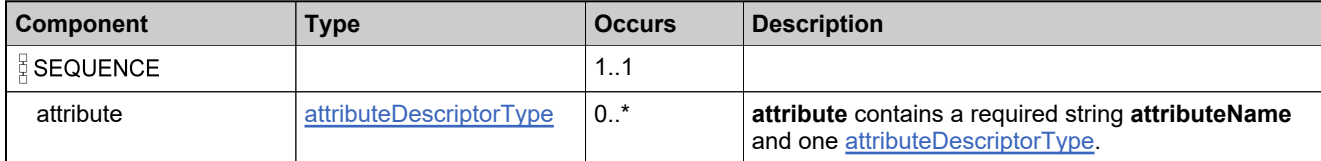

# <span id="page-2023-0"></span>**Complex Type: tns:attributeDescriptorType**

#### **Derived By**

Restricting anyType

#### **Content Model**

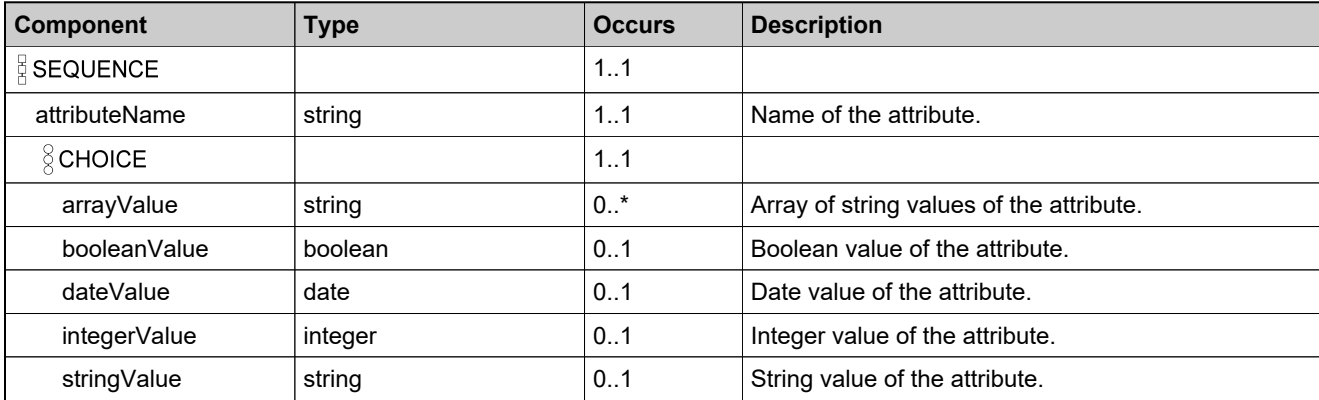

# **Complex Type: tns:capabilityRequestType**

#### **Derived By**

Restricting anyType

#### **Content Model**

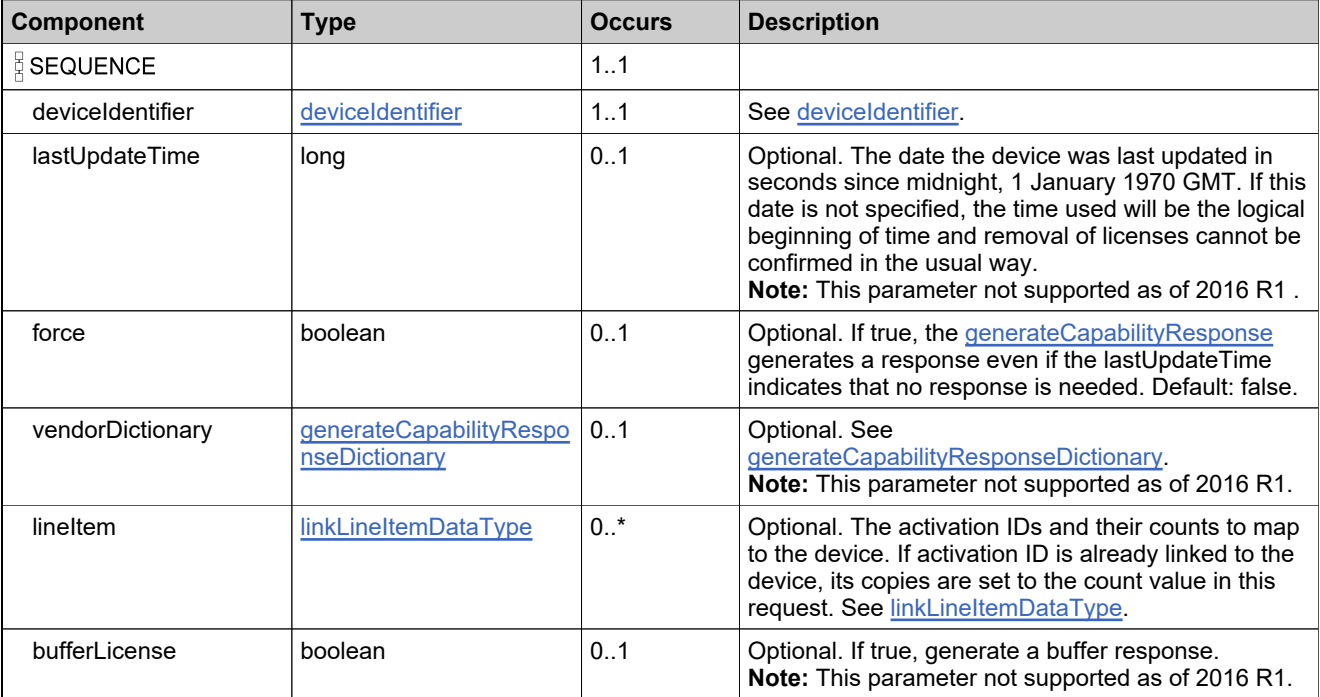

# **Complex Type: tns:capabilityResponseDataType**

#### **Derived By**

Restricting anyType

#### **Content Model**

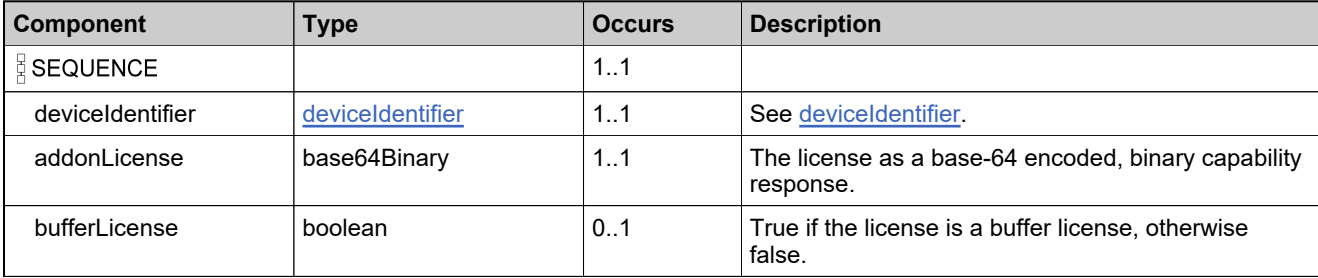

# **Complex Type: tns:channelPartnerDataListType**

#### **Derived By**

Restricting anyType

#### **Content Model**

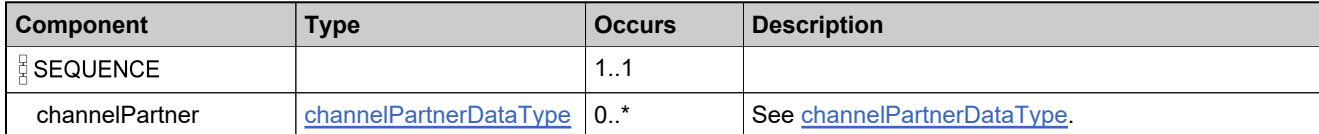

# <span id="page-2027-0"></span>**Complex Type: tns:channelPartnerDataType**

#### **Derived By**

Restricting anyType

#### **Content Model**

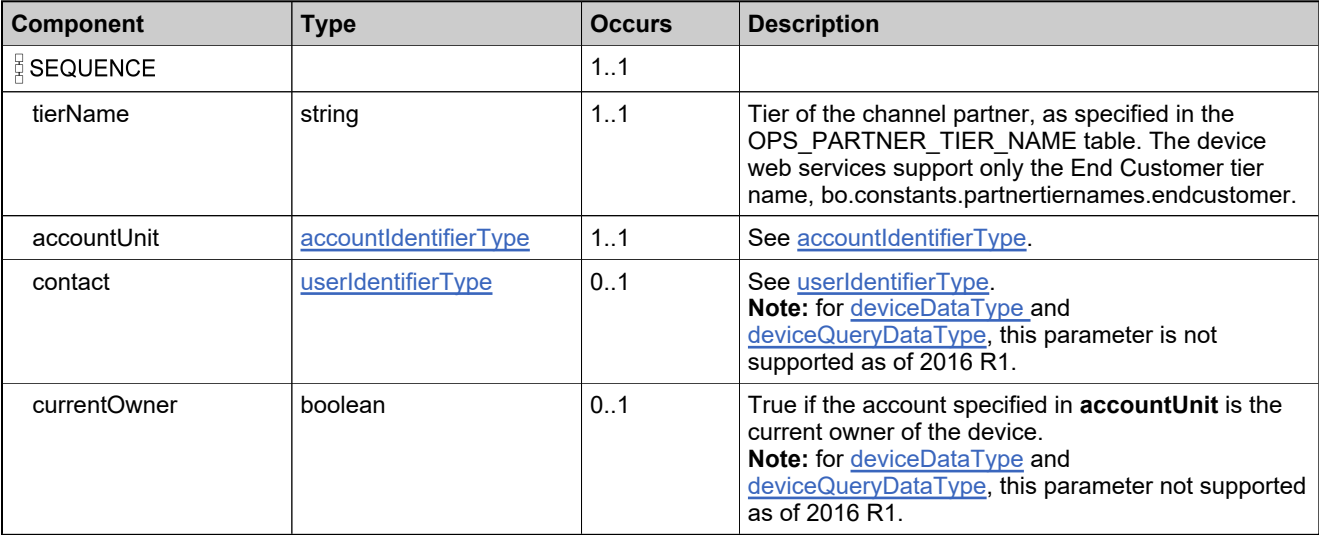

### **Complex Type: tns:cloneSuspect**

#### **Derived By**

Restricting anyType

#### **Content Model**

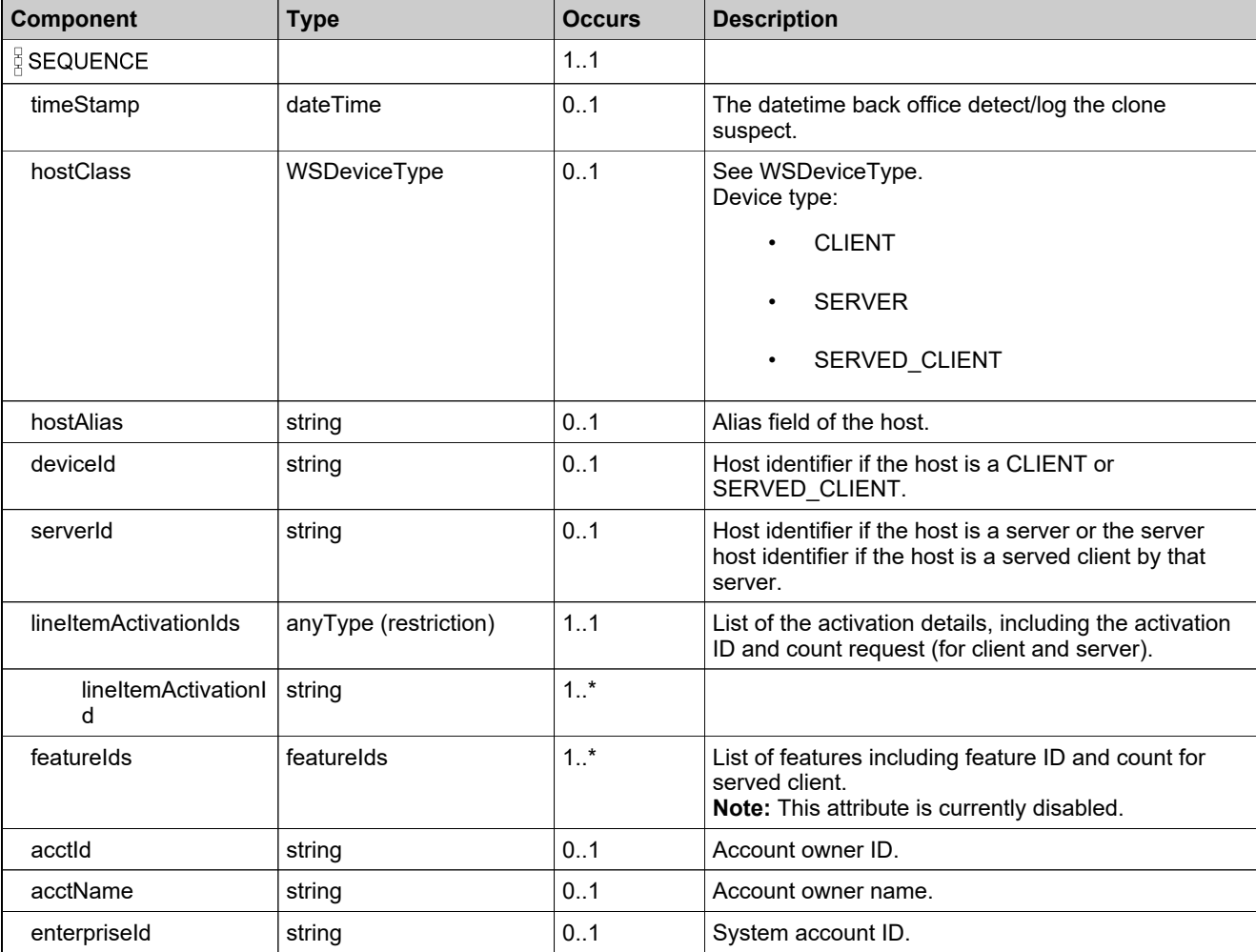

# **Complex Type: tns:countDevicesRequestType**

#### **Derived By**

Restricting anyType

#### **Content Model**

Contains elements as defined in the following table.

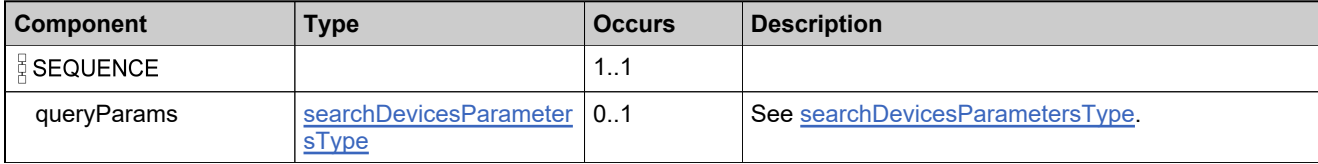

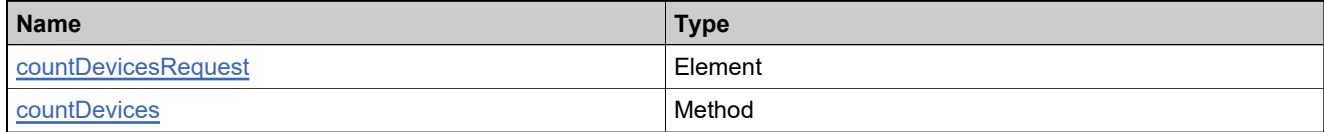

### <span id="page-2030-0"></span>**Complex Type: tns:countDevicesResponseData**

#### **Derived By**

Restricting anyType

#### **Content Model**

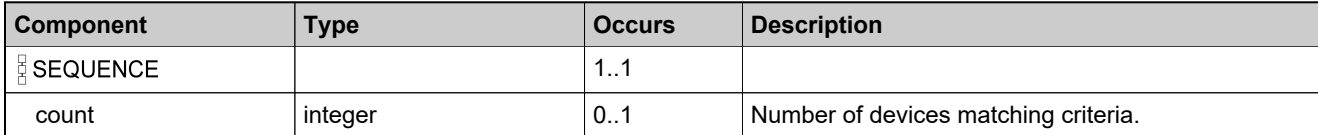

# <span id="page-2031-0"></span>**Complex Type: tns:countDevicesResponseType**

#### **Derived By**

Restricting anyType

#### **Content Model**

Contains elements as defined in the following table.

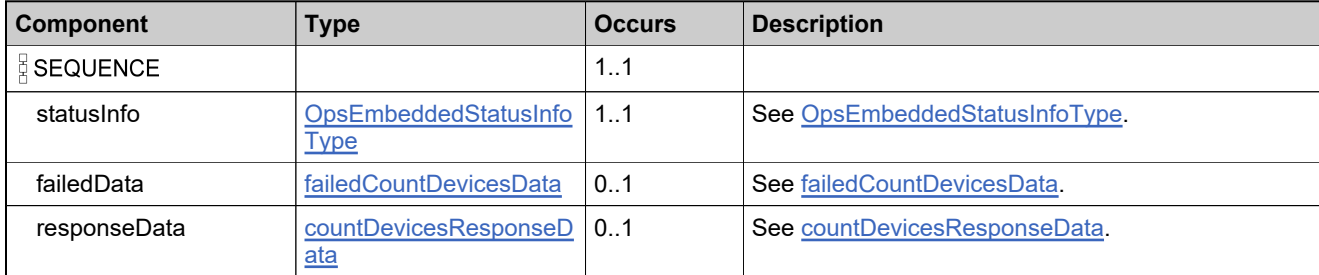

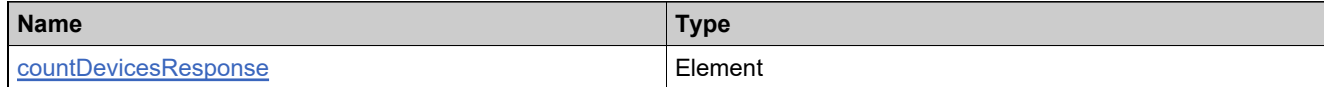

### <span id="page-2032-0"></span>**Complex Type: tns:createdDeviceDataListType**

#### **Derived By**

Restricting anyType

#### **Content Model**

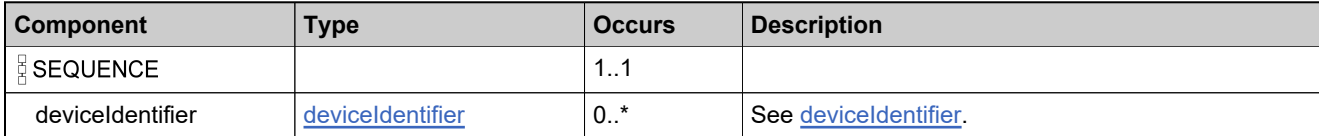

### **Complex Type: tns:createDeviceIdentifier**

#### **Description**

Either a **deviceId** or **serverId** is specified, depending on the deviceType. Each ID must be unique across the set of all device and server IDs.

#### **Derived By**

Restricting anyType

#### **Content Model**

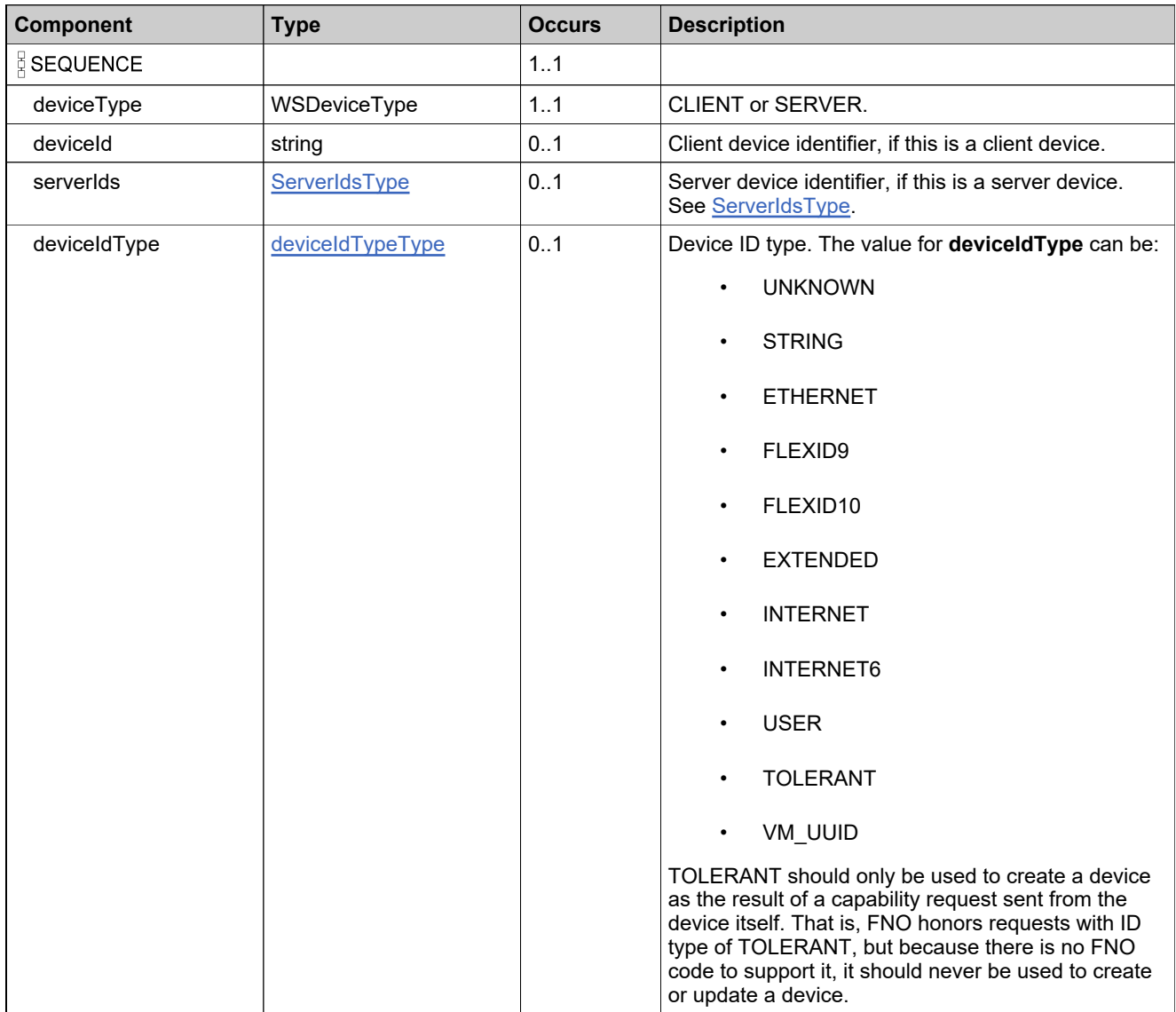

### **Content Model**

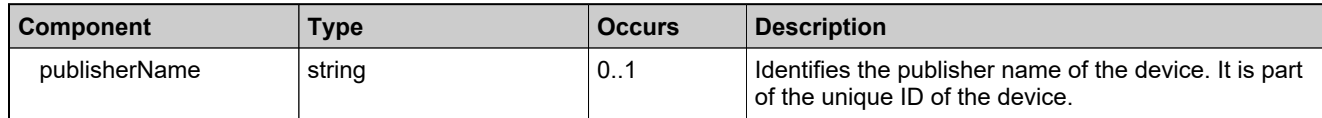

### **Complex Type: tns:createDevRequestType**

#### **Derived By**

Restricting anyType

#### **Content Model**

Contains elements as defined in the following table.

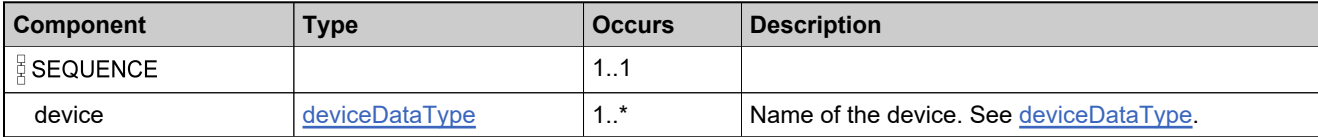

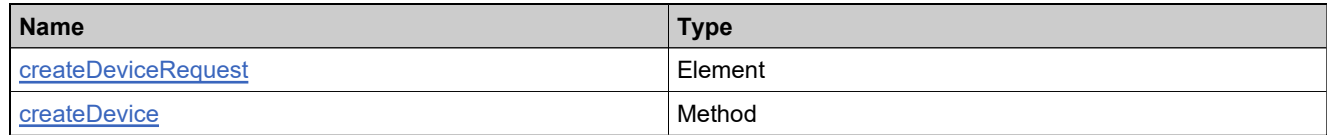

### **Complex Type: tns:createDevResponseType**

#### **Derived By**

Restricting anyType

#### **Content Model**

Contains elements as defined in the following table.

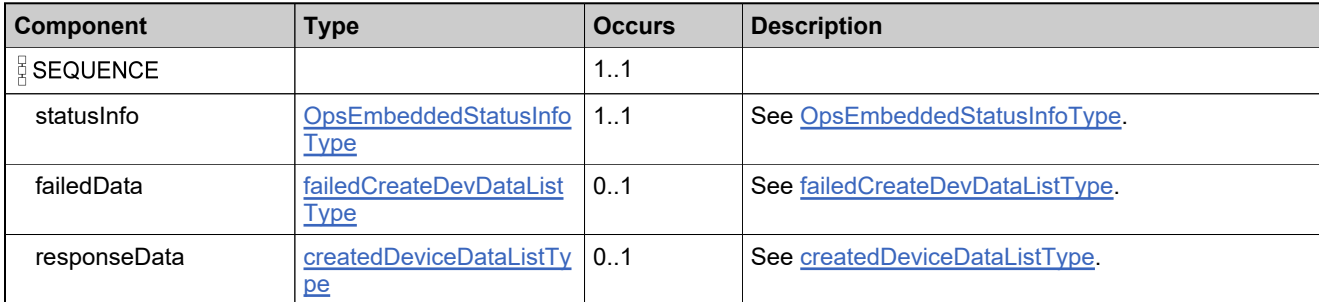

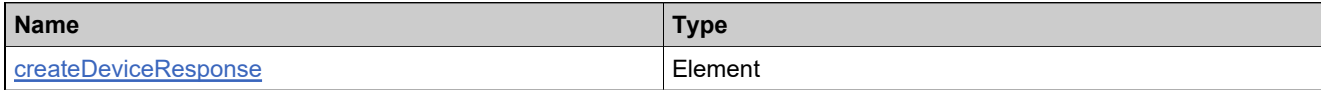

### **Complex Type: tns:customAttributeDescriptorDataType**

#### **Derived By**

Restricting anyType

#### **Content Model**

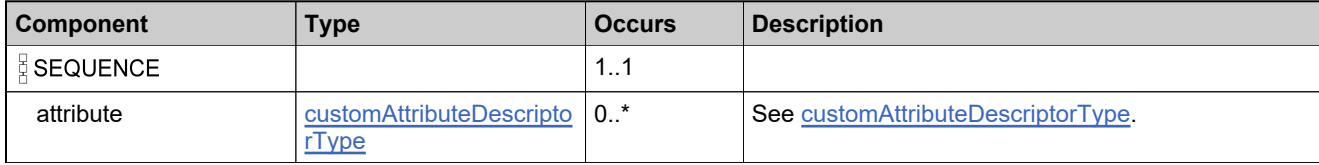

### <span id="page-2038-0"></span>**Complex Type: tns:customAttributeDescriptorType**

#### **Derived By**

Restricting anyType

#### **Content Model**

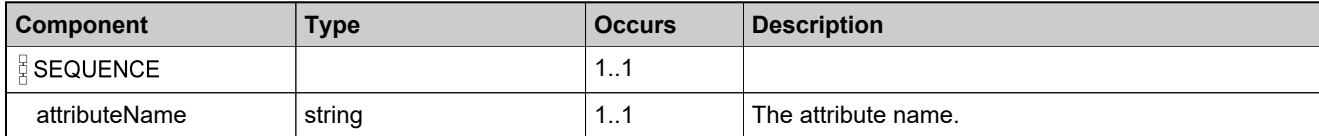

# <span id="page-2039-0"></span>**Complex Type: tns:customAttributeQueryType**

#### **Derived By**

Restricting anyType

#### **Content Model**

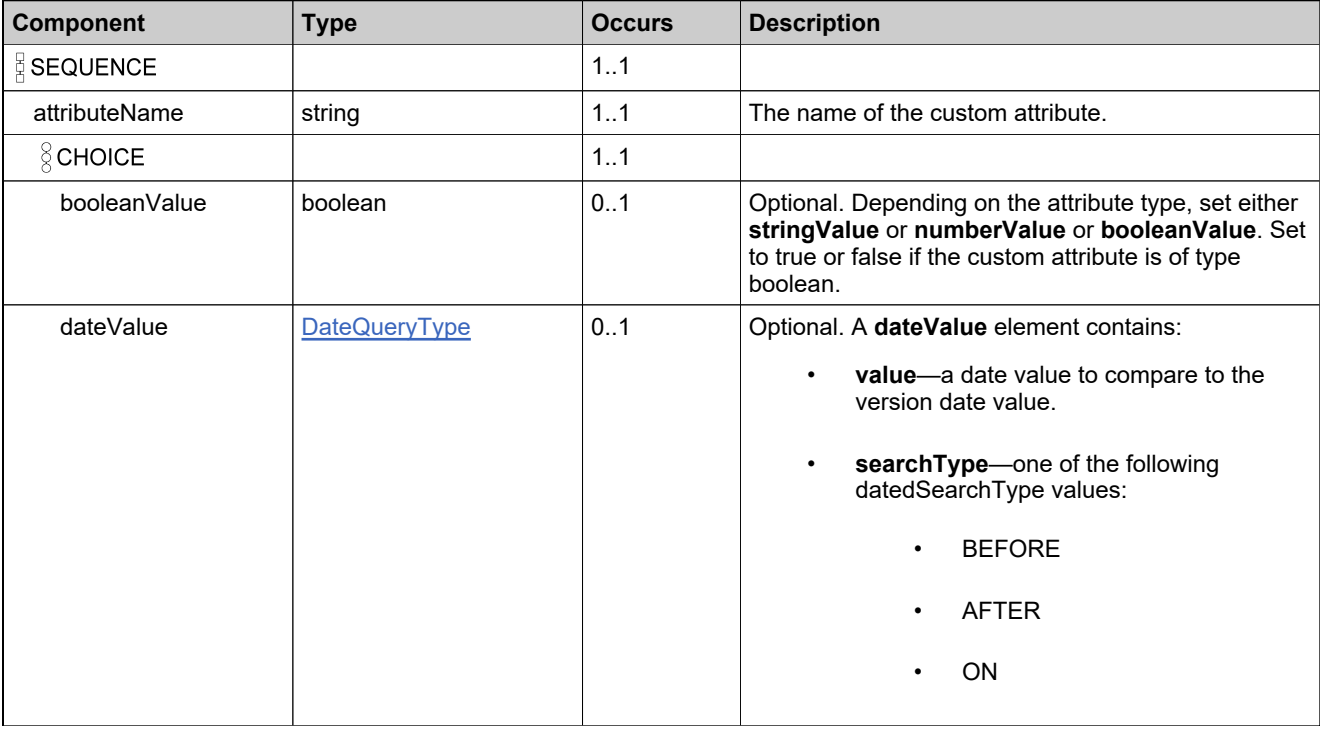

### **Content Model**

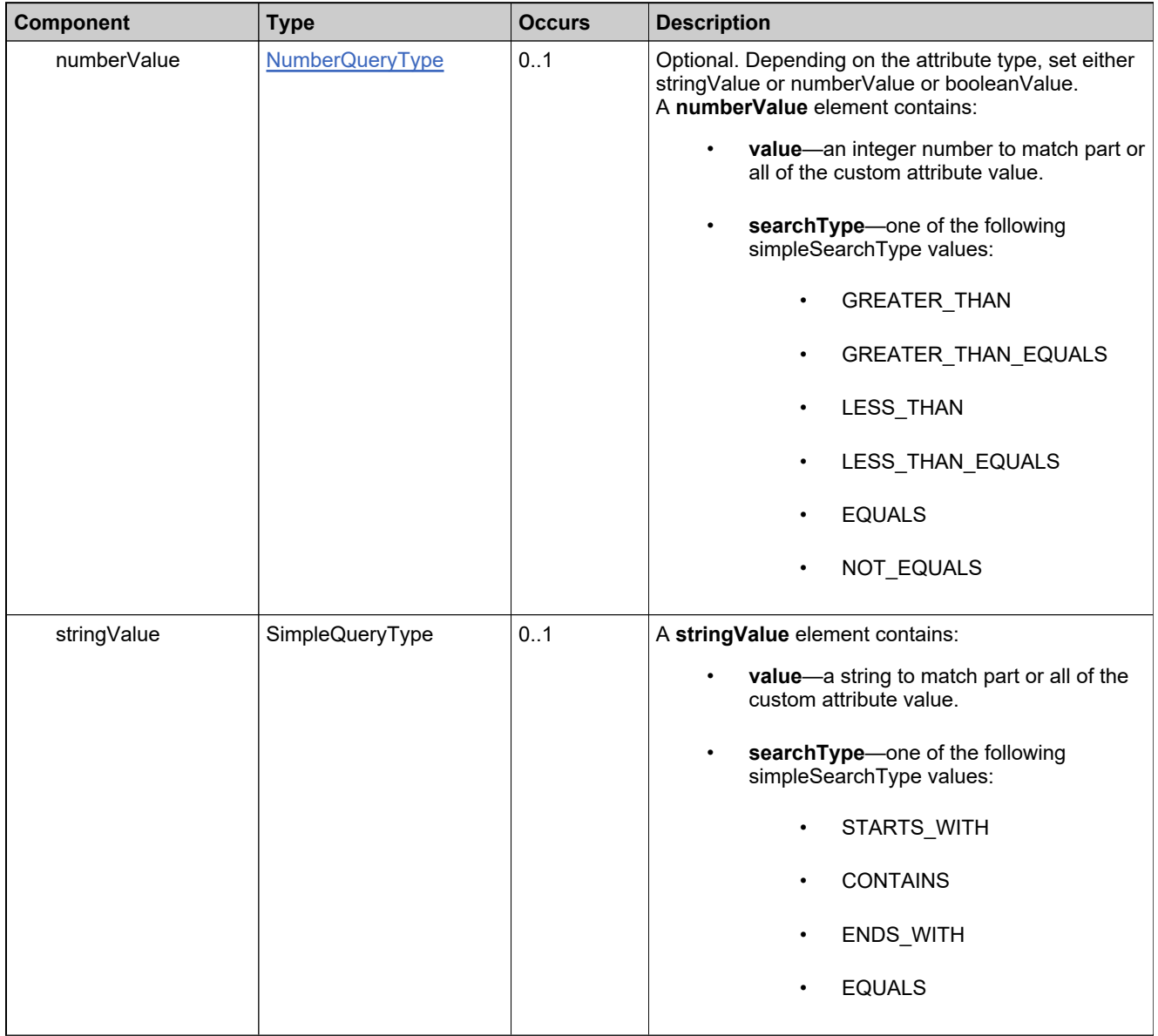

### **Complex Type: tns:customAttributesQueryListType**

#### **Derived By**

Restricting anyType

#### **Content Model**

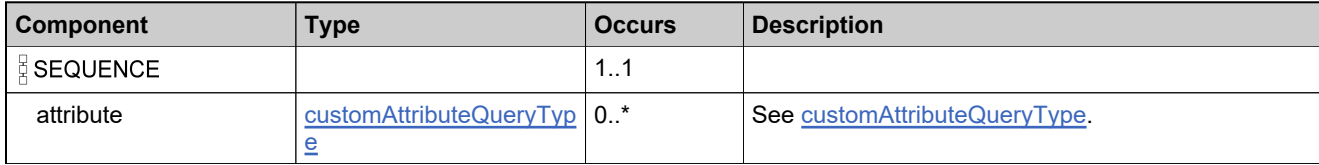

# <span id="page-2042-0"></span>**Complex Type: tns:DateQueryType**

#### **Derived By**

Restricting anyType

#### **Content Model**

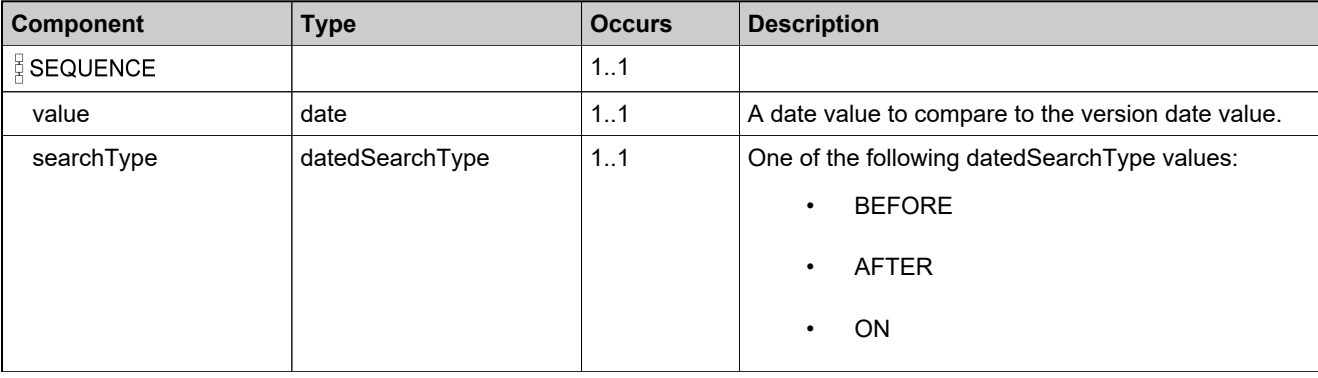

# **Complex Type: tns:DateTimeQueryType**

#### **Derived By**

Restricting anyType

#### **Content Model**

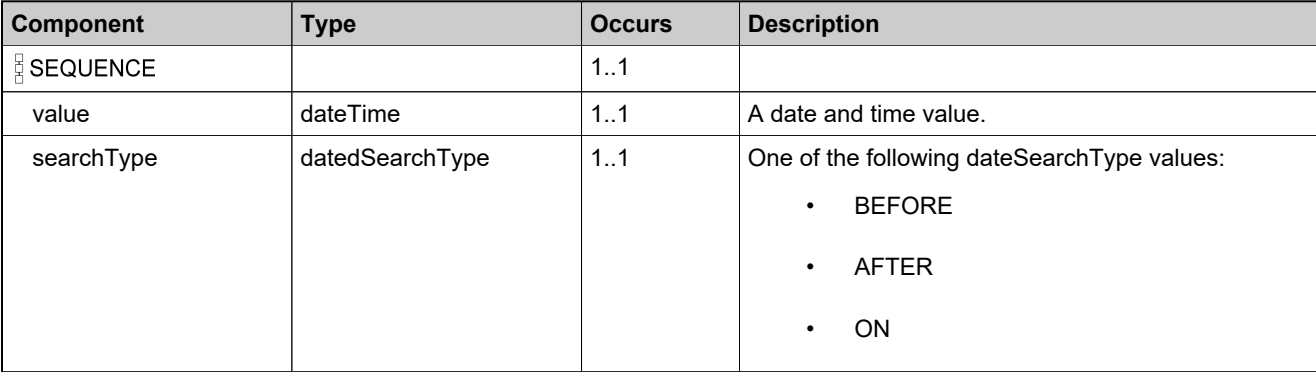

# <span id="page-2044-0"></span>**Complex Type: tns:deleteAddonLineItemDataType**

#### **Derived By**

Restricting anyType

#### **Content Model**

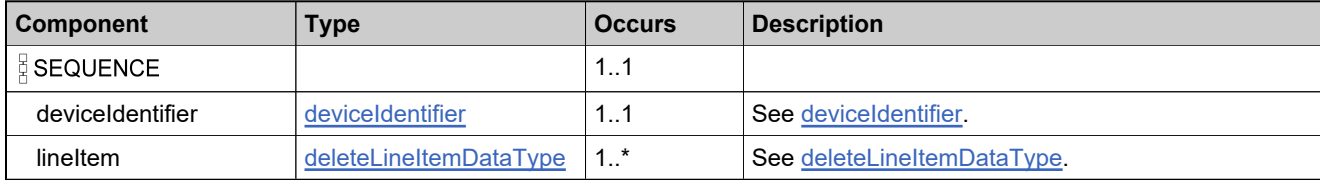

### **Complex Type: tns:deleteAddonLineItemsRequestType**

#### **Derived By**

Restricting anyType

#### **Content Model**

Contains elements as defined in the following table.

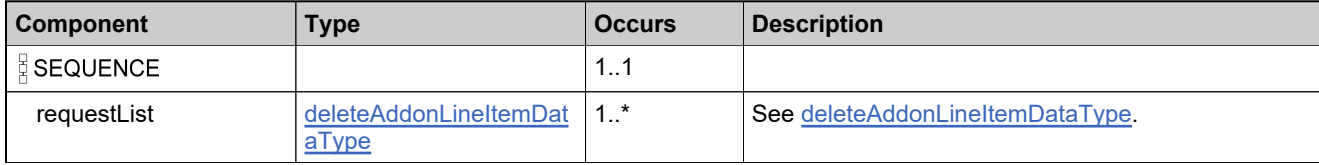

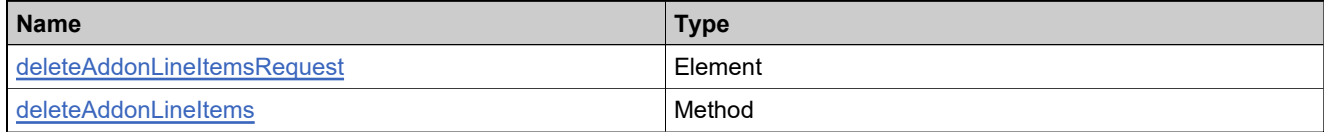

### **Complex Type: tns:deleteAddonLineItemsResponseType**

#### **Derived By**

Restricting anyType

#### **Content Model**

Contains elements as defined in the following table.

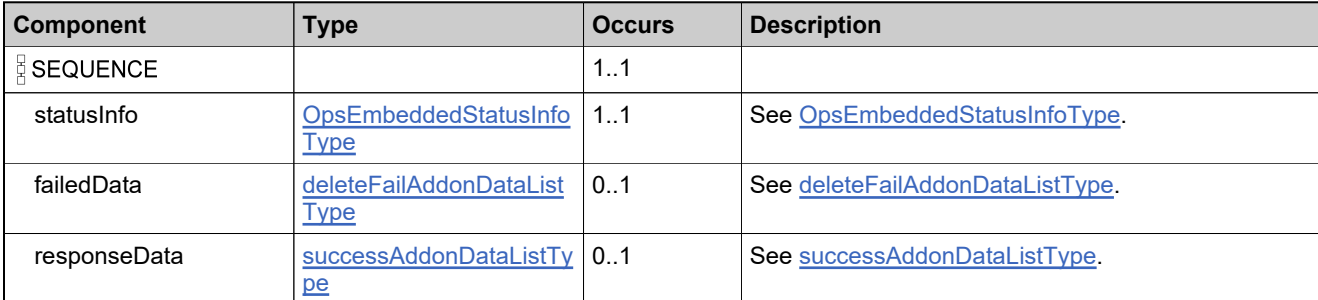

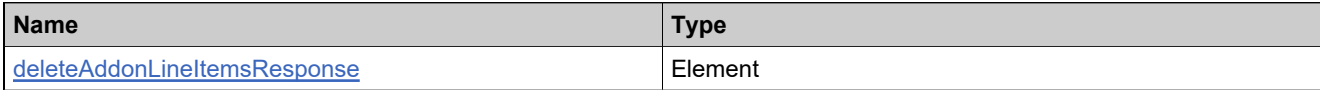

# **Complex Type: tns:deleteDeviceRequestType**

#### **Derived By**

Restricting anyType

#### **Content Model**

Contains elements as defined in the following table.

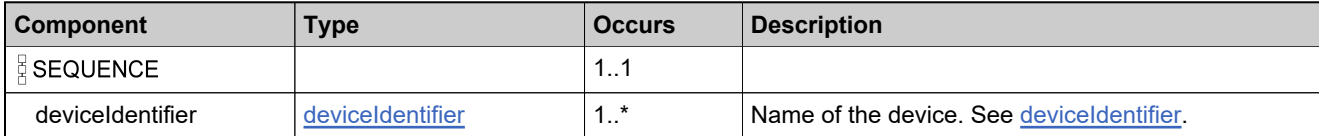

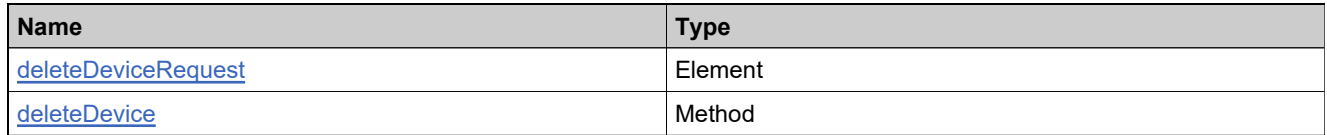

### **Complex Type: tns:deleteDeviceResponseType**

#### **Derived By**

Restricting anyType

#### **Content Model**

Contains elements as defined in the following table.

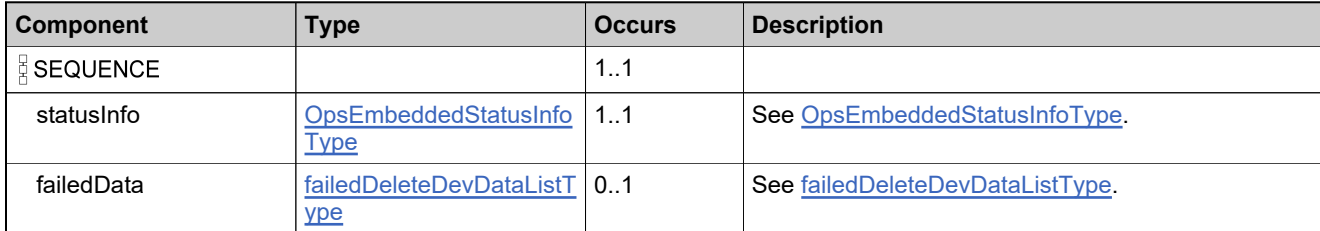

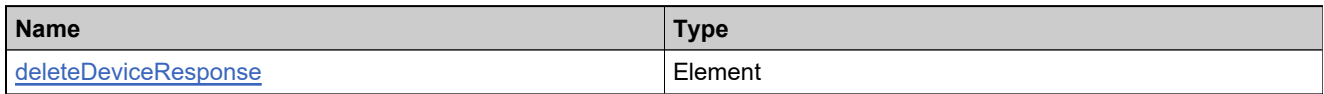

# <span id="page-2049-0"></span>**Complex Type: tns:deleteFailAddonDataListType**

#### **Derived By**

Restricting anyType

#### **Content Model**

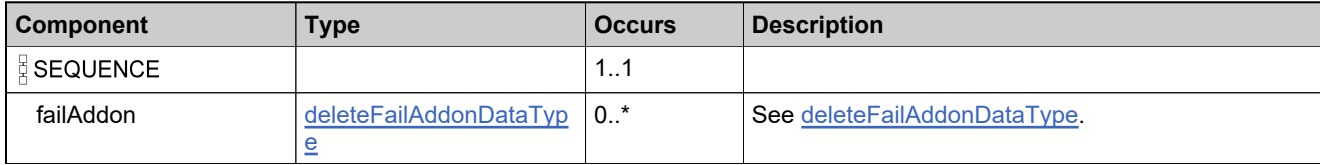

# <span id="page-2050-0"></span>**Complex Type: tns:deleteFailAddonDataType**

#### **Derived By**

Restricting anyType

#### **Content Model**

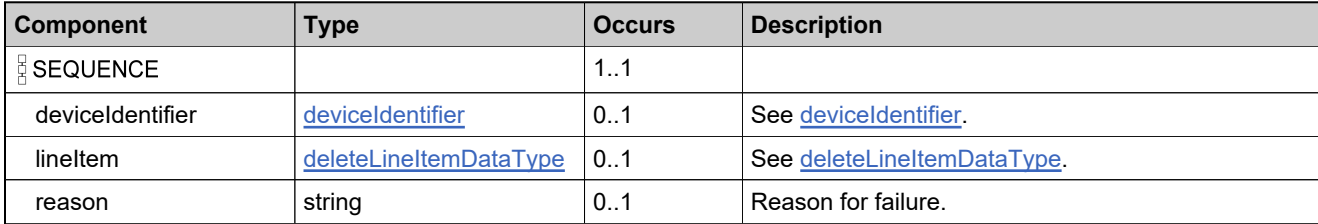

# <span id="page-2051-0"></span>**Complex Type: tns:deleteLineItemDataType**

#### **Derived By**

Restricting anyType

#### **Content Model**

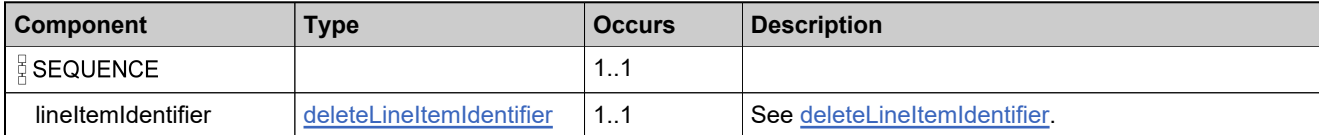
### **Complex Type: tns:deleteLineItemIdentifier**

### **Derived By**

Restricting anyType

### **Content Model**

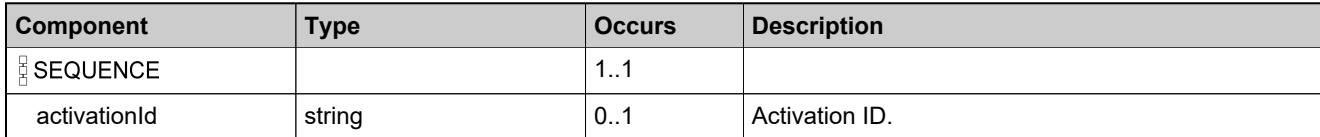

## <span id="page-2053-0"></span>**Complex Type: tns:deviceDataType**

### **Derived By**

Restricting anyType

### **Content Model**

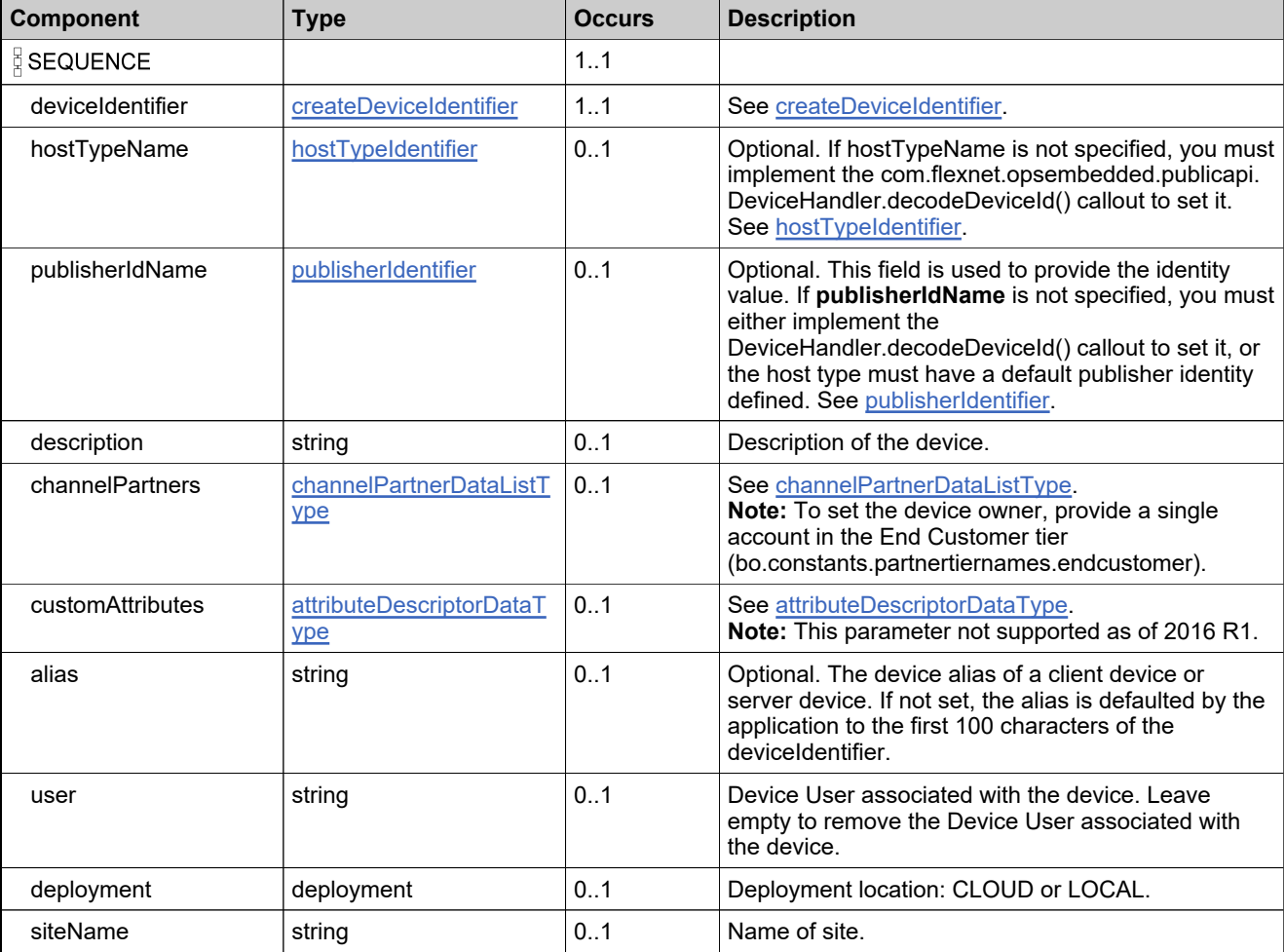

## **Complex Type: tns:deviceId**

### **Derived By**

Restricting anyType

### **Content Model**

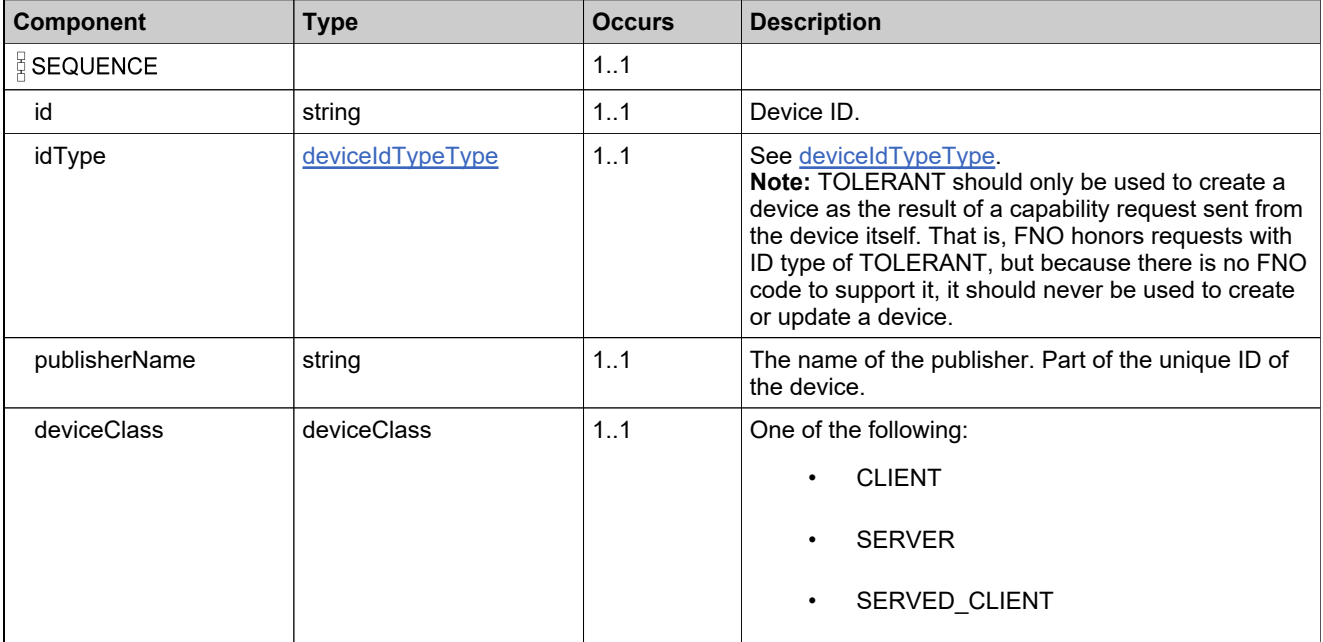

### <span id="page-2055-0"></span>**Complex Type: tns:deviceIdentifier**

### **Description**

*Note: When used as an input element for update and other operations, either uniqueId or deviceId/serverIds should be specified—not both.*

### **Derived By**

Restricting anyType

#### **Content Model**

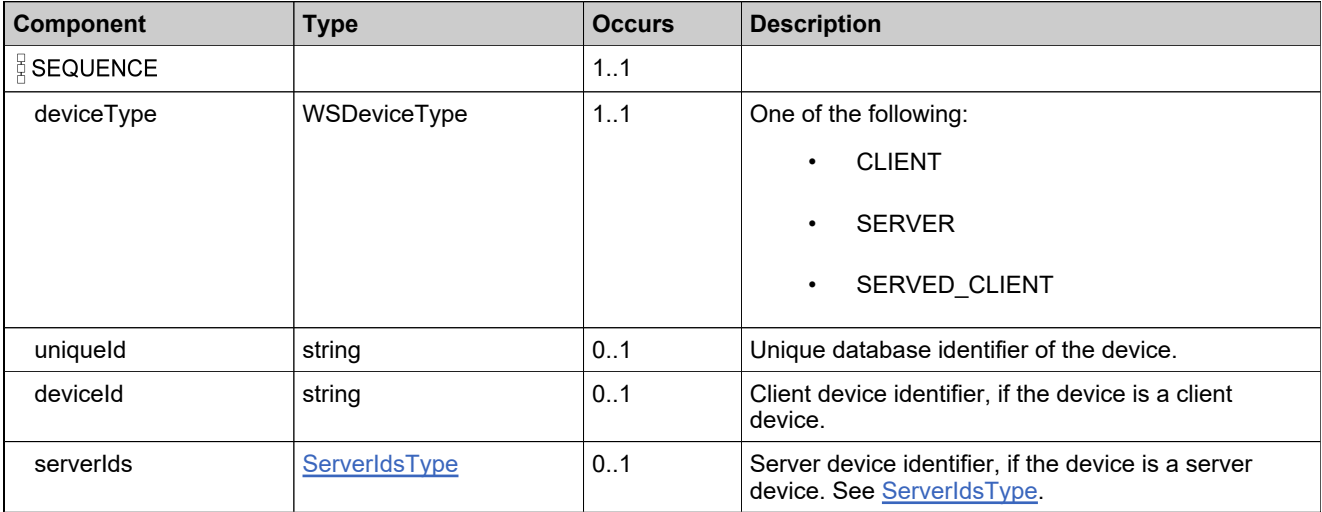

### **Content Model**

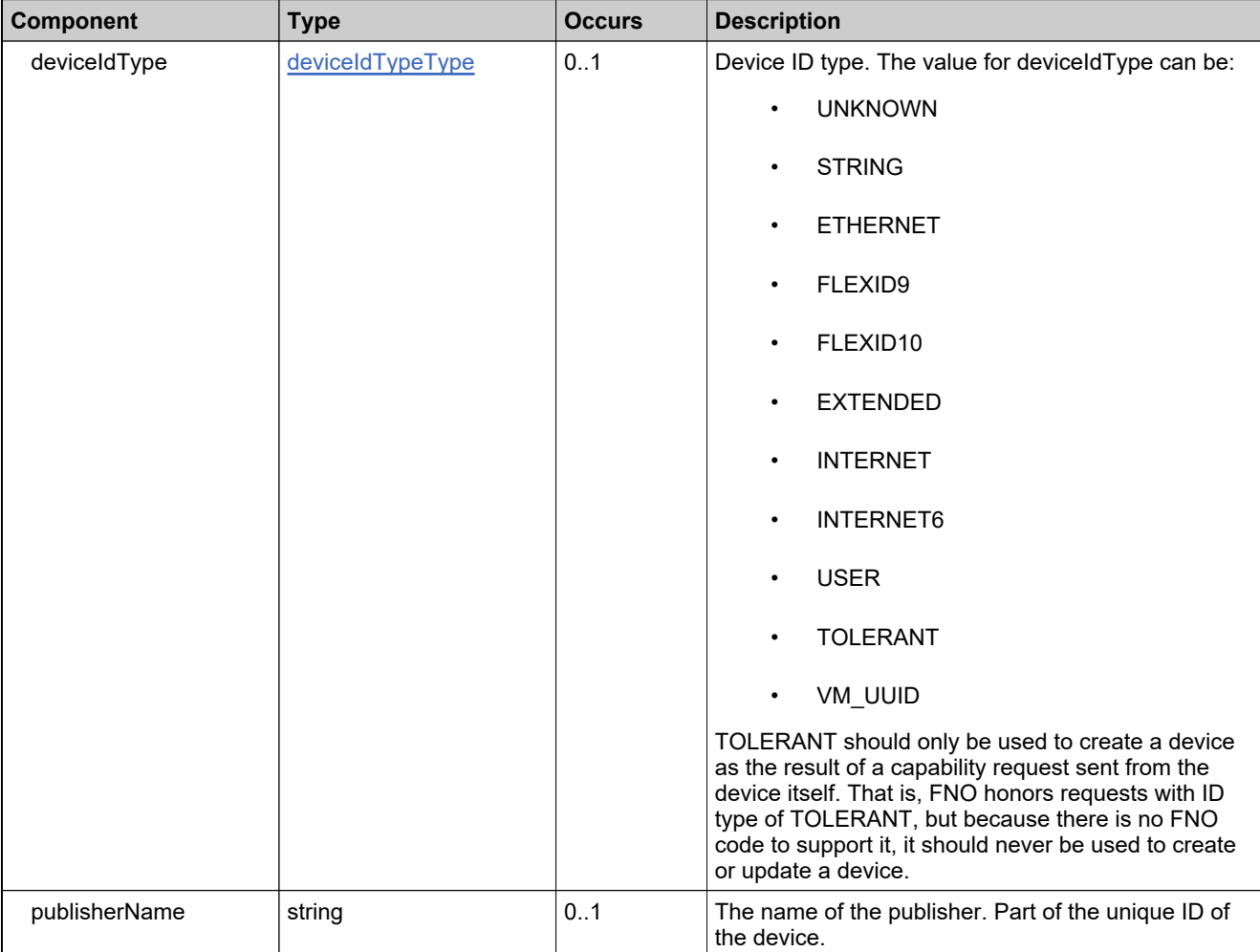

# **Complex Type: tns:DeviceIdTypeQueryType**

### **Description**

This should be filtered out

### **Derived By**

Restricting anyType

### **Content Model**

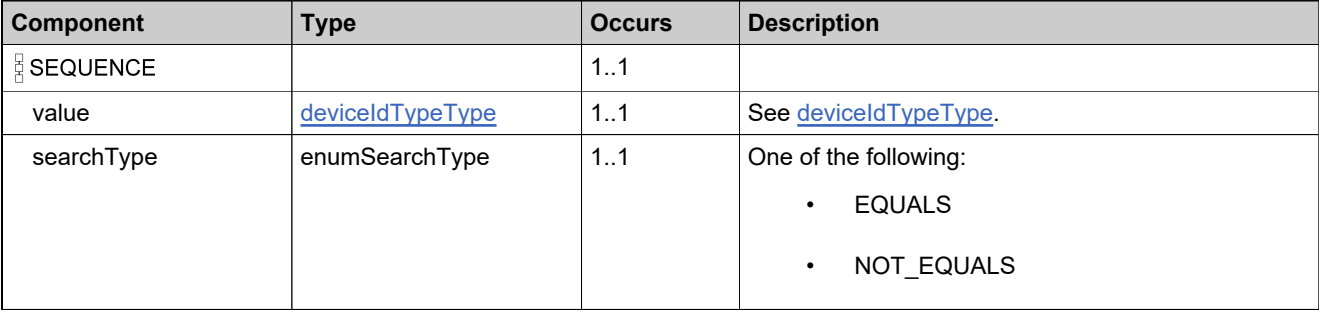

# **Complex Type: tns:DeviceMachineTypeQueryType**

### **Derived By**

Restricting anyType

### **Content Model**

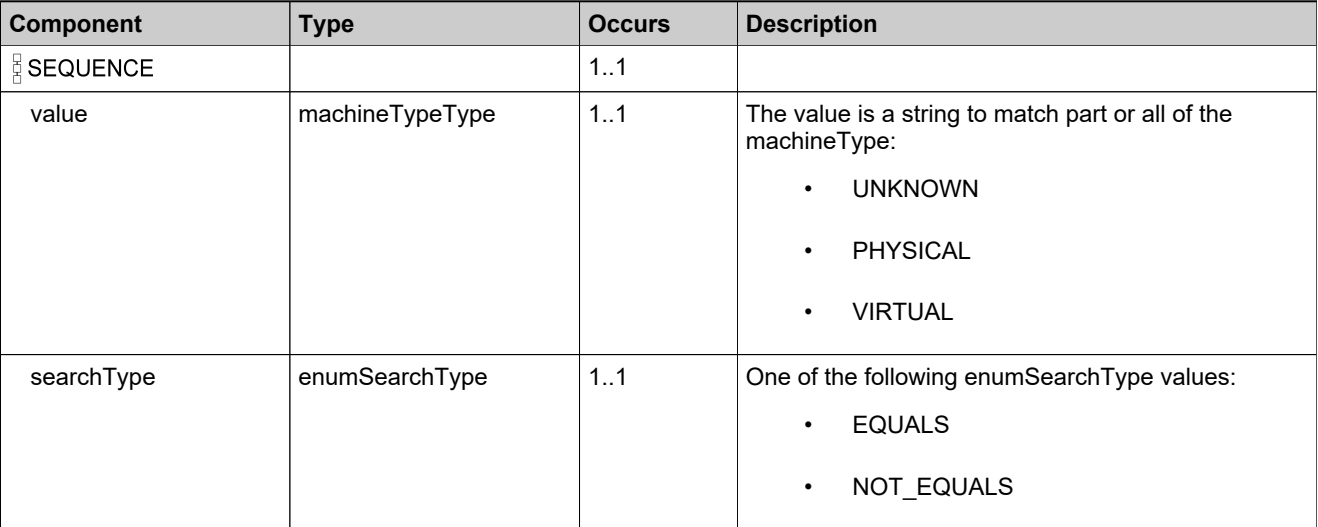

## **Complex Type: tns:deviceQueryDataType**

### **Description**

*Note: Some elements apply only to served client devices while others apply only to server devices and client devices. Elements that start with feature are specific to served clients. Elements that start with addOn or preBuilt are specifc to server devices and client devices.*

### **Derived By**

Restricting anyType

#### **Content Model**

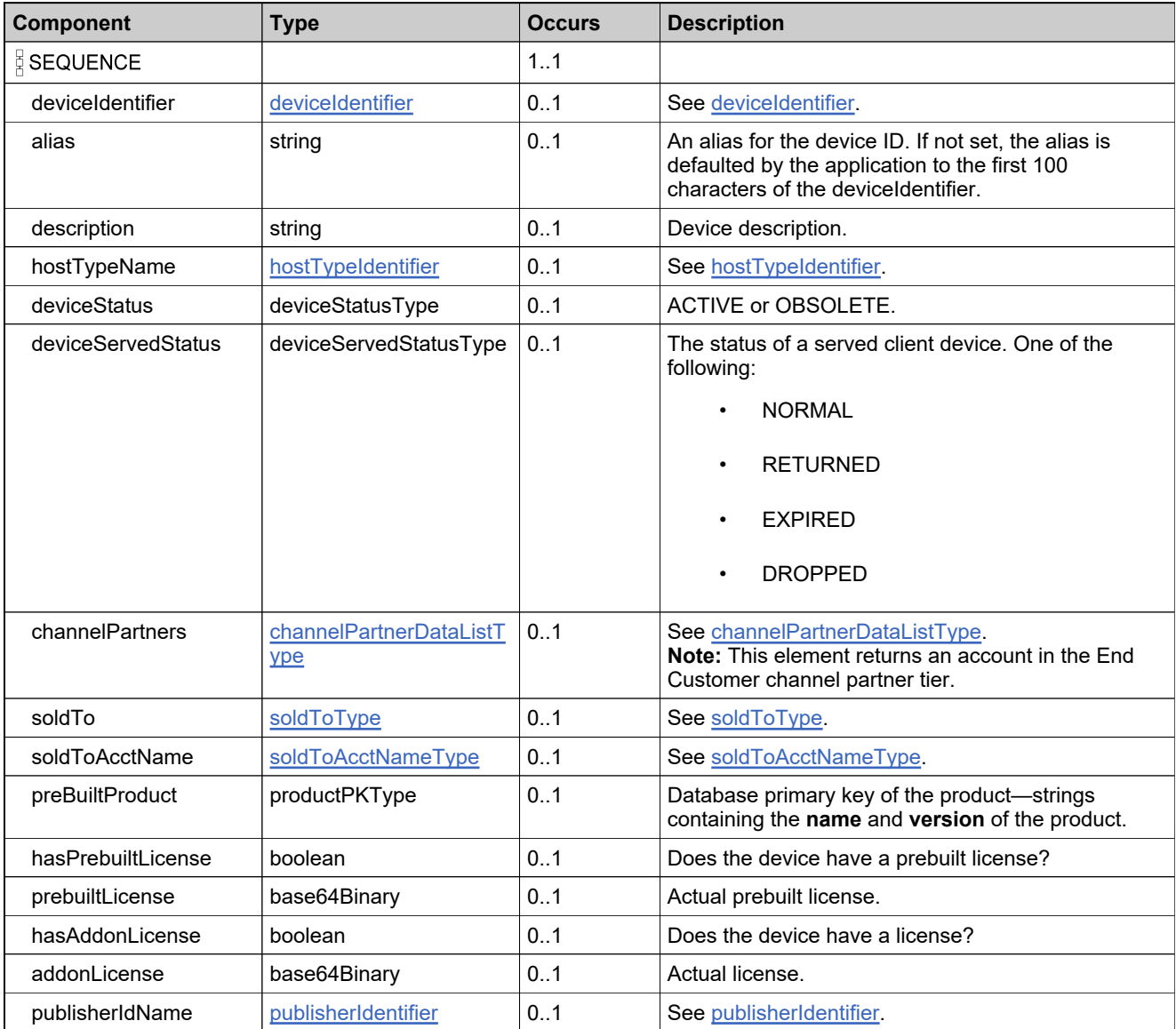

### **Content Model**

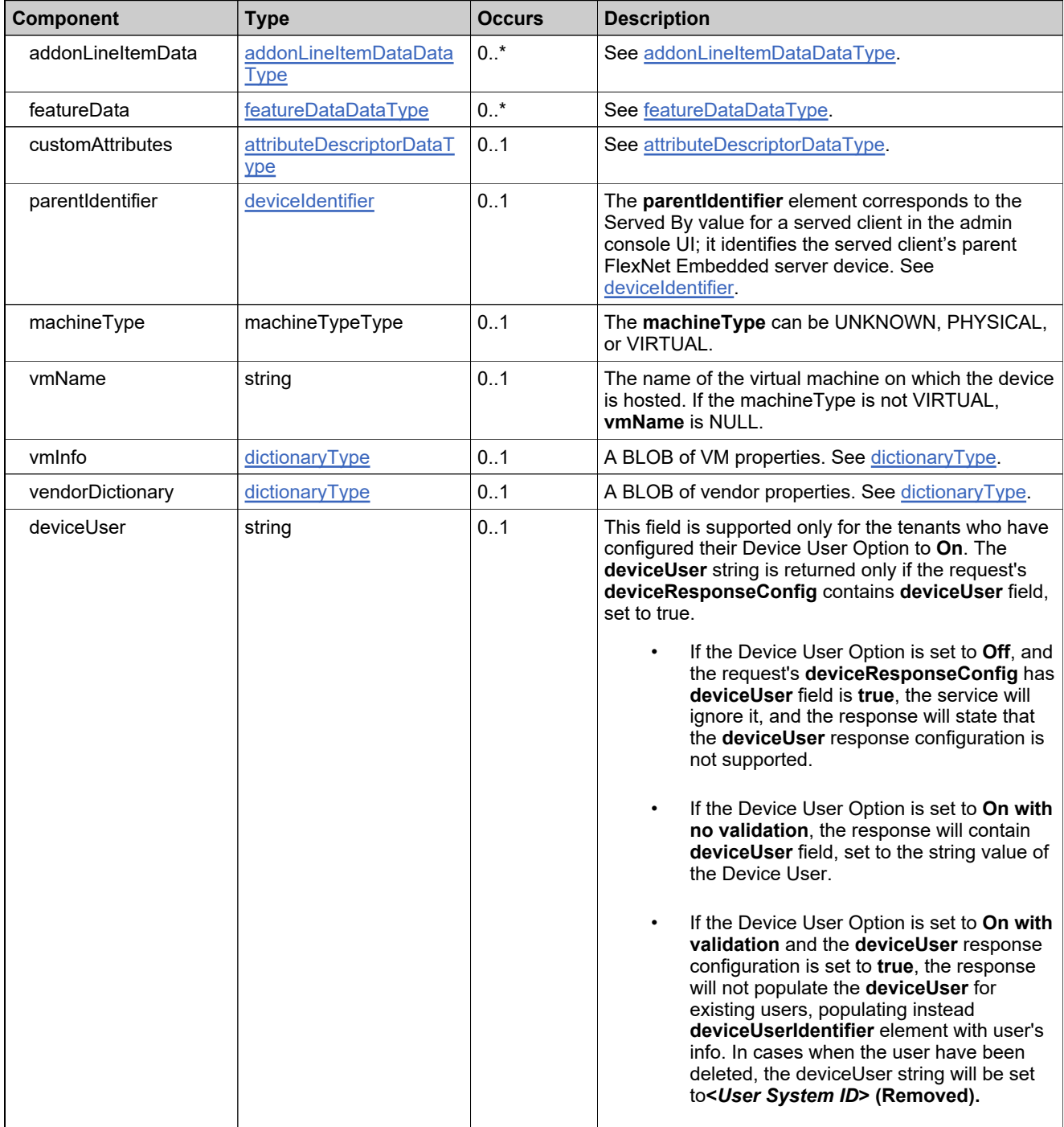

### **Content Model**

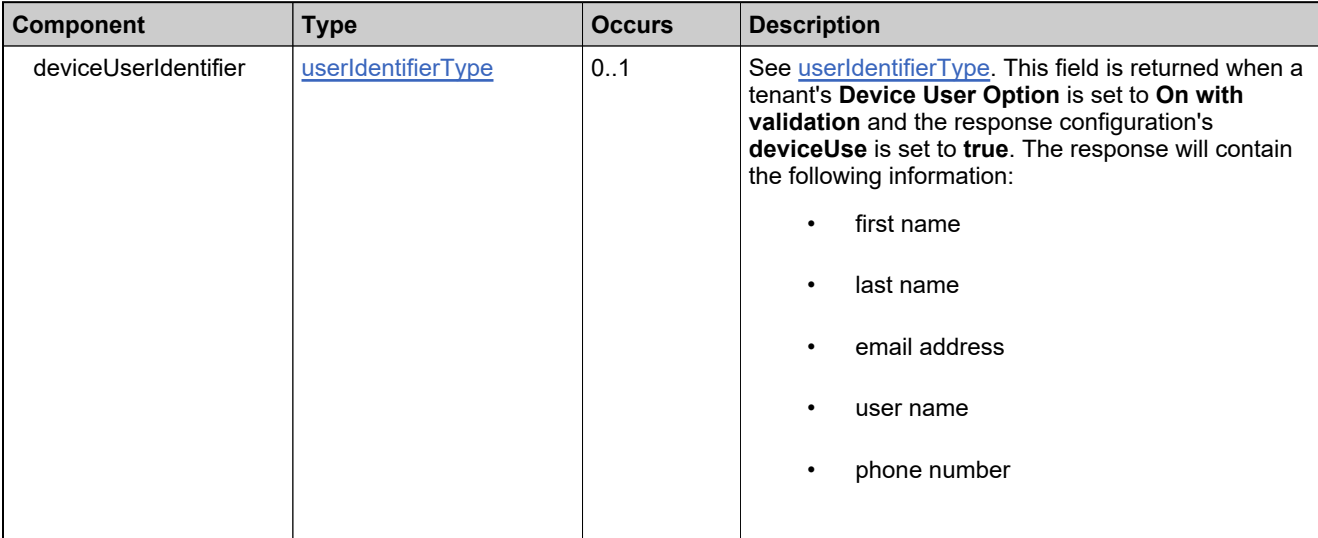

## **Complex Type: tns:DeviceServedStateQueryType**

### **Description**

*Note: This parameter not supported as of 2016 R1.*

### **Derived By**

Restricting anyType

#### **Content Model**

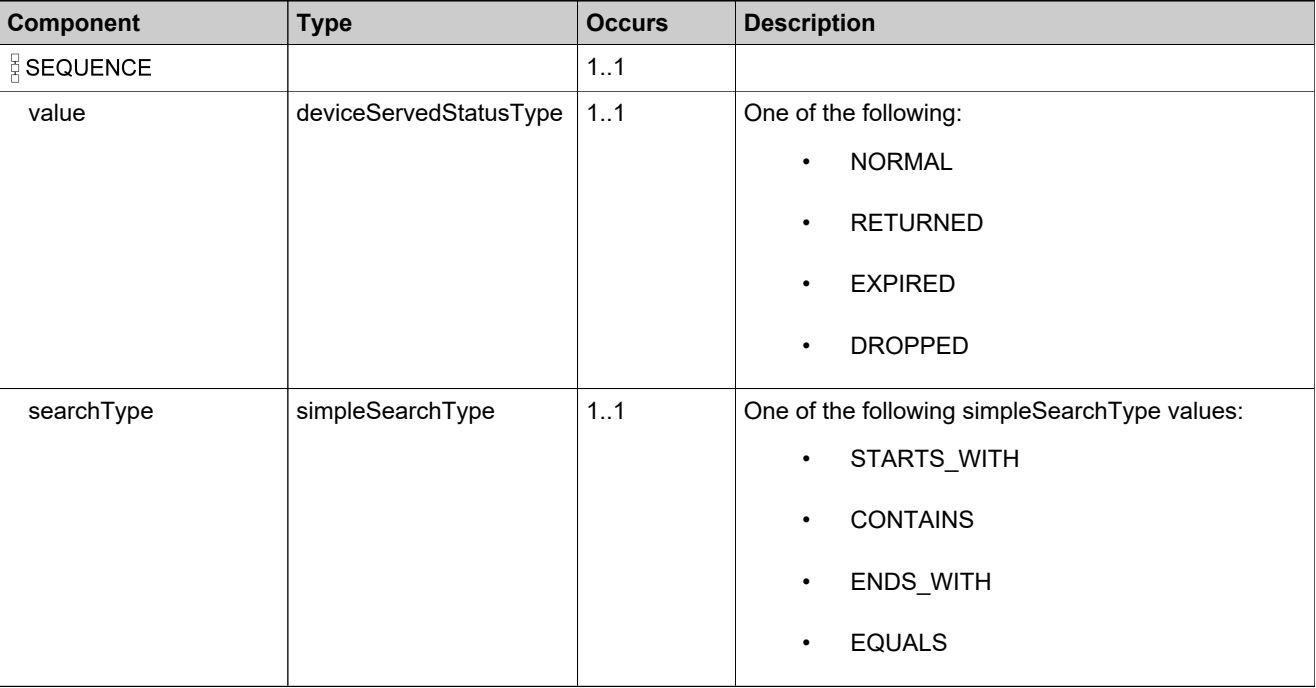

## <span id="page-2063-0"></span>**Complex Type: tns:deviceSortBy**

### **Derived By**

Restricting anyType

### **Content Model**

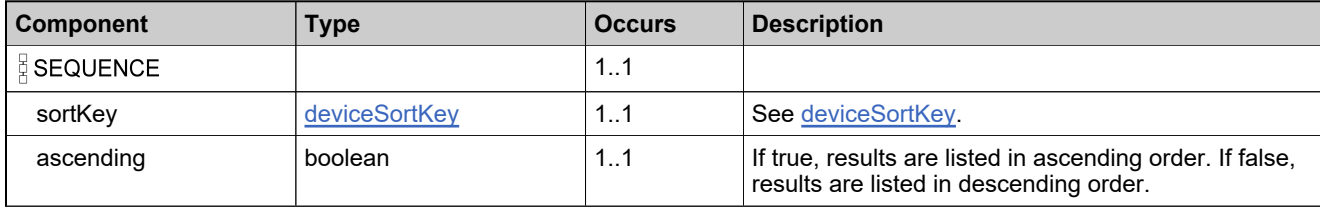

## **Complex Type: tns:deviceSortBys**

### **Derived By**

Restricting anyType

### **Content Model**

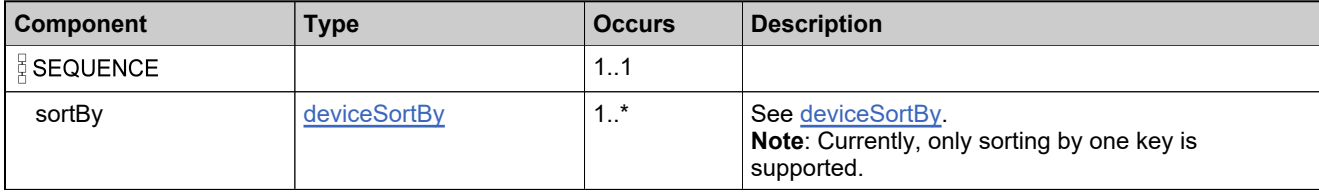

## **Complex Type: tns:DeviceStateQueryType**

### **Derived By**

Restricting anyType

### **Content Model**

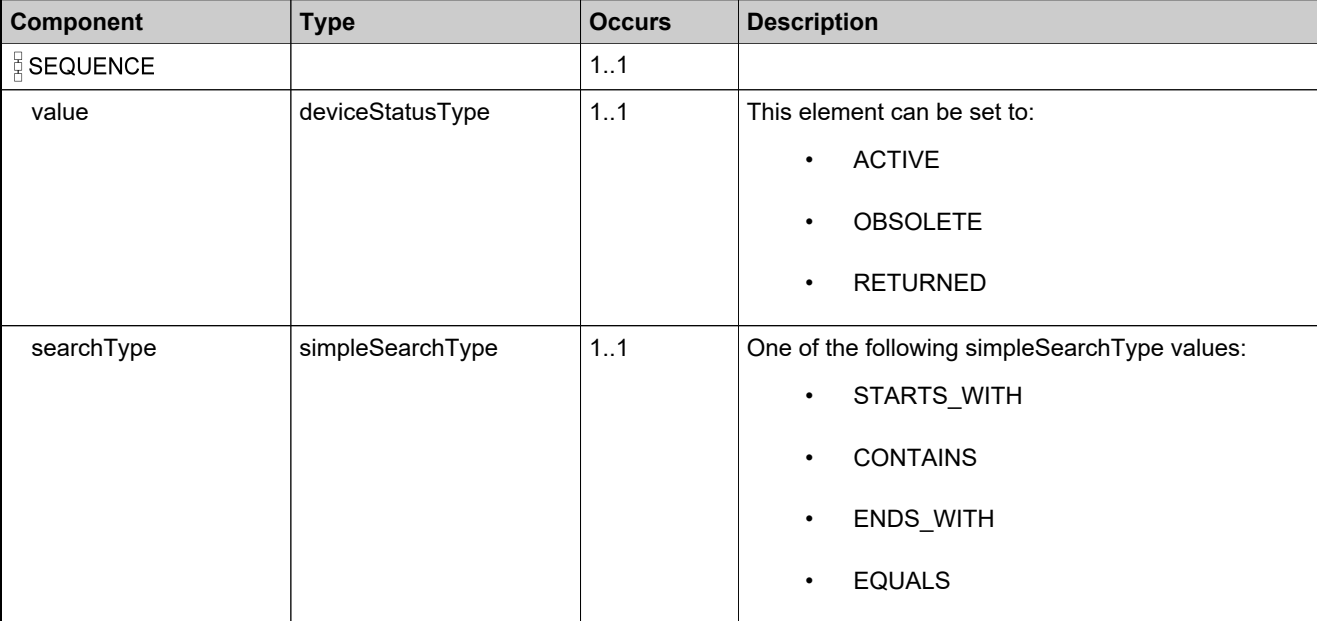

# **Complex Type: tns:DeviceStatusQueryType**

### **Derived By**

Restricting anyType

### **Content Model**

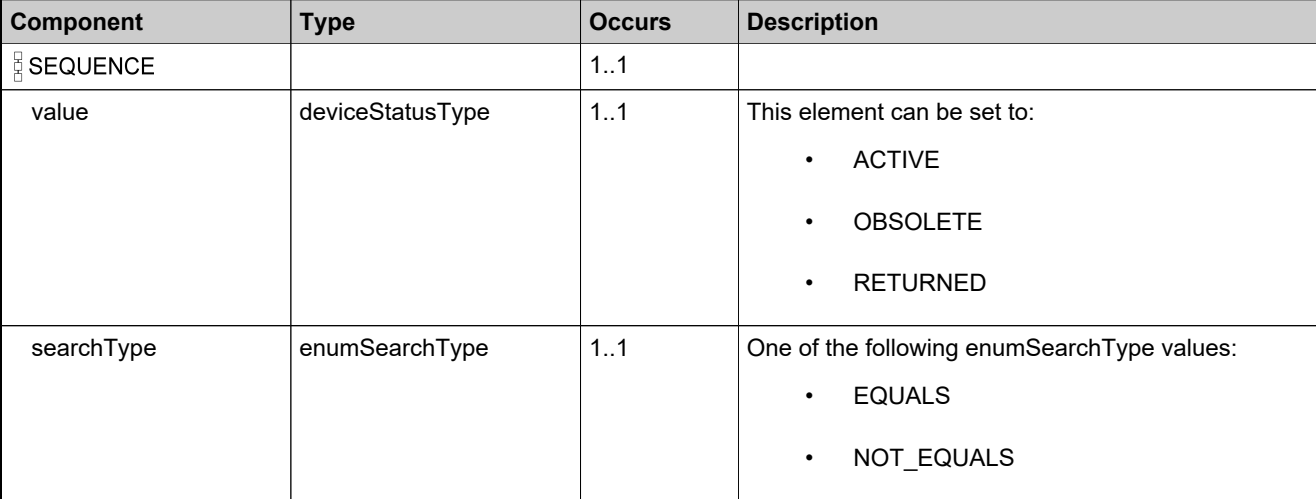

## **Complex Type: tns:deviceTypeList**

### **Derived By**

Restricting anyType

### **Content Model**

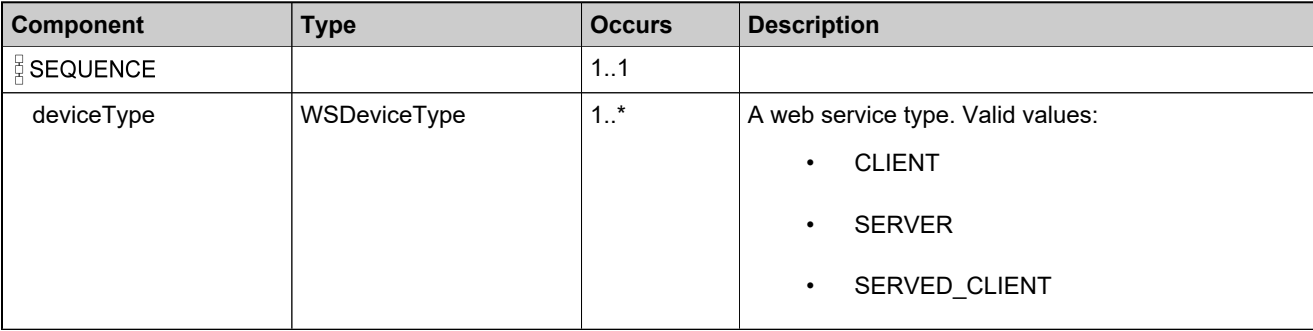

## <span id="page-2068-0"></span>**Complex Type: tns:dictionaryEntry**

### **Derived By**

Restricting anyType

### **Content Model**

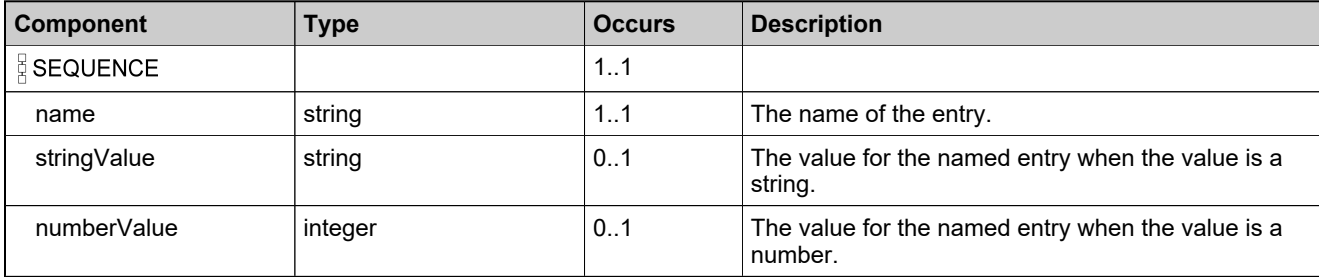

## <span id="page-2069-0"></span>**Complex Type: tns:dictionaryType**

### **Derived By**

Restricting anyType

### **Content Model**

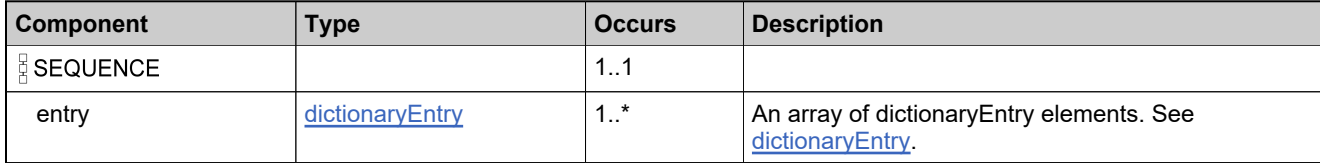

# **Complex Type: tns:DurationType**

### **Derived By**

Restricting anyType

### **Content Model**

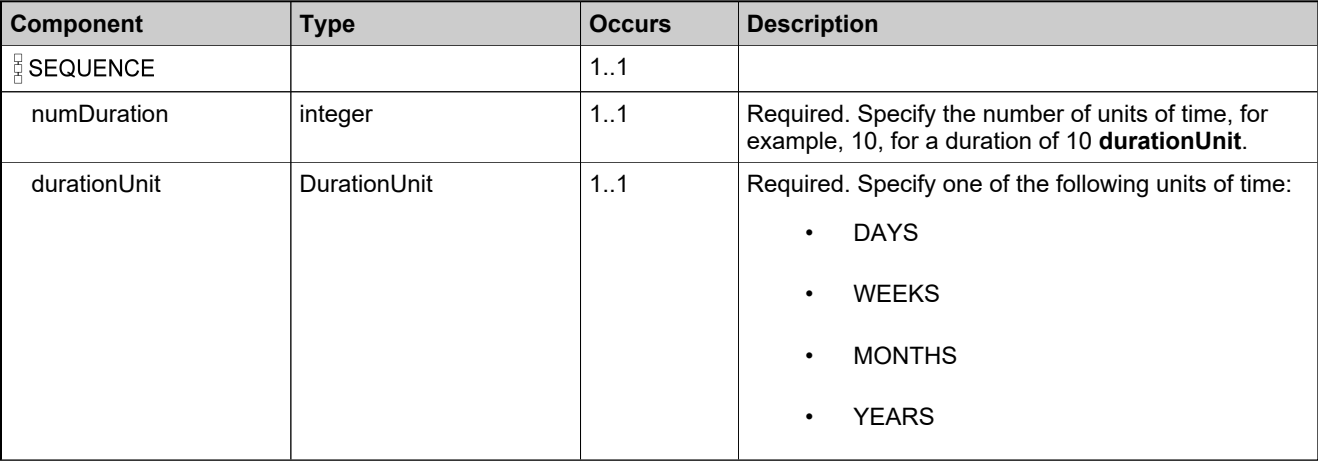

## **Complex Type: tns:entitledProductDataListType**

### **Derived By**

Restricting anyType

### **Content Model**

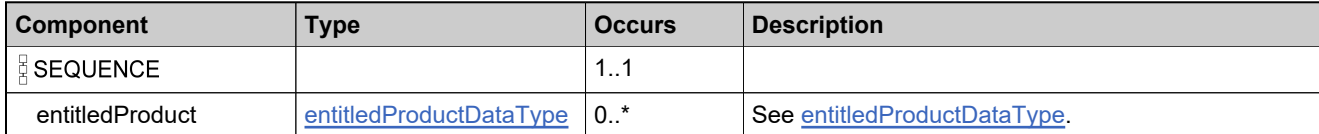

# <span id="page-2072-0"></span>**Complex Type: tns:entitledProductDataType**

### **Derived By**

Restricting anyType

### **Content Model**

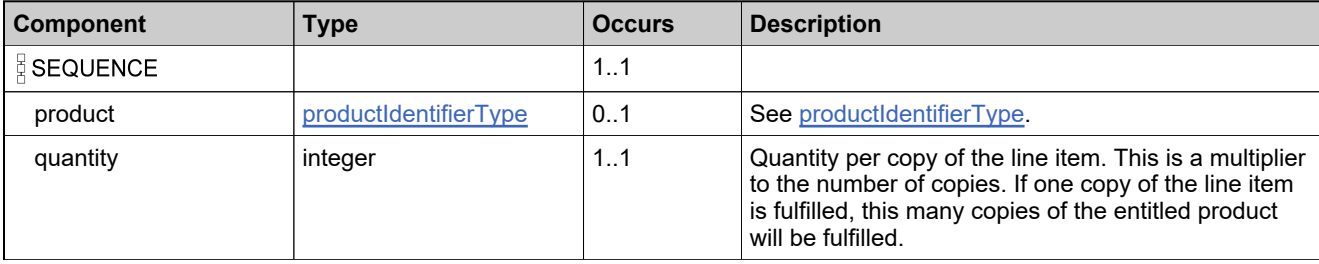

## <span id="page-2073-0"></span>**Complex Type: tns:failedCapabilityResponseDataType**

### **Derived By**

Restricting anyType

### **Content Model**

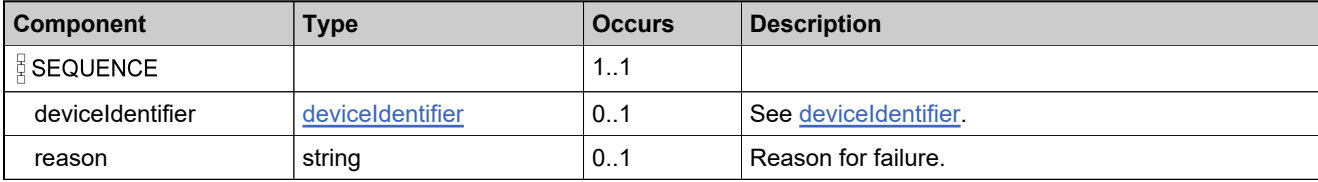

## **Complex Type: tns:failedCountDevicesData**

### **Derived By**

Restricting anyType

### **Content Model**

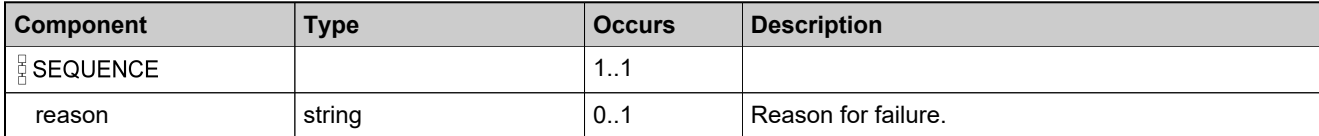

# **Complex Type: tns:failedCreateDevDataListType**

### **Derived By**

Restricting anyType

### **Content Model**

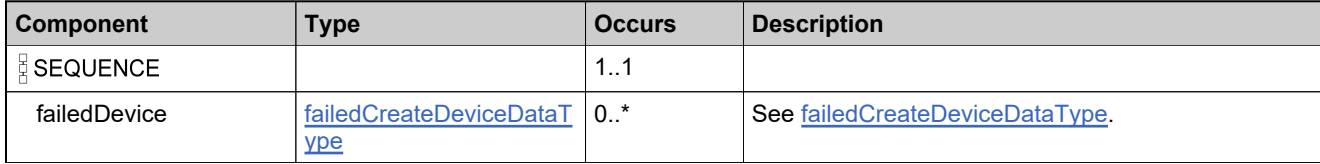

## <span id="page-2076-0"></span>**Complex Type: tns:failedCreateDeviceDataType**

### **Derived By**

Restricting anyType

### **Content Model**

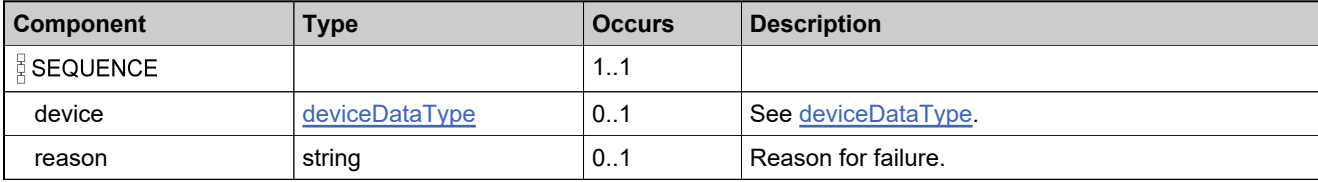

# **Complex Type: tns:failedDeleteDevDataListType**

### **Derived By**

Restricting anyType

### **Content Model**

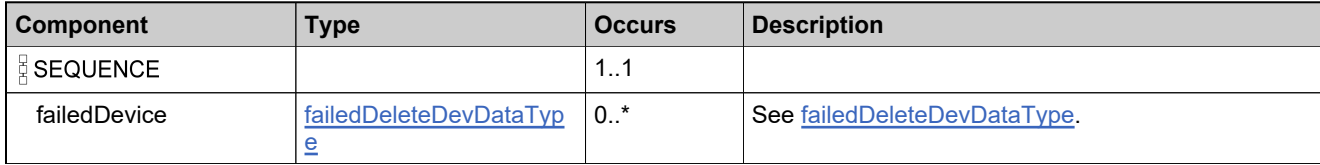

# <span id="page-2078-0"></span>**Complex Type: tns:failedDeleteDevDataType**

### **Derived By**

Restricting anyType

### **Content Model**

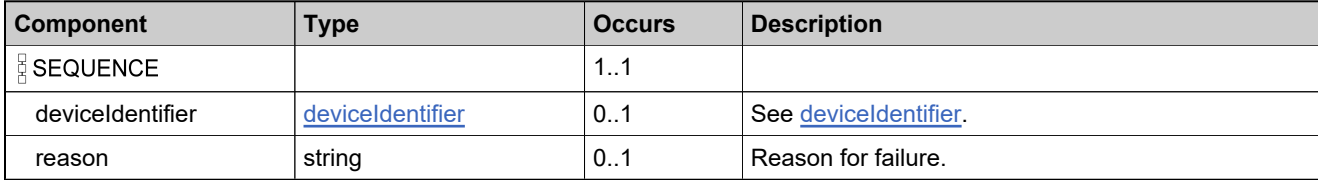

## **Complex Type: tns:failedGenerateCapabilityResponseDataType**

### **Derived By**

Restricting anyType

#### **Content Model**

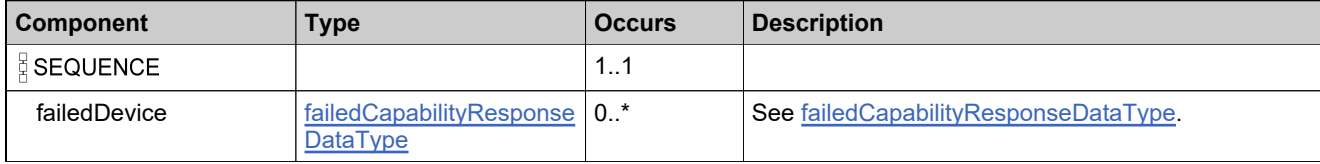

### **Complex Type: tns:failedGeneratePrebuiltLicenseDataListType**

### **Derived By**

Restricting anyType

#### **Content Model**

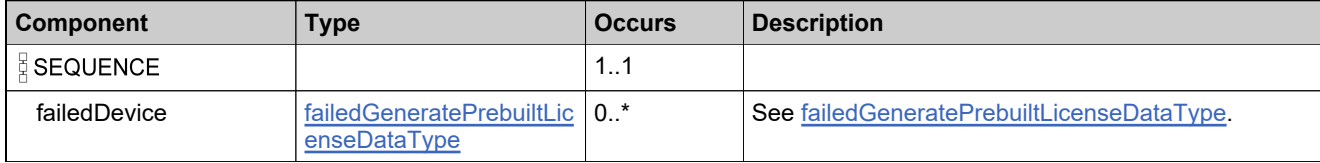

## <span id="page-2081-0"></span>**Complex Type: tns:failedGeneratePrebuiltLicenseDataType**

### **Derived By**

Restricting anyType

#### **Content Model**

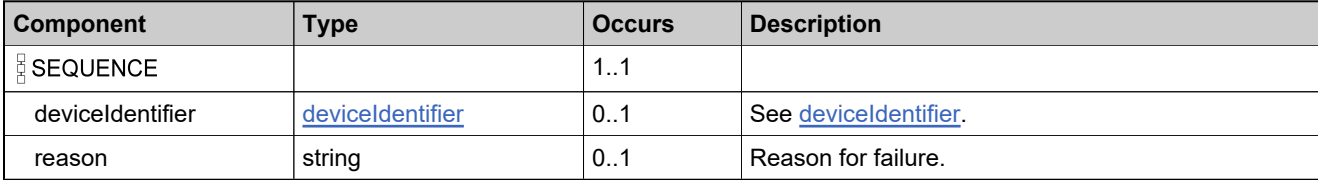

# **Complex Type: tns:failedGetDeviceDataType**

### **Derived By**

Restricting anyType

### **Content Model**

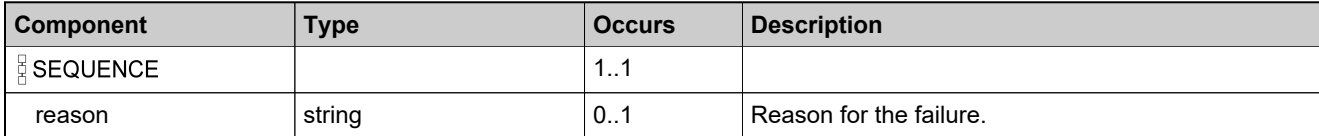

# **Complex Type: tns:failedGetDevicesDataType**

### **Derived By**

Restricting anyType

### **Content Model**

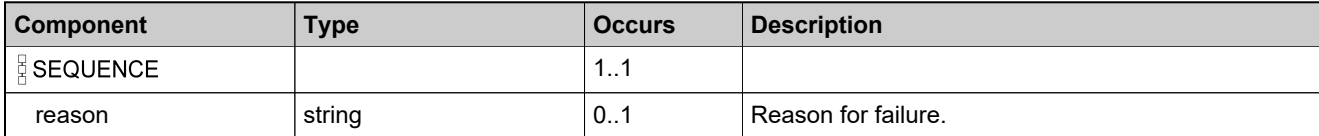

# <span id="page-2084-0"></span>**Complex Type: tns:failedMoveDeviceDataType**

### **Derived By**

Restricting anyType

### **Content Model**

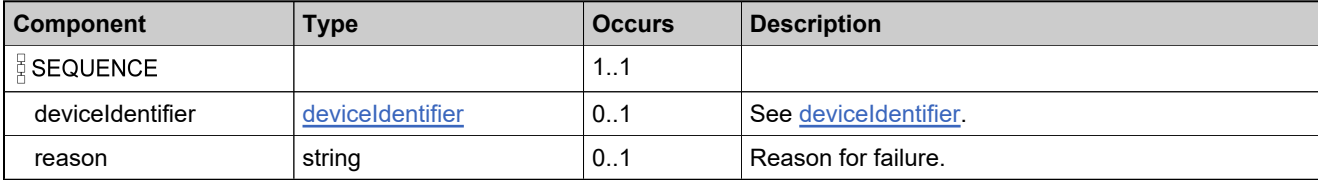

# **Complex Type: tns:failedMoveDeviceListDataType**

### **Derived By**

Restricting anyType

### **Content Model**

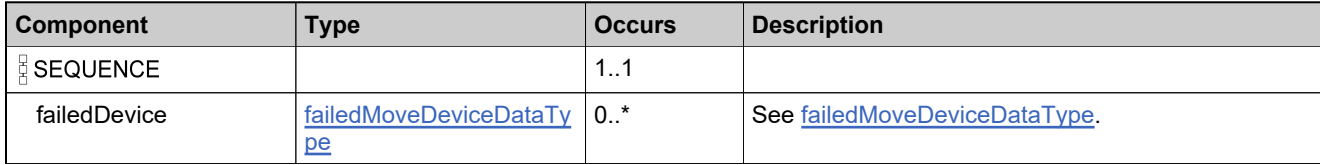

# <span id="page-2086-0"></span>**Complex Type: tns:failedObsoleteHostDataType**

### **Derived By**

Restricting anyType

### **Content Model**

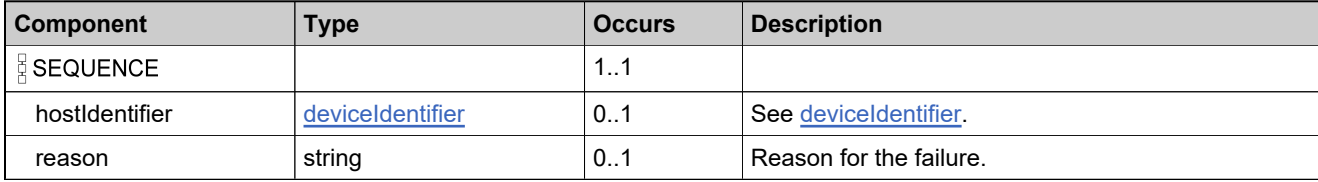

## **Complex Type: tns:failedObsoleteHostListDataType**

### **Derived By**

Restricting anyType

### **Content Model**

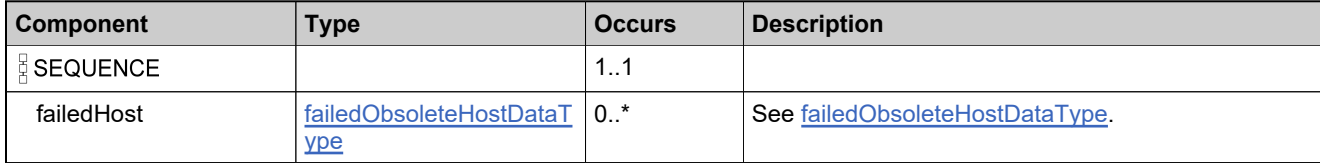
# <span id="page-2088-0"></span>**Complex Type: tns:failedReturnHostDataType**

### **Derived By**

Restricting anyType

### **Content Model**

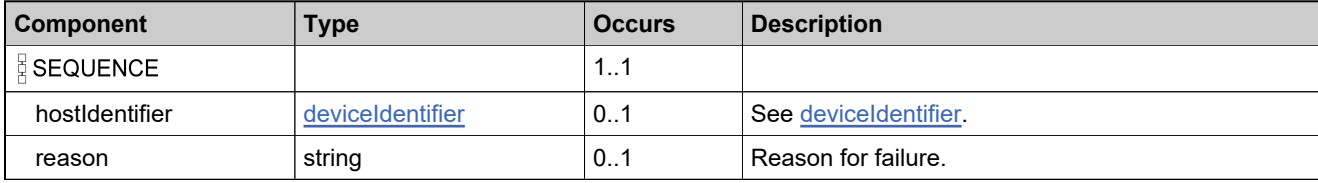

# **Complex Type: tns:failedReturnHostListDataType**

### **Derived By**

Restricting anyType

### **Content Model**

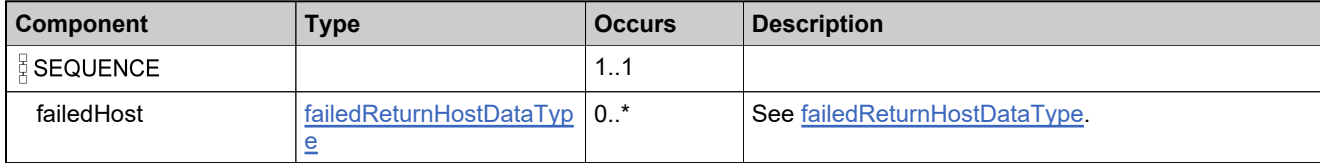

## **Complex Type: tns:failedSearchDevicesData**

### **Derived By**

Restricting anyType

### **Content Model**

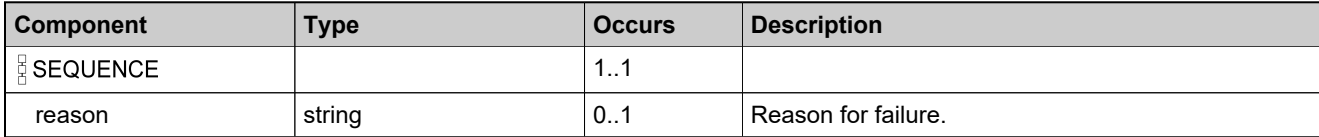

# **Complex Type: tns:failedUpdateDevDataListType**

### **Derived By**

Restricting anyType

### **Content Model**

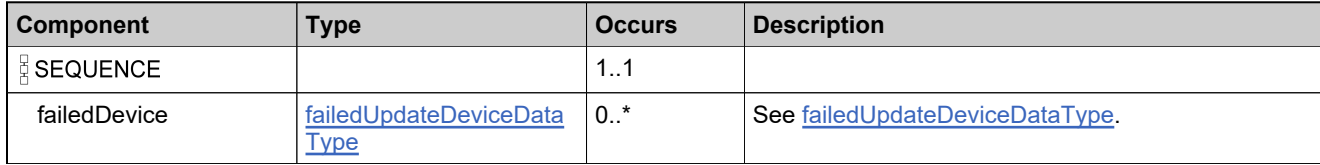

# <span id="page-2092-0"></span>**Complex Type: tns:failedUpdateDeviceDataType**

### **Derived By**

Restricting anyType

### **Content Model**

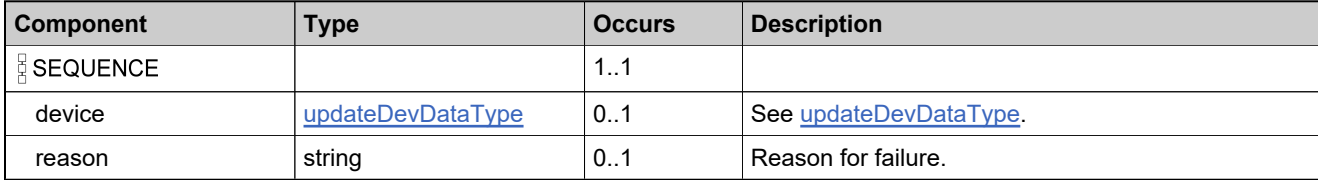

## <span id="page-2093-0"></span>**Complex Type: tns:featureDataDataType**

### **Derived By**

Restricting anyType

### **Content Model**

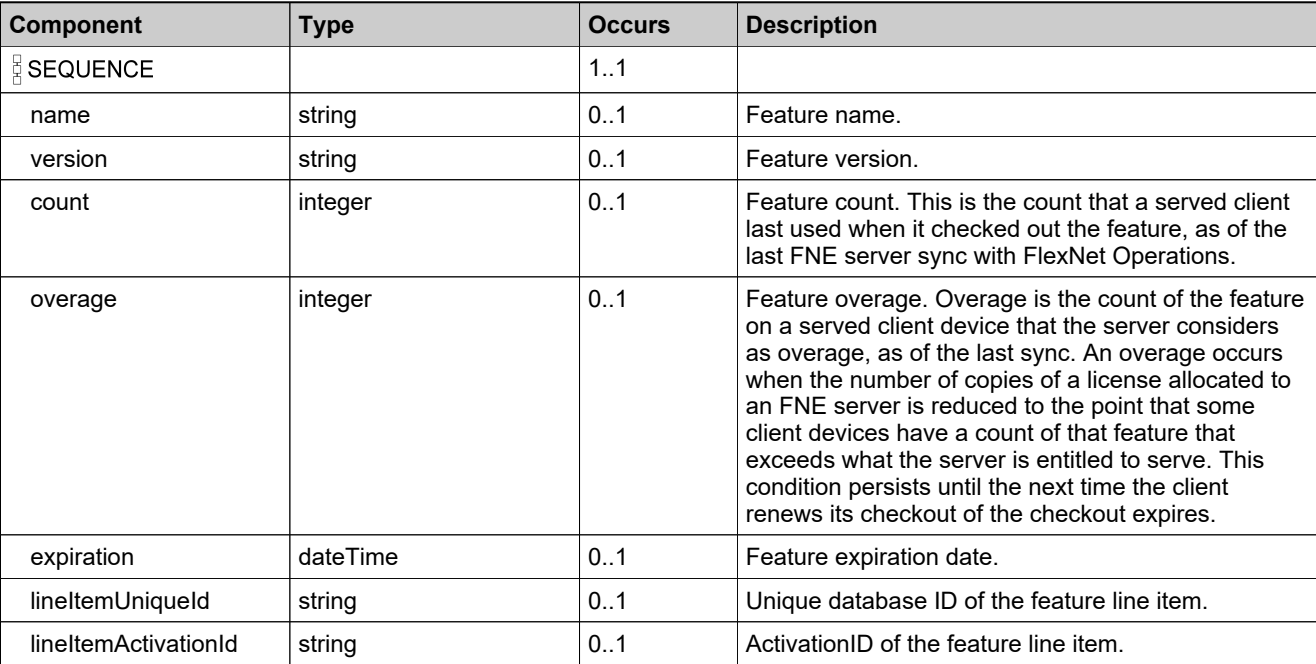

# <span id="page-2094-0"></span>**Complex Type: tns:generateCapabilityResponseDataType**

### **Derived By**

Restricting anyType

#### **Content Model**

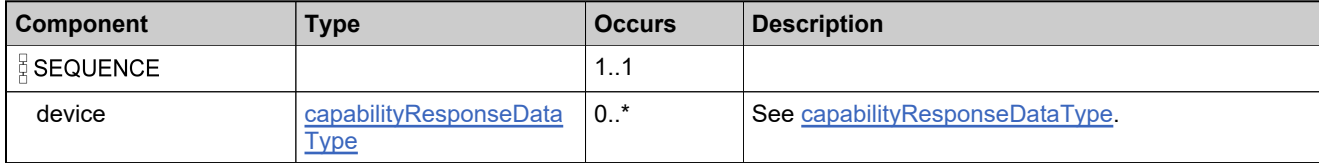

### **Complex Type: tns:generateCapabilityResponseDictionary**

### **Derived By**

Restricting anyType

#### **Content Model**

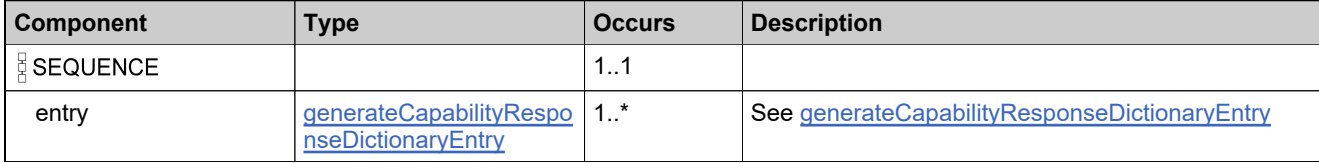

## <span id="page-2096-0"></span>**Complex Type: tns:generateCapabilityResponseDictionaryEntry**

### **Derived By**

Restricting anyType

### **Content Model**

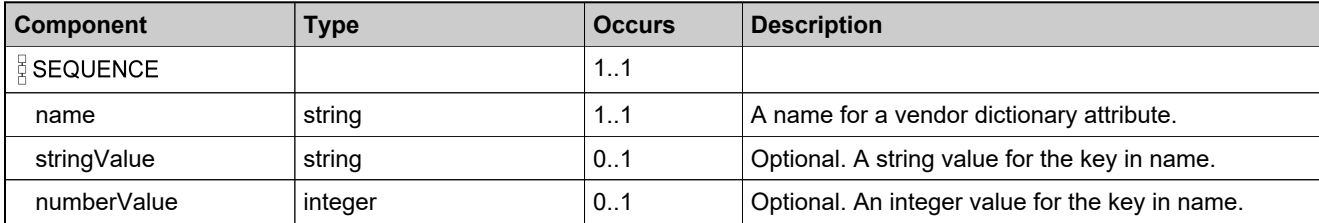

### **Complex Type: tns:generateCapabilityResponseRequestType**

### **Description**

*Note: this operation is only for client and server devices, not served clients.*

### **Derived By**

Restricting anyType

#### **Content Model**

Contains elements as defined in the following table.

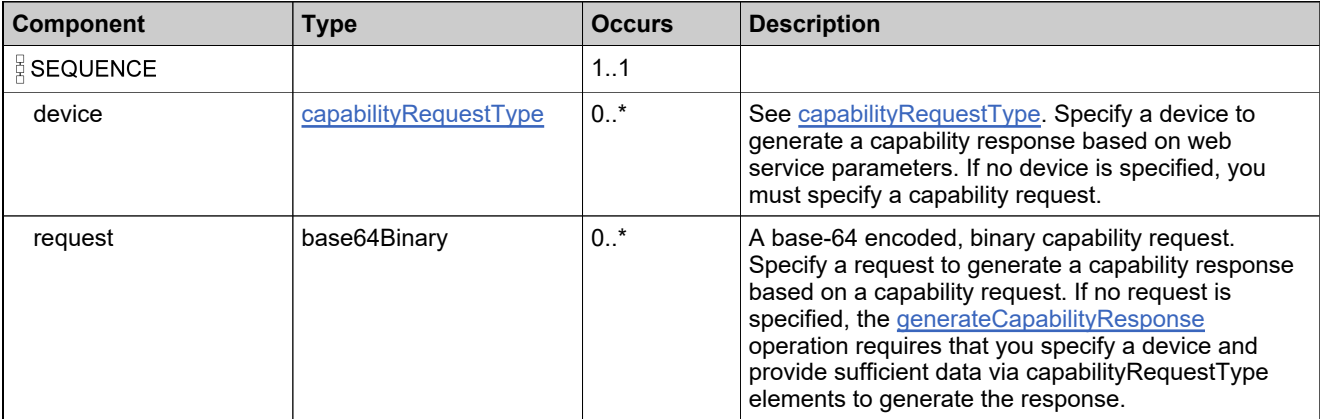

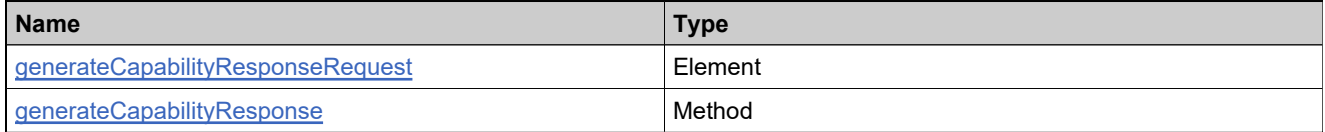

## **Complex Type: tns:generateCapabilityResponseResponseType**

### **Derived By**

Restricting anyType

#### **Content Model**

Contains elements as defined in the following table.

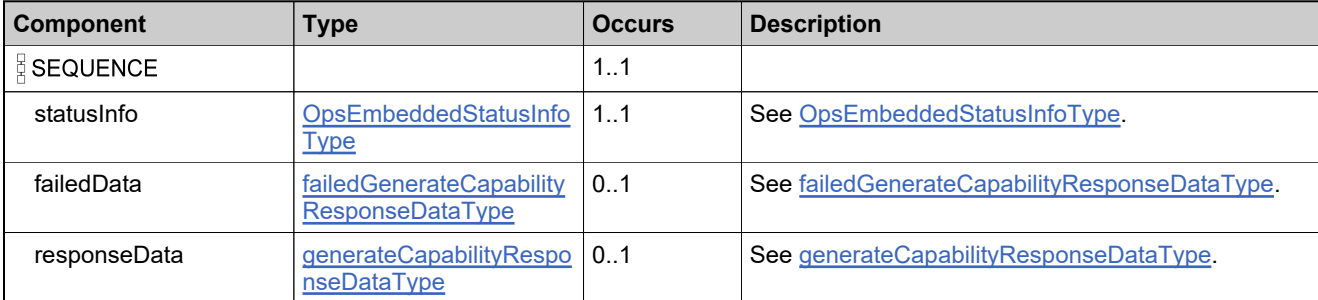

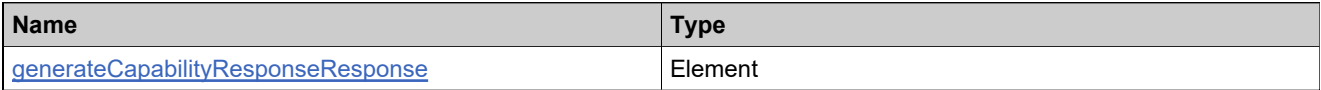

### **Complex Type: tns:generateCloneDetectionReportRequest**

### **Derived By**

Restricting anyType

### **Content Model**

Contains elements as defined in the following table.

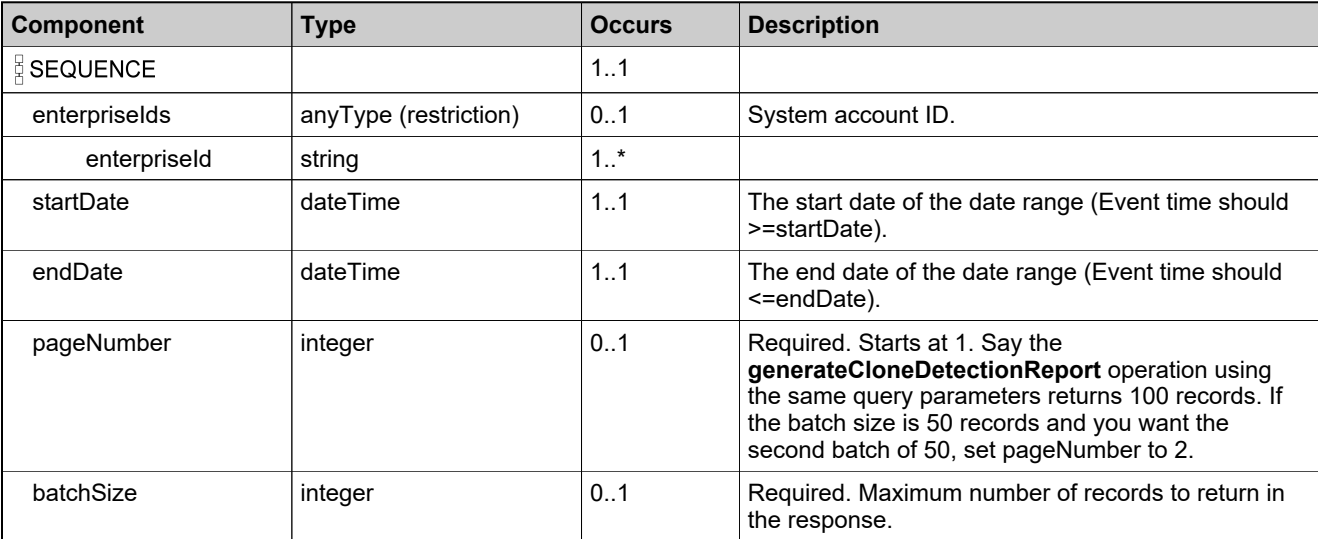

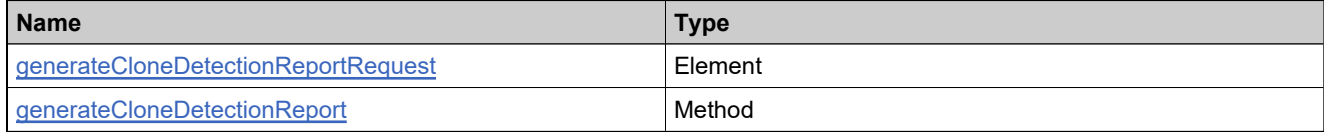

### **Complex Type: tns:generateCloneDetectionReportResponse**

### **Derived By**

Restricting anyType

#### **Content Model**

Contains elements as defined in the following table.

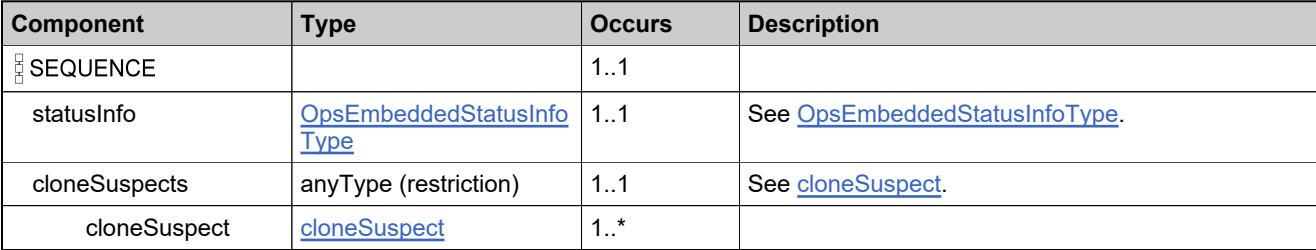

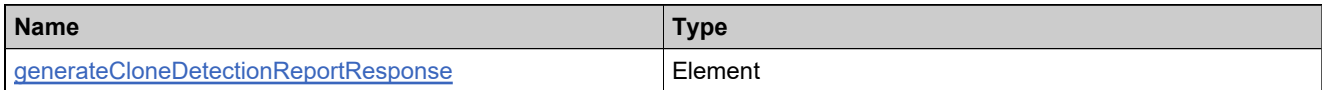

# <span id="page-2101-0"></span>**Complex Type: tns:generatePrebuiltLicenseDataListType**

### **Derived By**

Restricting anyType

### **Content Model**

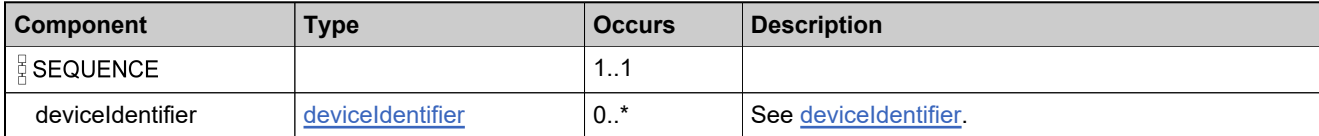

## <span id="page-2102-0"></span>**Complex Type: tns:generatePrebuiltLicenseDataType**

### **Derived By**

Restricting anyType

#### **Content Model**

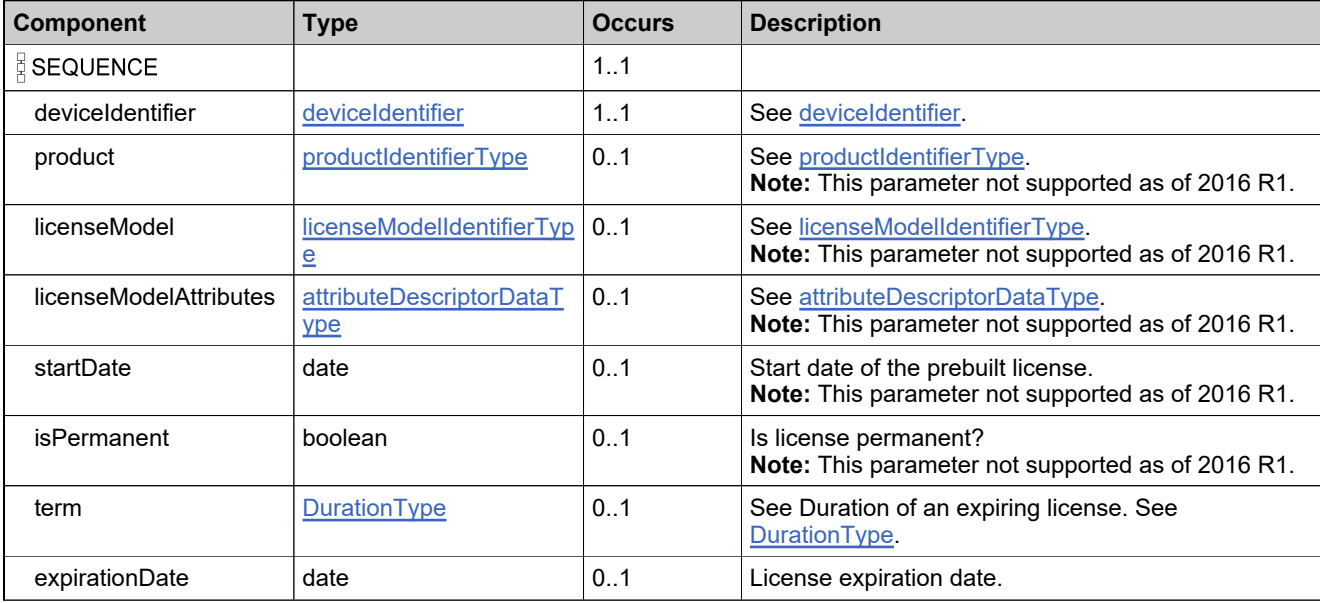

### **Complex Type: tns:generatePrebuiltLicenseRequestType**

### **Derived By**

Restricting anyType

#### **Content Model**

Contains elements as defined in the following table.

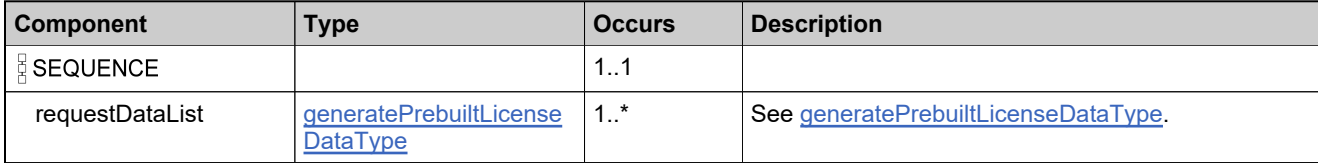

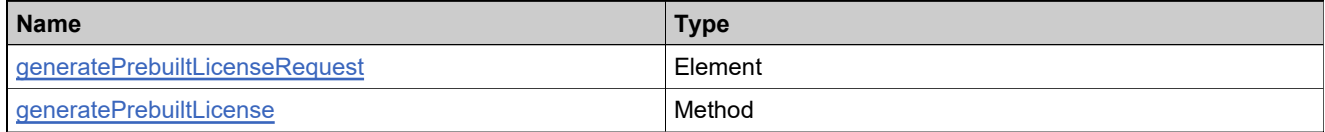

### **Complex Type: tns:generatePrebuiltLicenseResponseType**

### **Derived By**

Restricting anyType

### **Content Model**

Contains elements as defined in the following table.

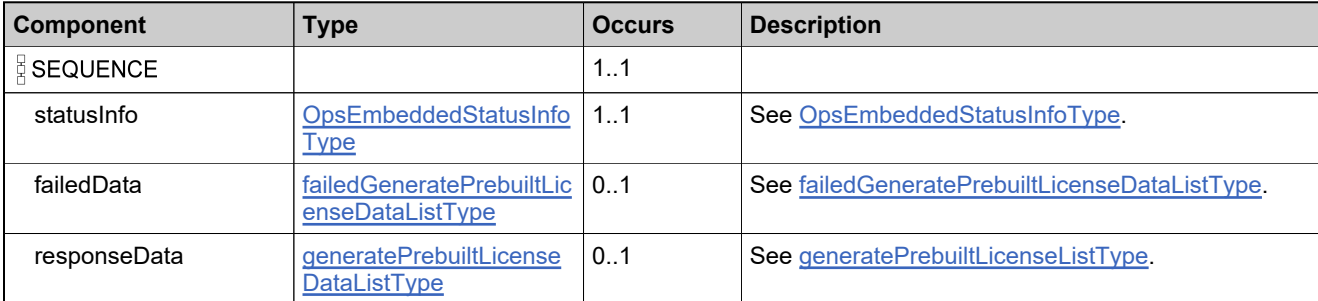

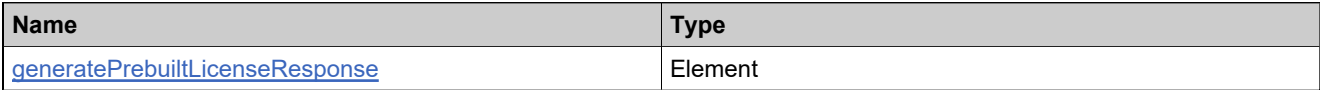

### **Complex Type: tns:getAutoProvisionedServerRequest**

### **Derived By**

Restricting anyType

### **Content Model**

Contains elements as defined in the following table.

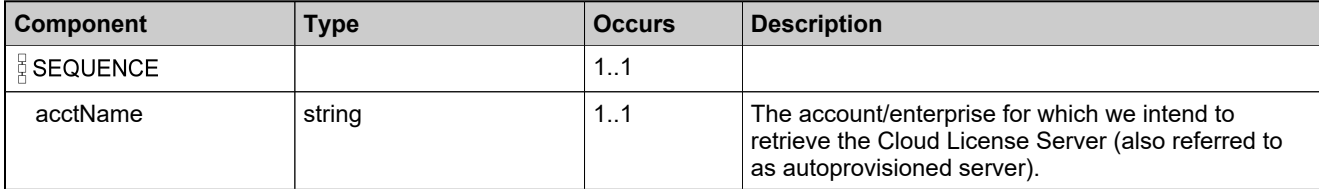

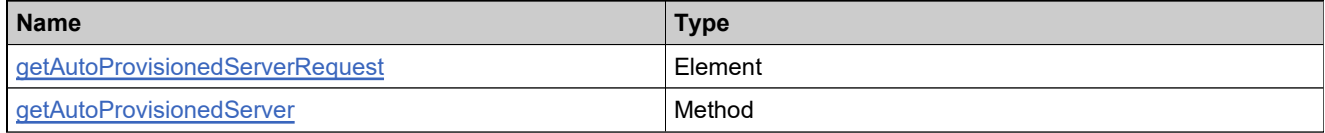

### **Complex Type: tns:getAutoProvisionedServerResponse**

### **Derived By**

Restricting anyType

### **Content Model**

Contains elements as defined in the following table.

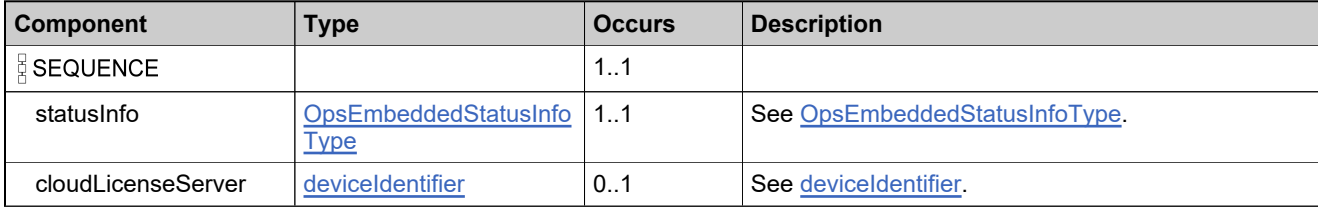

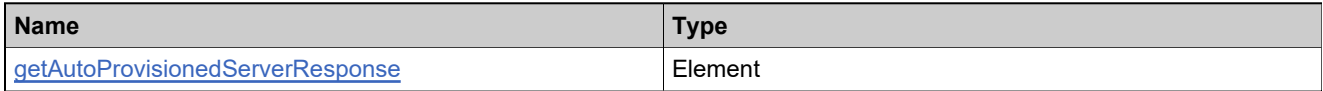

## <span id="page-2107-0"></span>**Complex Type: tns:getDeviceCountResponseDataType**

### **Derived By**

Restricting anyType

### **Content Model**

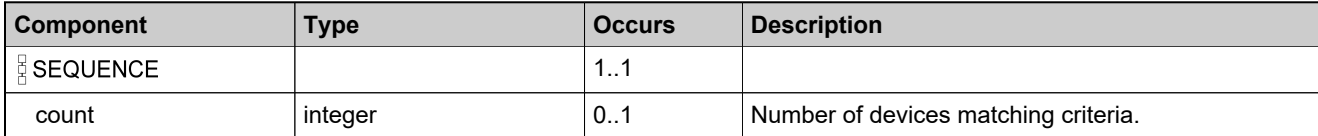

# **Complex Type: tns:getDeviceCountResponseType**

### **Derived By**

Restricting anyType

### **Content Model**

Contains elements as defined in the following table.

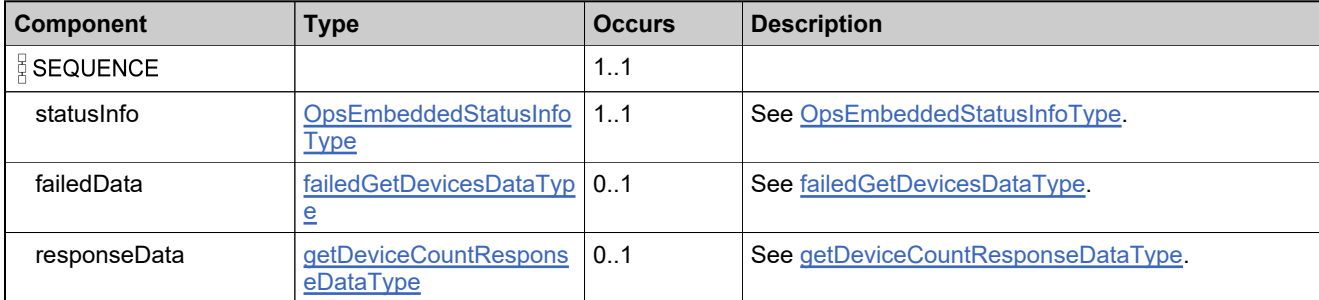

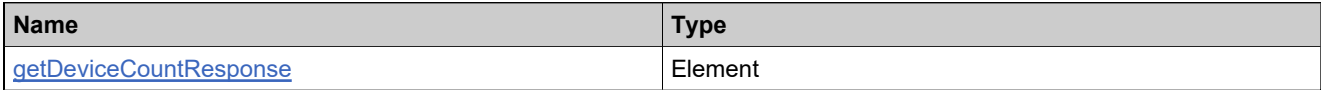

# **Complex Type: tns:getDeviceRequestType**

### **Derived By**

Restricting anyType

### **Content Model**

Contains elements as defined in the following table.

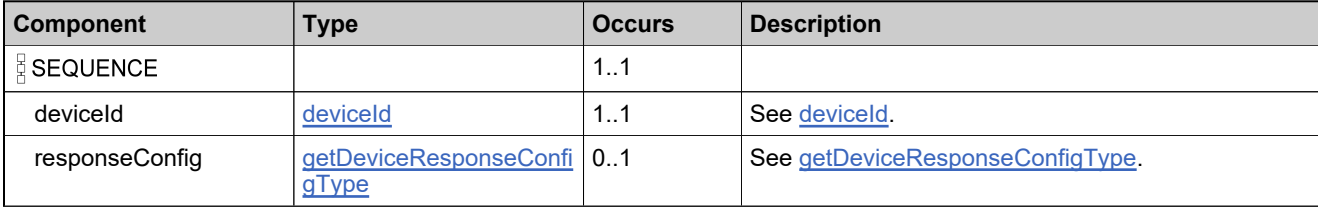

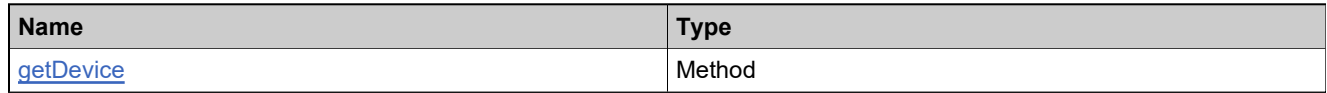

## <span id="page-2110-0"></span>**Complex Type: tns:getDeviceResponseConfigType**

### **Description**

Specifies the configuration settings to be included in the response. Includes the following boolean elements:

### **Derived By**

Restricting anyType

### **Content Model**

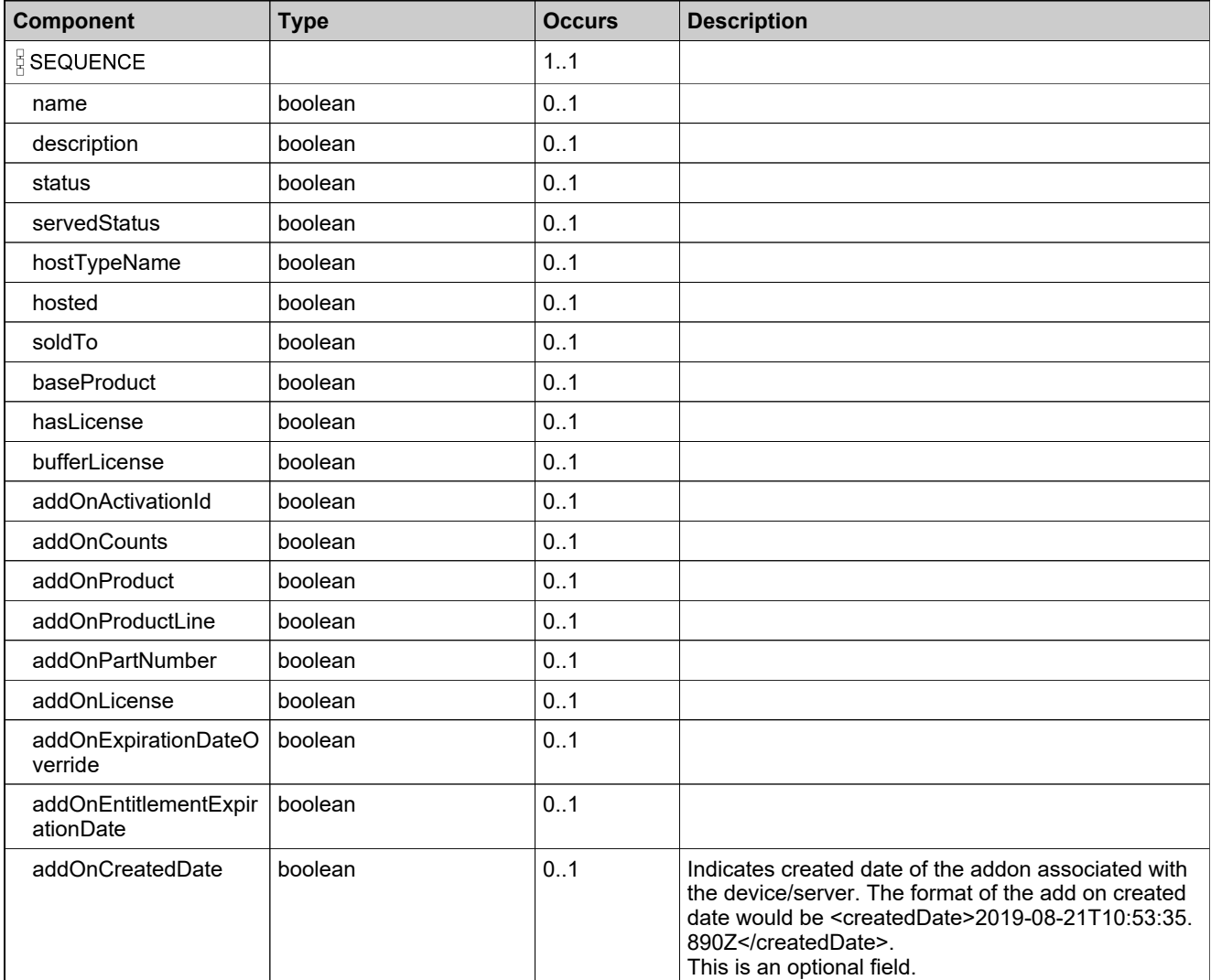

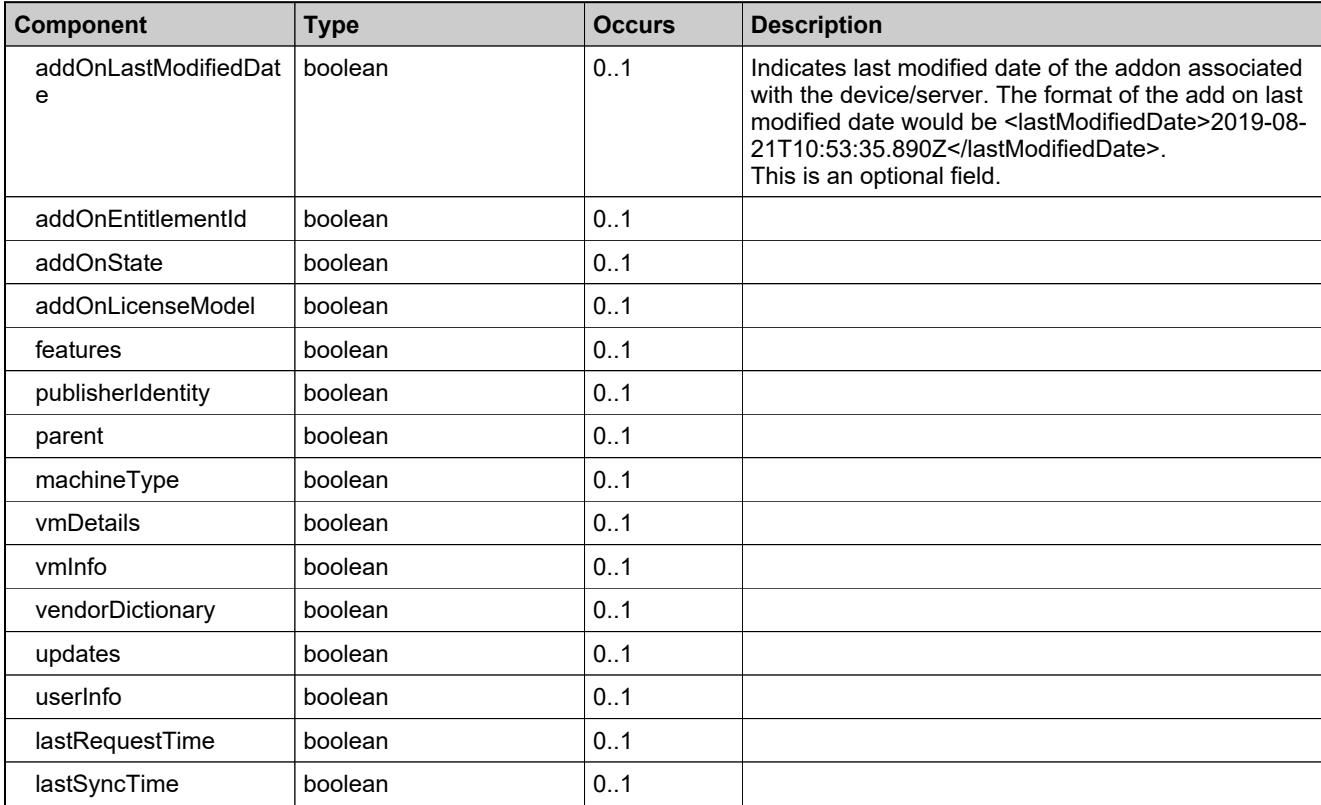

## <span id="page-2112-0"></span>**Complex Type: tns:getDeviceResponseData**

### **Derived By**

Restricting anyType

### **Content Model**

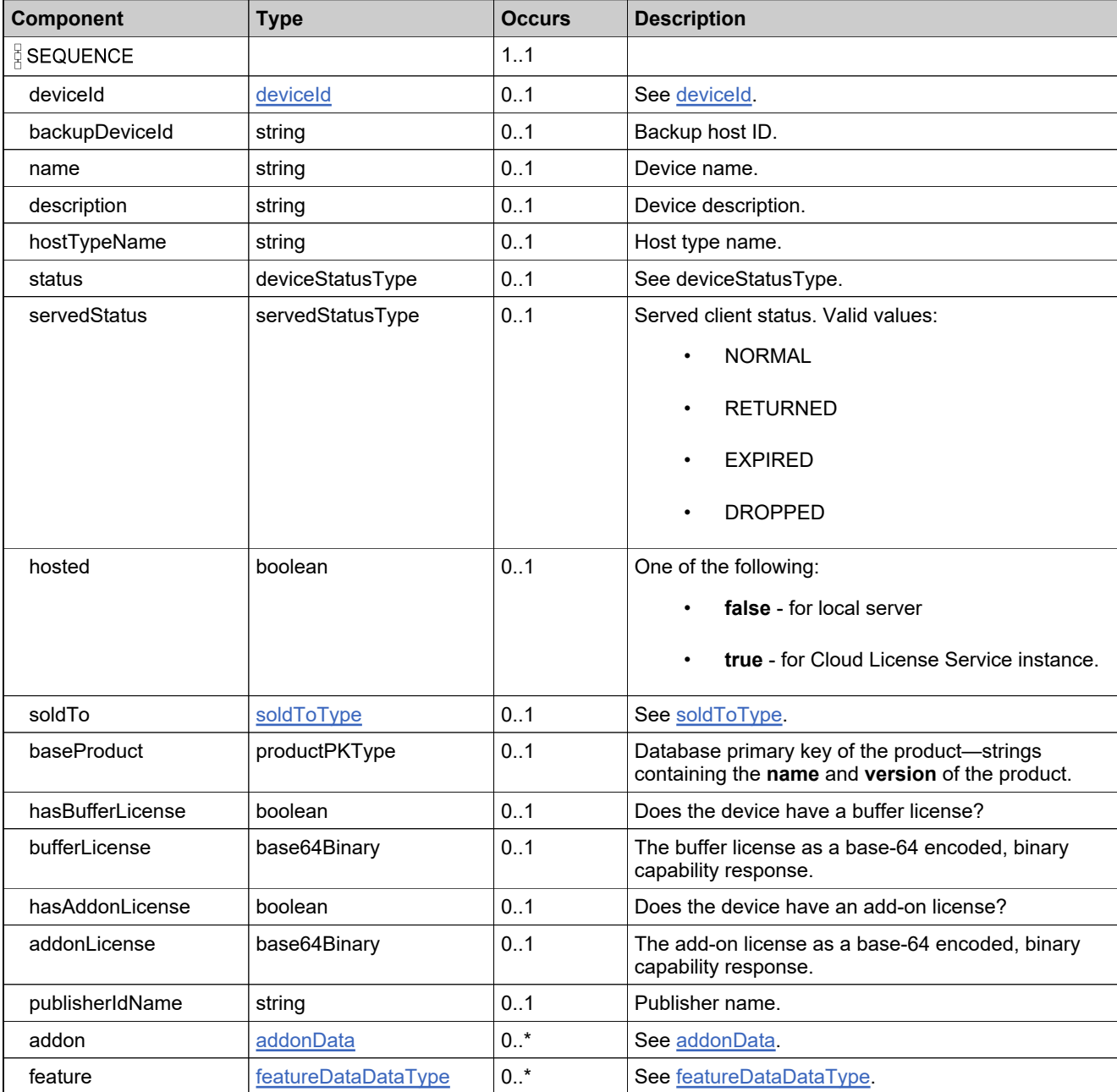

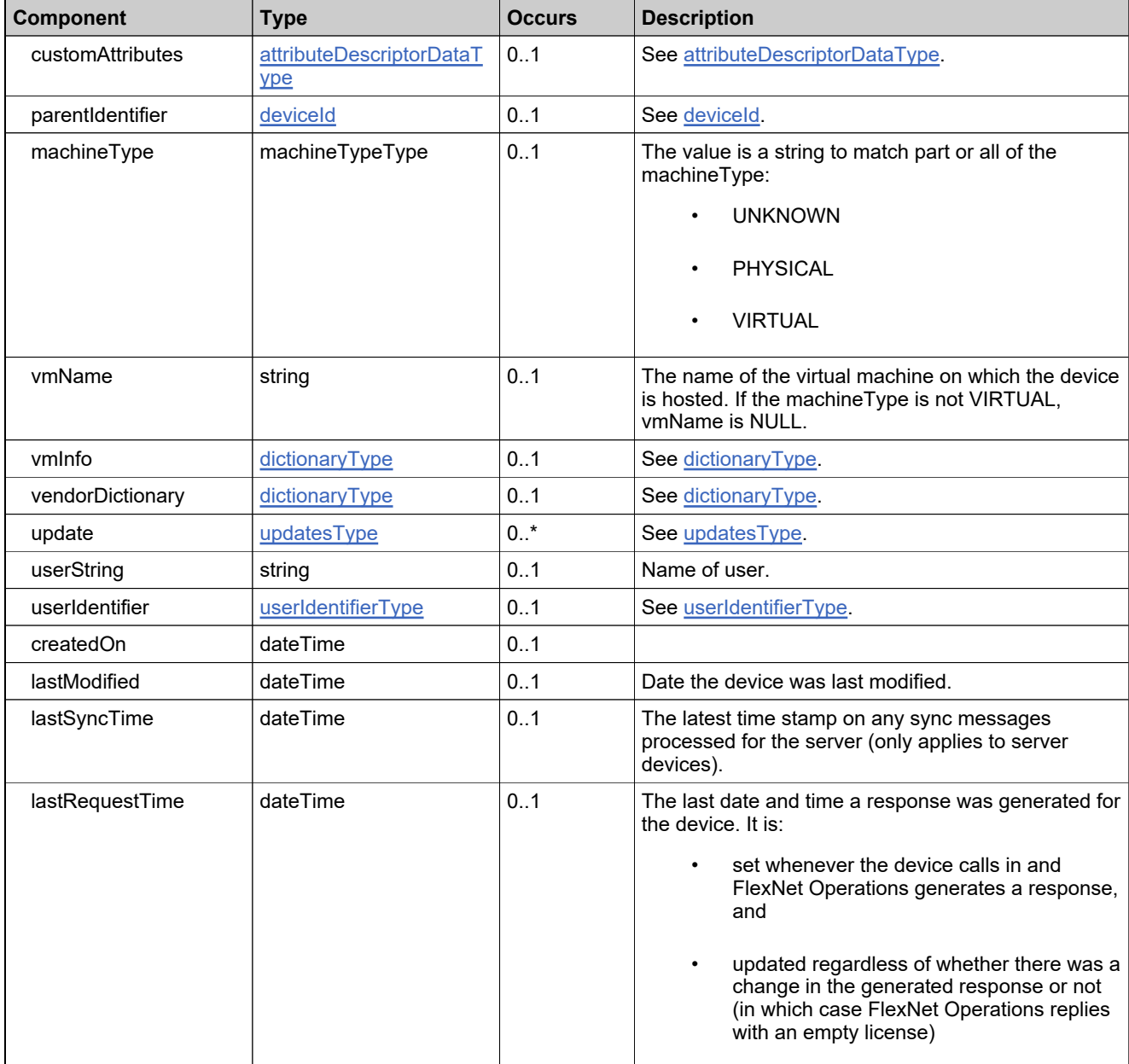

# **Complex Type: tns:getDeviceResponseType**

### **Derived By**

Restricting anyType

### **Content Model**

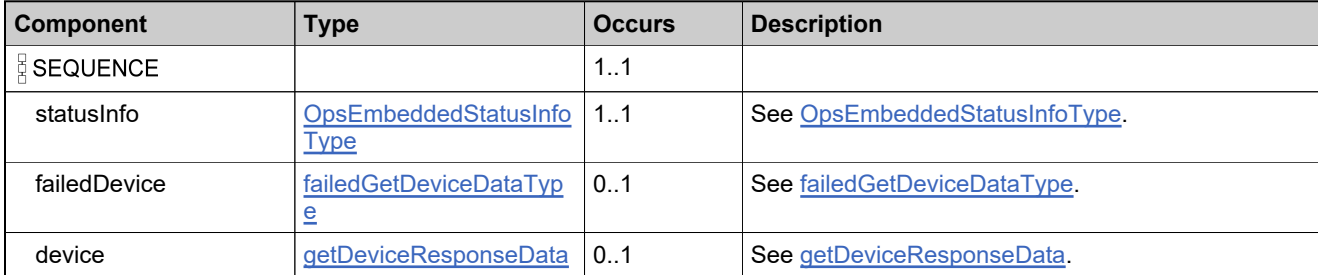

# **Complex Type: tns:getDevicesCountRequestType**

### **Derived By**

Restricting anyType

### **Content Model**

Contains elements as defined in the following table.

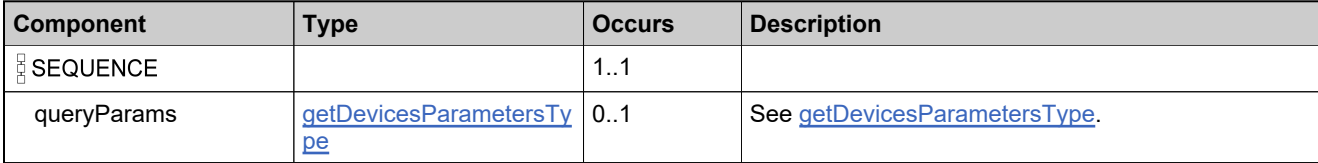

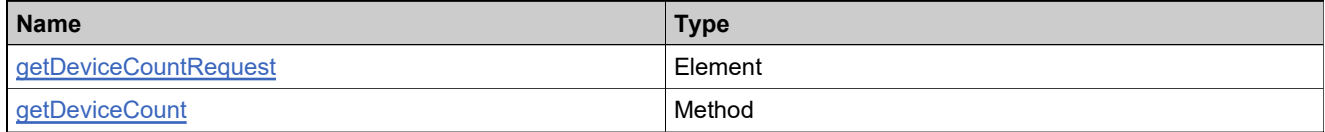

### <span id="page-2116-0"></span>**Complex Type: tns:getDevicesParametersType**

#### **Description**

*Note: Some elements apply only to served client devices while others apply only to server devices and client devices. Elements that start with feature are specific to served clients. Elements that start with addOn or preBuilt are specifc to server devices and client devices.*

*Query results can be restricted to one or more device types listed in the deviceTypes element. If deviceTypes is not defined, the query results depend upon whether or not isServer is set and, if so, what that setting is. If isServer is set to true, the query results include only server devices. If isServer is set to false, the query results include only client devices. If neither deviceTypes nor isServer is set, query results include all three types of devices.*

### **Derived By**

Restricting anyType

#### **Content Model**

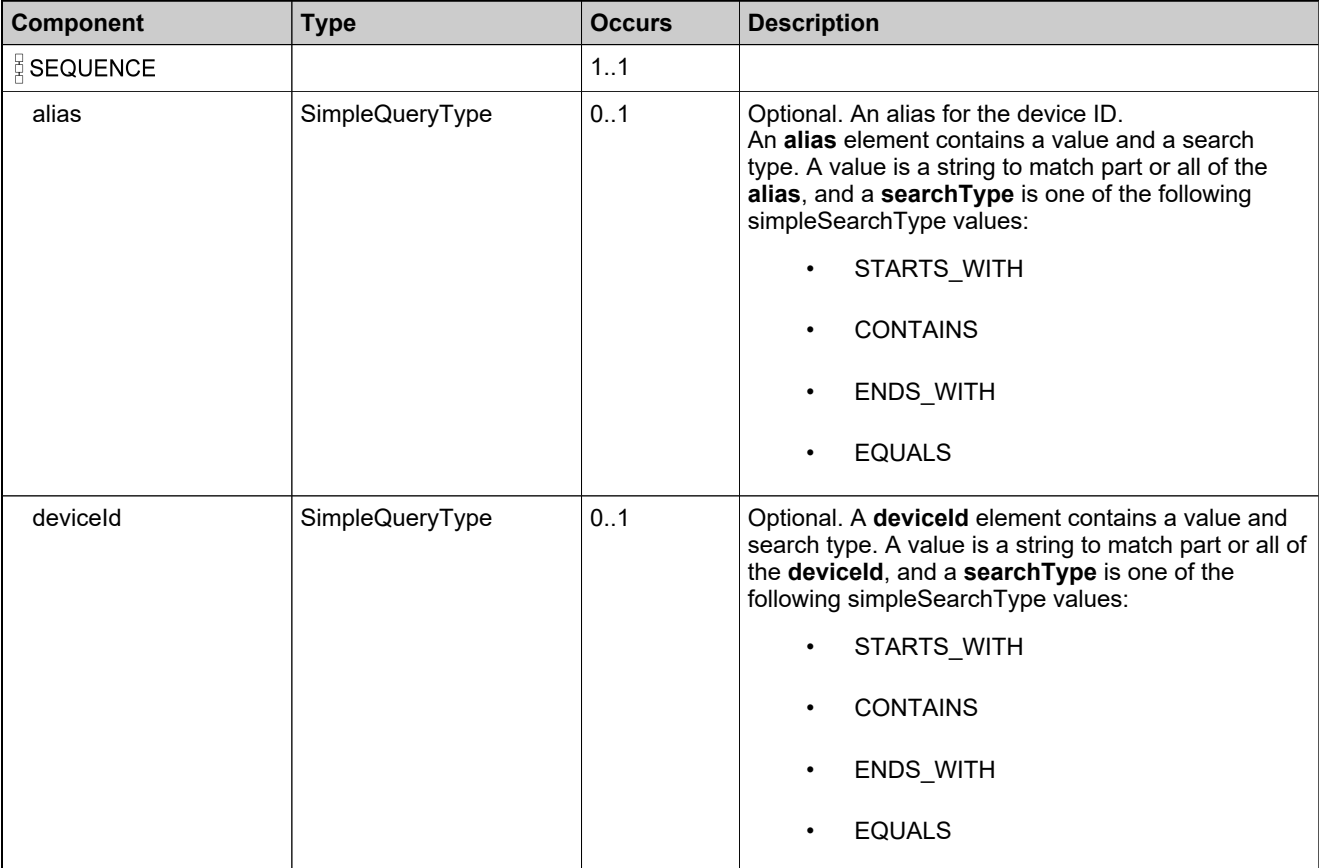

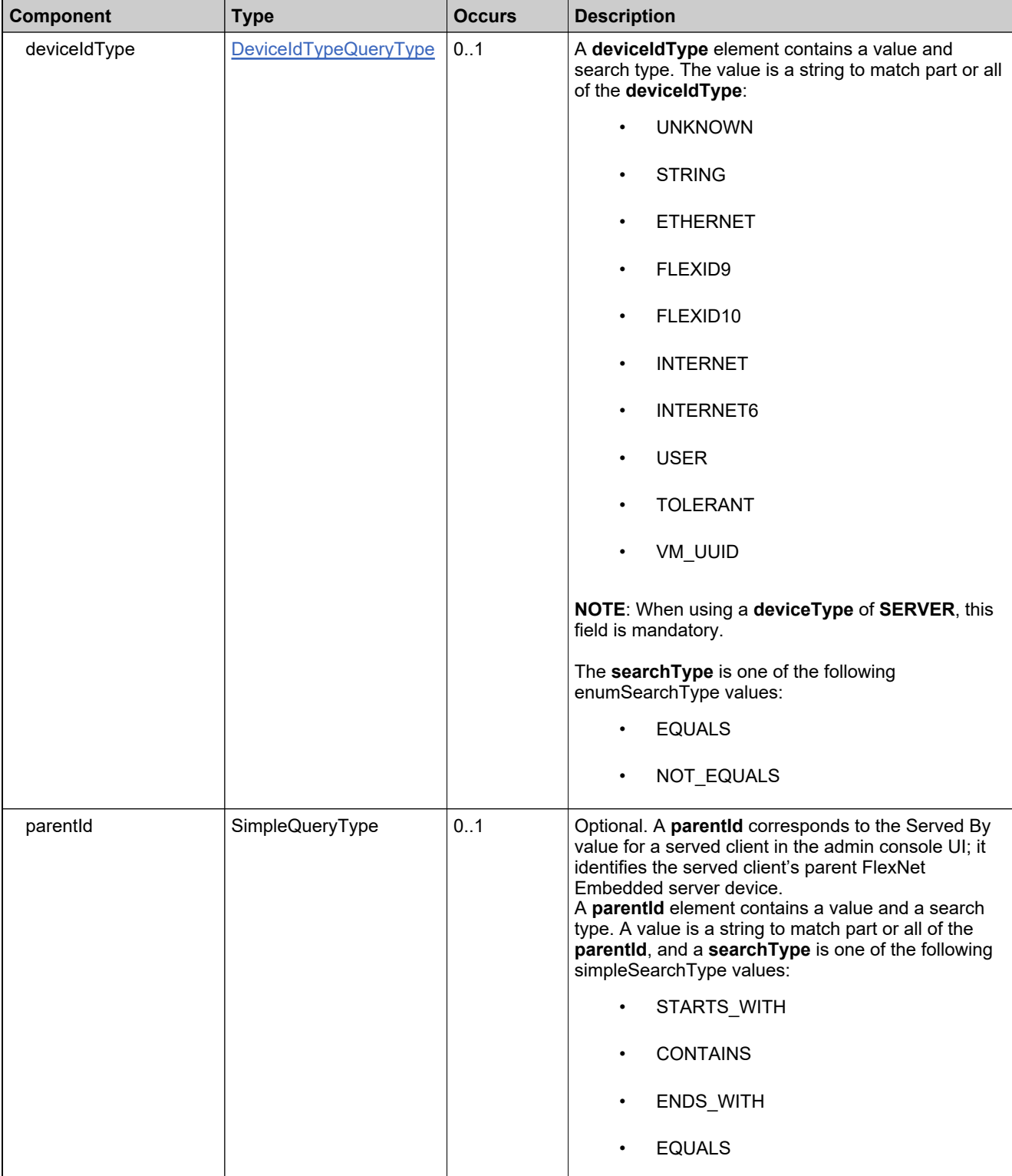

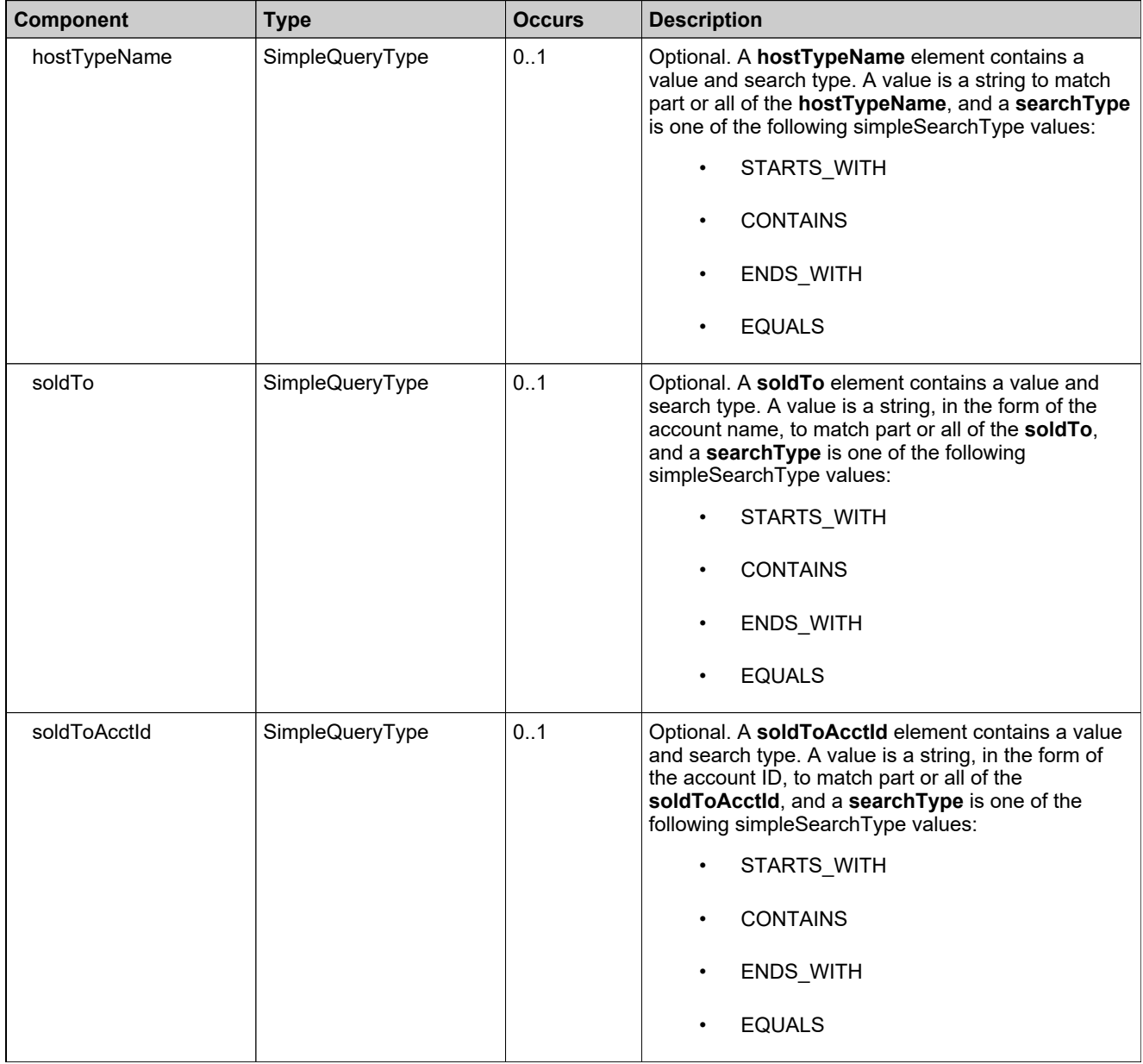

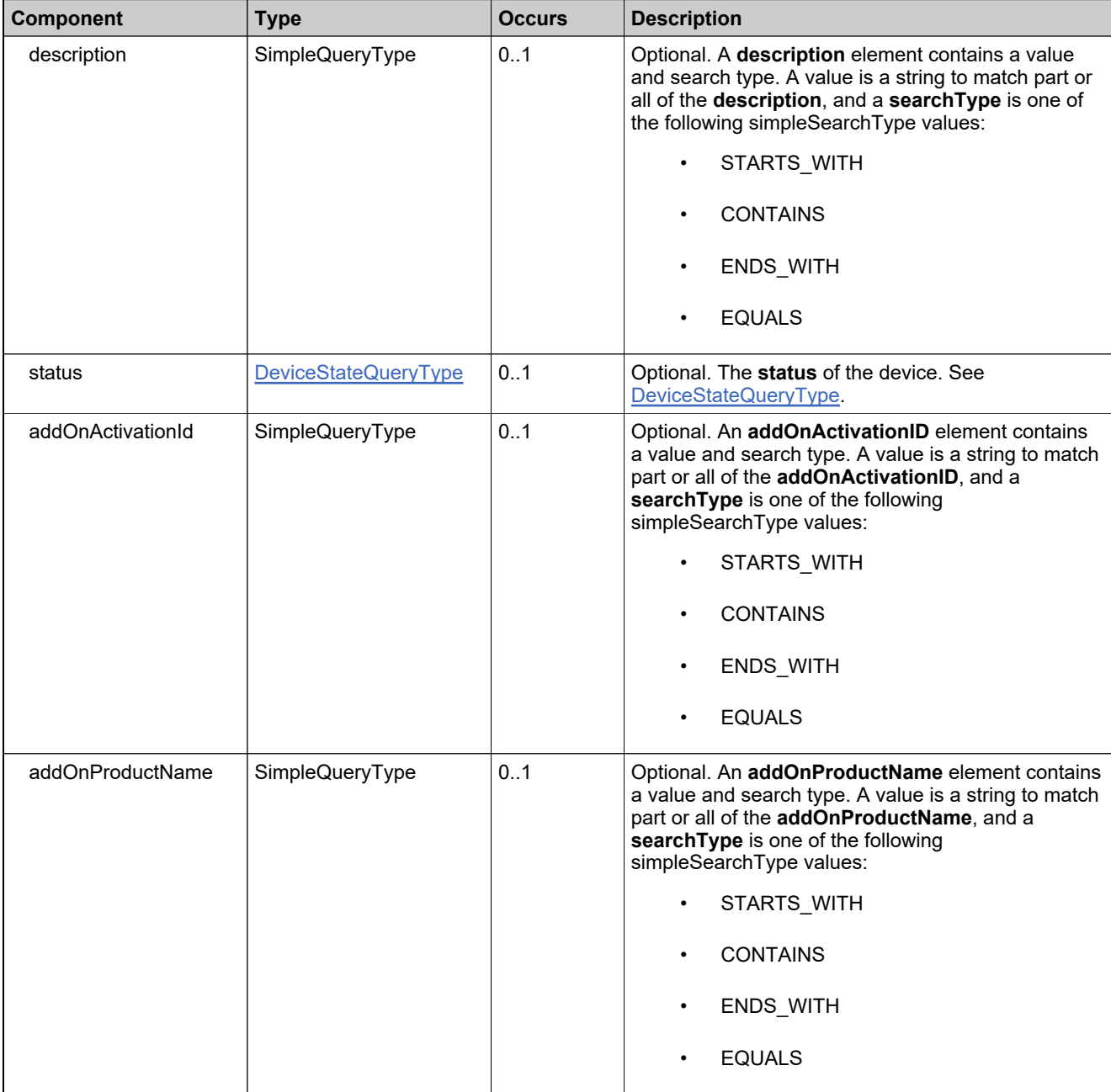

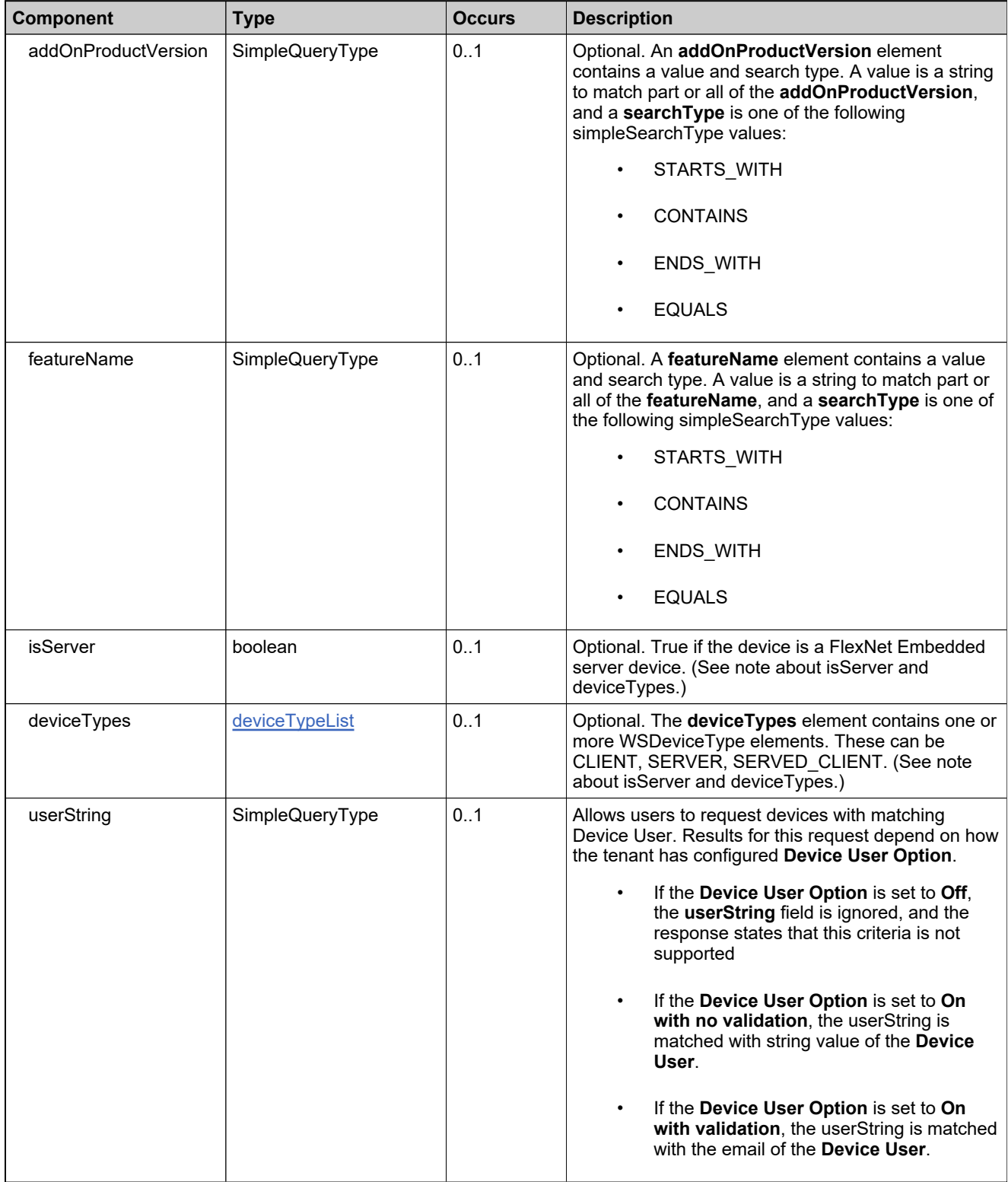

# **Complex Type: tns:getDevicesRequestType**

### **Derived By**

Restricting anyType

### **Content Model**

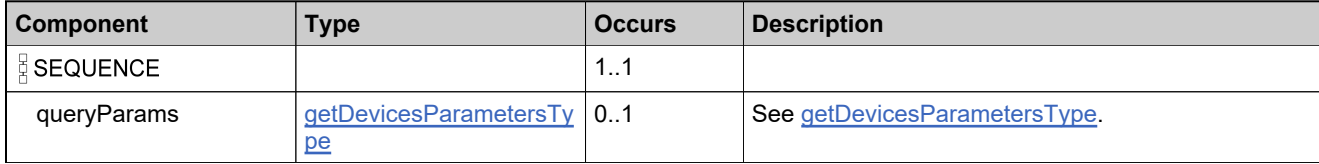

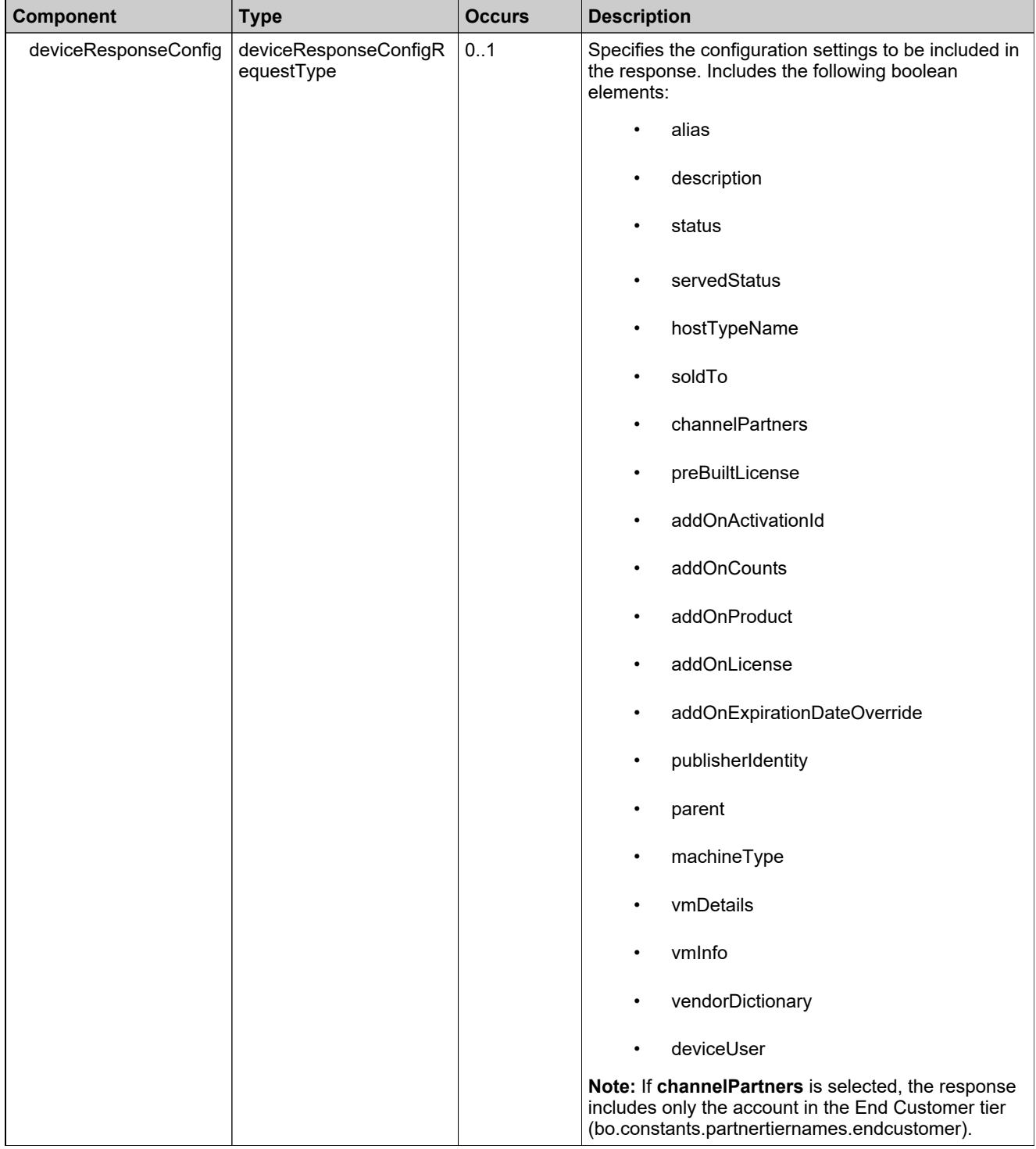

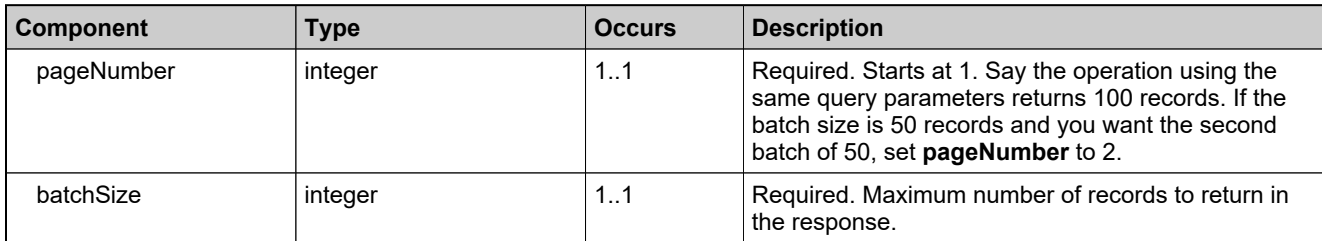

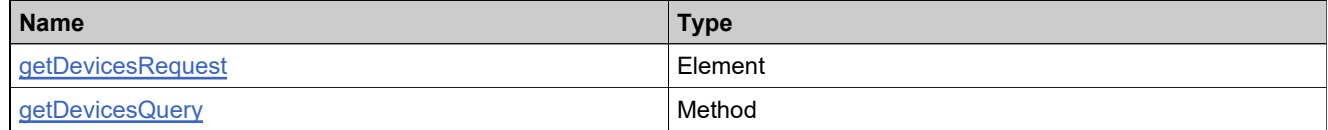
## <span id="page-2124-0"></span>**Complex Type: tns:getDevicesResponseDataType**

### **Derived By**

Restricting anyType

### **Content Model**

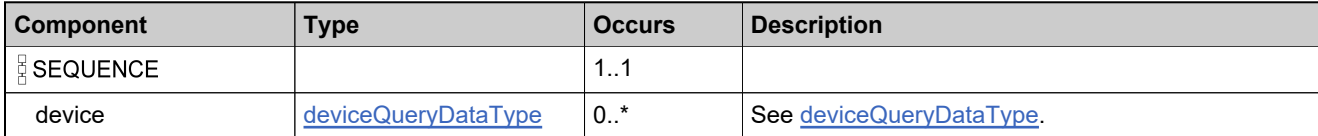

# **Complex Type: tns:getDevicesResponseType**

### **Derived By**

Restricting anyType

### **Content Model**

Contains elements as defined in the following table.

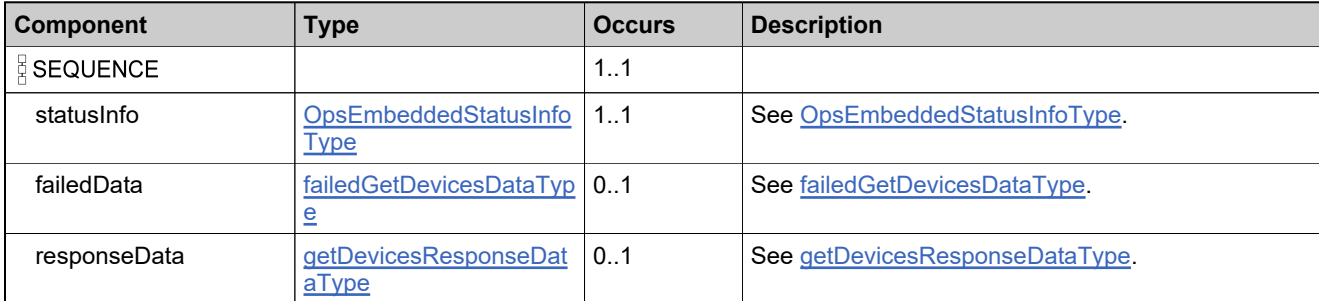

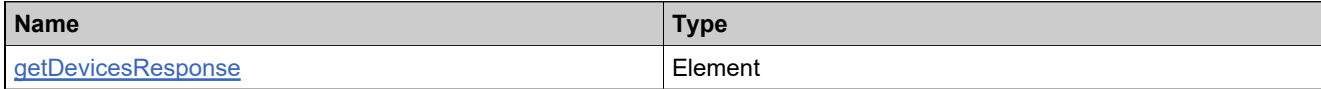

## **Complex Type: tns:hostTypeIdentifier**

### **Derived By**

Restricting anyType

### **Content Model**

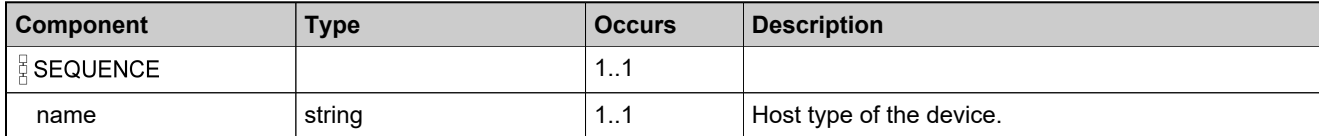

## **Complex Type: tns:licenseModelIdentifierType**

### **Description**

In the request, specify *either* **uniqueId** or **primaryKeys** to uniquely specify the license model, not both.

### **Derived By**

Restricting anyType

#### **Content Model**

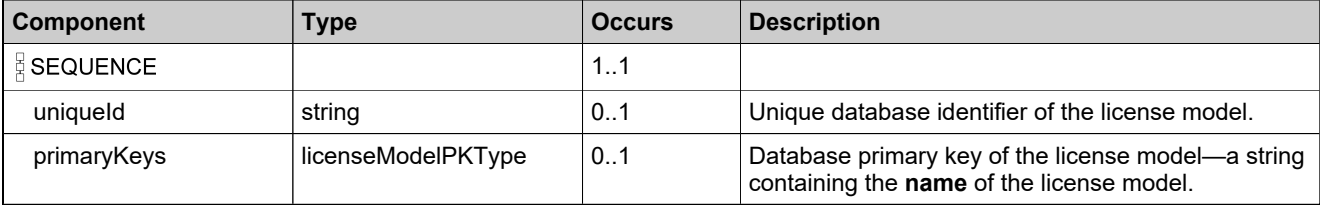

# <span id="page-2128-0"></span>**Complex Type: tns:linkAddonLineItemDataType**

### **Derived By**

Restricting anyType

### **Content Model**

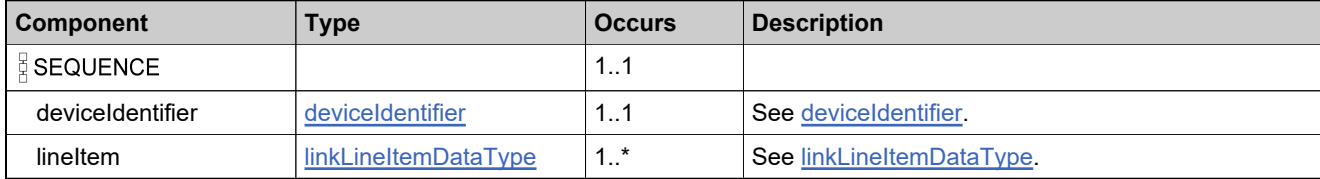

## **Complex Type: tns:linkAddonLineItemsRequestType**

### **Derived By**

Restricting anyType

### **Content Model**

Contains elements as defined in the following table.

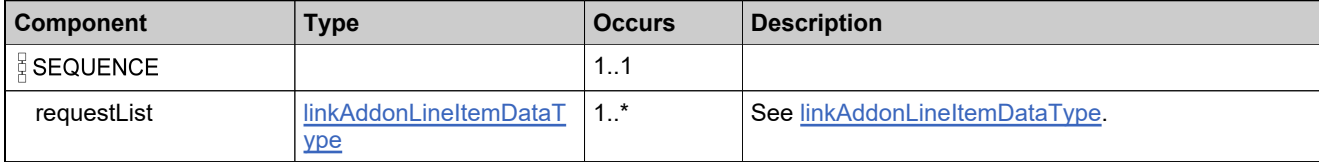

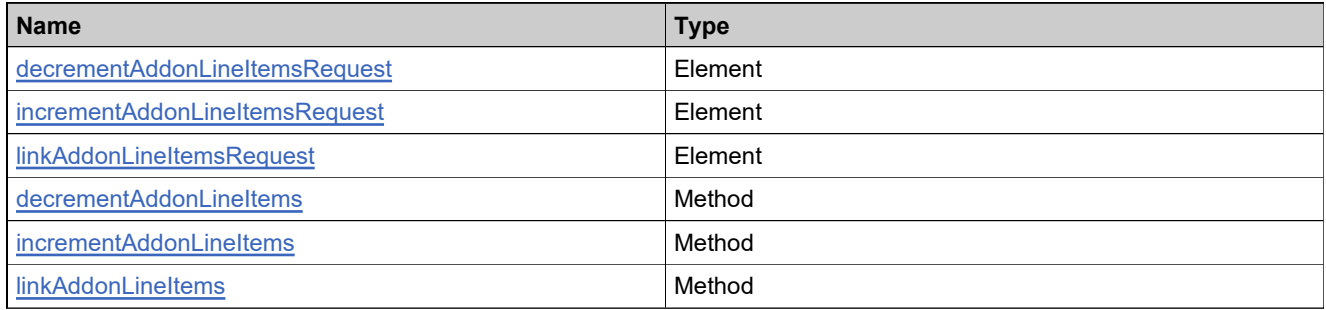

## **Complex Type: tns:linkAddonLineItemsResponseType**

### **Derived By**

Restricting anyType

### **Content Model**

Contains elements as defined in the following table.

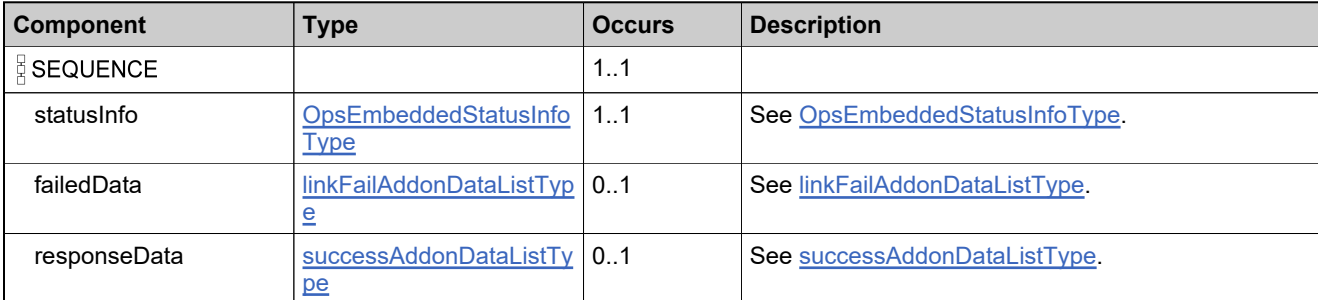

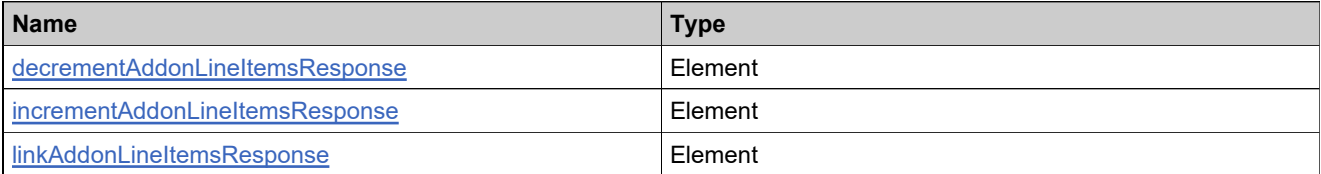

# <span id="page-2131-0"></span>**Complex Type: tns:linkFailAddonDataListType**

### **Derived By**

Restricting anyType

### **Content Model**

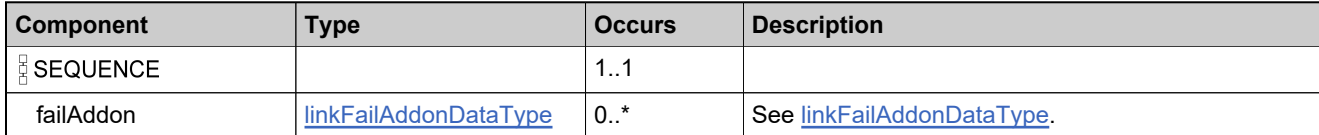

# <span id="page-2132-0"></span>**Complex Type: tns:linkFailAddonDataType**

### **Derived By**

Restricting anyType

### **Content Model**

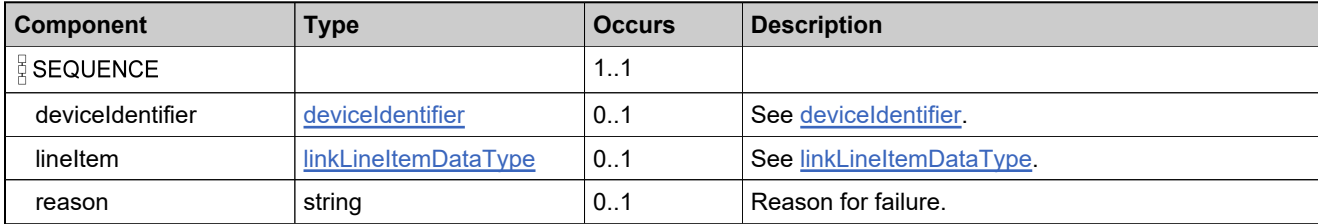

## <span id="page-2133-0"></span>**Complex Type: tns:linkLineItemDataType**

### **Derived By**

Restricting anyType

### **Content Model**

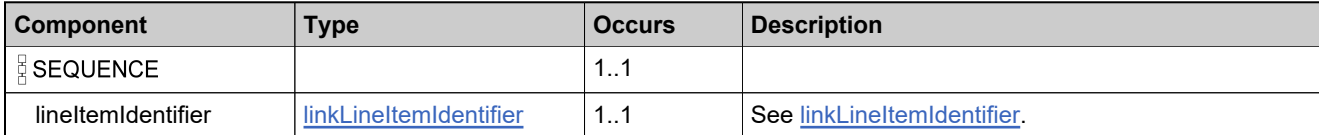

## <span id="page-2134-0"></span>**Complex Type: tns:linkLineItemIdentifier**

### **Derived By**

Restricting anyType

### **Content Model**

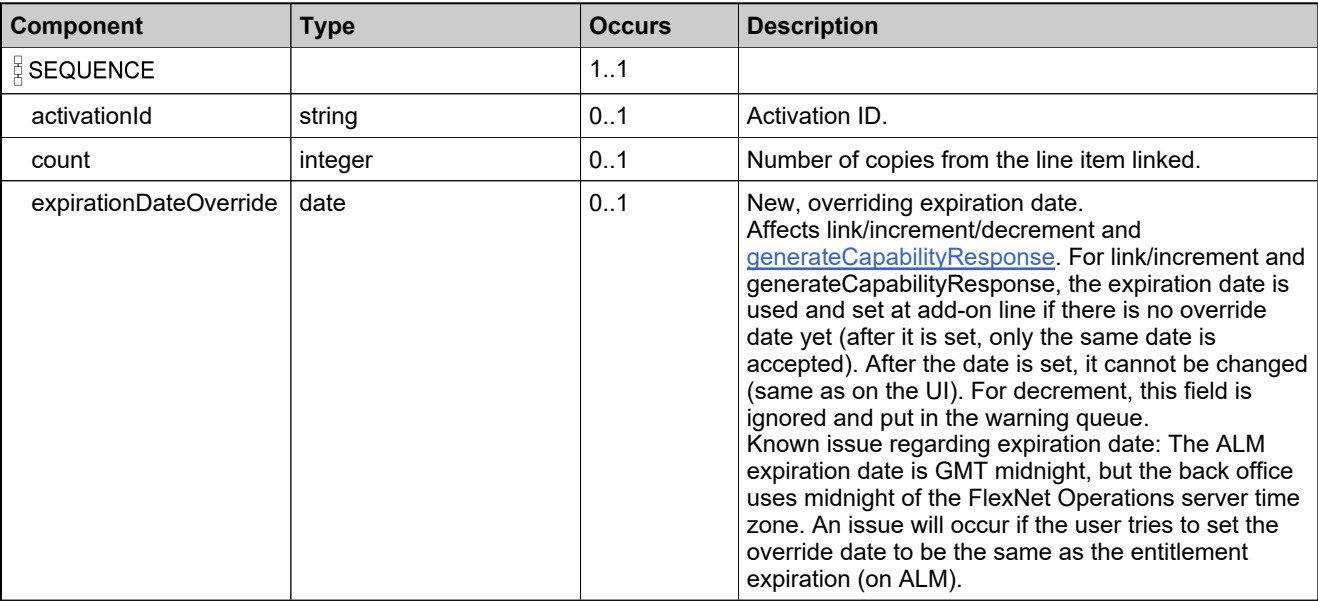

### <span id="page-2135-0"></span>**Complex Type: tns:moveDeviceList**

### **Derived By**

Restricting anyType

#### **Content Model**

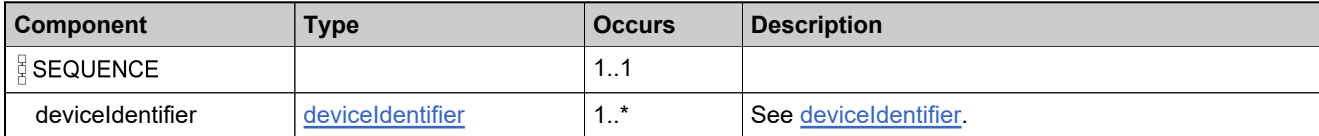

## **Complex Type: tns:moveDeviceRequestType**

### **Derived By**

Restricting anyType

### **Content Model**

Contains elements as defined in the following table.

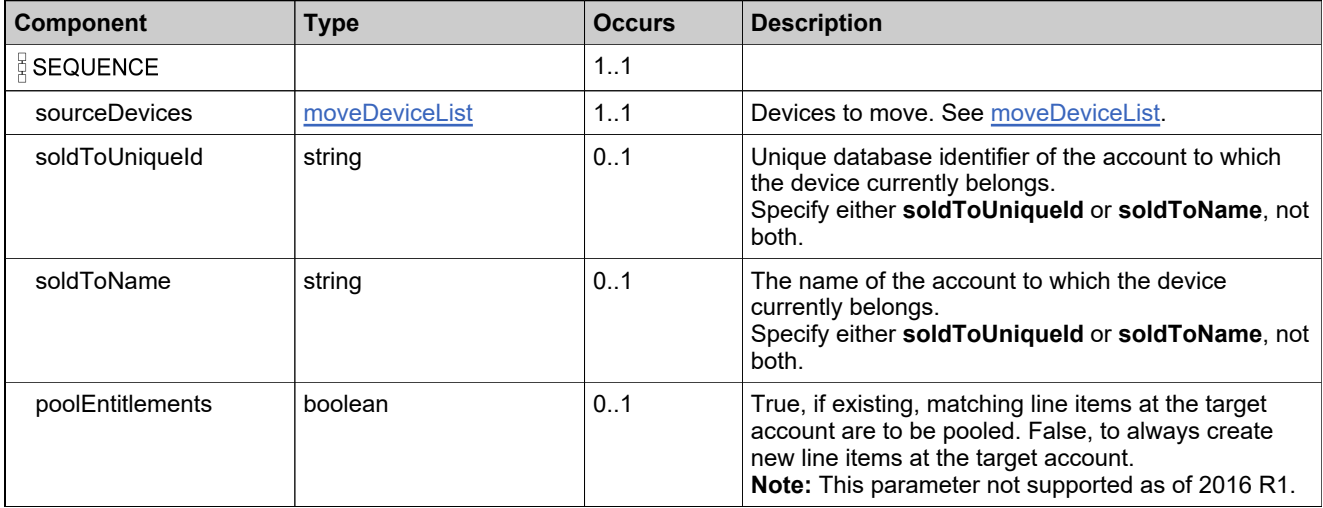

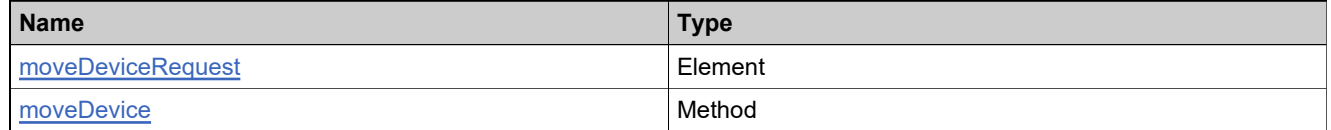

## **Complex Type: tns:moveDeviceResponseType**

### **Derived By**

Restricting anyType

### **Content Model**

Contains elements as defined in the following table.

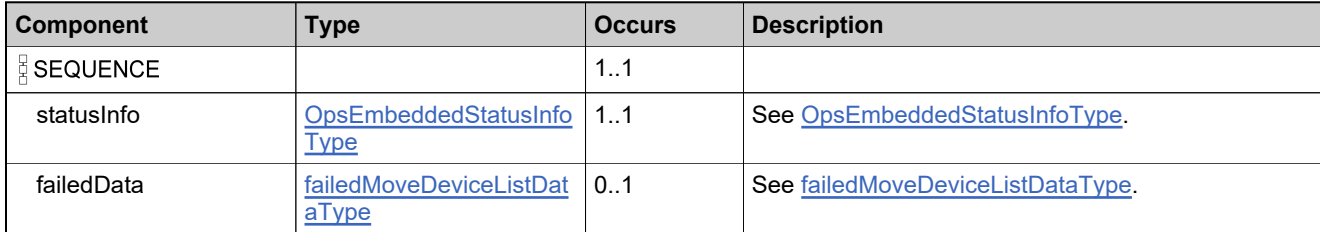

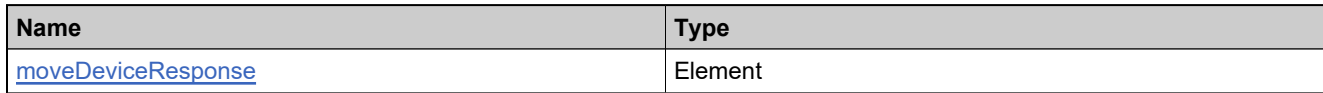

## **Complex Type: tns:NumberQueryType**

### **Derived By**

Restricting anyType

### **Content Model**

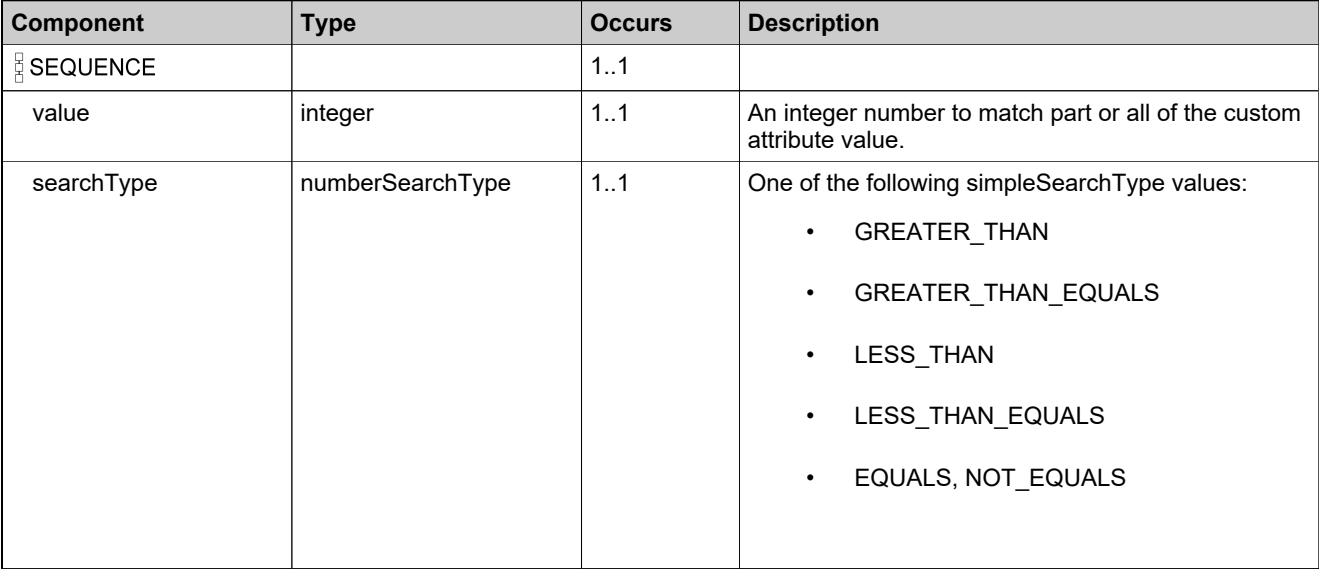

# **Complex Type: tns:obsoleteHostRequestListType**

### **Derived By**

Restricting anyType

### **Content Model**

Contains elements as defined in the following table.

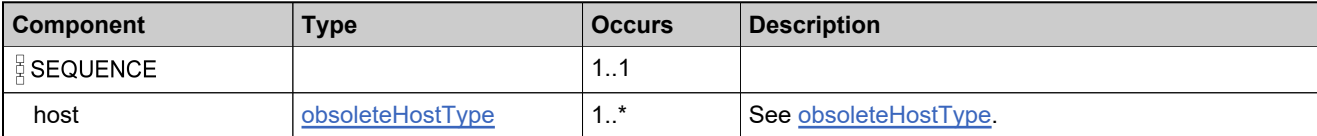

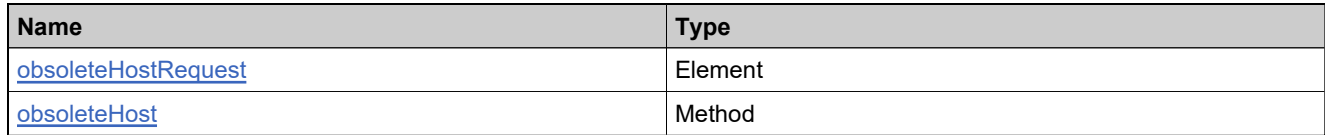

# **Complex Type: tns:obsoleteHostResponseType**

### **Derived By**

Restricting anyType

### **Content Model**

Contains elements as defined in the following table.

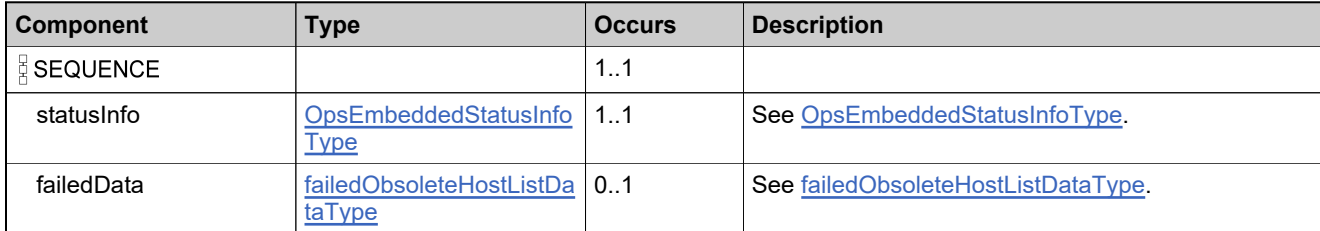

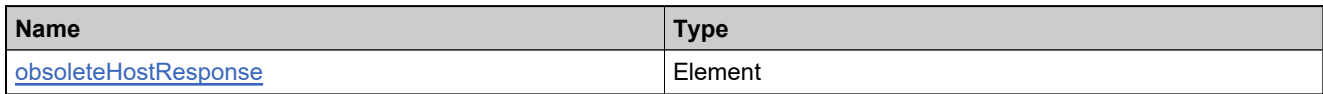

## <span id="page-2141-0"></span>**Complex Type: tns:obsoleteHostType**

### **Derived By**

Restricting anyType

### **Content Model**

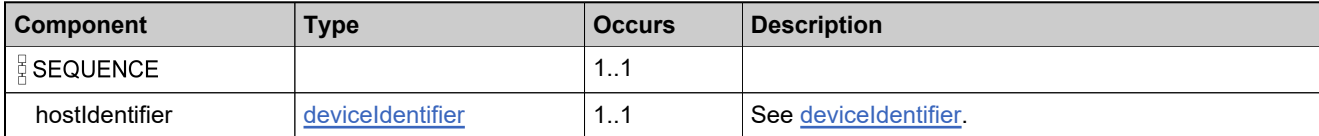

# <span id="page-2142-0"></span>**Complex Type: tns:OpsEmbeddedStatusInfoType**

### **Derived By**

Restricting anyType

### **Content Model**

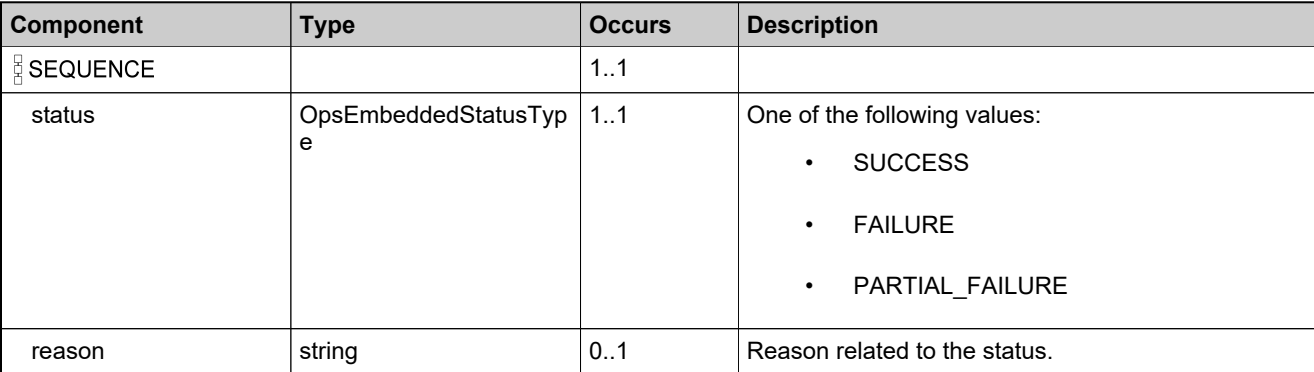

## **Complex Type: tns:productIdentifierType**

### **Description**

In the request, specify *either* **uniqueId** or **primaryKeys** to uniquely specify the product, not both.

### **Derived By**

Restricting anyType

#### **Content Model**

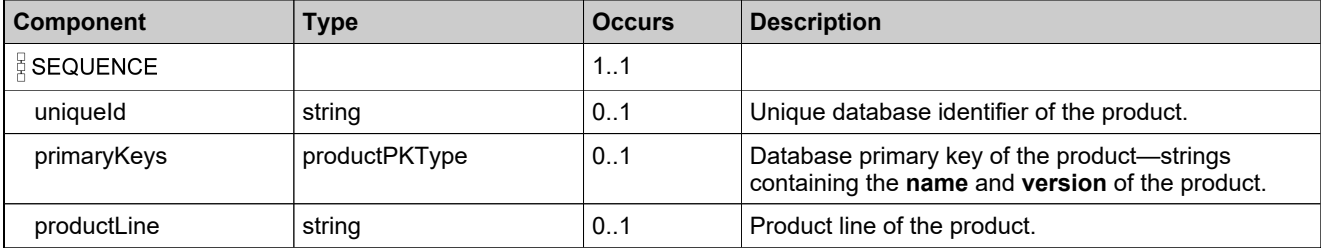

## **Complex Type: tns:publisherIdentifier**

### **Derived By**

Restricting anyType

### **Content Model**

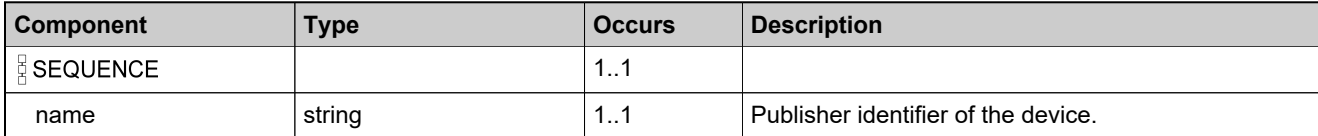

# **Complex Type: tns:returnHostRequestListType**

### **Derived By**

Restricting anyType

### **Content Model**

Contains elements as defined in the following table.

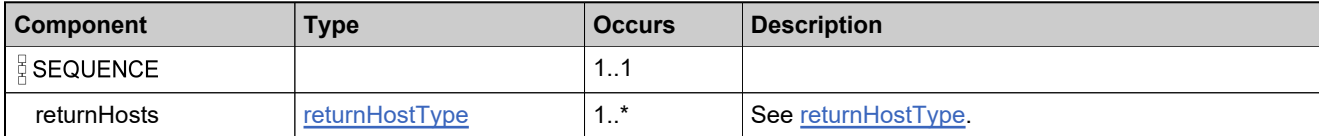

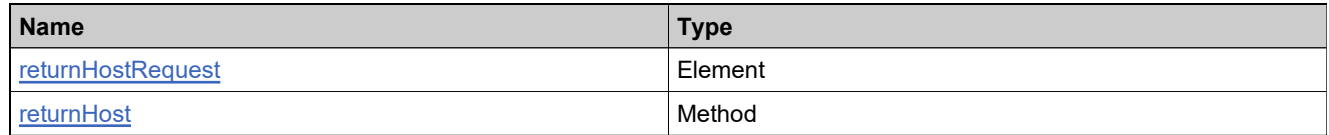

# **Complex Type: tns:returnHostResponseType**

### **Derived By**

Restricting anyType

### **Content Model**

Contains elements as defined in the following table.

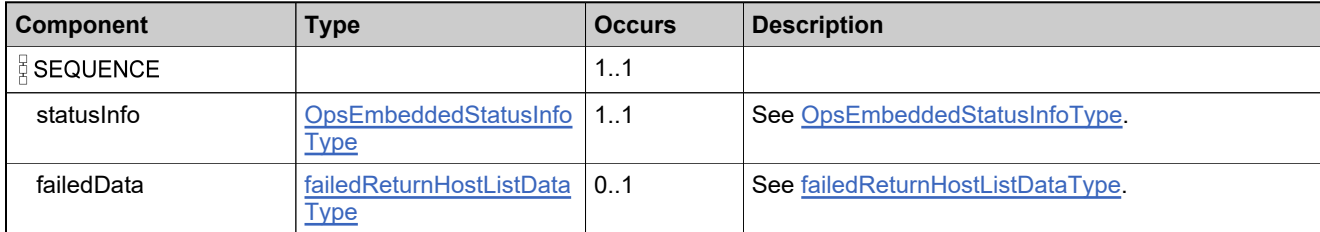

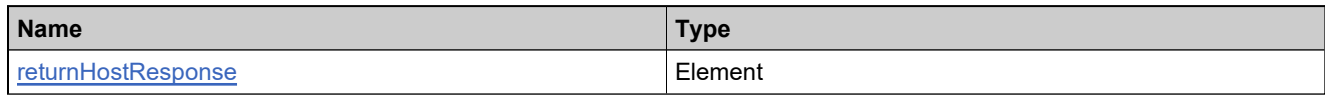

## <span id="page-2147-0"></span>**Complex Type: tns:returnHostType**

### **Derived By**

Restricting anyType

### **Content Model**

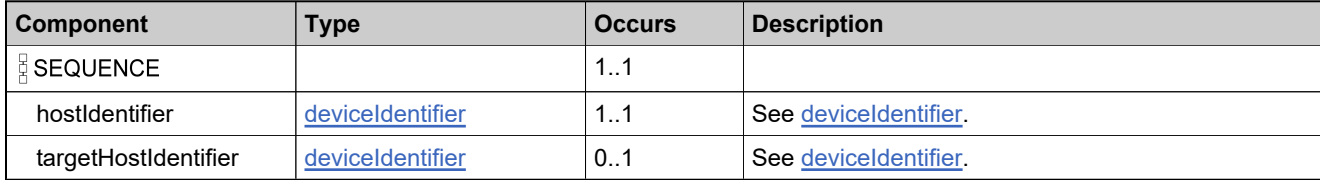

### <span id="page-2148-0"></span>**Complex Type: tns:searchDeviceResponseConfigType**

### **Description**

Specifies the configuration settings to be included in the response. Includes the following boolean elements:

### **Derived By**

Restricting anyType

### **Content Model**

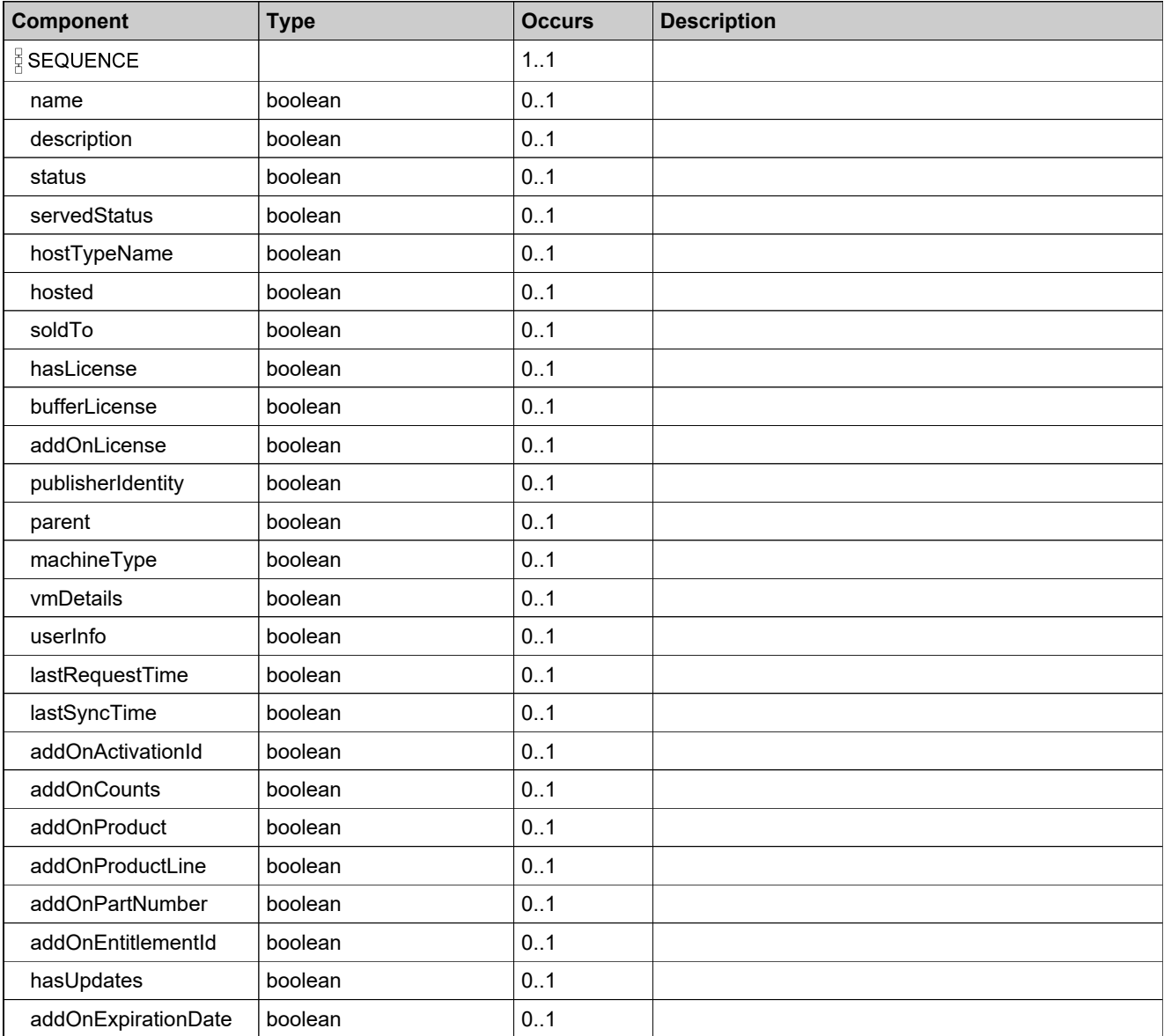

## <span id="page-2149-0"></span>**Complex Type: tns:searchDeviceResponseData**

### **Derived By**

Restricting anyType

### **Content Model**

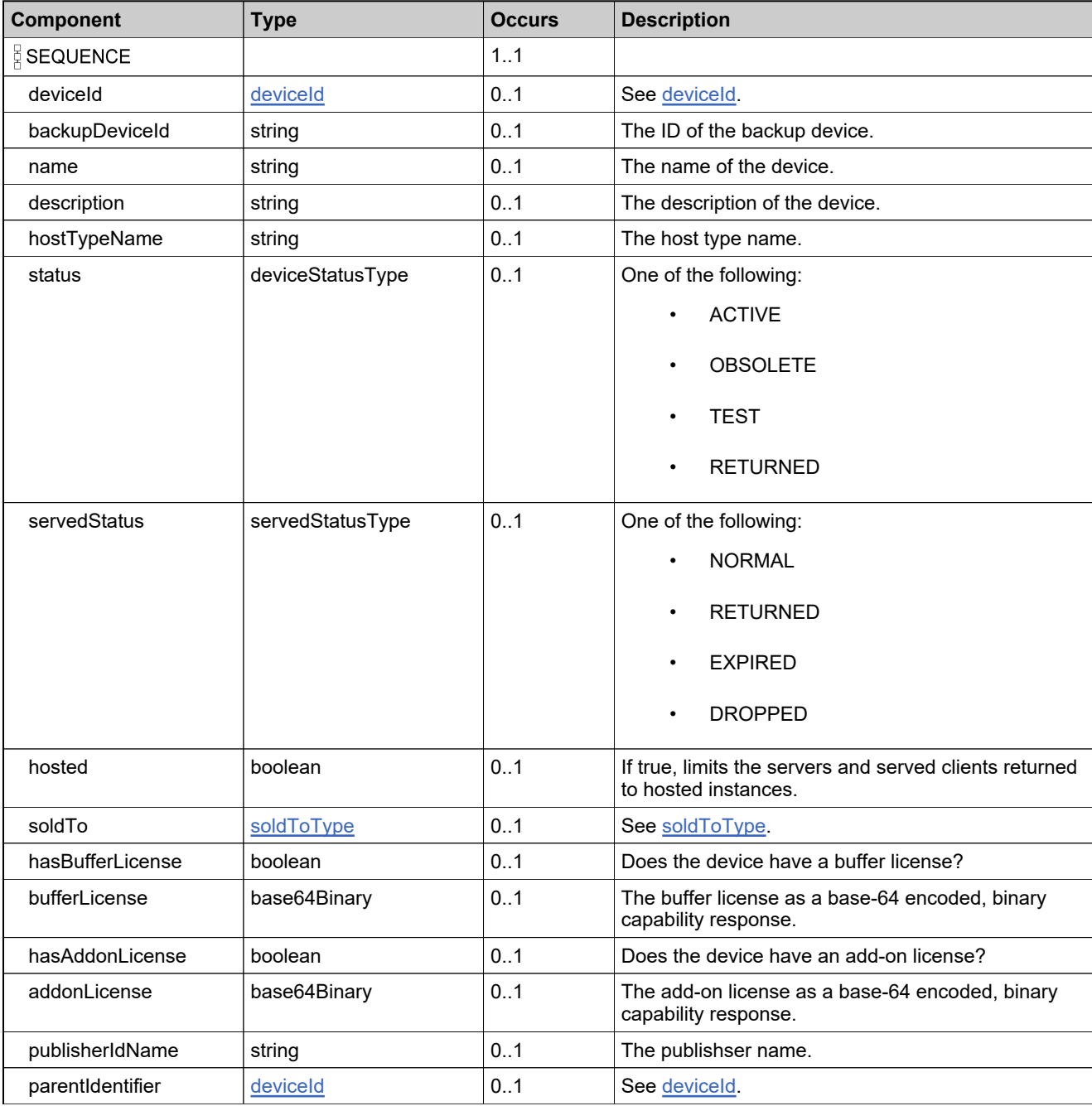

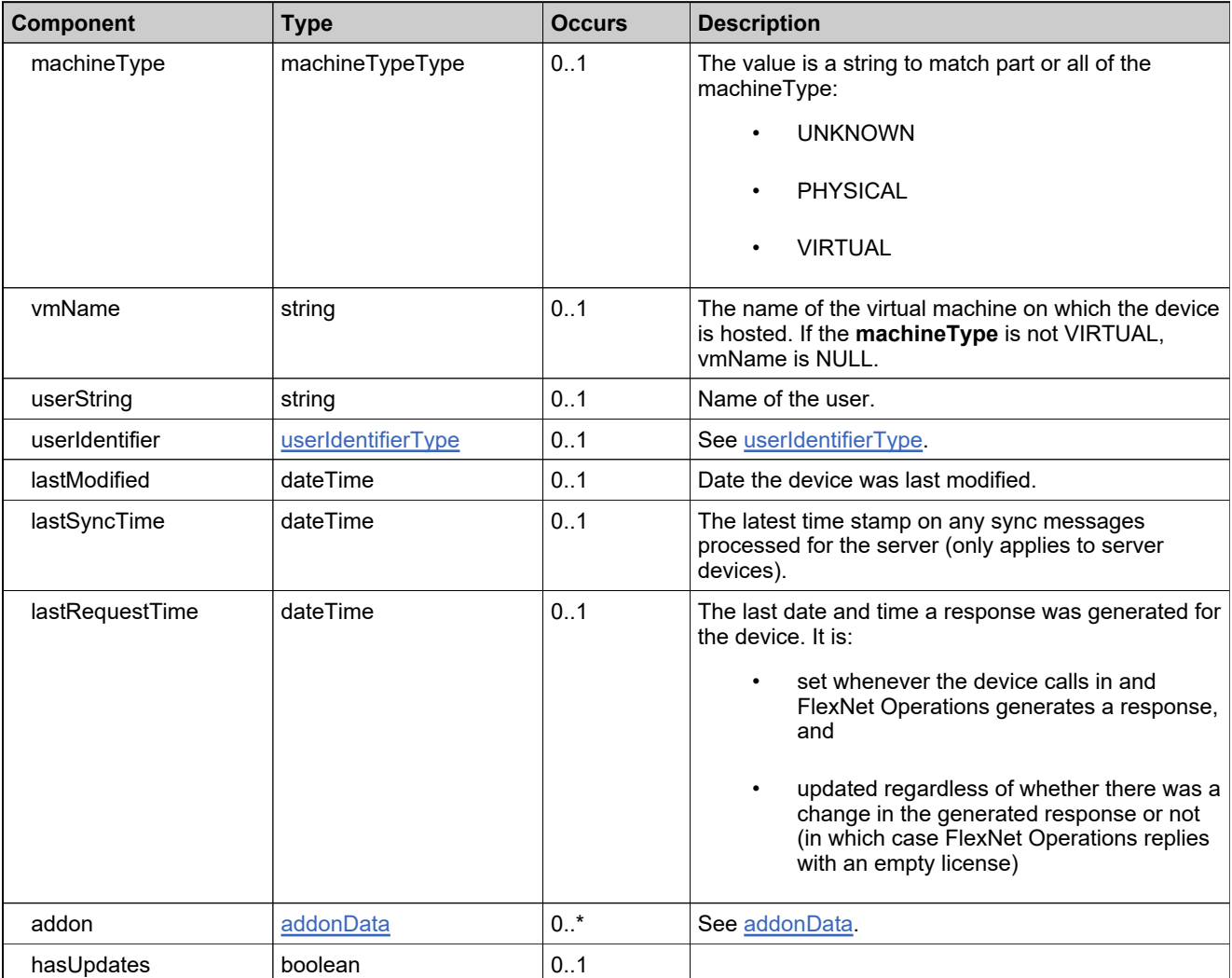

## <span id="page-2151-0"></span>**Complex Type: tns:searchDevicesParametersType**

### **Derived By**

Restricting anyType

### **Content Model**

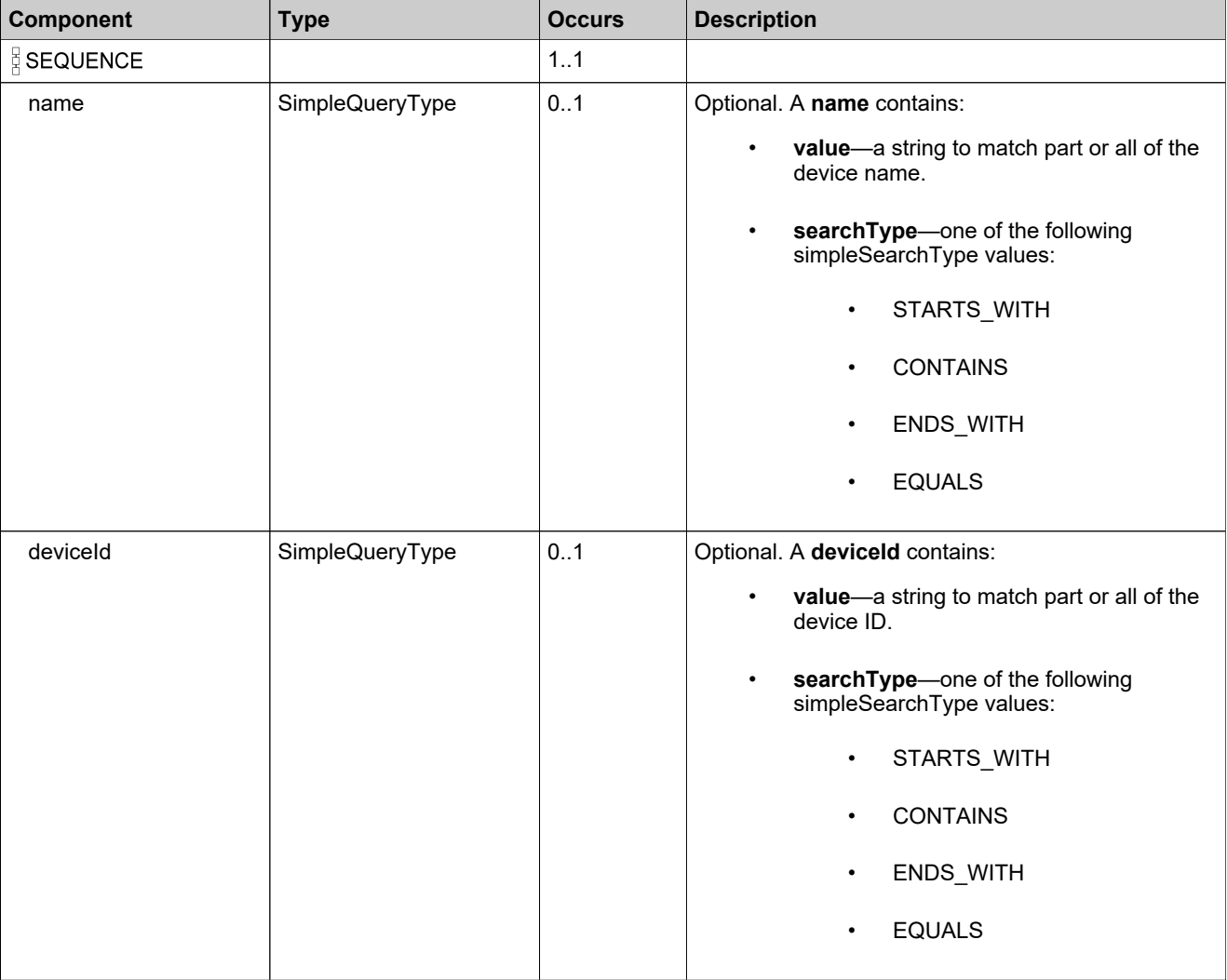

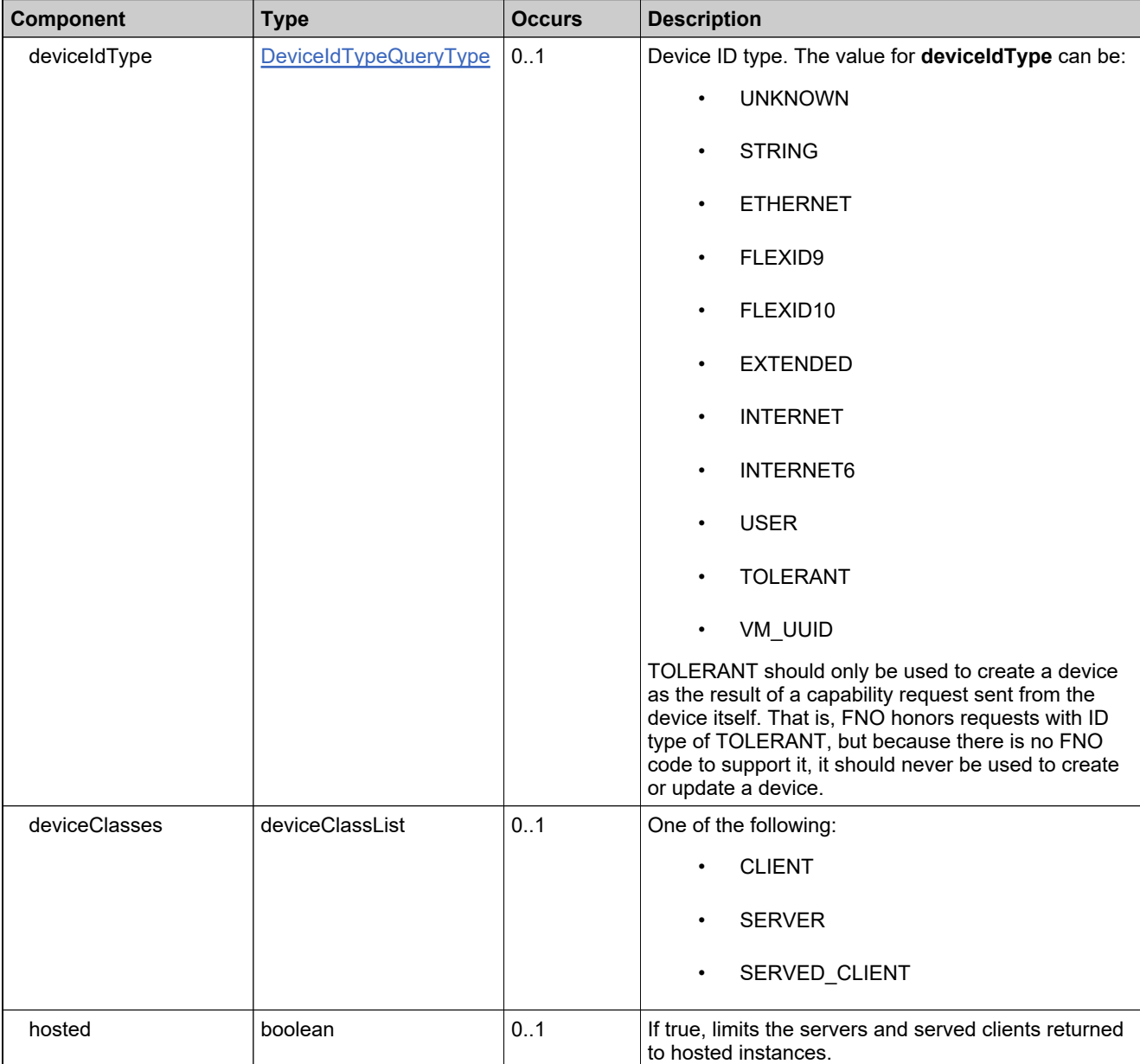

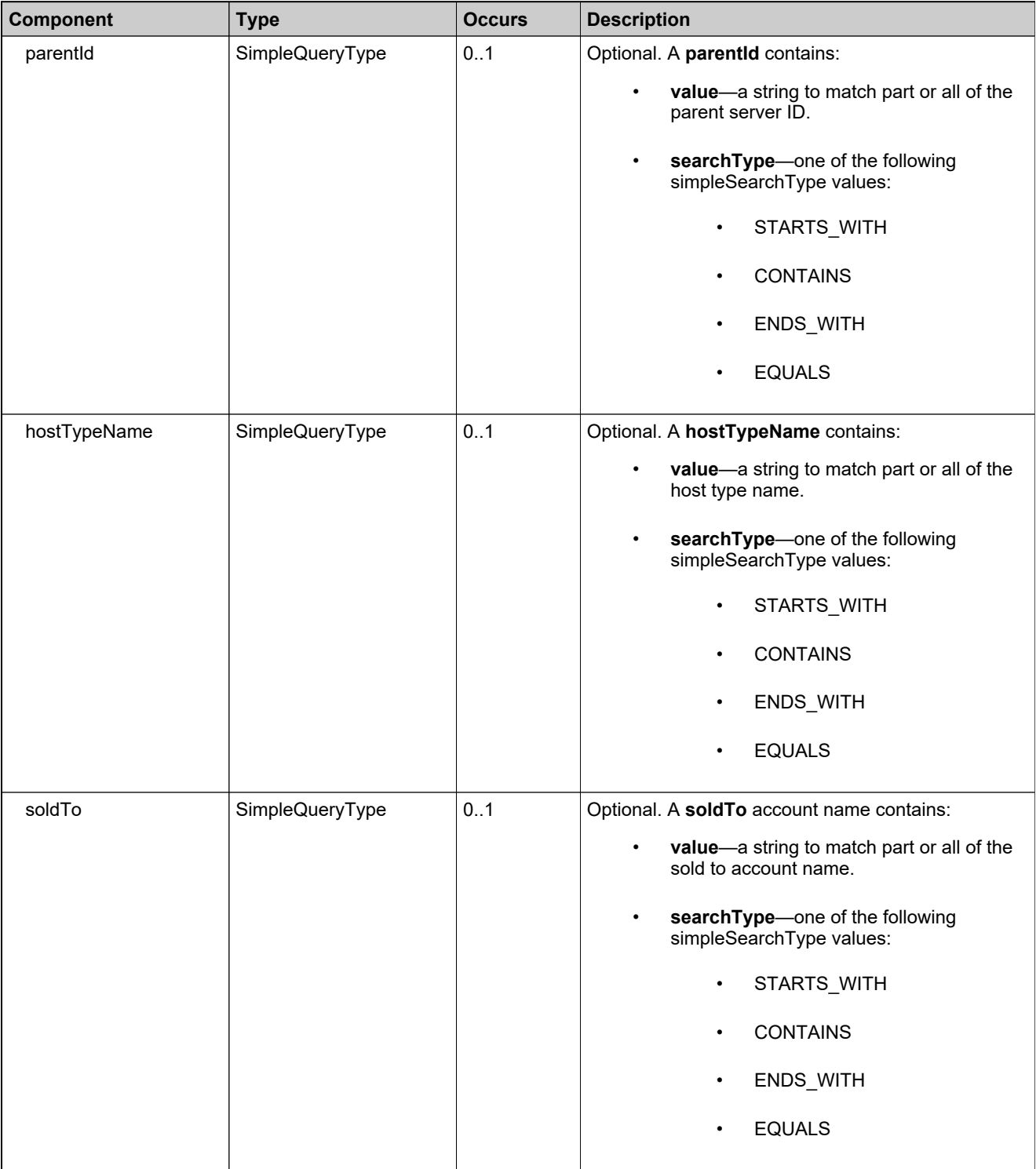

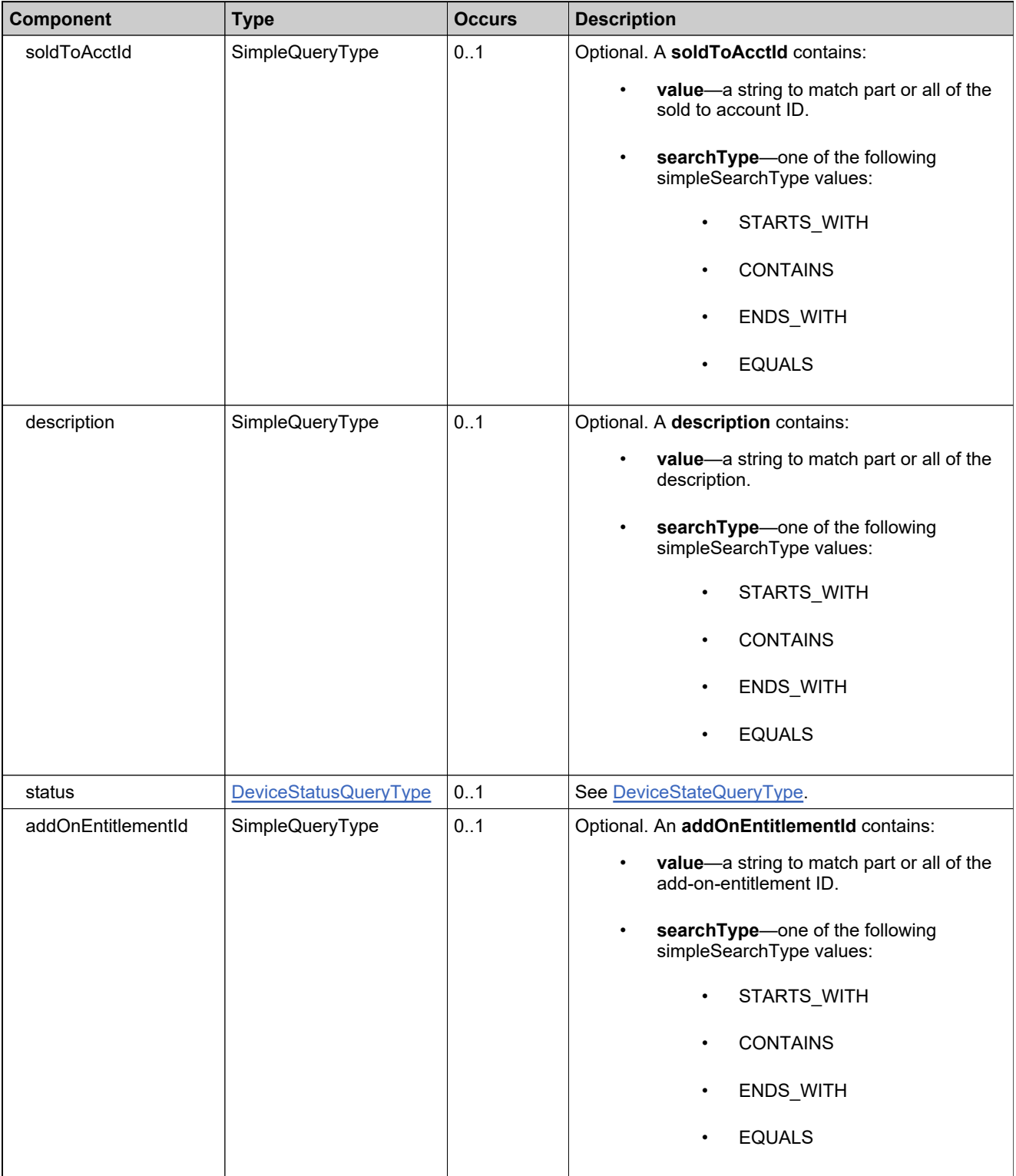

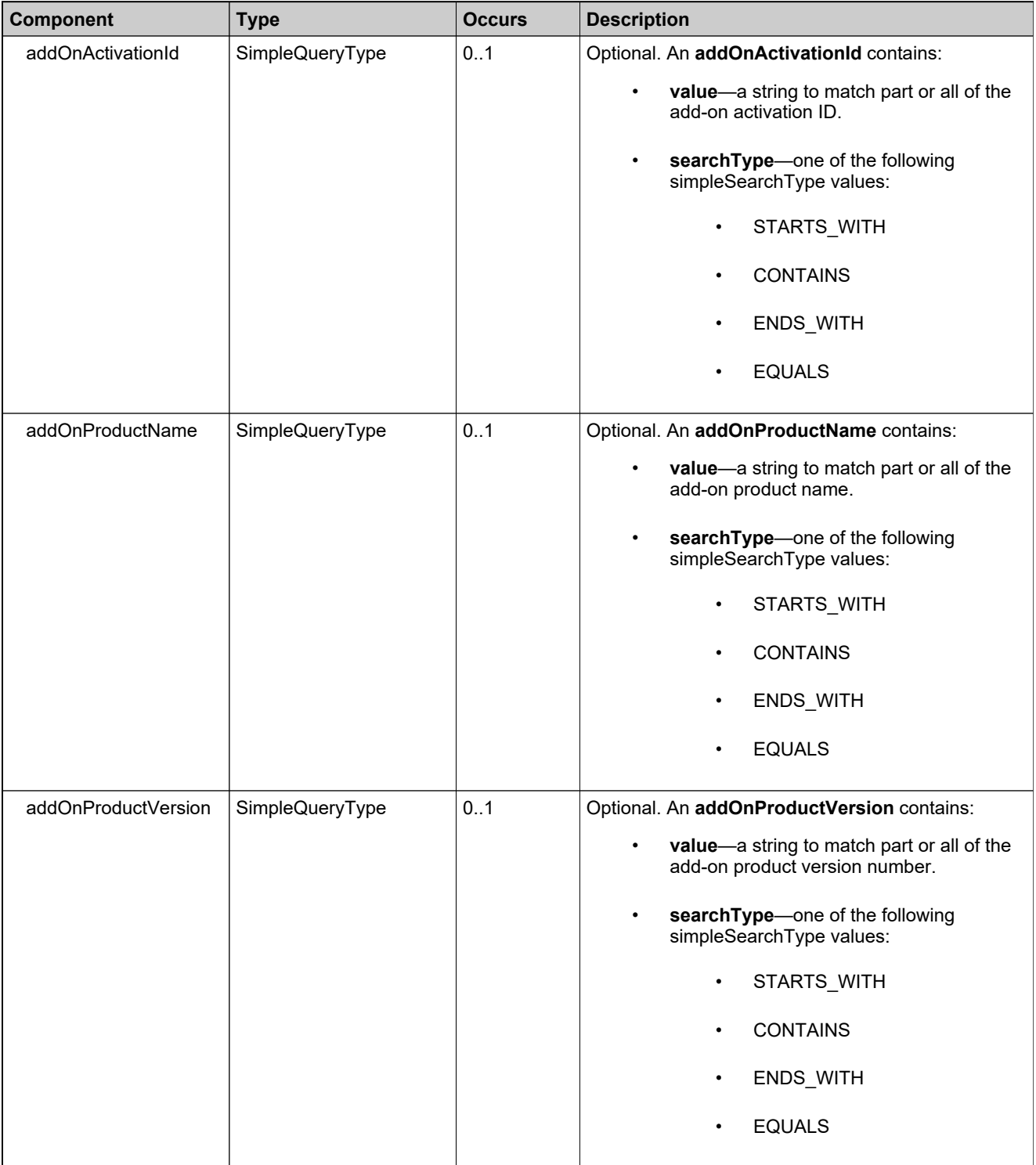

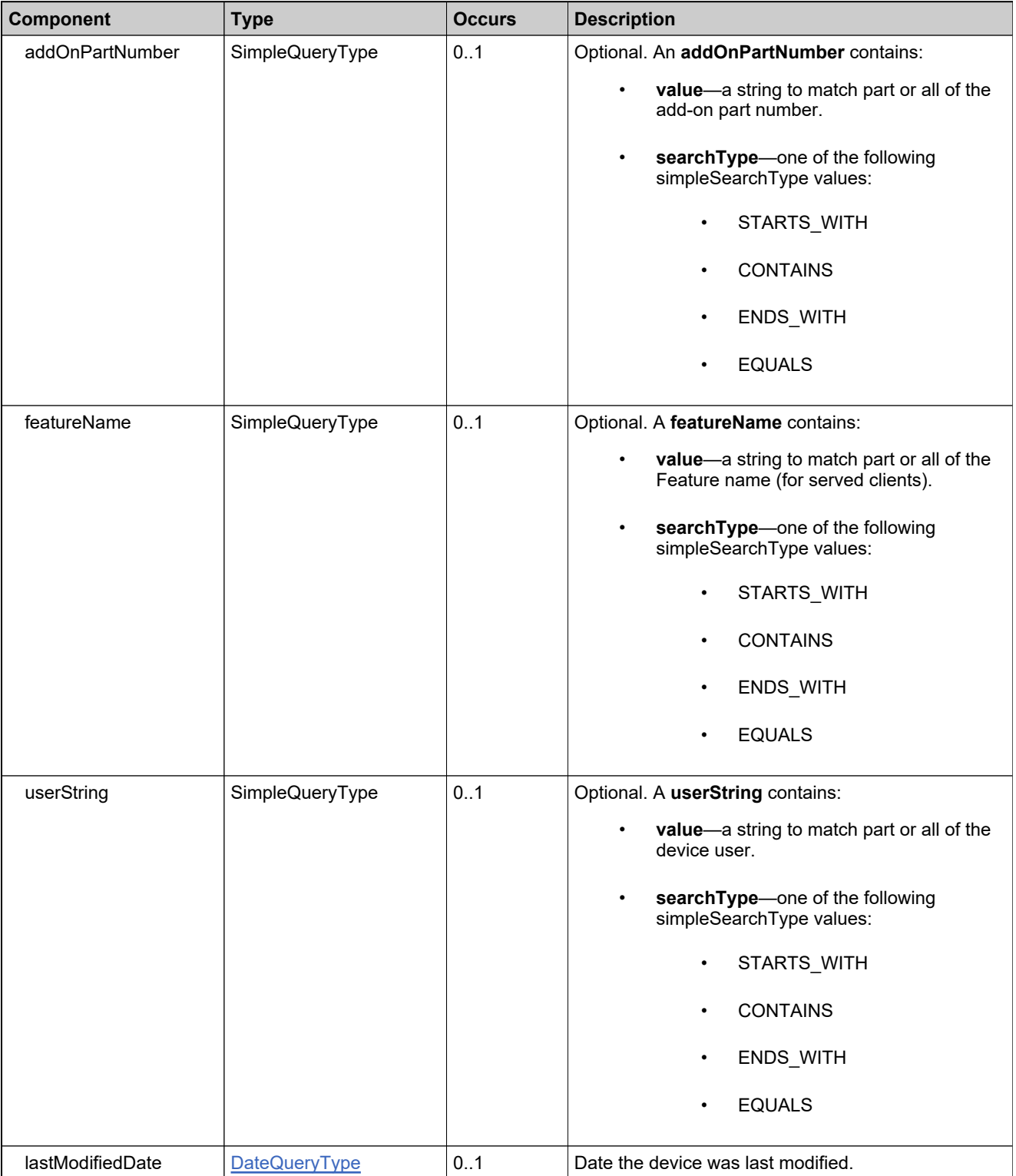

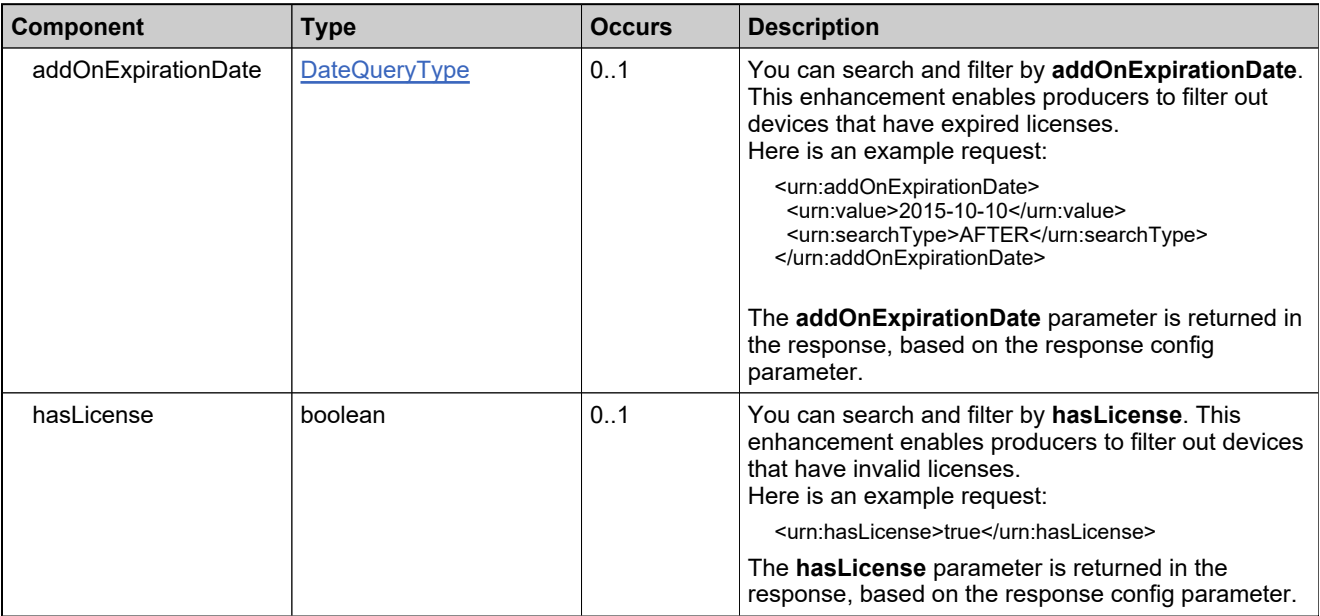

# **Complex Type: tns:searchDevicesRequestType**

### **Derived By**

Restricting anyType

### **Content Model**

Contains elements as defined in the following table.

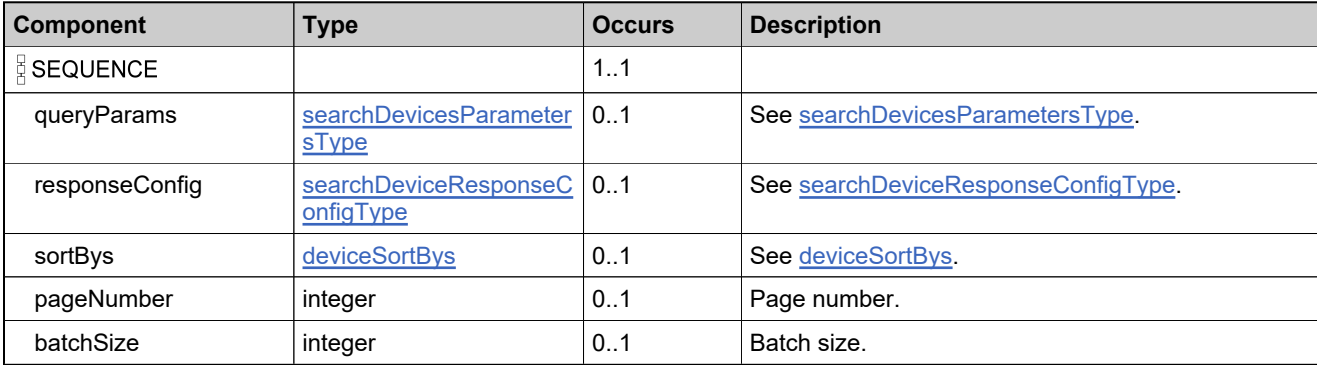

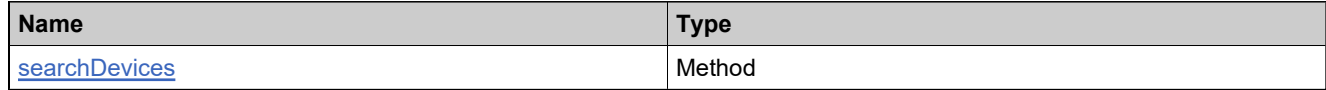

## **Complex Type: tns:searchDevicesResponseData**

### **Derived By**

Restricting anyType

### **Content Model**

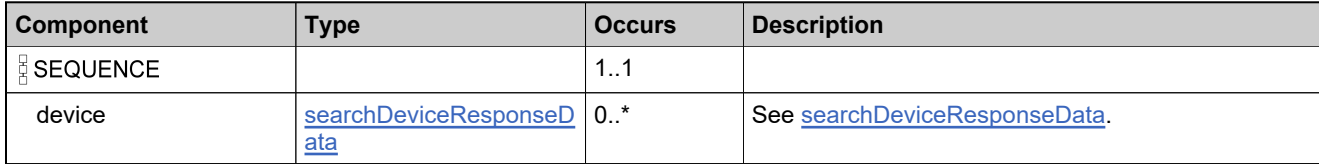
# **Complex Type: tns:searchDevicesResponseType**

## **Derived By**

Restricting anyType

## **Content Model**

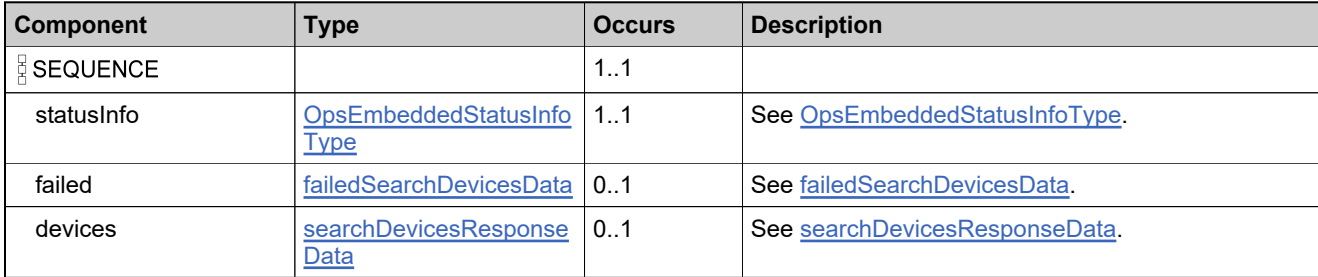

# <span id="page-2161-0"></span>**Complex Type: tns:ServerIdsType**

## **Derived By**

Restricting anyType

# **Content Model**

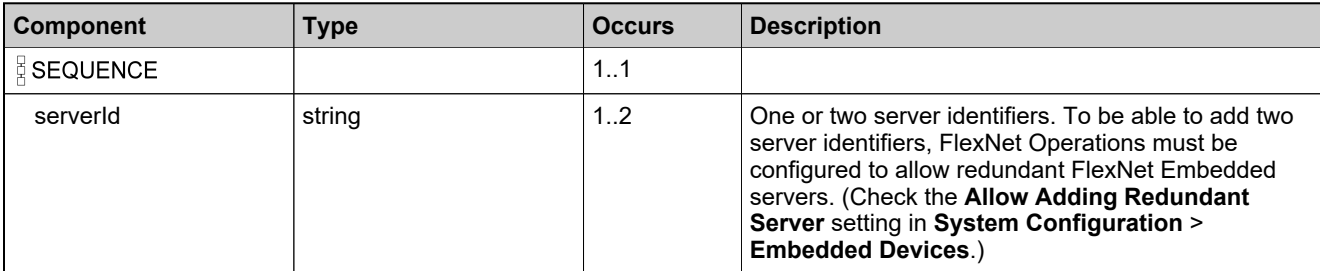

# **Complex Type: tns:soldToAcctNameType**

# **Derived By**

Restricting anyType

## **Content Model**

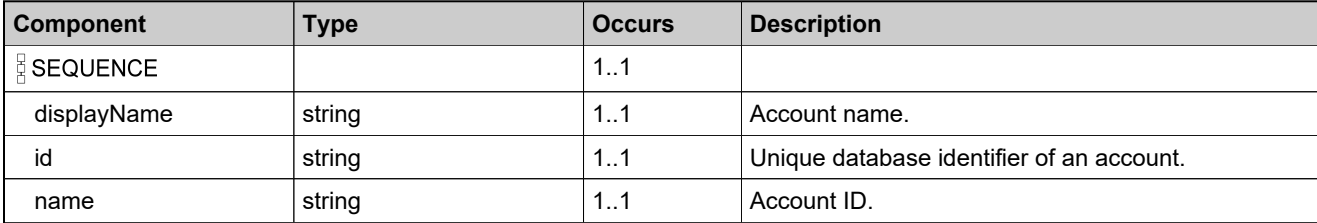

# **Complex Type: tns:soldToType**

## **Derived By**

Restricting anyType

# **Content Model**

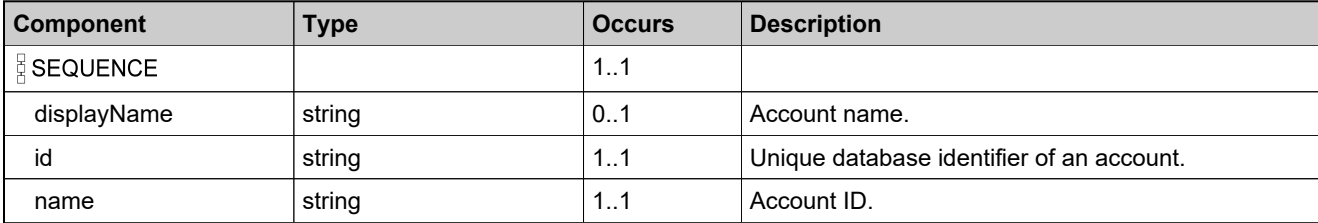

# <span id="page-2164-0"></span>**Complex Type: tns:successAddonDataListType**

## **Derived By**

Restricting anyType

## **Content Model**

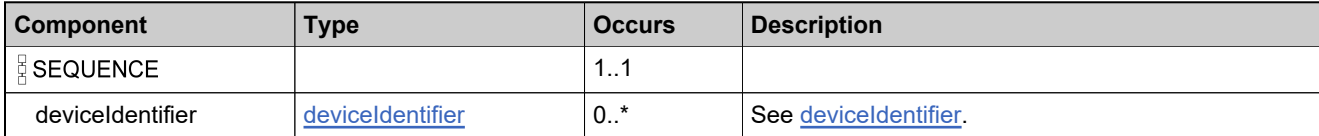

# <span id="page-2165-0"></span>**Complex Type: updateChannelPartnerDataListType~**

# **Derived By**

Restricting anyType

# **Content Model**

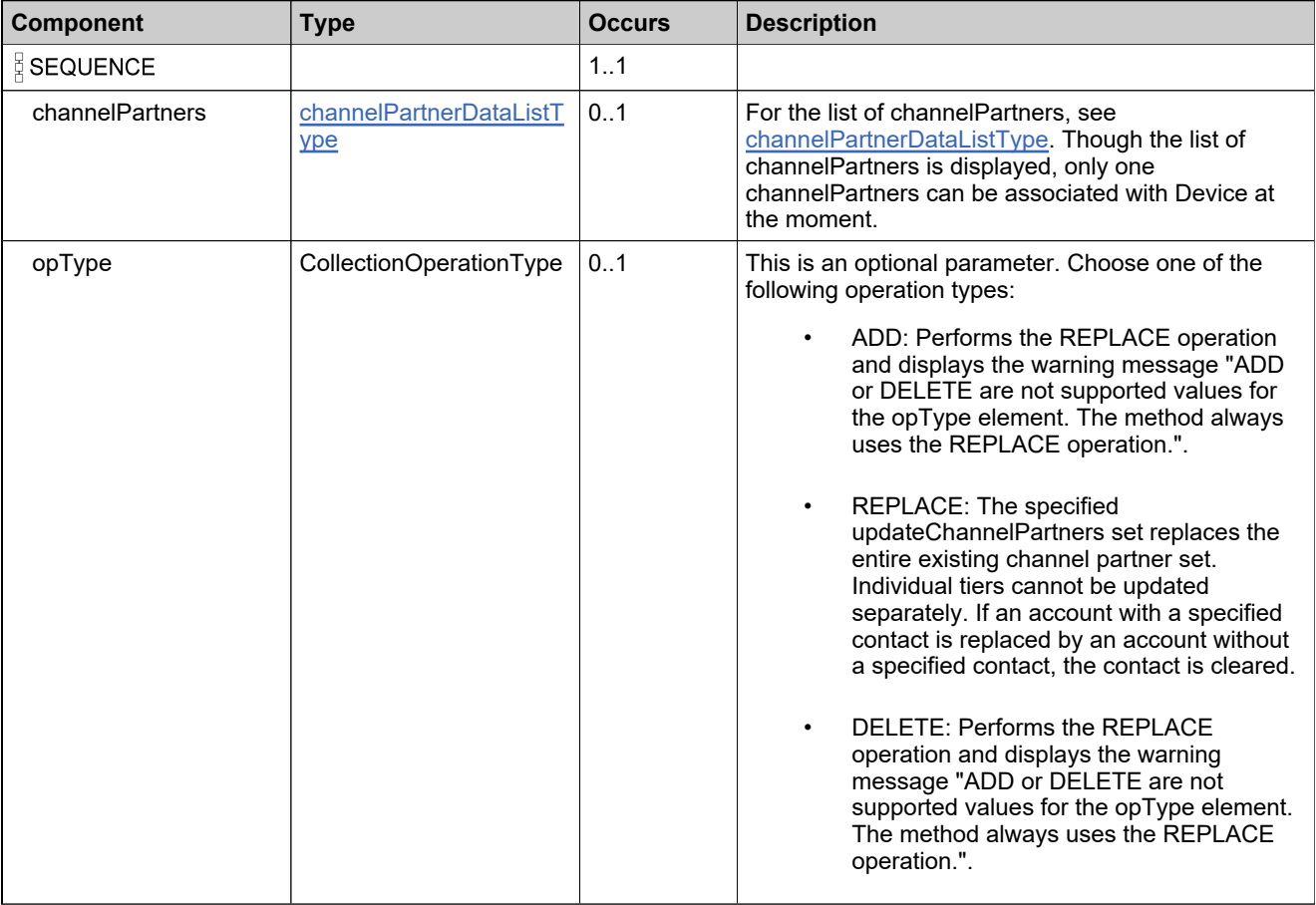

# <span id="page-2166-0"></span>**Complex Type: tns:updatedDeviceDataListType**

## **Derived By**

Restricting anyType

## **Content Model**

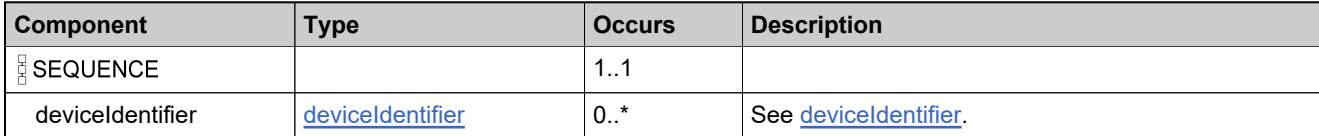

# <span id="page-2167-0"></span>**Complex Type: tns:updateDevDataType**

## **Derived By**

Restricting anyType

# **Content Model**

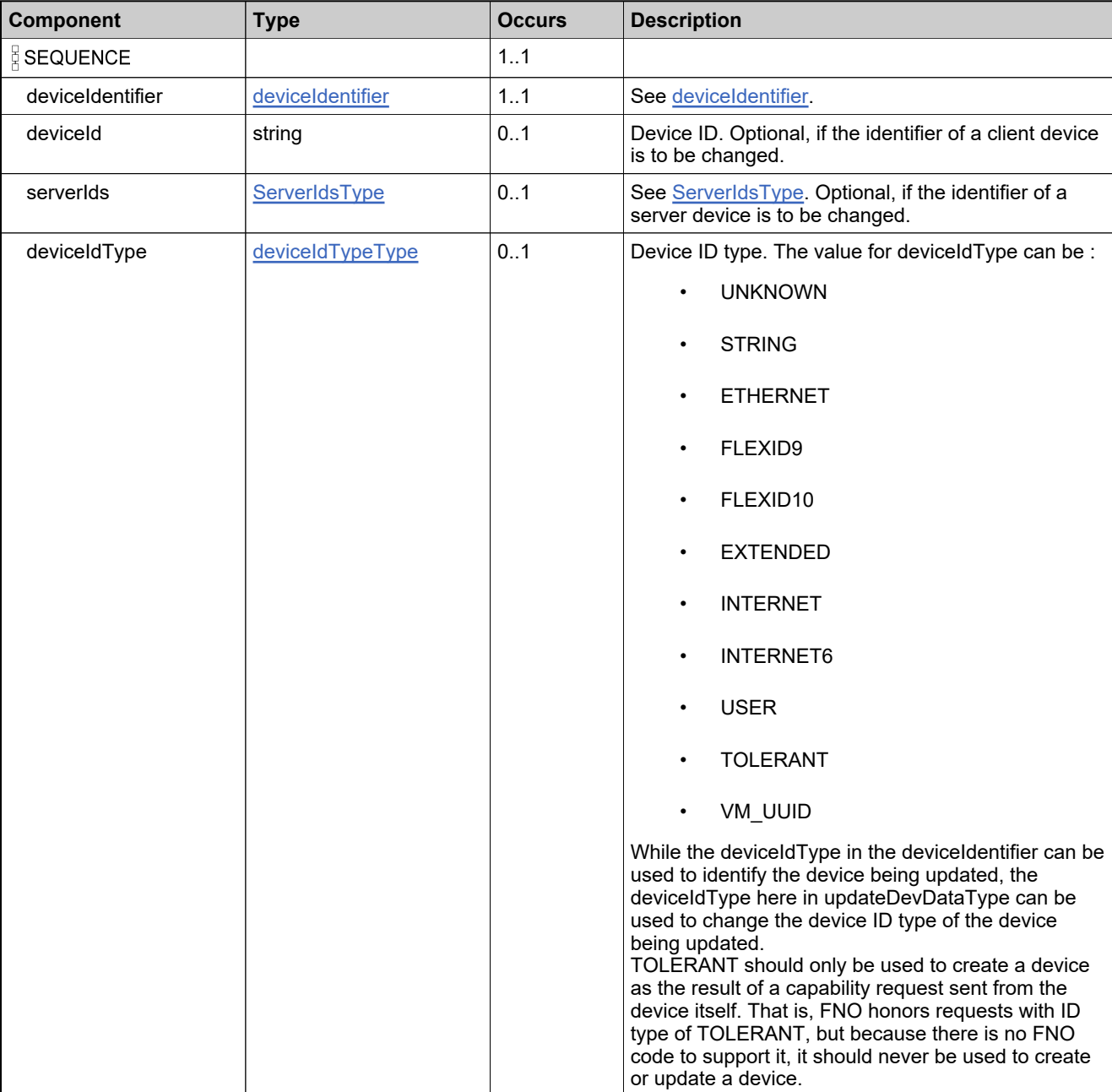

# **Content Model**

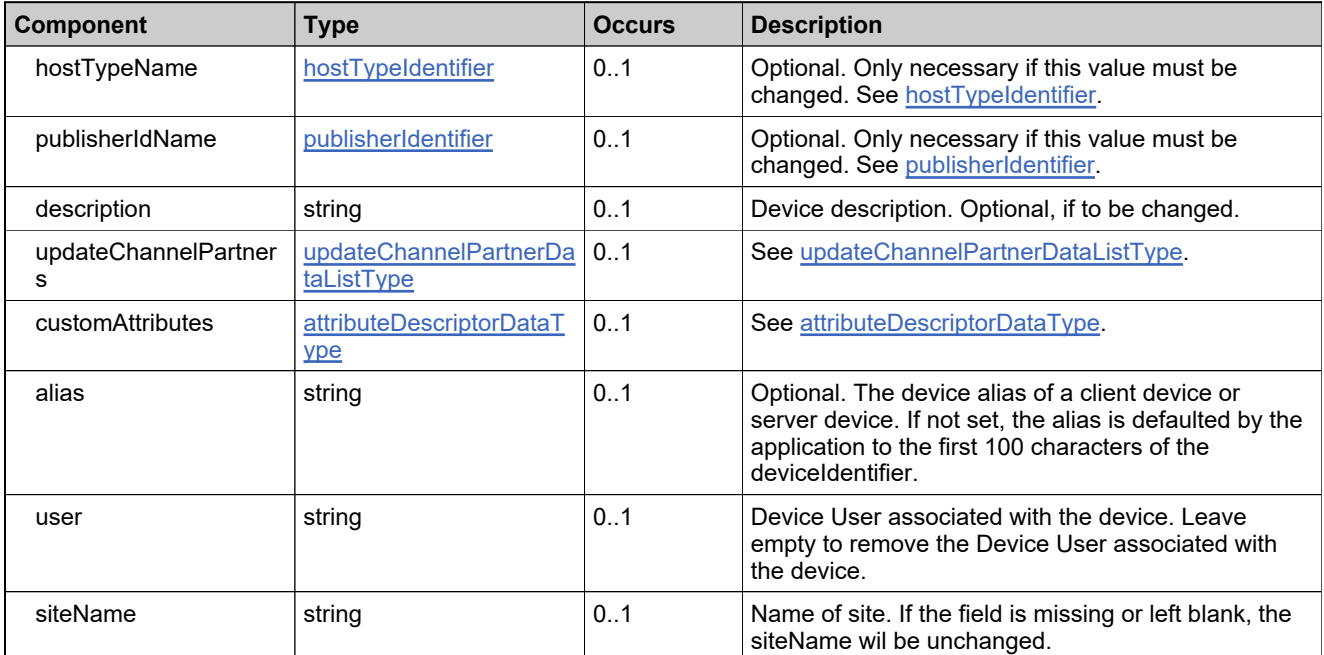

# **Complex Type: tns:updateDevRequestType**

# **Derived By**

Restricting anyType

## **Content Model**

Contains elements as defined in the following table.

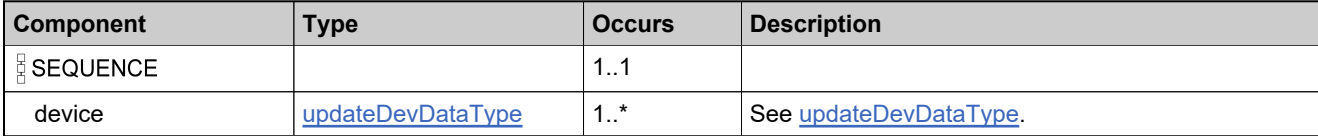

# **Referenced By**

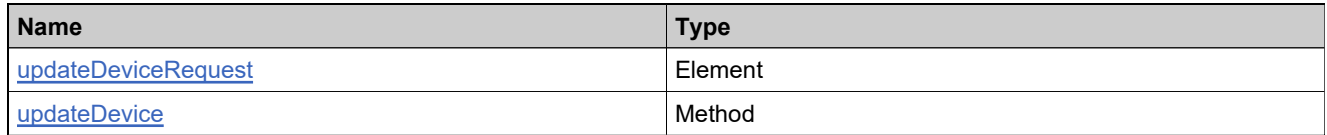

# **Complex Type: tns:updateDevResponseType**

## **Derived By**

Restricting anyType

## **Content Model**

Contains elements as defined in the following table.

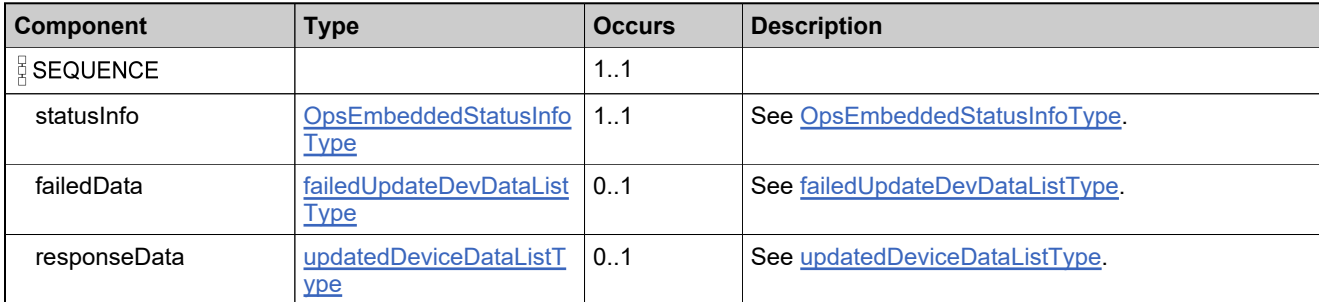

# **Referenced By**

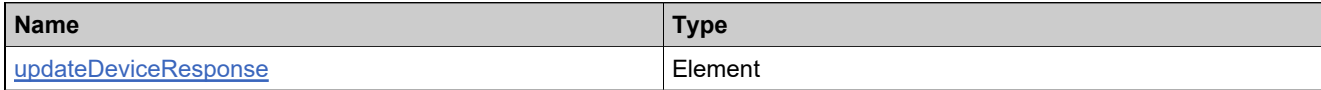

# **Complex Type: tns:updatesType**

# **Derived By**

Restricting anyType

# **Content Model**

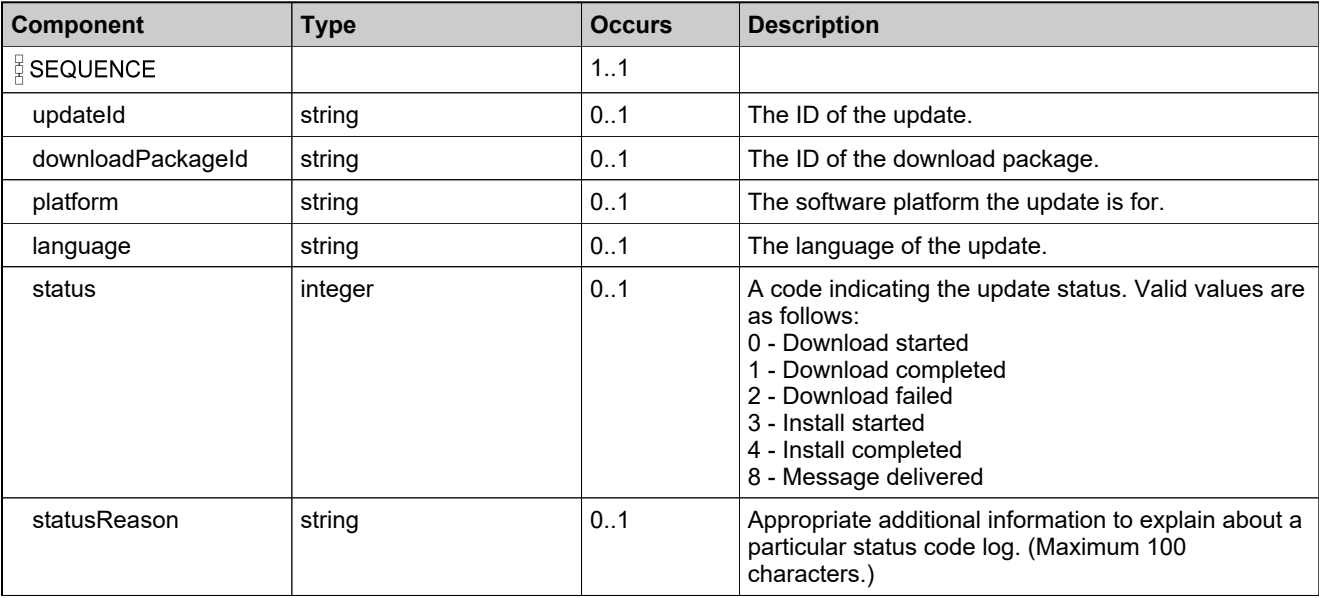

# **Complex Type: tns:userIdentifierType**

## **Derived By**

Restricting anyType

## **Content Model**

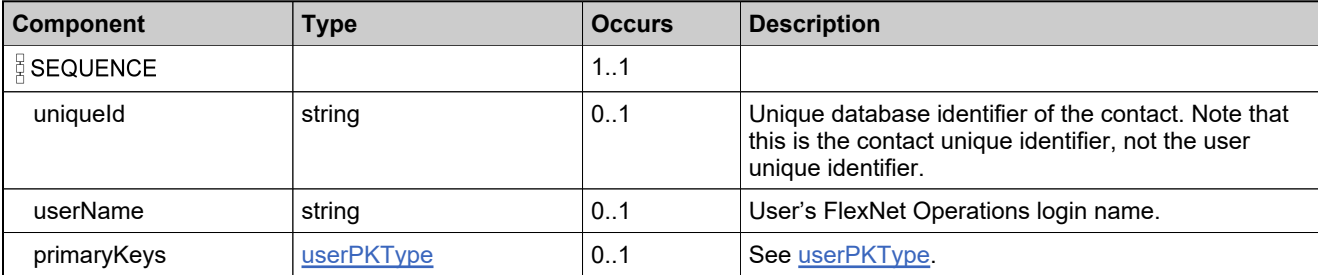

# <span id="page-2173-0"></span>**Complex Type: tns:userPKType**

## **Derived By**

Restricting anyType

## **Content Model**

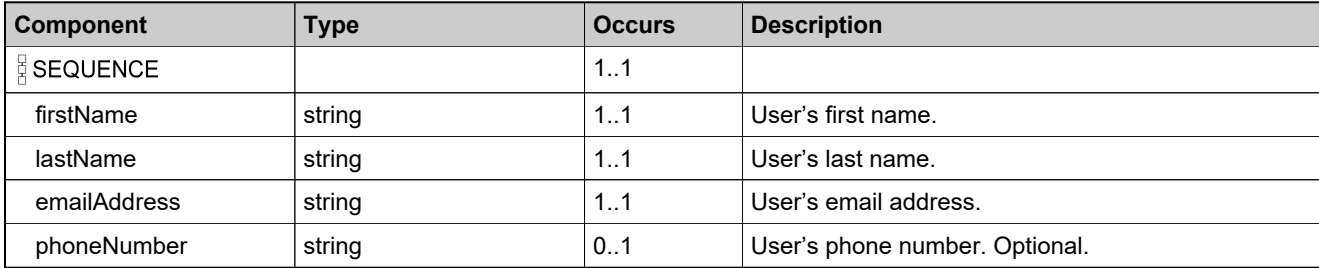

# Simple Types: ManageDeviceServicev5

# **Simple Types**

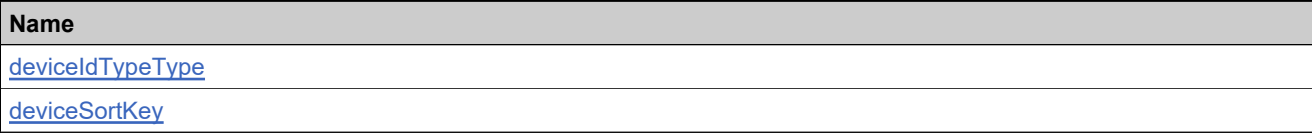

# <span id="page-2175-0"></span>**Simple Type: tns:deviceIdTypeType**

# **Derived By**

Restricting NMTOKEN

#### **Enumeration**

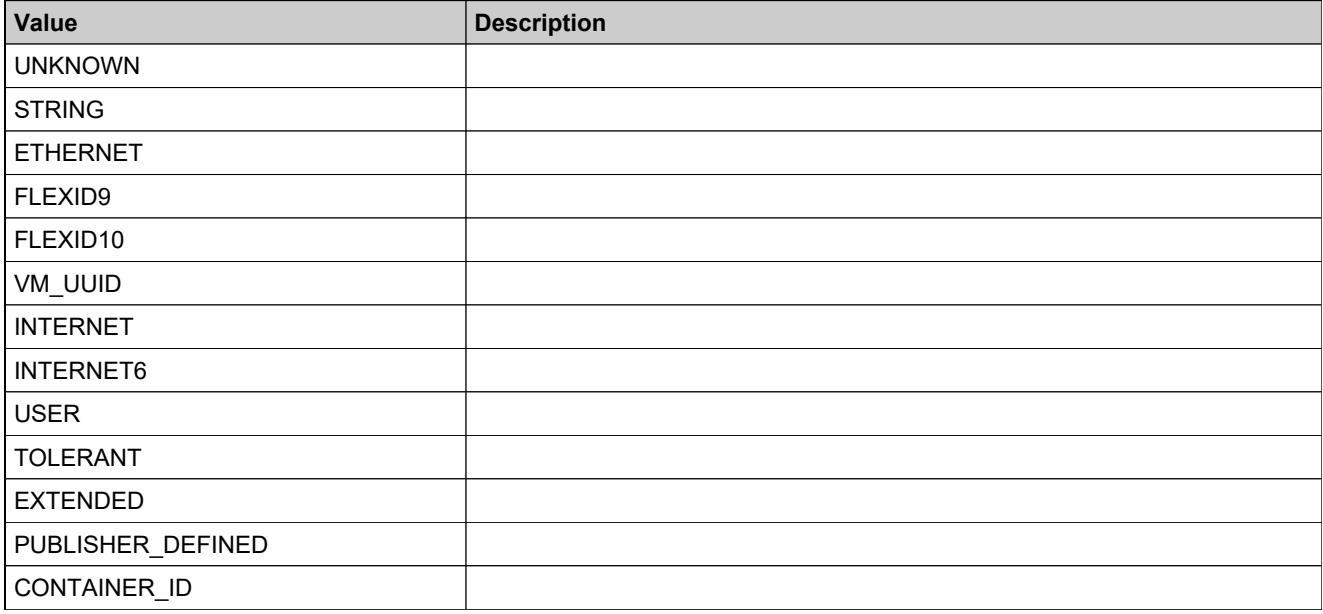

# <span id="page-2176-0"></span>**Simple Type: tns:deviceSortKey**

# **Derived By**

Restricting NMTOKEN

## **Enumeration**

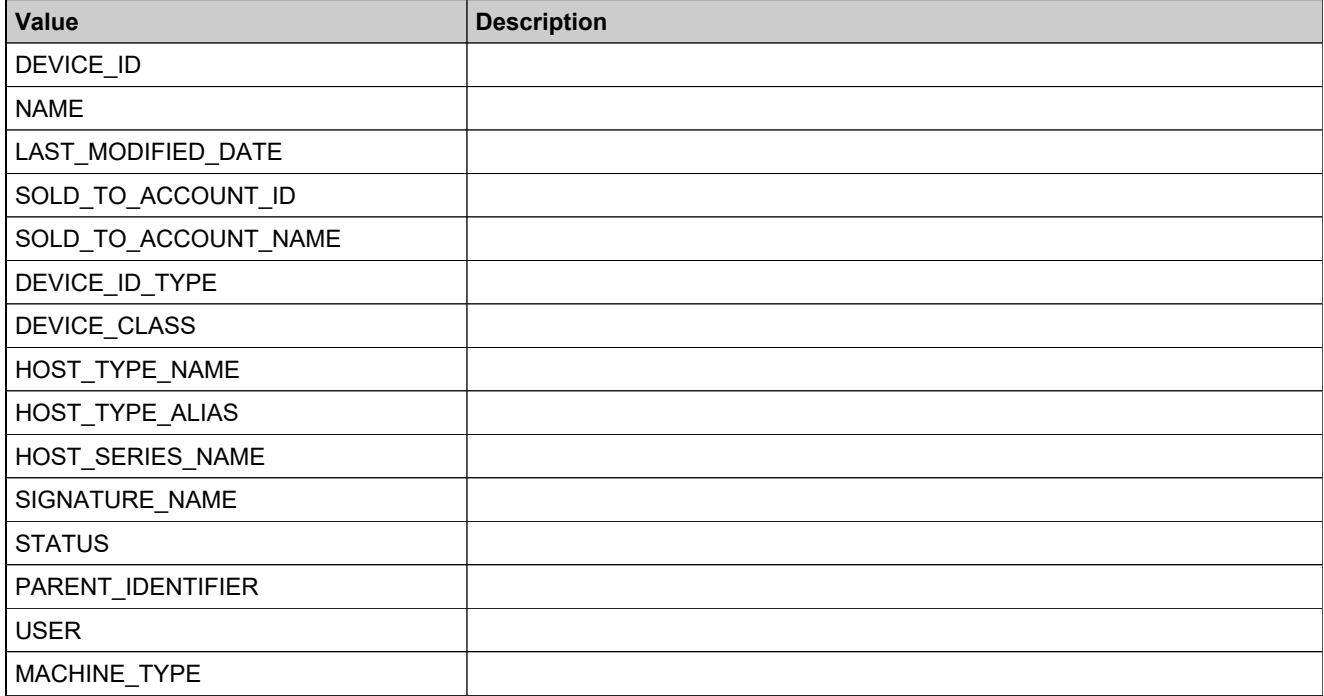

# Elements: ManageDeviceServicev5

# **Elements**

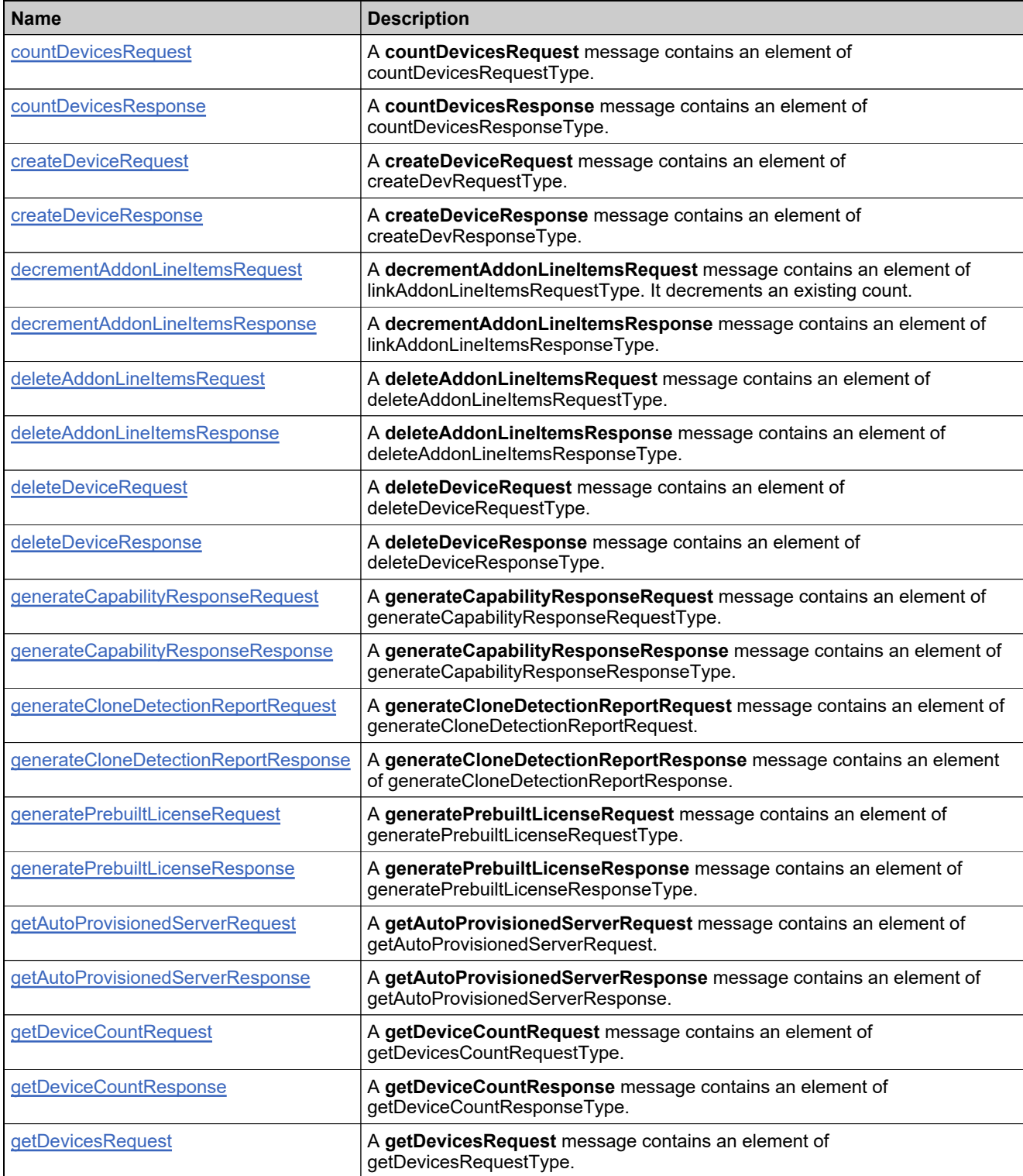

# **Elements**

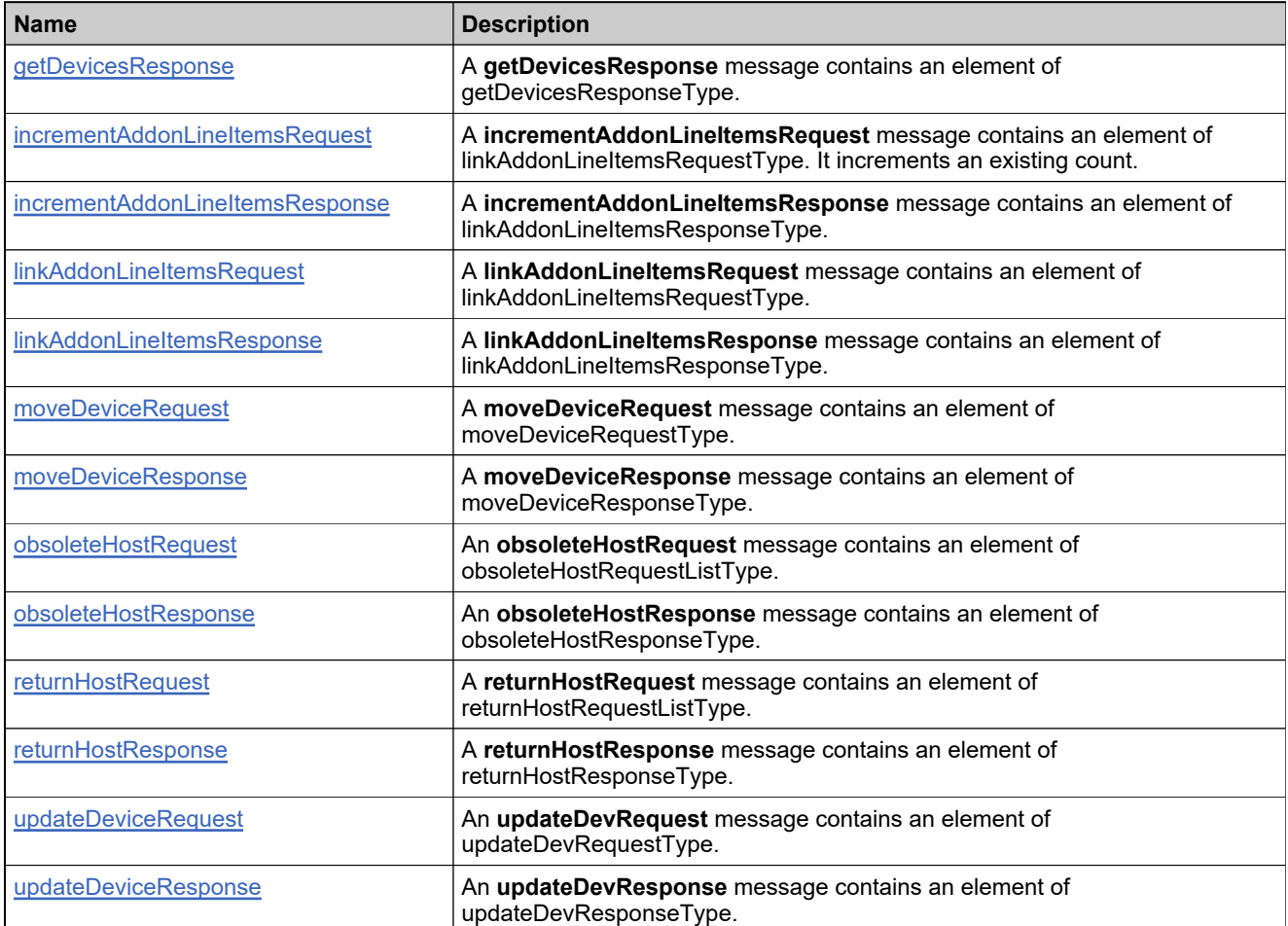

# <span id="page-2179-0"></span>**Element: tns:countDevicesRequest**

#### **Description**

A **countDevicesRequest** message contains an element of countDevicesRequestType.

#### **Derived By**

Type [countDevicesRequestType](#page-2029-0)

#### **Content Model**

Contains elements as defined in the following table.

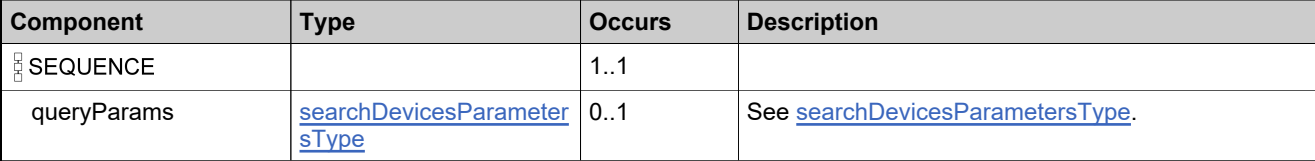

## **Referenced By**

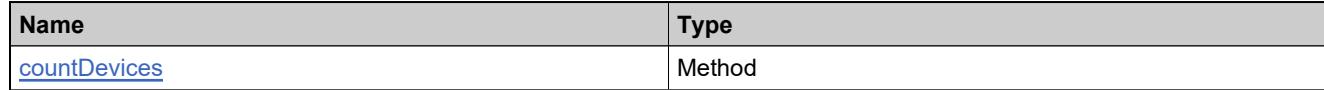

#### **XML Example**

The following XML fragment illustrates a **countDevicesRequest** message:

```
<countDevicesRequest>
<queryParams>
  <sub>name</sub></sub>
   <value>c</value>
   <searchType>STARTS_WITH</searchType>
  </name>
</queryParams>
</countDevicesRequest>
```
# <span id="page-2180-0"></span>**Element: tns:countDevicesResponse**

#### **Description**

A **countDevicesResponse** message contains an element of countDevicesResponseType.

#### **Derived By**

Type [countDevicesResponseType](#page-2031-0)

#### **Content Model**

Contains elements as defined in the following table.

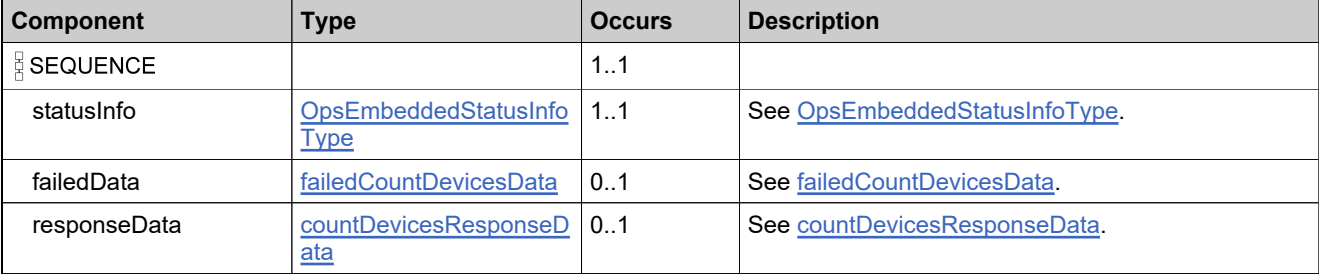

#### **Referenced By**

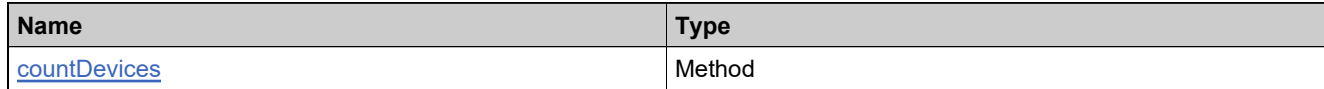

#### **XML Example**

The following XML fragments illustrate countDevicesResponse messages:

Sample Successful Response Data:

<countDevicesResponse> <statusInfo> <status>SUCCESS</status> </statusInfo> <responseData> <count>1</count> </responseData> </countDevicesResponse>

Sample Failed Response Data, if no devices match:

<countDevicesResponse> <statusInfo> <status>FAILURE</status> </statusInfo> <failedData> <reason>9999:java.lang.NullPointerException</reason> </failedData> </countDevicesResponse>

# <span id="page-2181-0"></span>**Element: tns:createDeviceRequest**

#### **Description**

A **createDeviceRequest** message contains an element of createDevRequestType.

# **Derived By**

Type [createDevRequestType](#page-2035-0)

#### **Content Model**

Contains elements as defined in the following table.

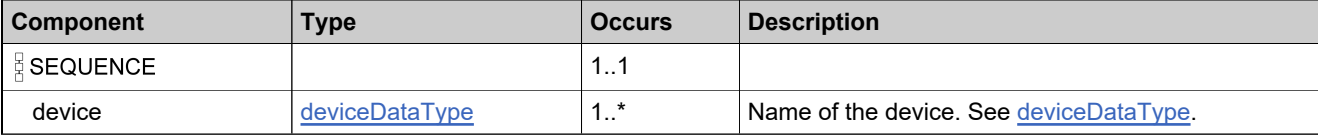

#### **Referenced By**

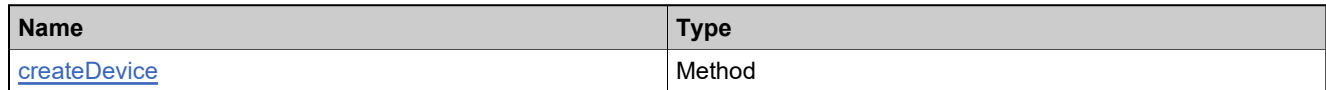

# **XML Example**

The following XML fragment illustrates a **createDeviceRequest** message:

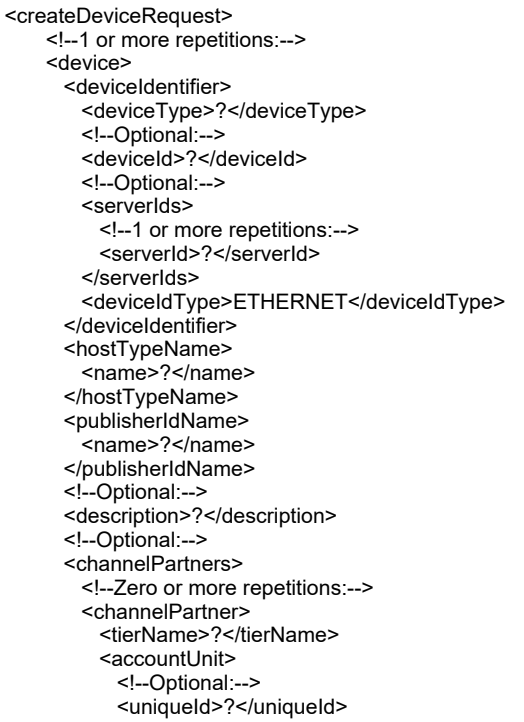

# **XML Example**

<!--Optional:--> <primaryKeys> <name>?</name> </primaryKeys> </accountUnit> <!--Optional:--> <contact> <!--Optional:--> <uniqueId>?</uniqueId> <!--Optional:--> <userName>?</userName> <!--Optional:--> <primaryKeys> <firstName>?</firstName> <lastName>?</lastName> <emailAddress>?</emailAddress> <!--Optional:--> <phoneNumber>?</phoneNumber> </primaryKeys> </contact> </channelPartner> </channelPartners> <!--Optional--> <alias>?</alias> </device> </createDeviceRequest>

# <span id="page-2183-0"></span>**Element: tns:createDeviceResponse**

#### **Description**

A **createDeviceResponse** message contains an element of createDevResponseType.

#### **Derived By**

Type [createDevResponseType](#page-2036-0)

#### **Content Model**

Contains elements as defined in the following table.

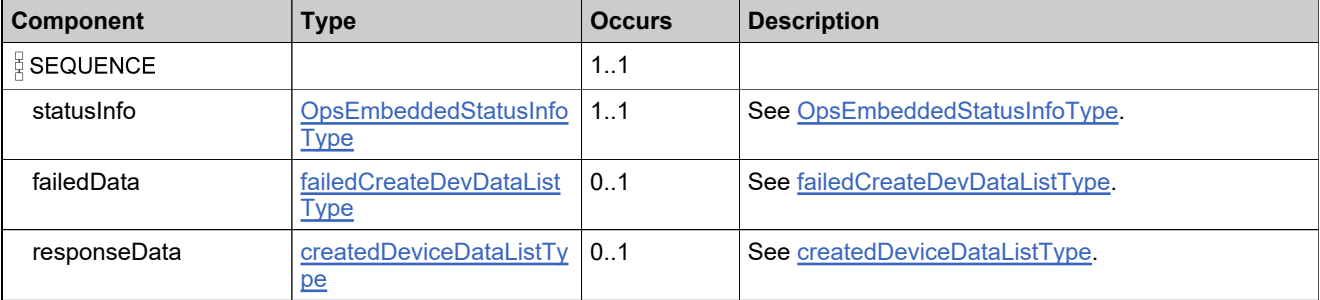

# **Referenced By**

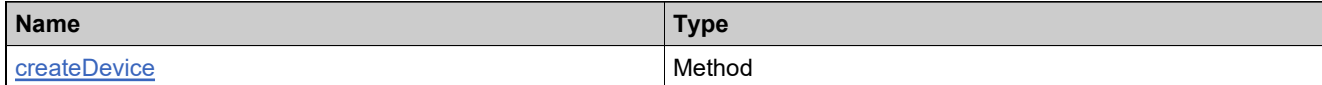

# **XML Example**

The following XML fragments illustrate **createDeviceResponse** messages:

Sample Successful Response Data:

```
<createDeviceResponse>
     <statusInfo>
      <status>SUCCESS</status>
     </statusInfo>
     <responseData>
      <deviceIdentifier>
        <deviceType>CLIENT</deviceType>
        <deviceId>545454</deviceId>
      </deviceIdentifier>
```
</responseData> </createDeviceResponse>

Sample Failed Response Data:

```
<createDeviceResponse>
 <statusInfo>
   <status>FAILURE</status>
 </statusInfo>
 <failedData>
   <failedDevice>
```
#### **XML Example**

```
<device>
      <deviceIdentifier>
       <deviceType>CLIENT</deviceType>
       <deviceId>1111</deviceId>
       <deviceIdType>STRING</deviceIdType>
      </deviceIdentifier>
      <hostTypeName>
        <name>gizmo-1</name>
      </hostTypeName>
      <publisherIdName>
       .<br><name>demo-trl-low</name>
      </publisherIdName>
      <description>a client device</description>
      <channelPartners>
       <channelPartner>
         <tierName>bo.constants.partnertiernames.endcustomer</tierName>
         <accountUnit>
           <primaryKeys>
             <name>ACME</name>
           </primaryKeys>
         </accountUnit>
         <contact>
           <primaryKeys>
            <firstName>ACME</firstName>
             <lastName>Admin</lastName>
             <emailAddress>admin@acme.co</emailAddress>
           </primaryKeys>
         </contact>
       </channelPartner>
      </channelPartners>
    </device>
    <reason>20008:Cannot create Device: Device with host id "1111" already exists. [Incident# 8653-231]</reason>
  </failedDevice>
</failedData>
</createDeviceResponse>
```
# <span id="page-2185-0"></span>**Element: incrementAddonLineItemsRequest**

#### **Description**

A **decrementAddonLineItemsRequest** message contains an element of linkAddonLineItemsRequestType. It decrements an existing count.

#### **Derived By**

Type [linkAddonLineItemsRequestType](#page-2129-0)

#### **Content Model**

Contains elements as defined in the following table.

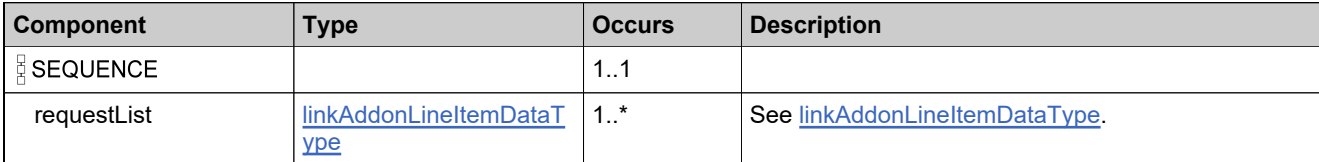

#### **Referenced By**

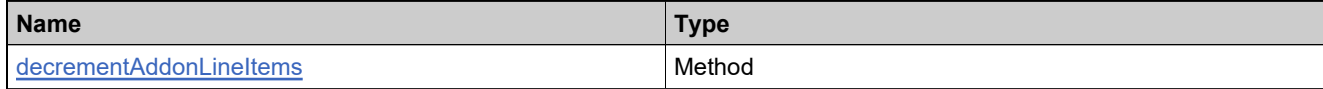

#### **XML Example**

The following XML fragment illustrates a **decrementAddonLineItemsRequest** message:

```
<decrementAddonLineItemsRequest>
 <requestList>
   <deviceIdentifier>
     <deviceType>CLIENT</deviceType>
     <deviceId>6565</deviceId>
     <deviceIdType>STRING</deviceIdType>
     <publisherName>demo</publisherName>
   </deviceIdentifier>
   <lineItem>
     <lineItemIdentifier>
       <activationId>Online_Reg_ACT58_A</activationId>
       <count>10</count>
     </lineItemIdentifier>
   </lineItem>
 </requestList>
</decrementAddonLineItemsRequest>
```
# <span id="page-2186-0"></span>**Element: tns:decrementAddonLineItemsResponse**

#### **Description**

A **decrementAddonLineItemsResponse** message contains an element of linkAddonLineItemsResponseType.

#### **Derived By**

Type [linkAddonLineItemsResponseType](#page-2130-0)

#### **Content Model**

Contains elements as defined in the following table.

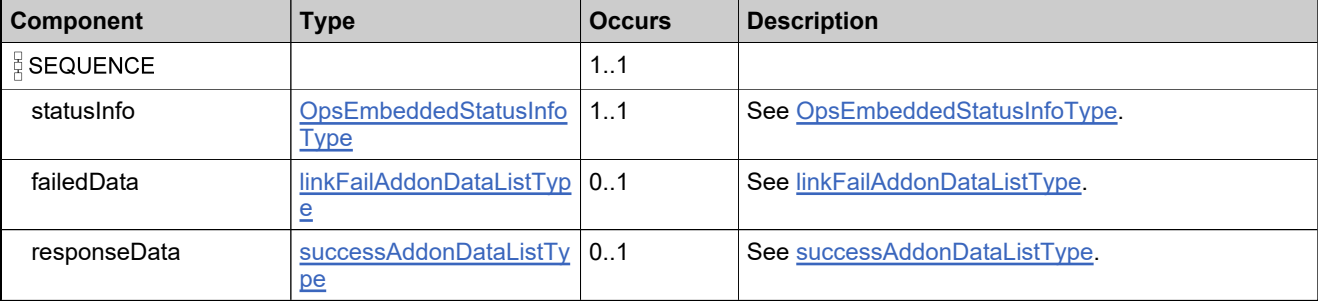

# **Referenced By**

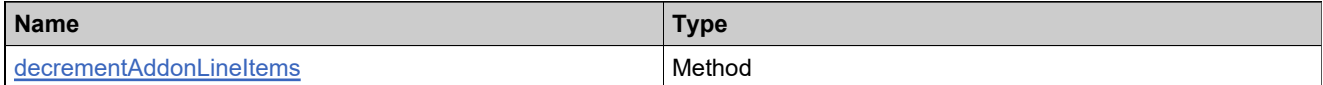

# **XML Example**

The following XML fragment illustrates a **decrementAddonLineItemsResponse** message:

```
<decrementAddonLineItemsResponse>
 <statusInfo>
   <status>SUCCESS</status>
 </statusInfo>
 <responseData>
   <deviceIdentifier>
    <deviceType>CLIENT</deviceType>
    <deviceId>6565</deviceId>
    <deviceIdType>STRING</deviceIdType>
     <publisherName>demo</publisherName>
   </deviceIdentifier>
 </responseData>
</decrementAddonLineItemsResponse>
```
# <span id="page-2187-0"></span>**Element: tns:deleteAddonLineItemsRequest**

#### **Description**

A **deleteAddonLineItemsRequest** message contains an element of deleteAddonLineItemsRequestType.

#### **Derived By**

Type [deleteAddonLineItemsRequestType](#page-2045-0)

#### **Content Model**

Contains elements as defined in the following table.

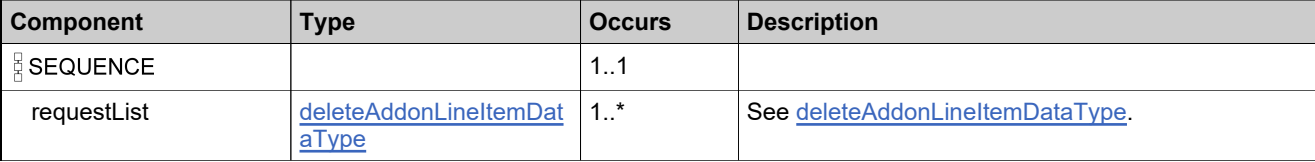

#### **Referenced By**

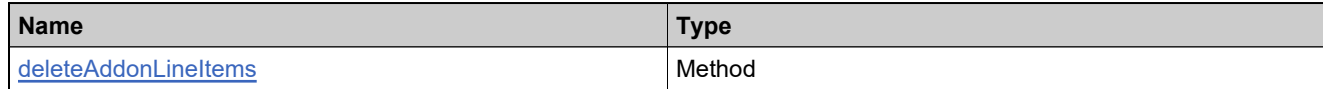

#### **XML Example**

The following XML fragment illustrates a **deleteAddonLineItemsRequest** message:

```
<deleteAddonLineItemsRequest>
     <!--1 or more repetitions:-->
     <requestList>
       <deviceIdentifier>
         <deviceType>?</deviceType>
         <!--Optional:-->
         <uniqueId>?</uniqueId>
         <!--Optional:-->
         <deviceId>?</deviceId>
         <!--Optional:-->
         <serverIds>
          <!--1 or more repetitions:-->
           <serverId>?</serverId>
         </serverIds>
       </deviceIdentifier>
       <!--1 or more repetitions:-->
       <lineItem>
         <lineItemIdentifier>
           <!--Optional:-->
           <activationId>?</activationId>
         </lineItemIdentifier>
       </lineItem>
     </requestList>
   </deleteAddonLineItemsRequest>
```
# <span id="page-2188-0"></span>**Element: tns:deleteAddonLineItemsResponse**

#### **Description**

A **deleteAddonLineItemsResponse** message contains an element of deleteAddonLineItemsResponseType.

#### **Derived By**

Type [deleteAddonLineItemsResponseType](#page-2046-0)

#### **Content Model**

Contains elements as defined in the following table.

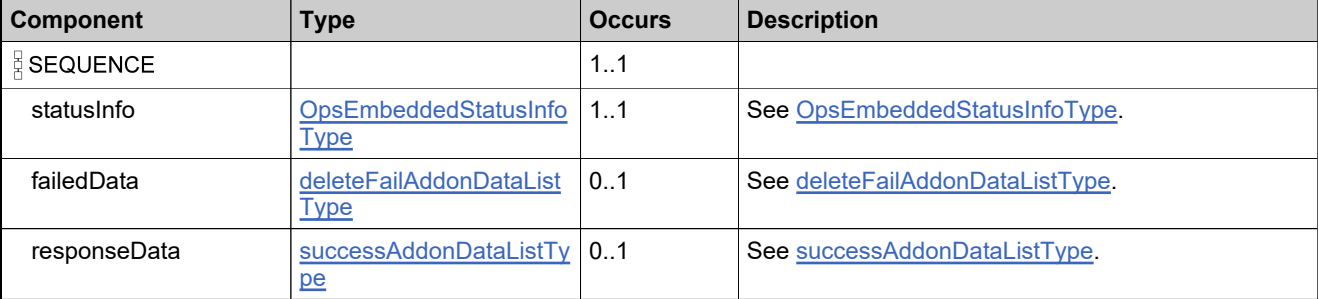

# **Referenced By**

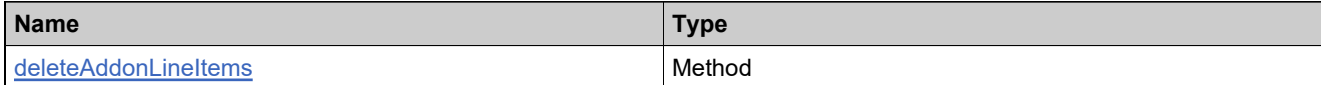

# **XML Example**

The following XML fragments illustrate **deleteAddonLineItemsResponse** messages:

Sample Successful Response Data:

```
<deleteAddonLineItemsResponse>
    <statusInfo>
      <status>SUCCESS</status>
    </statusInfo>
    <responseData>
      <deviceIdentifier>
       <deviceType>CLIENT</deviceType>
       <deviceId>1111</deviceId>
      </deviceIdentifier>
```
</responseData> </deleteAddonLineItemsResponse>

#### Sample Failed Response Data:

```
<deleteAddonLineItemsResponse>
     <statusInfo>
      <status>FAILURE</status>
     </statusInfo>
     <failedData>
      <failAddon>
```
# **XML Example**

<deviceIdentifier> <deviceType>CLIENT</deviceType>

</deviceIdentifier> <lineItem> <lineItemIdentifier> <activationId>se-cp-1</activationId> </lineItemIdentifier> </lineItem> <reason>9999:Add-on to remove "se-cp-1" is not currently linked.</reason> </failAddon> </failedData> </deleteAddonLineItemsResponse>

# <span id="page-2190-0"></span>**Element: tns:deleteDeviceRequest**

#### **Description**

A **deleteDeviceRequest** message contains an element of deleteDeviceRequestType.

#### **Derived By**

Type [deleteDeviceRequestType](#page-2047-0)

#### **Content Model**

Contains elements as defined in the following table.

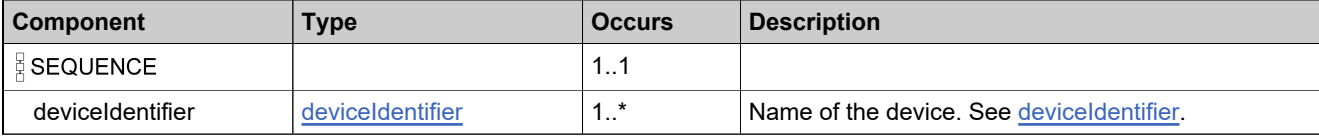

#### **Referenced By**

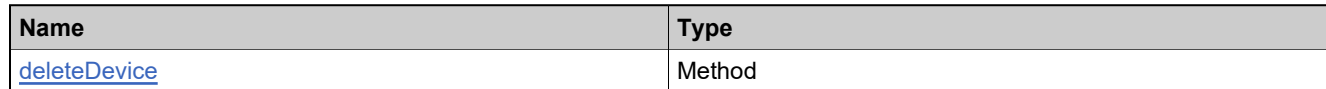

# **XML Example**

The following XML fragment illustrates a **deleteDeviceRequest** message:

<deleteDeviceRequest> <!--1 or more repetitions:--> <deviceIdentifier> <deviceType>?</deviceType> <!--Optional:--> <uniqueId>?</uniqueId> <!--Optional:--> <deviceId>?</deviceId> <!--Optional:--> <serverIds> <!--1 or more repetitions:--> <serverId>?</serverId> </serverIds> </deviceIdentifier> </deleteDeviceRequest>

# <span id="page-2191-0"></span>**Element: tns:deleteDeviceResponse**

#### **Description**

A **deleteDeviceResponse** message contains an element of deleteDeviceResponseType.

#### **Derived By**

Type [deleteDeviceResponseType](#page-2048-0)

#### **Content Model**

Contains elements as defined in the following table.

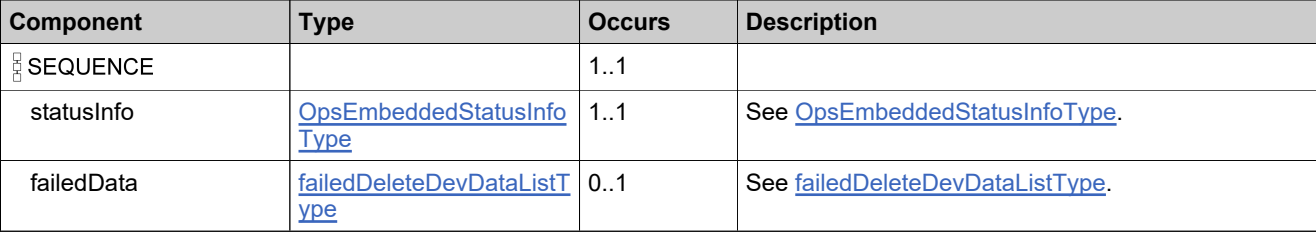

#### **Referenced By**

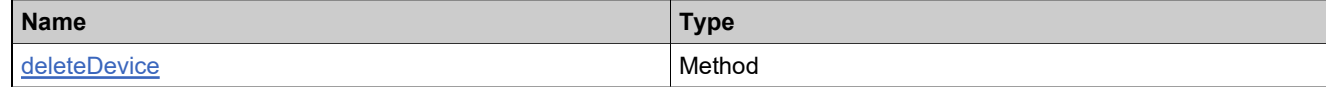

#### **XML Example**

The following XML fragments illustrate **deleteDeviceResponse** messages:

Sample Successful Response Data:

```
<deleteDeviceResponse>
  <statusInfo>
   <status>SUCCESS</status>
  </statusInfo>
</deleteDeviceResponse>
```
Sample Failed Response Data:

```
<deleteDeviceResponse>
  <statusInfo>
   <status>FAILURE</status>
  </statusInfo>
  <failedData>
    <failedDevice>
     <deviceIdentifier>
       <deviceType>SERVER</deviceType>
       <serverIds>
         <serverId>xxxx</serverId>
         <serverId>yyyy</serverId>
       </serverIds>
     </deviceIdentifier>
     <reason>20064:An active device cannot be deleted.</reason>
    </failedDevice>
  </failedData>
```
# **XML Example**

</deleteDeviceResponse>

# <span id="page-2193-0"></span>**Element: tns:generateCapabilityResponseRequest**

#### **Description**

A **generateCapabilityResponseRequest** message contains an element of generateCapabilityResponseRequestType.

#### **Derived By**

Type [generateCapabilityResponseRequestType](#page-2097-0)

#### **Content Model**

Contains elements as defined in the following table.

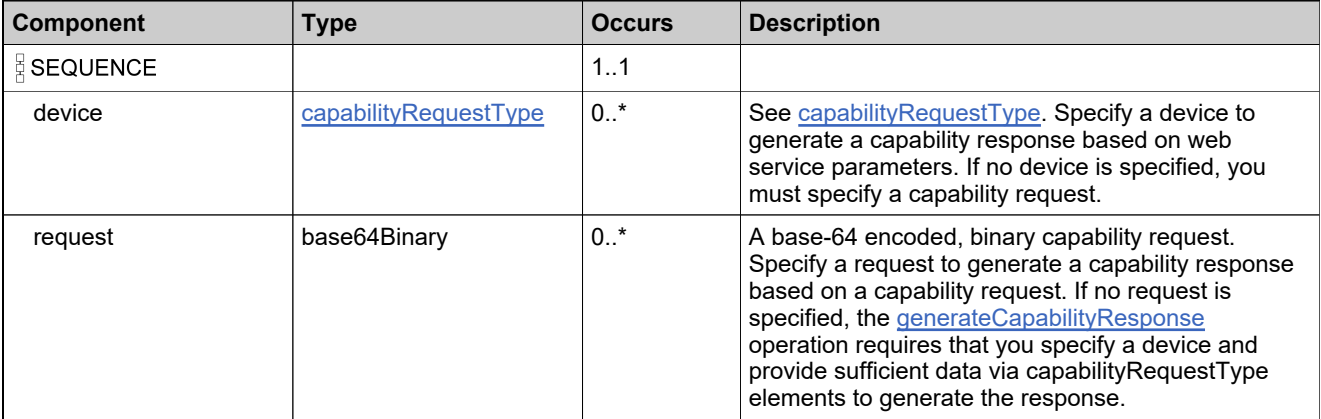

# **Referenced By**

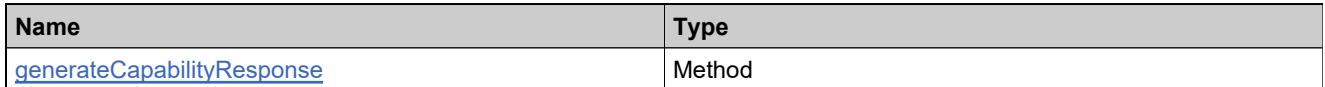

The following XML fragment illustrates a **generateCapabilityResponseRequest** message.

<generateCapabilityResponseRequest> <!--Zero or more repetitions:--> <device> <deviceIdentifier> <deviceType>?</deviceType> <!--Optional:--> <uniqueId>?</uniqueId> <!--Optional:--> <deviceId>?</deviceId> <!--Optional:--> <serverIds> <!--1 or more repetitions:--> <serverId>?</serverId> </serverIds> <!--Optional:--> <deviceIdType>?</deviceIdType> </deviceIdentifier> <!--Optional:--> <lastUpdateTime>?</lastUpdateTime> <!--Optional:--> <force>?</force>

<!--Optional:--> <vendorDictionary> <!--1 or more repetitions:--> <entry> <name>?</name> <!--Optional:--> <stringValue>?</stringValue> <!--Optional:--> <numberValue>?</numberValue> </ops:entry> </vendorDictionary> <!--Zero or more repetitions:--> <lineItem> <lineItemIdentifier> <!--Optional:--> <activationId>?</activationId> <!--Optional:--> <count>?</count> </lineItemIdentifier> </lineItem> <!--Optional:--> <bufferLicense>?</bufferLicense> </device> </generateCapabilityResponseRequest>

# <span id="page-2195-0"></span>**Element: tns:generateCapabilityResponseResponse**

#### **Description**

A **generateCapabilityResponseResponse** message contains an element of generateCapabilityResponseResponseType.

#### **Derived By**

Type [generateCapabilityResponseResponseType](#page-2098-0)

#### **Content Model**

Contains elements as defined in the following table.

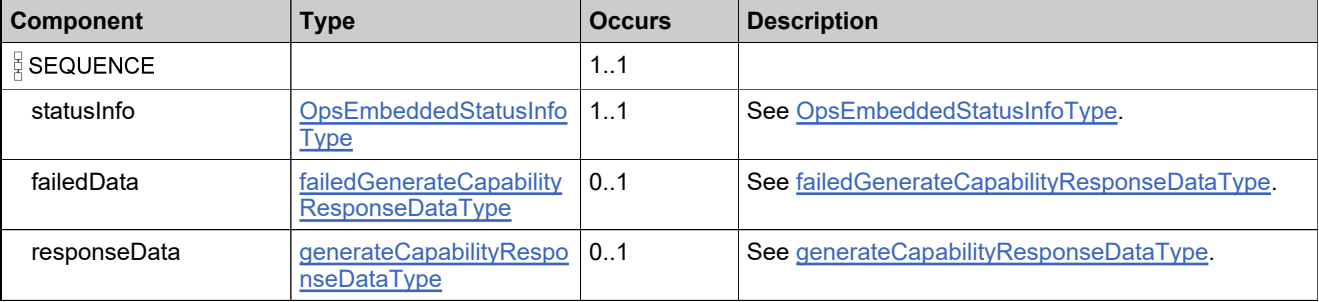

#### **Referenced By**

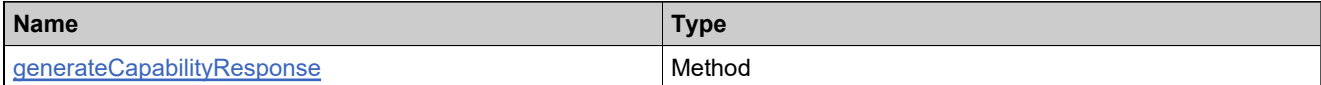

# **XML Example**

The following XML fragments illustrate **generateCapabilityResponseResponse** messages:

Sample Successful Capability Response Data:

```
<generateCapabilityResponseResponse>
    <statusInfo>
     <status>SUCCESS</status>
    </statusInfo>
    <responseData>
      <device>
       <deviceIdentifier>
         <deviceType>CLIENT</deviceType>
         <deviceId>555555</deviceId>
```

```
</deviceIdentifier>
        <addonLicense>?</addonLicense>
      </device>
    </responseData>
</generateCapabilityResponseResponse>
```
#### Sample Successful Buffer Response Data:

<generateCapabilityResponseResponse xmlns="urn:com.macrovision:flexnet/opsembedded"> <statusInfo> <status>SUCCESS</status>
```
</statusInfo>
     <responseData>
      <device>
        <deviceIdentifier>
          <deviceType>CLIENT</deviceType>
          <deviceId>bufDev</deviceId>
          <deviceIdType>STRING</deviceIdType>
        </deviceIdentifier>
        <addonLicense>?</addonLicense>
        <bufferLicense>true</bufferLicense>
      </device>
     </responseData>
   </generateCapabilityResponseResponse>
Sample Failed Response Data:
   <generateCapabilityResponseResponse>
     <statusInfo>
```

```
<status>FAILURE</status>
  </statusInfo>
  <failedData>
    <failedDevice>
     <deviceIdentifier>
       <deviceType>CLIENT</deviceType>
       <deviceId>555555</deviceId>
     </deviceIdentifier>
     <reason>20022:Device Identifier is invalid.</reason>
   </failedDevice>
  </failedData>
</generateCapabilityResponseResponse>
```
# **Element: tns:generateCloneDetectionReportRequest**

#### **Description**

A **generateCloneDetectionReportRequest** message contains an element of generateCloneDetectionReportRequest.

#### **Derived By**

Type [generateCloneDetectionReportRequest](#page-2099-0)

# **Content Model**

Contains elements as defined in the following table.

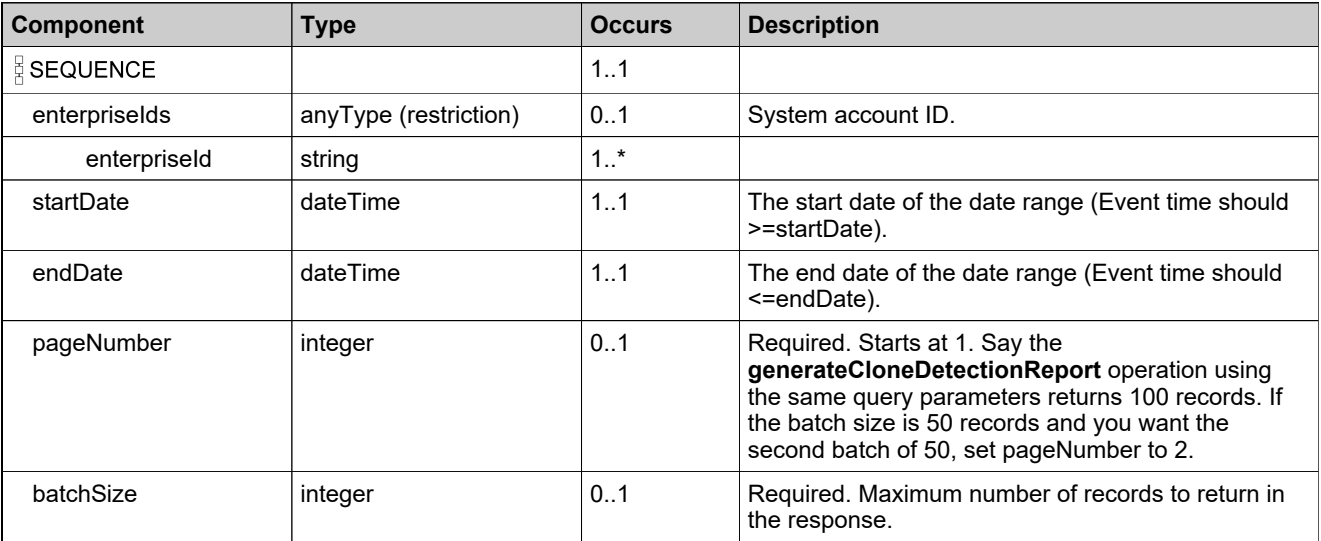

# **Referenced By**

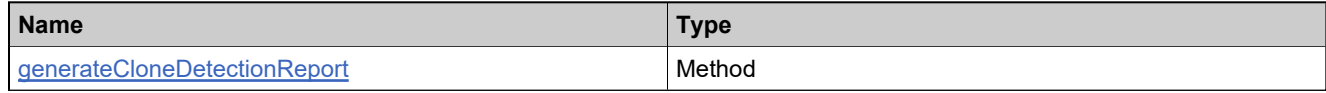

# **XML Example**

The following XML fragment illustrates a **generateCloneDetectionReportRequest** message:

<generateCloneDetectionReportRequest> <enterpriseIds> <enterpriseId>4</enterpriseId> </enterpriseIds> <startDate>2016-11-01T20:14:07</startDate> <endDate>2016-11-06T20:45:04+05:30</endDate> <pageNumber>1</pageNumber> <batchSize>100</batchSize> </generateCloneDetectionReportRequest>

# **Element: tns:generateCloneDetectionReportResponse**

#### **Description**

A **generateCloneDetectionReportResponse** message contains an element of generateCloneDetectionReportResponse.

#### **Derived By**

Type [generateCloneDetectionReportResponse](#page-2100-0)

# **Content Model**

Contains elements as defined in the following table.

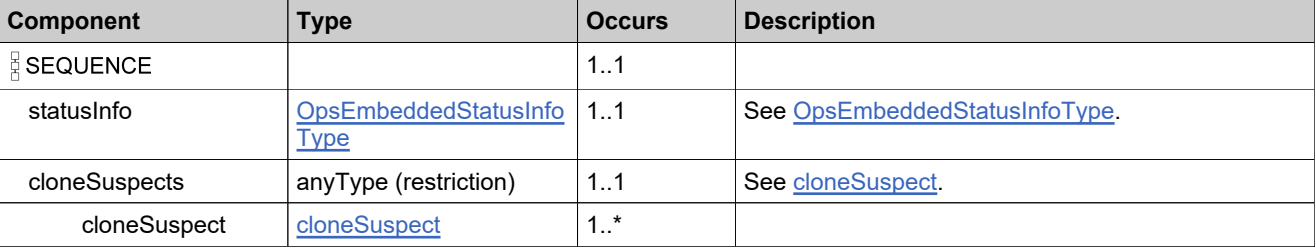

# **Referenced By**

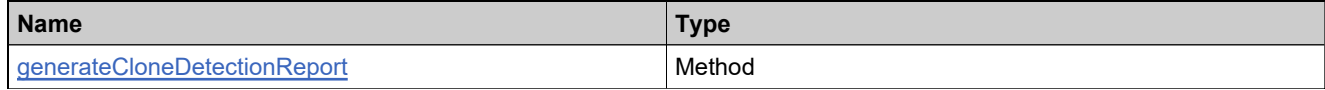

# **XML Example**

The following XML fragment illustrates a **generateCloneDetectionReportResponse** message:

```
<generateCloneDetectionReportResponse>
 <statusInfo>
   <status>SUCCESS</status>
 </statusInfo>
 <cloneSuspects>
   <cloneSuspect>
    <timeStamp>2016-11-07T10:23:24.190Z</timeStamp>
    <hostClass>SERVED_CLIENT</hostClass>
    <deviceId>served_clone_dev1</deviceId>
    <serverId>9U3D3HZHFE7B</serverId>
    <lineItemActivationIds/>
    <acctId>pritam inc</acctId>
    <acctName>pritam inc</acctName>
    <enterpriseId>4</enterpriseId>
   </cloneSuspect>
   <cloneSuspect>
    <timeStamp>2016-11-07T10:21:24.293Z</timeStamp>
    <hostClass>SERVED_CLIENT</hostClass>
    <deviceId>served_clone_dev1</deviceId>
    <serverId>9U3D3HZHFE7B</serverId>
    <lineItemActivationIds/>
    <acctId>pritam inc</acctId>
    <acctName>pritam inc</acctName>
    <enterpriseId>4</enterpriseId>
```
</cloneSuspects> </generateCloneDetectionReportResponse>

# **Element: tns:generatePrebuiltLicenseRequest**

#### **Description**

A **generatePrebuiltLicenseRequest** message contains an element of generatePrebuiltLicenseRequestType.

# **Derived By**

Type [generatePrebuiltLicenseRequestType](#page-2103-0)

# **Content Model**

Contains elements as defined in the following table.

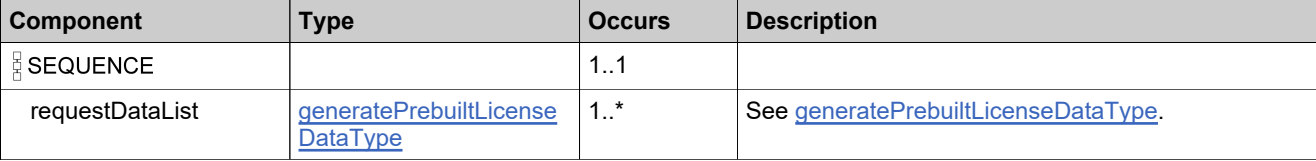

# **Referenced By**

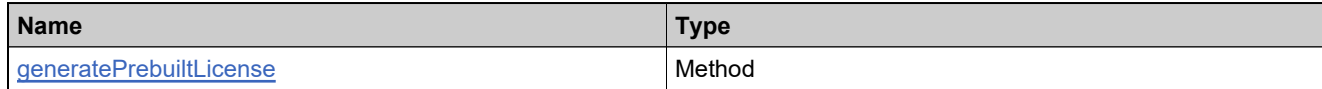

# **XML Example**

The following XML fragment illustrates a **generatePrebuiltLicenseRequest** message:

```
<generatePrebuiltLicenseRequest>
     <!--1 or more repetitions:-->
     <requestDataList>
       <deviceIdentifier>
         <deviceType>?</deviceType>
         <!--Optional:-->
         <uniqueId>?</uniqueId>
         <!--Optional:-->
         <deviceId>?</deviceId>
         <!--Optional:-->
         <serverIds>
          <!--1 or more repetitions:-->
           <serverId>?</serverId>
         </serverIds>
       </deviceIdentifier>
       <!--Optional:-->
       <product>
         .<br><!--Optional:-->
         <uniqueId>?</uniqueId>
         <!--Optional:-->
         <primaryKeys>
          <name>?</name>
           <!--Optional:-->
           <version>?</version>
         </primaryKeys>
       </product>
       <!--Optional:-->
       <licenseModel>
```
<!--Optional:--> <uniqueId>?</uniqueId> <!--Optional:--> <primaryKeys> <name>?</name> </primaryKeys> </licenseModel> <!--Optional:--> <licenseModelAttributes> <!--Zero or more repetitions:--> <attribute> <attributeName>?</attributeName> <!--You have a CHOICE of the next 5 items at this level--> <!--Optional:--> <stringValue>?</stringValue> <!--Optional:--> <dateValue>?</dateValue> <!--Optional:--> <booleanValue>?</booleanValue> <!--Optional:--> <integerValue>?</integerValue> <!--Zero or more repetitions:--> <arrayValue>?</arrayValue> </attribute> </licenseModelAttributes> <!--Optional:--> <startDate>?</startDate> <!--Optional:--> <isPermanent>?</isPermanent> <!--Optional:--> <term> <numDuration>?</numDuration> <durationUnit>?</durationUnit> </term> <!--Optional:--> <expirationDate>?</expirationDate> </requestDataList> </generatePrebuiltLicenseRequest>

# **Element: tns:generatePrebuiltLicenseResponse**

#### **Description**

A **generatePrebuiltLicenseResponse** message contains an element of generatePrebuiltLicenseResponseType.

# **Derived By**

Type [generatePrebuiltLicenseResponseType](#page-2104-0)

# **Content Model**

Contains elements as defined in the following table.

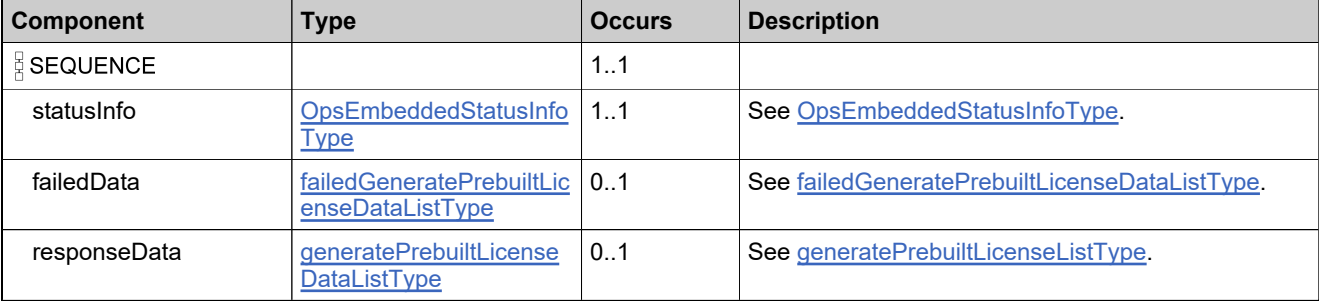

# **Referenced By**

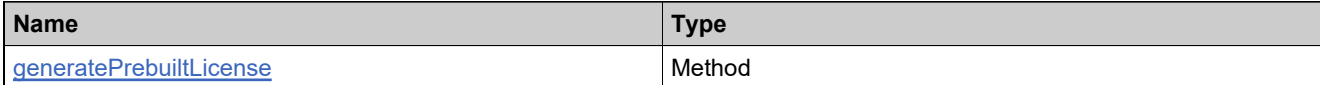

# **XML Example**

The following XML fragments illustrate **generatePrebuiltLicenseResponse** messages:

Sample Successful Response Data:

```
<generatePrebuiltLicenseResponse>
   <statusInfo>
     <status>SUCCESS</status>
   </statusInfo>
   <responseData>
     <deviceIdentifier>
       <deviceType>CLIENT</deviceType>
       <deviceId>555555</deviceId>
```
</deviceIdentifier> </responseData> </generatePrebuiltLicenseResponse>

#### Sample Failed Response Data:

<generatePrebuiltLicenseResponse> <statusInfo> <status>FAILURE</status> </statusInfo> <failedData> <failedDevice>

<deviceIdentifier> <deviceType>CLIENT</deviceType> <deviceId>555555</deviceId> </deviceIdentifier> <reason>20026:Cannot generate license for obsolete device.</reason> </failedDevice> </failedData> </generatePrebuiltLicenseResponse>

# **Element: tns:getAutoProvisionedServerRequest**

# **Description**

A **getAutoProvisionedServerRequest** message contains an element of getAutoProvisionedServerRequest.

#### **Derived By**

Type [getAutoProvisionedServerRequest](#page-2105-0)

# **Content Model**

Contains elements as defined in the following table.

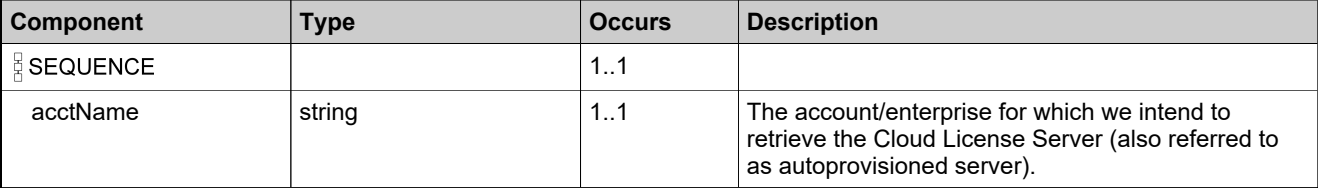

# **Referenced By**

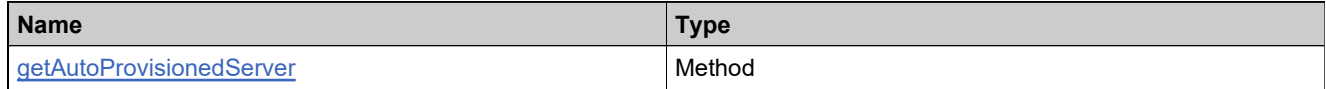

# **XML Example**

The following XML fragment illustrates a **getAutoProvisionedServerRequest** message:

<getAutoProvisionedServerRequest>

<acctName>MyOrg INC</acctName>

</getAutoProvisionedServerRequest>

# **Element: tns:getAutoProvisionedServerResponse**

#### **Description**

A **getAutoProvisionedServerResponse** message contains an element of getAutoProvisionedServerResponse.

# **Derived By**

Type [getAutoProvisionedServerResponse](#page-2106-0)

#### **Content Model**

Contains elements as defined in the following table.

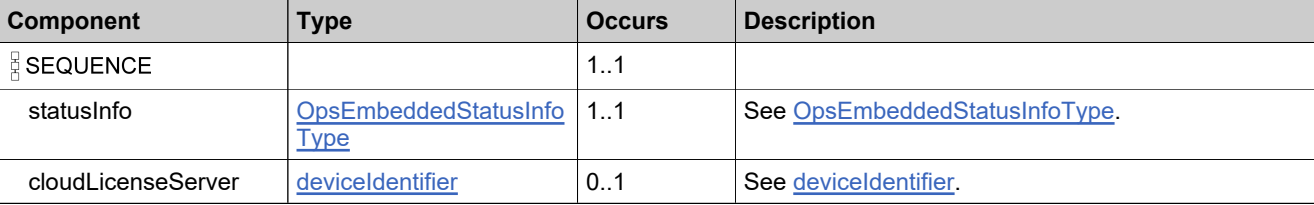

# **Referenced By**

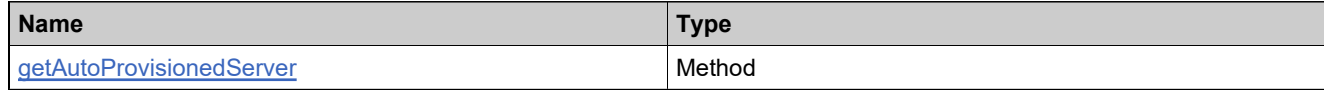

# **XML Example**

The following XML fragment illustrates a **getAutoProvisionedServerResponse** message:

<getAutoProvisionedServerResponse> <statusInfo> <status>SUCCESS</status> </statusInfo> <cloudLicenseServer> <deviceType>SERVER</deviceType> <uniqueId>LYZYZM7S7E8C</uniqueId> <deviceId>LYZYZM7S7E8C</deviceId> <serverIds> <serverId>LYZYZM7S7E8C</serverId> </serverIds> <deviceIdType>STRING</deviceIdType> <publisherName>fnedemo</publisherName> </cloudLicenseServer>

</getAutoProvisionedServerResponse>

# **Element: tns:getDeviceCountRequest**

#### **Description**

A **getDeviceCountRequest** message contains an element of getDevicesCountRequestType.

#### **Derived By**

Type [getDevicesCountRequestType](#page-2115-0)

# **Content Model**

Contains elements as defined in the following table.

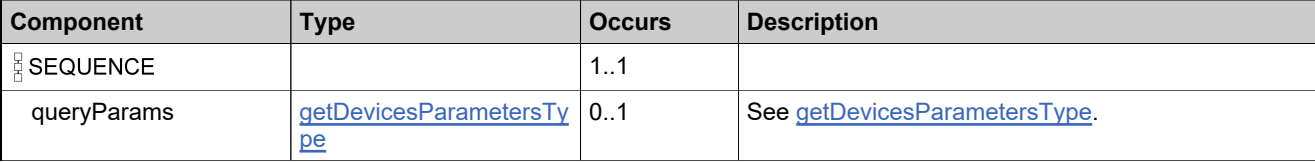

# **Referenced By**

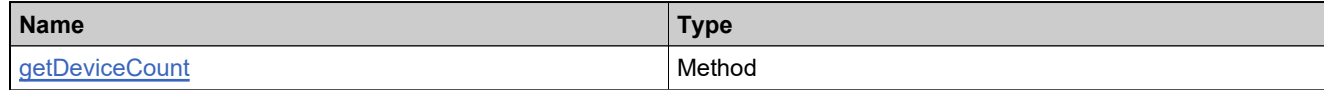

# **XML Example**

The following XML fragment illustrates a **getDeviceCountRequest** message:

```
<getDevicesRequest>
   <!--Optional:-->
   <queryParams>
     <!--Optional:-->
     <deviceId>
      <value>?</value>
      <searchType>?</searchType>
     </deviceId>
     <!--Optional:-->
    <deviceIdType>
      <value>ETHERNET</value>
      <searchType>EQUALS</searchType>
    </deviceIdType>
     <!--Optional:-->
     <hostTypeName>
      <value>?</value>
      <searchType>?</searchType>
     </hostTypeName>
     <!--Optional:-->
     <soldTo>
      <value>?</value>
      <searchType>?</searchType>
     </soldTo>
     <soldToAcctId>
      <value>account_id</value>
      <searchType>EQUALS</searchType>
     </soldToAcctId>
     <!--Optional:-->
```
<machineType> <value>PHYSICAL</value> <searchType>EQUALS</searchType> </machineType> </queryParams> </getDevicesRequest>

# **Element: tns:getDeviceCountResponse**

#### **Description**

A **getDeviceCountResponse** message contains an element of getDeviceCountResponseType.

# **Derived By**

Type [getDeviceCountResponseType](#page-2108-0)

# **Content Model**

Contains elements as defined in the following table.

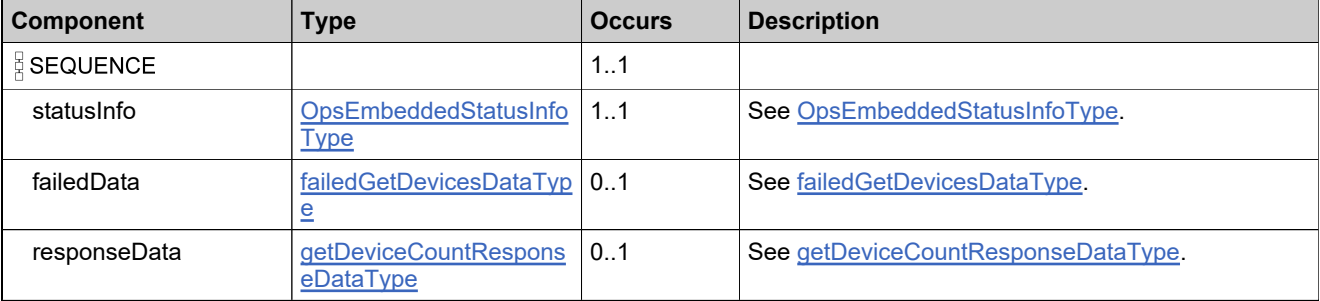

# **Referenced By**

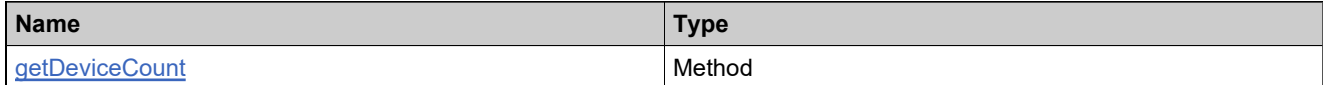

# **XML Example**

The following XML fragments illustrate **getDeviceCountResponse** messages:

Sample Successful Response Data:

<getDeviceCountResponse> <statusInfo> <status>SUCCESS</status> </statusInfo> <responseData> <count>2</count> </responseData> </getDeviceCountResponse>

Sample Failed Response Data, if no devices match:

<getDeviceCountResponse> <statusInfo> <status>SUCCESS</status> </statusInfo> <responseData> <count>0</count> </responseData> </getDeviceCountResponse>

# **Element: tns:getDevicesRequest**

# **Description**

A **getDevicesRequest** message contains an element of getDevicesRequestType.

# **Derived By**

Type [getDevicesRequestType](#page-2121-0)

# **Content Model**

Contains elements as defined in the following table.

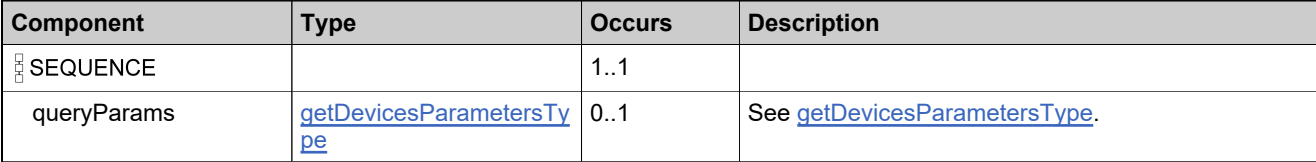

# **Content Model**

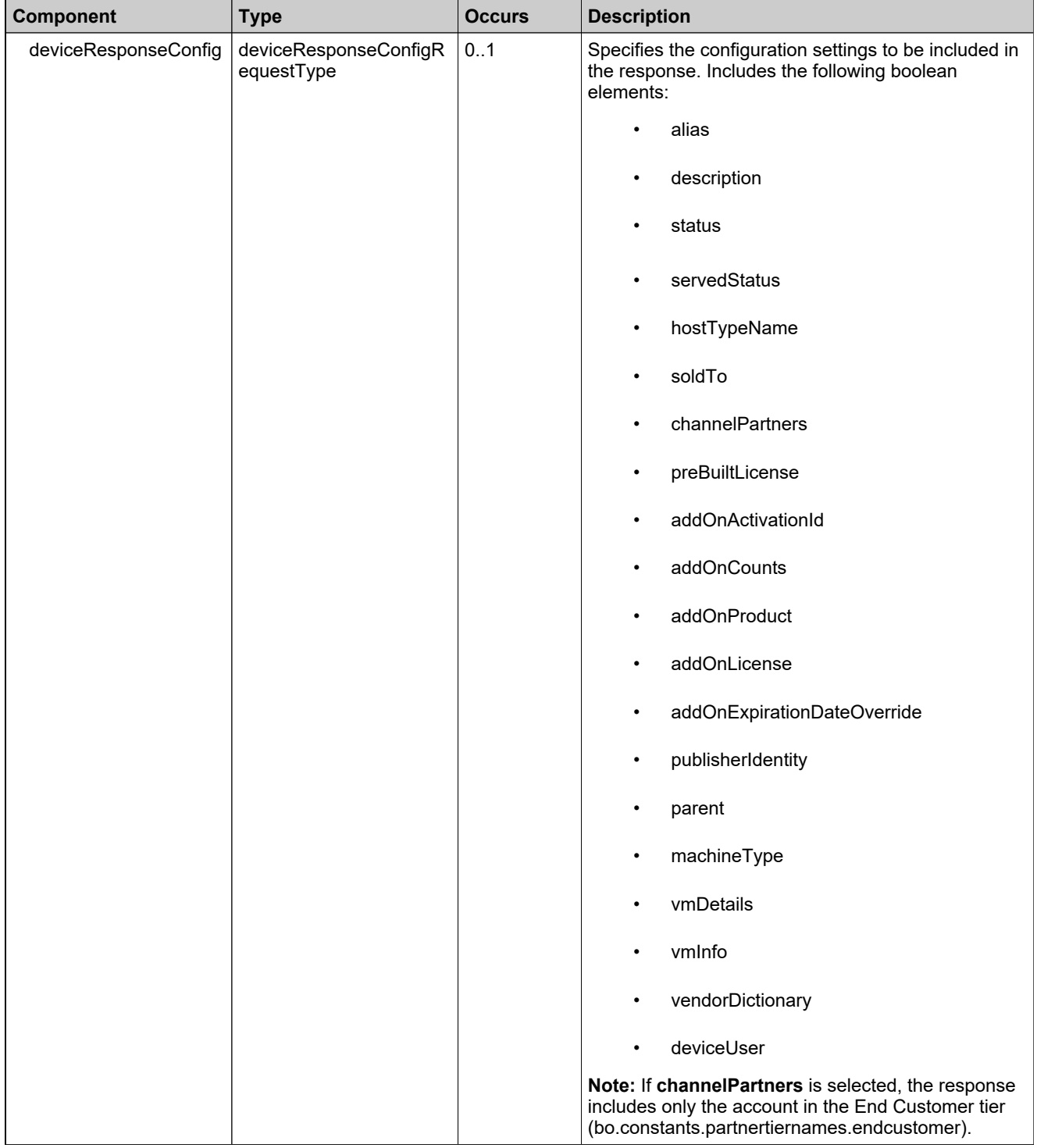

# **Content Model**

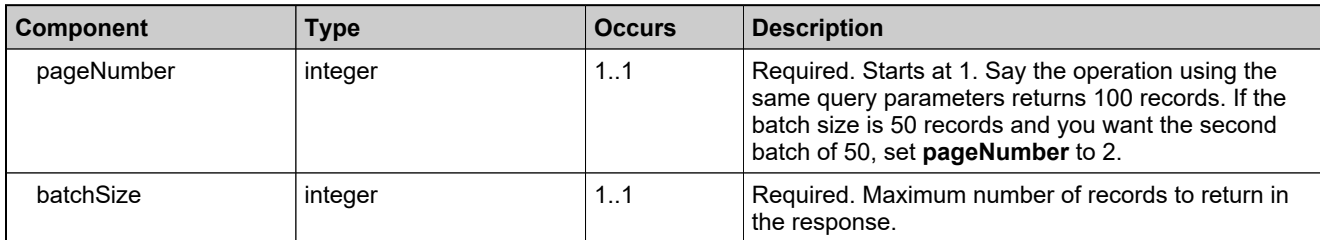

# **Referenced By**

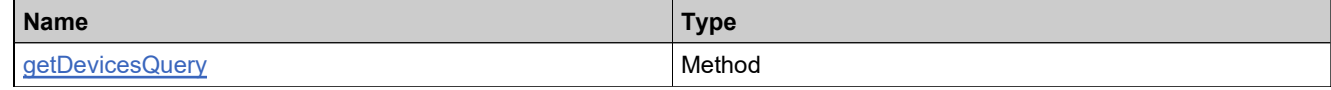

# **XML Example**

The following XML fragment illustrates a **getDevicesRequest** message:

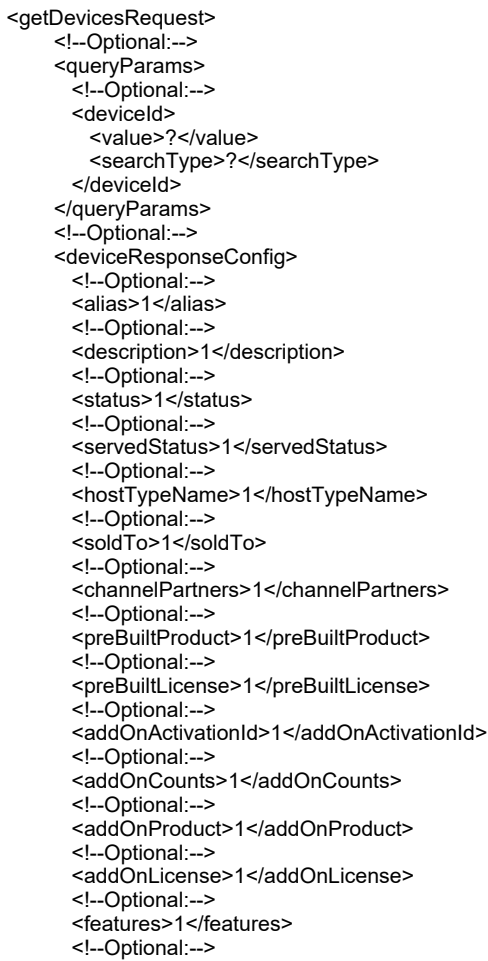

<customAttributes> <!--Zero or more repetitions:--> <attribute> <attributeName>LATITUDE</attributeName> </attribute> </customAttributes> <!--Optional:--> <publisherIdentity>1</publisherIdentity> <!--Optional:--> <parent>1</parent> <machineType>1</machineType> <vmDetails>1</vmDetails> <vmInfo>1</vmInfo> <vendorDictionary>1</vendorDictionary> </deviceResponseConfig> <pageNumber>?</pageNumber> <batchSize>?</batchSize> </getDevicesRequest>

# **Element: tns:getDevicesResponse**

#### **Description**

A **getDevicesResponse** message contains an element of getDevicesResponseType.

#### **Derived By**

Type [getDevicesResponseType](#page-2125-0)

# **Content Model**

Contains elements as defined in the following table.

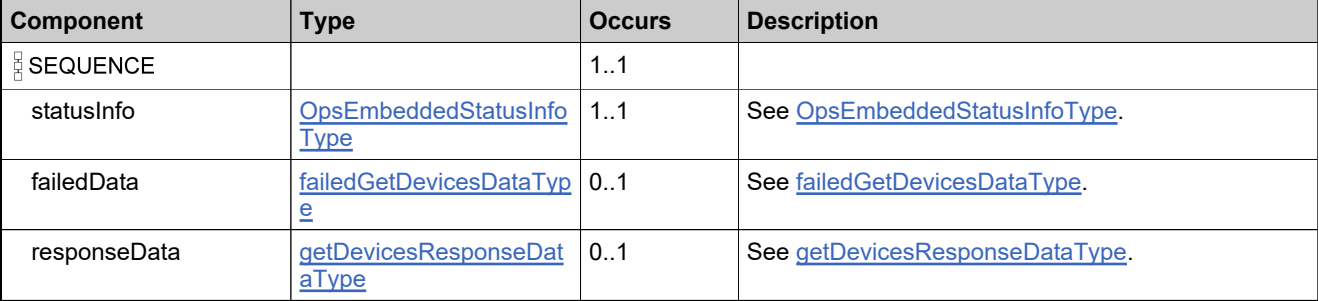

# **Referenced By**

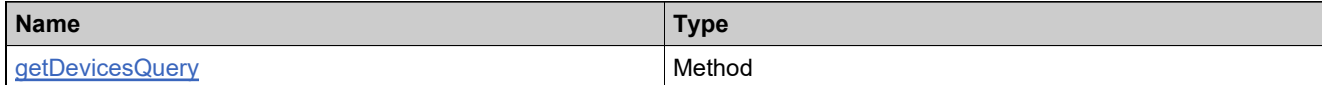

# **XML Example**

The following XML fragments illustrate **getDevicesResponse** messages:

Sample Successful Response Data:

```
<getDevicesResponse>
 <statusInfo>
   <status>SUCCESS</status>
 </statusInfo>
 <responseData>
   <device>
    <deviceIdentifier>
      <deviceType>CLIENT</deviceType>
      <deviceId>client1</deviceId>
    </deviceIdentifier>
    <hostTypeName>
      <name>client</name>
     </hostTypeName>
    <deviceStatus>ACTIVE</deviceStatus>
    <channelPartners>
      <channelPartner>
        <tierName>bo.constants.partnertiernames.endcustomer</tierName>
        <accountUnit>
         <primaryKeys>
```
<name>s1</name> </primaryKeys> </accountUnit> <contact/> <currentOwner>false</currentOwner> </channelPartner> </channelPartners> <soldTo> <displayName>Account 1</displayName> <name>s1</name> </soldTo> <preBuiltProduct> <name>builtIn</name> <version>1.0</version> </preBuiltProduct> <hasPrebuiltLicense>true</hasPrebuiltLicense> <prebuiltLicense>xxxx</prebuiltLicense> <hasAddonLicense>true</hasAddonLicense> <addonLicense>xxxx</addonLicense> <publisherIdName> <name>id1</name> </publisherIdName> <addonLineItemData> <activationId>e1\_addOn1</activationId> <enabledCount>1</enabledCount> <consumedCount>1</consumedCount> <licenseState>LICENSE\_GENERATED</licenseState> <entitledProducts> <entitledProduct> <product> <primaryKeys> <name>addOn1</name> <version>1.0</version> </primaryKeys> </product> <quantity>1</quantity> </entitledProduct> </entitledProducts> </addonLineItemData> <customAttributes> <attribute> <attributeName>LATITUDE</attributeName> <stringValue>38</stringValue> </attribute> </customAttributes> </device> </responseData> </getDevicesResponse> Sample Failed Response Data:

#### If no devices match:

<getDevicesResponse> <statusInfo> <status>SUCCESS</status> </statusInfo> </getDevicesResponse>

# **Element: decrementAddonLineItemsResponse**

#### **Description**

A **incrementAddonLineItemsRequest** message contains an element of linkAddonLineItemsRequestType. It increments an existing count.

# **Derived By**

Type [linkAddonLineItemsRequestType](#page-2129-0)

#### **Content Model**

Contains elements as defined in the following table.

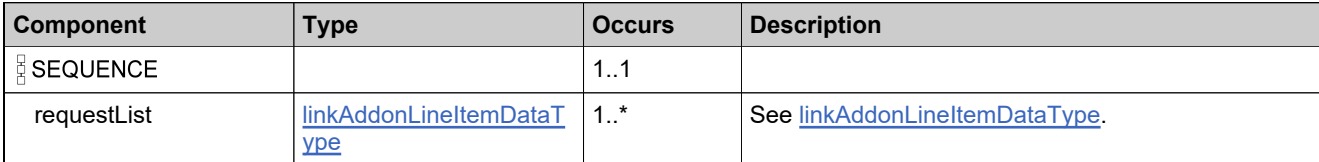

# **Referenced By**

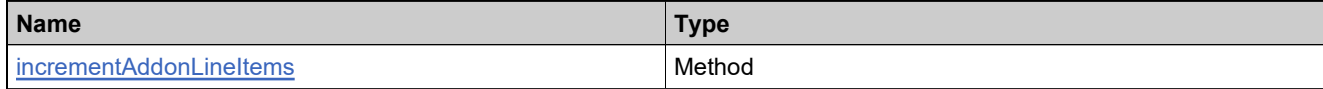

# **XML Example**

The following XML fragment illustrates an **incrementAddonLineItemsRequest** message:

```
<incrementAddonLineItemsRequest>
 <requestList>
   <deviceIdentifier>
     <deviceType>CLIENT</deviceType>
     <deviceId>6565</deviceId>
     <deviceIdType>STRING</deviceIdType>
     <publisherName>demo</publisherName>
   </deviceIdentifier>
   <lineItem>
     <lineItemIdentifier>
       <activationId>Online_Reg_ACT58_A</activationId>
       <count>10</count>
     </lineItemIdentifier>
   </lineItem>
 </oprequestList>
</incrementAddonLineItemsRequest>
```
# **Element: tns:incrementAddonLineItemsResponse**

# **Description**

A **incrementAddonLineItemsResponse** message contains an element of linkAddonLineItemsResponseType.

# **Derived By**

Type [linkAddonLineItemsResponseType](#page-2130-0)

# **Content Model**

Contains elements as defined in the following table.

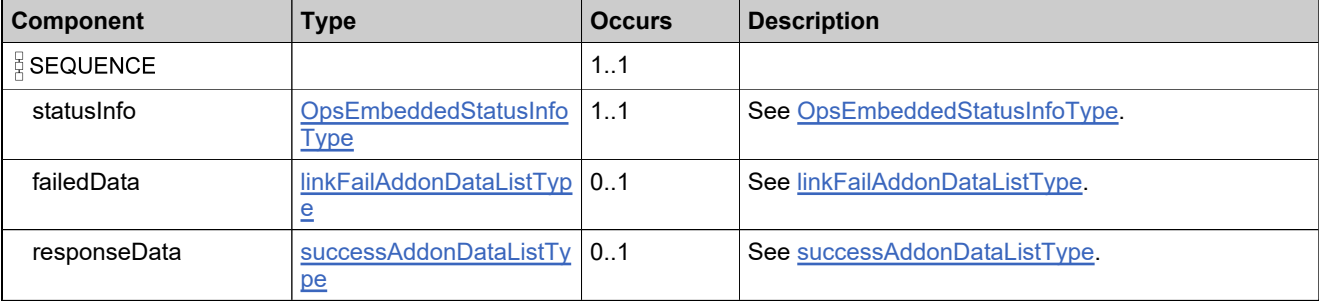

# **Referenced By**

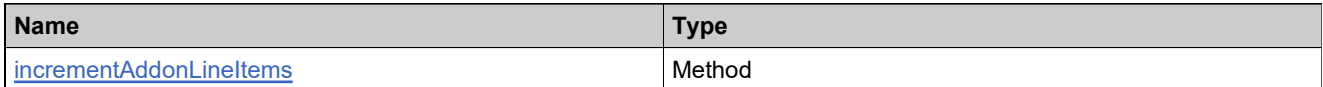

# **XML Example**

The following XML fragment illustrates an **incrementAddonLineItemsResponse** message:

<incrementAddonLineItemsResponse> <statusInfo> <status>SUCCESS</status> </statusInfo> <responseData> <deviceIdentifier> <deviceType>CLIENT</deviceType> <deviceId>6565</deviceId> <deviceIdType>STRING</deviceIdType> <publisherName>demo</publisherName> </deviceIdentifier> </responseData> </incrementAddonLineItemsResponse>

# **Element: tns:linkAddonLineItemsRequest**

#### **Description**

A **linkAddonLineItemsRequest** message contains an element of linkAddonLineItemsRequestType.

# **Derived By**

Type [linkAddonLineItemsRequestType](#page-2129-0)

# **Content Model**

Contains elements as defined in the following table.

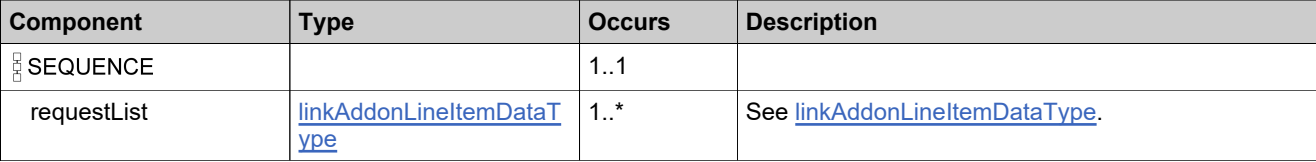

# **Referenced By**

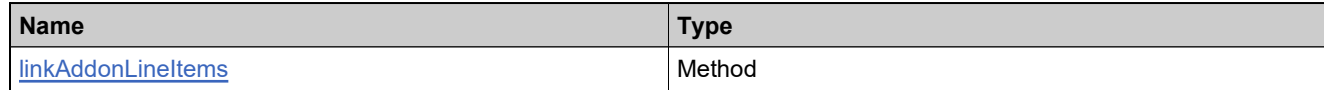

# **XML Example**

The following XML fragment illustrates a **linkAddonLineItemsRequest** message:

```
<linkAddonLineItemsRequest>
   <!--1 or more repetitions:-->
   <requestList>
      <deviceIdentifier>
        <deviceType>?</deviceType>
        <!--Optional:-->
        <uniqueId>?</uniqueId>
        <!--Optional:-->
        <deviceId>?</deviceId>
        <!--Optional:-->
        <serverIds>
         <!--1 or more repetitions:-->
         <serverId>?</serverId>
        </serverIds>
        <!-Optional:-->
        <deviceIdType>?</deviceIdType>
        <!-Mandatory if you have more than one publisher or else optional: -->
        <!-type: string-->
        <publisherName>?</publisherName>
      </deviceIdentifier>
      <!--1 or more repetitions:-->
      <lineItem>
        <lineItemIdentifier>
         <!--Optional:-->
         <activationId>?</activationId>
         <!--Optional:-->
         <count>?</count>
        </lineItemIdentifier>
```
</lineItem> </requestList> </linkAddonLineItemsRequest>

**NOTE:** If you have more than one publisher in your FlexNet Operations environment, you must pass the publisherName tag. When there is more than one publisher, if the publisherName tag is not passed, FlexNet Operations will not know which publisher this request is being made for.

# **Element: tns:linkAddonLineItemsResponse**

#### **Description**

A **linkAddonLineItemsResponse** message contains an element of linkAddonLineItemsResponseType.

#### **Derived By**

Type [linkAddonLineItemsResponseType](#page-2130-0)

#### **Content Model**

Contains elements as defined in the following table.

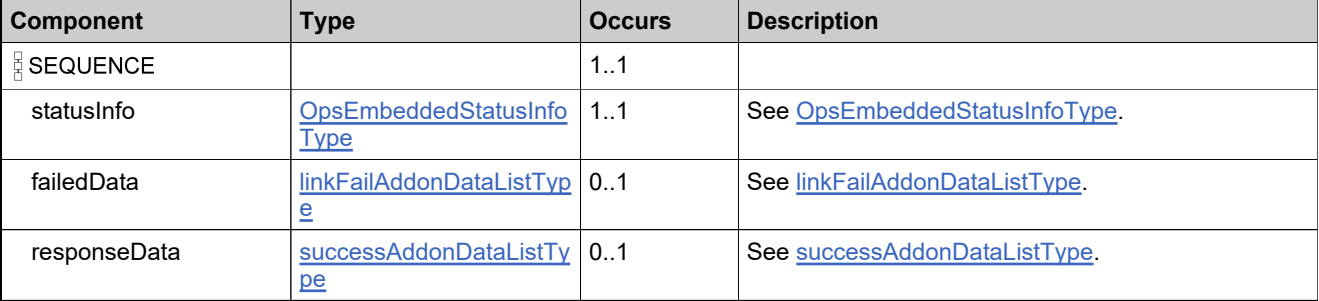

# **Referenced By**

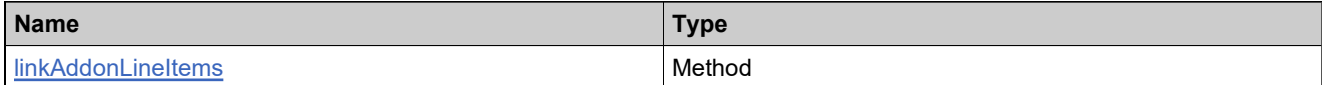

# **XML Example**

The following XML fragments illustrate **linkAddonLineItemsResponse** messages:

Sample Successful Response Data:

```
<linkAddonLineItemsResponse>
    <statusInfo>
     <status>SUCCESS</status>
    </statusInfo>
    <responseData>
      <deviceIdentifier>
       <deviceType>CLIENT</deviceType>
        <deviceId>555555</deviceId>
```
</deviceIdentifier> </responseData> </linkAddonLineItemsResponse>

Sample Failed Response Data:

```
<linkAddonLineItemsResponse>
     <statusInfo>
      <status>FAILURE</status>
     </statusInfo>
     <failedData>
      <failAddon>
```
<deviceIdentifier> <deviceType>CLIENT</deviceType> <deviceId>555555</deviceId> </deviceIdentifier> <lineItem> <lineItemIdentifier> <activationId>se-admin-1</activationId> <count>4</count> </lineItemIdentifier> </lineItem> <reason>20030:Add-on has mismatched sold-to.</reason> </failAddon> </failedData> </linkAddonLineItemsResponse>

# **Element: tns:moveDeviceRequest**

# **Description**

A **moveDeviceRequest** message contains an element of moveDeviceRequestType.

# **Derived By**

Type [moveDeviceRequestType](#page-2136-0)

# **Content Model**

Contains elements as defined in the following table.

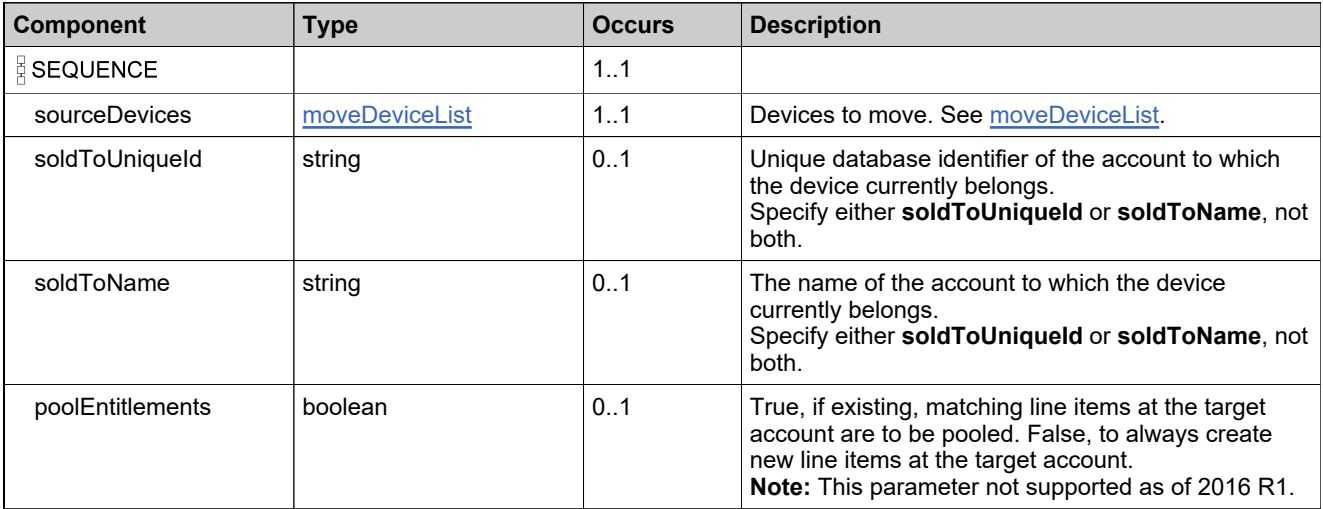

# **Referenced By**

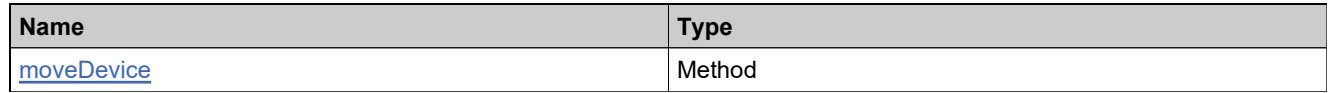

# **XML Example**

The following XML fragment illustrates a **moveDeviceRequest** message:

```
<moveDeviceRequest>
 <sourceDevices>
   <deviceIdentifier>
     <deviceType>CLIENT</deviceType>
     <deviceId>client3</deviceId>
   </deviceIdentifier>
 </sourceDevices>
 <soldToName>s4</soldToName>
 <poolEntitlements>false</poolEntitlements>
</moveDeviceRequest>
```
# **Element: tns:moveDeviceResponse**

#### **Description**

A **moveDeviceResponse** message contains an element of moveDeviceResponseType.

# **Derived By**

Type [moveDeviceResponseType](#page-2137-0)

# **Content Model**

Contains elements as defined in the following table.

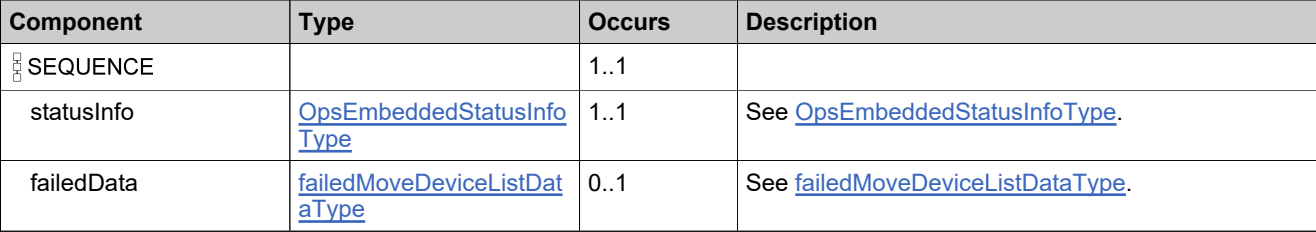

# **Referenced By**

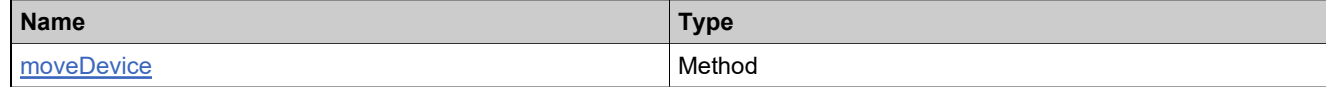

# **XML Example**

The following XML fragments illustrate **moveDeviceResponse** messages:

Sample Successful Response Data:

```
<moveDeviceResponse>
 <statusInfo>
   <status>SUCCESS</status>
 </statusInfo>
</moveDeviceResponse>
```
Sample Failed Response Data:

```
<moveDeviceResponse>
 <statusInfo>
   <status>FAILURE</status>
  </statusInfo>
  <failedData>
   <failedDevice>
     <deviceIdentifier>
       <deviceType>CLIENT</deviceType>
       <deviceId>client5</deviceId>
     </deviceIdentifier>
     <reason>20022:Device Identifier is invalid.</reason>
   </failedDevice>
  </failedData>
</moveDeviceResponse>
```
# **Element: tns:obsoleteHostRequest**

#### **Description**

An **obsoleteHostRequest** message contains an element of obsoleteHostRequestListType.

# **Derived By**

Type [obsoleteHostRequestListType](#page-2139-0)

# **Content Model**

Contains elements as defined in the following table.

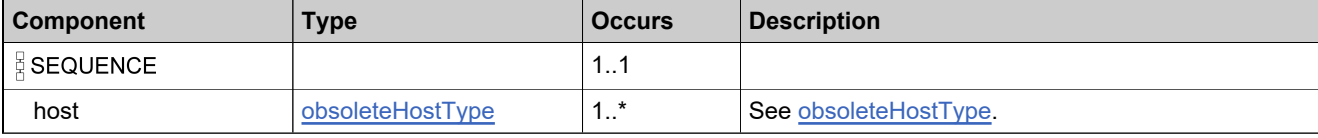

# **Referenced By**

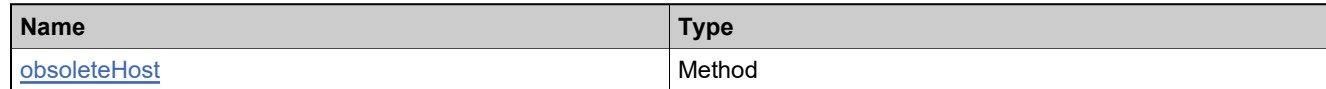

# **XML Example**

The following XML fragment illustrates an **obsoleteHostRequest** message:

<obsoleteHostRequest>

<host>

<hostIdentifier>

<deviceType>CLIENT</deviceType>

<deviceId>r\_dev</deviceId>

<deviceIdType>STRING</deviceIdType> <publisherName>fnedemo</publisherName>

</hostIdentifier>

</host>

</obsoleteHostRequest>

# **Element: tns:obsoleteHostResponse**

# **Description**

An **obsoleteHostResponse** message contains an element of obsoleteHostResponseType.

# **Derived By**

Type [obsoleteHostResponseType](#page-2140-0)

# **Content Model**

Contains elements as defined in the following table.

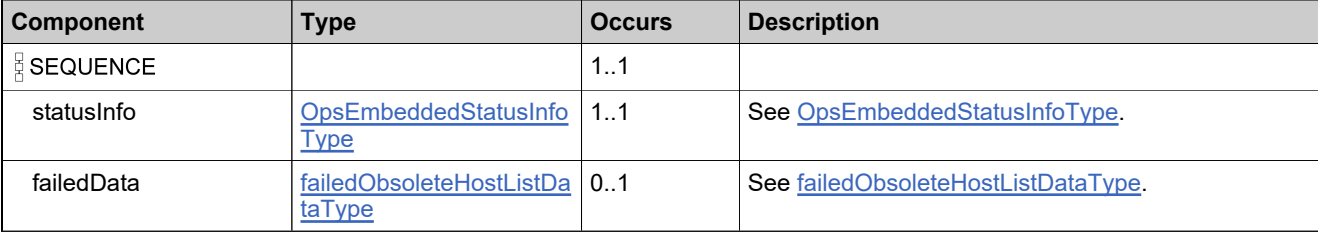

# **Referenced By**

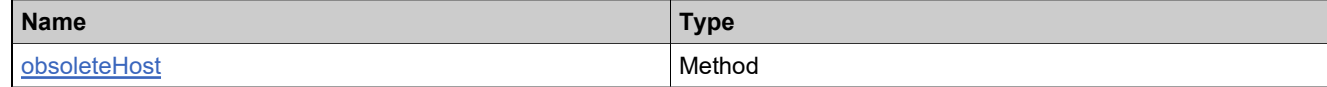

# **XML Example**

The following XML fragment illustrates an **obsoleteHostResponse** message:

<obsoleteHostResponse> <statusInfo> <status>SUCCESS</status> </statusInfo> </obsoleteHostResponse>

# **Element: tns:returnHostRequest**

#### **Description**

A **returnHostRequest** message contains an element of returnHostRequestListType.

#### **Derived By**

Type [returnHostRequestListType](#page-2145-0)

# **Content Model**

Contains elements as defined in the following table.

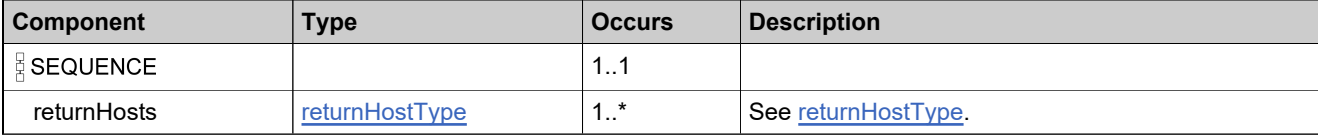

# **Referenced By**

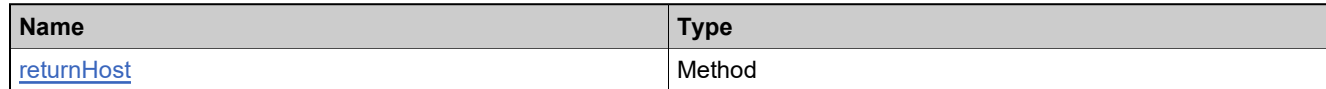

# **XML Example**

The following XML fragment illustrates a **returnHostRequest** message:

<returnHostRequest> <returnHosts> <hostIdentifier> <deviceType>CLIENT</deviceType> <deviceId>r\_dev1</deviceId> <deviceIdType>STRING</deviceIdType> <publisherName>fnedemo</publisherName> </hostIdentifier> </returnHosts> </returnHostRequest>

# **Element: tns:returnHostResponse**

# **Description**

A **returnHostResponse** message contains an element of returnHostResponseType.

# **Derived By**

Type [returnHostResponseType](#page-2146-0)

# **Content Model**

Contains elements as defined in the following table.

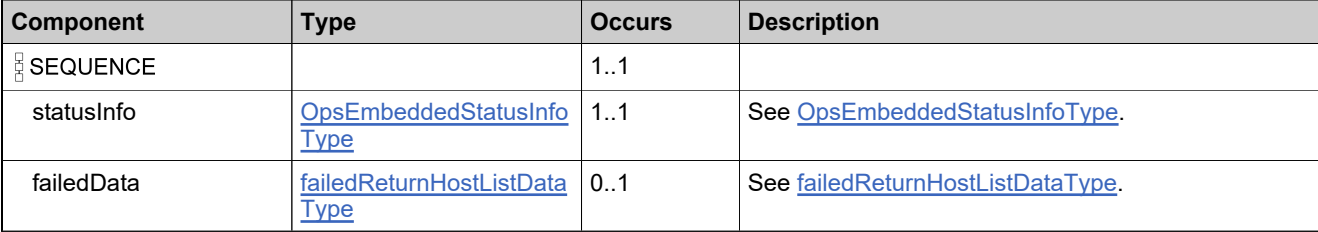

# **Referenced By**

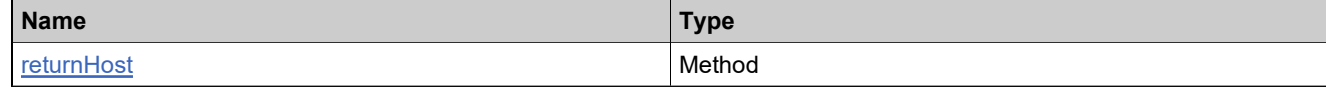

# **XML Example**

The following XML fragment illustrates a **returnHostResponse** message:

<returnHostResponse> <statusInfo> <status>SUCCESS</status> </statusInfo> </returnHostResponse>

# **Element: tns:updateDeviceRequest**

#### **Description**

An **updateDevRequest** message contains an element of updateDevRequestType.

#### **Derived By**

Type [updateDevRequestType](#page-2169-0)

#### **Content Model**

Contains elements as defined in the following table.

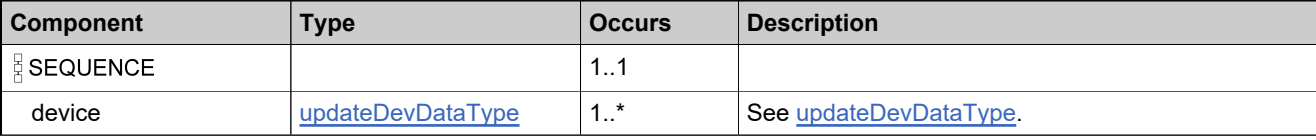

# **Referenced By**

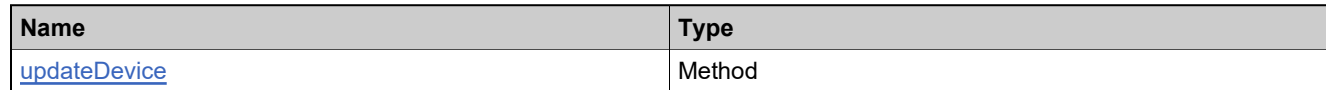

# **XML Example**

The following XML fragment illustrates an **updateDevRequest** message:

<updateDevRequest> <!--1 or more repetitions:--> <device> <deviceIdentifier> <deviceType>?</deviceType> <!--Optional:--> <uniqueId>?</uniqueId> <!--Optional:--> <deviceId>?</deviceId> <!--Optional:--> <serverIds> <!--1 or more repetitions:--> <serverId>?</serverId> </serverIds> <deviceIdType>STRING</deviceIdType> </deviceIdentifier> <!--Optional:--> <deviceId>?</deviceId> <!--Optional:--> <serverIds> <!--1 or more repetitions:--> <serverId>?</serverId> </serverIds> <!--Optional:--> <hostTypeName> <name>?</name> </hostTypeName> <!--Optional:--> <publisherIdName> <name>?</name>

</publisherIdName> <!--Optional:--> <description>?</description> <!--Optional:--> <updateChannelPartners> <!--Optional:--> <channelPartners> <!--Zero or more repetitions:--> <channelPartner> <tierName>?</tierName> <accountUnit> <!--Optional:--> <uniqueId>?</uniqueId> <!--Optional:--> <primaryKeys> <name>?</name> </primaryKeys> </accountUnit> <!--Optional:--> <contact> <!--Optional:--> <uniqueId>?</uniqueId> <!--Optional:--> <userName>?</userName> <!--Optional:--> <primaryKeys> <firstName>?</firstName> <lastName>?</lastName> <emailAddress>?</emailAddress> <!--Optional:--> <phoneNumber>?</phoneNumber> </primaryKeys> </contact> </channelPartner> </channelPartners> <opType>?</opType> </updateChannelPartners> <!--Optional--> <alias>?</alias> </device> </updateDevRequest>

# **Element: tns:updateDeviceResponse**

#### **Description**

An **updateDevResponse** message contains an element of updateDevResponseType.

#### **Derived By**

Type [updateDevResponseType](#page-2170-0)

# **Content Model**

Contains elements as defined in the following table.

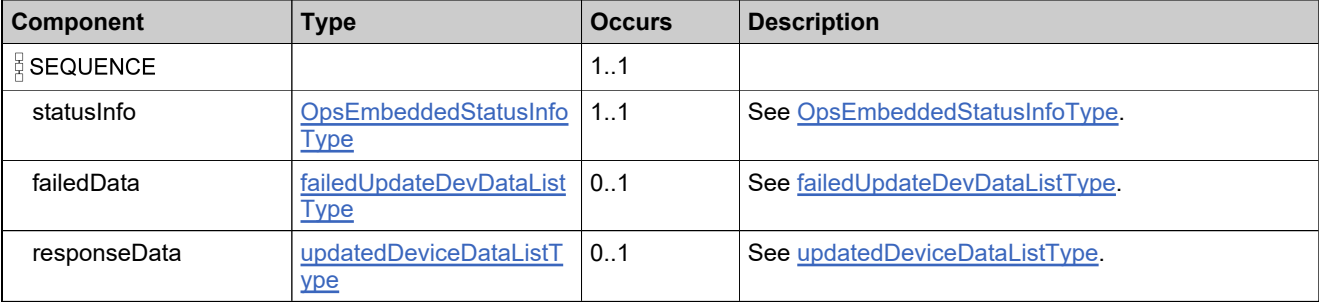

# **Referenced By**

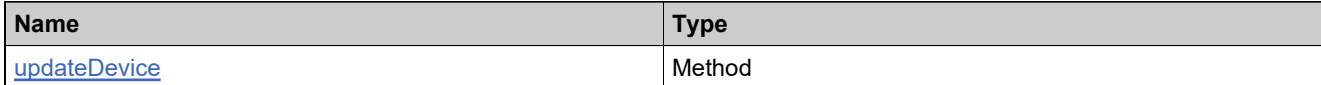

# **XML Example**

The following XML fragments illustrate **updateDevResponse** messages:

Sample Successful Response Data:

<updateDevResponse> <statusInfo> <status>SUCCESS</status> </statusInfo> <responseData> <deviceIdentifier> <deviceType>CLIENT</deviceType> <deviceId>555555</deviceId> </deviceIdentifier> </responseData> </updateDevResponse>

Sample Failed Response Data:

<updateDevResponse> <statusInfo> <status>FAILURE</status> </statusInfo> <failedData> <failedDevice> <device>

<deviceIdentifier> <deviceType>CLIENT</deviceType> <deviceId>545454</deviceId> <deviceIdType>STRING</deviceIdType> </deviceIdentifier> <deviceId>555555</deviceId> <hostTypeName> <name>gizmo-2</name> </hostTypeName> <publisherIdName> <name>demo-trl-medium</name> </publisherIdName> <description>updated desc</description> <updateChannelPartners> <channelPartners> <channelPartner> <tierName>bo.constants.partnertiernames.endcustomer</tierName> <accountUnit> <primaryKeys> <name>WILY</name> </primaryKeys> </accountUnit> <contact> <primaryKeys> <firstName>WILY</firstName> <lastName>Admin</lastName> <emailAddress>admin@wilycoyote.co</emailAddress> </primaryKeys> </contact> </channelPartner> </channelPartners> <opType>REPLACE</opType> </updateChannelPartners> </device> <reason>Device Identifier is invalid.</reason> </failedDevice> </failedData> </updateDevResponse>

# DownloadPackagingService Web Service

# **Description**

The Download Packaging Web Service is an add-on to the FlexNet Operations entitlement management system.
# Methods: DownloadPackagingService

### **Methods**

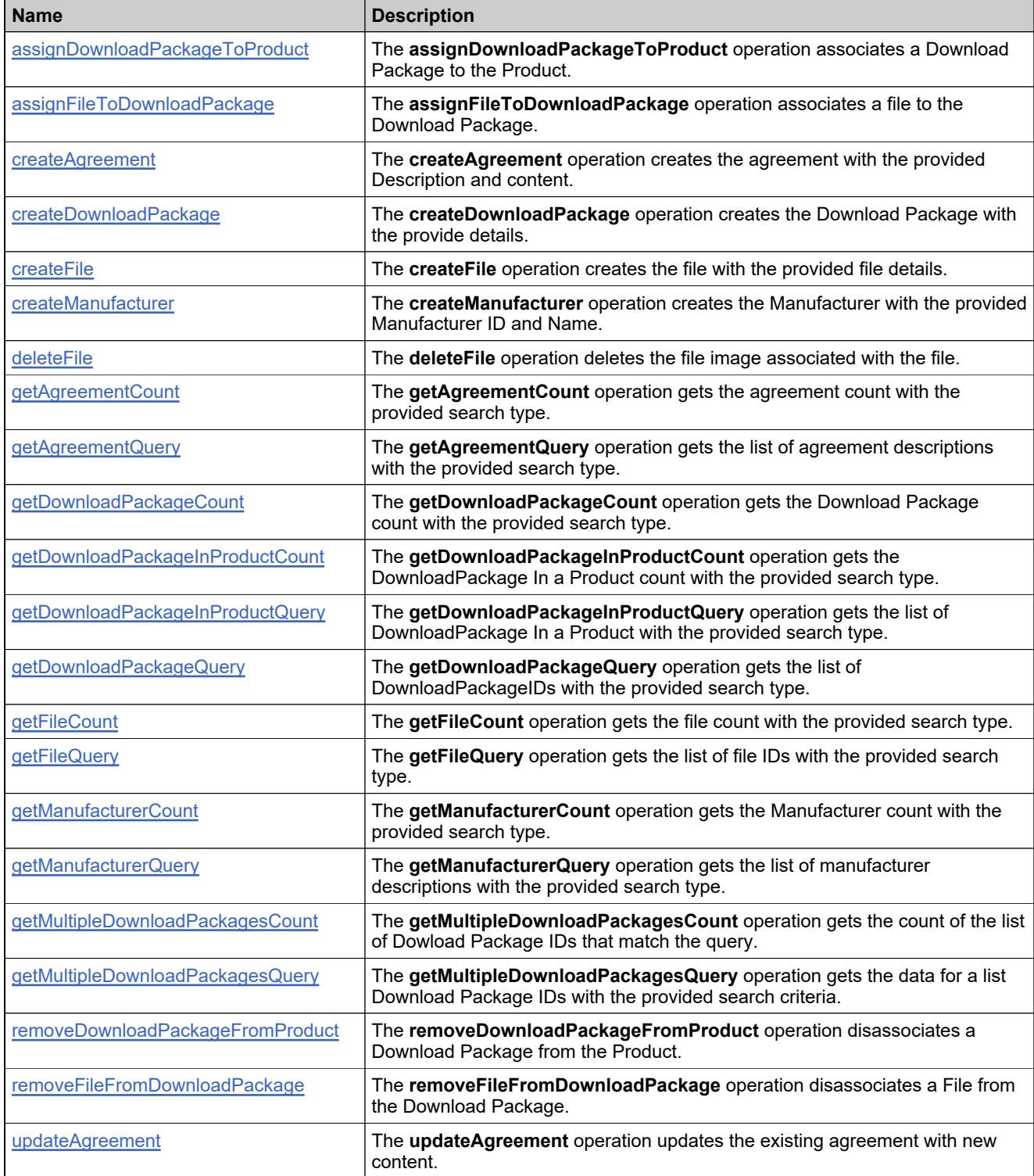

### **Methods**

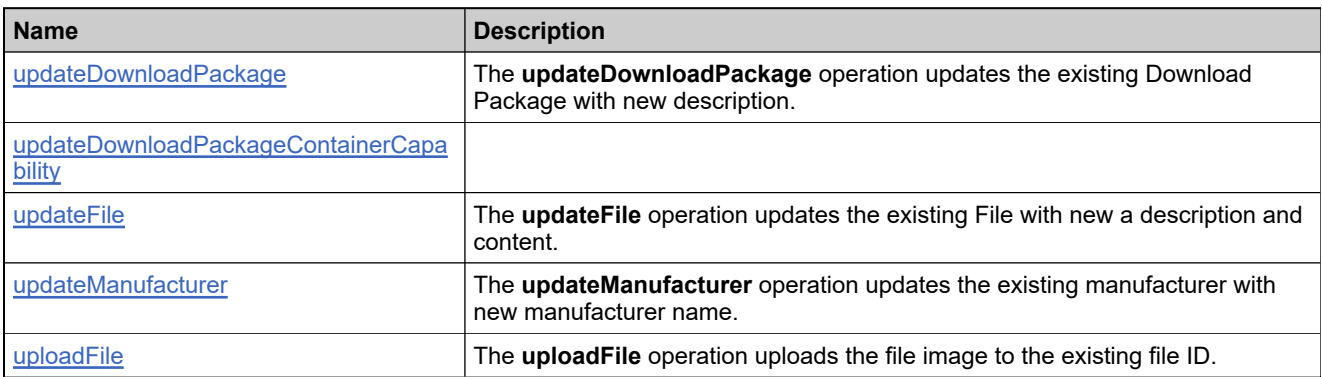

### <span id="page-2234-0"></span>**Method: assignDownloadPackageToProduct**

#### **Description**

The **assignDownloadPackageToProduct** operation associates a Download Package to the Product.

#### **Parameters**

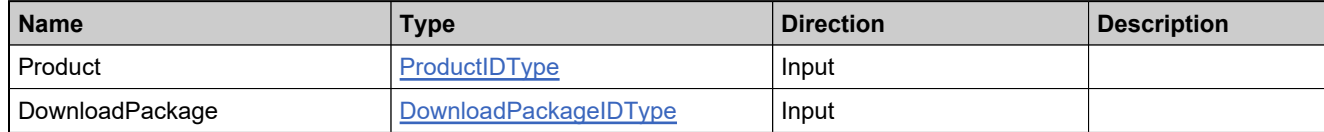

#### **Returns**

A ProductAssociationResult element having the structure defined by the following table.

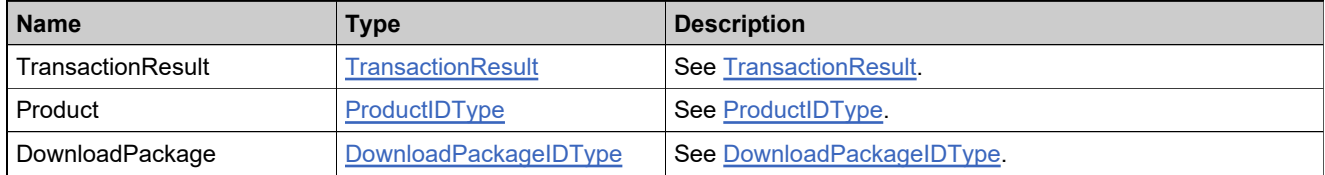

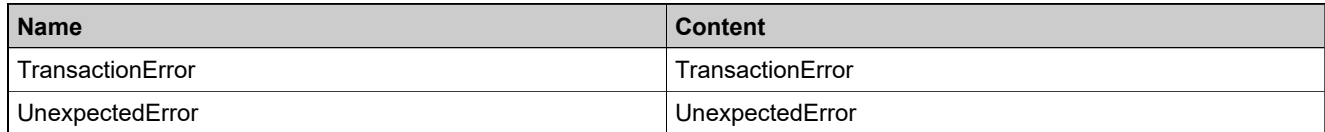

### <span id="page-2235-0"></span>**Method: assignFileToDownloadPackage**

#### **Description**

The **assignFileToDownloadPackage** operation associates a file to the Download Package.

#### **Parameters**

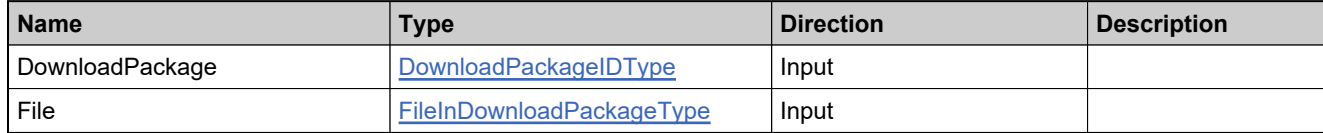

#### **Returns**

A DownloadPackageAssociationResult element having the structure defined by the following table.

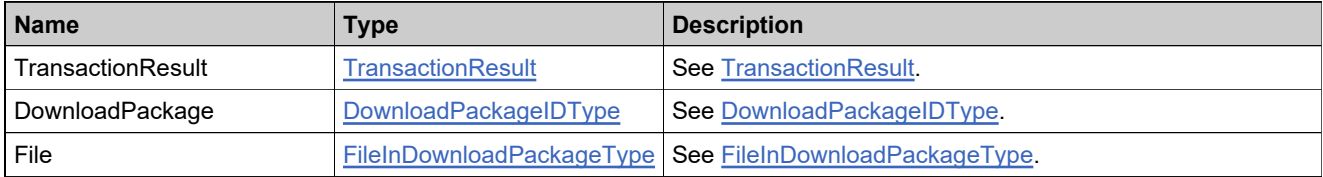

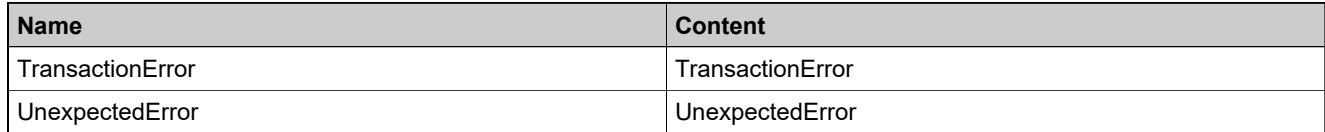

### <span id="page-2236-0"></span>**Method: createAgreement**

#### **Description**

The **createAgreement** operation creates the agreement with the provided Description and content.

#### **Parameters**

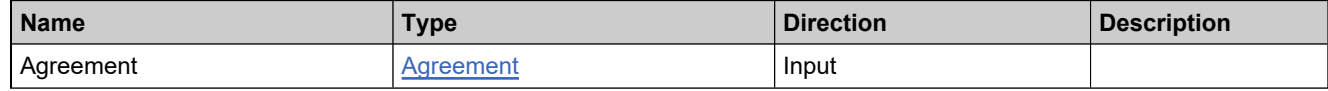

#### **Returns**

A AgreementTransactionResult element having the structure defined by the following table.

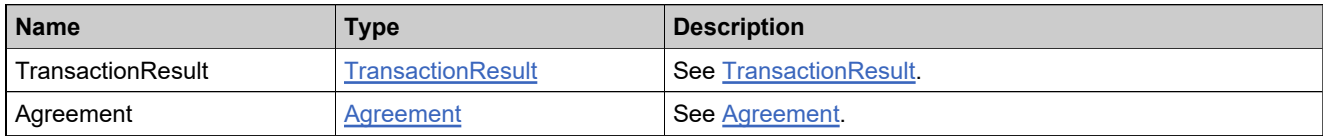

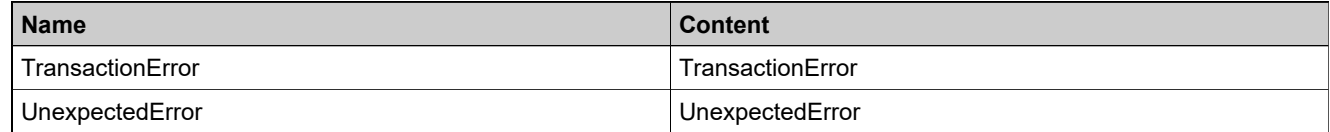

### <span id="page-2237-0"></span>**Method: createDownloadPackage**

#### **Description**

The **createDownloadPackage** operation creates the Download Package with the provide details.

#### **Parameters**

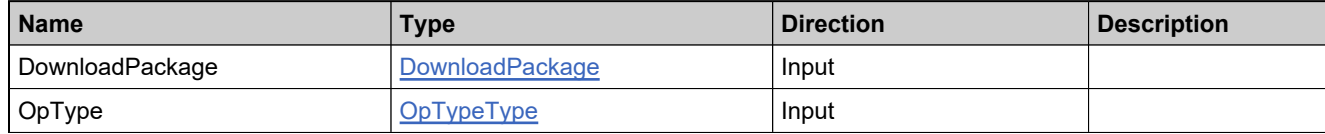

#### **Returns**

A DownloadPackageTransactionResult element having the structure defined by the following table.

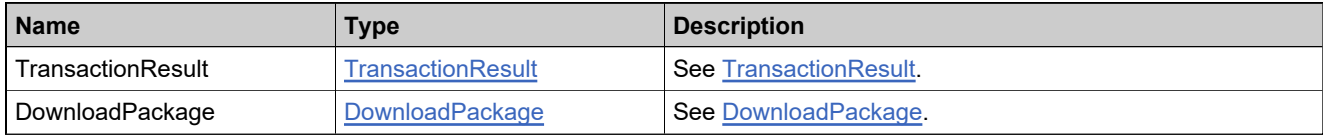

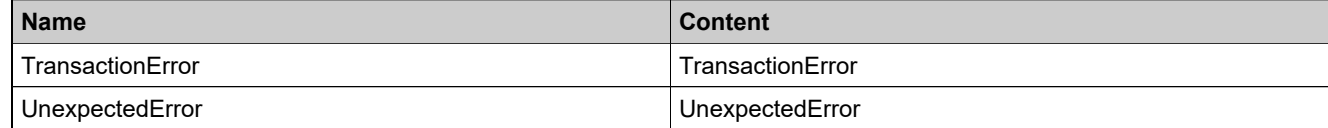

#### <span id="page-2238-0"></span>**Method: createFile**

#### **Description**

The **createFile** operation creates the file with the provided file details.

#### **Parameters**

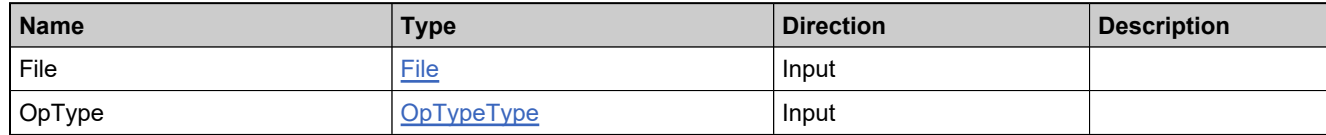

#### **Returns**

A FileTransactionResult element having the structure defined by the following table.

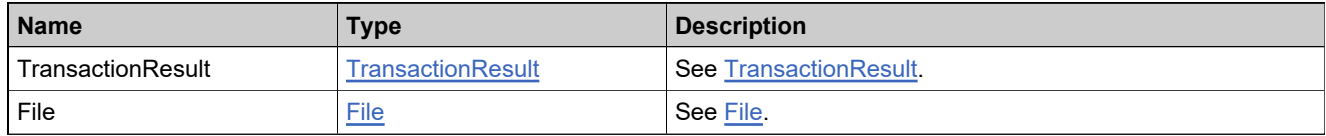

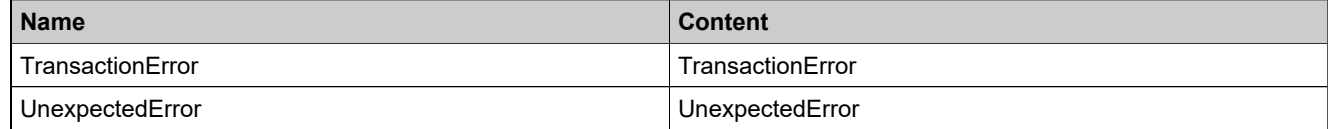

### <span id="page-2239-0"></span>**Method: createManufacturer**

#### **Description**

The **createManufacturer** operation creates the Manufacturer with the provided Manufacturer ID and Name.

#### **Parameters**

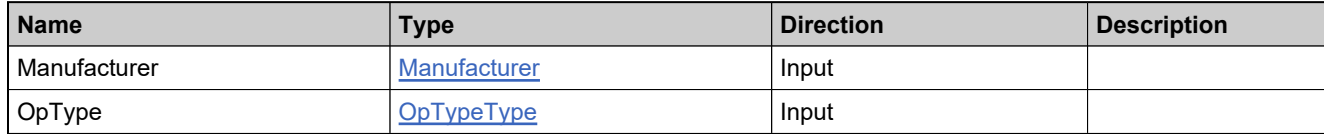

#### **Returns**

A ManufacturerTransactionResult element having the structure defined by the following table.

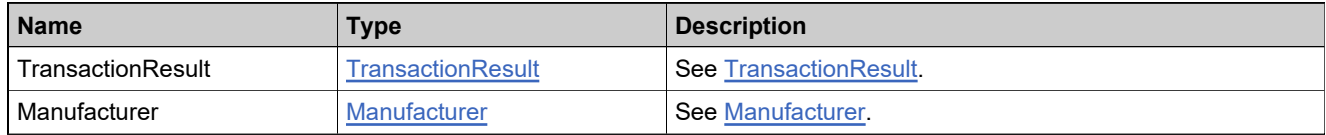

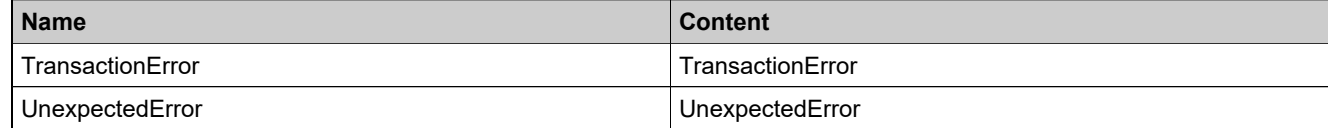

#### <span id="page-2240-0"></span>**Method: deleteFile**

#### **Description**

The **deleteFile** operation deletes the file image associated with the file.

### **Parameters**

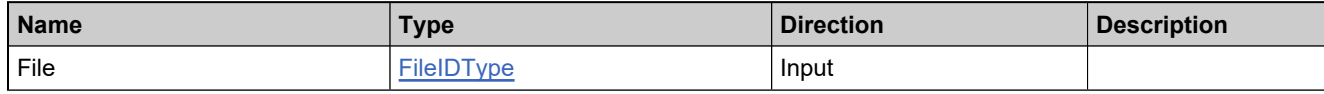

#### **Returns**

A FileDeleteResult element having the structure defined by the following table.

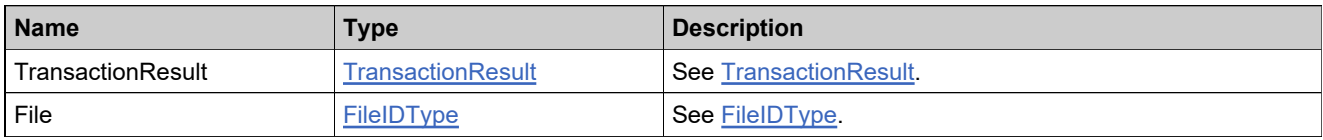

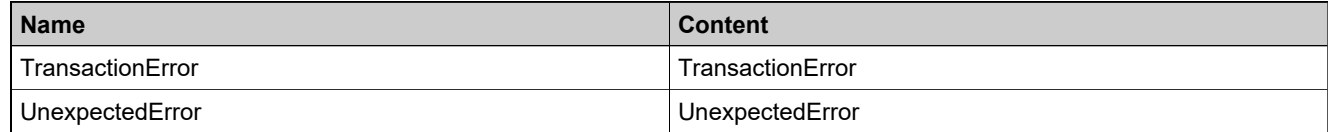

### <span id="page-2241-0"></span>**Method: getAgreementCount**

#### **Description**

The **getAgreementCount** operation gets the agreement count with the provided search type.

#### **Parameters**

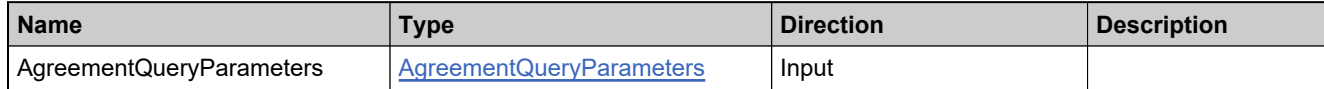

#### **Returns**

A AgreementCountResult element having the structure defined by the following table.

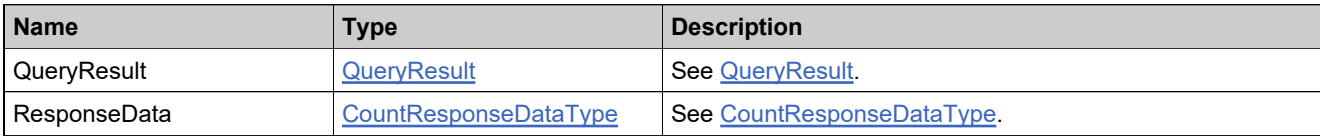

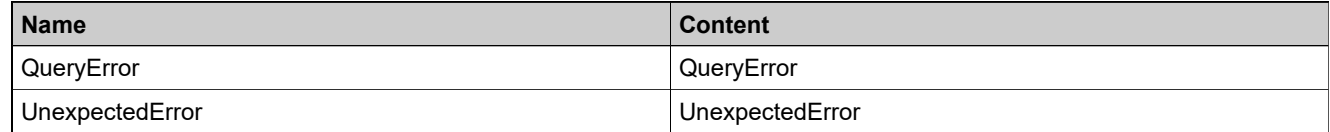

### <span id="page-2242-0"></span>**Method: getAgreementQuery**

#### **Description**

The **getAgreementQuery** operation gets the list of agreement descriptions with the provided search type.

#### **Parameters**

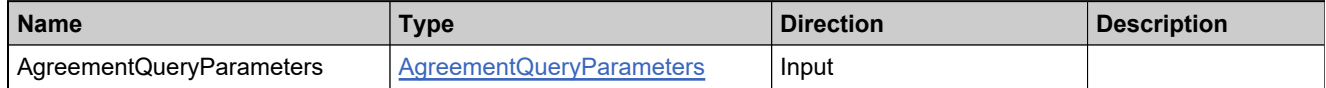

#### **Returns**

A AgreementQueryResults element having the structure defined by the following table.

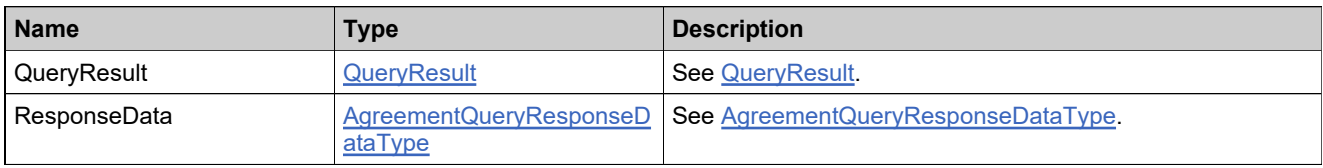

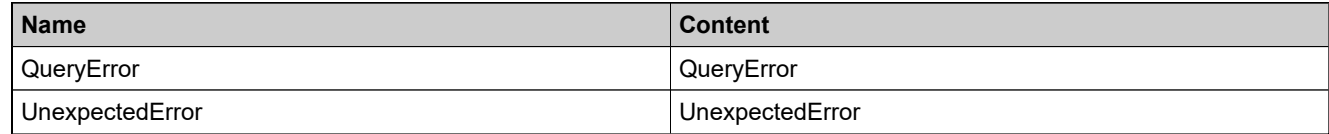

### <span id="page-2243-0"></span>**Method: getDownloadPackageCount**

#### **Description**

The **getDownloadPackageCount** operation gets the Download Package count with the provided search type.

#### **Parameters**

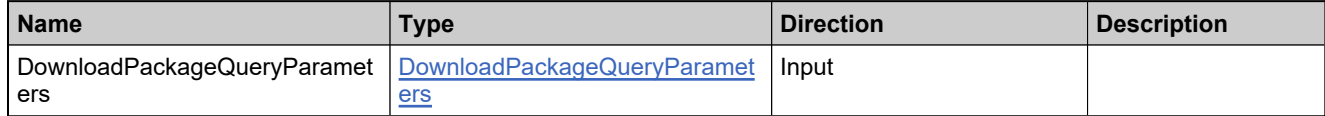

#### **Returns**

A DownloadPackageCountResult element having the structure defined by the following table.

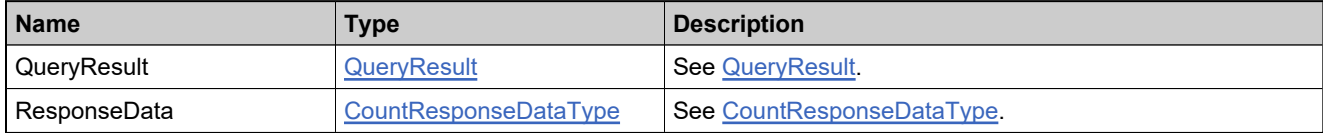

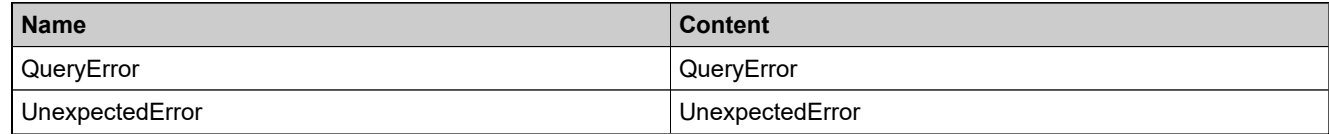

### <span id="page-2244-0"></span>**Method: getDownloadPackageInProductCount**

#### **Description**

The **getDownloadPackageInProductCount** operation gets the DownloadPackage In a Product count with the provided search type.

#### **Parameters**

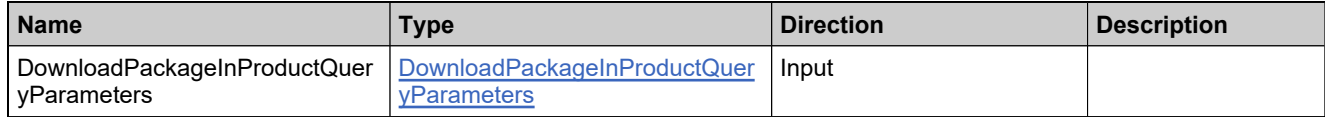

#### **Returns**

A DownloadPackageInProductCountResult element having the structure defined by the following table.

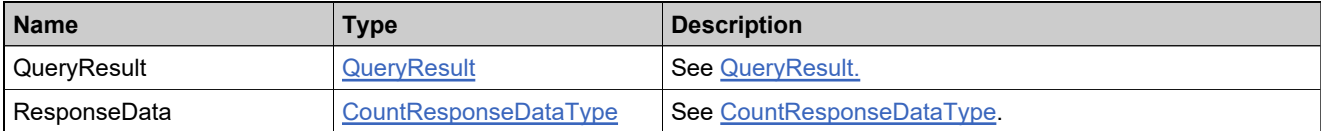

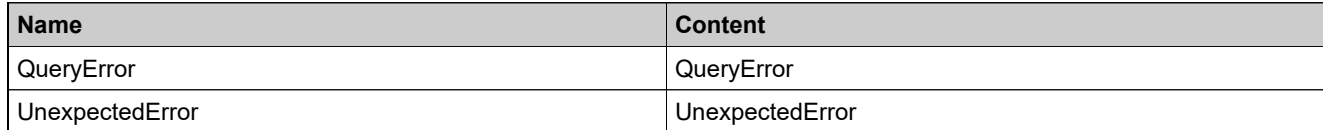

### <span id="page-2245-0"></span>**Method: getDownloadPackageInProductQuery**

#### **Description**

The **getDownloadPackageInProductQuery** operation gets the list of DownloadPackage In a Product with the provided search type.

#### **Parameters**

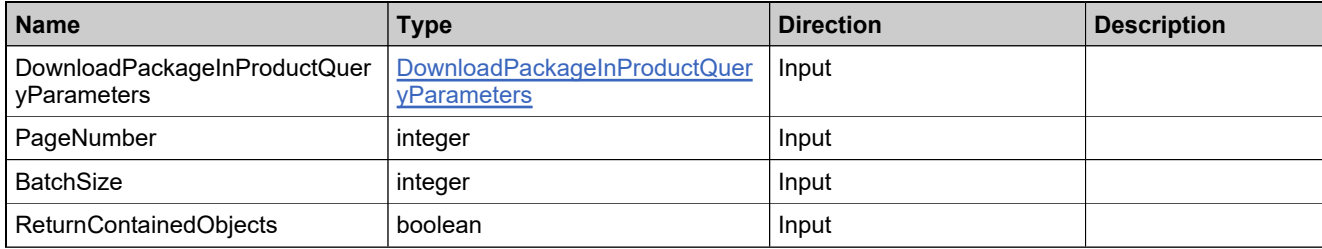

#### **Returns**

A DownloadPackageInProductQueryResults element having the structure defined by the following table.

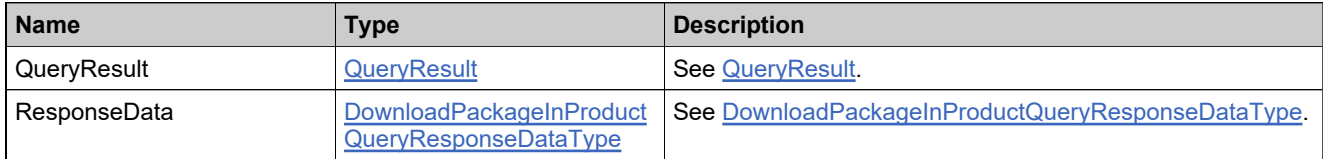

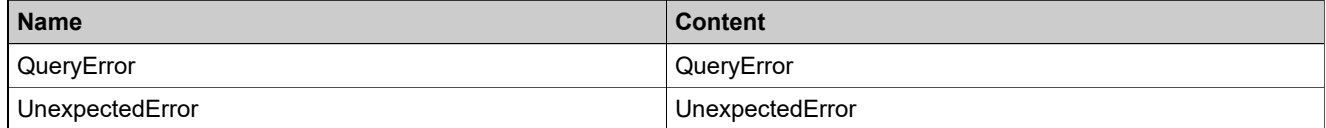

### <span id="page-2246-0"></span>**Method: getDownloadPackageQuery**

#### **Description**

The **getDownloadPackageQuery** operation gets the list of DownloadPackageIDs with the provided search type.

#### **Parameters**

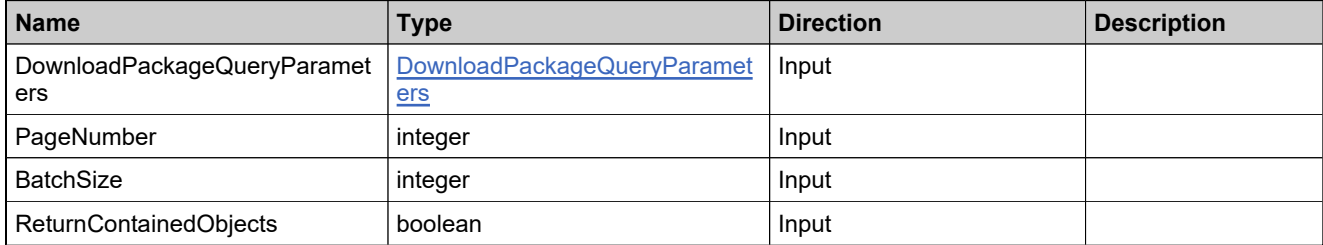

#### **Returns**

A DownloadPackageQueryResults element having the structure defined by the following table.

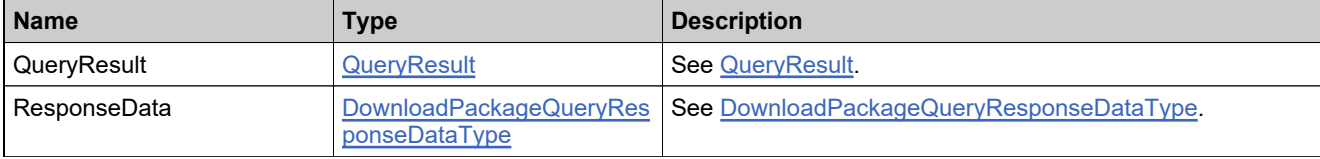

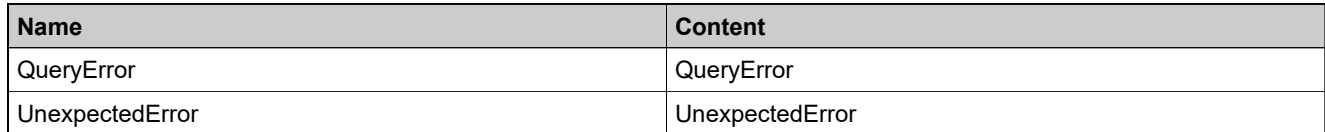

### <span id="page-2247-0"></span>**Method: getFileCount**

#### **Description**

The **getFileCount** operation gets the file count with the provided search type.

### **Parameters**

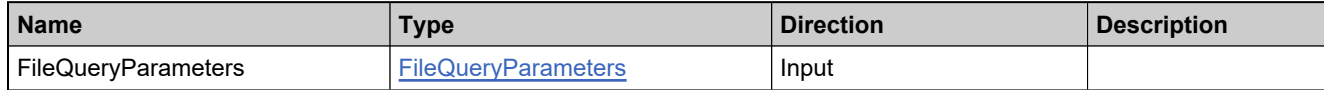

#### **Returns**

A FileCountResult element having the structure defined by the following table.

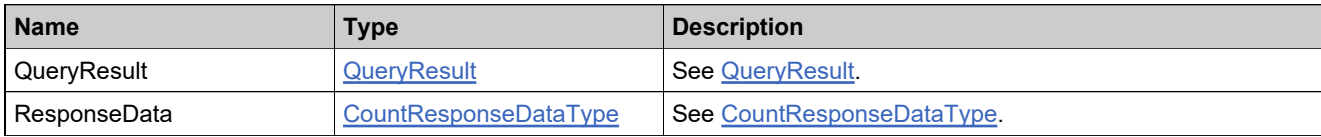

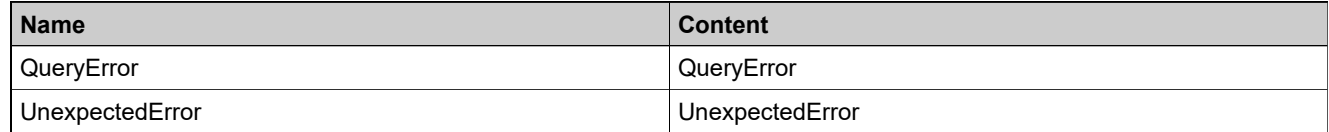

### <span id="page-2248-0"></span>**Method: getFileQuery**

#### **Description**

The **getFileQuery** operation gets the list of file IDs with the provided search type.

### **Parameters**

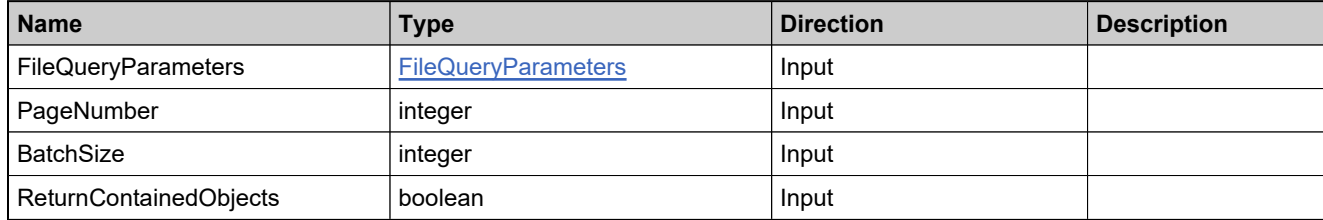

#### **Returns**

A FileQueryResults element having the structure defined by the following table.

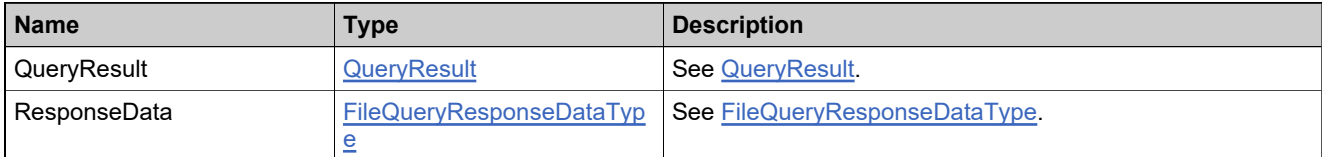

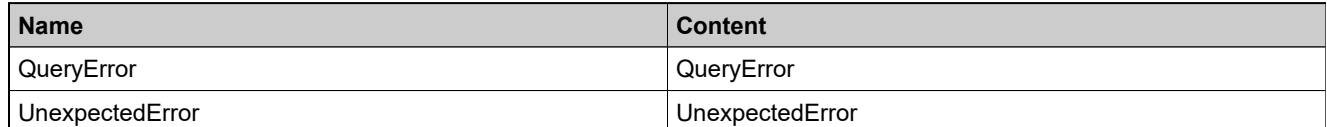

### <span id="page-2249-0"></span>**Method: getManufacturerCount**

#### **Description**

The **getManufacturerCount** operation gets the Manufacturer count with the provided search type.

#### **Parameters**

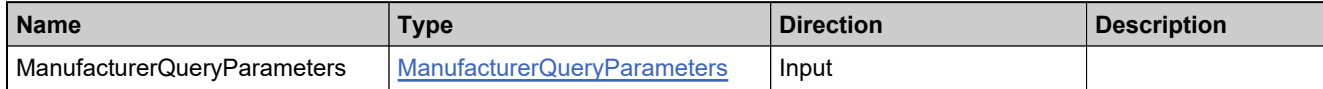

#### **Returns**

A ManufacturerCountResult element having the structure defined by the following table.

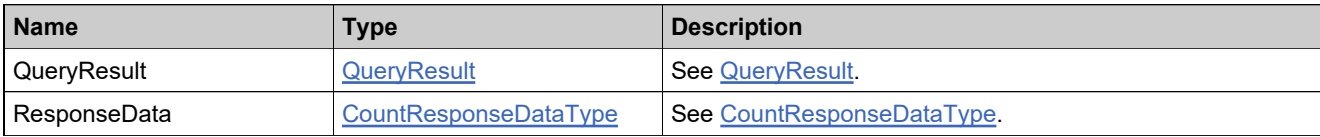

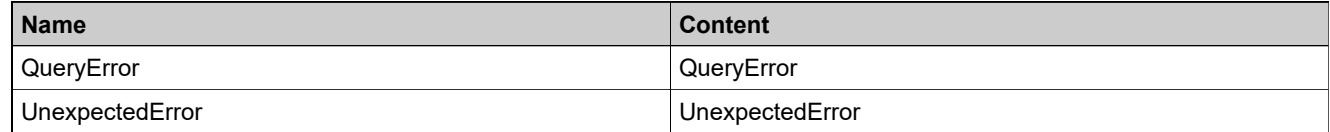

## <span id="page-2250-0"></span>**Method: getManufacturerQuery**

#### **Description**

The **getManufacturerQuery** operation gets the list of manufacturer descriptions with the provided search type.

#### **Parameters**

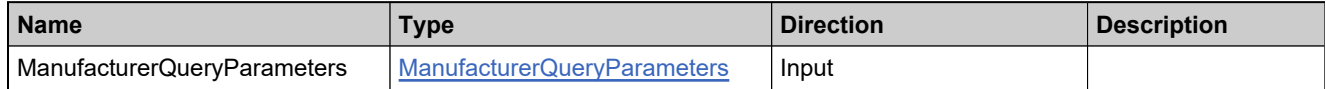

#### **Returns**

A ManufacturerQueryResults element having the structure defined by the following table.

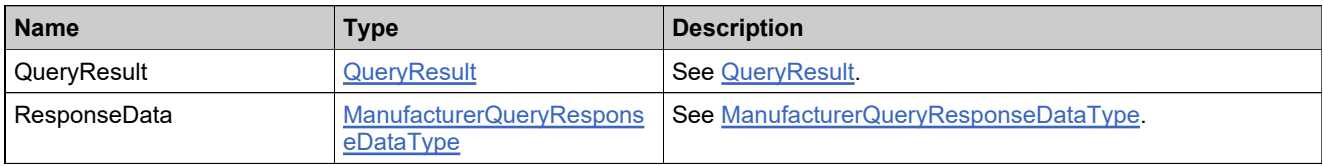

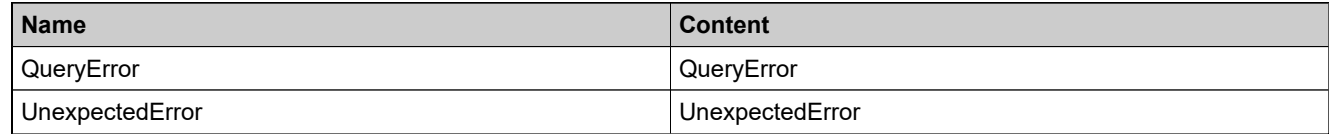

### <span id="page-2251-0"></span>**Method: getMultipleDownloadPackagesCount**

#### **Description**

The **getMultipleDownloadPackagesCount** operation gets the count of the list of Dowload Package IDs that match the query.

#### **Parameters**

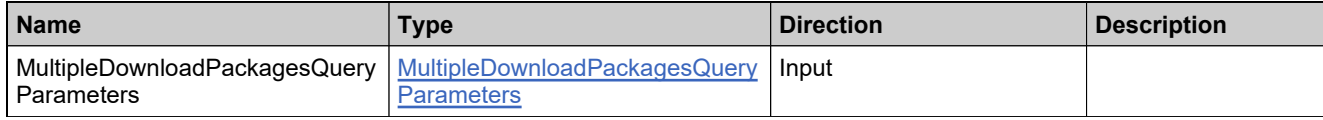

#### **Returns**

A DownloadPackageCountResult element having the structure defined by the following table.

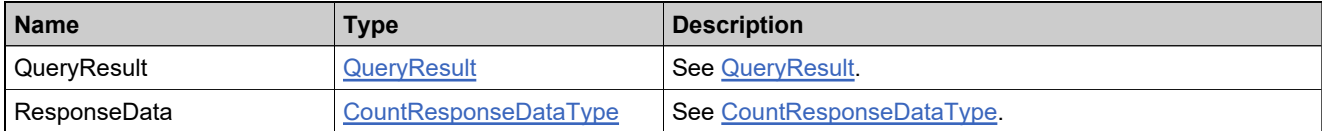

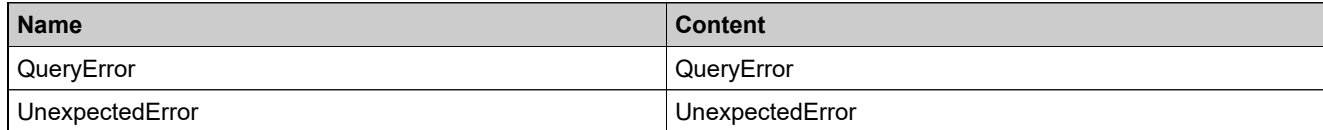

### <span id="page-2252-0"></span>**Method: getMultipleDownloadPackagesQuery**

#### **Description**

The **getMultipleDownloadPackagesQuery** operation gets the data for a list Download Package IDs with the provided search criteria.

#### **Parameters**

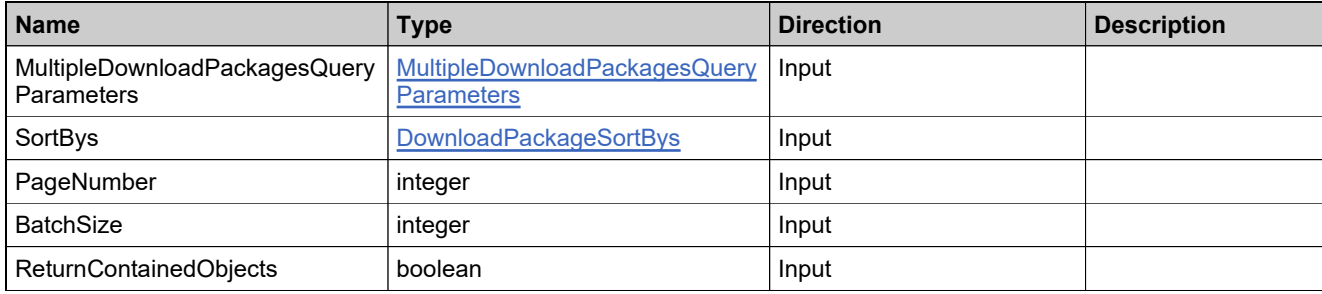

#### **Returns**

A MultipleDownloadPackagesQueryResults element having the structure defined by the following table.

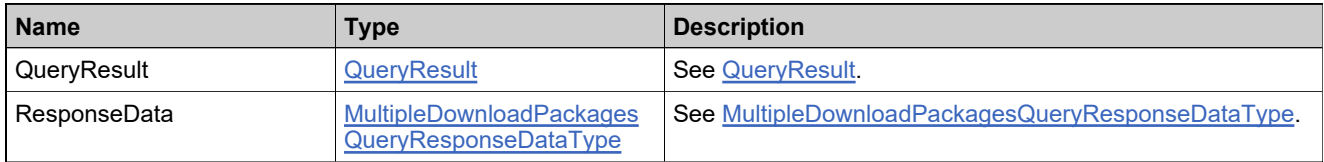

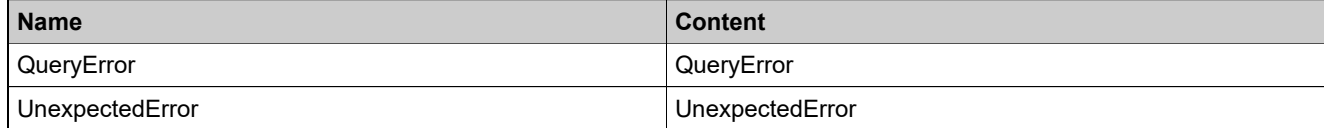

### <span id="page-2253-0"></span>**Method: removeDownloadPackageFromProduct**

#### **Description**

The **removeDownloadPackageFromProduct** operation disassociates a Download Package from the Product.

#### **Parameters**

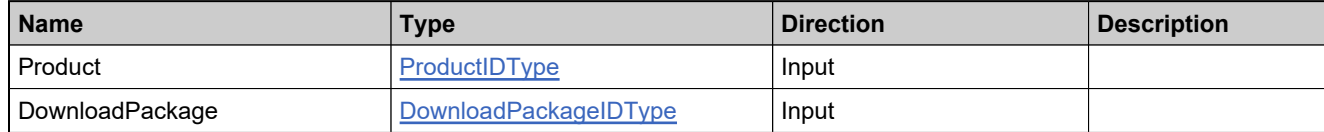

#### **Returns**

A ProductDisassociationResult element having the structure defined by the following table.

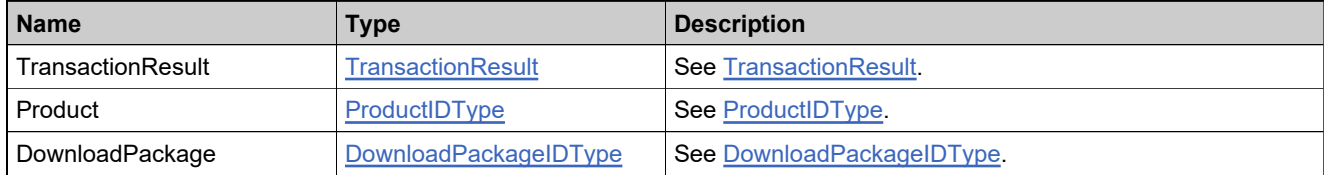

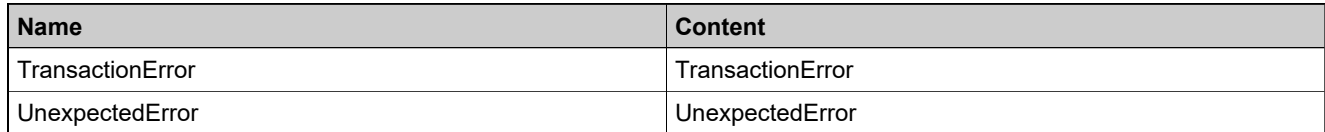

### <span id="page-2254-0"></span>**Method: removeFileFromDownloadPackage**

#### **Description**

The **removeFileFromDownloadPackage** operation disassociates a File from the Download Package.

#### **Parameters**

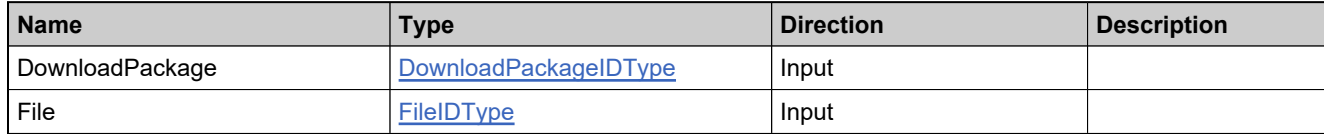

#### **Returns**

A DownloadPackageDisassociationResult element having the structure defined by the following table.

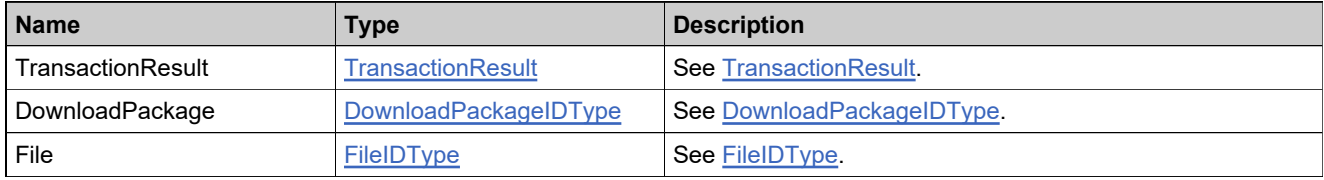

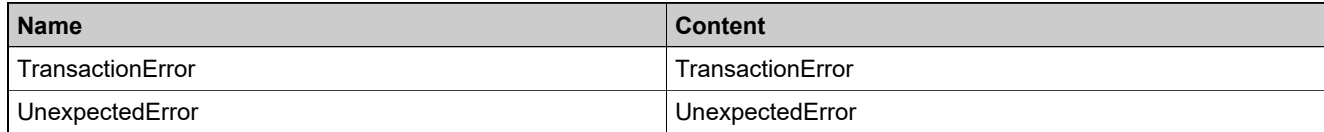

### <span id="page-2255-0"></span>**Method: updateAgreement**

#### **Description**

The **updateAgreement** operation updates the existing agreement with new content.

#### **Parameters**

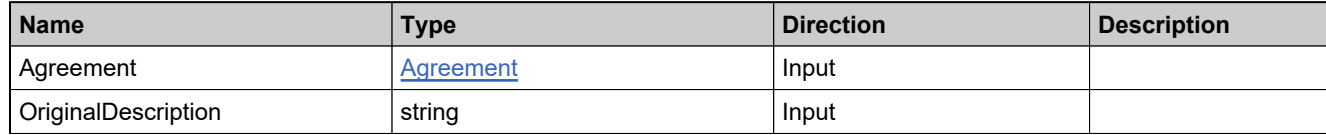

#### **Returns**

A AgreementTransactionResult element having the structure defined by the following table.

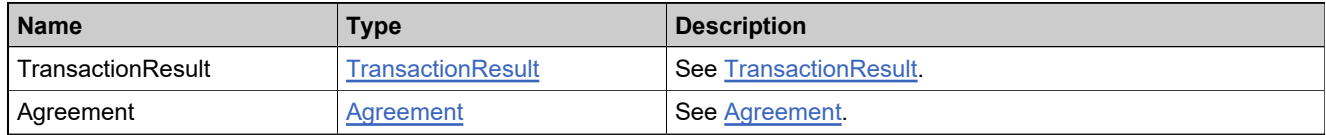

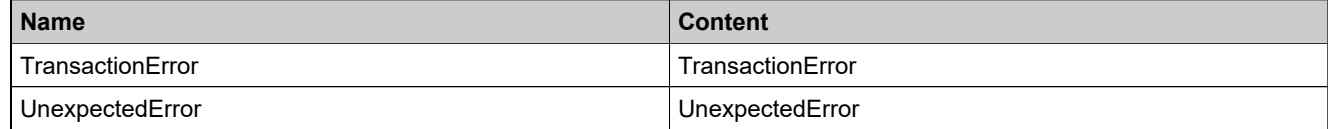

### <span id="page-2256-0"></span>**Method: updateDownloadPackage**

#### **Description**

The **updateDownloadPackage** operation updates the existing Download Package with new description.

#### **Parameters**

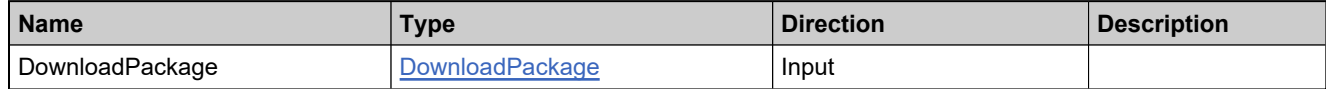

#### **Returns**

A DownloadPackageTransactionResult element having the structure defined by the following table.

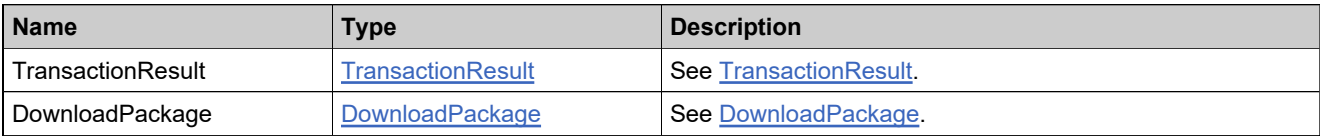

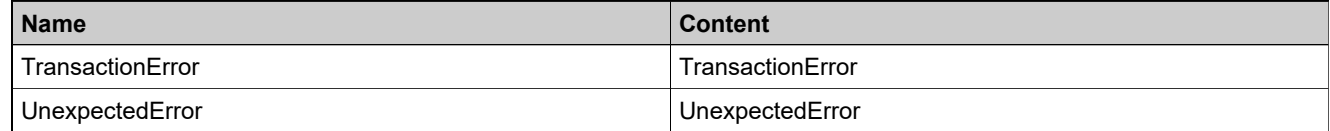

### <span id="page-2257-0"></span>**Method: updateDownloadPackageContainerCapability**

#### **Parameters**

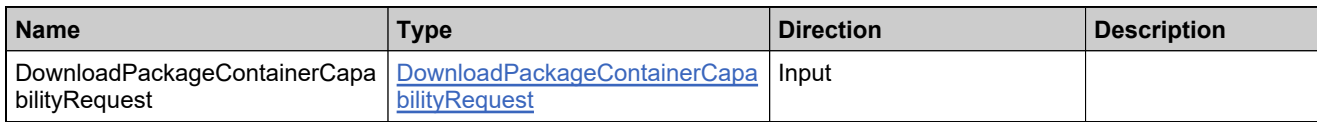

#### **Returns**

A [DownloadPackageContainerCapabilityTransactionResult](#page-2365-0) element having the structure defined by the following table.

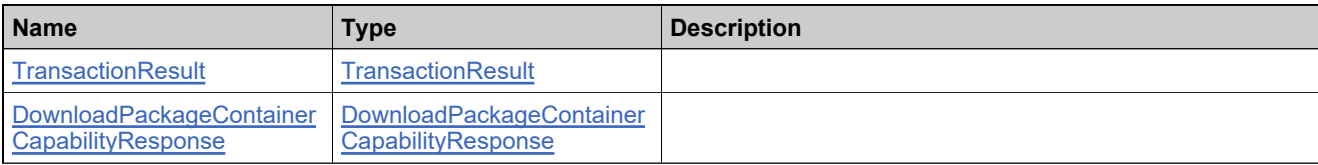

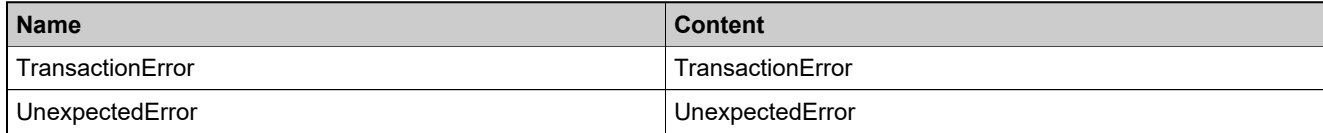

### <span id="page-2258-0"></span>**Method: updateFile**

#### **Description**

The **updateFile** operation updates the existing File with new a description and content.

#### **Parameters**

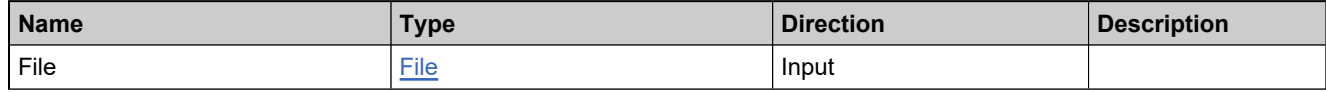

#### **Returns**

A FileTransactionResult element having the structure defined by the following table.

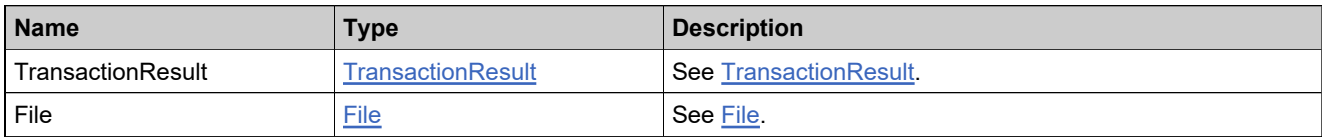

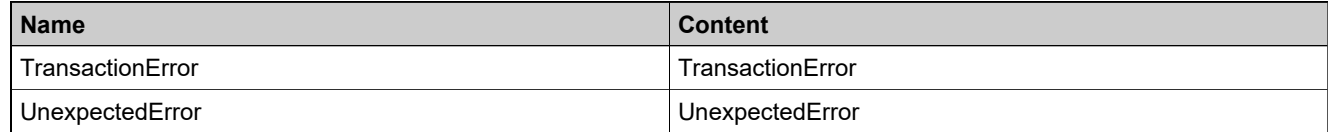

### <span id="page-2259-0"></span>**Method: updateManufacturer**

#### **Description**

The **updateManufacturer** operation updates the existing manufacturer with new manufacturer name.

#### **Parameters**

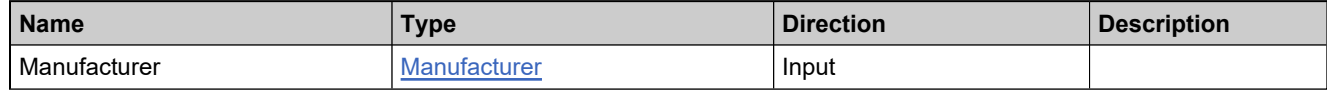

#### **Returns**

A ManufacturerTransactionResult element having the structure defined by the following table.

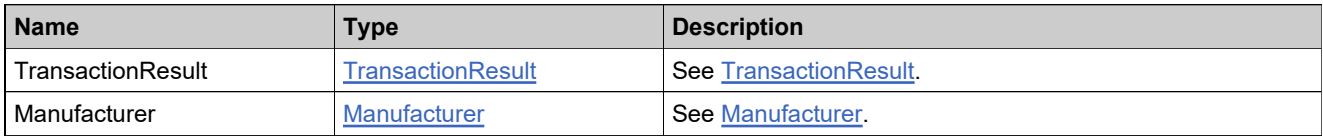

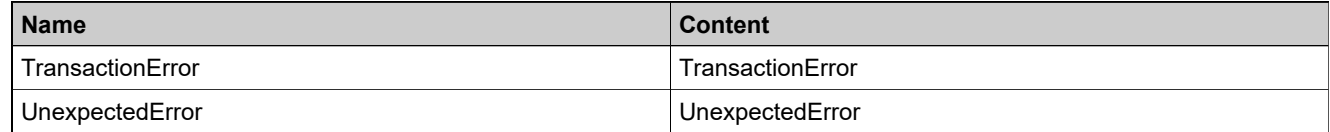

### <span id="page-2260-0"></span>**Method: uploadFile**

#### **Description**

The **uploadFile** operation uploads the file image to the existing file ID.

#### **Parameters**

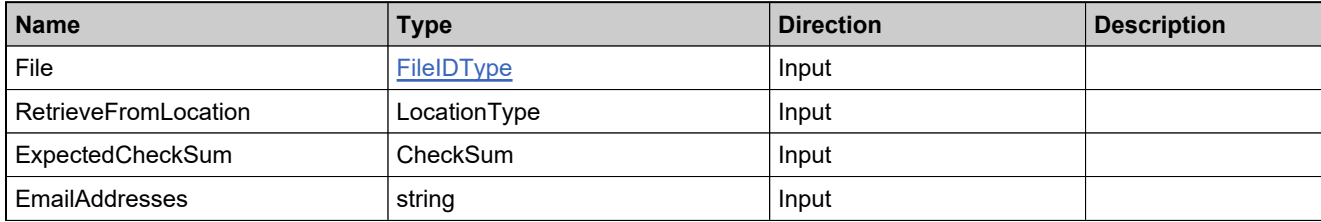

#### **Returns**

A FileUploadResult element having the structure defined by the following table.

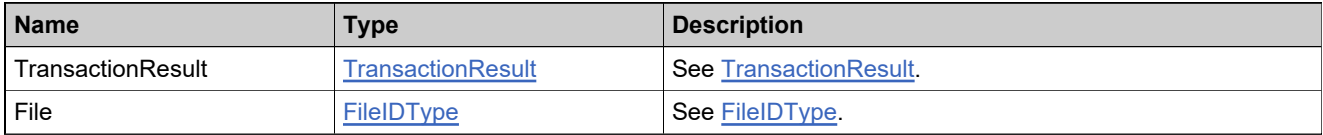

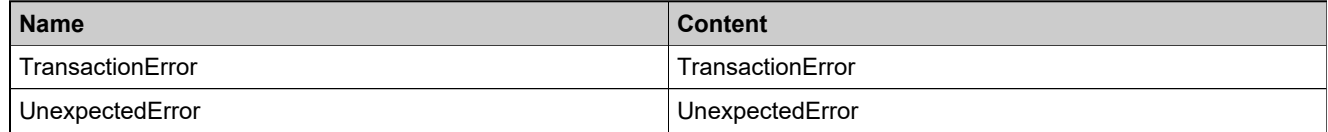

# Complex Types: DownloadPackagingService

### **Complex Types**

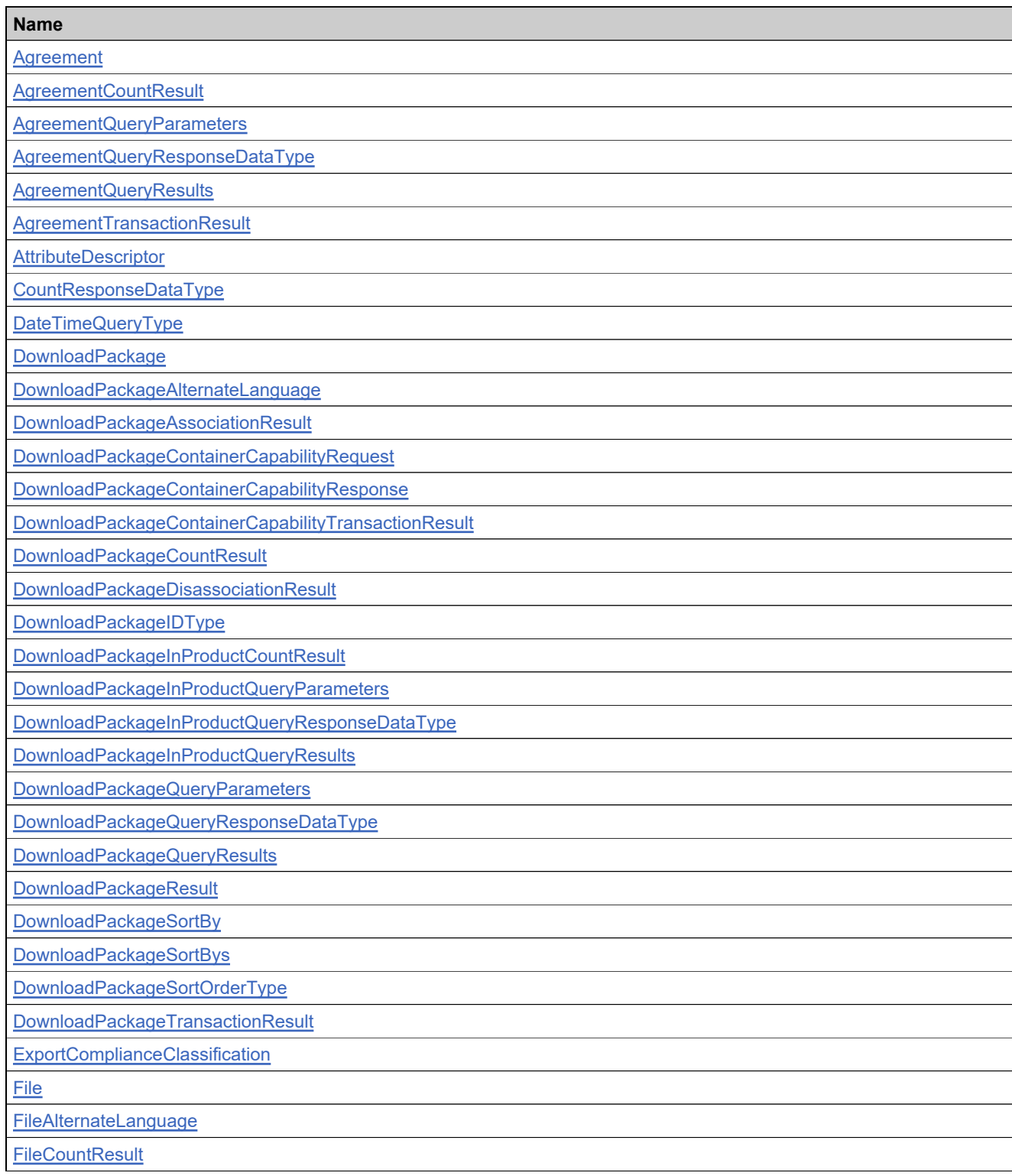

# **Complex Types**

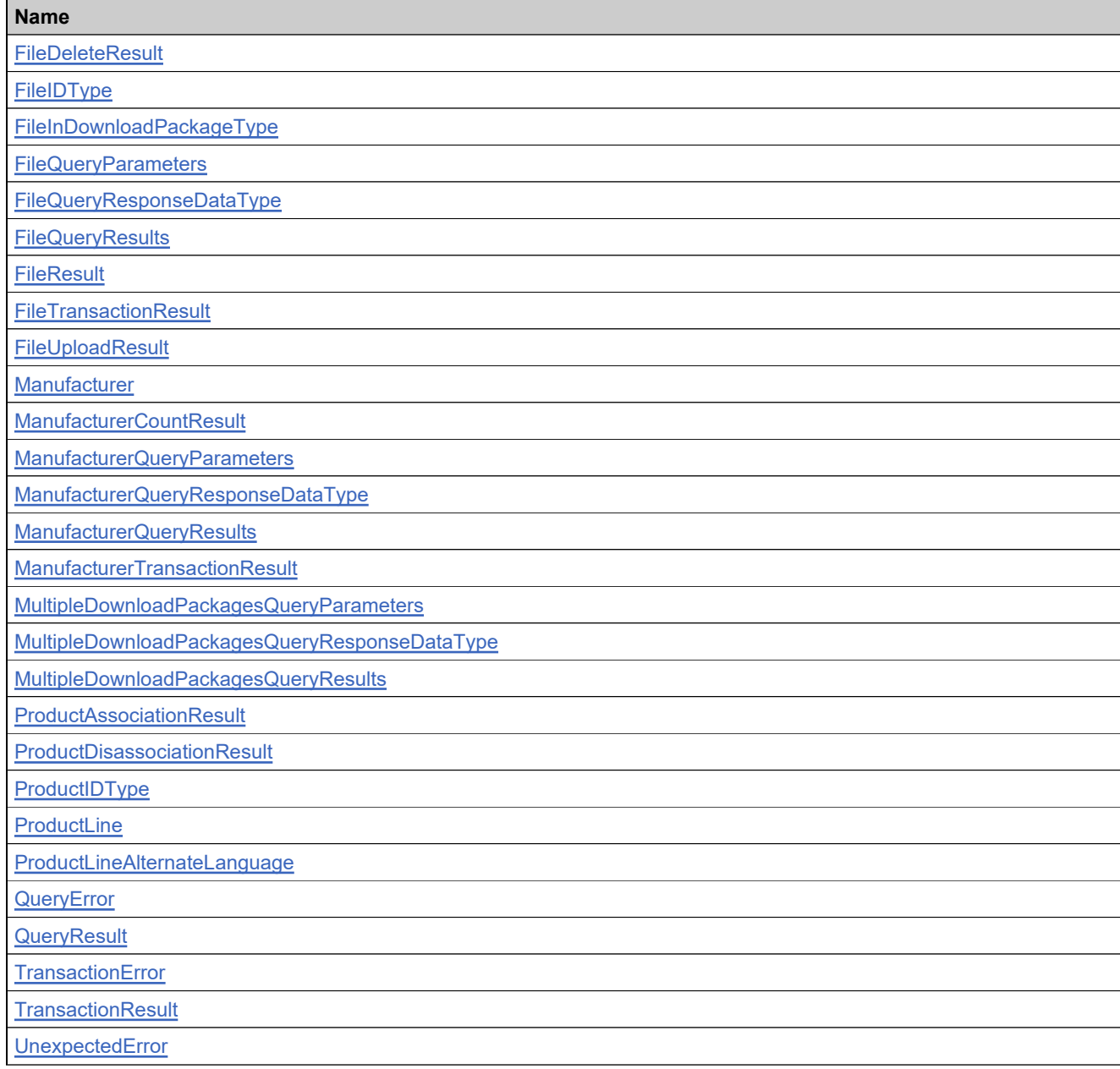

### <span id="page-2263-0"></span>**Complex Type: Agreement**

#### **Description**

End User License Agreements can be assigned to Download Packages. If set, users must agree to the terms in this document before being allowed to download the Files contained in the Download Package.

### **Derived By**

Restricting anyType

#### **Content Model**

Contains elements as defined in the following table.

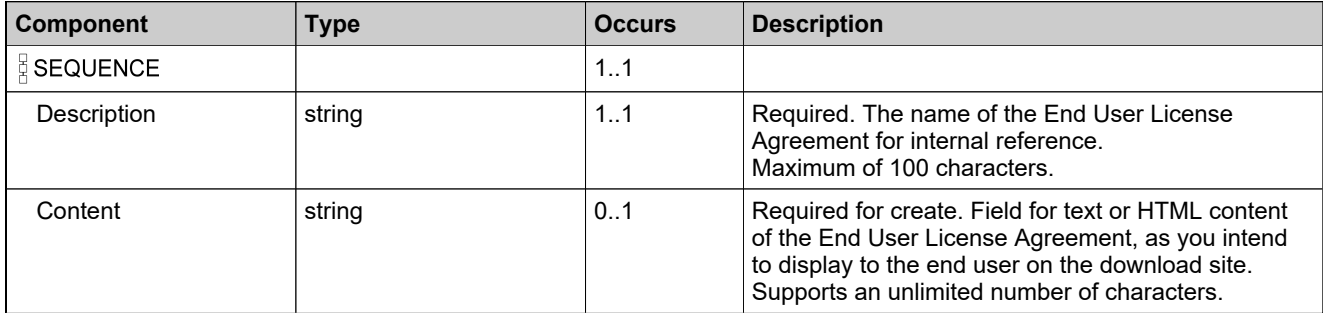

#### **Referenced By**

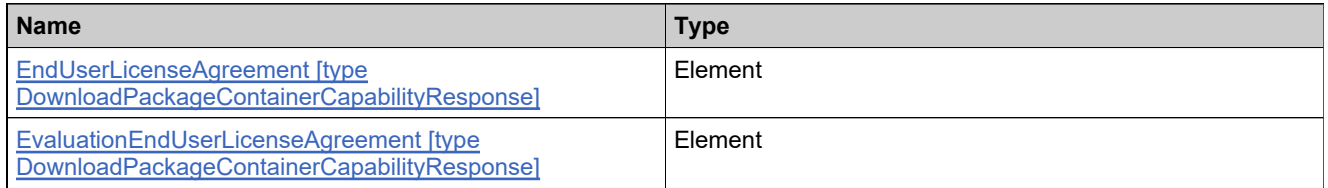

## <span id="page-2264-0"></span>**Complex Type: AgreementCountResult**

#### **Derived By**

Restricting anyType

#### **Content Model**

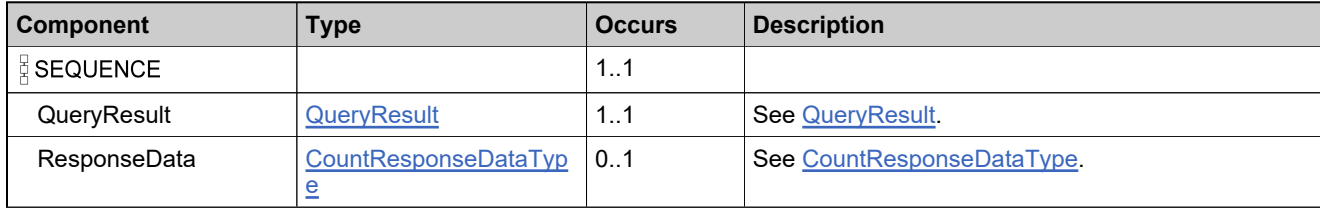

### <span id="page-2265-0"></span>**Complex Type: AgreementQueryParameters**

#### **Derived By**

Restricting anyType

#### **Content Model**

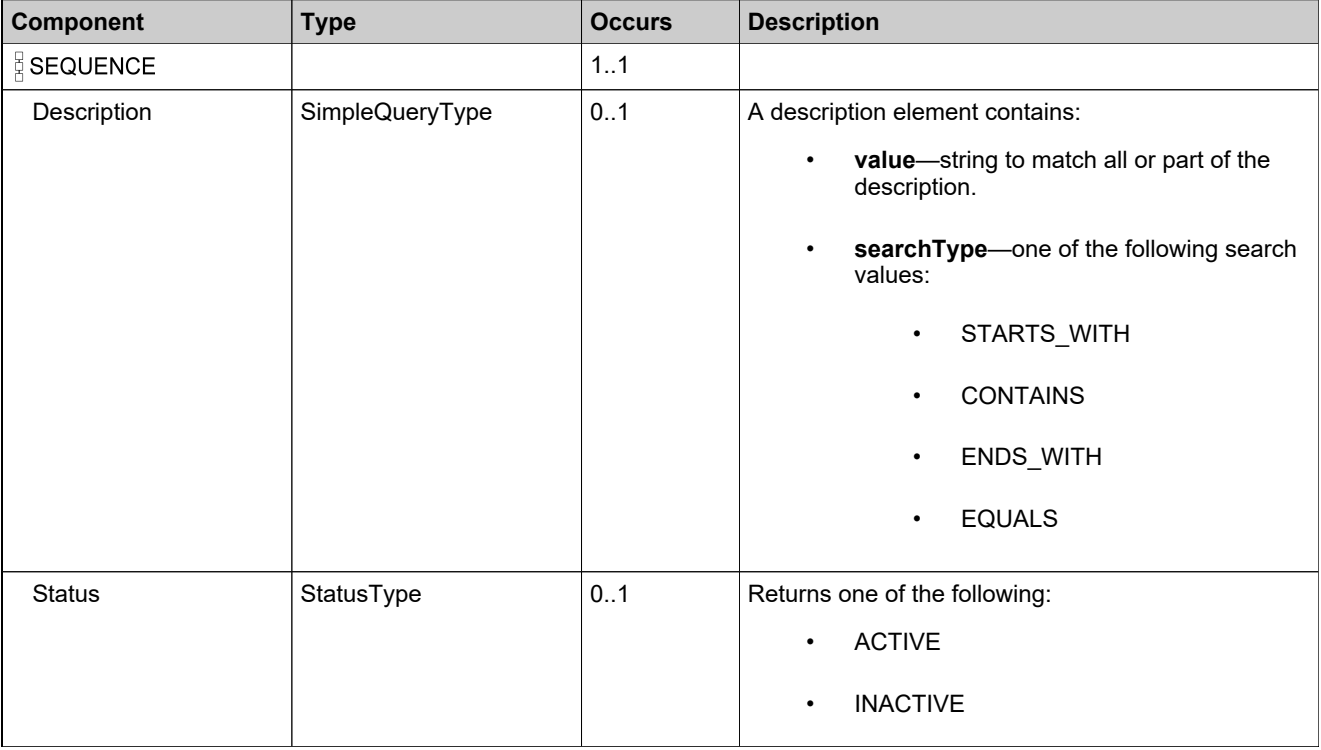

### <span id="page-2266-0"></span>**Complex Type: AgreementQueryResponseDataType**

#### **Derived By**

Restricting anyType

#### **Content Model**

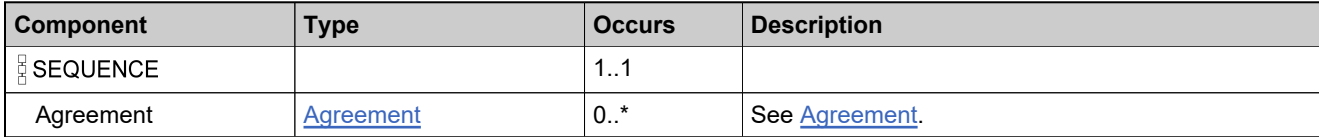

### <span id="page-2267-0"></span>**Complex Type: AgreementQueryResults**

#### **Derived By**

Restricting anyType

#### **Content Model**

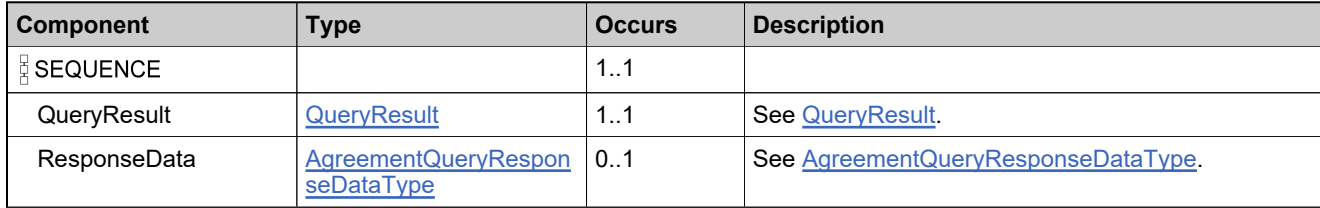
# **Complex Type: AgreementTransactionResult**

#### **Derived By**

Restricting anyType

#### **Content Model**

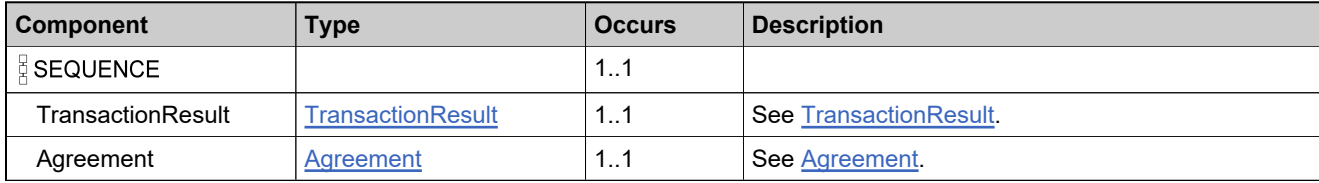

### <span id="page-2269-0"></span>**Complex Type: AttributeDescriptor**

#### **Derived By**

Restricting anyType

#### **Content Model**

Contains elements as defined in the following table.

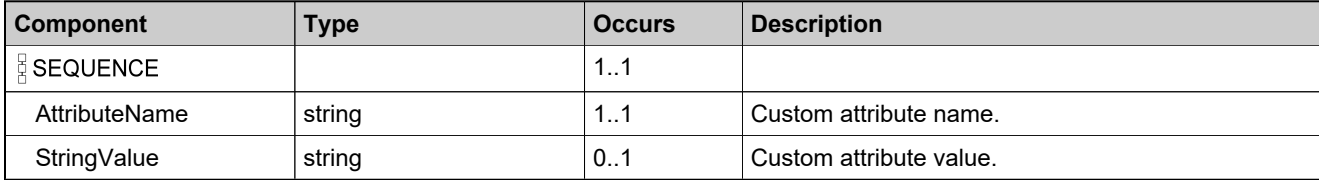

### **Referenced By**

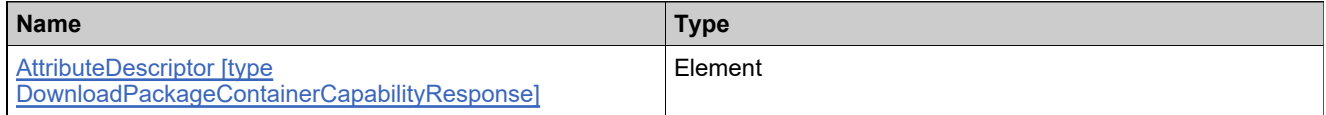

### <span id="page-2270-0"></span>**Complex Type: CountResponseDataType**

#### **Derived By**

Restricting anyType

#### **Content Model**

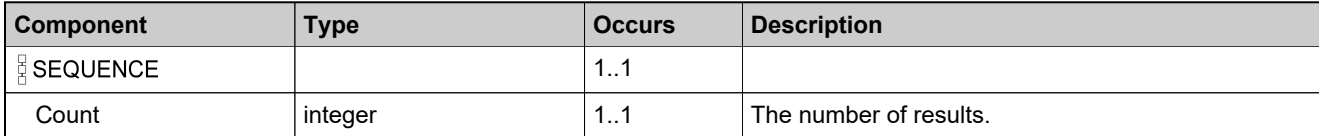

## <span id="page-2271-0"></span>**Complex Type: DateTimeQueryType**

#### **Derived By**

Restricting anyType

#### **Content Model**

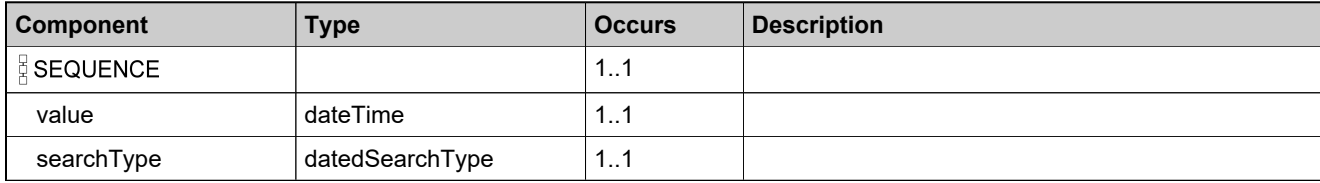

### <span id="page-2272-0"></span>**Complex Type: DownloadPackage**

#### **Derived By**

Restricting anyType

#### **Content Model**

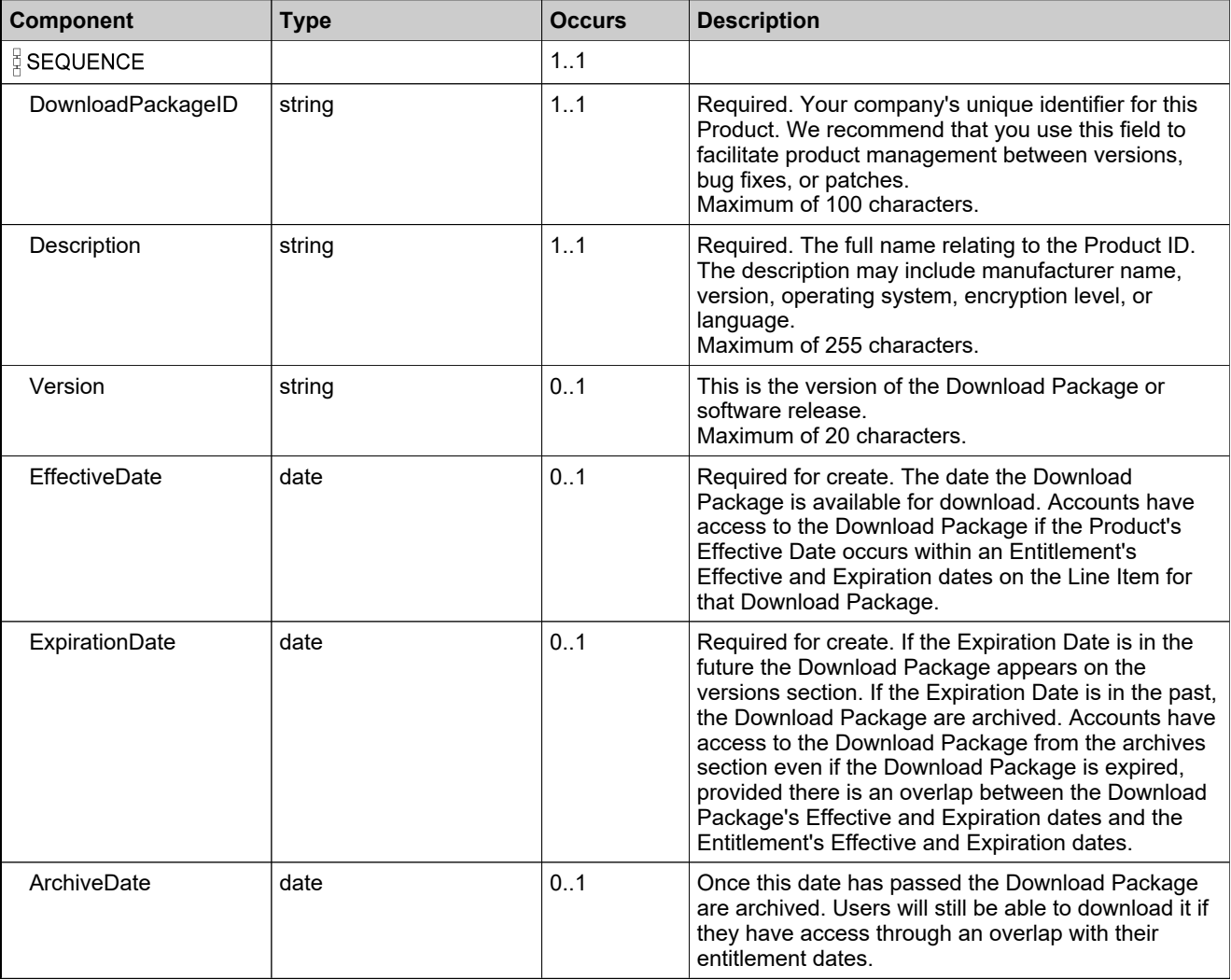

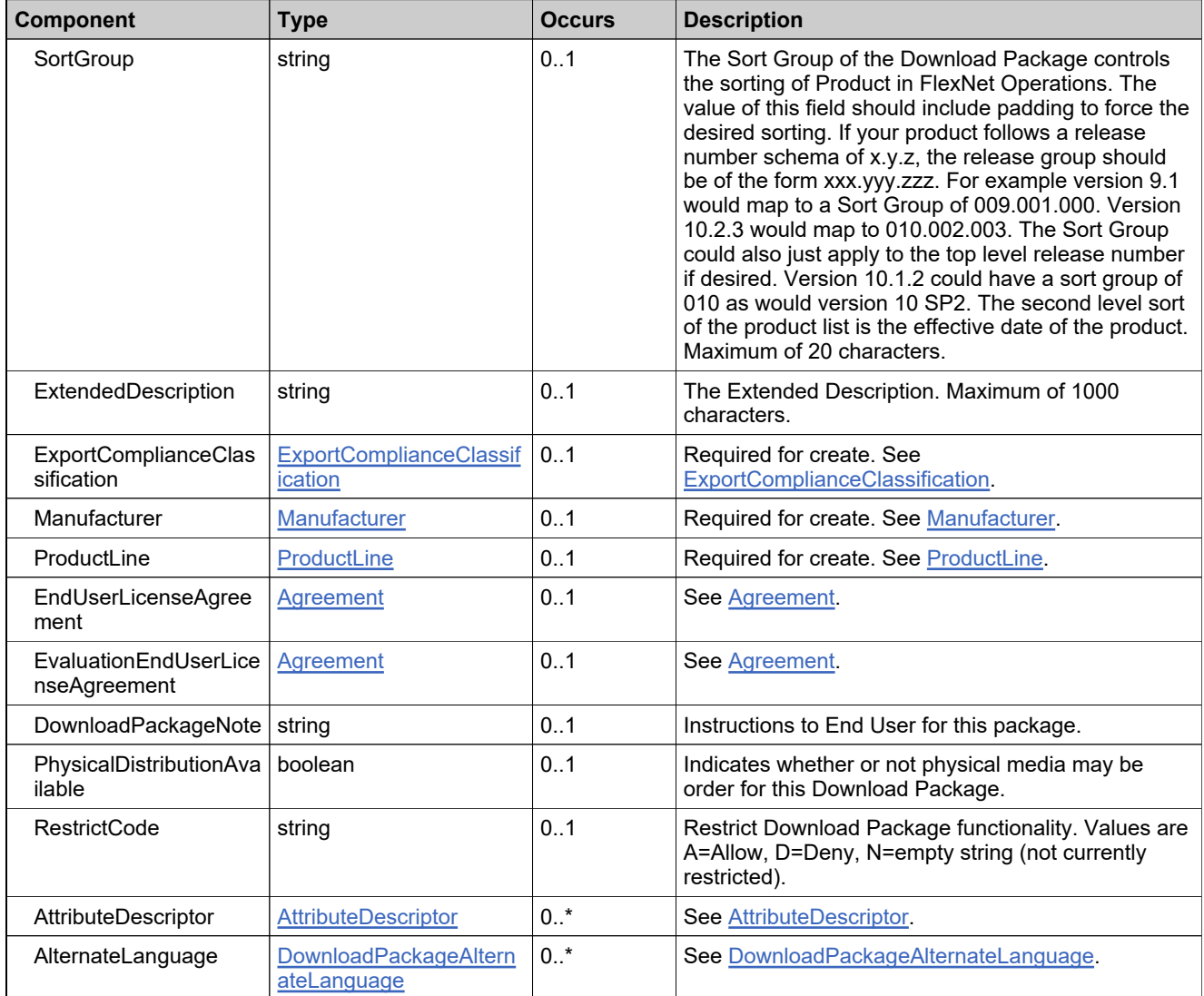

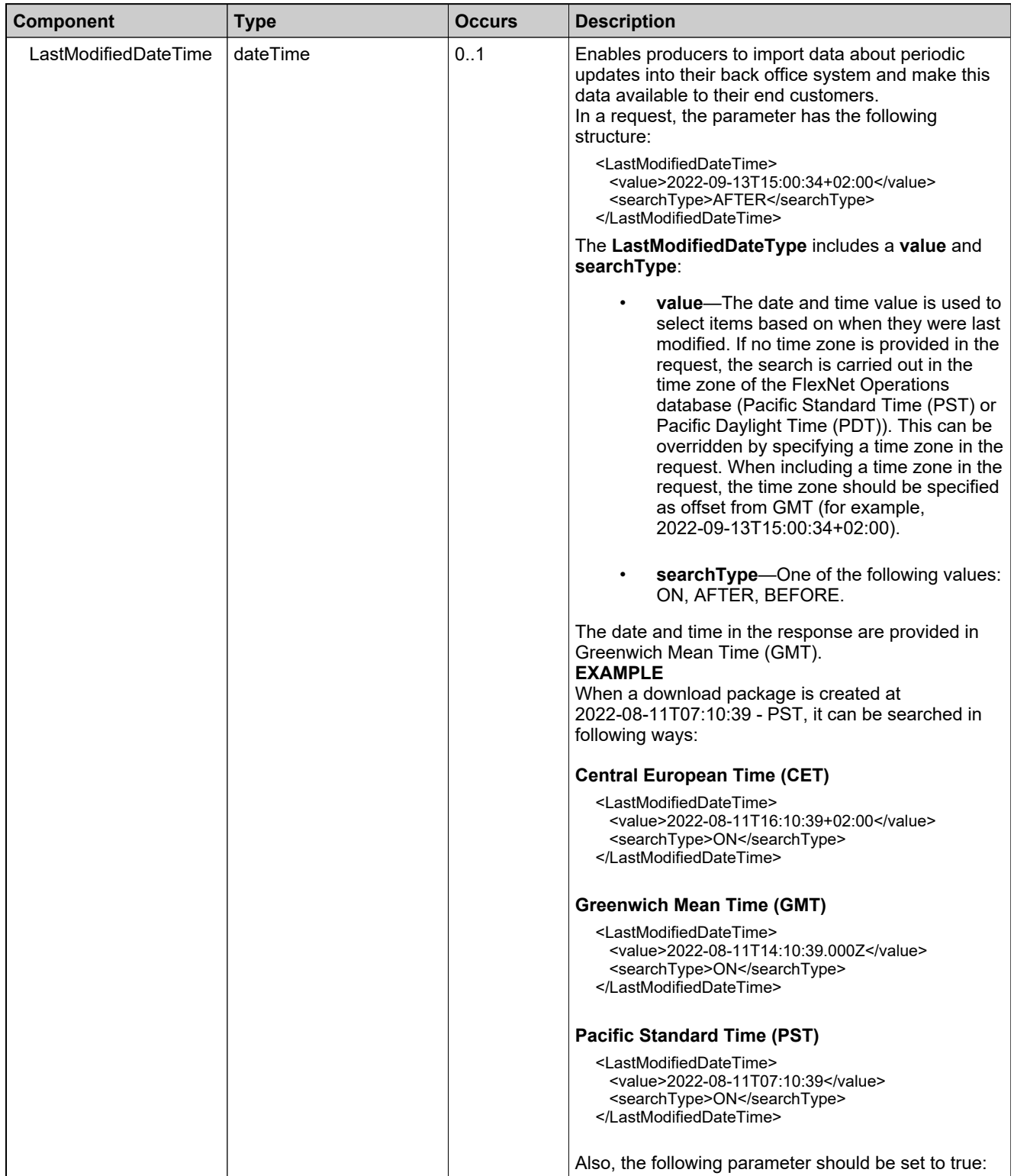

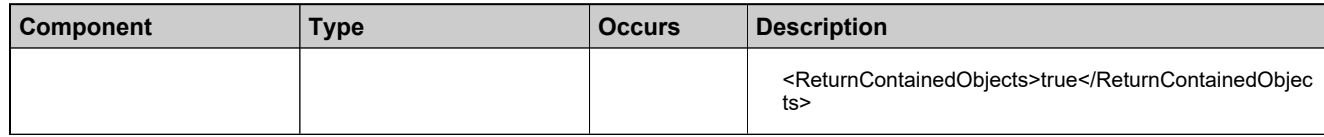

### <span id="page-2276-0"></span>**Complex Type: DownloadPackageAlternateLanguage**

#### **Derived By**

Restricting anyType

#### **Content Model**

Contains elements as defined in the following table.

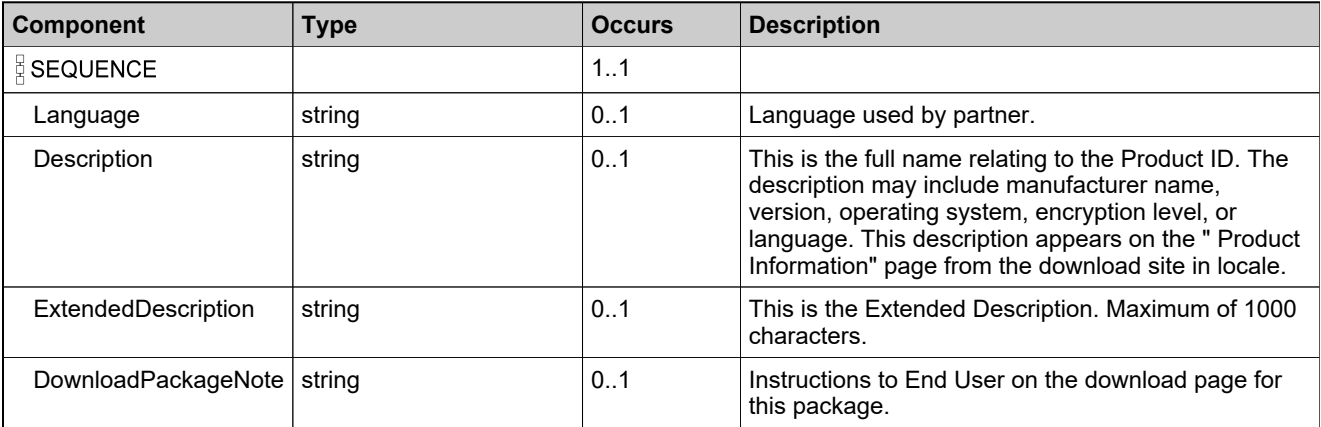

### **Referenced By**

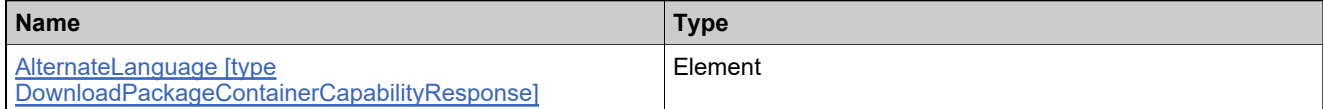

## **Complex Type: DownloadPackageAssociationResult**

#### **Derived By**

Restricting anyType

#### **Content Model**

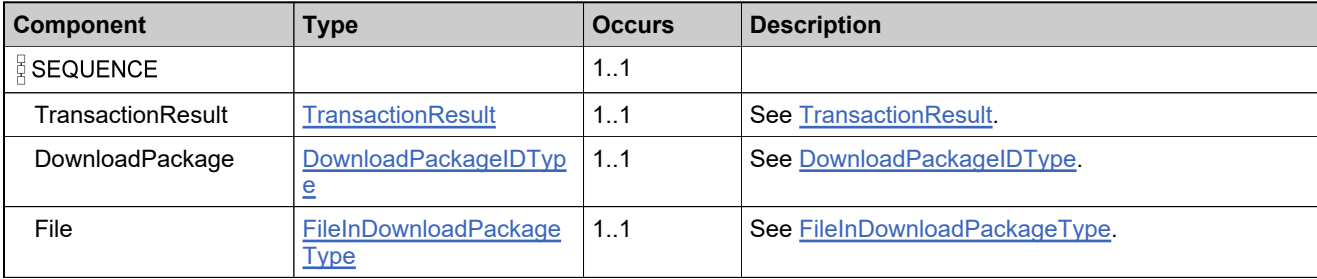

### **Complex Type: DownloadPackageContainerCapabilityRequest**

#### **Derived By**

Restricting anyType

#### **Content Model**

Contains elements as defined in the following table.

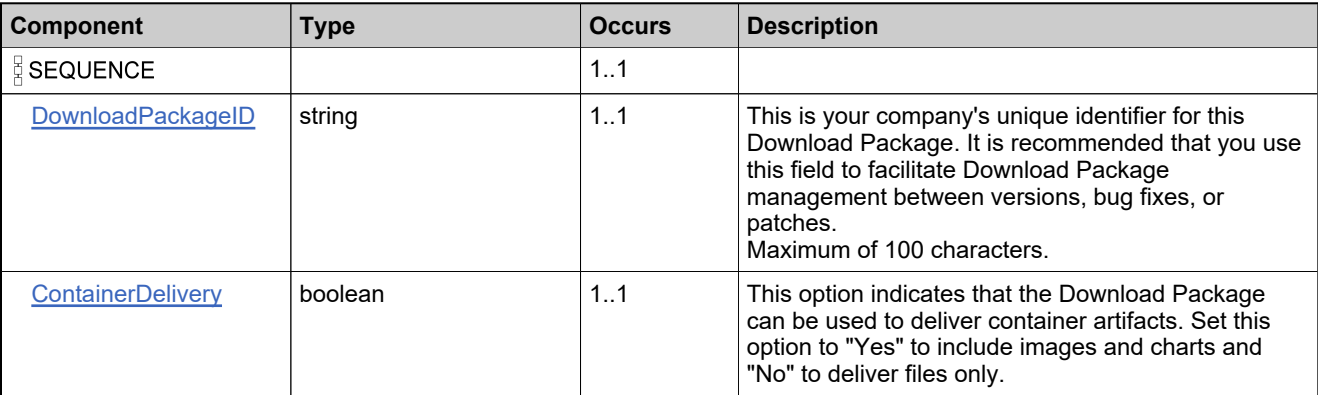

### **Referenced By**

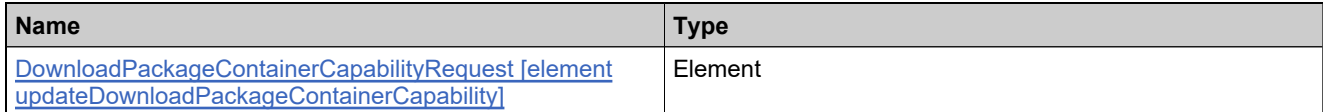

### <span id="page-2279-0"></span>**Complex Type: DownloadPackageContainerCapabilityResponse**

#### **Derived By**

Restricting anyType

#### **Content Model**

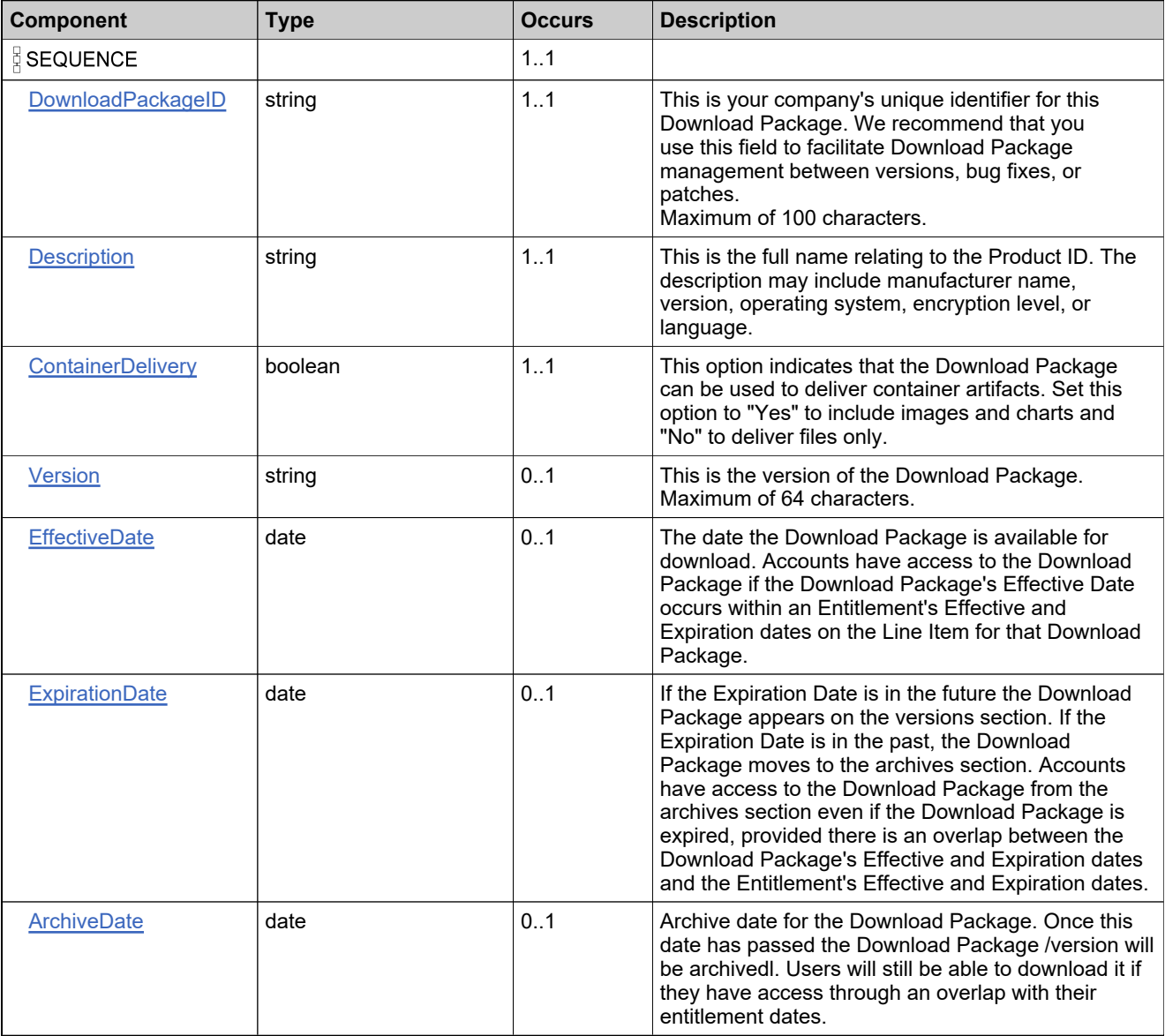

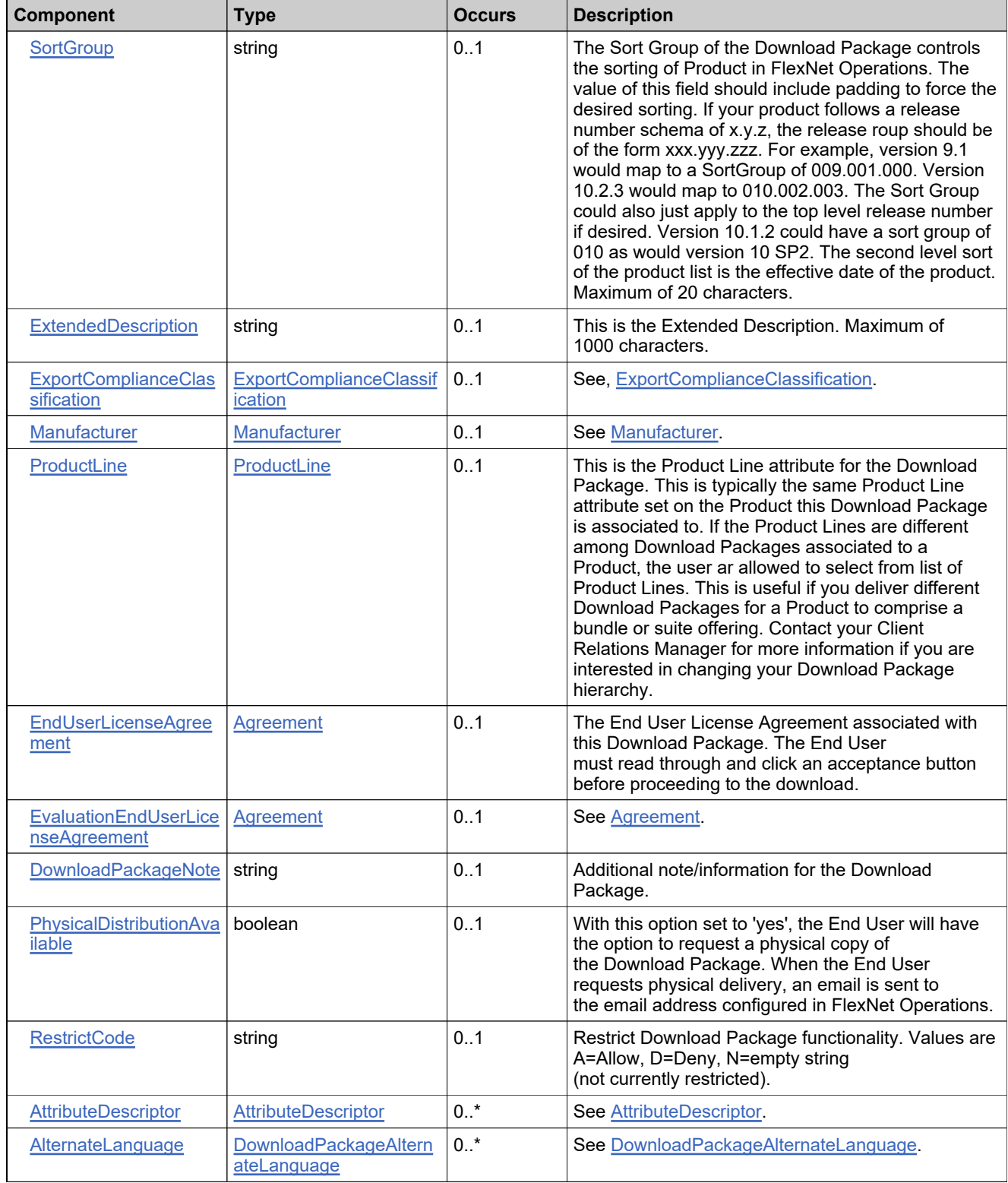

# **Referenced By**

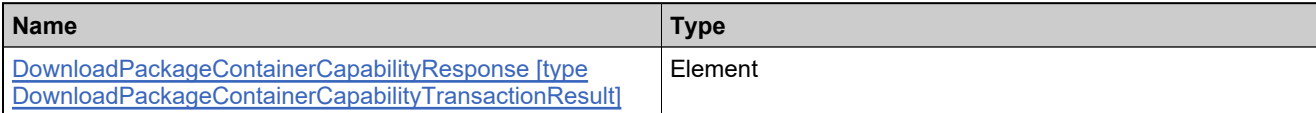

### **Complex Type: DownloadPackageContainerCapabilityTransactionResult**

#### **Derived By**

Restricting anyType

#### **Content Model**

Contains elements as defined in the following table.

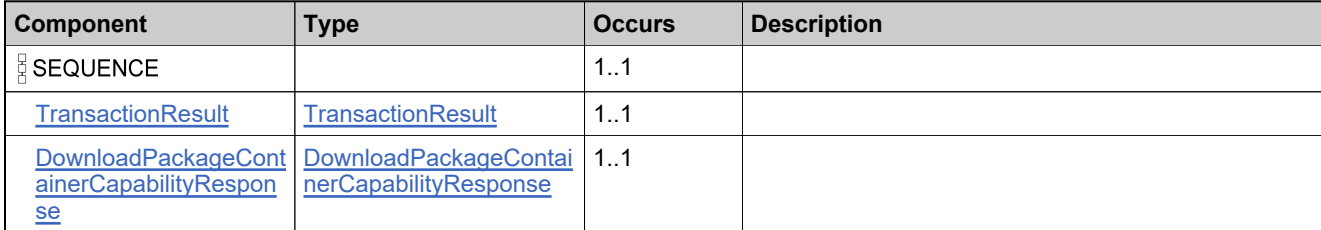

### **Referenced By**

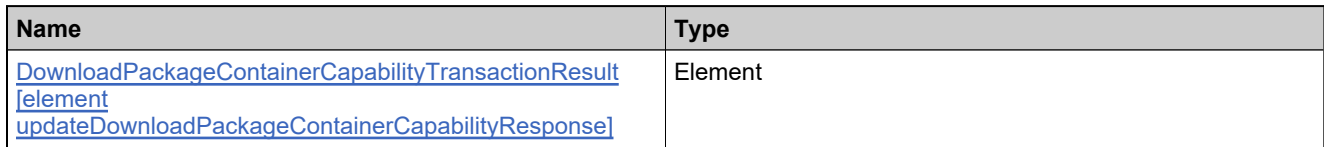

## **Complex Type: DownloadPackageCountResult**

#### **Derived By**

Restricting anyType

#### **Content Model**

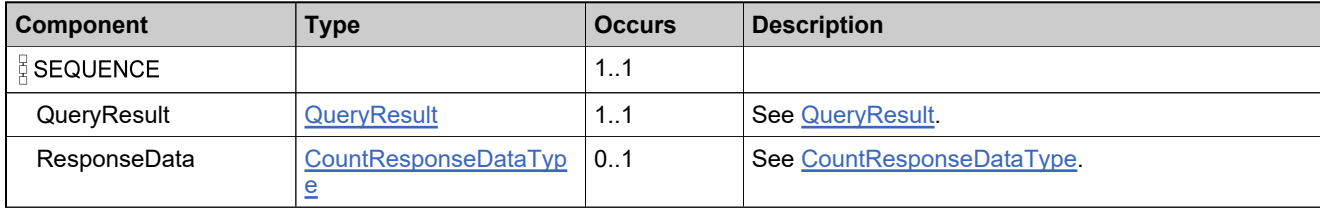

## **Complex Type: DownloadPackageDisassociationResult**

#### **Derived By**

Restricting anyType

#### **Content Model**

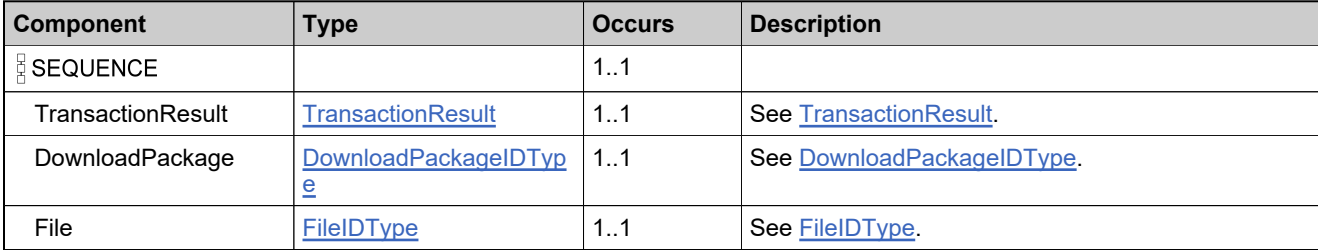

## <span id="page-2285-0"></span>**Complex Type: DownloadPackageIDType**

#### **Derived By**

Restricting anyType

#### **Content Model**

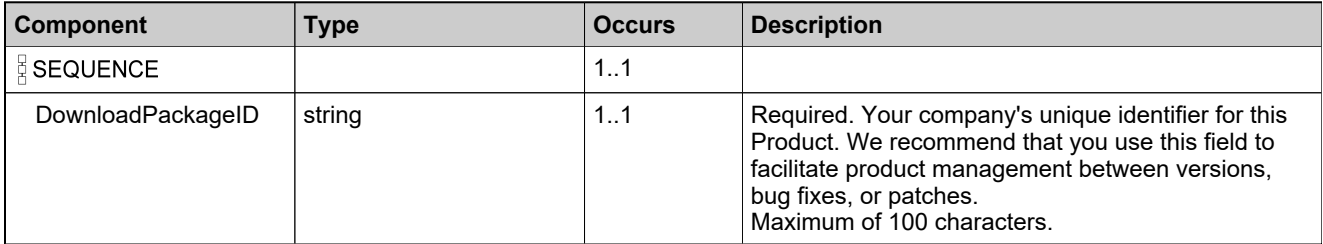

## **Complex Type: DownloadPackageInProductCountResult**

#### **Derived By**

Restricting anyType

#### **Content Model**

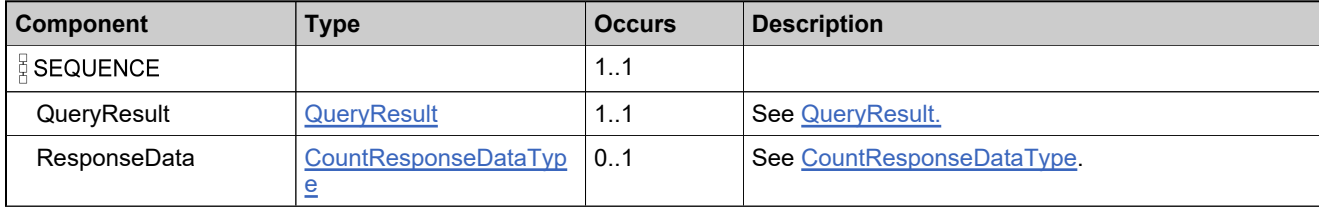

### **Complex Type: DownloadPackageInProductQueryParameters**

#### **Derived By**

Restricting anyType

#### **Content Model**

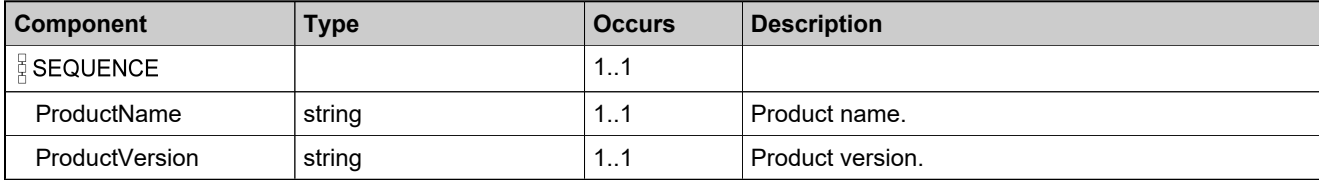

### <span id="page-2288-0"></span>**Complex Type: DownloadPackageInProductQueryResponseDataType**

#### **Derived By**

Restricting anyType

#### **Content Model**

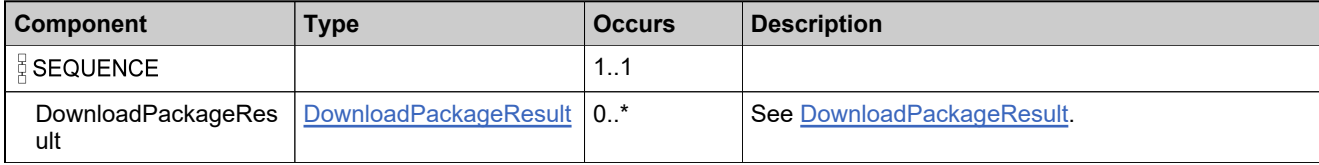

### **Complex Type: DownloadPackageInProductQueryResults**

#### **Derived By**

Restricting anyType

#### **Content Model**

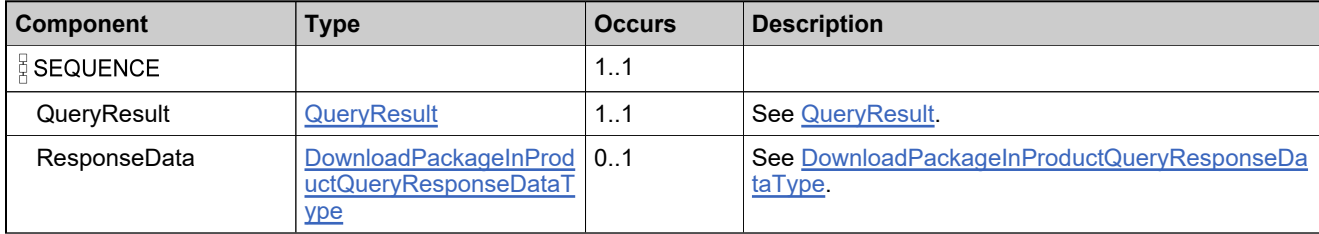

### **Complex Type: DownloadPackageQueryParameters**

#### **Derived By**

Restricting anyType

#### **Content Model**

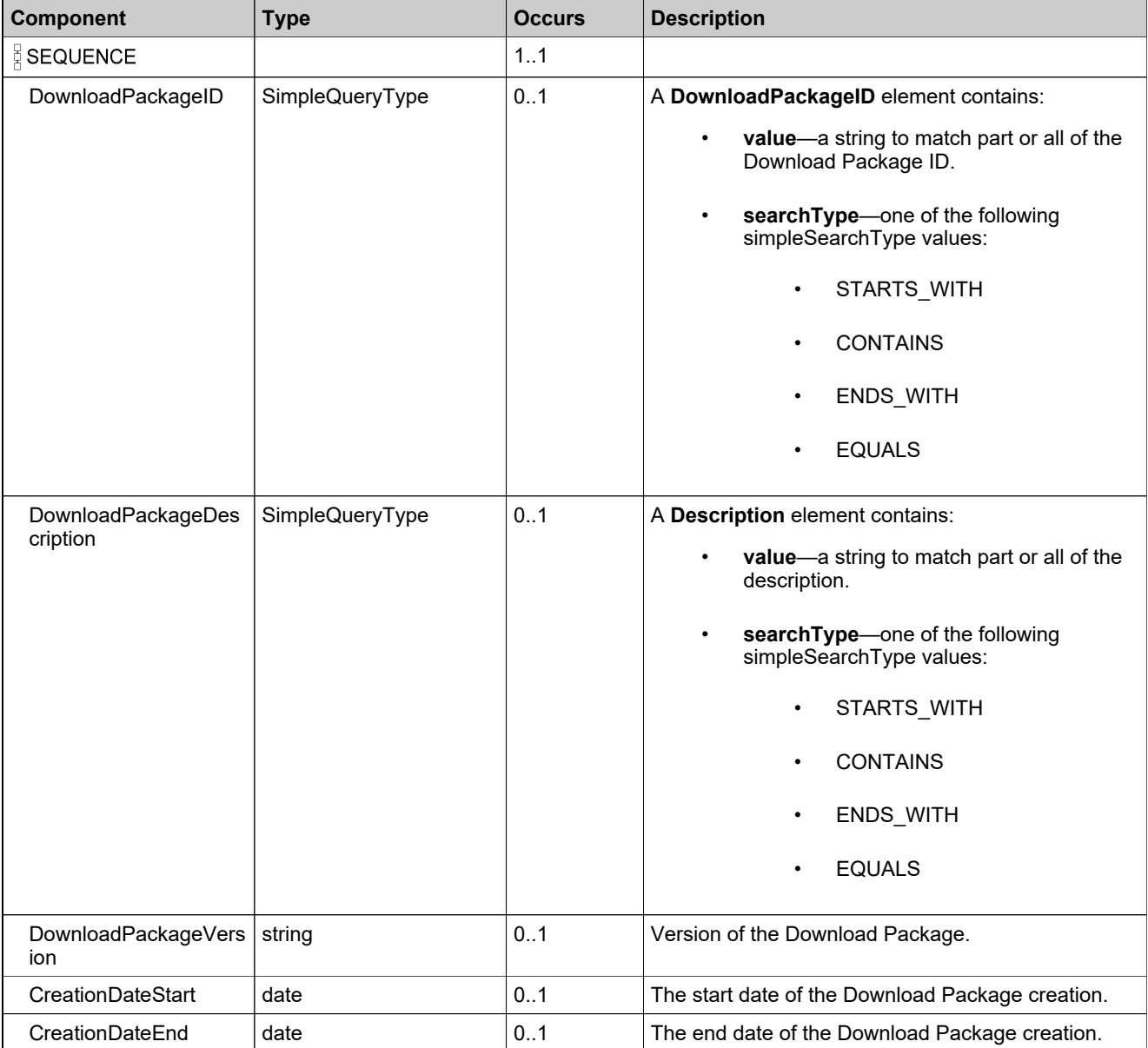

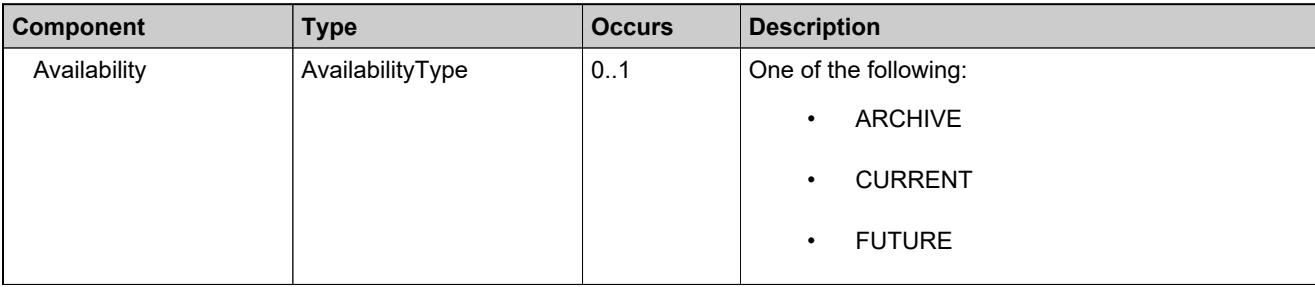

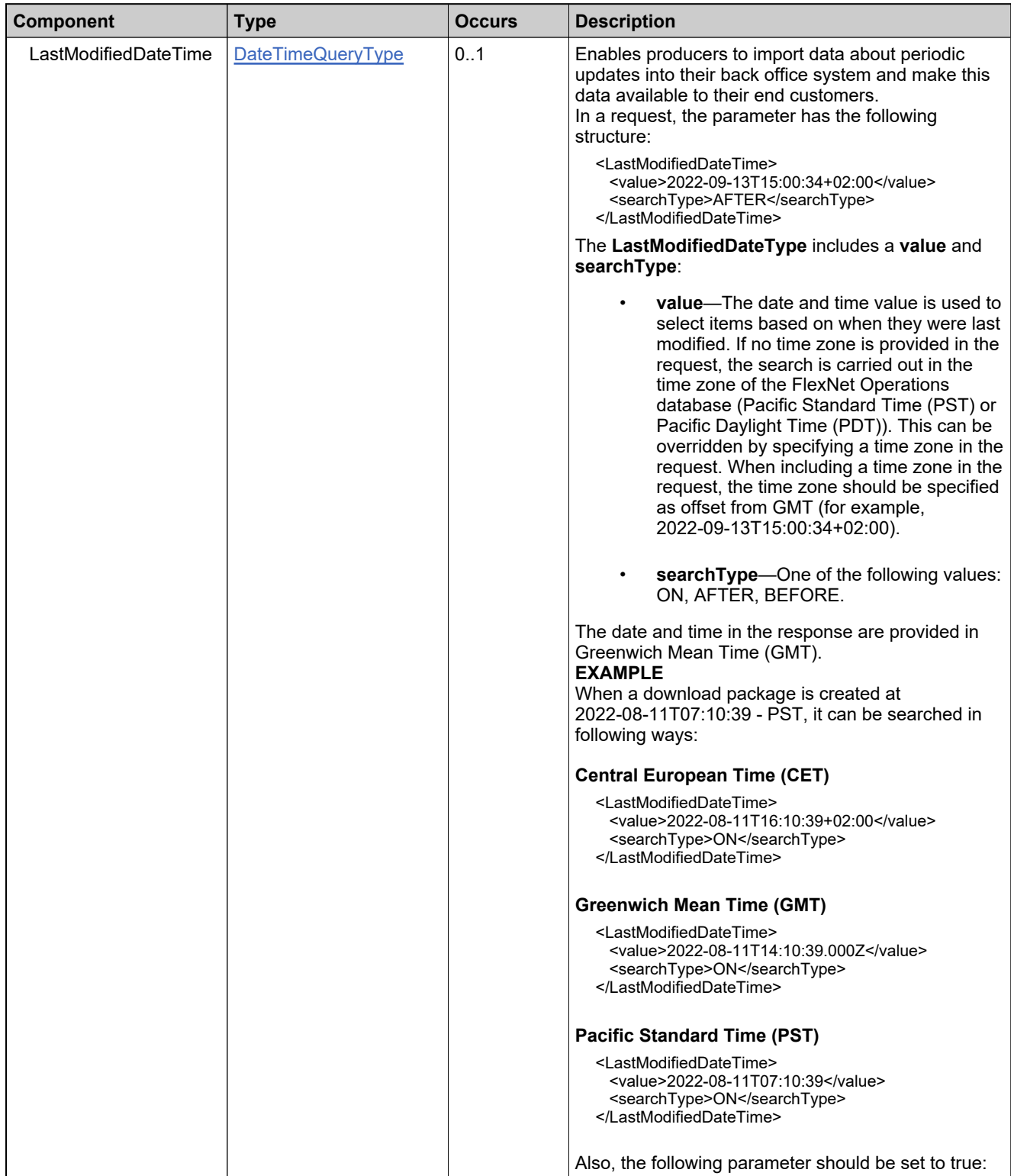

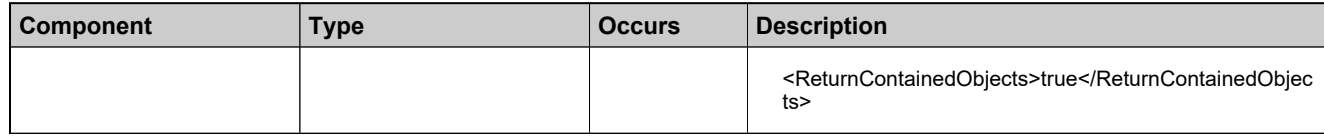

## <span id="page-2294-0"></span>**Complex Type: DownloadPackageQueryResponseDataType**

#### **Derived By**

Restricting anyType

#### **Content Model**

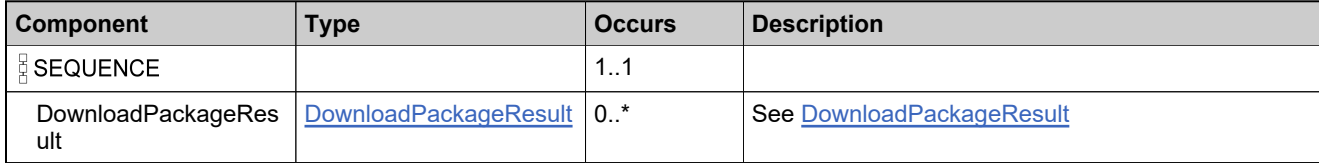

## **Complex Type: DownloadPackageQueryResults**

#### **Derived By**

Restricting anyType

#### **Content Model**

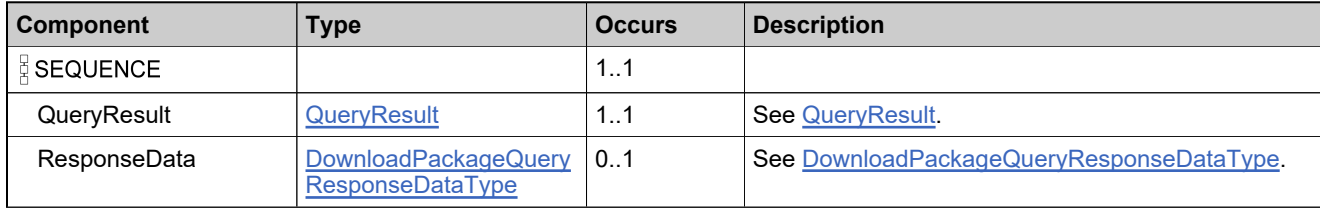

### <span id="page-2296-0"></span>**Complex Type: DownloadPackageResult**

### **Derived By**

Restricting anyType

#### **Content Model**

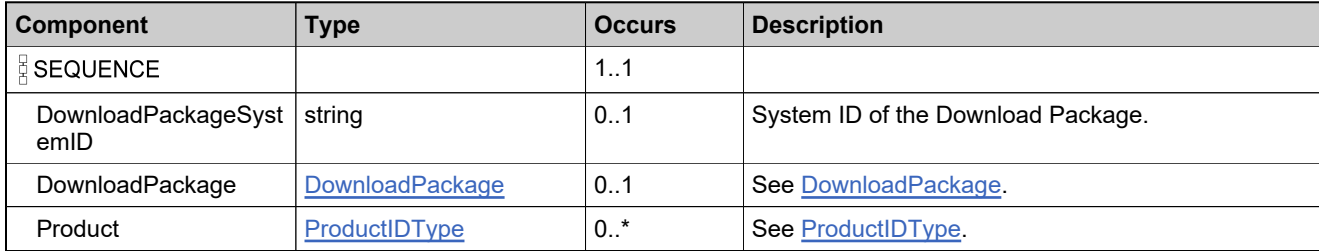

### <span id="page-2297-0"></span>**Complex Type: DownloadPackageSortBy**

#### **Derived By**

Restricting anyType

#### **Content Model**

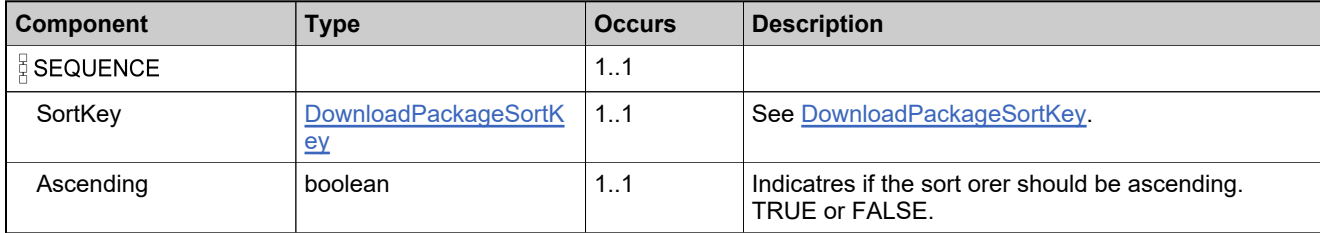

### **Complex Type: DownloadPackageSortBys**

#### **Derived By**

Restricting anyType

#### **Content Model**

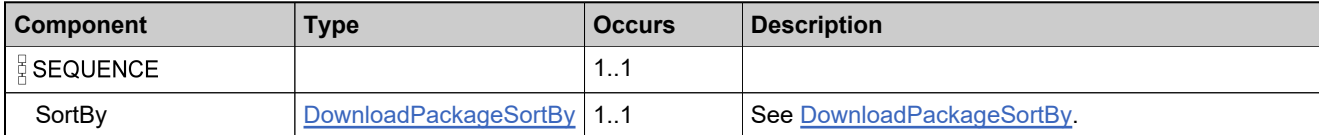

## **Complex Type: DownloadPackageSortOrderType**

#### **Derived By**

Restricting anyType

#### **Content Model**

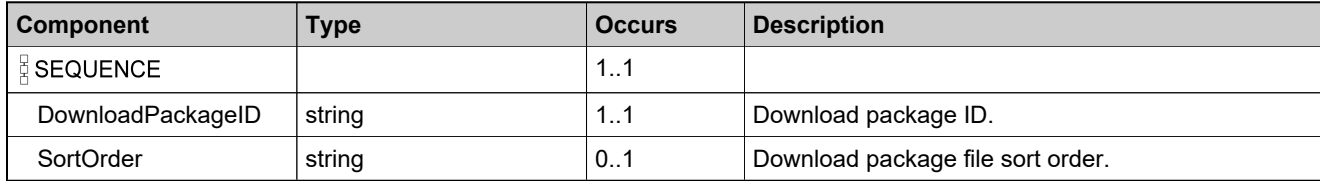

# **Complex Type: DownloadPackageTransactionResult**

#### **Derived By**

Restricting anyType

#### **Content Model**

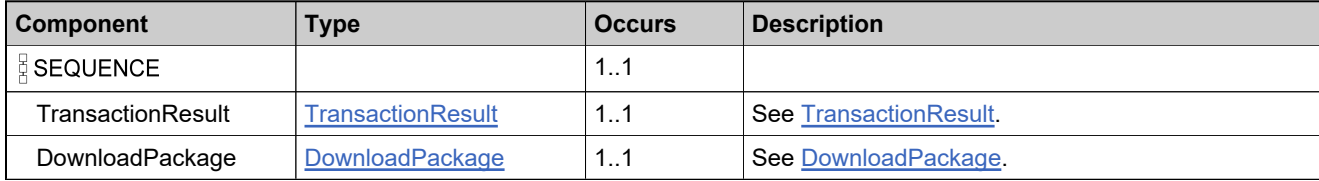

# <span id="page-2301-0"></span>**Complex Type: ExportComplianceClassification**

#### **Derived By**

Restricting anyType

#### **Content Model**

Contains elements as defined in the following table.

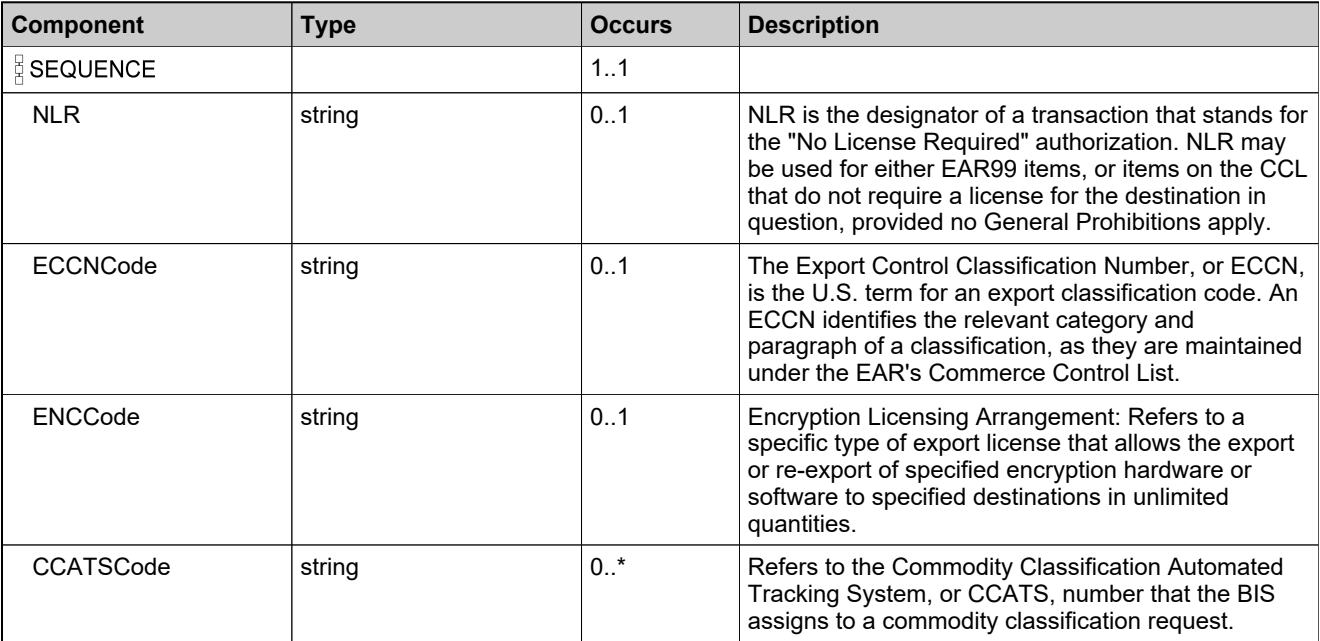

### **Referenced By**

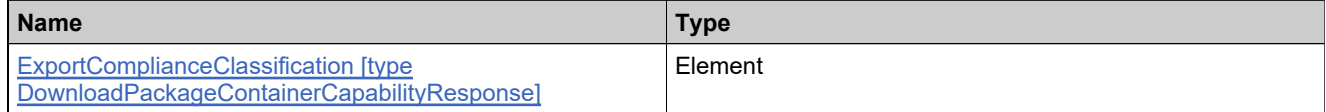

### **Complex Type: File**

#### **Derived By**

Restricting anyType

### **Content Model**

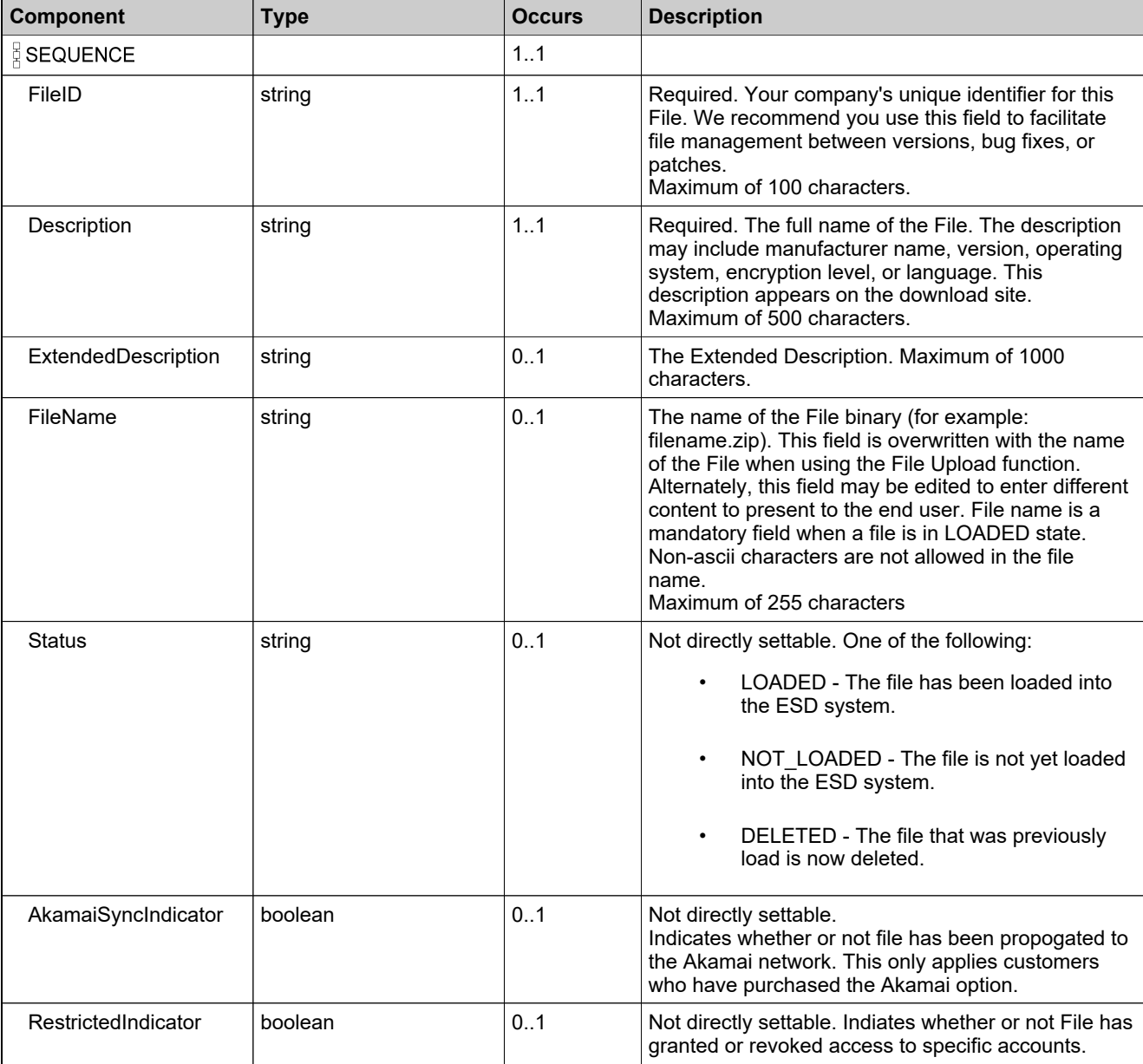

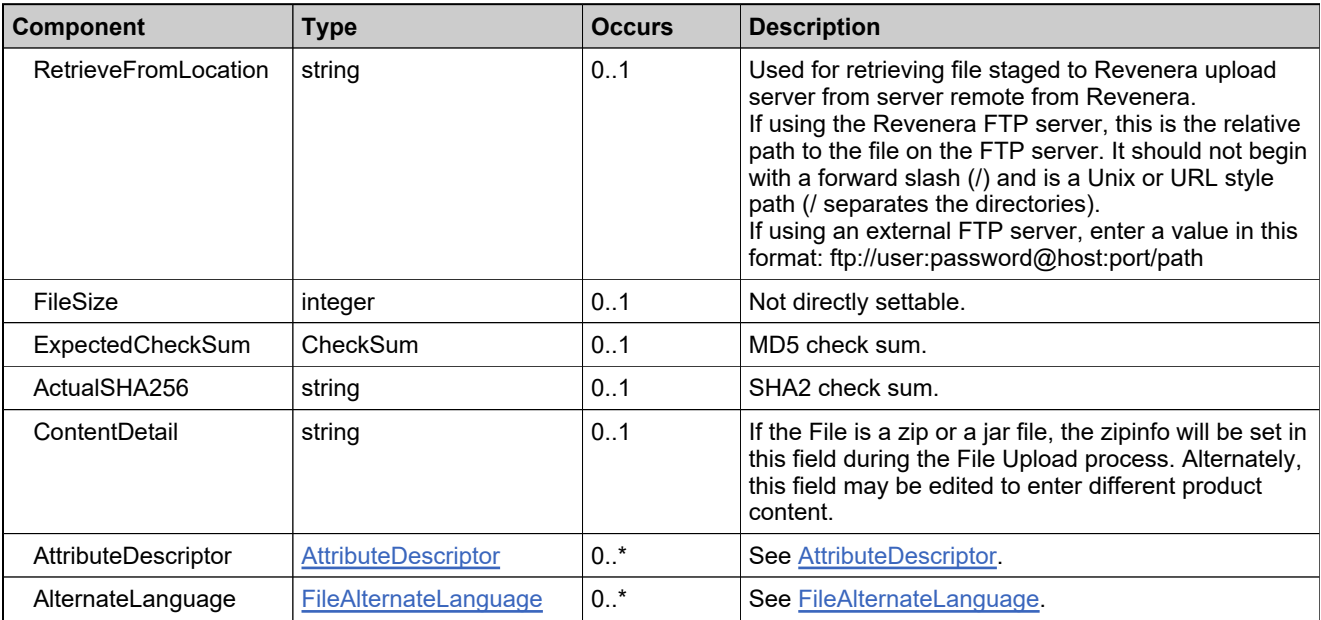
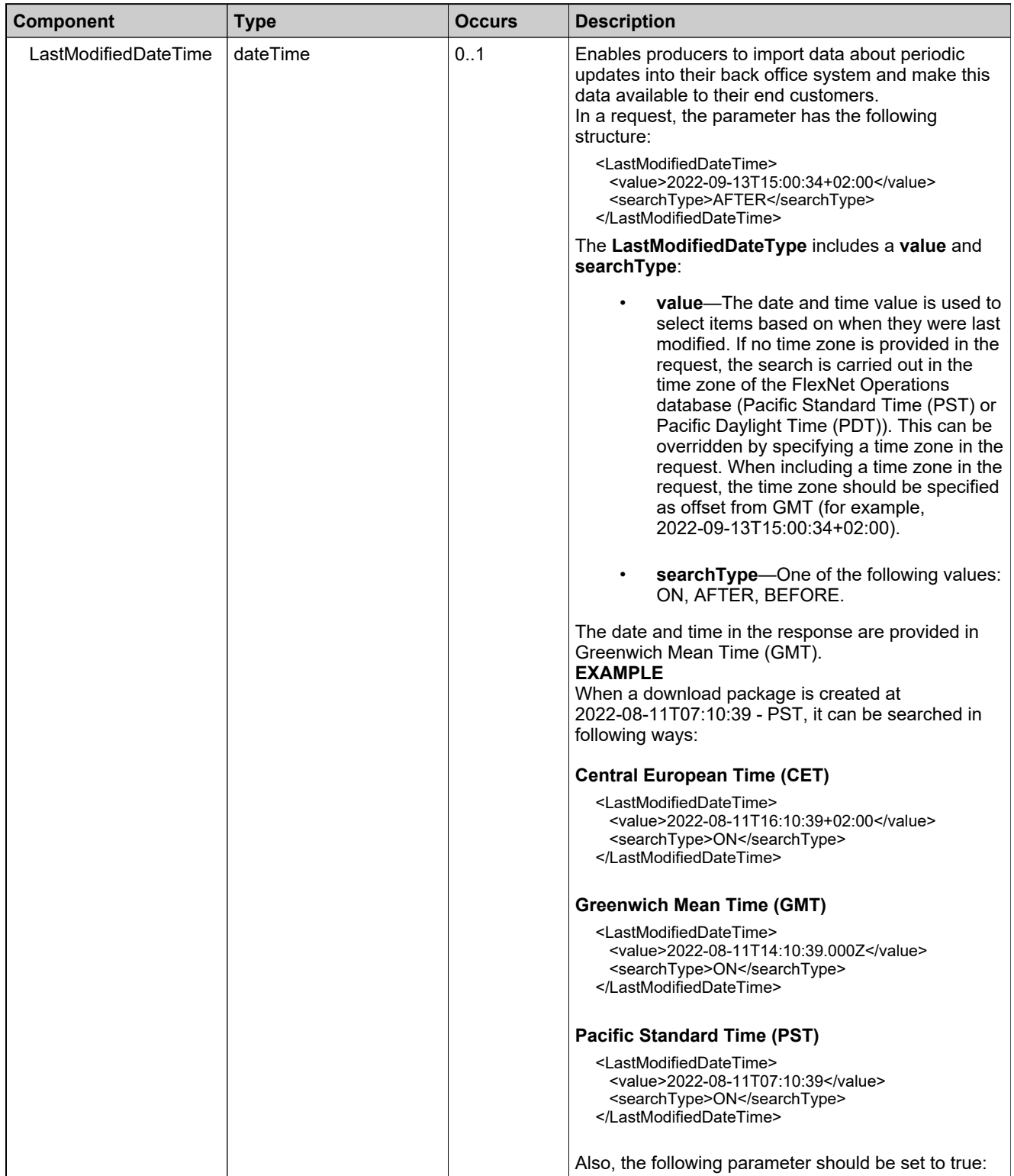

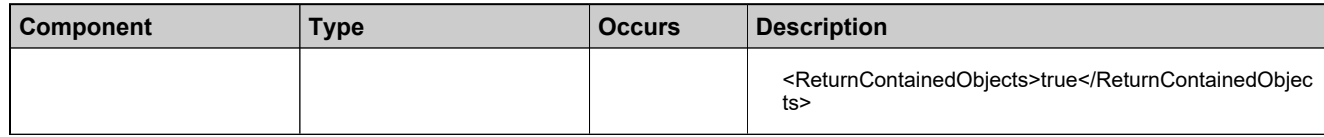

## **Complex Type: FileAlternateLanguage**

### **Derived By**

Restricting anyType

### **Content Model**

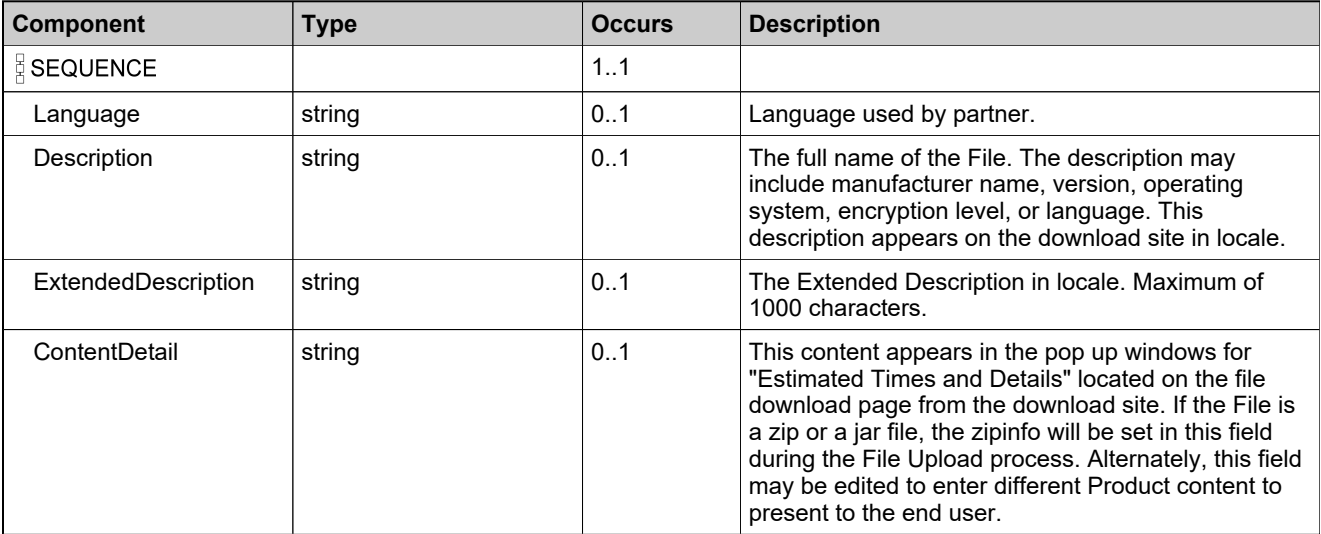

## **Complex Type: FileCountResult**

### **Derived By**

Restricting anyType

### **Content Model**

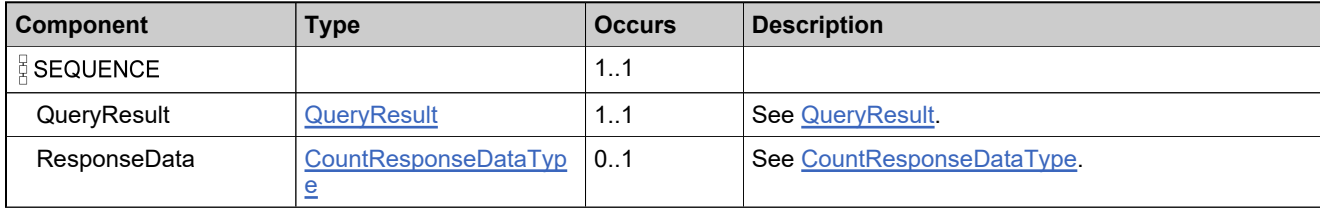

## **Complex Type: FileDeleteResult**

### **Derived By**

Restricting anyType

### **Content Model**

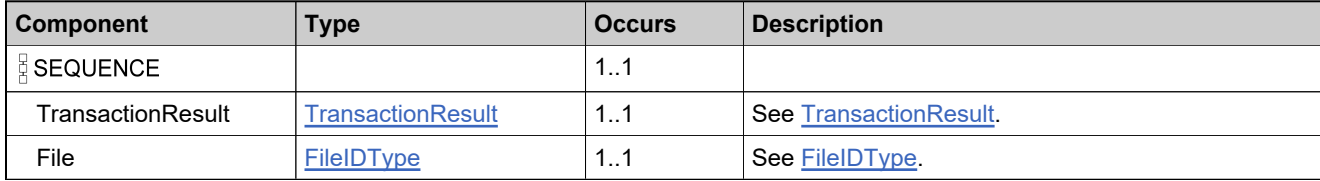

## <span id="page-2309-0"></span>**Complex Type: FileIDType**

### **Derived By**

Restricting anyType

### **Content Model**

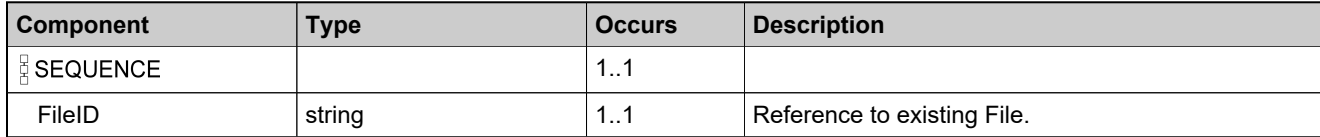

## **Complex Type: FileInDownloadPackageType**

### **Derived By**

Restricting anyType

### **Content Model**

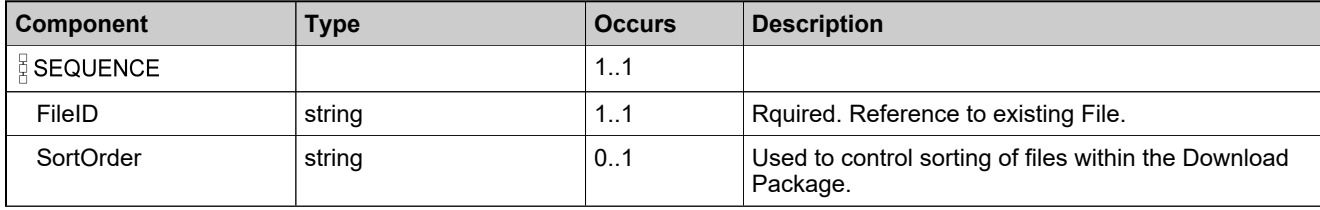

## **Complex Type: FileQueryParameters**

### **Derived By**

Restricting anyType

### **Content Model**

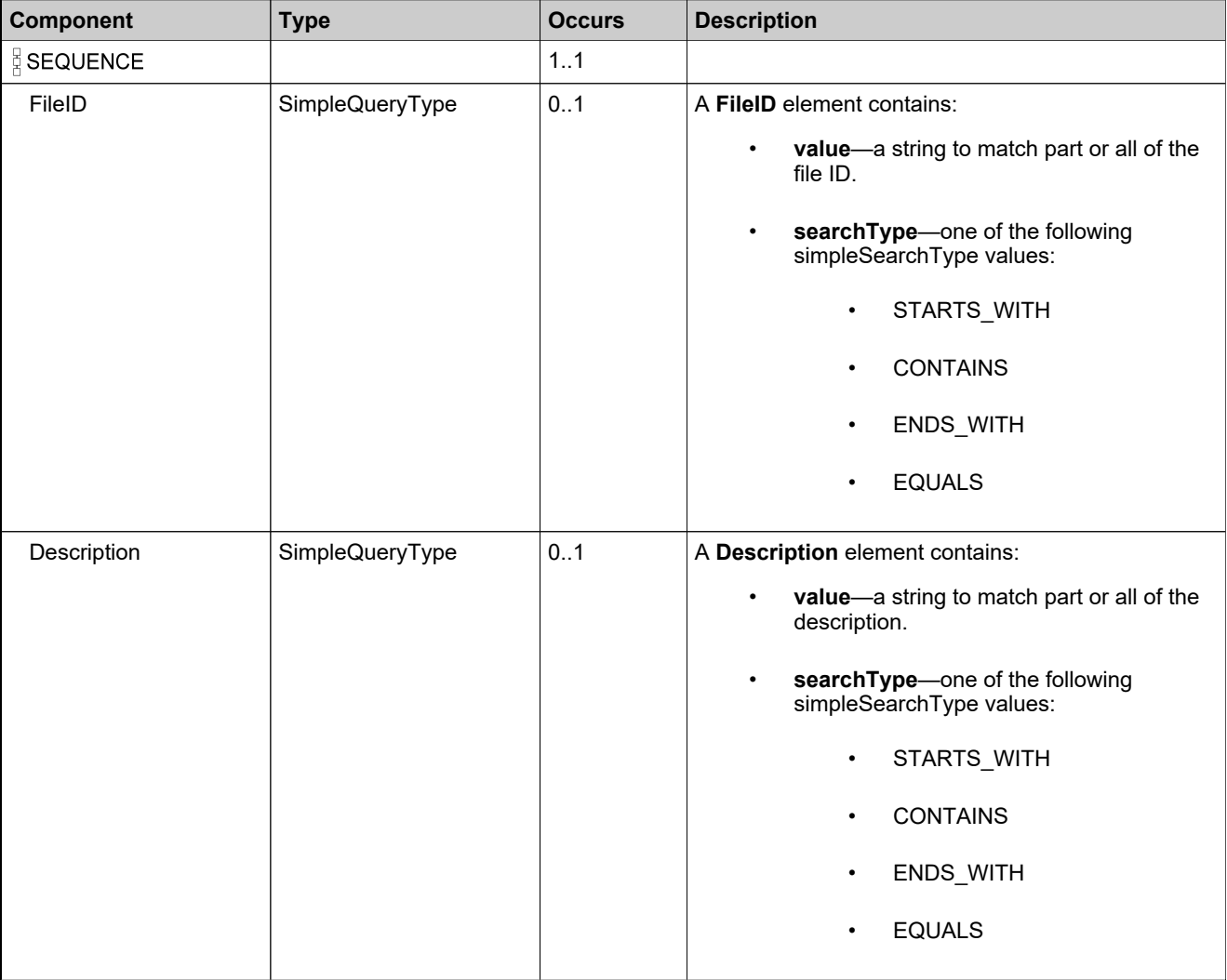

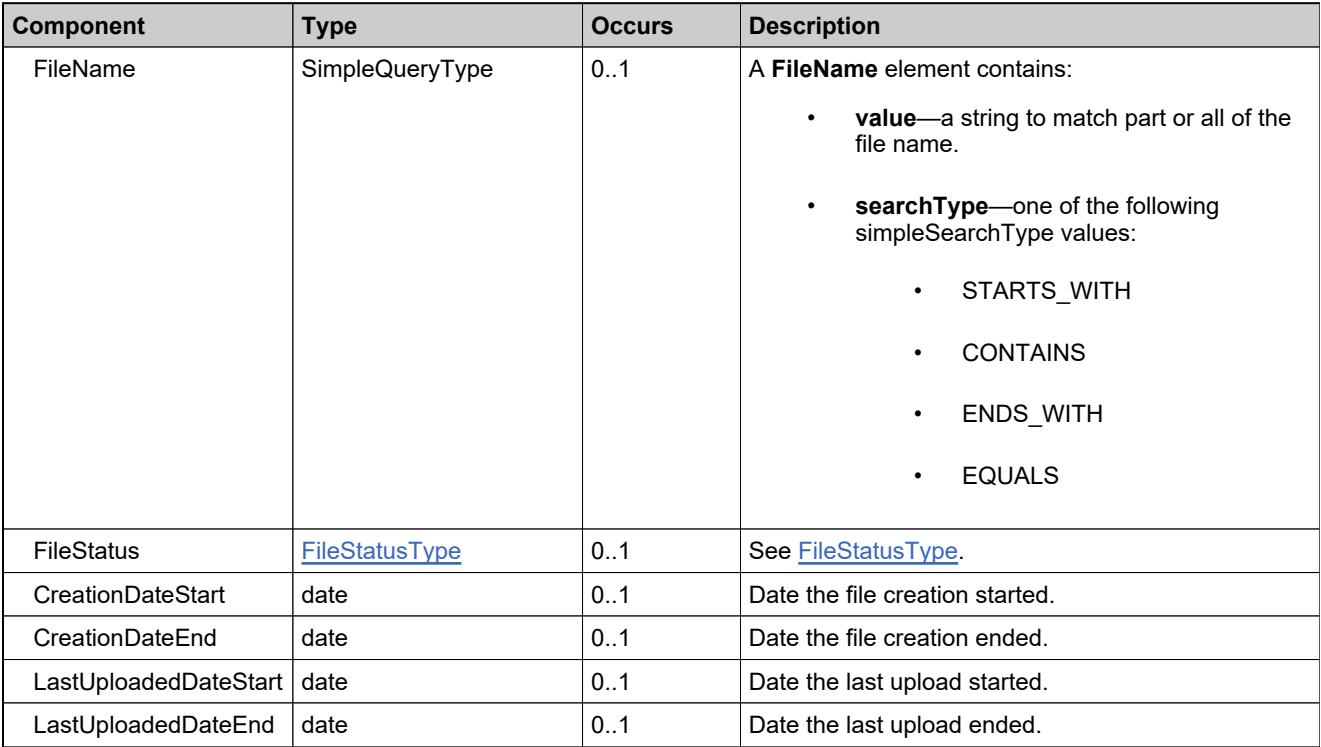

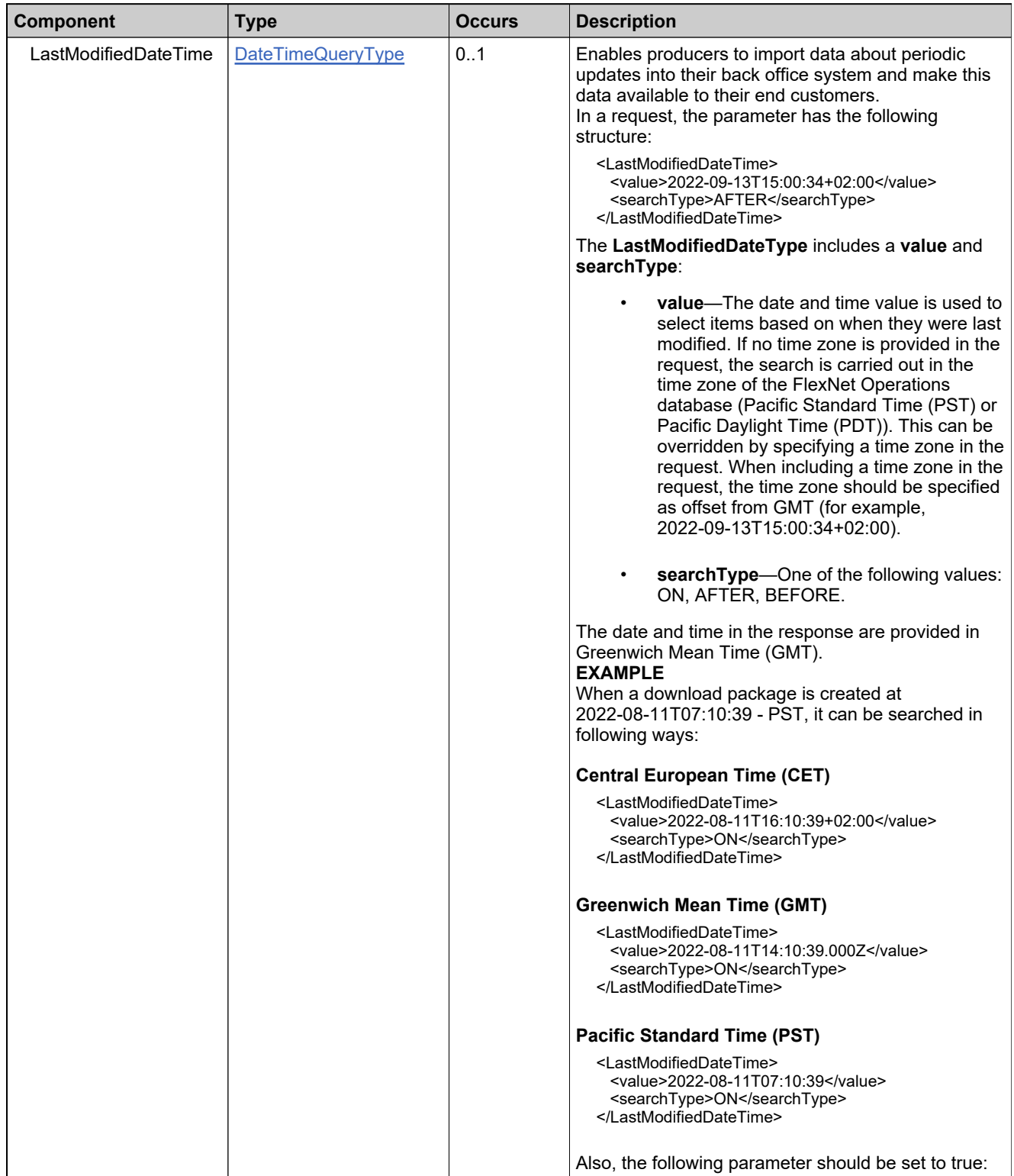

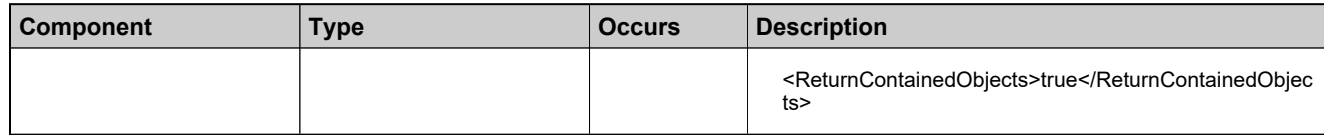

## <span id="page-2315-0"></span>**Complex Type: FileQueryResponseDataType**

### **Derived By**

Restricting anyType

### **Content Model**

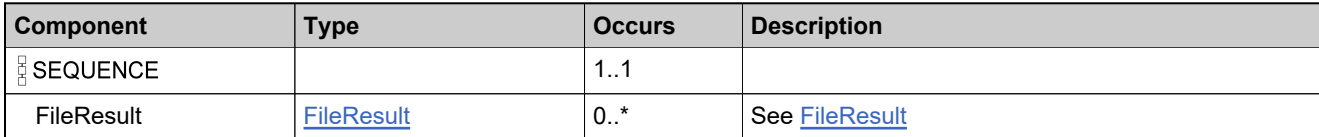

## **Complex Type: FileQueryResults**

### **Derived By**

Restricting anyType

### **Content Model**

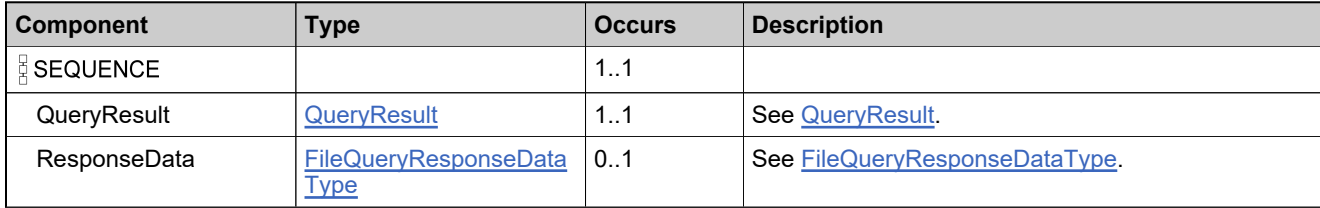

## <span id="page-2317-0"></span>**Complex Type: FileResult**

### **Derived By**

Restricting anyType

### **Content Model**

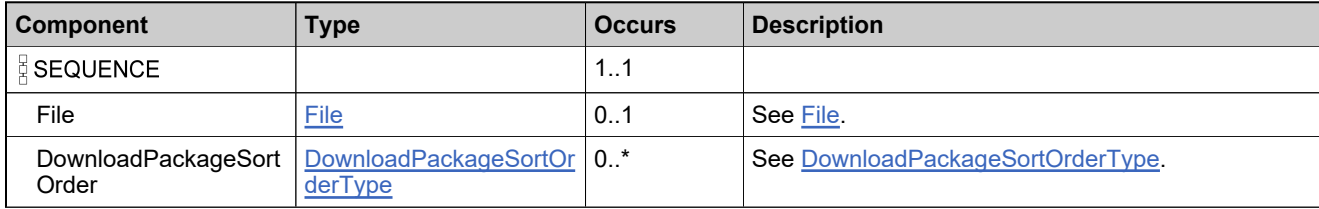

## **Complex Type: FileTransactionResult**

### **Derived By**

Restricting anyType

### **Content Model**

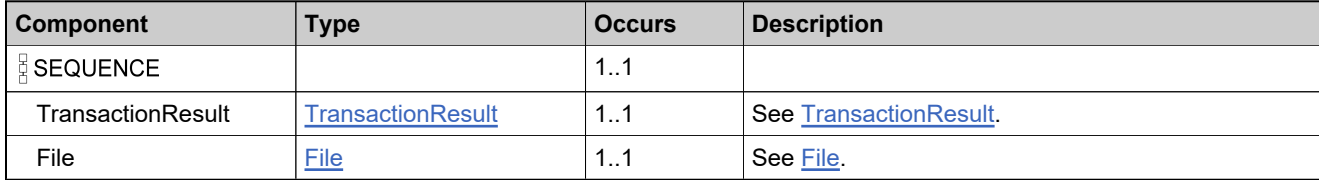

## **Complex Type: FileUploadResult**

### **Derived By**

Restricting anyType

### **Content Model**

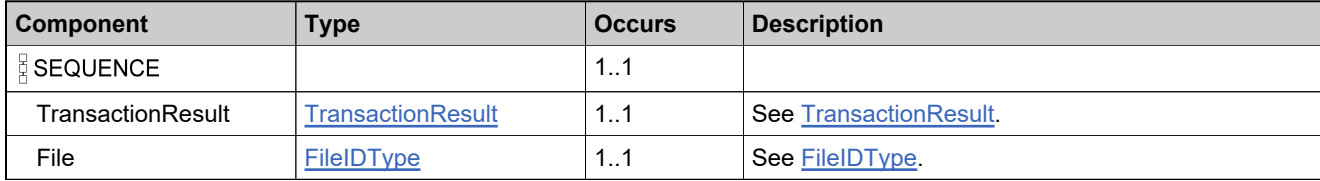

## <span id="page-2320-0"></span>**Complex Type: Manufacturer**

### **Description**

*Note: in the Producer Portal, this entity is referred to as "Producer".*

### **Derived By**

Restricting anyType

### **Content Model**

Contains elements as defined in the following table.

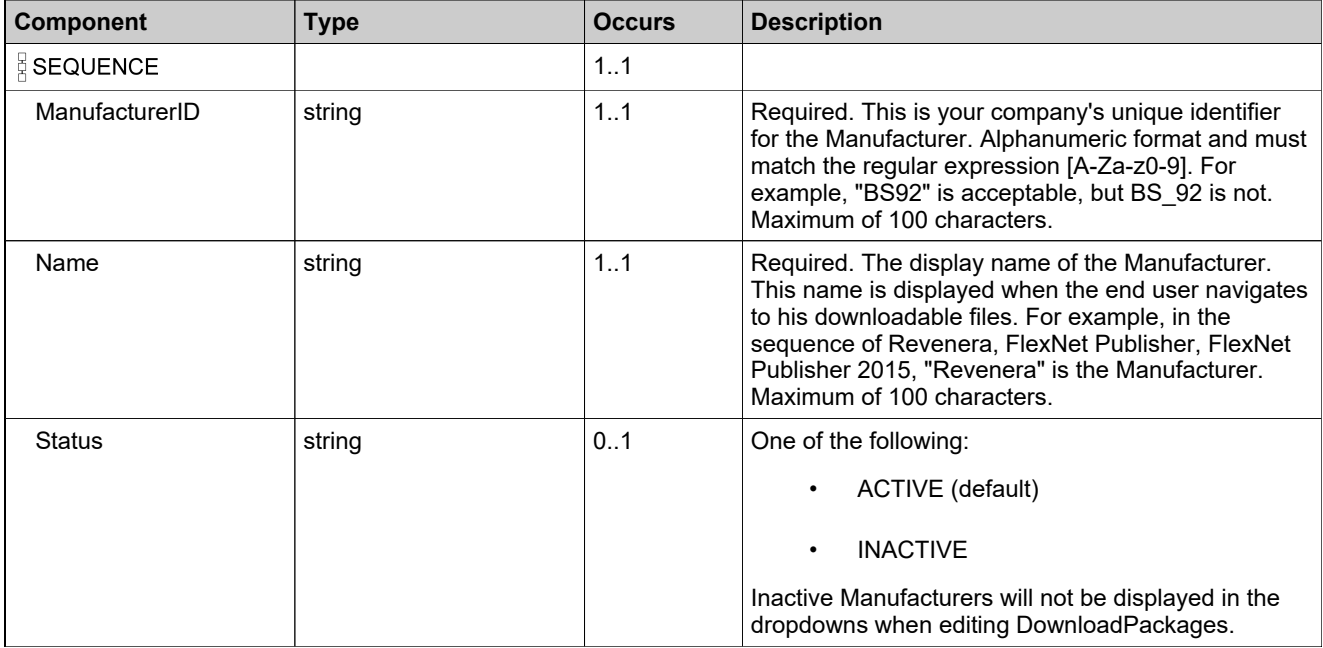

### **Referenced By**

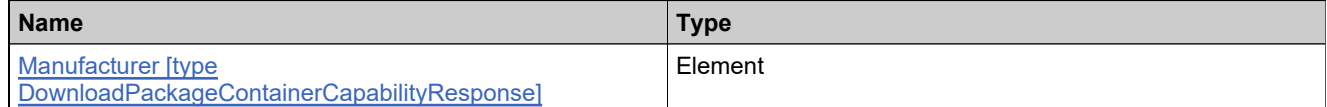

## **Complex Type: ManufacturerCountResult**

### **Derived By**

Restricting anyType

### **Content Model**

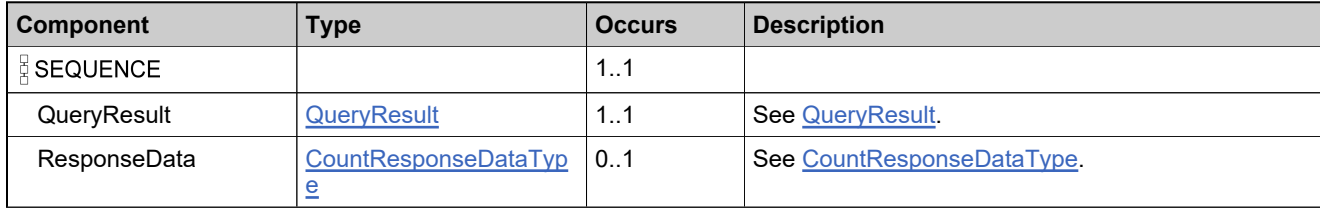

## **Complex Type: ManufacturerQueryParameters**

### **Derived By**

Restricting anyType

### **Content Model**

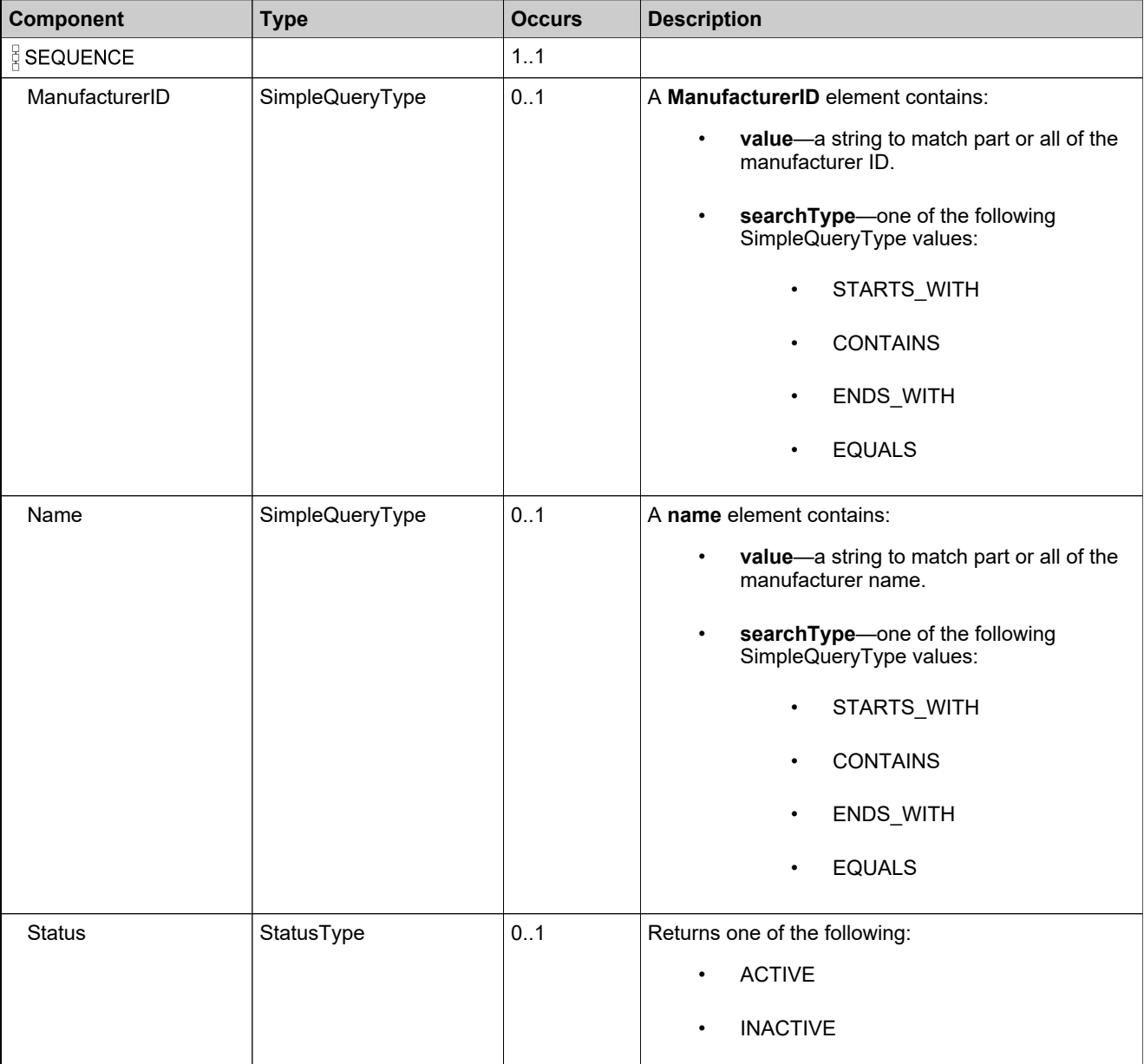

## <span id="page-2323-0"></span>**Complex Type: ManufacturerQueryResponseDataType**

### **Derived By**

Restricting anyType

### **Content Model**

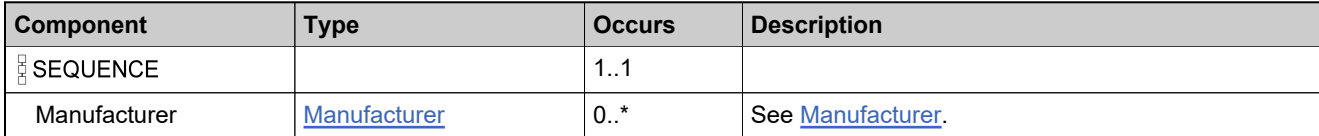

## **Complex Type: ManufacturerQueryResults**

### **Derived By**

Restricting anyType

### **Content Model**

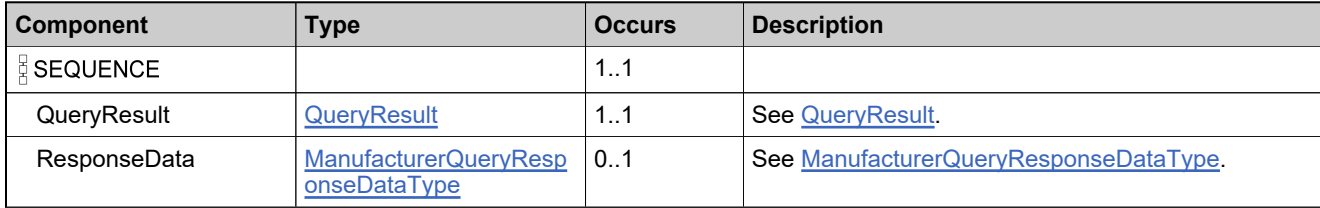

## **Complex Type: ManufacturerTransactionResult**

### **Derived By**

Restricting anyType

### **Content Model**

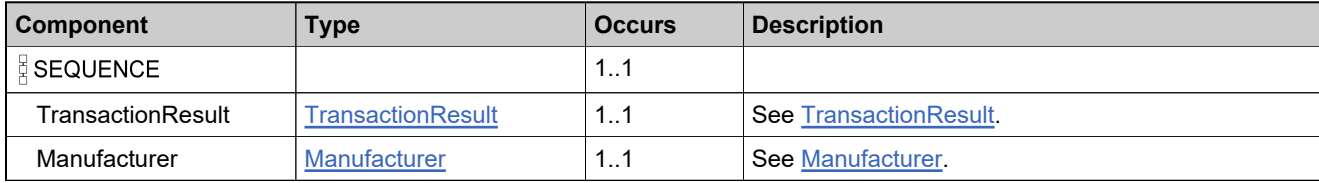

## **Complex Type: MultipleDownloadPackagesQueryParameters**

### **Derived By**

Restricting anyType

#### **Content Model**

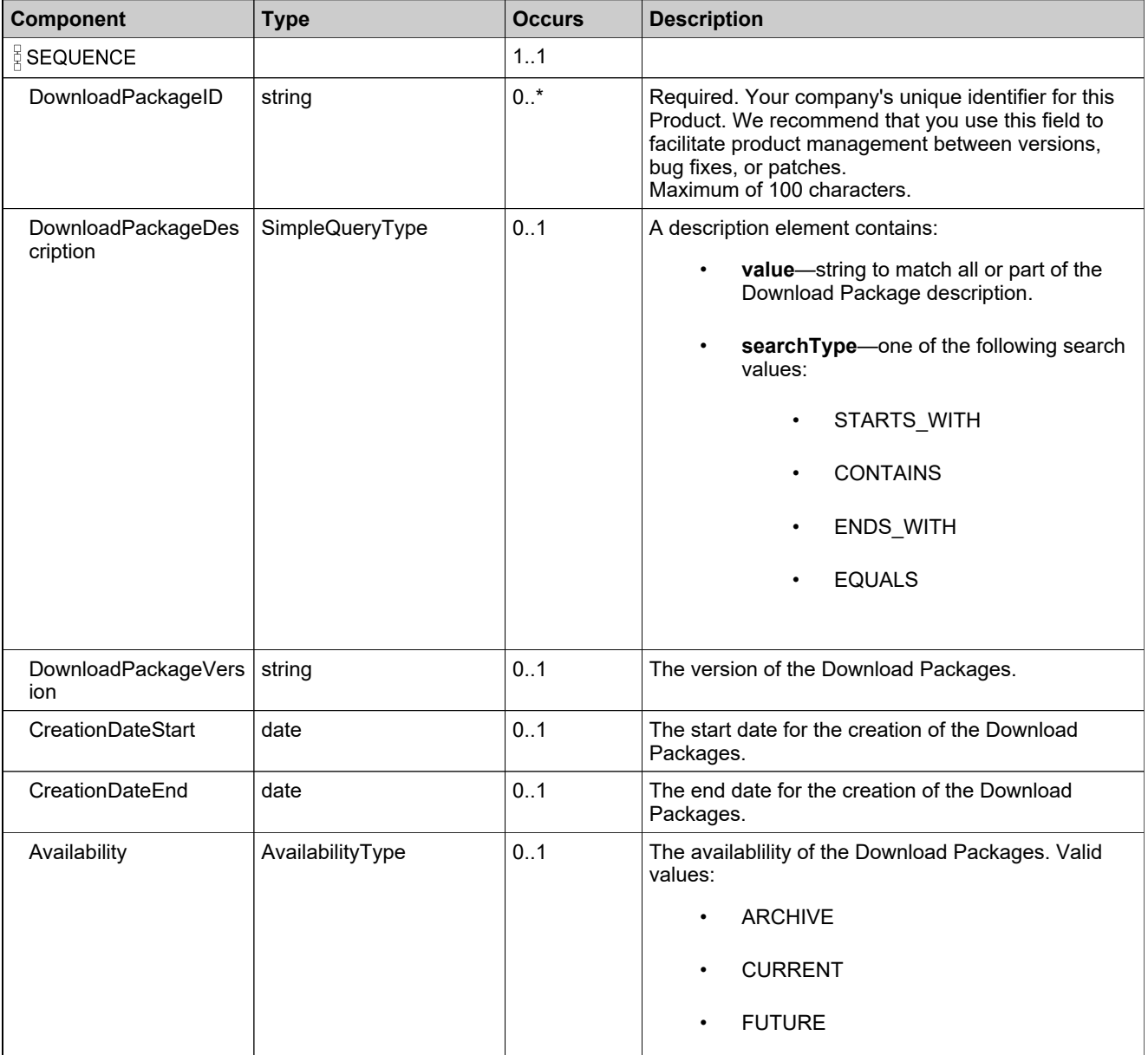

## <span id="page-2327-0"></span>**Complex Type: MultipleDownloadPackagesQueryResponseDataType**

### **Derived By**

Restricting anyType

#### **Content Model**

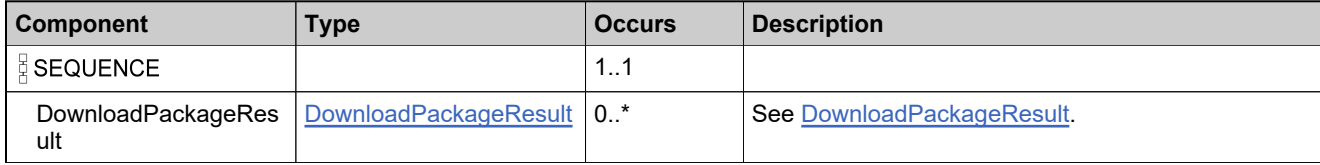

## **Complex Type: MultipleDownloadPackagesQueryResults**

### **Derived By**

Restricting anyType

#### **Content Model**

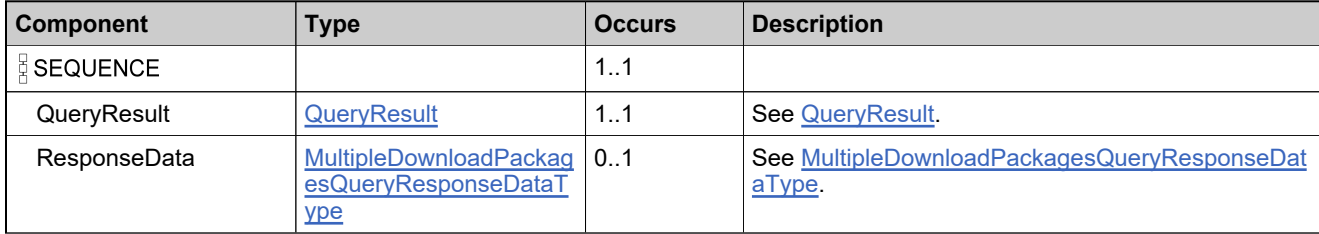

## **Complex Type: ProductAssociationResult**

### **Derived By**

Restricting anyType

### **Content Model**

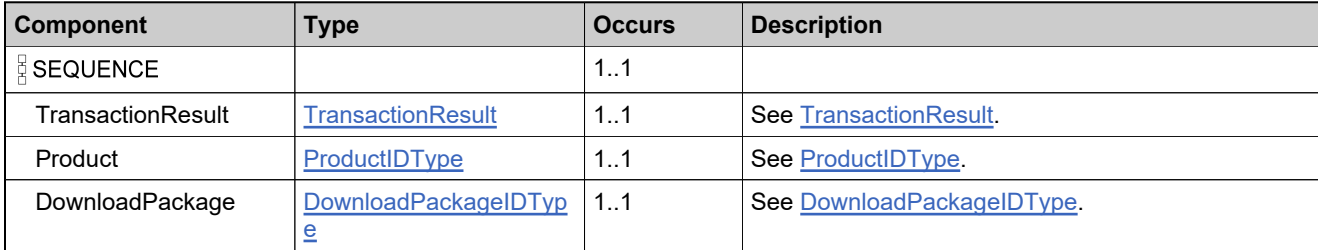

## **Complex Type: ProductDisassociationResult**

### **Derived By**

Restricting anyType

### **Content Model**

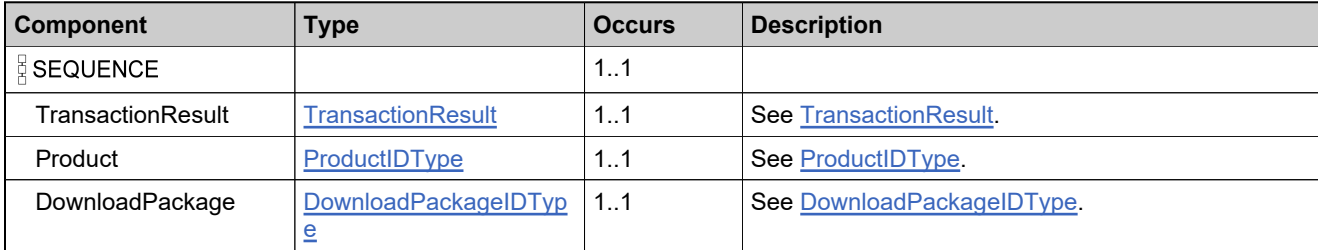

## <span id="page-2331-0"></span>**Complex Type: ProductIDType**

### **Derived By**

Restricting anyType

### **Content Model**

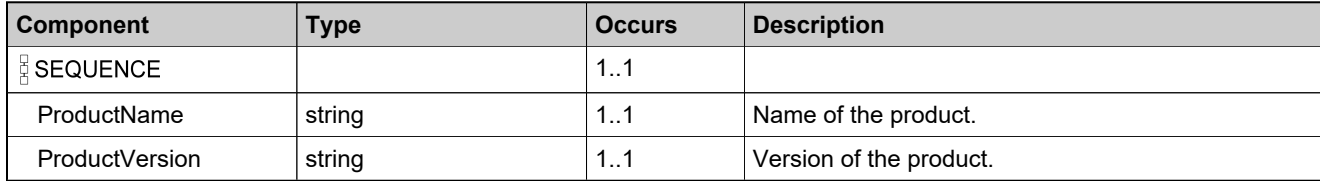

## **Complex Type: ProductLine**

### **Derived By**

Restricting anyType

### **Content Model**

Contains elements as defined in the following table.

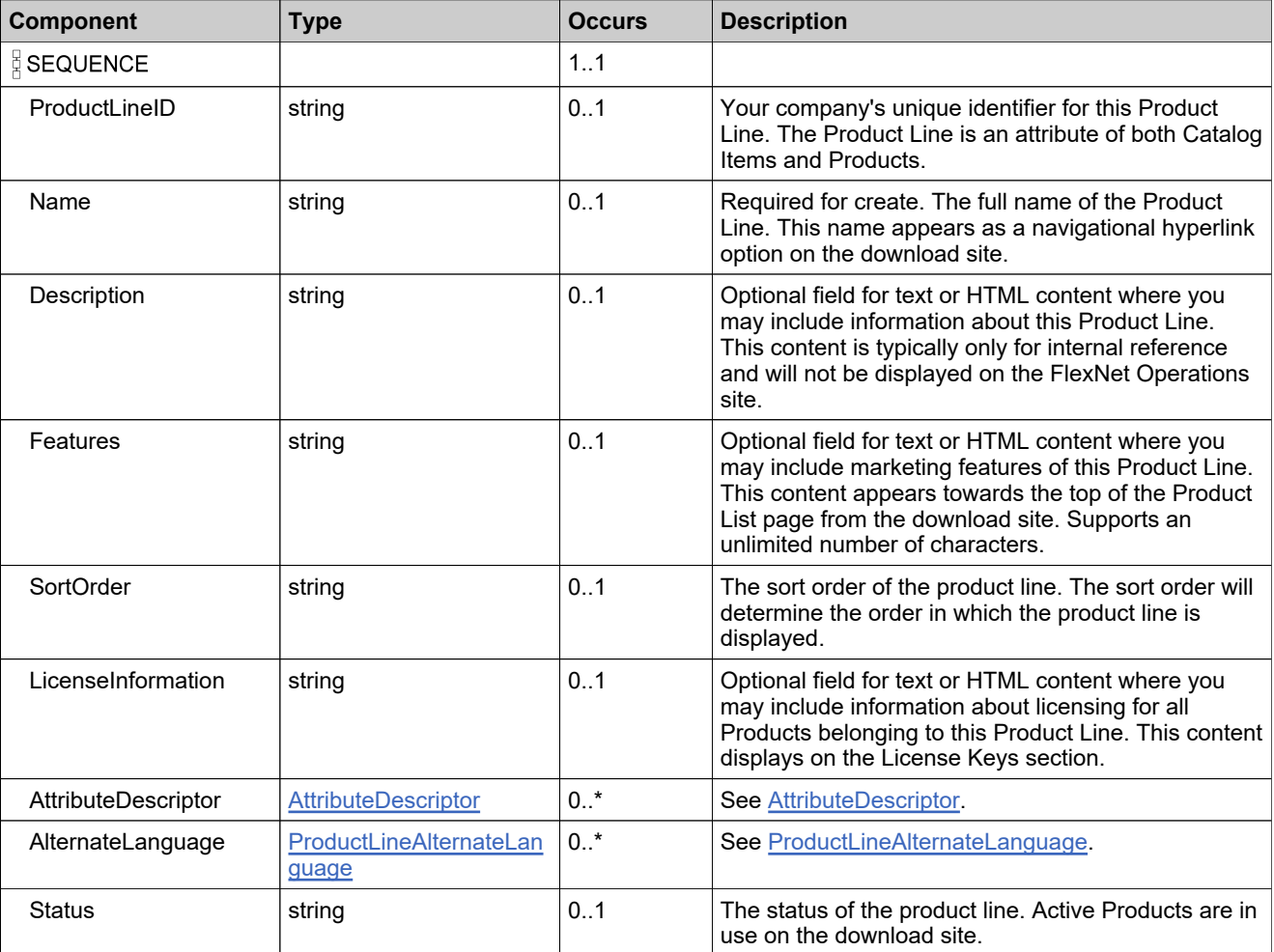

### **Referenced By**

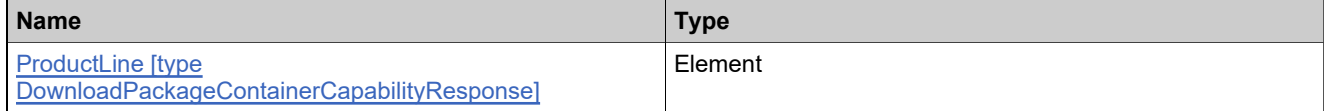

## <span id="page-2333-0"></span>**Complex Type: ProductLineAlternateLanguage**

### **Derived By**

Restricting anyType

### **Content Model**

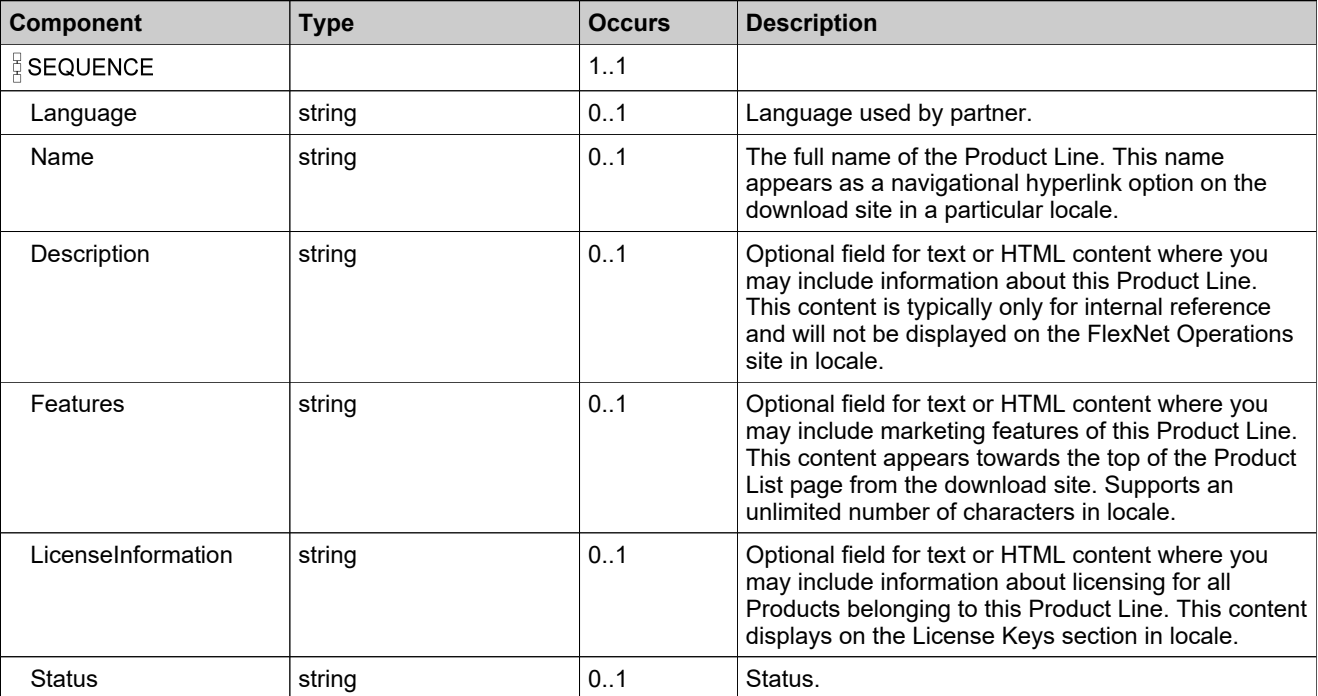

## <span id="page-2334-0"></span>**Complex Type: QueryError**

### **Derived By**

Restricting anyType

### **Content Model**

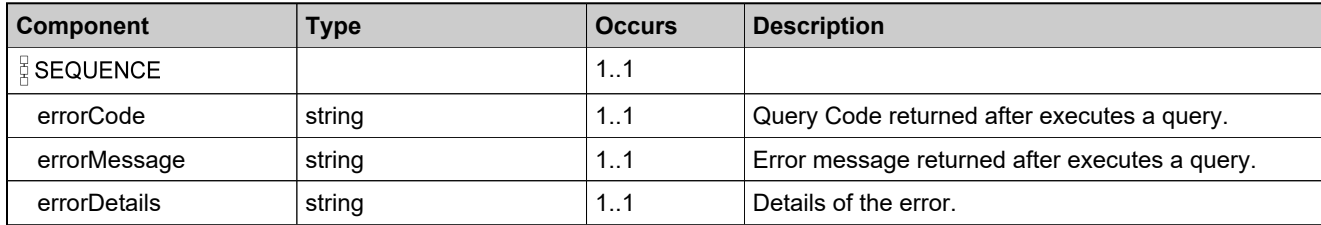

## <span id="page-2335-0"></span>**Complex Type: QueryResult**

### **Derived By**

Restricting anyType

### **Content Model**

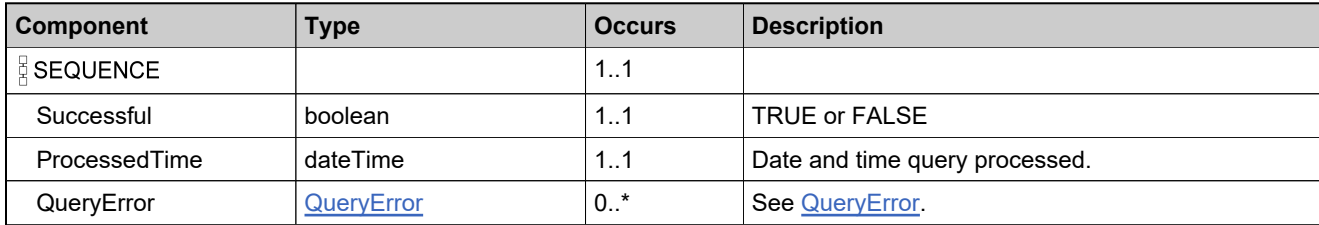

## <span id="page-2336-0"></span>**Complex Type: TransactionError**

### **Derived By**

Restricting anyType

### **Content Model**

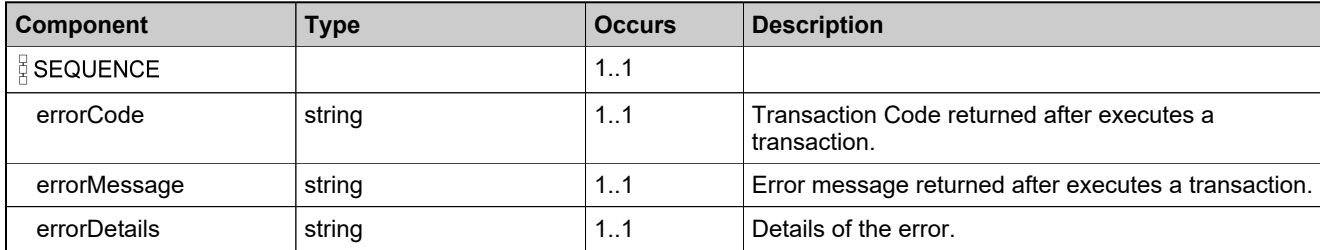

## <span id="page-2337-0"></span>**Complex Type: TransactionResult**

### **Derived By**

Restricting anyType

### **Content Model**

Contains elements as defined in the following table.

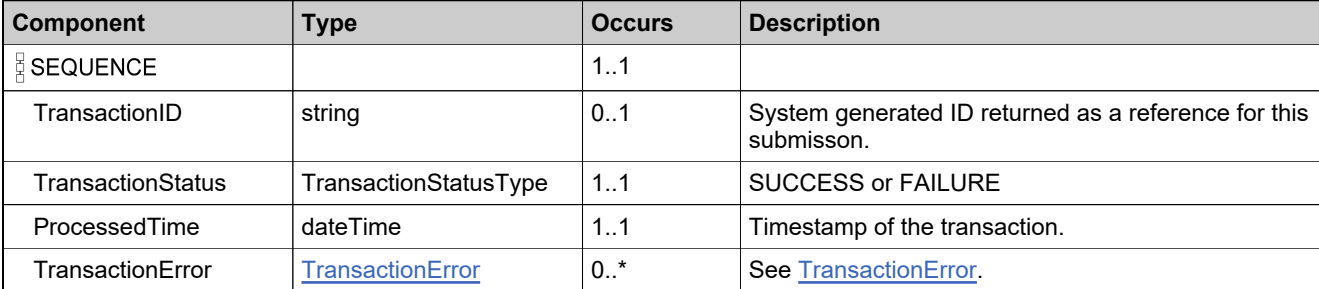

## **Referenced By**

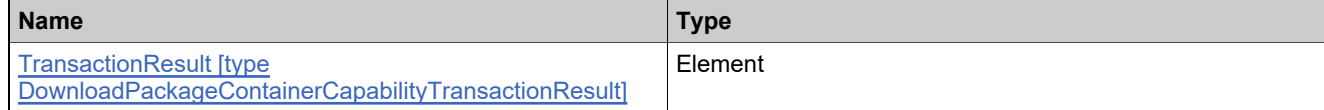

## **Complex Type: UnexpectedError**

### **Derived By**

Restricting anyType

### **Content Model**

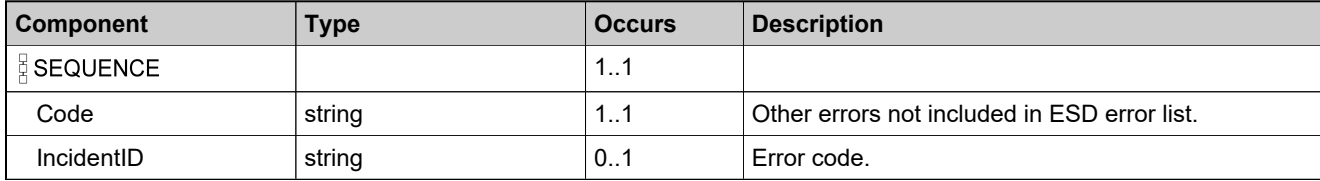

# Simple Types: DownloadPackagingService

## **Simple Types**

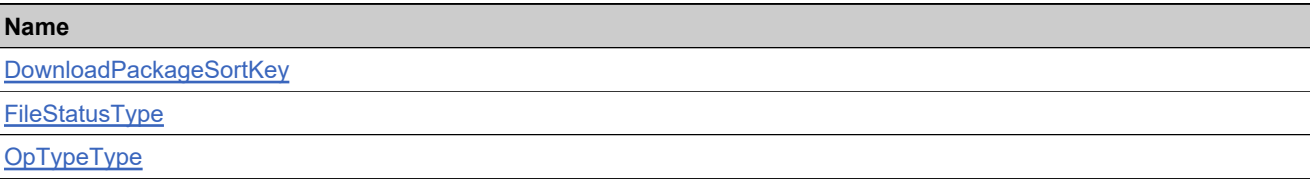
# **Simple Type: DownloadPackageSortKey**

# **Derived By**

Restricting NMTOKEN

#### **Enumeration**

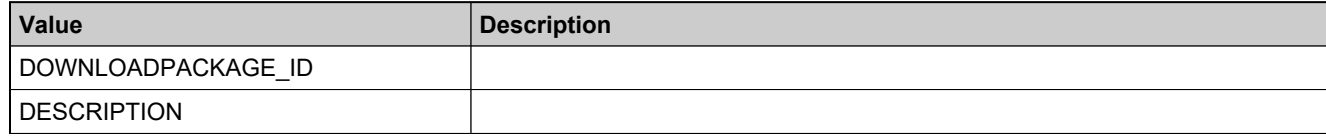

# **Simple Type: FileStatusType**

# **Derived By**

Restricting NMTOKEN

### **Enumeration**

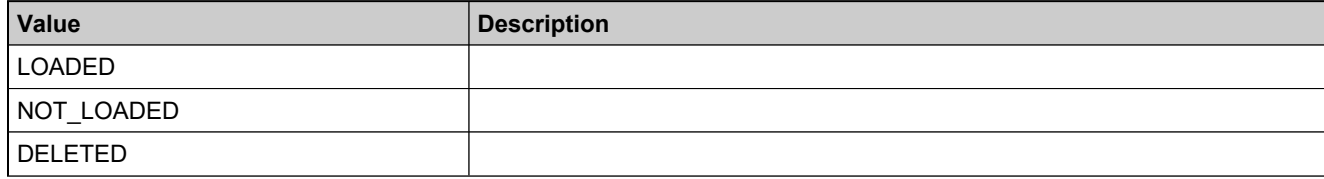

# <span id="page-2342-0"></span>**Simple Type: OpTypeType**

# **Derived By**

Restricting NMTOKEN

### **Enumeration**

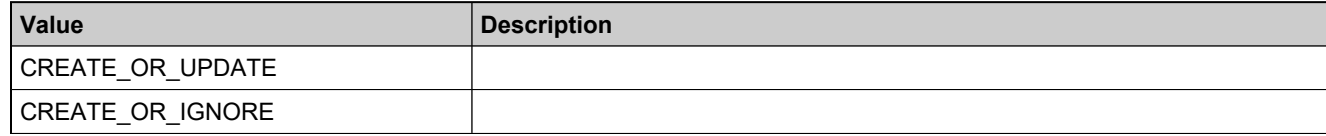

# <span id="page-2343-0"></span>Elements: DownloadPackagingService

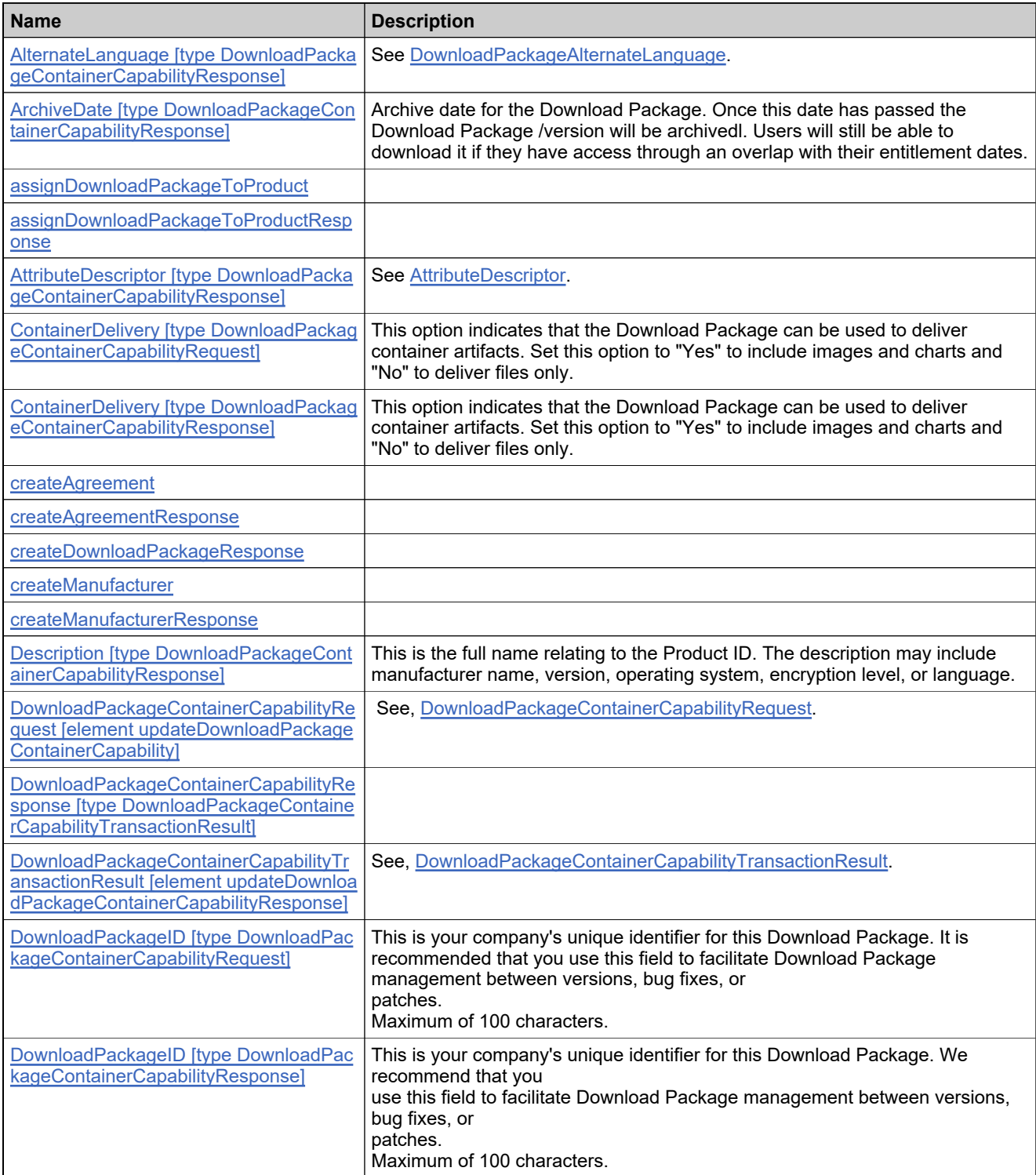

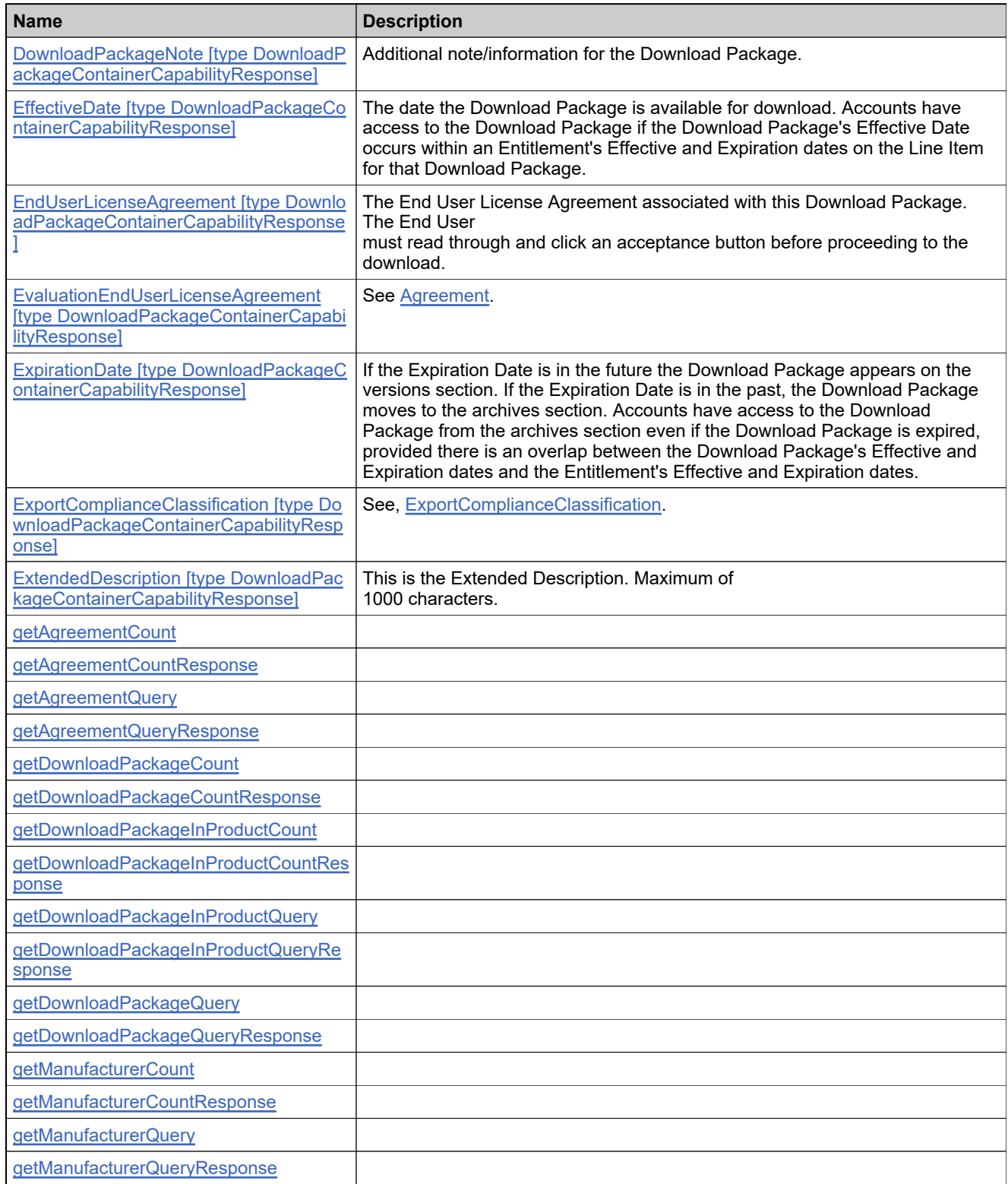

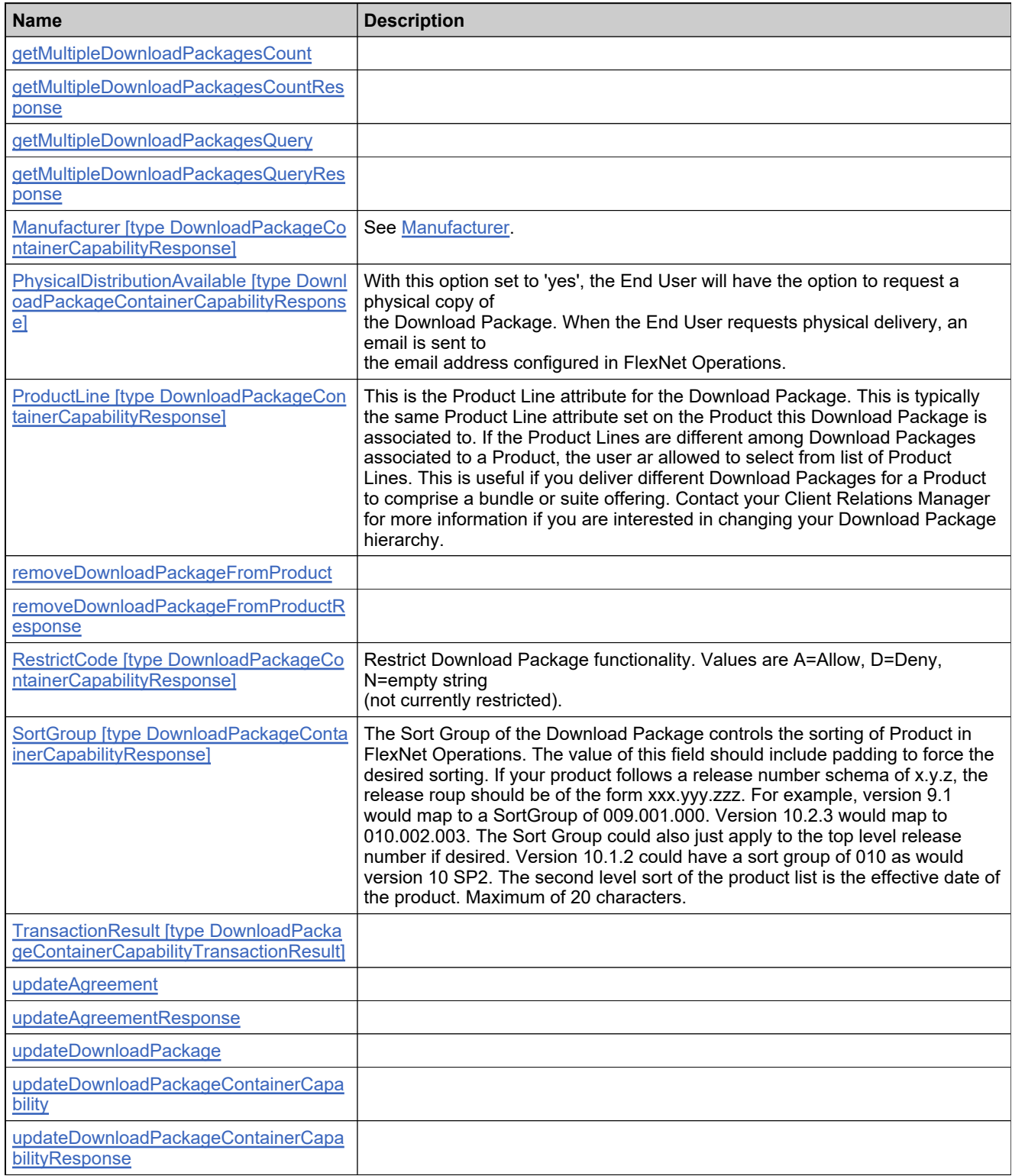

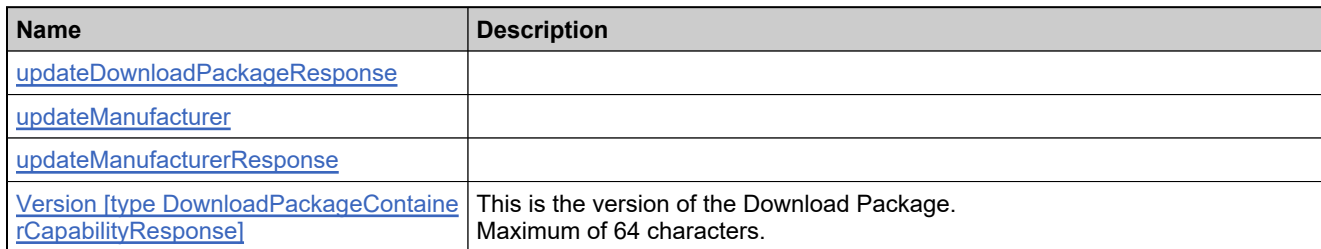

# <span id="page-2347-0"></span>**Element: AlternateLanguage [type DownloadPackageContainerCapabilityResponse]**

### **Description**

See [DownloadPackageAlternateLanguage.](#page-2276-0)

#### **Derived By**

Type [DownloadPackageAlternateLanguage](#page-2276-0)

#### **Content Model**

Contains elements as defined in the following table.

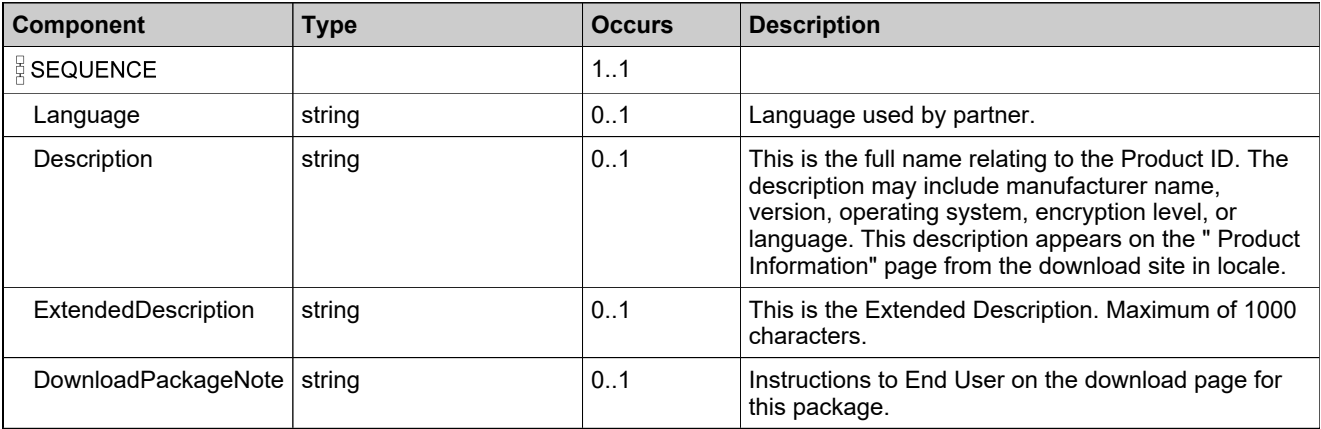

# **Referenced By**

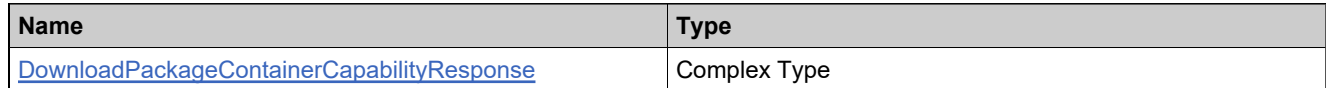

#### **Definition**

# <span id="page-2348-0"></span>**Element: ArchiveDate [type DownloadPackageContainerCapabilityResponse]**

### **Description**

Archive date for the Download Package. Once this date has passed the Download Package /version will be archivedl. Users will still be able to download it if they have access through an overlap with their entitlement dates.

#### **Derived By**

Type date

#### **Referenced By**

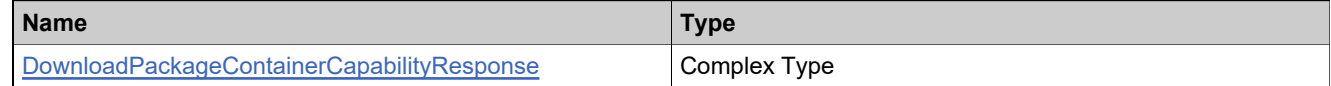

#### **Definition**

# <span id="page-2349-0"></span>**Element: assignDownloadPackageToProduct**

#### **Derived By**

Restricting anyType

### **Content Model**

Contains elements as defined in the following table.

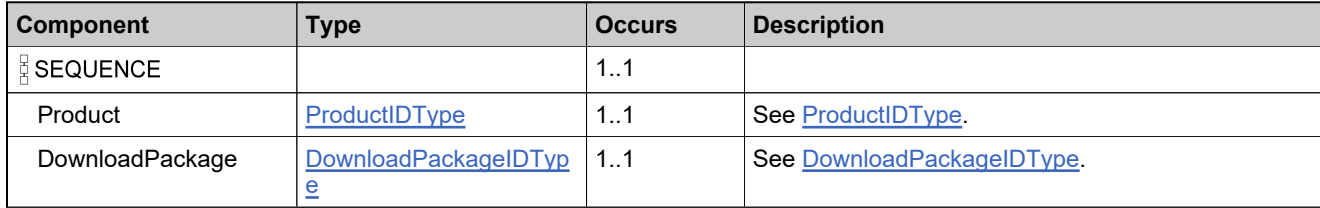

# **XML Example**

The following XML fragment illustrates an **assignDownloadPackageToProduct** message:

<assignDownloadPackageToProduct>

<Product>

<ProductName>AS-ESDProduct-011401</ProductName> <ProductVersion>1.0</ProductVersion> </Product> <DownloadPackage>

<DownloadPackageID>AS-DP1</DownloadPackageID>

</DownloadPackage>

</assignDownloadPackageToProduct>

# <span id="page-2350-0"></span>**Element: assignDownloadPackageToProductResponse**

#### **Derived By**

Restricting anyType

#### **Content Model**

Contains elements as defined in the following table.

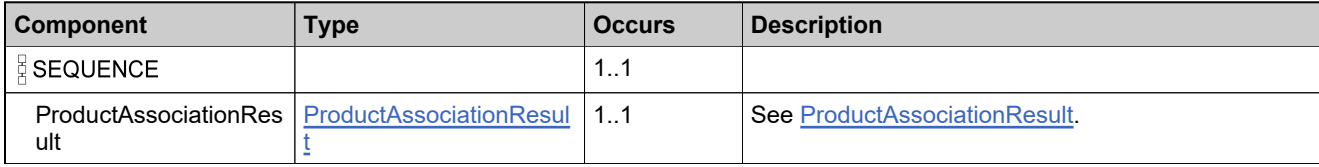

# **XML Example**

The following XML fragment illustrates a successful **assignDownloadPackageToProductResponse** message:

<assignDownloadPackageToProductResponse> <ProductAssociationResult> <TransactionResult> <TransactionID>2171679973</TransactionID> <TransactionStatus>SUCCESS</TransactionStatus> <ProcessedTime>2016-04-15T16:45:11.350Z</ProcessedTime> </TransactionResult> <Product> <ProductName>AS-ESDProduct-011401</ProductName> <ProductVersion>1.0</ProductVersion> </Product> <DownloadPackage> <DownloadPackageID>AS-DP1</DownloadPackageID> </DownloadPackage> </ProductAssociationResult> </assignDownloadPackageToProductResponse>

# <span id="page-2351-0"></span>**Element: AttributeDescriptor [type DownloadPackageContainerCapabilityResponse]**

### **Description**

See [AttributeDescriptor.](#page-2269-0)

#### **Derived By**

Type [AttributeDescriptor](#page-2269-0)

#### **Content Model**

Contains elements as defined in the following table.

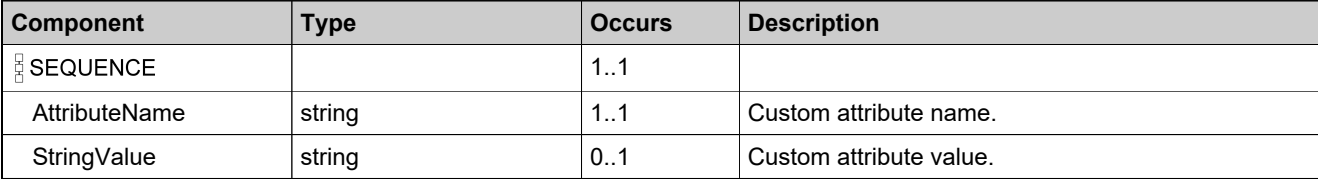

# **Referenced By**

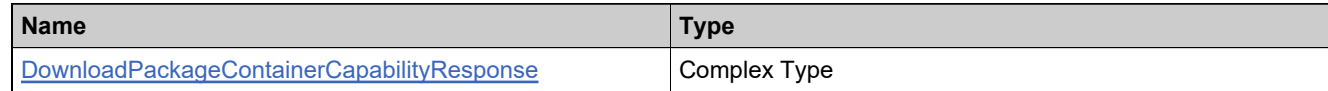

#### **Definition**

# <span id="page-2352-0"></span>**Element: ContainerDelivery [type DownloadPackageContainerCapabilityRequest]**

### **Description**

This option indicates that the Download Package can be used to deliver container artifacts. Set this option to "Yes" to include images and charts and "No" to deliver files only.

#### **Derived By**

Type boolean

#### **Referenced By**

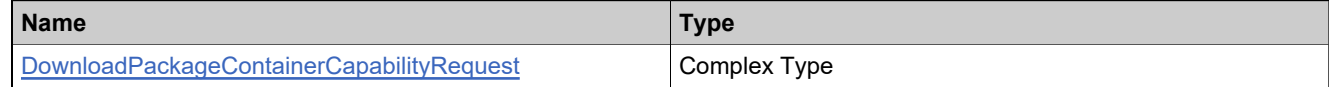

#### **Definition**

# <span id="page-2353-0"></span>**Element: ContainerDelivery [type DownloadPackageContainerCapabilityResponse]**

### **Description**

This option indicates that the Download Package can be used to deliver container artifacts. Set this option to "Yes" to include images and charts and "No" to deliver files only.

#### **Derived By**

Type boolean

#### **Referenced By**

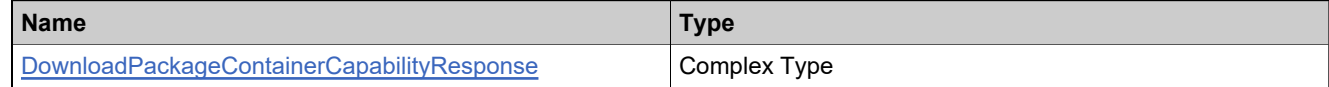

#### **Definition**

# <span id="page-2354-0"></span>**Element: createAgreement**

#### **Derived By**

Restricting anyType

### **Content Model**

Contains elements as defined in the following table.

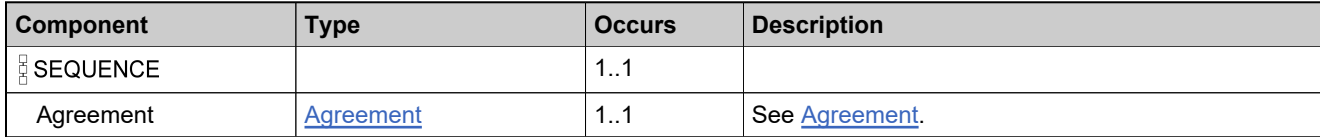

# **XML Example**

The following XML fragment illustrates a **createAgreement** message:

<createAgreement> <Agreement> <Description>AS-TESTAGREEMENT-01</Description> <!--Optional:--> <Content>TEST CONTENT</Content> </Agreement> </createAgreement>

# <span id="page-2355-0"></span>**Element: createAgreementResponse**

#### **Derived By**

Restricting anyType

### **Content Model**

Contains elements as defined in the following table.

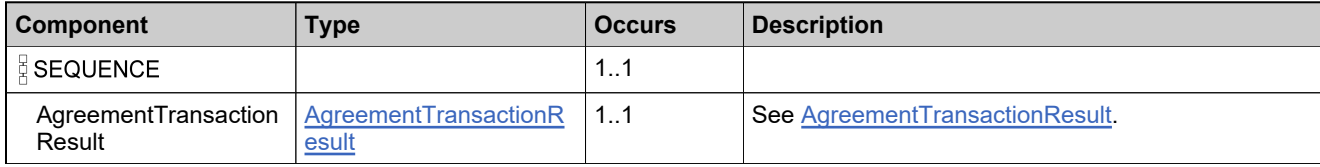

# **XML Example**

The following XML fragment illustrates a successful **createAgreementResponse** message:

<createAgreementResponse> <AgreementTransactionResult>

- <TransactionResult>
	- <TransactionID>2291380167</TransactionID>
	- <TransactionStatus>SUCCESS</TransactionStatus>
	- <ProcessedTime>2016-02-22T16:40:35.643Z</ProcessedTime>
	- </TransactionResult>
- <Agreement>
	- <Description>AS-TESTAGREEMENT-01</Description>
- <Content>TEST CONTENT</Content>
- </Agreement>

</AgreementTransactionResult>

</createAgreementResponse>

# <span id="page-2356-0"></span>**Element: createDownloadPackageResponse**

#### **Derived By**

Restricting anyType

#### **Content Model**

Contains elements as defined in the following table.

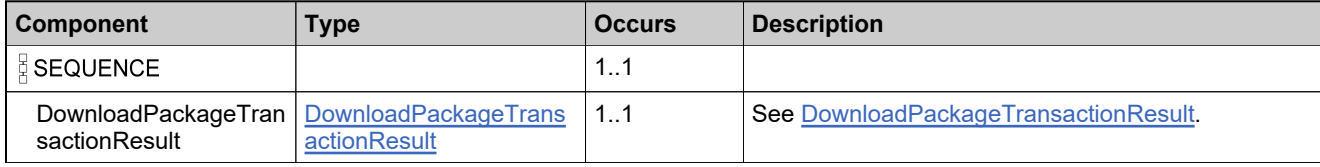

### **XML Example**

The following XML fragment illustrates a successful **createDownloadPackageResponse** message:

<createDownloadPackageResponse> <DownloadPackageTransactionResult> <TransactionResult> <TransactionID>2291779157</TransactionID> <TransactionStatus>SUCCESS</TransactionStatus> <ProcessedTime>2016-02-22T21:55:22.528Z</ProcessedTime> </TransactionResult> <DownloadPackage> <DownloadPackageID>AS-DOWNLOADPACKAGE-02</DownloadPackageID> <Description>AS DOWNLOAD PACKAGE 02</Description> <Version>2016R1</Version> <EffectiveDate>2016-02-01</EffectiveDate> <ExpirationDate>2016-07-31</ExpirationDate> <ArchiveDate>2016-08-01</ArchiveDate> <SortGroup>2016</SortGroup> <ExtendedDescription>DOWNLOAD PACKAGE VERSION 2016R1</ExtendedDescription> <ExportComplianceClassification> <NLR>No</NLR> <ECCNCode>5D002</ECCNCode> <ENCCode>NON\_RETAIL</ENCCode> <CCATSCode>Z123456</CCATSCode> </ExportComplianceClassification> <ProductLine/> <EndUserLicenseAgreement> <Description xsi:nil="true"/> </EndUserLicenseAgreement> <EvaluationEndUserLicenseAgreement> <Description xsi:nil="true"/> </EvaluationEndUserLicenseAgreement> <DownloadPackageNote>IN ORDER TO DOWNLOAD FILES FROM THE DOWNLOAD PACKAGE, CLICK THE DOWNLOAD PACKAGE NAME</DownloadPackageNote> <PhysicalDistributionAvailable>0</PhysicalDistributionAvailable> <AttributeDescriptor> <AttributeName>PACKAGE\_TYPE</AttributeName> <StringValue>INSTALLATION</StringValue> </AttributeDescriptor> <AlternateLanguage> <Language>zh</Language> <Description>DESCRIPTION IN MANDARIN</Description> <ExtendedDescription>EXTENDED DESCRIPTION IN MANDARIN</ExtendedDescription> <DownloadPackageNote>NOTES IN MANDARIN</DownloadPackageNote> </AlternateLanguage> </DownloadPackage>

# **XML Example**

</DownloadPackageTransactionResult> </createDownloadPackageResponse>

# <span id="page-2358-0"></span>**Element: createManufacturer**

### **Derived By**

Restricting anyType

### **Content Model**

Contains elements as defined in the following table.

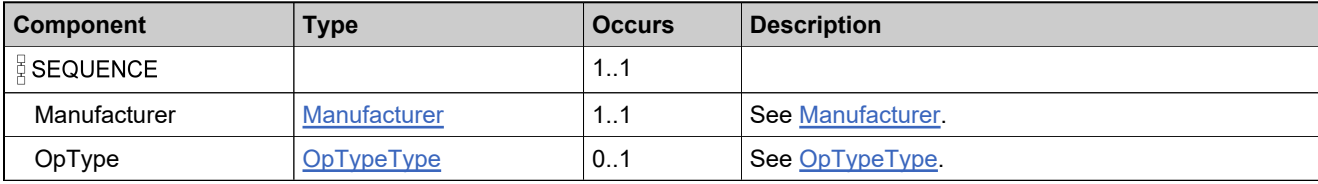

### **XML Example**

The following XML fragment illustrates a **createManufacturer** message:

```
<createManufacturer>
  <Manufacturer>
     <ManufacturerID>AS-FLEXERAQA</ManufacturerID>
     <Name>AS-FLEXERAQA</Name>
     <!--Optional:-->
     <Status>ACTIVE</Status>
  </Manufacturer>
</createManufacturer>
```
# <span id="page-2359-0"></span>**Element: createManufacturerResponse**

#### **Derived By**

Restricting anyType

### **Content Model**

Contains elements as defined in the following table.

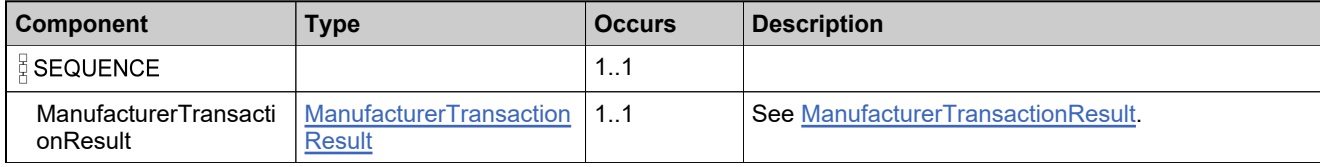

# **XML Example**

The following XML fragment illustrates a successful **createManufacturerResponse** message:

<createManufacturerResponse> <ManufacturerTransactionResult> <TransactionResult> <TransactionID>2200543373</TransactionID> <TransactionStatus>SUCCESS</TransactionStatus> <ProcessedTime>2016-02-18T01:26:25.847Z</ProcessedTime> </TransactionResult> <Manufacturer> <ManufacturerID>AS-FLEXERAQA</ManufacturerID> <Name>AS-FLEXERAQA</Name> <Status>ACTIVE</Status> </Manufacturer> </ManufacturerTransactionResult> </createManufacturerResponse>

# <span id="page-2360-0"></span>**Element: Description [type DownloadPackageContainerCapabilityResponse]**

### **Description**

This is the full name relating to the Product ID. The description may include manufacturer name, version, operating system, encryption level, or language.

#### **Derived By**

Type string

# **Referenced By**

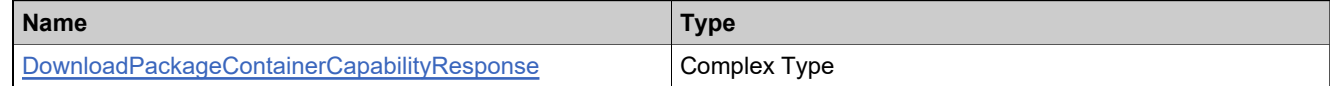

#### **Definition**

# <span id="page-2361-0"></span>**Element: DownloadPackageContainerCapabilityRequest [element updateDownloadPackageContainerCapability]**

# **Description**

See, [DownloadPackageContainerCapabilityRequest.](#page-2414-0)

### **Derived By**

Type [DownloadPackageContainerCapabilityRequest](#page-2278-0)

### **Content Model**

Contains elements as defined in the following table.

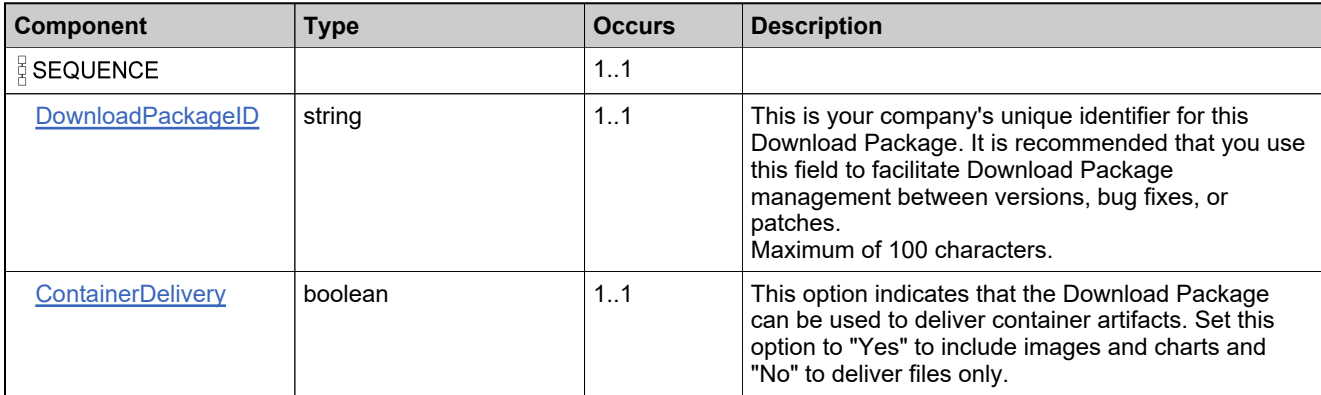

# **Referenced By**

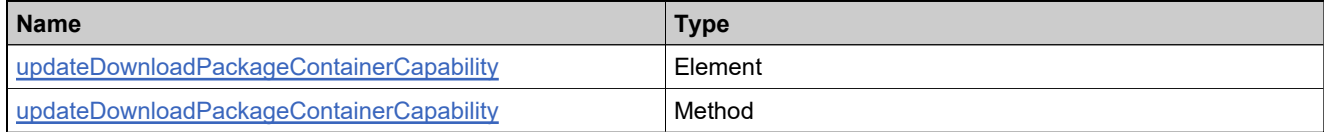

# **Definition**

See [updateDownloadPackageContainerCapability](#page-2413-0)

# <span id="page-2362-0"></span>**Element: DownloadPackageContainerCapabilityResponse [type DownloadPackageContainerCapabilityTransactionResult]**

# **Derived By**

Type [DownloadPackageContainerCapabilityResponse](#page-2279-0)

### **Content Model**

Contains elements as defined in the following table.

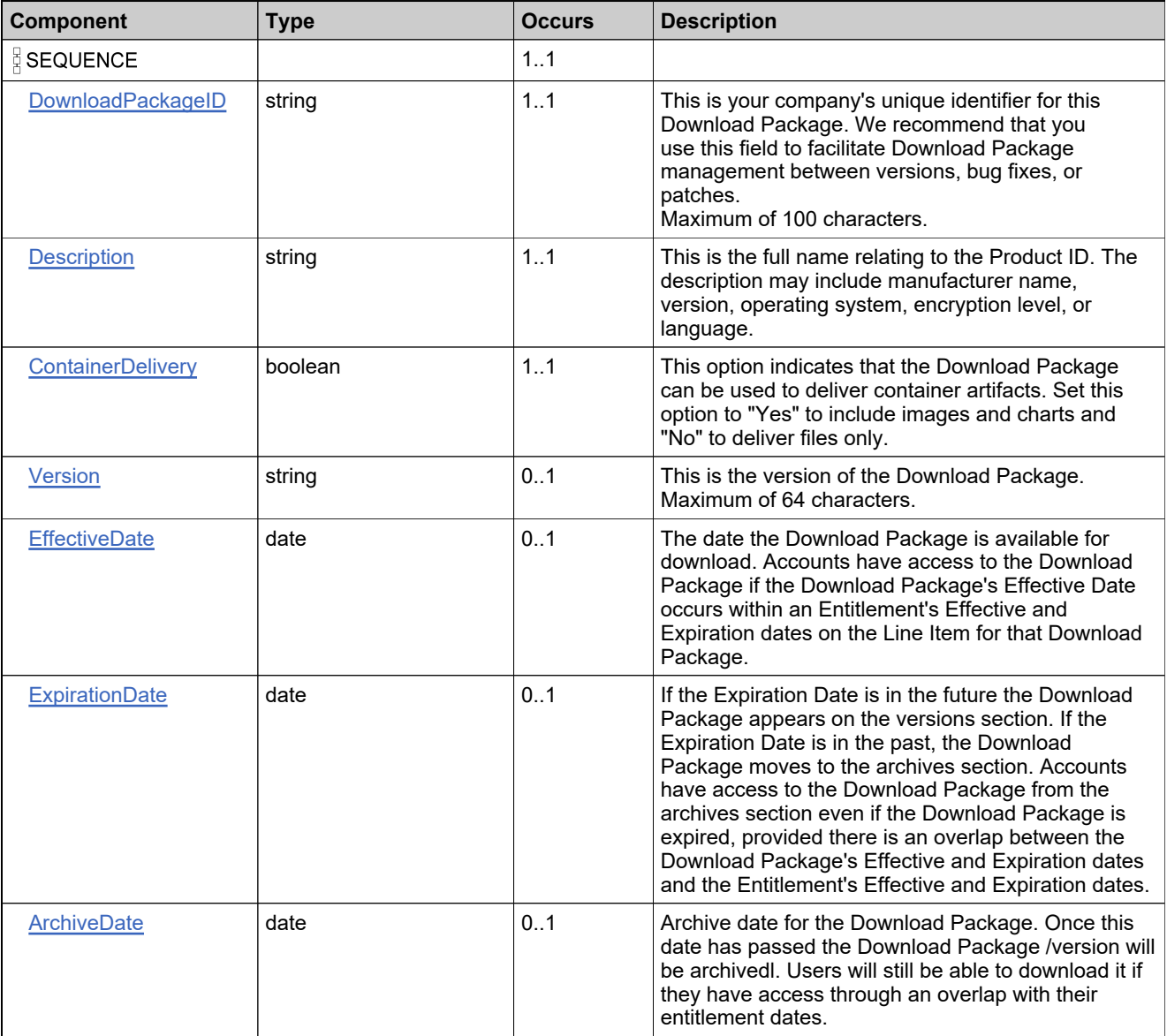

# **Content Model**

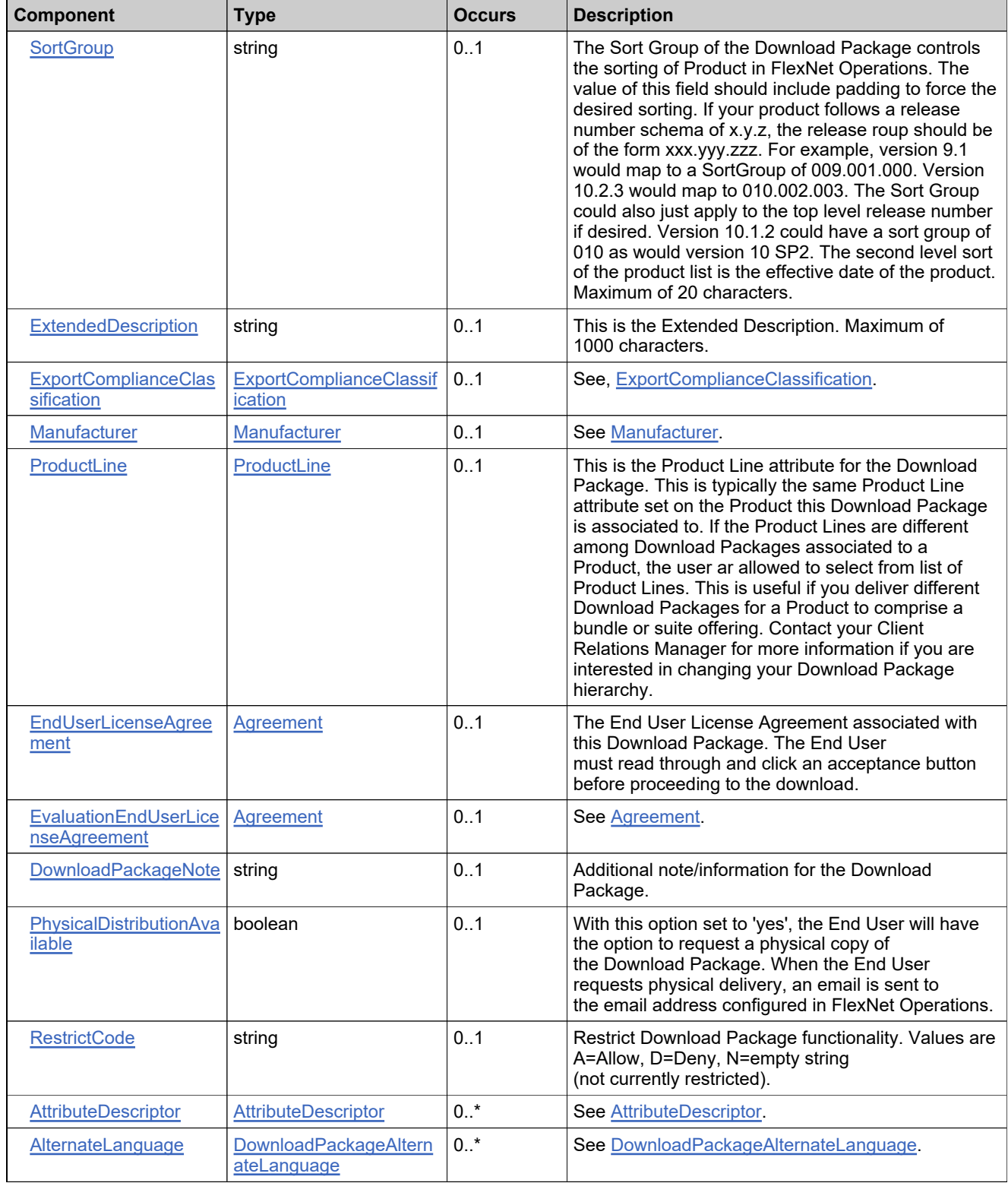

# **Referenced By**

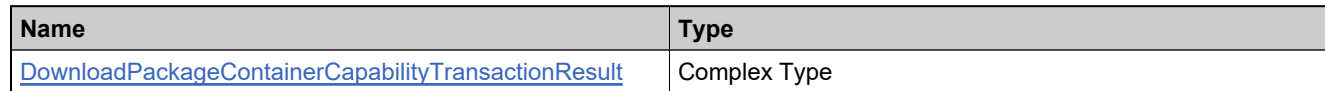

### **Definition**

See [DownloadPackageContainerCapabilityTransactionResult](#page-2282-0)

# <span id="page-2365-0"></span>**Element: DownloadPackageContainerCapabilityTransactionResult [element updateDownloadPackageContainerCapabilityResponse]**

### **Description**

See, [DownloadPackageContainerCapabilityTransactionResult](#page-2365-0).

#### **Derived By**

Type [DownloadPackageContainerCapabilityTransactionResult](#page-2282-0)

### **Content Model**

Contains elements as defined in the following table.

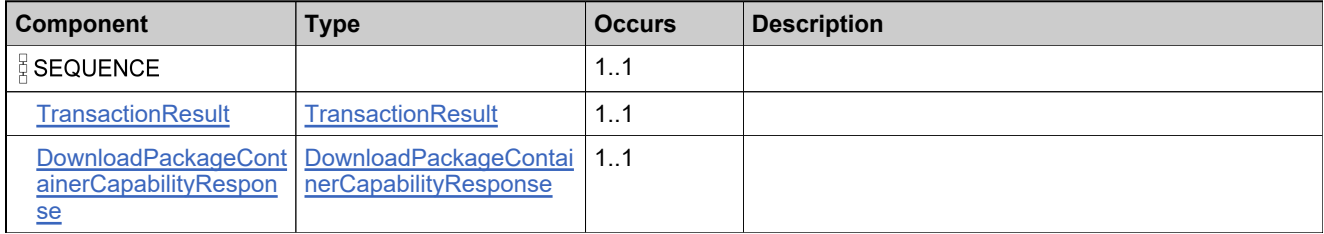

# **Referenced By**

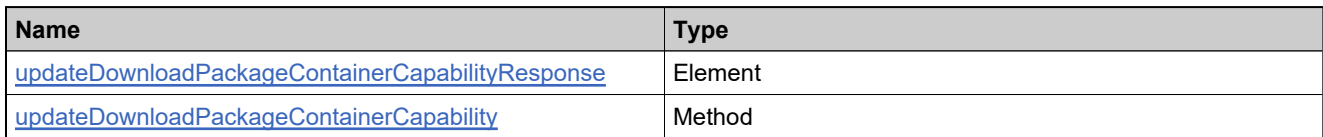

# **Definition**

# <span id="page-2366-0"></span>**Element: DownloadPackageID [type DownloadPackageContainerCapabilityRequest]**

### **Description**

This is your company's unique identifier for this Download Package. It is recommended that you use this field to facilitate Download Package management between versions, bug fixes, or patches.

Maximum of 100 characters.

# **Derived By**

Type string

# **Referenced By**

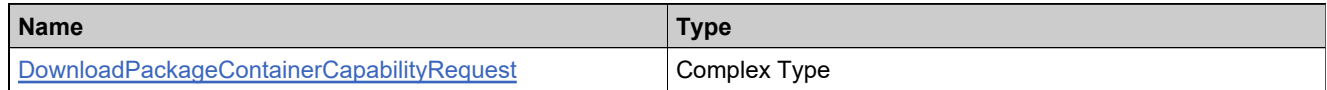

#### **Definition**

# <span id="page-2367-0"></span>**Element: DownloadPackageID [type DownloadPackageContainerCapabilityResponse]**

### **Description**

This is your company's unique identifier for this Download Package. We recommend that you use this field to facilitate Download Package management between versions, bug fixes, or patches.

Maximum of 100 characters.

# **Derived By**

Type string

# **Referenced By**

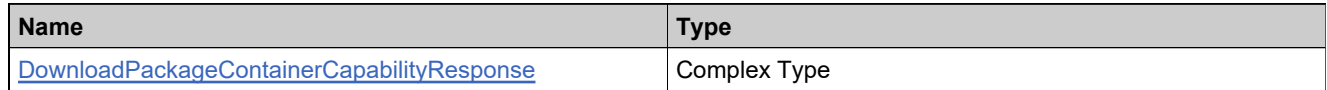

#### **Definition**

# <span id="page-2368-0"></span>**Element: DownloadPackageNote [type DownloadPackageContainerCapabilityResponse]**

### **Description**

Additional note/information for the Download Package.

# **Derived By**

Type string

# **Referenced By**

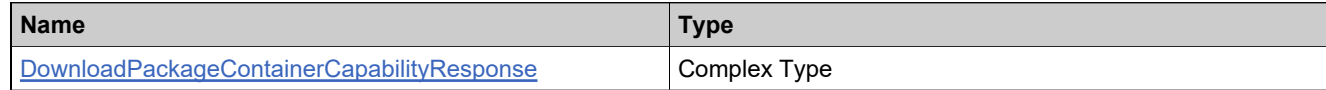

#### **Definition**

# <span id="page-2369-0"></span>**Element: EffectiveDate [type DownloadPackageContainerCapabilityResponse]**

#### **Description**

The date the Download Package is available for download. Accounts have access to the Download Package if the Download Package's Effective Date occurs within an Entitlement's Effective and Expiration dates on the Line Item for that Download Package.

#### **Derived By**

Type date

#### **Referenced By**

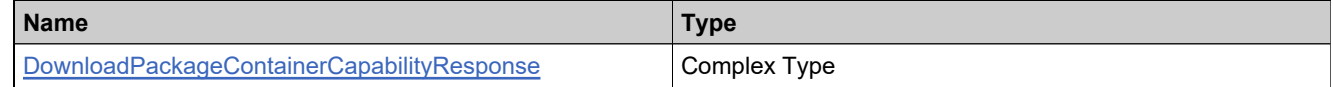

#### **Definition**

### <span id="page-2370-0"></span>**Element: EndUserLicenseAgreement [type DownloadPackageContainerCapabilityResponse]**

### **Description**

The End User License Agreement associated with this Download Package. The End User must read through and click an acceptance button before proceeding to the download.

# **Derived By**

Type [Agreement](#page-2263-0)

### **Content Model**

Contains elements as defined in the following table.

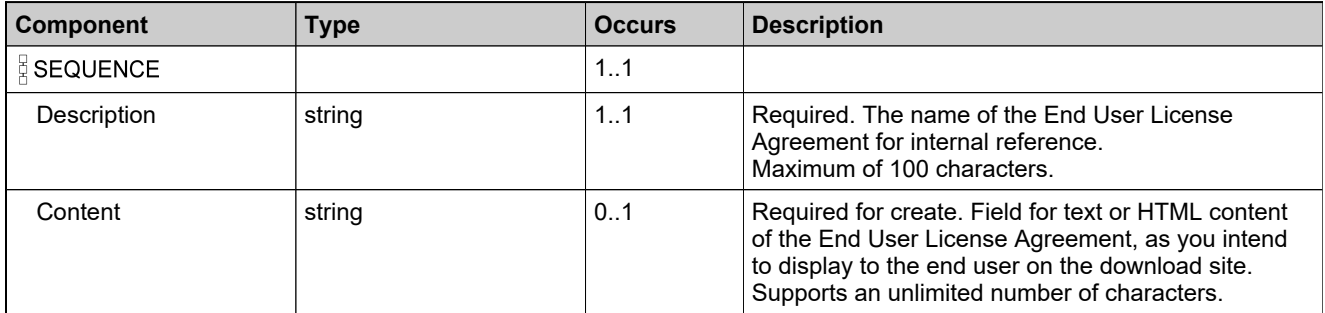

# **Referenced By**

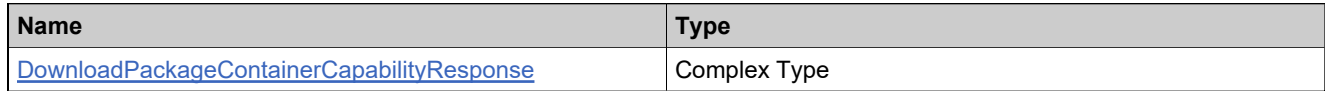

#### **Definition**

# <span id="page-2371-0"></span>**Element: EvaluationEndUserLicenseAgreement [type DownloadPackageContainerCapabilityResponse]**

### **Description**

See [Agreement](#page-2343-0).

### **Derived By**

Type [Agreement](#page-2263-0)

#### **Content Model**

Contains elements as defined in the following table.

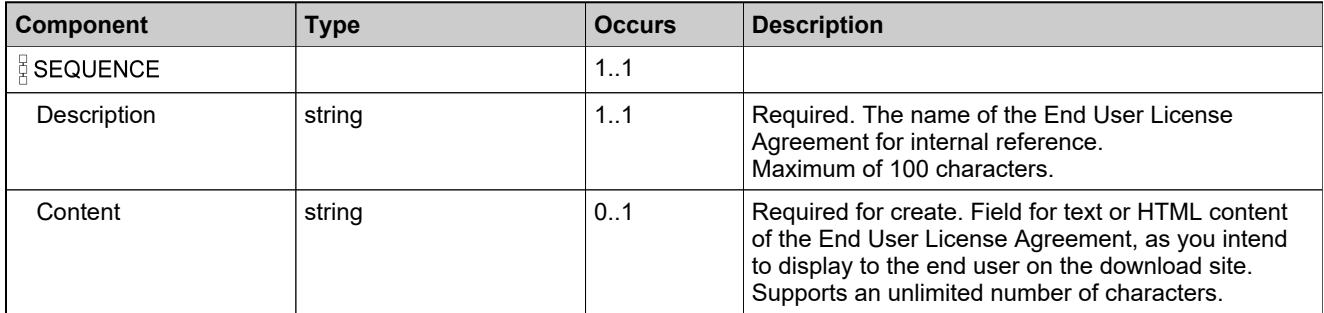

# **Referenced By**

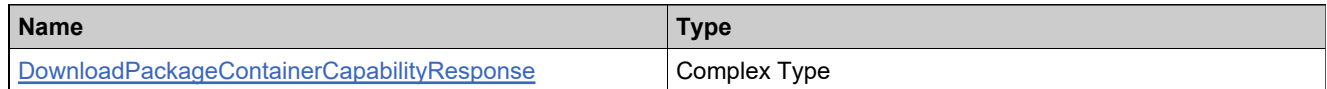

# **Definition**

# <span id="page-2372-0"></span>**Element: ExpirationDate [type DownloadPackageContainerCapabilityResponse]**

#### **Description**

If the Expiration Date is in the future the Download Package appears on the versions section. If the Expiration Date is in the past, the Download Package moves to the archives section. Accounts have access to the Download Package from the archives section even if the Download Package is expired, provided there is an overlap between the Download Package's Effective and Expiration dates and the Entitlement's Effective and Expiration dates.

#### **Derived By**

Type date

# **Referenced By**

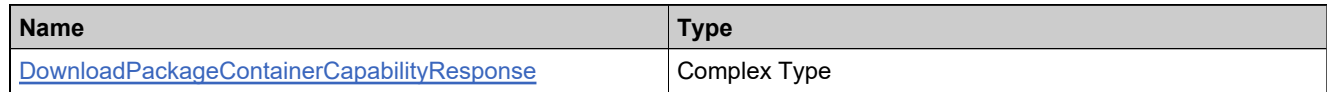

#### **Definition**

# <span id="page-2373-0"></span>**Element: ExportComplianceClassification [type DownloadPackageContainerCapabilityResponse]**

### **Description**

See, [ExportComplianceClassification](#page-2373-0).

### **Derived By**

Type [ExportComplianceClassification](#page-2301-0)

#### **Content Model**

Contains elements as defined in the following table.

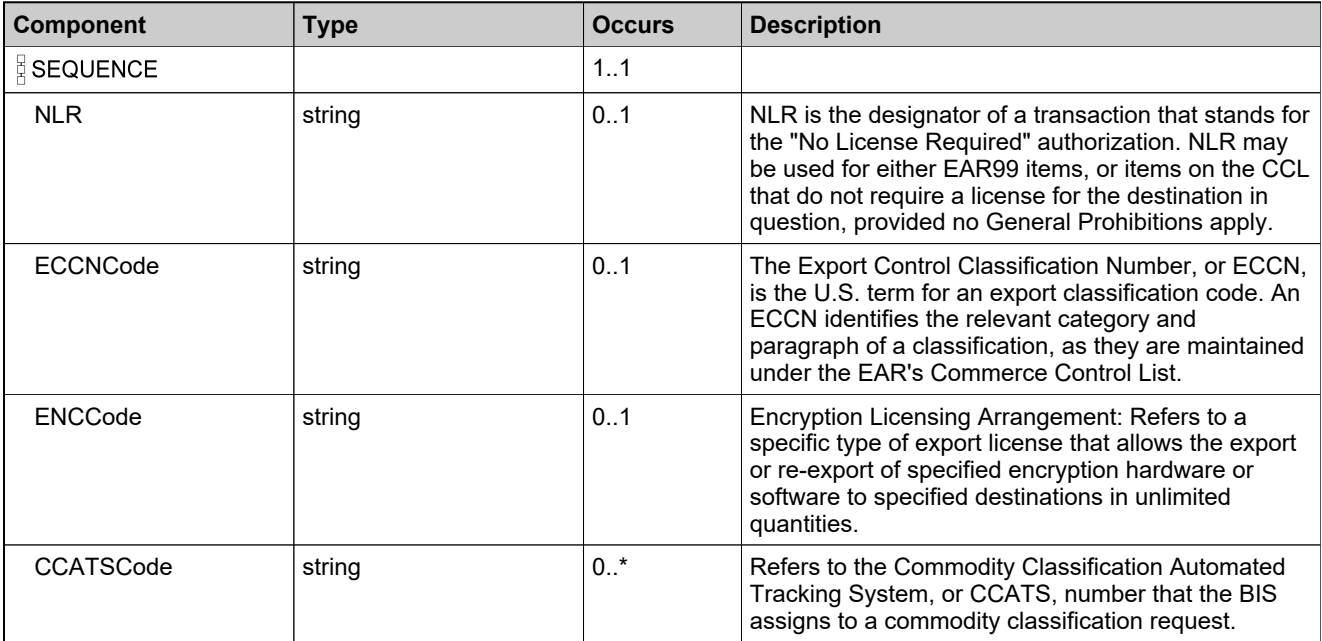

# **Referenced By**

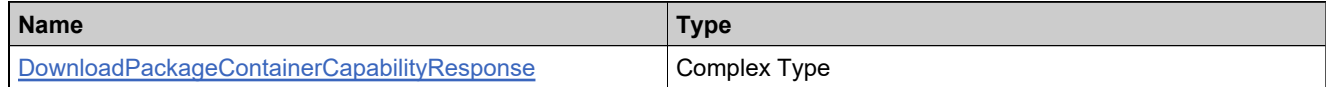

# **Definition**

# <span id="page-2374-0"></span>**Element: ExtendedDescription [type DownloadPackageContainerCapabilityResponse]**

### **Description**

This is the Extended Description. Maximum of 1000 characters.

### **Derived By**

Type string

# **Referenced By**

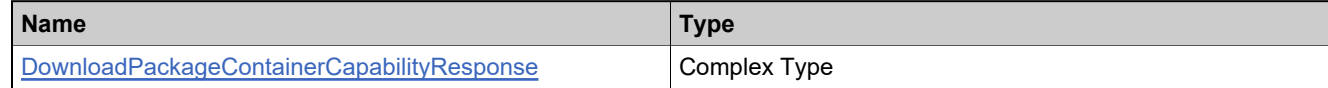

#### **Definition**

# <span id="page-2375-0"></span>**Element: getAgreementCount**

#### **Derived By**

Restricting anyType

# **Content Model**

Contains elements as defined in the following table.

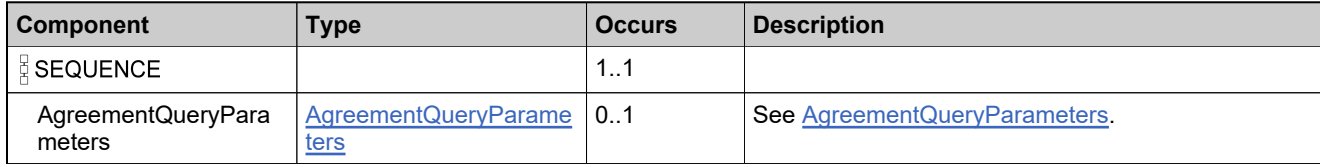

# **XML Example**

The following XML fragment illustrates a **getAgreementCount** message:

```
<getAgreementCount>
   <!--Optional:-->
   <AgreementQueryParameters>
     <!--Optional:-->
     <Description>
        <value>Agreement</value>
        <searchType>CONTAINS</searchType>
     </Description>
     <!--Optional:-->
     <!--Status>?</Status-->
  </AgreementQueryParameters>
</getAgreementCount>
```
## **Element: getAgreementCountResponse**

#### **Derived By**

Restricting anyType

### **Content Model**

Contains elements as defined in the following table.

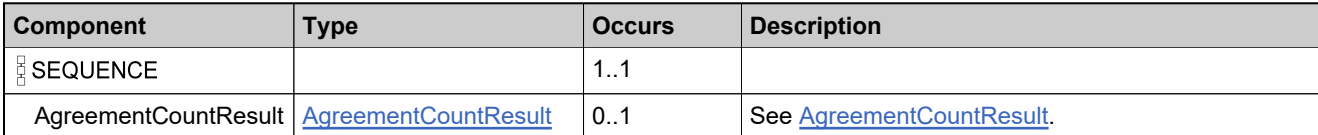

### **XML Example**

The following XML fragment illustrates a successful **getAgreementCountResponse** message:

<getAgreementCountResponse> <AgreementCountResult> <QueryResult xsi:nil="true"/> <ResponseData> <Count>26</Count> </ResponseData> </AgreementCountResult> </getAgreementCountResponse>

## **Element: getAgreementQuery**

### **Derived By**

Restricting anyType

### **Content Model**

Contains elements as defined in the following table.

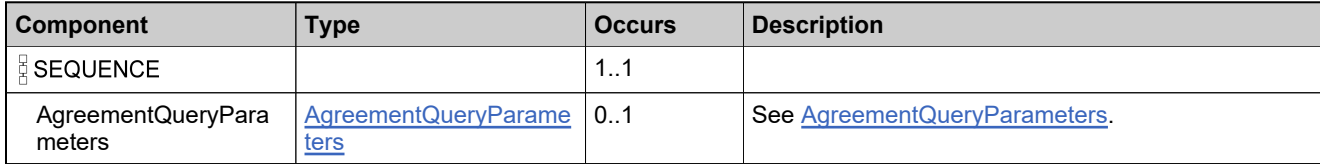

## **XML Example**

The following XML fragment illustrates a **getAgreementQuery** message:

```
<getAgreementQuery>
   <!--Optional:-->
   <AgreementQueryParameters>
     <!--Optional:-->
     <Description>
        <value>AS-TEST</value>
        <searchType>STARTS_WITH</searchType>
     </Description>
     <!--Optional:-->
     <!--Status></Status-->
  </AgreementQueryParameters>
</getAgreementQuery>
```
## **Element: getAgreementQueryResponse**

#### **Derived By**

Restricting anyType

### **Content Model**

Contains elements as defined in the following table.

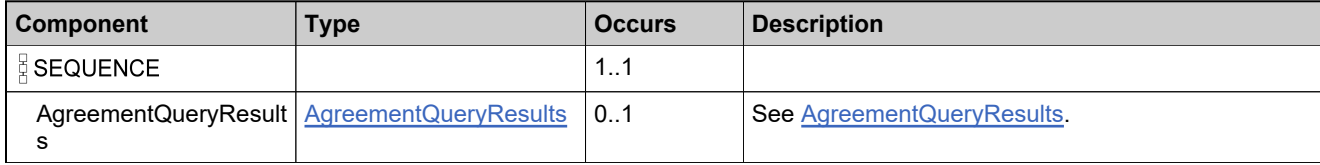

### **XML Example**

The following XML fragment illustrates a successful **getAgreementQueryResponse** message:

```
<getAgreementQueryResponse>
  <AgreementQueryResults>
     <QueryResult xsi:nil="true"/>
     <ResponseData>
       <Agreement>
          <Description>AS-TESTAGREEMENT-02</Description>
          <Content>TEXT CONTENT</Content>
       </Agreement>
       <Agreement>
          <Description>AS-TESTAGREEMENT-01</Description>
          <Content>TEST CONTENT</Content>
       </Agreement>
       <Agreement>
          <Description>AS-TESTAGREEMENT</Description>
          <Content>TEST CONTENT</Content>
       </Agreement>
     </ResponseData>
  </AgreementQueryResults>
<getAgreementQueryResponse>
```
## **Element: getDownloadPackageCount**

### **Derived By**

Restricting anyType

### **Content Model**

Contains elements as defined in the following table.

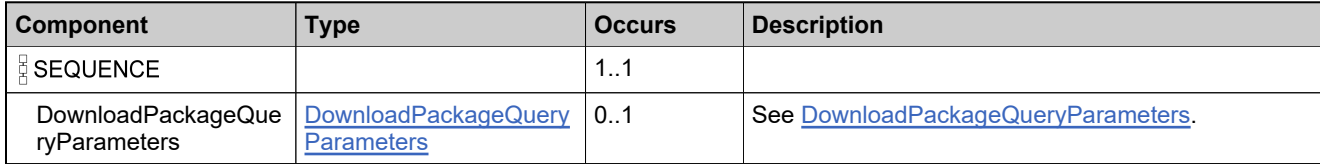

## **XML Example**

The following XML fragment illustrates a **getDownloadPackageCount** message:

```
<getDownloadPackageCount>
   <DownloadPackageQueryParameters>
     <DownloadPackageID>
        <value>AS_DP_09</value>
        <searchType>EQUALS</searchType>
     </DownloadPackageID>
     <!--Description>
        <value>?</value>
        <searchType>?</searchType>
     </Description>
     <Version>?</Version>
     <CreationDateStart>?</CreationDateStart>
     <CreationDateEnd>?</CreationDateEnd>
     <Availability>CURRENT</Availability-->
   </DownloadPackageQueryParameters>
</getDownloadPackageCount>
```
## **Element: getDownloadPackageCountResponse**

### **Derived By**

Restricting anyType

### **Content Model**

Contains elements as defined in the following table.

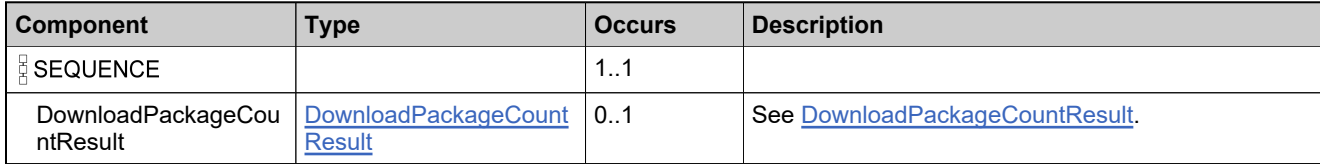

### **XML Example**

The following XML fragment illustrates a successful **getDownloadPackageCountResponse** message:

<getDownloadPackageCountResponse> <DownloadPackageCountResult> <QueryResult xsi:nil="true"/> <ResponseData> <Count>1</Count> </ResponseData> </DownloadPackageCountResult> </getDownloadPackageCountResponse>

## **Element: getDownloadPackageInProductCount**

#### **Derived By**

Restricting anyType

### **Content Model**

Contains elements as defined in the following table.

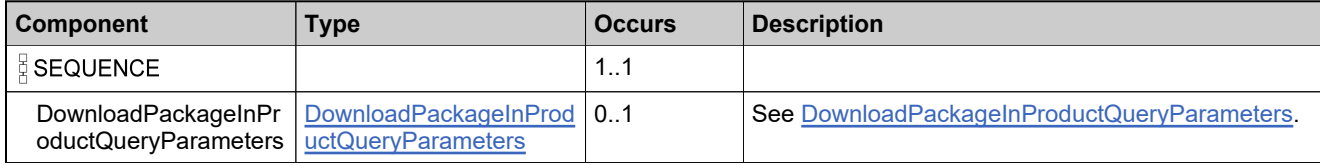

### **XML Example**

The following XML fragment illustrates a **getDownloadPackageInProductCount** message:

<getDownloadPackageInProductCount>

<!--Optional:-->

- <DownloadPackageInProductQueryParameters>
- <ProductName>AS-ESDProduct-0825161</ProductName>

<ProductVersion>1.0</ProductVersion>

</DownloadPackageInProductQueryParameters>

</getDownloadPackageInProductCount>

## **Element: getDownloadPackageInProductCountResponse**

#### **Derived By**

Restricting anyType

### **Content Model**

Contains elements as defined in the following table.

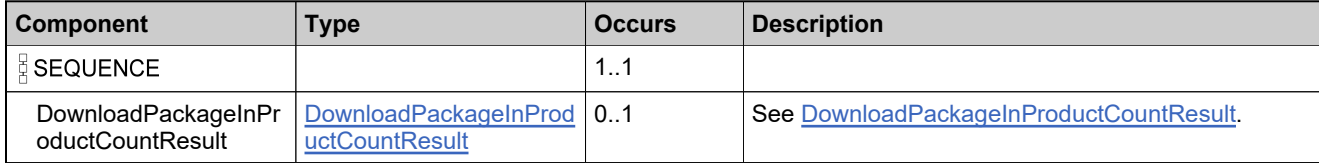

## **XML Example**

The following XML fragment illustrates a successful **getDownloadPackageInProductCountResponse** message:

```
<getDownloadPackageInProductCountResponse>
  <DownloadPackageInProductCountResult>
     <QueryResult>
        <Successful>1</Successful>
        <ProcessedTime xsi:nil="true"/>
     </QueryResult>
     <ResponseData>
        <Count>2</Count>
     </ResponseData>
  </DownloadPackageInProductCountResult>
</getDownloadPackageInProductCountResponse>
```
## **Element: getDownloadPackageInProductQuery**

#### **Derived By**

Restricting anyType

### **Content Model**

Contains elements as defined in the following table.

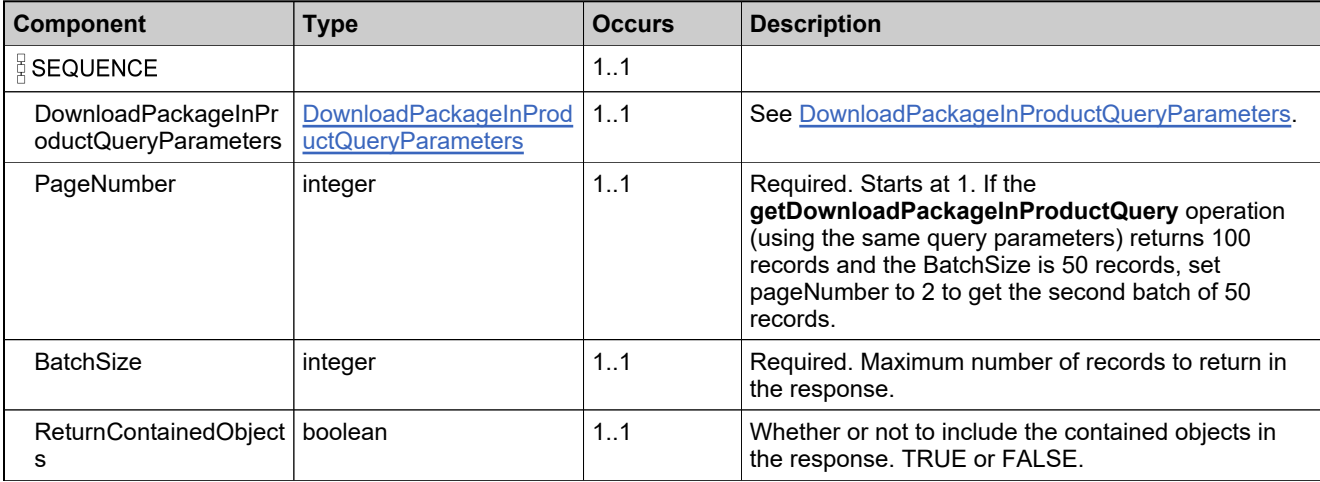

### **XML Example**

The following XML fragment illustrates a **getDownloadPackageInProductQuery** message:

```
<getDownloadPackageInProductQuery>
  <DownloadPackageInProductQueryParameters>
     <ProductName>AS-ESDProduct-0825161</ProductName>
     <ProductVersion>1.0</ProductVersion>
  </DownloadPackageInProductQueryParameters>
  <PageNumber>1</PageNumber>
  <BatchSize>10</BatchSize>
  <ReturnContainedObjects>1</ReturnContainedObjects>
```
</getDownloadPackageInProductQuery>

## **Element: getDownloadPackageInProductQueryResponse**

### **Derived By**

Restricting anyType

### **Content Model**

Contains elements as defined in the following table.

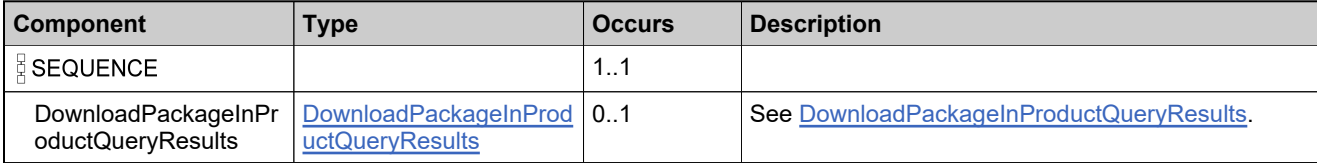

### **XML Example**

The following XML fragment illustrates a successful **getDownloadPackageInProductQueryResponse** message:

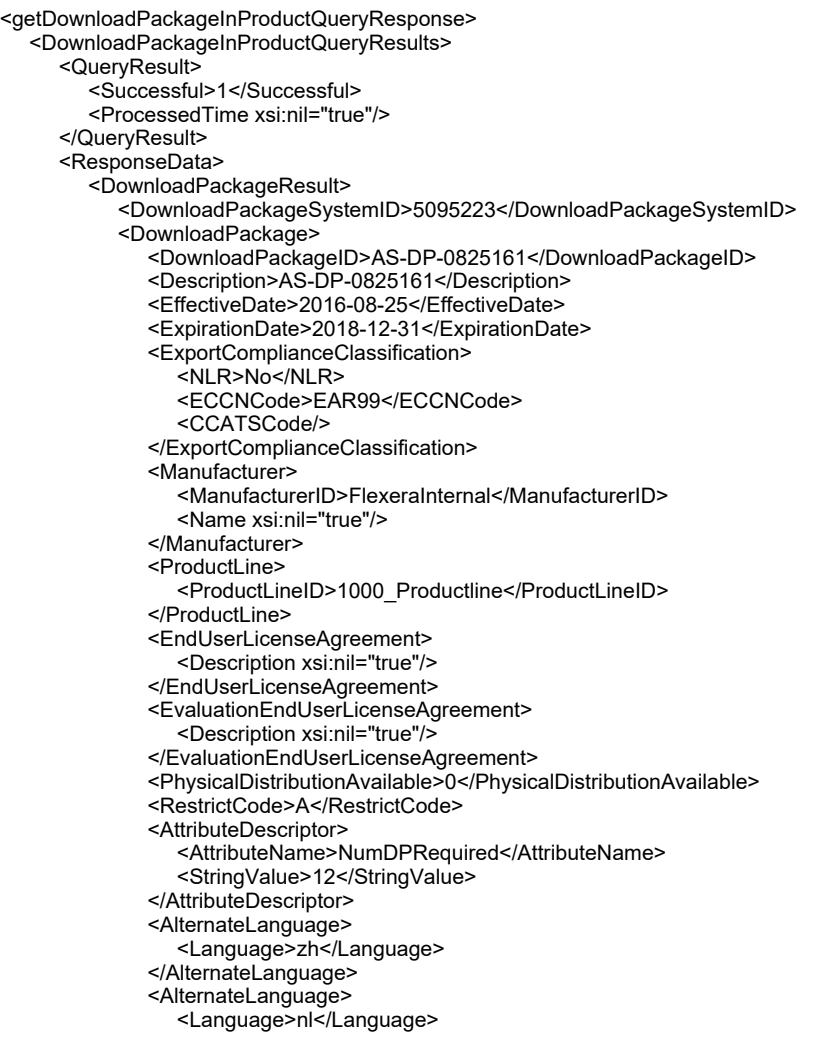

</AlternateLanguage> <AlternateLanguage> <Language>ru</Language> </AlternateLanguage> <AlternateLanguage> <Language>it</Language> </AlternateLanguage> <AlternateLanguage> <Language>tw</Language> </AlternateLanguage> <AlternateLanguage> <Language>cs</Language> </AlternateLanguage> <AlternateLanguage> <Language>fr</Language> </AlternateLanguage> <AlternateLanguage> <Language>de</Language> </AlternateLanguage> <AlternateLanguage> <Language>es</Language> </AlternateLanguage> <AlternateLanguage> <Language>sv</Language> </AlternateLanguage> <AlternateLanguage> <Language>ja</Language> </AlternateLanguage> <AlternateLanguage> <Language>ko</Language> </AlternateLanguage> <AlternateLanguage> <Language>pt</Language> </AlternateLanguage> </DownloadPackage> </DownloadPackageResult> <DownloadPackageResult> <DownloadPackageSystemID>4626333</DownloadPackageSystemID> <DownloadPackage> <DownloadPackageID>AS-DP-031801</DownloadPackageID> <Description>AS Download Package 031801</Description> <Version>2016R2</Version> <EffectiveDate>2016-03-18</EffectiveDate> <ExpirationDate>2019-12-31</ExpirationDate> <SortGroup>2016Releases</SortGroup> <ExtendedDescription>Extended Description in English for AS Download Package 031801</ExtendedDescription> <ExportComplianceClassification> <NLR>Yes</NLR> </ExportComplianceClassification> <Manufacturer> <ManufacturerID>FlexeraInternal</ManufacturerID> <Name xsi:nil="true"/> </Manufacturer> <ProductLine> <ProductLineID>ESD</ProductLineID> </ProductLine> <EndUserLicenseAgreement> <Description xsi:nil="true"/> </EndUserLicenseAgreement> <EvaluationEndUserLicenseAgreement> <Description xsi:nil="true"/> </EvaluationEndUserLicenseAgreement> <DownloadPackageNote>AVAILABLE FOR DOWNLOAD</DownloadPackageNote> <PhysicalDistributionAvailable>1</PhysicalDistributionAvailable> <RestrictCode>N</RestrictCode>

<AttributeDescriptor> <AttributeName>PACKAGE-TYPE</AttributeName> <StringValue>ESD</StringValue> </AttributeDescriptor> <AlternateLanguage> <Language>zh</Language> <Description>DESCRIPTION IN CHINESE</Description> <ExtendedDescription>EXTENDED DESCRIPTION IN CHINESE</ExtendedDescription> <DownloadPackageNote>AVAILABLE FOR DOWNLOAD IN CHINESE</DownloadPackageNote> </AlternateLanguage> <AlternateLanguage> <Language>nl</Language> </AlternateLanguage> <AlternateLanguage> <Language>ru</Language> </AlternateLanguage> <AlternateLanguage> <Language>it</Language> </AlternateLanguage> <AlternateLanguage> <Language>tw</Language> </AlternateLanguage> <AlternateLanguage> <Language>cs</Language> </AlternateLanguage> <AlternateLanguage> <Language>fr</Language> </AlternateLanguage> <AlternateLanguage> <Language>de</Language> </AlternateLanguage> <AlternateLanguage> <Language>es</Language> </AlternateLanguage> <AlternateLanguage> <Language>sv</Language> </AlternateLanguage> <AlternateLanguage> <Language>ja</Language> </AlternateLanguage> <AlternateLanguage> <Language>ko</Language> </AlternateLanguage> <AlternateLanguage> <Language>pt</Language> </AlternateLanguage> </DownloadPackage> </DownloadPackageResult> </ResponseData> </DownloadPackageInProductQueryResults> </getDownloadPackageInProductQueryResponse>

## **Element: getDownloadPackageQuery**

#### **Derived By**

Restricting anyType

### **Content Model**

Contains elements as defined in the following table.

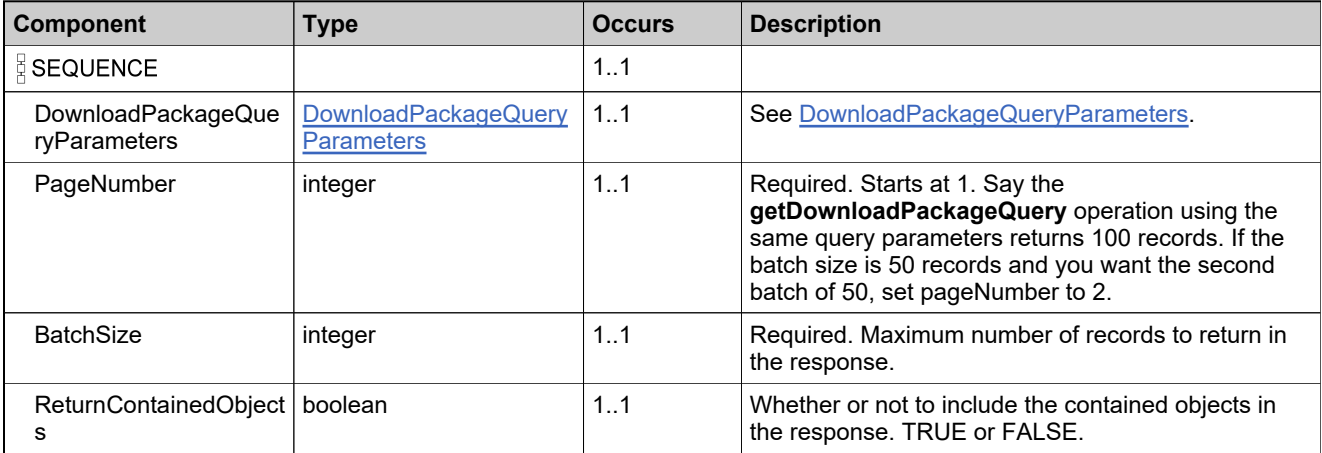

#### **XML Example**

The following XML fragment illustrates a **getDownloadPackageQuery** message:

```
<getDownloadPackageQuery>
  <DownloadPackageQueryParameters>
     <DownloadPackageID>
       <value>AS_DP</value>
        <searchType>CONTAINS</searchType>
     </DownloadPackageID>
     <Description>
        <value>AS_DP_09</value>
        <searchType>EQUALS</searchType>
     </Description>
     <!--Version>?</Version>
     <CreationDateStart>?</CreationDateStart>
     <CreationDateEnd>?</CreationDateEnd>
     <Availability>?</Availability-->
  </DownloadPackageQueryParameters>
  <PageNumber>1</PageNumber>
  <BatchSize>10</BatchSize>
  <ReturnContainedObjects>1</ReturnContainedObjects>
</getDownloadPackageQuery>
```
## **Element: getDownloadPackageQueryResponse**

### **Derived By**

Restricting anyType

### **Content Model**

Contains elements as defined in the following table.

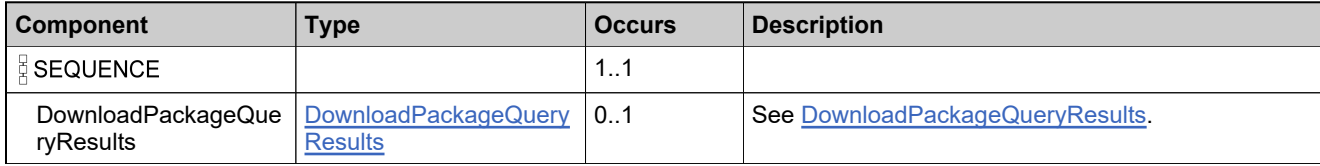

## **XML Example**

The following XML fragment illustrates a successful **getDownloadPackageQueryResponse** message:

<getDownloadPackageCountResponse> <DownloadPackageCountResult> <QueryResult xsi:nil="true"/> <ResponseData> <Count>1</Count> </ResponseData> </DownloadPackageCountResult> </getDownloadPackageCountResponse>

## **Element: getManufacturerCount**

#### **Derived By**

Restricting anyType

### **Content Model**

Contains elements as defined in the following table.

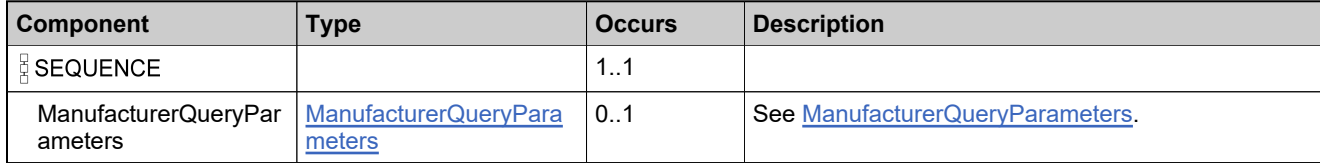

### **XML Example**

The following XML fragment illustrates a **getManufacturerCount** message.

```
<getManufacturerCount>
  <!--Optional:-->
  <ManufacturerQueryParameters>
     <!--Optional:-->
     <ManufacturerID>
        <value>AS-FLE</value>
        <searchType>CONTAINS</searchType>
     </ManufacturerID>
     <!--Optional:-->
     <Name>
        <value>AS-FLE</value>
        <searchType>CONTAINS</searchType>
     </Name>
     <!--Optional:-->
     <Status>INACTIVE</Status>
  </ManufacturerQueryParameters>
</getManufacturerCount>
```
## **Element: getManufacturerCountResponse**

#### **Derived By**

Restricting anyType

### **Content Model**

Contains elements as defined in the following table.

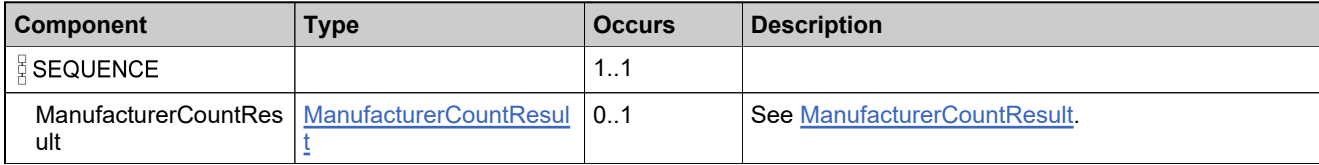

### **XML Example**

The following XML fragment illustrates a successful **getManufacturerCountResponse** message.

<getManufacturerCountResponse> <ManufacturerCountResult> <QueryResult xsi:nil="true"/> <ResponseData> <Count>1</Count> </ResponseData> </ManufacturerCountResult> </getManufacturerCountResponse>

## **Element: getManufacturerQuery**

#### **Derived By**

Restricting anyType

### **Content Model**

Contains elements as defined in the following table.

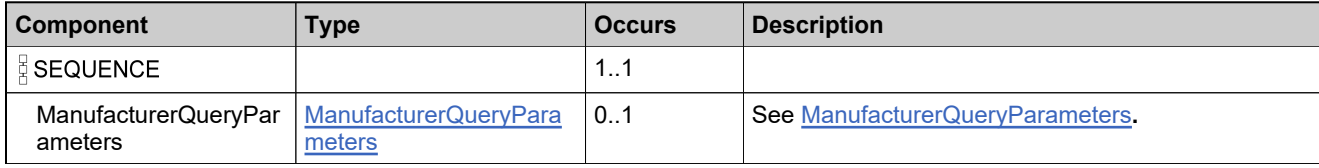

## **XML Example**

The following XML fragment illustrates a **getManufacturerQuery** message.

```
<getManufacturerQuery>
  <!--Optional:-->
  <ManufacturerQueryParameters>
     <!--Optional:-->
     <ManufacturerID>
        <value>BOC_ManufacturerID_201504</value>
        <searchType>STARTS_WITH</searchType>
     </ManufacturerID>
     <!--Optional:-->
     <Name>
        <value>BOC Manufacturer201504</value>
        <searchType>CONTAINS</searchType>
     </Name>
     <!--Optional:-->
     <Status>ACTIVE</Status>
  </ManufacturerQueryParameters>
</getManufacturerQuery>
```
## **Element: getManufacturerQueryResponse**

### **Derived By**

Restricting anyType

### **Content Model**

Contains elements as defined in the following table.

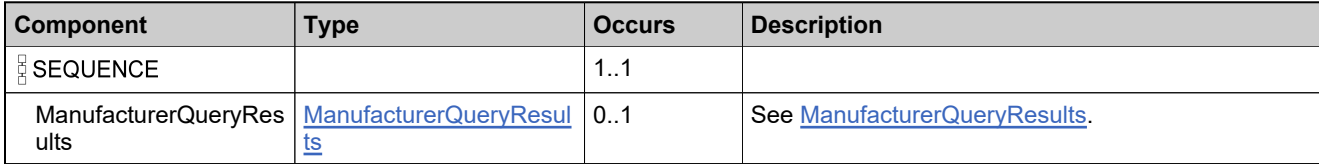

### **XML Example**

The following XML fragment illustrates a successful **getManufacturerQueryResponse** message:

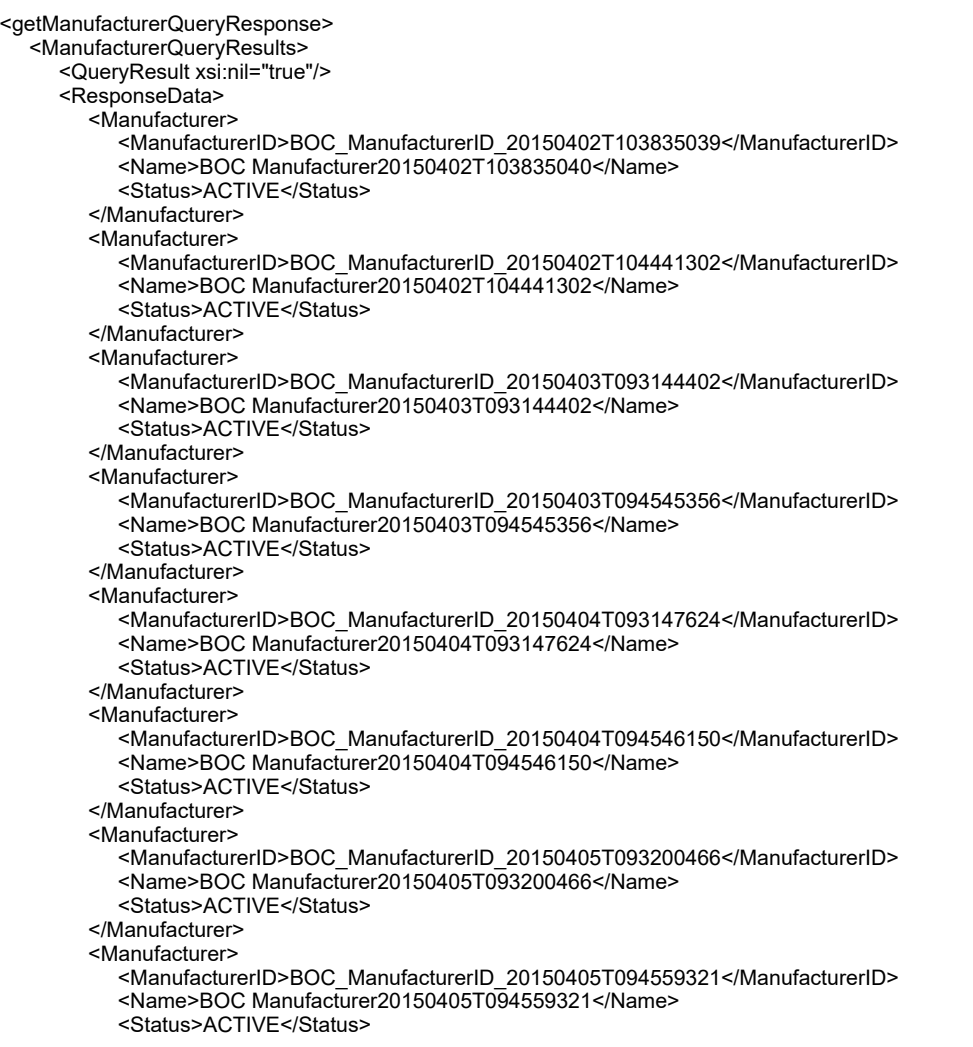

#### </Manufacturer>

- <Manufacturer>
	- <ManufacturerID>BOC\_ManufacturerID\_20150406T093203294</ManufacturerID> <Name>BOC Manufacturer20150406T093203295</Name> <Status>ACTIVE</Status>
- </Manufacturer>
- <Manufacturer>
	- <ManufacturerID>BOC\_ManufacturerID\_20150406T094601734</ManufacturerID> <Name>BOC Manufacturer20150406T094601734</Name>
	- <Status>ACTIVE</Status>
- </Manufacturer>
- <Manufacturer>
- <ManufacturerID>BOC\_ManufacturerID\_20150406T103128722</ManufacturerID> <Name>BOC Manufacturer20150406T103128722</Name>
- <Status>ACTIVE</Status>
- </Manufacturer>
- </ResponseData>
- </ManufacturerQueryResults>
- </getManufacturerQueryResponse>

## **Element: getMultipleDownloadPackagesCount**

### **Derived By**

Restricting anyType

### **Content Model**

Contains elements as defined in the following table.

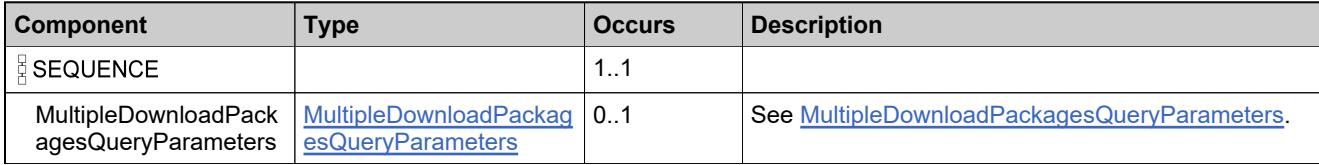

### **XML Example**

The following XML fragment illustrates a **getMultipleDownloadPackagesCount** message:

<getMultipleDownloadPackagesCount>

```
<!--Optional:-->
```
- <MultipleDownloadPackagesQueryParameters>
- <DownloadPackageID>AS\_DP1</DownloadPackageID>
- <DownloadPackageID>AS\_DP2</DownloadPackageID>
- <!--Optional:-->
- <DownloadPackageDescription>
- <value>AS\_DP</value> <searchType>CONTAINS</searchType>
- 
- </DownloadPackageDescription>

</MultipleDownloadPackagesQueryParameters>

</getMultipleDownloadPackagesCount>

## **Element: getMultipleDownloadPackagesCount**

### **Derived By**

Restricting anyType

### **Content Model**

Contains elements as defined in the following table.

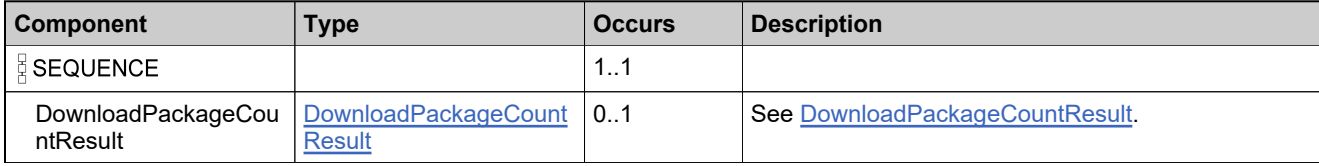

## **XML Example**

The following XML fragment illustrates a successful **getMultipleDownloadPackagesCountResponse** message:

<getMultipleDownloadPackagesCountResponse> <DownloadPackageCountResult> <QueryResult> <Successful>1</Successful> <ProcessedTime xsi:nil="true"/> </QueryResult> <ResponseData> <Count>2</Count> </ResponseData> </DownloadPackageCountResult> </getMultipleDownloadPackagesCountResponse>

## **Element: getMultipleDownloadPackagesQuery**

### **Derived By**

Restricting anyType

### **Content Model**

Contains elements as defined in the following table.

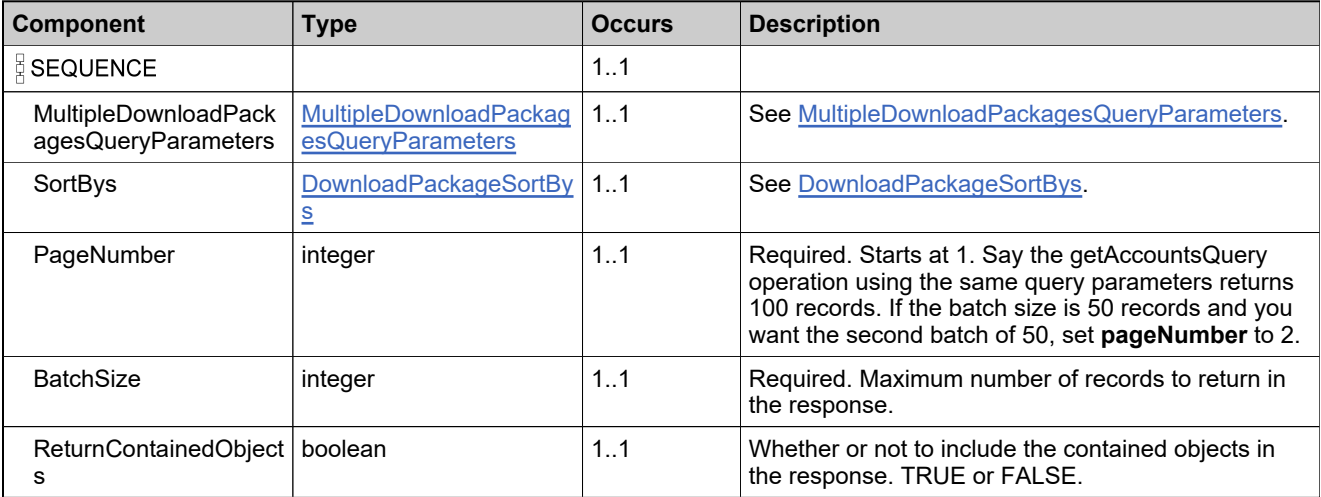

### **XML Example**

The following XML fragment illustrates a **getMultipleDownloadPackagesQuery** message:

```
<getMultipleDownloadPackagesQuery>
  <MultipleDownloadPackagesQueryParameters>
     <!--Zero or more repetitions:-->
     <DownloadPackageID>AS_DP_09031</DownloadPackageID>
       <DownloadPackageID>AS_DP1</DownloadPackageID>
     <DownloadPackageID>AS_DP2</DownloadPackageID>
  </MultipleDownloadPackagesQueryParameters>
  <SortBys>
     <SortBy>
       <SortKey>DOWNLOADPACKAGE_ID</SortKey>
       <Ascending>false</Ascending>
     </SortBy>
  </SortBys>
  <PageNumber>1</PageNumber>
  <BatchSize>50</BatchSize>
  <ReturnContainedObjects>0</ReturnContainedObjects>
```
</getMultipleDownloadPackagesQuery>

## **Element: getMultipleDownloadPackagesQueryResponse**

#### **Derived By**

Restricting anyType

### **Content Model**

Contains elements as defined in the following table.

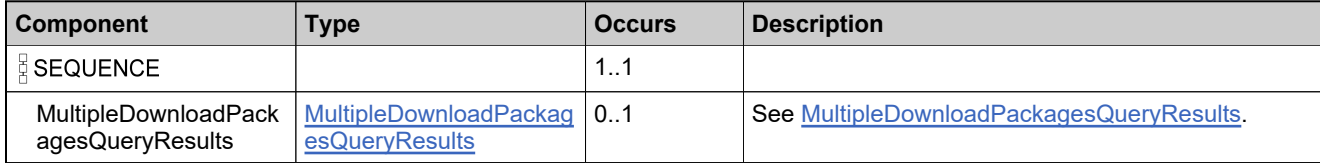

### **XML Example**

The following XML fragment illustrates a successful **getMultipleDownloadPackagesQueryResponse** message without contained objects:

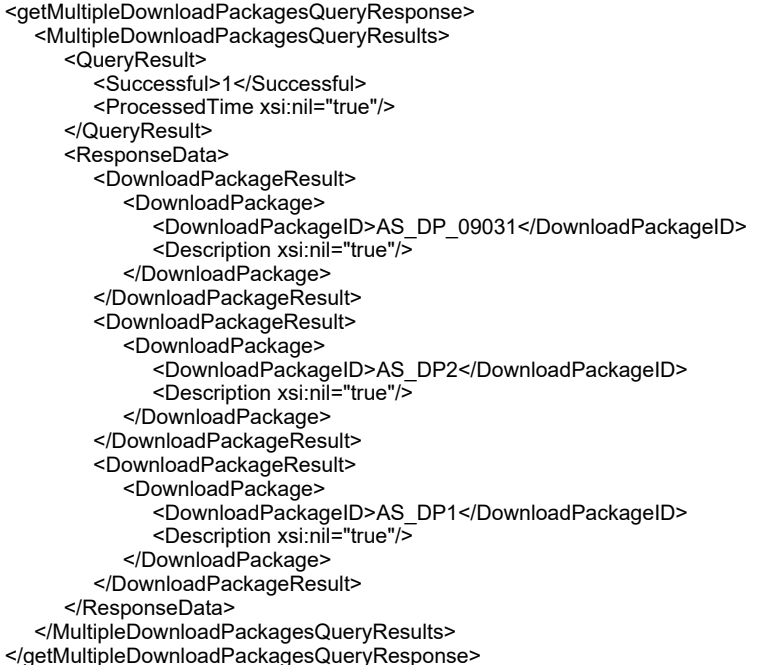

The following XML fragment illustrates a successful **getMultipleDownloadPackagesQueryResponse** message with contained objects:

<getMultipleDownloadPackagesQueryResponse> <MultipleDownloadPackagesQueryResults> <QueryResult> <Successful>1</Successful> <ProcessedTime xsi:nil="true"/> </QueryResult> <ResponseData> <DownloadPackageResult> <DownloadPackageSystemID>3725153</DownloadPackageSystemID> <DownloadPackage>

<Description>AS\_DP1</Description> <EffectiveDate>2015-08-31</EffectiveDate> <ExpirationDate>2019-12-31</ExpirationDate> <ArchiveDate>2017-12-31</ArchiveDate> <ExtendedDescription>Extended Description for AS\_DP1</ExtendedDescription> <ExportComplianceClassification> <NLR>No</NLR> <ECCNCode>UNKNOWN</ECCNCode> <CCATSCode/> </ExportComplianceClassification> <Manufacturer> <ManufacturerID>FlexeraInternal</ManufacturerID> <Name xsi:nil="true"/> </Manufacturer> <ProductLine> <ProductLineID>ESD</ProductLineID> </ProductLine> <EndUserLicenseAgreement> <Description xsi:nil="true"/> </EndUserLicenseAgreement> <EvaluationEndUserLicenseAgreement> <Description xsi:nil="true"/> </EvaluationEndUserLicenseAgreement> <PhysicalDistributionAvailable>0</PhysicalDistributionAvailable> <RestrictCode>N</RestrictCode> <AlternateLanguage> <Language>zh</Language> </AlternateLanguage> <AlternateLanguage> <Language>nl</Language> </AlternateLanguage> <AlternateLanguage> <Language>ru</Language> </AlternateLanguage> <AlternateLanguage> <Language>it</Language> </AlternateLanguage> <AlternateLanguage> <Language>tw</Language> </AlternateLanguage> <AlternateLanguage> <Language>cs</Language> </AlternateLanguage> <AlternateLanguage> <Language>fr</Language> </AlternateLanguage> <AlternateLanguage> <Language>de</Language> </AlternateLanguage> <AlternateLanguage> <Language>es</Language> </AlternateLanguage> <AlternateLanguage> <Language>sv</Language> </AlternateLanguage> <AlternateLanguage> <Language>ja</Language> </AlternateLanguage> <AlternateLanguage> <Language>ko</Language> </AlternateLanguage> <AlternateLanguage> <Language>pt</Language> </AlternateLanguage> </DownloadPackage>

<DownloadPackageID>AS\_DP1</DownloadPackageID>

<Product> <ProductName>AS\_Prod1</ProductName> <ProductVersion>1.0</ProductVersion> </Product> </DownloadPackageResult> <DownloadPackageResult> <DownloadPackageSystemID>3725363</DownloadPackageSystemID> <DownloadPackage> <DownloadPackageID>AS\_DP2</DownloadPackageID> <Description>AS\_DP2</Description> <EffectiveDate>2015-09-01</EffectiveDate> <ExpirationDate>2019-12-31</ExpirationDate> <ArchiveDate>2019-12-31</ArchiveDate> <ExportComplianceClassification> <NLR>No</NLR> <ECCNCode>UNKNOWN</ECCNCode> <CCATSCode/> </ExportComplianceClassification> <Manufacturer> <ManufacturerID>FlexeraInternal</ManufacturerID> <Name xsi:nil="true"/> </Manufacturer> <ProductLine> <ProductLineID>ESD</ProductLineID> </ProductLine> <EndUserLicenseAgreement> <Description xsi:nil="true"/> </EndUserLicenseAgreement> <EvaluationEndUserLicenseAgreement> <Description xsi:nil="true"/> </EvaluationEndUserLicenseAgreement> <PhysicalDistributionAvailable>0</PhysicalDistributionAvailable> <RestrictCode>N</RestrictCode> <AlternateLanguage> <Language>zh</Language> </AlternateLanguage> <AlternateLanguage> .....<br><Language>nl<⁄Language> </AlternateLanguage> <AlternateLanguage> <Language>ru</Language> </AlternateLanguage> <AlternateLanguage> <Language>it</Language> </AlternateLanguage> <AlternateLanguage> <Language>tw</Language> </AlternateLanguage> <AlternateLanguage> <Language>cs</Language> </AlternateLanguage> <AlternateLanguage> <Language>fr</Language> </AlternateLanguage> <AlternateLanguage> <Language>de</Language> </AlternateLanguage> <AlternateLanguage> <Language>es</Language> </AlternateLanguage> <AlternateLanguage> <Language>sv</Language> </AlternateLanguage> <AlternateLanguage> <Language>ja</Language> </AlternateLanguage>

<AlternateLanguage> <Language>ko</Language> </AlternateLanguage> <AlternateLanguage> <Language>pt</Language> </AlternateLanguage> </DownloadPackage> <Product> <ProductName>AS\_Prod2</ProductName> <ProductVersion>1.0</ProductVersion> </Product> </DownloadPackageResult> </ResponseData> </MultipleDownloadPackagesQueryResults> </getMultipleDownloadPackagesQueryResponse>

## <span id="page-2401-0"></span>**Element: Manufacturer [type DownloadPackageContainerCapabilityResponse]**

### **Description**

See [Manufacturer](#page-2401-0).

### **Derived By**

Type [Manufacturer](#page-2320-0)

#### **Content Model**

Contains elements as defined in the following table.

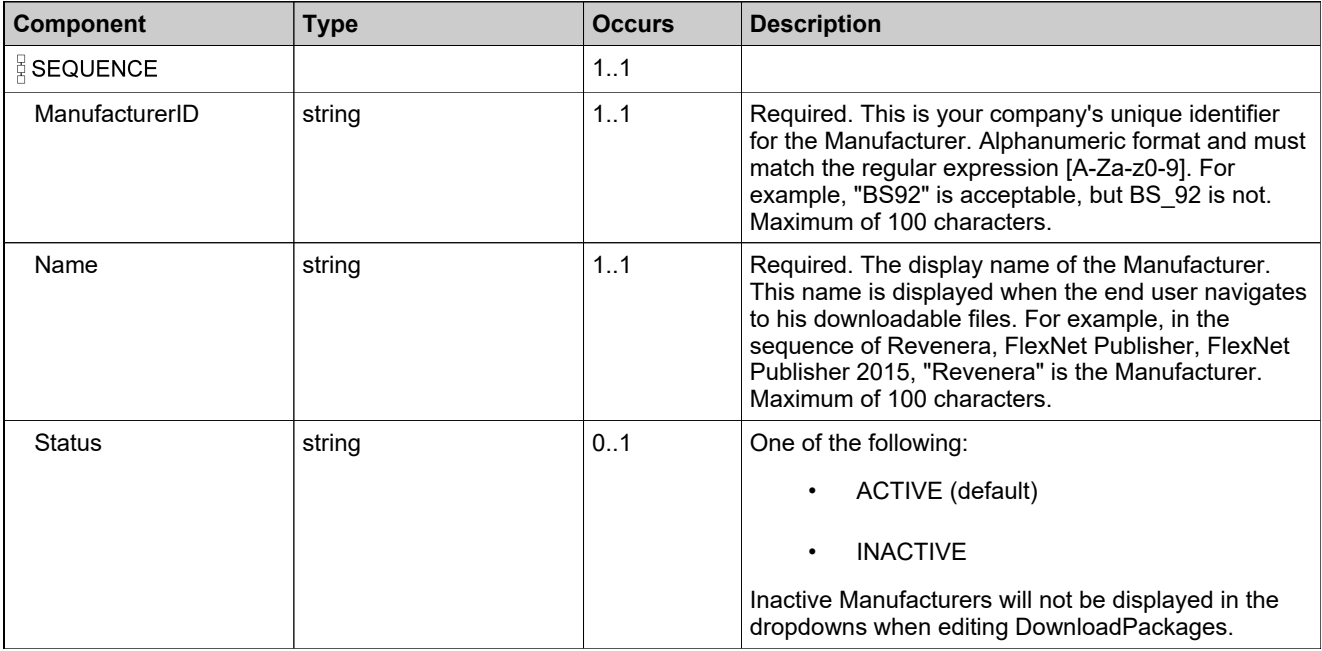

## **Referenced By**

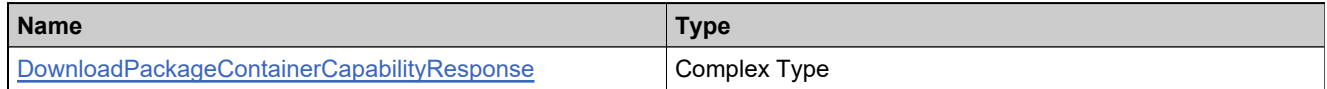

### **Definition**

See [DownloadPackageContainerCapabilityResponse](#page-2279-0)

### **Element: PhysicalDistributionAvailable [type DownloadPackageContainerCapabilityResponse]**

### **Description**

With this option set to 'yes', the End User will have the option to request a physical copy of the Download Package. When the End User requests physical delivery, an email is sent to the email address configured in FlexNet Operations.

### **Derived By**

Type boolean

## **Referenced By**

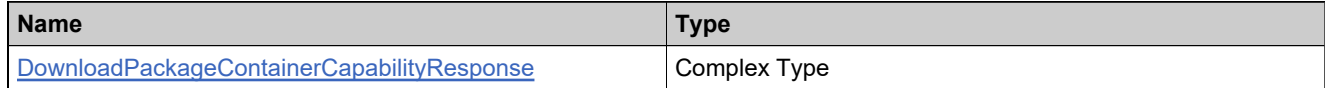

### **Definition**

See [DownloadPackageContainerCapabilityResponse](#page-2279-0)

## **Element: ProductLine [type DownloadPackageContainerCapabilityResponse]**

#### **Description**

This is the Product Line attribute for the Download Package. This is typically the same Product Line attribute set on the Product this Download Package is associated to. If the Product Lines are different among Download Packages associated to a Product, the user ar allowed to select from list of Product Lines. This is useful if you deliver different Download Packages for a Product to comprise a bundle or suite offering. Contact your Client Relations Manager for more information if you are interested in changing your Download Package hierarchy.

### **Derived By**

**Type [ProductLine](#page-2332-0)** 

#### **Content Model**

Contains elements as defined in the following table.

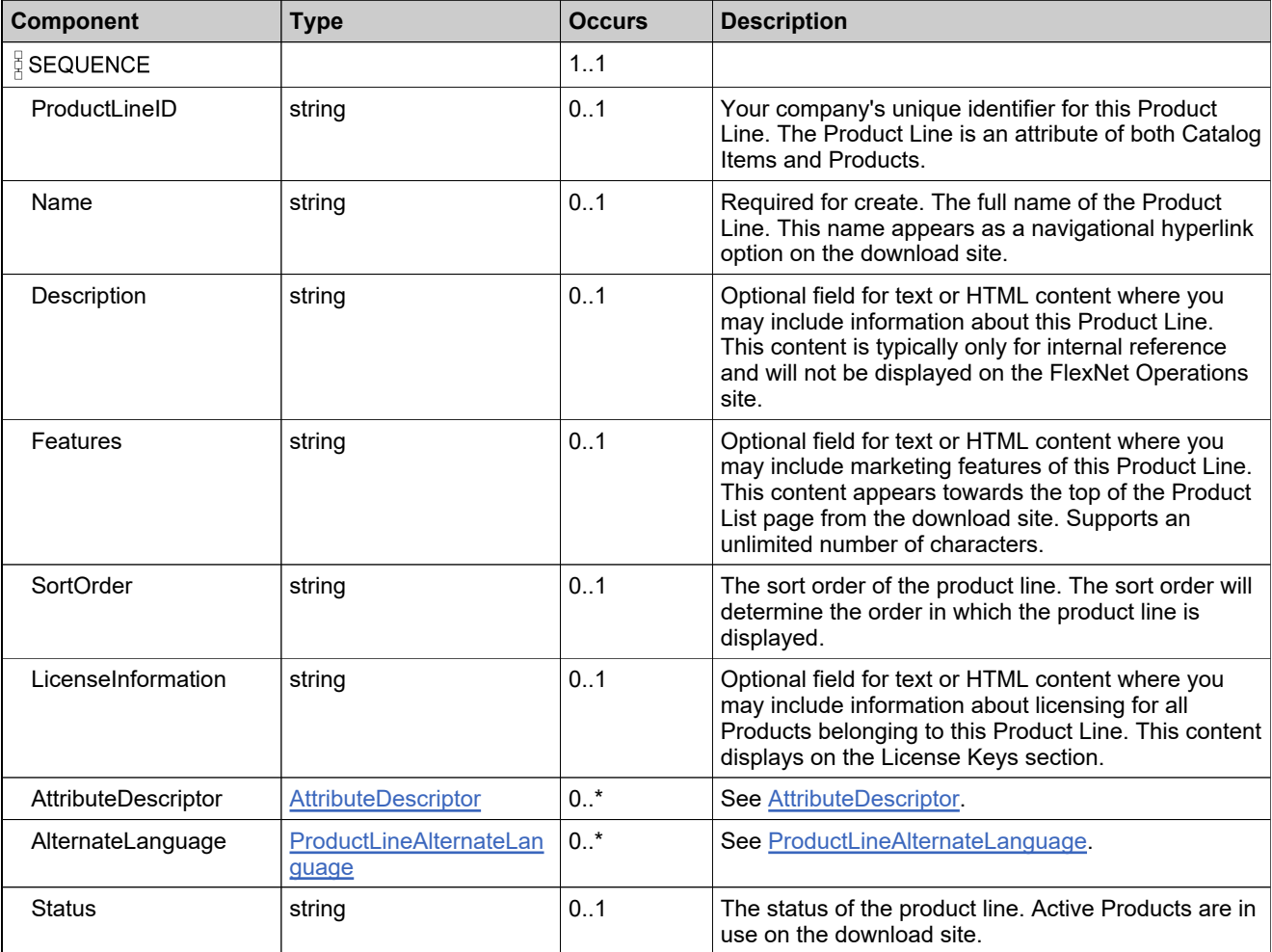

# **Referenced By**

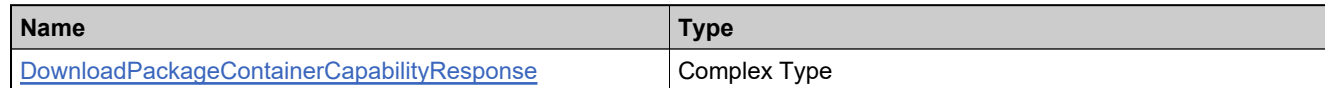

### **Definition**

See [DownloadPackageContainerCapabilityResponse](#page-2279-0)

## **Element: removeDownloadPackageFromProduct**

### **Derived By**

Restricting anyType

### **Content Model**

Contains elements as defined in the following table.

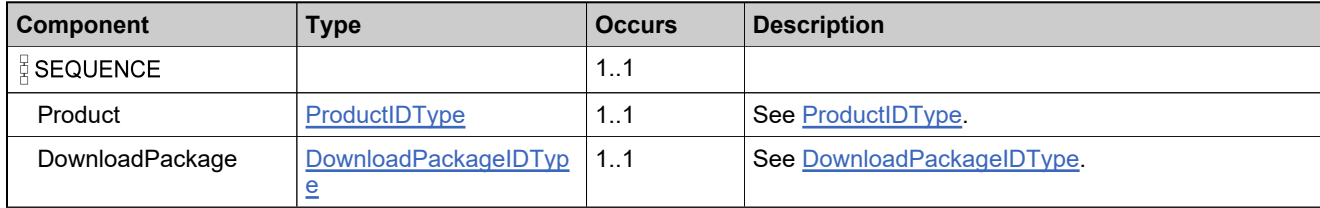

### **XML Example**

The following XML fragment illustrates a **removeDownloadPackageFromProduct** message:

<removeDownloadPackageFromProduct> <Product> <ProductName>AS-ESDProduct-011401</ProductName> <ProductVersion>1.0</ProductVersion> </Product> <DownloadPackage> <DownloadPackageID>AS\_DP\_09</DownloadPackageID> </DownloadPackage> </removeDownloadPackageFromProduct>

## **Element: removeDownloadPackageFromProductResponse**

#### **Derived By**

Restricting anyType

### **Content Model**

Contains elements as defined in the following table.

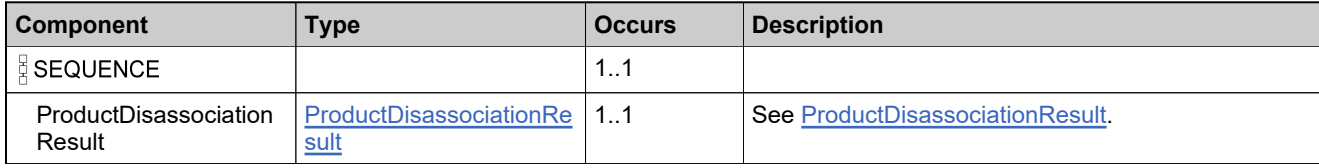

### **XML Example**

The following XML fragment illustrates a successful **removeDownloadPackageFromProductResponse** message:

<removeDownloadPackageFromProductResponse>

- <ProductDisassociationResult>
- <TransactionResult>
	- <TransactionID>2171681993</TransactionID>
	- <TransactionStatus>SUCCESS</TransactionStatus>
	- <ProcessedTime>2016-04-15T18:39:08.624Z</ProcessedTime>
- </TransactionResult>
- <Product>
	- <ProductName>AS-ESDProduct-011401</ProductName>

<ProductVersion>1.0</ProductVersion>

</Product>

- <DownloadPackage>
	- <DownloadPackageID>AS\_DP\_09</DownloadPackageID>

</DownloadPackage>

</ProductDisassociationResult>

</removeDownloadPackageFromProductResponse>

## **Element: RestrictCode [type DownloadPackageContainerCapabilityResponse]**

### **Description**

Restrict Download Package functionality. Values are A=Allow, D=Deny, N=empty string (not currently restricted).

### **Derived By**

Type string

## **Referenced By**

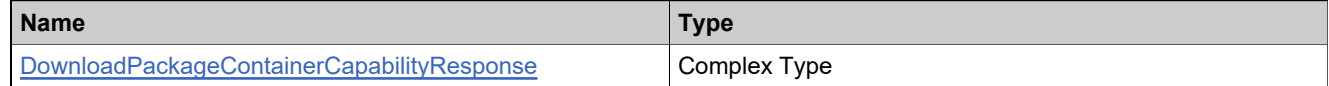

#### **Definition**

See [DownloadPackageContainerCapabilityResponse](#page-2279-0)

## **Element: SortGroup [type DownloadPackageContainerCapabilityResponse]**

#### **Description**

The Sort Group of the Download Package controls the sorting of Product in FlexNet Operations. The value of this field should include padding to force the desired sorting. If your product follows a release number schema of x.y.z, the release roup should be of the form xxx.yyy.zzz. For example, version 9.1 would map to a SortGroup of 009.001.000. Version 10.2.3 would map to 010.002.003. The Sort Group could also just apply to the top level release number if desired. Version 10.1.2 could have a sort group of 010 as would version 10 SP2. The second level sort of the product list is the effective date of the product. Maximum of 20 characters.

### **Derived By**

Type string

### **Referenced By**

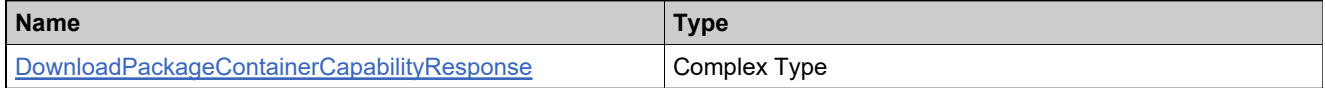

#### **Definition**

See [DownloadPackageContainerCapabilityResponse](#page-2279-0)

### **Element: TransactionResult [type DownloadPackageContainerCapabilityTransactionResult]**

### **Derived By**

Type [TransactionResult](#page-2337-0)

### **Content Model**

Contains elements as defined in the following table.

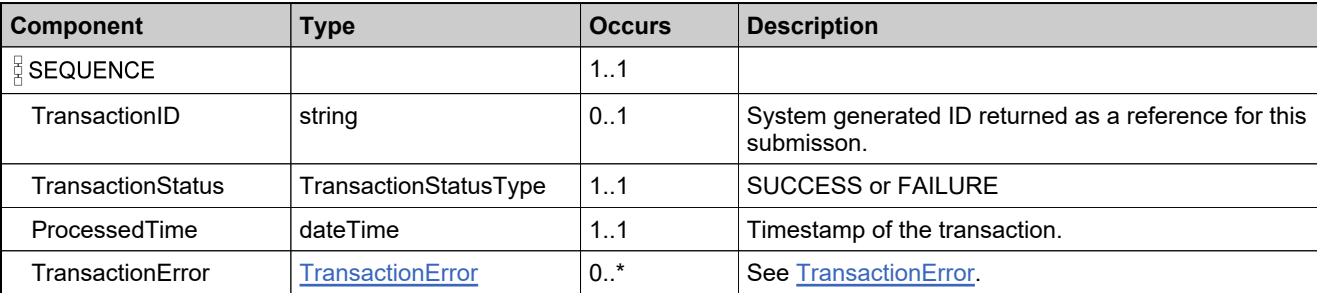

## **Referenced By**

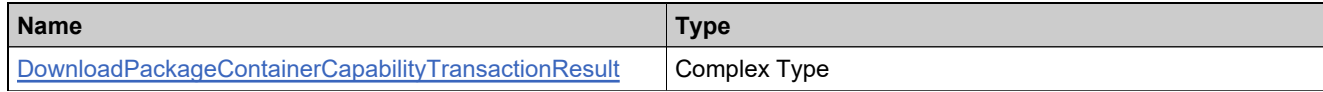

#### **Definition**

See [DownloadPackageContainerCapabilityTransactionResult](#page-2282-0)

## **Element: updateAgreement**

### **Derived By**

Restricting anyType

### **Content Model**

Contains elements as defined in the following table.

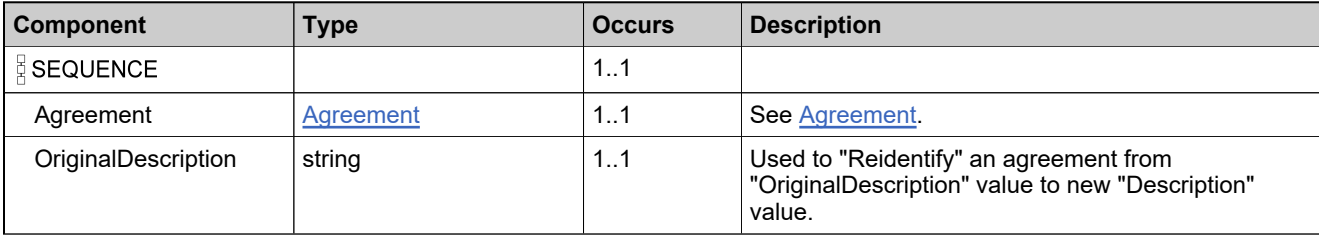

### **XML Example**

The following XML fragment illustrates an **updateAgreement** message:

<updateAgreement> <Agreement> <Description>AS-TESTAGREEMENT-02</Description> <!--Optional:--> <Content>TEXT CONTENT</Content> </Agreement> <OriginalDescription>AS-TESTAGREEMENT-01</OriginalDescription> </updateAgreement>

## **Element: updateAgreementResponse**

#### **Derived By**

Restricting anyType

### **Content Model**

Contains elements as defined in the following table.

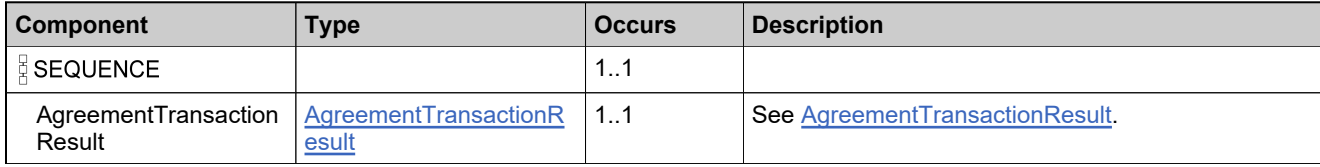

### **XML Example**

The following XML fragment illustrates a successful **updateAgreementResponse** message:

<updateAgreementResponse> <AgreementTransactionResult> <TransactionResult> <TransactionID>2291487167</TransactionID> <TransactionStatus>SUCCESS</TransactionStatus> <ProcessedTime>2016-02-22T17:56:21.399Z</ProcessedTime> </TransactionResult> <Agreement> <Description>AS-TESTAGREEMENT-02</Description> <Content>TEXT CONTENT</Content> </Agreement> </AgreementTransactionResult> </updateAgreementResponse>
## **Element: updateDownloadPackage**

#### **Derived By**

Restricting anyType

#### **Content Model**

Contains elements as defined in the following table.

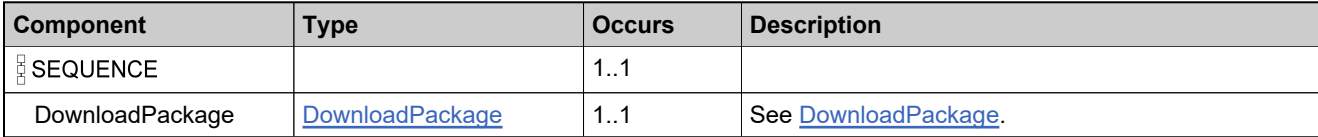

### **XML Example**

The following XML fragment illustrates an **updateDownloadPackage** message:

<updateDownloadPackage> <DownloadPackage> <DownloadPackageID>AS-DP-031802</DownloadPackageID> <Description>AS Download Package 031802 - Updated</Description> <Version>2016R2</Version> <EffectiveDate>2016-03-18</EffectiveDate> <ExpirationDate>2016-12-31</ExpirationDate> <ArchiveDate>2017-01-01</ArchiveDate> <SortGroup>2016Releases</SortGroup> <ExtendedDescription>Extended Description in English for AS Download Package 031801</ExtendedDescription> <ExportComplianceClassification> <NLR>F</NLR> <ECCNCode>5D002</ECCNCode> <ENCCode>NON\_RETAIL</ENCCode> <CCATSCode>Z123456</CCATSCode> </ExportComplianceClassification> <Manufacturer> <ManufacturerID>FlexeraInternal</ManufacturerID> <Name>FLEXERA1INTERNAL</Name> <Status>ACTIVE</Status> </Manufacturer> <ProductLine> <ProductLineID>ESD</ProductLineID> <Name>ESD</Name> </ProductLine> <EndUserLicenseAgreement> <Description>FLEXERAQAAgreement</Description> </EndUserLicenseAgreement> <DownloadPackageNote>AVAILABLE FOR DOWNLOAD</DownloadPackageNote> <PhysicalDistributionAvailable>0</PhysicalDistributionAvailable> <AttributeDescriptor> <AttributeName>PACKAGE-TYPE</AttributeName> <StringValue>ESD</StringValue> </AttributeDescriptor> <AlternateLanguage> <Language>zh</Language> <Description>DESCRIPTION IN CHINESE</Description> <ExtendedDescription>EXTENDED DESCRIPTION IN CHINESE</ExtendedDescription> <DownloadPackageNote>AVAILABLE FOR DOWNLOAD IN CHINESE</DownloadPackageNote> </AlternateLanguage> </DownloadPackage> </updateDownloadPackage>

## **Element: updateDownloadPackageContainerCapability**

### **Derived By**

Restricting anyType

#### **Content Model**

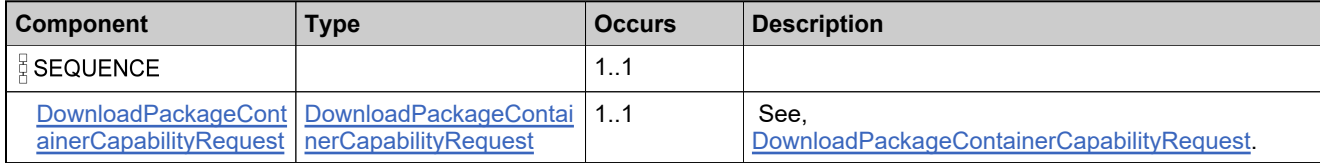

## <span id="page-2414-0"></span>**Element: updateDownloadPackageContainerCapabilityResponse**

### **Derived By**

Restricting anyType

#### **Content Model**

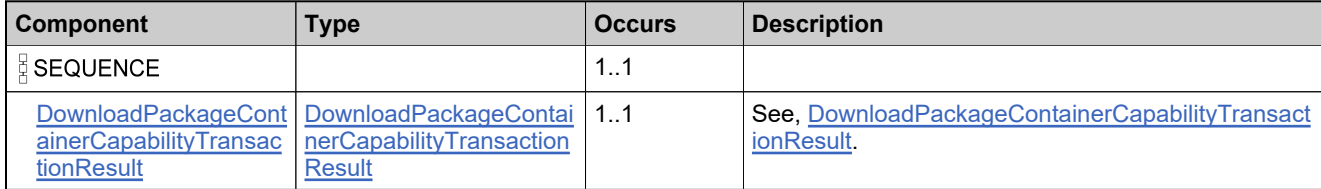

## **Element: updateDownloadPackageResponse**

#### **Derived By**

Restricting anyType

### **Content Model**

Contains elements as defined in the following table.

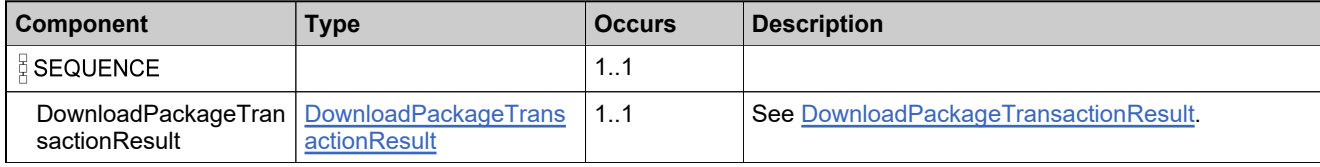

## **XML Example**

The following XML fragment illustrates a successful **updateDownloadPackageResponse** message:

<updateDownloadPackageResponse> <DownloadPackageTransactionResult> <TransactionResult> <TransactionID>2171679953</TransactionID> <TransactionStatus>SUCCESS</TransactionStatus> <ProcessedTime>2016-04-15T16:35:30.162Z</ProcessedTime> </TransactionResult> <DownloadPackage> <DownloadPackageID>AS-DP-031802</DownloadPackageID> <Description>AS Download Package 031802 - Updated</Description> <Version>2016R2</Version> <EffectiveDate>2016-03-18</EffectiveDate> <ExpirationDate>2016-12-31</ExpirationDate> <ArchiveDate>2017-01-01</ArchiveDate> <SortGroup>2016Releases</SortGroup> <ExtendedDescription>Extended Description in English for AS Download Package 031801</ExtendedDescription> <ExportComplianceClassification> <NLR>No</NLR> <ECCNCode>5D002</ECCNCode> <ENCCode>NON\_RETAIL</ENCCode> <CCATSCode>Z123456</CCATSCode> </ExportComplianceClassification> <Manufacturer> <ManufacturerID>FlexeraInternal</ManufacturerID> <Name xsi:nil="true"/> </Manufacturer> <ProductLine> <ProductLineID>ESD</ProductLineID> </ProductLine> <EndUserLicenseAgreement> <Description xsi:nil="true"/> </EndUserLicenseAgreement> <EvaluationEndUserLicenseAgreement> <Description xsi:nil="true"/> </EvaluationEndUserLicenseAgreement> <DownloadPackageNote>AVAILABLE FOR DOWNLOAD</DownloadPackageNote> <PhysicalDistributionAvailable>0</PhysicalDistributionAvailable> <AttributeDescriptor> <AttributeName>PACKAGE-TYPE</AttributeName> <StringValue>ESD</StringValue> </AttributeDescriptor> <AlternateLanguage>

## **XML Example**

- <Language>zh</Language>
- <Description>DESCRIPTION IN CHINESE</Description>
- <ExtendedDescription>EXTENDED DESCRIPTION IN CHINESE</ExtendedDescription>
- <DownloadPackageNote>AVAILABLE FOR DOWNLOAD IN CHINESE</DownloadPackageNote> </AlternateLanguage>

</DownloadPackage>

</DownloadPackageTransactionResult> </updateDownloadPackageResponse>

## **Element: updateManufacturer**

#### **Derived By**

Restricting anyType

#### **Content Model**

Contains elements as defined in the following table.

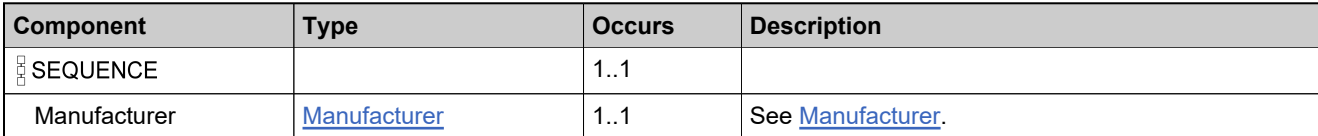

## **XML Example**

The following XML fragment illustrates an **updateManufacturer** message:

```
<updateManufacturer>
  <Manufacturer>
     <ManufacturerID>AS-FLEXERAQA</ManufacturerID>
     <Name>AS-FLEXERAQA</Name>
     <!--Optional:-->
     <Status>INACTIVE</Status>
  </Manufacturer>
</updateManufacturer>
```
## **Element: updateManufacturerResponse**

#### **Derived By**

Restricting anyType

### **Content Model**

Contains elements as defined in the following table.

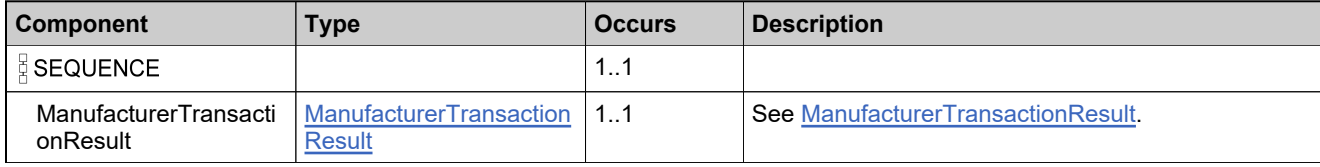

## **XML Example**

The following XML fragment illustrates a successful **updateManufacturerResponse** message:

<updateManufacturerResponse> <ManufacturerTransactionResult> <TransactionResult> <TransactionID>2281494697</TransactionID> <TransactionStatus>SUCCESS</TransactionStatus> <ProcessedTime>2016-02-18T02:21:01.290Z</ProcessedTime> </TransactionResult> <Manufacturer> <ManufacturerID>AS-FLEXERAQA</ManufacturerID> <Name>AS-FLEXERAQA</Name> <Status>INACTIVE</Status> </Manufacturer> </ManufacturerTransactionResult> </updateManufacturerResponse>

## **Element: Version [type DownloadPackageContainerCapabilityResponse]**

### **Description**

This is the version of the Download Package. Maximum of 64 characters.

### **Derived By**

Type string

## **Referenced By**

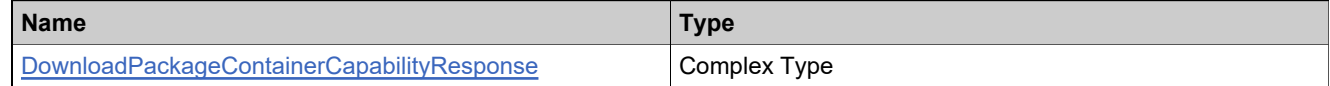

#### **Definition**

See [DownloadPackageContainerCapabilityResponse](#page-2279-0)

## UsageService Web Service

## **Description**

Web service to retrieve real-time, reconciled usage data for an account.

#### **Introduction**

The SOAP-based Usage web service enables producers to retrieve the end-user's product line, meter, unit of measure, actual use, entitled quantity, overage since statement, overage since reset, percentage, interval/reset, and time period.

## Methods: UsageService

## **Methods**

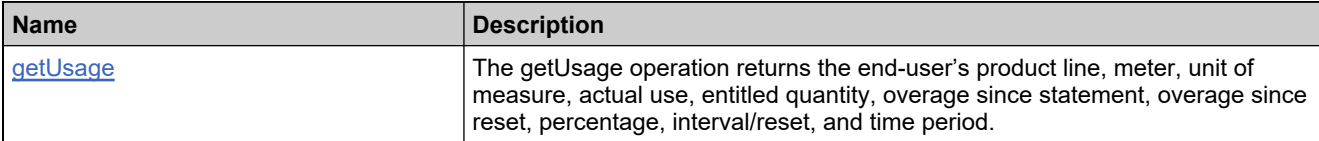

## <span id="page-2422-0"></span>**Method: getUsage**

### **Description**

The getUsage operation returns the end-user's product line, meter, unit of measure, actual use, entitled quantity, overage since statement, overage since reset, percentage, interval/reset, and time period.

#### **Parameters**

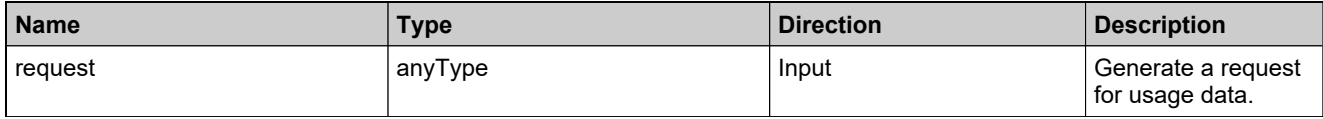

#### **Returns**

A [GetUsageResponse](#page-2430-0) element having the structure defined by the following table.

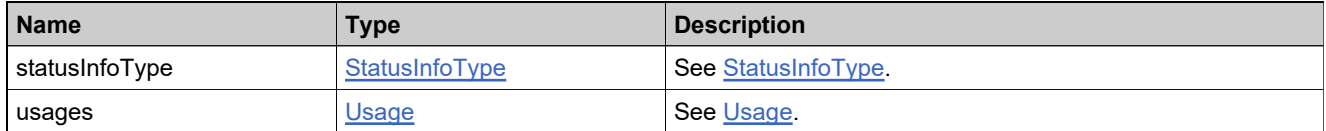

## Complex Types: UsageService

## **Complex Types**

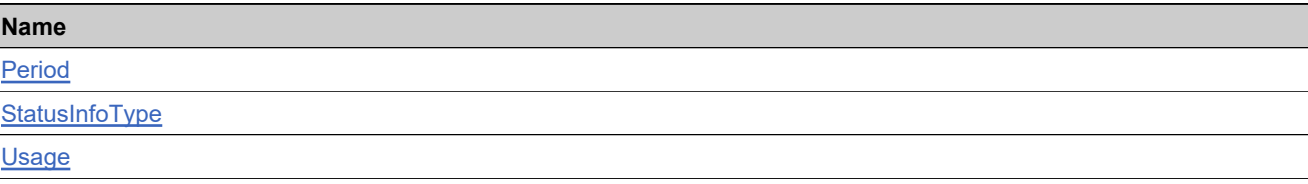

## <span id="page-2424-0"></span>**Complex Type: Period**

### **Derived By**

Restricting anyType

## **Content Model**

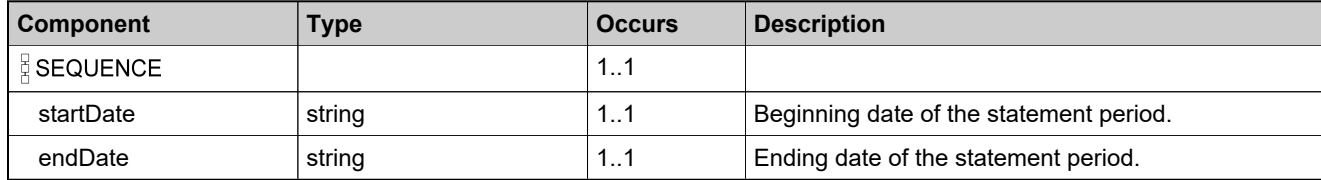

## <span id="page-2425-0"></span>**Complex Type: StatusInfoType**

### **Derived By**

Restricting anyType

### **Content Model**

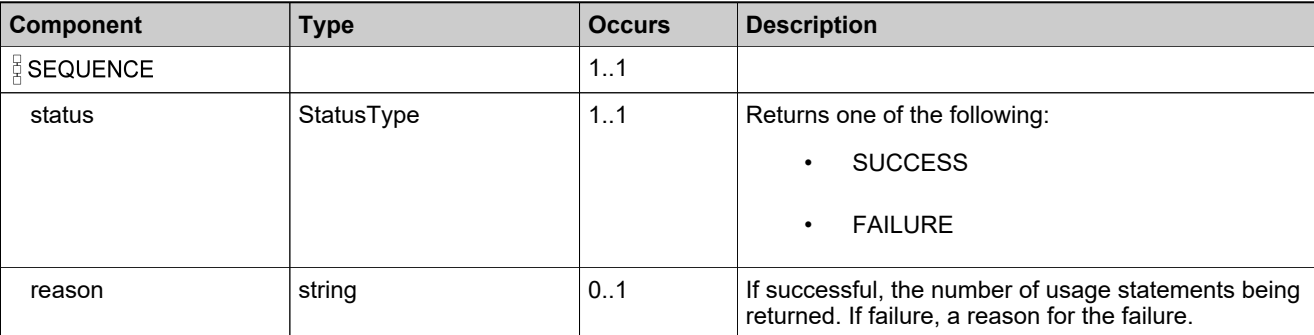

## <span id="page-2426-0"></span>**Complex Type: Usage**

### **Derived By**

Restricting anyType

## **Content Model**

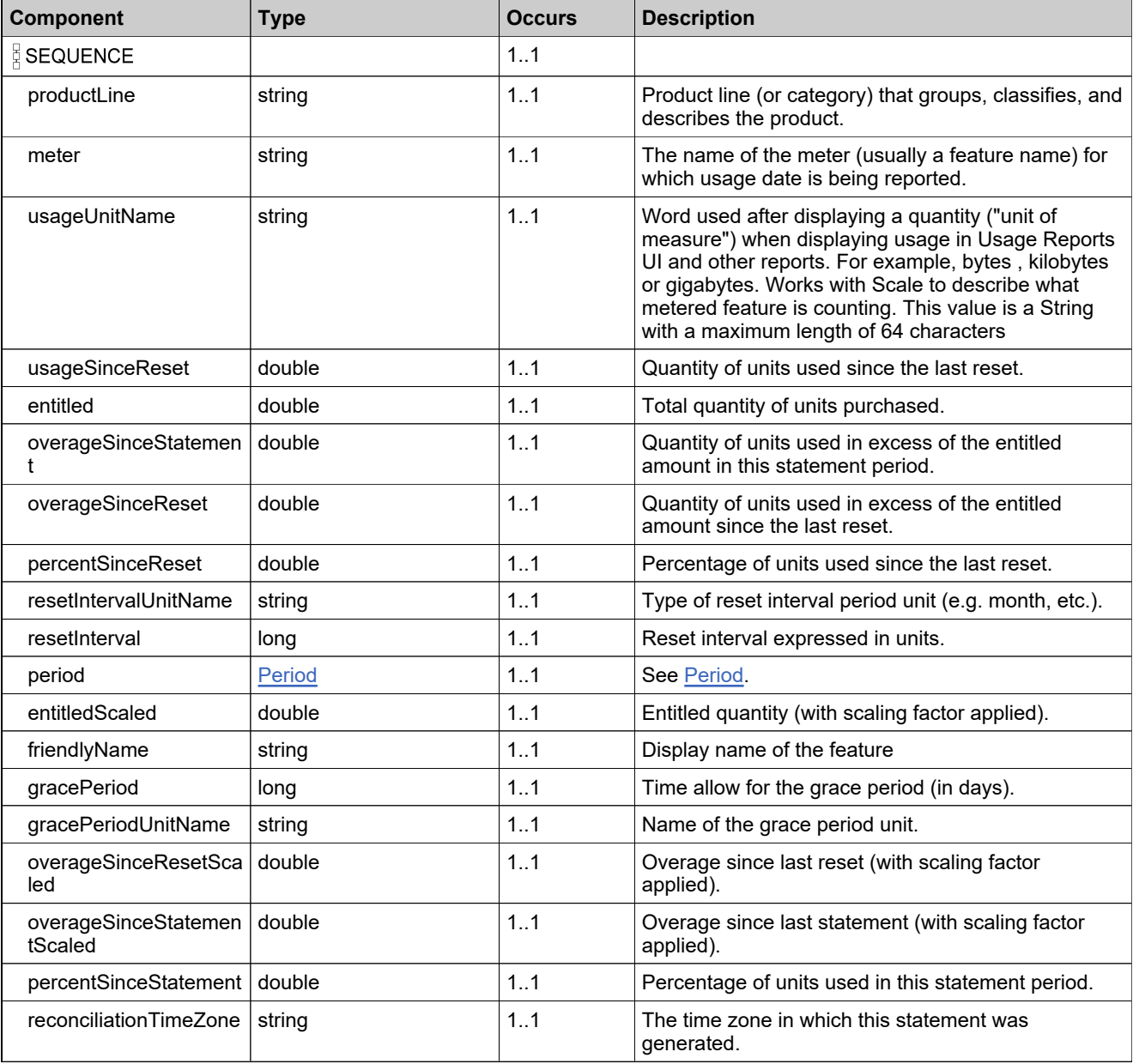

## **Content Model**

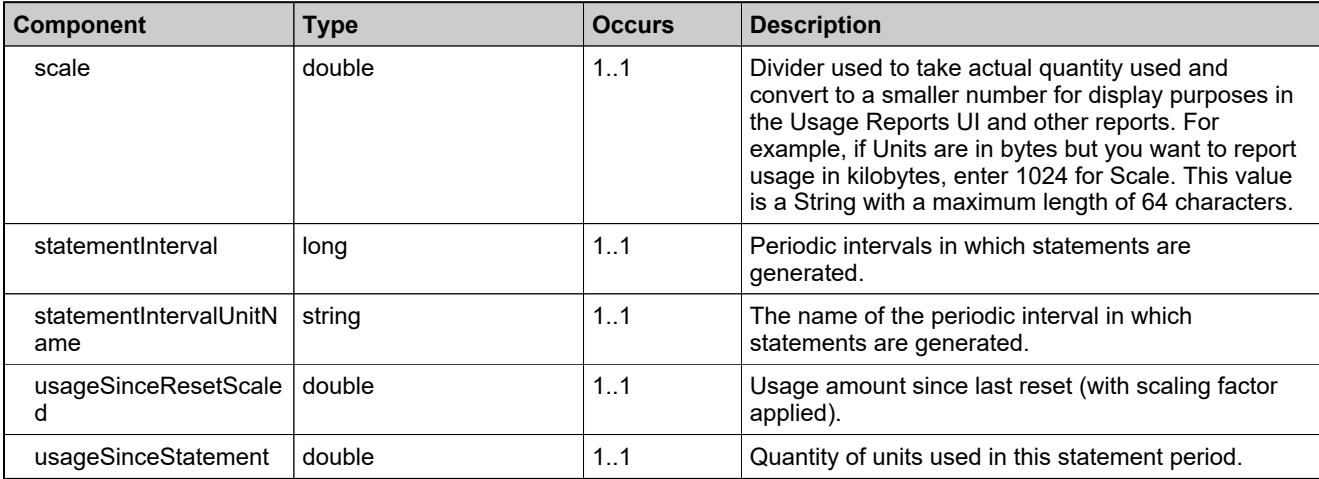

## Elements: UsageService

## **Elements**

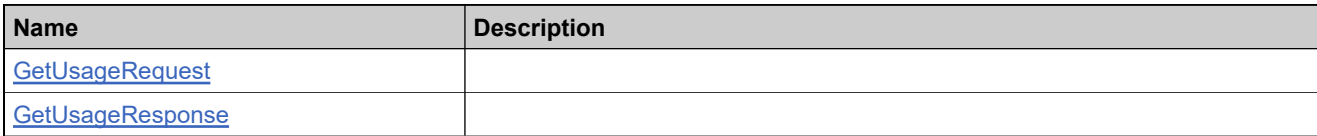

## <span id="page-2429-0"></span>**Element: GetUsageRequest**

#### **Derived By**

Restricting anyType

### **Content Model**

Contains elements as defined in the following table.

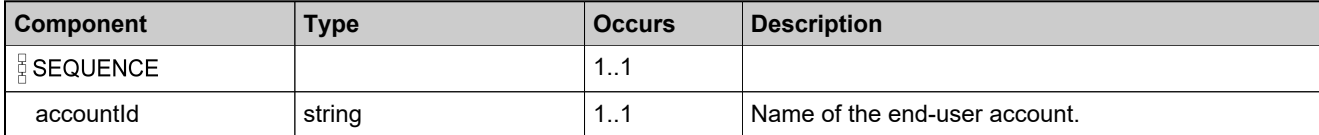

## **Referenced By**

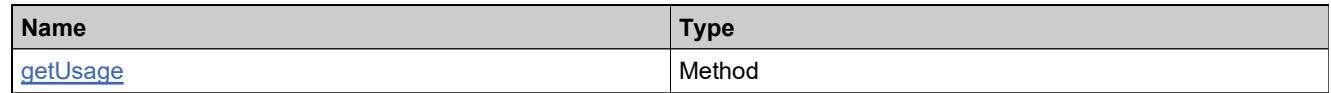

## **XML Example**

The following XML fragment illustrates a **GetUsageRequest** message:

<GetUsageRequest> <accountId>BarryPhoto</accountId> </GetUsageRequest>

## <span id="page-2430-0"></span>**Element: GetUsageResponse**

#### **Derived By**

Restricting anyType

#### **Content Model**

Contains elements as defined in the following table.

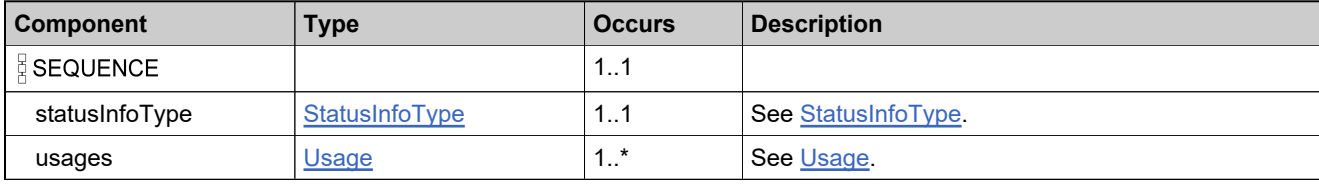

### **Referenced By**

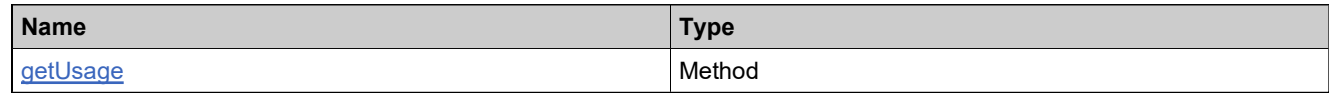

## **XML Example**

The following XML fragment illustrates a successful **GetUsageResponse** message:

```
<GetUsageResponse>
  <statusInfoType>
     <status>SUCCESS</status>
     <reason>Number of usage statements: 2</reason>
  </statusInfoType>
  <usages>
     <productLine>Demos</productLine>
     <meter>FNEDemoFeature1</meter>
     <usageUnitName/>
     <usageSinceReset>5.0</usageSinceReset>
     <entitled>2000.0</entitled>
     <overageSinceStatement>0.0</overageSinceStatement>
     <overageSinceReset>0.0</overageSinceReset>
     <percentSinceReset>0.25</percentSinceReset>
     <resetIntervalUnitName/>
     <resetInterval>0</resetInterval>
     <period>
        <startDate>2016-04-11</startDate>
        <endDate>2016-05-11</endDate>
     </period>
     <entitledScaled>2000.0</entitledScaled>
     <friendlyName/>
     <gracePeriod>0</gracePeriod>
     <gracePeriodUnitName>Day</gracePeriodUnitName>
     <overageSinceResetScaled>0.0</overageSinceResetScaled>
     <overageSinceStatementScaled>0.0</overageSinceStatementScaled>
     <percentSinceStatement>0.0</percentSinceStatement>
     <reconciliationTimeZone>America/Los_Angeles</reconciliationTimeZone>
     <scale>1.0</scale>
     <statementInterval>1</statementInterval>
     <usageSinceResetScaled>5.0</usageSinceResetScaled>
     <usageSinceStatement>0.0</usageSinceStatement>
  </usages>
  <usages>
```
#### **XML Example**

<productLine>Demos</productLine> <meter>FNEDemoFeature2</meter> <usageUnitName/> <usageSinceReset>9.0</usageSinceReset> <entitled>1000.0</entitled> <overageSinceStatement>0.0</overageSinceStatement> <overageSinceReset>0.0</overageSinceReset> <percentSinceReset>0.8999999999999999</percentSinceReset> <resetIntervalUnitName>Month</resetIntervalUnitName> <resetInterval>12</resetInterval> <period> <startDate>2016-03-01</startDate> <endDate>2016-06-01</endDate> </period> <entitledScaled>1000.0</entitledScaled> <friendlyName/> <gracePeriod>0</gracePeriod> <gracePeriodUnitName>Day</gracePeriodUnitName> <overageSinceResetScaled>0.0</overageSinceResetScaled> <overageSinceStatementScaled>0.0</overageSinceStatementScaled> <percentSinceStatement>0.8999999999999999</percentSinceStatement> <reconciliationTimeZone>America/Los\_Angeles</reconciliationTimeZone> <scale>1.0</scale> <statementInterval>3</statementInterval> <usageSinceResetScaled>9.0</usageSinceResetScaled> <usageSinceStatement>9.0</usageSinceStatement> </usages> </GetUsageResponse>

# Appendix A: Web Service Data Types with Choices **Introduction**

When you view FlexNet Operations web service interfaces through the URL **http://**, Axis–Java does not properly display choices in data types. Therefore, this appendix contains the proper schema definitions for the types that define choices. The following table shows the data types that offer choices for data types that are used in Web service requests. XML fragments illustrating the proper syntax follow the table.

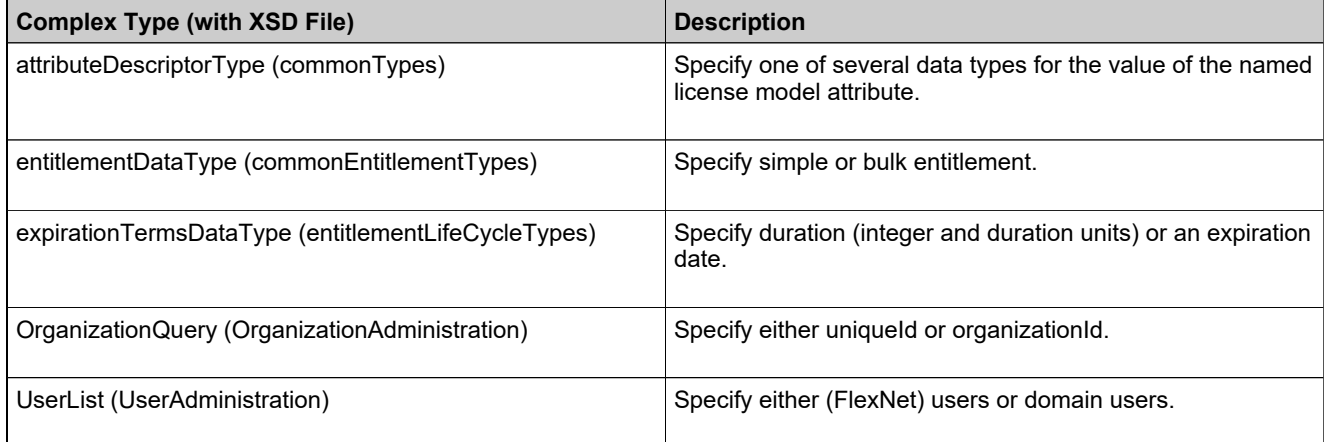

## **attributeDescriptorType**

<xs:complexType name="attributeDescriptorType">

<xs:sequence>

<xs:element name="attributeName" type="xs:string"/>

<xs:choice>

<xs:element name="stringValue" type="xs:string" minOccurs="0"/>

<xs:element name="dateValue" type="xs:date" minOccurs="0"/>

<xs:element name="booleanValue" type="xs:boolean" minOccurs="0"/>

<xs:element name="integerValue" type="xs:integer" minOccurs="0"/>

<xs:element name="arrayValue" type="xs:string" minOccurs="0" maxOccurs="unbounded"/>

</xs:choice>

</xs:sequence>

</xs:complexType>

## **entitlementDataType**

<xs:complexType name="entitlementDataType"> <xs:choice> <xs:element name="simpleEntitlement" type="tns:simpleEntitlementDataType" minOccurs="0"/> <xs:element name="bulkEntitlement" type="tns:bulkEntitlementDataType" minOccurs="0" /> </xs:choice> </xs:complexType>

## **expirationTermsDataType**

```
<xs:complexType name="expirationTermsDataType">
 <xs:choice>
   <xs:element name="term" type="tns:DurationType" minOccurs="0"/>
```
<xs:element name="expirationDate" type="xs:date" minOccurs="0"/> </xs:choice> </xs:complexType>

## **OrganizationQuery**

<xsd:complexType name="OrganizationQuery"> <xsd:choice> <xsd:element ref="impl:uniqueId" /> <xsd:element ref="impl:organizationId" /> </xsd:choice> </xsd:complexType>

### **UserList**

<xsd:complexType name="UserList"> <xsd:choice> <xsd:element name="users" type="impl:User" maxOccurs="unbounded"/> <xsd:element name="domainUsers" type="impl:DomainUser" maxOccurs="unbounded"/> </xsd:choice> </xsd:complexType>

## Appendix B

# **License Model Attributes**

Name-value pairs are used to set license model attributes through the FlexNet Operations Web services. These parameters can be set using the Entitlement Order or License services, depending when in the license lifecycle the license model attributes are required.

## **Passing License Model Attributes**

In an implementation that passes XML structures, the attributes are set:

```
<licenseModelAttributes>
 <attribute>
   <attributeName>SERIAL_NUMBER</attributeName>
   <stringValue>test_serial_number</stringValue>
 </attribute>
 <attribute>
   <attributeName>NOTICE</attributeName>
   <stringValue>test notice</stringValue>
 </attribute>
 <attribute>
   <attributeName>PLATFORMS</attributeName>
   <arrayValue>i86_n</arrayValue>
   <arrayValue>i86_l</arrayValue>
  </attribute>
</licenseModelAttributes>
```
## **License Model Attributes and Data Types**

The following table contains a list of license model attribute names. See attributeDescriptorType in Web Service Data Types with Choices.

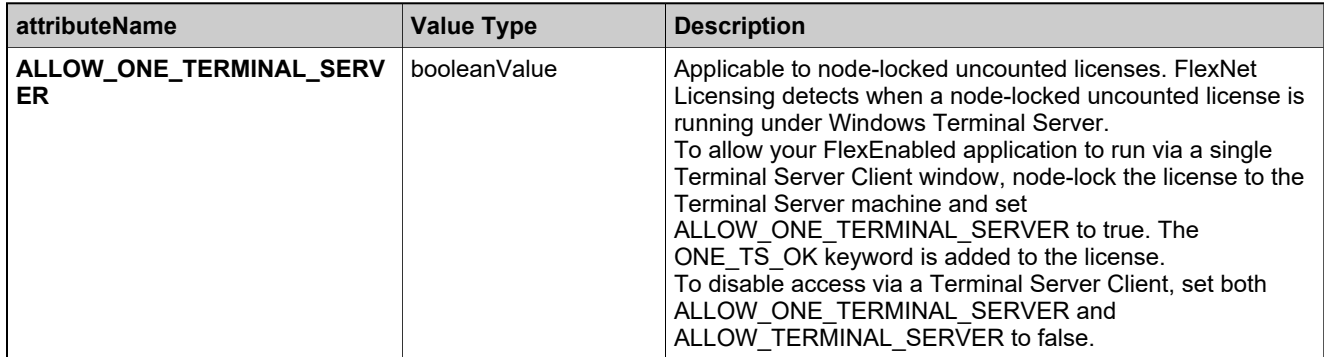

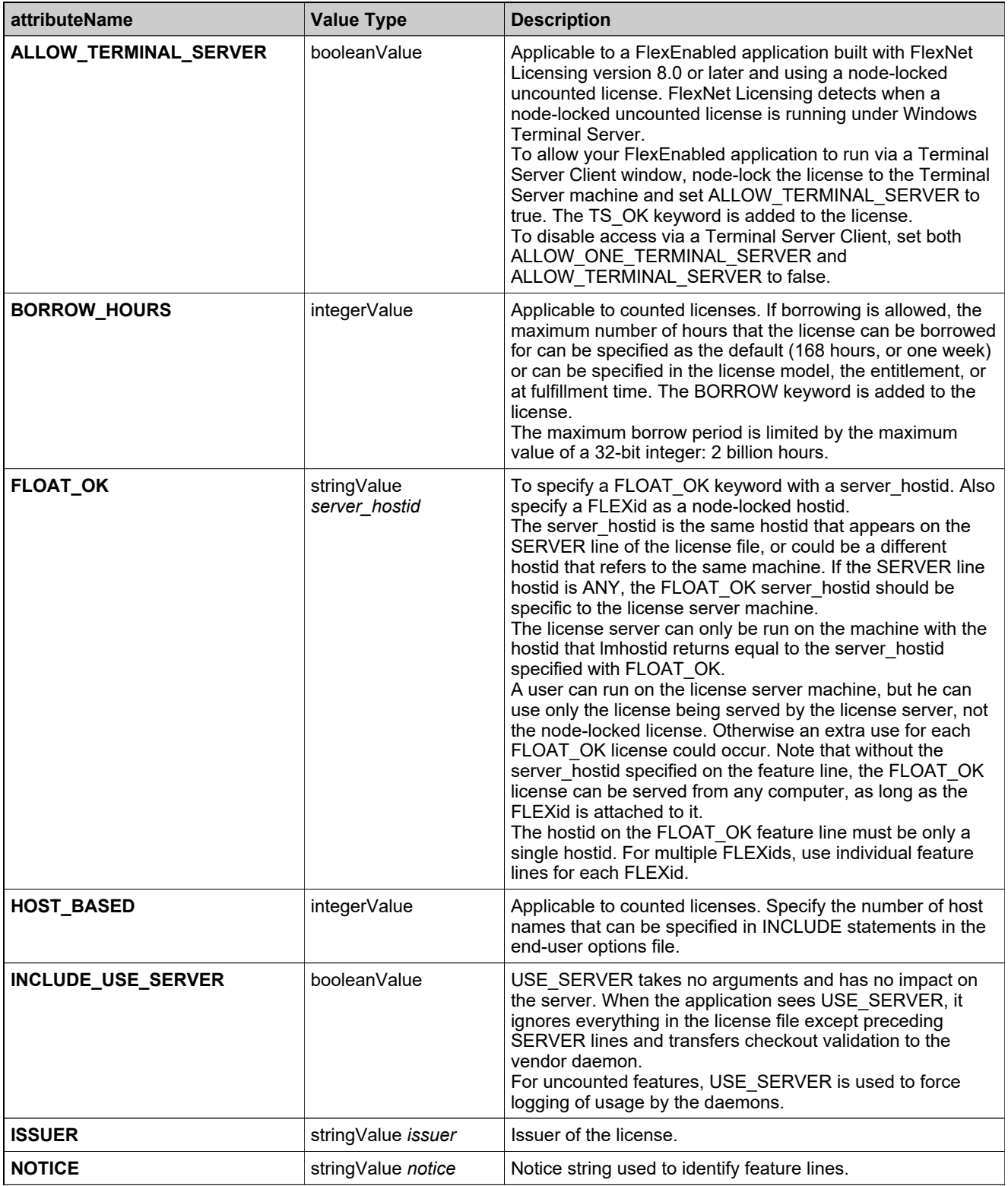

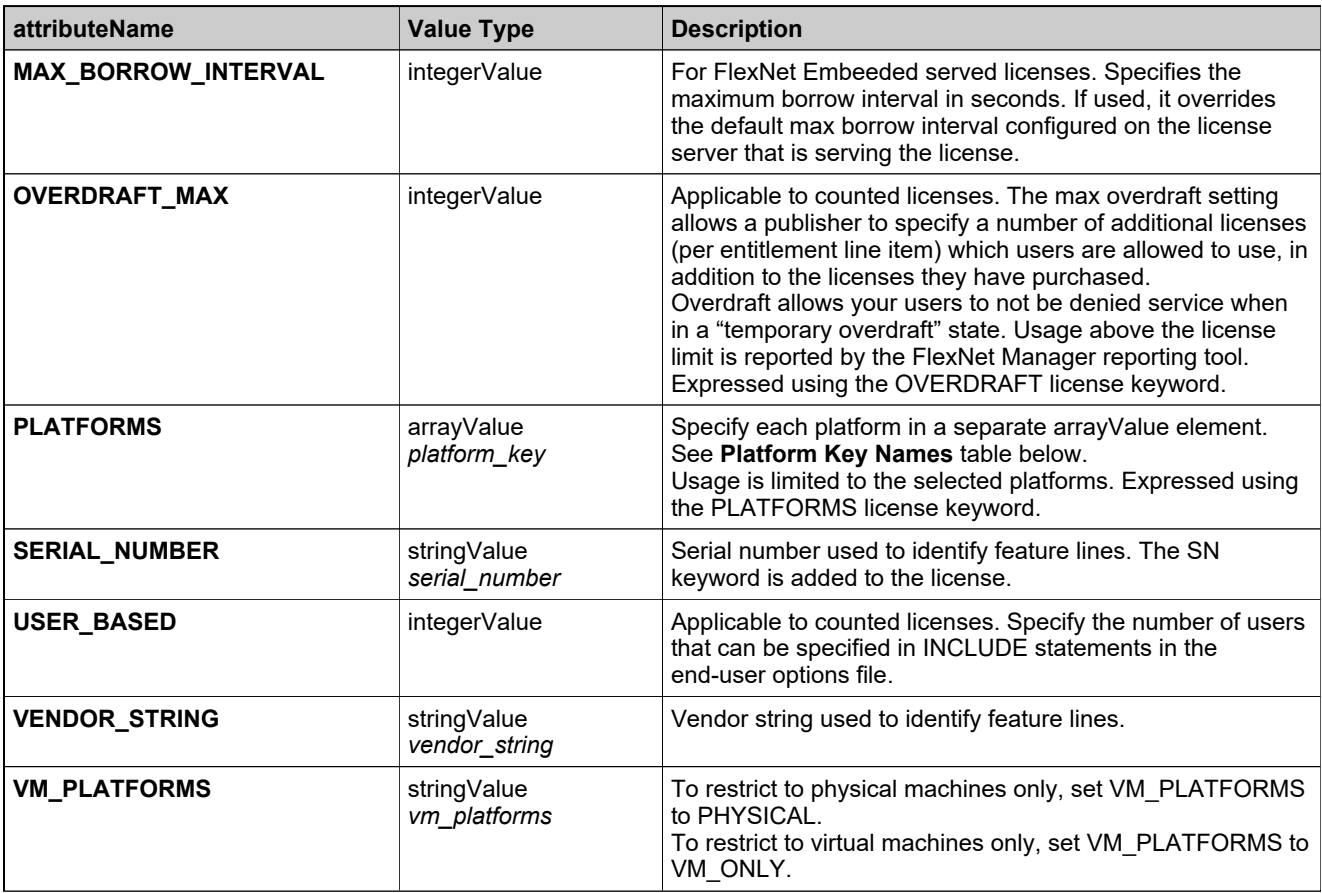

## **Platform Key Names**

The following table shows the key names of platform settings to pass in the PLATFORMS attribute.

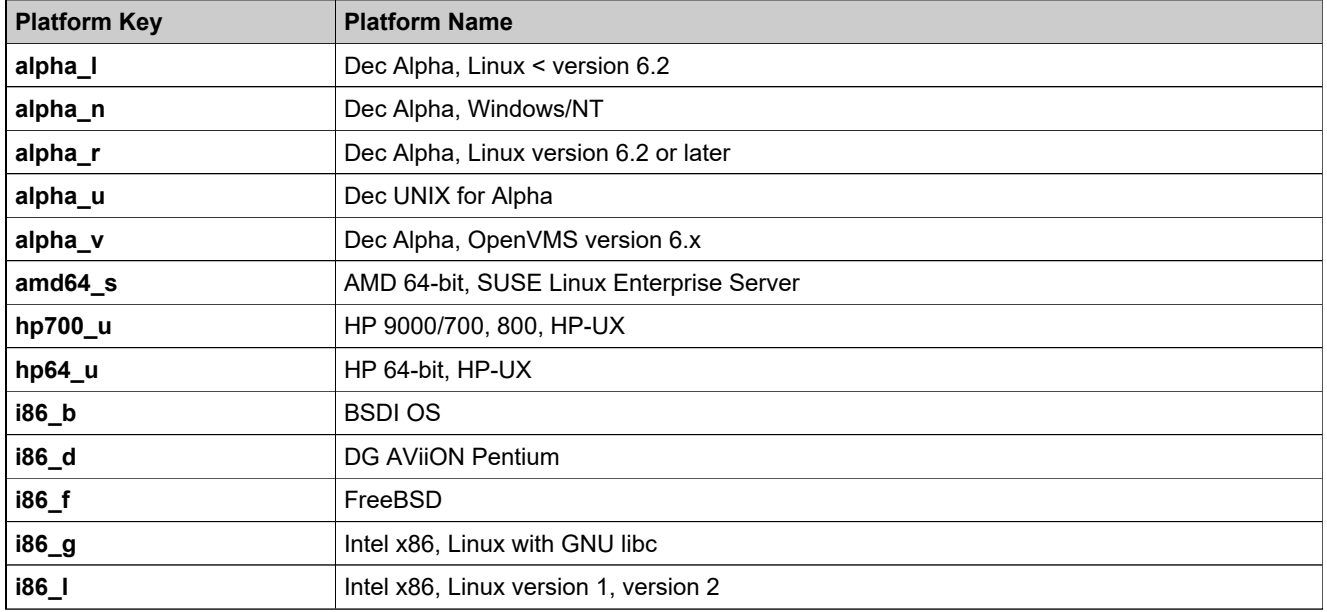

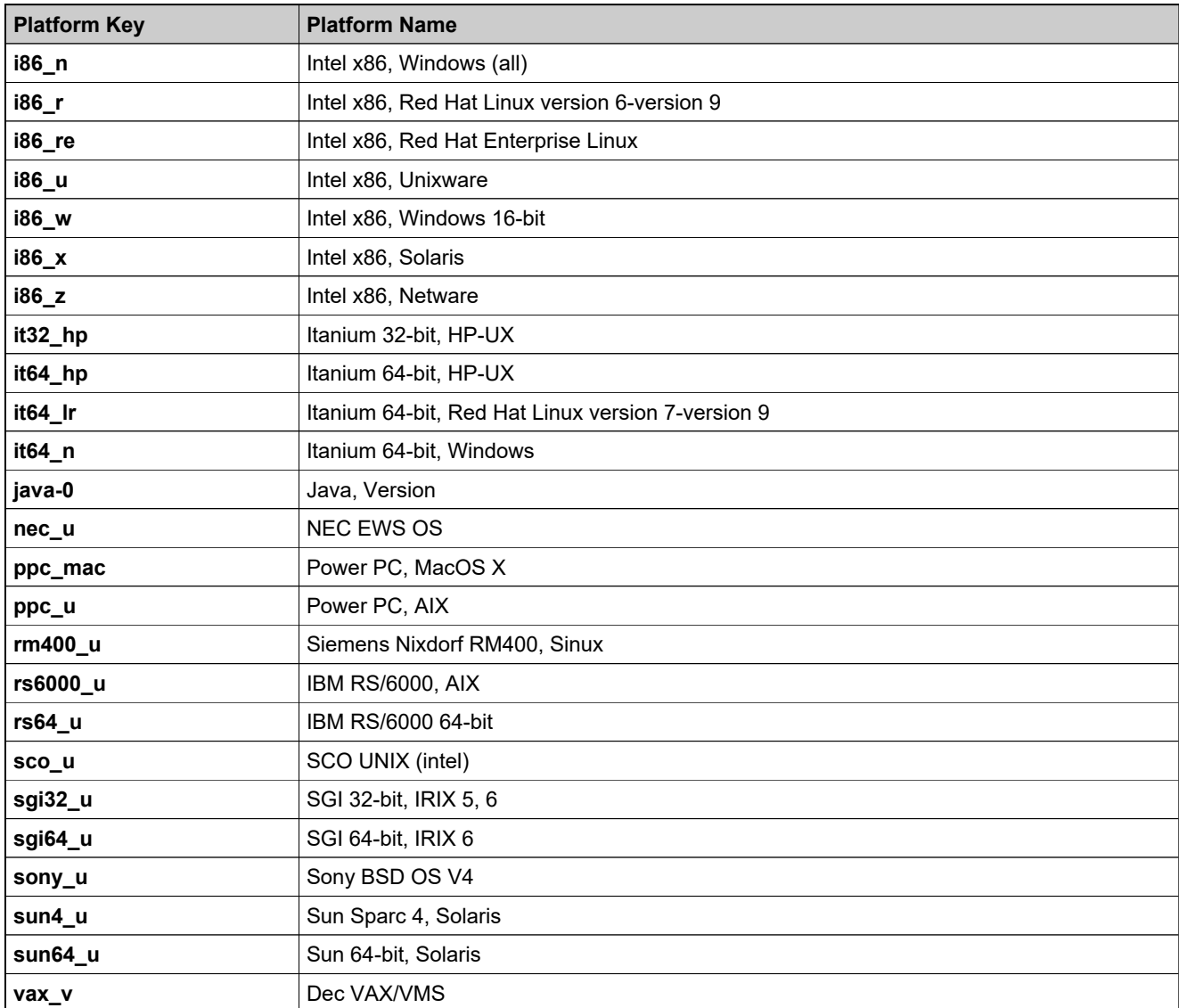

## Appendix C: ClientSecurityCredentials Class Source

FlexNet Operations Web services requires a client to provide credentials in the SOAP header or as BASIC HTTP user authentication. BASIC authentication encrypts the user and password with Base64 encoding and passes it as an HTTP request header parameter. For example:

Authorization: Basic QWxhghwelhijhrcGVuIHNlc2FtZQ==

FlexNet Operations also provides a ClientSecurityCredentials helper class as a convenience. The source of this class is included in this appendix and in FlexNetOperationsWebServices12\_10\_0.zip.

Listing of ClientSecurityCredentials.java:

// COPYRIGHT (c) 2009 by Flexera

import org.apache.axis.client.Stub; import org.apache.axis.encoding.Base64; import org.apache.axis.message.SOAPHeaderElement;

import java.io.UnsupportedEncodingException; import java.rmi.\*;

import javax.xml.soap.Name; import javax.xml.soap.SOAPException; import javax.xml.soap.SOAPFactory;

/\*

- \* This class consist of convenient methods that allow to set
- \* the user name and password (credentials) for the invoker of
- \* the webservice operation. The user name/password can be set
- \* in the client context (HTTP Authorization Header) or in the
- \* SOAPHeader of the SOAPEnvelope.

```
*
 User Name Syntax :
```
- \* ----------------------
- userName##domainName
- where userName --> name of user.
- domainName --> domain to which the user belongs.
- If domain is not provided, default domain (FLEXnet) is used.
- \*/

public class ClientSecurityCredentials {

```
public static final String AUTH_SOAP_HEADER = "auth.soapHeader";
public static final String nameSpace = "flex";
public static final String nameSpaceURI = "urn:com.macrovision:flexnet/
                          platform";
private final static String CHAR_SET = "UTF-8";
```

```
private Stub stub:
private SOAPFactory soapFactory;
```
/\* \* Allows setting user credentials in the client context (HTTP Authorization \* Header). \*/ public ClientSecurityCredentials(Remote service) { this.stub = (Stub)service; }

```
/*
* Allows setting user credentials in the SOAP Header.
*/
public ClientSecurityCredentials(Remote service, String authType) throws
    SOAPException {
  this(service);
 if (AUTH_SOAP_HEADER.equals(authType)) {
```

```
soapFactory = SOAPFactory.newInstance();
 }
}
/*
* Set the user name in the client context (HTTP Authorization Header) or in
* the SOAP Header, depending on the constructor used.
*/
public void setUsername(String username) throws SOAPException {
 if (stub != null) {
   if(soapFactory != null) {
     this.setSoapHeader("UserId", username);
   }
   else {
     stub.setUsername(username);
   }
 }
}
/*
* Set the password in the client context (HTTP Authorization Header) or in
* the SOAP Header, depending on the constructor used.
*/
public void setPassword(String password) throws SOAPException,
       UnsupportedEncodingException {
 if (stub != null) {
   if(soapFactory != null) {
     String encryptedPwd = Base64.encode(password.getBytes(CHAR_SET));
     this.setSoapHeader("UserPassword", encryptedPwd);
   }
   else {
     stub.setPassword(password);
   }
 }
}
/*
*
*/
private void setSoapHeader(String elementName, String value) throws
        SOAPException {
 Name nameElem = soapFactory.createName(elementName, nameSpace,
           nameSpaceURI);
  SOAPHeaderElement headerElem = new SOAPHeaderElement(nameElem);
  headerElem.addTextNode(value);
  this.stub.setHeader(headerElem);
}
```
}

## Appendix D: Error Codes

# **Introduction**

FlexNet Operations error codes will allow a client to identify issues and take alternate actions in case of a failure. Each error message is generated in the format

<Error Code Identifier>: <Message>

The caller of the Web service can use the error code identifier in the message to determine the alternate logic to use in the event of a failure.

If FlexNet Operations is unable to determine a valid error code for an issue, the default code is used (9999). In such cases, you can correlate the Incident # from the error message and verify the log to determine the actual issue.

## **FlexNet Operations Error Codes**

FlexNet Operations error codes are listed in the file FLEXnetOpsErrorMessagesCodes, located in the <ops\_install\_dir>\site\errorcodes. Callers of public Web service clients can use this file.

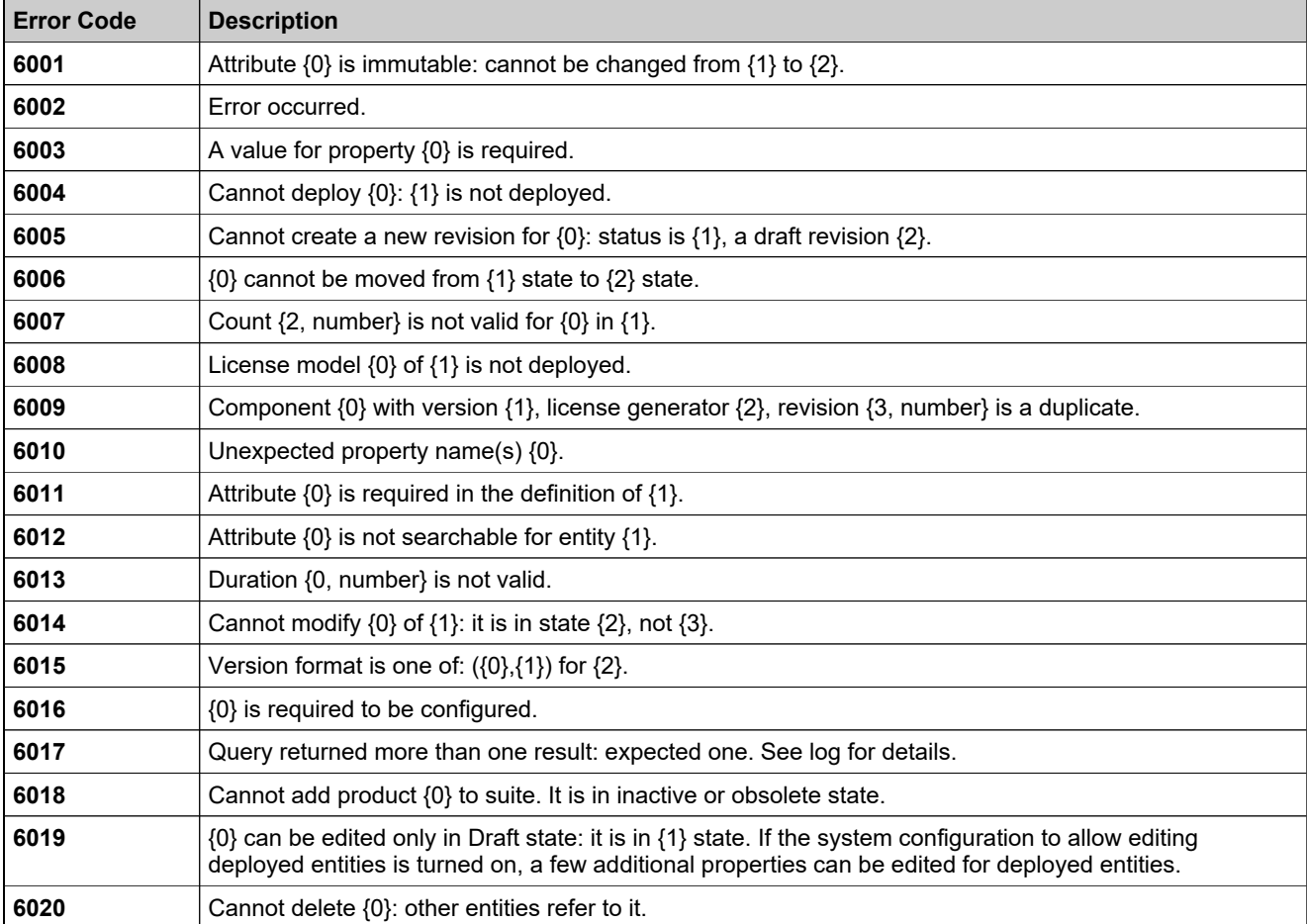

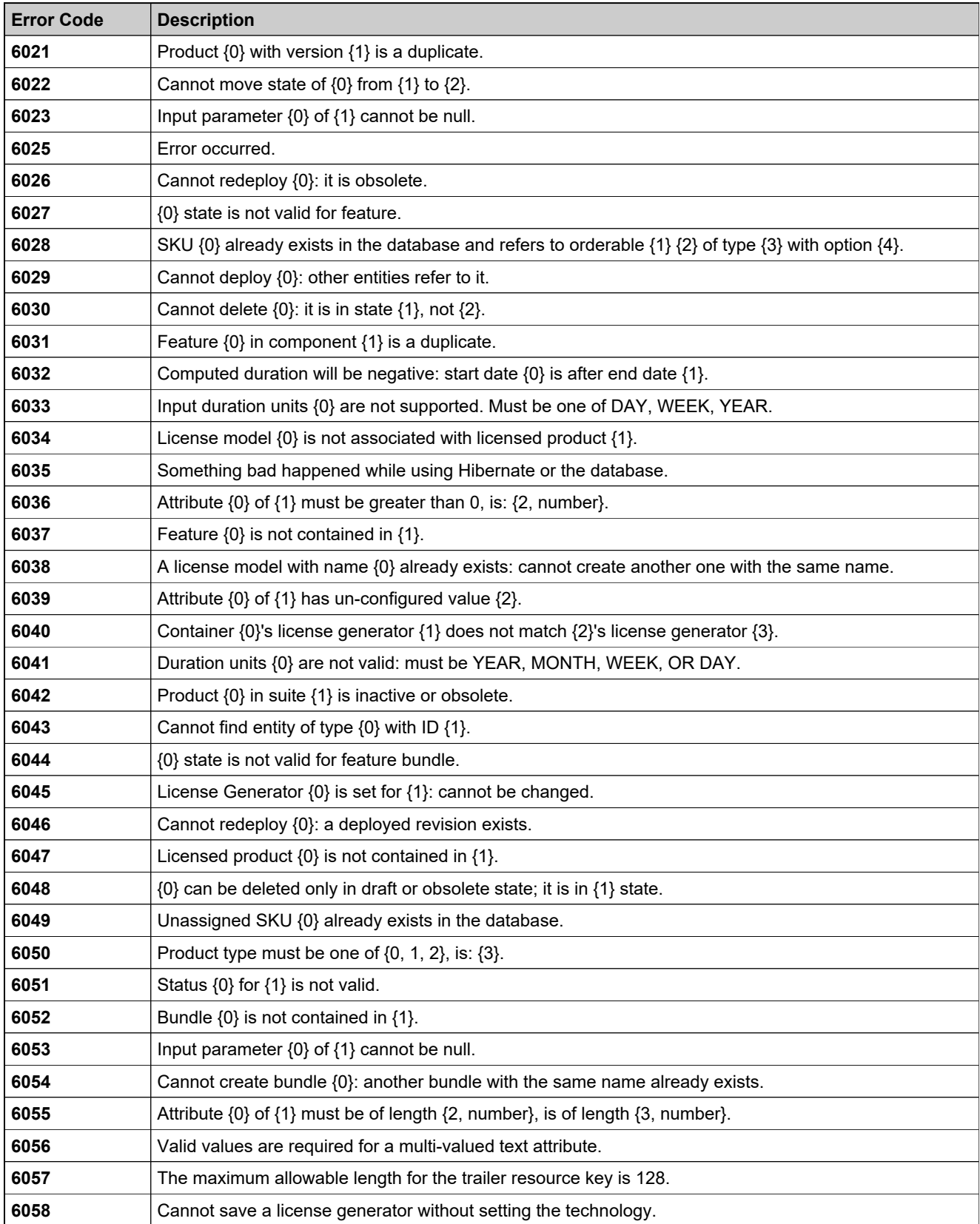

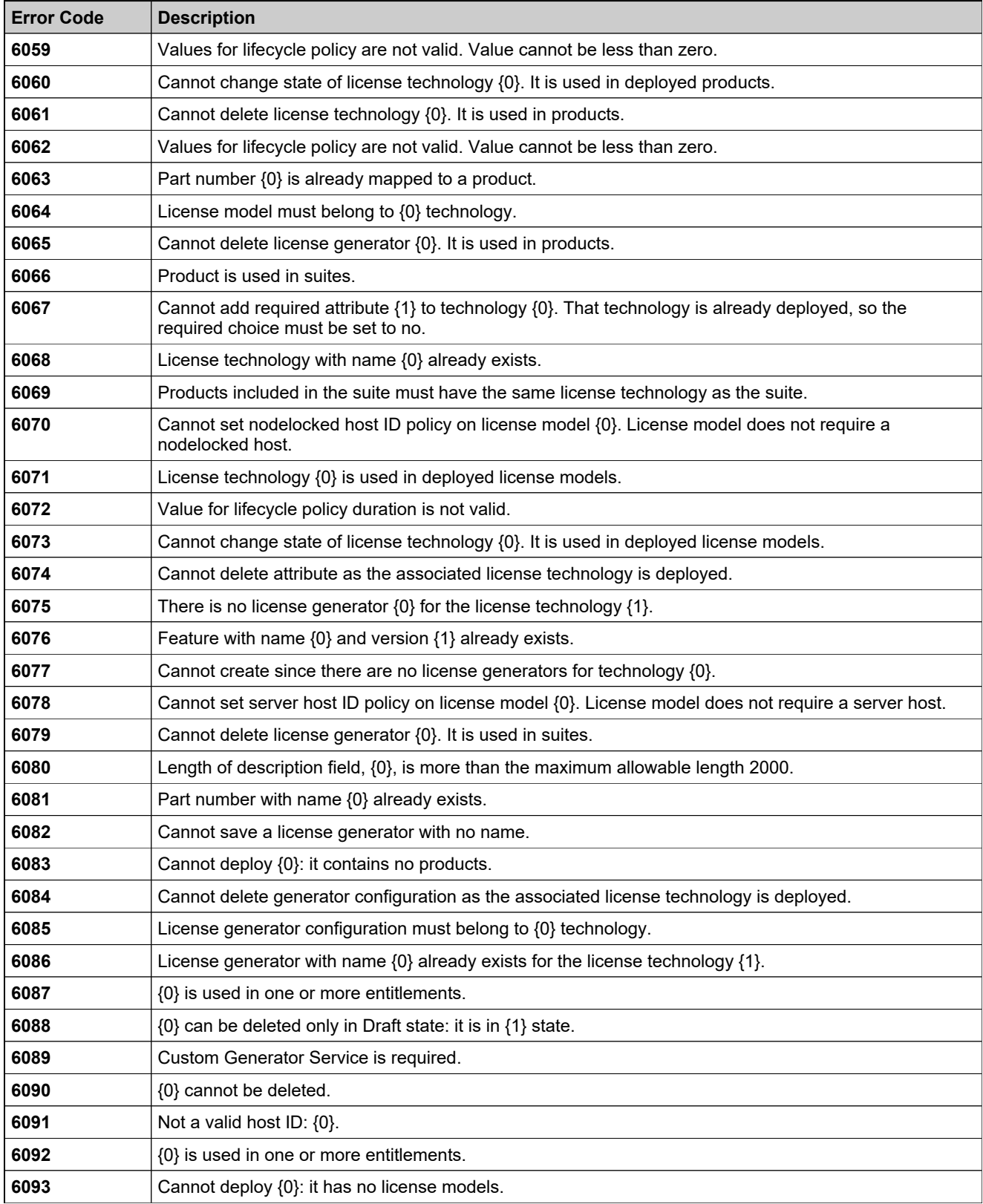

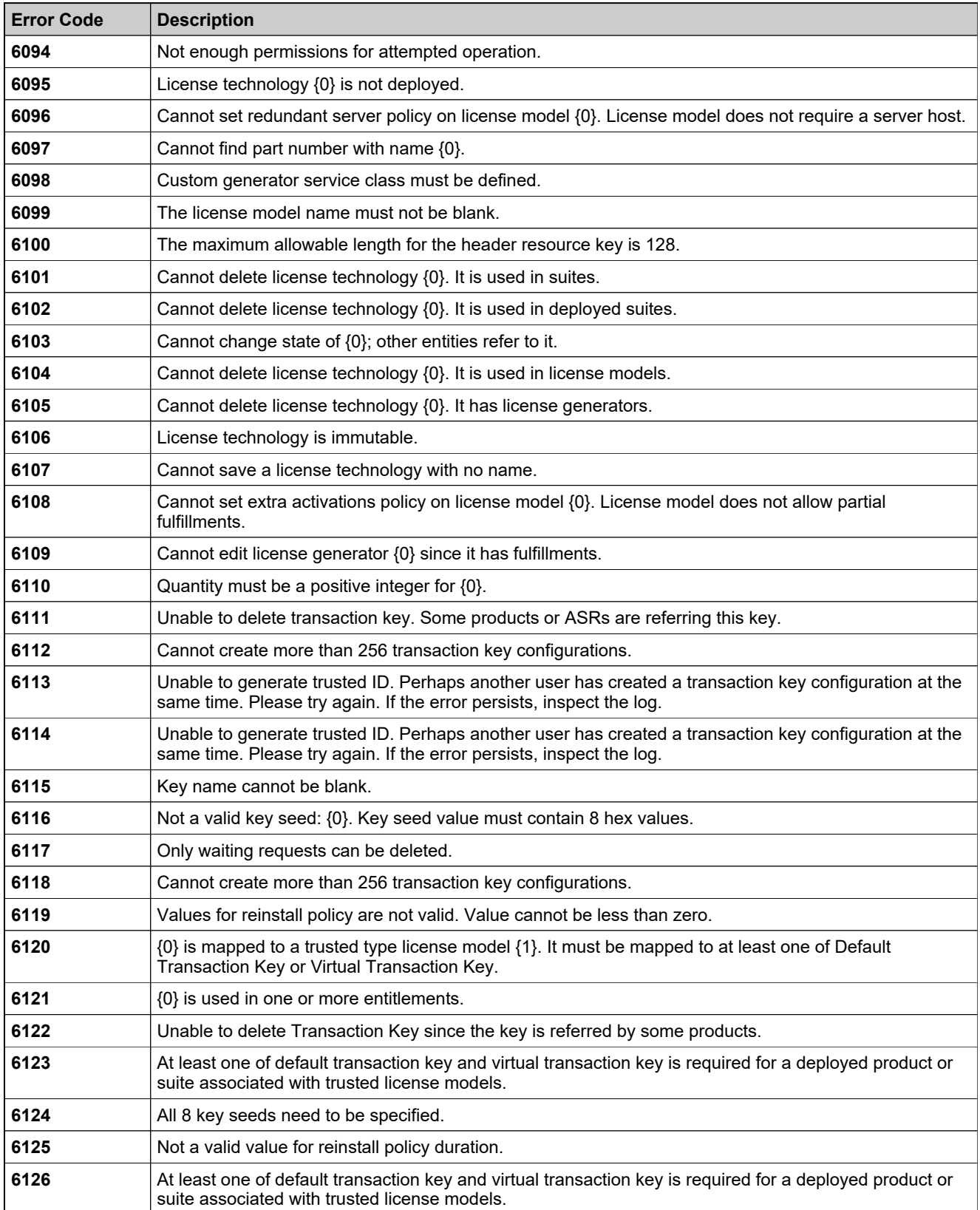

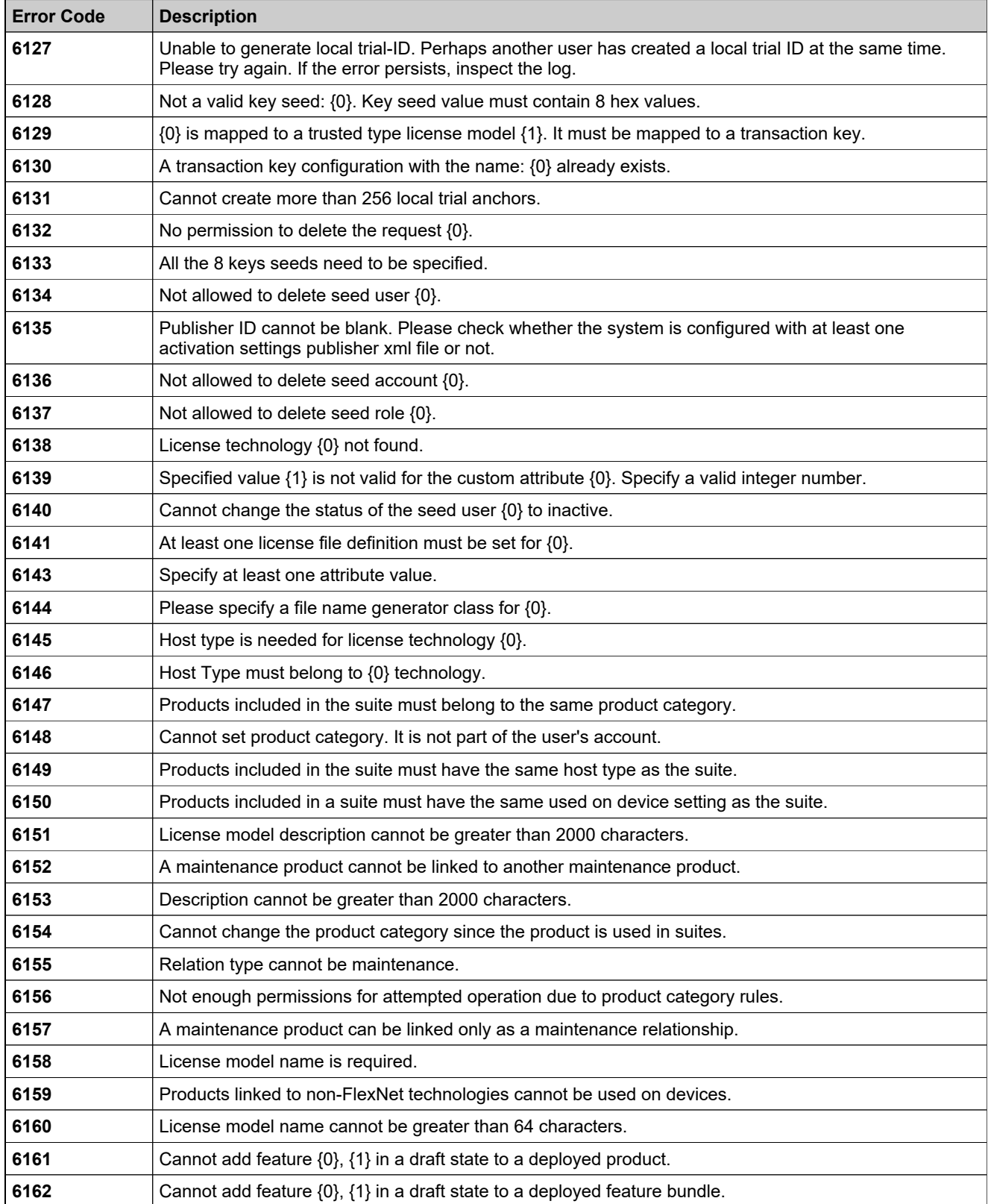

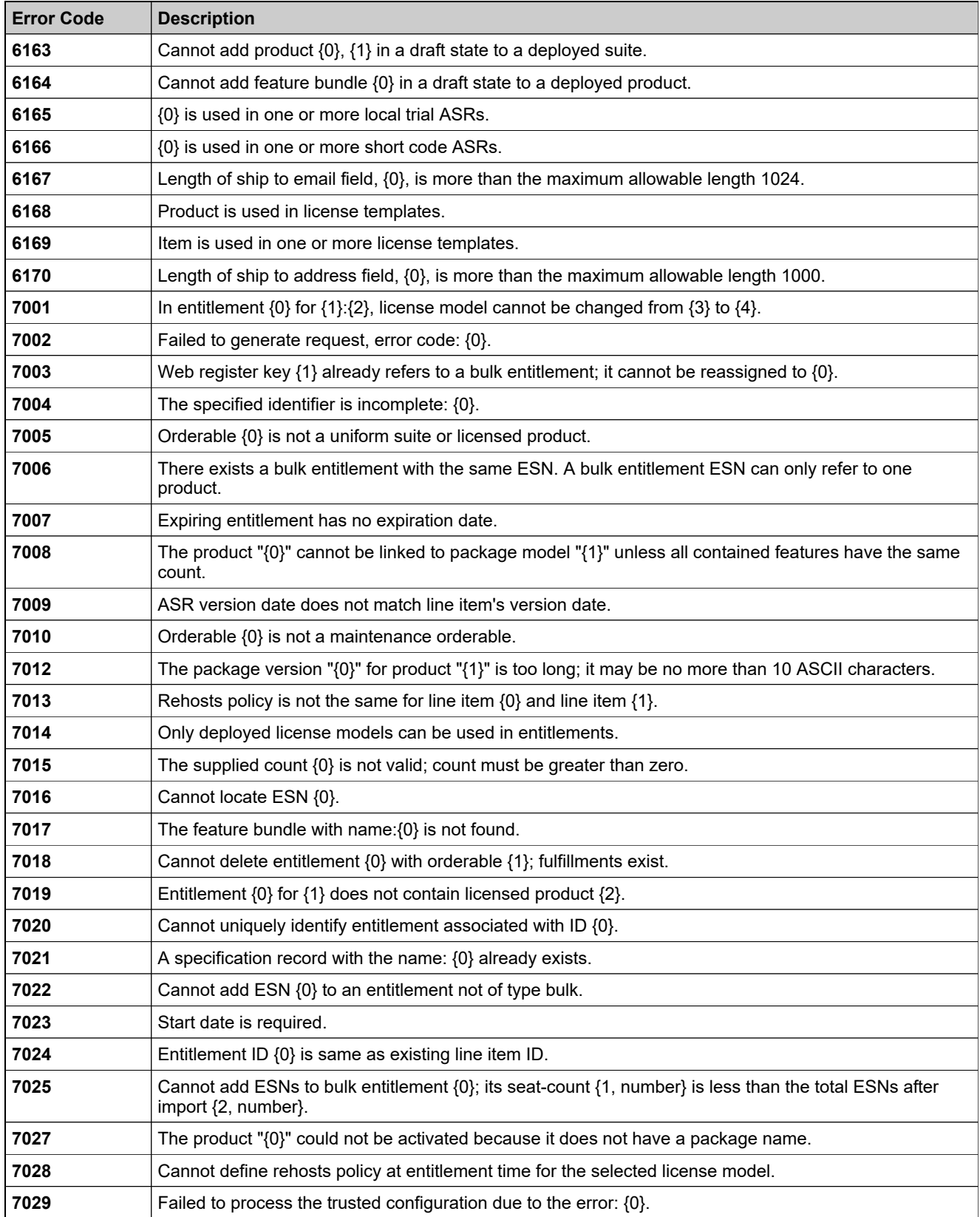

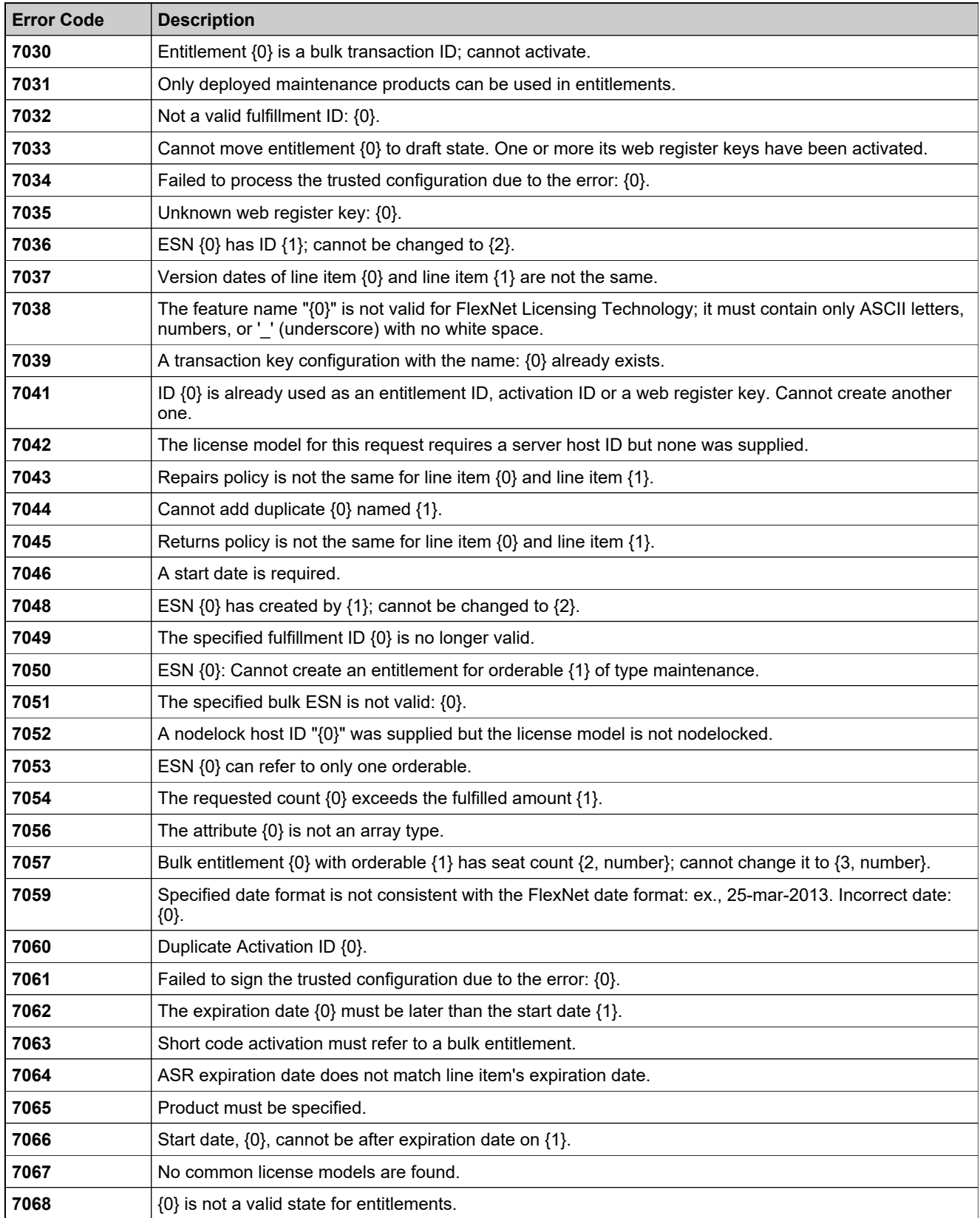

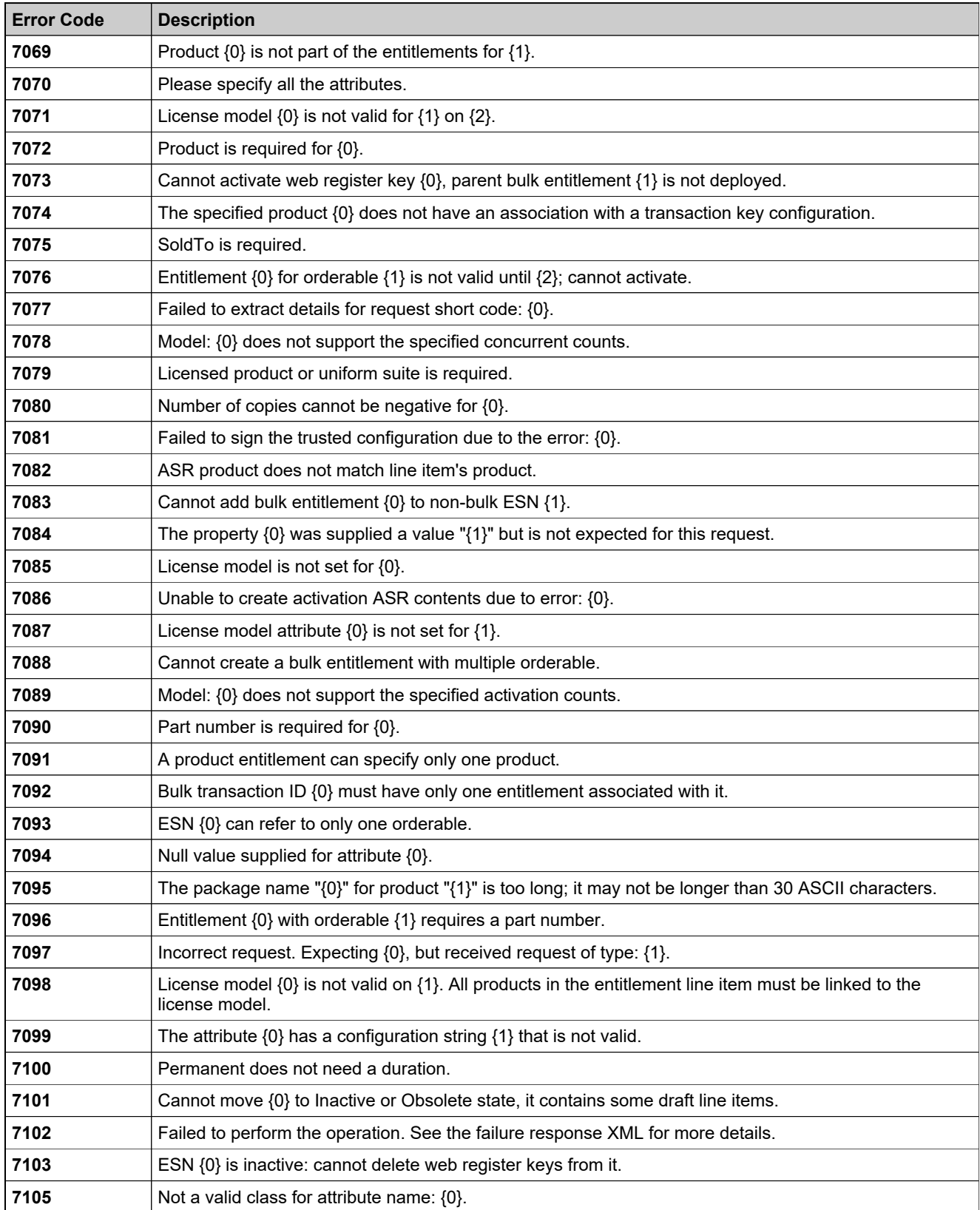
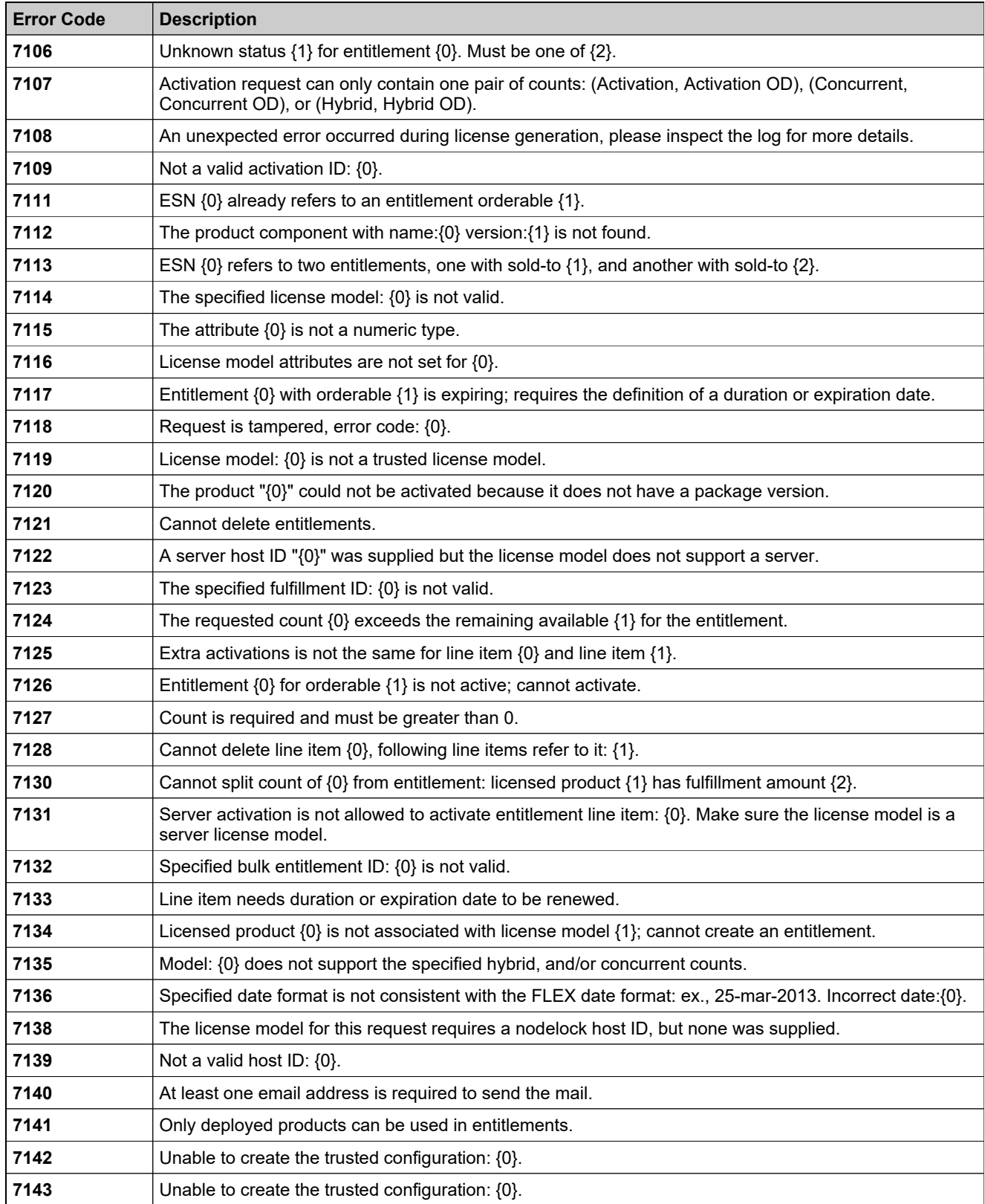

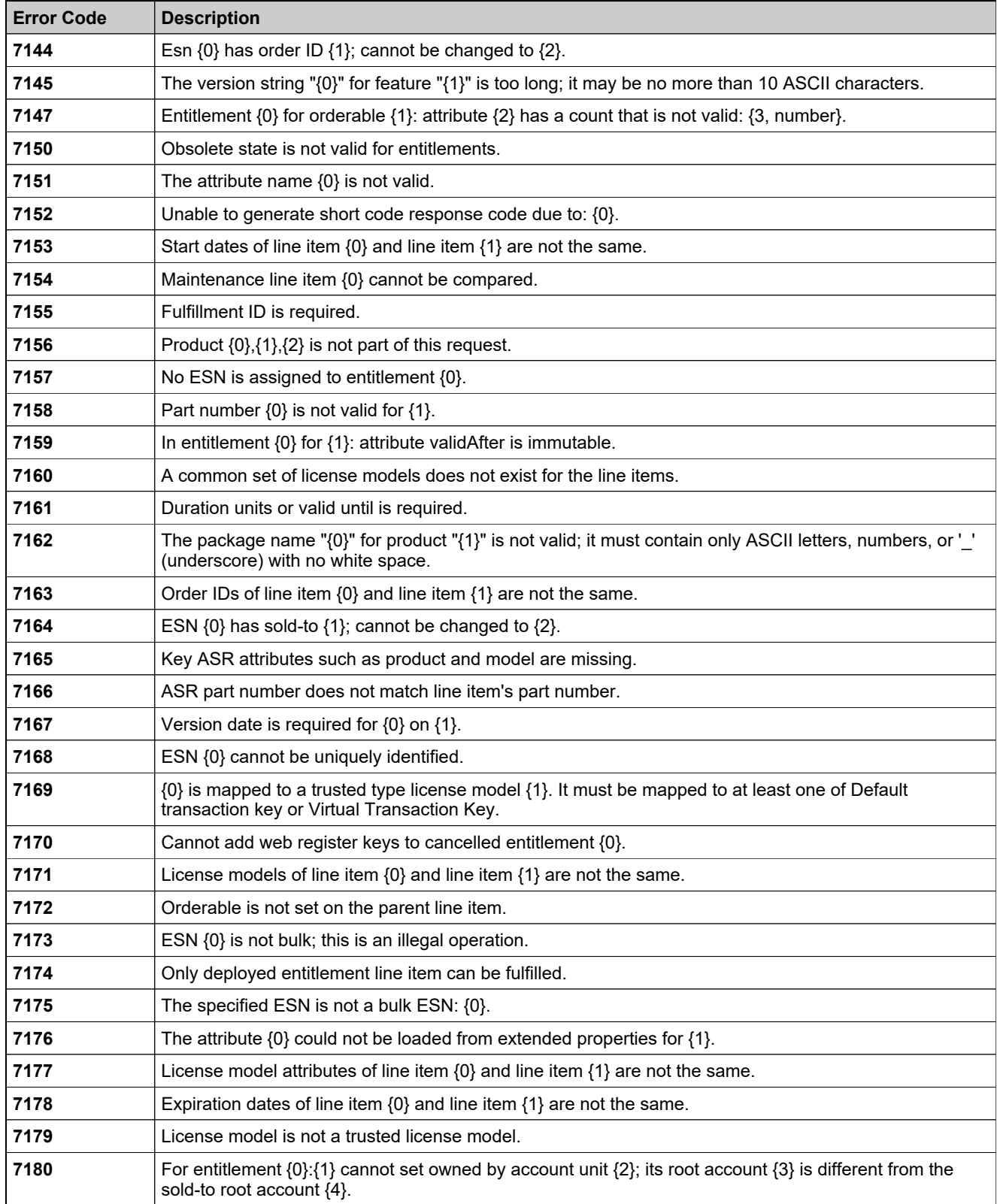

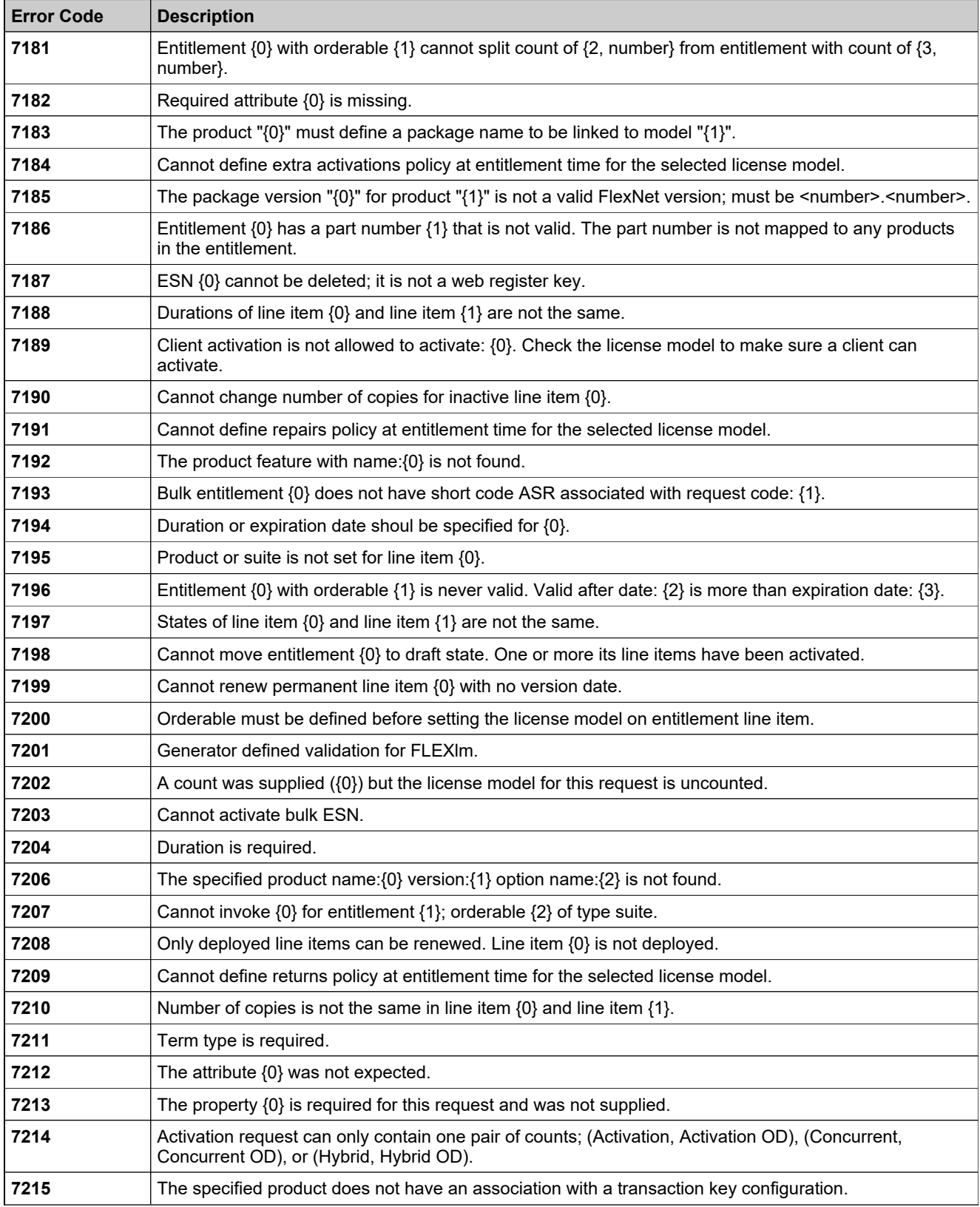

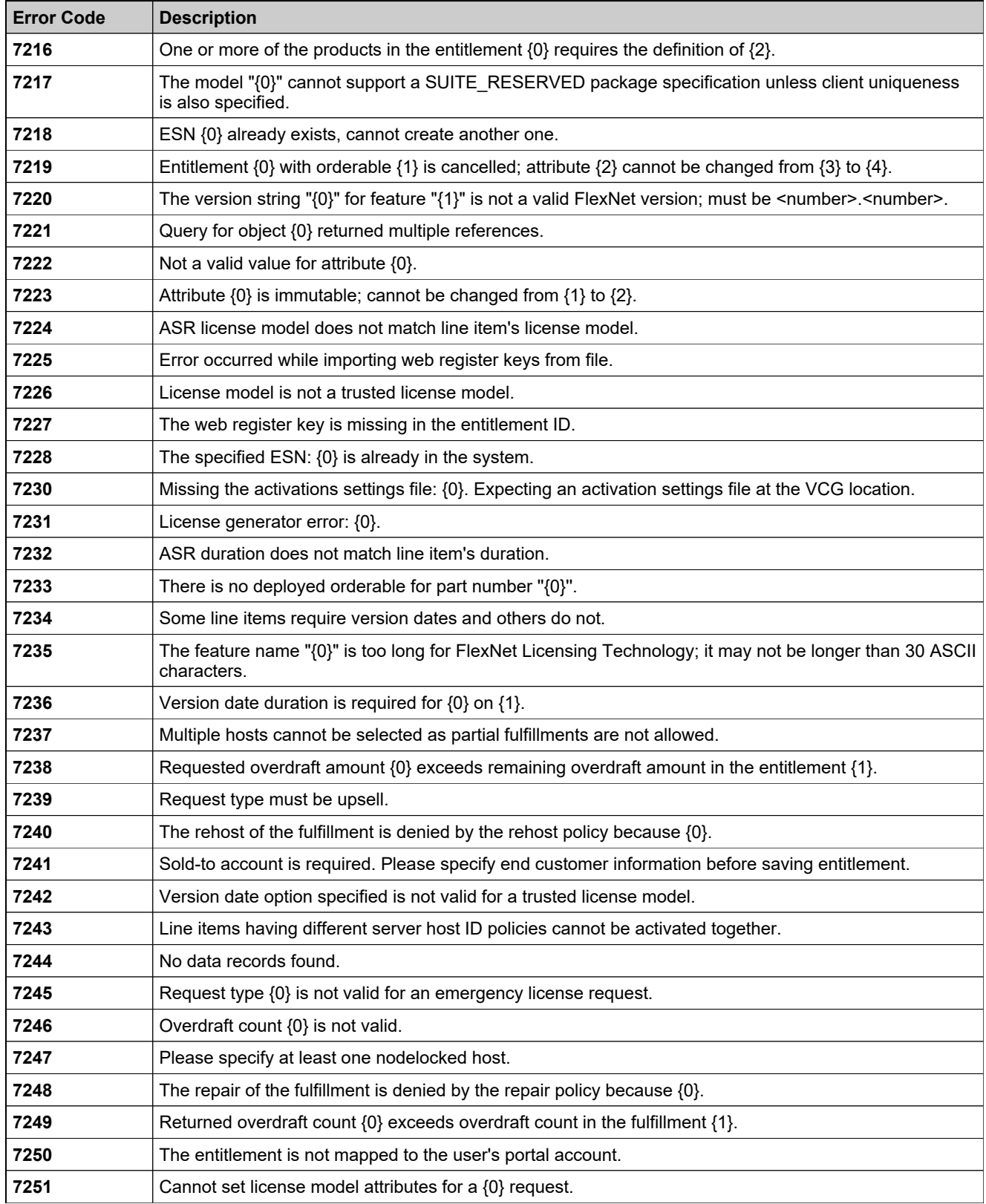

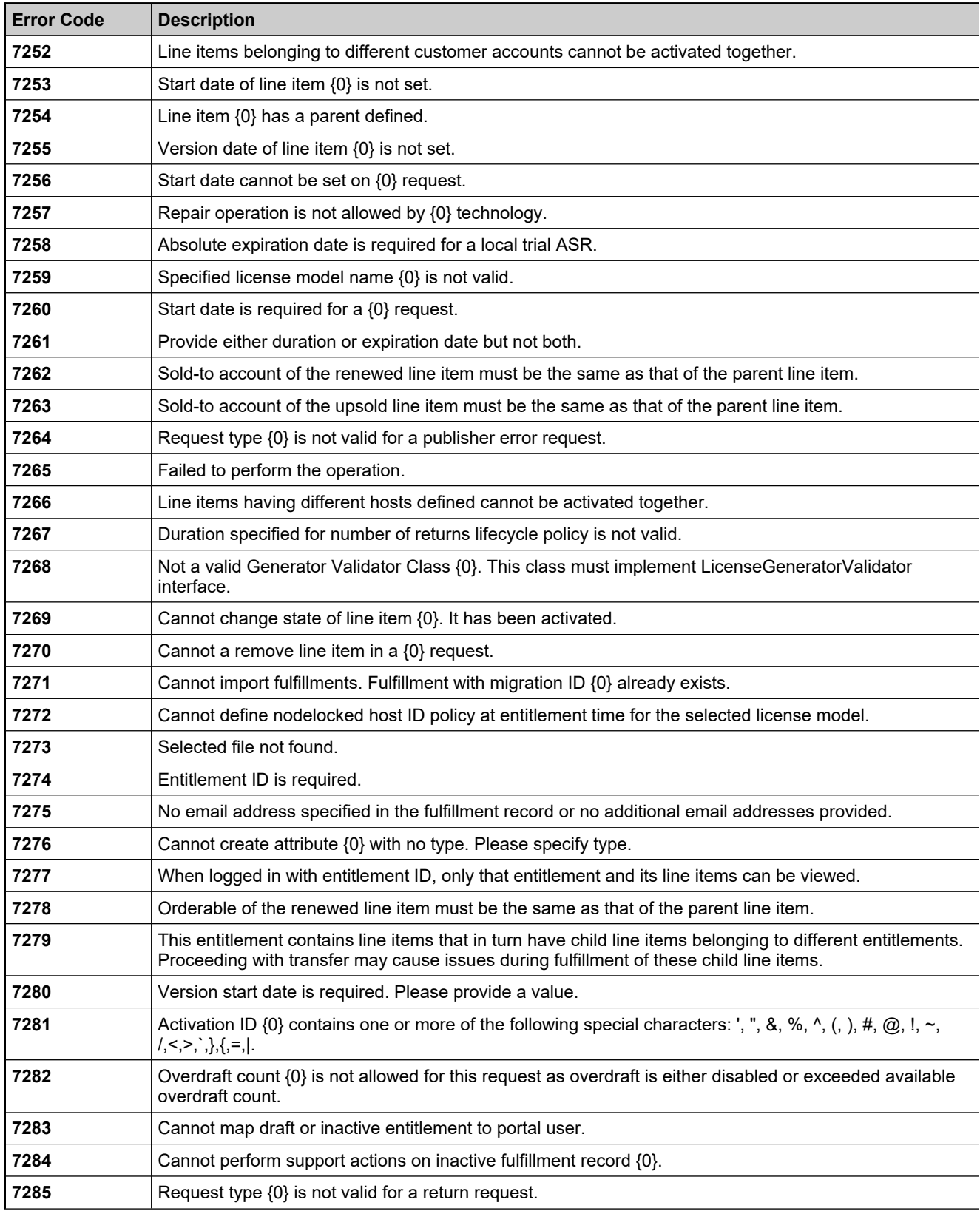

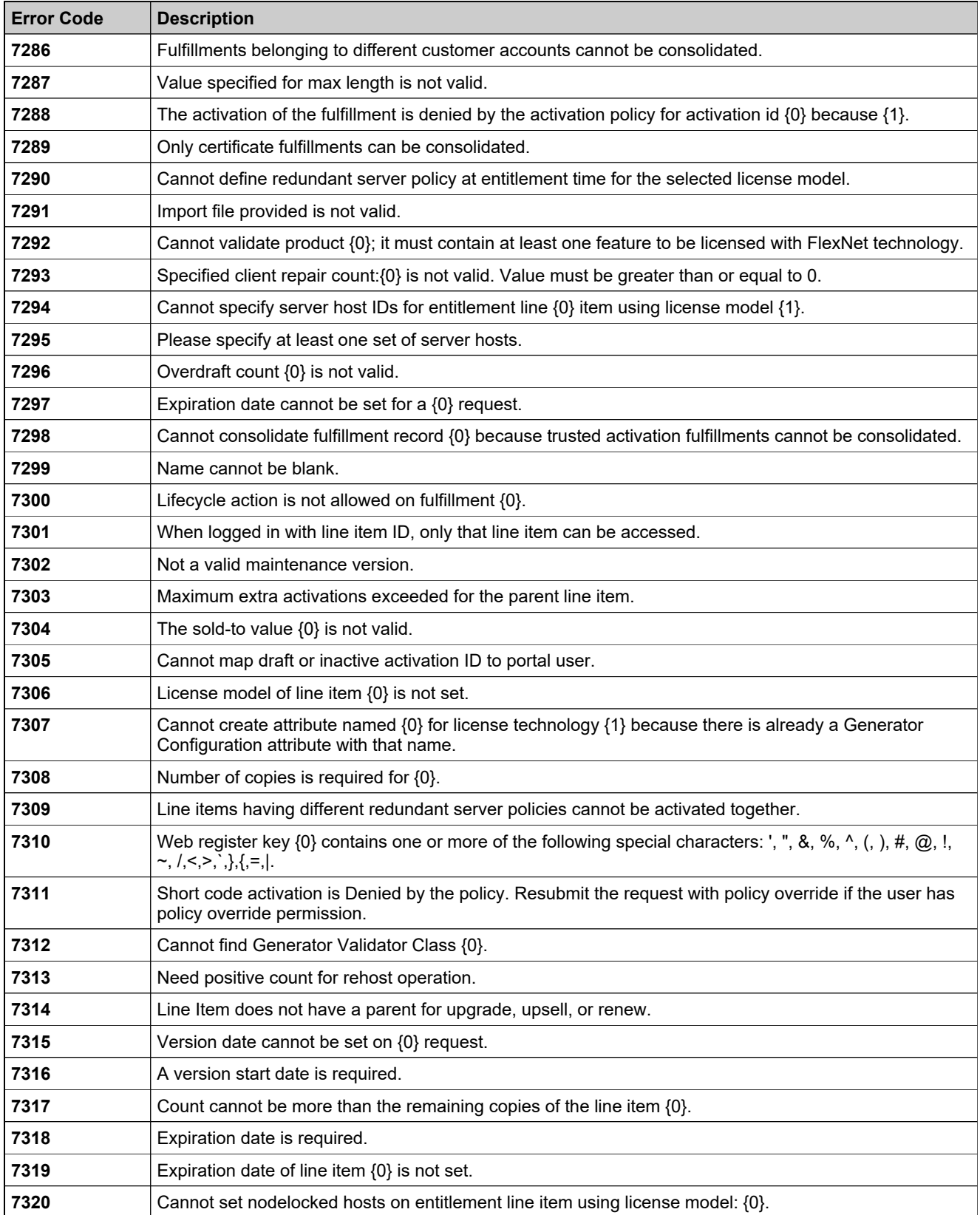

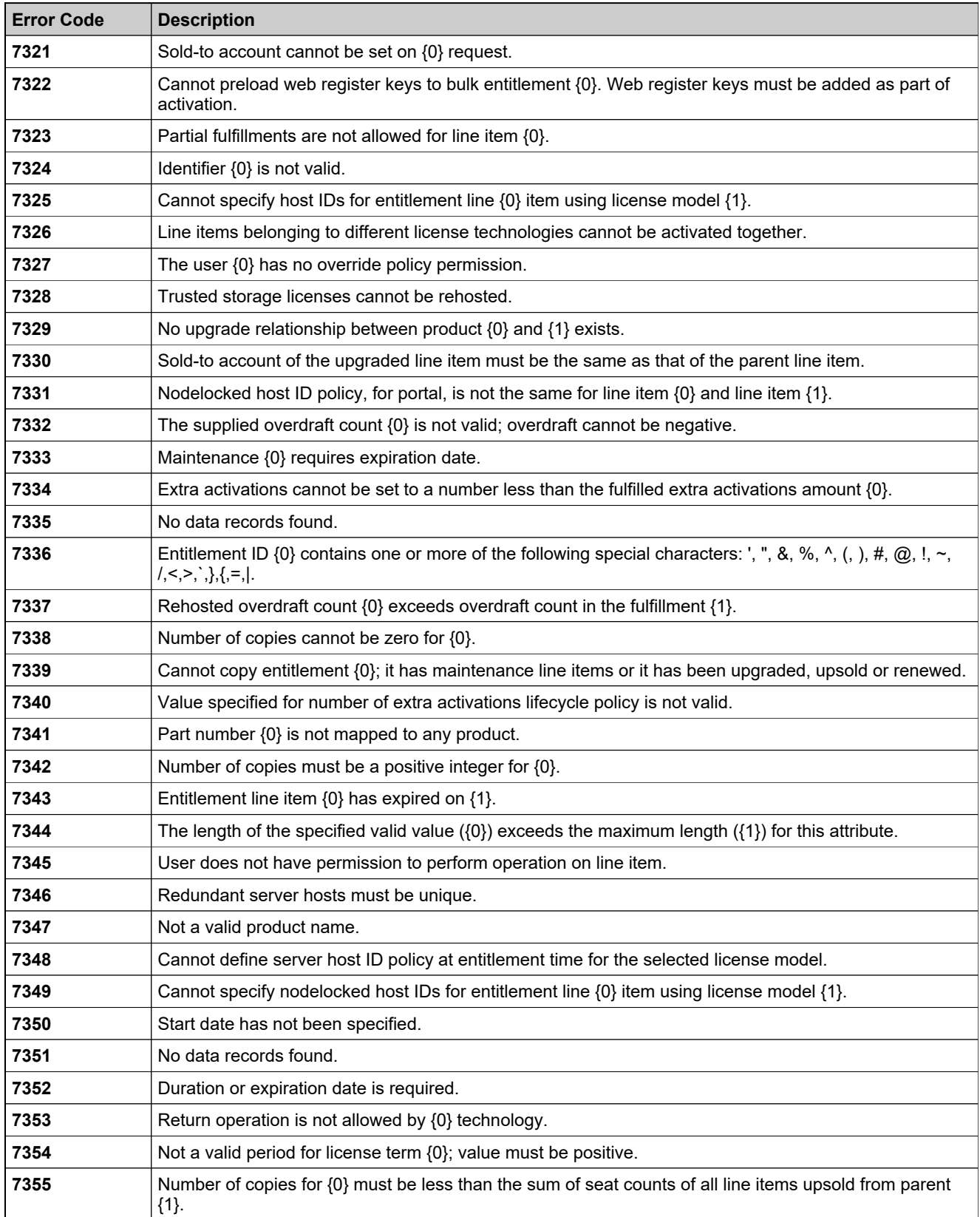

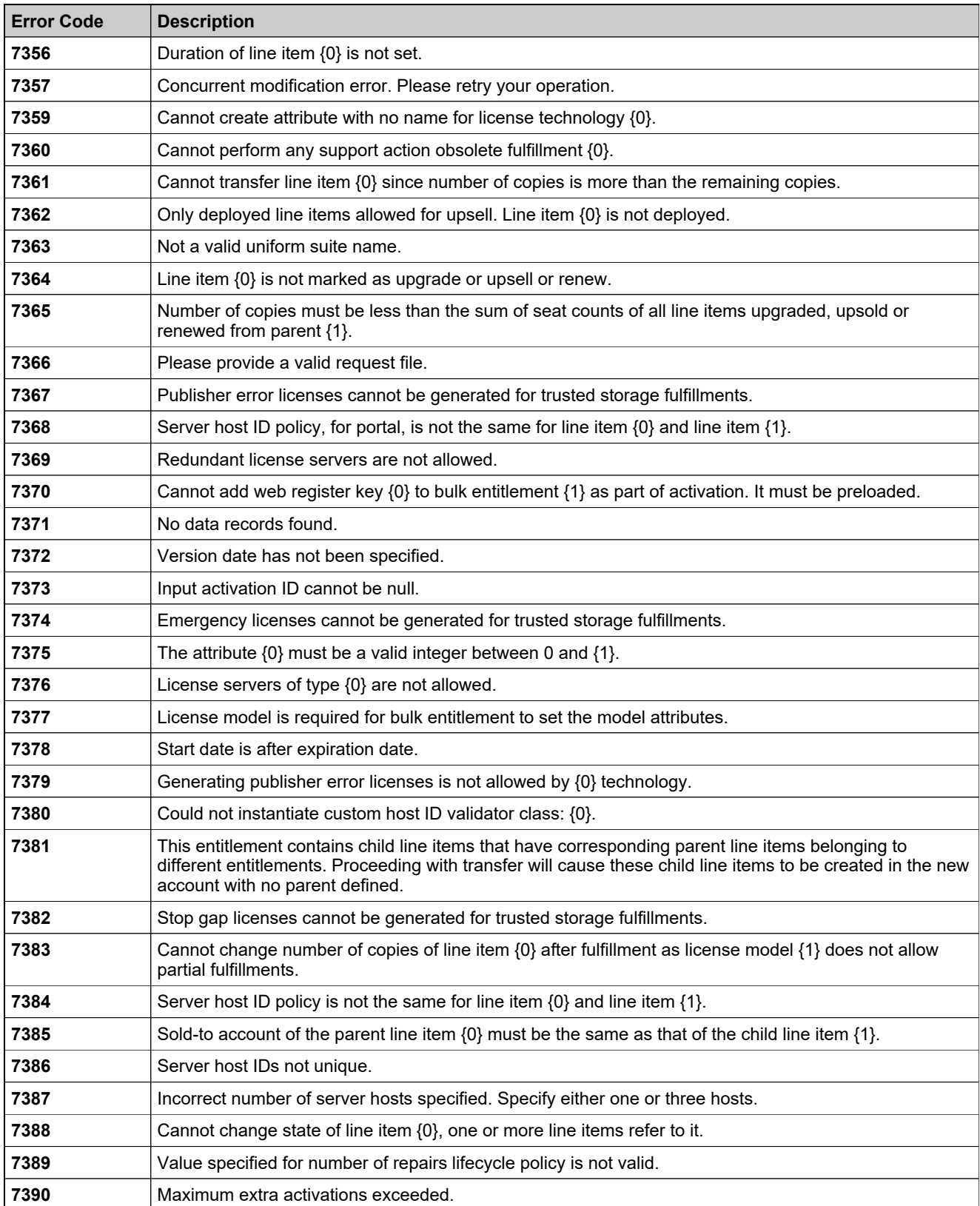

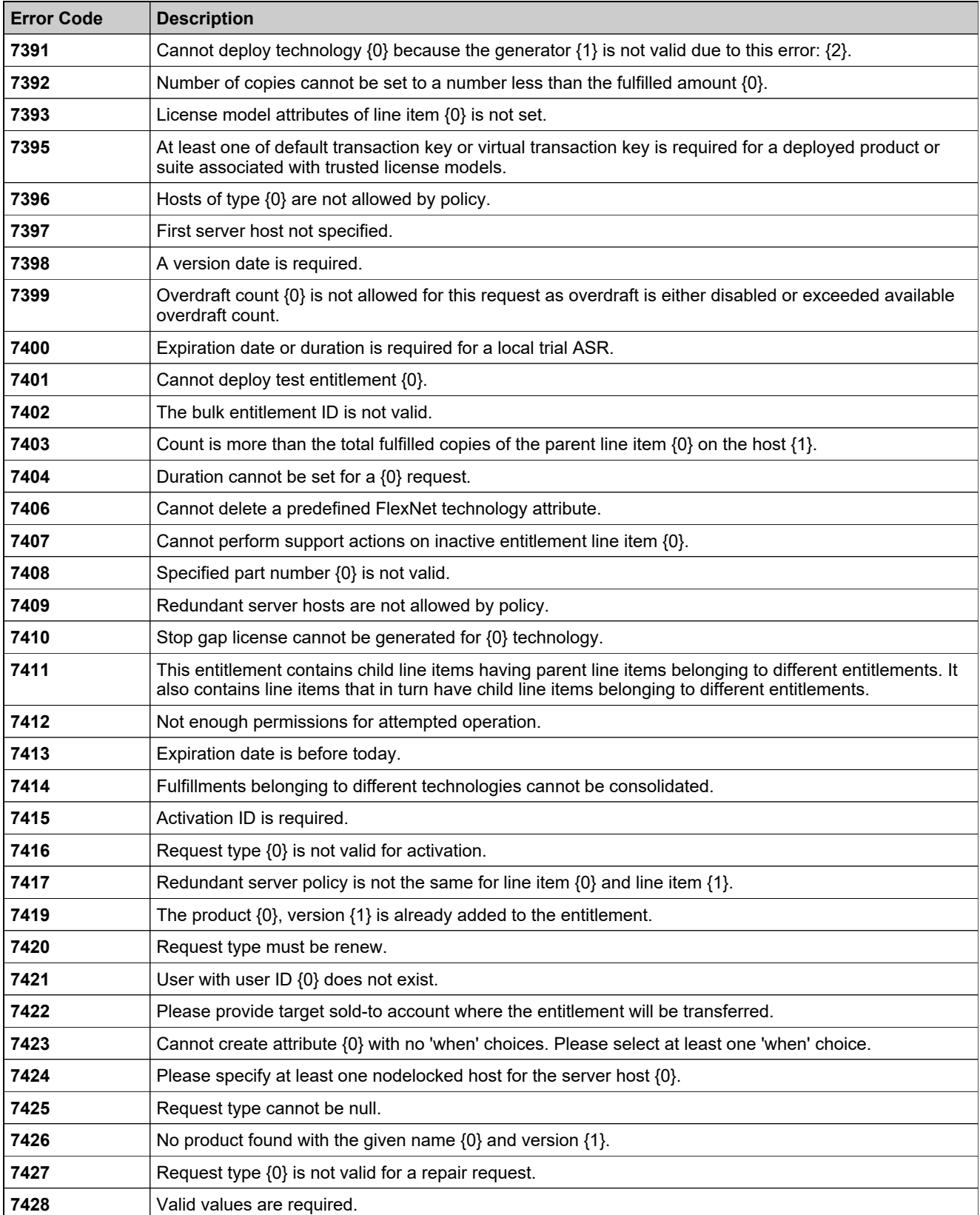

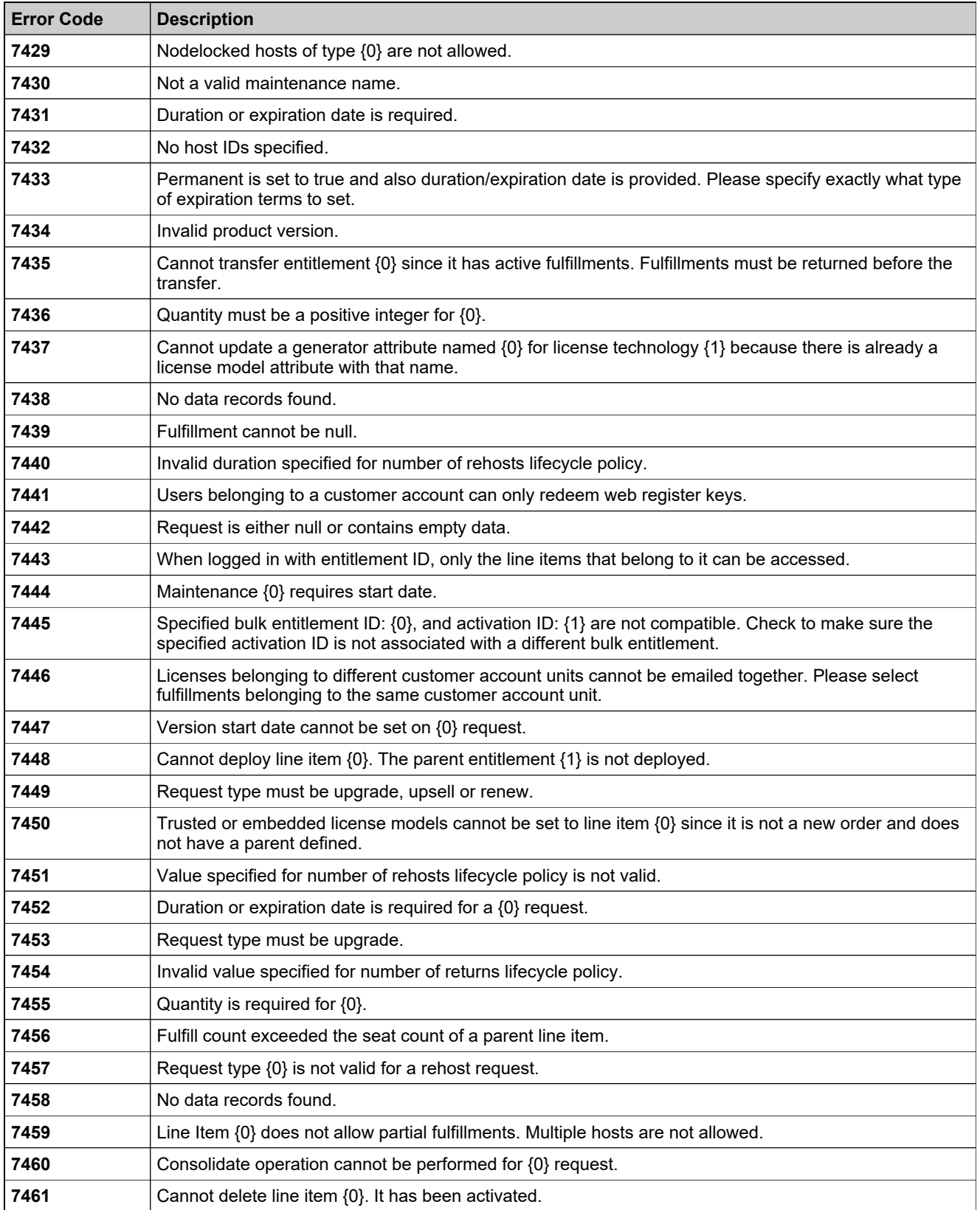

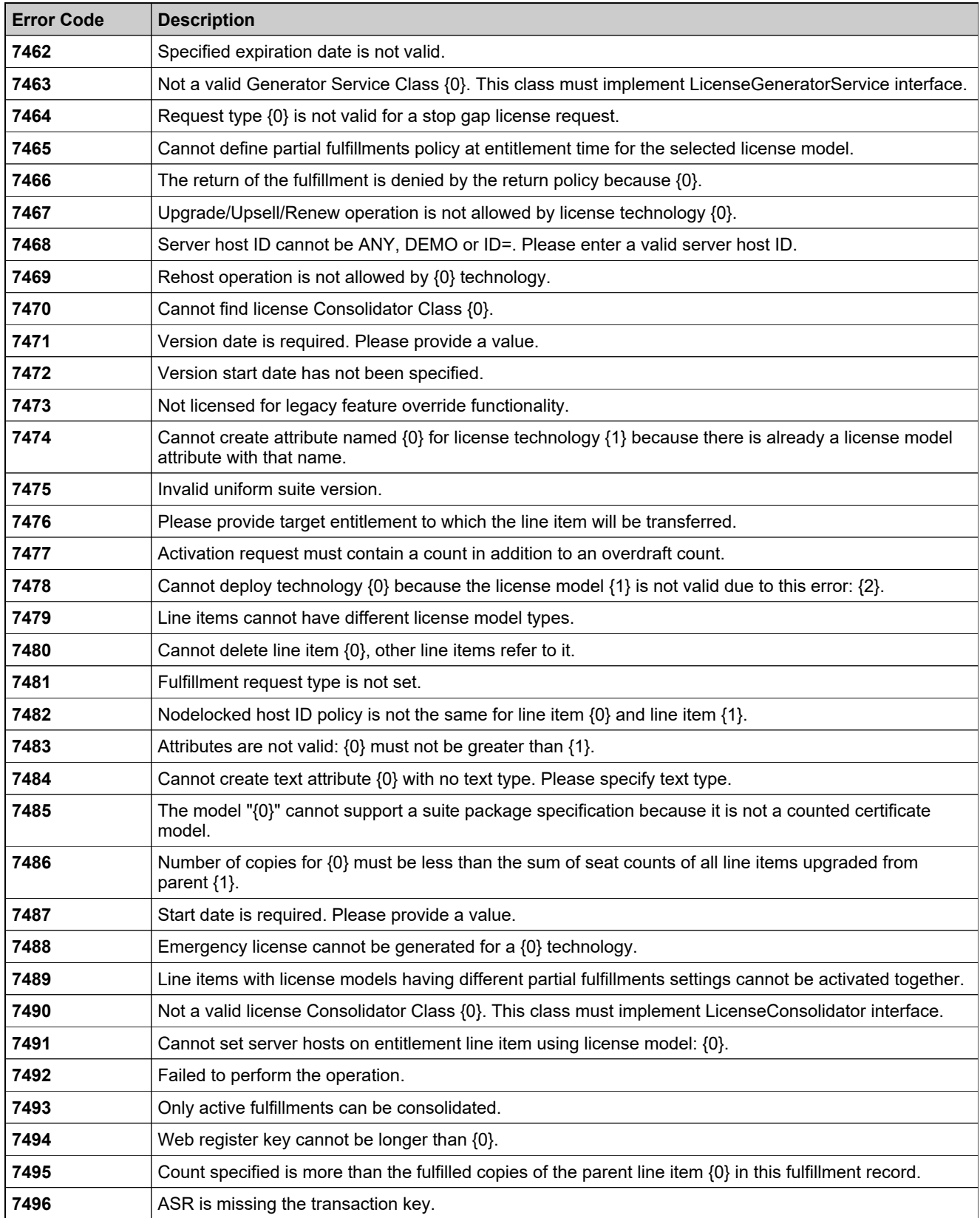

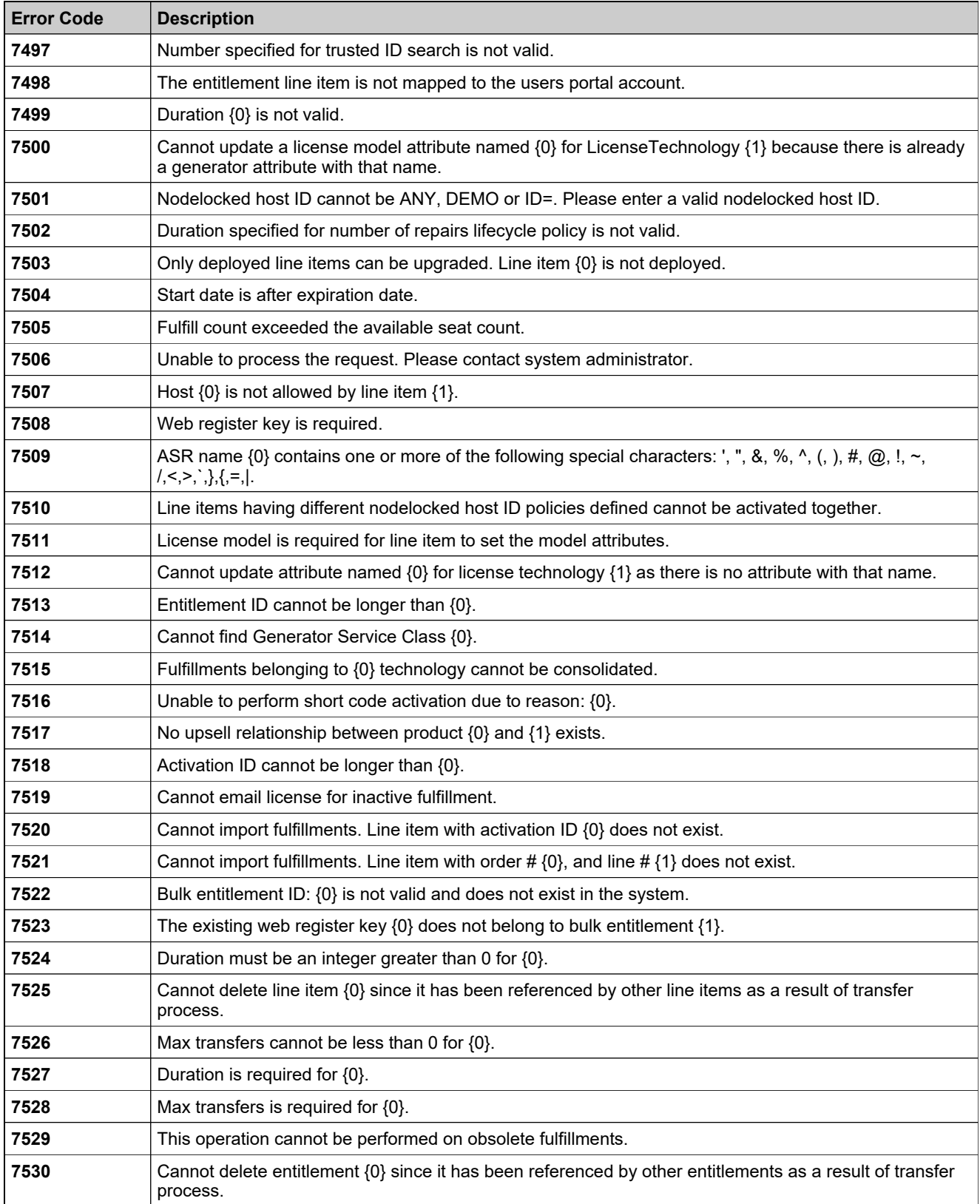

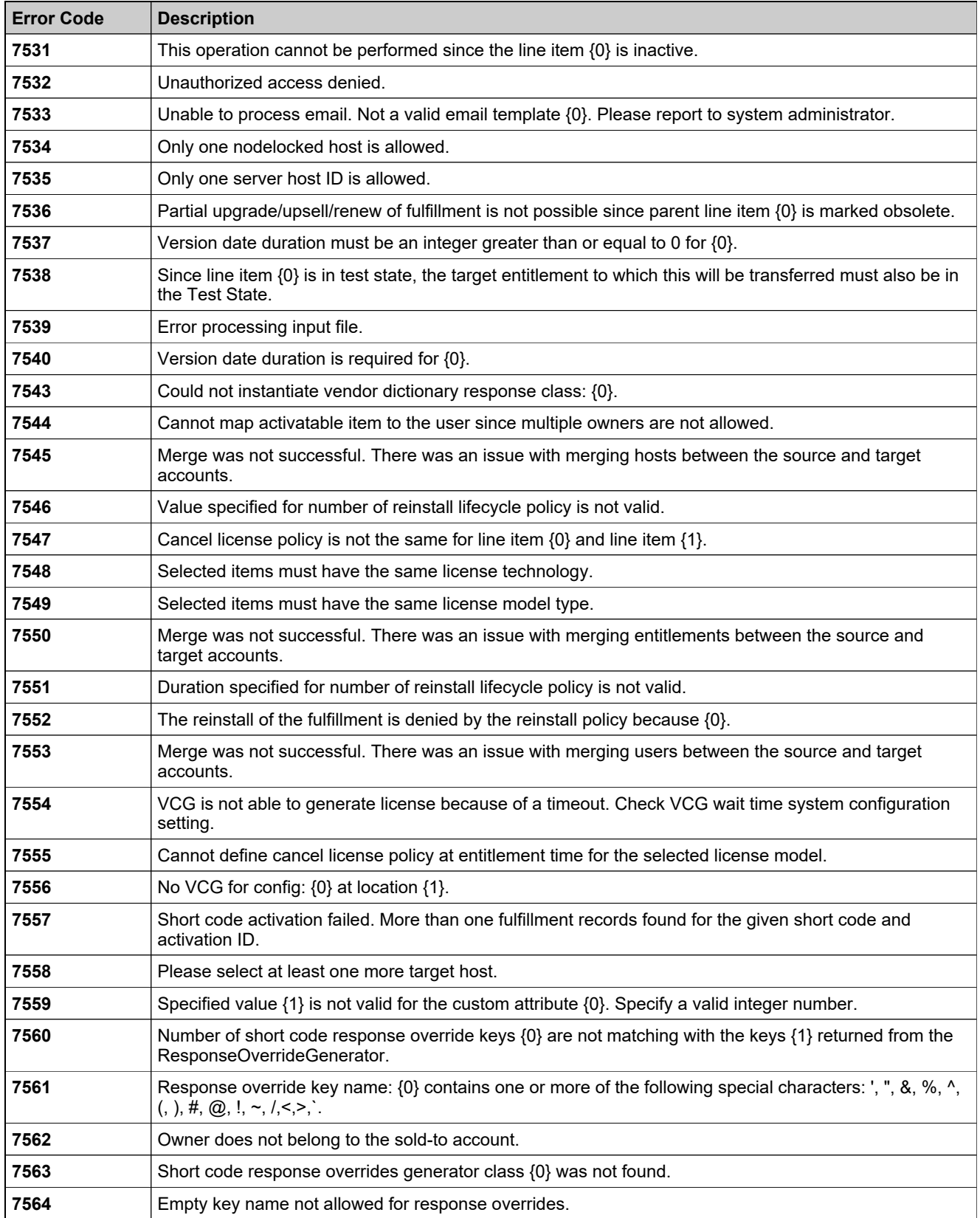

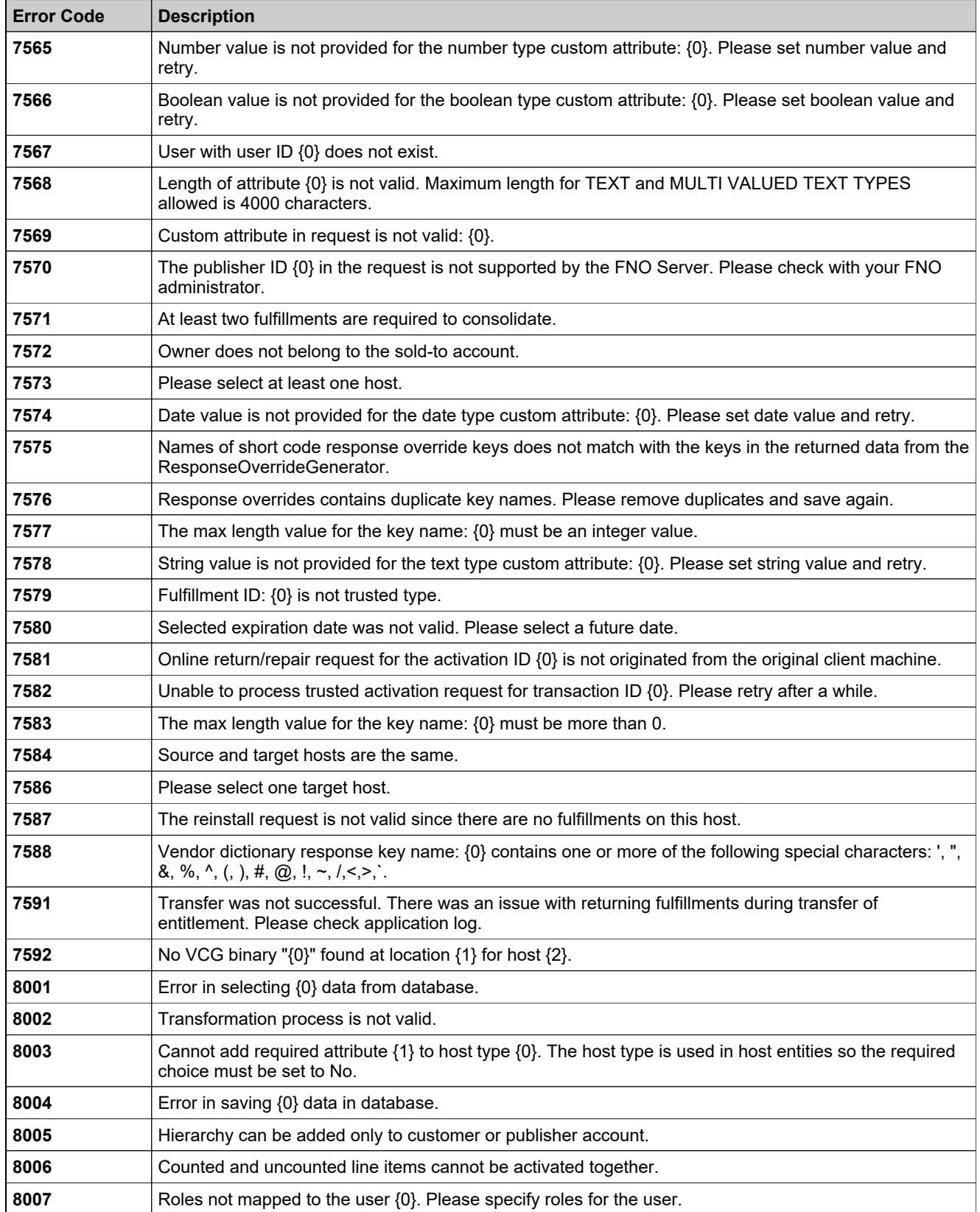

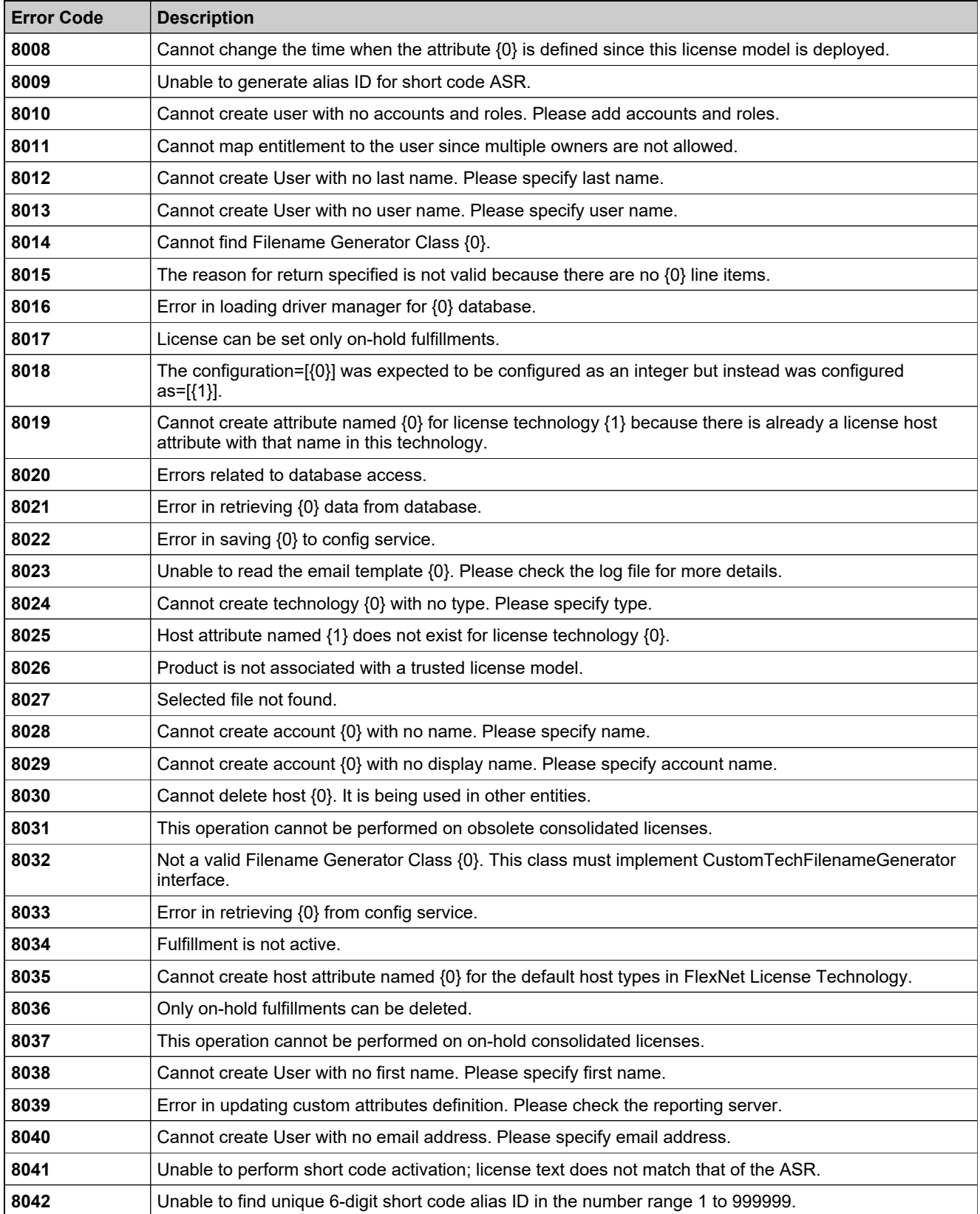

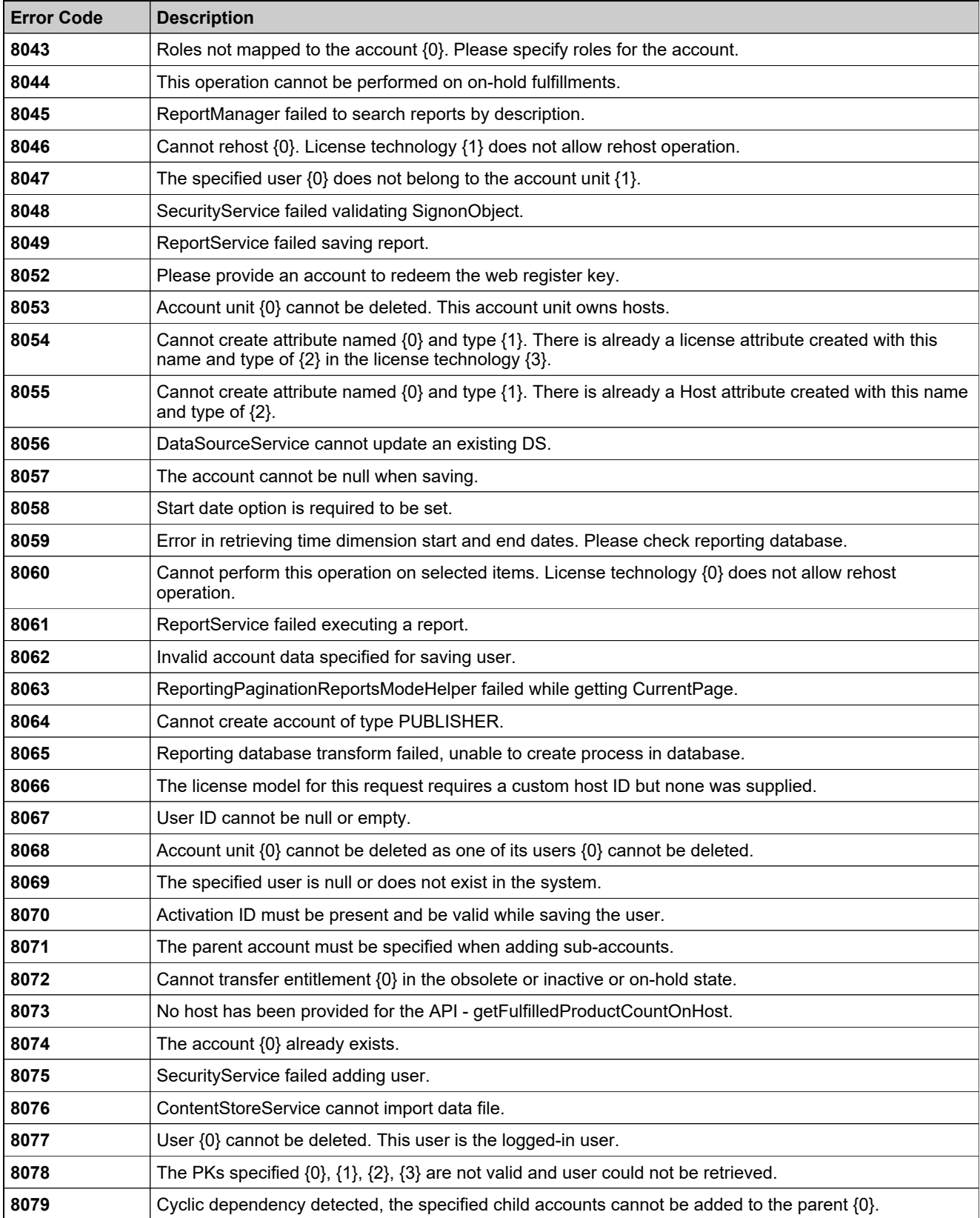

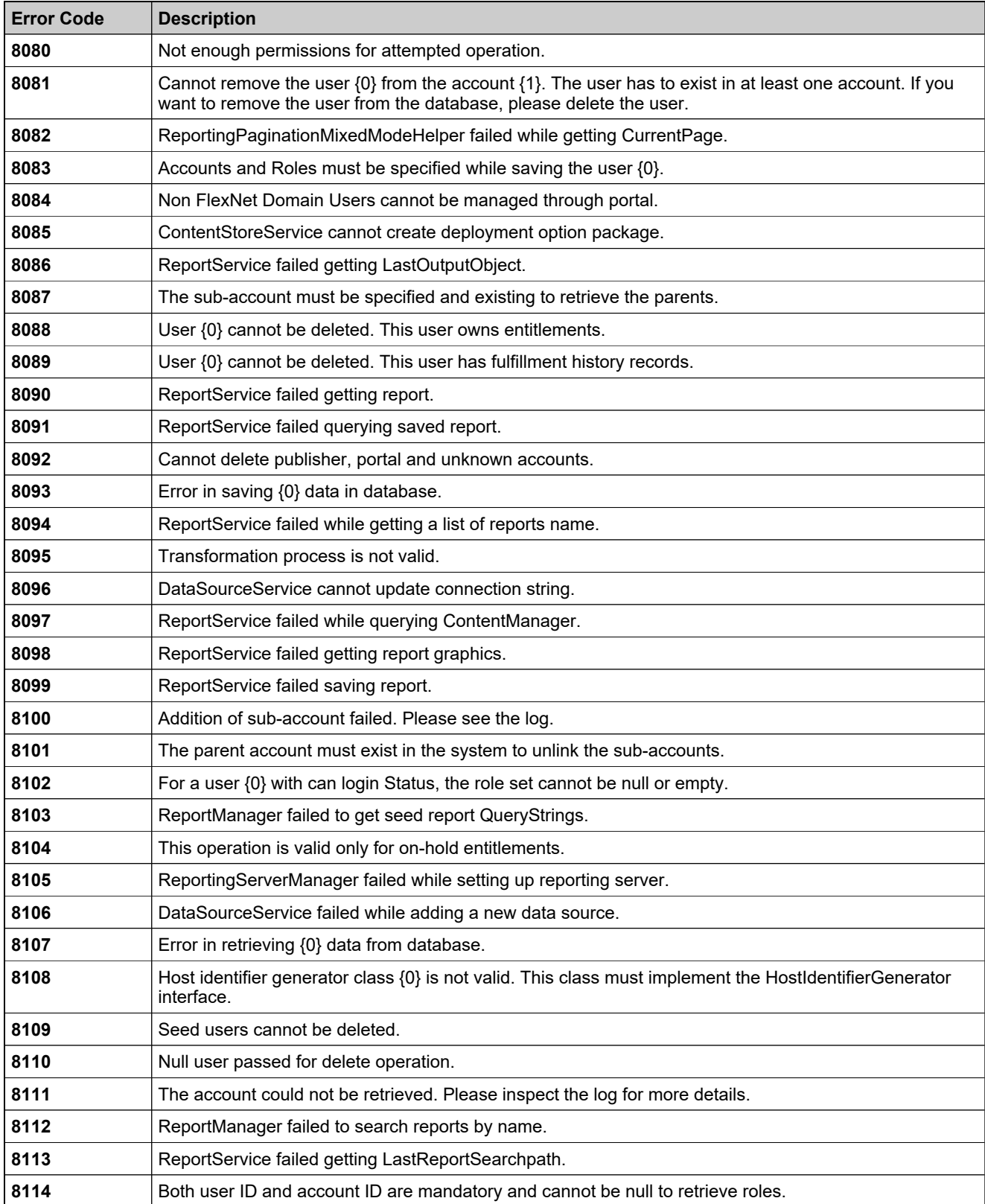

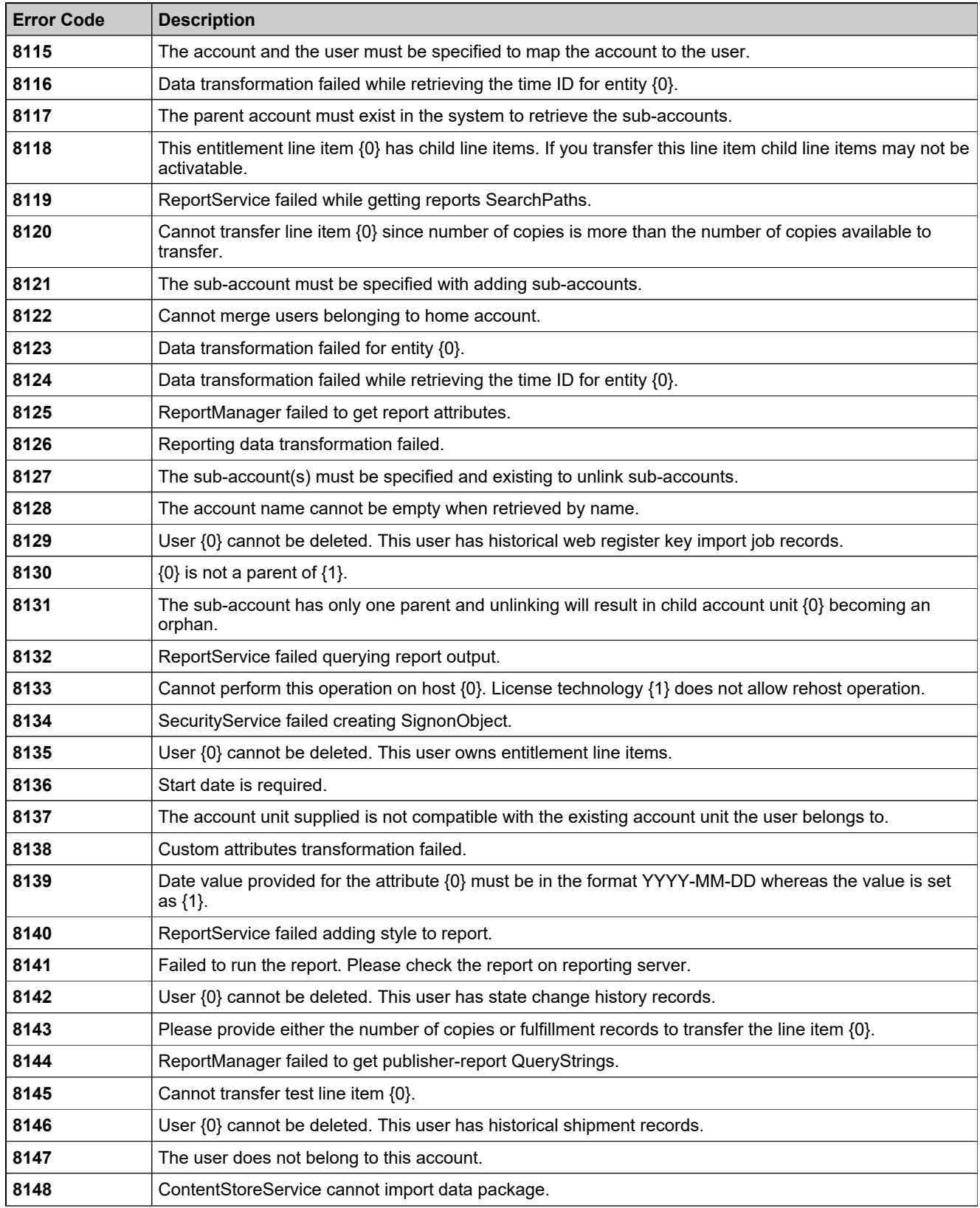

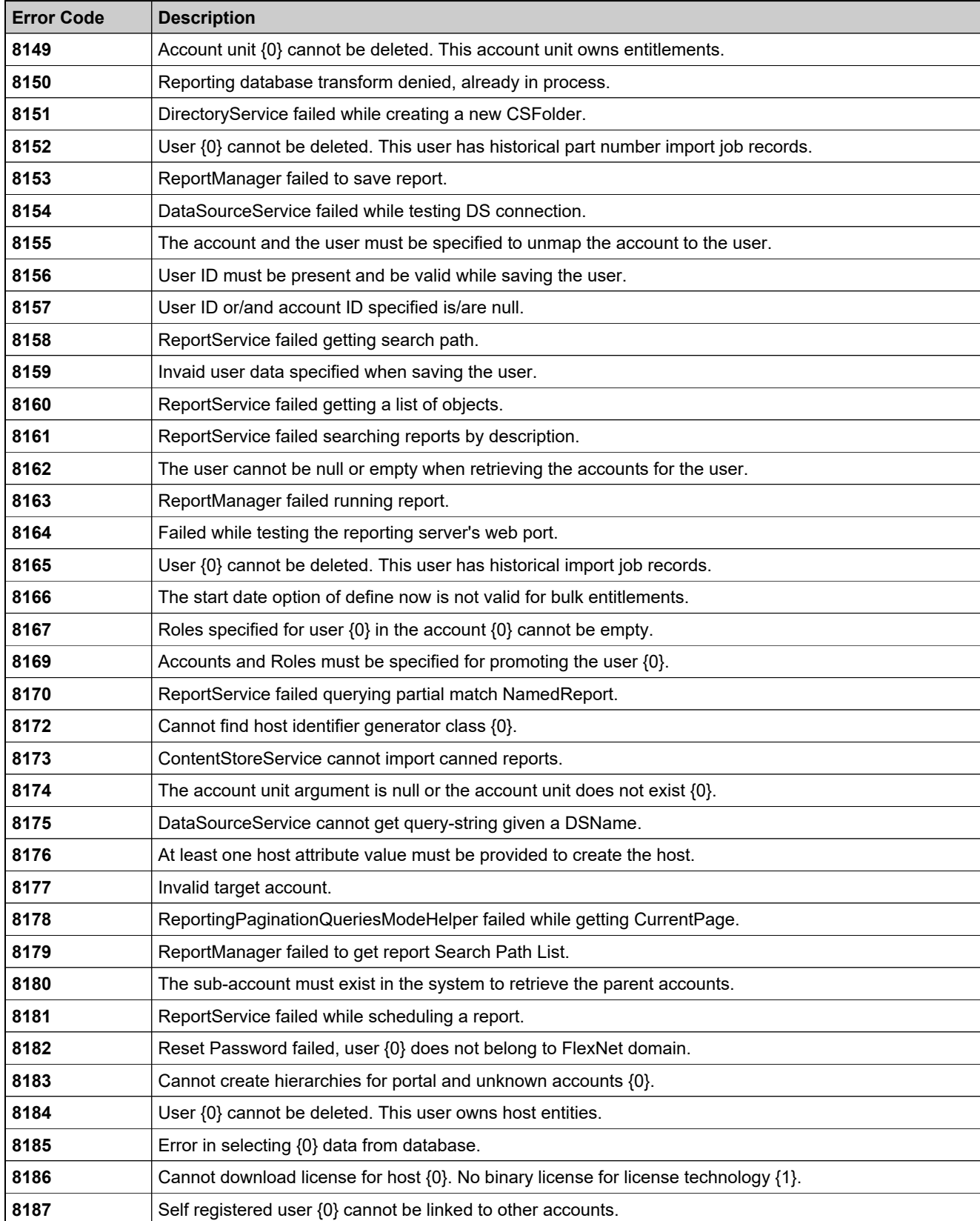

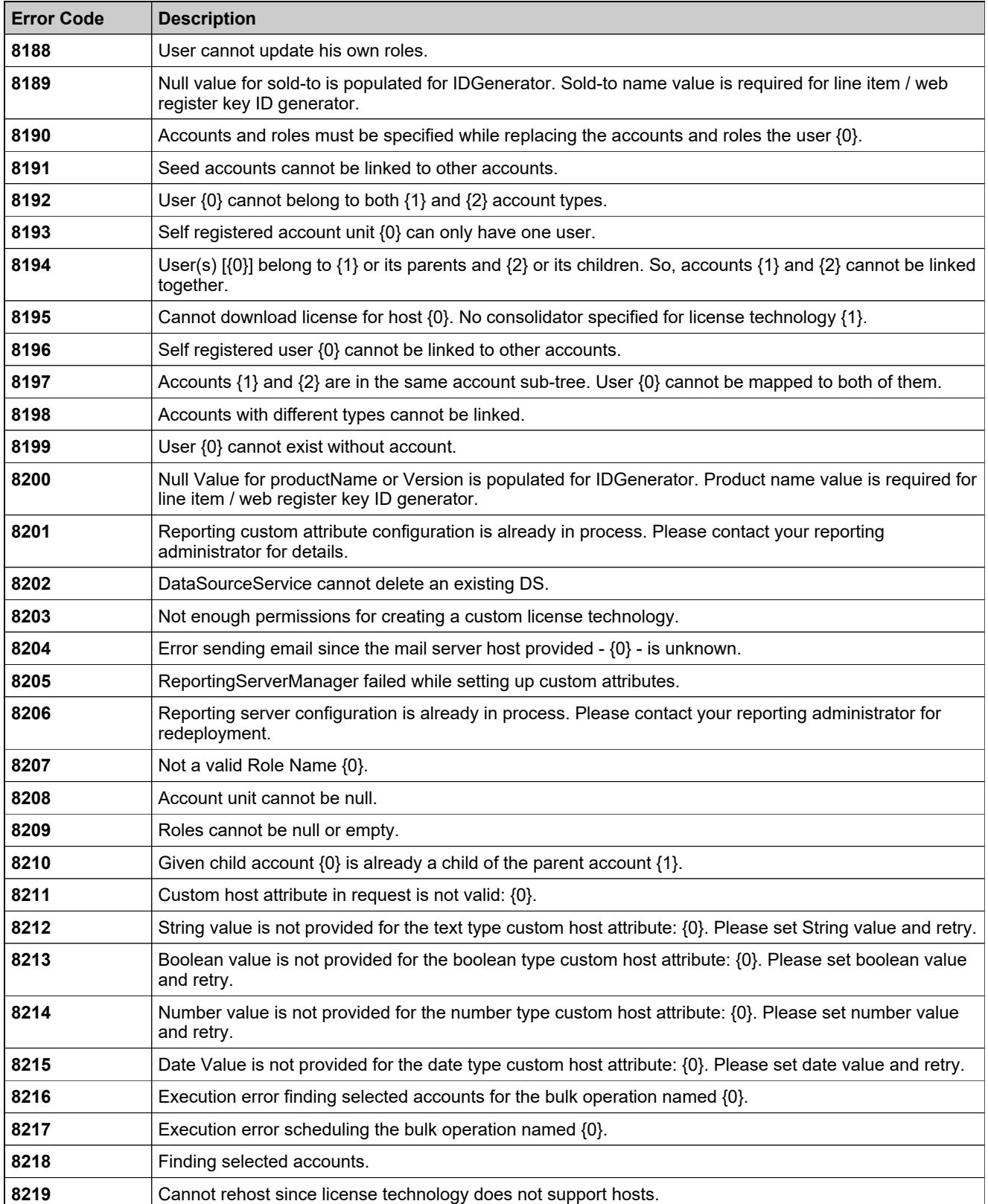

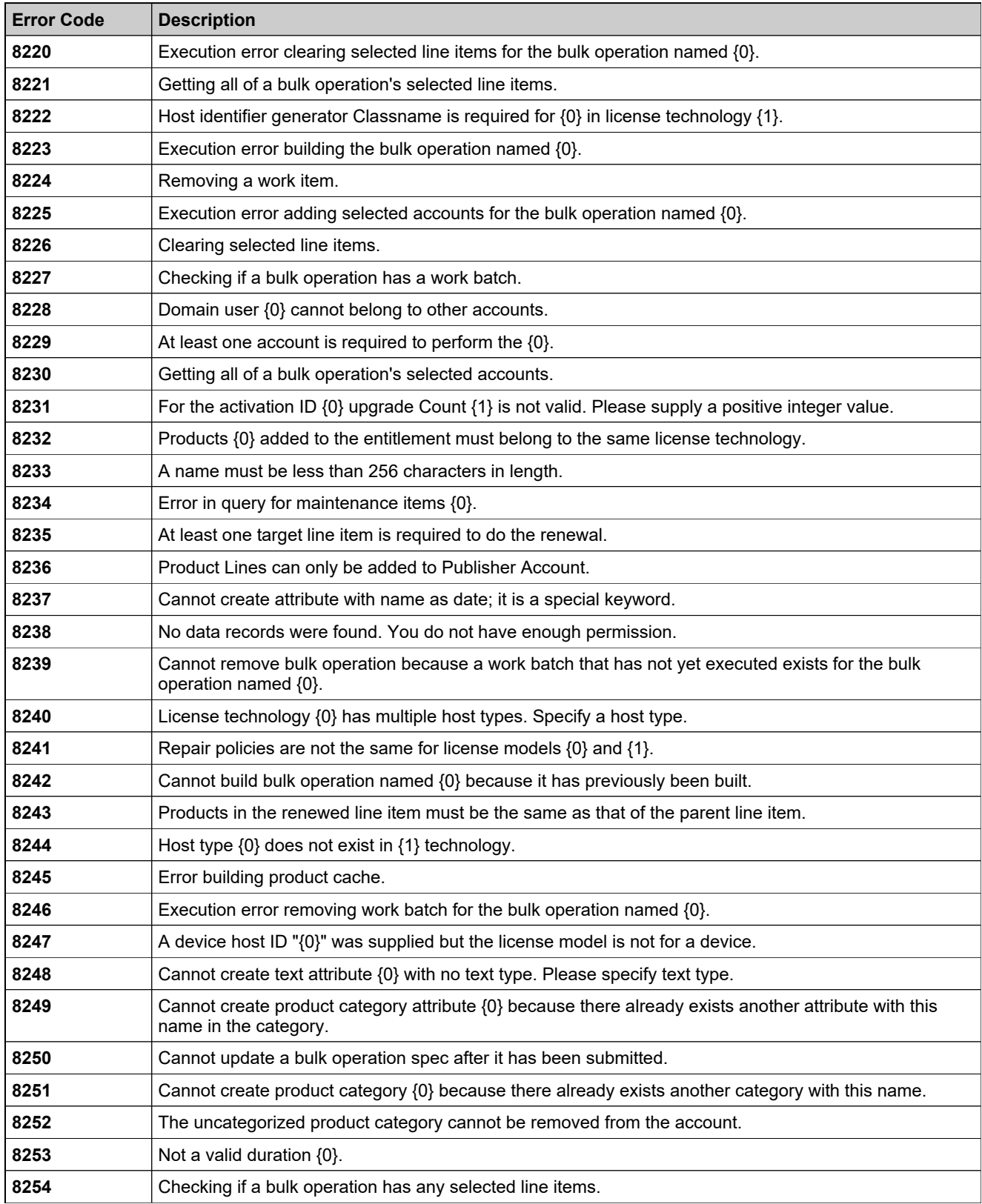

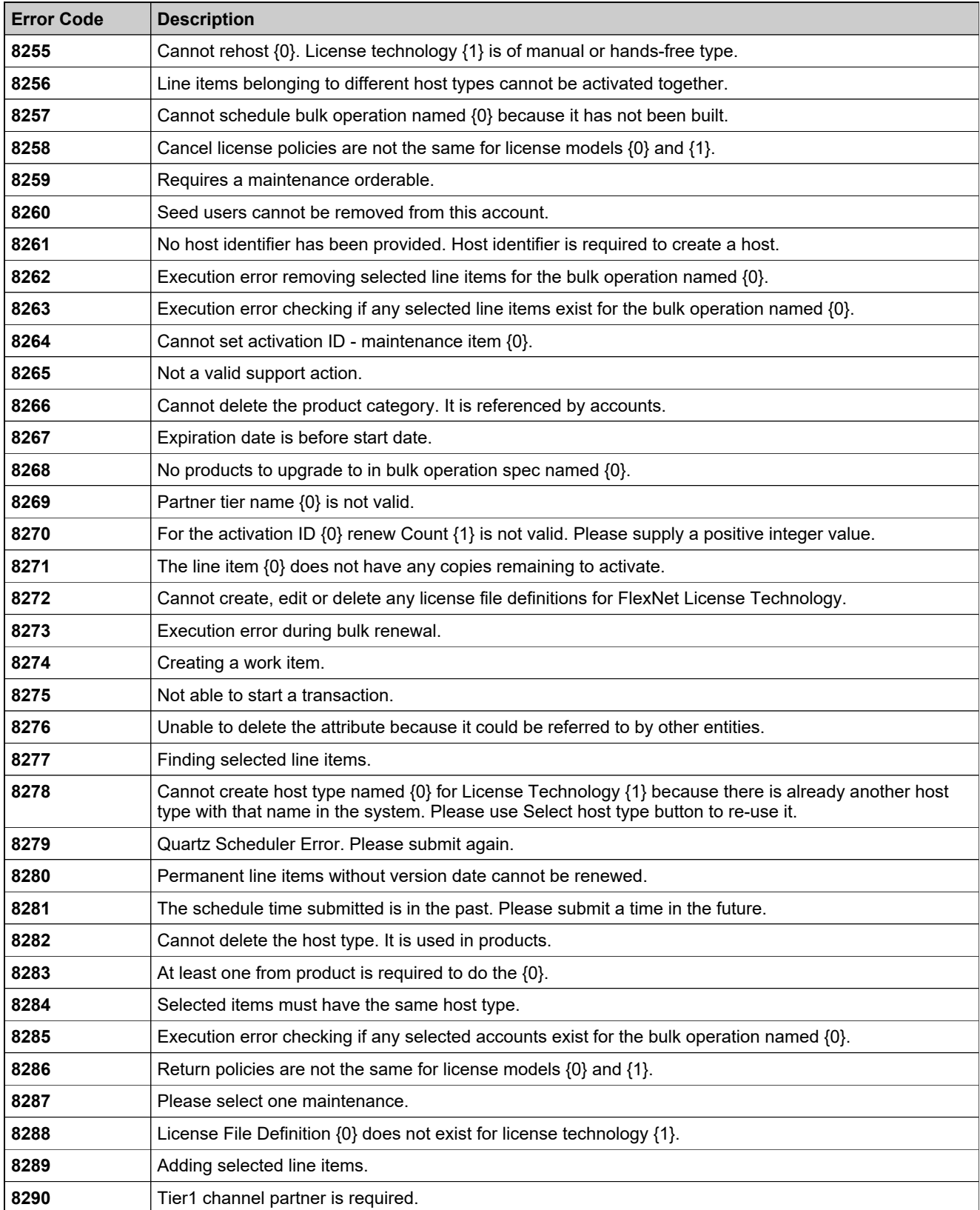

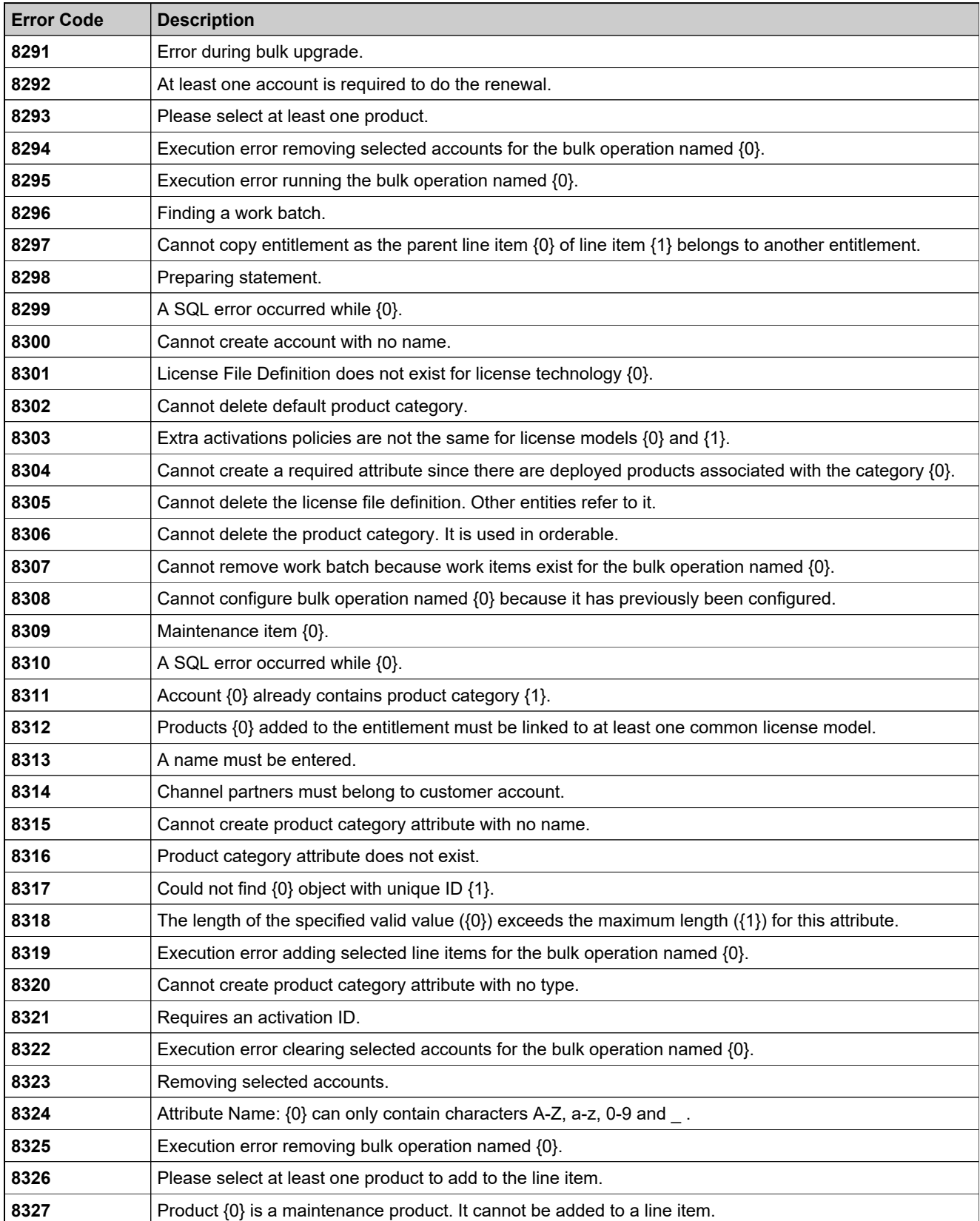

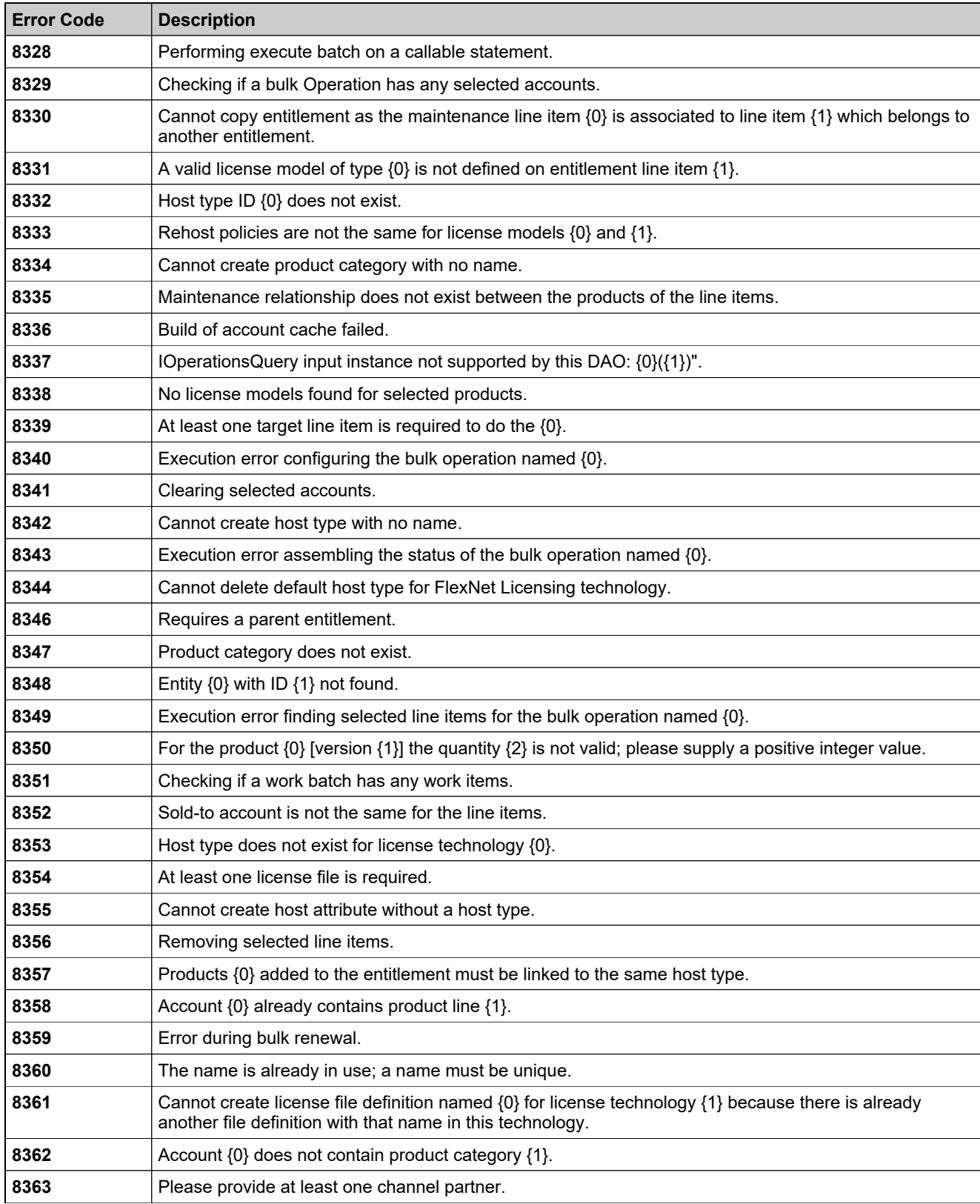

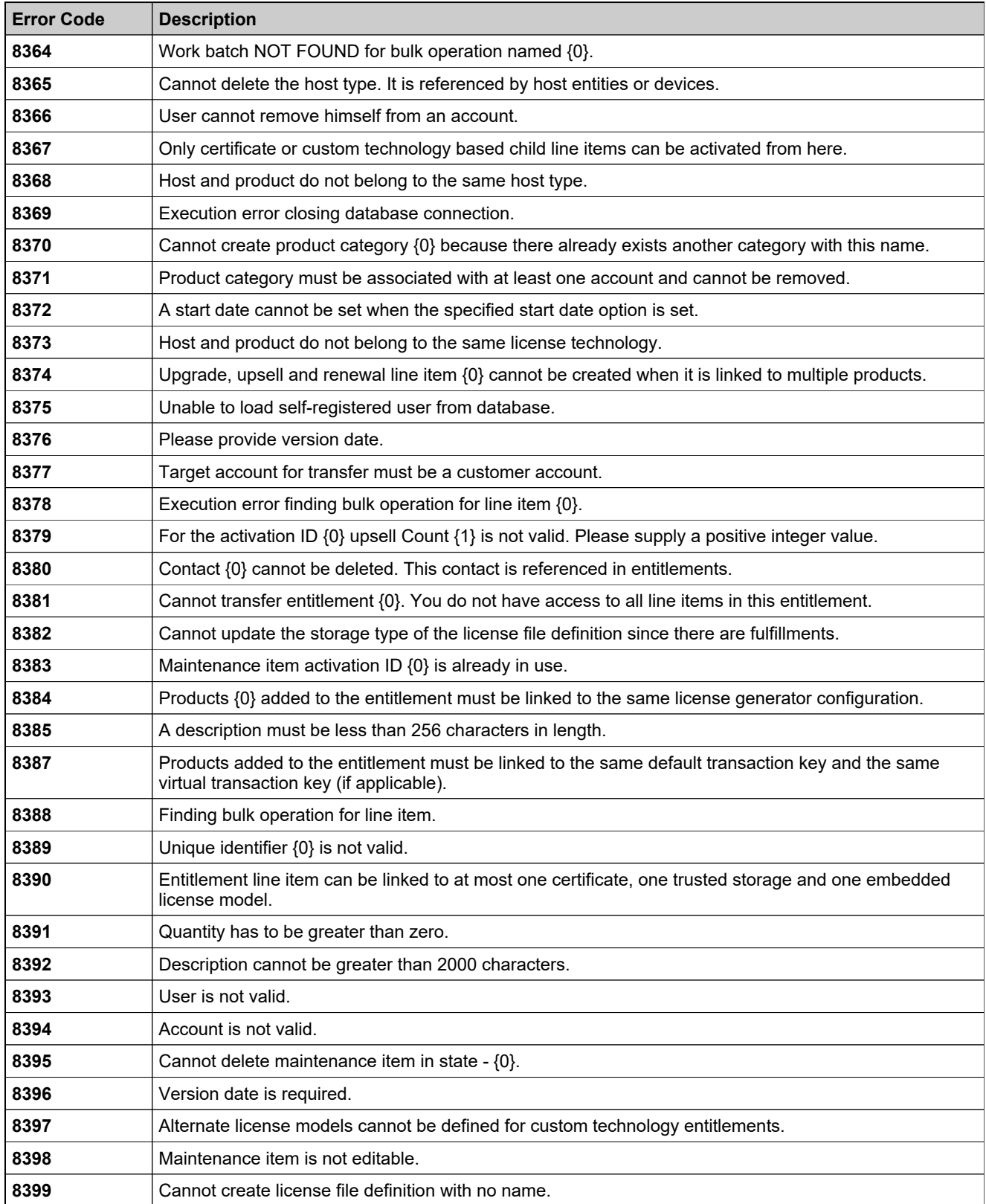

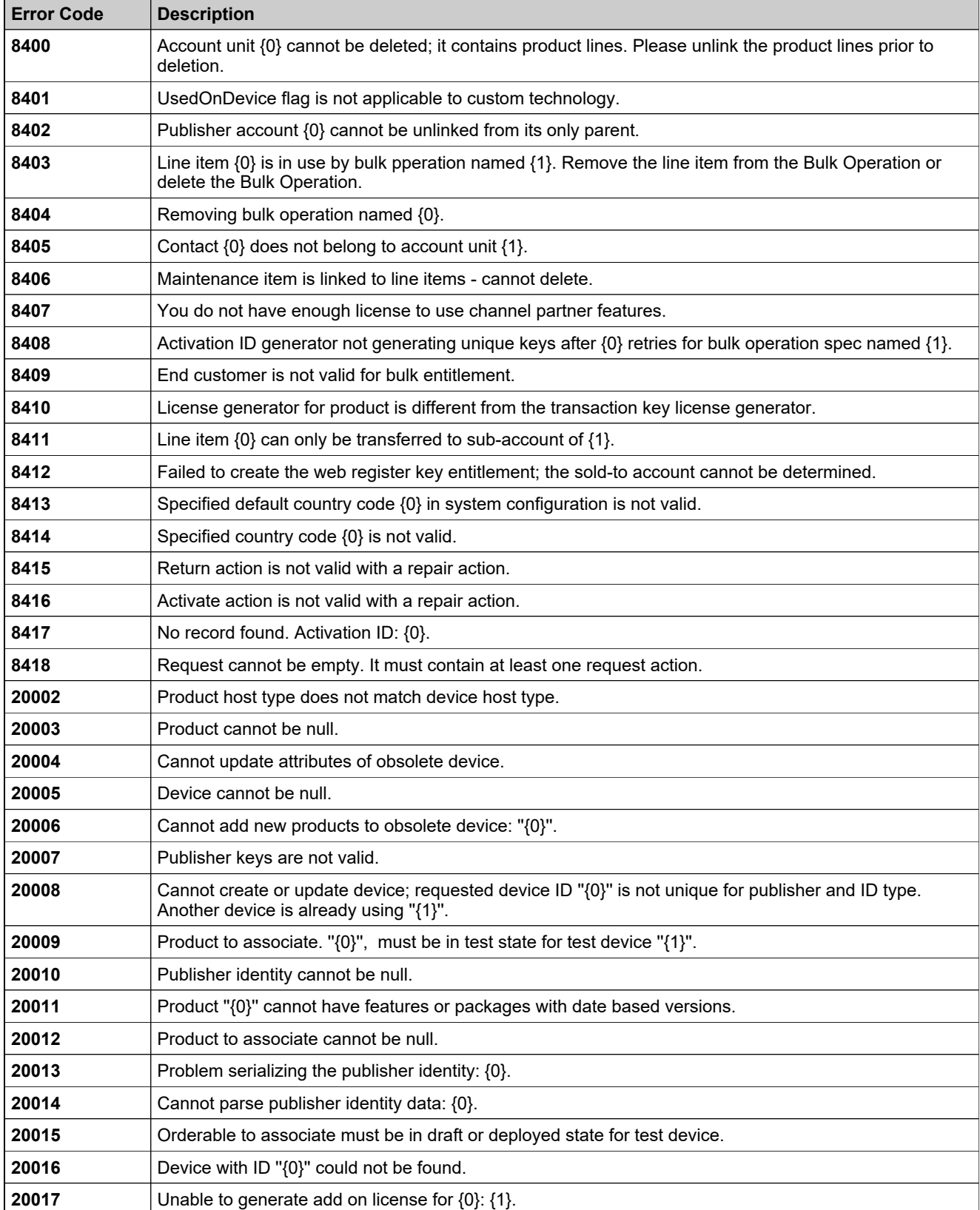

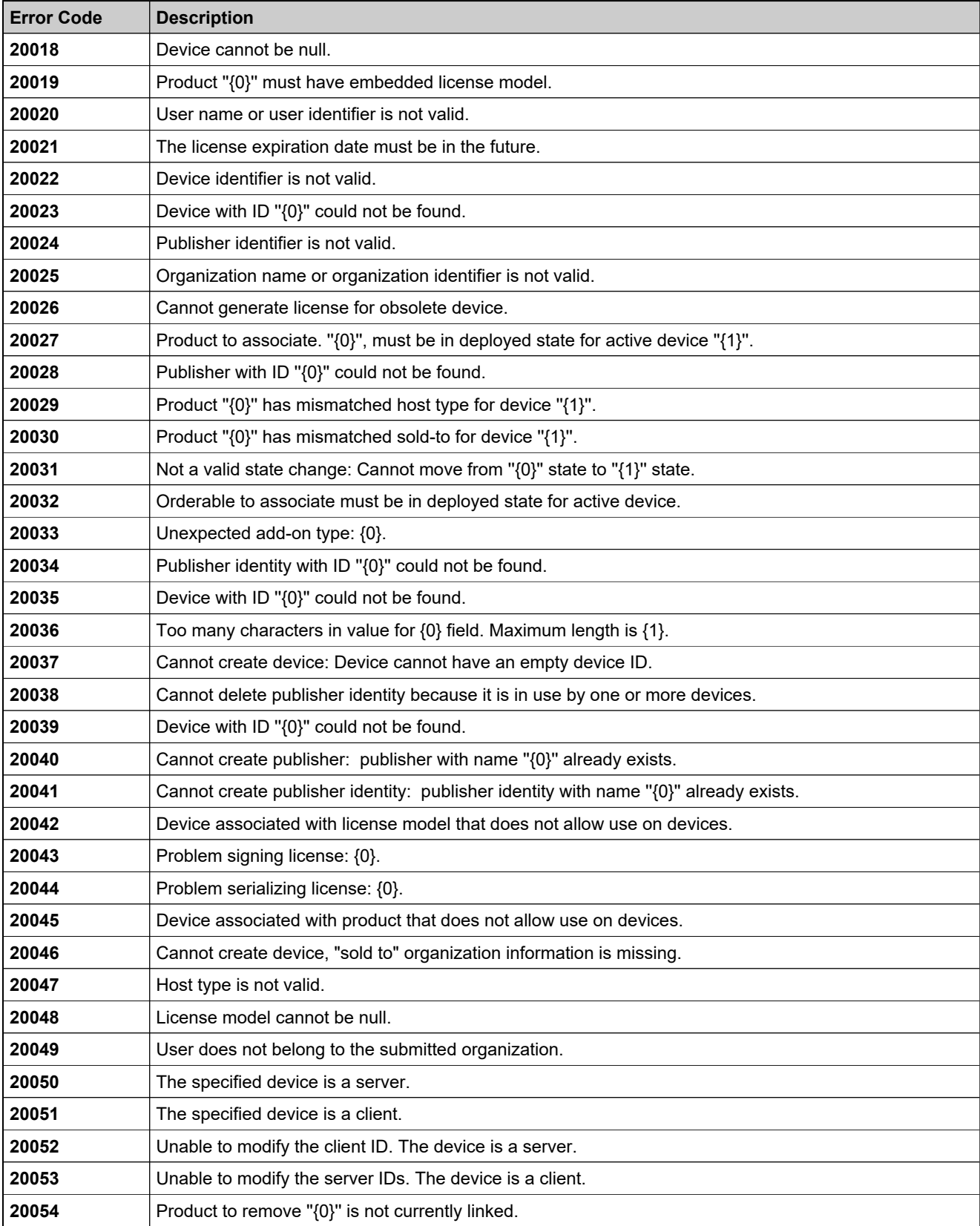

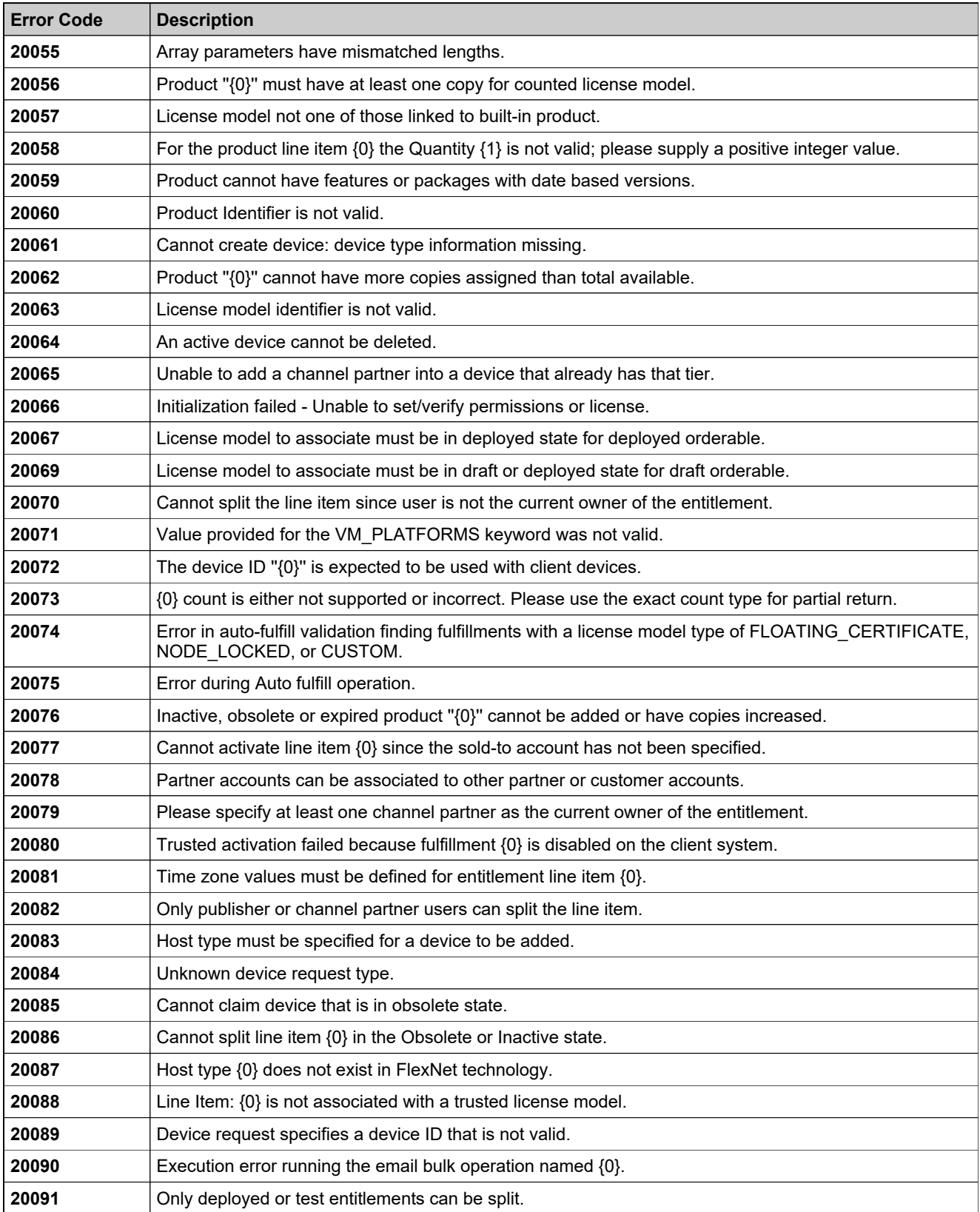

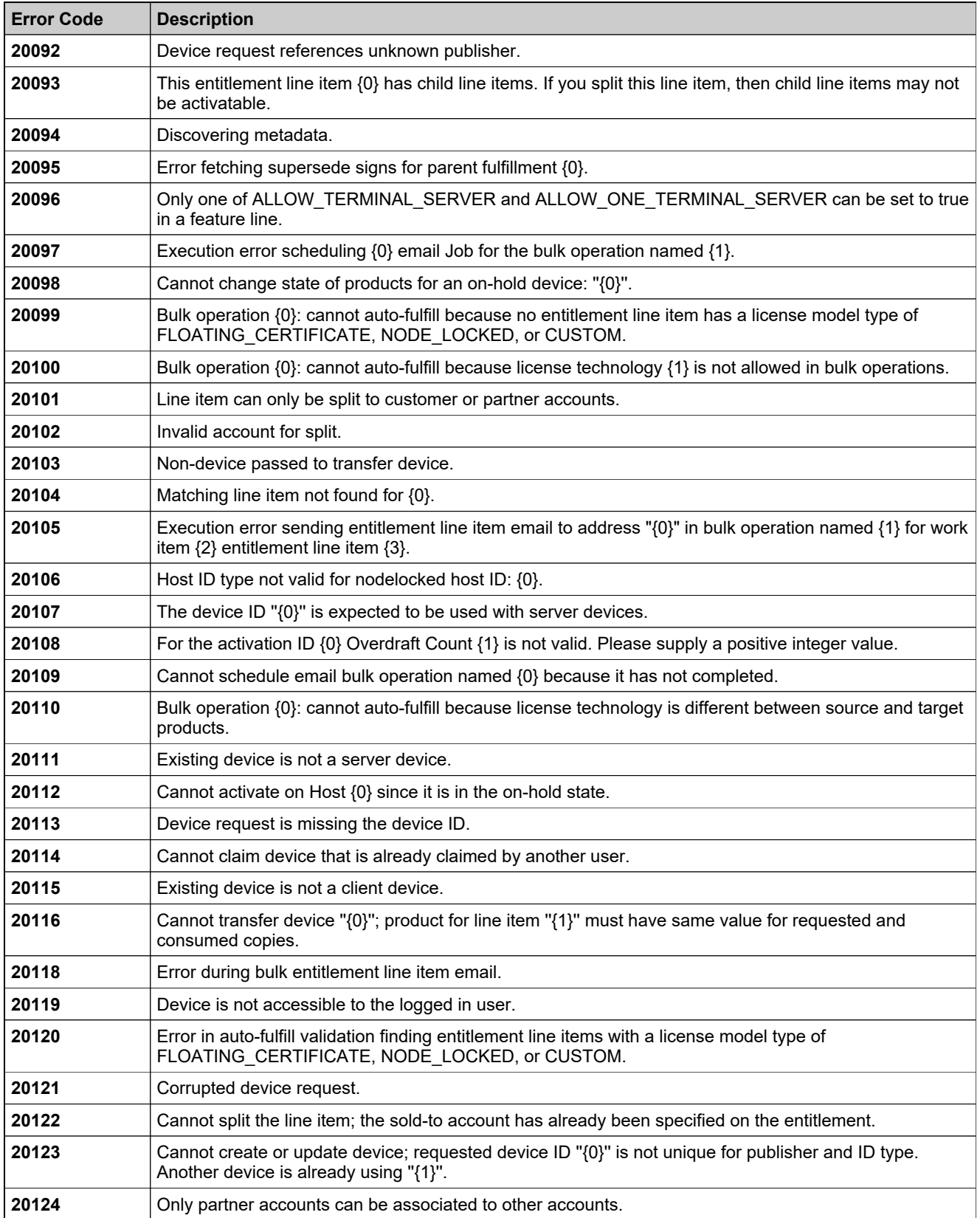

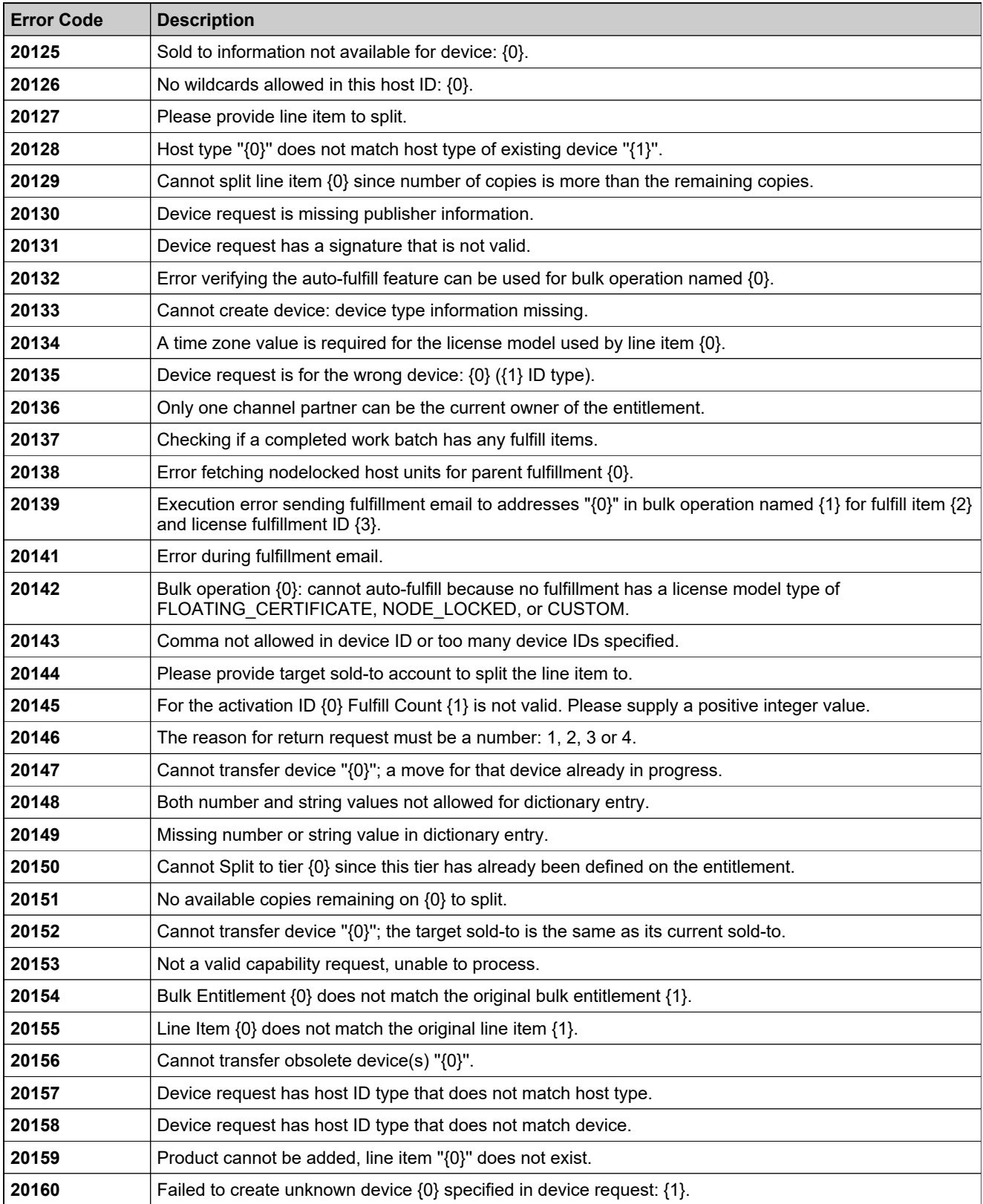

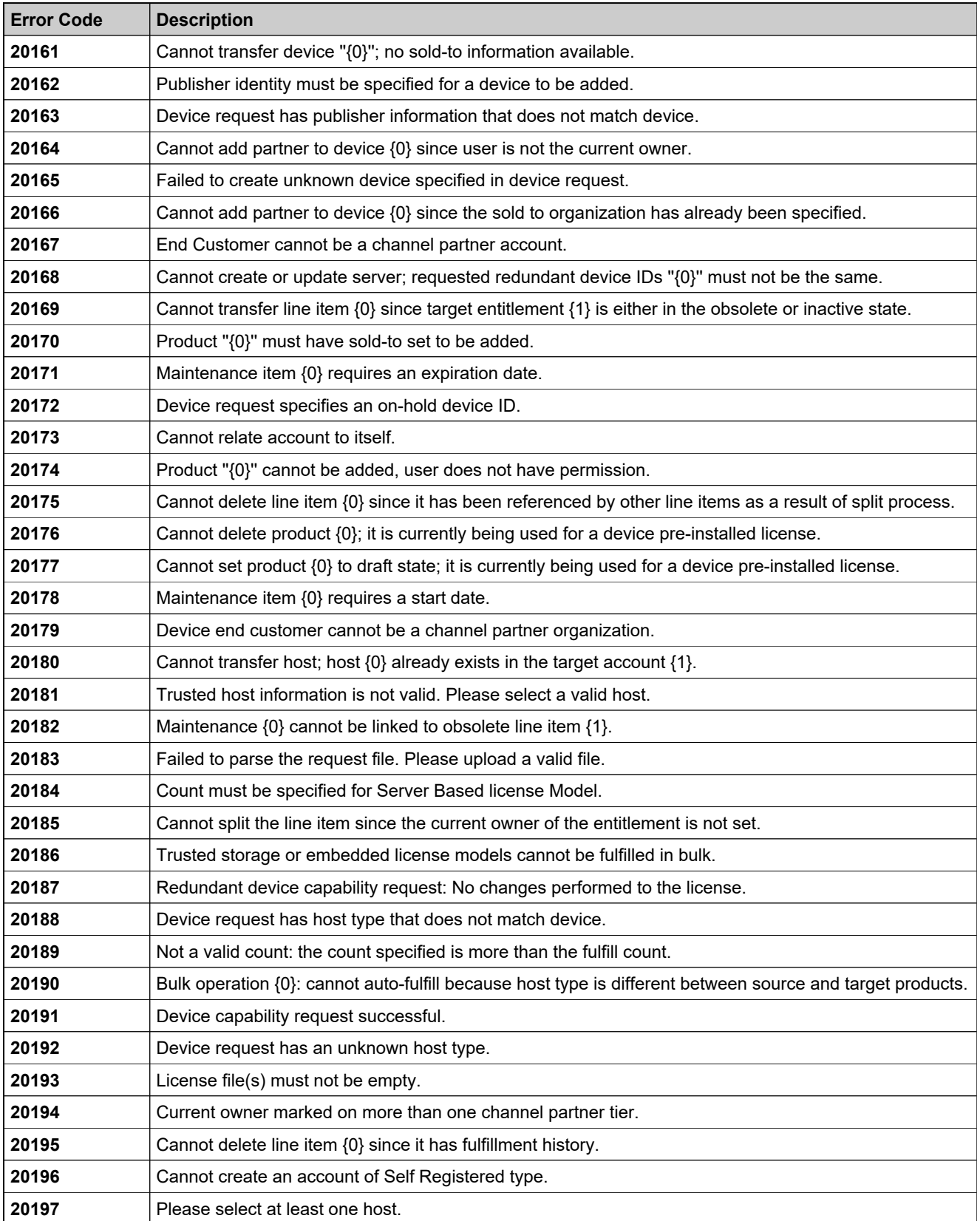

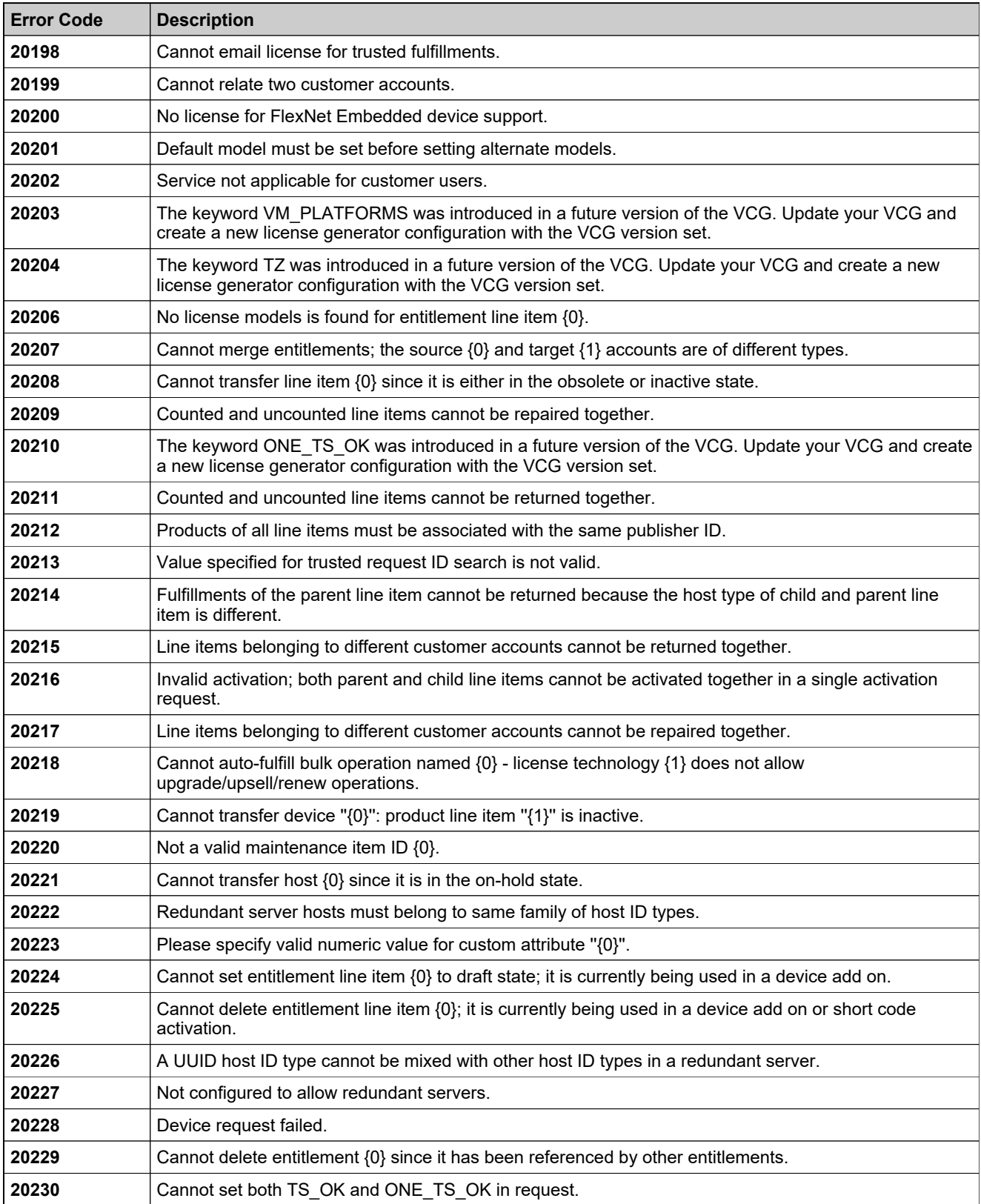

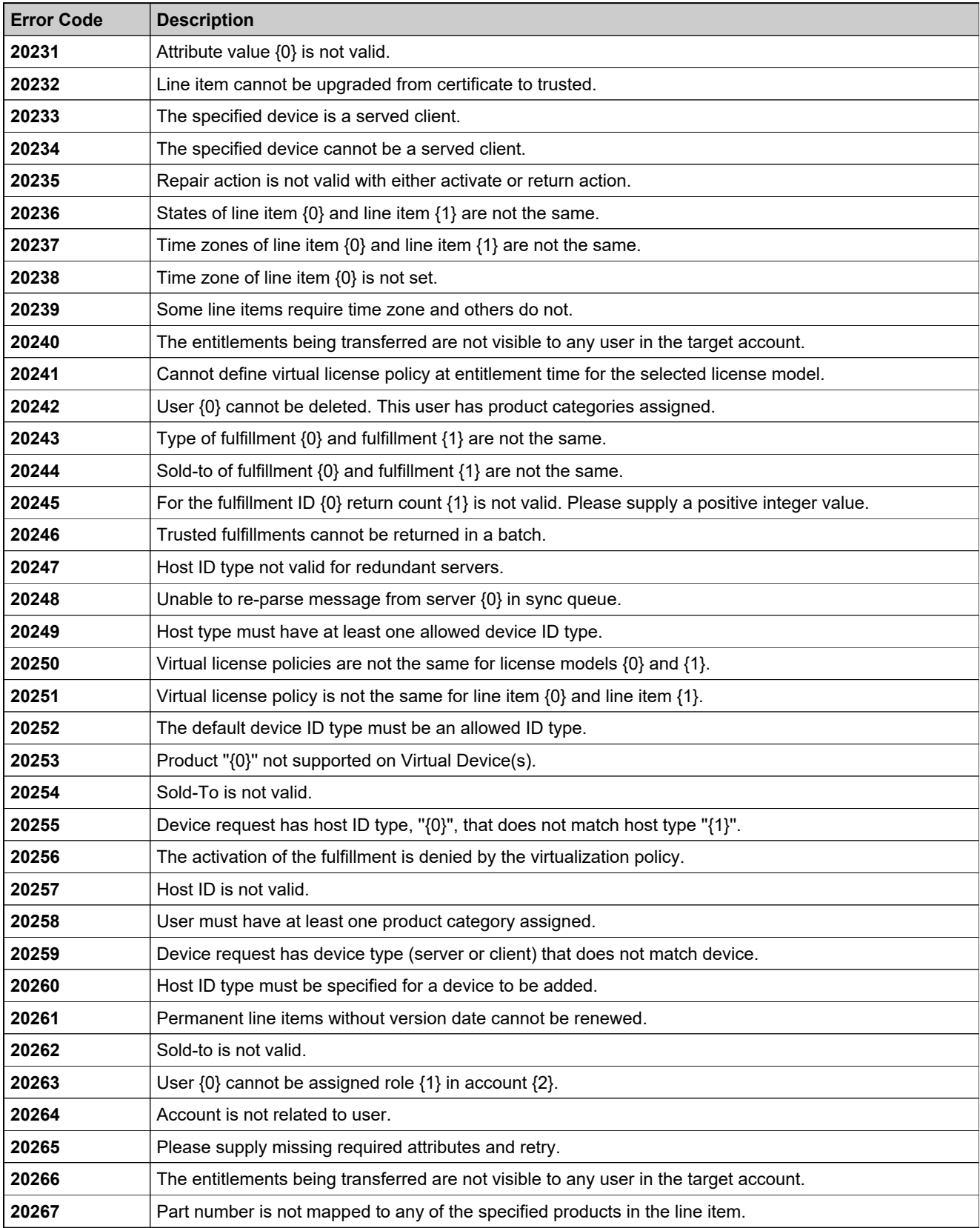

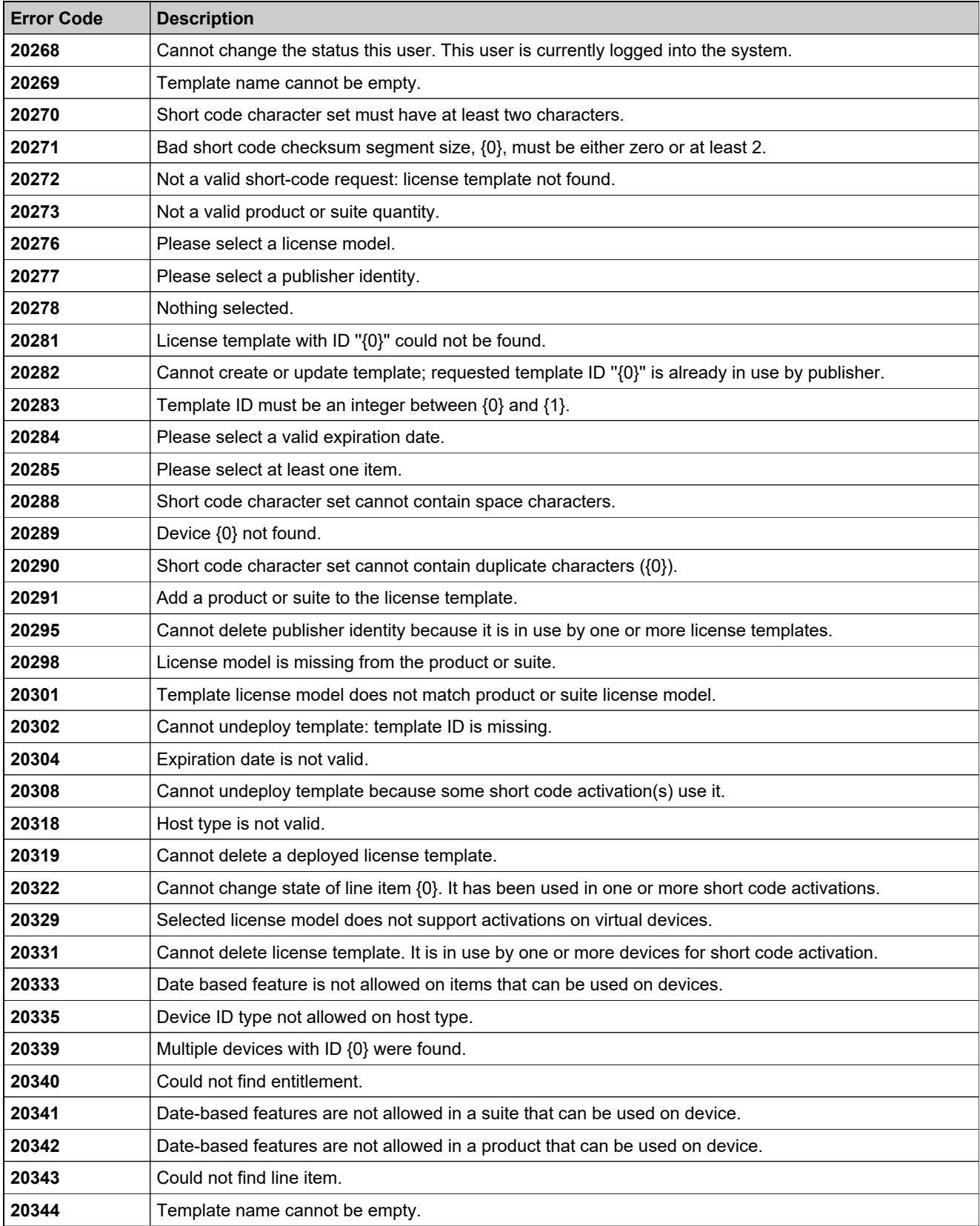

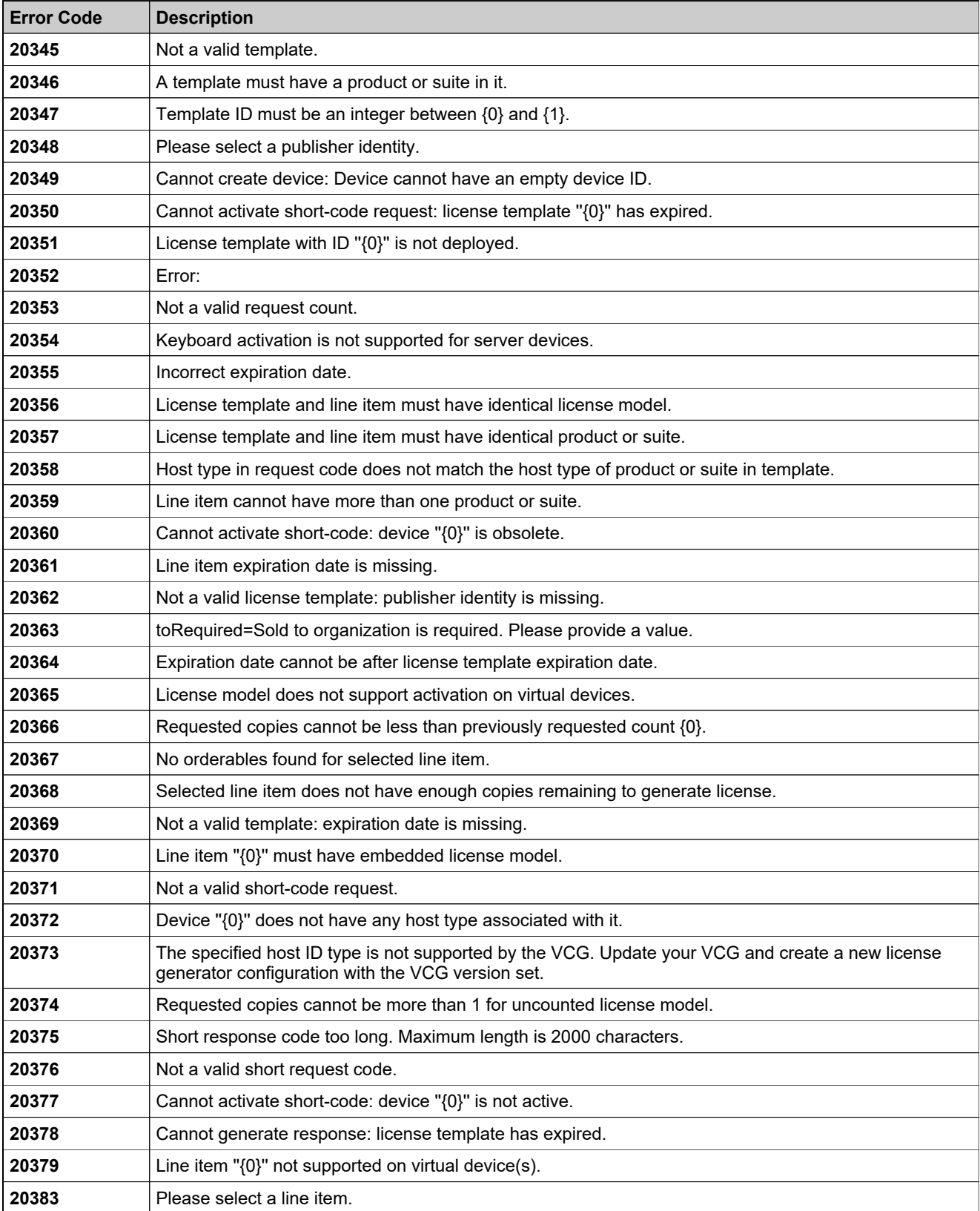

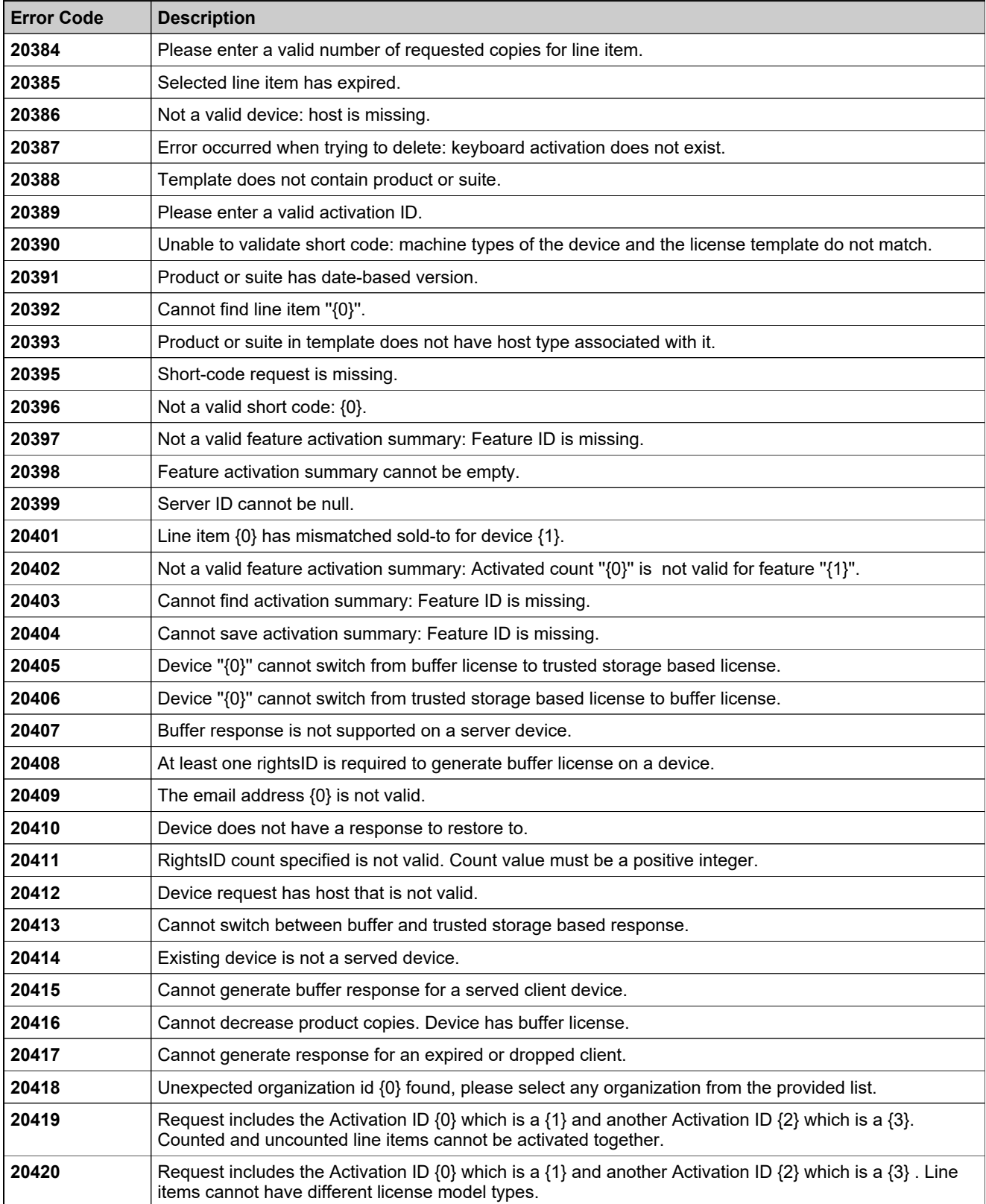
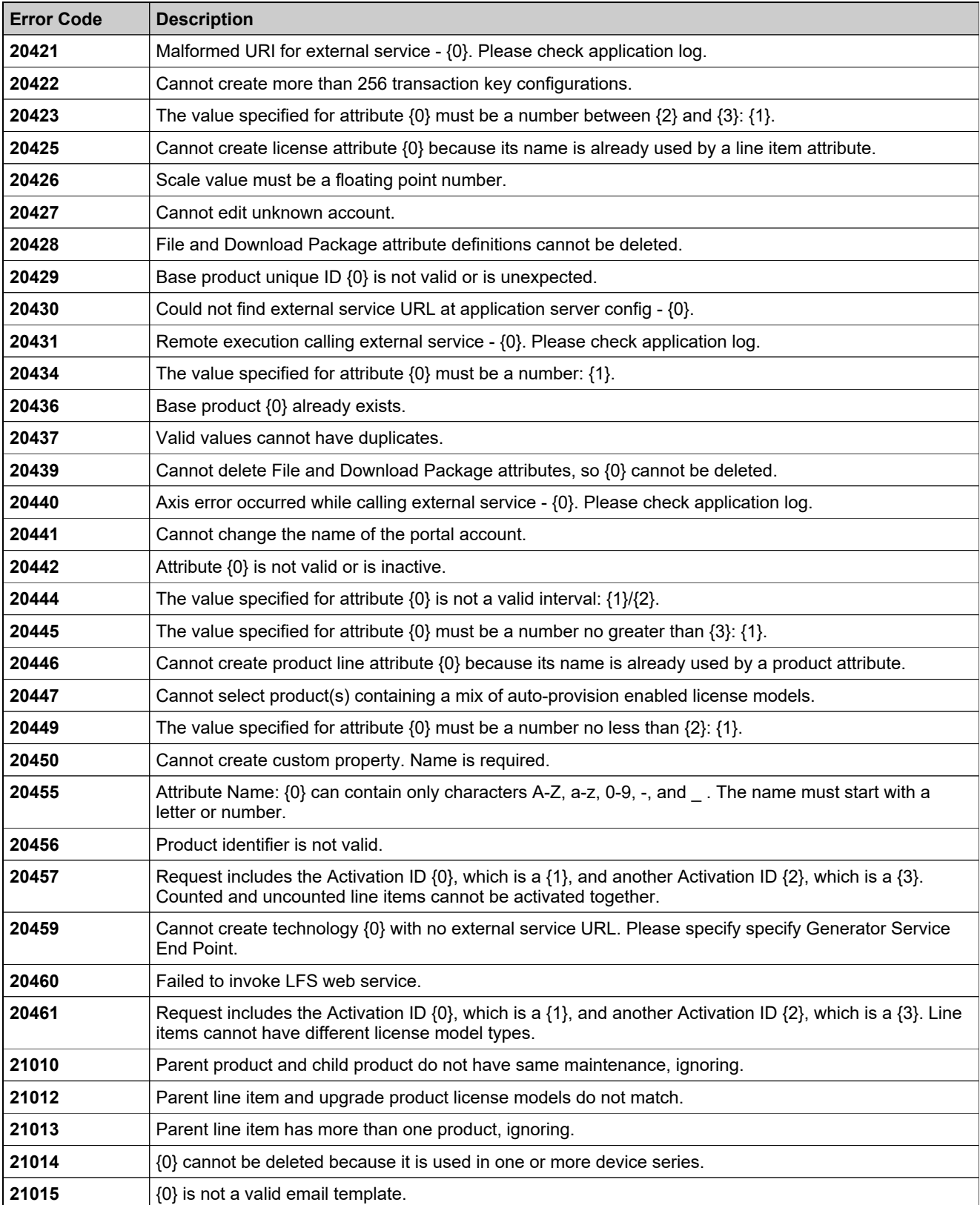

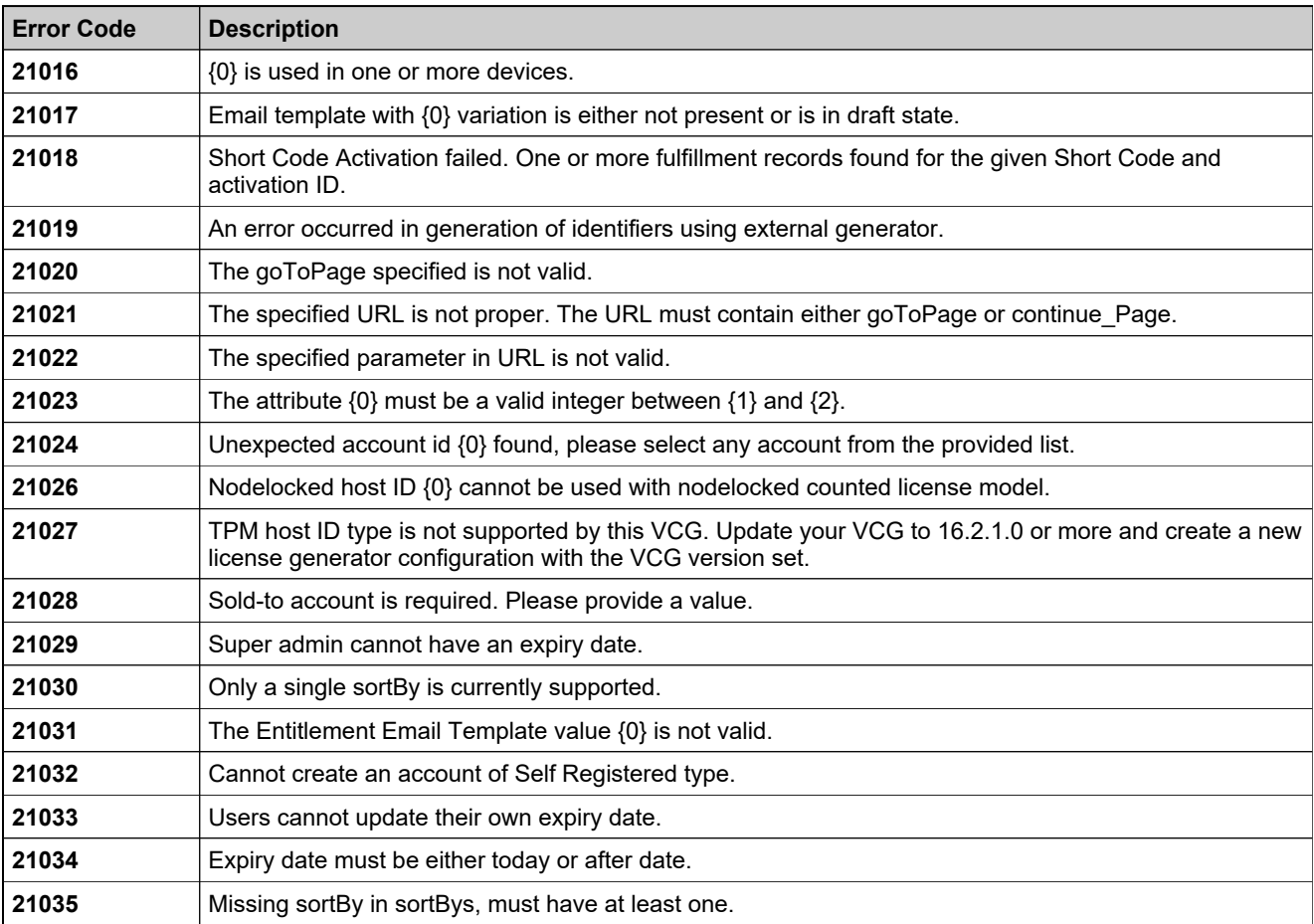

## <span id="page-2486-0"></span>Appendix E: Supported Hostid Types

The following supported FlexNet Publisher host ID types can be differentiated by the Vendor Certificate Generator (VCG):

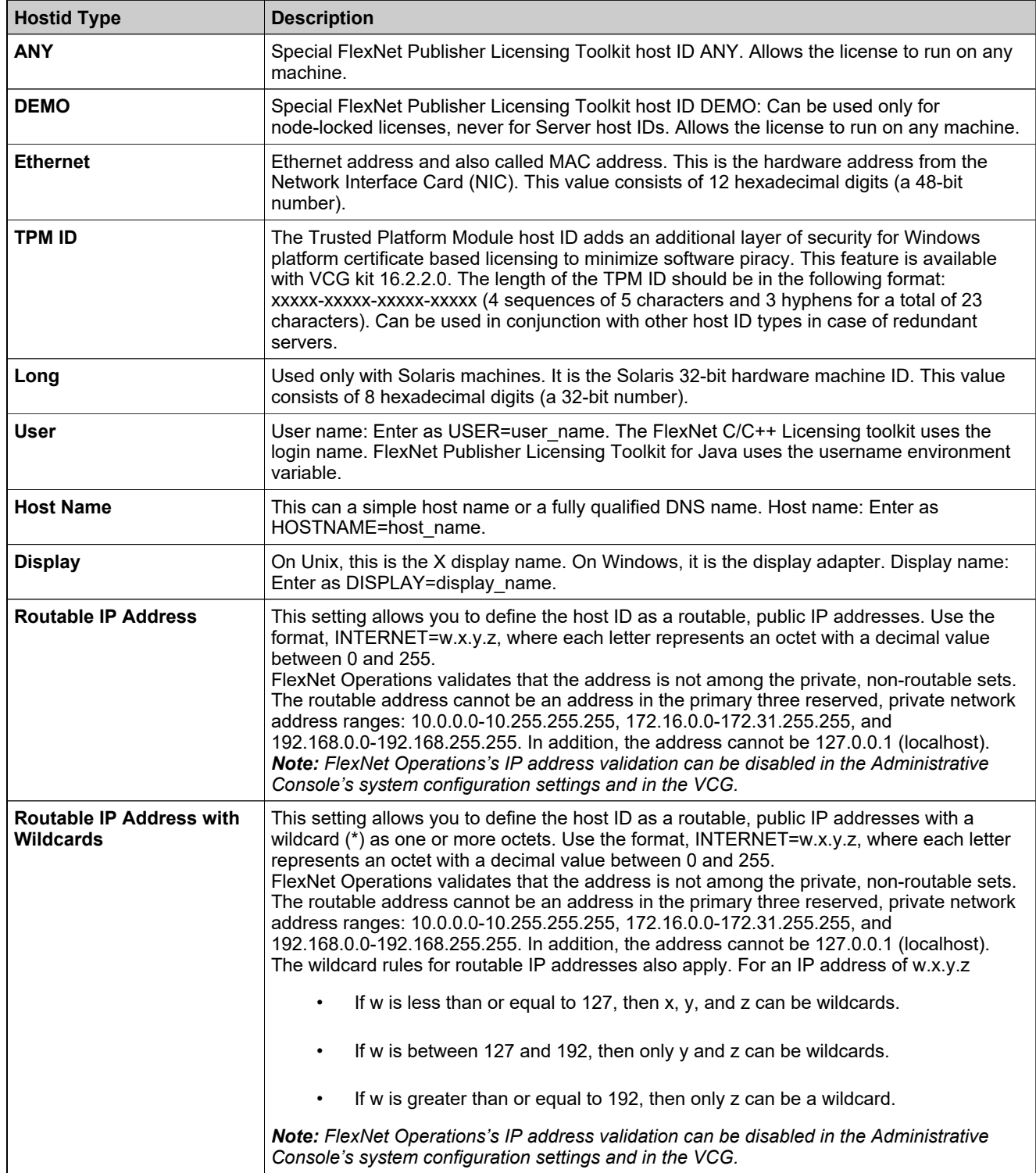

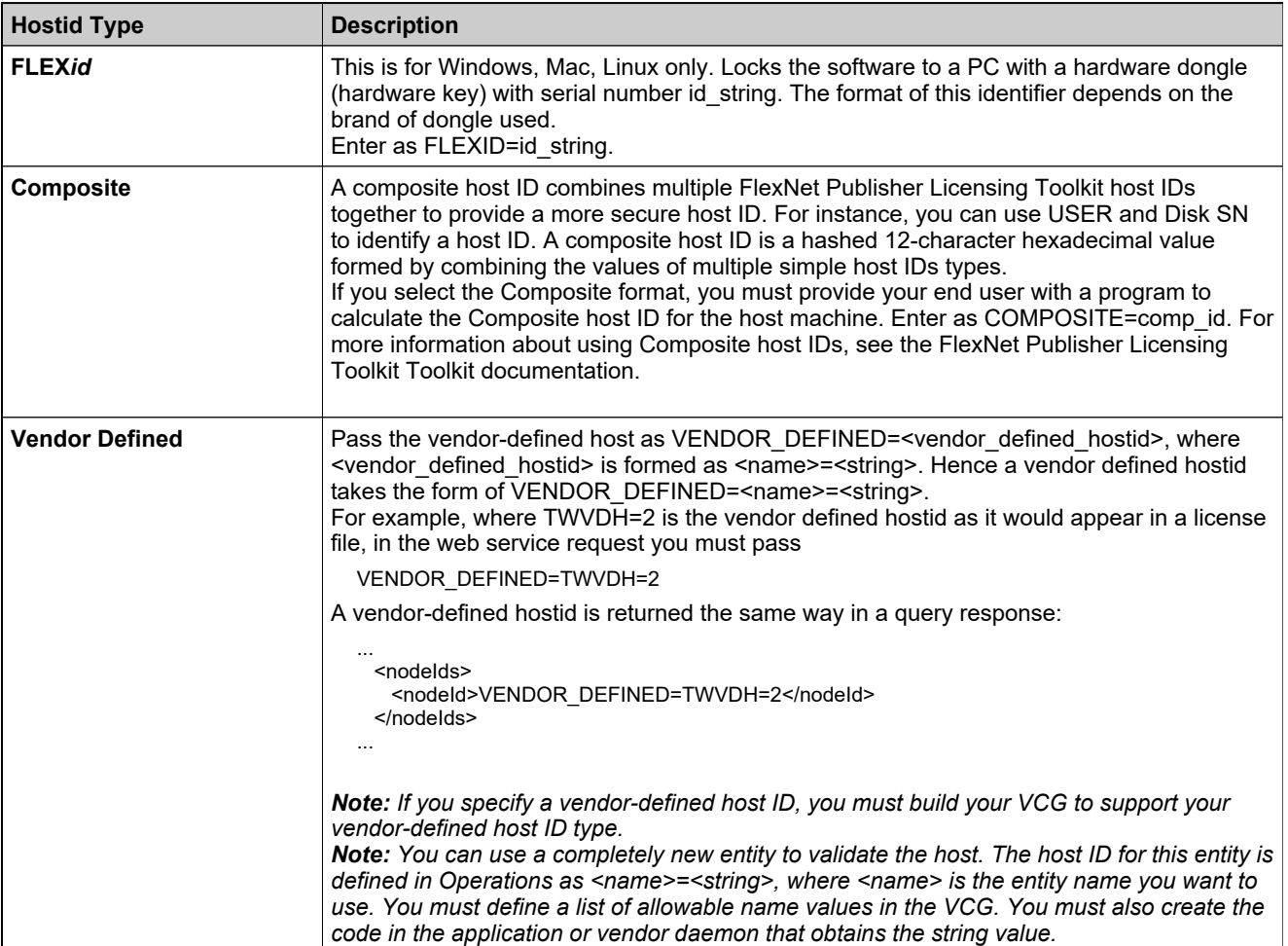

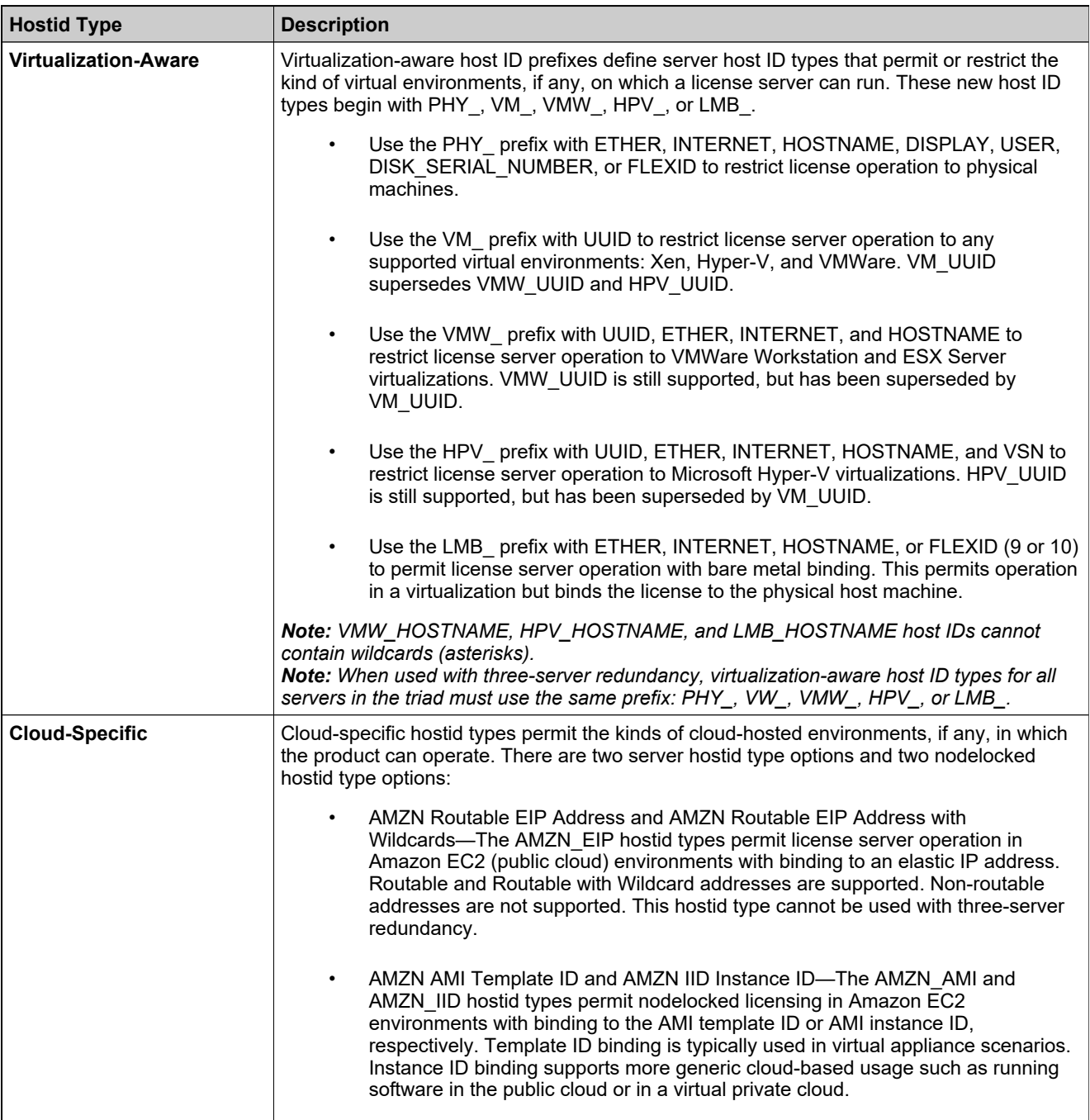

# **Index**

#### **A**

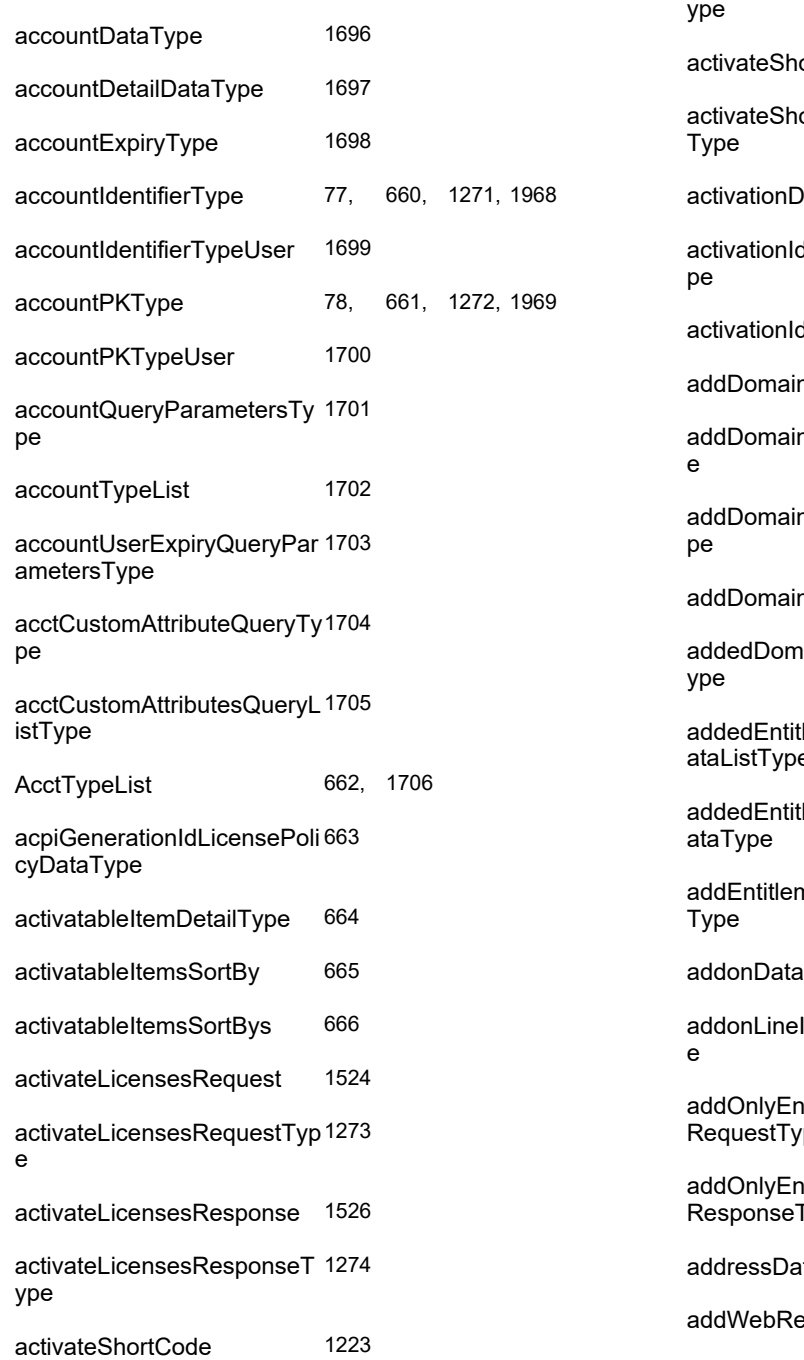

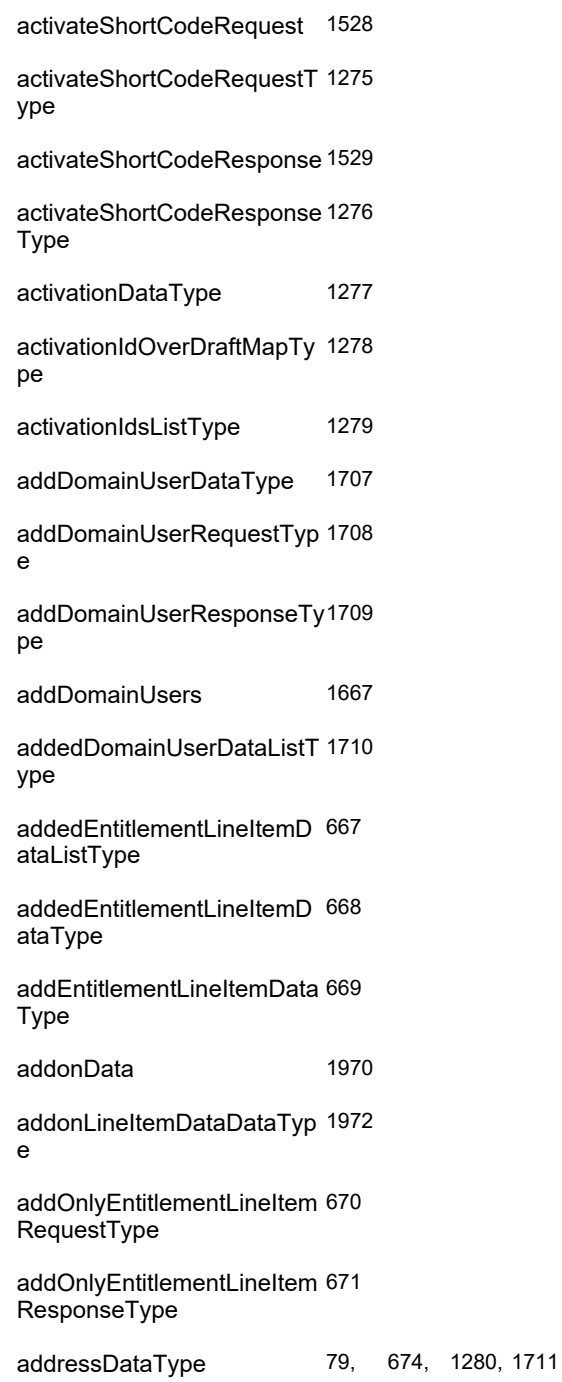

egKeyDataType [675](#page-724-0)

addWebRegKeyRequest [1064](#page-1113-0) addWebRegKeyRequestTyp [676](#page-725-0) e addWebRegKeyResponse [1065](#page-1114-0) addWebRegKeyResponseT [677](#page-726-0) ype advancedFmtLCResponseD [1281](#page-1330-0) ataListType advancedFmtLCResponseD [1282](#page-1331-0) ataType advancedFulfillmentLCDataT [1283](#page-1332-0) ype advancedFulfillmentLCInfoT [1285](#page-1334-0) ype advancedFulfillmentLCListTy [1286](#page-1335-0) pe advancedFulfillmentLCRequ [1287](#page-1336-0) estType advancedFulfillmentLCResp [1288](#page-1337-0) onseType advancedReinstallPolicyTyp [680](#page-729-0) e Agreement [2214](#page-2263-0) AgreementCountResult [2215](#page-2264-0) AgreementQueryParameters[2216](#page-2265-0) AgreementQueryResponseD [2217](#page-2266-0) ataType AgreementQueryResults [2218](#page-2267-0) AgreementTransactionResul [2219](#page-2268-0) t AlternateLanguage [type Do [2298](#page-2347-0) wnloadPackageContainerCa pabilityResponse] Appendix A: Web Service Data Types with Choices [2383](#page-2432-0) Appendix B: License Models [2385](#page-2434-0) Appendix C: ClientSecurityCredentials Class Source [2389](#page-2438-0) Appendix D: Error Codes [2391](#page-2440-0)

Appendix E: Supported Hostid Types [2437](#page-2486-0)

ArchiveDate [type Download [2299](#page-2348-0) PackageContainerCapability Response]

assignDownloadPackageTo [2185,](#page-2234-0) [2300](#page-2349-0) **Product** 

assignDownloadPackageTo [2301](#page-2350-0) **ProductResponse** 

assignFileToDownloadPack [2186](#page-2235-0) age

assignProductCategoriesTo [9](#page-58-0) Acct

assignProductCategoriesTo [428](#page-477-0) **AcctRequest** 

assignProductCategoriesTo [429](#page-478-0) **AcctResponse** 

assignProductCategoriesTo [10](#page-59-0) User

assignProductCategoriesTo [431](#page-480-0) **UserRequest** 

assignProductCategoriesTo [432](#page-481-0) UserResponse

AttributeDescriptor [2220](#page-2269-0)

AttributeDescriptor [type Do [2302](#page-2351-0) wnloadPackageContainerCa pabilityResponse]

attributeDescriptorDataType [80,](#page-129-0) [681,](#page-730-0) [1290,](#page-1339-0) [1712,](#page-1761-0) [1973](#page-2022-0) attributeDescriptorType [81,](#page-130-0) [682,](#page-731-0) [1291,](#page-1340-0) [1713,](#page-1762-0) [1974](#page-2023-0) attributeMetaDescriptorData Type [82,](#page-131-0) [683,](#page-732-0) [1292](#page-1341-0)

attributeMetaDescriptorType [83,](#page-132-0) [684,](#page-733-0) [1293](#page-1342-0)

#### **B**

bulkEntitlementDataType [685](#page-734-0) bulkEntitlementPropertiesTy [689](#page-738-0) pe

bulkEntitlementResponseCo [692](#page-741-0)nfigRequestType

**C**

e

e

ype

aType

e

pe

ype

est

estType

onse

onseType

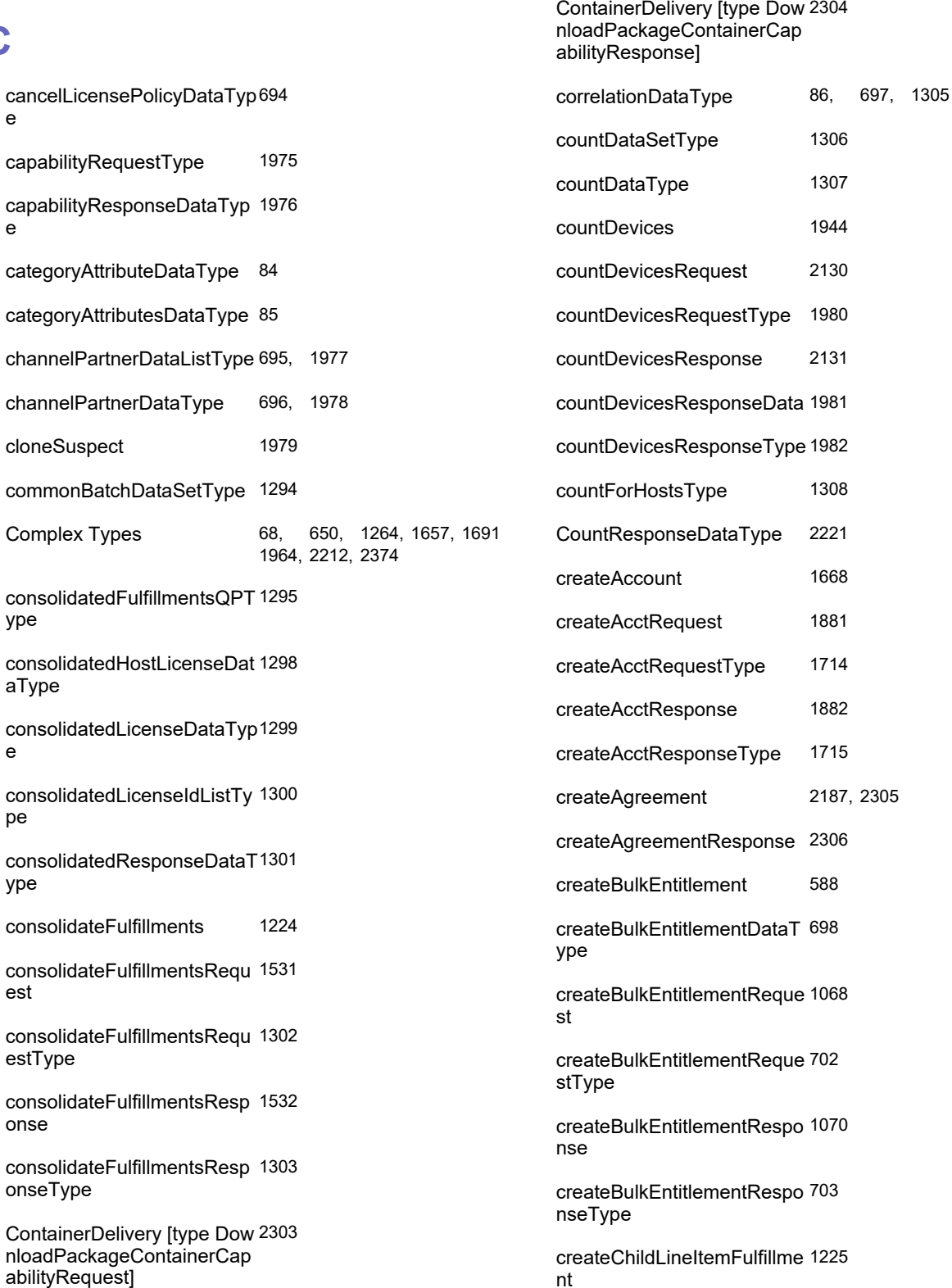

createChildLineItemFulfillme [1309](#page-1358-0)ntDataType

createChildLineItemFulfillme [1534](#page-1583-0) ntRequest createChildLineItemFulfillme [1311](#page-1360-0) ntRequestType createChildLineItemFulfillme [1535](#page-1584-0) ntResponse createChildLineItemFulfillme [1312](#page-1361-0) ntResponseType createdAccountDataListType[1717](#page-1766-0) createdBulkEntitlementData [705](#page-754-0) ListType createdBulkEntitlementData [706](#page-755-0) Type createdChildLIFmtResponse [1313](#page-1362-0) DataType createdChildLIFulfillmentDat [1314](#page-1363-0) aType createdChildLIFulfillmentInfo [1315](#page-1364-0) Type createdDeviceDataListType [1983](#page-2032-0) createdEntitlementLifeCycle [707](#page-756-0) DataListType createdEntitlementLifeCycle [708](#page-757-0) DataType createDevice [1945](#page-1994-0) createDeviceIdentifier [1984](#page-2033-0) createDeviceRequest [2132](#page-2181-0) createDeviceResponse [2134](#page-2183-0) createDevRequestType [1986](#page-2035-0) createDevResponseType [1987](#page-2036-0) createdFeatureBundleDataLi [87](#page-136-0) stType createdFeatureDataListType [88](#page-137-0) createdFeatureDataType [89](#page-138-0) createdFulfillmentDataListTy [1316](#page-1365-0) pe createdFulfillmentDataType [1317](#page-1366-0)

createdMaintenaceDataType[90](#page-139-0)

createdMaintenanceDataList [91](#page-140-0) Type

createDownloadPackage [2188](#page-2237-0)

createDownloadPackageRe [2307](#page-2356-0) sponse

createdPartNumberDataList [92](#page-141-0) Type

createdPartNumberDataTyp [93](#page-142-0) e

createdProductCategoryDat [94](#page-143-0) aListType

createdProductCategoryDat [95](#page-144-0) aType

createdProductDataListType [96](#page-145-0)

createdProductDataType [97](#page-146-0)

createdRenewEntitlementDa [709](#page-758-0) taListType

createdRenewEntitlementDa [710](#page-759-0) taType

createdShortCodeDataType [1318](#page-1367-0)

createdSimpleEntitlementDa [711](#page-760-0) taListType

createdSimpleEntitlementDa [712](#page-761-0) taType

createdUniformSuiteDataList [98](#page-147-0) Type

createdUniformSuiteDataTyp [99](#page-148-0) e

createdUserDataListType [1718](#page-1767-0)

createEntitlementLineItem [589](#page-638-0)

createEntitlementLineItemDa [713](#page-762-0) taType

createEntitlementLineItemRe [1072](#page-1121-0) quest

createEntitlementLineItemRe [1075](#page-1124-0) sponse

createFeature [11](#page-60-0)

createFeatureBundle [12](#page-61-0)

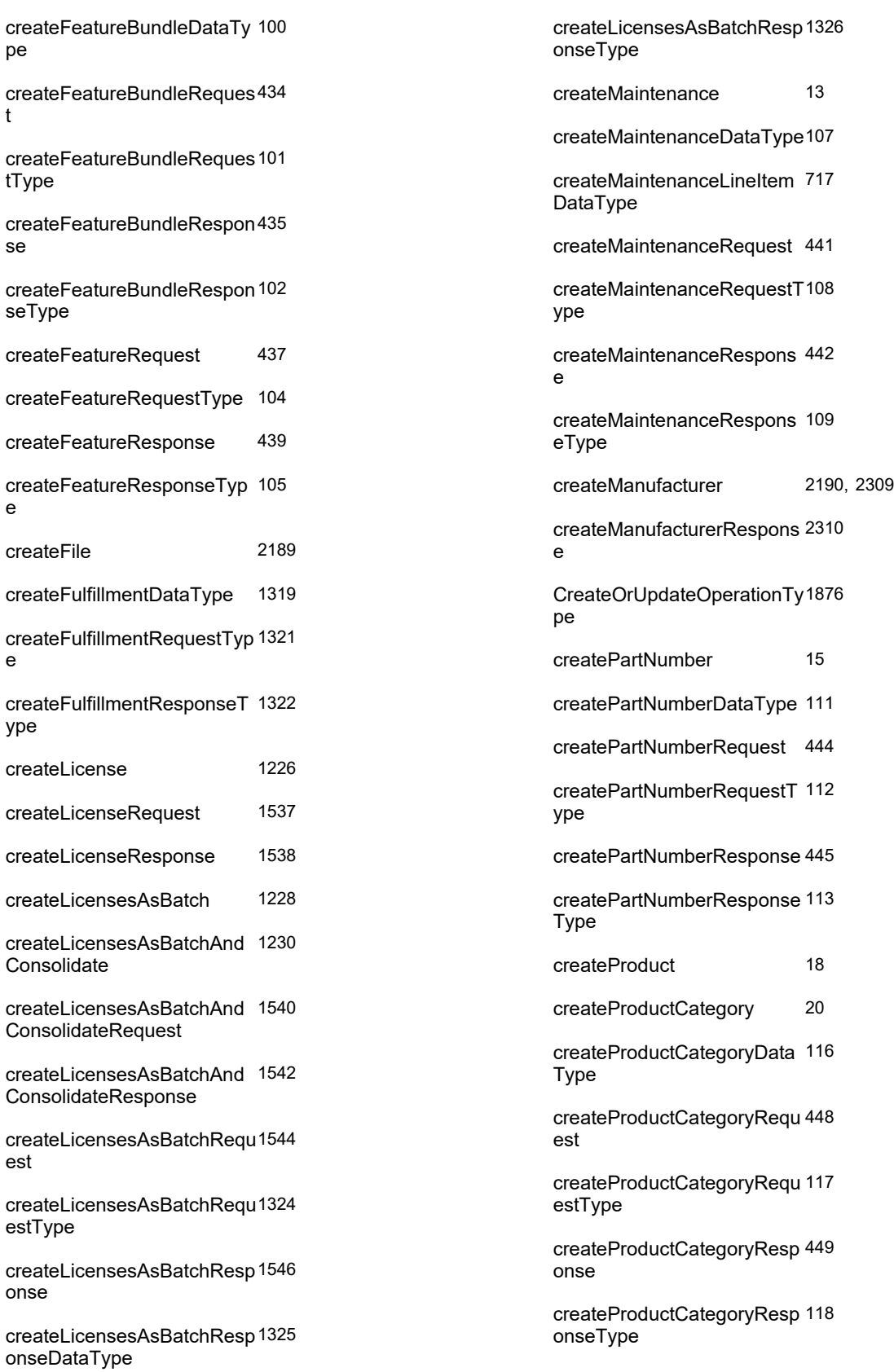

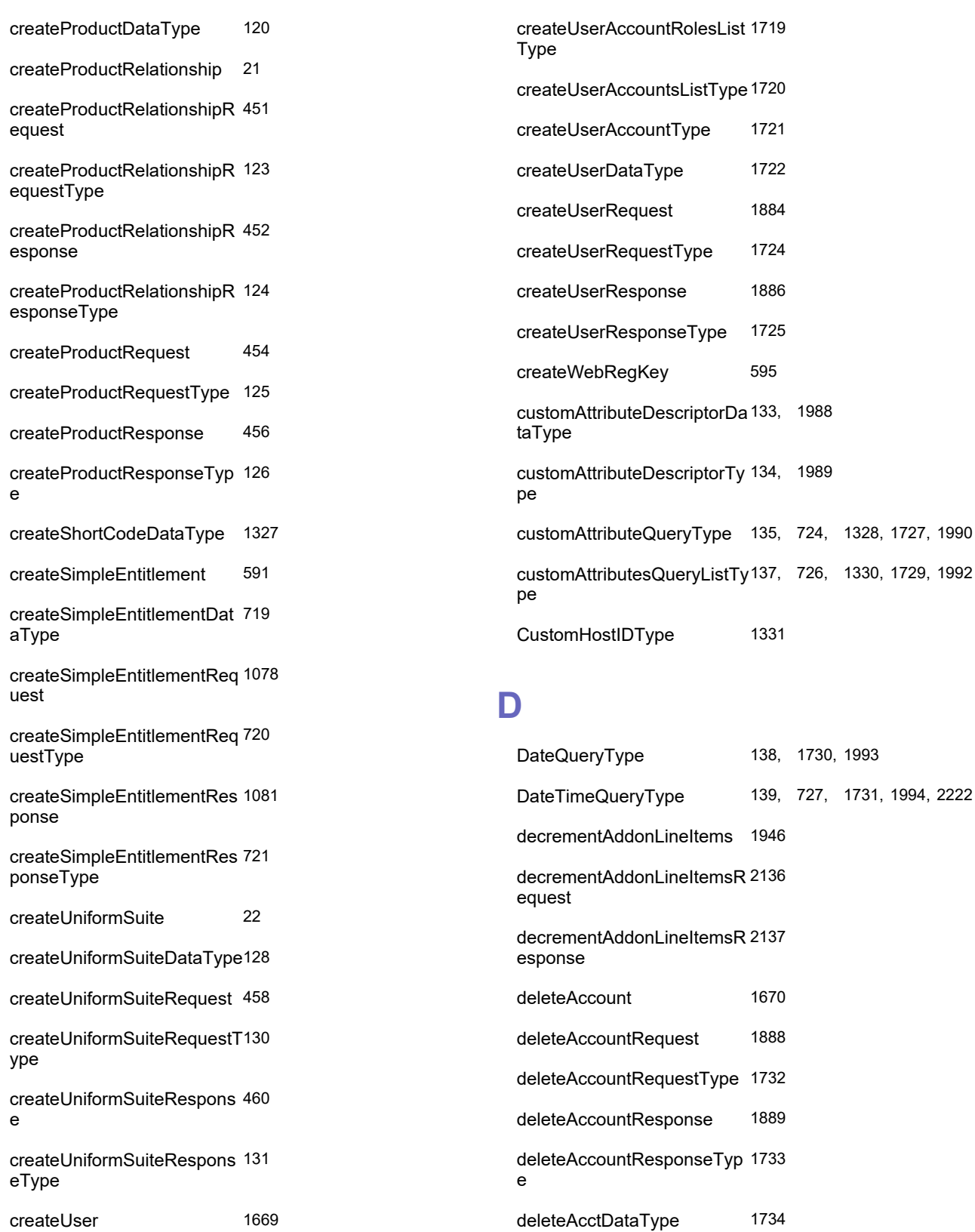

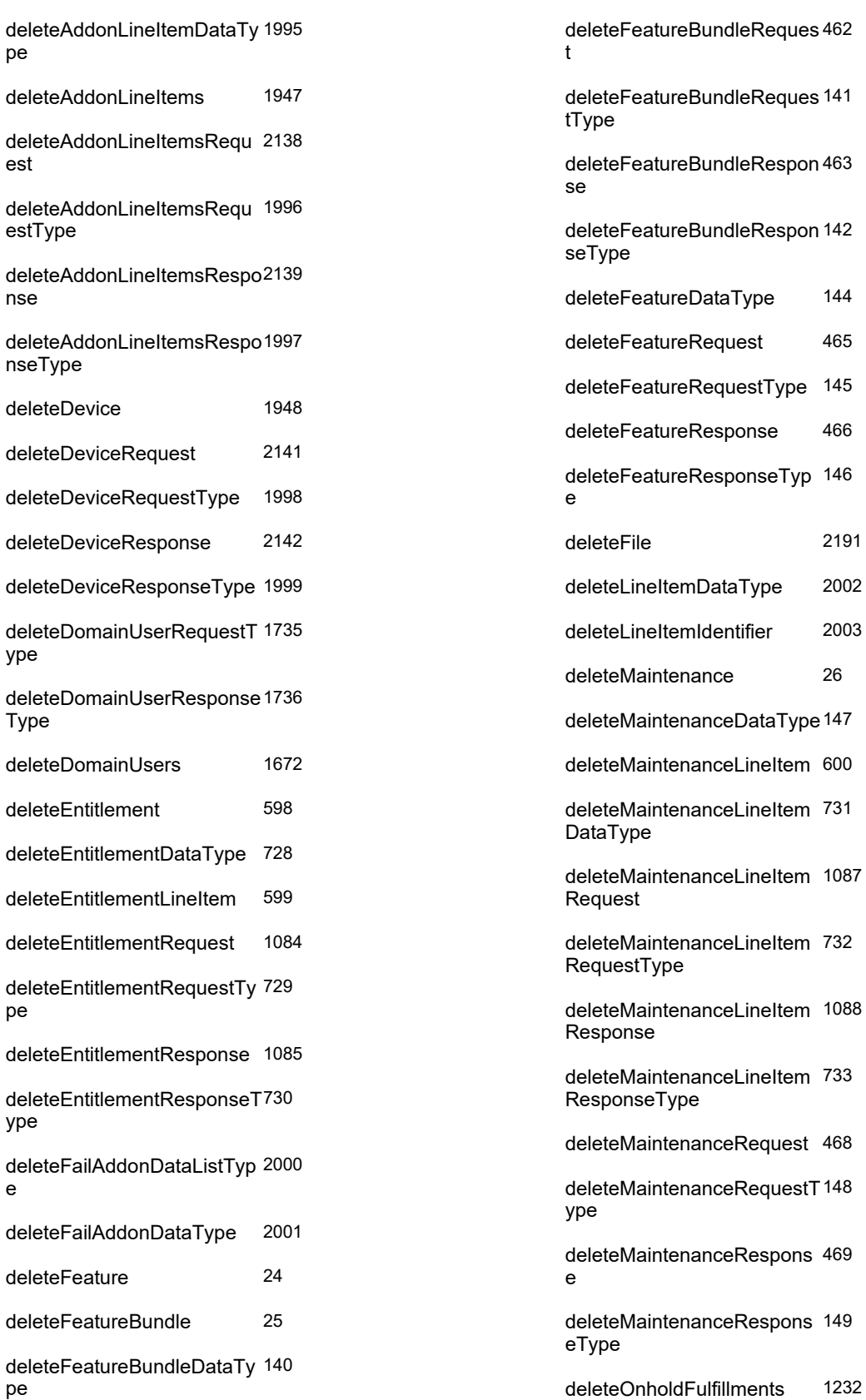

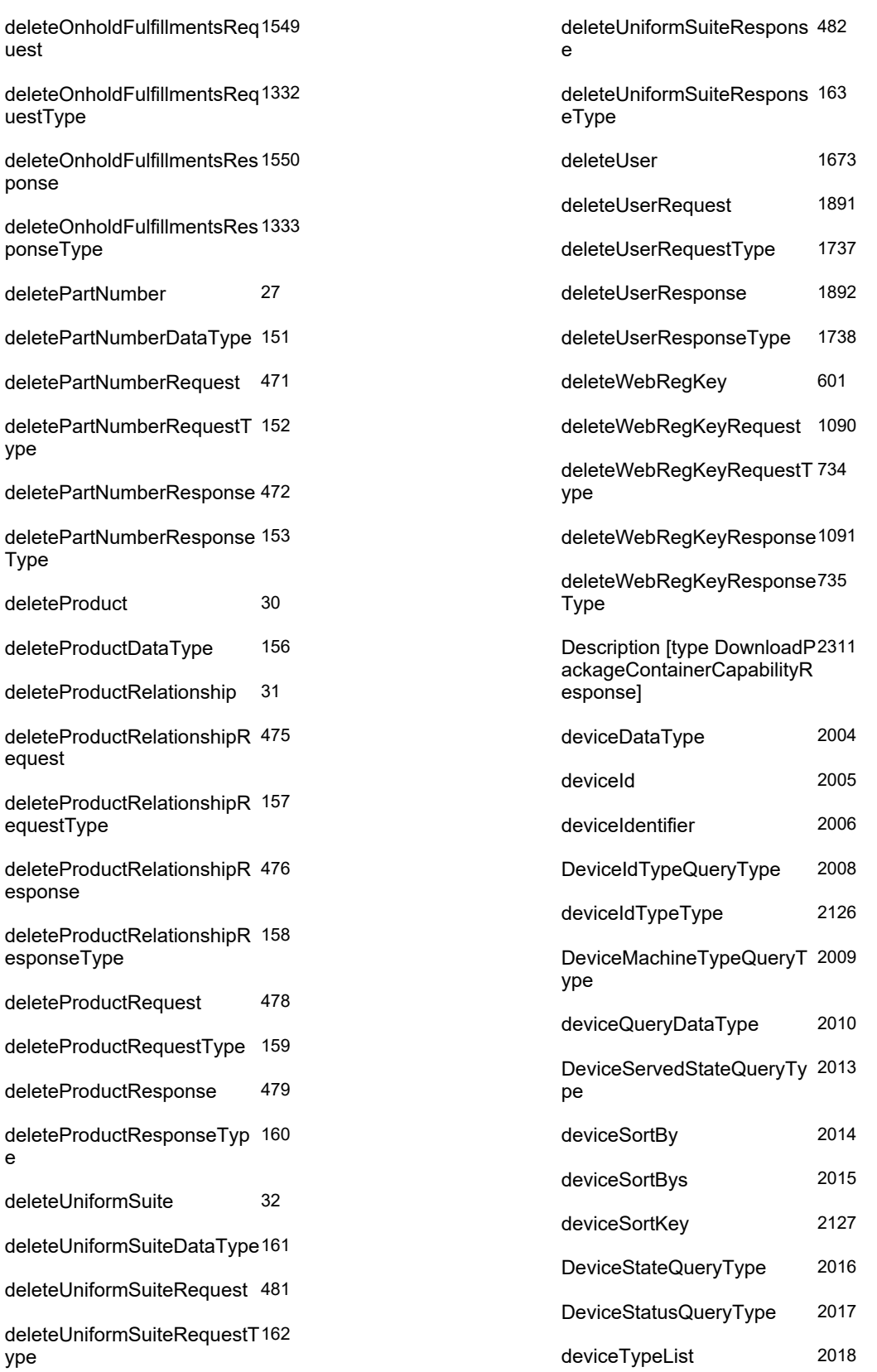

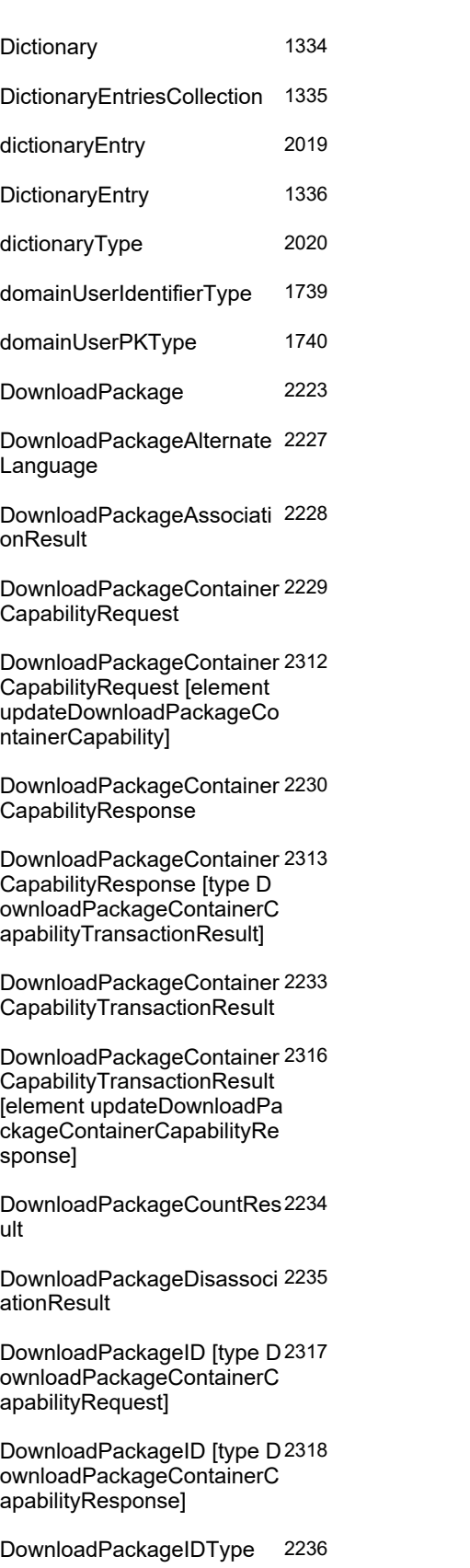

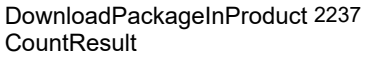

DownloadPackageInProduct [2238](#page-2287-0) QueryParameters

DownloadPackageInProduct [2239](#page-2288-0) QueryResponseDataType

DownloadPackageInProduct [2240](#page-2289-0) **QueryResults** 

DownloadPackageNote [type DownloadPackageCon tainerCapabilityResponse] [2319](#page-2368-0)

DownloadPackageQueryPar [2241](#page-2290-0) ameters

DownloadPackageQueryRes [2245](#page-2294-0) ponseDataType

DownloadPackageQueryRes [2246](#page-2295-0) ults

DownloadPackageResult [2247](#page-2296-0)

DownloadPackageSortBy [2248](#page-2297-0)

DownloadPackageSortBys [2249](#page-2298-0)

DownloadPackageSortKey [2291](#page-2340-0)

DownloadPackageSortOrder [2250](#page-2299-0) Type

DownloadPackageTransacti [2251](#page-2300-0) onResult

DownloadPackagingService [2182](#page-2231-0)

dupGroupDataType [164](#page-213-0)

duplicateFulfillmentRecordLi [1337](#page-1386-0) stDataType

DurationType [165,](#page-214-0) [738,](#page-787-0) [1338,](#page-1387-0) [1741,](#page-1790-0) [2021](#page-2070-0)

#### **E**

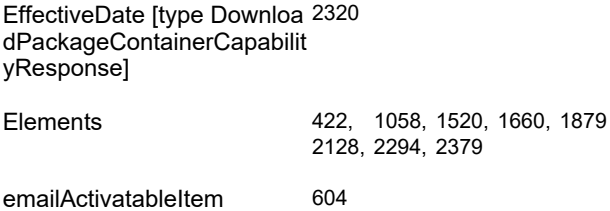

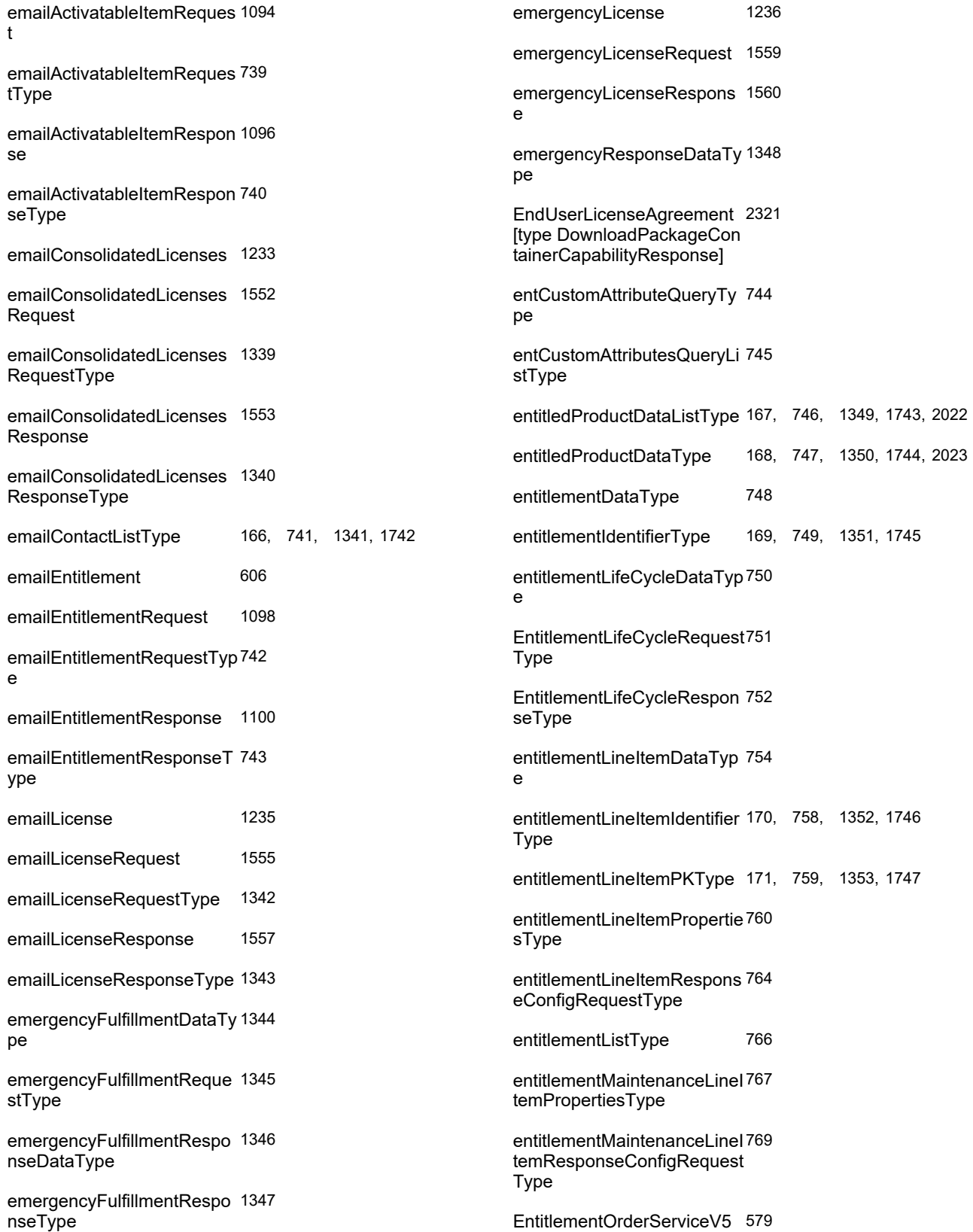

#### entitlementPKType [172,](#page-221-0) [771,](#page-820-0) [1354,](#page-1403-0) [1748](#page-1797-0)

entitlementStateChangeData [772](#page-821-0) Type

entitlementStateChangeListT [773](#page-822-0) ype

entitlementStateDataType [774](#page-823-0)

EvaluationEndUserLicenseA [2322](#page-2371-0) greement [type DownloadPa ckageContainerCapabilityRe sponse]

ExpirationDate [type Downlo [2323](#page-2372-0) adPackageContainerCapabil ityResponse]

expirationTermsDataType [775](#page-824-0)

ExportComplianceClassificat [2252](#page-2301-0) ion

ExportComplianceClassificat [2324](#page-2373-0) ion [type DownloadPackage ContainerCapabilityRespons e]

ExtendedDescription [type D [2325](#page-2374-0) ownloadPackageContainerC apabilityResponse]

extraActivationDataType [776](#page-825-0)

#### **F**

failedAddDomainUserDataLi [1749](#page-1798-0) stType

failedAddDomainUserDataT [1750](#page-1799-0) ype

failedAddEntitlementLineIte [777](#page-826-0) mDataListType

failedAddEntitlementLineIte [778](#page-827-0) mDataType

failedAddWebRegKeyDataLi [779](#page-828-0) stType

failedAddWebRegKeyDataT [780](#page-829-0) ype

failedAdvancedFmtLCDataT [1355](#page-1404-0) ype

failedAdvancedFmtLCRespo [1356](#page-1405-0) nseDataType

failedBulkEntitlementDataLis [781](#page-830-0) tType

failedBulkEntitlementDataTy [782](#page-831-0) pe

failedCapabilityResponseDat [2024](#page-2073-0) aType

failedChildLIFmtResponseD [1357](#page-1406-0) ataType

failedChildLIFulfillmentDataT [1358](#page-1407-0) ype

failedCountDevicesData [2025](#page-2074-0)

failedCreateAcctDataListTyp [1751](#page-1800-0) e

failedCreateAcctDataType [1752](#page-1801-0)

failedCreateDevDataListTyp [2026](#page-2075-0) e

failedCreateDeviceDataType[2027](#page-2076-0)

failedCreateUserDataListTyp [1753](#page-1802-0) e

failedCreateUserDataType [1754](#page-1803-0)

failedDeleteAcctDataListTyp [1755](#page-1804-0) e

failedDeleteAcctDataType [1756](#page-1805-0)

failedDeleteDevDataListTyp [2028](#page-2077-0) e

failedDeleteDevDataType [2029](#page-2078-0)

failedDeleteDomainUserDat [1757](#page-1806-0) aListType

failedDeleteDomainUserDat [1758](#page-1807-0) aType

failedDeleteEntitlementData [783](#page-832-0) ListType

failedDeleteEntitlementData [784](#page-833-0) Type

failedDeleteFeatureBundleD [173](#page-222-0) ataListType

failedDeleteFeatureBundleD [174](#page-223-0) ataType

failedDeleteFeatureDataList [175](#page-224-0)Type

FlexNet Operations 2023 R1 On Premises SOAP Web Services Guide

failedDeleteFeatureDataTyp [176](#page-225-0) e

failedDeleteMaintenanceDat [177](#page-226-0) aListType

failedDeleteMaintenanceDat [178](#page-227-0) aType

failedDeleteMaintenanceLin [785](#page-834-0) eItemDataListType

failedDeleteMaintenanceLin [786](#page-835-0) eItemDataType

failedDeletePartNumberData [179](#page-228-0) ListType

failedDeletePartNumberData [180](#page-229-0) Type

failedDeleteProductDataList [181](#page-230-0) Type

failedDeleteProductDataTyp [182](#page-231-0) e

failedDeleteUniformSuiteDat [183](#page-232-0) aListType

failedDeleteUniformSuiteDat [184](#page-233-0) aType

failedDeleteUserDataListTyp [1759](#page-1808-0) e

failedDeleteUserDataType [1760](#page-1809-0)

failedDeleteWebRegKeyDat [787](#page-836-0) aType

failedDeleteWebRegKeyList [788](#page-837-0) Type

failedEmergencyResponseD [1359](#page-1408-0) ataType

failedEmergencyResponseli [1360](#page-1409-0) stDataType

failedEntitlementLifeCycleDa [789](#page-838-0) taListType

failedEntitlementLifeCycleDa [790](#page-839-0) taType

failedEntitlementStateDataLi [791](#page-840-0) stType

failedEntitlementStateDataT [792](#page-841-0) ype

failedFeatureBundleDataList [185](#page-234-0) Type

failedFeatureBundleDataTyp [186](#page-235-0) e

failedFeatureBundleStateDat [187](#page-236-0) aListType

failedFeatureBundleStateDat [188](#page-237-0) aType

failedFeatureDataListType [189](#page-238-0)

failedFeatureDataType [190](#page-239-0)

failedFeatureStateDataListT [191](#page-240-0) ype

failedFeatureStateDataType [192](#page-241-0)

failedFulfillmentDataListType[1361](#page-1410-0)

failedFulfillmentDataType [1362](#page-1411-0)

failedGenerateCapabilityRes [2030](#page-2079-0) ponseDataType

failedGeneratePrebuiltLicens [2031](#page-2080-0) eDataListType

failedGeneratePrebuiltLicens [2032](#page-2081-0) eDataType

failedGetDeviceDataType [2033](#page-2082-0)

failedGetDevicesDataType [2034](#page-2083-0)

failedIdDataType [793](#page-842-0)

failedLineItem [1363](#page-1412-0)

failedLineItemStateDataListT [794](#page-843-0) ype

failedLineItemStateDataType[795](#page-844-0)

failedLinkAcctDataListType [1761](#page-1810-0)

failedLinkAcctDataType [1762](#page-1811-0)

failedLinkMaintenanceLineIt [796](#page-845-0) emDataType

failedLinkMaintenanceLineIt [797](#page-846-0) emListType

failedMaintenanceDataListT [193](#page-242-0) ype

failedMaintenanceDataType [194](#page-243-0)

FlexNet Operations 2023 R1 On Premises SOAP Web Services Guide

failedMaintenanceLineItemS [798](#page-847-0) tateDataListType

failedMaintenanceLineItemS [799](#page-848-0) tateDataType

failedMaintenanceStateData [195](#page-244-0) ListType

failedMaintenanceStateData [196](#page-245-0) Type

failedMapEntitlementsToUse [800](#page-849-0) rDataListType

failedMatchingBulkEntDataT [801](#page-850-0) ype

failedMatchingBulkEntsListT [802](#page-851-0) ype

failedMatchingLineItemData [803](#page-852-0) Type

failedMatchingLineItemsList [804](#page-853-0) Type

failedMoveDeviceDataType [2035](#page-2084-0)

failedMoveDeviceListDataTy [2036](#page-2085-0) pe

failedObsoleteHostDataType[2037](#page-2086-0)

failedObsoleteHostListDataT [2038](#page-2087-0) ype

failedOnholdFulfillmentDataT [1364](#page-1413-0) ype

failedOnholdFulfillmentListTy [1365](#page-1414-0) pe

failedPartNumberDataListTy [197](#page-246-0) pe

failedPartNumberDataType [198](#page-247-0)

failedProductCategoryDataLi [199](#page-248-0) stType

failedProductCategoryDataT [200](#page-249-0) ype

failedProductDataListType [201](#page-250-0)

failedProductDataType [202](#page-251-0)

failedProductRelationshipDa [203](#page-252-0) taListType

failedProductRelationshipDa [204](#page-253-0) taType

failedProductStateDataListT [205](#page-254-0) ype

failedProductStateDataType [206](#page-255-0)

failedPublisherErrorRespons [1366](#page-1415-0) eDataType

failedPublisherErrorRespons [1367](#page-1416-0) elistDataType

failedRehostResponseDataT [1368](#page-1417-0) ype

failedRehostResponselistDat [1369](#page-1418-0) aType

failedRelateAccountsDataLis [1763](#page-1812-0) tType

failedRelateAccountsDataTy [1764](#page-1813-0) pe

failedRemoveEntitlementLin [805](#page-854-0) eItemDataListType

failedRemoveEntitlementLin [806](#page-855-0) eItemDataType

failedRenewEntitlementData [807](#page-856-0) ListType

failedRenewEntitlementData [808](#page-857-0) Type

failedRepairResponseDataT [1370](#page-1419-0) ype

failedRepairResponselistDat [1371](#page-1420-0) aType

failedRepairShortCodeDataT [1372](#page-1421-0) ype

failedReturnHostDataType [2039](#page-2088-0)

failedReturnHostListDataTyp [2040](#page-2089-0) e

failedReturnResponseDataT [1373](#page-1422-0) ype

failedReturnResponselistDat [1374](#page-1423-0) aType

failedReturnShortCodeDataT [1375](#page-1424-0) ype

failedSearchDevicesData [2041](#page-2090-0)

failedSetLicenseOnholdFulfill [1376](#page-1425-0) mentDataType

failedSetLicenseOnholdFulfill [1377](#page-1426-0) mentListType

failedShortCodeDataType [1378](#page-1427-0)

failedSimpleEntitlementData [809](#page-858-0) ListType

failedSimpleEntitlementData [810](#page-859-0) Type

failedSplitBulkEntitlementDat [811](#page-860-0) aType

failedSplitBulkEntitlementList [812](#page-861-0) Type

failedSplitLineItemDataType [813](#page-862-0)

failedSplitLineItemListType [814](#page-863-0)

failedStopGapResponseDat [1379](#page-1428-0) aType

failedStopGapResponselistD [1380](#page-1429-0) ataType

failedTransferEntitlementDat [815](#page-864-0) aType

failedTransferEntitlementList [816](#page-865-0) Type

failedTransferHostDataType [1381](#page-1430-0)

failedTransferHostListDataT [1382](#page-1431-0) ype

failedTransferLineItemDataT [817](#page-866-0) ype

failedTransferLineItemListTy [818](#page-867-0) pe

failedUniformSuiteDataListT [207](#page-256-0) ype

failedUniformSuiteDataType [208](#page-257-0)

failedUniformSuiteStateData [209](#page-258-0) ListType

failedUniformSuiteStateData [210](#page-259-0) Type

failedUnlinkMaintenanceLine [819](#page-868-0) ItemDataType

failedUnlinkMaintenanceLine [820](#page-869-0) ItemListType

failedUpdateAcctDataListTyp [1765](#page-1814-0) e

failedUpdateAcctDataType [1766](#page-1815-0)

failedUpdateBulkEntitlement [821](#page-870-0) DataListType

failedUpdateBulkEntitlement [822](#page-871-0) DataType

failedUpdateDevDataListTyp [2042](#page-2091-0) e

failedUpdateDeviceDataTyp [2043](#page-2092-0) e

failedUpdateDomainUserDat [1767](#page-1816-0) aListType

failedUpdateDomainUserDat [1768](#page-1817-0) aType

failedUpdateEntitlementLineI [823](#page-872-0) temDataListType

failedUpdateEntitlementLineI [824](#page-873-0) temDataType

failedUpdateFeatureBundle [211](#page-260-0) DataListType

failedUpdateFeatureBundle [212](#page-261-0) DataType

failedUpdateFeatureDataList [213](#page-262-0) Type

failedUpdateFeatureDataTyp [214](#page-263-0) e

failedUpdateMaintenanceDa [215](#page-264-0) taListType

failedUpdateMaintenanceDa [216](#page-265-0) taType

failedUpdateProductDataList [217](#page-266-0) Type

failedUpdateProductDataTyp [218](#page-267-0) e

failedUpdateProductRelation [219](#page-268-0) shipDataListType

failedUpdateProductRelation [220](#page-269-0)shipDataType

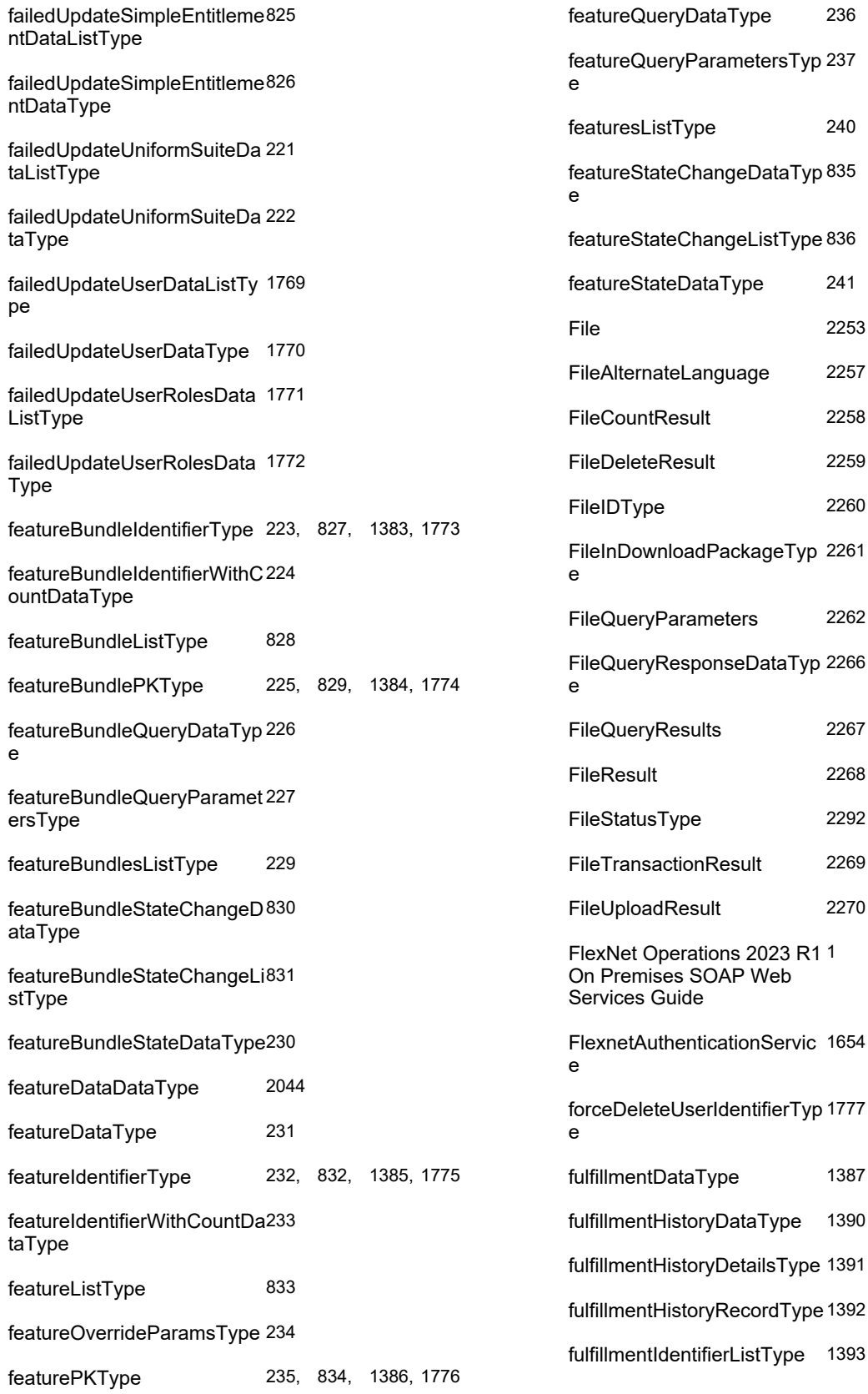

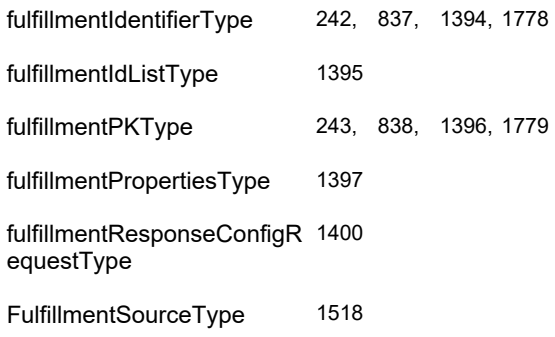

fulfillmentsQueryParameters [1402](#page-1451-0) Type

### **G**

generateCapabilityResponse[1949](#page-1998-0)

generateCapabilityResponse [2045](#page-2094-0) DataType

generateCapabilityResponse [2046](#page-2095-0) **Dictionary** 

generateCapabilityResponse [2047](#page-2096-0) **DictionaryEntry** 

generateCapabilityResponse [2144](#page-2193-0) **Request** 

generateCapabilityResponse [2048](#page-2097-0) RequestType

generateCapabilityResponse [2146](#page-2195-0) Response

generateCapabilityResponse [2049](#page-2098-0) ResponseType

generateCloneDetectionRep [1951](#page-2000-0) ort

generateCloneDetectionRep [2050,](#page-2099-0) [2148](#page-2197-0) ortRequest

generateCloneDetectionRep [2051,](#page-2100-0) [2149](#page-2198-0) ortResponse

generatePrebuiltLicense [1952](#page-2001-0)

generatePrebuiltLicenseDat [2052](#page-2101-0) aListType

generatePrebuiltLicenseDat [2053](#page-2102-0) aType

generatePrebuiltLicenseReq [2151](#page-2200-0) uest

generatePrebuiltLicenseReq [2054](#page-2103-0) uestType

generatePrebuiltLicenseRes [2153](#page-2202-0) ponse

generatePrebuiltLicenseRes [2055](#page-2104-0) ponseType

getAccountCount [1674](#page-1723-0)

getAccountCountRequest [1894](#page-1943-0)

getAccountCountRequestTy [1780](#page-1829-0) pe

getAccountCountResponse [1895](#page-1944-0)

getAccountCountResponse [1781](#page-1830-0) DataType

getAccountCountResponseT [1782](#page-1831-0) ype

getAccountsQuery [1675](#page-1724-0)

getAccountsQueryRequest [1897](#page-1946-0)

getAccountsQueryRequestT [1783](#page-1832-0) ype

getAccountsQueryResponse [1898](#page-1947-0)

getAccountsQueryResponse [1784](#page-1833-0) DataType

getAccountsQueryResponse [1785](#page-1834-0) Type

getActivatableItemCount [608](#page-657-0)

getActivatableItemCountReq [1102](#page-1151-0) uest

getActivatableItemCountReq [839](#page-888-0) uestType

getActivatableItemCountRes [1103](#page-1152-0) ponse

getActivatableItemCountRes [840](#page-889-0) ponseType

getActivatableItemsQuery [609](#page-658-0)

getAgreementCount [2192,](#page-2241-0) [2326](#page-2375-0)

getAgreementCountRespon [2327](#page-2376-0) se

#### getAgreementQuery [2193,](#page-2242-0) [2328](#page-2377-0)

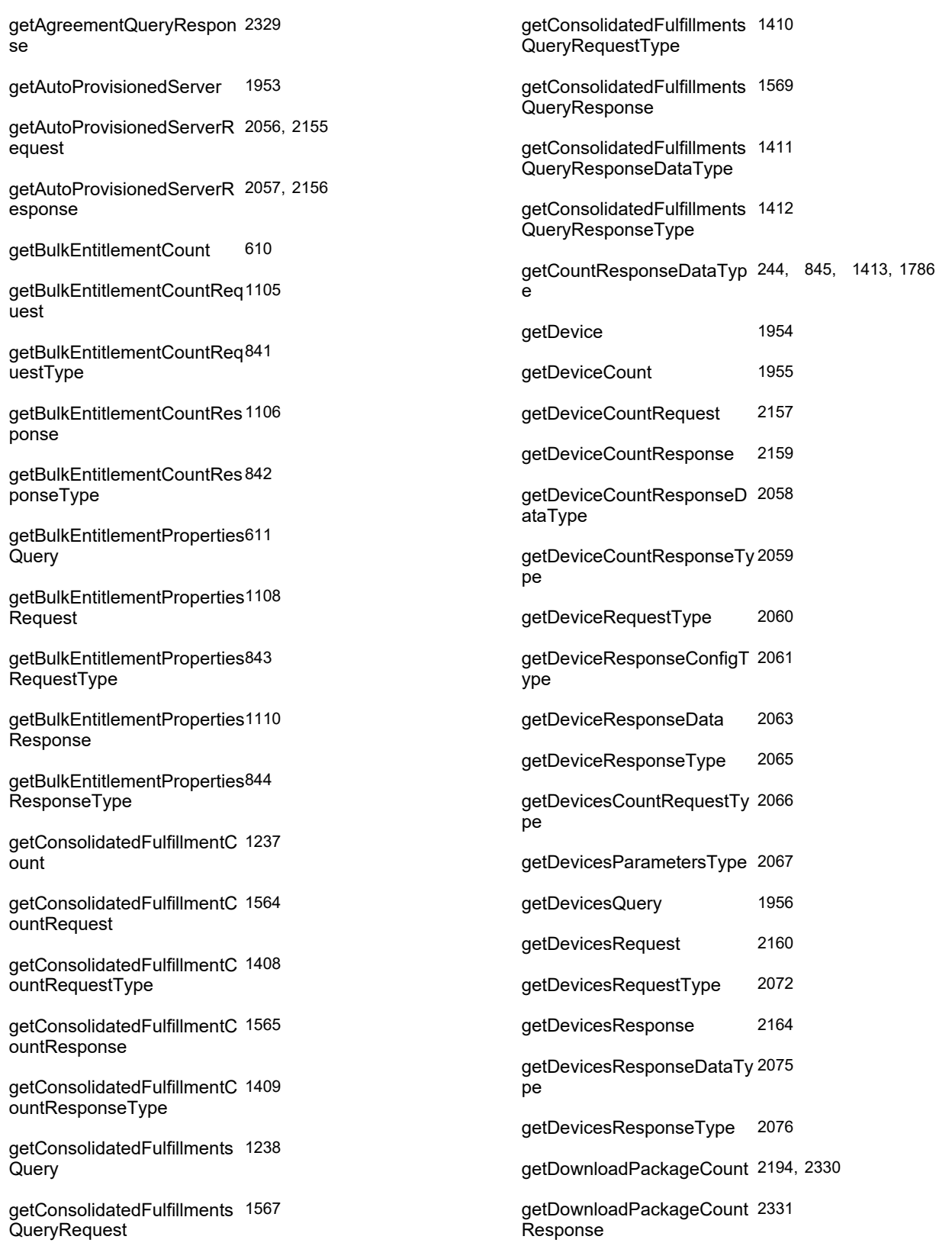

getDownloadPackageInProd [2195,](#page-2244-0) [2332](#page-2381-0) uctCount

getDownloadPackageInProd [2333](#page-2382-0) uctCountResponse

getDownloadPackageInProd [2196,](#page-2245-0) [2334](#page-2383-0) uctQuery

getDownloadPackageInProd [2335](#page-2384-0) uctQueryResponse

getDownloadPackageQuery [2197,](#page-2246-0) [2338](#page-2387-0)

getDownloadPackageQuery [2339](#page-2388-0) Response

getEntitlementAttributesFro [612](#page-661-0) mModel

getEntitlementAttributesReq [1114](#page-1163-0) uest

getEntitlementAttributesReq [846](#page-895-0) uestType

getEntitlementAttributesRes [1115](#page-1164-0) ponse

getEntitlementAttributesRes [847](#page-896-0) ponseType

getEntitlementCount [613](#page-662-0)

getEntitlementCountRequest[1117](#page-1166-0)

getEntitlementCountRequest [849](#page-898-0) Type

getEntitlementCountRespon [1118](#page-1167-0) se

getEntitlementCountRespon [850](#page-899-0) seType

getEntitlementLineItemPrope [614](#page-663-0) rtiesQuery

getEntitlementMaintenanceL [616](#page-665-0) ineItemPropertiesQuery

getEntitlementsQuery [617](#page-666-0)

getExactAvailableCount [618](#page-667-0)

getExactAvailableCountReq [1120](#page-1169-0) uest

getExactAvailableCountReq [851](#page-900-0) uestType

getExactAvailableCountRes [1121](#page-1170-0) ponse

getExactAvailableCountRes [852](#page-901-0) ponseType

getFeatureBundleCount [33](#page-82-0)

getFeatureBundleCountReq [484](#page-533-0) uest

getFeatureBundleCountReq [245](#page-294-0) uestType

getFeatureBundleCountRes [485](#page-534-0) ponse

getFeatureBundleCountRes [246](#page-295-0) ponseType

getFeatureBundlesQuery [34](#page-83-0)

getFeatureBundlesQueryRe [487](#page-536-0) quest

getFeatureBundlesQueryRe [247](#page-296-0) questType

getFeatureBundlesQueryRe [488](#page-537-0) sponse

getFeatureBundlesQueryRe [248](#page-297-0) sponseDataType

getFeatureBundlesQueryRe [249](#page-298-0) sponseType

getFeatureCount [35](#page-84-0)

getFeatureCountRequest [490](#page-539-0)

getFeatureCountRequestTy [250](#page-299-0) pe

getFeatureCountResponse [491](#page-540-0)

getFeatureCountResponseT [251](#page-300-0) ype

getFeaturesQuery [36](#page-85-0)

getFeaturesQueryRequest [493](#page-542-0)

getFeaturesQueryRequestTy [252](#page-301-0) pe

getFeaturesQueryResponse [494](#page-543-0)

getFeaturesQueryResponse [253](#page-302-0)DataType

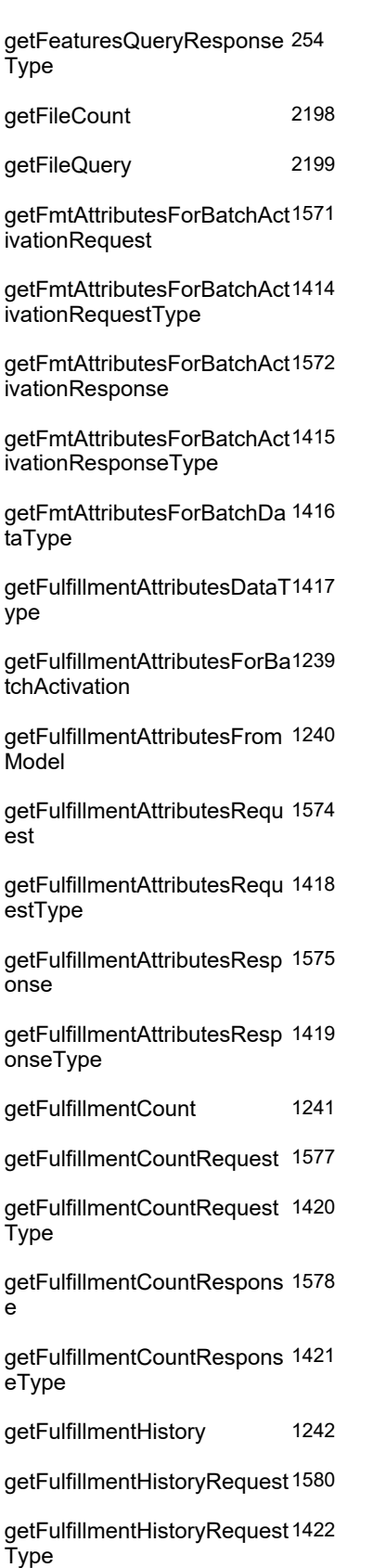

getFulfillmentHistoryRespon [1583](#page-1632-0) se

getFulfillmentHistoryRespon [1424](#page-1473-0) seType

getFulfillmentPropertiesQuer [1243](#page-1292-0) y

getFulfillmentPropertiesRequ [1585](#page-1634-0) est

getFulfillmentPropertiesRequ [1425](#page-1474-0) estType

getFulfillmentPropertiesResp [1587](#page-1636-0) onse

getFulfillmentPropertiesResp [1426](#page-1475-0) onseType

getFulfillmentsQuery [1244](#page-1293-0)

getFulfillmentsQueryRequest[1590](#page-1639-0)

getFulfillmentsQueryRequest [1427](#page-1476-0) Type

getFulfillmentsQueryRespon [1592](#page-1641-0) se

getFulfillmentsQueryRespon [1428](#page-1477-0) seDataType

getFulfillmentsQueryRespon [1429](#page-1478-0) seType

getHostAttributesDataType [1430](#page-1479-0)

getHostAttributesFromLicens [1245](#page-1294-0) eTechnology

getHostAttributesRequest [1594](#page-1643-0)

getHostAttributesRequestTy [1431](#page-1480-0) pe

getHostAttributesResponse [1595](#page-1644-0)

getHostAttributesResponseT [1432](#page-1481-0) ype

getLicenseModelIdentifiers [37](#page-86-0)

getLicenseTechnologiesQue [38](#page-87-0) ry

getLicenseTechnologyQuery [496](#page-545-0) **Request** 

getLicenseTechnologyQuery [255](#page-304-0)RequestType

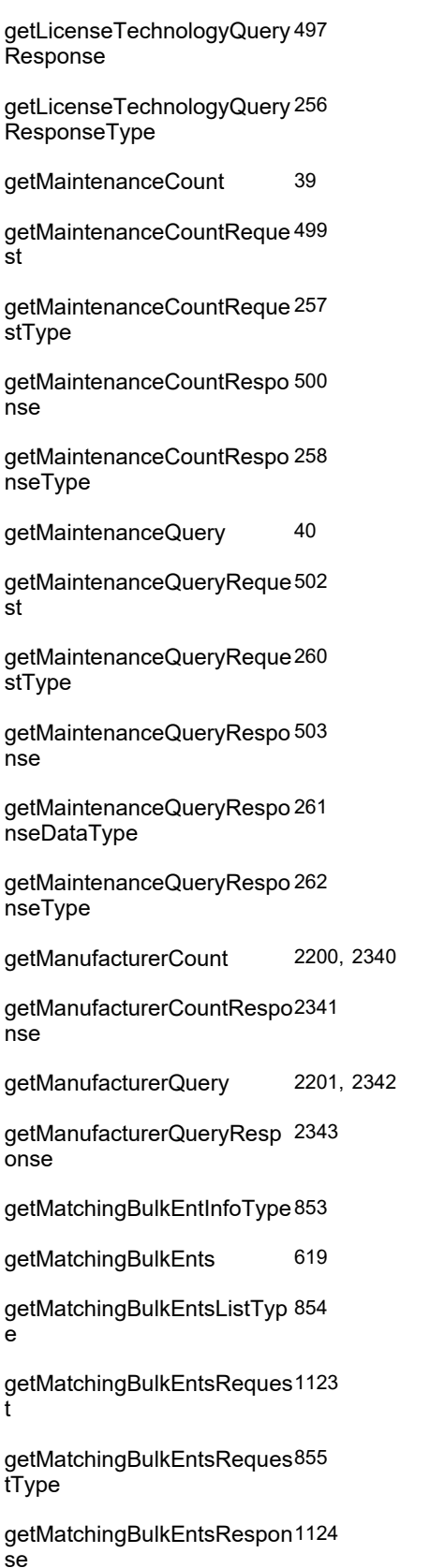

getMatchingBulkEntsRespon [856](#page-905-0) seListType

getMatchingBulkEntsRespon [857](#page-906-0) seType

getMatchingLineItemInfoTyp [859](#page-908-0) e

getMatchingLineItems [621](#page-670-0)

getMatchingLineItemsListTy [860](#page-909-0) pe

getMatchingLineItemsReque [1126](#page-1175-0) st

getMatchingLineItemsReque [861](#page-910-0) stType

getMatchingLineItemsRespo [1127](#page-1176-0) nse

getMatchingLineItemsRespo [862](#page-911-0) nseListType

getMatchingLineItemsRespo [863](#page-912-0) nseType

getModelIdentifiersRequest [505](#page-554-0)

getModelIdentifiersRequestT [264](#page-313-0) ype

getModelIdentifiersRespons [506](#page-555-0) e

getModelIdentifiersRespons [265](#page-314-0) eType

getMultipleDownloadPackag [2202,](#page-2251-0) [2345](#page-2394-0) esCount

getMultipleDownloadPackag [2346](#page-2395-0) esCountResponse

getMultipleDownloadPackag [2203,](#page-2252-0) [2347](#page-2396-0) esQuery

getMultipleDownloadPackag [2348](#page-2397-0) esQueryResponse

getParentAccounts [1676](#page-1725-0)

getParentAccountsRequest [1900](#page-1949-0)

getParentAccountsRequestT [1787](#page-1836-0) ype

getParentAccountsRespons [1901](#page-1950-0)e

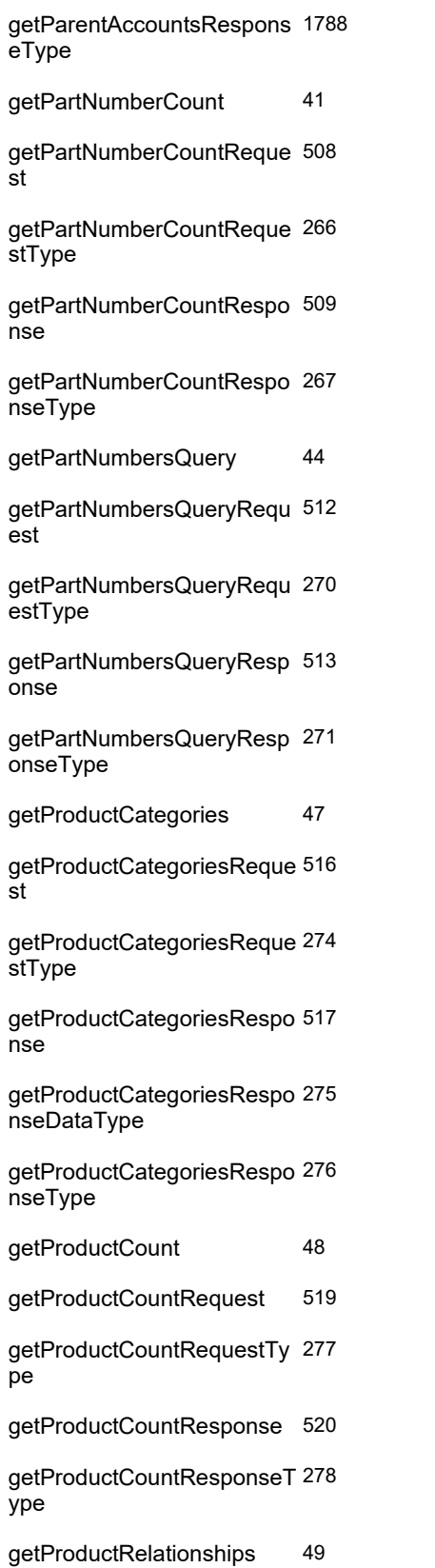

getProductRelationshipsReq [522](#page-571-0) uest

getProductRelationshipsReq [279](#page-328-0) uestType

getProductRelationshipsRes [523](#page-572-0) ponse

getProductRelationshipsRes [280](#page-329-0) ponseType

getProductsQuery [50](#page-99-0)

getProductsQueryRequest [525](#page-574-0)

getProductsQueryRequestTy [281](#page-330-0) pe

getProductsQueryResponse [526](#page-575-0)

getProductsQueryResponse [282](#page-331-0) DataType

getProductsQueryResponse [283](#page-332-0) Type

getRelatedAccounts [1677](#page-1726-0)

getRelatedAccountsRequest [1903](#page-1952-0)

getRelatedAccountsRequest [1789](#page-1838-0) Type

getRelatedAccountsRespon [1904](#page-1953-0) se

getRelatedAccountsRespon [1790](#page-1839-0) seType

getSecureToken [1656](#page-1705-0)

getStateChangeHistory [623](#page-672-0)

getStateChangeHistoryRequ [1129](#page-1178-0) est

getStateChangeHistoryRequ [865](#page-914-0) estType

getStateChangeHistoryResp [1130](#page-1179-0) onse

getStateChangeHistoryResp [866](#page-915-0) onseType

getSubAccounts [1678](#page-1727-0)

getSubAccountsRequest [1906](#page-1955-0)

getSubAccountsRequestTyp [1791](#page-1840-0)e

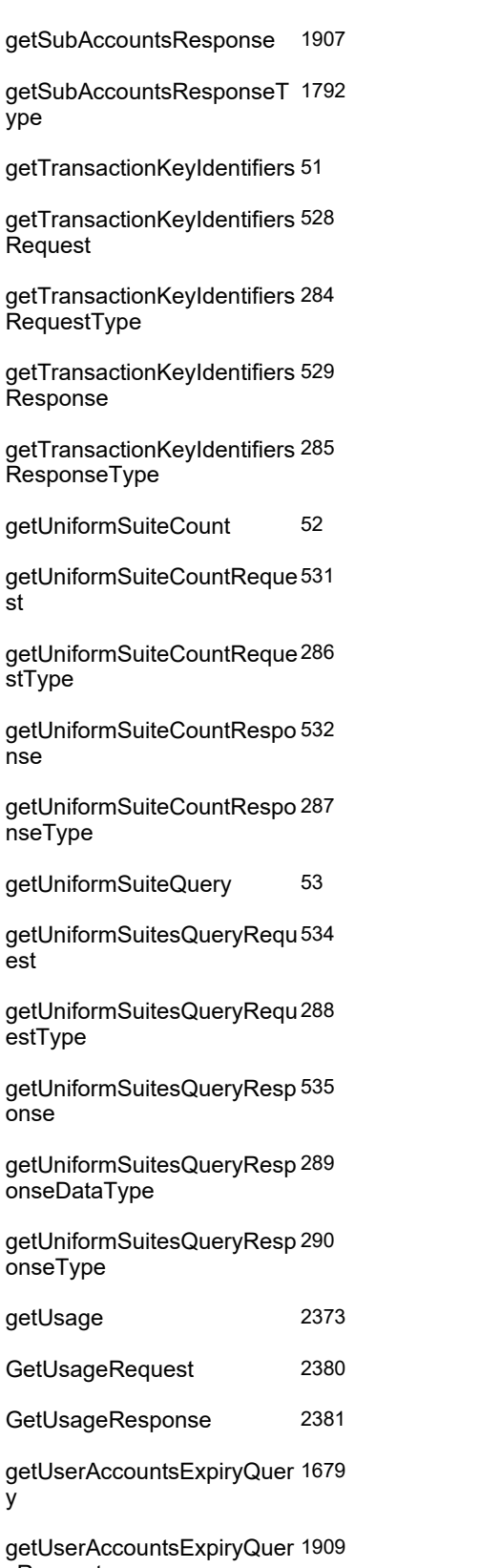

yRequest

getUserAccountsExpiryQuer [1793](#page-1842-0) yRequestType

getUserAccountsExpiryQuer [1910](#page-1959-0) yResponse

getUserAccountsExpiryQuer [1794](#page-1843-0) yResponseDataType

getUserAccountsExpiryQuer [1795](#page-1844-0) yResponseType

getUserCount [1681](#page-1730-0)

getUserCountRequest [1912](#page-1961-0)

getUserCountRequestType [1796](#page-1845-0)

getUserCountResponse [1913](#page-1962-0)

getUserCountResponseData [1797](#page-1846-0) Type

getUserCountResponseTyp [1798](#page-1847-0) e

getUserPermissions [1682](#page-1731-0)

getUserPermissionsRequest [1915](#page-1964-0)

getUserPermissionsRequest [1799](#page-1848-0) Type

getUserPermissionsRespon [1916](#page-1965-0) se

getUserPermissionsRespon [1800](#page-1849-0) seDataType

getUserPermissionsRespon [1801](#page-1850-0) seType

getUsersForProductCategor [54](#page-103-0) y

getUsersForProductCategor [537](#page-586-0) yRequest

getUsersForProductCategor [291](#page-340-0) yRequestType

getUsersForProductCategor [538](#page-587-0) yResponse

getUsersForProductCategor [292](#page-341-0) yResponseDataType

getUsersForProductCategor [293](#page-342-0) yResponseType

getUsersQuery [1683](#page-1732-0)

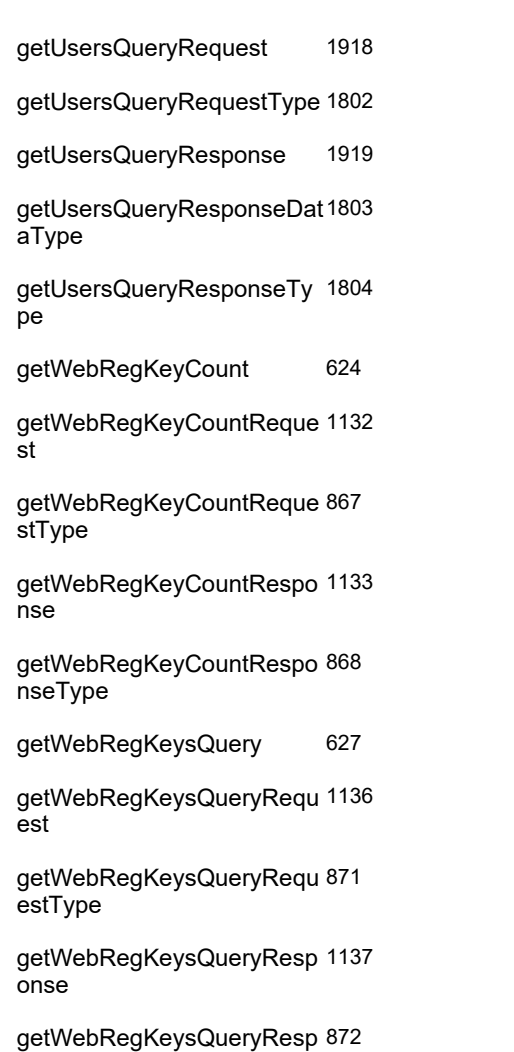

onseType groupMaskDataType [295](#page-344-0)

**H**

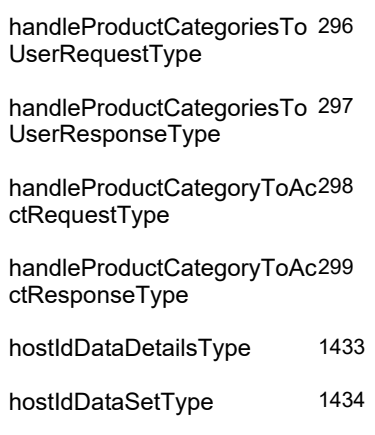

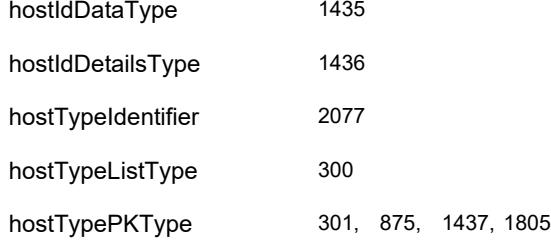

#### **I**

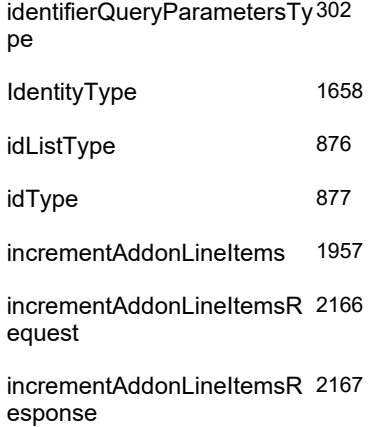

#### **L**

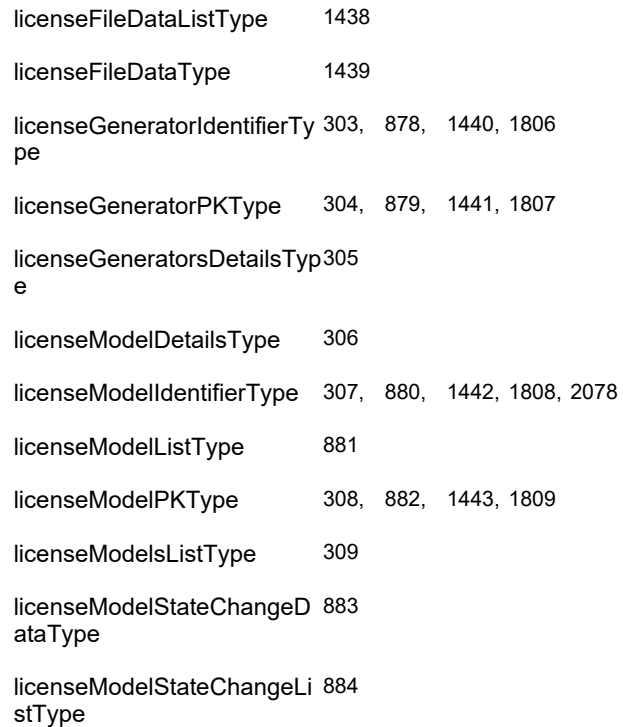

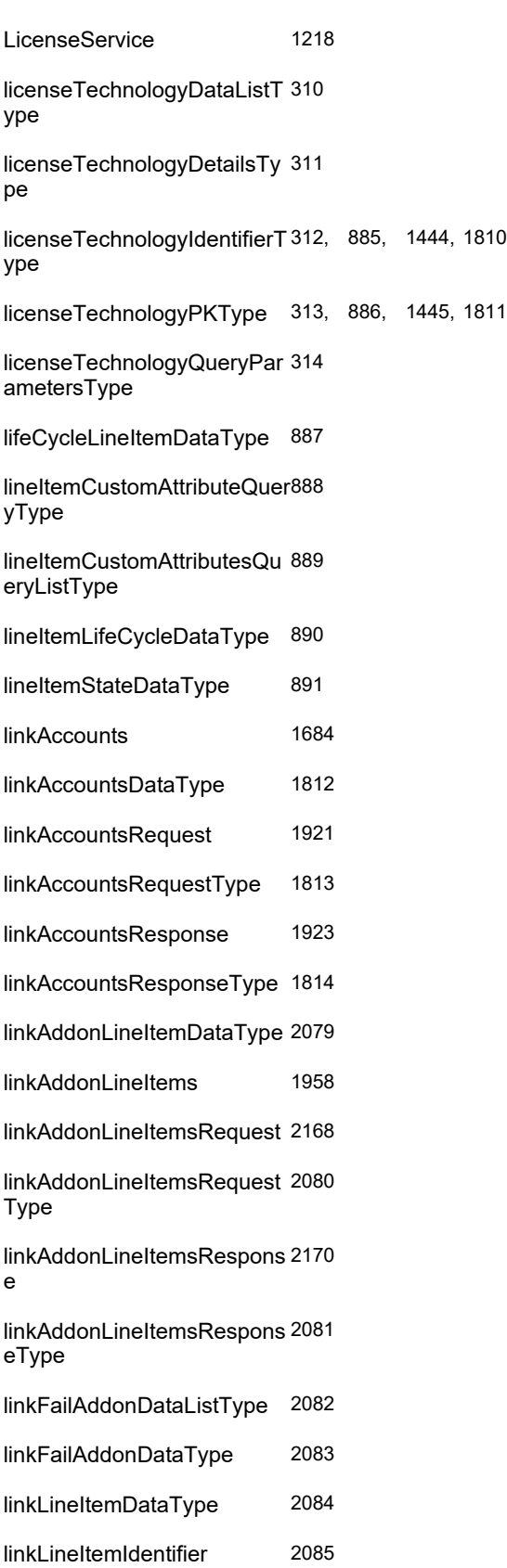

linkMaintenanceLineItemDat [892](#page-941-0) aType linkMaintenanceLineItemList [893](#page-942-0) Type linkMaintenanceLineItemRe [1140](#page-1189-0) quest linkMaintenanceLineItemRe [894](#page-943-0) questType linkMaintenanceLineItemRes [1141](#page-1190-0) ponse

linkMaintenanceLineItem [630](#page-679-0)

linkMaintenanceLineItemRes [895](#page-944-0) ponseType

#### **M**

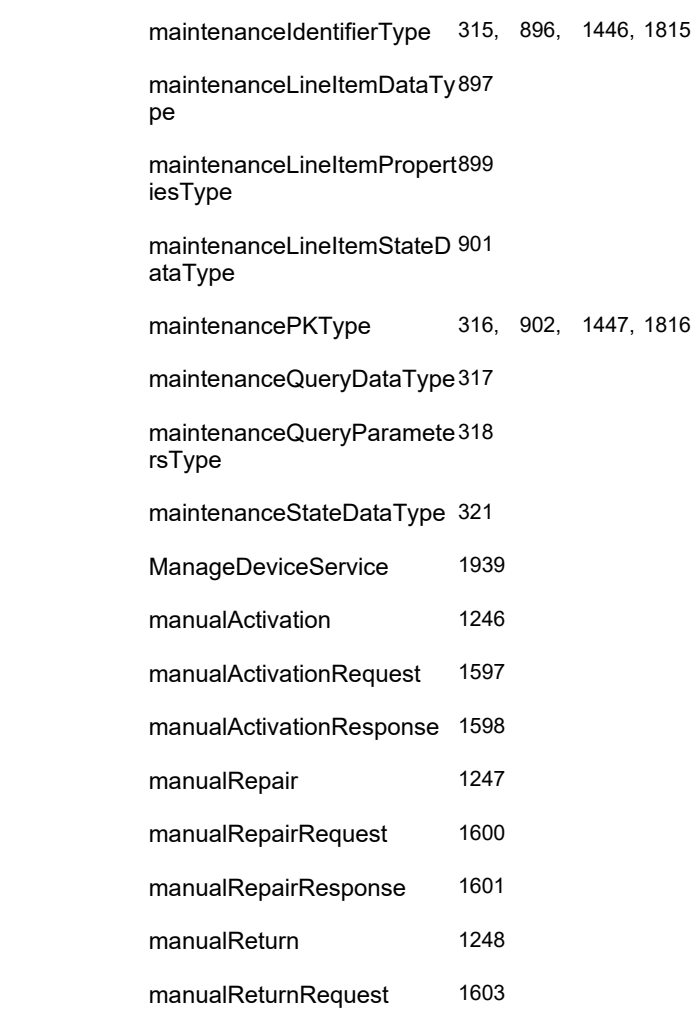

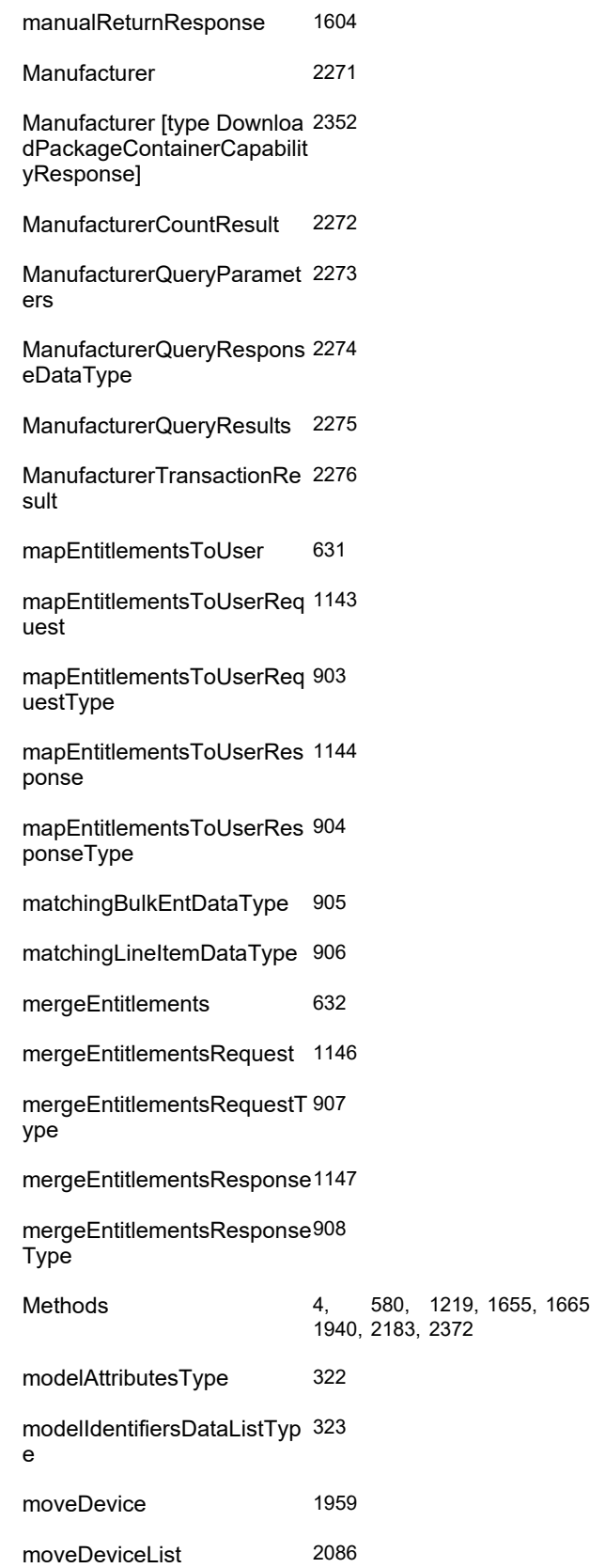

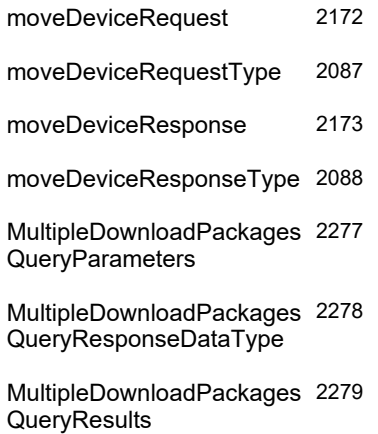

#### **N**

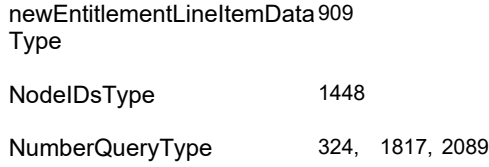

#### **O**

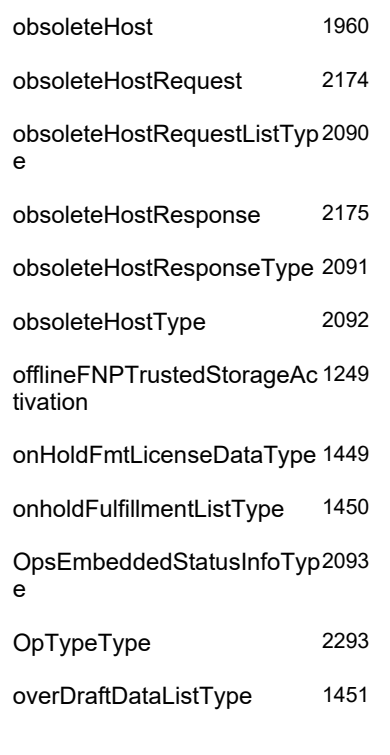

**P**

productPKType [343,](#page-392-0) [922,](#page-971-0) [1457,](#page-1506-0) [1824](#page-1873-0)

[1250](#page-1299-0)

[2095](#page-2144-0)

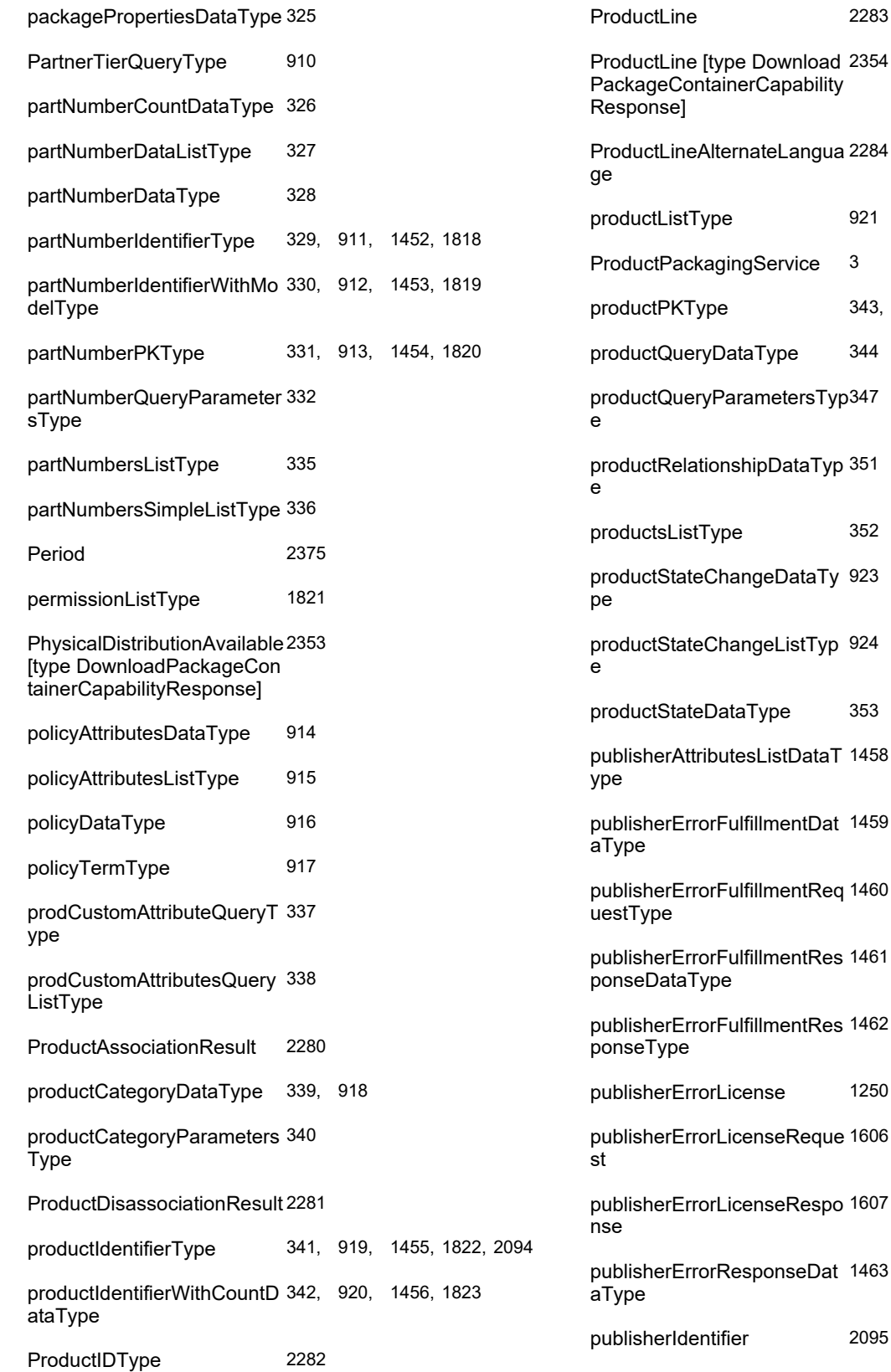

## **Q**

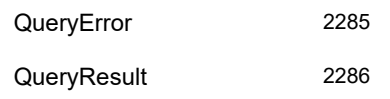

#### **R**

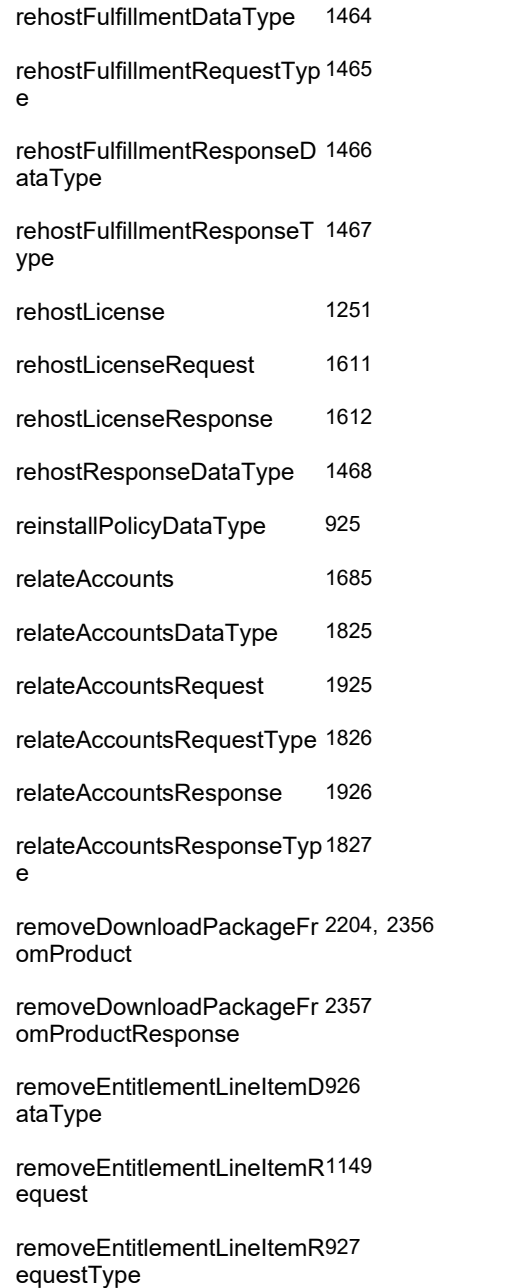

removeEntitlementLineItemR [1150](#page-1199-0) esponse

removeEntitlementLineItemR [928](#page-977-0) esponseType

removeFileFromDownloadP [2205](#page-2254-0) ackage

removeProductCategoriesFr [55](#page-104-0) omAcct

removeProductCategoriesFr [540](#page-589-0) omAcctRequest

removeProductCategoriesFr [541](#page-590-0) omAcctResponse

removeProductCategoriesFr [56](#page-105-0) omUser

removeProductCategoriesFr [543](#page-592-0) omUserRequest

removeProductCategoriesFr [544](#page-593-0) omUserResponse

renewedEntitlementLineItem [929](#page-978-0) DataType

renewEntitlementDataType [930](#page-979-0)

renewEntitlementRequestTy [931](#page-980-0) pe

renewEntitlementResponseT [932](#page-981-0) ype

renewFulfillment [1252](#page-1301-0)

renewFulfillmentRequest [1615](#page-1664-0)

renewFulfillmentResponse [1616](#page-1665-0)

renewLicense [633](#page-682-0) renewLicenseRequest [1152](#page-1201-0)

renewLicenseResponse [1153](#page-1202-0)

renewLineItemDataType [933](#page-982-0)

renewParametersDataType [934](#page-983-0)

repairedShortCodeDataType[1469](#page-1518-0)

repairFulfillmentDataType [1470](#page-1519-0)

repairFulfillmentRequestTyp [1471](#page-1520-0)e

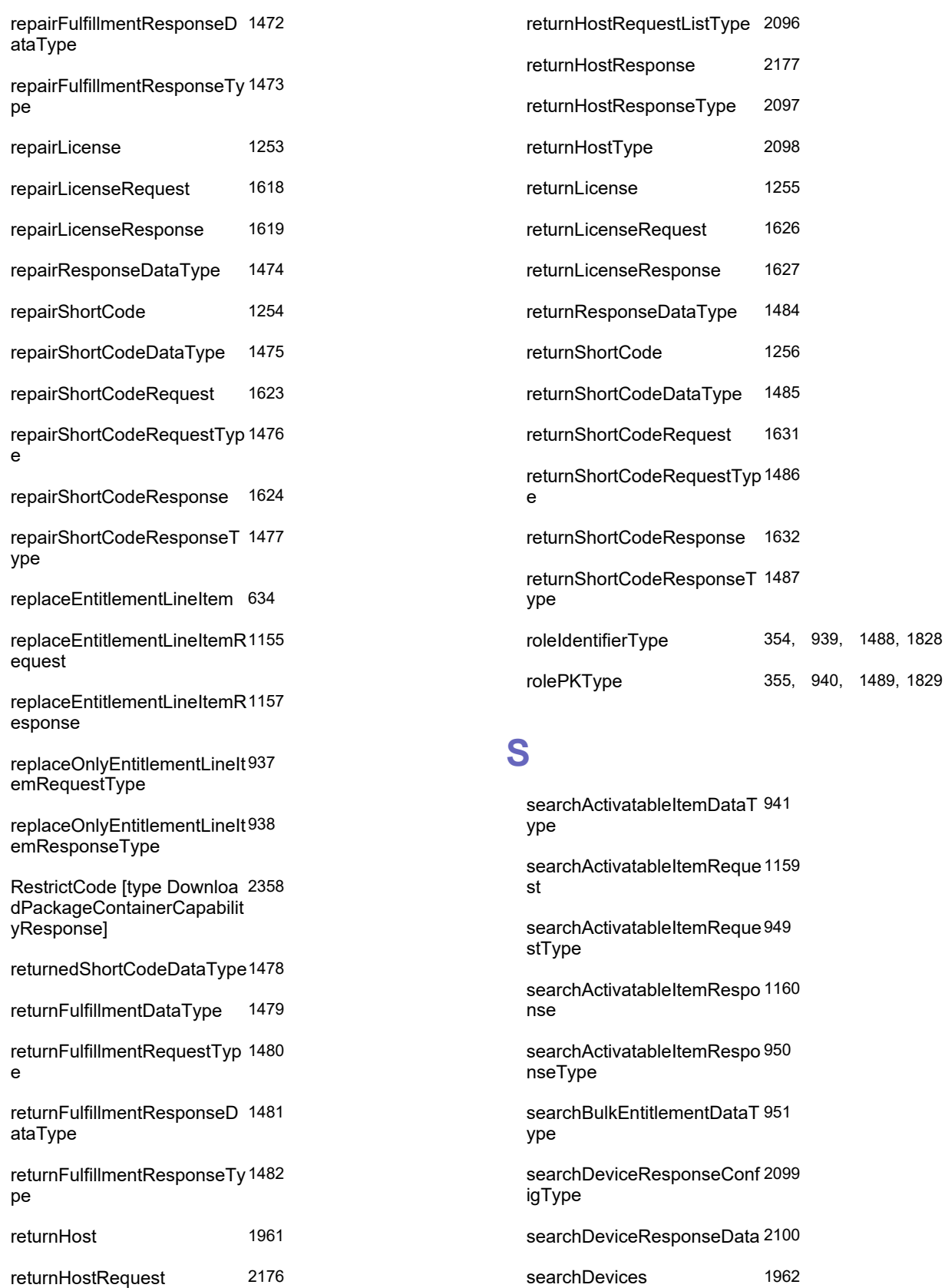

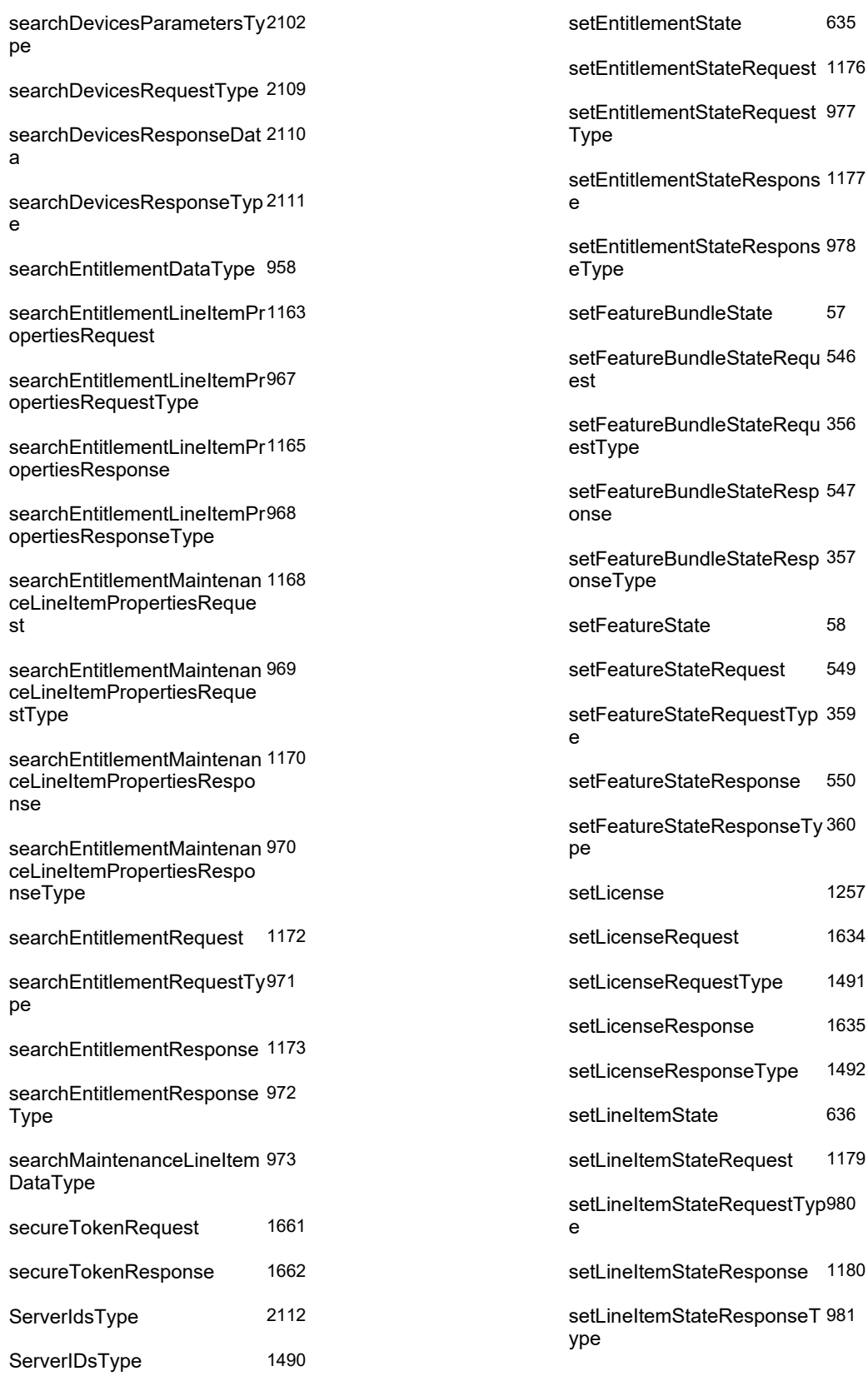

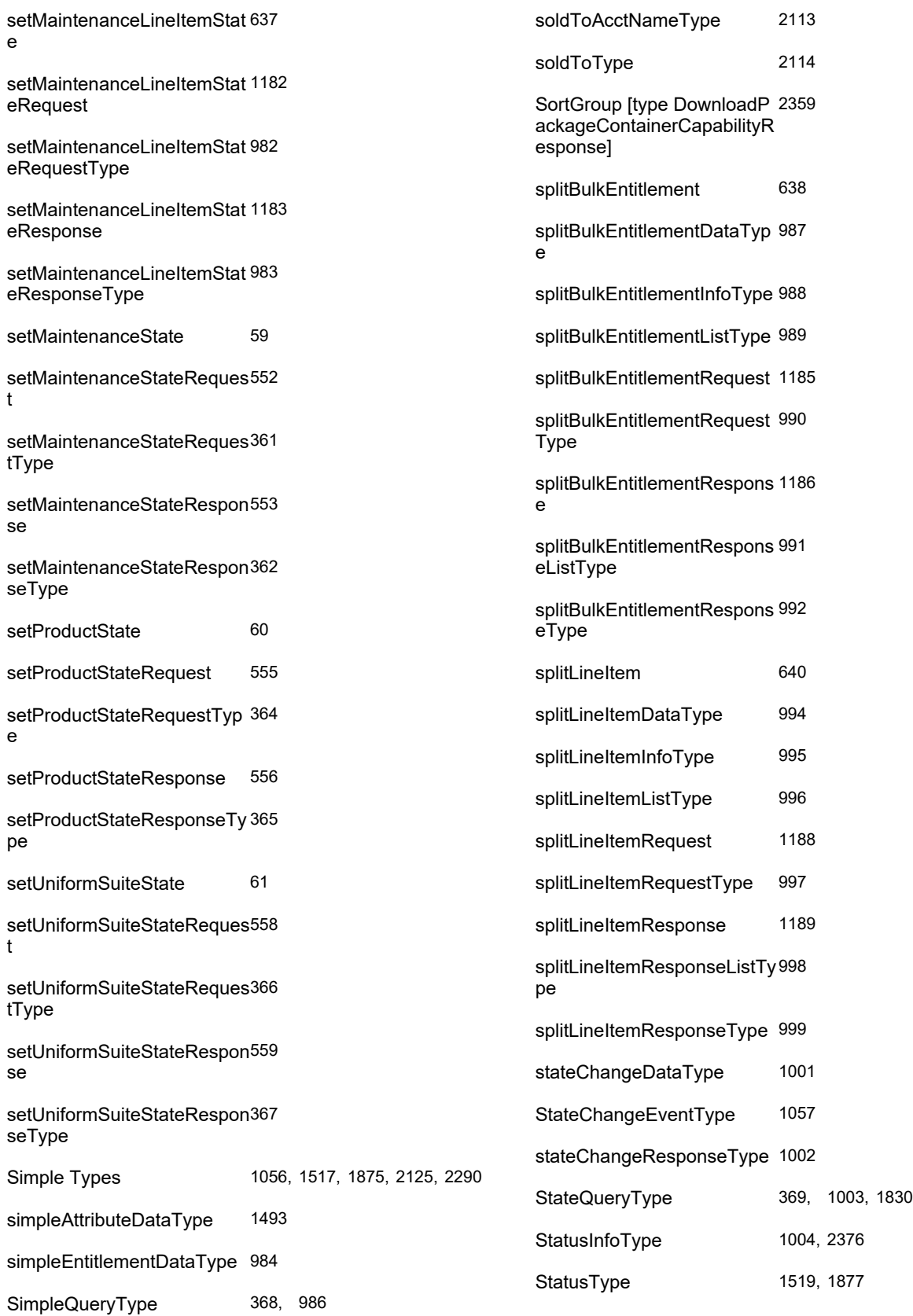

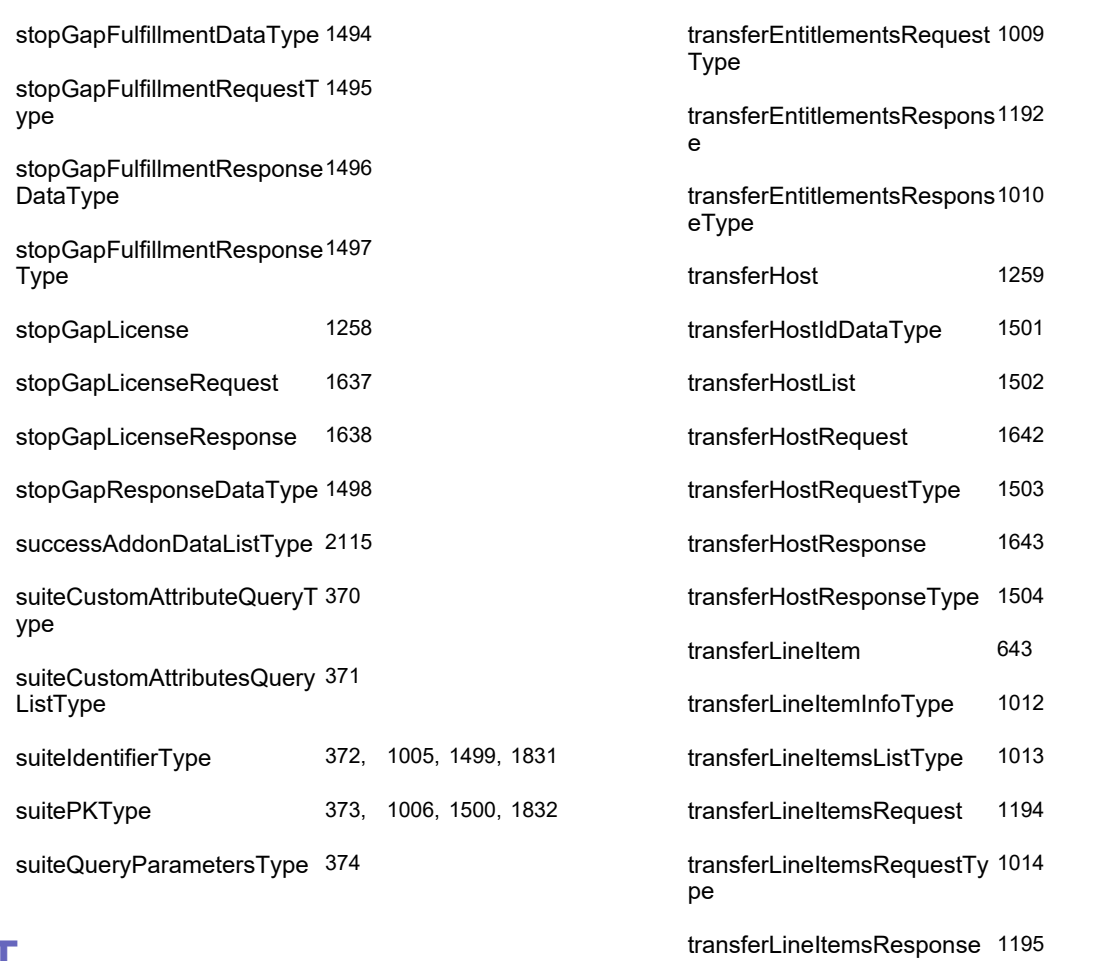

# **T**

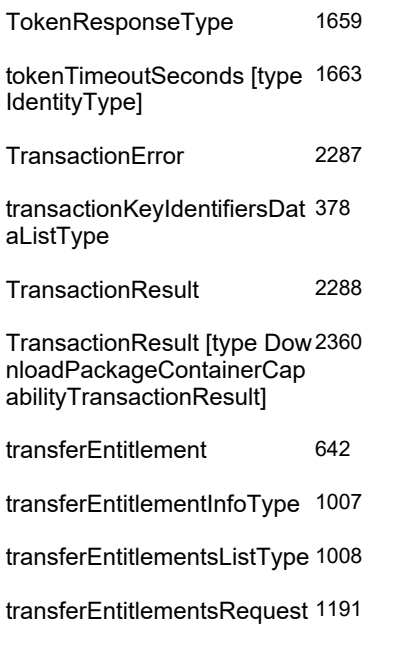

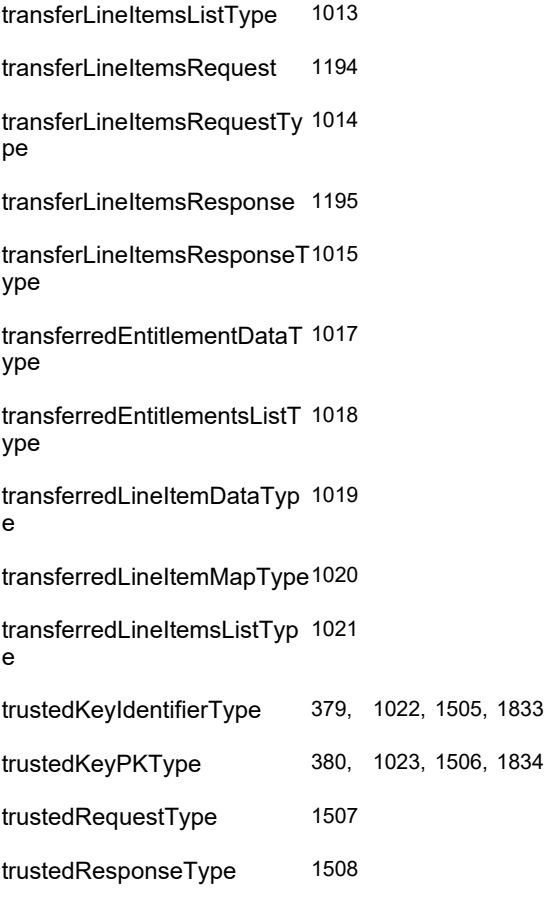

typeLineItem [1509](#page-1558-0)
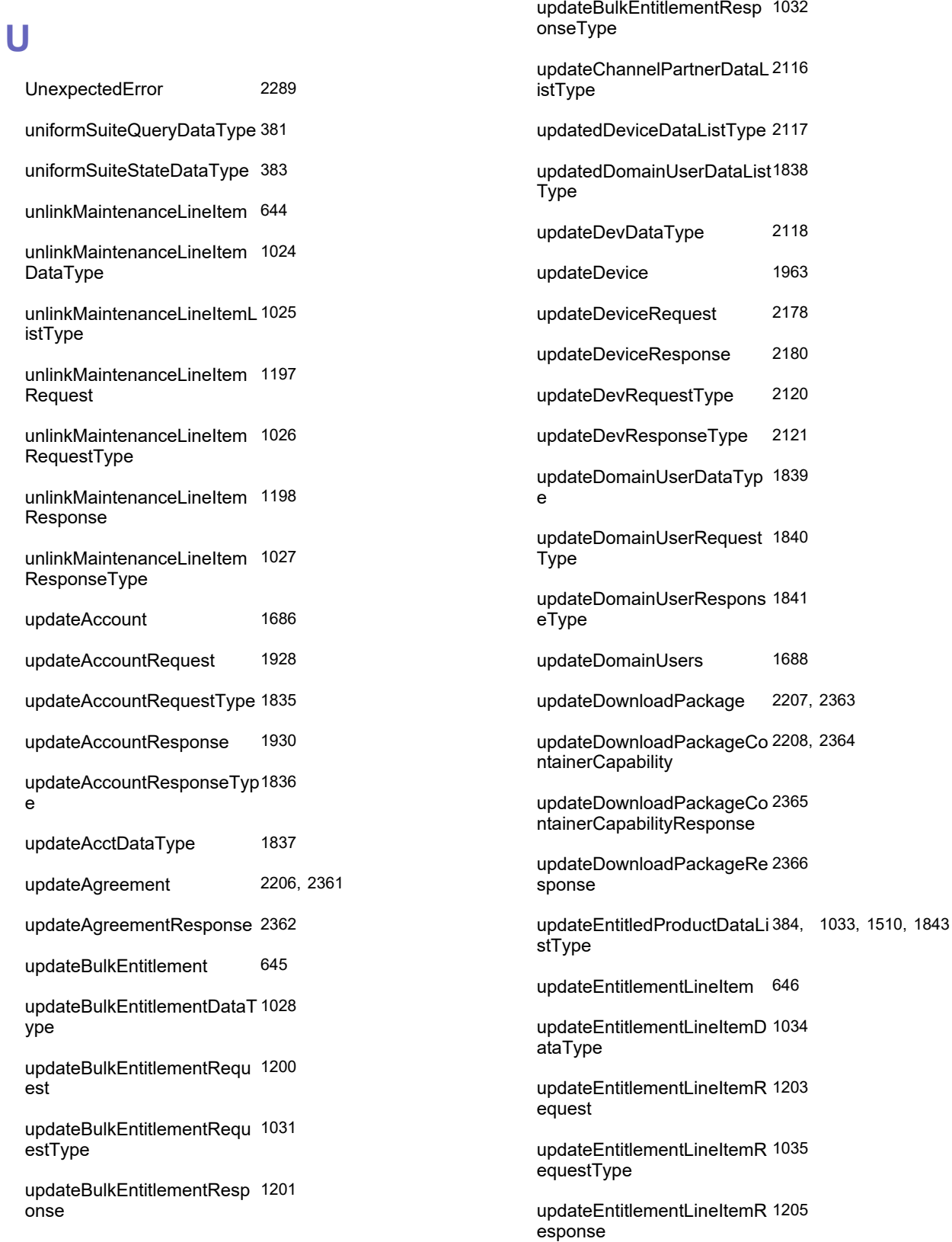

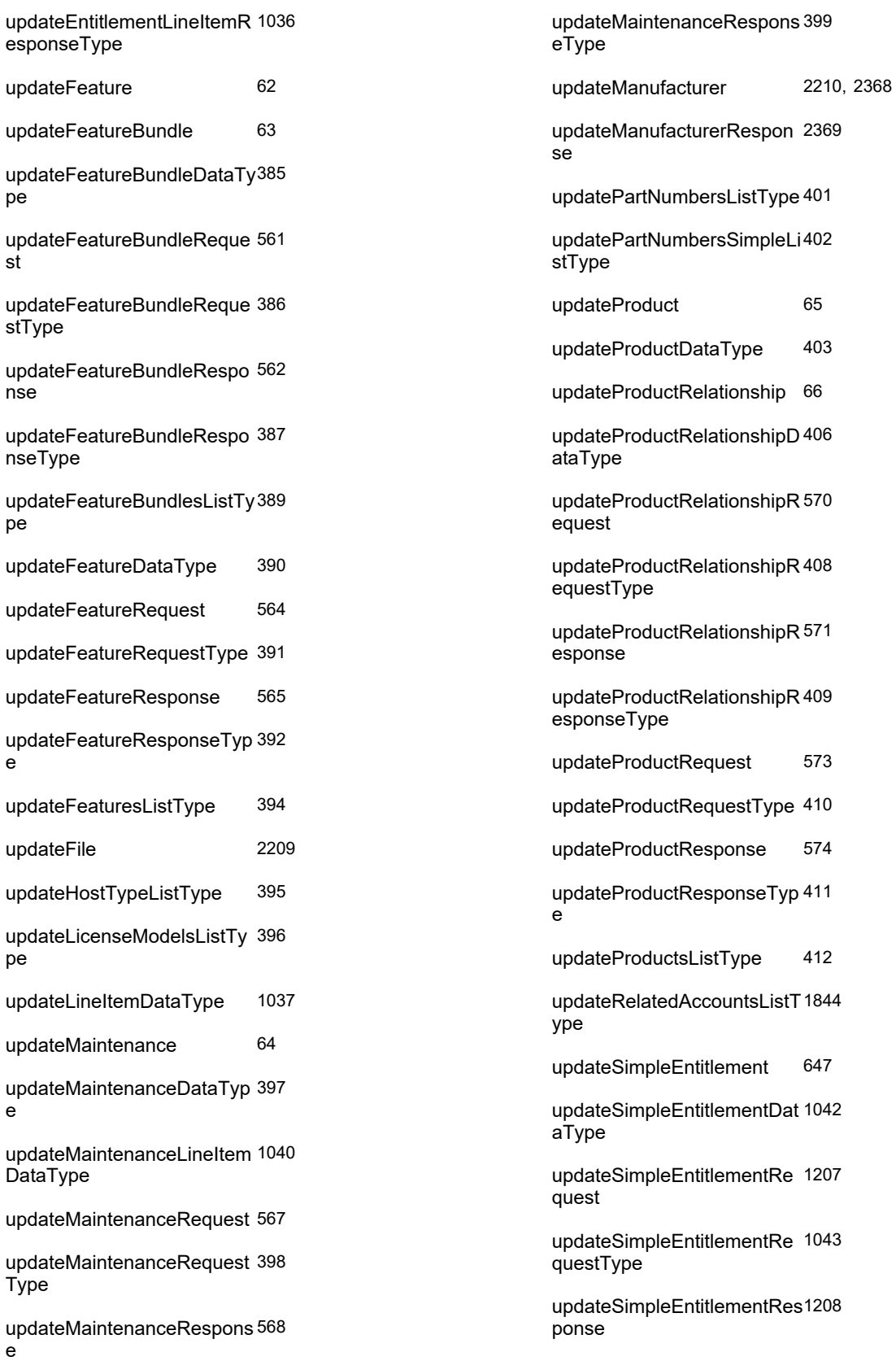

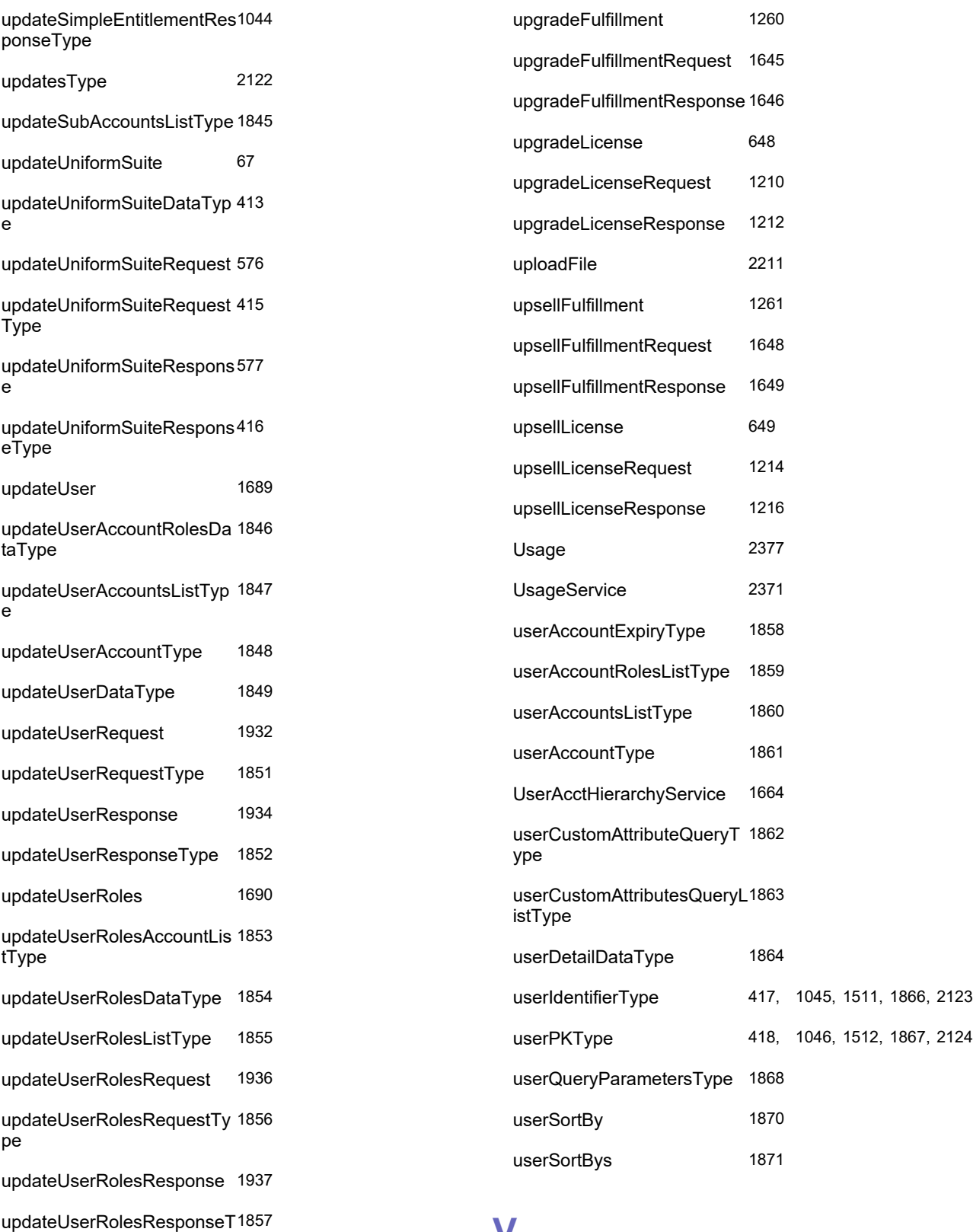

**V**

ype

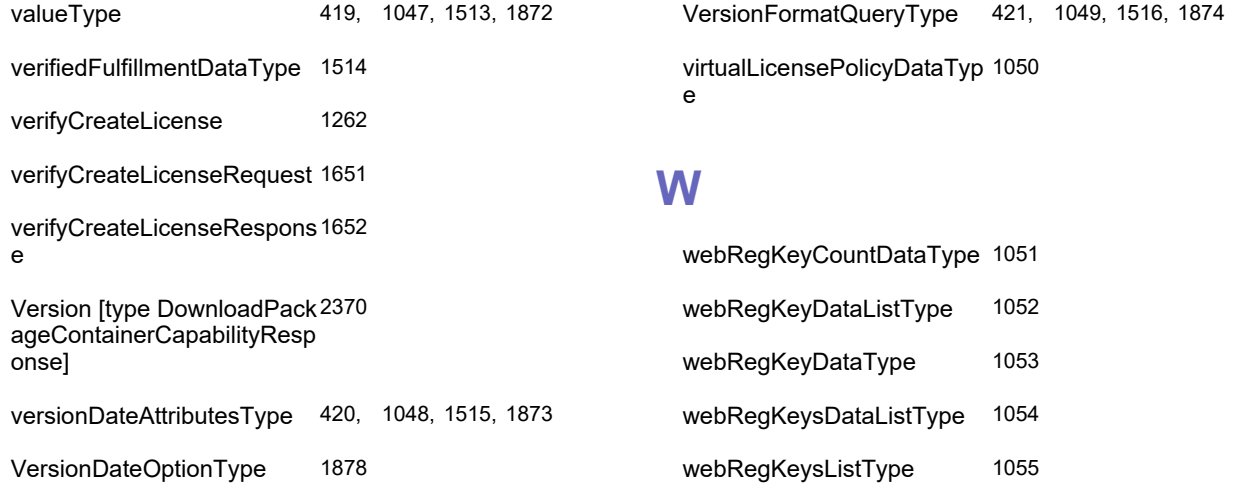